## МИНИСТЕРСТВО СЕЛЬСКОГО ХОЗЯЙСТВА РОССИЙСКОЙ ФЕДЕРАЦИИ

## ФЕДЕРАЛЬНОЕ ГОСУДАРСТВЕННОЕ БЮДЖЕТНОЕ ОБРАЗОВАТЕЛЬНОЕ УЧРЕЖДЕНИЕ ВЫСШЕГО ОБРАЗОВАНИЯ «РЯЗАНСКИЙ ГОСУДАРСТВЕННЫЙ АГРОТЕХНОЛОГИЧЕСКИЙ УНИВЕРСИТЕТ ИМЕНИ П.А. КОСТЫЧЕВА»

**SHOULD CODPASOBATE/IDHOE YVPEXXQEHIAE** DIN CHRISH ON DESCRIPTION INTO THE CREATIVE CONFIDENCE DESCRIPTION OF PERSON CONFIDENCE DESCRIPTION OF PERSON CONFIDENTIAL CONFIDENCE DESCRIPTION OF PERSON CONFIDENCE DECISION OF PER ВЫСШЕГО ОБРАЗОВАНИЯ "РЯЗАНСКИЙ ГОСУДАРСТВЕННЫЙ АГРОТЕХНОЛОГИЧЕСКИЙ УНИВЕРСИТЕТ ИМЕНИ П.А. КОСТЫЧЕВА" Подписано цифровой подписью: ФЕДЕРАЛЬНОЕ ГОСУДАРСТВЕННОЕ БЮДЖЕТНОЕ ОБРАЗОВАТЕЛЬНОЕ УЧРЕЖДЕНИЕ ВЫСШЕГО ОБРАЗОВАНИЯ "РЯЗАНСКИЙ ГОСУДАРСТВЕННЫЙ АГРОТЕХНОЛОГИЧЕСКИЙ ОБРАЗОВАНИЯ "РЯЗАНСКИЙ ГОСУДАРСТВЕННЫЙ АГРОТЕХНОЛОГИЧЕСКИЙ УНИВЕРСИТЕТ ИМЕНИ П.А. КОСТЫЧЕВА", 1.2.643.100.1=120D31303236323031303734393938, 1.2.643.100.3=120B3039323830303935383738, 1.2.643.100.4=120A36323239303030363433, 1.2.643.3.131.1.1=120C363232383131383930343737, email=university@rgatu.ru, givenName=Александр Владимирович, sn=Шемякин, cn=ФЕДЕРАЛЬНОЕ ГОСУДАРСТВЕННОЕ БЮДЖЕТНОЕ ОБРАЗОВАТЕЛЬНОЕ УЧРЕЖДЕНИЕ ВЫСШЕГО ОБРАЗОВАНИЯ "РЯЗАНСКИЙ ГОСУДАРСТВЕННЫЙ АГРОТЕХНОЛОГИЧЕСКИЙ УНИВЕРСИТЕТ ИМЕНИ П.А. КОСТЫЧЕВА" Дата: 2022.06.17 11:17:42 +03'00'

УТВЕРЖДАЮ: Декан ФДП и СПО Емельянова АС. 17 июня 2022г.

# **МЕТОДИЧЕСКИЕ РЕКОМЕНДАЦИИ**

# **ДЛЯ САМОСТОЯТЕЛЬНОЙ РАБОТЫ**

# **ВЫПОЛНЕНИЕ ИНДИВИДУАЛЬНОГО ПРОЕКТА**

# **ПО ВЫБОРУ ОБУЧАЮЩЕГОСЯ**

для студентов 1 курса

факультет дополнительного профессионального и среднего профессионального образования

по специальности 35.02.16 Эксплуатация и ремонт сельскохозяйственной техники и оборудования еническое половины и для студентов и содаристических составляется подделенный итогольное государственный итогольное государственное и для студентов 1 к факультет дополнительного профессионального об по специального об по

(очная форма обучения)

Методические рекомендации для самостоятельной работы составлены в соответствии с требованиями Федерального государственного образовательного стандарта среднего профессионального образования (ФГОС СПО) по специальности 35.02.16 «Эксплуатация и ремонт сельскохозяйственной техники и оборудования», утвержденного Приказом Министерства просвещения Российской Федерации от 14 апреля 2022 г. № 235;

Разработчик:

.

Шехова Наталья Евгеньевна, преподаватель ФДП и СПО РГАТУ им. П.А. Костычева

Утверждено на заседании Методического совета ФДП и СПО Протокол № 10 от «16» июня 2022 г.

Председатель методического совета *Меревя* Мохова М.Н.

Методические рекомендации для самостоятельной работы предназначены для студентов очной формы обучения факультета дополнительного профессионального и среднего профессионального образования по специальности 35.02.16 Эксплуатация и ремонт сельскохозяйственной техники и оборудования

# **Таблица1**

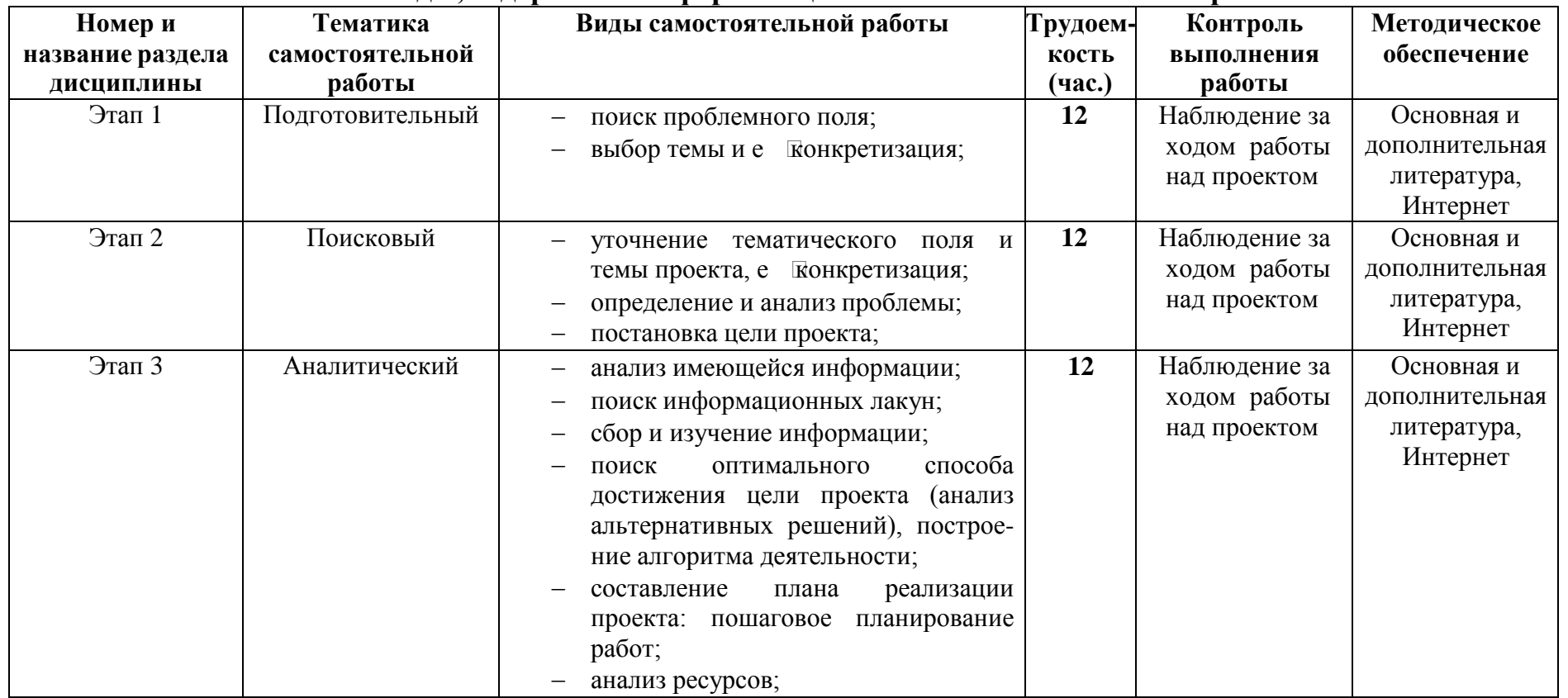

## **Виды, содержание и формы оценивания самостоятельной работы**

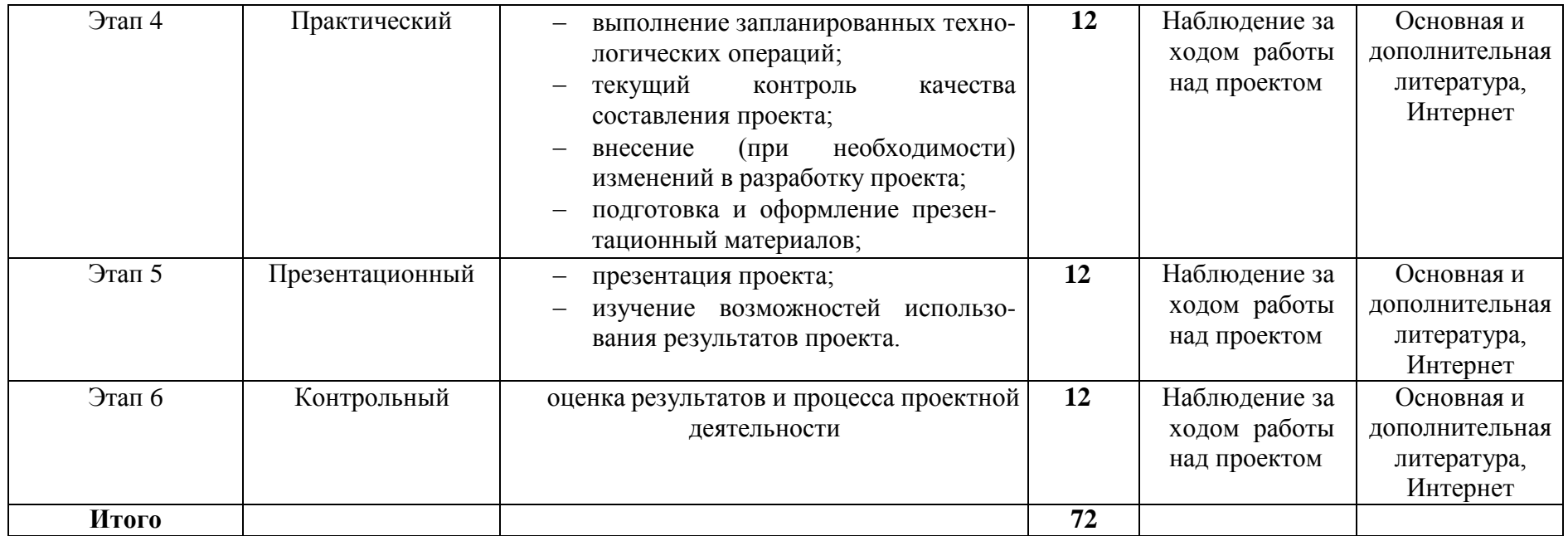

# **Примерная тематика индивидуальных проектов**

Перечисленные темы проектных работ по литературе можно редактировать и расширять на свое усмотрение.

1. Модернистские течения. Символизм и младосимволизм. Футуризм.

2. Концепция общества и человека в драматических произведениях М.Горького.

3. Автобиографические повести М.Горького «Детство», «В людях», «Мои университеты».

4. Тема исторических судеб России в творчестве А.А. Блока.

5. Акмеизм как течение в литературе.

6. Судьба и творчество М.И. Цветаевой.

7. Роман-эпопея М. Шолохова «Тихий Дон». Неповторимость изображения русского характера в романе.

8. Романы и повести о войне «Молодая гвардия» А.Фадеева, «Звезда» Э.Казакевича, «В окопах Сталинграда» В. Некрасова.

9. Сатирические романы и повести И.Ильфа и Е.Петрова.

10. Отражение трагических противоречий эпохи в творчестве А.Ахматовой, О. Мандельштама.

11. Развитие традиций русской народной культуры в поэзии 30-х годов А.Твардовского,

М.Исаковского, П.Васильева.

12. Патриотическая поэзия и песни Великой Отечественной войны.

13. М.А. Шолохов – создатель эпической картины народной жизни в «Донских рассказах».

14.Военная тема в творчестве М. Шолохова.

- 15. Своеобразие композиции романа «Белая гвардия» М.А. Булгакова.
- 16. Трагедия изображения гражданской войны в драматургии М.А. Булгакова.
- 17. Роман «Другие берега» В.В. Набокова как роман-воспоминание о России.

18. Ранняя лирика Б. Пастернака.

19. А. Твардовский «Василий Теркин». Книга про бойца – воплощение русского национального характера.

20. Поэма А. Твардовского «Дом у дороги»: проблематика, образы героев.

21. Философские романы Ч. Айтматова «Буранный полустанок», «И дольше века длится день», «Плаха».

22. Изображение сложного пути советской интеллигенции в романах Ю. Бондарева «Берег», «Выбор», «Игра».

23. «Лагерная» проза А. Солженицына «Архипелаг ГУЛАГ», романы «В круге первом», «Раковый корпус».

- 24. Философская фантастическая проза братьев Стругацких.
- 25. Исторические романы Л. Бородина, В. Шукшина, В. Чивилихина, Б. Окуджавы.
- 26. Реалистическая сатира Ф. Искандера, В. Войновича, Б. Можаева, В. Белова.
- 27. Неомодернистская и постмодернистская проза В. Ерофеева «Москва Петушки».

28. Художественное освоение повседневного быта современного человека в «жестокой» прозе

Т. Толстой, Л. Петрушевской, Л. Улицкой и др.

29. Изображение человека труда в поэтических произведениях Я. Смелякова, Б. Ручьева, Л. Татьяничевой и др.

30. Духовный мир русского человека в лирических стихах и поэмах Н. Рубцова.

31. Лирика поэтов фронтового поколения М. Дудина, С. Орлова, Б. Слуцкого и др.

32. Эпическое осмысление Отечественной войны в романе В. Гроссмана «Жизнь и судьба».

33. Философско-притчевое повествование о войне в повестях В. Быкова «Сотников», «Обелиск», «Знак беды».

- 34. Многообразие народных характеров в творчестве В. Шукшина.
- 35. Ранние рассказы А. Солженицына «Один день Ивана Денисовича», «Матренин двор».
- 36. Поэзия 60-х гг. ХХ века.

37. Н. Рубцов. Развитие есенинских традиций в книгах «Звезда полей», «Душа хранит», «Сосен шум» и др.

38. Книги стихов И. Бродского «Часть речи», «Конец прекрасной эпохи» и др.

39. Театр А. Вампилова: «Старший сын», «Утиная охота», «Провинциальные анекдоты», «Прошлым летом в Чулимске».

- 40. Условно-метафорические романы В. Пелевина «Жизнь насекомых» и «Чапаев и пустота».
- 41. Литературная критика середины 80-90 гг. ХХ века.
- 42. Развитие жанра детектива в конце ХХ в.
- 43. Великая Отечественная война в русской художественной литературе.
- 44. Концепция дома, семьи, родины в произведениях В. Распутина, А. Солженицына, Л. Улицкой.
- 45. Трагедия времени (по роману Ф. Абрамова «Братья и сестры»).
- 46. Трагедия общества в произведении Горького «На дне»
- 47. Телевидение и литература: что окажется сильнее?

## ВВЕДЕНИЕ

Индивидуальный проект представляет собой особую форму организации деятельности обучающихся (учебное исследование или учебный проект). Рекомендации разработаны в целях оказания помощи обучающимся в подготовке индивидуальных проектов и успешной их защите.

Индивидуальный проект выполняется обучающимся самостоятельно под руководством преподавателя по выбранной теме в рамках одного или нескольких изучаемых учебных предметов.

Результаты выполнения индивидуального проекта должны отражать: -сформированность навыков коммуникативной, учебно-исследовательской деятельности, критического мышления;

-способность к инновационной, аналитической, творческой, интеллектуальной деятельности; -сформированность навыков проектной деятельности, а также самостоятельного применения приобретенных знаний и способов действий при решении различных задач, используя знания одного или нескольких учебных предметов или предметных областей;

-способность постановки цели и формулирования гипотезы исследования, планирования работы, отбора и интерпретации необходимой информации, структурирования аргументации результатов исследования на основе собранных данных, презентации результатов.

Индивидуальный проект выполняется обучающимся в течение одного года в рамках самостоятельной работы, специально отведенной учебным планом, и должен быть представлен в виде завершенного учебного исследования или разработанного проекта.

Проекты, выполняемые обучающимися, могут быть отнесены к одному из трех типов: исследовательский; информационно-поисковый; практико-ориентированный.

**Исследовательский тип** работы требует хорошо продуманной структуры, обозначения цели, обоснования актуальности предмета исследования, обозначения источников информации, продуманных методов, ожидаемых результатов. Исследовательские проекты полностью подчинены логике пусть небольшого, но исследования и имеют структуру, приближенно или полностью совпадающую с подлинным научным исследованием.

**Информационно-поисковый** проект требует направленности на сбор информации о каком-то объекте, физическом явлении, возможности их математического моделирования, анализа собранной информации и ее обобщения, выделения фактов, предназначенных для практического использования в какой-либо области. Проекты этого типа требуют хорошо продуманной структуры, возможности систематической коррекции по ходу работы над проектом. Такие проекты могут быть интегрированы в исследовательские и стать их органичной частью.

**Практико-ориентированный** проект отличается четко обозначенным с самого начала конечным результатом деятельности участников проекта.

Процедуру работы над проектом можно разбить на 6 этапов. Этапы работы над проектом можно представить в виде следующей схемы (см. приложение 2):

#### *1. подготовительный*

определение руководителей проектов;

поиск проблемного поля;

выбор темы и е <sup>и</sup> конкретизация;

формирование проектной группы;

### *2. поисковый*

уточнение тематического поля и темы проекта, е ѐ конкретизация;определение и анализ проблемы; постановка цели проекта;

## *3. аналитический*

анализ имеющейся информации;

поиск информационных лакун;

сбор и изучение информации;

поиск оптимального способа достижения цели проекта (анализ альтернативных решений), построение алгоритма деятельности;

составление плана реализации проекта: пошаговое планирование работ;

анализ ресурсов;

## *4. практический*

выполнение запланированных технологических операций; текущий контроль качества составления проекта; внесение (при необходимости) изменений в разработку проекта;

### *5. презентационный*

подготовка презентационных материалов;

презентация проекта;

изучение возможностей использования результатов проекта;

### *6. контрольный*

анализ результатов выполнения проекта; оценка качества выполнения проекта.

## ПОДГОТОВКА ПРЕЗЕНТАЦИИ К ЗАЩИТЕ ИНДИВИДУАЛЬНОГО ПРОЕКТА

Презентация индивидуального проекта представляет собой документ, отображающий графическую информацию, содержащуюся в проекте, достигнутые автором работы результаты и предложения по совершенствованию исследуемого предмета. Презентация индивидуального проекта содержит основные положения для защиты, графические материалы: рисунки, таблицы, которые иллюстрируют предмет защиты проекта.

Для того чтобы лучше и полнее донести свои идеи до тех, кто будет рассматривать результаты исследовательской работы, надо подготовить текст выступления. Он должен быть кратким, и его лучше всего составить по такой схеме:

1) почему избрана эта тема;

- 2) какой была цель исследования;
- 3) какие ставились задачи;
- 4) какие гипотезы проверялись;
- 5) какие использовались методы и средства исследования;
- 6) каким был план исследования;
- 7) какие результаты были получены;
- 8) какие выводы сделаны по итогам исследования;

9) что можно исследовать в дальнейшем в этом направлении.

Презентация (электронная) для защиты индивидуального проекта служит для убедительности и наглядности материала, выносимого на защиту.

## **Основное содержание презентации:**

### **1 слайд** - титульный

Титульная страница необходима, чтобы представить аудитории автора и тему его работы. На данном слайде указывается следующая информация:

-полное название учебного заведения;

- -название цикловой комиссии;
- -тема индивидуального проекта

## -ФИО обучающегося

-ФИО руководителя индивидуального проекта

-год выполнения работы

## **2 слайд** - ВВЕДЕНИЕ

Должно содержать обязательные элементы индивидуального проекта:

-Актуальность

-Цели и задачи проекта

-Объект проекта

-Предмет проекта

-Период проекта

**3-20 слайды (основная часть)** - непосредственно раскрывается тема работы на основе собранного материала, дается краткий обзор объекта исследования, характеристика основных вопросов индивидуального проекта (таблицы, рисунки, диаграммы).

## **21 слайд** (ВЫВОДЫ)

-итоги проделанной работы

-основные результаты в виде нескольких пунктов

-обобщение результатов, формулировка предложений по их устранению или

совершенствованию

## КРИТЕРИИ ОЦЕНКИ ИНДИВИДУАЛЬНОГО ПРОЕКТА

Защита индивидуального проекта заканчивается выставлением оценок.

*«Отлично»* выставляется:

работа носит практический характер, содержит грамотно изложенную теоретическую базу, характеризуется логичным, последовательным изложением материала с соответствующими выводами и обоснованными предложениями;

имеет положительные отзывы руководителя;

при защите работы обучающийся показывает достаточно глубокие знания вопросов темы, свободно оперирует данными исследованиями, вносит обоснованные предложения, во время выступления использует наглядные пособия (таблицы, схемы, графики, электронные презентации и т.д.) или раздаточный материал, легко отвечает на поставленные вопросы. *«Хорошо»* выставляется:

носит практический характер, содержит грамотно изложенную теоретическую базу, характеризуется последовательным изложением материала с соответствующими выводами, однако с не вполне обоснованными предложениями;

имеет положительный отзыв руководителя;

при защите обучающийся показывает знания вопросов темы, оперирует данными исследования, вносит предложения, во время выступления использует наглядные пособия (таблицы, схемы, графики, электронные презентации и т.д.) или раздаточный материал, без особых затруднений отвечает на поставленные вопросы.

*«Удовлетворительно»* выставляется:

носит практический характер, содержит теоретическую главу, базируется на практическом материале, но отличается поверхностным анализом и недостаточно критическим разбором, в ней просматривается непоследовательность изложения материала, представлены необоснованные предложения;

в отзывах руководителя имеются замечания по содержанию работы и оформлению; при защите обучающийся проявляет неуверенность, показывает слабое знание вопросов темы, не дает полного, аргументированного ответа на заданные вопросы.

## *Краткий словарь «проектных» терминов*

*Актуальность* – показатель исследовательского этапа проекта. Определяется несколькими факторами: необходимостью дополнения теоретических построений, относящихся к изучаемому явлению; потребностью в новых данных; потребностью практики. Обосновать актуальность – значит объяснить, почему данную проблему нужно в настоящее время изучать.

*Вопросы проекта* – вопросы, на которые предстоит ответить участникам проектной группы, чтобы в достаточной мере уяснить и раскрыть тему проекта.

*Выход проекта* – продукт проектной деятельности.

*Гипотеза* – обязательный элемент в структуре исследовательского проекта; предположение, при котором на основе ряда факторов делается вывод о существовании объекта, связи или причины явления, прич

Чаще всего гипотезы формулируются в виде определ **Винистранное и совмещения** от в первых о событиями, явлениями.

*Групповой проект* – совместная учебно-познавательная, исследовательская, творческая или игровая деятельность учащихся – партн  $\square$  рювенощая общие проблему, цель, согласованные методы и способы решения проблемы, направленная на достижение совместного результата.

*Жанр проекта* – то же, что и форма продукта проектной деятельности.

*Задачи проекта* – это выбор путей и средств для достижения цели. Постановка задач основывается на дроблении цели на подцели.

*Заказчик проекта* – лихо или группа лиц, испытывающих затруднения в связи с имеющейся социальной проблемой, разрешить которую, призван данный проект.

*Защита проекта* – наиболее продолжительная и глубокая форма презентации проекта, включающая вопрос-ответный и дискуссионный этапы. Используется, как правило, для исследовательских проектов.

*Индивидуальный проект*- проект, выполняемый одним учащимся под руководством педагога.

*Информационный проект* – проект, в структуре которого акцент проставлен на презентации.

*Исследовательский проект* – проект, главной целью которого является выдвижение и проверка гипотезы.

*Консультант* – педагог или специалист, выполняющий роль эксперта и организатора доступа к необходимым ресурсам. Приглашается к участию в проекте, если содержательная компетенция руководителя проекта в ряде случаев недостаточна.

*Координация проекта* – способ управления работой проектной группы учащихся; может быть открытой (явной) или скрытой.

*Методы исследования* – основные способы проведения исследования.

*Монопроект* – проект, проводящийся в рамках одного учебного предмета.

*Оппонент* – на защите проекта учащийся, имеющий цель с помощью серии вопросов выявить в проекте противоречия или другие недоч Гты.

*Портфолио* (папка) проекта – подборка материалов проекта.

*Практико-ориентированный проект* – проект, основной целью которого является изготовление средства, пригодного для разрешения какой-либо проблемы прикладного характера.

*Презентация проекта* – публичное предъявление результатов проекта.

*Проблема* – социально-значимое противоречие, разрешение которой является прагматической целью проекта. Проблемой может быть, например, противоречие между потребностью и возможностью е **возможность и возможность** и закончивать на таких или -либо или ворения

противоречивый характер этой информации, отсутствие единого мнения о событии, явлении и др.

*Продукт проектной деятельности* – разработанное участниками проектной группы реальное средство разрешения поставленной проблемы.

## *Проект:*

1) Реалистичный замысел о желаемом будущем. Содержит в себе рациональное обоснование и конкретный способ своей практической осуществимости.

2) Метод обучения, основанный на постановке социально-значимой цели и е  $\square$ практическом достижении. В отличие от проектирования, проект как метод обучения не привязан к конкретному содержанию и может быть использован в ходе изучения любого предмета, а также может являться межпредметным.

#### *Проектирование:*

1) Процесс разработки проекта и его фиксации в какой-либо внешне выраженной форме. Основные этапы проектирования: обоснованный выбор будущего продукта; разработка проекта и его документальное оформление; макетирование и моделирование; практическое оформление; экономическая и экологическая оценка проекта и технологии; защита проекта.

2) Возможный элемент содержания образования, в отличие от проекта, как метода обучения. Как правило, «проектирование» является разделом образовательной области «Технология».

*Проектная деятельность* – форма учебной деятельности, структура которой совпадает со структурой учебного проекта.

*Проектные ситуации* – различные специальные проблемы, которые можно разрешить с использованием метода проектов.

## *Результаты проекта:*

1) выход проекта;

2) портфолио проекта;

3) педагогический результат, выражающийся в развитии личностной и интеллектуальной сфер обучающегося, формировании у него определ **Обных** компетенций и др.

*Рецензент* – на защите проекта обучающийся или преподаватель (специалист), представивший рецензию на подготовленный проект.

*Ролевой проект (игровой)* – проект, в котором изначально определены лишь роли участников и правила взаимоотношений между ними, тогда как структура, форма продукта и результаты остаются открытыми до самого конца.

*Руководитель проекта* – преподаватель, непосредственно координирующий проектную деятельность группы, индивидуального исполнителя.

*Структура проекта* – последовательность этапов учебного проекта. Обязательно включает в себя постановку социально значимой проблемы, планирование деятельности по е  $\Box$ достижению, поиск необходимой информации, изготовление с опорой на не Глродукта, презентацию продукта, оценку и анализ провед и проверхника е и проведительного этапы.

*Творческий проект* – проект, центром которого является творческий продукт – результат самореализации участников проектной группы.

*Телекоммуникационный проект* (учебный) – групповой проект, организованный на основе компьютерной телекоммуникации.

*Учебный проект* – проект, осуществляемый обучающимися под руководством преподавателя и имеющий не только прагматическую, но и педагогическую цель.

*Цель проекта* – модель желаемого конечного результата (продукта).

## **Основная литература:**

1.Куклина Е.Н. Основы учебно-исследовательской деятельности [Электронный ресурс]/: учебное пособие / Куклина Е.Н., Мазниченко М.А., Мушкина И.А.- 3-е изд, испр, доп. – М.: Юрайт, 2020- **ЭБС «Юрайт»**

## **Интернет-ресурсы :**

1.Глобальная школьная лаборатория:https://globallab.org/ru/#.

WaXDS61ePfY

2.Лицей НИУ ВШЭ: https://school.hse.ru/docum

3.Открытая школа: http://openschool.ru

4. Электронный учебник по курсу «Проектная деятельность как способ организации семиотического образовательного пространства»-https://studfiles.net/preview/3239633/

5. Электронное учебное пособие для школьников. Проектная деятельность в школе –

http://www.surgpu.ru/media/medialibrary/2015/01.

6. Бесплатная электронная библиотека :Электронное учебное пособие **Яковлева Н.Ф.**Проектная деятельность в образовательном учреждении- WWW.METODICHKA.X-PDF.RU

## **Учебно-методические издания:**

Методические рекомендации по самостоятельной работе[Электронный ресурс) Шехова Н.Е..- Рязань: РГАТУ, 2022- ЭБ «РГАТУ»

## *Опорная схема «Основные этапы работы над ПРОЕКТОМ»*

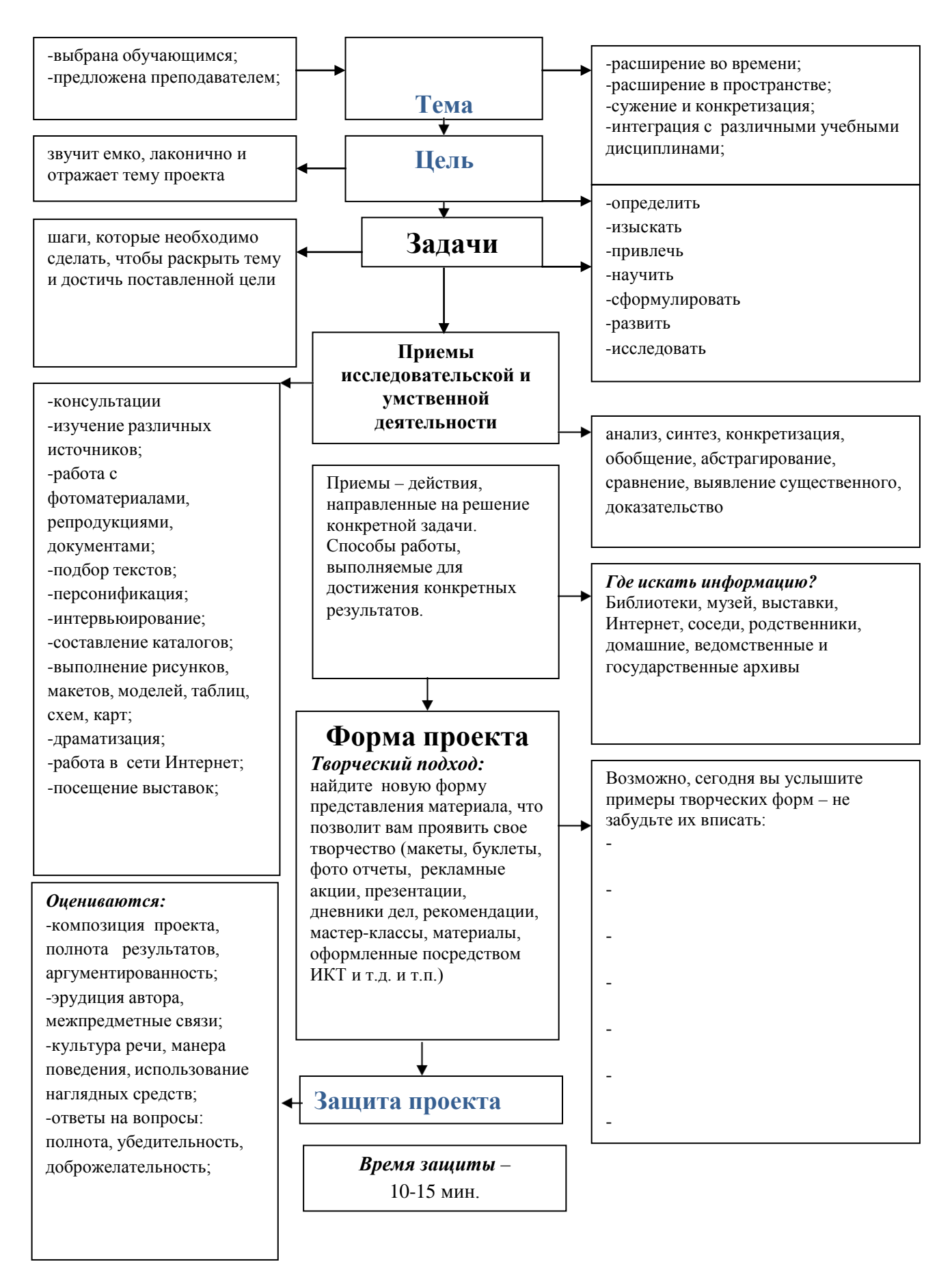

## МИНИСТЕРСТВО СЕЛЬСКОГО ХОЗЯЙСТВА РОССИЙСКОЙ ФЕДЕРАЦИИ ФЕДЕРАЛЬНОЕ ГОСУДАРСТВЕННОЕ БЮДЖЕТНОЕ ОБРАЗОВАТЕЛЬНОЕ УЧРЕЖДЕНИЕ ВЫСШЕГО ОБРАЗОВАНИЯ «РЯЗАНСКИЙ ГОСУДАРСТВЕННЫЙ АГРОТЕХНОЛОГИЧЕСКИЙ УНИВЕРСИТЕТ ИМЕНИ П.А. КОСТЫЧЕВА»

УТВЕРЖДАЮ: Декан ФДП и СПО Емельянова АС. 17 июня 2022г.

## МЕТОДИЧЕСКИЕ РЕКОМЕНДАЦИИ

по выполнению самостоятельной работы студентов

по дисциплине:

# «**ИНОСТРАННЫЙ ЯЗЫК В ПРОФЕССИОНАЛЬНОЙ ДЕЯТЕЛЬНОСТИ»**

по специальности: 35.02.16 Эксплуатация и ремонт

сельскохозяйственнойтехники и оборудования

для студентов 2 – 4 курсов

Методические рекомендации по выполнению самостоятельной работы по учебной дисциплине «Иностранный язык в профессиональной деятельности» разработаны всоответствии с требованиями :

в соответствии с требованиями Федерального государственного образовательного стандарта среднего профессионального образования (ФГОС СПО) по специальности 35.02.16 «Эксплуатация и ремонт сельскохозяйственной техники и оборудования», утвержденного Приказом Министерства просвещения Российской Федерации от 14 апреля 2022 г. № 235;

- на основе Примерной основной образовательной программы по специальности среднего профессионального образования 35.02.16 Эксплуатация и ремонт сельскохозяйственной техники и оборудования, представленной Организацией разработчиком Федеральным государственным бюджетным образовательным учреждением высшего образования «Российский государственный агарный университет – МСХА имени К.А. Тимирязева» (зарегистрирована в Реестре примерных основных образовательных программ СПО под номером: 52 от 10.10.2022).

Разработчики:

Аксенова Т.О. преподаватель ФДП и СПО

Утверждено на заседании Методического совета ФДП и СПО Протокол № 10 от «16» июня 2022 г.

Председатель методического совета *Меревяре* Мохова М.Н.

#### ПОЯСНИТЕЛЬНАЯ ЗАПИСКА

Данные методические рекомендации предлагаются по курсу «Иностранный язык в профессиональной деятельности» (английский), входящему в цикл ОГЭС, для преподавания иностранного языка в образовательных учреждениях среднего профессионального образования с базовым уровнем образования независимо от формы обучения. Рекомендации рассчитаны на самостоятельную работу студентов, изучающих иностранный язык в объеме средне-специального образования в образовательных учреждениях начального профессионального образования. Методические рекомендации составлены в соответствии с рабочей программой ГОС СПО второго поколения, отражают современные тенденции и требования к изучению и практическому владению иностранными языками в повседневном общении и профессиональной деятельности. Они направлены на повышение общей и коммуникативной культуры специалистов среднего звена, совершенствование коммуникативных умений и навыков, повышение качества профессионального образования, интеллектуализацию и повышение мобильности специалиста. Основной целью курса «Иностранный язык в профессиональной деятельности» является обучение практическому владению разговорно-бытовой речью и деловым языком специальности для активного применения, как в повседневной, так и в профессиональной деятельности. Критерием практического владения иностранным языком является умение достаточно свободно пользоваться относительно простыми языковыми средствами в основных видах речевой деятельности: говорении, аудировании, чтении, письме. Практическое владение языком предполагает также умение самостоятельно работать со специальной литературой с целью получения профессиональной информации, оформлять деловую переписку, вести беседу, переговоры. Освоение и совершенствование студентами фонетики, грамматики (морфологии и синтаксиса), правил словообразования и сочетаемости слов, а также лексики и фразеологии происходит в процессе работы с текстами, разного рода словарями и справочниками, организуемой с использованием новых педагогических технологий.

3

#### ВВЕДЕНИЕ

Методические рекомендации по английскому языку предназначены для студентов специальности 35.02.16 Эксплуатация и ремонт сельскохозяйственной техники и оборудования

Целью создания данных методических рекомендаций является развитие речевой профессиональной деятельности на английском языке. Реализация этой цели осуществляется благодаря специально подобранным упражнениям, методически организованные таким образом, чтобы способствовать формированию у обучающихся коммуникативной компетенции. Языковой материал, представленный в методических рекомендациях адаптирован, переработан из современных английских и американских изданий, а также построен по принципу – от простого к сложному. Материал, представленный в рекомендациях, углубляет знания обучающихся по указанной специальности.

Целью каждого отдельного упражнения является раскрытие методики поэтапного освоения темы. Материал упражнений способствует развитию языковой компетенции студентов. Система учебных заданий при работе с данными методическими рекомендациями предусматривает последовательное формирование и развитие умений в устной речи, чтении, письменной речи.

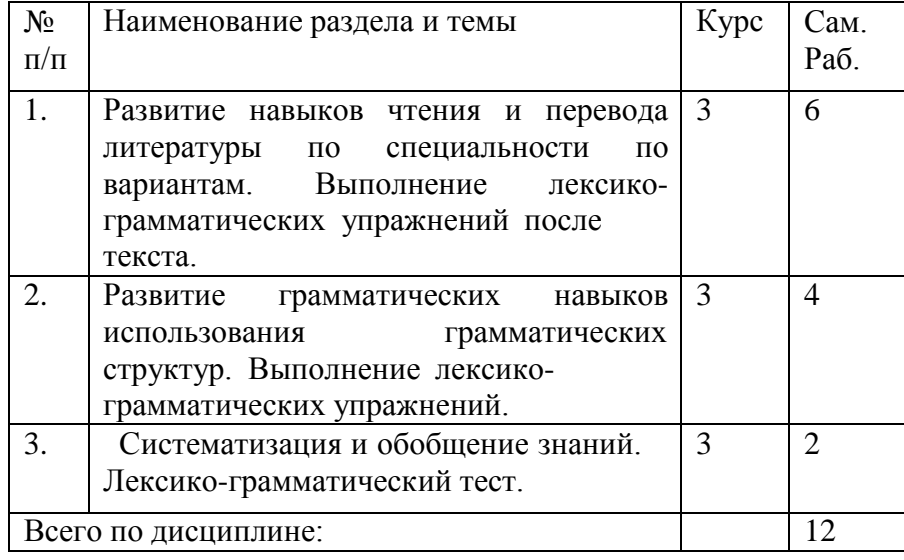

## РАБОТА С ТЕКСТОМ

Формы СРС с текстом:

- анализ лексического и грамматического наполнения текста;

- устный перевод текстов небольшого объема (до 1000 печатных знаков) по краткосрочным заданиям;

- письменный перевод текстов небольшого объема (до 1000 печатных знаков) по краткосрочным заданиям;

- устный перевод текстов по долгосрочным заданиям (домашнее чтение);

- изложение содержания текстов большого объема на русском и иностранном языке (реферирование – на продвинутом этапе обучения).

Формы контроля СРС с текстом:

- устный опрос по переводу на занятиях;

- проверка письменных работ по переводу или реферированию текстов;

- устный опрос по реферированию текстов с последующим обсуждением;

- контрольный устный (письменный) перевод текста на занятиях.

Методические рекомендации по самостоятельной работе с грамматическим материалом и с текстом.

При изучении определенных грамматических явлений английского языка рекомендуется использовать схемы, таблицы из справочников по грамматике и составлять собственные к конкретному материалу, тщательно выполнять устные и письменные упражнения и готовить их к контролю без опоры на письменный вариант, чтобы обеспечить прочное усвоение грамматического материала.

Следует отметить, что английский язык - это язык тв Продояджа слов в предложении, т. е. каждый член предложения имеет сво **Бледел Менто.** 

Порядок слов в вопросительном предложении отличается от порядка слов в повествовательном предложении. Это отличие заключается в том, что глагол-связка, вспомогательный или модальный глагол, входящий в состав сказуемого, ставится в начале предложения перед подлежащим. Сказуемое, таким образом, расчленяется на две части, отделяемые одна от другой подлежащим: Is he going to school now? = Он сейчас ид  $\Box$ т в школу?

Когда в составе сказуемого повествовательного предложения нет вспомогательного глагола, т. е. когда сказуемое выражено глаголом в Present Indefinite и Past Indefinite, то перед подлежащим ставятся соответственно формы do/does или did, смысловые же глаголы ставятся в форме инфинитива (без частицы to) после подлежащего.  $\Pi$ орядок остальных членов предложения оста  $\Pi$ тся так $\Pi$ предложении.

Правильное понимание и осмысление прочитанного текста, извлечение информации, перевод текста базируются на навыках по анализу иноязычного текста, умений извлекать содержательную информацию из форм языка. При работе с текстом на английском языке рекомендуется руководствоваться следующими общими положениями.

1. Работу с текстом следует начать с чтения всего текста: прочитайте текст, обратите внимание на его заголовок, постарайтесь понять, о чем сообщает текст.

2. Затем приступите к работе на уровне отдельных предложений. Прочитайте предложение, определите его границы. Проанализируйте предложение синтаксически: определите, простое это предложение или сложное (сложносочиненное или сложноподчиненное), есть ли в предложении усложненные синтаксические конструкции (инфинитивные группы, инфинитивные обороты, причастные обороты).

# **Виды самостоятельной работы и формы отчетности и контроля**

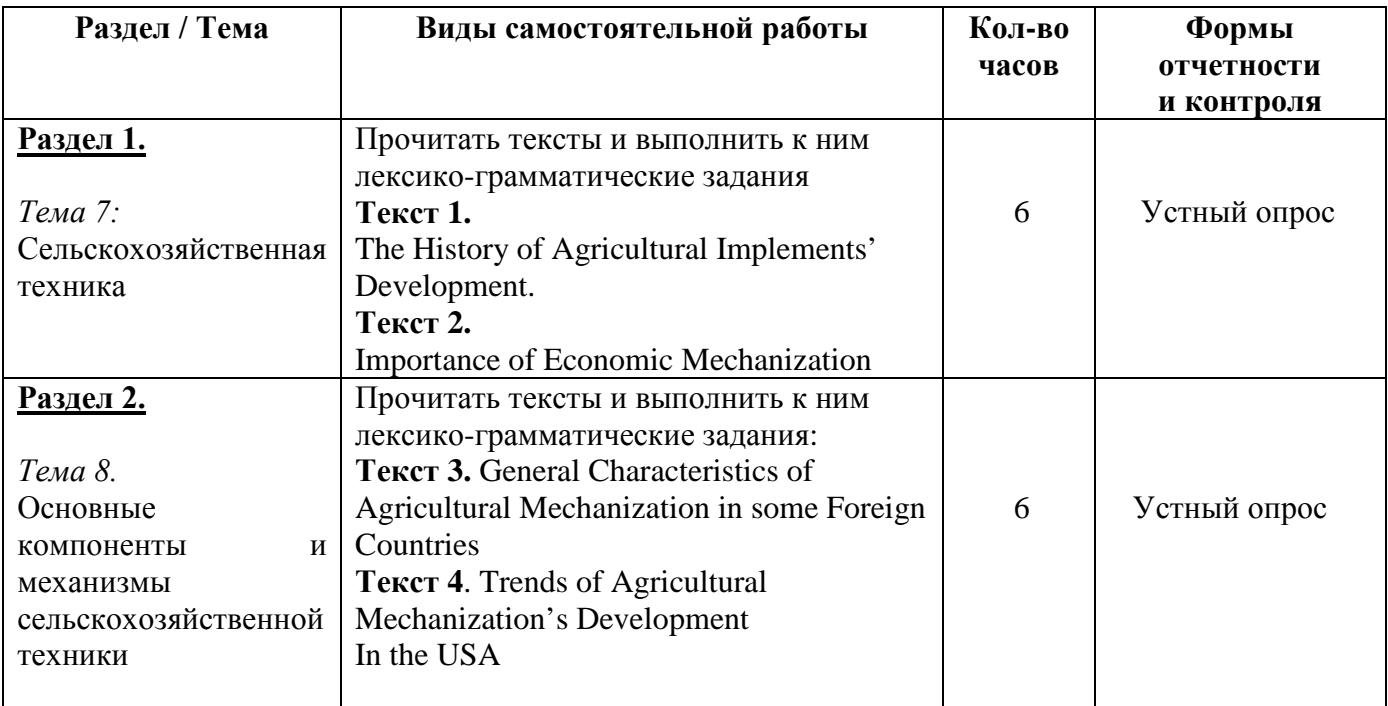

## **Раздел 1. Сельскохозяйственная техника**

**Текст 1.** The History of Agricultural Implements' Development

**Учебная цель:** научить понимать основное содержание текста, ввести новые лексические единицы и закрепить их в речи.

## **Задания для самостоятельной работы:**

Exercise 1. Научитесь читать новые слова к тексту по теме. Выучите слова и словосочетания.

- *1)* a hoe *мотыга;*
- *2)* a plough (a plow) *плуг;*
- *3)* tillage *вспашка;*
- *4)* machinery *техника (машины);*
- *5)* animalpower *тягловая сила животных;*
- *6)* steam *пар;*
- *7)* a chaff-cutter *соломорезка;*
- *8)* a root-cutter *корнерезка;*
- *9)* acorn-mill *зерновая мельница;*
- 10) a source *источник*;
- *11)* available *доступный;*
- 12) togrind *молоть, тонко измельчать*;
- *13)* a self-binder *сноповязка;*
- *14)* a churn *маслобойка;*
- *15)* to shear *стричь.*

Exercise 2.

A) Определите значение подчеркнутых слов в тексте.

B) Проанализируйте употребление этих слов в тексте. Переведите предложения с этими словами из текста.

- B) Подберите синонимы к этим словам.
- C) Составьте свои предложения со словами.

Exercise 3. Прочитайте и переведите текст.

## Text 1

From the early ages man tried to cultivate soil using the most elementary method of modifying soil conditions. He broke up the surface and prepared a seed-bed with the most primitive cultivating device, a digging implement - a hoe.

The greatest mechanical advance in the early days of agriculture was the evolution of the plough from the primitive hoe. The use of the plough replaced manual labour by labour of animal power. This is one of the landmarks of agricultural process. It began, thousands years ago, with simple devices for harnessing the power of man himself; then progressed with the construction of implements and machines designed to make use of the greater power of domesticated animals, mostly horses and oxen.

The plough still rests to be the most important tillage tool. It has been changed and improved during the centuries. In the 18<sup>th</sup>century there was an attempt to improve agricultural implements. New methods and inventions were applied to farming operations. By the 19<sup>th</sup> century a variety of agricultural implements appeared, which were now called ―agricultural machinery‖ . In agriculture, the use of water-power

and then of steam greatly stimulated the invention of machinery, replacing manual labour.

A threshing machine was invented in the second half of seventeen hundreds, and productively used in the 19<sup>th</sup> century. It was driven by water and wind, sometimes by horse labour, and later by steam.

Later on, in 1860, the internal-combustion engine was invented. It was used to drive stationary machines, as chaff-cutters, root-cutters and corn-mills in the barn. Steam engines, though widely used on the road, suffered the disadvantage in the use on the land. Then the internal-combustion engine was perfected, and agricultural tractors appeared.

But a still newer source of power on the farm is electricity. It was firstly used for lighting. When it became available at low cost, it came into use on the farm.

Agricultural implements are now very numerous. They are subdivided into six groups:

− machinery and equipment movers, i.e. engines of all kinds, tractors, etc.;

− cultivating machinery: ploughs of all sorts, harrows, rollers, cultivators, etc.;

− harvesting machinery, such as mowers, self-binders, threshing machines, combines, elevators, potatodiggers, etc.;

− field supplementary equipment: manure and fertilizer distributers, sprinkling installations, sprayers and many others.

− stationary (or barn) equipment, including such food-preparing machines as chaff-cutters, grindingmills, root-cutters, manure-scrappers, distributing belts, etc.;

− dairy-machinery, including milking machines, separators, churns, sterilizing machines, etc.

In addition, there is a number of other machines and devices that find intensive use in agricultural production, and sheep-shearing units, rearing chambers, grain conveyers, farm repair shop mechanized equipment, lifting and loading machines being among them.

Exercise 3. Заполните таблицу по тексту.

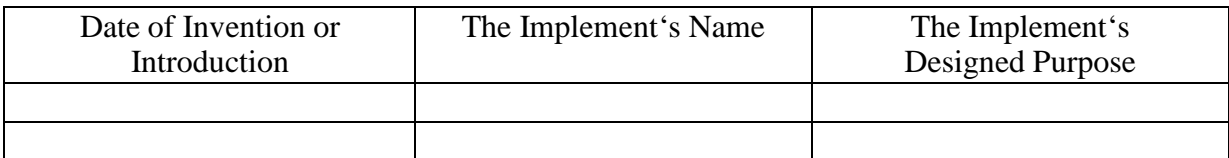

Exercise 4.

A) Раскройте скобки, поставив глаголы в соответствующие видо-временные формы. Прочитайте и переведите диалог двух инженеров, принятых на работу в должности менеджеров на крупное сельскохозяйственное предприятие.

*A: Hello, (Are, is) that John Deere Co.? I'd like (to speak, speak) to Joshua Brames, please.*

*B: Yes, Brames ( speaking, speak).*

*A: Good afternoon, Mr. Brames. This (are, is) Thomas Alfredson of Case. We (have seen, see) your new models of 130 horsepower tractors, and we (is, are) interested in (to buy, buy, buying) them. (Can, could) you (to send, send) us your offer?*

*B: Oh, you (to know, know) Thomas, I (believes, believe) we (will send, have sent) you our offer already. (Have, has) you received it?*

*A: Not yet. When (did you send, you sent)) it?*

*B: I ( mail, mailed) it a week ago.*

*A: Then we must receive it today or one of these day.*

*B: I ( think, thought) so. How many tractor units would you like to buy?*

*A: Between six and a dozen.*

*B: Good. And when (will you require, you require) them?*

*A: In April or in May this year would be perfect.*

*B: I trust we shall be able to ship you the machines early in April.*

A: When I (receive, received) your offer, I will surely want to clear up some points. When shall *we meet?*

*B: I will be glad to see you any time on Friday.*

- *A: (Do you think, you think) the contract will be ready by that time?*
- *B: I hope that, for I am going to leave for Leeds, Britain, on the 15th of June.*
- *A: I guess that is next Sunday. Will you join me for dinner on Saturday?*
- *B: Yes, with my pleasure. I (call, will call) you at the hotel at about six then.*
- *A: Thank you. See you then, Joshua.*
- *B: Good bye, Thomas.*

B) Выучите диалог по ролям.

## **Раздел 1. Сельскохозяйственная техника**

## **Текст 2. Importance of Economic Mechanization**

**Учебная цель:** совершенствование навыков чтение, развитие переводческих навыков при переводе с родного языка на иностранный, улучшить умения говорить по теме, используя активную лексику урокв.

## **Задания для самостоятельной работы:**

Exercise 1. Научитесь читать новые слова к тексту. Выучите их.

- 1) scientific advances *научныедостижения*;
- *2)* grossnationalproduct (GNP) *валовой национальный продукт (ВНП);*
- *3)* gainfully (seasonally) employed population *сезонные (временнозанятые) рабочие;*
- 4) scope сфера *деятельности, возможности, диапазон*;
- *5)* self-propelled *самоходный;*
- *6)* livestock *домашний скот;*
- *7)* toapply *применять, задействовать;*
- 8) wealth *богатство, достояние; разнообразие*;
- *9)* todeal (with) *иметь дело, иметь отношение, быть связанным (с чем-то);*
- *10)* serviceparameters *эксплуатационные показатели машины;*
- 11) efficient power *эффективнаямощность*;
- 12) specificfuelconsumption *удельный расход топлива (на 100 км)*;
- *13)* reliability *надежность;*
- 14) maintenance costs *эксплуатационныерасходы*;
- 15) durability *нормативный срок эксплуатации*;
- 16) wear-proof ability *износостойкость*.

Exercise 2.

A) Определите значение подчеркнутых слов в тексте.

B) Проанализируйте употребление этих слов в тексте. Переведите предложения с этими словами из текста.

- B) Подберите синонимы к этим словам.
- C) Составьте свои предложения со словами.

Exercise 3. Прочитайте и переведите текст, обратив внимание на степени сравнения прилагательных и наречий.

## Text 2

Mechanization of agriculture is a progressive development of steadily increasing scope and importance, and it continues with more and more exploitation of mechanical and electrical power for almost every farming task.

More and more machines and equipment of all sorts are used on farms today, replacing hand labour and increasing labour productivity. Since the 1930s, progress has been revolutionary. A rapid acceleration in the use of tractors and other engine-driven field machinery has been followed by the development of a wide range of sophisticated equipment for carrying out essential operation better and cheaper. With machines and power available, farmers may not only do more work and do it more economically; they can also perform higher-quality work, and the work may be finished in a shorter and more favourable time.

Many machines are known to be powered by tractors. Implements such as plows, cultivators and planters may be mounted on, or pulled by, a tractor. However, through economic reasons, an increasing number of farm machines are now self-propelled. Among these machines we may name grain combine harvesters, cotton pickers, forage harvesters, and many other specialized farm machines.

There are certain machinery service parameters that need to be paid attention to in terms of economic

optimization of farming practices. Economics and statistics prompt that less monies will be spent in agriculture if, say, efficient power of a tractor grows, engine's specific fuel consumption goes up, machine's efficiency and reliability become higher. Also, lower maintenance costs, including service costs, as well as decreased fuel and grease costs allow extra financial means to be saved for other - most of the time more important - farm-related expenses and the business expansion. And it goes without saying that the higher is the durability and the wear-proof ability of the equipment employed, the brighter are the economic perspectives of the enterprise exploiting it.

The scope for future development is limited only by the necessity for mechanization to be economic. Already much of the new equipment includes automatic control devices, and these are certain to play an ever-increasing part in agricultural mechanization in the future. They open up whole new fields of development, such as automatic control of environment for both crops and livestock. Also, because electricity is considerably cheaper than liquid and gas fuels, machines that do not require mobility are usually driven with electric motors. Such installations include silage unloaders, livestock feeding equipment and milking machines.

To illustrate the arguments cited above, let's take Great Britain as a sound example. Mechanization, supported by other scientific advances, has transformed the place of agriculture in the national economy. In the mid-nineteenth century about a quarter of the working population of Britain were engaged in agriculture, and farming produced about one fifth of the country's wealth. Today, about 5.5 per cent of the gross national product is produced by less than 3 per cent of the gainfully employed population - a labour use considered to be the lowest in the world of today. Current national trendsof spreading and growing in volume use of mechanical equipment on farms are reflected in statistical reports dealing with it.

Exercise 4. Переведите вопросы, которые задает вам начальник механического отдела на английский язык:

- *1. С какого времени начался наиболее интенсивный процесс механизации сельского хозяйства в Великобритании?*
- *2. Какая часть населения Англии была занята в сельском хозяйстве в середине XIX века?*
- *3. Какое направление механизации сельского хозяйства считается наиболее перспективным?*
- *4. Какой фактор ограничивает развитие механизации сельского хозяйства?*
- *5. Что повлияло на изменение роли сельского хозяйства в национальной экономике Англии?*

Exercise 5. Ответьте на вопросы, используя следующие структуры:

As far as I remember  $\ldots$ ; If I am not mistaken  $\ldots$ ; I am not quite certain, but it seems to me that *…; Frankly speaking, I don't remember, but …; I guess …*

*1. What kind of process is mechanization of agriculture? (a development of increasing scope and importance) 2. What are the latest achievements in the field of mechanization?*

*(automatic control devices)*

*3. What limits the scope for future development of mechanization? (economic)*

*4. Who produces 5.5 per cent of GNP in Great Britain? (seasonal)*

*5. Where are current national trends reflected? (statistics)*

Exercise 6. Стратегия подготовки доклада. Типовой научный доклад должен включать следующие элементы:

*1) Title (название); 2) Introduction (вступление); 3) MainBody (основное содержание); 4) Conclusion (заключение)*.

- − *Title* suggests the topic that follows, and can also be employed for advertising (as a slogan);
- − *Introduction* states the topic of the article, or clearly outlines the topics to be covered;
- − *Main Body*  a series of paragraphs in each of which a separate subject is developed in detail; Main Body can include two streams: main issues arisen by other authors, and your (narrator's) personal attitude;
- − *Conclusion (Summary)* sums-up the topic and/or offers an opinion, comments, recommendations, etc.

Exercise 7. Используйте следующие клише для подготовки доклада:

*a) Introduction*

- The text (article) points out ...; The author believes ...; The major point is ...;
- The key-stone here is ...; The purpose / aim / intention of the report is to ...;
- This is the paper concerning …
- This article contains / outlines / examines / assesses …

#### *b) Main Body*

- To state main issues arisen in the text:
- The first thing to be mentioned in this connotation is …;
- The text starts with the assumption that …; To begin with, …; First of all, …;
- Secondly / Then, …; Thirdly / In the third place, …;
- Lastly / Last but not the least … .
- To note or declare (your) personal attitude:
- As I see it, …; That goes without saying that …; As far as I can judge, …;
- I would assume that …; My opinion here is as follows: …;
- From my point of view, …; Personally, I believe that …;
- To my way of thinking, …; I am inclined to consider that … .

*c) Conclusion*

- On the basis of the points mentioned above, it would seem that …;
- It is therefore considered / obvious / recommended that ...;
- To sum-up …; Summarizing the foresaid, …;
- Taking everything into account, …; In conclusion we should reconfirm that …;
- On the whole,  $\dots$ ; Finally,  $\dots$ .

## Exercise 8.

A) Прочитайте и переведите диалог двух инженеров, тестирующих оборудование. Обратите внимание на употребление сложного дополнения.

B) Воспроизведите диалог по ролям.

*A: Good morning, Dr. Bruce.*

B: Nice to hear you again, Mr. Allen. I wonder if I could make arrangements with you about new

*tests of the livestock feeding equipment we are buying from you.*

*A: Certainly you can. This is just what Mr. Evans wanted me to talk to you about. When would you like us to make the test?*

*B: Well, as soon as possible. But I"d like you to make a few wear-sustainability tests of the frames as well.*

*A: This is just what we are going to do now.*

B: I think, there are some defects in the engine too. The quality of the conveyer belts isn  $\ddot{\tilde{q}}$ uite up *to standard either.*

A: Isn  $\ddot{\mathbf{r}}$  and  $\ddot{\mathbf{r}}$  and  $\ddot{\mathbf{r}}$  and  $\ddot{\mathbf{r}}$  and  $\ddot{\mathbf{r}}$  are the summature in  $\ddot{\mathbf{r}}$  and  $\ddot{\mathbf{r}}$  and  $\ddot{\mathbf{r}}$  and  $\ddot{\mathbf{r}}$  are the improve it. Is there anything else you want us to *replace?*

B: No, nothing but the engines and belts. The rest is just fine.  $I$  "that that you are so easy to deal *with in terms of testing. Thank you. See you soon.*

*A: It is our pleasure to assist such loyal clients. Good-bye.*

## **Раздел 2. Основные компоненты и механизмы сельскохозяйственной техники**

 **Текст 3.** General Characteristics of Agricultural Mechanization in some Foreign Countries

 **Учебная цель**: совершенствование навыков чтения, расширение лексического запаса, усовершенствование навыков применения предлогов.

## **Задания для самостоятельной работы:**

Exercise 1. Научитесь читать новые слова к тексту по теме.

- 1) alternation *севооборот, чередование сельхозкультур*;
- *2)* cereals *зерновые;*
- 3) fallow *"пар", период "отдыха" поля*;
- 4) aerial top-cropping *подкормкасвоздуха*;
- 5) large-scalemachinery *многофункциональная техника*;
- 6) chore *рутинная, утомительная работа*;
- *7)* adjacent *примыкающий;*
- *8)* tocontrive- *умудриться, найти способ (сделать что-то);*
- *9)* production costs *- себестоимость;*
- 10) tohandle *обращаться, управляться*;
- *11)* obstacle *преграда, препятствие;*
- *12)* income *доход;*

*13)* profit*- прибыль.*

Exercise 2.

A) Определите значение подчеркнутых слов в тексте.

B) Проанализируйте употребление этих слов в тексте. Переведите предложения с этими словами из текста.

- B) Подберите синонимы к этим словам.
- C) Составьте свои предложения со словами.

Exercise 3. Прочитайте и переведите текст

## Text 3

The efficiency of farm production is one of the economic problems associated with agriculture that many countries still face nowadays. Some other economic problems are intensification and specialization of agricultural production, labour productivity, farm planning and management, prices for farm products, their marketing and others. Simple logic makes it evident that the first three issues are closely connected with farm mechanization and automation of agricultural operations.

In Canada and in many of the Eastern and the extreme Western states of the USA conditions are not unlike those in Great Britain, but the prairie farms are entirely different and represent - with the adjacent ―Great Planes‖ area - one of the most extreme examples of mechanization that can be found in the world. Here, as in some Southern Russia's steppe lands, the simple alternation of cereal cropping and fallow leads to a very inexpensive form of mechanization. This factor, supplemented by adequate farm human resources and up-to-date agricultural know-how, makes farming production costs reasonably low and, thus, agricultural production becomes more profitable.

New Zealand farms contrive to achieve a high output per man by making the best use of their pasture and climate, and generally providing each worker with as much equipment as he can handle for doing timeconsuming chores such as milking. There is only one worker to about 155 acres (60 ha) of farm land. Extensive use is made of advanced techniques, e.g. aerial top-dressing, in order to improve the production from areas that are difficult or impossible to deal with by tractor power. This work, as with aerial top dressing and straying in the US, is carried out by contract services. The further mechanization progresses into such specialized fields, the more impossible it became for family farmers to carry out the work with machinery of their own.

Several of the countries of Eastern Europe and the USA are of particular interest from the viewpoint of mechanization, on account of their efforts which have been undertaken to employ nationally planned policies, through a system of very spacious state, business-owned and/or private farms. Such policies clearly permit rapid introduction of large-scale high-power machinery, and that directly leads to agriculture's intensification and labour productivity.

Further increase in animal productivity is achieved both by the introduction of new machinery and by wider automation of various processes on livestock farms in the industrialized countries. Many farms are using now automatic waterers which provide water to livestock at all times; at the press of the button, silage unloaders remove the food stuffs from the silo and drop it into the conveyer that carries the silage to the feed troughs.

One of the basic principle obstacles to economic agricultural mechanization in many countries is particularly small size of farms. Though this is a quite serious problem in Britain, the situation in many countries of Western Europe is far worse, a high proportion of the farm being too small to provide a reasonable income for the occupiers in modern conditions. This is also one of the major problems in many other parts of the world, especially in parts of Africa and Asia, where farmers are also left face to face with the lack of skilled personnel and undeveloped techniques.

Exercise 3. Просмотрите текст еще раз и впишите в таблицу факторы и тенденции, которые влияют на сельскохозяйственную механизацию в каждом из обсуждаемом регионе.

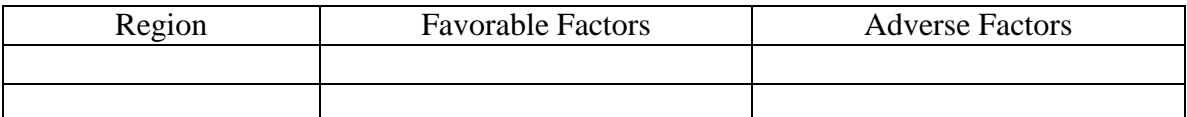

Exercise 4.

- A) Определите значение подчеркнутых слов в тексте;
- B) Подберите синонимы к этим словам.
- C) Составьте свои предложения со словами.

Exercise 5. Просмотрите текст еще раз и найдите ответы ответьте на следующие вопросы. Выпишите ответы в тетрадь.

- *1. Перечислите экономические проблемы, которые возможно решать применением комплексной механизации и автоматизацией сельскохозяйственных процессов?*
- *2. Как проводятся работы по подкормке сельхозкультур в труднодоступных для тракторной техники районах?*
- *3. Какой способ ведения хозяйства способствует снижению затрат на механизацию фермерских хозяйств, расположенных в прериях Канады?*
- *4. Что является одним из самых важных препятствий для процесса механизации сельского хозяйства?*
- *5. Какова плотность населения в сельских районах Новой Зеландии?*
- *6. Определите значение, которое имеет для механизации государственная политика планирования в области сельского хозяйства?*

Exercise 6. Подготовьте письменную аннотацию к прочитанному тексту. Используйтеследующиесловосочетания.

*time-consuming chore, a reasonable income, to be unlikely, to make the best use of, major problems, from the viewpoint, advanced techniques, a large output, contract services, to be of interest, to provide with equipment, large-scale machinery.*

Exercise 7. Переведите следующие словосочетания на русский язык и составьте предложения с ними.

- − Experience (v): break-down; conflict; chase of time; shortage (of something); situation; break-through; preventive technical maintenance.
- − Conduct (v): research (in some field); war; policy; campaign; inquiry; investigation; orchestra; class.
- − Gain (v): profit; experience; knowledge.
- − Shape (v): piece of wood, clay, etc.; article; minds; tastes.

Exercise 8. Вставьте следующие предлоги  $\text{with}^{\circ}$  (3),  $\text{for}^{\circ}$  (2),  $\text{in}^{\circ}$ ,  $\text{at}^{\circ}$  (3),  $\text{of}^{\circ}$  (5),  $\text{to}^{\circ}$  (2), ‗past'.и письменно переведите текст. Подготовьтетехникучтениятекста.

- 1. I work … Kinze Manufacturers. A lot … foreign firms are interested … doing business … us. We have made some contacts … diesel engines … a new model lately. Our engines are … great demand nowadays, and we sell them … high prices.
- 2. The other day Mr. Rays … Case International. came … London to have the negotiations … us. He phoned our secretary and made an appointment … us … the next day.
- 3. John Deere's agent arrived to see us … half … eleven this morning. We … discussed a lot … different questions. Our terms … payment and delivery were acceptable … him.

## **Раздел 2. Основные компоненты и механизмы сельскохозяйственной техники**

## **Tekcr 4.** Trends of Agricultural Mechanization's Development in the USA

 **Учебная цель:** совершенствование грамматических навыков использования отрицательных и неопределенных местоимений, страдательного залога, совершенстование навыков чтения, расширение словарного запаса

## **Задания для самостоятельной работы:**

Exercise 1. Научитесь читать новые слова к тексту по теме.

- 1) dueto *благодаря (чему-либо), из-за (чего-то)* /Syn*.* onaccountof/;
- 2) per annum (annually) *- вгод, ежегодно*;
- 3) total man-power *людскиересурсы*;
- *4)* tobeworth *стоить (*зд*. - стоить усилий);*
- 5) to estimate *оценивать*;
- *6)* (to) demand *требовать; спрос;*
- 7) to achieve *достигать*;
- *8)* (to) set *устанавливать; набор, комплект.*

Exercise 2.

- A) Определите значение подчеркнутых слов в тексте.
- B) Проанализируйте употребление этих слов в тексте. Переведите предложения с этими словами из текста.
- B) Подберите синонимы к этим словам.
- C) Составьте свои предложения со словами.

Exercise 3. Повторение грамматической конструкции thePassiveVoice (Страдательный залог). Выпишите сказуемые из текста и определите их видо-временную форму.

## *Grammar Note:*

Remember that Passive is typically employed when the agent is not known or not of consideration, and when principle attention is paid to the action proper or to its result. Also, note the use of propositions *by* and *with* in the Passive.

Exercise 4. Прочитайте и переведите следующий текст, обращая внимание на использование сказуемого в форме Страдательного Залога.

### Text 4

In the United States of America, the national Department of Agriculture (USDA) published in 1998-2001 much statistical information which indicates that the dominant trend in American agriculture in the past years could be summarized in two words - increased productivity. It is apparent that productivity per farm worker had been steadily increased, for the most part, due to the intensive use of power machines, farm automation and application of other scientific developments, which is a sure result of technological revolution.

In 1820, each farm worker produced enough agricultural products to provide for himself and 3 others, and in the mid-1900s - for 14 people already. It was estimated that half of 44 per cent of an increased productionper worker between 1917-21 and 1945 was due to mechanization and the rest to scientific advances which resulted in growing yields. The production increase in crop farming dominates over livestock breeding, because crop production mechanization has been advanced to a considerably greater extent than that of livestock industry.

The increase in productivity per worker is at present round about 4-5 per cent per annum. Say, in 1955, 12.5 per cent of total man-power in the USA were engaged in agriculture, and it has been estimated by the USDA that the proportion needed by 2004 should be down to about 5.3 per cent. Fifty years ago, labour made up over 32 per cent of the costs of farming; now it is only 3.1 per cent, and the machinery costs in agricultural production, on the other hand, have continued to increase sharply.

In regions, such as parts of the Middle West and of the Eastern States, where the farming is broadly comparable with that of Britain, American methods are worth studying on the account of economic matter, in which the farms are mechanized. Compared with similar British farms, the Americans usually have fewer machines. Yet, they work that equipment for long hours when the occasion demands, and achieve a high output per worker. Economy in mechanization is assisted by uniform easy-working soils and good-sized fields of regular shape. Moreover, the fact that there is often only one regular worker - the farmer himself - makes it easy to decide that only one set of implements is needed.

Mechanization methods applied in the USA attract the attention of many agricultural scientists and economists in Western and Eastern Europe. The organization of agriculture in the years to come will use less land, less labour, fewer but better trained and well skilled managers, and much more capital, machinery and various types of technology and know-how borrowed from related industries and distant fields of human activities. These trends have been in progress for decades, although it is likely that there will be a drastic change here, which seems to be originating from information technologies that will experience their introduction into farming practices and find puzzling use there that can even hardly be predicted today.

Exercise 5. Дайте определение следующих словосочетаний, используя текст. Выполните это упражнение письменно.

- *1. "easy-workingsoils";*
- *2. "good-sizedfields";*
- *3. "comparablefarming";*
- *4. "Western Europe";*
- 5. *"productivity*‖.

Exercise 6. Вице-Президент вашей компании задает вам следующие вопросы. Найдите на них ответы, используя прочитанный текст. Выполните этот упражнение письменно.

- *1. Как можно охарактеризовать разницу в количестве работающего населения, занятого в сельском хозяйстве США в 1955 и 2004 гг.?*
- *2. Чем было обусловлено повышение производительности труда между 1917 и 1945 гг.?*
- *3. В чем разница между применением техники на американских и британских фермах?*
- *4. Сколько человек обеспечивал сельскохозяйственной продукцией каждый занятый в сельском хозяйстве в разные исторические периоды?*
- *5. Каков ежегодный рост производительности труда в сельском хозяйстве США в настоящее время?*
- *6. Что способствует экономии в сфере механизации сельского хозяйства?*

Exercise 7. Подготовьтеаннотациюкпрочитанномутекступотеме: ―Australian technicians, who are on exchange programme with your University ‖. Используйтеследующиевыражения.

*First of all …; In my opinion …; I suppose …; Data prove …; Both theory and experience show …; Considering (…) we may note that … .*

Exercise 8. Переведите следующие словосочетания письменно и составьте свои предложения с предложения с предложения с предложения с предложения с предложения

- Acquire: information; knowledge; know-how; friends; reputation (for honesty, etc.); taste(for French wines, etc.).
- Available: space; time; information; money; funds; means; machinery; copy; technique.
- Superior: quality; grade; rank; intelligence; knowledge; smile; manner; in number, talent,etc.; to somebody, something.
- **Public: building; library; order; school; transportation; ownership;** opinion; image; spirit;relations; figure; hearing (of a case in court).

Exercise 9. Повторение грамматической темы: Неопределенные и отрицательные местоимения и их производные. Вставьте следующие местоимения или их производные \_some $^{\circ}$ , \_any $^{\circ}$ , \_no $^{\circ}$ , \_every $^{\circ}$  (+body, +thing, +where, +one). Выполните упражнение письменно.

- *1. I wanted you to tell us … about the results of the tests, as the engineer has not let us know …about them yet.*
- *2. … phoned you when you were out, but I could find you … .*
- *3. I* don *\* know* ... *about* the *remaining goods, as the sellers have not sent us their answers yet.*
- *4. - Has … made arrangement about our visit to the exhibition?*
- *- I am sorry, … has informed me about it yet.*
- *5. We will go … tonight as the weather is bad. I think … will be glad to stay at home and towatch TV.*
#### **Информационное обеспечение реализации программы**

Для реализации программы библиотечный фонд укомплектован печатными и/или электронными образовательными и информационными ресурсами.

#### **Основные печатные издания**

**1.** Аксенова Т.О. Английский язык для студентов СПО, обучающихся по специальности «35.02.16 Эксплуатация и ремонт сельскохозяйственной техники и оборудования » [Электронный ресурс]/ Т.О. Аксенова. – Рязань: РГАТУ, 2021

**2.** Г олубев А.П. Английский язык для технических специальностей = English for Technical Colleges [Электронный ресурс]: учебник для СПО.7-е изд.стер. -М.: ИЦ Академия, 2021- 208с .- ЭБС Академия

#### **Основные электронные издания**

1. Кузьменкова, Ю. Б. Английский язык + аудиозаписи: учебник и практикум для среднего профессионального образования / Ю. Б. Кузьменкова. — Москва: Издательство Юрайт, 2022. — 441 с. — (Профессиональное образование). — ISBN 978-5-534-00804-3. — Текст: электронный // Образовательная платформа Юрайт [сайт]. — URL: <https://urait.ru/bcode/489640>

2. Левченко, В. В. Английский язык. General English: учебник для среднего профессионального образования / В. В. Левченко, Е. Е. Долгалёва, О. В. Мещерякова. — Москва: Издательство Юрайт, 2022. — 127 с. — (Профессиональное образование). — ISBN 978-5-534-11880-3. — Текст: электронный // Образовательная платформа Юрайт [сайт]. — URL:<https://urait.ru/bcode/469793>

#### **Дополнительные источники**

**1.** Аитов, В. Ф. Английский язык (А1-В1+): учебное пособие для среднего профессионального образования / В. Ф. Аитов, В. М. Аитова, С. В. Кади. — 13-е изд., испр. и доп. — Москва: Издательство Юрайт, 2022. — 234 с. — (Профессиональное образование). — ISBN 978-5-534-08943-1. — Текст: электронный // Образовательная платформа Юрайт [сайт]. — URL:<https://urait.ru/bcode/491941>

**2.** Невзорова Г. Д. Английский язык. Грамматика: учебное пособие для среднего профессионального образования / Г. Д. Невзорова, Г. И. Никитушкина. — 2-е изд., испр. и доп. — Москва: Издательство Юрайт, 2022. — 213 с. — (Профессиональное образование). — ISBN 978-5- 534-09886-0. — Текст: электронный // Образовательная платформа Юрайт [сайт]. — URL: <https://urait.ru/bcode/491346>

**3.** Романов, В.В., Лунин Е.В. Английский для автомобилистов[Электронный ресурс]:: учебное пособие / Романов В.В., Лунин Е.В.- Рязань: РГАТУ, 2021 – ЭК «РГАТУ»

#### **Учебно-методические издания:**

1. Методические рекомендации по самостоятельной работе[Электронный ресурс]/Аксенова Т.О..- Рязань: РГАТУ, 2021- ЭБ «РГАТУ»

2. Методические указания к практическим занятиям[Электронный ресурс]/Аксенова Т.О..- Рязань: РГАТУ, 2021- ЭБ «РГАТУ»

### **Интернет-ресурсы:**

1. Английский язык. Ru. Интерактивные уроки английского языка//www.еnglish.language.ru

2. Сайт издательства «Макмиллан». Учебная литература по английскому языку.//[www.macmillan.ru](http://www.macmillan.ru/)

3. Английский язык бесплатно. Самостоятельное изучение английского языка. /[/www.enhome.ru](http://www.enhome.ru/)

4. Английский язык: уроки онлайн.//[www.study.ru](http://www.study.ru/)

5. Информационная система — Единое окно доступа к образовательным ресурсам|| [http://window.edu.ru](http://window.edu.ru/)

## МИНИСТЕРСТВО СЕЛЬСКОГО ХОЗЯЙСТВА РОССИЙСКОЙ ФЕДЕРАЦИИ ФЕДЕРАЛЬНОЕ ГОСУДАРСТВЕННОЕ БЮДЖЕТНОЕ ОБРАЗОВАТЕЛЬНОЕ УЧРЕЖДЕНИЕ ВЫСШЕГО ОБРАЗОВАНИЯ «РЯЗАНСКИЙ ГОСУДАРСТВЕННЫЙ АГРОТЕХНОЛОГИЧЕСКИЙ УНИВЕРСИТЕТ ИМЕНИ П.А. КОСТЫЧЕВА»

## **СОГЛАСОВАНО:**

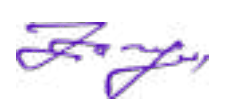

Декан факультета экономики и менеджмента Г.Н. Бакулина « 17 » июня 2022 г.

## **УТВЕРЖДАЮ:**

Декан ФДП и СПО А. С. Емельянова « 17 » июня 2022 г.

# **Методические рекомендации для самостоятельной работы**

# **учебной дисциплины**

# **ОП.12«ОСНОВЫ ЭКОНОМИКИ И МЕНЕДЖМЕНТА»**

## **Программы подготовки специалистов среднего звена СПО базовой подготовки**

**Специальность** 35.02.16 Эксплуатация и ремонт сельскохозяйственной техники и оборудования

**Форма обучения** Очная

**Факультет дополнительного профессионального и среднего профессионального обучения**

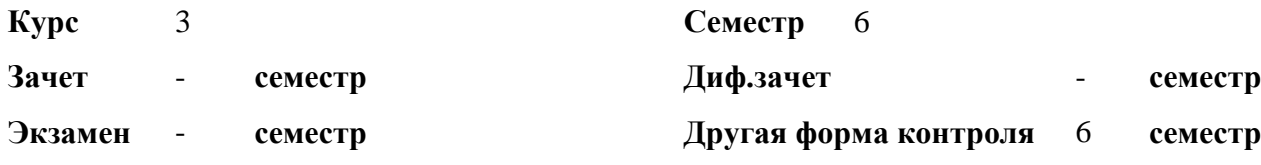

Методические рекомендации для самостоятельной работы учебной дисциплины разработаны:

- в соответствии с требованиями Федерального государственного образовательного стандарта среднего профессионального образования (ФГОС СПО) по специальности 35.02.16 «Эксплуатация и ремонт сельскохозяйственной техники и оборудования», утвержденного Приказом Министерства просвещения Российской Федерации от 14 апреля 2022 г. № 235;

- на основе Примерной основной образовательной программы по специальности среднего профессионального образования 35.02.16 Эксплуатация и ремонт сельскохозяйственной техники и оборудования, представленной Организацией разработчиком Федеральным государственным бюджетным образовательным учреждением высшего образования «Российский государственный агарный университет – МСХА имени К.А. Тимирязева» (зарегистрирована в Реестре примерных основных образовательных программ СПО под номером: 52 от 10.10.2022).

#### Разработчик:

Стишкова Е.В.., преподаватель факультета дополнительного профессионального и среднего профессионального образования

Рассмотрено и одобрено на заседании предметно-цикловой комиссией специальностей, входящих в перечень 50-ти наиболее востребованных и перспективных профессий и специальностей (ТОП-50) факультета дополнительного профессионального и среднего профессионального образования «15» июня 2022 г., протокол № 10

Председатель предметно-цикловой комиссии Грунин Н.А.

Утверждено

на заседании Методического совета ФДП и СПО Протокол № 10 от «16» июня 2022 г.

Председатель методического совета *Меревяет* Мохова М.Н.

Задания для самостоятельной работы предназначены для студентов очной формы обучения факультета дополнительного профессионального и среднего профессионального образования (сокр. ФДП и СПО) по специальности 35.02.16 Эксплуатация и ремонт сельскохозяйственной техники и оборудования

## Таблина1.

## Виды, содержание и формы оценивания самостоятельной работы

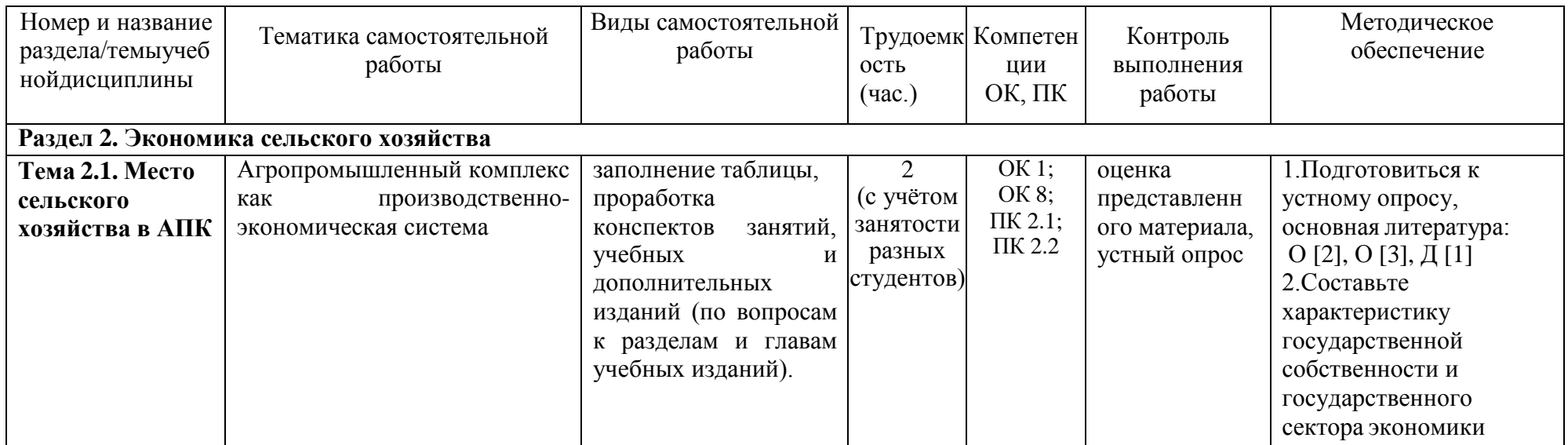

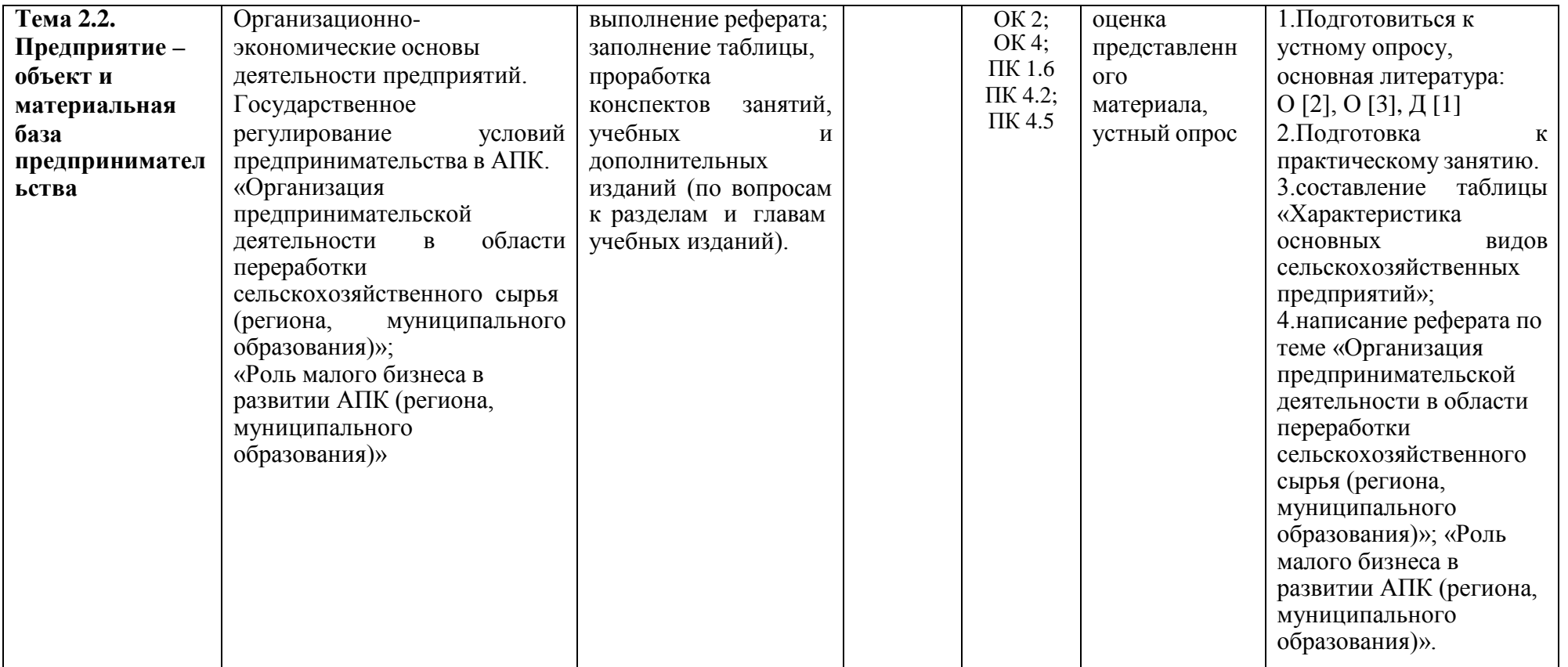

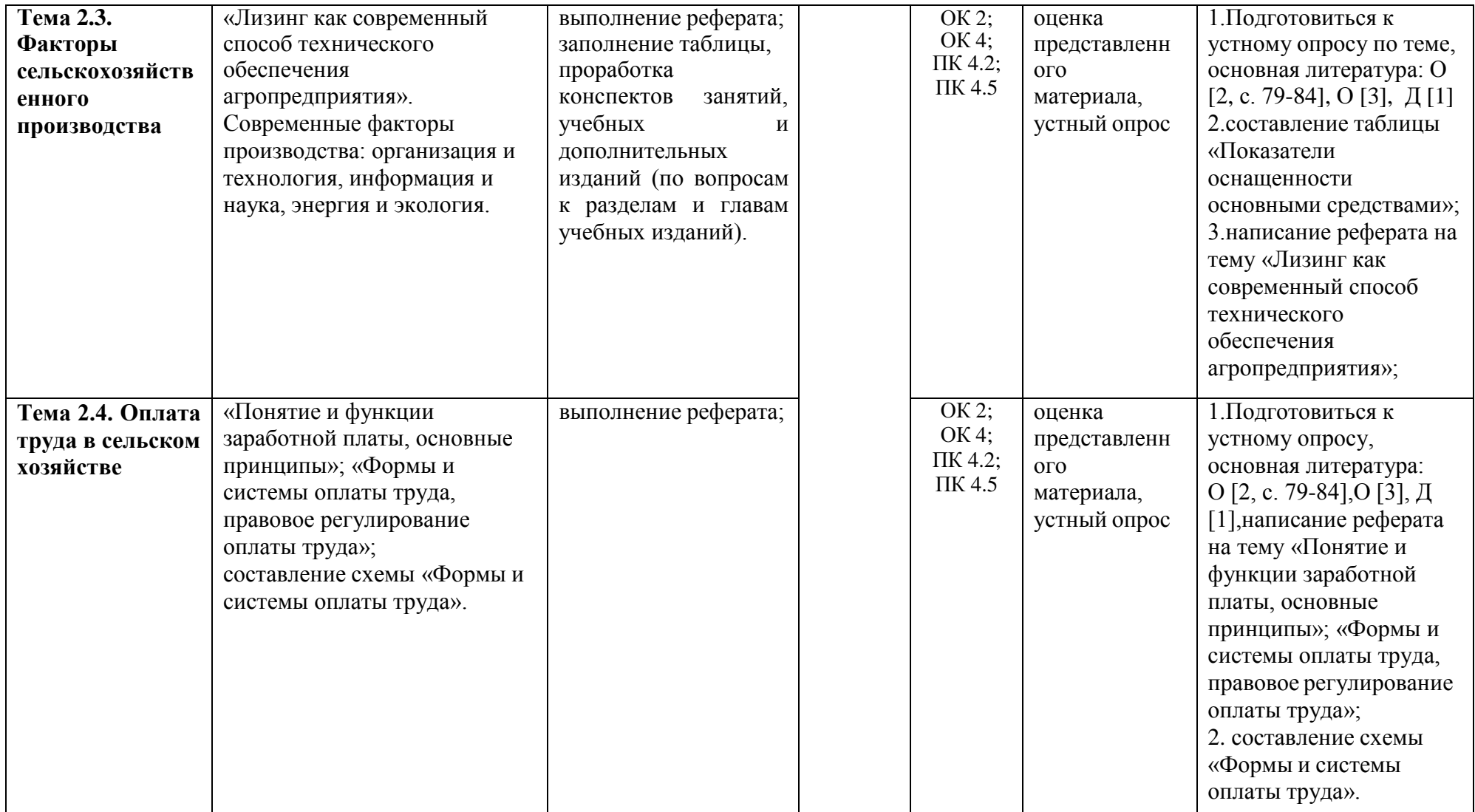

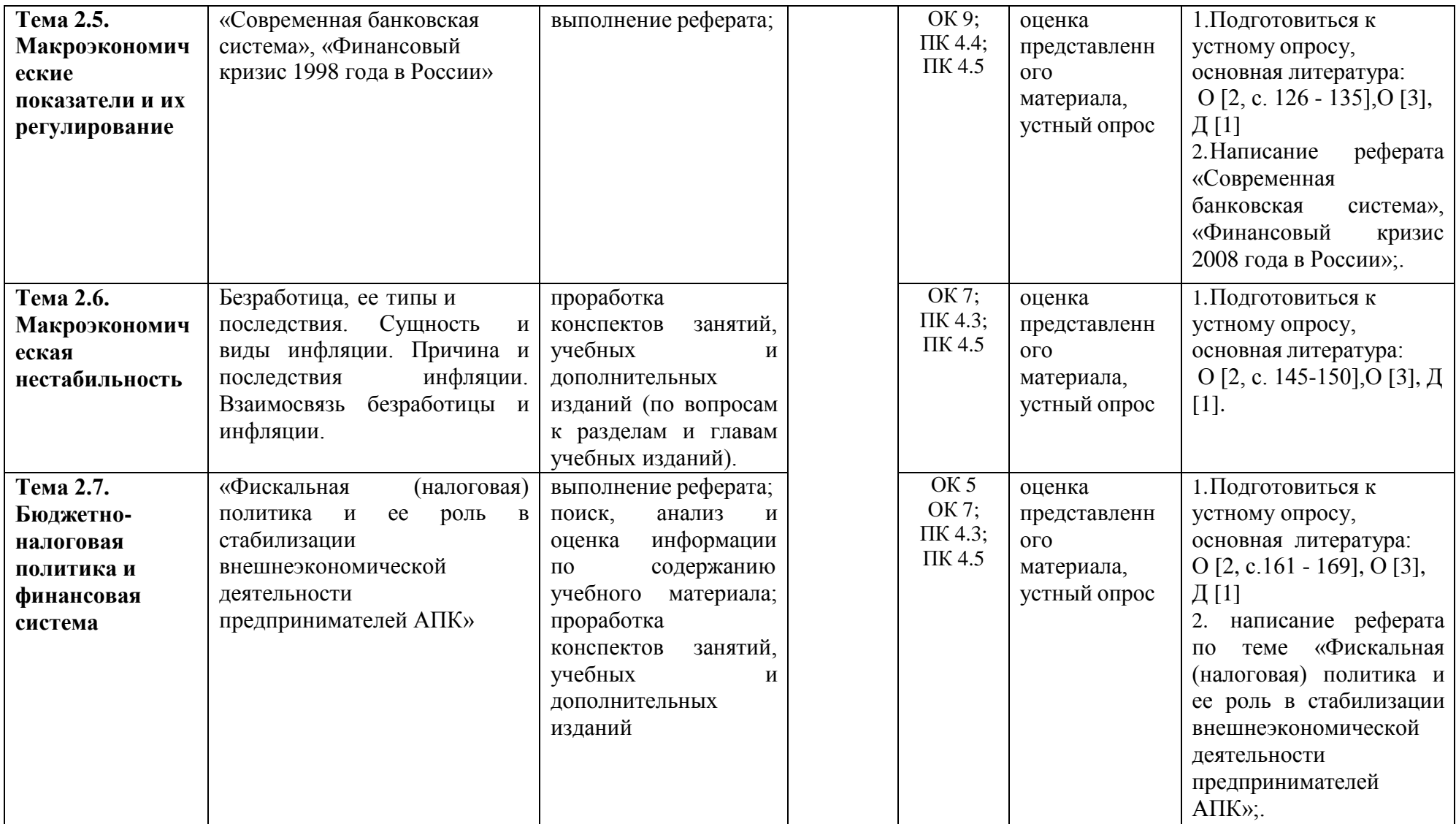

#### **Задания для самостоятельной работы**

## **Раздел 2. Экономика сельского хозяйства Тема 2.1. Место сельского хозяйства в АПК**

*Контрольные вопросы:*

- *1. Какие отрасли включает в себя АПК?*
- *2. Какое воздействие на развитие АПК оказал научно-технический прогресс?*
- *3. Укажите основные направления развития российского АПК?*

### **Тема 2.2. Предприятие – объект и материальная база предпринимательства**

*Контрольные вопросы:*

- *1. В чем заключаются особенности земли как средства производства в сельском хозяйстве?*
- *2. Назовите и охарактеризуйте виды плодородия земли.*
- *3. Какие показатели экономической эффективности использования земли применяются в сельском хозяйстве?*
- *4. Назовите основные направления повышения экономической эффективности использования земли в сельском хозяйстве.*

### **Тема 2.3. Факторы сельскохозяйственного производства**

*Реферат на тему:* «Лизинг как современный способ технического обеспечения агропредприятия»

#### **Тема 2.4. Оплата труда в сельском хозяйстве**

*Контрольные вопросы:*

- *1. Что влияет на спрос и предложение труда?*
- *2. В чем разница между располагаемым доходом и реальной заработной платой?*
- *3. Перечислите принципы организации системы оплаты труда на предприятии.*

*Реферат на тему:* «Понятие и функции заработной платы, основные принципы»; «Формы и системы оплаты труда, правовое регулирование оплаты труда»

### **Тема 2.5. Макроэкономические показатели и их**

*Контрольные вопросы:*

- *1. Что такое кредитно-денежная политика?*
- *2. Какова роль государства в кредитно-денежной политике?*
- *3. Почему, когда мы говорим о денежной массе, мы рассматриваем не только наличие банкнот?*
- *4. Чего добивается государство при работе на открытом рынке, когда:*
	- *а) продает ценные бумаги;*
	- *б) скупает ценные бумаги.*

*Реферат на тему:* «Современная банковская система», «Финансовый кризис 2008 года в России»

### **Тема 2.6. Макроэкономическая нестабильность**

*Контрольные вопросы:*

- *1. Какие статьи занимают наибольший удельный вес в структуре расходов вашей семьи?*
- *2. Что означают отрицательные значения сбережений?*

### **Тема 2.7. Бюджетно-налоговая политика и финансовая система**

*Контрольные вопросы:*

1.*Как влияют на формирование бюджета налоги?*

*2.Дайте определение налогов, раскройте их значение.*

*3.Какие изменения происходят в налоговой системе России?*

*Реферат на тему:* «Фискальная (налоговая) политика и ее роль в стабилизации

внешнеэкономической деятельности предпринимателей АПК»

# **ТЕМАТИКА СООБЩЕНИЙ (РЕФЕРАТОВ, ДОКЛАДОВ)**

- 1. Лауреаты Нобелевской премии по экономике и их вклад в развитие экономической мысли.
- 2. Возникновение и эволюция денег на Руси.
- 3. Организация предпринимательской деятельности в области переработки сельскохозяйственного сырья (региона, муниципального образования).
- 4. Роль малого бизнеса в развитии АПК (региона, муниципального образования).
- 5. Показатели оснащенности основными средствами»;
- 6. Лизинг как современный способ технического обеспечения агропредприятия.
- 7. Понятие и функции заработной платы, основные принципы.
- 8. Формы и системы оплаты труда, правовое регулирование оплаты труда.
- 9. Современная банковская система», «Финансовый кризис 1998 года в России.
- 10. Фискальная (налоговая) политика и ее роль в стабилизации внешнеэкономической деятельности предпринимателей АПК.
- 11. Государственная программа развития с/х и регулирования рынков с/х продукции, сырья и продовольствия в РФ.
- 12. Бюджетный дефицит и концепции его регулирования.
- 13. Уровень жизни: понятие и факторы, его определяющие.
- 14. Экономические кризисы в истории России.
- 15. Центральный банк и его роль.
- 16. Особенности миграционных процессов во 2-й половине ХХ в.
- 17. Проблемы вступления России в ВТО.
- 18. Россия на рынке технологий.
- 19. Проблемы европейской интеграции: углубление и расширение ЕС.
- 20. Электронные рынки как феномен мировой экономики.
- 21. Офшорный бизнес и его роль в экономике России.
- 22. Внешний долг России и проблемы его урегулирования.
- 23. Мировой опыт свободных экономических зон.
- 24. Международные валютно-финансовые организации.
- 25. Теории глобализации (Т. Левитт, Дж. Стиглиц, Ж.-П. Аллегре, П. Даниелс).

## **Перечень рекомендуемых учебных изданий, дополнительной литературы, Интернет- ресурсов**

## **Основная литература:**

**1. Океанова, З. К.** Основы экономики : учеб. пособие / З.К. Океанова. — 5-е изд., перераб.и доп. — Москва : ИД «ФОРУМ» : ИНФРА-М, 2018. — 287 с. — (Профессиональное образование). [www.dx.doi.org/10.12737/24634.](http://www.dx.doi.org/10.12737/24634) - ISBN 978-5-8199-0673-6. - Текст : электронный. - URL: [https://znanium.com/catalog/product/911298 -](https://znanium.com/catalog/product/911298) **ЭБС Znanium 2. Одинцов, А.**  А.  Основы менеджмента  : учебное пособие для среднего профессионального образования  $\Box$ А.  $\Box$ А.  $\Box$ А.  $\Box$ Э.  $\Box$  Диндидовстр. и доп.  $\Box$  Москва  $\Box$ Издательство Юрайт, 2020.  $\Box$  212  $\Box$  Є(Профессиональное образование).  $\Box$  ISBN 59784-04815-5. — Текст  $\equiv$  С(Профессиональное образование).  $\equiv$  ISBN  $\equiv$  597884-04815-5. — Текст : электронный // ЭБС Юрайт [сайт]. — URL: [https://urait.ru/bcode/454270 -](https://urait.ru/bcode/454270) **ЭБС Юрайт 3. Реброва, Н.**  П.  Основы маркетинга  : учебник и практикум для среднего профессионального образования  / Н.  П. Реброва.  — Москва  : Издательство Юрайт, 2020.  — 277  с.  —  $($ Профессиональное образование).  $\oplus$  ISBN  $\qquad$   $595\%4-03462-2$ . — Текст : электронный // ЭБС Юрайт [сайт]. — URL:<https://urait.ru/bcode/450814> **- ЭБС Юрайт**

### **Дополнительная литература:**

**1. Менеджмент. Практикум** $\Box$ : учебное пособие для среднего профессионального образования  $\Box$ /<br>**IO.** [IB. DKybellong pelakulue RO. | DKGKWERHELLONG. |  $\Box$ : Из. Ю. ПиВ. Изурнецов редакцией Ю. → В. Обуванецова. Юрайт, 2020.  $\Box$  246  $\Box$  Ес. Профессиональное образование).  $\Box$  ISBN  $\Box$  59534-02464-7. Текст : электронный // ЭБС Юрайт [сайт]. — URL: [https://urait.ru/bcode/452214 –](https://urait.ru/bcode/452214) **ЭБС Юрайт 2. Райзберг, Б.А.** Современный экономический словарь / Б.А. Райзберг, Л.Ш. Лозовский, Е.Б. Стародубцева. — 6-е изд., перераб. и доп. — Москва : ИНФРА-М,2019. — 512 с. — (Библиотека

словарей «ИНФРА-М»). - ISBN 978-5-16-009966-8 (print) ; ISBN 978-5-16- 105386-7 (online). - Текст : электронный. - URL: [https://znanium.com/catalog/product/1003268 -](https://znanium.com/catalog/product/1003268) **ЭБС Znanium**

### **Интернет-ресурсы:**

1. Научная электронная библиотека eLIBRARY.RU – Режим доступа:<http://elibrary.ru/defaultx.asp> 2. Федеральный образовательный портал: экономика, социология, менеджмент – Режимдоступа: <http://ecsocman.hse.ru/>

3. Единое окно доступа к образовательным ресурсам – Режимдоступа: [http://window.edu.ru](http://window.edu.ru/)

# МИНИСТЕРСТВОСЕЛЬСКОГОХОЗЯЙСТВАРОССИЙСКОЙФЕДЕРАЦИИФ ЕДЕРАЛЬНОЕГОСУДАРСТВЕННОЕБЮДЖЕТНОЕ ОБРАЗОВАТЕЛЬНОЕ УЧРЕЖДЕНИЕ ВЫСШЕГО ОБРАЗОВАНИЯ «РЯЗАНСКИЙГОСУДАРСТВЕННЫЙАГРОТЕХНОЛОГИЧЕСКИЙУНИВЕРСИТЕТ ИМЕНИП.А.КОСТЫЧЕВА»

# **СОГЛАСОВАНО:**

Декан инженерного факультета А.Н. Бачурин « 17 » июня 2022 г.

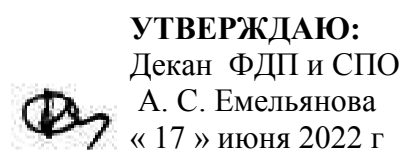

Факультет дополнительного профессионального и среднего профессионального образования

# **МЕТОДИЧЕСКИЕ УКАЗАНИЯ К ПРАКТИЧЕСКИМ ЗАНЯТИЯМ**

по дисциплине «Правовые основы профессиональной деятельности и охрана труда» для студентов 3 курса ФДПи СПО по специальности 35.02.16 Эксплуатация и ремонт сельскохозяйственной техники и оборудования

(очная форма обучения)

Рязань,2022 г.

Методическиеуказаниякпрактическимзанятиямсоставленысучетомтребований:

- в соответствии с требованиями Федерального государственного образовательного стандарта среднего профессионального образования (ФГОС СПО) по специальности 35.02.16 «Эксплуатация и ремонт сельскохозяйственной техники и оборудования», утвержденного Приказом Министерства просвещения Российской Федерации от 14 апреля 2022 г. № 235;

- на основе Примерной основной образовательной программы по специальности среднего профессионального образования 35.02.16 Эксплуатация и ремонт сельскохозяйственной техники и оборудования, представленной Организацией разработчиком Федеральным государственным бюджетным образовательным учреждением высшего образования «Российский государственный агарный университет – МСХА имени К.А. Тимирязева» (зарегистрирована в Реестре примерных основных образовательных программ СПО под номером: 52 от 10.10.2022).

**Разработчик:** преподавательФДПиСПО

Рассмотрено и одобрено на заседании предметно-цикловой комиссией специальностей, входящих в перечень 50-ти наиболее востребованных и перспективных профессий и специальностей (ТОП-50) факультета дополнительного профессионального и среднего профессионального образования «15» июня 2022 г., протокол № 10

Председатель предметно-цикловой комиссии Грунин Н.А.

Утверждено на заседании Методического совета ФДП и СПО Протокол № 10 от «16» июня 2022 г.

Председатель методического совета *Меревя* Мохова М.Н.

### Обшиеположения

Методическиерекомендациикпрактическимзанятиямпредназначеныдлястудентовоч нойформыобученияфакультетадополнительногопрофессиональногоисреднегопрофессиона льногообразования поспециальности 35.02.16 «Эксплуатация иремонтсельскохозяйственной техникии оборудования».

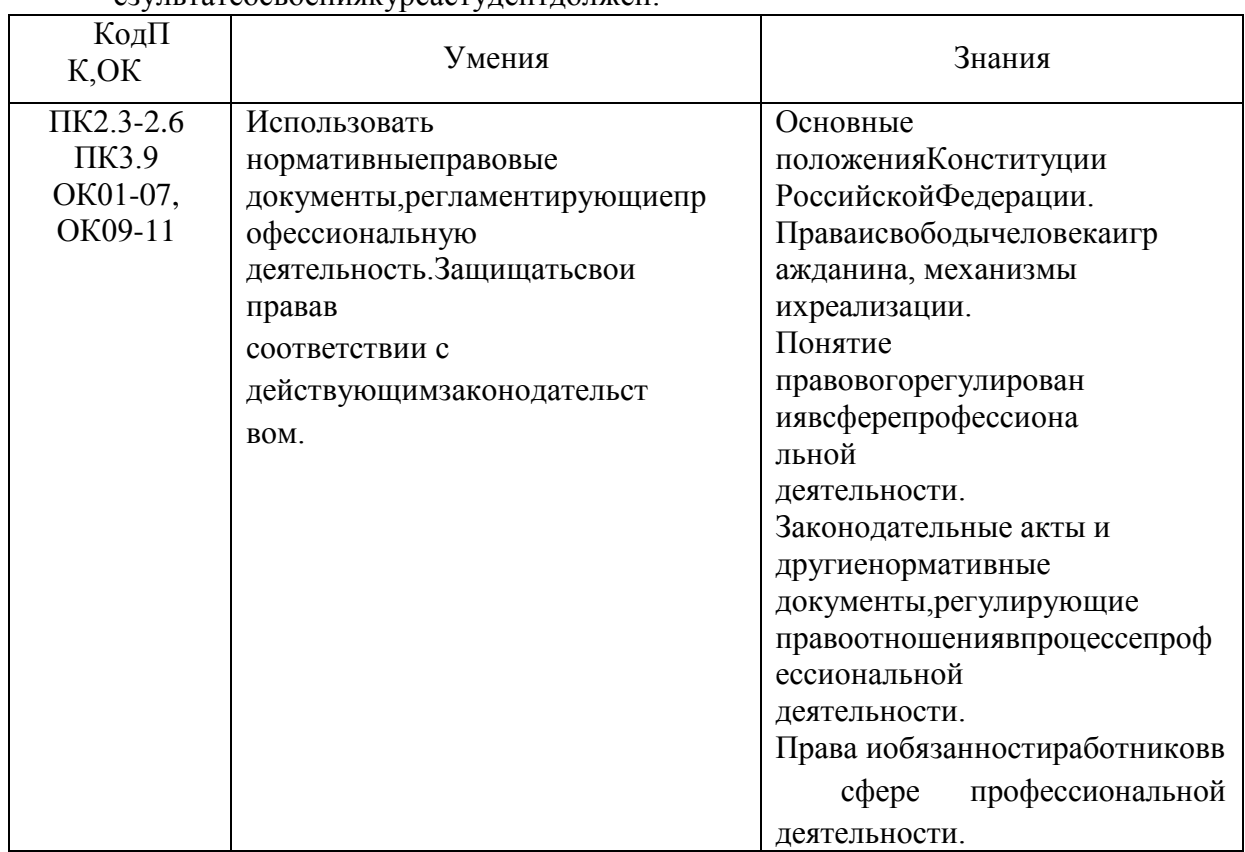

Цельюизучениякурсаявляетсяовладениепрактическиминавыками.Вр езультатеосвоения курсастулентлолжен.

Врезультатеосвоениядисциплиныобучающийсяприобретаетпрактический опыт:

-использования нормативных правовых документов, регламентирующихпрофессиональнуюдеятельность; -позащитесвоихправвсоответствиисдействующимзаконодательством.

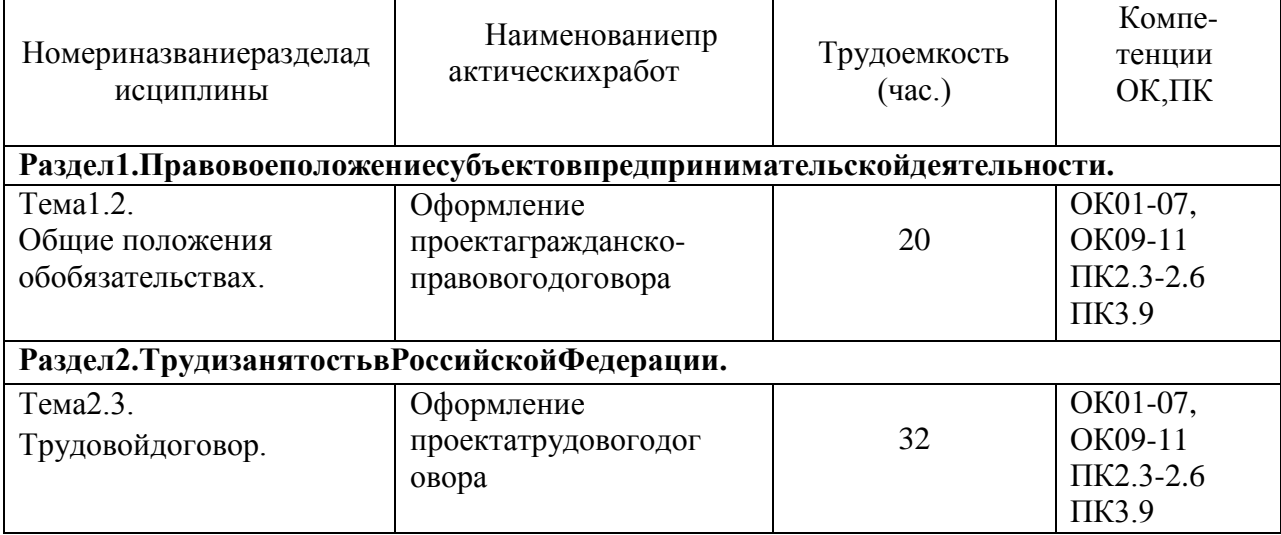

### Структураисодержаниепрактическихработ:

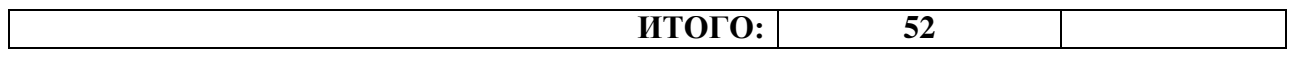

### Практическаяработа№1. Тема: Оформление проекта гражданско-правового договора(20часа).

Цель работы: определение содержания и порядка заключения гражданскоправовых договоров.

#### Материальноеобеспечение:

Методическиерекомендацииповыполнениюпрактическихработ.

#### Основныетеоретическиеположения.

соглашение двух или нескольких лиц об установлении,  $\Lambda$ Orobop  $$ это измененииили прекращении гражданских прав и обязанностей (ст. 420 ГK РФ). Посколькудоговорявляетсяразновидностью сделки, постольку кнемуприменимы правил двух- и многосторонних сделках, предусмотренных ГК РФ. При этом  $a \quad o$ следуетучитывать, что понятие сделки соотносится с понятием договора как родовое и видовоепонятие, асамдоговорпредставляетсобойсоглашение, основанноенаволевомакте, выр аженномегоучастниками.

Предметомдоговорамогутбытьвещи, ценные бумаги, недвижимость, имущественн ыеииные объектыгражданских прав. Совокупность условий, определяющих права  $\overline{M}$ обязанности сторон, составляет содержание договора. Условиядоговора в зависимости от их значения делятся на три вида: существенные, обычные ислучайные.

Существенные условия являются базой договора. Отсутствие любогоизних влечетего недействительность.Вотличиеотсущественныхобычные условиямогутвключатьсялибоневк лючатьсявдоговор. Юридическаясиладоговораотэтогонепострадает. Чтокасаетсяслучайных условий, тоследует подчеркнуть, чтоонивопределенной мере расширяют содержание придания случайнымусловиямюридическойсилынеобходимо договора. Однако ДЛЯ обязательноеихвключениевдоговор.

Субъектыгражданскихправоотношениймогутзаключатьлюбыедоговоры, непротивор ечащиезаконамиинымнормативнымактам. Сторонытакжевправезаключать соглашение, вкот оромсодержатсяэлементыразличных договоров(смешанный договор). Свободадоговорапред полагает, чтоондолженсоответствовать обязательным для сторонправилам, установленным за кономиинымиправовымиактами, действующимивмоментегозаключения (ст. 422). Принаруш

енииэтихправилприменяютсянормыонедействительностисделок. Согласност. 425ГКРФ договорвступаетвсилуистановится обязательным для сторон смоментаетозаключения. Однов ременносэтимсторонывправеустановить, чтоусловиязаключенногоимидоговораприменяют сяиких

отношениям, возникшим дозаключения договора.

Правилавотношенииформыдоговораизложенывст. 434ГКРФирядедругихнорм. Догов орможетбытьзаключенвлюбойформе, предусмотреннойдля совершения сделок, еслизаконом длядоговоровданноговиданеустановленаопределеннаяформа. Статья 432ГКРФ устанавливае т, чтодоговорсчитаетсязаключенным, еслимеждусторонами, втребуемойвнадлежащих случая хформе, достигнутосоглашение повсем существенным условиям договора. Закон устанавливает определенный порядокзаключениядоговора. Так, направление однойизсторонпредложениявступ итьвдоговорные отношения именуется офертой. Пообщему правилу оферта адресуется определ енномулицу.Вместестемонаможетбытьнаправленаинеопределенномукругулиц. B. **MOTE** случае она именуется публичной офертой. Принятие офертыименуется акцептом, асторона, выразившая согласиенап ринятиеобращенногокнейпредложения-акцептантом. Формаакцептаможетбытьразличной.

Акцептвформемолчания, какправило, недопускается. Акцептдолженбыть полными безоговоро чным

Сучетоминдивидуальностиотдельных договорових можноподразделить на:а) одн

осторонниеи двусторонние;

б) возмезлные и

безвозмездные; в) реальные икон

сенсуальные;

г) договорывпользутреть еголица;

д) основные и предварительные

договоры;е)свободныеиобязательныедого

воры;

ж)договорыприсоединенияивзаимообязательныедоговорыидр.

Положения, закрепляющие порядокизменения или расторжения договора, содержатся вст. 45 2 ГК РФ.

## Холработы:

1. Повторитьтеоретическийматериалпотемепрактическойработы.

2. Выполнитьпоочереднопредложенныезадания.

Задание. Решитевписьменном виде следующие ситуационные задачи. Задача 1. Кооператив "Алеко" послал предложение о поставке своей продукции ООО"Темп" и последнего акцепт  $\mathbf{B}$ пределахуказанного получил  $\overline{O}$ влоговоре срока  $\overline{\mathbf{R}}$ 12часов. Черезтричасабылполученотзывнаэтотакцепт. Кооперативсвязался сакцептантоми попросилобъяснений. ООО"Темп" ответило, чтоужепослетого, какакцепт был выслан, появилась фирма, предложившая аналогичную продукцию по болеенизкой цене. Таким образом обстоятельства резко изменились, и ООО "Темп" решилоотозвать свой акцепт. Кооператив "Алеко" обратился в суд с требованием исполнения обязательств ООО "Темп". Суд отказал кооперативу в удовлетворении иска. Разрешитеспор.

Задача 2. Торговая фирма "Апекс" иООО"Дары Кубани" заключилидоговор куплипродажи на приобретение нескольких тонн семян подсолнечника. Продавцом выступалоООО "Дары Кубани". Определите, кто в данном обязательстве является кредитором, а ктодолжником. Какие основные обязанности возникают у субъектов по договору?Задача3. Подоговорукуплиданному

продажифирма"Контакт"должнабылапоставить ООО"Барс"текстильные изделия и фурнитур у. Договоромоговаривались срокипоставки, наименования товаров, их цена и форма оплаты. Определите, будет ли данный договорсчитаться заключенным? Задача 4. Торговая фирма "Арма" заключила с фирмой "Астраханские арбузы"

договорпоставки5тоннарбузов.Покупателем(заказчиком)выступалафирма"Арма".Поуслов иямдоговоратовардолженбылбытьдоставленсамимпокупателемпослеегополнойоплаты. Од наковпутиоднаизмашинперевернулась, отчегочасть приобретенного товара пришла  $\mathbf{B}$ негодность. Причем в договоре не был оговорен моментперехода риска случайной гибели, порчи, повреждения товара от продавца к покупателю. Определите момент перехода случае. Задача 5. Предприятие А заключило договор этого риска  $\, {\bf B}$ данном предприятием Обменялись мены  $\mathbf{c}$ Б. ониспециальнымоборудованиемдля отделкиме бели. Предприятие Асвоиобязательствовыпо лнило, передав свое оборудование, а предприятие Б не торопилось. Причем, получивоборудованиеотпредприятияА, предприятиеБпоспешилосдать частьеговарендупред приятию В. Определите, имело ли право предприятие Б распоряжаться переданнымему по договору мены имуществом? Было ли оно его собственником?

### Контрольныевопросы:

- 1. Чтовгражданскомправепонимаетсяподдоговором?
- 2. Какиесуществуютвидыдоговоров(классификация)?
- 3. Чтотакоесмешанныедоговоры?
- 4. Какиедоговорыназываютсяпубличными?
- 5. Чтотакоедоговорыприсоединения?
- 6. Чтоявляетсясодержаниемгражданско-правовогодоговора?
- 7. Какиеусловиядоговораявляютсясущественными?
- 8. Чтотакоеофертаиакцепт?
- 9. Можнолиотозвать офертуиакцепт?
- 10. Укажитемоментзаключениядоговораприиспользованииофертыиакцепта.
- 11. Укажитепоследствияизмененияирасторжениядоговора.

# Практическаяработа№2 Тема: Оформление проекта трудового договора. (32часа).

Цельработы: уметьиспользоватьнормативные актыприоформлении документов.

## Материальноеобеспечение:

Методическиерекомендацииповыполнениюпрактическихработ.

## Основныетеоретическиеположения.

Всоответствиисост.56ТКРФтрудовойдоговор-

этосоглашениемеждуработодателемиработником, всоответствиискоторымработодательобя зуетсяпредоставить работнику работу по обусловленной трудовой функции, обеспечить условиятруда, предусмотренные настоящим кодексом, законами и иныминормативными право выми актами, коллективным договором, соглашениями, локальными нормативнымиактами, содержащиминормытрудовогоправа, своевременноивполномразмере выплачиватьработникузаработнуюплату, аработникобязуетсяличновыполнятьопределенну юэтимсоглашениемтрудовуюфункцию, соблюдать действующие ворганизации правилавнутр еннеготрудовогораспорядка.

Сторонами трудового договора являются работодатель и работник. Содержанию трудового договорапосвященаст. 58ТКРФ.

Трудовой кодекс предусматривает следующие формы изменения трудовогодоговора:

изменение содержания договора посоглашению сторон (ст. 72); перевод надругую работу (  $cr. 72, 72, 73);$ 

изменение условий трудового договора попричинам, связанным сизменение морганизац ионныхилитехнологическихусловий труда.

Переченьоснованийпрекращениятрудовогодоговорапредусмотренвст. 77 Трудовогоко дексаРФ.

### Ходработы:

1. Повторитьтеоретическийматериалпотемепрактическойработы.

2. Выполнитьпоочереднопредложенныезадания.

Задание1. Заполните бланктрудового договора, вставля явпропущенные строчкине обходиму юинформацию. Используйтедляэтогоданныедлякаждоговарианта.

Данные: Работник; с момента подписания его обеими сторонами; Работодателя; 25 000(двадцатьпятьтысяч);основнымместомработы;неопредел □нныйст

пятидневная рабочая неделя продолжительностью 40 (сорок) рия); 1 месяц; часов;2;Работника.

Трудовойдоговор №

201 г.  $\begin{array}{ccc} \left\langle \left\langle \right\rangle \right\rangle & \longrightarrow & \end{array}$ 

(наименованиеорганизация), именуемоевдальнейшем «Работодатель», влице и принима (данные руководителя), содной

#### фамилия, имя, отчествоработник

именуемый в дальнейшем «Работник», с другой стороны, заключили трудовой договор онижеследующем:

### 1. Предметтрудовогодоговора

По настоящему трудовому договору Работник обязуется выполнять обязанности попрофессии, специальности(должности) сокладом

( ) рублей вмесяц.

Работникуустанавливаетсяиспытательныйсрок-полности по месяца.

#### $2.06$ ние

положения2.1. Настоящийтрудовойдоговорзаключается: положения2.1. Настоящийтрудовойдоговорзаключается:

2.2. Работникобязанприступить кработес« »

г.2.3. Настоящий трудовой догово

рвступаетвсилу

2.4. Работав Организациия вляется для Работника

#### 3. Праваиобязанностисторон

#### Работникимеетправона:

(записатьтрилюбыхправаработника)

#### Работникобязан:

(записатьтрилюбыхобязанностиработника)

#### Работодательимеетправо:

(записатьтрилюбыхправаработодателя)

#### Работодательобязан:

(записатьтрилюбыхобязанностиработника)

#### 4. Режимработыивремя отдыха

Режимрабочеговремени\_\_\_\_\_\_ (указать режим рабочеговременивтечениерабочегодня, втечение недели)

Работнику ежегодно предоставляется отпуск продолжительностью 28 календарныхдней. Отпуск за первый год работы предоставляется по истечении шести месяцевнепрерывнойработы вОрганизации.

#### 5. Заключительныеположения.

Все изменения и дополнения к настоящему договору могут быть внесены только пообоюдному согласию сторон; они оформляются в письменном виде, подписываются обеимисторонамииявляются неотъемлемой частью настоящеготрудового договора.

Настоящий трудовой договор может быть прекращен по основаниям, предусмотренным действующим законодательством.

Настоящийтрудовойдоговорсоставленв экземплярах, имеющих

одинаковуюю ридическую силу, одинэкземплярхранится у

второй-у

#### 6. Адресаиреквизитысторон

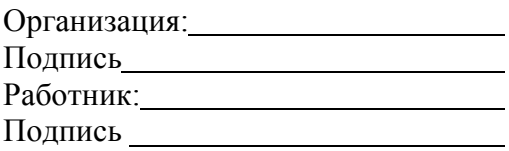

**Задание 2.** Найдите и исправьте ошибки в тексте: *Ирина заключила с* 

*компанией,предоставляющей юридические услуги, срочный трудовой договор на 7 лет. Онаприступила к выполнению трудовых обязанностей на следующий день после*  заключениядоговора, так как в н <sup>вы</sup>ли не *намене братни у начала* в начала *трудовыхобязанностей. Как только Ирина приступила к работе, так сразу е* <sup>ѐ</sup> *трудовой договорвступилв силу.Вчисле* 

*обязательныхусловийвтрудовойдоговорбылавключена*

*информация об испытании, о неразглашении охраняемой законом тайны и об условияхоплаты труда. В перечень дополнительных условий вошли трудовая функция, условиятрудана рабочемместеи режимрабочего времении отдыха.* **Задание3.**Вписьменномвидерешитеследующиезадачи:

*Задача№1.*

Узнав, что бабушке требуется дорогостоящая операция, 16-летний школьник Иванрешил устроиться продавцом в табачный киоск. Его устраивал размер предполагаемойоплаты труда играфикработы. Но работодательотказался принятьИвана на работу.Правомерныли действияработодателя?Свойответпоясните.

*Задача№2.*

Насобеседованииприприеменаработуотгражданинапотребовалипаспорт,трудовуюк нижку,характеристикуспоследнегоместаработы,копиюдокументаовысшем образовании, страховое свидетельство обязательного пенсионного страхования,ИНН, медицинскую справку из поликлиники о состоянии здоровья, справки от психиатраи нарколога, справку о регистрации по месту жительства, характеристику с последнегоместаработы,справкуизналоговойинспекцииопредоставлениисведенийобимуще ственномположении. Гражданин обратился за консультацией к адвокату. Составьтеответадвоката.

*Задача№3.*

Жаров,работавшийслесаремVразрядавмеханическомцехекарбюраторногозавода, в связи с производственной необходимостью был переведен в инструментальныйцехнадвамесяца,гдеемупоручилиработуслесаряIIIразряда.Жаровотпере водаотказался, мотивируя свой отказ тем, что предложенная ему в инструментальном цехеработа менее квалифицирована, чем та, которую он выполнял в механическом цехе, и неприступилкработе,всвязисчемадминистрациязаводауволилаегозапрогулбезуважительны хпричин.ИмелалиправоадминистрациязаводаперевестиЖароваизодногоцехавдругой?Впра вели Жаров неприступать кновой работе?

*Задача№4.*

Гражданка Иванова не явилась на работу из – за того, что по дороге на работу онасталаочевидцемаварииисотрудникиполициипривлеклие Вкачество тельорганизацииуволилИвановузапрогул,указав,чтоона,преждечемсоглашаться давать показания, должна была тщательно взвесить все«за» и«против».Законнолипоступилруководитель организации?

### *Контрольныевопросы:*

1. Дайтепонятиетрудовогодоговора.Назовитевидытрудовогодоговора.

- 2. Каковаформатрудовогодоговора?
- 3. Назовитесодержаниетрудовогодоговора.
- 4. Какимдокументомоформляетсяприемнаработу?
- 5. Какоеправовоезначениеимеетприказ(распоряжение)оприеменаработу?

## **Перечень рекомендуемых учебных изданий, дополнительной литературы, Интернетресурсов.**

## **Основнаялитература:**

Капустин, А. Я.Правовое обеспечение профессиональной

деятельности[Электронныйресурс]:: учебник и практикум для СПО / А. Я. Капустин, К. М. Беликова; под ред. А. Я.Капустина. — 2-е изд., перераб. и доп. — М.: Издательство Юрайт, 2020. — 382 с. —(Серия:Профессиональное образование). — ISBN 978-5-534- 02770-9. — Режим доступа:HYPERLINK[https://www.biblio-online.ru/bcode/433377 -](https://www.biblio-online.ru/bcode/433377) ЭБС«Юрайт».

### **Дополнительнаялитература:**

1.Конституция Российской Федерации.// Консультант Плюс/ [Электронный ресурс]:справочно-правоваясистема.

2. ГражданскийкодексРФ//КонсультантПлюс/[Электронныйресурс]:справочноправоваясистема.

3. ТрудовойкодексРФ.//КонсультантПлюс/[Электронныйресурс]:справочноправоваясистема.

4. КодексРФобадминистративныхправонарушениях./КонсультантПлюс/[Электронныйре сурс]:справочно-правовая система.

### **Интернет-ресурсы:**

1.Правовая система «Кодекс», форма доступа

http://www.kodeks.ru;2.Правоваясистема«Российскоезаконодательство»,форм адоступа:[http://www.zakonrf.info](http://www.zakonrf.info/) 

3. Всеоправе[–http://www.allpravo.ru/](http://www.allpravo.ru/)

4.Самсебеюрист[–http://www.samsebeyurist.ru/](http://www.samsebeyurist.ru/)

5.Единоеокнодоступакобразовательнымресурсам[http://window.edu.ru](http://window.edu.ru/)

## **Учебно-методическиеиздания:**

Методические рекомендации по самостоятельной работе [Электронный ресурс]/ КабаловаЕ.Э.-Рязань:РГАТУ,2020-ЭБ«РГАТУ».

# МИНИСТЕРСТВО СЕЛЬСКОГО ХОЗЯЙСТВА РОССИЙСКОЙ ФЕДЕРАЦИИ ФЕДЕРАЛЬНОЕ ГОСУДАРСТВЕННОЕ БЮДЖЕТНОЕ ОБРАЗОВАТЕЛЬНОЕ УЧРЕЖДЕ-

НИЕ

ВЫСШЕГО ОБРАЗОВАНИЯ

«РЯЗАНСКИЙ ГОСУДАРСТВЕННЫЙ АГРОТЕХНОЛОГИЧЕСКИЙ УНИВЕРСИТЕТ ИМЕНИ П.А.КОСТЫЧЕВА»

**СОГЛАСОВАНО:**

Декан инженерного факультета А.Н. Бачурин

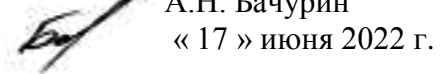

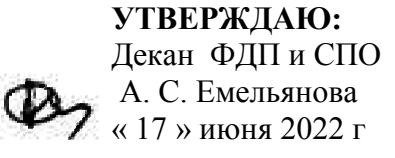

Факультет дополнительного профессионального и

среднего профессионального образования

# **МЕТОДИЧЕСКИЕ РЕКОМЕНДАЦИИ ПО ОРГАНИЗАЦИИ САМОСТОЯТЕЛЬНОЙ РАБОТЫ СТУДЕНТОВ**

# **ОП14 Промышленное садоводство**

для студентов 4 курса специальности

## 35.02.16 Эксплуатация и ремонт сельскохозяйственной

# техники и оборудования

(очная форма обучения)

Методические рекомендации по организации самостоятельной работы студентов разработаны:

- в соответствии с требованиями Федерального государственного образовательного стандарта среднего профессионального образования (ФГОС СПО) по специальности 35.02.16 «Эксплуатация и ремонт сельскохозяйственной техники и оборудования», утвержденного Приказом Министерства просвещения Российской Федерации от 14 апреля 2022 г. № 235;

- на основе Примерной основной образовательной программы по специальности среднего профессионального образования 35.02.16 Эксплуатация и ремонт сельскохозяйственной техники и оборудования, представленной Организацией разработчиком Федеральным государственным бюджетным образовательным учреждением высшего образования «Российский государственный агарный университет – МСХА имени К.А. Тимирязева» (зарегистрирована в Реестре примерных основных образовательных программ СПО под номером: 52 от 10.10.2022).

Разработчики:

Грунин Николай Александрович преподаватель кафедры Технические системы в АПК для преподавания на ФДП и СПО

Рассмотрено и одобрено на заседании предметно-цикловой комиссией специальностей, входящих в перечень 50-ти наиболее востребованных и перспективных профессий и специальностей (ТОП-50) факультета дополнительного профессионального и среднего профессионального образования «15» июня 2022 г., протокол № 10

Председатель предметно-цикловой комиссии Грунин Н.А.

Утверждено

на заседании Методического совета ФДП и СПО Протокол № 10 от «16» июня 2022 г.

Председатель методического совета *Mhicos* Moxoва М.Н.

# СОДЕРЖАНИЕ

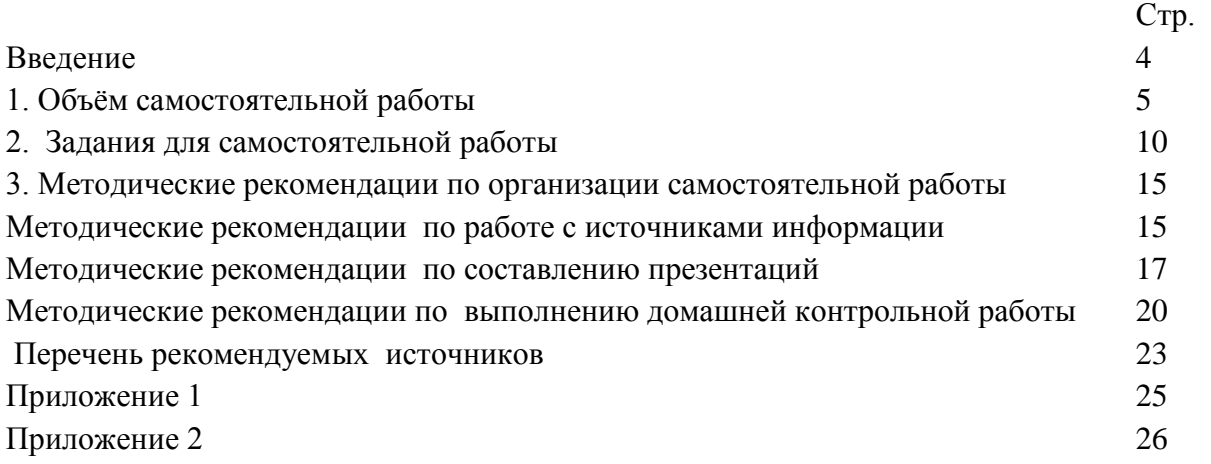

#### ВВЕДЕНИЕ

Одной из важнейших стратегических задач современного профессионального образования является формирование профессиональной компетенции будущих специалистов. Квалификационные характеристики по специальностям среднего профессионального образования содержат такие требования, как умение осуществлять поиск, анализ и оценку информации, необходимой для постановки и решения профессиональных задач, профессионального и личностного развития; использовать информационно-коммуникативные технологи для совершенствования профессиональной деятельности; заниматься самообразованием. Обозначенные требования к подготовке студентов делают их конкурентоспособными на современном рынке труда.

В этой связи, всё большее значение приобретает самостоятельная работа студентов, создающая условия для формирования у них готовности и умения использовать различные средства информации с целью поиска необходимого знания.

Целью самостоятельной работы студентов является:

 - научить студентов осмысленно и самостоятельно работать сначала с учебным материалом, затем с научной информацией, заложить основы самоорганизации и самовоспитания с тем, чтобы привить умение в дальнейшем непрерывно повышать свою квалификацию.

- закрепить, расширить и углубить знания, умения и навыки, полученные студентами на аудиторных занятиях под руководством преподавателей;

- изучение студентами дополнительных материалов по изучаемым дисциплинам и умение выбирать необходимый материал из различных источников;

- воспитание у студентов самостоятельности, организованности, самодисциплины, творческой активности, потребности развития познавательных способностей и упорства в достижении поставленных целей.

Внеаудиторная самостоятельная работа студентов при освоении ОП14 Промышленное садоводство

•изучение учебной, научной литературы, материалов периодических изданий. Поиск, анализ и оценка информации по содержанию учебного материала;

• самостоятельное изучение тем, предложенных преподавателем, конспектирование учебной литературы и дополнительных источников;

•подготовка презентаций;

:

•подготовку к практическим и лабораторным занятиям и оформление результатов практических и лабораторных работ;

• выполнение контрольной работы.

# 1. ОБЪЁМ САМОСТОЯТЕЛЬНОЙ РАБОТЫ

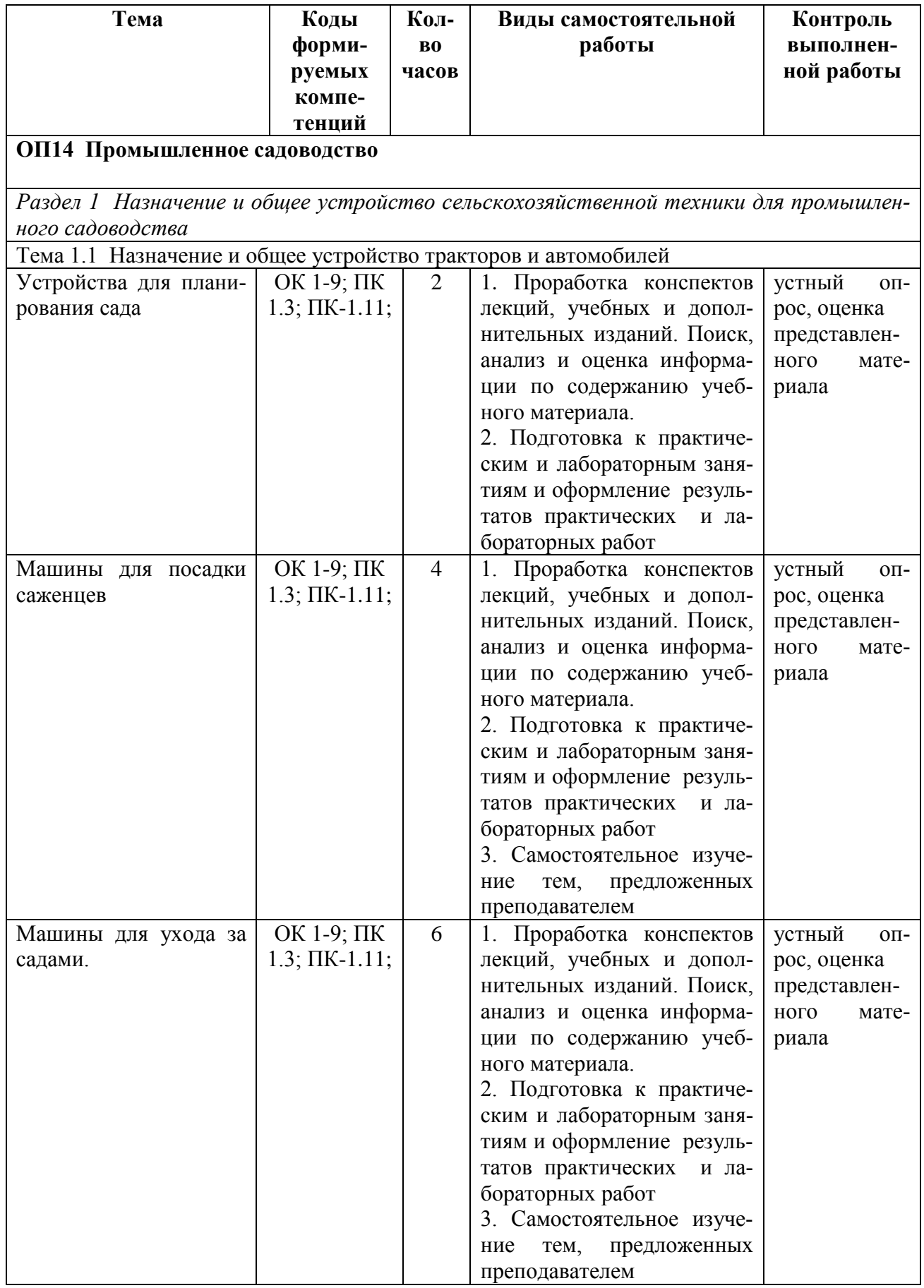

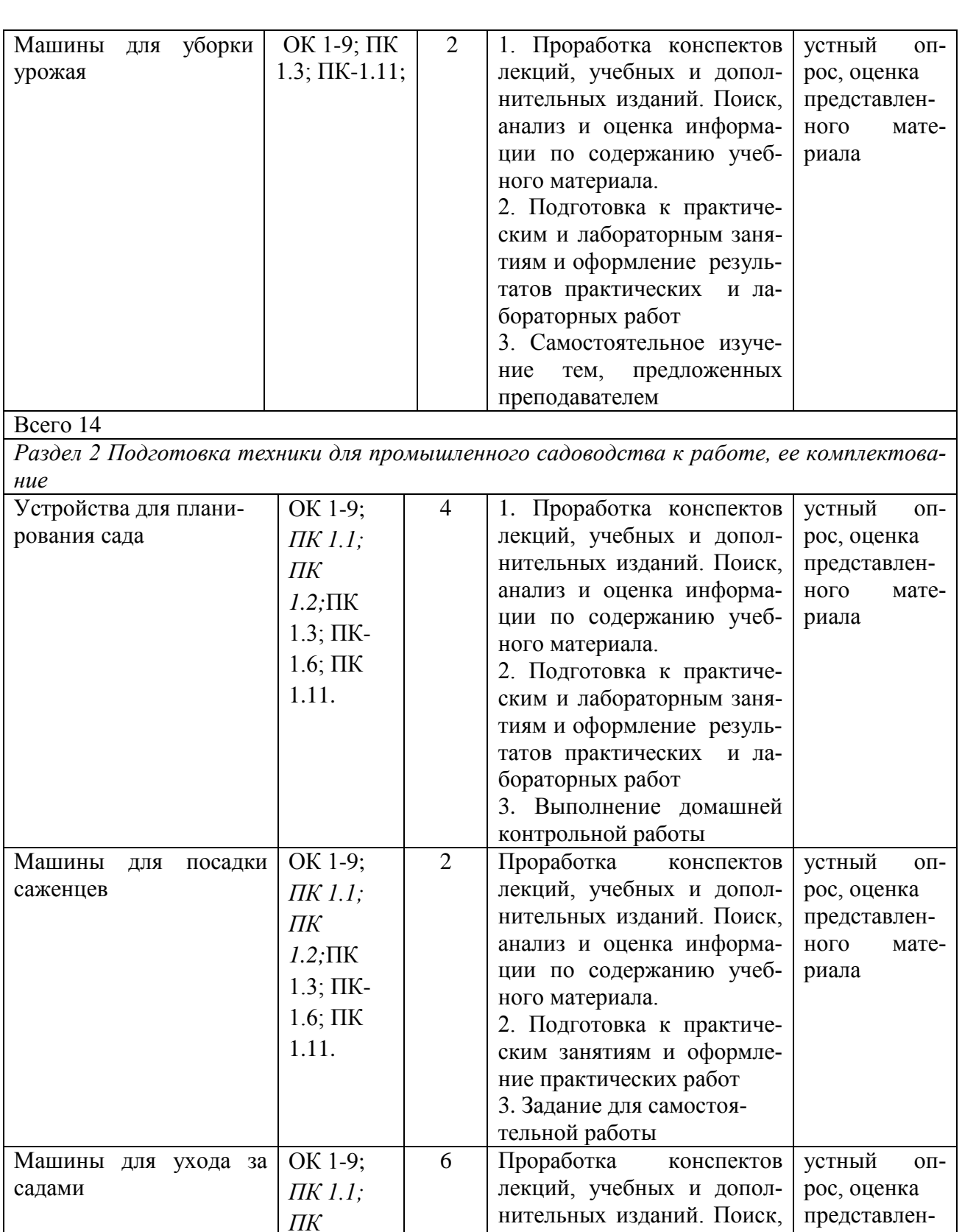

анализ и оценка информации по содержанию учеб-

2. Подготовка к практическим занятиям и оформление практических работ 3.Задание для самостоя-

ного материала.

тельной работы

*1.2;*ПК 1.3; ПК-1.6; ПК 1.11.

ного мате-

риала

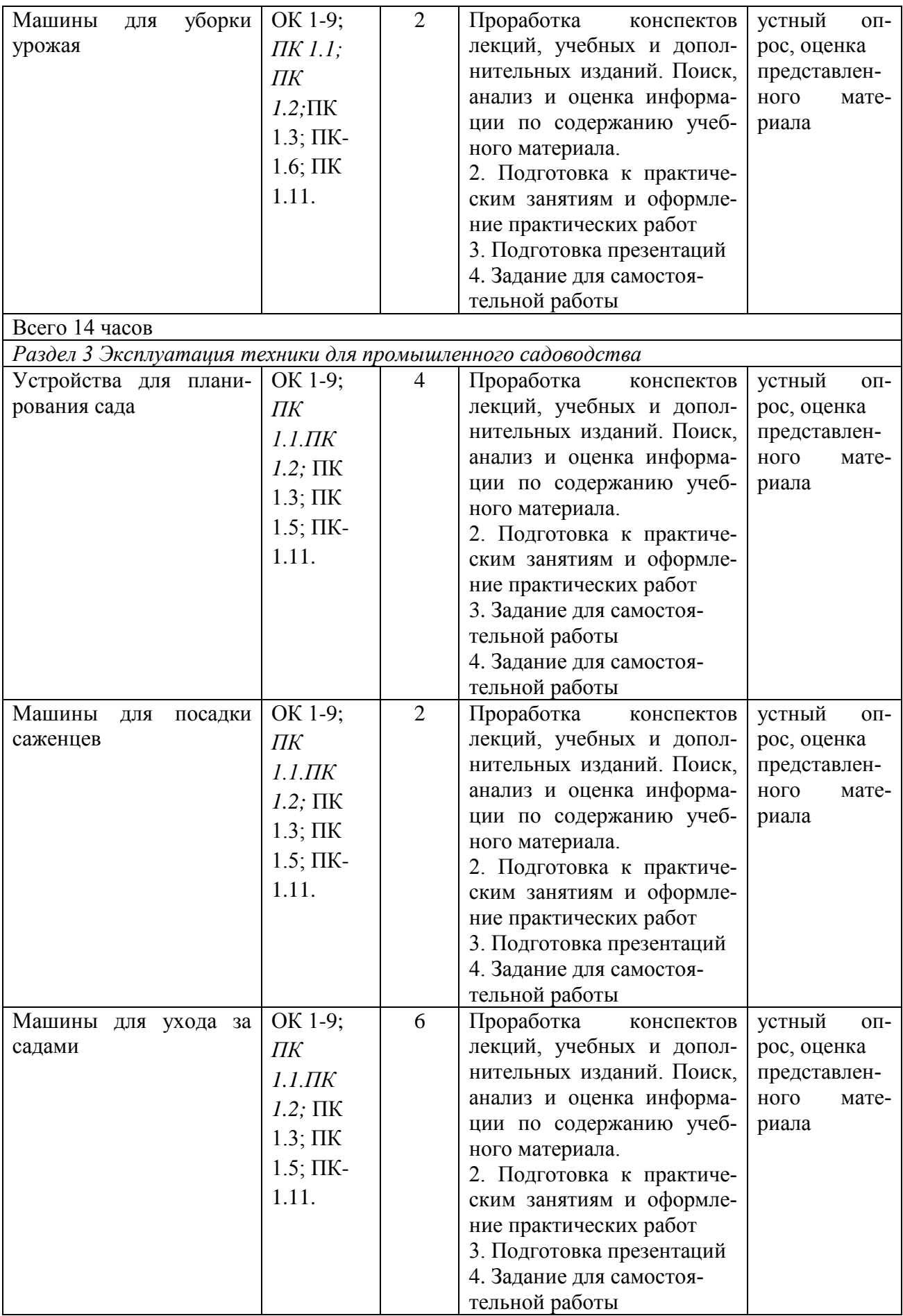

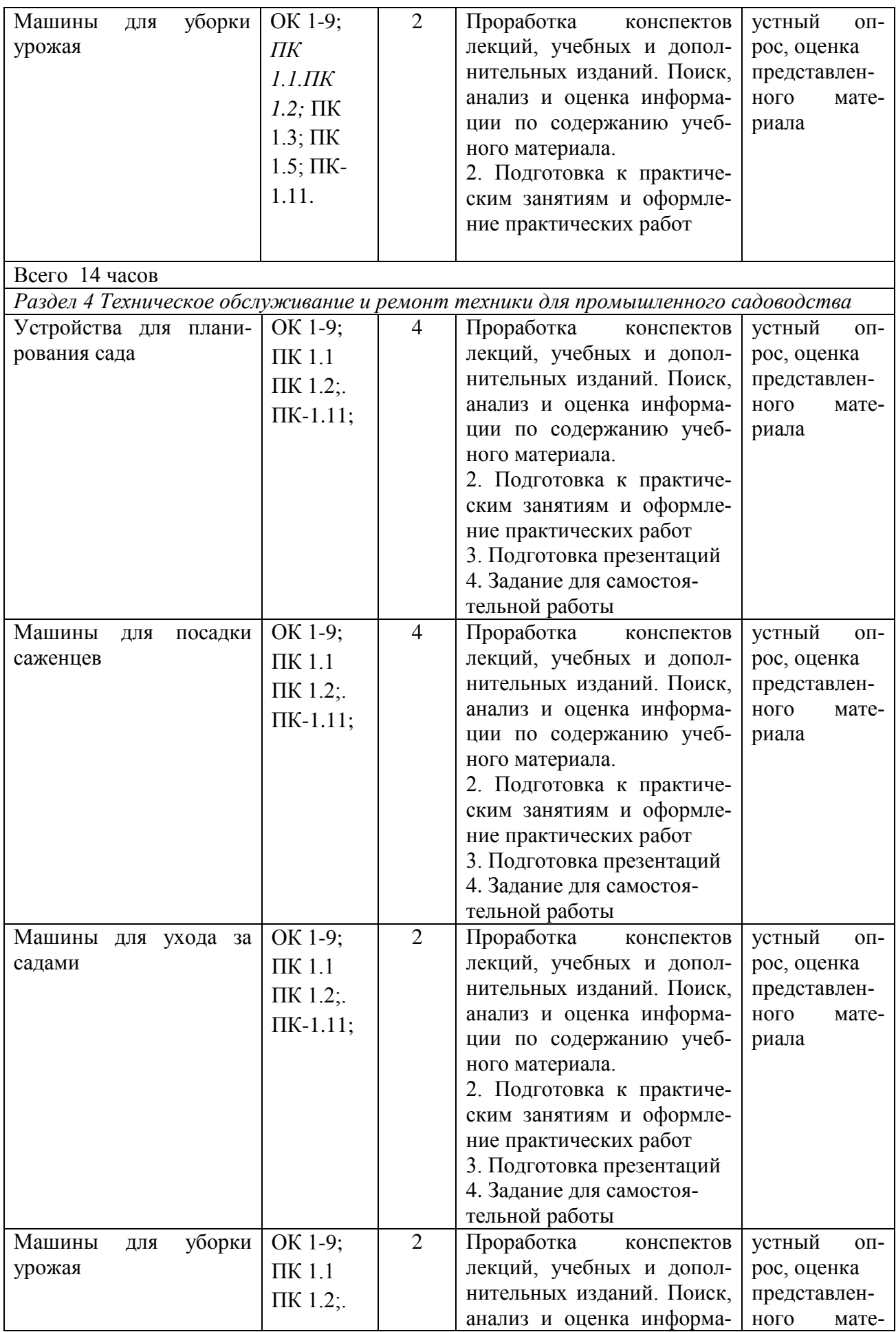

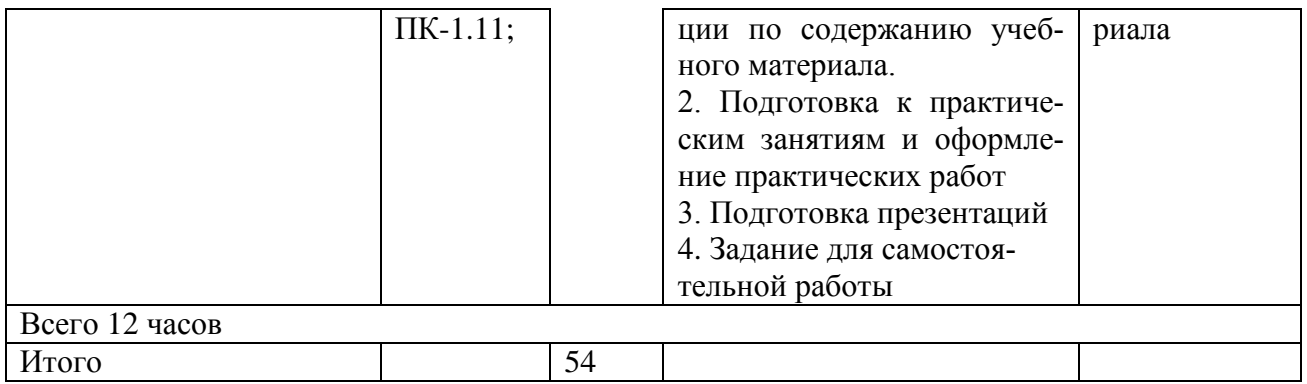

# **2. ЗАДАНИЯ ДЛЯ САМОСТОЯТЕЛЬНОЙ РАБОТЫ**

## **Раздел 1. Назначение и общее устройство сельскохозяйственной техники для промышленного садоводства**

## **Вопросы для самостоятельной работы**

- 1. Классификация плодово-ягодных и овощных культур
- 2. Структура агрономической службы хозяйства. Практическая работа агронома. Должностная инструкция агронома сельхозпредприятия.
- 3. Структура и содержание садоводческой науки. Развитие садоводческой науки в мире и в России
- 4. Центры происхождения плодово-ягодных и овощных культурных растений
- 5. Современное состояние садоводства в России и в Рязанской области
- *6.* Основные направления развития садоводства в России и в Рязанской области
- 7. Способ посева крупных семян
- 8. Благоприятные сроки посева семян на рассаду
- 9. Уход за высаженными черенками
- 10. Способ посева мелких семян
- 11. Приемы подготовки почвы к высадке рассады
- 12. Пересадка сеянцев с целью увеличения площади питания
- 13. Покрытие почвы органическими материалами для сохранения тепла и влаги
- 14. Техника безопасности при работе с садовым инструментом.
- 15. Правила обслуживания садового инструмента.
- 16. Правила обслуживания садового инструмента.
- 17. Техника безопасности при работе в саду.
- 18. Сроки посева семян
- 19. Техника безопасности при обрезке деревьев
- 20. Вегетативное размножение растений
- 21. Сроки внесения и способы внесения удобрений
- 22. Морфологическое строение древесных растений
- 23. Способы прививки декоративных деревьев
- 24. Время им способ подготовки посадочных ям

## **Раздел 2 Подготовка техники для промышленного садоводства к работе, ее комплектование**

## **Вопросы для самостоятельной работы**

- 1. Изучение машин для посадки саженцев различных производителей и модификаций.
- 2. Изучение устройства ручных гербицидных опрыскивателей различных марок и модификаций.
- 3. Изучение машин для химической защиты растений в интенсивных садах.
- 4. Изучение способов уборки ветвей в интенсивных садах.
- 5. Уход за деревьями
- 6. Способы и сроки посадки деревьев и кустарников
- 7. Сезонные работы в саду
- 8. Уход за растениями: полив, прищипка, пасынкование
- 9. Как называется дерево, предназначенное для пересадки имеющее 40-50-летний возраст
- 10. Можно ли брать деревья для посадки из лесного массива пригородной зоны
- 11. Лучшее время посадки для различных растительных культур
- 12. Как правильно выполнить подготовку посадочного места.
- 13. Как правильно выполнить посадку черенков саженцев.
- 14. Как правильно выполнить подготовку и посадку древесных культур.
- 15. Как правильно выполнить полив древесных кустарников.
- 16. Как правильно выполнить рыхление и прополку приствольного круга.
- 17. Как правильно выполнить мульчирование приствольного круга.
- 18. Как правильно выполнить санитарную обрезку древесных растений.
- 19. Как правильно выполнить санитарную обрезку древесных растений.
- 20. Как правильно выполнить омолаживающую обрезку древесных растений
- 21. Как правильно выполнить подкормку органическими удобрениями.
- 22. Как правильно выполнить подкормку минеральными удобрениями.
- 23. Как правильно выполнить обработку против болезней и вредителей.
- 24. Как придать кроне древесного растения заданную форму

## **Раздел 3 Эксплуатация техники для промышленного садоводства Вопросы для самостоятельной работы**

- 1. Семенное размножение деревьев и кустарников
- 2. Предпосевная обработка семян и способы посева сем древесно кустарниковой растительности.
- 3. Вегетативное размножение деревьев.
- 4. Вегетативное размножение кустарников.
- 5. Способы прививки деревьев и кустарников
- 6. Сроки посадки деревьев и кустарников
- 7. Подготовка посадочных ям
- 8. Правила посадки деревьев и кустарников
- 9. Уход в послепосадочный период
- 10. Приемы ухода за деревьями и кустарниками.
- 11. Подкормка деревьев и кустарников минеральными и органическими удобрениями
- 12. Пломбирование дупел, лечение трещин, расколов
- 13. Обработка деревьев и кустарников от вредителей и
- 14. болезней.
- 15. Виды обрезки. Назначение обрезки.
- 16. Формирование кроны деревьев и кустарников

## **Раздел 4 Техническое обслуживание и ремонт техники для промышленного садоводства**

## **Вопросы для самостоятельной работы**

- 1. Изучение машин для посадки саженцев различных производителей и модификаций.
- 2. Изучение устройства ручных гербицидных опрыскивателей различных марок и модификаций.
- 3. Изучение машин для химической защиты растений в интенсивных садах.
- 4. Изучение способов уборки ветвей в интенсивных садах.
- 5. Уход за деревьями
- 6. Способы и сроки посадки деревьев и кустарников
- 7. Сезонные работы в саду
- 8. Уход за растениями: полив, прищипка, пасынкование
- 9. Как называется дерево, предназначенное для пересадки имеющее 40-50-летний возраст
- 10. Можно ли брать деревья для посадки из лесного массива пригородной зоны
- 11. Лучшее время посадки для различных растительных культур
- 12. Как правильно выполнить подготовку посадочного места.
- 13. Как правильно выполнить посадку черенков саженцев.
- 14. Как правильно выполнить подготовку и посадку древесных культур.
- 15. Как правильно выполнить полив древесных кустарников.
- 16. Как правильно выполнить рыхление и прополку приствольного круга.
- 17. Как правильно выполнить мульчирование приствольного круга.
- 18. Как правильно выполнить санитарную обрезку древесных растений.
- 19. Как правильно выполнить санитарную обрезку древесных растений.
- 20. Как правильно выполнить омолаживающую обрезку древесных растений
- 21. Как правильно выполнить подкормку органическими удобрениями.
- 22. Как правильно выполнить подкормку минеральными удобрениями.
- 23. Как правильно выполнить обработку против болезней и вредителей.
- **24.** Как придать кроне древесного растения заданную форму

#### **ТЕМЫ ПРЕЗЕНТАЦИЙ ОП14 Промышленное садоводство**

- 1. Стратегия развития садоводства в России
- 2. Современное состояние садоводства в Российской Федерации. Опыт производственной деятельности в садоводческих предприятиях.
- 3. Устройства для планирования сада
- 4. Способы анализа почвы
- 5. Подготовка кроны деревьев
- 6. Обрезка садовых деревьев
- 7. Машины для посадки саженцев
- 8. Способы химической защиты растений
- 9. Машины по уходу за садами
- 10. Машины для измельчения древесных остатков
- 11. Электрические и пневматические секаторы
- 12. Машины для уборки фруктов

### **Вопросы для домашней контрольной работы ОП14 Промышленное садоводство**

- 1. Техника безопасности при работе с садовым инструментом.
- 2. Правила обслуживания садового инструмента.
- 3. Правила обслуживания садового инструмента.
- 4. Техника безопасности при работе в саду.
- 5. Сроки посева семян
- 6. Техника безопасности при обрезке деревьев
- 7. Вегетативное размножение растений
- 8. Сроки внесения и способы внесения удобрений
- 9. Морфологическое строение древесных растений
- 10. Способы прививки декоративных деревьев
- 11. Время им способ подготовки посадочных ям
- 12. Уход за деревьями
- 13. Способы и сроки посадки деревьев и кустарников
- 14. Сезонные работы в саду
- 15. Уход за растениями: полив, прищипка, пасынкование
- 16. Как называется дерево, предназначенное для пересадки имеющее 40-50-летний возраст
- 17. Можно ли брать деревья для посадки из лесного массива пригородной зоны
- 18. Лучшее время посадки для различных растительных культур
- 19. Как правильно выполнить подготовку посадочного места.
- 20. Как правильно выполнить посадку черенков саженцев.
- 21. Как правильно выполнить подготовку и посадку древесных культур.
- 22. Как правильно выполнить полив древесных кустарников.
- 23. Как правильно выполнить рыхление и прополку приствольного круга.
- 24. Как правильно выполнить мульчирование приствольного круга.
- 25. Как правильно выполнить санитарную обрезку древесных растений.
- 26. Как правильно выполнить санитарную обрезку древесных растений.
- 27. Как правильно выполнить омолаживающую обрезку древесных растений
- 28. Как правильно выполнить подкормку органическими удобрениями.
- 29. Как правильно выполнить подкормку минеральными удобрениями.
- 30. Как правильно выполнить обработку против болезней и вредителей.
- 31. Как придать кроне древесного растения заданную форму
- 32. Как устроен и работает рыхлитель РН-80Б?
- 33. Каковы отличительные особенности устройства рабочих органов плантажных плугов?
- 34. Как устроен и работает плуг ППУ-50А?
- 35. Как производится установка навесных плантажных плугов ППН-50 и ППН-40 на заданную глубину вспашки?
- 36. Как и на какую глубину обработки устанавливают предплужники плантажных плугов?
- 37. На какую высоту поднимают полевое и бороздное колеса плуга ППУ-50А для проведения первой и последующих борозд?
- 38. Какие способы движения агрегатов применяются при вспашке плантажным плугами?
- 39. Какие требования предъявляются к обработке почвы плантажными плугами?
- 40. Из каких основных узлов состоит сеялка СПН-4 и каково их назначение?
- 41. Как устроены высевающие аппараты сеялки СПН-4?
- 42. Какие сошники применяются для посева семян косточковых и семечковых культур?
- 43. Как устроен передаточный механизм сеялки СПН-4?
- 44. Как установить сеялку на заданную норму высева семян?
- 45. Из каких основных частей состоит машина для посадки саженцев МПС-1?
- 46. Чем отличается садовый плуг ПС-4-30 от плугов общего назначения?
- 47. Каковы назначение, устройство и установка рабочих органов плуга ПС-4-30?Чем отличается плуг-лущильник ПЛС-5-25А от плуга ПС-4-30?
- 48. Каковы назначение и устройство культиваторов КСГ-5, КСЛ-5, КСМ-5, КМК-2,6 и КВП-2,8?
- 49. Какими рабочими органами комплектуются садовые культиваторы?
- 50. Каковы отличительные особенности дисковых борон БДН-1.3А, БДСТ-2,5, БДСТ-2,5А и БДС-3,5.
- 51. Как можно увеличить величину коэффициента рабочих ходов при вспашке и культивации междурядий в садах?
- 52. Какие машины применяют для обрезки плодовых деревьев, ягодных кустарников?
- 53. Какими инструментами комплектуются агрегаты и платформы?
- 54. Как устроены и работают пневмосекаторы?
- 55. Какие сучкорезы применяются для обрезки высокорасположенных ветвей и как они работают?
- 56. Какие используются приспособления при ручной обрезке?
- 57. Назначение и общее устройство электронного теодолита
- 58. Назначение и общее метеостанции
- 59. Назначение и общее устройство почвенной лаборатории
- 60. Назначение и общее устройство прививочной машинки, капулировочного ножа, ручного секатора и нажовки.
- 61. Назначение и общее устройство портативного wifi микроскопа
- 62. Машины для посадки саженцев различных производителей и модификаций.
- 63. Устройства ручных гербицидных опрыскивателей различных марок и модификаций.
- 64. Машин для химической защиты растений в интенсивных садах.
- 65. Способы уборки ветвей в интенсивных садах.
- 66. Подготовка к работе посадочных машин
- 67. Подготовка к работе машин для химической защиты растений
- 68. Подготовка к работе машин для обработки почвы в интенсивных садах
- 69. Подготовка к работе подборщика ветвей и лазы
- 70. Подготовка к работе посадочных машин
- 71. Подготовка к работе машин для химической защиты растений
- 72. Подготовка к работе машин для обработки почвы в интенсивных садах
- 73. Подготовка к работе подборщика ветвей и лазы
- 74. Подготовка машин для уборки яблок
# **3. МЕТОДИЧЕСКИЕ РЕКОМЕНДАЦИИ ПО ОРГАНИЗАЦИИ САМОСТОЯ-ТЕЛЬНОЙ РАБОТЫ**

Методические рекомендации по организации самостоятельной работы разработаны:

- в соответствии с требованиями Федерального государственного образовательного стандарта среднего профессионального образования (ФГОС СПО) по специальности 35.02.16 «Эксплуатация и ремонт сельскохозяйственной техники и оборудования», утвержденного Приказом Министерства просвещения Российской Федерации от 14 апреля 2022 г. № 235;

- на основе Примерной основной образовательной программы по специальности среднего профессионального образования 35.02.16 Эксплуатация и ремонт сельскохозяйственной техники и оборудования, представленной Организацией разработчиком Федеральным государственным бюджетным образовательным учреждением высшего образования «Российский государственный агарный университет – МСХА имени К.А. Тимирязева» (зарегистрирована в Реестре примерных основных образовательных программ СПО под номером: 52 от 10.10.2022).

### **Методические рекомендации по работе с источниками информации**

Важной составляющей самостоятельной внеаудиторной работы является работа с литературой. Умение работать с литературой означает научиться осмысленно пользоваться источниками.

Работа с источниками информации способствует приобретению важных умений и навыков, а именно: выделять главное, устанавливать логическую связь, создавать алгоритм и работать по нему, самостоятельно добывать знания, систематизировать и обобщать их.

Существует несколько методов работы с литературой.

Один из них - самый известный - метод повторения: прочитанный текст можно заучить наизусть. Простое повторение воздействует на память механически и поверхностно. Полученные таким путем сведения легко забываются.

Наиболее эффективный метод - метод кодирования: прочитанный текст нужно подвергнуть большей, чем простое заучивание, обработке. Чтобы основательно обработать информацию и закодировать ее для хранения, важно провести целый ряд мыслительных операций: прокомментировать новые данные; оценить их значение; поставить вопросы; сопоставить полученные сведения с ранее известными.

Для улучшения обработки информации очень важно устанавливать осмысленные связи, структурировать новые сведения.

Изучение научной учебной и иной литературы требует ведения рабочих записей.

Форма записей может быть весьма разнообразной: простой или развернутый план, тезисы, конспект.

План - первооснова, каркас любой письменной работы, определяющий последовательность изложения материала.

План является наиболее краткой и потому самой доступной и распространенной формой записей содержания исходного источника информации. По существу, это перечень основных вопросов, рассматриваемых в источнике. План может быть простым и развернутым. Их отличие состоит в степени детализации содержания и, соответственно, в объеме.

Преимущество плана состоит в следующем.

- план позволяет наилучшим образом уяснить логику мысли автора, упрощает понимание главных моментов произведения.

- план позволяет быстро и глубоко проникнуть в сущность построения произведения и, следовательно, гораздо легче ориентироваться в его содержании

- план позволяет – при последующем возвращении к нему – быстрее обычного вспомнить прочитанное.

- с помощью плана гораздо удобнее отыскивать в источнике нужные места, факты, цитаты и т.д.

Тезисы – сжатое изложение содержания изученного материала в утвердительной (реже опровергающей) форме.

Отличие тезисов от обычного цитирования состоит в следующем:

- тезисам присуща значительно более высокая степень концентрации материала;

- в тезисах отмечается преобладание выводов над общими рассуждениями;

- чаще всего тезисы записываются близко к оригинальному тексту, т.е. без использования прямого цитирования.

Конспект – сложная запись содержания исходного текста, включающая в себя заимствования (цитаты) наиболее примечательных мест в сочетании с планом источника, а также сжатый анализ записанного материала и выводы по нему.

Рекомендации по составлению конспекта**:** 

1. Внимательно прочитайте текст. Уточните в справочной литературе непонятные слова. При записи не забудьте вынести справочные данные на поля конспекта;

2. Выделите главное, составьте план;

3. Кратко сформулируйте основные положения текста, отметьте аргументацию автора;

4. Законспектируйте материал, четко следуя пунктам плана. При конспектировании старайтесь выразить мысль своими словами. Записи следует вести четко, ясно.

Важными требованиями к конспекту являются наглядность и обозримость записей и такое их расположение, которое давало бы возможность уяснить логические связи и иерархию понятий.

Критерии оценки устного ответа:

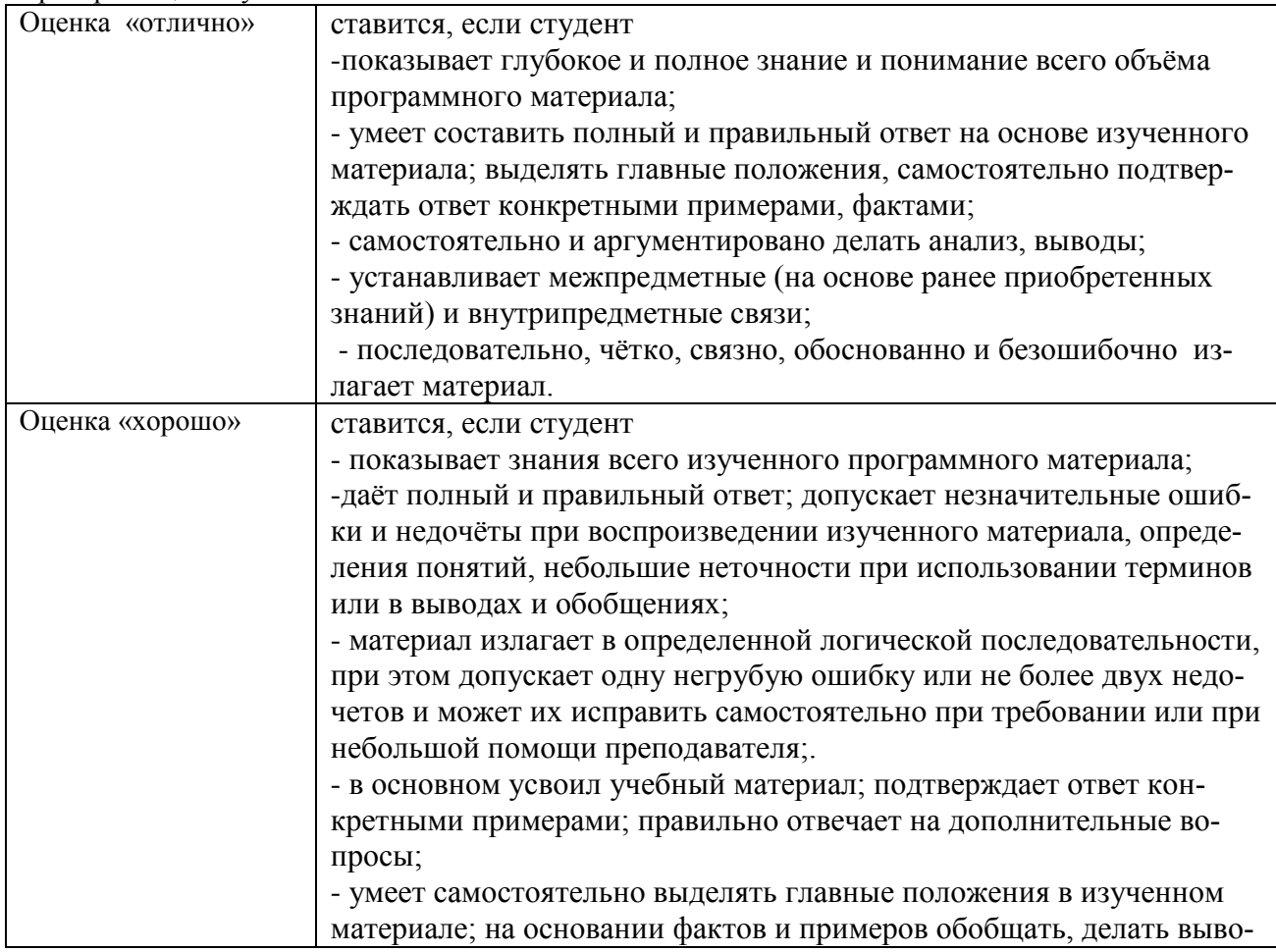

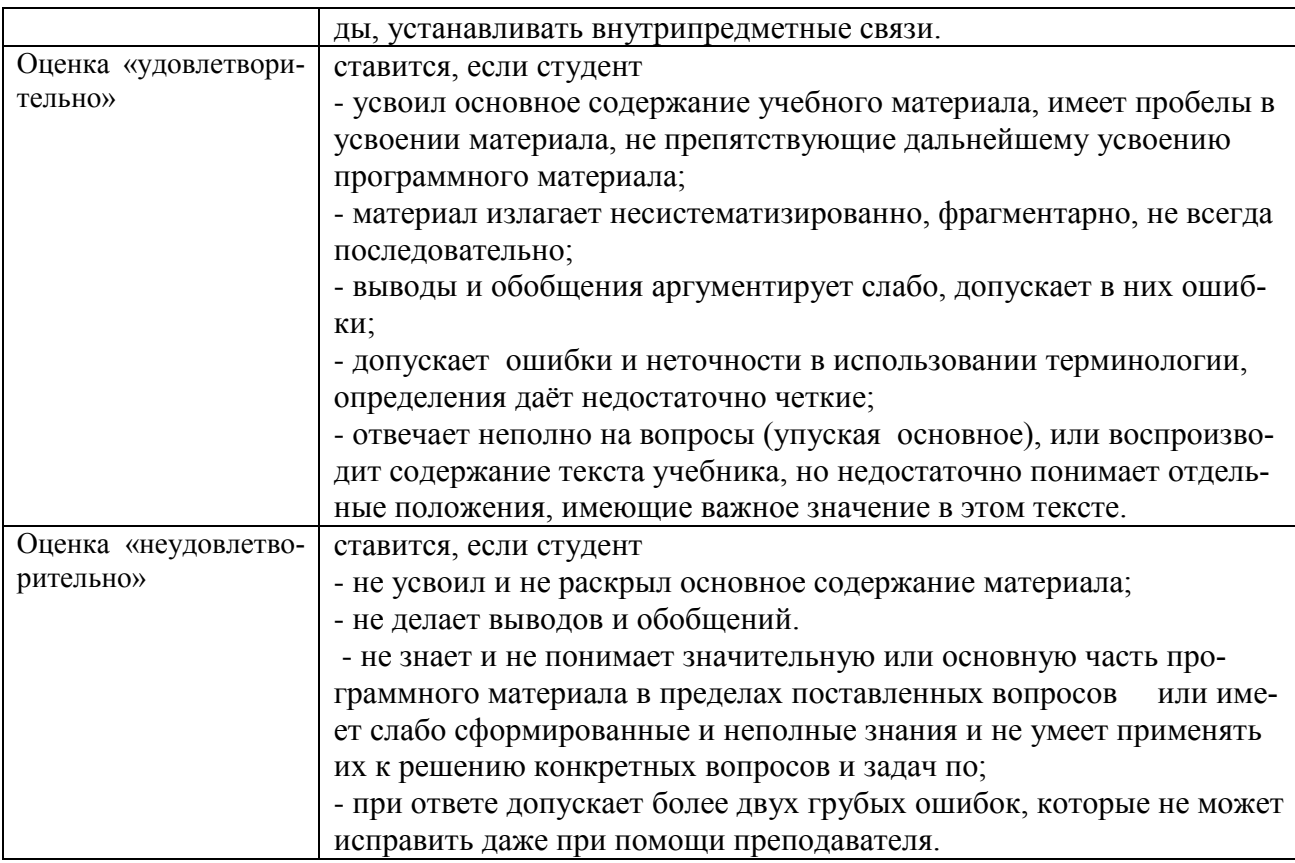

### **Методические рекомендации по подготовке презентаций**

Учебная деятельность не сводится только к воспроизведению прочитанного учебного материала, она должна включать и такие интеллектуальные функции, как абстрагирование, обобщение, установление причинно-следственных связей и т.п. В связи с этим достаточно эффективным становится такой вид самостоятельной работы, как подготовка презентаций.

Программа PowerPoint, входящая в программный пакет Microsoft Office, предназначена для создания презентаций. С ее помощью пользователь может быстро оформить доклад в едином стиле, таким образом, значительно повысив степень восприятия предоставляемой информации аудиторией.

Презентация или «слайд-фильм», подготовленная в Power Point, представляет собой последовательность слайдов, которые могут содержать план и основные положения выступления, все необходимые таблицы, диаграммы, схемы, рисунки, входящие в демонстрационный материал. При необходимости в презентацию можно вставить видеоэффекты и звук.

Преимущества электронной презентации

• обеспечивает наглядность, которая способствует комплексному восприятию и лучшему запоминанию материала;

• быстрота и удобство использования

Перед созданием презентации на компьютере важно определить:

•назначение презентации, ее тему – следует самому понять то, о чем вы собираетесь рассказывать;

•примерное количество слайдов - слайдов не должно быть много, иначе они будут слишком быстро меняться, и времени для записи у слушателей не останется.

• как представить информацию наиболее удачным образом

- содержание слайдов
- графическое оформление каждого слайда

Этапы создания презентации

1. Планирование презентации - определение целей, изучение аудитории, формирование структуры и логики подачи материала

2. Составление сценария - логика, содержание.

3. Разработка дизайна презентации – определение соотношения текстовой и графической информации.

4. Проверка и отладка презентации.

Требования к оформлению презентаций

- 1. Требования к содержанию информации
- Заголовки должны привлекать внимание аудитории
- •Слова и предложения короткие
- •Временная форма глаголов одинаковая
- •Минимум предлогов, наречий, прилагательны
- 2. Требования к расположению информации.
- •Горизонтальное расположение информации
- •Наиболее важная информация в центре экрана
- •Комментарии к картинке располагать внизу

3. Требования к шрифтам.

- •Размер заголовка не менее 24 пунктов, остальной информации не менее 18 пунктов
- •Не более двух трех типов шрифтов в одной презентации

•Для выделения информации использовать начертание: полужирный шрифт, курсив или подчеркивание

Необходимо использовать так называемые рубленые шрифты (например, различные варианты Arial или Tahoma), причем размер шрифта должен быть довольно крупный. Предпочтительно не пользоваться курсивом или шрифтами с засечками, так как при этом иногда восприятие текста ухудшается. В некоторых случаях лучше писать большими (заглавными) буквами (тогда можно использовать меньший размер шрифта). Иногда хорошо смотрится жирный шрифт.

Стоит учитывать, что на большом экране текст и рисунки будет видно также (не лучше и не крупнее), чем на экране компьютера. Часто для подписей к рисункам или таблицам выставляется мелкий шрифт (менее 10 пунктов) с оговоркой: "на большом экране все будет видно". Это заблуждение: конечно шрифт будет проецироваться крупнее, но и расстояние до зрителя будет значительно больше.

4. Способы выделения информации.

- •Рамки, границы, заливка
- •Различный цвет шрифта, ячейки, блока
- •Рисунки, диаграммы, стрелки, схемы для иллюстрации наиболее важных фактов

Важно подобрать правильное сочетание цветов для фона и шрифта. Они должны контрастировать, например, фон — светлый, а шрифт – темный, или наоборот. Первый вариант предпочтительнее, так как текст читается лучше. Черный текст — белый фон не всегда можно назвать удачным сочетанием для презентаций, так как при этом в глазах часто начинает рябить (особенно если шрифт мелкий), а, кроме того, иногда не достигается тот визуальный эффект, который необходим для эффективного восприятия материала. Использование фотографий в качестве фона также не всегда удачно, из-за трудностей с подбором шрифта. В этом случае надо либо использовать более-менее однотонные иногда чуть размытые фотографии, либо располагать текст не на самой фотографии, а на цветной подложке (см. рис. 1). Иногда целесообразно использование "тематического" фона: сочетание цветов, несущие смысловую нагрузку и т. п. (например, в лекции по сахарам (курс по биохимии) в качестве фона можно использовать поверхность отсканированных кусочков сахара-рафинада).

- 5. Объем информации и требования к содержанию.
- •На одном слайде не более трех фактов, выводов, определений
- •Ключевые пункты отражаются по одному на каждом отдельном слайде

Слайды не надо перегружать ни текстом, ни картинками. Лучше избегать дословного "перепечатывания" текста лекции на слайды — слайды, перегруженные текстом, вообще не смотрятся. Лучше не располагать на одном слайде более 2 – 3 рисунков, так как иначе внимание слушателей будет рассеиваться.

Не стоит вставлять в презентации большие таблицы: они трудны для восприятия лучше заменять их графиками, построенными на основе этих таблиц. Если все же таблицу показать необходимо, то лучше оставить как можно меньше строк и столбцов, привести только самые необходимые данные. Это также позволит сохранить необходимый размер шрифта, чтобы учебная таблица не превратилась в таблицу медицинскую для проверки зрения. При той легкости, с которой презентации позволяют показывать иллюстративный материал, конечно же, хочется продемонстрировать как можно больше картинок. Однако не стоит злоупотреблять этим.

Скорее всего, не все слайды презентации будут предназначены для запоминания. Тогда стоит использовать различное оформление (шрифты, цвета, специальные значки, подписи) слайдов только для просмотра и слайдов для запоминания. Это облегчит восприятие материала, так как слушателям часто трудно понять, что надо делать в данный момент: стоит ли слушать лектора или перерисовывать изображение со слайда. Презентация должна дополнять, иллюстрировать то, о чем идет речь на занятии. При этом она как не должна становиться главной частью лекции, так и не должна полностью дублировать материал урока. Идеальным вариантом является такое сочетание текста и презентации, когда слушатель, упустив какую-то зрительную информацию, мог бы восполнить ее из того, что говорит лектор, и наоборот увидеть на демонстрируемых слайдах то, что он прослушал.

В презентации не стоит использовать музыкальное сопровождение, так как музыка будет сильно отвлекать и рассеивать внимание — трудно одновременно слушать выступающего и музыку.

В принципе тоже относится и к анимационным эффектам: они не должны использоваться как самоцель. Не стоит думать, что чем больше различных эффектов — тем лучше. Чаще всего неудобочитаемые быстро появляющиеся и сразу исчезающие надписи не вызывают ничего кроме раздражения. Анимация допустима либо для создания определенного настроения или атмосферы презентации (в этом случае анимация тем более должна быть сдержанна и хорошо продумана), либо для демонстрации динамичных процессов, изобразить которые иначе просто не возможно (например, для поэтапного вывода на экран рисунка). Если презентация предназначена только для показа (не для печати), то целесообразно "сжимать" картинки до экранного разрешения (76 точек на дюйм), а также использовать рисунки в формате джипег (расширение ".jpg"). Это уменьшит объем презентации и значительно ускорит и упростит работу.

При подготовке мультимедийных презентации докладчик может использовать возможности Интернет. При создании презентации следует находить как можно больше точек соприкосновения презентуемого материала и "внешних" информационных потоков. Это позволяет сделать презентацию более интересной, актуальной и захватывающей.

Гибкость – одна из основ успешной презентации. Будьте готовы внести изменения по ходу презентации в ответ на реакцию слушателей. Современные программные и технические средства позволяют легко изменять содержание презентации и хранить большие объемы информации.

### **Критерии оценивания студенческих презентаций**

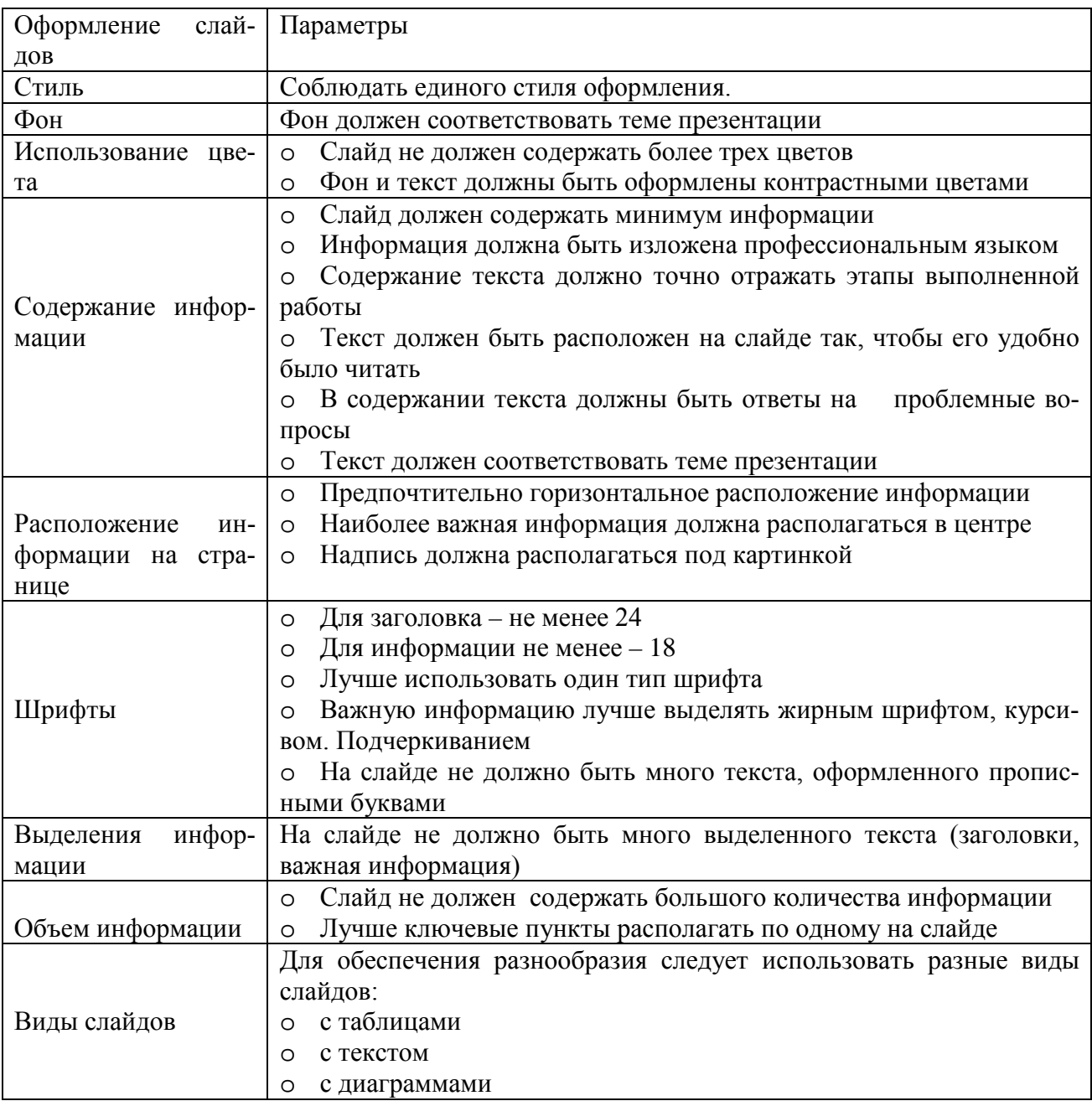

### **Методические рекомендации по выполнению домашней контрольной работы**

Контрольная работа состоит из четырех заданий. Для выполнения заданий рекомендуется работа со следующими источниками:

# **Основная литература**

### **Основные электронные издания**

1. Почвообрабатывающие машины: устройство, подготовка к работе и эксплуатация: учебное пособие для СПО / В. Е. Бердышев, А. Р. Валиев, А. В. Дмитриев [и др.]. — Саратов: Профобразование, 2022. — 300 c. — ISBN 978-5-4488-1481-5**. —** Текст: электронный // ЭБС PROFобразование: [сайт]. — URL:<https://profspo.ru/books/120173>

2. Машины для посева: устройство, подготовка к работе и эксплуатация: учебное пособие для СПО / В. Е. Бердышев, А. Р. Валиев, Б. Г. Зиганшин [и др.]. — Саратов: Профобразование, 2022. — 250 c. — ISBN 978-5-4488-1482-2. — Текст: электронный // ЭБС PROFобразование: [сайт]. — URL:<https://profspo.ru/books/120174>

3. Машины для заготовки кормов: регулировка, настройка и эксплуатация: учебное пособие / Б. Г. Зиганшин, А. В. Дмитриев, А. Р. Валиев, С. М. Яхин. — 3-е изд., стер. — Санкт-Петербург: Лань, 2021. — 200 с. — ISBN 978-5-8114-2171-8. — Текс: электронный // Лань: электронно-библиотечная система. — URL:<https://e.lanbook.com/book/169501>

4. Труфляк, Е. В. Современные зерноуборочные комбайны: учебное пособие / Е. В. Труфляк, Е. И. Трубилин. — Санкт-Петербург: Лань, 2020. — 320 с. — ISBN 978-5-8114- 5640-6. — Текст: электронный // Лань: электронно-библиотечная система. — URL: https://e.lanbook.com/book/146796

5. Технические средства для раздачи кормов на фермах крупного рогатого скота: учебное пособие / А. Р. Валиев, Ю. Х. Шогенов, Б. Г. Зиганшин [и др.]; под редакцией Д. И. Файзрахманова. — Санкт-Петербург: Лань, 2020. — 188 с. — ISBN 978-5-8114-5523-2. — Текст: электронный // Лань: электронно-библиотечная система. — URL: <https://e.lanbook.com/book/143127>

6. Современное оборудование для доения коров: учебное пособие / А. Р. Валиев, Ю. А. Иванов, Б. Г. Зиганшин [и др.]; под редакцией Д. И. Файзрахманова. — Санкт-Петербург: Лань, 2020. — 232 с. — ISBN 978-5-8114-5524-9. — Текст: электронный // Лань: электроннобиблиотечная система. — URL:<https://e.lanbook.com/book/143128>

7. Жолобов, Л. А. Устройство автомобилей категорий B и C: учебное пособие для среднего профессионального образования / Л. А. Жолобов. — 2-е изд., перераб. и доп. — Москва: Издательство Юрайт, 2022. — 265 с. — (Профессиональное образование). — ISBN 978-5-534-06883-2. — Текст: электронный // Образовательная платформа Юрайт [сайт]. — URL:<https://urait.ru/bcode/492965>

10. Маслов, Г. Г. Техническая эксплуатация средств механизации АПК: учебное пособие для спо / Г. Г. Маслов, А. П. Карабаницкий. — Санкт-Петербург: Лань, 2021. — 192 с. — ISBN 978-5-8114-6964-2. — Текст: электронный // Лань: электронно-библиотечная система. — URL:<https://e.lanbook.com/book/153927>

## **Дополнительные источники**

1. Техническое обеспечение животноводства: учебное пособие для спо / А. И. Завражнов, С. М. Ведищев, М. К. Бралиев [и др.]. — Санкт-Петербург: Лань, 2020. — 516 с. — ISBN 978-5-8114-6650-4. — Текст: электронный // Лань: электронно-библиотечная система. — URL:<https://e.lanbook.com/book/151204>

2. Технология механизированных работ в сельском хозяйстве: учебник для спо / Л. И. Высочкина, М. В. Данилов, И. В. Капустин, Д. И. Грицай. — 2-е изд., стер. — Санкт-Петербург: Лань, 2021. — 288 с. — ISBN 978-5-8114-8106-4. — Текст: электронный // Лань: электронно-библиотечная система. — URL: https://e.lanbook.com/book/171850

3. Гуляев, В. П. Сельскохозяйственные машины: учебное пособие / В. П. Гуляев, Т. Ф. Гаврильева. — Санкт-Петербург: Лань, 2020. — 140 с. — ISBN 978-5-8114-4563-9. — Текст: электронный // Лань: электронно-библиотечная система. — URL: https://e.lanbook.com/book/148269

4. Максимов, И. И. Сельскохозяйственные машины. Практикум: учебное пособие для спо / И. И. Максимов. — Санкт-Петербург: Лань, 2021. — 408 с. — ISBN 978-5-8114-6803-4. — Текст: электронный // Лань: электронно-библиотечная система. — URL: <https://e.lanbook.com/book/152636>

7. Настройка и регулировка сельскохозяйственных машин: учебное пособие для среднего профессионального образования / С. Г. Мударисов [и др.]; ответственный редактор

С. Г. Мударисов. — Москва: Издательство Юрайт, 2022. — 195 с. — (Профессиональное образование). — ISBN 978-5-534-15161-9. — Текст: электронный // Образовательная платформа Юрайт [сайт]. — URL:<https://urait.ru/bcode/497001>

8. Сафиуллин, Р. Н. Эксплуатация автомобилей: учебник для среднего профессионального образования / Р. Н. Сафиуллин, А. Г. Башкардин. — 2-е изд., испр. и доп. — Москва: Издательство Юрайт, 2022. — 204 с. — (Профессиональное образование). — ISBN 978-5-534-12093-6. — Текст: электронный // Образовательная платформа Юрайт [сайт]. — URL:<https://urait.ru/bcode/496181>

Приложение 1

Министерство сельского хозяйства РФ Федеральное государственное бюджетное образовательное учреждение высшего образования «Рязанский государственный агротехнологический университет имени П.А.Костычева»

Факультет дополнительного профессионального и

среднего профессионального образования

**Контрольная работа ОП14 Промышленное садоводство**

Вариант \_\_\_

Выполнил студент \_\_\_ курса ФДП и СПО

\_\_\_\_\_\_\_\_\_\_\_\_\_\_\_\_\_\_\_\_\_\_\_\_\_

\_\_\_\_\_\_\_\_\_\_\_\_\_\_\_\_\_\_\_\_\_\_\_\_\_\_

Проверил преподаватель:

Рязань, 2022 г.

# МИНИСТЕРСТВО СЕЛЬСКОГО ХОЗЯЙСТВА РОССИЙСКОЙ ФЕДЕРАЦИИ

# ФЕДЕРАЛЬНОЕ ГОСУДАРСТВЕННОЕ БЮДЖЕТНОЕ ОБРАЗОВАТЕЛЬНОЕ УЧРЕЖДЕНИЕ ВЫСШЕГО ОБРАЗОВАНИЯ «РЯЗАНСКИЙ ГОСУДАРСТВЕННЫЙ АГРОТЕХНОЛОГИЧЕСКИЙ УНИВЕРСИТЕТ ИМЕНИ П.А.КОСТЫЧЕВА»

Факультет дополнительного профессионального и среднего профессионального образования

# **МЕТОДИЧЕСКИЕ РЕКОМЕНДАЦИИ ПО ОРГАНИЗАЦИИ САМОСТОЯТЕЛЬНОЙ РАБОТЫ СТУДЕНТОВ**

# **ПМ. 03 Выполнение работ по одной или нескольким профессиям рабочих, должностям служащих**

для студентов 4 курса специальности

35.02.16 Эксплуатация и ремонт сельскохозяйственной техники и оборудования (очная форма обучения)

Методические рекомендации предназначены для студентов 4 курса очной формы обучения ФДП и СПО, обучающихся по специальности 35.02.16 Эксплуатация и ремонт сельскохозяйственной техники и оборудования.

- в соответствии с требованиями Федерального государственного образовательного стандарта среднего профессионального образования (ФГОС СПО) по специальности 35.02.16 «Эксплуатация и ремонт сельскохозяйственной техники и оборудования», утвержденного Приказом Министерства просвещения Российской Федерации от 14 апреля 2022 г. № 235;

- на основе Примерной основной образовательной программы по специальности среднего профессионального образования 35.02.16 Эксплуатация и ремонт сельскохозяйственной техники и оборудования, представленной Организацией разработчиком Федеральным государственным бюджетным образовательным учреждением высшего образования «Российский государственный агарный университет – МСХА имени К.А. Тимирязева» (зарегистрирована в Реестре примерных основных образовательных программ СПО под номером: 52 от 10.10.2022).

Разработчики:

Жирков Евгений Александрович, преподаватель ФДП и СПО;

Мартышов Алексей Игоревич, преподаватель ФДП и СПО.

Рассмотрено и одобрено на заседании предметно-цикловой комиссией специальностей, входящих в перечень 50-ти наиболее востребованных и перспективных профессий и специальностей (ТОП-50) факультета дополнительного профессионального и среднего профессионального образования «15» июня 2022 г., протокол № 10

Председатель предметно-цикловой комиссии Грунин Н.А.

Утверждено на заседании Методического совета ФДП и СПО Протокол № 10 от «16» июня 2022 г.

Председатель методического совета *Меревяр Мохова* М.Н.

# **СОДЕРЖАНИЕ**

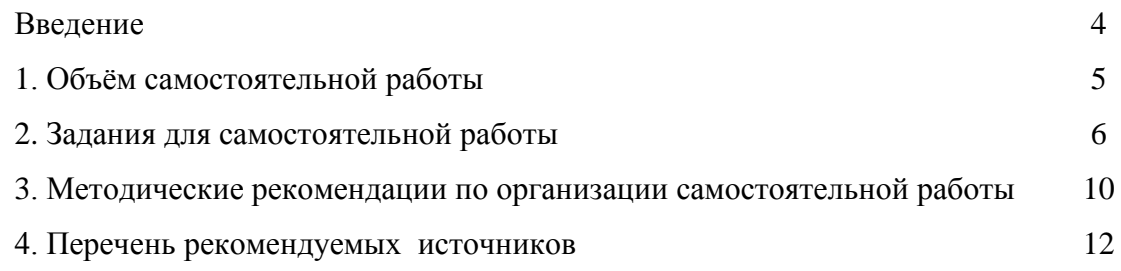

### **ВВЕДЕНИЕ**

Одной из важнейших стратегических задач современного профессионального образования является формирование профессиональной компетенции будущих специалистов. Квалификационные характеристики по специальностям среднего профессионального образования содержат такие требования, как умение осуществлять поиск, анализ и оценку информации, необходимой для постановки и решения профессиональных задач, профессионального и личностного развития; использовать информационно-коммуникативные технологи для совершенствования профессиональной деятельности; заниматься самообразованием. Обозначенные требования к подготовке студентов делают их конкурентоспособными на современном рынке труда.

В этой связи, всё большее значение приобретает самостоятельная работа студентов, создающая условия для формирования у них готовности и умения использовать различные средства информации с целью поиска необходимого знания.

Целью самостоятельной работы студентов является:

 - научить студентов осмысленно и самостоятельно работать сначала с учебным материалом, затем с научной информацией, заложить основы самоорганизации и самовоспитания с тем, чтобы привить умение в дальнейшем непрерывно повышать свою квалификацию.

- закрепить, расширить и углубить знания, умения и навыки, полученные студентами на аудиторных занятиях под руководством преподавателей;

- изучение студентами дополнительных материалов по изучаемым дисциплинам и умение выбирать необходимый материал из различных источников;

- воспитание у студентов самостоятельности, организованности, самодисциплины, творческой активности, потребности развития познавательных способностей и упорства в достижении поставленных целей.

Внеаудиторная самостоятельная работа студентов при освоении ПМ 05. Выполнение работ по профессии рабочих 19205 тракторист-машинист сельскохозяйственного производства:

• изучение учебной, научной литературы, материалов периодических изданий. Поиск, анализ и оценка информации по содержанию учебного материала;

• самостоятельное изучение тем, предложенных преподавателем, конспектирование учебной литературы и дополнительных источников;

• подготовку к практическим и лабораторным занятиям и оформление результатов практических и лабораторных работ;

- самостоятельное решение задач;
- выполнение контрольной работы.

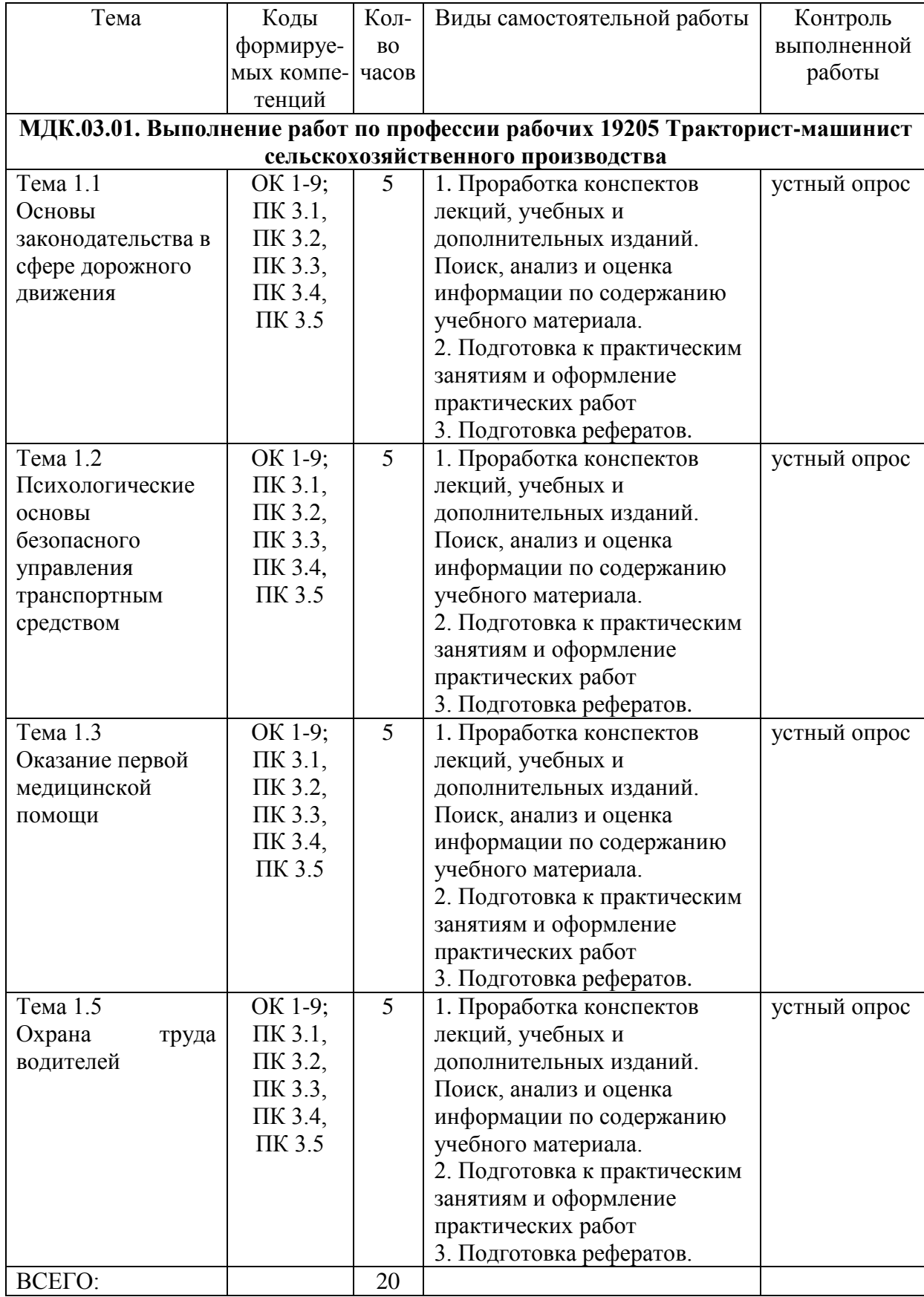

# **1. ОБЪЁМ САМОСТОЯТЕЛЬНОЙ РАБОТЫ**

# **2. ЗАДАНИЯ ДЛЯ САМОСТОЯТЕЛЬНОЙ РАБОТЫ**

# **МДК.03.01. Выполнение работ по профессии рабочих 19205 Трактористмашинист сельскохозяйственного производства**

### **Вопросы для самостоятельной работы по темам**

### **Тема 1.1 Основы законодательства в сфере дорожного движения**

- 1. Общие положения.
- 2. Основные понятия и термины.
- 3. Обязанности участников дорожного движения.
- 4. Правовые основы охраны окружающей среды.

5. Нормативно правовые документы, регулирующие отношения в сфере дорожного движения.

- 6. Административное право.
- 7. Уголовное право.
- 8. Закон об ОСАГО и КАСКО.
- 9. Правила дорожного движения.

# **Тема 1.2 Психологические основы безопасного управления транспортным средством**

1.Психологические основы деятельности водителя.

2.Основы саморегуляции психических состояний в процессе управления транспортным средством.

3.Основы бесконфликтного взаимодействия участников дорожного движения.

4.Зрение, слух и осязание - важнейшие каналы восприятия информации.

5.Понятие о психических процессах (внимание, память, мышление, психомоторика, ощущение и восприятие) и их роль в управлении автотранспортным средством.

6.Внимание, его свойства (устойчивость (концентрация), переключение, объем и т.д.).

7.Основные признаки потери внимания.

8.Причины отвлечения внимания.

9.Свойства нервной системы и темперамент.

10. Влияние эмоций и воли на управление транспортным средством.

11. Психологические качества человека (импульсивность, склонность к риску, агрессивность и т.д.) и их роль в возникновении опасных ситуаций в процессе вождения.

12. Психические состояния, влияющие на управление транспортным средством: утомление, монотония, эмоциональное напряжение.

- 13. Приемы и способы управления эмоциями.
- 14. Контролирование эмоций через самопознание.

15. Стресс в деятельности водителя.

- 16. Нештатные ситуации как фактор возникновения стресса.
- 17. Нормализация психических состояний во время стресса.

18. Профилактика утомления.

19. Способы поддержания устойчивого физического состояния при управлении транспортным средством.

20. Влияние болезни и физических недостатков, алкоголя, наркотиков и лекарственных препаратов на безопасность дорожного движения.

# **Тема 1.3 Оказание первой медицинской помощи**

1. Основы анатомии и физиологии человека.

2. Структура дорожно-транспортного травматизма.

3. Наиболее частые повреждения при ДТП и способы их диагностики.

4. Угрожающие жизни состояния при механических и термических поражениях

5. Терминальные состояния.

6. Шок, острая дыхательная недостаточность, асфиксия, синдром утраты сознания.

7. Кровотечение и методы его остановки.

8. Первая медицинская помощь при травмах.

9. Раны и их первичная обработка.

10. Виды бинтовых повязок и правила их наложения.

11. Психические реакции при авариях.

12. Острые психозы.

13. Особенности оказания первой медицинской помощи пострадавшим в состоянии неадекватности.

14. Организационно-правовые аспекты оказания помощи пострадавшим при ДТП.

15. Острые, угрожающие жизни терапевтические состояния

16. Проведение сердечно-легочной реанимации, устранение асфиксии при оказании первой медицинской помощи пострадавшим в ДТП.

17. Транспортная иммобилизация

18. Методы высвобождения пострадавших, извлечения из машин; их транспортировка, погрузка в транспорт.

19. Пользование индивидуальной аптечкой.

# **Тема 1.5 Охрана труда водителей**

1.Правовые основы охраны труда.

2.Режим труда и отдыха.

3.Организационные основы охраны труда.

4.Основы гигиены труда и производственной санитарии

5.Пожарная безопасность в сельском хозяйстве

6.Безопасность труда при работе на тракторах и сельскохозяйственных машинах

# **Тематика устных сообщений (доклад)**

- 1. «Дорожная разметка и ее применение»
- 2. «Обгон» и «Встречный разъезд»
- 3. «Сигналы светофора»

4. «Сигналы регулировщика»

5. «Проезд нерегулируемого перекрестка с изменением направления главной дороги»

6. «Движение через железнодорожные пути. Движение по автомагистрали. Движение в жилых зонах»

7. «Применение внешних световых приборов»

8. «Номерные опознавательные знаки, предупредительные устройства, подписи и обозначения»

- 9. «Административная ответственность»
- 10. «Уголовная ответственность»
- 11. «Гражданская ответственность»
- 12. «Право собственности»
- 13. Общие положения. Основные понятия и термины»
- 14. «Обязанности водителей, пешеходов и пассажиров»
- 15. «Предупреждающие знаки»
- 16. «Предписывающие знаки и знаки особого предписания»
- 17. «Информационные знаки »
- 18. «Знаки дополнительной информации»
- 19. «Дорожная разметка и ее применение»
- 20. «Применение аварийной сигнализации »
- 21. «Разворот запрещен»
- 22. «Определение полос движения»
- 23. «Остановка и стоянка запрещена»
- 24. «Проезд пешеходных переходов, остановок маршрутных транспортных средств. Приоритет маршрутных транспортных средств».
	- 25. «Буксировка»
	- 26. «Применение внешних световых приборов»

27. «Перевозка людей. Дополнительные требования к движению велосипедов, мопедов, гужевых повозок, а также прогону животных».

- 28. «Неисправности транспортного средства»
- 29. «Охрана окружающей среды»
- 30. «Виды страхования и возмещение ущерба»

# **Методические рекомендации по подготовке устных выступлений (сообщений, докладов)**

Сообщение - это публичное обзорное изложение по заданной теме. Целями подготовки сообщения являются:

- − систематизация материла по теме;
- − развитие навыков самостоятельной работы с литературой;
- − пробуждение познавательного интереса к научному познанию.

Основными задачами подготовки сообщения являются:

- − выработка умений излагать содержание материала в короткое время;
- − выработка умений ориентироваться в материале и отвечать на вопросы;

− выработка умений самостоятельно обобщать и представлять материал, делать выводы.

Сообщение должно состоять из трех частей: вступление, основная часть и заключение.

Вступление должно содержать: название, изложение основной мысли.

Основная часть должна раскрывать суть затронутой темы. Задача основной части представить обзор рассматриваемой темы.

Заключениедолжно содержать краткие выводы.

Время изложения – 7-10 мин.

Сообщение оценивается по 5-балльной системе.

### *Критерии оценки сообщения:*

постановка темы, её актуальность научная и практическая значимость, оригинальность;

качество изложения доклада (свободное владение материалом, научной терминологией; понимание содержания и значимости выводов и результатов исследования, наглядность, последовательность и четкость изложения);

− содержание сообщения (относительный уровень сложности, научность, обзорность, обобщение, связность, логичность и грамотность выступления);

риторические способности.

# **3. МЕТОДИЧЕСКИЕ РЕКОМЕНДАЦИИ ПО ОРГАНИЗАЦИИ САМОСТОЯТЕЛЬНОЙ РАБОТЫ**

Методические рекомендации по организации самостоятельной работы при освоении ПМ 03. Выполнение работ по одной или нескольким профессиям рабочих, должностям служащих составлены в соответствии с требованиями Федерального государственного образовательного стандарта среднего профессионального образования (ФГОС СПО) по специальности 35.02.16 «Эксплуатация и ремонт сельскохозяйственной техники и оборудования», утвержденного Приказом Министерства просвещения Российской Федерации от 14 апреля 2022 г. № 235 и рабочей программой профессионального модуля.

### **Методические рекомендации по работе с источниками информации**

Важной составляющей самостоятельной внеаудиторной работы является работа с литературой. Умение работать с литературой означает научиться осмысленно пользоваться источниками.

Работа с источниками информации способствует приобретению важных умений и навыков, а именно: выделять главное, устанавливать логическую связь, создавать алгоритм и работать по нему, самостоятельно добывать знания, систематизировать и обобщать их.

Существует несколько методов работы с литературой.

Один из них - самый известный - метод повторения: прочитанный текст можно заучить наизусть. Простое повторение воздействует на память механически и поверхностно. Полученные таким путем сведения легко забываются.

Наиболее эффективный метод - метод кодирования: прочитанный текст нужно подвергнуть большей, чем простое заучивание, обработке. Чтобы основательно обработать информацию и закодировать ее для хранения, важно провести целый ряд мыслительных операций: прокомментировать новые данные; оценить их значение; поставить вопросы; сопоставить полученные сведения с ранее известными.

Для улучшения обработки информации очень важно устанавливать осмысленные связи, структурировать новые сведения.

Изучение научной учебной и иной литературы требует ведения рабочих записей. Форма записей может быть весьма разнообразной: простой или развернутый план, тезисы, конспект.

План - первооснова, каркас любой письменной работы, определяющий последовательность изложения материала.

План является наиболее краткой и потому самой доступной и распространенной формой записей содержания исходного источника информации. По существу, это перечень основных вопросов, рассматриваемых в источнике. План может быть простым и развернутым. Их отличие состоит в степени детализации содержания и, соответственно, в объеме.

Преимущество плана состоит в следующем.

- план позволяет наилучшим образом уяснить логику мысли автора, упрощает понимание главных моментов произведения.

- план позволяет быстро и глубоко проникнуть в сущность построения произведения и, следовательно, гораздо легче ориентироваться в его содержании

- план позволяет – при последующем возвращении к нему – быстрее обычного вспомнить прочитанное.

- с помощью плана гораздо удобнее отыскивать в источнике нужные места, факты, цитаты и т.д.

Тезисы – сжатое изложение содержания изученного материала в утвердительной (реже опровергающей) форме.

Отличие тезисов от обычного цитирования состоит в следующем:

- тезисам присуща значительно более высокая степень концентрации материала;

- в тезисах отмечается преобладание выводов над общими рассуждениями;

- чаще всего тезисы записываются близко к оригинальному тексту, т.е. без использования прямого цитирования.

Конспект – сложная запись содержания исходного текста, включающая в себя заимствования (цитаты) наиболее примечательных мест в сочетании с планом источника, а также сжатый анализ записанного материала и выводы по нему.

Рекомендации по составлению конспекта**:** 

1. Внимательно прочитайте текст. Уточните в справочной литературе непонятные слова. При записи не забудьте вынести справочные данные на поля конспекта;

2. Выделите главное, составьте план;

3. Кратко сформулируйте основные положения текста, отметьте аргументацию автора;

4. Законспектируйте материал, четко следуя пунктам плана. При конспектировании старайтесь выразить мысль своими словами. Записи следует вести четко, ясно.

Важными требованиями к конспекту являются наглядность и обозримость записей и такое их расположение, которое давало бы возможность уяснить логические связи и иерархию понятий.

# **4.ПЕРЕЧЕНЬ РЕКОМЕНДУЕМЫХ ИНФОРМАЦИОННЫХ ИСТОЧНИКОВ**

### **Основная литература:**

1.Епифанов, Л. И. Техническое обслуживание и ремонт автомобилей: учебное пособие / Л.И. Епифанов, Е.А. Епифанова. — 2-е изд., перераб. и доп. — Москва: ИД «ФОРУМ» : ИНФРА-М, 2020. — 349 с. — (Среднее профессиональное образование). - ISBN 978-5-8199-0704-7. - Текст: электронный. - URL:

https://znanium.com/catalog/product/1061852 — ЭБС Znanium

2. Правила дорожного движения РФ 2022 [Электронный ресурс] : учебное пособие / Действуют с 01.07.2021 г. - Рязань, 2022. ЭБ РГАТУ. – URL: http://bibl.rgatu.ru/web/Default.asp

### **Дополнительная литература:**

1. Федеральный закон Российской Федерации от 10.12.1995 г. № 196-ФЗ «О безопасности дорожного движения», с изменениями и дополнениями от 29.11.2021.

2. Николаенко, В.Н. Первая помощь при дорожно-транспортном происшествии. Базовый цикл : учебник водителя транспортных средств всех категорий и подкатегорий / В.Н. Николаенко, Г.М. Кавалерский, А.В. Гаркави. — 1-е изд., стер. — М. : Издательский центр «Академия», 2018. — 176 с. — (Профессиональное образование). — ISBN 978-5- 4468-7610-5. — Текст: электронный // ЭБС Академия [сайт]. — URL: https://www.academia-moscow.ru/reader/?id=358907 — ЭБС Академия

# **Периодические издания:**

1. За рулем : науч.-популярный журн. / учредитель и изд. : ООО Редакция журнала «За рулем». - 1972 – Москва, 2022. – Ежемес. – ISSN 0321-4249. – Текст: непосредственный.

2. Механизация и электрификация сельского хозяйства: теоретич. и науч.-практич. журн. / учредитель и изд. : АНО Редакция журнала "Механизация и электрификация сельского хозяйства" . – 1930, апрель – Москва, 2017 - 2018. – Ежемес. - ISSN 0206-572X. – Текст: непосредственный.

3. Сельский механизатор : науч.-производ. журн. / учредители: Минсельхоз России ; ООО «Нива». – 1958 – Москва : ООО «Нива», 2022 – Ежемес. – ISSN 0131-7393. - Текст: непосредственный.

## **Интернет-ресурсы:**

1. Журнал «Тракторы и сельскохозяйственные машины» – Режим доступа: http://www.avtomash.ru/about/gur.html

2. Единое окно доступа к образовательным ресурсам – Режим доступа: http://window.edu.ru

3. Экзаменационные билеты тракторист-машинист кат.«А,В,C,D,F» – Режим доступа: https://экзон.рф/pdd/d/d.php

4. Гражданский кодекс РФ // Консультант Плюс: справочно-правовая система – Режим доступа: http://www.consultant.ru/

5. Комментарий к правилам дорожного движения РФ с изменениями и дополнениями от 01.07.2021 г. Консультант Плюс: справочно-правовая система – Режим доступа: http://www.consultant.ru/

6. КоАП РФ – Режим доступа: http://www.consultant.ru/document/cons\_doc\_LAW\_34661/

## **Учебно-методические издания:**

Методические указания по выполнению практических заданий во время прохождения учебной практики студентами 4 курса специальности 35.02.16 Эксплуатация и ремонт сельскохозяйственной техники и оборудования (очная форма обучения) ФДП и СПО при изучении ПМ. 03 Выполнение работ по одной или нескольким профессиям рабочих, должностям служащих [Электронный ресурс] / Жирков Е. А., Мартышов А.И. - Рязань: РГАТУ, 2022 - ЭБ РГАТУ. – URL:<http://bibl.rgatu.ru/web/Default.asp>

### МИНИСТЕРСТВО СЕЛЬСКОГО ХОЗЯЙСТВА РОССИЙСКОЙ ФЕДЕРАЦИИ

ФЕДЕРАЛЬНОЕ ГОСУДАРСТВЕННОЕ БЮДЖЕТНОЕ ОБРАЗОВАТЕЛЬНОЕУЧРЕЖДЕНИЕ ВЫСШЕГО ОБРАЗОВАНИЯ «РЯЗАНСКИЙ ГОСУДАРСТВЕННЫЙ АГРОТЕХНОЛОГИЧЕСКИЙ УНИВЕРСИТЕТ ИМЕНИ П.А. КОСТЫЧЕВА»

> УТВЕРЖДАЮ: Декан ФДП и СПО Емельянова АС. 17июня 2022г.

# **МЕТОДИЧЕСКИЕ УКАЗАНИЯ К ПРАКТИЧЕСКИМ ЗАНЯТИЯМ**

Учебная дисциплина «**ИНОСТРАННЫЙ ЯЗЫК»**

для студентов 1 курса Факультет дополнительного профессионального и среднего профессиональногообразования

35.02.16 Эксплуатация и ремонт сельскохозяйственной техники иоборудования

(очная форма обучения)

Рязань, 2022

Методические указания к практическим занятиям разработаны в соответствии с требованиями Федерального государственного образовательного стандарта среднего Федерального государственного образовательного стандарта среднего профессионального образования (ФГОС СПО) по специальности 35.02.16 «Эксплуатация и ремонт сельскохозяйственной техники и оборудования», утвержденного Приказом Министерства просвещения Российской Федерации от 14 апреля 2022 г. № 235;

Разработчик: Аксенова Т.О.. преподаватель ФДП и СПО

Утверждено на заседании Методического совета ФДП и СПО Протокол № 10 от «16» июня 2022 г.

Председатель методического совета Афистер Мохова М.Н.

Методические указания к практическим занятиям предназначены для студентов очной формы обучения факультета дополнительного профессионального и среднего профессионального образования по специальности 23.02.07 Техническое обслуживание и ремонт двигателей, систем и агрегатов автомобилей, 35.02.16 Эксплуатация и ремонт сельскохозяйственной техники и оборудования.

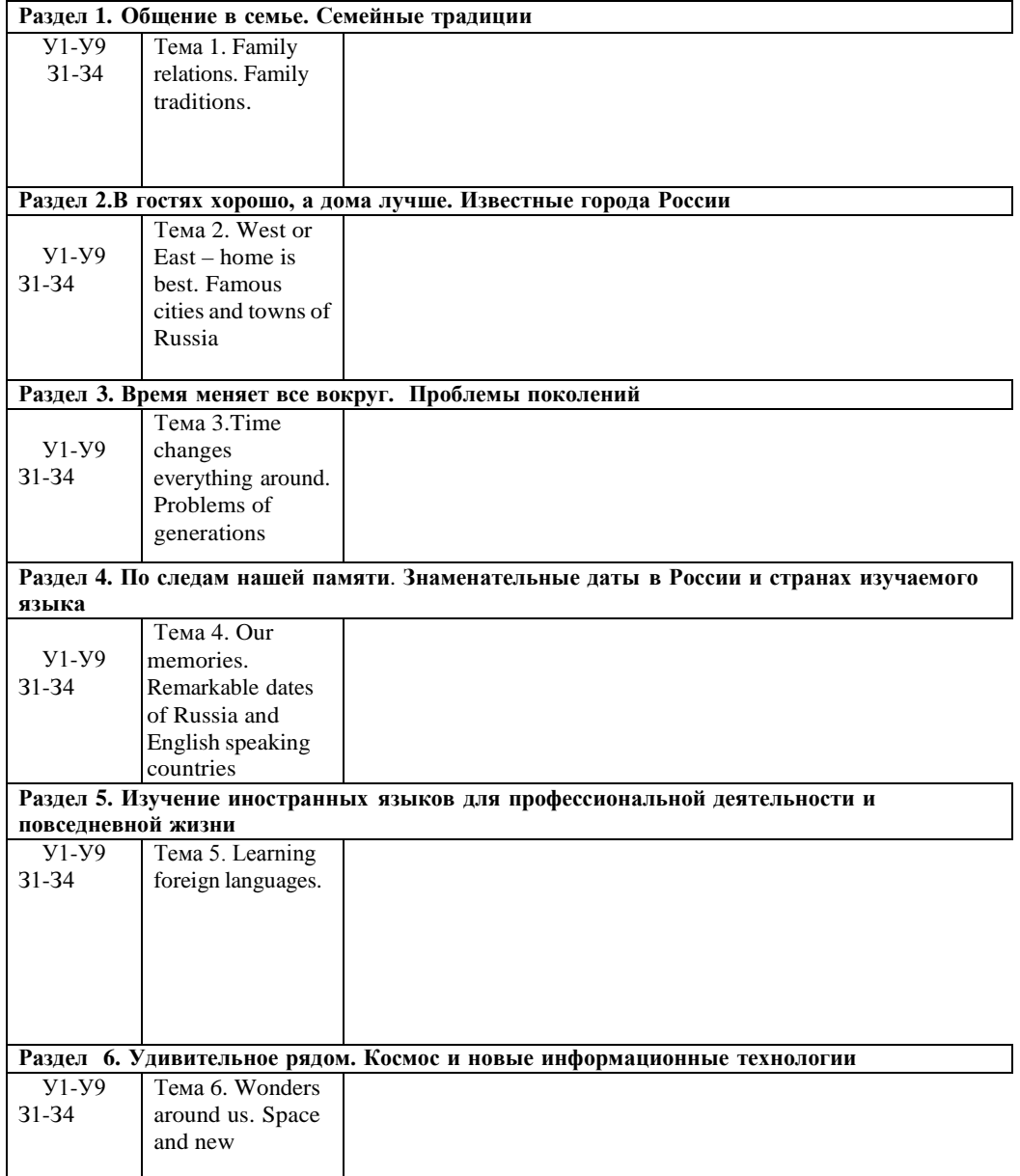

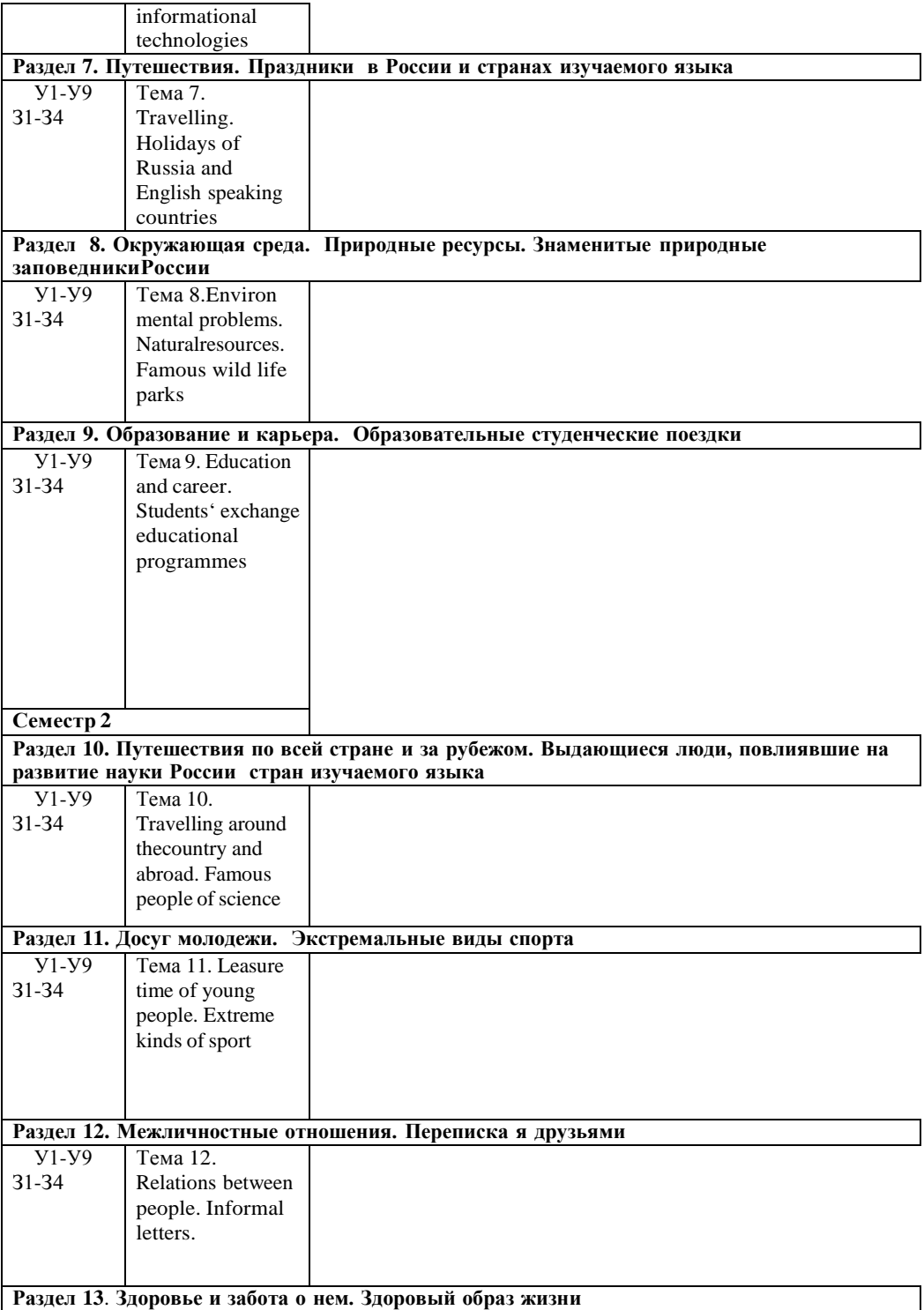

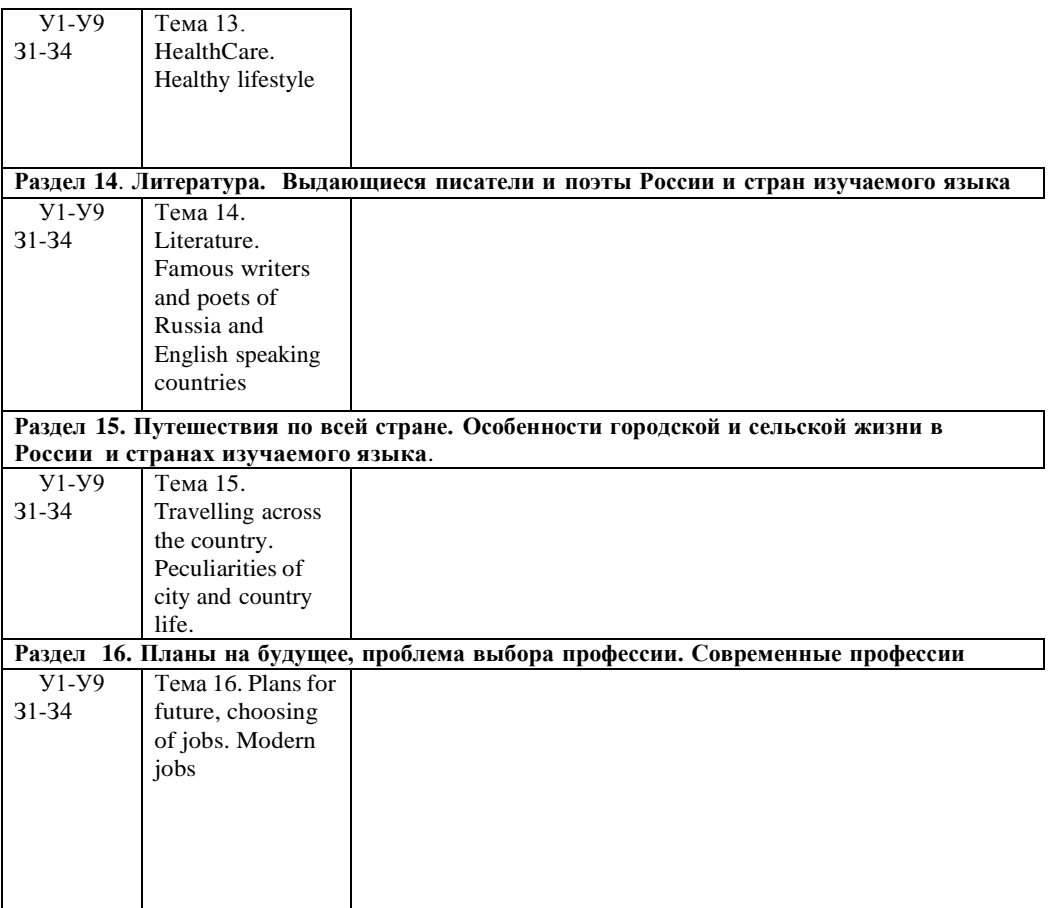

#### **Family relations. Family traditions.**

#### **Задание 1. Прочитайте и переведите текст «Family Relationships»**

How could you describe the word "family"? First of all "family" means a close unit of parents and their children living together. But we shouldn't forget that it is a most complex system of relationships.Family relationships are rarely as easy as we would like, and very often we have to work hard at keeping them peaceful.

When do people usually start a family? This question doesn't have a definite answer. In the 18th, 19th and at the beginning of the 20th century people used to get married at the age of 18 or even 16. If a girlabout 23 or more wasn't married, she was said to be an old maid or a spinster. That might have turned out a real tragedy for her family which usually brought up more than three children, because in some cases a successful marriage was the only chance to provide a good life for the daughter and to help her family. Despite the fact that the girl was so young, she was already able to keep the house, take care of her husband and raise children. To feel the time, its culture and customs I advise you to read a wonderful novel or see a breathtaking film "Pride and Prejudice". Though the story takes place at theturn of the 19th century, it retains fascination for modern readers, revealing some problems which maybe urgent in the 21st century.

But life's changing as well as people's style of life. Nowadays we have got much more freedom inquestions concerning family. It is natural to get married at the age of 20 up to 30; however, some

people prefer to make a career first and only after that start a family when they are already in their forties. Moreover, there are many cases when people prefer to live together without being married. There are some reasons for this phenomenon. Firstly, it is difficult to juggle a family life with studies at school or university. But without good education it is practically impossible to find a suitable well- paid steady job. It's a must to get a higher education, but by this moment you are already 22—24 yearsold. After that you seek for a well-paid job to live independently, which takes about 3—5 years. Now you see why people in the 21st century do not hurry to get married.

There is also another difference between old and modern families. Nowadays it is very unusual to findthree generations living under one roof as they used to do in the past. Relatives, as a rule, live separately and don't often meet one another. This fact sharply hurts an older generation. Our parentsand grandparents usually suffer from lack of attention and respect from their children and grandchildren, although they try not to show it. They really don't need much, just a telephone call or a visit once a week will make them happy.

There are two basic types of families. A nuclear family — a typical family consisting of parents and children. A single-parent family consists of one parent and children. Nowadays there are very few people who have never divorced. Today the highest divorce rate in the world has the Maldive Republic. The United States of America take the third place. Russia is at the ninth place. What are thereasons of great numbers of divorce? Let us name some of the most common and serious ones.

• *Occurrence of adultery once or throughout the marriage.* The unfaithful attitude towards a spousedestroys the relationship and leads to a final separation.

• *Communication breakdown.* After some time of living under one roof spouses find out that they areabsolutely incompatible. Constant clashes, brawls and squabbles cause serious problems. The differences grow as a snowball and can't be already settled by kisses or hugs.

• *Physical, psychological or emotional abuses.* When a person taunts, humiliates, hits the children orhis spouse, it can't but end with a divorce.

• *Financial problems.* It sounds lamentably, but sometimes love alone can't guarantee well-being, whereas money can solve many of your problems. So when a couple lacks it, their relations becomemore and more complicated, their priorities change and the relationships end.

• *Boredom.* A lot of couples get bored of each other after 7 or more years of marriage. Boredom maybecome the reason of constant quarrels and adultery which inevitably leads to a divorce.

However, it goes without saying, in most cases married couples succeed in solving all the problemsand keep living in peace and happiness.

#### **Задание 2. Выполните подробный пересказ текста (25 минут).Задание 3. Заполните пропуски в предложении**

**(25 минут):**

- 1. Fred thirteen now.
- 2. « you English? «No,  $1$
- 3. Her name Ann.
- 4. « David a good friend?» «Yes, he <u>we</u>.
- 5. these men doctors?
- 6. «You from Belarus, you?» «Yes, that right».
- 7. There a nice lake in the forest. Let's go!
- no more questions, there?
	- 1. «When you a small child, you happy?» «Yes, I . I very happy.»
	- 2. They (not)\_\_\_\_\_\_\_\_\_\_\_ready for the lesson last Tuesday.
- 3. The days\_\_\_\_\_\_\_\_\_\_\_\_cold and wet last September.
- 12. There 20 pupils in our class last year.
- 13. I ill for the last few weeks.
- 14. Where John all day?
- 15. They (not) to this part of the country.
- 16. « she to America? » «No, she .»
- 17. He 13 years old tomorrow.

18. I back home at 6 o'clock.

19. We at the library at that time.

20. They\_\_\_\_\_\_\_\_\_\_\_here at 3 o'clock.

21. They happy to see us.

#### **Критерии:**

Оценка «5» - Поставленные задачи (чтение, перевод и пересказ текста, грамматические задания) решены полностью, применение лексики адекватно коммуникативной задаче, грамматические ошибки либо отсутствуют, либо не препятствуют решению коммуникативной задачи

Оценка «4» - Коммуникативная задача решена полностью, но понимание текста незначительно затруднено наличием грамматических и/или лексических ошибок. Оценка «3» - Коммуникативная задача решена, но понимание текста затруднено наличием грубых грамматических ошибок или неадекватным употреблением лексики.

Оценка «2» - Коммуникативная задача не решена ввиду большого количества лексико- грамматических ошибок или недостаточного объема текста. Контрольные вопросы:

1. How many members are there in your family?

2. At what age did your parents get married?

3. Give your opinion of marriages of the previous centuries.

4. Do you think it is possible for a modern girl of eighteen to start a family?

5. People should not get married unless they are deeply in love, should they?

6. What can be done by both spouses to prevent a divorce?

7 What are the family roles distributed within a family? What is a "woman's place" and what is a "man's place" in the family?

8. Can the birth of children strengthen the family?

9. There is a good phrase in the English language about marriages — "to go on the rocks".

It means tobreak down, to crumble. Think of the similar ones in Russian.

10. Do you agree with the statement that unhappy couples with children should stay together until thechildren are grown?

#### **Task 1**

Give a talk on **family and family values**. **Remember** to

discuss:

**• what family values are most important for a happy family, why**

**• whether it is important to have a good family, why**

**• your family members and your relationship what household duties children should have, why** A family is an essential part of our society and I think everyone wants to have a happy family. Firstly,I believe that a happy family should have things sharing together like dreams and hopes, not only possessions. I think it's great. Secondly a happy family is a place where respect dwells, a place where all members can enjoy the dignity of their own personalities. But in my opinion, love and trust are more important for a happy family than any other values, because without love happiness

is impossible. If you love each other, then all obstacles will be overcome, and all gentle words willbe found, and this cruel world will turn to you with a kind smile.

I think that having a good family is very important in our life because it is like a friendly port for us when the waves of life become too wild. We need a family for comfort and protection. For example, when I have some problems, my family always take my word against anybody else's. And I'm sure Ican always rely on their help. Besides, I think that it's lovely to have the family round you and to knowthey are interested in you. You will never feel lonely.

There are four of us in my family: my parents, my brother and me. My father is a managing director. He is very clever and I respect him very much. Unfortunately, he is always very busy and has little time to spend with his family. My mother is a very friendly and likeable person but sometimes she canbe quite critical of people. My brother is a student. We don't have any secrets from each other and

we get on very well. We are both fond of sports and often spend our free time playing sports games.My grandparents are retired and live in their country house. They are fond of gardening and I often visit them and help my Granny about the garden so I've got nice relationship with my grandparents.

I believe that children should be given as much responsibility about the house as possible. I don't thinkthat parents should do everything for them especially if they can do certain things by themselves. It'svery good for a child to learn to be able to take care of himself and his possessions from the very early age. Besides, I'm sure that everybody in the family should do their fair share, including children. They can do such household chores as cleaning, taking out rubbish, watering the flowers and everyday shopping.

My brother and I try to help mу mother to do the chores. I do most of the washing up, tidy my room and make my bed. I often go shopping. My brother is responsible for cleaning and repairing things andhe sometimes cooks. In a loving family every person ought to do the chores. That is the way I see it.**Questions**

1. Do you live in a nuclear or in a extended family?

2. Would you like to live with your grandparents? Why?

3. Who is the top dog in your family? Why?

4. Who runs the house in your family?

5. Do your parents teach you anything?

6. Do your relatives help you to solve your problems?

**Task 2**

Give a talk on **family**

**relations**.

**Remember** to

discuss:

**• what family relations can be between the members of the family, why**

**• whether it is good to be an only child, why**

**• a generation gap and its reasons**

**• your relations with your family members**

Families come in all shapes and sizes nowadays. At present more and more families are divorced and then their parents remarry. That's why more children have step-brothers, stepsisters, half-brothers andhalf-sisters. No wonder that there can be some problems in the family relations. Members of many families suffer from misunderstanding because there is a great difference in their tastes and opinions.

Besides, children don't like it when there is too much control from their parents because they want to solve their problems independently. On the other hand, if the members of the family love each otherthere can be no or little argument and the family lives happily.

Some families have only one child nowadays and others have two, three or even more children. In my opinion, both kinds of families have some advantages and disadvantages. On the one hand,

if you are an only child in a family, you don't have to share your room with anybody else. Besides,your parents give all their love and care only to you. On the other hand, if you have a brother

or a sister, you have someone to play with or to talk to, and you'll never feel bored. What is more, if you get into trouble, you have someone to help you or give some advice. As for me, I'm an onlychild in my family, but I think that having a brother or a sister is an amazing feeling, because you

know that you won't be lonely in any case and you have someone to share your thoughts and feelings. There are a lot of problems and conflicts that appear between teenagers and their parents because they don't understand each other. Generation gap will always exist not only because teenagers and their parents enjoy listening to different kinds of music. A lot of things are different: tastes, manners, behaviour and the stuff like that. Some parents don't want to understand modern views, ideals and system of values so teens are afraid to tell them about their private life. Another reason for the generation gap, in my opinion, is that parents want their children to be clever and learn harder. Theyare always nagging when their children do badly at school. They make teens do their homework, though sometimes it is unnecessary. Parents don't want to understand that there can be more importantthings than good marks in the school-leaving certificate. I believe it is necessary to bridge the

generation gap and the only way to do it is for parents and children to speak frankly to each other andtry to come to an agreement.

As for me, although I'm an only child, I don't feel lonely because my parents always love and takecare of me. What is more, we often discuss my problems together. Of course, sometimes I have arguments with my family but despite all our disagreements we always help each other. Everyone in my family is my best friend and I love my family very much.

#### **Questions**

1. Why are family relations so important for us?

2. How many children would you like to have in the future? Why?

3. Do you have any problems in your family? Why?

4. Do your relatives help you to solve your problems?

5. Do you always follow your parents' advice? Why?

#### **Тема 2. West or East – home is best. Famous cities and towns of Russia**

#### **Great Britain**

The United Kingdom of Great Britain and Northern Ireland is situated on two large islands called theBritish Isles. The largest island is Great Britain, which consists of three parts: England, Scotland andWales. The smaller island is Ireland and there are about five thousand small islands.

The country's shores are washed by the Atlantic Ocean, the North Sea and the Irish Sea. The Englishchannel separate Great Britain from the continent.

The total area of the U.K. is 244.000 square kilometers with a population of 56 million. It is one of themost populated countries in the world. The greater part of the population is urban. About 80 percent ofpeople live in numerous towns and cities. More than seven million people live in London area. Veryoften the inhabitants of The United Kingdom and

Northern Ireland are called English.

The surface of the British Isles varies very much. There are many mountains in Scotland, Wales andnorthwest of England but they are not very high. Ben Nevis in Scotland is the highest mountain.

Scotland is also famous for its beautiful lakes.

The mountains in Great Britain are not very high. There are many rivers in Great Britain, but they arenot very long. The Themes is the deepest, the longest and the most important river in England.

The United Kingdom is a highly developed industrial country. It produces and exports machinery,electronics, textile. One of the main industries of the country is shipbuilding.

#### **Words and expressions:**

United Kingdom (UK) Соединенное КоролевствоGreat Britain Великобритания called называемый, называтьсяthe largest самый большой the smaller island остров поменьшеtotal общий greater больший London area территория Лондонаto vary отличаться the highest самый высокийThe Themes Темза the deepest самый глубокий the longest самый длинный shipbuilding судостроение

#### **Задания к тексту «Great Britain»**

**Задание №1** Прочитайте и устно переведите текст. Составьте план текста. **Задание №2** Выпишите предложения из текста со словами, данными ниже. Переведите их письменно. Слова: situated, washed, populated, urban, inhabitants, surface, famousfor, industrial, shipbuilding.

#### **Задание №3**

Дополните предложения словами из текста.

- 1. The United Kingdom of Great Britain and Northern Ireland is situated on,..
- 2. The largest island is..., which consists of three parts...
- 3. The smaller island is...
- 4.separate Great Britain from the continent.
- 5. It is one of the most ...countries in the world
- 6. The greater part of the population is... .
- 7. More then.... people live in London area.
- 8. Very often the inhabitants of the United Kingdom and Northern Ireland are called...
- 9.of the British Isles varies very much
- 10.in Scotland is the highest mountain.
- 11 . Scotland is also famous for...
- 12. There are many .. in Great Britain, but they are not very long.
- 13.is the deepest, the longest and the most important river in England.
- 14. The United Kingdom Is a highly developed ....country.

#### **Задание №4**

- Определите, верное утверждение или нет.
- 1 .The United Kingdom of Great Britain and Northern Ireland is situated on four large islands.
- 2. The largest island is Great Britain.
- 3. Great Britain consists of three parts: England, Germany, Wales.
- 4. The smaller island *is* Ireland and there are about seven million small islands.
- 5. The country's shores are washed by the Indian Ocean, the Black Sea and the Irish Sea.
- 6. The population of Great Britain is 46 million.
	- t is not the most populated countries in the world.
- 8. The greater part of the population is urban.
- 9. The inhabitants of the United Kingdom and Northern Ireland are called English.
- 10. There are not many mountains in Scotland, there are many rivers.

#### **Задание** №5

Составьте предложения из данных слов так, чтобы они соответствовали предложениям в тексте.

- 1. and, island, which, parts, the, England, largest, consists, Great, Britain, three, and,
- Scotland, is,of, Wales.
- 2. high, Great, Britain, the, very, in, mountains, not, are.
- 3. country, the, a, developed, Kingdom, highly, industrial, is, United.

#### **Задание №6**

Исправьте в предложениях допущенные ошибки, следуя тексту.

- 1. The smallest island is Great Britain, which consists of two parts: Scotland and Wales.
- 2. More than seventeen thousand people live in London area.
- 3. The surface of the British Isles doesn't vary very much.
- 4. There are many rivers in Great Britain, and they are very long.
- 5. The United Kingdom isn't a highly developed industrial country.
- 6. One of the main industries of the country is machine building.

#### **The United States of America**

The USA is composed of 50 states. It occupies the central part of North American continent. It borderson Canada in the north and on Mexico in the south.

The waters of the Atlantic Ocean wash the USA in the east and the waters of the Pacific Ocean wash the country in the west. The Hawaiian Islands are in the Pacific Ocean. They became the  $50<sup>th</sup>$  state of the USA in 1958. The total area of the country is 9000 square kilometers. The population is more than200 million people.

Washington is the capital of USA. English is the official language. The flag of the USA is known asthe "Stars and Stripes".

The Rocky Mountains extend from Alaska through the USA to Mexico, but greater part of the countryis a plain. There are many rivers in USA and the longest is Mississippi. The USA economy grew greatly during the world wars. In those times American monopolists got great profits.

The country is rich in mineral resources, heavy industry prevails in the USA economy, includingmining, metallurgy, machine building, chemical industry. Power and food industries are well developed too.

The USA is the federative republic. The president is the head of the state. He is also commander-in- chief of army and navy. The highest legislative organ in the country is the congress, which consists ofthe senate and House of Representatives.

#### **Words and expressions:**

to be composed of состоять изto border граничить The Hawaiian Islands Гавайские островаto be known as быть известным как greater больший economy экономик а to get (got) получать profits прибыль mineral resources полезные ископаемыеto prevail преобладать mining горная промышленность machine building машиностроение power industry энергетическая промышленностьcommander-in-chief главнокомандующий House of representatives Палата представителей

#### **Задания к тексту «The United States of America»Задание №1**

Прочитайте и устно переведите текст. Составьте план текста.

#### **Задание №2**

Выпишите предложения из текста со словами, данными ниже. Переведите их письменно. Слова: to be composed of, to border, total, capital, known as, during, profit, mineral resources, power,commander-in-chief.

#### **Задание №3**

Дополните предложения словами из текста,

- 1. The USA 50 states.
- 2. It borders on ... in the north and on ... in the south.
- 3. The waters of the ........wash the USA in the east and the waters of the wash the country in the west.
- 1. The Hawaiian Islands are in the
- 2.is the capital of USA.
- 3.is the official language.
- 4. The flag of the USA known as the ... .
- 5. There are many ... in USA and the longest is ... .

9. in those times got

great profits.10 are

#### well developed too.

11. The USA is the

- 12. The president is the.... of the state.
- 13. He is also
- 14. The highest legislative organ in the country

#### **Задание №4**

Определите, верное утверждение или нет.

- 1. The USA is composed of 55 states.
- 2. It occupies the central part of South American continent.
- 3. It borders on Mexico in the north and on Canada in the south.
- 4. The Hawaiian Islands are in the Pacific Ocean.
- 5. The population is more than 300 million people.
- 6. Belfast is the capital of the USA.
	- 1. English is the official language.
	- 2. There are many mountains in USA.
	- 3. The USA economy grew greatly during the last years.
	- 4. Power and food industries are well developed too.

#### **Задание №5**

Исправьте в предложениях допущенные грамматические ошибки, следуя тексту. Объясните правила.

- l. The USA are composed of 50 state.
- 2. It border on Canada on the north and on Mexico on the south.
- 3. The Hawaiian Islands is in the Pacific Ocean.
- 4. They became the  $50<sup>th</sup>$  state in the USA at 1958.
- S. Washington the capital of USA.
- б. Тhеге is many rivers on USA and long is Mississippi.
- 7. Power and food industries is well developed too.

#### **Задание №6**

Составьте предложения из данных слов так, чтобы они соответствовали предложениям в тексте.

- 1. from, the, but, the, USA, part, a, Rocky, is, the, extend, greater, of, plain, country, Mountains,Mexico, Alaska, to, through;
- 2. USA, economy, the, wars, grew, the, during, greatly, world;
- 3. consists, organ, the, of,senate, highest, congress, the, legislative, country, is, the, in, the, of,and, Representatives, House, which.

# **Тема 3.Time changes everything around. Problems of generations**

#### *Задание 1.*

Прочитайте текст и выполните задания после текста:

#### **Youth problems.**

All people have problems. Some people have a lot of problems, others have one or two. And no matterhow old you are, you will still face difficulties in your life.

We can solve some problems but some problems are very hard to solve. There are a lot of teenagers inour country. A teenager is a person from thirteen to nineteen years of age. And young people here faceas many difficulties as grown-up people do. There are problems, which are common for all young people. These are spending your free time, choosing a good friend, how to deal with your parents and the classmates, finding your place in this world, first love and relations with beloved, choosing where to study after finishing school, alcohol and drugs.

I'm fourteen so I belong to the group of Russian teenagers. One of the most important problems is  $-a$  generation gap  $\|$  the problem of fathers and sons. Teens usually want to be independent and show thisto our parents. And this is kind of depressing when our parents try to control everything we do. Our parents usually don't understand the clothes that we wear and the music that we listen to. We have different tastes.

1. Определите тип вопроса и ответьте на вопрос (по тексту):

*Example: 1. Do you like an ice-cream? (общий - general) Yes, I like an ice-cream.*

1. What is the most important problem a -generation gap  $\parallel$  or love between teens?

- 2. Who is a teenager?
- 3. Do teens usually want to be independent?

4. Our parents try to control everything we do, don't they?

#### 1. Выпишите проблемы молодежи, опираясь на текст:

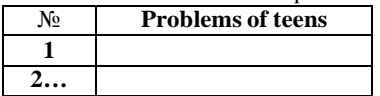

#### *Задание 2.*

#### **Translate the sentences:**

- 1. The problem of love relation between teens.
- 2. The problem of shortage of time.
- 3. Teens want to express themselves.
- 4. The problem of choosing.
- 5. The problem of misunderstanding between teens.

#### *Задание 3.*

1. Открой скобки, используя превосходную степень прилагательных. *Example: Jane is … girl in our class. (tall)Jane is the tallest*

*girl in our class.*

- 1) This room is … room in our flat. (big)
- 2) This girl is … girl in my school. (sociable)
- 3) This cat is … cat of my friend. (nice)
- 4) Peter is … boy in her class. (short)
- 5) Ann is … girl in their class. (lazy)

#### 3.2. Выберите правильный вариант:

- 1. What you … (do)? Nothing.
	- 1. are you do
	- 2. is you doing
	- 3. are you doing
- 2.He (read) a book when I *entered* (вошел) the room.
	- 1. is reading
	- 2. was reading
	- 3. were reading
- 3.I (sleep) while he was watching TV.
	- 1. am sleeping
	- 2. was sleeping
	- 3. were sleeping
- 4.He usually goes to work on foot, but now he (go) by bus.
	- 1. are going
	- 2. goes
	- 3. is going
- 5.Tom cannot read a newspaper because now his mother (read) it.
	- 1. reads
	- 2. reading
	- 3. is reading
- 6.They (read) when the teacher came in.
	- 1. were reading
	- 2. are reading
	- 3. wasreading
- 7.The pupils (listen) to the teacher very attentively at the moment.
- 1. listening
- 2. are listening
- 3. listen

8.Tom (have) a dinner now.

- 1. has
- 2. have
- 3. is having

#### *Задание 1.*

Прочитайте текст и выполните задания после текста:

#### **Youth problems.**

All people have problems. Some people have a lot of problems, others have one or two. And no matterhow old you are, you will still face difficulties in your life.

We can solve some problems but some problems are very hard to solve. There are a lot of teenagers inour country. A teenager is a person from thirteen to nineteen years of age. And young people here faceas many difficulties as grown-up people do. There are problems, which are common for all young people. These are spending your free time, choosing a good friend, how to deal with your parents and the classmates, finding your place in this world, first love and relations with beloved, choosing where to study after finishing school, alcohol and drugs.

We also face the problem how to spend our free time. We can do it in different ways. Some of teenagers spend their free time in different night clubs. Other young people spend their free time in thestreets. The problem of free time is also very important. Where to go, what to do in free time? Everyteen must find a hobby or just go in for sports. Not just wander in the street without an aim. We must not forget that it's good to go to museums, theatres, cinemas and parks even if it is not popular.

# 1. Определите тип вопроса и ответьте на вопрос (по тексту):

*Example: 1. Do you like an ice-cream? (общий - general) Yes, I like an ice-cream.*

- 1. Do some younger people spend their time in the street?
- 2. Are some problems easy or hard to solve?
- 3. Every teen must find a hobby, don't they?
- 4. Who is a teenager?

1. Выпишите проблемы молодежи, опираясь на текст:

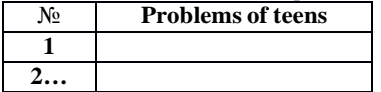

#### *Задание 2.*

#### **Translate the sentences:**

- 1. The problem of drugs, smoking and alcohol among young people.
- 2. Teens want to change the world to the best.
- 3. Teens want to know their rights.
- 4. The problem of understanding and respect between grown-ups and youth.
- 5. Teens want to protest against parents.

#### *Задание 3.*

1. Открой скобки, используя превосходную степень прилагательных. *Example: Jane is … girl in our class. (tall)Jane is the tallest girl in our class.*

1) This house is … house in our town. (big)

- 2) This dog is … dog of my boyfriend. (popular)
- 3) This man is … man in this library. (shy)
4) Peter is … boy in her class. (short)

5) Jane is … girl in my class. (kind)

3.2. Выберите правильный вариант:

- 1.The child … (sleep) now.
	- 1. is sleeping
	- 2. are sleeping
	- 3. am sleeping
- 2. We (sleep) the whole day yesterday.
	- 1. were sleeping
	- 2. was sleeping
	- 3. are sleeping

3.My sisters … (cry), I don't know what to do.

- 1. is crying
- 2. are crying
- 3. are cry
- 4.I (talk) to him from 7 till 8 o'clock last night.
	- 1. were talking
	- 2. am taking
	- 3. was talking
- 5.Look! He … (swim) so well. He will be a winner.
	- 1. swimming
	- 2. is swim
	- 3. isswimming
- 6.Don't make some much noise. I … (try) to sleep.
	- 1. am trying
	- 2. is trying
	- 3. am trying
- 7.Yesterday at 6 o'clock, I (write) a letter.
	- 1. was writing
	- 2. is writing
	- 3. were writing
- 8.I … still (write) a letter to my sister.
	- 1. write
	- 2. am writing
	- 3. writing

#### **Тема 4. Remarkable dates of Russia and English speaking countries**

Every country has its national holidays, but there are also holidaysthat are common for many countries. New Year's Day is the first holiday of each New Year. In Russia it is the most popular holiday, but in the West people pay more attention to Christmas. The celebration begins on New Year's Eve, that is, on the 31st of December. At home we all stay up until midnight andmuch later. We light coloured lamps on our New Year Tree and have a late dinner with cake and champagne. Sometimes we just watch TV, but we also go out for a late walk. Everybody gets presents.New Year's Day is a family event. But in Russia we also have holidays commemorating some important events in our history, for example, Victory Day, Constitution Day, the Day of the Sovereignty of the Russian Federation. There are also holidays like May Day and Women's Day which started as political events but over the years have become family holidays. Recently Russian people have begun to celebrate religious holidays again. The most important religious holidays are Christmas and Easter. In Russia Christmas is celebrated on January 7, and inEurope and in the USA, on December 25.

In Great Britain there are also many holidays, some of them the same as in our country, and some different. Bank Holidays, the peculiar English holidays, were appointed by Act of Parliament in 1871.

They happen four times a year: Easter Monday, Whit Monday, the first Monday in August and December 26th. December 26th is Boxing Day. The "boxing" refers to the boxes of Christmas presentswhich are usually given on that day. Other public holidays are: Christmas Day, New Yearns Day, Good Friday and May Day. On these days all banks and all places of business are closed and nearly everyone takes a holiday. But besides public holidays, the British people observe certain traditions on such days as

Pancake Day,Guy Fawkes' Night, St. Valentine's Day, April Fool's Day, Mother's Day, which unless they fall on a Sunday are ordinary working days.

In the USA constitution there is no provision for national holidays. Each state has the right to decidewhich holiday to observe. Many states have holidays of their own, but there are also major holidays observed in nearly all the USA.

The main holiday in the USA is Independence Day, celebrated on the fourth of July. On that day in1776, the Declaration of Independence was adopted. It is a patriotic holiday celebrated with the firingof guns, and fireworks, parades and open-air meetings. Another traditionally American holiday is Thanksgiving Day which falls on the fourth Thursday of November. It has been celebrated since the 17th century, when the English colonists decided to celebrate the end of their first year in America and to give thanks to God. It is a family holiday with a large traditional dinner including turkey and pumpkin pie. There are other holidays in the USA besides Christmas, New Year and Easter, which are popular all round the world. 34 of the 50 states observe Columbus Day on October 12. It commemorates the discovery of America. Labour Day on the first Monday of September marks the end of the summer andof the vacations. Veterans" Day on the llth November is dedicated to the end of the First World War.There is also Memorial Day or Decoration Day observed on the 30th of May when Americans honour the servicemen who gave their lives in all the past wars and hold memorial services.

#### **Questions:**

- 1. What is the most important festival in Great Britain?
- 2. What is the most important festival in Russia?
- 3. What is the most important festival in the USA?
- 4. What is Easter?
- 5. Why is St. Valentine's Day associated with love and romance?
- 6. What did people do on this day?
- 7. When do Americans celebrate Independence Day?

8. Do Americans work on this day?

9. When do Russians celebrate the Day of the Sovereignty of the Russian Federation?

10. What is your favorite holiday?

**Vocabulary:**

Christmas Рождество Christian христианский to celebrate праздновать birth рождение primitive примитивный, простойcustoms обычаи, традиции predominantly преимущественно hollow полый, пустой silver paper фольга exact точный mass месса Christmas tree рождественская елка **Holidays**

There are eight public holidays(bank holidays) a year in Great Britain, that is days on which people donot need to go to work. They are: Christmas Day, Boxing Day, New Year's Day, Good Friday, Easter Monday, May Day, Spring Holiday and Late Summer Holiday. The term "bank holiday" dates back to

the  $19<sup>th</sup>$  century when in 1871 and 1875 most of these days were constituted bank holidays, that is, days on which banks were to be closed. The observance of these days is no longer limited to banks.All the public holidays, except Christmas Day and Boxing Day observed on the  $25<sup>th</sup>$  and  $26<sup>th</sup>$  of December respectively, do not fall on the same date each year. Good Friday and Easter Monday depend on Easter Sunday which falls on the first Monday in May. The Spring Holiday falls on the lastMonday of May, while Late Summer Holiday falls on the last Monday in August.

Most of these holidays are of religious origin, though for the greater part of the population they havelost their religious significance and are simply days on which people relax, eat, drink and make merry. Certain customs and traditions are associated with most public holidays. The reason is that many of them are part of holiday seasons as Easter and Christmas holiday seasons which are religious by originand are connected by centuries-old traditions.

Besides public holidays, there are other festivals, anniversaries and simply days, on which certaintraditions are observed, but unless they fall on a Sunday, they are ordinary working days.

#### **Words and expressions:**

a public holiday официальный праздник a bank holiday "банковский" праздник (официальный праздник) that is то есть Christmas Day Рождество Boxing Day День подарков New Year's Day Новый год Good Friday пятница перед Пасхой Easter Monday понедельник после ПасхиMay Day Первое мая term термин to date back to восходить к to be constituted a bank holiday получить статус официального праздника observance Празднование to be no longer limited to banks не распространяться больше только на банкиto be observed праздноваться, соблюдаться respectively соответственноto fall выпадать origin происхождение greater больший to relax отдыхать to make merry веселиться custom обычай to be associated быть связанным to be a part of a holiday season быть частью многодневного праздникаcenturies-old traditions многовековые традиции unlessthey... если они не...

**Задания к тексту «Holidays»Задание №1** Прочитайте и устно переведите текст.Составьте план текста. **Задание №2** Выпишите предложения из текста со словами, данными ниже.Переведите их письменно. Слова: term, limited, respectively, origin, to relax, customs, anniversaries. **Задание №3** Дополните предложения словами из текста. 1. There are eight a year in Great Britain, that is days on which ... do not need to go to ... . 2. dates back to the  $19<sup>th</sup>$  century when in 1871 and 1875 most of these days were holidays, that is, dayson which batiks were to be... .

3. ... the public ... , except Christmas Day and Boxing Day.... on the  $25<sup>th</sup>$  and  $26<sup>th</sup>$  of , do not fall on the same date ....year.

4. The falls on the last... of..., while Late Summer ... falls on the last... in ... .

5. … customs and traditions are ... with most... holidays.

6. The ... of these  $\ldots$  is no longer  $\ldots$  to  $\ldots$ .

7. The term dates ... to the  $19<sup>th</sup>$  ... when in ... and ... most of ... days were ... bank holidays,... is ,days on were to ....closed .

1. Good ... and depend on which falls on the first... in ... .

2. ... public ... , there are other festivals,... and simply ... ,on ... certain ... are .... , but unless they fall on a ... they are ... working ... .

10. Most of these holidays... of... origin,... for the greater part of the.... they have lost and are simply days on ... people ... , eat, drink and.... merry .

#### **Задание №4**

Определите, верное утверждение или нет.

- 1. There are six public holidays(bank holidays) a year in America, that is days on which peoplemust go to work.
- 2. They are: Christmas Day, Boxing Day, New Year's Day, Good Friday, Easter Monday, MayDay, Spring Holiday and Late Summer Holiday.
- 3. The term "bank holiday" dates back to the  $20<sup>th</sup>$  century when in 1671 and 1678 most of thesedays were constituted bank holidays, that is , days on which banks were open .
- 4. All the public holidays, except Good Friday and Boxing Day observed on the  $25<sup>th</sup>$ and  $26<sup>th</sup>$  of December respectively, do not fall on the same date each year.
- 5. Good Friday and Easter Monday depend on Easter Sunday which falls on the second Mondayin May.
- 6. The Spring Holiday falls on the last Wednesday of May, while Late Summer Holiday falls onthe last Monday in August
- 7. All holidays are of religious origin, though for the greater part of the population they have losttheir religious significance and are simply days on which people relax, eat, drink and make merry
- 1. Certain customs and traditions are not associated with most public holidays.
- 2. The reason is that many of them are part of holidays season as Easter and Christmas holidayseason which are religious by origin and are connected by centuries - old traditions.

#### **Задание №5**

Исправьте в предложениях допущенные грамматические ошибки, следуя тексту. Объясните правила.

- 1. There is eight public holiday a year in Great Britain.
- 2. The term "bank holiday" date back to the  $19<sup>th</sup>$  century when at 1871 and 1875 most of thesedays is constituted bank holidays.
- 3. The observance of these days are no longer limited to banks.
- 4. Good Friday and Easter Monday depends on Easter Sunday which fall on the first Monday onMay.
- 5. Most of these holidays is of religious origin.
- 6. Certain customs and traditions is associated with most public holidays.
- 7. The reason are that many of them are part of holiday seasons as Easter and Christmas holidayseasons.

## **Задание №6**

Составьте предложения из данных слов так, чтобы они соответствовали предложениям втексте.

1. The, all except, public, Christmas , holidays, day ,Boxing ,and, day, On, observed,  $25<sup>th</sup>$ , the, $26<sup>th</sup>$ , December, of, do, respectively, not, on, fall, same, the, each, date ,year, on;

2. These, most, of, are, of, origin, holidays, religious, for, the, though, part, greater ,the, of, they,lost, population, have, religious, their, significance, and, simply, are, on, days, people, relax, which, and, drink, eat, and, merry, make;

3. holidays, traditions, certain, most, with, customs, are, public, associated, and.

#### **Тема 5. Learning foreign languages. Key Words and Useful Expressions:**

to prepare for lessons, to read books in the original, to improve, an official language, to contribute to,overflow of information, a mother tongue, a native speaker, relations, abroad, international communication, variety, to have a good command of a language, to speak fluently, patience, widespread.

> To prepare for lessons - готовиться к урокам; to read books in the original - читать книги в оригинале; to improve - улучшать; an official language - официальный язык; to contribute to... - вносить вклад в...; overflow of information - информационный поток; a mother tongue - родной язык; a native speaker - носитель языка; relations between - взаимоотношения между; abroad - заграница; international communication - международное общение; variety of - разнообразие; to have a good command of a language - хорошо владеть иностранным языком; to speak fluently - говорить бегло; patience - терпение; widespread - (широко) распространенныйю

#### **The given texts are sample texts and we recommend you to use it while getting ready with your own stories on the topic. Learning**

# **Foreign Languages.**

The problem of learning languages is very important today. Foreign languages are socially demanded especially at the present time when the progress in science and technology has led to an explosion of knowledge and has contributed to an overflow of information. The total knowledge of mankind is known to double every seven years. Foreign languages are needed as the main and the mostefficient means of information exchange of the people of our planet.

Today English is the language of the world. Over 300 million people speak it as a mother tongue. The native speakers of English live in Great Britain, Australia, New Zealand and the UnitedStates of America. English is one of the official languages in the Irish Republic, Canada and the SouthAfrican Republic. As a second language it is used in the former British and US colonies.

English is not only the national or official language of some thirty states, which represent different cultures, but it is also the major international language of communication in such areas as science, technology, business and mass entertainment. English is one of the official languages of theUnited Nations Organization and other political organizations. It is the language of literature, education, modern music, and international tourism.

Russia is integrating into the world community and the problem of learning English for thepurpose of communication is especially urgent today.

So far there is no universal or ideal method of learning languages. Everybody has his own way. Sometimes it is boring to study grammar or to learn new words. But it is well known that reading books in the original, listening to the BBC news, communicating with the English-speaking peoplewill help a lot. When learning a foreign language you learn the culture and history of the native speakers. One must work hard to learn any foreign language.

#### **Why Do We Learn the English Language?**

It is necessary to learn foreign languages. That's why pupils have got such subject as a foreignlanguage at school. Everybody knows his own language, but it is useful to know foreign languages.

I learn English, because I understand that I can use it. For example, if I go to England I'll be ableto speak English there. If I go to the USA, I'll speak English too. English is used not only in England, but also in other parts of the world.

I learn English because I want to read foreign literature in the original. I know and like such English and American writers as Charles Dickens, Mark Twain, Lewis Carroll and others. I understandthat I must learn English. If I know English well, I'll be able to go to the library and take books by English and American writers in the original.

I like to travel. But it is difficult to visit countries, when you don't know the language of these countries. If I know the language of the country, where I am going to it will be easy to travel there. If I want to ask something, I can do it in English.

I like to read books. And I like to read newspapers, too. If I know, for example, English I'll beable to read English newspapers and magazines. Knowledge of foreign languages helps young peopleof different countries to understand each other, to develop friendship among them. For example, we have a foreign exhibition in Moscow. If I know a foreign language, it is easy for me to visit this exhibition.

You can see a lot of advertisements, signboards, names in the streets. They are in foreign languages. Very often they are in English. If you know English, you can read and understand them.

Now we buy many clothes from other countries. If you know English well, you can readsomething about the size of this or that thing. It is clear for you what it is made of.

There are a lot of films in foreign languages. If you know them, you can understand filmswithout any help.

There are international friendship camps in the world. If you can speak foreign languages, it willbe easy for you to visit such camps and speak with the boys, girls, men, women who do not know Russian. In short, I understand that I have to learn English in a proper way and I try to do it.

# **I. Translate the following sentences into English:**

1. Изучение иностранных языков стало обязательным в современном мире, являющемся комплексом взаимосвязанных частей, поскольку знание иностранного языка способствует коммуникации и глобальному взаимопониманию.

2. На многих должностях и во многих профессиях требуется хотя бы рабочее знание английского, так как руководители многих компаний считают, что их компании могут выиграть от лучшего знания языка.

3. Знание иностранного языка дает больше возможностей найти более высокооплачиваемую и интересную работу.

4. Английский — доминирующий язык в ряде стран, таких как [Beликобритания](https://allrefrs.ru/106/1785218.html), США, страныБританского [Содружества](https://allrefrs.ru/106/1785218.html) и других, и наиболее изучаемый второй язык в [мире.](https://allrefrs.ru/106/1785218.html)

5. Английский язык занял первое место в [международной](https://allrefrs.ru/106/1785218.html) науке и [бизнесе,](https://allrefrs.ru/106/1785218.html) а также [вмеждународной](https://allrefrs.ru/106/1785218.html) компьютерной коммуникации.

#### **Text 4. Learning English**

Inmy opinion, English is easier to learn than many other foreign languages because its grammar is not very complicated. Still, its a tricky language to learn because English pronunciation is very difficult. There are more exceptions than rules and you have to look up words in the dictionary to check up theirpronunciation because you can't rely on rules.

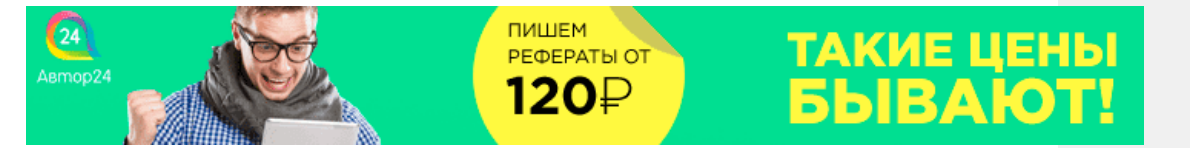

I can't say exactly which is most important in learning a language: grammar, vocabulary or pronunciation. Of course the main thing in a language is its vocabulary. If you don't know the words, you won't be able to express your idea even if you know lots of grammar rules. Some students think that being able to communicate is the most important thing in learning a language and they do not care that they make many mistakes in speaking. However, grammar and pronunciation are of great importance, too. If you mispronounce some word, the meaning can be different and people won't be able to understand you. The same thing is with grammar. Of course if you omit's' at the end of the verb, this won't make much difference, but if you mix up verb tenses, people will misunderstand you. In my opinion, **we**should be concerned with both communicating and accuracy. To sum up, I think thatall these aspects are very important for successful communication.

As for me, I enjoy learning English because it is a very beautiful language. 1 like all activities but mostof all I prefer reading. It's a very enjoyable activity because while reading you can learn a lot of new things, for example, you can learn some information about English-speaking countries. Besides, read- ing is easier for me than speaking or listening because I don't have to concentrate and recollect the necessary words. If I don't know any word in the book, I can always look it up in the dictionary. What is more, when I read English books, I learn lots of new words and enlarge my vocabulary. We don't have lots of opportunities to communicate with native speakers or to listen to an English speech so reading is the best way to stay in touch with the language. Today we have an opportunity to find plentyof interesting English websites and to enjoy this language. There are a lot of useful learning strategies that can help us improve our English such as reading English books, using a cassette recorder or watching English films. But in my opinion, the best way oflearning a language is to practise a lot. Today we have an opportunity to go to an English-speaking country and talk to native speakers. In my opinion, it's the best way to enlarge my vocabulary, to improve my grammar and pronunciation and to train my speaking and listening skills. That's why I'd like to go to Great Britain and take a course at an English school.

#### **I. Answer the following questions:**

1. Why do people in Russia learn English? 2. Does everyone need to learn English? Why? 3. What do you think is the best way of learning a foreign language? Why? 4. Why do you learn English? 5. Is itdifficult for you to learn English? Why? 6. Are you a good language learner? Why? 7. Would you liketo learn any other foreign language in addition to English? Why?/Why not?

**Text 5. English today Vocabular y distance**  расстояние **reason**  причина **especially -**в особенности **billion**  миллиард **population**  население **official language -**государственный язык **government**  правительство **politics**  политика **diplomacy**  дипломатия **science** - наука **technolog y**  техника **trade**- торговля **fax -**факс **scientific**- научный **educated -**образованный, культурный **process**  процесс **patience**  терпение

**it's a must -**это просто необходимо; без этого нельзя **throughout the world -**пo всему миру

#### **nursery school -**детский сад

The modern world is becoming smaller all the time. Every day distances between different countriesseem less. For this reason it's becoming more and more important to know different languages, especially English.

One billion people speak English today. That's about 20% of the world's population. 400 million people speak English as their first language. For the other 600 million people it's either a second language or a foreign language.

English is the first language in the United Kingdom, the United States of America, Australia and NewZealand. It is one of the official languages in Canada, the Irish Republic and the Republic of South Africa.

As a second language English is spoken in more than 60 countries. It is used by the government,businessmen and universities.

English is the language of politics and diplomacy, science and technology, business and trade, sportand pop music.

80% of all information in the world's computers is in English.75% of the world's letters and faxes are in English.

60% of all international telephone calls are made in English. More than 60% of all scientific journals are written in English.

To know English today is absolutely necessary for every educated person, for every good specialist.Learning a language is not an easy thing. It's a long and slow process that takes a lot of time and patience. But it's a must.

English is taught throughout the world and a lot of people speak it quite well. In our country English isvery popular: it is studied at schools (sometimes even at nursery schools), colleges and universities.

Everyone will speak English soon — I'm sure of it. We all need to understand each other. To do that we need an international language, and that's English.

## **I. Answer the following questions:**

1. Why is it necessary to know English today? 2. English is a world language, isn't it? 3. How many people speak English? 4. In what countries is English the official language (one of the official languages)? 5. Is English popular in Russia? 6. Is learning languages an easy thing? 7. Have you readany books in English? 8. Have you seen any films in English? 9. Have you ever visited an English- speaking country? 10. What other languages would you like to know?

# **Тема 6. Wonders around us. Space and new informational technologies**

**Текст The basis of scientific and technical progress of today is new informational technology which is very different from all the previous technologies. Thanks to up-todate software androbots new informational technologies can make many processes much faster and transmit information more quickly. It is important today because the quantity of information grows rapidly.**

**New informational society has its peculiarities. Firstly, more and more employees work in the sphere of service and information. Secondly, more and more huge databases appear to collect and store the information. And finally, information and IT become goods and start playing important part in the country's economy.**

**There are other directions of technical and scientific progress of today. One of them is the development of new ecologically clean sources of energy using sun, gravitation, winds or rain. New kind of transports and new agricultural methods that do not harm our nature are being developed today.**

**Breakthroughs in science have led to creation of artificial viruses for new medicines and products, body organs for transplantation and productive soils for growing vegetables and crops.Many new materials and technologies are being used in our everyday life.**

**All these innovations may have influence on our life, social relations and globally on our Earth.**

**The influence can be very different: from psychological and health problems of children who spend too much time online to an opportunity to prevent genetic diseases for future generations.**

**Answer the questions ответить на вопросы только 4. According to the text who will have better career chances in the near future and why?**

**5. What are the possible dangers of wide access to information?**

**6. What ecologically clean sources of energy do you know?**

**7. How can scientific innovations influence our everyday life?**

**8. What are the key problems that humanity faces today?**

**9. How can these problems be solved?**

**10. What ecological problems are mentioned in the text?**

The Internet is very popular with young people. Working with a partner, read the text ―Internet innovations ‖and find the answers to the questions.

#### **Internet innovations**

BROADBAND. What is it? A combination of the latest cable and radio technology means that hugeamounts of electronic data can now be transmitted from computer to computer at incredibly high speeds. It's like changing from a narrow pipe delivering your water to a much broader pipe.

Benefits for the user: it's turned on all the time (you pay a fixed sum every month, so you don't haveto keep dialing up); you can do two Internet operations at the same time (e.g., collect emails and download a picture from the Internet).

WIRELESS. What is it? Computing without phone lines, similar to cordless phone technology. Benefits for the user: the freedom to use a laptop or notebook without connecting it to a phone line (aslong as you don't go too far away from the wireless hub – the main unit of the network that is connected to a phone line).

3G. What is it? -Third generation ||mobile technology (still in development) that will be able to transmit data quickly to your phone. Benefits for the user: access to the complete, real Internet (not the mobile-only WAP network) quickly and in colour over your mobile; the ability to download music andvideo to your mobile.

W<sub>1</sub>-F<sub>i.</sub> –Wireless fidelity  $\|\cdot\|$  is the new technology that lets you take your broadband connection and broadcast it around your home or office. Wi-Fi signals can travel more than 1,000 feet, which means

that your private connection often leaks out into the street. If you're feeling generous, you can leave it ―open ‖ for anyone passing by to use.

*Answer the questions:*

- 1. Is broadband quicker than an ordinary Internet connection?
- 2. How do you pay for a broadband connection?
- 3. What are the limits of wireless technology?
- 4. Has 3G technology been completely developed yet?
- 5. What will you be able to do with 3G technology on your mobile?
- 6. What is Wi-Fi?
- 7. How far can Wi-Fi signals travel?

**5.** Modern technologies have become rather popular today, especially with the younger generation.What do you think about robots? What role will robots have in our future? Let's read the text -Robots. **Choose** the correct word and fill in the gaps.

**Robots**<br>the parts of the robot A robot's brain is a computer. It switches  $(1)$ that make it move and  $(2)$  certain tasks. The programmer programs the robot with informationfor each task. A simple task needs very complicated software and hardware. The robots of today  $(3)$  talk, play football, walk upstairs, dance and even conduct an orchestra!<br>A (4) of robots can see and hear – using cameras and microphones with  $\frac{1}{2}$  of robots can see and hear – using cameras and microphones with things. Some the observation of the set of the set of the set of the set of the set of the set of the set of the set of the set of the set of the s software that helpsthem  $(5)$ can even smell. Robots can't think like we do, but some robots can solve (6) . They collect information, and process it by  $(7)$  it to the data in their program. Then they  $-decidel \mid \text{ which is the (8)}$  solution.

Some robots can also communicate

with humans (9) a very simple level: their software can recognize people's body language andhow they use their voice. Now scientists have developed new software using human DNA as (10)

model. They say it will give robots personalities and feelings.

1 up off down on

2 make do have get 3 can may should must 4 much lot many majority 5 reconsider recognize reconstruct repair6 problems sums questions theorems 7 confusing computing comparing conducting 8 best fastest most worst 9 to under above at10 a the an – Answers: 1) on; 2) do; 3) can; 4) lot; 5) recognize; 6) problems; 7) comparing; 8) best; 9) at; 1) a. **6.** I think it's obvious that robots will play an important role in our future. There'll be different robots and they will help people in various spheres. And what do you know about nanotechnology? Fill in thefirst part of the table ―know‖ .

Учащиеся заполняют первую часть таблицы (―know‖ ) и проводится коллективное обсуждение.

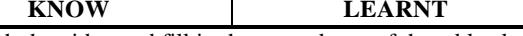

Now watch the video and fill in the second part of the table -learnt|| . [http://www.youtube.com/watch?v=1mZ8C1ToHqs...feature=related](http://www.youtube.com/watch?v=1mZ8C1ToHqs...feature%3Drelated) − *Nanotechnology breakthrough: Amazing and frightening nanotechnology.*

# **Тема 7. Travelling. Holidays of Russia and English speaking countries**

**2.** Answer the questions to the text you

- 1. What are the main purposes of travelling?
- 2. What means of travelling can you name?
- 3. Why is travelling by train more interesting then by plane?
- 4. Are sea voyages popular as business journeys?
- 5. What another very popular method of travelling can you name?

#### **3. Translate the words and phrases given in brackets.**

- **1.** I hate flying and always prefer to travel **(на поезде).**
- 2. **(самый удобный способ)** to get there is by plane.
- 3. Modern planes have very comfortable **(сиденья)** in all cabins.
- 4. I like (**походы / пеший туризм**) because it's an easy way to keep fit.
- 5. Going on this tour you can see many interesting places (**за короткое время**).

#### **4. Choose the word that best completes the sentences from the list below:**

#### **by sea on foot expensive advantages walking tours cars business trips by car pleasure journeys anywhere you wish by air by train**

- 1. Travelling is the fastest way to get somewhere.
- 2. You can easily get there
- 3. The most pleasant but the most<br>
4. Travelling has one big advantage: you can stop and
- has one big advantage: you can stop \_\_\_\_\_\_\_ and make an ordinary meal a picnic.
- 5. In the last decade, ecotourism has developed in Russia. Almost every region can offer
- you in the protected corners of nature.

6. are better to take by plane or train, and – by sea or \_.

7. Traveling in the Russian reserved-seat car is terrible, but there are also sleeping and a

dining which will greatly facilitate your existential dining which will greatly facilitate your existential dining

# **5. Find the synonyms.**

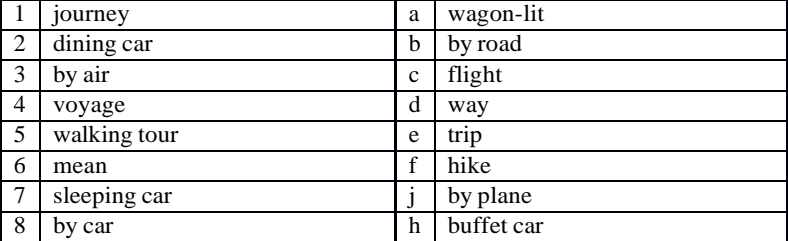

**6. There are some differences between a travel, a trip, a journey, a tour, a voyage, and a crossing. Study the definitions below and check the correct answer below.**

**TRAVEL** – the activity of travelling; a journey (*air/space travel business travel; travel about the FarEast*).

**JOURNEY** – the act of travelling from one place to another, especially in a vehicle (*I love going onlong journeys).*

**TOUR** – 1. A visit to a place or area, especially one during which you look around the place or areaand learn about it (*We went on a guided tour of the*

*cathedral/museum/factory*); 2. A journey made for pleasure, especially as a holiday, visiting several different places in an area (*a cycling tour of Provence*); 3. A planned visit to several places in a country or area made for a special purpose, such asone made by a politician, sports team, or group of performers (a *lecture/concert tour*).

**TRIP** – a journey in which you go somewhere, usually for a short time, and come back again (*The tripfrom York to Newcastle takes about an hour by train*)*.*

**VOYAGE** – a long journey, especially by ship (*He was a young sailor on his first sea voyage*). **CROSSING** – a journey across a large area of water, from one side to the other (*It was a really roughcrossing – I threw up three times*).

1. A\_\_\_\_\_\_\_is a long trip for pleasure and sightseeing often consisting of visits to different places.

2. A is a travel made by water - sea or ocean.

included England, France and Germany.

4. It would be impossible to imagine modern life without .

5. In 1912, the Titanic hit an iceberg on its first across the Atlantic, and it sank four hourslater.

6. You can by train, by bus, by plane, by ship or in a car, and finally you can go on foot. 7. Unfortunately that ended in a shipwreck, and Robinson Crusoe found himself on a desertedisland.

8. Mr. Dower has visited many countries and now he is writing a book about his 29. One day I came back from a few days 'made on foot through the island.

9. One day I came back from a few days'

10. As far as I am concerned, I prefer by air.

**7. Read the article and then check the correct answers below.**

#### **TOP TIPS FOR TRAVEL**

# **Download a good map app.**

Whether you're studying, working or on Prepare all you want, but sometimes a vacation, traveling can be one of the most rewarding and educational experiences in life. But there are also a problem, but these days there's an few challenges that every traveler will face, so we've prepared some helpful tips to make things easier.

#### **Learn about the transport system.**

Every country is different, but your needs will always be the same: you need , thank you to move around quickly and easily. So study the transport system in your destination before you visit. Sometimes traveling to, but you should learn it's really simple: a single metro system three key words: \_hello', \_sorry' and for the whole city. Great! Sometimes it's more complicated: a mixture of public and private train lines, multiple bus companies and different kinds of taxis. Either way, find out about it before you travel.

you'll get lost. It'll happen. A few years ago, this might have been a easy solution: download a good map application to your phone. If you get lost, just turn on GPS and you'll fi nd your destination in no time. The joys of modern technology, eh?

# **Learn to say "hello** "**"sorry** , "**and**

You don't always need to learn the entire language of the country you're thank you'. These words will bring friendly smiles from locals, they'll get you out of trouble, and they'll get you help when you need it. Most of all, they'll make you sound lovely and polite. Learn them!

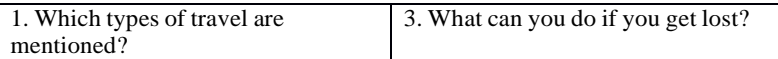

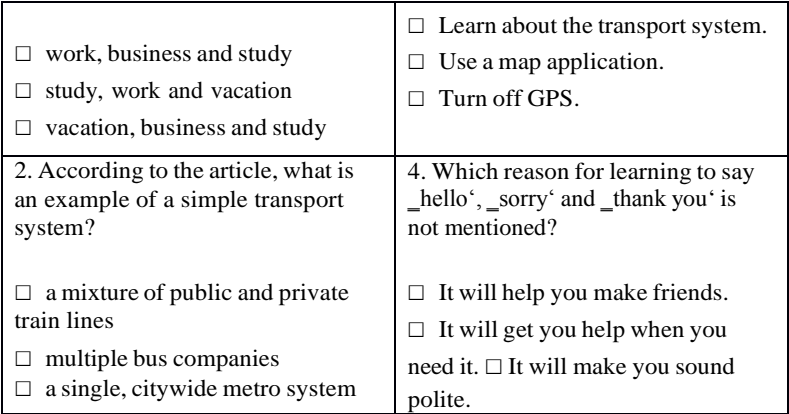

**8. Read the text about the Trans-Siberian Railway and do some exercises.**

There's no doubt that the most famous railway in Russia is The Trans-Siberian Railway. It's short name is the Trans-Sib. It was called The Great Siberian Way in the past. And it really deserves to becalled great. This railway passes through whole Russia. It plays a very important role for the country. Don't forget about its economic importance. The Trans- Sib connects the Central part of Russia with the Eastern part of the country. This helps quicker development of the Siberian territories.

Look at the map and you'll realize what a distance the trains covers travelling by The Trans-SiberianRailway. It connects Moscow and Vladivostok. Also this way it passes many Russian cities and towns.Yaroslavl, Yekaterinburg, Omsk, Irkutsk, Chita are among them. The Trans-Siberian Railway is the longest in the world. Its length is 9288.2 kilometers.

There is no other Railway that crosses practically 2 continents of the world. By the way, 20 per cent of The Trans-Siberian is in Europe and 80 per cent is in Asia. On the board between these continents, there is a sign outside the window of the train going on the Trans-Siberian Railway. It's called –The board of Europe and Asia ||.

There are some special excursion tours along The Trans-Siberian Railway. They are very popular among foreigners. They suit those who are interested in going through all the country. You can seehow rich and diverse nature and geography of Russia. Here you'll be able to feel how tremendous itsterritory is. This is a very exciting and unusual tour. Those who will decide to go through The Trans-Siberian Railway will have visited 87 Russian citiesand towns. Monuments and signs installed near the railroad will inform about coming from one regionto another. I think it's enough big experience. Apart from the cities you'll find a lot of interesting

things during the trip. For example, you will pass the Urals. They divide Europe and Asia. You'll see alot of Russian rivers. For example the Volga, the Ob, the Irtish, the Yenisey, Amour and many others. Of course, Lake Baikal is one of the main sightseeing attractions, which you can see during your trip on the Railway. Lots of people overcome hundreds of kilometers especially to see it. This lake is unique. This is the deepest lake in the world (its deepness achieves 1637 meters). And it's also the purest one. Going through The Trans-Siberian Railway, you get an opportunity to have a look at thislake. The train goes about 200 kilometers parallel to the lake. Sometimes the road goes very close tothe bank. And this makes an unforgettable impression.

The Trans-Siberian Railway crosses 8 time zones. So be attentive or you'll get lost in time. If to notethat the road takes about 10 days then you'll have to correct your watches practically every day.

The choice of the trains going on the Railway is quite big. But the most comfortable are of course thefirm trains. There are air conditioners and television. Such trains make fewer stops. Sometimes they even go 400 kilometers without stopping at any station. This class is often used by foreigners and Russians for traveling.

**Sheldon Cooper is known for his love of trains. He decided to take a journey on the Trans- Siberian Railway. After reading the travel blogs, he learned that the most authentic way to travel is a second-class carriage. Sheldon does not yet know what awaits** him. Let "belp him andwrite short life hacks that will help him survive.

**Life hack to survive in Russian train**

1. The most important thing to take with you is a passport. Seriously, in Russia you cannot feel safe if you donot have a passport with you. A train ticket, as well as medical insurance isnaturally needed.

2. Remember that the roads in Russia are incredibly long – In fact for some time you will find your second home on the train. Therefore, in addition to a passport and a ticket, you must take with you déshabillé (especially socks!),flip-flops, hygiene items, lots of food, books and crossword puzzles.

3. ….

4….

**Sheldon Cooper is also known for his love of writing paper letters. Imagine that he is writing a letter to his friends in Pasadena. What remarkable things will he tell? You**  $c$  **can** use the text as a source of information or use the Internet. Describe Sheldon **observations as a list of facts (remember that the third thing Sheldon loves is making lists). Below is the beginning of the letter.**

#### **Dear Leonard, Penny, Howardand Rajesh,**

I hasten to tell you that everything is fine with me. Thereis the fourth day of my journey toRussia. The conditions are almost unbearable, but I have theexample of Dr. Spock in front ofmy eyes and internally fasten. I began to eat this strange Russian food that *babushkas*  constantly offer me. I think now I am 90% boiled eggs, grilled chicken, cucumbers and *pirozhki*. I almost spent my supply of wet wipes and soon begin to smell like everyone on this train. However,the difficulties of the road are compensated for by the wonderful views of the cities and the countryside outside the window. But let me put my notes in order: 1. ….. 2. ….. 3. …..

**During his journey, Sheldon has seen many geographic objects. Remember which ones are used with** *the* **and which ones are not:**

Russia Lake Baikal Novosibirsk Irtish Soviet Union Asia Urals Central Part Irkutsk Chita Siberia Ob Yaroslavl Yekaterinburg Eastern part Moscow Yenisey Europe Vladivostok Russian Federation Omsk Volga Russian Far East Amour

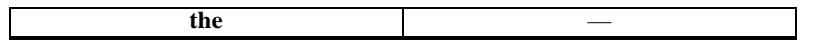

**9. Speak about your latest journey or trip using the scheme below and answering the followingquestions:**

- Where have you been?

- How have you got there?

- What activities did you take part in?

- What things did you need in different situations?

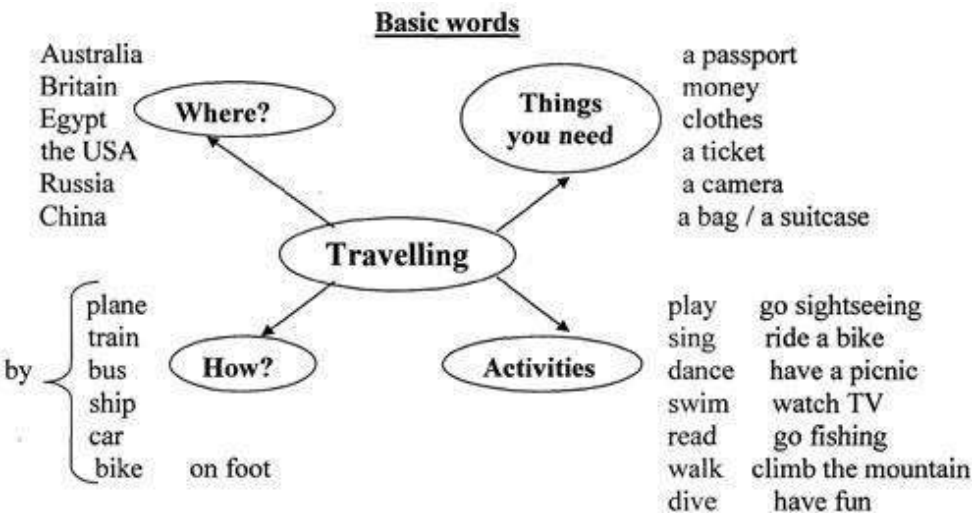

**10. Read the text at page 9. Divide into 2 groups: A and B.**

a. Draw a flowchart that clearly demonstrates the order of actions of a person traveling by plane. b. Imagine that a person does not know both Russian and English – draw a similar pictogram.

a. Imagine that something goes wrong with your ticket and passport, but you need to fly away by allmeans. Develop a plan of action and make the appropriate adjustments to

your scheme. b. Imagine that the customs officer found something in your baggage that is forbidden to be exportedfrom the country, moreover, not declared by you. What do you do in this

case? What adjustments should be made to the scheme?

#### **11. Look at the phrases given at pages 8 and 10. Make dialogues that may arise in the followingsituations:**

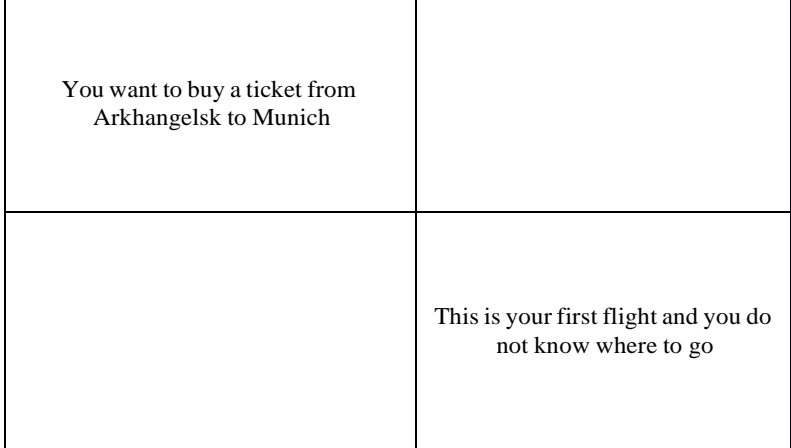

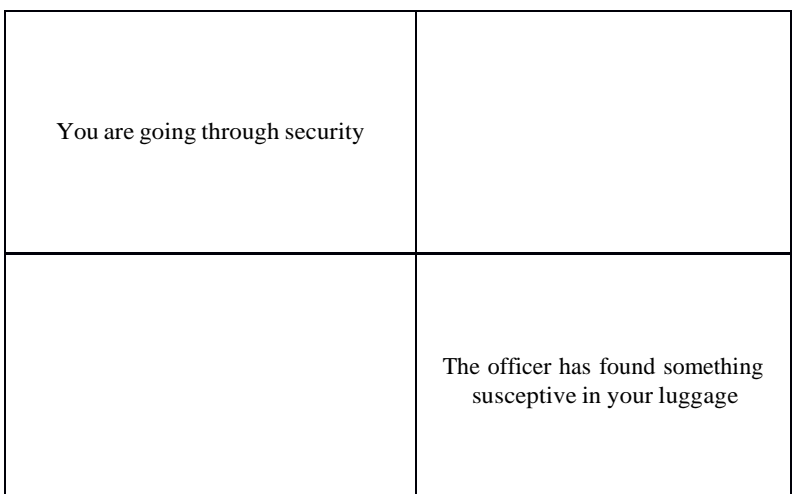

You can also use this website: [http://flight-attendant.ru/english\\_in\\_the\\_airport/](http://flight-attendant.ru/english_in_the_airport/)

**12. Study the words from pages 12-14 and do a test where you should put the letters into rightorder.**

ehlot bde ehlost loop moor ccehk acegny bdelou abht deks eersv aacetv intw aps eisstu filst ceipr eorrst aansu ehorsw

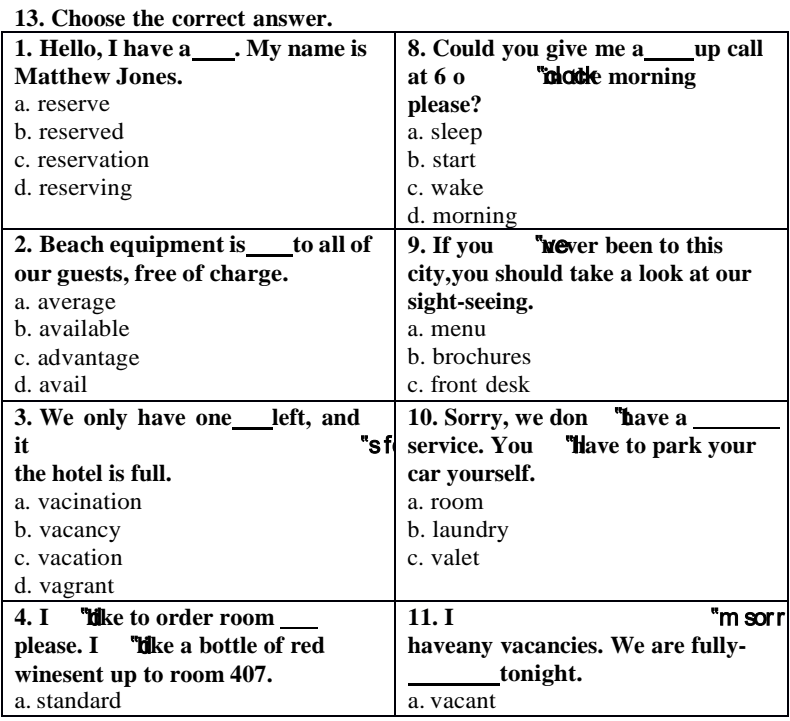

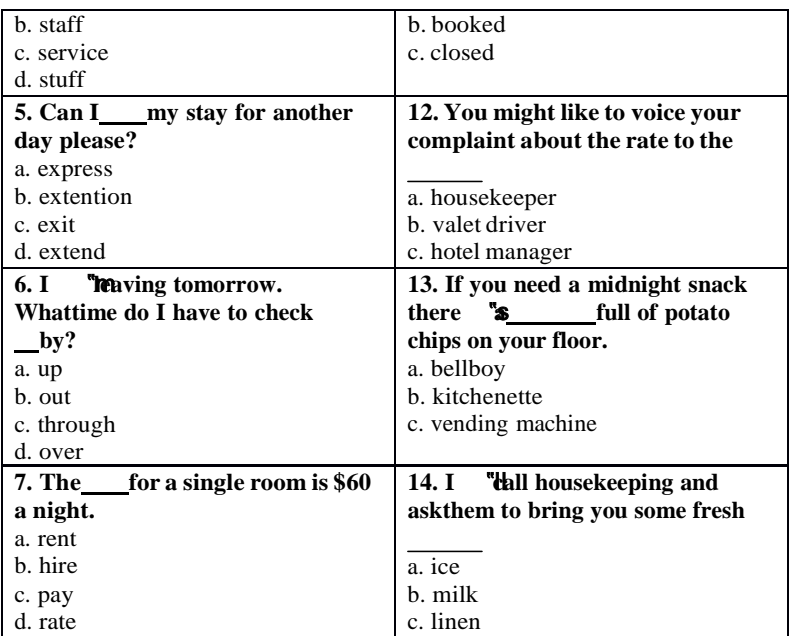

**14. Write the conversation in the correct order.**

A: We'll take a room on the second floor. How much is it?B: Okay. It suits us. We'll take this room.

A: Seventy dollars a night, sir.

B: Yes, we'll be able to put you up. Which floor would you

like, sir?A: Have you got any vacant rooms?

B: One double-

room, please.A:

Single or double,

sir?

# **15. Translate from Russian into English.**

T: Чем ты занимаешься, Лиза?

L: I'm looking at the holiday brochure. There are four hotels in the town, but I can't decide which onewe should stay.

T: Дай мне посмотреть. Почему бы нам не остановиться в Голд Плаза? Он выглядит

самымкомфортабельным из четырех и не такой дорогой, как Саншайн.

L: But, it's near the main road and I think it'll be too noisy to

live there.T: А как насчет отеля Мэджик Касл тогда?

L: I don't know. It looks dirtier than the other hotels.

T: Но он самый дешевый и возможно там тише, чем в Голд Плаза. Смотри! В

брошюре такжесказано, что там дружелюбный персонал.

L: Okay! Let's stay at the Magic Castle Hotel. I'm sure it will be fine.

# **16. Look at the exercise at page 17. Match the words with the pictures in a way to complete thephrases.**

#### **Тема 8. Environmental problems. Natural resources. Famous wild life parks**

1. Read the text and answer the questions bellow.

Environmental problems is the most burning problemof today. The ecological problem influence the climateon the Earth. Mankind long believed that, whatever we did, the Earth would remind much the same. Nature is under threat. Our country's pollution can be every country's problem. So we all need to work together to safeguard our environment.

Air pollution is a very serious problem. Industrial enterprises emit tons of harmful substances. They arethe main reason for the greenhouse effect and acid

rains. The pollution of air and the world's ocean, destruction of the ozone layer is the result of man's careless interaction- with nature a sign of the ecological crises. Rains, full of acid chemicals, change lakes, rivers, as well as forests. Acid water kills the plants and animals that usually live in water. Acidrain makes the Earth more acidic and some kinds of trees can't live in the sol that is very acidic.

Forests are disappearing and this upsets the oxygen balance. Water pollution occurs mostly, whenpeople overload the water environment such as streams, lakes, underground water, bays or seas withwastes or substances harmful to living being.

Nuclear weapon is also course of the pollution. It brings a great damage to the agriculture, forests andpeople's health.

The greenhouse effect and global warming both correspond with each other. The greenhouse effect isrecalled as incoming solar radiation that passes through the Earth's atmosphere but prevents much of the outgoing infrared radiation from escaping into outer space. It causes the overheat of the air as aresult we have the global warming effect.

People are beginning to realize that environmental problems are not somebody else's. In many countries environmental protection agencies and research centers are up. Such organization as ―Green Peace ‖cares for ecology in countries. Its main goal is to combine the people's efforts for peace with the huge and ever mounting movement launches all kind of environmental actions and inform of the ways, means and results of this work. **a) Fill in the table.**

#### *b) True / False*

- 1. Environmental problem isn't the most burning problem of today. (False)
- 2. We all shouldn't work together to safeguard our environment. (False)
- 3. Nuclear weapons are also course of the pollution. (True)
- 4. People are beginning to realize that environmental problems are somebody else's. (False)
- 5. Such organization as -Green Peace|| cares for economy in countries. (False)

2. Put in the necessary words from the column.

There are many problems which  $(1)$  our natural environment. Acid rain,  $(2)$  warming and air and water  $(3)$ 

Because it is the  $(5)$  of new materials which causes the most damage. We must learn to reuse things like plastic bags and glass jars. Secondly, driving an environmentally-friendly car is also  $(6)$ 

Furthermore, joining an  $(7)$  which plants trees or cleans up beaches would be a  $(8)$  $\frac{\text{that you are really (9)}}{\text{about}}$  about the environment. Lastly, supporting groups such as Greenpeace, which try to prevent many  $(10)$  disasters, would help to ensure thatour planet will be clean and safe for the future generations.

3. Write the following sentences using Present Perfect Passive Voice.

- 1. Teenagers have broken a lot of trees.
- 2. Factories and plants have polluted our rivers.
- 3. Bob has written the words  $-1$  love Helen  $\|$  bn the tree.
- 4. These children have dropped a lot of litter in the forest.
- 5. The pupils of 9 «A» class have collected 30 kilogram's of wastepaper.
- 4. Choose the right variant.
- 1. The environment is a very important thing … humans.
- a) to b) for c) in d) of

2. Environmental problems will get worse and worse until we … pollution.

a) stop b) stopped c) will stop d) has stopped

3. By the time we … how to recycle, it might be to late.

a) learn b) will learn c) have learned d) learned

4. Our river will be polluted until we … do something for cleaning it.

a) start b) will start c) have started d) started

5. Serious pollution … chemicals and waste made by factories.

a) cause b) is caused by c) affect d) is affected by

6. Ninety-three per cent of Jamaica's coral reefs … .

a) destroy b) have destroyed c) have been destroyed d) destroyed

7. Polluted air and water … people's health.

a) threat b) reduce c) litter d) damage

8. I suggest starting a programme to stop industries from using poisonous … .

a) chemicals b) litter c) garbage d) rubbish

9. Some gases that … air can dissolve in water and in the atmosphere.

a) litter b) waste c) pollute d) release

10. After the school party we had to clean the … .

a) rubbish b) waste c) litter d) poison

11. This pollution can be so harmful, that it can … the land, water and air.

a) affect b) effect c) cause d) harm

12. Many teenagers usually … litter near their school.

a) pour b) drop c) release d) affect

13. Environmental problems are caused by … humans.

a) a b) an c) the  $d$ ) –

14. ... water is one of the most important resources for life.

a) a b) an c) the  $d$ ) –

15. A lot of animals live in …. seas, rivers and lakes.

a) a b) an c) the  $d$ ) –

5. Match the words in the left column with their meaning in the right column. 1. soil

2. land

3. ground

4. earth

a) the land surface on which we live and move about

b) the soil and rocks on the earth's surface

c) the substance on the surface of the earth in which plants grow

d) an area of ground that is used for a particular purpose such as farming or building

6. Write a letter to your pen-friend.

You have received a letter from your English- speaking pen-friend Ann who writes: *More and more young people get involved in environmental protection. Could you tell me what measures young people in your country take to save the environment? What kind of support do you getfrom your local community and family? Is there any Green Party/Movement where you live? Wouldn't you like to start one, if there isn't? I am very happy now because I have just passed my last exams.*

*Write back soon, Ann*

Write a letter to Ann. In your letter

- answer her questions
- ask 3 questions about her plans for the coming holiday

**Write 100-140 words.**

Remember the rules of letter writing.

#### **Тема 9. Education and career. Students** "**exchange educational programmes**

Students all over the world dream of study, work or just life experience in another country. Thisexperience is priceless and can be the first step on the way to a perfect carrier or a better life.

Nowadays, there are many exchange programs which allow young people to spend a term or more inanother country.

There is a high-school exchange in Campus Education Australia in Sydney. It is possible to apply forthis program at any time of the year and stay in Australia from 9 weeks to 12 months! Applicants are free to choose a host family and even a school! Young people may study the language and have somefun in free time.

If you prefer Europe, there is a chance to go to France. AFS intercultural programs give a great opportunity to improve your French. You may spend a semester or a whole year in France, but not only in Paris. There are so many picturesque towns and villages there that you would definitely like tochoose one of them instead of the capital city.

Although education programs are good and useful for sure, there is also a possibility to be a volunteer and help the environment in another country. For example, Nacel International offers such a program in Costa Rica. You will study there, too, but also work. You will plant trees, care about butterflies on aspecial farm, collect seeds and different fruits. However, this program is available only for those who have already studied Spanish for at least 2 years

**<https://resh.edu.ru/subject/lesson/3748/conspect/58389/>**

#### **Тема 10. Travelling around thecountry and abroad. Famous people of science**

A huge number of people all over the world spend their time travelling.

There are a lot of reasons why people travel. Some of them go abroad because of business trip, othersbecause they want to see new countries and continents, to learn a lot about peoples traditions or to enjoy picturesque places and the ruins of ancient cities. It's always interesting to discover new things, different ways of life, to meet different people, to try different food and to listen to foreign music.

City-dwellers usually like a quite holidays be the sea or in the mountains with nothing to do but walkand bathe and laze in the sun.

Now, more and more people have an opportunity to travel abroad. New impressions, thrillingadventures have always delighted both - children and grown-ups.

There are a lot of means of traveling: by sea, by plane, by car or on foot. Tastes differ. That's why it'sup to you to decide which means of travelling you would prefer. Most people who spend a holidays travelling take a camera with them and take a pictures of

anything that interests them - sights of a city, views of a mountains, lakes, waterfalls, men and women, the ruinsof an ancient buildings and even birds and animals.

Later, looking through their albums they will remember the happy time they had. As it was said before, nowadays people travel not only for pleasure, but also on business. You have togo to other countries to take part in different negotiations, to sign contracts, to participate in different exhibitions and so on.

I think that travelling is the best way to learn geography and the best way to get knowledge about ourplanet, to meet interesting people and to learn others countries.

#### **Travelling. Вариант 1**

We live in times when it's rather easy to travel to any point of the planet. So no wonder travelling becomes more popular. What is more, our modern life is impossible without travelling. And there aremany reasons for this.

A few decades ago it couldn't be imagined that we would be able to travel almost everywhere. Now we can travel by different means of transport: by plane, by ship, by train, by car and even on foot. Some people like to travel by plane, because it is the best way to get to a foreign country fast. Butothers prefer traveling by train. They say that this method is more convenient and cheaper. Anyway, we have got something to choose from. And the way of travelling depends only on our opportunitiesand preferences.

Another good thing is that travelling helps us live and enjoy life. When we get tired of our daily routine, we need to change the surroundings. And travelling is one of the best way to break the monotony of our life. We travel, see new countries and cities, visit historical places, meet new peopleand taste different dishes. It brings us new impressions and makes life brighter. And that's why millions of people all around the world adore travelling. And finally, it is commonly known that travelling is a very nice activity. It's the time for relaxation and thinking. Nothing can give us a great deal positive emotions and memories as travelling. It is oftensaid that travelling broadens mind. And personally I believe that it is an undeniable truth.

#### **Read the text and make up your own questions according to the textFAMOUS PEOPLE OF SCIENCE AND ENGINEERING**

Babbage, Charles (1792-1871), British mathematician and inventor, who designed and built mechanical computing machines on principles that anticipated the modern electronic computer. Babbage was born in Teignmouth, Devon, and educated at the University of Cambridge. He became a Fellow of the Royal Society in 1816 and was active in the founding of the Analytical, the Royal Astronomical, and the Statistical Societies.

In the 1820s Babbage began developing his Difference Engine, a mechanical device that could perform simple mathematical calculations. Although Babbage started to build his machine, he was unable to complete it because of a lack of funding. In the 1830s Babbage began developing his Analytical Engine, which was designed to carry out more complicated calculations, but this device was

never built, too. Babbage's book, «Economy of Machines and Manufactures» (1832), initiated the fieldof study known today as operational research.

#### **James Watt**

James Watt was a Scottish inventor and mechanical engineer, known for his improvements of thesteam engine.

Watt was born on January 19, 1736, in Greenock, Scotland. He worked as a mathematicalinstrumentmaker from the age of 19 and soon became interested in improving the steam engine which was usedat that time to pump out water from mines.

Watt determined the properties of steam, especially the relation of its density to its temperature and pressure, and designed a separate condensing chamber for the steam engine that prevented large lossesof steam in the cylinder. Watt's first patent, in 1769, covered this device and other improvements onsteam engine.

At that time. Watt was the partner of the inventor John Roebuck, who had financed his researches. In 1775, however. Roebuck's interest was taken over by the manufacturer Matthew Boulton, owner of theSoho Engineering Works at Birmingham, and he and Watt began the manufacture of steam engines.

Watt continued his research and patented several other important inventions, including the rotary engine for driving various types of machinery; the double-action engine, in which steam is admittedalternately into both ends of the cylinder; and the steam indicator, which records the steam pressure inthe engine. He retired from the firm in 1800 and thereafter devoted himself entirely to research work. The misconception that Watt was the actual inventor of the steam engine arose from the fundamental nature of his contributions to its development. The centrifugal or flyball governor, which he invented in 1788, and which automatically regulated the speed of an engine, is of particular interest today. It embodies the feedback principle of a servomechanism, linking output to input, which is the basic concept of automation. The**watt,** the unit of power, was named in his honour. Watt was also a well-known civil engineer. He invented, in 1767, an attachment that adapted telescopes for use in the measurement of distances. Watt died in Heathfield, near Birmingham, in August 1819.

**ames Prescott Joule,** famous British physicist, was born in 1818 in Salford, England. Joule was one of the most outstanding physicists of his time. He is best known for his research in electricity and thermodynamics. In the course of his investigations of the heat emitted in an electricalcircuit, he formulated the law, now known as Joule's law of electric heating. This law states that the amount of heat produced each second in a conductor by electric current is proportional to the resistance of the conductor and to the square of the current. Joule experimentally verified the law of conservation of energy in his study of the conversion of mechanical energy into heat energy.

Joule determined the numerical relation between heat and mechanical energy, or the mechanical equivalent of heat, using many independent methods. The unit of energy, called thejoule, is named after him. It is equal to 1 watt-second. Together with the physicist William Thomson (Baron Kelvin),Joule found that the temperature of a gas falls when it expands without doing any work. This phenomenon, which became known as the Joule-Thomson effect, lies in the operation of modern refrigeration and air-conditioning systems **FAMOUS INVENTORS**

**Alfred Bernhard Nobel** was a famous Swedish chemist and inventor. He was born in Stockholm in 1833. After receiving an education in St. Petersburg, Russia, and then in the United States, where he studied mechanical engineering, he returned to St. Petersburg to work with hisfather in Russia. Theywere developing mines, torpedoes, and other explosives.

In a family-owned factory in Heleneborg, Sweden, he developed a safe way to handle nitroglycerine, after a factory explosion in 1864 killed his younger brother and four other people. In 1867 Nobel achieved his goal: he produced what he called dynamite динамит. Не later produced one of the first smokeless powders (порох). At the time of his death he controlled factories for the manufacture of explosives (взрывчатое вещество) in many parts of the world. In his will he wanted that the majorportion of his money left became a fund for yearly prizes in his name. The prizes were to be given for

merits (заслуги) in physics, chemistry, medicine and physiology, literature, and world peace. A prizein economics has been awarded since 1969.

# **FAMOUS PEOPLE OF SCIENCE AND ENGINEERING**

#### **George Stephenson**

George Stephenson was a British inventor and engineer. He is famous for building the first practicalrailway locomotive.

Stephenson was born in 1781 in Wylam, near Newcastle upon Tyne, Northumberland. During his youth he worked as a fireman and later as an engineer in the coal mines of Newcastle. He invented oneof the first miner's safety lamps independently of the British inventor Humphry Davy. Stephenson's early locomotives were used to carry loads in coal mines, and in 1823 he established a factory at Newcastle for their manufacture. In 1829 he designed a locomotive known as the Rocket, which coul[dcarry both loads and passengers at](https://lektsii.org/go.php?id=1)  [a greater speed than any locomotive cons](https://lektsii.org/go.php?id=1)tructed at that time. The [success](https://lektsii.org/go.php?id=1) of the Rocket was the beginning of the [construction](https://lektsii.org/go.php?id=1) of locomotives and the laying of railway [lines.](https://lektsii.org/go.php?id=1)

**Robert Stephenson,** the son of George Stephenson was a British civil engineer. He is mostly well-known known for the construction of several notable bridges. He was born in 1803 in Willington Quay, near Newcastle upon Tyne, and educated in Newcastle and at the University of Edinburgh. In 1829 he assisted his father in constructing a locomotive known as the Rocket, and four years later he was appointed construction engineer of the Birmingham and London Railway, completed in 1838. Stephenson built several famous bridges, including the VictoriaBridge in Northumberland, the Britannia Bridge in Wales, two bridges across the Nile in Damietta in Egypt and the Victoria Bridge in Montreal, Canada. Stephenson was a Member of Parliament from 1847 until his death in 1859.

# **«FAMOUS PEOPLE OF SCIENCE AND ENGINEERING»**

**Sikorsky Igor Ivanovich** was a well-known aircraft engineer and manufacturer. Sikorsky was born in 1889 in Kiev, in the Ukraine, and got his education at the naval college in St.Petersburg, and later in Kiev and Paris. He was the first to make experiments in helicopter design. In1913 he designed, built, and flew the first successful aeroplane. Later he built military aircrafts for Russia and France.

In 1919 Sikorsky moved to the United States and later helped to organize an aircraft company that produced a series of multiengine flying boats for commercial service. Sikorsky became an Americancitizen in 1928. In the late 1930s he returned to developing helicopters and produced the first successful helicopter in the west. Helicopters designed by Sikorsky were used mostly by the US ArmyAir Forces during World War II. He died in 1972 at the age of 83.

Tupolev Andrey Nikolayevich, famous aircraft designer, was born in 1888. He graduated from the Moscow Higher Technical School, where he designed the first Russian wind tunnel. He helped to found the Central Aerohydrodynamics Institute in 1918 and later worked as the head of its design bureau. During his career he directed the design of more than 100 military and commercial aircraft, including the TU-2 and TU-4 bombers used in the World War II. In 1955 he designed the TU-104, the

first passenger jet airliner. His TU-144 supersonic jet liner began its commercial passenger flights in1977.

#### **Тема 11. Leasure time of young people. Extreme kinds of sport Leisure**

spend free time - проводить свободное время surprisingly удивительноdifferent way - различные способы horseracing катание на лошади rollerblade - роликовые коньки sculpture скульптуры

cricket - крикет admission - вход

go sailing - заниматься плаванием attractions -

достопримечательностьcompetitions - соревнования to

increase - возрастать

quiz nights - ночь викторины

British people spend their free time in a lot of different ways. They do sport, they watch sport, theyvisit interesting places, and they have hobbies. Have you tried any of these? What do you do in your free time? I like to watch television and listen to music a lot. But I do go on the Internet as well. I like to skateboard and rollerblade in my free time. I play rugby in my free timefor Oxford Rugby Club. And I also play tennis. In my free time I usually play sport, which is usuallytennis if the weather is nice or swimming.

I like playing rugby. I'm a member of a rugby team. I like swimming, playing tennis and football. I play football for a football team. I play a lot of tennis as well. I play rugby or cricket, or go sailing. I play sport, go into town, see my friends. In my free time I go to a drama group and a dance group.So what are the top ten leisure activities in Britain? The most popular activity for British people outside their own home is ... going to the pub. Over the last ten or twenty years pubs have changed alot.

People don't just go to the pub for a drink. Almost all pubs serve meals nowadays and many pubs havelive music, karaoke competitions and quiz nights. The second most popular activity is going to a restaurant. And the third?

Young people, especially, like going out for fast food. The number of fast food restaurants in Britain has increased about 10 times since 1982. And after fast food? The fourth most popular activity is ... going to the library. Surprisingly, this is more popular than going to the cinema... although the numberof people going to the cinema has almost doubled since 1980, and the number of cinemas has more than doubled, too.

Many people visit historic buildings. This is Kingston Lacey, a beautiful seventeenth century house with lovely gardens. Nearby is Corfe Castle. It is over one thousand years old and full of history. Shortbreak holidays both abroad and in Britain are very popular. A lot of young people go to discos and nightclubs. And, of course, watching sport is a big free time activity.

Favourite sports include football ... horseracing ... and cricket, a traditional English sport. Art galleries and museums are popular, too. This is the Ashmolean Museum in Oxford. The Ashmolean is the oldestmuseum in Britain and has been part of the University of Oxford since 1683. They have a wonderfulcollection here including these beautiful sculptures. 200,000 people visit this museum every year. Like many museums in Britain, admission is free

What other places do people like to visit? Almost 3 million people visit Alton Towers every year. Thisride is called Nemesis. And this one is called Oblivion. Then there's Madame Tussaud's ... the Tower of London... Legoland ... and the London Eye. The London Eye opened in March 2000 and is one of London's most popular attractions.

But what do the British do at home in their free time? Well, listening to the radio or to CDs is popular.So is reading. And people spend a lot of time visiting or entertaining their friends and family. But the most popular activity? You've guessed it. It's watching TV.

#### **1. Answer the questions**.

1. What is the most popular activity for British people outside their home?

2. What have many pubs and clubs nowadays?

3. What is the third and the fouth popular activities nowadays in Britain?

4. When has the number of people going to cinema increased?

- 5. What is the traditional British kind of sport?
- 6. Where you can find the Ashmolean Museum How many people visit this place every year?
- 7. What are the other popular activities of British people you know?

#### **2. Mark the statements true, false or not stated.**

- 1. British people don`t have any hobbies.
- 2. Boys prefer sport in their free time.
- 3. Over the last ten or twenty years pubs in Britain don`t change.
- 4. Visiting of library is more popular than visiting of cinema.
- 5. Favourite kinds of sports include football, ice hockey and criket.
- 6. People have to pay for visiting of Ahmolean museum.
- 7. Oblivion is famous park of attractions.
- 8. The size of exhibits in Legoland is really big.

## **3. Make sentences in right order.**

a. Almost all pubs serve meals nowadays and many pubs have live music, karaoke competitions andquiz nights.

b. They have a wonderful collection here including these beautiful sculptures.

c. Have you tried any of these?

d. The Ashmolean is the oldest museum in Britain and has been part of the University of Oxford since1683.

e. I play rugby in my free time for Oxford Rugby Club.

f. In my free time I go to a drama group and a dance group.

g. The London Eye opened in March 2000 and is one of London's most popular attractions.

h. Like many museums in Britain, admission is free.

## **4. Match the name of attraction with translation.**

- Oxford Rugby Club 1. Музей Эшмола b.The house Kingston Lacey2.Башня Элтон c. The Corfe Castle. 3. Дом Кингстон Лейси e. The Ashmolean Museum
- 4. Замок Корф
- f. The Alton Towers
- 5. Оксфордский клуб регби
- g. The Tower of London.
- 6. Лондонское колесо обозрения
- h. The London Eye
- 7. Лондонский Тауэр

# **5. Match the name of place with his picture.**

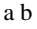

1. The London Eye 3. Legoland 2. The London Tower 4. The house Kingston Lacey

.

Досуг и увлечения молодежи Раздел 2. (задания по чтению)The main point The Net influence Lack of choice Wild way of entertaining The top five Media communication Mobile media entertainment Modern interests

А. Between December 2003 and December 2005, total TV reach declined but the biggest fall was among young people – it fell by 2.9% for 16 –24 year-olds. During 2005, reach declined by 2.2% in that age group. Reach is defined as at least 15 minutes of consecutive TV viewing in a week. Industryfigures say the decline could be due to the growth of the internet. DVDs and gaming could also be factors, they said.

В. Digital Spy is a showbiz, entertainment and digital media community. It is the UK's largest independent entertainment website generating over 90 million monthly page impressions. Digital Spyis also renowned for its extensive and unique coverage of Big Brother each year. The discussion forums have more than 290,000 registered users and 28.3 million posts.

С. Young people (8–18) devote an average of 7 hours and 38 minutes to using entertainment media across a typical day (more than 53 hours a week), increasing by one hour and seventeen minutes a dayover the past five years, according to a new study, [Generation M2: Media in the Lives of 8- to 18-](http://www.kff.org/entmedia/entmedia012010nr.cfm) [Year-Olds,](http://www.kff.org/entmedia/entmedia012010nr.cfm) designed and analyzed by the Kaiser Family Foundation and Stanford University researchers.

The increase in media use is driven in large part by ready access to mobile devices like cell phones andiPods. Young people now spend more time listening to music, playing games, and watching TV on their cell phones (a total of 49 min. daily) than they spend talking on them (33 min.).

c d

D. When I plan my parties, I spend time thinking about the menu, the music, the table settings, centerpieces and all the other little details that go into making a wonderful event. But the first thing I really focus on is my guests. After all, that's the real reason for all the rest. They are usually my friends and I try to do my best to adjust my party to each of our company.

E. He writes a blog, downloads Korean television shows, manages two Web sites devoted to music and plays an online game called Rongguang Hospital, at **Baidu.com.** -I started doing a lot of this when I was about 11 years old,  $\|\$  says Mr. Li, a freshman at the Shanghai Maritime University. –Now, I spend most of my leisure time on the Internet, lhe says. -There's nowhere else to go.

F. Additionally, anyone under 18 and out of childhood has severely limited options when it comes toentertainment. Just about everybody has experienced the frustration of being under 18 and having nowhere to go apart from the movies or the zoo. Most young people are interested in popular music, but beyond their TV and radio, there's very little offered to them. Essentially, any licensed premisesare out of bounds which creates an enormous void in popular music options.

G. This survey was done in March 2010 (Term 1), and so it is not surprising that summer Hollywoodblockbusters featured in the films listed by students as the most enjoyable film they'd watched recently. The top 5 films were Alice in Wonderland, Avatar, Shutter Island, Valentine's Day and TheHangover. It is interesting to note that 3 of the top 5 films have unrestricted ratings.

ТекстыABCD EFG Заголовки

In most ways, Sarah McCarthy is your average high schooler. She has a job, college plans, but also apeculiar passion for a 16-year-old: She's a vinyl junkie. And none of that hipster new stuff. To this senior high school student, there's nothing like the raw crackle, the depth of sound, her delicate handon diamond-tipped stylus to spin from the dusty stash of records she found in the basement of her grandfather.

―He gave me his receiver and speaker system and told me to listen to it the way it was made to be listened to, McCarthy said. -I've turned a lot of my friends on to it. They come over a lot to listen with me. ‖

At a time when parents feel positively prehistoric as they explain how to use plastic ice-cube trays orspeak of phones with cords and dials, this teen knows what a record is. Not only that, she knows the difference between a 45 and an LP. She met her boyfriend in a record shop and now works there.

―Listening to old music remastered to a newer format is almost comical, ‖ Sarah said. ―They weren't meant to be digitalised. Listening to Jimi Hendrix on my iPod doesn't capture his endlessly deep guitarsolos quite like a 33 LP of \_Blues' does.  $\parallel$ 

This girl's in love with vinyl, and she's not the only member of Generation Digital with an ear forrecords.

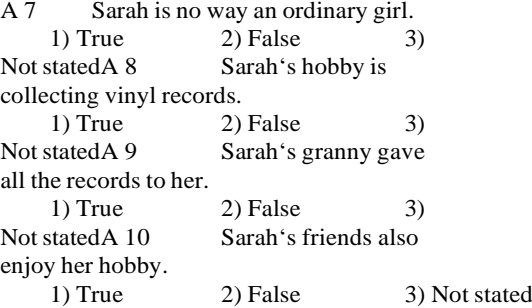

A 11 Sarah also collects phones with cords and dials. 1) True 2) False 3) Not stated A 12 Sarah's hobby helped her to find a job.

1) True 2) False 3)<br>Not stated A 13 Music of the 60-s is Music of the  $60-s$  is not meant for CDs. 1) True 2) False 3) Not stated A 14 iPod is a device which can show all the beauty of a guitar solo. 1) True 2) False 3)

Not statedРаздел 3. (задания по

грамматике и лексике)

В4

SPREAD

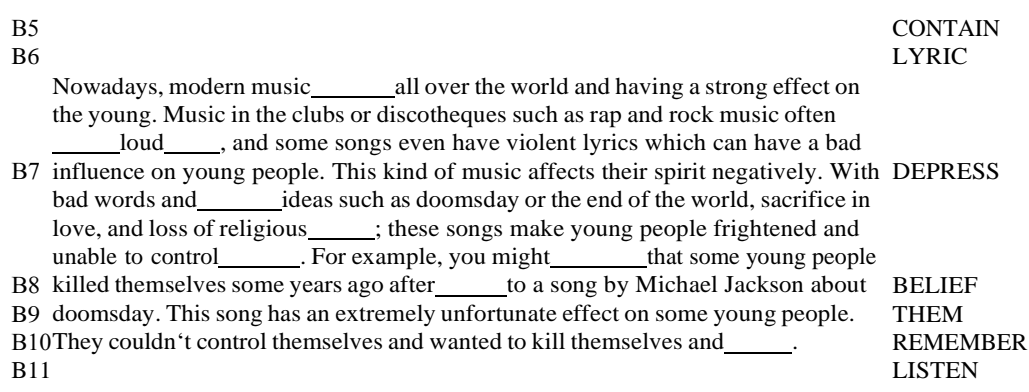

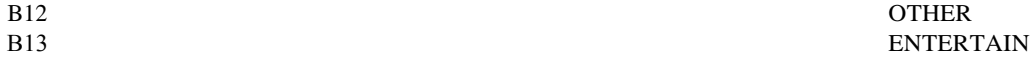

In my opinion, the TV and movie\_\_\_\_\_\_\_\_\_industry should control the amount of B14crude or foul language in their programs.<br>The use of crude, foul language on RECENT<br>TV programs and in the movies has been increasing. Young children or teenagers can be affected by\_\_\_\_\_\_\_to this bad language. In the case of very young people, they sometimes hear the words and use them even B15though they don't really know what they mean. For example, one day a four-year old EXPOSE<br>B15though I know well used bad language when he spoke to me. I was surprised, and I asked him if he knew the of what he was saying. Of course, he didn't. Then

when he uses these words, other children hear them and also speak out the same words. After that, I decided to carefully choose programs for my nephew. I think I have to

do it because I don't want him to be negatively affected by TV. Parents and others

B16find this language stoo.<br>B16f<sub>In my</sub> opinion, the TV and movie entertainment industry should control the amount MEAN of crude language in their programs. I think it's the best way to protect the from being exposed to such language.

**OBJECTION** 

#### В18

В17

# YOUNG

Раздел 4 (задания по письму) You have 30 minutes to do this task. You have received a letter from your English-speaking pen friend Roy.White a letter to him and answer his 3 questions. Write 100–120 words. Remember the rules of letter writing.Ключи Раздел 2 Задание В3 ТекстыABCDEFG Заголовки2671835 Задание А7-А14  $A7 - 2$ ;  $A8 - 1$ ;  $A9 - 3$ ;  $A10 - 1$ ;  $A11 - 2$ ;  $A12 - 1$ ;  $A13 - 1$ ;  $A14 - 2$ . Раздел 3 Задание В4-В12 B4 – is spreading; B5 – contains; B6 – lyrics; B7 – depressing; B8 – beliefs; B9 – themselves; B10 – listening; B10 – remember B11 – listening; B12 – others. Задания В13-В18 B13 – entertainment; B14 – Recently; B15 – exposure; B16 – meanings; B17 – objectionable; B18-youth. Раздел 4 З а д а н и е С 1 H e l l o , R o y . I am glad to receive a letter from you. As for hostels you are writing about, I think, it is a

good way foryoung people to travel. You are able to save money, meet new friends and spend the best time of your life. If you come up with an idea to go somewhere, you may pack your bag and move on.

I do have friends in other countries. When I travel around Europe visiting them or sightseeing I preferto stay not in a fashionable hotel, but in a hostel just like you and some of my friends. It looks like a student dormitory where several people live all together in one room.

- Se
- e
- yo
- u so
- on,

#### Mi ke.

Прочитайте тексты и установите соответствие между заголовками 1 – 8 и текстами А – G. Запишите свои ответы в таблицу. Используйте каждую букву только один раз. В задании естьодин лишний заголовок.

В3

Прочитайте текст. Определите, какие из привед  $\Box$  АНИх утверждений А7

соответствуют содержанию текста (1 – True), какие не соответствуют (2 – False) и о ч **В мексте не сказано, тоесть на основания текста нельзя дать ни положительного,** 

ни отрицательного ответа  $(3 - Not stated)$ .<br>Прочитайте привед Еникайтекст. Пре Енникайтекст. Преобразуйте слова, напечатанные заглавными буквами в конце строк, обозначенных номерами. В4–В12 так, чтобы они грамматически соответствовали содержанию текста. Заполните пропуски полученными словами. Каждый пропуск соответствует отдельному заданию В4– В12.

Прочитайте привед Енникейтекст. Преобразуйте слова, напечатанные заглавными буквами в конце строк, обозначенных номерами В13–В18 так, чтобы они грамматически и лексически соответствовали содержанию текста. Заполните пропуски полученными словами. Каждый пропуск соответствует отдельному заданию В12–В18. Для ответа на задание С1 используйте бланк №2. При выполнении задания С1 особое внимание обратите на то, что ваши ответы

будут оцениваться только по записям, сделанным на бланке №2. Никакие записи черновика не будутучитываться экспертом. Обратите внимание также на необходимость соблюдения указанного объ в едень при применения при письма. Письма недостаточного

оцениваются.

 $C<sub>1</sub>$ 

…When traveling I really enjoy hostels. All necessary things are included: bathroom, shower,wardrobe; and you pay just 29 Euros for the room for four persons…

объ **вышающая превышающая требуеме выписьм**а,  $\exists$ ме

… Which way of traveling do you prefer? … Do you like staying in hotels? … Do you have friends inother countries?

# **Extreme kinds of sport**

I Read the names of extreme sports

Sky surfing Skydiving Ice diving Ice climbing Skiboarding Snowboarding Bungee jumping Basejumping Snow rafting

White-water rafting Street luge Zorbing

**A Skydiving** consists of jumping with a parachute out of an airplane for recreation or in competitions. Competitive events include jumping for style, landing with accuracy, and making free-fall formations. Modern skydivers typically free-fall from 3657 m above the ground until 762 m, where they open their parachutes.

**B Skiboarding** is the art of descending a hill on skiboards. Skiboards are basically a cross between skis and a snowboard. They are about half the length of regular skis (between 80 and 100 cm long), and about twice as wide. The design allows the rider to do everything that skiers and snowboarders doplus go backwards, turn 360's on the ground, execute one foot turns and perform more tricks than wasever thought possible on normal skis.

**C Bungee jumping** consists of jumping from a great height while attached to a long piece of elasticthat is just short enough to prevent the jumper from hitting the ground. **D Base jumping** consists of jumping with a parachute from high places such as buildings ormountains.

**E Street luge** is the pavement version of ice luge. Both involve lying flat on your back and steering aluge not much bigger than a skateboard with your head just inches off the ground. Complete fearlessness is essential for this sport, as well as a thick piece of rubber, preferably from a car tyre, as footwear. Top lugers can reach speed of 145 km per hour, yet their only way of braking is to use theirfeet, which often causes painful injuries.

**F Ice-climbing** As the name suggests, practitioners of this activity climb glaciers with the aid of an iceaxe and a great deal of other specialist equipment. As well as all the equipment, incredible physical and mental strength are essential, together with the ability to work closely with other team members in the most dangerous situations.

**G Zorbing** is the latest adventure experience from New Zealand. It involves rolling around in a ball orzorb three meters in diameter. It requires no more skill than a hamster running in its wheel as centrifugal force keeps the zorbonaut pinned inside the zorb. Although zorbonauts have hurtled downhill at speed of 50 km per hour, the air cushioning inside means they do not risk hurting themselves too seriously.

II Read a script of a TV programme about some of these sports. Before reading use your backgroundknowledge to try to predict answers to the questions

- 1. People do extreme sports in order to feel a) excited b) nervous c) happy
- 2. Extreme sports have become popular in the last a) 5 years b) 10 years c) 20 years
- 3. People usually bungee jump from a) airplanes b) high buildings c) bridges
- 4. In sky surfing people do mid-air a) gymnastics b) dancing c) swimming
- 5. Snowboarding has similarities with a) skiing b) surfing c) canoeing
- 6. Snowrafting is a) quite dangerous b) very dangerous
- 7. For white-water rafting you need a) a big river b) a warm river c) a mountain river
- 8. Ice divers a) swim under the ice b) walk on the bottom of lakes c) walk upside down under theice

**Presenter:** ... and now we're going to take a look at extreme sports. What exactly are they? How dangerous are they? What makes people risk their lives to do them? Michelle is going to tell us allabout them.

**Michelle:** Speed, excitement, danger. You can find all these in various extreme sports that have become popular in the last ten years or so. Take bungee jumping. You jump off a bridge, like this one I'm standing on now, and you fall and fall, then, just before you hit the ground or water, an elastic ropepulls you back. No way!

And other extreme sports appear just as crazy. Look at this. In sky surfing you jump out off an airplaneand use a board to -surf' the air, doing gymnastics in mid-air! Amazing, isn't it? And extreme sports on land can be just as dangerous.

Winter sports have always had an element of danger. I'm into skiing myself and I've had a couple ofnasty falls. But new winter sports like snowboarding, extreme skiing are much more dangerous.

Probably the most dangerous of all the new winter sports is snow rafting. You sit in a rubber boat andsail down a mountain at a great speed – and you can't control the boat! Crazy, isn't it?

Of course, water sports have always been fun. In white water rafting you sit in a small inflatable raft and go down a river at great speed. Fast flowing mountain rivers are the best. Then there are sports likeice-canyoning and ice diving for those people who are absolutely crazy. Ice diving is not easy to set up because you need good diving equipment and a frozen lake. First you break the ice and then you get

into water. Sounds fun, doesn't it? And, if that's not enough, you try to walk upside down on the ice!Mm, I feel cold just watching it …

*Of which of the sports, A - G are the following true?*

- 1. You do not need to have any special skills.
- 2. You need to cooperate with a group of people.
- 3. It was started by inventors of another extreme sport.
- 4. You can hurt yourself whilst to stop.
- 5. You need to be both strong and psychologically prepared.
- 6. It offers reasonably good protection from injury.
- 7. It could get you into trouble with the police.
- 8. You can make your own protection for your feet

III Read about two people talking about extreme sports. Complete the table.

**Interviewer:** So tell me, Carol, what sort of extreme sports do you do?

**Carol:** I like bungee jumping. It's great, really exciting.

**Interviewer**: But what makes you do bungee jumping?

**Carol:** Well, I get nervous, you know. But when I'm jumping, I feel great. It's like being a bird.

**Interviewer:** Really? What about other extreme sports? **Carol:** Mm, I'd live to try skysurfing, but it's very expensive, you know.

**Interviewer:** Right. Are there any sports you wouldn't try?

**Carol:** I'm pretty adventurous but even I wouldn't like to do snowrafting. There've been

some terribleaccidents. I hate doing boring sports like tennis. I'd prefer to stay at home.

**Interviewer:** Oh, it's not that bad! Thank you very much, Carol. And now we have another

extreme'sports fan, Jonathan, what extreme sports do you do?

**Jonathan:** Well, I prefer winter sports. There's something about snow ... I love going skiing. And I quite like snowboarding. It's really cool. **Interviewer:** So, why do you do it? **Jonathan:** Well, as I said, I'm a snow fanatic. And I love sports where there's speed. I can't standslow sports, you know, like sailing. **Interviewer:** What other sports would you like to try? **Jonathan:** I'd quite like to go ice diving – it sounds crazy! **Interviewer:** Are there any sports you wouldn't like to try? Jonathan: Oh, yeah. I can't stand heights. I'd hate to do bungee jumping. It looks absolutely terrifying.

**Interviewer**: It certainly does. Right, Jonathan, thank you very much.

Task I 1G, 2 F, 3 E, 4 E, 5 A-G, 6 G, 7 E, 8 E. Task 2 1a, 2b, 3c, 4a, 5b, 6b, 7c, 8c. Task3 Ответы:

Carol likes bungee jumping; would like to try sky surfing; wouldn't like to try snowrafting. Jonathan likes skiing/snowboarding; doesn't like sailing; would like to try ice diving

#### **Тема 12. Relations between people. Informal letters.**

#### *Friendship*

Friendship is a special relationship between people. People need this relationship because they expecthelp and comfort from each other. Those who have friends have less stress and maybe longer lives.Friendship is usually based on common interests and mutual understanding, true encouragement and sympathy.

A friend is the one who has a tight relationship of trust with another person.

Real friend can often make better an awful day and cheer you up because that is what friends existsfor.

A real friend is every time next to you, you can for sure count on his support and attention. You can have a lot of acquaintances, they come and go, but real friend is always there when you needa shoulder to cry on.

Good friend is someone who helps you to see the truth even if it hurts, who keeps your secrets andshares things with you.

People usually become friends when they have much in common, when they have much to tell eachother, when they trust each other and rely on each other.

If you feel depressed your friend will hang out with you to amuse you, to cheer you up and have alaugh with you.

A good friend will not take offence at you if you disagree with him.

I have a wide circle of friends who are on the same wavelength. I get on well with them because I respect their differences. It is good fun to be with them but my special friend is Alex.

\* Alex is tall (well-built, pretty, handsome, plump, good-looking, slim) in his/her teens. Sasha has gotan oval face with shoulder-length hair, greenish-blue eyes and full lips. Alex is an active and energetic person who enjoys running, dancing, swimming, playing sports games.He/she is also ambitious and works so hard at school to be successful in the future.

All in all, Alex is very special to me as my best buddy is every time there when I need him/her.

- 1. Translate into English:
- Нуждаться в помощи и поддержке
- Основываться на общих интересах и взаимопонимании
- Подбадривать
- Рассчитывать на поддержку и внимание
- Иметь много знакомых
- Хранить секреты
- Иметь много общего
- Доверять друг другу
- Проводить время, тусоваться, зависать
- Обижаться
- Большой круг друзей
- На одной волне
- Амбиционный

#### 2. Answer the questions:

- Why is it important to have the best friend?
- Do you have a lot of friends?
- What is the most important trait of character that your best friend has?

#### 3. Describe your best friend. What things do you like to do together?

#### **An Informal Invitation**

#### Dear Bob,

I'm just writing to let you know our new address and to invite you to our house-warming party next Saturday. I'm sorry about the lack of warning, but we've been busy moving house and I have little timefor anything else. In any case we only decided to hold the party last week when we found out that the cost of moving was not as high as we had reckoned and that we had a little cash to

spare.

We moved in here two days ago and we've been working non-stop ever since ... This evening wedecided to have a few hours rest so I'm writing a few invitations to some friends.

You can do the trip from Oxford to Portsmouth in two hours now the motorway is open. Harpole is rather difficult to find though, because it's new housing estate and few people know where it Is. Gibeus a ring when you are in the area and I'll give detailed directions to you. then, our number is 7453. Barbara and ! hope you can make it in spite of the short notice.

Ail the best Charles

## **Post**

. The good thing about post offices in Britain that you can buy stamps there. The bad thing is that it is impossible to buy stamps except at a post office. Perhaps, since this is the case, it is fortunate that postoffices exist.

Letters sent to places in Britain can go either first or second class. First class is quicker but more expensive. First class letters are supposed to be delivered the next working day after collection. Thisactually happens in about 94% of cases. The record for late delivery is held by a postcard posted in 1943 which arrived at its destination (20 miles away) in 1975. This is not typical.

Letters and postcards to Europe are always sent by airmail, but if you send a letter to a destination outside Europe it is best to use special airmail envelope, or even better an airmail letter form, whichyou can buy from the post office and which already has a stamp on.

Important letters and documents can be sent by registered post to places in Britain and overseas. Thisis quite expensive, but a cheaper way of making sure that important letters have arrived safely in Britain is to send them by recorded delivery. The postman has to get the signature of the person to whom the letter is addressed as a proof that it has been delivered.

Parcels can be sent from the post office very easily. Like letters, the more they weigh, the more theycost to send. If you want to send a parcel or a packet abroad you must get a special green Customs form on which you —declare the contents and stick this on the packet.
#### **Lexical practice.**

### **Give the opposite of the following words**

fortunate - ... arrive expensiv e- - easily -safely-.send typical special important- - contents *-,* buy- cheap -

## **What do we call the following?**

smth that is given in favour of one's ideas;places that are situated far across the sea;the place that a person wishes to reach; a letter which is posted at a post office with a special mark on it; a special service given by the post to people sending important documents:the process of taking all letters to be sent; a persistent process of doing; the main road.

#### **Fill in missed prepositions or prepositives** If **necessary.**

1) Letters... Paris were sent yesterday.

- 2) Documents are ... be sent ... registered post.
- 3) He has to get a signature •... the person ... whom the letter is addressed.
- 4) You can buy them ... the post office.
	- 5. It has already a stamp ... .
	- 6. The more they weigh....the more they cost to send. 7) Get *a* special form....which you declare the contents.
	- 8. Stick it.... the packet.
	- 9. It finally arrived at its destination of 10 miles ... . 10) This parcel will go.... first class.
- **Structural Practice**

## **MaKe use of the following prompts. Try to find causative relationsbetween two phrases,**

*a) Model: Perhaps, since this is the case, it's fortunate that post offices exist.*

the packet is heavy to go as a parcel the document is important to be sent by recorded delivery

stamps can only be bought at a post to go to the nearest post officeoffice

this parcel should be sent abroad to declare the contents this letter is sent by recorded delivery to get the signature of an address .

*b) Model:* The good thing about post office is that ...

The bad thing-is that ...

- 1. The good (bad) thing about sending letters by airmail is that ...
- 2. The good (bad) thing about sending letters by recorded delivery is that ...
- 3. The good (bad) thing about using a special airmail envelope is that ...
- 4. The good (bad) thing about sending letters by registered post is that ...
- *5.* The good (bad) thing about late delivery is that *…*
- 6. The good (bad) thing about second class letters is that ...
- 7. The good (bad) thing about parcels is that ...

Pair Work I. *Student A* You want to buy some things at the post office ( six 10p stamps,ten 12p stamps, 4 airmail letter forms, a postal order). First ask how much everything costs, and then for an

additionalinformation) *Student B* You are a post clerk (airmail letters cost 14, or 14,5p (for a large form).

*\\.Student A* You want to send 4,50 pounds to a friend in Scotland. *Student B* You are a post clerk, answer your customers questions (to send money you pay the amount you want to send, plus 10p. Theperson who receives the postal order takes it to a post office to cash it.)

III. *Student A* You are going to the post office and you ask your friend if hewants any stamps, airmail letters forms or postal orders. Make

the list of ail the things you want to buy. *Student B* You don't feel like going to the post office and ask your friend to buy you a postal order at10 pounds: two 10p stamps and three

airmail letter forms at 14p.

Translation Practice

1.Когда вы получаете заказную корреспонденцию, вы должны поставить подпись всопроводительной форме.

2.Если вы посылаете письмо первым классом, то это значит, что оно будет

доставлено наследующий день после доставки на почту.

3.Раз вы хотите, чтобы ваше письмо дошло к завтрашнему вечеру, вам лучше отправить егопервым классом.

4.Ваши документы следует отослать заказным письмом, так вы не будете волноваться и будетеуверены, что их получат.

5.Почтальон, который доставляет письмо по адресу должен отдать его лично адресату ипопросить его расписаться за доставку

## **Тема 13. HealthCare. Healthy lifestyle**

### **Read the text and do the tasks.**

**Diabetes-? Precious- very expensive Tuberculosis- ? Liver disfuncti on-? Cancerрак AIDS- СПИД**

#### **Healthy lifestyle**

Health is very important in life of every person. It depends on our lifestyle, products we eat and habitswe have. Health is much more precious than money, gold or some other stuff. So what things help us to stay healthy?!

Health and nutritious food. Eating fast food with high level of calories from salt, sugar and fats lead to such diseases as obesity, diabetes and others. Food is a key element of our good health. Eating healthy, nutritious and vitamin-rich products can improve your health. Fruit and vegetables are naturalresources of vitamins A, B, C and E and other useful substances. Bread, dairy products, nuts and low- fat meat give you a large amount of energy and nutritious elements.

**Bad habits.** A person with bad habits risks to get a lot of illnesses. Smoking cigarettes shortens yourlife and can cause cancer. Drinking alcohol ruins your organism, destroys your nervous system and leads to liver disfunction. Taking drugs causes addiction and a large number of such illnesses as

cancer, AIDS and tuberculosis. If you want to live a long and healthy life you should give up all yourbad habits.

**An active life with lots of physical exercises.** Doing simple exercises every day can increase your health level and improve your immune system. Physical training strengthens your organism and allowseffective fighting with illnesses. So if you are active, breathe fresh air and don't stay too much time indoors you will not have problems with your health.

**Good and healthy sleep.** Sleep is one of the main factors that influences our health. Every person needsto sleep about 8 hours to stay active during weekdays. Bad sleep can decrease your mental andphysical abilities, and become a reason for illnesses and stress. **Positive thinking:** A lot of people do not consider their emotions as a health factor. Being an optimistallows you to live more happily and easily cope with difficulties and problems. Positive emotions, smiling and laughing prolong your life and let you avoid stress. At the end I'd like to conclude that without health our life is miserable. People should be more carefulof their health. If your health is great you will easily achieve everything you want.

#### **Task 1**

*Find in the text the English equivalents of the following words and expressions:*

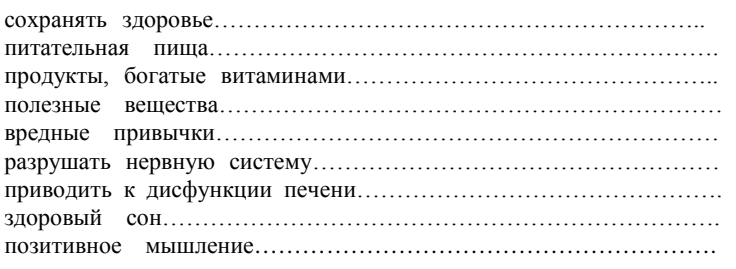

## **Task 2**

*Complete the sentences:* 1. Our health depends on …. 2. Health is much more precious than … 3. Eating …………..., ……….....,.......................products can improve your health. 4. Fruit and vegetables are natural resources of………………………… . 5. Drinking alcohol ruins …………., destroys ………….. and leads to …….. …… 6. Bad sleep can decrease …………………………… . 7. Being an optimist allows you ……………………………… . **Task 3**

*Answer the questions:*

1. What does our health depend on?

2. What are the main components of healthy well-being?

3. Do you agree that food is a key element of our good health? Why?

4. How can bad habits influence our life and health?

5. Are physical exercises and healthy sleep important for our health?

6. Do you consider your emotions as a health factor?

### **Healthy lifestyle**

Want to become a healthier person? It's all about making gradual changes. Following the tips in thistext offers several benefits for you: lower risk of several diseases, and the chance to live a long and happy life.

**Get lots of sleep.** To be healthy you'll need 8-10 hours of sleep every day. This keeps you awake andattentive, so you don't have to drink caffeine and sugar-loaded energy drinks.

**Laugh and smile!** Smiling and laughing a lot, as it has been scientifically proved, keeps you healthier.**Eat more fruit and vegetables.** Fruit and vegetables are an important part of a healthy diet. Try to eat at least 2-3 portions of fruit per day. Vegetables provide vitamin A which helps us have healthy skinand good eye-sight. Fruits give us Vitamin C which helps our bodies heal and grow new cells. It is very important to eat at least 100-150 grams of fruit and the same amount of vegetables. You may choose from fresh and frozen as well as dried fruit, all kinds of fruit and vegetables are good for you. **Drink water!** Good water is key to making you work throughout the day. Try drinking 250-gram glasses of water three times a day. Not drinking enough fresh water leads to headaches and other problems.

**Eat a variety of foods.** You need more than 40 different nutrients for good health, and no single foodsupplies them all. Your daily food meals should include bread and other wholegrain products; fruits,vegetables; dairy products; and meat, poultry and fish.

**Get a little exercise every day**. This will not only make you feel better, and make you look better, buthelp you to get through the day. To add to that nowadays people don't choose their food carefully and easily get overweight. We need proper nutrition and a fit and healthy body.

**Run and jog!** This doesn't necessarily mean run five miles every morning, just for about 10 minutestwice a week will keep you in shape.

**Stretch!** It feels great! From when you wake up in the morning, to your gym class, this easy form ofmuscle exercise warms you up and makes you more flexible.

**Positive emotions** are healthy. Prolong life and make living pleasant.

**Do something you love.** Play with a pet, go swimming, ride a bike or go for a walk. If you had a badday at school, doing things you love to do will keep you in a good mood and take your anger.

**No to addictions!** There are two types of addiction: physical addiction and psychological addiction.Physical addiction is when a person's body becomes dependent on something and wants more and more of whatever it is to be able to feel OK. Trying to give up can make that person suffer withdrawalsymptoms which can last for quite a long time, but slowly the body gets used to doing without.

Psychological addiction is when someone wants something which will change their mood or feelings.

- **1. Match the English and Russian equivalents.**
- **2. Complete the sentences with a suitable preposition. You can choose from the followingones:** *on, of, up, to, for .* **Some of them can be used more than once.**
- 1. It's not easy to get rid……. bad habits.
- 2. People can become addicted ……. drugs, tobacco and alcohol .
- 3. Fast food is very dangerous ……. our health.
- 4. It is hard to give............It is much easier not to start.
- 5. Physical addiction is when a person's body becomes dependent.......... something.
- 6. Fast food looks nice because ……. Artificial colours, flavourings and preservatives..
- 7. To be healthy you'll need 8-10 hours..........sleep every day.

## 3. **Match the terms with their**

#### **definitions. obesity**

**u t r i e n t h e a l t h a**

**d d i c**

**n**

- 7. something that is unhealthy but is quick and easy to eat.
- 8. a substance in meat, eggs, and milk that people need to grow and be healthy.
- 4. **Look at this drawing. What associations do you have connected with the phrase "HealthyLifestyle"? Work with a partner and complete the drawing. Work in pairs and share your ideas with the partner.**
- **1. According to the information in the text define whether the following sentences are trueor false. Circle** *True* **or** *False***, be ready to correct the**

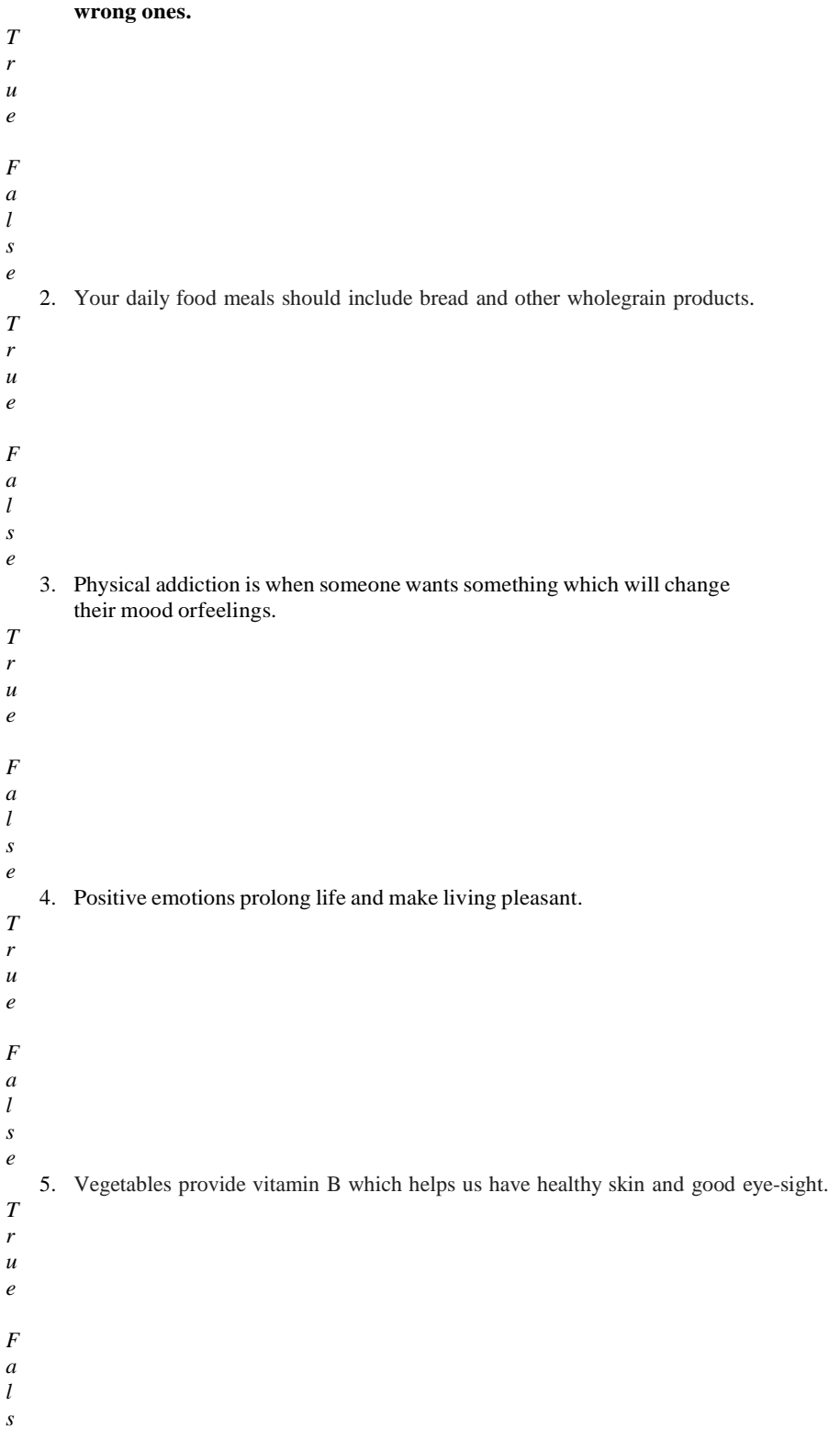

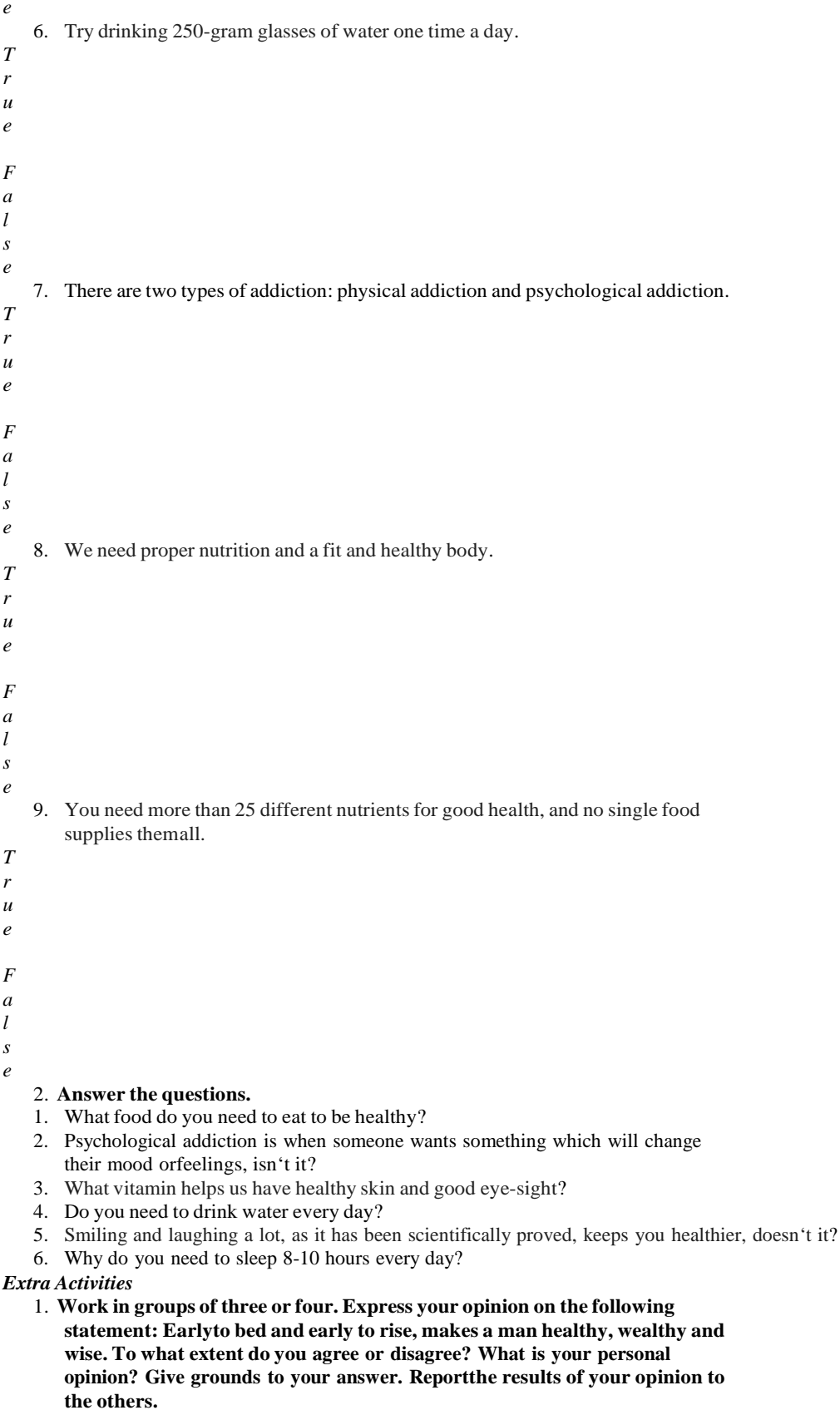

#### **Тема 14. Literature. Famous writers and poets of Russia and English speaking countries Reading …? Why not?**

T: Well, boys and girls, while speaking about the summer activities you were involved in during yoursummer holidays many of you said at our previous lessons that reading was one of them. This mademe be pleased with you and I'd like to know why you were so interested in reading and what books you prefer. Tell me a few words about it, will you? P: I for one think that reading is never a waste of time because all kinds of books people read helpeverybody not only in education but in many spheres of life too.

T: You are right. And you all, boys and girls, may sustain the conversation using the words and theexpressions from the key words cards I am going to offer you. Have a look at them and continuediscussing the subject of our today's lesson, will you?

Учитель разда • Гунащимся карточки речевых опор по теме — Reading ...? Why

not? фтимулируя их участие в разговоре: карточка1

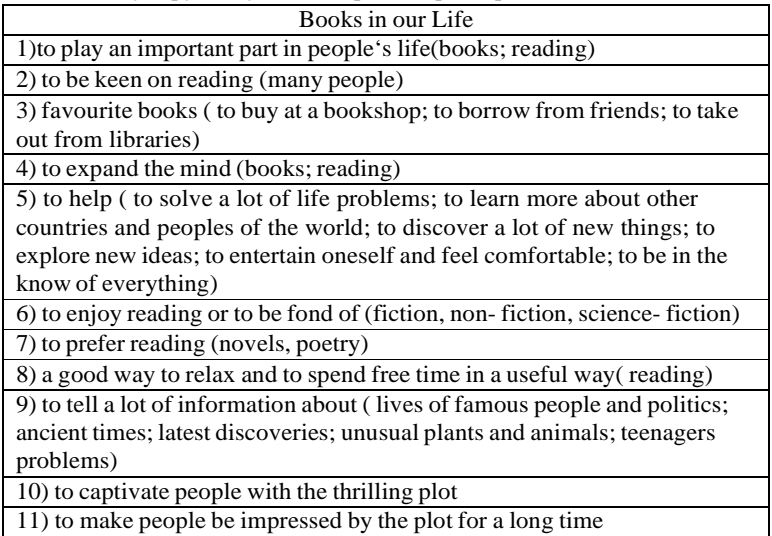

P1: It's natural that reading is very important because first of all it expands our mind. It can also helpyou to solve a lot of life problems, to learn more about other countries of the world and other peoples. P2: I'd like to add that sometimes reading books is the most perfect way to relax and to spend free timein a useful way. And besides I'm sure people are never bored while reading.

P3: Everybody knows that books play an important part in people's lives. So if you are keen on reading you may either buy your favourite books at a bookshop or borrow them from your friends ortake them out from libraries. People enjoy reading different books. T: What books are people fond of reading?

P:Usually they are fond of reading fiction but they also read non- fiction or science- fiction. Othersprefer reading novels or poetry.

P: I should say that books are our real friends and they can help us to discover a lot of new things and explore new ideas. Besides , while reading people may both entertain themselves and feel comfortable.T: People read books only, don't they?

P: Certainly not. There are a lot of other sources of information, newspapers, magazines, rafio andtelevision among them.

T: I see. But why do many people prefer reading?

P: Of course a lot of people prefer reading as on the one hand they want to be in the know of everything. But on the other hand only books can captivate you with their thrilling plot and make yoube impressed by it for a long time.

#### **Literary Britain**

T: I agree with you. But I'd like to stress that books can also tell you a lot about lives of famous peopleand politics, about ancient times and latest discoveries, and of course about those who create these invaluable sources of information and culture. You are learning English and I believe you are interested to know more about English-speaking countries and their famous people, some of the well- known writers among them. I'm sure you have read the information about Literary Britain presented inyour student's book , haven't you? So now I want to invite you to our virtual literary tour around Britain and the key words of Card 2 will help you to do it.<br>
— (Учитель разда

Пт карточки речевых опор для организации разгов

режиме управляемого диалога: T P P2, в процессе которого формулировки карточки заменяют учителя,что способствует формированию осознанной диалогической речи самих учащихся P1 P2

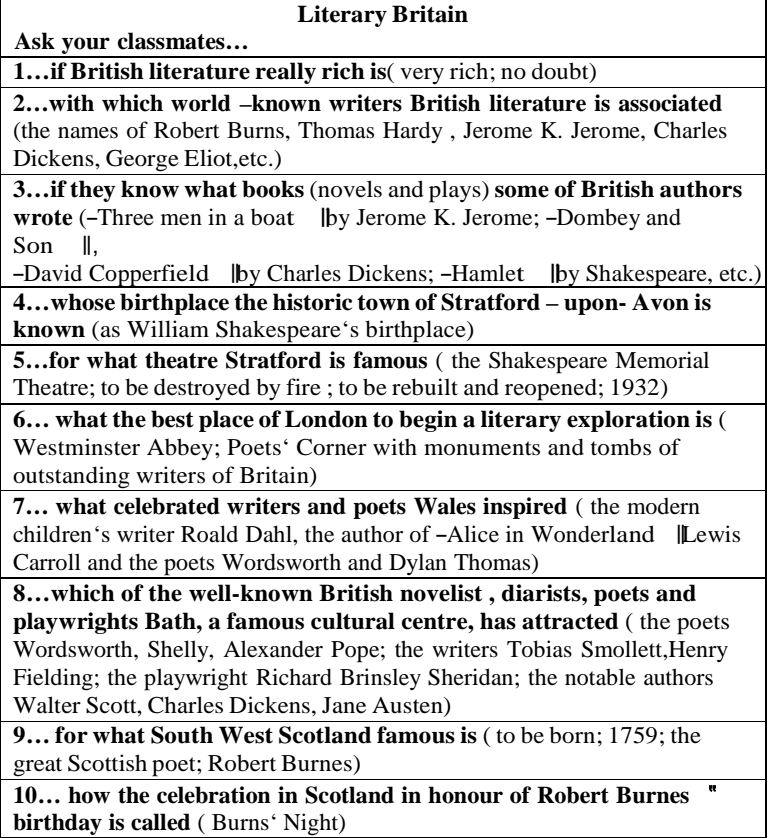

T: Look through the key words and the information in the brackets for the answers and start yourdialogues.

P1: Is British literature really rich?

P2: Yes, no doubt. British literature is very rich.

P1: Which which world – known writers is British literature associated with?

P2: Well, as I know British literature is associated with the names of such great writers as

RobertBurns, Thomas Hardy , Jerome K. Jerome, Charles Dickens, George Eliot,etc.

P1: Do you know what books (novels and plays) some of the British authors wrote?

P2: They were -Three men in a boat | by Jerome K. Jerome, -Dombey and Son | |-,David Copperfield <br>  $\upphi$  Uy Charles Dickens and of course -Hamlet |  $\upphi$  Shakespeare, etc.

P1: Whose birthplace is the historic town of Stratford – upon- Avon known as ?

P2: It's known as a William Shakespeare's birthplace.P1: What theatre is Stratford

famous for?

P2: The Shakespeare Memorial Theatre which was destroyed by fire but then it was rebuilt andreopened in 1932.

P1: What is the best place of London to begin a literary exploration with? Why? P2:It's Westminster Abbey. There is one of the most remarkable places here where one can find the socalled Poets' Corner with monuments and tombs of outstanding writers of Britain.

P1: And what celebrated writers and poets did Walesinspire?

P2: They are the modern children's writer Roald Dahl, the author of -Alice in Wonderland  $\parallel$ Lewis Carroll and the poets Wordsworth and Dylan Thomas.

P1: Which of the well-known British novelist , diarists, poets and playwrights has Bath, a famouscultural centre attracted?

P2: These are the poets Wordsworth, Shelly, Alexander Pope, the writers Tobias

Smollett,Henry Fielding, the playwright Richard Brinsley Sheridan, the notable authors Walter Scott, Charles Dickensand Jane Austen.

P1: What is South West Scotland famous for?

P2: Asfor South West Scotland it is associated with the name of Robert Burnes , the great Scottishpoet who was born there in 1759.

P1: How is the celebration in Scotland in honour of Robert Burnes'

birthday called?P2: It' s known as Burns' Night.

## **True or False**

It's time to begin our competition. The third task will be the contest ―True or False?‖ I will give you sentences about English literature and books in general. You will need to decide whether they are rightor wrong. Is the task clear?

Третье задание – верно/неверно. Ученикам предлагаются предложения об английской литературе, а вам надо решить, верны они или нет.

1. Jungle book was written by George Byron.

2. Fairy-tale is a book that tells an exciting story of crime and violence.

3. Smoking, eating and dancing are allowed in the library.

4. ―Alice in Wonderland‖ was written by Lewis Carroll.

5. Shakespeare was born in London.

6. Robert Burns is a Scottish poet.

7. Stratford-upon-Avon is the birthplace of Winston Churchill.

8. –Romeo and Juliet *s* a comedy.

9. Many famous British writers are buried in Westminster Abbey.

10. Charles Dickens is the author of -Oliver Twist

11. There are no famous writers in Britain.

12. Dictionaries are books about hobbies, crafts, plants, animals and weather.

## **4. Mach the names of the books from list A and B**

Here you need to compose the titles of well-known books written by the British writers of the fragments written in each card given to you. Try to do it correctly as quickly as possible. And let usknow when you're ready.

Следующее задание – ученикам необходимо правильно составить названия книг. На выполнение задания вам да Птаяннута. Первый завершивший выполнение задания поднимает руку.

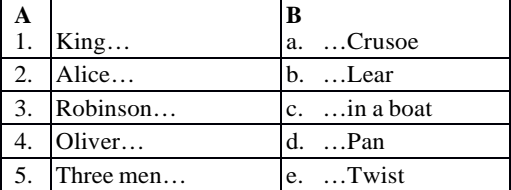

## 6. Peter… f. …in Wonderland

And now let's see how you succeeded. Please, call out your variant of the first title. **Тема 15. Travelling across the country. Peculiarities of city and country life.**

Give a talk on **the life in the city**. **Remember** to discuss: **• why people prefer to live in the city • why some people choose to live in the countryside • whether it is possible to solve all the problems of big cities, why • where would you prefer to live, why**. Lots of people prefer living in cities rather than in the countryside because it is often easier to get goodeducation and find a well-paid job. Besides, there is usually a wide choice of public transport, so youdon't need to own a car, which is necessary when you live in the countryside. What is more, there are a lot of interesting things to do and places to see. If you live in the village, you have almost nowhereto go, but if you live in the city, you can eat in good restaurants, visit museums, and go to the theatreand to concerts. All in all, city life is full of bustle and variety, and you will never feel bored.

However, some people choose to live in the countryside because living in a city is often very expensive. It is particularly difficult to find good cheap accommodation. What is more, public transport is sometimes crowded and dirty, particularly in the rush hour, and even the parks can becomevery crowded, especially on Sundays when it seems that every city-dweller is looking for some open space or green grass. On the contrary, the air in the countryside is very clean and there are no noisy crowds, so living in the country can be useful for your health. Last of all, despite all the crowds,

it is still possible to feel very lonely in a city because people often don't know their neighbourswhereas in the countryside people know each other and you have lots of friends.

In my opinion it's possible to solve most of the problems of big cities, for example, the problemof pollution. Cutting down on emissions from large combustion plants and exhaust fumes from

vehicles would help solve the problem. I think we should try and use alternative energy such as solar energy and wind energy and design plants and cars that run on electricity, a much cleaner fuel than petrol. In addition, I think the government should ban cars from city centres. We can also improve the situation with traffic if the government encourages people to use the underground more. I would arguethat if the underground was made cheaper, many people would decide to leave their cars at home.

As for me, I would prefer city life because I am keen on visiting theatres, cinemas, museums andgalleries and don't mind noise and pollution. Besides, my city offers me good opportunities

to continue my education and 1 hope to find a prestigious job in the future. However, I enjoy the peaceand fresh air of the countryside and in summer I usually go to my country house where I have a good time with my friends.

**Questions** 1. Is the city life stressful? Why? 2. How would you improve the living conditions in theplace where you live? 3. Why do young people tend to live in cities? 4. Where do you think people will live in the future, in cities or in the countryside? Why? 5. Would you like to change the place where you live? Why?

- Where would you prefer to live in the city or in the country?

- If I could choose where to live I would have the best of both places as each of them

has its own advantages to say nothing of disadvantages.

- What are the advantages of living in the modern city?

- Life in the city is much easier than in the country - developed transport system, sewerage system, information, sports, shopping malls, etc. Modern men are too sophisticated for simple country pleasures. There is far more entertainment in the city than in the country. Cities offer high concentration of good things in life: big stores, restaurants, theatres, cinema, art galleries. Life is moreconvenient in a city: services are always better here. In the city people are more open-minded. It is possible to go out, make friends and never be cut off from them by weather conditions. Generally, people do not mind what you do in the city. In the city people have more chances to be employed, as the range of jobs is greater than in a village. Besides in the city people have more chances to succeed. Moreover, life is never dull in the city, people always have something to do here. The objections to

city living are not convincing enough. People easily adapt to various inconveniences of city life. Forexample, noise and traffic are hardly noticeable to city-dwellers. In the city especially in our country people live in apartments with central heating, telephone, gas, electricity, radio, TV the Internet. Mostpeople love cities. In 330 BC Aristotle wrote that by nature man belonged to a city. Many people lovethe busy city life. It is enough for them to visit a country at week-ends.

- What brought about the growth of cities over the centuries?

- Cities grew over the centuries because they served aims that could not have been served otherwise.Two thousand years ago most people lived in the countryside. It was not their choice. Today, almosthalf of humanity lives in cities. It does so because it wants to. Man has always lived in groups. It makes life safer and easier. Geography - rich soil, a safe harbour or navigable river, ample fresh water,easy defence, coal - was the start of many towns. In Europe towns grew over the strongholds of a locallord. Most of them developed as buying and selling centres; trade needed a market, and markets needed people. - How did towns serve their inhabitants?

- Towns served their citizens very well if they in turn were served by them. During the Middle Ageswhen harvest failed, the nearby town offered hope of survival. All successful towns satisfied economicneeds. For a peasant town was the only place where he might make a fortune. In the new industrial order, the city was the nerve centre, brining to a focus all dynamic economic forces: vast accumulationof capital, business and financial institutions, spreading railroad yards, factories, and armies of manual and clerical workers. For example, in the USA villages, attracting people from the countryside and from the land across the seas, grew into towns and towns into cities almost overnight.

- Are there any disadvantages of living in the city?

- Pollution is the greatest disadvantage of the city life of today. Polluted air is hanging like a brown cloud over cities. Dirt and smoke are pouring from the buildings of cites and factories. Polluted urban air causes respiratory distress, particularly in children, and elderly people. The increased number of motor vehicles not only jam the city streets but pollute the city air as well. Cars give a collection of pollutants. In bright, calm weather, sunlight turns the chemicalsinto a poison smog. All big cities haveproblems with air pollution. There was still nothing anywhere like "killer-smog" which caused some3000-4000 deaths in London in December 1952. Mexico city's air is famously filthy, as is that of manyIndian, Chinese, and East European cities. The exceeding output of industries and urban communities is harmful to the city aquatic systems. The result is a foul-smelling body of water running for a bath or dish washing. Noise pollution is the problem of big cities too. Urban garbage - like food, paper, and cans - on the ground or in the street is one more problem of cities. People don't always put their garbage in the garbage can. Urban garbage is ugly. It makes the city look dirty, and it spoils the view.

- What are other disadvantages of living in a big city?

- There are lots of other disadvantages of living in a big city. Today's cities are ballooning. Bombay in1960 was a jam-packed city of 4m people. Now Mexico city holds around 18m people. "The rush- hour" with crowded streets, packed trains, full buses that happens twice a day is one of them. Cost of living is very high in the cities. In addition, people live under constant threat; life is not quiet in the cities, it causes stresses and heart decease. In the city people loose touch with land, rhythms of nature. Everyone who cares about his health tries to move out from the city. Cities are not fit to live in, manare born for countryside. Most people in Europe and America try to live in non-industrial cities, which are set down near big cities and can not be killed by pollution and traffic.

- Do you like to stay in the countryside?

- Yes, I do. I like to stay in the countryside.

- Why do you like to stay in the countryside?

- Well, in the countryside I enjoy such simple things of primary importance as sunlight and fresh air.Besides, living in the countryside is cheaper and safer than in a city. It provides people with more security. There is less crime and, of course, there is less traffic there. Life in the countryside is quiet,peaceful, and healthy. I like to be close to nature. Here people are friendly and it is much more pleasant in the countryside than in the city. Unfortunately, life in the countryside is rather hard.

Working and living conditions are difficult, social and cultural life in the countryside is not full of

entertainment. And annually more and more young people flee from the countryside for a better life inthe city.

- Is it difficult to find a job in the countryside?

- Certainly, the problem of employment in the countryside is very crucial today. It is especially acutefor the young people and professionals. As a rule there are few labour places for skilled agricultural workers and less for professionals. Although villages do need teachers and physicians, they can not provide them with the necessary facilities. There are few schools and clinics in the countryside.

Sometimes there is one secondary school for several villages and children have to walk ten kilometresto study there. Usually either the village community is too poor to provide the children with a bus or the roads are too bad for the bus to run off them.

- Can this problem be solved?

- Surely, people should always be optimists and hope for a better life. Where there is a will there is away. Nowadays we can witness the revival of some villages. So far they are few but annually theirnumber is increasing.

### **Тема 16. Plansfor future, choosing of jobs.**

#### **Modern jobsords:**

*Job Areas*: agriculture, coal mining, sport, law, medicine, business, information technology, the media,shipbuilding.

*Professions*: politician, sculptor, doctor, vet, teacher, nurse, professional footballer, scientist, lawyer,journalist, computer programmer.

*Skills*: communication skills, computer skills, driving, language skills, organizational ability, typing.*Qualities*: cooperation, creativity, cultural awareness, flexibility, initiative, motivation, tolerance, responsibility.

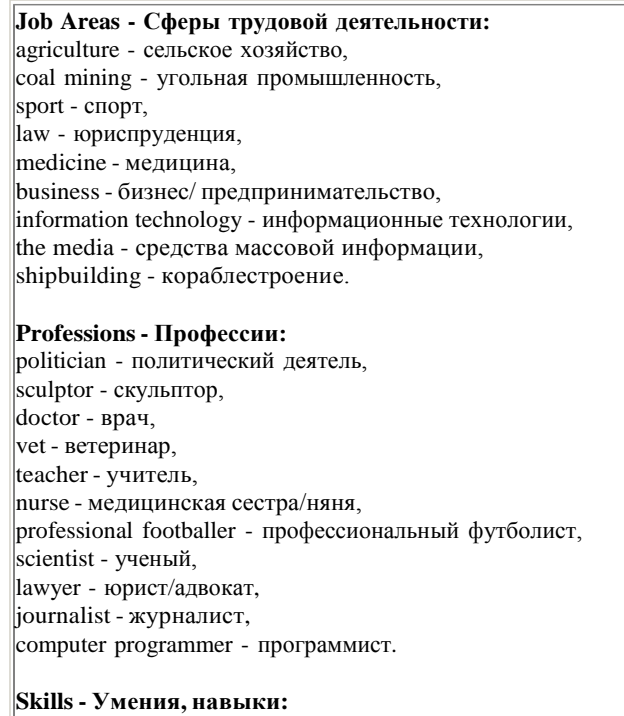

communication skills - коммуникативные навыки, computer skills - навыки работы на компьютере,

driving - навыки вождения, language skills - практическое владение (иностранным) языком, organizational ability - организационные способности, typing - навыки машинописи.

**Qualities - Качества:**

сooperation - сотрудничество, сreativity - творчество, cultural awareness - социо-культурная компетенция, flexibility - гибкость, initiative - инициатива, motivation - мотивация, tolerance - терпимость, responsibility - ответственность.

#### **Useful Expressions:**

to make money, to have one's own business, to do one's best, to make a career, to get a promotion, to have an advantage, to accelerate rapidly, to become self-employed, to become old-fashioned, to make a living, to be made redundant, to apply for a job, to earn one's living (to do for a living), to get a well- paid job, to get (receive) a salary/holiday pay/sick pay.

To make money - делать деньги; to have one's own business - иметь свое собственное дело; to do one's best - делать все возможное, не жалеть сил; to make a career - сделать карьеру; to get a promotion - получить повышение по службе; to have an advantage - иметь преимущество; to accelerate rapidly - быстро расти; to become self-employed - начать заниматься собственным бизнесом; to become old-fashioned - становиться старомодным; to make a living - зарабатывать на жизнь; to be made redundant - быть уволенным (по сокращению штата); to apply for a job - подавать заявление о приеме на работу; to earn one's living (to do for a living) - зарабатывать на жизнь; to get a well-paid job - получить хорошо оплачиваемую работу; to get (receive) a salary/holiday pay/sick pay - получать заработную плату/отпускные/оплату больничного листа.

#### **The given texts are sample texts and we recommend you to use them while getting ready withyour own stories on the topic. Job Ttends.**

## **Survival of the Fittest.**

Between now and the 21st century citizens of the world's richest and most technologically advanced nations will find it increasingly difficult to keep up with the demand for change. For them,the future will arrive too soon. So begins Alvin Toffler's book FUTURE SHOCK, written back in 1970.

Now people are beginning to pay attention to Toffler's prediction, because the speed of change isaccelerating rapidly. It is sometimes difficult to work out the patterns of change. What should you do? First of all, don't panic.

Take a deep breath and try to get a sense of the good things the future has to offer.

You don't need to be a genius to predict the job areas which will be most affected by technological change. Agriculture, textiles, coal mining and heavy industry are all doing badly. On theother hand, business, the media, information technology, and the biosciences are doing really well.

Without doubt, the number of jobs in information technology will rise dramatically. There are currently over 100 million computers in the world and by 2020 the number will be around one billion.Because of this, computer programmers and systems analysts will be in much greater demand.

There are also many other important changes taking place in the workplace. First, the job marketis getting more and more competitive and the idea of a "job for life" has already become old-fashioned.Because of this, workers will have to be more flexible.

According to Mark Hastings of the Institute of Management, in the future people will organizetheir working life around a variety of contracts, instead of working just for one company.

In the same way, companies will change; they will be organized more democratically. People will move sideways to different jobs, rather than moving up the "company ladder" as before. Many more people will work for small, dynamic companies, which can react, quickly to changes in the market. Other people will give up working for a boss and become self-employed. All this means thatcompanies will require people who are flexible and responsible. They will also need people who can work co-operatively and get on well in a team.

Good communication skills will be essential. According to Dr.Laurence Lyons of the Future Work Forum, women will initially have an advantage in this area. James Traeger, of the training agency Menswork, explains that many men will have to be retrained. "It's not about making men morelike women, but helping men to communicate as well."

We are undoubtedly moving towards a global economy. English will probably remain the international business language. However, understanding other people, their minds, culture and historywill be vital.

Above all, a manager will need to feel comfortable working with people from other cultures andcoping with cultural differences.

New technology is the driving force behind the rapidly changing workplace, so don't get left behind. You don't need to become a computer expert, but you must consider improving your computerskills. Work with more than one program in case you have to use them at work, and try to read about all the latest technology.

Undoubtedly, all this new technology is changing the way we work and offering many alternative ways of working. Rather than go into an office, a lot of people are connected to the Internetand now work from home. Working like this may give you the flexibility you want - to live where youwant, to continue your studies and to have a lot more free time. That must be good news.

#### **My Plansfor the Future.**

I have asked myself a lot of times: "What do I want to be when I leave school?" A few years agoit was difficult for me to give a definite answer. As the years passed I changed my mind a lot of times about which science or field of industry to specialize in. It was difficult to make up my mind and choose one of the hundreds jobs to which I might be better suited.

I wanted to become a doctor. I thought it was a very noble profession. I was good at biology and chemistry. I wanted to help people who had problems with health. I knew that a doctor should be noblein work and life, kind and attentive to people, responsible and reasonable, honest and prudent. A doctor, who is selfish, dishonest can't be good at his profession. I tried to do my best to develop good traits in myself.

Now it seems to me I have already decided what to do. I'd like to be a teacher. I know that it's very difficult to become a good teacher. You should know perfectly the subject you teach, you must bewell educated and well informed. An ignorant teacher teaches ignorance, a fearful teacher teaches fear, a bored teacher teaches boredom. But a good teacher develops in his pupils the burning desire to know and love for the truth and beauty. As John Steinbeck once said, a great teacher is a great artist and you know how few great artists there are in the world. Teaching might even be the greatest of the arts. It's agreat responsibility to bring up children. I think that's the reason why teachers are deeply respected.

But I'm not sure yet if I am going to become a teacher, because they are not well payed enough. When you leave school you understand that the time to choose your future profession has come. It's not an easy task to make the right choice of a job. I have known for a long time that leaving schoolis the beginning of my independent life, the beginning of a far more serious examination of my abilities and character.

More and more people realize that every educated person should know a foreign language. Nomatter what I am to be in the future I know quite well just now I must know English perfectly.

Listening 1. Match the statement with the speaker. One statement is extra. (5 points) 1. The speaker talks about his/her family business. 2. The speaker believes his/her career choice was wrong. 3. The speaker describes how the career centre for teenagers works. 4. The speaker says that languages are important for his/her future career.5. The speaker approves of working students 6. The speaker explains what helped him to make a career choice. A b c d e 1. Listen to the text ―Doctor Elizabeth‖ and say which of the sentences are true or false. (10 points) 1. Elizabeth Blackwell was born in the USA. 2. Elizabeth decided to become a doctor in Kentucky. 3. Elizabeth had nursed an elderly friend and that influenced her future career. 4. In the 19th century American hospitals were not interested in having a woman doctor. 5. Dr Elizabeth Blackwell found a French hospital that offered her a job of a surgeon. 6. Dr Blackwell performed operations on children's eyes. 7. Elizabeth had an eye disease. 8. Elizabeth had suffered from the eye disease for many years. 9. At the end of her life in America Dr Blackwell founded the New York Infirmary (\*лазарет) forWomen and Children. 10. Dr Elizabeth Blackwell is a well-known person in American medical world.Reading 3. Read the texts and match them with the titles above (7 points)1. Royal hobby 2. The nominal head of the country3. Protector of nature 4. Gifts from the heart 5. Writing to the Queen6. Royal social duties 7. Royal open-air receptions 8. Travelling all round the world. A. An important part of the work of the Queen and the Royal Family is to support and encouragepublic and voluntary service. One of the ways in which they do this is through association withcharities. These include well-known charities such as the British Red Cross and new, smaller charities like Kids Company. About 3,000 organizations list a member of the Royal Family as patron or president B. The Queen's husband, Prince Philip, Duke of Edinburgh, has played an important role inmany aspects of national life. For example, from 1961 to 1982, he was President of the WorldWildlife Fund, which supports the conservation, research and restoration of the environment. During his work, Prince Philip visited the fund's projects in over 40 countries on 5 continents **Отформатировано:** Шрифт: Times New Roman, 12 пт

C. Due to the great number of people who wish to contact the Royal Family, communication is only possible via letter. Members of the Royal Family cannot be contacted directly by email or telephone. To open the letter, people should address the Queen with the formal address 'Madam' and close the letter with the form 'I have the honour to be, Madam, Your Majesty's obedient servant'. D. Members of the Royal Family carry out nearly 3,000 official journeys in the United Kingdomand overseas every year. Over five decades the Queen has used every possible form of transportation – from elephant to barge. But most Royal journeys use more typical forms of transportation: traditional carriages for ceremonial occasions, the Royal Train and helicopter for visits in the UK, and plane for overseas visits. E. Visiting other countries, the Queen often gets presents. It is a long-standing tradition. In 1972, for example, Her Majesty received a collection of shells from the Seychelles and in 1991 she waspresented with a pair of cowboy boots during her visit to the United States of America. The Queen often receives live' animals  $$ from giraffes to giant turtles and cheetahs. F. The Royal Collection of stamps is said to be one of the greatest collections of Great Britainand the Commonwealth. From the early nineteenth century, British monarchs continued to preserve, develop and enjoy the Royal Collection. Today the Collection continues to grow. It includes lots of priceless exhibits. Unlike the Crown Jewels and the Royal residences, the RoyalCollection of stamps is privately owned by the Queen. G. With tea, cakes and a beautiful garden to stroll in, garden parties are among the most relaxedand informal Royal events when over 30,000 people attend. Garden

parties have been held at Buckingham Palace since the 1860s, when Queen Victoria introduced what were known as 'breakfasts'. Nowadays they are attended by people from different social groups.

 $\Delta$ 

B

C

 $\mathbb D$ 

E

F

G

4. Read the text and say if the statements below are true (1), false(2) or not mentioned in thetext (3) (8 points)

Florence Nightingale

Florence Nightingale was a celebrated English nurse and writer. According to a survey, British people consider her to be one of the most famous British persons along with outstandingscientists, writers and politicians.

She was born into a rich, upper-class family in 1820, in Italy. She got her name Florence after the city of her birth, as there was a tradition in her family to name the children in honour ofthe city they were born in. She got an all-round education and according to the family's statusFlorence was expected to become a faithful wife and attentive mother.

However, in 1844 Florence decided to become a nurse, despite the intense anger and distress of her mother and sister. At that time nursing was seen as a job that needed neithereducation nor special medical skills.

In 1854 the Crimean War broke out and Florence Nightingale offered her services to the War Office and soon left for the Crimea with thirty-eight volunteer nurses. They began their

work in the main British camp, in the hospital. Very soon Florence found out that hygiene wasneglected, and fatal infections were common. There was no equipment to cook proper food forthe patients. Florence decided to change the situation.

Nightingale managed to found a vast kitchen and a laundry. In addition to her nursing work, she tried to organize reading and recreation rooms for the wounded soldiers. She was onher feet for twenty hours a day and so were the other nurses. Florence was called The Lady with the Lamp' for her habit of making rounds round the hospital at

helpless patients. Florence remained in the Crimea until 1856, then she returned to England. In London Florence Nightingale visited Queen Victoria and persuaded the Queen of the need to create a military hospital system. Soon Florence Nightingale set up a training school for nurses, the first nursing school in the world. It is now called The Florence Nightingale School ofNursing and Midwifery and is part of King's College in London. The annual International Nurses Day is celebrated around the world on Florence's birthday, the 12 th of May. In the Crimea camp, Nightingale got Crimean fever' and never fully recovered. By the time she was 38 years old, she was seriously ill. She left her house very rarely and had to stay inbed most of the time. Nevertheless, Florence continued her work from her bed. She wrote manybooks, some of them became the base of the curriculum at the Nightingale School and other British nursing schools. Florence Nightingale died in London in 1910, at the age of ninety. The government offered to bury Florence in Westminster Abbey, but her relatives did not agree. However, thememorial service took place in St. Paul's Cathedral. Florence Nightingale received a lot of honorable awards. Several books were writtenabout the life of The Lady with the Lamp' and a few films were shot about her 1. Florence Nightingale was named in honour of her birthplace 2. Florence's family approved of her wish to become a nurse.3. Medical education was essential to become a nurse in the 19th century 4. Florence Nightingale cooked for the wounded herself 5. Florence Nightingale got her nickname because she often visited the wounded atnight. 6. Queen Victoria was impressed by Florence Nightingale's work 7. Florence Nightingale's school for nurses was closed after her death 8. Florence Nightingale was buried in Westminster AbbeyUse of English 5. Fill in the missing words(down, in, out, over) and complete the sentences (4 points)1. I have a job handing advertisements for a department store. 2. Traditionsand customs are handed from the older generation to the younger one. 3. Nobody was allowed to hand their works after the bell. 4. The criminal washanded to the police. 6, Give a name, don't forget to use articles (10 points) 1. A person who consults people with some legal problems is 2. A person who can help to sell your house is 3. A person who helps to plan the house you want to build is 4. A person whose job is to be in charge of a newspaper or a magazine is 5. A person who helps a doctor in the hospital is 6. A person who works with electricity is 7. A person who helps if your bathroom tap is leaking is 8. A person who welcomes people arriving at a hotel is 9. A person who cuts men's hair is 10. A person who works in a shop selling things to customers is 7.Fill in the missing words from the unit vocabulary. There are some extra words.(10points) Creeping, show off, terrific, silly, fix, occupation, cheating, jealous, followed in,stupid, career, advanced 1. If I were you, I would the lamp to the wall above your head. 2. Please,

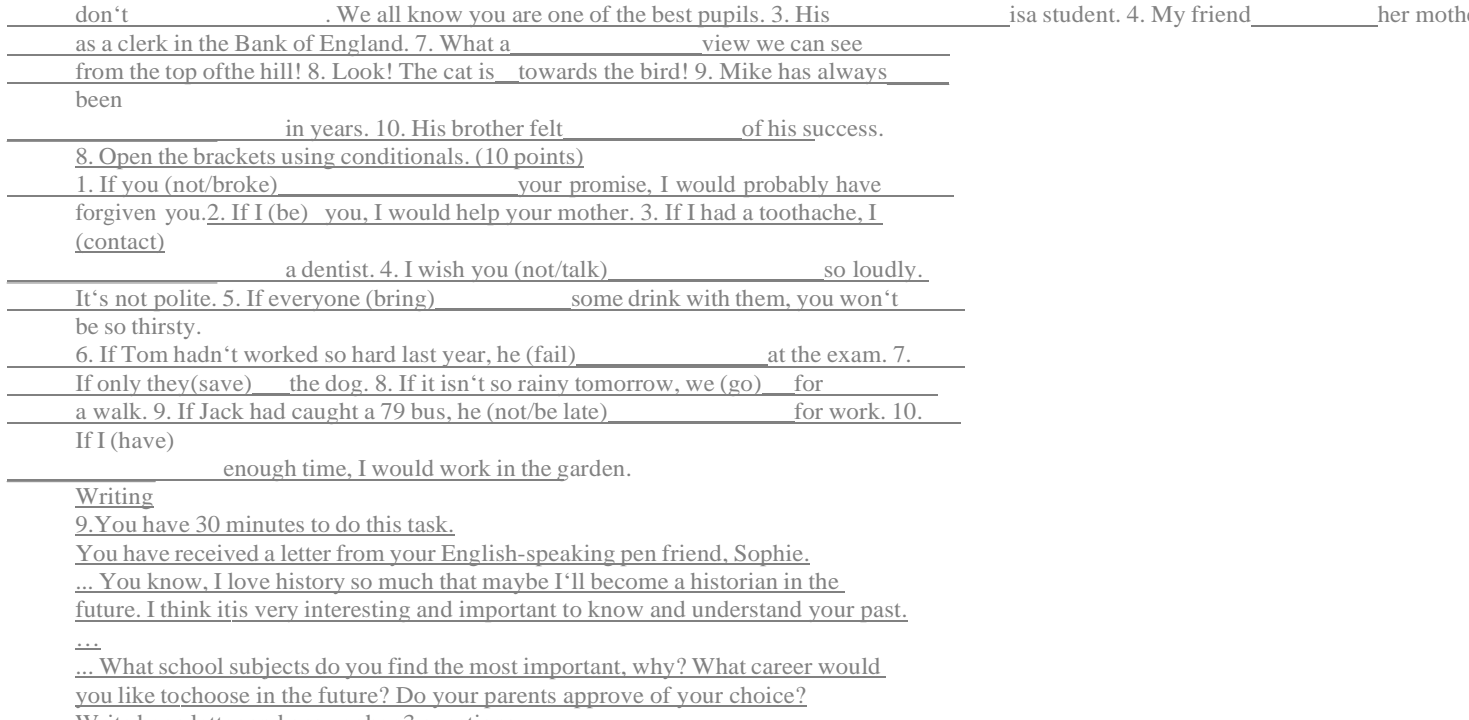

Write her a letter and answer her 3 questions.

Write 100–120 words. Remember the rules of letter writing

#### **Choosing a profession**

It's always interesting to begin something new. And if the beginning is good, the end may also be good. If we think of such a problem as -choosing a profession like must know everything about this or that profession.

For example, I want to become a doctor. It means that at the age of ten or eleven I have to read booksabout doctors. This may be done by going to the library and by reading widely; also by talking to adults who know much about this profession. I also need to think about how well I can do what I would like to do.

Perhaps, the best way to prepare for any job is to get a good education — to do well at school, and tolearn all I can outside of school.

Jobs change and new ones are constantly appearing. In some years, there will be many more new jobsnobody knows anything about today. By reading and talking to people we'll learn what great opportunities there will be for us. If a school leaver wants to get a higher education, the best way to it is through practical work. You will have time to think over your decision and you will have a good knowledge of life.

#### **How to choose a career**

One of the most difficult problems a young person faces is deciding what to do about a career. There are individuals, of course, who from the time they are six years old «know» that they want to be doctors or pilots or fire fighters, but the majority of us do not get around to making a decision about anoccupation or career until somebody or something forces us to face the problem.

Choosing an occupation takes time, and there are a lot of things you have to think about as you try to decide what you would like to do. You may find that you will have to take special courses to qualify for a particular kind of work, or may find out that you will need to get some actual work experience togain enough knowledge to qualify for a particular job.

Fortunately, there are a lot of people you can turn to for advice and help in making your decision. Atmost schools, there are teachers who are professionally qualified to counsel you and to give detailed information about job qualifications. And you can talk over your ideas with family members and friends who are always ready to listen and to offer suggestions. But even if you get other people involved in helping you make a decision, self evaluation is animportant part of the decision-making process.

## **My Future Profession**

One of the most difficult decisions in our life is choosing what to do for a living when we grow up. Finishing school meansstarting independent lives and choosing one of the roads: a technical school or a university. Starting our life with a right profession is very important because the future of young people depends on this choice. That is why they must choose it with utmost care analyzing all pros andcons. Besides our friends and older relatives can influence our choice or just give a good piece of advice.

It isn't easy to find a good job. You could be a very pleasant personality but still the employers won't give you the position of your dream if you don't have proper qualifications for that kind of job. So it's essential to analyze what education and what skills are required for your job. To be good at computersand to have a good command of English is absolutely necessary for modern jobs.

In our modern fast paced world there are plenty of new interesting and socially important professions.The future profession must not be boring for you. It should suit your interests and your features of character. You might choose working indoors or outdoors, dealing with people or just with papers. In other words you should enjoy the work you do. It should also satisfy your career plans and professional ambitions. It should provide us with a chance of professional growth and personal development.

I am sure that all of us want to earn as much money as possible. However many young people are wiseenough to follow a definite career and earn quite a low salary at the beginning. They realize that they have good prospects in a company that trains its staff and soon they can climb the career ladder. At thesame time there are young people who would rather prefer taking any kind of work because they just need an income. Even so we must admit that any temporary jobs help us gain much useful experience and we can learn a lot.

## **Основная литература:**

1.Кузовлев, Перегудова, Лапа: Английский язык. 10 класс. Учебник. Базовый уровень - 2-е изд. – М.: Просвещение, 2022.

2.Кузовлев, Перегудова, Лапа: Английский язык. 11 класс. Учебник. Базовый уровень - 2-е изд. – М.: Просвещение, 2022.

## **Дополнительная литература:**

- 1. Афанасьева О. В. Английский язык "RainbowEnglish" 10 клТекст]Учебник (базовый уровень) Вертикаль Дрофа 2020г.
- 2. Афанасьева О. В. Английский язык "RainbowEnglish" 11 кл. Текст]Учебник (базовый уровень) Вертикаль Дрофа 2020г.

## **Интернет-ресурсы:**

1. Информационная система "Единое окно доступа к образовательным ресурсам"

- [http://window.edu.ru](http://window.edu.ru/)
- 2. <https://resh.edu.ru/subject/11/>
- 3. <https://www.multitran.com/c/m.exe?a=1&SHL=2>
- 4. <https://www.usingenglish.com/quizzes/>
- 5. <https://crazylink.ru/languages/english-online.html>
- 6. <https://www.esl-lab.com/>

## **Учебно- методические издания:**

1. Аксенова, Т. О. Иностранный язык [Электронный ресурс] : МЕТОДИЧЕСКИЕ РЕКОМЕНДАЦИИ ДЛЯ САМОСТОЯТЕЛЬНОЙ РАБОТЫ по учебной дисциплине «ИНОСТРАННЫЙ ЯЗЫК» для студентов 1 курса факультет дополнительного профессионального и среднего профессионального образования очная форма обучения. - ФГБОУ ВО РГАТУ, 2022. - 15 с.URL: [http://bibl.rgatu.ru/MarcWeb2»](http://bibl.rgatu.ru/MarcWeb2)

2. Аксенова, Т. О. Иностранный язык [Электронный ресурс] : МЕТОДИЧЕСКИЕ УКАЗАНИЯ К ПРАКТИЧЕСКИМ ЗАНЯТИЯМ Учебная дисциплина «ИНОСТРАННЫЙ ЯЗЫК» для студентов 1 курса Факультет дополнительного профессионального и среднего профессионального образования 36.02.01 Ветеринария 35.02.07 Механизация сельского хозяйства 35.02.06 Технология производства и переработки сельскохозяйственной продукции 23.02.03 Техническое обслуживание и ремонт автомобильного транспорта 38.02.01 Экономика и бухгалтерский учет (по отраслям) (очная форма обучения). - ФГБОУ ВО РГАТУ, 2022. - 67 с. URL:<http://bibl.rgatu.ru/MarcWeb2>

МИНИСТЕРСТВО СЕЛЬСКОГО ХОЗЯЙСТВА РОССИЙСКОЙ ФЕДЕРАЦИИ

ФЕДЕРАЛЬНОЕ ГОСУДАРСТВЕННОЕ БЮДЖЕТНОЕ ОБРАЗОВАТЕЛЬНОЕ УЧРЕЖДЕНИЕ ВЫСШЕГО ОБРАЗОВАНИЯ «РЯЗАНСКИЙ ГОСУДАРСТВЕННЫЙ АГРОТЕХНОЛОГИЧЕСКИЙ УНИВЕРСИТЕТ ИМЕНИ П.А. КОСТЫЧЕВА»

УТВЕРЖДАЮ: Декан ФДП и СПО Емельянова АС. 17 июня 2022г.

.

# **МЕТОДИЧЕСКИЕ УКАЗАНИЯ**

# **К ПРАКТИЧЕСКИМ ЗАНЯТИЯМ**

по учебной дисциплине

# **«ФИЗИЧЕСКАЯ КУЛЬТУРА»**

для студентов 1 курса

факультет дополнительного профессионального и среднего профессионального образования

по специальности

35.02.16 Эксплуатация и ремонт сельскохозяйственной техники и оборудования (очная форма обучения)

Рязань, 2022

Методические указания к практическим занятиям разработаны в соответствии с требованиями Федерального государственного образовательного стандарта среднего профессионального образования (ФГОС СПО) по специальности 35.02.16 «Эксплуатация и ремонт сельскохозяйственной техники и оборудования», утвержденного Приказом Министерства просвещения Российской Федерации от 14 апреля 2022 г. № 235;

Разработчики:

Федяшов Д.А., ст.преподаватель кафедры физкультуры и спорта ФГБОУ ВО РГАТУ

Утверждено на заседании Методического совета ФДП и СПО Протокол № 10 от «16» июня 2022 г.

Председатель методического совета *Меревяр Мохова* М.Н.

Методические указания к практическим занятиям предназначены для студентов очной формы обучения факультета дополнительного профессионального и среднего профессионального образования по специальность 35.02.16 Эксплуатация и ремонт сельскохозяйственной техники и оборудования

**Таблица1.**

## **Виды, содержание и формы оценивания самостоятельной работы**

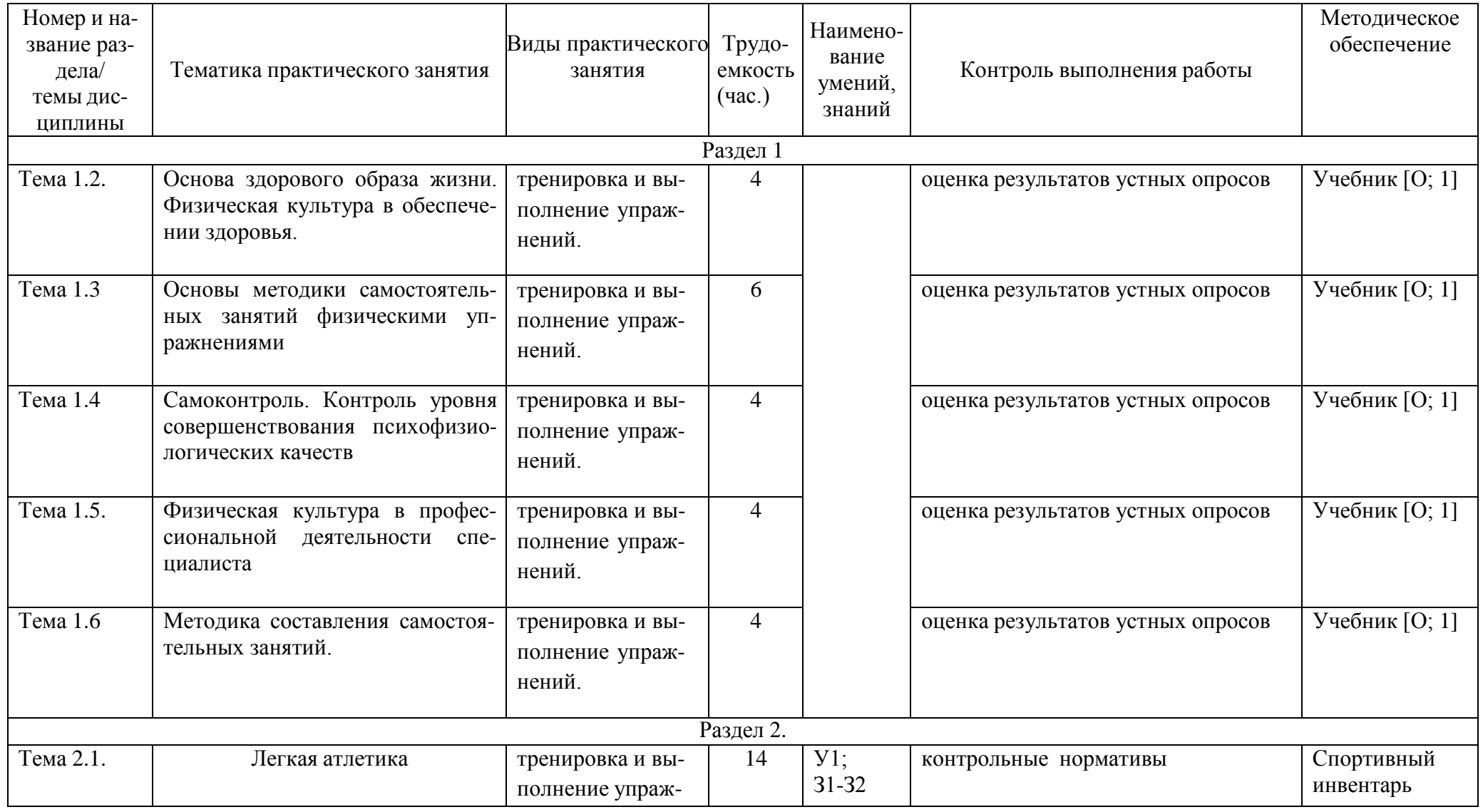

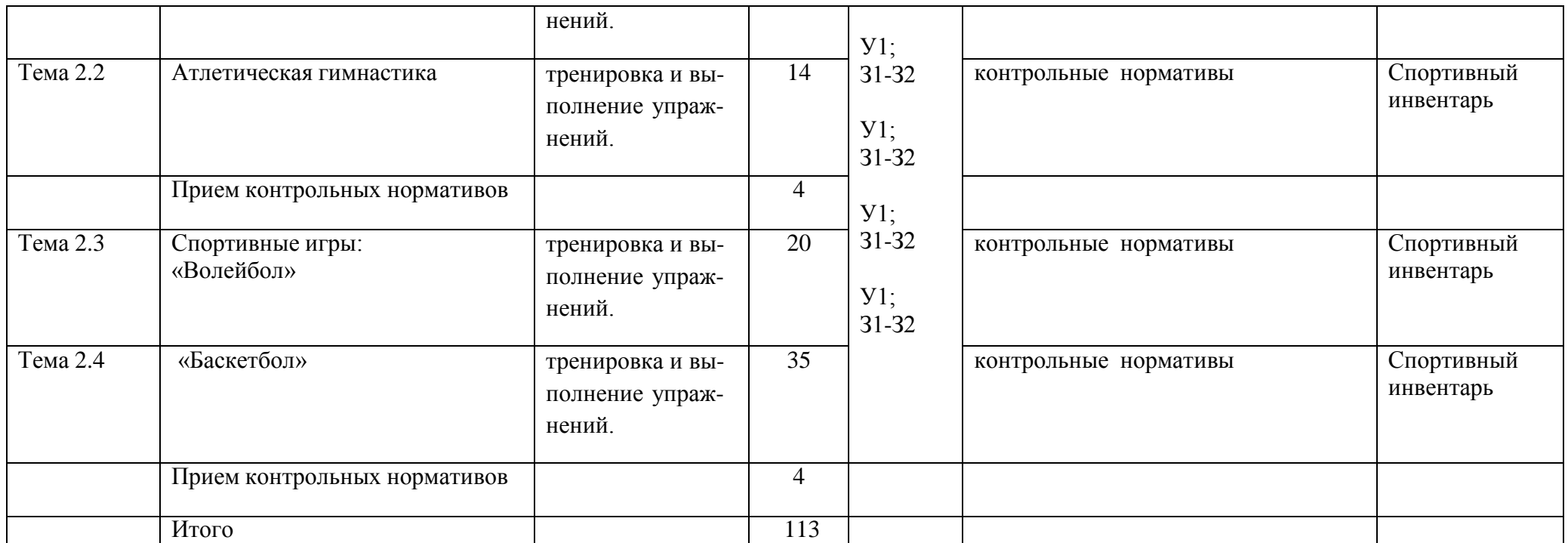

## **Задания для самостоятельной работы Раздел I.**

## **Тема 1.2. Основа здорового образа жизни. Физическая культура в обеспечении здоровья**.

Проработав тему 1.2 учебника [О; 1], ответьте письменно на вопросы:

- 1. Понятие о здоровье, уровне, качестве и аспекте жизни.
- 2. Самозащита<br>3. Основные тр
- Основные требования к организации здорового образа жизни.
- 4. Критерии эффективности здорового образа жизни.

# **Тема 1.3. Основы методики самостоятельных занятий физическими упражнениями**

Проработав тему 1.1 учебника [О; 1], ответьте письменно на вопросы:

- 1. Мотивация и целенаправленность самостоятельных занятий, их формы и содержания в особенностях самостоятельных занятий для юношей и девушек.
- 2. Гигиена самостоятельных занятий.
- 3. Коррекция фигуры.

## **Тема 1.4. Самоконтроль. Контроль уровня совершенствования психофизиологических качеств**

Проработав тему 1.1 учебника [О; 1], ответьте письменно на вопросы:

1. Какие методы, стандарты, антропометрические индексы, функциональные пробы, упражнения-тесты для оценки физического развития, телосложения, физической подготовленности и функционального состояния организма вы знаете?

## **Тема 1.5. Физическая культура в профессиональной деятельности специалиста**

Проработав тему 1.1 учебника [О; 1], ответьте письменно на вопросы:

- 1. Назовите профессиональные важные двигательные качества и психофизические функции для вашей специальности.
- 2. Что такое профессиональная двигательная подготовка к труду?

## **Тема 1.6. Методика составления самостоятельных занятий**

Проработав тему 1.1 учебника [О; 1], ответьте письменно на вопросы:

**1.** Цель, направленность и формы самостоятельных занятий**.**

**2.** Методика проведения простейших самостоятельных занятий физическими упражнениями гигиенической направленности**.**

**3.** Комплекс упражнений утренней гимнастики

**4.** Методика проведения простейших самостоятельных занятий тренировочной направленности**.**

## **Раздел 2. Тема 2.1. Легкая атлетика Тема 2.2 . Атлетическая гимнастика**

Выполняйте дома самостоятельно ежедневно по 15 минут в течение месяца следующие общеукрепляющие упражнения по схеме:

1) выполняйте упражнения для развития рук и для повышения аэробной выносливости в течение 10 минут:

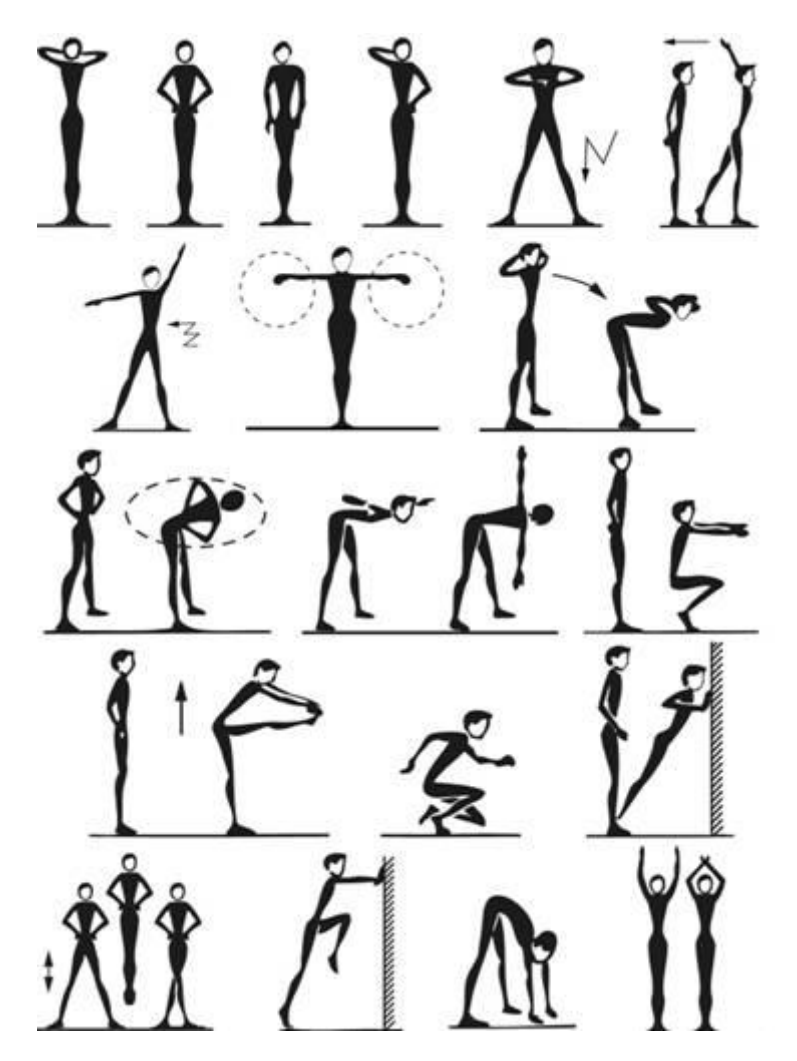

2) выполняйте упражнения для развития рук и для повышения аэробной выносливости в течение 5 минут:

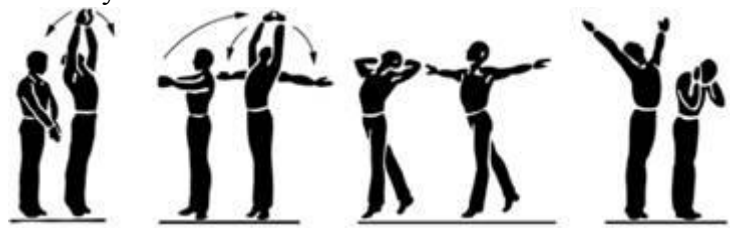

## **Тема 2.3. Лыжная подготовка**

Выполняйте дома по нижепривед **Винолей случая по 15 минут в 15 минут вамос**тоят течение трех недель упражнения для повышения аэробной выносливости; для освоения умений ходьбы на лыжах и развитие двигательных способностей:

1) выполняйте упражнения для повышения аэробной выносливости в течение 5 минут ежедневно:

2) выполняйте упражнения на развитие умений ходьбы на лыжах и развитие двигательных способностей в течение 10 минут:

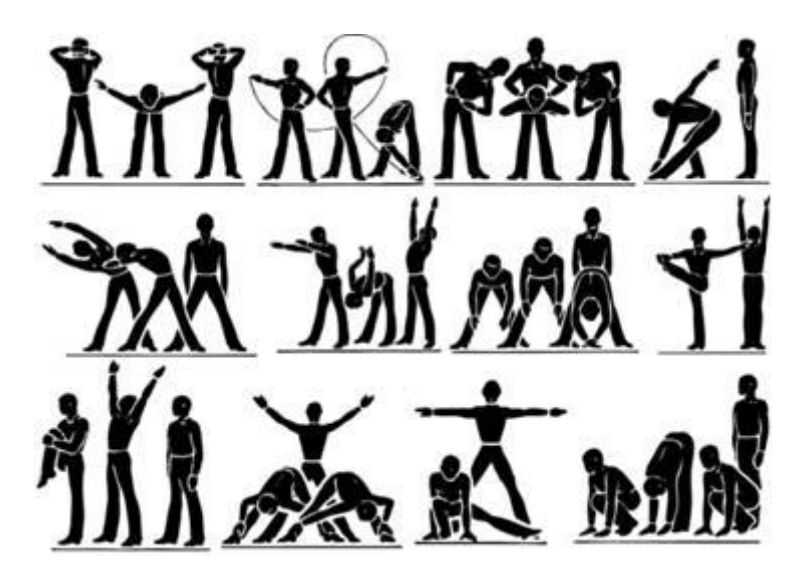

## **Тема 2.4. Спортивные игры: «Волейбол»**

Выполняйте дома самостоятельно ежедневно по 15 минут в течение месяца упражнения по совершенствованию координационных, спортивно-силовых способностей и выносливости:

1) выполняйте упражнения по совершенствованию координационных, спортивносиловых способностей в течение 7-8 минут:

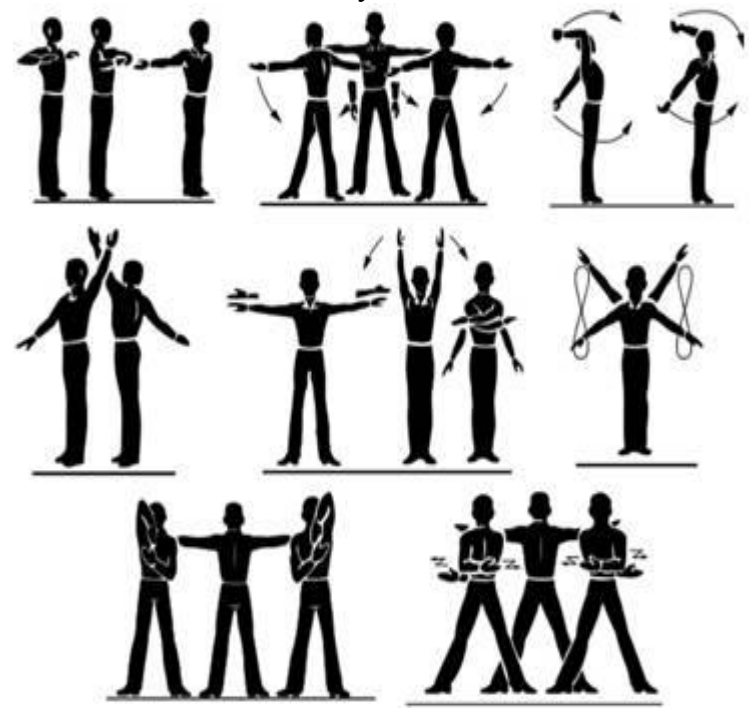

2) выполняйте упражнения по совершенствованию выносливости в течение 7-8 минут:

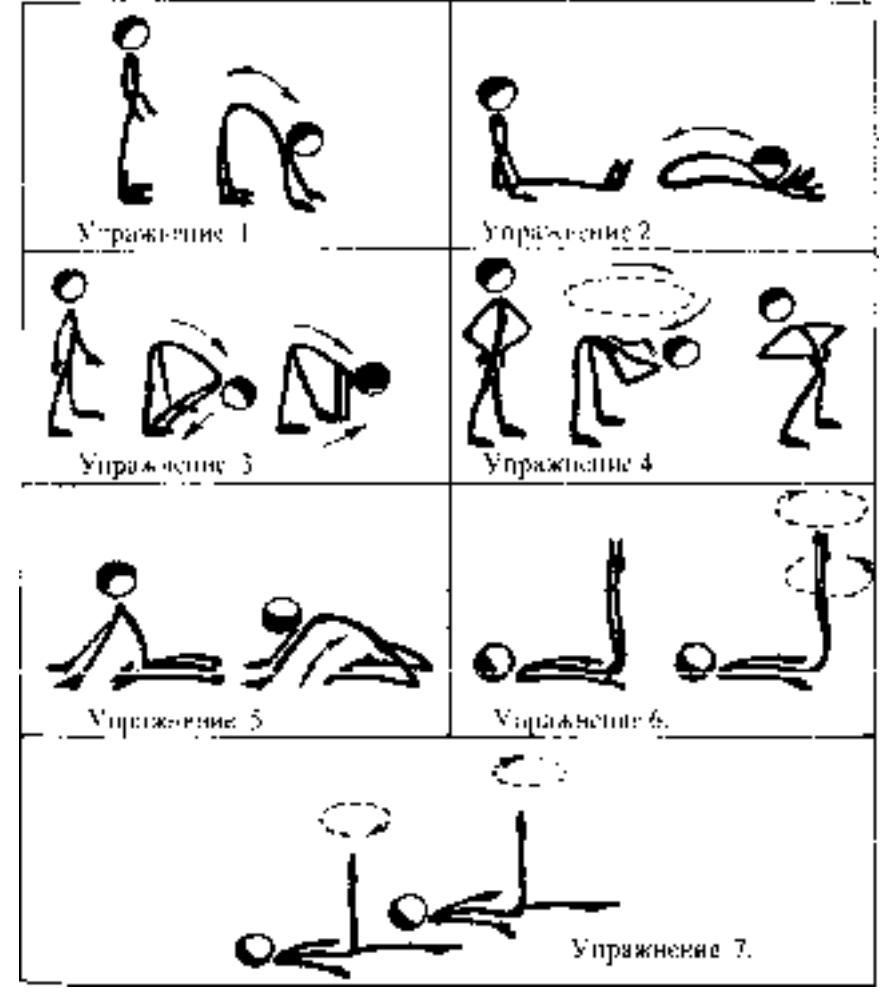

**Тема 2.5. «Баскетбол»**

Выполняйте дома самостоятельно ежедневно по 15 минут в течение месяца упражнения по совершенствованию координационных, спортивно-силовых способностей; на развитие гибкости.

1) выполняйте упражнения по совершенствованию координационных, спортивносиловых способностей в течение 7-8 минут:

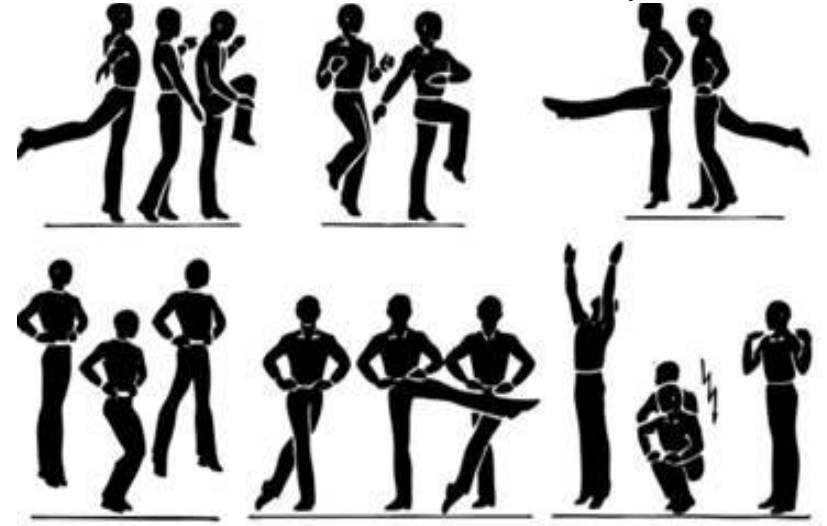

2) выполняйте упражнения на развитие гибкости в течение 7-8 минут:

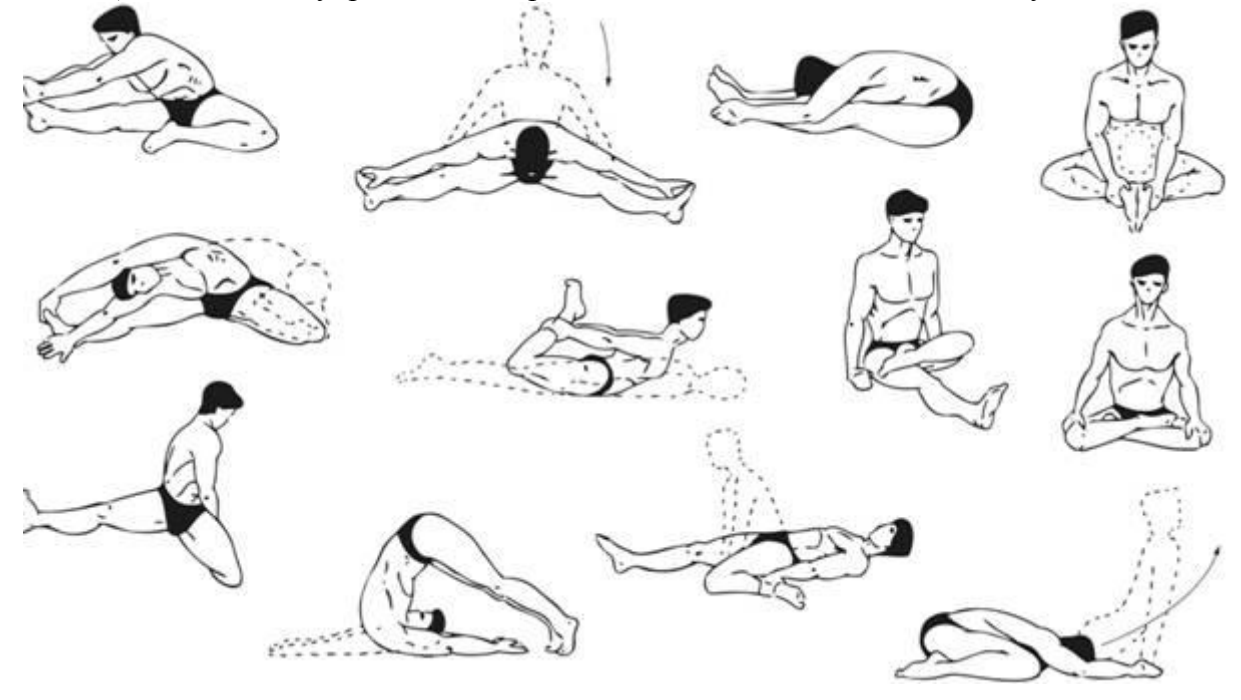

**Приложения**

**Приложение 1**  КОНТРОЛЬНЫЕ ТЕСТЫ ДЛЯ ОЦЕНКИ ФИЗИЧЕСКОЙ ПОДГОТОВЛЕННОСТИ

# СТУДЕНТОВ ВСЕХ УЧЕБНЫХ ОТДЕЛЕНИЙ

# Девушки

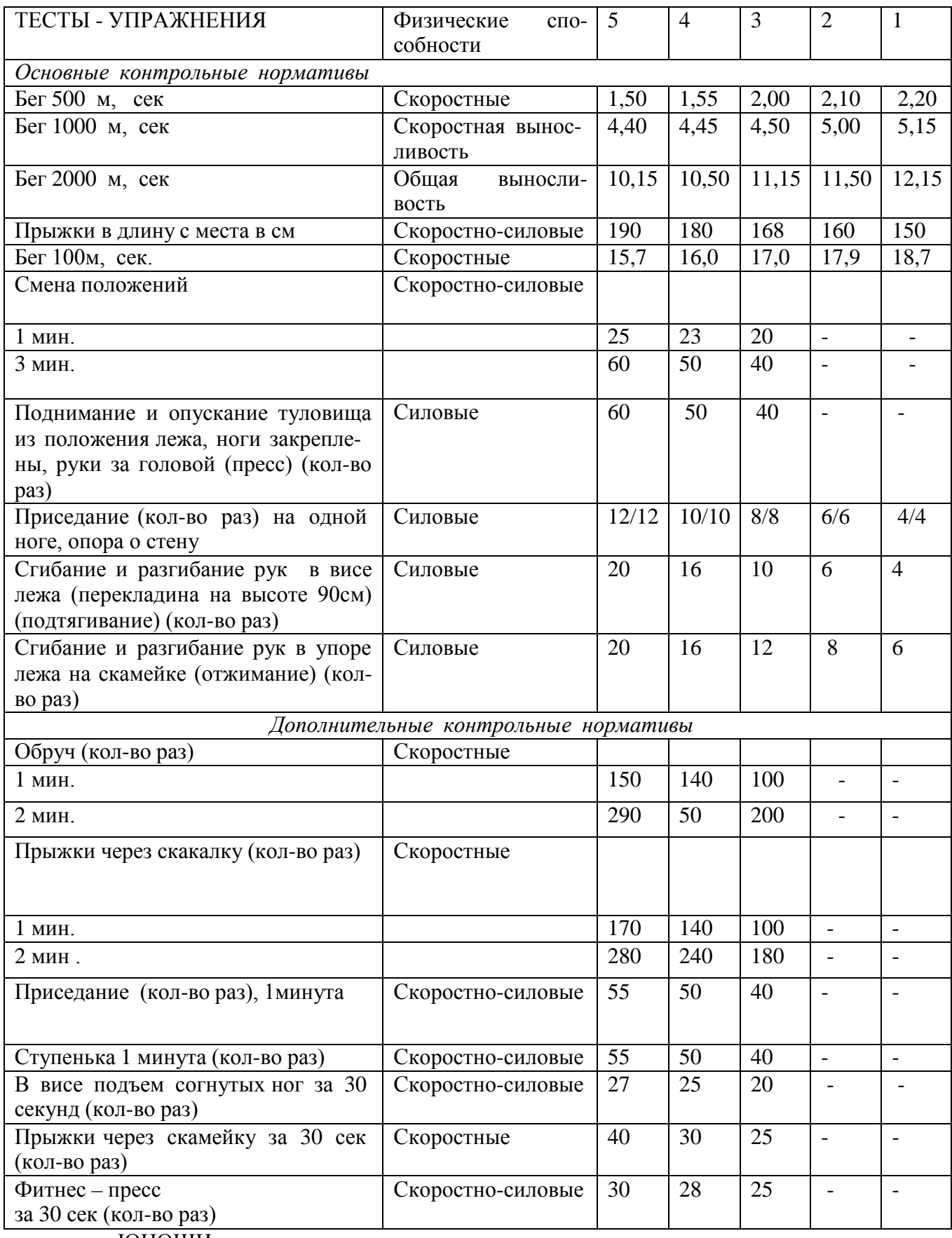

ЮНОШИ

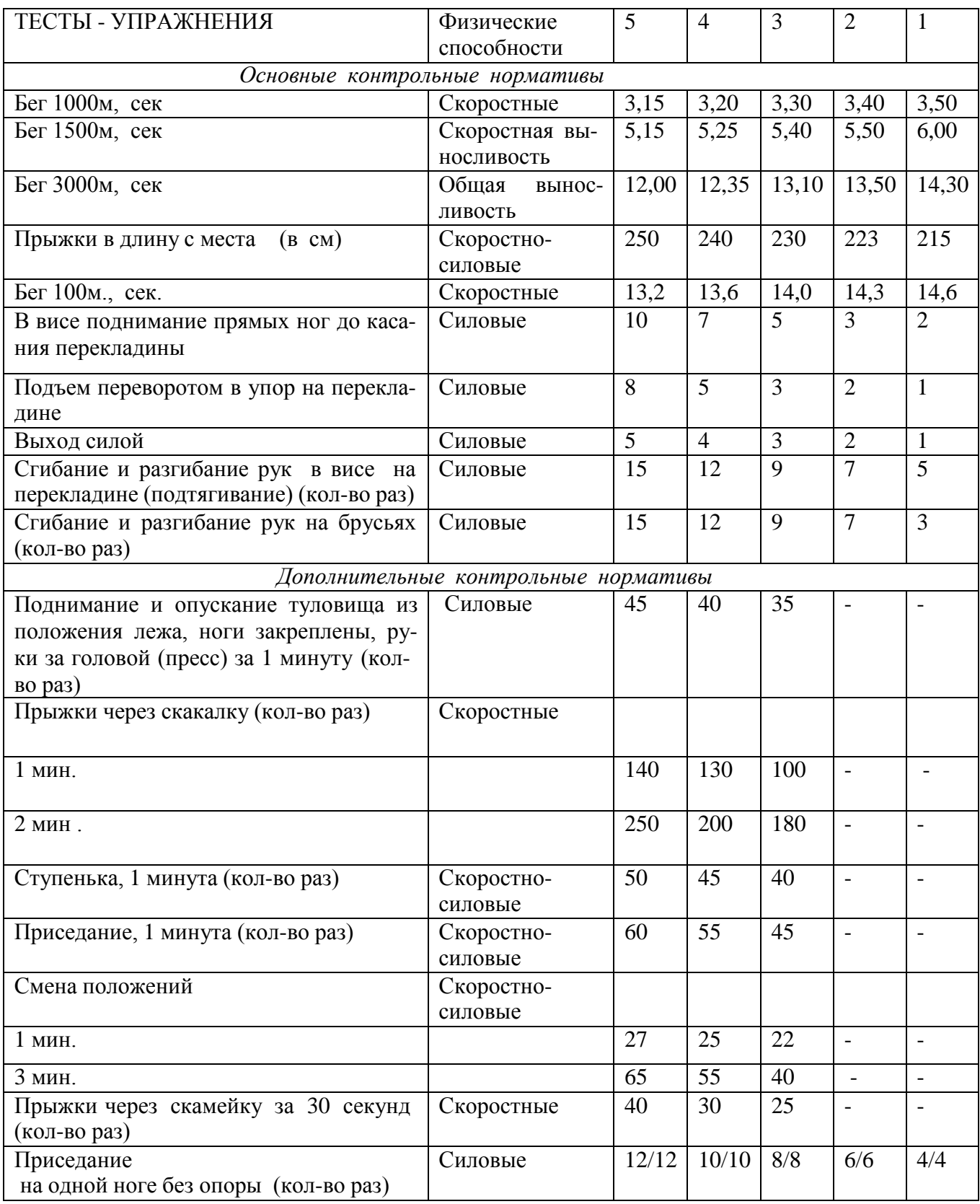

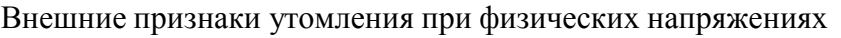

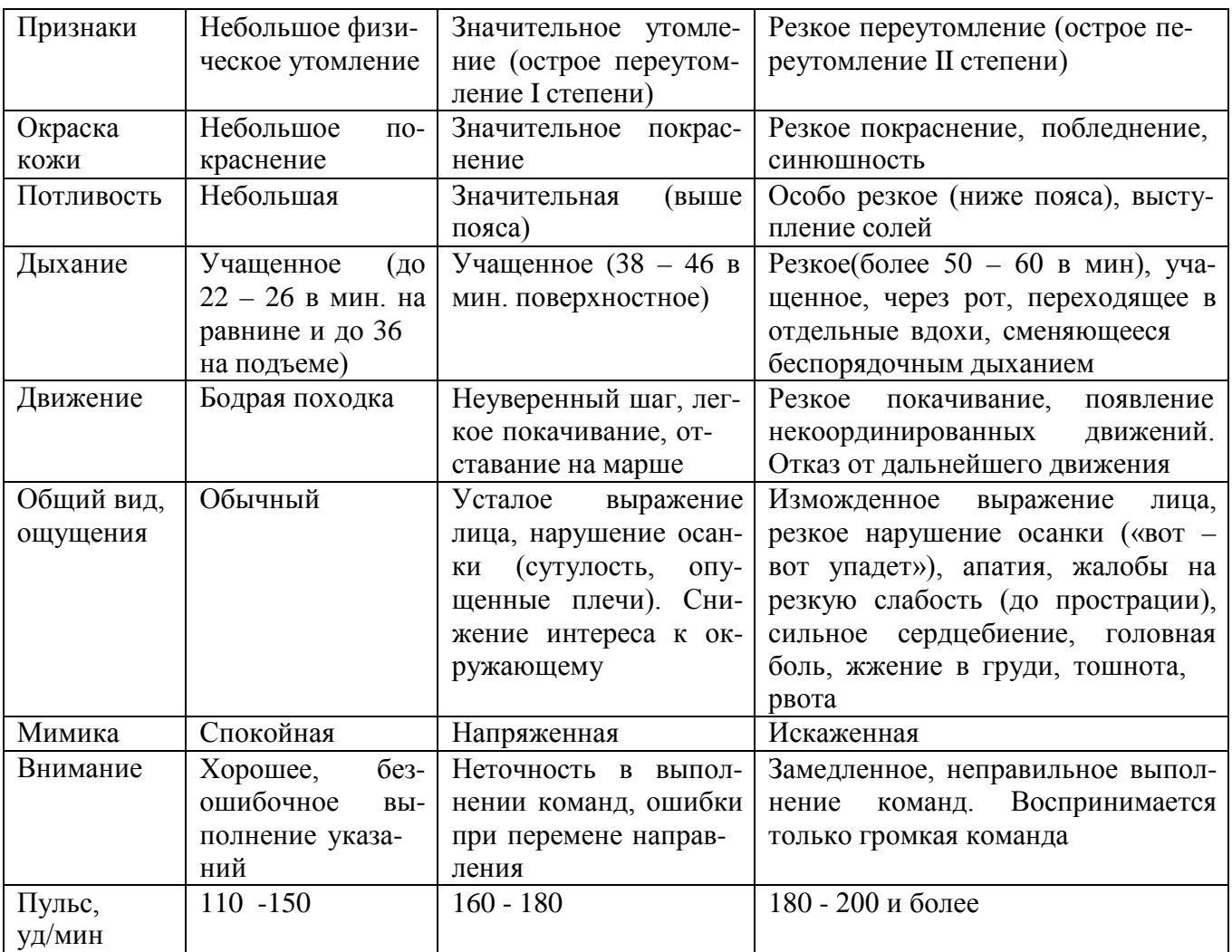

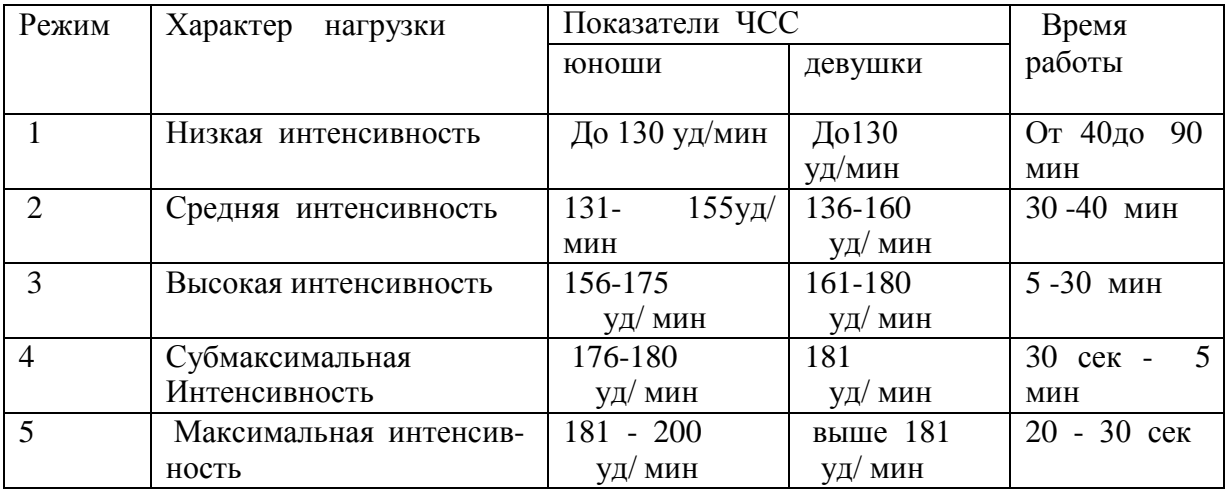

# Классификация тренировочных нагрузок

Тесты для определения основных физических качеств.

## Тесты для *определения* силы

а). Стоя на расстоянии двух шагов от стула и опираясь руками о его сиденье, сгибайте и разгибайте руки, сколько можете. «Отжимаясь» не прогибайтесь.

Оценка: «отлично» – 30раз, «хорошо» – 20 раз, «удовлетворительно» – 15 раз.

б). Лежа на спине, вытянув руки вдоль туловища, поднимайте ноги, не сгибая в коленях, до прямого угла, а затем опускайте их.

Оценка: «отлично» – 50раз, «хорошо» – 40 раз,«удовлетворительно» – 20 раз.

в) Выполните максимальное количество приседаний, отрывая пятки от пола и вытянув руки вперед.

Оценка за одну минуту: «отлично» – 60раз, «хорошо» – 55раз, «удовлетворительно» – 40 раз.

Тесты для *определения* гибкости

а). Наклон вперед, стоя на тумбе. И. п. – сомкнутая стойка, пальцы ног на уровне края тумбы. Максимально наклониться вперед, не сгибая ног, фиксируя положение пальцев рук на шкале тумбы (или измеряется линейкой, сантиметровой лентой). Задержаться в этом положении 3 секунды, затем отметить результат.

Оценка: от края тумбы вниз:«отлично» – 15см, «хорошо» – 10см, «удовлетворительно» – 5см.

б). Стоя, ноги вместе, руки опущены. Наклонитесь влево, скользя левой рукой по бедру и согнув правую. Задержитесь в таком положении 3 секунды. Чем меньше расстояние от кончиков пальцев левой руки до пола, тем лучше. То же в другую сторону.

в). Боком к стене, руки опущены. Махом максимально поднимите правую ногу вперед вверх. На стене отметьте место, к которому вы прикоснулись носком. Чем больше расстояние от места касания до пола, тем лучше результат. То же другой ногой. Ноги не сгибать, туловище не наклонять.

Оценка: «отлично» – мах выше головы, «хорошо» – мах до головы, «удовлетворительно» – мах до груди.

Тесты для *равновесия* определяются, как долго простоишь в следующих положениях, не потеряв равновесия:

а). Стоя на одной ноге и касаясь е **советания пять в область в советания** в советания пя

Оценка: «отлично» – 30 секунд, «хорошо» – 20 секунд, «удовлетворительно» – 10 секунд.

б). Стоя на одной ноге, другая отведена назад вверх, руки в стороны («ласточка»).

Оценка: «отлично» – 30 секунд, «хорошо» – 20 секунд, «удовлетворительно» – 10 секунд. Тесты для определения *быстроты*

а). Сидя за столом, рука на столе. Выполняя движения только кистью, за 10 секунд нанесите на лист бумаги карандашом максимальное количество точек.

б). Стоя, в согнутую под прямым углом правую руку возьмите линейку вертикально так, чтобы е **е войственность в неимен** в отметка была на одновно при подрождения линейку, была на од

сразу же как можно быстрее вновь сожмите пальцы рук. Чем меньше расстояние от нижнего края линейки до ладони, тем лучше.

в). Бег на месте в течение 10 секунд. Чем большее количество шагов вам удастся сделать за это время, тем лучше результат.

Тест для определения *выносливости*

Беговой тест Купера за 12 минут, по результатам которого определяют функциональный класс аэробной способности.

Градации максимальной аэробной способности (функциональные классы) в зависимости от расстояния, пробегаемого за 12 минут (км).

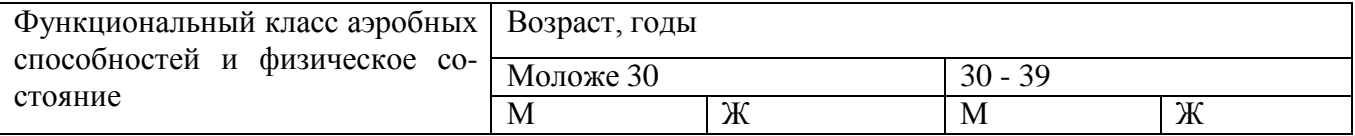

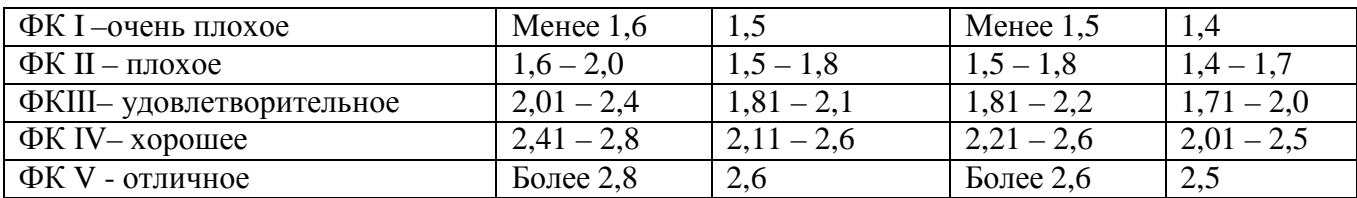

Тест на *определение силы и выносливости мышц живота (пресса*)

Лягте на спину. Согните ноги в коленях таким образом, чтобы пятки находились на расстоянии 30 – 40см от ягодиц. Руки расположены на затылке, пальцы – в замок. Потребуется помощь со стороны: партнер должен удерживать ваши стопы на полу, а заодно засечь, сколько повторений вы сможете сделать за минуту (60 секунд).

Выполнение: сесть и коснуться локтями коленей, а потом снова лечь.

Свои данные оцените в соответствии с данными, приведенными в таблице.

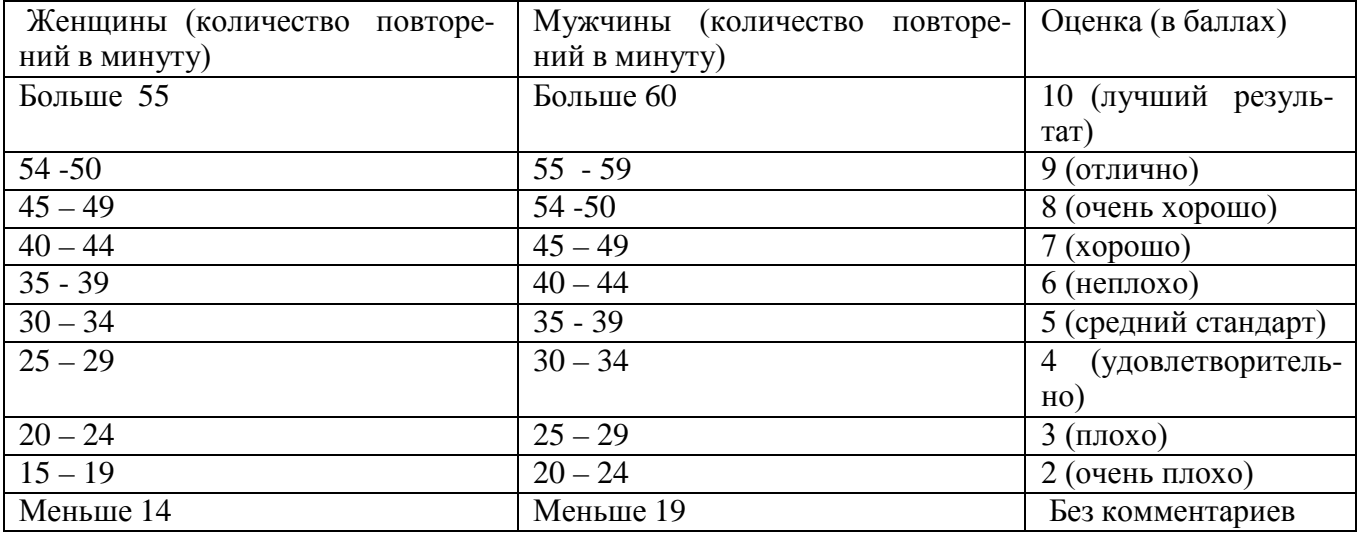

В принципе, оценка от 5 до 7 – то, что надо. Однако, если ваша оценка близка к 2 или 3, то незамедлительно приступайте к тренировкам. Иначе могут быть проблемы со спиной.

Тренировка для пресса проводится следующим образом. Сначала выполняются упражнения на верхнюю часть (поднимания торса из положения лежа), затем – на нижнюю часть пресса (поднимание ног из положения лежа). И в заключение – упражнения на скручивание, укрепляющие косые мышцы живота.

И еще одно: не бывает тонкой талии при слабой спине. И хотя нет ни одного упражнения, которое задействовало бы исключительно мышцы пресса или мышцы спины, в тренировках лучше использовать упражнения, ориентированные как на переднюю поверхность тела, так и на заднюю.

При выполнении физических упражнений ориентироваться в нагрузке нужно исходя из реальных возможностей своего организма, т.е. из своей работоспособности. Самые простые методы оценки это: ЧСС (пульс), АД (артериальное давление), масса тела (в килограммах) и рост (в сантиметрах).

Кроме них, существуют различные функциональные пробы оценки работоспособности. Вот некоторые из них:

1). Для оценки состояния *сердечно сосудистой системы*:

а) для оценки *состояния тренированности сердечно сосудистой системы* необходимо измерять пульс в состоянии покоя, а затем выполнить 20 приседаний за 30 сек. Время восстановления пульса к исходному уровню является показателем состояния сердечно сосудистой системы и тренированности занимающегося. Восстановление пульса по времени:

а) менее 3 минут – хороший результат;

б) от 3 до 4 минут – средний результат;

в) более 4 минут – ниже среднего.
б) о состоянии *нормальной функциисердечно сосудистой системы* можно судить по *коэффициенту экономизации кровообращения*, который отражает выброс крови за 1 минуту. Он вычисляется по формуле:

(АД макс. – АД мин.) \* П, где АД – артериальное давление,

П – частота пульса.

У здорового человека его значение приближается к 2600. Увеличение этого коэффициента указывает на затруднения в работе сердечно сосудистой системы.

2). Для оценки состояния *дыхательной системы*:

а) *Проба Генчи*– испытуемый задерживает дыхание на выдохе, зажав нос пальцами. У здоровых людей время задержки дыхания равняется 12 – 15 секундам.

б) *Проба Штанге -* испытуемый задерживает дыхание на вдохе, прижав нос пальцами. У здоровых людей время задержки дыхания равняется 30 – 40 секундам.

3). Для *определения нормального веса тела* используются различные способы, так называемые *массово - ростовые индексы*:

а) *массово - ростовой индекс (Кетле)* – это отношение массы тела в граммах к его длине в сантиметрах. В норме на один сантиметр тела приходится 200 - 300 граммов массы тела.

М. Р. И. = масса тела (гр.) / рост тела (см). Если частное от деления выше 300 гр., то это указывает на избыточный вес испытуемого. Если частное от деления ниже 250 гр.– на недостаточный вес испытуемого.

б) *индекс Брока*. Нормальный вес тела для людей ростом 155 – 156 см равен длине тела в сантиметрах, из которой вычитывают цифру 100;

при росте 165 – 175 – 105;

а при росте 175 см и больше - 110.

3) *Оценку тренированности организма* можно провести с помощью теста: 15 – секундный бег, высоко поднимая колени. Результаты тестирования можно определить по таблице.

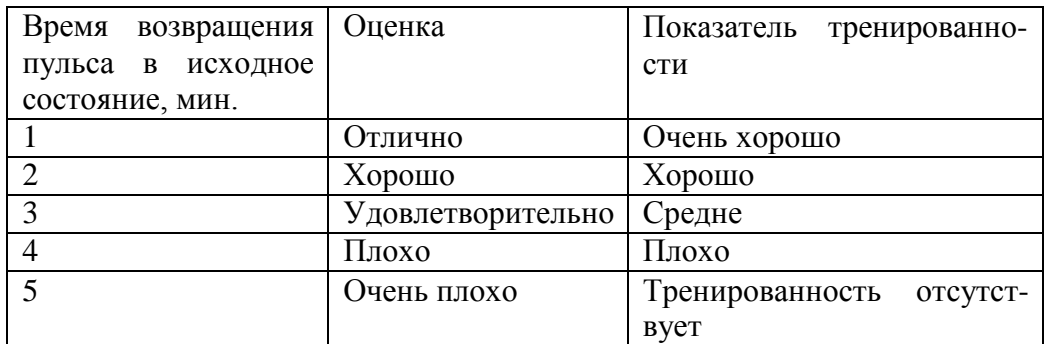

#### **Рекомендуемая литература**

#### **Основная литература:**

1. Физическая культура. 10-11 классы: Учебник для общеобразовательных организаций: базовый уровень / В. И. Лях. — 9-е изд. — М.: Просвещение, 2022. — 271 с.

### **Дополнительная литература:**

1. Сидоренко, Т. А. .Физическая культура и спорт [Электронный ресурс] : учебное пособие. - Рязань : ФГБОУ ВО РГАТУ, 2020. - 126 с.Электронные ресурсы: 20210416 94154 Элективные дисц. по физкультуре и спорту учебное пособие(Полный текст отсутствует!)<http://bibl.rgatu.ru/MarcWeb2>

2. Сидоренко, Т. А. .Физическая культура и спорт [Электронный ресурс] : учебное пособие. - Рязань : ФГБОУ ВО РГАТУ, 2020. - 124 с.Электронные ресурсы: 20210419 125208 учебное пособие физическая культура и спорт (Полный текст отсутствует!)<http://bibl.rgatu.ru/MarcWeb2>

#### **Internet-ресурсы:**

1. Сайт Министерства образования. <https://edu.gov.ru/>

2. Концепция модернизации физического воспитания и оздоровления учащихся средствами физкультурно-спортивной деятельности: [www. spbniifk.ru/concepsion.dok](http://www.spbniifk.ru/concepsion.dok)

3. Концепция оздоровления учащихся в процессе использования инновационных технологий физического воспитания: lib.Sportedu./ru/press/fkvot/2010 №2/p24-26/htm

4. Концепция личностно-ориентированного содержания физкультурно-спортивной деятельности: [www.mirrabot./com/work\\_4900.html](http://www.mirrabot./com/work_4900.html)

5. Методическое письмо «О преподавании учебного предмета «Физическая культура» в условиях введения федерального компонента государственного стандарта: www.ipkps. psu.edu.ru/source/metod\_s/uzvaldist\_sport.asp

6. Развивающие занятия по физической культуре и укреплению здоровья: www.zone-x. ru/chowtov

7. Физическая культура в профильном обучении: spo.1september/ru/2010/17/15.htm

8. Совершенствование содержания уроков физической культуры в общеобразовательной школе: lib.sportedu.ru

9.Информационная система "Единое окно доступа к образовательным ресурсам" [http://window.edu.ru](https://www.google.com/url?q=http://window.edu.ru/&sa=D&ust=1540901865070000)

### **Учебно-методические издания:**

1. Сидоренко, Т. А.Физическая культура и спорт [Электронный ресурс] : ОСНОВНЫЕ ОБЩЕРАЗВИВАЮЩИЕ УПРАЖНЕНИЯ, ВЫПОЛНЯЕМЫЕ НА ГИМНАСТИЧЕСКОЙ СТЕНКЕ (для мышц плечевого пояса, прямых и косых мышц живота) Методические рекомендации для практических занятий по дисциплине « Физическая культура и спорт» для студентов очной формы обучения - ФГБОУ ВО РГАТУ, 2022. - 19 с.

URL:<http://bibl.rgatu.ru/MarcWeb2>

2. Сидоренко, Т. А.Физическая культура и спорт [Электронный ресурс] : МЕТОДИКА РАЗВИТИЯ БЫСТРОТЫ НА КОРОТКИХ ДИСТАНЦИЯХ Методические рекомендации для практических занятий по дисциплине «Физическая культура и спорт» для студентов очной формы обучения - ФГБОУ ВО РГАТУ, 2022. - 12 с.URL:<http://bibl.rgatu.ru/MarcWeb2>

3. Сидоренко, Т. А.Физическая культура и спорт [Электронный ресурс] : ОСНОВНЫЕ ТРЕБОВАНИЯ К ОФОРМЛЕНИЮ РЕФЕРАТА И КОНТРОЛЬНОЙ РАБОТЫ ПО ДИСЦИПЛИНЕ «ФИЗИЧЕСКАЯ КУЛЬТУРА И СПОРТ» Методические рекомендации для самостоятельной работы по дисциплине «Физическая культура и спорт» для студентов очной формы обучения - ФГБОУ ВО РГАТУ, 2022. - 14 с.

URL:<http://bibl.rgatu.ru/MarcWeb2>

4. Булычева, Н. В.Физическая культура [Электронный ресурс] : МЕТОДИЧЕСКИЕ РЕКОМЕНДАЦИИ ДЛЯ САМОСТОЯТЕЛЬНОЙ РАБОТЫ по учебной дисциплине «ФИЗИЧЕСКАЯ КУЛЬТУРА» для студентов 1 курса факультет дополнительного профессионального и среднего профессионального образования (очная форма обучения) . - ФГБОУ ВО РГАТУ, 2022. - 18 с.

URL:<http://bibl.rgatu.ru/MarcWeb2>

5. Федяшов, Д. А.

Физическая культура [Электронный ресурс] : МЕТОДИЧЕСКИЕ РЕКОМЕНДАЦИИ ДЛЯ

ПРАКТИЧЕСКИХ ЗАНЯТИЙ по дисциплине «ФИЗИЧЕСКАЯ КУЛЬТУРА» для студентов 2, 3, 4 курса ФДП и СПО (очная форма обучения) . - ФГБОУ ВО РГАТУ, 2022. - 53 с. URL: <http://bibl.rgatu.ru/MarcWeb2><br>6. Федящов, Д. А.

6. Федяшов, Д. А. Физическая культура [Электронный ресурс] : МЕТОДИЧЕСКИЕ УКАЗАНИЯ К ПРАКТИЧЕСКИМ ЗАНЯТИЯМ по учебной дисциплине «ФИЗИЧЕСКАЯ КУЛЬТУРА» для студентов 1 курса факультет дополнительного профессионального и среднего профессионального образования (очная форма обучения). - ФГБОУ ВО РГАТУ, 2022. - 18 с.

URL:<http://bibl.rgatu.ru/MarcWeb2>

# МИНИСТЕРСТВО СЕЛЬСКОГО ХОЗЯЙСТВА РОССИЙСКОЙ ФЕДЕРАЦИИ

# ФЕДЕРАЛЬНОЕ ГОСУДАРСТВЕННОЕ БЮДЖЕТНОЕ ОБРАЗОВАТЕЛЬНОЕ УЧРЕЖДЕНИЕ ВЫСШЕГО ОБРАЗОВАНИЯ «РЯЗАНСКИЙ ГОСУДАРСТВЕННЫЙ АГРОТЕХНОЛОГИЧЕСКИЙ УНИВЕРСИТЕТ ИМЕНИ П.А. КОСТЫЧЕВА»

УТВЕРЖДАЮ: Декан ФДП и СПО Емельянова АС. 17 июня 2022г.

### **МЕТОДИЧЕСКИЕ УКАЗАНИЯ К ПРАКТИЧЕСКИМ ЗАНЯТИЯМ**

Учебная дисциплина «**АСТРОНОМИЯ»**

для студентов 1 курса

Факультет дополнительного профессионального и среднего профессионального образования

35.02.16 Эксплуатация и ремонт сельскохозяйственной техники и оборудования

(очная форма обучения)

Рязань, 2022

Методические указания к практическим занятиям разработаны в соответствии с требованиями Федерального государственного образовательного стандарта среднего профессионального образования (ФГОС СПО) по специальности 35.02.16 «Эксплуатация и ремонт сельскохозяйственной техники и оборудования», утвержденного Приказом Министерства просвещения Российской Федерации от 14 апреля 2022 г. № 235;

-рабочей программы дисциплины «Астрономия»

Разработчик:

М. Ю. Афанасьев, доцент, к.с/х н., доцент кафедры « Электротехника и физика»

И. И. Садовая преподаватель кафедры « Электротехника и физика»

Утверждено на заседании Методического совета ФДП и СПО Протокол № 10 от «16» июня 2022 г.

Председатель методического совета *Alfred Moxoва* М.Н.

Методические указания к практическим занятиям предназначены для студентов очной формы обучения факультета дополнительного профессионального и среднего профессионального образования по специальности 35.02.16 Эксплуатация и ремонт сельскохозяйственной техники и оборудования.

#### Практическое занятие №1 Основные круги и точки небесной сферы

#### Краткая теория.

Основные круги, точки и линии небесной сферы изображены на рис.1.

Одним из основных направлений относительно поверхности Земли является направление отвесной линии, или силы тяжести в точке наблюдения. Это направление пересекает небесную сферу в двух диаметрально противоположных точках - Z и Z'. Точка Z находится над центром и называется зенитом, Z' - под центром и называется

Проведем через центр плоскость, перпендикулярную отвесной ли-

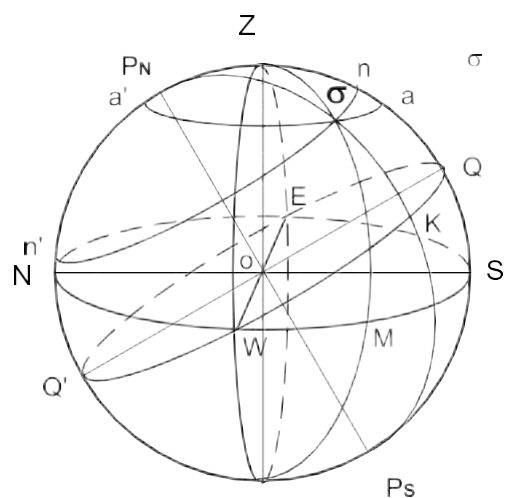

нии ZZ'. Большой круг NESW, обра-зованный этой плоскостью, называется небесным (истинным) или астрономическим горизонтом. Это есть основная плоскость топоцентрической системы координат. На ней имеются четыре точки S, W, N, E, где S - точка Юга, N - точка Се-вера, W - точка Запада, Е - точка Востока. Прямая NS называется полуденной линией.

Прямая P<sub>N</sub>P<sub>S</sub>, проведенная через центр небесной сферы параллельно оси вращения Земли, называется осью Мира. Точки Р<sub>N</sub> - северный полюс мира; P<sub>S</sub> - южный полюс мира. Вокруг оси Мира происходит видимое суточное движение небесной сферы.

Проведем через центи плоскость, перпендикулярную оси мира P<sub>N</sub>P<sub>S</sub>. Большой круг QWQ'E, образовинный сневные кажные и слечатения этой плоскостью небесной сферы, называется небесным (астронимине бесной) сферьором. Здесь Q - верхняя точка экватора (над горизонтом), Q'нижняя точка экватора (под горизонтом). Небесный экватор и небесный горизонт пересекаются в точках W и E.

Плоскость P<sub>N</sub>ZQSP<sub>S</sub>Z'Q'N, содержащая в себе отвесную линию и ось Мира, называется истинным (небесным) или астрономическим меридианом. Ее называют начальной координатной плоскостью.

Проведем через ZZ' вертикальную плоскость, перпендикулярную небесному меридиану. Полученный круг ZWZ'E называется первым вертикалом.

Большой круг Z  $\mathbb{Z}$ , по которомувертикальная плоскость, проходящая через светило  $\Box$ , пересекает небесную сферу, называется верти- калом или кругом высот светила. Большой круг  $P_N \Box P_S$ , проходящий через светило перпендикулярно небесному экватору, называется кругом склонения светила.

Малый круг п

#### Еномупроходящий азереве светило парал

суточной параллелью. Видимое суточное движение светил происходит вдоль суточных параллелей.

Малый круг а Д проходящий через светило параллельно небес-ному горизонту, называется

кругом равных высот, или альмукантаратом.

Практическое занятие № 2 Системы небесных коорлинат

*Примеры задач.*

1. Вычислить z, h и A звезды β (созвездие Лебедя)  $\delta = 27^{\circ}$  51'

На земном экваторе. На северном тропике  $\varphi = 23^{0}27'$ . На широте  $\varphi = 27^{0}51'$ . На Северном полярном круг  $\omega = 66^{0}33'$ .

*1.* В месте, широта которого  $\square = +45^{\circ}$  (с. ш.), наблюдалась звезда, у которой был азимут в *A* 

 $= 120^{\rm o}$ , а высота  $h = 30^{\rm o}$ ; найти ее часовой угол

 $□$  и склонение  $□$ .

**2.** В месте, широта которого +35<sup>°</sup> (с. ш.), наблюдалось светило, у которого часовой угол  $\square$  = 30<sup>0</sup>, а склонение было  $\square = +40^0$ ; найти высоту *h* и азимут *A* этого светила.

### **Практическое занятие № 2 Преобразование небесных координат (формулы сферического треугольника).**

#### Решение задач

*Краткая теория*.

Преобразованием небесных координат называется вычисление сферических координат одной системы по сферическим координатам другой системы. Для этого используются формулы сферического треугольника, образованного на сфере дугами трех больших кругов.

В любой момент времени положение светила М на небесной сфере определяется в горизонтальной системе координат азимутом A=Sn и высотой h=nM или зенитным расстоянием  $z=ZM=90^{\circ} - h$ , а в экваториальной системе – часовым углом t=Qm и склонением  $\delta$ =mM. Дуги небесного меридиана (PZQS), круга высоты (ZMn) и круга склонения (PMm) светила образуют сферический треугольник PZM, называемый *параллактическим треугольником*, вершинами которого слу-жат северный полюс мира Р, зенит Z и светил М. Стороны параллактического треугольника ZM=z, PM=90°− $\delta$ и PZ=z<sub>p</sub>=90°− $\varphi$ , где $\varphi$ 

– географическая широта места. В этом треугольнике угол при север- ном полюсе мира равен t, а угол при зените равен 180° − А. Уголпри светиле (М) называется параллактическим углом и при преобразовании координат не используется.

Вычисления горизонтальных координат z и А по известным экваториальным координатам  $\delta$  и t:

> $\cos z = \sin \varphi \cdot \sin \delta + \cos \varphi \cdot \cos \delta \cdot \cos t$ ,  $\sin z \sin A = \cos \delta \cdot \sin t$

Вычисления экваториальных координат  $\delta u$  t по известным горизонтальным координатам z и A:

 $\sin \delta = \sin \varphi \cdot \cos z - \cos \varphi \cdot \sin z \cdot \cos A$ ,  $\cos \delta \cdot \sin t = \sin z \cdot \sin A$ 

 $\cos \delta \cdot \cos t = \cos \varphi \cdot \cos z + \sin \varphi \cdot \sin z \cdot \cos A$ .

#### **Практическое занятие № 3 Кульминация светил. Решение задач**

*Примеры задач*.

1.В момент верхней кульминации звезды Геммы (а Северной Короны), прямое восхождение которой 15 <sup>ч</sup> 32 <sup>м</sup> 34 <sup>с</sup>, часы, идущие по звездному времени (звездные часы), показывали 15 <sup>ч</sup> 29 <sup>м</sup> 42 <sup>с</sup>. Найти поправку часов и их показание при часовом угле той же звезды, равном 1 <sup>ч</sup> 20 м  $50^{\circ}$ .

2. У звезды α Большой Медведицы, склонение +62°01', а у звезды α Южной Рыбы – 29°54'. Чему равны высота полюса мира и наклонение небесного экватора к истинному горизонту на тех географических параллелях, где эти звезды проходят в зените, кульминируют в точке юга и точке севера? Рассмотреть обе кульминации и сделать обобщающий вывод.

### **Практическое занятие № 4 Видимое годичное движение Солнца, его причины и следствия**

# *Краткая теория*.

В полночь в верхней кульминации всегда находятся те звезды, прямое восхождение которых почти на 180° отличается от прямого восхождения Солнца. Наблюдения показывают, что в каждую после- дующую полночь кульминируют звезды, прямое восхождение которых примерно на 4<sup>м</sup> (1<sup>°</sup>) больше прямого восхождения звезд, кульминирующих в предыдущую полночь. Сле-

довательно, и прямое восхождение  $\alpha$  Солнца ежесуточно возрастает приблизительно на 4 $^{\rm M}$ , а это означает, что, помимо суточного движения с востока к западу, обусловленного вращением

Земли, Солнце медленно перемещается на фоне звезд с запада к востоку (навстречу суточному

вращению неба) примерно на 1° в сутки и за год совершает по небесной сфере один оборот

(360° ). Это годичное движение Солнца называется видимым, так как является отражением действительного обращения Земли во- круг Солнца.

Из ежедневных измерений зенитного расстояния  $z_B$  Солнца в момент его верхней кульминации (называемый *истинным полднем*) установлено, что его склонение  $\delta$  плавно изменятеся: ежегодно 20-21 марта и 22-23 сентября  $\delta = 0$ ° (Солнце пересекает небесный экватор), 21-22 июня становится набольшим  $\delta_{max} = -23^{\circ} 26^{\circ}$ , а 21-22 декабря -  $\delta_{min} =$ 

товится наослышим отах – 25 20, а 21-22 декабря - ота –<br>−23 26, т.е. примерно полгода Солнце находится в северном небес-

ном полушарии и полгода в южном. Следовательно, видимое годичное движение Солнца происходит по большому кругу небесной сферы, наклоненному к небесному экватору под углом <sup>ε</sup>=23°26′ (точнее, <sup>ε</sup>=23°26′ <sup>29</sup>′′). Этот большой круг называется *эклиптикой*. Полюсы эклиптики отстоят от полюсов мира на  $\varepsilon = 23°26'$ .

Точки пересечения эклиптики с небесным экватором называются *точками равноденствий; в*  $m$ очке весеннего равноденствия γ ( $\alpha = 0^{\degree} = 0^{\sf q}, \delta$  =  $0^{\degree}$ ), а в точке весеннего равноденствия ≏( $\alpha$  =  $180^\circ = 12^{4}, \delta = 0^\circ$ ).

Точки эклиптики, удаленные на 90° от точек равноденствий, называются точками солнцестояний.

#### **Практическое занятие № 5 Смена сезонов года и тепловые пояса**

*Краткая теория*.

Смена сезонов (времен) года на Земле является следствием трех причин: обращения Земли вокруг Солнца, наклона земной оси к плоскости земной орбиты и сохранения направления земной оси в пространстве, что приводит к периодическому изменению условий освещения и обогревания Солнцем земных полушарий.

Когда терминатор пересекает географические полюса Земли (21 марта и 23 сентября), то плоскость земного и небесного экватора про- ходит через Солнце; поэтому с Земли оно видно на небесном экваторе (рис. 25, положение **СК), восходит в точке востока** на небесном экваторе (рис. 25, положение

пада (W), и продолжительность дня должна быть равна продолжительности ночи (отсюда возник термин "равноденствие").

Границы тепловых (климатических поясов на Земле проведены по астрономическим признакам. В жарком поясе, границы которого простираются по обе стороны экватора, Солнце в истинный полдень обязательно проходит в зените тех местностей, географическаяширота  $\varphi$  которых равна его склонению  $\delta$  в данный день  $(\varphi = \delta)$ . Так как склонение Солнца не бывает  $\phi$  которым равна от осмотению в в данным день  $(\phi - \phi)$ . Так как смотение вознида не ознает больше  $\varepsilon = 23^{\circ} 26$ , 5, то и границы жаркого пояса, называемые *тропиками*, расположены на

географических параллелях с такой же широтой  $\varphi = \varepsilon = 23^{\circ} 26^{\circ}$ ,5.

Холодные пояса ограничены полярными кругами, положениекоторых определяется условиями незаходящего и невосходящего Солнца при экстремальных значениях его склонения  $\delta = \varepsilon$ :  $= \pm (90^\circ - \epsilon) = \pm (90^\circ - 23^\circ 26^\circ, 5) = \pm 66^\circ 33^\circ, 5.$ 

В пределах холодных поясов Солнце в весеннее - летний период бывает незаходящим [при  $\delta$   $\geq$ (90<sup>°</sup> − $\varphi$ )], а в осеннее - зимний период

– невосходящим при  $\left[\min \delta \leq (90^\circ - \omega)\right]$ .

В умеренных тепловых поясах полярных дней и ночей не бывает, и Солнце никогда не проходит в зените.

# **Практическое занятие № 6 Зв <b>Вреное**

Решение задач

*Примеры задач*.

1. Определить звездное время в моменты верхней и нижнейкульминации звезды Фомальгаута, (а Южной Рыбы), прямое восхождение которой  $22^{\text{V}}54\text{M}53\text{C}$ .

2. Найти звездное время в моменты, в которые часовой угол звезды Ригеля (β Ориона) соответственно равен –  $3^417^M43^C$  и  $1^442^M29^C$ . Пря-мое восхождение этой звезды  $5^{\rm q}12^{\rm M}08^{\rm C}.$ 

3. Определить звездное время в пунктах с географической долготой  $2^{V_1}13^{M_2}3^{C}$  и 84°58' в момент, когда в пункте с долготой 4Ч37М11С звезда Кастор (α Близнецов) находится в верхней кульминации. Пря- мое восхождение Кастора  $7^{\text{H}}31^{\text{M}}25^{\text{C}}$ .

# **Практическое занятие № 7 Солнечное время.**

Решение задач

*Краткая теория*.

Система истинного солнечного времени (или истинное солнечное время - m  $\Box$ ) применяется при астрономических или геодезических наблюдениях Солнца. Применение системы истинного солнечного времени на практике неудобно, поэтому вводится новая система измерения времени – среднее солнечное время.

Определить среднее солнечное время непосредственно из наблюдений нельзя, так как среднее экваториальное Солнце – фиктивная точка на небесной сфере. Среднее солнечное время вычисляют по истинному солнечному времени, определенному из наблюдений истинного Солнца. Разность истинного солнечного времени m $\Box$ и среднего солнечного времени m называется уравнением времени и обозначается

□ .

*Примеры задач*.

- 1. Вычислить часовые углы звезд Алголя ( $\beta$  Персея) и Альтаира ( $\alpha$  Орла) в  $8^{\rm H}20^{\rm M}30^{\rm C}$  по звездному времени. Прямое восхождение этих звезд соответственно равно  $3^4$ 04 $^M$ 54 ° и 19<sup>ч</sup> 48<sup>M</sup>21<sup>c</sup>. Часовые углы выразить в градусных единицах.
- 2. 25 мая в Москве (2 часовой пояс) часы показывают 10ч 45м. Какое среднее, поясное и летнее время в этот момент в Новосибирске (6 часовой пояс,  $\Box$ <sub>2</sub> = 5ч31м).
- 3. Определить широту шеста  $\Box$ , если известно, что светило, имеющее склонение  $\Box$  = +20<sup>0</sup>

и прямое восхождение  $\Box$  = 30<sup>o</sup>, стояло в 2<sup>ч</sup> звездного времени на высоте  $h = 50^{\circ}$ .

4. В пункте А ( $\lambda = 2$  <sup>ч</sup> 24 <sup>м</sup> 54 °) местное среднее солнечное время, m

 $=$  3  $^{q}$  02 <sup>M</sup> 17 <sup>C</sup>. Найти местное среднее солнечное время в этот момент в пункте В ( $\lambda$  = 2  $^{q}$  01 <sup>M</sup> 01 °).

### **Практическое занятие № 8 Преобразование систем сч** ѐта **времени.**

Решение задач *Краткая теория*.

Звездное время S измеряется часовым углом

 $t \gamma$  точки весеннего равноденствия и поэтому всегда  $S = t \gamma$ .

У небесного светила с прямым восхождением α часовой угол

$$
t=S\!-\!\alpha.
$$

Звездное время S в пункте с географической долготой λ связано со звездным гринвичским временем  $S_0$  равенством

$$
S=S_o+\lambda,
$$

причем λ отсчитывается к востоку от Гринвича и выражается в часах, минутах и секундах времени. Для перевода градусных единиц в единицы времени существуют таблицы (см. табл. 1 и 2).

В один и тот же физический момент звездное время  $S_1$  и  $S_2$  в двух пунктах различается наразность географической долготы  $\lambda_1$  и  $\lambda_2$  этих пунктов, т. е.

$$
S_2 - S_1 = \lambda_2 - \lambda_1
$$

Примеры задач.

1. Прямое восхождение звезды Миры (о Кита)  $2^{\text{V}}16^{\text{M}}49^{\text{C}}$ , Сириуса ( $\alpha$  Большого Пса)  $6^{4}$ 42 $^{M}$ 57 <sup>С</sup> и Проциона ( $\alpha$  Малого Пса)  $7^{4}$ 36 $^{M}$ 41<sup>C</sup>. Чему равны часовые углы этих звезд в моменты верхней и нижней кульминации Сириуса?

2. Найти звездное время в моменты, в которые часовой угол звезды Ригеля (β Ориона) соответственно равен – 3 $^{\rm q}$ 17 $^{\rm M}$ 43 $^{\rm C}$  и 1 $^{\rm q}$ 42 $^{\rm M}$ 29 $^{\rm C}$ . Пря- мое восхождение этой звезды 5 $^{\rm q}$ 12 $^{\rm M}$ 08 $^{\rm c}$ .

#### **Практическое занятие № 9 Изучение зв Вебного карте**

*Краткая теория*.

Подвижная карта звездного неба служит пособием для общей ориентировки по небу и, в частности, для определения расположения созвездий относительно истинного горизонта. На карте изображены сетка небесных экваториальных координат и основные созвездия, со- стоящие из сравнительно ярких звезд.

Карта составлена в проекции А. А. Михайлова, в которой небесные параллели изображаются концентрическими окружностями, а круги склонения - лучами, выходящими из северного полюса мира,

расположенного в центре карты. Рядом с нимнаходится главная звезда созвездия Малой Медведицы, называемая Полярной звездой.

Работа с картой выполняется в соответствии с заданием №2 Лабораторного практикума по курсу общей астрономии М.М Дагаева, М. 1972 г.

# **Практическое занятие № 10 Факторы, влияющие на положение светил на небесной сфере.**

Решение задач

*Примеры задач*.

1. Найти часовые углы звезд Кастора (α Близнецов) и Шеата (β Пегаса) в момент, когда часовой угол звезды Беги (а Лиры) равен 4 $^{\rm q}$ 15 $^{\rm M}$ 10 $^{\rm C}$ . Прямое восхождение Кастора 7 $^{\rm q}$ 31 $^{\rm M}$ 25 $^{\rm C}$ , Беги 18 $\rm{^{q}35^{M}15^{C}}$  и Шеата 23 $\rm{^{q}01^{M}21^{C}}$ .

2. Часовой угол звезды Миры (о Кита) в Гринвиче равен  $2^{\text{H}}16^{\text{M}}47^{\text{C}}$ . Определить в этот момент звездное время в пунктах с географической долготой  $2^{4}03^{M}02^{c}$  и 54°44',5. Прямое восхождение Миры 2 $^4$ б $^{\rm M}$ 49 $^{\rm C}$ .

### **Практическое занятие № 11 Суточное движение зв издго особенности**

*Краткая теория*.

Видимая из некоторой точки *О* земной поверхности северного полушария Земли, а справа – вся небесная сфера, центром которой является эта точка *О* (наблюдатель). В любом месте *О* земной поверхности направление *отвесной* (или вертикальной) линии COZ совпадает с направление земного радиуса *CO* в этом месте. Отвесная линия

*′* пересекает небесную сферу в двух диаметрально противоположных точках, называемых

зенитом (Z) и надиром (Z<sup>'</sup>).

Большой круг NESW небесной сферы, плоскость которого перпендикулярна отвесной линии, называется истинным *(математическим) горизонтом*. Истинный горизонт нельзя отожествлять с *видимым горизонтом*, так как первый находится на небесной сфере, а второй лежит на земной поверхности, его вид зависит от рельефа местности и его точки могут располагаться как ниже, так и выше истинного горизонта. В моменты своего восхода и захода светила считаются находящимися на истинном горизонте.

В суточном вращении небесной сферы вокруг оси мира небесные светила движутся по малым кругам (ab, cd, ef, gh) – суточным или

небесным, параллелям, плоскости которых параллельны плоскости небесного экватора.

# **2. САМОСТОЯТЕЛЬНАЯ РАБОТА СТУДЕНТОВ**

разделы для самостоятельного изучения, в том числе конспектирование

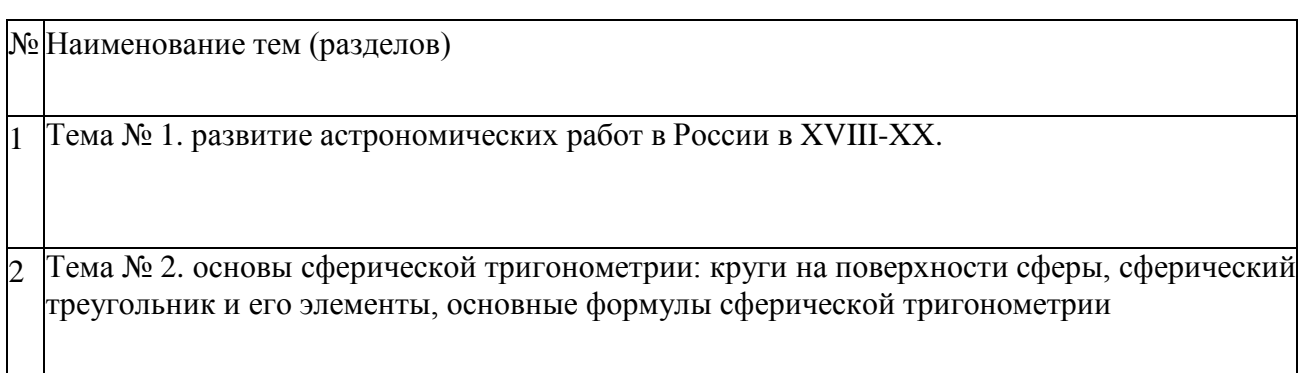

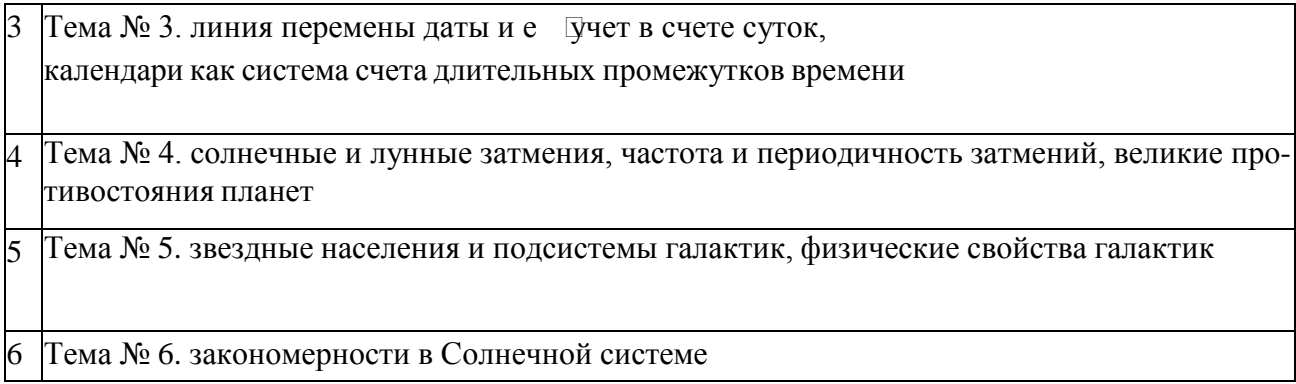

#### **Задания для самостоятельного изучения и конспектирования**

**Тема 1**. Развитие астрономических работ в России в XVIII-XX веках.

Рассмотреть следующие вопросы:

− развитие астрономических работ в России в XVIII-XX веках.

**Тема 2.** Основы сферической тригонометрии: круги на поверхности сферы, сферический треугольник и его элементы, основные формулы сферической тригонометрии

Рассмотреть следующие вопросы:

- − основы сферической тригонометрии: круги на поверхности сферы, сферический треугольник и его элементы;
- − основные формулы сферической тригонометрии.

**Тема 3.** Линия перемены даты и е **составляется в тема 3.** Линия перемены даты и е длительныхпромежутков времени

Рассмотреть следующие вопросы:

− линия перемены даты и е Фчет в счете суток;

− календари как система счета длительных промежутков времени. Тема 4. Солнечные и лунные затмения, частота и периодичность затмений, великие противостояния планет Рассмотреть следующие вопросы:

- − солнечные и лунные затмения;
- − частота и периодичность затмений;
- − великие противостояния планет.

**Тема 5**. Звездные населения и подсистемы галактик, физические свойства галактик Рассмотреть следующие вопросы:

- − звездные населения и подсистемы галактик;
- − физические свойства галактик.

**Тема 6**. Закономерности в Солнечной системе

Рассмотреть следующие вопросы:

− закономерности в Солнечной системе.

#### **Контрольные вопросы**

- 1. Каковы основные линии и точки небесной сферы?
- 2. Горизонтальная система небесных координат: основные плоскости и координаты светила.

3. Первая экваториальная система небесных координат: основные плоскости и координаты.

- 4. Вторая экваториальная система координат: основные плоскости и координаты.
- 5. Эклиптика, е Связь с плоскостью небесного экватора.
- 6. Эклиптическая система небесных координат, е ѐкоординаты.
- 7. Как называют моменты прохождения светилом небесногомеридиана?
- 8. Как можно определить условия видимости для данной широты местности  $\varphi$  определ светопла?
- 9. Чем вызвано введение уравнения времени?
- 10. Какую величину принимают за истинные солнечные сутки?
- 11. Как определяют среднее солнечное время?
- 12. Как можно вычислить моменты времени восхода и захода светил?
- 13. Как можно вычислить азимуты восхода и захода светил?
- 14. Что такое годичный параллакс звезды?
- 15. Что принимают за светимость звезды?
- 16. Что принимают за абсолютную зв Ведичину?
- 17. Спектры зв изднектральная классификация.
- 18. Что принимают за температуру звезды?
- 19. Солнечная система и е Геостав?
- 20. Как происходит перемещение планет по зодиакальным созвездиям?
- 21. Геоцентрическая модель системы мира, е  $\mathbb{Q}$ уть?
- 22. Гелиоцентрическая модель системы мира, автор и е ѐосновныеположения.
- 23. Законы Кеплера, их суть?
- 24. Что представляет собой Млечный путь, через какие созвездия в северном полушарии проходит Млечный путь?
- 25. Галактика, что это за система?

26. Система галактических сферических координат: основные круги и плоскости в этой системе?

- $27.$  Что означает понятие "красный гигант", "белый гигант"?
- 28. Опишите строение нашей Галактики.
- 29. Какие бывают типы галактик?

#### **Рекомендуемая литература:**

#### **Основная литература:**

1. Воронцов-Вельяминов, Б. А.

Астрономия. 10-11 классы. Базовый уровень [Текст] : учебник. - 8-е изд. ; стереотип. - Москва : Дрофа, 2020. - 238 с. : ил. - (Российский учебник).

1. Воронцов-Вельяминов, Б. А.Астрономия. 10-11 классы. Базовый уровень [Текст] : учебник. - 9-е изд. ; стереотип. - Москва : Дрофа, 2022. - 238 с. : ил. - (Российский учебник).

#### **Дополнительная литература:**

1. Гамза, Александр Анатольевич. Астрономия. Практикум : Учебное пособие / Республиканский институт профессионального образования. - 2 ;перераб. - Москва : ООО "Научно-издательский центр ИНФРА-М", 2020. - 127 с. - Среднее профессиональное образование. - ISBN 978-5-16- 015348-3. - ISBN 978-5-16-107802-0.

URL: <http://znanium.com/catalog/document?id=354030>

2. Благин, Анатолий Вячеславович.Астрономия : Учебное пособие; Учебное пособие / Донской государственный технический университет. - 1. - Москва : ООО "Научно-издательский центр ИНФРА-М", 2022. - 272 с. - Среднее профессиональное образование. - ISBN 978-5-16- 016147-1. - ISBN 978-5-16-108501-1.

URL: <http://znanium.com/catalog/document?id=398916>

3. Павлов, Сергей Васильевич.Астрономия : Учебное пособие / Московский государственный университет им. М.В. Ломоносова, физический факультет. - 1. - Москва : ООО "Научно-издательский центр ИНФРА-М", 2022. - 350 с. - Среднее профессиональное образование. - ISBN 978-5-16-016443-4. - ISBN 978-5-16-109234-7. URL: <http://znanium.com/catalog/document?id=395917>

#### **Интернет-ресурсы:**

1.Азбука звездного неба- http:// [www.astro-azbuka.info/](http://www.astro-azbuka.info/)

2.«Солнечная система»- [http://www.galspace.spb.ru](http://www.galspace.spb.ru/)

3.[Всероссийская олимпиада школьников по астрономии](http://www.astroolymp.ru/)- <http://www.astroolymp.ru/>

#### **Учебно-методические издания:**

1. Афанасьев, М. Ю.Астрономия [Электронный ресурс] : МЕТОДИЧЕСКИЕ

РЕКОМЕНДАЦИИ ДЛЯ САМОСТОЯТЕЛЬНОЙ РАБОТЫ Учебная дисциплина «Астрономия» для студентов 1 курса Факультет дополнительного профессионального и среднего профессионального образования (очная форма обучения) . - ФГБОУ ВО РГАТУ, 2022. - 28 с.URL: <http://bibl.rgatu.ru/MarcWeb2>

Афанасьев, М. Ю. Астрономия [Электронный ресурс] : МЕТОДИЧЕСКИЕ УКАЗАНИЯ К ПРАКТИЧЕСКИМ ЗАНЯТИЯМ Учебная дисциплина «Астрономия» для студентов 1 курса Факультет дополнительного профессионального и среднего профессионального образования (очная форма обучения) . - ФГБОУ ВО РГАТУ, 2022. - 11 с.URL:<http://bibl.rgatu.ru/MarcWeb2> МИНИСТЕРСТВО СЕЛЬСКОГО ХОЗЯЙСТВА РОССИЙСКОЙ ФЕДЕРАЦИИ

ФЕДЕРАЛЬНОЕ ГОСУДАРСТВЕННОЕ БЮДЖЕТНОЕ ОБРАЗОВАТЕЛЬНОЕ УЧРЕЖДЕНИЕ ВЫСШЕГО ОБРАЗОВАНИЯ «РЯЗАНСКИЙ ГОСУДАРСТВЕННЫЙ АГРОТЕХНОЛОГИЧЕСКИЙУНИВЕРСИТЕТ ИМЕНИ П.А. КОСТЫЧЕВА»

УТВЕРЖДАЮ: Декан ФДП и СПО Емельянова АС. 17 июня 2022г.

# **МЕТОДИЧЕСКИЕ УКАЗАНИЯ К ПРАКТИЧЕСКИМ ЗАНЯТИЯМ**

Учебная дисциплина «Астрономия»для студентов 1 курса

Факультет дополнительного профессионального и среднего профессиональногообразования

23.02.07 Техническое обслуживание и ремонт двигателей, систем и агрегатов автомобилей

35.02.16 Эксплуатация и ремонт сельскохозяйственной техники и

оборудования (очная форма обучения)

Рязань, 2022

Методические указания к практическим занятиям разработаны в соответствии с требованиями Федерального государственного образовательного стандарта среднего профессионального образования (ФГОС СПО) по специальности 35.02.16 «Эксплуатация и ремонт сельскохозяйственной техники и оборудования», утвержденного Приказом Министерства просвещения Российской Федерации от 14 апреля 2022 г. № 235;

-рабочей программы дисциплины «Физика»

Разработчик:

.

.

М. Ю. Афанасьев, доцент, к.с/х н., доцент кафедры « Электротехника и физика» И. И. Садовая преподаватель кафедры « Электротехника и физика»

Утверждено на заседании Методического совета ФДП и СПО Протокол № 10 от «16» июня 2022 г.

Председатель методического совета Мохова Афискер М.Н.

Методические указания к практическим занятиям предназначены для студентов очной формы обучения факультета дополнительного профессионального и среднего профессионального образования по специальности 23.02.07 Техническое обслуживание и ремонт двигателей, систем и агрегатов автомобилей, 35.02.16 Эксплуатация и ремонт сельскохозяйственной техники и оборудования.

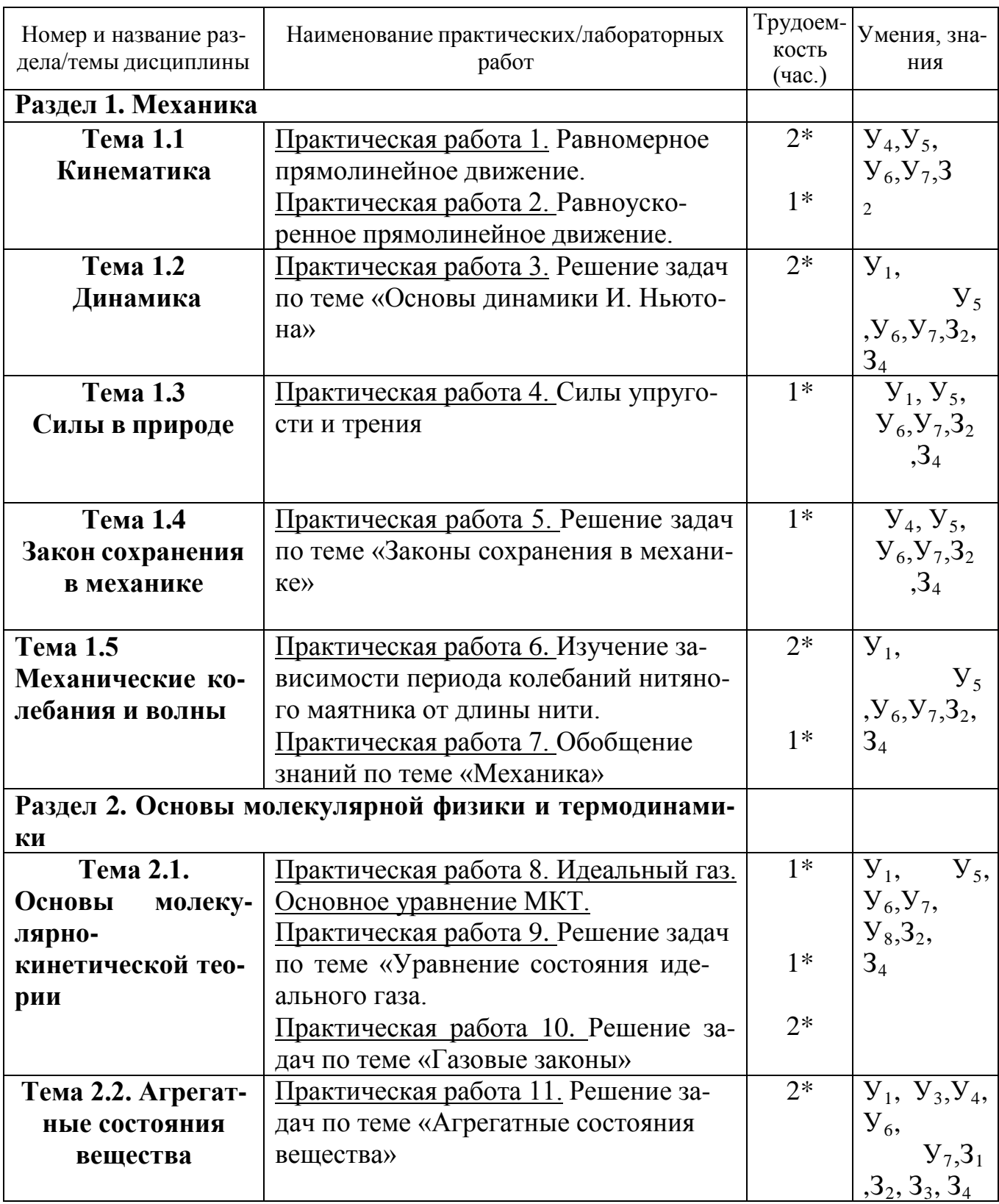

# Структура и содержание практических и лабораторных занятий:

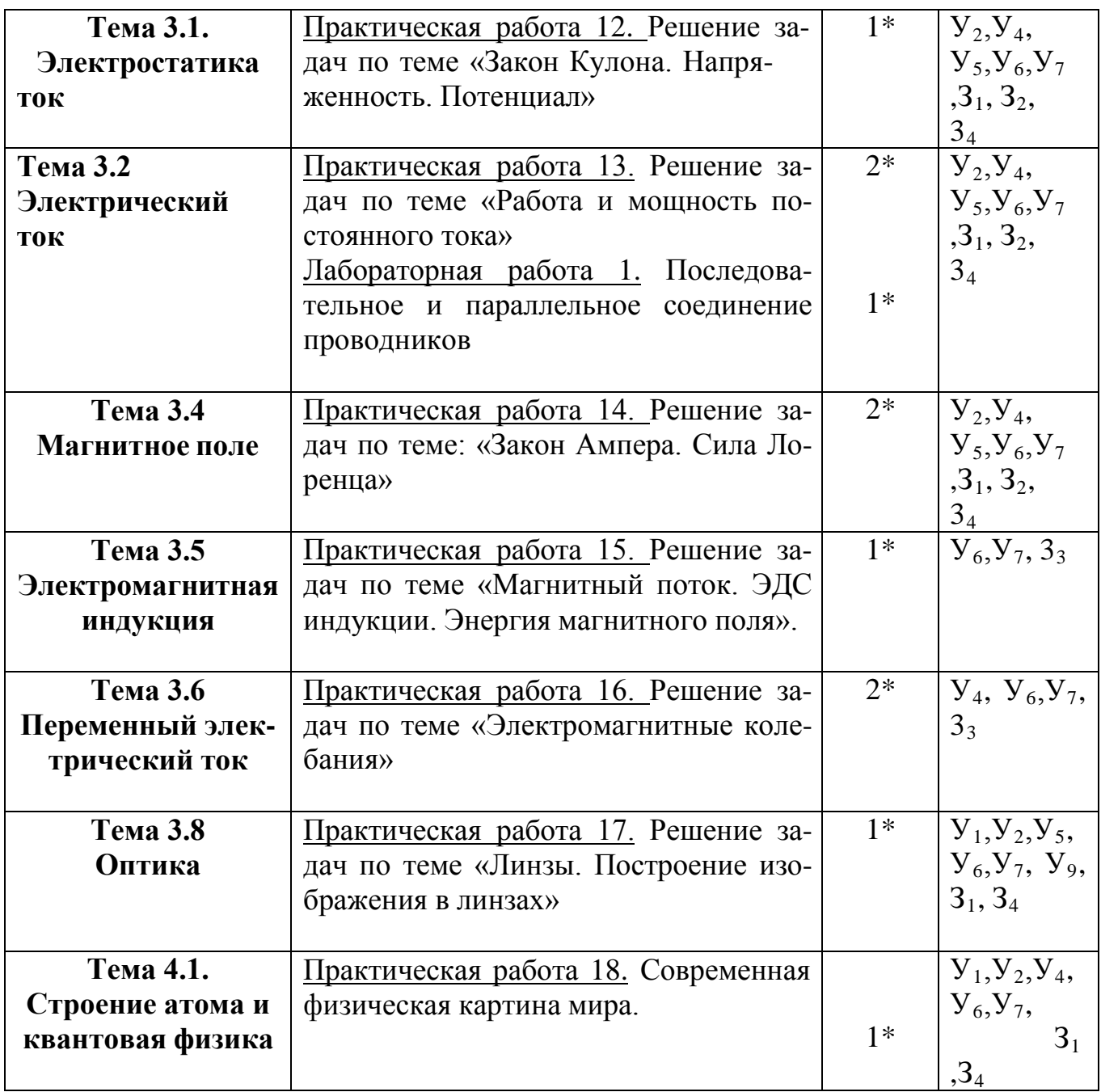

*\*активные и интерактивные формы проведения занятий*

# **1. Содержание практических занятий**

#### **Раздел 1. Механика**

#### **Практическая работа 1. Равномерное прямолинейное движение.**

Цель занятия: научиться применять полученные умения и знания по теме «Равномерное прямолинейное движение» на практике

Ход занятия:

#### **I. Ознакомьтесь с теоретическими положениями темы:**

Повторите тему «Равномерное прямолинейное движение» по учебнику: §5-6 [О; 1].

#### **II. Используя полученные знания, решите задачи:**

1. Один автомобиль, двигаясь со скоростью 72 км/ч, проехал за 10 с такой же путь, какой преодолел другой автомобиль за 15 с. Чему равна скорость второго автомобиля?

2. Третью часть пути велосипедист проехал со скоростью 36 км/ч, а остальные 500 м – за 10 с . Какой путь проехал велосипедист и какое время на это затратил?

3. Поезд, двигаясь равномерно со скоростью 54 км/ч , входит в туннель длиной 300 м. За какое время поезд пройд Пуннель, если длина поезда 150 м?

4. На станции метро угол наклона эскалатора к горизонту равен 30º, скорость его движения равна 0,5 м/с, а время подъ  $\Box$  3 мин. Серащите длину эскалатора и глубину закладки туннеля метро.

5. Скорость распространения света 300000км/с, среднее расстояние до Солнца от Земли 150 млн км. За какое время свет достигает Земли? Каково расстояние от Земли до ближайшей после Солнца звезды – Проксима Центавра, если свет ид – Гот не – 4,26 года?

6. Колона грузовиков длиной 200 м движется по мосту равномерно со скоростью 36 км/ч. За какое время колона проедет мост длиной 400 м?

7. Поезд длиной 150 м проехал туннель за 2 мин. Найти длину поезда, если длина туннеля 200 м.

8. По данным уравнения  $x=5 + 1.5t$  построить графики x(t) и v(t).

### **Практическая работа 2. Равноускоренное прямолинейное движение**.

Цель занятия: научиться применять полученные умения и знания по теме «Равномерное прямолинейное движение» на практике

Ход занятия:

#### II. **Ознакомьтесь с теоретическими положениями темы:**

Повторите тему «Равномерное прямолинейное движение» по учебнику: § 7-8 [О; 1]. Ответьте устно на вопросы:

1.Какие виды движения вы знаете? 2.Дать определение каждого из них. 3.Какие величины характеризуют эти виды движения? 4.Что называется ускорением равноускоренного движения? 5.Что такое равноускоренное движение? 6.Что показывает модуль ускорения? 7.Поезд отходит от станции. Как направлено его ускорение? 8.Поезд начинает тормозить. Как направлены его скорость и ускорение?

#### **II. Используя полученные знания, решите задачи:**

Задача 1. По данному рисунку составить уравнение проекции скорости:

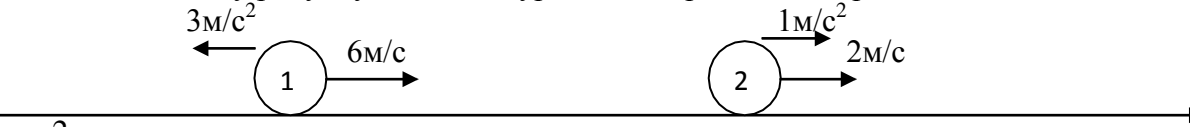

Задача 2.

X

По данным уравнениям проекции скорости нарисовать положение тел на координатной прямой .

1)  $V_x = -10 + 2t$  2)  $V_x = -6 - 3t$ 

$$
\frac{2 \text{m/c}^2}{4}
$$
 3 \text{m/c}^2

$$
X \longrightarrow 10M/c
$$

Задача 3. По данным уравнениям проекции скорости построить графики проекции скорости. (Из условия первой задачи)

Вопросы по задаче:

1. Как движется первое тело? Второе тело? (первое тело - тормозит, второе- ускоряется)

2. Что означает точка пересечения графиков? (скорости тел через 1 сек после начала движения стали равны)

Задача 4. По данному графику проекции скорости написать уравнение проекции скорости.  $(pnc A)$ 

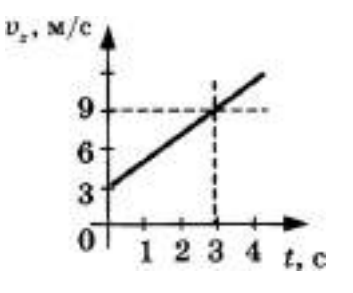

#### $(p<sub>HC</sub>, A)$

Задача 5. Какое из приведенных ниже уравнений описывает движение, при котором скорость тела увеличивается?

**A.** 
$$
v = 3 + 20t
$$
.  
\n**B.**  $v = 3 - 2t$ .  
\n**B.**  $v = -3 + t$ .

Задача 6. На рисунке 1 приведен график зависимости скорости движения тела от времени. Какое уравнение соответствует этому графику?

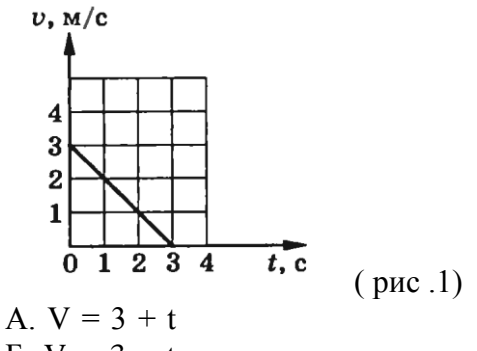

**b**.  $V = 3 - t$ B.  $V = 3 - 3t$ 

<u>Задача 7.</u> Какой из графиков (рис.2) соответствует уравнению скорости  $V = 2-t$ ?  $v$ ,  $M/c$ 

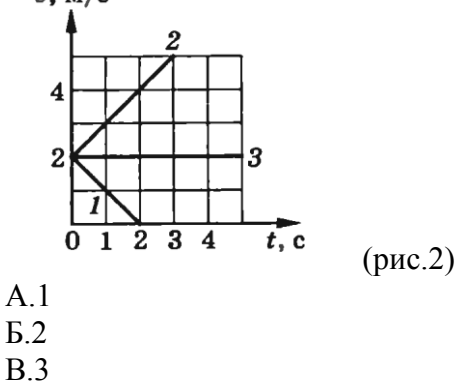

Задача 8. По графику зависимости скорости от времени (рис. 4) определите ускорение тела в момент времени  $t = 4c$ .

A. 0.5  $M/c^2$  $\overline{b}$  4  $\overline{M/c}^2$ B. 0.8  $M/c^2$ 

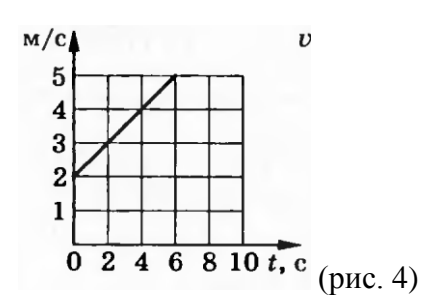

# Практическая работа 3. Решение задач по теме «Основы динамики И. **Ньютона»**

Цель занятия: решение задач на второй закон Ньютона Хол занятия:

#### III. Ознакомьтесь с теоретическими положениями темы:

Законы И Ньютона

Сила – векторная физическая величина, являющаяся мерой взаимодействия тел. Обозначение  $\overline{F}$ 

Существует 4 основных типа взаимодействия: гравитационное, электромагнитное, сильное, слабое.

Все взаимодействия являются проявлениями этих основных типов.

Примеры сил: сила тяжести, сила упругости, вес тела, сила трения, выталкивающая (архимедова) сила, подъемная сила.

Сила характеризуется:

1. Величиной (модулем);

2. Направлением;

3. Точкой приложения.

Из опыта по взаимодействию следует:  $\left|\frac{a_1}{a_2}\right| = \frac{m_2}{m_1}$  или  $\left|a_1m_1\right| = \left|a_2m_2\right|$ . Величина  $\left|a_1m_1\right|$  ха-

рактеризует действие второго тела на первое, а величина  $|a_2m_2|$  характеризует действие первого тела на второе. Т.к. взаимодействие одно и то же, то величину, равную произведению массы тела на ускорение, полученное в данном взаимодействии, можно принять за меру взаимодейст-

# $_{\rm BH3}$ :  $\dot{F}$  =  $\dot{m}$ , *Внимание: вектора ускорения и силы всегда сонаправлены!*

# $\vec{F}$  = ma

Т.к. сила - векторная величина, то силы складываются векторно (правила параллелограмма и треугольника). Складывать можно только силы, приложенные к одному телу. Сила, равная векторной сумме всех действующих на тело сил, называется равнодействующей:

$$
\sum \vec{F} = \vec{F}_1 + \vec{F}_2 + \vec{F}_3 + \dots
$$

$$
\sum \vec{F} = \vec{F}_1 + \vec{F}_2 + \vec{F}_3 + \dots
$$

Елиницы силы СИ:

$$
[F] = \kappa r \cdot \frac{M}{2} = H
$$

 $\mathrm{c}^2$ Сила равна одному ньютону, если тело массой 1 кг приобретает ускорение  $1 \text{m/c}^2$ 

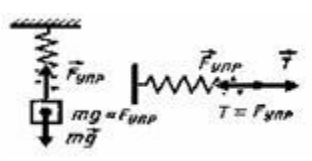

Измерение силы: силы измеряются динамометром по сравнению величины измеряемой силы с силой упругости пружины. Используется линейная зависимость между величиной силы упругости и удлинением пружины.

Для правильного измерения силы необходимо, чтобы при измерении тела покоились или двигались прямолинейно и равномерно! Динамометр градуируется известной силой тяжести.

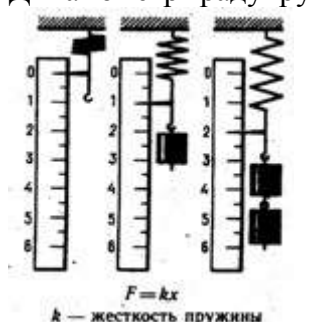

1-й закон Ньютона.

Роль 1-го закона - он определяет, в каких СО выполняются законы динамики.

Существуют такие системы отсчета, относительно которых тело движется прямолинейно и равномерно или покоится, если на него не действуют другие тела или их действия скомпенсированы.

Другая формулировка: существуют такие системы отсчета, относительно которых тело движется прямолинейно и равномерно или покоится, если равнодействующая всех сил, действующих на тело, равна нулю.

Инерциальные системы отсчета.

СО, в которых выполняется 1-й закон Ньютона, называются инерциальными системами отсчета (ИСО).

Свойство ИСО: все СО, движущиеся прямолинейно и равномерно относительно данной ИСО, тоже являются инерциальными. СО, движущиеся относительно любой ИСО с ускорением, являются неинерциальными

В реальной жизни абсолютной ИСО не существует. СО можно считать инерциальной с той или иной степенью точности в определенных задачах. Например, Землю можно считать ИСО при исследовании движения автомобиля и нельзя - при исследовании полета ракеты (необходимо учитывать вращение).

Опыт: чем больше сила, тем больше изменение скорости тела (ускорение) -  $\vec{a} \sim \vec{F}$ .  $\vec{a} \sim \vec{F}$ 

#### 2-й закон Ньютона.

Ускорение, полученное телом в результате взаимодействия, прямо пропорционально равнодействующей всех сил, действующих на тело, и обратно пропорционально массе те- $\vec{a} = \frac{\sum \vec{F}}{F}$ 

m . Выражение справедливо для любых сил любой природы.  $\pi a$ :

Непосредственно решает основную задачу динамики.

$$
\vec{a} = \frac{\sum \vec{F}}{m}
$$

$$
a \sim \frac{1}{m}
$$

Сила (равнодействующая сил) определяет только ускорение тела. Величины скорости и перемещения могут быть любыми в зависимости от начальных условий.

#### Третий закон Ньютона.

Из опыта: 1.  $|a_1m_1| = |a_2m_2|$ 

2. Ускорения взаимодействующих тел направлены по одной прямой в противоположных направлениях. Вывод:  $\vec{a}_1m_1 = -\vec{a}_2m_2$  или $\left[\vec{F}_1 = -\vec{F}_2\right]$ 

Любые два тела взаимодействуют силами одной природы направленными вдоль одной прямой, равными по величине и противоположными по направлению.

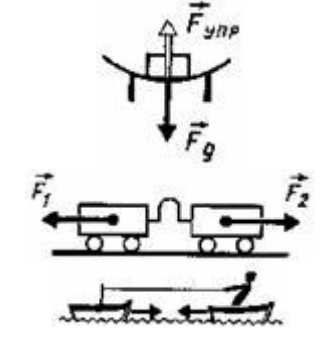

Свойства этих сил:

Всегда действуют парами.  $1.$ 

 $2.$ Одной природы.

Приложены к разным телам! (F<sub>1</sub>- к первому телу, F<sub>2</sub> - ко второму  $\mathcal{R}$ телу). Нельзя складывать! Не уравновешивают друг друга!

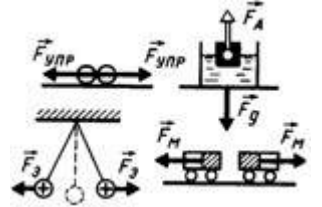

Система законов динамики. Законы Ньютона выполняются в системе, т.е. одновременно и только в инерциальных системах отсчета. 1-й закон позволяет отобрать ИСО. 2-й закон позволяет по известным силам найти ускорение тела. 3-й закон позволяет связать между собой взаимодействующие тела. Все эти законы следуют из опыта.

 $\frac{1}{2}$   $\frac{1}{2}$   $\frac{1}{2}$ 

#### 2. Общий алгоритм решения задач

1. Читаем задачу. Читая, задачу пытаемся «увидеть», мысленно описать происходящие в ней события. Не следует читать все условие целиком, но порциями до величин, значения которых указаны. Одновременно выполняем пункт 2. и 3. (Такие паузы в чтении дают время лучше представить происходящее, и продумать стиль рисунка. Если задача, читается сразу, целиком, уяснить происходящее в ней не удается, - такая читка происходит вхолостую).

2. Записываем «Дано:» в системе «СИ»

3. Выполняем рисунок, схему, диаграмму, обозначая на них известные и неизвестные величины, которые требуется найти. Помним, что в рисунок, могут постоянно вносится корректировки.

4. Определяем темы (разделы физики), которые могут быть использованы в задаче. В темах определяем законы, используемые в задаче.

5. Выписываем математические уравнения этих законов, содержащие известные и неизвестные величины.

6. Решая эти уравнения (в общем виде), выражаем искомую величину через данные.

7. Подставляем числовые значения, и производим вычисления

8. Производим проверку:

- по размерности (если это требуют авторы задачи)

- по реальности результата (наиболее эффективная проверка)

#### **II. Используя полученные знания, решите задачи:**

1. При равноускоренном подъеме веревка выдерживает груз массой 20 кг. Равномерно на этой веревке можно поднимать груз 30 кг. Какую максимальную массу груза выдержит веревка при равноускоренном движении вниз? Числовые значения ускорения одинаковы.

2. Электровоз в начале движения развивает максимальную силу тяги 650 кН. Какое ускорение он сообщит составу массой 3250 т, если коэффициент сопротивления равен 0,005?

3. Тело массой 10 кг находится на горизонтальной плоскости. На тело действует сила 50 Н, направленная под углом 30° к горизонту. Определите силу трения, если коэффициент трения 0,2.

4. Прочность троса на разрыв составляет 1600 Н. Какой максимальной массы груз можно поднимать этим тросом с ускорением  $15 \text{ m/c}^2$ ?

5. Состав какой массы может везти тепловоз с ускорением 0,1 м/с<sup>2</sup> при коэффициенте трения 0,005, если он развивает максимальное тяговое усилие 300 кН?

6. Тело массой 10 кг передвигают вдоль гладкой горизонтальной поверхности, действуя на него силой 40 Н под углом 60° к горизонту. Найдите ускорение тела.

7. Камень брошен вертикально вверх с начальной скоростью 20 м/с. Модуль силы тяжести, действующей на камень в момент броска, равен 2,5 Н. Какую массу имеет камень?

#### **Практическая работа 4.Силы упругости и трения.**

Цель занятия: научиться применять полученные умения и знания по теме «Силы упругости и трения» на практике

Ход занятия:

#### IV. **Ознакомьтесь с теоретическими положениями темы:**

Повторите тему «Силы упругости и трения» по учебнику: 34,35 О[1], §39,40 О[1]

#### **II. Используя полученные знания, решите задачи:**

1. Почему Толя и Коля, по очереди прыгая со шкафа, оказываются на полу, а не летят дальше к нижним соседям? Как называется сила, не пускающая к нижним соседям Колю и Толю?

2. Когда вратарь команды "динамо" обиделся на тренера и ушел домой, мяч, посланый с другого конча поля, не докатился трех метров до линии пустых ворот. Что спасло команду "Динамо" от гола?

3. На покоящиеся тело массой 1кг подействовали силой 0,5 Н. Определите ускорение сообщаемое силой, если коэффициент трения равен 0,1

4. Два человека тянут груз, прикладывая горизонтальные силы  $F1 = 100$  Н и  $F2 = 150$  Н, [направленные вдоль одной прямой. какой может быть модуль равнодействующей R этих сил?](http://razborzadach.com/archives/497) [Чему равна сила трения, если груз не сдвигается с места? Рассмотрите все возможные случаи и](http://razborzadach.com/archives/497) изобразите на рисунке все [горизоонтальные](http://razborzadach.com/archives/497) силы, действующие на груз.

5. Может ли сила трения [разгонять](http://razborzadach.com/archives/495) тело?

6. Правильно [ли утверждения,](http://razborzadach.com/archives/492) что силу тяги автомобиля создает двигатель? Какова природа этой силы? [Со стороны](http://razborzadach.com/archives/492) какого тела действует эта сила?

7. Пытаясь сдвинуть с места шкаф, на него действуют горизонтальной силой F, постепенно увиличивая е **выше полата трения, действия, действия, действия, действия, действия, на шкафтерия, на трения, на** силы  $F$ ? Нарисуйте график этой зависимости, если известно, что шкаф сдвинулся с еста при  $F =$ 100 Н.

8. Перед поездкой на автомобиле после дождя по грунтовой дороге водитель осабил давление в шинах автомобиля. Следовало ли это делать?

# Практическая работа 5. Решение задач по теме «Законы сохранения в механике»

Цель занятия: применять полученные знания для решения физических задач; приводить примеры практического использования физических знаний, решение задач на законы сохранения и изменения импульса и энергии.

Ход занятия

#### **I. Ознакомьтесь с теоретическими положениями темы:**

1. Изучите законы сохранения в механике

#### Импульс. Закон сохранения импульса.

При решении динамических задач необходимо знать какие силы действуют на тело, закон, позволяющий рассчитать конкретную силу. Цель: получить решение задачи механики исходя из начальных условий, не зная конкретного вида взаимодействия.

Законы Ньютона в полученной ранее форме не позволяют решать задачи на движение тела с переменной массой и при скоростях, сравнимых со скоростью света. Цель: получить записи законов Ньютона в форме, справедливой для этих условий.

Импульс силы Векторная физическая величина, являющаяся мерой действия силы за некоторый промежуток времени.  $\overline{I}$  - импульс силы  $\overline{F}$  за малый промежуток времени t.

Вектор импульса силы сонаправлен с вектором силы.

 $|\vec{I} = \vec{F} \cdot t|$ 

 $\overline{I} \overline{I} = \overline{H} \overline{c}$ 

Импульс тела. (Количество движения) Векторная физическая величина, являющаяся мерой механического движения и равная произведению массы тела на его скорость. Вектор импульса тела сонаправлен с вектором скорости тела.

 $|\vec{p} = m \vec{v}|$ 

 $[p] = \kappa \Gamma M/c$ 

Основное уравнение динамики

$$
\overline{\vec{F}} = m \; \vec{a} = m \; \frac{\overline{v} - \overline{v}_0}{t} = \frac{m \; \overline{v} - m \, \overline{v}_0}{t} = \frac{p - p_0}{t}
$$

Из второго закона Ньютона:

$$
\vec{F} = \frac{\Delta \vec{p}}{t} = \frac{\Delta \vec{p}}{\Delta t}
$$
 - второй закон Ньютона в импульс-

Тогда получим: ной форме

$$
\begin{array}{|c|}\n\hline\n\vec{F} & = & \frac{\Delta \ \ \vec{p}}{\Delta \ \ t} \\
\hline\n\text{(Dt = t - t_0 = t \text{ rpm } t_0 = 0)}.\n\hline\n\end{array}
$$

Импульс силы равен изменению импульса тела. Вектора импульса силы и изменения импульса тела сонаправлены.

 $\vec{F} \Delta t = \Delta(m \vec{v})$ Неупругий удар (шарик "прилипает" к стенке):

 $\Delta p = mv_0$ 

 $\overrightarrow{v}_0$ 

Абсолютно упругий удар (шарик отскакивает с прежней по величине скоростью):  $\Delta p = 2mv$ 

$$
\begin{array}{cc} \vec{v}_0 & \vec{v} \\ 0 & \blacktriangleright 4 & C \end{array}
$$

#### **Закон сохранения импульса.**

До взаимодействия<br> $\vec{p}_{01} = m_1 \vec{v}_{01}$ 

 $\vec{p}_{02} = m_2 \vec{v}_{02}$ 

 $\theta_1 > \theta_2$ <br>
(m)  $\frac{\vec{\theta}_1}{\vec{\theta}_2}$ 

После взаимодействия  $\vec{p}_1 = m_1 \vec{v}_1$  $\vec{p}_2 = m_2 \vec{v}_2$ 

 $\overbrace{m_1} \overbrace{m_2} \overbrace{m_2}$  $\vec{F}_1 \Delta t = m_1 \vec{v}_1 - m_1 \vec{v}_{01}$  $\vec{F}_2 \Delta t = m_2 \vec{v}_2 - m_2 \vec{v}_{02}$ 

 $m_1 \vec{v}_1 - m_1 \vec{v}_{01} = -(m_2 \vec{v}_2 - m_2 \vec{v}_{02}) \Rightarrow$ Согласно 3 з-ну Ньютона:  $\vec{F}_1 = -\vec{F}_2$ , следовательно:  $m_1\vec{v}_{01} + m_2\vec{v}_{02} = m_1\vec{v}_1 + m_2\vec{v}_2$  $\vec{p}_1 + \vec{p}_2 + \dots = \text{const}$ 

# *Геометрическая (векторная) сумма импульсов взаимодействующих тел, составляющих замкнутую систему, остается неизменной*.

Замкнутой называется система тел, взаимодействующих только друг с другом и не взаимодействующих с другими телами. Можно пользоваться и для незамкнутых систем, если сумма внешних сил, действующих на тела системы, равна нулю, или процесс происходит очень быстро, когда внешними воздействиями можно пренебречь (взрыв, атомные процессы).

В общем виде: т.к. система замкнутая, то 
$$
\sum_{i} \vec{F}_i = 0
$$
, следователь-  
\n $\sum_{i} \frac{\Delta \vec{p}_i}{\Delta t} = 0 \implies \sum_{i} \Delta \vec{p}_i = 0 \implies \sum_{i} (\vec{p}_i - \vec{p}_{0i}) = 0 \implies \sum_{i} \vec{p}_i = \text{const}$ \n $\boxed{\sum_{i} \vec{p}_i = \text{const}}$ \n $\boxed{\sum_{i} \vec{p}_i = \text{const}}$ 

**2.** Движение воздушного шарика при выходе из него воздуха;

Разрывы тел, выстрелы и т.д. **Столкновения тел.**

З-н сохранения и превращения механической энергии применяется, например, при изучении столкновений тел. При этом он выполняется в системе с з-ном сохранения импульса. Если движение происходит так, что потенциальная энергия системы остается неизменной, то может сохраняться кинетическая энергия.

Удар, при котором сохраняется механическая энергия системы, наз. *абсолютно упругим ударом.*

$$
\begin{aligned} m_1\vec{\mathcal{O}}_{01} + m_2\vec{\mathcal{O}}_{02} &= m_1\vec{\mathcal{O}}_{1} + m_2\vec{\mathcal{O}}_{2} \\ \frac{m_1\vec{\mathcal{O}}_{01}^2}{2} + \frac{m_2\vec{\mathcal{O}}_{2}^2}{2} &= \frac{m_1\vec{\mathcal{O}}_{1}^2}{2} + \frac{m_2\vec{\mathcal{O}}_{2}^2}{2} \end{aligned}
$$

Удар, при котором тела движутся после столкновения вместе, с одинаковой скоростью, наз. *абсолютно неупругим ударом* (при этом механическая энергия не сохраняется)*.* 

$$
m_1 \vec{v}_{01} + m_2 \vec{v}_{02} = (m_1 + m_2) \vec{v}
$$
  
\n
$$
m_1 \vec{v}_{01}^2 + m_2 \vec{v}_{02}^2 = (m_1 + m_2) \vec{v}^2
$$
  
\n
$$
\vec{v}_{01} = \frac{m_2 \vec{v}_{02}^2}{2} + \vec{v}
$$

Удар, при котором тела до соударения движутся по прямой, проходящей через их центр масс, наз. *центральным ударом.*

#### **Энергия. Виды механической энергии. Работа и энергия.**

*Энергия - физическая величина, характеризующая состояние тела или системы тел по их движению и взаимодействию.* В механике энергия тела или системы тел определяется взаимным положением тел или системы тел и их скоростями. При изменении состояния тела (изменении энергии) совершается механическая работа. Т.о. *изменение энергии при переходе системы из одного состояния в другое равно работе внешних сил. Механическая работа - мера изменения энергии тела.*

$$
\Delta \mathbf{E} = \mathbf{A}_{\texttt{mem}}
$$

#### В механике выделяют два вида энергии: *кинетическую энергию и потенциальную энергию*. **Кинетическая энергия.**

*Кинетическая энергия - энергия движущегося тела.*(От греческого слова kinema - движение). По определению кинетическая энергия покоящегося в данной системе отсчета тела обращается в ноль.

Пусть тело движется под действием постоянной силы  $\overline{F}_B$  направлении действия силы.  $T_{\text{OTJ3}}$ :  $A = Fs \cos \alpha = mas$ 

 $T_{\text{K}}$   $\cos \alpha = 1$ 

$$
\mathbf{s} = \frac{\mathbf{v}_2^2 - \mathbf{v}_1^2}{\mathbf{v}_1^2}
$$

Т.к. движение равноускоренное, то:  $2a$ 

$$
A = m \frac{v_2^2 - v_1^2}{2} = \frac{mv_2^2}{2} - \frac{mv_1^2}{2}
$$
  

$$
E_k = \frac{mv^2}{2}
$$

Следовате

$$
E_k = \frac{mv^2}{2}
$$

 $\mathbf{z}$ - *кинетической энергией называется величина, равная половине произведения массы тела на квадрат его скорости.*

$$
[E_k]{=}\mathcal{A}x.
$$

**Кинетическая энергия** - величина относительная, зависящая от выбора СО, т.к. скорость тела зависит от выбора СО.

 $T_{\text{o}}$ ,  $A = E_{k2} - E_{kl} = \Delta E_{k}$  - эта формула выражает *теорему о кинетической энергии*: *изменение кинетической энергии тела (материальной точки)за некоторый промежуток времени равно работе, совершенной силой, действующей на тело, за этот же промежуток времени*

$$
\mathbf{A} = \mathbf{E}_{k2} - \mathbf{E}_{k1} = \Delta \mathbf{E}_{k}
$$

Эта теорема справедлива для любого движения и для сил любой природы. Если тело разгоняется из состояния покоя, то  $E_{k1}=0$ . Тогда  $A = E_{k2}$ . *Следовательно*, кинетическая энер*гия численно равна работе, которую необходимо совершить, чтобы разогнать тело из состояния покоя до данной скорости.*

 $A = \Delta E_k$ Вывод: **Работа силы равна изменению кинетической энергии тела, т.е.**  $A = \Delta E_k$ . Причем,  $A > 0$ , если  $E_k$ увеличивается, и  $A < 0$ , если  $E_k < 0$ .

#### **Потенциальная энергия.**

*Потенциальная энергия - энергия взаимодействия тел или частей тела.* Потенциальная энергия (от латинского potentia - возможность) определяется взаимным расположением тел или частей тела, т.е. расстояниями между ними.

**Потенциальная энергия тела, поднятого над Землей. Работа силы тяжести.** Пусть тело свободно падает с высоты  $h_1$  над уровнем Земли на уровень  $h_2$ .

Torza: A = Fs cos  $\alpha$  = mg (h<sub>1</sub> - h<sub>2</sub>) = mgh<sub>1</sub> - mgh<sub>2</sub> = -(mgh<sub>2</sub> - mgh<sub>1</sub>)

При падении сила тяжести совершает положительную работу, при движении тела вверх отрицательную.

Величину **Eз = mgh** называют потенциальной энергией взаимодействия тела и Земли.

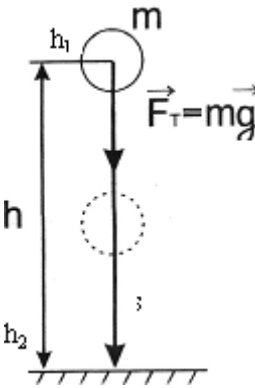

Т.о. **A = - (Ep2 - Ep1) = -ΔE<sup>p</sup>** *Работа сила тяжести равна изменению потенциальной энергии, взятому с противоположным знаком.* Т.е., если потенциальная энергия увеличивается (тело поднимается), то сила тяжести совершает отрицательную работу и наоборот.

$$
E_3 = mgh
$$

$$
\mathbf{A} = -(\mathbf{E}_{p2} - \mathbf{E}_{p1}) = -\Delta \mathbf{E}_p
$$

Т.к. потенциальная энергия определяется координатой, то величина потенциальной энергии определяется выбором системы координат (выбором нулевого уровня). Т.е. она определяется с точностью до постоянной величины. В данной задаче удобно за точку отсчета выбирать уровень Земли.

Если тело движется под углом к направлению вектора силы тяжести, то, как видно из рисунка, работа силы тяжести независимо от траектории определяется изменением положения тела (на рис. - высотой наклонной плоскости h).

Если тело движется по произвольной траектории, то ее можно представить в виде суммы горизонтальных участков, на которых работа силы тяжести равна нулю, и вертикальных, на которых суммарная работа будет равна А=mgh.

*Работа силы тяжести не зависит от формы траектории и определяется только начальным и конечным положением тела.*

*На замкнутой траектории работа силы тяжести равна нулю, т.к. потенциальная энергия не меняется.*

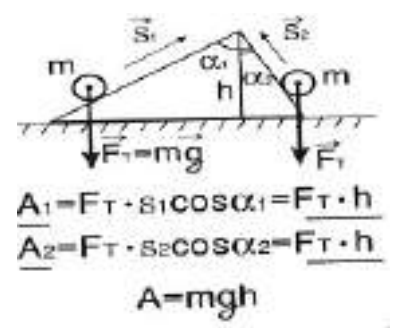

**Потенциальная энергия тел, взаимодействующих посредством гравитационных сил.**

, где r- расстояние между взаимодействующими телами.

Знак "-" говорит о том, что это энергия притягивающихся тел.

При сближении тел потенциальная энергия увеличивается *по модулю.*

$$
\mathbf{A} = -\mathbf{G}\mathbf{M}\mathbf{m}\left(\frac{1}{r_2}-\frac{1}{r_1}\right)
$$

Работа по сближению двух астрономических объектов:

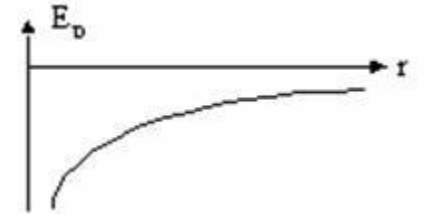

#### **Потенциальная энергия упруго деформированного тела. Работа силы упругости.**

Для вывода формулы используем, что работа численной равна площади под графиком зависимости силы от координаты. При малых упругих деформациях сила упругости прямо пропорциональна абсолютной деформации (з-н Гука) - см. рис.

$$
\mathbf{A} = \frac{\mathbf{F}_1 + \mathbf{F}_2}{2} (\mathbf{x}_1 - \mathbf{x}_2)
$$

Тогда работа при изменении деформации от  $x_1$  до  $x_2$  равна:

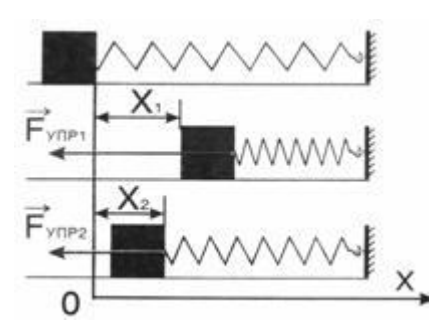

Учитывая з-н Гука, получим:

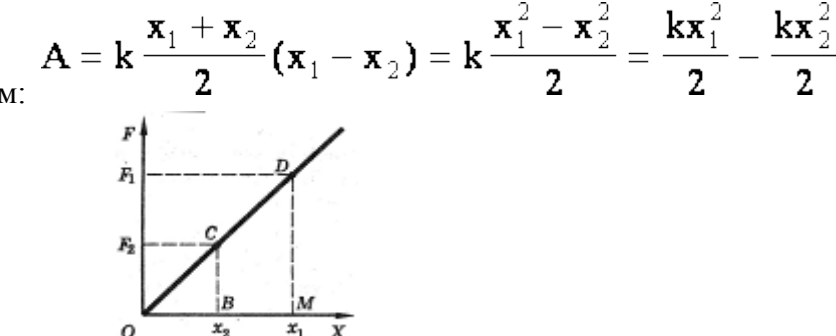

Т.о., если принять за потенциальную энергию упруго деформированного тела величи- $\mathbf{E}_{\mathrm{p}}=\frac{\mathbf{kx}^2}{2}$ 

где k - коэффициент жесткости, а x - абсолютная деформация тела, то можно сделать вывод , что  $\mathbf{A} = \mathbf{E}_{\text{pl}} - \mathbf{E}_{\text{p2}} = -\Delta \mathbf{E}_{\text{p}}$ 

т.е. работа силы при деформации тела равна изменению потенциальной энергии этого тела, взятой с обратным знаком.

$$
E_{p} = \frac{kx^{2}}{2}
$$

$$
\mathbf{A} = \mathbf{E}_{\text{pl}} - \mathbf{E}_{\text{p2}} = -\Delta \mathbf{E}_{\text{p}}
$$

Работа силы упругости зависит только от координат (начальной и конечной деформаций) тела и, следовательно, не зависит от траектории. Работа по замкнутой траектории равна нулю.

#### Консервативные силы.

Консервативными (сохраняющими) наз. силы, работа которых не зависит от траектории и по замкнутой траектории равна нулю (эти силы не зависят от скоростей). Примеры: гравитационные, упругие.

#### Диссипативные силы

Диссипативными (рассеивающими) наз. силы, работа которых зависит от траектории и по замкнутой траектории не равна нулю (такие силы зависят от скорости). Пример: сила трения.

#### Закон сохранения механической энергии.

Сумма кинетической и потенциальной энергий системы тел называется полной механической энергиейсистемы.

 $E = E_p + E_k$ 

Учитывая, что при совершении работы  $A = \Delta E_k$  и, одновременно,  $A = -\Delta E_p$ , получим:  $\Delta E_k = -\Delta E_p$  или  $\Delta (E_k + E_p) = 0$  - изменение суммы кинетической и потенциальной энергий(т.е. изменение полной механической энергии) системы равно нулю.

 $\Delta E_k = -\Delta E_p$ 

Значит, полная энергия системы остается постоянной:

#### $E = E_p + E_k = \text{const.}$  В замкнутой системе, в которой действуют только консерватив-ные силы, механическая энергия сохраняется. (Или: полная механическая энергия системы тел, взаимодействующих силами упругости и гравитации, остается неизменной при любых взаимодействиях внутри этой системы).

 $E = E_n + E_k = const$ 

Например, для тела, движущегося под действием силы тяжести (падение; тело, брошенное под углом к горизонту, вертикально вверх или движущееся по наклонной плоскости без тре-

$$
mgh_1 + \frac{mv_1^2}{2} = mgh_2 + \frac{mv_2^2}{2}.
$$

#### **Работа силы трения и механическая энергия.**

Если в системе действуют силы трения (сопротивления), которые не являются консервативными, то энергия не сохраняется. При этом **E1 - E2 = Aтр**. Т.е. *изменение полной механиче- ской энергии системы тел равно работе сил трения (сопротивления) в этой систе-*

*ме.* Энергия изменяется, расходуется, поэтому такие силы наз.*диссипативными* (диссипация рассеяние)*.* 

 $E_1 - E_2 = A_{\text{TD}}$ 

Т.о. механическая энергия может превращаться в другие виды энергии, напр., во внутреннюю(деформация взаимодействующих тел, нагревание).

#### **Столкновения тел.**

З-н сохранения и превращения механической энергии применяется, например, при изучении столкновений тел. При этом он выполняется в системе с з-ном сохранения импульса. Если движение происходит так, что потенциальная энергия системы остается неизменной, то может сохраняться кинетическая энергия.

Удар, при котором сохраняется механическая энергия системы, наз. *абсолютно упругим ударом.*

$$
\frac{m_1\vec{v}_{01} + m_2\vec{v}_{02}}{2} = \frac{m_1\vec{v}_1 + m_2\vec{v}_2}{2} \n\frac{m_1v_{01}^2}{2} + \frac{m_2v_2^2}{2} = \frac{m_1v_1^2}{2} + \frac{m_2v_2^2}{2}
$$

Удар, при котором тела движутся после столкновения вместе, с одинаковой скоростью, наз. *абсолютно неупругим ударом* (при этом механическая энергия не сохраняется)*.* 

$$
m_1 \vec{v}_{01} + m_2 \vec{v}_{02} = (m_1 + m_2) \vec{v}
$$
  
\n
$$
\frac{m_1 \vec{v}_{01}^2}{2} + \frac{m_2 \vec{v}_{02}^2}{2} = \frac{(m_1 + m_2) \vec{v}^2}{2} + \mathcal{Q}
$$

Удар, при котором тела до соударения движутся по прямой, проходящей через их центр масс, наз. *центральным ударом.*

#### **II. Используя полученные знания, решите задачи:**

1. Камень брошен вертикально вверх. В момент броска он имел кинетическую энергию 30 Дж. Какую кинетическую энергию будет иметь камень в верхней точке траектории полета?

2. Камень брошен с поверхности Земли вертикально вверх со скоростью 10 м/с. На какой высоте кинетическая энергия камня уменьшится в 5 раз по сравнению с начальной кинетической энергией?

3. Маленький шарик привязан к нити длиной 0,9 м. Нить с шариком отвели от вертикали на угол 60° и отпустили без начальной скорости. Чему равна скорость шарика при прохождении им положения равновесия?

4. Найдите кинетическую энергию тела массой 3 кг, падающего свободно с высоты 5 м, в тот момент, когда тело находится на высоте 2 м от поверхности Земли.

5. С какой скоростью надо бросить вниз мяч с высоты 3 м, чтобы он подпрыгнул на высоту 8 м? Удар мяча о землю считать абсолютно упругим.

6. При выстреле из пружинного пистолета вертикально вверх шарик массой 100 г поднимается на высоту 2 м. Какова жесткость пружины, если до выстрела пружина была сжата на 5 см?

7. Определите импульс автомобиля массой 2 т, который движется со скоростью 90 км/ч.

8. Грузовик массой 3 т ехал со скоростью 60 км/ч. После загрузки его масса увеличилась на 1 т. С какой скоростью должен возвращаться грузовик, чтобы его импульс остался без изменения?

9. Моторная лодка массой *т* и катер массой *2т* движутся с одинаковыми скоростями *v* навстречу друг другу. Определите импульс катера в системе отсчета, связанной с моторной лодкой.

10. Камень массой 200 г свободно падает в ущелье. Каким будет импульс камня через 3 с полета? Силой сопротивления воздуха пренебречь.

11. Грузовик массой 3 т ехал со скоростью 72 км/ч. После загрузки его масса увеличилась на 1 т. Во сколько раз изменится импульс грузовика, если он будет возвращаться со скоростью 60 км/ч?

12. Моторная лодка массой *т* и катер массой *2т* движутся с одинаковыми скоростями *v* в попутном направлении. Определите импульс катера в системе отсчета, связанной с моторной лодкой.

# **Практическая работа 6. Изучение зависимости периода колебаний нитяного маятника от длины нити.**

Цель занятия: Изучение зависимости периода колебаний нитяного маятника от длины нити, решение задач на кинематику гармонических колебаний, решение задач на преобразование энергии свободных механических колебаний.

Ход занятия:

### **I. Ознакомьтесь с теоретическими положениями темы:**

Изучение темы «Колебания»

- Колебания – процессы (изменения состояния), обладающие той или иной повторяемостью во времени.

Механические колебания – движения, которые точно или приблизительно повторяются во времени. Колебания называются периодическими, если значения физических величин, изменяющихся в процессе колебаний, повторяются через равные промежутки времени. (В противном случае колебания наз. апериодическими).

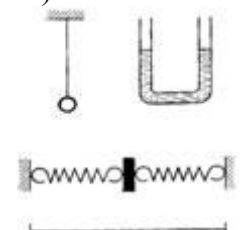

Примеры колебаний, изображенные на рисунках: колебания математического маятника, колебания жидкости в **U**-образной трубке, колебания тела под действием пружин, колебания натянутой струны.

#### **Условия возникновения механических колебаний**

1. Хотя бы одна сила должна зависеть от координат.

2. При выведении тела из положения устойчивого равновесия возникает равнодействующая, направленная к положению равновесия. С энергетической точки зрения это значит, что возникают условия для постоянного перехода кинетической энергии в потенциальную и обратно.

3. Силы трения в системе малы.

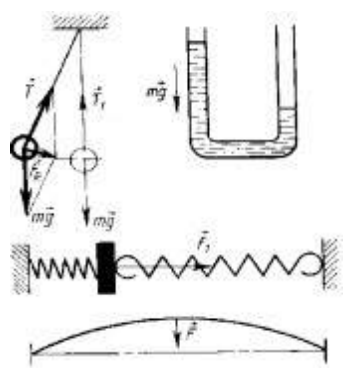

Для возникновения колебания тело необходимо вывести из положения равновесия, сообщив либо кинетическую энергию (удар, толчок), либо – потенциальную (отклонение тела).

Примеры колебательных систем:

- 1. Нить, груз, Земля.<br>2. Пружина. груз.
- 2. Пружина, груз.
- 3. Жидкость в **U**-образной трубке, Земля.
- 4. Струна.

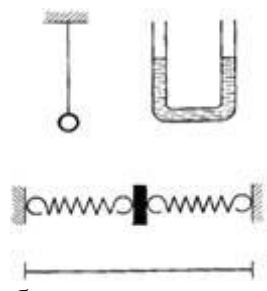

*Свободные колебания* — это колебания, которые возникают в системе под действием внутренних сил, после того как система была выведена из положения устойчивого равновесия. В реальной жизни все свободные колебания являются *затухающими* (т.е. их *амплитуда*, размах, уменьшается с течением времени).

*Вынужденные колебания* – колебания, которые происходят под действием внешней периодической силы.

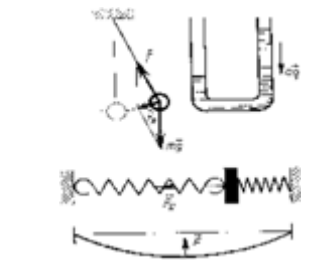

**Характеристики колебательного процесса.**

1. *Смещение х* - отклонение колеблющейся точки от положения равновесия в данный момент времени (**м**).

2. Амплитуда **хм** - наибольшее смещение от положения равновесия (**м**). Если колебания незатухающие, то амплитуда постоянна.

3. *Период* **Т** — время, за которое совершается одно полное колебание. Выражается в секундах (**с**).

За время, равное одному периоду (одно полное колебание) тело совершает перемещение, равное 0 и проходит путь, равный **2πr**.

$$
\mathbf{T} = \frac{t}{N}
$$

4. **Частота у** — число полных колебаний за единицу времени. В СИ измеряется в герцах (Гц).

Частота колебаний равна одному герцу, если за 1 секунду совершается 1 полное колебание. **1 Гц= 1 с-1.** 

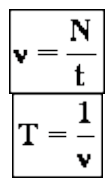

5. Циклической (круговой) частотой **ω** периодических колебаний наз. число полных колебаний, которые совершаются за **2π** единиц времени (секунд). Единица измерения – **с -1**.

$$
\boxed{\omega = 2\pi v = \frac{2\pi}{T} \quad T = \frac{2\pi}{\omega}}
$$

6. *Фаза колебания* **- φ -** физическая величина, определяющая смещение x в данный момент времени. Измеряется в радианах (рад).

Фаза колебания в начальный момент времени (t=0) называется начальной фазой  $(\varphi_0)$ .

 $\varphi = \varphi_0 + \omega t$ 

**Колебания математического маятника.**

*Математический маятник* **– материальная точка, подвешенная на невесомой нерастяжимой нити (физическая модель).**

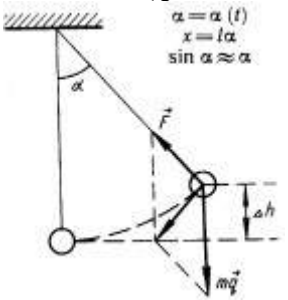

Будем рассматривать движение маятника при условии, что угол отклонения мал, тогда, если измерять угол в радианах, справедливо утверждение:  $\sin\alpha \approx tg\alpha \approx \alpha$ .

На тело действуют сила тяжести и сила натяжения нити. Равнодействующая этих сил имеет две составляющие: тангенциальную, меняющую ускорение по величине, и нормальную, меняющую ускорение по направлению (центростремительное ускорение, тело движется по дуге).

Т.к. угол мал, то тангенциальная составляющая равна проекции силы тяжести на каса-

тельную к траектории:  $ma_{\phi} = -mg \sin \alpha$ . Угол в радианах равен отношению длины дуги к ра-

диусу (длине нити), а длина дуги приблизительно равна смещению ( $\mathbf{x} \approx \mathbf{s}$ ):  $a = -g \frac{s}{l} = -\frac{g}{l} x$ .

$$
a = -\frac{g}{l}x
$$

$$
a = -\omega^2 x
$$

Сравним полученное уравнение с уравнением колебательного движения  $a = x^* = -\omega^2 x$ .

Видно, что  $\omega^2 = \frac{g}{l}$   $\omega = \sqrt{\frac{g}{l}}$  - циклическая частота при колебаниях математического маятника.

 $\varpi = \sqrt{\frac{g}{l}}$ 

$$
T = \frac{2\pi}{\omega} = \frac{2\pi}{\sqrt{\frac{g}{l}}}
$$
Период колебаний 
$$
T = 2\pi \sqrt{\frac{l}{g}}
$$
 (формула Галилея).

$$
T = 2\pi \sqrt{\frac{l}{g}}
$$

**Формула Галилея**

*Важнейший вывод: период колебаний математического маятника не зависит от массы тела!*

**II. Используя полученные знания, решите задачи:**

Задача 1. При исследовании неизвестной планеты астроиавты установили, что период колебаний математического маятника с длиной нити  $l_1$ составляет на этой планете  $T_1$ , а период колебаний математического маятника с длиной нити  $l_2$  составляет  $T_2$ . Определите значение величины, обозначенной \*.

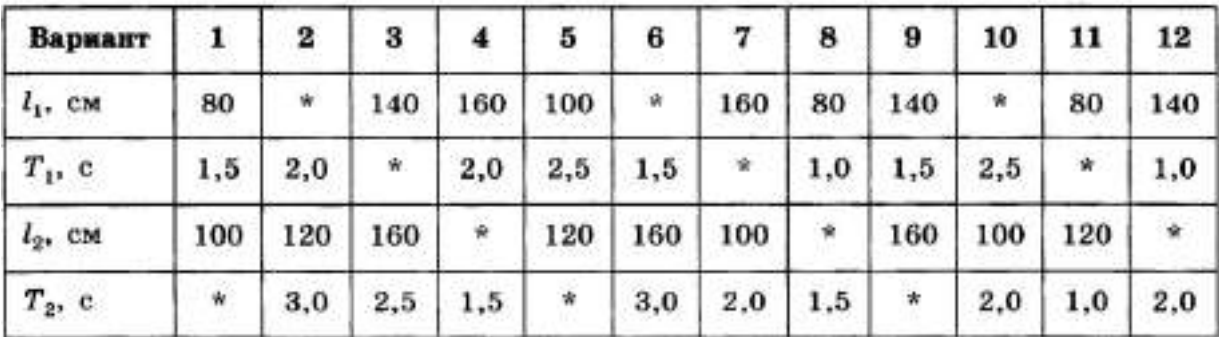

2. Секундный маятник перенесли на поверхность Луны. Чему стал равен период колебаний этого маятника? Ускорение свободного падения на Луне в 6 раз меньше, чем на Земле.

3. Математический маятник длиной 10 см совершает колебания вблизи вертикальной стенки, в которую на расстоянии 6,4 см под точкой подвеса вбит гвоздь. Определите период колебаний такого маятника.

4. Амплитуду колебаний математического маятника уменьшили в 2 раза. Как при этом изменился период колебаний маятника?

5. Математический маятник с длиной нити 7 см находится в лифте, который движется с ускорением 3 м/с<sup>2</sup>, направленным вниз. Рассчитайте период колебаний маятника.

6. Середина нити математического маятника наталкивается на гвоздь каждый раз, когда маятник проходит положение равновесия справа налево. Найдите длину нити, если период колебаний такого маятника 2,41 с.

7. Груз, подвешенный на пружине жесткостью 250 Н/м, совершает свободные колебания с циклической частотой 50 с<sup>-1</sup>. Найдите массу груза.

8. Амплитуду колебаний и массу пружинного маятника увеличили в 4 раза. Что произойдет с периодом его колебаний?

9. Тело массой 300 г подвешено к двум параллельно соединенным пружинам с коэффициентами жесткости 500 Н/м и 250 Н/м. Определите период собственных колебаний системы.

10. Амплитуду колебаний и массу пружинного маятника уменьшили в 4 раза. Что произойдет с периодом его колебаний?

11. Груз, подвешенный к пружине, совершает свободные колебания. Как изменится частота колебаний, если массу груза увеличить в 2 раза, а пружину заменить на другую? Коэффициент жесткости новой пружины в 2 раза меньше старой.

12. Тело массой 600 г подвешено к цепочке из двух последовательных пружин с коэффициентами жесткости 500 Н/м и 250 Н/м. Определите период собственных колебаний системы.

13. Математический маятник совершил 100 колебаний за 628 с. Чему равна длина нити маятника?

#### **Практическая работа 7. Обобщение знаний по теме «Механика»**

Цель занятия: проверка знаний и умений учащихся приводить примеры практического использования физических знаний законов механики, применять полученные знания для решения физических задач; определять характер физического процесса по графику, таблице, формуле;

измерять ряд физических величин, представляя результаты измерений с учетом их погрешностей

Ход занятия:

1. Устный опрос.

2. Решение задач по теме «Механика»

3. Тест по теме «Механика»

Будьте готовы к устному опросу по вопросам:

1. Механическое движение и его относительность; уравнения прямолинейного равноускоренного движения

2. Движение по окружности с постоянной по модулю скоростью; период и частота; центростремительное ускорение.

3. Первый закон Ньютона: инерциальная система отсчета,

4. Второй закон Ньютона: понятие о массе и силе, принцип суперпозиции сил; формулировка второго закона Ньютона.

5. Третий закон Ньютона: формулировка третьего закона Ньютона; характеристика сил действия и противодействия: модуль, направление, точка приложения, природа.

6 Закон всемирного тяготения. Сила тяжести; вес и невесомость.

7. Силы упругости: природа сил упругости; виды упругих деформаций; закон Гука

8. Силы трения: природа сил трения; коэффициент трения скольжения; закон сухого трения; трение покоя; учет и использование трения в быту и технике

9. Импульс тела. Закон сохранения импульса: импульс тела и импульс силы; выражение второго закона Ньютона с помощью понятий изменения импульса тела и импульса силы; закон сохранения импульса тела; реактивное движение.

10. Механическая работа. Мощность. Энергия: кинетическая энергия; потенциальная энергия тела в однородном поле тяготения и энергия упруго деформированного тела; закон сохранения энергии; закон сохранения энергии в механических процессах; границы применимости закона сохранения энергии; работа как мера изменения механической энергии тела.

11. Механические колебания: основные характеристики гармонических колебаний: частота, период, амплитуда; уравнение гармонических колебаний; свободные и вынужденные колебания; резонанс; превращение энергии при колебательном движении.

12. Механические волны: распространение колебаний в упругих средах; поперечные или продольные волны; длина волны; связь длины волны со скоростью ее распространения и периодом (частотой); свойство волн; звуковые волны.

Выполните тест: ВАРИАНТ № 1

А1. Какое тело, из перечисленных ниже, оставляет видимую траекторию?

1) Камень, падающий в горах

2) Мяч во время игры

3) Лыжник, прокладывающий новую трассу

4) Легкоатлет, совершающий прыжок в высоту

А2. Материальная точка, двигаясь прямолинейно, переместилась из точки с координатами (-2; 3) в точку с координатами (1; 7). Определите проекции вектора перемещения на оси координат.

1) 3 м; 4 м 3) 3 м; -4 м

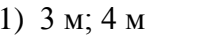

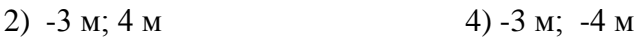

A3. Во время подъема в гору скорость велосипедиста, двигающегося прямолинейно и равноускоренно, изменилась за 8 с от 5 м/с до 3 м/с. При этом ускорение велосипедиста было равно

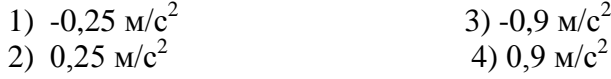

А4. При прямолинейном равноускоренном движении с начальной скоростью, равной нулю, путь, пройденный телом за три секунды от начала движения, больше пути, пройденного за первую секунду, в 1) 2 раза 2) 3 раза 3) 4 раза 4) 9 раз
А5. На графике изображена зависимость проекции скорости тела, движущегося вдоль оси *ОХ,* от времени. Какое перемещение совершило тело к моменту времени *t =* 5 с?

- 1)  $2 M$  3)  $8 M$ <br>2)  $6 M$  4)  $10 M$
- 4) 10 м

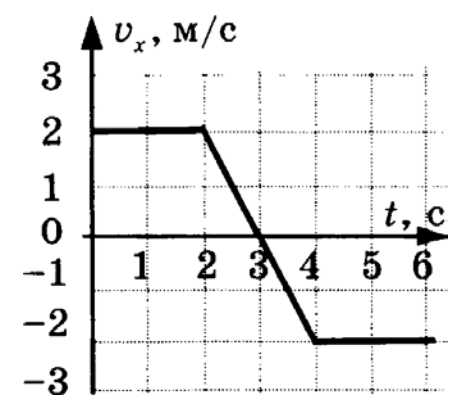

В2. Два шкива разного радиуса соединены ременной передачей и приведены во вращательное движение (см. рис.) \* Как изменяются перечисленные в первом столбце физические ве-

личины при переходе от точки *А* к точке В, если ремень не проскальзывает?

> A) линейная скорость 1) увеличится Б) период вращения 2) уменьшится<br>В) угловая скорость 3) не изменится

**B)** угловая скорость

ФИЗИЧЕСКИЕ ВЕЛИЧИНЫ ИХ ИЗМЕНЕНИЕ

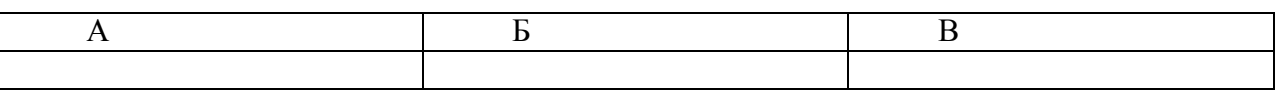

С1. В течение 20 с ракета поднимается с постоянным ускорением 8 м/с<sup>2</sup>, после чего двигатели ракеты выключаются. На какой максимальной высоте побывала ракета?

## ВАРИАНТ № 2

А1. Исследуется перемещение лошади и бабочки. Модель материальной точки может использоваться для описания движения

- 1) только лошади 3) и лошади, и бабочки
- 2) только бабочки 4) ни лошади, ни бабочки

А2. В трубопроводе с площадью поперечного сечения  $100 \text{ cm}^2$  нефть движется со скоростью 1 м/с. Какой объем нефти проходит по трубопроводу в течение 10 мин?<br>
1) 0,1  $\text{M}^3$  3) 6  $\text{M}^3$ 

1)  $0.1 \text{ m}^3$ 

$$
2) 0,6 \text{ m}^3 \qquad \qquad 4) 60 \text{ m}^3
$$

A3. Автомобиль движется по шоссе с постоянной скоростью и начинает разгоняться. Проекция ускорения на ось, направленную по вектору начальной скорости автомобиля

1) отрицательна 3) равна нулю

2) положительна 4) может быть любой по знаку

А4. Каретка спускается по наклонной плоскости, длиной 15 см в течение 0,26 с. Определите ускорение каретки, если движение начинается из состояния покоя.

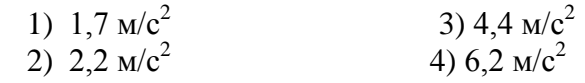

А5. На рисунке представлен график зависимости пути *s* велосипедиста от времени *t.* В каком интервале времени велосипедист не двигался?

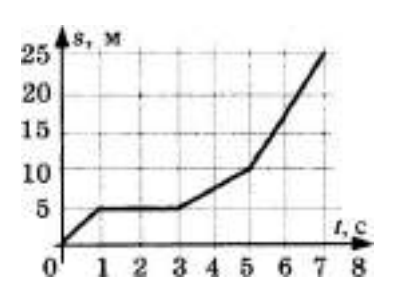

В1. На пути 60 м скорость тела уменьшилась в три раза за 20 с. Определите скорость тела в конце пути, считая ускорение постоянным.

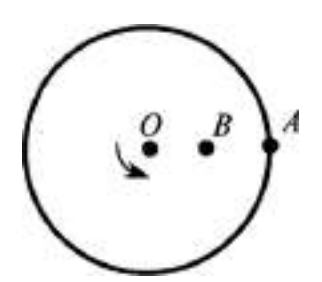

В2. На поверхность диска с центром в точке О нанесли две точки *А* и *В* (причем  $OB = BA$ ), и привели диск во вращение с постоянной линейной скоростью (см. рис.). Как изменятся перечисленные в первом столбце физические величины при переходе от точки *А* к точке Б?

**I I I I I I I I I I** 

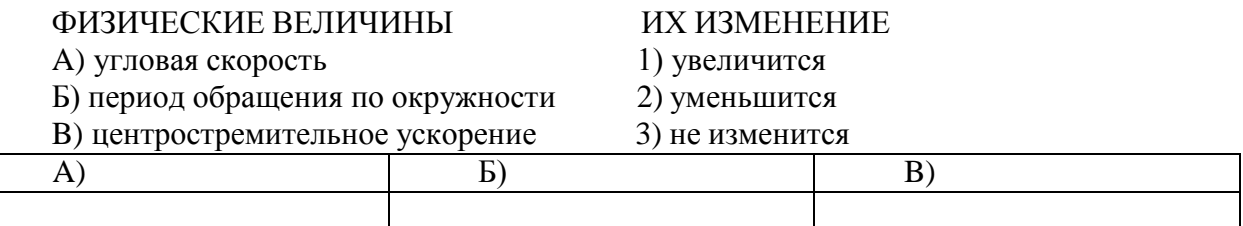

С1. Аэростат поднимается с Земли с ускорением 2 м/ $c^2$  вертикально вверх без начальной скорости. Через 20 с после начала движения из него выпал предмет. Определите, на какой наибольшей высоте относительно Земли побывал предмет.

#### **ВАРИАНТ** № 3

**А1.** Решаются две задачи:

А) рассчитывается скорость погружения подводной лодки; Б) рассчитывается время движения лодки от одной военной базы до другой.

В каком случае подводную лодку можно рассматривать как материальную точку?

1) Только в первом

2) Только во втором

3) В обоих случаях

4) Ни в первом, ни во втором

А2. Материальная точка, двигаясь прямолинейно, переместилась из точки с координатами (-2; 3) в точку с координатами (1; 7). Определите модуль вектора перемещения на оси координат.

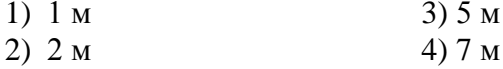

A3. Санки съехали с одной горки и въехали на другую. Во время подъема на горку скорость санок, двигавшихся прямолинейно и равноускоренно, за 4 с изменилась от 43,2 км/ч до 7,2 км/ч. При этом модуль ускорения был равен

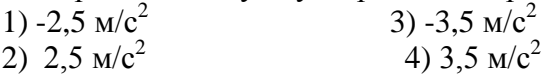

А4. К.Э. Циолковский в книге «Вне Земли», описывая полет ракеты, отмечал, что через 8 с после старта ракета находилась на расстоянии 3,2 км от поверхности Земли. С каким ускорением двигалась ракета?

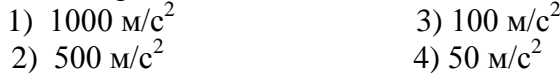

А5. По графику зависимости модуля скорости от времени определите путь, пройденный телом за 20 с.

1)60м

2) 80 м

3) 50 м

4) 40 м

В1. Охотник стреляет в птицу, летящую на расстоянии 36 м от него со скоростью 15 м/с в направлении перпендикулярном линии прицеливания. Какой путь пролетит птица от момента выстрела до попадания в нее дроби, если скорость дроби при вылете из ружья 400 м/с?

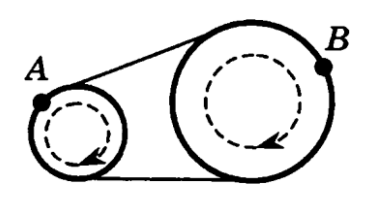

В2. Два шкива разного радиуса соединены ременной передачей и приведены во вращательное движение (см. рис.). Как изменяются перечисленные в первом столбце физические величины при переходе от точки *В* к точке А, если ремень не проскальзывает?

# ФИЗИЧЕСКИЕ ВЕЛИЧИНЫ ИХ ИЗМЕНЕНИЕ<br>A) линейная скорость 1) увеличится A) линейная скорость Б) период вращения 2) уменьшится

B) угловая скорость 3) не изменится

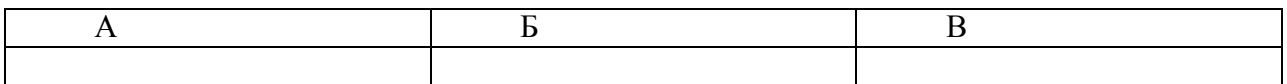

C1. В течение 20 с ракета поднимается с постоянным ускорением 8 м/с<sup>2</sup>, после чего двигатели ракеты выключаются. Через какое время после этого ракета упадет на Землю?

## **Раздел 2. Основы молекулярной физики и термодинамики Практическая работа 8. Идеальный газ. Основное уравнение МКТ.**

Цель занятия: применять полученные знания для решения физических задач; приводить примеры практического использования физических знаний, решение задач на нахождение массы вещества, количества вещества, давление газа, объема газа, температуры газа.

Ход занятия:

1. Повторите тему «Идеальный газ. Основное уравнение МКТ» § 61 О[1]

**2.** Примените полученные умения и знания по теме на практике:

1. Чему равно число молекул в 10 г кислорода?

2. Определите молярную массу и массу одной молекулы кислорода?

3. Определите молярную массу и массу одной молекулы поваренной соли?

4.Сколько молекул содержится в 1 кг [водорода](http://pandia.ru/text/category/vodorod/)?

5. Определите молярную массу и массу одной молекулы угарного газа?

6.Какую массу имеет 3·1023 атомов ртути?

7. Найти концентрацию молекул кислорода, если его давление 0,2 МПа, а средняя квадратичная скорость молекул равна 700 м/с.

8. Определить кинетическую энергию 105 атомов гелия при температуре 47 ºС. (6,62· 10-16 Дж)

9. Определите температуру газу, если средняя кинетическая энергия равна 5,6 ·10-21 Дж.

10. Сколько молекул содержится в 2 м3 газа при давлении 150 кПа и температуре 27  $\mathrm{^{\circ}C}.(7,2.1025)$ 

11. На сколько процентов увеличивается средняя кинетическая энергия молекул газа при увеличении его температуры от 7 до 35 ºС?

# **Практическая работа 9. Решение задач по теме «Уравнение состояния идеального газа**

Цель занятия: применять полученные знания для решения физических задач; приводить примеры практического использования физических знаний, решение задач на нахождение массы вещества, количества вещества, давление газа, объема газа, температуры газа.

Ход занятия:

1. Изучите тему «Уравнение состояния идеального газа»

**Уравнение состояния идеального газа(уравнение Менделеева – Клапейрона).**

## *Уравнением состояния называется уравнение, связывающее параметры физической системы и однозначно определяющее ее состояние.*

В 1834 г. французский физик [Б. Клапейрон,](http://www.eduspb.com/node/696) работавший дли тельное время в Петербурге, вывел уравнение состояния идеального газа для постоянной массы газа. В 1874 г. [Д. И. Менде](http://www.eduspb.com/node/832)[леев](http://www.eduspb.com/node/832) вывел уравнение для произвольного числа молекул.

В МКТ и термодинамике идеального газа макроскопическими параметрами являются: p, V, T, m.

Мы знаем, что  $\mathbf{p} = \mathbf{n}kT = \frac{\mathbf{N}kT}{V}$ . Следовательно,  $\mathbf{p} = \mathbf{N}kT$ . Учитывая,  $N = \frac{m}{M} N_A = \nu N_A$ <sub>, получим:</sub>  $pV = \nu N_A kT$ <sub>.</sub>

Произведение постоянных величин есть величина постоянная, следователь-

но: **К-моль** - универсальная газовая постоянная (универсальная, т.к. для всех газов одинаковая).

$$
R = 8.31 \frac{\bar{A} \cdot \bar{A}}{K \cdot \bar{A} \cdot \bar{A} \cdot \bar{A}}
$$

Таким образом, имеем:

$$
pV = \frac{m}{M} RT
$$
  

$$
nV = \nu RT
$$

 $\mathbf{p} \mathbf{v} = \mathbf{v} \mathbf{K} \mathbf{I}$  - уравнение состояния (уравнение Менделеева – Клапейрона).

$$
pV = \frac{m}{M} RT
$$

$$
pV = \nu RT
$$

**Другие формы записи уравнения состояния идеального газа.**

1.Уравнение для 1 моля вещества.

Если n=1 моль, то, обозначив объем одного моля  $V_{M}$ , получим:  $\mathbf{P}^{\mathbf{v}}\mathbf{w} = \mathbf{M}$ 

Для нормальных условий получим:

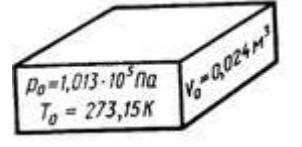

2. Запись уравнения через плотность:  $\mathbf{p} = \frac{\mathbf{p}}{\mathbf{M}} \mathbf{R} \mathbf{T}$  - плотность зависит от температуры и давления!

 $\mathbf{p} = \frac{\rho}{M}RT$ 

#### **3. Уравнение Клапейрона.**

личество вещества n=const. Тогда:

Часто необходимо исследовать ситуацию, когда меняется состояние газа при его неизменном количестве (m=const) и в отсутствие химических реакций (M=const). Это означает, что ко-

$$
\frac{pV}{T} = \frac{m}{M}R = const
$$

Эта запись означает, что *для данной массы данного газа* справедливо равенст-<br> $\mathbf{P_1V_1} - \mathbf{P_2V_2} = \mathbf{P_3V_3} =$  = reest

<sub>во</sub>: Г<sub>1</sub>

*Для постоянной массы идеального газа отношение произведения давления на объем к абсолютной температуре в данном состоянии есть величина постоянная:*

$$
\frac{pV}{T} = const
$$

$$
\frac{pV}{T} = const
$$

 $T_{1}$ 

 $m \equiv c$  on  $st$ 

#### **II. Используя полученные знания, решите задачи:**

1. Какое количество вещества содержится в газе, если при давлении 200 кПа и температуре 240 К его объем равен 40 л?

2. Каково давление сжатого воздуха, находящегося в баллоне вместимостью 20 л при температуре 12 °С, если масса этого воздуха 2 кг?

3. В баллоне вместимостью 25 л находится смесь газов, состоящая из аргона (Аг) массой 20 г и гелия (Не) массой 2 г при температуре 301 К. Найти давление смеси газов на стенки сосуда.

4. Найти массу природного горючего газа объемом 64 м<sup>3</sup>, считая, что объем указан при нормальных условиях. Молярную массу природного горючего газа считать равной молярной массе метана ( $CH<sub>4</sub>$ ).

5. Воздух объемом 1,45 м<sup>3</sup>, находящийся при температуре 20 °С и давлении 100 кПа, перевели в жидкое состояние. Какой объем займет жидкий воздух, если его плотность 861 кг/м $^3$ ?

6. В одинаковых баллонах при одинаковой температуре находятся водород ( $H_2$ ) и углекислый газ  $(C0<sub>2</sub>)$ . Массы газов одинаковы. Какой из газов производит большее давление на стенки баллона и во сколько раз?

7. Какова при нормальных условиях плотность смеси газов, состоящей из азота (N<sub>2</sub>) массой 56 г и углекислого газа ( $CO<sub>2</sub>$ ) массой 44 г?

8. При повышении абсолютной температуры идеального газа в 2 раза давление газа увеличилось на 25%. Во сколько раз при этом изменился объем?

9. Резиновую лодку надули при температуре 7 °С до рабочего давления 108 кПа. Имеется ли опасность разрыва лодки при повышении температуры до 37 °С, если предельно допустимое давление 110,6 кПа и увеличение объема не должно превышать 4%? Что надо сделать для предотвращения опасности разрыва?

10. При уменьшении объема газа в 2 раза давление увеличилось на 120 кПа и абсолютная температура возросла на 10%. Каким было первоначальное давление?

## **Практическая работа 10. Решение задач по теме «Газовые законы»**

Цель занятия: применять полученные знания для решения физических задач; приводить примеры практического использования физических знаний, решение задач на газовые законы.

**1.** Изучите тему «**Газовые законы».**

#### **1. Закон Авогадро.**

*В равных объемах различных газов при одинаковых внешних условиях находится одинаковое число молекул (атомов).*

Условие:  $V_1=V_2=...=V_n$ ;  $p_1=p_2=...=p_n$ ;  $T_1=T_2=...=T_n$ 

$$
p = nkT \Rightarrow p = \frac{N}{V}kT
$$

$$
N = \frac{pV}{kT}
$$

Доказательство:

Следовательно, при одинаковых условиях (давление, объем, температура) число молекул не зависит от природы газа и одинаково.

#### **2. Закон Дальтона.**

*Давление смеси газов равно сумме парциальных (частных) давлений каждого газа.* Доказать:  $p=p_1+p_2+...+p_n$ 

$$
p = n kT = \frac{N}{V} kT = \frac{N_1 + N_2 + N_3 + ...}{V} kT = (n_1 + n_2 + n_3 + ...)kT =
$$

Доказательство:  $=$   $\mathbf{p_1} + \mathbf{p_2} + \mathbf{p_3} + \_$ 

## **3. Закон Паскаля.**

*Давление, производимое на жидкость или газ, передается во все стороны без изменения.*

## **II. Используя полученные знания, решите задачи:**

1. При температуре 294 К объем газа равен 0,35 дм<sup>3</sup>. При какой температуре объем той же массы газа увеличится до 0,4 дм? Давление газа считайте постоянным.

2. При температуре -23 °С газ занимает объем 60 л. Каков будет объем газа при 127 °С? Давление газа не изменилось.

3. Воздух при нормальных условиях занимал объем 48 л. Каким станет давление воздуха, если его объем при неизменной температуре уменьшить до 8 л?

4. Давление газа в баллоне при 27 °С равно 240 кПа. Каким станет давление после нагрева газа на 100 °С?

5. Газ находится в закрытом баллоне при температуре 294 К и давлении 800 кПа. При какой температуре давление газа станет равным 1,1 МПа?

6. Баллоны электрических ламп накаливания заполняют азотом при давлении 50,7 кПа и температуре 17 °С. Каким станет давление в работающей лампе в момент, когда температура газа достигнет 630 К?

7. В баллоне объемом 10 л находится воздух при давлении 1,5 МПа. Каким станет давление газа, если открыть кран, соединяющий этот баллон с другим, имеющим объем 40 л, из которого воздух откачан? Температура газа не изменяется.

8. Газ при температуре 37 °С и давлении 1,5 МПа имеет объем 10 л. Каков объем этой массы газа при нормальных условиях?

9. При сжатии воздуха в цилиндре дизельного двигателя объем воздуха уменьшается в 15 раз, а температура повышается от 47 до 620 °С. Каково давление воздуха в конце сжатия, если в начале сжатия давление воздуха равнялось 100 кПа?

10. Каково количество вещества в газе, если при температуре -13 °С и давлении 500 кПа объем газа равен 30 л?

11. Какое давление должен выдерживать газовый баллон объемом 50 л, чтобы при температуре 25 °С в нем можно было хранить 2 кг метана (СН4)?

#### Практическая работа 7. Измерение поверхностного натяжения жидкости.

Цель занятия: сформировать представление о механизме поверхностного натяжения жидкости. Рассмотреть примеры поверхностного натяжения жидкости, *р*ешение задач на капиллярные явления- определение высоты поднятия жидкости в капиллярах, коэффициента поверхностного натяжения, нахождения радиуса и диаметра капилляров.

Ход занятия:

1. Изучите тему «Измерение поверхностного натяжения жидкости»

## **КАПИЛЛЯРНЫЕ ЯВЛЕНИЯ.**

# **1. Явления смачивания и несмачивания**.

а) жидкость, которая растекается тонкой пленкой по твердому телу, называют смачивающей данное твердое тело.

б) жидкость, которая не растекается по твердому телу, а стягивается в каплю, наз.несмачивающей данное твердое тело.

Мерой смачивания является угол q между смачиваемой поверхностью и касательной к поверхности жидкости. Этот угол называют углом смачивания или краевым углом.

# **2.** Соотношения между  $\overline{F}_{\overline{m}}$ ,  $\overline{F}_{\overline{m}}$   $\overline{F}_{\overline{m}}$ .

При установлении равновесия на границе тел (жидкого, твердого и газообразного) на каждый элемент границы между ними будут действовать три силы:  $\vec{F}_{\equiv}$  - между жидкостью и га-**F** 30M,  $\overline{\mathbf{F}}$  30M,  $\overline{\mathbf{F}}$  30M,  $\overline{\mathbf{F}}$  30M,  $\overline{\mathbf{F}}$  30M,  $\overline{\mathbf{F}}$  30M,  $\overline{\mathbf{F}}$  30M,  $\overline{\mathbf{F}}$ 

Растекание жидкости произойдет, если (в проекциях) **? Fжт+Fжгcosθ.**

 $F_T - F_{TT}$ Из условия равновесия: **= Fжт+Fжгcosθ**. Отсюда **cosθ=** Fxr

Если **Fжт < Fтг**, то **соsθ>0**, жидкость смачивающая.

Если **Fжт > Fтг**, то **соsθ<0**, жидкость несмачивающая.

Если **Fтг-Fжт> Fжт**, то равновесие не соблюдается. Такое состояние означает, что жидкость полностью смачивает твердое тело, отделяя его поверхность от газа.

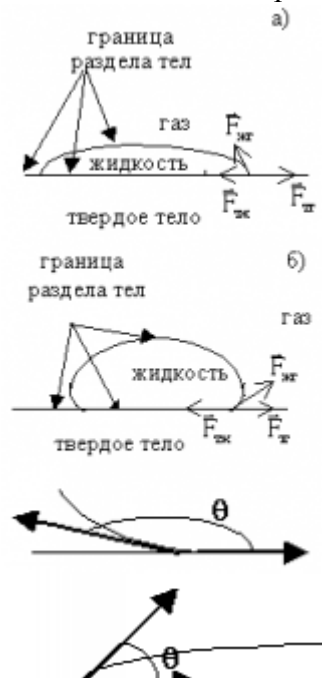

#### **3. Поведение жидкости у стенки сосуда**

а) Жидкость находится в сосуде, стенки которого смачиваются. Жидкость поднимается по стенке вверх, т.к. силы взаимодействия молекул жидкости со стенками сосуда больше сил взаимодействия молекул жидкости между собой.

б) Стенки сосуда несмачиваемы. Силы взаимодействия молекул жидкости со стенками сосуда меньше сил взаимодействия молекул жидкости между собой.

Искривленную поверхность жидкости вблизи границы ее соприкосновения с твердым телом наз. мениском.

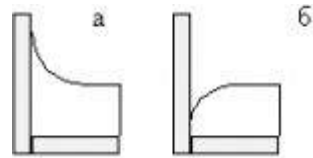

**4.** Давление под искривленной поверхностью.<br> $\mathbf{p} = \frac{\mathbf{F}}{n} = \frac{\sigma 2\pi \mathbf{R}}{n^2} = \frac{2\sigma}{n}$ 

- избыточное давление под искривленной поверхностью, вызванное действием поверхностного натяжения. Если поверхность выпуклая - давление увеличивается, если вогнутая уменьшается.

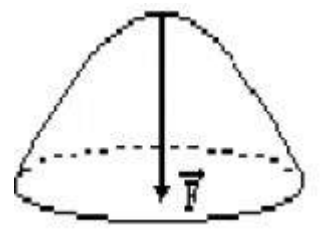

#### **5. Капиллярные явления**.

**Капилляры - тонкие трубки, сосуды. Капиллярные явления - подъем или опускание жидкости в капиллярах.**

$$
\rho g h = \frac{2\sigma}{R}. \quad \Rightarrow \quad h = \frac{2\sigma}{\rho g R}
$$

- высота столба смачивающей жидкости в капилляре или разность уровнейнесмачивающей жидкости в капилляре и основном сосуде.

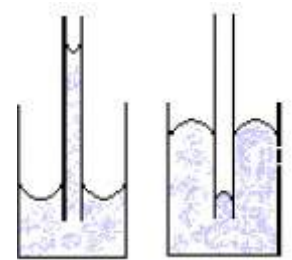

Расчеты показывают, что отрыв капли воды от пипетки происходит при выполнении равенства mg =  $\sigma \pi d$ ,

где m — масса капли,  $\sigma$  — коэффициент поверхностного натяжения воды,  $d$  — внутренний

диаметр пипетки. Отсюда 
$$
\sigma = \frac{mg}{\pi \cdot d}
$$

Для повышения точности измеряют массу М нескольких капель: М = m•n, где n — число

$$
\sigma = \frac{M}{}
$$

капель. Тогда расчетная формула принимает вид:

**II. Используя полученные знания, решите задачи:**

1. С помощью пипетки отмерили 152 капли минерального масла. Их масса оказалась равной 1,82 г. Определите диаметр шейки пипетки, если поверхностное натяжение минерального масла равно 3 •  $10^{-2}$  Н/м.

2. Стеклянную капиллярную трубочку диаметром 0,1 мм опустили в воду при 20 °С. Вследствие нагревания воды до 70 °С высота столбика воды в трубке уменьшилась на 3,2 см. Определите поверхностное натяжение воды при 70 °С.

3. Какую массу имеет капля воды, вытекающая из стеклянной трубки диаметром  $10^{-3}$  м, если считать, что диаметр шейки капли равен диаметру трубки? Поверхностное натяжение воды 73 мН/м.

4. Вычислите поверхностное натяжение масла, если при вытекании через пипетку 3,6 • 10  $^{-3}$  кг масла получено 304 капли. Диаметр шейки пипетки 1,2 • 10-<sup>3</sup> м.

5. В спирт опущена трубка. Диаметр ее внутреннего канала равен 0,5 мм. На какую высоту поднимется спирт в трубке? Плотность спирта 800 кг/м<sup>3</sup>. Поверхностное натяжение спирта 22 мН/м.

6. Керосин поднялся по капиллярной трубке на  $15 \cdot 10^{-3}$  м. Определите радиус трубки, если поверхностное натяжение керосина равно 24 •  $10^{-3}$  H/м, а его плотность 800 кг/м<sup>3</sup>.

7. Каким должен быть диаметр капиллярной трубки, чтобы вода поднималась в ней на 10  $^{-2}$  м? Поверхностное натяжение воды равно 73 мН/м.

8. В капиллярной трубке радиусом 0,5 мм жидкость поднялась на 11 мм. Определите плотность данной жидкости, если ее поверхностное натяжение 0,022 Н/м.

9. На поверхность воды положили рамку в виде квадрата со стороной б см. Какая сила удерживает рамку на воде? Какую силу необходимо приложить, чтобы оторвать рамку от поверхности воды, если масса рамки 5 г? Поверхностное натяжение воды 73 мН/м.

10. Мыльный пузырь имеет радиус 2 см. Определить разность давлений внутри и снаружи пузыря. Поверхностное натяжение мыльного раствора 0,07 Н/м.

# **Практическая работа 11. Решение задач по теме «Агрегатные состояния вещества»**

Цель занятия: систематизировать знания по теме «Агрегатные состояния вещества» через решение практических задач, Решение задач на капиллярные явления, нахождение модуля Юнга, определение относительной и абсолютной влажности воздуха, нахождение давления водяного пара

Ход занятия:

#### **I.Ознакомьтесь с теоретическими положениями темы:**

#### **Механические свойства твердых тел.**

Твердым телом в механике называется неизменимая система материальных точек, т.е. такая идеализированная система, при любых движениях которой взаимные расстояния между материальными точками системы остаются неизменными (материальные точки - достаточно малые макроскопические частицы).

Силы притяжения и отталкивания обуславливают механическую прочность твердых тел. т. е. их способность противодействовать изменению формы и объема. Растяжению тел препятствуют силы межатомного притяжения, а сжатию - силы отталкивания.

Недеформируемых тел в природе не существует.

*Деформация* - изменение формы или объема тела под действием внешних сил. Деформация может быть упругая или неупругая.

*Упругая* **деформация** - деформация, при которой после прекращения действия силы размеры и форма тела восстанавливаются.

## **Виды деформаций:**

1. Линейная:

a. Растяжение (тросы подъемных кранов, канатных дорог, буксирные тросы)

b. Сжатие (колонны, стены, фундаменты зданий).

2. Сдвиг (заклепки, болты, соед. металлические конструкции, процесс разрезания ножницами бумаги).

3. Кручение (завинчивание гаек, работа валов машин, сверление металлов и т.п.).

4. Изгиб (формально деформация растяжения и сжатия, различная в разных частях тела. Нейтральный слой - слой, не подвергающийся ни растяжению, ни сжатию, при изгибе.)

## **5. II. Используя полученные знания, решите задачи:**

1. Плотность водяного пара при температуре 25 °С равна 23 г/м<sup>3</sup>. Насыщенный это пар или ненасыщенный?

2. В закрытом сосуде вместимостью 5 л находится ненасыщенный

водяной пар массой 50 мг. При какой температуре пар будет насыщенным?

3. В цилиндрическом сосуде под поршнем, площадь которого 10 см<sup>2</sup>,  $x_0$ -  $\mathcal{C}$  дится вода при температуре 20 °С, причем поршень касается поверхности воды. Сколько грамм воды испарится при перемещении поршня на 15 см?

4. В закрытом сосуде вместимостью 2 л находится насыщенный водяной пар при 20 °С. Сколько воды образуется в сосуде при понижении температуры до 5 °С?

5. Плотность насыщенного пара ртути при 20 °C равна 0,02 г/м<sup>3</sup>. Найти давление пара при этой температуре.

6. Давление насыщенного пара эфира при 0 °С равно 24,7 кПа, а при 40 °С — 123 кПа. Сравнить значения плотности пара при этих температурах.

7. Во сколько раз концентрация молекул насыщенного водяного пара при 50 °С больше, чем при 5 °С?

8. Парциальное давление водяного пара в воздухе при 19 °С было 1,1 кПа. Найти относительную влажность.

9. В 4 м<sup>3</sup> воздуха при температуре 16 °С находится 40 г водяного пара. Найти относительную влажность.

10. Найти относительную влажность воздуха в комнате при 18 °С, если при 10 °С образуется роса.

11. К закрепленной одним концом проволоке диаметром 2 мм подвешен груз массой 10 кг. Найти механическое напряжение в проволоке.

12. Две проволоки, диаметры которых отличаются в 3 раза, подвержены действию одинаковых растягивающих сил. Сравнить возникающие в них напряжения.

13. Балка длиной 5 м с площадью поперечного сечения  $100 \text{ cm}^2$  под действием сил по  $10$ кН, приложенных к ее концам, сжалась на 1 см. Найти относительное сжатие и механическое напряжение.

14. При растяжении алюминиевой проволоки длиной 2 м в ней возникло механическое напряжение 35 МПа. Найти относительное и абсолютное удлинения.

15. Найти механическое напряжение, возникающее в стальном тросе при его относительном удлинении 0,001.

#### **Раздел 3. Электродинамика**

# **Практическая работа 12. Решение задач по теме «Закон Кулона. Напряженность. Потенциал»**

Цель занятия: систематизировать знания по теме «Электростатика» через решение практических задач, решение задач на нахождение закон сохранения заряда и закон Кулона, вычисление напряженности поля зарядов и потенциала зарядов

Ход занятия:

#### **I. Ознакомьтесь с теоретическими положениями темы:**

З-н Кулона - основной закон электростатики, позволяющий рассчитать силу взаимодействия между двумя точечными неподвижными зарядами в вакууме. Открыт в 1785 г. французским физиком Шарлем Огюстеном Кулоном (раньше и более точно закономерности установлены Г. Кавендишем, но не опубликованы).

## **Опыт Кулона.**

Металлические шарики заряжаются и взаимодействуют. Заряд измеряется в относительных единицах. Нить закручивается. Сила упругости нити уравновешивает электрическую силу. По углу закручивания нити определяют силу взаимодействия.

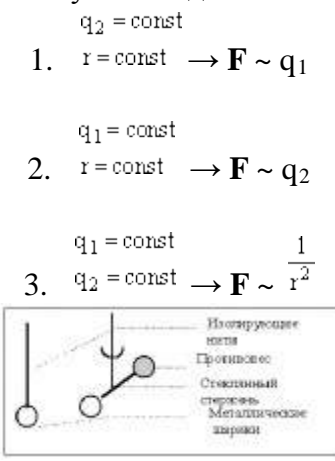

**Вывод:** *Сила взаимодействия двух точечных неподвижных зарядов в вакууме прямо пропорциональна произведению модулей этих зарядов и обратно пропорциональна квадрату расстояния между ними.*

$$
F = k \frac{q_1 q_2}{r^2}
$$

Сила центральна. Направлена по прямой, соединяющей заряды. Если знаки зарядов одинаковы, то направление силы и радиус-вектора совпадают, если знаки зарядов разные, то направление силы и радиус-вектора противоположны. Силы взаимодействия между зарядами равны по величине и противоположны по направлению по 3-ему з-ну Ньютона.

#### Пример:

сила взаимодействия между двумя ионами в кристалле поваренной соли **F=2. 10-9 Н**. **Коэффициент k** зависит от выбора системы единиц.

**Коэффициент k численно равен силе взаимодействия между двумя точечными неподвижными зарядами по единице заряда каждый, находящимися в вакууме на расстоянии, равном единице длины друг от друга.**

$$
k = \frac{F}{\frac{q_1 q_2}{r^2}}
$$

 $\rm B~CH~$ удобно представить  $\rm ^{4\pi\epsilon_{0}}$  , где  $\rm e_{0}$ =8,85.10<sup>-12</sup> Кл<sup>2</sup>/(Нм<sup>2</sup>) - электрическая постоянная вакуума.

$$
\mathbf{k} = 9.10^9 \frac{\mathbf{H} \cdot \mathbf{M}^2}{\mathbf{K} \mathbf{J}^2}
$$

#### **Диэлектрическая проницаемость среды ( e ).**

Характеризует электрические свойства среды. Для любой среды e >1. Зависит только от свойств среды.

*Диэлектрическая проницаемость показывает во сколько раз сила взаимодействия двух точечных неподвижных зарядов в вакууме больше их сил взаимодействия в среде.*

$$
\varepsilon = \frac{F_{\text{Eak}}}{F_{\text{max}}}
$$

 $\mathbb{F}_{\text{S}}$ <sup>-</sup>

Примеры:

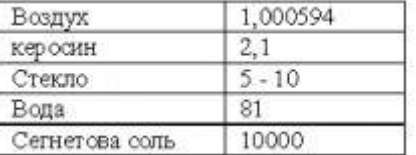

**Полная форма записи закона Кулона.**

$$
\mathbf{F} = \frac{1}{4\pi\varepsilon_0} \cdot \frac{\mathbf{q}_1 \mathbf{q}_2}{\mathbf{a}^2}
$$

$$
\mathbf{F} = \frac{1}{4\pi\varepsilon_0} \cdot \frac{\mathbf{q}_1 \mathbf{q}_2}{\mathbf{a}^2}
$$

Если заряды не точечные или их больше двух, то силы складываются по правилу сложения векторов:

$$
\vec{F} = \sum \vec{F}_n = \vec{F}_1 + \vec{F}_2 + \vec{F}_3 + \vec{F}_4 + \dots
$$

#### **Электрическое поле. Напряженность электрического поля.**

Закон Кулона не объясняет механизм передачи электромагнитного взаимодействия: близкодействие (непосредственный контакт) или дальнодействие? Если заряды действуют друг на друга на расстоянии, то скорость передачи взаимодействия должна быть бесконечно большой, взаимодействие должно распространяться мгновенно. На опыте скорость конечна (скорость света **с=3. 108 м/с**).

Для объяснения вводится понятие **электрического поля** (впервые - М. Фарадей) - **особый вид материи, существующий вокруг любого электрического заряда и проявляющий себя в действии на другие заряды***.* 

## *Напряженность - силовая характеристика электрического поля.*

Пусть заряд  $q_0$  создает поле, в произвольную точку которого мы помещаем положительный заряд q. Во сколько бы раз мы не изменяли заряд q в этой точке, сила взаимодействия изменится во столько же раз (з-н Кулона).

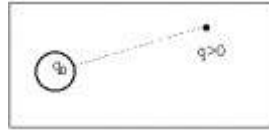

$$
\vec{F} = \text{const}
$$
  
Следовательно: 
$$
\frac{q}{q} = \text{const}
$$
 - величина постоянная в данной точке данного поля.

$$
\vec{E} = \frac{\vec{F}}{q}
$$

Напряженность *- векторная физическая величина, численно равная отношению силы, действующей на заряд, помещенный в данную точку данного поля, к величине этого заряда.*

$$
\vec{E} = \frac{\vec{F}}{q}
$$

Напряженность *не* зависит от величины заряда, помещенного в поле.

 $\vec{E} \uparrow \uparrow \vec{F}$ , если **q>0**.  $\vec{E} \uparrow \downarrow \vec{F}$ , если **q<0**. Т.е. вектор напряженности направлен от положительного заряда и к отрицательному.

$$
[E] = \frac{H}{K\pi} = \frac{B}{M}
$$
Напряженность в данной точке поля равна 1  $\frac{H}{K\pi}$ , если на заряд в 1 Kл, по-

мещенный в эту точку, действует сила в 1 Н. (Напряженность равна  $\overline{\mathbf{F}}$ , если между точками электростатического поля, находящимися на расстоянии 1 м друг от друга, существует разность потенциалов 1 В).

$$
[E] = \frac{H}{K\pi} = \frac{B}{M}
$$

**Принцип суперпозиции полей:** *напряженность поля, созданного системой зарядов равна геометрической сумме напряженностей полей, созданных каждым зарядом.* Т.е. на-

пряженности складываются геометрически:  $\vec{E} = \sum \vec{E}_n = \vec{E}_1 + \vec{E}_2 + \vec{E}_3 + ...$ 

(Это опытный факт.)

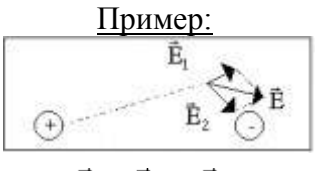

 $\vec{E} = \vec{E}_1 + \vec{E}_2$ 

## **Графическое представление электростатического поля.**

*Силовые линии* (линии напряженности) - непрерывные (воображаемые) линии вектор напряженности касателен к каждой точке которых. Способ описания с помощью силовых линий введен Фарадеем.

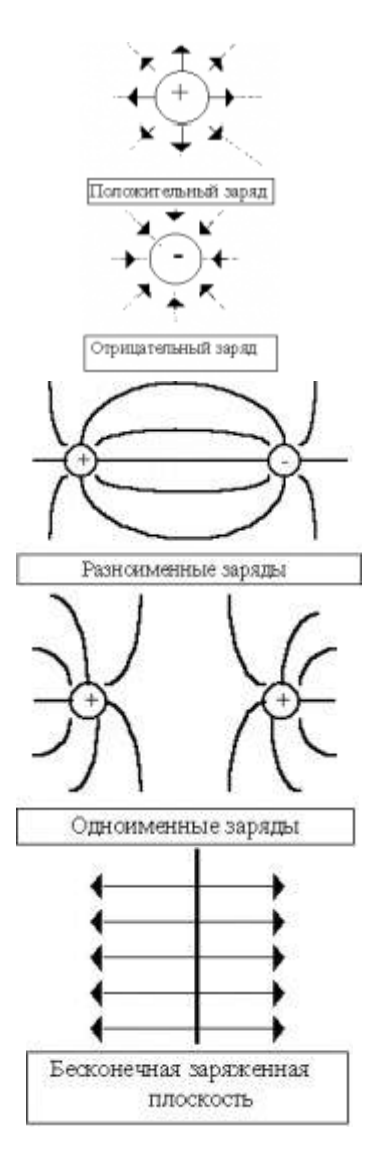

## *Свойства:*

1. Начинаются на положительных и заканчиваются на отрицательных зарядах.

2. Не пересекаются.

3. Густота линий тем больше, чем больше напряженность. Т.е. напряженность поля прямо пропорциональна количеству силовых линий, проходящих через единицу площади поверхности.

Можно договориться изображать поля так, что количество проведенных линий пропорционально величине заряда.

## **Напряженность поля точечного заряда.**

Обозначим: **q** - заряд, создающий поле,

$$
q_0 - 3аряд, помеценный в поле (внешний заряд).
$$
\n
$$
F = k \frac{q \cdot q_0}{r^2} \cdot \text{Напряженность поля:}
$$
\n
$$
E = \frac{F}{q_0}.
$$
\nТогда напряженность поля точечного заряда: 

\n
$$
E = k \frac{q}{r^2}.
$$

$$
E = k \frac{q}{r^2}
$$

#### **Теорема Гаусса.**

*Потоком вектора напряженности наз. величина Ф, равная произведению модуля вектора напряженности на площадь контура S, ограничивающую некоторую площадь, и на косинус угла между вектором напряженности и нормалью (перпендикуляром) к площадке.*

 $\Phi = ES \cos \alpha$ , где  $\alpha = (\vec{E}, \vec{n})$ 

Если считать, что напряженность пропорциональна числу силовых линий, приходящихся на единицу площади поверхности (т.е. густоте), то поток напряженности пропорционален полному числу силовых линий, пересекающих данный контур.

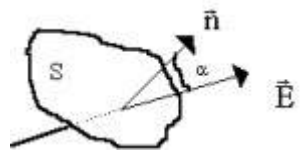

*Поток линий напряженности электростатического поля через произвольную замкнутую поверхность прямо пропорционален величине заряда, находящегося в области пространства, ограниченного данной поверхностью.*

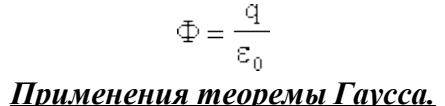

1. Напряженность поля заряженной проводящей сферы радиуса R. Сфера заряжена по поверхности.

А) Внутри сферы заряда нет . **Е=0**

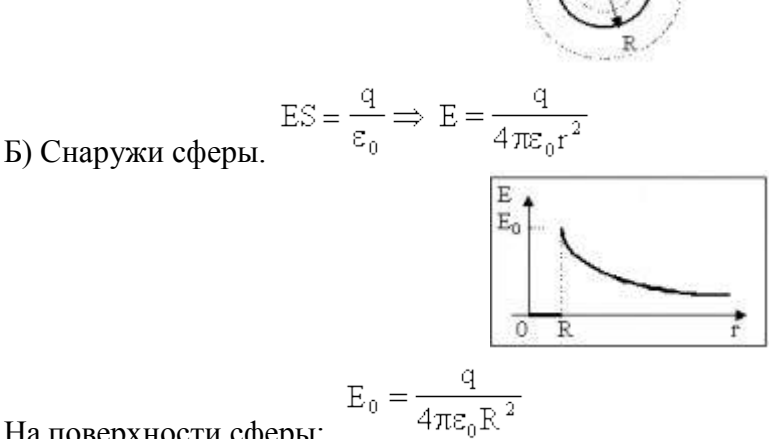

На поверхности сферы:

2. Напряженность поля шара заряженного по объему.

Введем понятие объемной плотности заряда: 
$$
\rho = \frac{q}{V}
$$

*Объемная плотность заряда показывает, какой заряд содержится в единице объема за-* $[\rho] = \frac{K\pi}{m^3}$ 

*ряженного по всему объему тела.*

$$
V = \frac{4}{3} \pi r^{3}
$$
 Обьем шара произвольного радиуса

Обозначим **q** - заряд шара, **q0** - заряд, находящийся внутри объема произвольного радиуса.

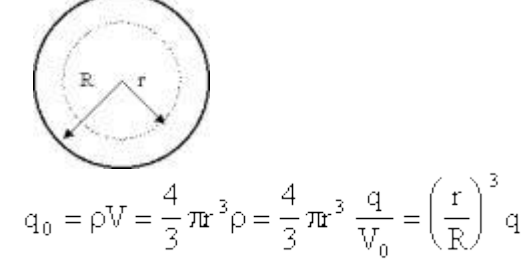

Тогда заряд сферы радиуса **r** , будет:

$$
\text{E.S.} = \frac{q_0}{\epsilon_0} \Longrightarrow \text{E} = \frac{q_0}{\epsilon_0 S} = \left(\frac{r}{R}\right)^3 \frac{q}{\epsilon_0 4\pi r^2} = \frac{qr}{4\pi \epsilon_0 R^3} = k \frac{q}{R^3} r
$$

– напряженность поля внутри шара, равномерно заряженного по объему. Снаружи - см. 1.

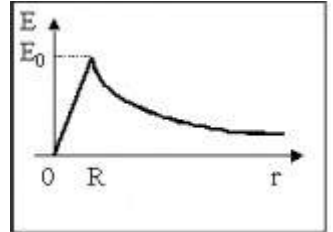

3. Напряженность поля бесконечной заряженной плоскости.

Введем понятие поверхностной плотности заряда:  $\sigma = \frac{q}{S}$ .  $[\sigma] = \frac{K\pi}{M^2}$ .

$$
E = \frac{q}{q_{\mathcal{F}}} = \frac{\sigma}{2\sigma}
$$

 $T$ огда  $\sum \varepsilon_0$   $\sum \varepsilon_0$ .

Коэффициент 2 появляется, т.к. плоскость окружена двумя поверхностями площадью S. *Поле бесконечной заряженной плоскости не зависит от расстояния от плоскости! Можно пользоваться, когда расстояние много меньше размеров плоскости.*

#### **II. Используя полученные знания, решите задачи:**

1. С какой силой взаимодействуют два заряда по 10 нКл, находящиеся на расстоянии 3 см друг от друга?

2. На каком расстоянии друг от друга заряды 1 мкКл и 10 нКл взаимодействуют с силой 9 мН?

3. Во сколько раз надо изменить расстояние между зарядами при увеличении одного из них в 4 раза, чтобы сила взаимодействия осталась прежней?

4. Два шарика, расположенные на расстоянии 10 см друг от друга, имеют одинаковые отрицательные заряды и взаимодействуют с силой 0,23 мН. Найти число избыточных электронов на каждом шарике.

5. Заряды 90 и 10 нКл расположены на расстоянии 4 см друг от друга. Где надо поместить третий заряд, чтобы силы, действующие на него со стороны других зарядов, были равны по модулю и противоположны по направлению?

6. Заряды 40 и -10 нКл расположены на расстоянии 10 см друг от друга. Какой надо взять третий заряд и где следует его поместить, чтобы равнодействующая сил, действующих на него со стороны двух других зарядов, была бы равна нулю?

7. Два заряда по 25 нКл каждый, расположенные на расстоянии 24 см друг от друга, образуют электростатическое поле. С какой силой это поле действует на заряд 2 нКл, помещенный в точку, удаленную на 15 см от каждого из зарядов, если заряды, образующие поле, одноименные? разноименные?

8. Заряды 10 и 16 нКл расположены на расстоянии 7 мм друг от друга. Какая сила будет действовать на заряд 2 нКл, помещенный в точку, удаленную на 3 мм от меньшего заряда и на 4 мм от большего?

9. На нитях длиной 1 м, закрепленных в одной точке, подвешены два одинаковых шарика массой 2,7 г каждый. Когда шарикам сообщили одинаковые одноименные заряды, они разошлись и нити образовали угол 60°. Найти заряд каждого шарика.

10. В некоторой точке поля на заряд 2 нКл действует сила 0,4 мкН. Найти напряженность поля в этой точке.

11. Какая сила действует на заряд 12 нКл, помещенный в точку, в которой напряженность электрического поля равна 2 кВ/м?

12. С каким ускорением движется электрон в поле напряженностью 10 кВ/м?

13. Найти напряженность поля заряда 36 нКл в точках, удаленных от заряда на 9 и 18 см.

14. В однородном поле напряженностью 40 кВ/м находится заряд 27 нКл. Найти напряженность результирующего поля на расстоянии 9 см от заряда в точках, лежащих: а) на силовой линии однородного поля, проходящей через заряд; б) на прямой, проходящей через заряд и перпендикулярной силовым линиям.

# **Практическая работа 13. Решение задач по теме «Работа и мощность постоянного тока»**

Цель занятия: Решение задач на закон Джоуля–Ленца, работу и мощность электрического тока.

Ход занятия:

1. Изучите тему «Работа и мощность постоянного тока»

*Направленное (упорядоченное) движение свободных заряженных частиц под действием электрического поля называется электрическим током.*

$$
\frac{\sqrt{1+\frac{1}{2}x^2}}{\sqrt{1-\frac{1}{2}x^2}}}{\sqrt{1-\frac{1}{2}x^2}}\frac{1}{\sqrt{1-\frac{1}{2}x^2}}}{\sqrt{1-\frac{1}{2}x^2}}
$$

**Условия существования тока:** 1. Наличие свободных зарядов. 2. Наличие электрического поля, т.е. разности потенциалов. Свободные заряды имеются в проводниках. Электрическое поле создается источниками тока

При прохождении тока через проводник он оказывает следующие действия:

1. Тепловое (нагревание проводника током). Например: работа электрического чайника, утюга и т.д.).

2. Магнитное (возникновение магнитного поля вокруг проводника с током). Например: работа электродвигателя, электроизмерительных приборов).

3. Химическое (химические реакции при прохождении тока через некоторые вещества).Например: электролиз.

## **Можно также говорить о**

4. Световом (сопровождает тепловое действие). Например: свечение нити накала электрической лампочки.

5. Механическом (сопровождает магнитное или тепловое). Например: деформация проводника при нагревании, поворот рамки с током в магнитном поле).

6. Биологическом (физиологическом). Например: поражение человека током, использование действия тока в медицине.

#### **Основные величины, описывающие процесс прохождения тока по проводнику.**

*1. Сила тока I - скалярная величина, равная отношению заряда, прошедшего через поперечное сечение проводника, промежутку времени, в течение которого шел ток. Сила тока показывает, какой заряд проходит через поперечное сечение проводника за единицу времени.*

$$
I=\frac{\Delta q}{\Delta t}
$$

В СИ единица силы тока устанавливается как основная по магнитному действию тока:*если отрезки двух бесконечно длинных проводников с током по 1 м каждый, находящиеся в вакууме на расстоянии 1 м друг от друга, взаимодействуют с силой 2. 10-7Н, то говорят, что по ним течет ток 1 А (ампер).*

Ток называют **постоянным**, если сила тока не меняется со временем. Для того чтобы ток через проводник был постоянным необходимо, чтобы **разность потенциалов** на концах проводника была **постоянной**.

Если заряженная частица q движется со скоростью v (скорость направленного (!) движе-

$$
\mathbf{H}_{\mathbf{H}}(\mathbf{H}_{\mathbf{A}}), \mathbf{T}_{\mathbf{A}}(\mathbf{H}_{\mathbf{A}}) = \frac{\mathbf{q} - \mathbf{q}}{\Delta \mathbf{t}} = \frac{\mathbf{q} - \mathbf{H}_{\mathbf{A}}}{\Delta \mathbf{t}} = \frac{\mathbf{q} - \mathbf{H}_{\mathbf{A}}}{\Delta \mathbf{t}} = \mathbf{q} - \mathbf{H}_{\mathbf{A}}(\mathbf{H}_{\mathbf{A}})
$$

Т.о. при увеличении площади сечения проводника скорость направленного движения частиц, создающих ток, уменьшается.

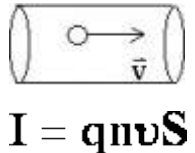

2. *Плотность тока j - отношение силы тока к площади поперечного сечения проводни-* $\kappa a$ . Измеряется в А/м<sup>2</sup>. Вектор плотности тока сонаправлен с вектором напряженности поля.. Т.о. плотность тока не зависит от размеров проводника.

$$
j=\frac{I}{S}=q n \upsilon
$$

3. *Напряжение U.* Напряжение численно равно работе электрического поля по перемещению единичного положительного заряда вдоль силовых линий поля внутри проводника.

$$
U = \frac{A}{a}
$$

4. *Электрическое сопротивление R - физическая величина, численно равная отношению напряжения (разности потенциалов) на концах проводника к силе тока, проходящего через проводник.* Характеристика электрических свойств проводника (!). Для металлов и электролитов не зависит от напряжения и силы тока, а определяется только формой, размерами и мате-

риалом проводника.. Единица в СИ:  $O_M = \frac{D}{A}$  - сопротивление проводника равно **1 Ом**, если при разности потенциалов на его концах в **1 В**, по нему протекает ток силой **1 А**.

$$
R = \frac{U}{I}
$$

$$
[\mathbf{R}] = \frac{\mathbf{B}}{\mathbf{A}} = \mathbf{O}_{\mathbf{M}}
$$

1  $\sigma =$  $\overline{\mathbf{R}}$ 

*Проводимость - величина обратная сопротивлению*. **Единица в СИ - симменс**.

#### *Зависимость сопротивления от материала и размеров проводника.*

ℓ - длина, S - площадь поперечного сечения, r - *удельное сопротивление***.***Удельное сопротивление показывает, чему равно сопротивление проводника единичной длины и единичной площади поперечного сечения.*

 $\bigcirc_{\mathbb{M}}\cdot$  mm<sup>2</sup>

Единицы измерения: в СИ - Омм, практическая - министрации

$$
\mathbf{R} = \rho \frac{\ell}{\mathbf{S}}
$$

$$
[\rho] = O_{\mathcal{M}} \cdot \mathcal{M}
$$

$$
1 \frac{O_{\mathbf{M}} \cdot \mathbf{M} \mathbf{M}^2}{\mathbf{M}} = 10^{-6} O_{\mathbf{M}} \cdot \mathbf{M}
$$

Удельная проводимость - величина обратная удельному сопротивлению:  $\lambda = \frac{1}{\rho}$ **Закон Ома для участка цепи.**

*Сила тока в участке цепи прямо пропорциональна напряжению на концах этого участка и обратно пропорциональна сопротивлению этого участка.*

$$
\mathbf{I} = \frac{\mathbf{U}}{\mathbf{R}}
$$

**Выполняется для металлов и электролитов.**

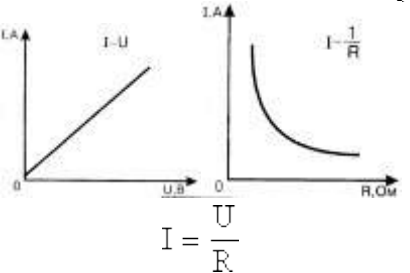

**Закон Джоуля - Ленца.** Дж. [Джоуль](http://www.eduspb.com/node/538) (1841—1843) Э. X. [Ленц](http://www.eduspb.com/node/1608) (1842—1843) независимо друг от друга экспери-

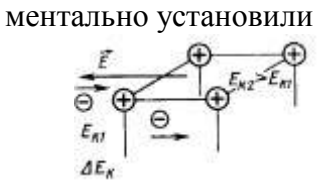

В электрической цепи происходит преобразование энергии упорядоченного движения заряженных частиц в тепловую. Согласно з-ну сохранения энергии работа тока равна количеству выделившегося тепла.

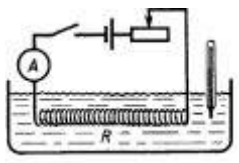

**Количество теплоты, выделившееся при прохождении электрического тока по проводнику, прямо пропорционально квадрату силы тока, сопротивлению проводника и**

**времени, в течение которого шел ток:**

**Работа и мощность электрического тока.**<br> $A = Uq$ <br> $\Rightarrow A = I Ut = I^2Rt = \frac{U^2}{R}t$ 

 $Q = I^2 R t$ 

Работа электрического тока:

$$
A = IUt = I^2Rt = \frac{U^2}{R}t
$$

 $P = \frac{A}{t} = IU = I^2 R = \frac{U^2}{R}$ 

Мощность электрического тока (работа в единицу времени):

$$
\mathbf{P} = \frac{\mathbf{A}}{\mathbf{t}} = \mathbf{I}\mathbf{U} = \mathbf{I}^2 \mathbf{R} = \frac{\mathbf{U}^2}{\mathbf{R}}
$$

В электричестве иногда применяется внесистемная единица работы - **кВт. ч** (**киловаттчас**).

# **1 кВт. ч = 3,6. 106 Дж.**

**II. Используя полученные знания, решите задачи:**

1. Электродвигатель подъемного крана работает под напряжением 380 В, при этом сила тока в его обмотке равна 20 А. Каков КПД установки, если груз массой 1 т кран поднимает на высоту 19 м за 50 с?

2. Троллейбус массой 11т движется равномерно со скоростью 36 км/ч. Найти силу тока в обмотке двигателя, если напряжение равно 550 В и КПД 80%. Коэффициент сопротивления движению равен 0,02.

3. Электромотор питается от сети с напряжением 220 В. Сопротивление обмотки мотора 2 Ом. Сила потребляемого тока 10 А. Найти потребляемую мощность и КПД мотора.

4. Какой длины надо взять никелиновую проволоку площадью поперечного сечения 0,84 мм<sup>2</sup>, чтобы изготовить нагреватель на 220 В, при помощи которого можно было бы нагреть 2 л воды от 20 °С до кипения за 10 мин при КПД 80%?

5. Электрокипятильник со спиралью сопротивлением *R =* 160 Ом поместили в сосуд, содержащий воду массой 0,5 кг при 20 °С, и включили в сеть напряжением 220 В. Какая масса воды выкипит за 20 мин, если КПД кипятильника 80% ?

6. При питании лампочки от элемента с ЭДС 1,5 Е сила тока в цепи равна 0,2 А. Найти работу сторонних сил i элементе за 1 мин.

7. К источнику с ЭДС 12 В и внутренним сопротивлением 1 Ом подключен реостат, сопротивление которого 5 Ом. Найти силу тока в цепи и напряжение на зажимах источника.

8. При ремонте электрической плитки спираль была укорочена на 10% от первоначальной длины. Во сколько раз изменилась мощность плитки?

9. Грузовой лифт массой 2,4 т равномерно поднимается на высоту 25 м за 49 с. КПД лифта 50%. На какую минимальную мощность должен быть рассчитан двигатель лифта?

10. Какое максимальное тяговое усилие развивает дизельный электротрактор при скорости передвижения 2 км/ч, если его тяговый электродвигатель с КПД 72% работает при токе 360 А и напряжении 470 В?

11. Сопротивление нити накала электрической лампы в рабочем состоянии 144 Ом, напряжение 120 В. Определить ток в лампе, потребляемую мощность и расход энергии за 10 ч горения.

12. Электрический кипятильник за 10 мин нагревает 2 кг воды от 20 °С до кипения. Определить сопротивление нагревательного элемента кипятильника, по которому протекает ток 5 А, если считать, что вся выделившаяся в нем теплота пошла на нагревание воды.

13. Две лампы с сопротивлением  $R_1 = 15$  Ом и  $R_2 = 30$  Ом соединены параллельно. Опре- делить мощность каждой лампы, если ток, текущий по первой лампе 0,3 А.

14. Электрический самовар мощностью 600 Вт нагревает 1,5 л воды от 10 °С до кипения за 20 мин. Определить КПД самовара и стоимость энергии при действующем в настоящее время тарифе.

15. При равномерном движении трамвайного вагона на горизонтальном участке двигатели развивают силу тяги 2 кН. Сила тока в цепи 80 А. КПД 80%, напряжение сети 550 В. Определить скорость движения трамвая.

16. Сколько льда при температуре —10 °С можно растопить за 10 мин на электрической плитке, работающей от сети с напряжением 220 В при силе тока 3 А, если общий КПД установки 80%?

# **Лабораторная работа 1. Последовательное и параллельное соединение проводников**

**Цель**: экспериментальная проверка законов последовательного и параллельного соединений проводников:

1)ознакомиться с приборами для проведения этой лабораторной работы

2) научиться соединять резисторы последовательно и параллельно

3) научиться измерять и рассчитывать сопротивление при последовательном и параллельном соединении резисторов

**Приборы и материалы:** источник тока , два резистора, амперметр, вольтметр, ключ замыкания, соединительные провода

## **Указания к работе и выполнение работы**

## **1 часть: изучение последовательного соединения**

**Последовательным** является соединение проводников, при котором конец одного соединяется с началом другого, **без разветвлений**.

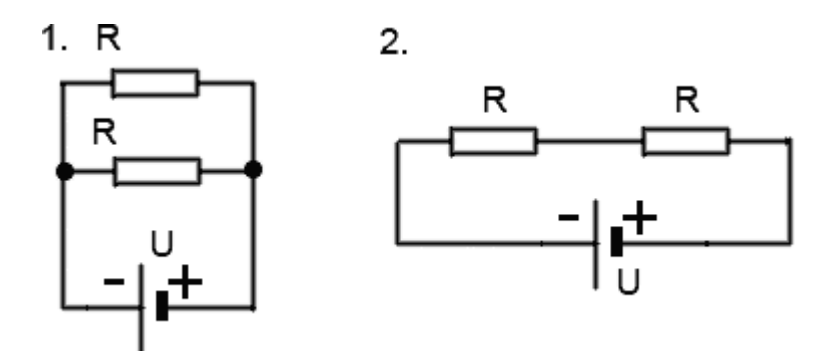

- **последовательное** соединение двух проводников**на схеме 2**, отличается от параллельного на схеме 1.

Последовательное соединение применяют для**деления напряжения U** (см. схему 2), сила тока I при этом на протяжении всего последовательного участка остается неизменной (аналогично каскаду плотин на реке, когда поток воды I, текущей через каждую плотину одинаков, а весь перепад высот U делится на части между несколькими плотинами  $R_1, R_2...$ )

$$
I_0 = I_1 = I_2 = ... = I_N
$$
  
\n
$$
U_0 = U_1 + U_2 + ... + U_N
$$
  
\n
$$
R_0 = R_1 + R_2 + ... + R_N
$$
  
\n
$$
\frac{U_1}{U_2} = \frac{R_1}{R_2}
$$
  
\n
$$
U_2 = \frac{R_1}{R_2}
$$
  
\n
$$
U_0 = NR
$$
  
\n
$$
U_0 = NU
$$
  
\n
$$
U_0 = NU
$$

- 1. Соберите цепь для изучения последовательного соединения по схеме:
	- $2.$

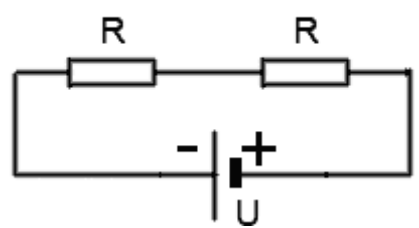

2 Измерьте силу тока. Поочер вклимочая вольтметр к первому резистору, ко второмурезистору и ко всему участку, измерьте напряжение.

3 Результаты измерений занесите в таблицу

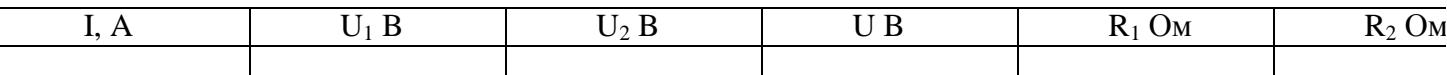

4 Вычислите сопротивления и занесите результаты в таблицу

$$
R_1 = \overline{I} = \dots
$$
OM  $R_2 =$  R=

5 Проверьте формулы (см пункт 1) последовательного соединения по данным таблицы 6 Посмотрите на резисторы и запишите:  $R_1 = ...$ Ом  $R_2 = ...$ Ом

7 Вычислите рассчитанное сопротивление при последовательном соединении  $R=R_1+R_2=$ ....OM

8 Сравните измеренное и рассчитанное сопротивления при последовательном соединении **2 часть: Изучение параллельного соединения**

**Параллельным** является соединение проводников, при котором проводники соединяются **одноименными концами**.

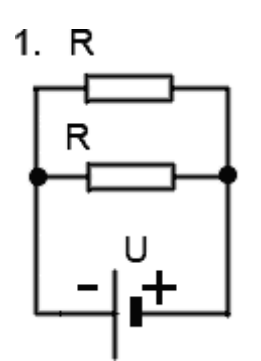

 $T$ 

- **параллельное** соединение двух проводников **на схеме 1** отличается от последовательного соединения на схеме 2.

Параллельное соединение применяют для **деления токов** I (см. схему 1), напряжение U при этом на всех элементах параллельного участка остается неизменным (аналогично делению потока воды на несколько рукавов разной ширины  $R_1, R_2...$ ):

$$
U_0 = U_1 = U_2 = \dots = U_N
$$
  
\n
$$
I_0 = I_1 + I_2 + \dots + I_N
$$
  
\n
$$
\frac{1}{R_0} = \frac{1}{R_1} + \frac{1}{R_2} + \dots + \frac{1}{R_N}
$$

- законы параллельного соединения проводников.

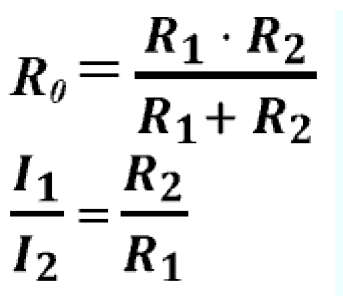

- для двух параллельно соединенных проводников.

 $I_{\theta} = NI$  $R_{\theta} = R/N$ <sub>-если сопротивления всех проводников одинаковы.</sub> **II. Используя полученные знания, решите задачи:**

1 Cоберите цепь для изучения параллельного соединения

2 Замкните цепь и измерьте силу тока и напряжение на участке при параллельном соединении

 $3.3a$ пишите:  $I =$  ……... $A$   $U =$  …….... $B$ 

4 Пользуясь измеренными данными вычислите сопротивление участка при параллельном соединении

 $R=\frac{U}{I}$  = ...........Ом (измеренное сопротивление)

5 Посмотрите на резисторы и запишите  $R_1 =$ ........Ом  $R_2 =$ ...........Ом

6 Вычислите по формуле (см пункт1) сопротивление при параллельном соединении

……….Ом (рассчитанное сопротивление)

7 Сравните рассчитанное и измеренное сопротивления при параллельном соединении **Контрольный вопрос**

Как соединяются потребители электроэнергии в квартирах? Почему?

# **Практическая работа 12. Решение задач по теме: «Закон Ампера. Сила Лоренца»**

Цель занятия: применять полученные знания для решения физических задач; приводить примеры практического использования физических знаний

Ход занятия:

1. Ознакомьтесь с темой «Закон Ампера. Сила Лоренца»

#### **Сила Ампера.**

*Действие магнитного поля на проводник с током* Сила, действующая на проводник с током в магнитном поле, называется **силой Ампера**.

*Сила действия однородного магнитного поля на проводник с током прямо пропорциональна силе тока, длине проводника, модулю вектора индукции магнитного поля, синусу угла между вектором индукции магнитного поля и проводником:*

**F=B. I . ℓ . sin α — закон Ампера**.

$$
F_A = B\ell \sin \alpha
$$

*Направление силы Ампера (правило левой руки)* Если левую руку расположить так, чтобы перпендикулярная составляющая вектора *В* входила в ладонь, а четыре вытянутых пальца были направлены по направлению тока, то отогнутый на 90° большой палец покажет направление силы, действующей на проводник с током.

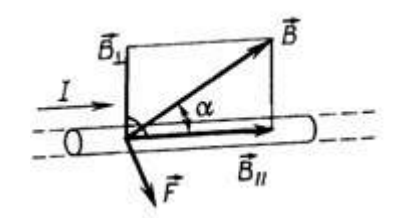

**Действие магнитного поля на движущийся заряд.** *Сила, действующая на заряженную движущуюся частицу в магнитном поле, называ-*

 $F_{A} = \frac{F_{A}}{N} = \frac{B l \ell \sin \alpha}{n V} = \frac{B q n v S \ell \sin \alpha}{n S \ell} = q v B \sin \alpha$ *ется* силой Лоренца:  $F_{\scriptscriptstyle{A}} = Bqv\,sin\alpha$ 

*Направление силы Лоренца (правило левой руки)* Направление **F** определяется **по правилу левой руки**:**вектор F** перпендикулярен векторам *В* **и v**.*.* 

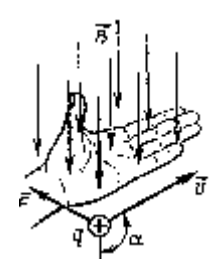

**Правило левой руки** сформулировано для положительной частицы. Сила, действующая на отрицательный заряд будет направлена в противоположную сторону по сравнению сположительным.

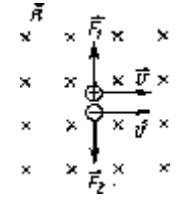

Если вектор **v** частицы перпендикулярен **вектору** *В,* то частица описывает траекторию в

$$
F_{\text{ac}} = ma_{\text{ac}} = m\frac{v^2}{R}
$$
иде окружности:

виде окружности:

 $qvB = m\frac{v^2}{R}$ Роль центростремительной силы играет сила Лоренца:

$$
\left\lceil \frac{\frac{1}{\sqrt{2}}}{\frac{1}{\sqrt{2}}\left\lceil \frac{\frac{1}{\sqrt{2}}}{\frac{1}{\sqrt{2}}\left\lceil \frac{\frac{1}{\sqrt{2}}}{\frac{1}{\sqrt{2}}\left\lceil \frac{\frac{1}{\sqrt{2}}}{\frac{1}{\sqrt{2}}\left\lceil \frac{\frac{1}{\sqrt{2}}}{\frac{1}{\sqrt{2}}\left\lceil \frac{\frac{1}{\sqrt{2}}}{\frac{1}{\sqrt{2}}\left\lceil \frac{\frac{1}{\sqrt{2}}}{\frac{1}{\sqrt{2}}\left\lceil \frac{\frac{1}{\sqrt{2}}}{\frac{1}{\sqrt{2}}\left\lceil \frac{\frac{1}{\sqrt{2}}}{\frac{1}{\sqrt{2}}\left\lceil \frac{\frac{1}{\sqrt{2}}}{\frac{1}{\sqrt{2}}\left\lceil \frac{\frac{1}{\sqrt{2}}}{\frac{1}{\sqrt{2}}\left\lceil \frac{\frac{1}{\sqrt{2}}}{\frac{1}{\sqrt{2}}\left\lceil \frac{\frac{1}{\sqrt{2}}}{\frac{1}{\sqrt{2}}\left\lceil \frac{\frac{1}{\sqrt{2}}}{\frac{1}{\sqrt{2}}}\left\lceil \frac{\frac{1}{\sqrt{2}}}{\frac{1}{\sqrt{2}}\left\lceil \frac{\frac{1}{\sqrt{2}}}{\frac{1}{\sqrt{2}}}\left\lceil \frac{\frac{1}{\sqrt{2}}}{\frac{1}{\sqrt{2}}}\left\lceil \frac{\frac{1}{\sqrt{2}}}{\frac{1}{\sqrt{2}}}\left\lceil \frac{\frac{1}{\sqrt{2}}}{\frac{1}{\sqrt{2}}}\left\lceil \frac{\frac{1}{\sqrt{2}}}{\frac{1}{\sqrt{2}}}\left\lceil \frac{\frac{1}{\sqrt{2}}}{\frac{1}{\sqrt{2}}}\left\lceil \frac{\frac{1}{\sqrt{2}}}{\frac{1}{\sqrt{2}}}\left\lceil \frac{\frac{1}{\sqrt{2}}}{\frac{1}{\sqrt{2}}}\left\lceil \frac{\frac{1}{\sqrt{2}}}{\frac{1}{\sqrt{2}}}\left\lceil \frac{\frac{1}{\sqrt{2}}}{\frac{1}{\sqrt{2}}}\left\lceil \frac{\frac{1}{\sqrt{2}}}{\frac{1}{\sqrt{2}}}\left\lceil \frac{\frac{1}{\sqrt{2}}}{\frac{1}{\sqrt{2}}}\left\l
$$

 $mv$ 

$$
K = \frac{1}{qB}
$$
При этом радиус окружности:

$$
T = \frac{2\pi R}{v} = \frac{2\pi n}{qB}
$$

 $\boldsymbol{U}$ 

а период обращения

не зависит от радиуса окружности!

$$
R = \frac{mv}{qB}
$$

$$
T = \frac{2\pi m}{qB}
$$

Если вектор скорости *и* частицы не перпендикулярен *В,* то частица описывает траекторию в виде винтовой линии (спирали).

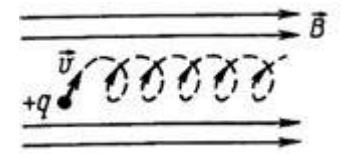

## **Действие магнитного поля на рамку с током**

На рамку действует пара сил, в результате чего она поворачивается.

- 1. Направление вектора силы правилу левой руки.
- **2. F=BIlsinα=ma**

3. **M=Fd=BIS sinα** - вращающий момент

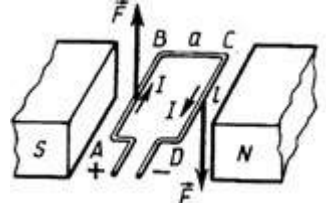

**Движение заряженных частиц в магнитном поле Земли.** Вблизи магнитных полюсов Земли космические заряженные частицы движутся по спирали (с ускорением) Одно из основных положений теории Максвелла говорит о том, что заряженная частица, движущаяся с ускорением, является источником электромагнитных волн - возникает т.н. синхротронное излучение. Столкновение заряженных частиц с атомами и молекулами из верхних слоев атмосферы приводит к возникновению полярных сияний.

## **II. Используя полученные знания, решите задачи:**

1. Какая сила действует на проводник длиной 10 см в однородном магнитном поле индукцией 1,5 Тл, если сила тока в проводнике 50 А, а угол между направлением тока и направлением поля равен 30°?

2. Электрон влетел в однородное магнитное поле индукцией 5 10<sup>-3</sup>Тл перпендикулярно линиям индукции со скоростью  $10^7$  м/с. С какой силой поле действует на электрон? Какую линию он опишет в магнитном поле?

3. На прямолинейный проводник с током 14,5 А в однородном магнитном поле с индукцией 0,34 Тл действует сила 1,65 Н. Определить длину проводника, если он расположен под углом 38° к силовым линиям поля.

4. В однородном магнитном поле с индукцией 0,82 Тл находится прямолинейный проводник с током 18 А, расположенный перпендикулярно к силовым линиям. Определить силу, действующую на проводник, если его длина 128 см.

5. Какая сила тока течет в проводнике длиной 50 см, если он перемещается в однородном магнитном поле с индукцией

 $2\cdot 10^{-2}$  Тл под действием силы поля 0,15 Н? Угол между направлением тока и вектором магнитной индукции 90°.

6. На проводник длиной 50 см с током 2 А в однородном магнитном поле с индукцией 0,1 Тл действует сила 0,05 Н. Вычислите угол между направлением тока и вектором магнитной индукции.

7. В однородном магнитном поле с индукцией 0,25 Тл под углом 60° к полю движется проводник длиной 1 м со скоростью 50 м/с. Найти ЭДС индукции в проводнике.

8. Электрон влетает в однородное магнитное поле с индукцией 4 •  $10^{-3}$  Тл со скоростью 2 •  $10^6$  м/с под углом 37° к линиям индукции. Какая сила действует на электрон?

9. Электрон движется в вакууме в однородном магнитном поле с индукцией  $5 \cdot 10^{-3}$ Тл. Его скорость равна  $10^4$  км/с и направлена перпендикулярно линиям индукции. Определить силу, действующую на электрон и радиус окружности, по которой он движется.

10. В магнитное поле со скоростью  $10<sup>7</sup>$ м/с влетает электрон. Найти индукцию поля, если он описал окружность радиусом 1 см.

11. Электрон движется в однородном магнитном поле перпендикулярно силовым линиям по окружности радиусом 10 см.

.<br>Определить скорость движения электрона, если индукция поля 2•10<sup>4</sup>Тл.

12. С какой скоростью надо перемещать проводник длиной 20 см перпендикулярно силовым линиям однородного магнитного поля, чтобы на концах проводника возникла ЭДС индукции 0,05 В? Индукция магнитного поля 0,5 Тл.

14. Электрон, двигаясь со скоростью 3,54 •  $10^5$  м/с, попадает в однородное магнитное поле с индукцией 2 •  $10^{-5}$ Тл перпендикулярно его силовым линиям и продолжает двигаться по окружности радиусом 10 см. Найти отношение заряда электрона к его массе.

15. Протон, влетев в магнитное поле с индукцией 0,01 Тл, описал окружность радиусом 10 см. Найти его скорость.

# **Практическая работа 15. Решение задач по теме «Магнитный поток. ЭДС индукции. Энергия магнитного поля».**

Цель занятия: применять полученные знания для решения физических задач; приводить примеры практического использования физических знаний, решение задач на нахождение магнитного потока, площади контура, индукции магнитного поля, энергии магнитного поля, индуктивности контура, силы тока.

Ход занятия:

1. Изучите тему: «Магнитный поток. ЭДС индукции. Энергия магнитного поля», теоретические положения которой представлены ниже.

#### *Электромагнитная индукция*

*1831* г. - [М. Фарадей](http://www.eduspb.com/node/1323) обнаружил, что в замкнутом проводящем контуре при изменении магнитного поля возникает так называемый индукционный ток. (Индукция, в данном случае, появление, возникновение).

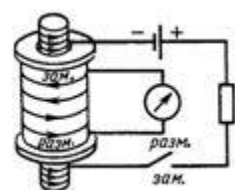

*Индукционный ток в катушке возникает при перемещении* постоянного магнита относительно катушки; *при перемещении электромагнита относительно катушки; при перемещении сердечника относительно электромагнита, вставленного в катуш-*

*ку;*

*при регулировании тока в цепи электромагнита; при замыкании и размыкании цепи*

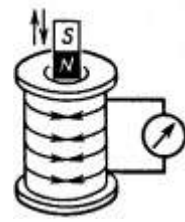

*Появление тока в замкнутом контуре при изменении магнитного поля, пронизывающего контур, свидетельствует о действии в контуре сторонних сил (или о возникновении ЭДС индукции).*

*Явление возникновения ЭДС в замкнутом проводящем контуре при изменении магнитного поля (потока), пронизывающего контур, называется электромагнитной индукцией.*

*Или:* явление возникновения электрического поля при изменении магнитного поля (потока), называется электромагнитной индукцией.

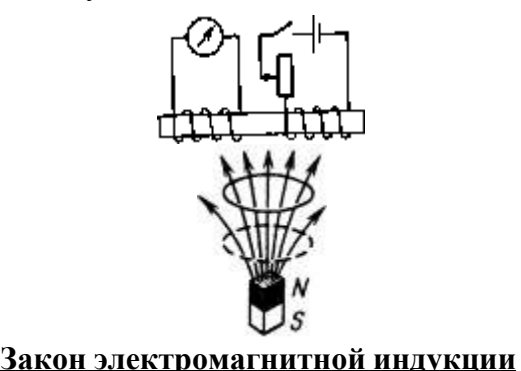

48

*При всяком изменении магнитного потока через проводящий замкнутый контур в этом контуре возникает электрический ток. I зависит от свойств контура (сопротивле-*

$$
I_i = \frac{\mathcal{E}}{R}
$$
  
hue):  

$$
I_i = \frac{\mathcal{E}}{R}
$$

*ЭДС индукции в замкнутом контуре прямо пропорциональна скорости изменения магнитного потока через площадь, ограниченную этим контуром.*

$$
\left| \varepsilon_{i} \sim \frac{\Delta \boldsymbol{D}}{\Delta t} \right|
$$

*Основные применения электромагнитной индукции: генерирование тока (индукционные генераторы на всех электростанциях, динамомашины), трансформаторы.*

#### *Правило Ленца*

Возникновение индукционного тока - следствие закона сохранения энергии!

 $\frac{\Delta \Phi}{\Delta t} > 0$ 

В случае 1: При приближении магнита, увеличении тока, замыкании цепи: *;* Магнитный поток **Ф** → **ΔФ>0**.Чтобы компенсировать это изменение (увеличение) внешнего поля, необходимо магнитное поле, направленное в сторону, противоположную внешнему по- $\overline{B} \cap \overline{B} \cap \overline{B}$ <sub>i. ГДе</sub>  $\overline{B}$ <sub>i. – Т.н. индукционное магнитное поле.</sub>

 $\frac{\Delta \Phi}{\Delta t} < 0$ 

*В случае 2*: при удалении магнита, уменьшении тока, размыкании цепи: . Магнитный поток **Ф** → **ΔФ<0**. Чтобы компенсировать это изменение (уменьшение), необхо-

димо магнитное поле, сонаправленное с внешним полем:  $\vec{B} \uparrow \uparrow \vec{B}$ .

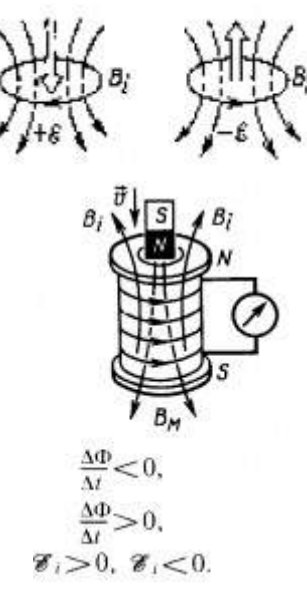

Источником магнитного поля является ток. Поэтому:

*Возникающий в замкнутом контуре индукционный ток имеет такое направление, что созданный им поток магнитной индукции через площадь, ограниченную контуром, стремится компенсировать то изменение потока магнитной индукции, которое вызывает данный ток* (правило Ленца).

 $T$ ок в контуре имеет отрицательное направление (  $\ddot{\epsilon} < 0$ ),если  $\vec{B}_i$ противополож-

но  $\vec{B}$  (т.е.  $\Delta \Phi$ >0). Ток в контуре имеет положительное направление ( $\vec{c}$ ), если  $\vec{B}_i$  совпадает с  $\vec{B}$ , (т.е.  $\Delta \Phi$ <0).

*Поэтому с учетом правила Ленца (знака) выражение для закона электромагнитной*

$$
\mathbf{u} \mathbf{h} \partial \mathbf{y} \mathbf{x} \mathbf{u} \mathbf{u} \mathbf{u} \mathbf{a} \mathbf{n} \mathbf{u} \mathbf{c} \mathbf{b} \mathbf{a} \mathbf{e} \mathbf{m} \mathbf{c} \mathbf{a} \mathbf{a} \mathbf{b} \mathbf{a} \mathbf{b} \mathbf{a} \mathbf{b} \mathbf{a} \mathbf{b} \mathbf{b} \mathbf{b} \mathbf{a} \mathbf{b} \mathbf{b} \mathbf
$$

*Данная формула справедлива для СИ (коэффициент пропорциональности равен 1). В других системах единиц коэффициент другой.*

$$
\varepsilon_i = -\frac{\Delta \Phi}{\Delta t}
$$

 $E_i = -\frac{\Delta \Phi}{\Delta t} n$ <br>*Если контур (например, катушка) состоит из нескольких витков, то* 

*где* **n** – количество витков. Все предыдущие формулы справедливы в случае линейного (равномерного) изменения магнитного потока. В произвольном случае закон записывается через производную:  $e = -\Phi'$ , где **e** – мгновенное значение ЭДС индукции.

**ЭДС при движении проводника в магнитном поле.**

Причина возникновения ЭДС - сила Лоренца.

При движении перемычки К на электроны действует сила Лоренца, совершающая работу. Электроны перемещаются отС к А. Перемычка – источник ЭДС. Следовательно

$$
A = Fn l = qvBl,
$$

$$
\mathcal{E} = \frac{A}{q} = Bv l.
$$

$$
\left(\bigcirc\left(\frac{1}{\beta},\frac{1}{\beta},\frac{1}{\beta}\right),\ldots,\frac{1}{\beta}\right) \times \left(\frac{1}{\beta},\frac{1}{\beta},\frac{1}{\beta}\right)
$$

Эта формула используется в любом проводнике, движущемся в магнитном поле, ес-

 $\overline{\mathbf{D}}$   $\overline{\mathbf{D}}$   $\overline{\mathbf{B}}$  .

$$
\overrightarrow{\epsilon} = B \nu l \sin \alpha.
$$
\nЕсли между векторами

\nИ

\nИ

\nВ

\nесть угол, то используется формула

$$
\mathscr{E}=Bvl\sin\alpha.
$$

Так как

$$
v = \frac{\Delta d}{\Delta t}, \text{ a } \Delta d l = \Delta S, \text{ to}
$$

$$
\mathscr{C} = -\frac{B(S_2 - S_1)}{\Delta t} = \frac{B(S_1 - S_2)}{\Delta t} = \frac{\Delta \Phi}{\Delta t}.
$$

## **Другой способ вывода формулы эдс в движущемся проводнике.**

Т.к. – электроны начинают под действием силы Лоренца перемещаться к одному из концов проводника, то возникает электрическое поле. Оно будет возрастать до тех пор, пока элек-

трическая сила не уравновесит силу Лоренца.  $\vec{F}_\bullet = -\vec{F}_\bullet \qquad \bm{q} E = \bm{q} \bm{\nu} \bm{B} \sin \bm{\alpha}$ 

 $E = \frac{U}{\ell} = \frac{\varepsilon}{\ell}$ , получим:  $\varepsilon = B$   $U \sin \alpha$ .

Явление существенно при движении проводников значительной длины или с большой скоростью, например, при полете самолета (в магнитном поле Земли).

Знак можно определить по правилу правой руки Правило правой руки для индукционного тока. Если правую руку расположить так, чтобы линии магнитной индукции (В) входили в ладонь, а отогнутый большой палец показывал направление движения проводника, то четыре вытянутых пальца укажут направление индукционного тока в проводнике.

Правило правой руки для индукционного тока

#### **Вихревое электрическое поле**

Электроны в проводниках вторичной обмотки приводятся в движение электрическим полем (ЭП), которое порождается переменным магнитным полем (МП).

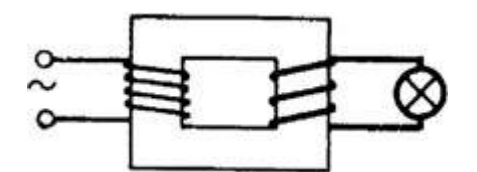

#### **Фундаментальное свойство поля.**

*Изменяясь во времени, магнитное поле порождает электрическое* (Дж. [Максвелл](http://www.eduspb.com/node/821) английский физик).

ЭП, порождаемое переменным МП, не связано с зарядом; силовые линии нигде не начинаются и не кончаются, т. е. линии замкнутые. Такое поле — вихревое электрическое.

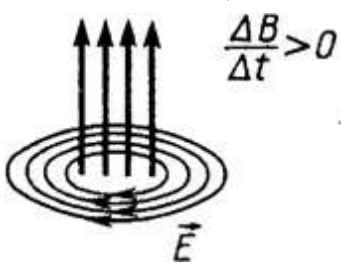

#### **Токи Фуко**

Индукционный ток в массивных проводниках называют токами Фуко.

Используют: плавка металлов в вакууме. Вредное действие: бесполезная потеря энергии в сердечниках трансформаторов и в генераторах.

## **Явление самоиндукции**

Явление самоиндукции - частный случай электромагнитной индукции и, следовательно, для него справедливы все закономерности явления электромагнитной индукции. При этом

1. Изменяющееся магнитное поле индуцирует ЭДСиндукции в том же самом проводнике, по которому течет ток, создающий это поле.

- 2. Вихревое магнитное поле препятствует нарастанию тока в проводнике.
- 3. При уменьшении тока вихревое поле поддерживает его.

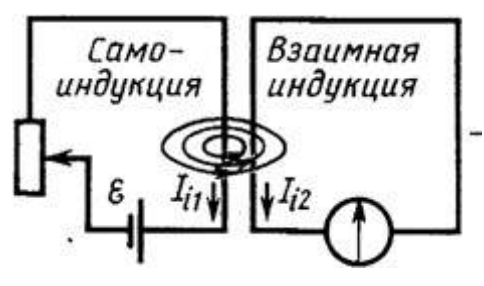

В момент замыкания ключа ЭДС самоиндукции  $G_{si}$  в катушке препятствует нарастанию тока I: *Л2* загорается позже*Л1* (рис). (Резистор R уравновешивает сопротивление катушки L, чтобы лампочки горели с одинаковой яркостью).

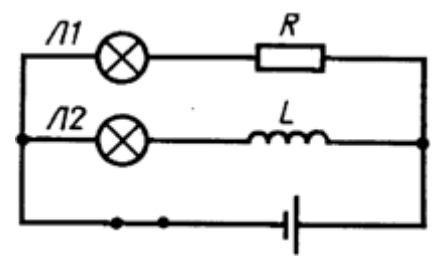

Опыт иллюстрирует, что для изменения тока требуется время, т.е. *явление самоиндукции аналогично явлению инерции в механике.*

При размыкании этой цепи лампочки гаснут одновременно, т.к. две верхних ветви соединены последовательно (токи одинаковы в любой момент времени).

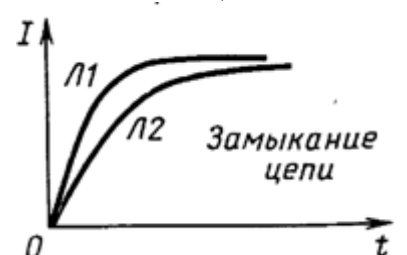

Цепь разомкнули. В момент размыкания через гальванометр течет ток против начального

тока: может быть больше ЭДС источника (рис). Следовательно, ток после размыкания увеличивается.

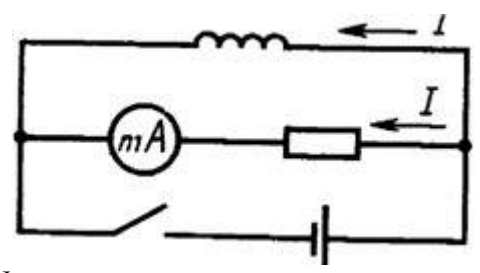

Уч **Мас**ЭДС самоиндукции в рехнике кании цепи с

большой индуктивностью параллельно включают конденсатор с большой электроемкостью и высоким напряжением.

При замыкании и размыкании цепи возникают экстратокизамыкания (размыкания) тем большие по величине, чем быстрее происходит процесс.

#### **Индуктивность**

Если через катушку пропускать ток, то **Ф ~ I**. Следовательно, **Ф=LI**, где*L*  индуктивность катушки (коэффициент самоиндукции), характеризующая ее магнитные свойства.

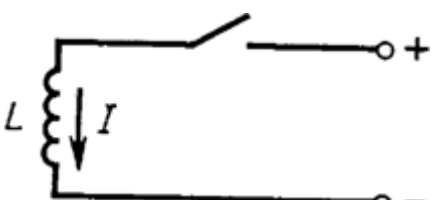

*Индуктивность показывает, какой магнитный поток пронизывает данный проводник при прохождении по нему тока силой 1 А (в СИ).*

 $\Phi = L \cdot I$ 

$$
\mathscr{E} = \frac{|\Delta \Phi|}{M}, \ \Delta \Phi = \mathscr{E} \Delta t.
$$

Согласно закону электромагнитной индукции

$$
\varepsilon_{st} = -L\frac{\Delta I}{\Delta t}
$$

Но **ΔФ=LΔI**, следовательно:

$$
\varepsilon_{si} = -L\frac{\Delta I}{\Delta t}
$$

*Индуктивность численно равна эдс самоиндукции, возникающей в проводнике при изменении силы тока на единицу силы тока (1 А) за единицу времени (1с).*

В СИ единица индуктивности – **Генри.**

$$
1\Gamma_H = \frac{1B6}{1A} = \frac{1B}{1A/2}
$$

**Индуктивность – характеристика проводника,** зависящая только от: Формы

Размеров

Магнитной проницаемости среды.

$$
L = f \begin{cases} \text{topomb} \\ \text{pass} \\ \mu \end{cases}
$$

Например, индуктивность катушки зависит от числа витков, диаметра катушки, ее длины и материала сердечника.

 $N<sub>2</sub>$ 

**Энергия магнитного поля.**

$$
W = \frac{LI^2}{2}
$$

По аналогии с кинетической энергией:

$$
W = \frac{LI}{2}
$$

При замыкании цепи энергия равна работе по созданию тока (вихревого электрического поля). При размыкании энергия магнитного поля превращается в тепловую (искра., дуга).

**II. Используя полученные знания, решите задачи:**

1. В однородном магнитном поле с индукцией 0,25 Тл под углом 60° к полю движется проводник длиной 1 м со скоростью 50 м/с. Найти ЭДС индукции в проводнике.

2. Какая ЭДС самоиндукции возбуждается в обмотке электромагнита с индуктивностью 0,6 Гн при изменении тока на 2 А в течение 0,1 с?

3. Прямолинейный проводник длиной 86 см движется со скоростью 14 м/с в однородном магнитном поле с индукцией 0,025 Тл. Определить угол между векторами индукции поля и скорости, если в проводнике индуцируется ЭДС, равная 0,12 В.

4. Найти ЭДС самоиндукции в катушке индуктивностью 0,1 мГн, если скорость изменения тока в ней равна  $10^4$ А/с.

5. Магнитный поток, пронизывающий замкнутый контур проводника сопротивлением 2,4 0м, равномерно изменился на 6 Вб за 0,5 с. Найти силу индукционного тока в этот момент.

6. Прямолинейный проводник длиной 120 см движется в однородном магнитном поле под углом 17° к силовым линиям со скоростью 15 м/с. Определить индукцию поля, если в проводнике создается ЭДС индукции 6,2 мВ.

7. Найти величину средней ЭДС, возникающей при размыкании тока в электромагните с индукцией 1,6 Тл, если число витков равно 1000, а поперечное сечение обмотки магнита 30 см<sup>2</sup>. Время размыкания тока 1 мс.

8. Определить индуктивность катушки, если при ослаблении в ней тока на 2,8 А за 62 мс в катушке появляется средняя ЭДС самоиндукции 14 В.

9. В катушке с индуктивностью 0,6 Гн сила тока 20 А. Какова энергия магнитного поля катушки? Как изменится энергия, если сила тока уменьшится вдвое?

10. Чему равна индуктивность катушки с железным сердечником, если за время 0,5 с ток в цепи изменился с 10 до 5 А, а наведенная при этом на концах катушки ЭДС равна 25 В?

11. Какую длину активной части должен иметь проводник, чтобы при перемещении его со скоростью 15 м/с перпендикулярно линиям индукции поля в нем возбудилась ЭДС индукции 3 В? Магнитная индукция поля равна 0,4 Тл.

12. Какая ЭДС самоиндукции возникает в катушке индуктивностью 68 мГн, если ток в 3,8 А исчезает в ней за 0,012 с?

13. Магнитный поток, пронизывающий контур проводника, равномерно уменьшился на 1,6 Вб. За какое время изменился этот магнитный поток, если при этом ЭДС индукции оказалась равной 3,2 В? Какой индукционный ток возникает в проводнике, если его сопротивление 2,4 Ом?

14. При помощи реостата равномерно увеличивают ток в катушке со скоростью 100 А/с. В катушке возникает ЭДС в 20 В. Найти индуктивность катушки.

15. Определить индуктивность катушки, если при токе 6,2 А ее магнитное поле обладает энергией 0,32 Дж.

16. Магнитное поле катушки с индуктивностью 95 мГн обладает энергией 0,19 Дж. Чему равна сила тока в катушке?

17. Поток магнитной индукции через площадь поперечного сечения катушки, имеющей 1000 витков, изменился на 0,002 Вб в результате изменения тока с 4 до 20 А. Найти индуктивность катушки.

# **Практическая работа 16. «Электромагнитные колебания»**

Цель занятия: применять полученные знания для решения физических задач; приводить примеры практического использования физических знаний, решение задач используя формулу Томсона.

Ход занятия:

1. Изучите тему «Электромагнитные колебания», теоретические положения которой представлены ниже

## **ЭЛЕКТРОМАГНИТНЫЕ КОЛЕБАНИЯ.**

Периодические изменения во времени электрического заряда (силы тока, напряжения) называются *электромагнитными колебаниями.*

Электрическая цепь, состоящая из последовательно соединенных конденсатора с емкостью C и катушки с индуктивностью **L**, наз. *колебательным контуром.*

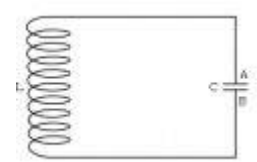

Если активное сопротивление **R → 0**, то колебания являются свободными незатухающими. Возбудить колебания в контуре можно либо сообщив заряд конденсатору (электрическое поле), либо с помощью электромагнитной индукции возбудив ток в катушке (магнитное поле).

Закономерности электромагнитных и механических колебаний математически одинаковы.

 $q = q_m \cos(\omega t + \varphi_0)$ 

Общий вид уравнения колебательного движения:  $q^* = -\omega^2 q$ .

Уравнение гармонического колебания заряда (изменение величины электрического заря- $_{\text{A}}(q)$ :  $q = q_m \cos(\omega t + \varphi_0)$ 

Колебания тока:  $i = q' = \omega \cdot q_m \sin(\omega t + \varphi_0)$ , т.о.  $I_m = q_m \omega$ .<br> $q'' = -\omega^2 q$ 

 $I_m = q_m$   $\omega$ 

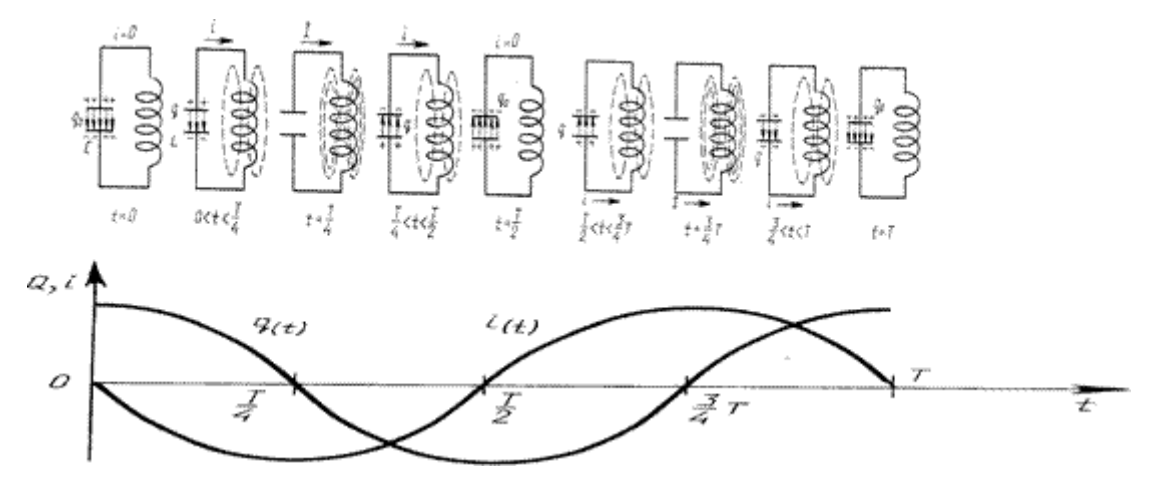

В колебательном контуре происходят периодические превращения *энергии электрического поля* конденсатора в *энергию магнитного поля* катушки и обратно.

 $... \rightarrow W_{\rm eff} \rightarrow W_{\rm max} \rightarrow ...$  $... \rightarrow W_{\rm{an}} \rightarrow W_{\rm{max}} \rightarrow ...$ 

Для энергии электрического поля конденсатора воспользуемся выражением  $W_{\mathsf{a} \mathsf{n}} = \frac{\mathsf{q}^2}{2C}$ , а

$$
W_{\text{mar}} = \frac{\text{Li}^2}{2}
$$

для энергии магнитного поля катушки 2.

$$
W_{\mathsf{an}} = \frac{q^2}{2C}
$$

$$
W_{\mathsf{mar}} = \frac{Li^2}{2}
$$

Запишем закон сохранения энергии и возьмем производную от левой и правой частей уравнения:  $W_{\text{max}} + W_{\text{max}} = \text{const.}$ 

Т.к. производная от постоянной величины равна нулю, то

 $(\mathbf{W}_{\mathbf{m}} + \mathbf{W}_{\mathbf{m}})' = 0$ 

 $W_{xx} + W_{xx} = const$ 

## **II. Используя полученные знания, решите задачи:**

1. Начальный заряд, сообщенный конденсатору колебательного контура, уменьшили в 2 раза. Во сколько раз изменились: а) амплитуда напряжения; б) амплитуда силы тока; в) суммарная энергия электрического поля конденсатора и магнитного поля катушки?

2. При увеличении напряжения на конденсаторе колебательного контура на 20 В амплитуда силы тока увеличилась в 2 раза. Найти начальное напряжение.

3. В колебательном контуре индуктивность катушки равна 0,2 Гн, а амплитуда колебаний силы тока 40 мА. Найти энергию электрического поля конденсатора и магнитного поля катушки в тот момент, когда мгновенное значение силы тока в 2 раза меньше амплитудного значения.

4. Колебательный контур состоит из конденсатора емкостью  $C = 400$  п $\Phi$  и катушки индуктивностью *L* = 10 мГн. Найти амплитуду колебаний силы тока I*m*, если амплитуда колебаний напряжения *Um =* 500 В.

5. Амплитуда силы тока в контуре 1,4 мА, а амплитуда напряжения 280 В. Найти силу тока и напряжение в тот момент времени, когда энергия магнитного поля катушки равна энергии электрического поля конденсатора.

6. Катушка индуктивностью 31 мГн присоединена к плоскому конденсатору с площадью каждой пластины 20 см<sup>2</sup> и расстоянием между ними 1 см. Чему равна диэлектрическая проницаемость среды, заполняющей пространство между пластинами конденсатора, если амплитуда силы тока в контуре 0,2 мА и амплитуда напряжения 10 В?

*7.* Емкость конденсатора колебательного контура С = 1 мкФ, индуктивность катушки *L* = 0,04 Гн, амплитуда колебаний напряжения *Um* = 100 В. В данный момент времени напряжение на конденсаторе *и* = 80 В. Найти амплитуду колебаний силы тока I*т,* полную энергию *W,* энергию электрического поля  $W_{2l}$  энергию магнитного поля  $W_M$ , мгновенное значение сила тока *i*.

8. . Заряд *q* на пластинах конденсатора колебательного контура изменяется с течением времени *t* в соответствии с уравнением  $q = 10^{-6} \cos 10^{4} \pi t$  Записать уравнение зависимости силы тока от времени *I* = *i(t).* Найти период и частоту колебаний в контуре, амплитуду колебаний заряда и амплитуду колебаний силы тока.

9. Найти период *Т* и частоту v колебании в контуре, состоящем из конденсатора емкостью С = 800 пФ и катушки индуктивностью *L* = 2 мкГн. Во сколько раз изменится период колебаний, если в конденсатор ввести диэлектрик с диэлектрической проницаемостью  $\varepsilon = 9$ ?

10. Амплитуда колебаний напряжения в контуре 100 В, частота колебаний 5 МГц. Через какое время напряжение впервые будет 71В?

11. Каков диапазон частот собственных колебаний в контуре, если его индуктивность можно изменять в пределах от 0,1 до 10 мкГн, а емкость — в пределах от 50 до 5000 пФ?

12. Катушку какой индуктивности надо включить в колебательный контур, чтобы при емкости конденсатора 50 пФ получить частоту свободных колебаний 10 МГц?

13. Во сколько раз изменится частота собственных колебаний в колебательном контуре, если емкость конденсатора увеличить в 25 раз, а индуктивность катушки уменьшить в 16 раз?

14. При увеличении емкости конденсатора колебательного контура на 0,08 мкФ частота колебаний уменьшилась в 3 раза. Найти первоначальную емкость конденсатора. Индуктивность катушки осталась прежней.

15. В колебательном контуре конденсатору емкостью 10 мкФ сообщили заряд 40 мкКл, после чего в контуре возникли затухающие электромагнитные колебания. Какое количество теплоты выделится к моменту, когда максимальное напряжение на конденсаторе станет меньше начального максимального напряжения в 4 раза?

# **Практическая работа 17. Решение задач по теме «Линзы. Построение изображения в линзах»**

Цель занятия: сформировать представление о линзах, продолжить формирование понятий – фокус, фокусное расстояние, оптическая сила линзы, применять полученные знания для решения физических задач; приводить примеры практического использования физических знаний

Ход занятия:

1. Изучите тему «Линзы», теоретические положения которой представлены ниже.

#### **Линзы**

Прозрачное для света тело, ограниченное выпуклыми или вогнутыми преломляющими поверхностями, называется линзой. Принцип работы линзы объясняется на основе анализа хода лучей в призме и усеченной призме

**Собирающие (положительные) линзы - это линзы, преобразующие пучок параллельных лучей в сходящийся:** двояковыпуклые (1), где 0<sub>1</sub>0<sub>2</sub> — главная оптическая ось, **R1R2**— радиусы кривизны поверхности, плоско-выпуклые (2),выпукло-вогнутые (3).

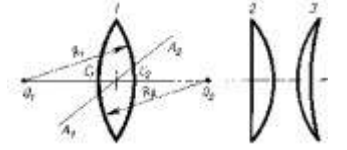

**Рассеивающие (отрицательные) линзы - это линзы, преобразующие пучок параллельных лучей в расходящийся**: вогнуто-выпуклые (4), двояковогнутые(5), плосковогнутые (6).

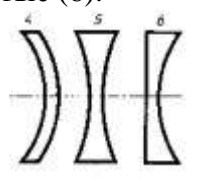

Линзы, у которых середины толще чем края - собирающие, а у которых толще края рассеивающие. Эти условия выполняются, если показатель преломления стекла, из которого изготовлена линза, больше показателя преломления среды, в которой используется линза.

Линзы, в которых можно пренебречь смещением луча при прохождении внутри линзы, называют **тонкими линзами**.

#### **Главные фокусы и фокусное расстояние линзы**

Точка **F** на главной оптической оси, в которой пересекаются после преломления лучи, параллельные этой оси, называется **главным фокусом**.

Плоскость, которая перпендикулярна главной оптической оси линзы, а также проходит через ее главный фокус, называется **фокальной**

**Побочный фокус F'** - это точка на фокальной плоскости, в которой собираются лучи, падающие на линзу параллельно побочной оси.

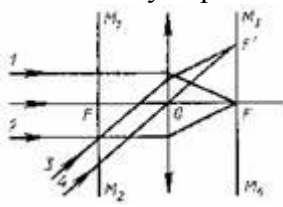

У собирающей линзы фокусы действительные, у рассеивающей - мнимые.Расстояние между линзой и главным фокусом (OF) - фокусное расстояние.

Его обозначают буквой **F**. У собирающей линзы считают **F>0**, у рассеивающей - **F<0**.

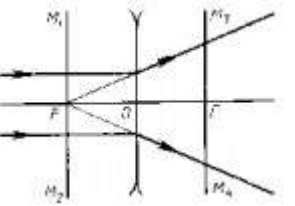

1  $D =$ 

**Оптическая сила линзы:** Единица оптической силы линзы в СИ — диоптрия: **1 дптр =1 м-1**.

$$
\mathbf{D} = \frac{1}{\mathbf{F}}
$$

Оптическая сила линзы определяется кривизной ее поверхности, а также показателем преломления ее вещества относительно окружающей среды:

$$
D=(n-1)\left(\frac{1}{R_1}+\frac{1}{R_2}\right),
$$

где **r1** и **R2** - радиусы сферических поверхностей линзы; n - относительный показатель преломления.

#### **Вывод формулы тонкой линзы**

Из подобия треугольников, заштрихованных одинаково, следует

$$
\frac{\mathbf{h}}{H} = \frac{\mathbf{d} - F}{F}; \quad \frac{\mathbf{h}}{H} = \frac{F}{f - F}
$$
\n
$$
\frac{\mathbf{d} - F}{F} = \frac{F}{f - F}; \quad \mathbf{d} = \mathbf{d}F + F^2 = F^2, \quad \mathbf{d}F = fF + dF
$$

Разделив последнее равенство на произведение d**fF**, получим:

$$
\begin{array}{c}\n1 & 1 \\
- = -4\n\end{array}
$$

 $\mathbf{F}$   $\mathbf{d}$   $\mathbf{f}$ , где  $\mathbf{d}$  — расстояние предмета от линзы;  $\mathbf{f}$  — расстояние от линзы до изображения, **F** — фокусное расстояние.

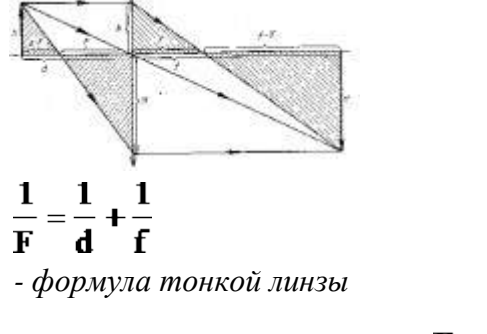

$$
D = \frac{1}{d} + \frac{1}{f}
$$

Оптическая сила линзы равна:

$$
D=\frac{1}{d}+\frac{1}{f}
$$

При расчетах числовые значения действительных величин всегда подставляются со знаком "плюс", а мнимых—со знаком "минус".

## **Линейное увеличение**

Из подобия заштрихованных треугольников следует:  $\mathbf{T} = \frac{\mathbf{H}}{\mathbf{h}} = \begin{vmatrix} \mathbf{f} \\ \mathbf{d} \end{vmatrix}$ .

$$
\Gamma = \frac{H}{h} = \left| \frac{f}{d} \right|
$$

#### **Построение изображения в тонкой линзе.**

1. Луч, параллельный главной оптической оси, проходит через точку главного фокуса.

2. Луч, параллельный побочной оптической оси, проходит через побочный фокус (точку на побочной оптической оси).

3. Действительное изображение - пересечение лучей. Мнимое изображение пересечение продолжений лучей.

## **II. Используя полученные знания, решите задачи:**

1. Свеча находится на расстоянии 12,5 см от собирающей линзы, оптическая сила которой равна 10 дптр. На каком расстоянии от линзы получится изображение и каким оно будет?

2. Предмет расположен в 25 см от собирающей линзы с радиусами кривизны поверхностей 20 см. Определить показатель преломления стекла, из которого изготовлена линза, если действительное изображение предмета получилось на расстоянии 1 м от нее.

3. Рассматривая предмет в собирающую линзу, его располагают на расстоянии 4 см от нее. При этом получают мнимое изображение, в 5 раз большее самого предмета. Какова оптическая сила линзы?

4. На каком расстоянии от линзы с фокусным расстоянием 12 см надо поместить предмет, чтобы его действительное изображение было втрое больше самого предмета?

5. На каком расстоянии перед рассеивающей линзой с оптической силой -3 дптр надо поместить предмет, чтобы его мнимое изображение получилось посередине между линзой и ее мнимым фокусом?

6. Предмет находится на расстоянии *4F* от линзы. Во сколько раз его изображение на экране меньше самого предмета?

7. Предмет находится перед рассеивающей линзой на расстоянии *mF* (где *F* — ее фокусное расстояние). На каком расстоянии от линзы получится мнимое изображение и во сколько раз оно будет меньше самого предмета?

8. Расстояние от предмета до экрана 90 см. Где надо поместить между ними линзу с фокусным расстоянием 20 см, чтобы получить на экране отчетливое изображение предмета?

9. Расстояние от предмета до экрана равно 3 м. Какой оптической силы надо взять линзу и где следует ее поместить, чтобы получить изображение предмета, увеличенное в 5 раз?

## **Практическая работа 18. Современная физическая картина мира.**

Цель занятия: сформировать представление о современной физической картине мира Ход занятия:

1. Подготовить сообщения по теме: «Механистическая картина мира И.Ньютона» «Электродинамическая картина мира Максвелла»

«Квантовая теория света»

«Современная физическая картина мира»
## *Приложение*

## *Основные формулы по физике*

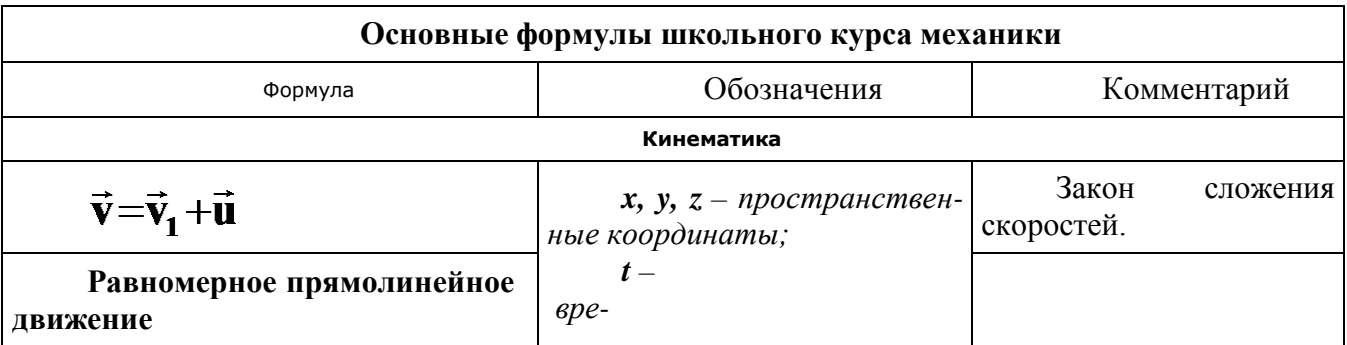

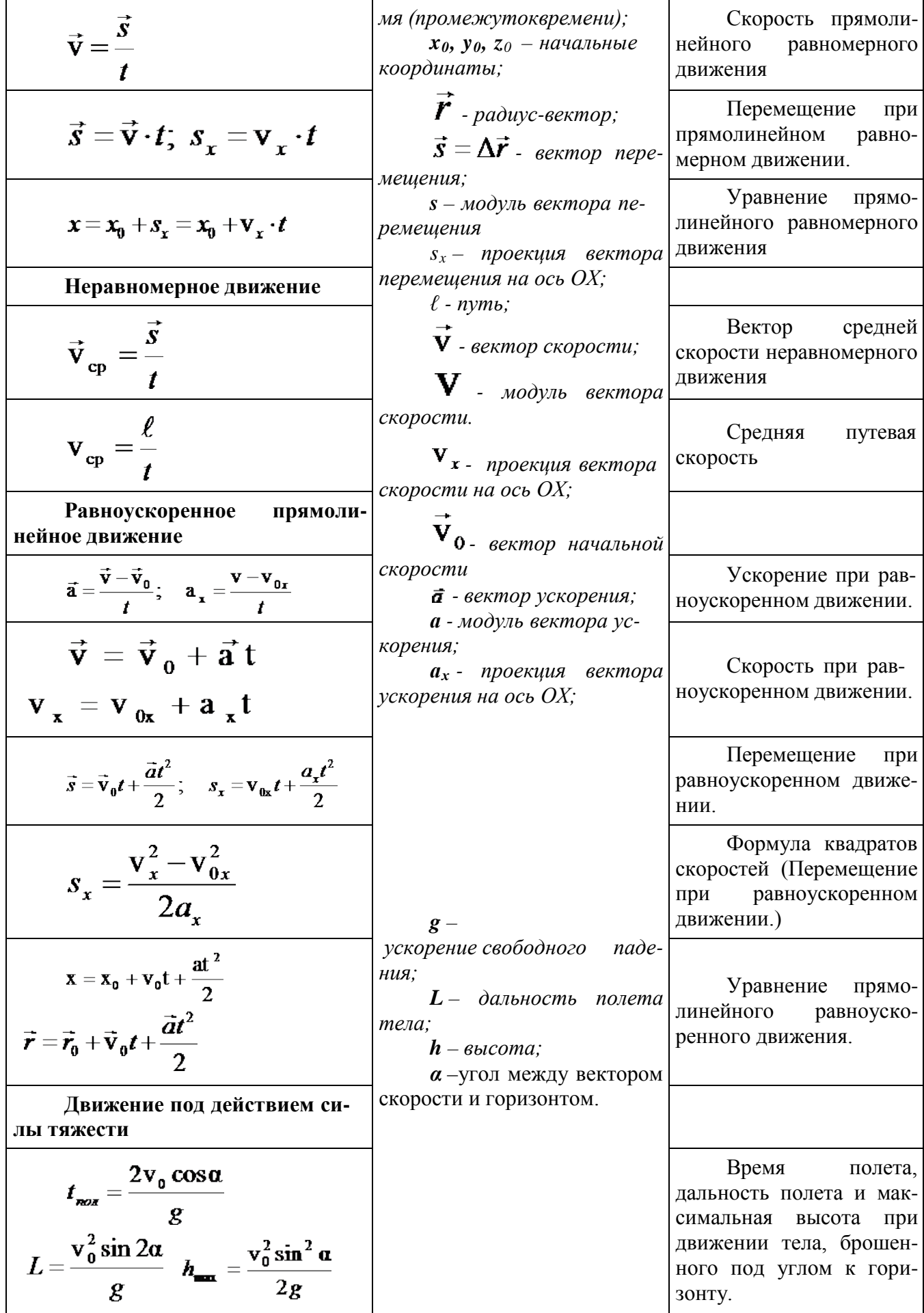

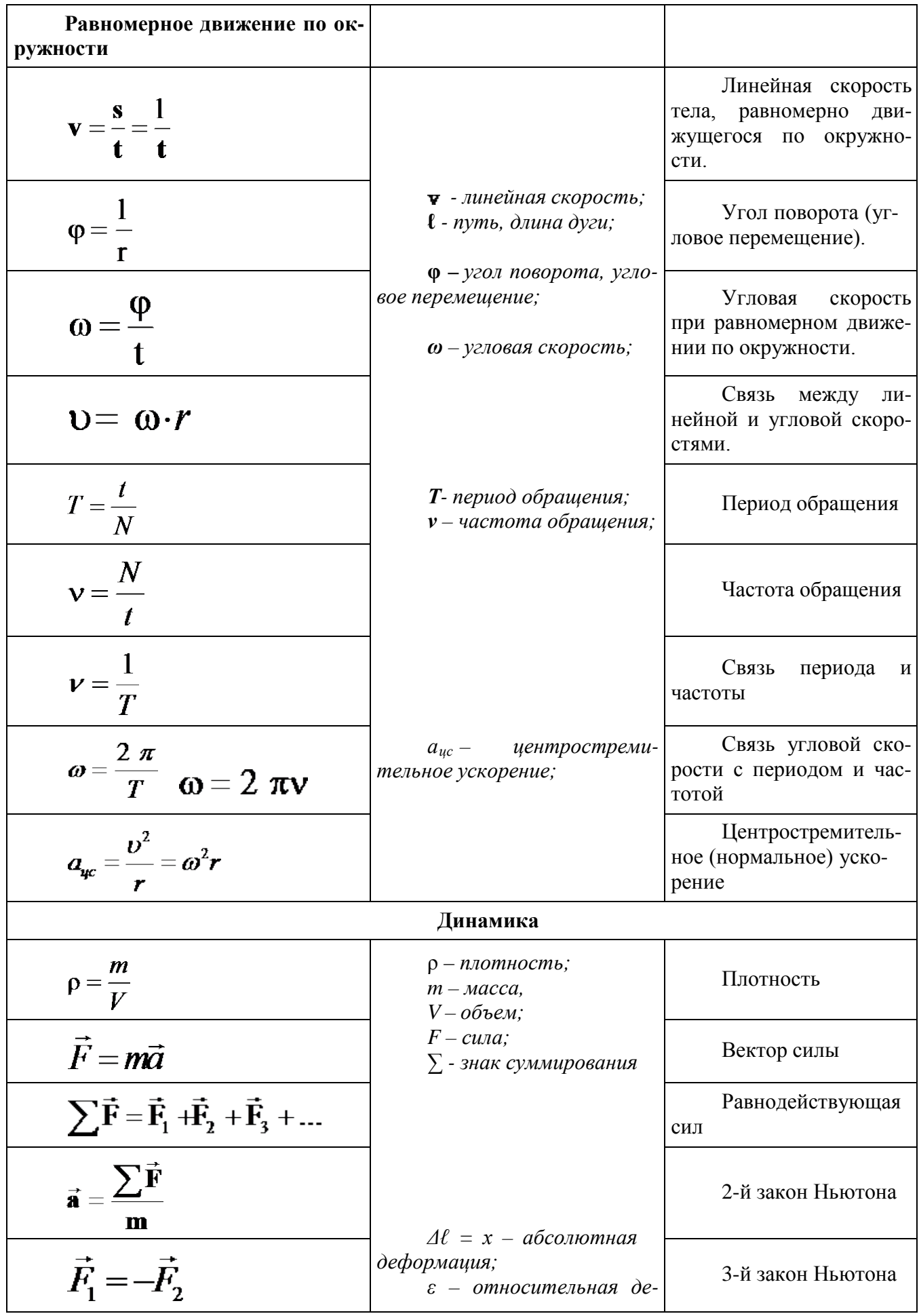

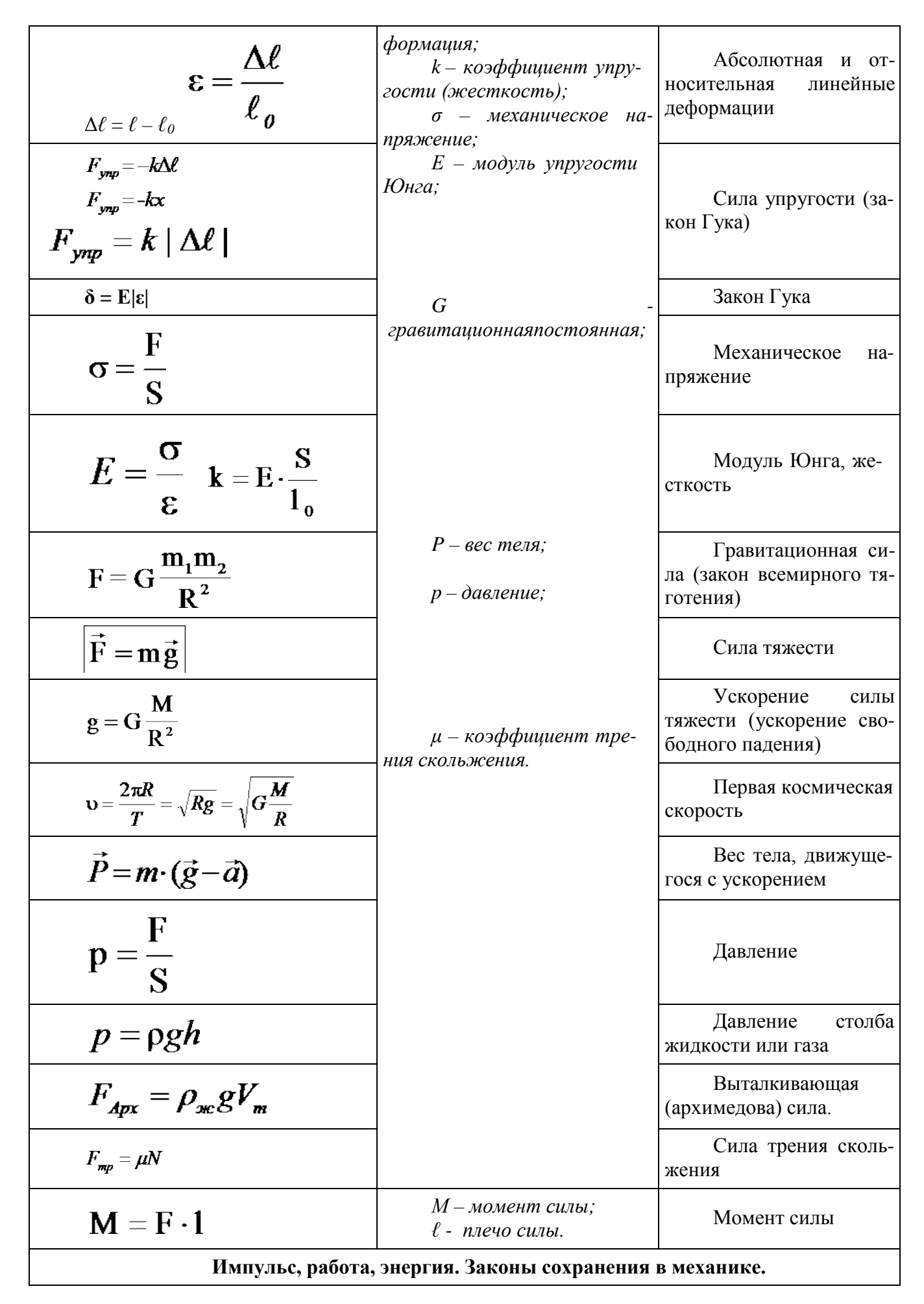

<sup>63</sup>

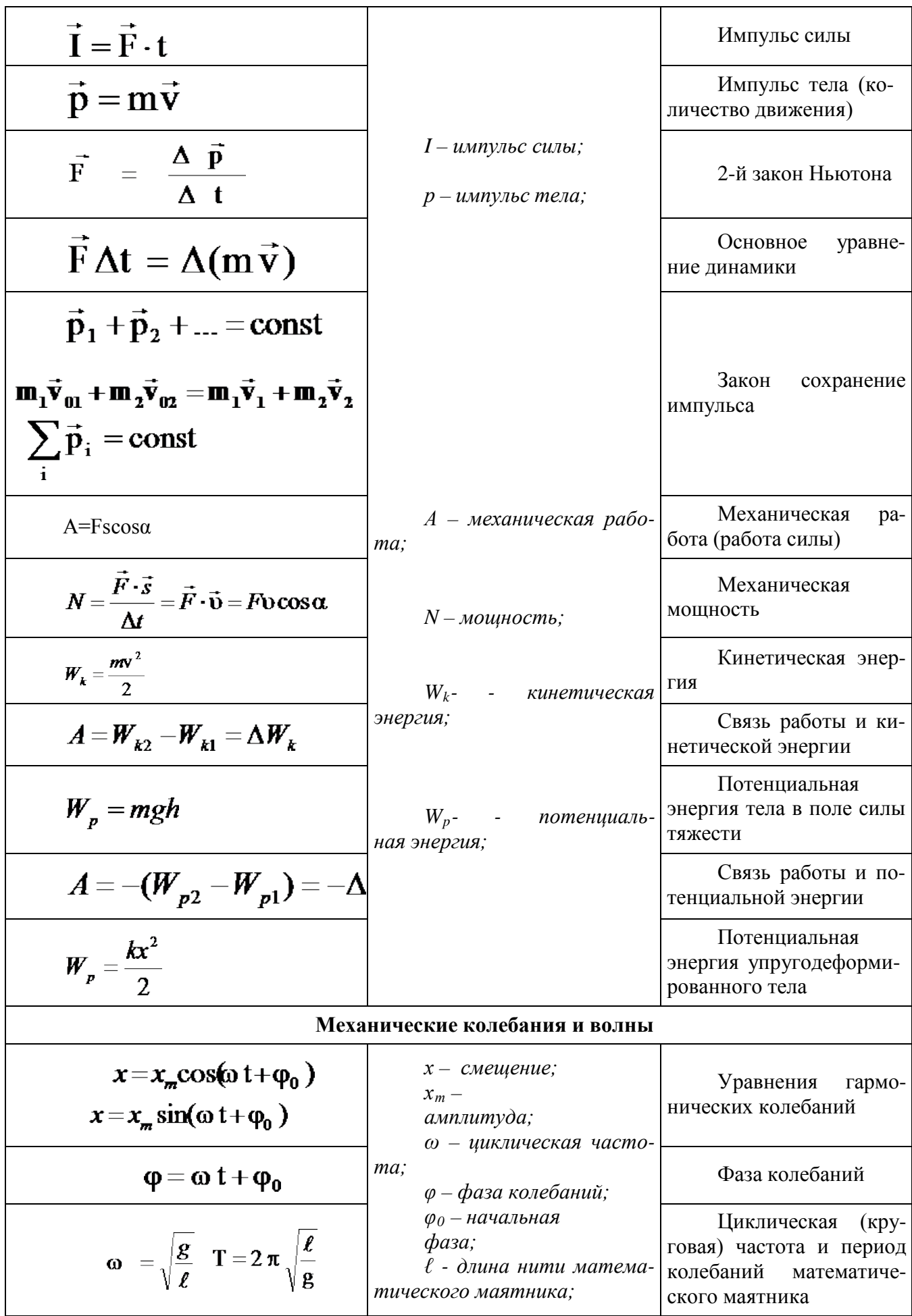

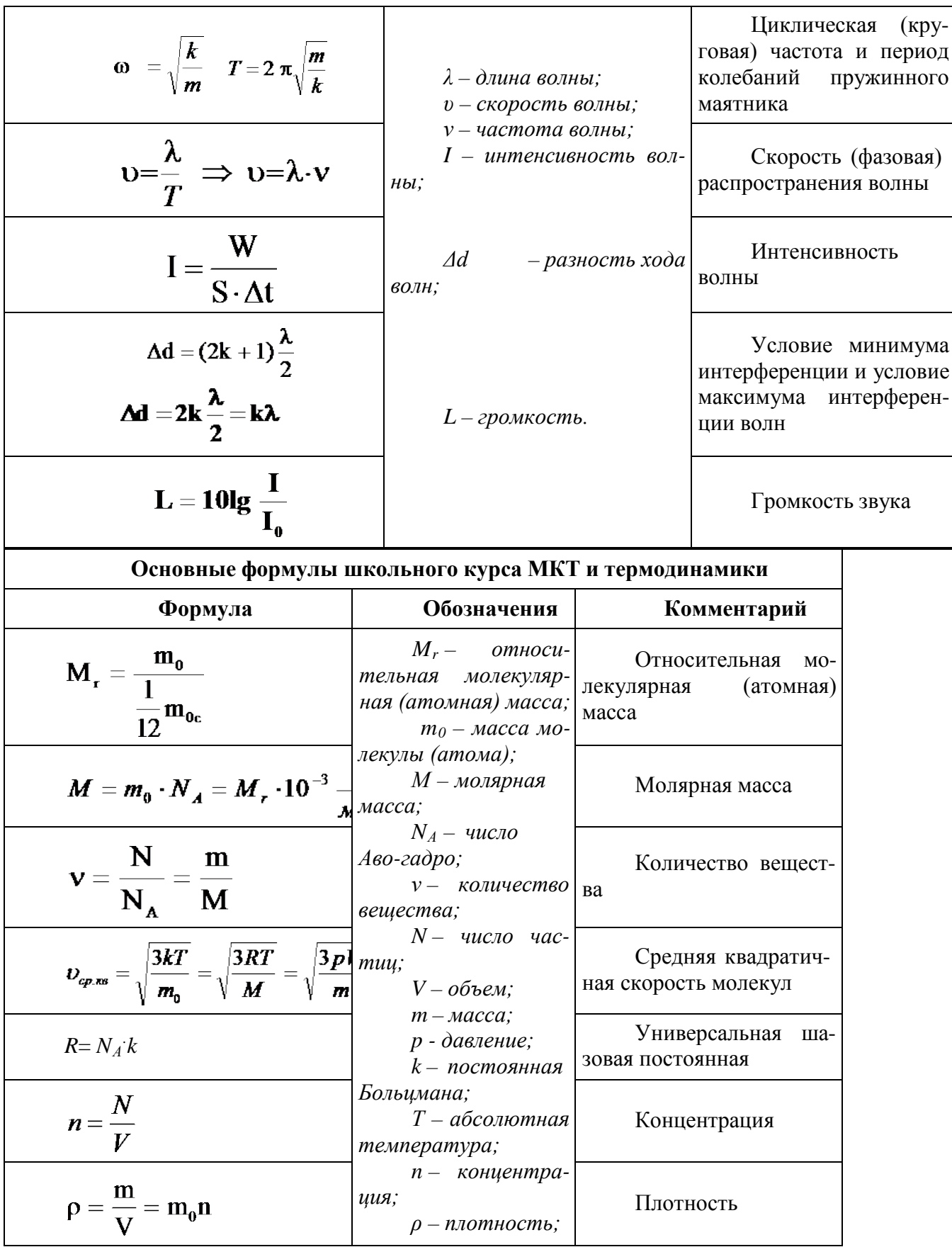

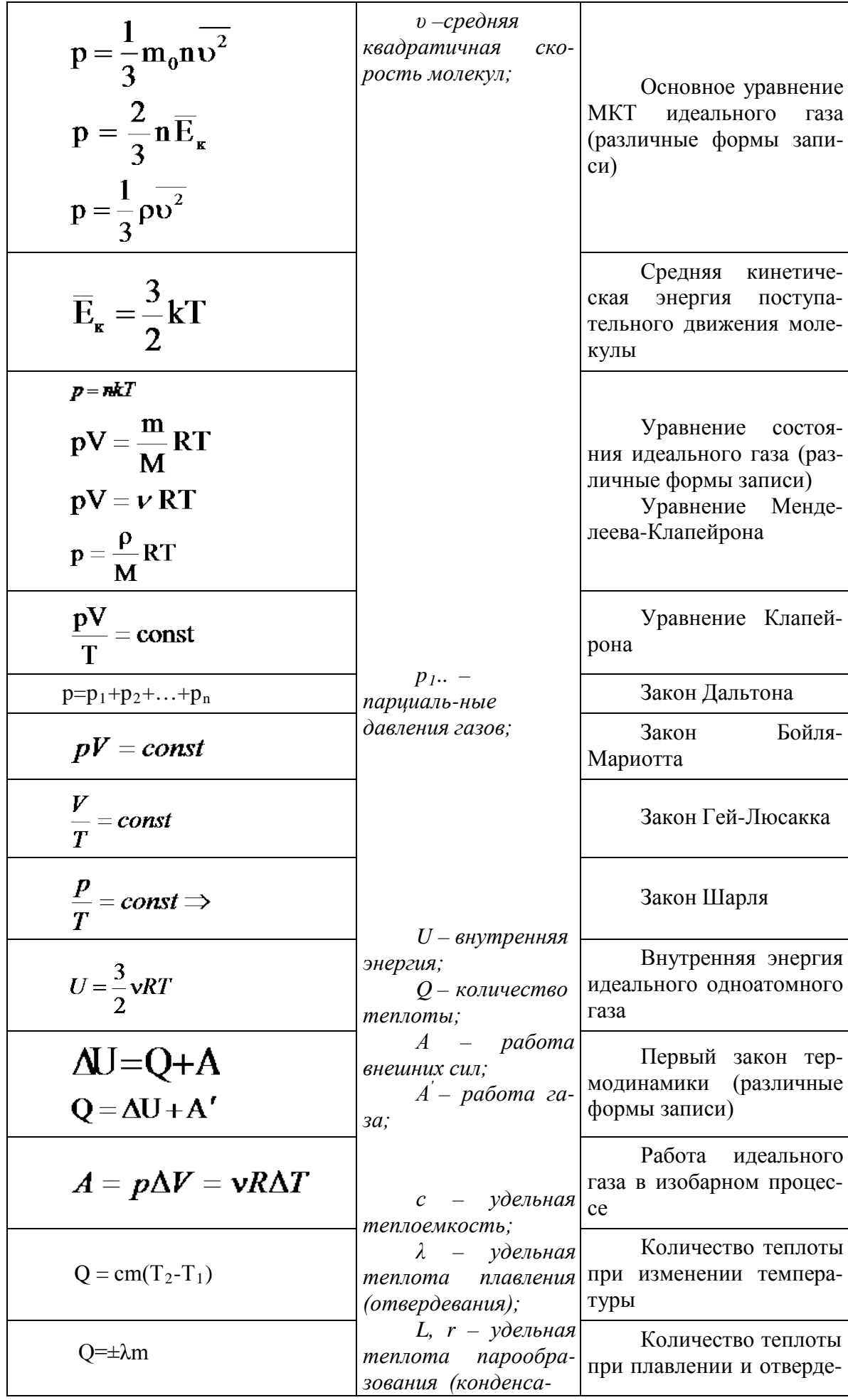

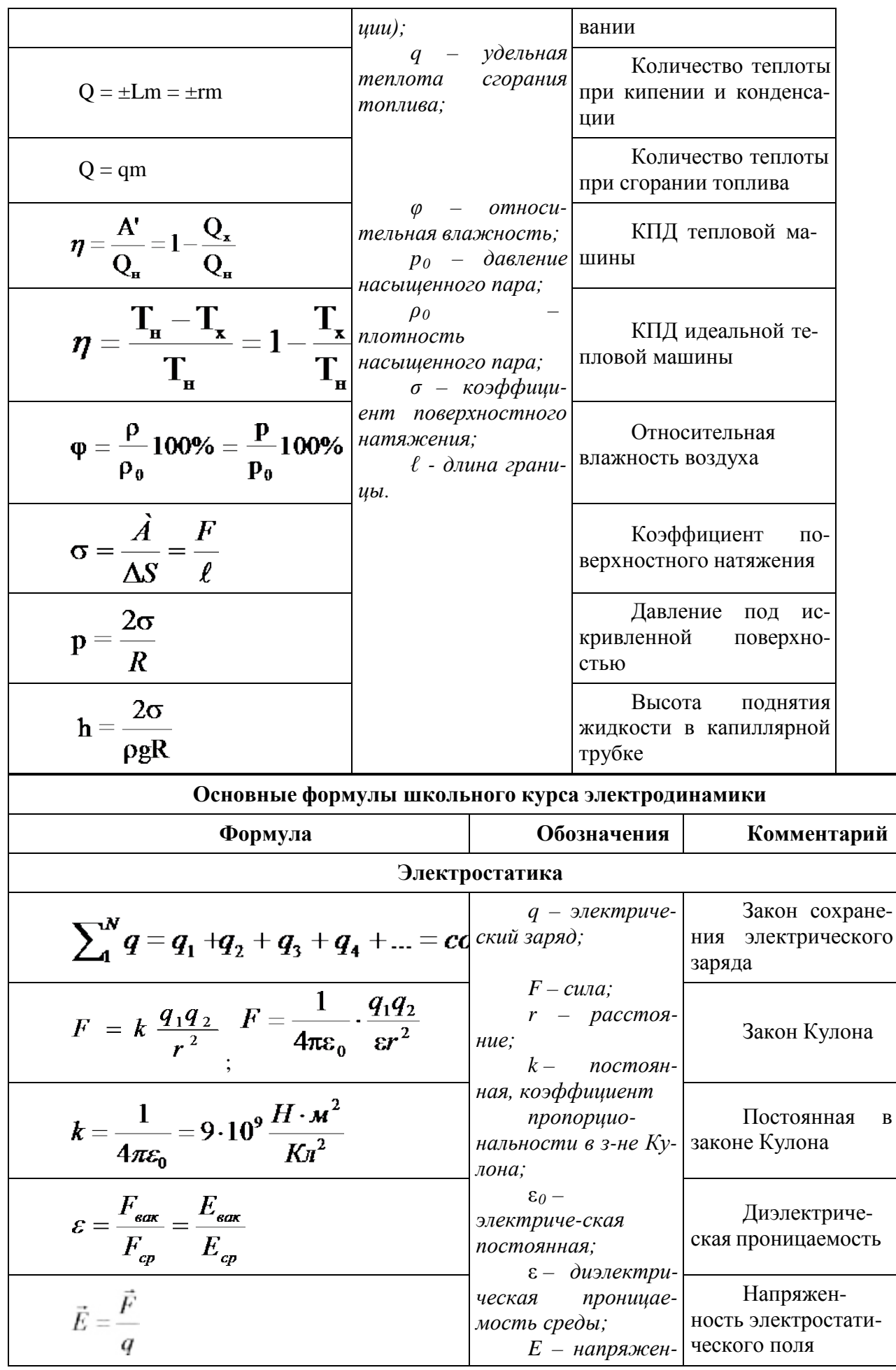

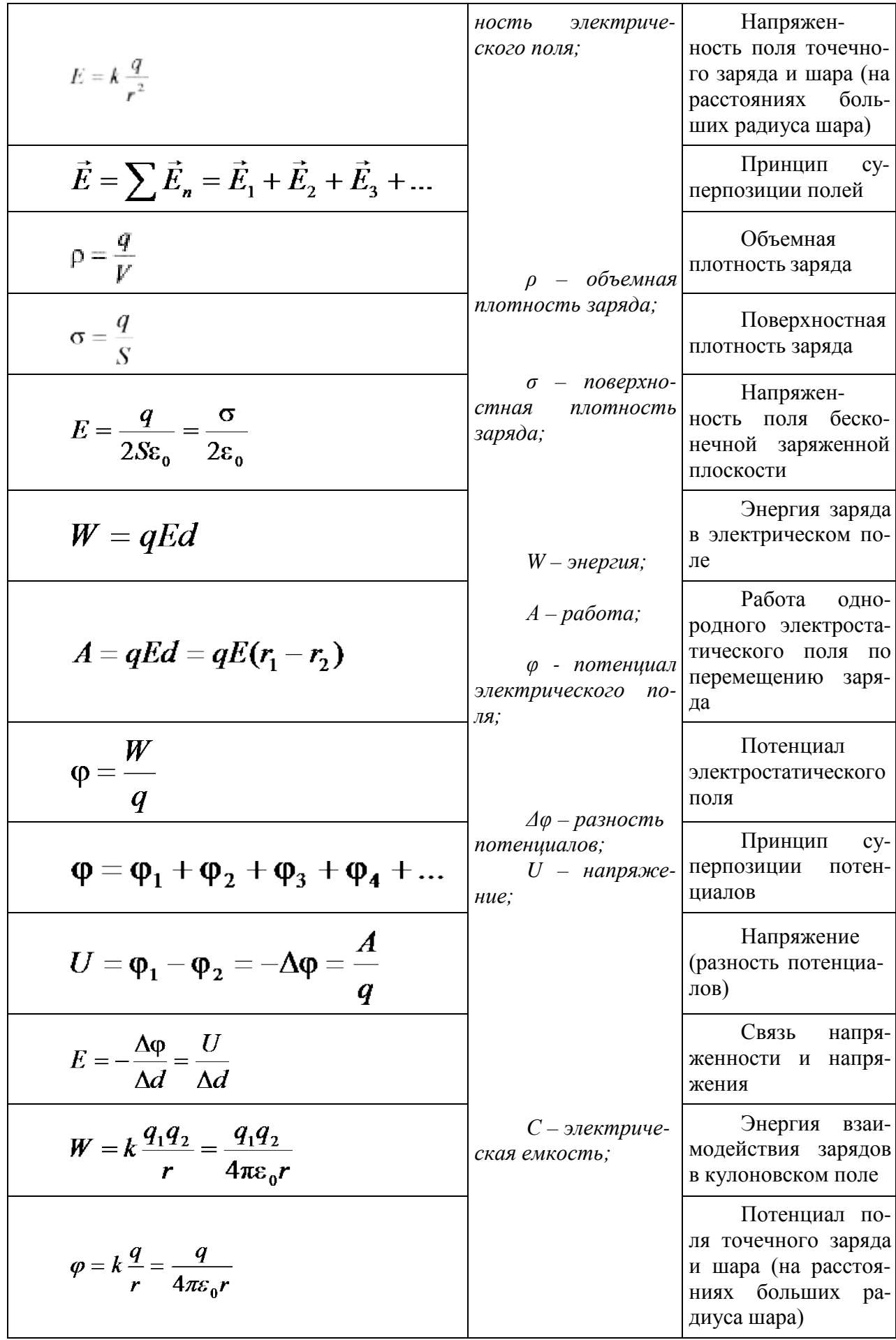

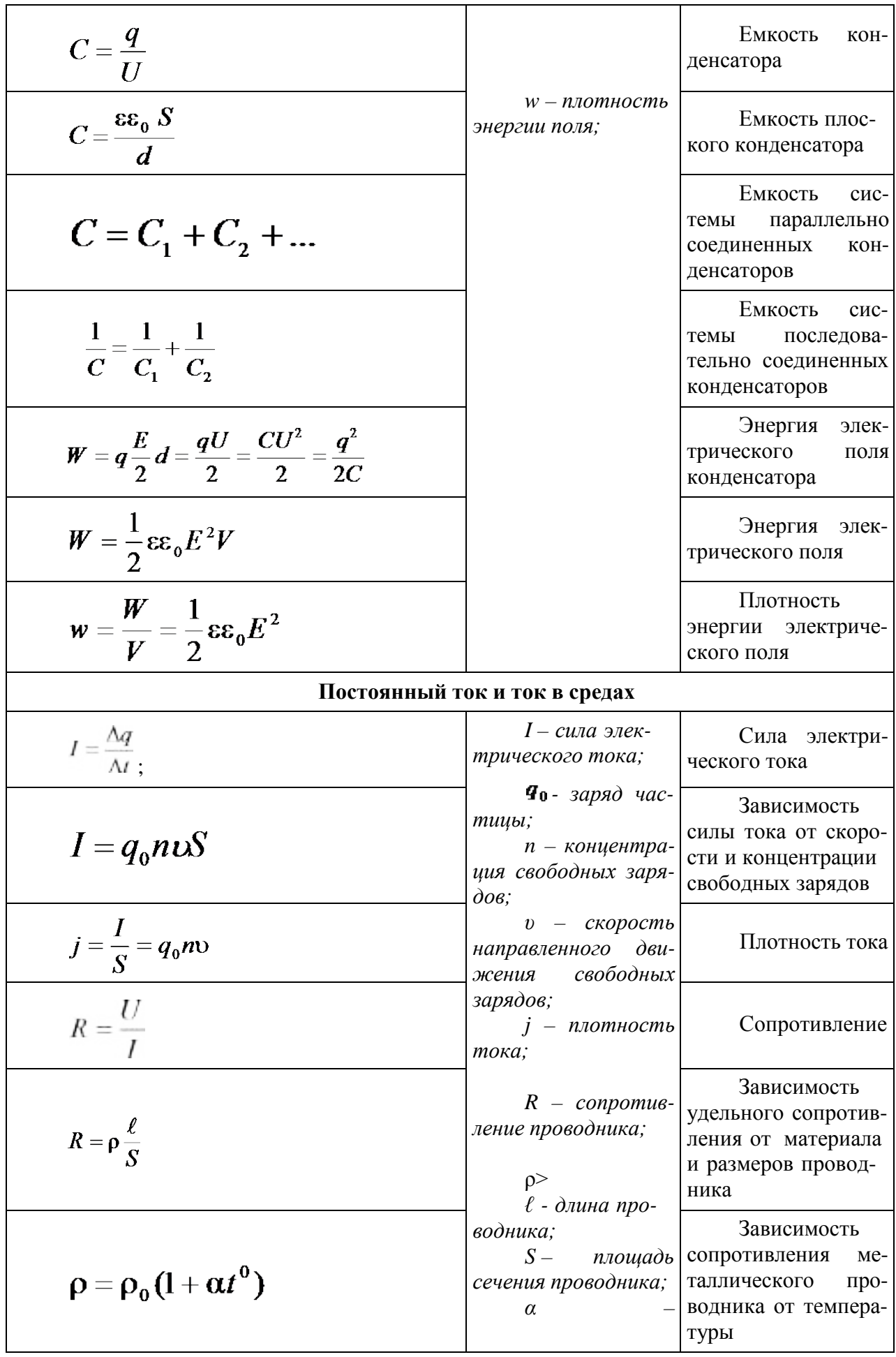

| $I = \frac{U}{R}$ | $μ$ <i>μ μ μ μ μ μ μ μ μ μ μ μ μ μ μ μ μ μ μ μ μ μ μ μ μ μ μ μ μ μ μ μ μ μ μ μ μ μ μ μ μ μ μ μ μ μ μ μ μ μ μ μ μ μ μ μ μ μ μ μ μ μ μ μ μ μ μ μ μ μ μ μ μ μ μ μ μ μ μ μ μ μ μ μ μ μ μ μ μ μ μ μ μ μ μ μ μ μ μ μ μ μ μ μ</i> <i< th=""></i<> |
|-------------------|----------------------------------------------------------------------------------------------------|
|-------------------|----------------------------------------------------------------------------------------------------|

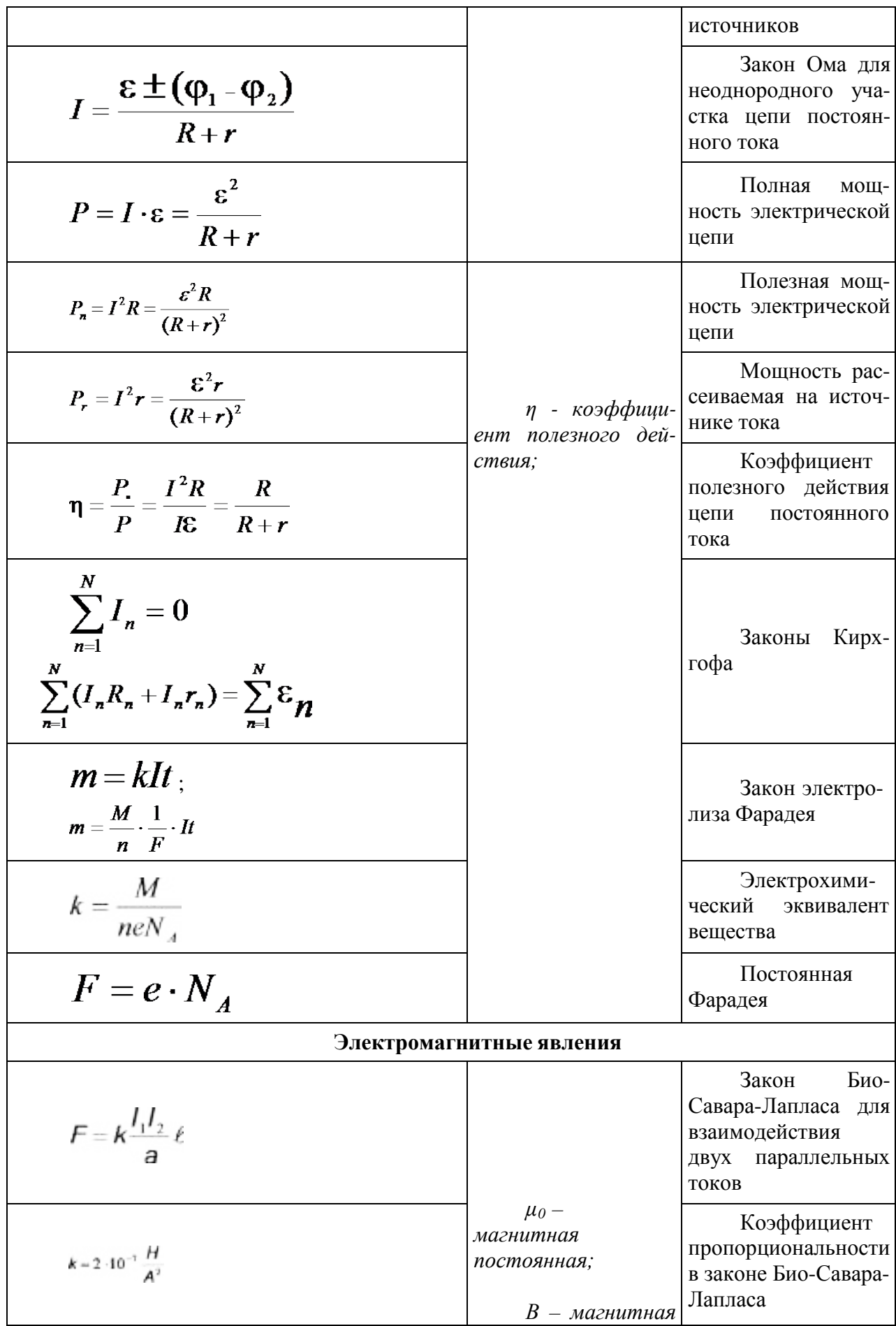

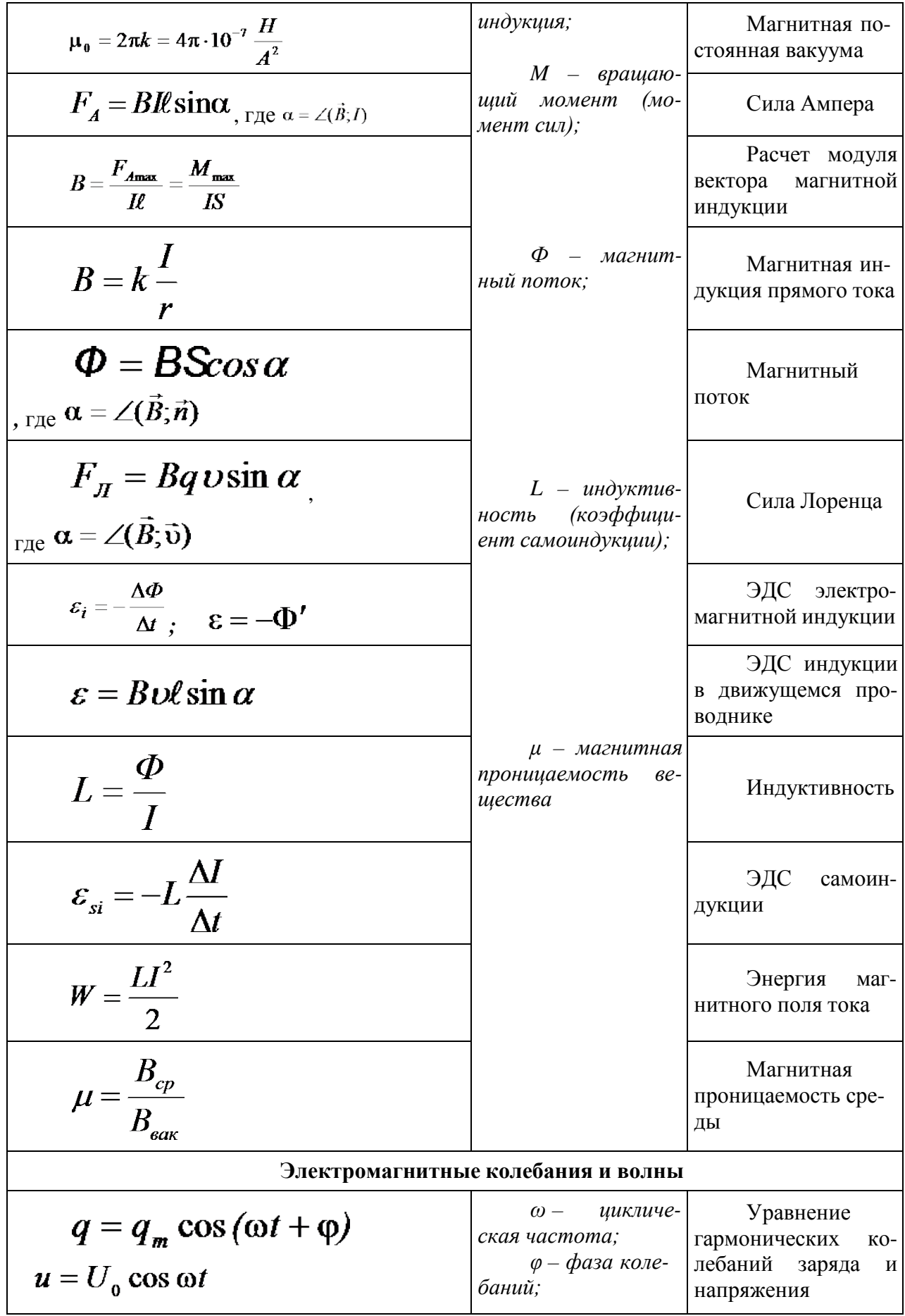

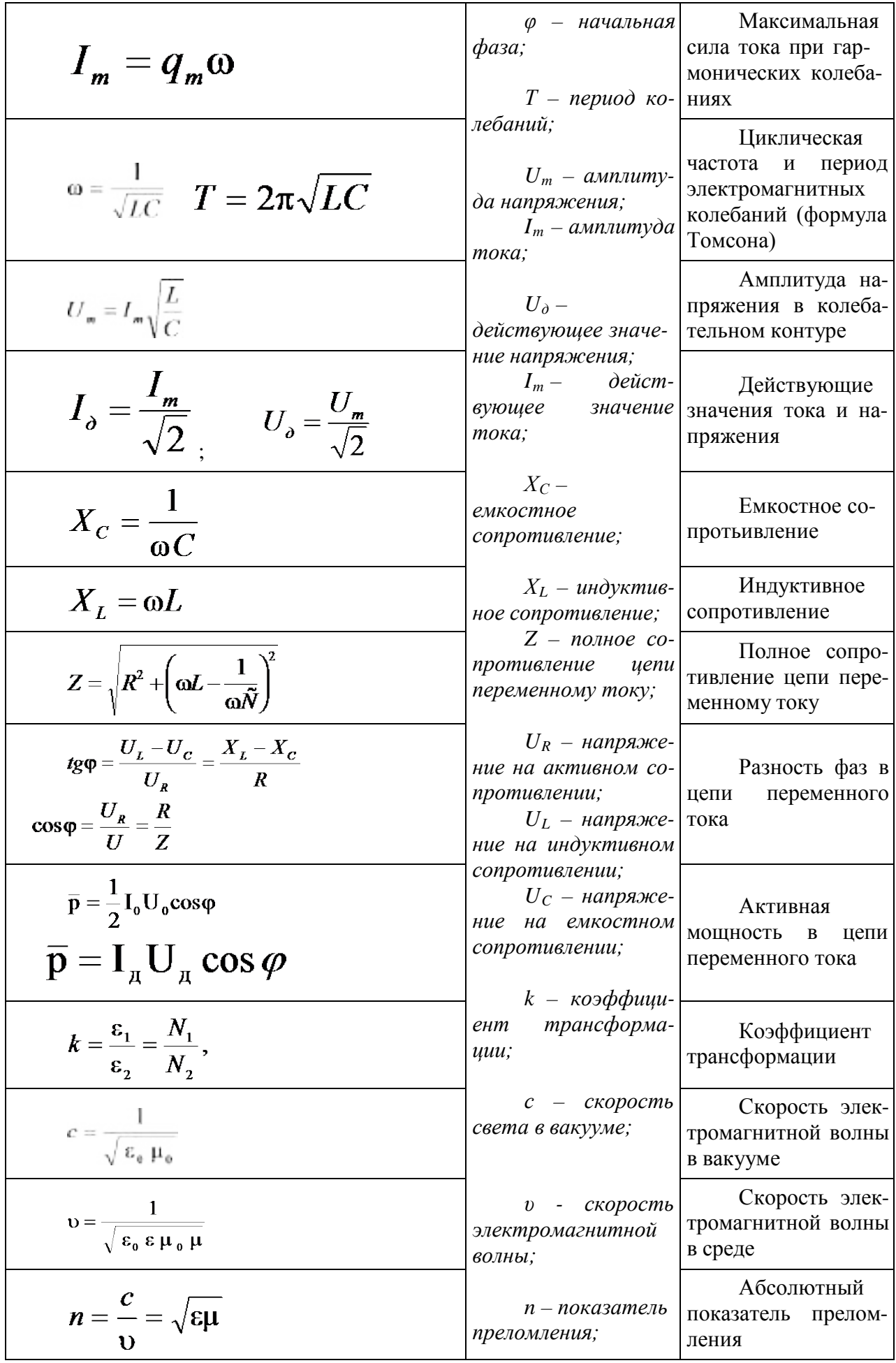

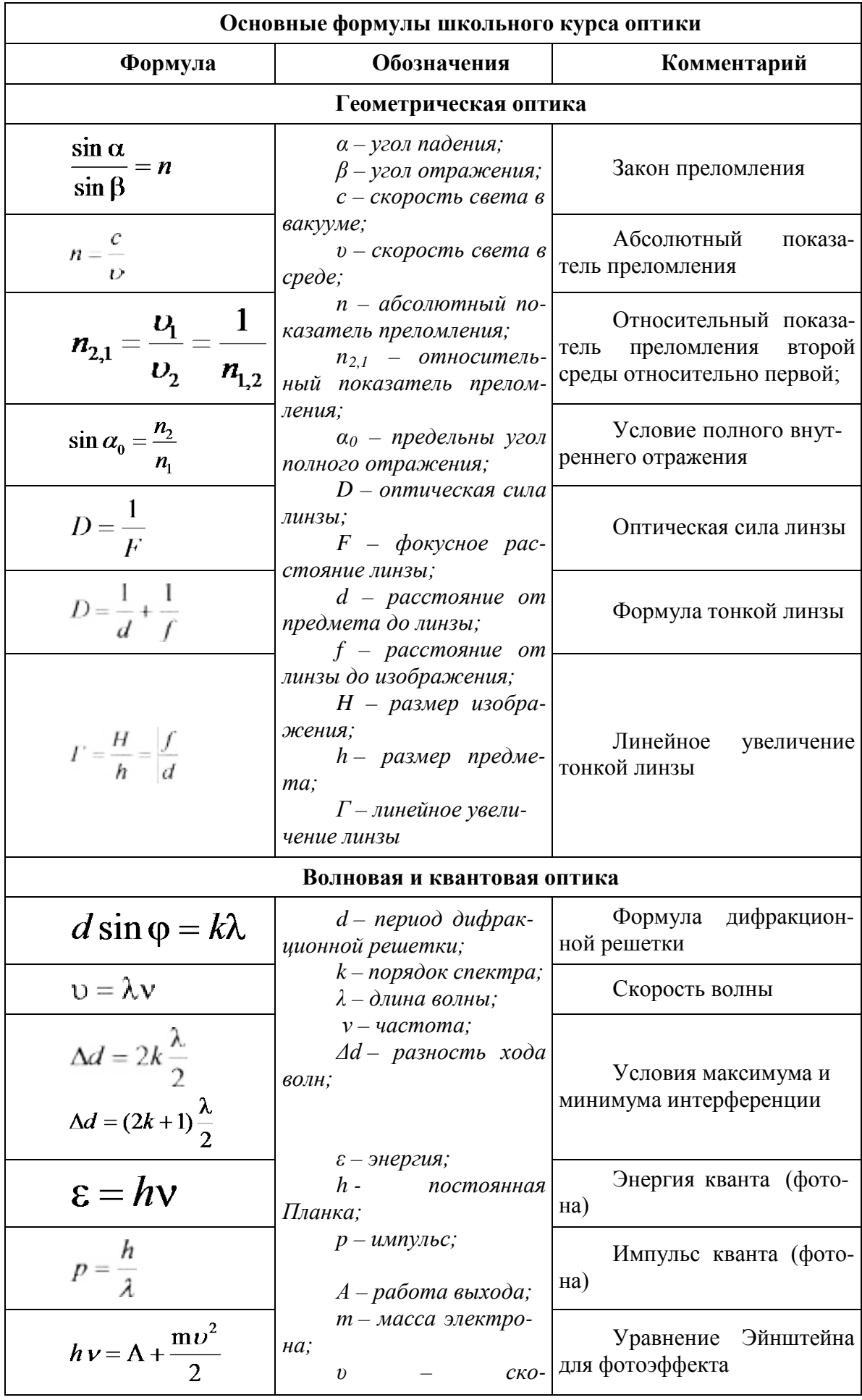

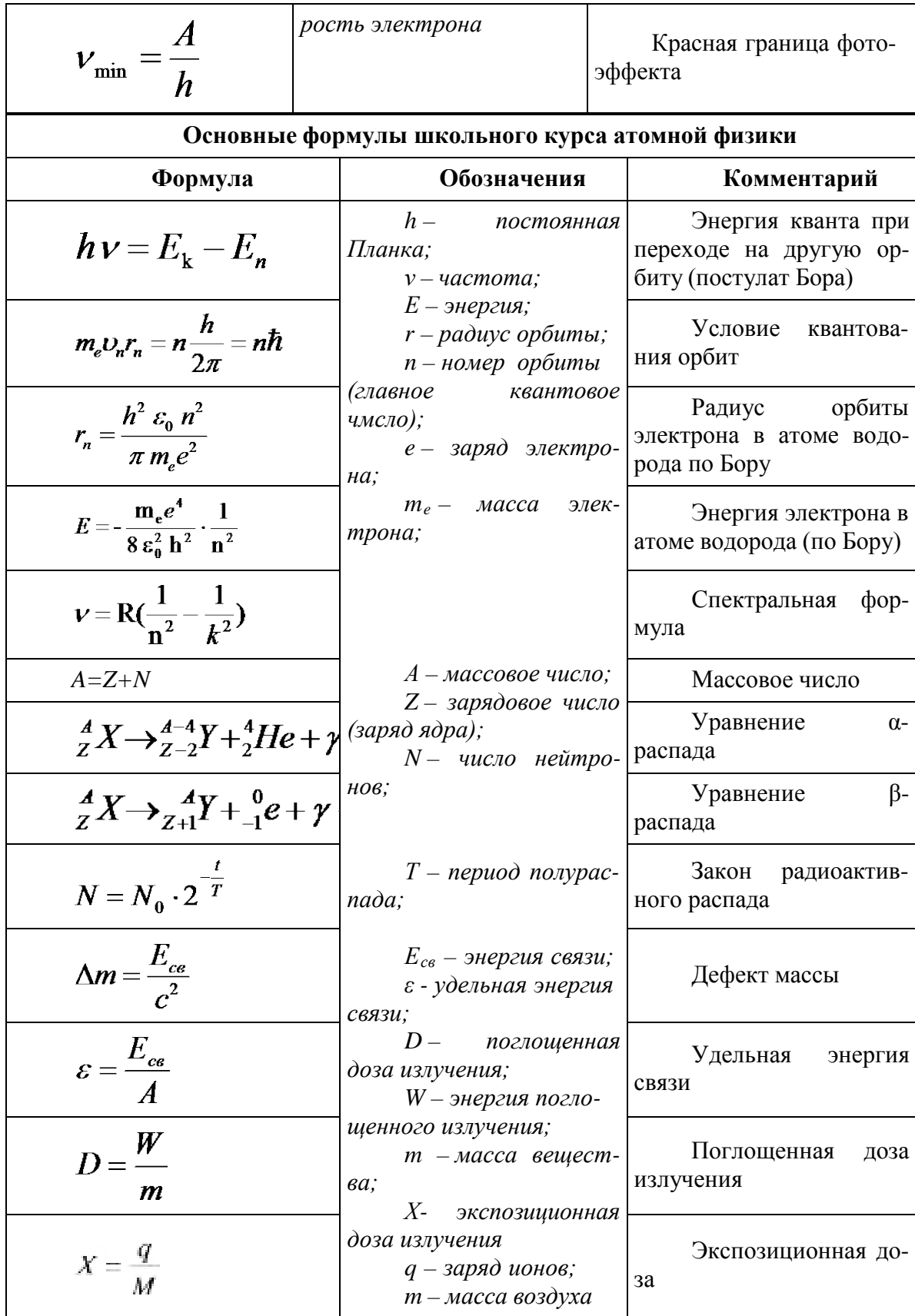

# **2. ТЕМАТИКА УСТНЫХ СООБЩЕНИЙ (РЕФЕРАТОВ, ДОКЛАДОВ)**

- 1. Г. Галилей
- 2. И.Ньютон
- 3. Реактивное движение.
- 4. К.Э. Циолковский
- 5. С.П. Королев
- 6. Ю.А. Гагарин
- 7. Использование ультразвука в медицине и технике
- 8. Резонанс и борьба с ним.
- 9. М.В. Ломоносов
- 10. История атомистических учений
- 11Тепловое расширение тел в природе и технике
- 12. Тепловые двигатели и охрана окружающей среды
- 13. Г.Ом
- 14. А. Ампер
- 15. Г.Лоренц
- 16. Э.Х. Ленц
- 17. Электродинамический микрофон
- 18. Трансформатор
- 19. Источники энергии
- 20. Дж. Максвелл
- 21. Спектральный анализ
- 22. Шкала электромагнитных волн
- 23. Радиосвязь.
- 24. Планеты солнечной системы

#### **3. ПЕРЕЧЕНЬ ВОПРОСОВ ДЛЯ ПОДГОТОВКИ К ПРАКТИЧЕСКИМ ЗАНЯТИЯМ**

1. Равномерное прямолинейное движение.

2. Движение по окружности с постоянной по модулю скоростью; период и частота; центростремительное ускорение.

3. Первый закон Ньютона: инерциальная система отсчета,

4. Второй закон Ньютона: понятие о массе и силе, принцип суперпозиции сил; формулировка второго закона Ньютона.

5. Третий закон Ньютона: формулировка третьего закона Ньютона; характеристика сил действия и противодействия: модуль, направление, точка приложения, природа.

6 Закон всемирного тяготения. Сила тяжести; вес и невесомость.

7. Силы упругости: природа сил упругости; виды упругих деформаций; закон Гука

8. Силы трения: природа сил трения; коэффициент трения скольжения; закон сухого трения; трение покоя; учет и использование трения в быту и технике

9. Импульс тела. Закон сохранения импульса: импульс тела и импульс силы; выражение второго закона Ньютона с помощью понятий изменения импульса тела и импульса силы; закон сохранения импульса тела; реактивное движение.

10. Механическая работа. Мощность. Энергия: кинетическая энергия; потенциальная энергия тела в однородном поле тяготения и энергия упруго деформированного тела; закон сохранения энергии; закон сохранения энергии в механических процессах; границы применимости закона сохранения энергии; работа как мера изменения механической энергии тела.

11. Механические колебания: основные характеристики гармонических колебаний: частота, период, амплитуда; уравнение гармонических колебаний; свободные и вынужденные колебания; резонанс; превращение энергии при колебательном движении.

12. Механические волны: распространение колебаний в упругих средах; поперечные или продольные волны; длина волны; связь длины волны со скоростью ее распространения и периодом (частотой); свойство волн; звуковые волны.

13. Атомистическая гипотеза строения вещества и ее экспериментальные доказательства. Модель идеального газа. Связь между давлением идеального газа и средней кинетической энергией теплового движения его молекул.

14 Температура как мера средней кинетической энергии движения частиц. Абсолютная температура.

15. Уравнение состояния идеального газа. Изопроцессы.

16. Насыщенные и ненасыщенные пары; зависимость давления насыщенного пара от температуры; кипение. Влажность воздуха; точка росы, гигрометр, психрометр

17. Внутренняя энергия и способы ее изменения. Первый закон термодинамики. Применение первого закона термодинамики к изотермическому, изохорному, изобарному и адиабатному процессам

18. Тепловые машины: основные части и принципы действия тепловых машин; коэффициент полезного действия тепловой машины и пути его повышения; проблемы энергетики и охрана окружающей среды

19. Элементарный электрический заряд; два вида электрических зарядов; закон сохранения электрического заряда; закон Кулона.

20.Электрическое поле; напряженность электрического поля; линии напряженности электрического поля; принцип суперпозиции электрических полей

21. Работа сил электрического поля. Потенциальность электрического поля. Потенциал и разность потенциалов; эквипотенциальные поверхности. Связь между напряженностью и разностью потенциалов

22. Проводники в электрическом поле: электрическое поле внутри проводящего тела; электрическое поле заряженного проводящего шара; диэлектрики в электрическом поле; поляризация диэлектриков.

23. Электрическая емкость: электроемкость конденсатора; энергия электрического поля.

24. Электрический ток. Последовательное и параллельное соединение проводников. Электродвижущая сила (ЭДС). Закон Ома для полной электрической цепи. Закон Джоуля-Ленца

25. Электрический ток в газах: несамостоятельный разряд в газах; самостоятельный электрический разряд; виды самостоятельного разряда; плазма.

26. Электрический ток в растворах и расплавах электролитов: закон Фарадея; определение заряда одновалентного иона; технические применения электролиза.

27. Электрический ток в полупроводниках: зависимость сопротивления полупроводников от внешних условий; собственная проводимость полупроводников; донорные и акцепторные примеси; *р-n*-переход; полупроводниковые диоды.

28. Магнитное поле: понятие о магнитном поле; магнитная индукция; линии магнитной индукции; магнитный поток; движение заряженных частиц в однородном магнитном поле.

29. Закон электромагнитной индукции Фарадея; правило Ленца; явление самоиндукции;

индуктивность; энергия магнитного поля.

30. Колебательный контур. Свободные электромагнитные колебания: затухание свободных колебаний; вывод формулы периода электромагнитных колебаний.

31. Вынужденные электромагнитные колебания. Переменный ток: генератор переменного тока; мощность переменного тока; действующие значения силы переменного тока и напряжения

32. Трансформатор: принцип трансформации переменного тока; устройство трансформатора; холостой ход; режим нагрузки; передача электрической энергии.

33. Электромагнитное поле. Открытие электромагнитных волн: гипотеза Максвелла; опыты Герца.

34. Различные виды электромагнитных излучений, их свойства и практические применения.

35. Свет как электромагнитная волна. Скорость света.

36. Законы отражения и преломления света; полное внутреннее отражение.

37. Линзы; формула тонкой линзы: оптические приборы.

38. Дисперсия и поглощение света; спектроскоп и спектрограф. Спектры.

39. Дифракция света: явление дифракции света; явления, наблюдаемые при пропускании света через отверстия малых размеров; дифракция на малом отверстии и от круглого экрана. Дифракционная решетка.

40. Интерференция света: опыт Юнга; цвета тонких пленок.

42. Гипотеза Планка о квантах; Фотоэффект; опыты А.Г.Столетова; уравнение Эйнштейна для фотоэффекта; фотон.

43. Модели строения атомного ядра; ядерные силы; нуклонная модель ядра; энергия связи ядра.

44. Опыт Резерфорда; ядерная модель атома; квантовые постулаты Бора; лазеры.

45. Радиоактивность; радиоактивные излучения; закон радиоактивного распада.

46. Ядерные реакции: законы сохранения при ядерных реакциях; цепные ядерные реакции; ядерная энергетика; термоядерные реакции

47. Наша Галактика. Другие галактики.

48. Солнечная система.

49. Звезды и источники их энергии. Современные представления о происхождении и эволюции Солнца и звезд

50. Современные взгляды на строение и эволюцию Вселенной.

# **4.СОДЕРЖАНИЕ И СТРУКТУРА ДОМАШНЕЙ КОНТРОЛЬНОЙ РАБОТЫ**

По дисциплине «Физика» студент заочной формы обучения ФДП и СПО выполняет 1(Одну) домашнюю контрольную работу в виде :

- ДКР в виде теоретических и практических заданий

-ДКР в виде тестовых заданий, упражнений

-ДКР в виде практических заданий ( решение задач)

Домашняя контрольная работа по дисциплине «Физика» состоит из трех частей:

Физика: 1 часть – теоретические задания и практических заданий

Физика: 2 часть – тестовые задания, упражнения

Физика: 3 часть – Практические задания (решение задач)

# **5.ПОРЯДОК ОФОРМЛЕНИЯ ДОМАШНЕЙ КОНТРОЛЬНОЙ РАБОТЫ**

При выполнении домашней контрольной работы студент заочной формы обучения ФДП и СПО должен соблюдать следующие общие требования:

1. Контрольная работа предоставляется студентом заочной формы обучения в деканат ФДП и СПО в следующие сроки:

- До начала экзаменационной сессии
- Либо к 1-му занятию по конкретной дисциплине
- 2. Все контрольные работы регистрируются в деканате ФДП и СПО в «Журнале регистрации домашних контрольных работ».
- 3. Контрольная работа выполняется строго по своему варианту. Работы, выполненные по другому варианту, возвращаются без проверки.
- 4. Варианты заданий для подготовки домашней контрольной работы распределяются в соответствии с *Приложением 1.* настоящих методических указаний.
- 5. Контрольная работа выполняется в ученической тетради (в линию/ в клетку *по выбору преподавателя –разработчика МУ*) (18 листов), либо на листах формата А4, страницы которых нумеруются.
	- 6. *При подготовке домашней контрольной работы в ученической тетради* титульный лист размером 0,5 формата А4 в печатном виде наклеивается на обложку тетради *(Приложение 2)* и содержит следующую информацию:
	- наименование образовательного учреждения;
	- наименование учебной дисциплины, по которой выполняется контрольная работа;
	- номер варианта
	- указание специальности;
	- группа, Ф.И.О. студента;
	- дата выполнения работы, подпись студента
	- отводится строка для указания Ф.И.О. преподавателя, проверившего работу;
- 7. Работа выполняется четко и разборчиво синей пастой. Сокращения слов и подчеркивания в тексте не допускаются. Общий объем работы не должен превышать 18 страниц рукописного текста.

8. Чертежи следует выполнять карандашом с использованием чертежных инструментов, соблюдая масштаб.

9. Ответы на тестовые задания даются строго в определенном порядке.

10. Каждая часть контрольной работы оформляется с новой страницы.

11. Сноски на учебную литературу делаются по тексту, используются квадратные скобки, в которых указывается номер литературного источника и страницы,

откуда была взята информация. Например [2, С.52].

12. В конце работы приводится перечень используемых источников учебных изданий , где литература указывается в следующей последовательности :

- нормативные документы (законы, указы, постановления, приказы, инструкции и т.д.),
- учебная литература и справочные пособия в алфавитном порядке с указанием фамилии и инициалов автора, наименования источника, места и года его издания.

13. Затем ставится дата выполнения работы и подпись студента.

14. В тетради следует оставлять поля и свободное место в конце работы (2-3 страницы) для заметок и заключения преподавателя - рецензента.

15. *При подготовке домашней контрольной работы на листах формата А4,* контрольная работа должна быть: пронумерована, сшита в папку-скоросшиватель. На последнем листе проставляется дата и подпись студента. В конце контрольной работы оставляется 1 свободный лист для рецензии преподавателя.

Текст работы может быть построен по структуре: содержание, введение (1 страница), основной текст, заключение (1 страница), и список использованных источников .

( *В данном пункте преподаватель-разработчик Методических указаний по выполнению ДКР по конкретной дисциплине отражает свои требования по структуре ДКР)* 

Объем контрольной работы должен составлять не более 15 страниц печатного текста.

Общие рекомендации по оформлению домашней контрольной работы , выполненной на листах формата А4 изложены в *Приложении 3.*

# **6. КРИТЕРИИ ОЦЕНКИ ДОМАШНЕЙ КОНТРОЛЬНОЙ РАБОТЫ**

На каждую контрольную работу преподаватель дает письменное заключение (рецензию) и выставляет оценки.

5 «отлично» — четкие и конкретные ответы на теоретические вопросы; знание формул и умение правильно их применять в решении задач; самостоятельность исчислений; умение анализировать результаты; умение самостоятельно делать выводы; отсутствие ошибок при проведении расчетов;

4 «хорошо» — полностью раскрыты теоретические вопросы; знание формул и умение их правильно применять; самостоятельность исчислений; незначительные ошибки в решениях, в формулировке выводов;

3 «удовлетворительно» — неполные ответы на теоретические вопросы; затруднения в знании формул и умении их правильно применять; задача решена не полностью или с ошибками; работа оформлена небрежно;

2 «неудовлетворительно**»** — неправильные ответы на теоретические вопросы; неверное решение; отсутствие выводов; незнание формул; работа выполнена небрежно.

Работа с неудовлетворительной оценкой возвращается студенту с рецензией, содержащей рекомендации по устранению недостатков.

По получении проверенной контрольной работы с оценкой «2 неудовлетворительно**»** студент должен внимательно ознакомиться с исправлениями и замечаниями, прочитать заключение преподавателя, сделать работу над ошибками и повторить недостаточно усвоенный материал в соответствии с рекомендациями преподавателя. После этого студент выполняет работу повторно и отсылает вместе с первой на проверку.

Учащиеся, не выполнившие домашнюю контрольную работу, к промежуточной аттестации по данной дисциплине не допускаются.

# **7. ПЕРЕЧЕНЬ РЕКОМЕНДУЕМЫХ УЧЕБНЫХ ИЗДАНИЙ .**

#### **Основная литература:**

1. **Мякишев, Г. Я.** Физика 10 класс: учебник для общеобразовательных учреждений. – 20-е изд. – М.: просвещение, 2011.-366

2. **Мякишев, Г. Я.** Физика 11 класс. Базовый и профильный уровени: учебник для общеобразовательных учреждений с приложением на электронном носителе.. – 21-е изд. – М.: Просвещение, 2012

## **Дополнительная литература:**

**1. Рымкевич А.П.** Физика: задачник 10-11 класс[Текст]: учебное пособие. / Рымкевич А.П., Буховцев Б.Б., Чаругин В.М. 18 изд. стер. – М.: ДРОФА, 2014

## **Учебно-методические издания:**

**1. Афанасьев М. Ю.** Физика: Методические указания к практическим занятиям

Приложение 1.

Распределение вариантов, тематики и заданий домашних контрольных работ

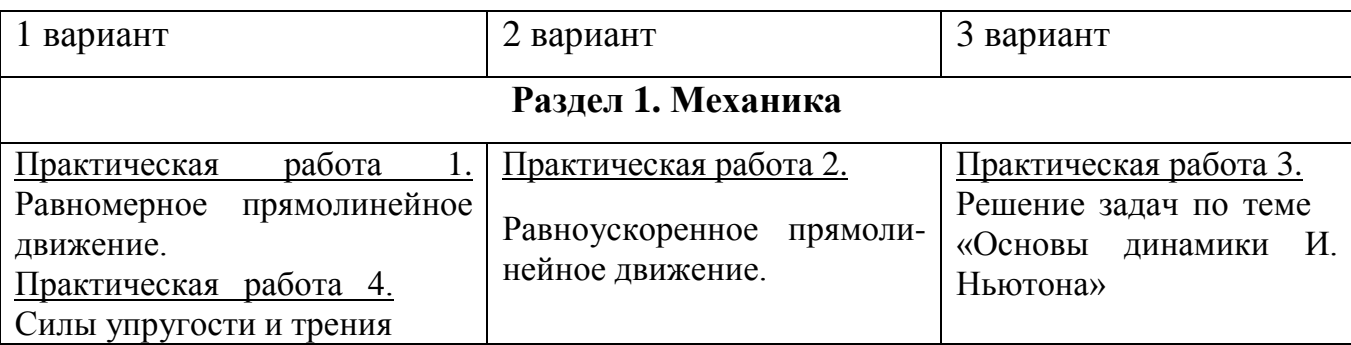

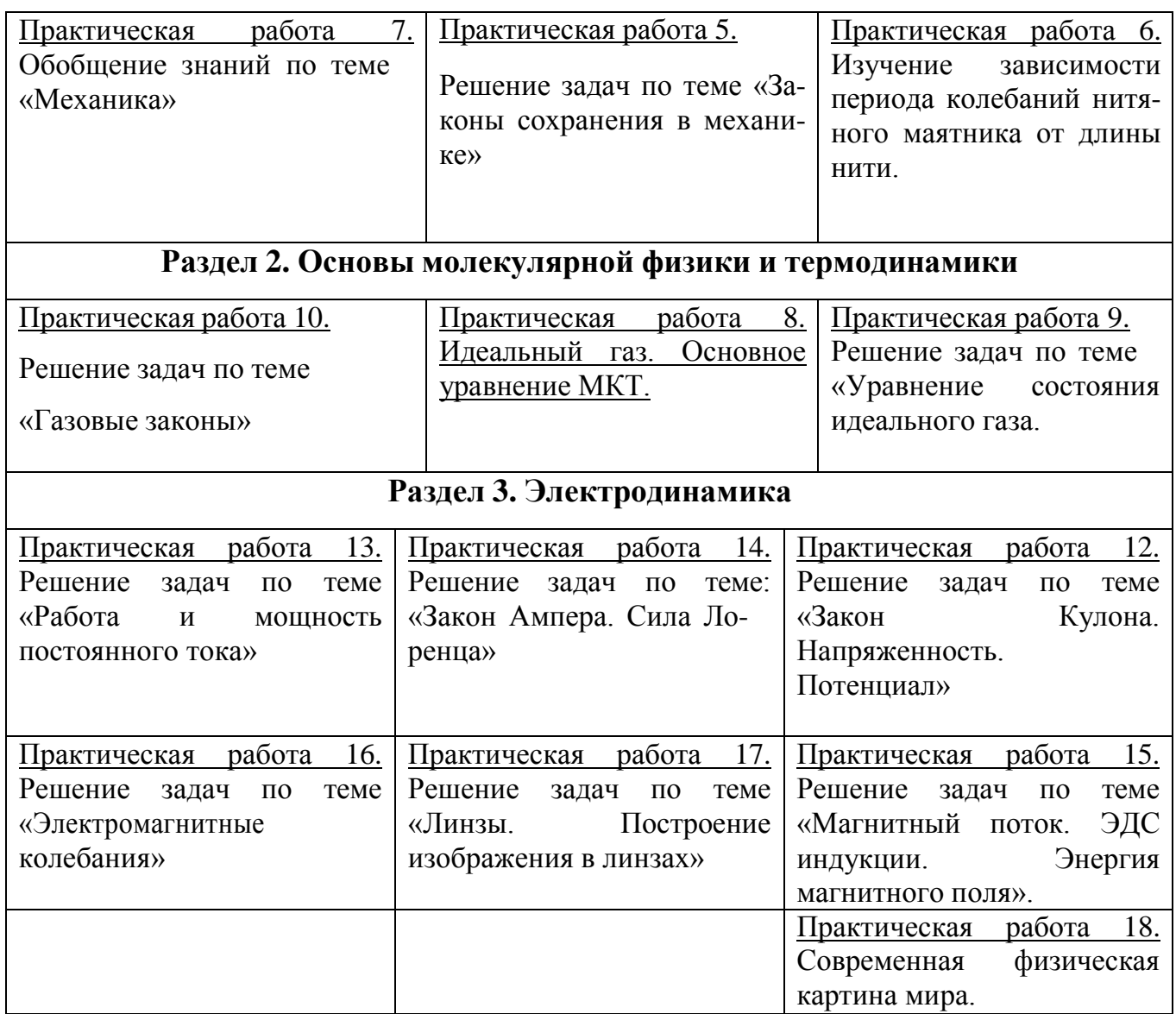

Приложение 2. Титульный лист для контрольной работы, выполненной в ученической тетради.

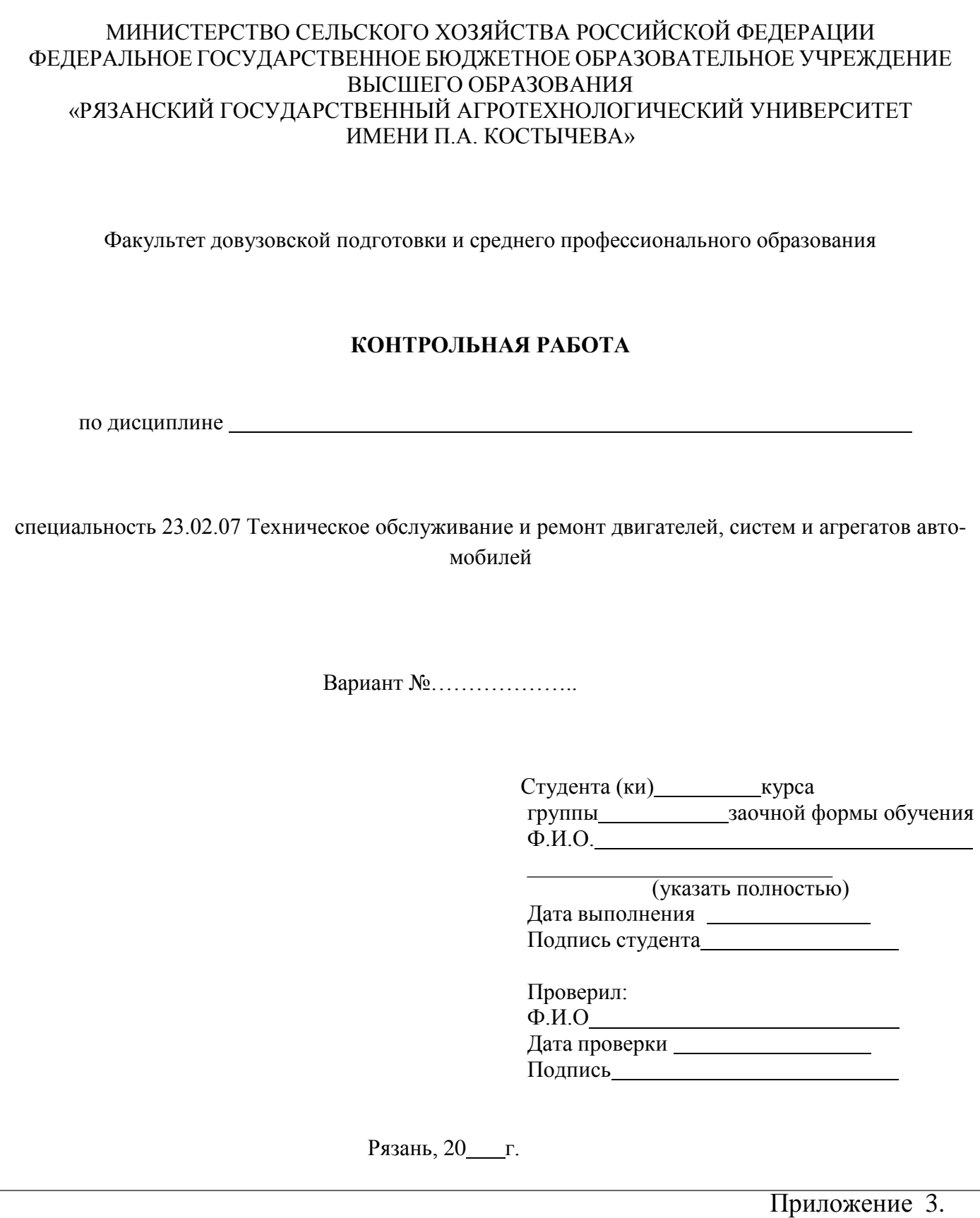

Титульный лист и рекомендации по оформлению контрольной работы, выполненной на листах формата А4.

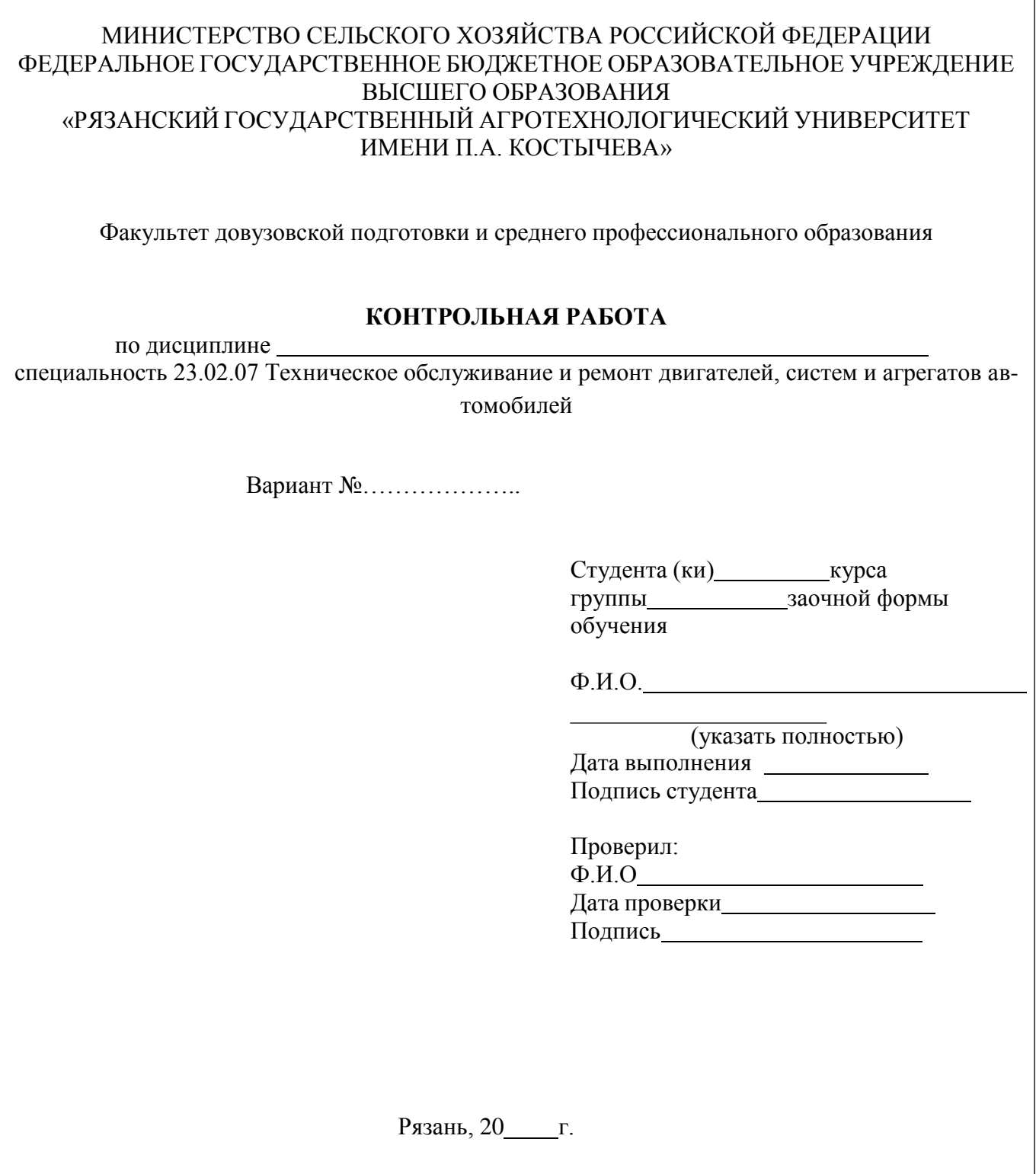

# **Рекомендации по оформлению контрольной работы, выполненной на листах формата А4**

1. Правила оформления ДКР требуют, чтобы после титульного листа шло содержание. В содержание дается перечень всех вопросов / тем, которые будут изложены в ДКР, а также нумерация страниц.

- 2. В Содержании заглавными буквами «полужирным» шрифтом выделяются названия всех вопросов / тем , а также «список литературы». Данные заголовки выравниваются по центру, без абзаца (отступ).
- 3. Все вопросы / темы оформляются с нового листа

. 4. Основной текст должен быть оформлен следующим образом:

- кегль (размер шрифта) 14 пт;
- интервал (междустрочное расстояние) 1;
- отступ первой строки  $-1,25$  см;

• оформление заголовков и основного текста шрифтом TimesNewRoman, полужирный,

• параметры страниц – верхнее и нижнее поле 2 см, левое 2 см, правое 1 см;

• страницы должны быть пронумерованы, номер должен находиться внизу страницы от центра справа, кроме титульного листа.

5. Таблицы располагаются после текста, в котором они упоминаются впервые или на следующей странице, а при необходимости в приложении.

• Номер таблицы, например: «Таблица 1», помещается над таблицей, выравнивается по левому краю;

• Нумерация таблиц сквозная по всему тексту работы;

• Наименование таблицы, например: «Значения интенсивности…», без точки в конце, помещается под номером таблицы и выравнивается по левому краю;

- Таблицы выравниваются по центру;
- Текст в таблице выравнивается по ширине;
- Числовые значения в таблице выравниваются по правому краю.

6. Иллюстрации могут быть расположены как по тексту документа (как можно ближе к соответствующим частям текста), так и в конце работы оформлены в Приложения.

• Рисунки выравниваются по центру;

• Номер и наименование рисунка помещается под рисунком, выравнивается по центру без точки в концы;

• Иллюстрации расположенные по тексту следует нумеровать арабскими цифрами сквозной нумерацией, по всему тексту, например: Рисунок 1;

• Иллюстрации расположенные в приложениях нумеруются в пределах данного приложения.

7. Уравнения и формулы:

• выделяются из текста в отдельную строку;

• нумерация уравнений и формул должна быть сквозной по всему тексту работы;

• выше и ниже каждой формулы или уравнения должно быть оставлено одна свободная строка;

• если уравнение не умещается в одну строку, то оно должно быть перенесено после знака равенства (=) или после знаков плюс (+), минус (-), умножения ( x ), деления (:), или других математических знаков, причем знак в начале следующей строки повторяют;

• при переносе формулы на знаке, символизирующем операцию умножения применяют знак ( X );

• формулы и уравнения, помещаемые в приложениях, нумеруются отдельной нумерацией арабскими цифрами в пределах каждого приложения с добавлением перед каждой цифрой обозначения приложения, например, (А.1);

• ссылки в тексте на порядковые номера формул даются в круглых скобках, например, «в формуле (1)»;

• пояснение значений символов и числовых коэффициентов следует приводить непосредственно под формулой в той же последовательности, в которой они даны в формуле.

- 8. Сноски на учебную литературу делаются по тексту, используются квадратные скобки, в которых указывается номер литературного источника и страницы, откуда была взята информация. Например [2, С.52].
- 9. В случае оформления в ДКР Заключения , в Заключении прописываются краткие выводы и умозаключения по изложенному материалу. Заключение должно занимать не менее 0,5 полной страницы печатного текста.

## **Основная литература:**

1. Мякишев Геннадий Яковлевич, Сотский Николай Николаевич, Буховцев Борис БорисовичФизика. 10 класс. Учебник. Базовый и углубленный уровни. ФГОС Просвещение, 2022 г – 432с.

2. Мякишев Геннадий Яковлевич, Сотский Николай Николаевич, Буховцев Борис БорисовичФизика. 11 класс. Учебник. Базовый и углубленный уровни. ФГОС Просвещение, 2022 г – 432с.

#### **Дополнительная литература:**

1. Пинский, Аркадий Аронович.

Физика : Учебник / Российская академия образования. - 4 ;испр. - Москва : Издательство "ФОРУМ", 2022. - 560 с. - Среднее профессиональное образование. - ISBN 978-5-00091-739-8. - ISBN 978-5-16-102411-9. - ISBN 978-5-16-016373-4.

URL:<http://znanium.com/catalog/document?id=379308>

2. Тарасов, Олег Михайлович.

Физика: лабораторные работы с вопросами и заданиями : Учебное пособие / Московский энергетический институт. - 2 ;испр. и доп. - Москва : Издательство "ФОРУМ", 2021. - 97 с. - Среднее профессиональное образование. - ISBN 978-5-00091-472-4. - ISBN 978-5-16-101504-9. - ISBN 978-5-16-013166-5.

URL:<http://znanium.com/catalog/document?id=363184>

#### **Интернет-ресурсы :**

1.Проект "Вся физика" [-http://www.fizika.asvu.ru](https://infourok.ru/go.html?href=http%3A%2F%2Fwww.fizika.asvu.ru)

2.Обучающие трехуровневые тесты по физике: сайт В.И. Регельмана -Адрес сайта: [http://www.physics](http://www.physics-regelman.com/)[regelman.com](http://www.physics-regelman.com/)

**3.«Квант» журнал для школьников–** <http://www.courier.com.ru/kvant/index.html>**.**

4 Информационная система "Единое окно доступа к образовательным ресурсам" http://window.edu.ru **Учебно-методические издания:**

Методические рекомендации по самостоятельной работе[Электронный ресурс]/ Афанасьев А.В... - Рязань: РГАТУ, 2022- ЭБ «РГАТУ»

Методические указания к практическим /лабораторным работам

[Электронный ресурс]/Афанасьев А.В... - Рязань: РГАТУ, 2022- ЭБ «РГАТУ»

## МИНИСТЕРСТВО СЕЛЬСКОГО ХОЗЯЙСТВА РОССИЙСКОЙ ФЕДЕРАЦИИ

ФЕДЕРАЛЬНОЕ ГОСУДАРСТВЕННОЕ БЮДЖЕТНОЕ ОБРАЗОВАТЕЛЬНОЕ УЧРЕЖДЕНИЕ ВЫСШЕГО ОБРАЗОВАНИЯ «РЯЗАНСКИЙ ГОСУДАРСТВЕННЫЙ АГРОТЕХНОЛОГИЧЕСКИЙ УНИВЕРСИТЕТ ИМЕНИ П.А. КОСТЫЧЕВА»

> УТВЕРЖДАЮ: Декан ФДП и СПО Емельянова АС. 17 июня 2022г.

## **МЕТОДИЧЕСКИЕ УКАЗАНИЯ К ПРАКТИЧЕСКИМ ЗАНЯТИЯМ**

## по дисциплине «БИОЛОГИЯ»

для студентов 1 курса

факультета дополнительного профессионального

и среднего профессионального

образования

по специальности

35.02.16 Эксплуатация и ремонт сельскохозяйственной техники и оборудования

(очная форма обучения)

Рязань, 2022

Методические указания к практическим занятиям разработаны в соответствии с требованиями Федерального государственного образовательного стандарта среднего профессионального образования (ФГОС СПО) по специальности 35.02.16 «Эксплуатация и ремонт сельскохозяйственной техники и оборудования», утвержденного Приказом Министерства просвещения Российской Федерации от 14 апреля 2022 г. № 235;

Разработчик:

Шапкин В.Ю., преподаватель ФДП и СПО

Утверждено на заседании Методического совета ФДП и СПО Протокол № 10 от «16» июня 2022 г.

Председатель методического совета *Меревя* Мохова М.Н.

Методические указания по проведению практических занятий предназначены для студентов очной формы обучения ФДП и СПО по специальности 35.02.16 Эксплуатация и ремонт сельскохозяйственной техники и оборудования

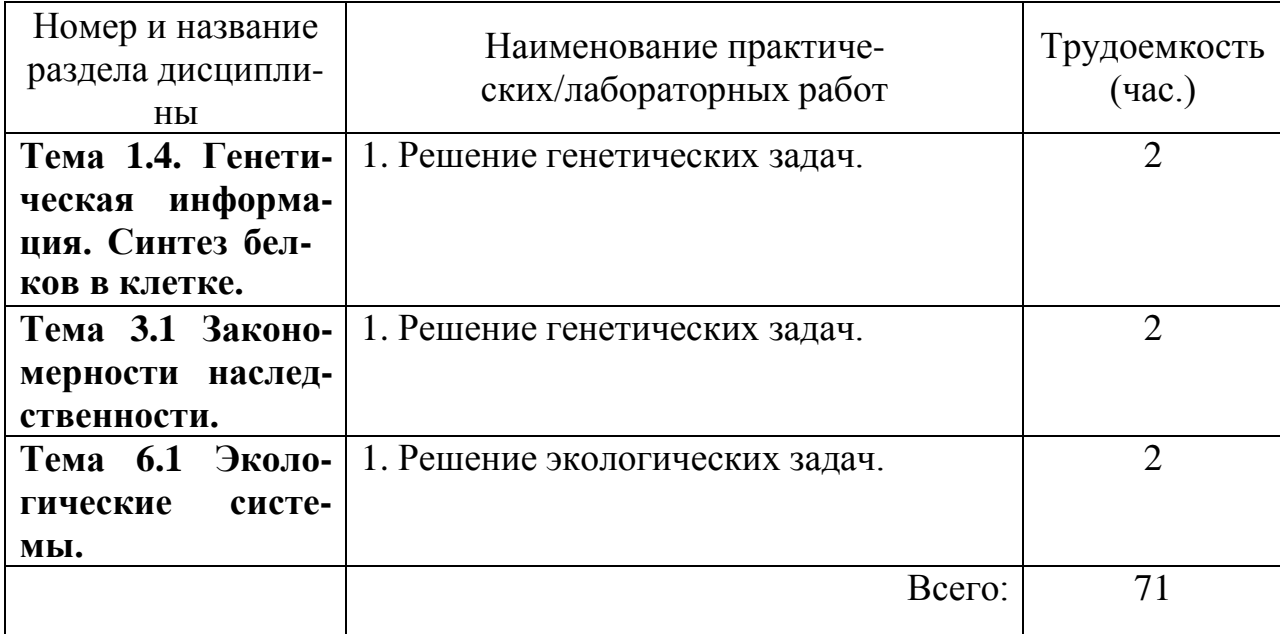

# **Структура и содержание практических/лабораторных работ:**

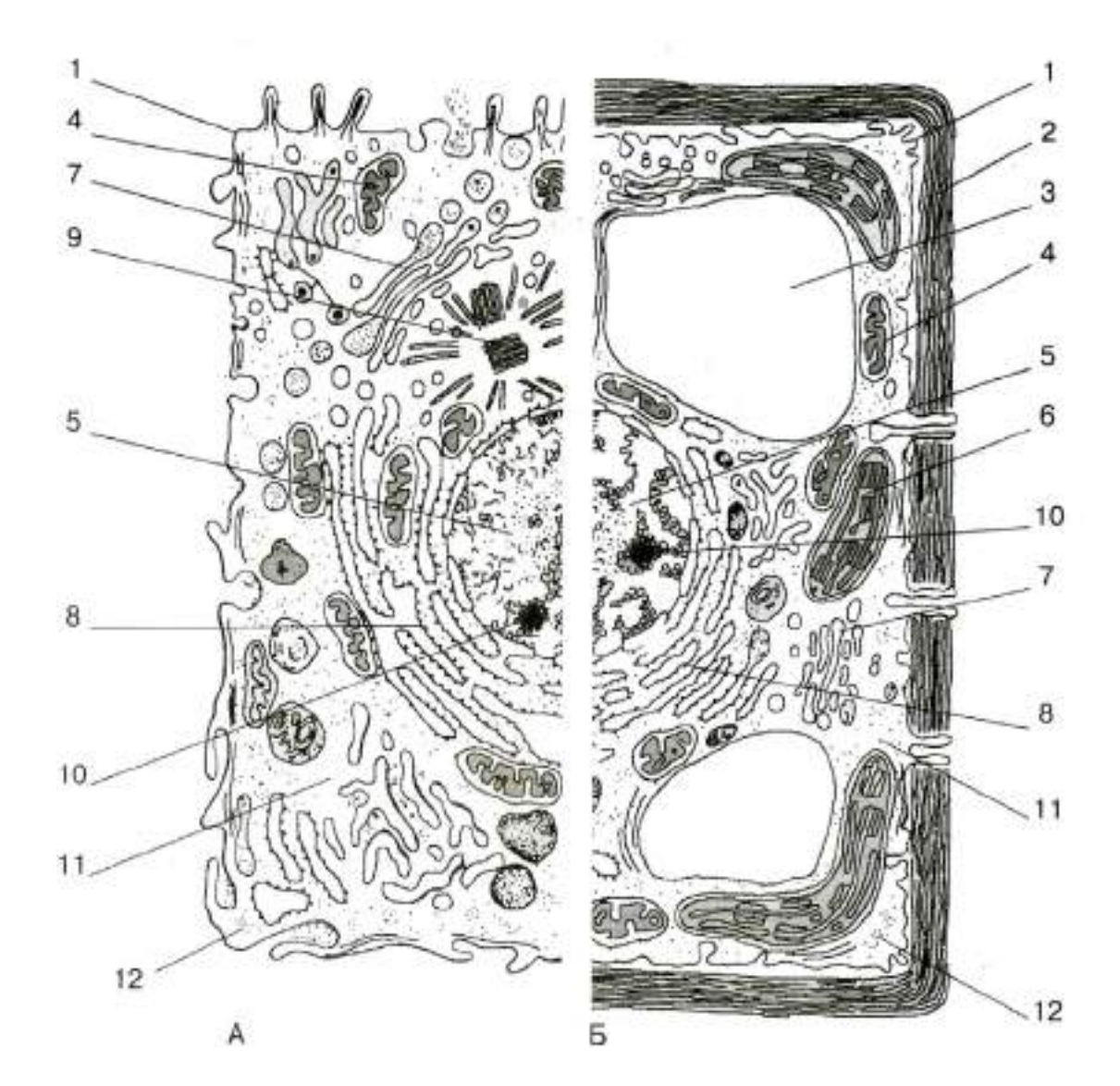

#### **РАЗДЕЛ 1. УЧЕНИЕ О КЛЕТКЕ.**

**Тема 1. 4.** Генетическая информация. Синтез белков в клетке.

**Практическая работа 2.** Решение цитогенетических задач.

**Цель практического занятия:** используя теоретические знания по теме, отработать умения учащихся решать задачи по молекулярной генетике.

**Наглядные пособия:** учебник <sup>1</sup> , раздаточный материал для выполнения практической работы.

**Ход работы:**

1) Пользуясь таблицей генетического кода ДНК, определив какие аминокислоты кодируются триплетами: ЦАТ, ТТТ, ГАТ.

Дано: ЦАТ, ТТТ, ГАТ.

Найти: аминокислоты, кодирующиеся триплетами: ЦАТ, ТТТ, ГАТ.

2) Используя таблицу генетического кода, нарисуйте участок ДНК, в котором закодирована информация о следующей последовательности аминокислот в белке: - аланин аргинин - валин -глицин - лизин.

Дано: - ала - арг - вал - гли - лиз -

Найти: построить соответствующий участок ДНК.

3) Используя таблицу генетического кода, нарисуйте участок молекулы ДНК, в котором закодирована информация о следующей последовательности аминокислот в белке: фенилаланин - лейцин - валин - изолейцин - серин - фенилаланин - валин - ; определите массу и длину полученного участка ДНК.

Дано: - фен - лей - вал - иле - сер - фен - вал.

Найти: построить участок молекулы ДНК;  $m_{\text{max}}$  - ?  $l_{\text{max}}$  - ?

4) Сколько нуклеотидов содержит ген (обе цепи ДНК), в котором запрограммирован белок инсулин из 51 аминокислоты?

Дано: белок инсулин – 51 аминокислота.

Найти: количество нуклеотидов, содержащихся в гене, в котором запрограммирован белок инсулин?

5) Одна из цепей ДНК имеет молекулярную массу 34155. Определите количество мономеров белка, запрограммированного в этой ДНК, если известно, что молекулярная масса одного нуклеотида 345.

Дано:  $m_{\pi H K}$  =34155

Найти: количество мономеров белка?

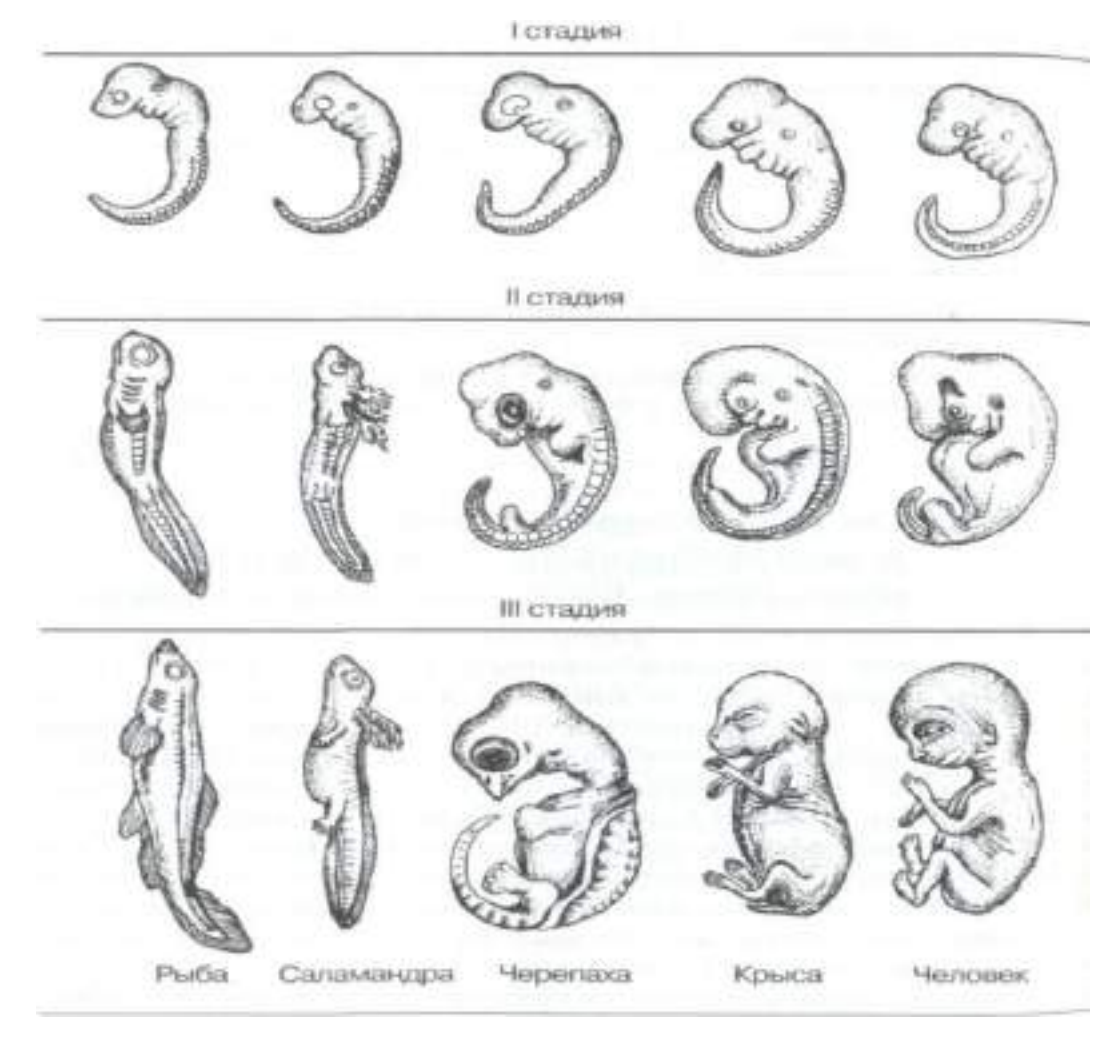

#### **РАЗДЕЛ 3. ОСНОВЫ ГЕНЕТИКИ И СЕЛЕКЦИИ.**

**Тема 3. 1.** Закономерности наследственности**.** 

**Практическая работа 4.** Решение генетических задач.

**Цель практического занятия:** используя теоретические знания по теме, отработать умения учащихся решать задачи по генетике.

Наглядные пособия: учебник<sup>1</sup>, раздаточный материал для выполнения практической работы.

#### **Ход работы:**

**Задача 1.** Известно, что ген черной окраски у морских свинок (А) доминирует над геном белой окраски (а). Определите генотип и фенотип потомков, получившихся в результате скрещивания черного гетерозиготного самца морской свинки с черной гетерозиготной самкой.

**Задача 2.** Известно, что ген красной окраски плодов земляники (А) неполно доминирует над геном белой окраски (а). Определите генотип и фенотип потомков, получившихся от скрещивания двух гетерозиготных растений с розовыми плодами.

**Задача 3.** Фенилкетонурия (ФКУ) – заболевание, связанное с нарушением обмена (в), и альбинизм (а) наследуются как рецессивные аутосомные не сцепленные признаки. В семье мать и отец дигетерозиготны по генам альбинизма и ФКУ. Определите генотипы родителей. Составьте схему скрещивания, генотипы и фенотипы потомства. Определите вероятность рождения детей- альбиносов и больных ФКУ.

**Задача 4.** У человека карий цвет глаз доминирует над голубым, а способность владеть правой рукой – над способностью владеть левой. Гены обоих признаков находятся в
различных хромосомах. Кареглазый правша (гетерозигота) женится на голубоглазой левше. Какое потомство можно ожидать.

**Задача 5**. Гены окраски шерсти кошек расположены в X - хромосоме**.** Рыжая окраска определяет Xb , а черная – XB , гетерозиготные особи имеют черепаховую окраску. От рыжего кота и черной кошки родились два черепаховых и два черных котенка. Определите гепотипы родителей , потомства и возможный пол котят. Составьте схему решения задачи.

**Задача 6.** Мужчина, страдающий дальтонизмом (признак сцеплен с Ххромосомой), женился на женщине с нормальным зрением, но имеющей отца-дальтоника. Определите генотипы мужчины и женщины. Составьте схему решения задачи. Определите генотипы и фенотипы возможного потомства. Определите, какова вероятность рождения сына – дальтоника.

### **РАЗДЕЛ 6. ОСНОВЫ ЭКОЛОГИИ.**

**Тема 6.** 1**.** Экологические системы.

**Практическая работа 5.** Решение экологических задач.

**Цель практического занятия:** используя теоретические знания по теме, отработать умения учащихся решать задачи по экологии.

**Наглядные пособия:** учебник <sup>1</sup> , раздаточный материал для выполнения практической работы.

### **Ход работы:**

Решите экологические задачи:

**Задача № 1.** Рассчитайте количество планктона (в кг), необходимое для того, чтобы в море вырос дельфин массой 350 кг.

**Задача № 2.** В результате проведенного исследования выяснилось, что после истребления хищных птиц численность пернатой дичи, уничтожаемой ими раннее, сначала быстро растет, а затем стремительно падает. Чем можно объяснить эту закономерность?

**Задача № 3.** В сосуд с планктонными водорослями посадили питающихся ими дафний. После этого численность водорослей снизилась, но продукция биомассы водорослей (измеренная по скорости деления клеток) возросла. Каковы возможные объяснения данного явления?

**Задача № 4.** Рассчитайте долю энергии, поступившей на 5-й трофический уровень, при условии, что общее количество на 1-м уровне составляло 500 единиц?

**Задача № 5.** Из предложенного списка живых организмов составьте детритную и пастбищную трофические цепи: аист, семена, синица, гадюка, земляной червь, мышь, бактерии гниения, ястреб, опавшая листва.

## **Основная литература:**

1. Сивоглазов Владислав Иванович, Котелевская Ярославна Владимировна, Агафонова Инна Борисовна

Биология. Общая биология. 10 класс. Учебник. Базовый уровень. ФГОС Просвещение/Дрофа, 2022 г.- 256 с.

2. Сивоглазов Владислав Иванович, Котелевская Ярославна Владимировна, Агафонова Инна Борисовна

Биология. Общая биология. 11 класс. Учебник. Базовый уровень. ФГОС Просвещение/Дрофа, 2022 г.- 208 с.

## **Дополнительная литература:**

1. Андреева, Т.А.

Биология : Учебное пособие. - 1. - Москва : Издательский Центр РИОР, 2021. - 241 с. - Среднее общее образование. - ISBN 978-5-369-00245-2. - ISBN 978-5-16-104836-8.

URL:<http://znanium.com/catalog/document?id=398355>

## **Internet-ресурсы:**

1.Классическая и молекулярная биология. [www.molbiol.ru](http://www.molbiol.ru/)

2.. Библиотека популярных и научных трудов. Тематические обзоры ключевых проблем теории эволюции. Фотоальбомы. Палеонтологические базы данных, программы для исследований.[www.evolbiol.ru](http://www.evolbiol.ru/)

3. Официальный сайт журнала «Экология и жизнь». [www.ecolife.ru](http://www.ecolife.ru/)

4 Информационная система "Единое окно доступа к образовательным ресурсам" [http://window.edu.ru/.](http://window.edu.ru/)

## **Учебно-методические издания:**

Методические рекомендации по самостоятельной работе[Электронный ресурс]/ Шапкин В.Ю. - Рязань: РГАТУ, 2022- ЭБ «РГАТУ»

Методические указания к практическим /лабораторным работам

## **[Электронный ресурс]/Шапкин В.Ю.. - Рязань: РГАТУ, 2022- ЭБ «РГАТУ**

МИНИСТЕРСТВО СЕЛЬСКОГО ХОЗЯЙСТВА РОССИЙСКОЙ ФЕДЕРАЦИИ

ФЕДЕРАЛЬНОЕ ГОСУДАРСТВЕННОЕ БЮДЖЕТНОЕ ОБРАЗОВАТЕЛЬНОЕ УЧРЕЖДЕНИЕ ВЫСШЕГО ОБРАЗОВАНИЯ «РЯЗАНСКИЙ ГОСУДАРСТВЕННЫЙ АГРОТЕХНОЛОГИЧЕСКИЙ УНИВЕРСИТЕТ ИМЕНИ П.А. КОСТЫЧЕВА»

> УТВЕРЖДАЮ: Декан ФДП и СПО Емельянова АС. 17 июня 2022г.

> > .

## **МЕТОДИЧЕСКИЕ УКАЗАНИЯ К ПРАКТИЧЕСКИМ ЗАНЯТИЯМ**

**учебная дисциплина**

## **«ХИМИЯ»**

для студентов 1 курса факультета дополнительного профессионального исреднего профессионального образования

по специальности 35.02.16 Эксплуатация и ремонт сельскохозяйственной техники и оборудования

(очная форма обучения)

Рязань, 2022

Методические указания к практическим занятиям разработаны в соответствии с требованиями Федерального государственного образовательного стандарта среднего профессионального образования (ФГОС СПО) по специальности 35.02.16 «Эксплуатация и ремонт сельскохозяйственной техники и оборудования», утвержденного Приказом Министерства просвещения Российской Федерации от 14 апреля 2022 г. № 235;

Разработчики:

Шапкин В.Ю., преподаватель ФДП и СПО

Утверждено на заседании Методического совета ФДП и СПО Протокол № 10 от «16» июня 2022 г.

Председатель методического совета Аристе Мохова М.Н.

Методические указания к практическим занятиям предназначены для студентов очной формы обучения факультета дополнительного профессионального и среднего профессионального образования по специальности 35.02.16 Эксплуатация и ремонт сельскохозяйственной техники и оборудования

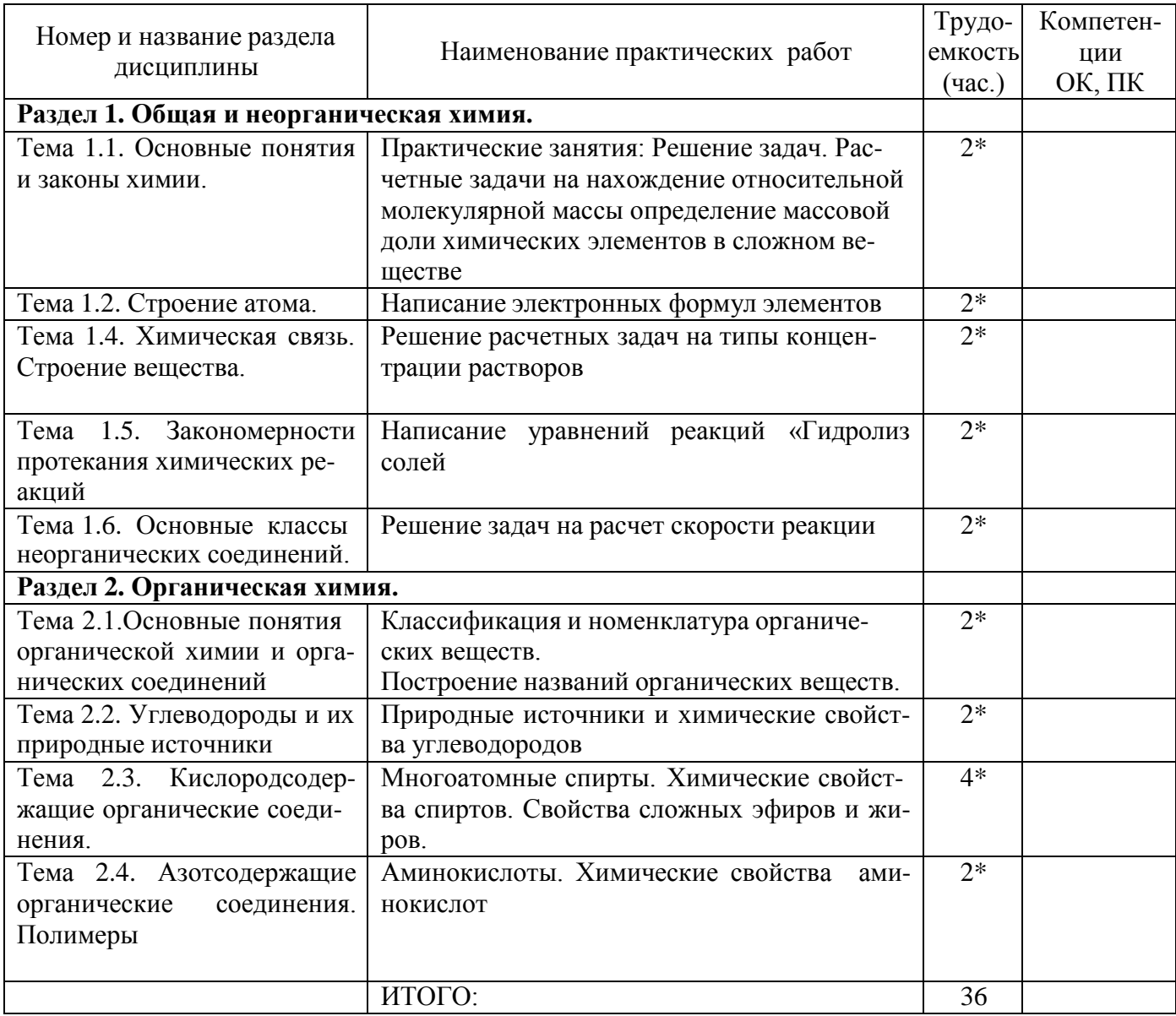

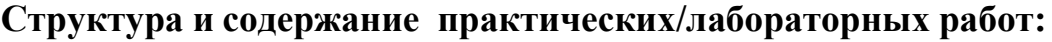

\*- активные и интерактивные формы проведения занятия

### Содержание практических занятий

### Раздел 1. Общая и неорганическая химия Тема 1.1. Основные понятия и законы химии.

### Практическая работа №1

Тема урока:Основные понятия и законы химии I.

**II. Тип урока:**практическое занятие.

### **III.** Цели урока:

учебная - научиться решать расчетные задачи на применение основных понятий законов химии. воспитательная -научиться осуществлять поиск и использование информации, необходимой для эффективного выполнения профессиональных задач, профессионального и личностного развития.

развивающая- развитиеумений выделять главное, существенное в изучаемом материале; сравнивать, составлять, обобщать, систематизировать, компактно и логически последовательно излагать свои мысли.

### IV. Наглядные пособия: карточки с заданиями.

## **V. Хол занятия:**

Теоретическая часть

Для решения задач по химическим уравнениям нужно записать уравнение реакции и расставить коэффициенты. Затем, в зависимости от способа решения записать:

1 способ (по числу моль): над формулами веществ данные условия задачи, под формулами - молярные массы и количества веществ;

2 способ (по массам веществ): над формулами веществ данные условия задачи, под формулами молярные массы и массы веществ.

При решении задач на вычисление объемных отношений газов нужно помнить закон объемных отношений газообразных веществ: объемы реагирующих и образующихся газов пропорциональны количествам этих веществ:  $V_1$ :  $V_2$  =

Это соотношение характерно только для газообразных веществ.

Количества веществ - это коэффициенты, стоящие перед ними в уравнениях реакций.

При вычислении массовой или объемной доли выхода продукта (в процентах) от теоретически возможного надо знать:

Выход продукта - это соотношение массы, количества или объема практически полученного вещества к теоретическому:

### 1. Решение задач на расчет по уравнению

- 1. составить уравнение, расставить коэффициенты.
- 2. подчеркнуть, что дано и что найти.
- 3. под формулами подписать число молей, участвующих в реакции по уравнению
- (совпадает с коэффициентами), над неизвестным веществом поставить х моль.
- 4. перевести массу (объем) вещества в моли:  $v=m/M$  или  $v=V/V_m$
- 5. составить пропорцию и решить ее.
- 6. перевести моли в единицы массы: m=vM или V=vV<sub>m</sub>

### 2. Решение задач на избыток

1. составить уравнение, расставить коэффициенты.

2. подчеркнуть, что дано и что - найти.

3. под формулами подписать число молей, участвующих в реакции по уравнению (совпадает с коэффициентами), над неизвестным веществом поставить х моль.

4. перевести массу (объем) вещества в моли: v=m/М или  $v=V/V_m$ 

5. составить две дроби и сравнить их:

 $v_{1(m \text{ yc,ловino})}/v_{1(m \text{ yравнению})}$  И  $v_{2(m \text{ yc,ловino})}/v_{2(m \text{ yравнению})}$ 

! Расчет ведем по тому веществу, которого меньше, т.к. оно полностью вступит в реакцию.

6. составить пропорцию и решить ее.

- 7. перевести моли в единицы:
	- массы:  $m=$  $vM$
	- объема:  $V = vV_m$  $\bullet$

3. Решение задач на расчет массовой доли выхода продукта реакции в % от теоретически

- возможного
- 1. выход по массе:  $\omega_{\text{bhx}} = m_{\text{np}}/m_{\text{reop}} * 100\%$
- 2. выход по объему:  $\omega_{\text{\tiny{BMX}}}=V_{\text{\tiny{np}}}/V_{\text{\tiny{reop.}}} * 100\%$ , где: m (V)<sub>практ.</sub> указывается в условии задачи и показывает, сколько г (л) вещества ре-ально получено;

m (V)<sub>Teoper</sub> Рассчитывается по уравнению и показывает, сколько вещества могли быполучить если бы не было потерь;

Зная выход, можно рассчитать m<sub>np.</sub> или V<sub>np</sub>:  $m_{\text{np}} = m_{\text{reop}} * \omega_{\text{bbrx}} / 100\%$  $V_{\text{np}} = V_{\text{reop.}} * \omega_{\text{bhx}} / 100\%$ 

Практическая часть: после изучения теории решите задачи.

Задачи:

№1 Рассчитать количество вещества, содержащееся в 5,3 г карбоната натрия; 3,4 г аммиака; 7,45 г хлорида калия.

№2 Рассчитать количество вещества, содержащееся в 1,12 л метана, 5,6 л углекислого газа, 14 л кислорода при нормальных условиях.

№3 Рассчитать число частиц, содержащееся в 0,5 л угарного газа  $(H.Y.)$ , в 0,25 моль серной кислоты, в 28 г никеля.

VI. Сделайте письменно краткий вывод об основных понятиях и законах химии.

### Тема 1.2. Строение атома. Практическое занятие № 2.

І. Тема урока: Электронные формулы элементов.

**II. Тип урока:**практическое занятие.

#### $\mathbf{I}$ . Цели урока:

учебная - научиться писать электронные формулы элементов. воспитательная-

научиться осуществлять поиск и использование информации, необходимой для

эффективного выполнения профессиональных задач, профессионального и личностного развития. развивающая-развитие самостоятельности и волиобучающихся.

IV. Наглядные пособия: карточки с заданиями.

### **V. Ход занятия:**

Теоретическая часть: изучите § 1-4 учебника [О; 2], выполните нижеприведённые задания. Практическая часть: выполните задания:

№1 Написать электронные формулы элементов с порядковыми номерами 4, 12, 19, 26,34.

№2 Написать электронные формулы внешнего энергетического уровня для элементов, с порядковыми номерами 5, 11, 18, 25, 31.

№3 Написать распределение электронов по орбиталям, подуровням и уровням для элементов с порядковыми номерами 2,7,14,21, 28.

### VI. Сделайте письменно краткий вывод о строении атома

### Тема 1.4. Химическая связь. Строение вещества.

Практическое занятие № 3.

І. Тема урока: строение вещества.

**II. Тип урока:** практическое занятие.

### **III. Цели урока:**

учебная - рассмотреть основные понятия о строении веществ.

воспитательная –научитьсяработать в коллективе и команде, эффективно общаться с коллегами, руководством, потребителями.

развивающая- развитие эмоций и мотивации у обучающихся на получение знаний и достижение цели.

**IV. Наглядные пособия:**карточки

### **V. Ход занятия:**

*Теоретическая часть: изучив §4-12[О; 2], выполните нижеприведённые задания. Практическая часть: выполните задания:*

**1. Указать тип химической связи в соединениях: водород, хлорид калия, хлороводород, сероводород, фосфин, азотная кислота, кремниевая кислота, сульфат натрия, карбонат бария, фосфат кальция.**

## **2. Назвать вещество, указать тип химической связи?**

```
MgOHCl
O2 Li2O Cl2 HF
SO2 K2O
ZnS Br2 H2S PbO
H2 H2O
CO2 MgS Al2O3 I2
ZnO N2 Na2O
SO3 HBrKBr
NH3 NaClCaO
HI H2 ZnCl2
```
### **3.Какая электронная конфигурация соответствует элементу калию:**

- А) 1s22s3
- Б) 1s22s22p63s23p64s1
- В) 1s22s22p4

### **4. Разновидности атомов одного и того же элемента, имеющие одинаковое число протонов в ядре, но разную массу, называются**:

- А) изотопами
- Б) протонами
- В) нейтронами

## **5. Найдите химический элемент по его электронной конфигурации 1s22s22p4**:

- А) углерод
- Б) кремний
- В) кислород
- Правильные ответы на слайде. 1.б, 2 а, 3 в.
- **6. 1-ряд КНС и расписать образование связи молекулы** Cl2
- 2-ряд КПС и расписать образование связи молекулы NH3
- 3-ряд ИС и расписать образование связи молекулы KI
- Ключ к заданию:
- 1-ряд Br2, H2 , N2
- 2-ряд H2O ,CO2 H2S HNO3
- 3-ряд CuS, NaI, KCl

«5»-нет ошибок

«4»-1 ошибка

«3»-2 ошибки.

## **7. Проверить знания и умения учащихся составлять формулы веществ по электронной формуле.**

Учитель: Уважаемые путешественники, чтобы преодолеть водопад веществ вам необходимо выбрать задание соответственно вашим знаниям и выполнить его. «А»-простое, «В»-среднее, «С»- сложное.

Задание: по данной электронной формуле найти элементы и составить формулу вещест-

вa.

«A» X( $1s22s22p63s1$ ) и Y( $1s1$ )

 $\langle$ B<sub>2</sub> + 12X  $\mu$  + 17Y

«С» Х(главная подгруппа IV группы 2-й период) и Ү(главная подгруппа VI группа 2-й период)

8. Составить уравнения реакций и по желанию осуществите эксперимент.

 $HC1+$ .....---------H2+.....

2. NaOH +......---------H2O +.....

3.  $CuSO4+$ ......-------Cu(OH)2+.....

## VI. Сделайте письменно краткий вывод о строении вещества

## Тема 1.5. Закономерности протекания химических реакций.

### Практическое занятие № 4.

**I. Тема урока:** термохимия.

П. Тип урока: практическое занятие.

**III.** Цели урока:

учебная- рассмотреть тепловые эффекты химических реакций. воспитательная-

научитьсяработать в коллективе и команде, эффективно общаться с коллегами,

руководством, потребителями.

развивающая-развитие способностей, склонностей, познавательного интереса, мотивов и потребностей обучающихся.

IV. Наглядные пособия: учебник [О; 2].

## **V. Ход занятия:**

1. Теоретическая часть: изучив § 13-16 [О; 2], выполните нижеприведённые задания.

2. Практическая часть: выполните задания:

1. Рассчитать тепловой эффект реакции сгорания метана.

2. Рассчитать тепловой эффект реакции сгорания сахарозы.

VI. Сделайте письменно краткий вывод о закономерностях протекания химических реакций

### Тема 1.6. Основные классы неорганических соединений.

## Практическое занятие № 5.

І. Тема урока: основные классы неорганических соединений.

П. Тип урока: практическое занятие.

**III.** Цели урока:

учебная-научиться писать уравнения химических реакций.

воспитательная-научитьсяработать в коллективе и команде, эффективно общаться с коллегами, руководством, потребителями.

развивающая- развитие самостоятельности и воли обучающихся.

IV. Наглядные пособия: учебник [O; 1], [O; 2].

## **V. Ход занятия:**

1. Теоретическая часть: изучив § 20-24[О; 2, 3], выполните нижеприведённые задания.

2. Практическая часть: выполните задания:

- 1) Показать химические свойства кислот на примере соляной кислоты, серной кислоты, азотной кислоты, фосфорной кислоты.
- 2) Показать химические свойства оснований на примере гидрооксида калия, гидрооксида натрия, гидрооксида кальция.

VI. Сделайте письменно краткий вывод обосновных классах неорганических соединений

## Раздел 2. Органическая химия.

### Тема 2.1. Основные понятия органической химии и органических соединений. Практическое занятие № 6.

І. Тема урока: номенклатура органических соединений.

П. Тип урока: практическое занятие.

## **III.** Цели урока:

учебная-научиться строить названия органических соединений.

воспитательная-осуществлять поиск и использование информации, необходимой для эффективного выполнения профессиональных задач, профессионального и личностного развития.

развивающая-развитие способностей, склонностей, познавательного интереса, мотивов и потребностей обучающихся.

**IV. Наглядные пособия:**учебник [О; 1], плакаты.

### **V. Ход занятия:**

*1. Теоретическая часть: изучив § 1-2 [О; 1], выполните нижеприведённые задания.*

*2. Практическая часть: выполните задания:*

1) Напишите структурные формулы веществ – 2-метилпропан, 3-метилгексан, 2,3-диметилбутан, 2,4 диметилпентан.

*2)* Приведите формулы соединений: 2-метилбутан, винилацетилен, дивинил, пропанол-2, ацетон*.*

**VI. Сделайте письменно краткий вывод ономенклатуре органических соединений**

### **Тема 2.2. Углеводороды и их природные источники Практическое занятие № 7**

**I. Тема урока:**химические свойства углеводородов.

**II. Тип урока:**практическое занятие.

### **III. Цели урока:**

учебная– научиться писать уравнения реакций по углеводородам.

воспитательная- осуществлять поиск и использование информации, необходимой для эффективного выполнения профессиональных задач, профессионального и личностного развития.

развивающая-развитиеумений выделять главное, существенное в изучаемом материале; сравнивать, составлять, обобщать, систематизировать, компактно и логически последовательно излагать свои мысли.

**IV. Наглядные пособия:** учебник [О; 1], плакаты.

### **V. Ход занятия:**

*1. Теоретическая часть: изучив § 3-8[О; 1], выполните нижеприведённые задания.*

*2. Практическая часть: выполните задания:*

1) Напишите уравнения реакций по всем классам углеводородов.

2) На примере пропана показать химические свойства алканов.

3) На примере бутен-1 и пентен-2 показать химические свойства алкенов.

4) На примере пентин-1 показать химические свойства алкинов.

5) На примере этилбензола показать химические свойства аренов.

6) Из шаро-стержневого набора смоделировать молекулу метана СН4.

7) Составить формулы:

2-метил-3,3-диэтилгептан

3-метил-4-этилоктан 3,3-диметилпентан

8) Назвать углеводороды:

a. СН3 –СН—СН2—СН2—СН<sup>3</sup> | СН<sup>3</sup> CH3 | 2.СН3—СН—СН2—С—СН<sup>3</sup> | | Cl CH3 3. CH3—CH—CH2—CH—CH3 | | CH3 CH3 Cl | 4. CH3—C—CH2—CH3 | Cl

9) Из шаро-стержневого набора смоделировать молекулу метана СН4.

- 10) Составить формулы:
	- 2,3-диметилпентан 1-хлор-2-метилбутан 2,2,4,4-тетраметилпентан 2,4-диметил-3-этилпентан
- 11) Назвать углеводороды:

CH3 | 1. СН3 –С—СН<sup>3</sup> | СН3CH3CH3 | | 2. СН3—СН2—С—СH—СН<sup>3</sup> | CH3 CH3 | 3. CH2—CH2—CH2— ClBr | 4. CH3—CH—CH—CH2—CH3 | C2H

**VI. Сделайте письменно краткий вывод о химических свойствах углеводородов**

### **Тема 2.3. Кислородсодержащие органические соединения. Практическое занятие № 8**

- **I. Тема урока:** производные карбоновых кислот.
- **II. Тип урока:**практическое занятие.

#### **III. Цели урока:**

5

учебная–рассмотреть химические свойства и способы получения производных карбоновых кислот.

воспитательная- осуществлять поиск и использование информации, необходимой для эффективного выполнения профессиональных задач, профессионального и личностного развития.

развивающая-развитие самостоятельности и воли обучающихся

**IV. Наглядные пособия:** учебник [О; 1].

### **V. План урока:**

*1. Теоретическая часть: изучив § 12-13[О; 1], выполните нижеприведённые задания.*

*2. Практическая часть: выполните задания:*

1) Напишите формулы производных карбоновых кислот и уравнений реакций их свойств и способов получения.

2) Привести формулы сложного эфира, ангидрида, хлорангидрида, амидаэтановой кислоты.

3) Написать способы получения сложного эфира, ангидрида, хлорангидрида, амидаэтановой кислоты.

4) Привести химические свойства сложного эфира, ангидрида, хлорангидрида, амидаэтановой кислоты.

## **VI. Сделайте письменно краткий вывод о производных карбоновых кислот**

### **Тема 2.3. Кислородсодержащие органические соединения. Практическое занятие № 9**

**I. Тема урока:** Углеводы. Моносахариды.

**II. Тип урока:**практическое занятие.

#### **III. Цели урока:**

учебная – написание открытых и циклических формул моносахаридов, уравнений реакций их химических свойств.

воспитательная- осуществлять поиск и использование информации, необходимой для эффективного выполнения профессиональных задач, профессионального и личностного развития.

развивающая - развитие способностей, склонностей, познавательного интереса, мотивов и потребностей обучающихся

**IV. Наглядные пособия:** учебник*[О; 1]*; таблицы.

#### **V. План урока:**

*1. Теоретическая часть: изучив § 14-15 [О; 1], выполните нижеприведённые задания.*

*2. Практическая часть: выполните задания:*

1) Напишите открытые и циклические формулы моносахаридов, уравнений реакций их химических свойств

2)Напишитециклические формулы глюкозы, аллозы, альтрозы.

3) Приведите химические свойства циклических форм глюкозы, аллозы, альтрозы.

### **VI. Сделайте письменно краткий вывод об углеводах и моносахаридах.**

### **Тема 2.4. Азотсодержащие органические соединения. Полимеры Практическое занятие № 10.**

**I. Тема урока:** Углеводы. Дисахариды, полисахариды.

**II. Тип урока:**практическое занятие.

## **III. Цели урока:**

учебная–рассмотреть основные примеры дисахаридов и полисахаридов.

воспитательная- осуществлять поиск и использование информации, необходимой для эффективного выполнения профессиональных задач, профессионального и личностного развития.

развивающая-развитие способностей, склонностей, познавательного интереса, мотивов и потребностей обучающихся.

*IV.* **Наглядные пособия:** учебник*[О; 1]*

### **V. План урока:**

*1. Теоретическая часть: изучив § 16-19 [О; 1], выполните нижеприведённые задания.*

*2. Практическая часть: выполните задания:*

*1) Н*апишите формулы важнейших дисахаридов и полисахаридов; уравнений реакций их свойств.

*2)* Напишите формулы сахарозы, мальтозы, лактозы.

*3)* Приведите химические свойства сахарозы, мальтозы, лактозы.

*4)* Напишите формулу крахмала.

*5)* Напишите формулу целлюлозы.

*6)* Напишите формулы эфиров целлюлозы.

**VI. Сделайте письменно краткий вывод обазотсодержащих органических соединениях, полимерах**

Информационное обеспечение обучения

Перечень рекомендуемых учебных изданий, Интернет-ресурсов, дополнительной литературы

## **Основная литература**:

1. Габриелян Олег Сергеевич, Сладков Сергей Анатольевич, Остроумов Игорь Геннадьевич Химия. 10 класс. Базовый уровень. [Текст] : учебник. - 4-е изд. ;стериотип. - Москва : Просвещение, 2022 г.- 128 с.

2. Габриелян Олег Сергеевич, Сладков Сергей Анатольевич, Остроумов Игорь Геннадьевич Химия. 11 класс. Базовый уровень. [Текст] : учебник. - 4-е изд. ;стериотип. - Москва : Просвещение, 2022г.- 127с.

## **Интернет-ресурсы :**

1.[Химия. Образовательный сайт для школьников](http://www.hemi.nsu.ru/) –http://www.hemi.nsu.ru/

2.[Открытый колледж. Химия](http://www.college.ru/chemistry/index.html).- - [http://college.ru/с](http://college.ru/%D1%81hemistry/)hemistry//

http:/[/Webelements.narod.ru](http://webelements.narod.ru/) 

## **Учебно-методические издания:**

Методические рекомендации по самостоятельной работе[Электронный ресурс]/ Шапкин В.Ю - Рязань: РГАТУ, 2022- ЭБ «РГАТУ»

Методические указания к практическим /лабораторным работам

**[Электронный ресурс]/ Шапкин В.Ю. - Рязань: РГАТУ, 2022- ЭБ «РГАТУ»**

МИНИСТЕРСТВОСЕЛЬСКОГОХОЗЯЙСТВАРОССИЙСКОЙФЕДЕРАЦИИ

ФЕДЕРАЛЬНОЕ ГОСУДАРСТВЕННОЕ БЮДЖЕТНОЕ ОБРАЗОВАТЕЛЬНОЕ УЧРЕЖДЕНИЕ ВЫСШЕГО ОБРАЗОВАНИЯ «РЯЗАНСКИЙ ГОСУДАРСТВЕННЫЙ АГРОТЕХНОЛОГИЧЕСКИЙ УНИВЕРСИТЕТ ИМЕНИ П.А.КОСТЫЧЕВА»

УТВЕРЖДАЮ: Декан ФДП и СПО Емельянова АС. 17 июня 2022г

## **МЕТОДИЧЕСКИЕ УКАЗАНИЯ К ПРАКТИЧЕСКИМ ЗАНЯТИЯМ**

по дисциплине «История России»

для студентов 2 курса

## факультета дополнительного профессионального и среднего профессионального образования

по специальности

35.02.16 Эксплуатация и ремонт сельскохозяйственной техники и

оборудования

(очная форма обучения)

Рязань,2022

Методические указания для практических занятий по учебной дисциплины разработаны :

- в соответствии с требованиями Федерального государственного образовательного стандарта среднего профессионального образования (ФГОС СПО) по специальности 35.02.16 «Эксплуатация и ремонт сельскохозяйственной техники и оборудования», утвержденного Приказом Министерства просвещения Российской Федерации от 14 апреля 2022 г. № 235;

- на основе Примерной основной образовательной программы по специальности среднего профессионального образования 35.02.16 Эксплуатация и ремонт сельскохозяйственной техники и оборудования, представленной Организацией разработчиком Федеральным государственным бюджетным образовательным учреждением высшего образования «Российский государственный агарный университет – МСХА имени К.А. Тимирязева» (зарегистрирована в Реестре примерных основных образовательных программ СПО под номером: 52 от 10.10.2022).

Разработчик:

Серова И.И,преподавательФДПиСПО,

Методические указания к практическим занятиям одобрены на заседании Методического совета ФДП и СПО

Протокол № 10 от «16» июня 2022 г.

Председатель методического совета *Меревяр Мохова* М.Н.

Методические рекомендации к практическим занятиям предназначены для сту-<br>дентов очной формы обучения ФДП и СПОпо специальности 35.02.16 Эксплуатацияиремонтсельскохозяйственнойтехникииоборудования

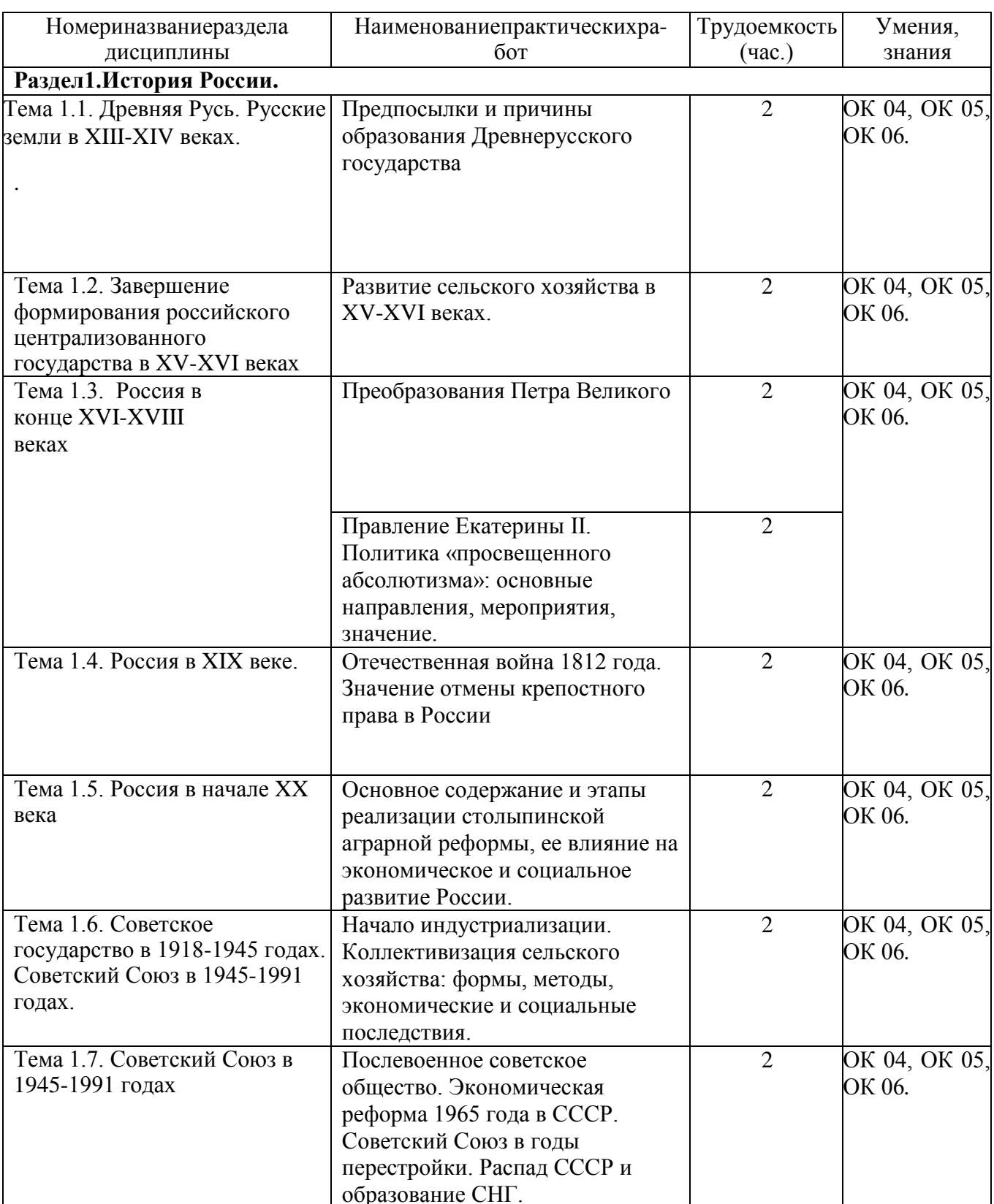

# Структураисодержаниепрактическихработ:

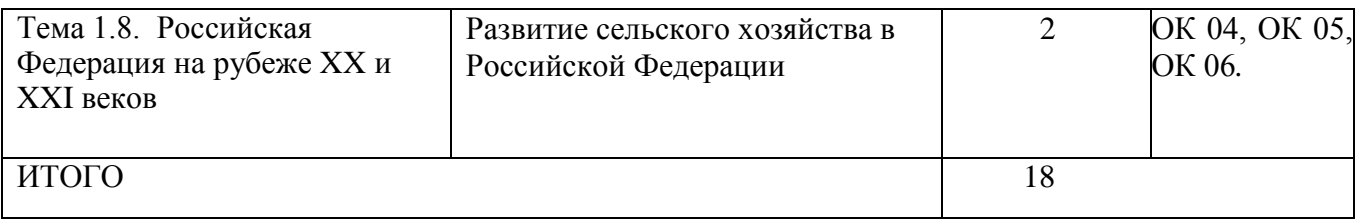

## **Содержаниепрактическихработ**

## **Тема Предпосылки и причины образования Древнерусского государства.**

## **Задание № 1(А).**

## **Теории происхождения государства у восточных славян.**

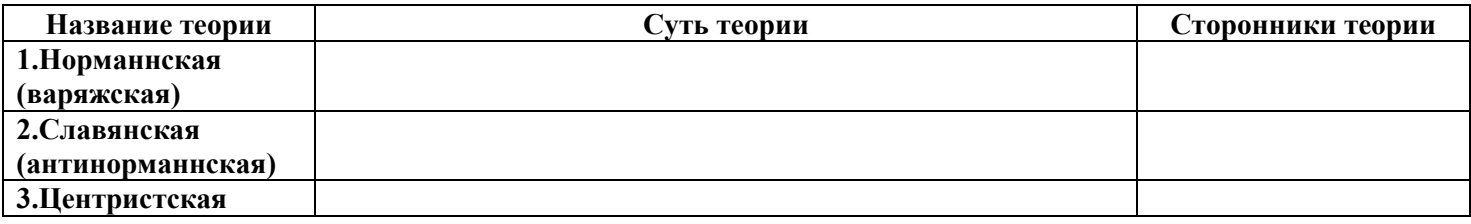

## **Задание № 1(Б).**

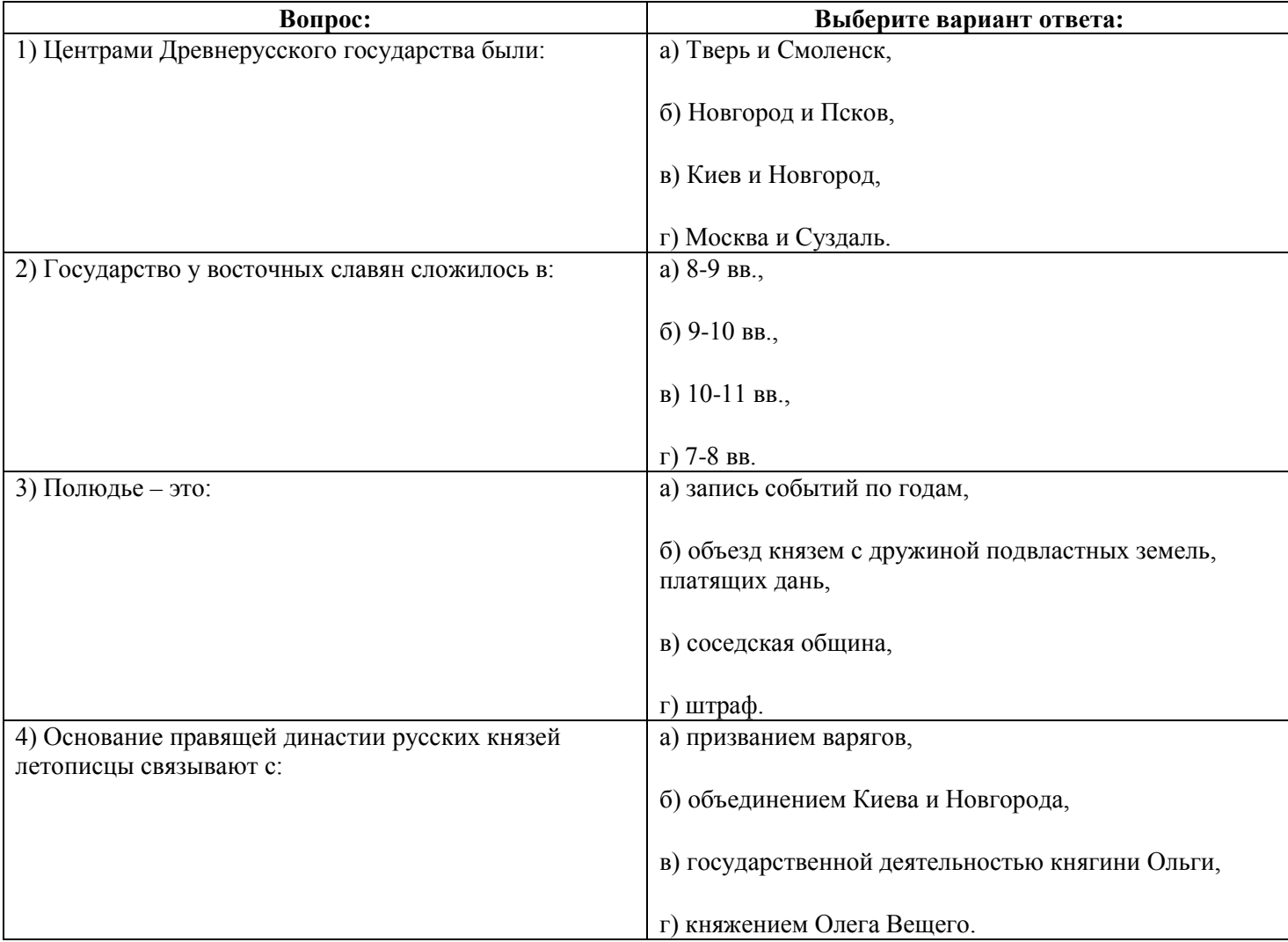

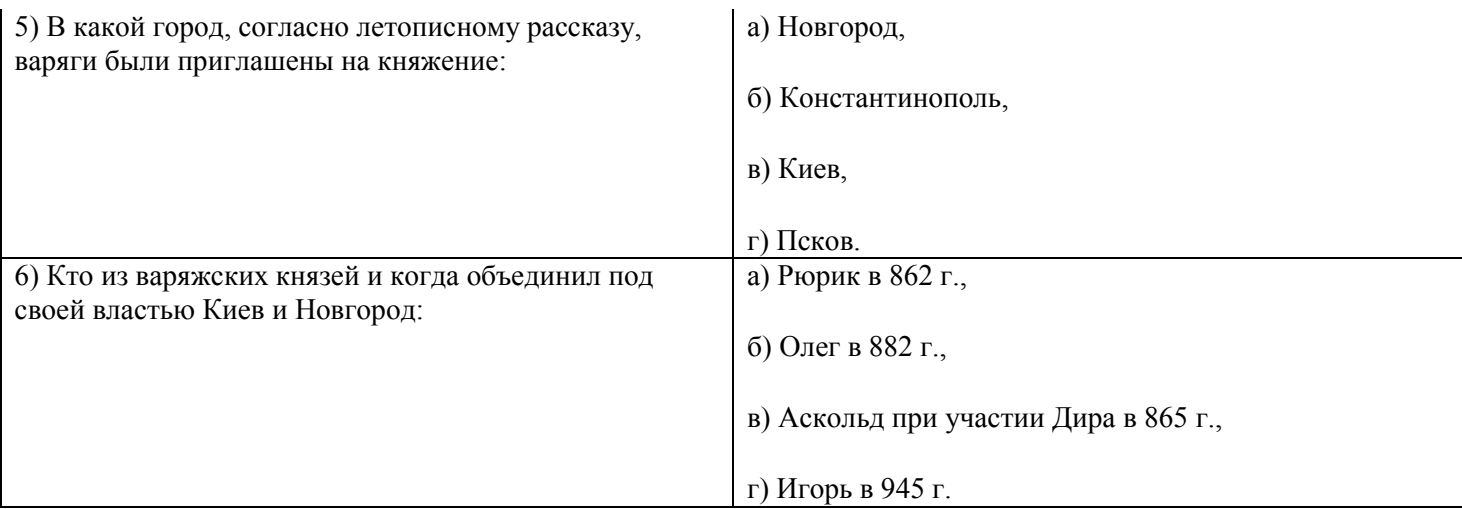

### **Задание 2**

Составить генеалогическое древо династии Рюриковичей

## **Тема: Преобразования Петра I**.

### **Требования к результатам освоения учебной дисциплины:**

Характеризовать отношения различных слоев российского общества к преобразовательской деятельности Петра I, показать на конкретных примерах, в чем оно проявлялось

Знать: Реформы Петра Великого. 1) в государственном управлении;

- 2) в экономике и социальной политике;
- 3) в военном деле;
- 4) в сфере культуры и быта.

**Задание 1.** Прочтите документ и ответьте на вопрос:

#### *С какой целью Петром был введен в России указ о запрете носить бороды?*

За 15 месяцев пребывания за рубежом Пётр многое повидал и многому научился. После возвращения царя началась его преобразовательная деятельность, направленная вначале на изменение внешних признаков, отличающих старославянский уклад жизни от западноевропейского. 29 августа 1698 года был издан знаменитый указ «О ношении немецкого платья, о бритии бород и усов, о хождении раскольникам в указанном для них одеянии», запретивший с 1 сентября ношение бород.

«Я желаю преобразить светских козлов, то есть граждан, и духовенство, то есть монахов и попов. Первых, чтобы они без бород походили в добре на европейцев, а других, чтоб они, хотя с бородами, в церквах учили бы прихожан христианским добродетелям так, как видал и слыхал я учащих в Германии пасторов».

### **Задание 2.** *Для чего Петру понадобилось изменить летоисчисление?*

Новый 7208-й год по русско-византийскому календарю («от сотворения мира») всегда праздновался в день осеннего равноденствия. В его специальном указе было записано:

«Поелику (ст. «Так как») в России считают Новый год по-разному, с сего числа и месяца 1700 года перестать дурить головы людям и считать Новый год повсеместно с первого января. А в знак доброго начинания и веселья поздравить друг друга с Новым годом, желая в делах благополучия и в семье благоденствия. В честь Нового года учинять украшения из елей, детей забавлять, на санках катать с гор. А взрослым людям пьянства и мордобоя не учинять — на то других дней хватает».

**Задание 3.** 30 августа 1721 года между Россией и Швецией был заключён Ништадтский мир, завершивший 21-летнюю войну. Россия получила выход в Балтийское море, присоединила территорию Ингрии (в Италии), часть Карелии, Эстляндию (совр Эстония) и Лифляндию (совр тер м-ж Латвией и Эстонией). Россия стала великой европейской державой, в ознаменование чего 22 октября 1721 года Пётр по прошению сенаторов принял новый титул. *Как он назывался?*

… помыслили мы, с прикладу древних, особливо ж римского и греческого народов, дерзновение восприять, в день торжества и объявления заключённого оными трудами всей России толь славного и благополучного мира, по прочитании трактата оного в церкви, по нашем всеподданнейшем благодарении за исхадатайствование оного мира, принесть своё прошение к вам публично, дабы изволил принять от нас, яко от верных своих подданных, во благодарение титул Отца Отечествия, Императора Всероссийского, Петра Великого, как обыкновенно от Римского Сената за знатные дела императоров их такие титулы публично им в дар приношены и на статуах для памяти в вечные роды подписаны.

**Задание 4.** Во время заграничных поездок Пётр I пугал утончённых аристократов грубоватой манерой общения и простотой нравов. Ганноверская курфюрстина София писала о Петре так:

А) «Царь высок ростом, у него прекрасные черты лица и благородная осанка; он обладает большой живостью ума, ответы у него быстры и верны. Но при всех достоинствах, которыми одарила его природа, желательно было бы, чтобы в нём было поменьше грубости. Это государь очень хороший и вместе очень дурной… Если бы он получил лучшее воспитание, то из него вышел бы человек совершенный, потому что у него много достоинств и необыкновенный ум».

Б) Позднее, уже в 1717 году, во время пребывания Петра в Париже, герцог Сен-Симон так записал своё впечатление о Петре:

«Он был очень высок ростом, хорошо сложён, довольно худощав, с кругловатым лицом, высоким лбом, прекрасными бровями; нос у него довольно короток, но не слишком, и к концу несколько толст; губы довольно крупные, цвет лица красноватый и смуглый, прекрасные чёрные глаза, большие, живые, проницательные, красивой формы. Ввзгляд величественный и приветливый, когда он наблюдает за собой и сдерживается, в противном случае суровый и дикий, с судорогами на лице, которые повторяются не часто, но искажают и глаза и всё лицо, пугая всех присутствующих. Судорога длилась обыкновенно одно мгновение, и тогда взгляд его делался странным, как бы растерянным, потом всё сейчас же принимало обычный вид. Вся наружность его выказывала ум, размышление и величие и не лишена была прелести».

### **Чего, по мнению заграничных аристократов, не хватало Петру для совершенства своей персоны?**

**Задание 5.** 5 февраля 1722 года Пётр издал Указ о престолонаследии (отменён Павлом I спустя 75 лет), в котором отменял древний обычай передавать престол прямым потомкам по мужской линии, но допускал назначение наследником любого достойного человека по воле монарха. Текст этого важнейшего указа обосновывал необходимость данной меры:

… чего для благо разсудили сей уставъ учинить, дабы сіе было всегда въ вол ѣправительствующаго государя, кому оный хочетъ, тому и опред ѣ отм **ь так на продала в так на продала в так на продала в так на продала в так на продала в так на продал** 

### *Могла ли по мнению Петра на российский престол взойти особа женского пола? Почему?*

**Задание 6.** Историк С. Ф. Платонов в своей книге «Личность и деятельность» писал следующее:

Люди всех поколений в оценках личности и деятельности Петра сходились в одном: его считали силой. Пётр был заметнейшим и влиятельнейшим деятелем своего времени, вождём всего народа. Никто не считал его ничтожным человеком, бессознательно употребившим власть или же слепо шедшим по случайной дороге.

### *Можно ли согласиться с мнением Платонова в отношении личности Петра 1?*

## **Тема Правление Екатерины II**

### **Ход работы:**

#### **1. Найдите в тексте и запишите основные черты просвещенного абсолютизма.**

В ряде стран Европы в XVIII в. сложился просвещенный абсолютизм. При всех различиях, которыми была отмечена реформаторская деятельность в отдельных государствах, она, как правило, включала в себя: покровительство национальной промышленности, создание условий для развития земледелия, роста внутреннего рынка и усовершенствования налоговой системы, внедрение единообразия в административно-территориальное устройство, ослабление полицейской власти землевладельцев над крестьянами и наказание тех из них, чьи действия отличались особой жестокостью, попытки кодификации законов и создания единой правовой системы, заботу о просвещении, прежде всего поощрение науки и высшего образования, противодействие политическим притязаниям католического духовенства, провозглашение веротерпимости, преобразования судопроизводства.

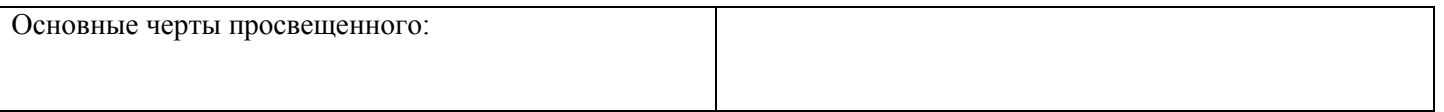

### **2. Изучите материал учебника (Артемов В.В. ) заполните нижеприведенную таблицу «Внутренняя политика Екатерины II».**

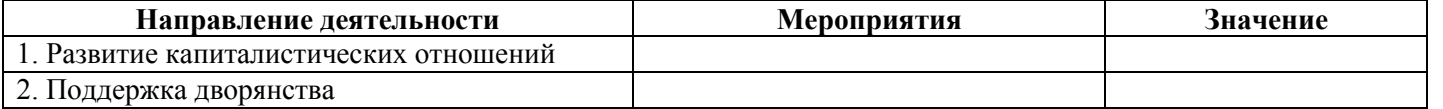

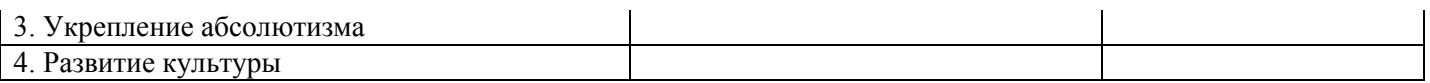

### **3. Докажите, что политика Екатерины II носила характер просвещенного абсолютизма.**

### **4. Ознакомьтесь с отрывком из объявления в газетах 70 – 80-х гг. в XVIII в. и ответьте на вопросы к документу.**

*«В 6 части 4 квартала под № 352 продается мужской и женский хороший парикмахер, ростом выше среднего и недурной фигуры, годный в камердинеры.*

*Официанты и лакеи, 24, а жена его 24 лет прачка и швея с дочерью по 3 году, оба хорошего поведения. Последняя цена 1000 руб.».*

### **Вопросы:**

- 1. О какой категории населения идет речь в объявлениях?
- 2. На какой стадии развития в России находилось крепостничество в данный период?
- 3. Назовите мероприятия, которые проводила Екатерина II в распространении крепостного права в России?

### **5. Ознакомьтесь с точкой зрения С.В. Бушуевой и выразите свое мнение на итоги правления Екатерины II.**

*«Несоответствие привносимых «сверху внешних форм и внутренних условий», «души» и «тела» России, а отсюда все противоречия XVIII в.: раскол нации, раскол народа и власти. Власти и созданной ею интеллигенции, раскол культуры на народную и «официальную», неразрешенная дилемма о «просвещении» и «рабстве». Все это имеет отношение к Екатерине, потому что объясняет глубинные причины ее впечатляющих успехов, когда она по-петровски действовала «сверху», и ее поразительного бессилия, как только она по-европейски пыталась получить поддержку «снизу».*

### **Тема Отечественная война 1812 г.**

**1. Используя раздаточный материал составьте хронологию военных действий Отечественной войны 1812 г. и Заграничных походов русской армии в 1813 – 1814 гг.**

**А) Хронология военных действий Отечественной войны 1812 г.:**

**Дата Событие**

**Б) Заграничные походы русской армии в 1813 – 1814 гг.:**

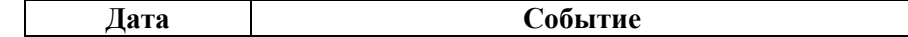

### **2. Ответьте письменно на вопросы.**

А). Причины победы России в войне 1812 г.

Б). Значение победы в войне 1812 г.

В). В чем состоит полководческий талант М.И. Кутузова?

Г). Почему Россия продолжила войну против Наполеона после 1812 г.?

**3. Выразите собственное мнение на точки зрения М.И. Кутузова и Александра I на то, стоило ли продолжать войну с Францией после изгнания французов из Италии? Кутузов склонялся к тому, чтобы заключить мир, император был за продолжение войны. Обоснуйте обе точки зрения.**

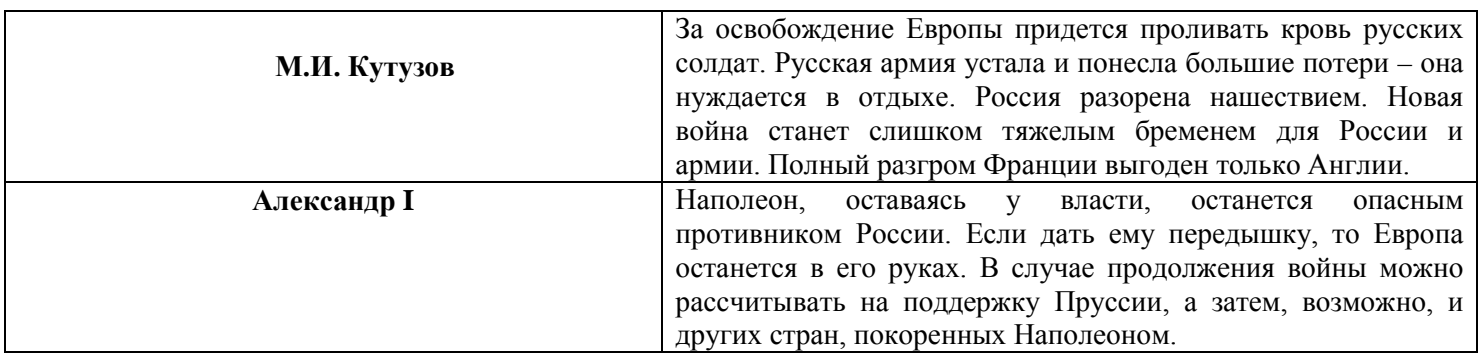

## **Тема Начало индустриализации. Коллективизация сельского хозяйства: формы, методы, экономические и социальные последствия**

**1. Используя материалы учебника охарактеризуйте сталинскую модернизацию СССР. Результат представьте в форме таблицы.**

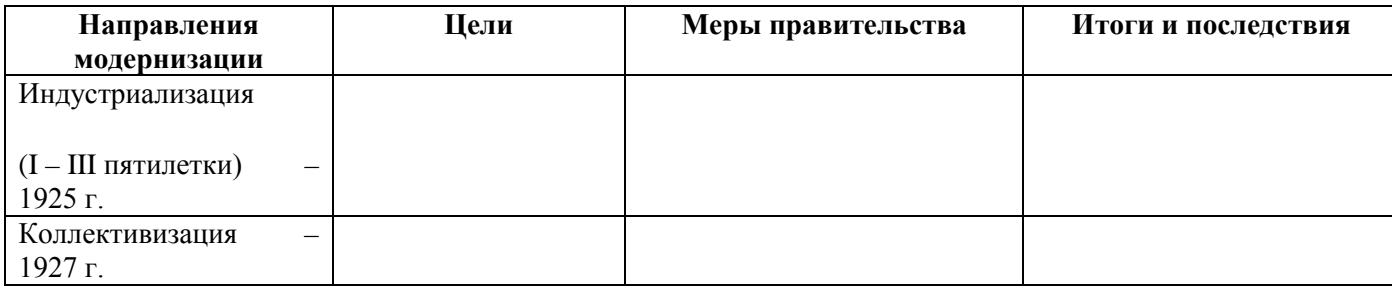

**2. Ознакомьтесь с воспоминаниями американского инженера М. Шировера, работавшего в СССР. Ответьте письменно на нижеприведенные вопросы.**

*По сравнению с Магнитогорском гигантские стальные заводы Рура и мощные металлургические предприятия Франции, Бельгии и Англии выглядят пигмеями: В сущности, Магнитогорск создан советской молодежью: 60% рабочих этого строительства моложе 24 лет. Добровольная, но строжайшая дисциплина рабочей молодежи помогла преодолеть многочисленные трудности строительства.*

1. Чем американский инженер объясняет успехи СССР в годы первых пятилеток?

2. В чем, по вашему мнению, заключается главная проблема форсированной модернизации СССР?

3. Оправдана ли цена, которую заплатил советский народ, за «рывок в светлое будущее»? Обоснуйте свой ответ.

### **Тема Послевоенное советское общество. Экономическая реформа 1965 года в СССР. Советский Союз в годы перестройки. Распад СССР и образование СНГ.**

**1. Ознакомьтесь с текстами документов, посвященных четвертой пятилетке восстановления экономики страны в послевоенный период.**

### **ИЗ РЕЧИ ПРЕДСЕДАТЕЛЯ СОВЕТА НАРОДНЫХ КОМИССАРОВ И. В. СТАЛИНА НА ПРЕДВЫБОРНОМ СОБРАНИИ ИЗБИРАТЕЛЕЙ СТАЛИНСКОГО ИЗБИРАТЕЛЬНОГО ОКРУГА г. МОСКВЫ.**

### **2 ФЕВРАЛЯ 1946 г.**

Основные задачи нового пятилетнего плана состоят в том, чтобы восстановить пострадавшие районы страны, восстановить довоенный уровень промышленности и сельского хозяйства и затем превзойти этот уровень в более или менее значительных размерах. Не говоря уже о том, что в ближайшее время будет отменена карточная система, особое внимание будет обращено на расширение производства предметов широкого потребления, на поднятие жизненного уровня трудящихся путем последовательного снижения цен на товары, на широкое строительство всякого рода научно-исследовательских институтов, могущих дать возможность науке развернуть свои силы.

Я не сомневаюсь, что, если окажем должную помощь нашим ученым, они сумеют не только догнать, но и превзойти в ближайшее время достижения науки за пределами нашей страны.

Что касается планов на более длительный период, то партия намерена организовать новый мощный подъем народного хозяйства, который дал бы нам возможность поднять уровень нашей промышленности, например, втрое по сравнению с довоенным уровнем. Нам нужно добиться того, чтобы наша промышленность могла производить ежегодно до 50 млн. тонн чугуна, до 600 млн. тонн стали, до 500 млн. тонн угля, до 60 млн. тонн нефти. Только при этом условии можно считать, что наша Родина будет гарантирована от всяких случайностей. На это уйдет, пожалуй, три новых пятилетки, если не больше. Но это дело можно сделать, и мы должны его сделать.

#### **Из закона о пятилетнем плане восстановления и развития народного хозяйства СССР на 1946-1950 гг. 18 марта1946 г.**

…В этих целях необходимо:

1. Обеспечить первоочередное восстановление и развитие тяжелой промышленности и железнодорожного транспорта...

- 2. Добиться подъема сельского хозяйства и промышленности...
- З. Обеспечить дальнейший технический прогресс во всех отраслях народного хозяйства СССР.
- 4. Завершить в 1946 году послевоенную перестройку народного хозяйства.
- 5. Обеспечить дальнейшее повышение обороноспособности СССР.
- 6.Обеспечить высокие темпы накопления... Всемерно развивать строительную индустрию.

7. Всемерно развивать дело восстановления и дальнейшего строительства городов и сел, увеличение жилищного фонда страны.

8. Превзойти довоенный уровень народного дохода и уровень народного потребления.

9. Укрепить в промышленности и на транспорте постоянные кадры рабочих.

10. Повысить производительность труда.

#### **Из письма Ю.В. Никулина**

«Победа! Кончилась война, а мы живы!!! Война позади, а мы живы! Могу жить дальше, приобрету гражданскую профессию, женюсь, начну самостоятельную жизнь. Коли пережили эту страшную войну, то все остальное как-нибудь преодолеем».

#### **Цены на продовольственные товары в предвоенные годы и в 1947 г., в рублях за 1 кг**

Проанализируйте данные и рассчитайте рацион питания на семью из 5 - 6 человек со среднемесячной зарплатой в 400 - 500 рублей. Сделайте вывод о материальном положении населения в послевоенные годы.

Черный хлеб 1 - 3,4

Мясо 14 - 30

Сахар 5,5 - 15

Сливочное масло 28 - 66.

33 млн колхозников, кормивших двухсотмиллионное население страны, систематически недоедали или голодали, для того, чтобы купить килограмм масла, колхозник должен был отработать 60 трудодней. В Курской области на трудодень колхозники получали 4 копейки, в Калужской и Тульской - 1 копейку, в среднем, колхозники в начале 50-х гг. получали 16,4 рубля в месяц (почти в 4 раза меньше рабочих и служащих).

#### **Из докладной записки министра госбезопасности Украинской ССР**

#### **«О последствиях голода в Измаильской области». 25 ноября 1946 г.**

В связи с продовольственными затруднениями и наступившим похолоданием упала посещаемость школ детьми. Так, из 100 учеников школы с. Подгорное, где находится совхоз «Бессарабинский», не посещают ежедневно школу 30 – 35 детей. В Бородинском районе в октябре с.г., на почве недоедания зафиксировано 8 случаев смертности. В с. Александровка Бородинского района зарегистрировано 20 случаев опухания на почве голода.

## **2. На основании вышеприведенных документов, заполните таблицу «Восстановление хозяйства в послевоенные годы». Подведите общие итоги послевоенной экономической политики.**

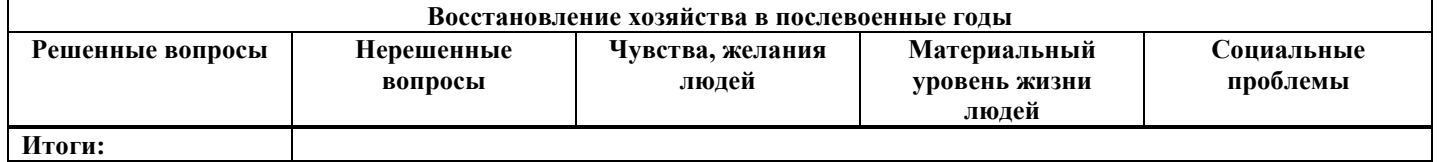

## **Критерии оценивания устного**

## ответана практическом занятии

Развернутый ответ студента должен представлять собой связное. логическипоследовательное сообщение на заданную тему, показывать его умение приме-нятьопределения, правила вконкретных случаях.

Критерииоценивания:

1) полнотуи правильностьответа;

2) степеньосознанности, понимания из ученного;

3) языковое оформление

ответа. Оценка«5» ставится,

если:

1) студент полно излагает материал, дает правильное определение основных понятий;

2) обнаруживает материала, может обосновать понимание свои суждения, применить знания

напрактике, привестине обходимые примерыне толькоизуче бника, нои самостоятельносоставленные;

3) излагает материал последовательно и правильно с точки зрения норм литературногоязыка.

«4» - студент дает ответ, удовлетворяющий тем же требованиям, что и дляотметки «5», но допускает 1-2 ошибки, которые сам же исправляет, и 1-2 недоче-тавпоследовательностии языковомоформленииизлагаемого.

«3» – студент обнаруживает знание и понимание основных положений даннойтемы, но:

1) излагаетматериалнеполноидопускаетнеточностивопределениипонятийили формулировке правил;

2) неумеетдостаточноглубокоидоказательнообосноватьсвоисужденияиприве стисвои примеры;

3) излагаетматериалнепоследовательноидопускаетошибкивязыковомоформ ленииизлагаемого.

Оценка «2» ставится, если студент обнаруживает незнание большей допускает частисоответствующеговопроса, ошибкивформулировке определенийиправил, искажающие их смысл, беспорядочно и неуверенно излагает материал. Оценка «2» отмечает такие недостатки в подготовке, которые успешномуовладению последующим являются серьезнымпрепятствиемк материалом.

## **Список литературы для подготовки к практическим**

### **занятиям:**

## **Основнаялитература:**

**Карпачев С.П.** История России пособие [Электронный ре-сурс]/: учебное пособие для СПО, 2-е изд.,пери доп, М.:Юрайт,2021 – ЭБС«Юрайт»

## **Дополнительнаялитература:**

**Толмачева,Р.П.** Цивилизация России: зарождение и развитие: Учебное пособие [Электронный ре-сурс]/Р.П.Толмачева. – 2-е изд. – М.: Издательско – торговая корпорация «Дашков и К0», 2021. – 404с.– ЭБС«Руконт»

## **Интернет-ресурсы:**

- 1. Интернет-журнал«Урокиистории»[http://www.urokiistorii.ru](http://www.urokiistorii.ru/)<br>2. Интернет-журнал«Былыеголы»http://www.bg.stur.ru
- 2. Интернет-журнал«Былыегоды»[http://www.bg.stur.ru](http://www.bg.stur.ru/)
- 3. Интернет-журнал«История»[http://mes.igh.ru](http://mes.igh.ru/)<br>4 Интернет-журнал«Новейшаяистория России»
	- Интернет-журнал«НовейшаяисторияРоссии»[http://history.spbu.ru](http://history.spbu.ru/)
		- 5. Информационнаясистема"Единоеокнодоступакобразовательнымресурсам"[http://window.edu.ru](http://window.edu.ru/)
		- 6. Электронная информационно-Образовательная среда Moodl[ehttp://ino-rgatu.ru/login/index.php](http://ino-rgatu.ru/login/index.php)

МИНИСТЕРСТВО СЕЛЬСКОГО ХОЗЯЙСТВА РОССИЙСКОЙ ФЕДЕРАЦИИ

## ФЕДЕРАЛЬНОЕ ГОСУДАРСТВЕННОЕ БЮДЖЕТНОЕ ОБРАЗОВАТЕЛЬНОЕ УЧРЕЖДЕНИЕ ВЫСШЕГО ОБРАЗОВАНИЯ «РЯЗАНСКИЙ ГОСУДАРСТВЕННЫЙ АГРОТЕХНОЛОГИЧЕСКИЙ УНИВЕРСИТЕТИМЕНИ П.А. КОСТЫЧЕВА»

УТВЕРЖДАЮ: Декан ФДП и СПО Емельянова АС. 17 июня 2022г

## **МЕТОДИЧЕСКИЕ УКАЗАНИЯ ДЛЯ ПРАКТИЧЕСКИХ ЗАНЯТИЙ** по дисциплине

## **«ИНОСТРАННЫЙ ЯЗЫК В ПРОФЕССИОНАЛЬНОЙ ДЕЯТЕЛЬНОСТИ»**

для студентов 2, 3, 4 курса ФДП и СПО

по специальности 35.02.16 Эксплуатация и ремонт сельскохозяйственной техники и оборудования. (очная форма обучения)

Рязань, 2022

Методические указания для практических занятий по учебной дисциплины разработаны :

- в соответствии с требованиями Федерального государственного образовательного стандарта среднего профессионального образования (ФГОС СПО) по специальности 35.02.16 «Эксплуатация и ремонт сельскохозяйственной техники и оборудования», утвержденного Приказом Министерства просвещения Российской Федерации от 14 апреля 2022 г. № 235;

- на основе Примерной основной образовательной программы по специальности среднего профессионального образования 35.02.16 Эксплуатация и ремонт сельскохозяйственной техники и оборудования, представленной Организацией разработчиком Федеральным государственным бюджетным образовательным учреждением высшего образования «Российский государственный агарный университет – МСХА имени К.А. Тимирязева» (зарегистрирована в Реестре примерных основных образовательных программ СПО под номером: 52 от 10.10.2022).

Разработчики: Аксенова Т.О.. преподаватель ФДП и СПО

> Утверждено на заседании Методического совета ФДП и СПО Протокол № 10 от «16» июня 2022 г.

Председатель методического совета *Меревяр Мохова* М.Н.

Методические указания для практических занятий предназначены для студентов очной формы обучения ФДП и СПО специальности 35.02.16 Эксплуатация и ремонт сельскохозяйственной техники и оборудования.

## UNIT 1 EDUCATION IN RUSSIA

Before reading the text answer the questions:

- 1. Is education compulsory in Russia?
- 2. What kind of school do you attend?
- 3. Do you pay for your education?
- 4. Would you like to study in a private school? Why?

## **Words for the text:**

- 1. **academic subjects** учебные предметы
- 2. **competition**  $-3\pi$ . конкурс
- 3. **fierce** жесткий
- 4. **public** государственный
- 5. **bachelor's degree** диплом бакалавра
- 6. **specialist's degre**e диплом инженера
- 7. **master's degree** диплом магистра
- 8. **higher education**  высшее образование
- 9. **institutions of higher education** высшие учебные заведения

All Russian children have the right to education, but it is not only a right, it is a duty, too. Education in our country is **compulsory** and now lasts eleven years. It consists of primary **education and secondary education.**

**Primary education** starts at the age of 6 or 7 and continues for four years. After finishing primary school pupils go on to **secondary school**. The school year starts in September and ends in May. Generally there 4 school terms with holidays up to 10 days between them. The summer holidays last from June to September.

Most schools in Russia are c**omprehensive**, which take pupils of all abilities without **entrance exams.** As a rule, pstudents go to school 5 days a week. But there are also **specialized schools,** lyceums and gymnasiums, which give **profound knowledge** in various **academic subjects**. In lyceums and gymnasiums students study 6 days a week.

After finishing the 9th form students must take 4 examinations. Then young people can choose to stay at school, enter a college or a technical school. But to **enter a university** they have to study for two more years (either at school or at college).

## **Higher education in Russia.**

There are many colleges and universities in our country, but it is not easy to **enter a university** or college as the **competition** is rather **fierce**. Most of the colleges and universities are **public** and students do not have to pay for their education.

After 4 years of study students can pass examinations and get a **bachelor's degree**, after 5 years a **specialist's degree** and after 6 years a **master's degree.**

There are a lot of **institutions of higher education** in our country:

- the Moscow State University (Московский Государственный Университет)
- the Linguistic University, known as Maurice Thorez Institute of Foreign Languages (Лингвистический Университет, известный как Институт иностранных языков имени Мориса Терезы)
- People's Friendship University of Russia (Российский Университет Дружбы Народов)

They are well-known not only in Russia but also abroad. **Задание.** *Retell the text to make sure that you have remembered the words:* 

- **1. study academic subjects**
- **2. there is a fierce competition**
- **3. take entrance exams**
- **4. enter a university**
- **5. get profound knowledge**
- **6. get a bachelor's degree**
- **7. get higher education**

## **8. various institutions of higher education**

Match each english quotation with itstranslation.

Science and education

1.History is the version of past events that people have decided to agree upon.(Napoleon).

2.Any sufficiently advanced technology is indistinguishable from magic. (Arthur C.Clarke.)

3.Give me a lever long enough, and a prop strong enough, and I can single handedly move the world.(Archimedes.)

4.A classic is something that everybody wants to have read and nobody has read.(Mark Twain).

5.Real knowledge is to know the extent of one's ignorance.(Confucius).

6.True knowledge exists in knowing that you know nothing.( Socrates.)

7. In the mountains of truth you never climb in vain. (Friedrich Nietzsche).

8. You do not really understand something unless you can explain it to your grandmother. (Albert Einstein.)

9. Education isn't how much you have committed to memory, or even how much you know. It's being able to differentiate between what you do know and what you don't. (Anatole France.)

10. Education is an admirable thing, but it is well to remember from time to time that nothing that is worth knowing can be taught. (Oscar Wilde.)

11. Personally I am always ready to learn, although I do not always like being taught. (Winston Churchill.)

12. Wit is educated insolence. (Aristotle.)

13. Hegel was right when he said that we learn from history that man can never learn anything from history. (GeorgeBernard Shaw)

Наука и образование

a.Вы действительно не понимаете че-го-то, пока не можете объяснить это своей бабушке. (Альберт Эйнштейн).

b. Я знаю только то, что я ничего не знаю.(Сократ)

c. На вершину истины вы никогда не взберетесь в суете.(Фридрих Ницше).

d.Гегель был прав, когда сказал, что история учит нас тому, что человек ничему не учится от истории.(Джордж Бернард Шоу)

e. История –версия прошлых событий, с которой люди решили согласиться. (Наполеон Бонапарт.)

f. Остроумие —это дерзость, получившая образование. (Аристотель)

g. Дайте мне рычаг достаточной длины и точку опоры достаточно прочную, и я в одиночку сдвину Землю. (Архимед)

h. Любое достаточно серьезное совершенствование технологии неотличимо от волшебства. (Артур Кларк)

- i. Я всегда готов учиться, но мне не всегда нравится, когда меня учат. (Уинстон Черчилль.)
- j. Образование —это не то, что отложилось в вашей памяти, и не то, как много вы знаете. Это
- —способность отличать то, что вы знаете, от того, что не знаете. (Анатоль Франс.)
- k. Действительное знание —знать меру своего ничтожества.(Конфуций.)

l. Образование —превосходная вещь, но хорошо вспоминайте время от времени, что ничего не стоят знания, которые нельзя передать другим (Оскар Уайльд)

m. «Классической» называется книга, которую все хвалят и никто не читает. (Марк Твен.) Vocabulary

High school–средняя школа(амер.);

high–высокий;

higher–высший;

creche-детские ясли;

nursery school –детский сад;

postgraduate course –аспирантура;

to be involved in –быть вовлеченным в;

to extend–продолжаться, расширяться;

to conduct–вести;

demand-требование, запрос;

previously–раньше, прежде;

competitive от competition– соревнование,

конкурс;

the first term-первая четверть;

schoolleavers–выпускники.

## Education in Russia

Children start school at the age of six in Russia. The course of studies at school is eleven years now: four years of primary school and seven years of secondary school. Previously it was only ten years: three years of primary school and seven years of secondary school. Children under the age of six are taken to crèches and nursery schools.There is a wide choice of schools nowadays: state schools, private schools, lyceums and gymnasi-ums. The majority of schools isfree of charge, but in some (usually private ones) parents have to pay for the education of their children. In ordinary schools parents sometimes pay for additional subjects in the cur-riculum, such as a foreign language or arts. Though it is generally not a demand, most children can already read and write when they start their school: this makes education much easier for them.In primary school there are three or four lessons a day, they usually are Reading, Writing and Arithmetic. A lesson lasts forty minutes. During the first term children get used to learning and adapt to school regulations. Beginning with the second term of the first year at school, children also take Handi-crafts, Drawing, Music and Physical Education. The list of subjects under studyis further extended during the second, third and fourth years and includes the World History of Arts, Fundamentals of Security, History, Geography, and others. At primary schools all lessons are usually conducted by one teacher.At the age of ten children pass to the second stage of education, known as secondary school. In secondary school there is a wide variety of subjects under study, and teachers specialize. The transition from primary to secondary school is sometimes difficult for children. After finishing the ninth form and getting the Certificate of Basic SecondaryEducation, schoolchildren may either continue their education in the tenth form, or leave school and go to technical (vocational) schools and colleges.After eleven years at school theschool leavers take examinations and get the Certificate of Com-plete Secondary Education. Those who have only excellent marks in the Certificate get a gold medal, which gives the right to enter higher school taking only one examination.The admission to higher school is competitive and based on the system of entrance examinations, usually three or four. During the examinations the school leavers must show their abilities in the chosen field. Young people also have an option to get specialized secondary education in vocational schools after leaving the eleventh form. Among higher educational establishments are institutes (colleges), academies and universities. The term of studying in higher school is from four to six years. Students can be involved in scientific research while studying. At the end of their final year at college, university or academy they take final examinations and get a diploma. Besides, they can take postgraduate courses in the chosen field.

Give the Russian equivalents of the following words and word combinations:

The course of studies; primary school; secondary school; previously; crèche; lyceum; gymnasium; free of charge; curriculum; demand; to adapt; to extend; to conduct; transition; vocational school; higher school; competitive; ability; to be involved in; postgraduate courses

Найдите в тексте английские эквиваленты для следующих слов и выражений(письменно): Детский сад; большой выбор; государственная школа; большинство школ; дополнительные предметы; первая четверть; школьные правила; включать; изучаемые предметы; выпускники; академия; выпускные экзамены.

Попытайтесь найти в тексте и прочитать вслух информацию о

- the course of studies in Russian schools (полном курсе обучения в русских школах);
- pre-primary educational establishments (дошкольных образовательных учреждениях);
- types of schools existingin Russia(типах школ, существующих в России);
- lessons in primary school (уроках в начальной школе);
- secondary education (среднем образовании);
- •school-leaving examinations (выпускных экзаменах);
- the admission to higher schools (приеме в высшие учебные заведения);

•higher educational establishments (высших учебных заведениях).

Translate from Russian into English

Вариант 1.

1.Дети в возрасте моложе 6 лет принимаются в ясли и детские сады (are taken).2. В настоящее время имеется большой выбор школ(a wide choice of schools). 3.В начальной школе три или четыре урока в день, обычно это чтение, письмо и арифметика (In primary school there are).4.В

течение первой четверти дети привыкают учиться(get used to learning) и адаптируются к школьным правилам( to school regulations). 5. Начиная со второй четверти первого года обучения в школе (Beginning with the second term) детям вводят также труды, рисование, музыку и физкультуру.

Вариант 2.

6. Перечень предметов для изучения(the list of subjects understudy) в дальнейшем расширяется(is further extended) и включает мировую художественную культуру, ОБЖ, историю, географию и другие. 7.В возрасте десяти лет дети переходят на вторую ступень образования известную как средняя школа(secondary school). 8. После окончания девятого класса(after finishing the ninth form) и получения аттестата об основном среднем образовании (getting the Certificate of Basic Secondary Education) школьники могут или продолжить образование в десятом классе или уйти из школы и поступить в профессиональные училища и колледжи(vocational schools and colleges).

Make up the outline of the text

Retell the text using the outline

### Education in Russia

Children start school at the age of six in Russia. The course of studies at school is eleven years now: four years of primary school and seven years of secondary school. Previously it was only ten years: three years of primary school and seven years of secondary school. Children under the age of six are taken to creches and nursery schools.

There is a wide choice of schools nowadays: state schools, private schools, lyceums and gymnasiums. The majority of schools is free of charge, but in some (usually private ones) parents have to pay for the education of their children. In ordinary schools parents sometimes pay for additional subjects in the curriculum, such as a foreign language or arts. Though it is generally not a demand, most children can already read and write when they start their school: this makes education much easier for them.

In primary school there are three or four lessons a day, they usually are Reading, Writing and Arithmetic. A lesson lasts forty minutes. During the first term children get used to learning and adapt to school regulations. Beginning with the second term of the first year at school, children also take Handicrafts, Drawing, Music and Physical Education. The list of subjects under study is further extended during the second, third and fourth years and includes the World History of Arts, Fundamentals of Security, History, Geography, and others. At primary schools all lessons are usually conducted by one teacher.

At the age of ten children pass to the second stage of education, known as secondary school. In secondary school there is a wide variety of subjects under study, and teachers specialize. The transition from primary to secondary school is sometimes difficult for children. After finishing the ninth form and getting the Certificate of Basic Secondary

Education, schoolchildren may either continue their education in the tenth form, or leave school and go to technical (vocational) schools anq colleges.

After eleven years at school the school leavers take examinations and get the Certificate of Complete Secondary Education. Those who have only excellent marks in the Certificate get a gold medal, which gives the right to enter higher school taking only one examination.

The admission to higher school is competitive and based on the system of entrance examinations, usually three or four. During the examinations the school leavers must show their abilities in the chosen field. Young people also have an option to get specialized secondary education in vocational schools after leaving the eleventh form.

Among higher educational establishments are institutes (colleges), academies and universities. The term of studying in higher school is from four to six years. Students can be involved in scientific research while studying. At the end of their final year at college, university or academy they take final examinations and get a diploma. Besides, they can take postgraduate courses in the chosen field.

## **EXERCISES**

**1.**Give the Russian equivalents of the following words and word combinations:

the course of studies; primary school; secondary school; previously; creche; lyceum; gymnasium; free of charge; curriculum; demand; to adapt; to extend; to conduct; transition; vocational school; higher school; competitive; ability; to be involved in; postgraduate courses

**2.** Use the words and phrases of exercise 1 in the sentences of your own.

**3.** Give the English equivalents of the following:

детский сад; большой выбор; государственная школа; большинство школ; дополнительные предметы; первая четверть; школьные правила; включать; изучаемые предметы; выпускники; академия; выпускные экзамены

**4.** Use the words and word combinations of exercise 3 in the sentences of your own.

**5.** Find in the text and read the information about

- the course of studies in Russian schools;
- pre-primary educational establishments;
- types of schools existing in Russia;
- lessons in primary school;
- secondary education;
- school-leaving examinations;
- the admission to higher school;
- higher educational establishments.

**6.** Translate the words in brackets into English.

1. *(Курс обучения*) is eleven years.

- 2. Children *(младше шести лет)* are taken to creches and nursery schools.
- 3. *(Большинство школ)* are free of charge.
- *4.* At the age of six children start (*ходить в начальную школу).*
- 5. *After* (базовой средней школы) *young people can enter* (технические училища).
- **7.** Make up ten questions on the text.
- **8.** Make up the outline of the text.
- **9.** Retell the text using the outline.
- **10.** Choose one point of the outline to make an extended report.
- **11.** Translate into English.

В России в настоящее время существует несколько типов школ, как государственных, так и частных. Родители могут по своему усмотрению отдать детей в гимназию, лицей или частную школу. Иногда при поступлении в такие учебные заведения дети проходят тестирование или сдают экзамен. Стандарт образования — общий для всех школ, однако школы могут сами выбирать методы работы и учебники. Как правило, до школы дети ходят в ясли и детские сады, где приобретают навыки работы в коллективе, что делает учебу в школе легче.

### Unit 2 Система образования в ВЕЛИКОБРИТАНИИ

## Schools in the United Kingdom

Education in the United Kingdom is compulsory from the age of five to sixteen. Children under five go either to nursery schools, or to playgroups. Both types of pre-primary educational establishments are non-state; the difference is that a child spends the whole day in a nursery school, while he or she can stay in a playgroup only for some hours a day. Anyway, the main aim of such kind of establishments is to make the children ready for primary schools. Children play, draw, model things from clay and learn to work together.

Compulsory education for all children begins at the age of five. There are 35,000 state schools in Britain. All of them are the responsibility of the Local Educational Authorities (LEA). The LEA caters for the curriculum and exams in each region; they also appoint head teachers and held assessment tests at schools.
Primary school is for children from five to eleven. At first the studies are more like playing than working; English teachers say that this is the best way for children to get used to school. Probably they are right:

children learn better when they play. Lessons usually last from nine in the morning till four or five in the afternoon with a long break at the; lunchtime.

At the age of eleven pupils go to comprehensive schools. Children usually wear a uniform; it is different in different schools. They study Maths, English, Arts, English Literature, Geography, one or two foreign languages, usually French, Italian or German, PE (Physical Education), IT (Information Technology), Relijgion, Science, Biology, Sex Education and other subjects.

At the end of their studies they take General Certificate of Secondary Education examinations (GCSE) 0-level, and then they either leave school and start working or continue their studies at school or at college for two more years. This is called the sixth form at school or the sixth form college, and the students take only the subjects they need for entering the university of their choice.

At the age of eighteen they take GCSE A-level. They usually take three or four A-levels. There are no entrance exams to universities, so the students can enter a university or a college on the results of their A-level examinations.

Speaking about education in the UK it is necessary to-say that there is a great difference between state education and private education. State schools are free, and about ninety per cent of all children attend them. Private, or public schools are very expensive. These are usually boarding schools, where children stay while they study, coming home only on vacations. These schools are for children between thirteen and eighteen. Before entering a public school children are usually educated at home. State schools are usually mixed, while private schools are typically single-sex, with a few exceptions.

#### **EXERCISES**

**12.** Give the Russian equivalents of the following words and word combinations:

Local Educational Authorities; primary school; comprehensive school; secondary school; Art; English Literature; Information Technology; General Certificate of Secondary Education examinations; A-level; O-Level; state education; private education; public schools; boarding schools; mixed

**13.** Give the English equivalents of the following words and word combinations:

обязательный; до пяти лет; или ... или; детский сад; лепить; учебный план; директор; больше похоже на ... ; школьная форма; иностранные языки; продолжать обучение; подготовительный класс колледжа; бесплатный; каникулы

**14.** Answer the following questions:

1. From what age is education in the United Kingdom compulsory?

- 2. What are the establishments for pre-primary education?
- 3. What is the difference between nursery schools and playgroups?
- 4. How many state schools are there in Great Britain?
- 5. What does the LEA do?
- 6. At what age do children go to primary schools?
- 7. What subjects do children take in secondary schools?
- 8. What kind of exam do the pupils take at the age of sixteen?
- 9. When do the pupils take GCSE A-level?
- 10. Are there any entrance exams in British universities?

| 15. Make up semences using the following table. |    |          |      |                    |
|-------------------------------------------------|----|----------|------|--------------------|
|                                                 |    |          |      | nursery schools.   |
|                                                 |    |          |      | GCSE 0-level.      |
| At the age of                                   | 11 | pupils   | goto | playgroups.        |
|                                                 | 16 | children | take | secondary schools. |
|                                                 | 18 |          |      | primary schools.   |
|                                                 |    |          |      | GCSE A-level.      |

15. Make up sentences using the following table:

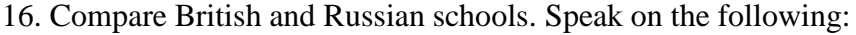

•age of admission to schools;

•term of compulsory education;

•subjects;

•exams;

•uniform;

•admission to colleges and universities.

17. Fill in the blanks with the following words:

boarding; run; comprehensive; year; graduates; facilities; mixed; public

Mike goes to a ... school in Birmingham. He is thirteen and is in his third ... now. His parents wanted to send him to a ... school but Mike was against it. He likes his school and his studies, and he thinks that if he went to a ... school, he would miss his home. The school he goes to is Mike has a lot of friends at school both among boys and girls. The classes from nine am till quarter past four pm. Mike's favorite subject at school is IT. He says he wants to become a programmer when he ... . Besides, he is fond of sports. He plays football and volleyball. The school he goes to has excellent sports ....

#### 18. Read and translate into Russian.

Eton is one of the oldest public schools in Great Britain. It is a single-sex school. Today it is a secondary school for approximately 1,280 boys between the ages of 13 and 18, all of whom are boarders. Boys live in Houses. There are about fifty boys in each House. Every

House has its House Master. For academic purposes, the School isj divided into five Blocks, from F to B. Boys normally spend one year hjj each block, moving up in September. On arrival in the School, a boy is assigned a Tutor by his House Master. The Tutor's principal function is to assist House Masters in monitoring academic performance; he also fosters his pupils' personal, cultural, and social development. His pupils come to him in small groups once a week for a Tutorial, in which they follow a programme of Study Skills, Personal-Social-Health Education (PSHE — designed to raise a boy's awareness of moral, social, and health issues), and topics chosen by the Tutor. When the boy becomes a Specialist, i.e. when he enters С and embarks on A-level work, he chooses a new Tutor. This will normally be a Master who teaches what is likely to be the boy's principal A-level subject. There are thirty-seven scheduled schools (i.e. lessons) a week in which formal teaching takes place, but almost all boys have one or more reading schools (i.e. free periods). Boys are taught in divisions (i.e. sets or forms) normally containing about ten or twelve boys of broadly similar ability in the case of Specialists and about twenty in the case of Non-Specialists. In each block, a programme of regular out-of-school work is laid down.

There are a lot of facilities in Eton. Computing (along with Design and Technology, Music, Drama, and Art) forms a compulsory part of the syllabus during the first year and is an optional subject thereafter. In the Design Centre there are facilities for woodwork, metalwork, silver- work and electronics. A huge number of boys have music lessons, and there are numerous bands, orchestras, and small groups. Most departments have a building of their own where the boys are taught.

# 19. Speak about schools in Great Britain. UNIT 3 СТРУКТУРА ДЕЛОВОГО ПИСЬМА. СТАНДАРТНЫЕ ФРАЗЫ.

### Unit 4 THE HISTORY OF AGRICULTURAL MACHINERY DEVELOPMENT

At the dawn of history we find man practicing the most elementary method of modifying soil conditions. He broke up the surface and prepared a seed-bed, using for this purpose the most primitive of all cultivating devices, a digging implement like a hoe. In early times the principal crops were cereals or pulse and a fibro crop — flax.

The greatest mechanical advance during these early days of agriculture was the evolution of the plough from the primitive hoe. The advent of the plough enabled man to supplement his labour by animal power and is one of the great landmarks of agricultural progress.

The plough is the most important tillage tool, and it has been brought to its present state of scientific perfection only after tireless experimentation. During the Middle Ages the variety of implements had advanced but little, though the roller was known but was not employed generally in agriculture. In the eighteenth century there was conscious and organized attempt to improve agricultural implements. New methods and inventions were being applied to most farming operations, and new conditions were being created favorable for the great advance which followed.

By the 19th century such a complexity of implements had been introduced as to justify the term "agricultural machinery". In agriculture, as in industry, the use first of water-power and then of steam had immensely stimulated the invention of machinery supplementing or replacing manual labour. A threshing-machine was invented late in the 18th century and was gradually coming into use early in the 19th. It was driven by water or wind, sometimes by horse labour, and later by steam.

1. Письменно ответьте на вопросы к тексту.

1. What elementary method of seed-bed preparation did man practice in the early days of agriculture?

2. What were the principal crops grown in early times? 3. What was one of the first great landmarks of agricultural progress? 4. What were the advantages of a

plough compared with a hoe? 5. What were the improvements in agricultural implements during the eighteenth century? 6. When were a great number of various farm implements introduced into agriculture? 7. What had immensely stimulated the invention of farm machinery? 8. When was the threshing-machine invented? 9. What

were the first threshing-machines driven by?

2. Переведите предложения:

1. Have you ever read the book entitled ―The Picture of Dorian Grey‖ by Oscar Wilde? 2. The train leaving from platform 2 goes to Minsk. 3. Having lost the key, the boy couldn't get into the house. 4. Being translated into foreign languages, Tolstoy's books

were read with great interest all over the world. 5. Having been asked about his life, he told us a lot of interesting things.

3. Прочитайте и переведите текст

In still more recent times an important practical contribution to the mechanization of the farm came from the discovery of the internal-combustion engine. Used first of all to drive stationary machinery, as chaff-cutters, root-cutters and corn-mills in the barn, in the second decade of the 20th century the internal-combustion engine also made headway as a source of power for field operations. Steam engines, though widely used for traction on the road, suffered the disadvantage of being heavy for use on the land for the direct haulage of machinery and implements; and it was not until the internalcombustion engine had been perfected that agricultural tractors made their appearance. But a still newer source of power on the farm is electricity.

Although employed at first principally for lighting, electricity, when it is available at low cost relatively to other forms of power, is gradually coming into use on the farm. Agricultural implements and machines are very numerous and very diversified and may be considered under five main groups, namely; 1) prime movers, i. e. engines of all kinds, tractors, etc.; 2) cultivating machinery, including ploughs of all kinds, harrows, rollers, cultivators, manure-distributors, drills, etc.; 3) harvesting machinery, including mowers, self-binders, threshing-machines, combines, elevators, potato-diggers,

etc.; 4) stationary or barn machinery, including such food-preparing machines as chaff-cutters, grinding-mills, root-cutters, etc.; 5) dаiry machinery, including milking-machines, separators, churns, sterilizing-machines, etc. In addition there are a number of miscellaneous machines, including sprayers and sheep-shearing machines.

4. Письменно ответьте на вопросы к тексту.

1. What discovery contributed greatly to the further mechanization of farm work? 2. What was the internal-combustion engine first used for? 3. When did the internal-combustion engine come into use as a source of power for field operations? 4. What were steam engines widely used for? 5. Why were steam engines not used on the farm for haulage of farm implements? 6. When did agricultural tractors first make their appearance? 7. Name another source of power used on the farm. 8. What was electricity principally employed for? 9. What is the newest and very important source of heat and power

# Unit 5 ИСТОРИЯ РАЗВИТИЯ СЕЛЬСКОХОЗЯЙСТВЕННОЙ ТЕХНИКИ ЗА РУБЕЖОМ **Trends of Agricultural Mechanization's Development**

# **In the USA**

**1.** Научитесь читать новые слова к тексту по теме.

- 1) dueto *благодаря (чему-либо), из-за (чего-то)* /Syn*.*  onaccountof/;
- 2) per annum (annually)  *вгод, ежегодно*;
- 3) total man-power *людскиересурсы*;
- *4)* tobeworth *стоить (*зд*. стоить усилий);*
- 5) to estimate *оценивать*;
- *6)* (to) demand *требовать; спрос;*
- 7) to achieve *достигать*;
- *8)* (to) set *устанавливать; набор, комплект.*

#### **2.**

A) Прочитайте и определите значение подчеркнутых слов в тексте.

Published, indicates, dominant trend, summarized, productivity, for the most part, sure result,technological revolution, produced, product, provide,production, resulted, dominate,livestock breeding, extent,costs of farming; sharply,comparable, matter,occasion, assisted, uniform, shape. moreover, attract, know-how,related industries, drastic change, experience their introduction, puzzling use, predicted.

B) Проанализируйте употребление этих слов в тексте. Переведите предложения с этими словами из текста.

C) Составьте свои предложения со словами.

**3.** Прочитайте и переведите следующий текст, обращая внимание на использование сказуемого в форме Страдательного Залога. Выпишитевсеформыстрадательногозалога.

# **Text 4**

In the United States of America, the national Department of Agriculture (USDA) published in 1998-2001 much statistical information which indicates that the dominant trend in American agriculture in the past years could be summarized in two words - increased productivity. It is apparent that productivity per farm worker had been steadily increased, for the most part, due to the intensive use of power machines, farm automation and application of other scientific developments, which is a sure result of technological revolution.

In 1820, each farm worker produced enough agricultural products to provide for himself and 3 others, and in the mid-1900s - for 14 people already. It was estimated that half of 44 per cent of an increased productionper worker between 1917-21 and 1945 was due to mechanization and the rest to scientific advances which resulted in growing yields. The production increase in crop farming dominates over livestock breeding, because crop production mechanization has been advanced to a considerably greater extent than that of livestock industry.

The increase in productivity per worker is at present round about 4-5 per cent per annum. Say, in 1955, 12.5 per cent of total man-power in the USA were engaged in agriculture, and it has been estimated by the USDA that the proportion needed by 2004 should be down to about 5.3 per cent. Fifty years ago, labour made up over 32 per cent of the costs of farming; now it is only 3.1 per cent, and the machinery costs in agricultural production, on the other hand, have continued to increase sharply.

In regions, such as parts of the Middle West and of the Eastern States, where the farming is broadly comparable with that of Britain, American methods are worth studying on the account of economic matter, in which the farms are mechanized. Compared with similar British farms, the Americans usually have fewer machines. Yet, they work that equipment for long hours when the occasion demands, and achieve a high output per worker. Economy in mechanization is assisted by uniform easy-working soils and good-sized fields of regular shape. Moreover, the fact that there is often only one regular worker - the farmer himself - makes it easy to decide that only one set of implements is needed.

Mechanization methods applied in the USA attract the attention of many agricultural scientists and economists in Western and Eastern Europe. The organization of agriculture in the years to come will use less land, less labour, fewer but better trained and well skilled managers, and much more capital, machinery and various types of technology and know-how borrowed from related industries and distant fields of human activities. These trends have been in progress for decades, although it is likely that there will be a drastic change here, which seems to be originating from information technologies that will experience their introduction into farming practices and find puzzling use there that can even hardly be predicted today.

**4.** Дайте определение следующих словосочетаний, используя текст. Выполните это упражнение письменно.

- *1. ―easy-workingsoils*‖;
- *2. ―good-sizedfields*‖;
- *3. ―comparablefarming*‖;
- *4. ―Western Europe* ‖;
- 5. *―productivity*‖.

**5.** Вице-Президент вашей компании задает вам следующие вопросы. Найдите на них ответы, используя прочитанный текст. Выполните этот упражнение письменно.

*1. Как можно охарактеризовать разницу в количестве работающего населения, занятого в сельском хозяйстве США в 1955 и 2004 гг.?*

*2. Чем было обусловлено повышение производительности труда между 1917 и 1945 гг.?*

*3. В чем разница между применением техники на американских и британских фермах?*

*4. Сколько человек обеспечивал сельскохозяйственной продукцией каждый занятый в сельском хозяйстве в разные исторические периоды?*

*5. Каков ежегодный рост производительности труда в сельском хозяйстве США в настоящее время?*

*6. Что способствует экономии в сфере механизации сельского хозяйства?*

**6.** Подготовьтеаннотациюкпрочитанномутекступотеме: ―Australian technicians, who are on exchange programme with your University <sup>[[Используйтеследующиевыражения.]</sup>

*First of all …; In my opinion …; I suppose …; Data prove …; Both theory and experience show …; Considering (…) we may note that … .* 

**7.** Переведите следующие словосочетания письменно и составьте свои предложения с ними.

 **Acquire:** information; knowledge; know-how; friends; reputation (**for** honesty, etc.); taste (**for** French wines, etc.).

**Available:** space; time; information; money; funds; means; machinery; copy; technique.

 **Superior:** quality; grade; rank; intelligence; knowledge; smile; manner; **in** number, talent, etc.; **to** somebody, something.

**Public:** building; library; order; school; transportation; ownership; opinion; image; spirit; relations; figure; hearing (**of** a case in court).

**8. Повторение грамматической темы: Неопределенные и отрицательные местоимения и их производные. Вставьте следующие местоимения или их производные** ‗some', ‗any', ‗no', ‗every' (+body, +thing, +where, +one). **Выполните упражнение письменно.**

*1. I wanted you to tell us … about the results of the tests, as the engineer has not let us know … about them yet.*

*2. … phoned you when you were out, but I could find you … .* 

*3. I don't know … about the remaining goods, as the sellers have not sent us their answers yet.*

*4. - Has … made arrangement about our visit to the exhibition?*

*- I am sorry, … has informed me about it yet.*

*5. We will go … tonight as the weather is bad. I think … will be glad to stay at home and to watch TV.*

Unit 6 Поиск работы. Интервью.

How you should start hunting for a job.

The best way of doing this is to study the job market either with the help of recruitment (employment) agencies or situations vacant pages in the press.

The structure of the vacancy advertisements is usually the same: the name of the vacant position, the list of the candidate's professional duties, the demands made of the candidate and sometimes the system of compensations and benefits.

Be realistic when evaluating the job market for what you have to offer. Consider who and what you are, your strengths, your weaknesses, interests, likes and dislikes. Analyze your real motivations and ambitions.

When you have made your choice and found a position you would like to apply for, you will have to be faced with the time-consuming task of writing your letter of application and *curriculum vitae*.(resume)

Many firms use job application forms or are so informal as to invite applicants to telephone to arrange an interview. But for many jobs, and especially more senior ones, you have to compose a letter, there are in fact two choices: a letter containing all the information; or a shorter covering letter together with a curriculum vitae containing information set out on a separate sheet.

The second choice is preferable. It looks more businesslike and the tabulation makes the information easier for the reader.

The shorter covering letter is easier to compose effectively when it is not cluttered with miscellaneous detail about your qualifications, etc.

The plan for the covering letter might be:

- 1. reference to the advertisement and statement of application
- 2. reference to the enclosed curriculum vitae
- 3. amplification of details of curriculum vitae
- 4. complimentary close

Your letter must sound like you, it must convey something of your own personality. However, if you are a very unassuming person, you will need to make the effort to sound a little more forceful than usual. After all you do have to speak for yourself on this occasion!

Remember that the aim of this letter is to ensure that your name goes on to the shortlist and takes you to the next stage, the interview. To do this you need to study the advertisement very carefully indeed, decide what sort of person with what qualifications, is being sought, and then show that you *are* that person. If you want to be hired you need to show enthusiasm and interest in the company and the position (without being too overwhelming about it). Remember how many other applications your letter may have to compete against and try to ensure that it will stand out and compel attention.

The covering letter should be handwritten. Many employers like to see a specimen of your handwriting. Some large companies, especially in the USA, employ experts (graphologists) to examine applicant's handwriting.

- 1. Translate into English
- to evaluate the job market
- to analyze one's motivations and ambitions
- to apply for a job
- to invite an applicant for an interview
- to compose a letter
- to contain information

to consider one's strengths and weaknesses to sound more forceful to convey smth of one's personality to go on to the short list to show enthusiasm to compete against

- business-like
- to make an effort
- to seek for smb
- to be too overwhelming about
- to compel attention
- a specimen of one's handwriting

the position

- 3. Complete the sentences
- 1. If you want to apply for a job…
- 2. It's not enough to evaluate the job market…
- 3. The letter you compose should not only contain all the information but…
- 4. If your letter stands out and compels attention…
- 5. A specimen of an applicant's handwriting may...
- 6. Make an effort to sound businesslike…
- 7. You will have to compete against…
- 8. You won't be invited for an interview unless…
- 9. If you compose your CV effectively...

# 4. Complete the sentences using your active

- 1. While looking for a job…
- 2. One should be realistic about
- 3. It is not so easy...
- 4. It's  $-a$  must<sup>arriat</sup> to make/sound/show...
- 5. If you want to be invited for the interview…
- 6. The covering letter should be handwritten…
- 5. Paraphrase using your active

**A)**

- 1. Hunting for a job you will have to fight against so many rivals.
- 2. The first stage is to investigate labor demand.
- 3. Think of your achievements and faults or errors, your interests and aims
- 4. You should include all the necessary details.
- 5. The covering letter should be well thought of and present you.
- 6. In order to attract the employer's attention make it a little more convincing, energetic but do not over do things.
- 7. Employers organize talks with candidates.
- 8. The job was so important that they had to employ someone else.

# **B)**

Fred is a van driver, but he was fed up with long trips. He began to look for a job. He looked through appointments pages of his local newspaper, where a local supermarket was advertising for van drivers for a new delivery service. He asked for a job by sending the story of his working life and a written message with it.

Then he was invited for a discussion to see if he was suitable for the job. Fred seemed eager and willing to get the job. A few days later he was offered the job.

# 6. Partial translation

A)

- 1. There are several ways of (поиска работы).
- 2. First you should (изучить рынок вакансий).
- 3. Then (оценить) your own chances

4. You should (принять во внимание) your strengths and weaknesses and (продумать) your motivations and ambitions.

- 5. You have to (составить резюме) and a covering letter.
- 6. The covering letter must (представлять вас)
- 7. Companies invite (кандидатов на должность) for an interview.

B)

Harry is a sales person. He saw a job (в колонке вакансий) in one of the national papers. The (подал заявление), sending in his (резюме) and (сопроводительное письмо), explaining why he wanted the job and why he was the right person for it. Harry did not hear anything for six weeks, so he phoned the

company. They told him that they had received a lot of (заявление). After looking at (резюме) of (кандидатов), the company (отобрала) 3-4 of them and then (взяли на работу) someone. Harry is still (ищет) а job.

8. Translate

1. Когда вы ищете работу, нужно внимательно изучить объявления о вакансиях.

2. Нужно обязательно понять, какой работник требуется и придумать, что вы можете предложить

3. Необходимо проанализировать свои сильные и слабые стороны, интересы, предпочтения, свои цели и мотивы.

4. Перед тем, как подавать заявление о приеме на работу, вы должны составить письмо, содержащее всю необходимую информацию.

5. Ваше резюме и сопроводительное письмо должны представлять вас как личность.

6. Помните, что предварительный отбор ведется на основе удачных резюме, и что вам

придется конкурировать с другими кандидатами на данную должность

B)

Марк – инженер-строитель. Он искал более высоко оплачиваемую работу, когда вдруг увидел объявление в колонке вакансий в одной из газет. Это была должность высоко квалифицированного инженера с большим опытом работы в строительстве. Проанализировав свои шансы на успех, Марк решил подать заявление в компанию на эту должность. Он составил резюме, сообщил все необходимые данные и отправил его вместе с сопроводительным письмом. Он попытался показать, насколько интересовала его эта работа и компания и что он как раз тот человек, которого они ищут. Марк понимал, что ему придется соревноваться с многими претендентами на эту работу, поэтому заранее подготовился к интервью. Компания отобрала трех кандидатов, среди них был Марк. Во время интервью он произвел впечатления опытного специалиста, хорошо знающего свое дело. Компания приняла его на работу.

#### Job Search

Задание 1. Выберите из предлагаемых слова и выражения, наиболее адекватно характеризующие Вас: active, attentive, constructive, cooperative, creative, diplomatic, disciplined, energetic, extroverted, independent, methodical, realistic, sincere, systematic, tactful, business oriented, able to understand and extend corporate policy, strong in analyzing and improving administrative methods, able to manage large and small groups, successful in negotiating.

Задание 2. Ознакомьтесь со структурой и содержанием резюме. Составьте свое резюме согласно следующим рубрикам:

- 1. Name & Address.
- 2. Date & Place of Birth.
- 3. Citizenship.
- 4. Marital Status.
- 5. Present Residence.
- 6. Education.
- 7. Working Experience.
- 8. Present Status.
- 9. Additional Information.

10. List of Publications or other accomplishments

Resume/CV Name: Thomas Crown Address: 17 King's Terrace, Richmond, Surrey, UK Tel: +44 181 123 456 Email: [tc@repu.co.un](mailto:tc@repu.co.un) 

Objective: Seeking an International Sales Management position in Information Technology where my extensive sales experience will be used to the full.

Experience: 2009 - present Intelel Inc. London, UK National Sales Manager

- Increased sales from £60 million to £100 million.
- Implemented Internet sales grossing £25 million.
- Doubled sales per representative from £5 to £10 million. 2005 - 2009 Teletrona Systems Edinburgh, UK Northern Sales Manager
- Increased regional sales from £95m to £200m.
- Suggested new services adding £35m to revenue.
- Expanded sales team from 30 to 60 representatives. 1999 - 2005 ESS Holdings Cambridge, UK Senior Sales Representative
- Increased sales by 300% annually.
- Closed deals with 100 major new accounts.
- Won over 25 competitor clients adding £50 million to revenue. 1996 - 1999 ESS Holdings Cambridge, UK Sales Representative
- Increased sales by 300% annually.
- Got company's top sales award each year.
- Developed \_Winning Presentations' training course.

Education: 1992 - 1996 London University London, UK BA, Business Administration & Information Systems

1988 - 1992 St Andrew's School Plymouth, UK Interests: Rugby, drama, chess

Письмо о приеме на работу Job Application Letter

Title

Company Name

Address

City, State, Zip Code

Dear Contact Person:

I'm writing to express my interest in the Web Content Specialist position listed on Monster.com. I have experience building large, consumer-focused health-based content sites. While much of my experience has been in the business world, I understand the social value of the non-profit sector and my business experience will be an asset to your organization.

My responsibilities included the development and management of the site's editorial voice and style, the editorial calendar, and the daily content programming and production of the web site. I worked closely with health care professionals and medical editors to help them provide the best possible information to a consumer audience of patients. In addition, I helped physicians learn to utilize their medical content to write user-friendly, readily comprehensible text.

Experience has taught me how to build strong relationships with all departments at an organization. I have the ability to work within a team as well as cross-team. I can work with web engineers to resolve technical issues and implement technical enhancements, work with the development department to implement design and functional enhancements, and monitor site statistics and conduct search engine optimization.

Thank you for your consideration.

Signature

# First Name Last Name

Задание 3. Ниже приведены типичные вопросы, задаваемые на собеседовании при приеме на работу. Дайте свои ответы на них.

Job Interview Questions: Work History

- What were your expectations for the job and to what extent were they met?
- What were your responsibilities?
- What major challenges and problems did you face? How did you handle them?
- What have you learned from your mistakes?
- What did you like or dislike about your previous job?
- Which was most / least rewarding?
- What was the biggest accomplishment / failure in this position?
- What was it like working for your supervisor?
- What do you expect from a supervisor?
- What problems have you encountered at work?
- Have you ever had difficulty working with a manager?
- Who was your best boss and who was the worst?
- Why are you leaving your job?
- Why did you resign?
- Why did you quit your job?
- Why were you fired?

# Unit 7

Communication is the act of passing on news, information, a request etc. To be in communication with someone means to be in touch, speaking or writing to one another.

There are oral (meeting, conferences etc.) and written (letters, e-mail, memos etc.) communication media. Words may sound or look precise, but they are not. All sorts of barriers exist between the communicator the receiver. Unless these barriers are overcome the message will be distorted or will not get through. That is why there are certain rules in business communications that should be observed.

# **"GOLDEN RULES" for writing letters and memos**

- 1 Give your letter *a heading* if it will help the reader to see at a glance what you're writing about.
- 2 Decide what you are going to say before you start to write or dictate: if you don't do this, the sentences are likely to go on and on until you can think of a good way to finish. In other words, always try to plan a-head.
- 3 Use short sentences.
- 4 Put each separate idea in a separate paragraph. Numbering each paragraph may help the reader to understand better.
- 5 Use short words that everyone can understand.
- 6 Think about your reader. Your reader...
	- ... must be able to see exactly what you mean: your letters should be CLEAR
- ... must be given all the necessary information:
	- your letters should be COMPLETE
- ... is likely to be a busy person with no time to waste:
	- your letters should be CONCISE
- ... must be addressed in a sincere, polite tone:
	- your letters should be COURTEOUS
- ... may get a bad impression if there are mistakes in grammar, punctuation and spelling: your letters should be CORRECT.

# **While preparing and holding meeting, one should adhere to the following guidelines:**

The chairperson should be a good timekeeper. They should start the meeting on time, without waiting for latecomers.

They should appoint a minute-taker to take the minutes, making sure that opinions and action points (where participants agree to do something) are noted.

They should make sure each point on the agenda is allocated the time it deserves and should keep to the timetable. When the time allocated to one point is up, the chair should make sure that discussion moves on to the next point, even if the issue has not been completely covered or resolved (decided).

The chair should make sure that each participant has the chance to make their point, and should deal tactfully with disagreements, making sure that each side feels their point of view has been noted. They should also try to avoid digressions, where people get off the point.

Finally, they should ensure the meeting finishes on time, or early.

After some meetings, it's necessary for the minutes to be circulated, especially if there are action points that particular people are responsible for.

At the next meeting, the chair should ask for the minutes to be read out and see if all agree that it is an accurate record of what happened, and see if there are any matters arising (any points from the last meeting that need to be discussed). And they should check what progress has been made on the action points from the previous meeting.

#### **EXERCISES**

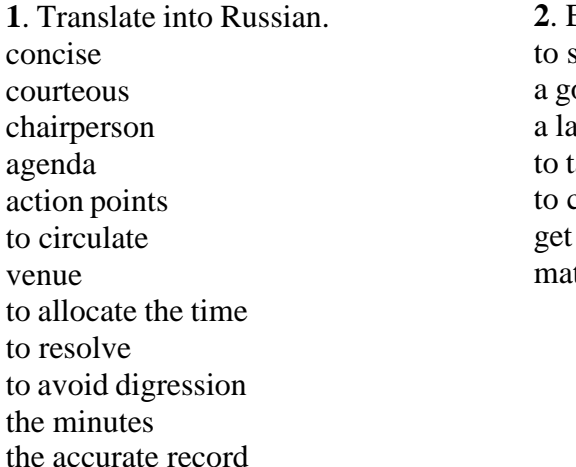

**2**. Explain. ee at glance ood time keeper tecomer the minutes the issue off the point tters arising

3. Match the verbs with the names they go with

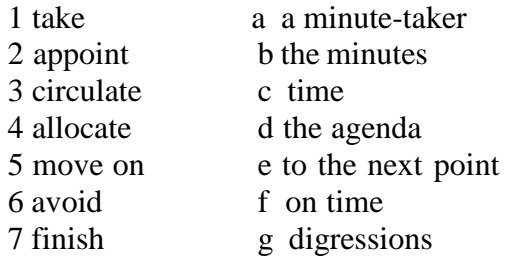

4. Read the text (a) and the sentences (b). Fill in the gaps with the active vocabulary.

a) My name is Stuart Macintosh and I am personal assistant to the CEO of Eastern Oil. He is the (1) .............. of the company's finance committee. I'm responsible for arranging the monthly meetings. I have to prepare the  $(2)$ …………and then I have to  $(3)$  .............. it to all the participants. I also have to send copies of the (4) ................ of the last meeting. It's my job to check the (5) ............. , to make sure that the meeting room is suitable and that lunch has been ordered. You have to be a good (6) .................... to do a job like this.

- b).1. 'Juliet, will you .............................................. the minutes today?'
	- 1 'Does everyone agree that the minutes are an accurate ................ of the last meeting?'
	- 2 'Are there any .................. arising?'
	- 3 'In the ................... points it says Bob is responsible for writing the report. Is that right?"
	- 4 'Now, we have ............ 30 minutes to the discussion of point 1, so let's get started."
	- 5 'I want to make the ................ that we are still two people short in the office.'
	- 6 'We haven't ................. this issue so we'll discuss it next week and make a decision then.'
	- 7 'Let's .................. on to the next point or we won't finish on time.'

### 5. Paraphrase the following using the active vocabulary.

- a)
- 1. list of the things to be discussed at a meeting.
- 2. someone who gets to the meeting after it has started.
- 3. to distribute
- 4. to decide
- 5. points that need to be discussed
- 6. records of what is decided at a meeting
- 7. the chief ideas of something said or planned
- 8. win acceptance for an argument, establish what one is proposing
- 9. to give a quick look
- 10. giving much information in few words
- b)
- 1. Make sure everyone has the list of things to be discussed in advance.
- 2. Arrange for the room to be cool rather then warm.
- 3. The chairperson should ask someone to take notes during the meeting.
- 4. Make sure you stick to the time you have allowed for each point.
- 5. Do keep things moving and do not let people wander off the subject.
- 6. When the issue has been decided it is written down by the minute-taker.
- 7. The letter must be brief but informative.
- 8. You must make impression of being a friendly and polite person.
- **6.** Answer the following questions:
	- 1. How can people communicate?
	- 2. What forms of oral/written communication do you know?
	- 3. Are meetings an effective way of communication?
	- 4. What kind of person should a good chairperson be?
	- 5. What do they have to do before the meeting?
	- 6. What are their responsibilities during the meeting?
	- 7. What is it necessary to do after the meeting?
	- 8. Why is it important to plan what you are going to write?
	- 9. What —golden rules (blackbould you follow during writing letters and memos?)

10. What do you think is the easiest way to communicate within a company / between companies etc.? Why?

- **7.** Translate the following sentences into English.
- 1. Коммуникация важный момент в деятельности любой компании. Необходимо своевременно передать нужную информацию, так как от этого зависит успех и доходы компании.
- Электронная почта- один из самых удобных видов коммуникации. Это очень быстрый и дешевый способ передачи информации, но для того, чтобы эффективно пользоваться им следует придерживаться определенных правил. Ваше сообщение должно быть кратким, но содержательным. Не нужно использовать сокращения, которые адресат может не знать. И, конечно, ваше сообщение должно быть вежливым и грамотным, иначе вы произведете неприятное впечатление на получателя.
- 2. Устное общение не менее сложно, особенно если вам приходится вести собрание. Все хотят, чтобы собрания были эффективны, но достичь результата не всегда просто. Повестка дня должна быть сообщена заранее, чтобы участники могли подготовиться к обсуждаемым вопросам. Необходимо, чтобы кто-то вел протокол и записывал решения. Распределив нужное количество времени на обсуждение вопросов, не нарушайте регламент. Даже если не достигнуто единое время по какому-либо вопросу, переходите к следующему. Когда идет обсуждение, кто-то соглашается с вами , а другие могут возражать. Хорошо, если это просто разница во мнениях, но иногда это перерaстает в споры. Важно быть вежливым и тактичным, что бы ни происходило. Каждый участник должен иметь возможность высказаться, но не позволяйте никому отходить от темы. Сконцентрируйтесь на вопросах, по которым нужно принять решение. После собрания следует раздать протокол, так как там фиксируются решения и фамилии сотрудников , отвечающих за них.
- 3.Уже 10 часов, давайте начнем. Как вы уже знаете, основной вопрос этого собранияновая рекламная кампания. Как мне кажется, она недостточно эффективна и чересчур дорога. Мне хотелось бы узнать общее мнение по этому вопросу. Том, не начнете ли вы обсуждение?

… Уже почти 12 часов. Время подходит к концу, так что остановимся здесь. Итак, подведем итоги. Мы собрались здесь, чтобы решить, начинать ли новую рекламную кампанию. Мы прослушали мнения обеих сторон и не достигли соглашения. Нет единой точки зрения по этому вопросу, поэтому пока придется смириться с расхождениями во взглядах. Рабочая группа должна найти компромиссное решение, и на следующем собрании мы его выслушаем. Оно состоится. .. Если никто не хочет ничего добавить, я закрываю собрание. Всем спасибо.

# II. DIALOGUE

1. In order to be able to take part in group discussions it is necessary to acquire and develop conversation techniques. Here are phrases that can help you.

# 1) Opening the meeting

Carla Eagleton, chief executive of Creative Advertising, is opening a meeting.

 $-Ok$ , let's get started  $\parallel$ 

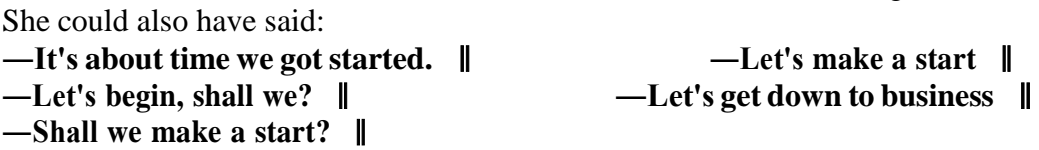

Then she says 'As you know, I've called this meeting to discuss the situation in the design department. The designers have a lot of freedom to work as they wish, but it seems that things are getting out of control ...'

She could also have said:

- **■ I've arranged this meeting to ...**
- **■ As you are aware ... ■ The purpose of this meeting is to ...**
	- **■ The main objective is to ...**
		- 22

Note: Agree and disagree are verbs (e.g. I agree with you, She disagrees with him, etc.). You

5) Agreeing

2) Inviting people to speak

Carla then uses some of these expressions.

Inviting someone to start:

- Would you like to open the discussion, Greta? Greta, would you like to kick off?
- Perhaps you'd like to get the ball rolling, Greta.
- Asking for one person's opinion:<br>■ What about you, Keith?
- 
- Asking for everyone's opinion:
- What's the general feeling on this?
- 3) Making your point

The other participants use some of these expressions.

a) Head of human resources: **I believe** the design department needs a certain amount of freedom, but there are limits.

b) Head of design: **As I see it**, I can't run the design department as if it was the accounts department.

c) Chief financial officer: **In my opinion**, they're going much too far. I can't bear to think of the costs involved.

d) Senior designer: **Of course**, we are sensitive types and need to be given the freedom to work how we like.

Other ways of making your point include:

■ **The way I see it ...** ■ **Personally, I think ... Obviously ... ■ It's clear to me that ... ■ It looks to me as if ...**

Note: You use Of course and Obviously to introduce an idea, but also to show that you think other people will be aware of it already. Be careful, as this can sound rude.

4) Discussion without argument?

Hilary Rhodes is talking about the importance of keeping calm in meetings:

'In a meeting, you **discuss** things. In the **discussion**, some people may agree with you. Others may disagree. They may have **differences of opinion** with you, but the important thing is to keep calm and remain courteous. It's OK to disagree, but it's not OK to **be impolite** or **rude** or to **lose your temper**.

An **argument** is when people disagree about something, perhaps becoming **angry**. **Your argument** is also the set of ideas that you use to **prove your point**: to show that what you are saying is true.'

cannot say I am agree with you, She is disagree with him, etc.

# **What do you think about this, Keith?** ■ **What are your feelings on this, Keith?** What are your views on this, Keith?

Strong agreement:

a) **You're perfectly right.** The costs involved must be incredible.

b) **I couldn't agree more.** We got our latest recruits after we won the industry award for best advertisement.

- c) **Precisely.** Creativity comes to some of our people in the middle of the night.
- d) **Exactly.** We have to look at the company as one unit.
- e) **Absolutely.** It's the output, not the input, that counts.

Mild agreement:

- f) **You may be right there.** We're already ten per cent over budget.
- g) **That's true, I suppose.** There must be some limits on when they work.
- h) **I suppose so.** They seem to arrive and then go straight out again to eat.

6) Disagreeing

Mild disagreement:

a) **That's not really how I see it.** Everyone should be allowed to work in the way that's best for them.

b) **I don't really agree.** The prizes are important, but people would come to work for us anyway.

c) **I can't really go along with you there. I** think we need to see people at their desks actually working.

- d) **I think you're mistaken.** If the designers get to work late, they don't go out for lunch.
- e) **I'm afraid I can't agree with you there.** All you financial people do is worry about costs.

# Strong disagreement:

f) **I'm sorry, but that's out of the question.** You can't expect people to go home at ten and come back at nine in the morning.

g) **I think you're wrong.** The design department's costs are justified because of our high quality work. The costs of the other departments are not justified.

h) **Of course not.** The latest figures I've seen show that the project is within budget.

- i) **That's absurd.** There must be some sort of control on when people work.
- j) **That's ridiculous.** Each department has very specific needs.

7) Hedging

**Hedging** is when you avoid disagreeing directly. To **hedge,** you could say:

- **I take your point** about punctuality, but clocking in and out would not be very popular.
- **■ I understand what you're saying** about the needs of each department, but each department must be treated in an appropriate way.
- **I see/know what you mean,** but we must look at the human factors as well as the numbers.
- **I hear where you're coming from on this,** but we must remember this is an advertising agency, not a car factory.

8) Checking understanding, interrupting, referring back

To interrupt someone politely:

- 
- **■ Can I come in here? ■ Sorry to interrupt you, but ...**
- **■ If I can just stop you for a moment**...

To refer back to what was said earlier:

- **■ As we were saying earlier ... ■ To go back to what I was just saying ...**
- **To go back to what X was saying earlier** ...

To check that you understand what someone has said:

**■ Are you saying that ...? ■ If I understand (you) correctly, ...**

**■ Are you suggesting that ... ? ■ If I follow you ...**

■ **Are you implying that** ... ?

9) Agreement, consensus or compromise.

Hilary Rhodes is talking about how to deal with agreements and disagreements: 'It may be possible to **reach agreement** or **to reach an agreement** about something, or at least **come to a consensus:** something that most people can agree with. It may be possible **to compromise** or to **find a compromise:** an agreement where people accept less than they wanted at first. Or perhaps the differences are so great that there will just be disagreement. Something in particular that you disagree about is **a disagreement.'**

10) Concluding

Carla Eagleton sums up and brings the meeting to a close:

'Right. I'm afraid **we're running out of time** so **we're going to have to stop there. To go over what's been said,** there is a disagreement about timekeeping and budgets in the design department. I've listened to **both sides of the argument. I** think **I** can **sum it up** by saying that it's a problem of creativity versus control. I think you'll just have to **agree to disagree. I'll let you know my decision** about the solution to this problem by the end of the month. So **unless anyone has anything else to add, I think that's it. Thank you all for coming.'**

III. Language focus

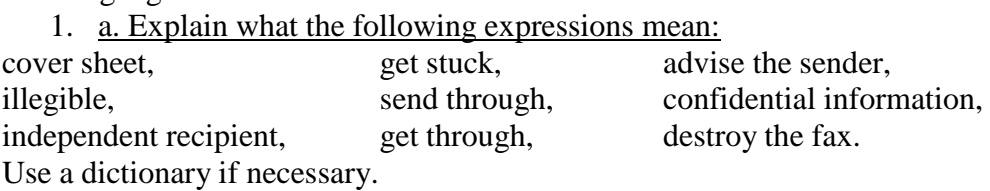

b. Kim Wang sends a fax to Stockholm. The person receiving the fax phones Kim. Read what is said, and complete the statements using expressions.

1) 'Swedish Paper Products here. We've received a fax from you to a company called Moda Fashions. Our fax numbers are very similar. There must be some mistake.'

Swedish Paper Products (SPP) are not the ..................................... , and so they tell the person sending the fax: they...................the....................

2) 'The designs you received are top secret. Please could you tear them up and throw them away.' The information is....................Kim wants SPP to. ............... the fax so that no one else can see it.

3) 'Don't worry. There's something wrong with our fax machine so we can't read it anyway, including most of the first page.'

The person can't read the fax: the fax, including most of the ................................is.................. .

c. Kim Wang sends the fax again, this time to the correct number. Complete the commentary, choosing appropriate forms of the expressions in brackets.

There were no problems when she...................(1 send again / resend) the fax. The fax .................. (2 send through / go through) perfectly: the paper. ........................ (3 not get stuck / not get through) and the machine.............................. (4 legible/jam). Kim did not have to .................... anything ................... (5 go through /send through) again. The fax was. .................. (6 legible/stuck) and Bertil could read it.

# 2. Abbreviations

Complete these sentences by explaining what the abbreviations printed in bold type mean. Use a dictionary if necessary.

1. **Rd., St**. and **Sq**. are short for.........................

2. **#24** in the USA and **No. 24** in Britain both mean.........................

3. On an envelope the abbreviations **c/o, Attn.** and **P.O.B.** mean.........................

4. You may see these in a report or textbook: **e.g**. or **eg, i.e.** or **ie, etc.** or **etc** and **P.T.O.** They stand for ............. And you may also find these: **cf.** (compare), **do.** (ditto) and **viz.** (namely).

5. A British firm's name may be followed by **pic** or **PLC, Ltd, Bros** or **& Co**. These are short for.........................

6. An American firm's name may be followed by **Corp**. or **Inc.,** meaning.............

7. In a printed text you may see these abbreviations**:** @ ¥ 3000 each, © 1989, Apple® and Macintosh™. They mean........................

8. At the end of an informal letter, you might add a **P.S**., in other words a.............

**9.** At the end of a formal business letter it's common to use the abbreviations **c.c.** and **enc.** or **encl.,** which stand for.........................

10. You might see on a letter or fax: ring me **ASAP** or **RSVP**, which means…………………….. **3.** Translate this note from the boss to a group of workers in an office, into full words.

**Memo from:** Mr. Richard Hedd (MD) To: All staff **Date:** 3/5/06 **Ref:** 04056/DC May I remind you that all new lab equipment should be registered with Stores & Supplies, Room 354 (ext 2683). NB: new items must be notified before 1700 hrs on the last day of the month of purchase, i.e. within the current budgeting month. All a/c nos must be recorded. Dick

**4.** Match the words with their definition

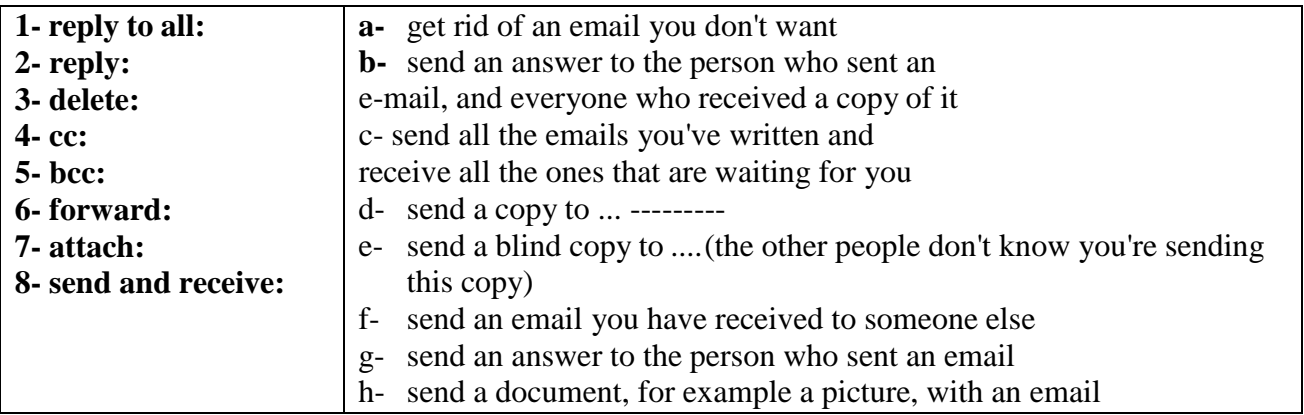

8. a. Here are three telephone conversations. Choose the best word from the brackets to complete each sentence.

■ Pierre, I'm calling to see if you've finished the drawings.

O Yes, Marina. Do you want me to.............................them by fax? (e-mail/send/post)

■ Yes, please. Do you have our fax................................? (number/address/code)

- O Is it 570 220?
- That's it. Oh, and could you fax.............................the specifications as well? (my/me/mine)
- O I'll.............................everything I've got. (fax/faxing/faxed)
- That'll be great. Thanks.

O Bye, Marina.

#### *15 minutes later*

■ Pierre, it's Marina again. O Ah, Marina. Did you.............................my fax? (accept/get/have) ■ Yes, but the drawings weren't. ................................ (read/seen/legible)

O OK, I'll.............................them, (resend/refax/receive)

■ Thanks, Pierre.

# *15 minutes later*

- O Marina? Pierre here. Was everything OK?
- The first ten pages were fine but then the machine. ................................ (fixed/stayed/jammed)
- O Ah, so you didn't get the specifications.

■ No. Can you send them.............................again? (through/out/around)

O No problem. Let's hope it works this time.

b. Complete each sentence using two words from the box below. There are two words that you don't have to use.

- 1 When you send a fax you must use the company's standard......................................................
- 2 You must be very careful when you send a fax containing..........................................................
- 3 If you are not the ......................................................... of this fax, please phone 0207 271271.
- 4 If you do not receive all the pages, please.............................the..............................

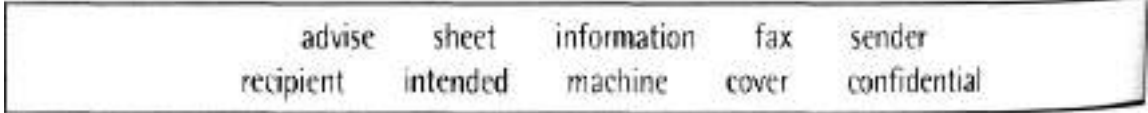

# 9. Types of meeting

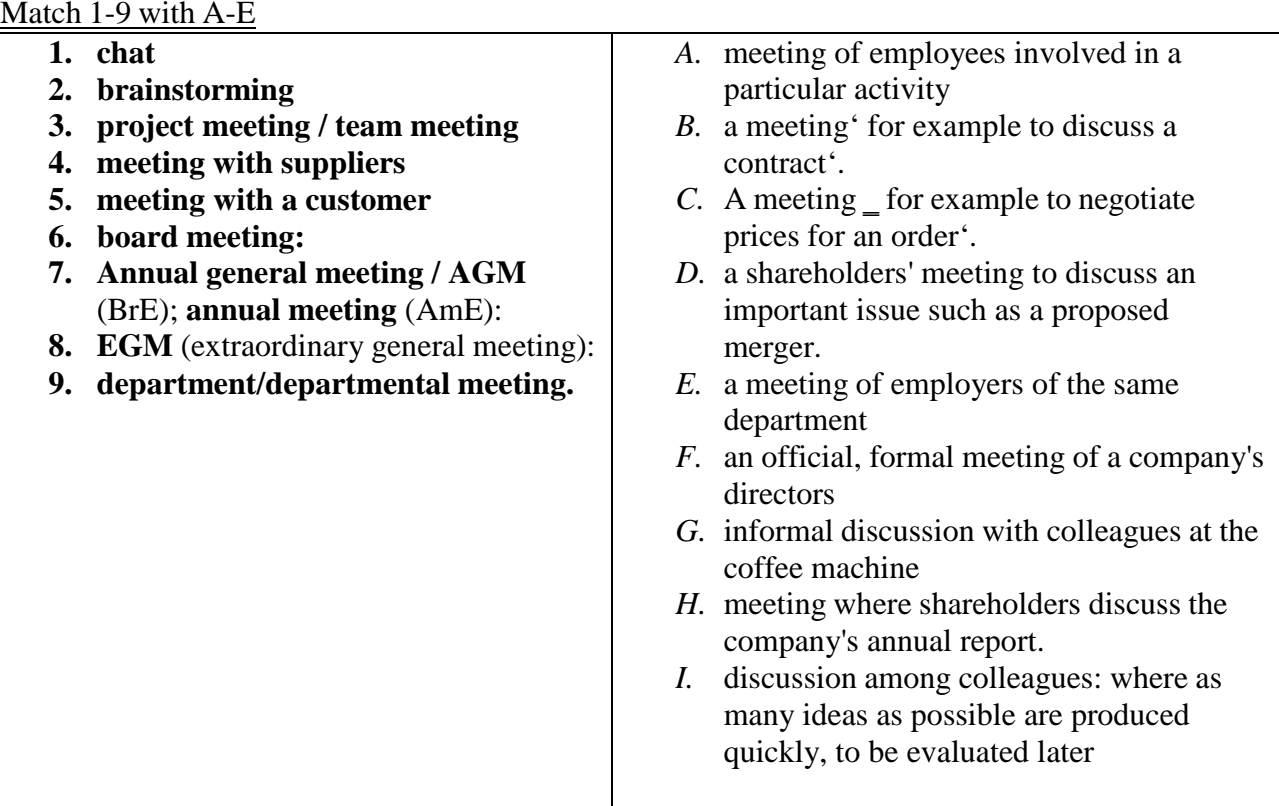

#### 10. Study word combinations with \_meeting' and replace the underlined expressions with appropriate forms of the verbs in the text. In some cases, more than one verb is possible.

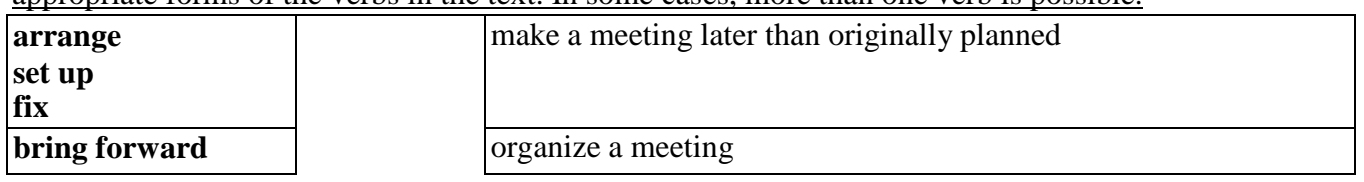

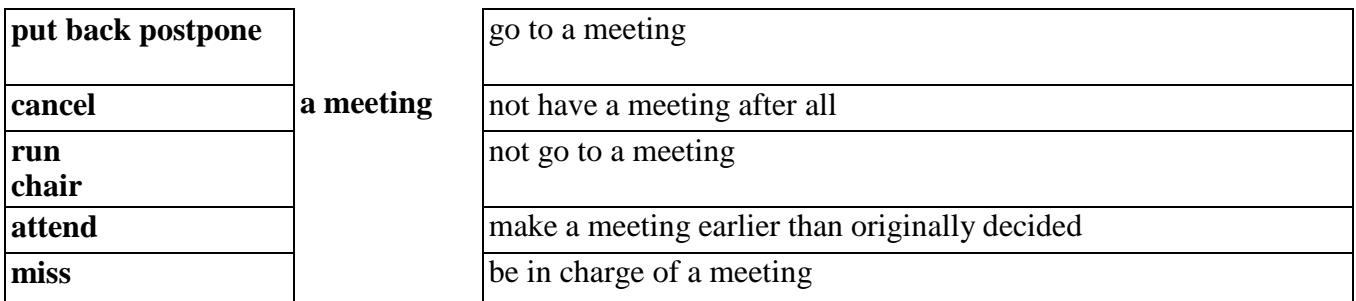

A meeting of the Tennis Club Committee was (1) organized for 1 March, but not everyone could (2) go to it, so it was (3) delayed until March 31. One committee member said that this was too late, so eventually we (4) moved it to March 15. The chairperson (5) was in charge of it very efficiently, and we decided on some new membership rules. Only one committee member (6) did not go to the meeting.

11. Read the sentences. At which type of meeting would you be most likely to hear each of these things?

1) I'm pleased to announce another good year for shareholders of this company.

2) I know this sounds crazy, but how about giving away 100,000 free samples?

3) Things in the sales department are getting out of control. We should all start making a real effort.

4) So, you think you can provide 10,000 a month at a unit cost of £4.90?

5) Have you heard? Suzanne is being fired: apparently her sales figures aren't good enough.

6) That's a deal then. Looking forward to working with you. I'm sure you won't be disappointed.

7) Amazingly, we're ahead of schedule on this project.

8) I recommend to shareholders that you accept Megabook's offer for our company.

9) As you know, Megabook wants to buy this company. As chief financial officer, what do you think of their offer, Saleem?

12. Choose the best word from the brackets to fill the gap.

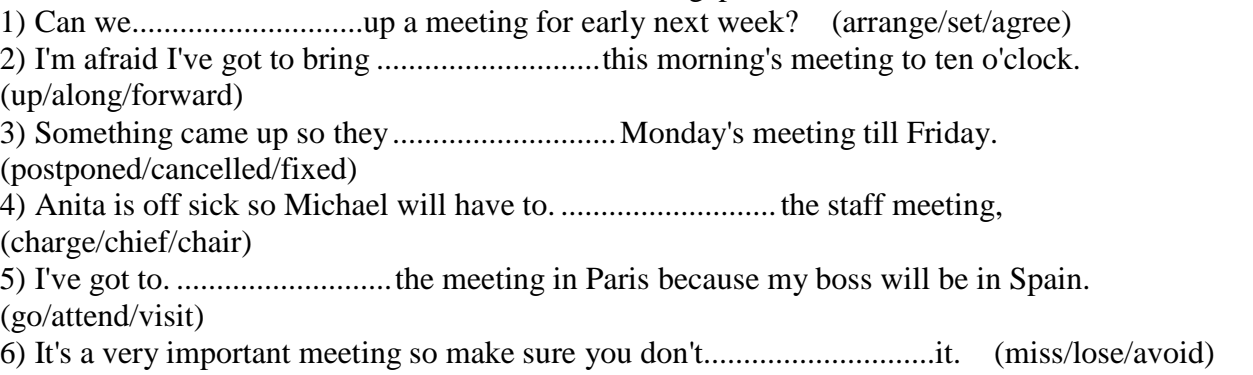

7) On Friday we have a meeting.............................our most important client, (of/with/to)

8) It wasn't really a meeting - just an informal.............................over coffee, (speech/report/chat)

14. Complete the extract from a meeting with the expressions in the box.

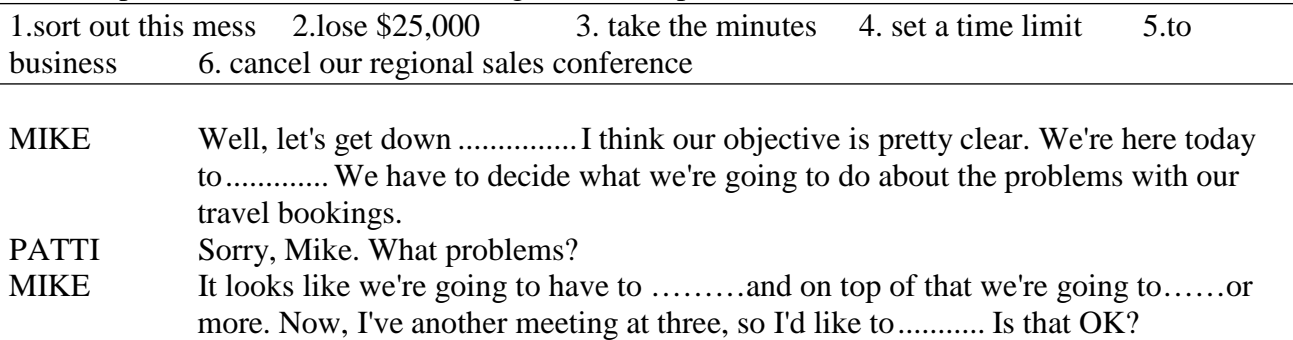

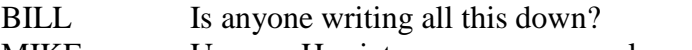

MIKE Um, no. Harriet, can you ………please?

#### 15. The statements below were made at a meeting. Write one word in the gap to complete each statement.

- 1) 'OK. It's nine o'clock so let's get down to ........................... , shall we?'
- 2) 'What is the ........................... of this meeting? What do we hope to achieve?'
- 3) 'I've ........................... this meeting to discuss our debt crisis.'
- 4) 'What are your ............................ on this, Ali?'
- 5) 'It's perfectly .......................... to me that the decision has been taken already.'
- 6) ‗ ...................... nobody wants to take a cut in salary, but we may have to.'

### 16. Read the texts and fill in the gaps with the words in the box

a.

attach, click, delete, log on, save, search, undo

Hi John,

I found the report that you ……… to your e-mail when I ……… to my computer this morning. I thought the report was great. I wanted to keep it, so I tried to ……… it to my hard disk. Unfortunately, I ……… on the wrong button and I ……… it instead! I tried to ……… the command, but that didn't work. So I ……… for it, but it just wasn't there. Could you send it again? Many thanks, Rita

b.

call up, e-mail, forward, print, wipe

Dear Rita,

I'm pleased you liked the report - but I'm afraid it wasn't mine. Caroline wrote it and .......... it to me. I .......... it to you because I thought you' d be interested. However, there's some bad news. When I tried to **.........** it **.........** just now I found that it had been .......... from my computer too - it was gone! But don't worry -I.......... a copy before that happened so I'll post it to you. John

c.

**FAX** cancel, come through, dial, load, redial, run out

To: Sonia De Soto From: Patricia O'Learey Date: 23.12.00

Dear Sonia,

I hope this fax ………successfully. I've had a terrible time trying to **………** it to you. My fax machine was **………** and **………** your number for about three hours yesterday afternoon, before I decided that I'd had enough and **………** it. What was the problem? Perhaps your machine had **………** of paper? Or maybe you just hadn't put the paper in properly - you really should read the instructions about how to **………** it. But, let's get down to business ...

d.

courier, deliver, mail, receive, warp

Who needs e-mail? If I want to send a message to someone, I write a letter, put a stamp on it and **………** it. It's simple and cheap.

If I've got a package, I **………** it and ask the post office to **………** it for me. You can't do that with e-mail, can you? And if it's urgent I get a motorbike rider to **………** it for me. Then I know for sure it will be **………** safely. So I'll stay with snail mail, thank you very much.

e.

agenda, chair, documentation, minutes

I hope you have all had a chance to look through the **……….** I have the **………** of our last meeting with me. Sorry they are so late!

You have all the **........** for each item on the agenda in front of you. I'm going to ask Jane to **………** the meeting, and I'd like to finish before lunch.

f.

timescale, implementation, initiative, on schedule

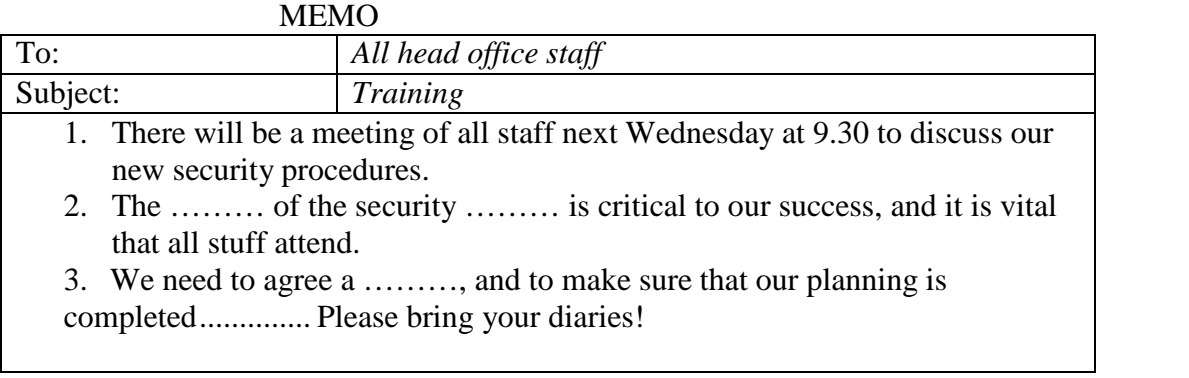

3. There will be a meeting of all staff next Wednesday at 9.30 to discuss our new security procedures.

4. The ……… of the security ……… is critical to our success, and it is vital that all stuff attend.

3. We need to agree a ………, and to make sure that our planning is completed ………. Please bring your diaries!

g.

brevity, audience, talk, accuracy, clarity

#### **Ask the Expert**

Q: What is the secret of giving a good **………?** 

**A:** That's easy! You just have to remember ABC.

**………** - you must get your facts right.

**………** - keep to the point, and don't use ten words if you can use one.

**………** - make sure the structure of your talk is clear.

Oh, and make sure your **………** laugh at least once.

17. Read the dialogue and match the idioms in bold with their meanings below.

-Right chaps. First of all, I'm delighted to say that our new soft drink is nearly ready to be launched. The boss told me that, as always, the name proved to be 1) **a** real **bone of contention.** Shane Jennings wanted to call it *Fizzo* and Jennifer Biles thought *Joopy* would be a better name. Apparently they **2) went round in circles** for weeks without coming to a decision. Anyway, **3) in a nutshell,** the board of directors preferred *Joopy,* so Shane backed down when he realised he was **4) fighting a losing battle** and, consequently, it looks like it's going to be called *Joopy.* Well, you've all had several months to **5) rack your brains** for some fresh ideas, so let's **6) put our heads together** and decide on the packaging ... Sharon? Would you like to **7) start the ball rolling?**

-Hmm ...

-Okay. Frank? What about you?

-Well...

-Come on folks! **8) Put your thinking caps on!** We don't need the precise details just yet - just **9) the bare bones** of a concept so we'll have something to start from!

-I've got it! How about a pyramid-shaped green bottle with the name in big orange letters?

-I love it!

-That's innovative! Yes, let's do that!

-Hang on! Listen you lot, the Bango Company has just used that colour scheme on their new product. We're on good terms with them and we don't want to **10) rock the boat;** they could get very upset if our packaging is too similar.

-Oh … I see … Let's try again then …

- a. to start a conversation/activity, etc
- b. to start a conversation/ activity, etc
- c. a sensitive issue that causes argument
- d. the most basic/ important parts of sth
- e. to argue about the same things repeatedly without reaching a decision/solution, etc
- f. to start thinking about sth, especially problem/ difficulty
- g. to discuss sth, especially in order to solve a problem
- h. in few words
- i. to struggle against sth with little or no hope of success
- j. to think hard about sth in order to find a solution/an answer
- b. Fill in the gaps with phrases from the list:

*started the ball rolling, bone of contention, in a nutshell, going round in circles, racked his brains*  1. I won't bother going into all the details, but, ………, we have to cut down on spending costs.

2. At the company meeting, the director ……… by asking if everyone was present.

3. The student………to find the right answer to the complicated question.

4. We kept .......... trying to decide what colour to paint the house but we just couldn't agree on anything.

5. Politics is a ......... at home -it's a very sensitive subject as my husband's Labour and I'm Conservative.

c. Rewrite the following sentences using the words in bold. Do not change these words in any way.

1. "I don't understand you! Everything was going so well and then you had to go and spoil everything."

rock ……… .

2. We're way below last year's profit. I think we should meet to discuss the figures and find a way to increase our sales.

heads ……… .

3. The police inspector wasn't interested in details of the arrest; he just wanted to know the basics. bare ……… .

4. Although the doctors tried hard to save the man, they knew his injuries were fatal.

battle ……… .

5. "I don't know what I'm going to do when I leave school. I guess I'll have to think about it carefully."

cap ……… .

#### Unit 8 *Экологические проблемы сельскохозяйственный предприятий*

Защита окружающей среды Key words: cancer rate заболеваемость раком catalytic converter каталитический преобразователь incinerator завод, сжигающий мусор leach просачиваться lead exposure воздействие свинца на организм, отравление power plant электростанция raw materials сырье refinery нефтеперерабатывающий завод waste отходы arable land пахотная земля

I. Look through the text and say:

a) What problems are discussed in the text?

b) Why are they of great importance?

The widespread use of cars has real environmental and economic costs. Vehicles are major sources of urban air pollution and greenhouse gases emissions. They make our towns and cities dirtier, noisier and more dangerous places to live.

The motor car industry requires a vast quantity of raw materials. It uses 20% of all world's steel, 10 % of aluminum, 7 % of copper, 50% of lead and 60% of natural rubber. Besides this, the transport sector consumes about one half of the world's oil production, the bulk of it as motor fuel. Car engines use only 10 to 20% of energy in the fuel - the rest is lost as noise, heat and pollution.

Car exhausts contain nitrogen oxide, which contributes to acid rain, carbon dioxide, which contributes to global warming, and lead, which damages human brain and kidney. Lead is particularly toxic to the brain, kidney, reproductive system and cardiovascular system. It is very dangerous because it can accumulate in the body. Lead is a special hazard for young children. Lead exposures can significantly reduce the IQ (intelligence quotient) of school-aged children; they also cause aggressive behavior, delinquency and attention disorders.

Many countries introduced catalytic converters into their cars, which require unleaded gasoline. But despite widely recognized damage to the health, most countries still use leaded fuel.

Gasoline and diesel fuel are distilled at huge refineries, which produce both toxic waste and toxic air emissions. The refineries are located in towns that have the highest cancer rates and are populated by workers with the highest occupational disease rates.

Road building withdraws large areas of land from agricultural use, requires tremendous amounts of resources and causes great changes in the environment. In the USA 60 thousand square miles (10% of the country's arable land have been paved).

Asphalt is made from toxic tar that remains from coal and oil processing. To that is added aggregate, which often comes from incinerators and power plants and is laden with dangerous heavy metals like cadmium and mercury. These materials slowly leach their contents into the soil and water.

From the 1960 onwards more and more people protested against the motor car. Some pressure groups and local councils opposed traffic in towns, the building of new roads, and the closure of railways and the loss of bus services. Some councils restricted the use of cars, improved public transport and created better facilities for pedestrians and cyclists.

Now car manufactures are trying to make more environmentally friendly cars which use fuel more efficiently and cause less pollution. In the future cars may run on solar power, alcohol from plants or fuel cells using methanol or hydrogen. They will be much lighter with aerodynamic design and advanced electronics.

II. Are the following statements true or false? If false, say why l. The widespread use of cars does not produce any environmental problems.

2 The motor car industry requires a vast quantity of raw materials.

З. Саг engines use 80% of energy in fuel.

4 Car exhausts do not contain any harmful substances.

5 There is no use to run your car on unleaded gasoline, because lead is absolutely harmless.

6 Towns with oil refineries have the highest cancer rates.

7 Roads use up large areas of arable land.

8 People do not protest against the expanded use of cars.

III. Working in pairs, discuss the advantages and disadvantages of

cars. One person speaks for cars and another against them.

IV. Practice with someone asking and answering:

Put some more questions for discussion:

l. The car of the future... what standards should it meet? Should it be petroleum powered?

2 Why is it necessary to have air pollution standards?

3 What cities are air pollution champions? Give some

facts about the environmental situation in these cities.

4 Are fumes from automobiles harmful only to health?

5 How is the purity of the air controlled in many cities?

V. Complete the missing part of the story:

There was once a town in the heart of America where all life seemed to live in harmony with surroundings.. The streams flowed clear. The countryside was famous for the abundance and variety of its bird life ... Then everything began to change...

*1. Phonetic drill:*

a) hundred, lived, developed. crowded, carried;

b) cities, pollutes, upsets, stations, winds, distances, substances, forests, species, animals, rivers, lakes, crises, generation, plants;

c) chemical, atmosphere, nature, especially.

#### *2. Reading drill:*

harmony, environment, situation, different, industry, dangerous, ton, harmful, disappearance, oxygen, rare, forever, distribution, ozone, layer, interaction, ecological, earth.

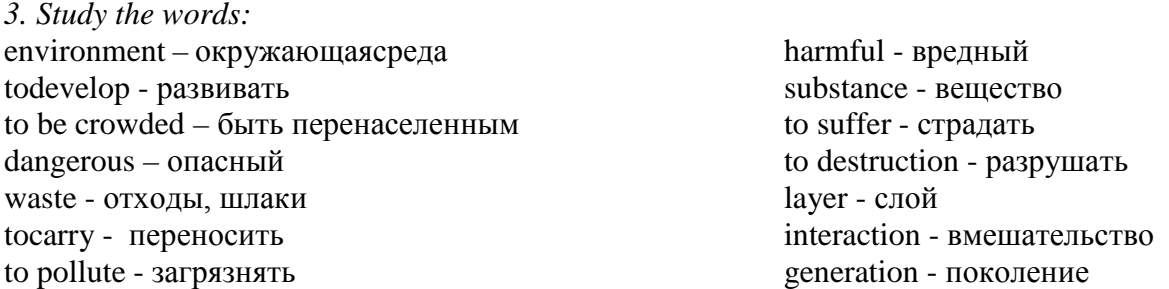

*4. Read the text and translate it.*

The Problems of Ecology

About two hundred years ago man lived in greater harmony with his environment because industry was notmuch developed. Today the situation is quite different.

Many parts of the world are crowded. People live in big cities and much ofour waste, especially waste from factories, electric power stations, the chemical industry and heavy industry are very dangerous. Much of this dangerous waste goes into the air and is carried by winds for great distances.

Every year world industry pollutes the atmosphere with about one million ton of dust and other harmful substances. Many cities suffer from smog. Vast forests are cut and burn in fire. Their disappearance upsets the oxygen balance. As a result some rare species of animals, birds, fish and plants disappear forever, a number of rivers and lakes dry up.

The pollution of air and the world's ocean, destruction of ozone layer is the result of man's careless interaction with nature, a sign of ecological crises.

The Earth is our home. He must take care of it, for ourselves and the next generations. This means keeping our environment clean.

### *3. Answer the questions to the text:*

- 1. Why didman live in greater harmony with his environment?
- 2. What is the situation today?
- 3. What can you say about the pollution of the atmosphere?
- 4. Why is the oxygen balance upset?
- 5. What is a sign of ecological crises?
- 6. Why must we take care of our environment?

*1. Study the word list:* pollution - загрязнение cram – набивать, наполнять expansion – расширение befoul -пачкать, осквернять bitterly – горько, резко estimate – ценить, оценивать waste – отход, отброс disease - болезнь contaminate – осквернять, заражать suffer - страдать extent - пространство sewerage – система канализации grossly – тяжело, плотно damage - повреждение emission – выделение, излучение install – помещать, устраивать груда, нагромождение handicap – помеха, правонарушение offender – преступник, правонарушитель assess - штрафовать accurately – точно, тщательно appreciate - ценить accomplish – исполнять, завершать

#### Pollution

Few, if any countries are as heavily polluted as Japan, where 110 million people - about half as many as live in the United States - are crammed into an aria about the size of the State of Montana.

Postwar economic expansion has so befouled the country that the Japanese - many of whom expect to be wearing gas masks most of the time within 10 to 15 years - bitterly joke that GMP (Gross National Progress) stands for "Gross National Pollution".

According to one estimate waste generated per square mile in Japan is 10 times larger than in the US.

that nearly 100 persons have died and that government at most and more than 6000 have become levelshas been indifferent. ill of "pollution related ‖ diseasessince an official count began in December, 1969. Some experts believe the real toll is at least twice as high.

Schoolchildren at play have been knocked out by smog. Rivers are unswimmable, and the alone. Yet devices to control best beaches are contaminated. Half the commercial fishing

ground in the seas around Japan have been ruined by industrial waters. Tokyo police use an oxygen-inhaler after one hour of directing traffic.

Deepening trouble. The problem of filthy waters, dirty air and poisoned land is getting steadily worse.

Already, authorities contend the mortality rate in heavily polluted areas is almost three times the normal rate.

The Prime Minister's office estimates that about 30 million people - more then one third of the urban population - have suffered from some form of pollution in the past five years.

Experts complain that industry, to a large extent, has Government statistics disclose ignored the damage it is doing,

> They point out that sewerage end waste-disposal systems in Japan are grossly inadequate. Motor vehicles have multiplied 10 times in 10 years, and now number over 21\

> million - 2.3 million in Tokyo engine emissions are installed only on automobiles for export.

Government studies show that Japanese ―must have the spirit

70 per cent of Japanese companies fail to process any of their wastes, which are piling up at the rate of 58 million tons a year. Many factories are handicapped by old equipment and out-of-date technology. Chief offenders areproducers of chemicals, electric power, nonferrous metals, petrochemicals, paper and steel.

―Alarming Speed". The damage to the environment, while easy to see, is impassible to assess accurately. Pollution was ignored in Japan for years. Even today, the dangers are not fully appreciated. Says Yomiuri Shimbun, one of the country's leading newspapers:

"Health hazards and

environmental destruction caused *are the most interesting to you.* 

by pollution have been spreading with alarming speed throughout the country. Yet leaders of industrial organizations still hold the view that pollution is a ―necessary evil‖ and that economic progress cannot be accomplished without it."

The country was shocked some years ago when a Cabinet minister suggested that the

to eat contaminated rice".

Many vaguely worded antipollution bills passed by Parliament have had little effect.

#### *2. Answer the questions:*

1. What is the main reason of great pollution in Japan? 2. What does pollution result in?

3. Does Japanese government take measures tostop great pollution?

*3. Express your opinion on the problem: Is the environmental pollution a part of technological progress?*

*4. Pick out the sentences which*

*5. Arrange the sentences in chronological order according to the text:*

1. Yet devices to control engine emissions are installed only on automobiles for export.

2. Some exports believe the real toll is at least twice as high.

3. The damage to the environment, while easy to see, is impossible to assess accurately.

4. According to one estimate waste generated per square mile in Japan is 10 times larger than in the US.

*6. Half the commercial finishing grounds in the seas around Japan have been ruined by industrial waters.*

*7. Finish the sentences:*

1. Government statistics disclose that nearly 100 persons have died and …

2. Schoolchildren at play have been ...

3. The problem of filthy waters ...

4. Exports complain that industry, to a large extent … . 5. Yet leaders of industrial organizations still hold … .

Unit 9 Резюме.

Сопроводительные письма.

**Существуют разные типы**

- **деловых писем,** например:
	- 1. Письмо-поздравление Letter of Congratulation
- 2. Письмо-приглашение - Letter of Invitation
- 3. Письмо о при Шме наработу - Letter of Acceptance
- 4. Письмо-заявление Application letter
- 5. Письмо-предложение - Commercial Offer
- 6. Письмо-жалоба Letter of Complaint
- 7. Письмо-запрос, требование – Enquiry Letter
- 8. Письмо-ответ на запрос – Reply(Quotation)
- 9. Письмо-встречное предложение – Counter – proposal
- 10. Письм-заказ Order
- 11. Ответ на заказ Response to Order
- 12. Сч фактура –Invoice
- 13. Письмо-отч Пт (избанка), сч – ⊟т Statement

**Practice 1.** Выберите правильное слово:

1. A letter which asks a supplier about the price of his goods is:

a) a quotation; b) an order;

c) a letter of credit; d)an enquiry.

2. A letter which says an order

has been received is called: a) a guarantee; b)a covering letter;

c) an order-form.; c) an acknowledgement.

3. A letter which tells a supplier that the customer is unhappy is called:

a) a consignment; b)a complain; c) a confirmation; d) a credit period.

**Существуют разные типы деловых писем,** например:

- 1. Письмо-поздравление Letter of Congratulation
- 2. Письмо-приглашение Letter of Invitation
- 3. Письмо о при Шме наработу - Letter of Acceptance
- 4. Письмо-заявление Application letter
- 5. Письмо-предложение Commercial Offer
- 6. Письмо-жалоба Letter called: of Complaint
- 7. Письмо-запрос, требование – Enquiry **L**etter
- 9. Письмо-встречное предложение – Counter – proposal
- 10. Письм-заказ Order
- 11. Ответ на заказ Response to Order
- 12. Сч Флактура – Invoice
- 13. Письмо-отч  $\Box$ т (избанка), сч $\qquad \Box$ т **Statement**

**Practice 1.** Выберите правильное слово:

1. A letter which asks a supplier about the price of his goods is:

a) a quotation; b) an order;

c) a letter of credit; d)an enquiry.

2. A letter which says an order has been received is called:

a) a guarantee; b)a covering letter;

c) an order-form.; c) an acknowledgement.

3. A letter which tells a supplier that the customer is unhappy is

a) a consignment; b)a

complain;

c) a confirmation; d) a credit period.

8. Письмо-ответ на запрос Эти термины известны – Reply(Quotation) каждому бизнесмену.

Определения некоторых из них на английском языке помогут точнее понять их содержание. 1) barter – бартер; 2) a quotation- расценки, стоимость; 3) an estimate - смета; 4) foreign

trade – международная

торговля;

5) currency – валюта; 6) exports Содержание делового письма – экспорт; и его стиль зависят от

7) deficit – дефицит; 8) a

statement – ведомость, выписка менее, есть общие правила:

о состоянии счита;

**9)** a reminder – письмо; 10) a receipt - квитанция,

напоминание об оплате

#### **Practice 2.**

Найдите соответствующее определение словам слева. Например: 2 - a

- 1. an invoice;a) an exchange of goods and services between nations;
- 2. foreign trade;b) the price given for goods or a piece of work;
- 3. a statement;c) a letter where the customer tries to get better terms;
- 4. a receipt;d) a bill for goods sent or work done;
- 5. a quotation;e) an approximate calculation of the cost of something;
- 6. an estimate;f) a document that proves you have paid for some goods;
- 7. a counter proposal;g) a list of amounts paid and still owed, sent every month.

характера письма. Тем не

- - 1. Письмо должно быть лаконичным и информативным.
	- 2. Предложения не должны быть длинными и сложными.
	- 3. Не употребляйте сокращения в деловых письмах.
	- 4. Если между каждой части письма – пробельная строка, нет необходимости начинать новую часть с красной строки.
	- 5. Письмо не должно содержать более одной страницы.
	- 6. Обязательно сохраняйте копию делового письма, оно

понадобится и в будущем. ―При современном

доминировании электронных средств корреспонденции (которые зачастую не локализованы и выполнены на английском языке) важно не потерять культуру ведения документации в принципе и деловой переписки в частности. Ваш партнер по бизнесу без труда поймет, имеет ли он дело с профессионалом или любителем. Качество составления письма на английском языке – это качество работы вашей компании.

Помня о роли контроля за бизнес-коммуникацией, начнем с формата делового письма: последовательность оформления делового письма осуществляется в следующем порядке. ‖[1].

#### **Структура делового письма:**

- 1. Компания и адрес отправителя – Sender's address
- 2. Имя, должность, компания, адрес получателя –

Addressee's name, title, company, address

- 3. Исходящий нoмер адресата и отправителя – Your ref / Our ref/
- 4. Дата Date
- 5. Обращение Salutation(Dear…)
- 6. Тема письма Subject
- 7. Содержание письма Letter Content (Body of the Letter)
- 8. Окончание Complimentary close (Yours……)
- 9. Подпись Signature
- 10. Имя и должность отправителя – Sender's name and title
- 11. Вложение/ приложение – Enclosure.

#### **[Пример расположения](https://urok.1sept.ru/articles/573096/pril.doc) [частей делового письма](https://urok.1sept.ru/articles/573096/pril.doc)**

Следующие фразы взяты из двух разных писем: приглашение на собеседование и письмо о при Видена работно и дистрии даны вразброс. Поставьте их в правильном порядке, и вы получите 2 разных письма

(Letter of invitation and Letter of Thank you for attending the acceptance). a) We would like to invite you to marketing manager. the interview on Thursday 28-th April at 2 p.m. Please, contact us qualification certificates, if you either by fax, e-mail or by phone have any, with you to the if this time suits you. **b)** We are glad to inform you that **1. Sender's Сompany –** we were very impressed by your qualifications and your work experience. We came to the conclusion to offer you the job you have applied for. c) Dear Mr. Johnson, Thank you for your letter of application for the post of a marketing manager. d) Please, confirm your acceptance of the post within the next five days. e) We look forward to meeting you. Yours sincerely, Simon Lavingston Simon Lavingston Personnel Manager f) We look forward to welcoming Tel: (095) 246 17 30 Fax: (095) you to our staff. Yours sincerely, Simon Lavingston Simon Lavingston Personnel Manager g) Dear Mr. Johnson,

interview for the post of a h) Please, bring your interview. **Компания отправителя Sender's Address – Адрес Компании** В правом верхнем углу письма указывается название фирмы или компании отправителя (логотип) и адрес - **Sender's Сompany and Sender's Address**. Кроме названия компании и адреса как дополнение указывается номер телефона, факс, адрес электронной почты и сайта. Например: The Eagle Press Co Ltd 57 Leningradsky Prospect 119 487 Novosibirsk Russia 245 35 20 [eagle@mail.cnt.ru](mailto:eagle@mail.cnt.ru) Обратите внимание: в зарубежном варианте написания адреса сначала указывается 6номер квартиры, корпуса, затем

номер дома, название улицы, район, город, почтовый индекс ящик, то номер почтового (факультативно) страна; слова **Flat, Block, Street, Avenue, Ulitsa , Prospect, Road**  пишутся с заглавной буквы. Можно использовать адресата есть почтовый ящика указывается вместо номера дома и улицы. Miss E. Hughers Sales Manager Soundsonic Ltd общепринятые сокращения: **Fl,** 54 Oxford Road **Apt, St, Ave, Ul, Pr, RD**; в адресе не должно быть никаких знаков препинания в соответствии со стандартами Великобритании и США. **2. Addressee's name – Имя адресата Addressee's Title - Должность адресата Addressee's Company – Компания адресата Addressee's Address - Адрес адресата** Чуть ниже, в левом углу указывается сначала имя адресата, его должность, название компании и. наконец, Дату пишут по-разному: адрес **- Addressee's name, title,** В Великобритании пишут **company, address**. Обратите London SE23 1JF UK **3. Your ref: Исходящие адресата Our ref: Исходные отправителя ―Your ref**. или **Our ref**. указывают в письме на случай, если понадобятся некоторые частности, а именно – входящий и исходящие номера. Если такой необходимости нет, уверенно выбрасывайте вс ненужное из письма ‖[1]. **Date: Дата** день, месяц, год 26 April, 2008 внимание, что адрес состоит из В США указывают сначала номера дома и улицы; местности; названия округа, штата или провинции; почтового кода. Необходимо также добавить название страны назначения. Если у

8 – 11 – 08, 8 / 11 / 08 или 8. 11. **Dear Miss** - обращение к 08 не должны в деловых письмах, так как они вносят путаницу: в Великобритании это означает 8 November, 2008, а в США 11 August, 2008 **Dear - Обращение** В настоящее время деловая переписка идет по пути незамужней женщине (for a single/unmarried woman) **Dear Ms**. – нейтральное обращение к даме, семейное положение которой вам не известно. Обратите внимание, что пишется только фамилия, без упрощения стандартов и стиля. указания имени. И тем не менее есть несколько правил, которым следуют при написании делового письма. Если ваше письмо обращено к Например: Mr. Patricks, Ms.Brown, Mrs.Bush B) Если вы не знаете имя адресата, то ваше обращение будет следующим: конкретному лицу, сотруднику **Dear Sir**, - по отношению к компании, вы указываете его имя и должность. Однако особенность деловой переписки заключается в том, что она ведется не как личная переписка **Person to Person**, а как официальная **Company to Company**. А) Если вы знаете имя вашего мужчине (for a man) **Dear Madam**, - по отношению к женщине (for a woman) С) Если вы знаете лишь должность и не знаете пол адресата (т. е. вы не в курсе, является ли ваш адресат лицом мужского или адресата, вы пишите: **Dear Mr.** женского пола), вы пишите: **Patricks**, **Dear Mr**. – обращение к мужчине (for any man) **Dear Ms.** – обращение к женщине (for any woman) **Dear Mrs.–** обращение к замужней женщине (for a married woman) Dear Sales Manager, или Dear Sir / Madam, D) Если вы обращаетесь не к конкретному адресату, а к компании, ваше обращение будет звучать так: Dear Sirs,

Е) Только в случае, если Thanks for …, We were very адресат – ваш друг или хорошо pleased to  $\dots$ , How nice of you знакомый по бизнесу, вы можете обратиться: **Dear Joe or Dear Helen**. Обратите внимание: после обращения ставится запятая. **6. Subject – Тема** Строка **Subject Line** – (Тема письма / сообщения) информирует о содержании письма. Это может быть ,например, Сч -фактура – Invoice 265 или Заказ и егономер – Order 439. **7.Body of a Letter – Содержание письма** Переходим к самому письму, которое состоит из тр $\Box$ х частей: 1. **The opening** – начало. 2. **The main message** – основная часть. 3. **The closing** – заключительная часть. Основную задачу письма можно выразить следующим способом: внимание – интерес – побуждение – действие. В начале письма автор обычно благодарит адресата за ранее полученную корреспонденцию, например: to … **8. Complimentary Close – Окончание** Окончание зависит от приветствия; если приветствие не было обращено к конкретному лицу, то письмо заканчивается словами: **Yours faithfully**, что означает –с совершенным почтением Dear Madam, Yours faithfully, or Yours truly, Dear Sir or Madam, Dear Sir, Если вы в начале письма обращаетесь к адресату по имени, то закончить письмо нужно словами: **Yours sincerely**, - искренне Ваш. Dear Mr.Blake, Dear Ms. Levy, Yours sincerely, Dear Mrs.Softheard, Обращение к товарищу или хорошему знакомому по бизнесу заканчивается словами: **Best wishes**, - с наилучшими пожеланиями.
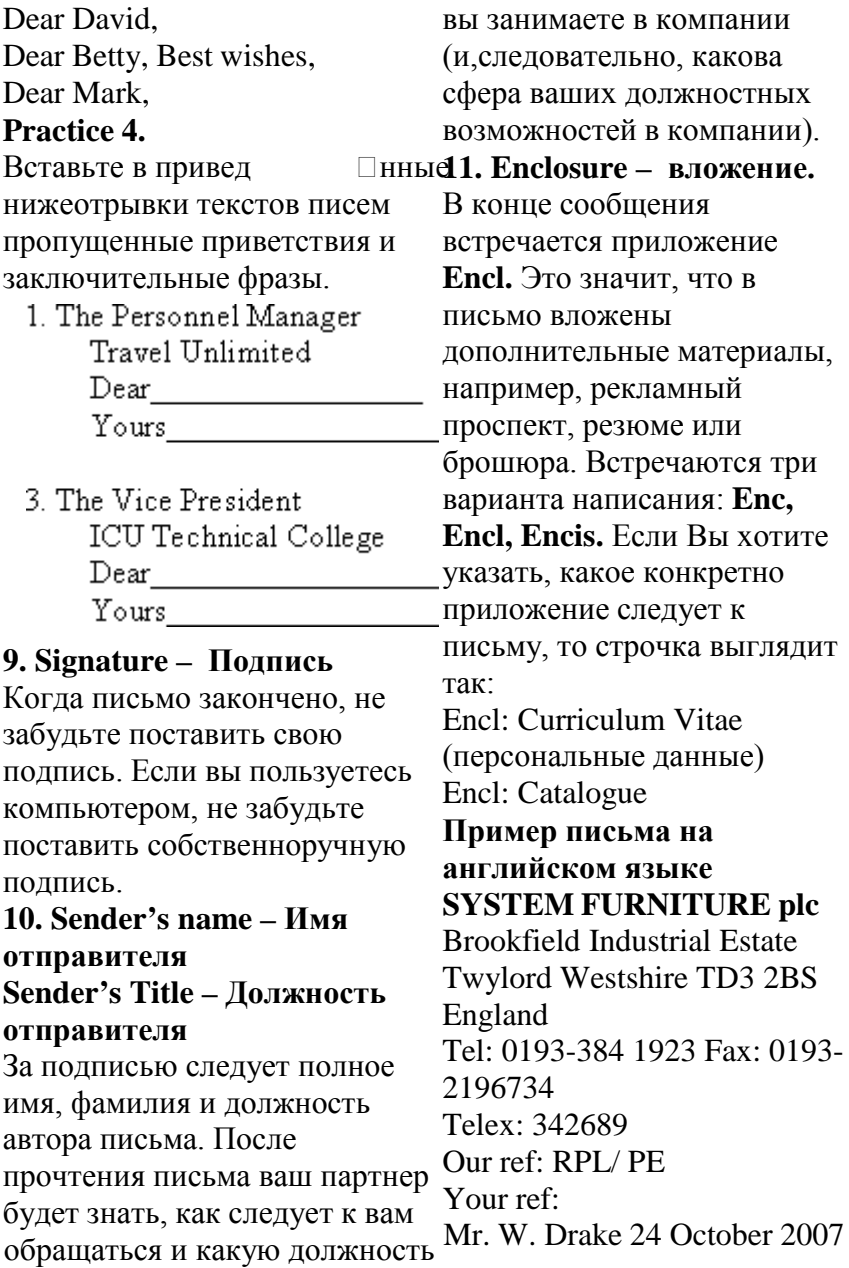

Chairman The Drake and Sons Engineering Co. Ltd Bristol 5 England Dear Mr. Drake, Order 439 Thank you very much for your order of 24 October 2007. I enclose our latest price list and a new catalogue of our products. I will keep you fully inform about the progress of your order. Yours sincerely, *Pauline Ellis* Pauline Ellis (Miss)

Secretary

Write the following addresses in block style.

Расставьте части письма в нужном порядке. Не забудьте поставить подпись.

1. You: Helen Dullwit, Travel agent

Your address: Easten Travel Agency

12, The Crescent, Manchester, BR3 5YT

Tel: 01219-84436 Fax: 01219- 97760

Date: 12.9.2008

Their Address: Blacks Computers, 7 White Blvd, Bristol

2. You: Tatyana Ryshova, Purchasing Supervisor Your Address: 39, Grashdanskaya St.,119 357 Moscow Their Address: Ms.Alison Brown, Sales Manager, Office Furnishings,  $907.3<sup>rd</sup>$  Ave, New York Date: 23.10.2008

> Read and decide if it is true  $[T \rceil]$  or false  $[F \rceil]$ . Прочтите и укажите правильно [ T ] или неправильно [ F ] следующее

**Т**

утверждение.

For example:

In the UK , the date 3.9.99 on a letter means 9 March 1999.

В Великобритании дата 3.9.99 означает 9 Марта 1999. Ответ – [F]

- 1. If you were writing to *Mr. Peter Wood*, you would open it with Dear *Mr. Peter Wood*   $[$   $]$ .
- 2. In the USA, it is correct to open a letter

with thе salutation *Gentlemen* [ ]. 3. If you do not know whether a female correspondent is married or not, it is  $1.$  Listen to the following correct to use the term conversation and jot down the *Mrs* []. advice given to travellers and 4. If you know only the vocabulary units being defined. addressee's title, you open a letter with the 2. Listen to the BBC news of salutation *Dear Sir or* an air traffic incident and report *Madam.* 5. The abbreviation *enc.* or *encl .*means there are enclosures with the letter [ ]. 6. The abbreviation for the term ‗ *limited liability'* in the UK is Ltd [ ]. 7. If you open the letter with *Dear Sales Manager*, you close it *Best wishes* [ ]. 8. You close the letter with *Yours sincerely*, if you open it *Dear Mr. Wood*  $[ ]$ . the following details. 1. Where did it happen? 2. What kind of airport is it? 3. When did it happen? 4. What happened? 5. What is the child's father's job? 6. What is his name? 7. Did the incident happen during take-offs or landings? 8. Was this the only occasion when it happened? 9. What was the reaction of the pilots? 10. How did the authorities react?

Unit 10 Business trip. Travelling. Passport. BUSINESS TRIPS. TRAVELLING

- 3. Express the same.
	- 1. luggage

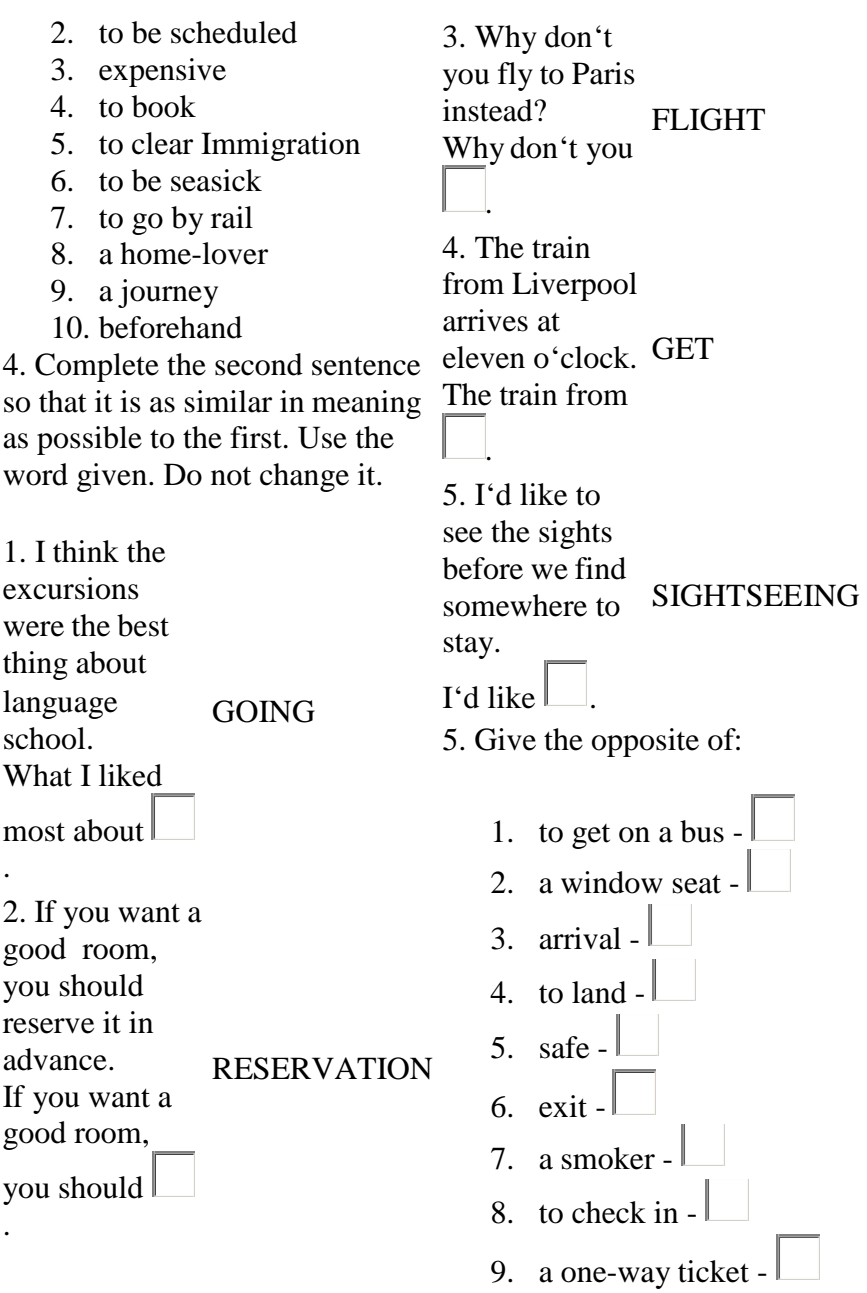

10. to travel for pleasure -

6. Complete the sentences below with a preposition or a postposition where necessary.

- 1. A holiday  $\Box$  a luxury liner is a cruise holiday.
- 2. If you arrive  $\Box$  Minsk after 11 p.m., you will need to call the hotel for assistance.
- 3. Our liner will call several European ports.
- 4. You get your boarding  $pass$  the check indesk.
- 5. If you are sitting in a plane that hasn't taken yet, you can't get
- 6. If you have a lot of luggage, you can put it a trolley.
- 7. When will stewardesses  $\theta$  meals and drinks?
- 8. My pink dream is to go a tour the world.
- 9. Would you like to go a drive or do you prefer going  $\Box$  foot?
- 10. Soon we'll be board a ship heading America.

7. Fill the gaps with the words below. You may need to change the form of the word.

travel travels landing immigration change carry-on connections stopover airport itinerary ticket long-haul clearing checks suits duty-free aisle fasten books no smoking Giorgio Ronchi is actively involved in putting together his own ... plans.

―No one else can really do it, because only I know all the right ..., **he explains.** For example, he plans only 15 minutes to clear ... in Atlanta, but counts on 90 minutes in New York. Ronchi ... with three lightweight ... and three ... of clothes. He never ... baggage, but limits himself to .... He never buys .... goods, nor does he shop anywhere else. He ... only .... seats near the front of the aircraft in the .... section. Before ... his seat belt, he removes his jacket, empties all his pockets and stows it away. Ronchi then settles down to work. He never watches the movie or sleeps, unless he is on a .... flight. After ... and.... customs, Ronchi often has a business meeting at one of the growing number of airport business centres, especially in Europe, where ... don't add to the price of a .... Faxes, telexes and other messages may be waiting for him at the ..... Also waiting for him will be a detailed schedule and ... for that evening and the next day, sent by his secretary in Milan. 8. Guess the word.

- 1.  $\Box$ : A holiday where the tour-operator arranges both the flight and accommodation.
- 2.  $\Box$ : People manning a ship, aircraft, train, etc.
- 3. : Postpone; defer.
- 4.  $\Box$ : A price asked for services or goods.
- 5. : He travels for his vacation.
- 6.  $\Box$ : Numbered place of access to aircraft at an airport.
- 7.  $\Box$ : A plan of a journey, which includes the route, places to visit, and so on.
- 8. **Exercise** Passage between rows of pews, seats, etc.
- 9.  $\Box$ : Break in a journey, esp. overnight.

 $10. \Box$ : Framework, usu. with rails, bars, etc., for holding things.

9. Fill in the gaps with the phrasal verbs below choosing the proper tense form.

- set off
- check into some place
- get back (to / from a place)
- get around
- check out of some place
- look forward to something
- deal with something
- put up with something
- bring something back (from a place)
- pick somebody up
- see somebody off

1. Start a journey:

They  $\Box$  at 5 a.m

2. Return from a place with something you bought there:

We this carpet  $\Box$  from Turkey

Have you the hotel yet? 4. Travel to different places in the same town / city / area:

What's the cheapest way to ?

5. Go to the reception desk to pay your bill before you leave:

We  $\Box$  the hotel early this morning.

6. Accept the situation that you donrt like because you canrt change it:

I don't know how you all this noise.

7. Feel happy and excited about something that is going to happen:

I'm really  $\Box$  my holiday. 8. Do something in order to solve a problem or achieve something:

I have to  $\|$  a lot of difficult customers as part of my job 9. Go to the place where somebody is leaving from ( for example, an airport or a station) to say goodbye to them:

3. Go to the reception desk to say My parents came  $\Box$ me  $\Box$ at you have arrived and to get the key to your room: the airport.

10. Go to a place where somebody is waiting and take them where they want to go:

Can you  $\Box$  me  $\Box$  from the station?

11. Return to a place after you have been somewhere else:

10 Fill in the gaps with phrasal verbs putting them in a correct verb form (some verbs and postpositions are used more than once).

break drop get hold pick slow speed take turn back down in off on to up

John and David's flight home from Amsterdam was at eight in the morning. John's friend Pieter

them  $\|$  at their hostel in his car. They had agreed to meet at half past five but Pieter arrived almost half an hour late – that, however, was just the beginning of their problems.

On the way from the hostel to the 11. Translate into English. airport, a car  $\Box$  in the middle of a busy intersection, causing a traffic jam. Then, David realized that he had left his mobile phone

in the hostel, but it was too late for them to John and David didn't know it, but Pieter was a horrible driver. When they  $\| \cdot \|$  the main highway, he was driving so slowly that John screamed at him, telling him to  $\Box$ . He then went so fast that David begged him to When they arrived at the airport, Pieter  $\Box$  them  $\Box$  at the terminal, and they passed the security controls without being  $\Box$  and the plane. Seconds later, the plane Eight hours later, they landed in New York, but they couldn't the plane because there was a problem on the runway. Finally, forty-five minutes after landing, they got off.

1. On the way back our car *(сломалась)* and we

had to *(голосовать, чтобы словить)* a taxi.

2. Even though we were late I asked the driver to

*(ехать чуть*

*помедленнее)*, not to *(прибавить скорость)* as we were going too fast.

- 3. I am *(с нетерпением жду)* when I can *(уехать подальше отсюда)* and having a long-deserved rest at last.
- 4. If you decide to *(прервать свое путешествие)* and stay in London a bit longer, will you ask one of your relatives there to

*(разместить вас на ночлег)*?

5. My brother is going to *(проводить меня)*  tomorrow and when I *(вернусь*) – to  $\mathbb{I}$ *(подвезти)* from the airport and *(высадить)* right at your house.

- 6. We should have *(приземлились)* twenty minutes ago, why are we l *(задерживаемся)*?
- 7. When Jane *(кончался бензин)* she was just  $(nanpa\n *6 and 6 6 and 6 6 and 7 6 and 7 6 and 7 6 and 7 6 and 7 6 and 7 6 and 7 6 and 7 6*$ filling station, luckily she *(случайно встретила)* her old friend who helped her out.
- 8. We really had not enough time to *(осмотреть)* the Portrait Gallery because we had to turn back so we could go home and get the tickets we had forgotten.

12. Match the sentences with the idiomatic expressions.

out of a suitcase off the beaten track. the show on the road road rage itchy feet red-eye flight A.

- 1. OK! We've got all we need, so let's get ...!
- 2. Sarah's new job involves so much travelling that she lives ... most of the time.
- 3. A number of car accidents today are a result of ....
- 4. Mary was knackered after her ....
- 5. The hotel is difficult to find, it is really ....
- 6. Scott never stays long anywhere. He's got ... !

hit the road to jump the lights the travel bug hit-and-run Shank's pony

in high gear

B.

- 1. It was impossible to find a taxi after the party so it was for us!
- 2. A accident deserves serious punishment.
- 3. It's getting late and we've got a long way to go. Let's ....
- 4. If someone is ... , they are feverishly on the fast track.
- 5. She's got ....

6. It's very dangerous .... No wonder he was stopped by the police.

fender bender travel light backseat drivers make my way took me for a ride sailed through it C.

- 1. The English test was no problem for Tom. He ...!
- 2. I can't stand ... like my mother-in-law!
- 3. It's hard to believe that a small ... can cause a major traffic jam!
- 4. If you intend to go trekking, you'd better ....
- 5. Don't worry. I'll .... to your home from the station.
- 6. I discovered he had charged me double the normal fee. He really ...!

13. Translate into English. Make use of the active vocabulary.

1. Пожалуйста, не курите – это салон для некурящих.

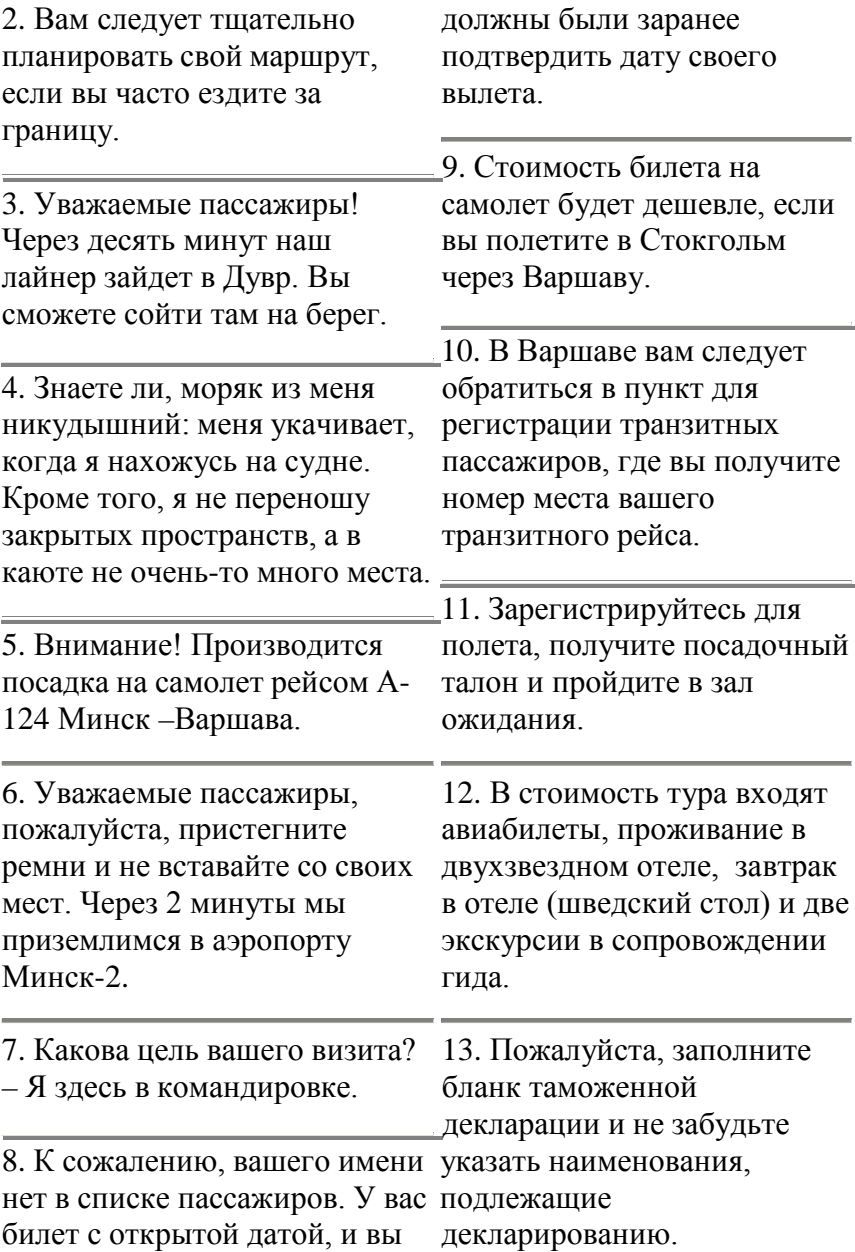

14. Я прошел паспортный контроль всего за 10 минут.

15. Но когда я прошел к месту получения багажа, я узнал, что мой багаж утерян, так как его неправильно оформили.

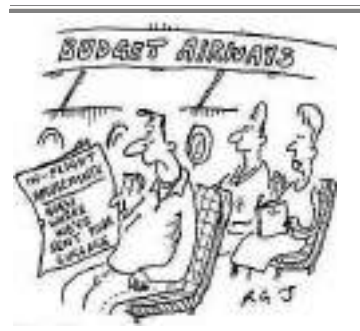

14. Three sentences in the next article have been removed. Choose from the sentences the one which fits each gap.

We looked at each other and figured we were both about to die. Families with children were distraught and people were in tears. It was very distressing. This is an emergency, we will shortly be making an emergency landing on water. We apologized to customers for causing them undue concern. PASSENGERS PANIC OVER FALSE CRASH ALARM

The announcement was played as the plane was passing over the Atlantic Ocean on its way to London, Reported CNN. British Airways is apologizing to passengers of a trans-Atlantic flight after a recorded message announcing the plane was about to make an emergency landing in the ocean was mistakenly played over the intercom. The incident, which happened on a flight from Miami to London late Friday, caused panic in the cabin. Passengers told British newspapers that about three hours into the journey, a recorded voice suddenly gave a frightening announcement. ... In fact, the flight was proceeding normally, but the frightening message led passengers to assume the worst. ... passenger Duncan Farquharson told The Telegraph.

"About 30 seconds later, one of the cabin crew told us to ignore the announcement. ...

Imagining yourself plunging towards a cold, watery grave in the middle of the Atlantic is a

pretty horrific thought, but they seemed very blasé about it." British Airways isn't saying whether a technical glitch or human error caused the recording noises occur at other times, to play. "The cabin crew canceled the announcement immediately and reassured customers that the flight was operating normally," the airline said in a statement. ... The plane landed safely at its destination.

15. You are going to read a newspaper article about a special course for people who are afraid of flying. Eight sentences have been removed from the article. Choose from the sentences the one which fits each gap. There is one extra sentence which you do not need to use. There is an example at the beginning.

Betty, a middle-aged lady with a lovely smile, admitted that she had panicked while stuck in a lift luxury Heathrow airport hotel. between floors in a Spanish hotel. Betty, delighted to be back what we all had in common on the ground, even gave me a friendly peck on the cheek. Everything there was under control and, of course, we

understood that the 'bump' on landing was quite normal. No turning back now. More strange and potentially frightening such as when the wheels are pulled up.

Others disliked the movement of the plane when it is hit by air currents. However, stress and tension can be brought on simply by shallow breathing: we were therefore encouraged always to take deep, full breaths. We were then ready to analyse our problems, which were discussed and critically examined.

ALL ABOARD THE FLIGHT FROM FEAR

Stuart Rising was terrified of flying. And he was one of the relaxed ones on a course aimed at curing passengers of airtravel phobia.

About 200 of us assembled in the huge lecture room of the

Young, middle-aged and old: was a fear of flying. And we were about to take part in a fear-of-flying course: a seminar conducted by two airline pilots

and a psychologist from a leading London hospital. We sat like attentive schoolchildren, focused on our three teachers. First, we were asked to identify our specific fears and problems. Some did not The time had come. We were like take-off and landing. ... Some shared my intense dislike of being trapped in the seemingly courageous and resolute. Now, small space of an aircraft. Our first teacher asked: 'Does anyone dislike lifts or travelling on the Underground?' Lots of hands shot up with mine. I felt better already. One person had been struck by terror on an Underground train. .... I was in good company.

Our tutor encouraged us to identify our particular worries and fears connected with air travel. We formed teams and got to know each other. .... For example, the pilots explained that moved forward. .... 'Fasten your noise as the engines build up power, but nothing is wrong. The pilots discussed other common fears and worries. People like me, who may feel breathless in enclosed spaces, were reassured that the air in the aircraft is continually being

changed. There is always enough air. .... The principles of flight were discussed and the pilots explained that air travel is, in fact, one of the safest forms of modern transport. told to take all the positive action needed. We should be if we followed through, we would be able to face our fear of flying and then overcome it. We were taken to a 747 aircraft. We climbed aboard. I sat beside Betty, the lady who had panicked in the lift. Nervously gripping her armrests, Betty was now minus her smile. The young woman across the aisle from me was in tears. She was scared, but she was on the plane. The engines roared into life; the plane on takeoff there is always a lot of seatbelts, please,' a silky female voice urged us. How could we resist? We did as we were told and kept our cool. Or tried to. Suddenly, we had taken off. We were airborne. We flew from Heathrow airport to the south coast. Dungeness Power Station was clearly visible from

the window. On the return to Heathrow, we took it in turn to visit the flight deck. ... After we had got off the plane, we burst into a display of emotion, triumphantly laughing and cheering while exchanging hugs and claps on the back. ... We had all faced a serious problem and taken a giant step toward overcoming it. We felt sad for the few who had refused to board the aircraft. The chances are that they will probably never get on any plane. Me? I'll soon be flying to America.

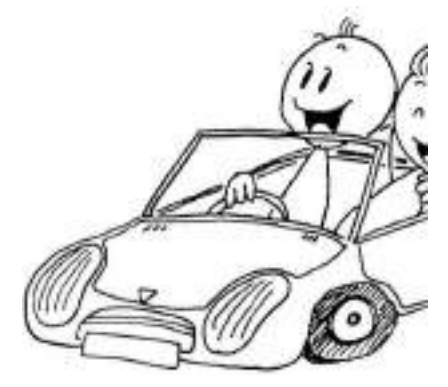

16. You are going to read a selection of letters from a motoring magazine. For questions 1-15, choose from the people (A-E). The people may be chosen more than once.

Your Letters: This month we feature your early driving experiences:

#### A.

I'd been taking lessons for a year before I passed my driving test at the age of eighteen, but my dad never gave me any help. Even after I'd passed he never let me use the car. So I used to take my dad's keys before leaving the apartment block where we lived and would run round to the car park at the back where my father left the car at night. He hardly ever used the car after getting in from work. I used to go and see my girlfriend or just drive around and then come back and leave the car in exactly the same place. One night though, I got back at around ten thirty only to find there were no parking spaces left. I suppose because I went in and told my dad the truth straight away he was quite good about it. Although he did stop my allowance for four

#### weeks. *(Terry)*

#### B.

My most unfortunate driving experience happened ages ago, before I'd actually passed my driving test. My girlfriend's father used to let her borrow his car whenever we were going to the cinema or something. Anyway, I'd been thinking about learning to drive and I persuaded her to let me have a go. We took the car down to the beach on the sand where no one could see us and she let me take the wheel. We were having such fun that we didn't notice the tide was coming in until the car was actually swimming in the water. We had to leave the car where it was and catch the bus back to tell her dad. By the time the three of us returned, the car was almost covered in water. Needless to say, her father wasn't too pleased. The funny thing is her dad ended up selling me the car after I passed my test.

#### *(Carl)*

#### $\mathcal{C}_{\cdot}$

I was teaching my mum to drive and we were coming down a rather narrow road which had cars parked on both sides. Suddenly, from nowhere there was a young man on a bike coming towards us. Mum slammed the brakes on but he crashed into us, landed on the car and then rolled off. My mother and I both jumped out of the car to see if he was all right. Fortunately, he stood up and said he was OK, just a little shaken. My mum offered to give him some money for the repair of the bike, and then an old lady came along. When she saw what had happened, she began shouting at my mother, saying she must have been driving too fast and that it was a bad example to set her young daughter. Poor old mum didn't say a word and I had to explain that she was still learning to drive. *(Sarah)*

#### D.

My advice about learning to drive would be to have proper lessons from a qualified instructor and never to let a friend or family member try to teach you. It's a guaranteed way to spoil a good relationship. Every Sunday, when the traffic was quieter, my father would pick me up and take me for a drive along the streets of our hometown and give me a lecture on how to drive, explaining everything he was doing and why. Eventually it was my turn to have a go. My dad was so nervous that he panicked before I'd even started up the engine. He used to shout at the slightest mistake, and when the lesson was finally over he'd come home and have a large glass of whisky to calm down. *(Karen)* E.

I didn't start learning to drive until I was twenty one. I'd spent lots of money on lessons but I was a

terrible driver, I must admit. The first time I took my driving test nobody expected me to pass. But after failing another four times the pressure was really on. I took my test for a sixth time and failed yet again, but I was too embarrassed to admit it to my family, so I just pretended that I'd passed after all. My family were delighted and my father went out and bought me a car the next day. I didn't know what to do so I just got in and drove. I continued to drive – illegally – for three months. Fortunately I was never stopped by the police and the next time I took my driving test I passed. *(Mike)*

- Had a parent who was accused of driving dangerously?
- Bought a car?
- Drove his girlfriend's dad's car?
- Drove alone without a license?

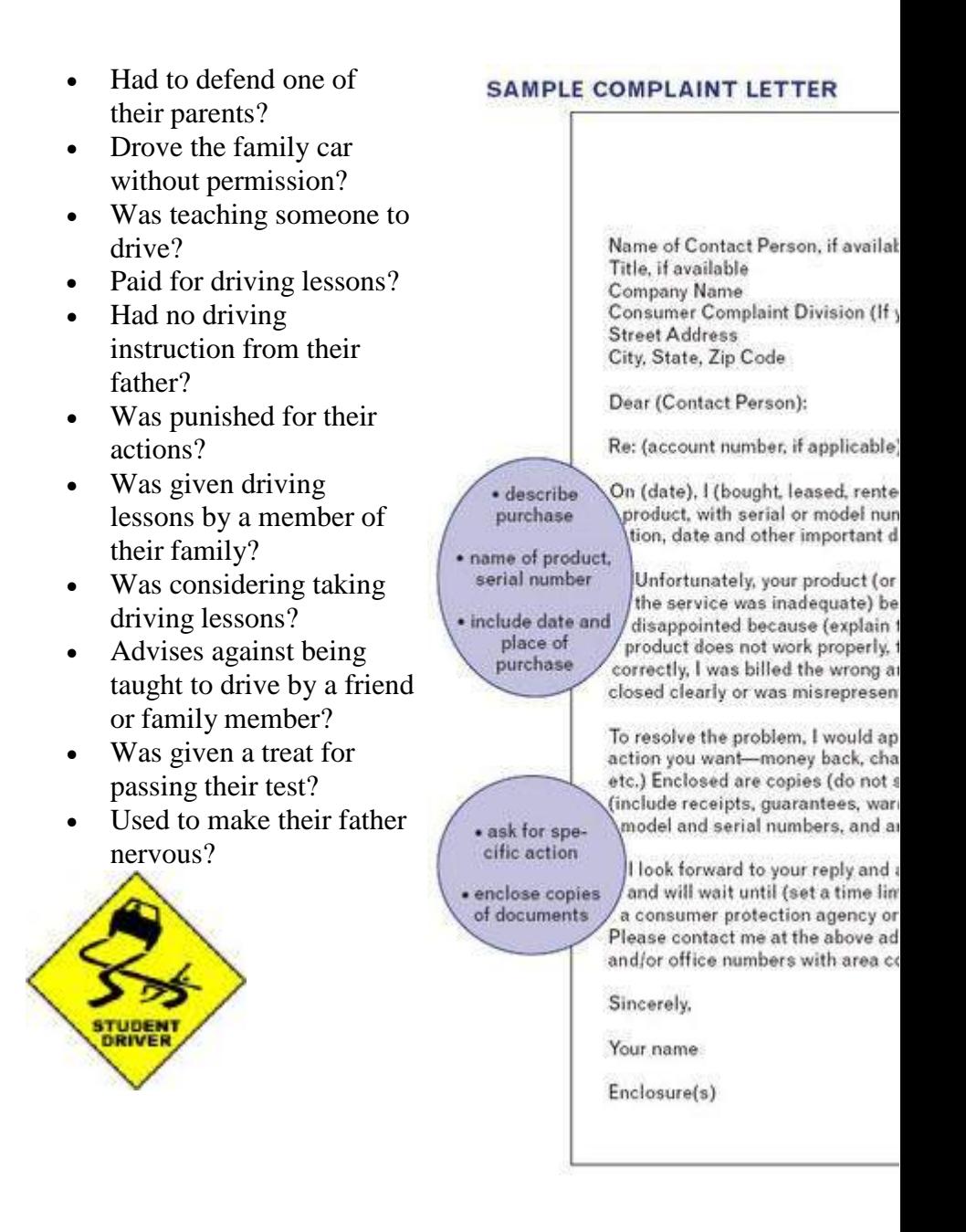

18. Get ready to take interviews or to act as a business traveller at you would like to visit that you the airport with a partner in turn. The interview can follow the following lines. INTERVIEWING BUSINESS TRAVELLERS Interviewer: Good morning Sir. I'd like to ask you a few questions if I may. Traveller: Well, I'm waiting to catch my flight so I guess I can answer a few questions. Interviewer: Thank you Sir. First of all, how often do you travel? Traveller: I travel about twice a month. Interviewer: Where are you flying to on this trip? Traveller: I'm flying to Austin, Texas. Interviewer: … and where did you fly on your last trip? Traveller: I flew to Portland, Oregon. I've already been there three times! Interviewer: Really! Do you enjoy travelling for business? Traveller: Yes, although I prefer staying in the office. Interviewer: What do you like most about travelling? Traveller: I like visiting new cities and trying out new food.

Interviewer: Is there anywhere haven't visited yet? Traveller: Yes, I'd like to go to Hawaii! I love going to the beach!

Interviewer: Thank you very much for your time today.

the morning, train themselves in clubs, in

different sections and take part in sports. It includes such kinds of sport competitions.

Other people like sports too, but they only watch sports games, listen to sports news. They prefer interested in. reading interesting stories about sportsmen. But they don't go in for sports.

Physical training is an important subject at school. Pupils have got or the river and swim there. My physical training lessons twice a week. Boys and girls play volley- boxing. He is a good boxer and ball and basket-ball at the lessons. There is a sportsground near our school and schoolchildren go in for sports in the open air. A lot of different competitions are held at schools,

in them. All participants try to get good results and become winners.

Sport helps people to keep in good health. If you go in for sports, you have good health and don't catch cold.

Children and grown-ups must take care of their health and do morning exercises regularly. There are some popular kinds of

sports in our country: football, volley-ball, hockey, gymnastics,

skiing, skating. Athletics is one of the most popular kinds of sports as running, jumping and others. Everybody may choose the sport he (or she) is My favourite sport is swimming. I go to the swimming-pool twice a week. But I prefer to rest by the lake

friend Kostya goes in for he is a brave and courageous boy. His hobby helps him in his everyday life.

1. to jog- бегать трусцой

2. to prefer- предпочитать

3. twice- дважды

a great number of pupils take part 4. in the open air- на свежем воздухе

5. competition- соревнование

6. to keep in good health-

сохранять хорошее здоровье

7. to take care- заботиться

8. to include- включать (в себя)

9. to choose- выбирать

10. to rest- отдыхать

**11.** courageous- смелый

**Задание 1. «Расставь буквы»**

*There is a chain of numbers; your task is to decode the words using the alphabet and translate them.* 19, 16, 15, 18, 20, 19, 13, 1, 14 (Ответ: sportsman) 19 (Ответ: olympic games) 23, 18, 5, 19, 20, 12, 9, 14 (Ответ: wrestling) 23-5-9-7-8-20-12-9-6-20-9-14-7 (Ответ: weightlifting) 1-5-18-15-2-9-3-19 (Ответ: aerobics) **Задание 2. «Отгадай кто это?»** Play football (footballer or football player) Tennis (tennis player) Go swimming (swimmer) Jumping (jumper) Running (runner) Windsurfing (surfer) **Задание 3. «Собери слово»**  *Choose the right answer and decode the main word.*  1. How do we call the most important sports event in the world? Tennis tournaments at Wimbledon (n) The World Youth Games (g) The Olympic Games (h) 2. He decided to revive the

(OTBeT: sportsman)<br>15, 12, 25, 13, 16, 9, 3 7, 1, 13, 5, the doctor (a)<br>10  $($ OTBeT: shown is space) Ответ: The main word is «health». **Задание 4. «Перепутанные буквы»**  *Put the letters in the words on the topic ―Sport* ‖ in a *logical order.*  erccso (soccer); bongxi (boxing); ngsurfi (surfing); rocsaebi (aerobics); Olympic Games at the end of the 19th century? Vladislav Tretyak (a) Pierre de Coubertin (e) Robin the Bobbin (o) the teacher  $(v)$ the policemen (i) 4. They are rich in vitamins crisps (m) fruits and vegetables (l) fast food (r) 5. The right food keeps you … well (t) ill  $(k)$ funny (p) 6. Never … to keep fit  $l$ augh  $(x)$ eat (l) smoke (h)

sinent (tennis); ykeoch (hockey). **Задания 5. «Цепочка слов»** Командам дается исходное слово «sport», из которого они должны за 2 минуты составит ь — Football «цепочку» слов, где последня я — Dancing буква предыдущего слова является первой буквой последующего. Например: sport – tennis – surfing – gymnastics – sailing. **Задание 6. «Перепутанные слова»**  *Put the words in the logical order.* (Предлагается команда выполнить задание на карточках. Каждая команда получает карточку с набором слов для составления предложений (пословиц). Пословицы и поговорки по теме «Спорт»: A sound mind in a sound body. — В здоровом теле здоровый дух. The best of the sport is to do the deed and to say nothing. — Лучший спорт – совершать поступки без лишних слов. In sports and journeys men are known. — Люди познаются в спорте и в путешествиях. **Задание 7. «Угадай спортивную игру»** What game is played between 2 teams of eleven players? — Tennis What game is played with a small white round ball and a bat? — Skating — Basketball — Baseball What game is played on a court with a large orange ball? — Basketball — Knitting — Chess This game is played by 2 teams of 6 players each on an ice field? — Surfing — Ironing — Ice hockey What is the most popular sport in the USA? — Football — Skiing — Chess What game is played by 2 players on a board? The aim of the game is to move pieces so

that your opponent's king will

be taken. — Bowling — Chess — Dancing Прочитайте и переведите текст harmful, if they are used in с помощью словаря Healthy lifestyle Nowadays our life is getting more and more tense. People live under the press of different problems, such as social, ecological, economic and others. They constantly suffer from stress, noise and dust in big cities, diseases and instability. A person should be strong and healthy in order to overcome all difficulties. To achieve this aim people ought to take care of their physical and mental health. There are several ways to do it. The state of your body depends on how much time you spend doing sports. At least everybody must do morning exercises every day. The most healthy kinds of sports are swimming, running and cycling. Healthy food is also a very important factor. Overeating causes many dangerous diseases. The daily menu should include meat, fruit and vegetables, milk

product, which are rich in

vitamins, fat, proteins and etc. On the other hand modern diets are very popular especially among women. Diets may be

the wrong way.

To be healthy, people should get rid of their bad habits. It's

drinking much. Everyone should remember that cigarettes, alcohol and drugs destroy both body and brain. Besides according to statistics most of crimes are committed by people under the influence of drugs and alcohol. In addition it is recommended to watch TV less, avoid anxiety and observe daily routine. Certainly it's hard to follow all

every person

have to choose between healthy life style and numerous illnesses.

- 1. tense- напряженный
- 2. to suffer- страдать
- 3. noise- шум
- 4. dust- пыль
- 5. to overcome all difficultiesпреодолевать все трудности
- 6. to achieve- достигать
- 7. aim- цель
- 8. to cause  $6$ ыть причиной,вызывать
- 9. to get rid  $(of)$  избавляться (от)
- 10. influence-влияние
- 11. to avoid- избегать
- 12. to choose- выбирать

Прочитайте и переведите текст the school age.

с помощью словаря Bad habits.

The health of a person is the main value in the life. It cannot be bought with any money!

There is no price for it. Being the It is sick person, you cannot realize all your

dreams and be successful in the modern world.

But how to be healthy, when

there are a lot of fatal temptations Unfortunately, very often they around us? combine with each other.

Don`t begin! Don`t make the first Alcohol is a poison! cigar inhalation, the first sip of alcohol! Everything begins so simply, but comes to the end with a trouble.

It was said so much about the harm of smoking. For a long time mad, and I think he was right. it has been proved, that smoking is not only reflected on the budget of a family, pollutes air, but also ruins our health. But, in

smoking people is not diminished. And what is more grievous, not only the teens but also the junior schoolboys begin to smoke. I think those, who don`t do his (her) best in study or school life, as a rule begin to smoke at It was proved, that there is no such organ which would not suffer from smoking. Smoking is not a harmless pastime which can be given up without efforts. necessary to have the will power to stop smoking.

spite of all that the number of

In addition to smoking, we can name the other fatal habit: the drinking of alcohol.

Having penetrated into an organism, it has destroyed the

brain of the person for some months. A great man said that drinking alcohol is a voluntary Under the influence of alcohol the person can make absolutely

rash actions. The matter is that

alcohol is the drug, and drugs influence on the brains of the person. Especially alcohol is very dangerous for the young because their organism is exposed to the influence of harmful substances more easily. Even a single sip of alcohol causes a poisoning which can lead to death. And the usage of drugs … They ruin all human organs, so the drug addicts die young. Few of them live longer than several years after they have started taking drugs. So, I consider that there is no place to these habits in our life. To my mind, only healthy people should live on our planet and then our Earth will be brighter and more beautiful, because only the healthy person will provide its further development and prosperity.

- 1. main value главная ценность
- 2. budget- бюджет
- 3. fatal temptationsпагубные соблазны
- 4. to diminish уменьшать(ся)
- 5. grievous- печально
- 6. pastimeвремяпровождение
- 7. to give upотказываться
- 8. effort- усилие
- 9. to penetrate- проникать
- 10. voluntary madдобровольное сумасшествие
- 11. rash actionsнеобъяснимые поступки
- 12. poisoning- отравление
- 13. drug addict- наркоман
- 14. development- развитие
- 15. prosperityпроцветание
- 16. 1. Найдите эквиваленты к данным выражениям в тексте «Sports and a healthy way of life»:
- 17. 1.принимать участие в соревнованиях
- 18. 2.заниматься спортом
- 19. 3.участники соревнований
- 20. 4.заботиться о здоровье
- 21. Составьте вопросы (пять типов) по содержанию текста
- 22. «Sports and a healthy way of life»
- 23. 2.Ответьте на вопросы по тексту «Healthy lifestyle»:
- do people have nowadays in America. It's also an ?
- 25. 2. What must people do to overcome all difficulties ?
- 26. 3. Name bad habits you know.
- 27. 4.How do you understand laws that restrict the use of the word ―overeating‖ ?
- 28. 5.What products should the daily menu include?
- 29. 3.Заполните таблицу по тексту «Bad habits»:

Bad Bad Influence on the person<br>habits

## UNIT 12 ЭКСТРИМАЛЬНЫЕ ВИДЫ СПОРТА

## **Read the following texts about different kinds of extreme**

## **sports. SKATEBOARDING**

Skateboarding has become 24. 1.What kinds of problems more than just a popular sport accepted form of transportation. Young people skateboard to school, to work, to visit a friend. But the danger of people walking on the streets has forced many towns to pass skateboards. Across the nation, cities and towns are passing laws that keep skateboards off streets and sidewalks, especially in the centre of the town. Says a police officer in New York, If ou're a resident and you're t ying to walk down the street, all it takes is one skateboarder for it to be a problem.' Skateboarders caught breaking the rules can be punished or have their boards taken away. Skateboarders are angry about the new rules. They say they should be allowed to use skateboarders to travel.

surfing

Sky surfing is like surfing and flying at the same time. It's also very fast and sky surfers must like heights because they have to jump from an aeroplane. Sky surfers work in pairs. One surfer does the tricks and the other one records the tricks with a video camera. In sky surfing competitions, judges watch the videos to decide who is the winner.

sky

It looks exciting, but sky surfing is a very dangerous sport. You must know when to use your parachute and how to land safely.

much but he says he wants to feel that adrenaline rush everybody talks about. He loves extreme sports and he has trained hard and now he's ready for his first flight. Hanggliding can be dangerous and it isn't cheap *(£400* is an average price for a hang-glider). But the excitement of the sport is obvious. After all, it's as near as you can get to flying.

## **(12) A- Are these sentences true or false? Correct the false ones.**

- 1. Young people use skateboards just for fun.
- 2. There are special laws to restrict the use of skateboards in some areas.
- 3. Sky surfers can't be afraid of flying.
- 4. Hang-gliding isn't an expensive sport.

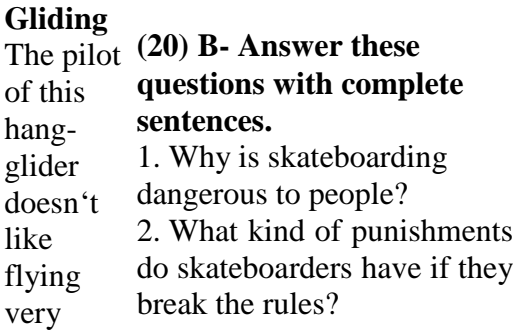

**Hang** 

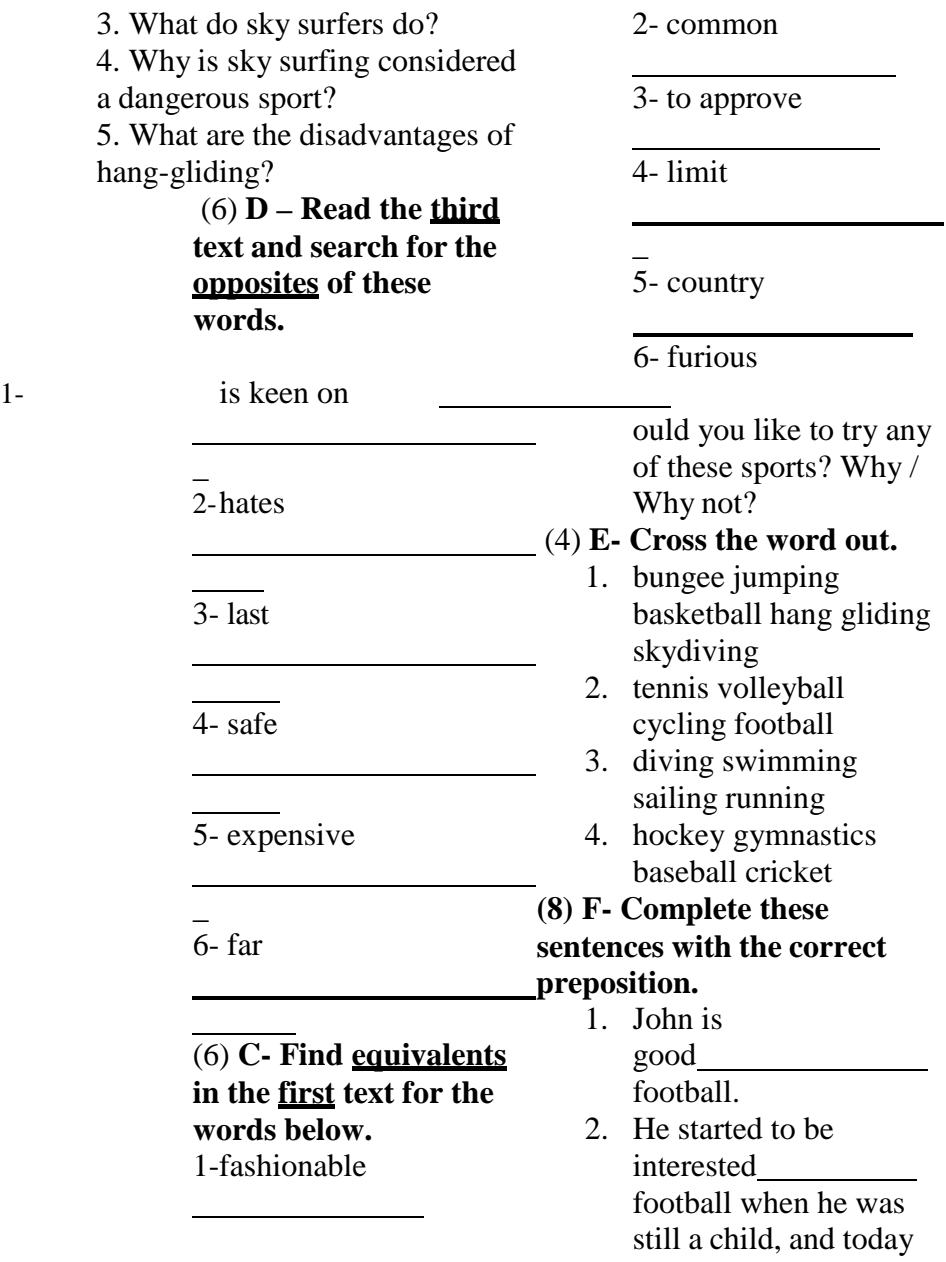

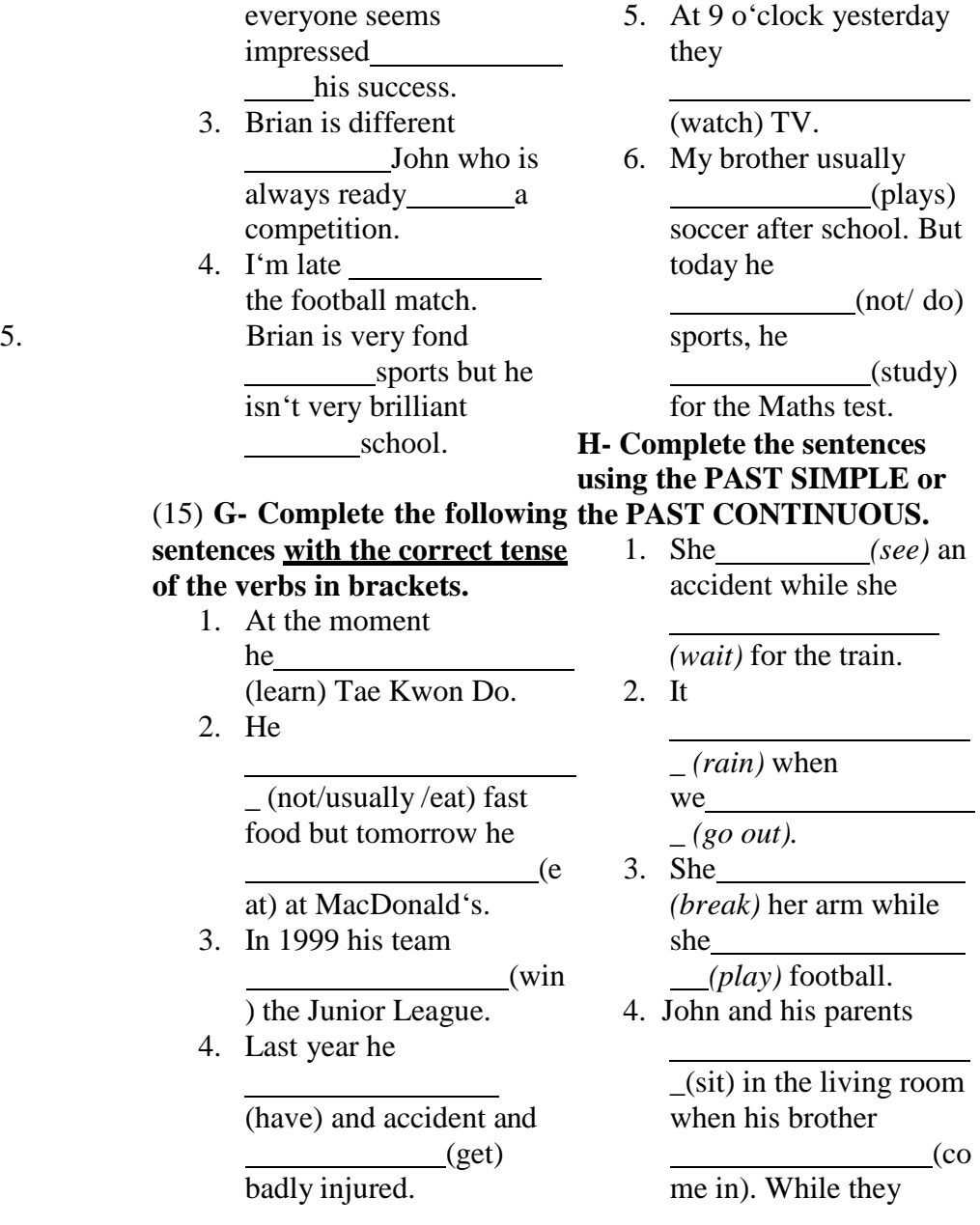

75

alk), his mother

(go) to the kitchen to get some coffee.

## **I – Write a paragraph about the following topic: Is sport important to you? Why?**

### UNIT 13 СПОРТ В ЖИЗНИ СОВРЕМЕННОЙ МОЛОДЕЖИ.

he British are a sporting nation. Like everyone else they love football - in fact, they invented it. near the sea, a lake, or a river Most British towns and cities have a football team. Every year, each team plays in the Football Association competition. The two best teams play in the Cup Final at Wembley Stadium in London. Some fans pay up to Ј200 for a ticket for the Cup Final. It is one of the biggest sporting events of the year. Cricket is a typically British game. The only other countries Adjectives: that play are Pakistan, India, the West Indies, South Africa, Verbs: Australia and New Zealand. Cricket is a summer game, lovely to watch from under old trees on a village "green". It looks slow,

(t but it can be exciting if you understand what's going on. Cricket is a very long game. The big international matches go on for five days. But in the real English way, the players always stop for tea. Tennis is another popular game in Britain. Every summer, in June, the biggest international tennis tournament takes place at Wimbledon, a suburb of London.

Many British people who live enjoy sailing. If you are really enthusiastic, and rich enough to buy your own boat, you can take part in one of the annual sailing races or "regattas".

> 1. **Найди в тексте 3 существительных, 3 прилагательных и 3 глагола**

Nouns:

**1. Дай название тексту:**

- a) British people.
- b) Sport in our life.
- c) Sport in Britain.

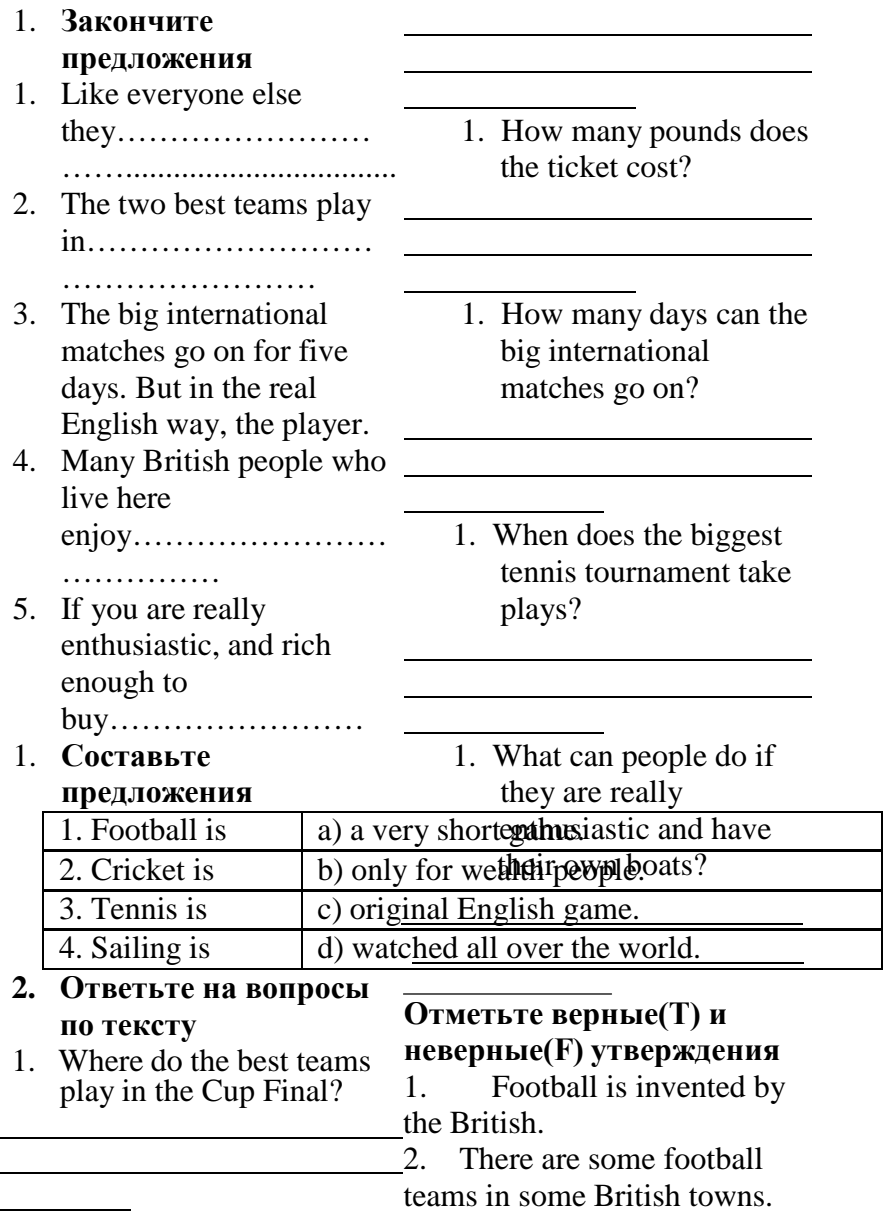

1. Who invented football?

3. In South Africa people play cricket.

4. Every year each team plays in the Football Association Competition.

5. Every summer, in June, the biggest tennis tournament takes place in London.

6. Many British people enjoy sailing.

## **1. Перескажите текст**  $\setminus$

таблице. Вставьте номера пропущенных слов и запишите ответ последовательных чисел через запятую.

# **Sports is Important in Our**

Sport is important in health and do morning our life. It is popular among young and old \_.

Many people morning exercises, jog in the morning and train themselves in clubs, in different sections and take part in sport competitions. kinds of sports. It

Other people sports too, but they only sports games, listen to sports news. They prefer reading interesting stories about . But they don't

Physical training is an important at school. Boys and girls\_ volley-ball and basketball at the lessons. There is the sports ground near our school and schoolchildren go in for sports in the open air.

A lot of different competition are held at schools, a great number of pupils take part in them. All participants try to get \*Прочитайте текст и слова в results and become winners. Sport people to keep in good health. If you go in for sports you have good

and don't catch cold.

Children and grown-ups **Life** take care of their

exercises regularly.

There are some popular kinds of sports in our<br>  $\vdots$ football, volley ball, hockey, gymnastics, skiing, skating. Athletics is one of the most

includes such kinds of sports as: running, jumping and others. Everybody may choose the sport he (or she) is interested in.

There are summer and go in for sports. sports.

My sport is swimming. I go to the swimming-pool twice a week, but I prefer to rest by the lake or the river and swim there. My Kostya goes in for boxing. He is a good boxer and he is a brave and courageous boy. His in his every day life.

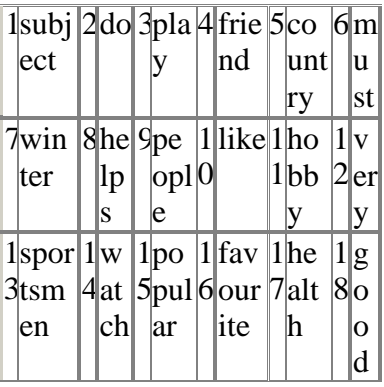

UNIT 14 ПИСЬМО-ОБЪЯВЛЕНИЕ. ПИСЬМО-ПРЕДЛОЖЕНИЕ. ПИСЬМО-ЗАПРОС.BUSINESS TALK

**Существуют разные типы деловых писем,** например:

- 1. Письмо-поздравление - Letter of Congratulation
- 2. Письмо-приглашение - Letter of Invitation
- 3. Письмо о при Шме наработу - Letter of Acceptance
- helps him 4. Письмо-заявление Application letter
	- 5. Письмо-предложение - Commercial Offer
	- 6. Письмо-жалоба Letter of Complaint
	- 7. Письмо-запрос, требование – Enquiry **Letter**
	- 8. Письмо-ответ на запрос – Reply(Quotation)
	- 9. Письмо-встречное предложение – Counter – proposal
	- 10. Письм-заказ Order
	- 11. Ответ на заказ Response to Order
	- 12. Сч - фактура – Invoice
	- 13. Письмо-отч  $\Box$ т (избанка), сч – ⊟т Statement

**Practice 1.** Выберите правильное слово:

1. A letter which asks a supplier about the price of his goods is: a) a quotation; b) an order; c) a letter of credit; d)an enquiry. 2. A letter which says an order has been received is called: a) a guarantee; b)a covering letter; c) an order-form.; c) an acknowledgement. 3. A letter which tells a supplier that the customer is unhappy is called: a) a consignment; b)a complain; c) a confirmation; d) a credit period. Эти термины известны каждому бизнесмену. Определения некоторых из них на английском языке помогут точнее понять их содержание. 1) barter – бартер; 2) a quotation- расценки, стоимость; 3) an estimate - смета; 4) foreign trade – международная торговля;  $5)$  currency – валюта; 6) exports – экспорт; 7) deficit – дефицит; 8) a statement – ведомость, выписка о состоянии сч<br>  $\Box$ та; 9) а reminder – письмо;  $10$ ) а receipt - квитанция, напоминание об оплате

**Practice 2.**

Найдите соответствующее определение словам слева. Например: 2 - a

- 1. an invoice;a) an exchange of goods and services between nations;
- 2. foreign trade;b) the price given for goods or a piece of work;
- 3. a statement;c) a letter where the customer tries to get better terms;
- 4. a receipt;d) a bill for goods sent or work done;
- 5. a quotation;e) an approximate calculation of the cost of something;
- 6. an estimate;f) a document that proves you have paid for some goods;
- 7. a counter proposal;g) a list of amounts paid and still owed, sent every month.

Содержание делового письма и его стиль зависят от

характера письма. Тем не менее, есть общие правила:

- 1. Письмо должно быть лаконичным и информативным.
- 2. Предложения не должны быть длинными английском языке – это и сложными.
- 3. Не употребляйте сокращения в деловых письмах.
- 4. Если между каждой части письма – пробельная строка, нет необходимости начинать новую часть с красной строки.
- 5. Письмо не должно содержать более одной страницы.
- 6. Обязательно сохраняйте копию делового письма, оно понадобится и в будущем.

―При современном

доминировании электронных средств корреспонденции (которые зачастую не локализованы и выполнены на английском языке) важно не потерять культуру ведения документации в принципе и

деловой переписки в частности. Ваш партнер по бизнесу без труда поймет, имеет ли он дело с профессионалом или любителем. Качество составления письма на качество работы вашей компании. Помня о роли контроля за бизнес-коммуникацией, начнем с формата делового письма: последовательность оформления делового письма осуществляется в следующем порядке. ‖[1]. **Структура делового письма:**

- 1. Компания и адрес отправителя – Sender's address
- 2. Имя, должность, компания, адрес получателя – Addressee's name, title, company, address
- 3. Исходящий нoмер адресата и отправителя – Your ref / Our ref/
- 4. Дата Date

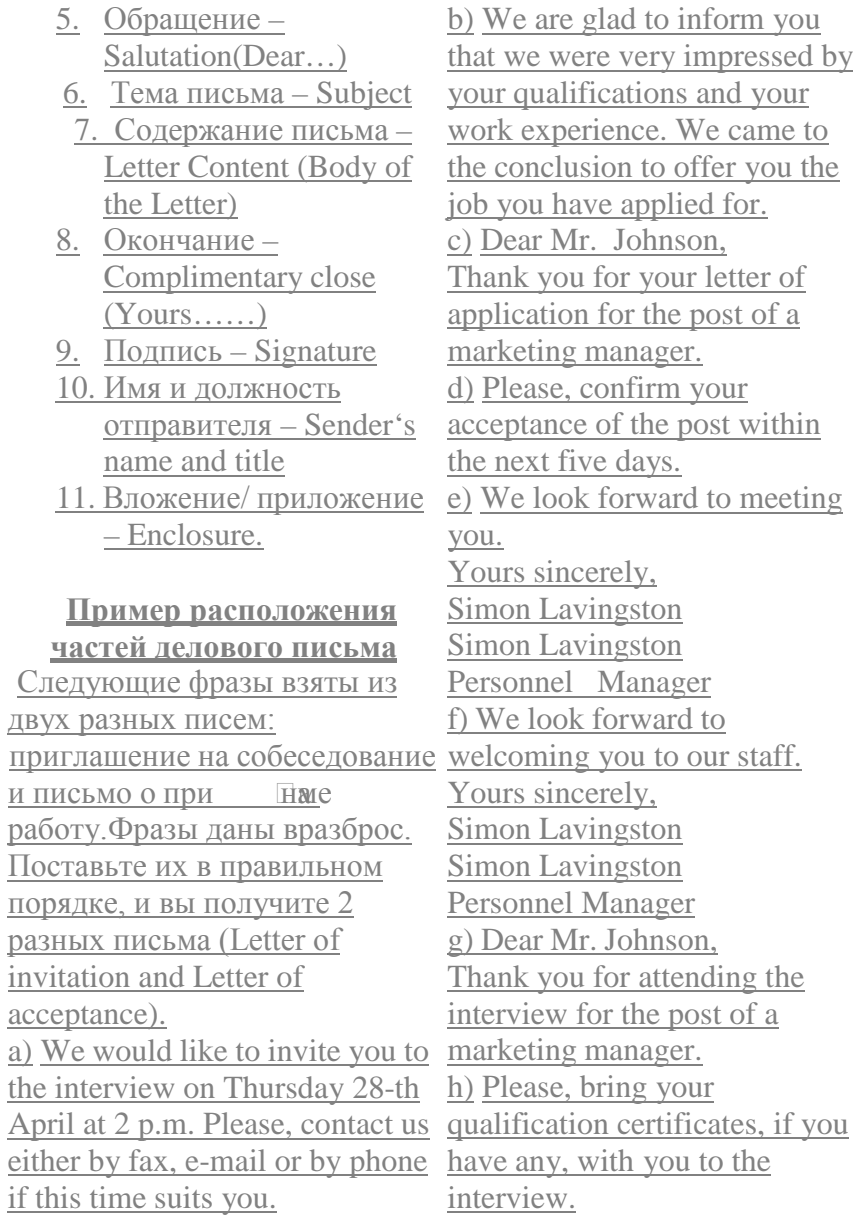
**1. Sender's Сompany – Компания отправителя Sender's Address – Адрес Компании** В правом верхнем углу письма указывается название фирмы или компании отправителя (логотип) и адрес - **Sender's Сompany and Sender's Address**. Кроме названия компании и адреса как дополнение указывается номер **Компания адресата** телефона, факс, адрес электронной почты и сайта. Например: The Eagle Press Co Ltd 57 Leningradsky Prospect 119 487 Novosibirsk Russia Tel: (095) 246 17 30 Fax: (095) 245 35 20 [eagle@mail.cnt.ru](mailto:eagle@mail.cnt.ru) Обратите внимание: в зарубежном варианте написания адреса сначала указывается 6номер квартиры, корпуса, затем номер дома, название улицы, район, город, почтовый индекс (факультативно) страна; слова **Flat, Block, Street, Avenue, Ulitsa , Prospect, Road** пишутся с заглавной буквы. Можно использовать

общепринятые сокращения: **Fl, Apt, St, Ave, Ul, Pr, RD**; в адресе не должно быть никаких знаков препинания в соответствии со стандартами Великобритании и США. **2. Addressee's name – Имя адресата Addressee's Title - Должность адресата Addressee's Company – Addressee's Address - Адрес адресата** Чуть ниже, в левом углу указывается сначала имя адресата, его должность, название компании и. наконец, адрес **- Addressee's name, title, company, address**. Обратите внимание, что адрес состоит из номера дома и улицы; местности; названия округа, штата или провинции; почтового кода. Необходимо также добавить название страны назначения. Если у адресата есть почтовый ящик, то номер почтового ящика указывается вместо номера дома и улицы. Miss E. Hughers Sales Manager Soundsonic Ltd

54 Oxford Road London SE23 1JF UK **3. Your ref: Исходящие адресата Our ref: Исходные отправителя ―Your ref**. или **Our ref**. указывают в письме на случай, если понадобятся некоторые частности, а именно – входящий и исходящие номера. Если такой необходимости нет, уверенно выбрасывайте вс ѐненужное изписьма ‖[1]. **Date: Дата** Дату пишут по-разному: В Великобритании пишут день, месяц, год 26 April, 2008 В США указывают сначала месяц, за ним следует день, а затем год April 26, 2008 Другие цифровые формы, такие как: 8 – 11 – 08, 8 / 11 / 08 или 8. 11. замужней женщине (for a 08 не должны в деловых письмах, так как они вносят путаницу: в Великобритании это означает 8 November, 2008, а в США 11 August, 2008 **Dear - Обращение**

В настоящее время деловая переписка идет по пути упрощения стандартов и стиля. И тем не менее есть несколько правил, которым следуют при написании делового письма. Если ваше письмо обращено к конкретному лицу, сотруднику компании, вы указываете его имя и должность. Однако особенность деловой переписки заключается в том, что она ведется не как личная переписка **Person to Person**, а как официальная **Company to Company**. А) Если вы знаете имя вашего адресата, вы пишите: **Dear Mr. Patricks**, **Dear Mr**. – обращение к мужчине (for any man) **Dear Ms.** – обращение к женщине (for any woman) **Dear Mrs.–** обращение к married woman) **Dear Miss** - обращение к незамужней женщине (for a single/unmarried woman) **Dear Ms**. – нейтральное обращение к даме, семейное

положение которой вам не известно. Обратите внимание, что пишется только фамилия, без указания имени. Например: Mr. Patricks, Ms.Brown, Mrs.Bush B) Если вы не знаете имя адресата, то ваше обращение будет следующим: **Dear Sir**, - по отношению к мужчине (for a man) **Dear Madam**, - по отношению к женщине (for a woman) С) Если вы знаете лишь должность и не знаете пол адресата (т. е. вы не в курсе, частей: является ли ваш адресат лицом заключительная часть. мужского или женского пола), вы пишите: Dear Sales Manager, или Dear Sir / Madam, D) Если вы обращаетесь не к конкретному адресату, а к компании, ваше обращение будет звучать так: Dear Sirs, Е) Только в случае, если адресат – ваш друг или хорошо pleased to  $\ldots$ , How nice of you знакомый по бизнесу, вы можете обратиться: **Dear Joe or Dear Helen**. Обратите внимание: после обращения ставится запятая. to …

**6. Subject – Тема** Строка **Subject Line** – (Тема письма / сообщения) информирует о содержании письма. Это может быть ,например, Сч - Фактура – Invoice 265 или Заказ и егономер – Order 439. **7.Body of a Letter – Содержание письма** Переходим к самому письму, которое состоит из тр $\Box$ х 1. **The opening** – начало. 2. **The main message** – основная часть. 3. **The closing** – Основную задачу письма можно выразить следующим способом: внимание – интерес – побуждение – действие. В начале письма автор обычно благодарит адресата за ранее полученную корреспонденцию, например: Thanks for …, We were very **8. Complimentary Close – Окончание** Окончание зависит от приветствия; если

приветствие не было обращено к конкретному лицу, то письмо заканчивается словами: **Yours faithfully**, что означает –с совершенным почтением Dear Madam, Yours faithfully, or 3. The Vice President Yours truly, Dear Sir or Madam, Dear Sir, Если вы в начале письма обращаетесь к адресату по имени, то закончить письмо нужно словами: **Yours sincerely**, - искренне Ваш. Dear Mr.Blake, Dear Ms. Levy, Yours sincerely, Dear Mrs.Softheard, Обращение к товарищу или хорошему знакомому по бизнесу заканчивается словами: **Best wishes**, - с наилучшими пожеланиями. Dear David, Dear Betty, Best wishes, Dear Mark, **Practice 4.** Вставьте в привед Пнные нижеотрывки текстов писем пропущенные приветствия и заключительные фразы.

- 1. The Personnel Manager Travel Unlimited  $\text{Dear}_{\text{max}}$ Yours and the most controller
- ICU Technical College Yours

**9. Signature – Подпись** Когда письмо закончено, не забудьте поставить свою подпись. Если вы пользуетесь компьютером, не забудьте поставить собственноручную подпись. **10. Sender's name – Имя отправителя Sender's Title – Должность отправителя** За подписью следует полное имя, фамилия и должность автора письма. После прочтения письма ваш партнер будет знать, как следует к вам обращаться и какую должность вы <u>занимаете в компании</u> (и,следовательно, какова сфера ваших должностных возможностей в компании). **11. Enclosure – вложение.** В конце сообщения встречается приложение

**Encl.** Это значит, что в письмо вложены дополнительные материалы, например, рекламный проспект, резюме или брошюра. Встречаются три варианта написания: **Enc, Encl, Encis.** Если Вы хотите указать, какое конкретно приложение следует к письму, то строчка выглядит так: Encl: Curriculum Vitae (персональные данные) Encl: Catalogue **Пример письма на английском языке SYSTEM FURNITURE plc** Brookfield Industrial Estate Twylord Westshire TD3 2BS England Tel: 0193-384 1923 Fax: 0193- 2196734 Telex: 342689 Our ref: RPL/ PE Your ref: Mr. W. Drake 24 October 2007 Chairman The Drake and Sons Engineering Co. Ltd Bristol 5 England Dear Mr. Drake, Order 439 Thank you very much for your order of 24 October 2007.

I enclose our latest price list and a new catalogue of our products. I will keep you fully inform about the progress of your order. Yours sincerely, *Pauline Ellis* Pauline Ellis (Miss) Secretary Enc. 2 Для закрепления материала предлагаем вам практикум и тест. (**[Приложение 1](https://urok.1sept.ru/articles/573096/pril1.doc)**) Подводя итоги, помните:

- 1. ―Качество составления письма – это качество работы вашей компании. Следуйте международным стандартам написания письма на английском языке.
- 2. Если деловое сообщение имеет электронный формат, отправляйте его на фирменных бланках – шаблонах на английском или других языках, содержащих логотип организации, е  $\square$ адреси телефон | | | | 1].
- 3. Учитывайте особенности и этикет переписки, характерные поставить подпись. для той или иной страны (обращения, даты и т.д.).
- 4. Помните, что **―№**‖ соответствует символу **―No** ‖в британском варианте английского языка и **―#**‖ – <sup>в</sup> американском. Например: **School No 58 / School # 58**.
- 5. Обратите внимание, что Bristol с заглавной буквы а английском языке пишутся: названия месяцев (**March, November**); названия языков (**English, French**); названия религий (**Orthodox, Catholic, Muslim, Protestant, Buddhist, Jewish**).
- **6.** Названия школьных предметов можно писать как с заглавной, так и с маленькой буквы (**Geography / geography**

Write the following addresses in block style.

Расставьте части письма в нужном порядке. Не забудьте

2. You: Helen Dullwit, Travel agent

Your address: Easten Travel Agency

12, The Crescent, Manchester, BR3 5YT

Tel: 01219-84436 Fax: 01219-97760

Date: 12.9.2008

Their Address: Blacks Computers, 7 White Blvd,

3. You: Tatyana Ryshova, Purchasing Supervisor Your Address: 39, Grashdanskaya St.,119 357 Moscow

Their Address: Ms.Alison Brown, Sales Manager, Office Furnishings, 907 3<sup>rd</sup> Ave, New York

Date: 23.10.2008

## **Т**

Read and decide if it is true  $[T \rceil]$  or false  $[F \rceil]$ . Прочтите и укажите правильно [ T ] или неправильно [ F ]

следующее утверждение.

For example:

In the UK , the date 3.9.99 on a letter means 9 March 1999.

В Великобритании дата 3.9.99 означает 9 Марта 1999. Ответ – [F]

9. If you were writing to *Mr. Peter Wood*, you would open it with Dear

- 15. If you open the letter with *Dear Sales Manager*, you close it *Best wishes* [ ].
- 16. You close the letter with *Yours sincerely*, if you open it *Dear Mr. Wood* [ ].

*Mr. Peter Wood* [ ]. **Unit 15 Путешествия на** 10. In the USA, it is correct **транспорте. Путешествия** to open a letter with thе **по стране и за рубежом** salutation *Gentlemen* [

]. **Разница между travel, trip и 11.** If you do not know **journey** whether a female correspondent is Как известно, Travel broadens married or not, it is the mind (Путешествия correct to use the term расширяют кругозор). *Mrs* [ ]. **Неважно**, будет ли это

- 12. If you know only the короткая поездка на машине addressee's title, you или большое путешествие с ореп а letter with the долгим перелетом salutation *Dear Sir or* выбираться в места, где ты не *Madam.* бывал, интересно всегда.
- 13. The abbreviation *enc.* or Особенно, за границу *encl .*means there are (abroad). enclosures with the В английском языке есть letter [ ]. **НЕСКОЛЬКО СУЩЕСТВИТЕЛЬНЫХ-**
- 14. The abbreviation for the синонимов, связанных с term ‗ *limited liability'* темой путешествий. in the UK is Ltd [ ]. **Travel (путешествие)**

**Travel** - наиболее часто употребляемое слово для обозначения путешествий. В прямом переводе глагол «to travel» переводится, как «путешествовать», но в зависимости от контекста его значение может трактоваться и по-другому — «отправиться» или «поехать». *World travel gives people a new perspective — Путешествия по миру помогают людям взглянуть на все по-новому.* Слово **travel** употребляется в случаях, когда мы говорим о путешествии в целом, как о явлении. Поэтому в английском языке оно часто употребляется в составе более сложных существительных: air travel — путешествие самолетом car travel — путешествие на машине space travel — космическое путешествие water travel — путешествие по воде time travel — путешествие во времени travel documents — проездные документы

travel ticket — проездной билет travel agent — агент по туризму Кроме того, слово **travel** является производным для других слов. Так, путешественник поанглийски — traveller, а все, что может быть связано с путешествиями — travelling. Когда мы говорим о чьих-то путешествиях и странствиях, то употребляем множественное число **travels**. Приключенческие книги о путешествиях также будут называться **travels**, а вот гид по какому-то городу или стране называется **travel guide.**

**Journey (поездка, путешествие)** У слова **journey** более узкий спектр применения, чем у слова travel. **Journey** обозначает путешествие в один конец или регулярные поездки. Его чаще можно услышать в британском английском, чем в американском. Так,

трехчасовую поездку на

поезде из одного города в другой будет логичнее назвать **journey:** *A journey from London to Manchester can now be completed in under 4 hours — Поездка из Лондона в Манчестер теперь может быть совершена менее чем за 4 часа.* Иногда слово **journey** используется для обозначения длительности поездки или пройденного расстояния. В русском языке наиболее близкие значения — это «**дорога»** или **«путь**»: *The three-day journey home — Трехдневная дорога домой.* Одно из известных изречений с использованием слова journey гласит: *A journey of a thousand miles begins with a single step — Путешествие в тысячу миль начинается с одного шага.* Устойчивое словосочетание «**жизненный путь**» переводится на английский язык как **life's journey**.

## **Trip (поездка)**

В отличие от **journey, trip**  это поездка в оба конца. Словосочетание, которое часто *to the lakes. We left at 5.30* 

можно встретить **— road trip.** Мы используем его, когда говорим о длительном путешествии на машине. Так, находясь в США можно отправиться в **road trip** по нескольким штатам, а то и вовсе в Мексику или Канаду. А вот рабочая командировка — **business trip.** Другие употребляемые словосочетания, которые можно встретить в разговоре: day trip — однодневная поездка round-the-world trip кругосветное путешествие boat trip — путешествие по воде camping trip — поход wedding trip — свадебное путешествие Иными словами**, trip** — это поездка в оба конца с возвращением домой, в отличие от journey, где путь лежит только в один конец. Несколько примеров слова в предложении: *Let's go on a trip to the mountains next summer! - Давайте поедем в горы следующим летом! Yesterday I went on a day trip* 

*a.m. and returned around 11 p.m. — Вчера я совершил однодневную поездку на озера. Мы уехали в 5:30 утра и вернулись около 11 вечера* Помимо вышеупомянутых **travel, trip и journey** существует еще несколько слов для обозначения путешествий. Первое из них — **voyage.** Чаще Также, говоря об отдыхе, мы всего, его употребляют в контексте морских путешествий (**sea voyage**) или когда речь идет об исследовательских экспедициях (**voyage of discovery**).

Сегодня слово **voyage**  употребляется в разговорной речи довольно редко и встречается, в основном, в специальной литературе и в рассказ о великих путешественниках и мореплавателях прошлого. *Many voyages were made to the Indian Ocean during that period — В то время совершалось много плаваний к Индийском океану.*

Второе — это **tour** или просто «**экскурсионная поездка**». Чаще всего это короткие

поездки в другой город или несколько городов с посещением достопримечательностей. Так, можно отправиться **on tour of America (в тур по Америке),** и затем рассказать друзьям, как вы путешествовали по США (**were touring the USA**). можем использовать слово **vacation**, которое будет обозначать **каникулы или короткий отпуск**. Глаголы на английском, связанные с путешествием это **go, make и take**. Мы можем отправиться в поездку (**take a trip**), совершить путешествие **(make a journey)** или вояж (**to go on voyage**) или просто попутешествовать (**to travel**). *Задание: прочитать и перевести текст "Tourism", составить план пересказа текста.*

People on our planet can't live without travelling now. People travel from the very beginning of their civilization. Thousands years ago all people were nomads and collectors. They

roamed all their lives looking for Nowadays people travel not food and better life.

So, travelling and visiting other places are the part of our consciousness. Not so long years ago many people travelled overseas for their holidays. The majority of people stayed to have different exhibitions, in order to holidays in their country. Today the situation is different and the world seems much smaller. If you like travelling, you have got to have some money, because it is not a cheap hobby indeed. Tourism has become a highly developed business. The economy of some countries is mainly based on tourism industry. It is possible to book a holiday to a seaside resort on the other side of the world. Staying at home, you can book it through the Internet or by phone. The plane takes you straight there and business. within some hours of leaving your country, you can be on a tropical beach, breathing a super clean air and swimming in crystal warm water of tropical sea.

There are trains, cars and air jet liners, buses, ships that provide us with comfortable and secure travelling.

only for pleasure but also on business. People have to go to other countries for taking part in different negotiations, for signing some very important documents, for participating in exhibit the goods of own firm or company. Travelling on business helps people to get more information about achievements of other companies, which will help making own business more successful.

There are a lot of means of travelling: travelling by ship, by plane, by car, walking. It depends on a person to decide which means of travelling one would prefer. Tourism has become a highly developed

That is why tourism and travelling are so popular.

## *Задание: перепишите и запомните следующие слова и словосочетания по теме:*

overseas — заграница majority — большинство to seem — казаться to book — заказывать

resort— курорт a tropical beach — тропический рекламировать товары пляж to breathe — дышать to hitchhiking путешествовать автостопом advantage — преимущество to explore — исследовать to climb — взбираться, карабкаться restriction — ограничение indeed — действительно curious — любопытный inquisitive — любознательный leisure — досуг jet-air liner — реактивный самолет security — безопасность variety — разнообразие city-dweller — городской житель to take pictures фотографировать castle — крепость, замок waterfall — водопад to remind — напоминать picturesque — живописный to broaden one's mind расширить кругозор take part in negotiations принимать участие в переговорах exhibition — выставка in order to — для того чтобы

to push the goods achievement — достижение successful — успешный advantages and disadvantages — преимущества и недостатки according to — согласно *Задание: ответьте на следующие вопросы к тексту:* 1. Did the majority of people leave their country to spend holidays twenty years ago? 2. Can we book a holiday to a seaside resort on the other side of the world today? 3. Is it possible to book a holiday to a seaside resort on the other side of the world from home? 4. What means of travelling do you know? 5. What countries depend mainly on tourism? 6. Why does tourism prosper? 7. Where do people like going on vacation? 8. What is the most interesting means of travelling for you? Why? 9. Why do most travelers carry a camera with them? 10. What does travelling give

94

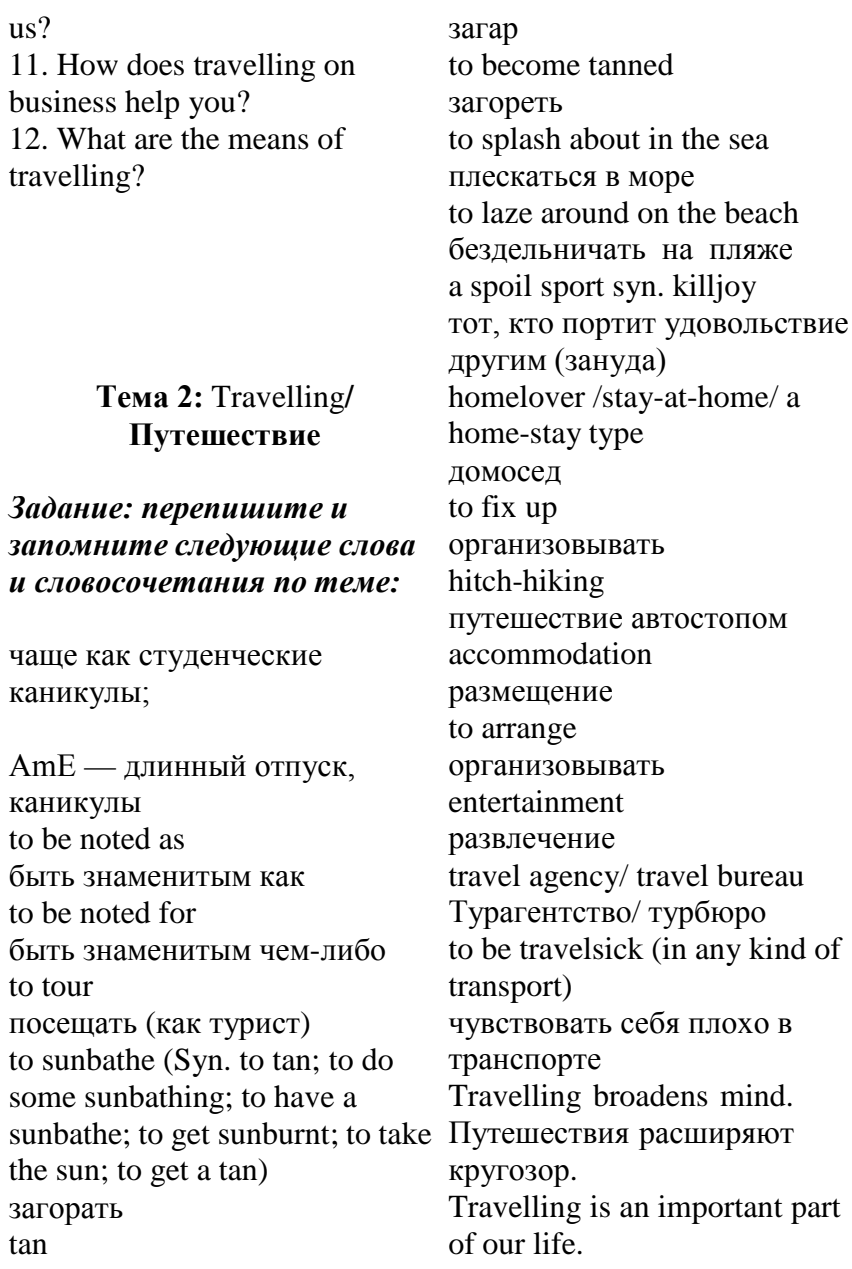

Путешествия – важная часть нашей жизни. It brings new impressions and makes life brighter. Это приносит новые впечатления и делает жизнь ярче. Travelling lets us discover the world and to see different countries, experience their cultures and traditions. Путешествия позволяют нам познать мир и увидеть различные страны, изучить их культуру и традиции. Travelling is a pleasant and useful experience. Путешествие – это удовольствие и приятный опыт. It gives an opportunity to meet new people. Это дает возможность познакомиться с новыми людьми. There are different ways of travelling. Есть различные способы путешествовать. It is a very popular hobby. Это очень популярное хобби. Today there are many opportunities to travel.

Сегодня есть много возможностей для путешествий. It is very interesting to see new places, another towns and countries. Очень интересно посмотреть новые места, другие города и страны. it's rather easy to travel to any point of the planet. Довольно легко отправиться в любую точку планеты. Travelling is a very nice activity. Путешествия – замечательный способ активности. I`d like to tell you about my trip to … Мне хотелось бы рассказать о своей поездке к… It is my favourite place. Это мое любимое место. comfortable and convenient method of travelling комфортный и удобный метод путешествовать Every country has its own unique atmosphere. У каждой страны есть своя уникальная атмосфера. Travelers like discovering the world by themselves.

Путешественники любят We live in times when it's познавать мир самостоятельно. rather easy to travel to any If you want to see the place, go on foot. Если хочешь увидеть местность, ходи пешком. one of the best ways to spend a holiday один из лучших способов провести каникулы (отпуск) spent there … days провел там … дней to take photo делать фото have a chance to enrich the knowledge шанс улучшить знания Last summer I went to… Прошлым летом я ездил в … The journey helped me a lot. Поездка мне очень помогла. I had a fantastic time. Я фантастически провел время. something to choose from. And I'm happy that I have traveled a lot during my vacation. Я счастлив, что я так много путешествовал во время моего отпуска. *Задание: прочитать и*

*перевести текст "*Travelling*",* change the surroundings. And *составить план пересказа текста.*

point of the planet. So no wonder travelling becomes more popular. What is more, our modern life is impossible without travelling. And there are many reasons for this. A few decades ago it couldn't be imagined that we would be able to travel almost everywhere. Now we can travel by different means of transport: by plane, by ship, by train, by car and even on foot. Some people like to travel by plane, because it is the best way to get to a foreign country fast. But others prefer traveling by train. They say that this method is more convenient and cheaper. Anyway, we have got the way of travelling depends only on our opportunities and preferences. Another good thing is that travelling helps us live and enjoy life. When we get tired of our daily routine, we need to travelling is one of the best ways to break the monotony of our life. We travel, see new

countries and cities, visit historical places, meet new people and taste different dishes. It brings us new impressions and makes life brighter. And that's why millions of people all around the world adore travelling.

And finally, it is commonly known that travelling is a very nice activity. It's the time for relaxation and thinking. Nothing can give us a great deal positive emotions and memories as travelling. It is often said that travelling broadens mind. And personally I believe that it is an undeniable truth.

#### **Answer the questions:**

- What are the ways of travelling?
- the way of travelling?
- What the way of travelling do you prefer and why?
- How does travelling affect daily life?
- What do you do when travelling?
- What does it bring us?

# **Тема 3. What is** travel for me? / **Что для меня путешествие?**

*Задание: прочитайте и переведите текст "What is* travel for me?*", составьте план пересказа текста.*

Modern life is impossible without travelling. Thousands of people travel every day either on business or for pleasure. They can travel by air, by rail, by sea or by road. Of course, travelling by air is the fastest and the most convenient way, but it is the most expensive too. Travelling by train is slower than by plane, but it has its advantages. You • What affects the choice of can see much more interesting places of the country you are travelling through. Modern trains have very comfortable seats. There are also sleeping cars and dining cars which make even the longest journey enjoyable. Speed, comfort and safety are the main advantages of trains and planes. That is why many people prefer them to all other means.

Travelling by sea is very popular. enjoying the sunset. I'm fond of Large ships and small river boats mountaineering. So I do a lot of can visit foreign countries and different places of interest within friends. Time passes quickly their own country. As for me, I prefer travelling by car. I think it's very convenient. You needn't reserve tour tickets. You needn't carry heavy suitcases. You can stop wherever *Задание: ответьте на* you wish, and spend at any place *следующие вопросы к* as much time as you like. Every year my friend and I go to 1. Why is modern life the South for holidays. The Black impossible without travelling? Sea is one of the most wonderful 2. What is the fastest and the places which attract holidaymakers all over the world. There travelling? are many rest-homes, sanatoriums and tourist camps there. But it is also possible to rent a room or a furnished house for a couple of weeks there. Sometimes, we can place ourselves in a tent on the sea shore enjoying fresh air and the sun all day long. As a rule, I make new friends there. In the day-time we play volley-ball, tennis, swim in the warm water of the sea and sunbathe. In the evening I like to sit on the beach watching the sea and

climbing together with my and soon we have to make our way back. We return home sunburnt and full of impressions.

# *тексту:*

most convenient way of 3. Why is travelling by sea very popular? 4. Why is travelling by car very convenient? 5. Where do you go every year? 6. Where do you make new friends? 7. Why do people travel?

8. What is the quickest kind of transport?

9. What kind of transport do you prefer?

10. Have you ever traveled by air?

11. Have you ever traveled by sea? Did you like it?

12. What preparations do people usually make before a journey? 13. What places would you like to visit?

## *Прочитайте, перепишите и запомните следующие слова и словосочетания:*

either...  $or = \pi$ ибо... либо by rail — по железной дороге advantages — преимущества, достоинства enjoyable — приносящий радость safety — безопасность to reserve — резервировать tour — тур, поездка to rent — снимать, нанимать couple — пара mountaineering — альпинизм climbing — лазанье (по горам)

**Тема 4. Travel by train.**

# *1. Прочитайте, перепишите и запомните следующие слова и словосочетания:* **an aisle seat/a window seat** —

место рядом с проходом/место у окна

**a booking-office** —касса **to board the train** —сесть в поезд **buffet/buffet car**  буфет/вагон-буфет **carriage** —вагон **cloak-room** —камера хранения **commuter** — житель пригорода, работающий в городе и ежедневно ездящий на работу поездом (автобусом) и т. д. **compartment** — купе **to confirm (reconfirm) tickets —** подтвердить бронь билетов **couchette** — спальное место, полка, койка **dining-car** — вагон-ресторан **dining-car steward**  официант вагона-ресторана **direct train** —прямой поезд **emergency brake —** стопкран **engine** —локомотив,паровоз **fellow-passenger —** попутчик **first class/standard class**  первый класс/второй класс **guard** —проводник **itinerary** —спланированный маршрут **junction** —ж/д узел, развязка **leaflet** —рекламная листовка

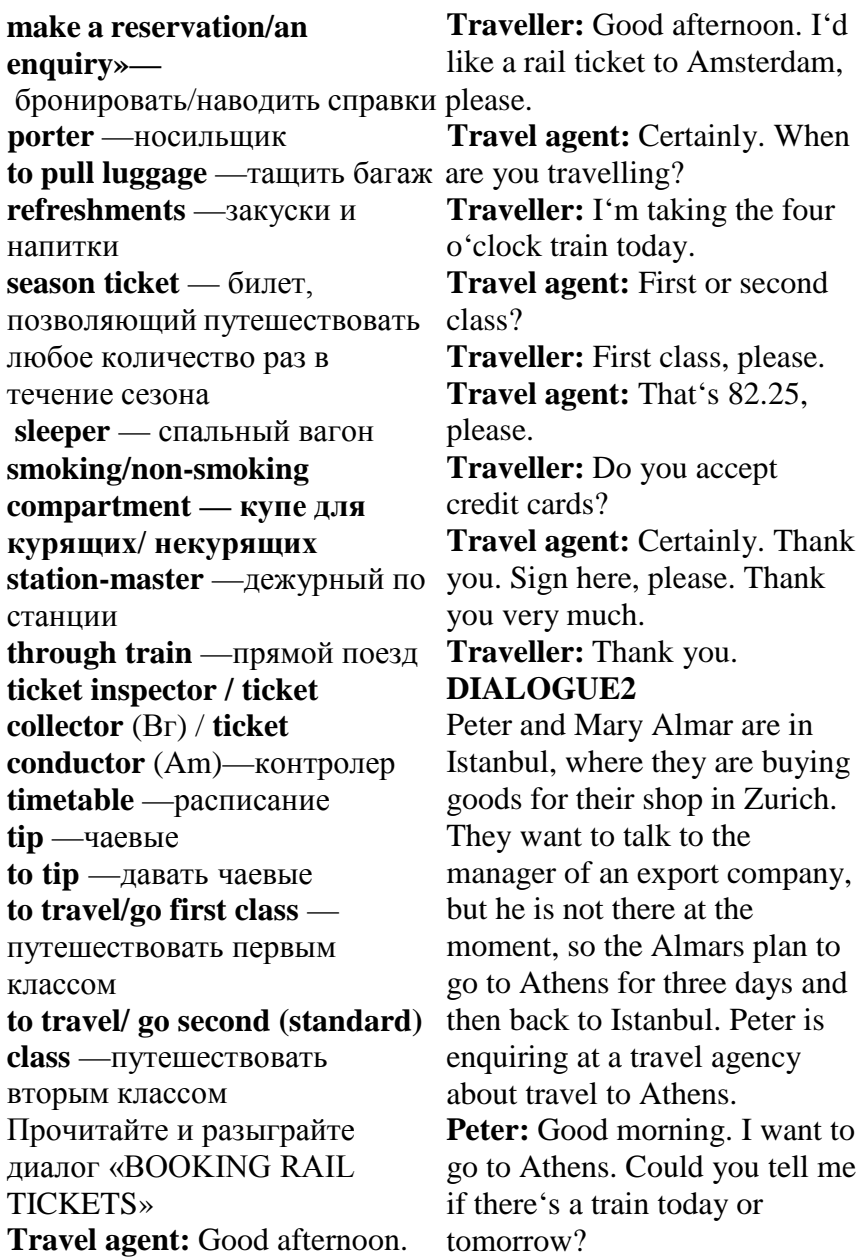

**Travel agent:** There's a train every evening at 22.30.

**Peter:** What time does it arrive in Athens, please?

**Travel agent:** The train leaving today arrives at 11.40 on Wednesday.

Peter: How much does it cost? **Travel agent:** The single fare is TL 848 first class and TL 567 second class.

Peter: Sleeping accommodation is included, isn't it?

**Travel agent:** No, that's extra. **Peter:** Oh. What sort of accommodation is there?

**Travel agent:** Well, that depends on whether you travel first or second class. There are singleberth compartments for firstclass passengers and two or three- berth compartments for second-class passengers.

**Peter:** How much is a first-class berth?

**Travel agent:** TL 425 each night.

**Peter:** Can I book a berth in advance?

**Travel agent:** Yes, we can book a berth for you, if there's space, of course.

**Peter:** Well, I'll have to think about it first. I'll call back to book the tickets. Thank you. **Travel agent:** Thank you, sir.

- **1. Обратите внимание на фразы, которые используются для запроса информации. Сравните их с другими подобными, приведенными ниже.**
- Will you kindly tell me ..., (please)?
- I wonder if you could tell me ...
- Excuse me, do you know...?
- $\bullet$  I'd like to know...
- Have you got any idea...?
- **2. Сопоставьте слова слева с их определениями справа.**
- **3. Прочитайте, переведите текст «TRAVELLING BY TRAIN»**

Should you ask me what kind of transport I like best I'd speak in support of trains. With a train you have speed, comfort and pleasure combined.

What place is more interesting than a big station? There is the movement, the excitement, the gaiety of the people going away and sorrow of those who are seeing others off. There are the shouts of the porters as they pull luggage along the platforms to the waiting trains, the crowd at the booking-office getting tickets, the children tightly holding on to the skirts of their mothers, and passengers hurrying fellow-passengers (people take to board the train.

At last you manage to make your way through the crowd, closely following the porter, who has taken care of your luggage, and get out on to the platform. There are many tracks and trains there. No need for you to look round and read the signs that tell which train you must take. You follow your porter, and here you are — Car number 2, Train — 64. You show your ticket to the guard and in you go into a most wonderful carriage. All is bustle and confusion, with people filing in, bumping into each other, and what not. At last you manage to stow away your luggage and get out on to the platform for fresh air and bid farewell to the well-

wishers who have come to see you off.

But you have scarcely time to kiss and hug your friends when the station-master on duty, in a red cap, signals the train. You hear no shrill whistle of the engine — the train pulls out of the station noiselessly and without a jerk.

You are on your way. You start up a conversation with your to each other quickly when travelling) and soon you get to know who is who and what. Now that the excitement of the day is over you begin to feel hungry.

The dining-car steward happens to come along and you take bookings for lunch or dinner, whichever it might be. As you go for the second sitting you have time to wash. By that time the guard has made your bed. You take your towel and go to the toilet.

You feel tired now, after a hearty meal, so you decide to turn in. You get into your upper berth and begin to absorb the beauty of the changing scenes that fly past you — the cheerful

fields of wheat and com, the meadows under a mantle of flowers, grass and green moss, the rivers that run through woodland countries, the forests with their delicious sense of peace, and the mountains ribbed with sharp steep ridges. But drowsiness creeps over you. You close your eyes and soon drift away into that vast mysterious world which men-call sleep.

# **4. Ответьте на вопросы по тексту:**

What have you combined with a train?

Why is a big station interesting? What do the porters do?

What is there on the platform? Whom do you show your ticket to?

What do you manage to do at last?

Who are the well-wishers? Who wears a red cap?

Do people take to each other

quickly when travelling?

What does the dining-car steward *текста.*  do?

When do you decide to turn in? How do men call sleep?

# **5. Phonetic Drill. Transcribe and pronounce correctly.**

Guard, carriage, bustle, farewell, scarcely, engine, steward, to absorb, delicious, mysterious.

# **6. Найдите русским словосочетаниям английские эквиваленты из текста.**

Тащить багаж по платформе, касса, садиться в поезд, протискиваться сквозь толпу, железнодорожный путь, позаботиться о багаже, проводник, сделать предварительный заказ на обед, ложиться спать.

# **Тема 5.** Travelling **by air/ Путешествие по воздуху**

# *Задание: прочитать и перевести текст "***Travelling by Plane***", составить план пересказа*

No wonder that one of the latest means of travelling is travelling by plane. Nowadays people mostly travel by air. It pass to be shown at the

and you will reach the place of destination very quickly. No doubt, travelling by air is the most convenient and comfortable stewardess gives you all the means of travelling. But if you are airsick the flight may seem not so nice to you. Unfortunately sometimes the flights are delayed to smoke. She will take care of because of unfavourable weather conditions, and one more inconvenience is jet-lag. Before boarding the plane you must check in at the airport. Passengers are requested to arrive at the airport one hour before departure time on international flights and half an hour on domestic flights. You must register your tickets, weigh in and register the luggage. The economy class limitation is 20 kg. First-class passengers are allowed 30 kg. Excess luggage must be paid for. Passengers are permitted, to take only some personal belongings with them into the cabin. These items include handbags, brief-cases or attaché cases, umbrellas, coats and souvenirs bought at the taxfree shops at the airport. Each passenger is given a boarding

combines both comfort and speed departure gate and again to the stewardess when boarding the plane.

Before the plane takes off the information about the flight, the speed and altitude. She asks you to fasten the belts and not you during the flight and will help you to get comfortable in your seat. Inside the cabins the air is always fresh and warm. The captain will welcome you on board; tell you all about the flight and the interesting places you are flying over. During the flight you can take a nap or have a chat, you can read and relax. In some planes you can watch video or listen to the music.

When the plane is landing or taking off you have an opportunity to enjoy the wonderful scenery and landscapes. While travelling by plane you fly past various villages and cities at the sight of which realize how majestic and tremendous our planet is. Do not forget your personal

belongings when leaving the plane.

Landing formalities and customs regulation are about the same inall countries. While still onboard the plane the passenger is given an arrival card to fill in, he fills in (in block letters) his name in full, country of residence, permanent address, purpose and length of visit; and address in the country he is visiting. After the passenger has disembarked, officials will examine (check) his 4. What must passengers do in passport and visa (to see if they are in order). In some countries they will check 5. What are passengers the passenger's certificate of vaccination. When these formalities have been completed the passenger goes to the Customs for an examination of his luggage. The passenger is required to fill in a customs declaration form. He must list all flight? dutiable articles. Personal belongings may be brought in duty-free. Here is a partial list of prohibited 10. What is the passenger given articles: firearms, drugs, in some countries — meat products, fresh plane? fruit and vegetables. The

Customs inspector may ask you articles?

to open your bags for inspection. 12. What will the Customs

After you are through with all customs formalities he will put a stamp on each piece of luggage.

## **Questions:**

1. Why do people mostly travel by air nowadays?

2. When are passengers requested to arrive at the airport?

3. What is the luggage limitation?

case they have some excess luggage?

permitted to take with them into the cabin?

6. When is a boarding pass to be shown?

7. What do stewardesses do during the flight?

8. What can you do during the

9. What opportunities do passengers have when the plane is landing or taking off?

to fill in while still onboard the

11. What are prohibited

inspector do after you are through with all customs formalities?

## **Vocabulary:**

means — средства nowadays — в наши дни; теперь; в наше время to combine — соединять, сочетать speed — скорость; быстрота destination — место назначения, пункт назначения to board — всходить на борт (любого судна) to check in регистрировать(ся) convenient — удобный, подходящий; пригодный comfortable — уютный, удобный to be airsick — страдать воздушной болезнью  $flight$  — полет to delay — откладывать; задерживать, замедлять unfavorable неблагоприятный; неблагосклонный; неутешительный weather conditions — погодные to take a nap — вздремнуть условия

биоритмов в связи с перелетом через несколько часовых поясов to request — просить, требовать to weigh — взвешивать; весить limitation — ограничение to allow — позволять, разрешать excess — избыточный; превышающий норму to permit — позволять, разрешать, давать разрешение personal belongings --- лично принадлежащие вещи brief-case — портфель attaché case — кожаный ручной плоский чемоданчик (для книг, документов) umbrella — зонт, зонтик boarding pass — посадочный талон departure — отправление, отбытие altitude — высота fasten one's belts пристегнуть ремни to take care — заботиться to have a chat — поболтать, jet-lag — нарушение суточного побеседовать ритма организма, расстройство to relax — расслабляться

to take off — авиац. взлететь opportunity — шанс, возможность scenery — вид, пейзаж; ландшафт landscape — ландшафт, пейзаж оружие to realize — представлять себе; stamp — штамп, штемпель, понимать, осознавать majestic — величественный, грандиозный, величавый customs regulations таможенные инструкции to fill in — заполнять country of residence — страна пребывания permanent address постоянное место жительства purpose — назначение, намерение, цель length — длина; расстояние to disembark — высаживаться to examine — проверять vaccination — вакцинация to complete - завершать, заканчивать, кончать, оканчивать customs declaration таможенная декларация to list — вносить в список; составлять список; регистрировать dutiable — подлежащий обложению (таможенной) пошлиной

article — вещь, предмет partial — частичный, неполный prohibited — запрещенный firearms — огнестрельное печать

## **Тема 6. At the airport/ В** *аэропорту*

# *1. Запомнить слова и выражения по теме:*

# **Vocabulary:**

flight - рейс check-in - регистрироваться на рейс delayed - задержан canceled - отменен gate - зона выхода на посадку luggage/baggage - багаж hand luggage/cabin baggage ручная кладь departure - отправление arrival - прибытие layover - пересадка seat - место в самолете aisle - проход boarding time - время посадки пассажиров

boarding pass - посадочный талон excess baggage/luggage перевес багажа

# *Задание: прочитать и перевести текст "***At the airport** ‖

When preparing to fly, passengers are requested to arrive routine questions about whether at the airport 2 hours before departure time. They must register their tickets, get a seat assignment, and weigh and check money. their luggage. Most airlines have at least 2 classes of travel, first class and economy class. Economy class tickets are much less expensive. Each passenger more than 2 years old gets a free luggage allowance. Generally this weight limit is 20 kg of checked baggage for economy class passengers and 30 kg for first class passengers. If you check excess luggage you'll have write your name, nationality, to pay a fee calculated by the number of extra pieces and the extra weight. Every passenger is also allowed one small carry-on bag, for instance a laptop computer or small suitcase. The rules for passengers who are traveling abroad are similar in

most countries but there are, sometimes, slight differences. Here are some things to remember: if, for instance, you need to go through Customs, try to fill in the customs declaration before you talk to the customs officer. He will ask every passenger the same,

he is carrying anything he wants to declare: like tobacco, alcohol, presents, and sums of

At the check-in counter, your ticket is looked at; your things are weighed and labeled with their destination. The next formality is filling in the immigration form and going through passport control. Remember to have a black or blue pen with you because the immigration form has to be filled in block letters. You permanent address and the purpose of your trip. In most countries there is also a security check when your carry-onluggage is inspected. After fulfilling all these formalities you go to the departure lounge where you

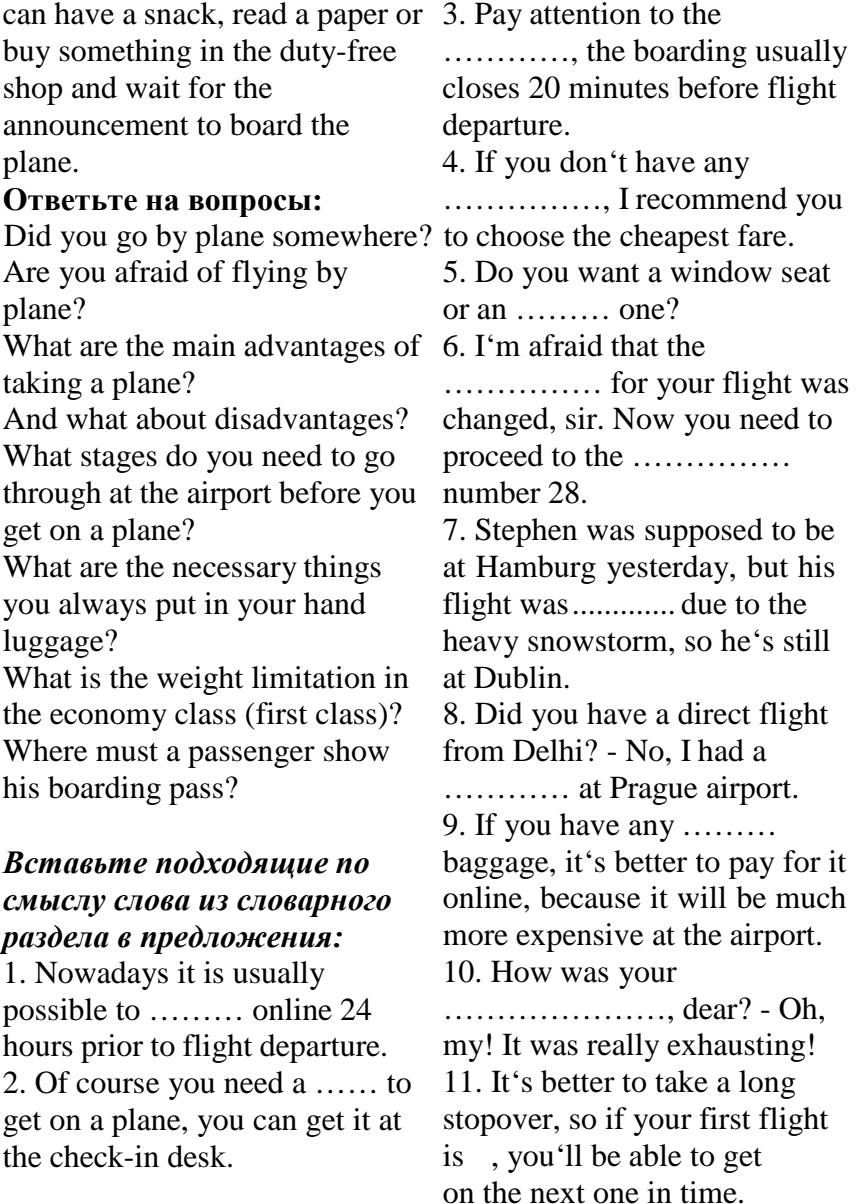

12. I think it isn't fair that backpacks aren't allowed in ………, even though my backpack is really small. 13. Excuse me, ma'am, but I think this ................. is mine. - Oh, really? But I thought it was 18A. - No, it's 18C. 14. Is anybody meeting you at the airport? - Yes, my husband is already waiting for me at the ………………... lounge. 15. Airports usually have two different sections for ……………… and arrivals.

**Answers: 1 - check-in; 2 boarding pass; 3 - boarding time; 4 - luggage/baggage; 5 aisle; 6 - gate; 7 - canceled; 8 layover; 9 - excess; 10 - flight; 11 - delayed; 12 - hand luggage/cabin baggage; 13 seat; 14 - arrival; 15 departures.**

# **Vocabulary:** *arriving and departing*

Вставьте подходящие по смыслу слова в пропуски**:**  *customs officer; departure lounge; carry-on bag; check in; immigration officer; baggage;* 

# *collection; baggage allowance; queue; travel documents; immigration; visa*

1. When you arrive in a country from overseas the .................checks your passport. In some countries you must have a............... before you can enter. Then you proceed to the .............. are to pick-up your bags and then to the ................... who may, (but not always) check your baggage. 2. When you leave a country you must first .................... with the airline to get your boarding pass. If there are a lot of people you must ............. Then you go through ..................... , where they check your travel documents and then to the ...................... to wait for your flight. 3. On most international flights you have a ........... of 20 kilograms per person. Many airlines allow you to take one bag on to the aircraft usually a maximum weight of 7 kg. This is called a ................ .

## **Переведите предложения с изученными словами:**

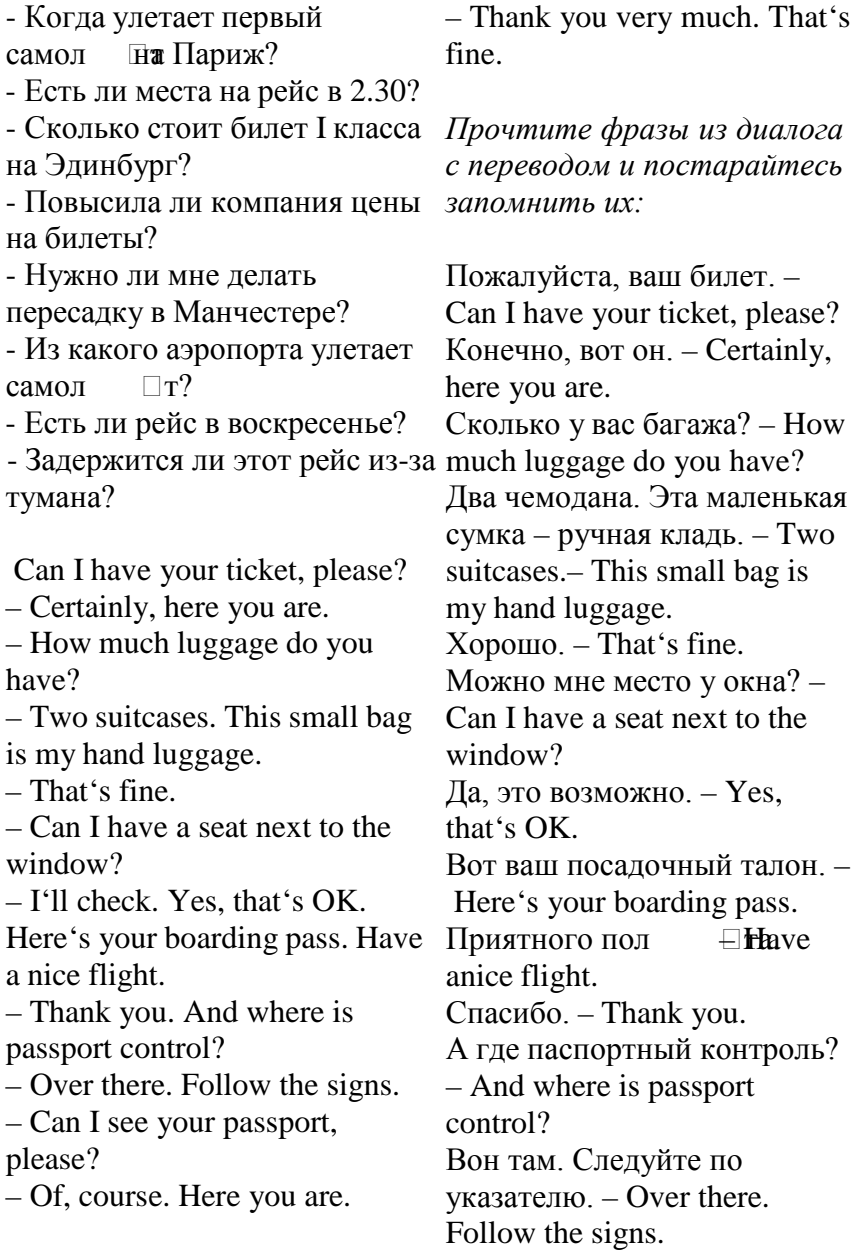

Можно ваш паспорт? – Can I see your passport, please? Конечно, вот он. – Of, course. Here you are.

Спасибо, все в порядке. – Thank you very much. That's fine.

# **Тема 7.** Travelling **by car/ Путешествие на машине**

## *Задание: прочитать и перевести текст*

Travelling is one of the most pleasant pastimes for me. I love seeing new places, meeting new people and learning about other cultures. There are many ways to travel, for example, by train, by plane, by bus, by car, by ship. I prefer travelling by car, because it gives the freedom of movement.

There is nothing better than travelling by a fast car.

Travelling by car opens plenty of speed. opportunities from the comfort of your seat. It is a more personal experience, for there you can drive yourself. You just sit down at the steering wheel, start the motor, step on the accelerator with your foot and off goes the car. You can go as slowly or as

fast as you wish, stop when and where you choose; you park the car on the side of the road, get out and go wherever you like.

It is quite true that driving a car has some disadvantages. In town it is rather a nuisance with all those traffic «jams» or «hold - ups», round-abouts, detours and so on. It is not pleasant at all when you ride on a bumpy road or get a flat tyre, or still worse, when you get stuck in the mud.

But what can be better than a spin in a car on a week-end with your friend? As soon as you get out of the crowded town and see a long wide road in full view, what a thrill it is to feel the car rush forward at a touch of your foot, to feel the wind in your face, to see houses, trees find people flash past, to feel the real joy of

Suppose you are on vacation and have decided to take a trip in a car. What magnificent views you behold on your way — green fields, a road winding its way up the mountain with steep, grey cliffs on one side and a deep precipice on the

other, a shining expanse of the sea wrapped in a blue noonday haze, the woods, the rows of acacia that stretch along the streets of the towns you pass travelling by car and find it to be the most comfortable way of travel. I hope to buy my own car when I'm older. Vocabulary: through. Indeed your impressions fast — быстрый, скорый are unforgettable. Of course, every travel mode has its pros and cons. Everybody experience — опыт; случай, событие; впечатление, переживание would agree that travelling by car steering wheel — руль is fast and comfortable. You don't have to wait for the right time, as you do with public transport. You have enough privacy and you don't have to share space with strangers. You автомашины start the motor — заводить мотор, двигатель to step on the accelerator нажать на педаль газа wherever — где бы ни; куда can listen to your favourite music бы ни or radio channel. You can park wherever you need, which is impossible when travelling by disadvantage — недостаток nuisance — досада; неприятность train or plane. However, there are jam, hold-up — «пробка», certain disadvantages. For example, cars are considered to be the most dangerous means of transport. There are thousands of car accidents on the roads. Apart from that, petrol is getting more and more expensive. Unfortunately, modern cars cannot function without it. Last but not the least the drivers have to change the car wheels затор (в уличном Движении) round-about, detour окольный путь, обход; объезд pleasant — приятный; радостный bumpy — ухабистый, тряский (о дороге) flat tyre — сдутая шина to get stuck in the mud завязнуть в грязи spin — короткая прогулка; depending on the season. Despite быстрая езда (на автомашине, all these disadvantages, I still like велосипеде, лодке)

to rush forward — ехать, бежать driving a car? вперед to flash — быстро промелькнуть, пронестись, пробежать joy — радость, счастье; восторг speed — скорость; темп magnificent — великолепный, величественный; производящий впечатление, внушительный to behold (прош. вр. — beheld; прич. прош. вр. — beheld) видеть, замечать, узреть; пристально смотреть, вглядываться, созерцать, рассматривать, наблюдать steep — крутой cliff—крутой склон, откос; холм; утес precipice — обрыв, пропасть expanse — простор, (широкое) пространство; ширь и простор haze — легкий туман; дымка wood — лес impression — впечатление; ощущение unforgettable — незабвенный; незабываемый, памятный Questions: 1. What are advantages of travelling by car? 2. What are disadvantages of

3. Why are the impressions of a spin in a car unforgettable?

# **Тема 8.** Travelling **by ship/ Путешествие на корабле**

## *Задание: прочитать и перевести текст «***Travelling by Sea»**

Human beings are very inquisitive and like discovering different places. That is why people all over the world like to travel around the globe. It is not so interesting for them to see the world on TV today. It is precious to see it by their own. And when people come to beautiful beaches and sparkling blue waters, they understand it is really the amazing thing they wanted to see. There are countless adventures within reach on cruise vacation. There are many cruise companies in the world, and each of these companies can provide you a qualified service.

During the cruise people live in comfortable cabins. During sea days when a cruise liner is in the open sea, people can take

sunbathes, swim in the swimming pools, play fools in the slide or promenade around the ship visiting different decks. You can rent a cabin for two, four, six persons. Cruise companies offer different tours during which you can discover the inhabitants of a coral reef on a glass-bottomed boat, go horseback riding on the beach, go mountain biking rain forests, explore ancient civilizations as you climb mysterious pyramids or snorkel with stingrays and dive 800 feet down in a research submarine. Days onboard are casual but full of joy and new impressions. But don't forget your camera and binoculars, so you don't miss a thing.

Adventures are endless in this area. People can relax on a cruise любознательный, пытливый; surrounded by the white-sand beaches and beautiful turquoise waters of the most beautiful islands on the earth, find and visit tropical places where nature brings striking mountains and pristine beaches.

Such islands are home to rich culture and complex histories. There are archaic ruins, beaches, rain forests and many waterfalls. Here you can find new friends and buy a lot of souvenirs.

#### **Questions:**

1. Why do people like travelling?

2. What adventures can you have while travelling on a cruise ship?

3. Where do people live during the cruise?

4. Where can you go during sea days?

5. What kind of tours do cruise companies offer?

6. What can you go sightseeing when you are on a cruise vacation?

# **Vocabulary:**

human beings — человеческие существа

inquisitive —

любопытный

precious — большой

ценности, важнее всего

sparkling — блестящий,

искрящийся, сверкающий

to provide — снабжать;

доставлять; обеспечивать

- cabin каюта
- seaday зд. морской день,

день когда корабль находится

в открытом море open sea — открытое море to take sunbathes — загорать to play fools — дурачиться slide — слайд; водная горка произведенный на интеллект, сознание или чувства) binoculars — бинокль to explore — исследовать, рассматривать, to promenade — прогуливаться; анализировать гулять, разгуливать; прохаживаться deck — палуба horseback riding — прогулка верхом на лошади mountain biking — прогулка на велосипеде по горам rain forest — тропические леса to relax — расслабляться, делать передышку, отдыхать to stroll — прогуливаться, бродить, гулять (обычно медленно, праздно) to surround — окружать; обступать turquoise — бирюзовый цвет to climb — взбираться, влезать, pristine — древний, восходить, карабкаться, подниматься mysterious — таинственный; загадочный, непостижимый to snorkel — плавать под водой отживший с маской и трубкой stingray — скат to dive — нырять, бросаться в воду research submarine — научноисследовательская подводная лодка casual — нерегулярный, временный joy — радость, счастье; восторг impression — впечатление (эффект, в особенности сильный эффект, первоначальный, изначальный; чистый, нетронутый; неиспорченный archaic — архаический, ruins — развалины waterfall — водопад **Тема 9. Business t**rip abroad/ *Командировка за границу Задание: прочитать и перевести текст «***Business t**rip abroad**»**  Business trips are just part of doing business. A company tries to choose only its best people to represent it. Trips can happen in or out of the country. And there are as many reasons

to go on a business as there are places to go: to sign contracts, to discuss terms of delivery, payment or shipment, to have tests, to consult, to improve one's different countries experience professional skills, to provide support. Representatives of the companies involved usually make preliminary arrangements in order to meet. Whether a long- do things differently! term or short-term trip, the itinerary must be carefully planned by the head of a department or another executive. After the trip, an employee is ordinarily expected to give a full financial accounting of the trip to questions of international his boss.

Sightseeing, cultural events and just plain relaxing are a regular part of every business trip. And no businessman would dare forget to buy gifts for relatives, friends and colleagues while on a business trip to an interesting, new location. These trips are important because they contribute to the expansion of a company's business relationships **2. to be busy** – быть занятым and help that company succeed in the competitive world market. Business today is international in character, and business people often have to travel. On a

business trip people might meet colleagues and business partners for the first time. Often, colleagues from cultural difficulties, that is, they are surprised by strange, to them, social conventions in a new place. Different cultures Management styles also differ from country to country. It's often useful when doing business in a foreign land, to get some advice from a special agency which consults on business. These days business trips are very important because face to face meetings are more valuable to profitable business than any other type of strategy.

# **Vocabulary:**

#### **1. to do business with** –

заниматься бизнесом

**3. to look through** –

просматривать

- **4. price** цена
- **5. goods**  товар
- **6. term** условие
**7. payment** – оплата **8. shipment** – отгрузка, погрузка, отправка **9. delivery** – поставка **10. business matters** – деловые вопросы **11. enquiry** – запрос **12. equipment** – оборудование **13. to sell** – продавать **14. to make an appointment** – назначать встречу **15. to be interested in** – быть заинтересованным в **16. quotation** – расценка, цена

#### **Answer the following questions:**

1. Being a businessman what should you do?

2. Before you have a business trip what steps should you do?

3. How can people make their travel arrangements?

4. What is the fastest way of traveling?

# **Тема 10. Staying at a hotel /**  *Пребывание в отеле*

*Задание: прочитать и перевести текст «***Staying at a hotel»**

### **S A N M A R I N H O T E L \* \* \* \* \***

The hotel –San Marinll is located in the fashionable neighborhoods with the best views. It offers the greatest convenience, the best comfort and the widest service to its guests, including comfortable and luxurious guestrooms. All guestrooms have excellent furniture, air-conditioning, private bathroom, hair-drier, color television, telephone, tea and coffee-making facilities. All rooms are spacious and tastefully decorated. There are some with balcony and beach view, and then there are a number of rooms with garden view.

Hotel ―San Marin ‖ has a lot of recreational facilities like swimming-pools, fitness centers, tennis courts, discos, and fully equipped gymnasiums with weight training machines, sport grounds. A swimming pool in front of the building is a trend of recreational facilities of the hotel. It provides also horseback riding and shooting to its guests. ―San Marin‖ hotel

offers animation programmers for children.

A variety of restaurants and bars cater for the needs of all kinds of visitors. They are open for breakfast, lunch, dinner and supper. Casino completes this wonderful hotel. Casinos, wherever they are legal, are the feature of some hotels and the real profits come from the casinos.

The Front Office of the hotel consists of the reservation department and the reception desk. The receptionist works in the front office of a hotel; he meets and greets guests, registers has the room in a hotel? guests and assigns rooms to them.

# **Vocabulary:**

to reserve accommodation beforehand- заказать размещение заранее by telephone or by telegraph - по **Заполните** телефону или по телеграфу to take a single room - взять одноместный номер a double room – номер на двоих **Registration Card**  a suite – номер, состоящий из нескольких комнат the service - обслуживание hospitality - гостеприимство

tangible and intangible goods – материальные и нематериальные товары posters and signs –плакаты и вывески entertainments – развлечения a lobby of a hotel - вестибюль отеля guest accounts- счета гостя

### *Ответить на вопросы по тексту:*

1. How can you reserve accommodation?

2. What sort of rooms do most hotels offer?

3. What kind of conveniences

4. What does hospitality mean?

5. Where is the front office?

6. What kind of services does the front desk provide?

**регистрационный бланк в отеле ―San Marin** ‖ **SAN MARIN HOTEL**

Surname

\_First

Name

Country H ome Address

<u> 1980 - Johann Barbara, martin a</u>

Date of birth

Place of birth

Passport

 $N_2$  and  $N_3$  and  $N_4$  and  $N_5$  and  $N_6$  and  $N_7$  and  $N_8$  and  $N_9$  and  $N_9$  and  $N_9$  and  $N_9$  and  $N_9$  and  $N_9$  and  $N_9$  and  $N_9$  and  $N_9$  and  $N_9$  and  $N_9$  and  $N_9$  and  $N_9$  and  $N_9$  and  $N_9$  and

Arrival

Date and the set of the set of the set of the set of the set of the set of the set of the set of the set of the set of the set of the set of the set of the set of the set of the set of the set of the set of the set of the

**Departure** Date (Checkout time 12 noon) Room SGL DBL TRP ---------------(Guest signature)

Разгадайте кроссворд

#### **По горизонтали**

4. Люди собираются там во время поездки

5. Озеро 6. Люди ждут, чтобы поехать в полеты в космосе. другую страну или город 7. Вся водная мантия планеты или ее часть между континентами. 9. В это железо накатывать другое железо 12. Фамилия известного подводного исследователя. 13. Транспорт на земле 14. Устройство для прыжка с самолета. 20. Путешествие или передвижение пешком по дальним странам или районам. **UNIT 16** 22. Кусок бумаги 24. Время отправляться в путешествие

#### **По вертикали**

1. Машина, которая возьмет вас за деньги

- 2. Погода
- 3. На нем лежат и загорают
- 6. Они везде, где есть люди

8. Она красива в разное время года

10. Автономное устройство для дыхания человека под водой.

11. Без него в походе сложно

15. Тот, кто совершает 16. Тот, кто занимается научными исследованиями. 17. Два колеса они едут быстро 18. Имеет два крыла и хвост 19. Палатка 21. Инцидент или неожиданный случай в жизни. 23. Когда люди путешествуют пешком

**Достопримечательности, которые стоит посмотреть.**

# **Задание №1**

Выберите правильный ответ, подписав: True (верно) or False (неверно)?

1. Trafalgar Square is in London.

2. London is not the capital of the UK.

3. Moscow is different from London.

4. London is very young.

5. There are a lot of places to visit in London.

6. There are no Art galleries Выбирите правильный ответ

and museums in the capital of the (**Choose the right variant):** 

UK. 7. London is not a beautiful *1. The oldest part of Moscow is… .*

city.

**Задание №2** Найдите

достопримечательности из

предложенных букв

- a) The East End
- b) The Kremlin
- c) The City
- *2. The symbol of Russia is … .*
- a) The Spasskaya Tower
- b) The Moskva river

**Задание №3**

- c) The Bolshoi Theatre
- *3. The highest tower in Moscow*
- *is … .*
- a) The Troitsaya Tower

### b) The Spasskaya Tower **Задание №4**

Закочите предложения. 1. Vasili The Blessed Cathedral is among Moscow's ………… . 2. Red Square is the ………….. place of people. Seating is provided 3. The Bell Tower of Ivan The Great is 81 metres and has 21 bells. 4. The Spasskaya Tower has a famous ………….. . 5. The capital of Russia is . . . . . . . . . . . . . . . .

Подсказка: churches, favourite, high, Clock, Moscow

**1. London Eye**

The London Eye is a giant observation wheel situated on the famous bridge over the River bank of the river Thames. It is 135 meters high. As the wheel turn it stops to allow tourists to see fantastic views over the city. It takes half an hour for the London Eye to complete one rotation. Since opening in March 2000 the London Eye has become a

symbol of modern Britain. The London Eye is visited by over 3,5 million people a year.

The wheel carries 32 sealed and air-conditioned egg-shaped passenger capsules. Each 10 tones capsule holds 25 people, who are free to walk around inside the capsule, though

#### **Questions:**

- 1. Where is the London Eye situate
- 2. Since what time has the London become a symbol of modern Brit
- 3. How many tourists visit the Lond Eye a year?
- 4. How many passengers does the w carry?

# **2. Tower Bridge**

Tower Bridge is the most Thames. It is close to the Tower of London, which gives it its name. Sir John Wolfe Barry designed it. The bridge consists of two towers which are tied together. The bridge was officially opened on 30 June 1894 by the Prince of Wales (the future King Edward VII), and his wife.

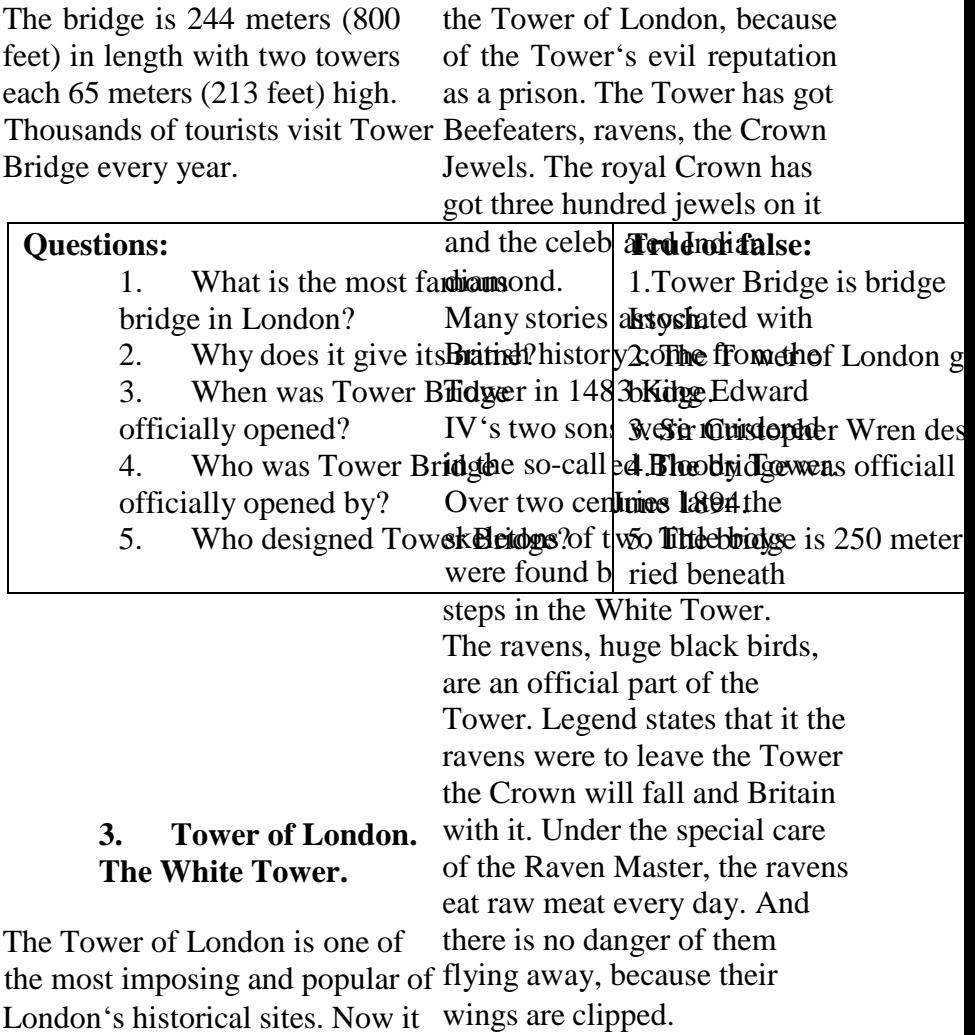

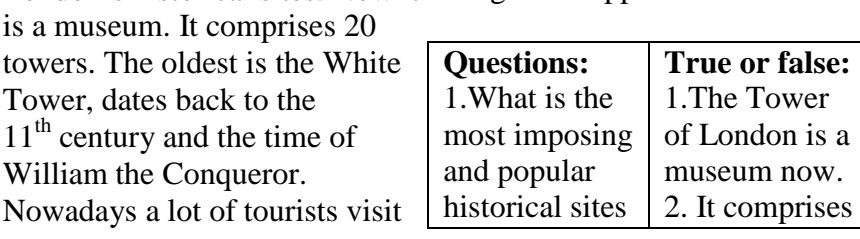

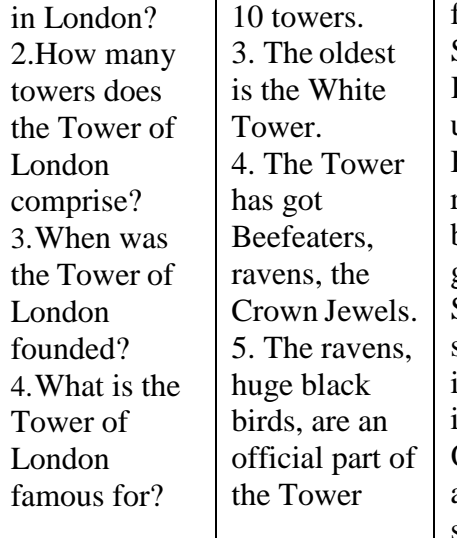

first monarch to reside in the palace. She moved there in 1837 leaving Kensington Palace, where she grew up.

Buckingham Palace has nearly 600 rooms, including a throne room, a ballroom, a dining-room, picture gallery and even a swimming-pool. Some of its rooms can be visited in summertime, only when the Queen is not at home. One of the most interesting parts of the palace is the Queen's Gallery, where works of art of the royal collection can be seen.

Royal garden and stables are also curious sights. Every year more than 50 000 invited guests are

#### **4. Buckingham Palace**

Buckingham Palace is one of the entertained at garden parties, major tourist attractions in London<sup>r</sup>.eIcteptions and banquets. is the official residency of the BritMany tourists come here to see the monarchy. At the moment British Queen Victoria Memorial which is monarchy is led by Queen Elizabesthet right in front of the Buckingham II. Each time the royal family is inPhalace. Every day at 11 am palace, a flag flies on the roof. Changing of the Guard ceremony The palace was built in 1705 by thteakes place. It is the time when Duke of Buckingham. In 1761 Kincgolorfully dressed New Guard George III bought this palace for hpisarades along the building and wife. It became a private house of replace the existing Old Guard. The Queen Charlotte and was known as eremony is accompanied by music ―The Queen's House‖ . During the and attracts a lot of viewers.

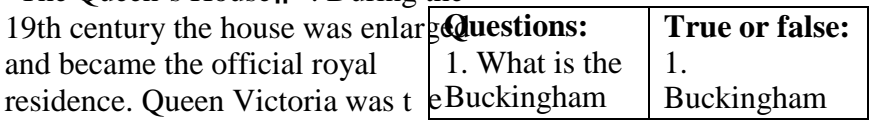

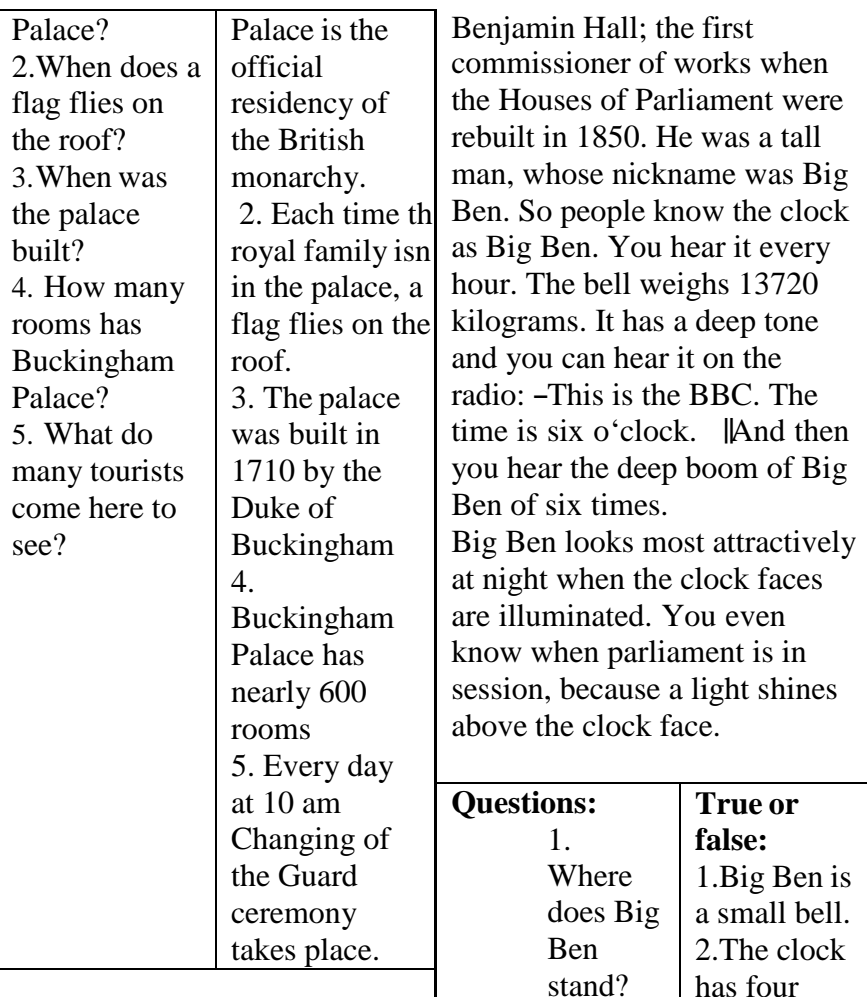

# **5. Big Ben**

The famous clock Big Ben stand near the Houses of Parliament. Big Ben is a big bell. The clock has four faces and five big bells. The biggest bell is known as Big Ben. The bell is named after Sir

2. Who was the bell named after? 3. Do faces and five big bells. 3. The bell is named after Sir Benjamin

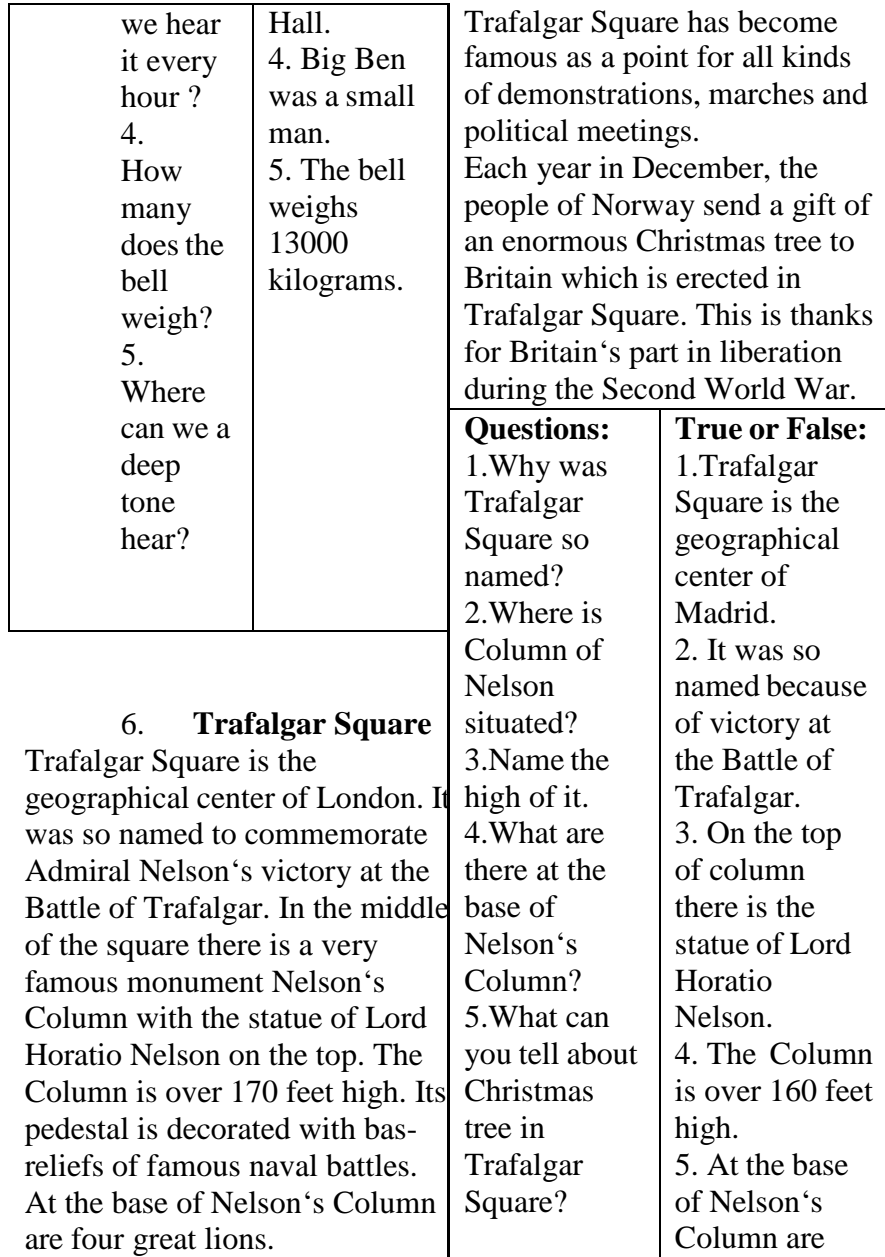

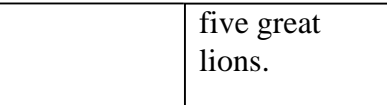

# **INIT 16 MECTOUMEHUS** Местоимения.

местоимения;

- отрицательные местоимения;
- обобщающие местоимения;

разрядаместоимений.

возвратные местоимения.

Местоимение - часть Первые три разряда наиболее речи, которая указывает на тесно связаны между собой лица, предметы, их признаки, лексически и грамматически, количеств, но не называет их. различаясь по лицам, числу и Местоимение обычно  $3$ -e $M$ роду  $\mathbf{B}$ лице употребляется предложении единственного  $\mathbf{B}$ числа  $\overline{M}$ имени изменясь по падежам, как вместо существительного ИЛИ имени  $\mathbf{B}$ следующей показано прилагательного, иногда - таблице:

или Таблина

вместо наречия

числительного. Например:

Lisa learns chemistry. She likes it. Лизаучитхимию. Ей нравится она.

По своему значению и грамматическим признакам местоимения лелятся на разрядов:

- личные местоимения;
- притяжательные местоимения;
- $\bullet$ возвратно-усилительные местоимения:
- указательные местоимения:
- вопросительноотносительные местоимения;

неопределенные

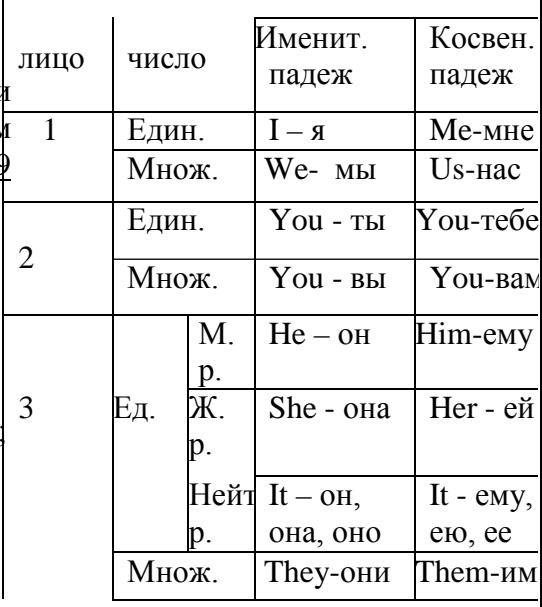

 $1.$  Гри

Личные

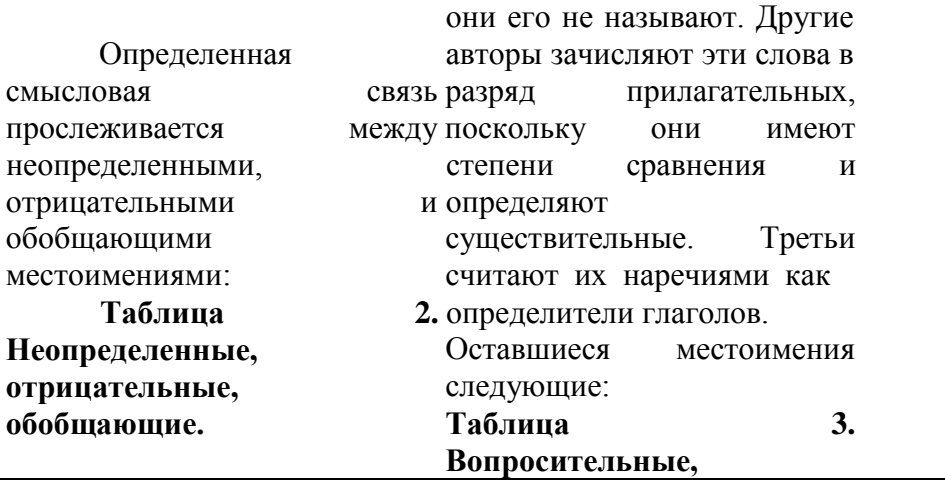

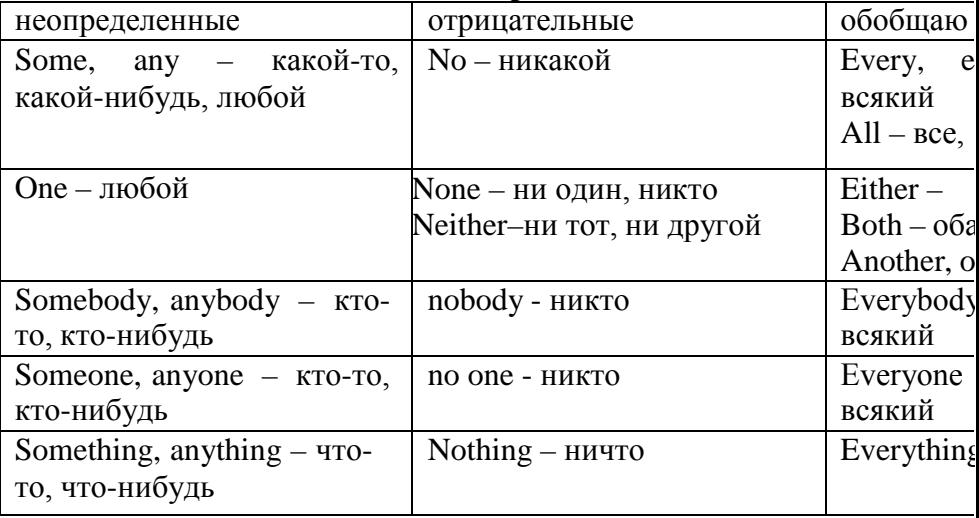

Помимо указанных вуказательные, взаимные таблице неопределенных местоимения

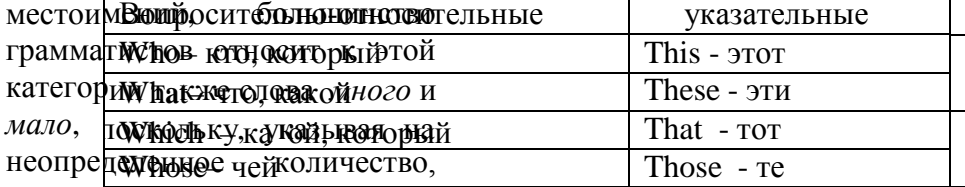

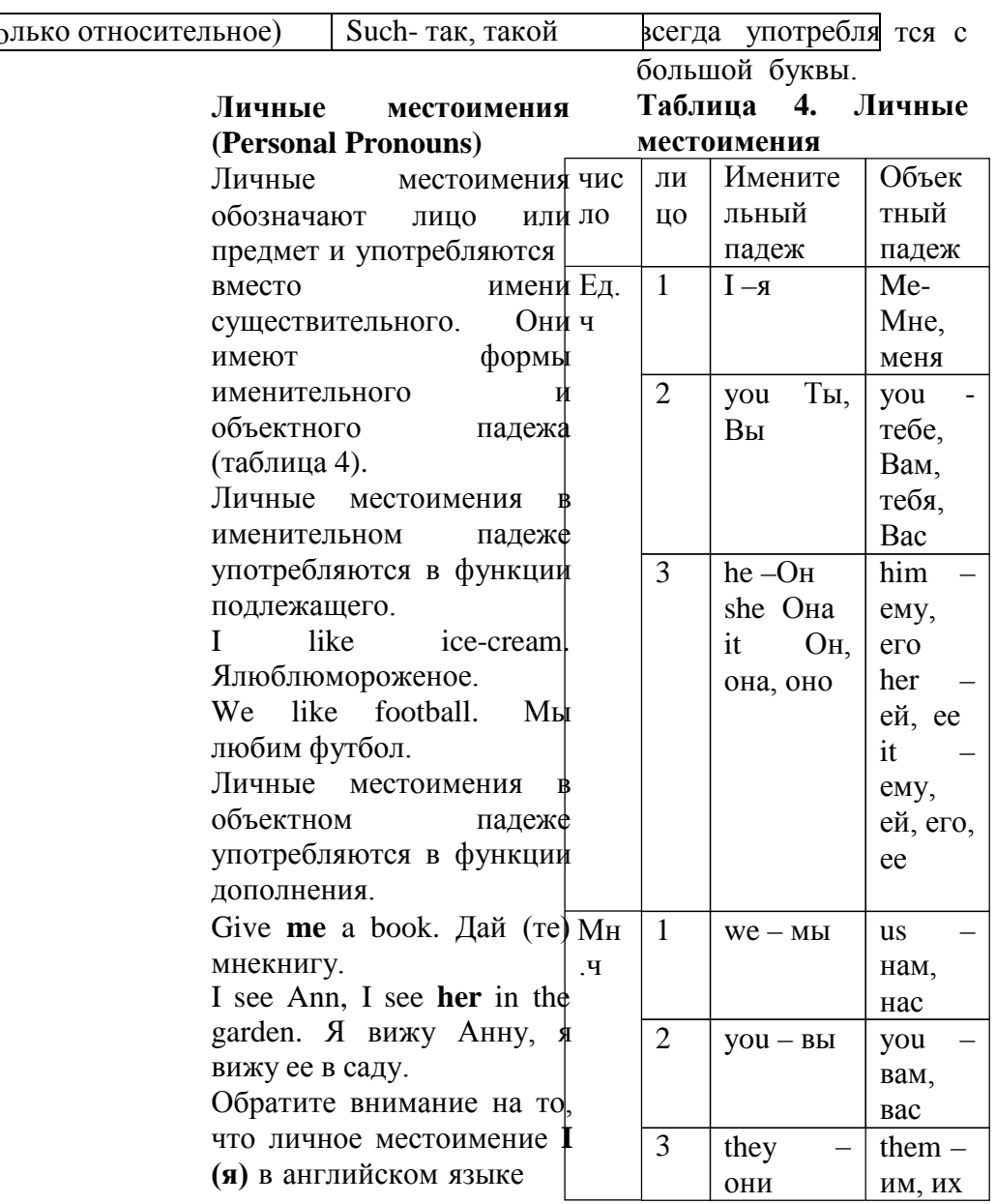

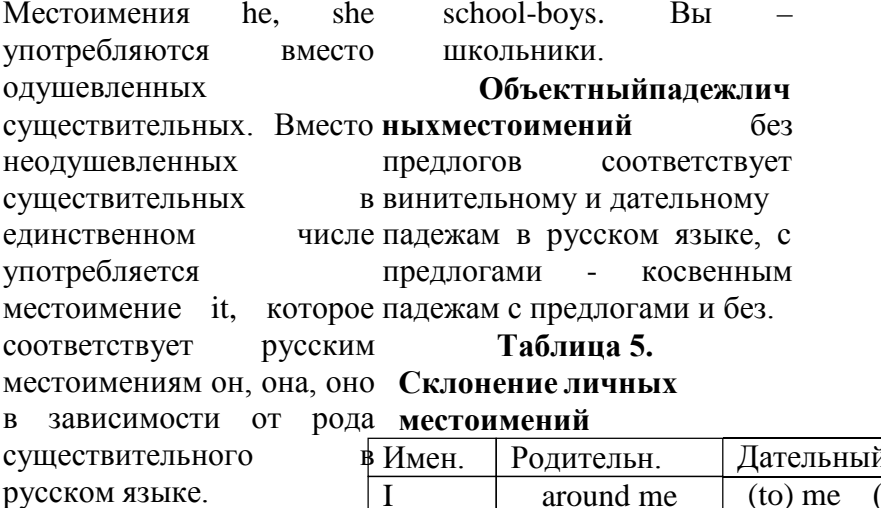

 $C$ тол – он (it), окно – о (it), ручка – она (it). Mecтоимение they  $(0<sub>I</sub>)$ заменяет К одушевленные, так неодушевленные существительные множественном числе.

Местоимение уои может

обозначать одно лицо и **МНОГО** T.e. ЛИЦ.  $\mathcal{C}$ относится **KO** вторс лицу единственного чи (ты, Вы - вежливая фор обращения) и ко второ лицу множественно числа (вы). You are a doctor. Вы

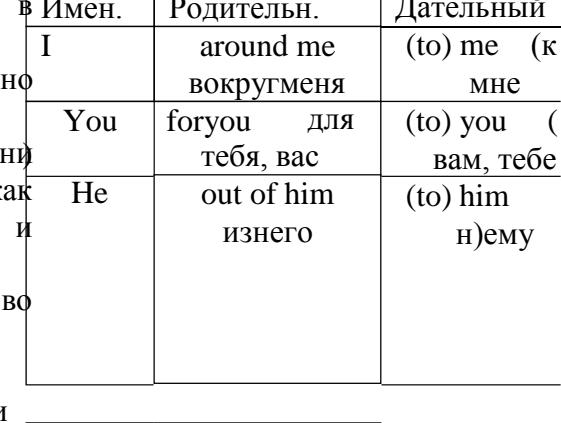

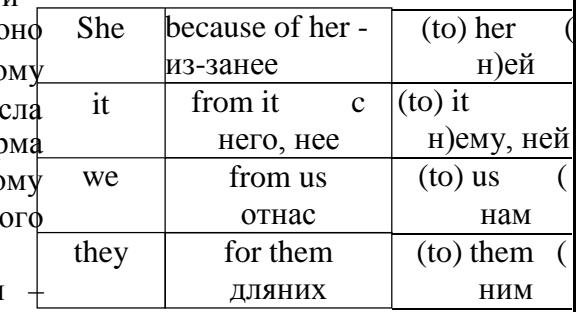

врач. You are a school-boy.

Ты - школьник. You are

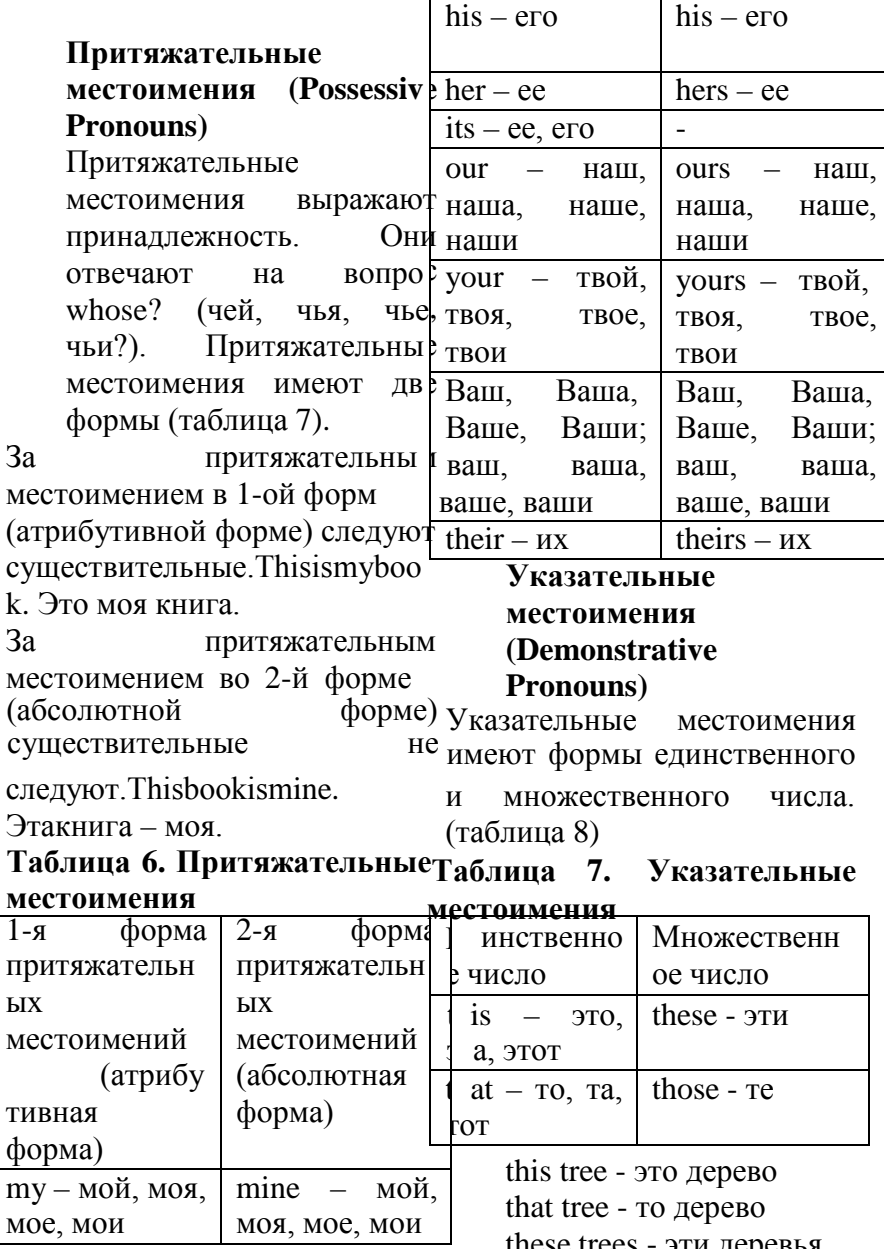

those trees - те деревья переводится: **и** *Hefeelswell*. Он чувствует Местоимения this these указывают на объекты, себя хорошо. которые находятся рядом с He behaved like a говорящим. Местоимения that *child*. Онвелсебякакребенок. и those указывают на объекты, Ho: Behaveyourself. Веди себя которые находятся далеко от хорошо!  $H\rho$ 

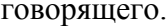

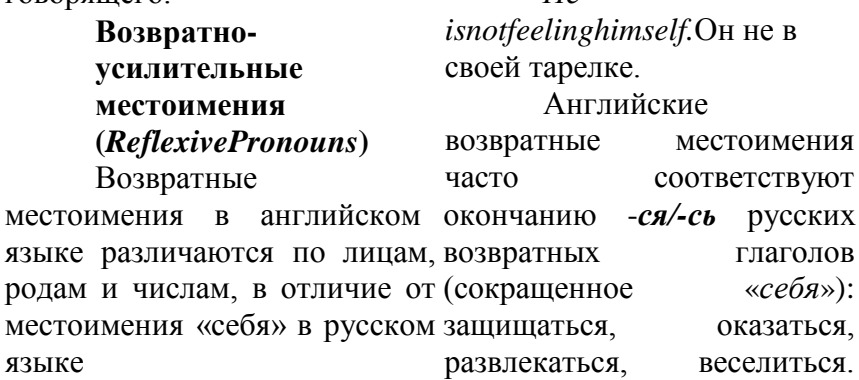

Таблица 8. Возвратные Например:

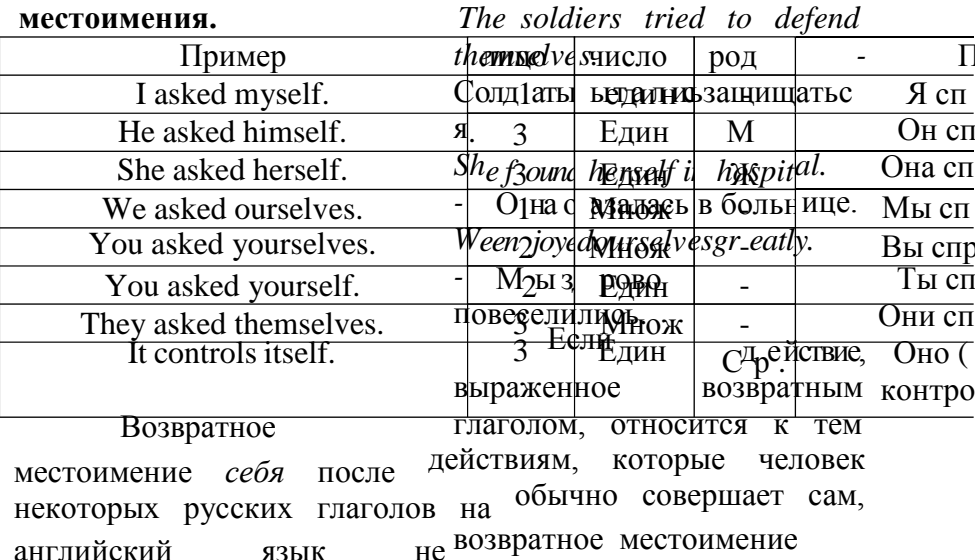

часто опускается. К таким утвердительных

глаголам относятся: *towash -* предложениях. На русский умываться; *toshave* - бриться; язык оно переводится не *todress -* одеваться и т.п. всегда. Сравните следующие Возможны три варианта примеры:

употребления таких глаголов: Ihavegotsomemoney. У *Iwash – I get washed –* меня есть немного денег.Give *Iwashmyself*(расположены в some milk to the child. Дай(те) порядке убывания частотности ребенку молока.

употребления). Но мы скажем, что В вопросительных и отрицательных

*Thechildislearningtodresshimself* предложениях слово some , потому что маленьких детей обычно заменяется словом часто одевают родители. **any.** 

Неопределенное Has he got **any** money? местоимение *one* имеет свое Унегоестьденьги?There isn't собственное возвратное **any** milk in the fridge. В местоимение *oneself:* холодильнике нет молока.

**Неопределенные** Но если вы хотите задать вопрос, предлагая что**местоимения (Indefinite** то или обращаясь с просьбой **Pronouns)** Наиболее о чем-то, следует употреблять слово some, а не

употребительными неопределенными any, например:Wouldyoulike**some** местоимениями являются milk? Нехотителивымолока? **some, any, no**. Мы их рассмотрим в этой лекции. Can I have some mineral water, please? Можно

Местоимение **some** мне минеральной воды? имеет значение **какой-то,** Местоимение **any какое-то количество,** может употребляться в **немного, несколько**. утвердительных Местоимение some обычно предложениях со значением употребляется в любой.

You can take any book. Вы можете взять любую книгу.

Обратите внимание на то, что местоимения some и any могут употребляться самостоятельно, то есть без следующих за ними существительных. Пример:

Are there any apples? Естьяблоки?

Yes, there are some on the table.  $=$  Yes, there are some apples on the table. Да, настолеестьнесколько (яблок).

You can have some icecream but I don't want any.  $=$ You can have some ice-cream but I don't want any ice-cream. Ты можешь поесть мороженого, а я не хочу никакого (мороженого).

Местоимение **no** имеет отрицательное значение **никакой, никакое, никакая, никакие.**

He has **no** friends. У него **нет (никаких**) друзей.

предложениях может употребляться либо неопределенное местоимение any с отрицанием not **(not any),** либо отрицательное местоимение **no**. Можносказать:

There are **not any** flowers in the vase. = There are **no** flowers in the vase. **Ввазенетиветов.** 

He has **not any** free time. = He **has no** free time. У него нет свободного времени.

#### **Местоимения mаny, mисh, few, little**

Местоимения *many*и *much* имеют значение «много»; *few*и *little*имеют значение «мало». Как и местоимение *some*, они указывают на количество, не называя его точно.

He has **no** mistakes in his Как видно из test. У него в контрольной таблицы10, местоимения работе **нет (никаких)** ошибок. *many*и *(a) few*употребляются He has no free time. У с существительными

него нет свободного времени. конкретными (исчисляемые), В английских тогда как *much*и *(a) little*- с отрицательных существительными

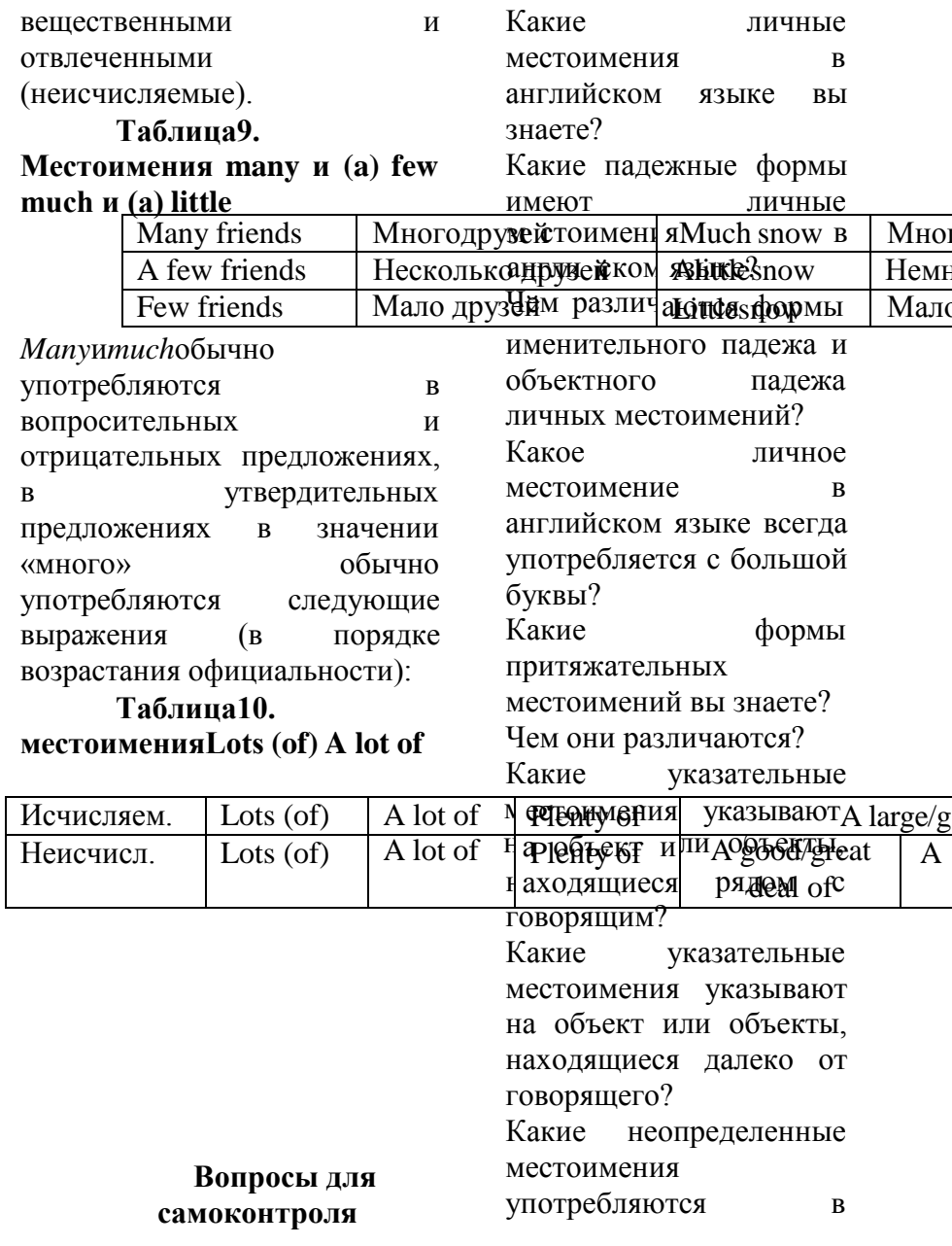

утвердительных предложениях? Какие неопределенные местоимения употребляются в вопросительных предложениях? Какое неопределенное местоимение можно употребить в отрицательном

предложении вместо not any?

# **Упражнения на контроль усвоения темы**

**«Местоимения»**

**1. 1.1.Вставьте подходящие по смыслу личные местоимения.**

1. Ben is a little boy. … is six. 2. Jane is a house-wife (домохозяйка). … is lazy (ленивая). 3. Max is a soldier. … is brave. 4. Lily is a young woman. … is very beautiful. 5. Alice is late. … is in a traffic jam (вдорожнойпробке). 6. Nick and Ann are far from Moscow. … are on a farm. 7. This is Ben's room. … is nice. 8. These are new books. … are interesting. 9. This is Elsa. … is a student. 10. Nick and Max are students. … are students of a

Moscow university. 11. The rooms are small but … are light and warm. 12. The new flat is comfortable but <u>is</u> far from the university. 13. Jack has many French books. … likes to read French very much. 14. Hans is a new student. … is German. 15. Alice and Jane are new secretaries. ... are not lazy.

**1.1. 2. Вставьте соответствующие личные местоимения в предлагаемых ответах на вопросы**.

1. Is your house new? – Yes, … is. 2. Are the students at the English lesson now? - Yes, ... are. 3. Is your university in Green Street? – Yes, … is. 4. Are Helen and Bess your sisters? – Yes, … are. 5. Is Ben's sister an engineer? – Yes, … is. 6. Are the pencils red?  $-$  No, ... are not. 7. Is this room comfortable? - No, … isn't. 8. Are the textbooks on the shelf? - Yes, ... are. 9. Does the girl often visit the museum? – No, … doesn't. 10. Does this pen write well? – Yes, ... does. 11. Is Ben on

holiday now? – No, … isn't. 12. newspaper? I can give … to Is Helen nice? - Yes, … is. 13. Are you an engineer? - Yes, … am.

**1.1.3. Замените выделенные слова личными местоимениями в объектном падеже.**

1. I like **Nick**. 2. We like **Bess**. 3. He likes **ice-cream**. 4. Can you show the **pictures** to **Ben**? 5. You can tell **Helen** my e-mail address. 6. Are you interested in **football**? 7. I want to buy two bottles of milk for **Bess**. 8. Do you want to play **tennis** with **Be**n? 9. We must speak to **Nic**k. 10. You should invite **Helen and Bess** to your house for **dinner**. 11. Doyouknow**Mary**? 12. Tell**Nick**about**yourplan**.

**4. Вставьте подходящие по смыслу личные местоимения в объектном падеже**.

1. Where is Nick? I want to play tennis with … . 2. Bess is here. Do you want to speak to … ? 3. My sister speaks French. She learns … at school. 4. Look at that man. Do you know … ? 5. Do you want to read this

… . 6. If you see Ben and Bess, please, don't tell … anything. 7. We want to phone Helen and invite … to the party.

> **Замените выделенные слова личными местоимениями в именительном или объектном падеже.**

1. **The vase** is on the table. 2. **Mothe**r often sends **Ben** to buy milk. 3. Are **Bess and Helen** ready to do the work? 4. **Nick and Ben** spend **their holidays** at the seaside. 5. **The man** is in the park. 6**. The managers** are not at work now. 7. **Helen and I** are good friends. 8. Is **Ben** at the lesson now? 9. Where is **the calculator**? 10. **The newspapers** are on **the table**. 11. **The child** is in the garden with **his mother**. 12. **Our parents** are always glad to see us. 13. **My brother and I** are good football players. 14. **Bess** knows **Ben**. 15. I see **the picture** very well. 16. **The**

19. **The students** write **tests** tell me everything. 6. Our dog every week. 20. Look at **the** likes to run after ... tail. **picture**! 21. I have **the book** at home. 22.

**Max**wantstospeakto**Helen**.

**Замените выделенные слова притяжательными местоимениями.**

1. This is **Ben's** room. 2. This is **Helen's** hat. 3. Here is **my parents'** house. 4. **Nick's** mother is an economist. 5. Where is **mybrother's** bag? 6. I like **Helen's** car. 7. **Ann's** books are on the table. 8 **Thisstudent's** sister is my friend. 9. **My sister's** house is not far from **Ben's** house. 10. Where is **the children's** room? 11. **Ann's** brothers study at the university. 12. **These boys'**  fathers don't work at the factory. 13. Here is **my sister's** flat.

**1.1. 7. Вставьтепритяжательныем естоимения.**

1. Is your bag new? - Yes, … bag is new . 2. I like … hat, Ann. 3. Don't plant this tree! … branch is broken. 4. Max, you cousin. 2. This is our car. It is

**The teacher** asks **the students**. new job? 5. … friends always

**Измените следующие предложения по образцу, употребляя абсолютную форму притяжательных местоимений. Образец: This caris** my car. **This caris** mine.

1. This calculator is my calculator. 2. Is this bicycle your bicycle? 3. These hats are her hats. 4. This room is their room. 5. This dog is our dog. 6. My flat is more comfortable than your flat. 7. Our house is near their house. 8. Which of the dictionaries is your dictionary? 9. Is this book his book? 10. Whose cat 7. is this? Is it her cat or his cat?

**Выберите подходящее притяжательное местоимение.**

have a new job. Do you like ... (our, ours). 3. These are 1. Markis (their, theirs) have this book. It is not (your, yours). 6. (Her, Hers) house is big. 7. Is this (your, yours) coat? - No, it is not (my, mine). 8. Are these your friends' books? - Yes, they are (their, theirs). 9. That is (our, ours) house. It is (our, ours).

#### **Переведитенаанглийскийяз ык.**

1. У меня есть его номер телефона и его адрес. 2. Ник часто берет мою ручку, потому что он часто оставляет свою ручку дома. 3. У ее сына только хорошие оценки по его любимым предметам. 4. Анна любит свою кошку, а Макс любит свою собаку. 5. Положи свои тетради в мою сумку. 6. Эта книга твоя или моя? 7. Чей это словарь? Он ее или его?

**Измените предложения по образцу, употребляя указательные местоимения во множественном числе. Сделайте другие необходимые изменения.**

**Образец:**

Thisgirlisastudent.

These girls are students. That boy is brave. Those boys are brave.

1. This book is French. 2. This girl is in the garden. 3. That map is old. 4. This student is from Great Britain. 5. That flower is beautiful. 6. This is my bag. 7. This is a French text. 8. Thatroomisnice. 9. Thisfilmisinteresting.

**Запишите предложения, изменив число подчеркнутых слов. Сделайте другие необходимые изменения.**

### **Образец:**

Whose pencil is this? Whose pencils are these?

1. Pass me those apples. 2. I don't like this hat. 3. This is your copy-book. 4. Whose car is this? 5. Those pens are better than these. 6. Where is that nice girl now? 7. These books are not interesting. 8. Those newspapers are for you. 9. Is that boy your brother? 10. These rooms are very nice. 11. Whose bags are these? 12. Give me that cap, please. 13. This table is little.

14. Give me these pens and this book. 15. This flat is clean.

**Переведите на английский язык.**

Эти розы красные. Те розы белые. Эти красные розы в вазе. Те белые розы тоже в вазе. Это моя собака. Эта собака - моя. Это его книги. Эти книги на полке. Это корзины. Те корзины полны цветов.

# **Задайте общие вопросы по образцу.**

#### **Образец:**

There are some roses in the vase. Are there any roses in the vase? There is some wine in the glass. Is there any wine in the glass?

2. 1. There are some letters for Ann. 2. There is some noise (шум) in the corridor. 3. There are some children in the garden. 4. There are some cars in the street. 5. There is some fish in the fridge. 6. There is some ice-cream on the table. 7. There are some books on the shelf. 8. There are some old shoes under the bed.

**Измените предложения по образцу,**

**употребляя отрицательное местоимение no.** 

#### **Образец:**

There aren't any boys there. There are no boys there.

1. There isn't any coffee in the cup. 2. There aren't any students in the class-room. 3. There aren't any cars in the street. 4. He hasn't any friends. 5. They haven't any money. 6. We haven't any meat for supper. 7. That country hasn't any coffee to export.

**Вставьте some или any.** 

1. There are … students in the library. 2. There isn't … light in the room. 3. Mary has got two sisters but she hasn't got … brothers. 4. I don't like popular music but … people like it. 5. Has Mother … meat for dinner? – Yes, she has  $\dots$ . 6. Are there … mistakes in Nick's dictation? – No, there are not … . 7. Has Max … friends here? – Yes, he has … . 8. Has Bess … interesting books to read? – No, she hasn't … . 9. Would you like … coffee? 10. Can I have … tea, please?

### **UNIT 17 Моя будущая профессия, карьера Проблемы выбора профессии.**

# **HOOSING AN OCCUPATION**

#### **Task 1. Answer the questions.**

- 1. What is your father (mother)?
- 2. Is your mother a doctor (nurse)?
- 3. Where does your mother work?
- 4. Does your father work in **professions.** a hospital?
- 5. What do you want to be?
- 6. Do you want to be a dentist?
- 7. Was your grandmother a teacher or a doctor?
- 8. Were your grandparents doctors?

#### **Task 2. Fill in the blanks.**

- 1. My sister … a nurse.
- 2. You … a baker.
- 3. They … engineers.
- 4.  $I \ldots$  a fireman.
- 5. My parents … doctors.
- 6. Tom and John … pilots.
- 7. He … a good farmer.
- 8. We … students.
- 9. His father … a policeman.
- 10. I … a clown.

#### **Task 3 Unscramble the words**

- 1. heecatr
- 2. corotd
- 3. ctabaro
- 4. noclw
- 5. rakbe
- 6. refmar
- 7. marnfie
- 8. nesur

# **Task 4 Guess different**

- 1. Who works in a field?
- 2. Who works with computers?
- 3. Who helps sick animals?
- 4. Who helps children to learn?
- 5. Who takes pictures of famous people?
- 6. Who makes new cars?
- 7. Who flies in a spaceship?
- 8. Who helps doctors?
- 9. Who flies in airplanes?
- 10. Who can play tricks?

# **Task 5 Match the words and the sentences**

- 1. a teacher
- 2. a doctor
- 3. a policeman
- 4. a clown
- 5. a postman
- 6. a dancer
- 7. a fireman
- 8. a baker
- 9. a dentist
- 10. a pupil
- a) He bakes bread.
- b) He works in a circus.
- c) He takes care of our teeth.
- d) He fights fires.
- e) She studies at school.
- f) He delivers letters.
- g) She gives pupils homework.
- h) He helps sick people.
- i) He protects people.
- j) She works in a theatre.

# **Task 6 Correct the sentences.**

- 1. Doctors teach children.
- 2. A nurse helps doctors.
- 3. A pilot drives a car.
- 4. A farmer works on a farm.
- 5. Teachers work at school.
- 6. A fireman brings letters.
- 7. Workers bake bread.
- 8. A programmer fights fires.
- 9. Dancers work in the hospital.
- 10. Clowns work in the circus.

# **Task 7 Tell about your parents' professions.**

My mother is a nurse. She works in the hospital. My dad is a driver. He drives a bus. My granny was a baker and my granddad was a worker.

# **Task 8 Fill in the gaps with words in the box.**

fights, drives, work, helps, bakes, brings, flies, protects, play, take care of

- 1. A postman … letters.
- 2. Clowns … tricks in the circus.
- 3. A policeman … people.
- 4. A fireman … fires.
- 5. My mother … cakes well.
- 6. His father … a car.
- 7. I … my teeth.
- 8. An astronaut … in a spaceship.
- 9. Teachers … at school.

10. A vet … sick animals.

#### **Choosing an Occupation**

One of the most difficult problems a young person faces is deciding what to do about a career. There are individuals, of course, who from the time they are six years old "know" that they want to be doctors or pilots or fire fighters, but the majority of us do not get around to making a decision about an occupation or career until somebody or something forces us **Vocabulary**  to face the problem. Choosing an occupation takes time, and there are a lot of things you have to think about as you try to decide what you would like qualify ['kwolifai] for to do. You may find that you will готовиться к какой-л. have to take special education in Czechia to qualify for a particular kind of work, or may find out that you will need to get some actual work experience to gain enough knowledge to qualify for a particular job. Fortunately, there are a lot of people you can turn to for advice and help in making your decision. At most schools, there are teachers who are

professionally qualified to counsel you and to give detailed information about job qualifications. And you can talk over your ideas with family members and friends who are always ready to listen and to offer suggestions. But even if you get other people involved in helping you make a decision, self evaluation is an important part of the decision-making process.

to make a decision — принять решение to force — заставлять, принуждать, вынуждать деятельности; приобретать какую-л. квалификацию; получать право (на что-либо) to counsel ['kauns∂l] — давать совет; советовать, рекомендовать self evaluation  $[i,$ vælju'ei∫n] самооценка

#### **Questions**

1. What is the most difficult problem for a young person? 2. Why don't the majority of young people know what they want to be?

3. When do they make a decision about an occupation?

4. What things do you have tothink about when choosing an occupation?

5. What should one do to qualify for a particular job?

6. Whom can you turn to for advice when making your decision?

7. What is the most important part of the decision-making process?

# **I Want to be a Doctor**

There are many interesting and noble professions. I want to be a doctor. It is an interesting profession. I understand that it is necessary to study a lot to become a doctor. I also understand that this profession requires great responsibility because it deals with the most precious thing that a person has with his health. My mother and my grandfather are doctors. My grandfather is working as a surgeon in a hospital. I have been several

times at the hospital and spent some time watching him working. His main task is to operate on the people. After each operation he takes care of patients until they are recovered.

He listens very attentively to what his patients tell him. He is always kind and attentive to his patients. They feel it and believe him, and it makes his work easier. I know that he wants to see all his patients able - bodied and I notice that he is happy when his patient is recovered. My grandfather can also help if somebody catches a cold or has a fever. My grandfather told me a lot of true stories about doctors and their profession. I love and respect my grandfather and want to become a doctor as well.

#### **Vocabulary**:

noble - благородный necessary - необходимый to require - требовать responsibility ответственность precious - ценный surgeon - хирург

to be recovered - выздороветь able-bodied - здоровый

# **Questions**:

1. Is it necessary to study to become a doctor? 2. Is profession of a doctor connected with a great responsibility? Why? 3. Have you seen a doctor working? 4. In your opinion, must a doctor be a kind and attentive person? 5. What do you think, is it pleasant to see a person healthy again? 6. What else do you know about doctors and their profession?

# **«My Profession»**

David: Hi, Kate! How are you? Kate: Hi, David! I'm fine, thank you! And, how are you? David: Very well, thanks! Just a bit worried about the coming exam.

Kate: Why? Is it so difficult to pass?

David: No, I wouldn't say it's very difficult, but it's definitely important for my future profession. Kate: I see. Are you worried about Biology? David: Yes, I really need good marks in this exam, because I want to enter a Medical college. Kate: I remember that you've planned to study in the field of medicine. What's so interesting in it? In my opinion, it's a very difficult job to deal with various human illnesses. . David: You're right. I've never thought it's easy. But I know for sure that working in medical field is interesting and useful. When I imagine that after several years of studying I'll be capable of treating people around me, I want to study even more eagerly. Other than that, I'm interested in various innovations. It would be great if I could make my own discovery in medicine. Kate: Sounds great! And, have you chosen the exact field, yet? I mean, do you want to work in dentistry, gastroenterology,

traumatology or any other fields? David: Sounds interesting! I David: Yes, I know what you mean. I want to be a humble physician, because these people's School, is that right? work involves lots of knowledge almost in every medical field. They should be aware of many health problems.

Kate: I see. That's a good choice. David: Remind me, please, what did you choose to do after the school is over?

Kate: I want to go to a Law school. My parents insist on it. David: Are you unhappy with their choice?

Kate: Kind of. I've always wanted to be an artist. You know, This question is important for

my father says that being an artist of difficulties and interest. I is more of a hobby than actual work. He says that I can draw in my free time just for pleasure. David: He might be right. However, if you don't want to

become a lawyer at all, then better refuse now.

Kate: No, it's fine. It has lots of advantages too. Lawyers sometimes deal with interesting people and cases. I will probably like the process of investigation or negotiations at court.

think, you should pass Social studies to enter the City Law

Kate: Yes, that's true. I'm also a bit nervous before the exams. However, I think we'll do just fine.

David: Thanks for cheering me up! I feel much better now. Kate: No problem! We can talk about it anytime

#### **1. Read the text and translate it.**

#### **My future profession**

What I would like to become? I'm really fond of drawing. But me. Every job has its elements think that nearly all the professions are very important in life. But to choose the right occupation is very difficult, because we must take in to consideration many factors. We must consider our personal taste and our kind of mind. At the same time, we must satisfy the requirements of our society and people's needs in one profession or another. The end of school is the beginning of an independent

life, the beginning of a more serious examination. In order to pass that very serious exam we must choose the road in life, which will help us best to live and work. Each boy and girl has every opportunity to develop skills and use knowledge and education received at school. Some may prefer to work in factories or plants, others want to **2. Test yourself**. go into construction: to take part in building power stations and new towns. Many opportunities to work and to satisfy at the sa time the requirements of the society and your own personal interest are offered in the sphere of the services transport, communications and many others.

When choosing a future career it is important to keep in the consideration the following things:

- do you like meeting and dealing with people;
- do you like to work inside;
- do you enjoy thinking about problems;
- do you enjoy working with your hands;
- do you like working on you own;
- do you enjoy being creative.

Analyzing all this will help not to make wrong choice. Various tests, which determine which group of professions you are inclined to, can also help.

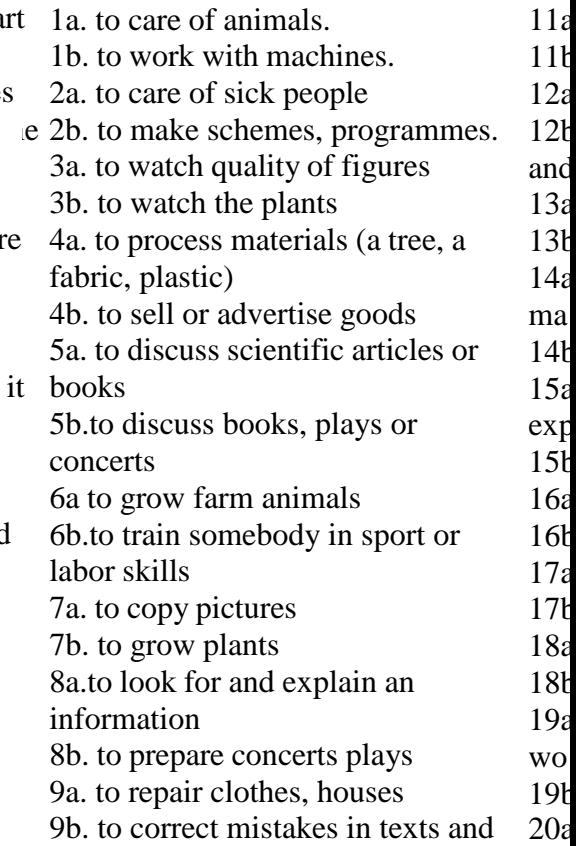

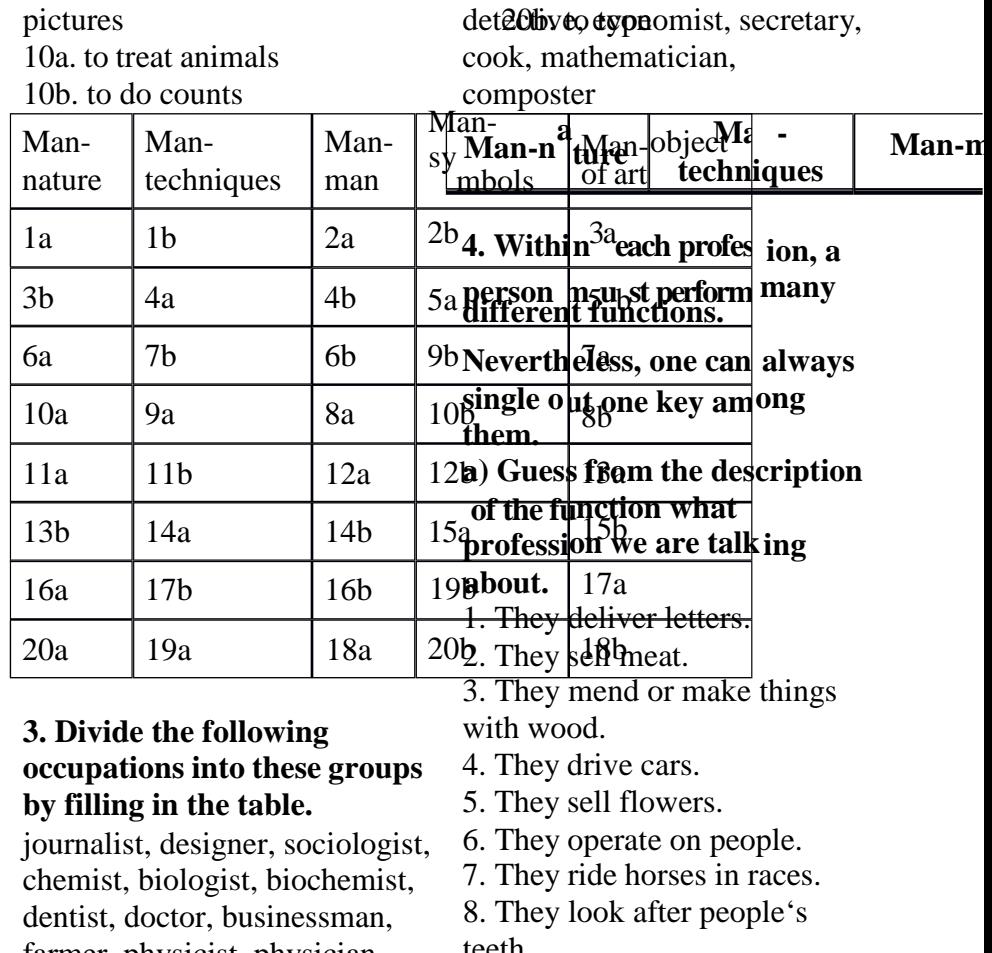

farmer, physicist, physician, computer operator, electrician, mechanic, model, actor, ecologist, politician, lectures, professor, conductor, pilot, geologist, architect, jockey, manager, director, producer, sportsman, footballer, specialist, policeman, musician, pianist,

teeth.

9. They dig coal from the ground.

10. They sell fruit and vegetables.

11. They look after people's eyes.

12. They make and sell bread.

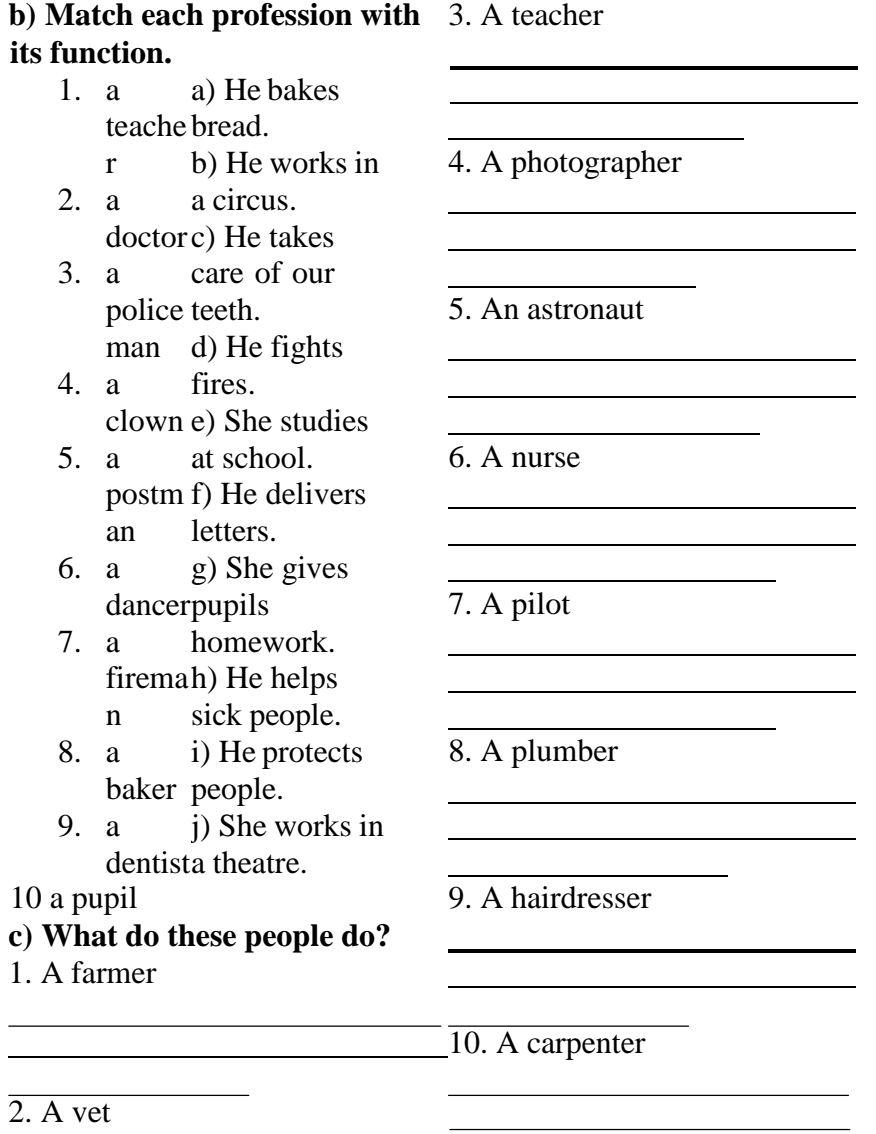

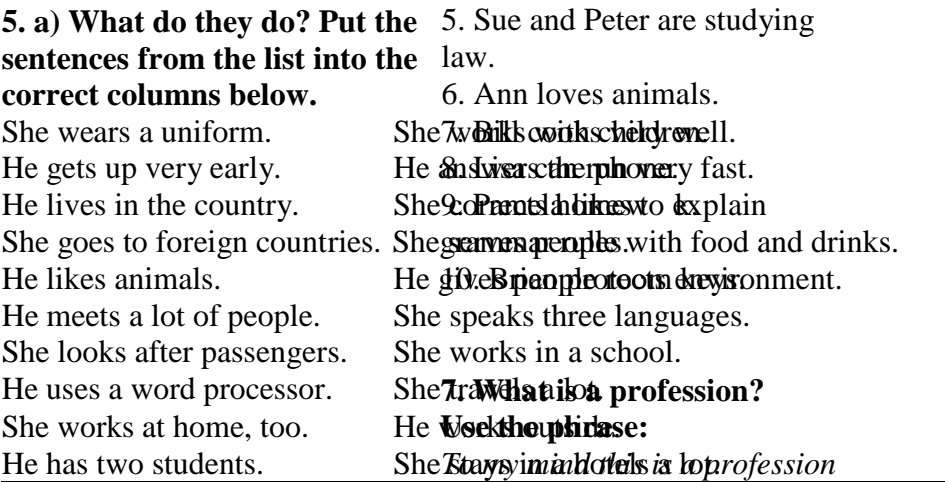

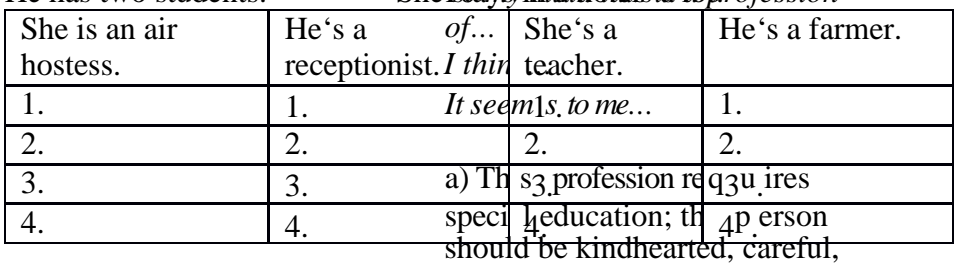

**b) Make a similar table for all professions of our technical school.** 

# **6. What are this people going to be? Write sentences using the words below:** *Example*: 1. Frank and I are learning to fly*. We're going to be* and just; should love children; *pilots.*

- 2. Marina's good at language.
- 3. John likes songs.
- 4. Mary goes to Drama school.

sympathetic to the pain of other people; should be very handy, devoted to this duty, selfless. b) This profession requires special education; the person should be king, generous, strict

courageous, sensitive to the need of others; should be

should possess deep and broad knowledge of a subject; should be responsive, honest, tactful, reserved, patient and tolerant.

c) This trade requires special qualities; the person should be careful; should have quick

hearing; should know and observe the traffic rules; should be a good mechanic. d) This profession requires special education and physical qualities; the person should be very well educated in physics, mathematics, astronomy; should be in a perfect state of health; should have good endurance and the ability to stand great strain and the state of weightlessness; should be courageous and daring. Currently, automotive e) This profession needs special qualities; ability to stand heights or depths, extremes of heat or cold, courage, curiosity, the sense of duty, the ability to risk, good health, devotion to one's idea, confidence in success. f) This profession needs the following qualities; enterprise, the ability to foresee, to analyze and to risk; the ability to keep promises; the person should be disciplined, well behaved, communicative; should know foreign languages; to be a good psychologist.

**8. Tell me about your profession. Why did you choose it? What will you do** reactions; should have vision and **when you get your education?**

#### **UNIT 18 Моя будущая профессия.**

AUTO MECHANIC In the age of high-speed vehicles without auto mechanic profession is necessary. Who else but he finds the cause of the problem and eliminate it. In a car repair specialist can perform a variety of jobs. organizations involved in both the elimination of a small car breakdown and cosmetic repairs and complete restoration of the broken mashiny.Vostrebovannost profession It is claimed Currently, the profession mechanic is considered very popular in the labor market. Many companies and many businesses are in need of qualified specialists in this area, because the industry is developing rapidly, and experts have yet to receive an

education. Description To work in a profession mechanic, just knowing the device car. Here it is necessary to makes replacement of defective know the types of faults and how to overcome them needed skills diagnostic equipment, knowledge Chance of physical labor of the correct disassembly and As the results of the survey, assembly of units and units of the mechanic profession involves automobile. Naturally, the quality of the work of the independent expert, many lives. Therefore, to work in the service station, depot and garage workshops taking only professionals. The uniqueness of the profession Pretty common Most respondents believe that the enough just to learn this profession mechanic can not be called rare in our country, it is quite common. For several years in the labor market there is demand for the profession mechanic, despite the fact that the professionals each year produced a lot. Labor obligations Auto mechanic performing a range of works. It repairs (fuel equipment, anti-lock braking system, the internal combustion

engine, as well as components

and assemblies). It is also engaged in maintenance mechanic. It fulfills the regulation mechanisms or mechanical parts. Type of work mostly physical labor. Auto mechanic should have a good physical preparation, high power endurance and good health. Features career To become a professional mechanic and be in demand in the labor market, it is not profession. It is necessary to gain experience, realize in practice the principle of specialization. Career growth depends on the mechanic capacity in the market organization in which he works. A professional mechanic can get a solid salary. Quality work of this expert will raise the image of the organization and will bring new customers.

Career Opportunities
t career ladder. If such a goal a *эквиваленты.* ordinary skill there is, it is qui thoughtfulness and meticulou изводственныхпроцессов Often, customers are turning tзапустить вмассовое a car repair after an accident or производство interpersonal communication испытаниям manner. It is therefore import тормоза Opportunities enough The vast majority of members of for women the profession mechanic believe physically strenuous or rough that they have enough opportunities to move up the *запомните их русские* **Упражнение 1.** *Прочтите слова* possible to take a leadership **technician**— техник position in this area. Feature employee To work with machines and автомобилей **dealwithmanufacturingcars**иметь дело с производством mechanisms, a specialist will work out the technology of need not only physical manufacturing processes endurance, but also patience, **разрабатыватьтехнологиюпро** finding the causes of faults. putintomassproduction traffic accident. Naturally, subjecttotests— подвергать not always formed in a polite **dependablebrakes**- надежные for the mechanic not to lose the customer, to be able to find a common language with him. Suitable for profession Men Profession mechanic in our society belongs to the category "male professions". Of course, this does not mean that women are prohibited from working auto mechanic. Just this profession is

*и словосочетания и*

приемистость

**drivingsafety** — безопасность управления автомобилем **longservicelife**  долгийсрокслужбы **rapidacceleration easeofmaintenance**  простотатехобслуживания**meetup-to**отвечатьсовременнымтребова ниям **bestableontheroad** бытьустойчивымнадороге**ignitionsystem**  — системазажигания **fuelconsumption** — расход топлива **car** — легковой автомобиль **truck** - грузовой автомобиль

—

**datedemands (requirements)**

**Упражнение 2.Переведите предложения на русский язык, обращая внимание на термины.**

1. After graduating from the college I shall become a technician.

2. I shall deal with manufacturing cars.

3. The production of the automobile comprises five phases, such as: designing, working out the technology of manufacturing processes, laboratory tests, road tests, mass production.

4. The automobile of today must have high efficiency, long service life, driving safety, ease of maintenance and be stable on the road.

5.The automobile must meet up-to-date demands, that is, it must have rapid acceleration, smooth-acting clutch, silent gearbox, dependable braking and steering systems, dependable ignition system.

6.Before the car is put into mass-production it must be subjected to laboratory and road tests.

7.Technicians should know the technology of manufacturing processes.

**Упражнение 3.Прочтите и переведите интернациональные слова.**

Specialist, automobile, industry, production, phase, technology, process, test, mass, fact, service, comfortable, ecological, method, type, corrosion, material, optimal, problem, mechanism, control, system.

### **Упражнение 4\*.Переведите слова, обращая внимание на значение суффиксов.**

Industry — industrial; to produce — production — producer; to  $design \rightarrow design$ ; technology  $\rightarrow$  technological technologically; to require — requirement; efficient — efficiency efficiently; safe  $-$  safely  $-$  safety; to maintain  $$ maintenance; comfort — comfortable; ecology — ecological; to resist — resistance — resistant; to operate — operation operational; to accelerate — acceleration; to construct construction.

### **Automobile Production**

I study at the college, at the automobile-construction department. When I graduate from the college I shall become a technician. All specialists in automobile industry dealing with manufacturing automobiles (cars or trucks) must know that the production of the automobile comprises the following phases:

-designing;

-working out the technology of manufacturing processes;

-laboratory tests;

-road tests;

-mass manufacturing (production).

Why is it necessary to know all these facts? It is important to know them, as before the automobile is put into mass production it should be properly designed and the car must meet up-to-date

The automobile must have high efficiency, long service life, methods of designing cars using new types of resistant to

requirements. What are these requirements? driving safety, ease of handling and maintenance, pleasant apperance. Also it must be comfortable and ecological. In order to obtain these qualities the specialists should develop up-to-date

corrosion light materials. Also it is important to know computer sciences because computers offer quick and optimal solutions of the problems. Besides they are used for better operation of mechanisms in cars.

Before the car is put into mass production the units of the car are subjected to tests in the Works laboratory and then the car undergoes a rigid quality control in road tests. Why are these tests required? What qualities are required of the automobile? They are needed because the modern automobile must be rapid in acceleration, have smooth acting clutch, silent gearbox, dependable braking and steering systems, dependable ignition system, low fuel consumption and be stable on the road.

*Упражнение 5.* Найдите и выпишите из текста слова, относящиеся:

а) к производству автомобиля;

б) к характеристикам автомобиля. Дайте их русские эквиваленты.

*Упражнение 6.* Найдите в тексте ответы на вопросы:

1.What department do you study at?

2.What will you become after graduating from the college?

3.What should automobile specialists know?

4.What phases does the production of the automobile comprise?

5.What requirements must modern automobiles meet?

6.Why are automobile units and mechanisms subjected to laboratory and road tests?

7.What qualities are required of the automobile?

8.Why are computers used in cars?

**Упражнение 7.** Заполните пропуски предлогами и переведите предложения на русский язык.

1.After graduating ... the college I shall deal ... manufacturing cars.

2.The production ... the automobile comrises five phases.

3.Specialists ... automobile industry should develop up-to-date methods... designing cars.

4.In producing automobiles new types ... resistant... corrosion light materials should be used.

5.All cars udergo a rigid quality control... tests.

6.The car is put... mass production after laboratory and road tests.

7.Technicians must know the technology... manufacturing proc esses... cars.

**Упражнение 8***.* Закончите предложения, выбрав соответствующий вариант окончания.

1.An automobile specialist deals with ....

a.working out technological processes;

b.constructing and manufacturing cars;

c.producing new resistant to corrosion light materials.

2. The production of the automobile comprises ....

a.designing and mass production;

b.manufacturing and tests;

c.designing and working out technological processes, laboratory and road tests and mass production.

3.The cars are subjected to tests in order....

a.to work out new technological processes;

b.to meet up-to-date requirements;

c.to shorten the time between designing and manufacturing.

4.The qualities required of the automobile are ....

a.high efficiency, long service life, driving safety and pleasant appearance;

b.smooth acting clutch, silent gearbox, dependable braking and steering systems;

c.new types of resistant to corrosion materials.

5. The car must have the following units:....

a.high efficiency, long service life, driving safety and pleasant appearance;

b.smooth-acting clutch, silent gearbox, dependable braking and steering systems;

c.new types of resistant to corrosion materials.

**Упражнение 9.**Прочтите диалог «А».

# **DIALOGUE А**

**Nick:** Hullo, Boris!

**Boris:** Hullo, Nick. How are things?

**N**.: Perfectly well, thank you. I entered the automobile construction college.

**В**.: That's nice, what will you become after graduating from the college?

**N**.: I'll become a technician and deal with manufacturing new cars.

**В**.: Why did you choose this profession?

**N**.: I enjoy learning about a car. I enjoy working with metal. And most of all I enjoy being able to construct cars. В.: Do you enjoy the course? N.: Yes, of course.

**B**.: Tell me about your profession in detail, please?

**N**.: With great pleasure. As you know an automobile must be safe, have smooth acting clutch, silent gears, excellent brakes and steering system. And in order to achieve these qualities a lot of work must be done.

**B**.: Thank you very much for your information. I believe you like your profession very much.

**N.**: Oh, yes, very much, indeed.

*Упражнение 13.* Прочтите диалог «В».

# **DIALOGUEВ**

**Anton:** Where do you study?

**Boris:** I study at the automobile construction college.

- **A**: Whom does the college train?
- **B**: It trains specialists for the automobile industry.
- **A**: Why did you decide to become a technician?
- **B**: I enjoy working with machines. I enjoy learning about a car. I understand every part of it.
- **A**: What can you tell me about the car?

**B**: Well, the car of today must be rapid in acceleration, it must have dependable clutch, brakes, and steering system, be stable on the road and have pleasant appearance.

**A**: Do you enjoy the course?

**B:** Yes, very much. I have learned a lot of things. For example, I know that the production of the car comprises five phases.

**A:** What are they?

**B**: They are designing, working out the technology, laboratory tests, road tests, mass production.

**A:** And why are laboratory and road tests needed?

**B**: The cars are subjected to tests in order to meet up-to-date demands.

**A**: And what are these demands?

**B:** They are high efficiency, long service life, driving safety, ease of maintenance and so on.

**A:** I think you will become an expert in automobile engineering.

**B:** I'll try. The cooperative plan of an academic program with practice at a plant will help me to become a good specialist.

**Упражнение 14.**Найдите в тексте диалога английские эквиваленты следующих русских слов и выражений и запишите их:

Учусь в автомобилестроительном колледже, техник, люблю работать с машинами, современный автомобиль, надежные тормоза, плавное сцепление, приятный внешний вид, массовое производство автомобилей, стендовые испытания, отвечать современным требованиям, долгий срок службы, легкость техобслуживания, надежность, быстро разгоняться (при Шмигодеер), аться жестким дорожным испытаниям

*Упражнение 15.* Запишите реплики Антона на аудиокассету, а в паузах повторяйте реплики Бориса (можно работать в паре).

**Упражнение 18.**Выпишите из правой колонки русские слова и словосочетания, соответствующие английским из левой колонки.

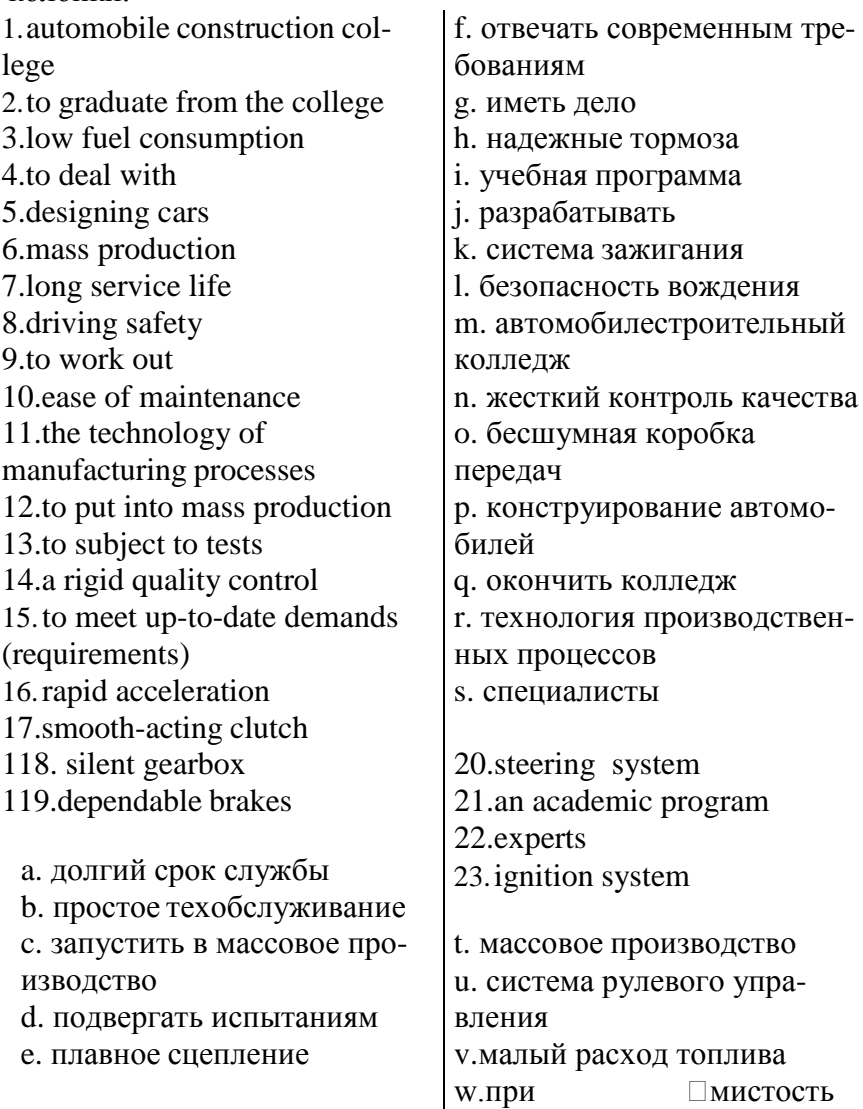

*Упражнение 19.* Закончите предложения, подобрав соответствующие по смыслу слова (или словосочетания), приведенные ниже.

- 4. I study at............
- 5. After graduating from the college I shall become ......
- $6.$  I shall deal with.......

7. All specialists must know that the production of the automobile comprises .........................

8. It is necessary to know these facts because the automobile of today must meet............................

- 9. The modern automobile must have ......
- 10. In road tests the automobile undergoes......

A technician, a specialist in automobile industry, the production of the automobile, designing, working out the technology of manufacturing processes, laboratory tests, road tests, mass production, high efficiency, long service life, driving safety, ease of maintenance, rigid quality control, rapid acceleration, smooth-acting clutch, silent gearbox, dependable brakes, dependable steering system, the automobile construction college, up-to-date demands (requirements).

### **Упражнение 20.**Ответьте на вопросы.

- 1.What college do you study at?
- 2.What will you become after graduating from the college?
- 3.What will you deal with?
- 4.What phases does the production of the automobile comprise?
- 5.Why are the cars subjected to laboratory and road tests?
- 6.What qualities must the car have?
- 7.What units must the car have?

**Упражнение 21.**Задайте вопросы к предложениям*.* 

1. I study at the automobile construction college.

2.After graduating from the college I'll become a specialist in automobile construction.

3.I'll deal with manufacturing automobiles.

4.The production of the automobiles comprises the following phases: designing, working out technological processes, laboratory and road tests and mass manufacturing.

5.The automobile must meet up-to-date requirements.

6.The car must have high efficiency, long service life, pleasant appearance and driving safety.

7. The car must have smooth-acting clutch, silent gearbox, dependable braking and steering systems, dependable ignition system.

*Упражнение 22.* Переведите предложения на английский язык.

1.Я учусь на автомобильном факультете технического колледжа.

2.После окончания колледжа я стану специалистом автомобильной промышленности.

3.По моему мнению, каждый специалист должен знать, что автомобиль должен пройти стендовые и дорожные испытания.

4.Эти испытания необходимы, чтобы автомобиль отвечал современным требованиям.

5.Современный автомобиль должен обладать следующими качествами: быть при  $\Box$ мистым, име

бесшумнуюкоробку передач, надежные тормозную и рулевую системы, быть легким в управлении.

6.Двигатель автомобиля также должен иметь небольшой расход топлива и быть экологичным.

*Упражнение 23.* Составьте рассказ о вашей будущей профессии, используя упражнение 20 в качестве плана.

#### **СЛОВАРЬ УРОКА**

**construct** — конструировать **construction**— конструкция **constructor**— конструктор **dealwith** - иметь дело **demand -** требовать, требование **dependablebrakes** — надежныетормоза **design**- проектировать, проект **designer** - проектировщик, конструктор **develop**- разрабатывать **development** — разработка **drivingsafety** — безопасность езды **efficiency**- эффективность, КПД **engineer** — инженер **fuel consumption** - расходтоплива **handling** - эксплуатация, уход **ignition system** — системазажигания **maintenance** — техобслуживание **manufacture** – производить **manufacturer** — промышленник,изготовитель **manufacturing** — производство **mechanics** - механик **mechanism** — механизм **produce** — производить **producer** — промышленник (тот, кто производит) **production** - производство **putintomassproduction** - запустить вмассовое производство **quality** — качество **rapidacceleration** — быстрый разгон(при  $\Box$ мистость) **require** - требовать, просить **requirement** - требование, запрос **rigidqualitycontrol** — жесткий контроль качества **science** - наука scientist - ученый **service life** - срок службы **silent gearbox** — бесшумная коробка передач **smooth-acting clutch** - плавное сцепление **solution**— решение **steeringsystem** - система рулевогоуправления **subject to tests** — подвергать испытаниям technician — техник technologist – технолог **technology** — технология **undergo tests** — проходить испытания **unit** — узел, агрегат **up-to-date**–современный

### **1. Переведите слова:**

- 1. безопасность управления
- 2. производство автомобиля
- 3. запустить в массовое производство
- 4. легковой автомобиль
- 5. грузовой автомобиль

### **2. Закончите предложения, выбрав соответствующее по смыслу окончание:**

- 1. The automobile is made up of...
- a) fuel, cooling, lubricating and electric systems
- 2. The engine is …
- b) a frame with axles, wheels and springs
- 3. The engine includes …
- c) three basic parts
- 4. The running gear consists of …
- d) a hood, fenders and accessories
- 5. The body has …

e) the source of power that makes the wheels rotate and the car move

### **3. Употребите предлоги** *in, of, for, to, between:*

- 1. The frame provides a firm structure … the body.
- 2. It connects the engine … the gears … the gearbox.
- 3. The basic principal operation … the clutch is a frictional force acting … two discs
- 4. To secure the several speeds … the car the clutch shaft is mounted.
- 5. Most braking systems … use today are hydraulic.

### **4. Выберите правильный вариант ответа:**

- 1. I thought that ... people at the next table are very rude to ... waiter.
- a.  $-$ , the b)  $-$ , a c) the, the
- 2. There is ... amazing scenery all around ... hotel.
- a) an, the  $b$ ) –, the c) the, the
	- 3. My sister Jane stayed at ... wonderful guest house in ... south of France.
	- a.  $a, -b$ ) a, the c) the, the
	- 4. Barry caught that seal fish...
	- a. hisself b) oneself c) himself d) itself
	- 5. The rain is … heavier now.
	- a. some b) somewhat c) something d) someone

## **5. Поставьте глагол в правильной форме:**

1. My problem might not seem like a problem, but it (be).

2. I (have) a cup of coffee at my local shopping centre with my best friend and there was this woman.

3. At first I thought it (be) a joke.

4. I (get) up late, and was wearing jeans and a sloppy jersey.

5. Anyway, my dad came with me to the agency and they took loads of photos and now they (offer) me a contract.

## **6. Выберите правильный ответ:**

 $1. . . *wow-*$ 

a) they are hurt

 $2.$  "mmm—

 $\overline{b}$ ) they want someone to be quiet  $3.$  .ouch-

 $\overline{c}$ ) they suddenly see or understand something 4.  $ah$ — d) they are impressed  $5.$   $\text{ssh}$ —

e) they dislike something  $6.$  . vuck—

 $\overline{f}$ ) they taste something delicious

# *7.* **Вставьте слова** *transmission, body, slower, power, industry:*

- 1. The engine is the source of … and makes the car move.
- 2. The … carries the power from the engine to the wheels.
- 3. The … has the hood, fenders, the heater and so on
- 4. The automobile … in our country has been developed since 1916.
- 5. Diesel oil is … burning, but it produces more power.

**8.** Закончите предложения, выбрав правильный по смыслу вариант окончания.

- 1. The internal combustion engine is called so because fuel is burned…
- a) outside the engine;
- b) inside the engine.
- 2. On the inlet stroke..............
- a) the intake valve opens;
- b) the intake valve is closed;
- c) the intake and the exhaust valves are closed.
- 3. On the compression stroke..........
- a). the intake valve opens;
- b).the intake valve is closed;
- c).the intake and the exhaust valves are closed.
- 4. On the power stroke ......
- a).the intake valve opens;
- b) the intake valve is closed;
- c) the intake and the exhaust valves are closed.
- 5. On the exhaust stroke .........
- a).the exhaust valve opens;
- b).the intake valve is closed;
- c).the intake and the exhaust valves are closed.

## **9. Прочитайте текст, ответьте на вопросы:**

The automobile is made up of three basic parts: the power plant, or the engine, the chassis and the body.

The engine is the source of power that makes the wheels rotate and the car move. It includes fuel, cooling, lubricating and electric systems. Most automobile engines have six or eight cylinders.

The chassis includes a power train (power transmission), a running gear, steering and braking systems as well.

The power train carries the power from the engine to the car wheels.

The power transmission, in turn, contains the clutch, gearbox, propeller or cardan shaft, final drive, differential, rear axle and axle shafts. The running gear consists of a frame with axles, wheels and springs.

The body has a hood, fenders and accessories: the heater, stereo tape recorder, windshield wipers, conditioner, speedometer and so on.

1.What main parts is the automobile made up of?

2.What systems does the engine include?

3.What does the chassis consist of?

4.What has the body?

### **10. Переведите предложения на русский язык**

1. Ever since cars and BMW motorcycles are perceived by the market not only as a sport.

2. Excellent design, powerful engines and high performance displays brand products to the world level.

3. Vintage cars today - the pearl of many collections.

4. Mercedes cars are popular, as in the new versions, and with the mileage.

5. This can significantly reduce cash costs and find a rare item.

# **UNIT 19 Экскурсия на АПК**

## *Read and translate the text:*

### **Text 1. What is agriculture?**

Agriculture is an important branch of economy. Economic growth of any country depends on the development of agriculture which supplies people with food and clothing and industry with raw materials.

The word "agre" is a Latin word. It means the cultivation of fields in order to grow crops. Now agriculture also includes the use of land to breed farm animals.

We do not know when people began to grow crops. It was many thousand years ago. Now crop production and animal husbandry are highly developed branches of agriculture.

Life is impossible without plants. They play a highly, important role in everyday life of people. Plants that ate grown by farmers are known as farm crops. They are used for many different purposes. Most of them are used directly as food for people, some are consumed by farm animals, others are used in industry and medicine.

In order to increase crop yields and animal products our collective and state farms apply widely intensive technologies.

## *Learn the words.*

agriculture – сельское хозяйство animal – животные apply - применять breed – разводить crop - культура cultivation – обработка develop – развивать development – развитие farm – ферма, хозяйство field – поле food – пища

grow – расти, выращивать growth –рост increase – увеличение plant – растение supply – снабжать use – использовать yield – урожай

*1. Call equivalents following international words:*

region, climate, machine, tractor, combine, bulldozer, to mechanize, tendency, tradition, traditional, industrial.

### *2. What questions are answered in the text:*

- 1) Из каких отраслей состоит сельское хозяйство?
- 2) Когда люди начали выращивать сельскохозяйственные культуры?
- 3) Может ли человек жить, не выращивая культуры?
- 4) О каких интенсивных технологиях говорится в тексте?

# *3. Answer the following questions:*

- 1. Why is agriculture very important?
- 2. What are the two branches of agriculture?
- 3. What does the Latin word "agre" mean?
- 4. Is life possible without plants?
- 5. Where are farm crops used?
- 6. How do people increase crop yields?

# *Read and translate the text:*

#### **Text 2. Two branches of agriculture**

There are two main branches of agricultural production — crop production and animal husbandry.

Crop production is the practice of growing and harvesting crops. The most important crops grown by man are grain crops, vegetables and grasses. In order to obtain high yields crops are grown under favorable soil and climatic conditions.

Animal husbandry is a branch of agriculture including the breeding of farm animals and their use. Dairy and beef cattle, hogs, sheep, and poultry are widely bred throughout the world. Farm animals are highly important sources of food for man. They are kept for the production of such nutritious products as meat, milk and eggs.

Many crops grown by man are used in feeding livestock. At the same time manure produced by farm animals is an important source for the maintenance of soil fertility . Most of the nutrients taken by plants from the soil are thus returned. Applying manure, farmers improve the physical condition of the soil.

Thus, crop production and animal husbandry are closely connected with each other. *Explanations to the text:*

Under... conditions – при  $(B)$ ... условиях With each other – друг с другом *Notes:* Some – несколько, некоторый The same – тот же самый, один и тот же

### *Learn the words.*

beef cattle - мясной скот dairy cattle – молочный скот egg - яйцо favourable - благоприятный grain - зерно grass - трава hog - свинья improve - улучшать to keep – содержать

manure - навоз meat - мясо milk - молоко nutrient – питательное вещество poultry – домашняя птица to produce - производить sheep – овца, овцы soil fertility – плодородие почвы

### *1. Answer the following questions:*

1. What are the two branches of agriculture?

- 2. What is crop production?
- 3. What are the main farm crops?
- 4. What does animal husbandry include?
- 5. What products do farm animals produce?
- 6. What is manure used for?
- 7. How do farmers improve the physical condition of the

soil?

#### *2. Translate the sentences (pay attention to the words some and same):*

1. Some farmers keep poultry in poultry houses in summer and in winter.

2. All grain crops take the same nutrients from the soil.

3. Some cultural practices are highly effective in controlling weeds.

4. These two farmers use the same methods in growing vegetables.

#### *3. Make a dialogue.*

*4. Find 3 adjectives and form three degrees of comparison.*

# *Read and translate the dialogue:*

**Text 3.** 

#### **We go to the state farm**

#### **I.**

**Alexei:** Hello, everybody, grand news'. We're going to work on the kolkhoz just like real kolkhozniks do. There'll be a school team and we'll get paid for our work.

**Vasily:** Shall we? But we have got to learn how to work. It's not so

easy with all the modern machinery. We'll make poor workers. I'm afraid.

**Alexei:** Never mind, we'll manage.

**Vasily:** You are a young naturalist, and a gifted one, You've got

some knowledge of farming, but we haven' t.

**Grisha:** I'm terribly keen on becoming a tractor-driver!

**Vasily:** Better be a combine-driver, but you never will.

**Grisha:** Won't 1? And why, if I may ask?

**Alexei:** Because your favourite mark in physics is «two»

**Grisha:** That has nothing to do with my wish to work as a tractor-driver!

**Vasily:** Hasn't it? Look at him, comrades, he... . Hush, the headmaster' s coming, he'll tell us everything about our work on the kolkhoz.

II.

Andrei: Hello, Misha, everything's all right!

Masha: What is all right? What are you talking about?

**Andrei:** You know that Dad wants me to work on the hog farm, but I do not want to.

Misha: Yes, I know that you've quarrelled because of that.

Andrei: I think a man isn't much use on a farm now if he does not know everything about machines. Mechanization is what I'm interested in.

**Misha:** I know that. You'd better tell me what's happened.

**Andrei;** Well, Mum came home upset because something had , gone wrong with the milking machine at the dairy-farm.

**Misha:** But there is Vlasov who does all the repairs.

**Andrei:** He is gone to town. And I asked Mum to let me have a go. I saw she didn't believe I could do it, but she took me to the dairy-farm and I repaired the machine in half an hour. Now it works all right.

**Misha:** Does your father know about it?

Andrei: Oh, yes. He said -Congratulations|| and not a word about the hog farm.

### *1. Learn the dialogue by heart .*

#### *2. Find English equivalents.*

 $\Box$  Комбайн  $\Box$  вот чем языков, – вот чем языков, – вот чем языков, – вот чем языков, – вот чем языков, – во

интересуюсь, вс Ев порядке, знания о фермерстве, работать в колхозе, современные машины, что ты скажешь об этом.

*3. Write 3 forms of verbs*:

To be, to know, to go, to do, to work, to say, to make, to come, to ask, to happen.

# **INIT 20 КАРЬЕРА МОЛОДОГО ЧЕЛОВЕКА**

Two occupations attract me a lot. I like to talk with small children and explain things to them and I like to write computer programs. I often think which one is most favourable and can not decide which profession to choose. I was born in a family of a teacher. When I was a little girl I went to school with my mother attending her lessons. I watched her and I wanted my mother to be a favourite and most respected teacher and the older friend for the pupils. Once our English teacher caught a cold. I was in the 9th form then and was fond of English. The head teacher asked me to give an English lesson in the 5th form. I entered the classroom and was terrified at first with all those pupils' eyes stared at me. But I tried to get concentrated and said "Good morning" in a quite and friendly voice. Then it was all right. I wanted the pupils to like English just like I do. We read, wrote, sang songs, asked and answered questions. Since then I gave English lessons for several times when the teacher was absent and it was an exciting experience. So, I know the job well and I was quite certain which profession should I choose until daddy bought a personal computer. Since then everything has changed much.

First it was impossible for me to understand how it works. Now I am an amateur programmer and my father says that I am certainly have an ability for programming. I still have a year ahead to decide, but now I am not quite sure...

The Career Ladder

*Getting a job* 

When Paul left school he applied for  $($  = wrote an official request for) a job in the accounts department of a local engineering company.

They gave him a job as a trainee  $(= a \text{ very junior person in a company})$ . He didn't earn very much but they gave him a lot of training (= organised help and advice with learning the job), and sent him on training courses.

Note: Training is an uncountable noun, so you cannot say 'a training'. You can only talk about training (in general), or a training course (if you want to refer to just one). Here you can use the verbs do or go on: I did/went on several training courses last year.

*Moving up* 

Paul worked hard at the company and his prospects (= future possibilities in the job) looked good. After his first year he got a good pay rise (= more money), and after two years he was promoted (= given a higher position with more money and responsibility).

After six years he was in charge of

(= responsible for/the boss of) the accounts department with five other employees (= workers in the company) under him  $($  = under his responsibility/ authority).

### *Leaving the company*

By the time Paul was 30, however, he decided he wanted a fresh challenge  $(= a$  new exciting situation). He was keen to work abroad, so he resigned from his company (= officially told the company he was leaving his job; you can also say 'he quit the company') and started looking for a new job with a bigger company.

After a couple of months he managed to find a job with an international company which involved (= included) a lot of foreign travel. He was very excited about the new job and at first he really enjoyed the travelling, but...

*Hard times*

After about six months, Paul started to dislike the constant moving around, and after a year he hated it; he hated living in hotels, and he never really made any friends in the new company. Unfortunately his work was not satisfactory either and finally he was sacked  $(=$  told to leave the company/ dismissed/given the sack) a year later.

After that, Paul found things much more difficult. He was unemployed  $(=$  out of work/without a job) for over a year. He had to sell his car and move out of his new house. Things were looking bad and in the end Paul had to accept a part-time job (= working only some or the day or some of the week) on a fruit and vegetable stall in a market.

*Happier times*

To his surprise, Paul loved the market. He made lots of friends and enjoyed working out in the open air. After two years, he took over (= took control of) the stall. Two years later he opened a second stall, and after ten years he had fifteen stalls. Last year Paul retired (= stopped working completely) at the age of 55, a very rich man.

### **UNIT 21 ВИДЫ СЕЛЬСКОХОЗЯЙСТВЕННОЙ ТЕХНИКИ.** *Read and translate the text:* **Text 7.**

# **Soviet tractors**

The tractor industry in our country is highly developed. Many different types of tractors are being produced for doing various agricultural practices on soils, including the K-701 wheeled tractor powered by a 300 horse power engine the T-150 crawler tractor, MTZ — 80 wheeled tractor and many others. These tractors are used with different mounted and trailed farm machines for plowing, cultivating, harrowing, sowing and harvesting agricultural crops.

At present millions of tractors are working in the fields of the state and collective farms. With the modern Soviet tractors all the main field operations have been fully mechanized in our country.

# *Learn the words.*

wheeled tractor – кол  $\Box$  сный

тракторengine – двигатель

crawler tractor – гусеничный трактор

# *1. Answer the following questions:*

- 1) Is the tractor industry highly developed in our country?
- 2) For what used tractors?
- 3) What kinds of tractors do you know?

# *2. Find English equivalents.*

полностью механизированы, 300 лошадиных сил, сельхоз. культуры, коллективные фермы, в настоящее время.

# *3. Insert necessary word (industry, at present, used with)*

- 1. Tractors are \_\_\_\_\_\_\_\_\_\_\_ different mounted and trailed farm machines.
- 2. The tractor in our country is highly developed.

3. millions of tractors are working in the fields.

# *Read and translate the text:*

**Text 8.** 

## **Farm machines**

Every collective farm has various types of machines that plow the soil, plant the seeds, cultivate the plants, harvest the crops and transport the products harvested.

Soviet collective farmers use tractors (in terms of 15 horsepower units), lorries, different drills, planters and harvesters. At present nearly every branch of agronomy uses specialized harvesters. Thus, we find grain combine harvesters, corn pickers, cotton pickers, tea pickers, fruit pickers, tomato harvesters. For harvesting root and tuber crops there exist various diggers such as potato diggers, carrot diggers, sugar beet diggers, onion diggers, etc.

### *Learn the words.*

a lorry- грузовик in terms – в пересч  $the  $\theta$$ клубни a digger – экскаватор an onion – лук

### *1. Answer the following questions:*

- *1.* What kinds of farm machines do you know?
- *2.* What belongs to the specialized harvesters?
- *3.* Exist various diggers for harvesting root and tuber crops ?

### *2. Complete the sentences:*

- a) Every branch of agronomy uses
- b) There are various diggers such as  $\Box$
- c)  $\frac{\ }{\ }$   $\frac{\ }{\ }$  has various types of machines.
- d) \_ use tractors, lorries, different drills, planters and harvesters.

………………………………………………………………………………..

potato diggers, carrot diggers; every collective farm; specialized harvesters; collective farmers.

### *3. Find English equivalents.*

Используются различные экскаваторы, транспортировка выращенной продукции, в настоящее время, отрасли агрономии, сбор урожая.

# *4. Make singular from plural:*

Types, diggers, pickers, harvesters, seeds, plants, lorries, drills.

## *Read and translate the text:*

# **Text 9.**

### **Harvesting Machinery Harvesting Harvesting**

machinery or equipment is a mechanical device used for harvesting. There are several types of harvesting machines which are generally classified by crop. Reapers are used for cutting cereal grains, threshers for separating the seed from the plant; whereas corn or maize harvesting is performed by employing a specially designed mechanical device ' mechanical corn pickers.' A

typical harvesting machine comprises of a traveling part, a reaping part, and a baler part. Harvesting machines are also used for controlling the production of weeds. Machines like field choppers, balers, mowers, crushers and windrowers are the common examples of this category. A forage harvester is used for cutting and chopping of almost all silage crops.

## **Types of Harvesting Machinery**

Following is a brief description of major harvesting machines used all around the globe:

- **Crop Harvesting Machine:** The mechanical device which harvests forage crops cultivated in upland/paddy field and forms roll bale simultaneously was developed, is termed as crop harvesting machinery. It comprises of traveling, reaping and a baler part.
- **Grain Harvesting Machine:** This machine is used to harvest grains, the edible brans or
- **Root crop Harvesting Machine:** Traditionally root crops are harvested with diggers and digger-pickers. Now a days, several machines are available in the market. Modern sugarbeet harvester is one of the most popular examples of the root crop harvesting machine.
- **Threshers:** Threshers or threshing machine is used for the separation of grain from stalks and husks.
- **Vegetable Harvesting Machine:** Nowadays, machines are also available for the harvesting of vegetables. These 'vegetable harvesting machines', are quite common among the global vegetable farmers. Tomato harvesting machine is the most common example of this.

### *Learn the words.*

thresher – молотилка

whereas  $-$  в то время как

mechanical corn pickers – механические сборщики кукурузы

a reaping – жатва

a baler – пресс-подборщики

a weed – сорняк

a mower – косилка

a crushers – жатка

a windrower – дробилка

a forage harvester – кормоуборочный комбайн

a brief description – краткое описание

crop Harvesting Machine – машина для сборки урожая

grain Harvesting Machine – зерноуборочная машина

root crop Harvesting Machine – машина для уборки корнеплодов

a digger-picker – экскаватор-сборщик

a stalk – стебель

a husk – шелуха

### *1. Answer the following questions:*

- 1) What is Harvesting Machinery?
- 2) What types of harvesting machinery do you know?
- 3) What is crop Harvesting Machine?
- 4) For what purposes is used grain Harvesting Machine?
- 5) Give an example of root crop Harvesting Machine.
- 6) Call vegetable Harvesting Machine.

### *2. Make a plan to the text.*

### *3. Find English equivalents.*

В наши дни, механическое устройство, рисовое поле, типичная машина для сборки урожая, пример из этой категории, использоваться, сбор овощей.

### *4. Make a dialog. Read and translate the text:*

### **Text 10. Some farm machines dm the USA**

Before 1930 most com was picked by hand, one ear at a time. Today self-propelled pickers are standard equipment on Corn Belt farms and in many other parts of the USA. One person operating a two-row picker can harvest more corn per day than ten hand pickers.

Although mechanical pickers are produced in a greater number every year much cotton is still picked by hand because many fields are too small or too rough for mechanical harvesting. One-row cotton picker can harvest as much cotton per hour as 50 hand pickers.

# *Learn the words.*

an ear – початок at a time – за один раз a two-row – рядок

rough – неровный an hour – час

#### *1. Ответьте по-русски на вопросы:*

- 1. О каких сельхозмашинах говорится в тексте?
- 2. Какова эффективность кукурузоуборочной машины по сравнению с уборкой вручную?
- 3. Почему хлопок иногда убирают вручную?

### *2.Find English equivalents and make your own sentences with them.*

Стандартное оборудование, один человек, собирать вручную, большое количество, механизированная уборка.

## *3. Insert necessary letters.*

Equip\_ent, \_echanical, co\_n, harves\_, cot\_on, h\_nd.

### **UNIT 22** ПРОИЗВОДСТВО СЕЛЬСКОХОЗЯЙСТВЕННОЙ ТЕХНИКИ.

FARM MACHINERY 1. We know the farmer to have a wide range of machinery to plow and disk, and harrow, and plant, and fertilize, and finally harvest faster, easier and more profitably today. The machine is known to be a device that uses force to accomplish something transmitting and changing force or motion into work. 2. Agricultural implements and machines being very numerous and diversified now may be divided into 4 main groups: tillage equipment, planting equipment, fertilizing equipment, harvesting equipment. 3. The aim of tillage is to prepare the soil for planting and to keep it loose and free from weeds during the growth of crops. The primary tillage equipment used by the farmer includes plows, sub-soilers, and thinners. The secondary tillage equipment embraces harrows, rollers and tools for mulching and fallowing. Plow is designed to eliminate weeds, to prepare a suitable seedbed, to improve the physical condition of the soil. Plows fall into mounted, semi mounted, disc, moldboard plows. The main components of ploughs are the main frame, the share, the moldboard, the disc coulter, the skim coulter, the headstock. The function of sub-soiler is to penetrate into the deeper depths and break up the layers of soil which have become compacted due to the movement of heavy machinery. A harrow is an implement used to level the ground and crush the clods, to stir the soil, and to prevent and destroy weeds. There are three principal kinds of harrow namely the disk, the spiketooth, and the spring tooth. 4. Cultivation machinery is used to break down the soil before or after a crop is sown for covering seeds, for consolidating the soil and for hoeing out weeds. There are several types of cultivators designed for special crops and conditions: beet and bean cultivators, lister cultivators, rotary hoe cultivators, rod weeders, field cultivators, sub-soil and chisel cultivators. 5. Planting equipment is any power-operated device introduced to place seeds or plant parts in or on the soil for production of food and feed crops. It is classified as row-crop planters, broad-cast planters, grain drills and planting attachments for other equipment. 6. Applying such types of fertilizers as barnyard manure, granular fertilizers, and fertilizers in liquid and gaseous form is necessary where soils are deficient in plant food elements. Such fertilizing equipment as manure spreaders, fertilizer distributors, sprayers are in use. 7. Crops are harvested by the use of many kinds of harvesting equipment for all types of crops. The principal machines required to make hay are mowers, rakes, balers. Grain and all types of seed crops are harvested by combine harvesters. Beet harvesters are available to harvest beet, potato harvesters and diggers being for potatoes. 8. The tractor is the most important machine pulling many kinds of implements that cultivate plant, fertilize, and harvest. Wheeled tractors being used for general farm work, track-laying tractors or crawlers have the great advantage that they can be available for heavy loads on any class of land.

#### TEXT B TRACTORS

A tractor is a type of vehicle that is particularly constructed to efficiently deliver a tractive effort at a slow speed. The word tractor was taken from a Latin word that means —to pull [Tractors

special vehicles which are aimed to provide the hauling of trailers and other types of machinery which are used for agricultural and construction purposes. Farm tractors first made their appearance in the nineteenth century. The earliest ones were steam-powered portable engines. These were followed by oil-burning and then gasoline-powered tractors. The steam powered engines were in use until the onset of the 20th century, when they were replaced by more reliable internal combustion engines. A farm tractor is a distinctive, multi-purpose farm vehicle. It is perhaps the most essential of all farm machinery. Farm tractors are used to carry out different agricultural tasks: pulling or pushing machines and trailers for tilling, plowing, harrowing, planting, disking, transporting and providing power supply and other tasks. A variety of specialty farm tractors have been developed for particular uses. Farm tractors may be divided into two groups: wheeled and track-laying. Wheeled tractors may be subdivided into standard and rowcrop types. Standard wheeled tractors are used for general work and do not have the special features associated with row-crop tractors. Row-crop tractors can be used for all ordinary purposes, but in addition they are specially designed for working on root and other row crops. The tractor can pass down rows of corn, tomatoes or other crops without crushing the plants. Track-laying tractors or crawlers have the great advantage that they can be used for heavy loads on almost any class of land. They are considerably more economical in fuel than are wheel machines, but their greater initial cost and their maintenance particularly that of the tracks, may outweigh this advantage. The crawler is, however, the more efficient type of tractor and, moreover, can go on the land earlier after rain and so can work a greater number of days per year. Modern farm tractors may have eight-wheel drive unit, caterpillar tracks, or articulated or non-articulated tracks, electrical or computer controls and are capable of multitude of different functions. Many modern farm tractors are fitted with GPS devices, auto-steer systems and other automated features. Modernized tractors may also have cabs accessorized with heated seats, automatic temperature controls, and dashboard computers. Tractors offer a lot of use and convenience for many people. Tractors are also usually associated with farm machines and general farm use. However, there is a common misconception that they can only be found on farms. In addition to pulling implements like plows and cultivators a tractor may be used for bush-cleaning, ditch filling and land-leveling. Small tractors from one to ten horse power with single or twin cylinder petrol engines may be used for garden and orchard work. Text C Ознакомительное чтение (Fact-Finding Reading)

Tractors are the workhorses of modern agriculture. These powerful and iconic machines, thanks to their legendary versatility, play many roles on today's farms. Let's take a look at some of the main components of today's tractors. The engine is the heart and soul of any tractor. When they were first invented, tractors used steam engines, which were notoriously unreliable, not to mention dangerous. Since the 20th century, however, tractors have used internal combustion engines that run on a variety of fuels, from kerosene to ethanol and gasoline. Most modern tractors today run on diesel and biodiesel. These powerful engines typically range in size from 18 to 575 horsepower, giving them all of the incredible power they need to tackle any job on today's farms. Tractor service in the agriculture industry has increased dramatically over the past century thanks to their legendary ruggedness and durability. Because of their simple yet hardy design, many older tractors that feature manual transmissions are still in use. Unfortunately, these older transmissions are typically unsynchronized, meaning the tractor must be stopped before shifting gears, which can be very inconvenient. Modern tractors on the other hand use synchronized or continuously variable transmissions (CVT), which not only allows for better fuel efficiency but also allows the CVT to shift through an unlimited number of effective gear ratios. Today's tractors don't always follow the classic design, with two large rear wheels and two smaller front wheels. Over time, different configurations have been developed to suit the environment in which they are used. For example, in locations with wet or heavy soils, tractors typically use tracks (such as those found on a ―Caterpillar‖ or tank) because of their superior traction. Other modern tractors feature four wheel drive, either with the classic configuration (two large, two small) or with four large wheels. Tractor engines put out an enormous amount of

power, but in order to be useful that power must be harnessed. That's where tractor hitches come in. They take the form of draw bars, fixed mounts or three-point hitches and quick hitches that allow power to be transferred from the engine to implements that are typically pulled behind or beside the tractor, and may include attachments such as plows, seeders, tillers, mowers and many others

Guess the meaning of the following international words. Method, farmer, disk, machine, physical, component, cultivation, cultivator, sprayer, tractor, primitive, to compact, to crush, to prevent, principal, production, to classify, granular, deficient, element, class

Match the words to create collocations from the text. translate them into Russian.

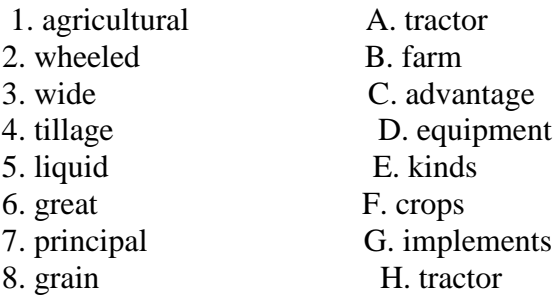

Give the Russian equivalents to the following expressions. Убирать урожай без потерь; преобразовывать силу в движение; проникать очень глубоко; проход техники; специальные условия; кормовые культуры; приспособления для посадки; иметь преимущество; почвы, страдающие от недостатка питательных веществ.

Insert the appropriate prepositions from the list below and translate the sentences into your native language.

Into for in on down for

1. Wheeled tractors are used general farm work.

2. Crawlers have the great advantage that they can be available heavy loads any class of land.

3. Agricultural implements and machines may be divided 4 main groups.

4. Applying fertilizers is necessary where soils are deficient plant food elements.

5. Cultivation machinery is used to break the soil before or after a crop is sown.

Complete the sentences with the words given in the box.

power-operated, designed, range, implements, harrow, crops

1. Today a wide of machinery can be used on a farm.

2. Agricultural and machines can be divided into four main groups.

3. A is an implement used to level the ground and crush the clods.

4. There are several types of cultivators for special crops and conditions.

5. Planting equipment is any device introduced to place seeds or plant parts.

6. **are harvested by different kinds of harvesting equipment.** 

# **Основная литература:**

**Аксенова Т.О**. Английский язык для студентов СПО, обучающихся по специальности «35.02.16 Эксплуатация и ремонт сельскохозяйственной техники и оборудования » [Электронный ресурс]/ Т.О. Аксенова. – Рязань: РГАТУ, 2021

**2.Кисель Л.Н.** Профессиональный английский язык. Автосервис = ProfessionalEnglish. CarService [Электронный ресурс] : учебное пособие для СПО — Минск: Республиканский институт профессионального образования (РИПО), 2021. — 296 c. — ЭБС IPRbooks

# **Дополнительная литература:**

**2.Голубев А.П.** Английский язык для технических специальностей = English for Technical Colleges [Электронный ресурс]: учебник для СПО. - 7-е изд.стер. -М.: ИЦ Академия, 2021- 208с .- **ЭБС Академия Учебно-методические издания:**

Методические рекомендации по самостоятельной работе[Электронный ресурс]/Аксенова Т.О..- Рязань: РГАТУ, 2021- ЭБ «РГАТУ»

## **Интернет-ресурсы:**

1. Английский язык. Ru. Интерактивные уроки

английскогоязыка//www.еnglish.language.ru

2. Сайт издательства «Макмиллан». Учебная литература по английскомуязыку.//[www.macmillan.ru](http://www.macmillan.ru/)

3. Английский язык бесплатно. Самостоятельное изучение английского языка. /[/www.enhome.ru](http://www.enhome.ru/)

4. Английский язык: уроки онлайн.//[www.study.ru](http://www.study.ru/)

- 5. Информационная система ―Единое окно доступа к образовательным ресурсам [http://window.edu.ru](http://window.edu.ru/)
- 6. Электронная информационно-Образовательная среда Moodle <http://ino-rgatu.ru/login/index.php>

# МИНИСТЕРСТВО СЕЛЬСКОГО ХОЗЯЙСТВА РОССИЙСКОЙ ФЕДЕРАЦИИ

## ФЕДЕРАЛЬНОЕ ГОСУДАРСТВЕННОЕ БЮДЖЕТНОЕ ОБРАЗОВАТЕЛЬНОЕ УЧРЕЖДЕНИЕ ВЫСШЕГО ОБРАЗОВАНИЯ «РЯЗАНСКИЙ ГОСУДАРСТВЕННЫЙ АГРОТЕХНОЛОГИЧЕСКИЙ УНИВЕРСИТЕТИМЕНИ П.А. КОСТЫЧЕВА»

УТВЕРЖДАЮ: Декан ФДП и СПО Емельянова АС. 17 июня 2022г.

# **МЕТОДИЧЕСКИЕ УКАЗАНИЯ ДЛЯ ПРАКТИЧЕСКИХ ЗАНЯТИЙ**

по дисциплине «Физическая культура»

для студентов 2, 3, 4курса ФДП и СПО

по специальности

35.02.16 Эксплуатация и ремонт сельскохозяйственной техники и оборудования.

(очная форма обучения)

Рязань, 2022

Методические указания для практических занятий по учебной дисциплины разработаны :

- в соответствии с требованиями Федерального государственного образовательного стандарта среднего профессионального образования (ФГОС СПО) по специальности 35.02.16 «Эксплуатация и ремонт сельскохозяйственной техники и оборудования», утвержденного Приказом Министерства просвещения Российской Федерации от 14 апреля 2022 г. № 235;

- на основе Примерной основной образовательной программы по специальности среднего профессионального образования 35.02.16 Эксплуатация и ремонт сельскохозяйственной техники и оборудования, представленной Организацией разработчиком Федеральным государственным бюджетным образовательным учреждением высшего образования «Российский государственный агарный университет – МСХА имени К.А. Тимирязева» (зарегистрирована в Реестре примерных основных образовательных программ СПО под номером: 52 от 10.10.2022).

Разработчики:

Федяшов Денис Анатольевич, старший преподаватель кафедры «Физической культуры и спорта» ФГБОУ ВО РГАТУ

Утверждено на заседании Методического совета ФДП и СПО Протокол № 10 от «16» июня 2022 г.

Председатель методического совета *Меревя* Мохова М.Н.

Методические указания для практических занятий предназначены для студентов очной формы обучения ФДП и СПО специальности 35.02.16 Эксплуатация и ремонт сельскохозяйственной техники и оборудования.

## **Таблица1.**

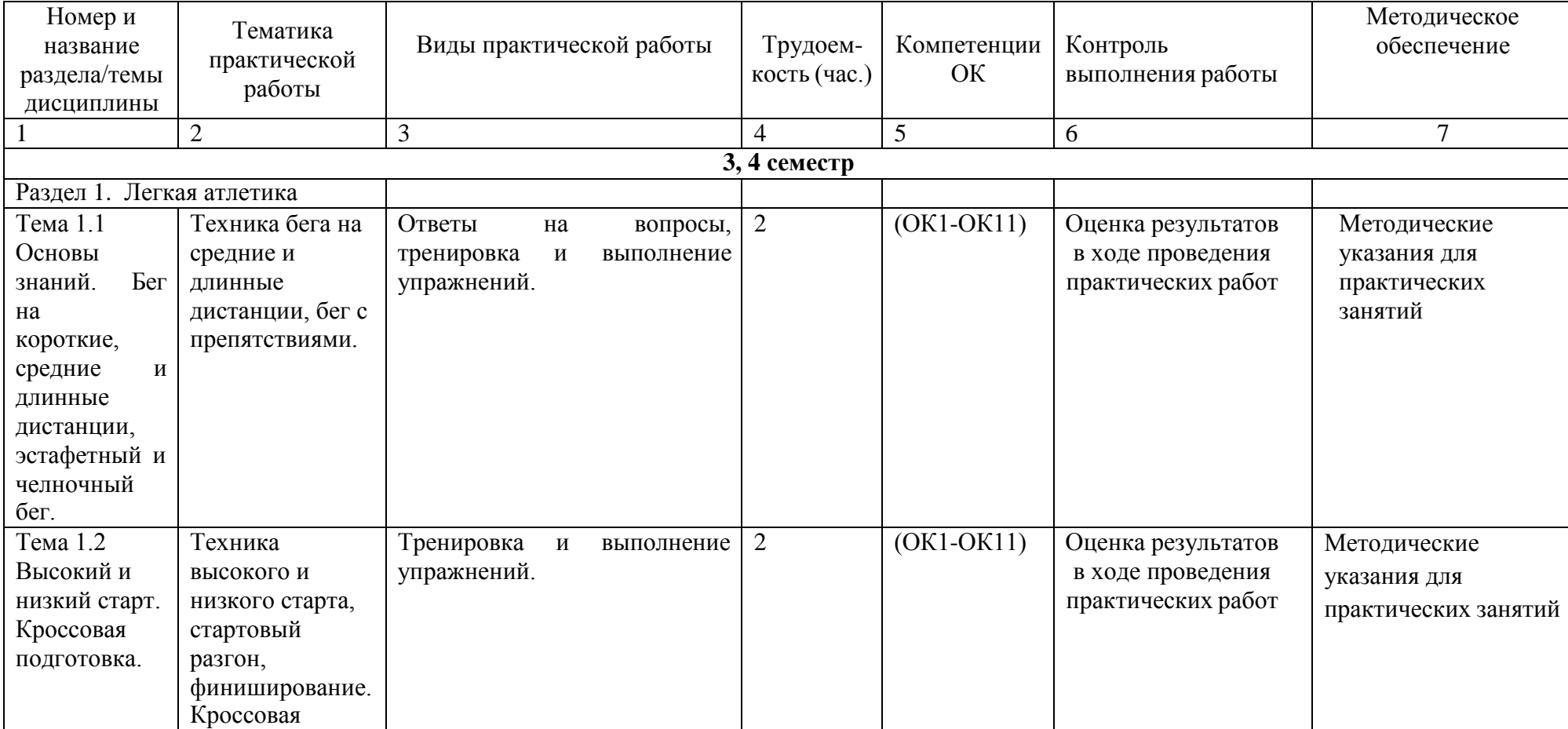

# **Виды, содержание и формы оценивания самостоятельной работы**

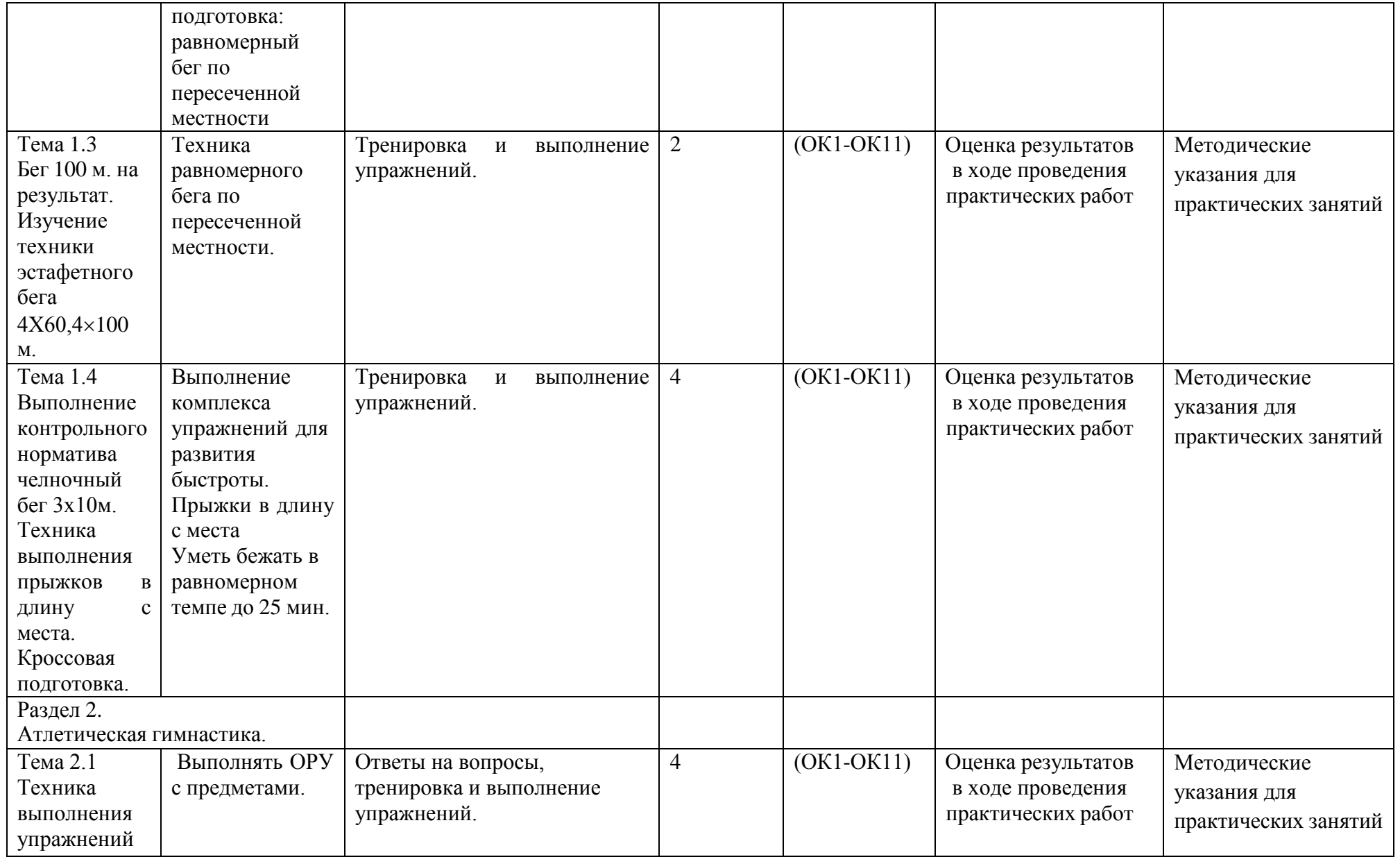

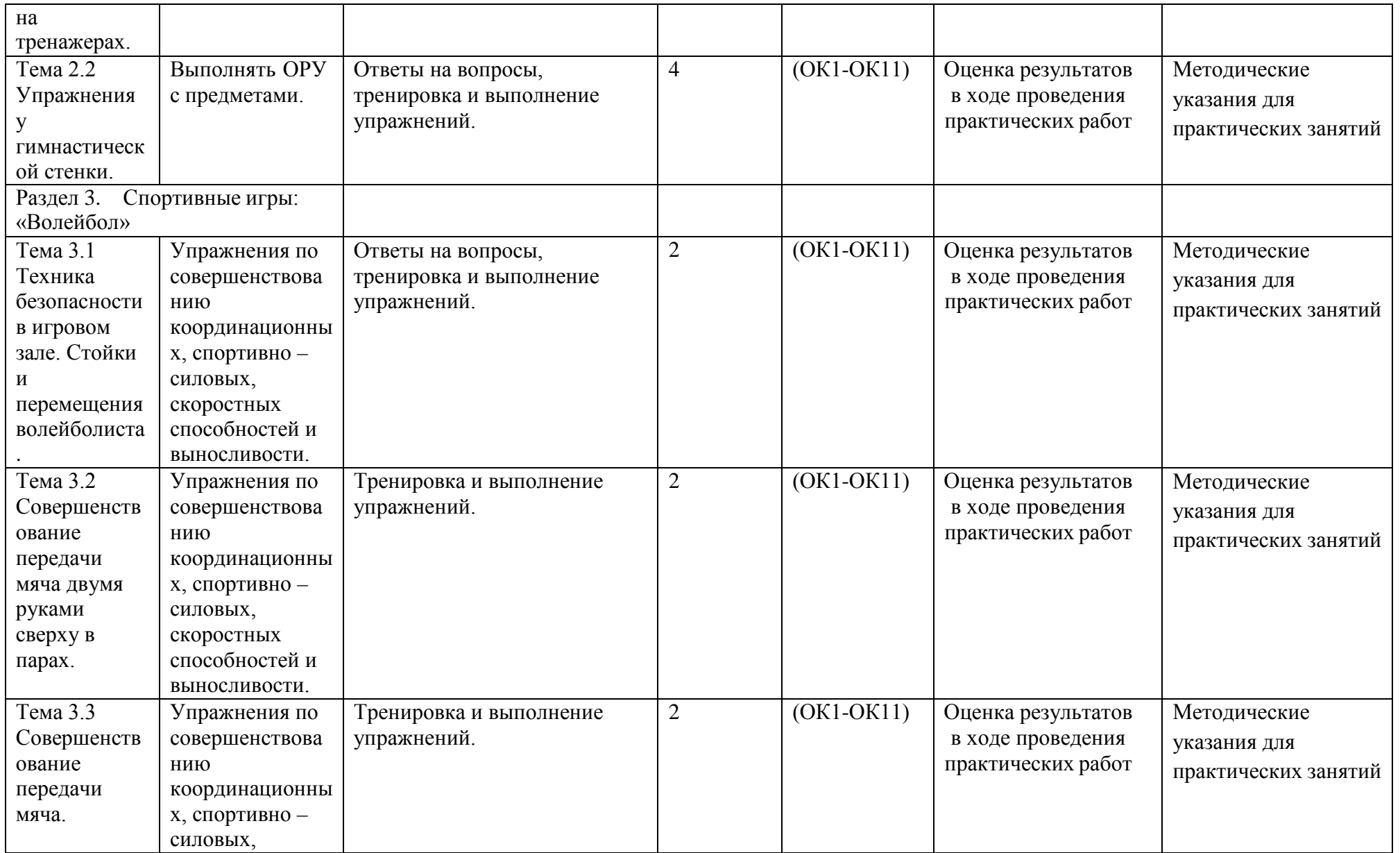

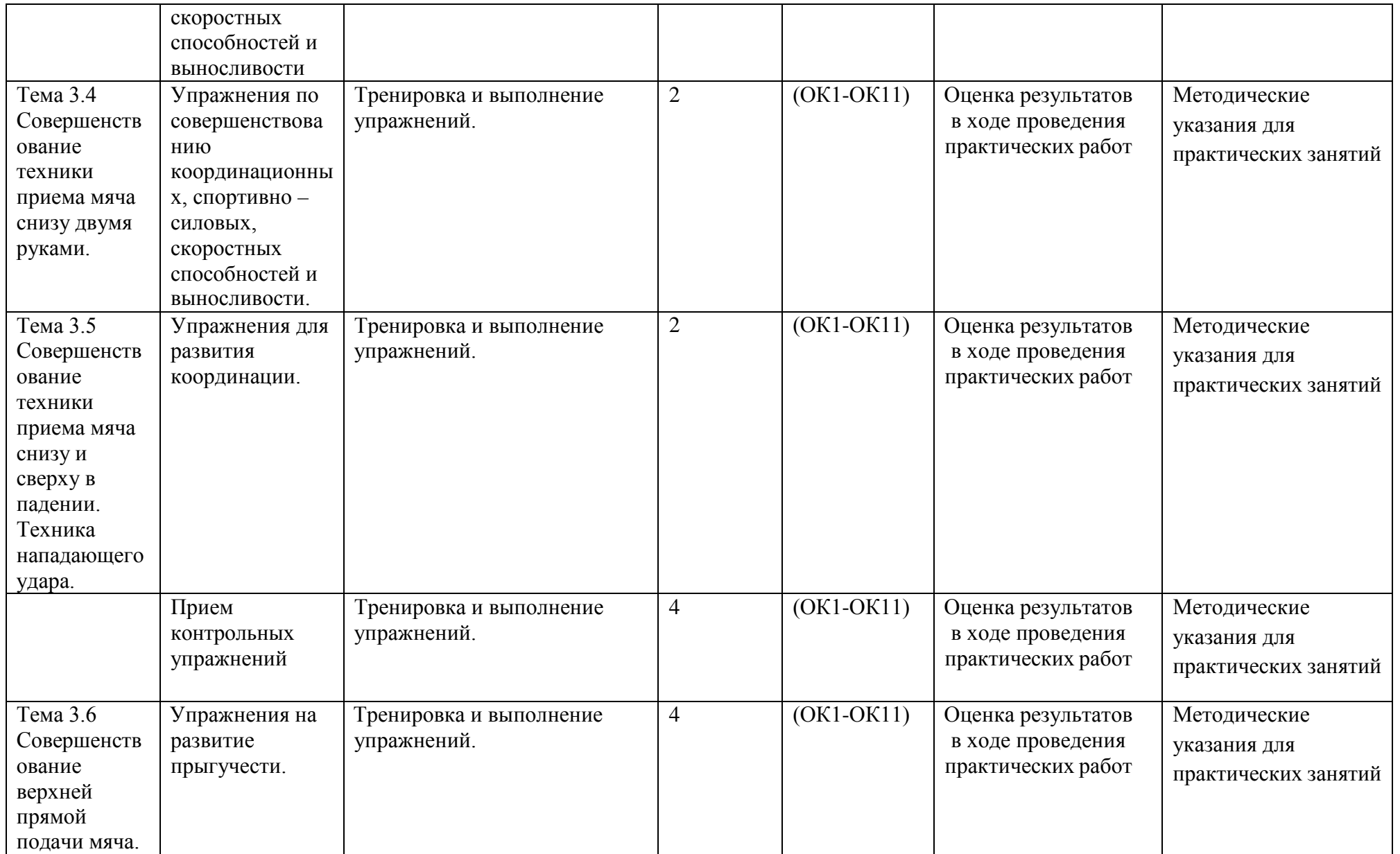

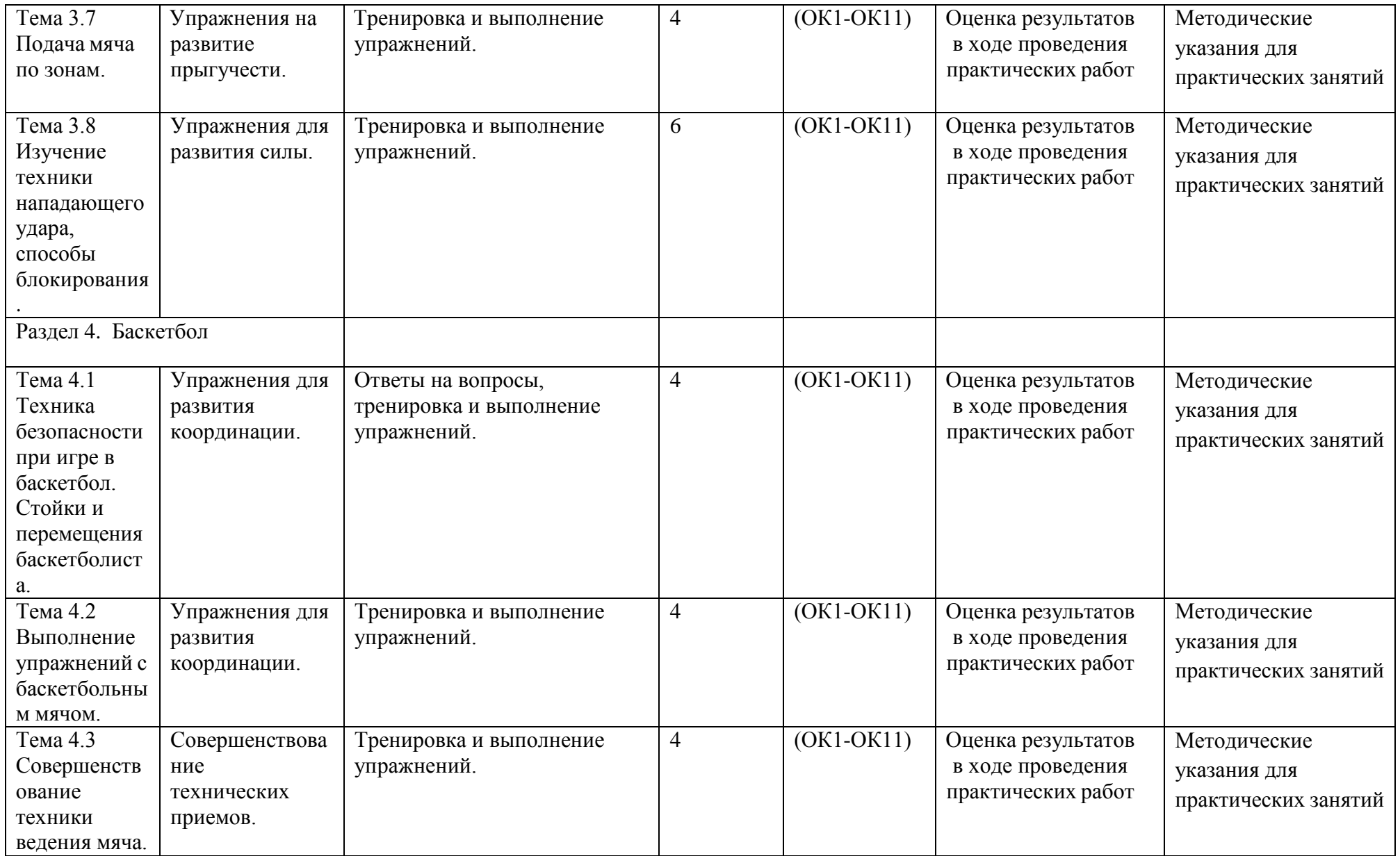

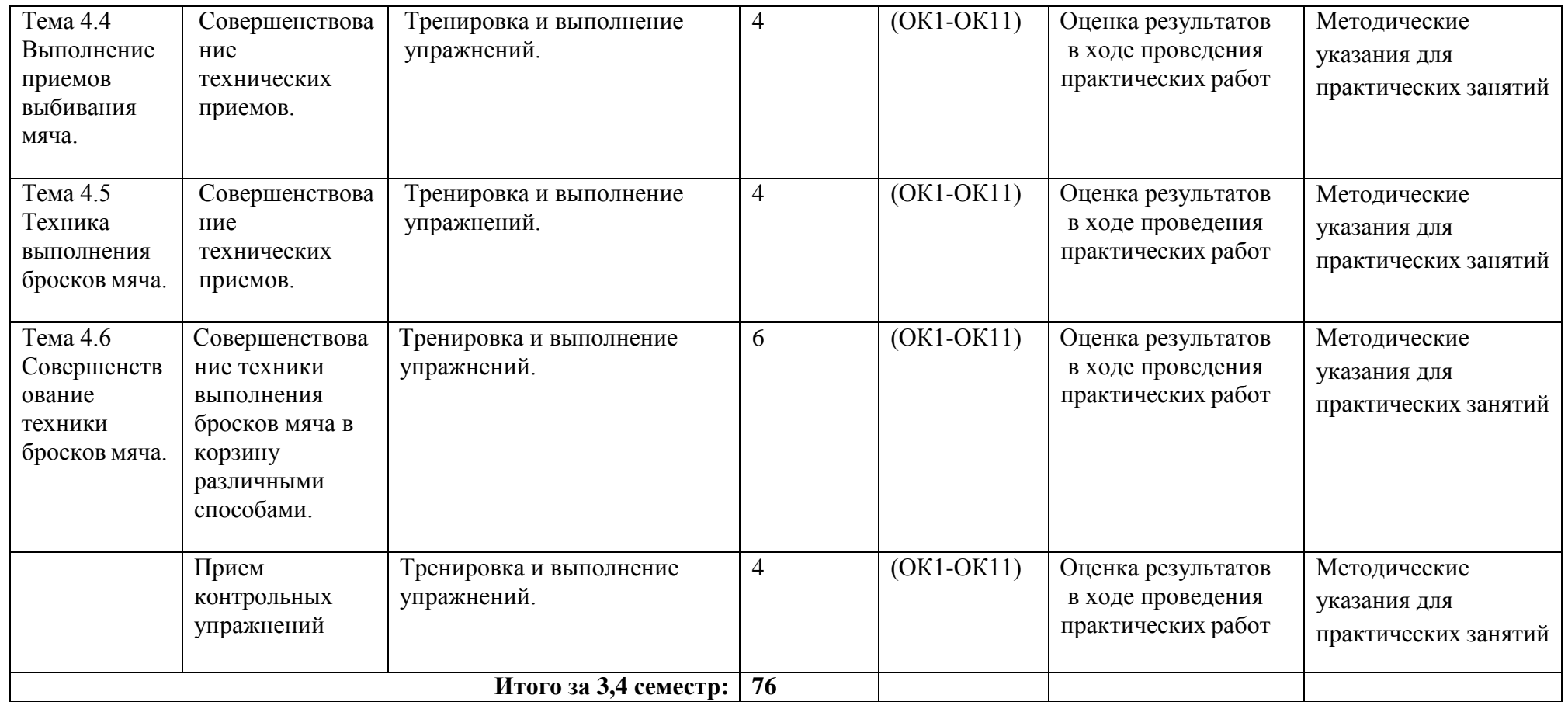

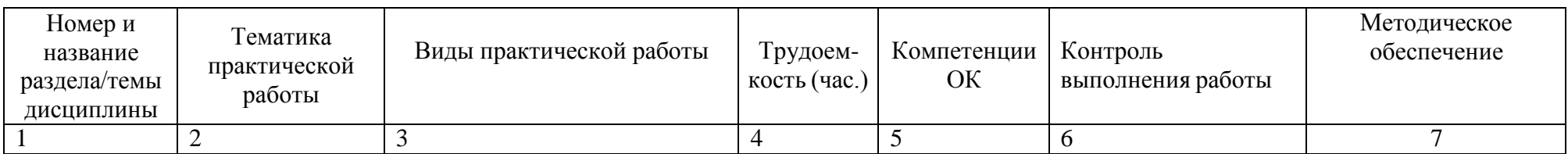

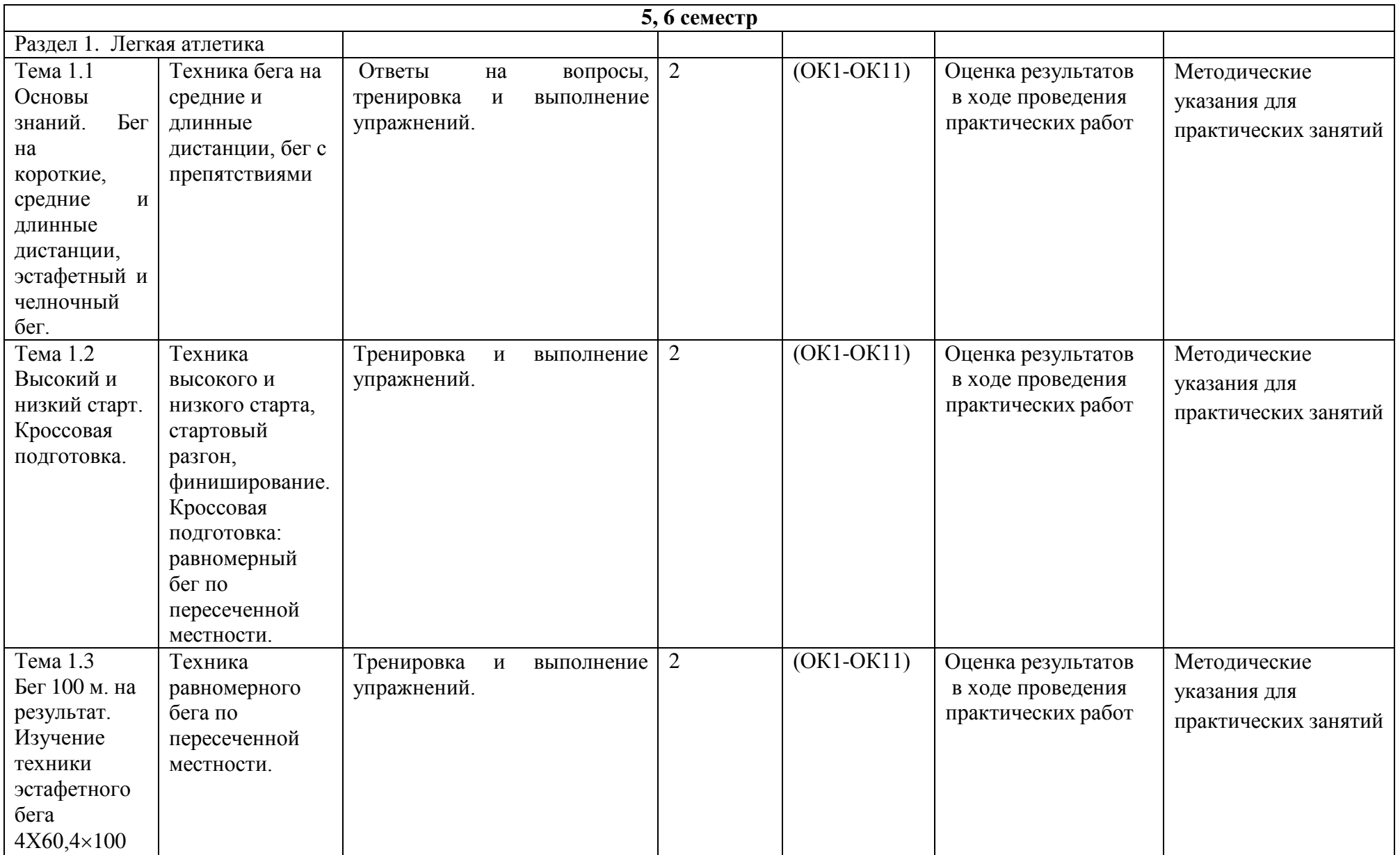

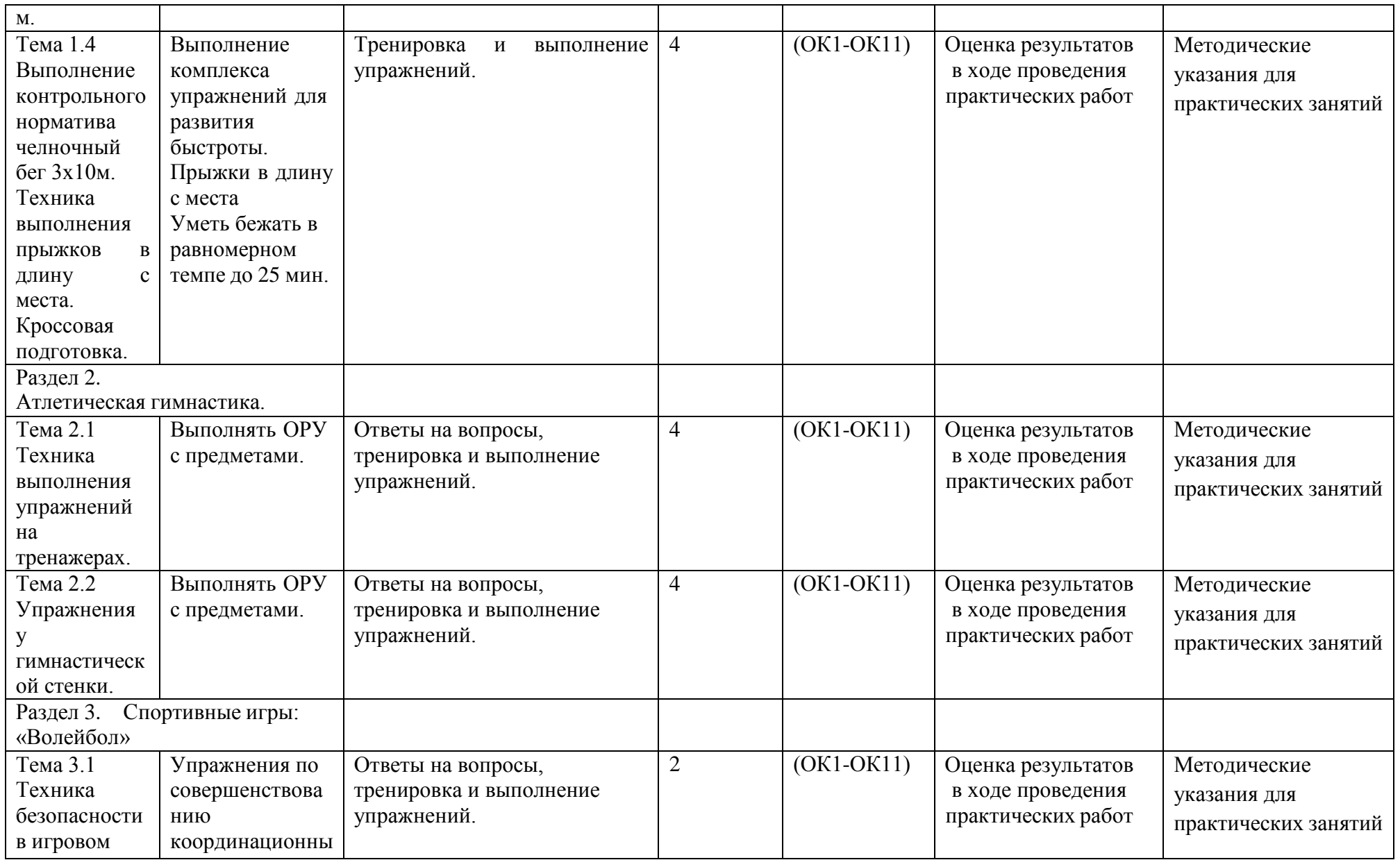

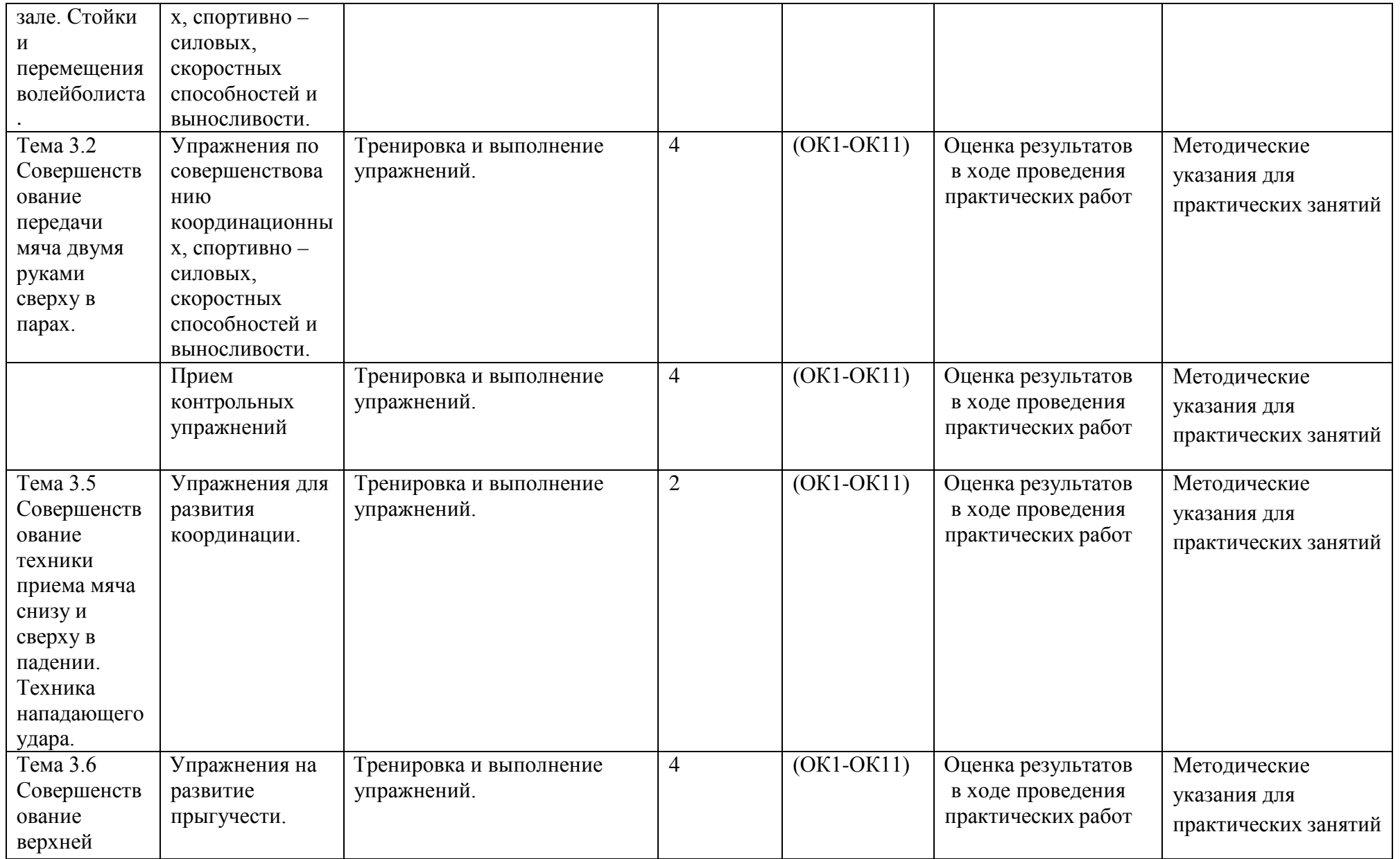

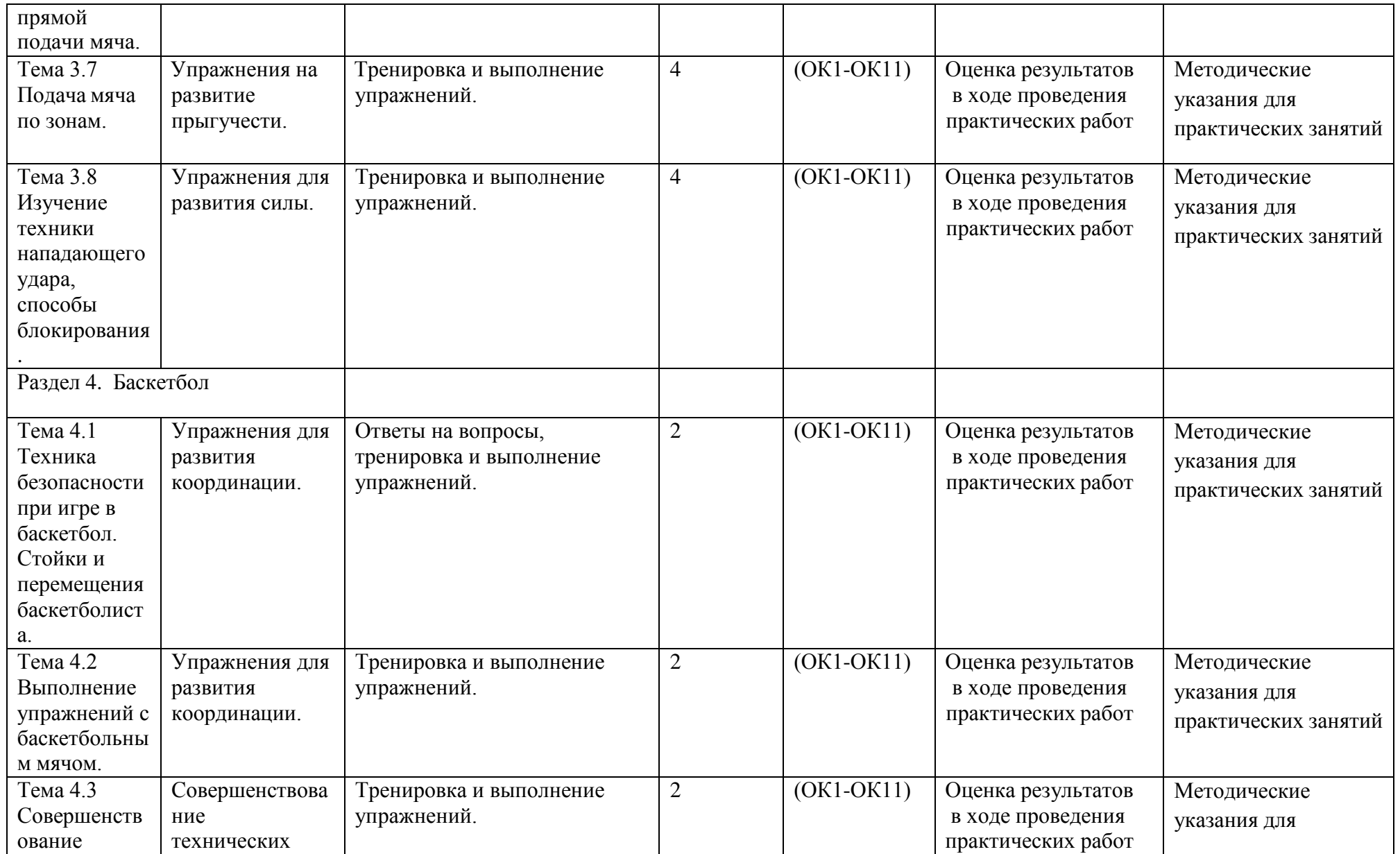
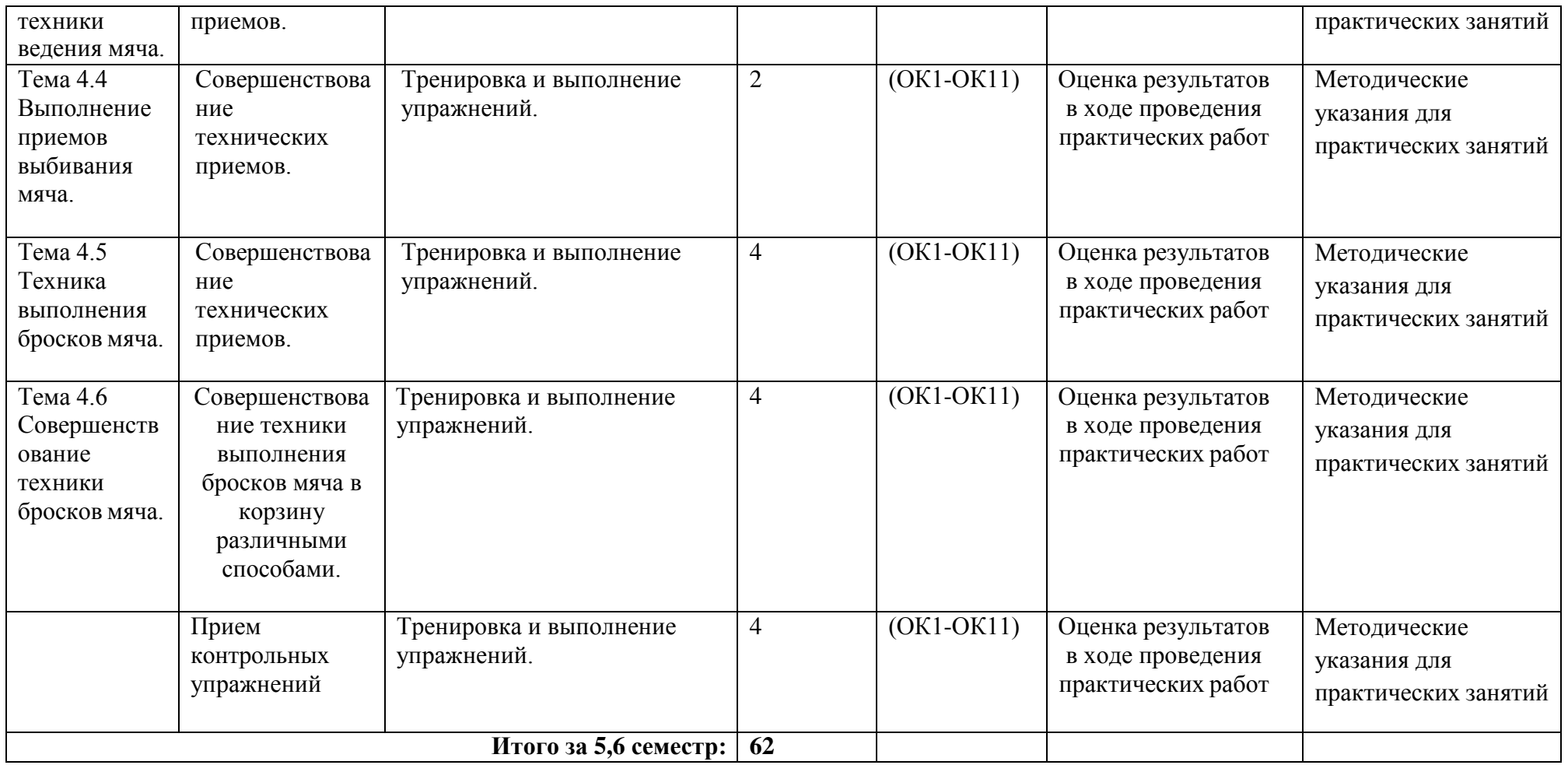

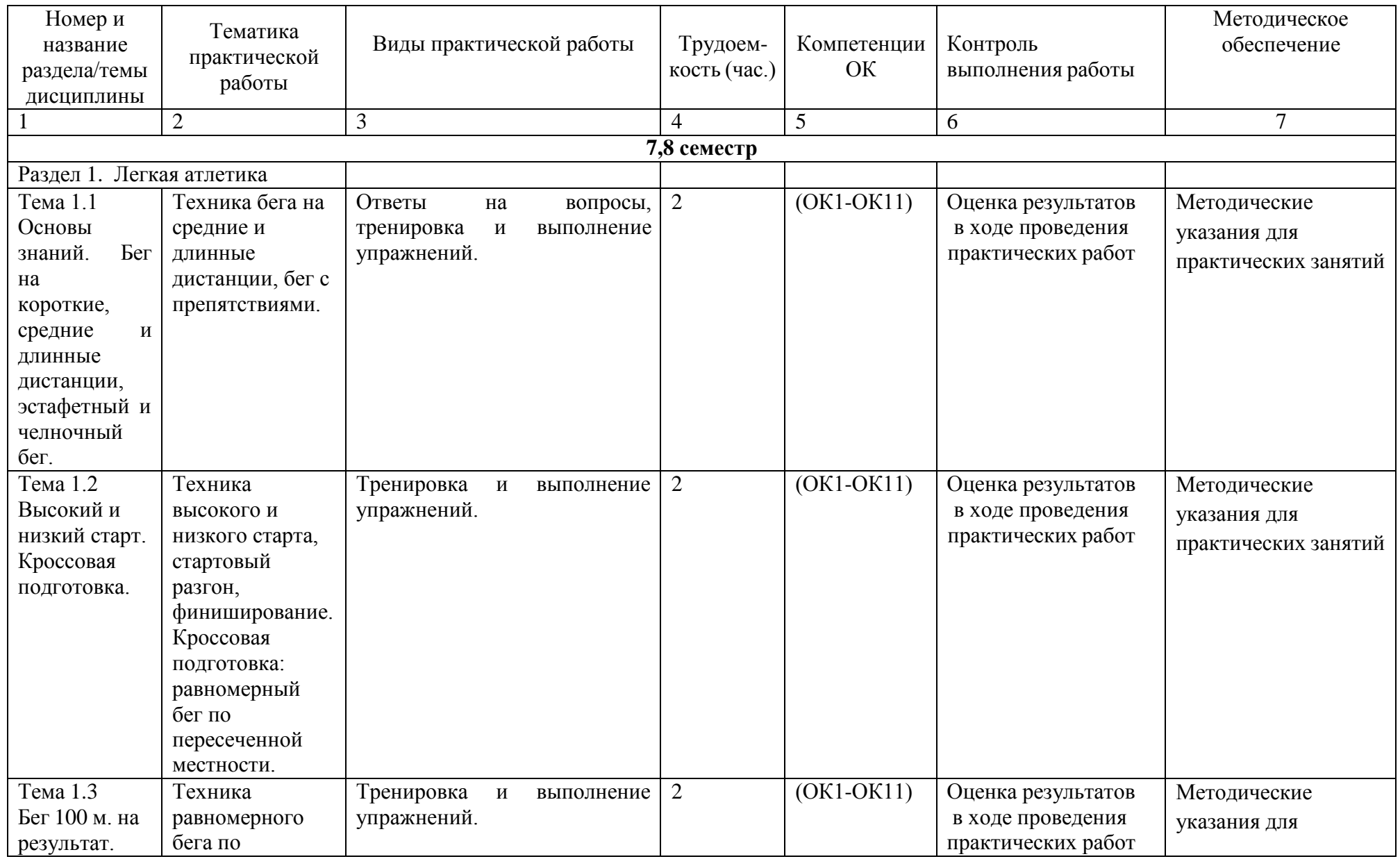

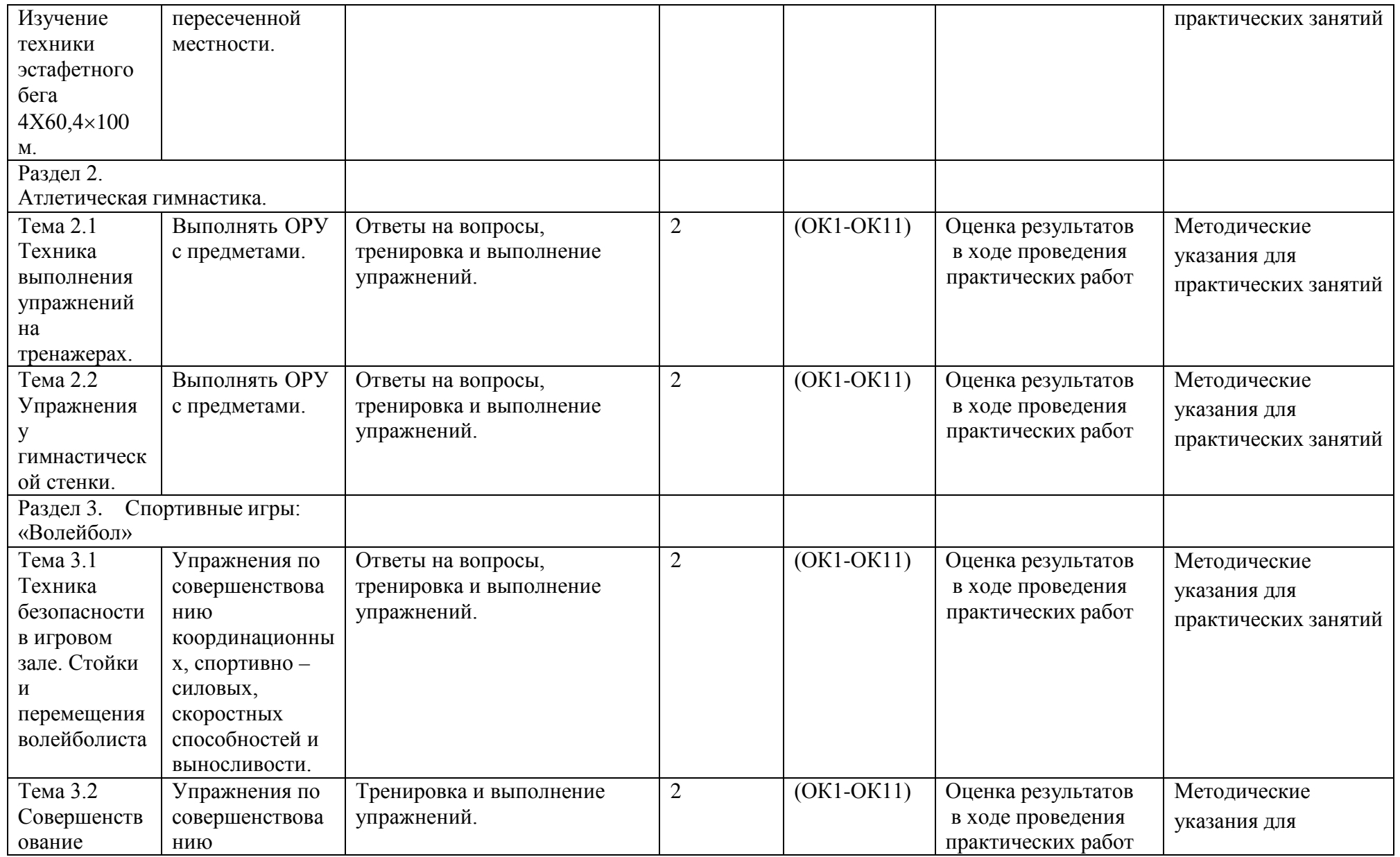

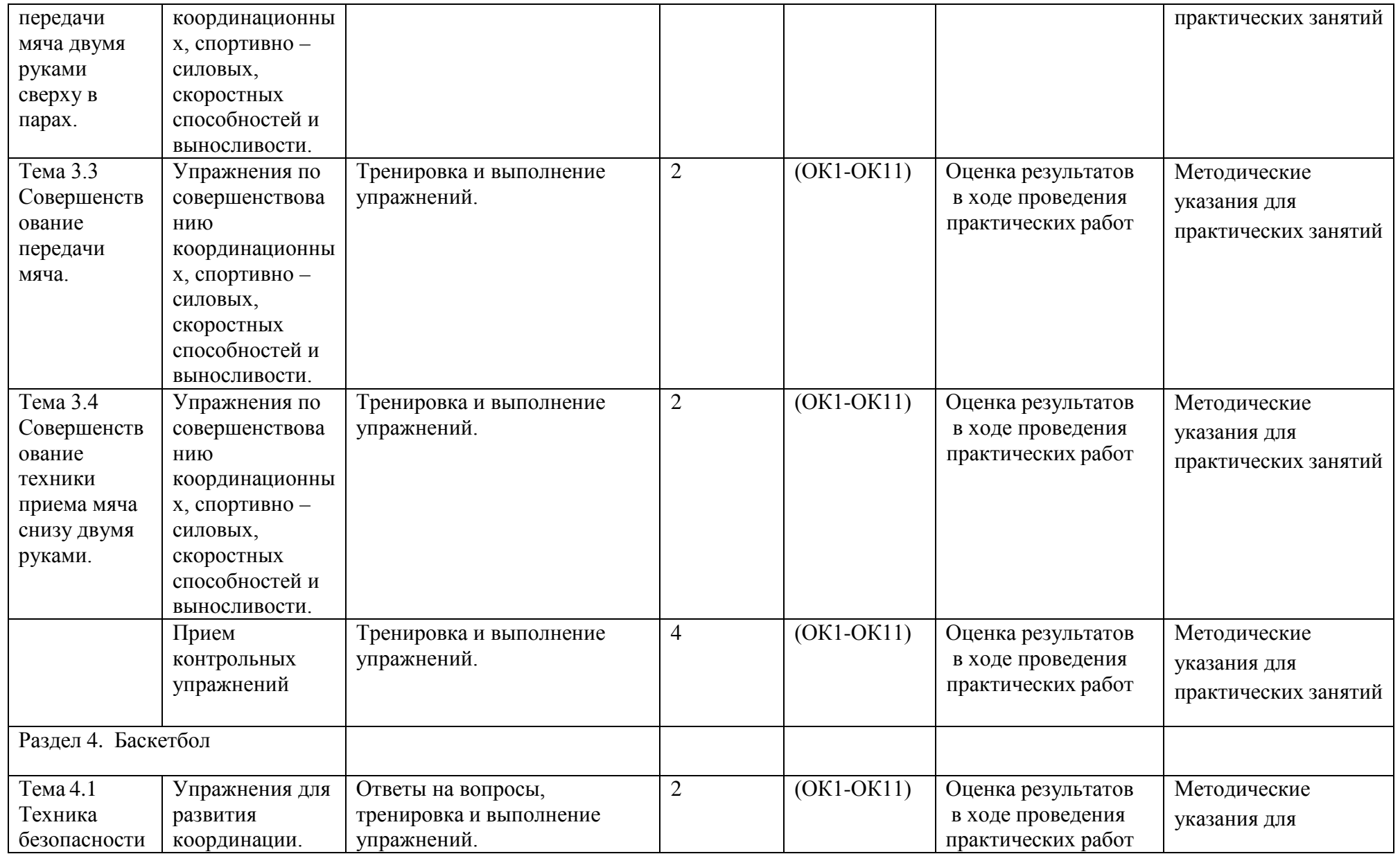

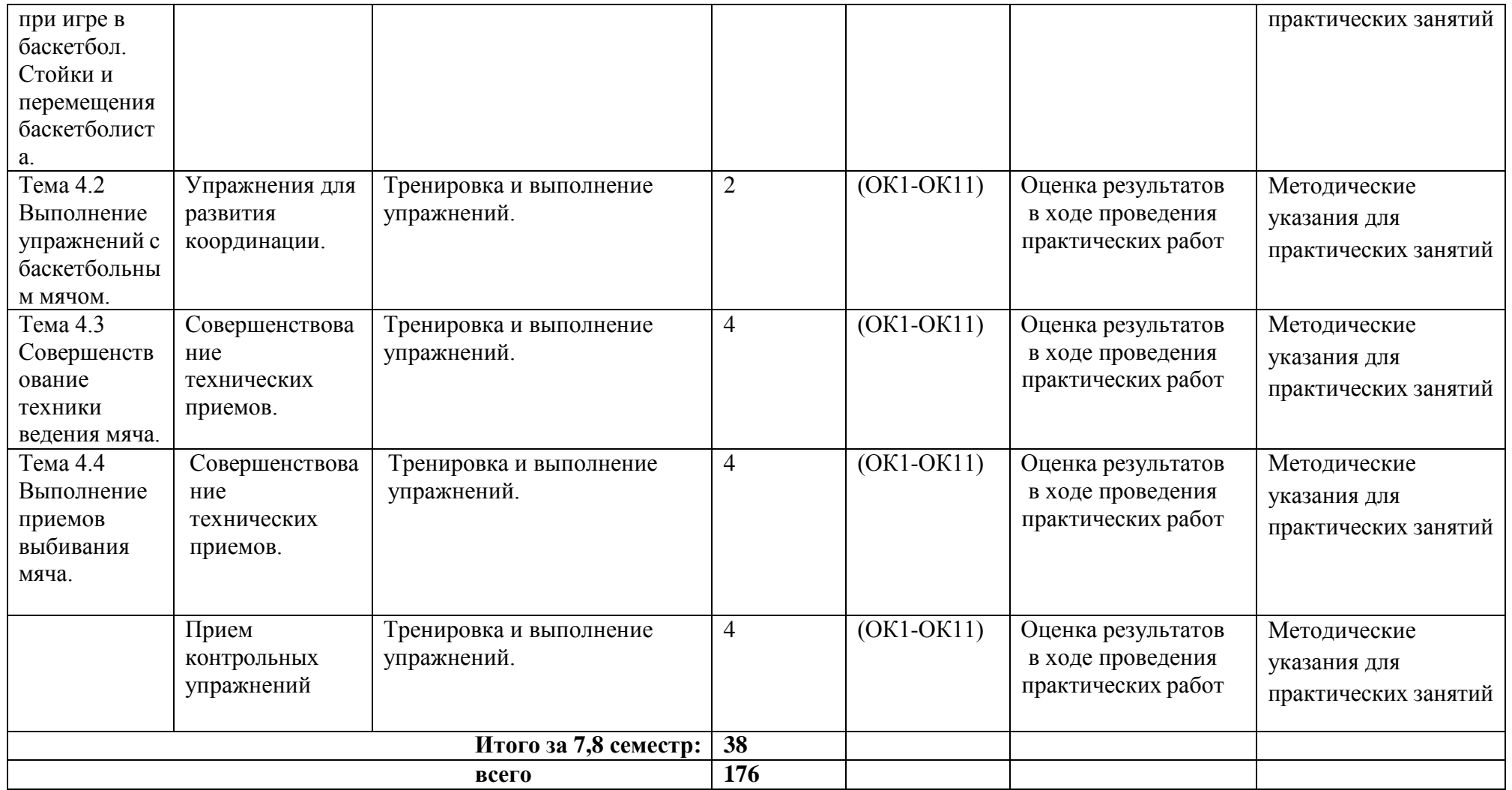

### **Задания для практической работы**

#### **3,4 семестр**

#### **Раздел 1. Легкая атлетика**

Вопросы для фронтального устного опроса.

История происхождения термина легкая атлетика 2) Что включает в себя легкая атлетика 3) Значение бега в жизни человека 4) Техника бега на короткие и средние дистанции 5) Фазы бега на коротких дистанциях 6) Техника бега на длинные дистанции 7) Фазы бега на длинных дистанциях 8) Техника прыжков в длину

### **Тема 1.1. Основы знаний. Бег на короткие, средние и длинные дистанции, эстафетный и челночный бег.**

Техника бега на средние и длинные дистанции.

Выполнение: ежедневно выполнять комплекс специально-беговых упражнений и бега в медленном темпе на стадионе, в лесу или на спортивной площадке школы, расположенной вблизи от дома. Комплекс специальнобеговых упражнений выполняется по прямой (длина отрезков от 30 до 70 метров). Ускорение всегда выполняется в конце комплекса упражнений на отрезке от 50 до 100 метров. Бег по пересеч  $\Box$ нной мест влесу, парке или на ближайшей к дому аллее. Обще-развивающие упражнения выполняются утром, после обеда и вечером. Прыжки через естественные препятствия выполняются через шины на спортивной площадке или через любые естественные препятствия (например, в лесу).

Примерный перечень специально-беговых упражнений

- . бег с высоким подниманием бедра;
- . бег с захл Големи;
- . многоскоки;
- . бег с ноги на ногу;
- . бег с прямыми ногами: впер ѐд, назад, в стороны;
- . бег приставными шагами;
- . бег спиной впер  $\Box$ д;
- . ускорение.

#### **Тема 1.2. Высокий и низкий старт. Кроссовая подготовка.**

Техника высокого и низкого старта, стартовый разгон, финиширование. Кроссовая подготовка: равномерный бег по пересеченной местности.

Выполнение: ежедневно выполнять комплекс специально-беговых

упражнений ( п. 1.1 ) и бега в медленном темпе на стадионе, в лесу или на спортивной

площадке школы, расположенной вблизи от дома. Комплекс специальнобеговых упражнений выполняется по прямой (длина отрезков от 30 до 70 метров). Ускорение всегда выполняется в конце комплекса упражнений на отрезке от 50 до 100 метров. Бег по пересеч  $\Box$ нной мест

влесу, парке или на ближайшей к дому аллее. Обще-развивающие упражнения

выполняются утром, после обеда и вечером. Прыжки через естественные препятствия выполняются через шины на спортивной площадке или через любые естественные препятствия (например, в лесу).

Примерный перечень специально-беговых упражнений

- . бег с высоким подниманием бедра;
- . бег с захл Големи;
- . многоскоки;
- . бег с ноги на ногу;
- . бег с прямыми ногами: впер ѐд, назад, в стороны;
- . бег приставными шагами;
- . бег спиной впер  $\Box$ д;
- . ускорение.

## **Тема 1.3. Бег 100 м. на результат. Изучение техники эстафетного бега 4Х60,4**×**100 м.**

Техника равномерного бега по пересеченной местности.

Выполнение: ежедневно выполнять комплекс специально-беговых упражнений и бега в медленном темпе на стадионе, в лесу или на спортивной площадке школы, расположенной вблизи от дома. Комплекс специальнобеговых упражнений выполняется по прямой (длина отрезков от 30 до 70 метров). Ускорение всегда выполняется в конце комплекса упражнений на отрезке от 50 до 100 метров. Бег по пересеч Пной местности в только в лесу, парке или на ближайшей к дому аллее.

### **Тема 1.4. Выполнение контрольного норматива челночный бег 3х10м. Техника выполнения прыжков в длину с места. Кроссовая подготовка.**

Выполнение комплекса упражнений для развития быстроты. Прыжки в длину с места Уметь бежать в равномерном темпе до 25 мин.

Координационный тест – челночный бег 3×10 м (сек) Девушки:«5»-8.4;«4»-9.3;«3»- 9.7 Юноши: «5» - 7.3; «4» - 8.0; «3» -8.3

Выполнение комплекса упражнений для развития быстроты.

Комплекс ОРУ для развития быстроты : 1. Бег на 15 м. с низкого или высокого старта (2-3 раза повторений, интервал отдыха м/у повторениями 25-30 сек.). 2. Бег на месте с высоким подниманием бедра 15 сек.(2-3 раза повторений, интервал отдыха м/у повторениями 25-30 сек.). 3. Прыжки вверх с подтягиванием коленей к груди 10-12 раз, 2- 3 раза повторений. 4. Многоскоки на обеих или одной ноге с преодолением препятствий (мячи, скамейки, установленные на небольшой высоте) 10-12 раз. 5. Быстрые приседания и вставания (по 6-8 раз, пауза 2-3 с. и еще 2-3раза ). 6. Из упора присев, выпрыгивание вверх в положение прогнувшись( 2-3 раза повторений, 8-10 раз ).

Прыжки в длину с места Примерный комплекс упражнений на силу нижних конечностей И.П. – стойка ноги врозь, руки на пояс 1 – наклон впер – рудками коснуться пола2 – присед, руки впер – Д<br>3 – наклон впер – Буками косну рдками коснуться пола $4 - u$ . п. Повторить упражнение 6-8 раз.

И.П. – основная стойка 1 – упор присев  $2 -$ упор л  $B \times 4$  – и п Повторить упражнение 10-12 раз.

 $M.\Pi.$  – то же 1 – выпад правой ногой впер  $2 \nexists$  и.п. 3 – выпад левой ногой впер  $\Phi$  *н* и.п. Повторить 8-10 раз на каждую ногу. Выполнение бега на песчаном берегу или в лесу в течение 12-16 минут.

Уметь бежать в равномерном темпе до 25 мин.

#### **Раздел 2. Атлетическая гимнастика.**

Вопросы для фронтального устного опроса:

Способы увеличения мышечной силы. 2) Повышение мышечной выносливости. 3) Способы увеличения гибкости. 4) Перечислите известные Вам общеразвивающие упражнения. 5) Перечислите известные Вам упражнения для профилактики профессиональных заболеваний. 6) Перечислите известные Вам упражнения для коррекции нарушений осанки и внимание. 7) Выбор упражнения на тренажере в соответствии с индивидуальным состоянием здоровья. 8) Значение производственной гимнастики. 9) Особенности выполнения упражнений вводной и производственной гимнастики. 10) Типы упражнений вводной и производственной гимнастики.

### **Тема 2.1 Техника выполнения упражнений на тренажерах.**

Выполнение ОРУ с предметами.

## ПРИМЕРНЫЙ КОМПЛЕКС УПРАЖНЕНИЙ С ГИМНАСТИЧЕСКОЙ ПАЛКОЙ

1. И. п. – основная стойка, палка за головой. 1. – Левую ногу назад, палку вверх, прогнуться. 2. – Наклониться влево. 3. – Выпрямиться, палку вверх. 4. – И. п. То же в другую сторону. Повторить5- 6 раз.

2. И. п. – ноги врозь, палка внизу хватом за концы. 1 – 3. – Левую руку вверх, пружинящие наклоны вправо. 4. – И. п. То же в другую сторону. Повторить5- 6 раз.

3. И. п. – основная стойка, палка внизу сзади. 1 – 2. – Наклониться вперед, положить палку на пол сзади.  $3 - 4$ . – Выпрямиться. $5 - 6$ . Наклониться вперед, взять палку.  $7 - 8$ . – И. п. Повторить 7- 8 раз.

4. И. п. – ноги врозь, палка вверху.1 – 3. – Наклониться назад, палку в левую руку, свободным концом коснуться пола. 4. – И. п. Повторить 4 – 6 раз.

5. И. п. – лежа на животе, палка внизу за спиной хватом за оба конца. 1 – 2. – Медленно прогнуться, отводя палку прямыми руками вверх. 3. – Держать. 4. – И. п. Повторить 4 – 6 раз.

6. И. п. – лежа на спине, руки вперед, палка горизонтально. 1 – 2. – Продеть ноги между руками, палку за спину (стойка на лопатках). 3. – Держать.4. – И. п. Повторить4 – 6 раз.

7. И. п. – основная стойка, палка одним концом в левой руке, второй на полу у левой стопы.1. – Опираясь на палку, присесть на левой ноге, правая нога прямая вперед («пистолет»). 2. – И. п. То же на другой ноге. Повторить 4 – 6 раз.

8. И. п. – основная стойка, палка стоит вертикально и придерживается руками. 1. – Отпустить палку, сделать перемах левой ногой через нее. 2. – Поймать палку – и. п. То же правой ноге. Повторить 4- 6 раз.

9. И. п. – присед, палка под коленями.  $1 - 3$ . – Сгибая руки в локтях, встать. 4. – И. п. Повторить 4 – 6 раз.

10.И. п. – основная стойка, палка спереди. 1. – Подбросить палку вверх. 2 – 3. – Присесть, поймать палку двумя руками..4. – И. п. Повторить 4 – 6 раз.

11.И. п. – основная стойка, палка внизу. 1. – Прыгнуть вперед через палку..2. – Прыгнуть назад через палку в и. п. Повторить 4- 6 раз.

#### **Тема 2.2 Упражнения у гимнастической стенки.**

Выполнять ОРУ с предметами.

Примерный комплекс упражнений с отягощением (с набивным мячом)

И.П. – ноги врозь, в руках набивной мяч 1 – правую ногу назад, мяч впер  $2 \nexists H \, \mathbf{H} \cdot \mathbf{n}$ . 3 – левую ногу назад, руки вперед  $4 - *u*$ .п. Повторить упражнение 6-8 раз.

И.П. – то же 1 – поворот туловища вправо, руки с мячом впер  $2 \nexists$  и.п.  $3$  – поворот туловища влево, руки с мячом впер  $\Box$ д

 $4 - *u*$ .п. Повторить упражнение 6-8 раз

 $M.\Pi. -$  то же 1 – присед, руки с мячом впер  $2<sub>H</sub>$  и.п. 3 – наклон впер Пд, мячом коснуться пола $4 - u$ . п. Повторить упражнение 6-8 раз.

И.П. – широкая стойка, мяча внизу

- 1 круговое движение мячом вправо
- $2 *u*. $\Pi$ .$
- 3 круговое движение мячом влево
- $4 *и*.**П**.$

Повторить упражнение 8-10 раз.

И.П. – ноги врозь, мяч в руках сзади за спиной 1 – наклон впер Вверхяч  $2 - *u*.**π**.$  $3 -$ наклон впер  $\Box$ д, мяч вверх $4 - u \cdot \pi$ . Повторить упражнение 6-8 раз.

И.П. – л ежа на полу, мяч зажат между ног туловища 1 – поднять ноги вверх  $2 - *u*. $\Pi$ .$ 3 – поднять ноги вверх  $4 - *u*$ . Повторить упражнение 8-10 раз.

### **Раздел 3. Спортивные игры: «Волейбол»**

Вопросы для фронтального устного опроса:

Краткая история развития волейбола. 2) Специфика волейбола. 3) Командная игра в волейбол. 4) Рассказать о правилах волейбола. 5) Прием мяча из положения снизу. 6) Прием мяча из положения сверху. 7) Техника игры в волейбол.

## **Тема 3.1 Техника безопасности в игровом зале. Стойки и перемещения волейболиста.**

Упражнения по совершенствованию координационных, спортивно – силовых, скоростных способностей и выносливости.

КОМПЛЕКС УПРАЖНЕНИЙ ДЛЯ РАЗВИТИЯ ДИНАМИЧЕСКОЙ СИЛЫ, ПРЫГУЧЕСТИ И КООРДИНАЦИИ В ВОЛЕЙБОЛЕ.

1. Прыжки толчком обеими с 2—3 м разбега с последующим доставанием подвешенных предметов одной рукой. 2. Прыжки с места толчком обеими с доставанием подвешенных предметов двумя руками. 3. Прыжки на гимнастическую скамейку (другие возвышения) толчком обеими. При выполнении не допускать больших пауз в опорном положении как на полу, так и на возвышении.

4. Броски набивного мяча весом 1 кг из-за головы в прыжке с места. 5. То же, что упр. 4, но после 1—2 шагов разбега. 6. В парах: броски теннисных мячей через волейбольную сетку. 7. То же, что упр. 6, но в прыжке после разбега на точность попадания в заданную зону, С этой целью на площадке можно предварительно нанести определенные ориентиры. Следует добиваться безостановочного перехода от разбега к прыжку. Бросок производить прямой рукой с активным движением кистью. 8. Соревнование в прыжках с доставанием высоко подвешенных (нарисованных) ориентиров (предметов)

### **Тема 3.2 Совершенствование передачи мяча двумя руками сверху в парах.**

Упражнения по совершенствованию координационных, спортивно – силовых, скоростных способностей и выносливости.

Примерный комплекс ОРУ на силу верхних и нижних конечностей

И.П. – стойка ноги врозь, руки на пояс 1-4 – одно круговое движение головой право 5-8 – одно круговое движение головой влево. Повторить упражнение 7-8 раз.

И.П. – стойка ноги врозь, руки в стороны 1-4 – вращение кистей в лучезапястном суставе впер  $5+A$  – вращение рук в локтевых суставах впер  $\Box$ 1-4 – вращение рук в плечевых суставах впер  $5-\frac{1}{8}$  – вращение в плечевых суставах назад 1-4 – вращение рук в локтевых суставах назад 5-8 – вращение кистей в лучезапястном суставе назад. Повторить упражнение 6-8 раз.

#### И.П. – стойка ноги врозь, руки на пояс

1-4 – круговые движения туловища вправо

5-8 – круговые движения туловища влево.

Повторить упражнение 7-8 раз.

И.П. – то же

1 – наклон к правой ноге, руками коснуться ноги

2 – наклон вниз, руками коснуться пола

3 – наклон к левой ноге, руками коснуться ноги

 $4 - *u*. $\Pi$ .$ 

Повторить упражнение 8-12 раз.

И.П. – основная стойка

1-8 – 8 махов правой ногой

впер  $1-8 - 8$  махов левой ногой

впер  $\Box$ д

1-8 – 8 махов правой ногой в сторону

1-8 – 8 махов левой ногой в сторону

1-8 – 8 махов правой ногой назад

1-8 – 8 махов левой ногой назад.

Повторить упражнение 3-5 раз.

И.П. – упор сидя сзади, поднять ноги на высоту 30-40 см. 1-4 – движения ногами от бедра, как при плавании кролем. Повторить упражнение 3-4 раза по 20-30 секунд.

#### **Тема 3.3 Совершенствование передачи мяча.**

Упражнения по совершенствованию координационных, спортивно – силовых, скоростных способностей и выносливости.

Выполнение: выполнять сгибание и разгибание рук в упоре л  $\Box$ жа нужно в 6-8 подходов с перерывами для отдыха в 10-15 минут в зависимости от подготовленности организма обучающегося; самостоятельно составить комплекс дыхательных упражнений, который более подходит для индивидуальных занятий и ежедневно выполнять его с утра или вечером с максимальной глубиной вдоха и выдоха (упражнения выполняются на вдохе, и.п. на выдохе или наоборот, но не вместе) желательно выполнение такого комплекса на свежем воздухе или в хорошо проветренном помещении; в течение 10-15минут желательно ежедневно крутить обруч; бег в медленном темпе до 20 минут.

#### **Тема 3.4 Совершенствование техники приема мяча снизу двумя руками.**

Упражнения по совершенствованию координационных, спортивно – силовых, скоростных способностей и выносливости.

КОМПЛЕКС УПРАЖНЕНИЙ ДЛЯ РАЗВИТИЯ ДИНАМИЧЕСКОЙ СИЛЫ, ПРЫГУЧЕСТИ И КООРДИНАЦИИ В ВОЛЕЙБОЛЕ.

1.Прыжки толчком обеими с 2—3 м разбега с последующим доставанием подвешенных предметов одной рукой. 2.Прыжки с места толчком обеими с доставанием подвешенных предметов двумя руками. 3.Прыжки на гимнастическую скамейку (другие возвышения) толчком обеими. При выполнении не допускать больших пауз в опорном положении как на полу, так и на возвышении.

4.Броски набивного мяча весом 1 кг из-за головы в прыжке с места. 5.То же, что упр. 4, но после 1—2 шагов разбега. 6.В парах: броски теннисных мячей через волейбольную сетку. 7.То же, что упр. 6, но в прыжке после разбега на точность попадания в заданную зону, С этой целью на площадке можно предварительно нанести определенные ориентиры. Следует добиваться безостановочного перехода от разбега к прыжку. Бросок производить прямой рукой с активным движением кистью. 8.Соревнование в прыжках с доставанием высоко подвешенных (нарисованных) ориентиров (предметов)

#### **Тема 3.5 Совершенствование техники приема мяча снизу и сверху в падении. Техника нападающего удара.**

Упражнения для развития координации.

Чтобы развить баланс и координацию движений, необходимо выполнять комплекс упражнений.

Садимся на стул, поднимаем тело, опираясь на руки. Руки находятся по бокам, вес переносим на нижнюю часть тела.

Опускаемся и повторяем движение 10 раз.

Держим гантель в правой руке, вес переносим на левую ногу, правую сгибаем в колене, отрывая от пола. Держимся в этом положении минуту и меняем ногу. Выполняем упражнение 10 раз.

Стоим ровно, руки на поясе, пятку правой ноги помещаем перед пальцами левой. Меняем ноги. В таком положении пытаемся дойти до стены и обратно.

Стул ставим спинкой к себе, ноги на ширине плеч, пальцы рук на спинке стула. Вес переносим на левую ногу, правую сгибаем и поднимаем. Становимся на носочек левой ноги, держимся в положении 30 секунд. Затем меняем ногу, выполняем упражнение 10 раз.

#### **Тема 3.6 Совершенствование верхней прямой подачи мяча.**

Упражнения для развития прыгучести.

#### КОМПЛЕКС ПРЫЖКОВЫХ [УПРАЖНЕНИЙ](http://fizkultura-na5.ru/komleksy-oru/kompleks-pryzhkovykh-uprazhnenij.html)

1. Подскоки на месте с поворотами на 90, 180 и 360 градусов.

2. Подскоки на месте попеременно на левой и правой ноге с переносом тяжести тела на соответствующую ногу.

3. Широкие прыжки в сторону толчком одной ноги: оттолкнуться левой ногой, приземлиться на правую, спружинить; оттолкнуться правой ногой, приземлиться на левую, спружинить. Увеличить ширину прыжка. Усиленно работать руками.

4. Подскоки на обеих ногах: прыжок, приземлиться в присед, спружинить, прыгнуть на обеих ногах в приседе, прыжок вверх выпрямившись, приземлиться в присед и т. д. Движения руками вверх.

5. Прыжки вверх на месте толчком обеими ногами: ноги врозь; ноги врозь, правая (левая) впер • Пдуджав колени прыжок согнувшись (ноги врозь или вместе, пальцы касаются подъема ноги); прыжок прогнувшись (ноги назад, руки взмахом вверх назад);прыжок полукольцом.

Во время прыжков делать движения головой, как бы ударяя по мячу, впер Енд, стороны.

Все указанные в этом пункте прыжки можно выполнять с промежуточным подскоком, т. е. прыжок, спружинить, прыжок и т. д. Те же упражнения, но без промежуточного подскока.

6. Те же прыжки выполнять из приседа и спружинить 3 раза, 2 раза, 1 раз.

7. Все виды прыжков, указанные в пункте 5, проделать комбинированно с промежуточным подскоком, т.е. прыжок с поджатыми коленями, спружинить; прыжок ноги врозь, спружинить; прыжок прогнувшись, спружинить и т. д. Проделать ту же комбинацию без промежуточного подскока.

8. «Русская пляска». Присев на корточки, поочередно выбрасывать впер  $\Box$  д то левую, то правую ногу (ногу ставить ступн  $\Box$ й впе ступню на внутреннее ребро). Руки на пояс.

9. «Попрыгунчик». Прыжок ноги врозь, хлопок руками о бедра; прыжок ноги вместе, хлопок руками над головой и т. д.

#### **Тема 3.7 Подача мяча по зонам.**

Упражнения для развития прыгучести.

Выполнять комплекс прыжковых упражнений (Тема 3.4)

#### **Тема 3.8 Изучение техники нападающего удара, способы блокирования.**

Упражнения для развития силы.

Примерный комплекс для развития силы

1. Из седа руки с зади поднимание ног в угол с последующим и.п.

2. Из упора лежа на полу отжимания, сгибая и разгибая руки.

3. Из основной стойки приседания с выносом рук с гантелями вперед и вставать на носки, отводя руки назад.

4. Лазанье по канату (в три приема).

5. Прыжки вверх из исходного положения упор присев.

6. Лежа на животе, рук за головой, поднимание и опускание туловища, прогибая спину.

7. Лежа на спине, сгибание и разгибание ног и туловища с захватом руками голени.

8. Прыжки через скакалку с вращением вперед.

## **Тема 3.9 Совершенствование техники нападающего удара и блокирования.**

Упражнения для развития координации.

## КОМПЛЕКС УПРАЖНЕНИЙ ДЛЯ РАЗВИТИЯ КООРДИНАЦИИ В ВОЛЕЙБОЛЕ.

1.Прыжки толчком обеими с 2—3 м разбега с последующим доставанием подвешенных предметов одной рукой. 2.Прыжки с места толчком обеими с доставанием подвешенных предметов двумя руками. 3.Прыжки на гимнастическую скамейку (другие возвышения) толчком обеими. При выполнении не допускать больших пауз в опорном положении как на полу, так и на возвышении.

4.Броски набивного мяча весом 1 кг из-за головы в прыжке с места. 5.То же, что упр. 4, но после 1—2 шагов разбега. 6.В парах: броски теннисных мячей через волейбольную сетку. 7.То же, что упр. 6, но в прыжке после разбега на точность попадания в заданную зону, С этой целью на площадке можно предварительно нанести определенные ориентиры. Следует добиваться безостановочного перехода от разбега к прыжку. Бросок производить прямой рукой с активным движением кистью. 8.Соревнование в прыжках с доставанием высоко подвешенных (нарисованных) ориентиров (предметов)

### **Раздел 4. Спортивные игры. Баскетбол.**

Вопросы для фронтального устного опроса:

Краткая история развития баскетбола. 2) Специфика баскетбола. 3) Рассказать о правилах баскетбола. 4) Техника безопасности игры. 5) Техника ведения мяча. 6) Техника передачи мяча партн • 70 Жомандная игра в баскетбол. 8) Техника передвижения в баскетболе. 9) Тактика нападения и защиты.

## **Тема 4.1 Техника безопасности при игре в баскетбол. Стойки и перемещения баскетболиста.**

Упражнения для развития координации.

КОМПЛЕКС УПРАЖНЕНИЙ ДЛЯ РАЗВИТИЯ КООРДИНАЦИИ.

1.Прыжки толчком обеими с 2—3 м разбега с последующим доставанием подвешенных предметов одной рукой. 2.Прыжки с места толчком обеими с доставанием подвешенных предметов двумя руками. 3.Прыжки на гимнастическую скамейку (другие возвышения) толчком обеими. При выполнении не допускать больших пауз в опорном положении как на полу, так и на возвышении.

4.Броски набивного мяча весом 1 кг из-за головы в прыжке с места. 5.То же, что упр. 4, но после 1—2 шагов разбега. 6.В парах: броски теннисных мячей через волейбольную сетку. 7.То же, что упр. 6, но в прыжке после разбега на точность попадания в заданную зону, С этой целью на площадке можно предварительно нанести определенные ориентиры. Следует добиваться безостановочного перехода от разбега к прыжку. Бросок производить прямой рукой с активным движением кистью. 8.Соревнование в прыжках с доставанием высоко подвешенных (нарисованных) ориентиров (предметов)

### **Тема 4.2 Выполнение упражнений с баскетбольным мячом.**

Упражнения для развития координации.

### КОМПЛЕКС УПРАЖНЕНИЙ ДЛЯ РАЗВИТИЯ КООРДИНАЦИИ.

1.Прыжки толчком обеими с 2—3 м разбега с последующим доставанием подвешенных предметов одной рукой. 2.Прыжки с места толчком обеими с доставанием подвешенных предметов двумя руками. 3.Прыжки на гимнастическую скамейку (другие возвышения) толчком обеими. При выполнении не допускать больших пауз в опорном положении как на полу, так и на возвышении.

4.Броски набивного мяча весом 1 кг из-за головы в прыжке с места. 5.То же, что упр. 4, но после 1—2 шагов разбега. 6.В парах: броски теннисных мячей через волейбольную сетку. 7.То же, что упр. 6, но в прыжке после разбега на точность попадания в заданную зону, С этой целью на площадке можно предварительно нанести определенные ориентиры. Следует добиваться безостановочного перехода от разбега к прыжку. Бросок производить прямой рукой с активным движением кистью. 8.Соревнование в прыжках с доставанием высоко подвешенных (нарисованных) ориентиров (предметов)

### **Тема 4.3 Совершенствование техники ведения мяча.**

Совершенствование технических приемов.

Выполнение: выполнять броски мяча с партн <sup>Пром</sup> или у стены нужно течение 1-2 часов с перерывами для отдыха в 5-10 минут в зависимости от подготовленности организма. Ловлю мяча производить или с отскока от стены или от партн **вещество продала на стала на стала в сте**ны площать в стала продала в стала площать с прода мячав цель выполнять сначала с близкого расстояния, а затем постепенно увеличивать расстояние до 10-12 метров, выполнять с места и с 3-5 шагов разбега.

# **Тема 4.4 Выполнение приемов выбивания мяча.**

Совершенствование технических приемов.

Выполнение: выполнять броски мяча с партн **УКК ВИРОСКИ** или у стены н течение 1-2 часов с перерывами для отдыха в 5-10 минут в зависимости от подготовленности организма. Ловлю мяча производить или с отскока от стены или от партн **вещество на продала на статья в стать** в процесс в процесс в статья с процесс в статья с про мячав цель выполнять сначала с близкого расстояния, а затем постепенно увеличивать расстояние до 10-12 метров, выполнять с места и с 3-5 шагов разбега.

#### **Тема 4.5 Техника выполнения бросков мяча.**

Совершенствование технических приемов.

Выполнение: выполнять броски мяча с партн и примичены нужно в течение 1-2 часов с перерывами для отдыха в 5-10 минут в зависимости от подготовленности организма. Ловлю мяча производить или с отскока от стены или от партн ѐра на уличной площадке или на стадионе. Метание мячав цель выполнять сначала с близкого расстояния, а затем постепенно увеличивать расстояние до 10-12 метров, выполнять с места и с 3-5 шагов разбега. Броски мяча в корзину необходимо производить на спортивной площадке в течение 45-60 минут до максимально довед Пенаданий.

#### **Тема 4.6 Совершенствование техники бросков мяча.**

Совершенствование техники выполнения бросков мяча в корзину различными способами.

Выполнение: выполнять броски мяча с партн Види промощь и промощь и стены нужно на промощь и стены нужно не и течение 1-2 часов с перерывами для отдыха в 5-10 минут в зависимости от подготовленности организма. Ловлю мяча производить или с отскока от стены или от партн — на уличной площадке или на стадионе. Метание мячав цель выполнять сначала с близкого расстояния, а затем постепенно увеличивать расстояние до 10-12 метров, выполнять с места и с 3-5 шагов разбега. Броски мяча в корзину необходимо производить на спортивной площадке в течение 45-60 минут до максимально довед Пенаданий.

#### **5,6 семестр**

### **Раздел 1. Легкая атлетика**

Вопросы для фронтального устного опроса.

История происхождения термина легкая атлетика 2) Что включает в себя легкая атлетика 3) Значение бега в жизни человека 4) Техника бега на короткие и средние дистанции 5) Фазы бега на коротких дистанциях 6) Техника бега на длинные дистанции 7) Фазы бега на длинных дистанциях 8) Техника прыжков в длину

### **Тема 1.1. Основы знаний. Бег на короткие, средние и длинные дистанции, эстафетный и челночный бег.**

Техника бега на средние и длинные дистанции.

Выполнение: ежедневно выполнять комплекс специально-беговых упражнений и бега в медленном темпе на стадионе, в лесу или на спортивной площадке школы, расположенной вблизи от дома. Комплекс специальнобеговых упражнений выполняется по прямой (длина отрезков от 30 до 70 метров). Ускорение всегда выполняется в конце комплекса упражнений на отрезке от 50 до 100 метров. Бег по пересеч Пной местности в только в лесу, парке или на ближайшей к дому аллее. Обще-развивающие упражнения выполняются утром, после обеда и вечером. Прыжки через естественные препятствия выполняются через шины на спортивной площадке или через любые естественные препятствия (например, в лесу).

Примерный перечень специально-беговых упражнений

. бег с высоким подниманием бедра;

- . бег с захл Постоми;
- . многоскоки;
- . бег с ноги на ногу;
- . бег с прямыми ногами: впер ѐд, назад, в стороны;
- . бег приставными шагами;
- . бег спиной впер  $\Box$ д;
- . ускорение.

### **Тема 1.2. Высокий и низкий старт. Кроссовая подготовка.**

Техника высокого и низкого старта, стартовый разгон, финиширование. Кроссовая подготовка: равномерный бег по пересеченной местности.

Выполнение: ежедневно выполнять комплекс специально-беговых

упражнений ( п. 1.1 ) и бега в медленном темпе на стадионе, в лесу или на спортивной

площадке школы, расположенной вблизи от дома. Комплекс специальнобеговых упражнений выполняется по прямой (длина отрезков от 30 до 70 метров). Ускорение всегда выполняется в конце комплекса упражнений на отрезке от 50 до 100 метров. Бег по пересеч  $\Box$ нной мест

влесу, парке или на ближайшей к дому аллее. Обще-развивающие упражнения выполняются утром, после обеда и вечером. Прыжки через естественные препятствия выполняются через шины на спортивной площадке или через любые естественные препятствия (например, в лесу).

Примерный перечень специально-беговых упражнений

. бег с высоким подниманием бедра;

- . бег с захл Голюми;
- . многоскоки;
- . бег с ноги на ногу;
- . бег с прямыми ногами: впер ѐд, назад, в стороны;
- . бег приставными шагами;
- . бег спиной впер  $\Box$ д;

. ускорение.

## **Тема 1.3. Бег 100 м. на результат. Изучение техники эстафетного бега 4Х60,4**×**100 м.**

Техника равномерного бега по пересеченной местности.

Выполнение: ежедневно выполнять комплекс специально-беговых упражнений и бега в медленном темпе на стадионе, в лесу или на спортивной площадке школы, расположенной вблизи от дома. Комплекс специальнобеговых упражнений выполняется по прямой (длина отрезков от 30 до 70 метров). Ускорение всегда выполняется в конце комплекса упражнений на отрезке от 50 до 100 метров. Бег по пересеч □нной местности в только в лесу, парке или на ближайшей к дому аллее.

### **Тема 1.4. Выполнение контрольного норматива челночный бег 3х10м. Техника выполнения прыжков в длину с места. Кроссовая подготовка.**

Выполнение комплекса упражнений для развития быстроты. Прыжки в длину с места Уметь бежать в равномерном темпе до 25 мин.

Координационный тест – челночный бег 3×10 м (сек) Девушки:«5»-8.4;«4»-9.3;«3»- 9.7 Юноши: «5» - 7.3; «4» - 8.0; «3» -8.3

Выполнение комплекса упражнений для развития быстроты.

Комплекс ОРУ для развития быстроты : 1. Бег на 15 м. с низкого или высокого старта (2-3 раза повторений, интервал отдыха м/у повторениями 25-30 сек.). 2. Бег на месте с высоким подниманием бедра 15 сек.(2-3 раза повторений, интервал отдыха м/у повторениями 25-30 сек.). 3. Прыжки вверх с подтягиванием коленей к груди 10-12 раз, 2- 3 раза повторений. 4. Многоскоки на обеих или одной ноге с преодолением препятствий (мячи, скамейки, установленные на небольшой высоте) 10-12 раз. 5. Быстрые приседания и вставания (по 6-8 раз, пауза 2-3 с. и еще 2-3раза ). 6. Из упора присев, выпрыгивание вверх в положение прогнувшись( 2-3 раза повторений, 8-10 раз ).

Прыжки в длину с места Примерный комплекс упражнений на силу нижних конечностей

```
И.П. – стойка ноги врозь, руки на пояс
1 – наклон впер – рудками коснуться
пола2 – присед, руки впер \Boxд
3 – наклон впер – руками коснуться
пола4 -и.п.
Повторить упражнение 6-8 раз.
```

```
И.П. – основная стойка
1 – упор присев
2 - упор
л B \rightarrow A –
и.п.
Повторить упражнение 10-12 раз.
```
И.П. – то же 1 – выпад правой ногой впер  $2 \nexists H \text{ } H \cdot \Pi$ . 3 – выпад левой ногой впер  $\Phi$  и.п. Повторить 8-10 раз на каждую ногу. Выполнение бега на песчаном берегу или в лесу в течение 12-16 минут.

Уметь бежать в равномерном темпе до 25 мин.

#### **Раздел 2. Атлетическая гимнастика.**

Вопросы для фронтального устного опроса:

Способы увеличения мышечной силы. 2) Повышение мышечной выносливости. 3) Способы увеличения гибкости. 4) Перечислите известные Вам общеразвивающие упражнения. 5) Перечислите известные Вам упражнения для профилактики профессиональных заболеваний. 6) Перечислите известные Вам упражнения для коррекции нарушений осанки и внимание. 7) Выбор упражнения на тренажере в соответствии с индивидуальным состоянием здоровья. 8) Значение производственной гимнастики. 9) Особенности выполнения упражнений вводной и производственной гимнастики. 10) Типы упражнений вводной и производственной гимнастики.

#### **Тема 2.1 Техника выполнения упражнений на тренажерах.**

Выполнение ОРУ с предметами.

ПРИМЕРНЫЙ КОМПЛЕКС УПРАЖНЕНИЙ С ГИМНАСТИЧЕСКОЙ ПАЛКОЙ.

1. И. п. – основная стойка, палка за головой. 1. – Левую ногу назад, палку вверх, прогнуться. 2. – Наклониться влево. 3. – Выпрямиться, палку вверх. 4. – И. п. То же в другую сторону. Повторить5- 6 раз.

2. И. п. – ноги врозь, палка внизу хватом за концы. 1 – 3. – Левую руку вверх, пружинящие наклоны вправо. 4. – И. п. То же в другую сторону. Повторить5- 6 раз.

3. И. п. – основная стойка, палка внизу сзади. 1 – 2. – Наклониться вперед, положить палку на пол сзади.  $3 - 4$ . – Выпрямиться. $5 - 6$ . Наклониться вперед, взять палку.  $7 - 8$ . – И. п. Повторить 7- 8 раз.

4. И. п. – ноги врозь, палка вверху.1 – 3. – Наклониться назад, палку в левую руку, свободным концом коснуться пола. 4. – И. п. Повторить 4 – 6 раз.

5. И. п. – лежа на животе, палка внизу за спиной хватом за оба конца. 1 – 2. – Медленно прогнуться, отводя палку прямыми руками вверх. 3. – Держать. 4. – И. п. Повторить 4 – 6 раз.

6. И. п. – лежа на спине, руки вперед, палка горизонтально. 1 – 2. – Продеть ноги между руками, палку за спину (стойка на лопатках). 3. – Держать.4. – И. п. Повторить4 – 6 раз.

7. И. п. – основная стойка, палка одним концом в левой руке, второй на полу у левой стопы.1. – Опираясь на палку, присесть на левой ноге, правая нога прямая вперед («пистолет»). 2. – И. п. То же на другой ноге. Повторить 4 – 6 раз.

8. И. п. – основная стойка, палка стоит вертикально и придерживается руками. 1. – Отпустить палку, сделать перемах левой ногой через нее. 2. – Поймать палку – и. п. То же правой ноге. Повторить 4- 6 раз.

9. И. п. – присед, палка под коленями.  $1 - 3$ . – Сгибая руки в локтях, встать. 4. – И. п. Повторить 4 – 6 раз.

10.И. п. – основная стойка, палка спереди. 1. – Подбросить палку вверх. 2 – 3. – Присесть, поймать палку двумя руками..4. – И. п. Повторить 4 – 6 раз.

11.И. п. – основная стойка, палка внизу. 1. – Прыгнуть вперед через палку..2. – Прыгнуть назад через палку в и. п. Повторить 4- 6 раз.

### **Раздел 3. Спортивные игры: «Волейбол»**

Вопросы для фронтального устного опроса:

Краткая история развития волейбола. 2) Специфика волейбола. 3) Командная игра в волейбол. 4) Рассказать о правилах волейбола. 5) Прием мяча из положения снизу. 6) Прием мяча из положения сверху. 7) Техника игры в волейбол.

### **Тема 3.1 Техника безопасности в игровом зале. Стойки и перемещения волейболиста.**

Упражнения по совершенствованию координационных, спортивно – силовых, скоростных способностей и выносливости.

КОМПЛЕКС УПРАЖНЕНИЙ ДЛЯ РАЗВИТИЯ ДИНАМИЧЕСКОЙ СИЛЫ, ПРЫГУЧЕСТИ И КООРДИНАЦИИ В ВОЛЕЙБОЛЕ.

1. Прыжки толчком обеими с 2—3 м разбега с последующим доставанием подвешенных предметов одной рукой. 2. Прыжки с места толчком обеими с доставанием подвешенных предметов двумя руками. 3. Прыжки на гимнастическую скамейку (другие возвышения) толчком обеими. При выполнении не допускать больших пауз в опорном положении как на полу, так и на возвышении.

4. Броски набивного мяча весом 1 кг из-за головы в прыжке с места. 5. То же, что упр. 4, но после 1—2 шагов разбега. 6. В парах: броски теннисных мячей через волейбольную сетку. 7. То же, что упр. 6, но в прыжке после разбега на точность попадания в заданную зону, С этой целью на площадке можно предварительно нанести определенные ориентиры. Следует добиваться безостановочного перехода от разбега к прыжку. Бросок производить прямой рукой с активным движением кистью. 8. Соревнование в прыжках с доставанием высоко подвешенных (нарисованных) ориентиров (предметов)

### **Тема 3.2 Совершенствование передачи мяча двумя руками сверху в парах.**

Упражнения по совершенствованию координационных, спортивно – силовых, скоростных способностей и выносливости.

Примерный комплекс ОРУ на силу верхних и нижних конечностей

И.П. – стойка ноги врозь, руки на пояс 1-4 – одно круговое движение головой право 5-8 – одно круговое движение головой влево. Повторить упражнение 7-8 раз.

И.П. – стойка ноги врозь, руки в стороны 1-4 – вращение кистей в лучезапястном суставе впер  $5-A$  – вращение рук в локтевых суставах впер  $\Box$ д

1-4 – вращение рук в плечевых суставах

впер  $5-\frac{1}{8}$  – вращение в плечевых суставах назад

1-4 – вращение рук в локтевых суставах назад

5-8 – вращение кистей в лучезапястном суставе назад. Повторить упражнение 6-8 раз.

И.П. – стойка ноги врозь, руки на пояс 1-4 – круговые движения туловища вправо 5-8 – круговые движения туловища влево. Повторить упражнение 7-8 раз.

И.П. – то же

1 – наклон к правой ноге, руками коснуться ноги

2 – наклон вниз, руками коснуться пола

3 – наклон к левой ноге, руками коснуться ноги

 $4 - *h*$ . П.

Повторить упражнение 8-12 раз.

И.П. – основная стойка

1-8 – 8 махов правой ногой

впер  $1-8 - 8$  махов левой ногой

впер  $\Box$ д

1-8 – 8 махов правой ногой в сторону

1-8 – 8 махов левой ногой в сторону

1-8 – 8 махов правой ногой назад

1-8 – 8 махов левой ногой назад.

Повторить упражнение 3-5 раз.

И.П. – упор сидя сзади, поднять ноги на высоту 30-40 см.

1-4 – движения ногами от бедра, как при плавании кролем.

Повторить упражнение 3-4 раза по 20-30 секунд.

### **Тема 3.5 Совершенствование техники приема мяча снизу и сверху в падении.**

Упражнения для развития координации.

Чтобы развить баланс и координацию движений, необходимо выполнять комплекс упражнений.

Садимся на стул, поднимаем тело, опираясь на руки. Руки находятся по бокам, вес переносим на нижнюю часть тела.

Опускаемся и повторяем движение 10 раз.

Держим гантель в правой руке, вес переносим на левую ногу, правую сгибаем в колене, отрывая от пола. Держимся в этом положении минуту и меняем ногу. Выполняем упражнение 10 раз.

Стоим ровно, руки на поясе, пятку правой ноги помещаем перед пальцами левой. Меняем ноги. В таком положении пытаемся дойти до стены и обратно.

Стул ставим спинкой к себе, ноги на ширине плеч, пальцы рук на спинке стула. Вес переносим на левую ногу, правую сгибаем и поднимаем. Становимся на носочек левой

ноги, держимся в положении 30 секунд. Затем меняем ногу, выполняем упражнение 10 раз.

#### **Тема 3.6 Совершенствование верхней прямой подачи мяча.**

Упражнения для развития прыгучести.

#### КОМПЛЕКС ПРЫЖКОВЫХ [УПРАЖНЕНИЙ](http://fizkultura-na5.ru/komleksy-oru/kompleks-pryzhkovykh-uprazhnenij.html)

1. Подскоки на месте с поворотами на 90, 180 и 360 градусов.

2. Подскоки на месте попеременно на левой и правой ноге с переносом тяжести тела на соответствующую ногу.

3. Широкие прыжки в сторону толчком одной ноги: оттолкнуться левой ногой, приземлиться на правую, спружинить; оттолкнуться правой ногой, приземлиться на левую, спружинить. Увеличить ширину прыжка. Усиленно работать руками.

4. Подскоки на обеих ногах: прыжок, приземлиться в присед, спружинить, прыгнуть на обеих ногах в приседе, прыжок вверх выпрямившись, приземлиться в присед и т. д. Движения руками вверх.

5. Прыжки вверх на месте толчком обеими ногами: ноги врозь; ноги врозь, правая (левая) впер • Поджав колени прыжок согнувшись (ноги врозь или вместе, пальцы касаются подъема ноги); прыжок прогнувшись (ноги назад, руки взмахом вверх назад);прыжок полукольцом.

Во время прыжков делать движения головой, как бы ударяя по мячу, впер Евд, стороны.

Все указанные в этом пункте прыжки можно выполнять с промежуточным подскоком, т. е. прыжок, спружинить, прыжок и т. д. Те же упражнения, но без промежуточного подскока.

6. Те же прыжки выполнять из приседа и спружинить 3 раза, 2 раза, 1 раз.

7. Все виды прыжков, указанные в пункте 5, проделать комбинированно с промежуточным подскоком, т.е. прыжок с поджатыми коленями, спружинить; прыжок ноги врозь, спружинить; прыжок прогнувшись, спружинить и т. д. Проделать ту же комбинацию без промежуточного подскока.

8. «Русская пляска». Присев на корточки, поочередно выбрасывать впер  $\Box$  д то левую, то правую ногу (ногу ставить ступн его право правую ногу (ногу ставить ступн ступню на внутреннее ребро). Руки на пояс.

9. «Попрыгунчик». Прыжок ноги врозь, хлопок руками о бедра; прыжок ноги вместе, хлопок руками над головой и т. д.

#### **Тема 3.7 Подача мяча по зонам.**

Упражнения для развития прыгучести.

Выполнять комплекс прыжковых упражнений (Тема 3.4)

#### **Тема 3.8 Изучение техники нападающего удара, способы блокирования.**

Упражнения для развития силы.

Примерный комплекс для развития силы

1. Из седа руки с зади поднимание ног в угол с последующим и.п.

2. Из упора лежа на полу отжимания, сгибая и разгибая руки.

3. Из основной стойки приседания с выносом рук с гантелями вперед и вставать на носки, отводя руки назад.

4. Лазанье по канату (в три приема).

5. Прыжки вверх из исходного положения упор присев.

6. Лежа на животе, рук за головой, поднимание и опускание туловища, прогибая спину.

7. Лежа на спине, сгибание и разгибание ног и туловища с захватом руками голени.

8. Прыжки через скакалку с вращением вперед.

## **Раздел 4. Спортивные игры. Баскетбол.**

Вопросы для фронтального устного опроса:

Краткая история развития баскетбола. 2) Специфика баскетбола. 3) Рассказать о правилах баскетбола. 4) Техника безопасности игры. 5) Техника ведения мяча. 6) Техника передачи мяча партн Пру. Командная игра в баскетбол. 8) Техника передвижения в баскетболе. 9) Тактика нападения и защиты.

## **Тема 4.1 Техника безопасности при игре в баскетбол. Стойки и перемещения баскетболиста.**

Упражнения для развития координации.

### КОМПЛЕКС УПРАЖНЕНИЙ ДЛЯ РАЗВИТИЯ КООРДИНАЦИИ.

1.Прыжки толчком обеими с 2—3 м разбега с последующим доставанием подвешенных предметов одной рукой. 2.Прыжки с места толчком обеими с доставанием подвешенных предметов двумя руками. 3.Прыжки на гимнастическую скамейку (другие возвышения) толчком обеими. При выполнении не допускать больших пауз в опорном положении как на полу, так и на возвышении.

4.Броски набивного мяча весом 1 кг из-за головы в прыжке с места. 5.То же, что упр. 4, но после 1—2 шагов разбега. 6.В парах: броски теннисных мячей через волейбольную сетку. 7.То же, что упр. 6, но в прыжке после разбега на точность попадания в заданную зону, С этой целью на площадке можно предварительно нанести определенные ориентиры. Следует добиваться безостановочного перехода от разбега к прыжку. Бросок производить прямой рукой с активным движением кистью. 8.Соревнование в прыжках с доставанием высоко подвешенных (нарисованных) ориентиров (предметов)

### **Тема 4.2 Выполнение упражнений с баскетбольным мячом.**

Упражнения для развития координации.

### КОМПЛЕКС УПРАЖНЕНИЙ ДЛЯ РАЗВИТИЯ КООРДИНАЦИИ.

1.Прыжки толчком обеими с 2—3 м разбега с последующим доставанием подвешенных предметов одной рукой. 2.Прыжки с места толчком обеими с доставанием подвешенных предметов двумя руками. 3.Прыжки на гимнастическую скамейку (другие возвышения) толчком обеими. При выполнении не допускать больших пауз в опорном положении как на полу, так и на возвышении.

4.Броски набивного мяча весом 1 кг из-за головы в прыжке с места. 5.То же, что упр. 4, но после 1—2 шагов разбега. 6.В парах: броски теннисных мячей через волейбольную сетку.

7.То же, что упр. 6, но в прыжке после разбега на точность попадания в заданную зону, С этой целью на площадке можно предварительно нанести определенные ориентиры. Следует добиваться безостановочного перехода от разбега к прыжку. Бросок производить прямой рукой с активным движением кистью. 8.Соревнование в прыжках с доставанием высоко подвешенных (нарисованных) ориентиров (предметов)

## **Тема 4.3 Совершенствование техники ведения мяча.**

Совершенствование технических приемов.

Выполнение: выполнять броски мяча с партн Види промощь и промощь и стены нужно на промощь и стены нужно не и течение 1-2 часов с перерывами для отдыха в 5-10 минут в зависимости от подготовленности организма. Ловлю мяча производить или с отскока от стены или от партн — Ерауличной площадке или на стадионе. Метание мячав цель выполнять сначала с близкого расстояния, а затем постепенно увеличивать расстояние до 10-12 метров, выполнять с места и с 3-5 шагов разбега.

# **Тема 4.4 Выполнение приемов выбивания мяча.**

Совершенствование технических приемов.

Выполнение: выполнять броски мяча с партн <sup>Пром</sup> или у стены нуж течение 1-2 часов с перерывами для отдыха в 5-10 минут в зависимости от подготовленности организма. Ловлю мяча производить или с отскока от стены или от партн — на уличной площадке или на стадионе. Метание мячав цель выполнять сначала с близкого расстояния, а затем постепенно увеличивать расстояние до 10-12 метров, выполнять с места и с 3-5 шагов разбега.

# **Тема 4.5 Техника выполнения бросков мяча.**

Совершенствование технических приемов.

Выполнение: выполнять броски мяча с партн <sup>Пром</sup> или у стены нуж течение 1-2 часов с перерывами для отдыха в 5-10 минут в зависимости от подготовленности организма. Ловлю мяча производить или с отскока от стены или от партн **Салание или на с тадионе.** Таранные таристических пощадке или на с мячав цель выполнять сначала с близкого расстояния, а затем постепенно увеличивать расстояние до 10-12 метров, выполнять с места и с 3-5 шагов разбега. Броски мяча в корзину необходимо производить на спортивной площадке в течение 45-60 минут до максимально довед Пенаданий.

# **Тема 4.6 Совершенствование техники бросков мяча.**

Совершенствование техники выполнения бросков мяча в корзину различными способами.

Выполнение: выполнять броски мяча с партн <sup>Пром</sup> или у стены нуж течение 1-2 часов с перерывами для отдыха в 5-10 минут в зависимости от

подготовленности организма. Ловлю мяча производить или с отскока от стены или от партн — Евауличной площадке или на стадионе. Метание мячав цель выполнять сначала с близкого расстояния, а затем постепенно увеличивать расстояние до 10-12 метров, выполнять с места и с 3-5 шагов разбега. Броски мяча в корзину необходимо производить на спортивной площадке в течение 45-60 минут до максимально довед Пенаданий.

### **7,8 семестр**

#### **Раздел 1. Легкая атлетика**

Вопросы для фронтального устного опроса.

История происхождения термина легкая атлетика 2) Что включает в себя легкая атлетика 3) Значение бега в жизни человека 4) Техника бега на короткие и средние дистанции 5) Фазы бега на коротких дистанциях 6) Техника бега на длинные дистанции 7) Фазы бега на длинных дистанциях 8) Техника прыжков в длину

## **Тема 1.1. Основы знаний. Бег на короткие, средние и длинные дистанции, эстафетный и челночный бег.**

Техника бега на средние и длинные дистанции.

Выполнение: ежедневно выполнять комплекс специально-беговых упражнений и бега в медленном темпе на стадионе, в лесу или на спортивной площадке школы, расположенной вблизи от дома. Комплекс специальнобеговых упражнений выполняется по прямой (длина отрезков от 30 до 70 метров). Ускорение всегда выполняется в конце комплекса упражнений на отрезке от 50 до 100 метров. Бег по пересеч Пной местности в только в

лесу, парке или на ближайшей к дому аллее. Обще-развивающие упражнения выполняются утром, после обеда и вечером. Прыжки через естественные препятствия выполняются через шины на спортивной площадке или через любые естественные препятствия (например, в лесу).

Примерный перечень специально-беговых упражнений

- . бег с высоким подниманием бедра;
- . бег с захл Голюми;
- . многоскоки;
- . бег с ноги на ногу;
- . бег с прямыми ногами: впер Назад, в стороны;
- . бег приставными шагами;
- . бег спиной впер  $\Box$ д;
- . ускорение.

### **Тема 1.2. Высокий и низкий старт. Кроссовая подготовка.**

Техника высокого и низкого старта, стартовый разгон, финиширование. Кроссовая подготовка: равномерный бег по пересеченной местности.

Выполнение: ежедневно выполнять комплекс специально-беговых

упражнений ( п. 1.1 ) и бега в медленном темпе на стадионе, в лесу или на спортивной

площадке школы, расположенной вблизи от дома. Комплекс специальнобеговых упражнений выполняется по прямой (длина отрезков от 30 до 70 метров). Ускорение всегда выполняется в конце комплекса упражнений на отрезке от 50 до 100 метров. Бег по пересеч  $\Box$ нной мест влесу, парке или на ближайшей к дому аллее. Обще-развивающие упражнения выполняются утром, после обеда и вечером. Прыжки через естественные препятствия выполняются через шины на спортивной площадке или через любые естественные препятствия (например, в лесу).

Примерный перечень специально-беговых упражнений

- . бег с высоким подниманием бедра;
- . бег с захл **Големи**;
- . многоскоки;
- . бег с ноги на ногу;
- . бег с прямыми ногами: впер ѐд, назад, в стороны;
- . бег приставными шагами;
- . бег спиной впер  $\Box$ д;
- . ускорение.

# **Тема 1.3. Бег 100 м. на результат. Изучение техники эстафетного бега 4Х60,4**×**100 м.**

#### Техника равномерного бега по пересеченной местности.

Выполнение: ежедневно выполнять комплекс специально-беговых упражнений и бега в медленном темпе на стадионе, в лесу или на спортивной площадке школы, расположенной вблизи от дома. Комплекс специальнобеговых упражнений выполняется по прямой (длина отрезков от 30 до 70 метров). Ускорение всегда выполняется в конце комплекса упражнений на отрезке от 50 до 100 метров. Бег по пересеч Пной местности в только в лесу, парке или на ближайшей к дому аллее.

### **Раздел 2. Атлетическая гимнастика.**

Вопросы для фронтального устного опроса:

Способы увеличения мышечной силы. 2) Повышение мышечной выносливости. 3) Способы увеличения гибкости. 4) Перечислите известные Вам общеразвивающие упражнения. 5) Перечислите известные Вам упражнения для профилактики профессиональных заболеваний. 6) Перечислите известные Вам упражнения для коррекции нарушений осанки и внимание. 7) Выбор упражнения на тренажере в соответствии с индивидуальным состоянием здоровья. 8) Значение производственной гимнастики. 9) Особенности выполнения упражнений вводной и производственной гимнастики. 10) Типы упражнений вводной и производственной гимнастики.

### **Тема 2.1 Техника выполнения упражнений на тренажерах.**

Выполнение ОРУ с предметами.

## ПРИМЕРНЫЙ КОМПЛЕКС УПРАЖНЕНИЙ С ГИМНАСТИЧЕСКОЙ ПАЛКОЙ.

1. И. п. – основная стойка, палка за головой. 1. – Левую ногу назад, палку вверх, прогнуться. 2. – Наклониться влево. 3. – Выпрямиться, палку вверх. 4. – И. п. То же в другую сторону. Повторить5- 6 раз.

2. И. п. – ноги врозь, палка внизу хватом за концы.  $1 - 3$ . – Левую руку вверх, пружинящие наклоны вправо. 4. – И. п. То же в другую сторону. Повторить5- 6 раз.

3. И. п. – основная стойка, палка внизу сзади. 1 – 2. – Наклониться вперед, положить палку на пол сзади.  $3 - 4$ . – Выпрямиться. $5 - 6$ . Наклониться вперед, взять палку.  $7 - 8$ . – И. п. Повторить 7- 8 раз.

4. И. п. – ноги врозь, палка вверху.1 – 3. – Наклониться назад, палку в левую руку, свободным концом коснуться пола. 4. – И. п. Повторить 4 – 6 раз.

5. И. п. – лежа на животе, палка внизу за спиной хватом за оба конца. 1 – 2. – Медленно прогнуться, отводя палку прямыми руками вверх. 3. – Держать. 4. – И. п. Повторить 4 – 6 раз.

6. И. п. – лежа на спине, руки вперед, палка горизонтально. 1 – 2. – Продеть ноги между руками, палку за спину (стойка на лопатках). 3. – Держать.4. – И. п. Повторить4 – 6 раз.

7. И. п. – основная стойка, палка одним концом в левой руке, второй на полу у левой стопы.1. – Опираясь на палку, присесть на левой ноге, правая нога прямая вперед («пистолет»). 2. – И. п. То же на другой ноге. Повторить 4 – 6 раз.

8. И. п. – основная стойка, палка стоит вертикально и придерживается руками. 1. – Отпустить палку, сделать перемах левой ногой через нее. 2. – Поймать палку – и. п. То же правой ноге. Повторить 4- 6 раз.

9. И. п. – присед, палка под коленями. 1 – 3. – Сгибая руки в локтях, встать. 4. – И. п. Повторить 4 – 6 раз.

10.И. п. – основная стойка, палка спереди. 1. – Подбросить палку вверх. 2 – 3. – Присесть, поймать палку двумя руками..4. – И. п. Повторить 4 – 6 раз.

11.И. п. – основная стойка, палка внизу. 1. – Прыгнуть вперед через палку..2. – Прыгнуть назад через палку в и. п. Повторить 4- 6 раз.

### **Тема 2.2 Упражнения у гимнастической стенки.**

Выполнять ОРУ с предметами.

Примерный комплекс упражнений с отягощением (с набивным мячом)

И.П. – ноги врозь, в руках набивной мяч 1 – правую ногу назад, мяч впер  $2 \nexists$  и.п. 3 – левую ногу назад, руки вперед  $4 - *u*.<sub>II</sub>$ . Повторить упражнение 6-8 раз.

И.П. – то же 1 – поворот туловища вправо, руки с мячом впер  $2 \nexists$  и.п.  $3$  – поворот туловища влево, руки с мячом впер  $\square$ д

 $4 - *u*$ . Повторить упражнение 6-8 раз И $\Pi$  – то же 1 – присед, руки с мячом впер  $2 \nexists H \text{ } H \cdot \Pi$ . 3 – наклон впер Пд, мячом коснуться пола $4 -$ и.п. Повторить упражнение 6-8 раз.

И.П. – широкая стойка, мяча внизу 1 – круговое движение мячом вправо  $2 - *u*.<sub>π</sub>$ 3 – круговое движение мячом влево  $4 - *h*$ . П. Повторить упражнение 8-10 раз.

И.П. – ноги врозь, мяч в руках сзади за спиной  $1 -$ наклон впер Вверхяч  $2 - u \cdot \pi$ . 3 – наклон впер <sub>Д, мяч</sub> вверх $4 - u \cdot \pi$ . Повторить упражнение 6-8 раз.

```
И.П. – л наканолу, мяч зажат между ногами, руки вдоль
туловища 1 – поднять ноги вверх
2 - uп
3 – поднять ноги вверх
4 - <i>и</i>.<b>П</b>.Повторить упражнение 8-10 раз.
```
#### **Раздел 3. Спортивные игры: «Волейбол»**

Вопросы для фронтального устного опроса:

Краткая история развития волейбола. 2) Специфика волейбола. 3) Командная игра в волейбол. 4) Рассказать о правилах волейбола. 5) Прием мяча из положения снизу. 6) Прием мяча из положения сверху. 7) Техника игры в волейбол.

## **Тема 3.1 Техника безопасности в игровом зале. Стойки и перемещения волейболиста.**

Упражнения по совершенствованию координационных, спортивно – силовых, скоростных способностей и выносливости.

КОМПЛЕКС УПРАЖНЕНИЙ ДЛЯ РАЗВИТИЯ ДИНАМИЧЕСКОЙ СИЛЫ, ПРЫГУЧЕСТИ И КООРДИНАЦИИ В ВОЛЕЙБОЛЕ.

1. Прыжки толчком обеими с 2—3 м разбега с последующим доставанием подвешенных предметов одной рукой. 2. Прыжки с места толчком обеими с доставанием подвешенных предметов двумя руками. 3. Прыжки на гимнастическую скамейку (другие возвышения) толчком обеими. При выполнении не допускать больших пауз в опорном положении как на полу, так и на возвышении.

4. Броски набивного мяча весом 1 кг из-за головы в прыжке с места. 5. То же, что упр. 4, но после 1—2 шагов разбега. 6. В парах: броски теннисных мячей через волейбольную сетку. 7. То же, что упр. 6, но в прыжке после разбега на точность попадания в заданную зону, С этой целью на площадке можно предварительно нанести определенные ориентиры. Следует добиваться безостановочного перехода от разбега к прыжку. Бросок производить прямой рукой с активным движением кистью. 8. Соревнование в прыжках с доставанием высоко подвешенных (нарисованных) ориентиров (предметов)

## **Тема 3.2 Совершенствование передачи мяча двумя руками сверху в парах.**

Упражнения по совершенствованию координационных, спортивно – силовых, скоростных способностей и выносливости.

Примерный комплекс ОРУ на силу верхних и нижних конечностей

И.П. – стойка ноги врозь, руки на пояс 1-4 – одно круговое движение головой право 5-8 – одно круговое движение головой влево. Повторить упражнение 7-8 раз.

И.П. – стойка ноги врозь, руки в стороны 1-4 – вращение кистей в лучезапястном суставе впер 5-8 – вращение рук в локтевых суставах впер  $\Box$ д

1-4 – вращение рук в плечевых суставах

впер 5-8 – вращение в плечевых суставах назад

1-4 – вращение рук в локтевых суставах назад

5-8 – вращение кистей в лучезапястном суставе назад.

Повторить упражнение 6-8 раз.

И.П. – стойка ноги врозь, руки на пояс

1-4 – круговые движения туловища вправо

5-8 – круговые движения туловища влево.

Повторить упражнение 7-8 раз.

И.П. – то же

1 – наклон к правой ноге, руками коснуться ноги

2 – наклон вниз, руками коснуться пола

3 – наклон к левой ноге, руками коснуться ноги

 $4 - *u*$ .

Повторить упражнение 8-12 раз.

И.П. – основная стойка

1-8 – 8 махов правой ногой

впер  $1-8 - 8$  махов левой ногой

впер  $\Box$ д

1-8 – 8 махов правой ногой в сторону

1-8 – 8 махов левой ногой в сторону

1-8 – 8 махов правой ногой назад

1-8 – 8 махов левой ногой назад.

Повторить упражнение 3-5 раз.

И.П. – упор сидя сзади, поднять ноги на высоту 30-40 см.

1-4 – движения ногами от бедра, как при плавании кролем. Повторить упражнение 3-4 раза по 20-30 секунд.

### **Тема 3.3 Совершенствование передачи мяча.**

Упражнения по совершенствованию координационных, спортивно – силовых, скоростных способностей и выносливости.

Выполнение: выполнять сгибание и разгибание рук в упоре л Пжа нужно в 6-8 подходов с перерывами для отдыха в 10-15 минут в зависимости от подготовленности организма обучающегося; самостоятельно составить комплекс дыхательных упражнений, который более подходит для индивидуальных занятий и ежедневно выполнять его с утра или вечером с максимальной глубиной вдоха и выдоха (упражнения выполняются на вдохе, и.п. на выдохе или наоборот, но не вместе) желательно выполнение такого комплекса на свежем воздухе или в хорошо проветренном помещении; в течение 10-15минут желательно ежедневно крутить обруч; бег в медленном темпе до 20 минут.

#### **Тема 3.4 Совершенствование техники приема мяча снизу двумя руками.**

Упражнения по совершенствованию координационных, спортивно – силовых, скоростных способностей и выносливости.

КОМПЛЕКС УПРАЖНЕНИЙ ДЛЯ РАЗВИТИЯ ДИНАМИЧЕСКОЙ СИЛЫ, ПРЫГУЧЕСТИ И КООРДИНАЦИИ В ВОЛЕЙБОЛЕ.

1.Прыжки толчком обеими с 2—3 м разбега с последующим доставанием подвешенных предметов одной рукой. 2.Прыжки с места толчком обеими с доставанием подвешенных предметов двумя руками. 3.Прыжки на гимнастическую скамейку (другие возвышения) толчком обеими. При выполнении не допускать больших пауз в опорном положении как на полу, так и на возвышении.

4.Броски набивного мяча весом 1 кг из-за головы в прыжке с места. 5.То же, что упр. 4, но после 1—2 шагов разбега. 6.В парах: броски теннисных мячей через волейбольную сетку. 7.То же, что упр. 6, но в прыжке после разбега на точность попадания в заданную зону, С этой целью на площадке можно предварительно нанести определенные ориентиры. Следует добиваться безостановочного перехода от разбега к прыжку. Бросок производить прямой рукой с активным движением кистью. 8.Соревнование в прыжках с доставанием высоко подвешенных (нарисованных) ориентиров (предметов)

### **Раздел 4. Спортивные игры. Баскетбол.**

Вопросы для фронтального устного опроса:

Краткая история развития баскетбола. 2) Специфика баскетбола. 3) Рассказать о правилах баскетбола. 4) Техника безопасности игры. 5) Техника ведения мяча. 6) Техника передачи мяча партн Пру. Командная игра в баскетбол. 8) Техника передвижения в баскетболе. 9) Тактика нападения и защиты.

### **Тема 4.1 Техника безопасности при игре в баскетбол. Стойки и перемещения баскетболиста.**

Упражнения для развития координации.

### КОМПЛЕКС УПРАЖНЕНИЙ ДЛЯ РАЗВИТИЯ КООРДИНАЦИИ.

1.Прыжки толчком обеими с 2—3 м разбега с последующим доставанием подвешенных предметов одной рукой. 2.Прыжки с места толчком обеими с доставанием подвешенных предметов двумя руками. 3.Прыжки на гимнастическую скамейку (другие возвышения) толчком обеими. При выполнении не допускать больших пауз в опорном положении как на полу, так и на возвышении.

4.Броски набивного мяча весом 1 кг из-за головы в прыжке с места. 5.То же, что упр. 4, но после 1—2 шагов разбега. 6.В парах: броски теннисных мячей через волейбольную сетку. 7.То же, что упр. 6, но в прыжке после разбега на точность попадания в заданную зону, С этой целью на площадке можно предварительно нанести определенные ориентиры. Следует добиваться безостановочного перехода от разбега к прыжку. Бросок производить прямой рукой с активным движением кистью. 8.Соревнование в прыжках с доставанием высоко подвешенных (нарисованных) ориентиров (предметов)

# **Тема 4.2 Выполнение упражнений с баскетбольным мячом.**

Упражнения для развития координации.

### КОМПЛЕКС УПРАЖНЕНИЙ ДЛЯ РАЗВИТИЯ КООРДИНАЦИИ.

1.Прыжки толчком обеими с 2—3 м разбега с последующим доставанием подвешенных предметов одной рукой. 2.Прыжки с места толчком обеими с доставанием подвешенных предметов двумя руками. 3.Прыжки на гимнастическую скамейку (другие возвышения) толчком обеими. При выполнении не допускать больших пауз в опорном положении как на полу, так и на возвышении.

4.Броски набивного мяча весом 1 кг из-за головы в прыжке с места. 5.То же, что упр. 4, но после 1—2 шагов разбега. 6.В парах: броски теннисных мячей через волейбольную сетку. 7.То же, что упр. 6, но в прыжке после разбега на точность попадания в заданную зону, С этой целью на площадке можно предварительно нанести определенные ориентиры. Следует добиваться безостановочного перехода от разбега к прыжку. Бросок производить прямой рукой с активным движением кистью. 8.Соревнование в прыжках с доставанием высоко подвешенных (нарисованных) ориентиров (предметов)

### **Тема 4.3 Совершенствование техники ведения мяча.**

Совершенствование технических приемов.

Выполнение: выполнять броски мяча с партн <sup>Пром</sup> или у стены нужно течение 1-2 часов с перерывами для отдыха в 5-10 минут в зависимости от подготовленности организма. Ловлю мяча производить или с отскока от стены или от партн — Евра личной площадке или на стадионе. Метание мячав цель выполнять сначала с близкого расстояния, а затем постепенно

увеличивать расстояние до 10-12 метров, выполнять с места и с 3-5 шагов разбега.

### **Тема 4.4 Выполнение приемов выбивания мяча.**

Совершенствование технических приемов.

Выполнение: выполнять броски мяча с партн <sup>Выполнение</sup> или у стены нужно

течение 1-2 часов с перерывами для отдыха в 5-10 минут в зависимости от подготовленности организма. Ловлю мяча производить или с отскока от стены или от партн ѐра на уличной площадке или на стадионе. Метание мячав цель выполнять сначала с близкого расстояния, а затем постепенно увеличивать расстояние до 10-12 метров, выполнять с места и с 3-5 шагов разбега.

# **Приложения**

### **Приложение 1** КОНТРОЛЬНЫЕ ТЕСТЫ ДЛЯ ОЦЕНКИ ФИЗИЧЕСКОЙ ПОДГОТОВЛЕННОСТИ СТУДЕНТОВ ВСЕХ УЧЕБНЫХ ОТДЕЛЕНИЙ

# Девушки

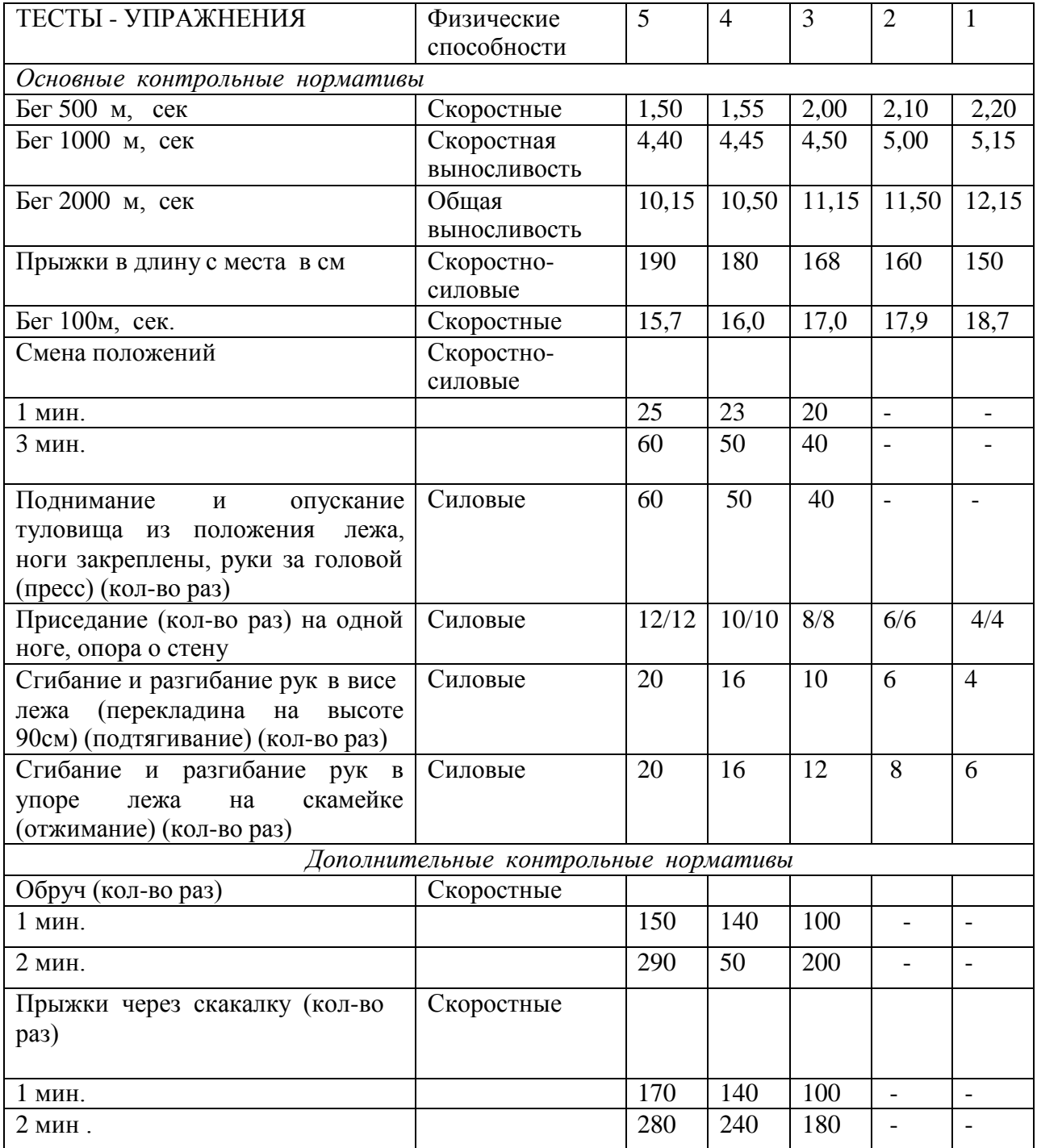

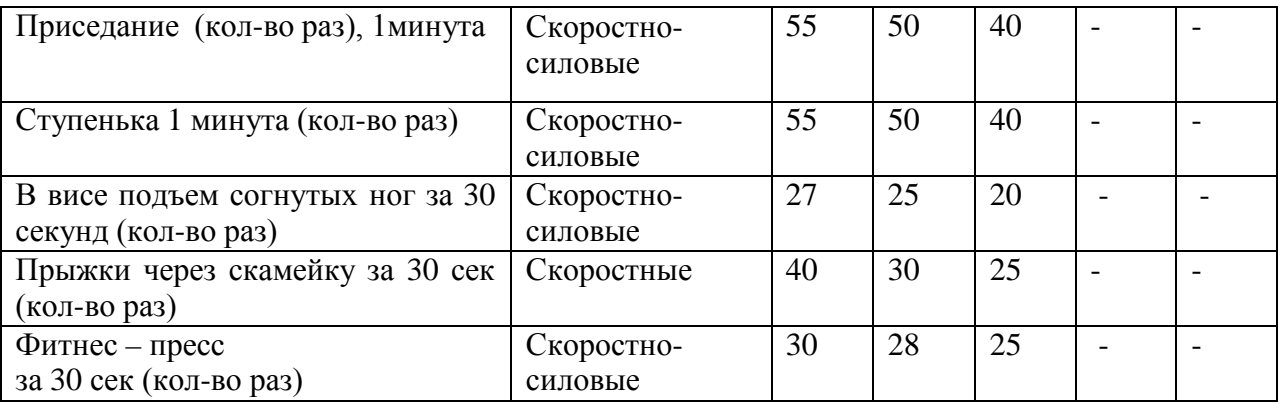

# ЮНОШИ

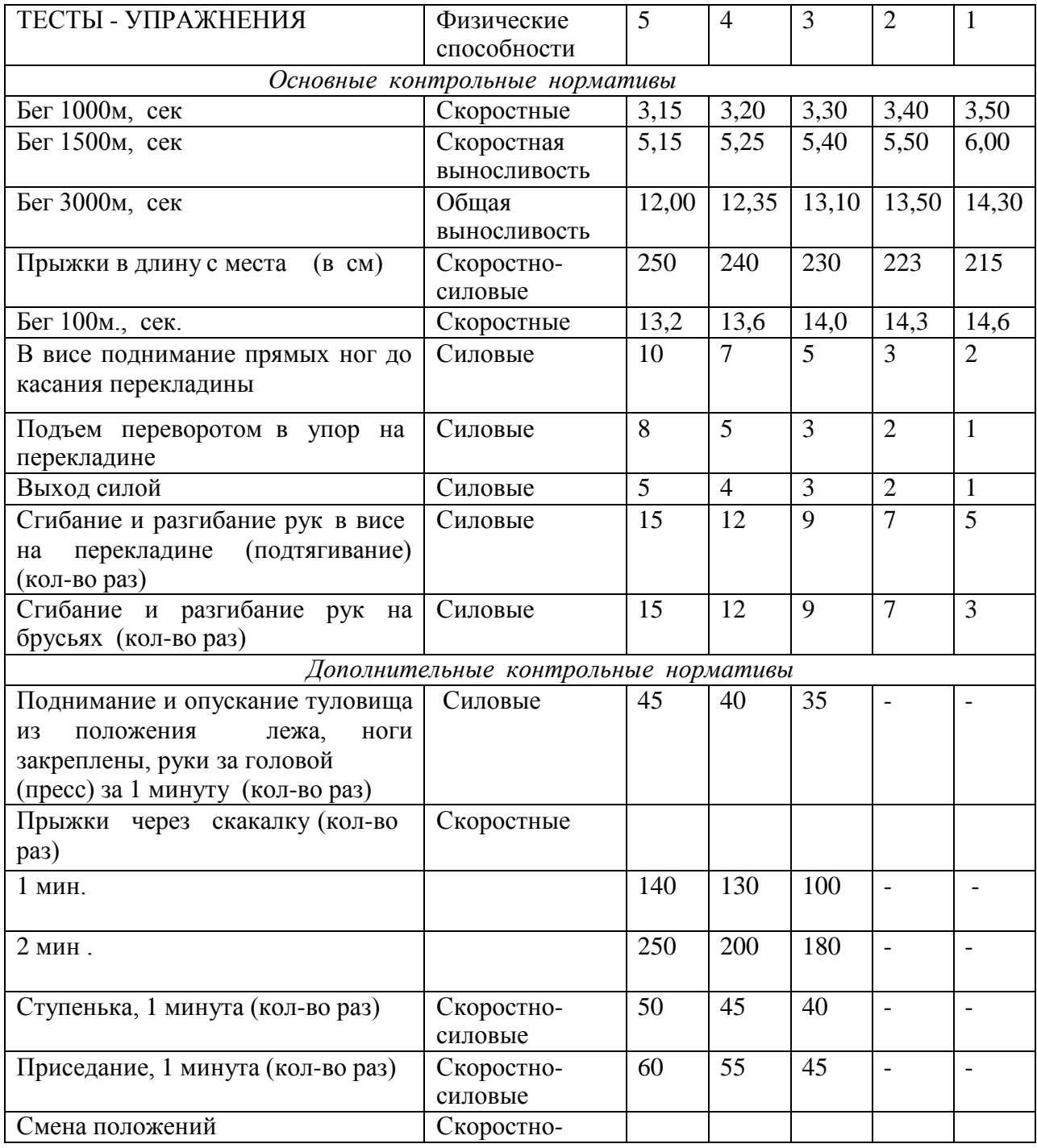

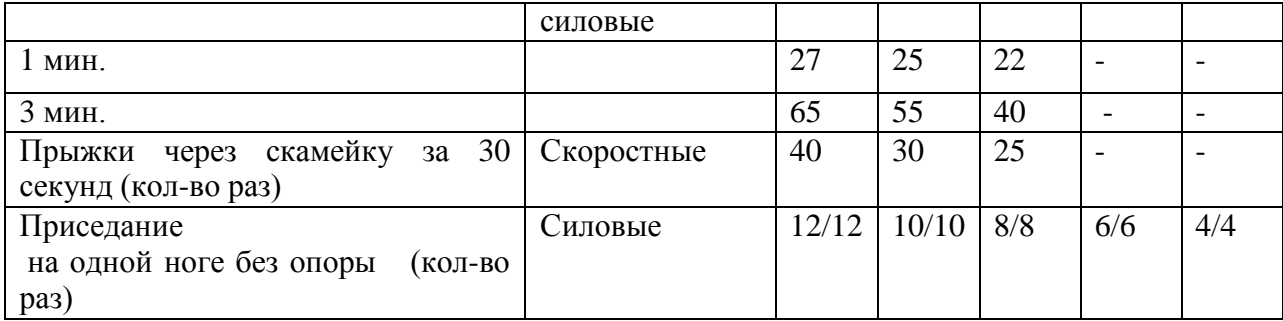

# **Приложение 2**

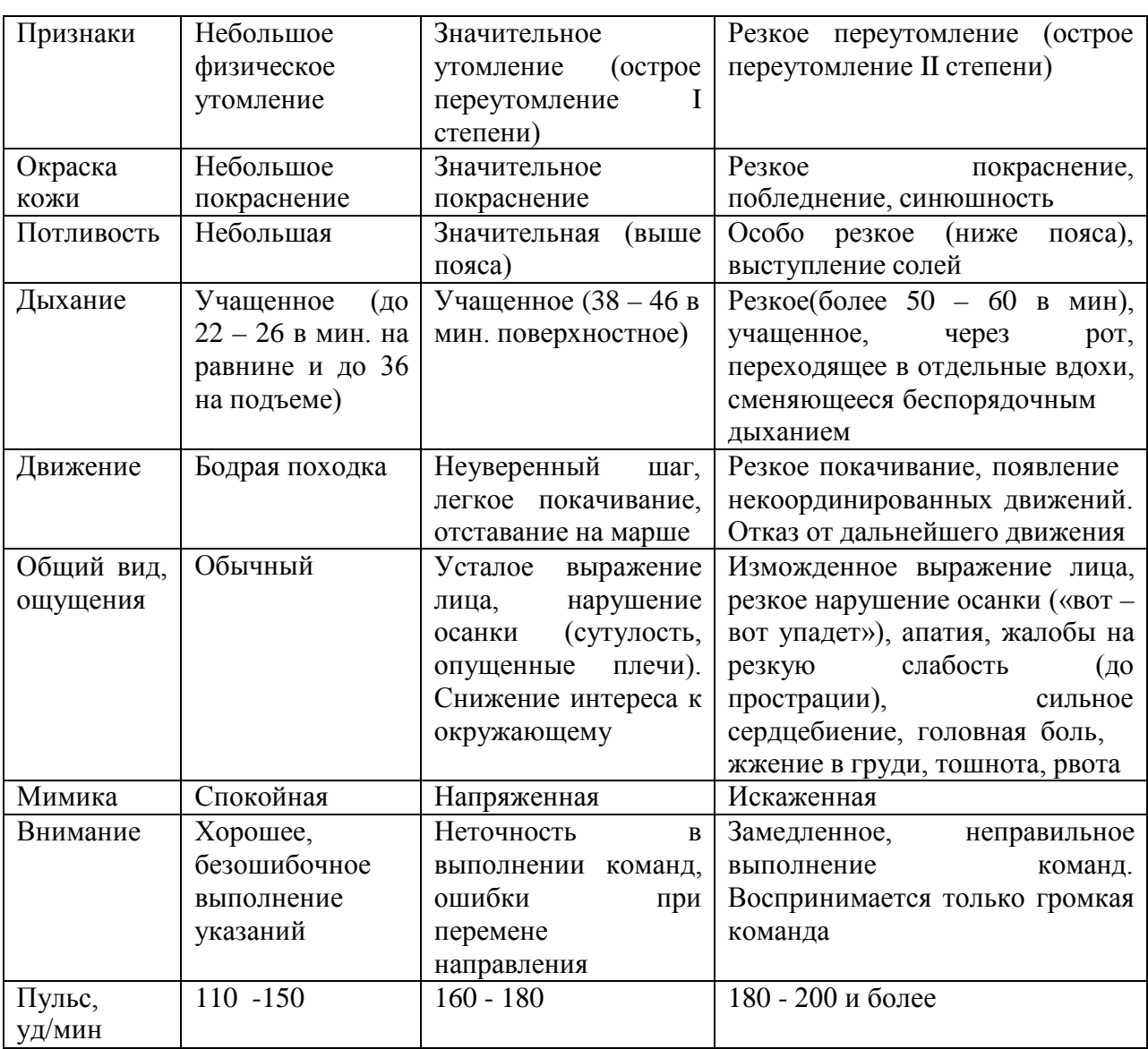

### Внешние признаки утомления при физических напряжениях
# **Приложение 3**

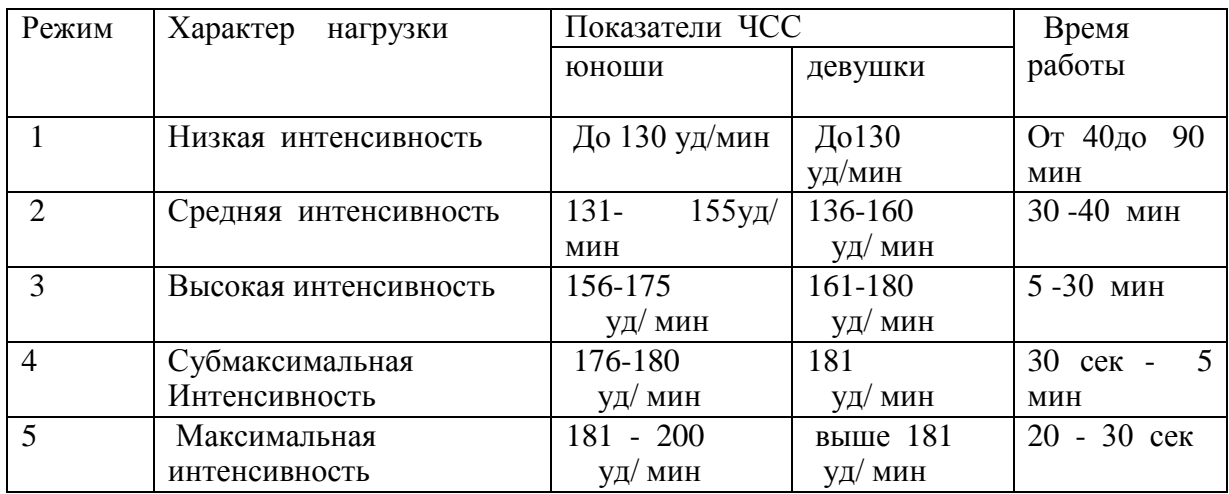

# Классификация тренировочных нагрузок

#### **Приложение 4**

Тесты для определения основных физических качеств.

Тесты для *определения* силы

а). Стоя на расстоянии двух шагов от стула и опираясь руками о его сиденье, сгибайте и разгибайте руки, сколько можете. «Отжимаясь» не прогибайтесь.

Оценка: «отлично» – 30раз, «хорошо» – 20 раз, «удовлетворительно» – 15 раз.

б). Лежа на спине, вытянув руки вдоль туловища, поднимайте ноги, не сгибая в коленях, до прямого угла, а затем опускайте их.

Оценка: «отлично» – 50раз, «хорошо» – 40 раз,«удовлетворительно» – 20 раз.

в) Выполните максимальное количество приседаний, отрывая пятки от пола и вытянув руки вперед.

Оценка за одну минуту: «отлично» – 60раз, «хорошо» – 55раз, «удовлетворительно» – 40 раз.

Тесты для *определения* гибкости

а). Наклон вперед, стоя на тумбе. И. п. – сомкнутая стойка, пальцы ног на уровне края тумбы. Максимально наклониться вперед, не сгибая ног, фиксируя положение пальцев рук на шкале тумбы (или измеряется линейкой, сантиметровой лентой). Задержаться в этом положении 3 секунды, затем отметить результат.

Оценка: от края тумбы вниз:«отлично» – 15см, «хорошо» – 10см, «удовлетворительно» – 5см.

б). Стоя, ноги вместе, руки опущены. Наклонитесь влево, скользя левой рукой по бедру и согнув правую. Задержитесь в таком положении 3 секунды. Чем меньше расстояние от кончиков пальцев левой руки до пола, тем лучше. То же в другую сторону.

в). Боком к стене, руки опущены. Махом максимально поднимите правую ногу вперед - вверх. На стене отметьте место, к которому вы прикоснулись носком. Чем больше расстояние от места касания до пола, тем лучше результат. То же другой ногой. Ноги не сгибать, туловище не наклонять.

Оценка: «отлично» – мах выше головы, «хорошо» – мах до головы, «удовлетворительно» – мах до груди.

Тесты для *равновесия* определяются, как долго простоишь в следующих положениях, не потеряв равновесия:

а). Стоя на одной ноге и касаясь е **солнательно по политичество в солнательно с** колен вперед.

Оценка: «отлично» – 30 секунд, «хорошо» – 20 секунд, «удовлетворительно» – 10 секунд.

б). Стоя на одной ноге, другая отведена назад вверх, руки в стороны («ласточка»).

Оценка: «отлично» – 30 секунд, «хорошо» – 20 секунд, «удовлетворительно» – 10 секунд.

Тесты для определения *быстроты*

а). Сидя за столом, рука на столе. Выполняя движения только кистью, за 10 секунд нанесите на лист бумаги карандашом максимальное количество точек.

б). Стоя, в согнутую под прямым углом правую руку возьмите линейку вертикально так, чтобы е е изменяет и нулев

линейку, и сразу же как можно быстрее вновь сожмите пальцы рук. Чем меньше расстояние от нижнего края линейки до ладони, тем лучше.

в). Бег на месте в течение 10 секунд. Чем большее количество шагов вам удастся сделать за это время, тем лучше результат.

Тест для определения *выносливости*

Беговой тест Купера за 12 минут, по результатам которого определяют функциональный класс аэробной способности.

Градации максимальной аэробной способности (функциональные классы) в зависимости от расстояния, пробегаемого за 12 минут (км).

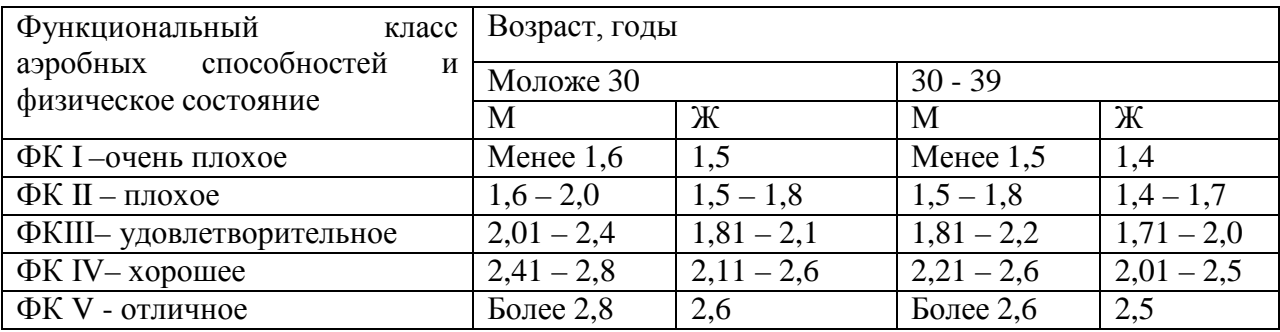

#### Тест на *определение силы и выносливости мышц живота (пресса*)

Лягте на спину. Согните ноги в коленях таким образом, чтобы пятки находились на расстоянии 30 – 40см от ягодиц. Руки расположены на затылке, пальцы – в замок. Потребуется помощь со стороны: партнер должен удерживать ваши стопы на полу, а заодно засечь, сколько повторений вы сможете сделать за минуту (60 секунд).

Выполнение: сесть и коснуться локтями коленей, а потом снова лечь. Свои данные оцените в соответствии с данными, приведенными в таблице.

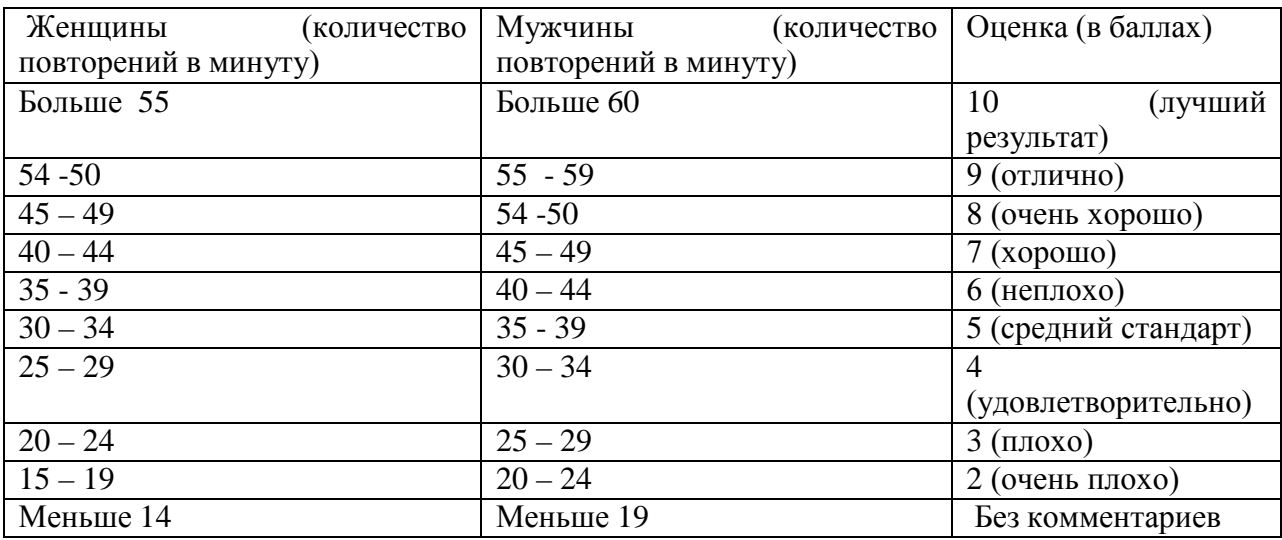

В принципе, оценка от 5 до 7 – то, что надо. Однако, если ваша оценка близка к 2 или 3, то незамедлительно приступайте к тренировкам. Иначе могут быть проблемы со спиной.

Тренировка для пресса проводится следующим образом. Сначала выполняются упражнения на верхнюю часть (поднимания торса из положения лежа), затем – на нижнюю часть пресса (поднимание ног из положения лежа). И в заключение – упражнения на скручивание, укрепляющие косые мышцы живота.

И еще одно: не бывает тонкой талии при слабой спине. И хотя нет ни одного упражнения, которое задействовало бы исключительно мышцы пресса или мышцы спины, в тренировках лучше использовать упражнения, ориентированные как на переднюю поверхность тела, так и на заднюю.

При выполнении физических упражнений ориентироваться в нагрузке нужно исходя из реальных возможностей своего организма, т.е. из своей работоспособности. Самые простые методы оценки это: ЧСС (пульс), АД (артериальное давление), масса тела (в килограммах) и рост (в сантиметрах).

Кроме них, существуют различные функциональные пробы оценки работоспособности. Вот некоторые из них:

1). Для оценки состояния *сердечно сосудистой системы*:

а) для оценки *состояния тренированности сердечно сосудистой системы* необходимо измерять пульс в состоянии покоя, а затем выполнить 20 приседаний за 30 сек. Время восстановления пульса к исходному уровню является показателем состояния сердечно сосудистой системы и тренированности занимающегося. Восстановление пульса по времени:

а) менее 3 минут – хороший результат;

б) от 3 до 4 минут – средний результат;

в) более 4 минут – ниже среднего.

б) о состоянии *нормальной функциисердечно сосудистой системы* можно судить по *коэффициенту экономизации кровообращения*, который отражает выброс крови за 1 минуту. Он вычисляется по формуле:

(АД макс. – АД мин.) \* П, где АД – артериальное давление,

 $\Pi$  – частота пульса.

У здорового человека его значение приближается к 2600. Увеличение этого коэффициента указывает на затруднения в работе сердечно сосудистой системы.

2). Для оценки состояния *дыхательной системы*:

а) *Проба Генчи*– испытуемый задерживает дыхание на выдохе, зажав нос пальцами. У здоровых людей время задержки дыхания равняется 12 – 15 секундам.

б) *Проба Штанге -* испытуемый задерживает дыхание на вдохе, прижав нос пальцами. У здоровых людей время задержки дыхания равняется 30 – 40 секундам.

3). Для *определения нормального веса тела* используются различные способы, так называемые *массово - ростовые индексы*:

а) *массово - ростовой индекс (Кетле)* – это отношение массы тела в граммах к его длине в сантиметрах. В норме на один сантиметр тела приходится 200 - 300 граммов массы тела.

М. Р. И. = масса тела (гр.) / рост тела (см). Если частное от деления выше 300 гр., то это указывает на избыточный вес испытуемого. Если частное от деления ниже 250 гр.– на недостаточный вес испытуемого.

б) *индекс Брока*. Нормальный вес тела для людей ростом 155 – 156 см равен длине тела в сантиметрах, из которой вычитывают цифру 100;

при росте 165 – 175 – 105;

а при росте 175 см и больше - 110.

1) *Оценку тренированности организма* можно провести с помощью теста: 15 – секундный бег, высоко поднимая колени. Результаты тестирования можно определить по таблице.

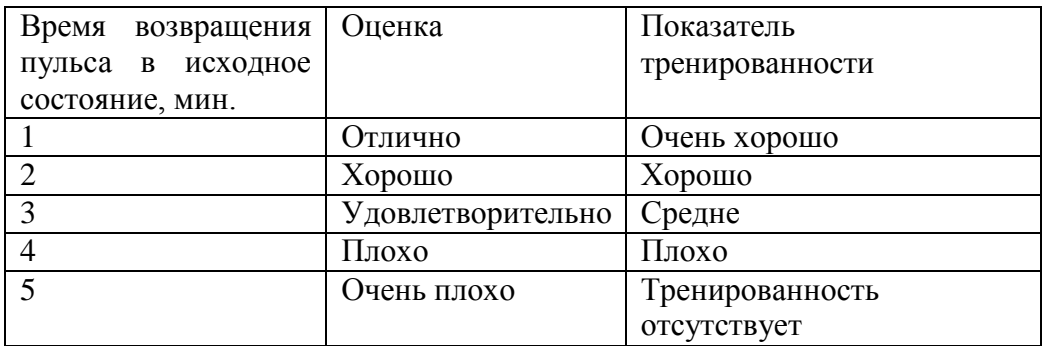

# **Перечень рекомендуемых учебных изданий, дополнительной литературы, Интернетресурсов**

## **Основная литература:**

Бирюков, А.А. Физическая культура [Электронный ресурс]:учебное пособие для студентов 1-4 курса, обучающихся по программе СПО. – Рязань: издат-во РГАТУ, 2021

Аллянов, Ю. Н. Физическая культура : учебник для среднего профессионального образования / Ю. Н. Аллянов, И. А. Письменский. — 3-е изд., испр. — Москва : Издательство Юрайт, 2021. — 493 с.

# **Дополнительная литература:**

Самостоятельная работа студента по физической культуре : учебное пособие для среднего профессионального образования / Н. В. Балышева, В. Л. Кондаков, Е. Н. Копейкина, А. Н. Усатов. — 2-е изд. — Москва : Издательство Юрайт, 2021. — 149 с

# **Internet-ресурсы:**

1. <http://fizkultura-na5.ru/> материалы, которые охватывают практически все аспекты преподавания физической культуры: программы по физкультуре, здоровьесбережения и видам спорта, календарно тематические планирования для всех классов с первого по одиннадцатый, кроссворды , статьи, нормативы, комплексы упражнений, правила соревнований, приказы Министерства образования и многое другое…

2. Научно-теоретический журнал "Теория и практика физической

культуры". [http://www.teoriya.ru/journals/.](http://www.teoriya.ru/journals/)

3. Научно-методический журнал "Физическая культура: воспитание, образование, тренировка" <http://www.teoriya.ru/fkvot/>

4. <http://sport-men.ru/> Обучение игры в баскетбол, Обучение техники финиша, Обучение техники плавания

5. Международный олимпийский комитет <http://www.olympic.org/>

6. Международный паралимпийский комитет <http://www.paralympic.org/>

7. Международные спортивные

федерации [http://olympic.org/uk/organisation/if/index\\_uk.asp](http://olympic.org/uk/organisation/if/index_uk.asp)

8. Международная ассоциация спортивной информации <http://www.iasi.org/>

9. Российский олимпийский комитет <http://www.olympic.ru/>

10. Информационная система ―Единое окно доступа к образовательным ресурсам ‖[http://window.edu.ru](http://window.edu.ru/)

11. Электронная информационно-Образовательная среда Moodle [http://ino](http://ino-rgatu.ru/login/index.php)[rgatu.ru/login/index.php](http://ino-rgatu.ru/login/index.php)

## **Учебно-методические издания:**

Методические рекомендации по практической работе [Электронный ресурс] Федяшов Д.А.- Рязань: РГАТУ, 2021- ЭБ «РГАТУ»

# МИНИСТЕРСТВО СЕЛЬСКОГО ХОЗЯЙСТВА РОССИЙСКОЙ ФЕДЕРАЦИИ

# ФЕДЕРАЛЬНОЕ ГОСУДАРСТВЕННОЕ БЮДЖЕТНОЕ ОБРАЗОВАТЕЛЬНОЕУЧРЕЖДЕНИЕ ВЫСШЕГО ОБРАЗОВАНИЯ

# «РЯЗАНСКИЙ ГОСУДАРСТВЕННЫЙ АГРОТЕХНОЛОГИЧЕСКИЙ УНИВЕРСИТЕТ ИМЕНИ П.А.КОСТЫЧЕВА»

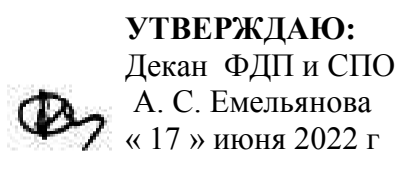

# Методические указания к практическим занятиям по дисциплине

# **БЕЗОПАСНОСТЬ ЖИЗНЕДЕЯТЕЛЬНОСТИ**

для студентов ФДП и СПО по специальности

35.02.16 Эксплуатация и ремонт сельскохозяйственной техники и оборудования (очная форма обучения)

Рязань, 2022

Методические указания к практическим занятиям составлены

- в соответствии с требованиями Федерального государственного образовательного стандарта среднего профессионального образования (ФГОС СПО) по специальности 35.02.16 «Эксплуатация и ремонт сельскохозяйственной техники и оборудования», утвержденного Приказом Министерства просвещения Российской Федерации от 14 апреля 2022 г. № 235;

- на основе Примерной основной образовательной программы по специальности среднего профессионального образования 35.02.16 Эксплуатация и ремонт сельскохозяйственной техники и оборудования, представленной Организацией разработчиком Федеральным государственным бюджетным образовательным учреждением высшего образования «Российский государственный агарный университет – МСХА имени К.А. Тимирязева» (зарегистрирована в Реестре примерных основных образовательных программ СПО под номером: 52 от 10.10.2022).

- в соответствии с рабочей программой дисциплины «Безопасность жизнедеятельности».

and a state

## **Разработчик:**

Тетерина О.А., преподаватель ФДП и СПО

Утверждено на заседании Методического совета ФДП и СПО Протокол № 10 от «16» июня 2022 г.

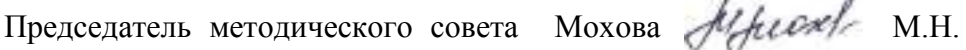

# **СОДЕРЖАНИЕ**

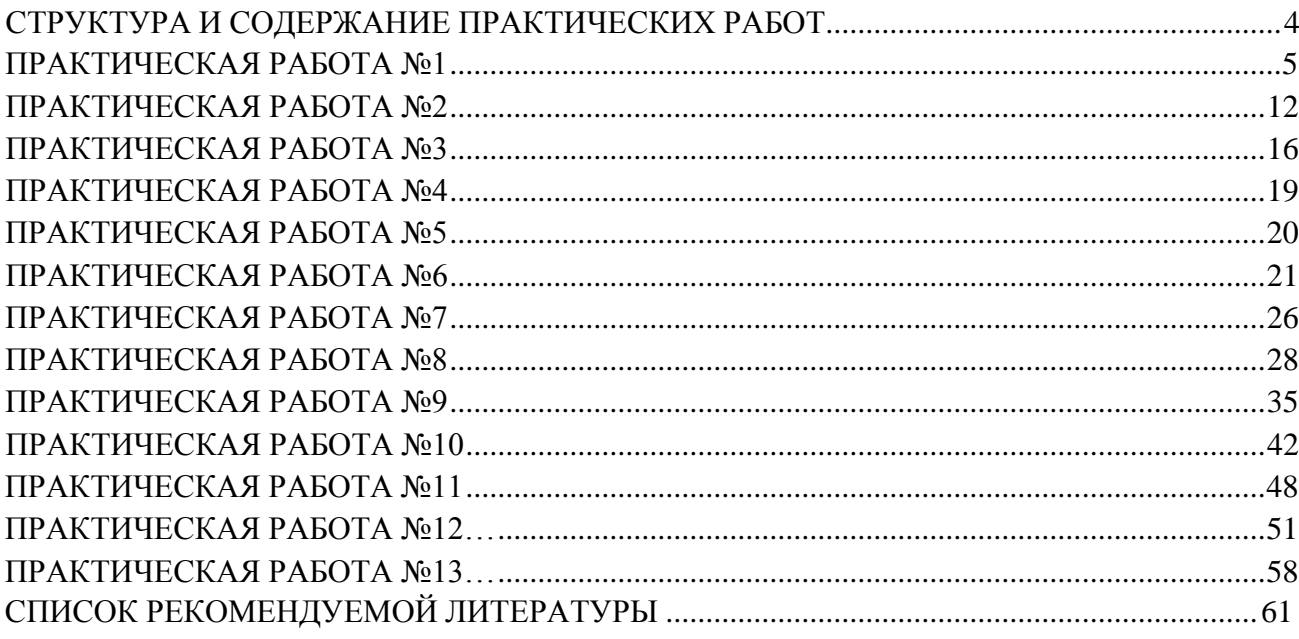

Методические указания к практическим занятиям предназначены для студентов очной формы обучения факультета дополнительного профессионального и среднего профессионального образования по специальности 35.02.16 Эксплуатация и ремонт сельскохозяйственной техники и оборудования.

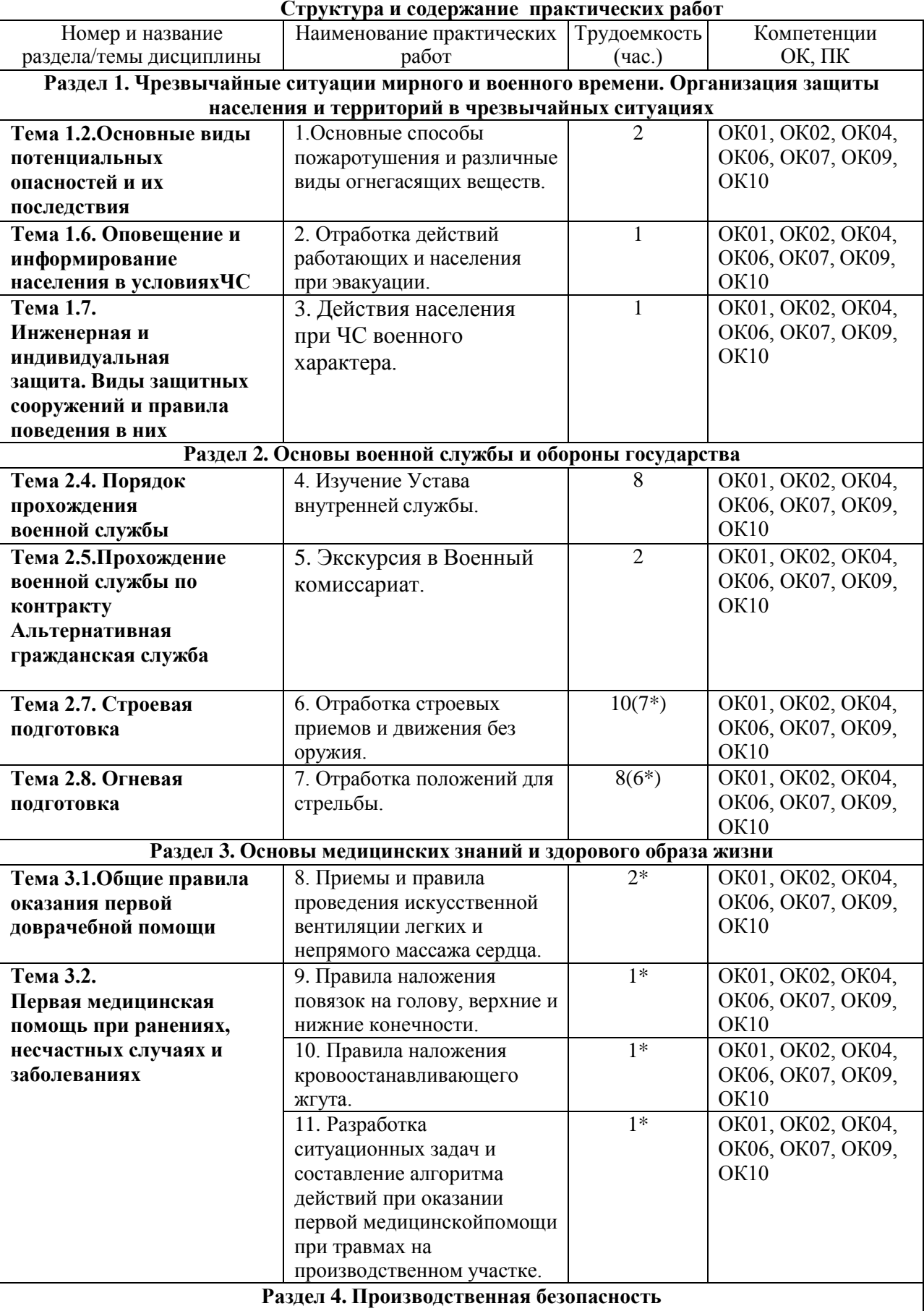

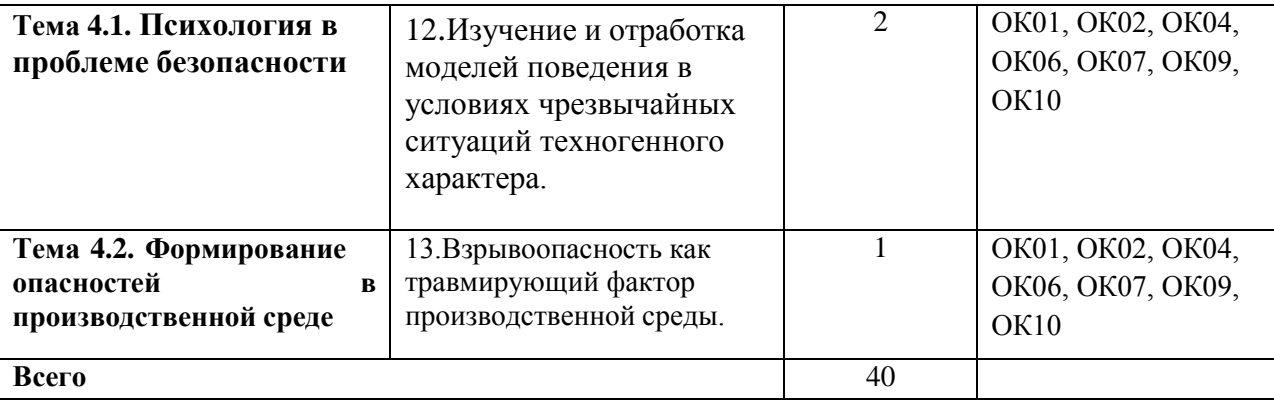

\* активные и интерактивные формы проведения занятий

# **Практическая работа №1**

# **Основные способы пожаротушения и различные виды огнегасящих веществ.**

**Цель работы**: изучить основные способы пожаротушения и различные виды огнегасящих веществ. Научиться правильно пользоваться и применять первичные средства пожаротушения.

# **Материальное обеспечение:**

1. Огнетушитель порошковый ОП-5(г) - 2А,55В, С, огнетушитель порошковый ОП-4(г) -

АВСЕ-02, перчатки механические стойкие, барьерный комбинезон многофункциональный.

2. Методические указания к практическим занятиям

# **Ход занятия:**

- 1. Прочитайте внимательно содержание задания.
- 2. Выполните поочередно предложенные задания.
- 3. Сделайте вывод и оформите практическую работу.

## **Теоретические аспекты**

## **Первичные средства пожаротушения и их применение.**

Пожар — это неконтролируемое горение, причиняющее материальный ущерб, вред жизни и здоровью граждан, интересам общества и государства.

Выбор способов и средств пожаротушения зависит от объекта, характеристики горящих материалов и класса пожара. Вместе с тем при любом пожаре или загорании тушение должно быть направлено на устранение причин его возникновения и создание условий, при которых горение будет невозможным.

Горение — это реакция окисления горючего вещества с выделением тепла, дыма и пламени. Для подавления и ликвидации процесса горения необходимо прекратить подачу в зону горения горючего

вещества или окислителя либо уменьшить подвод теплового потока в зону реакции.

Основные способы пожаротушения:

- охлаждение очага горения или горящего материала с помощью веществ (например, воды), обладающих большой теплоемкостью;
- прекращение поступления в зону горения воздуха и горючего вещества, то есть изоляция очага горения от атмосферного воздуха, или снижение концентрации кислорода в воздухе путем подачи в зону горения инертных компонентов. Осуществляется покрытием горящих материалов пеной, войлоком, асбестовым покрывалом, засыпкой песком;
- применение специальных химических средств, тормозящих скорость реакции окисления;
- механический срыв пламени сильной струей газа или воды;
- создание преград для распространения огня.

Для пожаротушения в помещениях используют автоматические огнегасительные установки. В зависимости от применяемых огнетушащих веществ автоматические стационарные установки подразделяют на водяные, пенные, газовые и порошковые. Наиболее широкое распространение получили установки водяного и пенного тушения двух типов.

Пожарные щиты первичных средств пожаротушения предназначены для концентрации и размещения в определенном месте ручных огнетушителей, немеханизированного пожарного инвентаря и инструмента, применяемого при ликвидации загораний в одноэтажных зданиях, где не предусмотрено противопожарное водоснабжение. Пожарный щит имеет порядковый номер, располагается в доступном месте и окрашивается в красный сигнальный цвет. Допускается установка пожарных щитов в виде навесныхшкафов с закрывающимися дверцами, которые позволяют визуально определить вид хранящихся средств пожаротушения и инвентаря. Дверцы должны быть опломбированы и открываться без ключа и больших усилий. Необходимо, чтобы крепление средств пожаротушения и инвентаря обеспечивало быстрое их снятие без специальных приспособлений или инструмента. Количество пожарных щитов на объекте не регламентируется и определяется только спецификой местных условий, а также удобством их пользования и надзора за их содержанием. Пожарный щит должен содержаться в чистоте.

Пожарные щиты содержат следующий инвентарь: лопату, топор, лом, багор, ведро (рис. 1). При помощи этих инструментов можно открыть запертую дверь в комнату, где произошло возгорание, засыпать небольшой очаг песком или залить водой. Этими инструментами можно отделить горящую часть строения или мебели, предотвратив распространение огня на другие предметы. Пожарный инвентарь должен использоваться только в случае пожара и всегда находиться в хорошем состоянии и строго на своих местах.

Рисунок 1. Пожарный щит первичных средств пожаротушения

Внизу, под пожарным щитом, располагается ящик с песком. Песок применяют для тушения небольших количеств разлитых по полу или земле горящих жидкостей. Он должен быть сухим. Регулярно песок осматривается и при комковании просушивается и просеивается. Специальный металлический ящик для песка окрашивается в красный цвет. Ящик плотно закрывают для предохранения песка от загрязнения и увлажнения. На ящике делают надпись « Песок на случай пожара».

Пожарный рукав (рис. 2) является одним из обязательных средств тушения пожара и противопожарного оборудования, которым должны оснащаться любые общественные здания. Он представляет собой специальный гибкий трубопровод, предназначенный для транспортировки воды или других огнетушащих составов под высоким давлением к месту пожара или очагу возгорания. Пожарные рукава имеют свою классификацию, основанную на месте применения этих средств пожаротушения.

#### Рисунок 2.Пожарный рукав

Огнетушители — это технические устройства, которые предназначаются для тушения очагов горения в начальной стадии, а также для противопожарной защиты небольших сооружений, машин и механизмов. Огнетушителями по требованию Роспожнадзора должны быть оборудованы все образовательные учреждения и другие организации, склады, офисы. Также они необходимы для обеспечения личной безопасности дома, семьи, близких людей, имущества.

Огнетушители классифицируются по ряду параметров, а именно: объему корпуса, виду пусковых устройств, способу подачи огнетушащего состава, виду огнетушащих средств. По объему корпуса огнетушители условно подразделяют:

- на ручные малолитражные с объемом корпуса до 5 л (такой можно возить с собой в машине);
- $\blacksquare$  промышленные ручные с объемом корпуса от 5 до 10 л (для офиса или дома);
- стационарные и передвижные с объемом корпуса свыше 10 л (для промышленных предприятий). Корпуса огнетушителей с большим объемом заряда устанавливаются на специальные тележки.

По виду пусковых устройств огнетушители подразделяют на три группы:

- с вентильным затвором;
- запорно-пусковым устройством пистолетного типа;
- пуском от постоянного источника давления. По способу подачи огнетушащего состава выделяют четыре группы огнетушителей:
- под давлением газов, образующихся в результате химической реакции компонентов заряда;
- давлением газов, подаваемых из специального баллончика, размещенного в корпусе огнетушителя;
- давлением газов, предварительно закачанных непосредственно в корпус огнетушителя;
- собственным давлением огнетушащего вещества.

В соответствии с видом применяемого огнетушащего средства огнетушители могут быть:

- водные;
- пенные (химические, химические воздушно-пенные, воздушнопенные);
- газовые (углекислотные, аэрозольные);
- порошковые.

Наибольшее распространение получили пенные, газовые и порошковые огнетушители. Водные огнетушители (ранней конструкции) применяются только в лесной отрасли и для подразделений разведки пожарной охраны и поэтому здесь рассматриваться не будут. Рассмотрим назначение и устройство некоторых огнетушителей.

Воздушно-пенные огнетушители (ОВП) предназначены для тушения твердых веществ и материалов, загораний тлеющих материалов, горючих жидкостей (масла, керосин, бензин, нефть) на промышленных предприятиях, складах горючих материалов. Данные огнетушители не предназначены для тушения загораний веществ, горение которых может происходить без доступа воздуха (алюминий, магний и их сплавы, натрий и калий), и электрооборудования, находящегося под напряжением. Эти огнетушители должны эксплуатироваться в диапазоне рабочих температур от 5 до 50 °С. Промышленность выпускает ручные воздушно-пенные огнетушители типа ОВП-5 и ОВП-10, а также перевозимые на тележках ОВП-50 (рис. 3).

Заряжают огнетушители ОВП-5 и ОВП-10 в следующем порядке. Готовят раствор пенообразователя при температуре воды 15...20 °С, через воронку заливают его в корпус огнетушителя, устанавливают баллон с диоксидом углерода  $C0<sub>2</sub>$  и пломбируют рычаг.

#### Рисунок 3. Воздушно-пенные огнетушители ОВП-5, 0ВП-10, 0ВП-50

ДЛЯ приведения огнетушителя в действие необходимо снять его с помощью транспортной рукоятки и поднести к месту горения, сорвать пломбу и нажать на рычаг запорно-пускового устройства. При этом игла прокалывает мембрану баллона, и газ по сифонной трубке устремляется в корпус. Пену следует направить на очаг горения. При работе огнетушитель держат в вертикальном положении.

Зимой огнетушители обычно хранят в теплых помещениях. Проверку и зарядку баллонов с  $C_2$ выполняют на специальных зарядных станциях.

Химические пенные огнетушители (ОХП) предназначены для тушения горящих твердых материалов и горючих жидкостей. Область применения их почти безгранична, за исключением тех случаев, когда огнетушащее средство способствует развитию процесса горения или проводит электрический ток. Категорически запрещается их использование для тушения горящих кабелей и проводов, находящихся под напряжением, а также щелочных материалов.

Химические пенные огнетушители просты по устройству, при правильном содержании надежны в эксплуатации. Механизм образования в огнетушителе химической пены следующий. Заряд огнетушителя двухкомпозиционный: щелочной и кислотный. Щелочная часть представляет собой водный раствор двууглекислой соды

(бикарбоната натрия NaHC0<sub>3</sub>). В щелочной раствор добавляют небольшое количество вспенивателя. Кислотная часть  $OX\Pi$  — смесь серной кислоты  $H_2S0_4$  с сульфатом оксидного железа  $Fe_2(S0_4)$ <sub>3</sub> или сульфата алюминия  $A1_2(S0_4)$ <sub>3</sub>. Ее хранят в специальном полиэтиленовом стакане, Щелочной раствор заливают непосредственно в корпус огнетушителя. При соединении щелочной и кислотной частей происходят реакции. Образующийся при этом  $C0<sub>2</sub>$  интенсивно вспенивает щелочной раствор и выталкивает его через спрыск наружу. Вспе-ниватель и образующийся при реакции гидроксид железа Fe(OH)3повышают стойкость пены.

Для приведения огнетушителя ОХП- 10 (рис. 4) в действие поворачивают ручку запорного устройства на 180°, опрокидывают корпус вверх дном, горловиной вниз, выходящую струю пены направляют на очаг горения твердых веществ или, начиная с ближнего края, покрывают пеной поверхность горящей жидкости.

Углекислотные (газовые) огнетушители (ОУ) предназначены для тушения небольших очагов горения веществ, материалов и электроустановок, за исключением веществ, которые горят без доступа кислорода. Углекислотные огнетушители получили наибольшее распространение из-за их универсального применения, компактности и эффективности тушения.

В качестве огнегасительного средства используют  $\text{CO}_2$  — бесцветный газ с едва ощутимым запахом, который не горит и не поддерживает горения, обладает диэлектрическими свойствами.

Диоксид углерода в жидком газообразном состоянии, попадая в зону горения, понижает концентрацию (содержание) кислорода, охлаждает горящие предметы, и в результате горение прекращается. С помощью  $C0<sub>2</sub>$  приостанавливают горение как на поверхности, так и в замкнутом объеме. Достаточно 12—15 % содержания  $C_0$  в окружающей среде, чтобы горение прекратилось.

При эксплуатации углекислотных огнетушителей тщательно наблюдают за утечкой газа. Если обнаружена утечка огнетушителей, они сдаются в ремонт в специализированные мастерские.

Рисунок 4. Огнетушитель химический пенный ОХП-Ю

#### Рисунок 5. Огнетушитель типа ОУ-2, ОУ-5

Для тушения электроустановок и приборов, находящихся под током, а также многих твердых и жидких горючих веществ применяются углекислотные огнетушители типа ОУ-2, ОУ-5 (рис. 5), ОУ-8.

Огнетушитель углекислотный ручной состоит из металлического баллона, в котором под давлением 170 кг/см<sup>2</sup> находится жидкая углекислота, вентиля с сифонной трубкой и раструба. Вентиль снабжен предохранительной мембраной, разрывающейся при температуре 50 °С и при повышении давления в баллоне до 220 кг/см<sup>2</sup>.

При приведении огнетушителя в действие раструб направляют на горящий предмет и открывают вентиль. Благодаря мгновенному расширению и резкому понижению температуры до - 55 °С жидкая углекислота выбрасывается в виде углекислого снега. Время действия углекислотных огнетушителей 25 — 60 с, дальность действия —1,5—3,5 м.

Аэрозольные огнетушители предназначены для тушения загорания небольших очагов легковоспламеняющихся и горючих жидкостей, твердых веществ, электроустановок, находящихся под напряжением, и различных материалов, кроме щелочных металлов и кислородосодержащих веществ, то есть веществ, которые горят без доступа кислорода.

Недостаток аэрозольных огнетушителей заключается в том, что при работе с ними надо соблюдать технику безопасности, так как огнетушащие вещества являются нежелательными для вдыхания человеком.

Порошковые огнетушители — это самый популярный вид огнетушителей, их применяют для ликвидации всех типов возгораний. Выпускают три типа порошковых огнетушителей: ручные (переносные), передвижные и стационарные. В качестве огнетушащего вещества используют порошки общего и специального назначения.

Ручной порошковый огнетушитель ОП-5 (рис. 6) предназначен для тушения небольших загораний на мотоциклах, легковых и грузовых автомобилях, сельскохозяйственной техники. Также он эффективен для тушения электроустановок, находящихся под напряжением. Такими огнетушителями рекомендуется оборудовать противопожарные щиты на химических объектах, в гаражах, мастерских, офисах, гостиницах и квартирах. Огнетушитель эффективно работает при температуре от  $-50$  до  $+50$  °C.

К недостатку порошковых огнетушителей можно отнести то, что после использования

огнетушителя не всегда удается убрать порошок. Например, при тушении двигателя автомобиля масло, порошок и температура создают такие побочные явления, что восстановить работоспособность двигателя бывает очень трудно.

При хранении огнетушителя и работе с ним не допускается:

- подвергать огнетушитель при хранении воздействию прямых солнечных лучей, атмосферных осадков, агрессивных сред;
- направлять струю огнетушащего вещества в сторону близко стоящих людей;

# Рисунок 6 Порошковый огнетушитель ОП-5

- хранить огнетушитель вблизи нагревательных приборов;
- использовать огнетушитель не по назначению. Запрещается:
- эксплуатировать огнетушители при появлении вмятин, вздутий или трещин на корпусе огнетушителя, на запорно-пусковой головке, а также при нарушении герметичности соединений узлов;
- производить любые работы, если в корпусе огнетушителя находится избыточное давление;
- наносить удары по огнетушителю или по источнику вытесняющего газа.

Основными причинами пожара являются: нарушение правил противопожарной безопасности при обращении с огнем, при пользовании электрическим и газовым оборудованием, хранении и использовании горючих и взрывоопасных материалов; утечки газа, перегрузки и неисправности электросетей.

Требования противопожарной безопасности — это специальные условия социального и технического характера, установленные в целях обеспечения пожарной безопасности законодательством РФ, нормативными документами или уполномоченными государственными органами.

Во время пожара наиболее опасными факторами являются:

- открытый огонь и искры;
- высокая температура воздуха, особенно если воздух влажный;
- токсичные продукты горения;
- пониженная концентрация кислорода;
- обрушивающиеся части конструкций;
- паника.

**Задание 1**. Изучите правила пожаротушения, правила поведения во время пожара и правила эвакуации из образовательного учреждения, ответьте на контрольные вопросы.

**Задание 2.** Изучите организацию работы по противопожарной безопасности в образовательном учреждении.

Для выполнения данного задания проводится экскурсия по образовательному учреждению. Цель экскурсии — ознакомление с местами расположения первичных средств пожаротушения и отработка модели поведения при пожаре. Во время экскурсии необходимо внимательно рассмотреть план эвакуации студентов и персонала образовательного учреждения (во время пожара на это не будет времени), изучить маршрут эвакуации от кабинета безопасности жизнедеятельности до аварийного выхода, пройти по этому маршруту и запомнить его.

Обучающимся следует обратить внимание на следующие моменты:

- вид огнетушителя и правила приведения его в действие;
- место расположения пожарного крана, ближайшего к учебному кабинету БЖД, и его комплектацию;
- место расположения пожарного щита и его комплектацию;
- порядок действия в случае возникновения пожара в образовательном учреждении.
- план эвакуации;
- места расположения эвакуационных выходов.

**Задание 3.** Внимательно прочитайте утверждения, оцените их правильность и разместите их в соответствующие графы таблицы («Правильно» или «Неправильно»).

- 1. При возгорании сковороды необходимо залить ее водой.
- 2. Если загорелась мебель, пытайтесь тушить ее водой.
- 3. Загоревшиеся компьютер или телевизор нельзя тушить водой.
- 4. Если загорелась занавеска, сбивайте огонь мокрой тряпкой, шваброй или метлой.
- 5. Токсичные продукты, выделяемые при горении, не опасны для человека.
- 6. Чтобы быстрее выбраться из горящего здания, воспользуйтесь лифтом.
- 7. Если вы почувствовали запах дыма, постарайтесь не покидать комнату.
- 8. Возгорание необходимо начать тушить как можно раньше.
- 9. Мебель с трудом воспламеняется и легко тушится.

10. Короткое замыкание внутри корпуса может привести к возгоранию компьютера или телевизора.

11. Дети, испугавшись пожара, почти никогда не отзываются на незнакомые голоса.

12. Если вы собираетесь покинуть помещение из-за пожара, то постарайтесь надеть на себя как можно меньше одежды, чтобы она не мешала при движении.

13. При обнаружении пожара надо сразу перекрыть газ, выключить электричество.

14. При вызове МЧС при пожаре необходимо четко сообщить точный адрес, место пожара (помещение, этаж), время возгорания, цвет дыма, свою фамилию, номер своего телефона.

- 15. Лучше не сообщать о пожаре людям, работающим по соседству, чтобы избежать паники.
- 16. При пожаре надо распахнуть все окна и двери, чтобы не задохнуться от дыма.

# **КОНТРОЛЬНЫЕ ВОПРОСЫ**

- 1. Каковы основные способы пожаротушения?
- 2. Что относится к первичным средствам пожаротушения?
- 3. Что такое пожарные щиты? Как определяется необходимое для организации количество пожарных щитов?
- 4. Что разрабатывается администрацией предприятий на случай возникновения пожара?
- 5. Каковы действия людей в случае возникновения пожара, который не может быть ликвидирован собственными силами?
- 6. Что такое огнетушитель?
- 7. Как классифицируются огнетушители по объему корпуса?
- 8. Как классифицируются огнетушители по виду пусковых устройств?
- 9. Как классифицируются огнетушители по способу подачи огнетушащего состава?
- 10. Как классифицируются огнетушители по виду огнетушащего средства?
- 11. В чем недостаток порошковых огнетушителей?
- 12. Что запрещается при эксплуатации огнетушителей?
- 13. Что не допускается при работе с огнетушителями?

# **Практическая работа №2 Отработка действий работающих и населения при эвакуации.**

**Цель работы:**изучить мероприятия по защите работающих и населения от негативных воздействий чрезвычайных ситуаций.

# **Материальное обеспечение:**

1. Методические указания к практическим занятиям

#### **Ход занятия:**

- 1. Прочитайте внимательно содержание задания.
- 2. Выполните поочередно предложенные задания.
- 3. Сделайте вывод и оформите практическую работу.

#### **Теоретические аспекты**

Потенциальность опасности представляется в скрытом характере проявления негативных воздействий деятельности человека при определенных, нередко трудно предсказуемых условиях. Суть опасности заключается в том, что возможны негативные воздействия на человека, которые приводят к ухудшению его самочувствия, различным заболеваниям, травмам и другим нежелательным последствиям.

Понимание потенциальной опасности человеческой деятельности имеет важное значение при решении теоретических и практических вопросов безопасности, связанных:

- с созданием и обустройством благоприятной среды обитания;
- рациональной организацией трудового и производственного процессов;
- широким внедрением и использованием на объектах экономики инновационных технологий и технических систем;
- качеством планируемой к выпуску и производимой промышленной продукции и т. Д.

Вредные факторы в определенных условиях могут стать причиной заболевания или снижения работоспособности людей. Опасные факторы в определенных условиях приводят травматическим повреждениям или внезапным и резким нарушениям здоровья.

Человек и окружающая его среда (природная, производственная, городская, жилая и др.) в процессе жизнедеятельности активно взаимодействуют друг с другом через разнообразные потоки вещества, энергии и информации. Эти потоки существуют и постоянно изменяются по интенсивности в системе «человек — среда обитания».

В условиях техносферы негативные воздействия обусловлены ее различными элементами (машины, сооружения, производственное оборудование и т. п.) и действиями человека.

Обеспечение безопасности техносферы — сложный процесс. В нем можно выделить исходные положения, идеи, именуемые принципами обеспечения безопасности.

Многообразие принципов обеспечения безопасности обусловливается:

- спецификой производства;
- особенностями технологических процессов;
- разнообразием применяемого оборудования и др.

Принципы важны в теоретическом и практическом отношении, так как они позволяют находить оптимальные способы защиты от опасностей. Полноценная профилактическая работа по обеспечению безопасности на стадии научно-исследовательских, опытно-конструкторских, проектных работ, а также при эксплуатации и реконструкции производственных объектов возможна лишь на основе осознанного учета принципов безопасности.

При воплощении принципов обеспечения безопасности, для непосредственного обеспечения безопасности используют различные средства защиты работающих.

Средства защиты работающих подразделяются по характеру их применения на средства коллективной защиты (СКЗ) и средства индивидуальной защиты (СИЗ). Те и другие в зависимости от назначения делятся на классы. При этом СКЗ классифицируются в зависимости от опасных и вредных факторов (например, средства защиты от шума, вибрации, электростатических зарядов и т. д.).

К СКЗ относятся: ограждения, блокировочные, тормозные, предохранительные устройства, световая и звуковая сигнализация, приборы безопасности, сигнальные цвета, знаки безопасности, устройства автоматического контроля, дистанционного управления, заземления и зануления,

вентиляция, отопление, кондиционирование, освещение, изолирующие, герметизирующие средства и др.

СИЗ классифицируются в зависимости от защищаемых органов или группы органов (например, средства защиты органов дыхания, рук, головы, лица, глаз, слуха и т. д.).

К СИЗ относятся: гидроизолирующие костюмы и скафандры, противогазы, респираторы, пневмошлемы, пневмомаски, различные виды специальной одежды и обуви, рукавицы, перчатки, каски, шлемы, шапки, шляпы, противошумные шлемы, наушники, вкладыши, защитные очки, предохранительные пояса, защитные дерматологические средства и др.

Средства защиты должны обеспечивать нормальные условия для деятельности человека.

Защита населения от ЧС — это совокупность взаимоувязанных по времени, ресурсам и месту проведения мероприятий Единой государственной системы предупреждения и ликвидации ЧС (РСЧС), которые направлены на предотвращение или предельное снижение потерь населения и угрозы его жизни и здоровью от поражающих факторов и воздействий источников ЧС.

Необходимость подготовки и осуществления мероприятий по защите населения от ЧС природного и техногенного характера обусловливается:

- риском для человека подвергнуться воздействию поражающих факторов стихийных бедствий, аварий, природных и техногенных катастроф;
- предоставленным законодательством правом людей на защиту жизни, здоровья и личного имущества в случае возникновения ЧС.

Меры по защите населения от ЧС осуществляются силами и средствами предприятий, учреждений, организаций, органов исполнительной власти субъектов Российской Федерации, на территории которых возможна или сложилась ЧС.

Комплекс мероприятий по защите населения включает:

- оповещение населения об опасности, его информирование о порядке действий в сложившихся чрезвычайных условиях;
- эвакуационные мероприятия;
- меры по инженерной защите населения;

■меры радиационной и химической защиты;

- медицинские мероприятия;
- подготовку населения в области защиты от ЧС.

Одно из главных мероприятий по защите населения от ЧС природного и техногенного характера — его оповещение и информирование о возникновении или угрозе возникновения какой-либо опасности. Оповестить население означает своевременно предупредить его о надвигающейся опасности и создавшейся обстановке, а также проинформировать о порядке поведения в этих условиях. Заранее установленные сигналы, распоряжения и информация относительно возникающих угроз и порядка поведения в создавшихся условиях доводятся в сжатые сроки до органов управления, должностных лиц и сил РСЧС.

Для решения задач оповещения на всех уровнях РСЧС создаются системы централизованного оповещения (СЦО). В РСЧС системы оповещения имеют несколько уровней: федеральный, региональный, территориальный, местный и объектовый. Уровнями, связанными непосредственно с оповещением населения, являются территориальный, местный и объектовый. Ответственность за организацию и практическое осуществление оповещения несут руководители органов исполнительной власти соответствующего уровня.

Защитное сооружение — это инженерное сооружение, предназначенное для укрытия людей, техники и имущества от опасностей, возникающих в результате аварий и катастроф на потенциально опасных объектах, от опасных природных явлений в районах размещения этих объектов, а также от воздействия современных средств поражения (рис. 1).

Укрытие населения в защитных сооружениях при возникновении ЧС мирного и военного времени обеспечивает снижение степени его поражения от всех возможных поражающих воздействий ЧС различного характера.

Защитные сооружения классифицируются:

- по назначению для укрытия техники и имущества, для защиты людей (убежища, противорадиационные укрытия, простейшие укрытия);
- конструкции открытого типа (щели, траншеи), закрытого типа (убежища, противорадиационные укрытия).

# Рисунок 1. Защитное сооружение

Простейшее укрытие — это открытая щель, длина которой определяется из расчета 0,5 м на одного укрываемого.

В последующем защитные свойства открытой щели усиливаются путем устройства перекрытия с грунтовой обсыпкой и защитной двери. Такое укрытие называется перекрытой щелью.

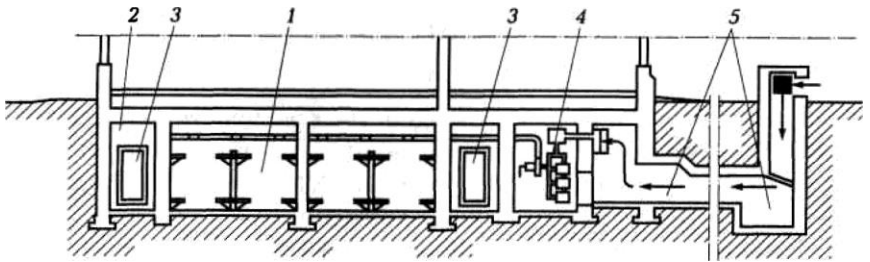

Рисунок 2. Противорадиационное укрытие:

1 — отсеки для укрываемых людей; 2 — тамбур; 3 — защитно-герметические двери; 4 фильтровентиляционная установка; 5 — аварийный выход, используемый для забора воздуха

- 7. Какие требования предъявляют к помещениям, приспособленным под ПРУ?
- 8. Чем оцениваются защитные свойства ПРУ?
- 9. Что представляют собой простейшие укрытия?<br>10. В чем отличие открытой шели от перекрытой?

В чем отличие открытой щели от перекрытой?

**Задание 1.** Изучите общие понятия, связанные с опасностями, негативными факторами техносферы, и ответьте на контрольные вопросы.

**Задание 2.** Изучите мероприятия, направленные на защиту работающих и населения от негативных воздействий ЧС, и порядок организации оповещения населения и ответьте на контрольные вопросы.

**Задание 3.** Изучите организацию проведения эвакуационных мероприятий и меры по инженерной защите и ответьте на контрольные вопросы.

**Задание 4.** Для понятий из столбца 1 подберите определения из столбца 2 или продолжите фразу

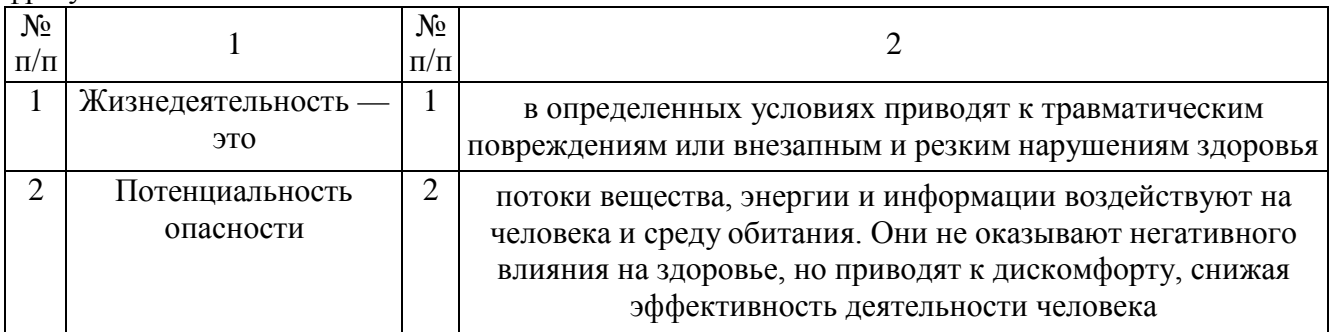

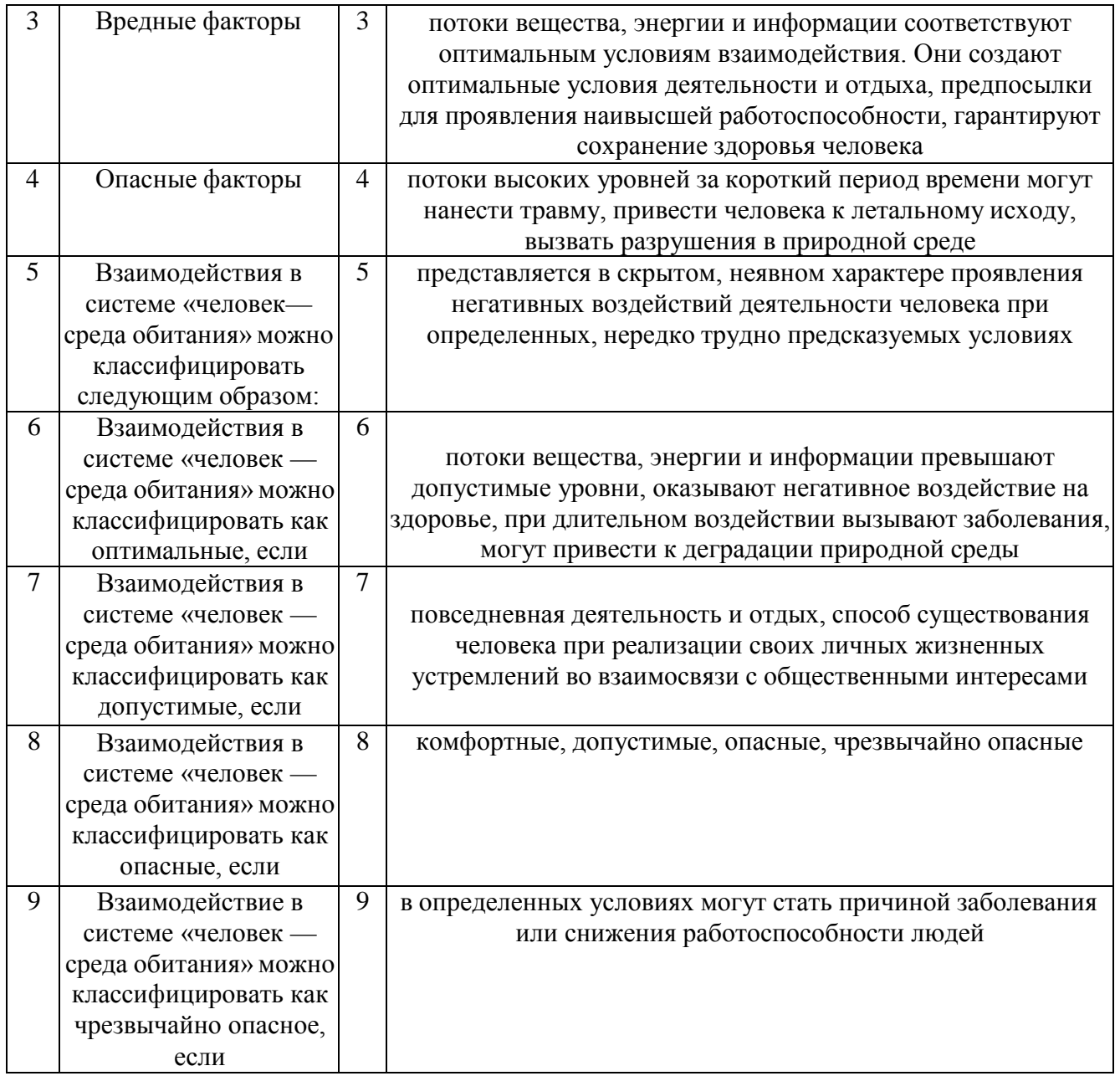

# **КОНТРОЛЬНЫЕ ВОПРОСЫ**

- 1. Что такое жизнедеятельность?
- 2. В чем заключается суть опасности?
- 3. Чем обусловлены негативные воздействия в условиях техносферы ?
- 4. Каковы типы взаимодействия в системе «человек среда обитания»?

5. При каком взаимодействии человека и среды обитания достигаются оптимальные условия для деятельности и отдыха?

- 6. Чем отличается опасное взаимодействие от допустимого?
- 7. Что понимают под защитой населения от ЧС?

8. В каких случаях возникает необходимость подготовки и осуществления мероприятий по защите населения?

9. Что включает в себя комплекс мероприятий по защите населения?

- 10. Что означает оповестить население?
- 11. Какие уровни систем оповещения считаются основными?
- 12. Что является основным средством условного сигнала об опасности?
- 13. Какие требования предъявляют к речевой информации?
- 14. Какие средства позволяют сократить сроки оповещения?
- 15. Что такое ОКСИОН?
- 16. Что понимают под эвакуационными мероприятиями?
- 17. Чем отличается рассредоточение от эвакуации?
- 18. Что понимают под инженерной защитой?

# **Практическая работа № 3 Действия населения при ЧС военного характера.**

**Цель работы:**изучить основные способы защиты населения при ЧС военного времени. **Материальное обеспечение:**

1.Методические указания к практическим занятиям.

# **Ход занятия:**

1. Прочитайте внимательно содержание задания.

2. Выполните поочередно предложенные задания.

3. Сделайте вывод и оформите практическую работу.

#### **Теоретические аспекты**

Возникновение ЧС военного времени связано с применением оружия массового поражения (ядерного, химического и биологического), а также обычного (артиллерийских снарядов, мин, авиабомб, ракет) и новых видов оружия (вакуумного, зажигательного, лучевого, психотропного, радиочастотного, инфразвукового, радиологического, геофизического, электромагнитного, графитового, светового, метеорологического, экологического, генетического, этнического).

Наиболее мощным средством оружия массового поражения (ОМП) является ядерное оружие, при взрыве которого выделяются следующие поражающие факторы: ударная волна, световое излучение, проникающая радиация, электромагнитный импульс, радиоактивное заражение местности. Различают следующие виды ядерных взрывов: высотный, воздушный, наземный (надводный) и подземный (подводный).

Радиус действия поражающих факторов лежит в пределах от нескольких сотен метров до нескольких десятков километров - зависит от вида ядерного взрыва и от его мощности, которая бывает от нескольких кг тротилового эквивалента до нескольких миллионов тонн. При этом образуются зоны разрушений: слабых, средних, сильных и полных.

Защита населения в ЧС военного времени представляет собой комплекс мероприятий, проводимых с целью не допустить или максимально снизить поражение людей.

К основным принципам защиты населения относятся:

- защита населения на всей территории страны;

- дифференцированная защита населения с учетом размещения производительных сил и объектов государственного значения;

- заблаговременное планирование и проведение защитных мероприятий;

- увязка плана защитных мероприятий с планом экономического и социального развития страны.

В зависимости от оборонного, экономического значения городов и численности населения часть городов отнесена к группам по гражданской обороне (с целью заблаговременной разработки и реализации соответствующих защитных мероприятий на случай войны). Для территорий городов устанавливаются:

- особая;

- первая;

- вторая и третья группы по ГО.

К особой группе относятся Москва и Санкт-Петербург.

К первой группе относятся города с населением свыше 1мл человек или города, в которых более 50% населения попадает в зону опасного химического, радиационного заражения или катастрофического затопления.

Ко второй группе относятся города с населением от 500тыс до 1мл человек, или более 30% населения попадает в опасную зону.

К третьей группе относятся города с населением от 250 до 500тыс человек, а также территории закрытых административно-территориальных образований.

Применяются три основных способа защиты населения:

- эвакуация;

- укрытие в защитных сооружениях;

- обеспечение средствами индивидуальной защиты.

Кроме того, с целью защиты населения проводится всеобщее обязательное обучение способам защиты. Организуется своевременное оповещение населения о возникшей угрозе ЧС. Осуществляется защита продовольствия, воды, сельскохозяйственных животных и растений от заражения радиоактивными веществами (РВ), отравляющими вещества (ОВ), бактериальными средствами (БС). Вед <sup>П</sup>традиационная, химическая и биологическая разведка и соответствующий контроль. Планируются профилактические противопожарные, противоэпидемические и санитарно-гигиенические мероприятия, аварийно-спасательные и другие неотложные работы (АС и ДНР) в очагах поражения, санитарная обработка людей, обеззараживание техники, одежды, территории, зданий и сооружений.

Рассмотрим основные способы защиты населения.

Эвакуация населения- организованный вывоз (вывод) населения, материальных и культурных ценностей в безопасные районы. Согласно Правилам эвакуации, утвержденным постановлением Правительства РФ от 22.06.2004г. №303, для планирования, подготовки и проведения эвакуации в органах исполнительной власти, местного самоуправления и организациях заблаговременно создаются: эвакуационные комиссии (ЭК), сборные эвакопункты (СЭП), промежуточные пункты эвакуации (ППЭ), группы управления на маршрутах пешей эвакуации, эвакоприемные комиссии, приемные эвакопункты (ПЭП), администрации пунктов посадки (высадки) населения, погрузки (выгрузки) материальных и культурных ценностей.

В зависимости от масштаба, особенностей развития военных действий эвакуация может быть частичной или общей. Частичная эвакуация проводится без нарушения действующих графиков работы транспорта. При этом эвакуируются нетрудоспособное и не занятое в производстве население (лица, обучающиеся в образовательных учреждениях начального, среднего и высшего профессионального образования, воспитанники детских домов и ведомственных детсадов, дома инвалидов) материальные и культурные ценности, подлежащие первоочередной эвакуации. Общая эвакуация проводится в отношении всех категорий населения, за исключением призывников на военную службу по мобилизации.

Эвакуация планируется заблаговременно в мирное время и осуществляется по территориально-производственному принципу, в соответствии с которым:

- эвакуация работников организаций, переносящих производственную деятельность в загородную зону (совместно с неработающими членами семей) проводится должностными лицами организаций;

- эвакуация остального нетрудоспособного и не занятого на производстве населения организуется по месту жительства органами местного самоуправления.

Эвакуированное население размещается в жилых, общественных и административных зданиях независимо от форм собственности и ведомственной принадлежности (в соответствии с законодательством РФ).

Укрытие населения в защитных сооружениях является наиболее надежным способом защиты людей.

В зависимости от защитных свойств эти сооружения подразделяются на убежища и противорадиационные укрытия (ПРУ). Кроме того, могут применяться простейшие укрытия: щели, траншеи, землянки.

Убежища защищают людей от всех видов оружия массового поражения; по защитным свойствам они подразделяются на 5 классов. Типовое убежище состоит из основного помещения, шлюзовых камер, фильтровентиляционной камеры, медпункта, имеет не менее двух выходов с защитно-герметическими дверями. Оно должно обеспечить возможность длительного пребывания людей (не менее 2-х суток) до спада уровня радиации; для этого необходимо иметь дизельгенератор, запасы воды и продовольствия, канализацию, средства связи. Каждое убежище оснащается средствами для ведения разведки на зараженной местности, аварийным инвентарем и аварийным освещением.

Противорадиационные укрытия защищают от радиоактивного заражения и светового излучения, ослабляют воздействие ударной волны и проникающей радиации. Оборудуются они обычно в подвальных и цокольных этажах зданий, а также на первых этажах кирпичных зданий.

Убежища и ПРУ проектируются по СНиП II-11-77 и СНиП 2.01.51-90.

Согласно постановлению Правительства РФ от 29.11.99 №1309 «О порядке создания убежищ и иных объектов ГО» убежища создаются для защиты:

- работников наибольшей работающей смены организаций, расположенных в зонах возможных сильных разрушений и продолжающих свою деятельность в период мобилизации и военное время, а также работников работающей смены дежурного и линейного персонала организаций, обеспечивающих жизнедеятельность городов, отнесенных к группам по ГО;

- работников атомных станций и организаций, обеспечивающих жизнедеятельность этих станций;

- нетранспортабельных больных и обслуживающего их медицинского персонала;

- трудоспособного населения городов, отнесенных к особой группе по ГО.

ПРУ создаются для защиты:

- работников организаций за пределами зон возможных сильных разрушений и продолжающих свою деятельность в период мобилизации и военное время;

- населения городов и других населенных пунктов, не отнесенных к группам по ГО, а также эвакуируемого населения.

# **КОНТРОЛЬНЫЕ ВОПРОСЫ:**

1. Что относится к основным принципам защиты населения?

- 2. Какие способы защиты населения бывают?
- 3. Как проводится эвакуация населения?

## **Практическая работа № 4 Изучение Устава внутренней службы.**

**Цель работы:**изучить Устав внутренней службы. **Материальное обеспечение:**

1.Методические указания к практическим занятиям. **Ход занятия:**

1. Прочитайте внимательно содержание задания.

2. Выполните поочередно предложенные задания.

3. Сделайте вывод и оформите практическую работу.

#### **Теоретические аспекты**

Общевоинские уставы — это нормативно-[правовые акты,](https://studopedia.ru/6_76771_vidi-normativno---pravovih-aktov.html) которые регламентируют жизнь и быт военнослужащих, их взаимоотношения между собой и повседневную деятельность.

Уставы внутренней службы, Дисциплинарный, гарнизонной и караульной служб в соответствии с Федеральным законом «Об обороне» утверждены Указом Президента Российской Федерации — Верховного Главнокомандующего Вооруженными Силами Российской Федерации 14 декабря 1993 г. и имеют силу законов.

Строевой устав Вооруженных Сил Российской Федерации введен в действие приказом министра обороны РФ 15 декабря 1993 г. № 600.

Устав внутренней службы Вооруженных Сил Российской Федерации определяет общие права и обязанности военнослужащих Вооруженных Сил и взаимоотношения между ними, обязанности основных должностных лиц полка и его подразделений, а также правила внутреннего порядка.

Уставом внутренней службы руководствуются все военнослужащие воинских частей, кораблей, штабов, управлений, учреждений, предприятий, организаций и военных образовательных учреждений профессионального образования Вооруженных Сил Российской Федерации. Положения Устава, в том числе и обязанности должностных лиц полка и его подразделений, в равной степени относятся к военнослужащим всех воинских частей, кораблей и подразделений.

Действие Устава распространяется на военнослужащих Пограничных войск, Внутренних войск Министерства внутренних дел, Железнодорожных войск, войск Гражданской обороны, Федерального агентства правительственной связи и информации при Президенте Российской Федерации и других войск.

На кораблях внутренняя служба и обязанности должностных лиц дополнительно определяются Корабельным уставом Военно-Морского Флота. В военное время в полевых условиях и в мирное время на учениях и занятиях по обучению военнослужащих действиям в бою определяются боевыми уставами, наставлениями по обеспечению боевых действий.

Дисциплинарный устав Вооруженных Сил определяет сущность воинской дисциплины, обязанности военнослужащих по ее соблюдению, виды поощрений и дисциплинарных взысканий, права командиров (начальников) по их применению, а также порядок подачи и рассмотрения предложений, заявлений и жалоб.

Все военнослужащие Вооруженных Сил Российской Федерации независимо от воинских званий, служебного положения и заслуг должны строго руководствоваться требованиями Дисциплинарного устава. Кроме того, положения Дисциплинарного устава распространяются на граждан, уволенных с военной службы с правом ношения военной формы одежды (при ее ношении).

Устав гарнизонной и караульной служб определяет предназначение, порядок организации и несения гарнизонной и караульной служб, права и обязанности должностных лиц гарнизона и

военнослужащих, несущих эти службы, а также регламентирует проведение гарнизонных мероприятий с участием войск.

Уставом гарнизонной и караульной служб руководствуются все военнослужащие и должностные лица воинских частей, кораблей, штабов, управлений, учреждений и военных образовательных учреждений профессионального образования Вооруженных Сил Российской Федерации.

Строевой устав определяет строевые приемы и движения без оружия и с оружием, строи подразделений и воинских частей в пешем порядке и на машинах, порядок выполнения воинского приветствия, проведение строевого смотра, положение Боевого Знамени воинской части в строю, порядок его выноса и относа, обязанности военнослужащих перед построением в строю и требования к их строевому обучению, а также на поле боя и действия при внезапном нападении противника.

Строевым уставом руководствуются все воинские части, корабли, штабы, управления, учреждения, предприятия, организации и военные образовательные учреждения профессионального образования Вооруженных Сил Российской Федерации

## **КОНТРОЛЬНЫЕ ВОПРОСЫ:**

- 4. Что определяет дисциплинарный устав?
- 5. Что определяет устав гарнизонной и караульной служб?
- 6. Что определяет строевой устав?

# **Практическая работа №5 Экскурсия в Военный комиссариат**

Военный комиссариат (военкомат) — орган местного [военного управления в](https://ru.wikipedia.org/wiki/%D0%92%D0%BE%D0%B5%D0%BD%D0%BD%D0%BE%D0%B5_%D1%83%D0%BF%D1%80%D0%B0%D0%B2%D0%BB%D0%B5%D0%BD%D0%B8%D0%B5) [Советском](https://ru.wikipedia.org/wiki/%D0%A1%D0%A1%D0%A1%D0%A0) [Союзе](https://ru.wikipedia.org/wiki/%D0%A1%D0%A1%D0%A1%D0%A0), а затем в республиках бывшего [СССР](https://ru.wikipedia.org/wiki/%D0%A1%D0%A1%D0%A1%D0%A0), ответственный за военно-[мобилизационную и](https://ru.wikipedia.org/wiki/%D0%9C%D0%BE%D0%B1%D0%B8%D0%BB%D0%B8%D0%B7%D0%B0%D1%86%D0%B8%D1%8F) уч • - Призывную работу в [Вооруж](https://ru.wikipedia.org/wiki/%D0%92%D0%BE%D0%BE%D1%80%D1%83%D0%B6%D1%91%D0%BD%D0%BD%D1%8B%D0%B5_%D0%A1%D0%B8%D0%BB%D1%8B_%D0%A1%D0%A1%D0%A1%D0%A0) • Снильях Союза и постсоветских государств (не всех). Могут

быть [краевыми](https://ru.wikipedia.org/wiki/%D0%9A%D1%80%D0%B0%D0%B9), [республиканскими](https://ru.wikipedia.org/wiki/%D0%A0%D0%B5%D1%81%D0%BF%D1%83%D0%B1%D0%BB%D0%B8%D0%BA%D0%B0), [областными](https://ru.wikipedia.org/wiki/%D0%9E%D0%B1%D0%BB%D0%B0%D1%81%D1%82%D1%8C_(%D0%B0%D0%B4%D0%BC%D0%B8%D0%BD%D0%B8%D1%81%D1%82%D1%80%D0%B0%D1%82%D0%B8%D0%B2%D0%BD%D0%B0%D1%8F_%D0%B5%D0%B4%D0%B8%D0%BD%D0%B8%D1%86%D0%B0)), [городскими](https://ru.wikipedia.org/wiki/%D0%93%D0%BE%D1%80%D0%BE%D0%B4), [районными и межрайонными](https://ru.wikipedia.org/wiki/%D0%A0%D0%B0%D0%B9%D0%BE%D0%BD). Районные и городские могут быть объедин Панными. России, советского периода, былитакже [окружные,](https://ru.wikipedia.org/wiki/%D0%92%D0%BE%D0%B5%D0%BD%D0%BD%D1%8B%D0%B9_%D0%BE%D0%BA%D1%80%D1%83%D0%B3) [губернские](https://ru.wikipedia.org/wiki/%D0%93%D1%83%D0%B1%D0%B5%D1%80%D0%BD%D0%B8%D1%8F), [уездные](https://ru.wikipedia.org/wiki/%D0%A3%D0%B5%D0%B7%D0%B4%D1%8B_%D0%A0%D0%BE%D1%81%D1%81%D0%B8%D0%B8) и [волостные](https://ru.wikipedia.org/wiki/%D0%92%D0%BE%D0%BB%D0%BE%D1%81%D1%82%D1%8C). День сотрудников военных комиссариатовРоссии — 8 апреля, в соответствии с Указом [Президента](https://ru.wikipedia.org/wiki/%D0%A3%D0%BA%D0%B0%D0%B7_%D0%9F%D1%80%D0%B5%D0%B7%D0%B8%D0%B4%D0%B5%D0%BD%D1%82%D0%B0_%D0%A0%D0%BE%D1%81%D1%81%D0%B8%D0%B8) России, от 2006 года.

[8 апреля 1918 года](https://ru.wikipedia.org/wiki/8_%D0%B0%D0%BF%D1%80%D0%B5%D0%BB%D1%8F) [Совет Народных Комиссаров п](https://ru.wikipedia.org/wiki/%D0%A1%D0%BE%D0%B2%D0%B5%D1%82_%D0%9D%D0%B0%D1%80%D0%BE%D0%B4%D0%BD%D1%8B%D1%85_%D0%9A%D0%BE%D0%BC%D0%B8%D1%81%D1%81%D0%B0%D1%80%D0%BE%D0%B2_%D0%A0%D0%A1%D0%A4%D0%A1%D0%A0)ринял [«Декрет о](https://ru.wikipedia.org/wiki/%D0%94%D0%B5%D0%BA%D1%80%D0%B5%D1%82)б учреждении волостных, уездных, губернских и окружных комиссариатов по [военным](https://ru.wikipedia.org/wiki/%D0%92%D0%BE%D0%B5%D0%BD%D0%BD%D0%BE%D0%B5_%D0%B4%D0%B5%D0%BB%D0%BE) делам», на основании которого в течение года на территории [Советской республики б](https://ru.wikipedia.org/wiki/%D0%A1%D0%BE%D0%B2%D0%B5%D1%82%D1%81%D0%BA%D0%B0%D1%8F_%D1%80%D0%B5%D1%81%D0%BF%D1%83%D0%B1%D0%BB%D0%B8%D0%BA%D0%B0)ыло создано 7 окружных, 39 губернских, 385 уездных и 7 тысяч волостных военных комиссариатов.

На военные комиссариаты были возложены следующие основные задачи:

- вести уч военнообязанных

- проводить [первоначальное военное обучение и](https://ru.wikipedia.org/wiki/%D0%9F%D0%B5%D1%80%D0%B2%D0%BE%D0%BD%D0%B0%D1%87%D0%B0%D0%BB%D1%8C%D0%BD%D0%BE%D0%B5_%D0%B2%D0%BE%D0%B5%D0%BD%D0%BD%D0%BE%D0%B5_%D0%BE%D0%B1%D1%83%D1%87%D0%B5%D0%BD%D0%B8%D0%B5) осуществлять призывы в [Вооруж](https://ru.wikipedia.org/wiki/%D0%92%D0%BE%D0%BE%D1%80%D1%83%D0%B6%D1%91%D0%BD%D0%BD%D1%8B%D0%B5_%D1%81%D0%B8%D0%BB%D1%8B_%D0%A1%D0%A1%D0%A1%D0%A0) Пнны [Силы](https://ru.wikipedia.org/wiki/%D0%92%D0%BE%D0%BE%D1%80%D1%83%D0%B6%D1%91%D0%BD%D0%BD%D1%8B%D0%B5_%D1%81%D0%B8%D0%BB%D1%8B_%D0%A1%D0%A1%D0%A1%D0%A0) [Союза](https://ru.wikipedia.org/wiki/%D0%92%D0%BE%D0%BE%D1%80%D1%83%D0%B6%D1%91%D0%BD%D0%BD%D1%8B%D0%B5_%D1%81%D0%B8%D0%BB%D1%8B_%D0%A1%D0%A1%D0%A1%D0%A0) ССР, [формировать и](https://ru.wikipedia.org/wiki/%D0%A4%D0%BE%D1%80%D0%BC%D0%B8%D1%80%D0%BE%D0%B2%D0%B0%D0%BD%D0%B8%D0%B5)х [части](https://ru.wikipedia.org/wiki/%D0%92%D0%BE%D0%B8%D0%BD%D1%81%D0%BA%D0%B0%D1%8F_%D1%87%D0%B0%D1%81%D1%82%D1%8C), организовать их снабжение, управлять [войсками](https://ru.wikipedia.org/wiki/%D0%92%D0%BE%D0%B9%D1%81%D0%BA%D0%B0), предназначенными для обслуживания территории данной губернии, проводить в жизнь [Декрет о](https://ru.wikipedia.org/wiki/%D0%94%D0%B5%D0%BA%D1%80%D0%B5%D1%82) [Всевобуче](https://ru.wikipedia.org/wiki/%D0%92%D1%81%D0%B5%D0%B2%D0%BE%D0%B1%D1%83%D1%87).

Основными задачами военного комиссариата являются:

- подготовка и проведение мобилизации;
- уч ѐтлюдских и народно-хозяйственных ресурсов;
- подготовка [молод](https://ru.wikipedia.org/wiki/%D0%9C%D0%BE%D0%BB%D0%BE%D0%B4%D1%91%D0%B6%D1%8C) к жесению [военной](https://ru.wikipedia.org/wiki/%D0%92%D0%BE%D0%B5%D0%BD%D0%BD%D0%B0%D1%8F_%D1%81%D0%BB%D1%83%D0%B6%D0%B1%D0%B0) службы;
- организация проведения призывов граждан на военную службу и на [учебные](https://ru.wikipedia.org/wiki/%D0%A1%D0%B1%D0%BE%D1%80_(%D0%B2%D0%BE%D0%B5%D0%BD%D0%BD%D0%BE%D0%B5_%D0%B4%D0%B5%D0%BB%D0%BE)%23%D0%A1%D0%BE%D0%B1%D1%80%D0%B0%D0%BD%D0%B8%D0%B5) сборы;
- организация при Граждан на военную службу по контракту;
- осуществление других [оборонных](https://ru.wikipedia.org/wiki/%D0%9E%D0%B1%D0%BE%D1%80%D0%BE%D0%BD%D0%B0) мероприятий;

# **Типы (в Российской Федерации)**

- Военный комиссариат субъекта России (республиканские, краевые, областные).
- Военный комиссариат, подчин Внешний комиссариату субъекта России (объедин (ОБВК), городские ([ГВК\)](https://ru.wikipedia.org/wiki/%D0%93%D0%92%D0%9A), районные ([РВК](https://ru.wikipedia.org/wiki/%D0%A0%D0%92%D0%9A)))

В [служебной](https://ru.wikipedia.org/wiki/%D0%92%D0%BE%D0%B5%D0%BD%D0%BD%D0%B0%D1%8F_%D1%81%D0%BB%D1%83%D0%B6%D0%B1%D0%B0) переписке применяются следующие [аббревиатуры](https://ru.wikipedia.org/wiki/%D0%90%D0%B1%D0%B1%D1%80%D0%B5%D0%B2%D0%B8%D0%B0%D1%82%D1%83%D1%80%D0%B0):

- [КВК](https://ru.wikipedia.org/wiki/%D0%9A%D0%92%D0%9A) краевой военный комиссариат
- [РесВК](https://ru.wikipedia.org/wiki/%D0%A0%D0%B5%D1%81%D0%92%D0%9A) республиканский военный комиссариат
- [ОВК](https://ru.wikipedia.org/wiki/%D0%9E%D0%92%D0%9A) областной военный комиссариат
- [РВК](https://ru.wikipedia.org/wiki/%D0%A0%D0%92%D0%9A) районный военный комиссариат
- [ОГВК](https://ru.wikipedia.org/wiki/%D0%9E%D0%93%D0%92%D0%9A) объедин Породской военный комиссариат
- [ГВК](https://ru.wikipedia.org/wiki/%D0%93%D0%92%D0%9A) городской военный комиссариат

## **Контрольные вопросы:**

Какие основные задачи имеет военный комиссариат? Перечислите типы Военных комиссариатов в Российской Федерации? Военный комиссариат-это?

# **Практическая работа №6 Отработка строевых приемов и движения без оружия.**

## **Цель работы:**

1. Ознакомить студентов с правилами выполнения воинского приветствия.

2. Научить выполнять команды «Становись!», «Равняйсь!», «Смирно!», «Вольно!»,

«Заправиться!», повороты на месте, движение строевым шагом.

# **Материальное обеспечение:**

1.Методические указания к практическим занятиям.

# **Ход занятия:**

1. Прочитайте внимательно содержание задания.

2. Сделайте вывод и оформите практическую работу.

# **Теоретические аспекты**

*Строевая подготовка* – это предмет обучения военнослужащих, целью которого является выработка у них строевой выправки, подтянутости и выносливости, умения правильно и быстро выполнять команды, строевые приемы с оружием и без него, а также подготовка подразделений к слаженным действиям в различных строях. Строевая подготовка организуется и проводится на основе Строевого устава Вооруженных Сил РФ. Строи и управление ими

*Строй* – установленное уставом размещение военнослужащих, подразделений и частей для их совместных действий в пешем порядке и на машинах. *Шеренга* – строй, в котором военнослужащие размещены один возле другого на одной линии на установленных интервалах.

*Фланг* – правая (левая) оконечность строя. При поворотах строя названия флангов не изменяются.

*Фронт –* сторона строя, в которую военнослужащие обращены лицом (машины – лобовой частью).

*Тыльная сторона строя* – сторона, противоположная фронту. *Интервал* – расстояние по фронту между военнослужащими (машинами), подразделениями и частями. *Дистанция* – расстояние в глубину между военнослужащими (машинами), подразделениями и частями. *Ширина строя –* расстояние между флангами.

*Глубина строя –* расстояние от первой шеренги (впереди стоящего военнослужащего) до последней (позади стоящего военнослужащего), а при действиях на машинах – расстояние от первой линии машин (впереди стоящей машины) до последней (позади стоящей машины).

*Двухшереножный строй* – строй, в котором военнослужащие одной шеренги расположены в затылок военнослужащим другой шеренги на дистанции одного шага (вытянутой руки, наложенной ладонью на плечо впереди стоящего военнослужащего). Шеренги называются первая и вторая. При повороте строя названия шеренг не изменяются.

*Ряд* – двое военнослужащих, стоящих в двухшереножном строю в затылок один другому. Если за военнослужащим первой шеренги не стоит в затылок военнослужащий второй шеренги, такой ряд называется неполным. Одношереножный и двухшереножный строи могут быть сомкнутыми или разомкнутыми. В *сомкнутом строю* военнослужащие в шеренгах расположены по фронту один от другого на интервалах, равных ширине ладони между локтями. *В разомкнутом строю* военнослужащие в шеренгах расположены по фронту один от другого на интервалах в один шаг или на интервалах, указанных командиром. *Колонна* – строй, в котором военнослужащие расположены в затылок друг другу, а подразделения (машины) – одно за другим на дистанциях, установленных уставом или командиром. Колонны могут быть по одному, по два, по три, по четыре и более.

22

*Развернутый строй* – строй, в котором подразделения построены на одной линии по фронту в одношереножном или двухшереножном строю (в линию машин) или в линию<br>колонн и на интервалах, истановленных иставом или командиром. колонн на интервалах, установленных уставом или командиром.

*Походный строй* – строй, в котором подразделение построено в колонну или подразделения в колоннах построены одно за другим на дистанциях, установленных уставом или командиром.

*Направляющий* – военнослужащий (подразделение, машина), движущийся головным в указанном направлении. По направляющему сообразуют свое движение остальные военнослужащие (подразделения, машины).

*Замыкающий* – военнослужащий (подразделение, машина), движущийся последним в колонне.

#### **Строевая стойка**

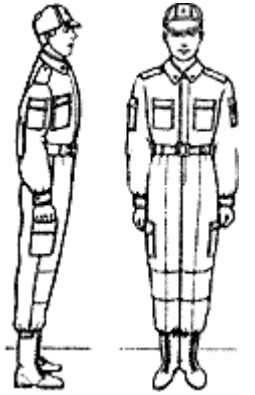

Рис. 1. Строевая стойка

Строевая стойка (рис. 1) принимается по команде «**СТАНОВИСЬ**» или «**СМИРНО**». По этой команде стоять прямо, без напряжения, каблуки поставить вместе, носки выровнять по линии фронта, поставив их на ширину ступни; ноги в коленях выпрямить, но не напрягать; грудь приподнять, а все тело несколько подать вперед; живот подобрать; плечи развернуть; руки опустить так, чтобы кисти, обращенные ладонями внутрь, были сбоку и посредине бедер, а пальцы полусогнуты и касались бедра; голову держать высоко и прямо, не выставляя подбородка; смотреть прямо перед собой; быть готовым к немедленному действию. Строевая стойка на месте принимается и без команды: при отдании и получении приказа, при докладе, во время исполнения Государственного гимна Российской Федерации, при выполнении воинского приветствия, а также при подаче команд.

По команде «**ВОЛЬНО**» стать свободно, ослабить в колене правую или левую ногу, но не сходить с места, не ослаблять внимания и не разговаривать. По команде «**ЗАПРАВИТЬСЯ**», не оставляя своего места в строю, поправить оружие, обмундирование и снаряжение; при необходимости выйти из строя за разрешением обратиться к непосредственному начальнику.

Перед командой «ЗАПРАВИТЬСЯ» подается команда «ВОЛЬНО».

Для снятия головных уборов подается команда «**Головные уборы** (головной убор) - **СНЯТЬ**», а для надевания – «**Головные уборы** (головной убор) - **НАДЕТЬ** ». При необходимости одиночные военнослужащие головной убор снимают и надевают без команды. Снятый головной убор держится в левой свободно опущенной руке звездой (кокардой) вперед (рис. 2) Без оружия или с оружием в положении «за спину» головной убор снимается и надевается правой рукой, а с оружием в положениях «на ремень», «на грудь» и «у ноги» — левой. При снятии головного убора с карабином в положении «на плечо» карабин предварительно берется к ноге.

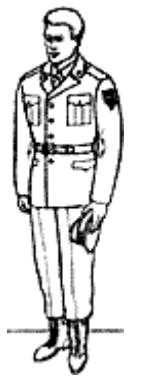

Рис. 2. Положение снятого головного убора

#### **Повороты на месте**

Повороты на месте выполняются по командам: **«Напра-ВО», «Нале-ВО», «Кру-ГОМ»**. Повороты кругом, налево производятся в сторону левой руки на левом каблуке и на правом носке; повороты направо — в сторону правой руки на правом каблуке и на левом носке. Повороты выполняются в два приема: первый прием — повернуться, сохраняя правильное положение корпуса, и, не сгибая ног в коленях, перенести тяжесть тела да впереди стоящую ногу; второй прием — кратчайшим путем приставить другую ногу.

#### **Движение**

Движение совершается шагом или бегом.

Движение шагом осуществляется с темпом 110—120 шагов в минуту. Размер шага — 70—80 см.

Движение бегом осуществляется с темпом 165—180 шагов в минуту. Размер шага — 85—90 см. Шаг бывает строевой и походный.

**Строевой шаг** применяется при прохождении подразделений торжественным маршем; при выполнении ими воинского приветствия в движении; при подходе военнослужащего к начальнику и при отходе от него; при выходе из строя и возвращении в строй, а также на занятиях по строевой подготовке.

**Походный шаг** применяется во всех остальных случаях. Движение строевым шагом начинается по команде **«Строевым шагом — МАРШ»** (в движении «Строевым — МАРШ»), а движение походным шагом — по команде **«Шагом — МАРШ»**. По предварительной команде подать корпус несколько вперед, перенести тяжесть его больше на правую ногу, сохраняя устойчивость; по исполнительной команде начать движение с левой ноги полным шагом. При движении строевым шагом (рис. 3) ногу с оттянутым вперед носком выносить на высоту 15—20 см от земли и ставить ее твердо на всю ступню. Руками, начиная от плеча, производить движения около тела: вперед — сгибая их в локтях так, чтобы кисти поднимались выше пряжки пояса на ширину ладони и на расстоянии ладони от тела, а локоть находился на уровне кисти руки; назад — до отказа в плечевом суставе. Пальцы рук полусогнуты, голову держать прямо, смотреть перед собой. При движении походным шагом ногу выносить свободно, не оттягивая носок, и ставить ее на землю, как при обычной ходьбе; руками производить свободные движения около тела. При движении походным шагом по команде **«СМИРНО»** перейти на строевой шаг. При движении строевым шагом по команде **«ВОЛЬНО»** идти походным шагом.

#### Рис. 3. Движение строевым шагом

# **Повороты в движении**

Повороты в движении выполняются по командам: "**Напра-ВО**", "**Нале-ВО**", "**Кругом-МАРШ**". Для поворота направо (налево) исполнительная команда подается одновременно с постановкой на землю правой (левой) ноги. По этой команде с левой (правой) ноги сделать шаг, повернуться на носке левой (правой) ноги, одновременно с поворотом вынести правую (левую) ногу вперед и продолжать движение в новом направлении. Для поворота кругом исполнительная команда подается одновременно с постановкой на землю правой ноги. По этой команде сделать еще один шаг левой ногой (по счету раз), вынести правую ногу на полшага вперед и несколько влево и, резко повернувшись в сторону левой руки на носках обеих ног (по счету два), продолжать движение с левой ноги в новом направлении (по счету три). При поворотах движение руками производится в такт шага.

## **Выполнение воинского приветствия без оружия на месте и в движении**

Воинское приветствие выполняется четко, молодцевато, с точным соблюдением правил строевой стойки и движения. Для выполнения воинского приветствия на месте вне строя без головного убора необходимо за три-четыре шага до начальника (старшего) повернуться в его сторону, принять строевую стойку и смотреть ему в лицо, поворачивая вслед за ним голову.

Если головной убор надет, то, кроме того, приложить кратчайшим путем правую руку к головному убору так, чтобы пальцы были вместе, ладонь прямая, средний палец касался нижнего края головного убора (у козырька), а локоть был на линии и высоте плеча (рис. 1). При повороте головы в сторону начальника (старшего) положение руки у головного убора остается без изменения (рис. 2).

Когда начальник (старший) минует выполняющего воинское приветствие, голову поставить прямо и одновременно с этим опустить руку.

В Строевом уставе отмечается, что для выполнения воинского приветствия в движении вне строя без головного убора затри-четыре шага до начальник (старшего) одновременно с постановкой ноги необходимо прекратить движение руками, повернуть голову в его сторону и смотреть ему в лицо. Пройдя<sup>:</sup> начальника (старшего), голову поставить прямо и продолжать движение руками.

При надетом головном уборе одновременно с постановкой ноги на землю следует повернуть голову и приложить правую руку к головному убору, левую руку держать неподвижно у бедра (рис. 2); пройдя начальника (старшего), одновременно с постановкой левой ноги на землю голову поставить прямо, а правую руку опустить.

При обгоне начальника (старшего) воинское приветствие выполняется с первым шагом обгона. Со вторым шагом голову необходимо поставить прямо и правую руку опустить.

Если у военнослужащего руки заняты ношей, воинское приветствие выполняется поворотом головы в сторону начальника (старшего).

# **Выполнение воинского приветствия в строю на месте и в движении**

В Строевом уставе по этому вопросу записано: *«Для выполнения воинского приветствия в строю* на месте, когда начальник подойдет на 10-15 шагов, командир отделения командует: «Отделение, СМИРНО, равнение на-ПРАВО (на-ЛЕВО, на-СРЕДИНУ)».

По этой команде военнослужащие отделения принимают строевую стойку, одновременно поворачивают голову направо (налево) и провожают начальника взглядом, поворачивая вслед за ним голову.

При подходе начальника с тыльной стороны строя командир отделения поворачивает отделение кругом, а затем подает команду для выполнения воинского приветствия.

Командир отделения, подав команду для выполнения воинского приветствия, прикладывает руку к головному убору, подходит строевым шагом к начальнику, за два-три шага до него останавливается и докладывает.

Например: «Товарищ лейтенант. Второе отделение занимается тем-то. Командир отделения сержант Петров».

Начальник, которого приветствуют, прикладывает руку к головному убору после подачи команды для выполнения воинского приветствия.

Окончив доклад, командир отделения, не опуская руку от головного убора, делает левой (правой) ногой шаг в сторону с одновременным поворотом направо (налево) и, пропустив начальника вперед, следует за ним в одном-двух шагах сзади и с внешней стороны строя.

По прохождении начальника или по команде «ВОЛЬНО» командир отделения командует: «ВОЛЬНО» - и опускает руку.

Если начальник обратится к военнослужащему, находящемуся в строю, по воинскому званию и фамилии, он отвечает: «Я», а при обращении только по воинскому званию военнослужащий в ответ называет свою должность, звание и фамилию.

На завершающий этап занятия приходится наиболее сложная его часть - отработка воинского приветствия в строю в движении. В Строевом уставе по этому поводу отмечается: «*Для выполнения воинского приветствия в строю в движении за 10-15 шагов до начальника командир отделения командует: «Отделение, СМИРНО, равнение на-ПРАВО (на-ЛЕВО)». По команде*

*«СМИРНО» все военнослужащие переходят на строевой шаг, а по команде «Равнение на-ПРАВО (на-ЛЕВО) одновременно поворачивают голову в сторону начальника и прекращают движение руками. Командир отделения, повернув голову, прикладывает руку к головному убору».*

По прохождении начальника или по команде «ВОЛЬНО» командир отделения командует; «ВОЛЬНО» - и опускает руку.

После объяснения и показа преподаватель приступает к отработке команд. Для этого он строит группу в колонну по три или четыре, напоминает старшему группы о его командах и действиях, становится от группы на удалении примерно 20 шагов и подает команду «Группа, шагом - МАРШ». При прохождении группы мимо преподавателя он делает замечания отдельным учащимся и всей группе.

Строевой устав содержит положения и на случай обращения начальника к строю во время его прохождения мимо него. В нем указывается: «На приветствие начальника или при объявлении благодарности военнослужащие отвечают громко, ясно, согласованно. В движении все

военнослужащие начинают ответ с постановкой левой ноги на землю, произнося последующие слова на каждый шаг».

# **Практическая работа №7 Отработка положений для стрельбы.**

#### **Цель работы:**

1. Изучить назначение, боевые свойства и устройство автомата, порядок разборки и сборки, работа частей и механизмов автомата при заряжании и стрельбе, уход за стрелковым оружием, хранение и сбережение.

- 2. Изучить назначение, боевые свойства и устройство пистолета, порядок разборки и сборки, работа частей и механизмов пистолета при заряжании и стрельбе, уход за стрелковым оружием, хранение и сбережение.
- 3. Дать практические навыки по принятию положения для стрельбы из автомата Калашникова.
- 4. Дать практические навыки по принятию положения для стрельбы из пистолета Макарова.
- 5. Воспитывать у обучающихся гордость за российское оружие, бережное отношение к нему.

# **Оборудование**:

- 1. ММГ АК-74, маты.
- 2. ММГ ПМ.

#### **Ход занятия**

#### *Автомат Калашникова*

#### Принятия положения для стрельбы лежа:

1. Если автомат находится в положении «на ремень»; подать правую руку по ремню несколько вверх и, снимая автомат с плеча, подхватить его левой рукой за спусковую скобу и ствольную коробку, затем взять автомат правой рукой за ствольную накладку и цевье дульной частью вперед. Одновременно с этим сделать полный шаг правой ногой вперед и немного вправо. Наклоняясь вперед, опуститься на левое колено и поставить левую руку на землю впереди себя, пальцами вправо; затем, опираясь последовательно на бедро левой ноги и предплечье левой руки, лечь на левый бок и быстро повернуться на живот, раскинув ноги слегка в стороны носками наружу; автомат при этом положить цевьем на ладонь левой руки.

2. Если автомат находится в положении «на грудь», взять левой рукой автомат снизу за цевье и ствольную накладку и, приподнимая его несколько вперед и вверх, вывести правую руку из-под ремня, а затем перекинуть ремень через голову и взять автомат правой рукой за ствольную накладку и цевье дульной частью вперед. В дальнейшем положение для стрельбы лежа принимается так же, как и положения с автоматом «на ремень».

Принятия положения для стрельбы с колена:

3. Взять автомат в правую руку за ствольную накладку и цевье дульной частью вперед и одновременно с этим, отставив правую ногу назад, опуститься на правое колено и присесть на каблук; голень левой ноги при этом должна остаться в вертикальном положении, а бедра должны составлять угол, близкий к прямому. Переложить автомат цевьем в левую руку, направив его в сторону цели.

#### Принятия положения для стрельбы стоя:

1. Если автомат находится в положении «на ремень», повернуться вполоборота направо по отношению к направлению на цель и, не приставляя левой ноги, отставить ее влево примерно на ширину плеч, как удобнее автоматчику, распределив при этом тяжесть тела равномерно на обе ноги. Одновременно, подавая правую руку по ремню несколько вверх, снять автомат с плеча и, подхватив его левой рукой снизу за цевье и ствольную накладку, энергично подать дульной частью вперед, в сторону цели;

2. Если автомат находится в положении «на грудь», взять левой рукой автомат снизу за цевье и ствольную накладку и, приподнимая его несколько вперед и вверх, вывести правую руку из-под ремня, а затем перекинуть ремень через голову. Одновременно с этим повернуться

вполоборота направо и, не приставляя левой ноги, отставить ее влево примерно на ширину плеч, как удобнее автоматчику, затем энергично подать автомат дульной частью вперед, в сторону цели. Заряжания автомата:

1. Удерживая автомат левой рукой за цевье, правой рукой присоединить к автомату снаряженный магазин, если он не был к нему ранее присоединен;

2. Поставить переводчик на автоматический огонь, если автомат находится на предохранителе;

3. Правой рукой за рукоятку отвести затворную раму назад до отказа и отпустить ее;

4. Поставить автомат на предохранитель, если не предстоит немедленное открытие огня или не последовало команды «Огонь!», и перенести правую руку на пистолетную рукоятку.

# *Пистолет Макарова*

# Принятие положения для стрельбы стоя:

- повернуться вполоборота налево и, не приставляя правой ноги, выставить ее вперед по направлению к цели на ширину плеч (как удобнее по росту), распределив тяжесть тела равномерно на обе ноги;

- отстегнуть крышку и вынуть пистолет из кобуры;

- держать пистолет отвесно дульной частью вверх против правого глаза, сохраняя при этом положение кисти руки на высоте подбородка; левая рука должна быть свободно опущена вдоль тела или заложена за спину;

- удерживая пистолет дульной частью вверх, наложить большой палец правой руки на флажок предохранителя и опустить его вниз (выключить предохранитель); вложить указательный палец в спусковую скобу, не касаясь спускового крючка.

При стрельбе с левой руки положение корпуса обратное; правой рукой вынуть пистолет из кобуры и переложить его в левую руку.

Принятие положения для стрельбы с колена.

Нужно выставить назад левую ногу так, чтобы носок ступни ее был против каблука правой ноги; быстро опуститься на левое колено и присесть на каблук; правую ногу от колена до ступни держать по возможности отвесно, носок ступни — в направлении на цель; вынуть пистолет из кобуры, выключить предохранитель (опустить флажок вниз); поставить курок на боевой взвод, если стрельба будет вестись с предварительным удерживать пистолет.

Принятие положения для стрельбы лежа:

Следует сделать полный шаг правой ногой вперед и немного вправо, наклоняясь вперед, опуститься на левое колено и поставить левую руку на землю впереди себя, пальцами вправо; затем, опираясь последовательно на бедро левой ноги и предплечье левой руки, лечь на левый бок и быстро повернуться на живот, раскинув ноги слегка в стороны носками наружу. Вынуть пистолет из кобуры, выключить предохранитель и поставить курок на боевой взвод. Для прицеливания задержать дыхание на естественном выдохе, зажмурить левый глаз, а правым смотреть через прорезь целика на мушку так, чтобы мушка пришлась посредине прорези, а вершина ее наравне с верхними краями целика; в таком положении подвести пистолет под точку прицеливания (не сваливая его) и одновременно начать нажим на хвост спускового крючка. Для спуска курка необходимо, удерживая дыхание, плавно нажимать первым суставом указательного пальца на хвост спускового крючка, пока курок незаметно для стреляющего, как бы сам собой, не сорвется с боевого взвода, т. е. пока не произойдет выстрел.

# Прекращение стрельбы.

Прекращение стрельбы может быть временное и полное.

Для временного прекращения стрельбы подается команда «Стой». По этой команде стреляющий должен прекратить нажим на хвост спускового крючка; удерживая пистолет в правой руке, большим пальцем этой руки поднять флажок предохранителя вверх так, чтобы он закрыл красный кружок (включить предохранитель), и, если нужно, перезарядить пистолет.

# **Контрольные вопросы.**

- 1. Принятие положения для стрельбы из пистолета Макарова.
- 2. Тренировка учащихся по принятию положения для стрельбы из пистолета Макарова.
- 3. Принятие положения для стрельбы из автомата Калашникова.

4. Тренировка учащихся по принятие положения для стрельбы из автомата Калашникова.

#### **Практическая работа №8**

# **Приемы и правила проведения искусственной вентиляции легких и непрямого массажа сердца.**

**Цель работы:** приобретение умений оказания первой медицинской помощи.

# **Оборудование:**

- 1. Сумка санитарная укомплектованная (приспособление для искусственного дыхания ДТ-102, пакеты перевязочные медицинские индивидуальные, фиксирующие повязки, жгуты, термометры, ножницы, пинцеты, булавки, накидки медицинские «НМ» для защиты от холода, вещевой мешок, костюм ОЗК, носилки санитарные), комплект плакатов.
- 2. Методические указания к практическим занятиям.

# **Ход занятия:**

- 1. Прочитайте внимательно содержание задания.
- 2. Выполните поочередно предложенные задания.
- 3. Сделайте вывод и оформите практическую работу.

#### **Теоретические аспекты**

#### **Изучение и освоение основных способов искусственного дыхания**

Оказание первой помощи пострадавшим в ЧС мирного и военного времени нередко предполагает необходимость проведения им искусственного дыхания, имеющего при определенных обстоятельствах решающее значение в спасении от гибели.

Под искусственным дыханием подразумевают манипуляции, искусственно воспроизводящие дыхательный акт в случае отсутствия или резкого нарушения самостоятельного дыхания.

Назначение искусственного дыхания заключается в обеспечении газообмена в организме пострадавшего, то есть в насыщении его крови кислородом и удалении из нее углекислого газа. Кроме того, искусственное дыхание, воздействуя рефлекторно на дыхательный центр головного мозга, способствует восстановлению самостоятельного дыхания пострадавшего.

Сердце, сокращаясь, направляет кровь, насыщенную кислородом, ко всем органам, тканям и клеткам, в которых благодаря этому продолжаются окислительные процессы, обеспечивающие их нормальное функционирование и жизнедеятельность.

По физиологическому значению искусственное дыхание уступает естественному, но в тяжелых случаях нарушения дыхательной деятельности у пострадавших оно может оказаться единственным средством спасения.

Показания к проведению искусственного дыхания. Искусственное дыхание проводят, если:

- отсутствует естественное дыхание;
- естественное дыхание резко нарушено (поверхностное редкое дыхание, особенно с нарушением ритма, дыхание в виде редких «хватающих воздух» вдохов, не ритмичное, неравномерное по глубине дыхание при наличии цианоза);
- при дыхании с большими перерывами (периодическое дыхание), особенно в тех случаях, когда оно сопровождается появлением цианоза (синюшности слизистых губ и кожных покровов лица) и наблюдается у пострадавших, находящихся в бессознательном состоянии.

Периодическое дыхание — это дыхание, при котором поверхностные и редкие дыхательные движения постепенно учащаются и углубляются и, достигнув максимума на пятый — седьмой вдох, вновь ослабляются и урежаются, после чего наступает пауза. Затем цикл дыхания повторяется в той же последовательности и переходит в очередную дыхательную паузу.

Одна из форм периодического дыхания характеризуется чередованием равномерных ритмических дыхательных движений и длительных (до полминуты и более) пауз.

При обнаружении у пострадавшего этих признаков ему следует без промедления провести искусственное дыхание на том самом месте, где возникла в нем необходимость.

В условиях боевых действий, если в атмосфере содержатся отравляющие или радиоактивные

вещества, искусственное дыхание нужно проводить при надетом на пострадавшего противогазе. На поле боя и в мирное время искусственное дыхание пострадавшим следует продолжать до тех пор, пока у спасаемого не появится удовлетворительное по глубине, ритму и частоте самостоятельное дыхание. Отказ от искусственного дыхания или его прекращение допустимы только в том случае, если у пострадавшего будут обнаружены несомненные признаки смерти.

Состояние, пограничное между жизнью и смертью, называется терминальным. Организм не погибает одновременно с остановкой дыхания. Остановка сердца и прекращение дыхания влекут за собой кислородное голодание, от которого отмирают в первую очередь клетки коры головного мозга. Пострадавший теряет сознание, впадает в состояние клинической смерти (ее продолжительность—3— 5 мин), затем наступает агония. Это время для реанимации, пострадавшего еще можно спасти.

Реанимация — комплекс мер, направленных на поддержание жизнедеятельности человека.

При терминальном состоянии пострадавшего имеется всего 10— 15 сдля определения тяжести его состояния. Для этого проверяют наличие у него сознания, дыхания и сердечной деятельности. После проверки надо быстро принять решение о необходимости реанимационных действий.

Сердечно-легочная реанимация является экстренным мероприятием, проводимым при внезапно развившейся остановке сердца или дыхания.

В случае внезапной остановки сердца и потери сознания, что бывает, например, при сильном поражении электрическим током, дыхание сохраняется еще 30—40 с. Если сердце не начинает работать, естественное дыхание останавливается.

Если пострадавший находится без сознания, то его укладывают на спину, запрокидывают голову назад. Выдвигают вперед и удерживают в таком положении его нижнюю челюсть. Проверяют наличие дыхания, то есть слушают шум вдоха и выдоха, наблюдают, есть ли движение грудной клетки.

При прекращении или отсутствии дыхания пострадавшему срочно требуется сердечнолегочная реанимация, поэтому искусственное дыхание при реанимационных действиях обычно совмещается с искусственным массажем сердца для восстановления сердечной деятельности пострадавшего.

Первым делом следует восстановить работу сердца. Это можно сделать при помощи удара по грудине пострадавшего, так называемого прекардиального удара. Его применение имеет смысл только в первые 10 с. Вероятность восстановления работы сердца после прекордиального удара, нанесенного в течение 1 мин после остановки сердца, составляет более 50 %.

В экстремальных ситуациях прекардиальный удар является реальным шансом на спасение. Но надо помнить: его наносят только при отсутствии пульса. Ошибка может привести к остановке сердца, то есть к прямо противоположному эффекту.

После прекардиального удара проверьте пульс на сонной артерии, Если пульс не появился, значит, ваши действия не эффективны. Если отсутствует пульс, то без промедления начинают делать наружный массаж сердца, при отсутствии дыхания — искусственное дыхание.

Способы выполнения искусственного дыхания делятся на неаппаратные и аппаратные.

Аппаратные способы выполнения искусственного дыхания подразумевают использование специальных медицинских аппаратов для проведения принудительной вентиляции легких. Для этих целей применяются аппараты искусственного дыхания РПА (ручной портативный аппарат), АДР-1 (рис. 1), а также работающие по принципу «вдувание и отсасывание» — дыхательные приборы (ДП) и «горноспасатели». На этапах медицинской эвакуации в стационарных и специализированных машинах «Скорой помощи» искусственное дыхание может выполняться с помощью специальных аппаратов, которые обеспечивают вдувание и удаление воздуха из легких через резиновую трубку, вставленную в дыхательные пути, или через маску, надетую на лицо пострадавшего.

Неаппаратные способы менее эффективны, чем аппаратные, но могут немедленно выполняться без каких-либо приспособлений и приборов как в условиях ЧС мирного времени, так и в очагах поражения атомным и химическим оружием.

Неаппаратные способы искусственного дыхания делятся на два вида: искусственное дыхание выдыхаемым воздухом («изо рта в рот», «изо рта в нос», «рот к воздуховоду») и ручные способы.

Искусственное дыхание выдыхаемым воздухом. В настоящее время установлено, что наиболее эффективными способами искусственного дыхания являются те, которые воспроизводят вдох

путем вдувания в легкие пострадавшего выдыхаемого воздуха спасающего. Так как известно несколько различных модификаций этого способа, то они объединяются под общим названием искусственного дыхания (оживления) выдыхаемым воздухом.

#### Рисунок 1. Аппарат искусственного дыхания РПА

#### Рисунок 2. Искусственное дыхание «изо рта в рот»

Необходимо обеспечить приток к пострадавшему свежего воздуха: расстегнуть ему воротник, ремень, пояс и другие стесняющие дыхание части одежды, очистить полость рта от рвотных масс, крови и слизи, вынуть зубные протезы при их наличии. Это делают пальцами, салфеткой, тряпочкой, марлевой повязкой.

Наиболее простым и в то же время самым эффективным является искусственное дыхание методом «изо рта в рот» (рис. 2). Голову пострадавшего максимально запрокидывают назад. Чтобы удержать ее в таком положении, под лопатки что-нибудь подкладывают. Удерживая одной рукой голову пострадавшего в запрокинутом положении, другой отдавливают ему нижнюю челюсть к низу для того, чтобы рот оказался полуоткрытым. Затем, сделав глубокий вдох, оказывающий помощь прикладывает через платок или кусок марли свой рот ко рту пострадавшего и выдыхает в него воздух из своих легких. Одновременно пальцами руки, удерживающей голову он зажимает пострадавшему нос. Грудная клетка пострадавшего при этом расширяется происходит вдох. Вдувание воздуха прекращают, грудная клетка спадается — происходит выдох. Оказывающий помощь вновь делает вдох, снова вдувает воздух, соответствующий частоте дыхания здорового человека. Вдувание воздуха в легкие можно производить и через специальную трубку — воздуховод.

Если челюсти пострадавшего плотно сжаты, воздух в его легкие нужно вдувать через нос (способ «изо рта в нос»). Для этого голову пострадавшего также одной рукой удерживают в запрокинутом положении, а другой рукой закрывают ему рот (рис. 3). Затем оказывающий помощь, сделав глубокий вдох, через платок охватывает своими губами нос пострадавшего и вдувает в него воздух.

Рисунок 3. Подготовка к проведению искусственного дыхания «изо рта в нос»: одна рука лежит на темени пострадавшего, другой — приподнимают челюсть и закрывают рот, грудная клетка пострадавшего расширится, оказывающий помощь отнимает свой рот от его носа и снимает руку с его рта — происходит выдох.

К числу достоинств способа искусственное дыхание выдыхаемым воздухом относится следующее:

- он выполним каждым человеком;
- $\blacksquare$  при частоте дыхания 12 20 раз в минуту количество вдуваемого воздуха достигает 100— 1500 мл, что полностью обеспечивает достаточную степень насыщения кислородом артериальной крови и выведение из организма углекислоты;
- он применим при любых нарушениях дыхания;
- $\blacksquare$  его может выполнять один человек в течение  $30 60$  мин;
- при его выполнении оказывающий помощь может лежать. Ручные способы искусственного дыхания. Из ручных способов наиболее эффективными считаются те, при выполнении которых активными являются как вдох, так и выдох. Оснащение: подстилка на пол, длинные ремни (лямки для переноса раненых).

Способ Каллистова (рис. 4). Пострадавшего укладывают вниз лицом с вытянутыми вперед руками. Под его лицо подкладывают

# Рисунок 4. Способ Каллистова:

#### а — вдох; 6 — выдох

что-либо мягкое из предметов одежды. Оказывающий помощь становится впереди его головы, лицом к нему, берет два соединенных вместе ремня (или один длинный ремень, или лямку для переноса раненых) и накладывает их на лопатки пострадавшего, выводя их концы впереди из-под его плеч. После этого оказывающий помощь берет концы ремней в руки и принимает наклонное положение. Для производства вдоха спасающий выпрямляется, не сгибая своих рук. При этом пострадавшего приподнимают над землей. Он повисает на ремне. При выполнении выдоха спасаемого опускают на землю (нужно следить, чтобы не ударить его лицом об землю). В минуту проделывают 12—14 дыханий.

Способ Нильсена (рис. 5). Пострадавшего укладывают на живот вниз лицом, руки его сгибают в локтях так, чтобы кисти располагались под подбородком. Оказывающий помощь становится одной ногой на колено у изголовья, а другой — на ступню у головы пострадавшего.
#### Рисунок 5. Способ Нильсена

На счет «раз» оказывающий помощь опускает грудь и плечи пострадавшего на землю, на счет «два» кладет свои ладони на спину, на счет «три, четыре» давит на грудную клетку, обеспечивая активный выдох, на счет «пять» берет пострадавшего за плечи, приподнимает его на себя, при этом лопатки несколько сближаются, а тяга мышц и связочного аппарата плечевого пояса заставляет грудную клетку подниматься и, таким образом, расширяться. Происходит вдох.

Способ «сильное сжатие груди руками + поднятие одной руки»'. Пострадавшего укладывают на бок лицом, обращенным к земле. Оказывающий помощь ложится позади него на тот же самый бок и подводит свои руки под руки спасаемого.

Для производства выдоха спасающий сжимает своими руками нижнюю часть груди пострадавшего.

Для выполнения вдоха оказывающий помощь разводит свои руки и находящейся сверху рукой ведет одноименную руку пострадавшего к его голове и вытягивает ее там. Вдох выполняется на счет «раз, два, три», а выдох — на счет «раз, два». Частота дыхательных движений — 12—14 в минуту.

Если пострадавший находится без сознания и без явных признаков дыхания и сердцебиения, то нужно приподнять его веко и проверить, реагирует ли зрачок на свет (сужается при освещении). Затем проверяют пульс на сонной артерии (боковая поверхность шеи). Пульс проверяют не менее 10 с, чтобы не ошибиться.

Когда оказывающий помощь удостоверился, что у пострадавшего нет пульса, то следует перевернуть его на спину и начать сердечно- легочную реанимацию. Грудную клетку освобождают. Чтобы не терять время, свитер, майку не снимают, а сдвигают к шее. Галстук у мужчины нужно снять. Ремень на брюках, юбках следует расстегнуть. Также надо убедиться, что в области грудной клетки нет медальонов, крестиков или других предметов.

Двумя пальцами прикрывают мечевидный отросток, чтобы уберечь его от повреждения. Он находится внизу грудины, там, где сходятся нижние ребра, и может при резком ударе отломиться и травмировать печень.

#### Рисунок 6. Непрямой массаж сердца

Затем ребром сжатой в кулак ладони немного выше прикрытого пальцами мечевидного отростка наносят прикардиальный удар. Выглядит это так: двумя пальцами одной руки прикрывают мечевидный отросток, а кулаком другой руки наносят удар. При этом локоть руки должен быть направлен вдоль туловища пострадавшего.

После удара проверяют наличие пульса на сонной артерии и наличие дыхания. Если пульс отсутствует, то немедленно начинают делать наружный массаж сердца, если нет дыхания — искусственное дыхание. Если отсутствуют пульс и дыхание, то проводят искусственное дыхание и наружный массаж сердца одновременно. Это могут делать один или два человека (рис. 6).

**Задание 1.** Для понятий из столбца 1 подберите определения из столбца 2 или продолжите фразу. При выполнении данного задания необходимо использовать теоретический материал.

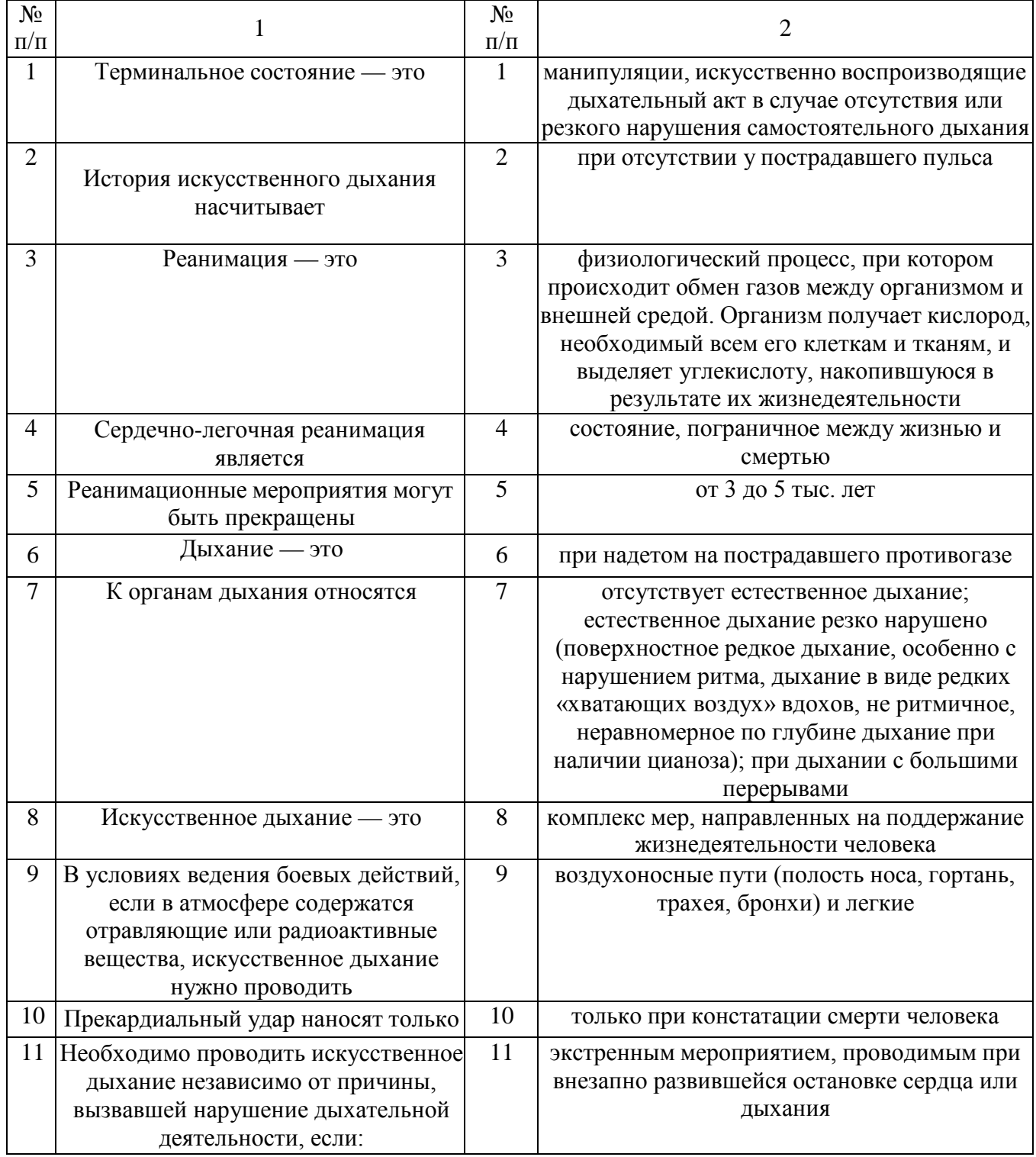

**Задание 2.** Изучите основные способы выполнения искусственного дыхания и других составляющих сердечно-легочной реанимации и ответьте на контрольные вопросы.

**Задание 3.** Найдите в столбце 2 продолжение фраз, начатых в столбце 1. При выполнении данного задания необходимо использовать теоретический материал к заданию 1.

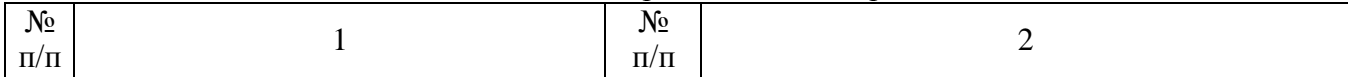

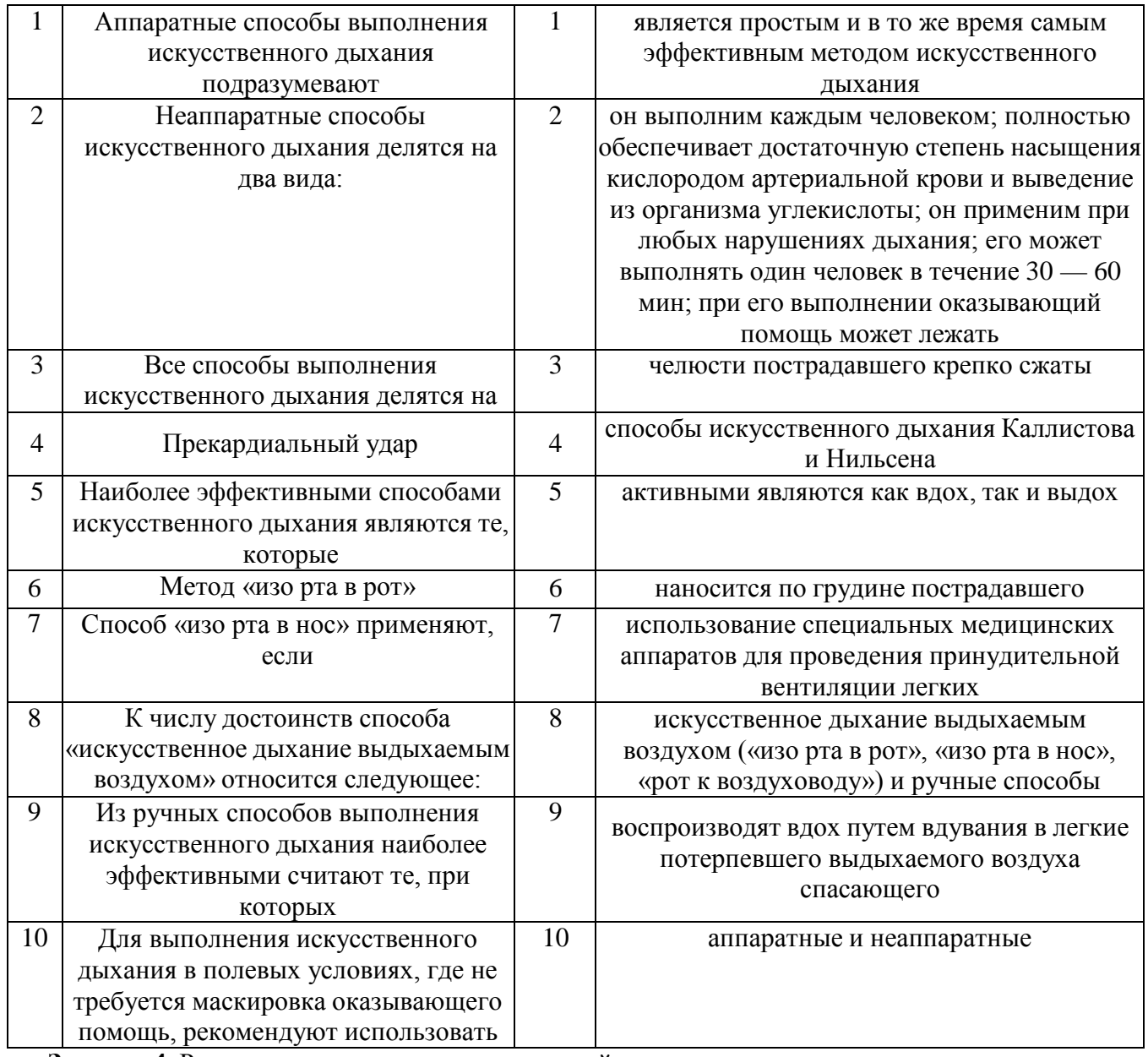

**Задание 4.** Расставьте в правильном порядке действия при нанесении прекардиального удара. 1.Нанесите ребром сжатой в кулак ладони немного выше прикрытого пальцами мечевидного отростка перикардиальный удар. Выглядит это так: двумя пальцами одной руки вы прикрываете мечевидный отросток, а кулаком другой руки наносите удар (при этом локоть руки направлен вдоль туловища пострадавшего).

2.Освободите грудную клетку от одежды. Чтобы не терять время, свитер, майку не снимают, а сдвигают к шее. Галстук у мужчины нужно снять. Ремень на брюках, юбках следует расстегнуть. Также надо убедиться, что в области грудной клетки нет медальонов, крестиков или других предметов.

3.Приподнимите веко пострадавшего и проверьте, реагирует ли зрачок на свет (сужается при освещении). Затем проверьте пульс на сонной артерии (боковая поверхность шеи). Пульс проверяют не менее 10 с, чтобы не ошибиться.

4.Когда вы удостоверились, что у пострадавшего нет пульса, то переверните его на спину и начинайте сердечно-легочную реанимацию.

5.Прикройте двумя пальцами мечевидный отросток, чтобы уберечь его от повреждения. Он находится внизу грудины, там, где сходятся нижние ребра, и может при резком ударе отломиться и травмировать печень.

**Задание 5.** Имитируйте оказание пострадавшему первой медицинской помощи — установите наличие или отсутствие дыхания, пульса, выполните следующие приемы:

- прекардиальный удар;
- искусственное дыхание методом «изо рта в рот».

Техническое оснащение: подстилка на пол, салфетка или кусок марли, муляж человека.

**Задание 6.** Решите ситуационную задачу.

Пострадавший находится без сознания и без явных признаков дыхания и сердцебиения. Каковы будут ваши действия?

# **КОНТРОЛЬНЫЕ ВОПРОСЫ:**

- 1. Каковы основные виды неаппаратных способов искусственного дыхания?
- 2. Какие способы искусственного дыхания рекомендованы для проведения в полевых условиях?
- 3. Какой способ искусственного дыхания является наиболее эффективным?
- 4. В чем заключаются достоинства способа «искусственного дыхания выдыхаемым воздухом»?
- 5. Что такое терминальное состояние?
- 6. Что такое реанимация?
- 7. Что подразумевают под искусственным дыханием? Каковы показания к применению искусственного дыхания?

### **Практическая работа №9**

### **Правила наложения повязок на голову, верхние и нижние конечности.**

**Цель работы:** приобретение умений оказания первой медицинской помощи.

## **Оборудование:**

- 1. Сумка санитарная укомплектованная (приспособление для искусственного дыхания ДТ-102, пакеты перевязочные медицинские индивидуальные, фиксирующие повязки, жгуты, термометры, ножницы, пинцеты, булавки, накидки медицинские «НМ» для защиты от холода, вещевой мешок, костюм ОЗК, носилки санитарные), комплект плакатов.
- 2. Методические указания к практическим занятиям.

### **Ход занятия:**

- 1. Прочитайте внимательно содержание задания.
- 2. Выполните поочередно предложенные задания.
- 3. Сделайте вывод и оформите практическую работу.

### **Теоретические аспекты**

### **Оказание первой помощи при различных видах травм**

Травма (или повреждение организма) — это нарушение целостности или функций органов или тканей организма пострадавшего. Травма может возникнуть в результате воздействия вредных факторов окружающей среды.

Неблагоприятные факторы делятся:

- на механические, когда травмы возникают в результате удара, растяжения, сдавливания;
- физические, когда травмы возникают из-за действия высокой или низкой температуры, удара электрическим током;
- химические, когда организм травмируется воздействием кислот, ядовитых веществ;
- психические, когда причиной травмы становится сильный стресс, испуг.

Травмы бывают открытыми и закрытыми. Если в результате травмирования нарушается целостность кожных покровов или органов тела, речь идет об открытых травмах. К ним относятся открытые переломы, ожоги и все виды ран. Ушибы, растяжения, сдавливания, вывихи, сотрясение головного мозга, закрытые переломы костей считаются закрытыми травмами.

Основные виды ран:

- резаные;
- колотые;
- рваные;
- рубленые;
- ушибленные;
- огнестрельные;
- с потерей пальцев, конечностей и др.

Основные этапы первой помощи при ранениях.

1.Если рана кровоточит, остановить кровотечение.

2.Произвести первичную доврачебную обработку раны. Раны обрабатывают только чистыми руками. При отсутствии воды руки протирают спиртом, водкой, одеколоном. Одежда с пострадавшего аккуратно снимается или удаляется с его тела путем разрезания, чтобы дополнительно не травмировать человека. Кожу вокруг раны очищают от инородных предметов, обрабатывают раствором йода, спиртом, перекисью водорода, раствором фурацилина или марганцовки для дезинфекции. Рану не рекомендуется промывать водой или спиртом, накладывать на нее мази или порошки. Это может вызвать ожог раненых тканей, инфекцию. Если из раны выпали внутренние органы, то категорически запрещается вправлять их обратно, это может сделать только врач.

3.Перевязать рану. Повязка должна быть стерильной. Для этого используют бинты, марлю, стерильные салфетки, имеющиеся, например, в аптечке автомобилиста, или другой материал.

Различают следующие виды повязок:

- простые защищают рану от проникновения инфекции;
- давящие останавливают венозное или капиллярное кровотечение;
- иммобилизирующие обеспечивают неподвижность раненых частей тела при перевозке пострадавшего в больницу;
- корригирующие исправляют неправильное положение какой- либо части тела.

Повязки из бинта — самые распространенные, так как они просты, надежны, особенно при повреждениях на подвижных частях (область суставов), не вызывают аллергических реакций, легко модифицируются, позволяют усилить давление. Используются бинты трех размеров:

- узкий (ширина 3 7 см, длина 5 м);
- средний (ширина  $10-12$  см, длина 5 м);
- широкий (ширина  $14$ — $16$  см, длина  $7$  м).

Узкие бинты употребляются при перевязках пальцев кисти и стопы, средние — головы, шеи, кисти, предплечья, стопы и голени, широкие — грудной клетки, молочной железы, плеча, бедра.

Правила бинтования:

- перед началом бинтования стоять лицом к пострадавшему, насколько это возможно (наблюдение за пострадавшим);
- во время перевязки разговаривать с пострадавшим и до наложения повязки объяснить ее назначение (привлечение пострадавшего к содружеству, контроль состояния);
- пострадавший должен находиться в удобном положении;
- перевязываемая часть тела (конечность) должна быть неподвижной. Следует создать упор, например, при повязке на голень пострадавшего усадить, стопу поместить на табурет, подставку;
- повязка должна быть наложена удобно для пострадавшего с учетом того, будет он ходить или лежать после перевязки, будет ли двигаться пострадавшая часть тела;
- во времябинтования бинт держат в правой руке, а его начало в левой;
- повязку делают в направлении слева направо и снизу вверх.

Бинтовать начинают с закрепления конца бинта. Каждый новый виток (тур) бинта должен придерживать часть предыдущего бинта;

- бинт не следует накладывать слишком туго или слишком свободно, чтобы он не сползал;
- бинтование ног проводят в их разогнутом состоянии, бинтование рук в полусогнутом. Затем руку закрепляют в полусогнутом положении косынкой или шарфом;
- бинтование заканчивают выше места раны, конец бинта закрепляют или завязывают.

Различают несколько видов бинтовых повязок. Самые распространенные из них циркулярные, спиральные и крестообразные. Не бинтовыми повязками являются лейкопластырные и косыночные.

При выполнении лейкопластырной повязки наложенный на раневую поверхность перевязочный материал закрепляют несколькими параллельными полосками липкого пластыря, прикрепленными к здоровым участкам кожи. Следует учитывать, что липкий пластырь хорошо приклеивается только к сухой коже.

Недостатками лейкопластырной повязки являются возможность изменения кожи под пластырем (у некоторых больных вокруг полоски лейкопластыря развивается повреждение кожи)

и не совсем надежная фиксация перевязочного материала. Такие повязки применяют при ранах живота, особенно при широком расхождении краев раны, также при переломах ребер. В последнем случае повязка накладывается по ходу ребра от позвоночника до средней линии спереди.

Косыночная повязка представляет собой кусок перевязочного материала треугольной формы, в котором различают основание (длинная сторона), верхушку (угол, лежащий против основания) и концы — остальные два угла. Применяют косыночные повязки для наложения на различные части тела и для подвешивания руки при травмах ее и ключицы,

При наложении косыночкой повязки на руку для фиксации руки последнюю сгибают до прямого угла, а косынку подводят так, что верхний конец укладывается под ключицей со стороны пораженной руки, а второй конец свешивается вниз, верхушка косынки выходит наружу из-под локтя. Завернув верхний конец вверх спереди от предплечья больной руки, проводят его на надплечье здоровой стороны и сзади на шею, где связывают с другим концом косынки. Верхушку косынки загибают вокруг локтя и закрепляют ее спереди локтя булавкой.

При наложении косыночной повязки на плечо косынку укладывают на наружную боковую поверхность плеча (рис. 1).

Рисунок 1. Косыночная повязка на плечо. Рисунок 2.Циркулярная повязка на грудь.

Верхушка косынки направлена к шее. Концы косынки обводят вокруг плеча, перекрещивают, выводят на наружную поверхность плеча и связывают. Чтобы повязка не соскальзывала, верхушку косынки фиксируют с помощью петли из шнура, бинта или второй косынки, проведенной через противоположную подмышечную впадину.

Циркулярная (круговая) повязка является наиболее прочной, так как в ней все обороты бинта ложатся один на другой, Применяется при перевязках конечностей в области голени, предплечья, а также накладывается на лоб, шею, грудь, живот (рис. 2).

Спиральные повязки применяют для закрытия больших ран. Бинтование начинается с циркулярной повязки ниже повреждения, затем ходы бинта идут в косом направлении вверх, на 2/3 прикрывая предыдущий ход.

Наложение спиральной повязки на грудную клетку начинается с того, что кусок бинта перебрасывается через надплечье.

На грудную клетку накладываются два циркулярных витка бинта, затем укрепляющими турами, перекрывая на 2/3 каждый предыдущий тур, закрывают всю или часть проксимального отдела грудной клетки. Для предупреждения сползания циркулярных туров концы бинта, который был переброшен через надплечье, завязывают.

Спиральная повязка также накладывается при перевязке пальца на руке. На рисунке 3 представлена спиральная повязка на указательный палец кисти руки.

Крестообразные (восьмиобразные) повязки используют для бинтования ран на груди, на затылочной области, кисти руки, голеностопного сустава, то есть для бинтования частей тела с неправильной поверхностью.

Крестообразную повязку на груди начинают делать, накладывая витки бинта вокруг грудной клетки, затем перебинтовывают грудь крест-накрест, получая «восьмерку», причем верхнее кольцо «восьмерки» охватывает шею, а нижнее — грудную клетку.

Крестообразная (восьмиобразная) повязка на стопу позволяет надежно фиксировать голеностопный сустав при повреждении связок и некоторых заболеваниях сустава (рис. 4). Ширина бинта — 10 см. Стопу устанавливают в положении под прямым углом по отношению к голени. Бинтование начинают с круговых фиксирующих туров в нижней трети голени над лодыжками. Затем ведут ход бинта косо по тыльной поверхности стопы (к наружной на левой стопе и к внутренней на правой стопе). Выполняют круговой ход вокруг стопы. Далее с противоположной боковой поверхности стопы по ее тылу косо вверх пересекают предыдущий ход бинта и возвращаются на голень. Вновь выполняют круговой ход над лодыжками и повторяют восьмиобразные ходы бинта 5 — 6 раз для создания надежной фиксации голеностопного сустава. Повязку заканчивают круговыми турами на голени над лодыжками.

Рисунок 4. Крестообразная [восьмиобразная] повязка на стопу

«Черепашья» повязка накладывается на область суставов при согнутом положении. Выделяют расходящуюся (рис. 5, а) и сходящуюся (рис. 5, б) «черепашью» повязку.

Расходящаяся повязка в области колена начинается с кругового хода через середину сустава, затем делают подобные ходы выше и ниже предыдущего (2 и 3). Последующие ходы все более расходятся, постепенно закрывая всю область сустава (4—9). Ходы перекрещиваются в подколенной впадине. Закрепляют повязку вокруг бедра.

a  $\overline{6}$ 

Рисунок 5. «Черепашья» повязка:

а — расходящаяся; б— сходящаяся

Сходящаяся повязка начинается с периферических туров выше и ниже сустава, перекрещивающихся в подколенной ямке. Последующие ходы идут подобно предыдущим, постепенно сходясь к центру сустава. Заканчивают повязку циркулярным ходом на уровне

середины сустава.

«Черепашью» повязку накладывают на область локтевого сустава. При повреждении непосредственно в области локтевого сустава накладывают сходящуюся «черепашью» повязку. Если повреждение располагается выше или ниже сустава, применяют расходящуюся «черепашью» повязку. Ширина бинта — 10 см. Рука согнута в локтевом суставе под углом 90°.

Бинтование начинают круговыми укрепляющими турами либо в нижней трети плеча над локтевым суставом или в верхней трети предплечья. Затем восьмиобразными турами закрывают перевязочный материал в области повреждения. Ходы бинта перекрещиваются только в области локтевого сгиба. Восьмиобразные туры бинта постепенно смещают к центру сустава. Заканчивают повязку циркулярными турами по линии сустава.

Расходящуюся «черепашью» повязку накладывают, начиная бинтование с круговых закрепляющих туров непосредственно по линии сустава, затем бинт поочередно проводят выше и ниже локтевого сгиба, прикрывая на 2/3 предыдущие туры. Все ходы перекрещиваются по сгибательной поверхности локтевого сустава. Таким образом, закрывают всю область сустава. Повязку заканчивают круговыми ходами на плече или предплечье.

«Черепашью» повязку» используют также для бинтования коленного сустава. Для наложения расходящейся «черепашьей» повязки бинт начинают накладывать с кругового витка вокруг коленной чашечки. Затем витки бинта проходят выше и ниже первого витка, перекрещиваются под коленом. Таким образом, весь сустав оказывается забинтованным. Сходящаяся «черепашья» повязка начинается с круговых витков ниже и выше сустава, потом витки сходятся.

При травмах головы накладывают бинтовую повязку «чепец» (рис. 6).

Последовательность действий:

- встать лицом к пострадавшему:
- закрыть рану стерильной салфеткой, пользуясь пинцетом;
- уложить приготовленный отрезок узкого бинта длиной 70 см на темени в виде ленты так, чтобы его концы спускались вниз впереди ушных раковин;

Рисунок 6. Бинтовая повязка «чепец»

- попросить пострадавшего или помощника удерживать концы бинта натянутыми и слегка разведенными в стороны;
- сделать два закрепляющих циркулярных тура вокруг головы через лоб и затылок;
- следующий тур выполнить вокруг отрезка бинта, удерживаемого пострадавшим, и направить по затылочной области на противоположную сторону к другому концу бинта; обернув тур вокруг противоположного конца бинта-завязки, вернуться по лобно-теменной области к

первоначальному отрезку бинта-завязки и повторить все действия, постепенно приближая каждый тур к центру головы, пока повязка не закроет всю теменную часть;

- оставшийся конец бинта обернуть и завязать вокруг любого конца бинта-завязки и связать под подбородком с противоположной завязкой. Остатки бинта отрезать ножницами;
- если повязка приклеилась к раневой поверхности, то ее следует осторожно размочить 3 процентным раствором перекиси водорода и только после этого снять.

При повреждении глаза накладывают повязку на глаз:

- круговым горизонтальным ходом бинт закрепляют через лоб, сзади спускают на затылок, ведут под ухом по боковой поверхности шеи, через щеку и вверх, закрывая больной глаз;
- предыдущий ход закрепляют круговым ходом;
- далее аналогично.

**Задание 1.** Для понятий из столбца 1 подберите определения из столбца 2 или продолжите фразу. При выполнении данного задания необходимо использовать теоретический материал.

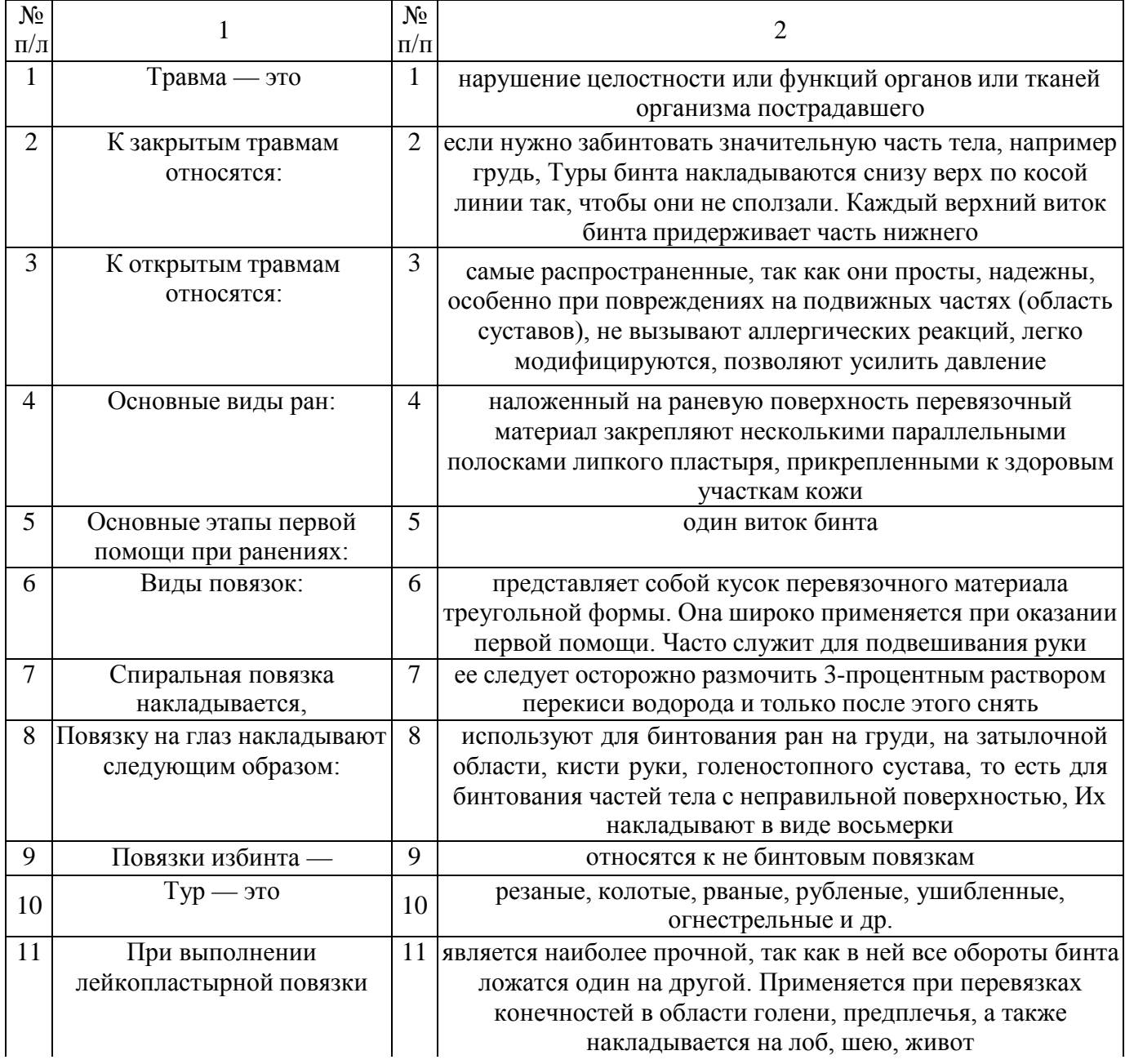

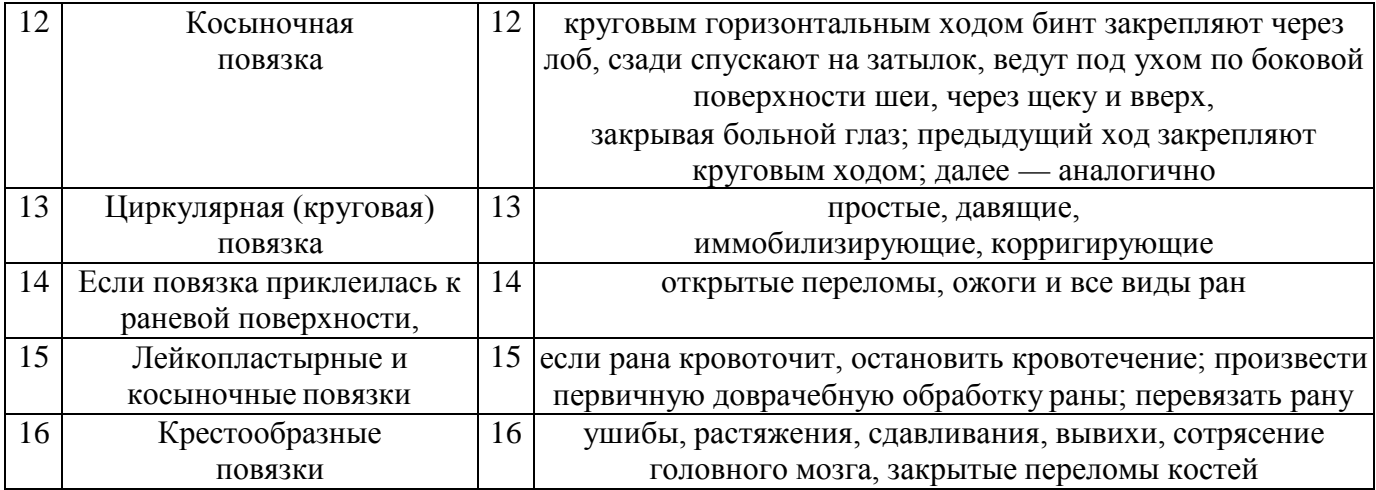

**Задание 2.** Расставьте в правильном порядке действия по наложению бинтовой повязки «чепец».

1. Закрыть рану стерильной салфеткой, пользуясь пинцетом.

2.Попросить пострадавшего или помощника удерживать концы бинта натянутыми и слегка разведенными в стороны.

3.Сделать два закрепляющих циркулярных тура вокруг головы через лоб и затылок.

4.Следующий тур выполнить вокруг отрезка бинта, удерживаемого пострадавшим, и направить по затылочной области на противоположную сторону к другому концу бинта.

5.Уложить приготовленный отрезок узкого бинта /ушной 70 см на темени в виде ленты так, чтобы его концы спускались вниз впереди ушных раковин.

6.Обернув тур вокруг противоположного конца бинта-завязки, вернуться по лобно-теменной области к первоначальному отрезку бинта-завязки и повторить все действия, постепенно приближая каждый тур к центру головы, пока повязка не закроет всю теменную часть,

7.Оставшийся конец бинта обернуть и завязать вокруг любого конца бинта-завязки и связать под подбородком с противоположной

завязкой. Остатки бинта отрезать ножницами.

8. Встать лицом к пострадавшему.

**Задание 3.** Отработайте навыки наложения пострадавшим различных видов повязок:

- повязки «чепец» с бинтованием головы;
- «черепашьей» повязки с бинтованием коленного сустава;
- повязки на глаз;
- спиральной повязки на грудь;
- крестообразной повязки на кисть.

Техническое оснащение: подстилка на пол, стул, бинты различной ширины, лейкопластырь, косынка, салфетки, муляж человека или обучающиеся-добровольцы.

#### **КОНТРОЛЬНЫЕ ВОПРОСЫ:**

- 1. Приведите примеры открытых и закрытых травм.
- 2. Каковы основные этапы первой помощи при ранениях?
- 3. Какие виды повязок вы знаете?
- 4. Приведите примеры бинтовых повязок. Какие из них самые распространенны

### **Практическая работа №10 Правила наложения кровоостанавливающего жгута.**

**Цель работы:** приобретение умений оказания первой медицинской помощи. **Оборудование:**

- 1. Сумка санитарная укомплектованная (приспособление для искусственного дыхания ДТ-102, пакеты перевязочные медицинские индивидуальные, фиксирующие повязки, жгуты, термометры, ножницы, пинцеты, булавки, накидки медицинские «НМ» для защиты от холода, вещевой мешок, костюм ОЗК, носилки санитарные), комплект плакатов.
- 2. Методические указания к практическим занятиям.

### **Ход занятия:**

- 1. Прочитайте внимательно содержание задания.
- 2. Выполните поочередно предложенные задания.
- 3. Сделайте вывод и оформите практическую работу.

#### **Теоретические аспекты**

#### **Оказание первой помощи при кровотечениях.**

Экстремальные ситуации, возникающие в результате стихийных бедствий или техногенных катастроф, например крупные ДТП, часто приводят к одновременному появлению большого количества пострадавших, нуждающихся в экстренном оказании первой помощи.

Первая помощь оказывается непосредственно на месте происшествия в основном в порядке само- и взаимопомощи с использованием аптечки первой помощи, если она имеется, и других подручных средств.

При задержке оказания первой помощи в течение 1 ч погибают 30 % пострадавших с тяжелыми и крайне тяжелыми травмами, а через 6 ч — уже 90 %. Поэтому оказание первой помощи часто имеет решающее значение для сохранения жизни.

- Основные цели первой помощи:
- сохранение жизни пострадавшего;
- предупреждение тяжелых осложнений;
- прекращение или ослабление действия травмирующих факторов необходимо вытащить пострадавшего из транспортного средства, отнести в безопасное место, потушить горящую одежду, вынести из воды или зоны действия угарного газа;
- остановка наружного кровотечения;
- подготовка пострадавшего к транспортированию в больницу.

В случаях когда в результате чрезвычайного происшествия появилось несколько пострадавших, помощь сначала оказывается тем, у которых жизнь в наибольшей опасности. При наличии большого числа тяжело травмированных людей помощь в первую очередь оказывается детям.

Остановка наружного кровотечения и наложение повязок на травмированные части тела часто являются первоочередными мерами первой помощи при ЧС.

Кровотечением называется потеря крови из кровеносной системы. Кровь может истекать из кровеносных сосудов внутрь организма или наружу при повреждении кожи или нарушении проницаемости стенок сосудов.

Кровотечение называют: наружным, если кровь вытекает из раны наружу, и внутренним, если кровь поступает в грудную, брюшную и другие полости организма или в полые органы (полость желудка, трахеи, бронхи). Это опасный вид кровотечений, потому что внутренние кровотечения протекают скрытно, их трудно распознать.

При оказании первой помощи пострадавшим с наружным кровотечением необходимо немедленно остановить кровотечение. На месте ЧС возможна только временная остановка кровотечения. После этого пострадавшего можно отправлять в больницу.

Кровотечение может быть артериальным, венозным, капиллярным и смешанным.

При артериальном кровотечении изливающаяся кровь имеет ярко-красный цвет, бьет сильной прерывистой струей (фонтаном), выбросы крови соответствуют ритму сердечных сокращений.

Артериальное кровотечение наиболее опасно для жизни, потому что за несколько минут раненый может потерять много крови и погибнуть из-за этого. Обычно здоровый человек может пережить потерю  $10-15$  % объема крови без каких-либо медицинских осложнений. Потеря  $20-25$  % общего объема крови опасна для жизни, потеря более 30 % — смертельна.

Для остановки артериального кровотечения из крупной артерии на ноге или руке пострадавшего необходимо прижать артерию выше места повреждения пальцами одной руки, двумя большими пальцами или кулаком с силой, достаточной для остановки кровотечения. В области шеи поврежденную артерию прижимают ниже места повреждения. На рисунке 1 показаны точки прижатия артерий.

Рисунок 1. Точки прижатий артерий для остановки кровотечений

Рисунок 2. Наложение жгута:

а — подготовка к наложению; б — наложение первого витка; в — фиксация первого витка; г окончательный вид

Другой метод временной остановки артериального кровотечения при поражении конечностей — наложение кровоостанавливающего жгута (рис. 2). При отсутствии стандартного жгута могут быть использованы различные подручные средства — поясные ремни, косынки, шарфы, из которых изготавливается импровизированный жгут в виде «закрутки». Жгут сдавливает мягкие ткани, в том числе артериальный сосуд, и останавливает кровотечение. При первой же возможности импровизированный жгут должен быть заменен стандартным.

При наложении жгута необходимо следовать следующим правилам:

- конечность приподнимают;
- жгут накладывают поверх одежды, мягкой подкладки, нескольких слоев бинта;
- жгут растягивают;
- жгут накладывают на конечность в растянутом состоянии выше места кровотечения и как можно ближе к месту повреждения, чтобы ограничить обескровливание конечности;
- **делают** 2 3 витка, непосредственно прилегающих один к другому;
- концы жгута фиксируются при помощи крючка;
- к одежде пострадавшего на самом видном месте прикрепляется записка с точным указанием даты, часа и минут наложения жгута;
- если жгут наложен правильно, то конечность бледнеет, кровотечение останавливается.

Профессиональные спасатели советуют записывать информацию о времени наложения жгута на лбу пострадавшего, потому что записка может оторваться и потеряться при транспортировке пострадавшего в больницу. Врачу очень важно знать точное время наложения жгута, чтобы вовремя его снять. В холодное время года жгут накладывается не более чем на 1 ч. В летнее время — не более чем на 2 ч. Рекомендуется, если это возможно, уже через 1 ч после наложения жгута немного ослабить его для восстановления кровообращения. Если жгут не снят вовремя, может произойти омертвление тканей. Это очень опасно для жизни пострадавшего.

Если в качестве жгута можно использовать только нерастягивающийся материал, например ремень, то лучше наложить жгут-закрутку. Он накладывается на подкладку из мягкой ткани. Из ремня

#### Рисунок 3. Наложение жгута-закрутки

или другого подобного материала делается петля. В петлю вставляется ветка или палочка, которую необходимо закрутить. Петля стягивает мягкие ткани, сдавливает сосуды, прекращая кровотечение (рис. 3).

Ошибки, совершаемые при наложении жгута:

- применение при венозном кровотечении;
- наложение на голое тело без защиты мягкими тканями;
- наложение слишком далеко от места кровотечения;
- слишком слабое или слишком сильное перетягивание;
- отсутствие информации о времени наложения жгута.

При кровотечении в паховой, подмышечной области, в области предплечья трудно или невозможно наложить жгут. Для временной остановки кровотечения в этих областях применяют метод максимального сгибания конечности в суставе. На место сгиба подкладывают подушечку из ваты или ткани, подушечка давит на сосуд и останавливает кровотечение. Конечность фиксируют в согнутом состоянии.

При венозном кровотечении кровь вытекает равномерной струей, имеет темно-вишневую окраску (в случае повреждения крупной вены может отмечаться пульсирование струи крови в ритме дыхания). Венозное кровотечение редко опасно для жизни, угрозу представляет только ранение в районе шеи. При таком ранении пострадавшего подстерегает опасность; в венах в районе шеи и подключичной области при вдохе давление крови становится ниже атмосферного, и в этот момент, если вены повреждены, в рану засасывается воздух. Пузырьки воздуха вместе с кровью попадают в сердце потерпевшего, что может стать причиной его смерти.

При венозном кровотечении пострадавшему необходимо наложить давящую повязку. Края раны обрабатывают настойкой йода, рану закрывают стерильной салфеткой или кусочком чистой материи и сверху туго бинтуют. После этого пострадавшего необходимо доставить в лечебное учреждение. Если на повязку из раны вытечет какое-то количество крови, то не надо пугаться наоборот, опытный врач по состоянию повязки и по степени ее промокания кровью сразу определит, насколько серьезно повреждение вены, и примет соответствующие меры.

При капиллярном кровотечении кровь выделяется равномерно из всей раны (как из губки). Для прекращения артериального кровотечения принимают такие же меры, как и при венозном кровотечении, — обрабатывают края раны и накладывают давящую стерильную повязку. При нормальной свертывающей способности крови это кровотечение обычно проходит самостоятельно, без медицинской помощи.

Смешанное кровотечение — это одновременное повреждение артерий,вен и капилляров.

Внутренние кровотечения не так явно заметны, как наружные, их трудно распознать. Для определения внутреннего кровотечения надо расспросить пострадавшего или внимательно понаблюдать за ним. Симптомы внутреннего кровотечения: шум в ушах, головокружение, потемнение и мелькание «мушек» в глазах, жажда и тошнота, рвота. Кожа бледнеет, дыхание частое, возможны потеря сознания, судороги.

При легочном кровотечении у пострадавшего на губах, особенно при кашле, появляется кровавая пена. Пострадавшему необходимо принять полусидящее положение, приложить к груди холод. Следует успокоить пострадавшего, объяснить, что ему нельзя двигаться и разговаривать, при первой же возможности срочно госпитализировать.

Желудочное кровотечение опасно для жизни. При таком кровотечении у пострадавшего может наблюдаться рвота с кровью. Пострадавшему необходимо обеспечить покой, уложить его, к животу приложить холод. Запрещено пить, принимать пищу, промывать желудок. Требуется срочная госпитализация.

В результате чрезвычайных происшествий и просто в домашних условиях у человека может начаться кровотечение из носа. Оно может быть вызвано травмой лица, повышенным артериальным давлением или другими причинами.

При кровотечении из носа часть крови вытекает наружу, часть попадает в носоглотку и вызывает кашель или рвоту.

Для оказания первой помощи при кровотечении из носа пострадавшего необходимо успокоить, объяснить, что кашель, сморкание, резкие движения могут только усилить кровотечение, удобно усадить его в прохладное место (если кровотечение происходит в жаркое время года) в положении с немного наклоненной вперед головой. К области носа можно приложить лед или другой холод. Если кровотечение не останавливается, рекомендуется вставить в полости носа стерильные ватные тампоны. Затем пострадавшего необходимо доставить в лечебное учреждение.

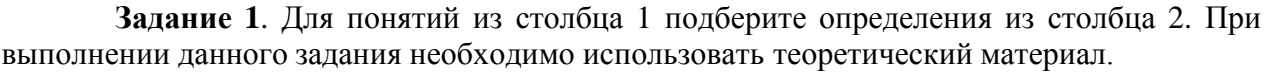

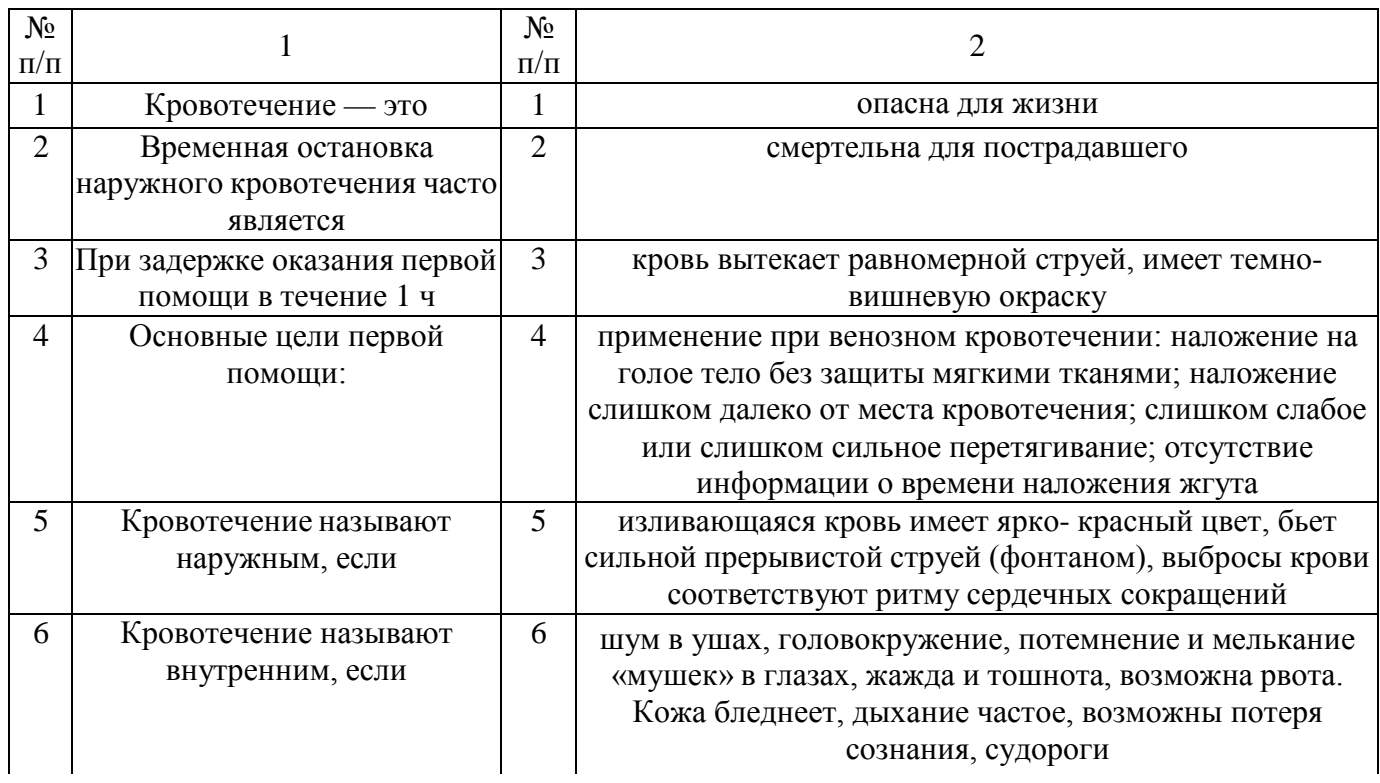

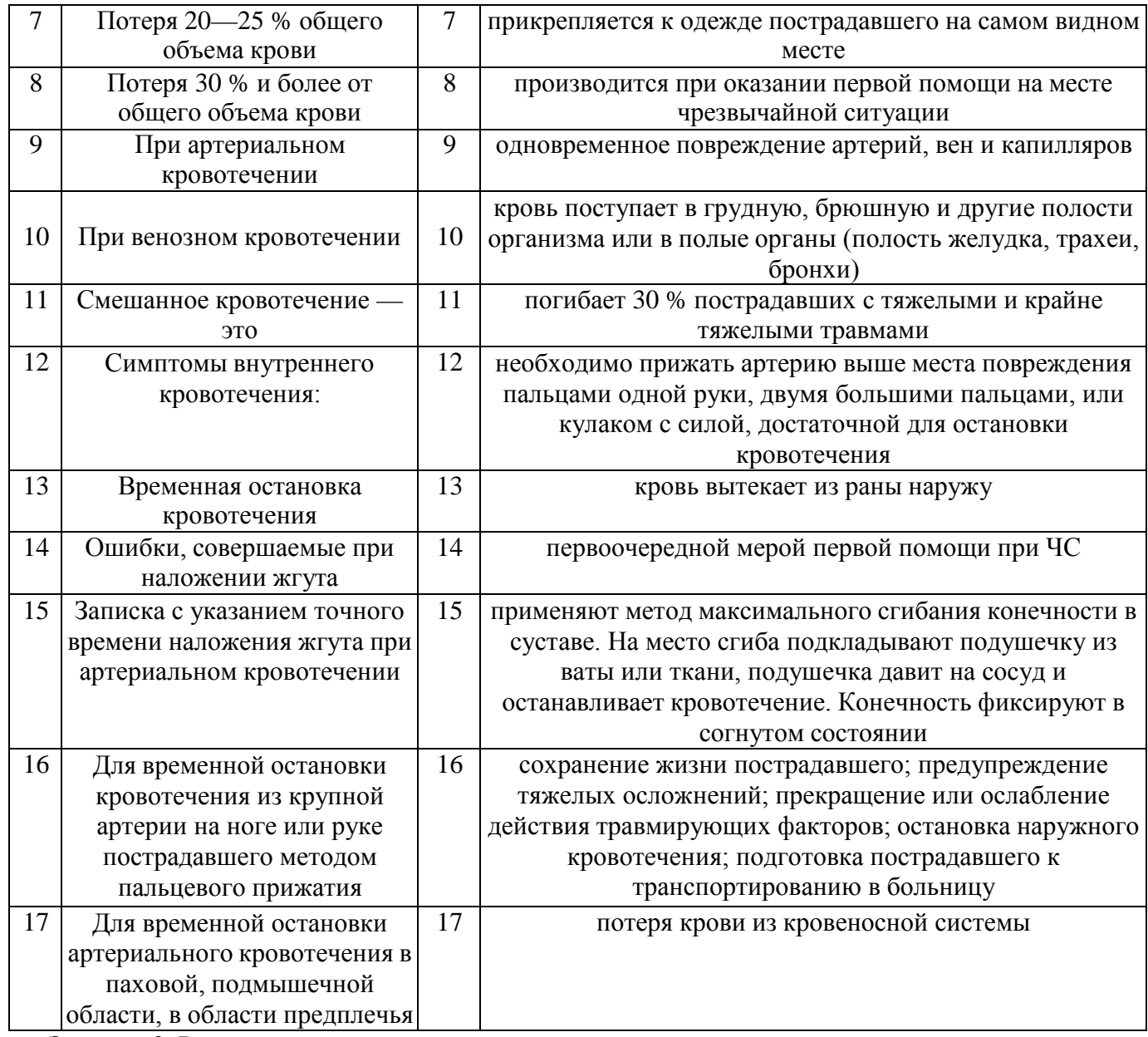

**Задание 2.** Расставьте в правильном порядке действия при наложении жгута при артериальном кровотечении.

1. Концы жгута фиксируются при помощи крючка.

2.ЕСЛИ жгут наложен правильно, то конечность бледнеет, кровотечение останавливается.

3.Жгут накладывают поверх одежды, мягкой подкладки, нескольких слоев бинта.

4.К одежде пострадавшего на самом видном месте прикрепляется записка с точным указанием даты, часа и минут наложения жгута.

5. Конечность приподнимают.

6.Жгут накладывают на конечность в растянутом состоянии выше места кровотечения и как можно ближе к месту повреждения, чтобы ограничить обескровливание конечности.

7.Делают 2—3 витка, непосредственно прилегающих один к другому.

8. Жгут растягивают.

**Задание 3.** Решите ситуационную задачу.

В результате дорожно-транспортного происшествия у пострадавшего началось артериальное кровотечение. Каковы будут ваши действия?

**Задание 4.** Отработайте навыки оказания первой помощи по остановке:

1) артериального кровотечения, используя методы пальцевого прижатия артерии, наложения жгута, жгута-закрутки, максимального сгибания конечности в суставе;

2) венозного кровотечения, используя метод наложения давящей повязки.

Техническое оснащение: подстилка на пол, жгут, жгут-закрутка, палочка, бинты, салфетки, муляж человека или обучающиеся- добровольцы.

# **КОНТРОЛЬНЫЕ ВОПРОСЫ:**

- 1. Перечислите основные цели оказания первой помощи.
- 2. В чем состоит первая помощь при наружных кровотечениях?
- 3. В чем разница между временной и окончательной остановкой кровотечения?
- 4. Каковы виды кровотечений?
- 5. Что такое артериальное кровотечение? Как его определить?
- 6. Что такое венозное кровотечение? В чем состоит первая помощь при венозном кровотечении?
- 7. В чем состоит первая помощь при капиллярном кровотечении?
- 8. Что такое смешанное кровотечение?
- 9. Каковы симптомы внутреннего кровотечения?
- 10. Как устранить носовое кровотечение?
- 11. В чем состоит первая помощь при подозрении на желудочное, легочное кровотечения?

# **Практическая работа №11**

# **Разработка ситуационных задач и составление алгоритма действий при оказании первой медицинской помощи при травмах на производственном участке.**

**Цель работы**: формирование навыков и умений, обеспечивающих успешные действия при решении вопросов личной и общественной безопасности, умение систематизировать знания по вопросам безопасности жизнедеятельности и эффективно применять их в повседневной жизни.

# **Материальное обеспечение:**

- 1. тексты ситуационных задач.
- 2. табельные и подручные медицинские средства (перевязочные материалы, шины, медикаменты).
- 3. ответы для преподавателя.

### **Ход занятия:**

- 1. Прочитайте внимательно содержание задания.
- 2. Выполните поочередно предложенные задания.

### **Ситуационные задачи**

- 1. Вследствие попадания кипящей жидкости возник ожог II—III степени бедра и голени. У оказывающего помощь нет воды, стерильного перевязочного материала, руки загрязнены. Имеются флаконы с церигелем, раствором перманганата калия, носовые платки. **Какова последовательность оказания первой помощи?**
- 2. В результате удара тупым предметом возникло значительное носовое кровотечение. В распоряжении имеются вата и полоска ткани (ширина 5 см, длина 50 см). **Какова последовательность оказания первой помощи?**
- 3. Идущий впереди вас человек, вскрикнув, упал; судорожные подергивания конечностей к моменту вашего приближения прекратились. При осмотре виден зажатый в руке свисающий с электростолба оголенный электрический провод. **Какова последовательность оказания первой медицинской помощи?**
- 4. Пострадавший выпил неизвестную жидкость, после чего почувствовал резкую боль во рту, за грудиной и в животе. При осмотре беспокоен, мечется от боли; повторная рвота с примесью крови. На слизистой оболочке губ, языке, в полости рта видны налеты и струпья желто-зеленого цвета.

Дыхание затруднено.

# **Чем произошло отравление? Какова первая помощь?**

- 5. У человека внезапно возникли чувство сверления, боли, ощущение скрежета в ухе. При осмотре глубоко в слуховом проходе обнаружено насекомое. **Какова первая помощь?**
- 6. В электропоезде внезапно ухудшилось состояние одного из пассажиров. Возникли сильные боли за грудиной, иррадиирующие в левую руку, шею, чувство нехватки воздуха, головокружение, слабость. Лицо бледное, испуганное; пульс 50 в минуту, слабого наполнения, дыхание учащенное. **Какова причина тяжелого состояния? Какова первая помощь?**
- 7. Рабочий нарушил правила техники безопасности, в результате чего получил травму предплечья циркулярной пилой. На передней поверхности средней трети предплечья имеется глубокая поперечная зияющая рана, из которой периодически пульсирующей струей изливается ярко-красного цвета кровь. Пострадавший бледен, покрыт липким потом.

**Что определяет последовательность проведения приемов первой медицинской помощи? Какое у пострадавшего кровотечение, и каким приемом его следует остановить? Каковы ваши дальнейшие действия?**

- 8. В гараже, не имеющем вентиляции, обнаружен человек, лежащий без сознания около автомашины с работающим мотором. На фоне бледных кожных покровов видны ярко-красные пятна, дыхание отсутствует, пульс не определяется, зрачки широкие, выслушиваются глухие тоны сердца. **Что произошло? В каком состоянии находится пострадавший? К каким мероприятиям необходимо немедленно приступить, и какова последовательность проведения приемов первой помощи?**
- 9. У пожилой женщины, длительное время страдающей варикозным расширением вен нижних конечностей, внезапно разорвался варикозный узел и началось значительное кровотечение на боковой поверхности голени. Из ранки поступает струей темная кровь. Кровопотеря значительная, так как все вокруг залито кровью. Пульс 100 в минуту, кожные покровы бледные. **Какое кровотечение возникло? Каковы принципы остановки данного кровотечения?**

**Изложите последовательность оказания первой медицинской помощи.** 10. Идущий впереди вас мужчина внезапно упал. Приблизившись к упавшему, вы обнаружили, что

человек делает судорожные дыхательные движения, лицо его синюшно, зрачки широкие, пульс не определяется, тоны сердца не выслушиваются, т.е. имеются все признаки остановки кровообращения.

**В чем заключается первая медицинская помощь? Какова ее последовательность? Как организовать транспортировку заболевшего в лечебное учреждение?**

- **11.** Тучная женщина, поскользнувшись, падает на ягодицы. В момент удара возникли резчайшие боли в пояснице, из-за которых невозможны малейшие движения. Вскоре женщина почувствовала онемение нижних конечностей. Малейшие попытки изменить положение вызывают сильные боли. Резкая боль возникает при ощупывании спины. **Какое возникло повреждение? Чем оно опасно? Нужна ли транспортная иммобилизация? Как транспортировать пострадавшую в больницу?**
- 12. Пожилой человек, споткнувшись, упал на руки возникла резкая боль в области лучезапястного сустава, усиливающаяся при любом движении кисти. Резко изменилась конфигурация сустава и лучевой кости.

**Какое возникло повреждение? Каковы задачи и приемы первой медицинской помощи?**

- **13.** При разгрузке автомашины скатившееся бревно придавило мужчину. Он жалуется на сильные боли в области таза, невозможность двигать ногами. Пострадавший бледен, кожные покровы холодные, покрыты липким потом, пульс частый, слабого наполнения. **Каков характер травмы? Чем объясняется тяжелое состояние пострадавшего? Какова последовательность оказания первой медицинской помощи?**
- 14. Человек сбит машиной; получив удар, он упал и ударился головой о мостовую. О случившемся не помнит, жалуется на головную боль, головокружение, тошноту, рвоту. В затылочной области ушибленная рана, из слуховых проходов кровянистые выделения. Явных признаков повреждения костей нет.

#### **Чем обусловлена тяжесть состояния пострадавшего и какая необходима первая медицинская помощь? Назовите основные правила транспортировки при данном повреждении.**

15. К вам обратилась молодая женщина с жалобами на резкую слабость, головокружение, тошноту, умеренные боли в животе. Женщина очень бледная, пульс более 120 в минуту, слабый. Живот умеренно вздут, при ощупывании болезненный во всех отделах, при внезапном отдергивании руки от живота боль резко усиливается.

### **О каком заболевании следует подумать? Опасно ли оно? Нужны ли первая помощь и срочная транспортировка больной в стационар?**

16. У больного, длительно страдающего пороком сердца, состояние резко ухудшилось: возникли и стали быстро нарастать чувство нехватки воздуха, одышка. Дыхание стало хриплым, появился кашель с

выделением большого количества белой пенистой мокроты. Кожные покровы и слизистые оболочки стали синюшными. Появились признаки нарушения деятельности сердца — перебои, аритмичный пульс.

## **Какое возникло осложнение? Какова первая медицинская помощь? В каком положении транспортировать больного в стационар?**

17. В результате загорания и взрыва емкости с керосином воспламенилась одежда на одном из рабочих. С помощью брезента пламя затушено. Тлеющая одежда залита водой. Имеются ожоги лица. Состояние пострадавшего быстро ухудшается: он заторможен, безучастен, пульс частый, дыхание поверхностное.

### **Чем объясняется тяжелое состояние? Какова первая помощь? Как транспортировать пострадавшего?**

18. При падении на вытянутую руку возникли резкая боль в плечевом суставе, выраженная его деформация. Движения в суставе стали невозможны, а конечность зафиксировалась в неестественном положении, заметно ее укорочение.

**Какой вид травмы у пострадавшего? Какова первая медицинская помощь? Необходима ли врачебная помощь?**

- **19.** Работница животноводческой фермы при уборке стойла поранила руку о гвоздь, вбитый в стену. Возникшую ссадину обработала спиртовым раствором йода и осталась на работе. **Правильно ли поступила женщина? Какие опасности таит полученное поверхностное повреждение кожи? Как следовало бы поступить в этом случае?**
- 20. Находясь на лесозаготовительных работах, рабочий упал с высоты, ударившись спиной о сваленное дерево. Возникли сильнейшие боли в спине, резко усиливающиеся при движении, движения нижних конечностей затруднены.

### **Что повреждено? Какова первая помощь? Как доставить пострадавшего в больницу, если нет носилок?**

21. Мужчина случайно выпил стакан раствора борной кислоты. Беспокоят боли в животе, изжога, тошнота.

### **Какова первая помощь? Каким способом и чем целесообразно промыть желудок?**

- 22. Внезапно у молодого человека в наружном слуховом проходе возникли резкие скрежещущие звуки, зуд, ощущение царапания острым предметом. **Что произошло? Как оказать первую помощь?**
- 23. Внезапно из носовых ходов началось обильное выделение крови. Больной обеспокоен, сморкается, сплевывает кровь, частично ее проглатывает. **Как остановить носовое кровотечение? Какое положение следует придать больному? Нужно ли доставить больного в больницу?**
- 24. Мужчина 43 лет мечется и громко стонет от внезапно начавшихся 2 ч назад сильных болей в области поясницы, отдающих в левое бедро и мошонку. Отмечает учащение мочеиспускания и розовое окрашивание мочи. Подобный приступ был год назад. **О каком заболевании можно думать? Что необходимо сделать?**
- 25. Мужчина 30 лет на работе упал с высоты 8 м, потерял сознание. При осмотре в теменной области обнаружена кровоточащая рана размером 10x4 см, из носовых ходов и полости рта выделяется кровь, через кожу правого плеча выступает острый осколок кости. Пульс 120 в минуту, мягкий, хорошего наполнения, артериальное давление 100/60 мм рт.ст.

**Что произошло с пострадавшим? Что и в какой последовательности нужно делать при оказании первой помощи? В какой стационар следует направить пострадавшего? Как организовать транспортировку?**

#### **Практическая работа №12 Изучение и отработка моделей поведения в условиях чрезвычайных ситуаций техногенного характера.**

**Задание 1**. Изучите модели поведения при ЧС на транспорте и ответьте на контрольные вопросы. Для выполнения данного задания необходимо изучить правила поведения при авариях на автомобильном, железнодорожном, водном транспорте и в метро.

*Модель поведения при автомобильной аварии* (*катастрофе*) (рис. 3.1):

- не терять самообладания;
- управлять машиной до последней возможности;
- напрячь все мышцы, сделать их «каменными» до полной остановки машины;
- не пытаться выскочить из машины на ходу. Статистика показывает, что шансов выжить внутри автомобиля в 10 раз больше, чем при попытке покинуть его;
- сделать все возможное, чтобы избежать лобового удара. Он считается одним из самых опасных видов автомобильных аварий. Для этого нужно попытаться съехать с дороги, свернуть в кювет или затормозить так быстро, как только возможно без потери управления, съехать с дороги вправо, но не влево;

Рис. 1. Автокатастрофа

- если столкновение неизбежно, то упереться ногами в пол, наклонить вперед голову, спрятать ее между рук, напрячь все мышцы, упереться руками в руль или переднюю панель;
- если на заднем сидении находится пассажир, то ему рекомендуется закрыть голову руками и лечь на бок. Место рядом с водителем более опасно для пассажира, чем заднее сидение;
- при столкновении с неподвижным предметом безопаснее удариться о него всем бампером, чем левым или правым крылом: нужно постараться сместить удар в сторону от центра радиатора, а еще лучше — к самому краю, чтобы удар был по касательной;

Необходимо помнить, что правильно пристегнутые ремни безопасности, подголовники при лобовом столкновении уменьшают вероятность гибели в два-три раза, при опрокидывании машины — в пять раз.

После того как произошла авария:

- попытайтесь сориентироваться, в каком месте машины и в каком положении вы находитесь;
- попытайтесь определить, есть ли возгорание, вытекает ли бензин, особенно если машина опрокинулась;
- определите, есть ли рядом с вами раненые;
- попробуйте выбраться из машины через дверь, а если она не открывается, то через окно;
- извлекать раненых из машины до приезда спасателей можно только в том случае, если машина загорелась.

■ Аварии, при которых автомобиль падает в воду, случаются достаточно редко. Если вы все же попали в такую ситуацию, то помните: автомашина некоторое время будет держаться на плаву. При погружении автомобиля с закрытыми дверями и окнами воздух в салоне будет держаться несколько минут. Этого достаточно, чтобы спастись. Следует включить фары, тогда спасателям будет легче обнаружить автомобиль. Надо снять лишнюю одежду, несколько раз глубоко вдохнуть, чтобы насытиться кислородом. Представьте свой путь вверх. Необходимо выбраться из автомобиля через окно или дверь, держась руками за крышу машины, резко оттолкнуться и плыть вверх. Учтите, что не стоит сразу открывать двери — вода попадет внутрь салона, и автомобиль утонет. Для спасения откройте окна. Если это сделать не удалось и автомобиль продолжает погружаться в воду, нужно попытаться разбить лобовое стекло. Заранее определите, чем вы это сделаете, дождитесь, пока вода заполнит салон наполовину, и действуйте.

**Аварии на общественном транспорте** в настоящее время составляют почти треть всех дорожных происшествий. При этом страдают десятки пассажиров. Особенно распространены аварии с участием микроавтобусов «газелей».

**Как вести себя в общественном транспорте: ш** войдя в общественный транспорт (автобус, троллейбус, трамвай), по возможности займите свободное место;

- уступайте место пассажирам с детьми, престарелым, инвалидам в случае аварии они пострадают больше других, потому что при внезапном толчке не смогут достаточно крепко уцепиться за поручни и удержаться от падения;
- при отсутствии свободных сидячих мест постарайтесь встать в центре салона, крепко держась за поручень;
- посмотрите, где расположены аварийные и запасные выходы, возможно, ими придется воспользоваться при аварии. Для этого нужно выдернуть специальный шнур и выдавить стекло.

ЧС на **железной дороге** (рис. 3.2) происходят из-за столкновения поездов, схода вагонов с рельсов, пожаров и взрывов, а также из-за человеческого фактора: невнимательности, усталости, непрофессионализма машинистов и диспетчеров.

### Рис. 2. Авария на железной дороге

При железнодорожной аварии наибольшую опасность для пассажиров представляют пожар, задымление в случае возгорания, удары о стены и различные внутренние конструкции, разбивающиеся стекла.

Как вести себя при поездке по железной дороге:

- строго соблюдайте правила поведения на железнодорожном транспорте;
- имейте в виду, что наиболее опасно ехать в первых вагонах железнодорожного состава, так как именно они сильнее всего подвергаются разрушению при столкновении;
- обращайте внимание на место расположения тяжелого и громоздкого багажа. Его лучше раз ещать внизу, не поднимать на верхние олки. В случае неожиданной остановки поезда, ре ого толчка, аварийной ситуации тяжелые вещи могут упасть на головы пассажирам;
- не загромождайте вещами проходы;
- не высовывайтесь из окон;
- заранее поинтересуйтесь, какие окна являются аварийными выходами. Обычно это окна третьего и шестого купе;
- немедленно сообщайте машинисту или транспортной милиции о подозрительных лицах и бесхозных предметах.

Модель поведения при железнодорожной аварии:

- при столкновении сгруппируйтесь, напрягите все мышцы, попытайтесь ухватиться за закрепленные полки, край стола;
- если рядом с вами находится ребенок, то схватите его, крепко прижмите к себе;
- прикройте рукой голову, лицо, чтобы не порезаться бьющимися стеклами;
- если вагон переворачивается, упритесь ногами в стенку;
- когда вагон остановится, осмотритесь вокруг себя, если есть раненые, окажите им первую помощь; позаботьтесь о детях, престарелых, инвалидах, женщинах;
- попытайтесь выбраться из вагона, с собой берите только самое необходимое;
- при необходимости воспользуйтесь аварийными выходами, разбейте стекла подручными средствами;
- срочно сообщите в МЧС о произошедшем;
- не создавайте панику и не допускайте ее.

ЧС в **метрополитене** могут произойти на станциях, в вагонах, туннелях. Их причинами являются столкновение поездов, сход вагонов с рельсов, пожары и взрывы из-за террористических актов (рис. 3.3) и др. Падение человека на пути может произойти в результате неосторожности, давки или предумышленных действий преступников. Главные опасности в таком случае — приближающийся поезд метрополитена и высокое напряжение. Поэтому:

- не стойте возле края платформы;
- если на платформе сильная давка, лучше пропустите  $1 -2$  поезда, будьте внимательны при посадке и высадке;
- если вы увидели упавшего с платформы человека, следует немедленно сообщить об этом дежурному по станции;
- помогите ему выбраться, подайте руку;
- учтите, что в начале платформы есть лесенка, по которой можно выбраться на платформу;
- если приближается поезд и нет времени выбраться, то упавшему следует лечь между рельсами, пригнуть голову.

При опасности террористических актов в метро:

■ старайтесь садиться в центральные вагоны, они считаются наиболее безопасными;

Рис. 3. Террористический акт в Московском метрополитене.

- категорически запрещено трогать оставленные бесхозные вещи, это очень опасно. Сообщите машинисту, если увидите их или подозрительных людей;
- шансов выжить больше у тех пассажиров, которые в момент взрыва стоят, потому что взрывные устройства могут быть спрятаны под сидения.

При взрыве в метро*:*

- не стремитесь выбраться из вагона, если он не горит и поезд стоит или движется в тоннеле. Там очень много кабелей и проводов, находящихся под высоким напряжением;
- не притрагивайтесь к металлическим частям вагона, они могут быть под напряжением;
- окажите первую помощь раненым, если они имеются;
- при задымлении дышите через платок; лягте на пол внизу, около пола, дыма всегда меньше.

По подсчетам специалистов, в настоящее время на дне океанов и морей находится свыше 1 млн судов.

Аварии и катастрофы на **водном транспорте** (рис.4) связаны со множеством причин. Новейшее радиолокационное и другое навигационное оборудование не спасает суда от столкновений междусобой, от попадания на мелководье, рифы. Это можно объяснить ростом количества судов, увеличением скорости и напряженностью графика их движения.

Опасные природные явления (ураганы, штормы, льды), ухудшение видимости при неблагоприятных метеорологических условиях (туман, дождь) также приводят к авариям и катастрофам. Но статистика указывает, что чаще всего причиной аварий на водном транспорте является человеческий фактор, то есть ошибки, совершенные людьми. Их можно разделить на ошибки, допущенные на стадии проектирования и строительства судов, что приводит к их технической непригодности, и ошибки при эксплуатации.

Опасность возрастает многократно, когда к неблагоприятным метеорологическим условиям прибавляются ошибки, совершаемые людьми из-за невнимательности, небрежности, а также превышение скорости, неправильная оценка курса встречных судов, неправильное маневрирование, нарушение правил перевозки опасных грузов и т. д.

Меры предосторожности при путешествии на воде:

- максимально ограничьте пребывание на палубе во время сильного ветра и волн;
- если выйти на палубу необходимо, крепко держитесь за поручни;
- в шторм перед выходом на палубу обязательно наденьте спасательный жилет.

Модель поведения при ЧС на водном транспорте:

- в начале плавания выясните, как попасть на палубу кратчайшим путем, где расположены выходы;
- узнайте, где хранятся спасательные жилеты и как ими пользоваться;
- при начале эвакуации внимательно слушайте команды;
- не создавайте панику;
- возьмите с собой теплую одежду, одеяло, спасательный жилет, документы, деньги, лекарства, продукты, спички;
- наденьте спасательный жилет. Это рекомендуется сделать и тем, кто хорошо плавает;
- при посадке в шлюпку ведите себя достойно, не толкайтесь, пропустите вперед детей и женщин; в шлюпке не пересаживайтесь с места на место;
- если сесть в шлюпку или в другое плавсредство не удалось, то прыгайте в воду;
- в первые секунды попадания в воду задержите дыхание и зажмите нос, чтобы вода не попала внутрь; другой рукой держитесь за спасательный жилет;
- выныривайте с открытыми глазами;
- постарайтесь как можно быстрее отплыть от тонущего корабля на безопасное расстояние;
- постарайтесь ухватиться за какой-нибудь плавающий предмет;
- берегите силы;
- подавайте сигналы о помощи;
- учтите, что одежда помогает спасаться от холода, в ней температура тела на несколько градусов выше;
- чтобы согреться в воде, по очереди напрягайте мышцы. Не надо размахивать ногами и руками, на это уйдут все силы;
- если вы в спасательном жилете, то сгруппируйтесь и обхватите руками грудную клетку. Таким образом можно увеличить срок выживания в холодной воде на 50 %;
- помните, что вас наверняка уже начали искать, надо продержаться до прибытия помощи. При попадании в холодную воду у человека быстро начинается

переохлаждение. Переохлаждение приводит к нарушению координации движений и работы дыхательного центра, развитию острого холодового шока. В результате шока человек теряет сознание и погибает. Быстрота наступления переохлаждения зависит от температуры воды и от того, во что одет человек. Переохлаждение может развиться даже в теплой воде. При температуре воды 15 °С человек теряет сознание примерно через 2 ч, при температуре около 0° переохлаждение и потеря сознания наступает через 15 мин. В России каждый год тонет около 15 тыс. человек. Большинство пострадавших от несчастных случаев на воде находились в этот момент в состоянии алкогольного опьянения.

ЧС, вызванные авариями и катастрофами на гидротехнических сооружениях, связаны с опасностью моментального затопления обширных районов. Огромный стремительный поток вырвавшейся воды создает смертельную угрозу, смывая все на своем пути, приводит к человеческим жертвам, разрушениям. Размеры гидросооружения и его разрушения определяют скорость и высоту возникшей волны. Так, в горных районах скорость волны может достигать 100 км/ч. Каждый гидроузел имеет свою зону затопления. В этой зоне запрещено какое-либо строительство.

В случае ЧС проводится оповещение населения при помощи радио, телевидения, телефонов, громкоговорящей связи. Население, получив сигнал оповещения, должно немедленно приступить к эвакуации в безопасное место. Там необходимо ожидать спада воды или новых сообщений.

## **КОНТРОЛЬНЫЕ ВОПРОСЫ**

- 1. Какова модель поведения при автомобильной аварии?
- 2. Как себя правильно вести, если автомобиль, в котором вы находитесь, упал в воду?
- 3. В каком месте салона общественного транспорта безопаснее всего находиться во время движения? Почему?
- 4. Как вести себя при поездке на железнодорожном транспорте?
- 5. Какова модель поведения при железнодорожной аварии [катастрофе)?
- 6. Что делать, если на станции метро вы увидели упавшего с платформы человека?
- 7. Как вести себя в метро при опасности террористических актов?
- 8. Каковы причины ЧС на водном транспорте?

9. Какие меры предосторожности должны соблюдать путешествующие по воде?

Какова модель поведения при ЧС на водном транспорте?

Задание 2. Внимательно прочитайте утверждения, оцените и разместите их в соответствующие столбцы таблицы («Правильно» или «Неправильно»). Для выполнения данного задания необходимо использовать теоретический материал задания 1.

| Правильно | <b>Неправильно</b> |
|-----------|--------------------|
|           |                    |
|           |                    |
|           |                    |
|           |                    |
|           |                    |
|           |                    |
|           |                    |
|           |                    |
|           |                    |
|           |                    |

<sup>1.</sup>ЧС техногенного характера подразделяются на ЧС без загрязнения и с загрязнением окружающей среды.

2. При автомобильной аварии необходимо как можно быстрее выскочить из машины на ходу.

3. При автомобильной аварии необходимо управлять машиной до последней возможности.

4. При температуре воды около 0° потеря сознания от переохлаждения наступает через  $1-2$  ч.

5. После того как произошла автомобильная авария, попытайтесь сориентироваться, в каком месте машины и в каком положении вы находитесь.

6. Если в результате аварии в автомобиле появились раненые, их надо вытащить оттуда как можно скорее.

7. Если в результате аварии автомобиль упал в воду, помните, что он практически сразу пойдет ко дну.

8. При погружении в воду автомобиля с закрытыми дверями и окнами воздух в салоне будет держаться несколько минут.

9. Наиболее опасно ехать в первых вагонах железнодорожного состава, именно они сильнее всего подвергаются разрушению при столкновении.

10. Аварийные выходы из вагона обычно расположены в первом и последнем купе.

11. Новейшее радиолокационное и другое навигационное оборудование делает путешествие на водном транспорте практически безопасным.

12. Статистика указывает, что человеческий фактор чаще всего является причиной аварий на водном транспорте.

Задание 3. Освойте модели поведения при ЧС нарадиационно опасных объектах и ответьте на контрольные вопросы. Создание и эксплуатация атомных электростанций, рост их числа повышают вероятность возникновения аварий с выбросом радиоактивных веществ. Наиболее опасными являются аварии на атомных электростанциях с ядерными реакторами. Атомные электростанции относятся к радиационно опасным объектам (РОО). **РОО** — это объекты, на которых хранят, перерабатывают, используют или транспортируют радиоактивные вещества.

Авария на РОО — это повреждение (выход из строя) отдельных узлов радиационных объектов при их эксплуатации.

Аварии на РОО могут привести к облучению ионизирующим излучением или к радиоактивному загрязнению окружающей среды, людей, сельскохозяйственных животных и растений. Радиоактивное загрязнение вызывает поражение людей, животных, растений на длительное время.

Во время воздействия радиации на организм человека, или облучения, происходит разрушение клеток организма. Облучение вызывает многие опасные, а в больших дозах и смертельные заболевания: нарушение обмена веществ, злокачественные опухоли, лейкоз. Воздействие радиации особенно опасно для детей, в организме которых идет бурное деление клеток.

Радиоактивные вещества могут проникать в организм человека с пищей, водой, через воздух (при дыхании) и кожные покровы. Наиболее чувствительны к радиационному воздействию костный мозг, селезенка, лимфатические узлы, щитовидная железа. Большие дозы радиации смертельны,

Некоторые продукты питания и витамины помогают очистить организм от небольшого количества радиоактивных веществ (печень животных, морковь, шоколад, зеленый чай и др.).

В настоящее время на территории Российской Федерации функционирует около 700 РОО. Практически все атомные электростанции расположены в густонаселенных районах.

**Модели поведения при радиационной ЧС.** Неожиданная опасная ситуация на РОО, которая привела или может привести к облучению населения или радиоактивному загрязнению окружающей среды и требует экстренных мер по защите людей, называется радиационной ЧС. Главная мера защиты при этом — по возможности быстрее покинуть опасный район. Если эвакуация проводится организованно, то следуйте инструкциям представителя МЧС или других ответственных лиц. Если эвакуация не организована, то покиньте опасный район самостоятельно. Если ветер дует со стороны очага радиационного заражения, то уходить надо в направлении, перпендикулярном направлению ветра.

Если по какой-либо причине покинуть опасное место невозможно, то укройтесь в помещении, лучше всего в подвале кирпичногоили бетонного здания. Следует знать, что ионизирующее излучениеослабляют:

- $\blacksquare$  стены деревянного здания в 2 раза;
- $\blacksquare$  стены кирпичного здания в 10 раз;
- стены и перекрытия подвала кирпичного или бетонного здания в 40—100 раз. Действия при оповещении о радиационной аварии:
- необходимо помнить, что в первые минуты и часы после аварии мощность ионизирующего излучения максимальная;
- при нахождении на улице надо закрыть рот и нос платком и укрыться в подвале, погребе, подземном переходе, доме, любом помещении;
- при входе в помещение нужно снять верхнюю одежду и обувь, спрятать ее в пластиковый пакет;
- принять душ;
- закрыть окна и двери;
- включить радио, телевизор для получения указаний и дополнительной информации;
- провести герметизацию вентиляционных отверстий, щелей на окнах;
- сделать запас воды в герметичных емкостях;
- убрать запас продуктов в холодильник;
- подготовить респиратор, ватно-марлевую повязку;
- не паниковать и не допускать паники. Действия на радиоактивно загрязненной местности:
- выходить из помещения (укрытия) можно только в случаях крайней необходимости;
- при этом следует надеть респиратор (или повязку, лучше влажную), плащ (лучше резиновый и с капюшоном), сапоги и перчатки. Если нет плаща, то надеть куртку, накидку;
- \* на открытой местности не курить, не принимать пищу, не купаться, не собирать грибы и ягоды;
- перед входом в помещение тщательно отряхнуть верхнюю одежду, отряхнуть или вымыть обувь;
- дома регулярно проводить влажную уборку;
- регулярно принимать душ, тщательно мыть руки перед едой, рот полоскать слабым раствором питьевой соды;
- употреблять в пищу только консервы или продукты, которые хранились в закрытых помещениях. Действия при эвакуации:
- внимательно слушать инструкции, особенно о времени и месте сбора для эвакуации;
- предупредить соседей, возможно, кому-то из них нужна помощь; особое внимание обратить на живущих рядом престарелых, инвалидов, семьи с маленькими детьми;
- перекрыть воду, газ, выключить электричество;
- надеть средства индивидуальной защиты;
- взять с собой сумку с необходимыми вещами; сумку (рюкзак) обернуть полиэтиленовой пленкой;
- на дверь прикрепить объявление «В квартире  $\mathcal{N}_2$  ... никого нет»;
- при формировании колонны или при посадке на транспорт зарегистрироваться у представителя МЧС;
- прибыв в безопасное место, обязательно провести дезактивацию, удалить радиоактивную пыль, вещества со своей кожи, одежды, обуви — самостоятельно или в специально отведенном для этого месте;
- тщательно вымыть лицо, руки с применением моющих средств, принять душ;
- тщательно вымыть обувь, вытряхнуть и протереть влажной тряпкой одежду. Даже после этого лучше сложить обувь и одежду в полиэтиленовый пакет и не пользоваться ими.

Для защиты щитовидной железы взрослых и детей от воздействия радиоактивных изотопов йода на ранней стадии аварии проводится йодная профилактика. Йодистый калий принимают в следующих дозах: взрослые и дети от двух лет и старше  $-0.125$  г, дети до двух лет  $-$  по 0.04 г внутрь после еды 1 раз в день в течение 7 суток.

# КОНТРОЛЬНЫЕ ВОПРОСЫ

- 1. Что относят к РОО?
- 2. К чему могут привести аварии на РОО?
- 3. Что является главной мерой защиты от аварии на РОО?
- 4.Во сколько раз стены и перекрытия зданий из кирпича и бетона ослабляют ионизирующее излучение

# **Практическая работа №13 Взрывоопасность как травмирующий фактор производственной среды.**

**Цель работы:** приобретение знаний о травмирующих факторах производственной среды. **Оборудование:**

1. Методические указания к практическим занятиям.

### **Ход занятия:**

**1.**Сделайте вывод и оформите практическую работу.

#### **Теоретические аспекты**

В производстве в большом количестве используются приборы, аппараты, технологические процессы, содержащие вещества, способные при определенных условиях образовывать взрывоопасную среду.

Быстрое изотермическое химическое превращение взрывоопасной среды, сопровождающееся выделением энергии и образованием опасных газов, способных производить работу, — называется «химическим» взрывом.

Взрыв или возгорание газообразных или смешанных горючих химических веществ наступает при определенном содержании этих веществ в воздухе, что приводит к разрушению и повреждению зданий и сооружений, технологических установок, емкостей и трубопроводов. На производстве при взрыве газовоздушной, паровоздушной смеси или пыли образуется ударная волна. Степень разрушения строительных конструкций, оборудования, машин и коммуникаций,

а также поражение людей зависит от избыточного давления во фронте ударной волны (разность между максимальным давлением во фронте ударной волны и нормальным атмосферным давлением перед этим фронтом).

Расчеты оценки действия взрыва горючих химических газов и жидкостей сводятся к определению избыточного давления во фронте ударной волны ( $\Delta P_{\Phi}$ ) при взрыве газовоздушной смеси на определенном расстоянии (*^R*) от емкости, в которой хранится определенное количество (*Q*) взрывоопасной смеси.

Для ориентировочного определения избыточного  $\Delta P_{\Phi}$  (кПа), давления ударной волны пользуются эмпирическими формулами:

при  $K \leq 2$ 

$$
\Delta P_{\Phi} = \frac{700}{3\sqrt{1 + 29.8K^3} - 1},
$$

при *К*> 2

$$
\Delta P_{\phi} = \frac{22}{K\sqrt{\lg K + 0.158}}.
$$

где *К* — эмпирический коэффициент, зависящий от R (м) и Q (т) и определяемый по формуле:

$$
K = 0.24 \frac{R}{17,3\sqrt{Q}}
$$

Максимальные значения избыточного давления во фронте ударной волны составляют при взрыве газовоздушной смеси 800 кПа, пылей — 700 кПа, паровоздушной смеси — 100...200 кПа. Если принять во внимание, что в производственных условиях взрывы, как правило, происходят в замкнутом помещении, то полное избыточное давление формируется за счет процессов отражения механической волны от стен и составляет величину в 5...6 раз большую избыточного давления, возникшего при взрыве.

Насколько велики представленные значения избыточного давления при взрывах, можно оценить по следующим примерам: для разрушения армированного остекления зданий требуется 5...10 кПа, деревянных строений — 10...20 кПа, кирпичных зданий — 25...30 кПа, железобетонных конструкций стен цеха — 100...150 кПа.

Действие ударной волны на человека менее 10 кПа считается безопасным, при избыточном давлении от 10 до 30 кПа происходят легкие поражения или легкопроходящие нарушения (звон в ушах, головокружение), при избыточном давлении от 30 до 60 кПа человек получает поражения средней тяжести (вывихи, контузии головного мозга), избыточные давления от 60 до 100 кПа наносят человеку тяжелые контузии и травмы, приводящие к длительной потере работоспособности, при избыточном давлении более 100 кПа происходят крайне тяжелые контузии и травмы (переломы костей, разрывы внутренних органов), которые могут привести к гибели человека.

Источниками взрывоопасности на производстве могут быть установки, работающие под давлением, к ним относятся: паровые к водогрейные котлы, компрессоры, воздухосборники (ресиверы), газовые баллоны, паропроводы, газопроводы, автоклавы и др.

Взрывы паровых котлов представляют собой мгновенное высвобождение энергии перегретой воды в результате такого нарушения целостности стенок котла, при котором возможно мгновенное снижение внутреннего давления до атмосферного, наружного. Приведенное здесь определение взрыва носит физический характер («физический» взрыв) и является адиабатическим, в отличие от «химического» взрыва, представляющего собой разновидность процесса горения.

При атмосферном давлении вода кипит при 100 °С в открытом сосуде. В закрытом сосуде, каким является паровой котел, начало I кипения происходит при 100 °С, но образующийся при этом пар давит на поверхность воды и кипение прекращается. Чтобы вода продолжала кипеть в котле, необходимо ее нагревать до температуры, соответствующей давлению пара. Например, давлению 6⋅105 Па соответствует t = 169 ° С;  $8·10<sup>5</sup>$  Па — t = 171 °С; 12⋅10<sup>5</sup> Па — t = 189 °С и т. д.

Если после нагревания воды, например до 189°С, прекратить подачу тепла в топку котла и нормально расходовать пар, то вода будет I кипеть до тех пор, пока температура не станет ниже 100 °С. При этом чем скорее будет убывать давление в котле, тем интенсивнее будет кипение и парообразование за счет избытка тепловой энергии, содержащейся в воде. Этот избыток тепловой энергии при падении давления от максимального до атмосферного целиком расходуется на парообразование. В случае механического разрыва стенок котла нарушается внутреннее равновесие в котле и происходит внезапное падение давления до атмосферного.

Перегретая вода целиком превращается в пар. При этом образуется огромное количество пара (из 1 м воды 1700 м пара при нормальном давлении), что приводит к разрушению котла, помещения котельной или цеха, в котором установлен котел. Следовательно, независимо от величины рабочего давления в котле опасность таится не в паре, заполняющем паровое пространство котла, а в нагретой выше 100 °C воде, обладающей громадным запасом энергии и готовой в любое мгновение испариться при резком снижении давления.

Очевидно, что чем больше воды в котле на единицу поверхности нагрева, тем больше аккумулированной теплоты в ней и тем более взрывоопасен котел. В этой связи, с точки зрения безопасной эксплуатации, выбор типа котла и его конструкции для конкретных условий его применения имеет большое значение. Менее опасным по последствиям возможного взрыва являются котлы с малым объемом воды, приходящимся на 1 м<sup>2</sup> поверхности нагрева. К этой группе относятся водотрубные и прямоточные котлы. Наиболее опасными являются котлы

цилиндрические с жаровыми трубами и батарейные. Подсчитано, что энергия, содержащаяся в 60 кг перегретой воды, находящейся в котле под давлением  $5·10<sup>5</sup>$  Па, эквивалентна энергии 1 кг пороха.

Факторами нарушения целостности стенок котла, предшествующими его механическому разрыву, а следовательно, и взрыву, являются такие, которые вызывают перенапряжение материала котла, а именно:

1) чрезмерное превышение расчетного давления при длительном воздействии на котел вызывает перенапряжение стенок (рассчитанных с определенным запасом прочности) и остаточные деформации растяжения, что увеличивает ползучесть материала. Это может произойти при порче предохранительных клапанов;

2) понижение уровня воды (упуск воды) в котле до такого положения, когда нагреваемые пламенем стенки котла перестают охлаждаться водой и перегреваются. Это повышает их деформативность, что в свою очередь связано со снижением предела текучести металла при нагреве его до высокой температуры;

3) недостатки конструкции и изготовления котла, например несоответствие материала котла современным расчетным параметрам котлов, дефекты сварки или клепки при изготовлении и т. п.;

4) ветхость котла от долголетней эксплуатации и местные ослабления котла, в том числе в результате коррозии или накипи;

5) нарушение технических требований при эксплуатации котла и невнимательное обслуживание и содержание котельных установок, особенно при низкой квалификации обслуживающего персонала.

Водогрейные котлы представляют такую же опасность, что и паровые котлы.

На производстве применяются поршневые компрессоры, приводимые в действие двигателем внутреннего сгорания и смонтированные вместе с ресивером на раме-прицепе. Эти компрессоры имеют производительность от 1 до 15 м<sup>3</sup> всасываемого воздуха в 1 мин, а иногда и более. При этом наружный воздух перед поступлением в рабочий цилиндр компрессора проходит через фильтр, где он очищается от пыли; особую опасность (возможность взрыва) представляет горючая пыль. Воздушные компрессоры представляют известную опасность в отношении взрыва, в первую очередь вследствие возможного образования взрывоопасных смесей из продуктов разложения смазочных масел и кислорода воздуха. Разложение смазочных масел происходит под воздействием высоких температур, развивающихся в компрессорах в процессе сжатия воздуха или другого газа без охлаждения компрессора.

Взрывы баллонов во всех случаях представляют опасность независимо от того, какой газ в них содержится. Причинами взрывов могут быть удары (падения) как в условиях повышения температур от нагрева солнечными лучами или отопительными приборами, так и при низких температурах и переполнение баллонов сжиженными газами. Взрывы кислородных баллонов происходят при попадании масел и других жировых веществ во внутреннюю область вентиля и баллона, а также при накоплении в них ржавчины (окалины). В связи с этим кислородные баллоны перед их наполнением промывают растворителями (дихлорэтаном, трихлорэтаном). Взрывы баллонов могут происходить и при ошибочном заполнении баллонов другим газом, например кислородного баллона горючим газом. Поэтому введена четкая маркировка баллонов, в силу которой все баллоны окрашивают в цвета, присвоенные каждому газу, а надписи на них делают другим цветом, также определенным для каждого газа.

Ударная волна, образующаяся при взрыве газовых баллонов высокого давления, достигает величины 300.. .800 кПа.

Нарушение нормального режима эксплуатации сосудов и установок, работающих под давлением, приводящие к превышению определенных пределов, могут привести к взрывам.

Мощность взрыва зависит от величины работы взрыва и времени его действия. Например, при взрыве сосуда со сжатым газом происходит адиабатическое расширение сжатого газа, работа которого *А* (Дж) количественно может быть, подсчитана из уравнения:

$$
A = P_1 V [1 - (P_2 / P_1^{\frac{K-1}{k}})] / (K - 1),
$$

где Р<sub>1</sub> — начальное давление газа в сосуде,

Па; $V$  — объем сосуда, м<sup>3</sup>;

*К* — показатель адиабаты;

 $K=C_{_p}\,/C_{_v}$  — отношение удельных теплоемкостей газа при постоянных давлении и объеме (Дж/кг⋅ 0 К) (для воздуха *К*= 1,41);

Р2 — конечное (атмосферное) давление Па.

### **Перечень рекомендуемых учебных изданий, Интернет-ресурсов, дополнительной литературы.**

### **Основная литература:**

**1. Безопасность жизнедеятельности**: учебник для студ. Учреждений сред. проф. образования / [Э.А.Арустамов, Н.В.Косолапова, Н.А.Прокопенко, Г.В.Гуськов]. — 17-е изд., стер. — М. : Издательский центр «Академия», 2018. — 176 с. — (Профессиональное образование). — ISBN 978-5-4468-7746-1. — Текст : электронный // ЭБС Академия [сайт]. — URL: <https://www.academia-moscow.ru/reader/?id=369797> – **ЭБС Академия**

**2. Косолапова, Н.В.** Безопасность жизнедеятельности [Текст] : учебник для студ. учреждений сред. проф. образования. - 2-е изд., стер. - Москва : Академия, 2018. - 288 с. - ISBN 978-5-4468-6946-6 : 863-94.

### **Дополнительная литература:**

**1. Беляков, Г. И.** Основы обеспечения жизнедеятельности и выживание в чрезвычайных ситуациях : учебник для среднего профессионального образования / Г. И. Беляков. — 3-е изд., перераб. и доп. — Москва : Издательство Юрайт, 2020. — 354 с. — (Профессиональное образование). — ISBN 978-5-534-03180-5. — Текст : электронный // ЭБС Юрайт [сайт]. — URL:<https://urait.ru/bcode/452122> - **ЭБС Юрайт**

**2. Каракеян, В. И.** Безопасность жизнедеятельности : учебник и практикум для среднего профессионального образования / В. И. Каракеян, И. М. Никулина. — 3-е изд., перераб. и доп. — Москва : Издательство Юрайт, 2020. — 313 с. — (Профессиональное образование). — ISBN 978-5-534-04629-8. — Текст : электронный // ЭБС Юрайт [сайт]. — URL:<https://urait.ru/bcode/450749> - **ЭБС Юрайт**

## **Интернет-ресурсы:**

1. Первые шаги граждан в чрезвычайных ситуациях (памятка о правилах поведения граждан в чрезвычайных ситуациях) – Режим доступа: <https://novochgrad.ru/texts/ugochs/id/2108.html>

2. Статьи по выживанию в различных экстремальных условиях – Режим доступа: <https://survival.com.ua/bez-rubriki/>

3. Портал МЧС России – Режим доступа:<http://www.mchs.gov.ru/>

4. Энциклопедия безопасности жизнедеятельности – Режим доступа: [http://bzhde.ru](http://bzhde.ru/)

5.Единое окно доступа к образовательным ресурсам – Режим доступа: [http://window.edu.ru](http://window.edu.ru/)

6. Безопасность в техносфере – Режим доступа: [http://www.magbvt.ru.](http://www.magbvt.ru/)

7. Федеральная государственная информационная система «Национальная электронная библиотека» – Режим доступа: http://нэб.рф/.

8. Университетская информационная система «РОССИЯ» – Режим доступа: [http://uisrussia.msu.ru/.](http://uisrussia.msu.ru/)

9. Учебно-методические пособия «Общевойсковая подготовка». Наставление по физической подготовке в Вооруженных Силах Российской Федерации (НФП-2009) – Режим доступа: <u>http://www.goup32441.narod.ru/</u>

# МИНИСТЕРСТВО СЕЛЬСКОГО ХОЗЯЙСТВА РОССИЙСКОЙ ФЕДЕРАЦИИ

### ФЕДЕРАЛЬНОЕ ГОСУДАРСТВЕННОЕ БЮДЖЕТНОЕ ОБРАЗОВАТЕЛЬНОЕУЧРЕЖДЕНИЕ ВЫСШЕГО ОБРАЗОВАНИЯ «РЯЗАНСКИЙ ГОСУДАРСТВЕННЫЙ АГРОТЕХНОЛОГИЧЕСКИЙ УНИВЕРСИТЕТИМЕНИ П.А. КОСТЫЧЕВА»

УТВЕРЖДАЮ: Декан ФДП и СПО Емельянова АС. 17 июня 2022г.

# **МЕТОДИЧЕСКИЕ УКАЗАНИЯ К ПРАКТИЧЕСКИМ ЗАНЯТИЯМ**

# ПО УЧЕБНОЙ ДИСЦИПЛИНЕ

# «**РУССКИЙ ЯЗЫК И КУЛЬТУРА РЕЧИ»**

для студентов **2** курса ФДП и СПО

по специальности

35.02.16 Эксплуатация и ремонт сельскохозяйственной техники и оборудования

(очная форма обучения)

Рязань, 2022

Методические указания к практическим занятиям разработаны :

- в соответствии с требованиями Федерального государственного образовательного стандарта среднего профессионального образования (ФГОС СПО) по специальности 35.02.16 «Эксплуатация и ремонт сельскохозяйственной техники и оборудования», утвержденного Приказом Министерства просвещения Российской Федерации от 14 апреля 2022 г. № 235;

- на основе Примерной основной образовательной программы по специальности среднего профессионального образования 35.02.16 Эксплуатация и ремонт сельскохозяйственной техники и оборудования, представленной Организацией разработчиком Федеральным государственным бюджетным образовательным учреждением высшего образования «Российский государственный агарный университет – МСХА имени К.А. Тимирязева» (зарегистрирована в Реестре примерных основных образовательных программ СПО под номером: 52 от 10.10.2022).

Разработчики:

Шехова Н.Е., преподаватель первой квалификационной категории ФДП и СПО,

Утверждено на заседании Методического совета ФДП и СПО Протокол № 10 от «16» июня 2022 г.

Председатель методического совета *Меревяр Мохова* М.Н.

Методические указания к практическим занятиям предназначены для студентов очной формы обучения факультета ФДП и СПО по специальности 35.02.16 Эксплуатация и ремонт сельскохозяйственной техники и оборудования,

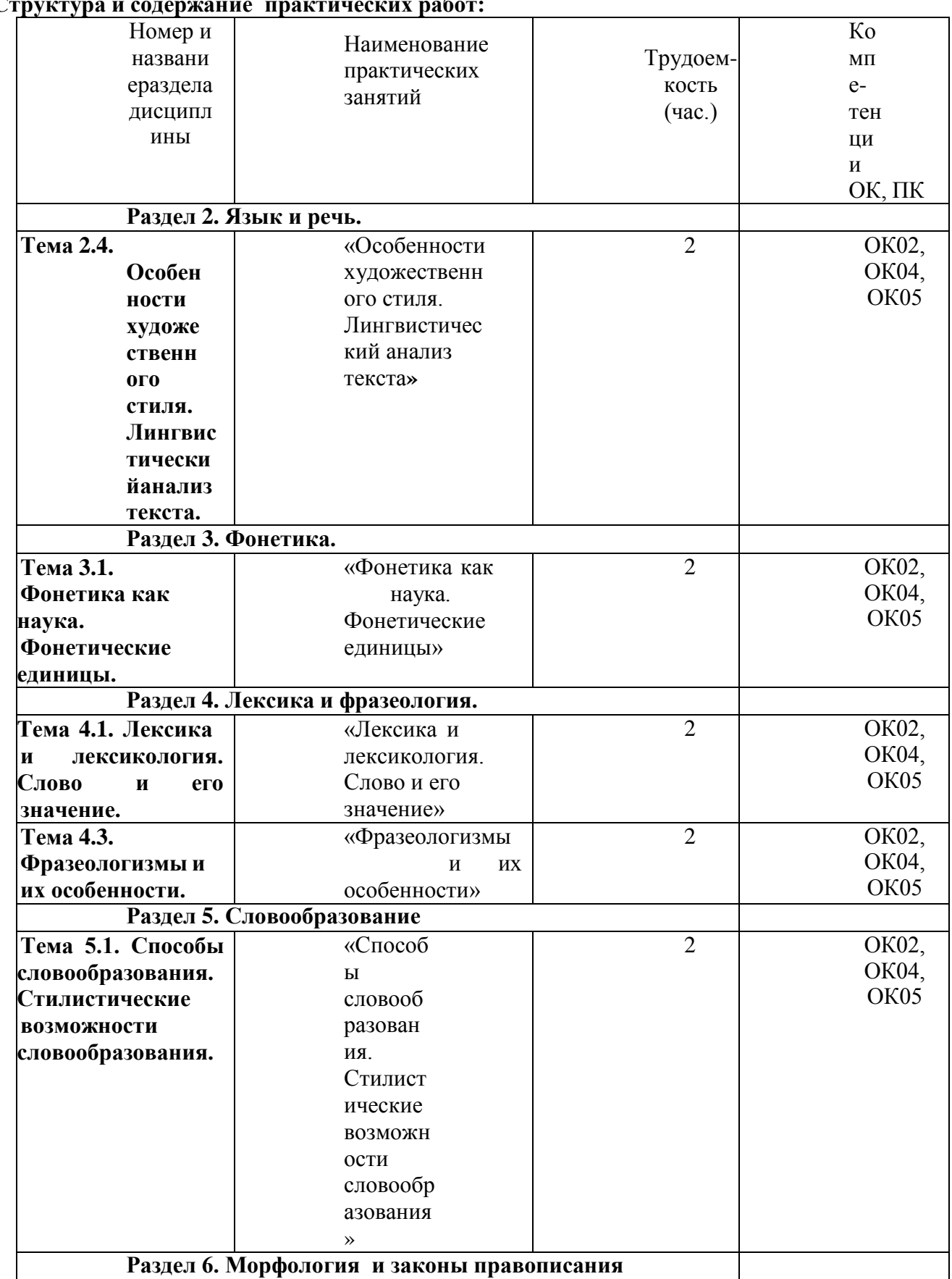

### **Структура и содержание практических работ:**

**Раздел 6. Морфология и законы правописания**

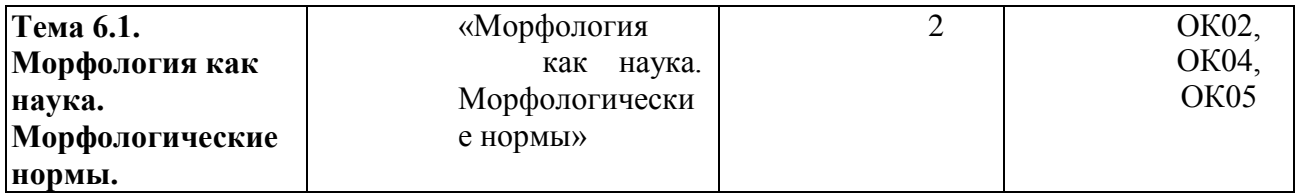

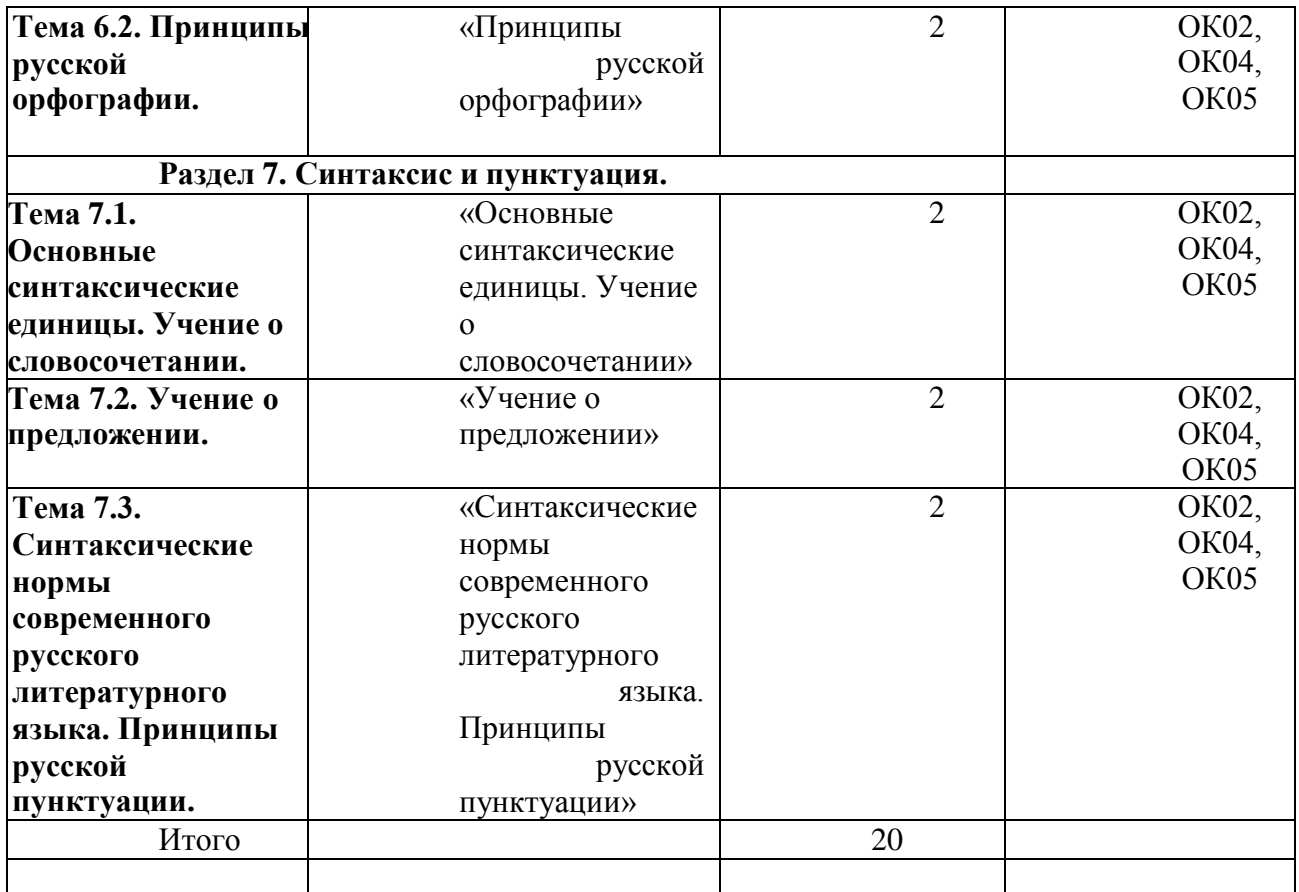
# **Содержание практических занятий**

## **Задания для практических занятий**

# **РАЗДЕЛ 2. Язык и речь.**

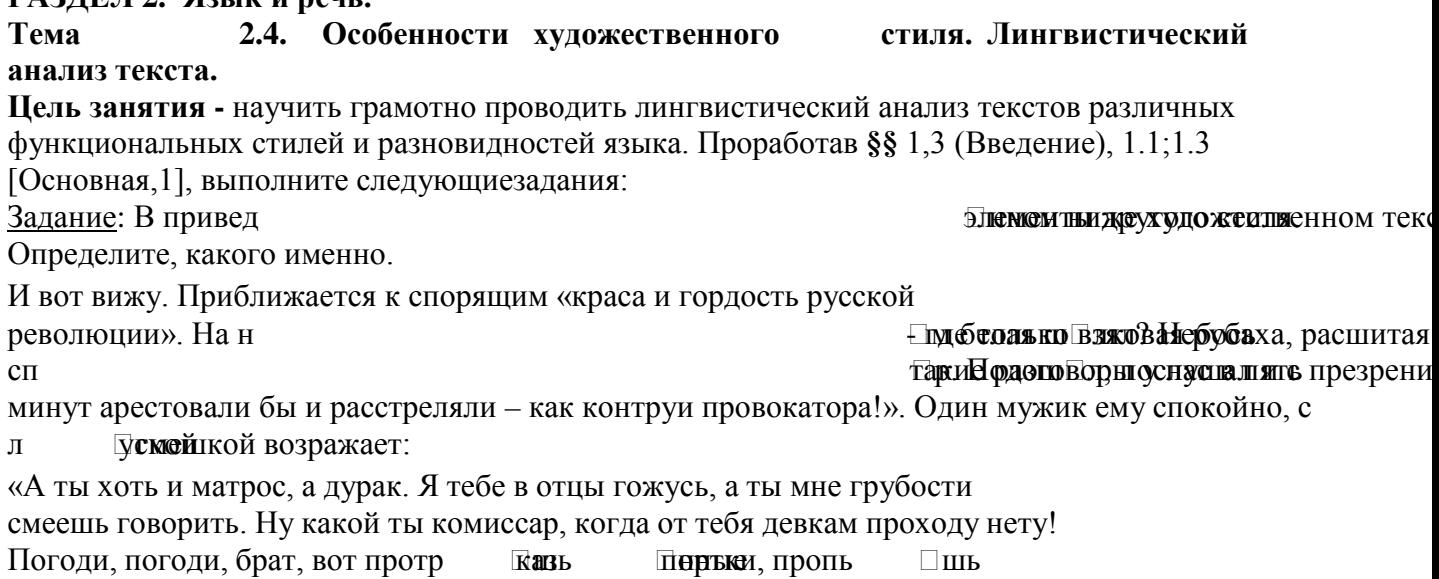

наворованные деньжонки, в пастухи запросишься! Будешь мою свиньюарестовывать.

Это тебе не над господами измываться. Я на тебя укорот быстро найду!».

Матрос, посрамл Пестьейцил прочь.

- Выпишите слова, характерные для разговорной речи.

Задание: Определите, какое средство выразительности речи использовано вкаждом примере.

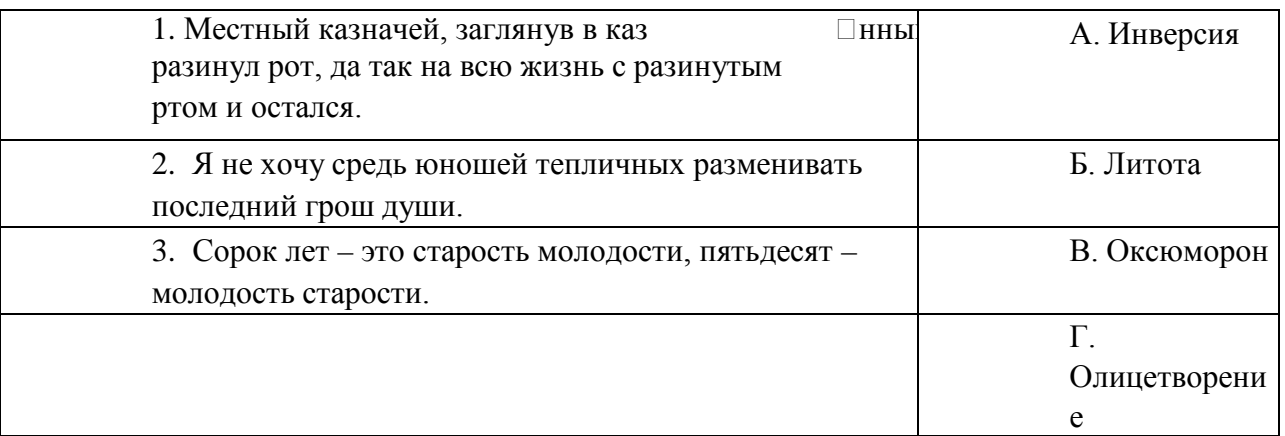

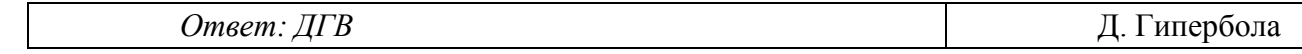

Задание: Прочитайте текст.

- В каком предложении наиболее точно отражается точка зрения автора? (1,6,**14**).

(1) Многие русские слова сами по себе излучают поэзию, подобно тому, как драгоценные камни излучают таинственный блеск. (2) Я понимаю, конечно, что ничего таинственного в их блеске нет и что любой физик легко объяснит это явление законами оптики. (3) Но вс Еже блеск камней вызывает ощущение таинственности. (4) трудно примириться и мыслью, что внутри камня, откуда льются сияющие лучи, нет собственного источника света.

(5) Сравнительно легко объяснить происхождение «поэтического излучения» многих наших слов. (6) Очевидно, слово кажется нам поэтическим в том случае, когда оно переда Понятие, наполненноепоэтическим содержанием.

(7) Но действие самого слова (а не понятие, которое оно выражает) на наше воображение, хотя бы, к примеру, такого простого слова, как *зарница*, объяснить гораздо труднее. (8) Само звучание этого слова как бы переда и Бледленный ночной блеск дал **Конечно, (9)** Конечно, (9) Конечно, (9) Конечно, это ощущение слов очень субъективно. (10) На н Пельзя настаивать и делать его общим правилом. (11) Так я воспринимаю и слышу это слово. (12) Но я дал Меноли навязывать это восприятие другим. (13) Бесспорно лишь то, что большинство таких поэтических слов связано с нашей природой.

(14) Русский язык открывается до конца в своих поистине волшебных свойствах и богатстве лишь тому, кто кровно любит и знает «до косточки» свой народ и чувствует сокровенную прелесть нашей земли.

(15) Для всего, что существует в природе,- воды, воздуха, неба, облаков, солнца, дождей, лесов, болот, рек и оз **Великорая**, не трав, не полезно в русском языке есть великорая, множество хороших слов и названий.

Озаглавьте текст.

- Определите стиль и тип речи текста. (Художественный; рассуждение)

- Укажите предложение, в котором используется фразеологизм. (5,9,**14**)

- Среди предложений 3-9 найдите такое, которое соединяется с предыдущимпри помощи лексического повтора и указательного местоимения. (8)

Прочитайте фрагмент рецензии, составленный на основе прочитанного вамитекста. В этом фрагменте анализируются языковые особенности текста.

Вставьте на места пропусков цифры, соответствующие номеру термина изсписка.

« Чтобы убедить читателя в поэтичности и красоте русского языка, авторприбегает к

(предложение1).

В предложениях 1,4,5,14 автор использует  $\mathbf{M}$ ДЛЯ создания яркого художественного образа.

пользованные автором в предложении 15, расширяют наше представление о поэтичности русского языка».

Список терминов:

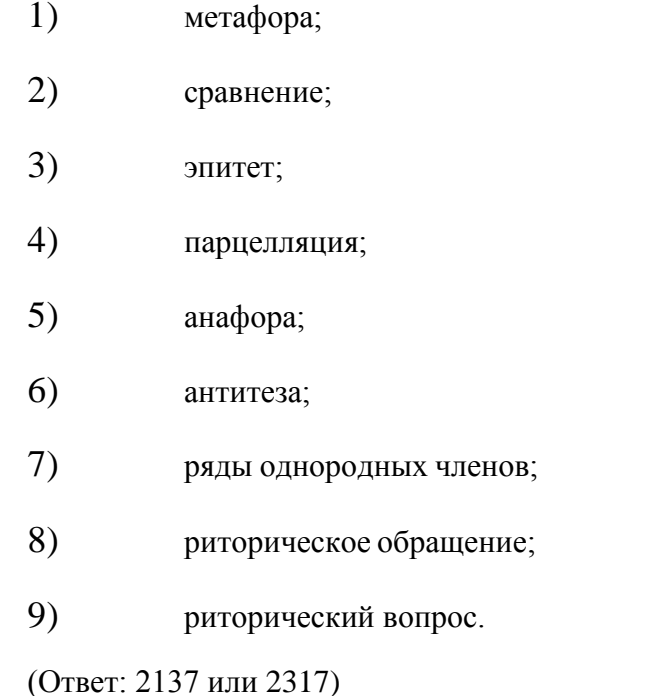

Задание: Прочитайте тексты, выполните их лингвистические анализы последующей схеме (задание 1[основная, 1; с.56]:

- определите микротему;
- выделите ключевые слова и словосочетания;  $\equiv$
- укажите строение текста (зачин, срединная часть, концовка);
- определите виды связи предложений в тексте;  $\equiv$
- назовите языковые средства выразительности;
- укажите стиль языка, тип речи;  $\overline{a}$
- сформулируйте основную мысль высказывания, коммуникативную задачу.

 $\boldsymbol{I}$ . Шиповник стоял, повернувшись большими цветами к солнцу, нарядный, совершенно праздничный, покрытый множеством острых бутонов. Цветение его совпадало с самыми короткими ночами - нашими русскими, немного северными ночами, когда соловьи гремят в росе всю ночь напрол Веленоватая заря не уходит с горизонта и в самую глухую пору ночи так

светло, что на небе хорошо видны вершины облаков. Кое- где на их снеговойкрутизне можно заметить розоватый отблеск солнечного света. (К. Паустовский)  $II.$ Ветер осенний в лесах поднимается, Шумно по чащам ид  $\Box$ r, Мертвые листья срывает и веселоВ бешеной пляске несет. Только замрет, припадет и послушает,-Снова взмахнет, а за ним Лес загудит, затрепешет, - и сыплютсяЛистья дожд  $\Box M$ золотым.  $(M.$   $B$ *y* $_{H}$  $u$  $_{H}$  $)$ Ш.  $Bc$ человресми постанется в н Вмежих воспол Ямчвослю минанея мичествую не пережитое мною действительно, а жив то, что я писал и переживал с людьми, которых описывал. Они сделались так же моими воспоминаниями, как действительно пережитое. (Л. Толстой) <u>Тематика письменного опроса по разделу 2 «Язык и речь»:</u> 1. Отличительные особенности языка и речи. 2 вариант: 1 вариант: - коммуникативные качества речи; - функции языка и речи; тема текста; - основная мысль текста; функционально- смысловые типы речи; - функциональные стили языка;

особенности публицистического стиля;  $\mathbf{r}$ - особенности научного стиля.

# РАЗДЕЛ 3. Фонетика.

# Тема 3.1. Фонетика как наука. Фонетические единицы.

Цель занятия - научить грамотно проводить фонетический анализ слов; соблюдать орфоэпические нормы языка; обнаруживать и устранять ошибки и недочеты. Проработав §§ 4.1-4.3 [Основная, 1], выполните следующие задания: Письменный опрос (акцентологические нормы; работа по карточкам) Задание: Поставьте ударение в словах.

Диспансер, иконопись, ходатайство, мусоропровод, баловать, средства, красивее, феномен, обеспечение, квартал, звонит, хвоя, каталог, жалюзи,

гренки, оптовый, принудить, тефтели, мизер, коклюш, избалованный, щавель,свекла, флюорография.

Задание : Сделайте фонетический разбор следующих слов:

*Бампер, научиться, критерий, процесс, водитель, модель, резина, вакуум.*

- В каком слове звуков столько же, сколько букв?
- В каком слове звуков меньше, чем букв?
- В каком слове букв больше, чем звуков?
- В каких словах присутствуют сонорные звуки?
- Придумайте свои примеры (по профилю специальности).

Задание: Найдите слова, в которых ударение поставлено неправильно.Поставьте правильно ударение.

*Заржа'вевший, ре'мень, диспансе'р,газопро'вод, звони'шь, облегчи'ть, сосредоточе'ние, укра'инский, ба'нты, красиве'е, мусоропрово'д, нефтепро'вод, сре'дства, обеспече'ние, хода'тайство, заку'порить,ша'сси.* Задание:

Выпишите слова, в которых букв больше, чем звуков. Напишите их транскрипцию.

Придумайте и запишите ещ 5 таких слов.

*Прекрасный, тесьма, ярость, дробь, фляга, резьба, съел, окрестный.*

Задание: Найдите слова с непарными мягкими согласными. Сделайте ихфонетический разбор.

*Ящик, пропажа, чайник, крошка, круча, плавать.*

## *Тестирование.*

# 1. Назначение

Спецификацией устанавливаются требования к содержанию и оформлению вариантов теста.

Тест входит в состав фонда оценочных средств и предназначается для *рубежного контроля* и *оценки знаний, и умений* аттестуемых, по программе *учебной дисциплины Русский язык и культура речи*

программы подготовки специалистов среднего звена базовой подготовки по специальности 23.02.07 Техническое обслуживание и ремонт двигателей, систем и агрегатов автомобилей.

2. Контингент аттестуемых: студенты 2 курса ФГБОУ ВО РГАТУ.

3. Форма и условия аттестации: в письменном виде после изучения раздела3, (темы 3.1) учебной дисциплины.

4. Время тестирования:

подготовка 3 мин.;

выполнение 20; оформление и сдача

*2* мин.; всего *25* мин.

5. Перечень объектов контроля и оценки

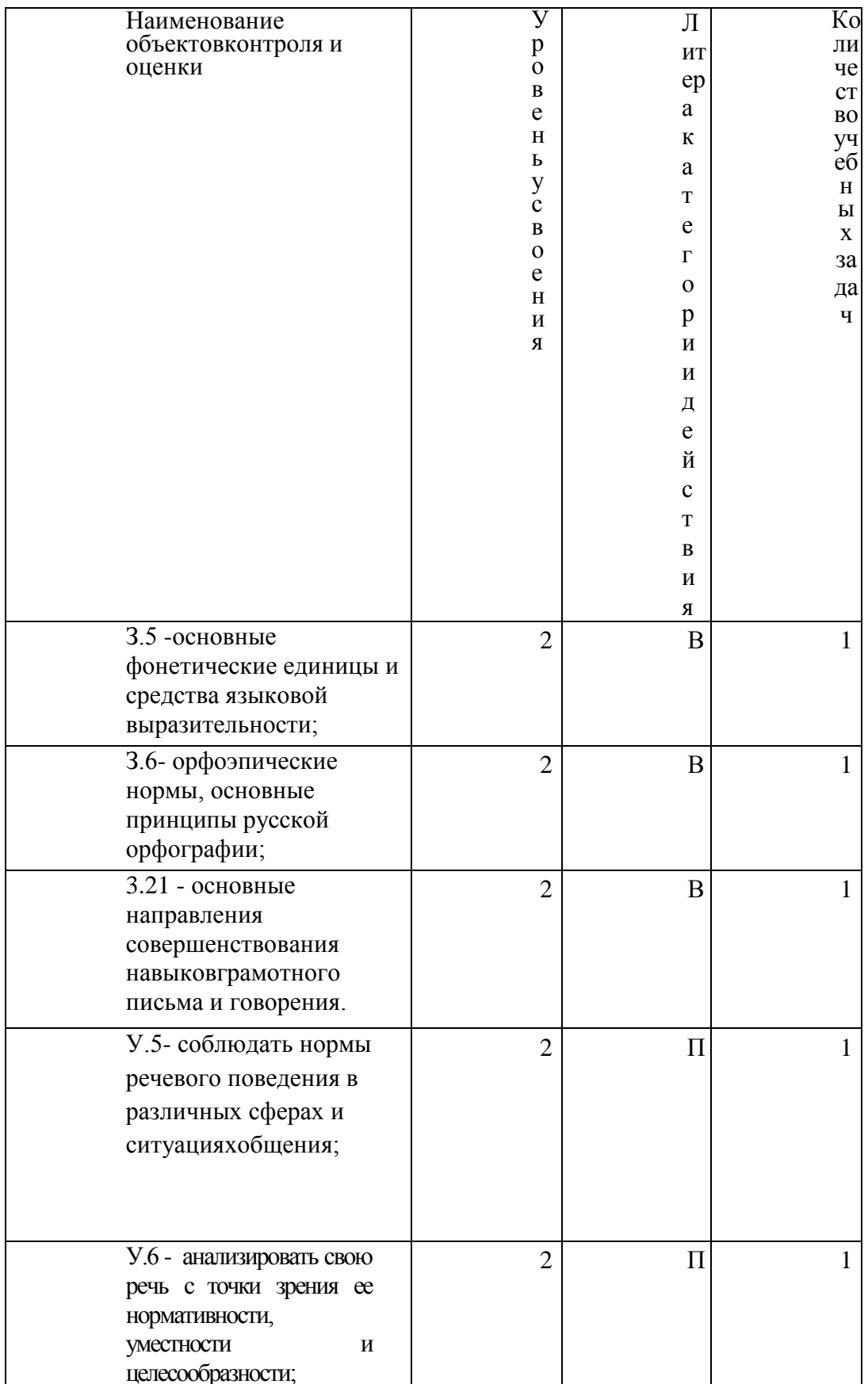

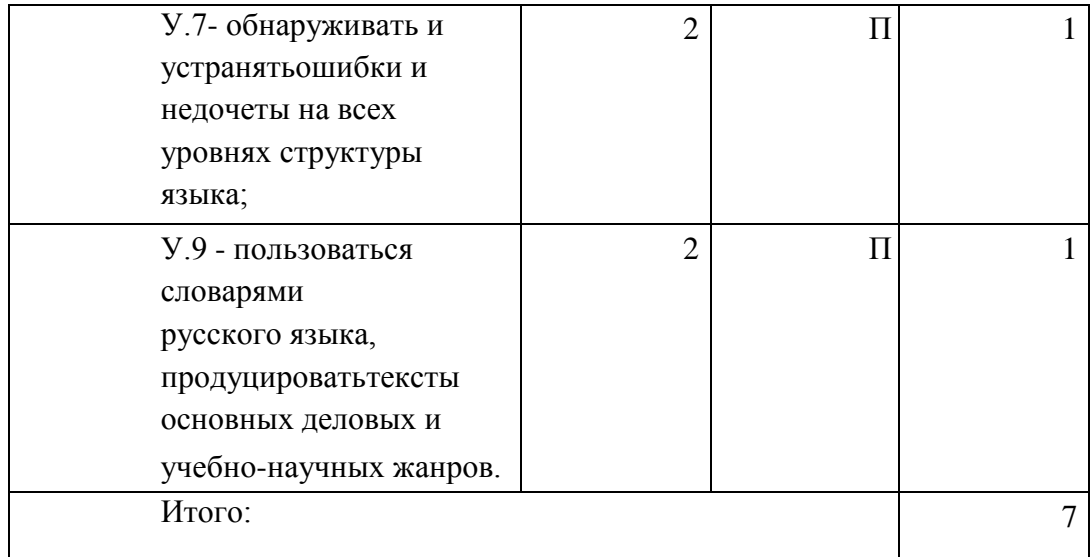

 $B -$ воспроизведение $\Pi -$ 

применение

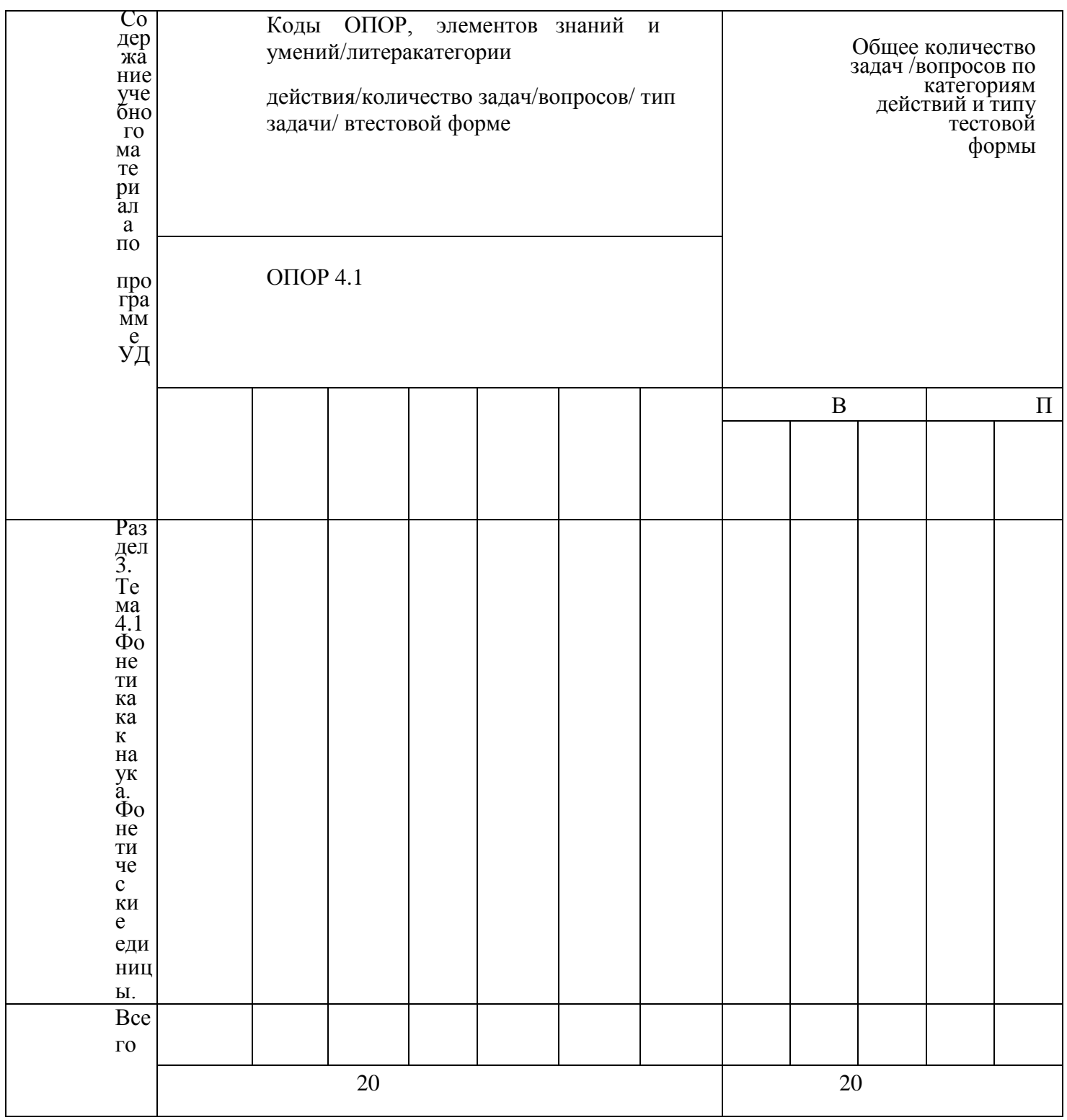

Тип задачи/вопроса в тестовой форме: ВО - с выбором ответа

ответа<br>К - с кратким ответом (число/слово)Р - с<br>развернутым ответом<br>УС - установление соответствия

УП - установление последовательности

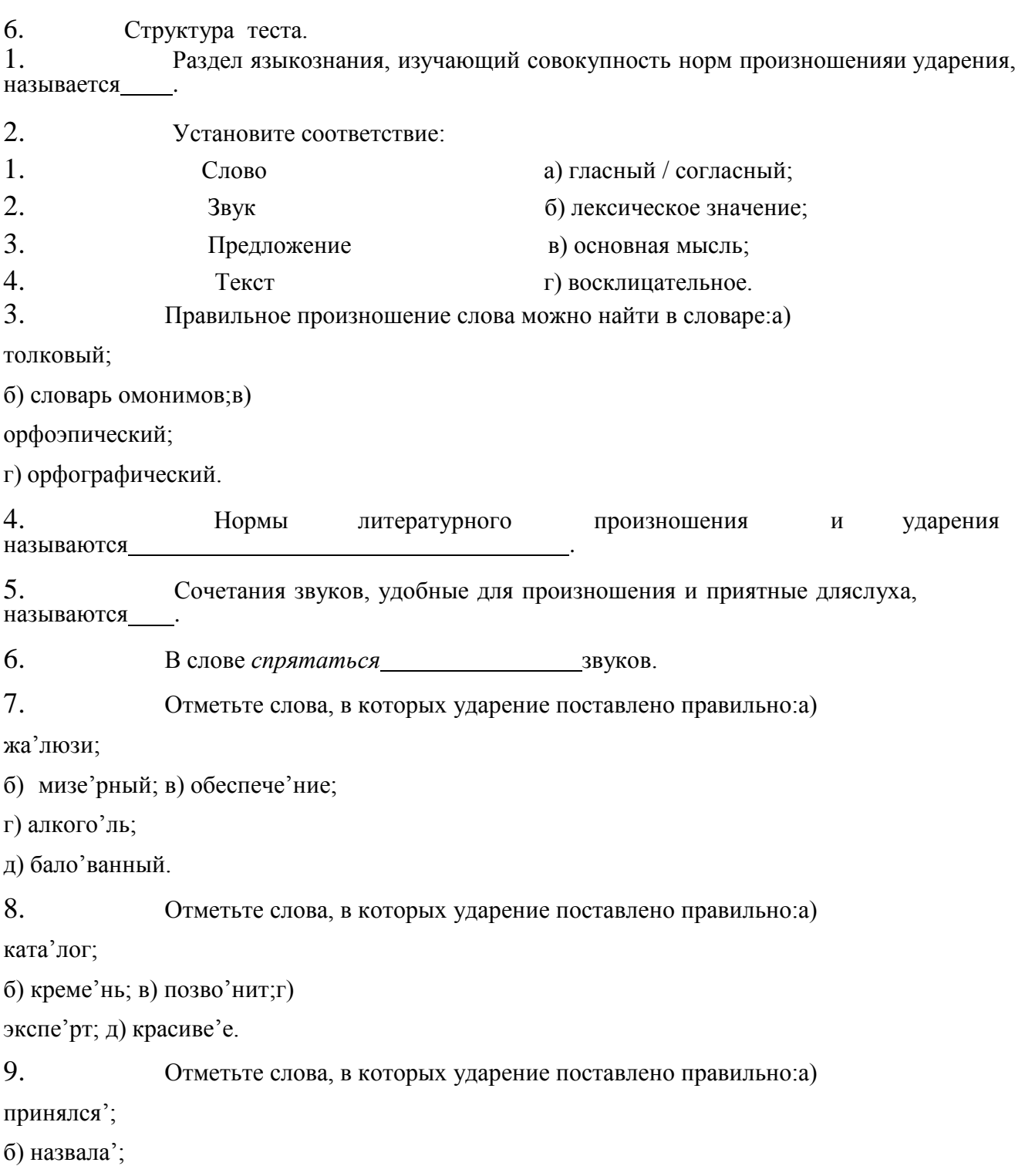

в) о'птовый;г) созданы'; д)

а'лкоголь.

10. Найдите слова, для которых характерно вариантное ударение:а) звонит; б) творог;

в) принудить;г) щавель;

д) флюорография.

11. Найдите слова, в которых ударным является первый слог:а)

кедровый;

б) задолго;в) воры;

г) досуха;

д) иконопись.

12. Найдите слова, в которых ударным является первый слог:а)

ряженый;

б) иконопись;в) розлив;

г) щавель;д) звонят.

13. Найдите слова, в которых ударным является третий слог:а)

ходатайство;

б) диспансер; в) гофрировать;

г) полчаса;

д) непочатый.

14. Найдите существительные, в которых ударение во всех падежах ичислах сохраняется на одном и том же месте:

а) торт;

б) договор;в) блюдо; г)

бант;

д) стол.

15. Отметьте слова, в которых ударение поставлено неправильно:а) ба'нты; б) диспансе'р;в) жа'люзи;

г) зави'дно;д) ката'лог.

16. Отметьте слова, в которых ударение поставлено неправильно:а) краси'вее;

б) торты';

в) ходата'йство;г) отку'порить;

д) мусоропро'вод.

17. Найдите слова, в которых перед Е произносится мягкий согласный:а) пюре; б) кофе; в) темп; г)

патент; д) фанера.

18. Найдите слова, в которых буквосочетание ЧН произносится как[ШН]: а) скучно;б) ночной;

в) справочник;г) скворечник;

д) гречневый.

19. Найдите слова, в которых буквосочетание ЧН произносится как [ШН]:

а) конечно;б) ночной;

в) матричный; г) коричневый;

д) мучной.

20. Найдите слова, в которых буквосочетание ЧТ произносится как[ШТ]:

а) что;

б) почтальон;в) нечто;

г) кое-что;д) чтобы.

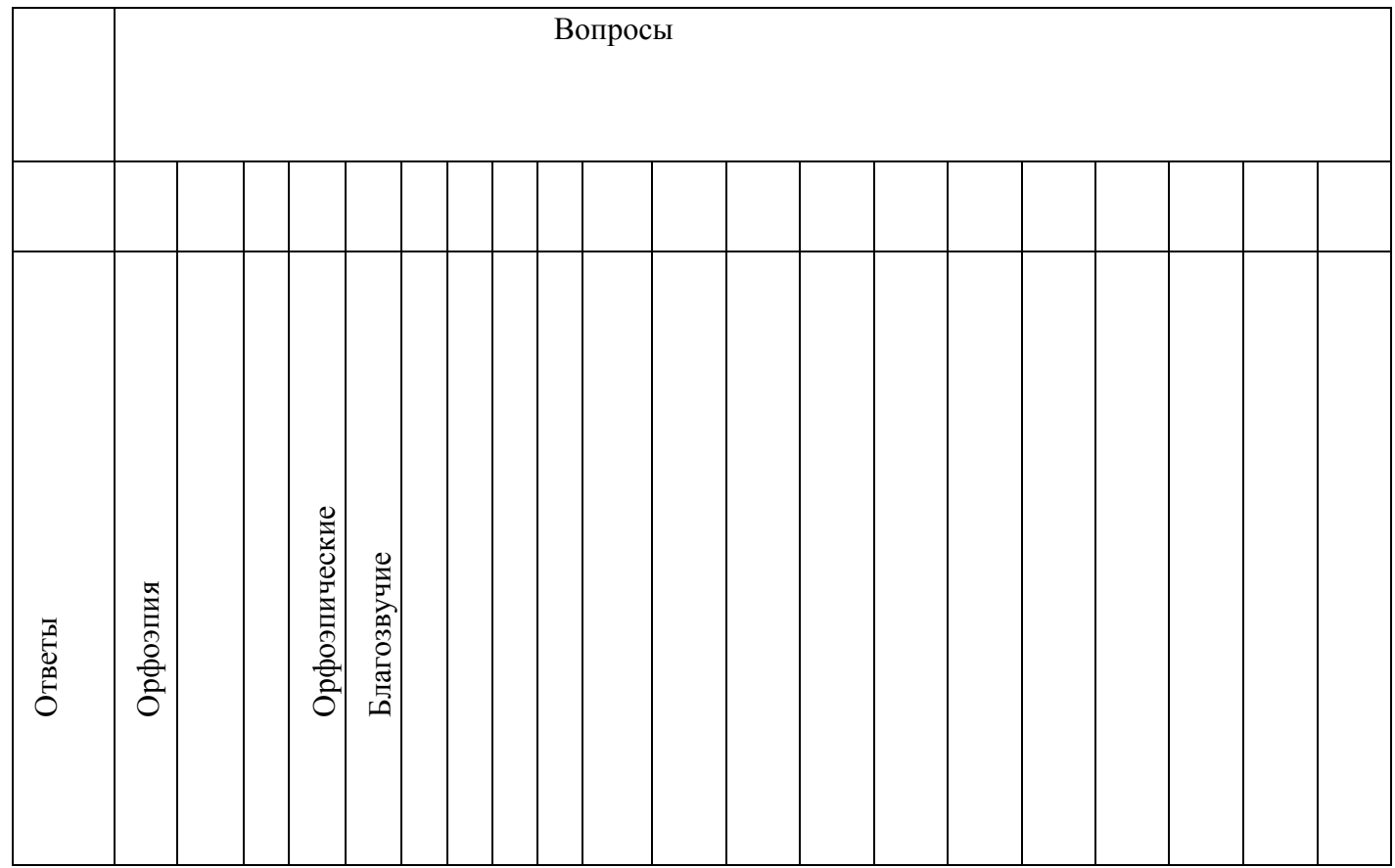

8. Оценка решения тестовых задач, выполнения теста.

3а правильный ответ на вопросы или верное решение задачивыставляется положительная оценка - 1 балл.

3а неправильный ответ на вопросы или неверное решение задачивыставляется отрицательная оценка - 0 баллов.

При 70% и более правильных ответов контрольное задание считаетсявыполненным, при этом в ведомость (оценочный/аттестационный лист) выставляется положительная оценка (1).

В случае менее 70% правильных ответов контрольное заданиесчитается не выполненным, при этом в ведомость

(оценочный/аттестационный лист) выставляется отрицательная оценка (0).

Результаты тестирования:

18–20 правильных ответов – отличный результат; 16–17

правильных ответов – хороший результат;

14-15 правильных ответов - удовлетворительный результат.

менее 14 правильных ответов – неудовлетворительный результат.

9. Трудоемкость выполнения теста

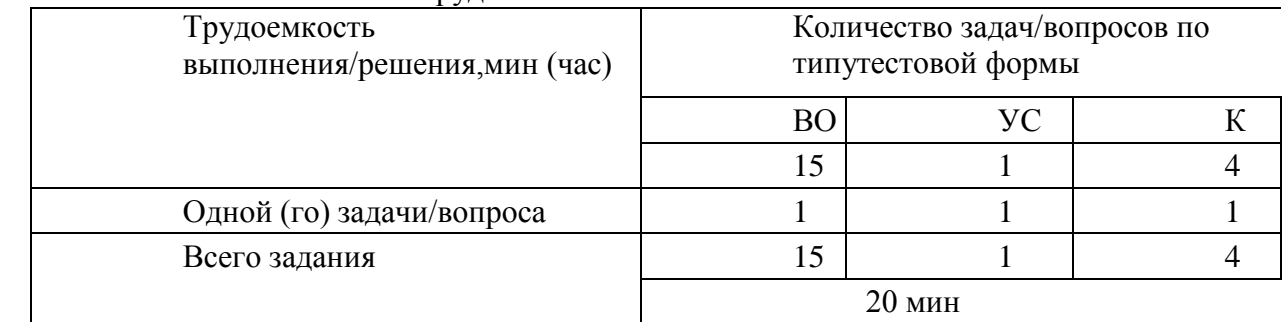

10. Перечень используемых нормативных документов:

1. ФГОС СПО по специальности 23.02.07 Техническое

обслуживание и ремонт двигателей, систем и агрегатов

автомобилей.

2. Устав ФГБОУ ВО РГАТУ.

3. Положение о ФДП и СПО ФГБОУ ВО РГАТУ.

4. Программа подготовки специалистов среднего звена базовой подготовки по специальности 23.02.07 Техническое обслуживаниеи ремонт двигателей, систем и агрегатов автомобилей.

5. Положение о текущем контроле знаний, промежуточной и государственной (итоговой) аттестации студентов

(обучающихся) СПО на ФДП и СПО ФГБОУ ВО РГАТУ.

11. Рекомендуемая литература для разработки теста и подготовкистудентов к тестированию:

1. Русский язык и культура речи [Электронный ресурс]: учебник и практикум

для СПО / отв.ред. А.В. Голубева - М.: Юрайт, 2016.- ЭБС

«Юрайт»

**РАЗДЕЛ 4. Лексика и фразеология.**

**Тема 4.1. Лексика и лексикология. Слово и его значение.**

**Цель занятия -** закрепить знания об особенностях лексики русского языка; закрепить умение применять в практике речевого общения основные лексические нормы; использовать языковые единицы в

соответствии с современными нормами литературного языка; работать сословарями и другой справочной литературой.

Проработав **§§** 2.1-2.3 [Основная,1], выполните следующие задания:Задание: Употребите в прямом и переносном значениях данные слова,

составляя с ними словосочетания. Например: *добыча металла - металл вголосе.*

Вода, грязь, ветер, зерно, тепло, артист; ч стать в совете в совете *горный деревить на золот ой*,

*вспыхнуть, хлебнуть, звенеть; горячо, грамотно, тепло;первый, десятый.*

Придумайте с одним из словосочетаний предложение, запишите его.

Задание: Ориентируясь в том числе и на профессиональную деятельность, суказанными словами составьте и запишите словосочетания,

подтверждающие, что эти слова являются омонимами.

*Брак, ход,передача, глава, свет, образование, среда, ключ, крыша, лист, поле,мост; тушить, настоять, бродить; ключевой, правый, худой; уход, залив.*

Задание: Подберите антонимы к словам с разными значениями.

*Свежий (хлеб, журнал, ветер, взгляд).Бледный* 

*(луч, краски, лицо).*

*Л* ѐгкий ( вопрос, аромат , ноша, походка, характ ер) *Глубокий* 

*(сон, озеро, знания, след).*

-Какие синонимы можно подобрать к словам: *автомобиль, ход, горючее?*

Задание: Спишите, подбирая к каждому выделенному слову синонимы.

*Слушать интересный рассказ. Беседовать с вежливым человеком. Узнать подлинную правду. Услышать неистовый крик. Обладать незаурядным умом. Показать недюжинные способности. Писать витиеватым слогом. Иметь своенравный характер.*

*Великая держава. Дворец, построенный известным зодчим. Любоваться всадниками. Выполнять свой долг. Получить неприятное известие. Требовать возмездия. Задрожать от негодования. Найти пристанище.*

*С увлечением рассказывать о ч* ѐм*-либо. Восторгаться новой пьесой. Путешествовать в течение длительного времени. Предвидеть ход событий. Отворить наружную дверь. Воодушевить людей. Смотреть на бушующее море. Просить о помощи.*

*Возвращаться впотьмах. Вмиг вс* ѐ сделат ь. *Лестно отзываться о ком- либо. Льстиво говорить.*

Задание: Составьте и запишите словосочетания с данными словами.

*Огородный - огороженный; контекст- конспект;*

эстетический - этичный; обрет *⊟ обърей - ∃аорайцийска таарый* старинный; белить – белеть; невежа – невежда; абонент – абонемент.

\* Запишите свои примеры паронимов.

Задание: Подберите к словам, данным в первом столбце, синонимы иантонимы.

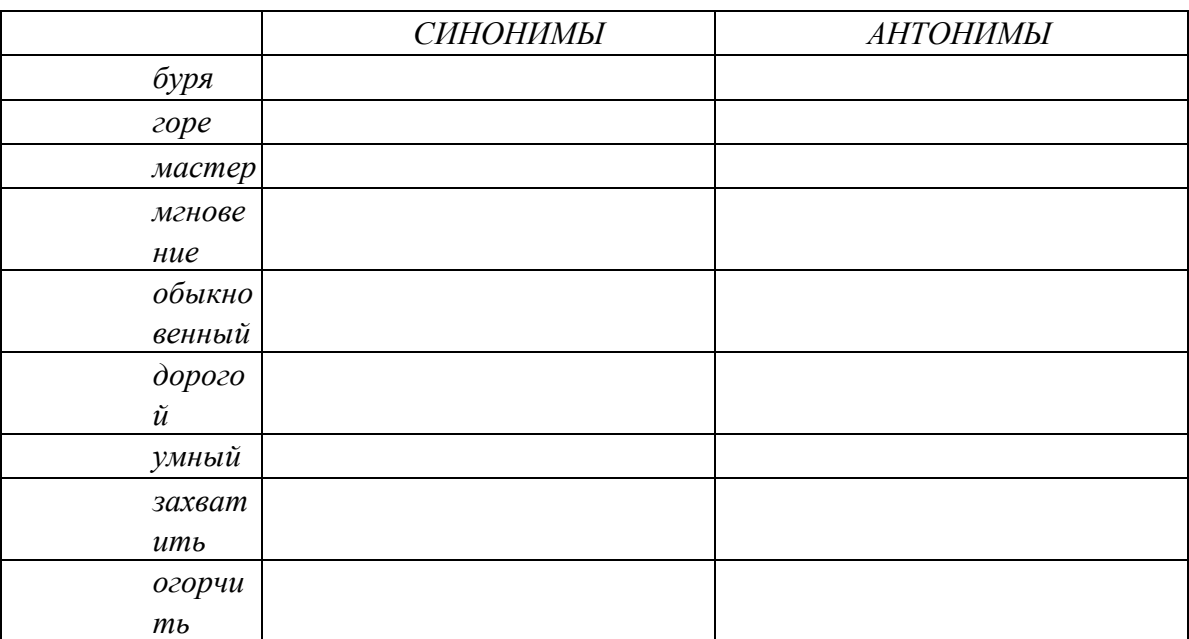

Тема 4.3. Фразеологизмы и их особенности.

Цель занятия - закрепить знания об особенностях фразеологизмов; совершенствовать умение анализировать фразеологизмы; находить ошибки и недочеты в использовании фразеологизмов; работать со словарями.

Проработав §§ 2.1 [Основная, 1; с.137-139], выполните следующиезадания: Задание: К данным фразеологизмам подберите синонимичные слова илиобороты.

 $\mathcal{I}$ . Рукой подать. 2. С первого взгляда. 3. С горем пополам. 4. С первыхслов. 5.

Засучив рукава. 6. Затаив дыхание. 7. на каждом шагу. 8.

Остаться с носом. 9. Так себе. 10. Ч

13. Два сапога пара. 14. Мороз по коже.

Корнымотопобедения. 11. не на

- Составьте и запишите предложения с несколькими фразеологизмами.

Задание: Допишите вторую часть фразеологизма. Объясните происхождениефразеологизмов 5,6,10.

1. Два сапога..... 2. Топтаться на.... 3. Не мудрствуя .... 4. Зарубить себе...5. Как две капли...6. Черепашыми... 7. Крокодиловы.... 8. Ждатьу... 9. Принять за чистую...10.Овчинка....

Задание: Спишите, вставляя вместо точек нужные по смыслу слова изскобок.

Играть..., иметь (значение, роль). Уделять ..., придавать ... (значение, внимание).

Потерпеть ..., одержать (победа, поражение). Произвести ..., оказать ... (влияние,

впечатление). Навести ..., привести ....

(доказательства, справки). Завоевать ...., занять .... (первое место, первенство). Утвердить ..., сохранить ... (приоритет, преимущество).

Тестирование по разделу 4 «Лексика и фразеология».

#### $1.$ Назначение

Спецификацией устанавливаются требования к содержанию и оформлению вариантов теста. Тест входит в состав фонда оценочных средств и предназначается для рубежного контроля и оценки знаний, и умений аттестуемых, по программе учебной дисциплины Русский язык и культура речи программы подготовки специалистов среднего звена базовой подготовки по специальности 23.02.07 Техническое обслуживание и ремонт двигателей, систем и агрегатов автомобилей.

 $2.$ Контингент аттестуемых: студенты 2 курса ФГБОУ ВО РГАТУ.

3. Форма и условия аттестации: в письменном виде после изучения раздела 4 (тема 4.1; тема 4.2; тема 4.3) учебной дисциплины.

 $4.$ Время тестирования:

подготовка 3 мин.;

выполнение 20; оформление и сдача

2 мин.; всего 25 мин.

5. Перечень объектов контроля и оценки

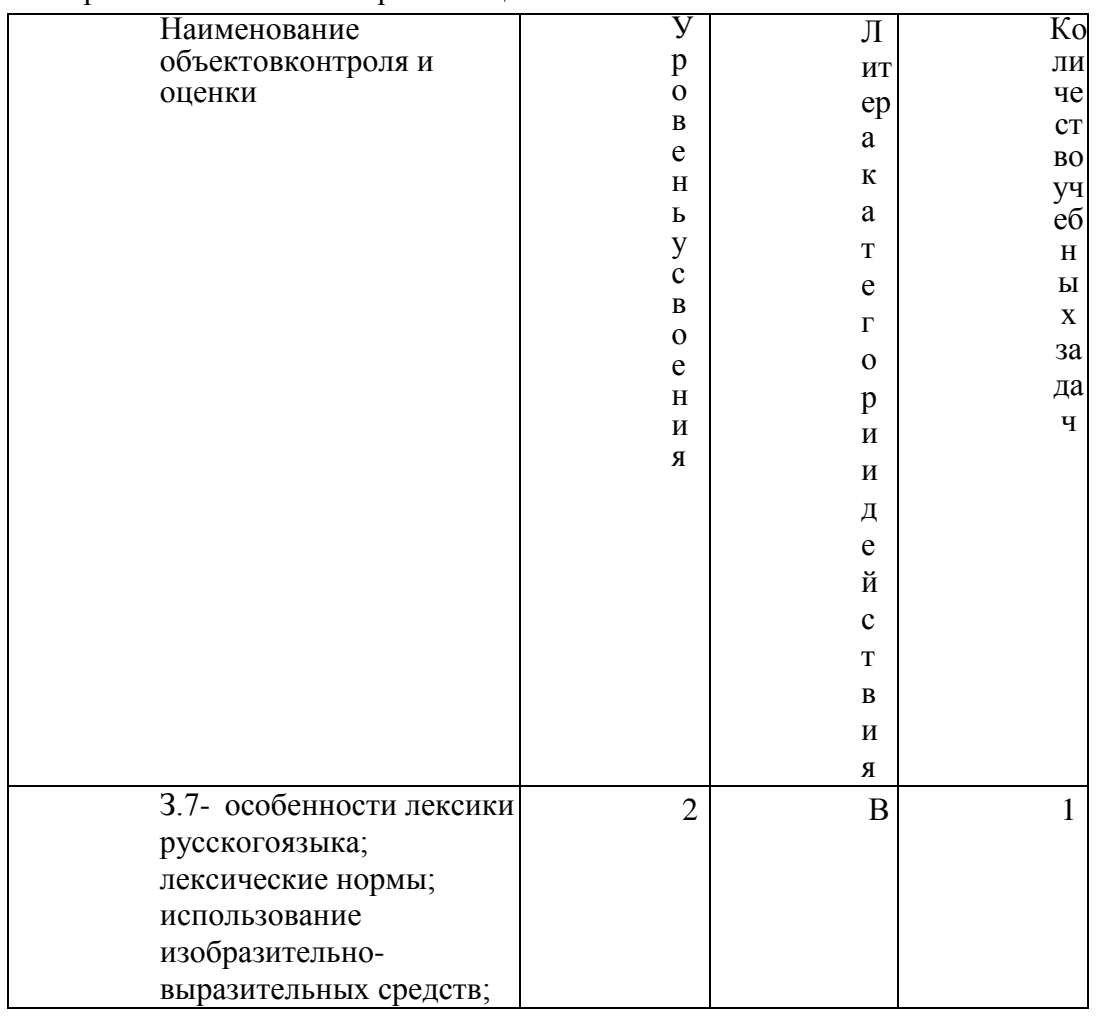

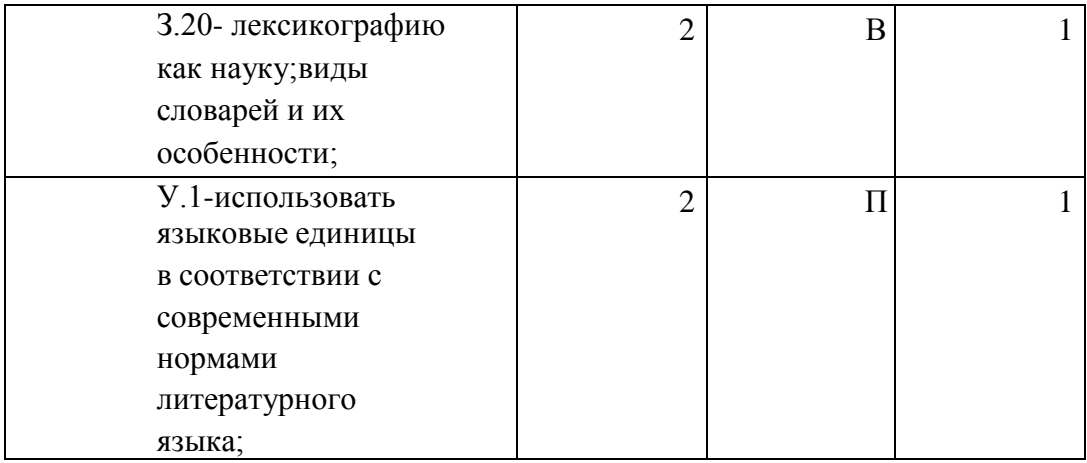

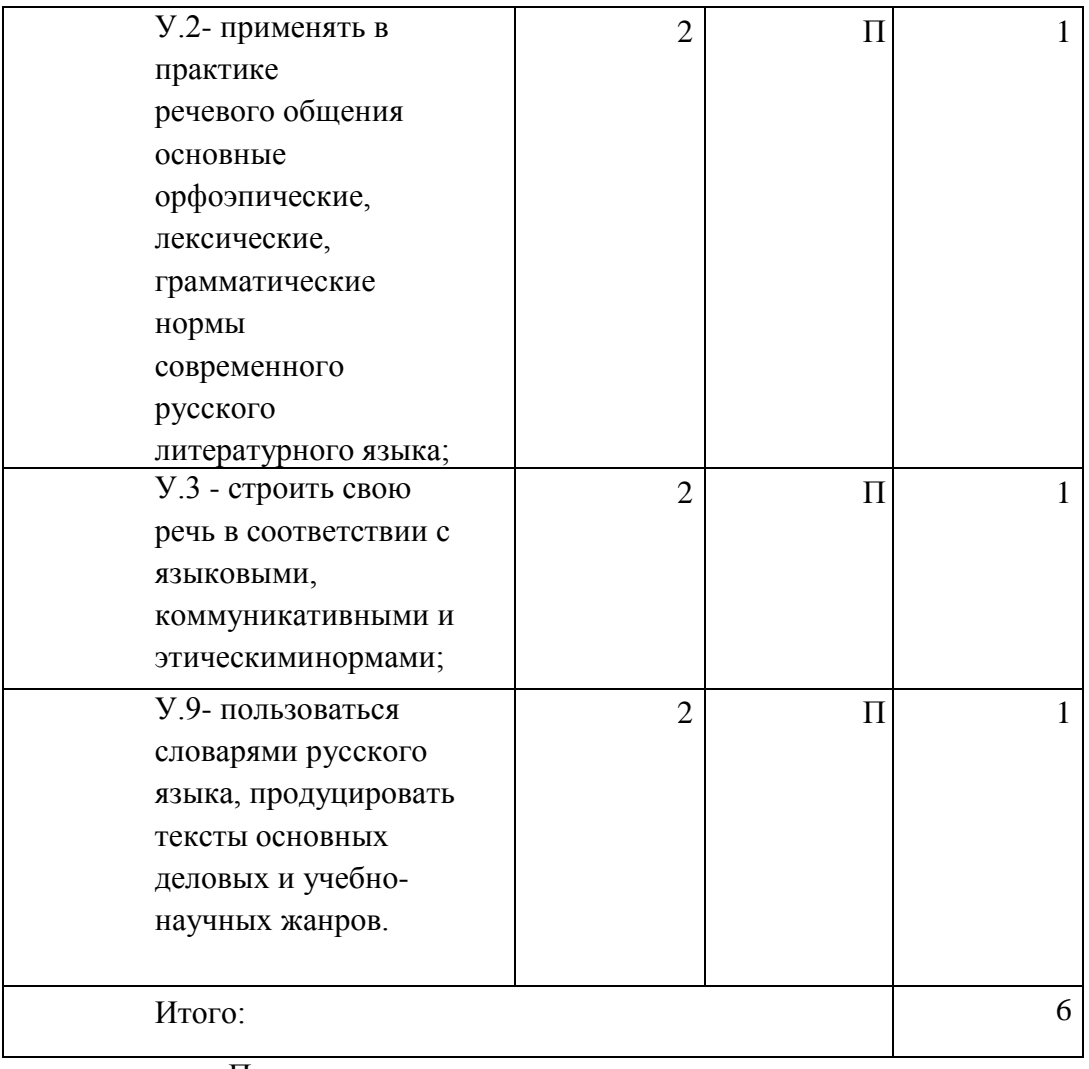

В – воспроизведениеП – применение

6. **План теста** (соотношение задач/вопросов с содержанием учебного материала в контексте характера действий аттестуемых)

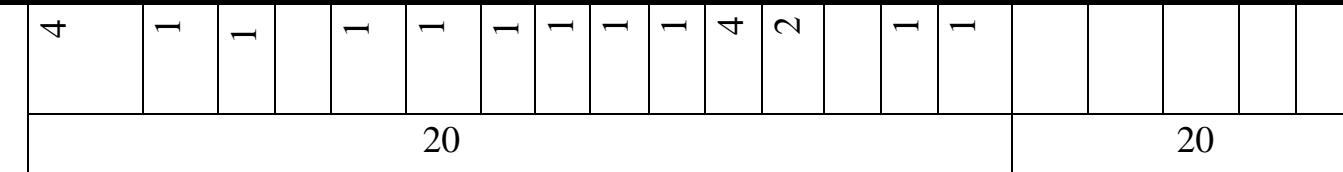

Тип задачи/вопроса в тестовой форме:ВО - с выбором ответа

К - с кратким ответом (число/слово)Р - с

развернутым ответом

УС - установление соответствия

УП - установление последовательности

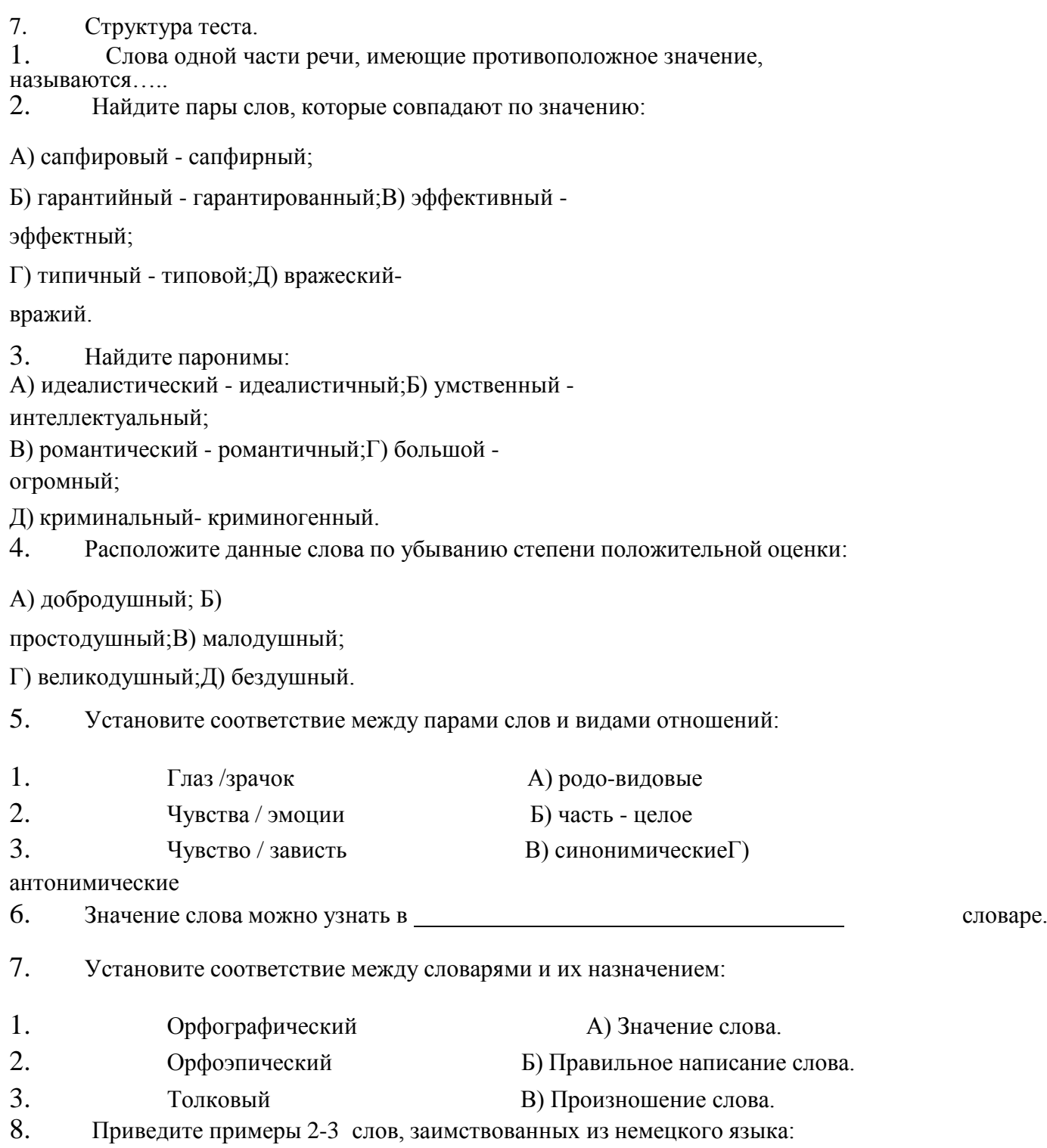

9. Найдите словосочетания, которые построены правильно:

А) форс- мажорные обстоятельства;Б) цивильная одежда; В) вести себя цивильно; Г) страна приняла тысячи иммигрантов;Д) третье поколение эмигрантов. 10. Происхождение слов можно узнать из словаря. 11. Из орфоэпического словаря можно узнать:А) Происхождение слова; Б) Правильное написание слова; В) Правильное произношение слова. 12. Перечислите, какие типы норм вы знаете: . 13. Фразеологизмы – это . 14. Установите соответствие между фразеологизмами и их источниками: 1. Художественная литература А) Красна девица 2. Библия Б) Соломоново решение 3. Фольклор Форден и Надеревню дедушке 15. Установите соответствие между фразеологизмами и их синонимами: 1. На один зуб А) Невнятно 2. Заговаривать зубы Б) Обманывать 3. Сквозь зубы В) Испытывать злобу против кого- либо или чего-либо. 4. Навязнуть в зубах Г) Надоесть Д) Мало 16. Найдите фразеологизмы, которые употреблены правильно: А) Поднять занавес над этой историей;Б) Красной нитью проходит мысль; В) Пускать туман в глазах;

Г) Пока суд да дело;

Д) Результаты не замедлят себя ждать.

17. Найдите устойчивые сочетания, которые употреблены в правильнойформе:

А) Играть роль.

Б) Заслужить известность.В) Придавать

внимание.

Г) Иметь значение. Д) Одержать

победу.

18. Существует ли словари фразеологизмов:

А) Да.

Б) Нет.

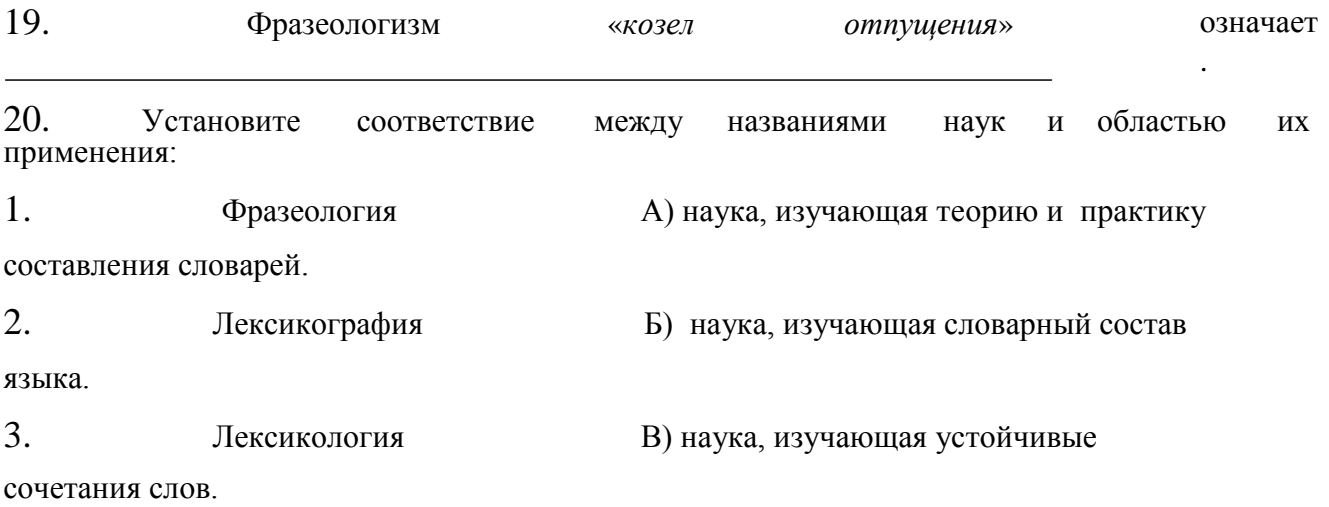

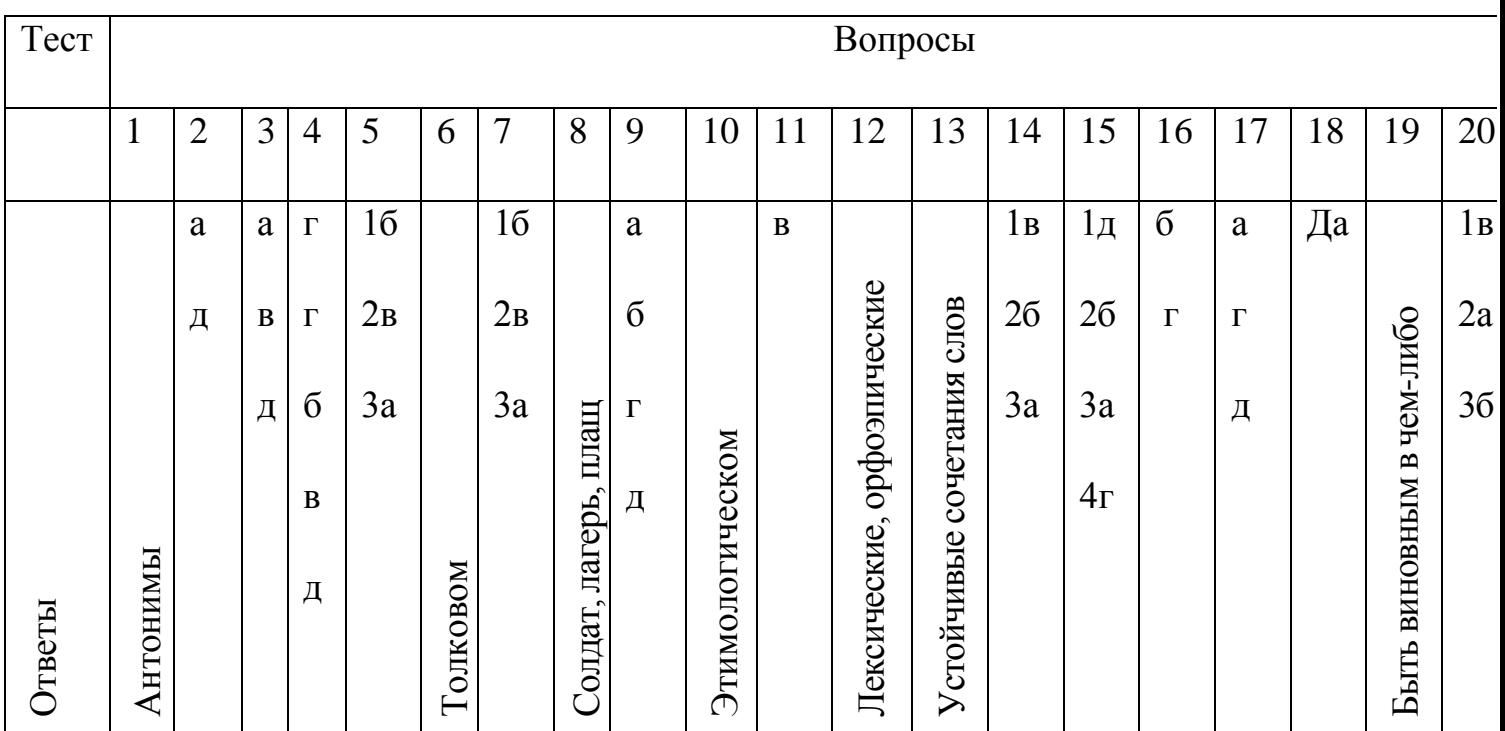

8. Оценка решения тестовых задач, выполнения теста

3а правильный ответ на вопросы или верное решение задачивыставляется

положительная оценка - 1 балл.

3а неправильный ответ на вопросы или неверное решение задачивыставляется отрицательная оценка - 0 баллов.

При 70% и более правильных ответов контрольное задание считаетсявыполненным, при этом в ведомость (оценочный/аттестационный лист) выставляется положительная оценка (1).

В случае менее 70% правильных ответов контрольное заданиесчитается не

выполненным, при этом в ведомость

(оценочный/аттестационный лист) выставляется отрицательная оценка (0).Результаты тестирования:

18–20 правильных ответов – отличный результат; 16–17

правильных ответов – хороший результат;

14-15 правильных ответов - удовлетворительный результат;

менее 14 правильных ответов – неудовлетворительный результат.

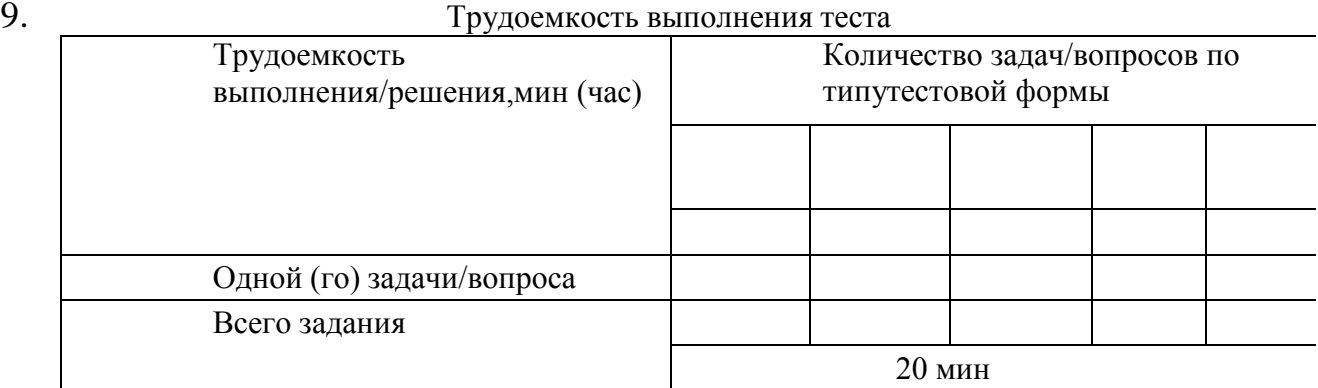

10. Перечень используемых нормативных документов:

1. ФГОС СПО по специальности 23.02.07 Техническое

обслуживание и ремонт двигателей, систем и агрегатов

автомобилей.

2. Устав ФГБОУ ВО РГАТУ.

3. Положение о ФДП и СПО ФГБОУ ВО РГАТУ.

4. Программа подготовки специалистов среднего звена базовой

подготовки по специальности 23.02.07 Техническое

обслуживание и ремонт двигателей, систем и агрегатовавтомобилей.

5. Положение о текущем контроле знаний, промежуточной и государственной (итоговой) аттестации студентов

(обучающихся) СПО на ФДП и СПО ФГБОУ ВО РГАТУ.

11. Рекомендуемая литература для разработки теста и подготовкистудентов к тестированию:

1. Русский язык и культура речи [Электронный ресурс]: учебник и практикум для СПО / отв.ред. А.В. Голубева - М.: Юрайт, 2016.- ЭБС

«Юрайт»

**Раздел 5. Словообразование.**

**Тема 5.1. Способы словообразования. Стилистические возможности словообразования.**

**Цель занятия -** закрепить умение проводить морфемный и словообразовательный анализ слов; обнаруживать и устранять ошибки и недочеты в речи.

Проработав пункты **§**6.2[Основная,1], выполните следующие задания: Задание: Объясните графически написание пропущенных орфограмм. Обозначьте корень и суффикс.

*Раст…реть, ск..кать, раст…рать, заж…гать, зап…рать, проск…чить,зам…реть, выб…решь, ск…чок, раст..рание.*

Задание: Подберите и запишите общеупотребительные слова и профессионализмы, морфемный состав которых соответствует данныммоделям:

*1.Корень-суффикс-окончание. 2. Приставка-корень-окончание.*

*3. Корень- суффикс-суффикс- окончание. 4. Приставка- корень- суффикс- суффикспостфикс. 5. Приставка-корень - суффикс.*

Задание: Найдите предложения, в которых словообразовательная норманарушена: А) Он семьянин, она семьянинка.

Б) Больше всего меня потрясло погибание героя в конце романа.В) Меня всегда раздражала его упрямость.

Д) Все знали Сергея Сергеевича как гостеприимчивого хозяина.Е)

Злопамятность не украшает человека.

- Исправьте ошибки. Запишите правильно предложения.

Задание: Установите правильную последовательность слов от непроизводного к производному:

А) ОкаменелыйБ)

камень

В) каменеть Г)

Окаменеть

Д) Окаменелость

- Сделайте морфемный разбор слова *ОКАМЕНЕЛОСТЬ.*
- Каков его словообразовательный анализ?

Задание: Выполните словообразовательный анализ следующих слов. *Тепличный, соавтор, пригорок, переход, монетка, беспорядок, силач, пуск,пароходство, сверхъестественный, размечтаться, прицеп, мукомольный,беличий, подоконник, ширь, водянистый, даль, мирно, добела.*

Тематика письменного опроса:

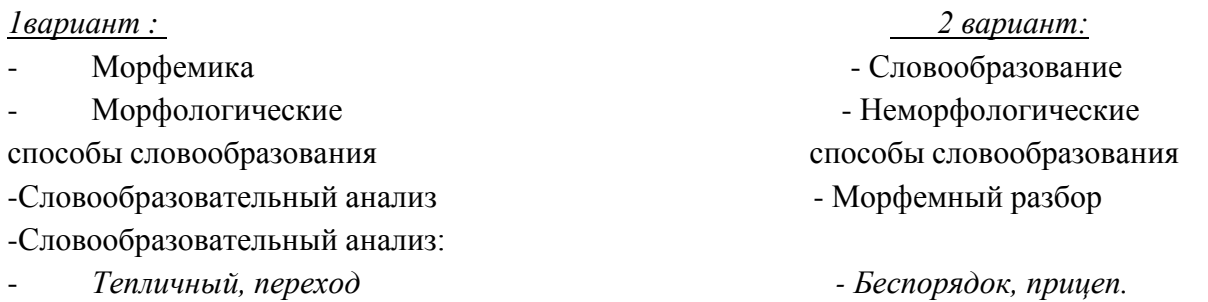

## **Раздел 6. Морфология и законы правописания.**

## **Тема 6.1. Морфология как наука. Морфологические нормы.**

**Цель занятия -** закрепить знания о частях речи русского языка; умение строить речь в соответствии с морфологическими нормами; обнаруживать и устранять ошибки и недочеты. Проработав **§§** 7.2-7.3 [Основная,1], выполните следующие задания: Задание: Из данных слов выпишите существительные, которые имеют форму: а) только множественного числа; б) только единственного числа: *Деньги, м* ѐд, *крыло, молодость, сутки, счета, ворота, холод, вражда, ход,молод* ѐж ь, *дрожжи, игры, каникулы, мощность, коньки, чулки, ножницы, манжета,, щи, оборот, родня, влажность, смех, мечта, счастье, движение.* Задание: Запишите по 2-3 существительных с суффиксами: а) уменьшительно- ласкательными; б) указывающими на лицо и принадлежность к той или иной профессии; в) имеющими значение предмета; г) образующими существительные с отвлеч Втанамием.

\*В подобранных словах выделите основу и все морфемы. Определите склонение записанных существительных. Составьте с несколькими из нихпредложения. Задание: Образуйте от данных существительных прилагательные. Составьтес ними словосочетания.

*Ход, круг, жемчуг, серебро, звук, дождь, туман, золото, длина, крыло.*

Задание: От данных существительных образуйте форму Р. п. мн.ч.

*Чулки, носки, кочерги, простыни, полотенца, армяне, туркмены, грузины, таджики, узбеки, якуты, башкиры, осетины, монголы, апельсины, вафли,килограммы, яблони, кухни, вишни, барышни.*

Задание: Спишите данные словосочетания, заменяя цифры словами в нужнойформе.

*132 разделить на 4; от 526 отнять 248; около 3793 (километр); по*

*сравнению с 1990 (год); из 1600 вычесть 318; к 700 прибавить 189; более 100(люди); в 90 (метр) от парка.*

Задание: От данных слов образуйте при помощи суффиксов –ЧИК- и –ЩИК- имена существительные со значением лица.

*Груз, разнос, рассказ, барабан, заказ, подписать, погоня, подряд, пай, обои,помощь,*

*кладовая, скупать, настроить, пила, перебежать, шарманка,*

*стекло, забастовка, баня, набор, резать, приказать, летать, уголь.*

Задание: Образуйте имена прилагательные от следующих имен

существительных и запишите их в сочетании с именами существительнымив мужском роде в предложном падеже.

*Слово, земля, песок, глина, дерево, лен, кожа, нефть, стекло, жесть,серебро.*

Задание: Добавьте к именам числительным подходящие по смыслу имени

существительные. Просклоняйте полученные словосочетания.

85; 973; 11537.

Задание: Запишите следующие глаголы в будущем времени.

*Спрашивать, ходить, спросить, превратиться, превращаться, бежать,петь, уложить, спеть, укладывать, взбежать, набирать, напоминать,*

*выступать, выступить, дождаться, увидеться. увезти, сделать, получать, приносить. носить, возить, увозить, видеться, кричать, крикнуть получить.*Задание: Заполните таблицу.

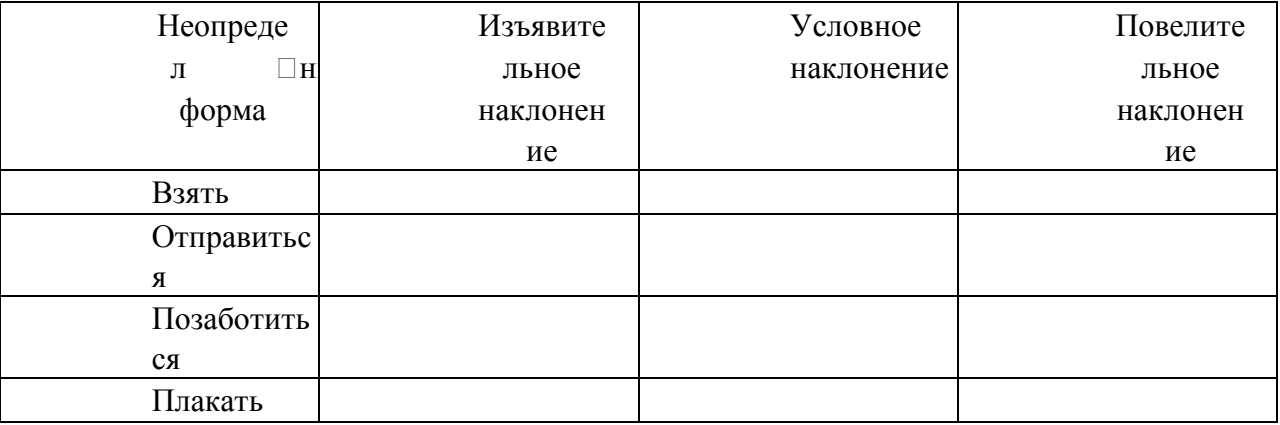

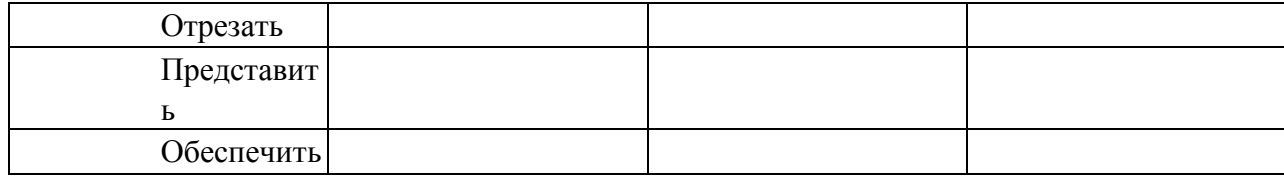

**Тема 6.2. Принципы русской орфографии.**

**Цель занятия -** закрепить умение соблюдать в практике письма орфографические нормы; основные направления совершенствования навыков грамотного письма и говорения; обнаруживать и устранять ошибки и недочеты в речи.

Проработав **§**5.2[Основная,1], выполните следующие задания: *Задание:* Спишите, вставляя пропущенные буквы. Перечислите, какиепринципы лежат в основе написания этих слов?

*Ра…бег, чре…мерный, бе…жалостный, бе…шумный, во…делать, по…м* ѐнный, с…гр *от…скать, сверх…нтересный, до…юльский, врач…м,ключ…м, товарищ…м, прик…снуться, г…рлянда, б…рдюр, к…чан,*

*пр…умный, пр…одолевать, пр…бывать (к станции), заг…рать, пр…открыть (дверь), ож…г (руку), м…кать хлеб в молоко, пром…кашка.*

Задание: Спишите, вставляя пропущенные буквы. С одним из словпридумайте и запишите предложение с обращением.

*Взр…щенный, ср…слись, привск…чить, р…сти, предл…гать,р…стение, изл…гать, ср…щение, Р…стов, ск…чок, отр…сль,пол…гать, выл…жить,Р…стислав, пол…жение, ск…кать, л…житься.*

\*Какое правило лежит в основе написания этих слов? Сформулируйте этоправило.

Задание: Спишите, вставляя пропущенные буквы и знаки.

*Вы выход…на крыльцо. На темно- син… небе кое-где м…гают звезды. Влажный ветерок изредка набега… легкой волной. Слыш…ся тихий ш…рох вночи. Деревья слабо раскачивают…ся. Пруд начина…дымит…ся. Светле… воздух, яснее… небо, белеют туч…ки, зеленеют поля. Поднима…ся солнце.*

*Зелене*…, цветет и весели…ся все в природ… Солнце л…скает березы, о чем-то шепч…ся с *ним ветер.*

\*Докажите, что перед вами текст.

\*Определите тип текста.

- \* Озаглавьте текст.
- \* На какие орфограммы встречаются слова в тексте?

Задание: Спишите, вставляя пропущенные буквы и знаки.

Мы прибл...жа...ся к чудес...ному лесу и чу...ствуем себя прекрас..но Ненас...ная погода закончил...сь, ярос...ный ветер утих. Пригр...ва... весен...со...нце и приятно ве... легк... ветерок. Мы взобрал...сь на пригорок и мой приятель радос...но свис...нул. Перед нами ра(с, сс)т...ла...ся незнакомая

мес...ность бе(з,с)крайн...просторы полей прелес...ная рощица просторноепас..бище озеро, заросш...трос...ником.

\*На какую орфограмму в этом тексте чаще всего встречаются слова?Запишите ещ 5 слов с этой орфограммой.

\* Объясните расстановку знаков препинания в последнем предложении. Создание и решение проблемной ситуации.

Задание: Спишите словосочетания, вставляя пропущенные буквы. Пятиба...ная система- светский ба...; подр...внять грядки- подр...вняться в стро; сильный ож...г ож...г палец; пр...бывать вневедении- пр..бывать на станцию; пр..дать другапр..дать вкус

блюду;пр..ступить через закон – пр..ступить к работе; предвыборная к..мпанияк...мпания друзей; пр..творить в жизнь- пр...творить дверь.

\*Какой принцип орфографии лежит в основе написания слов?

\* Приведите свои примеры.

Задание: Вспомните все правила и правописания мягкого знака изапишите в таблицу по несколько примеров на каждое из правил.

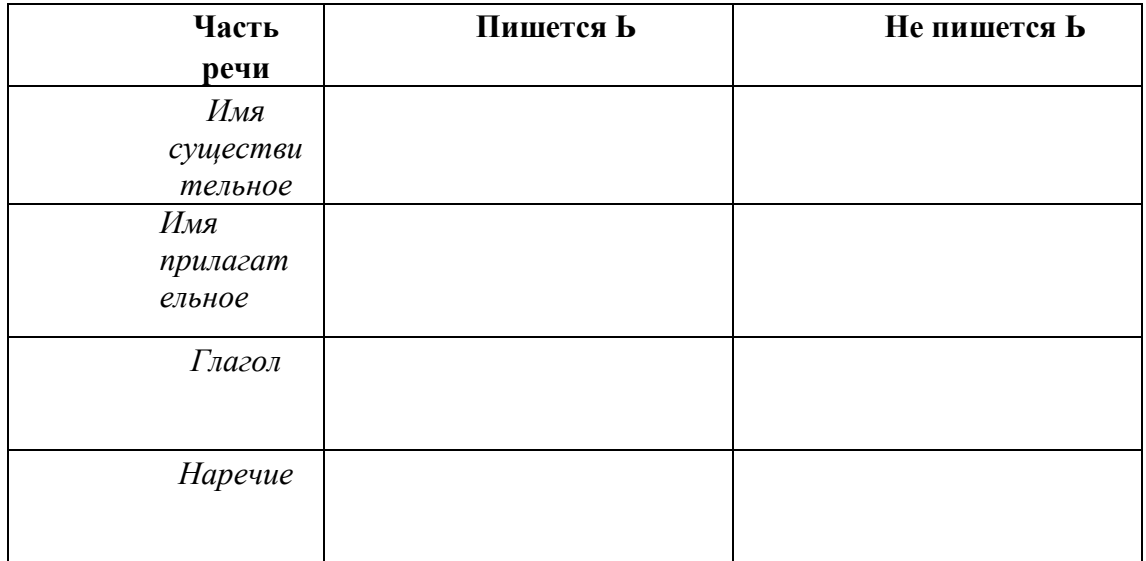

Тестирование по разделу 6 «Морфология и законы правописания»

#### Назначение 1.

Спецификацией устанавливаются требования содержанию  $\overline{\mathbf{K}}$  $\mathbf{M}$ оформлению вариантов теста.

Тест входит в состав фонда оценочных средств и предназначается для рубежного контроля и оценки знаний, и умений аттестуемых, по программе учебной дисциплины Русский язык и культура речи программы подготовки специалистов среднего звена базовой подготовки по специальности 23.02.07 Техническое обслуживание и ремонт двигателей, систем и агрегатов автомобилей.

2. Контингент аттестуемых: студенты 2 курса ФГБОУ ВО РГАТУ.

 $\overline{3}$ . Форма и условия аттестации: в письменном виде после изучения раздела 6 (тема 6.1; тема 6.2) учебной дисциплины.

 $\overline{4}$ . Время тестирования:

подготовка 3 мин.;

выполнение 20; оформление и сдача

2 мин.; всего  $25$  мин.

5. Перечень объектов контроля и оценки

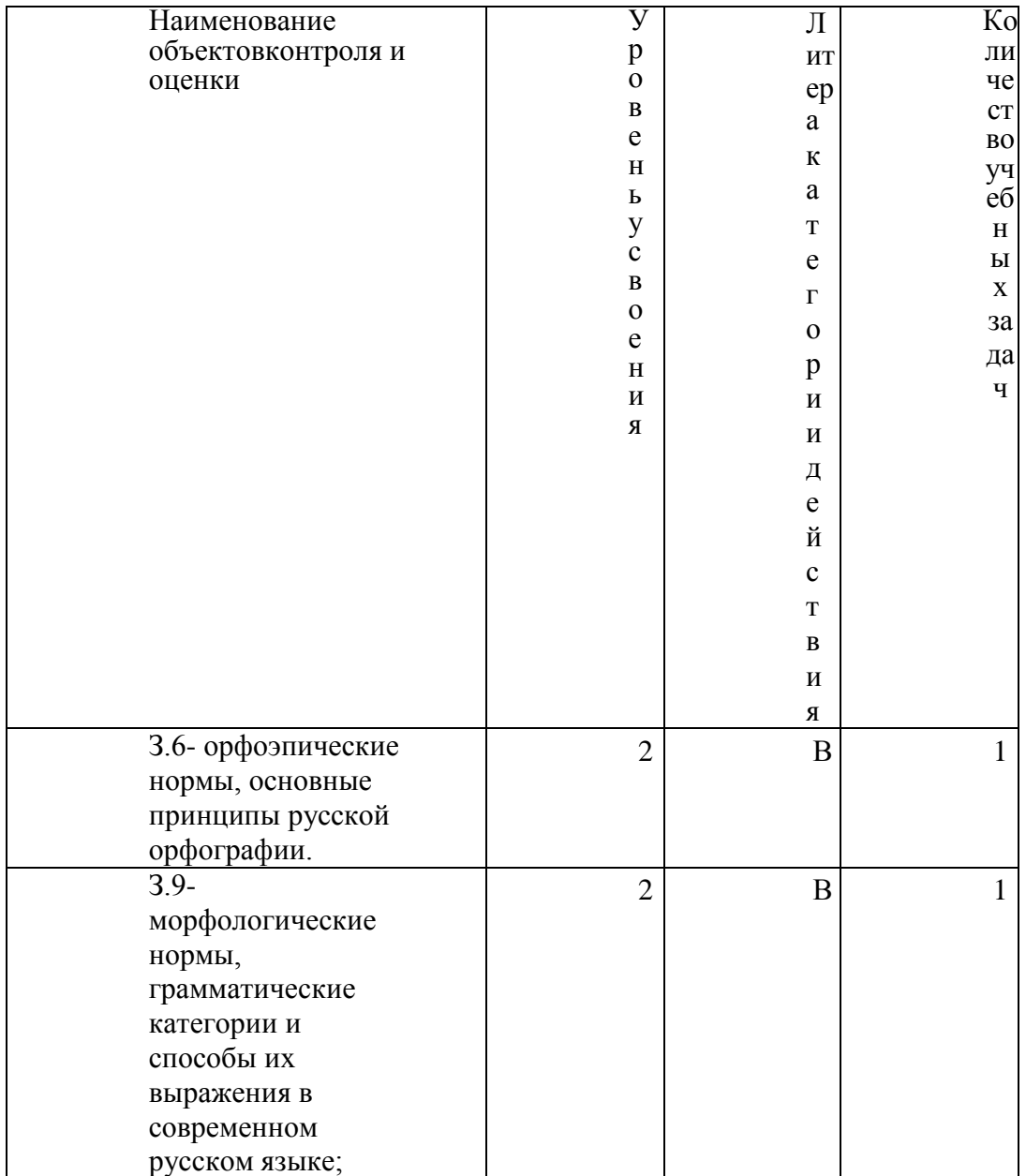

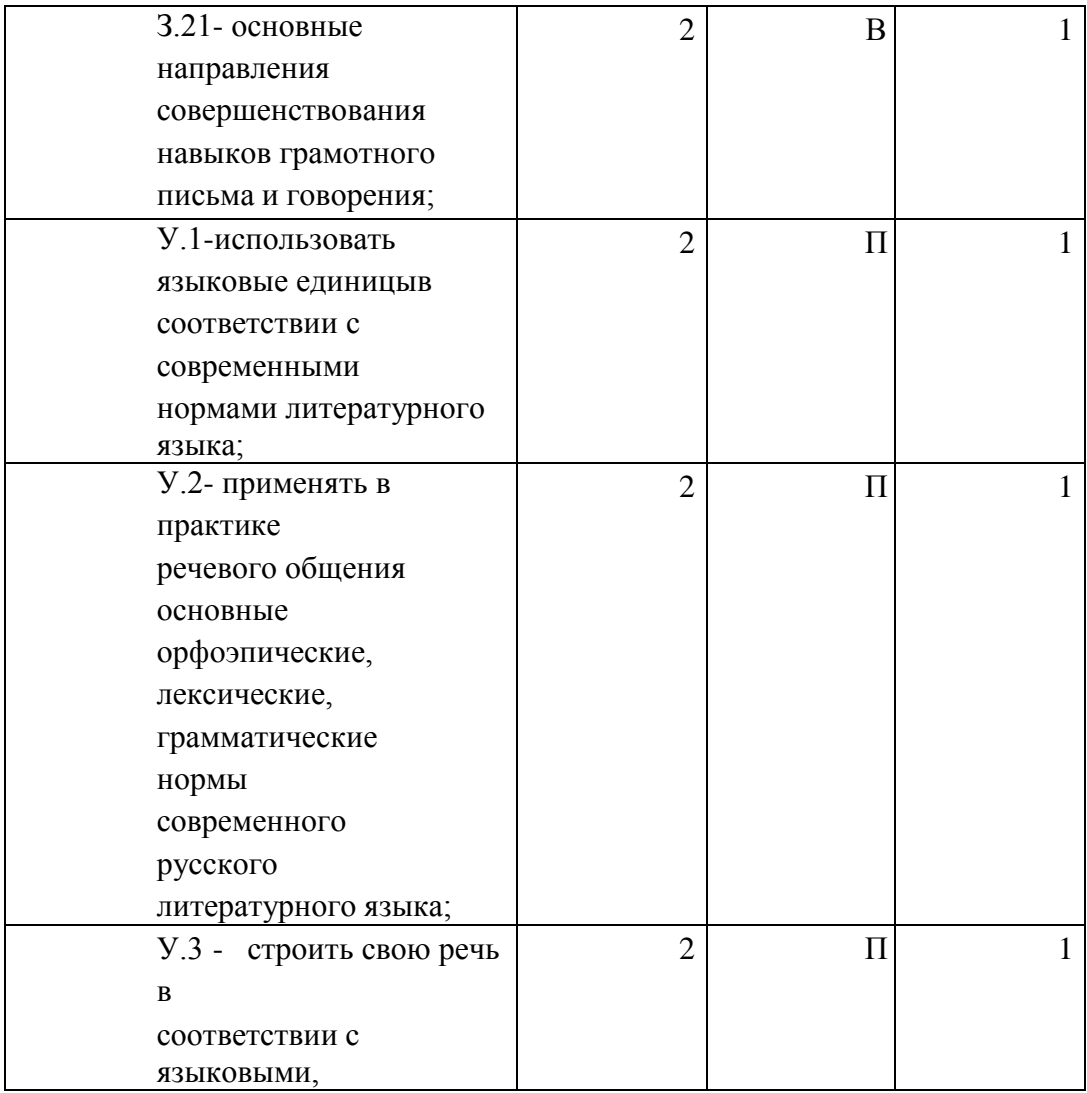

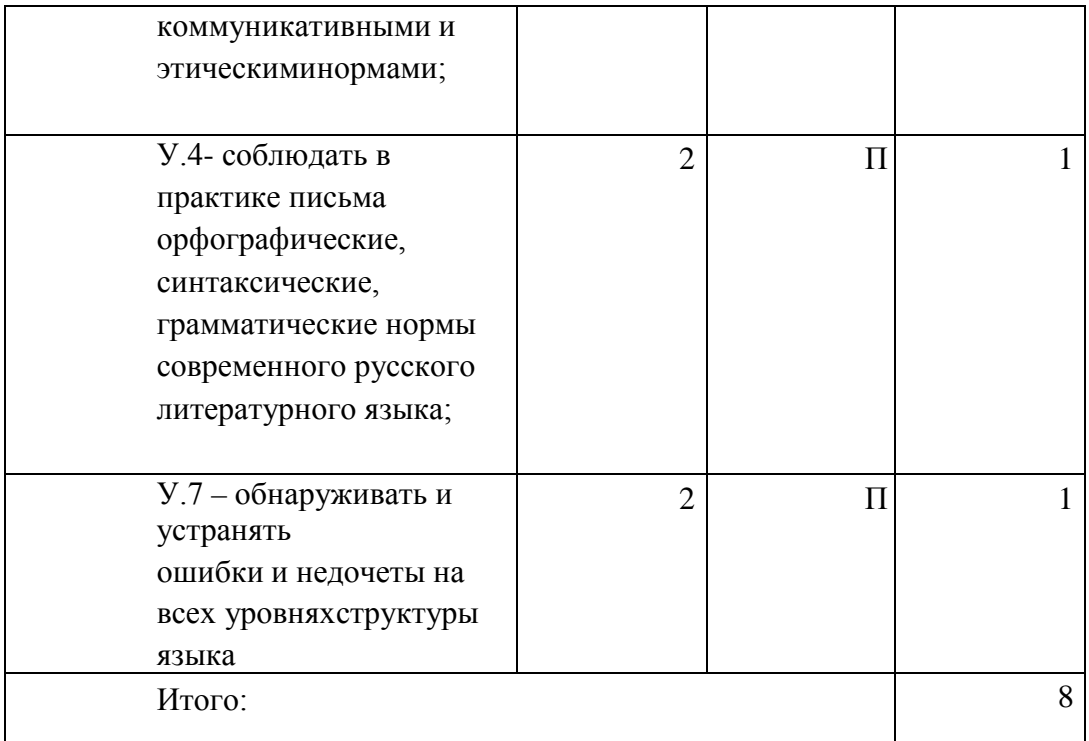

**В – воспроизведениеП – применение**

6. **План теста** (соотношение задач/вопросов с содержанием учебного материала в контексте характера действий аттестуемых)

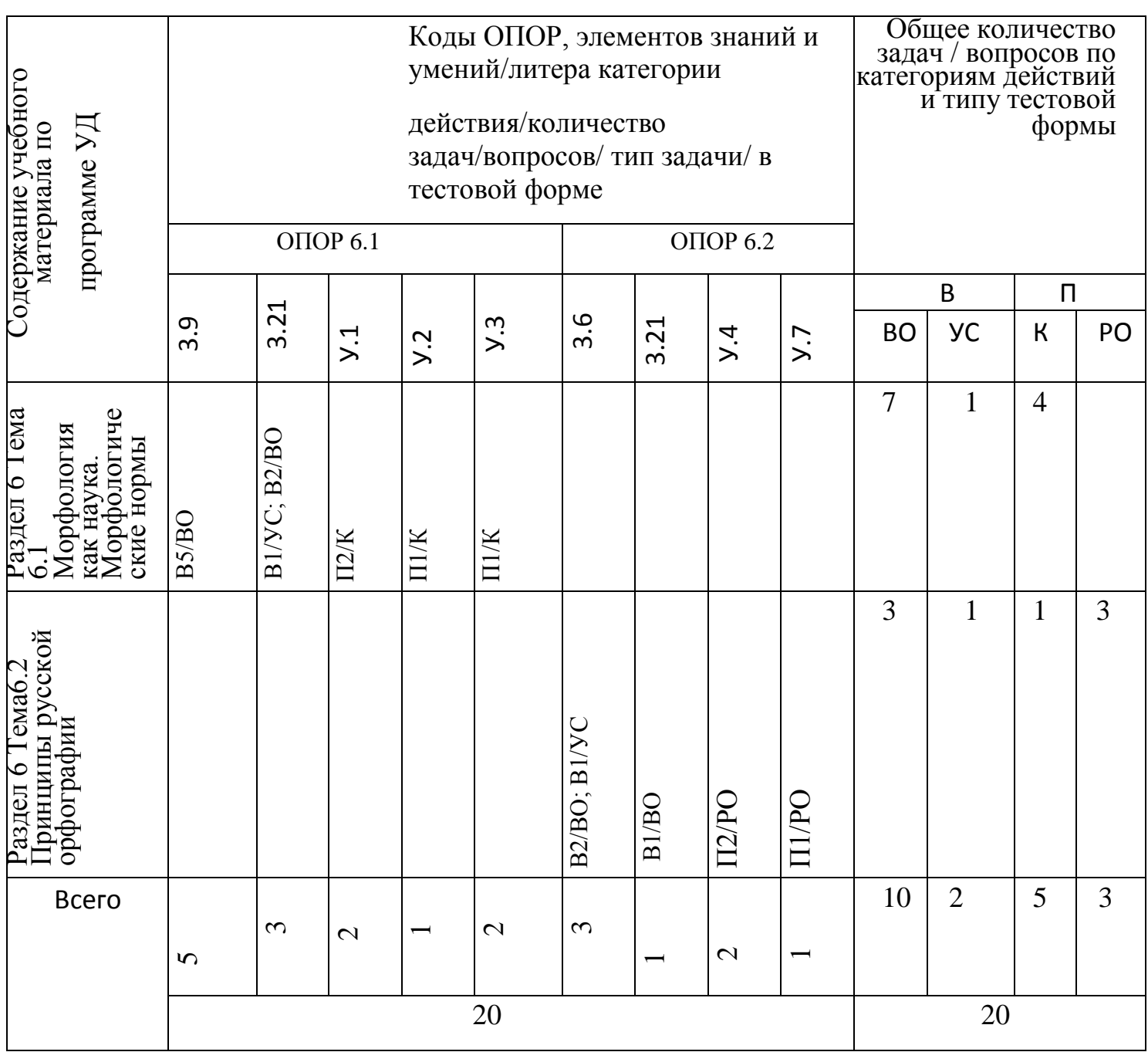

Тип задачи/вопроса в тестовой форме:ВО - с выбором ответа

К - с кратким ответом (число/слово)Р - с

развернутым ответом

УС - установление соответствия

УП - установление последовательности

7. Структура теста.

 $1.$ Образуйте форму родительного падежа множественного числа слова кочерга:

 $\overline{2}$ . Образуйте форму родительного падежа множественного числа слова черешня: 3. Найдите существительное мужского рода:А) мышь; Б) дурь; В) шампунь; Г) тюль; Д) путь; Е) медаль.  $\overline{4}$ . Найдите существительное среднего рода:А)

какао;

Б) кафе;

В) кольраби; Г) авеню;

Д) сирокко;Е) бра.

5. Найдите существительное женского рода:А)

путь;

Б) салями;

В) шампунь; Г) тюль;

Д) путассу;Е) иваси.

6. Установите соответствие между типом склонения и именем

существительным:

- $1.$ Жалюзи A) I склонение;
- $2.$ Деревня Б) Несклоняемое;
- 3. Тушь **В)** II склонение;
- $\overline{4}$ . Mope Г) III склонение

7. Найдите существительные, формы родительного падежа множественногочисла которых образованы правильно:

А) яблоков;

Б) апельсинов;

В) помидор; Г) мандарин;Д)

томатов; Е) дел.

8. Найдите аббревиатуры мужского рода:А)

МТС;

Б) ТЮЗ;

В) КПРФ;

Г) УВД;

Д) ЦСКА;

Е) ПТУ.

9. Какие принципы русской орфографии вы знаете?

10. Какой принцип орфографии лежит в основе написания слова *БЕЗНАДЁЖНЫЙ?*

А) Традиционный.Б)

Фонетический.

В) Морфологический.

*11.* Какой принцип орфографии лежит в основе написания слова *НАЛИТЬ?*

.

А) Морфологический.Б)

Фонетический.

В) Традиционный.

Г) Дифференцированный.

12. Установите соответствие между словом и принципом, лежащим в основеего написания:

- 1. Ожог (руки) А) Морфологический;
- 2. Бесшовный Б) Фонетический;
- 3. Калитка В) Дифференцированный;
- 4. Нагнать Г) Традиционный.

13. Найдите местоимения 3 лица, которые употреблены правильно:А)

Наподобие него

Б) Сзади негоВ)

После не П) У ней

Д) По поводу е □

14. Найдите правильный вариант употребления числительного 800 всочетании со словом БОЛЕЕ:

А) Восьмисот Б)

Восьмиста  $\Gamma$ Восемисот  $\Box$ 

Восемьсот

15. Найдите прилагательные, которые не образуют краткую форму:А)

Поздний

Б) Рваный

В) Короткий $\Gamma$ )

Хромой Д)

Старший

16. Найдите глаголы, которые употреблены правильно:А) Им двигает чувство сострадания.

Б) Ветер колыхает листву.

В) Листья кольшиутся на ветру.

Г) Институт организовывает подготовительные курсы. Д) Человеку

свойственно заблуждаться.

17. Образуйте форму повелительного наклонения глагола *EXATb*:

18. В ч Гомибка в написании слова «РАСТИЛАТЬ»? Обоснуйте свой ответ.

19. Напишите правильный вариант употребления числительного в

предложении.

У меня нет 546 рублей.

20. Числительное СЕМЕРО в творительном падеже имеет форму
|                                                                                                    | Тест                                                                                            |              | Вопросы        |              |                |                |                                                          |                |          |                               |                |    |                                                                                                    |              |    |    |              |              |                                          |                      |
|----------------------------------------------------------------------------------------------------|-------------------------------------------------------------------------------------------------|--------------|----------------|--------------|----------------|----------------|----------------------------------------------------------|----------------|----------|-------------------------------|----------------|----|----------------------------------------------------------------------------------------------------|--------------|----|----|--------------|--------------|------------------------------------------|----------------------|
|                                                                                                    |                                                                                                 | $\mathbf{1}$ | $\overline{2}$ | 3            | $\overline{4}$ | 5 <sup>5</sup> | 6                                                        | $\overline{7}$ | 8        | 9                             | 10             | 11 | 12                                                                                                    | 13           | 14 | 15 | 16           | 17           | 18                                       | 19                   |
|                                                                                                    |                                                                                                 |              |                | $\, {\bf B}$ | $\mathbf{a}$   | $\sigma$       | 16                                                       | $\sigma$       | $\sigma$ |                               | $\overline{0}$ | a  | 1 <sub>B</sub>                                                                                                    | $\sigma$     | a  | a  | $\, {\bf B}$ |              |                                          |                      |
|                                                                                                    |                                                                                                 |              |                | $\Gamma$     | $\sigma$       | Д              | 2a                                                       | Д              | Д        |                               |                |    | 26                                                                                                    | $\, {\bf B}$ |    | B  | Д            |              | приставка;                               |                      |
|                                                                                                    |                                                                                                 |              |                | Д            | e              | e              | 3r                                                       | e              |          |                               |                |    | 3r                                                                                                    |              |    | Д  |              |              | PAC-                                     |                      |
|                                                                                                    |                                                                                                 |              |                |              |                |                | $4_{\rm B}$                                              |                |          |                               |                |    | 4a                                                                                                    |              |    |    |              |              |                                          |                      |
| 8.                                                                                                    | Ответы                                                                                          | Кочер        | Черешен        |              |                |                |                                                          |                |          | Морфологический, фонетический |                |    | Оценка решения тестовых задач, выполнения теста<br>За правильный ответ на вопросы или верное решение задачивыставляется |              |    |    |              | Поезжай(те)! | «Расстилать»:<br>СТИЛ-корень.<br>Пишется | Пятисот сорока шести |
| положительная оценка - 1 балл.<br>За неправильный ответ на вопросы или неверное решение задачивыставляется                |                                                                                                 |              |                |              |                |                |                                                          |                |          |                               |                |    |                                                                                                    |              |    |    |              |              |                                          |                      |
| отрицательная оценка - 0 баллов.<br>При 70% и более правильных ответов контрольное задание считаетсявыполненным, при этом |                                                                                                 |              |                |              |                |                |                                                          |                |          |                               |                |    |                                                                                                    |              |    |    |              |              |                                          |                      |
| в ведомость (оценочный/аттестационный лист) выставляется положительная оценка (1).                                        |                                                                                                 |              |                |              |                |                |                                                          |                |          |                               |                |    |                                                                                                    |              |    |    |              |              |                                          |                      |
| В случае менее 70% правильных ответов контрольное заданиесчитается не<br>выполненным, при этом в ведомость                |                                                                                                 |              |                |              |                |                |                                                          |                |          |                               |                |    |                                                                                                    |              |    |    |              |              |                                          |                      |
| (оценочный/аттестационный лист) выставляется отрицательная оценка (0). Результаты                                         |                                                                                                 |              |                |              |                |                |                                                          |                |          |                               |                |    |                                                                                                    |              |    |    |              |              |                                          |                      |
| тестирования:                                                                                                    |                                                                                                 |              |                |              |                |                |                                                          |                |          |                               |                |    |                                                                                                    |              |    |    |              |              |                                          |                      |
|                                                                                                    | 18-20 правильных ответов - отличный результат;<br>16-17 правильных ответов - хороший результат; |              |                |              |                |                |                                                          |                |          |                               |                |    |                                                                                                    |              |    |    |              |              |                                          |                      |
|                                                                                                    |                                                                                                 |              |                |              |                |                |                                                          |                |          |                               |                |    |                                                                                                    |              |    |    |              |              |                                          |                      |
|                                                                                                    |                                                                                                 |              |                |              |                |                | 14-15 правильных ответов - удовлетворительный результат. |                |          |                               |                |    | менее 14 правильных ответов - неудовлетворительный результат.                                                           |              |    |    |              |              |                                          |                      |

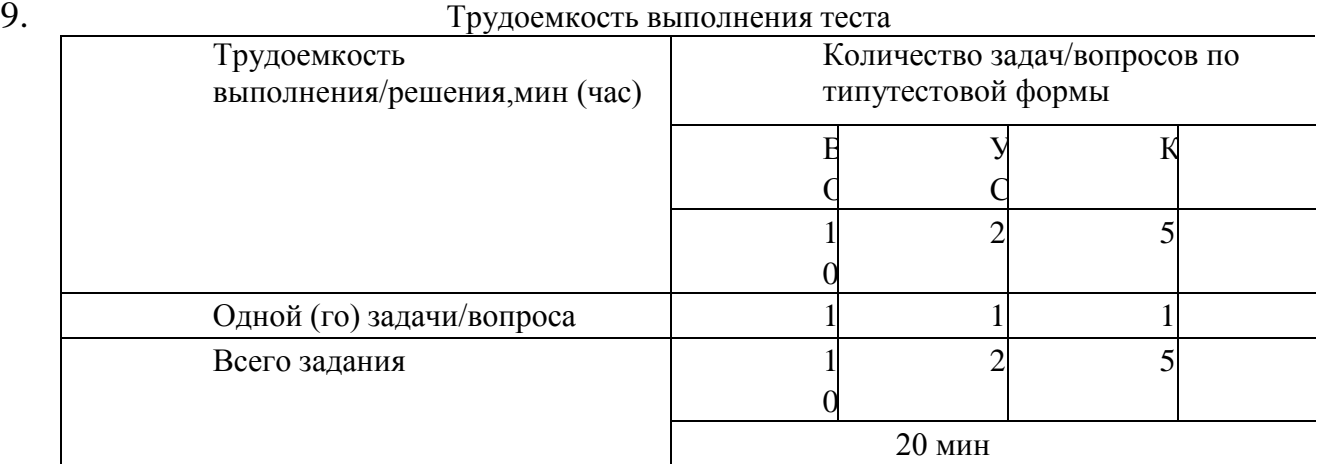

10. Перечень используемых нормативных документов:

1. ФГОС СПО по специальности 23.02.07 Техническое

обслуживание и ремонт двигателей, систем и агрегатов

автомобилей.

2. Устав ФГБОУ ВО РГАТУ.

3. Положение о ФДП и СПО ФГБОУ ВО РГАТУ.

4. Программа подготовки специалистов среднего звена базовой подготовки по специальности 23.02.07 Техническое обслуживаниеи ремонт двигателей, систем и агрегатов автомобилей.

5. Положение о текущем контроле знаний, промежуточной и

государственной (итоговой) аттестации студентов

(обучающихся) СПО на ФДП и СПО ФГБОУ ВО РГАТУ.

11. Рекомендуемая литература для разработки теста и подготовкистудентов к тестированию:

1. Русский язык и культура речи [Электронный ресурс]: учебник и практикум для СПО / отв.ред. А.В. Голубева - М.: Юрайт, 2016.- ЭБС

«Юрайт»

# **Раздел 7. Синтаксис и пунктуация.Тема 7.2.**

**Учение о предложении.**

**Цель занятия -** закрепить знания об особенностях словосочетаний и предложений; умения производить их синтаксический анализ.

Проработав §§ 8.1-8.2 [Основная,1], выполните следующие задания:

Задание: Составьте словосочетания, в которых главные слова были бы выражены глаголами,

а зависимые - наречиями и деепричастиями. К какомувиду связи они относятся?

### Задание:

Придумайте по два словосочетания:

*а) главное слово выражено именем существительным, а зависимое – именем прилагательным;*

*б) главное слово выражено именем существительным, а зависимое – причастием;* 

*в) главное слово выражено именем существительным, а зависимое- порядковым числительным;*

г) главное слово выражено именем существительным, а зависимое -местоимением.

Задание: Спишите, вставьте пропущенные буквы и знаки. Подчеркните

грамматическую основу. Укажите, чем выражено сказуемое.

*Природа щедро од…рила землю цветами. К в…ршинам гор она заброс…лагордые эдельвейсы. Гладь рек и озер украс…ла кувшинками. Ковром ромаш…к и ландышей усып…ла луга и леса. Красивыми р…скошными*

*орхидеями она од…рила тропики. Скромными полярными маками обласкаласуровые арктические острова. Любимые цветы бывают не только у*

*отдельных людей но и у целых народов. Ещ* <sup>ѐ</sup>*древние греки и римляне устра…вали празднества в честь гиацинтов и лилий. Во Франци… в средниевека проводились праздники роз и ландышей.*

\*Назовите словарные слова, встречающиеся в тексте.

Какие предложения встречаются в тексте?

Задание: Придумайте и запишите предложения, сделав в них именную частьсказуемого следующие слова.

*Беспомощный, студент, невнимательный, рассеянный, грустный, друг.*

Задание: Составьте с данными словосочетаниями предложения. Подчеркните вних грамматическую основу. Укажите, чем выражено сказуемое.

*Стало ясным, Была добра, казались прекрасными, выглядел угрожающе, былпостроен, считался выполненным.*

Задание: Замените простые сказуемые составными, пользуясь глаголами – связками *БЫТЬ, СТАТЬ, СТАНОВИТЬСЯ,* где это требуется. Подчеркните вполученных предложениях грамматическую основу.

*Дни удлинились. Я намеревался поехать в деревню. Родные очень обрадовалисьмоему приезду. В деревне я увлекся купанием, прогулками в лес.*

*Облака на западе порозовели. Озеро совсем успокоилось. Небо постепеннотемнеет.*

Задание : Вставьте пропущенные буквы и знаки. Выпишите словосочетания с видом связи согласование. Определите тип словосочетаний по главному слову.Разберите одно из словосочетаний. Укажите значение выделенного слова.

*К…питальный ремонт (КР) авт…мобилей и их составных частей производит…ся на специализированных р…монтных предприятиях как правило обезличенным методом предусматривающ…м полную ра…борку об..екта ремонта, дефектацию, вос…тановление или замену составных частей сборку регулировку испытание.*

Задание: Сделайте разбор по образцу.

*Образец: Осенний ветер безжалостно срывает остатки листьев.ветер*

*срывает осенний (согл.) безжалостно (примык.) остатки (упр.)*

*листьев (упр.)*

*Осень подкралась незаметно. Подул холодный северо-западный ветер. Низко поползли серые разорванные облака. Назойливый дождик настойчиво забарабанил по крышам домов. Садовые дорожки сплошь покрылись пестрыми вялыми листьями. На клумбе среди жалких остатков зелени сиротливо доцветают астры. День больше похож на сумрачный вечер.*

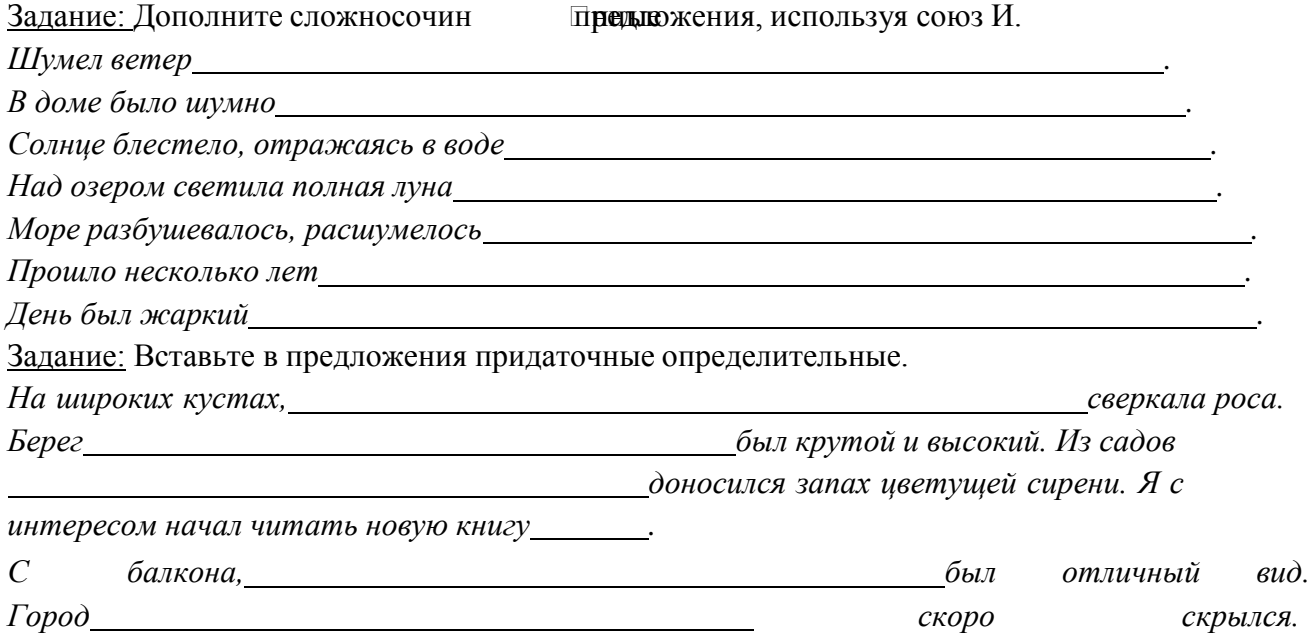

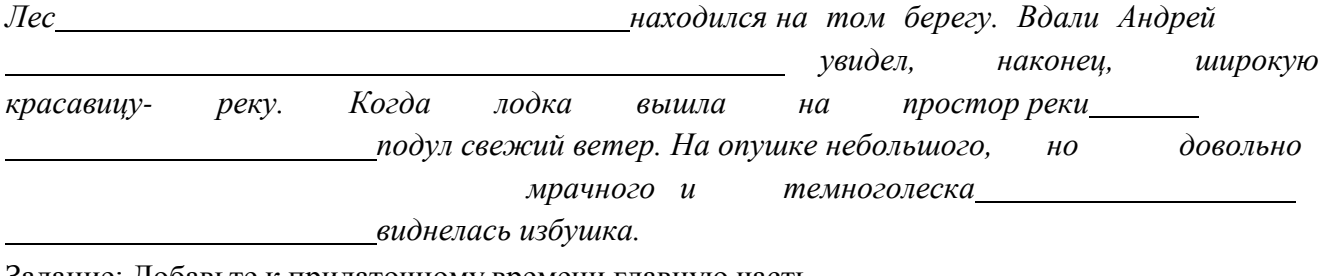

Задание: Добавьте к придаточному времени главную часть.

Как только самол Как приземлился,......

только прозвенел звонок, ... ... ... Как только мы

вошли в дом,  $\dots \dots$ 

Задание: Замените выделенные слова придаточными времени. Сделайтесинтаксический разбор полученных предложений.

С наступлением каникул мы с родителями отправились отдыхать. С восходом солнца городок ожил. После дождя сильно запахли цветы в саду. Вечером мы собрались домой.

Задание: Вставьте пропущенные буквы и знаки. Определите вид придаточных предложений. Выпишите из упражнения разносклоняемые имена существительные. Допишите к ним остальные. Просклоняйте одно из них.

Я поступил так как вы мне поссовет...вали. Храбр тот кто умеет пр...одол...вать страх. Ты так пиши чтобы можно было разобрать написа...ое. Огонь с невероятной силой рвался в трубу как будто целая река плам...н... струилась кверху. Погода была такой какая обычно бывает в Ленинградской области осенью. Журавли летели быстро- быстро и кричали грустно будто звали с собой. Много сделает тот кто умеет беречь время.

Задание: Придумайте и запишите сложные предложения с указательными словами в главном: тот, такой, туда, так, столько; определите вид придаточных предложений и каким членом предложения будут являться указательные слова.

Задание: Объясните, нужна ли запятая пред союзом И в предложении.

По голубым снегам двигались тени **и** перед взором вдруг открывалисьневидимые раньше скалы.

Тема 7.3. Синтаксические нормы современного русского литературногоязыка. Принципы русской пунктуации.

Пель занятия закрепить синтаксических знания  $\overline{O}$ нормах; совершенствовать умение обнаруживать и устранять ошибки и недочеты. Проработав §8.2 [Основная, 1], выполните следующие задания:

Задание: Спишите, расставляя пропущенные буквы и знаки.

1) Распахнув окно я долго любовался ра...ст...лавшейся перед моими глазамикартиной бойкой пр...стан... залитой тысячеголосой волной собравшегося сюда народа любовался Чусовой которая сильно надулась и подняла свойсиневатогрязный рыхлый л покрытый ж Натеванны и ч **Прными** 

полыньями любовался густым ельником который сейчас за рекой поднималсямогучей зеленой щ...ткой и выст...лал загораживавшие к реке дорогу горы.

2) Безумно наслаждаясь вернувшейся к ней жизнью Аксинья испытывала Поторнадить в ей хот елось

огромное желание ко всему прик..снуться вс

почерневший от сырости см...родиновый куст прижаться шекой к ветке яблони перешагнуть через разрушенное прясло и пойти тудагде за широким

логом сказочно зеленело сливаясь с туманной далью озимое поле.

\*Объясните постановку знаков препинания.

\*Устно дайте характеристику предложениям.

 $\ast$ Что означает выделенное слово?

 $\ast$ К какой группе слов относятся такие слова?

Задание: В каком предложении придаточную часть сложноподчин предоложения можно заменить деепричастным оборотом?

1) Когда мы вернулись домой, уже стемнело.

 $(2)$ Гуси шумно садятся на воду, когда прилетают на место.

 $3)$ Когда лось раздвинул мелкие льдинки, он быстро подплыл к берегу.

 $4)$ Грачи бестолково шумят, когда укладываются на ночлег.

Тестирование («Синтаксические нормы современного русскоголитературного

языка. Принципы русской пунктуации»)

1. Назначение

Спецификацией устанавливаются требования к содержанию и оформлению вариантов теста. Тест входит в состав фонда оценочных средств и предназначается для текущего контроля и

оценки знаний, и умений аттестуемых, по программе учебной дисциплины Русский язык и культура речи программы подготовки специалистов среднего звена базовой подготовки по

специальности 23.02.07 Техническое обслуживание и ремонт двигателей,систем и агрегатов автомобилей.

2. Контингент аттестуемых: студенты 2 курса ФГБОУ ВО РГАТУ.

3. Форма и условия аттестации*:* в письменном виде после изучения темы 7.3 (раздела 7) учебной дисциплины.

4. Время тестирования:

подготовка 3 мин.;

выполнение 20; оформление и сдача2мин.; всего 25

мин.

5. Перечень объектов контроля и оценки

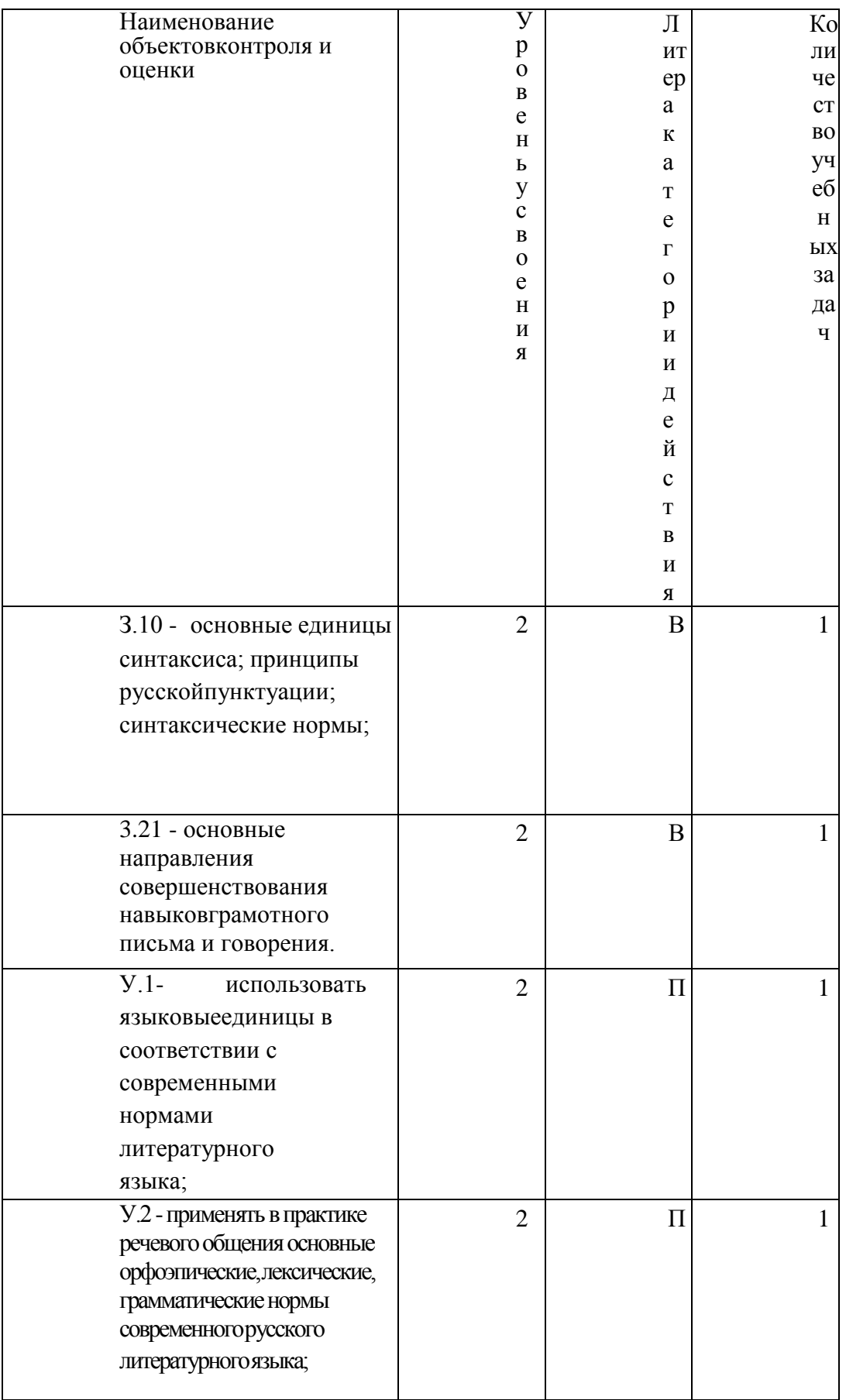

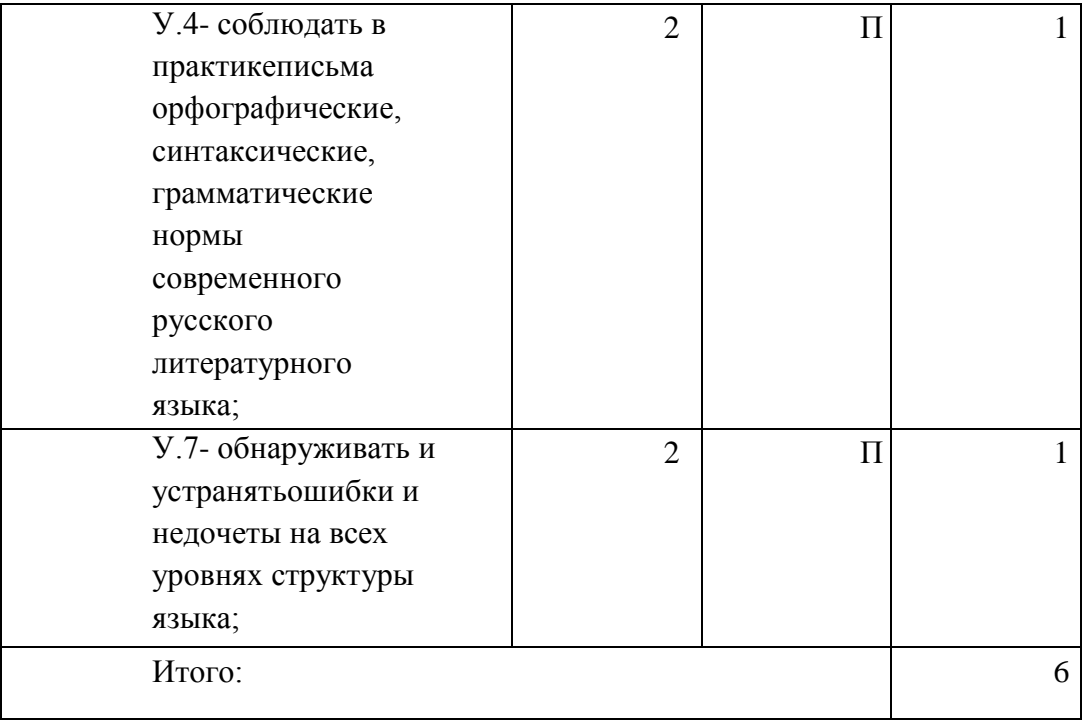

 $\mathbf{B}$  – воспроизведение $\Pi$  – применение

 $\equiv$ 

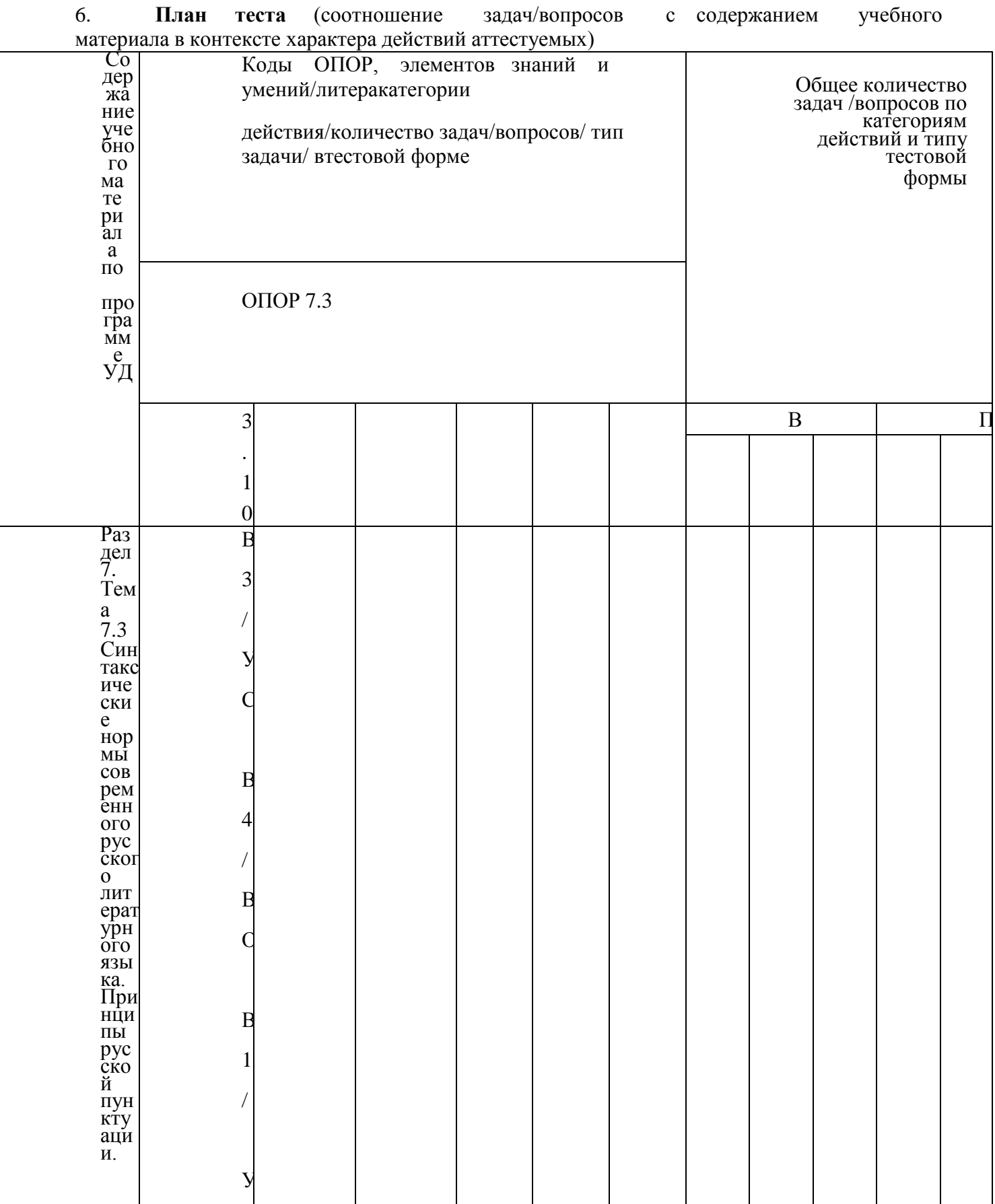

цú.

 $\sim$ 

 $\overline{\phantom{a}}$ 

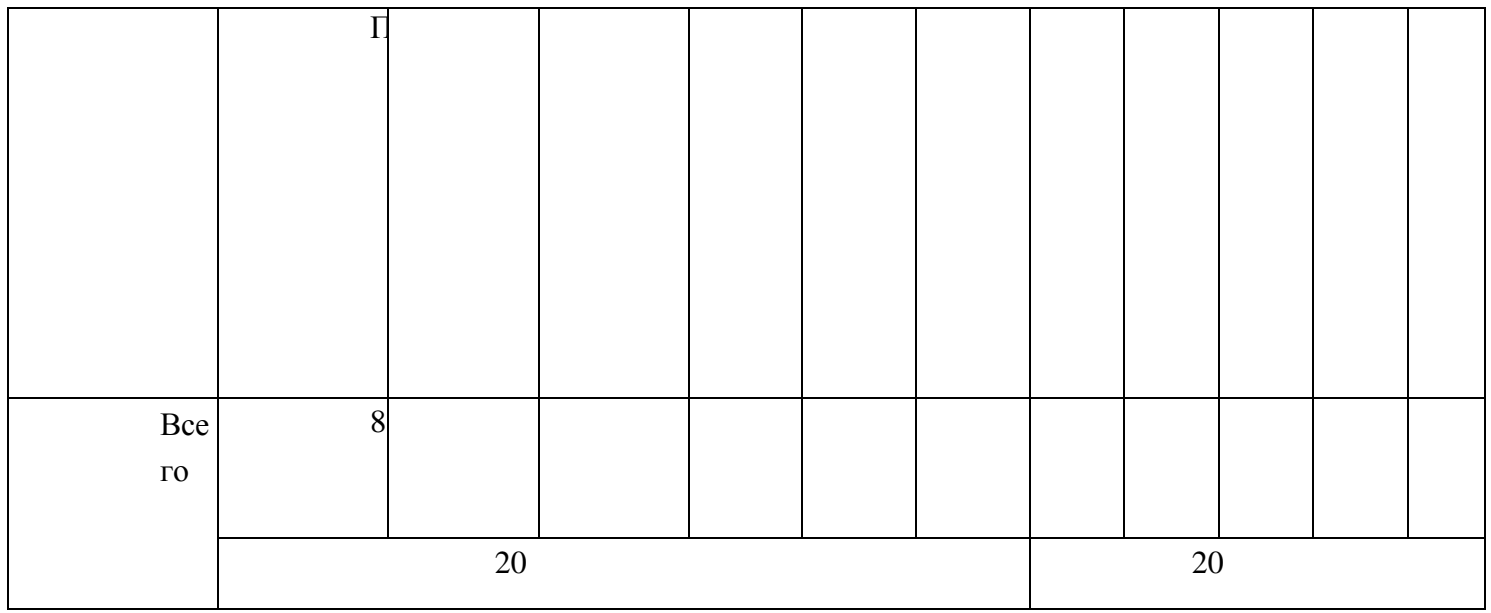

Тип задачи/вопроса в тестовой форме:

ВО - с выбором ответа

К - с кратким ответом (число/слово)Р - с развернутым

ответом

УС - установление соответствия

- УП установление последовательности
- 7. Структура теста

1. Найдите сочетания, которые соответствуют литературной норме:А)

Согласно уставу.

Б) Согласно руководства.В) Согласно

указаниям.

.

Г) Согласно приказу.

Д) Согласно постановления.

2. Перестановка членов предложения, нарушающая их обычное расположение,называется

3. Установите соответствие между главными и зависимыми словами:

- 1. Оплатить А) О проезде
- 2. Заплатить Б) За проезд
- 3. Билет В) Проезд Г)

На проезд

4. Найдите сочетания, которые соответствуют литературной норме:А) У дома

Б) При доме

В) Подле дома Г) Около

дома Д) Вблизи дома

5. Найдите предложения, которые соответствуют литературной норме: А) Ответ по его заявлению уже отправлен.

Б) Подготовка к выборам ид **В**) полным ходом.

Характеристика на Петрова передана в суд. Г) Статья

написана на ту же тему.

Д) Больной надеется на выздоровление.

6. Вставьте пропущенное окончание:

*Онтарио расположен… на северной границе США.*

7. Вставьте пропущенное окончание:

*Он- неисправим…недотепа.*

8. Вставьте пропущенное окончание:

*Она- известн…забияка.*

9. Установите соответствие между типами синтаксических связей и примерами:

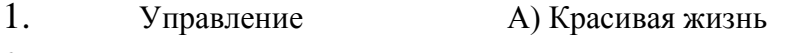

2. Примыкание Б) Жить красиво

3. Согласование В) Жить с красавицей

10. Установите соответствие между типами синтаксических связей имоделями:

- 1. Управление А) Наречие + наречие
- 2. Примыкание Б) Существительное + прилагательное
- 3. Согласование В) Глагол + существительное

11. Установите соответствие между типами синтаксических связей и примерами:

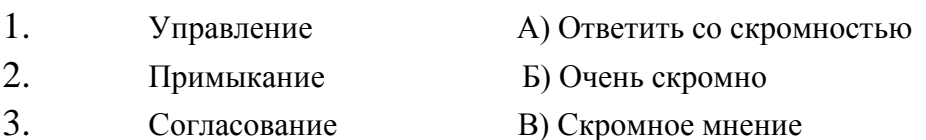

12. Найдите предложения, в которых причастные обороты использованыправильно:

А) Заданный вопрос экзаменационной комиссией улучшил ситуацию.Б) Смущенный криками людей, он начал петь

В) Очередная книга уже переведена на русский, написанная Коэльо.Г) Эту книгу, посвященную войне, я прочитал ещ Езимой.

Д) Оглуш Пянный тулом, Т нинет головой.

13. Найдите предложения, в которых причастные обороты использованыправильно:

А) Титов, рискуя жизнью, спасший шахту от взрыва, тоже писатель.Б) Хозяин заметил мальчишек в своем саду, кравших яблоки.

В) Мы осторожно шли в темноте, окутавшей лес и дорогу.

Г) Приехавший Онегин в деревню, вначале ни с кем не знакомился.

Д) В магазин, расположенный неподалеку, привезли новое оборудование.

14. Найдите предложения, в которых деепричастные обороты использованыправильно:

А) Собираясь в дорогу, день тогда выдался солнечным.

Б) Соединяя разные части страны, дорога обрывается у моря.

В) Возвратившись в родное село, он начал работать механиком.Г) Прослушав

доклад, наши сомнения рассеялись.

Д) Весело напевая себе под нос, П вори в подъезд.

15. Найдите предложение, в котором деепричастный оборот использованправильно:

А) Будучи студенткой, она продолжала работать на фабрике.

Б) Занимаясь в секции, у Ольги не оставалось времени на учебу.В) Потеряв деньги, ей пришлось отказаться от покупки подарка.Г) Путешествуя налегке, поездка казалась особенно приятной.

16. Найдите предложение, в котором деепричастный оборот использован неправильно. Составьте и запишите правильно это предложение.

А) Ничуть не смутившись, она быстро прошла мимо.Б) Глядя на

не **• • Он хотел плакать от счастья.** 

В) Подъезжая к реке, мы остановили лошадей.

Г) Выйдя на улицу ранним утром, тебя кружит водоворот запахов.

17. Какой может быть порядок слов в предложении?

18. Установите последовательность словосочетаний (в соответствии с типом синтаксической связи): 1) согласование; 2) управление; 3) примыкание.

.

А) Хорошо учиться. Б)

Выйти на улицу. В)

Интересная книга.

19. Найдите предложения, которые построены неправильно:А) Книга

читается с удовольствием.

Б) Погода, кажется, начинает портиться.

В) Горбачев, он был инициатором перестройки.

Г) Где проходила наша экспедиция, то были глухие леса.Д) Хотелось

бы провести мне выходной с друзьями.

20. Найдите предложения, которые построены неправильно:А) Заведующий кафедры.

Б) Выйти с автобуса.

В) Памятник Пушкина.Г)

Хранитель музея.

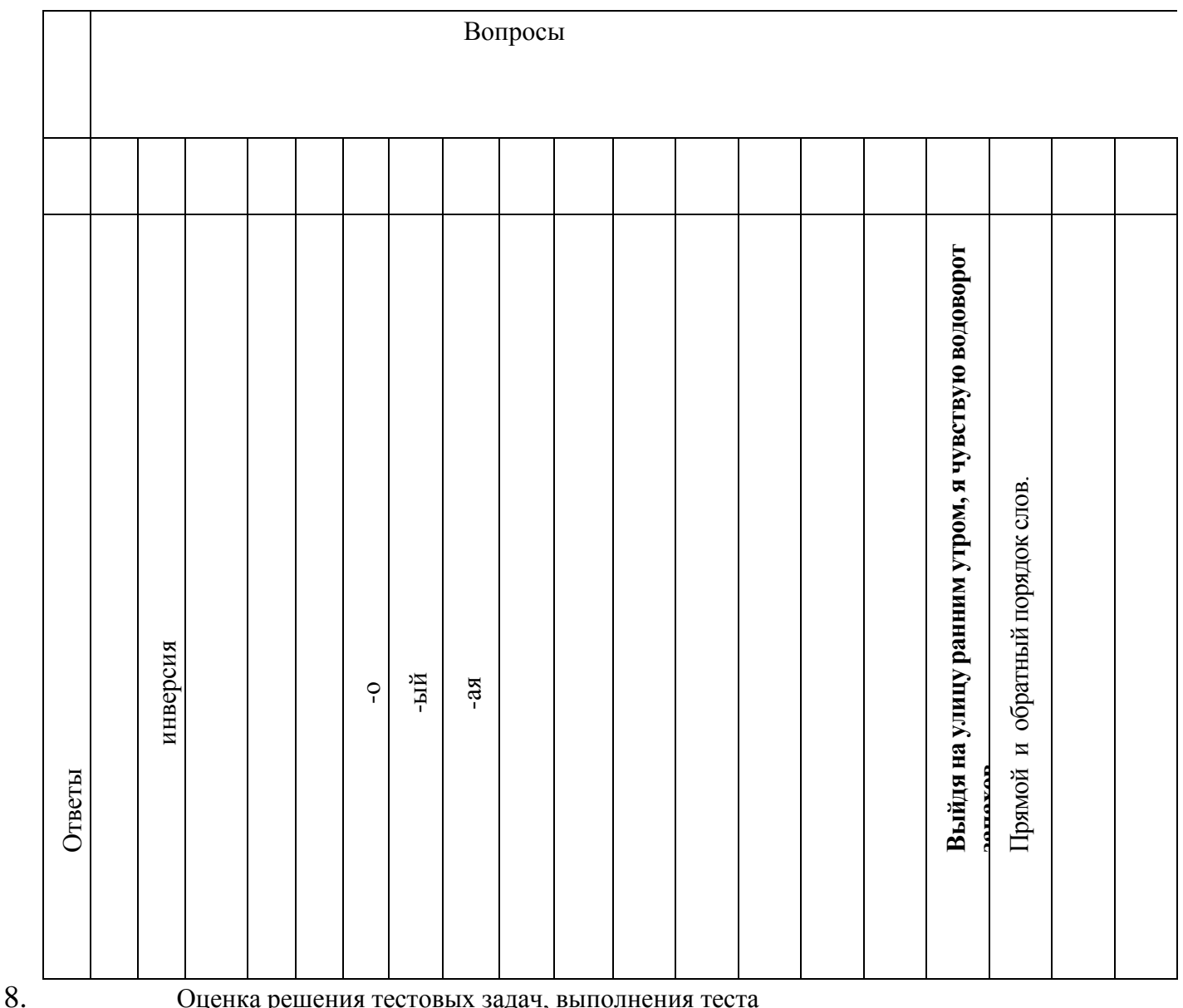

Оценка решения тестовых задач, выполнения теста

За правильный ответ на вопросы или верное решение задачивыставляется положительная оценка - 1 балл.

За неправильный ответ на вопросы или неверное решение задачивыставляется отрицательная оценка - 0 баллов.

При 70% и более правильных ответов контрольное задание считаетсявыполненным, при этом в ведомость (оценочный/аттестационный лист) выставляется положительная оценка (1).

В случае менее 70% правильных ответов контрольное заданиесчитается не

выполненным, при этом в ведомость

(оценочный/аттестационный лист) выставляется отрицательная оценка (0). Результаты тестирования:

18-20 правильных ответов - отличный результат;

16–17 правильных ответов – хороший результат;

14-15 правильных ответов - удовлетворительный результат.

менее 14 правильных ответов – неудовлетворительный результат.

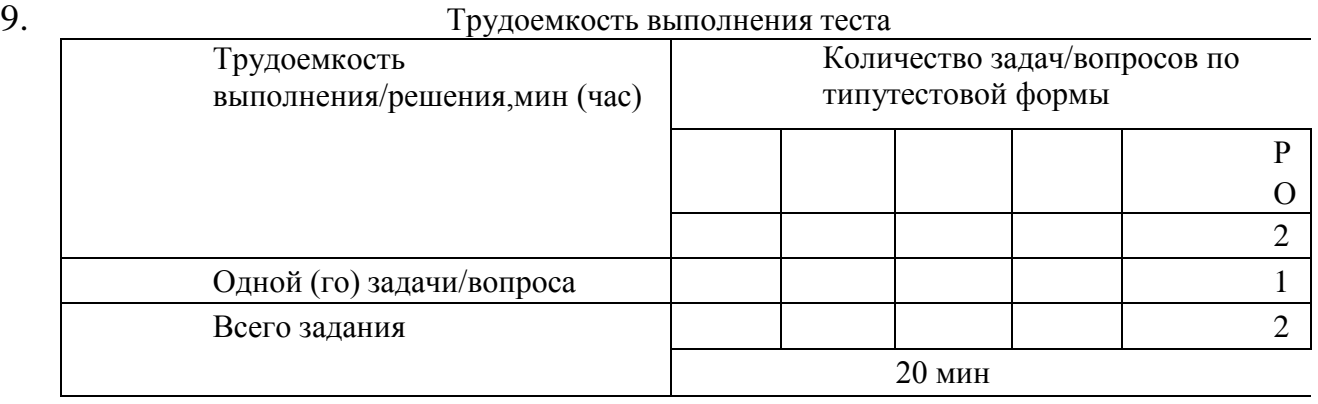

10. Перечень используемых нормативных документов:

1. ФГОС СПО по специальности 23.02.07 Техническое обслуживаниеи ремонт двигателей, систем и агрегатов автомобилей.

2. Устав ФГБОУ ВО РГАТУ.

3. Положение о ФДП и СПО ФГБОУ ВО РГАТУ.

4. Программа подготовки специалистов среднего звена базовой подготовки по специальности 23.02.07 Техническое обслуживание иремонт двигателей, систем и агрегатов автомобилей.

5. Положение о текущем контроле знаний, промежуточной и

государственной (итоговой) аттестации студентов

(обучающихся) СПО на ФДП и СПО ФГБОУ ВО РГАТУ.

Тематика письменного опроса по разделу 7 «Синтаксис и пунктуация»:

- Основные единицы синтаксиса.

I вариант II вариант

- Структура простого предложения. – Структура сложного предложения.

- Сочинительные союзы. Подчинительные союзы.
- 
- 
- Нормы согласования. Нормы управления.

Привести примеры.

- Принципы русской пунктуации.

Запишите предложение, расставляя пропущенные знаки препинания; сделайте его синтаксический разбор.

### I вариант

*Автомобильный транспорт крупный потребитель материальных иэнергетических ресурсов.*

### II вариант

*АТП потребляют значительное количество тепловой и электрическойэнергии а также масел и воды.*

#### **Рекомендуемая литература:**

#### **Основная литература:**

**1.Русский язык и культура речи** [Электронный ресурс]: учебник и практикум для СПО/ отв. ред. Голубева А.В. – М.: Юрайт, 2021. – **ЭБС «Юрайт»**

#### **Дополнительная литература:**

1. **Черняк В.Д.** Русский язык и культура речи. Практикум. **Словарь** [Электронный ресурс]: учеб.-практ. пособие для СПО / В. Д. Черняк [и др.] ; под общ. ред. В. Д. Черняк. — 2-е изд., перераб. и доп. — М. : Издательство Юрайт, 2021. — 525 с. — (Серия :

Профессиональное образование). — ISBN 978-5-534-03886-6. - **ЭБС «Юрайт»**

**2. Голубева, А. В***.* Русский язык и культура речи. Практикум[Электронный ресурс]: : учеб. пособие для СПО / А. В. Голубева, З. Н. Пономарева, Л. П. Стычишина ; под ред. А. В. Голубевой. — М. : Издательство Юрайт, 2021. — 256 с. — (Серия : Профессиональное образование). — ISBN 978-5-534-02427-2. - **ЭБС «Юрайт»**

#### **Интернет-ресурсы:**

1[.http://www.rubricon.com/](http://www.rubricon.com/) Рубрикон. –Справочники, словари

2[.www.gramota.ru/](http://www.gramota.ru/) "Русский язык". –Справочно-информационный портал

3. Единое окно доступа к образовательным ресурсам [http://window.edu.ru](http://window.edu.ru/)

4. Электронная информационно-Образовательная среда Moodle <http://ino-rgatu.ru/login/index.php>

МИНИСТЕРСТВОСЕЛЬСКОГОХОЗЯЙСТВАРОССИЙСКОЙФЕДЕРАЦИИ

ФЕДЕРАЛЬНОЕГОСУДАРСТВЕННОЕБЮДЖЕТНОЕОБРАЗОВАТЕЛЬНОЕУЧРЕЖДЕ НИЕВЫСШЕГОПРОФЕССИОНАЛЬНОГООБРАЗОВАНИЯ «РЯЗАНСКИЙ ГОСУДАРСТВЕННЫЙ АГРОТЕХНОЛОГИЧЕСКИЙУНИВЕРСИТЕТ ИМЕНИП.А.КОСТЫЧЕВА»

**УТВЕРЖДАЮ:**

Декан ФДП и СПО А. С. Емельянова « 17 » июня 2022 г

# **МЕТОДИЧЕСКИЕ**

# **РЕКОМЕНДАЦИИДЛЯ**

# **ПРАКТИЧЕСКИХ**

# **(ЛАБОРАТОРНЫХ) РАБОТ**

поучебнойдисциплине

### **«Математические методы решения прикладных профессиональных задач»**

ПрограммыподготовкиспециалистовсреднегозвенаСПО длястудентов2 курса

> факультет дополнительного профессиональногоисреднего профессионального образования

поспециальности 35.02.16 Эксплуатация и ремонт сельскохозяйственной техники и оборудования (очная формаобучения)

Методические рекомендации для практических (лабораторных) работ составлены

- в соответствии с требованиями Федерального государственного образовательного стандарта среднего профессионального образования (ФГОС СПО) по специальности 35.02.16 «Эксплуатация и ремонт сельскохозяйственной техники и оборудования», утвержденного Приказом Министерства просвещения Российской Федерации от 14 апреля 2022 г. № 235;

- на основе Примерной основной образовательной программы по специальности среднего профессионального образования 35.02.16 Эксплуатация и ремонт сельскохозяйственной техники и оборудования, представленной Организацией разработчиком Федеральным государственным бюджетным образовательным учреждением высшего образования «Российский государственный агарный университет – МСХА имени К.А. Тимирязева» (зарегистрирована в Реестре примерных основных образовательных программ СПО под номером: 52 от 10.10.2022).

Разработчики: Белова М.Н., преподаватель ФДП и СПО

Рассмотрено и одобрено на заседании предметно-цикловой комиссией специальностей, входящих в перечень 50-ти наиболее востребованных и перспективных профессий и специальностей (ТОП-50) факультета дополнительного профессионального и среднего профессионального образования «15» июня 2022 г., протокол № 10

Председатель предметно-цикловой комиссии Грунин Н.А. Утверждено на заседании Методического совета ФДП и СПО Протокол № 10 от «16» июня 2022 г. Председатель методического совета *Мереля Мохова* М.Н.

2

Методические указания к практическим (лабораторным) занятиям предназначены для студентов очной формы обучения факультета довузовской подготовки и среднего профессионального образования по специальности 35.02.16 Эксплуатация и ремонт сельскохозяйственной техники и оборудования

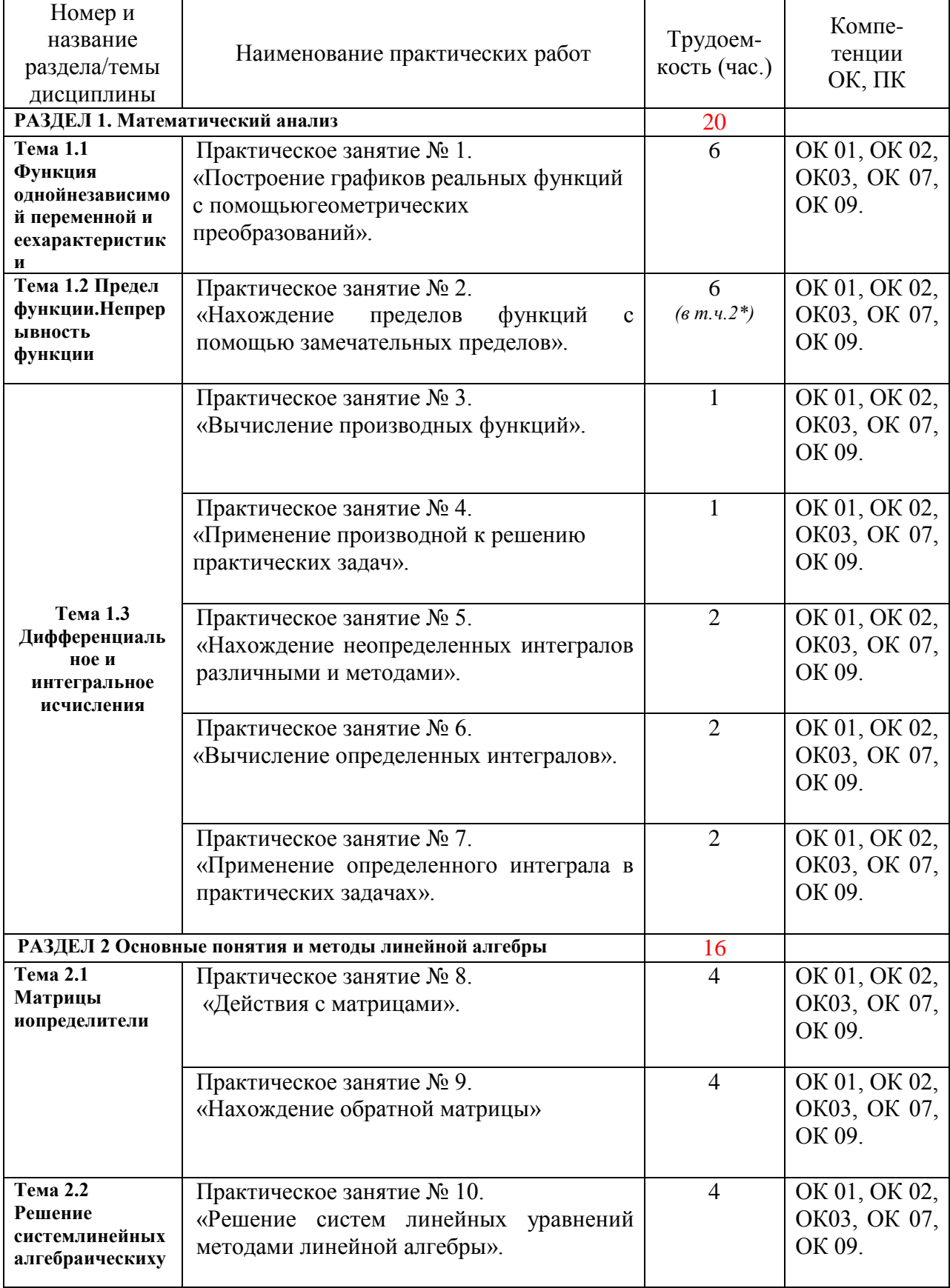

# Структура и содержание практических работ:

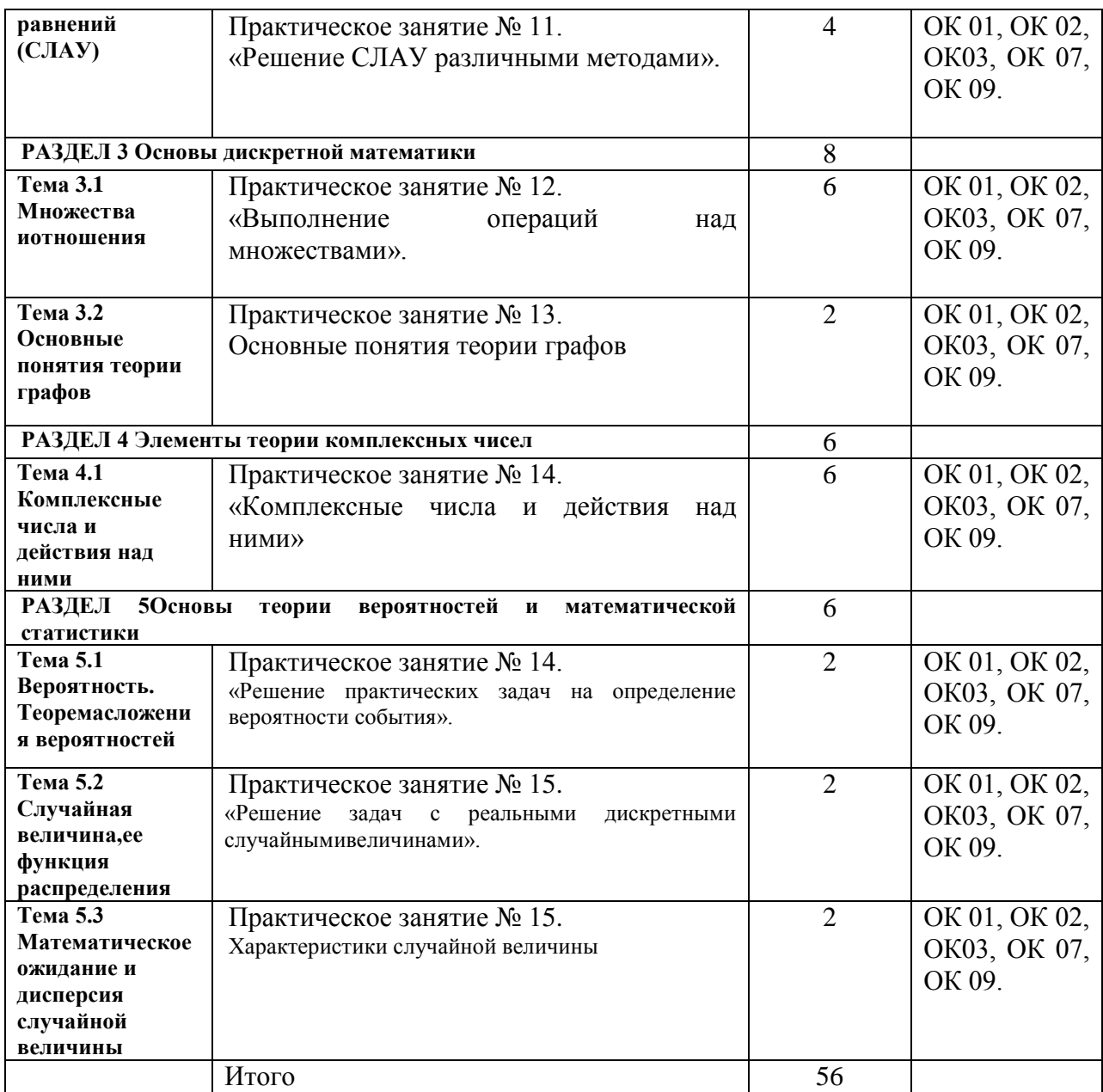

*\*активные и интерактивные формы проведения занятий*

# Задания для практических работ

### РАЗДЕЛ 1. Математический анализ

Тема 1.1 Функция одной независимой переменной и ее характеристики Практическое занятие «Построение графиков реальных функций с помощью геометрических преобразований».

Цель работы: освоение умений построения графиков реальных функций с помощью преобразований сдвигаи деформации элементарных функций

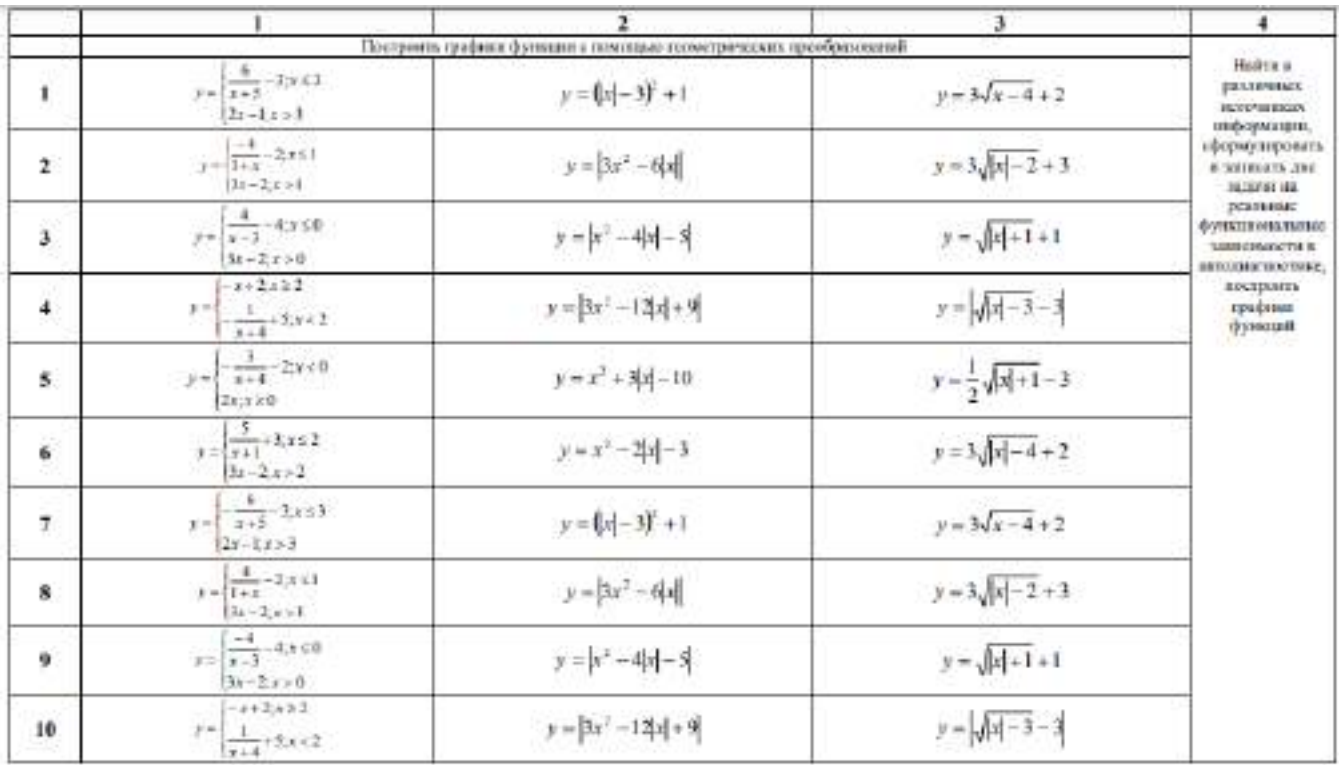

### Тема 1.2 Предел функции. непрерывность функции

Практическое занятие «Нахождение пределов функций с помошью замечательных пределов».

Цель работы: освоение знаний правил раскрытия неопредел тейнос формул

длявычисленияпределовфункций, уменийраскрывать неопредел

Пнност

пределысиспользованиемформулпервогоивторогозамечательных пределов

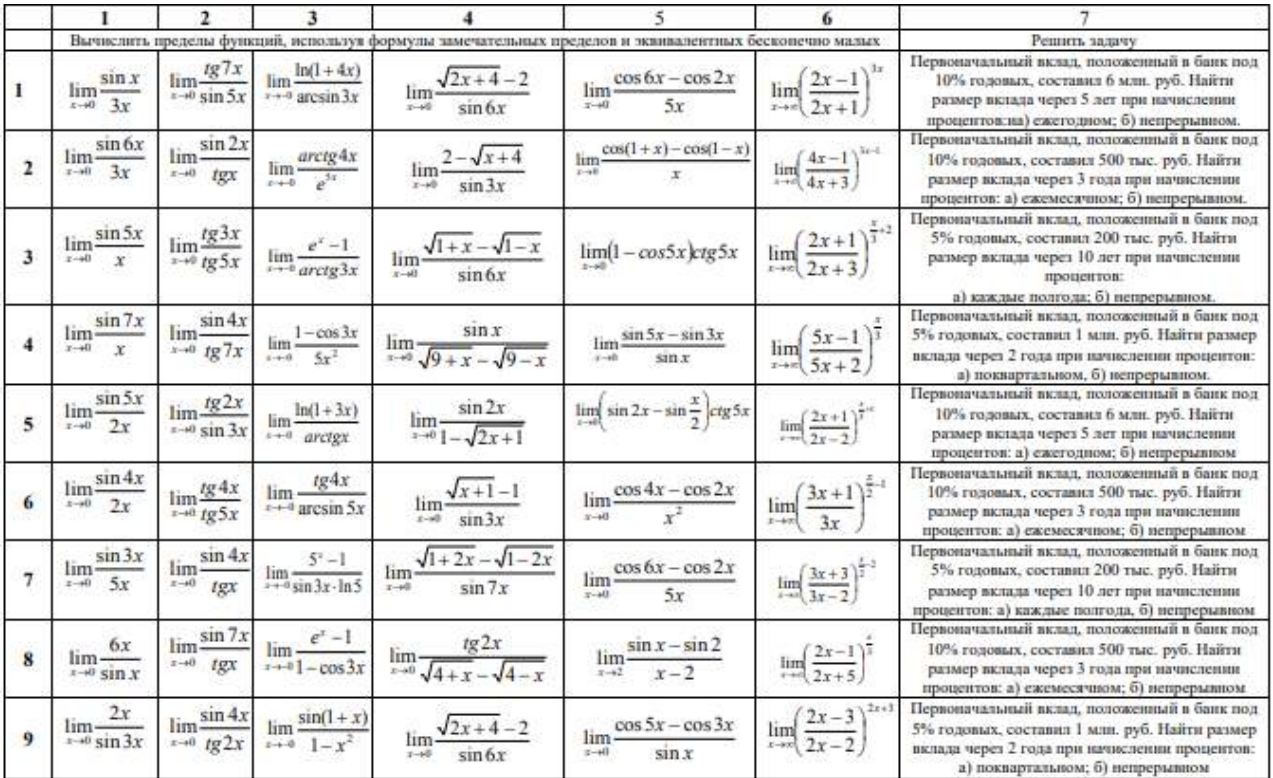

Тема 1.3 Дифференциальное и интегральное исчисления Практическое занятие «Вычисление производных функций».

Цель работы: освоение умений нахождения производных по правилам и формуламдифференцирования, знанийисследованияфункцииспомощью производной ипримененияихдлярешения прикладныезадач

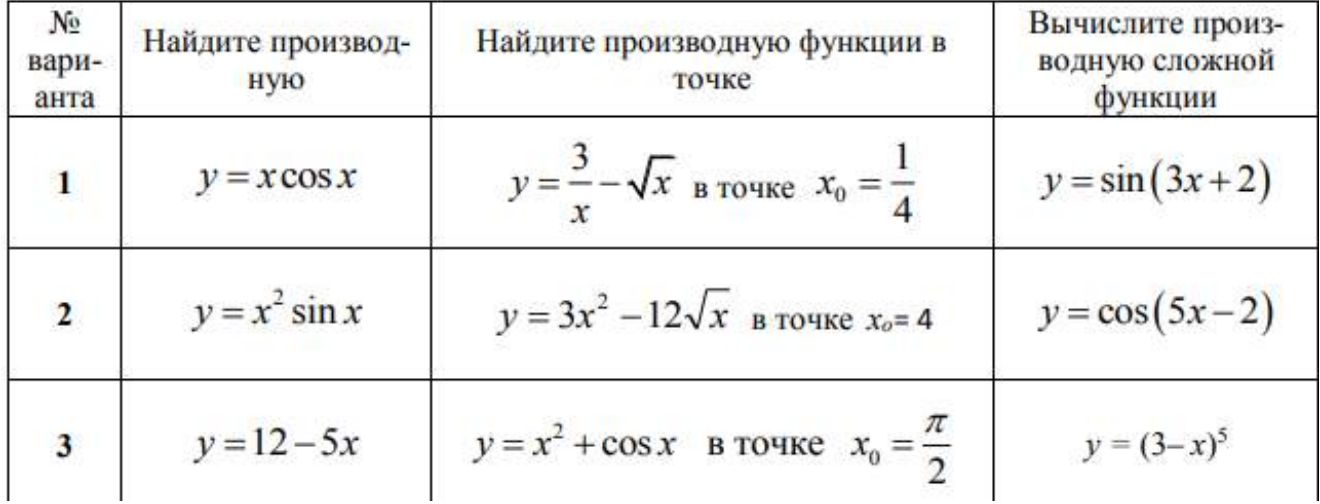

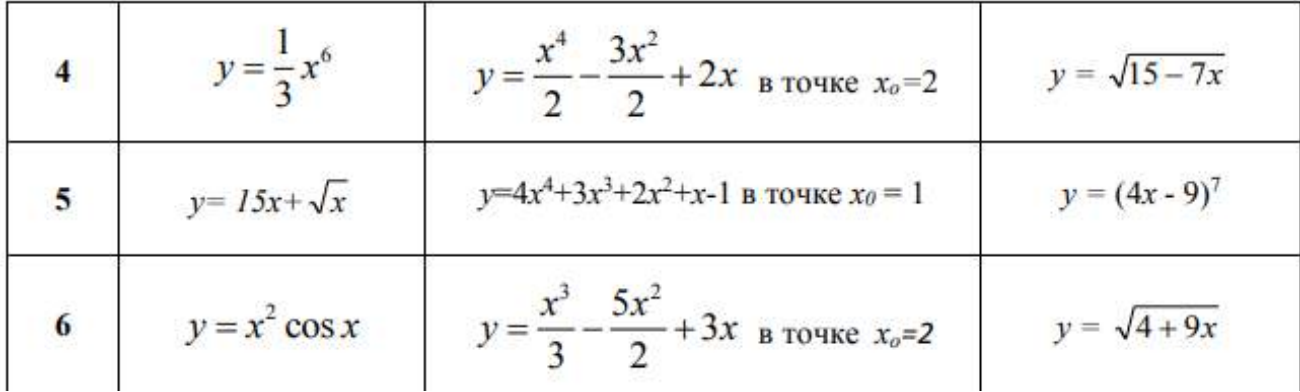

Практическое занятие «Применение производной к решению практических задач».

Цель работы: освоение умений нахождения производных по правилам и формуламдифференцирования, знанийисследованияфункцииспомощью производной ипримене нияихдлярешения прикладныезадач

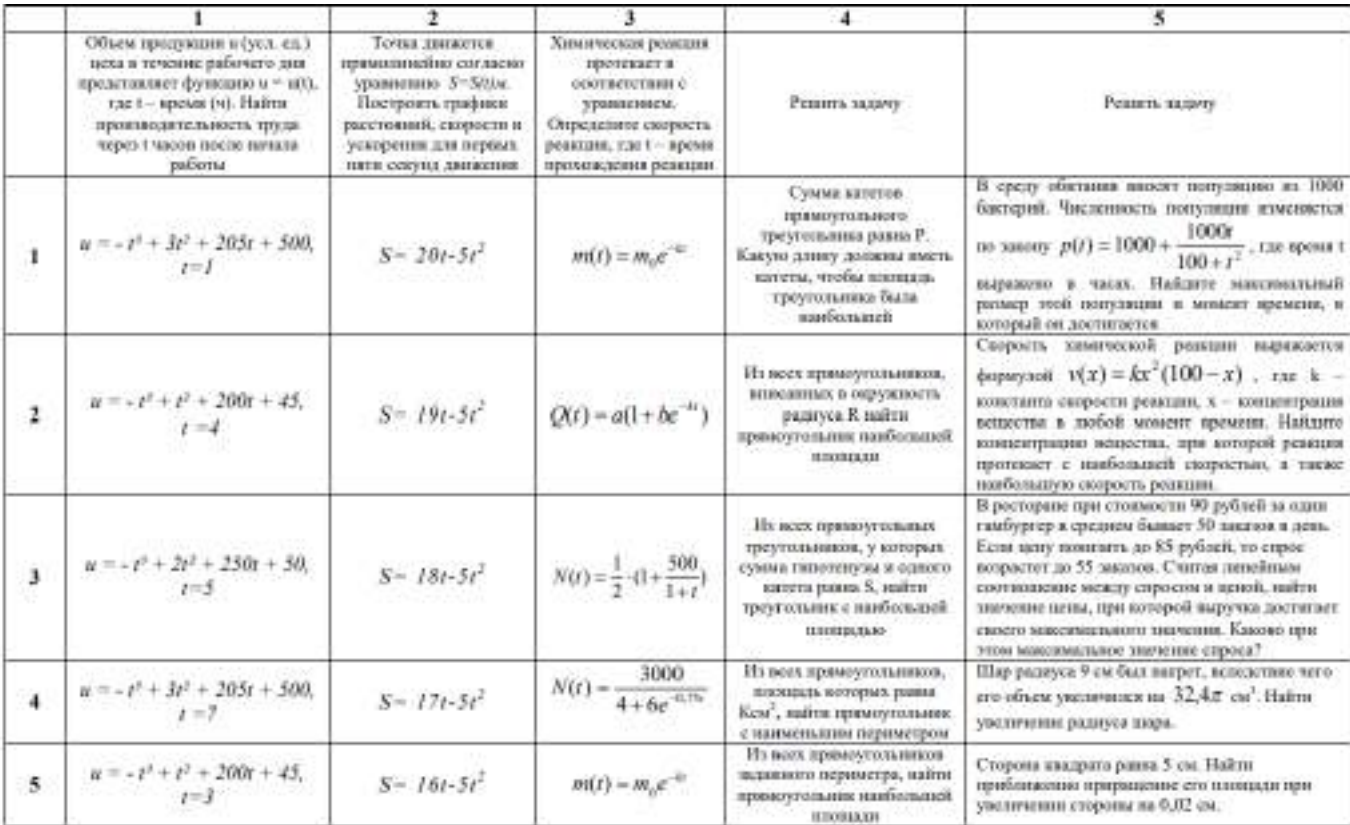

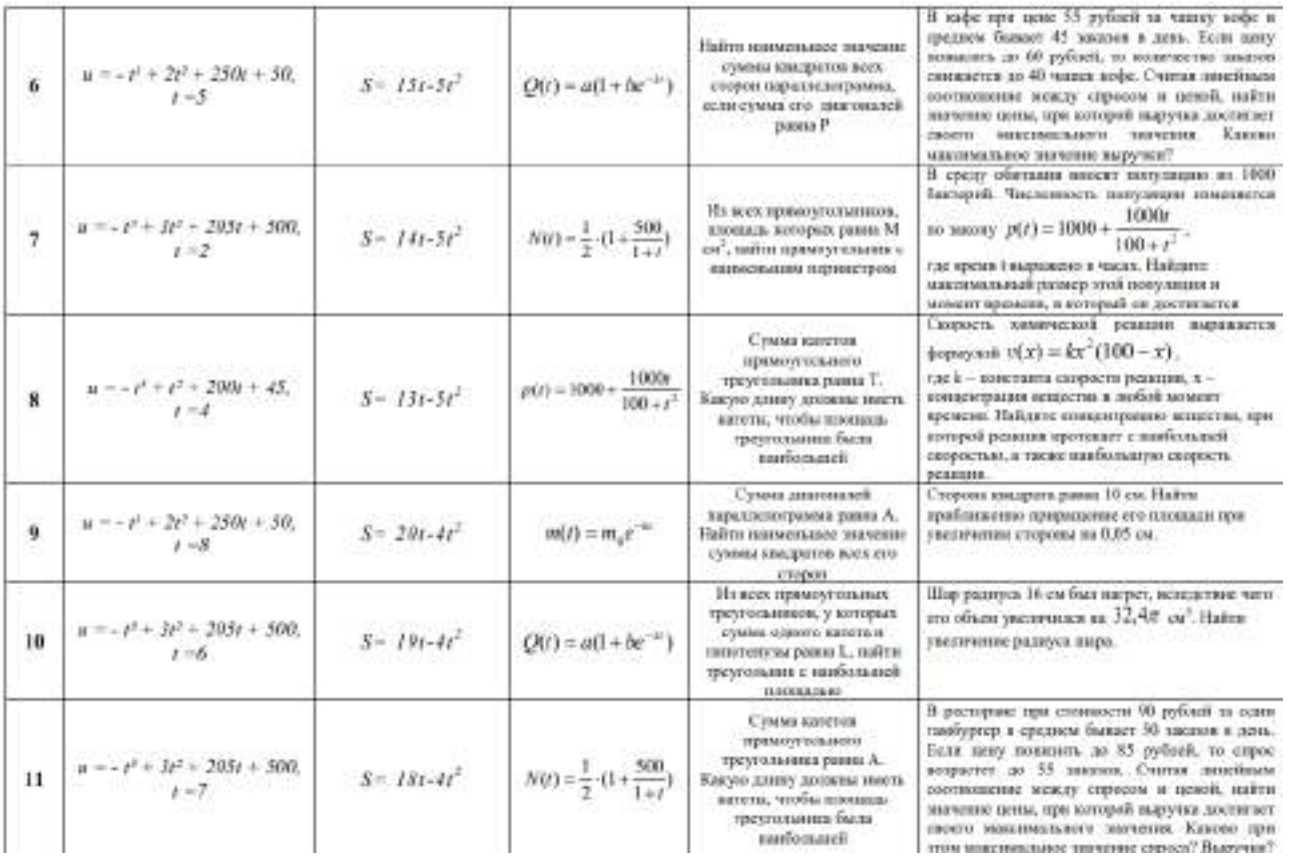

Практическое занятие «Нахождение неопределенных интегралов различными и методами».

- 9.1.  $[(x^4-2x^3-6x^2+8x+7)dx]$ **9.3.**  $\int \left( x^2 - 2x + \frac{1}{x^2} \right) dx$ . 9.5.  $[(a-bx)^3]dx$ 9.7.  $\int \frac{(x+1)(x^2+6)}{x^2} dx$ **9.9.**  $\int \left( \frac{1}{x^2} - \frac{3}{x^4} + \frac{5}{x^6} - \frac{7}{x^8} \right) dx$ . 9.11.  $\int \left(1+\frac{1}{r}\right)^3 dx$ . 9.13.  $\int \frac{(x-1)(x^3-1)}{x^2} dx$ . 9.15.  $\int \frac{x^2-9}{x+3} dx$
- 9.2.  $\int \frac{3x^4 2x^3 + 5x^2 7x + 8}{x^2} dx$ 9.4.  $\int (a+bx)^2 dx$ . 9.6.  $\int_{0}^{x-2} dx$ **9.8.**  $\int \left( \frac{1}{x} + \frac{2}{x^2} + \frac{3}{x^3} \right) dx$ . 9.10.  $\int \left( \frac{x^4}{5} - \frac{5}{x^4} \right) dx$ 9.12.  $\int \frac{9x^3+12x^4-6x^3+7x^2-4x+2}{x^3}dx$ 9.14.  $\int \frac{(x^2+x+1)^2}{x^3} dx$ . 9.16.  $\int \frac{dx}{4x^2-9}$ .
- 9.17.  $\int \frac{dx}{s^2}$ . 9.18.  $\int \frac{dx}{2x^2+8}$ . **9.20.**  $\int \frac{x^3 + 9x - 2}{x^2 + 9} dx$ . 9.19.  $\int \frac{dx}{4x^2 + 1}$ **9.21.**  $\int \frac{x^2+4}{x^2-1} dx$ . **9.22.**  $\int \frac{x^2}{x^2+x^2} dx$ . 9.23.  $\int \frac{x^2}{x^2-x} dx$ . 9.24.  $\int \frac{x^4}{x^2 + 1} dx$ . **9.25.**  $\int \frac{x^2}{x^2-x^2} dx$ . **9.26.**  $\int_{1}^{2-x^4} dx$ . 9.27.  $\int \frac{1+2x^2}{x^2(1+x^2)} dx$ . 9.28.  $\int (3x - \sqrt{x})^2 dx$ .

Практическое занятие «Вычисление определенных интегралов».

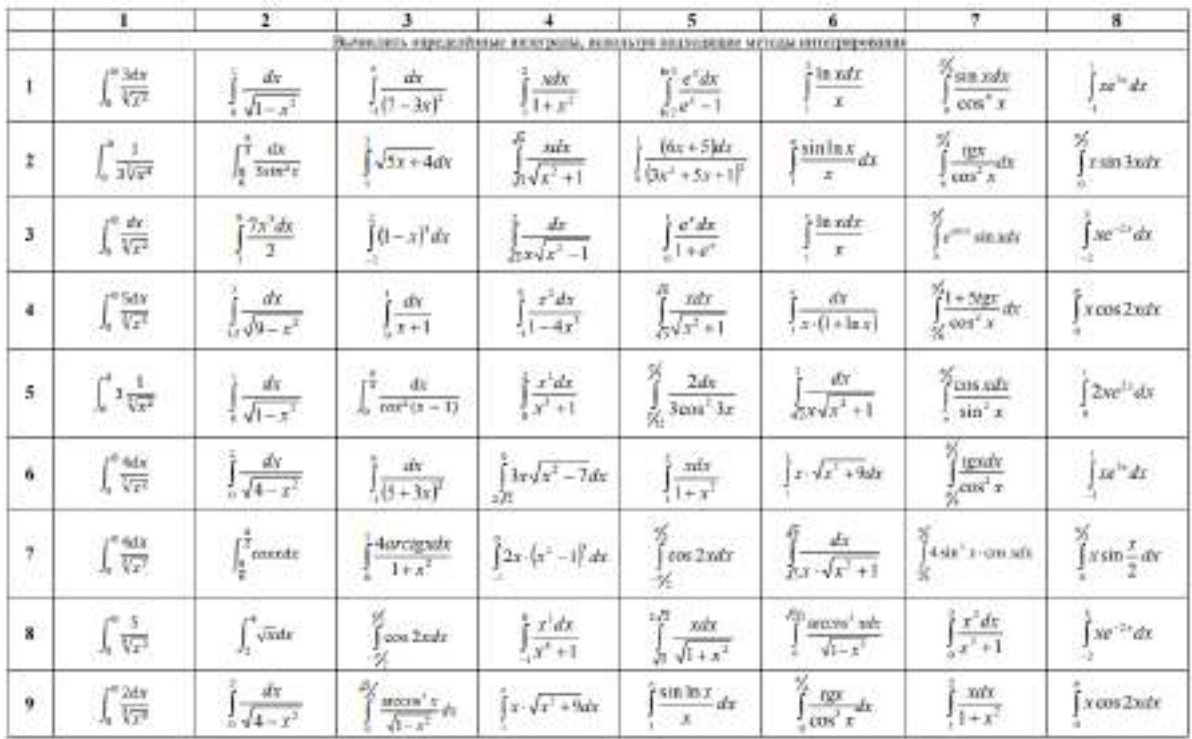

 $\mathbf{z}_{2}$ 

# Практическое занятие «Применение определенного интеграла в практических задачах».

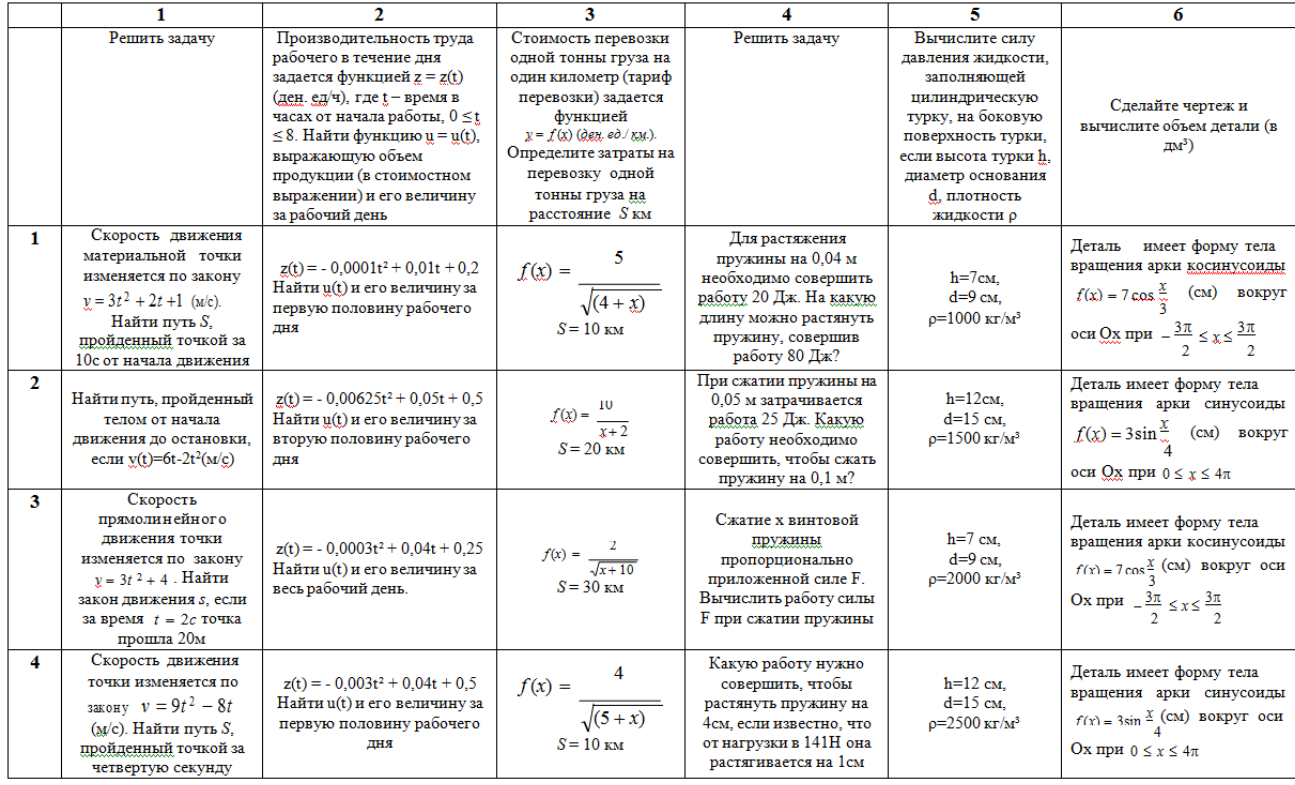

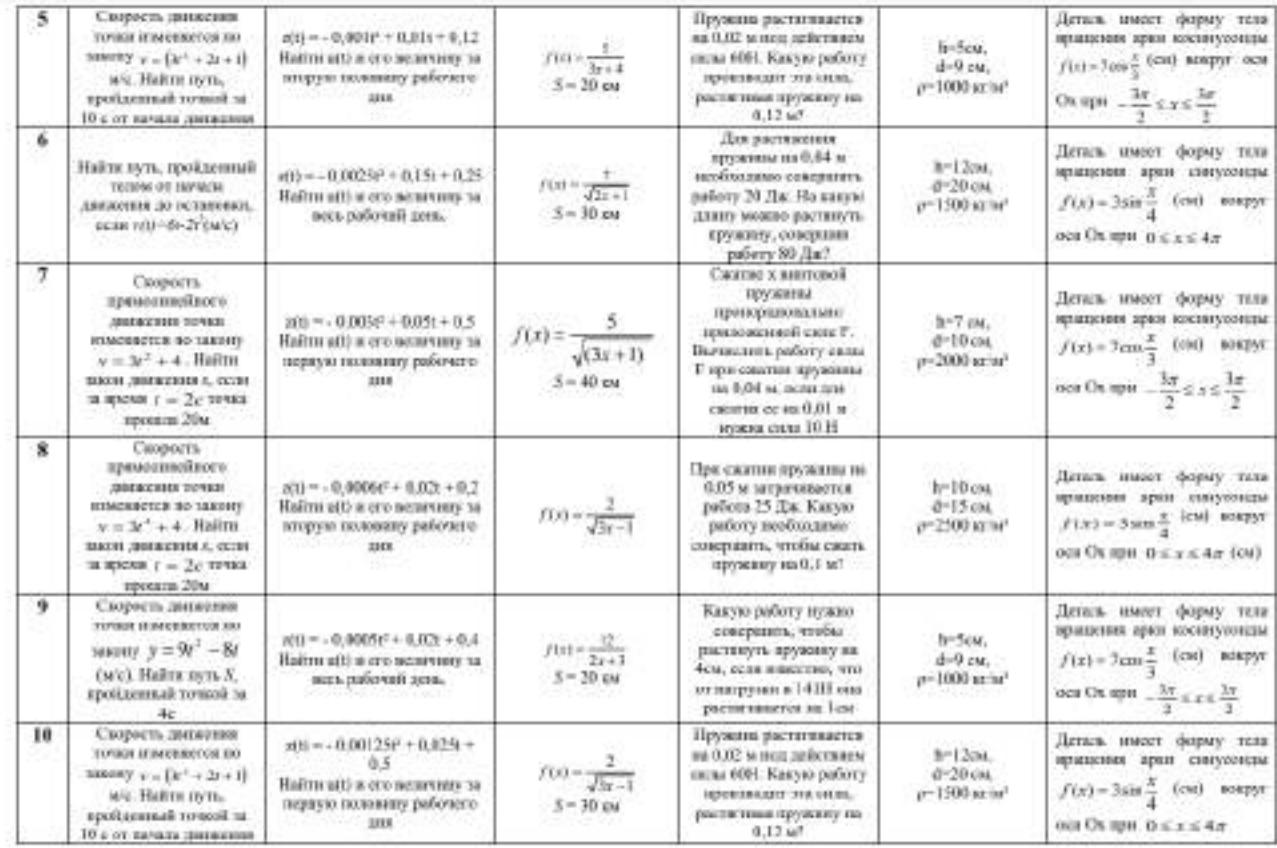

#### **РАЗДЕЛ 2 Основные понятия и методы линейной алгебры Тема 2.1 Матрицы и определители**

Практическое занятие «Действия с матрицами».

**Цель работы:** освоение знаний и умений выполнения действий над матрицами

#### иопределителями

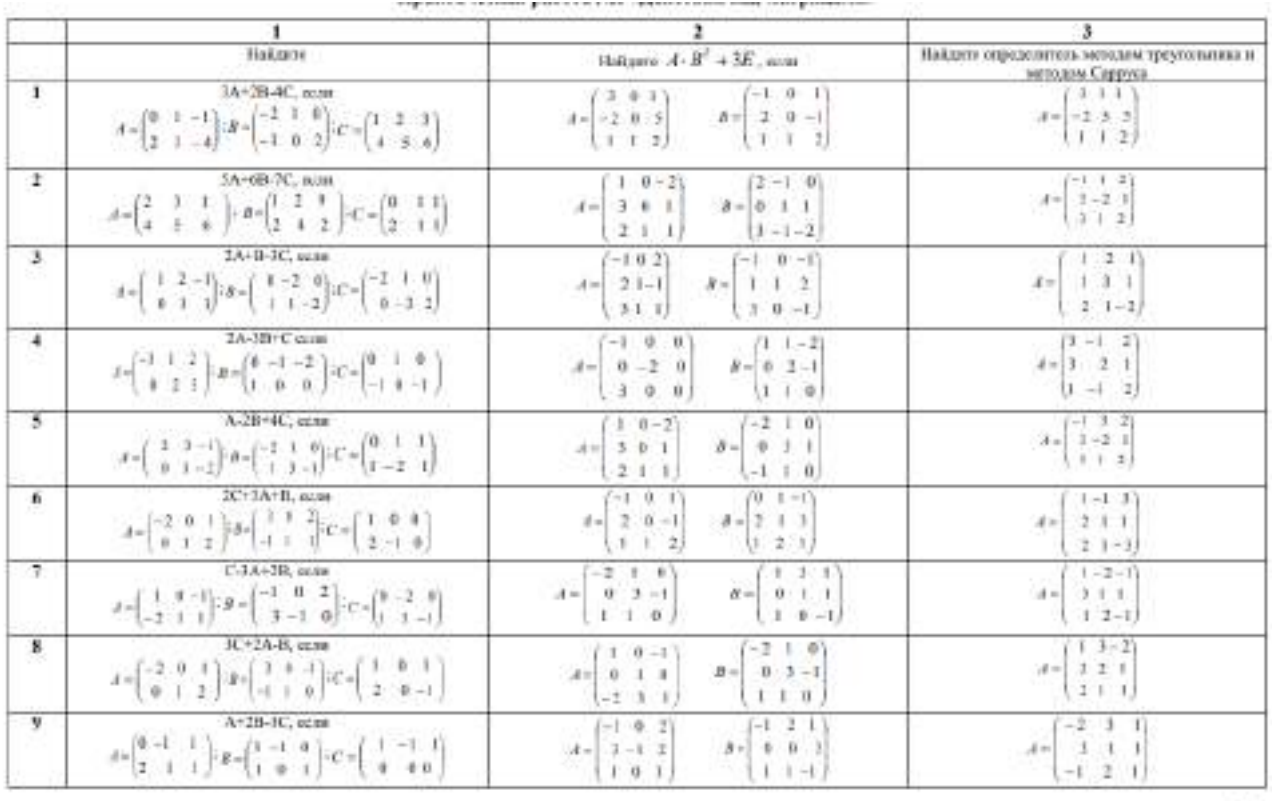

Практическое занятие «Нахождение обратной матрицы»

 $4t$ 

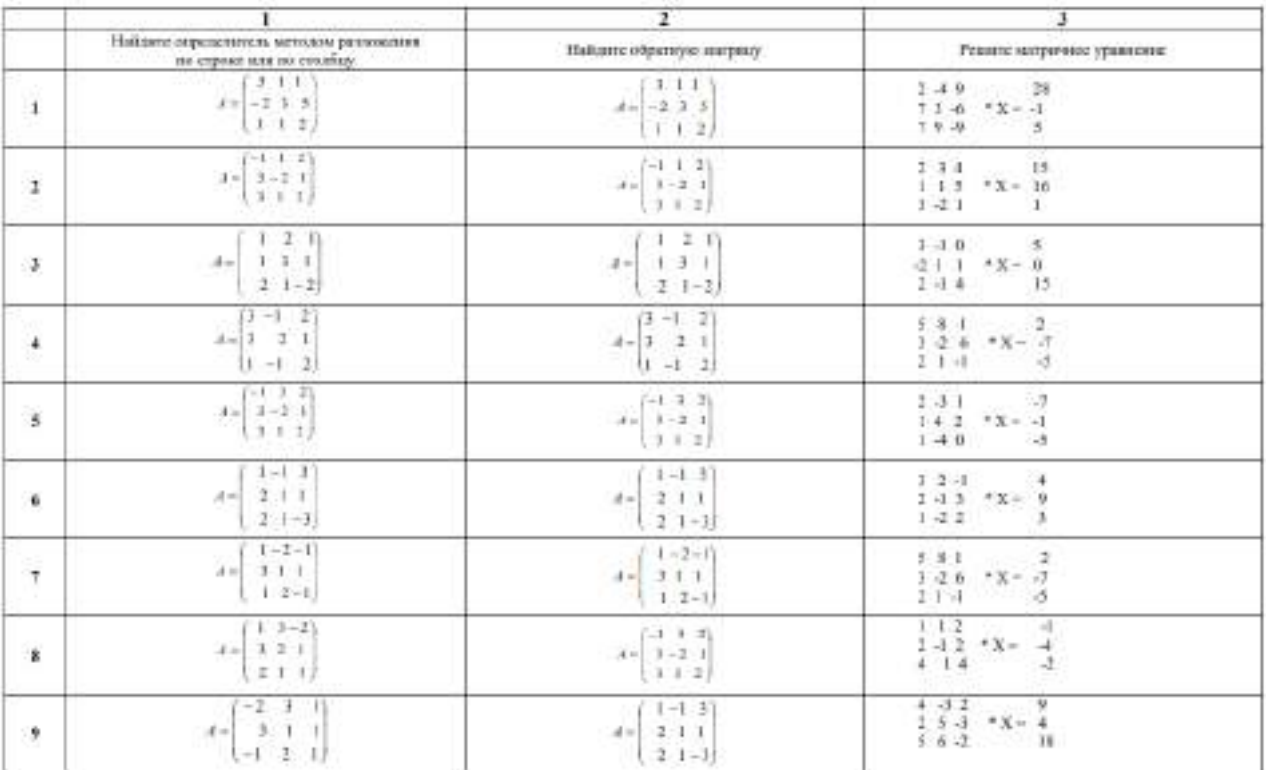

 $\mathcal{M}$ 

#### **Тема 2.2 Решение системлинейных алгебраическихуравнений (СЛАУ)** Практическое занятие «Решение систем линейных уравнений методами линейной алгебры».

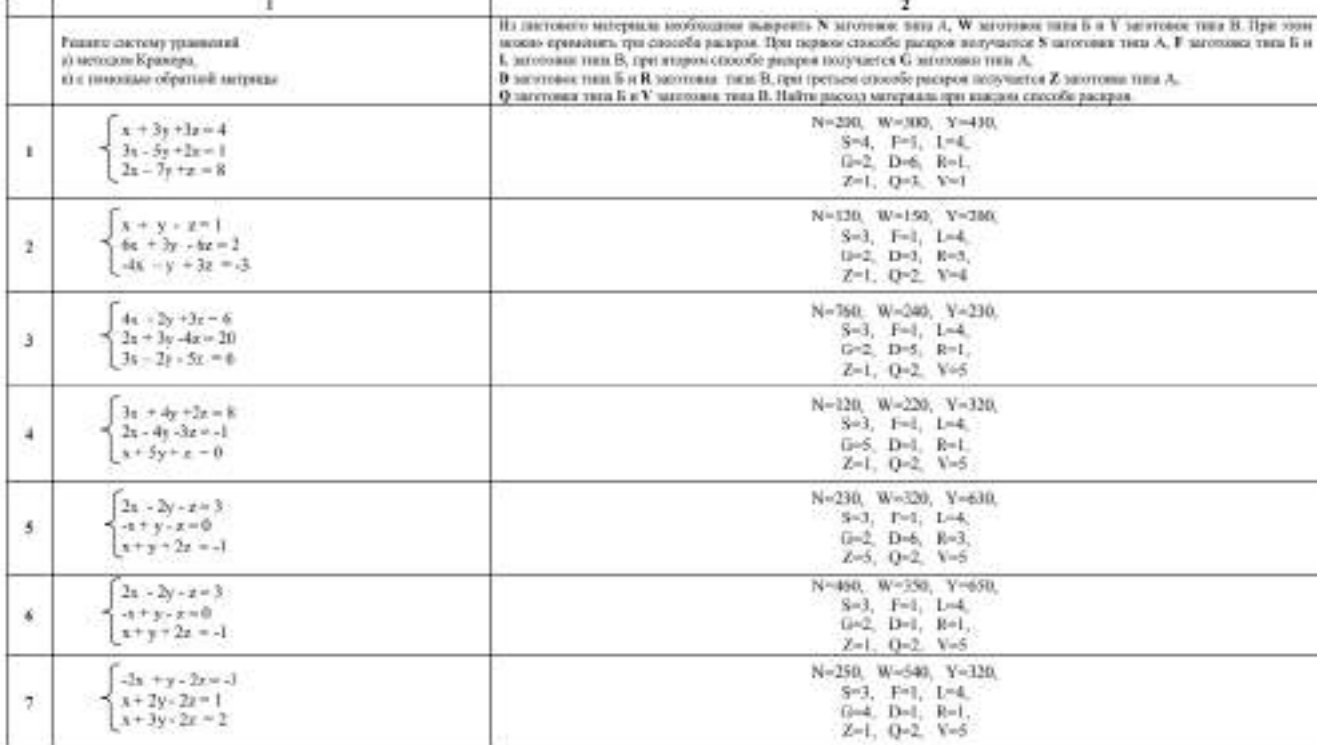

# Практическое занятие «Решение СЛАУ различными методами».

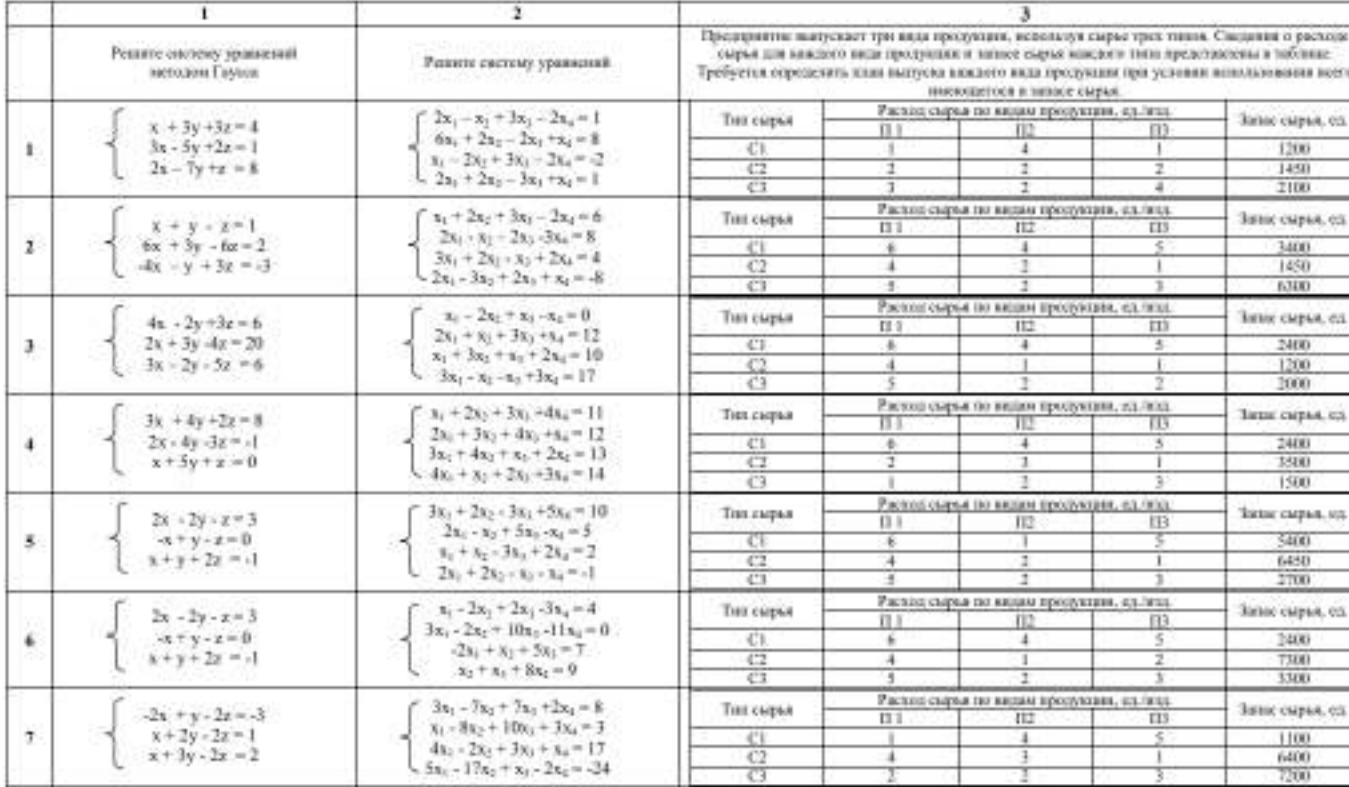

#### РАЗДЕЛ З Основы дискретной математики Тема 3.1 Множества и отношения

Практическое занятие «Выполнение операций над множествами».

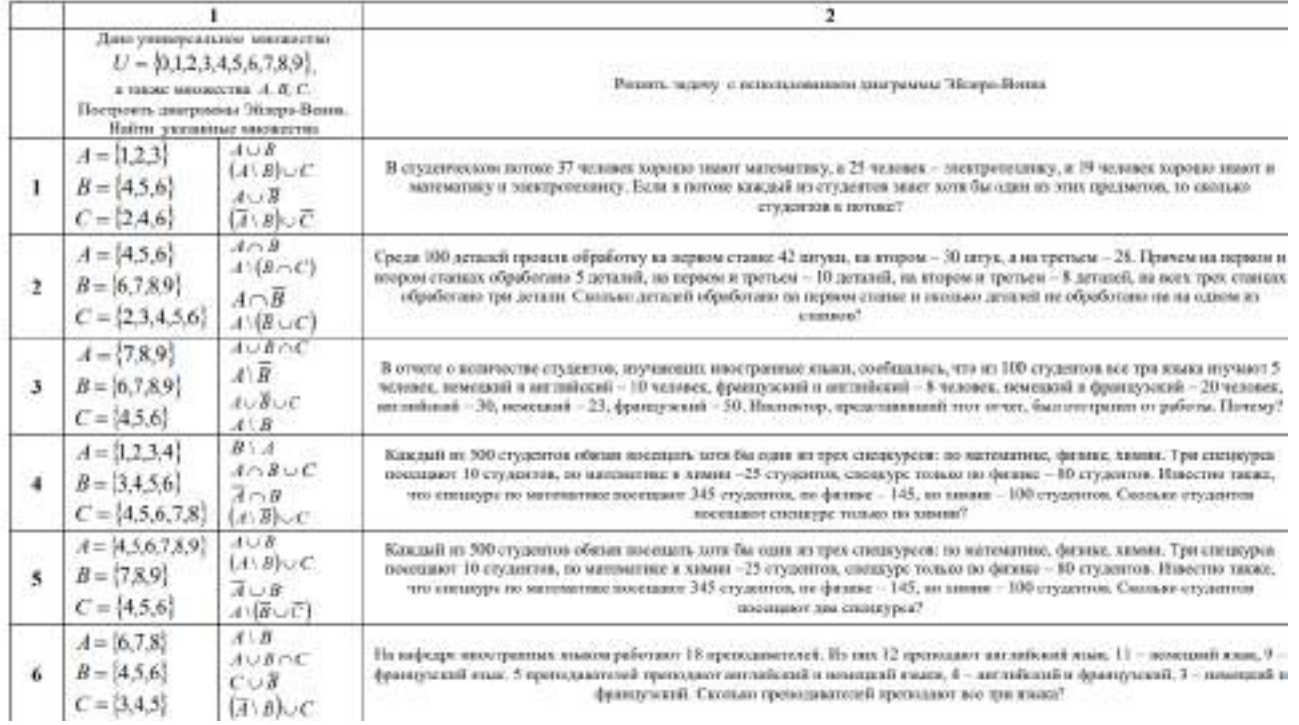

#### Тема 3.2 Основные понятия теории графов Практическое занятие «Основные понятия теории графов»

**Задача 1.** Докажите, что в полном графе с п вершинами  $\frac{n(n-1)}{2}$  рёбер.

Решение. Каждой вершине в полном графе с п вершинами принадлежит n-1 ребро, но в произведении  $n(n-1)$  каждое ребро учтено дважды (так как одно ребро инцидентно двум вершинам). Следовательно, число рёбер в полном графе с п вершинами равно  $\frac{n(n-1)}{2}$ .

Задача 2. Может ли так случиться, что в одной компании из шести человек каждый знаком с двумя и только с двумя другими?

Решение Участников этой компании изобразим вершиной графа (см. рис.), а отношение знакомства между двумя участниками - ребром. Изобразим графы, которые могут соответствовать данной компании.

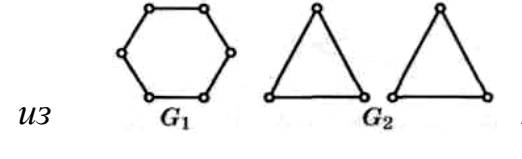

Про граф G<sub>1</sub> говорят, что он связный, так как каждой вершины по рёбрам можно попасть в любую другую. Делаем вывод, что в этом случае

каждый через своих знакомых может познакомиться со всеми остальными.

Про граф  $G_2$  говорят, что он несвязный, так как состоит из двух простых циклов. Делаем вывод, что граф соответствует двум компаниям, участники одной из них могут быть не знакомы с участниками другой.

*Задача 3. Из пункта А в пункт В выехали пять машин одной марки разного цвета: белая, чёрная, красная, синяя, зелёная. Чёрная едет впереди синей, зелёная – впереди белой, но позади синей, красная впереди чёрной. Какая машина едет первой и какая последней?*

*Решение. Решаем задачу, построив ориентированный граф для отношения f: «х едет сзади у». На плоскости отметим пять точек, соответствующих каждой машине, и обозначим их первой буквой цвета машины (см. рис.)*

 $x_7$ 

*Анализируя граф, получаем следующий порядок движения: красная, чёрная, синяя, зелёная, белая.*

**Задача 4.** Пусть даны графы  $G_i(X,Y)$  и  $G_2(Y,E)$ ,

 $\boldsymbol{y}$ 

 $y_2$ a

*изображённый на рисунке.*

*Установите, изоморфны ли данные графы.*

*Решение. Для доказательства того, что граф*  $G_1(X,Y)$ *изоморфен графу*  ),(2 *EYG необходимо и* 

*достаточно выполнение условия: найти такую подстановку, которая граф G*<sub>1</sub> *переводит в граф*  $G_2$ *.* 

 $G<sub>1</sub>$ 

*Запишем элементы*  $x \in X$  *и*  $y \in Y$  *с соответствующими им парами чисел, где первое число – число исходов из вершины, а второе – число заходов в вершину.* 

*Далее определим частичную* 

*подстановку, соединяя вершины <sup>i</sup> x и <sup>i</sup> y с одинаковыми числами.*

 $B$  результате получим подстанов

. 4  $y_2$   $y_7$   $y_5$   $y_3$   $y_1$   $y_6$  $\begin{array}{ccccccccc}\n\frac{1}{1} & \lambda_2 & \lambda_3 & \lambda_4 & \lambda_5 & \lambda_6 & \lambda_7 \\
\vdots & \vdots & \vdots & \vdots & \vdots & \vdots & \vdots \\
\end{array}$ J  $\setminus$  $\parallel$  $\setminus$ ſ  $y_4$   $y_2$   $y_7$   $y_5$   $y_3$   $y_1$   $y_2$  $x_1$   $x_2$   $x_3$   $x_4$   $x_5$   $x_6$   $x_7$ 

*Следовательно, графы G*<sup>1</sup> *и G*<sup>2</sup> *изоморфны.*

*Задача 5. Для неориентированного графа, изображённого на рисунке, постройте матрицу смежности и матрицу*  Ċ *инцидентности.*

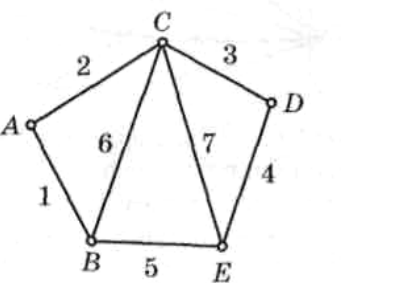

16

 $\scriptstyle G_2$ 

 $y_4$ 

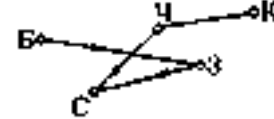

*Решение Матрица смежности*  $D\begin{bmatrix} 0 & 1 & 1 & 0 & 0 \end{bmatrix}$  $C \begin{bmatrix} 1 & 1 & 0 & 1 & 1 \end{bmatrix}$  $B\begin{bmatrix} 1 & 0 & 1 & 0 & 1 \end{bmatrix}$ *A*| 0 1 1 0 0 |  $\overline{\phantom{a}}$  $\begin{vmatrix} 1 & 0 & 1 & 0 & 1 \end{vmatrix}$  $\mathbf{r}$  $\begin{vmatrix} 0 & 1 & 1 & 0 & 0 \end{vmatrix}$  $\mathbf{r}$ 11011

- $E\begin{bmatrix} 0 & 1 & 1 & 1 & 0 \end{bmatrix}$ 
	- *ABCDE*

*Матрица инцидентности*

1 2 3 4 5 6 7  $E\begin{bmatrix} 0 & 0 & 0 & 1 & 1 & 0 & 1 \end{bmatrix}$ 0001100  $\begin{vmatrix} 0 & 1 & 1 & 0 & 0 & 1 & 1 \end{vmatrix}$  $1 \t0 \t0 \t0 \t1 \t1 \t0$ *A* | 1 1 0 0 0 0 0 |  $\overline{\phantom{a}}$  $B\begin{bmatrix} 1 & 0 & 0 & 0 & 1 & 1 & 0 \end{bmatrix}$  $\mathbf{r}$  $\vert D \vert$  $\mathbf{r}$ *C*

### *Задача 6.*

*Задан граф*  $G(V, E)$ , *где*  $V = \{v_1, v_2, v_3, v_4, v_5\}$ ;  $E_{v_1} = \{v_1, v_3, v_5\}$ ;  $E_{v_2} = \emptyset$ ;  $E_{v_3} = \{v_1, v_2, v_5\}$ ;  $E_{\nu_A} = {\nu_1};\ E_{\nu_5} = {\nu_1,\nu_2,\nu_3,\nu_4,\nu_5}.$ 

*1. Задайте граф с помощью бинарного отношения, т. ею совокупности множества V и подмножества множества упорядоченных пар*  $\langle v_i, v_j \rangle \in V \times V$ .

*2. Изобразите орграф на рисунке.*

*3. Постройте матрицу смежности.*

*Решение.*

*1.*  $V = \{v_1, v_2, v_3, v_4, v_5\}.$ *Множество пар:*  $\{\langle v_5, v_1 \rangle; \langle v_5, v_2 \rangle; \langle v_5, v_3 \rangle; \langle v_5, v_4 \rangle; \langle v_5, v_5 \rangle\}$  $\langle v_1 \rangle; \langle v_1, v_3 \rangle; \langle v_1, v_5 \rangle; \langle v_3, v_1 \rangle; \langle v_3, v_2 \rangle; \langle v_3, v_5 \rangle; \langle v_4, v_1 \rangle;$  $\{5, v_1/\sqrt{5}, v_2/\sqrt{5}, v_3/\sqrt{5}, v_4/\sqrt{5}, v_5\}$  $1, \nu_1/\sqrt{2_1}, \nu_3/\sqrt{2_1}, \nu_5/\sqrt{2_3}, \nu_1/\sqrt{2_3}, \nu_2/\sqrt{2_3}, \nu_5/\sqrt{2_4}, \nu_1$  $\int$  $\overline{\phantom{a}}$  $\left\{ \right\}$  $\vert$  $\overline{\mathcal{L}}$  $\bigg\}$ ₹  $\left($  $v_5, v_1 \rangle; \langle v_5, v_2 \rangle; \langle v_5, v_3 \rangle; \langle v_5, v_4 \rangle; \langle v_5, v_5 \rangle$  $\langle v_1,v_1 \rangle; \langle v_1,v_3 \rangle; \langle v_1,v_5 \rangle; \langle v_3,v_1 \rangle; \langle v_3,v_2 \rangle; \langle v_3,v_5 \rangle; \langle v_4,v_5 \rangle$ 

*2. См. рисунок.*

*3.*   $1 \quad 1 \quad 1 \quad 1 \quad 1$  $\overline{\phantom{a}}$  $\overline{\phantom{a}}$  $\overline{\phantom{a}}$  $\overline{\phantom{a}}$  $\overline{\phantom{a}}$  $\overline{\phantom{a}}$  $\mathbf{r}$  $\mathbf{r}$  $\mathbf{r}$  $\mathbf{r}$ L  $\mathbf{r}$ 00001 10011 00000 10101

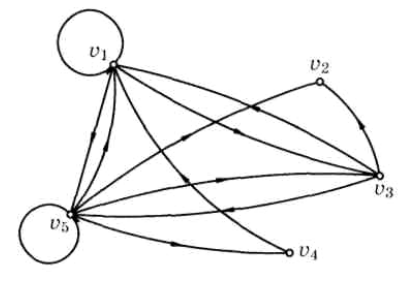

*Задача 7.*

Дано множество $V = \{1, 2, 3, 4, 5\}$ . На этом множестве задано отношение f:  $x > y$ . Постройте орграф данного отношения.

Решение. Для того чтобы построить орграф данного отношения  $f: x > y$ , изобразим все элементы множества V точками на плоскости и проведём стрелку от каждого большего числа к меньшему (см. рисунок)

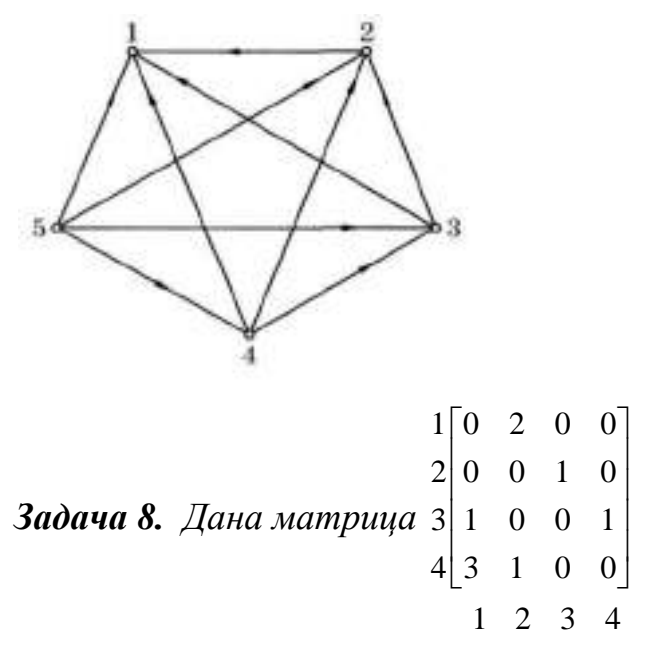

Постройте орграф, для которого данная матрица является матрицей смежности. Найдите матрицу инцидентности орграфа.

Решение. Для построения орграфа его вершине однозначно сопоставим точку на плоскости. Данная матрица смежности имеет четыре строки и четыре столбца, следовательно, в орграфе четыре вершины 1, 2, 3, 4.

Проанализируем элементы матрицы:

 $a_{11} = 0$  – при вершине 1 нет петель;

 $a_{12} = 2 - u_3$  вершины 1 выходят две стрелки к вершине 2;

 $a_{13} = 0 - u_3$  вершины 1 не выходит ни одной стрелки к вершине 3;

 $a_{14} = 0 - u_3$  вершины 1 не выходит ни одной стрелки к вершине 4;

 $a_{21} = 0 - u_3$  вершины 2 не выходит ни одной стрелки к вершине 1;

 $a_{22} = 0$  – при вершине 2 нет петель;

 $a_{23} = 1 - u_3$  вершины 2 выходит одна стрелка к вершине 3;

 $a_{24} = 0 - u_3$  вершины 2 не выходит ни одной стрелки к вершине 4;

 $a_{31} = 1 - u_3$  вершины 3 выходит одна стрелка к вершине 1;

 $a_{32} = 0 - u_3$  вершины 3 не выходит ни одной стрелки к вершине 2;

$$
a_{33} = 0 - npu
$$
 *sepuu* $u$ *ee* $\theta$  *se* $\theta$  *se* $\theta$ 

 $a_{34} = 1 - u3$  вершины 3 выходит одна стрелка к вершине 4;

 $a_{41} = 3 - u$ з вершины 4 выходит 3 стрелки к вершине 1;

 $a_{42} = 1 - u3$  вершины 4 выходит одна стрелка к вершине 2;

 $a_{43} = 0 - u$ з вершины 4 не выходит ни одной стрелки к вершине 3;  $a_{44}$  = 0 − *при вершине 4 нет петель*. *Строим орграф.*

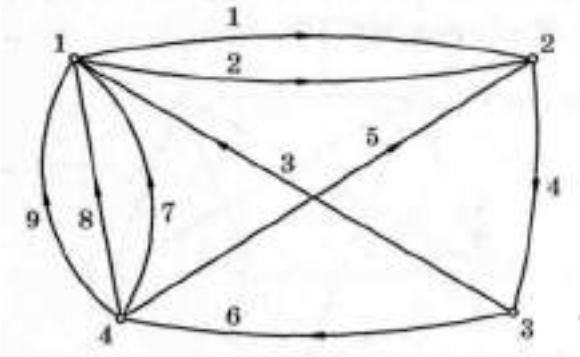

*Для построения графа запишем матрицу инцидентности:*

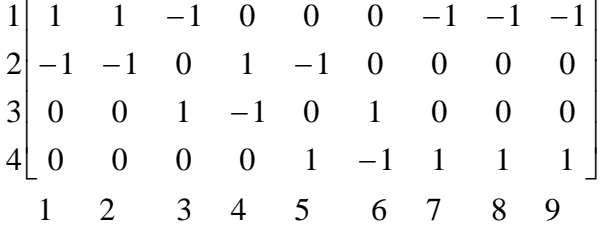

*Здесь четыре строки по числу вершин и 9 столбцов по числу дуг.*

**Задача 9.** Пусть даны два графа  $G_1(V_1, E_1)$ ,  $G_2(V_2, E_2)$ 

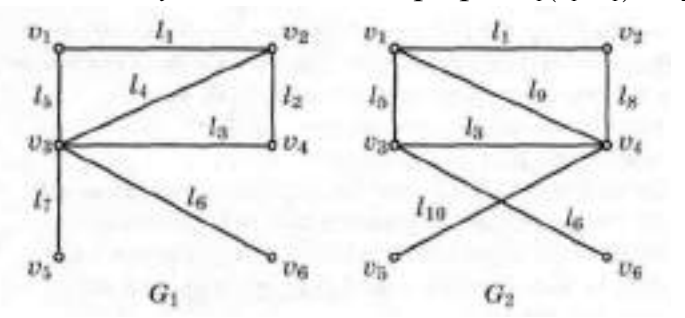

*Изобразите геометрически объединение графов G*<sub>1</sub>∪*G*<sub>2</sub>; пересечение графов  $G_1 \cap G_2$  и сумму по модулю два  $G_1 \oplus G_2$ .

*Решение*

*Объединение графов*  $G_1 \cup G_2$ : (рис. 1)

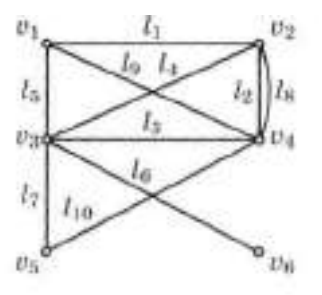
*Пересечение графов*  $G_1 \cap G_2$ : (рис. 2)

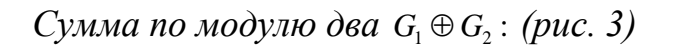

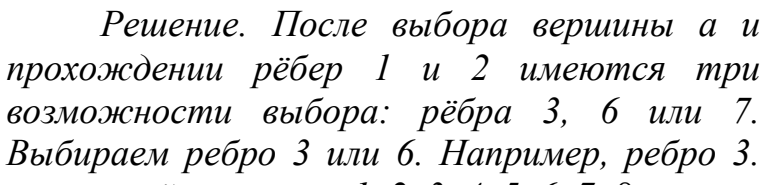

*Далее обходим оставшиеся рёбра и получаем эйлеров цикл 1, 2, 3, 4, 5, 6, 7, 8.*

*Задача 10. Найдите эйлеров цикл в эйлеровом графе*

1

*Задача 11. Найдите цикл, содержащий все вершины додекаэдра, причём в точности по одному разу каждую.*

*Решение.*

 $\overline{6}$ 

*Этот цикл: 1, 2, 3, 4, 5, 6, 19, 18, 14, 15, 16, 17, 7, 8, 9, 10, 11, 12, 13, 20.*

*Этот цикл называется гамильтоновым циклом.*

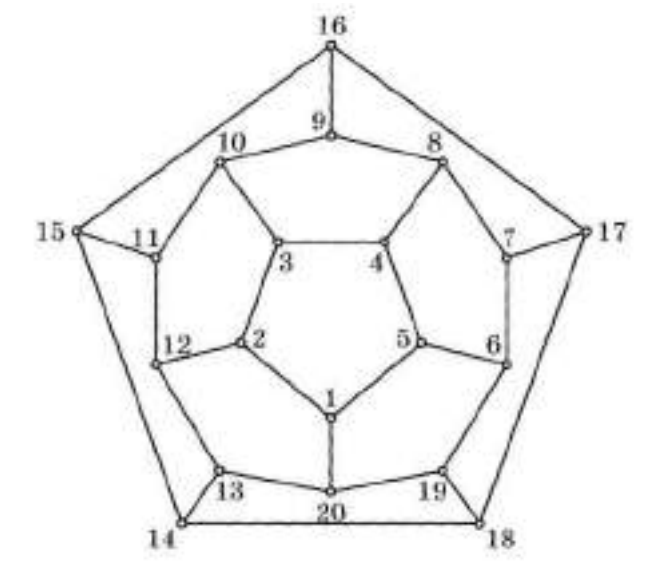

3

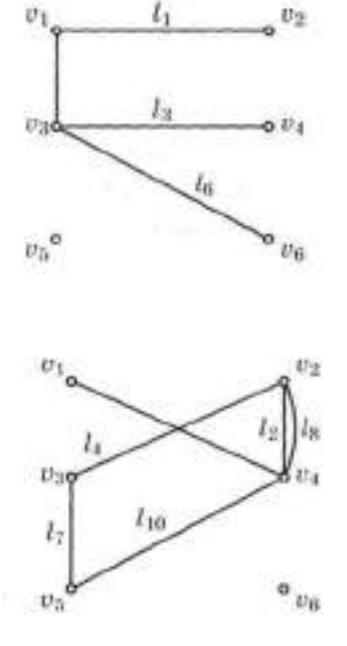

#### **РАЗДЕЛ 4 Элементы теории комплексных чисел**

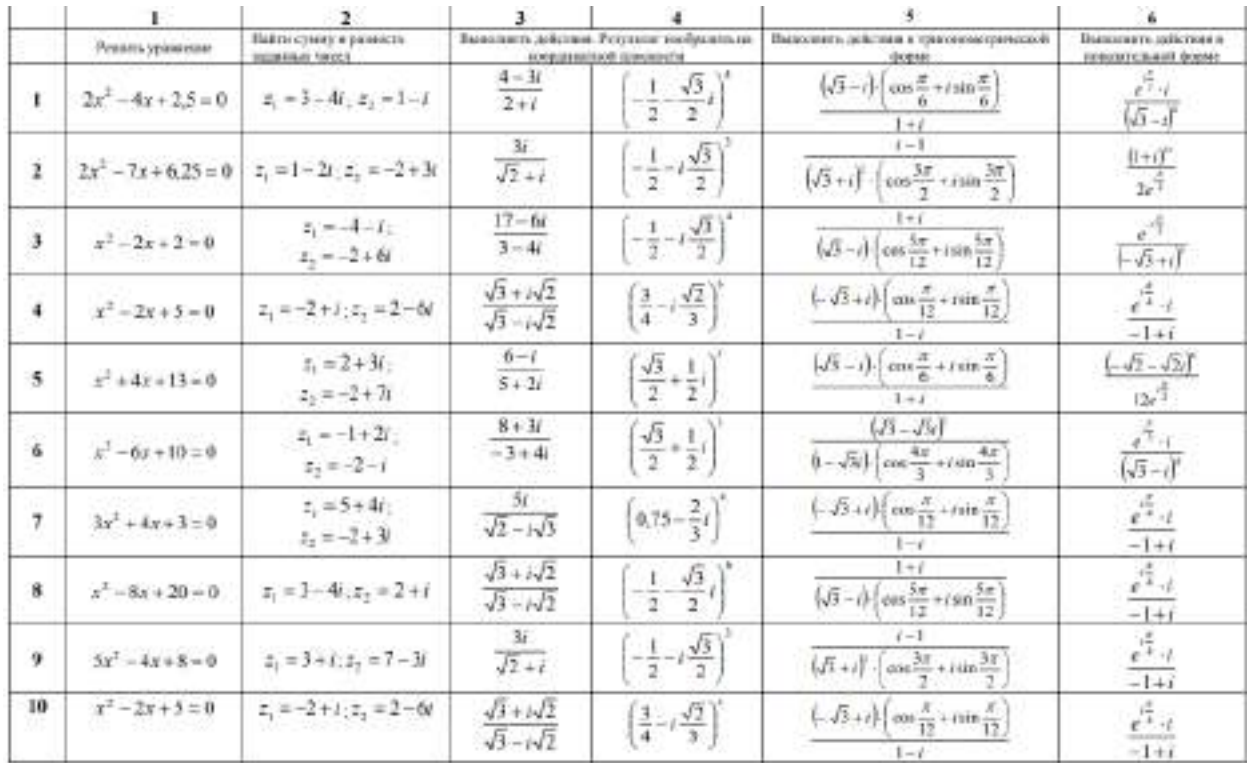

#### Практическое занятие «Комплексные числа и действия над ними»

#### **РАЗДЕЛ 5Основы теории вероятностей и математической статистики**

#### **Тема 5.1 Вероятность. Теоремасложения вероятностей**

Практическое занятие «Решение практических задач на определение вероятности события».

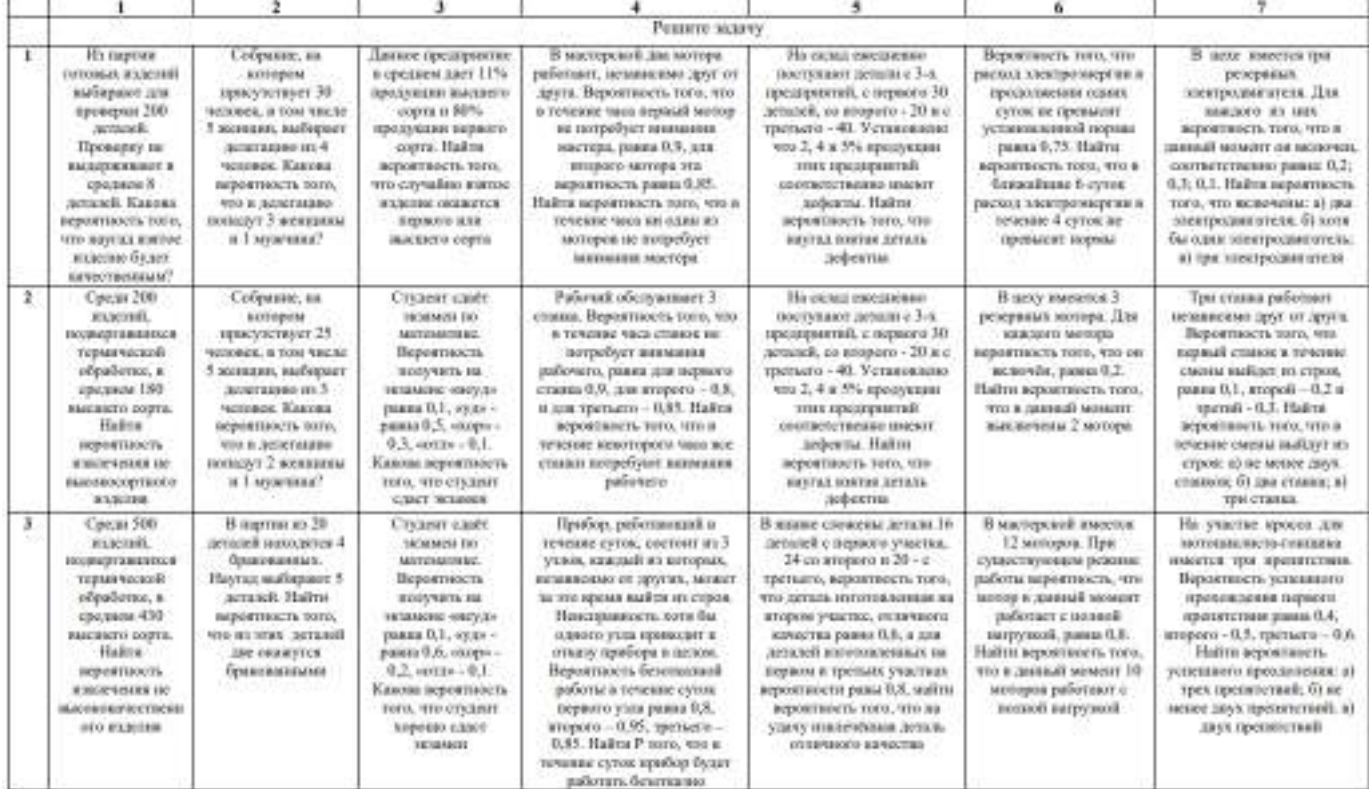

### **Тема 5.2 Случайная величина,ее функция распределения** Практическое занятие «Решение задач с реальными дискретными случайнымивеличинами».

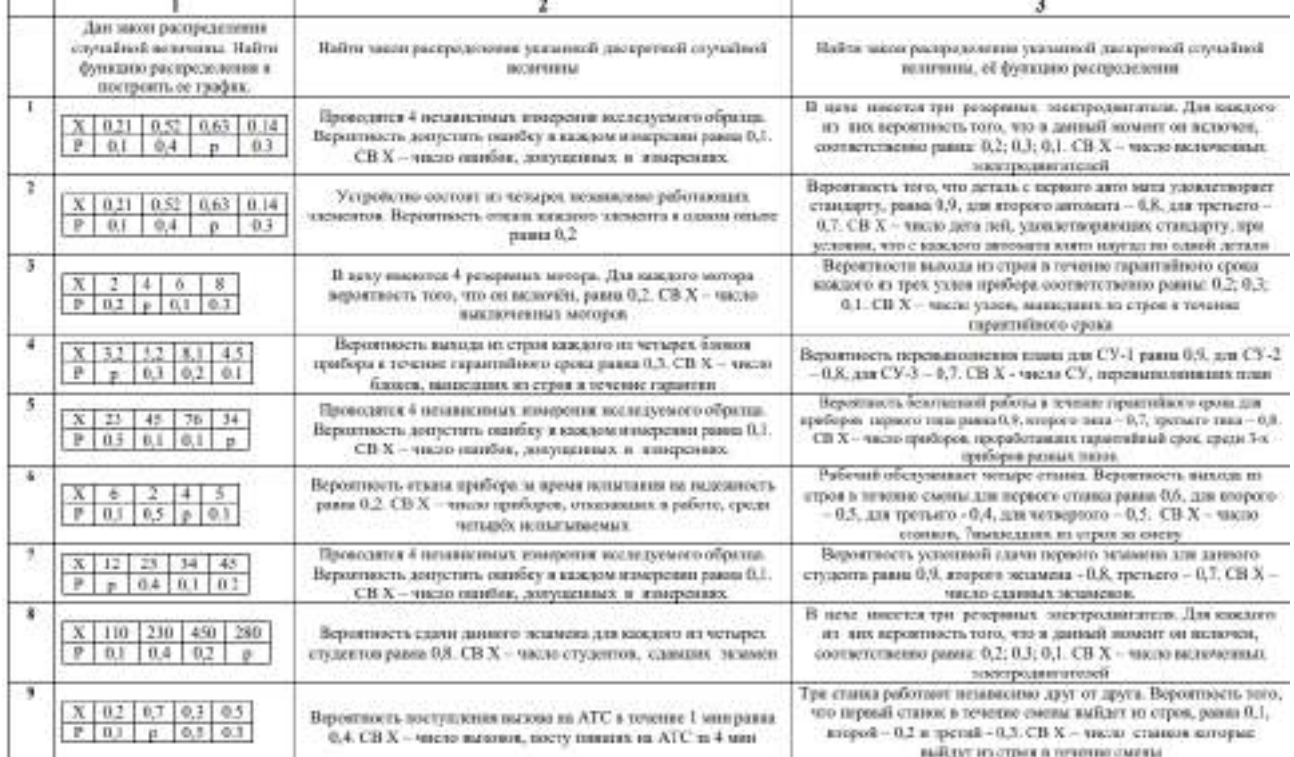

# **Тема 5.3 Математическое ожидание и дисперсия случайной величины**

Практическое занятие «Характеристики случайной величины»

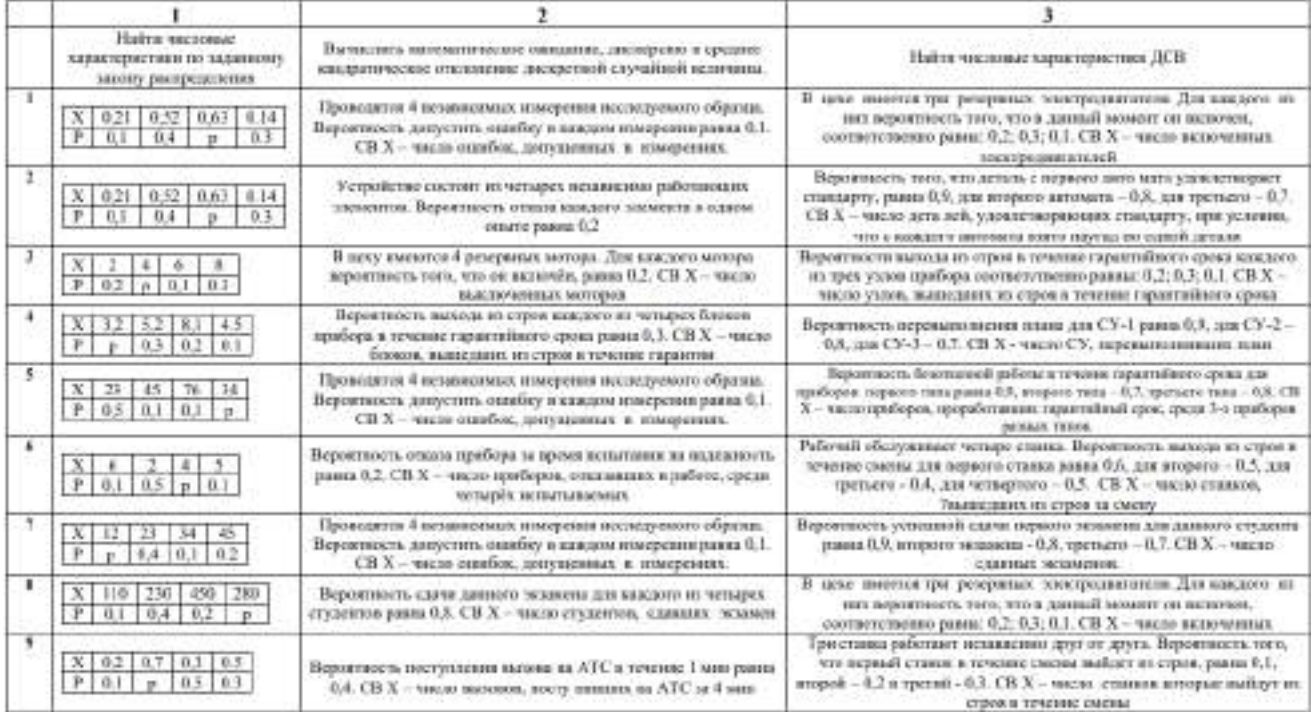

## **Рекомендуемаялитература**

### **Основнаялитература:**

**1. Григорьев, В.П.** Математика : учебник для студ.учреждений сред. проф. образования /В.П. Григорьев, Т.Н. Сабурова. — 2-е изд., стер. — М. : Издательский центр «Академия»,2021. — 368 с. — (Профессиональное образование). — ISBN 978-5-4468-7178-0. — Текст :электронный//ЭБСАкадемия[сайт].—URL[:https://www.academia](https://www.academia-moscow.ru/reader/?id=345524)[moscow.ru/reader/?id=345524—](https://www.academia-moscow.ru/reader/?id=345524) **ЭБСАкадемия**

**2. Богомолов, Н. В.**Практические занятия по математике в 2 ч. Часть 1 : учебное пособиедлясреднегопрофессиональногообразования /Н. В. Богомолов. —11 еизд., перераб.идоп. — Москва :ИздательствоЮрайт, 2021. — 326 с. (Профессиональноеобразова-ние). —ISBN 978-5-534-08799-4.—Текст:электронный//ЭБС Юрайт [сайт].— URL[:https://urait.ru/bcode/449005–](https://urait.ru/bcode/449005)**ЭБСЮрайт**

**3. Богомолов, Н. В.**Практические занятия по математике в 2 ч. Часть 2 : учебное пособиедлясреднегопрофессиональногообразования /Н. В. Богомолов. —11 еизд., перераб.идоп. — Москва :ИздательствоЮрайт, 2021. — 251 с. (Профессиональноеобразова-ние). —ISBN 978-5-534-08803-8.—Текст:электронный//ЭБС Юрайт [сайт].— URL[:https://urait.ru/bcode/449004-](https://urait.ru/bcode/449004)**ЭБСЮрайт**

### **Дополнительнаялитература:**

**1. Далингер, В. А**.Математика:тригонометрическиеуравнения инеравенства :учебноепособие для среднего профессионального образования / В. А. Далингер. — 2-е изд., испр. идоп. — Москва :ИздательствоЮрайт, 2021. — 136 с. (Профессиональноеобразование). — ISBN 978-5-534-08453-5. — Текст : электронный // ЭБС Юрайт [сайт]. —URL[:https://urait.ru/bcode/454080-](https://urait.ru/bcode/454080)**ЭБСЮрайт**

**2. Далингер,В. А.**Математика:логарифмическиеуравненияинеравенства :учебноепособие для среднего профессионального образования / В. А. Далингер. — 2-е изд., испр. идоп.— Москва:ИздательствоЮрайт,2021.—176 с.—(Профессиональное

образование).—ISBN 978-5-534-05316-6.—Текст:электронный//ЭБСЮрайт[сайт].— URL[:https://urait.ru/bcode/449055-](https://urait.ru/bcode/449055)**ЭБСЮрайт**

### **Интернет-ресурсы:**

- − Открытыйбанкматематическихзадач–Режимдоступа:[http://www.mathege.ru](http://www.mathege.ru/)
- − Виртуальныйкабинетучителя –Режимдоступа:<http://uztest.ru/>
- − Единоеокнодоступакобразовательнымресурсам–Режимдоступа:[http://window.edu.ru](http://window.edu.ru/)

### **Учебно-методическиеиздания:**

Методическиерекомендациипосамостоятельнойработе[Электронныйресурс]/СвиринаГ.Н.Ряз ань: РГАТУ, 2021- ЭБ РГАТУ. - URL :

<http://bibl.rgatu.ru/web/Default.asp>Методические указания кпрактическим работам [Электронный ресурс]/СвиринаГ.Н..-

Рязань:РГАТУ,2021 -ЭБРГАТУ.-URL:<http://bibl.rgatu.ru/web/Default.asp>

### МИНИСТЕРСТВО СЕЛЬСКОГО ХОЗЯЙСТВА РОССИЙСКОЙ ФЕДЕРАЦИИ

ФЕДЕРАЛЬНОЕ ГОСУДАРСТВЕННОЕ БЮДЖЕТНОЕ ОБРАЗОВАТЕЛЬНОЕ УЧРЕЖДЕНИЕ ВЫСШЕГО ОБРАЗОВАНИЯ «РЯЗАНСКИЙ ГОСУДАРСТВЕННЫЙ АГРОТЕХНОЛОГИЧЕСКИЙ УНИВЕРСИТЕТ ИМЕНИ П.А. КОСТЫЧЕВА»

**УТВЕРЖДАЮ:**

Декан ФДП и СПО

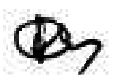

А. С. Емельянова

« 17 » июня 2022 г

# **МЕТОДИЧЕСКИЕ УКАЗАНИЯ К ПРАКТИЧЕСКИМ ЗАНЯТИЯМ**

# УД \_ ЭКОЛОГИЧЕСКИЕ ОСНОВЫ ПРИРОДОПОЛЬЗОВАНИЯ

для студентов \_2\_ курса ФДП и СПО

по специальности

35.02.16 Эксплуатация и ремонт сельскохозяйственной техники и оборудования

(очная форма обучения)

Рязань, 2022\_

Методические указания к практическим занятиям составлены

- в соответствии с требованиями Федерального государственного образовательного стандарта среднего профессионального образования (ФГОС СПО) по специальности 35.02.16 «Эксплуатация и ремонт сельскохозяйственной техники и оборудования», утвержденного Приказом Министерства просвещения Российской Федерации от 14 апреля 2022 г. № 235;

- на основе Примерной основной образовательной программы по специальности среднего профессионального образования 35.02.16 Эксплуатация и ремонт сельскохозяйственной техники и оборудования, представленной Организацией разработчиком Федеральным государственным бюджетным образовательным учреждением высшего образования «Российский государственный агарный университет – МСХА имени К.А. Тимирязева» (зарегистрирована в Реестре примерных основных образовательных программ СПО под номером: 52 от 10.10.2022).

- в соответствии с рабочей программой дисциплины - ЭКОЛОГИЧЕСКИЕ ОСНОВЫ ПРИРОДОПОЛЬЗОВАНИЯ

по специальности \_\_ 35.02.16 Эксплуатация и ремонт сельскохозяйственной техники и оборудования

Разработчики:

 $\overline{a}$ 

\_\_ Шапкин В.Ю., преподаватель ФДП И СПО \_ Ф.И.О., ученая степень, звание, должность

Рассмотрено и одобрено на заседании предметно-цикловой комиссией специальностей, входящих в перечень 50-ти наиболее востребованных и перспективных профессий и специальностей (ТОП-50) факультета дополнительного профессионального и среднего профессионального образования «15» июня 2022 г., протокол № 10

Председатель предметно-цикловой комиссии Грунин Н.А.

Утверждено на заседании Методического совета ФДП и СПО Протокол № 10 от «16» июня 2022 г.

Председатель методического совета А/неежи Мохова М.Н.

Методические указания к практическим занятиям предназначены для студентов очной формы обучения факультета дополнительного профессионального и среднего профессионального образования по специальности 35.02.16 Эксплуатация и ремонт сельскохозяйственной техники и оборудования

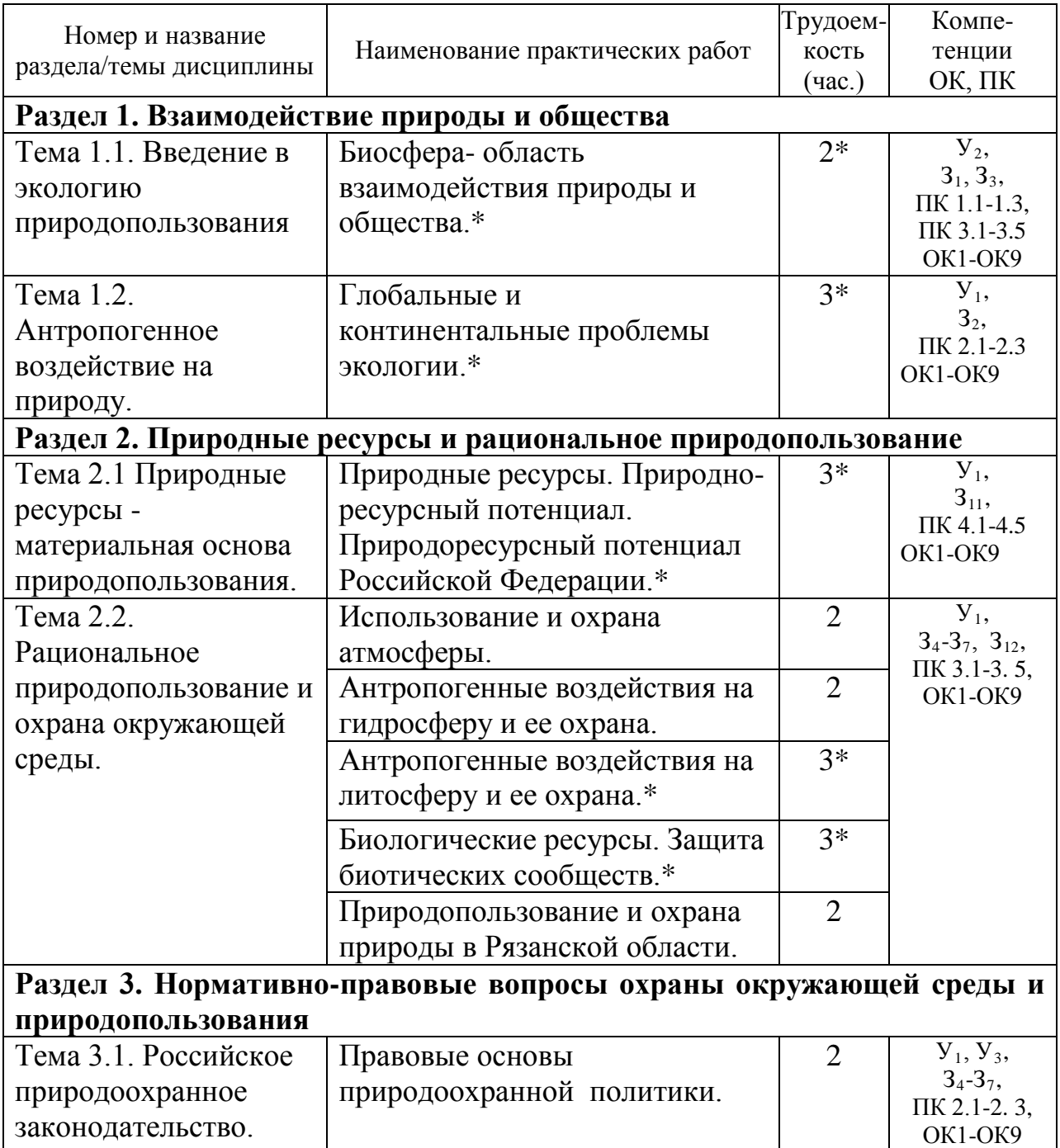

# **Структура и содержание практических работ:**

## **\*- активные и интерактивные формы проведения занятий**

#### **Общие методические рекомендации.**

При подготовке к занятиям студенту необходимо изучить конспекты лекций, а также материал основной и дополнительной литературы по теме практического занятия.

### **Методические рекомендации по написанию конспекта**

**Конспект** - это не просто краткое изложение первичного текста, а изложение, имеющее адресный характер, пригодное для личного пользования, упражняющее в способах переработки информации и используемое для выполнения более сложных видов работы.

#### **Конспект нужен для того, чтобы:**

1) научиться перерабатывать любую информацию, придавая ей иной вид, тип, форму;

2) выделить в письменном или устном тексте самое необходимое и нужное для решения определенной учебной или научной задачи;

3) создать модель проблемы (понятийную или структурную);

4) упростить запоминание текста, облегчить овладение специальными терминами;

5) накопить информацию для написания более сложной работы в виде доклада, реферата, дипломной работы, диссертации, статьи, книги;

6) обеспечить многократное обращение к нему в случае надобности, его многоразовое использование.

**Техника конспектирования** есть процесс обработки знаний, изменения форм их изначального существования, приспособления их к целям и задачам учебной или научной деятельности. Конспектирующий делает исходное знание понятным себе, удобным для использования, полезным для жизни и работы. При этом конспект должен быть логичным, целостным, понятным, обладать способностью при обращении к нему вызывать в памяти весь исходный текст.

Составление такого конспекта начинается с обычного ознакомления с текстом книги, статьи и т. д. Идеальный вариант - беглый просмотр с целью определить полноту раскрытия темы, характер текста (теоретический или эмпирический), выявление степени сложности по наличию новых или непонятных терминов-понятий. Такое предварительное знакомство с текстом, а также учет собственных задач помогают осознанно выбрать вид и форму конспектирования.

Далее проводится самая настоящая научно-исследовательская работа по переработке информации. Все начинается с повторного чтения и анализа. Именно процедура анализа позволяет разделить текст на части, отделить одно положение от другого и выделить нужное. Анализ позволяет выделить в содержании все существующие в нем компоненты, связи и отношения между ними, а также ранжировать идеи по значимости и сконцентрировать внимание на главном.

**Ранжирование** - расположение в определенной последовательности (убывания или нарастания) показателей, зафиксированных в ходе исследования, определение места (рейтинга) в ряду изучаемых объектов. Другим важным шагом в конспектировании является выделение главных для конспектирующего мыслей. Главная мысль, идея, тезис определяются задачами конспектирования. Ими может быть любой компонент содержания: понятие или категория и их определение; закон и его формулировка; факты, события и доказательства их истинности и т. д. Эти ведущие, главные позиции могут выписываться либо в технике цитирования, либо в произвольном стиле, своими словами.

Злоупотреблять цитированием нельзя, особенно не рекомендуется делать цитаты длинными!

Весь остальной материал конспектируемого текста подлежит переработке, в том числе и основные идеи, не сфокусированные в цитате. Посредством конспектирования можно свертывать информацию, уплотнять ее. Свертывание знаний возможно в форме рисунков, схем, таблиц, графиков, символов.

В процессе конспектирования целесообразно использовать различные сигнальные знаки, увеличивающие информативность сжатого конспекта: стрелки, подчеркивания, линии, выделение в рамку, восклицательный и вопросительный знаки., Сокращению конспекта, свертыванию информации способствуют также использование аббревиатур, то есть сокращенных слов и словосочетаний, использование вместо слов знаков. Например, вместо слов "равенство", "подобие", "сходство" можно использовать знак равенства: "=", вместо слов "больше", "меньше" - математические знаки: "<", ">" и т. д. Информативность конспекта можно увеличить за счет цвета синего, красного, зеленого и др.; введения различных цифр и порядковых номеров: римских и арабских цифр, букв.

В конспект можно вводить данные из других источников - для сравнения, обобщения, доказательства и т. д.

Особое место в конспекте должны занимать собственные суждения. Это введение в текст своих оценок, отношений, согласий и несогласий. Иногда это выражается словами, иногда знаками: "?", "-" и др.

Любой конспект должен иметь точные выходные данные: имя автора, название работы, местом год издания, наименование издательства. Таким образом, в результате особой техники переработки информации конспектируемого текста создается новый документ, с новой логикой изложения содержания, с новыми связями, новой формой предъявления информации.

### **При написании конспекта необходимо:**

В процессе конспектирования со словом идет большая работа.

Во-первых, идет отбор самых необходимых, опорных, самых нужных терминов-понятий, отражающих сущность и основные характеристики изучаемой темы.

Во-вторых, непонятные, малознакомые и новые слова непременно прорабатываются со словарем и справочником. К конспекту можно сделать словарик или внести прямо в конспект их определения, пометив источник информации.

В-третьих, особое внимание обращается на заимствованные из иностранной лексики слова. Использование их должно определяться крайней нуждой. При случае их надо заменять соответствующей своими терминами.

### **О критериях конспекта:**

Качество конспекта во многом зависит от цели его составления, назначения. Затем в зависимости от целей как мотивов работы над информационным источником выделяются следующие критерии:

- краткость (конспект ориентировочно не должен превышать 1/8 от первичного текста);
- ясная, четкая структуризация материала, что обеспечивает его быстрое считывание;
- содержательная точность, то есть научная корректность;
- наличие образных или символических опорных компонентов;
- оригинальность индивидуальной обработки материала (наличие вопросов, собственных суждений, своих символов и знаков и т. п.);
- адресность (в том числе четкое фиксирование выходных данных, указание страниц цитирования и отдельных положена, соответствие особенностям и задачам пользователя).

## **Методические рекомендации по заполнению и составлению таблиц**

Таблица - это перечень цифровых или информационных данных, которые располагаются в определённом порядке по графам, столбцам и т. д.

Рекомендации по составлению таблицы:

1. прочитайте полностью тему, по которой предстоит составлять таблицу.

2. читая второй раз, выделите основные события, которые войдут в таблицу.

3. подготовьте в тетради основу таблицу.

4. читая текст еще раз, заполните таблицу.

4. выписывайте в таблицу только те события, которые имеют непосредственное отношение к данной теме.

5. после таблицы надо сделать вывод.

Требования к подготовке таблицы:

- содержание материала таблицы должно быть кратким и обобщенным;

- содержание материала в таблице должно быть раскрыто последовательно, достаточно хорошо продумано;

- материал изложен грамотным языком, с точным использованием терминологии;

- материал должен быть четко систематизирован;

- продемонстрировано усвоение раннее изученного материала;

**-** показано умение делать обобщение, выводы, сравнение.

Критерии оценивания таблицы**:**

**Отметка «5»** ставиться, если студент:

- таблицу выполнил полностью;
- материал четко систематизировал;
- в логических рассуждениях нет пробелов и ошибок. **Отметка «4»** ставиться, если студент:
- таблицу заполнил полностью, но она содержит недочеты;
- допущена одна ошибка или два-три недочета.

**Отметка «3»** ставиться, если студент:

• допустил более одной ошибки или более двух-трех недочетов в столбцах таблицы, но обучающийся владеет обязательными умениями по проверяемой теме.

**Отметка «2»** ставиться, если студент:

• допустил существенные ошибки, показавшие, что он не владеет обязательными умениями по данной теме в полной мере.

### **Содержание практических занятий**

## **Задания для практических работ Раздел 1. Взаимодействие природы и общества**

### **Тема 1.1. Введение в экологию природопользования**

*Тема практического занятия: Биосфера- область взаимодействия природы и общества.*

### *Упражнение 1*

Составьте схемы круговорота углерода в водной и наземной экосистемах. Перечислите названия входящих в их состав организмов.

Цветными стрелками покажите:

— направление движения углекислого газа, поглощаемого зелеными растениями;

— направление движения углерода от растения по пищевым цепям к консументам первого порядка;

— выделение углекислого газа в атмосферу, Составьте пояснительный текст к схеме с описанием круговорота углерода. В чем опасность повышения концентрации углерода в атмосфере?

*Упражнение 2.* Составьте схему круговорота фосфора и разными стрелками покажите перемещение фосфоросодержащих соединений:

— поглощение фосфатов растениями из почвы;

— движение органических соединений фосфора по пищевым цепям от растения к животным и редуцентам;

 выделение неорганического фосфора консументами и редуцентами в окружающую среду (воду, почву).

Составьте пояснительный текст к схеме и дайте ответы на вопросы:

1. Какой фазы не существует в круговороте фосфора?

2. Где фосфор может накапливаться?

3. Почему фосфорные соединения могут возвращаться в растения? *Упражнение 3*

Составьте схему круговорота азота, обозначив разными стрелками:

— движение азота к растениям от мест его фиксации (бобовые растения, промышленность, атмосферные электроразряды);

— движение органических азотосодержащих соединений по цепям питания — к растениям, животным, бактериям, фиксирующим его;

— выделение неорганических азотных соединений в окружающую среду.

Составьте пояснительный текст к схеме и дайте ответы на вопросы:

1. В каком виде растения могут поглощать азот?

2. Как газообразный азот может быть "связан" и как он может поступить в растения?

3. Какова роль клубеньковых бактерий на корнях бобовых растений в круговороте азота?

*Упражнение 4.* Схематично изобразите ярусное расположение растений в лесу. Опишите, каковы будут последствия, если вырубить растения верхнего яруса (полога леса)? Обоснуйте свой ответ.

*Упражнение 5* 

Заполните таблицу:

— приведенные ниже примеры запишите во 2-й столбец таблицы;

— напротив каждого примера запишите свои ответы в 3-м столбце и предложения в 4-м.

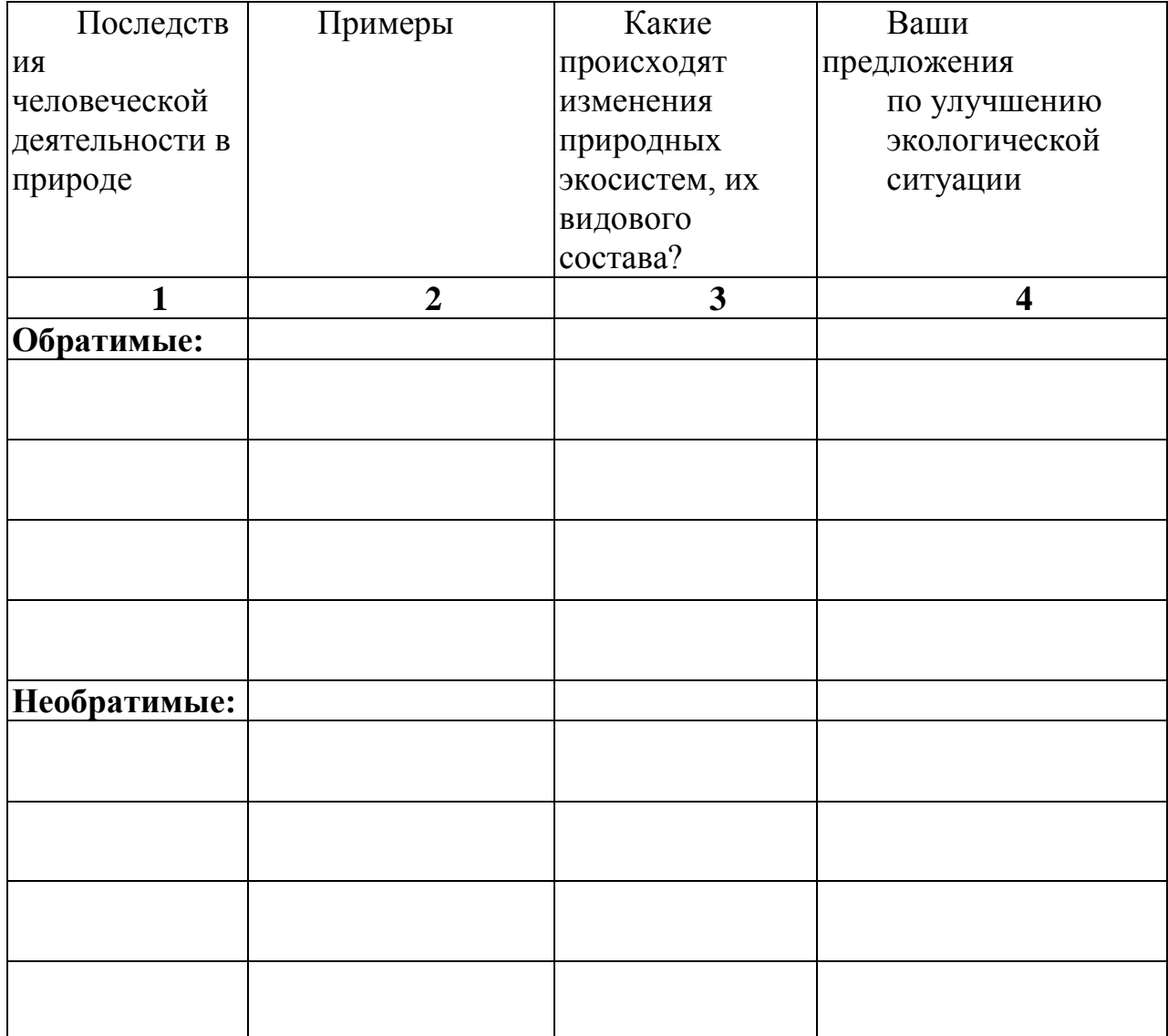

1. Возникновение стихийных свалок бытовых отходов.

2. Выращивание монокультур (пшеница, рис, кукуруза, ;оя, сахарный тростник) на обширных территориях.

3. Вырубка леса для выращивания сельскохозяйственной продукции и строительства жилья на освободившейся площади.

4. Загрязнение воды и воздуха выбросами в атмосферу оксидов серы, азота.

5. Интенсивная охота, рыболовство и сбор редких видов растений.

6. Использование пестицидов.

7. Осушение болота или создание искусственного водохранилища.

8. Потрава пастбищ домашним скотом.

9. Сброс воды, загрязненной бытовыми органическими веществами, в водоемы.

10. Случайная интродукция видов животных или растений,

11. Уничтожение хищников.

*Упражнение 6*

На конкретном примере проанализируйте следующую схему: "Апатиты — суперфосфат — удобрение почвы — кормовая свекла — стадо коров человек — отходы",

Письменно ответьте на вопросы и обоснуйте свои ответы:

— как называется данная система;

— является ли она устойчивой, замкнутой;

— существует ли в приведенном примере обратная связь;

— к чему приведет реализация такой схемы природопользования.

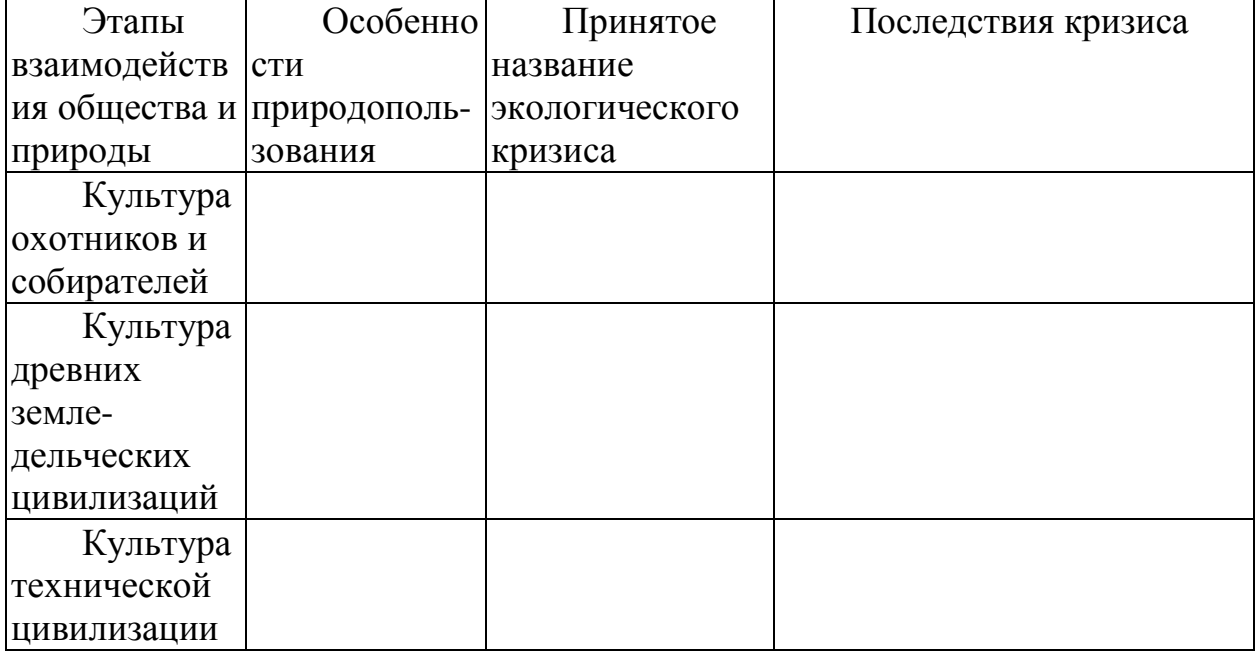

## **Тема 1.2. Антропогенное воздействие на природу.**

*Тема практического занятия: Глобальные и континентальные проблемы экологии.*

*Вопросы для актуализации знаний:*

- 1. В чем причины и каковы последствия парникового эффекта?
- 2. В чем причины и каковы последствия разрушения озонового слоя?
- 3. Какие вы знаете глобальные континентальные проблемы?
- 4. Каковы основные причины уничтожения тропических лесов?

5. Что является основными источниками загрязнения Мирового океана?

6. Каковы последствия увеличения численности населения?

7. Почему процесс урбанизации опасен для окружающей природной среды.

*Задание 1.*Поясните смысл высказывания: «Один человек оставляет в лесу след, сотня – тропу, Тысяча - пустыню».

*Задание 2. Составьте опорный конспект «Глобальные и континентальные проблемы экологии»*

## **Раздел 2. Природные ресурсы и рациональное природопользование Тема 2.1 Природные ресурсы - материальная основа природопользования.**

*Тема практического занятия: Природные ресурсы. Природоресурсный потенциал Российской Федерации*

*Вопросы для актуализации знаний* 

1. По какому признаку компоненты окружающей природной среды можно отнести к природным ресурсам?

2. По каким признакам классифицируют природные ресурсы?

3. Дайте определение исчерпаемых и неисчерпаемых природных ресурсов.

4. Приведите примеры возобновимых, невозобновимых и относительно возобновимых природных ресурсов.

*Упражнение 1 Используя дополнительные источники информации оцените природно-ресурсный потенциал РФ.* 

*Упражнение 2* Пользуясь дополнительной литературой, составьте таблицу.

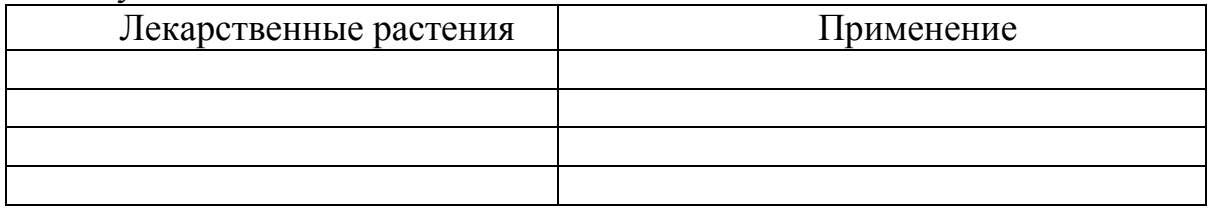

Имеет ли значение место сбора лекарственных растений: а) в черте города; б) вдоль автомобильной дороги; в) в поле; г) в лесу.

*Упражнение3*. Какие можно предложить методы вторичного использования шлаков металлургических производств?

2. Какие можно предложить методы вторичного использования отработанных автомобильных масел?

3. Какие можно предложить методы вторичного использования пластмасс?

4. Какие можно предложить методы вторичного использования отходов лесоперерабатывающей промышленности?

*Упражнение 4* Заполните таблицу.

## **Рациональное использование природных ресурсов**

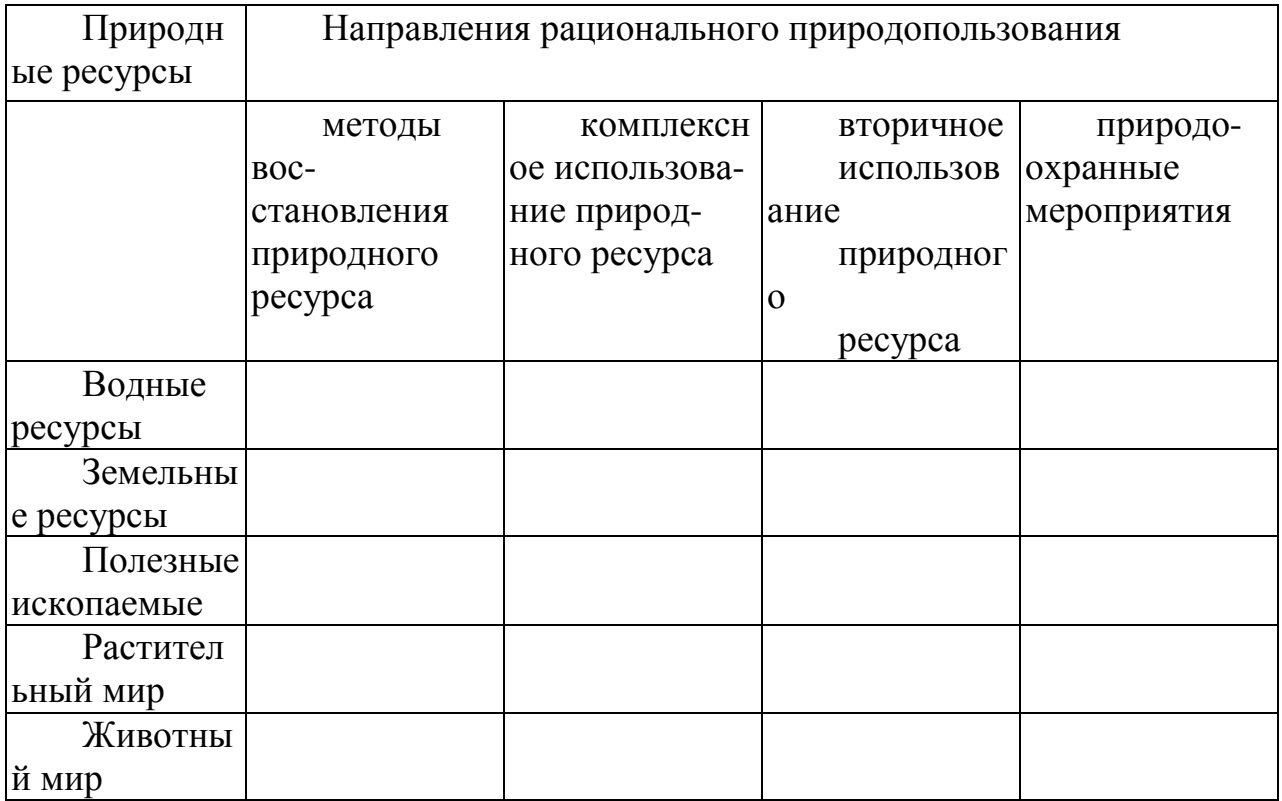

# *Упражнение 5*

Рассмотрите рисунок. Назовите и опишите процесс, изображенный на рисунке. В каких климатических районах и при воздействии каких факторов происходит развитие данного явления?

## *Упражнение 6*

Запишите в таблицу примеры рационального и нерационального природопользования.

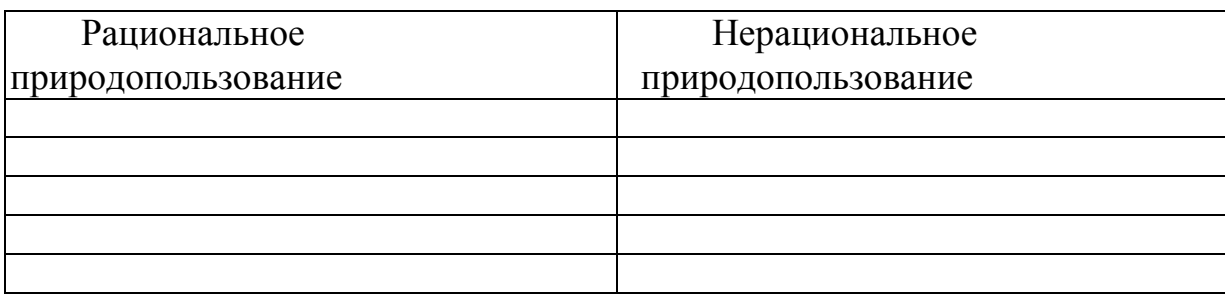

## *Упражнение 7*

Выберите одно из готовых предложений для решения каждой из обозначенных актуальных экологических проблем и запишите в таблицу. Какие решения выбраны по каждой проблеме? В каких случаях может быть несколько решений?

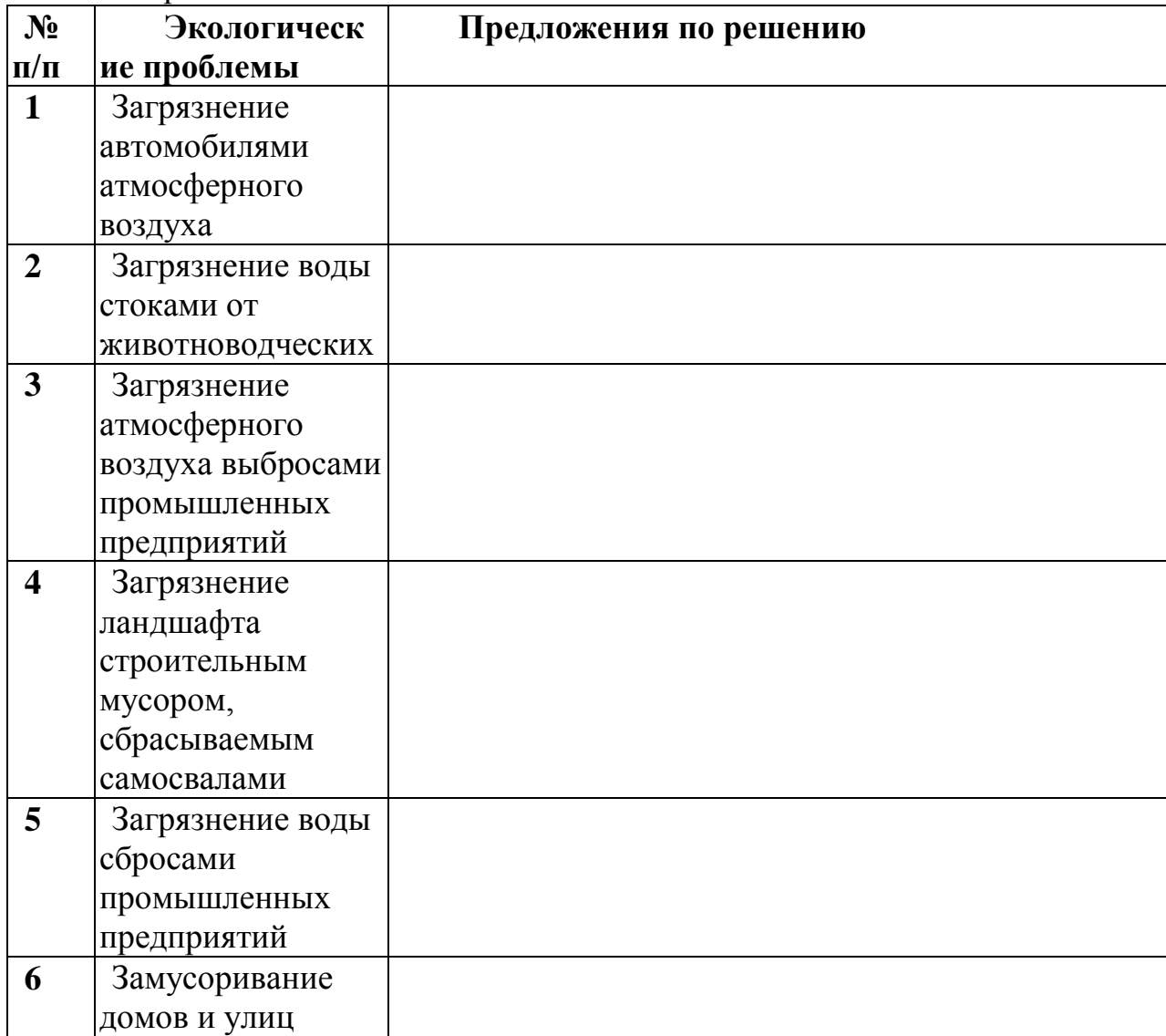

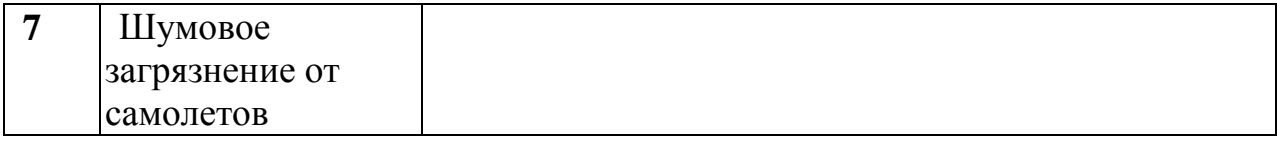

Предлагаемые готовые решения актуальных экологических проблем:

A. Принятие закона.

Б. Введение местного налога.

B, Личная ответственность нарушителя и взимание штрафов,

Г. Административное постановление и реальная помощь властей.

Д. Ужесточение законов.

Е. Экологическое образование и воспитание.

Ж. Нет проблем, нечего обсуждать.

## **Тема 2.2. Рациональное природопользование и охрана окружающей среды.**

*Тема практического занятия: Использование и охрана атмосферы.*

*Устно ответьте на вопросы:*

1.Что называют атмосферным воздухом?

2. В чем состоят основные антропогенные воздействия на атмосферу?

3 Что называют загрязнением атмосферного воздуха?

4 Чем вызвано естественное и антропогенное загрязнение атмосферного воздуха?

5. Классифицируйте выбросы вредных веществ в атмосферу

агрегатному состоянию.

6. Назовите главные антропогенные вещества, загрязняющие атмосферный воздух

7. Охарактеризуйте основные антропогенные источники (отрасли экономики) загрязнения атмосферного воздуха.

8. Как загрязнение атмосферного воздуха воздействует на организм человека?

9. Осветите причины, негативные последствия и пути предотвращения развития парникового эффекту.

10. Осветите причины, негативные последствия и пути предотвращения разрушения озонового слоя.

11. Осветите причины, негативные последствия и пути предотвращения формирования смога.

12. Осветите причины, негативные последствия и пути предотвращения кислотных дождей.

13. Охарактеризуйте основные мероприятия, направленные на защиту атмосферы.

*Выполните упражнения*

*Упражнение 1*

Газообразные выбросы металлургического комбината содержат пыль и сернистый газ. Какие можно предложить методы очистки выбросов? Почему?

# *Упражнение 2*

Газообразные выбросы завода по производству минеральных удобрений содержат золу и окислы азота. Какие методы очистки можно предложить? Почему?

*Упражнение 3* Газообразные выбросы завода по производству пива содержат сероводород. Какие методы очистки можно предложить? Почему?

*Упражнение 4. Дополните схему:*

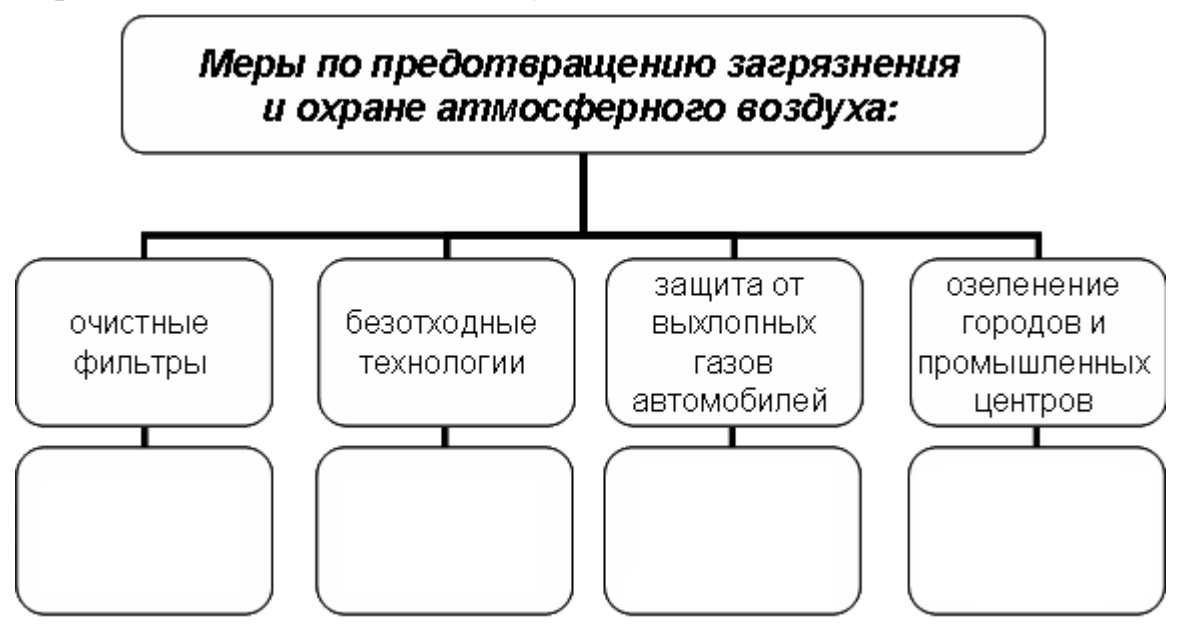

*Тема практического занятия: Антропогенные воздействия на гидросферу и ее охрана.*

*Устно ответьте на вопросы:*

1. Как распространена вода на Земле?

- 2. Какое значение имеет вода в природе и жизни человека?
- 3. Каков состав природной пресной воды
- 4. Как происходит круговорот воды в природе
- 5. В чем причины истощения и загрязнения воды?

6. Каковы основные загрязняющие вещества и источники загрязнения воды?

7. Какие вещества наиболее опасны как загрязнители воды?

8. Как определяют степень загрязнения воды?

9. Какие существуют способы очистки воды?

10. Как происходит очистка загрязненной воды в биофильтрах?

11. Какие меры применяются для предотвращения истощения и загрязнения вод?

12. Какими основными законами регулируются рациональное использование и охрана водных ресурсов в России?

13. Что такое мониторинг водных ресурсов, как он осуществляется в России?

*Упражнение 1*

Сточные воды предприятия по мойке машин содержат моющие средства и нефтепродукты. Какие можно применить методы очистки? Почему?

*Упражнение 2* Сточные воды пищевого комбината содержат жирные соединения. Какие методы очистки можно предложить? Почему?

*Упражнение 3. Составьте схему.*

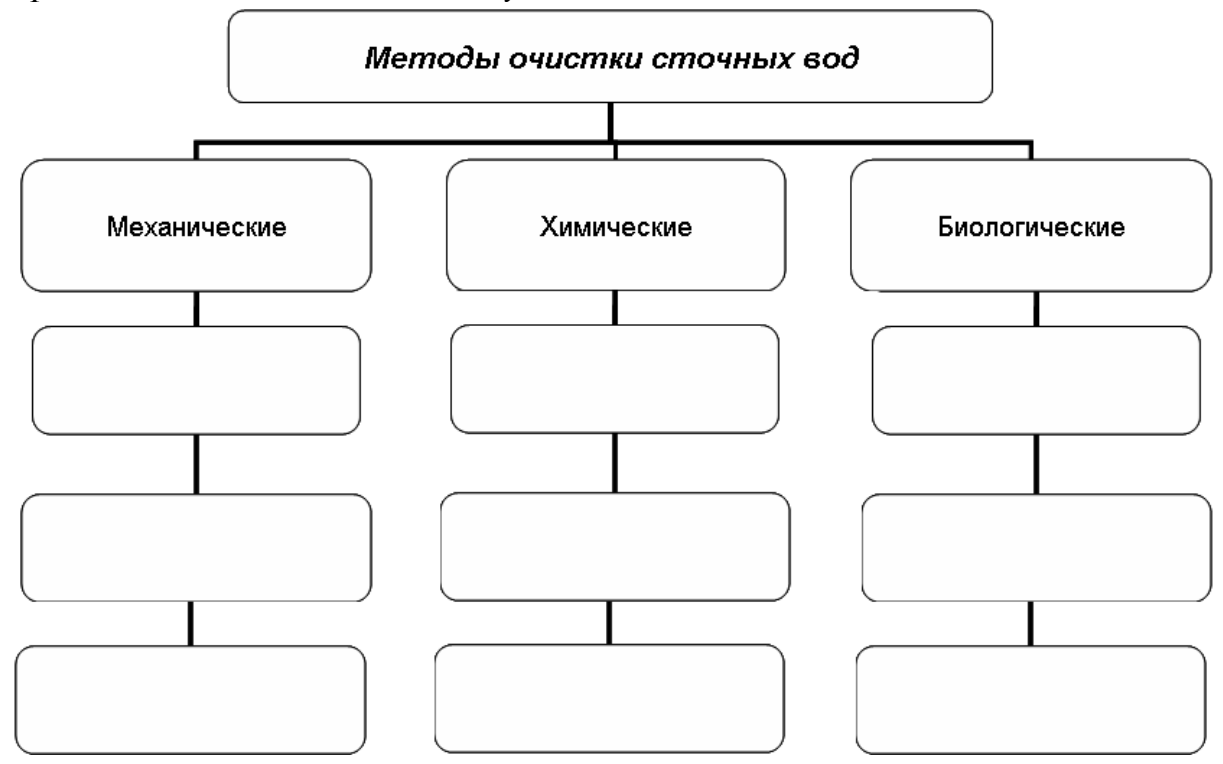

*Упражнение 4.* Сточные воды завода по производству синтетического волокна содержат ацетон. Какие методы очистки можно предложить? Почему?

> *Тема практического занятия: Антропогенные воздействия на литосферу и ее охрана.*

*Устно ответьте на вопросы:*

1. Что такое почва, каковы ее состав и строение?

2. Какие растения, животные и микроорганизмы обитают в почве и значение они имеют?

3. Что такое плодородие почвы и какое значение оно имеет?

4. Как влияет химический состав почвы на здоровье человека?

5. Какова роль большого и малого круговоротов веществ в почвообразовательных процессах?

6- Как распределены возделываемые почвы па нашей планете? 7. Почему необходимо постоянно вносить удобрения в почву?

8. В чем проявляется аридизация территорий и с чем она связана?

9. Какие вы знаете виды эрозии почв? Какие причины их вызывают?

10. Каковы меры защиты земель от эрозии?

11. Как повлияла на почвы хозяйственная деятельность человека?

12. Чем опасно неправильное применение ядохимикатов и удобрений?

13. Чем опасны для почв выбросы химических предприятий?

14. Как происходит вторичное засоление и заболачивание почв?

15. Каковы меры защиты земель от вторичного засоления и заболачивания?

16. Назовите основные принципы рационального использования земель.

17. Что такое рекультивация земель и кто ее проводит?

18. Какие меры защиты земель принимаются на государственном и международном уровнях?

19. Какое значение для рационального землепользования имеют Государственный земельный кадастр, государственный мониторинг почв?

*Тема практического занятия: Биологические ресурсы. Защита* 

*биотических сообществ.*

*Устно ответьте на вопросы:*

1. Какую роль играют растения в круговороте веществ в природе и в жизни людей?

2. Охарактеризуйте значение лесов в природе и жизни людей.

3. Расскажите об основных результатах антропогенного влияния на леса. планеты и вероятных их последствиях.

4. Каково современное состояние лесных ресурсов в России?

5. Каковы основные меры по рациональному использованию, охраны восстановлению лесных ресурсов в России?

6. Какой вред лесам наносят пожары и каковы основные меры их предотвращения?

7. Какой ущерб наносят лесам вредные насекомые и каковы меры oxраны лесов от них?

8. В чем состоит рекреационное значение лесов? Каковы основные> охраны рекреационных лесов?

9. Назовите основные хозяйственно ценные и редкие растения. В заключается охрана этих видов растений?

10. Какие Вы знаете законодательные акты по охране лесов и другой растительности в России ?

11 Какую роль играют животные в круговороте веществ природе и какое значение они имеют для человека?

12. В чем заключается прямое и косвенное воздействие человека на животных

13. Какие виды животных вымерли за исторически документированное время и каковы причины их вымирания?

14. В чем суть рационального использования и охраны охотничьих животных?

15. В чем состоит рациональное использование и охрана рыбных ресурсов?

16. Назовите редкие виды животных, занесенные в Красную книгу МСОП.

17. Как охраняют редких и исчезающих животных в России?

*Упражнение 1*

Письменно обоснуйте, в чем причины быстрой потери ценности и жизнестойкости лесов в промышленных регионах? Приведите примеры.

*Упражнение 2*

При рациональном лесопользовании в промышленных целях используются спелые леса, имеющие возраст 80—100 лет. Что следует предпринимать относительно перестойных деревьев (старше 100 лет) при рациональном ведении лесного хозяйства? Дайте письменный развернутый ответ, приведите пример.

*Упражнение 3*

Докажите нерациональность сплошных рубок в разновозрастных и разнопородных лесах. Для каких лесов такие рубки рациональны? Дайте письменный развернутый ответ, приведите примеры.

*Упражнение4*. В 60—70-е гг. в сельском хозяйстве действовала "схема":

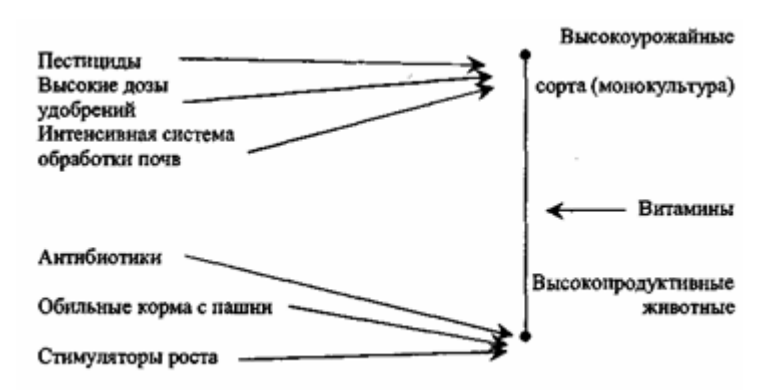

Результаты заставили отказаться от этой схемы. Каковы, на ваш взгляд, эти нежелательные последствия?

Упражнение 5

На схеме показан состав основных загрязнителей, поступающих в окружающую природную среду от животноводческой фермы. Предложите пути обезвреживания или утилизации каждого из них. Внесите ответы в таблицу.

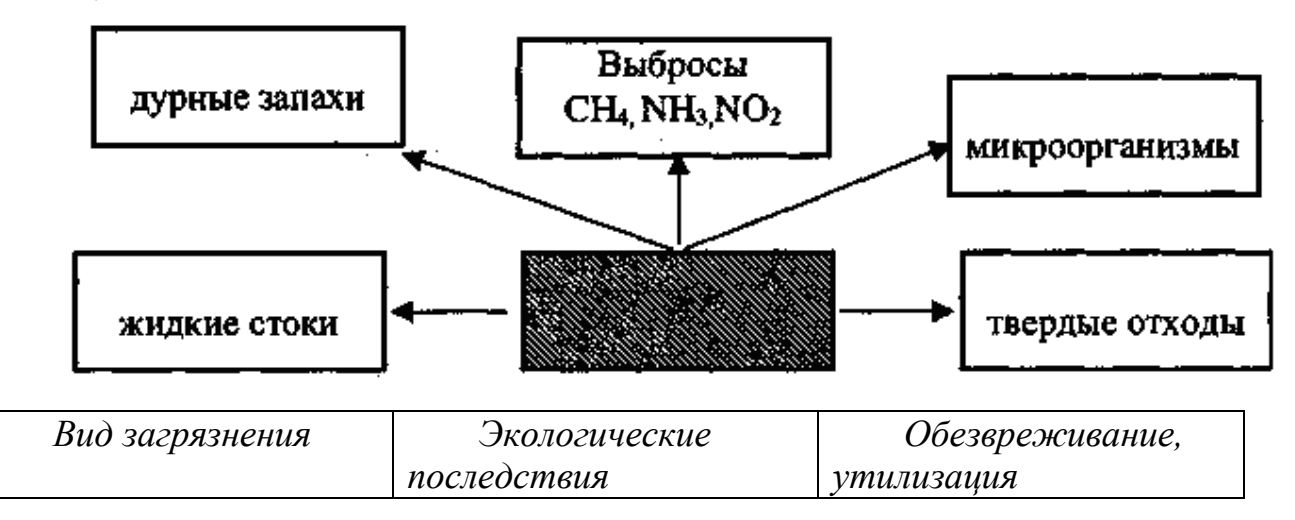

*Тема практического занятия: Природопользование и охрана природы в Рязанской области.*

Прочитайте текст и составьте опорный конспект «Природопользование и охрана природы в Рязанской области»

На [территории](http://rznp.ru/priroda-ryazani/territoriya-ryazani-territorya-ryazanskoj-oblasti.html) Рязанской области расположено около 200 объектов, оказывающих воздействие на атмосферу. Среди них АО «Рязанский нефтеперерабатывающий завод», АО «Виско-Р» (производство химволокна), АО «Рязцветмет», предприятия теплоэнергетики (АО «Новорязанская» ТЭЦ, «Дягилевская» ТЭЦ и АО «Рязанская ГРЭС»), металлургии (АООТ «Центролит», АО «Металлург») производству строительных материалов (концерн «Цемент»),

Рассматривая распределение атмосферных загрязнителей по территории Рязанской области, можно выделить районы в воздушный бассейн которых выбрасывается наибольшее количество вредных веществ (Пронский, Рязанский, Касимовский, Михайловский и Скопинский). Максимальное загрязнение отмечается в Новомичуринске, Рязани, Скопине, Сасово, Касимове, пос. Октябрьском.

Одной из главных причин загрязнения воздуха в области является неэффективная технология улавливания вредных веществ и недостаточная оснащенность предприятий современными очистными сооружениями. Кроме того, не все улавливаемые вещества подвергаются утилизации: только 11 % из них повторно вовлекаются в производство, а 89 % остаются источниками повторного загрязнения воздуха, воды и почвы. Актуальной является также проблема очистки и нейтрализации отходящих газов от вредных примесей. От общего количества загрязняющих веществ, поступающих в атмосферу от стационарных источников, 38,7 % приходится на предприятия теплоэнергетики. Наибольшую долю выбросов загрязнителей составляют пыль, диоксид серы, оксиды азота, оксиды углерода.

На долю предприятий нефтеперерабатывающей промышленности приходится около 36,7 % выбросов загрязняющих веществ: диоксида серы, углеводородов, летучих органических соединений.

Определенный вклад в экологическую проблему воздушной среды вносят предприятия промышленности строительных материалов (9,7  $\%$ ), пищевой (2,2 %), машиностроения и металлообработки (2,2 %), а также сельское хозяйство (1,0%).

В большой степени загрязняет атмосферный воздух также работа автотранспорта, в частности, соединениями свинца, что связано с выбросами от автомобилей, работающих на этилированном бензине. Наиболее загрязнен воздух городов с интенсивным транспортным движением — Рязань, Скопин, Касимов, Сасово.

В Рязанской области реализована возможность исключения выбросов свинца от автотранспорта. С 1 января 1997 г. постановлением главы администрации Рязанской области использование этилированных бензинов на территории области запрещено.

В топливно-энергетическом комплексе требуют решения такие вопросы, как уменьшение доли мазута в топливном балансе с целью снижения выбросов двуокиси серы, повышение эффективности золоулавливания, установка приборов постоянного контроля над выбросами, соблюдите технологического сжигания топлива.

**Загрязнение воздушной среды** представляет угрозу как для природы в целом, так и для здоровья человека. В результате усиливающегося загрязнения атмосферы в Рязанской области происходит увеличение по сравнению со средне региональными показателями злокачественных новообразований, заболеваний кожи, эндокринной системы, болезней глаз.

Ежегодное водопотребление в Рязанской области составляет около 300 млн м3. По использованию свежей воды область занимает шестое место среди других областей Центрального района России.

Наиболее водоемкой отраслью является жилищно-коммунальное хозяйство. Доля используемой в нем воды составляет 40,7 % общего использования отраслями экономики области. Более 1 тыс. предприятий Рязанской области осуществляют забор воды на промышленные нужды (около 34 % общего использования). Необходимо отметить, что в промышленности при общей тенденции снижения производства уменьшается потребление воды, исключение составляют машиностроительная и лесная отрасли, где наблюдается незначительный подъем. Около 24,1 % воды в области используется на сельскохозяйственные нужды, 0,9 % -на нужды транспорта и около 0,3 % — на нужды других отраслей экономики.

Основной проблемой охраны водных ресурсов является неравномерное, территориальное распределение использования поверхностных вод области.Наибольшее их количество потребляется в Рязанском, Шиловском, Пронском, Ряжском и Сараевском районах, что обусловлено в Пронском районе работой ОАО «Рязанская ГРЭС» и ГРЭС -24, в Ряжском, Шиловском, Рязанском, Сараевском районах наличием рыбхозов. По использованию свежей воды в сельском хозяйстве, на первом месте стоят Касимовский, Рязанский, Рыбновский, Захаровский, Шацкий, Сасовский, Кадомский, Ермишинский, Пителинский, Сапожковский и Ухоловский районы. Самым крупным потребителем вод из поверхностных источников является г. Рязань (71 % общего количества забираемой воды). Это обусловлено наличием в городе крупных предприятий и тем, что 75 % населения используют окскую воду на хозяйственно-бытовые нужды.

Запасы водных ресурсов области достаточны для удовлетворения потребностей в воде, однако качество вод низкое. Основная причина загрязнения водоисточников — это сброс загрязняющих веществ с промышленными и бытовыми сточными водами. Кроме того, на качество вод влияют физико-географические условия территории, важнейшие из которых — заболоченность и закарстованность. Последняя является причиной повышенного содержания в водах сульфат-иона, меди, железа и гумусовых веществ и нарушения кислотного режима.

Среднегодовой объем сбрасываемых сточных вод в поверхностные водные объекты области составляет около 200 млн м3. Несмотря на снижение промышленного и сельскохозяйственного производства, характерного для настоящего времени, уменьшения загрязнения водоемов не происходит из-за несовершенной технологии производства и некачественной очистки воды. Около 15 % сточных вод являются загрязненными.

Наиболее крупные предприятия — источники поступления неочищенных сточных вод — МУП ПО «Водоканал», управление по благоустройству г. Рязани, Скопинский автоагрегатный завод, АО «Виско -Р», ОАО «Рязанская ГРЭС», РЗАА АМО ЗИЛ, Рыбновское и Скопинское МПЖКХ.

Количество сточных вод, поступающих в водоемы, в различных районах области неодинаково. Главными загрязнителыми вод являются Рязань, Касимов, Скопин, Сасово, а также Рязанский, Шиловский и Кораблинский районы. Еще одним источником загрязнения вод является сельское хозяйство. На качество вод области оказывает влияние и плохое канализационное обеспечение населенных пунктов. Некоторые районные центры не оснащены очистными сооружениями или имеют устаревшие, малоэффективные, поэтому значительная часть населенных пунктов сбрасывает недостаточно очищенные воды или осуществляют сброс без очистки.

Большинство рек Рязанской области относится к классу «умеренно-загрязненных». К классу «чистые» относятся в основном верховья таких pp. области, как Вожа, Плетенка, Шача, Пара. К классу «загрязненные» относятся реки Гусь, Ока от Рязани до Касимова, участки pp. Цна, Подземные воды на территории области распространены повсеместно и приурочены к отложениям разного геологического времени. Основными эксплуатируемыми водоносными горизонтами, защищенными от поверхностного загрязнения региональным юрским водоупором, являются каменноугольные. Загрязнение подземных вод этих горизонтов возможно лишь на локальных участках, в местах размыва юрского водоупора.

Наибольший забор [подземных](http://rznp.ru/priroda-ryazani/vodoemi/podzemnye-vody-ryazani-i-ryazanskoj-oblasti.html) вод осуществляется в Рязанском Шиловском, Пронском и Кораблинском районах, наименьший в Ермишинском и Пителинском.

Четвертая часть территории области подвергается интенсивной техногенной нагрузке, поэтому эколого-гидрологическая ситуация данной территории близка к критической**.** В связи с этим не исключена возможность загрязнения грунтовых вод, а на территории, где отсутствуют региональные водоупоры, и межпластовых вод.

Рязанская область характеризуется пересеченным рельефом и является одной из наиболее подверженных эрозии почв областей Нечерноземной зоны Российской Федерации. Одновременно с эрозией, как плоскостной, так и глубинной, происходит боковой подмыв склонов, возникают оползни. В юго-западной и восточной частях области и в [Мещере](http://rznp.ru/priroda-ryazani/relef/ryazanskaya-meshhera-meshherskaya-nizmennost-relef.html) развиты карстовые процессы.

Общая площадь эродированных земель составляет 702,1 тыс. га, из них водной эрозии подвержено 671,6 тыс. га, ветровой — 18,3 тыс. га, совместно ветровой и водной — 12,2 тыс. га. Значительно подвержены водной эрозии пахотные угодья, занимающие площадь 824 тыс. га, более 80 % из них находятся в центральных и южных районах области, где преобладают серые лесные почвы и черноземы. На легких почвах (песчаных, супесчаных, торфяниках) водная эрозия выражена слабее. Кроме водной, здесь наблюдается действие и ветровой эрозии.

В результате нерациональной деятельности человека в области усиливается рост оврагов. Их ежегодный прирост составляет более 20  $\%$  их их общей площади. И это далеко не все экологические проблемы охраны и использования земельных ресурсов Рязанской области. Для прекращения действия эрозии необходимо предпринять ряд мер, которые включают: посадку лесозащитных, водорегулирующих и противоэрозионных лесных полос; посадку зеленых насаждений по откосам и днищам оврагов, вокруг прудов и водоемов; строительство водозадерживающих валов, канав, донных запруд; проведение обработки почв с почвоуглублением, прерывистым бороздованием и лункованием поверхности.

В результате нерационального использования сельскохозяйственных угодий в области также выросли площади закочкаренных, каменистых, сбитых земель. Происходит снижение продуктивности пастбищных угодий, вызванное недостаточным уходом за ними, бессистемным выпасом и перегрузкой скотом, свертыванием работ по их улучшению.

Основная часть в структуре площадей нарушенных земель принадлежит отраслям народного хозяйства (96 %), из них торфяной промышленности — 32 %, сельскому хозяйству — 33 %.

Загрязнение земель тяжелыми металлами носит локальный характер**.** Наиболее загрязнены свинцом почвы, находящиеся вблизи автомагистралей. Повышенное содержание тяжелых металлов наблюдается в хозяйствах, земли которых расположены в пойме р. Оки вокруг г. Рязани, что объясняется выбросами промышленных предприятий города, наличием крутых автомагистралей. Кроме того, причиной повышенного содержания тяжелых металлов является весенний подъем уровня вод р. Оки, приводящий к загрязнению пашни. Попавшие в почву тяжелые металлы затем накапливаются в сельскохозяйственной продукции, преимущественно овощной.

Еще одна причина загрязнения земель — это неудовлетворительное состояние навозохранилищ. Значительный ущерб окружающей среде наносят птицефабрики, где из образующихся навозосодержащих стоков в качестве удобрения используется только  $25 - 30$  %, остальные являются загрязнителями окружающей среды.

В прошлом на территории Рязанской области обитало и произрастало гораздо большее, чем сейчас, число видов животных и растений. Однако в результате интенсивного освоения территории и изменения ее природных комплексов (сведение лесов, распашка лугов, осушение болот, охота на животных, развитие промышленного и сельскохозяйственного производства, рост населенных пунктов и т.п.) значительная часть животных и растений здесь более не встречается или численность их сильно сократилась.

В настоящее время на [территории](http://rznp.ru/priroda-ryazani/territoriya-ryazani-territorya-ryazanskoj-oblasti.html) Рязанской области произрастает около 1300 видов сосудистых растений и обитает около 500 видов позвоночных и около 5 тыс. беспозвоночных животных. Многие из них являются редкими и находящимися под угрозой исчезновения.

Необходимо отметить, что редкость некоторых видов в нашем крае обусловлена не только антропогенными, но и природными факторами. Так, некоторые виды, встречающиеся на территории Рязанской области, находятся на границе ареала своего распространения. Например, для 38 видов растений таежных лесов здесь проходит южная граница распространения (плаун баранец, береза приземистая, ежеголовник злаковый, ежеголовник узколистный и др.), а для 130 степных видов — северная граница (горицвет весенний, миндаль низкий, ковыль волосатик, вишня степная и др.).

В настоящее время на 50 % территории области, занятой пашней, естественный растительный покров уничтожен. На остальной части территории он в значительной степени нарушен или преобразован деятельностью человека. Леса носят в основном вторичный характер и имеют порослевое происхождение или представляют собой искусственные насаждения. Луга находятся в стадии деградации в результате чрезмерного выпаса. Площадь лесов Рязанской области составляет 1 млн 97 тыс. га. Территориально лесные массивы распространены очень неравномерно. Большая их часть сконцентрирована на левобережье Оки, где основной проблемой лесопользования является охрана, рациональное использование и восстановление леса. Для правобережья, где большая часть лесов была уничтожена еще в XVIII — XIX вв., наиболее остро встают проблемы сохранения оставшихся лесных массивов и отведения части сельскохозяйственных земель под лесополосы.

Так как леса области представляют собой насаждения с высокой степенью пожарной опасности, еще одной проблемой ведения лесного хозяйства являются пожары. Наибольшее число пожаров происходит в Клепиковском районе. Помимо пожаров большой урон лесам наносят вредные насекомые.

Экологические проблемы сохранения животного и растительного мира также обуславливаются результами аварии, произошедшей на Чернобыльской АЭС, часть лесов, расположенных на юго-западе области, подверглась загрязнению радионуклидами. За период с 1992 по 1994 г. было выявлено загрязнение на лесных участках площадью 73,3 тыс. га.

Особо остро проблема сохранения лесов встает в местах массового пригородного отдыха (озера у д. Ласково, старица р. Солотча). Изменения природных комплексов возникают от вытаптывания подроста, уплотнения почвы и уничтожения красивоцветущих и лекарственных растений. А также пожары лета 2010 года сильно пошатнули экологию Рязанской области

В последнее время ухудшается состояние растительности лугов в пойме р. Оки, что связано с интенсивным и многолетним использованием их в качестве пастбищ.

В Рязанской области произрастает много различных лекарственных растений. Из них наиболее интенсивно используются: крапива, подорожник, пустырник, мать-и-мачеха, шиповник, брусника, зверобой, тысячелистник, бессмертник, череда, горец, душица. В результате нерациональной заготовки (активного сбора населением) отмечается сокращение запасов дикорастущих лекарственных растений (например, душица лесная) и красивоцветущих растений (например, ландыш майский). Для сохранения лекарственных растений необходимо организовать специальные заказники, научиться рационально собирать лекарственное сырье.

К промысловым относятся 64 вида животных области, в том числе 29 млекопитающих, 35 птиц. Наиболее распространенными объектами охоты служат лось, кабан, заяц-беляк, лисица, белка, волк. Охота регулируется специальными правилами для территории области, в которых оговариваются нормы добычи, устанавливаются сроки охоты, указываются виды, па которые охот а запрещена. Однако эти правила часто нарушаются, что приводит с сокращению численности промысловых животных.

В области наблюдается сокращение запасов наиболее ценных рыб (щука, судак, лещ, налим, язь, жерех). Это вызвано загрязнением водоемов, проводимой в прошлом мелиорацией и применением большого количества минеральных удобрений. Проведение дноуглубительных работ в русле р. Оки привело к понижению в ней уровня воды, что вызвало обмеление ряда стариц и затонов, которые являлись местами нерестилищ и нагула молоди рыб. Рост среди населения браконьерства и использование запрещенных орудий лова также вызывает сокращение запасов рыб.

Для сбережения редких видов животных необходимо выявить и взять под охрану места их обитания. Особое внимание следует уделить охране насекомых, так как от них зависит продуктивность дикорастущих и культурных растений.

С целью охраны видового разнообразия животного и растительного мира Рязанской области постановлением главы администрации Рязанской области № 203 от 16 апреля 2001 г. «О Красной книге Рязанской области» были утверждены списки растений, животных и грибов, подлежащих охране на всей территории области. В Красную книгу внесены 178 видов растений, 11 видов грибов, 2 вида лишайников и 266 видов животных. Все они в зависимости от степени редкости разделены на несколько категорий: 0 — вероятно исчезнувшие виды, известные ранее на территории области; 1 находящиеся под угрозой исчезновения в ближайшее время; 2 — виды с неуклонно сокращающейся численностью; 3 — редкие виды, которые имеют малую численность и распространены на ограниченной территории; 4 — неопределенные по статусу виды из-за недостатка информации о них. Для животных выделяется 5-я категория восстановленные или восстанавливающиеся под действием естественных причин и принятых мер охраны виды.

Природа Рязанской области подверглась сильному антропогенному воздействию, которое затронуло все компоненты биосферы. В естественных условиях поддержание разнообразия видов происходит самопроизвольно, но вмешательство человека в природу затрудняет ее самовосстановление. Поэтому для сохранения биоразнообразия необходимо сохранять не затронутые или малонарушенные человеческой деятельностью участки природных комплексов — особо охраняемые природные территории (ООПТ).

В настоящее время в Рязанской области имеются заповедник, национальный парк, водно-болотное угодье международного значения, заказники, памятники природы. Общая площадь охраняемых природных территорий составляет 370 тыс. га, пли 9 % территории области, из них площадь заказников и памятников природы составяляет 177 тыс. га.

Окский биосферный государственный заповедник организован в 1935 г. с целью сохранения и восстановления численности выхухоли и охраны природного комплекса юго-востока Мещерской [низменности](http://rznp.ru/priroda-ryazani/relef/ryazanskaya-meshhera-meshherskaya-nizmennost-relef.html). Он расположен в Спасском районе. Площадь заповедника составляет 55 тыс. га (охранная зона — 22 тыс. га). В 1959 г. при заповеднике создан питомник зубров, в 1979 г. — редких видов журавлей, в 1986 г. — хищных птиц. В заповеднике обитает 58 видов млекопитающих, 220 видов птиц, 30 видов рыб, 10 видов амфибий, произрастает более 800 видов высших растений; имеются редкие виды животных (выхухоль, скопа, аист черный, змееяд) и растений (чилим). в 1992 г. с целью охраны природных комплексов центральной Мещеры создан национальный природный парк «Мещерский» Он расположен на территории Клепиковского и Рязанского районов Площадь парка составляет 103 тыс. га. Флора представлена 850 видами высших растении, фауна — 50 видами млекопитающих, 170 видами птиц, 5 видами пресмыкающихся, 10 видами земноводных, 30 видами рыб. Более 50 видов животных и 56 видов растений нуждаются в особой охране. На территории парка находится около 100 археологических ценностей и архитектурных памятников. В 16 районах области создано 48 заказников различного профиля (38 из них — торфяные месторождения, 9 заказников имеют охотохозяйственное направление) общей площадью 188518,9 га. Большинство заказников комплексные. Один из заказников — «Рязанский» (площадь 36 тыс. та) -имеет федеральное значение.

Памятники природы являются наиболее распространенной формой территориальной охраны в области. Всего в области около 100 памятников природы, расположенных в 24 районах области. Большая часть памятников природы ботанические. Пять памятников природы организованы с целью сохранения ценных геологических и палеонтологических объектов — два представляют собой крупные старинные пруды — Ермишинский и Сынтульский; один — Ерлинский парк-дендрарий — является памятником садово-паркового искусства.

Водно-болотное угодье международного значения группы «А» расположено в пойме pp. Оки и Пры. Его площадь составляет 300 тыс га Здесь гнездится, а также останавливается на весеннем пролете большое количество водоплавающих птиц.

Существующая сеть охраняемых территорий отличается неравномерным распределением по области (большая часть объектов расположена в Мещере), недостаточно охвачена площадь широколиственных лесов и остепненных участков. Охранными зонами не охвачены местообитания ряда редких видов растений и животных. В настоящее время проводятся работы по расширению сети ООПТ.

Таким образом, современное экологическое состояние области характеризуется глубоким преобразованием природной среды, где решающую роль играет хозяйственная деятельность населения. Негативное воздействие оказывает перенос загрязнителей с соседних территорий. Поэтому особенно важными являются следующие задачи:

 совершенствование технологических процессов и технологического оборудования;

использование более качественного топлива;

 оснащение источников выбросов эффективной очисткой и надежная эксплуатация имеющихся пылегазоочистных установок (ПГОУ);

улучшение эксплуатации транспортных средств;

 организация эффективных методов ведения лесного хозяйства;

расширение сети охраняемых территорий.

## **Раздел 3. Нормативно-правовые вопросы охраны окружающей среды и природопользования**

## **Тема 3.1. Российское природоохранное законодательство.**

*Тема практического занятия: Правовые основы природоохранной политики.*

*Упражнение 1.* Используя материалы учебника, подготовьте развернутый план по теме "История развития экологического права в Российской Федерации".

*Упражнение 2.* Используя материалы учебника, подготовьте развернутый план по теме "Основные этапы формирования экологического законодательства в России"

Упражнение 3.

Используя Федеральный закон "Об охране окружающей среды", законспектируйте основные принципы охраны окружающей среды и прокомментируйте их.

*Упражнение 4.* 

Используя Федеральный закон "Об охране окружающей среды" и Конституцию РФ дайте ответы на поставленные вопросы:

• Какими законодательными нормами гарантируется соблюдение принципа "обеспечение благоприятных условий жизнедеятельности человека"?

• Какими законодательными нормами гарантируется соблюдение принципа "ответственность органов государственной власти Российской Федерации, органов государственной власти субъектов Российской Федерации, органов местного самоуправления за обеспечение благоприятной окружающей среды и экологической безопасности на соответствующих территориях"?

• Какими законодательными нормами гарантируется соблюдение принципа "презумпция экологической опасности планируемой хозяйственной и иной деятельности"?

• Какими законодательными нормами гарантируется соблюдение принципа "участие граждан, общественных и иных некоммерческих объединений в решении задач охраны окружающей среды"?

*Упражнение 5.*

Используя приведенный ниже план, проанализируйте содержание основных федеральных актов природоресурсового законодательства (Земельный кодекс РФ, Водный кодекс РФ, Лесной кодекс РФ, Закон РФ "О недрах", Федеральный закон "О животном мире", Федеральный закон "Об охране атмосферного воздуха").

1. Отношения, которые регулируются данным законом.

2. Субъекты правоотношений.

3. Объекты правоотношений.

4. Формы собственности на природный ресурс.

5. Цели и способы пользования природным ресурсом.

6. Государственное управление использования и охраны природного ресурса.

## *Упражнение 6*

Проанализировав ситуацию, ответьте на следующие вопросы:

• Какие предусмотренные законом меры могут применять органы государственного экологического контроля?

• Кто должен нести ответственность в данном случае?

В одном из районов Крайнего Севера районная рыбохозяйственная инспекция обнаружила на поверхности водоема крупное нефтяное пятно. Проверка показала, что оно образовалось в результате течи из цистерн горюче-смазочных материалов. Территориальный комитет по водным ресурсам предъявил иск о возмещении вреда, причиненного окружающей природной среде. Ответчик иска не признал, ссылаясь на то, что технология хранения топлива не нарушалась. Экспертиза, назначенная арбитражным судом, установила, что течь в цистерне возникла вследствие непригодности материала, из которого она была изготовлена, для эксплуатации в условиях Крайнего Севера. Однако цистерны были изготовлены и установлены на складе согласно проекту.

*Упражнение 7* Сформулируйте решение арбитражного суда.

7. Меры юридической ответственности, предусмотренные за нарушение правил использования и охраны природного ресурса.

*Упражнение 8*

Используя материалы учебников и Указа Президента РФ от 9 марта 2004 г. № 314 "О системе и структуре федеральных органов исполнительной власти", составьте схему, которая отражает систему органов общей и специальной компетенции в сфере управления природопользованием и охраной окружающей среды.

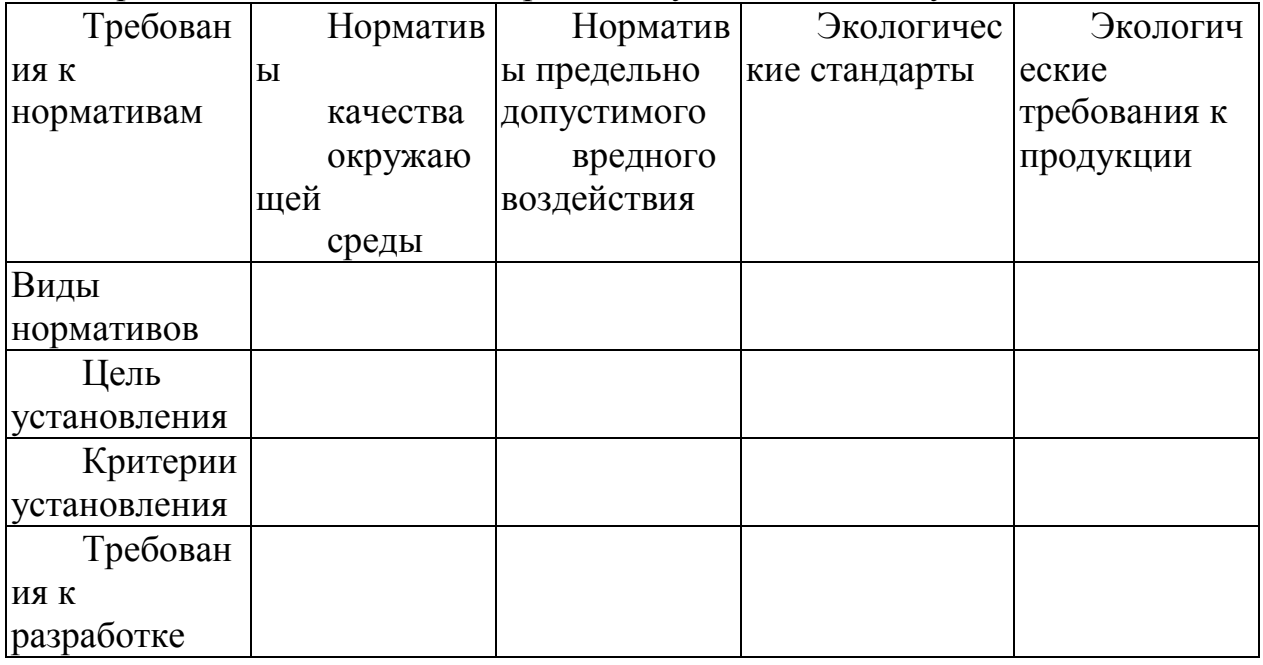

*Упражнение 9.* Заполните приведенную ниже таблицу

*Упражнение 10*

Используя Федеральный закон "Об охране окружающей среды", составьте развернутый план по теме "Права общественных объединений в области охраны окружающей среды".

## *Упражнение 11.*

Используя материалы учебников и Федерального закона "Об охране окружающей среды", составьте развернутый план по теме "Общественный экологический контроль как мера, гарантирующая защиту экологических прав граждан".

## *Упражнение 12.*

Используя Федеральный закон "Об охране окружающей среды", проведите анализ содержания природоохранных мероприятий, предусмотренных общими экологическими требованиям при осуществлении хозяйственной и иной деятельности. Результаты представьте в виде таблицы,

### **Экологические требования при осуществлении хозяйственной и иной деятельности**

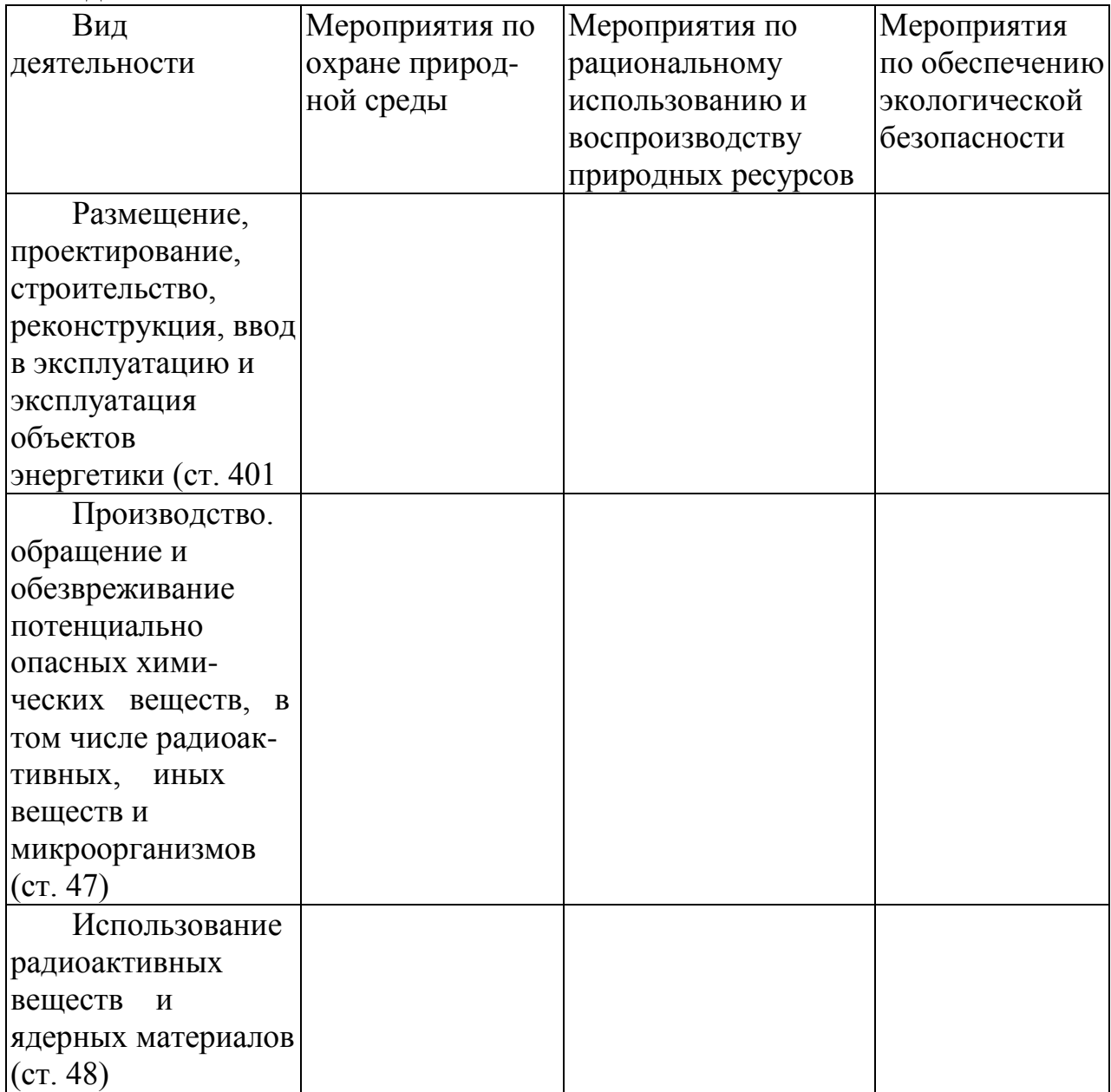

# **Перечень рекомендуемых учебных изданий, Интернет-ресурсов для подготовки к практическим занятиям**

# **Перечень рекомендуемых учебных изданий, Интернет-ресурсов, дополнительной литературы**

## **Основная литература:**

**1. Константинов, В. М.** Экологические основы природопользования [Текст]: учебник для студентов образовательных учреждений среднего проф. образования. - 14-е изд.; стереотип. - М.: Академия, 2017.

## **Дополнительная литература:**

**Хван Т.А**. Экология. Основы рационального природопользования [Электронный ресурс]: учебное пособие для студентов ВПО и СПО /Хван Т.А., Шинкина М.В. – 5 –е изд. пер и доп. – М.: Юрайт, 2017- ЭБС «Юрайт»

## **Интернет-ресурсы:**

<http://www.macroevolution.narod.ru/human.htm>– интернет-сайт «Происхождение и эволюция человека»

Журнал «Знание – сила» [Электронный ресурс] – Режим доступа: [http://www.](http://www/)znanie-sila.ru

### МИНИСТЕРСТВО СЕЛЬСКОГО ХОЗЯЙСТВА РОССИЙСКОЙ ФЕДЕРАЦИИ

### ФЕДЕРАЛЬНОЕ ГОСУДАРСТВЕННОЕ БЮДЖЕТНОЕ ОБРАЗОВАТЕЛЬНОЕ УЧРЕЖДЕНИЕ ВЫСШЕГО ОБРАЗОВАНИЯ «РЯЗАНСКИЙ ГОСУДАРСТВЕННЫЙ АГРОТЕХНОЛОГИЧЕСКИЙ УНИВЕРСИТЕТ ИМЕНИ П.А. КОСТЫЧЕВА»

**УТВЕРЖДАЮ:** Декан ФДП и СПО А. С. Емельянова « 17 » июня 2022 г

## **Методические указания к практическим (лабораторным) занятиям по дисциплине**

# **Инженерная графика**

# для студентов 2 курса ФДП и СПО

## по специальности

## **35.02.16 Эксплуатация и ремонт сельскохозяйственной**

## **техники и оборудования**

(очная форма обучения)

Рязань 2022 г.
Методические указания к практическим (лабораторным) занятиям составлены с учетом требований:

- в соответствии с требованиями Федерального государственного образовательного стандарта среднего профессионального образования (ФГОС СПО) по специальности 35.02.16 «Эксплуатация и ремонт сельскохозяйственной техники и оборудования», утвержденного Приказом Министерства просвещения Российской Федерации от 14 апреля 2022 г. № 235;

- на основе Примерной основной образовательной программы по специальности среднего профессионального образования 35.02.16 Эксплуатация и ремонт сельскохозяйственной техники и оборудования, представленной Организацией разработчиком Федеральным государственным бюджетным образовательным учреждением высшего образования «Российский государственный агарный университет – МСХА имени К.А. Тимирязева» (зарегистрирована в Реестре примерных основных образовательных программ СПО под номером: 52 от 10.10.2022).

Разработчики:

Соловьева С.П., к.т.н., преподаватель ФДП и СПО

Рассмотрено и одобрено на заседании предметно-цикловой комиссией специальностей, входящих в перечень 50-ти наиболее востребованных и перспективных профессий и специальностей (ТОП-50) факультета дополнительного профессионального и среднего профессионального образования «15» июня 2022 г., протокол № 10

Председатель предметно-цикловой комиссии Грунин Н.А.

Утверждено на заседании Методического совета ФДП и СПО Протокол № 10 от «16» июня 2022 г.

Председатель методического совета Мохова Агриеже М.Н.

Задания для практических (лабораторных) занятий предназначены для студентов очной формы обучения факультета дополнительного профессионального и среднего профессионального образования по специальности 35.02.16 Эксплуатация и ремонт сельскохозяйственной техники и оборудования

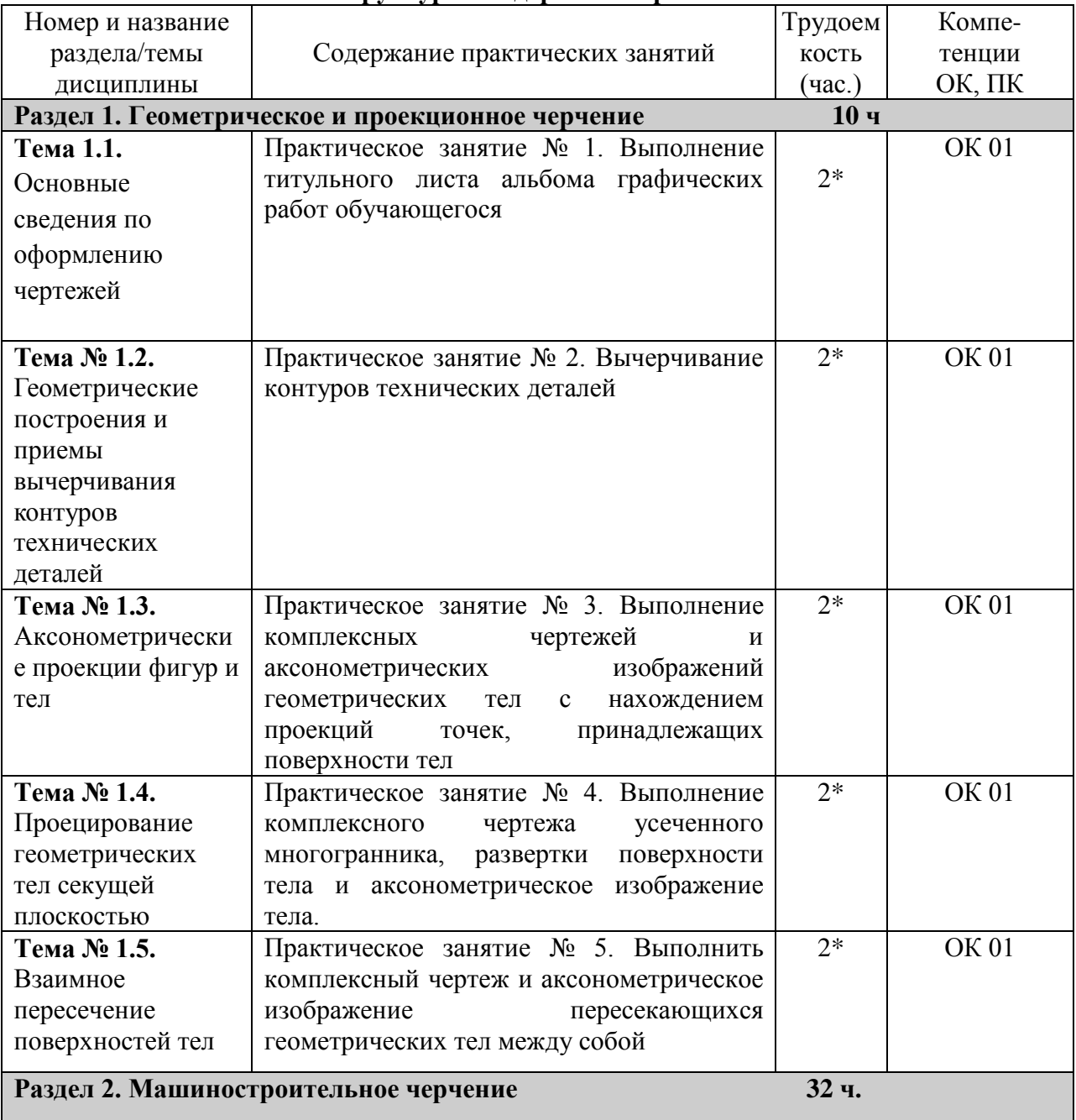

# **Структура и содержание практических занятий.**

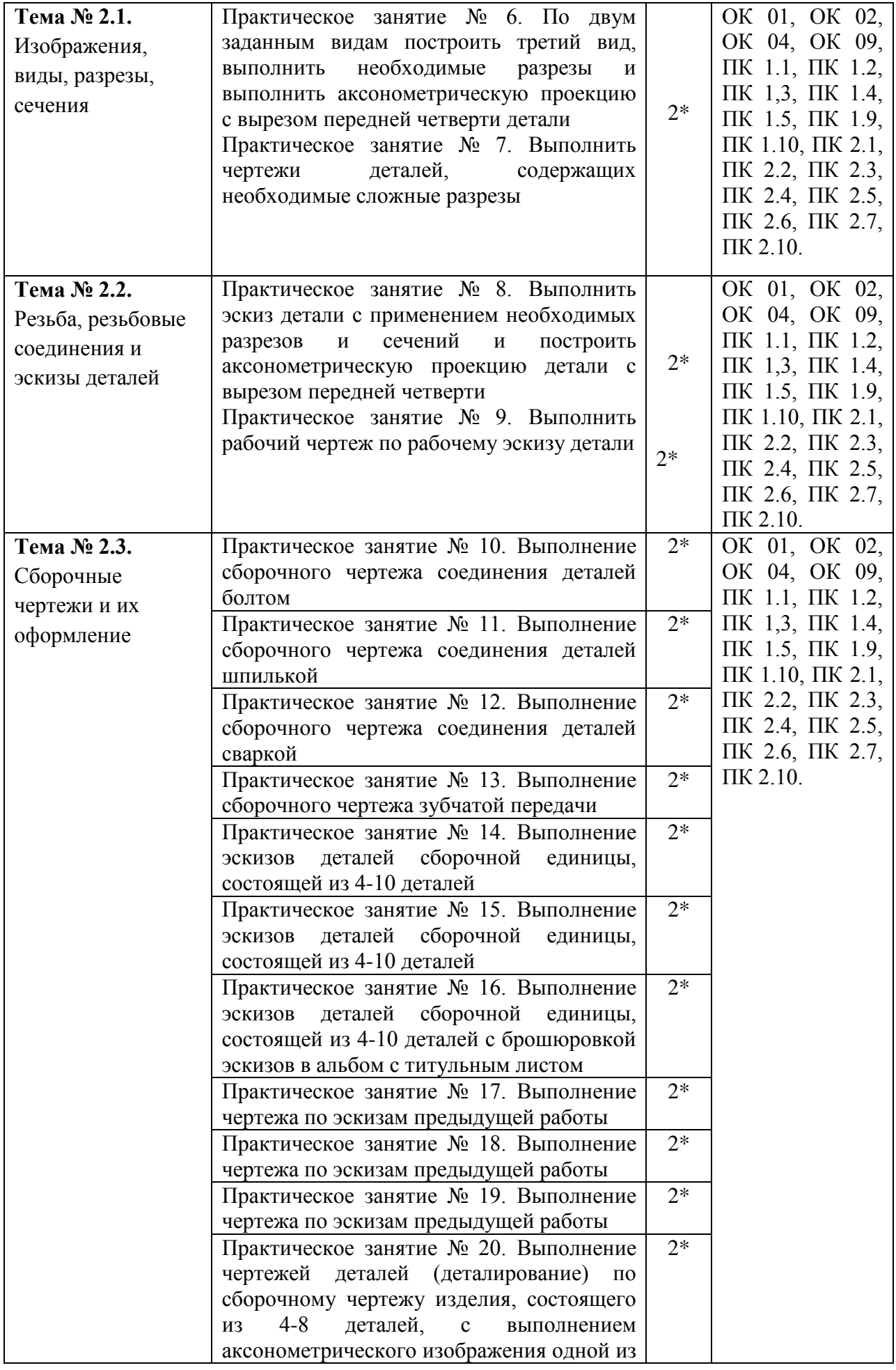

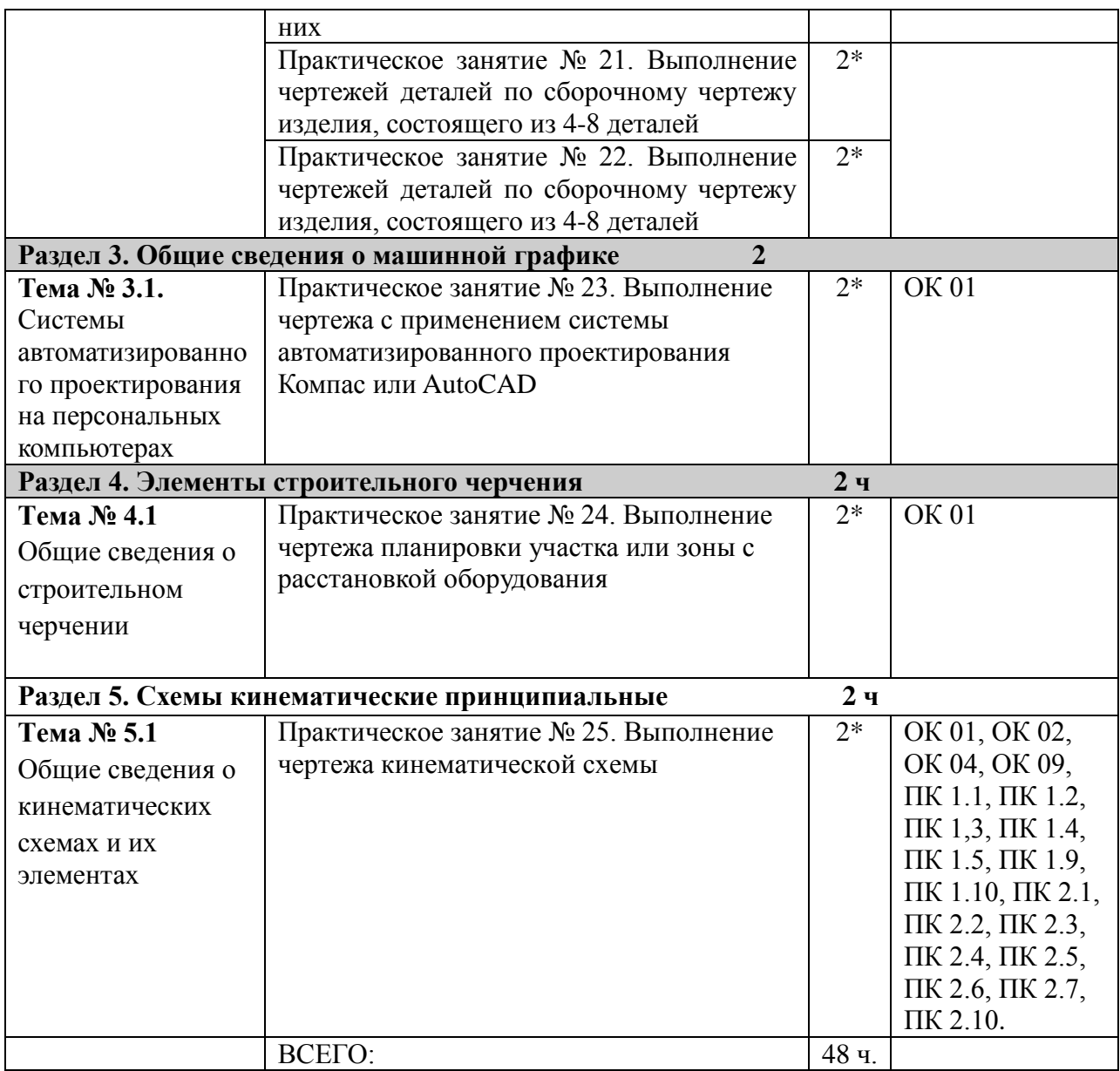

# *\*активные и интерактивные формы проведения занятий*

# **Содержание практических занятий**

#### **Раздел 1. Геометрическое и проекционное черчение**

**Тема 1.1.** Основные сведения по оформлению чертежей

Практическое занятие № 1. Выполнение титульного листа альбома графических работ обучающегося*.* 2ч. Титульный лист выполняют на формате А3(см.образец)

Контрольные вопросы по пройденной теме:

- 1. Назначение основной надписи.
- 2. Какие существуют масштабы увеличения (уменьшения)?
- 3. Форматы, определение, размеры.
- 4. Линии назначение.
- 5. Шрифты чертежные.

**Тема № 1.2.** Геометрические построения и приемы вычерчивания контуров технических деталей Практическое занятие № 2. Вычерчивание контуров технических деталей. 2ч.

Указания

Выполнить чертеж детали с простановкой размеров в тетради по вариантам.

Контрольные вопросы по пройденной теме:

**Федеральное государственное бюджетное образовательное учреждение высшего образования «Рязанский государственный агротехнологический университет имени П.А. Костычева» Факультет дополнительного профессионального и среднего профессионального образования**

**Альбом по инженерной графике**

Выполнил: студент 2 курса очного обучения по специальности 35.02.16 Иванов И.И. Проверил: Соловьева С.П.

Образец Ф. АЗ

Рязань, 202\_\_ г

#### **Тема № 1.3.** Аксонометрические проекции фигур и тел

Практическое занятие № 3. Выполнение комплексных чертежей и аксонометрических изображений геометрических тел с нахождением проекций точек, принадлежащих поверхности тел. 2 ч.

Выполнить задание на формате А3 по вариантам

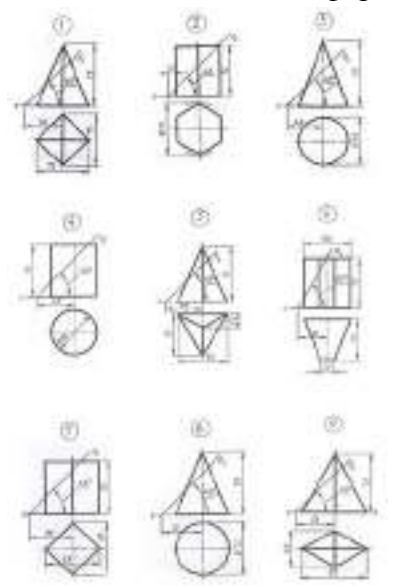

1. Построение точки, лежащей на поверхности призмы.

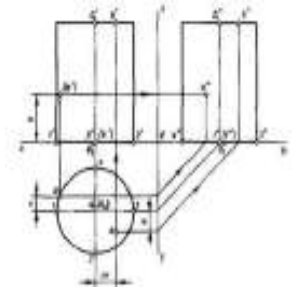

2. Построение точки, лежащей на поверхности пирамиды.

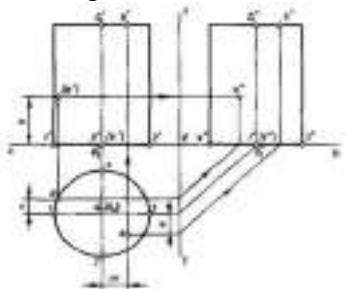

Контрольные вопросы по пройденной теме:

- 1. Что изучает начертательная геометрия?
- 2. Дайте определения геометрических элементов предмета
- 3. Почему метод проецирования называется центральным?
- 4. Чем отличается параллельный метод проецирования от центрального?
- 5. Что такое чертеж?
- 6. В чем состоит основной принцип метода Монжа?
- 7. Назовите положения точек в пространстве относительно плоскостей проекций и поясните, как они определяются на эпюре Монжа.
- 8. Какие точки называются конкурирующими и как определить видимость точек?

**Тема № 1.4.** Проецирование геометрических тел секущей плоскостью Практическое занятие № 4. Выполнение комплексного чертежа усеченного многогранника, развертки поверхности тела и аксонометрическое изображение тела. Выполнить задание на формате А3 по вариантам

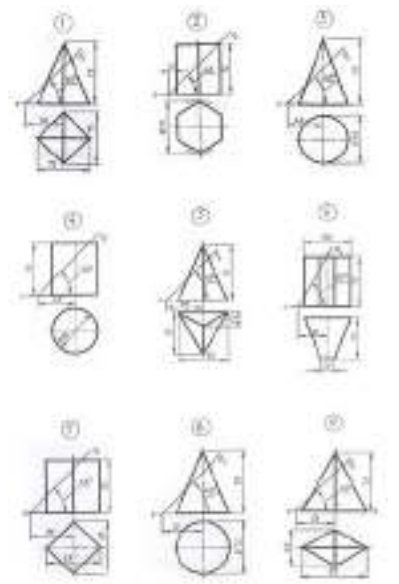

Контрольные вопросы по пройденной теме:

- 1. Сечение геометрических тел плоскостями.
- 2. Какие бывают прямые и плоскости?
- 3. Как располагаются в пространстве проецирующие прямые и проецирующие плоскости?
- 4. Назовите способы преобразования чертежа.
- 5. Когда применяется способ перемены плоскостей проекций?

**Тема № 1.5.** Взаимное пересечение поверхностей тел

Практическое занятие № 5. Выполнить комплексный чертеж и аксонометрическое изображение пересекающихся геометрических тел между собой. 2 ч.

Выполнить задание на формате А3 по вариантам.

Контрольные вопросы по пройденной теме:

- 1. С определения, каких точек следует начинать построение линии пересечения поверхностей и почему?
- 2. Какая категория точек линии пересечения поверхностей относится к опорным?
- 3. По какому правилу следует соединять построенные точки линии пересечения кривых?
- 4. Сформулируйте схему построения линии пересечения двух поверхностей вращения с пересекающимися осями.
- 5. При каких условиях поверхности, вращения (например, сфера и конус, сфера и цилиндр) пересекаются по окружностям? Являются ли указанные окружности «нормальным сечением» поверхностей вращения?
- 6. В каких случаях возможно и целесообразно применять вспомогательные секущие сферы?

# **Раздел 2. Машиностроительное черчение**

**Тема № 2.1.** Изображения, виды, разрезы, сечения

Практическое занятие № 6. По двум заданным видам построить третий вид, выполнить необходимые разрезы и выполнить аксонометрическую проекцию с вырезом передней четверти детали. 1 ч

Выполнить задание на формате А3 по вариантам. По двум заданным видам построить третий вид, выполнить необходимые разрезы и выполнить аксонометрическую проекцию с вырезом передней четверти детали. Задание выполняется в масштабе. Проставить размеры на основных видах.

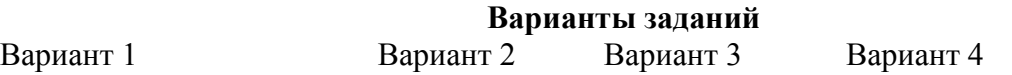

Практическое занятие № 7. Выполнить чертежи деталей, содержащих необходимые сложные разрезы. 1ч.

Задание выполняется на формате А 3 в масштабе по вариантам. Проставить размеры, обозначить разрез.

Построение ступенчатого разреза

Построение ломаного разреза

Контрольные вопросы по пройденной теме:

1. Основные, дополнительные и местные виды, определение, обозначение, расположение.

.

2. Простые, наклонные, сложные и местные разрезы, определение, обозначение

3. Вынесенные и наложенные сечения, определение, обозначение, расположение на чертеже.

**Тема № 2.2.** Резьба, резьбовые соединения и эскизы деталей

Практическое занятие № 8. Выполнить эскиз детали с применением необходимых разрезов и сечений и построить аксонометрическую проекцию детали с вырезом передней четверти. 2 ч

Задание выполняется на миллиметровой бумаге формата А 3 по вариантам.

Практическое занятие № 9. Выполнить рабочий чертеж по рабочему эскизу детали. 2ч Задание выполняется на формате А4 в масштабе. Проставить размеры.

Контрольные вопросы по пройденной теме:

- 1 Параметры резьбы.
- 2.Классификация резьбы
- 3. Изображение и обозначение резьбы
- 4. Рабочие эскизы деталей
- 5. Последовательность выполнения эскиза.

**Тема № 2.3.** Сборочные чертежи и их оформление.

Практическое занятие № 10. Выполнение сборочного чертежа соединения деталей болтом. 2 ч.

Практическое занятие № 11. Выполнение сборочного чертежа соединения деталей шпилькой. 2 ч.

Задание выполняется по вариантам на формате А3. Спецификация формат А4.

Практическое занятие № 32. Выполнение сборочного чертежа соединения деталей сваркой

По наглядному изображению выполнить необходимое количество видов и обозначить сварные швы формат А4, проставить размеры.

Практическое занятие № 13. Выполнение сборочного чертежа зубчатой передачи Выполнить сборочный чертеж зубчатой передачи «Вал-зубчатое колесо».

По наглядному изображению выполнить сборочный чертеж зубчатой передачи формат А4.

**Задание:** выполнить чертеж конической зубчатой передачи

Заключается в выполнении чертежа основных элементов и параметров зубчатого колеса в их взаимосвязи с модулем зубьев и диаметром делительной окружности.

*m* - модуль (задан в таблице вариантов);

*z1* и *z2* - количество зубьев зубчатых колес (задано в таблице вариантов);

 $d_1$  и  $d_2$  - диаметры делительных конусов зубчатых колес:  $d_1 = z_1m$ ;  $d_2 = z_2m$ ;

*L* - длина образующей делительного конуса (получается построением);

 $h_a$  - высота головки зуба:  $h_a = m$ ;

 $h_f$  - высота ножки зуба:  $h_f = 1,2m$ ;

*h* - высота зуба: *h = 2,2m*;

*е* - толщина обода зубчатого колеса: *е = 0,5t*,

где *t = πm* - шаг зацепления;

*Lст* - длина ступицы зубч. колеса: *Lст = 0,9...1,3)D*;

 $D_{cm}$  - наружный диаметр ступицы зубчатого колеса:  $D_{cm} = 1,5D$ ;

*k* - толщина диска зубчатого колеса: *k ≈ 0,35В*;

*с* - размер фаски на валу: *с = 1,5...3 мм* (в зависимости от размера вала);

*В* - ширина зубчатого колеса: *В = (8...10)m*;

 $f$  - выступ ступицы зубчатого колеса:  $f ≈ 0,1L_{cm}$ ;

 $D_1$  и  $D_2$  - диаметры шеек валов (заданы в таблице вариантов);

 $D_3$  и  $D_4$  - диаметры валов:  $D_3 = 1,2D_1$ ;  $D_4 = 1,2D_2$ .

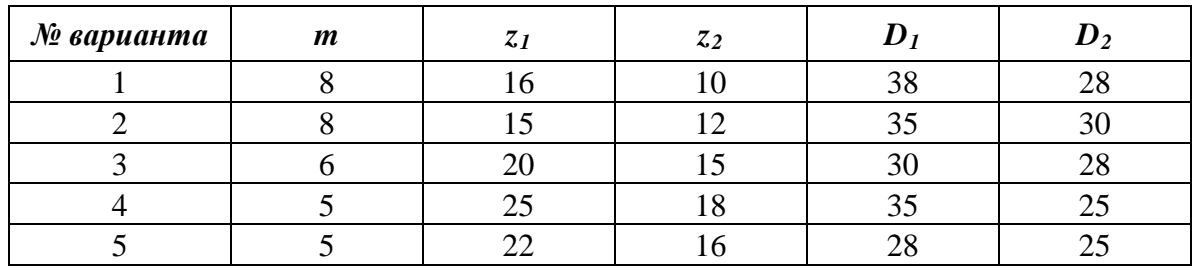

**Задание:** выполнить чертеж цилиндрической зубчатой передачи

*m* - модуль (задан в таблице вариантов);

*z1* - количество зубьев большого колеса (задано в таблице вариантов);

*z2* - количество зубьев малого колеса (задано в таблице вариантов);

*d1* и *d2* - делительные окружности зубчатых колес:

 $d_1 = z_1 m$ ;  $d_2 = z_2 m$ ;

*D1* и *D2* - диаметры шеек валов (заданы в таблице вариантов);

 $D_3$  и  $D_4$  - диаметры валов:  $D_3 = 1,2D_1$ ;  $D_4 = 1,2D_2$ ;

*с* - размер фаски на валу:

 $c = 1, 5...3$  мм (в зависимости от размера вала);

- $h_a$  высота головки зуба:  $h_a = m$ ;
- $h_f$  высота ножки зуба:  $h_f = 1,2m$ ;

*е* - толщина обода зубчатого колеса: *е = (2...3)m*;

*В* - ширина зубчатого колеса: *В = (8...10)m*;

*k* - толщина диска зубчатого колеса: *k = В/3*;

*Lст* - длина ступицы зубчатого колеса: *Lст = (1,2...1,5)D*.

 $D_{cm}$  – наружный диаметр ступицы зубчатого колеса:  $D_{cm} = 1,5D$ .

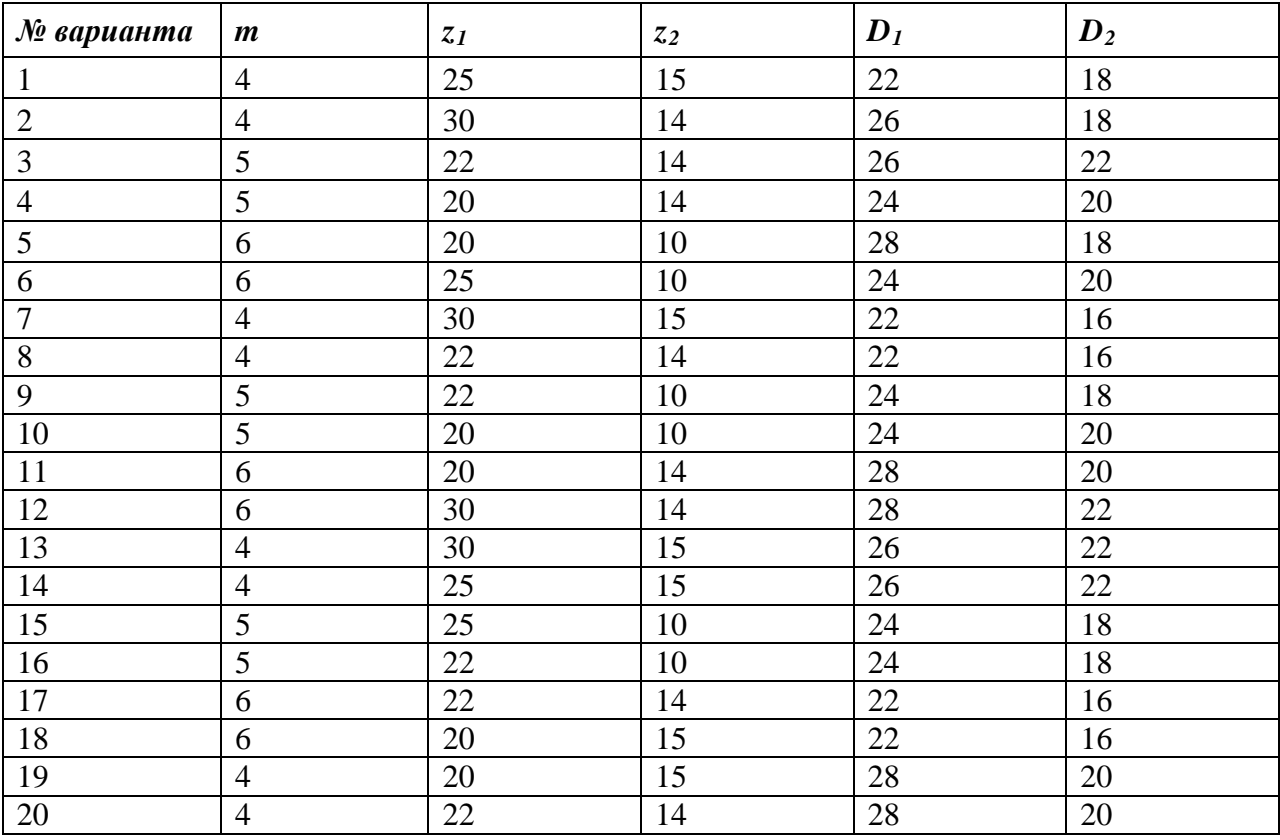

Практическое занятие № 14. Выполнение эскизов деталей сборочной единицы, состоящей из 4-10 деталей

Практическое занятие № 15. Выполнение эскизов деталей сборочной единицы, состоящей из 4-10 деталей

Практическое занятие № 16. Выполнение эскизов деталей сборочной единицы, состоящей из 4-10 деталей с брошюровкой эскизов в альбом с титульным листом

Разобрать сборочную единицу. Формат листа миллиметровой бумаги студент выбирает самостоятельно в зависимости от размера и сложности детали (А5, А4, А3). Вычерчиваем рамку, основную надпись. Выполняем необходимые разрезы, сечения, выносные элементы. Проставить размеры.

Практическое занятие № 17. Выполнение чертежа по эскизам предыдущей работы.2 ч Практическое занятие № 18. Выполнение чертежа по эскизам предыдущей работы 2 ч Практическое занятие № 19. Выполнение чертежа по эскизам предыдущей работы 2 ч Выполнить рабочие чертежи на формате А4, А 3

Практическое занятие № 20. Выполнение чертежей деталей (деталирование) по сборочному чертежу изделия, состоящего из 4-8 деталей, с выполнением аксонометрического изображения одной из них. 2 ч

Практическое занятие № 21. Выполнение чертежей деталей по сборочному чертежу изделия, состоящего из 4-8 деталей. 2 ч

Практическое занятие № 22. Выполнение чертежей деталей по сборочному чертежу изделия, состоящего из 4-8 деталей 2 ч.

Выполнить рабочие чертежи деталей 4-8 по сборочному чертежу. Задание выполняется на формате А4, А 3, в масштабе, по вариантам

Контрольные вопросы по пройденной теме:

- 1. Разъёмные соединения.
- 2. Неразъёмные соединения.
- 3. Зубчатые передачи.
- 4. Сварные швы. Определение, обозначение на чертежах.
- 5. Сборочный чертеж.
- 6. Для каких целей выполняется сборочный чертеж?
- 7. Для каких целей выполняется монтажный чертеж?
- 8. Что такое «сборочная единица»?
- 9. Какие составные части сборочной единицы войдут в раздел «Детали»?

## **Раздел 3. Общие сведения о машинной графике**

**Тема № 3.1.** Системы автоматизированного проектирования на персональных компьютерах

Практическое занятие № 23. Выполнение чертежа с применением системы. 2 ч автоматизированного проектирования Компас или AutoCAD

Ознакомление с программами Компас или AutoCAD

Внимательно изучите деталь, выполните чертеж в прикладной программе КОМПАС.

Контрольные вопросы по пройденной теме:

- 1. Как осуществить в ход в программу КОМПАС?
- 2. Для чего служит «компактная» панель интерфейса системы?
- 3. Каким образом вычертить правильный шестиугольник?
- 4. Каким образом выполнить штриховку контура?
- 5. Варианты простановки линейных размеров в программе КОМПАС.
- 6. Как выполнить команду «копирование по окружности»?
- 7. Редактирование текстовой области чертежа.
- 8. Обозначение позиций на чертеже.
- 9. Как выполнить заполнение основной надписи?
- 10. Возможно ли сохранить документ, выполненный в программе КОМПАС, с расширением «.png» и «.jpg»?

#### **Раздел 4. Элементы строительного черчения**

**Тема № 4.1** Общие сведения о строительном черчении

Практическое занятие № 24. Выполнение чертежа планировки участка или зоны с расстановкой оборудования. 2 ч. Задание выполняется по вариантам на формате А3.

Контрольные вопросы по пройденной теме:

- 1. Что общего имеют строительные чертежи с машиностроительными чертежами?
- 2. Проекции здания на чертеже имеют свои названия, какие?
- 3. Координационные оси.
- 4. Маркировка чертежей.
- 5. Числовые отметки.

#### **Раздел 5. Схемы кинематические принципиальные**

**Тема № 5.1** Общие сведения о кинематических схемах и их элементах. Практическое занятие № 25. Выполнение чертежа кинематической схемы. 2 ч.

Задание выполняется по вариантам на формате А4.

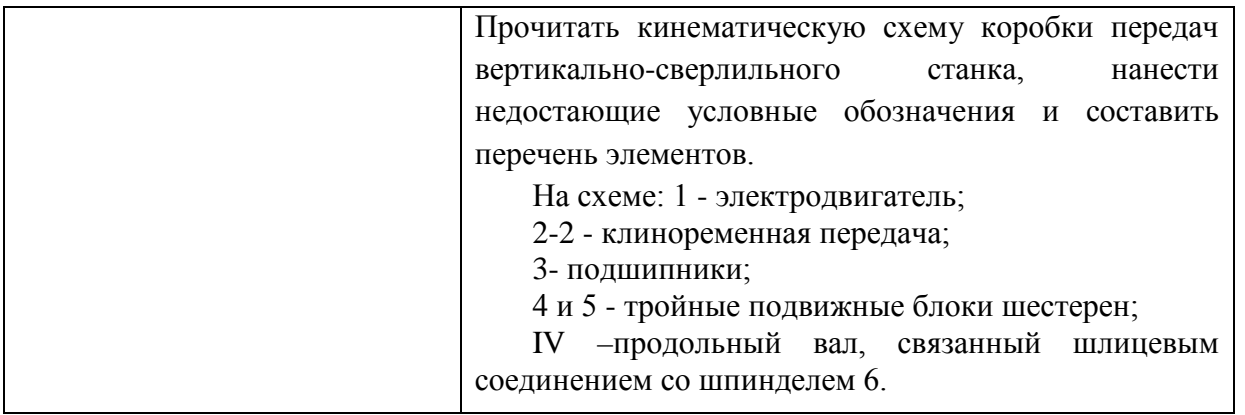

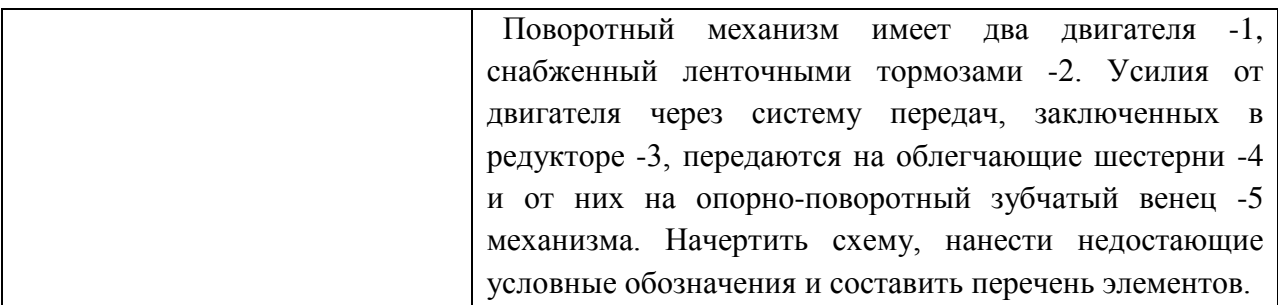

Контрольные вопросы по пройденной теме:

- 1. Что называется схемой?
- 2. Виды и типы схем.
- 3. Кинематические схемы (определение, обозначение, общие правила выполнения).

#### **Перечень рекомендуемых учебных изданий, дополнительной литературы**.

## **3.2. Информационное обеспечение реализации программы**

Для реализации программы библиотечный фонд образовательной организации должен иметь печатные и/или электронные образовательные и информационные ресурсы для использования в образовательном процессе. При формировании библиотечного фонда образовательной организацией выбирается не менее одного издания из перечисленных ниже печатных и (или) электронных изданий в качестве основного, при этом список может быть дополнен другими изданиями.

# **3.2.1. Основные печатные издания**

1. Панасенко, В. Е. Инженерная графика: учебник для спо / В. Е. Панасенко. — Санкт-Петербург: Лань, 2021. — 168 с. — ISBN 978-5-8114-6828-7.

2. Корниенко, В. В. Начертательная геометрия: учебное пособие для спо / В. В. Корниенко, В. В. Дергач, И. Г. Борисенко. — Санкт-Петербург: Лань, 2021. — 192 с. — ISBN 978-5-8114-6583-5.

## **1.2.2. Основные электронные издания**

1. Панасенко, В. Е. Инженерная графика: учебник для спо / В. Е. Панасенко. — Санкт-Петербург: Лань, 2021. — 168 с. — ISBN 978-5-8114-6828-7. — Текст: электронный // Лань: электронно-библиотечная система. — URL: <https://e.lanbook.com/book/153640> (дата обращения: 12.01.2021). — Режим доступа: для авториз. пользователей.

2. Серга, Г. В. Инженерная графика для строительных специальностей: учебник / Г. В. Серга, И. И. Табачук, Н. Н. Кузнецова. — 2-е изд., испр. — Санкт-Петербург: Лань, 2019. — 300 с. — ISBN 978-5-8114-3602-6. — Текст: электронный // Лань: электроннобиблиотечная система. — URL: <https://e.lanbook.com/book/148155> (дата обращения: 12.01.2021). — Режим доступа: для авториз. пользователей.

3. Корниенко, В. В. Начертательная геометрия: учебное пособие для спо / В. В. Корниенко, В. В. Дергач, И. Г. Борисенко. — Санкт-Петербург: Лань, 2021. — 192 с. — ISBN 978-5-8114-6583-5. — Текст: электронный // Лань: электронно-библиотечная система. — URL: <https://e.lanbook.com/book/152482> (дата обращения: 12.01.2021). — Режим доступа: для авториз. пользователей.

4. Тарасов, Б. Ф. Начертательная геометрия: учебник для спо / Б. Ф. Тарасов, Л. А. Дудкина, С. О. Немолотов. — Санкт-Петербург: Лань, 2021. — 256 с. — ISBN 978-5-8114- 6890-4. — Текст: электронный // Лань: электронно-библиотечная система. — URL: https://e.lanbook.com/book/153658 (дата обращения: 12.01.2021). — Режим доступа: для авториз. пользователей.

5. Леонова, О. Н. Начертательная геометрия в примерах и задачах: учебное пособие для спо / О. Н. Леонова, Е. А. Разумнова. — Санкт-Петербург: Лань, 2020. — 212 с. — ISBN 978-5-8114-6413-5. — Текст: электронный // Лань: электронно-библиотечная система. — URL: https://e.lanbook.com/book/147259 (дата обращения: 12.01.2021). — Режим доступа: для авториз. пользователей.

6. Фролов, С. А. Сборник задач по начертательной геометрии: учебное пособие для спо / С. А. Фролов. — Санкт-Петербург: Лань, 2021. — 180 с. — ISBN 978-5-8114-6764- 8. — Текст: электронный // Лань: электронно-библиотечная система. — URL: https://e.lanbook.com/book/152475 (дата обращения: 12.01.2021). — Режим доступа: для авториз. пользователей.

# **3.2.3. Дополнительные источники**

1. Чекмарев А.А. Инженерная графика, машиностроительное черчение: учебник/ А.А. Чекмарев. - М.: ИНФРА - М, 2014. – 396 с.

2. Леонова, О. Н. Начертательная геометрия в примерах и задачах: учебное пособие для спо / О. Н. Леонова, Е. А. Разумнова. — Санкт-Петербург: Лань, 2020.  $-212$  c.  $-$  ISBN 978-5-8114-6413-5

3. Фролов, С. А. Сборник задач по начертательной геометрии: учебное пособие для спо / С. А. Фролов. — Санкт-Петербург: Лань, 2021. — 180 с. — ISBN 978-5- 8114-6764-8.

4. Бродский, А.М. Инженерная графика/ А.М. Бродский, Э.М. Фазлулин, В.А. Халгинов. – М.: Академия, 2015. – 400 с.

5. Инженерная 3D-компьютерная графика в 2 т. Том 1: учебник и практикум для среднего профессионального образования / А. Л. Хейфец, А. Н. Логиновский, И. В. Буторина, В. Н. Васильева; под редакцией А. Л. Хейфеца. — 3-е изд., перераб. и доп. — Москва: Издательство Юрайт, 2022. — 328 с. — (Профессиональное образование). — ISBN 978-5-534-07976-0. — Текст: электронный // Образовательная платформа Юрайт [сайт]. — URL: https://urait.ru/bcode/494513

6. Инженерная 3D-компьютерная графика в 2 т. Том 2: учебник и практикум для среднего профессионального образования / А. Л. Хейфец, А. Н. Логиновский, И. В. Буторина, В. Н. Васильева ; под редакцией А. Л. Хейфеца. — 3-е изд., перераб. и доп. — Москва: Издательство Юрайт, 2022. — 279 с. — (Профессиональное образование). — ISBN 978-5-534-07974-6. — Текст: электронный // Образовательная платформа Юрайт [сайт]. — URL: <https://urait.ru/bcode/494514>

7. Начертательная геометрия и инженерная графика [Электронный ресурс]. – Режим доступа: wwwING–GRAFIKA.RU

8. Начертательная геометрия и инженерная графика [Электронный ресурс]. – Режим доступа: [www.ngeom.ru](http://www.ngeom.ru/)

# **Интернет-ресурсы:**

1. Техническое черчение – Режим доступа: <http://nacherchy.ru/>

2. Информационно-коммуникационные технологии в образовании // Система федеральных образовательных порталов – Режим доступа: [http://digital](http://digital-edu.ru/fcior/139/1287)[edu.ru/fcior/139/1287](http://digital-edu.ru/fcior/139/1287) 

3. Начертательная геометрия и инженерная графика – Режим доступа: <http://ing-grafika.ru/>

4. Начертательная геометрия и инженерная графика – Режим доступа: [www.ngeom.ru](http://www.ngeom.ru/)

5. Единое окно доступа к образовательным ресурсам – Режим доступа: [http://window.edu.ru](http://window.edu.ru/)

#### **Учебно-методические издания:**

Методические рекомендации по самостоятельной работе [Электронный ресурс]/ С. П. Соловьева. - Рязань: РГАТУ, 2022 - ЭБ РГАТУ. - URL :<http://bibl.rgatu.ru/web/Default.asp> Методические указания по практическим работам [Электронный ресурс/ С. П. Соловьева. - Рязань: РГАТУ, 2022 - ЭБ РГАТУ. - URL:<http://bibl.rgatu.ru/web/Default.asp>

# МИНИСТЕРСТВО СЕЛЬСКОГО ХОЗЯЙСТВА РОССИЙСКОЙ ФЕДЕРАЦИИ

#### ФЕДЕРАЛЬНОЕ ГОСУДАРСТВЕННОЕ БЮДЖЕТНОЕ ОБРАЗОВАТЕЛЬНОЕ УЧРЕЖДЕНИЕ ВЫСШЕГО ОБРАЗОВАНИЯ «РЯЗАНСКИЙ ГОСУДАРСТВЕННЫЙ АГРОТЕХНОЛОГИЧЕСКИЙ УНИВЕРСИТЕТ ИМЕНИ П.А. КОСТЫЧЕВА»

# **УТВЕРЖДАЮ:**

Декан ФДП и СПО

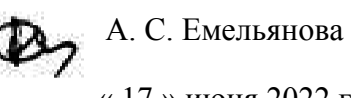

« 17 » июня 2022 г

# **Методические указания к практическим (лабораторным) занятиям по дисциплине**

**«Техническая механика»**

для студентов 2,3курса ФДП и СПО

по специальности

**35.02.16 Эксплуатация и ремонт сельскохозяйственной техники и оборудования**

(очная форма обучения)

Рязань, 2022 г.

Методические указания к практическим (лабораторным) занятиямсоставлены с учетом требований:

- в соответствии с требованиями Федерального государственного образовательного стандарта среднего профессионального образования (ФГОС СПО) по специальности 35.02.16 «Эксплуатация и ремонт сельскохозяйственной техники и оборудования», утвержденного Приказом Министерства просвещения Российской Федерации от 14 апреля 2022 г. № 235;

- на основе Примерной основной образовательной программы по специальности среднего профессионального образования 35.02.16 Эксплуатация и ремонт сельскохозяйственной техники и оборудования, представленной Организацией разработчиком Федеральным государственным бюджетным образовательным учреждением высшего образования «Российский государственный агарный университет – МСХА имени К.А. Тимирязева» (зарегистрирована в Реестре примерных основных образовательных программ СПО под номером: 52 от 10.10.2022).

Разработчики:

Соловьева С.П., к.т.н., преподаватель ФДП и СПО

Рассмотрено и одобрено на заседании предметно-цикловой комиссией специальностей, входящих в перечень 50-ти наиболее востребованных и перспективных профессий и специальностей (ТОП-50) факультета дополнительного профессионального и среднего профессионального образования «15» июня 2022 г., протокол № 10

Председатель предметно-цикловой комиссии Грунин Н.А.

Утверждено

Протокол № 10 от «16» июня 2022 г. Председатель методического совета *Mhical* Moxoва М.Н.

на заседании Методического совета ФДП и СПО

Методические указания к практическим (лабораторным) занятиямпредназначены для студентов очной формы обучения факультета дополнительного профессионального и среднего профессионального образования по специальности35.02.16 Эксплуатация и ремонт сельскохозяйственной техники и оборудования

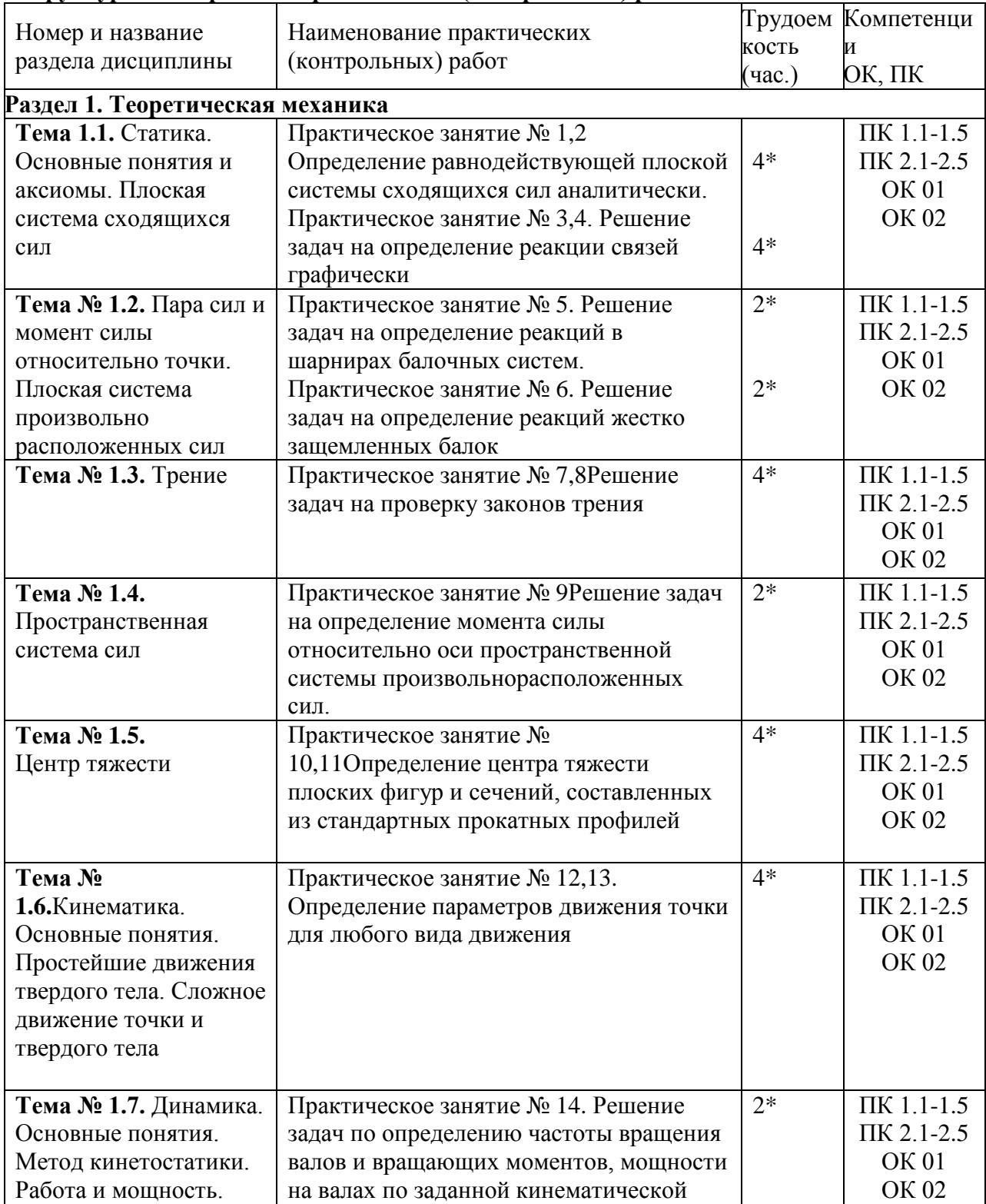

### **Структура и содержание практических (контрольных) работ:**

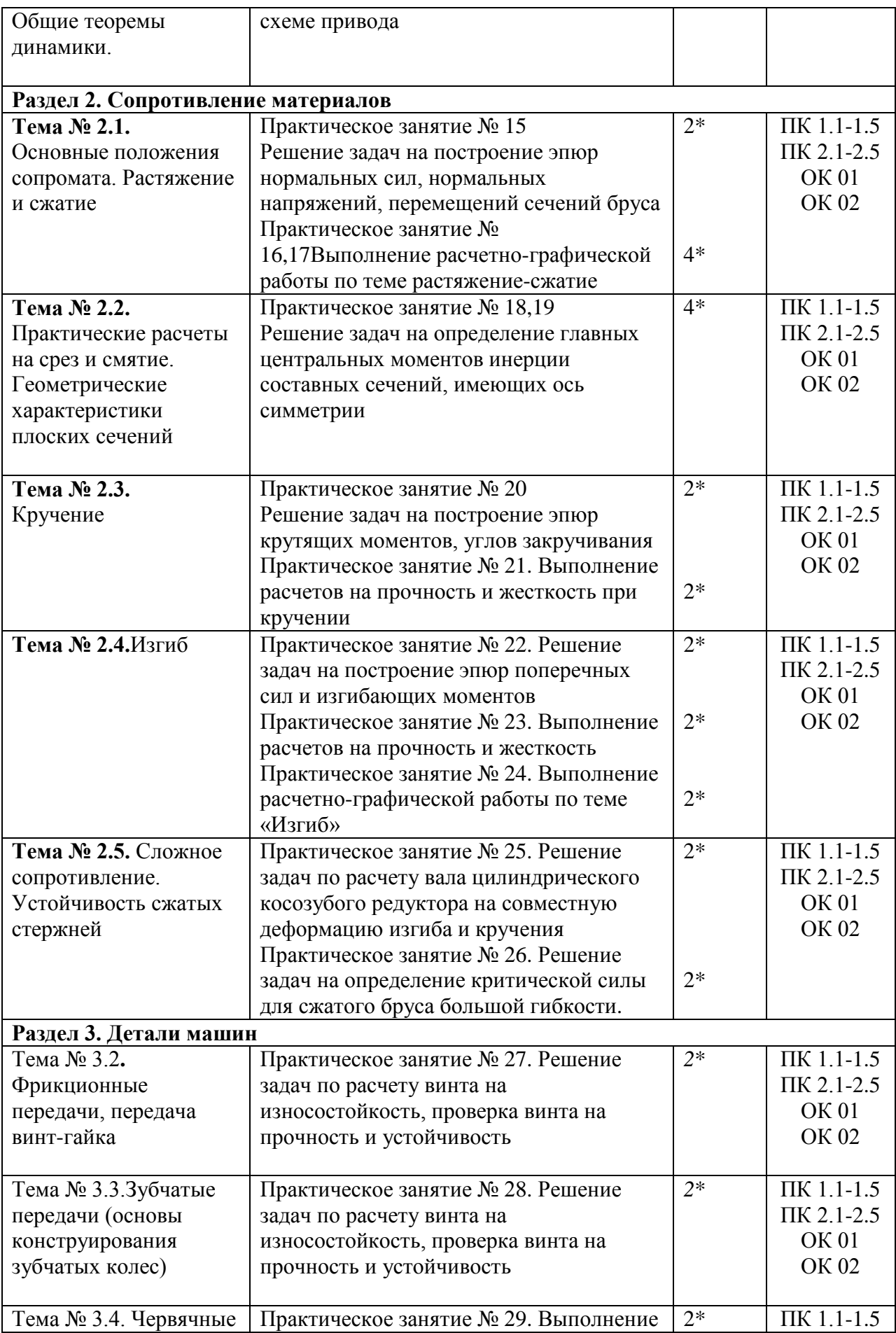

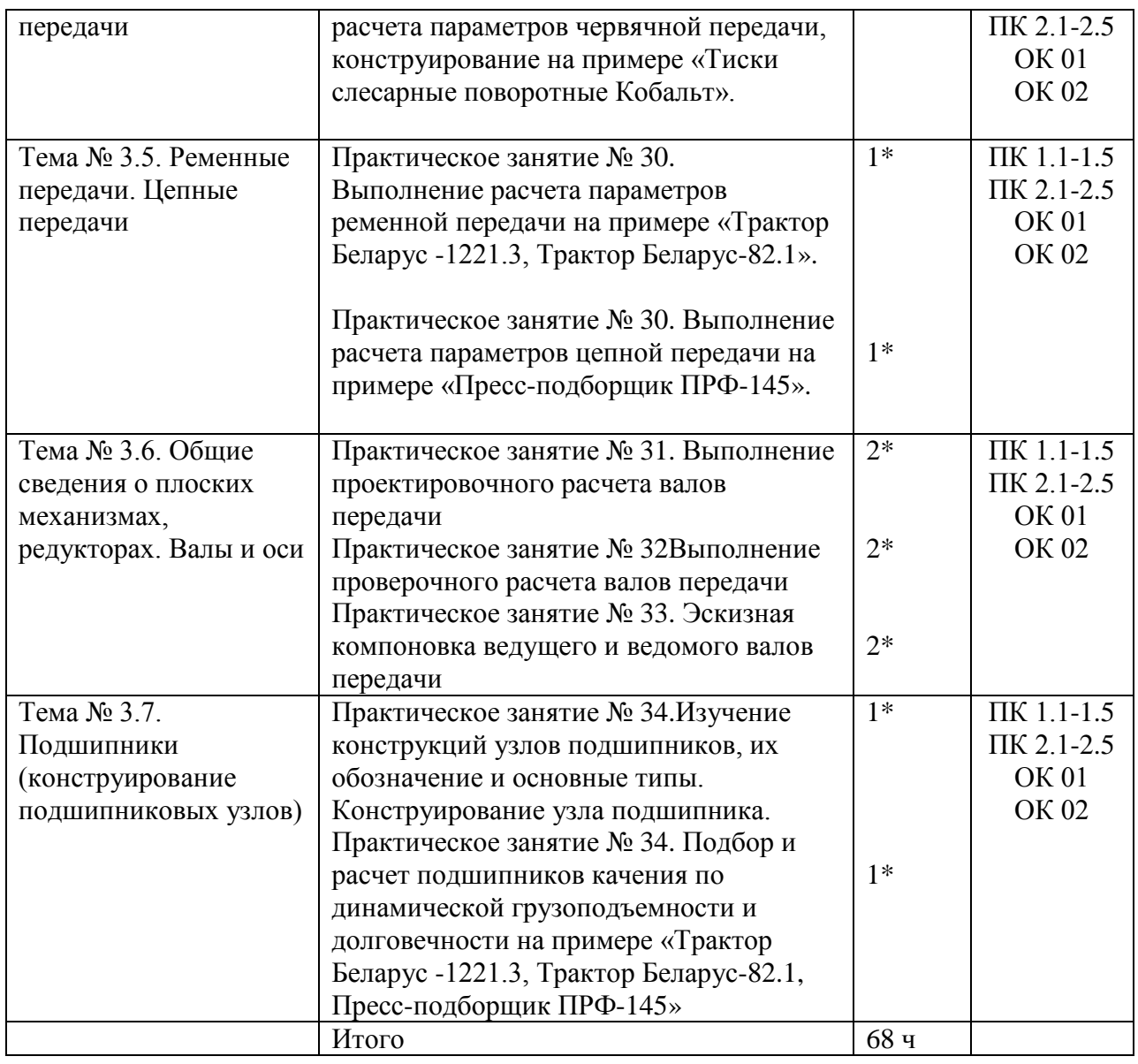

# \*активные и интерактивные формы проведения *занятий*

**Задания для практических работ**

**Раздел 1. Теоретическая механика** 

**Тема 1.1.** Статика. Основные понятия и аксиомы. Плоская система сходящихся сил Практическая работа 1,2

Тема практическогозанятия № 1. Определение равнодействующей плоской системы сходящихся сил аналитически.4 часа

Задача 1

Определить модуль равнодействующей сходящихся сил  $F_1 = 10$  H,  $F_2 = 15$  H и  $F_3 = 20$  H, если известны углы, образованные векторами этих сил с осью Ох:  $\alpha_1 = 30^{\circ}$ ,  $\alpha_2 = 45^{\circ}$  и  $\alpha_3 = 60^\circ$ .

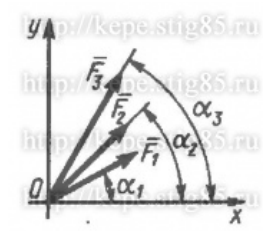

Задача 2

На твердое тело в точке О действует плоская система сходящихся сил  $F_1 = 1$  H,  $F_2 = 2$  H,  $F_3 = 3$  Н,  $F_4 = 4$  Н. Определить сумму проекций заданных сил на ось Оу, если заданы углы  $\alpha = 30^\circ$ ,  $\beta = 45^\circ$ ,  $\gamma = 60^\circ$ .

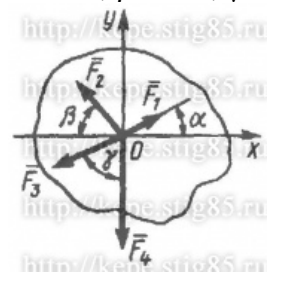

#### Задача 3

К столбу в точке А приложена плоская система сходящихся сил  $F_1 = F_2 = F_3 = 10$  Н. Определить сумму проекций заданных сил на ось Ах, если угол  $\alpha = 60^{\circ}$ .

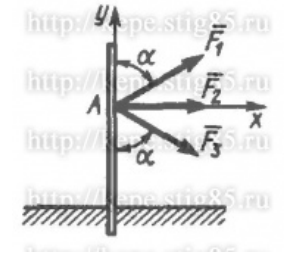

#### Задача 4

Найти числовое значение равнодействующей плоской системы сходящихся сил  $F_1$ = 30H,  $F_2$ = 75H, F<sub>3</sub>=35 H, F<sub>4</sub>= 50 H, если углы, образуемые силами F<sub>2</sub>, F<sub>3</sub>, F<sub>4</sub> с силой F<sub>1</sub>, направленной вертикально вверх, соответственно равны 45<sup>0</sup>, 180<sup>0</sup>, 210<sup>0</sup>, откладывая их против хода часовой стрелки.

#### Задача 5

Найти числовое значение равнодействующей плоской системы сходящихся сил  $F_1$ = 20H,  $F_2$ = 55H,  $F_3$ =25 H,  $F_4$ = 40 H, если углы, образуемые силами  $F_2$ ,  $F_3$ ,  $F_4$  с силой  $F_1$ , направленной вертикально вверх, соответственно равны 30°, 180°, 225°, откладывая по ходу часовой стрелки.

Практическая работа 3,4 Тема практического занятия № 2. Решение задач на определение реакции связей графически 4 часа

#### Задача 1

Определить модуль силы F3 натяжения троса ВС, если известно, что натяжение троса АС равно F2 = 15 H. В положении равновесия углы  $\alpha$  = 30° и  $\beta$  = 75°.

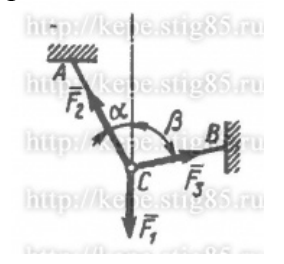

#### Задача 2

Определить вес балки AB, если известны силы натяжения веревок F1 = 120 H и F2 = 80 H. Заданы углы α = 45° и β = 30° между вертикалью и веревками АС и ВС соответственно.

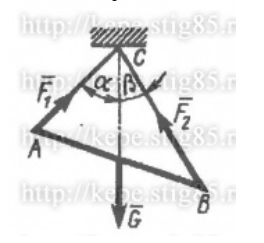

## Задача 3

Груз удерживается в равновесии двумя стержнями АС и ВС, шарнирно соединенными в точках А, В и С. Стержень ВС растянут силой F2 = 45 Н, а стержень АС сжат силой F1 = 17 Н. Определить вес груза, если заданы углы α = 15° и β = 60°.

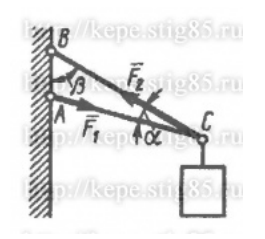

#### Задача 4

Шарнирный трехзвенник ABC удерживает в равновесии груз, подвешенный к шарнирному болту С. Под действием груза стержень АС сжат силой F2 = 25 Н. Заданы углы α = 60° и β = 45°. Считая стержни АС и ВС невесомыми, определить усилие в стержне ВС.

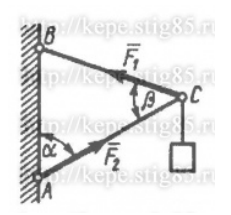

Контрольные вопросы по пройденной теме:

- 1. Что такое теоретическая механика?
- 2. Что такое статика?
- 3. Что такое материальная точка?
- 4. Что такое абсолютно твердое тело?
- 5. Приведите определение понятия «сила».
- 6. Какими единицами измеряется сила в Международной системе (СИ)?
- 7. Что называется системой сил?
- 8. Что называется равнодействующей системы сил?
- 9. Какая сила называется уравновешивающей?
- 10. Что такое система сил?
- 11. Какие системы сил называются эквивалентными?
- 12. Что такое равнодействующая и уравновешивающая сила?
- 13. Какие системы сил называются статически эквивалентными?
- 14. Сформулируйте первую, вторую, третью, четвертую и пятую аксиомы статики.

**Тема № 1.2.** Пара сил и момент силы относительно точки. Плоская система произвольно расположенных сил

Практическая работа 5

Тема практического занятия № 3. Решение задач на определение реакций в шарнирах балочных систем. 2 час

**Задача.** Определить реакции опор горизонтальной балки от заданной нагрузки.

Дано:

Схема балки

 $P = 20$  кH,  $G = 10$  кH,  $M = 4$  кHM,  $q = 2$  кH/m,  $a=2$  M,  $b=3$  M,  $\alpha = 30^0$ . Определить реакции опор в точках *А* и *В*.

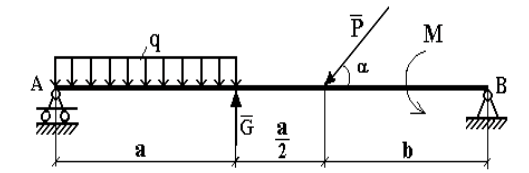

Практическая работа 6

Тема практического занятия № 4. Решение задач на определение реакций жестко защемленных балок 2 час

Задача

[Консольная](http://www.isopromat.ru/glossary/balka/konsolnaya) балка, нагружена сосредоточенными силой F и [моментом](http://www.isopromat.ru/glossary/moment) m, а также равномерно [распределенной](http://www.isopromat.ru/teormeh/obzornyj-kurs/raspredelennye-nagruzki) нагрузкой q. Определить величину и направление [опорных](http://www.isopromat.ru/sopromat/teoria/opornye-reakcii) реакций в жесткой [заделке](http://www.isopromat.ru/glossary/opory/zadelka).

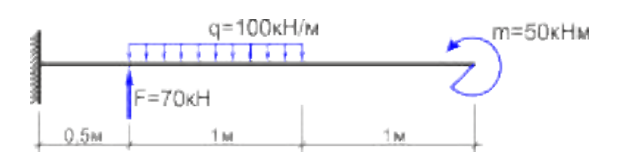

Контрольные вопросы по пройденной теме:

- 1. Что называется моментом силы?
- 2. Когда момент силы имеет знак плюс, а когда минус?
- 3. Теорема Вариньона о моменте равнодействующей.
- 4. Что называется парой сил?
- 5. Что называется главным вектором?
- 6. Что называется главным моментом?
- 7. Три формы уравнений равновесия плоской системы сил: основная, вторая, третья.

## **Тема № 1.3.** Трение

Практическая работа 7,8

Тема практического занятия № 5. Решение задач на проверку законов трения 4 час Задача 1

Каким должен быть наименьший вес тела 2, для того чтобы тело 1 весом 200 Н начало скользить по горизонтальной плоскости, если коэффициент трения скольжения  $f = 0.2$ .

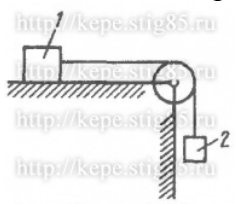

# Задача 2

Определить наименьший коэффициент трения скольжения между грузом 1 весом 400 Н и плоскостью DC, при котором груз 1 останется в покое, если вес груза 2 равен 96 Н.

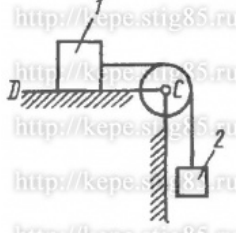

## Задача 3

Каким должен быть вес тела 1, для того чтобы началось скольжение вверх по наклонной плоскости, если сила  $F = 90$  H, а коэффициент трения скольжения  $f = 0.3$ ?

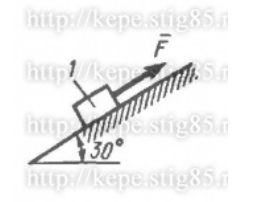

Контрольные вопросы по пройденной теме:

- 1. Что называется трением скольжения.
- 2. Основные законы трения.
- 3. Способы определения коэффициента трения.
- 4. Уголтрения.

#### **Тема № 1.4.** Пространственная система сил

Практическая работа 9

Тема практического занятия № 6. Решение задач на определение момента силы относительно оси пространственной системы произвольно расположенных сил. 2часа Задача 1

Определить модуль момента равнодействующей пары сил для системы двух пар сил с моментами М<sub>1</sub> и М<sub>2</sub>, если даны проекции моментов М<sub>1x</sub> = 9 Н·м; М<sub>1y</sub> = 9 Н·м; М<sub>1z</sub> = 0;  $M_{2x} = 5$  H·m;  $M_{2y} = 5$ H·m;  $M_{2z} = 0$ .

# Задача 2

На куб действуют три пары сил с моментами  $M_1 = M_2 = M_3 = 2$  Н·м. Определить модуль момента равнодействующей пары сил.

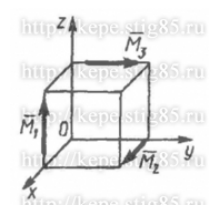

### Задача 3

К параллелепипеду приложены четыре пары сил с моментами  $M_1 = M_2 = M_3 = M_4 = 100$ Н·м. Определить модуль момента равнодействующей пары сил.

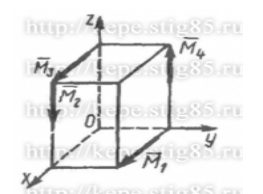

#### Задача 4

Пространственная система трех пар сил задана моментами  $M_1 = 2$  Н·м,  $M_2 = 1,41$  Н·м и  $M_3$  $= 2$  Н·м, векторы которых расположены в плоскости Оху под углами α = 60°, β = 45° и γ = 30°. Определить модуль момента уравновешивающей пары сил.

Контрольные вопросы по пройденной теме:

- 1. Что называется пространственной системой сил?
- 2. Теорема о приведении пространственной системой сил к заданному центру.
- 3. Аналитическое выражение для определения главного вектора момента.
- 4. Аналитическое выражение для определения главного момента.
- 5. Аналитические условия равновесия пространственной системой сил.
- 6. Частные случаи приведения.

#### **Тема № 1.5.**Центр тяжести

Практическая работа 10,11

Тема практического занятия № 7. Определение центра тяжести плоских фигур и сечений, составленных из стандартных прокатных профилей 1 час

Задача 1.Определим центр тяжести однородного тела, изображённого на рис. 1

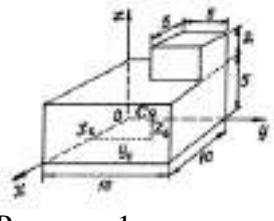

Рисунок 1

Задача 2. Найдем центр тяжести пластины, согнутой под прямым углом. Размеры – на чертеже (рис.2).

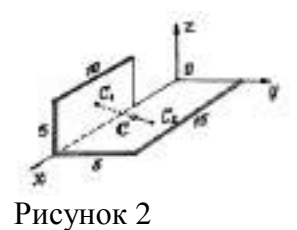

Задача 3. У квадратного листа  $20 \times 20$  см вырезано квадратное отверстие  $5 \times 5$  см (рис.3). Найдем центр тяжести листа.

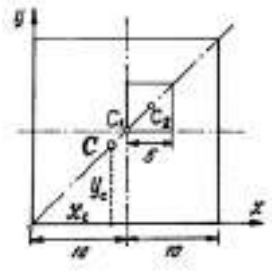

Рисунок 3

Пример 4. Проволочная скобка (рис.4) состоит из трёх участков одинаковой длины

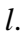

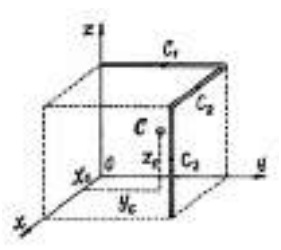

Рисунок 4

Контрольные вопросы по пройденной теме:

- 1. Что называется центром параллельных сил?
- 2. Что называется центром тяжести?
- 3. Методы определения положения центра тяжести сложных фигур.

**Тема № 1.6.**Кинематика. Основные понятия. Простейшие движения твердого тела. Сложное движение точки и твердого тела

Практическая работа 12,13

Тема практического занятия № 8. Определение параметров движения точки для любого вида движения 4 час

Задача 1

Даны проекции скорости на координатные оси  $v_x = 3t$ ,  $v_y = 2t^2$ ,  $v_z = t^3$ . Определить модуль ускорения в момент времени  $t = 1$  с.

Задача 2

Движение точки задано уравнениями  $dx/dt = 0.3t^2$  и  $y = 0.2t^3$ . Определить ускорение в момент времени  $t = 7$  с.

Задача 3

Даны уравнения движения точки:  $x = 0.3t^3$ ,  $y = 2t^2$ , где х и у в см. Определить, в какой момент времени t ускорение точки равно 7 см/с<sup>2</sup>.

Задача 4

Положение точки на плоскости определяется ее радиусом-вектором  $r = 0.3t^2i + 0.1t^3j$ . Определить модуль ускорения точки в момент времени  $t = 2$  с.

Задача 5

Угловая скорость тела изменяется согласно закону ω = -8t.Определить угол поворота тела в момент времени t0 = 3 с, если при t0 = 0 угол поворота  $\varphi$  = 5 рад.

Задача 6

Ротор электродвигателя, начав вращаться равноускоренно, сделал за первые 5 с 100 оборотов. Определить угловое ускорение ротора.

Задача 7

Тело вращается вокруг неподвижной оси согласно закону  $\varphi = t3 + 2$ . Определить угловую скорость тела в момент времени, когда угол поворота  $\varphi = 10$  рад.

Контрольные вопросы по пройденной теме:

- 1. Что называется поступательным движением?
- 2. Что называется вращательным движением?
- 3. Что называется угловым ускорением?
- 4. Что называется плоским движением?
- 5. Теорема о скоростях точек плоской фигуры.
- 6. Частные случаи вращательного движения тела.
- 7. Что называется сложным движением?
- 8. Что называется относительным движением?
- 9. Что называется переносным движением?
- 10. Теорема о сложении скоростей.

**Тема № 1.7.** Динамика. Основные понятия. Метод кинетостатики. Работа и мощность. Общие теоремы динамики.

Практическая работа 14

Тема практического занятия № 9. Решение задач по определению частоты вращения валов и вращающих моментов, мощности на валах по заданной кинематической схеме привода 2 час

# Задача 1

Привод ленточного конвейера состоит из двигателя муфты, червячного редуктора, открытой цилиндрической прямозубой передачи, цепной передачи. Число зубьев на шестерне  $Z_3 = 20$ , на колесе  $Z_4 = 50$ , частота вращения вала червяка  $n_{\text{II}} = 1480$  мин -1, угловая скорость вала червячного колеса  $\omega_3 = 4$  c–1, крутящий момент на валу ведущей звездочке  $T_{IV}$  = 2700 H · м и валу ведомой –  $T_{V}$  = 5200 H · м. Определить мощность, угловую скорость, частоту вращения и крутящий момент на каждом валу привода (рис). Контрольные вопросы по пройденной теме:

- 1. Основные задачи динамики.
- 2. Аксиомы динамики.
- 3. Сила инерции при прямолинейном движении.
- 4. Сила инерции при криволинейном движении.
- 5. ПринципД'Аламбера: метод кинетостатики.
- 6. Работа постоянной силы при прямолинейном движении.
- 7. Мощность, КПД при вращательном движении.
- 8. Работа при вращательном движении.
- 9. Вращающий момент. Определение вращающего момента на валах механических передач.
- 10. Теорема об изменении количества движения.
- 11. Уравнение поступательного движения твердого тела.
- 12. Уравнение вращательного движения твердого тела.

#### **Раздел 2. Сопротивление материалов**

**Тема № 2.1.**Основные положения сопромата. Растяжение и сжатие

Практическая работа 15

Тема практического занятия № 10Решение задач на построение эпюр нормальных сил, нормальных напряжений, перемещений сечений бруса 2часа

Пример 1. Построить эпюру продольных сил  $N_{X}$ и нормальных напряжений  $\sigma$ для стержня, изображенного нарисунке 1.

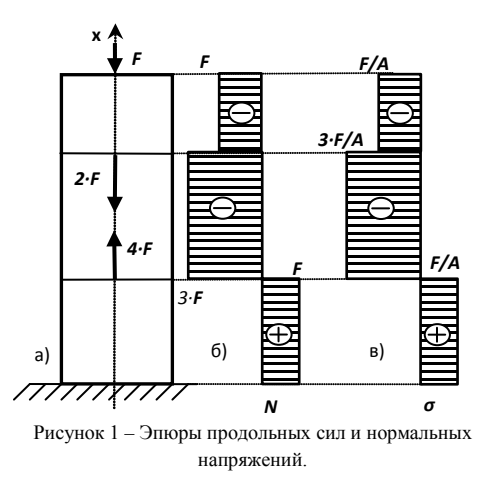

Пример 2. Стальная штанга длиной 40 *м*и диаметром 3 *см*растянута силой *F* = 0,12 *МН.* Найти абсолютное удлинение штанги и уменьшение ее диаметра, если коэффициент Пуассона равен *μ*=0,26, а модуль упругости*Е*=2·105 *МПа*, размер после деформации b=30 мм.

Пример 3. Стержень, состоящий из 2-х участков (стального –  $E_{CT}$ =2·10<sup>5</sup>МПа и чугунного –  $E_{\text{yyf}}$ =1,2·10<sup>5</sup>МПа), нагружен силами  $F_{I}$ =20*кН*,  $F_{2}$ =15*кН*, площадь A= 2 см<sup>2</sup>. Построить эпюры *N*, *σ*, *U*.

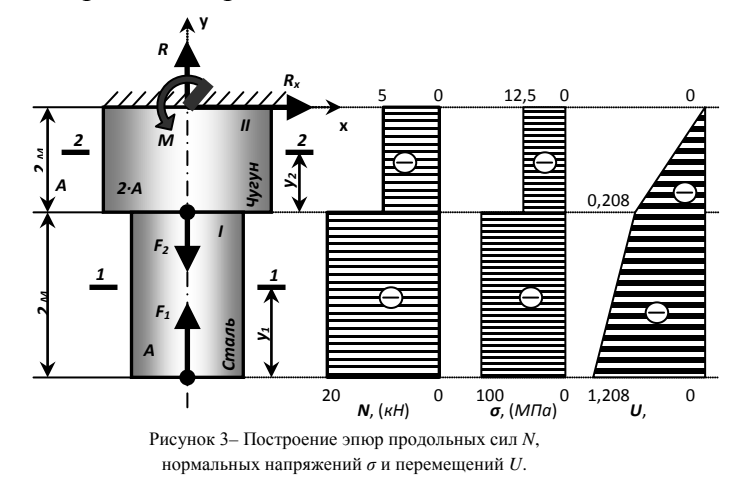

Практическая работа 16,17 Тема практического занятия №11. Выполнение расчетно-графической работы по теме растяжение-сжатие 4 часа

Стальной стержень (модуль Юнга $E = 2 \cdot 10^4$  кН/см<sup>2</sup>) с размерами  $a = 200$  cm;  $b = 150$  cm, см и площадью поперечного сечения нижнего участка  $F_u$ =  $F = 10$  см<sup>2</sup>, а верхнего –  $F_e$ = 2F = 20 см<sup>2</sup> нагружен внешними осевыми силами  $P_i$ = 100 <sub>к</sub>H и  $P_2$  = 300 <sub>к</sub>H Построить эпюры продольных сил  $^N$  и нормальных напряжений  $\sigma_z$ . Оценить прочность стержня, если предельное напряжение (предел текучести) $\sigma_m = 24$  кН/см<sup>2</sup>, а допускаемый коэффициент запаса $[n] = 1.5$ . Найти удлинение стержня  $\Delta l$ . Расчетная схема для задачи на растяжение и сжатие рис1.

## Рисунок 1

Контрольные вопросы по пройденной теме:

- 1. Что называется сопротивлением материалов?
- 2. Что называется прочность?
- 3. Что называется жесткость?
- 4. Что называется устойчивость?
- 5. Что называется деформацией?
- 6. Что называетсяупругостью?
- 7. Что называетсяпластичностью?
- 8. Закон Гука.
- 9. Формула для расчетаотносительного удлинения.
- 10. Формула для расчетаабсолютного удлинения.
- 11. Чтохарактеризуетмодуль Юнга.

**Тема № 2.2.** Практические расчеты на срез и смятие. Геометрические характеристики плоских сечений

Практическая работа 18,19

Тема практического занятия № 12Решение задач на определение главных центральных моментов инерции составных сечений, имеющих ось симметрии 4 часа

Задача 1

Для сечения, симметричного относительно вертикальной оси, составленного из прямоугольников и прокатных профилей, требуется:

1. Вычертить сечение в масштабе и показать основные размеры в числах.

2. Определить положение центра тяжести и указать положение главных центральных осей.

3. Вычислить величину главных центральных моментов инерции сечения и главных центральных моментов сопротивления сечения.

4. Определить величину главных центральных радиусов инерции сечения. Числовые данные взять у преподавателя.

Задача 2

Определить сечение стержня и рассчитать прикрепление его к листу, толщина которого равна 16 *мм,* если усилие *М*= 0,5 *МН,* материал - сталь Ст.3, отверстия для заклепок - рассверлены. Допускаемые напряжения для основного материала  $\sigma$  = 160 *МН/м<sup>2</sup>* ,

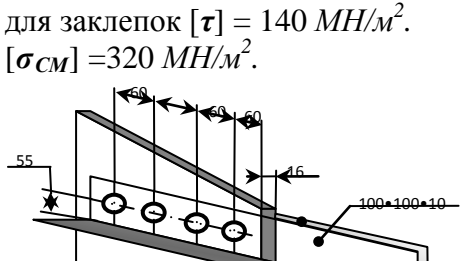

Рисунок 1– Размещение заклепок.

Контрольные вопросы по пройденной теме:

- 1. Срез, основные расчетные предпосылки, основные расчетные формулы, условие прочности
- 2. Смятие, условности расчета, расчетные формулы, условия прочности.
- 3. Статический момент площади сечения
- 4. Осевой, полярный и центробежный моменты инерции
- 5. Моменты инерции простейших сечений: прямоугольника, круга, кольца, определение главных центральных моментов инерции составных сечений.

#### **Тема № 2.3.** Кручение

Практическая работа 20

Тема практического занятия № 13. Решение задач на построение эпюр крутящих моментов, углов закручивания 2 часа

#### **Пример**

К стальному валу постоянного поперечного сечения (рис.1) приложены четыре внешних скручивающих момента:  $M_1 = 1.5$   $_{\text{KH·M}} M_2 = 5.5$   $_{\text{KH·M}} M_3 = 3.2$   $_{\text{KH·M}} M_4 = 1.8$   $_{\text{KH·M}}$ . Длины участков стержня:  $a=1.5$ <sub>м;</sub>  $b=2$ <sub>м,</sub>  $c=1$ <sub>м,</sub>  $d=1.2$ <sub>м</sub>. Требуется: построить эпюру крутящих моментов, определить диаметр вала при  $[\tau] = 8 \text{ }\text{KH/cm}^2$  и построить эпюру углов закручивания поперечных сечений стержня.

Кручение стержня круглого сечения – расчетная схема

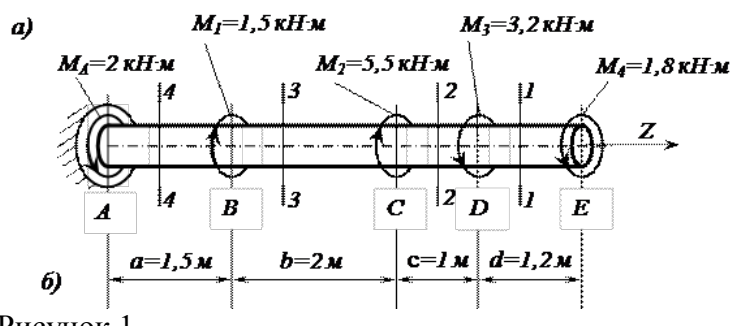

```
Рисунок 1
```
Практическая работа 21

Тема практического занятия № 14Выполнение расчетов на прочность и жесткость при кручении 2 часа

Исходные данные к задаче выбираются по табл. 1 и схемам на рис. 1.

1. Нарисуйте схему стержня в масштабе. Отрицательные нагрузки направьте в сторону, противоположную показанной на рисунке. На рисунке поставьте размеры стержня и значения нагрузки в численном виде.

2. Постройте в масштабе эпюру крутящих моментов.

3. Из условия прочности подберите размеры поперечных сечений вала на каждом участке.

4. Проверьте условие жесткости на каждом участке. Если это условие не выполняется, найдите новые размеры поперечных сечений из условия жесткости.

5. Найдите максимальные касательные напряжения на каждом участке и нарисуйте эпюры распределения напряжений в поперечных сечениях.

6. Определите углы закручивания каждого участка стержня и постройте в масштабе эпюру их изменения по длине стержня.

7\*. Замените круглое сечение вала на трубчатое с отношением внутреннего радиуса к внешнему *R*1/*R*2 из табл. 1. Сосчитайте экономию материала, полученную при такой замене

Таблица

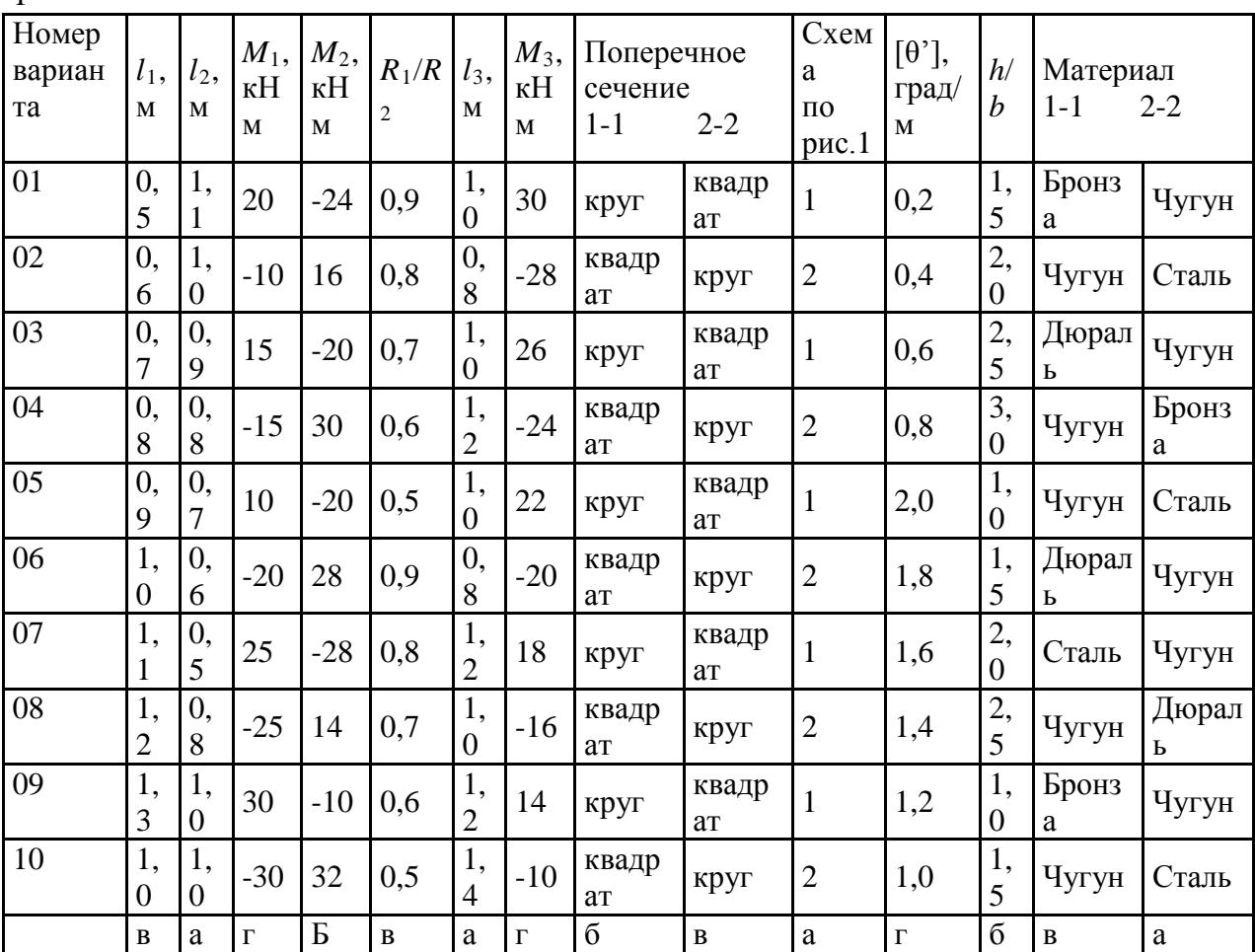

**1 схема**

1

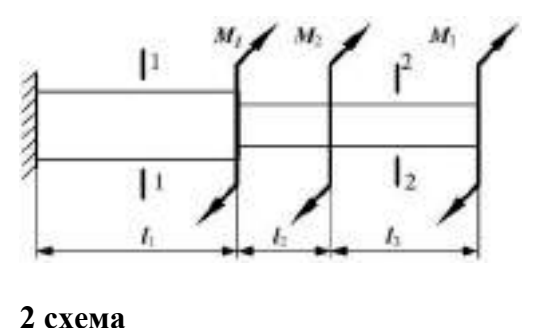

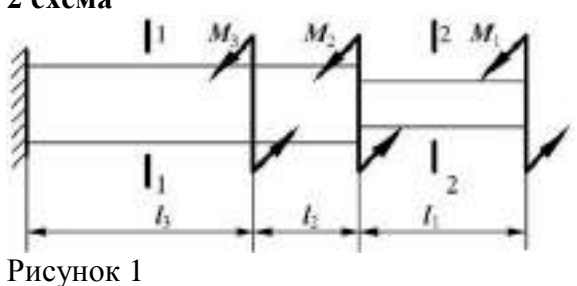

Контрольные вопросы по пройденной теме:

- 1. Кручение бруса круглого поперечного сечения.
- 2. Основные гипотезы.
- 3. Напряжения в поперечном сечении. Угол закручивания.
- 4. Расчеты на прочность и жесткость при кручении.

#### **Тема № 2.4.**Изгиб

Практическая работа 22

Тема практического занятия № 15. Решение задач на построение эпюр поперечных сил и изгибающих моментов 2 ч

Задача

Для консольной балки, нагруженной распределенной нагрузкой интенсивностью  $q = 20$ кН/м и сосредоточенным моментом  $M = 50$  кН·м (рис. 1), требуется: построить эпюры поперечных сил  $\mathcal{Q}_{\varepsilon}$ и изгибающих моментов  $^{M_{\varepsilon}}$ , подобрать балку круглого поперечного сечения при допускаемом нормальном напряжении  $[\sigma] = 16$ <sub>KH/cm2</sub> и проверить прочность балки по касательным напряжениям при допускаемом касательном напряжении  $[\tau] = 8$  кН/см2. Размеры балки  $a_i = 1_{M_i}$ ,  $a_i = 2_{M_i}$ ,  $i = 4_{M_i}$ 

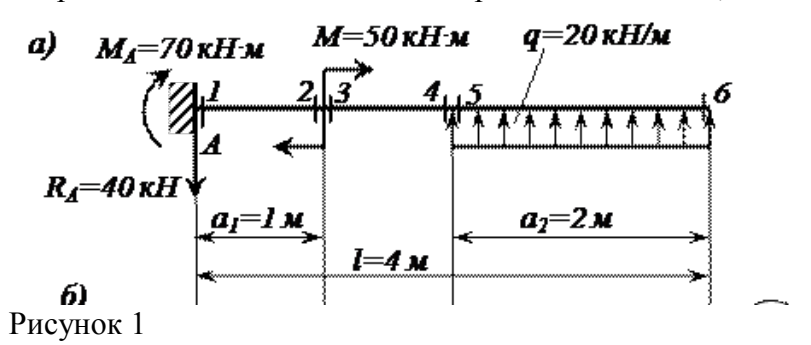

Практическая работа 23

Тема практического занятия № 16. Выполнение расчетов на прочность и жесткость 2 ч Задача

Произвести полный расчет на прочность и проверить жесткость статически определимой [двутавровой](http://www.isopromat.ru/glossary/balka/dvuhopornaya) балки (рис. 1) при следующих данных: F=40кН, q=30 кН/м, *a*=0,8 м, *l*=4м, допустимые нормальные и [касательные](http://www.isopromat.ru/sopromat/teoria/dopustimoe-napryazhenie) напряжения: [σ]=160 МПа и [τ]=100 МПа, допустимый прогиб балки [f]=*l*/400

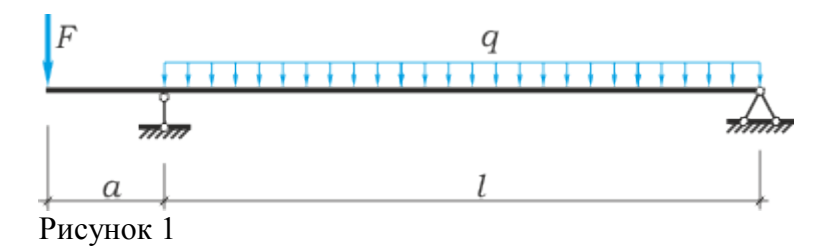

## Практическая работа 24

Тема практического занятия № 17. Выполнение расчетно-графической работы по теме «Изгиб» 2ч

Для шарнирно опорной балки, нагруженной распределенной нагрузкой интенсивностью  $q = 20$  <sub>KH/M,</sub> сосредоточенной силой  $P = 50$  KH и сосредоточенным моментом  $M = 60$  <sub>KH</sub>·м (рис. 1), требуется построить эпюры перерезывающих сил  $Q_{\rm F}$  и изгибающих моментов  $M_{\tau}$ и подобрать балку двутаврового поперечного сечения при допускаемом нормальном напряжении  $[\sigma] = 16$ <sub>KH/cm2</sub> и допускаемом касательном напряжении  $[\mathcal{I}] = 8$  кН/см<sup>2</sup>. Пролет балки  $l = 6$  м.

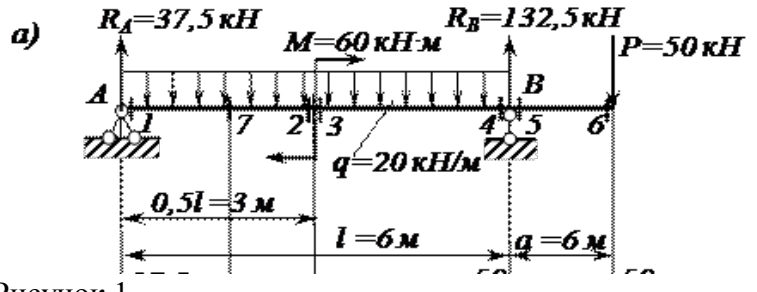

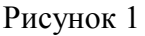

Контрольные вопросы по пройденной теме:

- 1. Основные понятия и определения.
- 2. Классификация видов изгиба
- 3. Внутренние силовые факторы при прямом изгибе
- 4. Дифференциальные зависимости между изгибающим моментом, поперечной силой и интенсивностью распределенной нагрузки
- 5. Понятие касательных напряжений при изгибе.
- 6. Линейные угловые перемещения при изгибе, их определение.

## **Тема № 2.5.** Сложное сопротивление. Устойчивость сжатых стержней

### Практическая работа 25

Тема практического занятия № 18. Решение задач по расчету вала цилиндрического косозубого редуктора на совместную деформацию изгиба и кручения 2 ч

На вал круглого сплошного сечения посажены три шкива, через шкивы переброшены ремни, ветви которых параллельны друг другу и наклонены к горизонту на первом шкиве под углом  $30^{\circ}$ , на втором - под углом  $45^{\circ}$ , и на третьем – под углом  $60^{\circ}$ . От первого шкива ремень идет к электродвигателю: в этом ремне, как в ремне ведущего шкива, усилие в сбегающей ветви вдвое больше, чем в набегающей, от второго и третьего шкивов ремни идут к станкам; в этих ремнях усилие в набегающей ветви в двое больше чем в сбегающей.

Станки потребляют мощность 100кВт, первый 60 и второй 40 кВт, вал делает 1000 об/мин. Диаметры шкивов соответственно – 80,100,120 мм. Определить необходимый диаметр вала по третьей теории прочности при  $[\tau] = 80$  МПа. Собственными весами вала и шкивов пренебречь.

## Практическая работа 26

Тема практического занятия № 19. Решение задач на определение критической силы для сжатого бруса большой гибкости 2 ч

Исходные данные:  $\sigma$ ]=150 МПа; E=2,1·10<sup>5</sup> Мпа

Необходимо определить допускаемое значение сжимающей силы, критическую силу и коэффициент запаса устойчивости для стержня на рисунке 1. Все размеры на рисунке1 даны в сантиметрах.

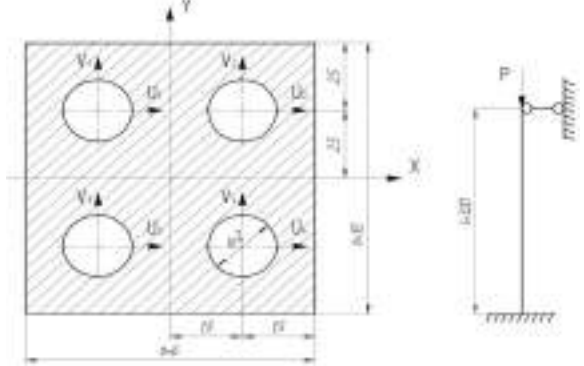

## Рисунок 1

Контрольные вопросы по пройденной теме:

- 1. Напряженное состояние в точке упругого тела. Главные напряжения
- 2. Виды напряженных состояний. Косой изгиб. Внецентренное сжатие (растяжение)
- 3. Назначение гипотез прочности. Эквивалентное напряжение
- 4. Критическая сила. Формула Эйлера при различных случаях опорных закреплений.
- 5. Понятие об устойчивых и неустойчивых формах равновесия.
- 6. Критическое напряжение. Гибкость. Переделы применимости формулы Эйлера.
- 7. Формула Ясинского.

## **Раздел 3. Детали машин**

**Тема № 3.2.** Фрикционные передачи, передача винт-гайка

Практическая работа 27

Тема практического занятия № 20. Решение задач по расчету винта на износостойкость, проверка винта на прочность и устойчивость 2 ч

Задача 1

Рассчитать передачу винт-гайка консольного пресса. Максимальное усилие  $Q = 20$  кН. Наибольшее осевое перемещение винта  $L = 0.48$  м. Резьба трапецеидальная. Задача 2.

Рассчитать винт и гайку пресса (рисунок 1, таблица 1). На винт действует продольная сила F. Материал гайки - чугун СЧ18.

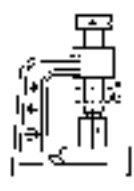

## Рисунок 1

Недостающие данные принять самостоятельно.

Таблица 1

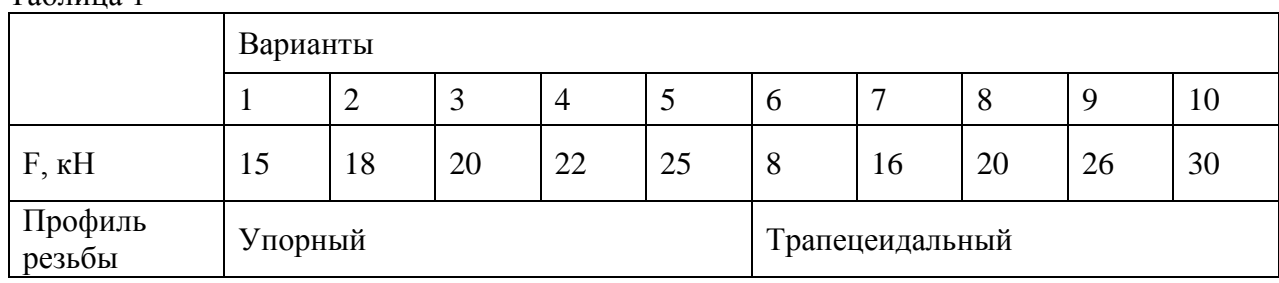

Контрольные вопросы по пройденной теме:

- 1. Фрикционные передачи, их назначение и классификация.
- 2. Фрикционные передачи достоинства и недостатки, область применения
- 3. Материала катков. Виды разрушения
- 4. Понятия о вариаторах. Расчет на прочность фрикционных передач
- 5. Винтовая передача: достоинства и недостатки, область применения. Разновидность винтов передачи
- 6. Материалы винта и гайки. Расчет винта на износостойкость, проверка винта на прочность и устойчивость.

**Тема № 3.3.** Зубчатые передачи (основы конструирования зубчатых колес)

Практическая работа 28

Тема практического занятия № 21. Решение задач по расчету винта на износостойкость, проверка винта на прочность и устойчивость 2 ч

Задача 1

Рассчитать винт и гайку пресса для сгибания балки. Сила, изгибающая балку F (рисунок 1, таблица 1). Материал гайки - бронза. Недостающие данные принять самостоятельно.

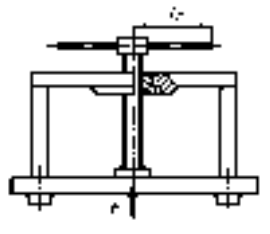

Рисунок 1  $Ta$ блица 1

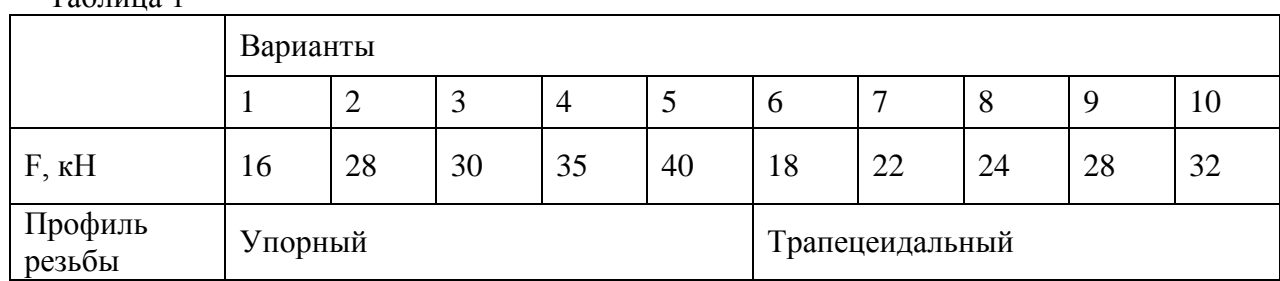

Контрольные вопросы по пройденной теме:

- 1. Зубчатых передачи их классификация, достоинства и недостатки, область применения.
- 2. Основы теории зубчатого зацепления, краткие сведения.
- 3. Основные сведения об изготовлении зубчатых колес.
- 4. Точность зубчатых передач. Материалы зубчатых колес. Виды разрушения зубьев. Цилиндрическая прямозубая передача.
- 5. Основные геометрические и силовые соотношения в зацеплении.
- 6. Расчет на контактную прочность и изгиб. Особенности расчета цилиндрических, косозубых, шевронных передач.
- 7. Конические зубчатые передачи, основные геометрические соотношения, силы действующие в зацеплении.

## **Тема № 3.4.** Червячные передачи

Практическая работа 29

Тема практического занятия №22 Выполнение расчета параметров червячной передачи, конструирование на примере «Тиски слесарные поворотные Кобальт». 2 ч Задача 1

Дано:

u= 8.5; z<sub>1</sub>= 4; z<sub>2</sub>= 34; P= 4.04 кВт; n<sub>1</sub> = 848.21 мин<sup>-1</sup>; n<sub>2</sub>= 99.78 мин<sup>-1</sup>;T= 45.49 Н\*м Рассчитать червячную передачу.

Контрольные вопросы по пройденной теме:

- 1. Червячные передачи их достоинства и недостатки, область применения, классификация передач.
- 2. Нарезание червяков и червячных колес.
- 3. Основные геометрические соотношения червячной передачи. Силы в зацеплении.
- 4. Материалы червячной пары. Виды разрушения зубьев червячных колес.
- 5. Расчет на прочность, тепловой расчет червячной передачи.

**Тема № 3.5.** Ременные передачи. Цепные передачи

Практическая работа 30

Тема практического занятия № 23. Выполнение расчета параметров ременной передачи на примере «Трактор Беларус -1221.3, Трактор Беларус-82.1».

1 ч

Рассчитать клиноременную передачу. Дано: мощность ведущего шкива Р= 4 кВт, его угловая скорость  $\omega_1 = 91$ рад/с, угловая скорость ведомого  $\omega_2 = 47.5$  рад/с, диаметр ведущего вала  $d_{V1}=20$  мм и диаметр ведомого вала  $d_{V2}=25$  мм.

Тема практического занятия № 24. Выполнение расчета параметров цепной передачи на примере «Пресс-подборщик ПРФ-145». 1 ч

Выполнить проектный расчет цепной передачи. Определить тип цепи, определить шаг цепи, геометрические параметры звездочек. Выполнить проектный и проверочный расчет

передачи. Передаваемая мощность  $N_t = 5 \kappa B T$ , частота вращения ведущей звездочки  $n_1 = 16006/mu$ н, передаточное число  $u = 2,2$ , нагрузка с небольшими колебаниями. Передача размещена под углом  $\psi = 40^{8}$  к горизонту. Режим работы двухсменный, смазка периодическая, натяг цепи не регулируется.

Контрольные вопросы по пройденной теме:

- 1. Общие сведения о ременных передачах.
- 2. Основные геометрические соотношения, силы и напряжения в ветвях ремня.
- 3. Типы ремней, шкивы и натяжные устройства.
- 4. Общие сведения о цепных передачах, приводные цепи, звездочки, натяжные устройства.

5. Основные геометрические соотношения, особенности расчета.

**Тема № 3.6.** Общие сведения о плоских механизмах, редукторах. Валы и оси Практическая работа 31

Тема практического занятия № 25. Выполнение проектировочного расчета валов передачи 2 ч

Провести ориентировочный расчет входного вала конического редуктора согласно структурной схеме, изображенной на рис. 1и выполнить эскизную прорисовку вала в сборе. Исходные данные: крутящий момент на валу Т = 214,5 Нм; средний делительный диаметр конической шестерни  $d_{m1} = 112.5$  мм; угол делительного конуса шестерни  $\delta_1 =$ 17,38о , *b* = 90 мм – длина зуба конической шестерни.

Рисунок 1 Схема входного вала

Практическая работа 32

Тема практического занятия №26. Выполнение проверочного расчета валов передачи 2 ч Провести проверочный расчет вала редуктора, структурная схема которого представлена на рис. 2. Исходные данные: крутящий момент на валу  $T = 214.5$  Нм; средний делительный диаметр конического колеса  $d_{m2} = 400.5$  мм; угол делительного конуса шестерни  $\delta_1 = 17.38^\circ$ 

Рисунок 2 Схема выходного вала

Практическая работа 33

Тема практического занятия № 27.Эскизная компоновка ведущего и ведомого валов передачи 2 ч

Эскизная прорисовка вала в сборе

Контрольные вопросы по пройденной теме:

- 1. Понятие машина, механизм, техническое устройство.
- 2. Понятиезвено, кинематическая пара, кинематическая цепь.
- 3. Основные плоские механизмы с низшими и высшими парами.
- 4. Понятие о валах и осях.
- 5. Материала валов и осей. Выбор расчетных схем.
- 6. Расчет валов и осей на прочность и жесткость.
- 7. Конструктивные и технологические способы повышения выносливости валов.

**Тема № 3.7.** Подшипники (конструирование подшипниковых узлов)

Практическая работа 34

Тема практического занятия № 28. Изучение конструкций узлов подшипников, их обозначение и основные типы. Конструирование узла подшипника 1 ч

Тема практического занятия № 29. Подбор и расчет подшипников качения по динамической грузоподъемности и долговечности на примере «Трактор Беларус -1221.3, Трактор Беларус-82.1, Пресс-подборщик ПРФ-145»1 ч

Провести проверочный расчет выбранных подшипников по динамической грузоподъемности.

Исходные данные для расчетов: Силы, действующие в зацеплении: - окружная Ft = 1800 Н; - радиальная  $F_r = 602$  Н; - осевая  $F_a = 258$  Н. Реакции опор в плоскости xz:  $R_{Ax} =$ 1095 Н;  $R_{Bx}$  = 2895 Н Реакции опор в плоскости уz:  $R_{Ay}$  = 268, 8 Н;  $R_{By}$  = 870, 8 Н. Частота вращения вала n = 973 об/мин; срок службы –  $T_{\text{ner}} = 5$  лет; коэффициент годовой загрузки –  $K_r = 0.7$ ; коэффициент суточной загрузки –  $K_{\text{cvr}} = 0.6$ .

Контрольные вопросы по пройденной теме:

- 1. Опоры валов и осей.
- 2. Подшипники скольжения, конструкции, достоинства и недостатки.
- 3. Расчет подшипников скольжения на износостойкость.
- 4. Подшипники качения, устройство, достоинства и недостатки.
- 5. Классификация подшипников качения по ГОСТ, основные типы, условные обозначения. Подбор подшипников качения.
- 6. Краткие сведения о конструировании подшипниковых узлов.

## **Перечень рекомендуемых учебных изданий, Интернет-ресурсов, дополнительной литературы**

#### **3.2.1. Основные печатные издания**

1. Техническая механика: учебник / Л. Н. Гудимова, Ю. А. Епифанцев, Э. Я. Живаго, А. В. Макаров. — Санкт-Петербург: Лань, 2020. — 324 с. — ISBN 978-5-8114- 4498-4

2. Лукьянчикова, И. А. Техническая механика. Примеры и задания для самостоятельной работы: учебное пособие для спо / И. А. Лукьянчикова, И. В. Бабичева. — Санкт-Петербург: Лань, 2021. — 236 с. — ISBN 978-5-8114-6522-4

3. Тюняев, А. В. Основы конструирования деталей машин. Валы и оси: учебное пособие для спо / А. В. Тюняев. — Санкт-Петербург: Лань, 2020. — 316 с. — ISBN 978-5- 8114-6458-6.

4. Максимов, А. Б. Механика. Решение задач статики и кинематики: учебное пособие для спо / А. Б. Максимов. — Санкт-Петербург: Лань, 2021. — 208 с. — ISBN 978- 5-8114-6767-9

5. Техническая механика: учебник / Л. Н. Гудимова, Ю. А. Епифанцев, Э. Я. Живаго, А. В. Макаров. — Санкт-Петербург: Лань, 2020. — 324 с. — ISBN 978-5-8114- 4498-4

6. Лукьянчикова, И. А. Техническая механика. Примеры и задания для самостоятельной работы: учебное пособие для спо / И. А. Лукьянчикова, И. В. Бабичева. — Санкт-Петербург: Лань, 2021. — 236 с. — ISBN 978-5-8114-6522-4

7. Тюняев, А. В. Основы конструирования деталей машин. Валы и оси: учебное пособие для спо / А. В. Тюняев. — Санкт-Петербург: Лань, 2020. — 316 с. — ISBN 978-5- 8114-6458-6.

8. Максимов, А. Б. Механика. Решение задач статики и кинематики: учебное пособие для спо / А. Б. Максимов. — Санкт-Петербург: Лань, 2021. — 208 с. — ISBN 978- 5-8114-6767-9

#### **3.2.2. Основные электронные издания**

1. Гребенкин, В. З. Техническая механика: учебник и практикум для среднего профессионального образования / В. З. Гребенкин, Р. П. Заднепровский, В. А. Летягин; под редакцией В. З. Гребенкина, Р. П. Заднепровского. — Москва: Издательство Юрайт, 2022. — 390 с. — (Профессиональное образование). — ISBN 978-5-534-10337-3. — Текст: электронный // Образовательная платформа Юрайт [сайт]. — URL: https://urait.ru/bcode/495280

2. Асадулина, Е. Ю. Техническая механика: сопротивление материалов: учебник и практикум для среднего профессионального образования / Е. Ю. Асадулина. — 2-е изд., испр. и доп. — Москва: Издательство Юрайт, 2022. — 265 с. — (Профессиональное образование). — ISBN 978-5-534-10536-0. — Текст: электронный // Образовательная платформа Юрайт [сайт]. — URL: https://urait.ru/bcode/492317

3. Техническая механика: учебник для среднего профессионального образования / В. В. Джамай, Е. А. Самойлов, А. И. Станкевич, Т. Ю. Чуркина. — 2-е изд., испр. и доп. — Москва: Издательство Юрайт, 2022. — 360 с. — (Профессиональное образование). — ISBN 978-5-534-14636-3. — Текст: электронный // Образовательная платформа Юрайт [сайт]. — URL: https://urait.ru/bcode/495281

#### **3.2.3. Дополнительные источники**

1. Бертяев, В. Д. Теоретическая и прикладная механика. Самостоятельная и учебноисследовательская работа студентов: учебное пособие для спо / В. Д. Бертяев, В. С. Ручинский. — Санкт-Петербург: Лань, 2021. — 420 с. — ISBN 978-5-8114-8158-3. —

Текст: электронный // Лань: электронно-библиотечная система. — URL: <https://e.lanbook.com/book/179024>

2. Тюняев, А. В. Основы конструирования деталей машин. Валы и оси: учебное пособие для спо / А. В. Тюняев. — Санкт-Петербург: Лань, 2020. — 316 с. — ISBN 978-5- 8114-6458-6.

3. Максимов, А. Б. Механика. Решение задач статики и кинематики: учебное пособие для спо / А. Б. Максимов. — Санкт-Петербург: Лань, 2021. — 208 с. — ISBN 978- 5-8114-6767-9

4. Сборник коротких задач по теоретической механике: учебное пособие для спо / под редакцией О. Э. Кепе. — Санкт-Петербург: Лань, 2021. — 368 с. — ISBN 978-5-8114- 6721-1.

5. Тюняев, А. В. Основы конструирования деталей машин. Детали передач с гибкой связью: учебное пособие для спо / А. В. Тюняев. — Санкт-Петербург: Лань, 2021. — 148 с. — ISBN 978-5-8114-6724-2.

6. Детали машин», Н.В. Гулиа, Москва «Форум-Инфра-М.: 2015.

7. Детали машин, типовые расчеты на прочность, Т.В.Хруничева, Москва ИД «Форум» -ИНФРА-М», 2015.

8. Зиомковский, В. М. Техническая механика: учебное пособие для среднего профессионального образования / В. М. Зиомковский, И. В. Троицкий; под научной редакцией В. И. Вешкурцева. — Москва: Издательство Юрайт, 2022. — 288 с. — (Профессиональное образование). — ISBN 978-5-534-10334-2. — Текст: электронный // Образовательная платформа Юрайт [сайт]. — URL: https://urait.ru/bcode/495283

9.. Журавлев, Е. А. Техническая механика: теоретическая механика: учебное пособие для среднего профессионального образования / Е. А. Журавлев. — Москва: Издательство Юрайт, 2022. — 140 с. — (Профессиональное образование). — ISBN 978-5- 534-10338-0. — Текст: электронный // Образовательная платформа Юрайт [сайт]. — URL: https://urait.ru/bcode/495275

## МИНИСТЕРСТВО СЕЛЬСКОГО ХОЗЯЙСТВА РОССИЙСКОЙ ФЕДЕРАЦИИ

## ФЕДЕРАЛЬНОЕ ГОСУДАРСТВЕННОЕ БЮДЖЕТНОЕ ОБРАЗОВАТЕЛЬНОЕ УЧРЕЖДЕНИЕ ВЫСШЕГО ОБРАЗОВАНИЯ «РЯЗАНСКИЙ ГОСУДАРСТВЕННЫЙ АГРОТЕХНОЛОГИЧЕСКИЙ УНИВЕРСИТЕТ ИМЕНИ П.А. КОСТЫЧЕВА»

## **УТВЕРЖДАЮ:**

Декан ФДП и СПО

А. С. Емельянова

« 17 » июня 2022 г

# Факультет дополнительного профессионального и среднего профессионального образования

## МЕТОДИЧЕСКИЕ УКАЗАНИЯ К ПРАКТИЧЕСКИМ ЗАНЯТИЯМ

## по дисциплине «**Материаловедение»**

для студентов 2 курса факультета дополнительного профессионального и

среднего профессионального образования

по специальности

35.02.16 Эксплуатация и ремонт сельскохозяйственной техники и оборудования (очная форма обучения)

Методические указания к практическим занятиям составлены с учетом требований:

- Федерального государственного образовательного стандарта среднего профессионального образования (ФГОС СПО) по специальности 35.02.16 Эксплуатация и ремонт сельскохозяйственной техники и оборудования, утвержденного Приказом Министерства просвещения Российской Федерации от 14 апреля 2022 г. № 235;

- Рабочей программой дисциплины «Материаловедение»

Разработчики:

Старунский А.В., старший преподаватель кафедры технологии металлов и ремонта машин для преподавания на ФДП и СПО

Рембалович Г.К., д.т.н., зав. кафедры технологии металлов и ремонта машин

Рассмотрено и одобрено на заседании предметно-цикловой комиссией специальностей, входящих в перечень 50-ти наиболее востребованных и перспективных профессий и специальностей (ТОП-50) факультета дополнительного профессионального и среднего профессионального образования «15» июня 2022 г., протокол № 10

Председатель предметно-цикловой комиссии Грунин Н.А.

Утверждено на заседании Методического совета ФДП и СПО Протокол № 10 от «16» июня 2022 г.

Председатель методического *Меревеле* совета Мохова М.Н.

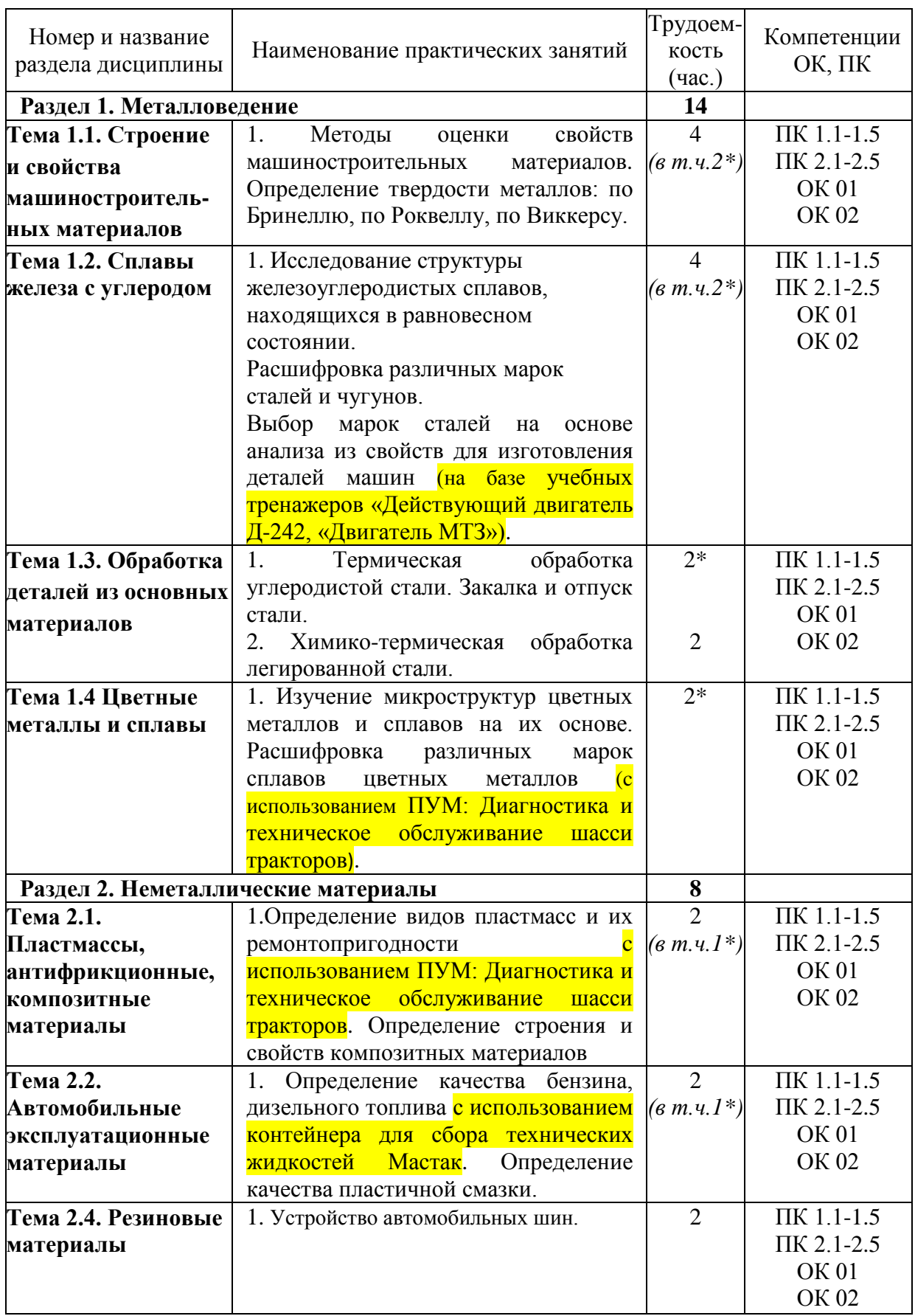

## **Структура и содержание практических занятий**

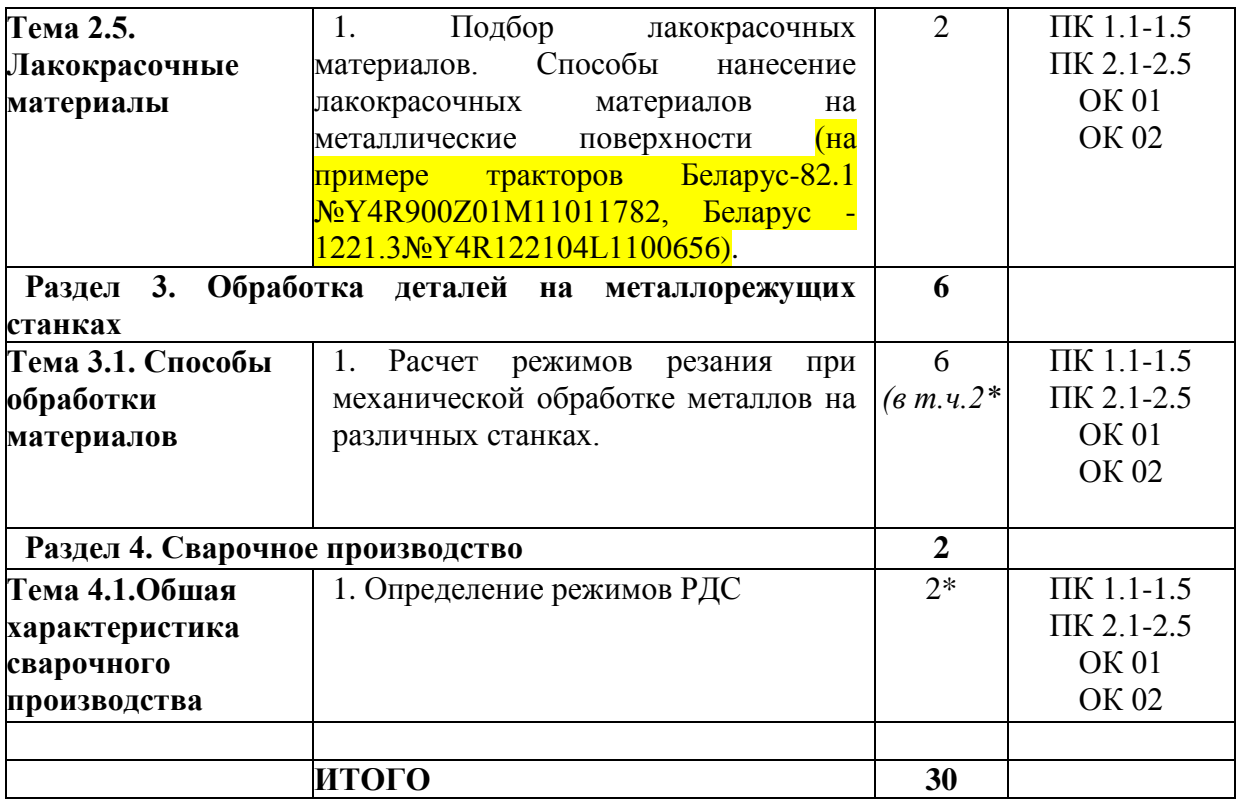

\*-активные и интерактивные формы проведения занятий

#### **Содержание практических занятий**

#### **Раздел 1. Металловедение**

#### **Тема 1.1. Строение и свойства машиностроительных материалов**

Практическое занятие №1-2. Методы оценки свойств машиностроительных материалов. Определение твердости металлов: по Бринеллю, по Роквеллу, по Виккерсу.

**Оборудование.** Приборы Бринелля, Роквелла, Виккерса, образцы из горячекатаной и термически упрочненной углеродистой стали и цветных сплавов, эталонные бруски известной твердости.

**Цель работы.** Усвоить понятие твердости, изучить сущность ее определения различными методами. Научиться самостоятельно измерять твердость наиболее распространенными методами.

#### **Теоретическая часть.**

### ОСНОВНЫЕ ПОЛОЖЕНИЯ

Под твердостью материала понимают его способность сопротивляться пластической или упругой деформации при внедрении в него более твердого тела (индентора).

Этот вид механических испытаний не связан с разрушением металла и, кроме того, в большинстве случаев не требует приготовления специальных образцов.

Все методы измерения твердости можно разделить на две группы в зависимости от вида движения индентора: статические методы и динамические. Наибольшее распространение получили статические методы определения твердости.

Статическим методом измерения твердости называется такой, при котором индентор медленно и непрерывно вдавливается в испытуемый металл с определенным усилием. К статическим методам относят следующие: измерение твердости по Бринеллю, Роквеллу и Виккерсу (рис. 1).

> а) по Бринеллю; б) по Роквеллу; в) по Виккерсу Рисунок 1. - Схема определения твердости.

При динамическом испытании контролируется величина отскока испытательного инструмента от поверхности испытываемого образца. К динамическим методам относят следующие: твердость по Шору, по Польди.

#### ИЗМЕРЕНИЕ ТВЕРДОСТИ ПО БРИНЕЛЛЮ

Сущность метода заключается в том, что шарик (стальной или из твердого сплава) определенного диаметра под действием усилия, приложенного перпендикулярно поверхности образца, в течение определенного времени вдавливается в испытуемый

металл (рис. 1а). Величину твердости по Бринеллю определяют исходя из измерений диаметра отпечатка после снятия усилия.

При измерении твердости по Бринеллю применяются шарики (стальные или из твердого сплава) диаметром 1,0; 2,0; 2,5; 5,0; 10,0 *мм.* При твердости металлов менее 450 единиц для измерения твердости применяют стальные шарики или шарики из твердого сплава. При твердости металлов более 450 единиц - шарики из твердого сплава.

Величину твердости по Бринеллю рассчитывают, как отношение усилия F, действующего на шарик, к площади поверхности сферического отпечатка А:

$$
HB (HBW) = \frac{F}{A} = \frac{2F}{\pi D(D - \sqrt{D^2 - d^2}} \quad (1)
$$

где НВ – твердость по Бринеллю при применении стального шарика;

(HBW твердость но Бринеллю при применении шарика из твердого сплава), *МПа (кгс)*;

F – усилие, действующее на шарик, *Н (кгс);*

А – площадь поверхности сферического отпечатка, *мм 2* ;

D *–* диаметр шарика, *мм*;

d – диаметр отпечатка, *мм.*

Одинаковые результаты измерения твердости при различных размерах шариков получаются только в том случае, если отношения усилия к квадратам диаметров шариков остаются постоянными. Исходя из этого, усилие на шарик необходимо подбирать по следующей формуле:

$$
F = K \cdot D^2 \tag{2}
$$

Диаметр шарика D и соответствующее усилие F выбирают таким образом, чтобы диаметр отпечатка находился в пределах:

$$
0,24 \cdot D \le d \le 0,6 \cdot D \tag{3}
$$

Если отпечаток на образце получается меньше или больше допустимого значения d*,* то нужно увеличить или уменьшить усилие F и произвести испытание снова.

Коэффициент К имеет различное значение для металлов разных групп по твердости. Численное, же значение его должно быть таким, чтобы обеспечивалось выполнение требования, предъявляемого к размеру отпечатка (3).

Толщина образца должна не менее, чем в 8 раз превышать глубину отпечатка.

### ПОСЛЕДОВАТЕЛЬНОСТЬ ИЗМЕРЕНИЯ ТВЕРДОСТИ ПО БРИНЕЛЛЮ

Подготовка образца, выбор условий испытания, получение отпечатка, измерение отпечатка и определение числа твердости производится в строгом соответствии ГОСТ 9012. Необходимые для замера твердости значения выбираются из таблиц этого ГОСТа.

| Диаметр             | Прикладываемое усилие F, H<br>$K = F/D^2$ |       |       |       |       |  |  |
|---------------------|-------------------------------------------|-------|-------|-------|-------|--|--|
| шарика D, <i>мм</i> |                                           |       |       |       |       |  |  |
|                     | 30                                        | 10    |       |       |       |  |  |
| 10                  | 29420                                     | 9807  | 4903  | 2452  | 980,7 |  |  |
|                     | 7355                                      | 2452  | 1226  | 612,9 | 245,2 |  |  |
| 2,5                 | 1839                                      | 612,9 | 306,5 | 153,2 | 61,3  |  |  |
|                     | 294,2                                     | 98,1  | 49,0  | 24,5  | 9,81  |  |  |

Таблица 1. - Испытание твердости по Бринеллю

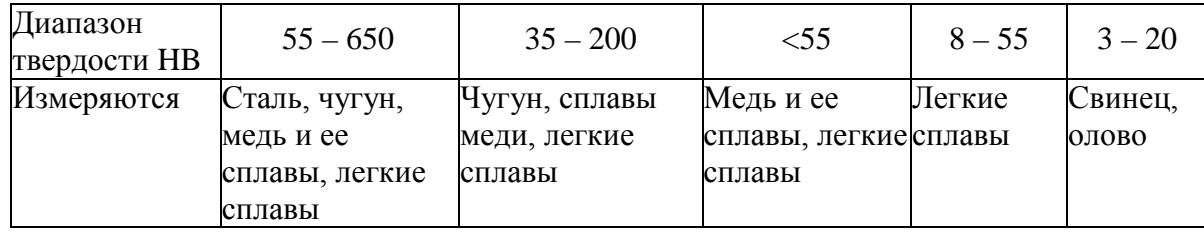

Значение К выбирают в зависимости от металла и его твердости в соответствии с табл. 1

Усилие, F в зависимости от значения К и диаметра шарика D устанавливают в соответствии с табл. 1.

Рекомендуемое время выдержки образца под нагрузкой для сталей составляет 10 *с*, для цветных сплавов 30 *с* (при K*=*10 и 30) или 60 *с* (при K=2.5).

Данные замеров занести в протокол.

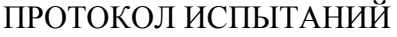

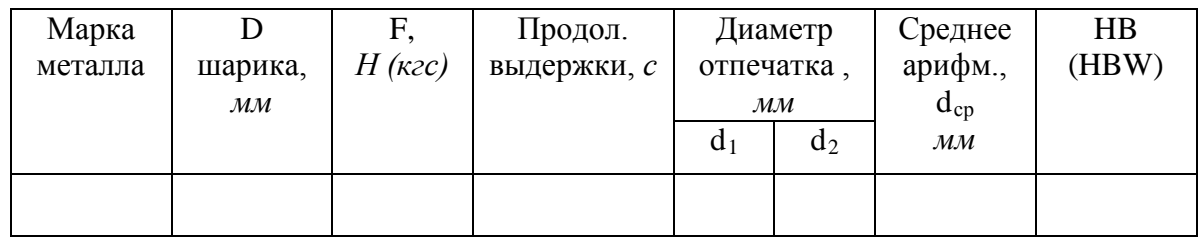

## ПОСЛЕДОВАТЕЛЬНОСТЬ ИЗМЕРЕНИЯ ТВЕРДОСТИ ПО РОКВЕЛЛУ

Шкалу испытания (А, В или С) и соответствующие ей условия испытания (вид наконечника, общее усилие) выбирают в зависимости от предполагаемого интервала твердости испытуемого материала по табл. 2.

Таблица 2

Выбор нагрузки и наконечника для испытания твердости по Роквеллу

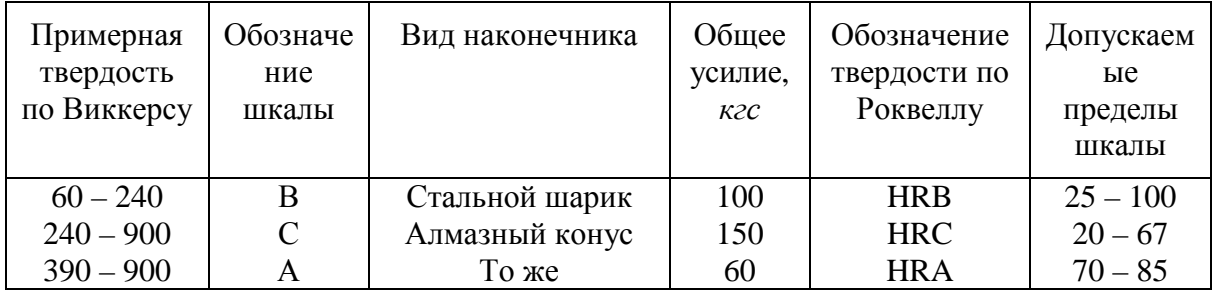

Измерение твердости по Роквеллу осуществляется в строгом соответствии ГОСТ 9013-59. Данные замеров занести в протокол.

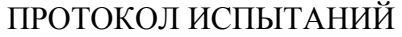

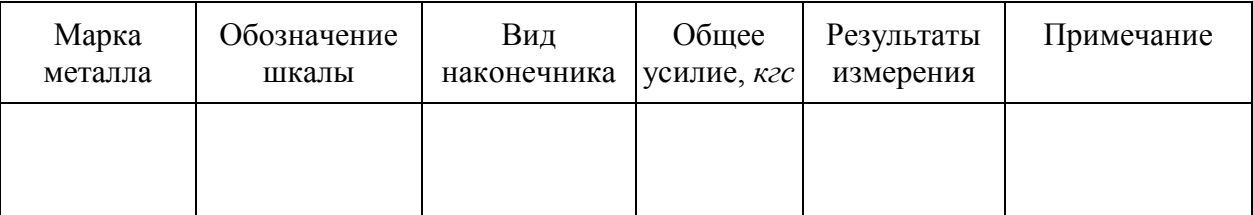

## СОДЕРЖАНИЕ ОТЧЕТА

1. Название работы.

- 2. Цель работы.
- 3. Протокол испытаний твердости по методу Бринелля.
- 4. Протокол испытаний твердости по методу Роквелла.
- 5. Выводы.

#### **Контрольные вопросы**

1. Что такое твердость?

2. Классификация методов измерения твердости.

3. Сущность измерения твердости по Бринеллю.

4. До какого значения твердости при испытании по Бринеллю используются стальные шарики?

5. Какого диаметра шарики используются при испытании на твердость по Бринеллю?

6. Из каких условии выбирается диаметр шарика при испытании на твердость по Бринеллю?

7. Пример записи твердости по Бринеллю?

8. Сущность измерения твердости по Роквеллу?

9. При замере какой твердости снимается отсчет показании по шкалам A, С, В?

10. Пример формы записи твердости по Роквеллу?

11. Особенности определения твердости по методу Виккерса.

12. Каким способом можно измерить твердость детали после химико-термической обработки, пластмасс, "мягких" металлических сплавов?

### **Тема 1.2. Сплавы железа с углеродом**

Практическое занятие №3-4. Исследование структуры железоуглеродистых сплавов, находящихся в равновесном состоянии. Расшифровка различных марок сталей и чугунов. Выбор марок сталей на основе анализа из свойств для изготовления деталей машин (на базе учебных тренажеров «Действующий двигатель Д-242, «Двигатель МТЗ»).

*Цель работы:* Изучить методику макроструктурного и микроструктурного анализа, изучить линии, точки и области диаграммы железо-цементит, ее фазы и структуры, превращения в сплавах с различным содержанием углерода.

**Оборудование:** образцы изломов**,** макрошлифы, лупа; микрошлифы, металлографический микроскоп, слайды, проектор.

### *Теоретическая часть.*

Макроструктурный анализ – изучение строения металлов и сплавов невооруженным глазом или при увеличении до 30 раз через лупу. При макроанализе применяют два метода: метод изломов и метод макрошлифов.

Метод изломов – позволяет установить характер предшествующей обработки металлов давлением, величину зерен, вид чугуна, дефекты внутреннего строения. Для изучения излома образцы ломают, и место излома изучают визуально или используют лупу.

Метод макрошлифов – дает возможность исследовать структуру, образующуюся в процессе кристаллизации или последующей обработки давлением. Этим способом можно выявить волокнистость, ликвацию серы и фосфора, различного рода дефекты: усадочную раковину, газовые пузыри, поры, трещины и др. Макрошлиф приготавливают шлифованием образца. Подготовленную поверхность травят соответствующим реактивом для выявления структуры. Волокнистость, возникающую при обработке

металлов давлением, выявляют глубоким травлением одной шлифовальной стороны образца в сильных кислотах, нагретых до 70 - 100° С. При этом примеси, скопившиеся на границах зёрен, растворяются быстрее основного металла, в результате чего образуется рельефная поверхность в виде тонких волокон. Волокнистость, повторяющая конфигурацию сечения детали, свидетельствует о правильной технологии горячей обработки давлением. При несоответствии расположения волокон контуру детали создают напряжения, сокращающие эксплуатационный срок её службы. Для выявления в образце ликвации серы применяют метод Баумана. Фотографическую бром-серебряную бумагу на свету смачивают 5% водным раствором серной кислоты, выдерживают 5-10 минут и слегка просушивают между листами фильтровальной бумаги. После этого на шлиф исследуемой детали накладывают фотобумагу и осторожно, не допуская её смещения, проглаживают рукой для удаления воздух. Для закрепления отпечатка на фотобумаге её, после снятия с макрошлифа, помещают на 10 -15 минут в 25%-ый раствор гипосульфита, затем промывают водой и сушат. В результате сера обнаруживается на поверхности фотобумаги в виде сернистого серебра. Темно - коричневые пятна указывают на места, обогащенные серой, на форму сульфидов по сечению образца. В результате неравномерного распределения серы сталь при горячей обработке давлением (выше 1000° С) подвергается «красноломкости», а при низких температурах, за счёт неравномерного расположения фосфора наблюдается в сталях «хладноломкость». Ликвация - неоднородность распределения вредных примесей. Для определения глубины закалённого слоя, макрошлиф протравливают 3%-ым раствором азотной кислоты. При определении износа шейки коленчатого вала и величины направленного слоя макрошлиф обрабатывают раствором хромпика.

*Микроанализ* применяют для изучения внутреннего строения металлов и сплавов на оптическом микроскопе при увеличении от 50 до 1500 раз или на электронном микроскопе при увеличении порядка 5000 - 20000 раз. Образец, подготовленный к микроанализу, называется *микрошлифом.* Для проведения микроанализа необходимо: изготовить шлиф, изучить под микроскопом структуру на полированной поверхности шлифа (до травления), протравить полированную поверхность, изучить под микроскопом структуру протравленной поверхности шлифа. Изготовление микрошлифа включает следующие операции: отрезку образца, его торцовку, шлифование и полирование. *Торцовка* шлифа осуществляется с целью придания прямолинейности одной из его поверхности и проводится опиловкой напильником или шлифовальным кругом. *Шлифование* необходимо для удаления рисок, оставшихся от торцовки. Это достигается обработкой поверхности шлифа шлифовальной бумагой различной зернистости (разных номеров). *Полирование* проводят на быстровращающимся диске с сукном, которое смачивается водой с взвешенными в ней частицами какого - либо абразива (окись хрома или алюминия). Полирование необходимо для придания образцу зеркального блеска. Изучение полированной поверхности шлифа под микроскопом преследует цель: определить качество его изготовления (отсутствие следов обработки) и установить характер расположения и размеры микроскопических трещин, неметаллических включений - графита, сульфидов, оксидов в металлической основе (имеет светлый вид при рассмотрении под микроскопом). Структуру металлической основы шлифа после полирования выявляют травлением его реактивом. Изучение протравленной поверхности шлифа под оптическим микроскопом позволяет увидеть микроструктуру металлической основы. Структура, растворившаяся на большую глубину, под микроскопом, имеет тёмный цвет, так как даёт больше рассеивающих лучей; структура же, растворившаяся меньше, за счёт полного отражения света имеет светлый цвет. Границы зёрен будут видны в виде тонкой тёмной сетки. Строение металла, наблюдаемое в металлографическом микроскопе, называется *микроструктурой,* которая представляет собой изображение весьма малого участка поверхности, составленное из отражённых от него световых лучей.

В результате изучения микроструктуры можно установить: количество структурных составляющих сплава и характер их расположения; величину зёрен (путём их сопоставления со специально установленной шкалой или непосредственным измерением, зная величину увеличения); вид термической обработки и правильность выбора режима (температуры нагрева, скорости охлаждения); приближённое содержание некоторых элементов, например, углерода, в отожжённых сталях. Между структурой и свойствами металлов и сплавов существует прямая зависимость. Поэтому в практике металловедения микроанализ является одним из основных методов, позволяющих изучить строение металлов и сплавов, получить сведения об их свойствах. Сплавы железа с углеродом, содержание углерода до 0,025% называют **технически чистым железом.** Его структура состоит из светлых зерен феррита с хорошо видными темными границами.

Железоуглеродистые сплавы, содержание углерода 0,025% до 2,14% называют **сталями.** По структуре в равновесном состоянии стали, делятся на доэвтектоидные, эвтектоидные, заэвтектоидные.

Доэвтектоидные стали, содержат от 0,025 до 0,8% углерода. Структура этих сталей состоит из светлых зерен феррита и темных зерен перлита.

Эвтектоидная сталь содержит 0,8% углерода и состоит только из перлита (механической смеси феррита и цементита), имеющего пластинчатое строение.

Заэвтектоидные стали, содержат от 0,8 до 2,14 углерода. Их структура состоит из перлита и вторичный цементит. При медленном охлаждении вторичный цементит располагается по границам зерен перлита в виде сетки или ручейков белого цвета. Чтобы отличить цементит от феррита, применяют специальный реактив-пикрат натрия, который окрашивает цементит в темный цвет и совершенно не действует на феррит. Выделение вторичного цементита по границам зерен перлита нежелательно, так как такая структура обладает повышенной хрупкостью и плохо обрабатывается резанием. Чем больше содержание углерода, тем более широкой получается цементитная сетка и меньше образуется перлита.

Диаграмма железо-цементит служит основой для понимания процессов, происходящих при нагревании и охлаждении железоуглеродистых сплавов (сталей и чугунов). В железоуглеродистых сплавах при нагревании или охлаждении получаются следующие структурные составляющие: феррит, аустенит, перлит, ледебурит и цементит. В таблице 1 приведена характеристика структурных составляющих железоуглеродистых сплавов.

Выше линии **АВСД** все сплавы находятся в жидком состоянии, и число степеней свободы С=К-Ф+1=2-1+1=2, это значит, что сплавы можно нагревать и охлаждать, менять их концентрацию, и они остаются жидкими в состоянии равновесия. Между линиями АС и АЕС и линиями СВ и CF сплавы двухфазны, состоят из твёрдой фазы и жидкости, и при этом число степеней свободы равно С=2-2+1. (таблица 2). Фазовые превращения в точках диаграммы представлены в таблице 3.

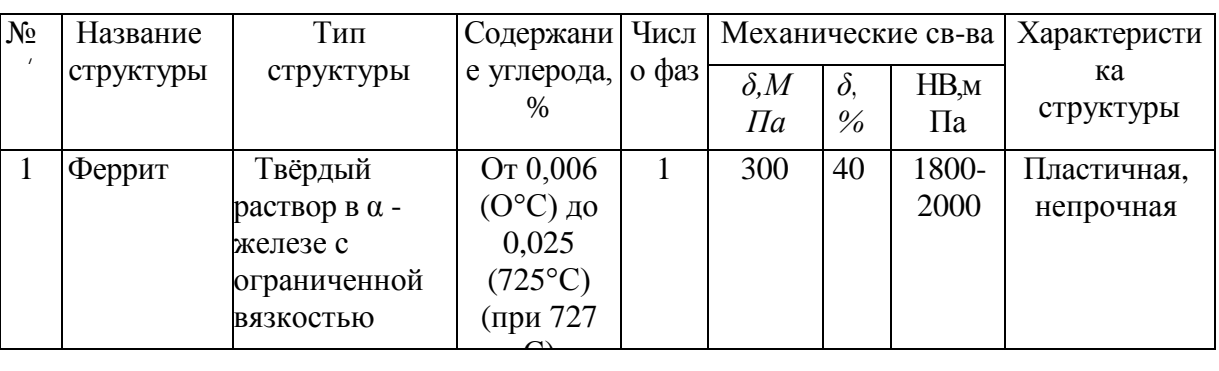

Таблица 1. Характеристика структурных составляющих диаграммы железо-цементит.

| $\overline{2}$ | Аустенит  | Твёрдый         | OT 0,08                  |                | 600   | 60             | 1800- | Очень        |
|----------------|-----------|-----------------|--------------------------|----------------|-------|----------------|-------|--------------|
|                |           | раствор а в у - | $(727^{\circ} \text{C})$ |                |       |                | 2000  | пластичная   |
|                |           | железе с        | до2,14                   |                |       |                |       |              |
|                |           | ограниченной    | $(1147^{\circ} C)$       |                |       |                |       |              |
| $\overline{3}$ | Цементит  | Химическое      | 6,67                     | 1              | 20000 | $\overline{0}$ | 8000  | Очень        |
|                |           | соединение      |                          |                |       |                |       | твёрдая и    |
|                |           | железа с        |                          |                |       |                |       | хрупкая      |
|                |           | углеродом       |                          |                |       |                |       |              |
| $\overline{4}$ | Перлит    | Механическая    | 0,80                     | $\overline{2}$ | 600   | 20             | 2000  | Средние      |
|                |           | смесь феррита   |                          |                |       |                |       | прочность и  |
|                |           | и цементита     |                          |                |       |                |       | пластичность |
| 5              | Ледебурит | Механическая    | 4,30                     | $\overline{2}$ | 1000  | $1 - 2$        | 4500- | Твёрдая      |
|                |           | смесь перлита и |                          |                |       |                | 5000  | И            |
|                |           | цементита       |                          |                |       |                |       | хрупкая      |
|                |           | (ниже 727° C) и |                          |                |       |                |       |              |
|                |           | аустенита и     |                          |                |       |                |       |              |
|                |           | цементита       |                          |                |       |                |       |              |

Таблица 2. Характеристика структурных составляющих железо-цементит

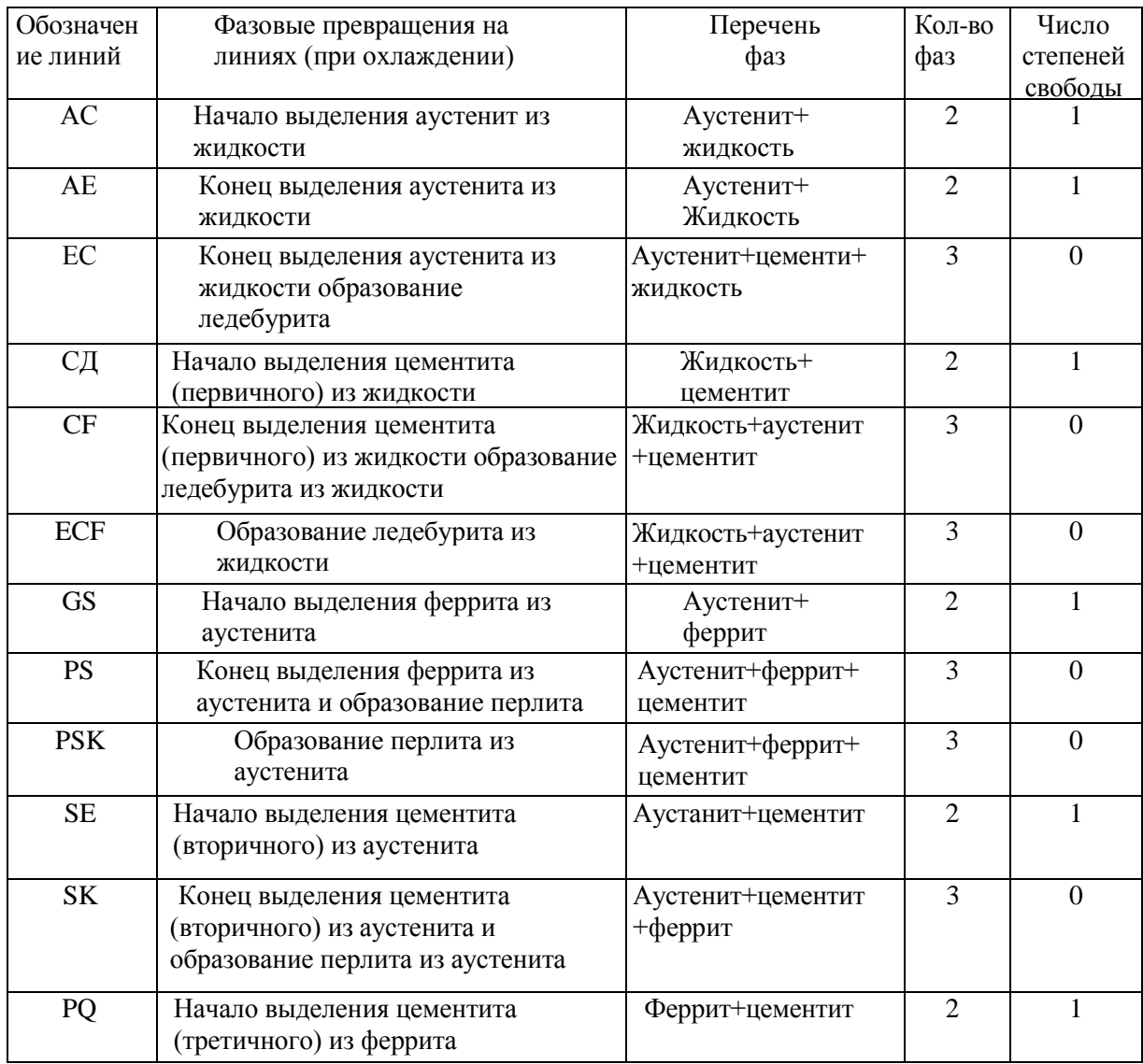

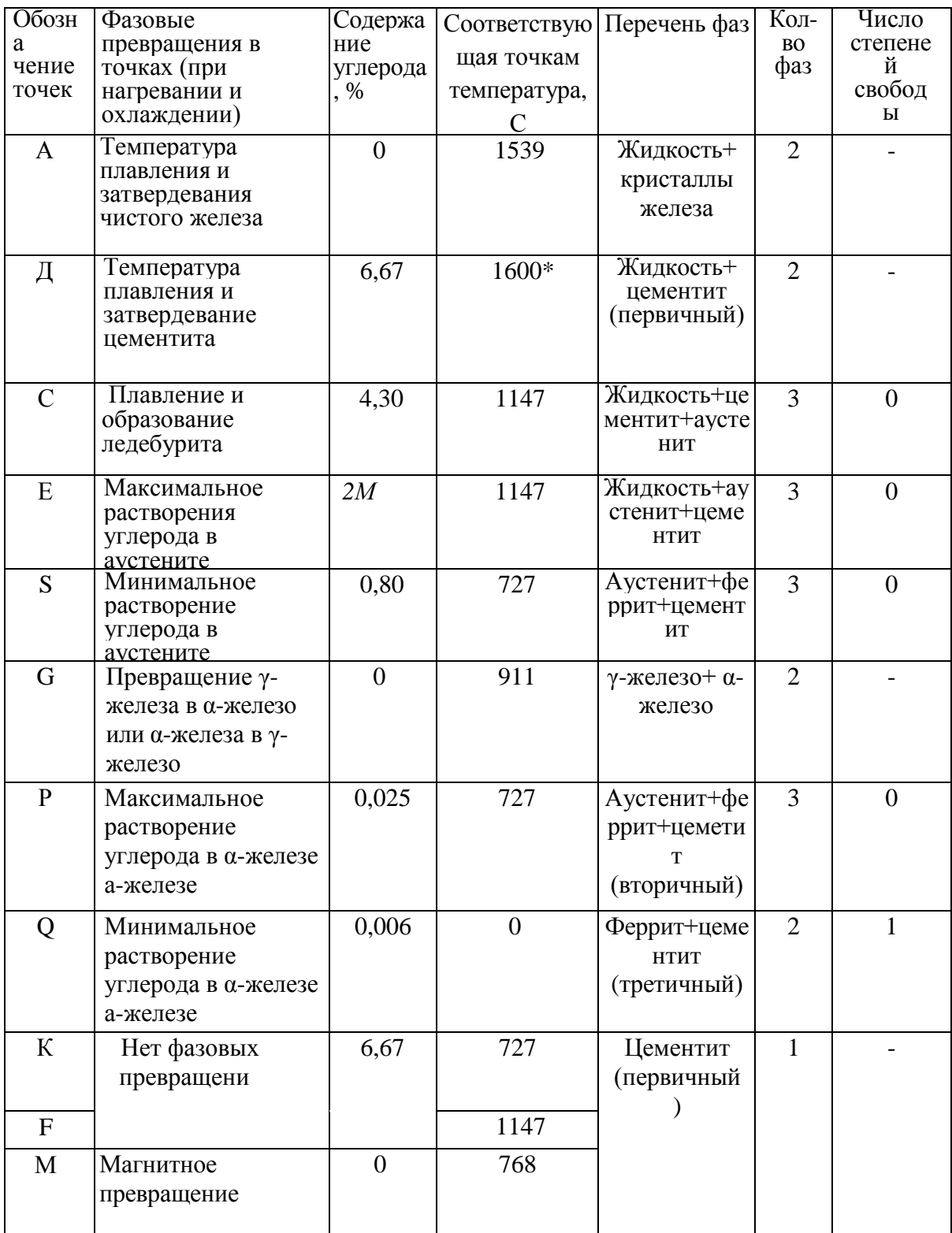

## Таблица 3. Фазовые превращения в точках диаграммы железо-цементит

При высоких температурах цементит частично распадается на аустенит и графит.

1. **Стали углеродистые обыкновенного качества:** делят на три группы: группа А –гарантируются только механические свойства; группа Б – гарантируются только химические свойства; группа В – гарантируются химические и механические свойства. Все стали маркируют Ст. и цифрой, обозначающей номер марки.

**2. Углеродистые качественные конструкционные стали** маркируют двухзначным числом, указывающим среднее содержание углерода в стали в сотых долях процента (сталь 15 – содержит 0.15 % С). Если сталь кипящая – «кп», полуспокойная – «пс», спокойная – «сп». **Автоматные стали** предназначены для массового производства на станках автоматах, маркируются буквой А и цифрами, показывающими содержание углерода в сотых долях % (А12, А20). Стальные отливки – 15Л,25Л

**3. Углеродистые качественные инструментальные стали** маркируют буквой **У** и следующие за ней цифрой, указывающей среднее содержание углерода в десятых долях процента (У8 содержит 0,8% С, если сталь высококачественная, то ставится буква А - У8А). Инструменты для обработки дерева, метчики, напильники, лезвия.

#### **Легированные стали**

Содержатся специально вводимые в различных количествах легирующие элементы. Марка состоит из сочетания букв и цифр, обозначающих ее химический состав. Хром –Х; никель – Н; марганец – Г; кремний –С; молибден – В; титан – Т; ванадий – Ф; алюминий  $\quad$  Ю, медь – Д; кобальт – К; азот – А (если буква находится в середине марки). Цифра, стоящая после буквы содержание легирующего элемента в %. Если цифра отсутствует- 1% или меньше.

1. **Конструкционные легированные стали** 2 цифры в начале марки показывают содержание углерода в сотых долях % (20ХН3А – 0,2% С, 1% хрома, 3% никеля, А сталь высококачественная). Особо качественные имеют Ш в конце марки.

2. **Инструментальные легированные стали** одна цифра в начале маркисодержание углерода в десятых долях % (9ХС – 0,9% С,1% хрома,1,4 % кремния). Применяют для изготовления инструмента, работающего при небольших скоростях резания и допустимой температуре нагрева 200-260<sup>°</sup> С.

**Быстрорежущие стали-** предназначены для изготовления высокопроизводительного инструмента. Основное свойство - высокая теплостойкость за счет введения вольфрама с молибденом, ванадием, кобальтом. Температура нагрева при работе 600-640 °С. Маркировка Р и цифра указывает содержание вольфрама в % (Р18), Р6М5 -6 % вольфрама, 5% молибдена.

**Твердые сплавы** – материалы, состоящие из высокотвердых и тугоплавких карбидов вольфрама. Титана, тантала, сцементированных металлической связкой. Изготавливают методом порошковой металлургии. Группа ВК (цифра % содержание кобальта ВК3 – 3 % Со) Теплостойкость 800  $^{0}$  C. – для режущего инструмента по обработке чугуна, цветных сплавов, керамики.

Группа ТК (карбид титана, карбид вольфрама) цифры % содержания карбида титана и кобальта. Т15К6 – 15% титана, 6% кобальта, остальное карбид вольфрама. Для высокоскоростного резания сталей. Теплостойкость - 900-1000<sup>0</sup>С.

Третья группа –ТТ – цифра обозначает суммарное содержание карбидов титана и тантала, после К – кобальта. ТТ17 К2 – 17% Тi C + TaC и 2% кобальта. Для работы в тяжелых условиях резаия.

#### **Порядок выполнения работы**

1.Знакомиться со способами макроанализа и микроанализа.

2.Ознакомиться с образцами изломов и макрошлифами.

3. Зарисовать по образцам: изломы, макроструктуру шлифа с выявлением распределения волокон в деталях, зоны термического влияния сварного соединения, глубину закалки, дефекты.

4. Зарисовать схемы микроструктуры, после травления шлифа, указав строение сплава.

5. Изучить структурные составляющие диаграммы железо-цементит по содержанию углерода, кристаллическим решеткам и свойствам.

6. Изучить структурные превращения железоуглеродистых сплавов по диаграмме.

7. Ответить на вопросы преподавателя.

#### **Контрольные вопросы:**

1. Какие существуют методы макроструктурного анализа?

2. Каким способом выявляют волокнистость структуры и о чем она свидетельствует?

- 3. Какой метод применяется при определении в образце ликвации серы?
- 4. Дайте определение ликвации
- 5. Что такое красноломкость?
- 6. Что такое хладноломкость?
- 7. Дайте определение микроструктурному анализу.

8. Перечислите операции подготовки микрошлифа.

9. Какую структуру и свойства имеют перлит, феррит и цементит?

10. Какова структура эаэвтектоидной стали?

11. Какая сталь называется эвтектоидной?

12. Сколько фаз в системе железо- цементит? Перечислите и охарактеризуйте их.

13. Что такое критическая точка?

14. Объясните, что называется степенью переохлаждения и перегрева?

15. Укажите на графике линии ликвидуса и солидуса.

16. Приведите структуру доэвтектоидной, эвтектоидной и заэвтектоидной сталей.

17. Приведите структуру доэвтектического, эвтектического и заэвтектического чугунов.

#### **Тема 1.3. Обработка деталей из основных материалов**

Практическое занятие №5. Термическая обработка углеродистой стали. Закалка и отпуск стали.

**Цель работы.** Изучение влияния термической обработки на механические свойства (твердость) углеродистой стали. Ознакомиться с общими принципами назначения режима термической обработки при проведении закалки, нормализации, отжига и отпуска углеродистой стали. Приобрести практические навыки проведения операций термической обработки.

**Оборудование:** печь, образцы металла.

**Теоретическая часть.** Термическая обработка – это технологический процесс, состоящий из нагрева и охлаждения материала изделия с целью изменения его структуры и свойств.

На стадии изготовления деталей необходимо, чтобы металл был пластичным, нетвердым, имел хорошую обрабатываемость резанием.

В готовых изделиях всегда желательно иметь материал максимально прочным, вязким, с необходимой твердостью.

Такие изменения в свойствах материала позволяет сделать термообработка. Любой процесс термообработки может быть описан графиком в координатах температуравремя и включает нагрев, выдержку и охлаждение. При термообработке протекают фазовые превращения, которые определяют вид термической обработки.

Температура нагрева стали зависит от положения ее критических точек и выбирается по диаграмме состояния  $Fe - Fe_3C$  в зависимости от вида термической обработки. Критические точки (температуры фазовых превращений) определяют: линия PSK – точку  $A_1$ , GS – точку  $A_3$  и SE – точку  $A_m$ . Нижняя критическая точка  $A_1$ соответствует превращению  $A \rightarrow \Pi$  при 727<sup>0</sup>С. Верхняя критическая точка соответствует началу выделения феррита из аустенита (при охлаждении) или концу растворения феррита в аустените (при нагреве). Температура линии SE, соответствующая началу выделения вторичного цементита из аустенита, обозначается  $A_m$ .

Время нагрева до заданной температуры зависит, главным образом, от химического состава стали и толщины наиболее массивного сечения детали (в среднем 60 с на каждый миллиметр сечения).

Выдержка при температуре термообработки необходима для завершения фазовых превращений, происходящих в металле, выравнивания температуры по всему объему детали. Продолжительность выдержки зависит от химического состава стали и для нелегированных сплавов определяется из расчета 60 с. на один миллиметр сечения.

Скорость охлаждения зависит, главным образом, от химического состава стали, а также от твердости, которую необходимо получить.

Самыми распространенными видами термообработки сталей являются закалка и отпуск. Производятся с целью упрочнения изделий.

#### Закалка сталей.

Закалкой называется фиксация при комнатной температуре высокотемпературного состояния сплава. Основная цель закалки – получение высокой твердости, прочности и износостойкости. Для достижения этой цели стали нагревают до температур на 30 –  $50^{\circ}$ С выше линии GSK (рис. 1.1), выдерживают определенное время при этой температуре и затем быстро охлаждают.

Процессы, происходящие в сплаве на различных стадиях закалки, можно рассмотреть на примере эвтектоидной стали У8. В исходном отожженном состоянии эта сталь имеет структуру перлита (эвтектоидная смесь феррита и цементита). При достижении температуры  $A_1$  (727 °C) произойдет полиморфное превращение, т.е. перестройка кристаллической решетки феррита (ОЦК) в решетку аустенита (ГЦК), вследствие чего растворимость углерода резко возрастает. В процессе выдержки весь цементит растворится в аустените, и концентрация углерода в нем достигнет содержания углерода в стали, т.е. 0,8 %.

Следующий этап – охлаждение стали из аустенитной области до комнатной температуры – является определяющим при закалке. При охлаждении стали ниже температуры А<sub>1</sub> происходит обратное полиморфное превращение, т.е. решетка аустенита (ГЦК) перестраивается в решетку феррита (ОЦК) и при этом растворимость углерода уменьшается в 40 раз (с 0,8 до 0,02). Если охлаждение происходит медленно, то "лишний" углерод успевает выйти из решетки феррита и образовать цементит. В результате формируется структура феррито-цементитной смеси. Если же охлаждение производится быстро, то после полиморфного превращения углерод остается вследствие подавления диффузионных процессов в решетке ОЦК. Образуется пересыщенный твердый раствор углерода в α - железе, который называется мартенситом. Перенасыщенность мартенсита углеродом создает в его решетке большие внутренние напряжения, которые приводят к искажению ее формы и превращению из кубической в тетрагональную. Уровень внутренних напряжений оценивается степенью тетрагональности, т.е. отношением длины ребра с параллелепипеда к ребру а.

Чем выше степень тетрагональности решетки мартенсита, тем выше его твердость. Степень тетрагональности, в свою очередь, будет зависеть от содержания углерода в стали.

Получить структуру мартенсита (или закалить сталь) можно только в том случае, если обеспечить скорость охлаждения больше или равную критической (V<sub>кр</sub>) (рис 10.3), чтобы не успели пройти процессы распада аустенита в верхнем районе температур.

Критическая скорость закалки или минимальная скорость охлаждения  $(V_{k0})$  – это скорость, при которой аустенит переходит в мартенсит. Если же скорости охлаждения будут меньше  $V_{k}$ , при распаде аустенита получим феррито-цементитные смеси различной дисперсности троостит, сорбит и перлит.

Перлит (грубодисперсионная смесь феррита и цементита) может быть получен при очень медленных скоростях охлаждения (на рис. 1.3 это скорость  $V_1$ ). Такие скорости охлаждения характерны для отжига (охлаждение вместе с печью).

Рисунок 1.1. Диапазон оптимальных температур нагрева при различных видах термообработки

При охлаждении углеродистых сталей на воздухе (вид термообработки – нормализация) со скоростями  $V_2$  и  $V_3$  получаем структуры сорбита и троостита. Сорбит – механическая смесь феррита и цементита средней дисперсности. Троостит – мелкодисперсная феррито-цементитная смесь. Свойства сорбита и троостита занимают промежуточное положение между свойствами перлита (П) и мартенсита (М).

Практической целью закалки является получение максимальной прочности и твердости стали. Достигается эта цель при следующих режимах: нагрев стали на 30 –  $50^{\circ}$ С выше линии GSK, выдержка при этой температуре и охлаждение со скоростью  $\geq$  V<sub>Kp</sub>.

Рисунок 1.2. Выбор оптимальных температур закалки для конкретных марок сталей и проведения закалки и отпуска по назначенным режимам

По температуре нагрева различают полную и неполную закалку. Полная закалка осуществляется из аустенитной области. После охлаждения с критической скоростью закалки у всех углеродистых сталей образуется структура мартенсита. Полной закалке подвергают изделия из доэвтектоидных сталей, при этом исключается образование мягких ферритных включений.

Неполная закалка – закалка из промежуточных, двухфазных областей  $(A + \Phi)$ , (А+ЦII). В результате охлаждения с критической скоростью в доэвтек тоидных сталях образуется структура  $\Phi$  + M, а в заэвтектоидных – M +  $\text{H}_{\text{II}}$ . Неполной закалке подвергают инструмент из заэвтектоидной стали, поскольку наличие включений вторичного цементита увеличивает твердость закаленного инструмента, т.к. цементит по твердости превосходит мартенсит.

Рисунок 1.3 Диаграмма изотермического распада аустенита эвтектоидной стали со схемами микроструктур и их примерной твердостью: I – кривая начала диффузионного распада аустенита; II – кривая конца диффузионного распада аустенита; Мн – линия начала мартенситного превращения; Vкр – критическая скорость охлаждения.

#### Отпуск сталей

К важнейшим механическим свойствам сталей наряду с твердостью относится и пластичность, которая после закалки очень мала. Структура резко неравновесная, возникают большие закалочные напряжения. Чтобы снять закалочные напряжения и получить оптимальное сочетание свойств для различных групп деталей, обычно после закалки проводят отпуск стали. Отпуском стали является термообработка, состоящая из нагрева закаленной стали до температуры ниже линии PSK (критическая точка  $A_1$ ), выдержки при этой температуре и дальнейшего произвольного охлаждения. Этот процесс связан с изменением строения и свойств закаленной стали. При отпуске происходит распад мартенсита, переход к более устойчивому состоянию. При этом повышается пластичность, вязкость, снижается твердость и уменьшаются остаточные напряжения встали. Механизм протекающих превращений при отпуске сталей – диффузионный, он определяется температурой и продолжительностью нагрева.

Первое превращение, протекающее в интервале  $80 - 200^{\circ}$ С, соответствует выделению из мартенсита тонких пластин  $\xi$  – карбида  $Fe_2C$ . Выделение углерода из решетки приводит к уменьшению степени ее тетрагональности. Полученный при этом мартенсит, имеющий степень тетрагональности, близкую к 1, называется отпущенным.

При нагреве закаленной стали выше  $300^{\circ}$ С происходит полное выделение углерода из раствора и снятие внутренних напряжений. Сталь состоит из мелкодисперсной смеси феррита и цементита (троостит отпуска).

При нагреве до температуры выше  $480^{\circ}\text{C}$  идет процесс коагуляции (укрупнения) карбидных частиц и максимальное снятие остаточных напряжений. Формируется структура сорбита отпуска.

В зависимости от температуры нагрева различают низкий, средний и высокий отпуск. Низкий отпуск проводят в интервале температур 80 – 250<sup>°</sup>С для инструментов-изделий, которым необходимы высокая твердость и износостойкость. Получаемая структура  $M_{\text{OTII}}$  или  $M_{\text{OTII}}$  +  $H_{\text{II}}$  (мартенсит отпуска + цементит вторичный).

Средний отпуск (350 – 500<sup>°</sup>С) применяется для рессор, пружин, штампов и другого ударного инструмента, т.е. для тех изделий, где требуется достаточная твердость и высокая упругость. Получаемая структура –  $T_{\text{OTII}}$  (троостит отпуска).

Высокий отпуск (500 – 650°С) полностью устраняет внутренние напряжения. Достигается наилучший комплекс механических свойств: повышенная прочность, вязкость и пластичность. Применяется для изделий из конструкционных сталей, подвержанных воздействию высоких напряжений. Структура - С<sub>ОТП</sub> (сорбит отпуска).

Термообработку, заключающуюся в закалке на мартенсит и последующем высоком отпуске, называют улучшением.

Отжиг

Отжигом называют вид термической обработки, состоящий в нагреве стали до определенной температуры, выдержке и медленном охлаждении.

В процессе отливки, прокатки или ковки стальные заготовки охлаждаются неравномерно, что приводит к неоднородности структуры и свойств, возникновению внутренних напряжений. При затвердевании отливок, кроме того, возможно появление внутри кристаллитной ликвации (химической неоднородности по сечению зерна). В сварных соединениях также наблюдаются неоднородности структуры, свойств и внутренние напряжения.

Для устранения различного рода структурных неоднородностей проводят отжиг. Существует несколько видов отжига, различающихся по технологии выполнения и цели. Для измельчения зерна перегретой стали, снижения твердости и улучшения обрабатываемости резанием применяют полный, неполный, изотермический отжиги и

отжиг на зернистый перлит. Для уменьшения внутреннего напряжения, снижения твердости, повышения пластичности и изменения формы зерен холоднодеформированного металла применяют рекристаллизационный отжиг. Для устранения внутрикристаллитной ликвации в легированных сталях – высокотемпературный диффузионный отжиг.

Полный отжиг проводится для доэвтектоидных и эвтектоидных сталей. Температура нагрева на 30–50º выше А3, т. е. структуру полностью переводят в аустенитное состояние. После выдержки сталь медленно охлаждают в печи. Скорость охлаждения углеродистых сталей 100–150 º/час, легированных – 30–40 º/час. Структура стали после полного отжига получается феррито-перлитная, т. е. такая, как по диаграмме  $Fe - C$ .

Неполный отжиг проводят практически для инструментальных заэвтектоидных сталей, только в том случае, если в структуре нет цементита по границам зерен (сетка цементита). Если есть сетка цементита, то для ее устранения применяют нормализацию, что будет рассмотрено ниже. Температура нагрева на  $30-50^{\circ}$  выше  $A_1$ (750–780º ). При нагреве структура будет состоять из аустенита и цементита, после медленного охлаждения – из перлита и цементита.

Изотермический отжиг проводят с той же целью, что и полный, но время на его проведение требуется меньше. После нагрева до температуры на 30–50º выше А1, выдержки для выравнивания температуры по сечению сталь подстуживают немного ниже  $A_1$  (650–700°) и выдерживают при этой температуре до полного распада аустенита на феррит и перлит, дальнейшее охлаждение может происходить с любой скоростью.

В отличие от других видов отжига здесь распад аустенита проходит не при непрерывном охлаждении, а в изотермических условиях (при постоянной температуре). Проводить такой отжиг проще, т. к. контролировать температуру легче, чем скорость охлаждения.

Изотермический отжиг обычно применяют для легированных сталей, обладающих высокой устойчивостью аустенита (кривая изотермического распада сильно сдвинута вправо). Такой отжиг можно использовать только для мелких заготовок, у которых температура по сечению выравнивается сравнительно быстро.

Отжиг на зернистый перлит проводят с целью улучшить обрабатываемость резанием за счет снижения твердости при переводе пластинчатого перлита в зернистый. Такой отжиг применяют для эвтектоидной и заэвтектоидных сталей (при отсутствии сетки цементита).

Нормализация

Нормализация заключается в нагреве стали на 30–50º выше критических температур А3 и Аст (рис. 1.8) с последующим охлаждением на воздухе.

Цель нормализации доэвтектоидных сталей – несколько повысить прочность (по сравнению с прочностью после отжига) за счет измельчения структурных составляющих (феррита и перлита).

Цель нормализации заэвтектоидных сталей – устранить цементитную сетку по границам перлитных зерен и тем самым предотвратить повышенную хрупкость стали при последующей закалке. При охлаждении такой стали на воздухе (из аустенитной области) получается структура – сорбит.

3. Минорная термическая обработка применяется сравнительно редко, как более сильная, чем нормализация, упрочняющая ТО доэвтектоидных сталей. Она осуществляется так же, как отжиг на мелкое зерно, но сталь охлаждают быстро, например, в горячей воде или струёй сжатого воздуха. Образующиеся пластинчатые структуры сорбита или тростита с небольшим количеством избыточного феррита или без него придают стали более высокую прочность, твердость и износостойкость по сравнению с этими свойствами в нормализованном состоянии.

### **Порядок проведения работы**

1. Изучить разновидности и особенности термической обработки.

2. Провести закалку и отпуск детали.

- 3. Измерить твердость
- 4. Сделать выводы.

## **Содержание отчета**

1. Цель работы

2. Основные теоретические сведения о закалке и отпуске углеродистых сталей.

3. Описание хода работ при закалке стали.

4. График зависимости твердости отожженной и закаленной стали от содержания углерода.

5. Описание хода работы при отпуске стали.

6. Измерить твердость закаленного образца.

7. Измерить твердость после отпуска.

8. Записать вывод о влиянии термической обработки на свойства стали.

### **Контрольные вопросы.**

1. Назовите виды термической обработки сталей. Чем характеризуется каждый из них?

2. Способы закалки доэвтектоидной и заэвтектоидной стали.

3. Какие структуры можно получить, проведя закалку?

4. При какой температуре происходит распад аустенита на перлит, при какой на перлит?

5. Что такое мартенсит, бейнит, троостит, сорбит, перлит?

5. Перечислите, какие среды применяются при закалке деталей.

6. Приведите пример расчета режимов для закалки.

7. Что такое отпуск?

8. Способы отпуска?

9. Для каких целей применяется высокий отпуск; средней отпуск; низкий отпуск?

10. Какие структуры можно получить, проведя тот или другой отпуск?

Практическое занятие №6. Химико-термическая обработка легированной стали.

**Цель работы.** Изучение влияния химико-термической обработки на механические свойства легированной стали. Ознакомиться с общими принципами назначения режима химико-термической обработки стали. Приобрести практические навыки проведения операций химикко-термической обработки.

**Оборудование:** печь, образцы металла.

### **Теоретическая часть.**

*Химико-термической обработкой* (ХТО) называется процесс насыщения поверхности деталей металлами и неметаллами для придания требуемых свойств, проводимый при повышенной температуре для ускорения диффузии.

Различают следующие основные виды ХТО:

1. *Цементация* состоит в насыщении поверхности детали углеродом до содержания 1,1…1,2 %. Процесс проводят в газообразном или твердом карбюризаторе. Цементации подвергаются низкоуглеродистые (в том числе, низколегированные) стали,

содержащие не более 0,2 % углерода. После цементации производится сложная ТО, завершающаяся закалкой и низким отпуском. Цементация позволяет получить твердую, прочную, износостойкую поверхность и вязкую, пластическую сердцевину, что хорошо сказывается на эксплуатации ответственных деталей, работающих при знакопеременных и ударных нагрузках (валы, шестерни, кулачки и т. п.).

2. *Азотирование* состоит в насыщении поверхности азотом при нагреве в аммиачной среде. Азотирование очень сильно повышает износостойкость, предел выносливости и сопротивление коррозии в водной и воздушной среде; не требует последующей ТО и дает б*о*льшую твердость поверхности, чем цементация (причем эта твердость сохраняется вплоть до 600 °С, а не до 200 °С как при цементации). Азотированию подвергают шестерни, многие детали станков, цилиндры мощных двигателей и др. детали от мелких до особо крупных.

3. *Цианирование и нитроцементация –* это совместное насыщение стали углеродом и азотом. Цианирование проводят в расплавах солей на основе цианистого натрия (NaCN) при 820...960 °С, а нитроцементацию - в газовой смеси, содержащей науглероживающий газ и аммиак, при 850...870 °С. В результате повышаются поверхностная прочность, твердость и выносливость. Процесс применяется при изготовлении ответственных мелких деталей (шестерен, пальцев, гаек и т. п.).

4. *Алитирование* состоит в насыщении поверхности алюминием. Проводится при температуре 900...1050 °С в течение 3...12 часов в порошкообразных смесях, содержащих алюминий. В результате на поверхности стали образуется пленка  $Al_2O_3$ , обладающая высокой окалиностойкостью до 900 °С. Используется для защиты деталей разливочных ковшей, клапанов и др. деталей ДВС (двигателей внутреннего сгорания).

5. *Хромирование* позволяет повысить твердость, износостойкость и окалиностойкость (до 800 С) стальных деталей. Хромирование ведут в порошкообразных смесях при температуре 1000...1050 °С в течение нескольких часов. Применяется при обработке деталей паросилового оборудования, клапанов ДВС, а также деталей, работающих в агрессивных средах. Позволяет частично отказаться от применения дорогостоящих высокохромистых сталей.

6. *Силицирование* производится в порошкообразных или газовых средах, содержащих кремний, при температуре 950...1000 °С для повышения коррозийнной стойкости стали в морской воде, азотной, серной и соляной кислотах, а также увеличения износостойкости (последнее связано с тем, что силицированный слой, несмотря на низкую твердость, отличается повышенной пористостью и хорошо удерживает смазочное масло). Силицированию подвергают детали оборудования, применяемого в химической, бумажной и нефтяной промышленности (валики насосов, трубопроводы, арматуру и т. п.).

7. *Борирование и титанирование* позволяет получить наибольшую твердость поверхностного слоя (до 2000 и 2700 HV, соответственно), благодаря образованию сверхтвердых карбидов бора или титана. Борирированию подвергают рабочие поверхности штампов для горячей штамповки; втулки нефтянных грязевых насосов и наконечники пескоструйных аппаратов для повышения устойчивости против абразивного износа. Титанирование применяют для лопастей гребных винтов, поршней судовых двигателей, фильер для протяжки проволоки и т. п.

## **Порядок проведения работы**

- 1. Изучить разновидности и особенности химико-термической обработки.
- 2. Измерить твердость.
- 4. Сделать выводы и составить отчет по работе.

### **Содержание отчета**

1. Цель работы

- 2. Основные теоретические сведения о химико-термической обработки сталей.
- 3. Описание хода работ при химико-термической обработки стали.
- 7. Измерить твердость после химико-термической обработки стали.
- 8. Записать вывод о влиянии химико-термической обработки на свойства стали.

## **Контрольные вопросы.**

1. Назовите виды химико-термической обработки. Чем характеризуется каждый из них?

2. Способы проведения химико-термической обработки.

3. Какие структуры можно получить, проведя химико-термическую обработку?

4. При какой температуре происходит химико-термическая обработка легированных сталей?

5. Как изменяется твердость деталей после проведения химико-термической обработки?

6. Перечислите, какие среды применяются при проведении химикотермической обработки.

7. Приведите пример расчета режимов для химико-термической обработки.

#### **Тема 1.4 Цветные металлы и сплавы**

Практическое занятие №7. Изучение микроструктур цветных металлов и сплавов на их основе. Расшифровка различных марок сплавов цветных металлов (c использованием ПУМ: Диагностика и техническое обслуживание шасси тракторов).

**Цель работы:** Изучить микроструктуры цветных металлов и сплавов, установить связь между структурой, свойствами и применением.

**Оборудование.** микрошлифы, металлографические микроскопы, слайды, проектор.

#### **Теоретическая часть.**

Цветные металлы обладают рядом специфических свойств. Так, медь отличается высокой электропроводностью, алюминий и магний - малой плотностью, свинец пластичностью, олово, свинец, цинк - легкоплавкостью и т. д. Поэтому перечисленные металлы, несмотря на дороговизну, широко применяют в промышленности в виде составляющих элементов цветных сплавов. Сплавление одних цветных металлов с другими с образованием сплавов в ряде случаев значительно улучшает их ценные свойства. Ниже приводится краткая характеристика ряда наиболее распространенных цветных металлов и сплавов, которые часто применяются в авто-, тракторо-, сельхозмашиностроении и ремонтном производстве.

Медь марки Ml содержит до 0,1% примесей, обладает высокой электропроводностью, применяется для проводников электрического тока. На рисунке 53 показана микроструктура деформированной меди после отжига. Видны крупные светлые зерна меди с темными границами и следы пластической деформации (прокатка) в виде линий сдвига и двойников.

Латунь марки Л68 (32% Zn, остальное — медь) обладает высокой пластичностью, антикоррозийностью; ее используют чаще для изготовления изделий прокаткой и штамповкой (проволока, листы, трубы, поплавки карбюраторов двигателей, бачки радиаторов и др.). На рисунке 1.1 приведена микроструктура деформированной однофазной а-латуни марки Л68 после отжига. На ней видны темные линии сдвига и двойников. Зерна пластичной а-фазы (твердого раствора цинка в меди) вследствие анизотропии травятся на разную глубину и поэтому имеют неодинаковую окраску.

Латунь марки ЛС59-1 (40% Zn, 1% Pb, остальное медь) обладает хорошей обрабатываемостью резанием. Применяется в виде цветного литья, а также изделий, изготовляемых прокаткой или прессованием (листы, прутки, трубы, втулки, гайки, жиклеры, тройники, пробки и др.). Микроструктура литой латуни (рис. 1.2) состоит из светлых зерен пластичной а-фазы и темных зерен твердой и хрупкой р-фазы.

Рисунок 1.1. Микроструктура латуни Л68 после деформирования и отжига.

Рисунок 1.2. Микроструктура литой латуни ЛС59-1 (Х200).

Рисунок 1.3. Микроструктура литой оловянистой бронзы Бр.010

Бронза марки БрОЮ (10% Sn, остальное — медь) обладает хорошими литейными свойствами и поэтому применяется для цветного сложного фасонного литья деталей арматуры, подшипников скольжения и др. Микроструктура оловянистой бронзы (рис. 17.3) состоит из неоднородного твердого а-раствора (твердого раствора олова в меди) и эвтектоида a + Cu3iSn8. Темные участки неоднородного a-раствора богаты медью, светлые — оловом, в эвтектоиде, на светлом го лубом фоне соединения CusiSiis, видны темные точечные включения а-фазы.

Силумин марки АЛ2 (10...13% Si, остальное — алюминий) обладает коррозийной стойкостью и хорошими литейными свойствами, применяется для литья (крышки, кожухи, корпуса водяных насосов, барабаны и др.). При отсутствии модифицирования за-эвтектический сплав, содержащий 12 % Si, имеет структуру, состоящую из эвтектики (cc + Si) грубого строения и темных крупных игл кремния (рис. 1.4,а), снижающих пластические свойства сплава. Фаза а представляет собой

твердый раствор кремния в алюминии. Модифицирование сплава натрием резко меняет характер кристаллизации силумина. Пунктиром показано смещение линий на этой диаграмме после модифицирования. В этом случае завтектический сплав (12 % Si) становится доэвтектическим (эвтектическая точка сдвигается вправо до 14 % Si, а эвтектическая линия, соответствующая 574 °С, смещается вниз до 563 °С). Поэтому в структуре после модифицирования обнаруживаются светлые зерна пластичной а-фазы и темная мелкокристаллическая эвтектика (рис. 5.4,6). Модифицирование значительно улучшает пластичность и прочность силумина.

Дюралюмин марки Д1 (3,8.. .4,8 % Си, 0,6%

а —до модифицирования; б — после модифицирования (Х200). Рисунок 1.4. Микроструктура литейного алюминиевого сплава АЛ2.

Mg, 0,6% Мл, <0,7 о/о Si, остальное — алюминий) обладает достаточной прочностью и пластичностью. Посредством прокатки или штамповки из него изготовляют листы, прутки, трубы и др. Для получения требуемых свойств дюралюмин закаливают в воде от 510 °С и затем подвергают естественному старению при 18...20°С в течение нескольких суток. После старения структура дюралюмина Д1 состоит из светлых зерен пересыщенного твердого раствора меди в алюминии (рис. 1.5) и темных включений СиА12. Другие упрочняющие сплав продукты, образуемые при старении, под микроскопом при указанном увеличении не видны. Подшипниковый сплав баббит марки Б83 (83 % Sn, 11 % Sb и 6 % Си) обладает высокими антифрикционными свойствами; сплав применяют для заливки подшипников скольжения машин ответственного назначения (турбины, компрессоры, дизели и др.). Структура сплава (рис. 1.6) состоит из темной пластической основы а-фазы (твердого раствора сурьмы в меди и олове), светлых твердых частиц крупных кубических кристаллов SnSb, мелких игл или звезд кристаллов CueSns (Cu3Sn).

Рисунок 1.5. Микроструктура деформированного алюминиевого сплава Д1 после закалки в воде и естественного старения (Х200)

Рисунок 1.6. Микроструктура оловянистого баббита Б83.

Порядок выполнения работы.

1. Рассмотреть под микроскопом и зарисовать схемы микроструктур изучаемых цветных металлов и сплавов.

2. Записать марку, химический состав, термообработку, названия зарисованных микроструктурных составляющих, количество фаз, увеличение микроскопа, свойства и применение изучаемых сплавов.

3. Ответить на вопросы преподавателя.

Содержание отчета. В отчет необходимо включить: схемы и описания изучаемых микроструктур цветных металлов и сплавов; диаграмму состояния сплавов алюминий — кремний и сущность модифицирования силуминов и старения дюралюминов.

### **Контрольные вопросы.**

1.Опишите микроструктуру деформированной и отожженной меди.

2. Опишите микроструктуру латуни марки Л 68 после деформирования и отжига.

- 3. Опишите микроструктуру латуни ЛС59-1.
- 4. Опишите микроструктуру оловянистой бронзы БрО10.
- 5. Опишите микроструктуру литейного алюминиевого сплава АЛ2.
- 6. Опишите микроструктуру деформируемого алюминиевого сплава Д1.
- 7. Опишите микроструктуру оловянистого баббита Б83.

#### **Раздел 2. Неметаллические материалы**

#### **Тема 2.1. Пластмассы, антифрикционные, композитные материалы**

Практическое занятие №8. Определение видов пластмасс и их ремонтопригодности c использованием ПУМ: Диагностика и техническое обслуживание шасси тракторов. Определение строения и свойств композитных материалов.

**Цель работы.** Ознакомиться с основными видами пластмасс, освоить методику и технологию переработки их в изделия; изучить свойства композитных материалов.

**Оборудование.** Образцы пластмасс, композитных материалов, слайды, проектор.

## **Теоретическая часть.**

1. Классификация пластмасс.

Известно на практике много методов определения видов пластмасс, связанных с физическими, химическими, механическими и др. исследованиями. В лаборатории для быстрого распознавания видов пластмасс используют различное их поведение в растворителях, при горении в пламени, а также по внешним признакам, которые сведены в табл. 1.1. Свойства и основные признаки газонаполненных пластмасс приведены в табл. 1.2.

Физико-механические свойства и пластичность пластмасс в нагретом состоянии обеспечивают сравнительную легкость получения из них готовых изделий. Технология переработки пластмасс различна в зависимости от характера пластмасса, вязкости композиции, скорости отверждения материала, геометрических размеров изделия и т.д.

Существуют следующие методы переработки пластмасс в изделия: горячее прессование, литье под давлением, вакуумное и пневматическое прессование, штамповка, экструзия (выдавливание), формование без давления с применением отвердителей; различные виды сварки изделий из листов, труб, пленок; обработка резанием.

Основными технологическими параметрами, характеризующими процесс получения изделий из пластмасс, являются температура, давление и время. Нагревание пластмасс осуществляется до таких температур, при которых они приобретают необходимую для формования пластичность.

Давление в процессе формования создается для уплотнения разогретого (расплавленного) материала и придания ему необходимой конфигурации. Продолжительность процесса получения изделия включает в себя время разогрева материала до пластического состояния, время самого процесса формования и время отвердения пластмасс в готовом изделии.

Режимы для прессования различных пластмасс приведены в табл. 1.3.

|                                                                   | 1 ao mmar 1111. Chomo nd n' mphòmann nono rophar mai criata<br>Свойства |                                                              |                        |                                |                                             |                                                                                                    |
|-------------------------------------------------------------------|-------------------------------------------------------------------------|--------------------------------------------------------------|------------------------|--------------------------------|---------------------------------------------|----------------------------------------------------------------------------------------------------|
| Название                                                          | Плотность<br>$P$ , $KT/M^3$                                             | Прочность $\sigma_{\scriptscriptstyle{\rm B}, \, {\rm MHa}}$ | Твердость<br>НВ, МПа   | Пластич-<br>ность $\delta$ , % | стойкость $T, \,^{\circ}\text{C}$<br>Тепло- | Характерные признаки                                                                                                    |
| Полиэтилен<br>высокого давления<br>Полиэтилен<br>низкого давления | $920 -$<br>930<br>940-<br>960                                           | $12 - 16$<br>$22 - 45$                                       | $4,3-$<br>5,2          | 150-600<br>200-900             | $-60+110$<br>$-60+125$                      | Бесцветный,<br>роговидный,<br>жирный на ощупь, горит в<br>пламени с оплавлением и<br>подтеканием<br>поли-мера,<br>пламя синеватое светящееся,<br>запах парафиновой свечи                                    |
| Полистирол                                                        | $IIO$<br><b>I200</b>                                                    | $25 - 50$                                                    | $\frac{1,5}{3,0}$      | $0,4-35$                       | $-40+90$                                    | Прозрачен,<br>бесцветный,<br>горит, пламя яркое сильно<br>коптящее, запах при горении<br>резкий сладковатый, похож<br>на запах гиацинтов                                                                    |
| Винипласт                                                         | 1400                                                                    | $40 - 50$                                                    | $1,0-1.3$              | $10-25$                        | $-40+80$                                    | Непрозрачный,<br>горит<br>$\, {\bf B}$<br>пламени,<br>вне<br>пламени<br>горение прекращается,<br>пламя ярко-зеленое, запах<br>резкий, неприятный - хлора<br>хлористого<br>водорода,<br>И<br>жирный на ощупь |
| Полиметил-<br>метакрилат<br>(оргстекло)                           | 1200-<br>1300                                                           | 50-70                                                        | $\frac{1}{7}$ -<br>3.6 | $15 - 40$                      | $-80+90$                                    | Бесцветный, прозрачный,<br>горит. Пламя<br>яркое,<br>короткое с острым запахом.<br>Растворяется<br>$\, {\bf B}$<br>ацетоне,<br>дихлорэтане                                                                  |
| фторопласт                                                        | 2100-<br>2300                                                           | $25 - 45$                                                    | $0,5-$<br>$1,3$        | $-95 - 250$                    | $+95+220$<br>$(+310)$                       | Непрозрачный,<br>светлый,<br>жирный на ощупь, горит в<br>пламени с трудом, по месту                                                                                                    |

Таблица 1.1. Свойства и признаки некоторых пластмасс
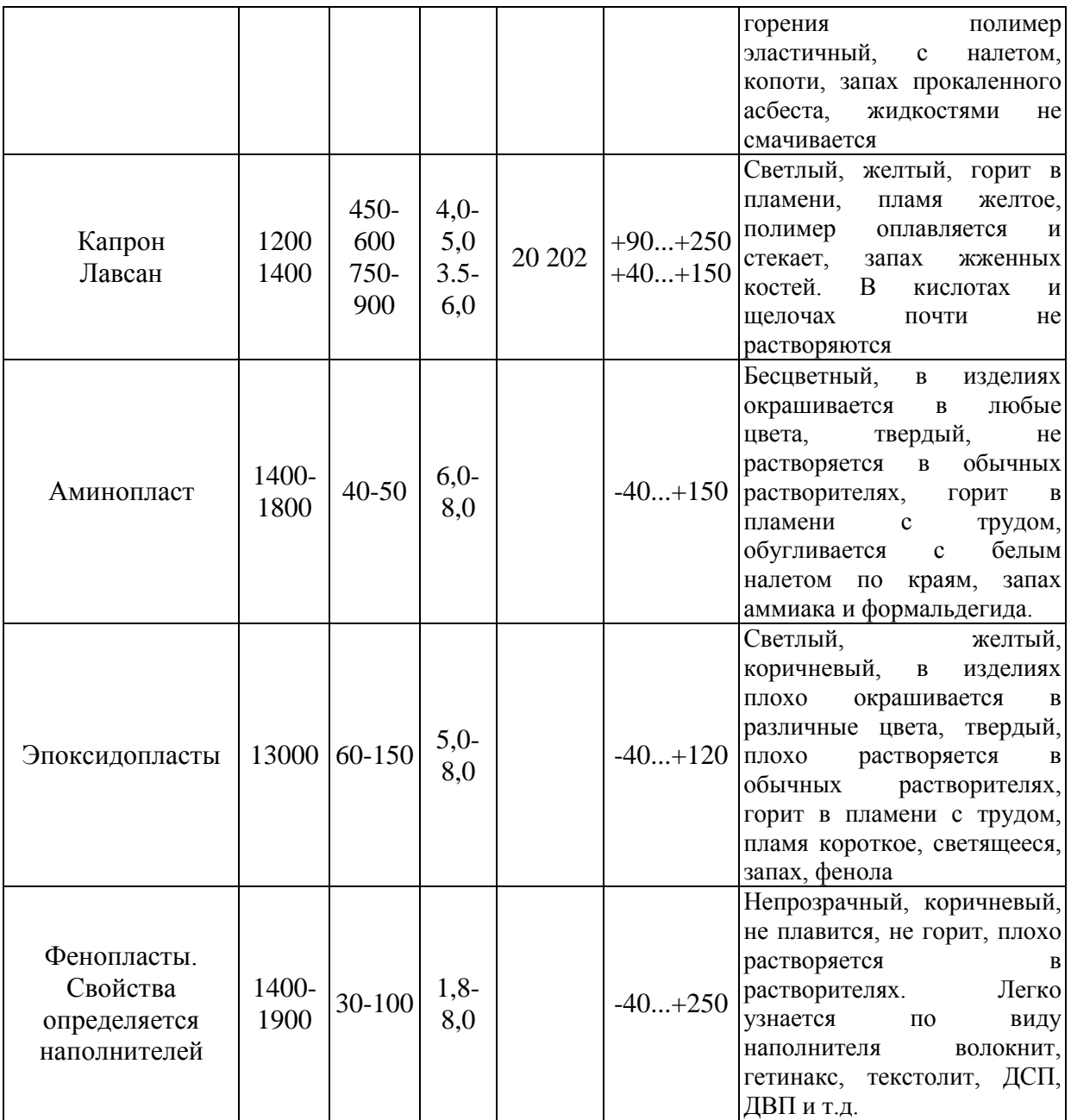

Таблица 1.2. Свойства газонаполненных полимерных материалов

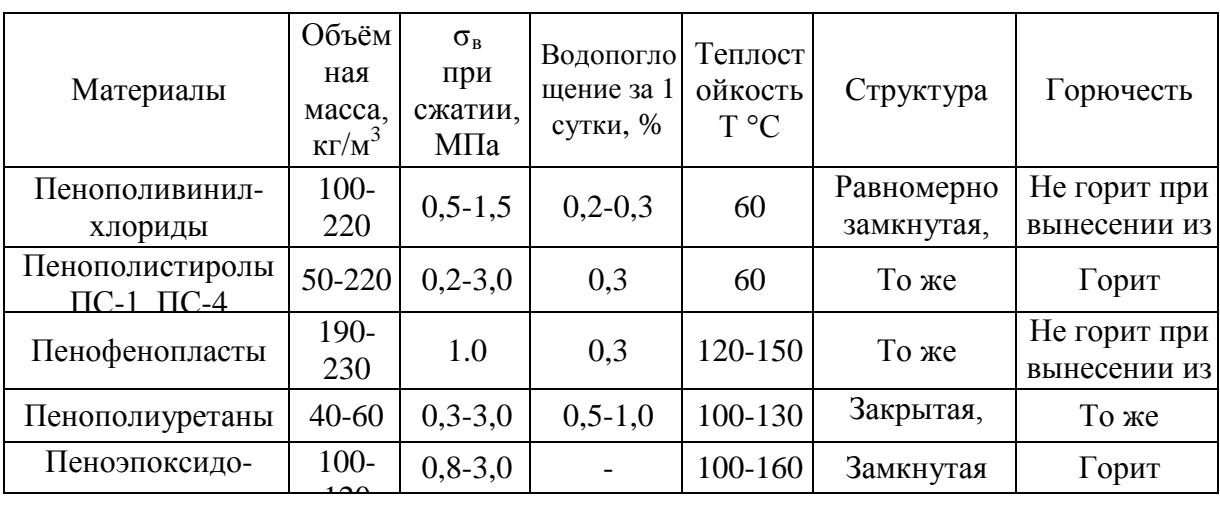

| Пластмасса                                                                                                    | Удельное<br>давление<br>$\mathbf{P}_{\text{y},\text{I}},\text{MIIa}$ | емператур<br>odundod<br>$\boldsymbol{\varpi}$ | выдержки<br>вания. 1°<br>Время<br><b>MNH</b><br>$t_{\rm m}$ | формовании<br>$\delta_{\rm s}$ ,<br>Усадка при |
|----------------------------------------------------------------------------------------------------|----------------------------------------------------------------------|-----------------------------------------------|-------------------------------------------------------------|------------------------------------------------|
| 1                                                                                                    | $\overline{2}$                                                       | $\overline{3}$                                | $\overline{4}$                                              | 5                                              |
| Фенопласты с порошковыми                                                                                           |                                                                      |                                               |                                                             |                                                |
| наполнителями:                                                                                                    |                                                                      |                                               |                                                             |                                                |
| Новолачные и др. 01-040-02                                                                                         | $15,0-$<br>45,0                                                      | 170-200                                       | $0,05-0,7$                                                  | $0,4-0,8$                                      |
| Резольные и др. 32-330-02                                                                                          | $15,0-$<br>40,0                                                      | 180-200                                       | $0,1-0,7$                                                   | $0,4-0,8$                                      |
| На фенолоанилиноформальдегидных<br>смолах:                                                                         |                                                                      |                                               |                                                             |                                                |
| СП1-342, СП 3-342-02 и др.                                                                                         | $15,0-$<br>40,0                                                      | 180-200                                       | $1,2-1,6$                                                   | $0,4-0,9$                                      |
| На резольных фенолоформальдегидных<br>смолах, модифицированных полиамидами<br>К-114-35 и др.                       | $30,0-$<br>40,0                                                      | 155-165                                       | $1,2-1,6$                                                   | $0,4-0,7$                                      |
| На новолачных фенолформальдегидных<br>смолах, модифицированных<br>поливинилхлоридом: фенолиты Bxl-<br>090-34 и др. | $30,0-$<br>50,0                                                      | 150-170                                       | $0,35-$<br>0,47                                             | $0,4-0,8$                                      |
| Прессматериалы на                                                                                                  |                                                                      |                                               |                                                             |                                                |
| кремниевоорганических смолах:                                                                                      |                                                                      |                                               |                                                             |                                                |
| КМК-9 (асбест, кварцевая мука и др.)                                                                               | $30,0-$<br>35,0                                                      | 150-160                                       | $1 - 1, 5$                                                  | 1,5                                            |
| КМК-218, КМК-218л, КПЖ-9 (асбест и др.<br>добавки)                                                                 | 30,0                                                                 | $160 \pm 5$                                   | $1 - 1, 5$                                                  | 1,0                                            |
| КФ-9 (кремниеворганическая смола,<br>модифицированная фторопластом-4 с<br>наполнителями)                           | 30,0                                                                 | 160-165                                       | $1 - 1, 5$                                                  | $0, 8-1, 2$                                    |
| Пресс-поршки на мочевино- и                                                                                        |                                                                      |                                               |                                                             |                                                |
| меламиноформальдегидных смолах:                                                                                    |                                                                      |                                               |                                                             |                                                |
| Аминопласт Al, A2                                                                                                  | $30,0{\pm}5,0$                                                       | 135-150                                       | $1 - 1, 5$                                                  | 0,7                                            |
| Мелалит (аминопласт Б)                                                                                             | $40,0{\pm}5,0$                                                       | $160 + 5$                                     | 1,0                                                         | 0,8                                            |
| Аминопласт Г                                                                                                    | $50,0{\pm}5,0$                                                       | $170 \pm 10$                                  | 2,0                                                         |                                                |
| Аминопласт Ди Е                                                                                                    | $30,0-$<br>50,0                                                      | $150 + 5$                                     | $1 - 2$                                                     | $0,4-0,7$                                      |
| Термопластические прессматериалы:                                                                                  |                                                                      |                                               |                                                             |                                                |
| Полиакриловые пресс-поршки Л-1.                                                                                    | 15,0                                                                 | 130-140                                       | $1,5-2$                                                     | $0,1-0,6$                                      |
| Нитроцеллюлозный этрон                                                                                             | $20,0{\pm}5,0$                                                       | $125 + 5$                                     | $1,5-2$                                                     |                                                |
| Фторопласт-3                                                                                                    | $20,0-$<br>30,0                                                      | 230-280                                       | $2,5-3,5$                                                   |                                                |
| Фторопласт-4 ОП                                                                                                    | $30,0-$<br>50,0                                                      | 270-290                                       |                                                             |                                                |
| Фторопласт 42П и 42В                                                                                               | $20,0-$<br>30,0                                                      | 220-230                                       |                                                             |                                                |
| Пресс-крошка:                                                                                                    |                                                                      |                                               |                                                             |                                                |

Таблица 1.3. Режимы горячего прессования пластмасс

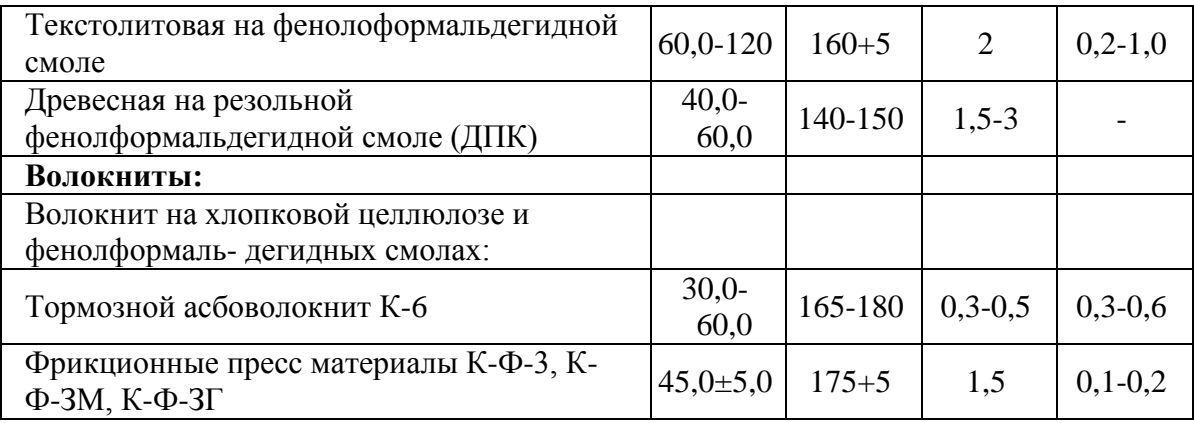

продолжение таблицы 1.3

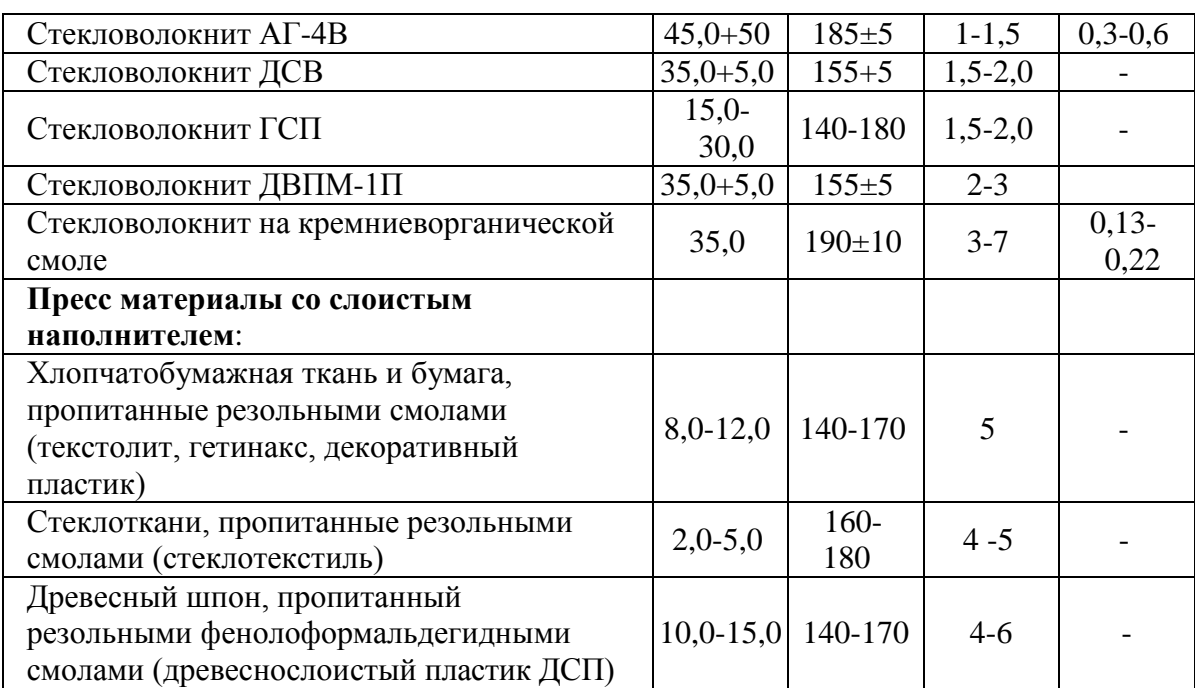

2. Типы композиционных материалов.

2.1. Композиционные материалы с металлической матрицей.

Композитные материалы или композиционные материалы состоят из металлической матрицы (чаще Al, Mg, Ni и их сплавы), упрочненной высокопрочными волокнами (волокнистые материалы) или тонкодисперсными тугоплавкими частицами, не растворяющимися в основном металле (дисперсноупрочненные материалы). Металлическая матрица связывает волокна (дисперсные частицы) в единое целое. Волокно (дисперсные частицы) плюс связка (матрица), составляющие ту или иную композицию, получили название композиционные материалы.

2.2. Композиционные материалы с неметаллической матрицей.

Композиционные материалы с неметаллической матрицей нашли широкое применение. В качестве неметаллических матриц используют полимерные, углеродные и керамические материалы. Из полимерных матриц наибольшее распространение получили эпоксидная, фенолоформальдегидная и полиамидная. Угольные матрицы коксованные или пироуглеродные получают из синтетических полимеров, подвергнутых пиролизу. Матрица связывает композицию, придавая ей форму. Упрочнителями служат волокна: стеклянные, углеродные, борные, органические, на основе нитевидных кристаллов (оксидов, карбидов, боридов, нитридов и других), а также металлические (проволоки), обладающие высокой прочностью и жесткостью.

Свойства композиционных материалов зависят от состава компонентов,их сочетания, количественного соотношения и прочности связи между ними. Армирующие материалы могут быть в виде волокон, жгутов, нитей, лент, многослойных тканей.

Содержание упрочнителя в ориентированных материалах составляет 60-80 об.  $\%$ , в неориентированных (с дискретными волокнами и нитевидными кристаллами) -20-30 об. %. Чем выше прочность и модуль упругости волокон, тем выше прочность и жесткость композиционного материала. Свойства матрицы определяют прочность композиции при сдвиге и сжатии и сопротивление усталостному разрушению.

По виду упрочнителя композитные материалы классифицируют на стекловолокниты, карбоволокниты с углеродными волокнами, бороволокниты и органоволокниты.

В слоистых материалах волокна, нити, ленты, пропитанные связующим, укладываются параллельно друг другу в плоскости укладки. Плоские слои собираются в пластины. Свойства получаются анизотропными. Для работы материала в изделии важно учитывать направление действующих нагрузок. Можно создать материалы как с изотропными, так и с анизотропными свойствами. Можно укладывать волокна под разными углами, варьируя свойства композиционных материалов. От порядка укладки слоев по толщине пакета зависят изгибные и крутильные жесткости материала.

Применяется укладка упрочнителей из трех, четырех и более нитей. Наибольшее применение имеет структура из трех взаимно перпендикулярных нитей. Упрочнители могут располагаться в осевом, радиальном и окружном направлениях.

Трехмерные материалы могут быть любой толщины в виде блоков, цилиндров. Объемные ткани увеличивают прочность на отрыв и сопротивление сдвигу по сравнению со слоистыми. Система из четырех нитей строится путем разложения упрочнителя по диагоналям куба. Структура из четырех нитей равновесна, имеет повышенную жесткость при сдвиге в главных плоскостях. Однако создание четырех направленных материалов сложнее, чем трех направленных.

3. Классификация композиционных материалов.

3.1. Волокнистые композиционные материалы.

Часто композиционный материал представляет собой слоистую структуру, в которой каждый слой армирован большим числом параллельных непрерывных волокон. Каждый слой можно армировать также непрерывными волокнами, сотканными в ткань, которая представляет собой исходную форму по ширине и длине соответствующую конечному материалу. Нередко волокна сплетают в трехмерные структуры.

Композитные материалы отличаются от обычных сплавов более высокими значениями временного сопротивления и предела выносливости (на 50 – 10 %), модуля упругости, коэффициента жесткости и пониженной склонностью к трещинообразованию. Применение композиционных материалов повышает жесткость конструкции при одновременном снижении ее металлоемкости.

Прочность композиционных (волокнистых) материалов определяется свойствами волокон; матрица в основном должна перераспределять напряжения между армирующими элементами. Поэтому прочность и модуль упругости волокон должны быть значительно больше, чем прочность и модуль упругости матрицы. Жесткие армирующие волокна воспринимают напряжения, возникающие в

композиции при нагружении, придают ей прочность и жесткость в направлении ориентации волокон.

Для упрочнения алюминия, магния и их сплавов применяют борные, а также волокна из тугоплавких соединений (карбидов, нитридов, боридов и оксидов), имеющих высокие прочность и модуль упругости. Нередко используют в качестве волокон проволоку из высокопрочных сталей.

Для армирования титана и его сплавов применяют молибденовую проволоку, волокна сапфира, карбида кремния и борида титана.

Повышение жаропрочности никелевых сплавов достигается армированием их вольфрамовой или молибденовой проволокой. Металлические волокна используют и в тех случаях, когда требуются высокие теплопроводность и электропроводимость. Перспективными упрочнителями для высокопрочных и высокомодульных волокнистых композиционных материалов являются нитевидные кристаллы из оксида и нитрида алюминия, карбида и нитрида кремния, карбидабора и др.

Композиционные материалы на металлической основе обладают высокой прочностью и жаропрочностью, в то же время они малопластичны. Однако волокна в композиционных материалах уменьшают скорость распространения трещин, зарождающихся в матрице, и практически полностью исчезает внезапное хрупкое разрушение. Отличительной особенностью волокнистых одноосных композиционных материалов являются анизотропия механических свойств вдоль и поперек волокон и малая чувствительность к концентраторам напряжения.

Анизотропия свойств волокнистых композиционных материалов учитывается при конструировании деталей для оптимизации свойств путем согласования поля сопротивления с полями напряжения.

Армирование алюминиевых, магниевых и титановых сплавов непрерывными тугоплавкими волокнами бора, карбида кремния, доборида титана и оксида алюминия значительно повышает жаропрочность. Особенностью композиционных материалов является малая скорость разупрочнения во времени с повышением температуры.

Основным недостатком композиционных материалов с одно и двумерным армированием является низкое сопротивление межслойному сдвигу и поперечному обрыву. Этого лишены материалы с объемным армированием.

3.2. Дисперсно-упрочненные композиционные материалы.

В отличие от волокнистых композиционных материалов в дисперсноупрочненных композиционных материалах матрица является основным элементом, несущим нагрузку, а дисперсные частицы тормозят движение в ней дислокаций. Высокая прочность достигается при размере частиц 10-500 нм при среднем расстоянии между ними 100-500нм и равномерном распределении их в матрице. Прочность и жаропрочность в зависимости от объемного содержания упрочняющих фаз не подчиняются закону аддитивности. Оптимальное содержание второй фазы для различных металлов неодинаково, но обычно не превышает 5-10 об. %.

Использование в качестве упрочняющих фаз стабильных тугоплавких соединений (оксиды тория, гафния, иттрия, сложные соединения оксидов и редкоземельных металлов), не растворяющихся в матричном металле, позволяет сохранить высокую прочность материала до 0,9-0,95 Т [pic]. В связи с этим такие материалы чаще применяют как жаропрочные. Дисперсно-упрочненные композиционные материалы могут быть получены на основе большинства применяемых в технике металлов и сплавов.

Наиболее широко используют сплавы на основе алюминия – САП (спеченный алюминиевый порошок).

Плотность этих материалов равна плотности алюминия, они не уступают ему по коррозионной стойкости и даже могут заменять титан и коррозионно-стойкие стали при работе в интервале температур 250-500 °С. По длительной прочности они превосходят деформируемые алюминиевые сплавы. Длительная прочность для сплавов САП-1 и САП-2 при 500 °С составляет 45-55 МПа.

Большие перспективы у никелевых дисперсно-упрочненных материалов. Наиболее высокую жаропрочность имеют сплавы на основе никеля с 2-3 об. % двуоксида тория или двуоксида гафния. Матрица этих сплавов обычно твердый раствор Ni + 20 % Cr, Ni + 15 % Mo, Ni + 20 % Cr и Mo. Широкое применение получили сплавы ВДУ-1 (никель, упрочненный двуокисью тория), ВДУ-2 (никель, упрочненный двуокисью гафния) и ВД-3 (матрица Ni +20 % Cr, упрочненная окисью тория). Эти сплавы обладают высокой жаропрочностью. Дисперсно-упрочненные композиционные материалы, так же как волокнистые, стойки к разупрочнению с повышением температуры и длительности выдержки при данной температуре.

3.3. Стекловолокниты.

Стекловолокниты – это композиция, состоящая из синтетической смолы, являющейся связующим, и стекловолокнистого наполнителя. В качестве наполнителя применяют непрерывное или короткое стекловолокно. Прочность стекловолокна резко возрастает с уменьшением его диаметра (вследствие влияния неоднородностей и трещин, возникающих в толстых сечениях). Свойства стекловолокна зависят также от содержания в его составе щелочи; лучшие показатели у бесщелочных стекол алюмоборосиликатного состава.

Неориентированные стекловолокниты содержат в качестве наполнителя короткое волокно. Это позволяет прессовать детали сложной формы, с металлической арматурой. Материал получается с изотопными прочностными характеристиками, намного более высокими, чем у пресс-порошков и даже волокнитов. Представителями такого материала являются стекловолокниты АГ-4В, а также ДСВ (дозирующиеся стекловолокниты), которые применяют для изготовления силовых электротехнических деталей, деталей машиностроения (золотники, уплотнения насосов и т. д.). При использовании в качестве связующего непредельных полиэфиров получают премиксы ПСК (пастообразные) и препреги АП и ППМ (на основе стеклянного мата). Препреги можно применять для крупногабаритных изделий простых форм (кузова автомашин, лодки, корпуса приборов и т. п.).

Ориентированные стекловолокниты имеют наполнитель в виде длинных волокон, располагающихся ориентированно отдельными прядями и тщательно склеивающихся связующим. Это обеспечивает более высокую прочность стеклопластика.

Стекловолокниты могут работать при температурах от –60 до 200 °С, а также в тропических условиях, выдерживать большие инерционные перегрузки. При старении в течение двух лет коэффициент старения  $K = 0.5 - 0.7$ . Ионизирующие излучения мало влияют на их механические и электрические свойства. Из них изготовляют детали высокой прочности, с арматурой и резьбой.

3.4. Карбоволокниты.

Карбоволокниты (углепласты) представляют собой композиции, состоящие из полимерного связующего (матрицы) и упрочнителей в виде углеродных волокон (карбоволокон).

Высокая энергия связи С - С углеродных волокон позволяет им сохранить прочность при очень высоких температурах (в нейтральной и восстановительной средах до 2200 °С), а также при низких температурах. От окисления поверхности волокна предохраняют защитными покрытиями (пиролитическими). В отличие от стеклянных волокон карбоволокна плохо смачиваются связующим (низкая поверхностная энергия), поэтому их подвергают травлению. При этом увеличивается степень активирования углеродных волокон по содержанию карбоксильной группы на их поверхности. Межслойная прочность при сдвиге углепластиков увеличивается в 1,6-2,5 раза. Применяется вискеризация нитевидных кристаллов TiO[pic], AlN и

Si[pic]N[pic], что дает увеличение межслойной жесткости в 2 раза и прочности в 2,8 раза. Применяются пространственно-армированные структуры.

Связующими служат синтетические полимеры (полимерные карбоволокниты); синтетические полимеры, подвергнутые пиролизу (коксованные карбоволокниты); пиролитический углерод (пироуглеродные карбоволокниты).

Эпоксифенольные карбоволокниты КМУ-1л, упрочненные углеродной лентой, и КМУ-1у на жгуте, висскеризованном нитевидными кристаллами, могут длительно работать при температуре до 200 °С.

Карбоволокниты КМУ-3 и КМУ-2л получают на эпоксианилиноформальдегидном связующем, их можно эксплуатировать при температуре до 100 °С, они наиболее технологичны. Карбоволокниты КМУ-2 и КМУ-2л на основе полиамидного связующего можно применять при температуре до 300 °С.

Карбоволокниты отличаются высоким статистическим и динамическим сопротивлением усталости, сохраняют это свойство при нормальной и очень низкой температуре (высокая теплопроводность волокна предотвращает саморазогрев материала за счет внутреннего трения). Они водо- и химически стойкие. После воздействия на воздухе рентгеновского излучения [pic] и Е почти не изменяются.

Теплопроводность углепластиков в 1,5-2 раза выше, чем теплопроводность стеклопластиков.

Карбостекловолокниты содержат наряду с угольными стеклянные волокна, что удешевляет материал.

3.5. Карбоволокниты с углеродной матрицей.

Коксованные материалы получают из обычных полимерных карбоволокнитов, подвергнутых пиролизу в инертной или восстановительной атмосфере. При температуре 800-1500 °С образуются карбонизированные, при 2500-3000 °С графитированные карбоволокниты. Для получения пироуглеродных материалов упрочнитель выкладывается по форме изделия и помещается в печь, в которую пропускается газообразный углеводород (метан). При определенном режиме (температуре 1100 °С и остаточном давлении 2660 Па) метан разлагается и образующийся пиролитический углерод осаждается на волокнах упрочнителя, связывая их.

Образующийся при пиролизе связующего кокс имеет высокую прочность сцепления с углеродным волокном. В связи с этим композиционный материал обладает высокими механическими свойствами, стойкостью к термическому удару.

Карбоволокнит с углеродной матрицей типа КУП-ВМ по значениям прочности и ударной вязкости в 5-10 раз превосходит специальные графиты; при нагреве в инертной атмосфере и вакууме он сохраняет прочность до 2200 °С, на воздухе окисляется при 450 °С и требует защитного покрытия. Коэффициент трения одного карбоволокнита с углеродной матрицей по другому высок (0,35-0,45), а износ мал (0,7-1 мкм на торможение).

3.6. Бороволокниты.

Бороволокниты представляют собой композиции из полимерного связующего и упрочнителя – борных волокон.

Бороволокниты отличаются высокой прочностью при сжатии, сдвиге и срезе, низкой ползучестью, высокими твердостью и модулем упругости, теплопроводностью и электропроводимостью. Ячеистая микроструктура борных волокон обеспечивает высокую прочность при сдвиге на границе раздела с матрицей.

Помимо непрерывного борного волокна применяют комплексные боростеклониты, в которых несколько параллельных борных волокон оплетаются стеклонитью, придающей формоустойчивость. Применение боростеклонитей облегчает технологический процесс изготовления материала.

В качестве матриц для получения боровлокнитов используют модифицированные эпоксидные и полиамидные связующие. Бороволокниты КМБ-1 и КМБ-1к предназначены для длительной работы при температуре 200 °С; КМБ-3 и КМБ-3к не требуют высокого давления при переработке и могут работать при температуре не свыше 100 °С; КМБ-2к работоспособен при 300 °С.

Бороволокниты обладают высокими сопротивлениями усталости, они стойки к воздействию радиации, воды, органических растворителей и горюче-смазочных материалов.

3.7. Органоволокниты.

Органоволокниты представляют собой композиционные материалы, состоящие из полимерного связующего и упрочнителей (наполнителей) в виде синтетических волокон. Такие материалы обладают малой массой, сравнительно высокими удельной прочностью и жесткостью, стабильны при действии знакопеременных нагрузок и резкой смене температуры. Для синтетических волокон потери прочности при текстильной переработке небольшие; они малочувствительны к повреждениям.

В органоволокнитах значения модуля упругости и температурных коэффициентов линейного расширения упрочнителя и связующего близки. Происходит диффузия компонентов связующего в волокно и химическое взаимодействие между ними. Структура материала бездефектна. Пористось не превышает 1-3 % (в других материалах 10-20 %). Отсюда стабильность механических свойств органоволокнитов при резком перепаде температур, действии ударных и циклических нагрузок. Ударная вязкость высокая (400-700кДж/мІ). Недостатком этих материалов является сравнительно низкая прочность при сжатии и высокая ползучесть (особенно для эластичных волокон).

Органоволокниты устойчивы в агрессивных средах и во влажном тропическом климате; диэлектрические свойства высокие, а теплопроводность низкая. Большинство органоволокнитов может длительно работать при температуре 100-150 °С, а на основе полиамидного связующего и полиоксадиазольных волокон – при температуре 200-300 °С.

В комбинированных материалах наряду с синтетическими волокнами применяют минеральные (стеклянные, карбоволокна и бороволокна). Такие материалы обладают большей прочностью и жесткостью.

4. Эффективность применения композиционных материалов.

Области применения композиционных материалов не ограничены. Они применяются в авиации для высоконагруженных деталей самолетов (обшивки, лонжеронов, нервюр, панелей и т. д.) и двигателей (лопаток компрессора и турбины и т. д.), в космической технике для узлов силовых конструкций аппаратов, подвергающихся нагреву, для элементов жесткости, панелей, в автомобилестроении для облегчения кузовов, рессор, рам, панелей кузовов, бамперов и т. д., в горной промышленности (буровой инструмент, детали комбайнов и т. д.), в гражданском строительстве (пролеты мостов, элементы сборных конструкций высотных сооружений и т. д.) и в других областях народного хозяйства.

Применение композиционных материалов обеспечивает новый качественный скачок в увеличении мощности двигателей, энергетических и транспортных установок, уменьшении массы машин и приборов.

Технология получения полуфабрикатов и изделий из композиционных материалов достаточно хорошо отработана.

Композитные материалы с неметаллической матрицей, а именно полимерные карбоволокниты используют в судо- и автомобилестроении (кузова гоночных машин, шасси, гребные винты); из них изготовляют подшипники, панели отопления, спортивный инвентарь, части ЭВМ. Высокомодульные карбоволокниты применяют для изготовления деталей авиационной техники, аппаратуры для химической промышленности, в рентгеновском оборудовании и другом.

Карбоволокниты с углеродной матрицей заменяют различные типы графитов. Они применяются для тепловой защиты, дисков авиационных тормозов, химически стойкой аппаратуры.

Изделия из бороволокнитов применяют в авиационной и космической технике (профили, панели, роторы и лопатки компрессоров, лопасти винтов и трансмиссионные валы вертолетов и т. д.).

Органоволокниты применяют в качестве изоляционного и конструкционного материала в электро-радиопромышленности, авиационной технике, автостроении; из них изготовляют трубы, емкости для реактивов, покрытия корпусов судов и другое.

Порядок выполнения работы.

1. Научиться в лаборатории определять вид пластмасс по внешним признакам.

2. Составить отчет по работе.

Содержание отчета. В отчет необходимо включить: схемы и описания изучаемых микроструктур пластмасс и композитных материалов; диаграмму состояния сплавов алюминий — кремний и сущность модифицирования силуминов и старения дюралюминов.

#### **Контрольные вопросы.**

1. Какими достоинствами и недостатками обладают синтетические полимерные материалы?

2. Как можно определить вид пластмассы по внешним признакам?

3. Охарактеризуйте основные признаки и свойства термореактивных пластмасс.

4. Объясните сущность основных способов переработки термореактивных полимеров в изделия.

5. От каких факторов и как зависит качество получаемых изделий из термореактивных пластмасс.

6. Охарактеризуйте основные признаки и свойства композитных материалов.

7. Укажите свойства композитов в зависимости от вида матрицы и формы, размеров и взаимного расположения наполнителя.

8. Как подразделяются композиты в зависимости от формы и размеров наполнителя?

9. Как подразделяются композиты по виду матрицы?

10. От чего зависят механические свойства композитов?

Практическое занятие №9. Определение качества бензина, дизельного топлива с использованием контейнера для сбора технических жидкостей Мастак.. Определение качества пластичной смазки.

**Цель работы.** Ознакомить студентов с существующим ассортиментом топлив и пластичных смазок для автомобилей, тракторов и дорожно-строительных машин,

научить различать сорта топлив и пластичных смазок простейшими способами по внешним признакам.

**Оборудование.** Образцы топлива, пластичных смазок, лабораторное оборудование (стеклянный цилиндр диаметром 35-50 мм; пробирки химические, 10 %-ный спиртовой раствор йода, раствор марганцовокислого калия, спирт этиловый ректификат, стеклянные палочки); углеводородная смазка; электроплитка, слайды, проектор.

#### **Теоретическая часть.**

1. Ознакомление с внешним видом и запахом топлив.

*Цвет.* Окраска топлива в розовый, синий, зеленый или желтый цвет указывает на содержание в нем этиловой жидкости. Если автомобильные бензины этилированы, то они окрашиваются в следующие цвета: А-66 - в оранжевый; А-76 - в зеленый; АИ-93 - в синий или голубой; АИ-98 - в желтый.

Авиационные бензины окрашиваются в следующие цвета: Б-91/115 - в зеленый; Б-95/130 - в желтый; Б-100/130 - в ярко-оранжевый.

Неэтилированные бензины бесцветны или слегка желтоватого цвета, так как в них содержатся смолистые соединения или они загрязнены маслом. Наиболее часто желтый цвет наблюдается у бензинов А-66 и А-72, находившихся длительное время на хранении.

Бесцветны также реактивное топливо (ТС-1 и ТС-2) и осветительный керосин, который может иметь синеватый оттенок в отраженном свете.

Обычно керосин, предназначенный для технических целей, имеет желтый цвет.

Дизельные топлива могут быть бесцветны или быть желтоватого цвета, а топлива для тихоходных дизелей иметь цвет от темно-желтого до бурого или светлокоричневого.

*Прозрачность.* Все топлива должны быть совершенно прозрачны и не должны содержать взвесей и осадков. Мутный вид топлива при комнатных температурах обычно вызывается присутствием в нем воды в виде эмульсии. В бензине такая эмульсия быстро распадается (10-12 мин) и вода осаждается на дно сосуда в виде капелек или слоя. Водная эмульсия в дизельном топливе более устойчива, и для ее осаждения в склянке требуется несколько часов.

Взвеси и осадки являются механическими примесями. В дизельных топливах взвеси и осадки иногда маскируются темным цветом продукта. В таких случаях дизельное топливо фильтруют через бумажный фильтр, сложенный в виде воронки, и затем, раскрыв фильтр, по виду его судят о наличии механических примесей. Для получения отчетливых результатов необходимо пропустить через фильтр не менее литра топлива.

*Запах*. Запахи топлив различного происхождения легко различимы. Бензины, содержащие продукты термического крекинга, гидролиза и коксования, обладают резким неприятным запахом, свойственным непредельным углеводородам, и чем выше содержание последних в бензинах, тем сильнее этот резкий запах (А-66, А-72 и иногда А-76). Бензины прямой перегонки, каталитического крекинга (А-76, АИ-93 и АИ-98, авиационные) пахнут сравнительно мягко.

Осветительные керосины и реактивные топлива обладают относительно слабым «керосиновым» запахом.

Дизельные топлива обычно обладают несильным, но устойчивым резким запахом из-за содержания в них сернистых соединений.

*Испаряемость.* На белую бумагу следует нанести стеклянной палочкой по одной капле каждого вида топлива и дать ему испариться; осмотреть остаток после испарения.

Современные автомобильные бензины, особенно зимнего вида, а также

авиационные бензины испаряются без остатка в течение 1-2 мин. После испарения автомобильных бензинов А-66, А-72, А-76 на бумаге остаются незначительные следы (пятна), которые доиспаряются при легком прогреве.

Керосин и дизельное топливо длительное время остаются на бумаге в виде жирного пятна.

#### *Качественное определение наличия непредельных углеводородов*

Бензины, имеющие в своем составе продукты термического или одноступенчатого каталитического крекинга, могут содержать значительное количество нестойких, легкоокисляющихся непредельных углеводородов, способных во время транспортировки и хранения полимеризоваться и превращаться в смолы. Это вредно отражается на работе двигателя в виде образования на деталях твердых отложений.

В бензинах прямой перегонки, в том числе во всех авиационных бензинах, а также в дизельном топливе, осветительных керосинах и реактивных топливах, непредельных углеводородов нет или очень мало.

В пробирки налить равные объемы (примерно 4-5 мл) испытуемого топлива и 0,02 мл водного раствора марганцовокислого калия (перманганата). Смесь хорошо взболтать в течение 10-15 с и дать отстояться.

Если в течение 2 мин фиолетовая окраска водного раствора марганцовокислого калия не изменится, то в топливе непредельные углеводороды отсутствуют или их мало.

При испытании дизельных топлив в некоторых случаях фиолетовая окраска раствора также меняется на бурую. Это происходит обычно с сернистыми дизельными топливами, так как сернистые соединения легко окисляются такими сильными окислителями, как марганцовокислый калий. Эта реакция позволяет различить мало сернистое и сернистое дизельные топлива.

### *Определение смолистости и загрязненности бензина по остатку после сжигания*

По остатку после сжигания испытуемого топлива на сферическом (часовом) стекле можно судить о смолистости его и загрязненности другими веществами.

#### *Порядок проведения работы***:**

1) работу проводить в вытяжном шкафу;

2) часовое стекло диаметром 60-70 мм установить выпуклостью вниз на асбестовую сетку;

3) в центр стекла с помощью стеклянной трубки или пипетки налить 0,5 или 1,0 мл испытуемого топлива;

4) аккуратно поджечь испытуемое топливо

5) наблюдать результаты горения:

- бензин воспламеняется мгновенно;

- керосин загорается после длительного поджигания; дизельное топливо от горящей спички практически не воспламеняется;

6) после окончания горения дать стеклу остыть и осмотреть вид остатка на сферическом стекле (рис. 1). Результаты осмотра после сгорания топлив:

- бессмольный или малосмольный бензин оставят на стекле след в виде бледного, беловатого пятна;

- смолистый бензин даст ряд концентрических колец желтого или коричневого цвета;

7) замерить внешние диаметры остатков топлив после сжигания на сферическом стекле. Замерив внешний диаметр самого большого кольца с помощью графика (рис. 2), приблизительно сделать вывод о содержании смол в топливе;

8) составить таблицу зависимости смол от диаметра смоляного пятна на сферическом стекле (табл. 1).

9) оценить особенности и внешние признаки пластичных смазок;

10) определить температуру каплепадения;

11) определить число пенетрации смазки;

12) определить предел прочности пластичных смазок.

Рис. 1 дает представление о виде остатков после сжигания топлив, содержащих различные примеси.

Замерив внешний диаметр самого большого кольца, можно с помощью графика (см. рис. 2) приблизительно судить о содержании смол в топливе.

Таблица 1. - Зависимость содержания смол от диаметра смоляного пятна на стекле.

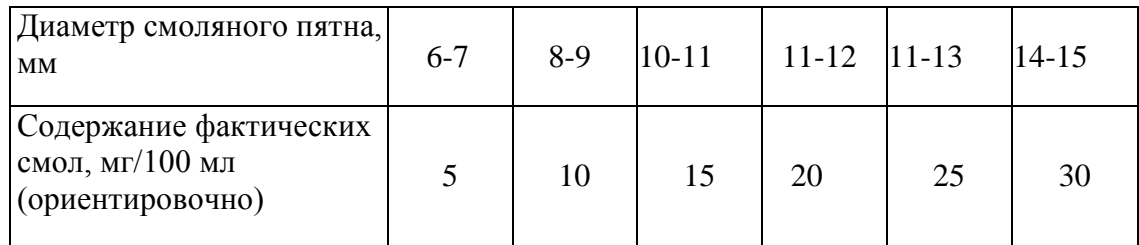

1 - бессмольный бензин; 2 - смолистый бензин; 3 - бензин, загрязненный маслом, 4 - бензино-бензольная смесь, 5 – бензин, загрязненный кристаллическими примесями; 6- бензин, загрязненный парафином.

Рисунок 1. – Примерный вид остатка топлив после сжигания.

*Загрязненность* бензина механическими примесями или водой может вызвать засорение, а в зимнее время и замерзание топливной системы.

*Физическая стабильность* бензина характеризуется кристаллизацией высокоплавких углеводородов и испарением легких фракций при высоких температурах. В результате изменяется состав бензина, что затрудняет пуск двигателя.

*Химическая стабильность* бензина характеризует его склонность к осмолению при длительном хранении, а также к образованию смолистых отложений во впускном тракте двигателя и нагара в камерах сгорания. Кроме того, в бензинах происходят процессы окисления, уплотнения, разложения. Стабильность оценивается величиной *индукционного периода,* т. е. временем, в течение которого бензин, находящийся в контакте с воздухом, под давлением 0,7 МПа при100 °С, практически не окисляется. Чем выше индукционный период бензина, тем выше его химическая стабильность.

1- для 0,5 мг сжигаемого топлива, 2- для 1 мг сжигаемого топлива.

Рисунок 2- Зависимость размера, мм, смоляного кольца от содержания смол в топливе.

2. Общие понятия о пластичных смазках

Пластичные смазки по своему назначению делятся:

- на антифрикционные;

- защитные;

- уплотнительные;

- канатные.

Они используются для уменьшения износа деталей, снижения коэффициента трения и защиты металлов от коррозии. Пластичные смазки представляют собой смесь масла (80-90 %), загустителя, образующего каркас, внутри которого находится масло, и иногда наполнителя. Их применяют в местах, из которых жидкие масла вытекают и к которым допуск ограничен или затруднен.

В процессе работы смазки подвергаются нагреву, загрязнению, старению и т. д., в результате они частично или полностью теряют свою работоспособность, поэтому масла должны удовлетворять следующему ряду требований:

обладать необходимой теплостойкостью, которая оценивается температурой каплепадения;

не должны разрушаться под действием влаги; должны обладать требуемыми механическими свойствами, которые оцениваются пределом прочности и эффективной вязкостью; не должны распадаться при хранении и в узлах трения.

*Цвет* большинства смазок колеблется от светло-желтого до темно- коричневого, поэтому по цвету трудно установить вид смазки. Только отдельные смазки имеют характерный цвет. Например, графитная смазка имеет черный и черно-зеленый цвет, а технический вазелин - специфический светло-желтый или темно-желтый цвет и прозрачен в темном слое.

*Структура* смазок бывает зернистой (например, консталин) или волокнистой (например, солидол). Дня определения структуры образец смазки наносят с помощью шпателя на стеклянную пластину слоем толщиной 0,5 мм и просматривают в проходящем свете, оценивая структуру смазки.

*Однородность* смазки свидетельствует о равномерном перемешивании загустителя с маслом. Чтобы определить однородность, для этого стеклянную пластину со слоем смазки просматривают в проходящем свете. Смазка должна быть однородной, без комков и выделившегося масла.

*Наличие механических примесей* связано с возможным попаданием в смазку посторонних веществ, например, примеси абразивного характера (песок, окалина, ржавчина и т. д.). Наличие этих веществ в смазке недопустимо.

Для определения наличия примесей стеклянную пластину со слоем смазки просматривают в проходящем свете. Абразивные примеси также легко обнаружить при растирании смазки на стекле и просмотре ее на ярком свете.

*Водостойкость* характерна для солидолов и вазелина (в отличие от консталинов).

Водостойкость смазок можно проверить следующими способами:

1) стеклянную пластину с нанесенными смазками нужно поместить в стакан с водой на 20-30 мин и после истечения этого времени заметить, что констатин смоется водой, а солидол и вазелин останутся без изменений;

2) поочередно растирая отдельно кусочки каждой смазки между пальцами в присутствии воды, можно заметить, что констатин, имеющий натриевую основу, намывается, а солидол и технический вазелин нет, так как у них кальциевая основа.

Температурой каплепадения пластичных (консистентных) смазок считается температура, при которой происходит падение первой капли смазки, помещенной в капсуль прибора и нагреваемой в строго определенных условиях.

Температура каплепадения условно определяет среднюю температуру плавления смазки и должна превышать рабочую температуру трущихся деталей не меньше чем на 15-20 °С.

1- термометр; *2 -* пробка; *3 -* пробирка; *4 -* стакан; *5* - гильза; *6 -* чашечка Рисунок 3- Прибор для определения температуры каплепадения смазки.

Механические свойства смазок характеризуются консистенцией (густотой смазки). *Консистенция -* это условная мера прочности, твердости смазки. Она выражается в числах пенетрации. *Пенетращия* (лат. penetrare проникать) - это мера проникновения конусного тела в смазку. Выражается она в десятых долях миллиметра. Число пенетрации определяется при температуре смазки +25 °С после механического воздействия (перемешивания) на нее.

В США требования к качеству автомобильных смазок зафиксированы в нормативных документах NLGI. Норма консистенции смазок NLGI в зависимости от диапазона пенетрации показана в табл.

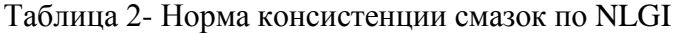

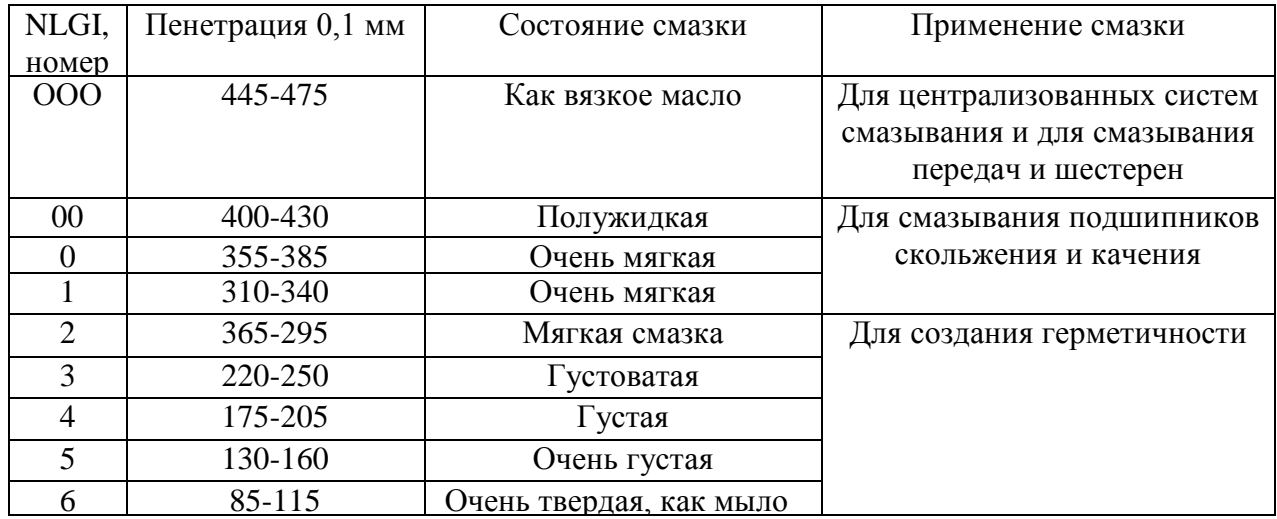

Таким образом, пенетрация - это условный показатель механических свойств смазки, численно равный глубине погружения в них конуса стандартного прибора за 5 с (рис. 4 и 5). Пенетрация не имеет физического смысла и не определяет поведение смазок в эксплуатации. Но по пенетрации судят о *густоте* смазки и о ее способности выдерживать повышенные нагрузки в узлах трения скольжения.

Рисунок 4 – Схема определения пенетрации.

*1-* конус; *2 -* стержень; *3 -* циферблат; *4 -* зубчатая рейка; *5 -* пусковая кнопка; *6*  металлический стакан с испытуемой смазкой; 7 - подвижной столик. Рисунок 5 - Пенетрометр.

Содержание отчета.

1. По результатам анализов необходимо заполнить таблицы по приведенным далее формам.

2. Показатели качества оцениваемых образцов, полученные на основании проведенных анализов, необходимо сравнить с показателями ГОСТ и сделать заключение о пригодности данных образцов к применению в узлах автомобилей.

#### **Контрольные вопросы.**

1. Марки существующих бензинов и дизельных топлив, а также области их применения?

2. Как влияют непредельные углеводороды, находящиеся в бензине, на его качество?

3. Каким образом проявляется смолистость топлива на двигателе?

4. Каким образом могут оказаться в бензине водорастворимые кислоты и щелочи и как это влияет на качество топлива?

5. Чем отличаются летние и зимние сорта бензинов и дизельных топлив?

6. Какие существуют показатели, определяющие физическую и химическую стабильность бензинов?

7. Что такое пластичные смазки, их назначение и эксплуатационные требования, предъявляемые к ним?

8. Классификация пластичных (консистентных) смазок.

9. Приборы для оценки качества пластичных (консистентных) смазок.

10. Как определяется температура каплепадения?

11. Как определяется предел прочности смазок?

12. Что такое число пенетрации?

#### **Тема 2.4. Резиновые материалы**

Практическое занятие №10. Устройство автомобильных шин.

**Цель работы.** Ознакомить студентов с материалами, применяемых в автомобильных шинах; сформировать умения составлять рецепт изготовления резиновой смеси для автомобильных шин.

**Оборудование.** Образцы: шин, резины, каучуков, слайды, проектор.

# **Теоретическая часть.**

Шина. Различают два типа шин: шина камерная и шина бескамерная. Если шина камерная, то ее камера заполняется воздухом. Бескамерная шина – это покрышка авто. В свою очередь сама покрышка состоит из каркаса, проектора, боковин и бортов. Каркас шины - силовая основа покрышка. Каркас состоит из нескольких слоев корда (специальный материал). Этот держит давление сжатого воздуха изнутри и нагрузку от дороги наружи. Протектор. Самый последний слой покрышки. Он непосредственно соприкасается с дорогой. На протекторе выдавлен определенный рисунок. Шины для автомобиля необходимо покупать в соответствие с рекомендациями заводаизготовителя. Повышенный и неравномерный износ шин. Причина: износ шаровых шарниров подвески, дисбаланс колес, нарушение углов установки передних колес. Способ устранения: регулировка углов установки передних колес, замена изношенных деталей, восстановить баланс колес.

**Пневматическая шина** — это упругая оболочка, предназначенная для установки на ободе колеса и заполняемая воздухом под давлением. Основным элементом шины является покрышка, непосредственно воспринимающая нагрузки на шину со стороны дороги. Она состоит из каркаса, протектора, брекера, бортов и боковин.

**Каркас** — это силовая часть покрышки, состоящая из одного или нескольких слоев корда, закрепленных на боковых кольцах.

**Протектор** — наружная резиновая часть покрышки с рельефным рисунком, обеспечивающая сцепление шины с дорогой предохраняющая каркас от повреждений.

**Брекер** — часть покрышки, состоящая из слоев корда или резины и способствующая более равномерному распределению по поверхности колеса действующих на него нагрузок.

**Борта** — это жесткие части покрышки, служащие для крепления шины на ободе.

**Боковины** — резиновый слой, покрывающий боковые стенки каркаса и предохраняющий его от механических повреждений и проникновения влаги.

По конструкции каркаса и брекера различают диагональные и радиальные шины. По способу герметизации внутренней полости (при сборке с ободом) шины бывают камерные и бескамерные.

Основные материалы резиновых смесей. Основой всех резин являются каучуки.

1. Типы каучуков:

1.1 Натуральный каучук (НК)

1.2. Синтетические каучуки (СК)

1.2.1 Бутадиеновый

1.2.2. Бутадиенстирольный

1.2.3. Хлоропреновый

1.2.4. Изопреновый

1.2.5. Этилен-пропиленовый.

2. Основные ингридиенты резиновых смесей в таблице №1.1

Таблица 1.1- Состав резиновых смесей

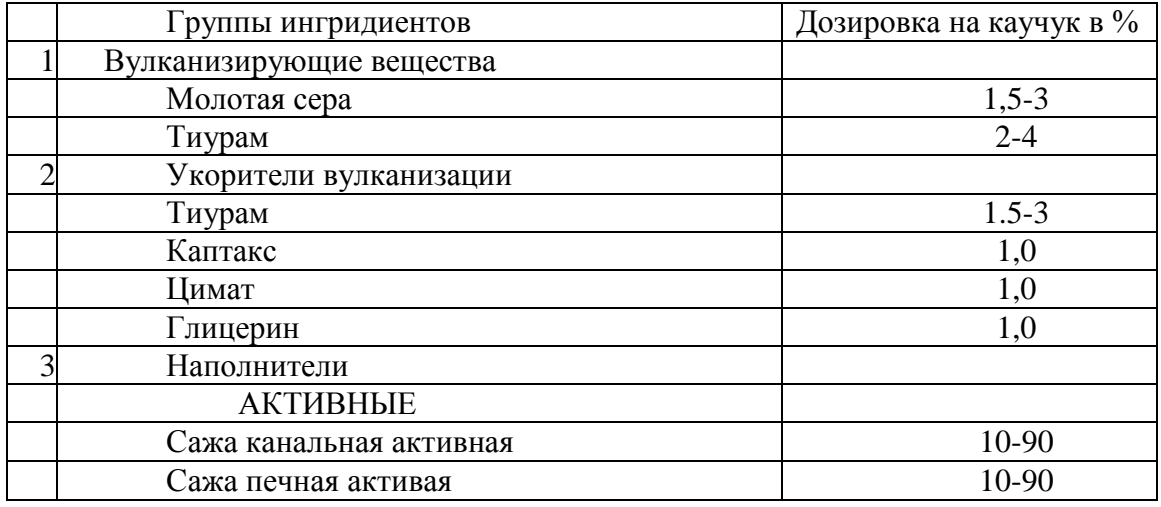

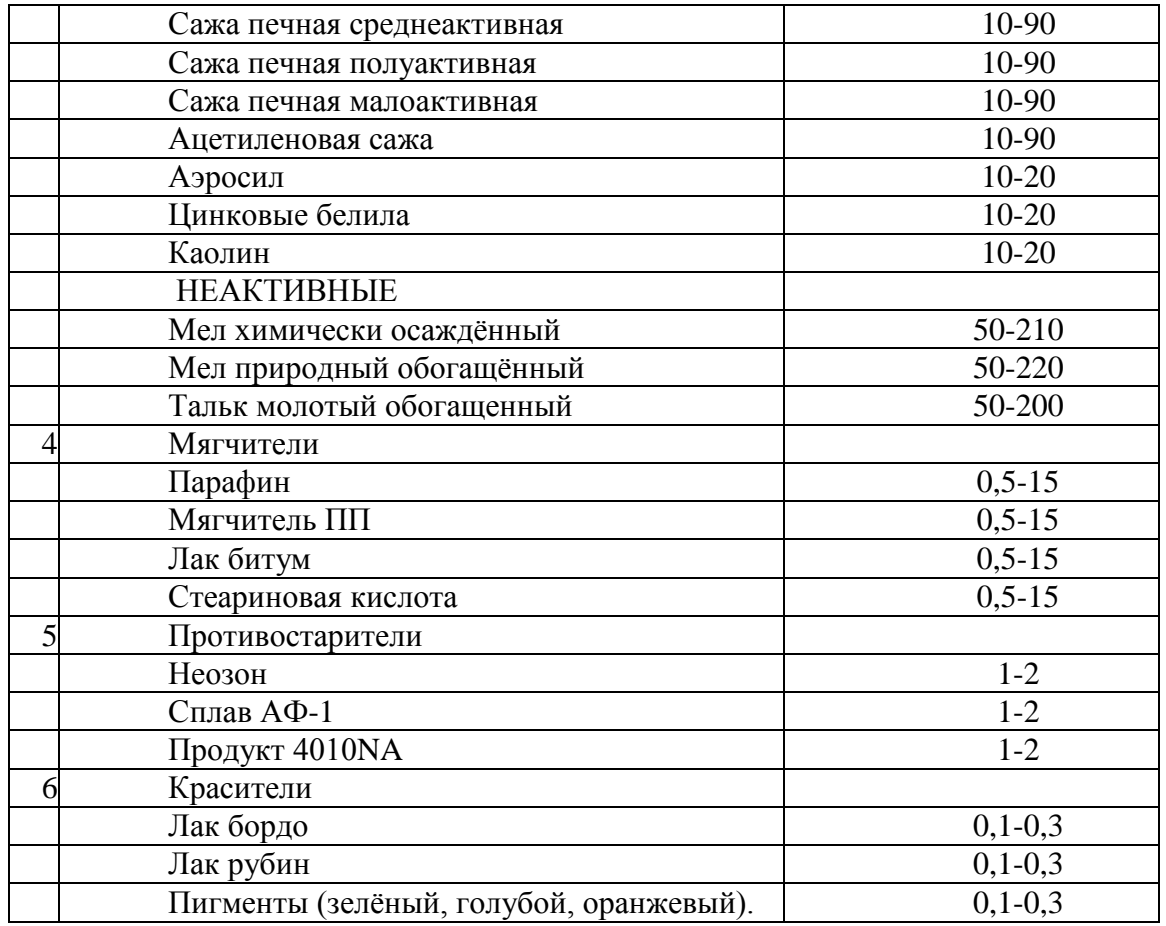

Для составления рецепта взять НК и СК в сумме за 100%, записать из всех групп ингридиентов по два вещества согласо процентной дозировки на каучук. Итог в третьей колонке приравнять к 350 весовым частям. Итог в 4 колонке 100%, а в 5 колонке – вес в килограммах.

Пример составления рецепта резиновой смеси в таблице№1.2

Таблица 1.2- Рецепты резиновых смесей.

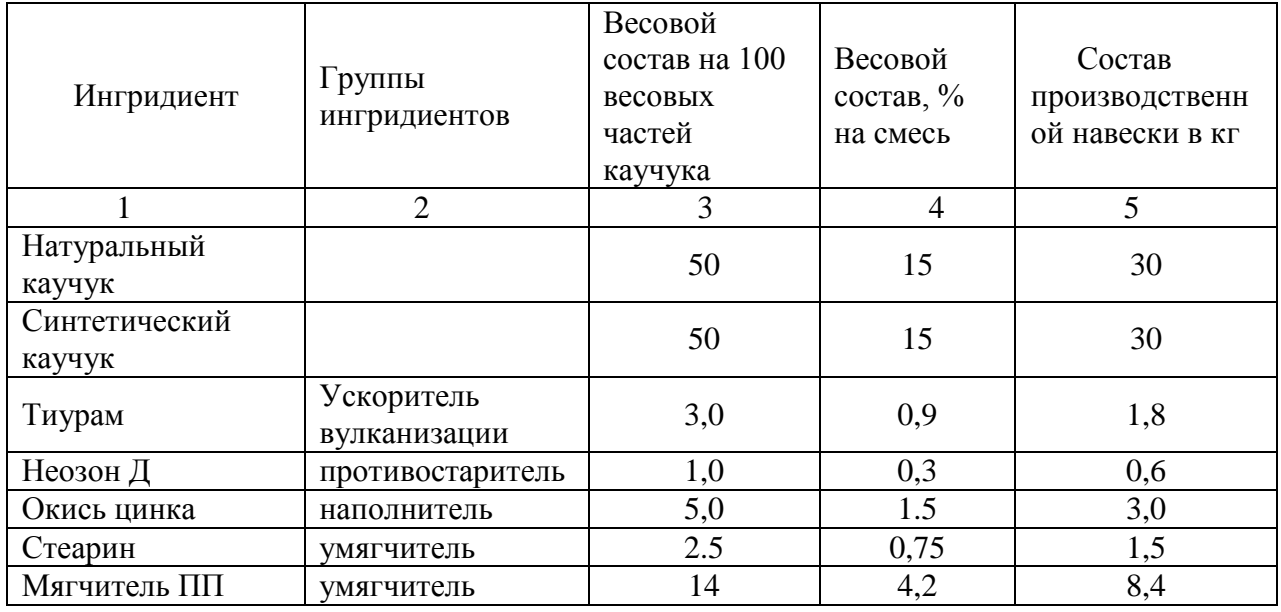

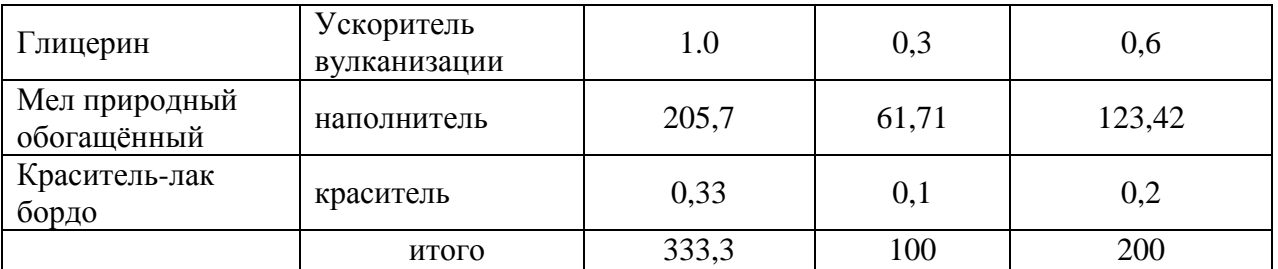

Задание по вариантам в таблице №1.3

Таблица№1.3

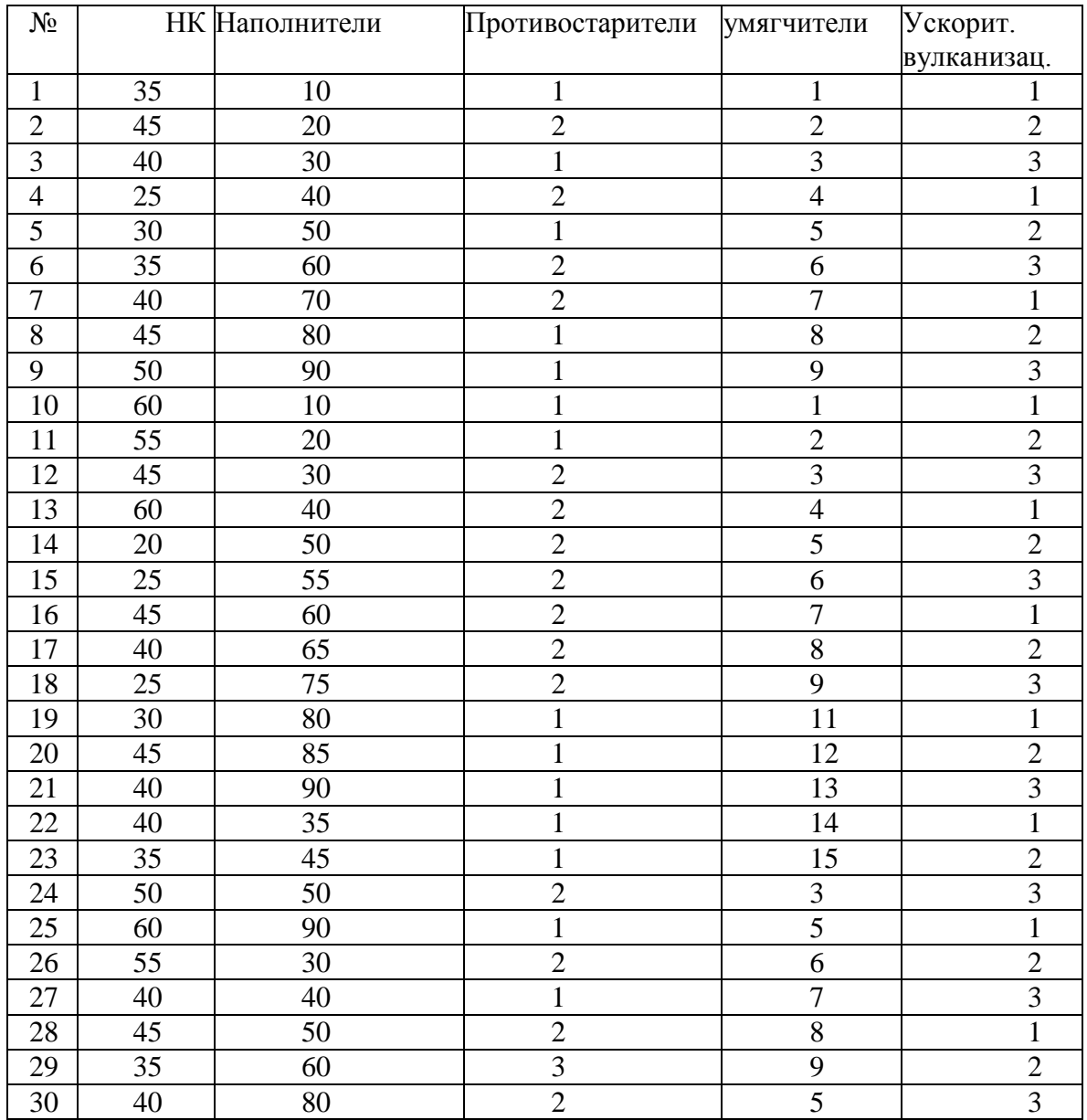

# **Контрольные вопросы.**

- 1. Перечислить группы ингридиентов.
- 2. Назвать роль вулканизирующей группы.
- 3. Перечислить назначение не активных наполнителей.
- 4. Назвать виды каучуков.
- 5. Назвать материал, который является основой всех резин.

#### **Тема 2.5. Лакокрасочные материалы**

Практическое занятие №11. Подбор лакокрасочных материалов. Способы нанесение лакокрасочных материалов на металлические поверхности (на примере тракторов Беларус-82.1  $N_2Y4R900Z01M11011782$ , Беларус 1221.3№Y4R122104L1100656).

**Цель:** Знакомство с методами определения контроля качества и способами нанесения лакокрасочных материалов и покрытий, приобретение навыков по контролю и оценке качества лакокрасочных материалов и покрытий.

**Приборы и реактивы:** образец краски, растворитель №646, бензин, пробирки с пробками, вискозиметр ВЗ-4, секундомер, стеклянная пластинка, весы, кисть, шахматная доска.

#### **Теоретические основы**

Готовая к применению краска должна обладать оптимальной вязкостью. При повышенной вязкости возрастает толщина пленки одного слоя и снижается ее прочность, при пониженной – уменьшается толщина слоя и увеличивается расход растворителя.

Вязкость краски измеряется в секундах, потребных для вытекания 100мл ее из вискозиметра ВЗ-4 через отверстие в дне диаметром 4мм при температуре 18-20<sup>0</sup>С. Это время должно находиться в пределах от 15 до 45 секунд. Если же окраска будет производиться при помощи кисти, то ее вязкость должна составлять от 30 до 60 секунд.

> 1 — стакан; *2* — шарик; *3* — штатив Рисунок 1- Вискозиметр ВЗ-4.

Для этого вискозиметр заполняется испытуемой краской в количестве 100 мл (стандартный вискозиметр ВЗ-4 имеет емкость при заполнении до краев 100 мл), а затем по секундомеру определяется время его опорожнения. Секундомер пускается в тот момент, когда проволочка вместе с припаянным к ней шариком быстрым движением вынимается из емкости. Для точности определения вязкости замеры повторяют три-четыре раза и затем выводят среднее арифметическое.

При приготовлении краски необходимо определить тип растворителя, с которым она совместима. Это испытание связано с тем, что краски на основе, например, нитроцеллюлозы с бензином не совместимы и при смешивании с ним свертываются и выпадают в осадок, в то же время как другие являются совместимыми с бензином. Краски же на основе нитроцеллюлозы хорошо совмещаются с растворителем №646.

Одним из показателей красок является их укрывистость. Укрывистость – это способность краски полностью скрывать цвет окрашиваемой поверхности.

Укрывистость измеряется количеством краски в г/м<sup>2</sup>, потребным для закрашивания пластинки из бесцветного стекла таким количеством слоев, при котором не просматриваются черные и белые квадраты у подложенной под пластинку шахматной доски.

От укрывистости зависят расход краски и число слоев краски в покрытии. Укрывистость автоэмалей находится в пределах от 30 до 70г сухой пленки на  $1w^2$ окрашиваемой поверхности.

Обработанный шпатлевочный слой, а при его отсутствии — грунтовочный покрывается несколькими слоями краски. Краски наносят теми же способами, что и грунты. Самый распространенный способ — пневмораспыление.

Краску разводят до вязкости 17—30 с по ВЗ-4 и распыляют под давлением сжатого воздуха 200—600 кПа. Предварительный подогрев ЛКМ снижает их вязкость, что позволяет выполнять работу при пониженном давлении, используя меньшее количество растворителя. При этом расход растворителя уменьшается на 30—40 %, а толщина слоя покрытия увеличивается в 1,5—2 раза и сокращаются потери на туманообразование.

Каждый слой краски проходит этап сушки, а наружные слои могут подвергаться шлифованию, полированию и покрытию лаком.

Высушенные Л КМ должны обладать определенными показателями качества, к которым относятся укрывистость, адгезия, прочность при ударе, прочность при изгибе и при растяжении, а также твердость.

Порядок выполнения работы

1. Определение типа краски.

- Налить краску в две пробирки примерно до уровня 30мм от дна каждой.

- Добавить такое же количество в одну пробирку бензина, в другую растворитель №646.

- Заткнуть пробками и энергично встряхнуть.

- Осмотреть полученный раствор и определить по совместимости краски с растворителями ее тип.

- Записать результат определения.

2. Измерение вязкости краски в вискозиметре ВЗ-4.

- Заполнить вискозиметр испытуемой краской в количестве 100мл.

- Одновременно с изъятием запорного шарика включить секундомер и выключить его по окончании вытекания краски.

- Замер повторить четыре раза и вывести среднее значение.

- Сделать вывод по вязкости краски и записать результат.

- вымыть вискозиметр ВЗ-4 при помощи соответствующего растворителя.

Проведение измерений.

1) Закрывают выходное отверстие вставки-сопла резервуара пальцем для исключения вытекания жидкости из резервуара.

2) Медленно, во избежание образования пузырьков, наливают в резервуар до верхней кромки Л/К жидкость. Испытуемый материал наливают в вискозиметр с избытком, чтобы образовался выпуклый мениск над верхним краем вискозиметра.

3) Мениск удаляют стеклянной пластиной.

4) Устанавливают приёмный сосуд так, чтобы расстояние между выходным отверстием и приёмным сосудом было не менее 100 мм.

5) Открывают выходное отверстие вставки-сопла и, при начале истечения жидкости из отверстия резервуара вискозиметра, одновременно включают секундомер.

6) В момент первого прерывания струи останавливают секундомер и отсчитывают время.

7) Время истечения определяют с погрешностью не более 0,5 секунды.

8) Для вычисления средней оценки вязкости испытание проводят не менее 3 раз. Повторное измерение проводят сразу после окончания предыдущего (без очистки вискозиметра) путем заполнения новой порцией испытуемого материала.

9) За результат испытаний принимают среднее арифметическое величин результатов 3-5 измерений времени истечения в секундах.

10) После проведения испытаний вискозиметр тщательно промывают соответствующим растворителем и протирают мягкой тканью.

Результаты испытаний для каждого из образцов вносят в таблицу 1.

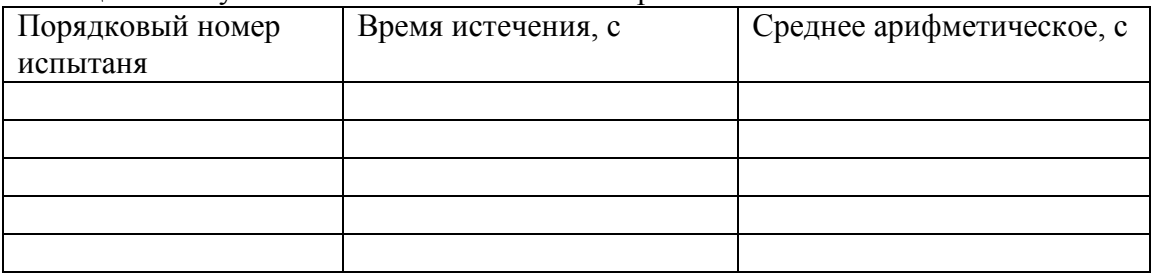

Таблица 1 – Результаты испытаний вязкости краски.

Обработка результатов

Кинематическая вязкость n, мм<sup>2</sup>/с, рассчитывается по формуле:

$$
n = Ct,\tag{1}
$$

где  $C$  - калибровочная постоянная вискозиметра, мм<sup>2</sup>/с<sup>2</sup>;

*t* - среднее арифметическое значение времени истечения, с.

Динамическую вязкость h, МПа·с, рассчитывают на основании кинематической вязкости по формуле

$$
h = nr 10^{-3},\tag{2}
$$

где r - плотность при той же температуре, при которой определялась кинематическая вязкость,  $\overline{\text{Km}}^3$ ;

n - кинематическая вязкость, мм<sup>2</sup>/с.

3. Определение укрывистости лакокрасочного материала.

- Взвесить стеклянную пластинку с точностью до 0,1г.

- Наложить ее на шахматную доску.

- При помощи кисти наносить слои краски с интервалом в 5 мин до тех пор, пока не будет достигнута полная укрывистость.

- Просушить пластинку при 60°С не менее 10мин.
- Вновь взвесить окрашенную пластинку и рассчитать укрывистость краски.

- Записать результат расчета.

4. Сделать заключение о пригодности лакокрасочного материала.

#### **Контрольные вопросы**

1. Какие требования предъявляются к ЛКМ?

2. Как готовится поверхность деталей к окраске?

3. Как классифицируются лакокрасочные покрытия?

4. Какими показателями оцениваются малярные свойства красок?

5. Как обозначаются лакокрасочные материалы?

6. Как вязкость краски влияет на качество покрытия?

7. Что такое укрывистость ЛКМ?

8. На что влияет укрывистость ЛКМ?

9. Чем достигается высокая адгезия лакокрасочных покрытий?

# **Раздел 3. Обработка деталей на металлорежущих станках Тема 3.1. Способы обработки материалов**

Практическое занятие №12-14. Расчет режимов резания при механической обработке металлов на различных станках.

**Цель работы.** Изучить назначение и конструкцию вертикально - сверлильного станка. Освоить управление станком и настройку его на выполнение различных работ. изучить назначение и конструкцию токарно-винторезного станка модели 1К62.Освоить управление станком и настройку его на выполнение токарных работ.

**Оборудование.** Вертикально - сверлильный станок; токарно-винторезный станок, слайды, проектор

#### **Теоретическая часть.**

1. Вертикально - сверлильный станок

Станок предназначен для сверления, рассверливания, зенкования и развёртывания отверстий в различных деталях, а также для торцевания и нарезания резьб машинными метчиками в условиях индивидуального и серийного производства.

**Основные узлы станка** А - стол; Б - шпиндельная бабка с коробкой подач и подъемным механизмом; В - коробка скоростей; Г - станина (колонна); Д -основание станины.

**Движение в станке** Движение резания - вращения шпинделя с режущими инструментами

Движение подачи - осевое перемещение шпинделя с режущим инструментом

Вспомогательные движения - ручные перемещения стола и шпиндельной бабки в вертикальном направлении и быстрое ручное перемещение шпинделя вдоль его оси.

**Принцип работы***.* Обрабатываемая деталь устанавливается на столе станка и закрепляется в машинных тисках или в специальных приспособлениях. Совмещение оси будущего отверстия с ось шпинделя осуществляется перемещением приспособлений с обрабатываемой деталью на столе станка. Режущий инструмент в зависимости от формы его хвостовика закрепляется в шпинделе станка при помощи патрона или переходных втулок. В соответствии с высотой обрабатываемой детали и длиной режущего инструмента производится установка стола и шпиндельной бабки. Отверстия могут обрабатываться как ручным перемещением шпинделя, так и механической подачей.

**Движение резания***.* Шпиндель приводится в движение электродвигателем мощностью 4,5 квт через клиноременную передачу I40-178 и коробку скоростей. На валу I коробки скоростей находится тройной подвижной блок шестерен Б1, обеспечивающий валу П три скорости вращения. От вала II через шестерни 34-48 вращение передаётся валу III, на котором расположен тройной подвижный блок шестерен Б2. приводящий в движение полый вал IV, связанный шлицевым соединением со шпинделем V. Как видно из графика, шпиндель V имеет 9 скоростей вращения. Наибольшее число оборотов шпинделя п мах с учетом упругого скольжения ремня определяется из выражения **Движение подачи.** Движение подачи заимствуется от шпинделя V. Движение передаётся через шестерни 27 - 50 и 27 - 50, коробку подач с выдвижными шпонками, предохранительную муфту Ml, вал IX, червячную передач} - 1 - 47*,* зубчатую муфту М2, вал X и реечную передачу гильзе шпинделя. В коробке подач расположены трех- и четырехступенчатый механизмы с выдвижными шпонками. От вала VI три скорости вращения сообщают вал}'' VII, на котором жестко закреплены шестерни 60 , 56, 51, 35 и 21 . От вала VII четыре скорости вращения передаются валу VIII. Теоретически коробка подач обеспечивает 12 скоростей вращения, однако,как видно из графика , одна из них повторяющаяся . поэтому станок модели 2А135 имеет только 11 различных величин подач .От вала VIII через кулачковую муфту Ml движение сообщается валу ГХ , на котором закреплен червяк , Червячное колесо 47 расположено на одном валу с реечной шестерней 14 , находящейся в зацеплении с рейкой нарезанной на гильзешпинделя. Муфта Ml служит для предохранения механизма подач от поломок при перегрузке, а также для автоматического выключения подач при работе по упорам.

*Вспомогательные движения***.** Перемещение шпиндельной бабки осуществляется от рукоятки Р1 через червячную передачу 1-32 и реечную шестерню 18, сцепляющуюся с рейкой м = 2 мм. закрепленной на станине Вертикальное перемещение стола достигается поворотом рукоятки Р2 через вал XI, конические шестерни 6 - 43 и ходовой винт *XII.* Быстрое перемещение шпинделя с гильзой производится штурвалом 111, связанным специальным замком с валом X. Замок позволяет штурвалу свободно поворачиваться на валу X в пределах 20 град. А в дальнейшем связывает их в одно целое.

#### 2**.** Токарно-винторезный станок

**Назначение станка.** Станок является универсальным. Он предназначен для выполнения разнообразных токарных работ: для нарезания метрической, дюймовой, модульной, питчевои, правой и левой, с нормальным и увеличенным шагом, одно- и многозаходной резьб, для нарезания торцовой резьбы и для копировальных работ (с помощью прилагаемого к станку гидрокопировального

устройства). Станок применяется в условиях индивидуального и мелкосерийного производства.

Основные узлы станка А- гитара сменных колес; Б - передняя бабка с коробкой скоростей; В- суппорт; Г- задняя бабка; Е-привод быстрых перемещений суппорта; Ж- фартук; 3- станина; И-коробка передач.

Органы управления. 1,4 - рукоятки управления коробкой скоростей; 2 рукоятка переключения звена увеличения шага; 3 - грибок управления реверсом для нарезания правых и левых резьб; 5 - маховичок ручного продольного перемещения суппорта; 6 - ползунок с пуговкой для включения и выключения реечной шестерни фартука; 7 - рукоятка ручного поперечного перемещения суппорта; 8 - кнопочная станция; 9 - рукоятка ручного перемещения верхней части суппорта; 10 - кнопка включения быстрых перемещений суппорта; 11 - рукоятка включения, выключения и реверсирования продольной и поперечной подач суппорта; 12, 14 -рукоятки включения, выключения и реверсирования вращения шпинделя; 13 - рукоятка включения маточной ганки фартука; 15, 16 - рукоятки управления коробкой подач.

Движения в станке: Движение резания - вращение шпинделя с обрабатываемой деталью. Движение подач - перемещение суппорта в продольном и поперечном направлениях. Задней бабке может сообщаться движение подачи вдоль оси шпинделя совместно с суппортом. Все движения подач являются прямолинейными поступательными движениями. Вспомогательные движения - быстрое перемещение суппорта в продольном и поперечном направлениях от отдельного привода, ручные установочные перемещения суппорта в продольном и поперечном направлениях, а верхней части суппорта - под любым углом к оси вращения детали; перемещение и зажим пиноли задней бабки. Перемещение и закрепление задней бабки и поворот четырехпозиционного резцедержателя осуществляется вручную.

Принцип работы: Обрабатываемая деталь устанавливается в центрах или закрепляется в патроне. В резцедержателе могут быть закреплены 4 резца.

Поворотом резцедержателя каждый из 4-х резцов может быть установлен в рабочее положение. Инструменты для обработки отверстий вставляются в пиноль задней бабки. Прилагаемый к станку гидрокопировальный суппорт благодаря наличию следящей системы позволяет обрабатывать партии ступенчатых и фасонных деталей по шаблону или эталонной детали, без промеров и ручного управления станком в процессе обработки. Включение механической подачи суппорта в любом направлении производится одной мнемонической рукояткой. Термин «мнемоническая» означает, что направление поворота рукоятки совпадает с направлением выбранной подачи. В станке предусмотрена возможность быстрых перемещений суппорта в продольном и поперечном направлениях. При этом включение быстрых перемещений производится той же рукояткой, но с дополнительным нажимом кнопки, расположенной в верхней части рукоятки. Закрепление задней бабки на направляющих станины и ее освобождение также осуществляется одной рукояткой, которая приводит в действие эксцентриковый зажим.

Движение резания: Вращение от электродвигателя мощностью 7,5 или 10 кВт передается клиноременной передачей 142 - 254 валу *I* коробки скоростей. Усиленные многодисковые фрикционы, управляемые муфтой M1, служат для включения прямого или обратного хода шпинделя. При прямом ходе вал **Г** получает 2 различные скорости вращения через двойной подвижный блок шестерен Б.1 При обратном ходе валу *И* сообщается вращение с одной скоростью шестернями 50 - 24 и *36* - 38. Наличие тройного блока шестерен Б2 позволяет получить на валу *III* шесть различных чисел оборотов в минуту. Последние могут быть переданы шпинделю либо непосредственно через шестерни 65 - 43, когда двойной блок шестерён Bs включён влево (как показано на схеме), либо через перебор, когда блок Bs включён вправо. В этом случае вращение шпинделю *VI* от вала **///** передаётся двумя двойными подвижными блоками Бз и Б4, позволяющими получить три различных передаточных отношения 1; 1/4 и 1/16 (четвёртое передаточное отношение совпадает со вторым), и зубчатой передачей 26 - 52. Через перебори шпиндель получает 18 различных скоростей вращения, а всего он имеет 23 скорости - от 12.5 до 2000 об/мин.

Движения подач и образование винтовой поверхности. Привод подач состоит из звена увеличения шага, двухскоростного механизма реверса, гитары сменных колес, коробки подач и механизма подач фартука. Движения подач заимствуются либо от шпинделя через шестерни 60 - 60, когда блок Бб звена увеличения шага находиться в крайнем левом положении, либо от вала **///** через шестерни 45 - 45, когда блок Бб перемещен в крайне правое положение. В последнем случае в зависимости от передаточного отношения перебор подачи и шаг резьбы увеличиваются в 2, в 8 или в 32 раза. Реверс, используемый в основном для изменения направления вращения ходового винта, имеет 2 скорости правого и одну скорость левого вращения. При крайнем левом положении тройного подвижного блока шестерен Б7 вращение от вала **V//** валу *VIII* передается шестернями 42 - 42 с передаточным отношением равным 1, а при среднем положении блока Б7 шестернями 28 - 56 с передаточным отношением равным 1/2; при крайнем правом положении блока Б7 изменяется направление вращения, которое в этом случае передается шестернями 35 - 28 - 35. Коробка подач получает вращение от вала *УШ*  через гитару со сменными блоками шестерен О и С2. Для нарезания метрических и дюймовых резьб и получения механической подачи сменные блоки О и С2 устанавливаются так, как показано на схеме, и вращение коробке подач сообщается через шестерни 42 - 95 - 50. При нарезании модульных и питчевых резьб сменные блоки переворачиваются, и вращение передается шестернями 64 - 95 - 97. Нарезание дюймовых, питчевых и торцовых резьб производится, как показано на

схеме, при включенной шестерне 35, установленной на валу *X,* н включенных муфтах М2, М3 и М4. Вращение от вала /У передается валу *\/\/* через шестерни 35 - 37 - 35, механизм Нортона, шестерни 35 - 28 и 28 - 35 и множительный механизм, состоящий из двух подвижных двойных блоков шестерен Б6 и Б9, которые обеспечивают получение четырех различных передаточных отношений: 1/8, 1/4, 1/2 и 1. При включении кулачковой муфты М5 вращение от вала *Ш* передается ходовому винту *XV/.* Для нарезания метрических и модульных резьб, а также для получения механической подачи коробка подач перестраивается. Шестерня 35 на валу *Х* выводится из зацепления с шестерней 37, включаются муфты Мг и М4, а муфта М3 остается выключенной. В этом случае вращение от вала *IX* валу *XIX* передается муфтой М2, валом//, механизмом Нортона, муфтой М4 и множительным механизмом. От ходового валика *XVII* вращение через шестерни 27 - 20 -28, предохранительную муфту червячную передачу 4-20 сообщается валу *XIX* Последний связан передней шестерней 40 непосредственно с зубчатыми венцами кулачковых муфт М7 и М9, а задней шестерней 40 через паразитное колесо 45 с зубчатыми венцами кулачковых муфт Мб и М8.При сцеплении кулачковых муфт включается продольная подача суппорта в том или ином направлении; при этом вращение от вала *XX* через шестерни *14-66* передается валу *XXI* с закрепленной на нем реечной шестерней 10. Поперечная подача суппорта в ту или иную сторону включается муфтами M5 и М9, после чего вращение от вала *XXII* передается поперечному ходовому винту *ХХШ* шестернями 40 - 61 - 20. При одинаковой настройке коробки подач поперечные подачи имеют вдвое меньшую величину, чем продольные.

**Вспомогательные движения**. Быстрые перемещения суппорта в продольном и поперечном направлениях осуществляются от отдельного электродвигателя через клнноременную передачу 85 - 147, ходовой валик Х^//и далее по тем же кинематическим цепям фартука, по которым суппорту сообщаются движения рабочих подач. Скорость быстрых продольных перемещений суппорта равна 3,4 м/мин, а поперечных -1,7 м/мин.

# **Ход работы**

1. Изучить назначение станка, основные его узлы и органы управления.

2. Изучить движения в станке, принцип его работы и конструктивные особенности.

3. Разобраться с кинематикой движения резания в станке. Записать уравнение кинематической цепи движения резания. Подсчитать максимальные и минимальные числа оборотов шпинделя станка.

4. Разобраться с кинематикой движения механических подач в станке. Записать уравнение кинематической цепи механических подач. Подсчитать значения наибольших и наименьших подач.

5. Изучить кинематику вспомогательных движений в станке. Записать уравнение кинематической цепи.

6. Изучить назначение станка 1К62, основные его узлы и органы управления.

7. Разобраться с кинематикой главного движения в станке. Записать уравнение кинематической цепи главного движения. Подсчитать максимальные и минимальные числа оборотов шпинделя станка.

8. Разобраться с кинематикой движения подач в станке. Записать уравнение кинематической цепи продольных и поперечных подач. Подсчитать максимальные и минимальные значения продольных и поперечных подач.

9. Изучить кинематику движения в станке при нарезании метрических, модульных, дюймовых, питчевых и торцовых резьб.

10. Ответить на вопросы преподавателя.

#### **Контрольные вопросы**.

1. Перечислите основные узлы и органы управления вертикально-сверлильного станка.

2. Перечислите основные узлы и органы управления токарно-винторезного станка.

3. Напишите уравнение движения резания.

4. Напишите уравнение движения подачи.

5. Напишите уравнение вспомогательных движений.

6. Напишите уравнение нарезания метрических резьб.

7. Напишите уравнение нарезания дюймовых резьб.

8. Напишите уравнение нарезания особо точных резьб

### **Раздел 4. Сварочное производство**

#### **Тема 4.1. Обшая характеристика сварочного производства**

Практическое занятие №15. Определение режимов РДС.

**Цель работы** – получить практические навыки для расчета режимов ручной дуговой сварки

**Ход работы**:

В начале занятий учащиеся получают раздаточные карточки с заданием:

Вид сварного соединения

Толщина металла

Длина сварного шва

Вид стали

Вид тока.

1. Привести эскиз сварного соединения, обозначение сварного шва на чертежах.

2. Определение режимов сварки:

а) диаметр электрода  $d = \frac{6}{3} + 1$ 2  $d = \frac{s}{2}$ 

б) определение силы сварочного тока I  $_{\text{ncor}}$ =к⋅d; I  $_{\text{ncoeem}}$  =1,2⋅ I  $_{\text{ncor}}$ 

к= 40 – для электродов для легированной стали

к= 60 – для электродов для углеродистой стали

в) определение напряжения дуги U =U<sub>ak</sub> +U<sub>c</sub> ·L; U<sub>ak</sub> =10..12 В; U<sub>c</sub> =2..3В/мм;  $L=0,5(d+2)$ 

г) определение массы наплавленного металла  $G$  n = l $\cdot$ F $\cdot$  $\rho$ 

l- длина сварного шва, см

F-площадь поперечного сечения,  $\text{cm}^2$  ((6...8) d)

 $P=7,85$  г/см<sup>3</sup>

д) определение массы расплавленного металла (электрода)  $G$   $p = (1 + \kappa \pi) G$  n  $\kappa$ п= 0,5

е) определение скорости сварки *G*  $V = \frac{I \cdot k}{\sigma}$ н  $=\frac{I \cdot k}{\sigma}$ ; K =7.5...11

3.Выбор марки электрода

Электроды представляют собой проволочные стержни с нанесенными на них покрытиями, которые предназначены для обеспечения стабильного горения дуги, защиты расплавленного металла от воздействия воздуха и получения металла шва, заданных состава и свойств. Электроды классифицируются по назначению и виду покрытия.

 $I - II - III - IV V VI XI$ 

VII – VIII IX X XII

**I – тип электрода.**

Э и следующие за ней 2 цифры указывают, что это электрод для дуговой сварки, а цифры гарантированный минимальный уровень временного сопротивления разрыву металла шва (т.е. гарантируемый предел прочности шва  $\sigma_{\rm B}$ ).

Буква А – указывает на повышенные пластические свойства металла шва по показателям относительного удлинения и ударной вязкости по сравнению с электродами без этой буквы.

#### **II – марка электрода (CМ11, УОНИ 15 и т.д.).**

**Ш - диаметр электрода, мм.**

**IV – назначение электрода.**

У – электрод для сварки углеродистых и низколегированных сталей с временным сопротивлением разрыву  $\sigma_{\text{B}}$  до 60 кгс/ мм<sup>2</sup>.

Л – электроды для сварки легированных конструкционных сталей  $\sigma_u$  более 60 кг  $c/\text{mm}^2$ .

Т – электроды для сварки легированных теплоустойчивых сталей.

В – электроды для сварки высоколегированных сталей с особыми свойствами.

К – для наплавки поверхностных слоев с различными свойствами.

**V – толщина покрытия** Отношение диаметра электрода Д и диаметра стального стержня d.

 $M - \frac{\mu}{d} \leq 1,20$  – тонкое.

С - 1.20 < Д/d ≤ 1,45 – среднее

Д - 1,45 < Д/d ≤ 1,80 – толстое

 $\Gamma$  - Д/d > 1,80 – особо толстое

Электроды с тонким покрытием (стабилизирующие) слабо защищают наплавленный металл от кислорода и азота воздуха и не улучшают механических свойств шва, применяются при сварке неответственных конструкций. Электроды с толстыми покрытиями (качественные) для получения высококачественного металла шва, неуступающего по своим механическим свойствам основному металлу.

#### **VI –группа точности изготовления электрода.**

**VII – характеристика наплавленного металла и металла шва (ГОСТ 9467-75, 10051-75)**

 $E$  43 – 2(5)

 $E$  – электрод металлический, 43 – временное сопротивление разрыву не менее 430 МПа, 2 – относительное удлинение не менее 22%, 5 – ударная вязкость не менее 34,5 Дж/см $^2$ .

#### **VIII = вид покрытия.**

А – кислое покрытие при сварке насыщают металл шва кислородом и водородом в большей степени, чем при сварке другими видами покрытия. Электроды токсичны в связи с выделением соединений марганца, поэтому их применение сокращается. Возможна сварка металла с ржавыми кромками и окалиной. Металл шва по составу, соответствует кипящей и полукипящей стали. Применяются для сварки низкоуглеродистых и низколегированных сталей.

Б – основное (фтористокальцевое) покрытие, обладает большой ударной вязкостью, меньшей склонностью к старению и образованию трещин. Металл шва по составу соответствует спокойной стали. Применяют для сварки ответственных конструкций из сталей всех классов.

Ц – целлюлозное покрытие удобно при сварке в любых пространственных положениях, но делает наплавленный металл менее пластичным. Создают хорошую газовую защиту. Применяют для сварки низкоуглеродистых и низколегированных сталей. Металл шва по составу, соответствует полуспокойной и спокойной стали.

Р – рутиловые покрытия, менее вредны для здоровья, не чувствительны к изменению длины дуги. Применяют для сварки ответственных конструкций из низкоуглеродистых и низколегированных сталей. Металл по составу соответствует полуспокойной стали.

# **IX – допустимое положение сварки.**

1. – для всех положений

2- для всех, кроме вертикального сверху вниз.

3- для нижнего горизонтального на вертикальной плоскости и вертикального снизу вверх.

4- для нижнего и нижнего в «лодочку».

#### **X- род и полярность тока.**

0 – обратная, 1 – любая, 2 – прямая полярность).

**XI и XII –** ГОСТы на электроды.

#### *Ход занятия***:**

1. Зарисовать схемы, записать устройство и назначение основных узлов сварочного трансформатора, сварочного преобразователя и сварочного выпрямителя.

2. Привести схему электросварочного поста.

3. Расшифровать марку электрода.

4. Ответить на вопросы преподавателя.

#### **Контрольные вопросы:**

4.Ответить на вопросы преподавателя и показать решение задачи.

#### **Контрольные вопросы**

1.Какие бывают пространственные положения сварного шва.

2. Какие типы сварного соединения вы знаете.

3.Какие бывают швы по внешнему очертанию.

4.При обозначении на чертежах, что значит цифра в буквенно-цифровом обозначении шва.

5. Какие виды покрытий электродов существуют?

6. Приведите классификацию электродов по назначению.

7. Расшифруйте марку электрода

 $-9 - 46A - VOHM13/46 - 4,0 - YZ2$ 

$$
E43 - 2(5) - E10
$$

$$
\frac{-\frac{355-03C-25-3,0-\frac{V}{I1}}{E-515-520}}{\frac{342-BCI-4-5VC}{E410(3)-I1-14}}
$$
\n
$$
\frac{346-MP-3-4V}{I1}
$$
\n
$$
\frac{246-MP-3-4V}{E43!(3)-P523}
$$

# **Перечень рекомендуемых учебных изданий, Интернет-ресурсов, дополнительной литературы**

# **Основная литература:**

# **Основные электронные издания**

1. Сапунов, С. В. Материаловедение: учебное пособие для спо / С. В. Сапунов. — Санкт-Петербург: Лань, 2020. — 208 с. — ISBN 978-5-8114-6368-8. — Текст: электронный // Лань: электронно-библиотечная система. — URL: https://e.lanbook.com/book/151219

2. Бондаренко, Г. Г. Материаловедение: учебник для среднего профессионального образования / Г. Г. Бондаренко, Т. А. Кабанова, В. В. Рыбалко; под редакцией Г. Г. Бондаренко. — 2-е изд. — Москва: Издательство Юрайт, 2022. — 329 с. — (Профессиональное образование). — ISBN 978-5-534-08682-9. — Текст: электронный // Образовательная платформа Юрайт [сайт]. — URL: https://urait.ru/bcode/490217

3. Плошкин, В. В. Материаловедение: учебник для среднего профессионального образования / В. В. Плошкин. — 3-е изд., перераб. и доп. — Москва: Издательство Юрайт, 2022. — 463 с. — (Профессиональное образование). — ISBN 978-5- 534-02459-3. — Текст: электронный // Образовательная платформа Юрайт [сайт]. — URL: https://urait.ru/bcode/490218

4. Минин, Л. С. Сопротивление материалов. Расчетные и тестовые задания: учебное пособие для среднего профессионального образования / Л. С. Минин, Ю. П. Самсонов, В. Е. Хроматов; под редакцией В. Е. Хроматова. — 3-е изд., испр. и доп. — Москва: Издательство Юрайт, 2022. — 213 с. — (Профессиональное образование). — ISBN 978-5-534-09291-2. — Текст: электронный // Образовательная платформа Юрайт [сайт]. — URL: https://urait.ru/bcode/487298

# **Дополнительные источники**

Справочное пособие по материаловедению (металлообработка): учебное пособие для нач. проф. образования / под ред. В. Н. Заплатина. – М.: Издательский центр «Академия», 2012. – 224 с.

1. Лабораторный практикум по материаловедению в машиностроении и металлообработке/ под ред. В. Н. Заплатина. – М.: Издательский центр «Академия», 2014.  $-240$  c.

2. Оськин В.А. Практикум по материаловедению и технологии конструкционных материалов/ В.А. Оськин, В.Н. Байкалова.– М.:КОЛОСС, 2012. -160с.

4. Адаскин А. М. Материаловедение (металлообработка): учебное пособие/ А. М. Адаскин, В. М. Зуев. – М.: ОИЦ «Академия», 2014. – 288 с.

5 Рогов, В. А. Современные машиностроительные материалы и заготовки: учебное пособие/ В. А. Рогов, Г. Г. Позняк. – М.: ОИЦ «Академия», 2013. – 336 с.

6. Черепахин А.А., Материаловедение: учебник/ А.А. Черепахин. – М.: ОИЦ «Академия», 2014. – 320 с.

7. Чумаченко Ю. Т. Материаловедение для автомехаников: учеб. пособие/ Ю. Т. Чумаченко, Г. В. Чумаченко, А. И. Герасименко. – Ростов н/Д.: «Феникс», 2013. - 408 с.

#### **Учебно-методические издания:**

1. Методические указания к практическим работам [Электронный ресурс] /Старунский А.В., Рембалович Г.К. - Рязань: РГАТУ, 2022- ЭБ «РГАТУ».

# МИНИСТЕРСТВО СЕЛЬСКОГО ХОЗЯЙСТВА РОССИЙСКОЙ ФЕДЕРАЦИИ

ФЕДЕРАЛЬНОЕ ГОСУДАРСТВЕННОЕ БЮДЖЕТНОЕ ОБРАЗОВАТЕЛЬНОЕ УЧРЕЖДЕНИЕ ВЫСШЕГО ОБРАЗОВАНИЯ «РЯЗАНСКИЙ ГОСУДАРСТВЕННЫЙ АГРОТЕХНОЛОГИЧЕСКИЙ УНИВЕРСИТЕТ ИМЕНИ П.А. КОСТЫЧЕВА»

> **УТВЕРЖДАЮ:** Декан ФДП и СПО А. С. Емельянова **(\* 17 » июня 2022 г**

Факультет дополнительного профессионального и среднего профессионального образования

# **Методические указания к практическим (лабораторным) занятиям по дисциплине**

# **«Электротехника и электроника»**

для студентов 2 курсов ФДП и СПО

# по специальности

**35.02.16. Эксплуатация и ремонт сельскохозяйственной техники и оборудования**

(очная форма обучения)

Методические указания к практическим (лабораторным) занятиям разработаны в соответствии с требованиями:

- Федерального государственного образовательного стандарта среднего профессионального образования (ФГОС СПО) по специальности 35.02.16 «Эксплуатация и ремонт сельскохозяйственной техники и оборудования», утвержденного Приказом Минобрнауки России от 9 декабря 2016 г. № 1564 ;. - рабочей программы дисциплины «Электротехника и электроника»

Разработчики: Садовая И.И.., преподаватель ФДП и СПО

Рассмотрено и одобрено на заседании предметно-цикловой комиссией специальностей, входящих в перечень 50-ти наиболее востребованных и перспективных профессий и специальностей (ТОП-50) факультета дополнительного профессионального и среднего профессионального образования «15» июня 2022 г., протокол № 10 - 2

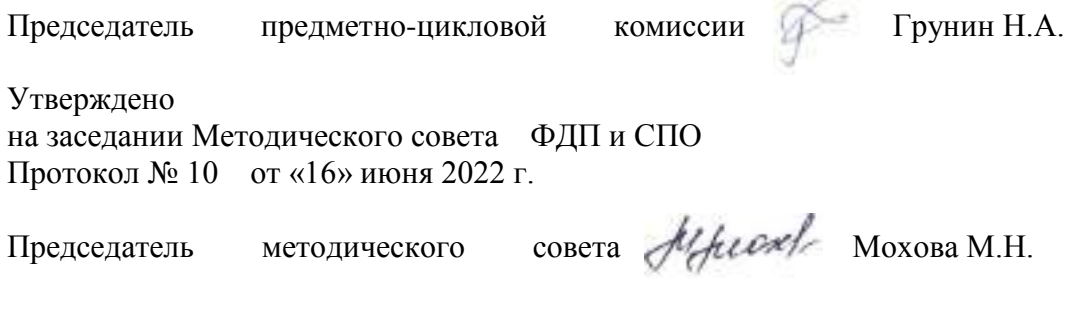

# СОДЕРЖАНИЕ

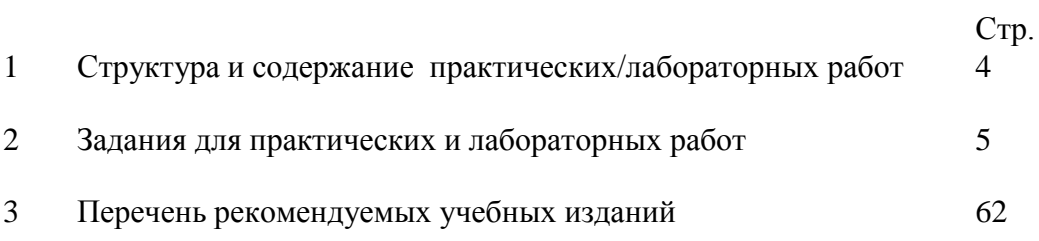

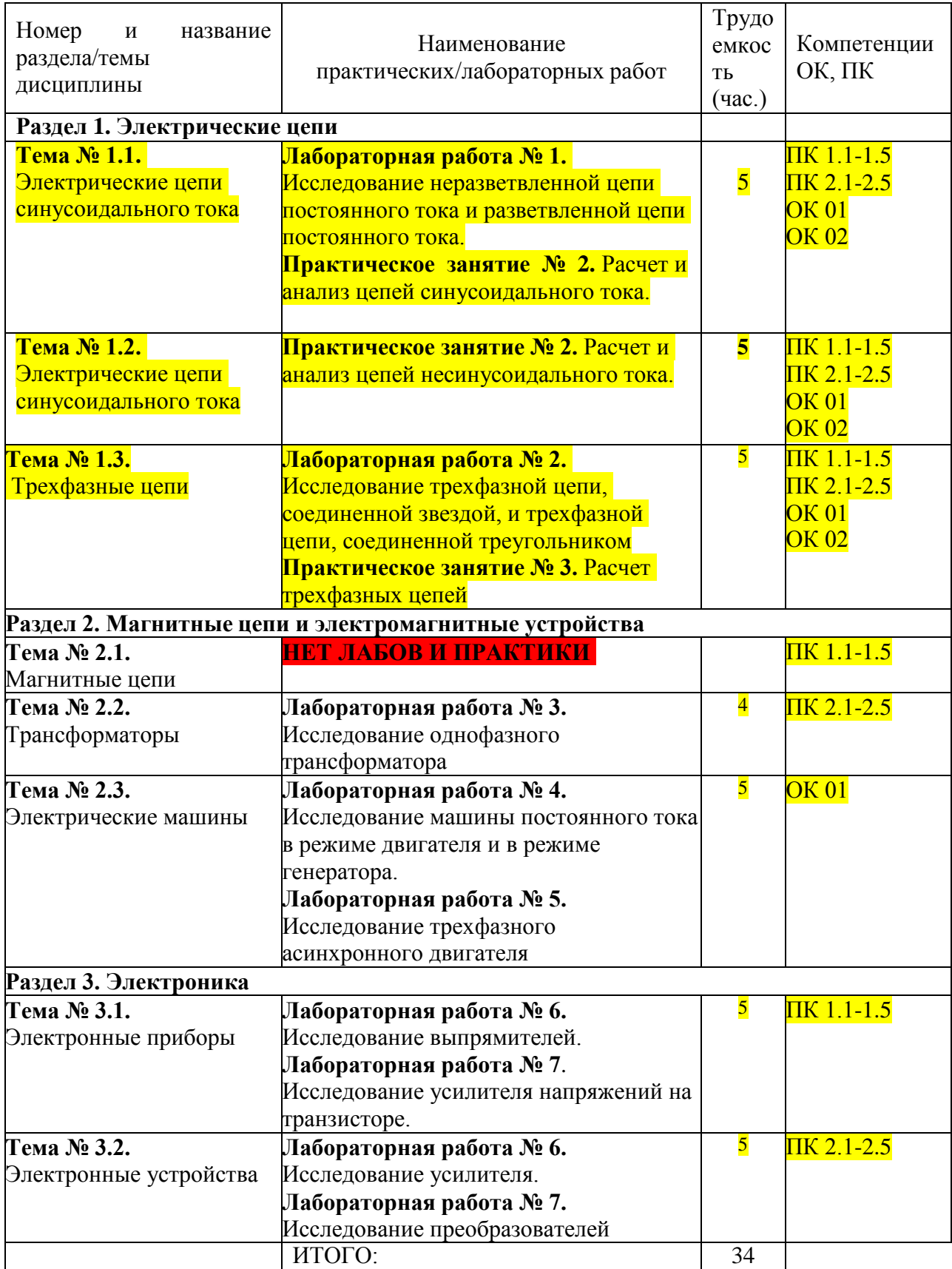

# **1. Структура и содержание практических/лабораторных работ:**
### 2. Задания для практических и лабораторных работ Раздел 1. Электрические цепи

Тема 1.1. Электрические цепи постоянного тока

Лабораторная работа № 1. Исследование неразветвленной цепи постоянного тока и разветвленной цепи постоянного тока.

Цель работы: приобретение навыков сборки электрических цепей и обработка результатов измерений, закрепление знания законов Кирхгофа.

Приборы и материалы: лабораторный стенд с источником питания и нагрузками,

амперметры, вольтметры, соединительные провода.

Теоретическая часть:

Из физики известно, что:

- ток I, протекающий по электрической цепи, равен  $I = \frac{U}{R}$ , где U – напряжение источника, R - сопротивление приемника (резистора).

Последнее соотношение и выражает закон Ома.

- эквивалентное сопротивление n последовательно соединенных резисторов  $R = R1 +$  $R2 + ... + Rn (Om);$ 

- эквивалентное сопротивление двух параллельно соедин пенихгоров равно  $R_3 = \frac{R_1 R_2}{R_1 + R_2}$  или  $\frac{1}{R_3} = \frac{1}{R_1} + \frac{1}{R_2} + \dots + \frac{1}{R_n}$ 

- алгебраическая сумма напряжений на n последовательно соединенных элементах электрической цепи равна напряжению источника, т. е.  $U1 + U2 + U3 + ... + Un = U(B)$ ,

а ток через них протекает один и тот же.

Простейшая цепь состоит из одного источника электрической энергии ЭДС и внутренним сопротивлением Rвн и одного приемника с сопротивлением R. Источник электрической энергии может быть представлен двумя эквивалентными электрическими схемами:

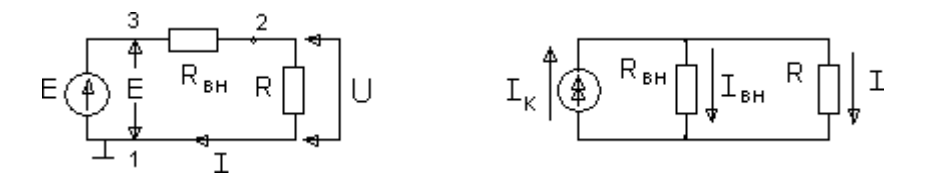

Рисунок 1

Рисунок 2

На схеме рис.1 представлен реальный источник ЭДС, а на схеме рис.2 - реальный источник тока. Источником напряжения называется реальный источник ЭДС. Вольтамперные характеристики источников энергии строятся по опытам холостого хода  $(x.x.)$  и короткого замыкания  $(x.3.)$ .

В зависимости от соотношения между внутренним сопротивлением источника энергии Rвн и сопротивлением приемника R реальные источники могут быть отнесены либо к источникам напряжения, либо к источникам тока.

Если Rвн << R, то можно пренебречь внутренним сопротивлением **RBH** *и* рассматривать источник энергии как источник напряжения.

Если Rвн >>R - то можно считать ток источника энергии не зависящим от R и рассматривать его как источник тока.

Напряжения и токи рассчитываются для источников:

$$
\mathcal{D}\mathcal{A}C: \quad I = \frac{E}{R_{\scriptscriptstyle \text{en}} + R}, \quad U = E - I \cdot R_{\scriptscriptstyle \text{en}} \qquad R_{\scriptscriptstyle \text{BH}} \rightarrow 0 \qquad (1)
$$

Toka: 
$$
I = J \frac{R_{_{\text{BH}}}}{R_{_{\text{BH}}} + R}
$$
,  $U = IR$ ,  $R_{_{\text{BH}}} \rightarrow \infty$  (2)

Первый закон Кирхгофа: сумма токов входящих в узел электрической цепи равна сумме токов выходящих из него

или алгебраическая сумма токов в узле равна нулю.

На рисунке 3 изображена схема, поясняющая применение

первого закона Кирхгофа.

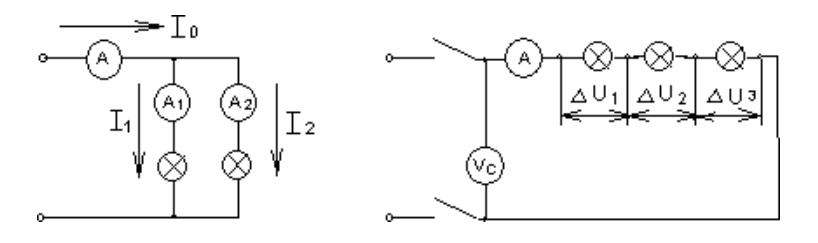

Pис.3

Pис.4

 $I_0 = I_1 + I_2$   $\text{with}$   $I_0 - I_1 - I_2 = 0$ 

Второй закон Кирхгофа: в замкнутой электрической цепи алгебраическая сумма электродвижущих сил (ЭДС) равна алгебраической сумме падения напряжений на отдельных потребителях  $\Sigma E = I \cdot R$ 

Применение второго закона Кирхгофа поясняет схема на рис.4

$$
E = U_c = \underbrace{I_{\overline{2}}R_1}_{\square n_1} + \underbrace{I_{\overline{2}}R_2}_{\square n_2} + \dots + \underbrace{I_{\overline{2}}R_n}_{\square n_n}
$$

Баланс мощностей заключается в том, что сумма мощностей, потребляемых каждым потребителем, будет равна общей мощности, потребляемой из сети, то есть  $P_0 = P_1 + P_2 + ... + P_n$ 

Это уравнение получается из второго закона Кирхгофа

$$
\Sigma E \cdot I = \Sigma I^2 \cdot R \rightarrow \Sigma P_{0} = \Sigma P_{\text{nam}}
$$

### ПОРЯДОК ВЫПОЛНЕНИЯ РАБОТЫ

1. Собрать схему для проверки первого закона Кирхгофа (рис.5) При сборке схемы использовать две группы ламп накаливания. Нагрузку изменять числом ламп, в каждюй из групп. включ

При проведении лабораторных работ с использованием программы EWB – 512 необходимо помнить, что источник ЭДС постоянного тока обозначается значком  $\overline{+}$ , а

источник тока

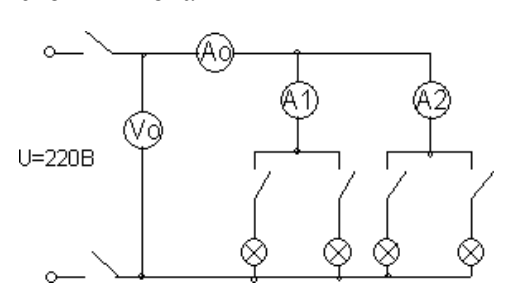

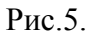

Измерение и вычисленные величины занести в таблицу Таблица 1

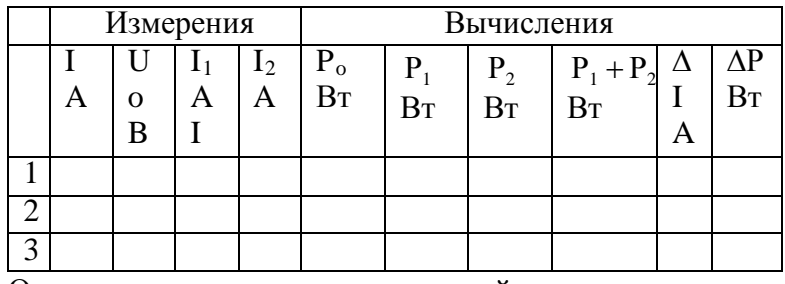

Определить погрешности измерений

 $\mathbf{I} = \mathbf{I}_0 - \mathbf{I}_1 - \mathbf{I}_2$   $\mathbf{P} = \mathbf{P}_0 - \mathbf{P}_1 - \mathbf{P}_2$ 

2. Собрать схему для проверки второго закона Кирхгофа рис.6

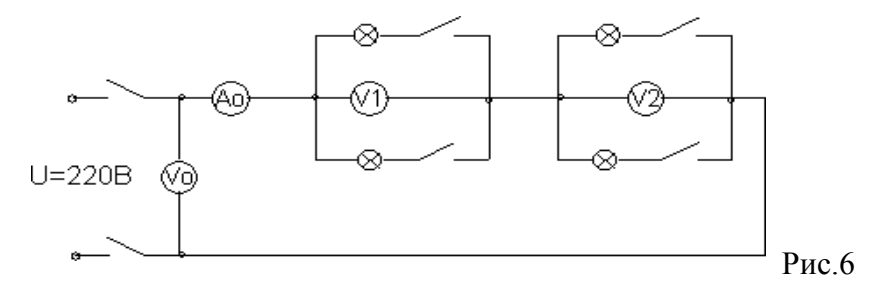

Измеренные данные занести в таблицу 2 Таблица 2

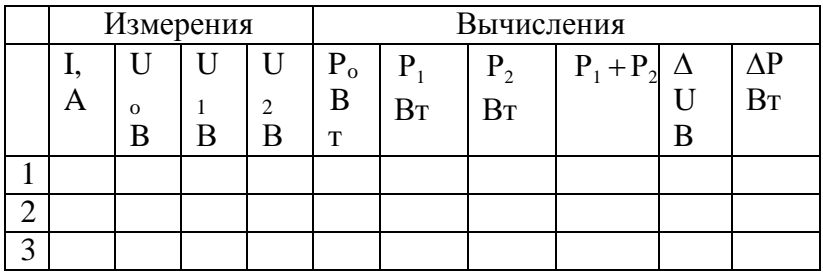

Определить погрешности изменений

 $\mathbf{U} = U_0 - U_1 - U_2, \qquad \mathbf{P} = \mathbf{P}_0 - \mathbf{P}_1 - \mathbf{P}_2$ 

3. Собрать схему по рисунку 7.

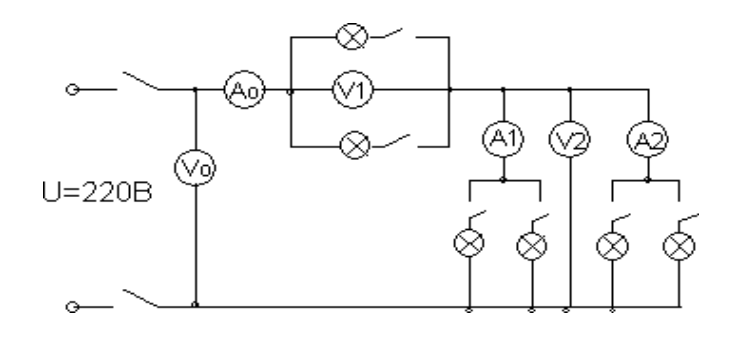

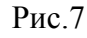

Измеренные и вычисленные данные занести в таблицу 3.

Таблица 3

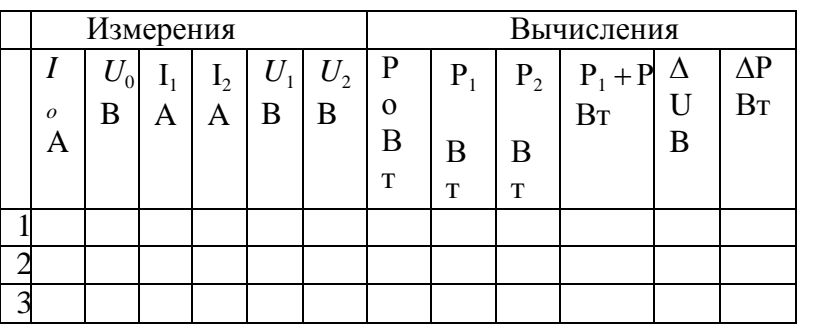

Выводы.

# КОНТРОЛЬНЫЕ ВОПРОСЫ

- 1. Что называется источником напряжения и чем он характеризуется?
- Что называется источником тока и чем он характеризуется?  $2.$
- 3. По какому признаку тот или иной реальный источник электромагнитной энергии может быть отнес истоибо ку напряжения, либо к источнику тока?
- 4. Что такое опыт холостого хода и короткого замыкания?
- 5. Как формулируется первый закон Кирхгофа?
- 6. Его математическая запись.
- 7. Как формулируется второй закон Кирхгофа?
- 8. Его математическая запись.
- 9. Какова последовательность составления математического выражения второго закона Кирхгофа для конкретной цепи.
- 10. Как обосновать уравнение баланса потребляемых
- 11. мощностей при параллельном и последовательном соеди-
- 12. нении потребителей.
- 13. Какие показатели электрической цепи остаются постоянными у всех потребителей при последовательном и параллельном их соединении.
- 14. Напишите закон Ома для участка цепи с источниками энергии.
- 15. Как выбирается положительное направление тока?
- 16. Что означает полученное отрицательное значение тока?
- 17. Как выбирается положительное направление для напряжения между любыми точками цепи.
- 18. Какие существуют методы расч Элактрических цепей?
- 19. Как определяется количество уравнений, составленных по первому закону Кирхгофа?
- 20. Как определяется количество уравнений, составленных по второму закону Кирхгофа?
- 21. Как учитываются источники тока при нахождении токов методом уравнений Кирхгофа?
- 22. Как составляются уравнения методом контурных токов?

**Практическая работа №1** Расчет параметров электрических схем, решение задач

# **1. Краткие теоретические сведения.**

Расчет цепей постоянного тока с применением законов Кирхгофа.

Этот метод заключается в составлении уравнений по первому и второму законам Кирхгофа для узлов и контуров электрической цепи.

- Расчет цепей с применением законов Кирхгофа производится в следующем порядке:
- выбрать положительное направление токов в ветвях и обозначить их на схеме;
- выбрать положительное напраавление обходов контуров, причем направления обхода рекомендуется выбирать одинаковыми;
- составить уравнения

а)число взаимонезависимых уравнений Y, составляемых по первому закону Кирхгофа, равно числу узлов без единицы

 $Y=Ny-1$ ,

где Ny – число узлов;

б) число взаимонезависимых уравнений К, составляемых по второму закону Кирхгофа

$$
K = N_B - N_T - My + 1,
$$

где Nв – число ветвей,

Nт – число источников тока.

При составлении уравнений по второму закону Кирхгофа необходимо учесть, чтобы в каждый новый контур, для которого составляется уравнение, входила хотя бы одна ветвь, не вошедшая в предыдущие контуры;

в) определить неизвестные токи путем решения полученной системы уравнений.

Метод узловых напряжений.

Этот метод применяется, когда исследуемая цепь – только два узла и все ветви в цепи включены параллельно.

Сущность данного метода заключается в том, что за искомое принимают напряжение между двумя уздами цепи, а токи в ветвях находят по обобщающему закону Ома.

Порядок расчета следующий.

- 1. Выбрать произвольно направление узлового напряжения.
- 2. Выбрать произвольно положительное направление токов в активных ветвях, направление токов пассивных ветвей – от высшего потенциала.
- 3. Рассчитать величину узлового напряжения U<sub>AB</sub> по формуле

$$
U_{AB} = \frac{\sum_{\kappa=n}^{k=m} E_K \cdot q_K}{\sum_{\kappa=1}^{k=n} q_K}
$$

где n – число параллельных ветвей, m – число активных ветвей.

Напряжение между двумя узлами параллельной цепи равно алгебраической сумме произведений проводимостей и ЭДС каждой ветви, деленной на сумму проводимостей всех ветвей схемы.

произведение  $E_K$   $q_K$  брать со знаком «+», если ЭДС  $E_K$  противоположно выбранному условно положительному напряжению U<sub>AB</sub>

и со знаком «-«. если эти направления совпадают.

4. Рассчитать токи в ветвях по формуле

$$
I = q_{\kappa} (\pm E_{\kappa} \pm U_{AB})
$$

где Е<sub>к</sub> и U<sub>AB</sub> брать со знаком «+», если их направления совпадают с выбранным направлением токов.

#### Метод контурных токов.

Метод контурных токов позволяет уменьшить количество уравнений до числа составляемых только по второму закону Кирхгофа.

При расчете этим методом полагают, что в каждом независимом контуре течет свой контурный ток. Уравнения составляют относительно контурных токов. Метод основывается на том свойстве, что ток в любой ветви может быть представлен в виде алгебраической суммы независимых контурных токов, протекающих по этой ветви.

#### Порядок расчета.

 $1<sub>1</sub>$ Разбить цепь на взаимонезависимые контуры.

2. Выбрать условно во всех контурах положительные направления контурных токов.

Составить для каждого контура уравнение по второму закону Кирхгофа.  $\mathcal{R}$ 

4. Определить контурные токи, решая полученную систему уравнений.

 $5<sub>1</sub>$ Определить токи ветвей внешних и смежных, учитывая направление прохождения по ним рассчитанных контурных токов.

Примеры решения задач.

1. Расчет электрических цепей с одним источником питания Задача 1

В цепь с аккумуляторной батареей  $(E_o=24B, r_o=0.5 \text{ Om})$ 

последовательно включены приемники электрической энергии с сопротивлениями

$$
R_1=10,5
$$
  $R_2=8$ OM,  $R_3=5$ OM.  
OM,

Вычислить:  $R_3$ , ток  $I$  цепи, напряжение на  $U_1, U_2, U_3$ , на выводах участке

батареи  $U_{\acute{a}}$ , мощность источника  $D$  и  $\hat{E} \ddot{A}$  и  $D_{\ddot{a}}$ 

Решение:

Составить схему замещения (рисунок 1) электрической цепи.

Определим  $P_{\alpha}$ 

$$
R_{\gamma} = R_1 + R_2 + R_3;
$$
  
\n
$$
R_{\gamma} = 10,5+8+5=23,5
$$
 (OM)  
\n
$$
\mathbf{L} = \mathbf{R_1}
$$
  
\n
$$
\mathbf{U}_1
$$
  
\n
$$
\mathbf{U}_2
$$
  
\n
$$
\mathbf{R_2} \longrightarrow \mathbf{L} = \mathbf{L}
$$
  
\n
$$
\mathbf{E}_{6,1} \mathbf{r}_{6}
$$
  
\n
$$
\mathbf{E}_{7,1} \mathbf{r}_{6}
$$

Рисунок 1

По закону Ома для полной цепи

$$
I = \frac{E_{\delta}}{r_{\delta + R_{\delta}}},
$$
  

$$
I = \frac{24}{0.5 + 23.5} = \frac{24}{24} = I \text{ A}.
$$

Определим напряжения  $U_1, U_2, U_3$ , пользуясь законом Ома для участка цепи.

$$
U_1 = IR_1; U_1 = 1.10, 5 = 10, 5 \text{ (B)}
$$
  
 
$$
U_2 = IR_2; U_2 = 1.8 = 8 \text{ (B)}
$$
  
 
$$
U_3 = IR_3; U_3 = 1.5 = 5 \text{ (B)}
$$

Мощность источника:

 $P = I \cdot E_0 = I \cdot 24 = 24$  (Bm). Мощность, потребляемая цепью:  $P_{nn} = I^2 \cdot R_2 = I \cdot 23.5 = 23.5$  (BT). Или можно определить:  $P_{np}$  =*I*·  $(U_1 + U_2 + U_3) = I$ · 23,5 = 23,5 (BT). Напряжение батареи  $U_6 = U_1 + U_2 + U_3 = 10,5 + 8 + 5 = 23,5$  (B).

$$
KII/\!\!/T = \frac{P_{np}}{P} \cdot 100\% = \frac{23,5}{24} = 97,8\%
$$

Ответ:

 $R_3 = 23,5$  Om;  $I = I A$ ;  $U_1 = 10,5 B$ ;  $U_2 = 8 B$ ;  $U_3 = 5 B$ ;  $P = 24 Bm$ ;  $P_{np} = 23,5 Bm$ ;  $U_6 = 23.5 B$ ; KII $\bar{H} = 97.8\%$ .

Задача 2 (смешанное соединение сопротивлений)

Для цепи, представленной на рисунке 1, E=120 B;  $r_0$ =2 Ом; R1=11,5 Ом; R<sub>2</sub>=10 Ом; R3=20 Ом; R4=11,5 Ом; R5=100 Ом; R6=40 Ом; R7=60 Ом. Определить токи и направления на всех участках цепи и напряжение на зажимах источника, а также мощность источника и мощности приемников электрической энергии.

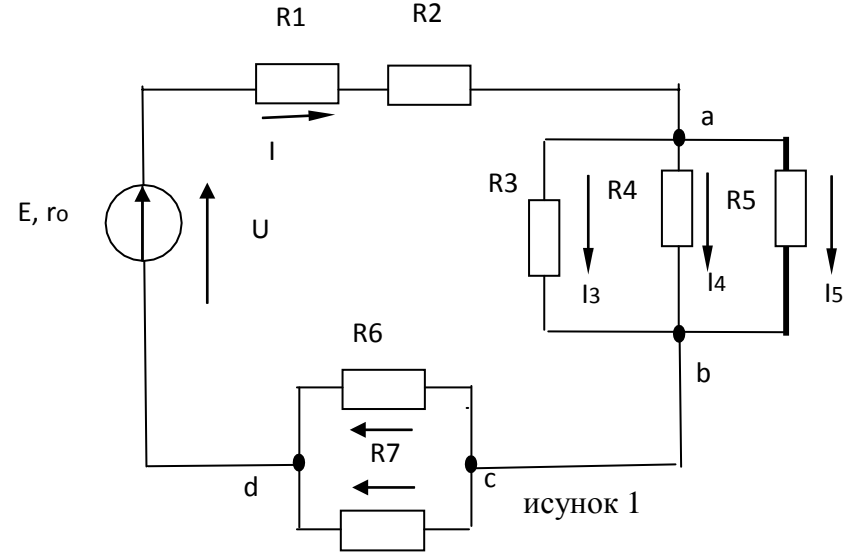

Решение. Расчет цепи при смешанном соединении осуществляется методом «свертывания». Путем ряда эквивалентных упрощений исходная схема приводиться к виду, показанному на рисунке 2, где R- сопротивление, эквивалентное всем внешним участкам цепи. Затем определяется общий ток I. После этого возвращаемся к промежуточным схемам и определяем напряжение на ее участках. По известным

напряжениям на участках находим токи на всех участках, конкретно для схемы, представленной на рисунке 1

Определяем эквивалентное сопротивление R. Сначала цепь на рисунке 1 замещается эквивалентной.

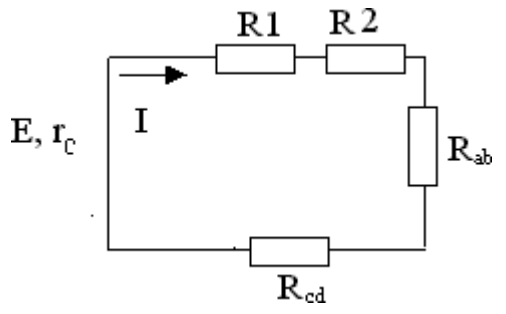

Рисунок 2

Для этой цепи определяется R<sub>ab</sub> и R<sub>cd</sub>:

$$
1/R_{ab} = 1/R3 + 1/R4 + 1/R5 = 1/20 + 1/50 + 1/100 = 8/100
$$
 C<sub>M</sub>;  
\n
$$
R_{ab} = 12,5
$$
 O<sub>M</sub>; 
$$
R_{cd} = R6 \cdot R7/(R6 + R7) = 40 \cdot 60/(40 + 60) = 25
$$
 O<sub>M</sub>.

Так как схема рисунок 2 представляет последовательное соединение резисторов, находим значение эквивалентного сопротивления внешней цепи

$$
R=R1+R2+R_{ab}+R_{cd}=11,5+10+12,5+24=58
$$
 *Om.*

Определяем общий ток I. Исходная схема упрощена до вида, показанного на рисунке 3.

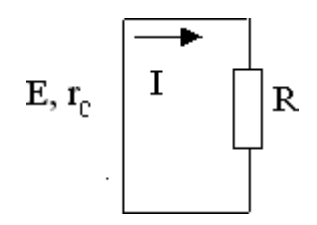

Рисунок 3

В данном случае она одна, в общем случае число промежуточных схем не ограничивается одной

Следовательно, на основании закона Ома для всей цепи  $I=E/(r_0+R)=120/(2+58)=120/60=2$  A.

Определяем напряжение на участках промежуточной схемы:

$$
U_{ab} = R_{ab}I = 12, 5 \cdot 2 = 25
$$
  
\n
$$
B; U_{cd} = R_{cd}I = 24 \cdot 2 = 48
$$
  
\n
$$
B.
$$

Находим токи на остальных участках цепи. Возвращаемся к схеме, представленной на рисунке 1. Теперь известны напряжения на разветвлениях «ab» и «cd». Следовательно:

$$
I_3 = U_{ab}/R3 = 25/20 = 1,25 \text{ A};
$$
  
\n
$$
I_4 = U_{ab}/R4 = 25/50 = 0,5 \text{ A};
$$
  
\n
$$
I_5 = U_{ab}/R5 = 25/100 = 0,25
$$
  
\n
$$
A; I_6 = U_{ab}/R6 = 48/40 = 1,2
$$
  
\n
$$
A; I_7 = U_{ab}/R7 = 48/60 = 0,8
$$
  
\nA.

Для проверки правильности определения токов и напряжений необходимо воспользоваться первым и вторым законами Кирхгофа. Применяем первый закон Кирхгофа к узлу а

$$
I-I_3-I_4-I_5=2-1,25-0,5-0,25=0.
$$

Для узла с

т.е. полученные значения токов соответствуют первому закону Кирхгофа. Второй закон Кирхгофа: алгебраическая сумма ЭДС для любого контура электрической цепи равно алгебраической сумме напряжений на всех участках того же контура. Для цепи рисунок 1

 $E = U_{\theta H} + U_I + U_2 + U_{ab} + U_{cd} = r_0 I + R I \cdot I + R 2 \cdot I + R_{ab} I + R_{cd} I.$ Подставляя числовые значения в правую часть равенства, получим  $2 \cdot 2 + 11,5 \cdot 2 + 10 \cdot 2 + 12,5 \cdot 2 + 24 \cdot 2 = 4 + 23 + 20 + 25 + 48 = 120 B.$ 

Действительно,

 $E=U$ 

Определим мощности. Мощность источника  $P_u = EI = 120.2 = 240$  Bm.

Мощности на участках:

$$
P_{\theta H} = I^2 R_{\theta m} = 4.2 = 8 Bm;
$$
  
\n
$$
P_1 = I^2 R_1 = 4.11, 5 = 46 Bm;
$$
  
\n
$$
P_2 = I^2 R_2 = 4.10 = 40 Bm;
$$
  
\n
$$
P_3 = U_{ab} I_3 = 23.1, 25 = 31, 25
$$
  
\n
$$
Bm; P_4 = U_{ab} I_4 = 25.0, 25 = 12, 5
$$
  
\n
$$
Bm;
$$
  
\n
$$
P_5 = U_{ab} I_5 = 25.0, 25 = 6, 25 Bm;
$$
  
\n
$$
P_6 = U_{cd} I_6 = 48.1, 2 = 57, 6 Bm;
$$
  
\n
$$
P_7 = U_{cd} I_7 = 48.0, 8 = 38, 4 Bm.
$$

Баланс мощностей сходится  $P_n = P$ . Это является дополнительной проверкой правильности расчета. Заметим, что постановка задачи по расчету цепи может быть другой. Например, задаются сопротивления всех участков, а вместо ЭДС Е задается ток I<sub>3</sub>=1A. Тогда необходимо определить токи на всех остальных участках и напряжения, а также значение Е. Последовательность решения задач такова. Определяем

$$
U_{ab} = R3 \cdot I = 20 \cdot I = 20 \, Bm.
$$

Зная  $U_{ab}$  находим токи:

$$
I_4=U_{ab}/R4=20/50=0,4 A;
$$
  
\n
$$
I_5=U_{ab}/R5=20/100=0,2 A;
$$
  
\n
$$
I=I_3+I_4+I_5=I+0,4+0,2=I,6
$$
  
\nA.

Находим на остальных участках и ЭДС

$$
U_{1,2} = (R1 + R2)I = 21, 5 \cdot 1, 6 = 34, 4 B;
$$
  
\n
$$
U_{cd} = R_{cd}I = 24 \cdot 1, 6 = 38, 4 B;
$$
  
\n
$$
U_{\text{em}} = r_0I = 2 \cdot 1, 6 = 3, 2 B;
$$

$$
E=U_{\mathcal{B}H}+U_{1,2}+U_{ab}+U_{cd}=3,2+34,4+20+38,4=96 B.
$$

Токи I<sub>6</sub> и I<sub>7</sub> определяем на основании закона Ома для участка цепи:

$$
I_6=U_{cd}/R_6=38,4/40=0,96 \text{ A};
$$
  

$$
I_7=U_{cd}/R_7=38,4/60=0,64 \text{ A}.
$$

2. РАСЧЕТ ЭЛЕКТРИЧЕСКИХ ЦЕПЕЙ ПО ЗАКОНАМ КИРХГОФА Залача №3

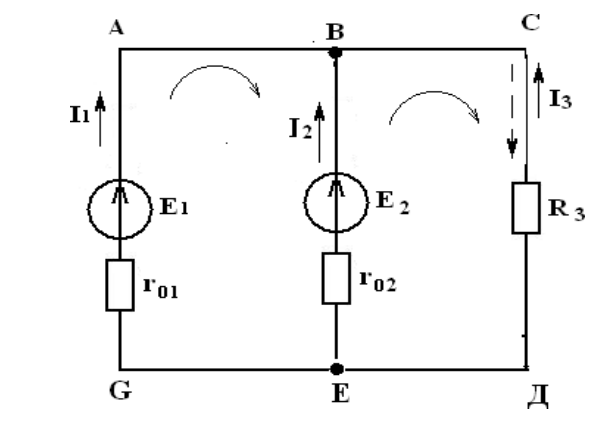

Найти:  $I_1 - ?$ ,  $I_2 - ?$ ,  $I_3 - ?$ 

Решение

- 1) Выбираем и обозначаем положительные направления токов в ветвях;
- 2) Определяем взаимонезависимые контуры 3, из них независимых 2: ABEG и ВСЕД:
- 3) Выбираем положительное направление обхода контуров.

4) Onpeqensem: число ветвей 
$$
N_e = 3
$$

- число узлов  $N_v = 2$ 5) Составляем уравнение для узлов по первому закону Кирхгофа, число уравнений  $y = N_v - 1 = 2 - 1 = 1$ ; дляузла "А"  $I_{1+} I_2 + I_3 = 0.$
- 6) Составляем уравнения по второму закону Кирхгофа, число уравнений определяется по числу контуров -2: контур ABEG, контур ВСЕД.

$$
E_1 - E_2 = I_1 r_{01} - I_2 r_{02}
$$
  

$$
E_2 = I_2 r_{02} - I_2 R_2
$$

7) Решить систему уравнений:

$$
\begin{cases}\nI_1 + I_2 + I_3 = 0 \\
E - E = I r - I r \rightarrow \begin{cases}\nI_1 = 1,07A \\
I = 10,7A\n\end{cases} \\
\begin{vmatrix}\nE = I^2 r & -I R \\
I^2 = -11,76A\n\end{vmatrix} \\
I = -11,76A\n\end{cases}
$$

 $I_3 = 11,76A$  имеет направление, обозначенное (  $---\lambda$ 

**Вывод:** ГПТ (E<sub>1</sub>) и АБ (E<sub>2</sub>) работают на общую нагрузку. При равенстве  $E_1$  и  $E_2$ ток нагрузки распределяется между источниками обратно пропорционально их внутренним сопротивлениям. Такой режим возможен, когда источники работают на общую нагрузку при большом потреблении мощности нагрузкой

3 Проверка

$$
+ E I + E I = I2r + I2r + I2R
$$
  
14I BT = 14I BT.

3. Расчет электрических цепей методом контурных токов Задача 4

Рассчитать схему на рисунке 4 (задача №2) методом контурных токов, если  $E_1 = 9B$ ,  $E_2 = 12B$ ,  $R_3 = 10M$ ,  $r_{01} = 0,20M$ ,  $r_{02} = 0,020M$ 

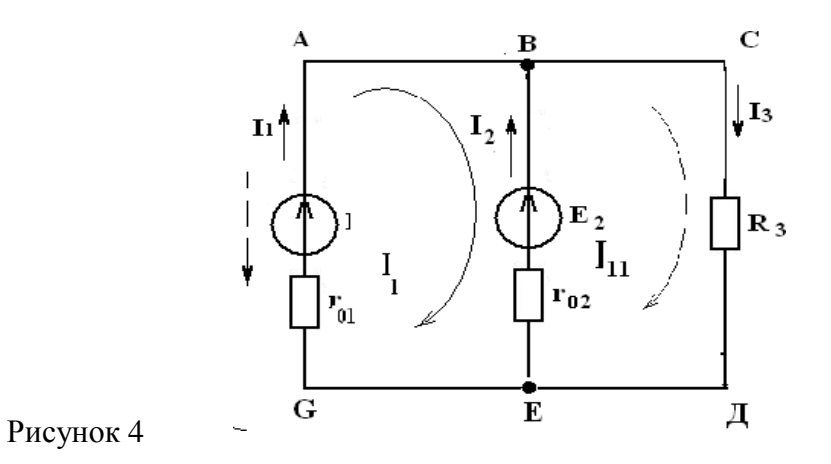

Решение:

1 Расчет методом контурных токов Выбираем 2 независимых контура и произвольно направление обхода в них

$$
\begin{cases}\nE_1 - E_2 = I_I (r_{01} + r_{02}) - I_{II} r_{02} \\
E = I (r + R) - I r \\
12 \quad u \quad 02 \quad 3 \quad 102 \\
I_I = -12,56A \\
-3 = 0,22I_I - 0,22I_{II} \Rightarrow \left\{ I_{II} = 11,52A \right\} \\
12 = 1,02I_{II} - 0,02I_{II}\n\end{cases}
$$

3 Произвольно задаем направление действительных токов в ветвях (рисунок 4) 4  $I_1 = I_1 = -12,56A; I_3 = I_{II} = 11,52A;$ 

4. РАСЧЕТ ЭЛЕКТРИЧЕСКИХ ЦЕПЕЙ МЕТОДОМ УЗЛОВОГО НАПРЯЖЕНИЯ Задача 5

Рассчитать схему на рисунке 5 (методом узлового напряжения), если  $E_1 = 16$  B,

$$
E_2 = 12
$$
  $R_3 = 1$  OM,  $r_{01} = 0.2$   $r_{02} = 0.02$  OM.  
B, OM,

$$
\mathbf{C}^{\mathbf{C}}
$$

Найти:

$$
I_1-?, I_2-?, I_3-?
$$

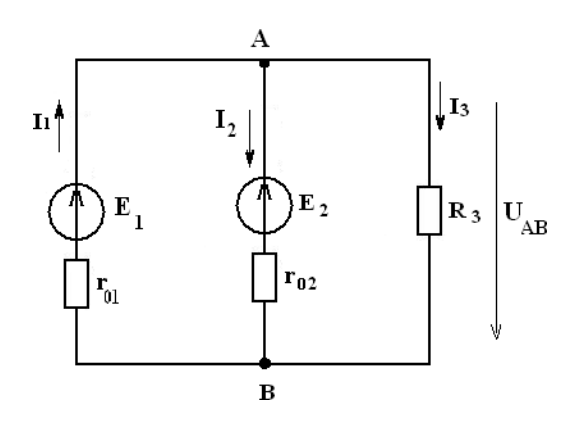

Решение:

Расчет по методу узлового напряжения

1 Зададим произвольно направление  $U_{\hat{A}\hat{A}}$ 

$$
2 g_1 = \frac{1}{r_{01}} = \frac{1}{0.2} = 5 \text{ (Om}^{-1})
$$
  
\n
$$
g_2 = \frac{1}{r_{03}} = \frac{1}{0.02} = 50 \text{ (Om}^{-1}),
$$
  
\n
$$
g_3 = \frac{1}{R_3} = 1 \text{ (Om}^{-1}),
$$
  
\n
$$
3 U_{AB} = \frac{E_1 g_1 + E_2 g_2}{g_1 + g_2 + g_3} = \frac{16 \cdot 5 + 12 \cdot 50}{5 + 50 + 1} = 12,14 \text{ B}.
$$
  
\n4 Onpeqenum anapasneune rokOB B berbax  
\n5  $I_1 = (E_1 - U_{AB})g_1 = (16 - 12,14) \cdot 5 = 19,3 \text{ A},$   
\n $I_2 = (-E_2 + U_{AB})g_2 = (-12 + 12,14) \cdot 50 = 7,0 \text{ A},$   
\n $I_3 = U_{AB} g_3 = 12,14 \cdot 1 = 12,14 \text{ A}.$ 

Вывод: ГПТ работает в режиме источника. АБ работает, как потребитель заряжается. Такой режим возможен при работе двигателя на общих оборотах.

6 Проверка  $I_1 - I_2 - I_3 = 0$ <br>  $E I - E I = \n\begin{bmatrix}\n2r + 2r + 2R \\
11 & 22\n\end{bmatrix}$ <br>  $I_1 \text{ or } I_2 \text{ or } I_3 \text{ s}$ 223 Br  $\approx$  222 Br;  $\gamma = 0.7$  %.

Задача №6

Определить токи в ветвях, если  $E_1 = 12B$ ,  $E_2 = 6B$ ,  $R_1 = 100M$ ,  $R_2 = 200M$ ,  $R_3 = 400M$   $R_4 = 500M$ .

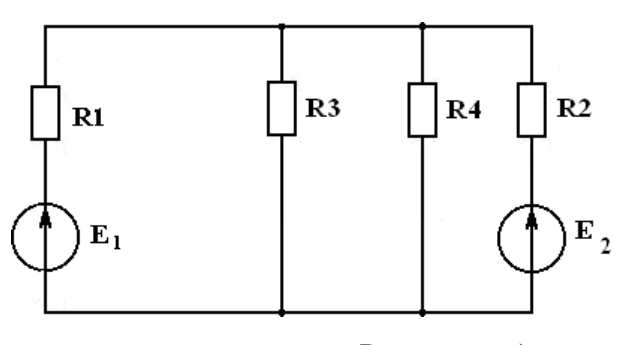

Рисунок 6 а)

Задачу решить методом узлового напряжения Решение:

Выполним эквивалентную замену, переходим к схеме на рисунке 6 б.

 $R<sub>1</sub>$  и  $R<sub>3</sub>$  соединены параллельно.

$$
\frac{R}{3^3} \cdot \frac{R_3 \cdot R_4}{R_3 + R_4} = \frac{40 \cdot 50}{40 + 50} = \frac{2000}{90} = 22,20M
$$

 $0000$ 

Зададим произвольно направление  $U_{AB}$  (рисунок 6б):

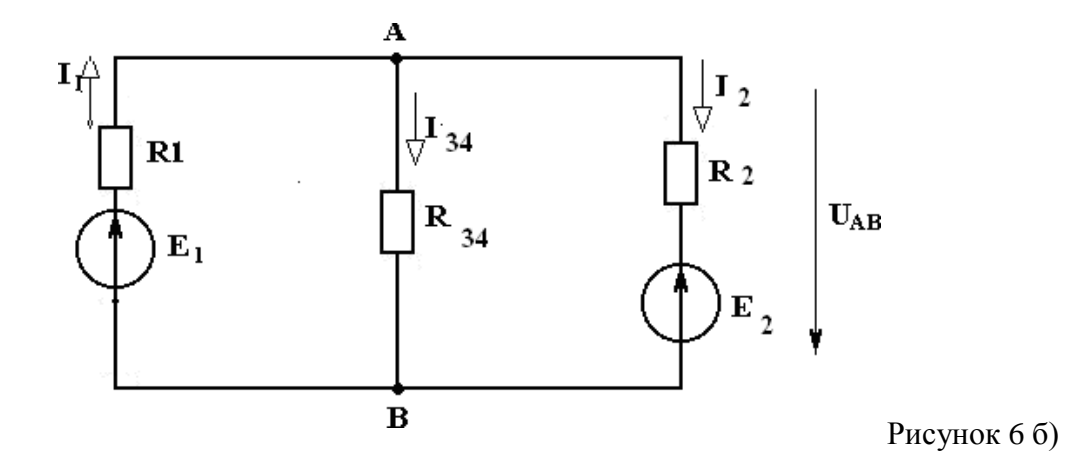

Рассчитать проводимость ветвей

$$
g_1 = \frac{1}{R_1} = \frac{1}{10} = 0, 10M^{-1}
$$
,  $g_{\Pi} = \frac{1}{R_{3,4}} = \frac{1}{22,2} = 0,0450M^{-1}$ ,  $g_{\Pi} = \frac{1}{R_2} = \frac{1}{20} = 0,050M^{-1}$   
4 HaXOJUM  $U_{AB}$ 

$$
U_{AB} = \frac{E_1 g_1 + E_2 g_2}{g_1 + g_2 + g_3} = \frac{12 \cdot 0.1 + 6 \cdot 0.05}{0.1 + 0.045 + 0.05} = \frac{1.5}{0.195} = 7,69B
$$

Определим направление токов в ветвях (рисунок 6б).

5. Находим токи в ветвях

$$
I_1 = (E_1 - U_{AB}) \cdot g_1 = (12 - 7{,}69) \cdot 0{,}1 = 0{,}43A,
$$
  

$$
I_{3,4} = U_{AB} \cdot g_2 = 7{,}69 \cdot 0{,}045 = 0{,}35A,
$$
  

$$
I_2 = (-6 + 7{,}69) \cdot 0{,}05 = 0{,}08A.
$$

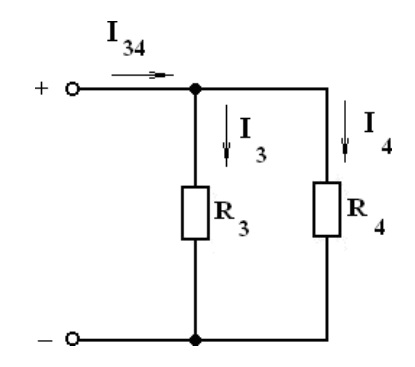

Рисунок 6 в)

$$
I_3 = I_{3,4} \cdot \frac{R_4}{R_3 + R_4} = 0,35 \cdot \frac{50}{40 + 50} = 0,19A
$$
  

$$
I_4 = I_{3,4} \frac{R_3}{R_3 + R_4} = 0,35 \cdot \frac{40}{90} = 0,16A
$$

Проверка

По закону Кирхгофа

 $I_1 - I_3 - I_4 - I_1 = 0$ ,  $0,43-0,19-0,16-0,08=0,$  $0=0$ 

Уравнение баланса мощности<br> $F I = F I I$  $I^2R + I^2R + I^2R + I^2R$ 

$$
E I - E U = I K + I K + I K + I K
$$
  
\n
$$
I = \begin{bmatrix} 1 & 1 & 3 & 3 & 4 & 4 & 2 & 2 \\ 1 & 1 & 2 & 2 & 1 & 1 & 3 & 3 & 4 & 4 & 2 & 2 \\ 2 & 2 & 2 & 1 & 1 & 3 & 3 & 4 & 4 & 2 & 2 \\ 3 & 3 & 4 & 4 & 4 & 2 & 2 & 2 & 2 \\ 4 & 4 & 2 & 2 & 2 & 2 & 2 & 2 \\ 5 & 10 & 0.08 & 0.08 &
$$

Левая часть уравнения равна правой, значит задача решена верно.

Задача №7

Решить задачу №6 методом контурных токов Решение:

Переходим от схемы на рисунке  $6(a)$  к схеме на рисунке $(6(6))$ 

 $R_{34}$ =22,2 (см. задачу №6)

Выбрать произвольно направление действительных токов

Для каждого независимо контура составим уравнение по второму закону Кирхгофа для контурных токов (см. рисунок. 7)

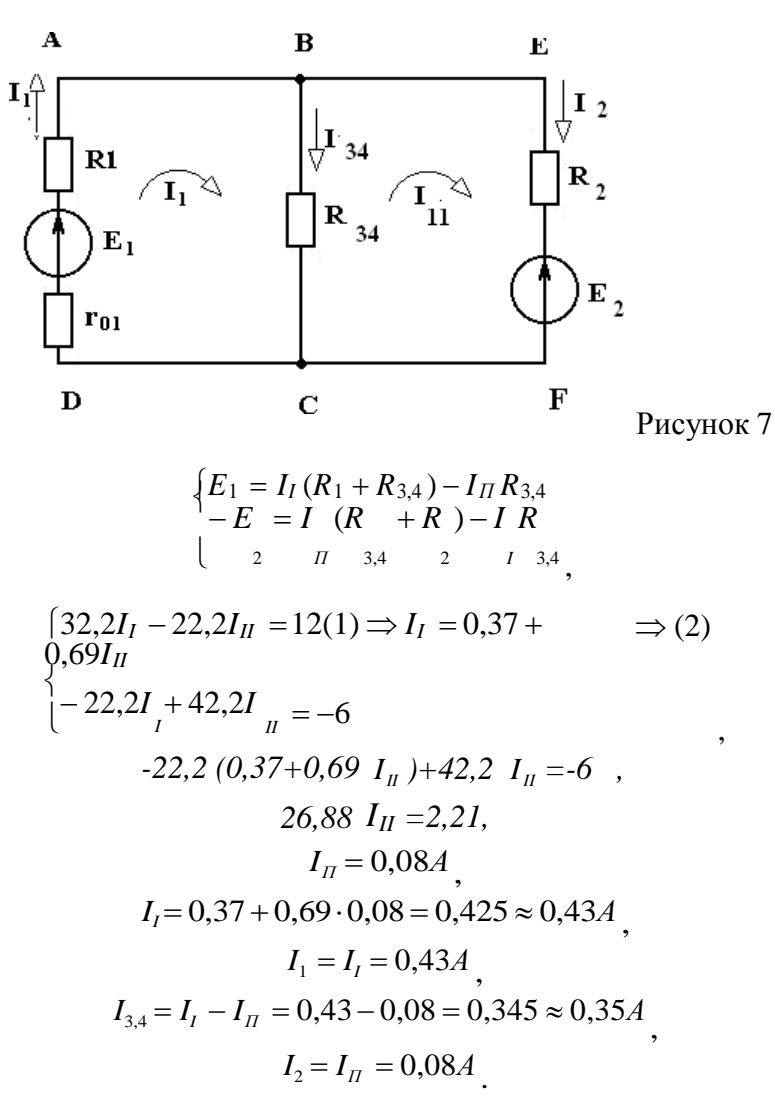

Токи Із и І4 определяются также, как в задаче №6

Перейдем к эквивалентной схеме 6б), (см. задачу № 6)

Задача № 8 Решить задачу № 6 методом по законам Кирхгофа Решение:

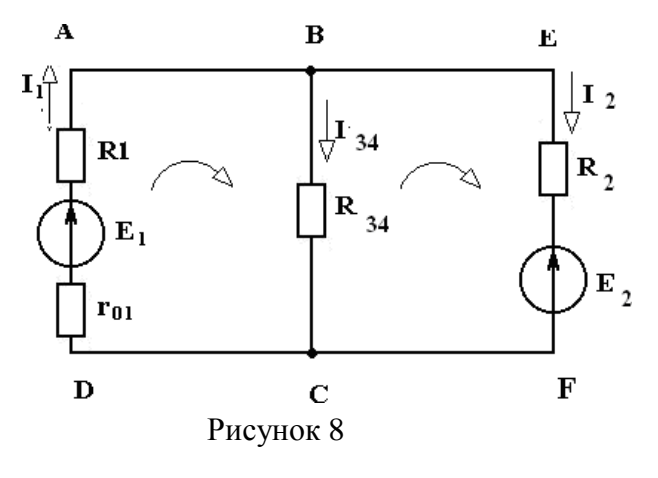

$$
R_{3,4} = 22,20M
$$

1 Эквивалентная схема имеет 3 ветви, 2 узла.

2 Произвольно выберем направление токов в ветвях и обозначим их (см. рисунок 9.

3 По первому закону Кирхгофа необходимо составить одно уравнение

для узла А:  $I_1 - I_{3,4} - I_2 = 0$ .

По второму закона Кирхгофа необходимо составить два уравнения:

АВСД  $E_1 = I_1 R_1 + I_{34} \cdot R_{34}$  $-E_2 = -I_{3,4} \cdot R_{3,4} + I_2 R_2$  полученные уравнения объединены в систему **BEFC**  $\begin{cases} I_1 - I_{3,4} - I_2 = 0 \\ I R + I R = E \\ 1 - 1 \end{cases}$  $\Big| -I_{3,4}R_{3,4} + I_2R_2 = -E_2$ 

Решить полученную систему относительно  $I_1, I_2, I_3$ 

 $\begin{cases} I_1 - I_{3,4} - I_2 = 0 \\ 10I_1 + 22, 2I_{3,4} = 12 \\ -22, 2I_{3,4} + 20I_2 = -6 \end{cases}$  $(1)$  $(2) \Rightarrow I_1 = 1, 2 - 2, 22I_{3,4}$  $I_1uI_2$  подставим в (1)  $(3) \Rightarrow I_2 = -0.3 + 1.11I_{34}$ 

$$
I,2 - 22,2 I_{3,4} - I_{3,4} + 0,3 - 1,1
$$
  
\n
$$
I_{3,4} = 0,346A \approx 0,35A
$$
  
\n
$$
I_1 = 1,2 - 2,22 \cdot 346 = 0,43A
$$
  
\n
$$
I_2 = -03 + 1,11 \cdot 0,346 =
$$
  
\n
$$
0,08A
$$

 $I_3 u I_4$ 

определяем также, как и в задаче № 6 Проверка (см. проверку к задаче № 6)

Задачи практического задания №1.

Задание. 1. В электрической цепи сделать необходимые обозначения и составить уравнения по первому и второму законам Кирхгофа.

2. Составить баланс мощностей.

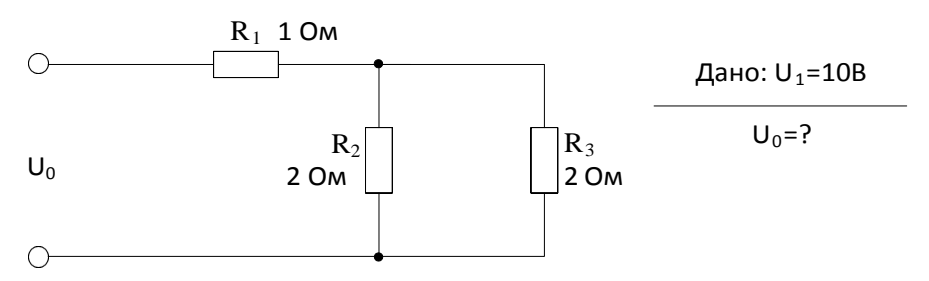

Задание. 2 В электрической цепи сделать необходимые обозначения и составить уравнения по первому и второму законам Кирхгофа.

2. Составить баланс мощностей.

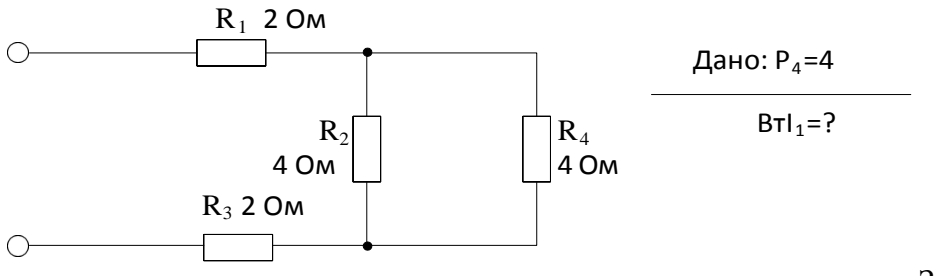

Задание. 3. В

электрической цепи сделать необходимые обозначения и составить уравнения по первому и второму законам Кирхгофа.

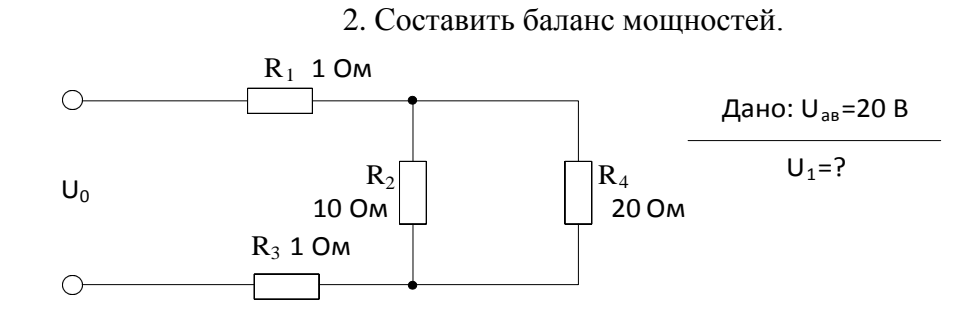

Задание. 4. В электрической цепи сделать необходимые обозначения и составить уравнения по первому и второму законам Кирхгофа.

2. Составить баланс мощностей.

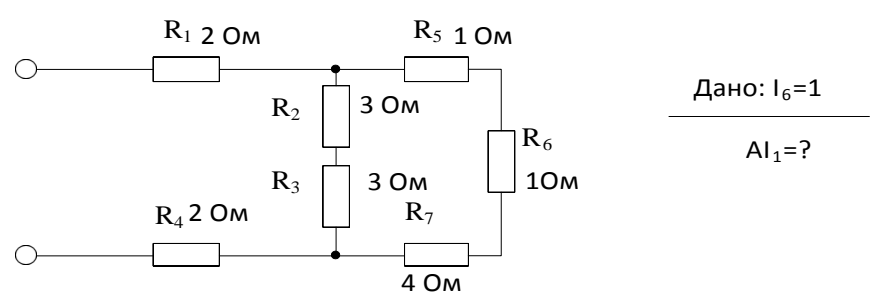

Задание. 5. В электрической цепи сделать необходимые обозначения и составить уравнения по первому и второму законам Кирхгофа.

2. Составить баланс мощностей.

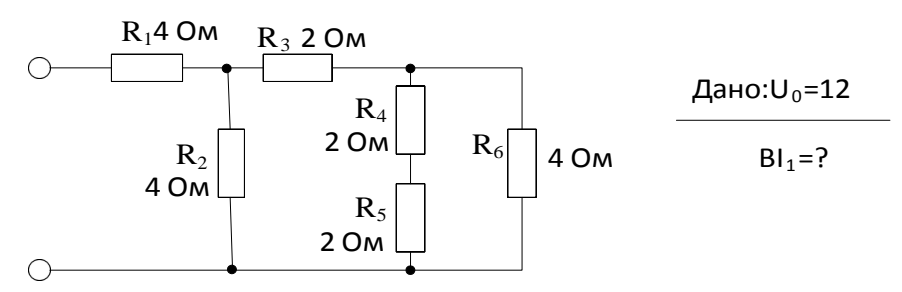

Задание. 6. В электрической цепи сделать необходимые обозначения и составить уравнения по первому и второму законам Кирхгофа.

2. Составить баланс мощностей.

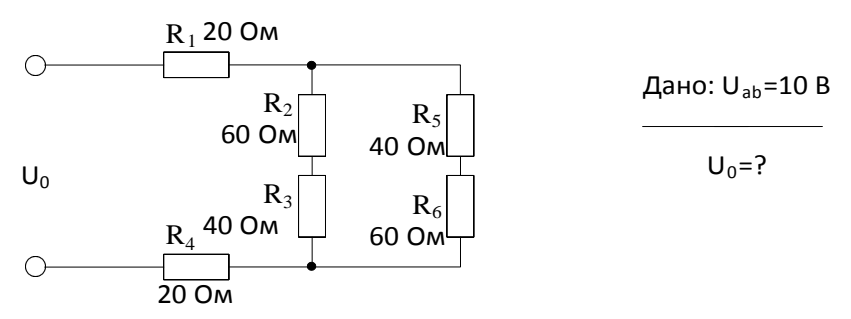

Задание. 7. В электрической цепи сделать необходимые обозначения и составить уравнения по первому и второму законам Кирхгофа.

2. Составить баланс мощностей.

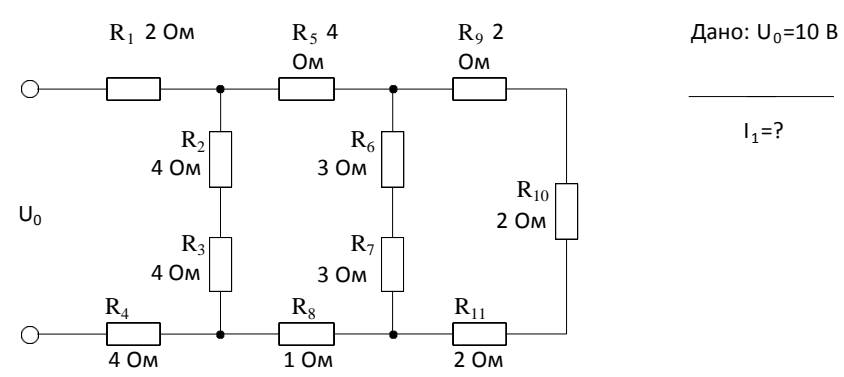

Задание. 8. В электрической цепи сделать необходимые обозначения и составить уравнения по первому и второму законам Кирхгофа.

2. Составить баланс мощностей.

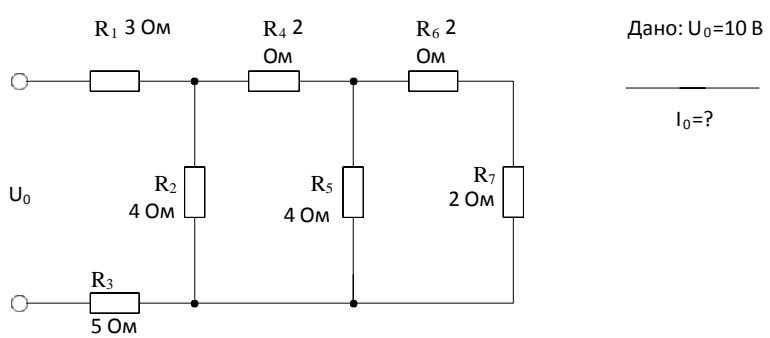

Задание. 9. В электрической цепи сделать необходимые обозначения и составить уравнения по первому и второму законам Кирхгофа.

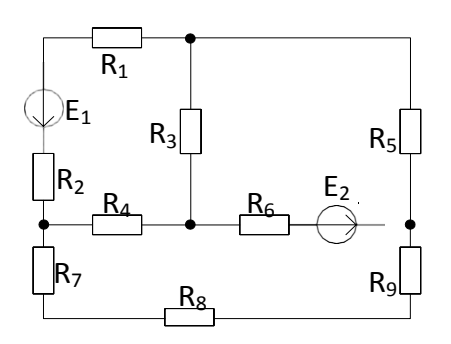

Задание 10. В электрической цепи сделать необходимые обозначения и составить уравнения по первому и второму законам Кирхгофа.

2. Составить баланс мощностей.

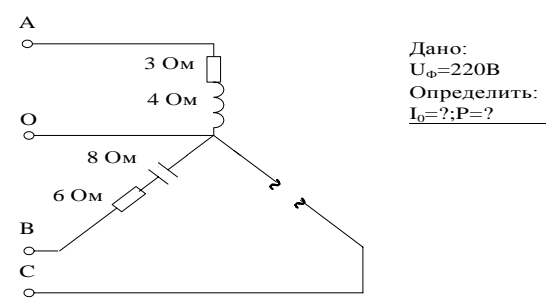

Задание 11. В электрической цепи сделать необходимые обозначения и составить уравнения по первому и второму законам Кирхгофа.

2. Составить баланс мощностей.

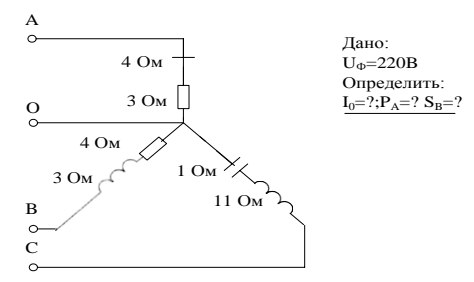

Задание 12. В электрической цепи сделать необходимые обозначения и составить уравнения по первому и второму законам Кирхгофа.

2. Составить баланс мощностей.

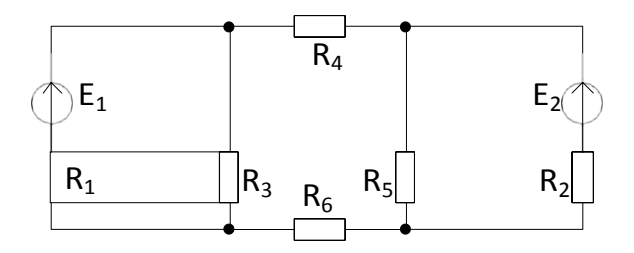

Задание 13. В электрической цепи сделать необходимые обозначения и составить уравнения по первому и второму законам Кирхгофа.

2. Составить баланс мощностей.

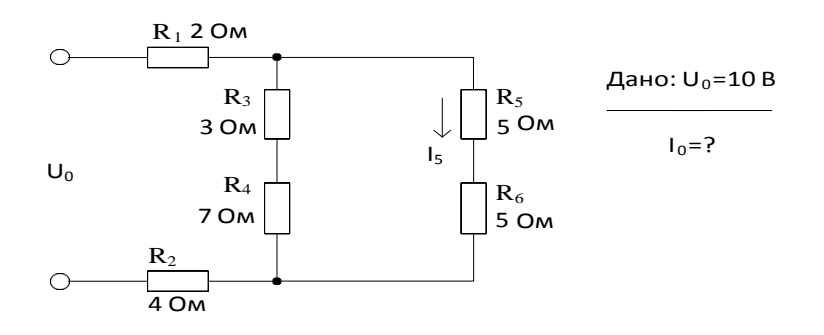

Задание 14. В электрической цепи сделать необходимые обозначения и составить уравнения по первому и второму законам Кирхгофа.

2. Составить баланс мощностей.

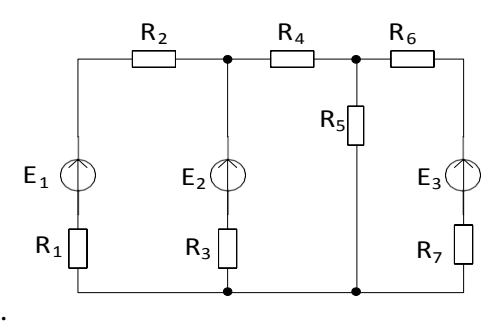

Задание 15. В электрической цепи сделать необходимые обозначения и составить уравнения по первому и второму законам Кирхгофа.

2. Составить баланс мощностей.

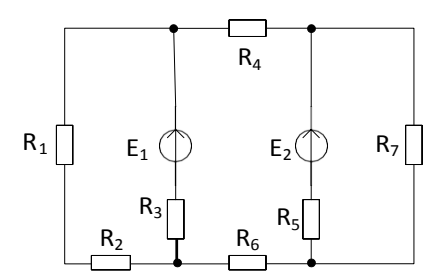

Задание 16. В электрической цепи сделать необходимые обозначения и составить уравнения по первому и второму законам Кирхгофа.

2. Составить баланс мощностей.

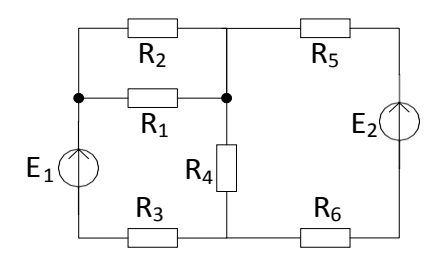

Задание 17. В электрической цепи сделать необходимые обозначения и составить уравнения по первому и второму законам Кирхгофа.

2. Составить баланс мощностей.

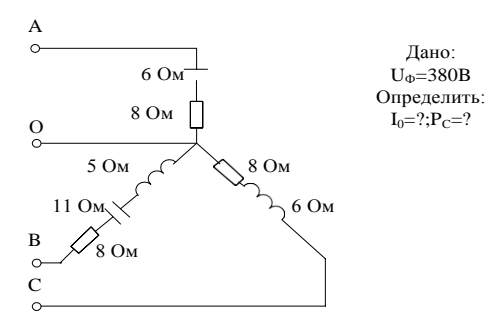

#### Тема № 1.2. Электрические цепи синусоидального тока

Практическое занятие № 2. Расчет и анализ цепей синусоидального тока с использованием Мультиметра.

Цели:

- 1 Поверить уровень знаний по данной теме, закрепить пройденный материал.
- 2 Научиться рассчитывать электрические цепи переменного однофазного тока.
- 3 Прививать стремление в совершенстве овладеть избранной специальностью.

### Краткие теоретические сведения

На практике часто встречаются электроприемники, сопротивление которых можно рассматривать, как совокупность активного, индуктивного и емкостного сопротивления. Например, обмотки электродвигателя создают магнитное поле и поэтому имеют индуктивное сопротивление. При протекании тока обмотки греются, что указывает на наличие активного сопротивления. Наконец, витки изолированного провода, находящиеся рядом, можно рассматривать, как конденсатор, то есть можно говорить о емкостном сопротивлении обмотки. В некоторых случаях эти элементы могут быть включены последовательно. Цепь переменного тока с последовательным соединением активного, индуктивного и емкостного сопротивлений изображена на рисунке 1.

Переменный ток  $i = I_m$ sin $\omega t$  создает на активном, индуктивном и емкостном сопротивлениях соответствующие падения напряжения:

 $U_C = I x_C$  $U_a = U \cdot R$ ;  $U_L = I x_L$ ;  $u_L = U_{mL} \sin(\omega t + 90^\circ)$   $u_C = U_{mC} \sin(\omega t - 90^\circ)$  $u_a = U_{ma}$  sin $\omega t$ Согласно второму закону Кирхгофа для цепи переменного тока

$$
U = U_a + U_L + U_C
$$

#### Резонанс напряжений

При синусоидальном токе в цепи с сопротивлением г, индуктивностью L и емкостью С напряжение на зажимах ее состоит из слагаемых: активного  $Ua = Ir$ , совпадающего по фазе с током, индуктивного  $U_L = Ix_L$ , опережающего ток на 90° и емкостного напряжения  $U_c = I x_c$ , отстающего по фазе от тока на 90° (рисунок 4).

$$
U = \sqrt{U_a^2 + (U_L - U_C)^2} = \sqrt{(Ir)^2 + (Ix_L - Ix_C)^2} = I\sqrt{r^2 + (x_L - x_C)^2} = IZ
$$

 $U_aI$ O

30

При  $x_L = x_C(U_L = U_C)$  имеет место резонанс напряжений, при котором полное сопротивление цепи равно активному сопротивлению:

$$
Z = \sqrt{r^2 + (x_L + x_C)^2} = r,
$$
  

$$
U = U_a
$$
, 
$$
T = U_C
$$

При таком наименьшем сопротивлении цепи  $(Z = r)$  и при неизменном напряжении на ее зажимах ток цепи будет наибольшим:

$$
I_p = \frac{U}{r}
$$

При резонансе реактивное сопротивление цепи равно нулю и ток совпадает по фазе с напряжением:

$$
x=0, \, \text{tg}\varphi = \frac{x}{r} = 0 \longrightarrow \varphi = 0
$$

Резонанс напряжений характерен тем, что в цепи происходит периодический обмен энергией между магнитным и электрическим полями. Энергия, один раз запасенная цепью, периодически переходит из катушки в конденсатор и обратно, а на долю генератора выпадает только расход энергии, необходимый для преодоления активного сопротивления цепи. Таким образом происходит обмен энергией между конденсатором и катушкой почти без участия генератора.

Стоит только нарушить резонанс напряжений в цепи, как энергия магнитного поля катушки станет не равной энергии электрического поля конденсатора, и в процессе обмена энергией между этими полями появится избыток энергии, который периодически будет то поступать из генератора в цепь, то возвращаться ему цепью.

При резонансе напряжений 
$$
x = x_c
$$
 →  $ωL = \frac{1}{ωc} u\pi u ω^2 cL = I$ , следовательно,

угловая резонансная частота:

$$
\omega = \frac{1}{\sqrt{LC}} = \omega_0
$$
  
pesонансная частота:  $f = \frac{\omega}{2\pi} = \frac{I}{2\pi\sqrt{LC}} = f_0$ 

Явление резонанса в электрических цепях широко используется в ряде областей и, в частности, в радиотехнике и электронике. Однако возникновение резонанса напряжений в цепях сильного тока, не соответствующее номинальному режиму работы установки, может иметь опасные последствия.

$$
\text{Если } x = x \text{ } > r, \text{ напряжения } U_L \text{ и } U_C \text{ будут в } \frac{x_L}{r} \text{ раз превышать напряжение цепи:}
$$
\n
$$
\left( \frac{U}{U_L} = \frac{U}{U_C} = \frac{IZ}{Ix_L} = \frac{rz}{Ix_C} = \frac{r}{x_L} = \frac{x_L}{x_C} \rightarrow U_L = U_C = U \frac{x_L}{r} = U \frac{x_C}{r}.
$$

Эти напряжения могут оказаться опасными для изоляции обмоток приборов и электрических машин, включенных в данную цепь.

## 1. МЕТОДИКА РАСЧЕТА ПАРАМЕТРОВ ЭЛЕКТРИЧЕСКОЙ ЦЕПИ ПЕРЕМЕННОГО ТОКА

### $3ada$ ua Nol

Катушка с индуктивностью  $L = 254, 6$  мГн и активным сопротивлением  $R = 40$  O<sub>M</sub>  $(pncyHOK 1)$ включена конденсатором  $C = 73.6$ последовательно с мк $\Phi$  под напряжением  $U = 220$  В. Частота переменного тока  $f = 50$  Гц.

Найти реактивное X, полное Z сопротивления, ток I, угол  $\varphi$ , напряжение на

32

участках цепи, активную  $P$ , реактивную  $Q$  и полную  $S$  мощности цепи и построить векторную диаграмму.

Решение:

 $\mathbf 1$ 

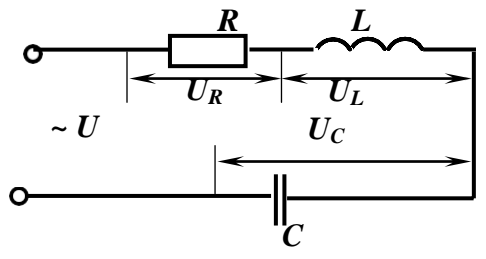

Рисунок 1

Onpegenurts 
$$
X_L
$$
,  $X_C$ ,  $X$ 

\n
$$
X_L = \omega L = 2\pi f L; \quad X_L = 2 \cdot 3, 14 \cdot 50 \cdot 254, 8 \cdot 10^{-3} = 80 \text{ OM},
$$
\n
$$
X_C = \frac{1}{2 \pi f c} \times \frac{1}{2 \cdot 3, 14 \cdot 50 \cdot 73, 6 \cdot 10^{-6}} = 50 \text{ OM},
$$

$$
X=X_L\text{- }X_C.
$$

2 Onpegenen non-  
no.  

$$
Z = \sqrt{R^2 + X^2} = \sqrt{R^2 + (X_L - X_C)^2}; \quad Z = \sqrt{40^2 + 30^2} = 50 \text{ Om}.
$$

3 Находим ток в цепи:

$$
I = \frac{U}{Z},
$$

$$
I = \frac{220}{50} = 4,4 \text{ A}
$$

4 Определяем сдвиг фаз между током в цепи и напряжением источник:

$$
tg\varphi = \frac{x}{R}; \quad tg\varphi = \frac{30}{40} = 0,75;
$$

$$
\varphi = arctg0,75; \qquad \varphi = 37^0
$$

5 Напряжение на участках цепи:

 $U_a = I \cdot R_n$ ;  $U_a = 4.4 \cdot 40 = 176 B$ ,  $U_L = I \cdot X_L = 4.4 \cdot 80 = 352 B,$  $U_C = I \cdot X_C = 4.4 \cdot 50 = 220 B.$ 

6 Коэффициент мощности соѕф определяем из треугольника сопротивлений:

$$
cos\varphi = \frac{R}{Z} = \frac{40}{50} = 0.8,
$$

активная мощность цепи:

$$
P = U \cdot I \cdot \cos \varphi = 220 \cdot 4,4 \cdot \cos 37^0 = 774,4 \text{ Br},
$$

реактивная:

 $Q = U \cdot I \cdot \sin\varphi = 220 \cdot 4.4 \cdot \sin 37^\circ = 580.8$  Bap, полная мощность цепи:

$$
S = U \cdot I = 220 \cdot 4.4 = 968 BA
$$

должны совпадать по направлению. Напряжение на индуктивности опережает ток на 90. Поэтому  $U_L$  отложить против часовой стрелки на 90<sup>0</sup> по отношению к  $I$ .

Напряжение на конденсаторе отстает от тока на 90<sup>0.</sup> Поэтому  $U_c$  отложить по часовой стрелке на  $90^0$  по отношению к I.

Масштаб:

 $\equiv$ 

- для вектора тока:  $m_I$  = 1 А/см
- для вектора напряжения:  $m_U = 100B/cm$

Выбрав масштаб для векторов тока и напряжения, определим длину векторов:

 $l_1 = I/m_1 = 4,4/1 = 4,4cm$  $1_{\text{Ua}} = U_{\text{a}}/m_{\text{U}} = 176/100 \approx$  $1,8$ cMl<sub>UL</sub> = U<sub>L</sub>/m<sub>U</sub> = 352/100  $\approx$  $3,3 \text{cm}$  $1_{\text{Uc}} = U_c/m_{\text{U}} = 220/100 =$  $2,2$ c<sub>M</sub>

Векторная диаграмма

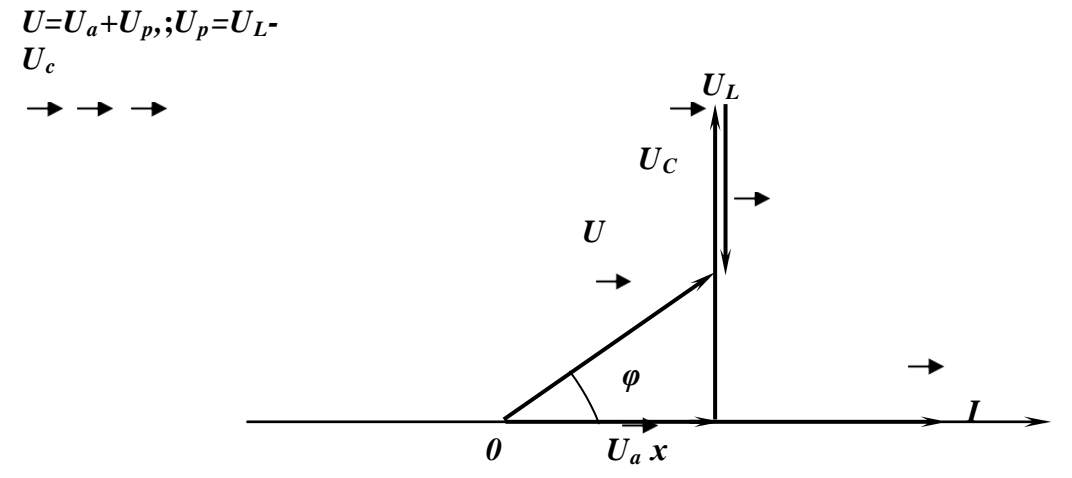

Задача №2

Для цепи переменного тока( рисунок 2) известно:  $U_{\text{cemu}} = 25B$ ,  $I = 0,16A$ ,  $P = 3B$ т,  $U_c = 28B, U_{\kappa} = 89B$ 

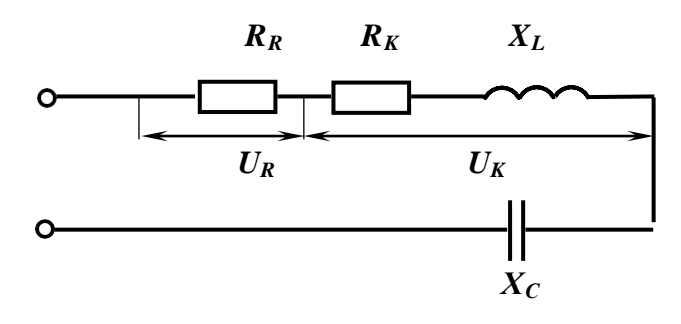

Рисунок 2

Найти все сопротивления: активное сопротивление реостата  $R_R$ , активное сопротивление катушки индуктивности  $R_{k}$ ,  $x_{L}$ ,  $x_{c}$  индуктивность катушки  $L$  и емкость конденсатора С. Построить векторную диаграмму.

1 Полное сопротивление цепи:

$$
Z = \frac{U_{\text{cemu}}}{I} = \frac{25}{0.16} = 156 \text{ OM}
$$

2 Полное сопротивление катушки индуктивности:

$$
Z_L = \frac{U_K}{I} = \frac{8.9}{0.16} = 55.6
$$
OM

3 Активное сопротивление цепи:

$$
R = R_K + R_R = \frac{P}{I^2} \qquad \frac{3}{0.16^2} = 120 \text{ Om}
$$

4 Активное сопротивление реостата:

$$
R_R = \frac{U_R}{I} = \frac{13}{0.16} = 81,25 = 81 \, \text{OM}
$$

- 5 Активное сопротивление катушки индуктивности:  $R_K = R - R_R = 120 - 81 = 390M$
- 6 Индуктивное сопротивление катушки индуктивности:  $X_L = \sqrt{Z_L^2 - R_K^2}$

$$
X_L = \sqrt{56^2 - 39^2} = 40,10M
$$

7 Емкостное сопротивлении конденсатора:

$$
X_c = \frac{U_c}{I} = \frac{28}{0.16} \cdot 1750M
$$

8 Напряжение на индуктивности:

$$
U_L = X_L \cdot I = 40 \cdot 0, 16 = 6, 4 B
$$

9 Напряжение на активном сопротивлении катушки индуктивности:  $U_{RL} = 0,16 \cdot 39 = 6,24B$ 

$$
C = \frac{1}{2\pi f x_c} = \frac{1}{2.175 \cdot 3,14 \cdot 50} = 18m\pi \Phi
$$

$$
X_L = 2\pi fL \rightarrow L = \frac{X_L}{2\pi f} = \frac{40,1}{2.3,14.50} = 0,13FH
$$

Ток и напряжение на активном сопротивлении совпадают по фазе, поэтому *URL*и  $U_R$ , а также  $U_a$   $(U_a = U_{RL} + U_R)$  и *I* должны совпадать по направлению. Напряжение на индуктивности опережает ток на 90, поэтому  $U_L$  отложить против часовой стрелки на 90<sup>0</sup> по отношению к *I*.

Напряжение на конденсаторе отстает от тока на 90<sup>0.</sup> Поэтому  $U_c$  отложить по часовой стрелке на 90 $^0$  по отношению к  $\bm{I}$ .

Так как элементы соединены последовательно, то за основной (базовый) вектор примем вектор тока, отложив его по горизонтали, совместив его направление с положительным направлением оси ОХ

Масштаб:

- − для векторов тока: *m<sub>I</sub>*= 0,01А/см
- $-$  для векторов напряжения: m<sub>U</sub>= 2B/cm

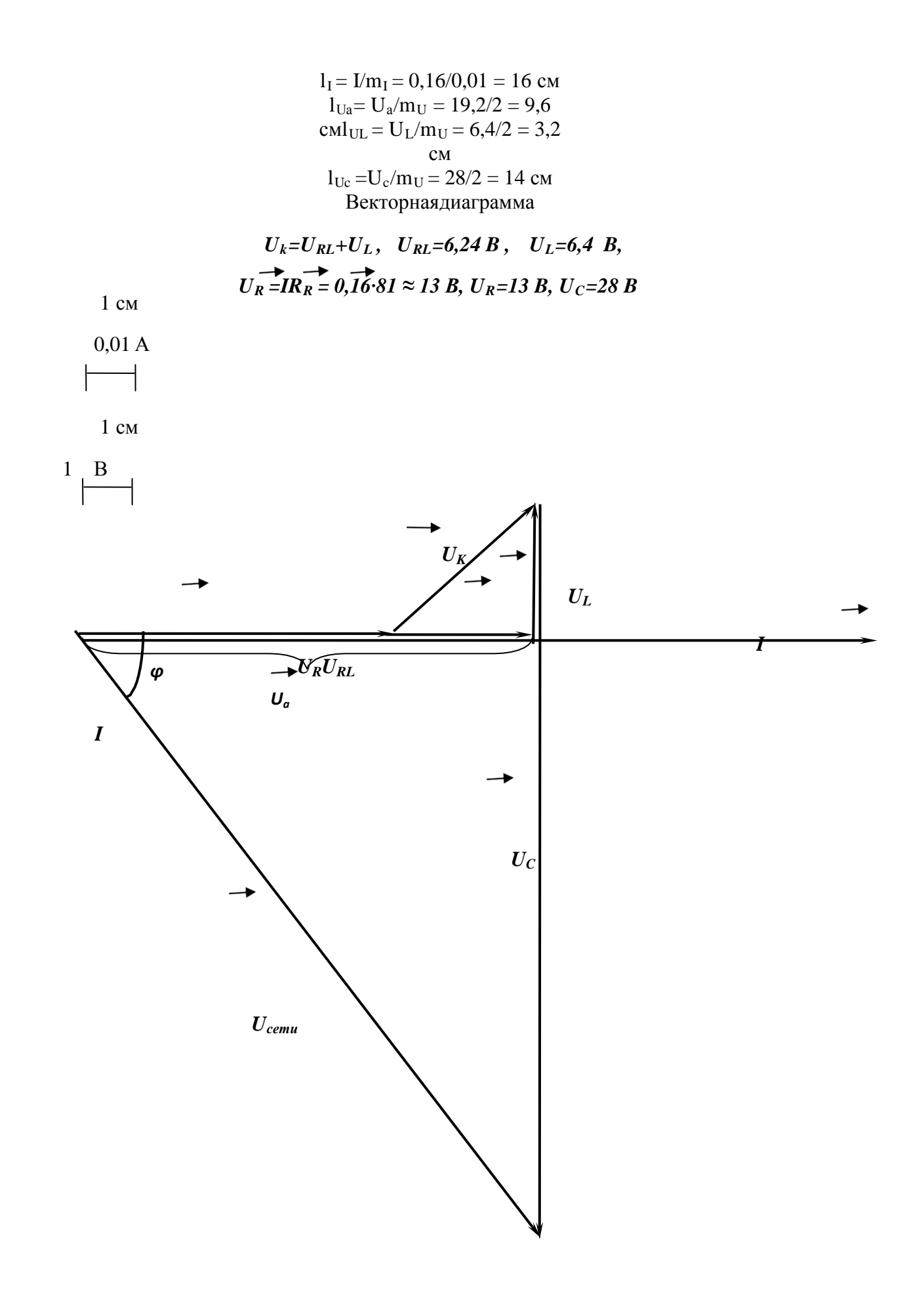

Задачи для самостоятельного решения Задча№3 Для цепи однофазного тока известно:

> *r1=5* Ом, *r2=8* Ом, *XL1=20*  Ом, $X_{CI}$ =4 Ом, *Q=1600* ВАР.

Определить: I, P, S, Z, U, cosφ построить векторную диаграмму.

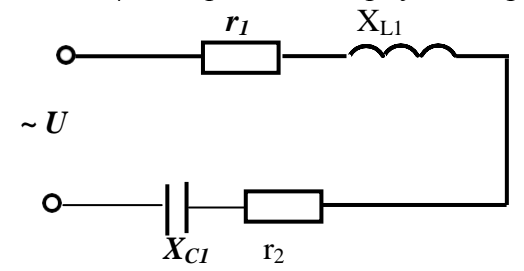

Задача№4

Для цепи однофазного тока известно: *r1=9* Ом, *XL1=20*  Ом, $X_{CI}$ =4 Ом,  $X_{C2} = 4$ Ом, *I=2*А.

Определить: P, Q, S, Z, U, cosφ построить векторную диаграмму.

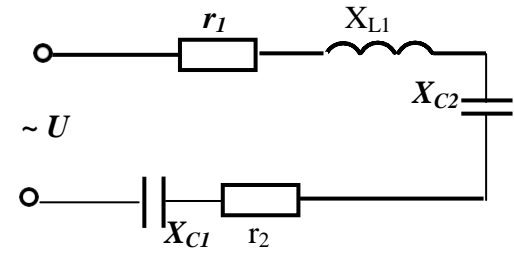

Задача№5 Для цепи однофазного тока известно: *r1=5* Ом,  $r_2=0$ , *XL1=20*  Ом, $X_{CI}$ =4 Ом,

*Q=1600* ВАР.

Определить: I, P, S, Z, U, cosφ построить векторную диаграмму.

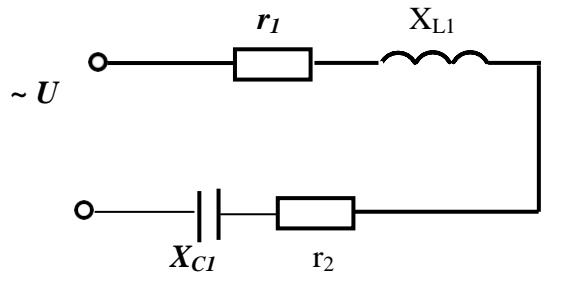

Залача№6

Для цепи однофазного тока известно:  $r_1 = 10$  Ом,  $r_2 = 3$  Ом,  $X_{L1} = 4$  Ом,  $X_{L2} = 6$  Ом,

Определить: I, P, Q, S, Z, cosφ построить векторную диаграмму.

*Задание* Рассчитать цепь однофазного тока, если дано:  $R_1 = 0.4$  *Om*;  $X_{L1} = 2.2$ *Om;*  $R_2 = 3$  *Om;*  $X_{1,2} =$  $4O_M$ ;  $R_3 = 8$   $O_M$ ;  $X_{C3} =$ 6*Ом* øр  $R<sup>2</sup>$  $\sim U$ 

Рисунок 7 –Обобщенная схема

| Вари<br>ант    | Дополнительные данные            | Определитель<br>I; Z; P; Q; S; $cos\varphi$ ; напряж. на всех<br>уч. |  |  |  |  |
|----------------|----------------------------------|----------------------------------------------------------------------|--|--|--|--|
| 1              | U=100B; $R2=\infty$              |                                                                      |  |  |  |  |
| $\overline{2}$ | U=100B; R1=0; L1=0; R3= $\infty$ | I1; I2; I3; P; Q; S; cos $\varphi$ ;                                 |  |  |  |  |
| 3              | U=100B; R3= $\infty$ ; L2=0      | I; Z; P; Q; S; cos $\varphi$                                         |  |  |  |  |
| $\overline{4}$ | U=100B; R1=0; L1=0; R3=0; R2=0   | I; I1; I2; P; Q; S; cos φ                                            |  |  |  |  |
| 5              | I1=2A; R3= $\infty$              | U; Z; P; Q; S; $cos\varphi$ ; напряж. на всех<br>уч.                 |  |  |  |  |
| 6              | $I1=2A$ ; R1=0; L1=0; R2=0; R3=0 | I2; I3; U; P; S; cos $\varphi$                                       |  |  |  |  |
| $\overline{7}$ | $I1=2A$ ; R3=0; L2=0             | U; Z; P; Q; S; $cos\varphi$ ; напряж. на всех<br>yч.                 |  |  |  |  |
| 8              | $I1=2A$ ; R1=0; L1=0; R2=0; R3=0 | I2; I3; U; P; Q; S; cos $\varphi$                                    |  |  |  |  |
| 9              | $U=120B; R2=∞$                   | I; Z; P; Q; $cos\varphi$ ; напряж. на всех уч                        |  |  |  |  |
| 10             | U=120B; R1=0; L1=0; R2=0; R3=0   | I; I2; I3; P; Q; S; cos $\varphi$                                    |  |  |  |  |

*ования к отч*  $\Box$ *т у:* 

Записать номер работы, тему, номер варианта;

Записать в краткой форме условие задачи;

Изобразить схему электрической цепи с применением

черт инжирументов;

Вычисления начинать с записи расч формул в общем виде; Размеры величин указывать в системе СИ.

### **Тема № 1.3. Трехфазные цепи**

Лабораторная работа № 2. Исследование трехфазной цепи, соединенной звездой, и

Цель работы. Убедиться в справедливости соотношений фазных и линейных величин напряжений и токов при соединении потребителей по схеме звезда и треугольник. Убедиться в справедливости фазных и линейных соотношений величин тока и напряжений.

Освоить технику соединения потребителей и источников тр  $\Box$ хфазного тока. Исследовать режимы работы четыр **Видити, по таки и температи тр**№хпроводной тр соедин звездой й.

Научиться строить векторные диаграммы для 3-х фазных цепей. Приборы и материалы: лабораторный стенд с трехфазным источником питания и нагрузками, амперметры, вольтметры, соединительные провода. Теоретическая часть:

# Схема «звезда»

Источники тр **Переменно**го тока (генераторы или трансформаторы) имеют три обмотки называемые фазами А, В, С. Провода, соединяющие потребителя тока с фазами генератора, называют линейными проводами. Узлы, в которые соединены три фазные обмотки генератора и потребителя тока, называют нулевыми точками, а провод, соединяющий эти два узла – нулевым.

Схема соединения обмотки 3-х фазного источника тока «звездой» с нулевым проводом (рисунок 1 ) позволяет получить от него равные по величине напряжения.

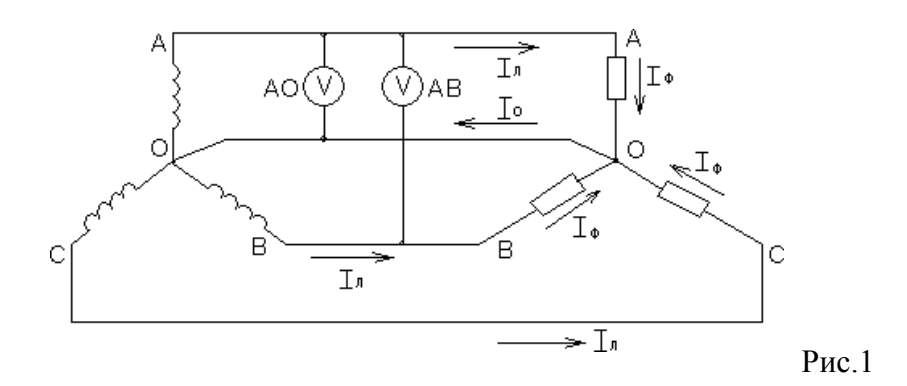

или просто UA, UB, UC. — Линейное напряжение больше фазного в  $\sqrt{3}$  раз. Напряжение между двумя линейными проводами, называют линейным: UAB, UBC, UCA. Напряжение между линейным проводом и нулевым называют фазным: UAO, UBO, UCO,

Если Uл = 380 В, то Uф = 220 В. Ток, протекающий в линейных проводах, называется линейным: Iл = Iф. А «звезда» без нулевого провода (рисунок 2) используется только при наличии симметричной нагрузки (равные электросопротивления, одинаковый характер нагрузки в каждой фазе и одинаковый угол сдвига фаз между токами и напряжениями в фазах).

Для неодинаковых по величине или характеру (активное и реактивное) сопротивлениях в каждой фазе эта схема да Етеодинаковое распределение напряжений между отдельными потребителями. На потребителе с большим электросопротивлением (меньшей мощностью) будет больше напряжение (перенапряжение). Данная схема требует одновременного включения и отключения потребителей в каждой из тр <br> нулевым проводом (рисунок 4) является наиболее распростран  $\Box$ нной схе тр Фазных потребителей.

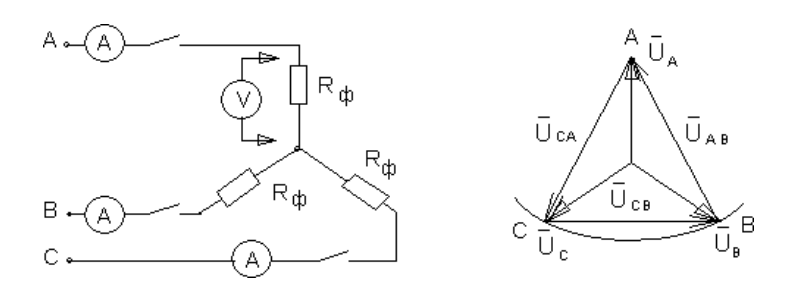

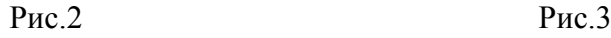

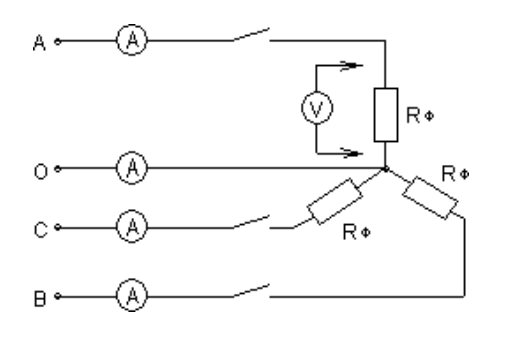

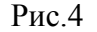

Соединение в звезду используется как при симметричной, так и при несимметричной нагрузках. Нулевой провод да **Верание на каждом независимися на каждом** независимися на каждом ихвеличины и характера.

Эта схема позволяет включать и отключать потребители в отдельных фазах независимо друг от друга. При симметричной нагрузке тока в нулевом проводе нет. В общем случае ток в нулевом проводе равен:

$$
\overline{I}O = \overline{I}A + \overline{I}B + \overline{I}c
$$

Для определения тока в нулевом проводе строят векторную диаграмму. С этой целью выбирают масштаб для тока и напряжения.

В случае отсутствия нулевого провода строят треугольник линейных напряжений. В масштабе откладывают из точки А (рис.3) два линейных напряжения ŪАВ и ŪСА, затем на полудуге выбираем точку В и откладываем вектор линейного напряжения.

Из вершин треугольника откладываем вектора фазных напряжений:

UАО, UВО, UСО. При симметричной нагрузке вектора фазных напряжений располагаются друг относительно друга под углом  $120^0$ , при нессиметричной нагрузке между векторами фазных напряжений углы будут не равны  $120^0$ . На векторах фазных напряжений откладываем соответствующие этим фазам векторы тока. Сумма этих векторов тока должна равняться нулю.

В четыр **Системе построй** состроение векторных диаграмм начинается с построения векторов фазных напряжений, которые откладываются друг относительно друга под углом  $120^0$ . Вектора токов откладываются при активной нагрузке на соответствующих векторах напряжения. Сумма векторов тока равна вектору тока в нулевом проводе.

Схема «треугольник»

При соединении потребителей тр  $\Box x$ фазного тока по сходинении потребителей тр необразуется нулевой точки (рисунок 5).

Эта схема применяется только как тр оводная.

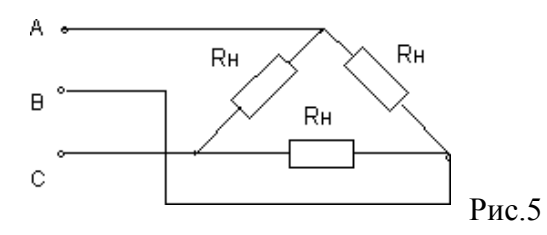

В схеме треугольника каждый потребитель включен независимо от других потребителей на линейное напряжение сети UJI = UФ.

Линейный ток при симметричной нагрузке в треугольнике больше, чем фазный в  $\sqrt{3}$  $I J I = I \Phi \sqrt{3}$ 

раз.

### ВЫПОЛНЕНИЕ РАБОТЫ

1. Собрать электрическую схему, представленную на рис.2 В качестве нагрузок использовать лампы накаливания. Произвести измерения токов и напряжений при равномерной, неравномерной нагрузках, при отключении одной из фаз и коротком замыкании одной из фаз.

Результаты измерений внести в таблицу 1.

По опытным данным в масштабе построить векторные диаграммы токов и напряжений для выше указанных вариантов.

Таблина 1

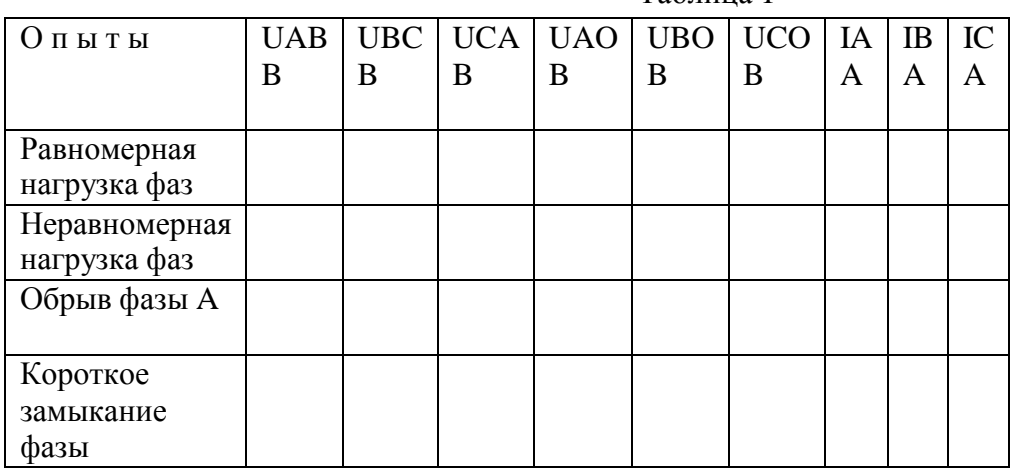

Построить векторные диаграммы токов и напряжений.

2. Собрать электрическую цепь по схеме рис.4. Произвести измерения токов и напряжений при равномерной, неравномерной нагрузке, обрыве фазы.

Результаты измерений записать в таблицу 2.

Таблица 2

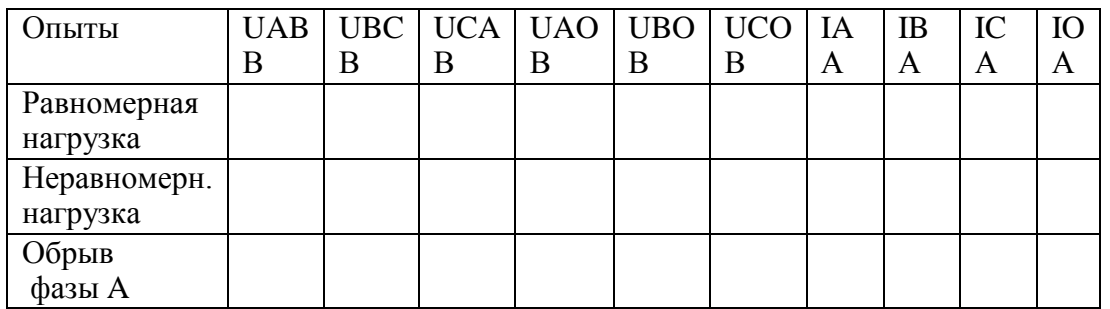

3. Собрать электрическую цепь по схеме (рисунок 6). ВНИМАНИЕ: Работу проводить при линейном напряжении 220В.

Произвести измерение токов и напряжений для следующих вариантов: равномерная нагрузка фаз, неравномерная нагрузка фаз, обрыв фазы потребителя, обрыв линии при равномерной нагрузке фаз.

Результаты измерений занести в таблицу 3.

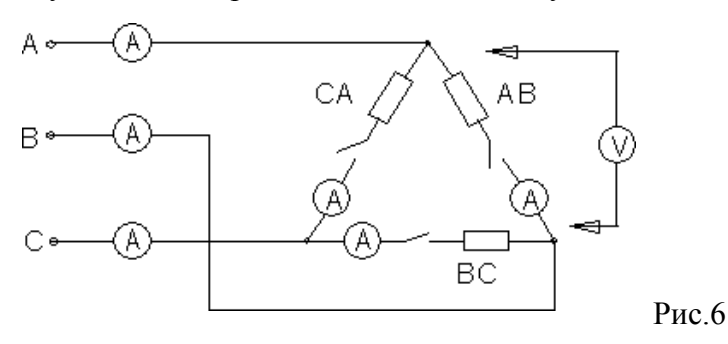

Таблина 1

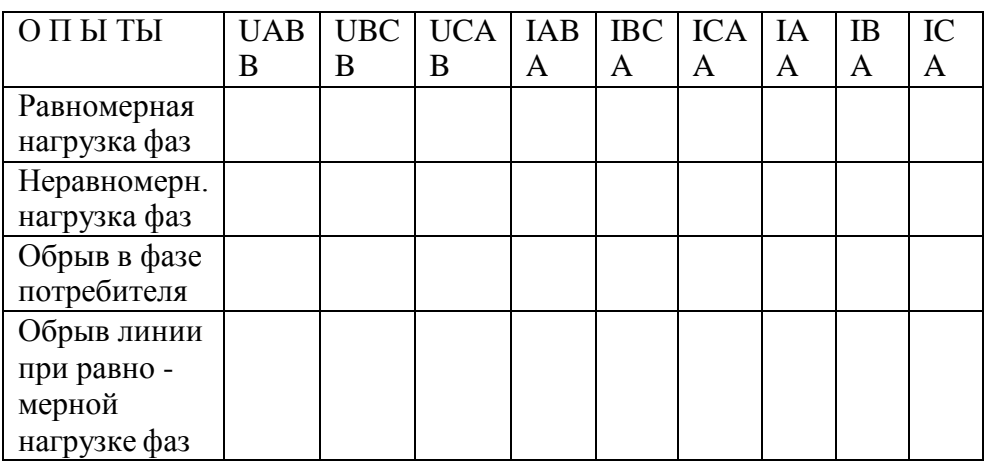

4. По опытным данным построить в масштабе векторные диаграммы токов и напряжений.

5. На основании полученных данных сделать вывод о том, какое влияние оказывает изменение фазового тока на линейный.

# КОНТРОЛЬНЫЕ ВОПРОСЫ

- 1. Какое назначение имеет нулевой провод?
- 2. Почему на нулевом проводе нельзя ставить предохранитель или выключатели?
- 3. Будет ли протекать ток в нулевом проводе, если нагрузкой является три одинаковой величины сопротивления?
- 4. Что такое симметричная нагрузка?
- 5. Какие напряжения могут быть на нагрузках при включении их треугольником?
- 6. Как связаны линейные и фазные токи в симметричном треугольнике?
- 7. Когда целесообразней применять схему соединения потребителей треугольником?

# Практическое занятие №3. Расчет трехфазных цепей

**Пример 1**. К генератору (рисунок 1) с линейным напряжением  $U_n = 220B$ 

подключенпотребитель, соединенный треугольником. Активное сопротивление каждой фазы потребителя  $R_{\phi} = 8$  Ом, индуктивное  $X_{L\phi} = 6$  Ом.

Определить ток в каждой фазе генератора, отдаваемую им мощность и построить векторную диаграмму.

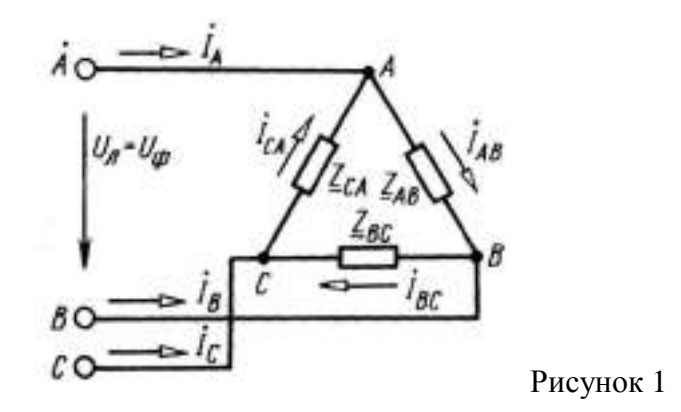

*Решение*. Напряжение на каждой фазе потребителя U<sub>ф</sub> равно линейному

напряжению генератора  $U_{\pi}$ , так как потребитель соедин Преугольником.

 $Z_{\Phi} = \sqrt{R_{\Phi}^2 + X_{\Phi}^2}^2 = \sqrt{8^2 + 6^2} = 10$  Om.  $U_{\phi} = U_{\pi} = 220 B$ Сопротивление фазы: Ток каждой фазы потребителя (нагрузка равномерная):  $I_{\phi} = U_{\phi} / Z_{\phi} = 220 / 10 = 22$  A. Линейный ток потребителя, соединенного треугольником:  $I<sub>n</sub>$ =√3Iф=1,73⋅22=38 А. Отдаваемая генератором мощность (активная мощность):  $P = \sqrt{3} U_{\text{n}} \cdot I_{\text{n}} \cdot \cos \varphi = 1,73 \cdot 220 \cdot 38 \cdot 0,8 = 11570 \text{ Br},$ 

Так как  $\cos\varphi = R_{\phi}/Z_{\phi} = 8/10 = 0.8$ ; то  $\varphi = 37^{\circ}$ 

т. е. ток фазы потребителя отстает от напряжения на уголф =37°, нагрузка индуктивного характера. Вычисленные величины легли в основу построения векторной диаграммы (рисунок2).

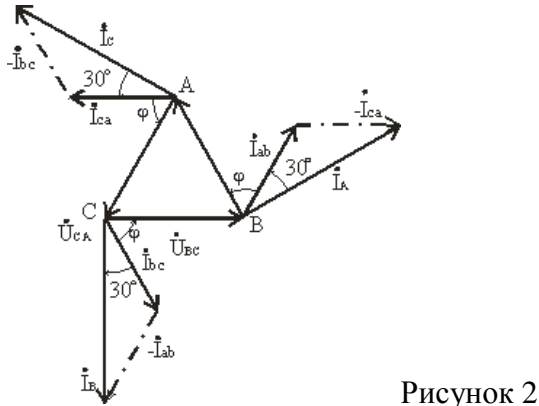

*Задание*

Определить напряжения на фазах приемника электрической энергии; фазные токи, линейные токаи; активные, реактивные и полные мощности фаз приемников, их коэффициенты мощности:

построить векторную диаграмму токов и напряжений, с помощью которой проверить правильность расчетов;

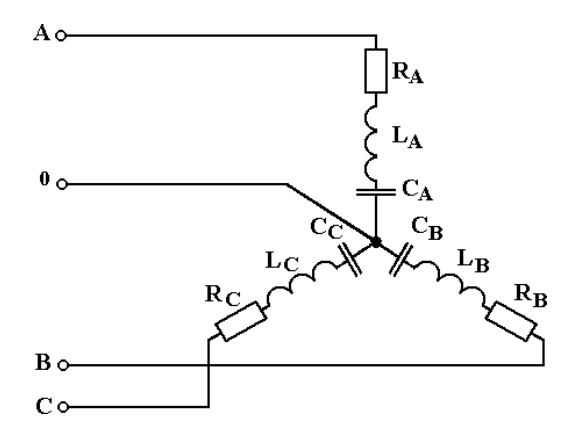

Рисунок 3.1 – Обобщенная схема (3.1)

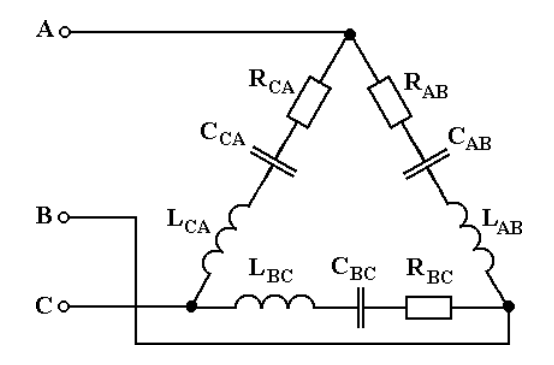

Рисунок 3.2 – Обобщенная схема (3.2)

Таблица 3.1 - Данные к задачам по схеме рисунка 3.1

| $N_2$<br>по | $U_{\text{J}I}$<br>B | $R_A$<br>O <sub>M</sub> | $R_B$<br>Oм | $R_C$<br>Oм      | $X_{LA}$<br>O <sub>M</sub> | $X_{LB}$<br>Oм | $X_{LC}$<br>O <sub>M</sub> | $X_C$<br>$\mathbf{A}$ | $\overline{X}_{CB}$<br>Oм | $X_{\text{c}}$<br>O <sub>M</sub> |
|-------------|----------------------|-------------------------|-------------|------------------|----------------------------|----------------|----------------------------|-----------------------|---------------------------|----------------------------------|
| налу        |                      |                         |             |                  |                            |                |                            |                       |                           |                                  |
| 1,11,<br>21 | 380                  | 22                      |             | $\boldsymbol{0}$ |                            | 22             |                            |                       |                           | 22                               |
| 3,13,<br>23 | 220                  | 8                       |             | 20               | 6                          |                |                            |                       | 10                        |                                  |
| 5,15,       | 220                  | 8                       |             | 20               | 6                          |                |                            |                       | 9,7                       |                                  |
| 7,17        | 220                  |                         | 4           | 10               |                            |                |                            | 12.7                  |                           |                                  |
|             |                      |                         |             |                  |                            |                |                            |                       |                           |                                  |
|             | 220                  | 20                      |             |                  | 20                         |                |                            | 16                    |                           | 12                               |
|             | жур<br>9,19          |                         |             |                  |                            |                |                            |                       | O <sub>M</sub>            |                                  |

Таблица 3.2 - Данные к задачам по схеме рисунка 3.2

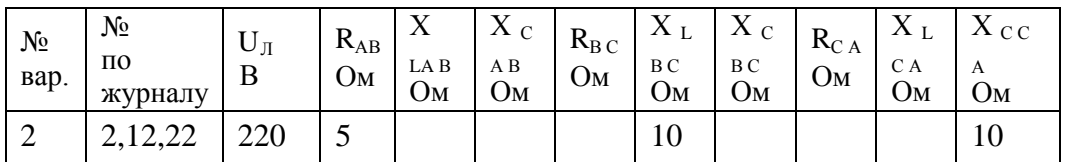

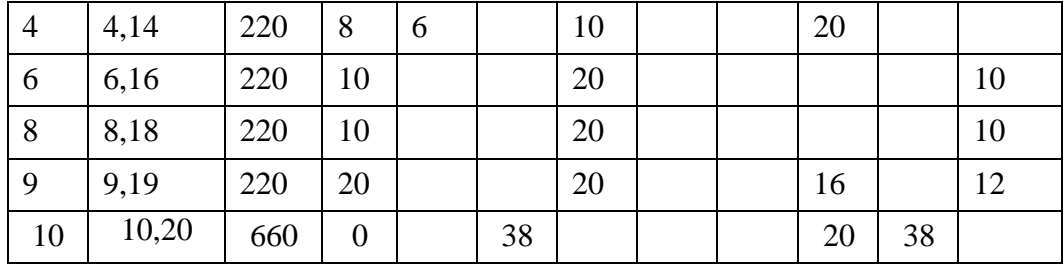

Требования к отч  $\Box T$  V.

Записать номер работы, тему, номер варианта;

Записать в краткой форме условие задачи;

Изобразить схему электрической цепи с применением черт □жных инструментов;

Вычисления начинать с записи расч формул в общем виде; Размеры величин указывать в системе СИ.

Тема № 2.2.

### Раздел 2. Магнитные цепи и электромагнитные устройства Трансформаторы

Лабораторная работа № 3. Исследование однофазного трансформатора

Цель работы: изучение основных закономерностей в работе трансформатора и приобретение навыков обращения с трансформатором.

### Краткие теоретические сведения.

Трансформатором называют статический электромагнитный преобразователь величин переменных напряжений и токов посредством электромагнитной индукции. Эквивалентная Т-образная схема замещения однофазного трансформатора представлена на рис 1.1.

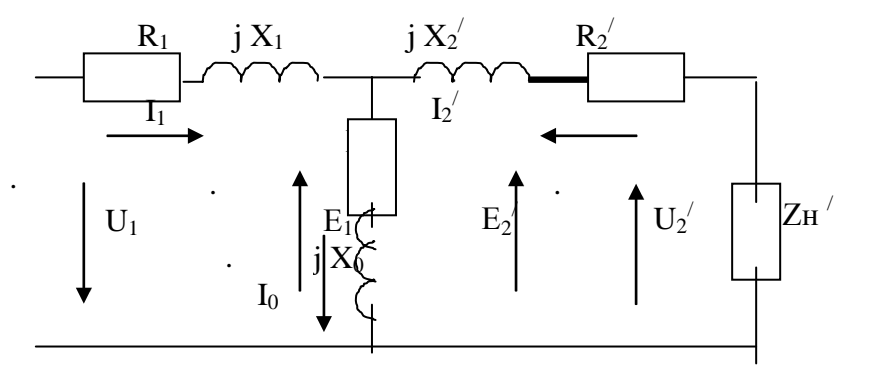

Рис.1.1. Эквивалентная схема трансформатора.

Zк=R<sub>1</sub>+j X<sub>1</sub>+j X<sub>2</sub><sup> $\frac{1}{2}$ </sup>R<sup> $\frac{1}{2}$ </sup> - сопротивление короткого замыкания.

 $R_1 + R_2$  -суммарное сопротивление *первичной* обмотки и приведенного сопротивления вторичной обмотки соответственно. В двухобмоточном трансформаторе часто  $R_1=R_2^{\prime}$ .

 $\overline{X}_1 + \overline{X}_2$  суммарное сопротивление индуктивностей рассеяния первичной обмотки и приведенного сопротивления индуктивности рассеяния вторичной обмотки.

## Zo= Ro + j Xo- сопротивление цепи намагничивания.

 $X_2$ ,  $R_2$ ,  $E_2$ ,  $U_2$ ,  $U_2$ ,  $Z_H$ ,  $Z_H$ ,  $Z_H$ ,  $Z_H$ ,  $Z_H$ ,  $Z_H$ ,  $Z_H$ ,  $Z_H$ ,  $Z_H$ ,  $Z_H$ ,  $Z_H$ ,  $Z_H$ ,  $Z_H$ ,  $Z_H$ ,  $Z_H$ ,  $Z_H$ ,  $Z_H$ ,  $Z_H$ ,  $Z_H$ ,  $Z_H$ ,  $Z_H$ ,  $Z_H$ ,  $Z_H$ ,  $Z_H$ ,  $Z_H$ ,  $Z_H$ ,  $Z_H$ ,  $Z_H$ ,  $Z_H$ ,  $Z_H$ ,  $Z_H$ ,  $U_2 = K U_2$ .  $I_2 = I_2/K$ .

Трансформаторы выполняют однофазными и многофазными. Трансформаторы содержат две и более электрически изолированные обмотки.

*Магнитопровод* трансформатора для уменьшения потерь набран из пакета электрически изолированных пластин электротехнической стали. Участок магнитопровода с обмоткой называется *стержнем*, остальная часть магнитопровода называется *ярмом*.

действующее значение эдс,  $\rm E_m\rm =$   $\sqrt{2}$  E, f- частота тока,  $\rm \Gamma$ ц;  $\rm B_m$ - амплитуда индукции, На *холостом ходу* в обмотке, подключенной к сети, протекает переменный *намагничивающий* ток с частотой ϖ и действующим значением первой гармоники Io. Намагничивающий ток создает магнитный поток  $\phi(t) = \Phi_M \sin(\varpi t)$  в магнитопроводе. Фм –амплитудное значение магнитного потока, Вб. Намагничивающий ток *несинусоидален* и содержит первую и нечетные высшие гармонические составляющие, но в *нелинейном* магнитопроводе поток Ф(t) *синусоидален* и создает *синусоидальную* эдс  $e(t) = \sqrt{2}$  E Sin( $\varpi$  t) во всех обмотках трансформатора. E=4.44 f B<sub>m</sub> S W, где E-(обычно 1.4...1.6 Тл); W- число витков обмотки, S-площадь сечения магнитопровода, м<sup>2</sup>. *Основная* часть потока Ф распространяется по магнитопроводу через все обмотки трансформатора, *малая* часть потока повторяет форму намагничивающего тока и распространяется по воздуху, не пересекая остальные обмотки трансформатора и создает *поток рассеяния*, иногда существенный.

Эдс первичной обмотки Е<sup>1</sup> в каждый момент времени *противоположна* по знаку приложенному напряжению U1, *близка* к нему по величине ( практически уравновешивает его, рис.1.1.), поэтому ток намагничивания I<sub>0</sub> мал и не зависит от загрузки трансформатора.

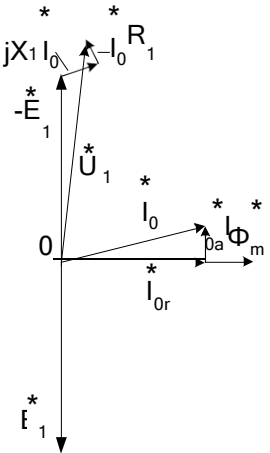

Рис.1.2. Векторная диаграмма трансформатора на холостом ходу. $I_{0r}$  -реактивная часть намагничивающего тока;  $I_{0a}$  -активная часть намагничи-вающего тока;  $X_1$ - сопротивление индуктивности рассеяния первичной обмот-ки;  $R_1$ - сопротивление первичной обмотки; I W- магнитодвижущая сила F, измеряется в амперах.

При работе *под нагрузкой* выполняется равенство.

$$
\int_{1}^{*} W_1 + \int_{2}^{*} W_2 = \int_{0}^{*} W_1
$$

где I<sub>i</sub> и W<sub>i</sub> сила тока и число витков соответствующих обмоток. Амплитудное значение потока Фм *мало зависит* от тока вторичной обмотки I<sub>2</sub>, ток I<sub>0</sub> мал,

Величина намагничивающего тока Iо под нагрузкой не изменяется и составляют несколько процентов от номинального тока  $I_1$ . Можно считать, что

 $I_1 W_1 = I_2 W_2$  или  $I_1 / I_2 = W_2 / W_1$ . Таким образом *изменение* тока во вторичной обмотке  $I_2$ сопровождается *изменением* тока первичной обмотке I<sub>1</sub> при сохранении соотношения I<sub>1</sub> / I2= W2 / W1. Отношение *большего* значения эдс к *меньшему* значению называется коэффициентом трансформации К, который больше единицы.  $K = W_1/W_2 = I_2/I_1 = E_1/E_2$ . (При условии  $W_1 > W_2$ ). Часто вместо отношения эдс используют отношение напряжений U1 / U2. Трансформатор преобразует величины *напряжений и токов* в обмотках и
*передает мощность* из обмотки в обмотку. При этом достаточно точно выполняется соотношение  $S_1 = I_1 U_1 = I_2 U_2 = S_2 - \text{nonmax}$  мощность S, (BA).

Величины сопротивлений из *вторичной* обмотки пересчитываются в *первичную* через квадрат *коэффициента трансформации К. Z*н  $^{\prime}$  = Zн K<sup>2</sup>;

На холостом ходу величина тока намагничивания Iо увеличивается нелинейно в зависимости от приложенного к обмотке напряжения. Обычно величину *номинального* напряжения, питающего трансформатор, выбирают на *границе резкого увеличения* тока намагничивания (начало насыщения магнитопровода) для более полного использования материала магнитопровода.

На холостом ходу эдс  $E_2$  и напряжение вторичной обмотки  $U_{2xx}$  (генераторное напряжение) на 5-10 процентов больше номинального напряжения  $U_{2HOM}$ .

В однофазном трансформаторе выводы обмотки *большего* напряжения обозначают латинскими буквами **А** и **Х**, а выводы обмотки *меньшего* напряжения обозначать буквами **а** и **х**. Фазы напряжения на выводах **А** и **а** совпадают.

Перед включением трансформатора следует проверить исправность изоляции обмоток и ее увлажненность. Сопротивление изоляции можно проверить мегаомметром. Увлажненность изоляции проверяют методом коэффициента абсорбции (объемного поглощения) по отношению сопротивлений изоляции через 60 с и 15 с после начала измерений. В сухой обмотке коэффициент абсорбции имеет величину 2-3, во влажной около единицы.

В процессе работы из-за потерь в стали магнитопровода на гистерезис и вихревые токи (1.5-2 Вт/кг), потерь в обмотках трансформатор нагревается до 70-95 °С. Для охлаждения трансформатора применяют трансформаторное масло (во взрывоопасных помещениях совтол) или воздух. Соответственно трансформаторы называют масляными или сухими. Циркуляция воздуха и масла бывает естественной и принудительной, системы охлаждения установлены стандартами. Масло в трансформаторе также повышает электрическую прочность изоляции и должно отвечать ряду специальных требований.

При протекании нагрузочного тока по обмоткам происходит падение напряжения на сопротивлении короткого замыкания Zк=R<sub>1</sub>+j X<sub>1</sub>+j X<sub>2</sub><sup>/</sup>+R<sub>2</sub><sup>/</sup>. Величина Zк относительно мала. Протекание тока по Zк изменяет напряжение на вторичной обмотке  $U_2$  по сравнению с напряжением холостого хода  $U_{2xx}$ . Зависимость напряжения  $U_2$  от тока  $I_2$ называется *внешней* характеристикой.

#### **ПЛАН ВЫПОЛНЕНИЯ РАБОТЫ**

1.Изучите конструкцию сухого и масляного трансформаторов. Определите место расположения обмоток и магнитопровода.

2.С помощью омметра или мегаомметра найдите выводы обмоток однофазного трансформатора. Измерьте сопротивление обмоток омметром, составьте и начертите схему (рис.1.3.). Запишите результаты измерения.

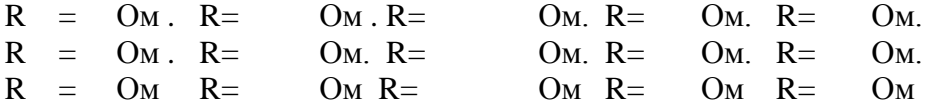

3. Определите выводы обмоток. Откалибруйте мегаомметр и измерьте сопротивление изоляции между корпусом и обмотками. Измерение проводите в течение 15с и 60 с. Занесите данные измерений в таблицу 1.1. Определите степень увлажнения обмотки методом коэффициента абсорбции Каб по отношению сопротивлений R  $_{60}$  и R  $_{15}$ в конце 60 с и 15с измерений.

Таблица 1.1. Результаты замера влажности обмоток

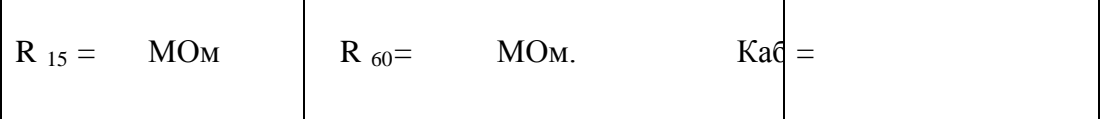

4. Определите номинальное напряжение обмоток трансформатора. Соберите схему согласно рис.1.4. Плавно увеличивая напряжение лабораторного автотрансформатора регулируемого (ЛАТР) АТ1 начиная от 0 В измерьте зависимость тока Іо от напряжения U1 или U2 в обмотке. Определите номи

нальное напряжение U1 (при котором начинается резкое возрастание тока

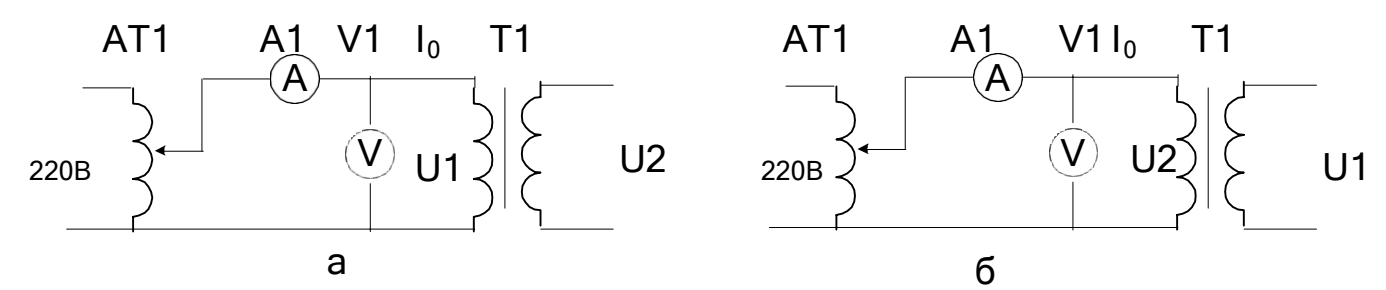

Рис.1.4. Схема включения трансформатора.

Таблица 1.2. Определние номинального напряжения обмотки.

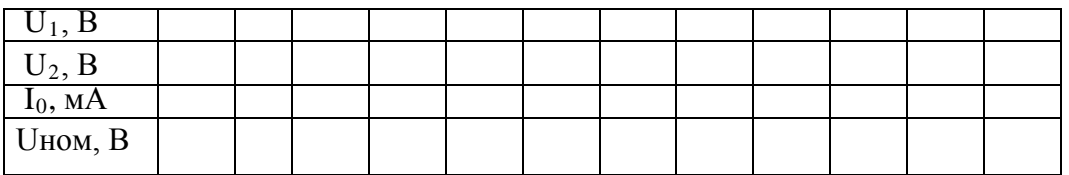

5. Установите номинальное напряжение на первичной (сетевой) обмотке Т1 и вольтметром измерьте напряжения холостого хода на остальных обмотках и допишите их в схеме трансформатора.

6. Исследуйте согласное и встречное включение обмоток. Соберите схему согласно рис.1.5. Соедините последовательно две любые вторичные обмотки (W<sub>2</sub>, W<sub>3</sub>) и измерьте суммарное напряжение.  $U_2$ = В.

У одной из обмоток перемените местами выводы и снова измерьте суммарное напряжение.  $U_2$ = В. Сделайте вывод о суммировании напряжений при включении обмоток в согласном и встречном включениях

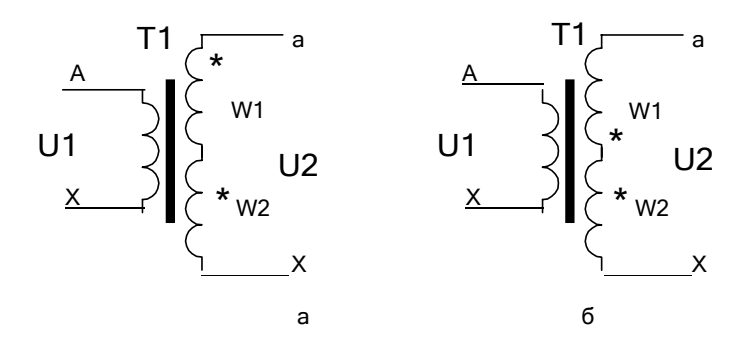

Рис.1.5. Схема включения трансформатора для определения одноименных зажимов.

7. Исследуйте внешнюю характеристику трансформатора. Соберите схему согласно рис.1.6 для активной нагрузки. Результаты занесите в таблицу 1.3.

8. Повторите опыт с емкостной нагрузкой. Результаты занести в таблицу 1.4.

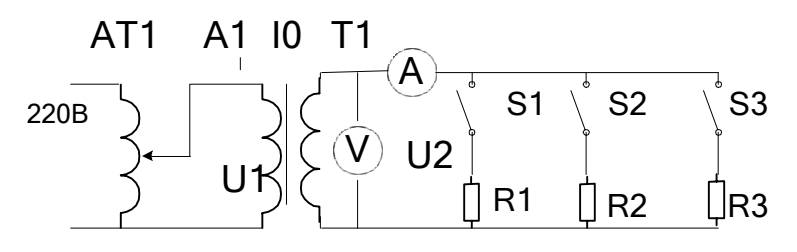

Рис. 1.6. Схема для исследования внешней характеристики.

### Таблица 1.3. Внешняя характеристика при активной нагрузке

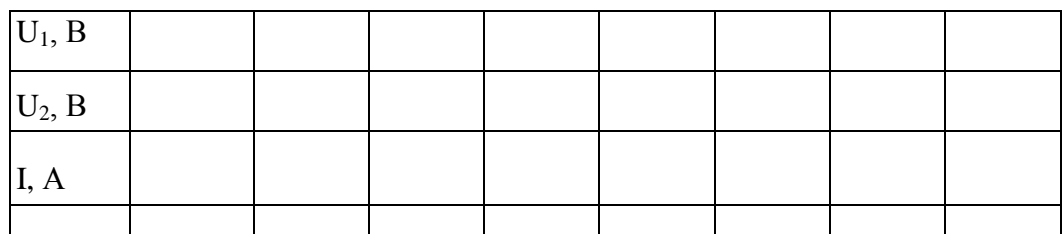

Таблица 1.4. Внешняя характеристика при емкостной нагрузке

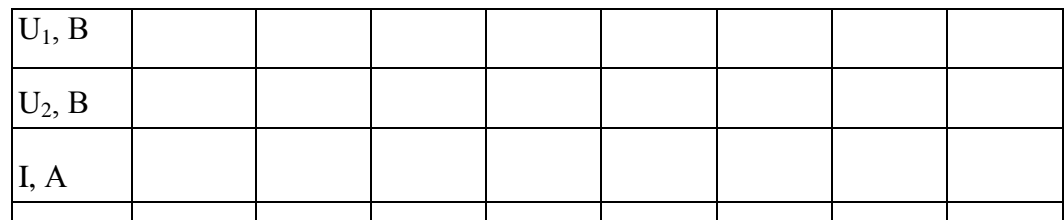

Сделайте вывод о влиянии характера нагрузки на форму внешней характеристики трансформатора

# **Выводы.**

# **Контрольные вопросы.**

- 1. Начертите схему однофазного трансформатора.
- 2. Как конструктивно выполнен однофазный трансформатор?
- 3. Напишите выражение для ЭДС первичной и вторичной обмоток.
- 4. Какие типы магнитопроводов применяют в однофазных трансформаторах?
- 5. Что такое коэффициент трансформации и как он определяется экспериментально?
- 6. Как связаны напряжения первичной и вторичной обмоток?
- 7. Почему магнитопровод выполнен из пластин электротехнической стали?
- 8. Чем вызваны потери в магнитопроводе?
- 9. Для чего применяют масло в трансформаторах?
- 10. Что такое измерительный трансформатор тока, где он применяется, как его включают в электрическую цепь?
- 11. Для чего применяют шихтованный магнитопровод?
- 12. Как связаны напряжение первичной обмотки, магнитный поток, ток намагничивания и индукция магнитного поля?

# **Тема № 2.3. Электрические машины**

Лабораторная работа № 3. Исследование машины постоянного тока в режиме двигателя и в режиме генератора.

Цель работы: изучение характеристик двигателя постоянного тока (ДПТ) и методик определения ее параметров; изучение характеристик генератора постоянного тока (ГПТ) и методик определения ее параметров;

**Краткие теоретические сведения**. Двигатель постоянного тока (ДПТ) преобразуют электрическую энергию в механическую. Основными характеристиками ДПТ являются мощность, величина напряжения, ток якорной обмотки, частота вращения, коэффициент полезного действия, ток возбуждения, схемы включения обмоток возбуждения, механическая характеристика.

ДПТ состоит из неподвижного статора (станины) с явно выраженными *главными полюсами* (N и S, четное число), с намотанными на них *обмотками возбуждения* (ОВ) для создания основного магнитного потока Ф, ротора (якоря), выполненного из ферромагнитного материала с расположенной на нем якорной обмоткой, коллекторнощеточного механизма, добавочных полюсов для устранения для устранения *реакции якоря*. Основной магнитный поток Ф распространяется по магнитопроводу статора, пронизывает якорную обмотку и магнитопровод якоря и называется *продольным.*

По отношению к якорной обмотке ОВ включают *параллельно, независимо, последовательно, смешанно*. При смешанном (компаундном) включении магнитные потоки различных ОВ могут усиливать или ослаблять общий магнитный поток через якорную обмотку.

Магнитопровод якоря набран из пластин трансформаторной стали. В пазах магнитопровода уложена якорная обмотка. Якорная обмотка обычно двухслойная, замкнутая на себя с отводами, соединенными с пластинами коллектора. Часть обмотки между двумя отводами называется секцией.

**Принцип работы ДПТ**. При приложении напряжения к якорной обмотке в ней возникает ток Iя. Проводники с током взаимодействуют с магнитным потоком возбуждения Ф и под действием возникающего момента М якорь вращается.

**Противоэдс якорной обмотки.** При вращении якоря в магнитном поле в его обмотке возникает эдс Е, которая снимается с якоря при помощи коллекторно-щеточного механизма. При отсутствии нагрузки ток в ЯО близок к нулю, так как эдс *параллельных ветвей(участков ЯО между ближайшими щетками)* взаимно компенсируются.

Эдс якорной обмотки в двигательном режиме направлена встречно к питающему напряжению, называется противоэдс якорной обмотки и описывается уравнением:

E=Ce  $\omega(\Phi 1 + \Phi 2)$  19.1.

где Е- эдс якорной обмотки на выводах Я1, Я2 ГПТ. В ГПТ лабораторного стенда Е=200-250 В;  $\omega$ -скорость вращения, 1/с. n=  $\omega \pi$  /30- частота вращения, об/мин. В лабораторном стенде n=1400-1500 об/мин;

Се- конструктивный коэффициент обмотки определяется по формуле:

 $Ce = p N / (60 a)$  19.2.

где N-число активных проводников обмотки якоря, р -число пар полюсов, а- число параллельных ветвей.;

Ф1-магнитный поток, Вб, создаваемый параллельной ОВ, не зависит от тока якоря. (Обмотка с выводами Ш1, Ш2);

Ф2- магнитный поток, создаваемый последовательной ОВ. Зависит от тока якоря. (Обмотка с выводами С1, С2).

 $\Phi$ 2= C <sub>3</sub> Is. 19.3.

Магнитные потоки Ф1и Ф2 суммируются с учетом знака.

Ток Iя определяется выражением: Iя=(U-Ce  $\Phi$ )/(Rя+Rдоб.я) 19.4.

где Е= Се ωФ ; Rдоб.я -добавочное сопротивление в якорной цепи; Rя –собственное сопротивление якорной обмотки.В номинальном режите Е составляет примерно 0.9 U. При пуске Е= Се ω Ф= 0. Поэтому , согласно 19.4, пусковой ток двигателя превовосходит номинальный тоа примерно на порядок и его уменьшают с помощью Rдоб.я примернр до 2 Iя  $_{\text{HOM}}$ . На холостом ходу Е примерно равна U, ток якоря мал, на частоте вращения идеального холостого хода Iя равен нулю. На частоте вращения более частоты идеального холостого хода ток якоря изменяет свой знак и двигатель переходит в генераторный тормозной режим.

**Вращающий момент** якоря определяется выражением

 $M=C_M$  Iя Ф 19.5.

См -коэффициент.

**Пуск двигателя** производят при максимальном потоке возбуждения и токе якоря равном (2-3) Iя ном во избежании сильного искрения.

**Скорость вращения** якоря определяется выражением:

 $\omega$ =[U-Iя(Rя+Rдоб.я)]/Се $\Phi$  19.6.

Величину Ф можно изменять добавочным сопротивлением в цепи ОВ, напряжением U, Rдоб.я.

Двигатель с параллельной ОВ ( шунтовый двигатель) представлен на рис.19.1.

**Реакция якоря.** В ДПТ при протекании тока в якорной обмотке возникает *поперечное* магнитное поле, приводящее к размагничиванию одной части главных полюсов и насыщению другой части полюсов "реакция якоря". Реакция якоря приводит к сильному искрению в щетках и нежелательна. Для устранения реакции якоря применяют добавочные полюсы, на которых расположены обмотки, соединенные последовательно с якорной обмоткой и отводящие поперечное магнитное поле якоря на себя в обход главных плюсов.

Для устранения искрения можно повернуть на некоторый угол щетки.

**Нагрев электродвигателя.** В процессе работы из-за потерь в обмотках и потерь в магнитопроводе якоря на перемагничивание и вихревые токи, а также трения в механических узлах ДПТ нагревается. Потери энергии в обмотках (как и в трансформаторах) зависят от режима работы и называются *переменными потерями*. Потери в магнитопроводе (как и в трансформаторах), на трение не зависят от режима работы и называются *постоянными потерями*. Охлаждение обмоток происходит воздушным потоком, создаваемым вентилятором на валу якоря.

**Кпд ДПТ** зависит от режима работы и достигает максимума при равенстве потерь в магнитопроводе и якорной обмотке.

**Коллекторно-щеточный механизм** выполняет также функцию *механического преобразователя* переменного тока секций якорной обмотки в напряжение постоянного тока в подводящих проводах.

**Коммутация.** Существенно на работе ДПТ сказывается правильная коммутация в коллекторно-щеточном механизме. Наилучшей считается прямолинейная коммутация (с одинаковой плотностью тока в щетках) или немного ускоренная. Замедленная коммутация нежелательна, так как приводит к усиленному искрению.

**Потенциальная кривая**. Эдс витка е=-dФ/dt. Эдс витка - величина векторная и зависит от положения витка относительно магнитного потока Ф. Эдс секции складывается из векторов эдс витков. Эдс ветвей (эдс между щетками) Е складывается из векторов эдс

секций. Соответственно напряжение между коллекторными пластинами зависит от их углового положения и определяется в соответствии с п о т е н ц и а л ь н о й к р и в о й.

**Установка щеток.** Щетки устанавливают в точках наименьшей разности потенциалов между соседними коллекторными пластинами. Иначе возможно возникновение дугового разряда с распространением его по поверхности статора при средней разности напряжения между коллекторными пластинами 15-18 В.

**ГПТ** преобразуют механическую энергию в электрическую. Основными характеристиками ГПТ являются мощность, величина напряжения, ток якорной обмотки, частота вращения, коэффициент полезного действия, ток возбуждения, схемы соединения обмоток якоря и возбуждения.

ГПТ также состоит из неподвижного статора (станины) с явно выраженными *главными полюсами* (N и S, четное число). На полюсах намотаны *обмотки возбуждения* (ОВ), создающие основной магнитный поток Ф. Имеется ротор (якорь), выполненный из электротехнической стали на валу с подшипниками. В пазах ротора расположена якорная обмотка. Ток к обмотке подводят посредством коллекторно-щеточного механизма. Для устранения для устранения *реакции якоря* имеются добавочные полюсы. Основной магнитный поток Ф замыкается через магнитопровод якоря с обмоткой, станину и воздушные зазоры между ними. Поток называют *продольным* (вдоль главных полюсов). На рис. 18.1 схематично представлен ГПТ.

По отношению к якорной обмотке ОВ включают *параллельно, независимо, последовательно, смешанно*. При смешанном (компаундном) включении магнитные потоки различных ОВ могут усиливать или ослаблять общий магнитный поток через якорную обмотку.

Якорная обмотка (ЯО) обычно двухслойная, замкнутая на себя с отводами, соединенными с пластинами коллектора. Часть обмотки между двумя отводами называется секцией.

При вращении в магнитном поле в обмотке якоря возникает эдс Е, которая передается во внешнюю цепь через коллекторно-щеточный механизм. Коллекторно-щеточный механизм выполняет также функцию *механического преобразователя* переменного напряжения секций якорной обмотки в напряжение постоянного тока ГПТ. В якорной обмотке возникает пульсация ЭДС. При 20 коллекторных пластинах пульсация составляет 0.62% от ЭДС.

При отсутствии нагрузки ток в ЯО близок к нулю, так как эдс *параллельных ветвей(участков ЯО между ближайшими щетками)* взаимно компенсируются

Эдс якорной обмотки описывается уравнением:

E=Ce n  $(\Phi 1 + \Phi 2 + \Phi$  oct) 18.1.

где Е- эдс якорной обмотки на выводах Я1, Я2 ГПТ. В ГПТ лабораторного стенда Е=200-250 В; n- частота вращения, об/мин. В работе n=1400-1500 об/мин;

Се- конструктивный коэффициент обмотки определяется по формуле:

 $Ce = p N / (60 a)$ ; N-число активных проводников обмотки якоря, р-число пар полюсов, ачисло параллельных ветвей.

Ф1-магнитный поток, Вб, создаваемый параллельной ОВ, не зависит от тока якоря. (Обмотка с выводами Ш1, Ш2);

Ф2- магнитный поток, создаваемый током якорной обмотки I я при протекании по последовательной ОВ. (Обмотка с выводами С1, С2).

 $\Phi$ 2= С Iя. 18.2.

В магнитопроводе статора имеется остаточный магнитный поток Фост. Поэтому в ЯО вращающегося якоря наводится эдс около 10 -20 В при отсутствие тока в ОВ. Ф1, Ф2, Фост складываются с учетом знака.

Напряжение на выходе генератора U зависит от тока нагрузки Iя и собственного сопротивления якорной обмотки Rя.

U=Е-Iя Rя  $18.3.$ 

Более точно U=С е n (Ф1 +С Iя)-Iя Rя -  $\Delta$ U 18.4.

где ∆ U-падение напряжения из-за реакции якоря, в щетках, контактах и т. д.

В зависимости от величины и направления тока Iя в последовательной ОВ эдс Е может уменьшаться или, наоборот, увеличиваться, компенсируя падение напряжения в якорной обмотке Iя Rя и ∆ U.

При протекании тока в ЯО возникает *поперечное* магнитное поле, приводящее к размагничиванию одной части главных полюсов и насыщению другой части полюсов **реакция якоря**. Реакция якоря приводит к сильному искрению в щетках и нежелательна. Для устранения реакции якоря применяют добавочные полюсы, на которых расположены обмотки, соединенные последовательно с якорной обмоткой и замыкающие поперечное магнитное поле якоря на себя в обход главных плюсов.

В процессе работы из-за потерь в обмотках и потерь в магнитопроводе якоря на, а также трения в механических узлах ГПТ нагревается. Потери энергии в обмотках (как и в трансформаторах) зависят от режима работы и называются переменными потерями. Потери в магнитопроводе (как и в трансформаторах), не зависят от режима работы и называются постоянными потерями.

Охлаждение обмоток принудительное.

Кпд ГПТ зависит от режима работы и достигает максимума при равенстве потерь в магнитопроводе и якорной обмотке.

Существенно на работе ГПТ сказывается правильная коммутация в коллекторнощеточном механизме. Наилучшей считается прямолинейная коммутация (с одинаковой плотностью тока в щетках) или немного ускоренная. Замедленная коммутация нежелательна из-за усиленного искрения.

Эдс ветвей Е равна векторной сумме эдс секций. Напряжение между коллекторными пластинами зависит от их углового положения в данный момент в соответствии с **потенциальной кривой**. Щетки устанавливают в точках наименьшей крутизны потенциальой кривой (геометрическая нейтраль). В точках наибольшей крутизны потенциальной кривой возможно возникновение разряда с распространением его по поверхности статора (круговой огонь) при средней разности напряжения 15-18 В.

#### **Генератор с самовозбуждением.**

При вращении якоря генератора - даже без подачи внешнего напряжения возбужденияв якорной обмотке наводится эдс за счет остаточного магнитного поля статора. Е=Се n Фост.  $18.5.$ 

При подключении Вращающейся ЯО к параллельной ОВ может произойти лавинообразный процесс возрастания напряжения в ЯО -генератор самовозбуждается. Существуют критические значения частот вращения и сопротивлений цепи ОВ при которых самовозбуждение невозможно.

Если у ОВ изменить полярность подключения к выводам ЯО машина размагнитится без самовозбуждения. То же самое произойдет при смене направления вращения ГПТ. Обычно в ГПТ с самовозбуждением используют комбинацию включения шунтовых (параллельных) и сериесных (последовательных) ОВ.

В ГПТ с самовозбуждением с параллельной ОВ допускается **короткое замыкание** ЯО. При наличии последовательной ОВ или добавочных полюсов КЗ в ЯО недопустимо.

#### **Генератор с независимым (внешним) возбуждением (ГПТНВ).**

В **ГПТНВ** на независимую ОВ подают напряжение от отдельного источника питания. При этом последовательную ОВ можно включить в цепь якоря для увеличения (или уменьшения) суммарного магнитного потока и выходного напряжения при изменении тока нагрузки.

#### **Характеристики ГПТ.**

Существуют **пять** основных характеристик генераторов: характеристика холостого хода (ХХ), короткого замыкания (КЗ), внешняя, регулировочная и нагрузочная.

Характеристика ХХ- зависимость напряжения на зажимах якорной обмотки от напряжения ОВ при нулевом токе якоря.

Внешняя характеристика-зависимость напряжения ГПТ от тока нагрузки при постоянном токе возбуждения.

Регулировочная характеристика-зависимость тока возбуждения от тока нагрузки при постоянном напряжении ГПТ.

Нагрузочная характеристика-зависимость выходного напряжения от тока возбуждения при фиксированном токе нагрузки.

Характеристика короткого замыкания- зависимость тока короткого замыкания предварительно размагниченной машины от тока возбуждения.

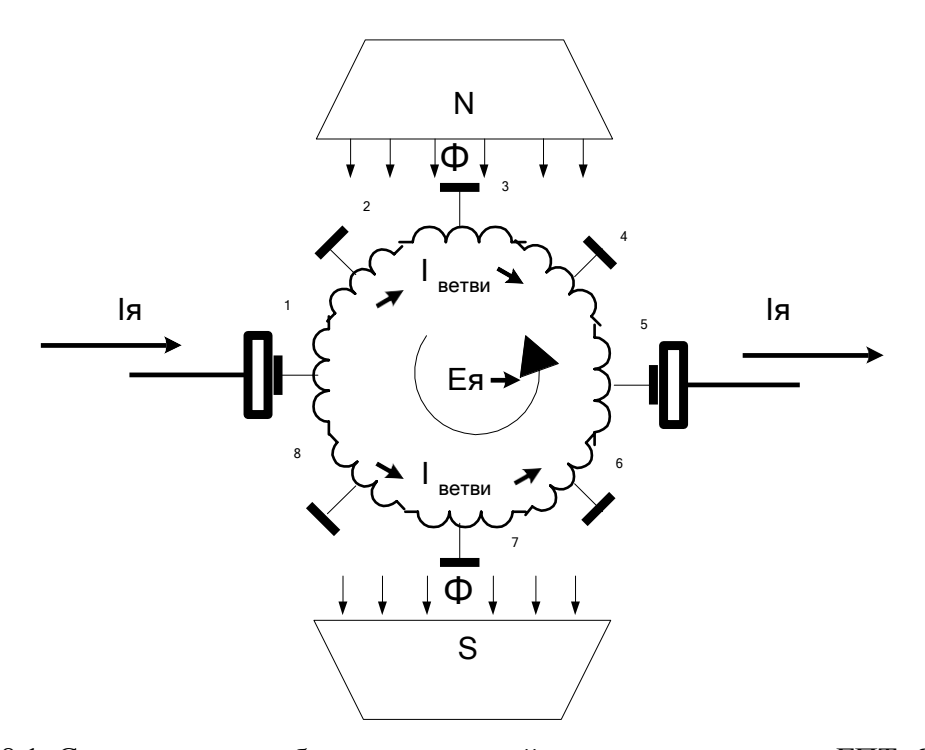

Рис.18.1. Схематичное изображение простейшего двухполюсного ГПТ. Якорь генератора содержит две ветви, отмеченных цифрами 1-2-3-4-5 и 1-8-7-6-5.

#### ПЛАН ВЫПОЛНЕНИЯ РАБОТЫ

1. Изучите конструкцию машины постоянного тока. Найдите ее основные узлы: станину, якорь, коллекторно-щеточный механизм, обмотки возбуждения, вентилятор системы охлаждения.

2. Найдите выводы обмоток машины постоянного тока. Измерьте их сопротивление и занесите в таблицу 18.1.

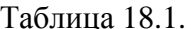

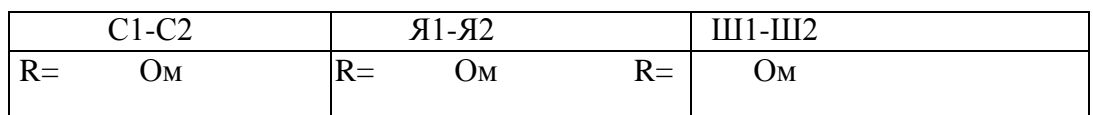

3. Соберите схему для исследования генератора с независимым возбуждением.

Измерьте зависимость напряжения холостого хода на ЯО от тока возбуждения Ів в

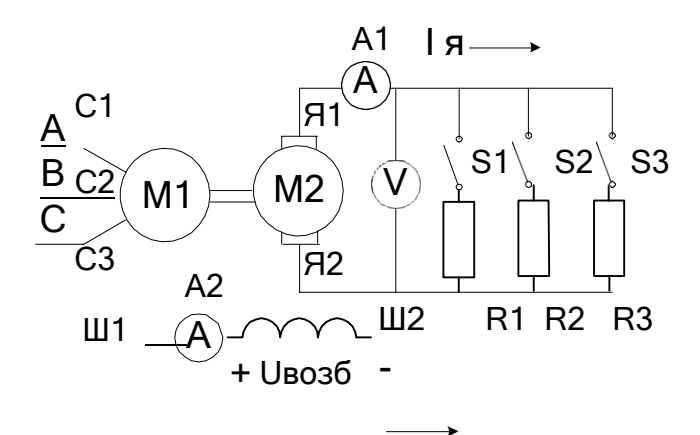

режиме холостого хода при постоянной частоте вращения (характеристику холостого хода). Измерения провести дважды: при увеличении тока возбуждения от 0 до максимального значения а затем при уменьшении тока от максимального значения до нуля. Обратите внимание на расхождение прямой и обратной ветвей характеристики холостого хода. Результаты занести в таблицу 18.2.

Рис.18.2. Схема генератора постоянного тока с независимым возбуждением.

| I <sub>B</sub> , A |  |  |  |  |
|--------------------|--|--|--|--|
| UH, B              |  |  |  |  |
| $\mathbf{I}_B$ , A |  |  |  |  |
| UH, B              |  |  |  |  |

Таблица 18.2. Характеристика холостого хода

4. Исследовать зависимость тока возбуждения от тока нагрузки при постоянной частоте вращения и постоянном напряжении (регулировочная характеристика). Результаты занести в таблицу 18.3.

| H, A               |  |  |  |  |
|--------------------|--|--|--|--|
| I <sub>B</sub> , A |  |  |  |  |
|                    |  |  |  |  |

Таблица 18.3. Регулировочная характеристика

5. Исследовать зависимость напряжения от тока возбуждения при постоянной частоте вращения и постоянном токе нагрузки (нагрузочную характеристику). Результаты занести в таблицу 18.4.

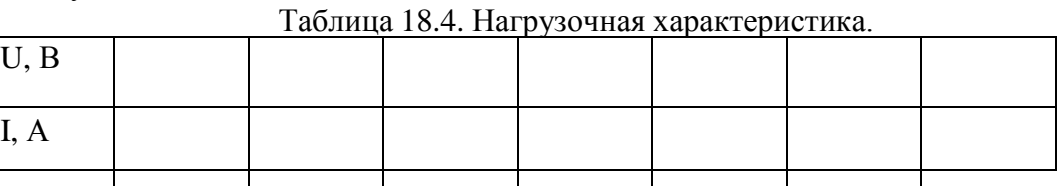

6. Снимите зависимость напряжения генератора от тока нагрузки при постоянной частоте вращения и постоянном токе возбуждения (внешняя характеристика).

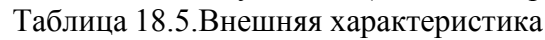

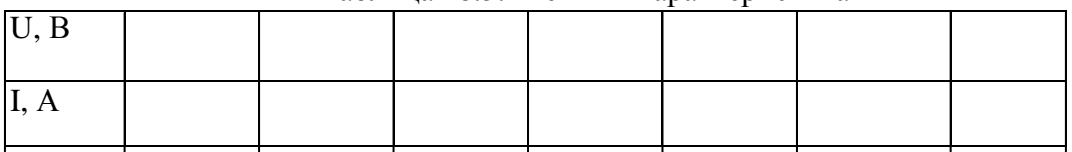

7. Соберите схему для исследования генератора с параллельным возбуждением. Исследуйте процесс самовозбуждения генератора.

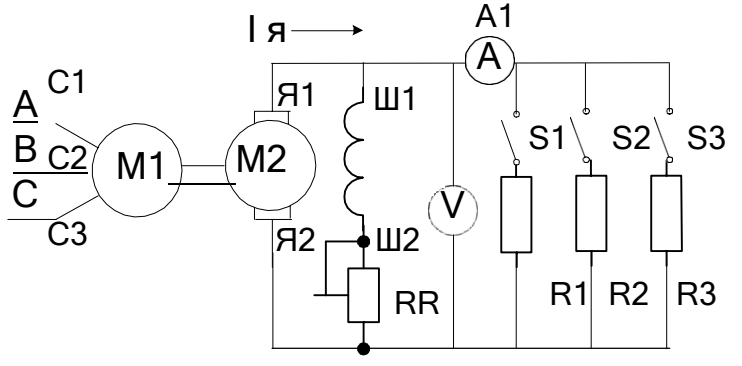

Рис.18.3. Схема ГПТ с параллельным возбуждением. 8. Исследуйте зависимость напряжения генератора от тока нагрузки.

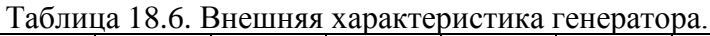

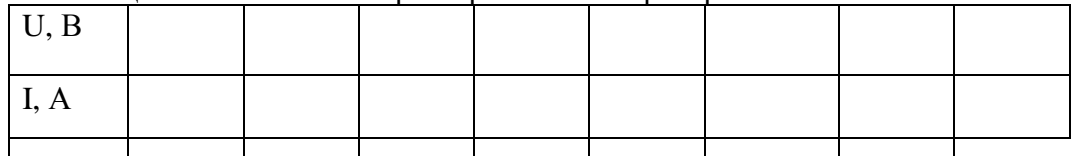

9. Соберите схему для исследования ГПТ с последовательным возбуждением. Исследуйте зависимость напряжения на нагрузке от тока.

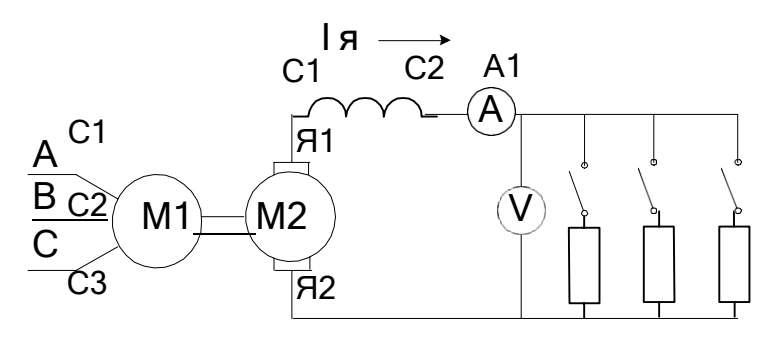

Рис.18.4. Схема ГПТ с последовательным возбуждением.

Таблица 18.7. Зависимость напряжения на нагрузке от тока.

| $\mathbf{U}, \mathbf{D}$ |  |  |  |  |  |  |  |  |
|--------------------------|--|--|--|--|--|--|--|--|
|                          |  |  |  |  |  |  |  |  |
|                          |  |  |  |  |  |  |  |  |

9. Соберите схему для исследования генератора со смешанным возбуждением. Исследуйте зависимость напряжения от тока при различном сочетании включения шунтовой и сериесной обмоток.

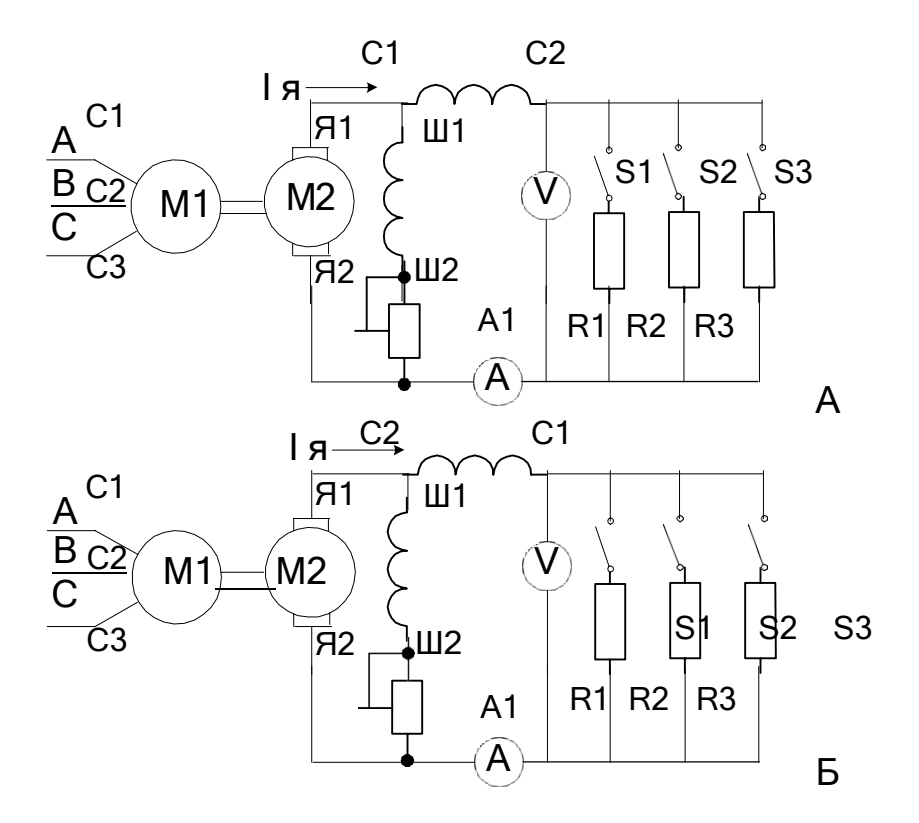

Рис.18.5. Схемы ГПТ со смешанным возбуждением.

Таблица 18.7. Внешняя характеристика при сложении и вычитании потоков возбуждения

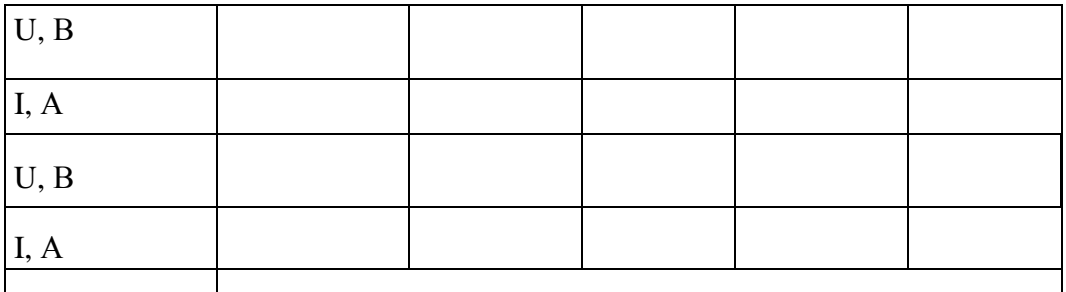

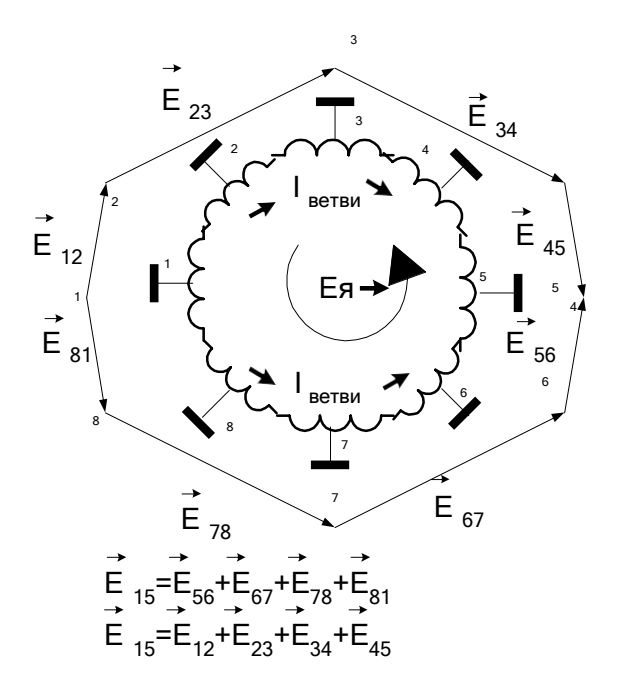

Рис.18.6. Распределение ЭДС в соответствии с потенциальной кривой.

Точки 1,2....8- контакты коллектора.

10. Соберите схему для исследования двигателя с параллельным возбуждением согласно рис. 19.1. Рассчитайте значения сопротивления Кдоб.я исходя из номинального тока якоря и кратности пускового тока К= Ія пуск/Ія ном = 2.

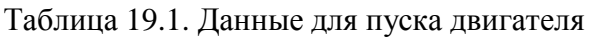

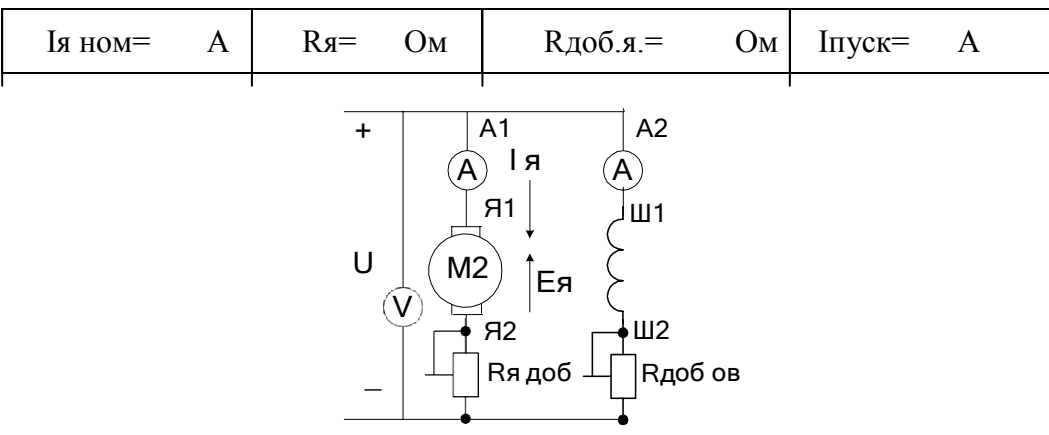

Рис.19.1. Схема ДПТ с параллельным возбуждением.

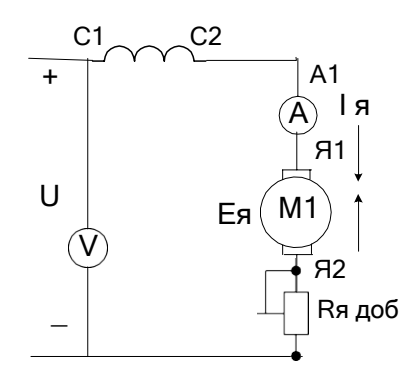

Рис.19.2. Схема ДПТ последовательного возбуждения.

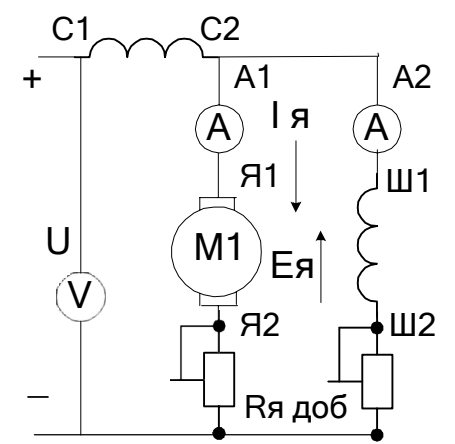

Рис. 19.3. Схема ДПТ со смешанным возбуждением.

11. Произведите пуск двигателя при номинальном напряжении якорной обмотки и выбранном сопротивлении пускового реостата.

Таблина 19.2. Холостой хол.

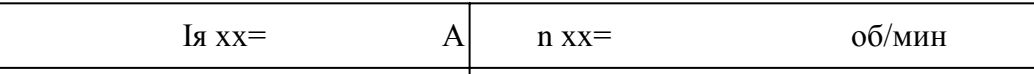

12. Исследуйте зависимость частоты вращения от тока возбуждения I в при постоянном напряжении якорной обмотки. Данные занесите в таблицу 19.3.

Таблица 19.3 Регулировка частоты вращения током ОВ.

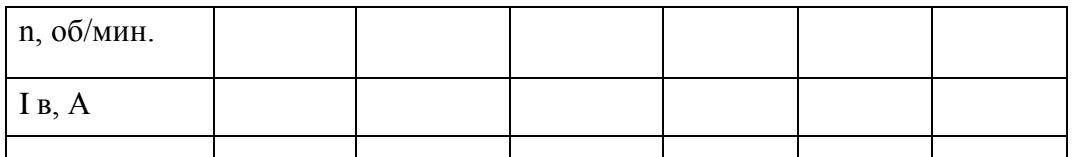

13. Исследуйте зависимость частоты вращения от напряжения на якорной обмотке при постоянном токе возбуждения.

Таблица 19.4 Регулировка частоты вращения напряжением якоря.

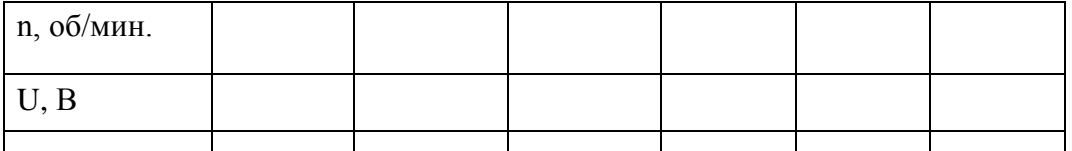

14. Соберите схему двигателя с последовательной ОВ согласно ртс.19.2. Снимите зависимость частоты вращения от напряжения питания.

Таблица 19.5. Регулировка частоты вращения напряжением якоря.

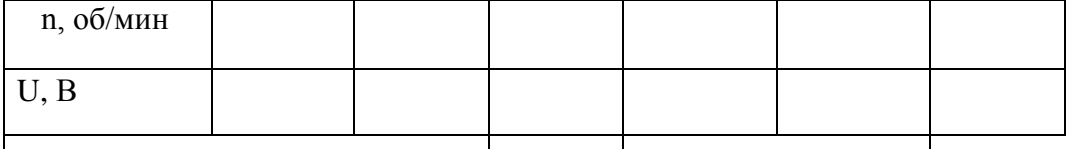

15. Соберите схему для исследования двигателя со смешанным возбуждением при различных способах включения сериесной обмотки.

Таблица 19.6

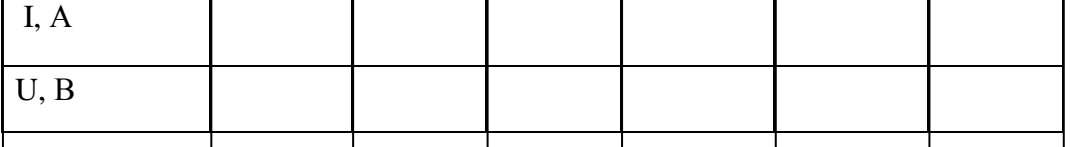

#### **Выводы**

#### **Контрольные вопросы**

- 1. Начертите схему двигателя с независимым возбуждением ?
- 2. Начертите схему двигателя со смешанным возбуждением ?
- 3. Начертите схему двигателя с параллельным возбуждением ?
- 4. Начертите схему двигателя со последовательным возбуждением ?
- 5. Каким способом можно регулировать частоту вращения двигателя?
- 6. Какое назначение имеет пусковой реостат?
- 7. Что такое эдс якорной обмотки и как она возникает?
- 8. Что такое регулировочная характеристика?
- 9. Что такое внешняя характеристика?
- 10. Что такое нагрузочная характеристика?
- 11. Устройство и принцип действия генератора постоянного тока?
- 12. Где применяют генератор постоянного тока?
- 13. Что входит в выражение для электромагнитной мощности?
- 14. Дайте определение регулировочной характеристике.
- 15. Назначение компенсирующих обмоток в МПТ?

**Лабораторная работа № 5.** Исследование трехфазного асинхронного двигателя

**Цель работы**: изучение принципа работы асинхронного электродвигателя и его характеристик, овладение практическими навыками при работе с двигателями.

#### **Краткие теоретические сведения.**

Асинхронный электродвигатель (АЭД) состоит из статора и ротора (*короткозамкнутого* или *фазного*). В пазах магнитопроводов статора и ротора уложены обмотки. Статорная обмотка трехфазного АЭД состоит из трех однофазных обмоток, соединенных в звезду или треугольник и *сфазированных* для создания кругового вращающегося магнитного поля.

**Начала** статорных обмоток обозначают С1,С2, С3; **концы** - С4, С5, С6. Статорная обмотка подключена к сети переменного тока, роторная замкнута накоротко (короткозамкнутый ротор) или выведена через три токосъемных кольца на внешние реостаты (фазный ротор), рис.14.2. Статорная обмотка создает неизменное по величине круговое вращающееся магнитное поле с частотой вращения  $n_1 = 60 f / p$  и наводит в роторной обмотке эдс Е р и ток I р. Частота вращения n<sup>1</sup> *магнитного поля статора* называется *синхронной*, n<sub>1</sub> =60  $f$  /  $p$  (об/мин), где  $f$ - частота тока сети, 50 Гц;  $p$ - число пар полюсов, целое число, зависящее от конструкции обмотки. *Направление вращения* магнитного поля определяется последовательностью чередования фаз питания статорной обмотки. За счет магнитной связи поле статора наводит в роторной обмотке переменный ток *I*<sub>*p*</sub>=E  $_p/\sqrt{ }$  [ R<sup>2</sup>  $_p$  +(2 $\pi$  f<sub>p</sub> L<sub>p</sub> )<sup>2</sup>], где R<sub>p</sub> –активное сопротивление роторной обмотки;  $f_p$  –частота тока в роторной обмотке,  $f_p = fs$ ;

*L*р –индуктивность рассеяния роторной обмотки.

*s* - *коэффициент скольжения*. *s*= (n<sub>1</sub> - n<sub>2</sub>) /n<sub>1</sub>. n<sub>2</sub>-частота вращения ротора, об/мин. Вдвигательном режиме s=0.015-0.06. При вращении ротора частота тока в роторной обмотке f  $_{\rm p}$  и индуктивное

сопротивление роторной обмотки  $\mathrm{X}_\mathrm{p}$  изменяется f  $_\mathrm{p}$  =f s;  $\mathrm{X}_\mathrm{p}$  = 2  $\overline{\mathcal{H}}\;$  f $_\mathrm{p}$  L $_\mathrm{p},\;$  где f- частота тока сети.

Ротор АЭД вращается с частотой n2 в сторону вращения поля статора за счет вращающего момента М, возникающего при взаимодействии вращающегося магнитного поля статора с *активной* частью наведенного тока в роторной обмотке. Вращающий

момент М определяется выражением  $M = cIp\Phi$  cos  $\phi$ .  $\phi$ -угол сдвига фаз между магнитным потоком статора Ф и током ротора L<sub>p</sub>. Различие частот вращения ротора и поля статора измеряют коэффициентом скольжения

 $s = (n_1 - n_2)/n_1$ . Коэффициент скольжения в в двигательном режиме изменяется от 0 до 1, в тормозных режимах с может принимать любые иные значения.

На основе асинхронной машины можно построить фазовращатель, преобразователь частоты, асинхронный генератор и двигатель, индукционный регулятор напряжения, регулируемую катушку индуктивности.

Изменяя частоту вращения n<sub>2</sub> АЭД с фазным ротором можно получить ток и эдс ротора иной частоты (преобразователь частоты) для питания различных потребителей.

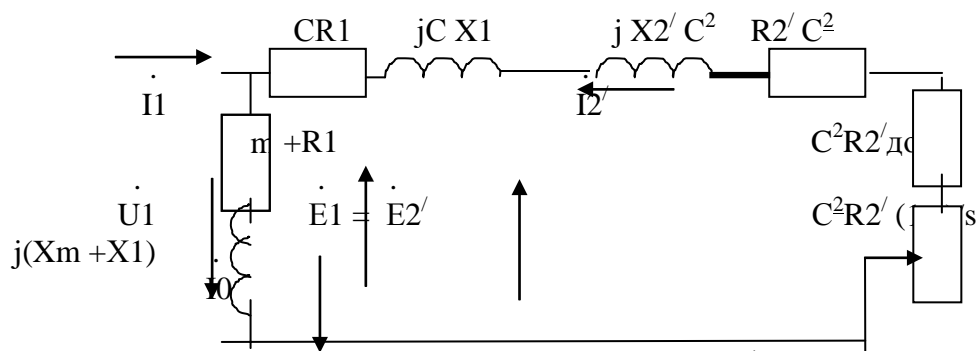

Рис. 14.1. Эквивалентная  $\Gamma$  -образная схема замещения одной фазы АЭД.  $Z_{K}=R1+j X1+j X2'+R2'$  - сопротивление короткого замыкания, состоит из активных сопротивлений обмоток (статора и ротора) и индуктивных сопротивлений рассеяния.  $R1+jX1$ -сопротивление статорной обмотки,  $jX2'+R2'$ -приведенное сопротивление роторной обмотки.  $R2'(1-s)/s$ -приведенное сопротивление, учитывающее механическую мощность. Zo=Rm +R1+  $i$ (Xm+X1) - сопротивление вынесенного контура намагничивания. Комплексная величина  $C=1+Z_1/Z_0$  и примерно равна 1.04.  $Z_1 = R1+j$ X1.  $C^2R2'$ доб-приведенное сопротивление в цепи ротора АЭД с фазным ротором.

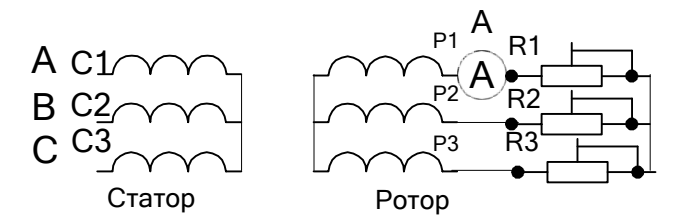

Рис.14.2. Схема АЭД с фазным ротором. RR1-RR3 роторные реостаты. (30 Ом). Величина индуцированной эдс Е <sub>р</sub> в роторной обмотке при вращении также изменяется, изменяется Е  $_{p} = E_{p}$  неподв S, где Е  $_{p}$  неподв $-$ эдс в неподвижном роторе.

При повороте заторможенного ротора в пределах 0-360 электрических градусов фаза роторной эде сдвигается (фазовращатель) относительно эде статора от 0 до 360 градусов.

Если сложить векторы эде роторной и статорной обмоток (рис.14.3), то суммарная эде зависит от угла поворота ротора (индукционный регулятор). Индукционный регулятор работает следующим образом. На одну из обмоток, например, роторную подают трехфазное напряжение. Роторная трехфазная обмотка создает вращающееся магнитное поле, наводящее в статорной обмотке эдс Е2. В зависимости от взаимного положения роторной и статорной обмоток эле статора E1оказывается слвинутой по фазе на любой угол в пределах от 0 до 360 градусов. Суммарная регулируемая эдс Е рег зависит от угла поворота ротора относительно статора. Такое устройство называют индукционным регулятором.

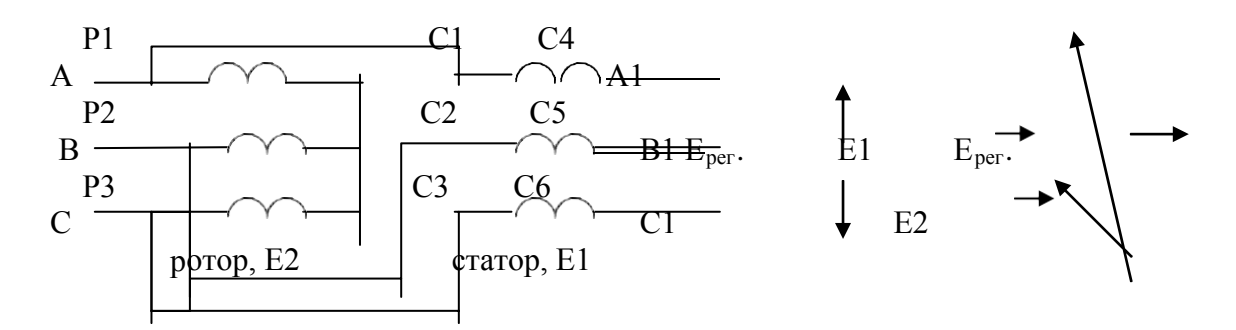

Рис.14.3. Схема индукционного регулятора.

Для получения *индуктивной регулируемой катушки* обмотки ротора и статора соединяют последовательно и подключают к сети трехфазного тока. Если угол между осями обмоток соответствующих фаз статора и ротора равен нулю, то магнитный поток суммируется, что эквивалентно увеличению числа витков в фазе

(W=W1Kоб1+W2Kоб2). Если угол между осями обмоток соответствующих фаз равен 180 градусам- магнитные потоки вычитаются , что эквивалентно уменьшению числа витков (W=W1Kоб1-W2Kоб2). Изменение магнитного потока при постоянном тока эквивалентно изменению индуктивности. В остальных положениях ротора индуктивность занимает промежуточное значение.

Поэтому АЭД с фазным ротором можно использовать как: 1-двигатель;

2-преобразователь частоты; 3-индукционный регулятор; 4-фазовращатель;

5-регулируемую катушку индуктивности.

#### **ПЛАН ВЫПОЛНЕНИЯ РАБОТЫ**

1.Изучите конструкцию и схемы соединения обмоток асинхронного электродвигателя с короткозамкнутым ротором.

2. Омметром найдите выводы однофазных обмоток статора. Соберите схему

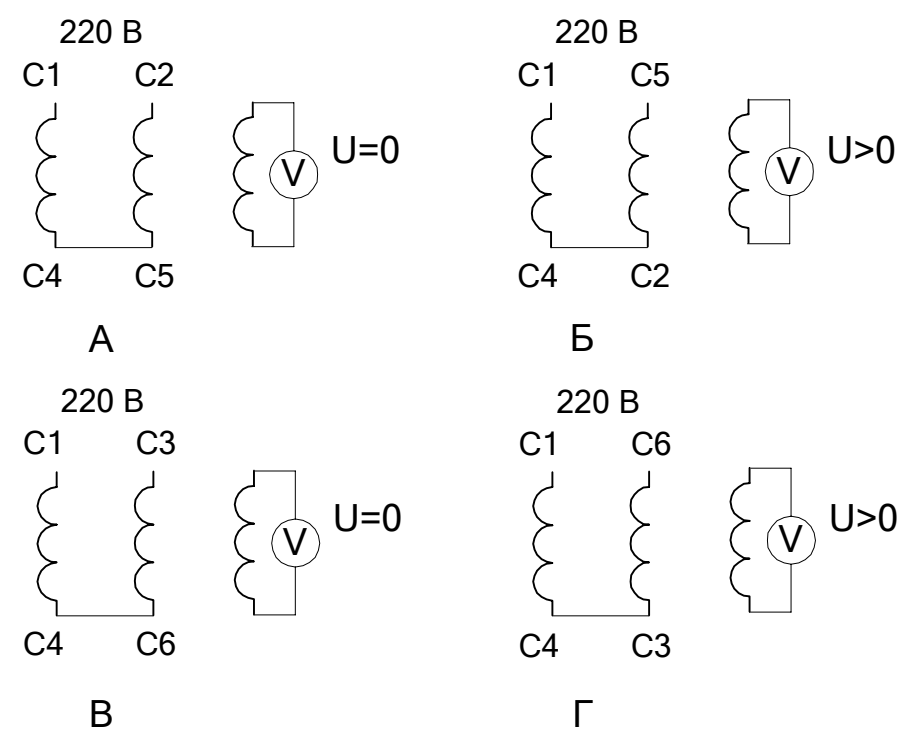

Рис. 14.4. Схемы соединения обмоток АЭД при восстановлении маркировки

согласно рис. 14.4. Выберите *эталонную обмотку* и промаркируйте ее выводы С1 и С4. Соберите схему согласно рис. 14.4 А, рис. 14.4 Б и по показаниям вольтметра в третьей обмотке промаркируйте выводы С2 и С5. Соберите схему согласно рис. 14.4 В, рис. 14.4  $\Gamma$  и по показаниям вольтметра в третьей обмотке промаркируйте выводы С3 и С6.

3.Соберите схему включения двигателя согласно рис.14.2. Измерьте пусковой ток Iпуск= , ток холостого хода I хх= , частоту вращения на холостом ходу n хх= об/мин. Определите значение синхронной частоты  $n_{\text{cuhxn}} = 0$ б/мин, число пар полюсов Р=

4. Переменой местами двух питающих фаз произведите реверс АЭД.

5. Соберите схему для АЭД с *фазным ротором* согласно рис.14.2. Измерьте напряжение на роторной и статорной обмотках при отключенных реостатах на холостом ходу и занесите результаты в таблицу 14.1.

Таблица 14.1. Напряжения статорной и роторной обмоток

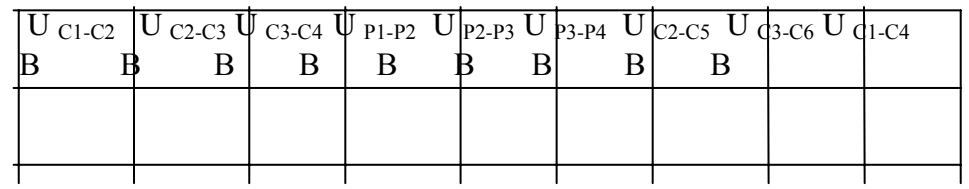

6.Произведите пуск АЭД и измерьте пусковой ток и ток холостого хода. 7.Подсоедините реостаты и измерьте зависимость напряжения на роторной обмотке от частоты вращения. Результаты измерения занесите в таблицу 14.2.

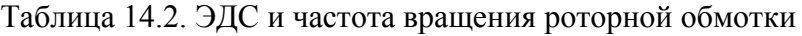

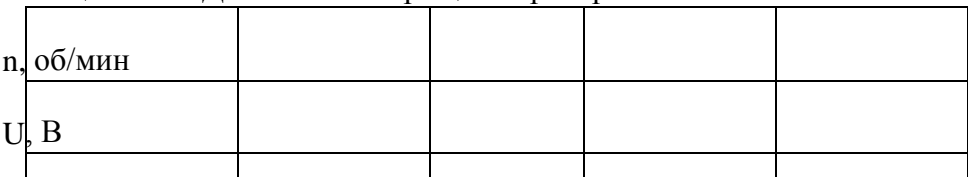

#### **Контрольные вопросы**

1.По каким схемам соединяют обмотки АЭД?

2.Как зависит напряжение роторной обмотки от частоты вращения ротора?

3.Как зависит частота тока роторной обмотки от частоты вращения ротора?

4.Как рассчитать коэффициент скольжения по экспериментальным данным?

5.Обясните принцип работы индукционного регулятора.

6.В каком случае электрический и физический углы поворота ротора одинаковы?

7.Как на основе АЭФ с фазным ротором построить катушку с изменяемой индуктивностью?

8.Где применяют индукционный регулятор?

9.Как построить фазовращатель на основе АЭД с фазным ротором?

10.Обясните принцип работы регулируемой катушки индуктивности на основе АЭД с фазным ротором.

11.Обясните принцип работы преобразователя частоты на основе АЭД с фазным ротором.

12. Как произвести реверс трехфазного АЭД.

13. По эквивалентной схеме АЭД объясните влияние элементов эквивалентной схемы двигателя на величину пускового тока, кпд, косинус угла сдвига фаз между напряжением и потребляемым током.

14. Что такое синхронная частота, синхронная скорость, коэффициент скольжения, частота и скорость вращения ротора, их взаимосвязь.

# **Раздел 3. Электроника**

**Тема № 3.1.** Электронные приборы

Лабораторная работа № 6. Исследование выпрямителей.

Цель работы: Ознакомиться со схемами выпрямительных устройств.

Научиться собирать схемы выпрямительных устройств.

Приборы и материалы: лабораторный стенд с источником питания, нагрузкой и полупроводниковыми диодами, амперметр, вольтметр, соединительные провода.

Теоретическая часть:

Для преобразования переменного тока в постоянный ток используют выпрямительные устройства. Элемент, осуществляющий выпрямление переменного тока называют диодом. Главным свойством диода является его односторонняя проводимость. Диод представляет собой контактное соединение двух полупроводников, один из которых с электронной проводимостью (n – типа), а другой с дырочной проводимостью (p – типа).

В результате спайки двух полупроводников электроны из области с n – проводимости перейдут в область с p – проводимостью.

Аналогично будет происходить диффузия дырок из p – типа полупроводника в n – типа полупроводник.

Электроны и дырки не рассредотачиваются по всему объ Вал Кулоновских сил останавливаются в приконтактной зоне. Между этими слоями возникает разность потенциалов (потенциальный барьер), который препятствует диффузии электронов и дырок из одного полупроводника в другой. Этот слой называют запирающим или p – n переходом.

Когда (+) источника тока соедин —  $\overline{C}$ р – областью (рисунок 1а)

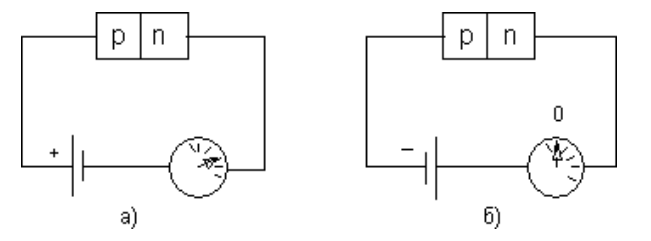

Рисунок 1

говорят, что переход включен в прямом направлении. В этом случае его сопротивление мало и ток в цепи значительный. Когда (–)

источника соедин — Стр – областью (рис.1б), переход включен в обратном направлении.

Вэтом случае его сопротивление велико и ток в цепи не протекает. На схемах диод

 $\rightarrow$ обозначают

Основными параметрами диодов являются обратное напряжение Uобр. – это максимальное напряжение, которое выдерживает диод в непроводящий полупериод и допустимый ток (Iдоп.), на который рассчитан данный диод.

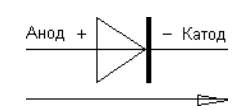

#### Направление пропускания тока

При выпрямлении однофазного переменного тока простейшими схемами выпрямления являются одно- и двухполупериодные схемы.

Однополупериодная схема выпрямления представлена на рисунке 2.

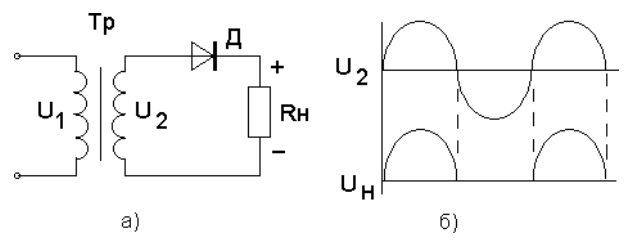

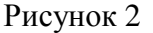

Диод проводит переменный ток только в том случае, когда на его аноде будет положительный потенциал. Ток через нагрузку протекает только в одном направлении, то есть в течение одного полупериода (рис.2б).

К недостаткам однополупериодной схемы выпрямления относят значительную пульсацию выпрямленных токов и напряжения.

Схема двухполупериодного выпрямителя представлена на рис.3

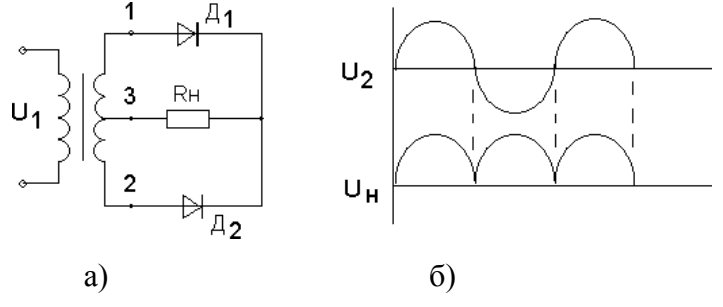

Рисунок 3

Двухполупериодный выпрямитель представляет собой сочетание двух однополупериодных выпрямителей с общей нагрузкой. Следовательно, напряжение на каждой половине вторичной обмотке трансформатора можно рассматривать как два независимых синусоидальных напряжения, сдвинутых относительно друг друга на  $180^0\!\,$ .

Каждый диод проводит ток только в течение той половины периода, когда анод его

становится положительным относительно катода. Диоды в схеме будут находиться в проводящем состоянии в различные полупериоды. Диаграмма выпрямленных напряжений на нагрузке представлена на рисунке 3б.

С целью полного использования трансформатора применяют выпрямитель, выполненный по мостовой схеме (рисунок 4).

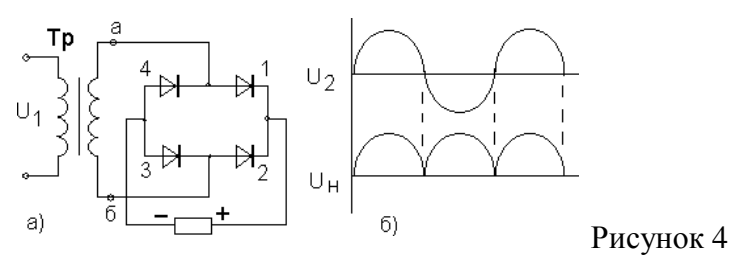

В данной схеме в течение полупериода, когда потенциал вывода «а» вторичной обмотки трансформатора будет выше потенциала его вывода «б», ток пропускают диоды 1 и 3. При этом диоды 2 и 4 находятся в закрытом состоянии. В следующий полупериод будут проводить ток диоды 2 и 4, а диоды 1 и 3 закрыты. Из схемы видно, что направление токов в цепи нагрузки в течение обоих полупериодов переменного напряжения не меняется.

Мостовые схемы позволяют снизить коэффициент пульсации.

ПЛАН РАБОТЫ

1.Ознакомиться со схемой однополупериодного выпрямительного устройства рисунок 1.

2. Исследовать однополупериодный выпрямитель, с этой целью собрать схему рис.1, в точках а и б; с и в снять осциллограммы, замерить амплитуды напряжений и ток в нагрузке, рассчитать сопротивление нагрузки.

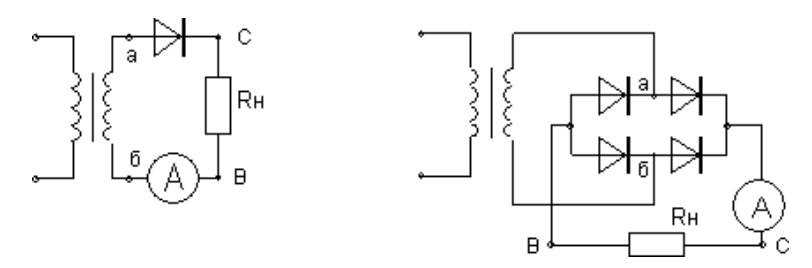

Рисунок 1 Рисунок 2

3. Исследовать двухполупериодный выпрямитель рисунок 2.

Собрать схему рисунок 2 . В точках а и б; с и в снять осциллограммы, замерить амплитуды напряжений и тока в нагрузке, рассчитать сопротивление нагрузки.

1. Результаты измерений записать в таблицу 1.

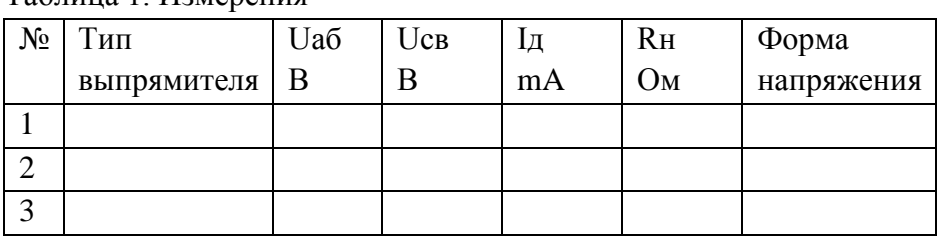

Таблица 1. Измерения

2. Составить краткие выводы по работе.

КОНТРОЛЬНЫЕ ВОПРОСЫ

- 1. Пояснить назначение выпрямительных устройств.
- 2. Какие требования предъявляют к диодам в выпрямительных устройствах.
- 3. Объясните отличие однотактной схемы выпрямителя от двухтактной схемы.
- 4. Поясните принцип действия схем выпрямителя.

Лабораторная работа № 7. Исследование усилителя напряжений на транзисторе. Цель работы: ознакомиться с устройством, принципом действия, основными характеристиками полупроводниковых усилителей.

Краткие теоретические сведения

В последнее время все более широкое применение находят полупроводниковые усилители. Основным элементом полупроводниковых усилителей является транзистор.

Транзистор представляет собой кристалл, содержащий два р-n -перехода ( рис. 1 ). В транзисторах выделяют три основные области: эмиттер, базу и коллектор.

Транзистор может работать в одном из трех режимов. В режиме отсечки на оба р-n перехода подано обратное напряжение, поэтому ток в цепи очень мал. При подаче прямого напряжения на переход база-эмиттер через базовую область начинает течь ток от эмиттера к коллектору. Величина этого тока зависит от  $U_{69}$  • Такой режим называется активным.

В том случае, если прямое напряжение подано на оба перехода, транзистор работает в режиме насыщения.

При работе транзистора в усилительных элементах, как правило, используют активный режим.

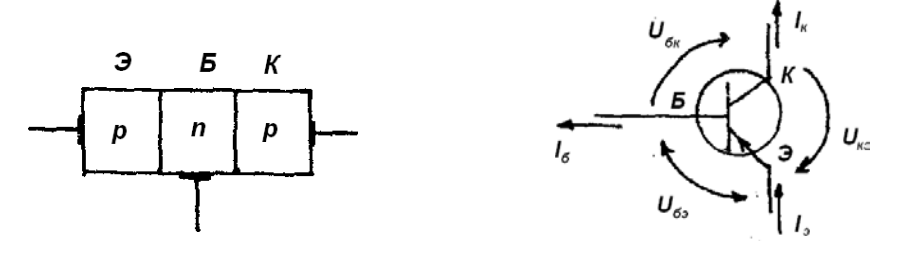

Рис. 1. Устройство и условное обозначение транзистора Из рассмотрения принципа работы транзистора вытекают два важных соотношения

$$
J_a = J_a + J_a
$$
  

$$
U_a = U_a + U_a
$$

Ток базы транзистора в реальных схемах очень мал. Он, как правило, в 10-100 раз меньше тока коллектора.

В усилительных устройствах транзистор может быть включен по одной из трех схем: с общей базой(ОБ), общим эмиттером(ОЭ) и общим коллектором (ОК). Рис. 2.

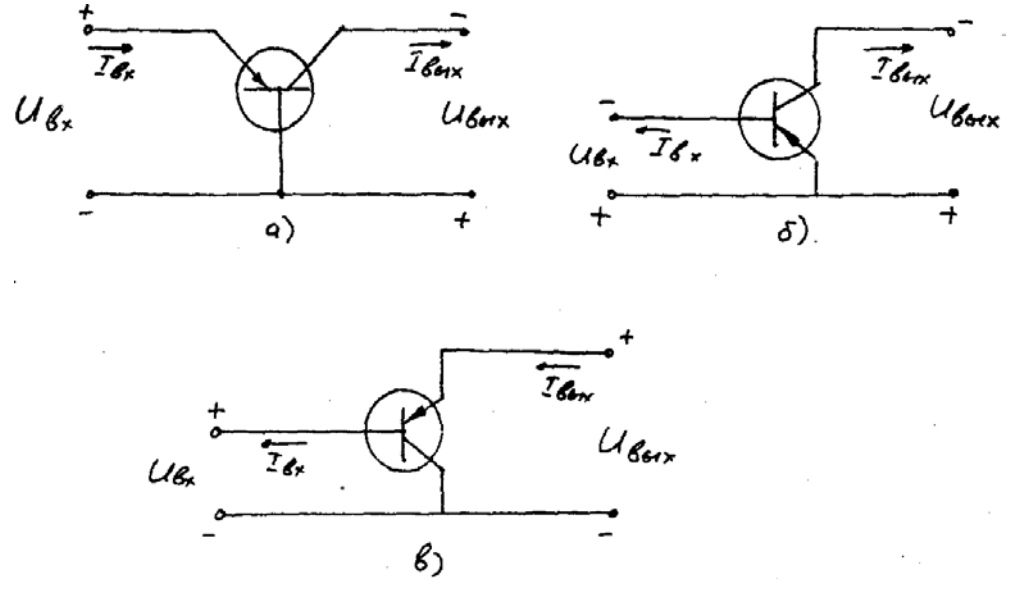

Рис.2.

В усилительных устройствах чаще всего используются схемы с ОЭ, (рис. 2б). В этой схеме входными параметрами являются  $I_6$  и  $U_{69}$ , а выходными  $I_k$  и  $U_{K9}$ . Для этой схемы справедливы следующие соотношения:

$$
K_{i} = -\frac{J_{k}}{J_{E}} - \frac{J_{E_{i}}}{J_{E_{i}}} = \frac{J_{E_{i}}}{J_{E_{i}}}
$$

$$
K_{\beta} = \frac{\beta_{\beta}L_{i}}{\beta_{\beta}L_{i}} = \frac{J_{E_{i}}L_{E_{i}}}{J_{E_{i}}L_{E_{i}}}.
$$

$$
R_{i} = \frac{L_{i}}{J_{E_{i}}}
$$

$$
R_{\beta} = \frac{J_{E_{i}}}{J_{E_{i}}}
$$

$$
R_{\beta} = -\frac{J_{E_{i}}}{J_{E_{i}}}
$$

Важным параметром схемы ОЭ является коэффициент передачи тока при отсутствии сопротивления в цепи нагрузки

$$
\beta = \frac{\mathcal{I}_k}{\mathcal{I}_{\delta}}
$$

Схема с общим эмиттером обладает наибольшим коэффициентом усиления по мощности при средних значениях входного и выходного сопротивления, поэтому наиболее широко применяется в промежуточных каскадах усилителей.

#### ПЛАН ВЫПОЛНЕНИЯ РАБОТЫ

- 1. Собрать схему исследования полупроводникового усилителя, рис.3.
- 2. Изменяя входной ток транзистора определить зависимости

$$
\mathcal{L}_{\text{disc}} = \mathcal{L}(Id_{\mathcal{F}}) = a - U_{\text{disc}} \circ \mathcal{L}(U_{\text{disc}}),
$$

Данные занести в таблицу.

3. По результатам экспериментальных данных построить графические зависимости

$$
U_{\text{free}} = I(U_{\text{eff}})_{U} U_{\text{free}} = I(U_{\text{eff}})
$$

Таблица

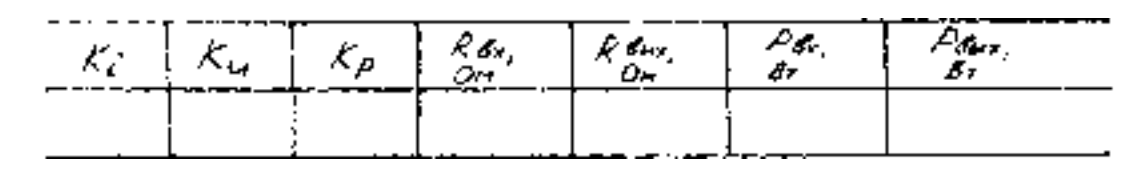

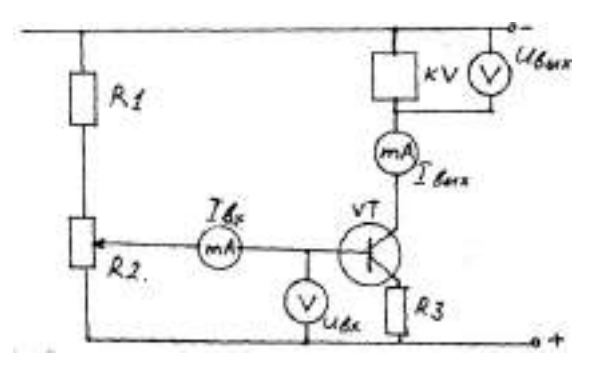

Рис.3.

4. Выводы.

### ВОПРОСЫ

1. Принцип действия полупроводникового усилителя.

2. Основные режимы работ транзисторов

3. Основные схемы включения транзистора.

4. Назначение элементов в схеме полупроводникового усилителя.

# 3. **Перечень рекомендуемых учебных изданий, Интернет-ресурсов, дополнительной литературы**

# **Основная литература:**

**1. Немцов М.В.** Электротехника и электроника : учебник для студ. учреждений сред. проф. образования / М.В. Немцов, М.Л. Немцова. — 2-е изд., стер. — М. : Издательский центр «Академия», 2018. — 480 с. — (Профессиональное образование). — ISBN 978-5- 4468-7170-4. — Текст : электронный // ЭБС Академия [сайт]. — URL: <https://www.academia-moscow.ru/reader/?id=345439> - **ЭБС Академия**

**2. Немцов М.В., Немцова М.Л.**. Электротехника и электроника [Текст] : учебник для студ. учреждений сред. проф. образования. - 2-е изд., стер. - Москва : Академия, 2018. - 480 с. - ISBN 978-5-4468-6788-2 : 1074-48.

### **Дополнительная литература:**

**1. Миленина, С. А**. Электротехника : учебник и практикум для среднего профессионального образования / С. А. Миленина ; под редакцией Н. К. Миленина. — 2-е изд., перераб. и доп. — Москва : Издательство Юрайт, 2020. — 263 с. — (Профессиональное образование). — ISBN 978-5-534-05793-5. — Текст : электронный // ЭБС Юрайт [сайт]. — URL:<https://urait.ru/bcode/453208> — **ЭБС Юрайт**

**2. Новожилов, О. П.** Электротехника (теория электрических цепей) в 2 ч. Часть 1 : учебник для среднего профессионального образования / О. П. Новожилов. — Москва : Издательство Юрайт, 2020. — 403 с. — (Профессиональное образование). — ISBN 978-5- 534-10677-0. — Текст : электронный // ЭБС Юрайт [сайт]. — URL: <https://urait.ru/bcode/456797> — **ЭБС Юрайт**

# **Периодические издания:**

1. Новости электротехники : отраслевое информационно-справочное издание / учредитель и изд. : Закрытое акционерное общество "Новости Электротехники". – 2000- . – Москва, 2016 - 2019. – Двухмесяч. – Текст : непосредственный.

# **Интернет-ресурсы:**

1. Электрические машины: лекции и примеры решения задач – Режим доступа: <http://window.edu.ru/resource/524/40524>

2. Электротехника и электроника: учебное пособие – Режим доступа: <http://window.edu.ru/resource/470/40470>

3. Информационно-коммуникационные технологии в образовании // система федеральных образовательных порталов [Электронный ресурс]-режим доступа [http://www.ict.edu.ru](http://www.ict.edu.ru/)

4. Книги и журналы по электротехнике и электронике [Электронный ресурс]-режим доступа [http://www.masterelectronic.ru](http://www.masterelectronic.ru/)

5. Школа для электрика. Все секреты мастерства[Электронный ресурс]-режим доступа <http://www.electrical.info/electrotechru>

6. Электронная электротехническая библиотека, [http://www.electrolibrary.info](http://www.electrolibrary.info/)

### **Учебно-методические издания:**

Методические рекомендации по самостоятельной работе [Электронный ресурс] / В.Н. Морозов. - Рязань: РГАТУ, 2021 - ЭБ РГАТУ. - URL :<http://bibl.rgatu.ru/web/Default.asp> Методические указания по практическим работам [Электронный ресурс] / В.Н. Морозов. - Рязань: РГАТУ, 2021 - ЭБ РГАТУ. - URL :<http://bibl.rgatu.ru/web/Default.asp>

# МИНИСТЕРСТВОСЕЛЬСКОГОХОЗЯЙСТВАРОССИЙСКОЙФЕДЕРАЦИИ

# ФЕДЕРАЛЬНОЕГОСУДАРСТВЕННОЕБЮДЖЕТНОЕОБРАЗОВАТЕЛЬНОЕ УЧРЕЖДЕНИЕВЫСШЕГООБРАЗОВАНИЯ «РЯЗАНСКИЙ ГОСУДАРСТВЕННЫЙ АГРОТЕХНОЛОГИЧЕСКИЙУНИВЕРСИТЕТИМЕНИП.А. КОСТЫЧЕВА»

**УТВЕРЖДАЮ:** Декан ФДП и СПО А. С. Емельянова « 17 » июня 2022 г

Факультет дополнительного профессионального исреднегопрофессионального образования

# **Методическиеуказаниякпрактическим(лабораторным) занятиям подисциплине**

# **«Основыгидравликиитеплотехники»**

длястудентов 2 курса ФДП и

СПОпо специальности

# **35.02.16 Эксплуатация и ремонт сельскохозяйственной техники иоборудования**

(очнаяформаобучения)

Методические указания к практическим занятиямразработана: в соответствии с требованиями Федеральногогосударственногообразовательногостандартасреднегопрофессиональногообразовани я(ФГОССПО)поспециальности35.02.16«Эксплуатацияиремонтсельскохозяйственнойтехникииобор удования»,утвержденногоПриказомМинистерства просвещенияРоссийскойФедерацииот 14 апреля2022 г. №235;

На основании рабочей программы

Разработчики:

ШереметИ.В., старший преподаватель кафедры

«Строительствоинженерныхсооружений и механика» для

преподавания на ФДП и СПО

БорычевС.Н.,д.т.н., профессор,заведующийкафедрой«Строительство

инженерных сооруженийимеханика»

Рассмотрено и одобрено на заседании предметно-цикловой комиссией специальностей, входящих в перечень 50-ти наиболее востребованных и перспективных профессий и специальностей (ТОП-50) факультета дополнительного профессионального и среднего профессионального образования «15» июня 2022 г., протокол № 10

Председатель предметно-цикловой комиссии Грунин Н.А.

Утверждено на заседании Методического совета ФДП и СПО Протокол № 10 от «16» июня 2022 г.

Председатель методического совета *Меревя* Мохова М.Н.

Методические указания к практическим (лабораторным)занятиям предназначены формы обучения факультета дополнительного очной длястудентов профессиональногоисреднегопрофессионального образования по специальности 35.02.16Эксплуатацияиремонт сельскохозяйственнойтехники иоборудования

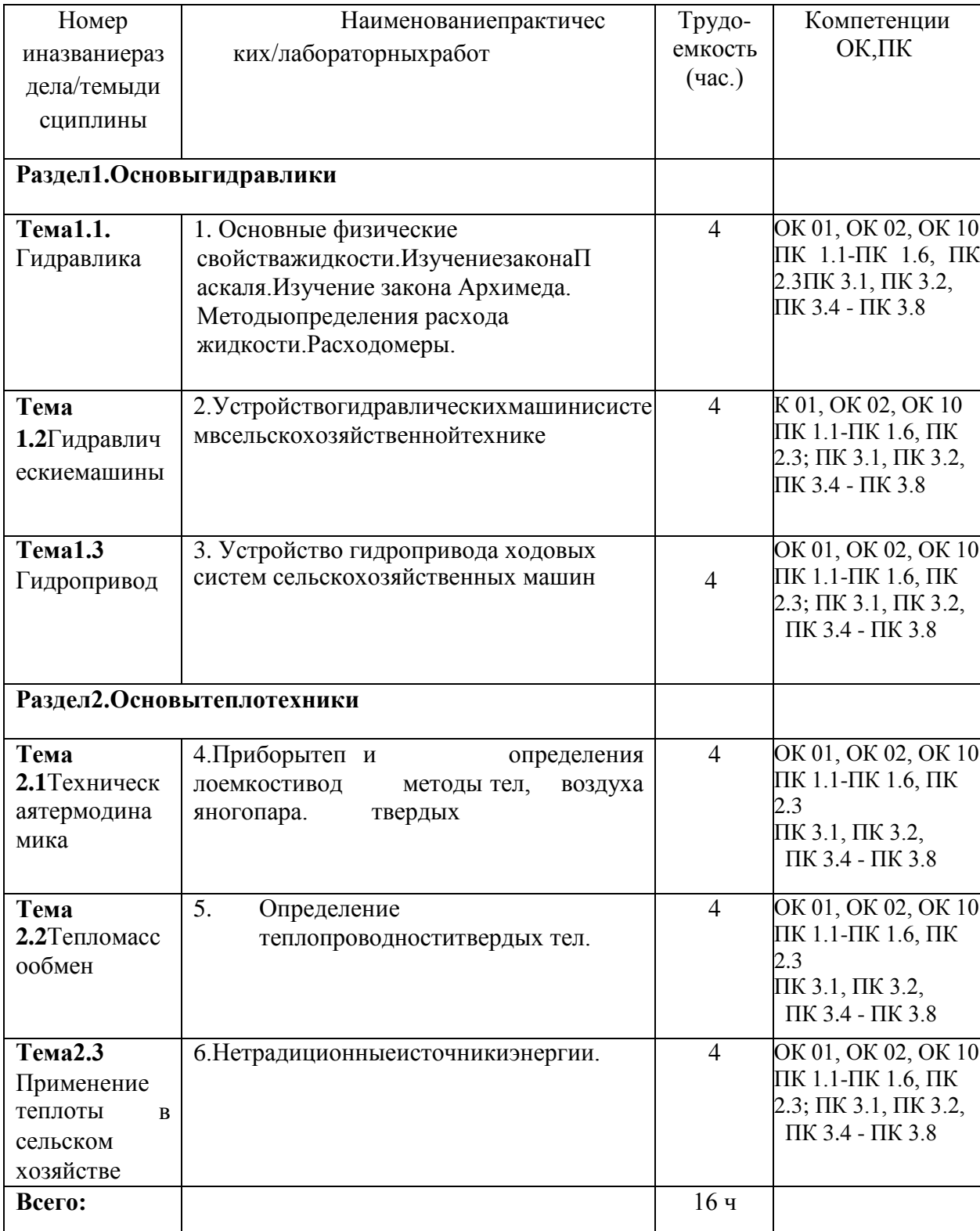

# Структураисодержаниепрактических занятий:

#### Ввеление

«Основы гидравлики и теплотехники» входит в ряд дисциплин, составляющих основувысшего образования. Гидравлика (техническая механика жидкости) является одной изтехнических наук, составляющих фундамент инженерных знаний. Практическое значениегидравликивозрастаетвсвязиспотребностямисовременнойтехникивсозданиивысок опроизводительных средств механизации  $\overline{M}$ автоматизации на основе гидропривода, врешениивопросовпроектированияразнообразных гидротехнических сооружений.

#### Содержаниепрактическихзанятий

### Заданиядляпрактических занятий РАЗДЕЛ1 Основыгидравлики

#### Тема

# 1.1 Гидравл

#### ика

Практическоезанятие№1(Темалабораторнойработы№1)

1. Основные физические свойстважидкости.

ИзучениезаконаПаскаля. ИзучениезаконаАрхимеда. Методыопределениярасходажидкости. Ра сходомеры.

#### Физическиесвойстважилкостей

Цельработы:

- $1.$ Изучитьмоделижидкойсреды
- Понятиеплотности, вязкости, текучестижидкости 2.
- 3. Изучить приборы для определения расхода

водыКонтрольныевопросы:

- Определениежидкости.  $\mathbf{1}$ .
- $2.$ Определениеплотности
- $3.$ Определениевязкости, кипения
- Перечислитьприборыдляопределениярасходаводы  $\overline{4}$ .
- $5<sub>1</sub>$ Каковысвойствагидростатическогодавления?
- Объяснитефизическийсмыслвеличин, входящих вдифференциальные уравнения 6. равновесия жидкости Эйлера.
- 7. Чтотакоеповерхностьравногодавления, икаковае  $\Box$ форма:а)д ля абсолютного покоя,

б) при движении емкости по горизонтальной поверхности с ускорением, в)при вращениивокругвертикальной оси?

- $8<sup>1</sup>$ Паскаля икаковаего связь с Как формулируется закон основнымуравнениемгидростатики.
- $9<sub>1</sub>$ соотношения Каковы между абсолютным давлением, избыточным ивакуумом?

# Tema<sub>1.2</sub>

# Гидравлическиемашины

Практическоезанятие№2

Темапрактическогозанятия№2

Устройствогидравлических машин и систем в сельскохозяйственной техникеЗадача.

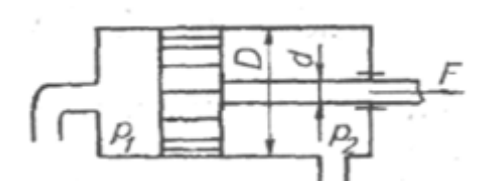

Определить силу  $F$ , действующую на шток гидроцилиндра, если известны давления  $p_1 = 200 \text{K} \Pi a$ ,  $p_2 = 100 \text{K} \Pi a$ идиаметры штока ицилиндра  $D$ . Трением вуплотнениях пренебречь.

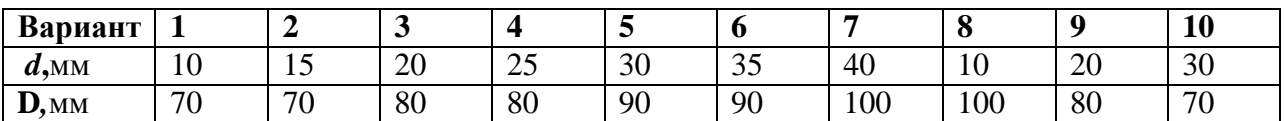

#### Тема

# 1.3 Гидропри

вод

Практическоезанятие№3

Темапрактическогозанятия№3

Устройство гидропривода ходовых системсельскохозяйственных машинПрактическоезанятие. №4

Определить диаметр D1гидравлического цилиндра, необходимый для подъема задвижкипри избыточном давлении жидкости р=1МПа, если диаметр трубопровода D2 = 1 м и весподвижных частей устройства G=2кН. Прирасчете коэффициент трения задвижкивнаправляющих принять равным f=0,3, силу трения в цилиндре считать равной 5 % весаподвижных частей. Давлениезазадвижкой равноатмосферному.

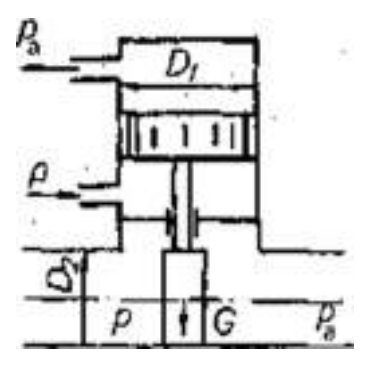

### РАЗДЕЛ2 **Основытеплотехники**

Тема2.1

#### Техническаятермодинамика

Практическоезанятие№4

Темапрактическогозанятия№4

Приборы и методы определения теплоемкости твердых тел, воздуха водяного пара. Задача1

Определить удельные изобарные и изохорные тепло □мкости идеальногокислорода.

5

Залача2

По таблицам средних тепло **Поткредейить среднюю объ** □мную изобарнуютепло **Ирасть** нормальных условиях для смесигазов при изменении темпера-турыот200 0С до1200 0С. Объ □мный 14,5% углекислого газа, 6,5% кислорода, 79% азота составсмеси:

Контрольныевопросы:

- 1. Предметтеплотехникииегозначение
- 2. Основныепонятияиопределениятермодинамики
- 3. Газовыесмеси
- 4. Теплоемкость
- 5. Первыйзаконтермодинамики
- 6. Сущностьвторогозаконатермодинамики.
- 7. Равновесныеинеравновесные состояния, обратимые инеобратимые процессы
- 8. Трисоставляющиеизмененияэнтропиитермодинамическойсистемы
- 9. Энтропияизолированнойтермодинамическойсистемы
- 10. Компонентгазовойсмеси

# Тема

# 2.2 Тепломассооб

мен

Практическоезанятие№5(Темалабораторнойработы№ 5)

Определение теплопроводности твердых

телЦельработы:

Экспериментальное определение теплопроводности твердых

телКонтрольныевопросы:

- 1. Чтоназываетсявнутреннейэнергиейтела?
- молекулярно-кинетической  $2.4$ TO  $\mathbf{c}$ точки зрения теории характеризуеттемпературатела?
- 3. Чтотакоетеплопроводность?
- 4. Почемуметаллыявляютсяхорошимипроводникамитеплоты?
- 5. Каковфизическийсмыслкоэффициентатеплопроводности?
- 6. Чтотакоетемпературный градиент?
- 7. КакматематическивыражаетсязаконФурьедлятеплопередачи?
- 9. Чтоназываетсястационарнымпотокомтеплоты?
- 10. Какдостигаетсяполучениестационарногопотокатеплотывработе?

# Тема2.3

### Применениетеплотывсельскомхозяйстве

Практическоезанятие№6

Темапрактическогозанятия№6

Задача.

Дляотоплениядомавтечениесутокпотребуется Q, ГДж, теплоты. Прииспользованиидляэ тойцелисолнечной энергии тепловая энергия может бытьзапасенавводяномаккумуляторе. Допустим, чтотемпературагорячейводы 1,

м3,если °С. Каковадолжна быть бака емкость аккумулятора  $V,$ тепловая энергияиспользуетсявотопительныхцеляхдотехпор, покатемператураводынепонизитс ядо t2, °С?Величинытеплоемкостииплотностиводывзятьизсправочнойлитературы.

#### Вопросы для подготовки к контрольной

#### работе: 1 вариант

- 1. Основные свойства сжимаемости, текучести
- 2. Понятиевязкости, кипениеикавитация
- 3. Понятиеилеальнойжилкости
- 4. Определениежидкости.
- 5. Определениеплотности
- 6. Назначениегидравлическихмашин.
- 7. Классификациягидравлическихмашин.
- 8. Принципыработыгидравлическихмашинисистем.
- 9. Характеристикинасосов.
- 10. Назначениегидропривода
- 11. Общаяхарактеристикагидропривода
- 12. Классификациягидроприводов
- 13. Принципдействияобъемногогидропривода
- 14. Гидродинамическиепередачи
- 15. Применение гидродинамических передач на сельскохозяйственнойтехнике
- 16. Предметтеплотехникииегозначение
- 17. Основныепонятияиопределениятермодинамики
- 18. Газовыесмеси
- 19. Теплоемкость
- 20. Первыйзаконтермодинамики
- 21. Чтоназываетсявнутреннейэнергиейтела?
- 22. Чтосточкизрениямолекулярнокинетическойтеориихарактеризуеттемпературатела?
- 23. Чтотакоетеплопроводность?
- 24. Почему металлы являются хорошими проводниками

теплоты?25. Каковфизический смыслкоэффициентатеплопроводн  $OCTM$ ?

- 26. Чтотакоетемпературныйградиент?
- 27. КакматематическивыражаетсязаконФурьедлятеплопередачи?
- 28. Чтоназываетсястационарнымпотокомтеплоты?
- 29. Применение теплообменных аппаратовв сельскохозяйственномпроизводстве
- 30. Вентиляцияикондиционированиевоздухавпомещениях
- 31. Сушкасельхозпродуктов, обогревсооружений защищенногогрунта
- 32. Структурнаясхемагидропривода
- 33. Классификацияипринципработыгидроприводов
- 34. Преимуществаинедостаткигидропривода
- 35. Характеристикарабочихжидкостей
- 36. Выбориэксплуатациярабочих жидкостей
- 37. Гилравлическиелинии
- 38. Расчетгидролиний
- 39. Гидравлическиемашинышестеренноготипа
- 40. Пластинчатыенасосыигидромоторы
- 41. Классификациягидроцилиндров
- 42. Расчетгидроцилиндров
- 43. Редукционный клапан
- 44. Обратныегидроклапаны
- 46. Структурная схемагидропривода
- 47. Классификацияипринципработыгидроприводов
- 48. Преимуществаинедостаткигидропривода
- 49. Характеристикарабочих жидкостей
- 50. Выбориэксплуатациярабочих жидкостей

#### **2**вариант

- 1. Определениевязкости, кипения
- 2. ЗаконПаскаля
- 3. ЗаконАрхимеда
- 4. Методыопределениярасходажидкости
- 5. Расходомеры
- 6. Основытеорииподобиялопастныхнасосов.
- 7. Чтовходитвтеорию подобиягидравлических явлений.
- 8. Чтоозначаетдлялопастных насосовусловиегеометрическогоподобия.
- 9. Условиядинамическогоподобия.
- 10. Какиеособенностиимеютнасосысразличнымикоэффициентамибы строходности.
- 11. Чтохарактеризуеткоэффициентбыстроходности
- 12. Какобеспечиваетгидродинамическая передача практически постоянную на грузкунавходепри переменной нагрузкенавыходе.
- 13. Гидродинамические передачи бывают двух

видов14. Главная область применения гидродинамических

- передач15. Достоинствагидродинамических передач
- 16. Недостатки гидродинамических
- передач17.Объемныйгидропривод
- 18. Сущностьвторогозаконатермодинамики.

19. Равновесные и неравновесные состояния, обратимые и

- необратимыепроцессы
- 20. Три составляющие изменения энтропии термодинамической

системы21.Энтропияизолированнойтермодинамическойсистемы22.Ком понентгазовой смеси

23. Как достигается получение стационарного потока теплоты в

работе?24. Основные законы термодинамики.

25. Основы теории

теплообмена26. Способы

распределения

теплоты27. Определение

теплопроводности28. Понятие

теплопередачи29. Понятие

теплопроводности30. Коэффициент

теплопроводности

- 31. Нетрадиционные ивозобновляемые источники энергии
- 32. На какие три группы делят возобновляемые источники энергии по ихкачеству
- 33. Чтоиспользуютактивныесолнечные отопительные системы
- 34. Сравнение способов регулирования параметров рабочей жидкости вгидравлическихмашинах
- 35. Структурнаясхемапневмопривода
- 36. Классификацияипринципработыпневмоприводов
- 37. Преимуществаинедостаткипневмоприводов
- 40. Классификацияипринципработыгидроприводов
- 41. Преимуществаинедостаткигидропривода
- 42. Характеристикарабочихжидкостей
- 43. Выбориэксплуатациярабочихжидкостей

#### **Основные электронные издания**

1.Замалеев, З. Х. Основы гидравлики и теплотехники: учебное пособие для спо / З. Х. Замалеев, В. Н. Посохин, В. М. Чефанов. — Санкт-Петербург: Лань, 2020. — 352 с. — ISBN 978-5- 8114-6644-3. — Текст: электронный // Лань: электронно-библиотечная система. — URL: <https://e.lanbook.com/book/151198>

2.Пташкина-Гирина, О. С. Основы гидравлики: учебное пособие для спо / О. С. Пташкина-Гирина, О. С. Волкова. — 2-е изд., стер. — Санкт-Петербург: Лань, 2021. — 192 с. — ISBN 978-5- 8114-8619-9. — Текст: электронный // Лань: электронно-библиотечная система. — URL: <https://e.lanbook.com/book/179044>

3.Крестин, Е. А. Гидравлика. Практикум: учебное пособие для спо / Е. А. Крестин, И. Е. Крестин. — Санкт-Петербург: Лань, 2020. — 320 с. — ISBN 978-5-8114-6572-9. — Текст: электронный // Лань: электронно-библиотечная система. — URL:<https://e.lanbook.com/book/148960>

4.Моргунов, К. П. Гидравлика: учебник для спо / К. П. Моргунов. — Санкт-Петербург: Лань, 2020. — 280 с. — ISBN 978-5-8114-6565-1. — Текст: электронный // Лань: электроннобиблиотечная система. — URL:<https://e.lanbook.com/book/148966>

5.Дерюгин, В. В. Тепломассообмен: учебное пособие для спо / В. В. Дерюгин, В. Ф. Васильев, У. В. М. — Санкт-Петербург: Лань, 2020. — 240 с. — ISBN 978-5-8114-6648-1. — Текст: электронный // Лань: электронно-библиотечная система. — URL:<https://e.lanbook.com/book/151202>

6.Гусев, А. А. Основы гидравлики: учебник для среднего профессионального образования / А. А. Гусев. — 3-е изд., испр. и доп. — Москва: Издательство Юрайт, 2022. — 218 с. — (Профессиональное образование). — ISBN 978-5-534-07761-2. — Текст: электронный // Образовательная платформа Юрайт [сайт]. — URL: https://urait.ru/bcode/489630

# **Дополнительные источники:**

1.Пташкина-Гирина, О. С. Основы гидравлики: учебное пособие для спи / О. С. Пташкина-Гирина, О. С. Волкова. — 2-е изд., стер. — Санкт-Петербург: Лань, 2021. — 192 с. — ISBN 978-5- 8114-8619-9.

2.Крестин, Е. А. Гидравлика. Практикум: учебное пособие для спо / Е. А. Крестин, И. Е. Крестин. — Санкт-Петербург: Лань, 2020. — 320 с. — ISBN 978-5-8114-6572-9. — Текст: электронный // Лань: электронно-библиотечная система. — URL:<https://e.lanbook.com/book/148960>

3.Моргунов, К. П. Гидравлика: учебник для спо / К. П. Моргунов. — Санкт-Петербург: Лань, 2020. — 280 с. — ISBN 978-5-8114-6565-1

### **Учебно-методическиеиздания:**

- **1. Шеремет И.В.** Методические рекомендации по самостоятельно работе [Электронныйресурс]/-Рязань: РГАТУ,2018-ЭБ«РГАТУ»
- **2. ШереметИ.В.**Методические указания к практическим

занятиям[Электронныйресурс]/.-Рязань:РГАТУ,2018-ЭБ«РГАТУ»

# МИНИСТЕРСТВОСЕЛЬСКОГОХОЗЯЙСТВАРОССИЙСКОЙФЕДЕРАЦИИ

# ФЕДЕРАЛЬНОЕГОСУДАРСТВЕННОЕБЮДЖЕТНОЕОБРАЗОВАТЕЛЬНОЕУЧР ЕЖДЕНИЕВЫСШЕГООБРАЗОВАНИЯ «РЯЗАНСКИЙ ГОСУДАРСТВЕННЫЙ АГРОТЕХНОЛОГИЧЕСКИЙУНИВЕРСИТЕТИМЕНИП.А. КОСТЫЧЕВА»

**СОГЛАСОВАНО:** Декан инженерного факультета А.Н. Бачурин « 17 » июня 2022 г.

**УТВЕРЖДАЮ:** Декан ФДП и СПО А. С. Емельянова « 17 » июня 2022 г

Факультет дополнительного профессионального исреднегопрофессионального образования

# **Методические указания к практическим (лабораторным) занятиям подисциплине Основы зоотехнии**

для студентов 2 курса ФДП и СПОпо специальности

35.02.16 Эксплуатация и ремонт сельскохозяйственной техники и

оборудования(очнаяформаобучения)

Рязань2022г.

Методическиеуказаниякпрактическим(лабораторным) занятиям составлены

 - в соответствии с требованиями Федерального государственного образовательного стандарта среднего профессионального образования (ФГОС СПО) по специальности 35.02.16 «Эксплуатация и ремонт сельскохозяйственной техники и оборудования», утвержденного Приказом Министерства просвещения Российской Федерации от 14 апреля 2022 г. № 235;

- на основе Примерной основной образовательной программы по специальности среднего профессионального образования 35.02.16 Эксплуатация и ремонт сельскохозяйственной техники и оборудования, представленной Организацией разработчиком Федеральным государственным бюджетным образовательным учреждением высшего образования «Российский государственный агарный университет – МСХА имени К.А. Тимирязева» (зарегистрирована в Реестре примерных основных образовательных программ СПО под номером: 52 от 10.10.2022).

- в соответствии с рабочей программой дисциплины «Основы зоотехнии»

Разработчик:

Иванова Лариса Васильевна,кандидатсельскохозяйственныхнаук, преподаватель отделенияФДПиСПО.

Рассмотрено и одобрено на заседании предметно-цикловой комиссией специальностей, входящих в перечень 50-ти наиболее востребованных и перспективных профессий и специальностей (ТОП-50) факультета дополнительного профессионального и среднего профессионального образования «15» июня 2022 г., протокол № 10

Председатель предметно-цикловой комиссии Грунин Н.А.

Утверждено на заседании Методического совета ФДП и СПО Протокол № 10 от «16» июня 2022 г.

Председатель методического совета *Alfred Moxoва* М.Н.

Методические указания кпрактическим (лабораторным) занятия мпредназначены для студентовоч нойформы обучения факультетадополнительногопрофессиональногоисреднего профессионального образования специальности «Эксплуатация  $\Pi$ O 35.02.16  $\boldsymbol{\mathrm{M}}$ ремонтсельскохозяйственнойтехники и оборудования».

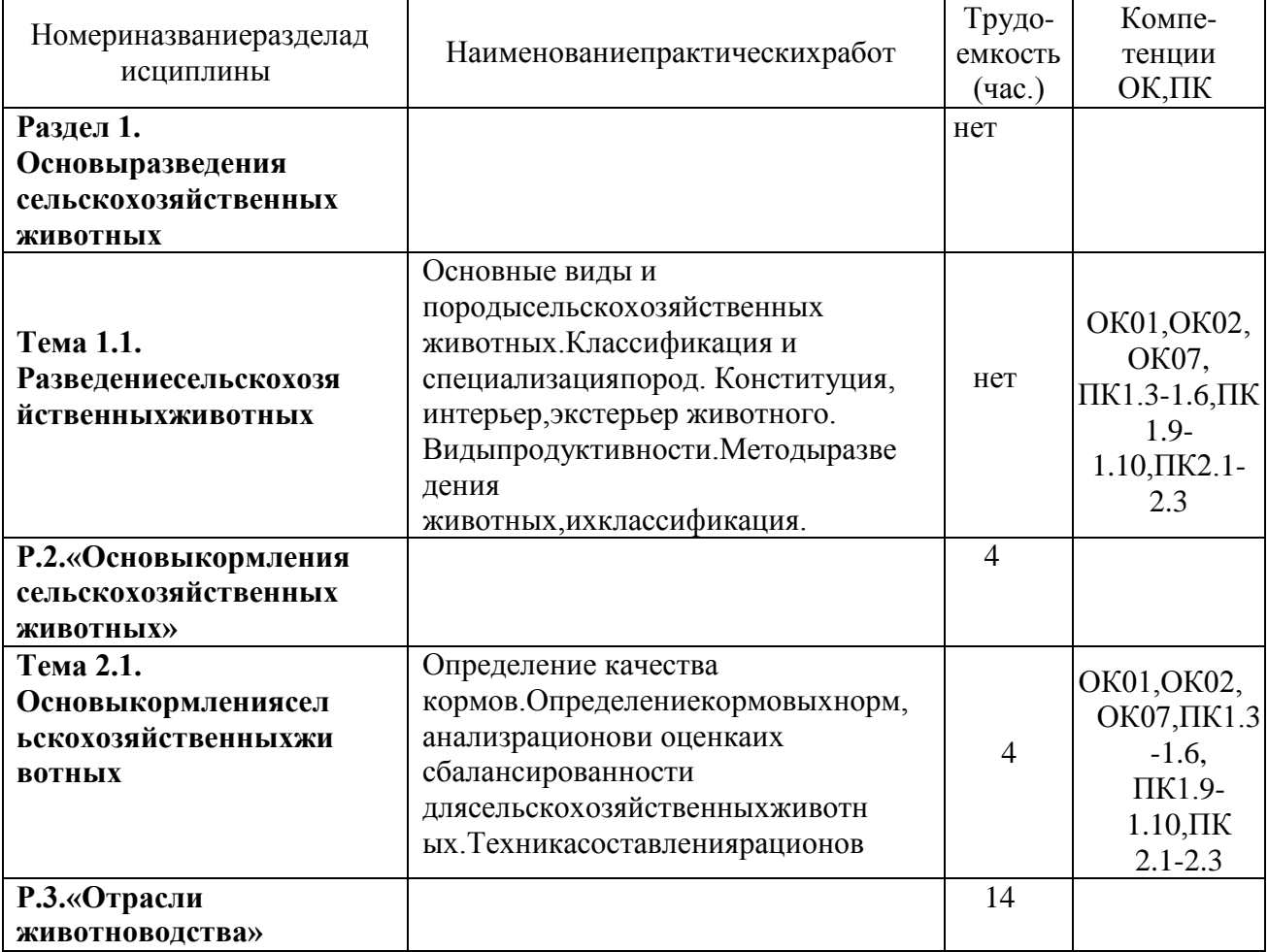

# Структураисодержаниепрактическихработ:

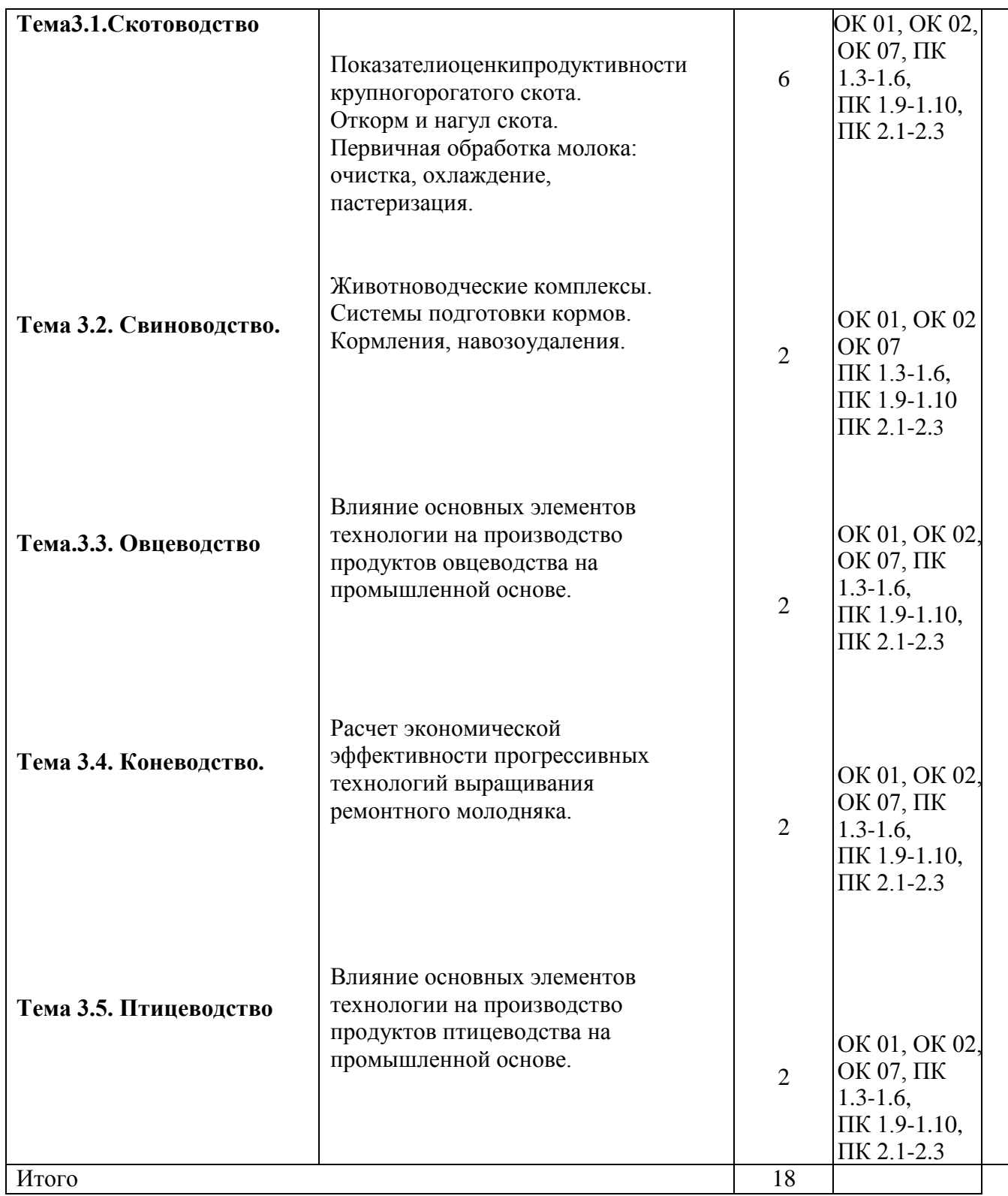
Практическое занятие. В производите при правитие занятие. В производите занятие.

«Определениекачествакормов.Определениекормовыхнорм,анализрационовиоценкаихсбалансиро ванностидлясельскохозяйственныхживотных.Техникасоставления рационов. (4 часа)

**Цель практического занятия:**ознакомиться с методами оценки доброкачественности ипитательностикормов.Приобрестинавыкисоставления ианализарациона.

**Наглядныепособия:**нормыирационыкормлениясельскохозяйственныхживотных. **Планпрактическогозанятия:**

Вначалезанятияучащиесяизучаютсочные,грубыеизерновыекорма,знакомятсясхарактери стикойкормов, азатемдается переченьвопросов:

1. Сочныекорма:ихзоотехническаяхарактеристика,требованияккачеству,нормыскарм ливания.

- 2. Грубыекорма:ихзоотехническаяхарактеристика,нормыскармливания.
- 3. Концентрированные корма: их зоотехническая характеристика, нормыскармливания.
- 4. Изучитьтребованиястандартаккачествусилосаипровестиорганолептическуюоценк уобразцасилоса.

### **Задания:**

Задание 1. Сравнить биологическую полноценность кормов животного происхождения сбелковымикормамирастительногопроисхожденияпоаминокислотномуивитаминномусоставу .Заполнитьтаблицу.

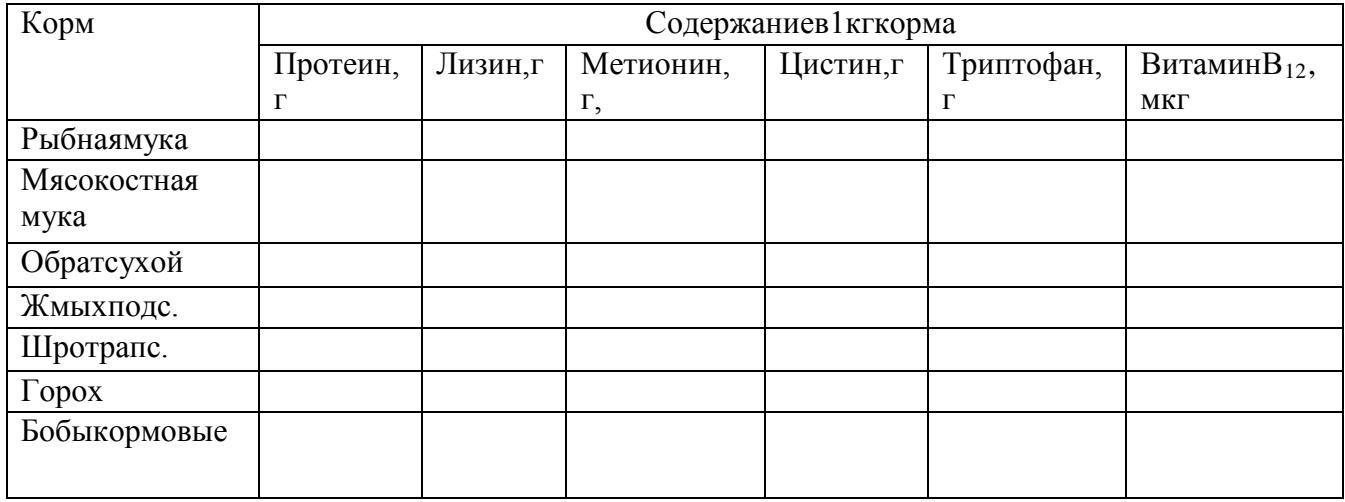

Задание2.Составитьрационнаоснованиикормовойнормыпообразцу(ситуационныезадачи).За полнитьтаблицу.

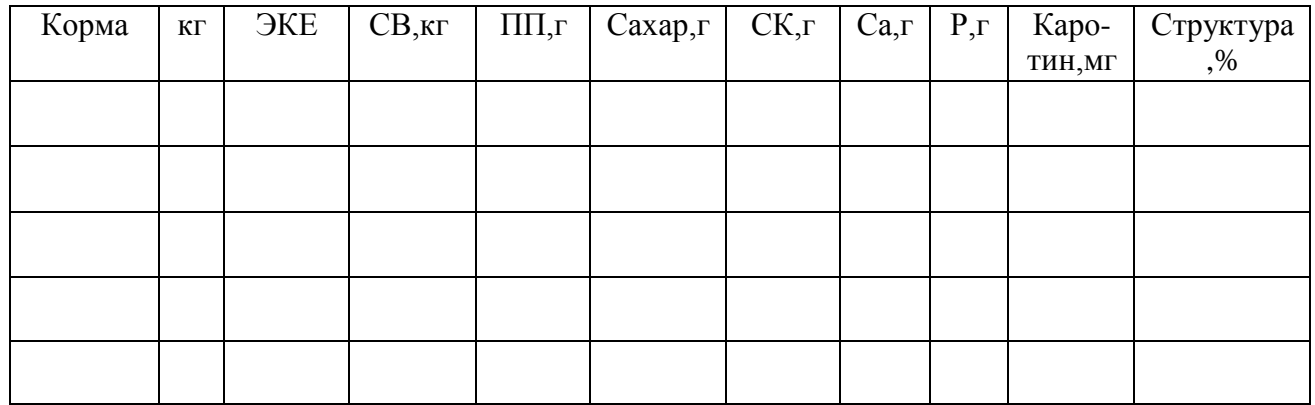

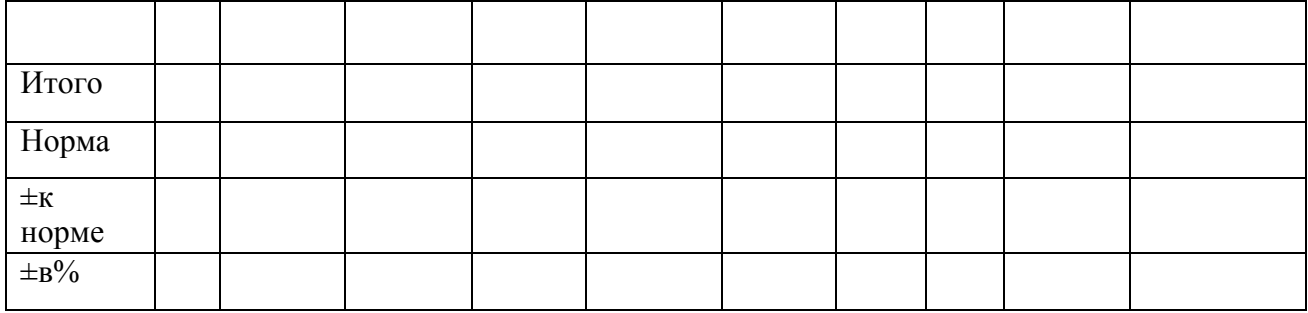

Задание 3. Сделать анализ

рациона.Задание4.Сбалансироватьр

ацион.

# **РАЗДЕЛ3.«ОТРАСЛИЖИВОТНОВОДСТВА»**

# **Тема3.1.Скотоводство**

Практическаяработа.Показателиоценкипродуктивностикрупногорогатогоскота.(2час а)

**Цель практического занятия:** изучить количественные и качественные показателимолочнойпродуктивностикоров,показателимяснойпродуктивностикрупногорогато госкота.

**Наглядныепособия:**раздаточныекарточкисданнымидлярасчетов.

### **Планпрактическогозанятия:**

В начале занятия учащиеся получают раздаточные карточки с данными для расчетов,рассчитываютколичественныеикачественныепоказателимолочнойпродуктивностик оровы,определяютмясную продуктивность,затемдается переченьвопросов:

- 1. Количественныепоказателимолочнойпродуктивности.
- 2. Качественныепоказателимолочнойпродуктивности.
- 3. Основныепоказателимяснойпродуктивности.
- 5.Факторы,влияющиенамяснуюпродуктивность.

#### **Заданияиданныедлярасчета:**

Задание 1. Заполнить таблицу 1. Определить среднесуточный удой, удой и средний процентжиразалактацию.

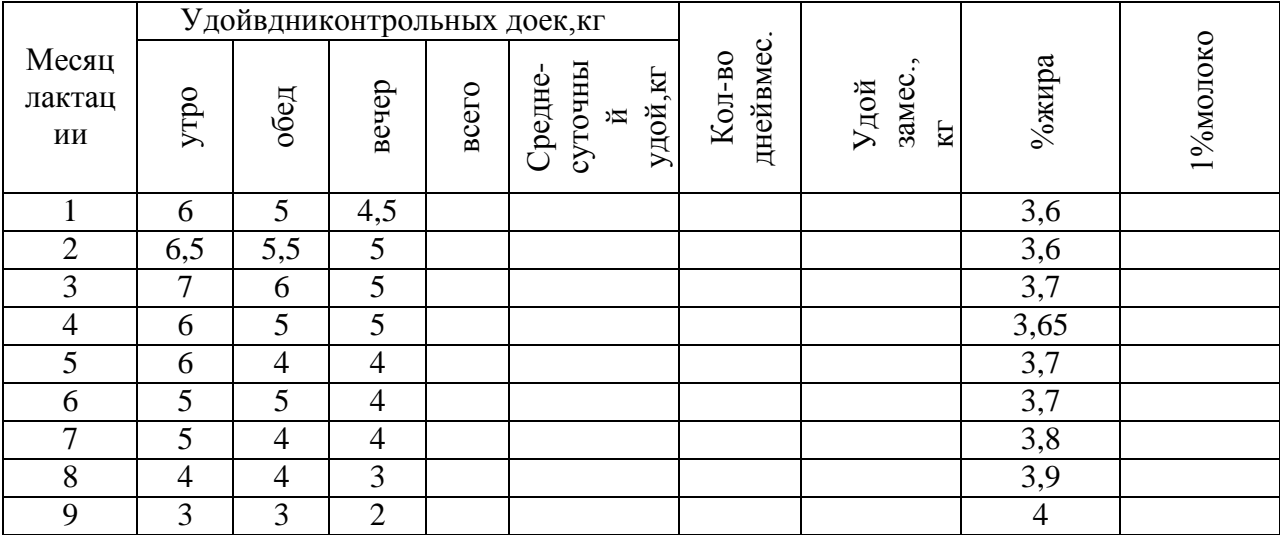

Таблица1–Молочнаяпродуктивностькоров

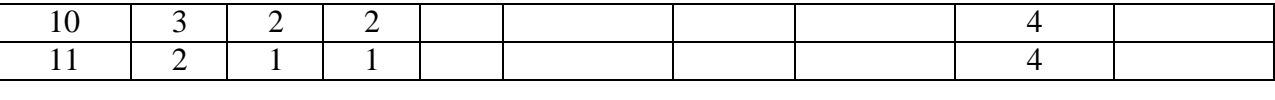

Удойзавсюлактацию:

Среднийпроцентжиразалактацию:

Задание2.Сравнитьпоказателимяснойпродуктивностикоровразныхпород.Дифференцированн ыезаданияпокарточкам(поразнымпородам).

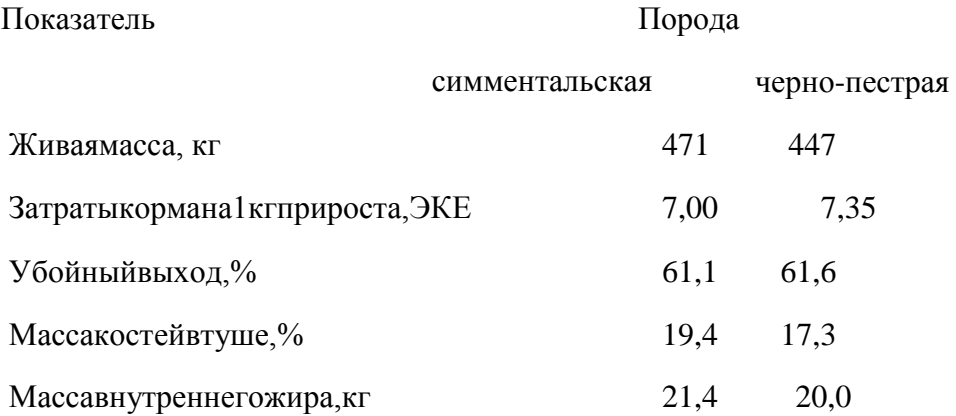

## **Практическая работа**

### **Тема: Откорм и нагул скота «Составление рациона для молодняка на откорме»**

### **(2 часа).**

**Цель работ:**научитьсяопределять кормовую норму и составлять рационы для молодняка на откорме при производстве говядины.

#### *Ход занятия*

#### **Теоретическая часть**

Производство говядины в молочном скотоводстве предусматривает использование для получения мяса сверхремонтного молодняка и выбракованного взрослого скота.

Традиционно производство говядины обозначают словом *откорм,* которое подразумевает кормление скота, позволяющее максимально использовать способность молодняка и взрослого поголовья наращивать мышечную и жировую ткани.

Развитие животных в отдельные периоды жизни характеризуется определенными закономерностями образования или успешного развития тех или иных органов и тканей. Поэтому весь процесс выращивания и откорма делится на три периода: 1) выращивание; 2) доращивание; 3) собственно откорм.

Первый период, *выращивание,* длится от рождения до 4-6 месячного возраста. При нормальных условиях содержания телята в молозивный и молочный периоды способны давать высокие приросты и к 6-месячному возрасту достигать живой массы 160 кг. В этот период необходимо приучить молодняк к поеданию сена и сочных кормов, и в возрасте 6 месяцев он полностью должен быть переведен на растительные корма.

Второй период, *доращивание,* в течение которого предусматривается подготовить молодняк к интенсивному заключительному откорму, т. е. чтобы к 10-12-месячному возрасту животные имели живую массу 230-280 кг. В этот период молодняк приучают к поеданию максимального количества кормов, которыми располагает хозяйство и на которых будет вестись откорм.

*Собственно откорм,* или третий период, преследует цель довести живую массу животных до 400- 450 кг и получить туши с небольшими жировыми отложениями в мышечной ткани — мраморное мясо. Продолжительность откорма зависит от величины среднесуточных приростов и может завершаться в 14-18 месяцев. Этот период делится на три цикла:

- 1.подготовительный, длится 10-15 дней и связан с подготовкой животных к определенному типу кормления;
- 2. основной, связанный с максимальным потреблением корма, используемого в первом цикле;
- 3.заключительный уменьшение объема рациона и введение высокопитательных кормов для сохранения аппетита у животных и повышения поедаемости кормов.

Поскольку эффективно сочетать интенсивное производство молока и говядины в одном хозяйстве удается не всегда, в скотоводстве сложилась внутриотраслевая специализация, при которой из хозяйств, занимающихся производством молока, сверхремонтный молодняк передается (продается) на предприятия, занимающиеся откормом. Это является определяющим моментом при организации технологии производства говядины.

С учетом типа хозяйства по производству говядины возникли три варианта технологий:

- 1. полный цикл производства, включающий выращивание телят-молочников и откорм молодняка;
- 2. доращивание и интенсивный откорм молодняка;
- 3. заключительный откорм молодняка и взрослого выбракованного скота.

На специализированных предприятиях с полном циклом производства,

в которых на выращивание и откорм поступает молодняк с ферм молочного направления в 2-3 недельном возрасте с живой массой 45 кг, откорм ведется до 16-18 -месячного возраста с получением живой массы 420-450 кг.

Замена цельного молока в кормлении телят достигается в результате использования его полноценного заменителя, специального комбикорма и бобового сена. Постепенно подготавливать телят к последующему интенсивному откорму можно путем скармливания неограниченного

количества специального комбикорма и измельченного бобового сена. Интенсивный откорм молодняка основан на неограниченном потреблении смеси комбикорма в сочетании с сенажом из люцерны.

Многие специализированные хозяйства проводят доращивание и откорм молодняка, используя корма полевого кормопроизводства и отходы пищевой промышленности.

Большую часть молодняка, поступающего на такие механизированные предприятия в возрасте 6-7 месяцев живой массой 150-180 кг, выращивают непосредственно на молочных фермах. В период доращивания молодняка ставят задачу сформировать крупное животное с хорошо развитыми костной и мышечной тканями, без существенных жировых отложений, с крепкими конечностями, способное при интенсивном откорме потреблять и хорошо усваивать большое количество растительных кормов, а также жома, барды. К концу доращивания оптимальная конечная живая масса должна составлять 300-320 кг. В зимний период применяют силосносенажный тип кормления в сочетании с сеном, соломой, корнеплодами. Удельный вес концентратов должен составлять 30-50%.

В летний период максимально используют зеленые корма, а на пастбищах скот нагуливают. Во второй половине доращивания, если в хозяйстве есть жом, им заменяют часть силоса, но не более 15-25%.

На *заключительный откорм* ставят кастратов и бычков в возрасте 12 месяцев и старше с живой массой 280-300 кг и более. Откорм животных должен обеспечивать среднесуточные приросты 900-1000 г, а живую массу к концу откорма — 420-450 кг. Интенсивный заключительный откорм можно успешно осуществлять на откормочных площадках. Эта технология особенно эффективна при наличии в рационе свекловичного жома, барды, картофельной мезги и т. д. Если есть пастбища, коров целесообразно нагуливать. В зависимости от преобладания того или иного корма в рационе различают следующие виды заключительного откорма крупного рогатого скота: силосный, сенажный, жомовый, откорм на барде и зеленых кормах.

Задание 1. Составить рацион кормления для молодняка на откорме живой массой 350 кг, среднесуточный прирост 800 г.

Задание 2. Составить рацион кормления для нагула молодняка в пастбищный период живой массой 450 кг, среднесуточный прирост 1000 г.

# **Практическая работа. Тема: «Первичная обработка молока: очистка, охлаждение, пастеризация.» (2 часа)**

#### **Цель работ:**

-Изучить первичную обработку молока в хозяйствах, требования к молоку – сырью, правила транспортировки молока и заполнения первичных документов.

#### *Ход занятия*

#### **Теоретическая часть**

После выдаивания, молоко взвешивают или учитывают его объем.

Учитывают молоко при каждой дойке от группы коров, закрепленных за оператором машинного доения, от каждой коровы — в дни контрольных доек.

При доении в молокопровод и сборе молока в цистерны или ванны количество его устанавливают с помощью линейки, которой снабжены емкости.

Для учета массы молока вместе с тарой на приемных пунктах и в хозяйствах применяют различные весы: товарные гарные грузоподъемностью 500-3000 кг (с ценой деления шкалы 100500 г), шкальные, имеющие две шкалы — основную и дополнительную, циферблатные весы СМИ-250 и СМИ-500. Циферблатные весы наиболее удобны в эксплуатации.

Групповой счетчик — дозатор молока АДМ 52.000 — используется для автоматического учета количества молока, получаемого от группы коров, закрепленной за одним оператором машинного доения.

Для измерения величины удоя каждой коровы применяют молокомеры. Они бывают поплавковые вместимостью 10 кг, цилиндрические и шаровые.

На отечественных доильных установках для учета количества молока от каждой коровы и отбора проб на анализ в процессе доения применяется счетчик молока УЗМ-1. Счетчик устанавливают между молокопроводом и доильным аппаратом и используют только при контрольных дойках, так как постоянное использование усложняет обслуживание доильных аппаратов.

Молоко после выдаивания подвергают обработке, чтобы сохранить его естественные свойства и повысить стойкость в процессе хранения. В первичную обработку молока входят: очистка его от механических примесей, охлаждение и хранение. В необходимых случаях проводят пастеризацию, нормализацию и сепарирование молока.

Очистка молока от механических примесей. При доении в молоко попадают различные механические примеси и микроорганизмы. Для очищения молока от механических примесей (частицы корма и подстилки, шерстинки, пыль) его фильтруют на скотном дворе, а затем повторно очищают в прифермской молочной.

Для очистки молока на фермах используют фильтры-цедилки, в которых между двумя металлическими сетками помещена сложенная в несколько слоев марля или другая фильтрующая ткань (фланель, лавсан, ватные фильтры, имеющие 400 отверстий на 1 см<sup>2</sup>, и др.). Фильтрующий материал периодически заменяют (ватные фильтры утилизируют, марлю, лавсан стирают, стерилизуют и повторно используют). Санитарную обработку фильтрующих материалов необходимо проводить качественно, так как они могут стать очагом обсеменения молока. Молоко может фильтроваться в процессе доения в потоке через специально установленные фильтры на молокопроводе. Фильтрование молока с помощью самых лучших фильтрующих материалов не обеспечивает полной очистки молока от механических примесей. Для этого более целесообразным является использование сепараторов-молокоочистителей.

Охлаждение молока. В свежевыдоенном молоке микробы не развиваются, что объясняется его бактерицидными свойствами. Продолжительность бактерицидной фазы зависит от степени загрязненности молока микробами, быстроты и глубины его охлаждения после выдаивания. Молоко, охлажденное после выдаивания до низкой температуры, хранится длительное время, а неохлажденное начинает скисать через 3 ч.

Учитывая бактерицидную фазу молока, санитарно-ветеринарными правилами допускается следующий срок хранения молока в фермской молочной в зависимости от температуры охлаждения:

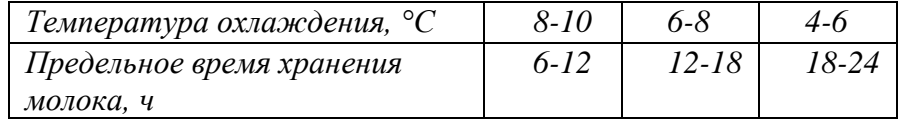

Молоко перевозят в основном автомобильными термоизоляционными молочными цистернами вместимостью от 0,9 до 20 и более тонн. При транспортировании молока крышки люков и сливные краны пломбируют. При перевозке молока во флягах в летний период его необходимо сохранять от нагревания (перевозить утром или вечером, накрывать фляги смоченным брезентом), а зимой не допускать замораживания.

Транспорт, используемый для перевозки молока и молочных продуктов, должен быть чистым, в исправном состоянии. Кузов машины должен иметь гигиеническое покрытие, легко поддающееся мойке. Транспорт должен иметь санитарный паспорт, выдаваемый территориальными центрами Госсанэпиднадзора на каждую машину сроком не более чем на 6 месяцев. Машина без санитарного паспорта на территорию предприятия не допускается.

Молочные продукты запрещается перевозить вместе с мясом, птицей, рыбой, яйцом, овощами, фруктами, мясными полуфабрикатами, а также в транспорте, на котором ранее перевозили ядохимикаты, бензин, керосин, другие сильно пахнущие вещества.

В летнее время срок погрузки и доставки цельномолочных скоропортящихся продуктов при транспортировании их в рефрижераторах не должен превышать 6 ч, специализированным автотранспортом и на бортовых машинах  $-2$  ч. При транспортировании молока в летнее время в автоцистернах допускается его нагревание на 1-2°С на каждые 100 км пути.

Шофер-экспедитор (экспедитор) должен иметь при себе личную медицинскую книжку с отметками о прохождении медицинских осмотров и гигиенического обучения, спецодежду, соблюдать правила личной гигиены и правила транспортирования молочных продуктов.

Автоцистерны, предназначенные для транспортирования молока, изготовляют из листового алюминия и нержавеющей стали одно-, двух- и четырехсекционными, эллиптической формы. Наружную поверхность секции покрывают термоизоляционным материалом и облицовывают кожухом из тонкого листа. Для мойки и осмотра рабочей поверхности в каждой секции имеется люк, герметически закрывающийся крышкой с помощью уплотнительной кольцевой резиновой прокладки.

Наполнение цистерн молоком производится под вакуумом, создаваемым в секциях всасывающим коллектором двигателя автомобиля, или насосом, установленным на месте сбора молока. При наполнении секции снизу, через молокопроводы, предотвращается вспенивание молока. Контроль наполнения цистерны молоком до заданного уровня осуществляется системой сигнализации.

Слив молока из автоцистерны осуществляется самотеком или с помощью заводского насоса.

Молоко и сливки можно доставлять во флягах. Последние применяются в основном для транспортирования молочного сырья с прифермских молочных на ферму, приемные пункты и заводы. На каждую партию молока при его транспортировании оформляют накладную в трех экземплярах, в которой указывают: массу молока, его жирность, кислотность и температуру, а также число фляг (если молоко доставляют во флягах).

Санитарная обработка транспорта, предназначенного для перевозки молока, должна осуществляться на заводах в соответствии с Инструкцией по санитарной обработке оборудования на предприятиях молочной промышленности.

После санитарной обработки (мойки) автоцистерны закрывают и пломбируют, на сливные патрубки надевают заглушки. О проведенной мойке в товарно-транспортной накладной делают соответствующую отметку, без которой машина с территории завода не выпускается.

Реализация молока проводится на основе договоров, заключаемых между производителем и приобретателем молока или перерабатывающими предприятиями, в которых определяются требования к молоку-сырью и условия его поставки.

Основным документом, устанавливающим процедуры приемки, передачи и финансовых расчетов за молоко-сырье между поставщиком и приобретателем, является договор поставок.

**Задание 1.** Изучить требования к качеству молока-сырья согласно ГОСТ Р 52054-2003.

**Задание 2.** Заполнить товарно-транспортную накладную на отправку партии молока из хозяйства.

Тема 3.2. Свиноводство.

Практическое занятие.

Тема: «Животноводческие комплексы. Системы подготовки кормов, кормления, навозоудаления.» (2 часа).

Цель работ:

-изучить типы и размеры свиноводческих комплексов, дать характеристику методам и системам содержания свиней, ознакомиться с гигиеническими требованиями к свинарникам.

-изучить системы подготовки кормов к вскармливанию

-изучить систему навозоудаления на комплексе

Ход работы:

Теоретическая часть:

. Типы и размеры свиноводческих предприятий

2.Методы и системы содержания свиней

3. Гигиенические требования к свинарникам

*1. Типы и размеры свиноводческих предприятий.* Свиноводческие хозяйства

различаются по своему назначению, размеру, завершенности производства.

По назначению они подразделяются на **племенные и товарные**;

Племенные хозяйства совершенствуют породы и выращивают племенной молодняк. Товарные свиноводческие фермы и комплексы по назначению подразделяют на:

1. Специализированные (репродукторные и откормочные) предприятия.

2. Предприятия с законченным циклом производства.

Репродукторные предприятия выращивают молодняк для племенных или откормочных ферм и комплексов.

Откормочные – производят мясо.

Предприятия с законченным циклом производства — выращивают и откармливают молодняк на мясо.

По степени завершенности производства - на хозяйства с законченным циклом производства, специализированные и репродукторы.

По размеру свиноводческие предприятия делят — на свинофермы (как правило до 12 тысяч голов выращивания и откорма в год) и свинокомплексы на 24, 54 и 108 тысяч голов откорма в год; Комплексы отличаются от ферм не только поголовьем, но и степенью механизации.

Свиноводческие фермы с объемом производства до 12 тысяч свиней в год, как правило, внутрихозяйственные, комплексы до 24 тысяч свиней в год межхозяйственные и внутрихозяйственные, 54 тысячи и более межхозяйственные.

В товарном свиноводстве наиболее оправданы комплексы на 12-24 тысяч голов в год с законченным циклом производства.

В племенном свиноводстве имеется четыре типа хозяйств: племенные заводы,

совхозы, межхозяйственные фермы и племенные фермы комплексов. В каждой области Беларуси построено по одному селекционно-гибридному центру.

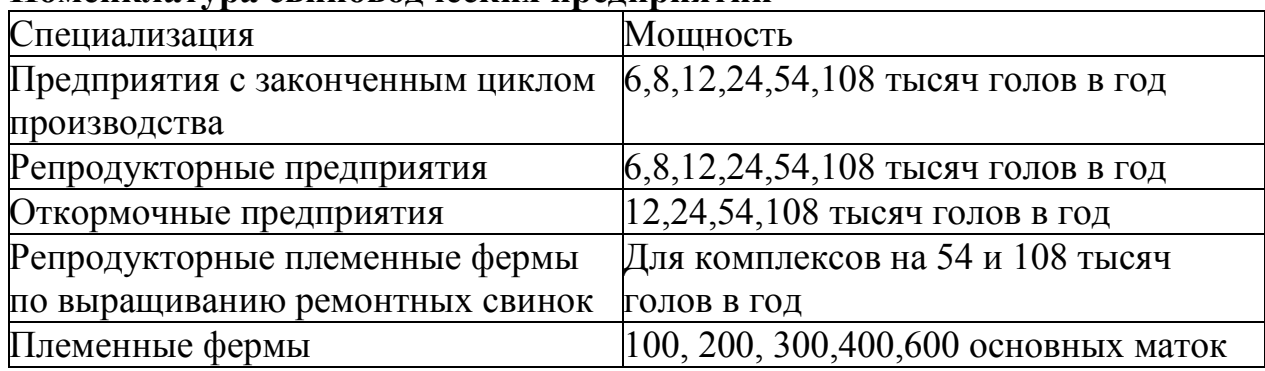

**Номенклатура свиноводческих предприятий**

*2. Методы и системы содержания свиней.* В свиноводстве РБ применяются две основные системы содержания свиней:

- выгульная;

- безвыгульная.

В настоящее время используются следующие методы содержания свиней:

- индивидуальное и станко-выгульное хряков и маток;

- свободно-выгульное ремонтных и откормочных свиней;

- летнее лагерно-пастбищное свиней на племя;

- групповое безвыгульное;

- фиксированное свиноматок.

Индивидуальное и станко-выгульное содержание для хряков и маток является традиционным в обычных репродукторных хозяйствах и на племфермах. Он наиболее полно отвечает биологическим требованиям животных. Хряков содержат или индивидуально, или мелкими группами по 3-5 голов в станке. Подсосных маток с приплодом размещают индивидуально, холостых и легкосупоростных маток содержат группами от 10 до 30 голов, а перед опоросами мелкими группами. Безвыгульно содержат откормочное поголовье.

*В технологии выращивания свиней применяют 3 способа (фазы):*

- первый – однофазное содержание – маток после отъёма переводят в помещение для осеменения, а поросят оставляют в станках для доращивания и откорма до отправки на мясокомбинат (применяется на мелких фермах).

Преимущество: нет стресса от перегруппировок.

Недостаток: неэкономичное использование помещений, усложнение дезинфекции (невозможно соблюдение принципа всё пусто — всё занято).

- второй способ – двухфазное содержание – поросят от рождения до сдачи на мясокомбинат переводят один раз. После отъёма от маток поросят оставляют в переоборудованных маточных станках до 3-месячного возраста, а затем переводят в цех откорма. Маток переводят в цех холостых и супоросных маток.

- Третий способ – трехфазное содержание – поросят после отъёма в возрасте 35-45 дней переводят в цех доращивания до 105-120 дневного возраста, затем переводят в цех откорма.

Преимущества второго и третьего способов (применяется на крупных

промышленных комплексах) — выше производительность труда, легче организовать дезинфекцию.

Недостатки: животные испытывают стрессы от перегруппировок.

*3. Гигиенические требования к свинарникам.* Проекты свиноводческих ферм и комплексов разрабатываются с учетом требований норм технологического проектирования, климатических зон и районов республики в двух вариантах каркасного и бескаркасного типов с совмещенным перекрытием (без чердаков) и с чердачным перекрытием.

*Стены* свинарника должны обладать хорошей теплоизоляцией, на их поверхности не должны конденсироваться водяные пары. Коэффициент термического сопротивления должен быть не менее  $R_o=1,8$  ккал/м<sup>2</sup>/ч/градус. Если стены не отвечают требованиям по теплоизоляционным свойствам, рекомендуется размещать станки в средней части здания на расстоянии 100-120 см от стен.

*Перекрытия* свинарников-маточников и помещений для поросят на доращивании в районах с холодным климатом лучше строить чердачные. В широкогабаритных свинарниках совмещенные перекрытия утепляются, в таких помещениях устраивается отопление. Для предотвращения образования конденсата на внутренних поверхностях следует использовать материалы с термическим сопротивлением не ниже 2,2 ккал/м<sup>2</sup>/ч/градус.

*Полы* (до 40 % всех теплопотерь, т.к. 80 % времени суток свиньи лежат) устраивают из бетона, кирпича, керамических плит, силикатного кирпича, дерева и др. В зоне кормления, как правило, решётчатые металлические или из синтетических материалов

В специализированных свиноводческих хозяйствах для содержания животных различных возрастных групп и назначений строят обособленные помещения. На крупных репродукторных комплексах предусматривается цеховая система содержания свиней.

С учетом этого строят: свинарник-хрячник со станцией искусственного осеменения, свинарник для холостых и осемененных маток, свинарники для супоросных маток, подсосных маток с поросятами, поросят-отьемышей, ремонтного молодняка и карантинные свинарники для карантирования животных, поступающих из других хозяйств.

Здания свинарников включают основные и подсобные помещения.

К основным относятся помещения, в которых непосредственно содержатся свиньи. К подсобным — административно-бытовые, хозяйственные и складские помещения, весы, погрузочные рампы, кормоцеха, пункты искусственного осеменения, санитарные объекты, и др.

*Внутреннее оборудование свинарников.* В зданиях свиней размещают в групповых или индивидуальных станках с учетом их возрастных и производственных групп расположенных в два или четыре ряда.

Хряки-производители, глубокосупоросные и подсосные матки с поросятами сосунами содержат по одной голове в станке.

Матки холостые и осемененные до установления фактической супоросности — в

индивидуальных или в групповых станках.

Матки с установленной супоросностью, ремонтный молодняк, поросята-сосуны и свиньи на откорме содержатся групповых станках.

Для кормления свиней станки оборудуют кормушками. Площадь, занимаемая ими, в норму площади станков не входит. Ширину служебных проходов, когда это не противоречит технике безопасности, можно уменьшить до0,7 м.

Кормушки применяют одно- и двусторонние (спаренные) при заднем борте выше переднего.

Высота переднего борта кормушек для взрослых животных равна25 см(для сухих кормов) и20 см(для влажных кормов, откормочного и ремонтного молодняка -20 см, поросят-отъемышей -15 см, поросят-сосунов10 см.

Нормы площадей и размеры основных технологических элементов зданий представлены в таблице:

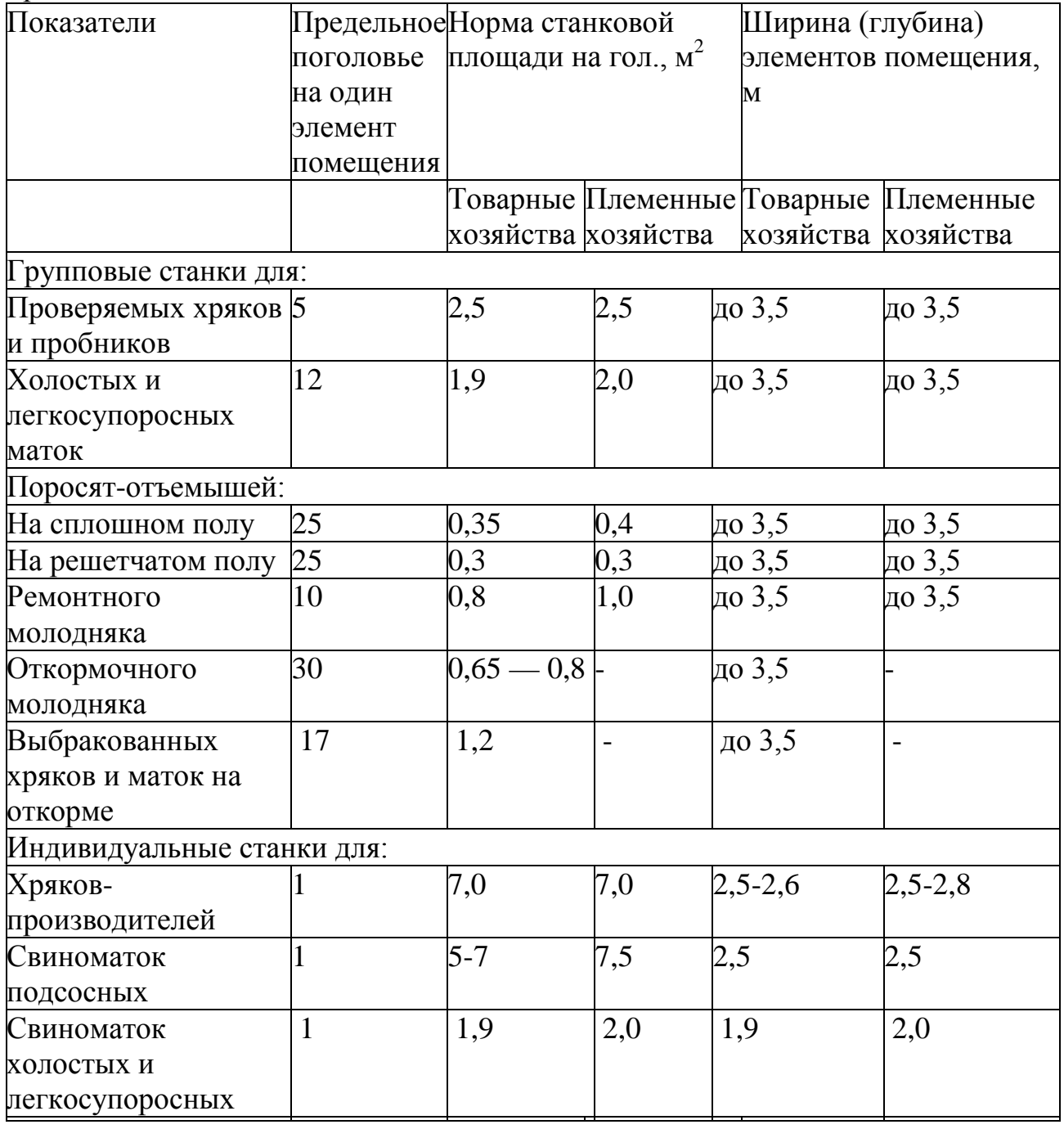

Отклонение от указанных в таблице норм площадей и размеров допускается в пределах 5 % .

Поросят на доращивании размещают в специальных помещениях, в станках по 25-30 голов. Ограждение станка высотой1 м, сплошное с "контактной перегородкой" над решетчатой частью пола. Пол в зоне логова — сплошной.

При выращивании свиней на бекон лучшим методом содержания является формирование групп по 10-12 голов. Целесообразно применять гнездовой способ выращивания и откорма свиней.

Хряков-производителей размещают отдельно. Содержат их индивидуально в станках площадью 7 м<sup>2</sup>, высота ограждения не менее 1,4 м. Допускается также

мелкогрупповое содержание хряков (по 2-3 головы в станке, но не более 5). В этом случае размер станковой площади на одно животное составляет 3,5-4,0 м<sup>2</sup>.

Ремонтных свинок, подготавливаемых к осеменению, размещают в групповых станках по 10-25 голов. Норма площади на 1 голову составляет 0,8-1 м<sup>2</sup>. Фронт кормления0,3 м.

Супоросные свиноматки на комплексах содержатся по 11-13 голов в станке площадью 1,9 м<sup>2</sup> на 1 голову с фронтом кормления 0,4-0,5 м.

Летом супоросных свиноматок содержат в специальных лагерях и ежедневно выпасают на специально отведенной вблизи лагеря территории. За 7-10 дней до опороса прогулки прекращают.

Для содержания подсосных свиноматок и выращивания поросят-сосунов применяют станки типа ССИ-2, СОИЛ-1,2,3, ОСМ-60, ОСМ-120, Ленинградский, распашной, диагональный и др. Станки ССИ-2 и СОИЛ-3 используют для опроса и содержания свиноматок с поросятами до 26-дневного возраста; СОИЛ-2 — до 45-дн. возраста; СОИЛ-1 — для племенных ферм, где поросят отнимают от маток в 60-дн. возрасте. Размер станка зависит от его марки. СОИЛ – 1, размеры ширина – 3 м, длина 2,5 м,  $\text{COMJI} = 2$ , размеры ширина — 2560, длина (глубина) — 2208. Итого 7,5 м<sup>2</sup>. Станок типа ССИ-2. Размеры: ширина — 2м, длина3,6 м. Имеет специальное отделение (площадку) длиной -1,6 м, шириной -2 м. Она предназначена для выгула, кормления, поения и размещения пола со скребковым транспортёром (демонстрация рис.). Станки типа ОСМ -60 и ОСМ -120. Первый размером: шириной –2,55 м, длиной3 м, второй 3 х2,5 м.

Недостатки станков для свиноматок: Свиноматки при опоросе задней частью упираются в стену станка, что затрудняет выход поросят. Для профилактики этого в таких станках в ряд делают дугу для упора свиноматки (ССИ-2). Кроме того, в таких станках свиноматки часто давят поросят. Для избежания этого в станке вдоль боковых перегородок устраивают вольеры. У свиноматок на почве длительного стояния в тесном боксе развивается гиподинамия, как следствие этого агалактия и гипогалактия.

Конструкция станков для проведения опоросов должна исключать возможность задавливания поросят свиноматкой, как при опоросе, так и после него. Для этого предусматривают устройство для фиксированного содержания матки. В станках должны быть: зона отдыха для поросят (берложка), зона кормления поросят –

подкормочное отделение или столовая и зона для свиноматки (бокс). Ограждение со стороны кормового прохода должно быть решётчатым, а остальные части станка сплошными для избежания контакта между смежными животными и передачи инфекции. Хотя на наш взгляд станки для улучшения воздухообмена и избежания аэростазов лучше делать решётчатыми по всему периметру с просветом 10-12 см. Изготавливают станки из металлических труб или прутьев из железобетона, деревянных брусков иногда из кирпичей. Высота станка 1-1,10. Низ станка должен быть сплошным до высоты40 смот уровня пола. Для свободного стока мочи в станках должен быть уклон пола 2-3% в сторону навозного лотка. Внутренние перегородки станка должны обеспечивать свободный доступ поросят к свиноматкам. Над боксом для отдыха поросят (берложкой) обязательно подвешивают источник локального обогрева (инфракрасная лампа или комбинированная — ИКУФ). Станки для свиноматок оборудуют самокормушками для сухих кормов и мешанок, а также автопоилками.

Ремонтный молодняк на племфермах размещают в станках по 10 голов. Площадь на 1 голову в станках — 1 м<sup>2</sup>, на выгульных площадках с твердым покрытием 1,5 м<sup>2</sup>, глубина станка3,5 м. Высота переднего борта кормушки -20 см, фронт кормления -30 см, ширина по верху40 см, по низу -30 см.

Откормочных свиней содержат выгульно, свободно-выгульно и безвыгульно. Первые два способа применяются на небольших фермах. В крупных хозяйствах откормочных свиней содержат безвыгульно, что способствует лучшей автоматизации и механизации производственных процессов, таких как кормоприготовление, кормораздачу и уборку навоза.

Свиней на откорме обычно содержат группами по 10-30 голов в станке При этом имеет значение не только величина групп, но и плотность размещения. Излишне плотное размещение животных приводит к увеличению стрессов, связанных нехваткой места для отдыха и кормления животных.

Плотность размещения молодняка должна быть в среднем не более 25 голов в станке, с площадью пола  $0.8 \text{ m}^2$  на одну голову, взрослых свиноматок соответственно 10-12 голов и 1,2 м<sup>2</sup>, хряков — 1-2 головы и 3-6 м<sup>2</sup>. Формирование более крупных групп нецелесообразно, так как в больших группах трудно создать нормальные условия содержания, кормления и организовать ветеринарно-санитарный контроль за состоянием поголовья.

Однако замечено, что мелкогрупповое содержание (по 12-15 свиней) более продуктивно, так как повышается сохранность и прирост живой массы. При содержании большими группами свиньи чаще беспокоят друг друга и лишены необходимого отдыха в перерывах между кормления. Чаще возникают ранговые и кормовые стрессы. В таких группах обычно увеличено количество переболевших и вынужденно убитых животных.

Группы животных формируют с учетом пола, возраста, живой массы и упитанности свиней. Больных свиней содержат отдельно в санитарных станках или изоляторе. При формировании групп молодняка разница в живой массе допускается не более5 кг.

Ограждение станков решетчатые, с просветом 10-12 см, высотой 1,1-1,2 м.

Межстанковые перегородки в зоне логова должны быть сплошными, над решётчатой частью пола – с просветом 10-12 см.

В крупных свинарниках — откормочниках для облегчения удаления навоза в кормонавозном проходе над бетонными навозными каналами устанавливают решётчатые чугунные или железобетонные панели. Щелевой пол располагают вдоль кормушек непрерывной полосой, но возле кормушек оставляют полосу сплошного пола шириной 30-40 см. Решётчатые панели укладывают, чтобы расположение щелей и планок шло параллельно линии кормушек. При этом уменьшается загрязнённость станков и случаи травмирования конечности у животных.

После окончания сроков откорма свинарники освобождают от животных, обязательно проводят механическую очистку и тщательную дезинфекцию. В течение не менее 5-7 дней помещение должно быть свободным от животных, чтобы за это время как можно лучше произвести обеззараживание поверхности оборудования и воздуха.

Обычный сектор полуздания и т.п. подготовленный к приёму новой партии, заполняют свиньями в течение одного дня. Более мелких животных выделяют в отдельные станки первые два три дня подкармливают сухими комбикормами с добавлением сухого молока, рыбьего жира и антибиотиков.

В таких помещениях станки располагают обычно в 4-е ряда, реже встречаются двухрядное расположение свинарников.

Двухрядные помещения, как правило, шириной $12 \text{ M}(2,2+0,4 \text{ X } 2+4,5 \text{ X } 2=12)$ , а 4-ёх рядные 18, 21 реже24 м. Длина помещения достигает108 ми более (рис. и план помещения на 1200 свиней на откорме).

В четырёхрядных свинарниках два ряда примыкают к продольным стенам, два средних (смежных) отделяют один от другого сплошной перегородкой. Между средними и пристеночными станками находятся два кормонавозных прохода шириной3 метра. Проходы отделяются от станков кормовыми корытами и железными решетками высотой0,8 м. В каждой секции помещения должен быть изолированный станок для содержания заболевших животных. Полы в станках на основе легкого бетона (сверху прослойка керамзита не менее12 см). Содержание на бетонных полах приводит к переохлаждению организма, в весенний период возникновению пастереллёза. На бетонных полах хорошо использовать подстилку из торфокрошки. Однако торфокрошку нельзя применять в хозяйствах неблагополучных по пастереллёзу.

*Недостатки помещений для свиней на откорме:* при применении подпольной вентиляции и самотёчно-сплавной системы удаления навоза, подпольные вытяжные каналы часто забиваются навозной жижей, что приводит к застаиванию воздуха и возникновению аэростаза. У свиней при этом может развиться сепсис вызванной условно-патогенной микрофлорой и повышенной концентрацией аммиака и сероводорода в помещении.

В свинарниках всех типов устраивают санитарные станки (2-3 % площади всех станков) для содержания и лечения отставших в росте и незаразно больных животных.

Вблизи свинарников, если это предусмотрено технологией содержания, оборудуют

выгульные площадки с теневыми навесами из расчета м $^2$ /гол:

- на хряка 2 м<sup>2</sup>,
- на супоросную свиноматку 1,5 м<sup>2</sup>/гол,
- на подсосную с поросятами 5 м<sup>2</sup>/гол,
- на 1 голову ремонтного молодняка 0,8 м<sup>2</sup>/гол.

# *4. Типы свинарников с двух и четырёхрядным расположением станков*.

Рассмотрим 2-х рядные свинарники. Свинарник маточник на 40 животных. Ширина таких помещений небольшая 10-12 м. Слагается она из ширины двух пристеночных станков по3,5 мили4,5 м, двух навозных каналов по0,4 ми одного центрального кормового прохода –2,2 м. В сумме 10 или12 м. Длина помещения из ширины одного станка 2,5 ми количества станков в нём 20, а также ширины трёх проходов (2-х пристеночных и одного поперечного) по 3 или2 мкаждый. В итоге длина свинарника 59 или56 м(обязателен рисунок поперечного разреза помещения на доске и плакат или слайд с рис. продольного разреза свинарника-маточника). Основной недостаток свинарников такового типа – это пристеночное расположение подкормочного отделения станков, которое способствует массовому переохлаждению, возникновению бронхопневмонии и повышенному отходу поросят.

Рассмотрим свинарник маточник на 50 голов. Ширина такого помещения слагается из глубины двух пристеночных проходов1,6 м, двух навозных лотков по0,4 ми двух станков глубиной 3 или4 м. Итого ширина помещения 10-12 м. Длина помещения составляет:2,5 мх 25 + ( 3 х 3) или (2 х 3) = 71,5 или68,5 м.

Иногда в свинарниках такого типа предусматривают наличие центрального (служебного) прохода по всей длине здания шириной 0,8-1,2 м(рисунок разреза здания на доске).

В таких узкогабаритных помещениях рекомендуется центральное расположение приточного воздуховода с отоплением приточного воздуха.

Следующий тип помещений: свинарники-маточники с 4-ёх рядной планировкой, рассчитаны они на 80-100, 120, 200 и 250 животных.

На поперечном разрезе помещение выглядит следующим образом (рисунок на доске поперечного разреза, план помещения на плакате или слайде): ширина таких помещений 18-21 м. Слагается из ширины 2-х пристеночных и одного центрального прохода по1,2 мкаждый, четырёх станков по3,2 мкаждый и 4-ёх навозных лотков по0,4 м. В сумме18 м. Длина такого помещения -56 м.

Есть и другая планировка такого свинарника (на 120 животных), при которой размеры 2-х пристеночных и одного центрального прохода –1,1 м, размеры навозных лотков такие же как и в предыдущем свинарнике по0,4 м, глубина станков для свиноматок 2,55м. Длина таких помещений может достигать108 ми более. В пристеночных рядах обычно располагают глубокосупоросных свиноматок, а в центральных свиноматок для опороса и подсосных с поросятами.

Для обеспечения оптимального микроклимата в маточниках должны быть обязательно оборудованы автоматизированные приточно-вытяжные установки с обязательным электроподогревом приточного воздуха в зимний период. Вытяжку

воздуха можно проводить также с помощью шахт на естественной тяге из-за разницы давления и скорости перемещения воздушных потоков внутри и снаружи помещения.

К недостаткам 4-ёх рядных свинарников-маточников следует отнести: невозможность выполнения санитарного принципа «всё пусто – всё занято», комплектация челночным способом способствует развитию условно-патогенной и патогенной микрофлоры (трудно проводить дезинфекции).

В племенных хозяйствах применяют так называемые секционные свинарники маточники. В них станки размещают в виде отдельных изолированных секций расположенных рядами поперёк помещения. Такие секции имеют автономные системы вентиляции и канализации.

Для обеспечения ветеринарного благополучия свинарник- маточник необходимо разделить на изолированные отсеки или боксы, рассчитанные на заполнение в течение 1-2 суток и на содержание не более 30-ти одновременно опоросившихся маток в каждом.

*Задание1.Перечислить санитарно-гигиенические требования к свинарникамматочникам, к свинарникам откормочникам, гигиена откорма свиней.*

# Система навозоудаления на свиноферме

Основными элементами формирования микроклимата на свиноферме являются системы вентиляции и навозоудаления. И если вентиляция может быть смонтирована в любое время, то систему навозоудаления необходимо выполнить на начальном этапе строительства (реконструкции) – до заливки полов и устройства накопительных ванн.

Самые распространенные варианты удаления навоза в свинокомплексах – самосплавная система и гидросмыв. В небольших хозяйствах, фермах крс возможно использование скребкового транспортера и [навозоуборочного оборудования](https://agrosnabtorg.ru/eisele/).

1. Самосплавная система навозоудаления пользуется популярностью, благодаря своему удобству, простоте эксплуатации и экономичности. Она не требует установки сложного и дорогостоящего оборудования, работает с использованием минимального количества воды. Удаление стоков происходит по определенному графику. В зависимости от размеров животных это может происходить раз в одну-две недели. Это предполагает более редкое освобождение отстойников и продолжительный период наполнения емкостей для хранения стоков.

Принцип работы самосплавной системы следующий. Навоз и жижа скапливаются в ваннах навозоудаления. Они выполняются из бетона со специальными добавками, повышающими стойкость материалов в агрессивной среде. Поверхность ванн шлифуется для того, чтобы максимально уменьшить возможность налипания фекалий. В каждой ванне выполняется сливное отверстие с заглушкой. При подъеме заглушки навозные массы попадают в канализационную систему. Канализационные трубы укладываются с определенным нормативным уклоном – это обеспечивает самотечное перемещение стоков во временные навозоприемники.

- 2. Гидросмывная система предполагает использование большого количества воды. Поэтому использование гидросмыва на крупных животноводческих комплексах экономически нецелесообразно. Работает гидросмыв следующим образом. Около самотечных каналов устанавливаются трубопроводы, от которых отходят более тонкие распределительные трубы с форсунками на конце. Подавая воду при помощи насосов, такая система производит очистку каналов от остатков навозных стоков.
- 3. Скребковый транспортер используется преимущественно в небольших корпусах. Удаление фекалий осуществляется транспортерами кругового движения, которые двигаются на открытым навозным каналам. Сепараторы используются для отделения твердой и жидкой фракций. Наличие такого устройства повышает функциональность системы навозоудаления. Разделение осуществляется методом сжатия фекальных масс: жидкие стоки удаляются через специальные отверстия, а на выходе получается обезвоженная твердая фракция. Такое разделение необходимо для последующего гранулирования или транспортировки навоза

# Навозохранилища

После удаления из корпусов свинокомплекса, навоз хранится в специальных резервуарах. Это могут быть бетонные или металлические емкости, наземные или заглубленные, открытые или [закрытые навозохранилища.](https://agrosnabtorg.ru/navozohranilishha/navozohranilishha-rezervuarnogo-tipa/) Самым распространенным способ хранения навоза является [лагуна.](https://agrosnabtorg.ru/navozohranilishha/navozohranilishhe-tipa-laguna/) Лагуны представляют собой котлован с откосами, полностью выстеленный специальной ПВХ-пленкой, исключающей попадание стоков в грунт.

Задание 2. Дать краткую характеристику навозоудалению на свинокомплексе.

# Подготовка кормов к скармливанию и техника кормления свиней

Подготовка кормов к скармливанию оказывает прямое влияние на их поедаемость, эффективность использования свиньями и их продуктивность. Способ подготовки зависит от вида корма. Концентрированные корма очищают от посторонних примесей и размалывают, сочные моют и измельчают. В некоторых случаях концентрированные и сочные корма подвергают термической обработке.

Эффективность использования концентрированных кормов свиньями во многом зависит от степени размола зерна. Оптимальным считают помол с величиной частиц 0,5-1 мм. Крупность помола определяют остатком на сите с отверстиями диаметром 3 мм: для поросят - не более 5%, для ремонтного и откармливаемого молодняка - не более 10%, для маточного поголовья - не более 12%, остатки на сите 5 мм не допускаются. При этом количество пылевидных частиц не должно превышать 20%.Для поросят зерно поджаривают или микронизируют.

Зернобобовые (горох, сою, безалкалоидный люпин, нут, вику, чечевицу и др.) с целью инактивации ингибиторов ферментов подвергают термической (на сушилках барабанного типа с температурой на выходе 100-105 °С) или влаготепловой обработке в кормозапарниках, автоклавах (30-40 минут при температуре 100-105°С). Хорошие результаты дает обработка зерна бобовых на экструдерах.

Корнеплоды при сильном загрязнении подвергают сухой очистке или мойке и перед скармливанием измельчают до величины частиц 5-10 мм, а зеленую массу - до пастообразного состояния. Сочные и зеленые корма измельчают перед скармливанием. Используют их в смеси с концентратами. Хранить измельченные корма недопустимо. Картофель при использовании в большом количестве запаривают, что повышает его энергетическую питательность на 20%.

Пищевые отходы при поступлении в хозяйство должны осязательно проходить санитарную проверку на доброкачественность. Затем из них удаляют посторонние примеси (стекло, железо, древесину, полиэтиленовые пакеты, мешки и др.) и направляют на проварку и стерилизацию (обычно проваривают в течение 3-4 часов в котлах С-12).

Скармливают пищевые отходы откормочным свиньям в смеси с концентрированными кормами, включают их в рационы в количестве 25-40 % по энергетической питательности в зависимости от живой массы и возраста свиней. Нельзя вместе с пищевыми отходами запаривать и комбикорма, так как это резко снижает полноценность комбикормов. Смешивать пищевые отходы с комбикормом следует после их охлаждения до 35-40°С. После этого, кормосмесь сразу же следует скармливать.

Зернофураж необходимо скармливать свиньям только в составе комбикормов или полноценных смесей. Скармливание неполноценной кормосме-си или просто зерна даже в смеси с корнеклубнеплодами не обеспечивает необходимой полноценности и приводит к большому перерасходу кормов и низкой продуктивности свиней.

Комбикорма имеют исключительно важное значение в организации полноценного кормления свиней. Использование, полноценных комбикормов позволяет получать от животных максимальную продуктивность и высокую оплату корма. На крупных комплексах свиней кормят полнорационными комбикормами промышленного производства, которые вырабатывают по специальной рецептуре для определенных половозрастных групп животных. В хозяйствах, производящих свинину на собственных кормах, используют комбикорма-концентраты, которые по своему составу также должны соответствовать потребностям свиней определенной группы с учетом питательных веществ, содержащихся в сочных или зеленых кормах. В зависимости от природной зоны комбикорма-концентраты используют применительно к типу кормления: концентратнокартофельному, концентрат-но-корнеплодному или концентратно-травяному.

При скармливании свиньям в составе рационов сочных кормов (картофель, свекла, зеленая масса посевных трав, комбисилос и др.) их задают в виде влажных однородных мешанок: концентраты смешивают с сочными или зелеными кормами в специальных смесителях. Влажность кормосмесей должна быть в пределах 60-75%. Использование более влажных смесей снижает потребление питательных веществ, ухудшает обмен веществ, снижает продуктивность.

Полнорационные комбикорма используют как влажными, так и сухими в рассыпном и гранулированном видах. Гранулирование полнорационных комбикормов повышает эффективность их использования на 8-10% за счет сокращения потерь, некоторого повышения переваримости и улучшения микроклимата помещений.

Доброкачественный комбикорм скармливают свиньям в сыром виде во всех случаях. Варка комбикорма разрушает в нем большинство витаминов, антибиотиков, снижает доступность аминокислот и, как следствие, снижает продуктивность животных.

В зависимости от вида кормления, особенностей подготовки кормов к скармливанию и системы содержания разных половозрастных групп свиней раздают корма различными способами. Корма в кормушки подают с помощью стационарных или мобильных кормораздатчиков. Лучшей является кормораздача, которая позволяет подать корм необходимой консистенции непосредственно с места его приготовления прямо в кормушки. Это сводит к минимуму потери кормов и значительно снижает затраты на их дополнительную транспортировку.

Кратность кормления свиней устанавливают в зависимости от их возраста, физиологического состояния и состава рационов. Животных всех возрастных групп кормят, как правило, 2 раза в сутки, но при откорме и включении в состав рационов большого количества объемистых кормов - 3 раза. Исключением являются поросятамолочники, которых кормят 3-4 раза (чаще всего применяют двукратное кормление с 4 кратной раздачей корма).

При откорме полнорационные гранулированные корма скармливают из самокормушек в сухом виде. Во всех случаях свиньи должны иметь свободный доступ к воде. Наиболее рациональным является использование сосковых автопоилок.

Задание 3. Сравнить кормление свиней разных типов кормления.

# Тема3.3. Овцеводство.

Практическое занятие. «Влияние основных элементов технологии на производство продуктов овцеводства на промышленной основе.» (2 часа).

Цель работы: изучить основные элементы технологии продуктов овцеводства на промышленной основе.

Ход работы:

Теоретическая часть:

# Технология производства продукции овцеводства

Технология- это совокупность приемов и способов использования овец для их развития и получения от них продукции.

Технология производства продукции овцеводства – это комплекс мер по организации труда работников овцеферм, личных крестьянских хозяйств в течение рабочего дня по уходу за овцами, их содержанию и кормлению. Что касается отдельных видов продукции овцеводства дополнительно к вышесказанному можно добавить следующее.

Технология производства шерсти – это изучение особенностей гистологической структуры кожи, как «почвы» для формирования и роста шерстного покрова у овец, оценка физикотехнологических свойств шерсти от стрижки до следующей стрижки, проведение стрижки овец и изучение качества шерсти при этом, организация кормления и содержания различных половозрастных групп овец, и как они влияют на их шерстную продуктивность.

Технология производства мяса баранины и овчин – это организация воспроизводства стада и получения большого количества ягнят, интенсивное выращивание молодняка в первый год жизни, выбраковка сверхремонтных ягнят при отбивке от маток, организация интенсивного откорма их и реализация на мясо в 8-9-месячном возрасте.

# 1. Технология производства шерсти

Как известно, в центральных и северных регионах России районированы и разводятся овцы трех пород – кавказской тонкорунной, цигайской полутонкорунной и куйбышевской кроссбредной. В личных подсобных хозяйствах крестьян разводятся местные русские грубошерстные овцы с неоднородной грубой и полугрубой шерстью. Как было отмечено выше, превращение этих регионов в зону тонкорунного и полутонкорунного овцеводства было огромной ошибкой руководителей хозяйств и зоотехнической службы региона. Из-за низкого уровня кормления овец, длительного стойлового содержания их (до 6-7 месяцев в году), из-за весенних и осенних грязей на овцефермах 75-80% производимой шерсти низкого качества, сорно-репейная, дефектная и низших сортов. Так что ради шерстной продуктивности разведение тонкорунных и полутонкорунных овец в этих регионах нецелесообразно. Нужны грубошерстные и полугрубошерстные овцы ради шубных овчин, грубой и полугрубой шерсти для валенок и мяса высокого качества.

Из районированных пород овец в качестве основной улучшающей породы на перспективу ближайших 10 лет оставить только одну цигайскую породу овец. В ведущем репродукторе по этой породе в России племзаводе «Алгайский» Саратовской области, овцы цигайской породы отличаются высокими показателями продуктивности. Из этого племзавода как ремонтные баранчики, так и ярочки завозятся в различные хозяйства России. Живая масса баранов-производителей достигает 105 кг, маток 55-60 кг, ярок-годовичков 38-40 кг.

Настриг шерсти в чистом волокне у баранов-производителей составляет 5,5-6,0 кг, у овцематок 2,9-3,5 кг, у ярок 2,7-3,0 кг. Овцы племзавода имеют высокий выход чистого волокна, который в среднем по стаду составляет 59-60%.Шерсть длинная, имеет крупную извитость и хорошо выраженный блеск. Длина шерсти у баранов-производителей 13-14 см, у маток 10-11 см и у ярок 12-15 см. Ведущей тониной является 50 качество с колебаниями в сторону 56 и 48 качества. Шерсть хорошо уравнена по длине и тонине и отличается хорошей упругостью и эластичностью.

Количество шерстного жира у овец племзавода небольшое и колеблется от 9,5 до 13,0% к весу чистой обезжиренной шерсти, что является характерной особенностью цигайских овец.

Цигайских овец стригут один раз в году – весной, с наступлением устойчивой теплой погоды. Это примерно вторая половина мая – начало июня месяца.

Стрижку овец проводят в специально оборудованном помещении – электростригальном пункте. А если его нет, то стригут овец в кошаре, где зимой содержались овцы. Кошару полностью освобождают от внутреннего оборудования, очищают от навоза, дезинфицируют и устанавливают принудительную вентиляцию.

Помещение стригального пункта переносными щитами делят на 3 секции: для содержания овец перед стрижкой, для проведения стрижки и секция для классировки шерсти.

В секции для проведения стрижки овец из половых досок устраивают настил на высоте 0,8 м для стрижки, площадью 2,4 м<sup>2</sup> на каждого стригаля (2 × 1,2 м). Если в бригаде

стригалей работают 12 человек с использованием агрегата ЭСА-12, то длина настила 24 м, шириной 1,2 м. В этой секции на такой же высоте развешивают электростригальные машинки с гибкими валами для каждого стригаля, перед ними устраивают небольшие полочки для инструментов.

На расстоянии 4-5 м от рабочего места стригалей в этой же секции установлен стол для наладчика машинок и заточки режущих пар.

На расстоянии 2,0-2,5 м от стригалей через узенький коридорчик из 3 метровых переносных щитов оборудованы групповые клетки для неостриженных овец. Количество овец в одной клетке должно быть достаточным для двух стригалей на рабочий день. Если в хозяйстве применяется стрижка овец на столах с фиксацией их, то подсобные рабочие – подавальщики овец – через маленькую узкую (шириной 0,5м) дверцу заходят в эту групповую клетку, ловят неостриженную овцу и подают ее на рабочее место стригаля. Поднимают овцу на стол стригаля, укладывают на бок и фиксируют (перевязывают ноги). А стригаль начинает стрижку.

Во многих хозяйствах в настоящее время применяется скоростная стрижка овец. Она более прогрессивная, более высокая производительность труда стригалей при этом. При скоростном способе стрижки в секции для стрижки овец также оборудуют рабочие места для стригалей такой же площади. Только столы для стрижки овец не поднимают на высоту 0,8 м, а половые доски настилают непосредственно на земле. При скоростном способе стрижки подсобные рабочие-подавальщики овец не нужны. Сам стригаль заходит в клетку с неостриженными овцами, ловит овцу, приподнимает ее за передние ноги и вместе с ней пятится назад на свое рабочее место. Сажает овцу на крестец, берет электростригальную машинку и начинает стричь. Сначала состригает шерсть с брюха овцы, с внутренней стороны ног, затем переходит к стрижке шерсти с бочка и спины. Существует несколько способов скоростной стрижки овец, но в большинстве хозяйств применяются так называемые оренбургские приемы скоростной стрижки овец.

Конечно, при скоростном способе стрижки овец стригаль должен хорошо знать анатомические особенности овец.

За рабочий день один стригаль при стрижке овец на столах остригает 40-50 голов, а при скоростном способе – 90-100 голов.

Рядом со стригалями располагается стол для учетчика шерсти, на котором стоят весы для взвешивания рун. Дополнительные рабочие – относчики рун – в корзинах или мешковинах относят руна от стригаля на стол учетчика, он взвешивает каждое руно и напротив фамилии стригаля в журнале учета записывает настриг шерсти.

Дальше руно поступает в секцию классировки шерсти. В этой секции установлены классировочный стол, вдоль стены оборудованы ящики для расклассированной шерсти каждого вида и класса, а так же имеется горизонтальный пресс для прессования шерсти в тюки. Классировочный стол размером 1,5×2,5 м, высотой 0,8 м. Поверхность стола натянута металлической сеткой-рабицей с ячейками 2,5×2,5 см. На одном из углов стола прибита линейка для измерения длины шерсти.

Руно от стола учетчика поступает на классировочный стол и раскладывается на нем штапельками вверх. Классировщик шерсти со своим помощником производят уборку руна, убирая из него кусковую шерсть, низшие сорта, устанавливают состояние руна (нормальное или сорно-репейное, дефектное) и по штапелькам из разных мест руна в

зависимости от длины и тонины волокон определяет классность шерсти. Относчики рун разносят расклассированную шерсть по классам в ящики и по мере накопления из ящиков переносят в камеры пресса и прессуют в тюки массой 70-80 кг.

Очередность подачи отар на стрижку следующая: в начале стригут маток, барановпроизводителей, валухов, затем молодняк прошлого года рождения. Ягнят текущего года, рожденных в январе-феврале, стригут в 6-7 мес. возрасте, а рожденных в конце июля – в начале августа при длине шерсти 4-5 см.

Овец с грубой и полугрубой шерстью в личных хозяйствах крестьян стригут два раза в году – весной в начале мая месяца и осенью во второй половине сентября. При весенней стрижке от каждой взрослой овцы получают 2,0-2,5 кг шерсти и при осенней стрижке 1,0- 1,5 кг. Вся шерсть используется самими крестьянами для валенок и вязанья носков. Какое-то количество шерсти продается на рынке.

Задание 1. Назовите преимущества машинной стрижки овец перед ручной стрижкой?

Задание 2. Зарисуйте технологическую карту стрижки овец.

# 2. Технология производства мяса овец

В настоящее время повысилась роль овцеводства как источника производства мяса. На долю баранины приходится 4-5% от общего производства всех видов мяса.

На мясо реализуются, как правило, выбракованные овцы и сверхремонтный молодняк после предварительного откорма.

Весной в начале мая месяца специалисты-селекционеры проводят бонитировку овец, выбраковывают старых, мелких овец, с недостатками в шерстной продуктивности. Выбракованным овцам специальными бонитировочными щипцами отрезают конец уха, и после стрижки таких овец переводят в откормочную группу и откармливают 3-4 месяца.

Очень важно правильно определить – сколько овец в течение года будет реализовано на мясо. Это определяется составлением на каждый год оптимальных структур и оборота стада.

Оптимальными можно считать следующую структуру и оборот стада (таблица). Для удобства анализа и лучшего понимания оборот стада составлен в расчете на 1000 голов овец на начало года, в т.ч. 500 маток и 100 ярок старше 1 года. Поголовье овец и структура стада стабильные, т.е. одинаковые на начало и конец года. Плановый выход ягнят – 100 ягнят в расчете на 100 маток и ярок старше 1 года, имеющихся на 1 января.

Пользуясь нормативами структуры стада, плана получения ягнят, процента выбраковки овец можно составить оборот стада для любой овцефермы на 2, 3, 4 тыс. голов и т.д.

Хозяйства покупают только баранов-производителей, маточное поголовье выращивается за счет собственного воспроизводства. Молодняк, числящийся на 1 января, в течение года переводится в старшие группы.

Выбраковка взрослого поголовья (бараны и матки) производится с учетом продолжительности использования их в хозяйстве; баранов – производителей используют в одном хозяйстве не более трех лет, хотя они сохраняют свои активные половые функции и выделяют семя хорошего качества до 6-7-летнего возраста.

В хозяйствах области не ведется племенной учет, учет результатов осеменения маток. Поэтому, если использовать баранов для осеменения маток на 4-5 год, то они будут осеменять своих дочерей, внучек. Это инбридинг, отрицательные последствия которого общеизвестны.

Баранов-производителей после двух-трехлетнего использования не выбраковывают, а устраивают межхозяйственный обмен.

Молодняк выбраковывается следующим образом: анализируют, сколько нужно оставить ярочек, валушков на конец года и весь сверхремонтный молодняк выбраковывают.

Среди ягнят текущего года планируется падеж в пределах 6-7% к нарождающимся.

Выбракованных взрослых овец после стрижки переводят в группу откорма, и они откармливаются в течение трех месяцев – июль, август, сентябрь.

Ягнят текущего года при отбивке от маток в 4 мес. возрасте (начало мая месяца) также бонитируют по сокращенному ключу, определяют живую массу. Всех недоразвитых, мелких ягнят, с редкой, короткой и неуравненной шерстью выбраковывают, отрезают щипцами конец уха и переводят в откормочную группу. Откармливают ягнят 4 месяца – июнь, июль, август, сентябрь. В конце июля – в начале августа ягнят, стригут, получая от них по 1,0-1,5 кг поярковой шерсти. Так что ягнята откармливаются 2 месяца до стрижки и два месяца после стрижки. У взрослых овец за 3 месяца откорма, а у ягнят за 2 месяца откорма шерсть должна отрасти до стандартной длины (2,5-3,0 см), чтобы получать от них при убое полноценные меховые овчины.

Задание 1. Составьте рацион кормления для валушков на откорме в зимне-стойловый период, живой массой 25 кг, среднесуточный привес 200гр.

# 3.Технология откорма овец на механизированной откормочной площадке

Проектно-сметной документации на откормочные площадки для овец по России очень много. В Ростовской области есть откормочный комплекс на 40 тыс. голов единовременной постановки овец на откорм. Он межхозяйственный, принимает выбракованных овец на откорм из других хозяйств района. В нем хорошо продуманы вопросы технологии откорма, межхозяйственные финансовые вопросы и т.д.

Есть откормочные комплексы на 10, 7, 5, 3 тыс. голов.

В центральных регионах России овцефермы небольшие на 1,5-2,0-3,0 тыс. голов. Выбракованного поголовья набирается мало. Поэтому откормочные площадки небольшие рассчитаны на 1000-1200 голов.

Откормочная площадка располагается недалеко от кошар, занимает площадь 60×60 метров. По середине переносными 3 м щитами она разделена на 2 части.

Сама кормовая площадка шириной 12 м расположена по середине откормочной площадки по 6 м с каждой стороны от разделяющего щита.

Кормовая площадка закрыта 2-х скатной шиферной крышей. На всей площади (12×60 м) твердое покрытие из бетона или асфальта.

На кормовой площадке на обеих половинках по всей длине расставлены в два ряда кормушки – ясли. С обеих сторон откормочной площадки по периферии под односкатной крышей оборудованы навесы, под которыми животные скрываются от жары и непогоды. Высота навесов 2,5, ширина 7 м. Они сделаны из тонких досок, закрыты с трех сторон. Со стороны кормовой площадки они открыты.

Овец откармливают скошенной зеленой массой и концентратами. Взрослым овцам в сутки расходуют 5-6 кг зеленой массы и 0,4-0,5 кг смеси концентратов. Ягнятам дают по 3-4 кг зеленой массы и 0,4-0,5 кг концентратов.

Зеленую массу раздают два раза в день – утром и вечером, а концентраты в обед. Ежедневно по заявке бригадира фермы механизаторы рано утром в 5-6 часов выезжают в поле, где их уже ждут на тракторе «Беларусь» с кормораздатчиком КТУ-10.

Скошенную зеленую массу в кормораздатчике КТУ-10 подвозят к откормочной площадке и раздают в кормушки – ясли одной половины кормовой площадки, доезжают до конца, разворачиваются и заполняют следующие два ряда кормушек – яслей. Овцы в это время находятся на базу и под навесами. Кормовая площадка закрыта от них открывающимися щитами.

Так же поступают и вечером в 18-19 часов, когда раздают вторую половину зеленой массы. В обед в 12-13 часов в эти же кормушки – ясли раздают всю дачу концентратов.

Животные на откорме имеют свободный доступ к воде и минеральной подкормке. Овцы на откормочной площадке размещены так: в одной половинке находятся взрослые животные, а в другой ягнята.

Каждая половинка в свою очередь такими же переносными щитами разделена на две части, что позволяет маток и ярок откармливать в отдельных группах от барановвалушков. При высоком уровне кормления от взрослых овец на откорме получают 140- 150г, а от ягнят-170-180г среднесуточного прироста живой массы. К концу откорма они имеют среднюю и вышесреднюю упитанность. Средняя живая масса у взрослых овец достигает 50 кг и более, а у ягнят 40-45 кг. В октябре месяце они реализуются на мясо через мясокомбинат или через рынок.

Задание 1.Опишите принцип откорма овец на механизированных площадках.

# ТЕМА 3.4. КОНЕВОДСТВО.

### Практическое занятие. «РАСЧЕТ ЭКОНОМИЧЕСКОЙ ЭФФЕКТИВНОСТИ ПРОГРЕССИВНЫХ ТЕХНОЛОГИЙ ВЫРАЩИВАНИЯ РЕМОНТНОГО МОЛОДНЯКА ЛОШАДЕЙ»

Цель работы:

-произвести расчет экономических технологий выращивания ремонтного молодняка лошадей.

Ход работы:

Теоретическая часть:

# Особенности повышения экономической эффективности коневодства

Чтобы лучше понять специфику коневодства как отрасли сельскохозяйственного производства, которая будет особым способом проявляться при нынешнем состоянии экономики и учитываться в перспективе, следует учитывать ряд специфических особенностей, характеризующих коневодство.

1. Продукты животноводства, в том числе коневодства, относится к товарам первой необходимости и поэтому независимо от политической и экономической ситуации, будут всегда пользоваться большим или меньшим потребительским спросом, который, в отличие от спроса на другую продукцию, не может исчезнуть совсем. Исходя из сущности продовольственной безопасности страны, обеспечение ими должно быть на уровне нормативных потребностей, устойчивым, независимым от внешних и внутренних факторов.

2. Экономика коневодства базируется на достаточно обоснованных постоянных затратах, уровень которых не меняется в зависимости от объема получаемой продукции, и на переменных издержках, тесно коррелирующих с масштабом производства. К первым следует отнести расходы на содержание конюшен и некоторых других основных средств, а ко вторым затраты на корма, оплату труда, ветеринарные препараты, транспортировку, реализацию продукции и прочие.

#### ЕСТЬ ПРОТИВОПОКАЗАНИЯ. ПОСОВЕТУЙТЕСЬ С ВРАЧОМ

3. По сравнению с другими отраслями сельского хозяйства в коневодстве гораздо труднее восстановить поголовье и производство. Это означает, что сокращение или ликвидация поголовья лошадей ведет порой к необратимым последствиям, поскольку в дальнейшем его будет сложно восстановить.

4. Лошади - единственные животные, которые позволяют вовлечь в сферу материального производства подверженные деградации пастбища, не усугубляя их состояние, и труднодоступные для других видов животных естественные кормовые угодья лесостепных и горно-таежных зон.

5. Коневодство менее трудоемкая отрасль по сравнению с молочным скотоводством или овцеводством. В этой связи сохранение табунного коневодства и обеспечение его развития целесообразно и с точки зрения социальной защищенности людей.

6. Повсеместное снижение плодородия естественных кормовых угодий требует для восстановления гумуса и других элементов питания внесения органических удобрений, которые поступают преимущественно от лошадей. Следовательно, сохранение поголовья лошадей нужно рассматривать как фактор экологической стабильности.

7. Лошадь является пастбищным животным. Поэтому для успешного развития коневодства очень важна правильная организация пастбищеоборота и повышение урожайности пастбищ.

Повысить эффективность коневодства, можно применяя интенсификацию отрасли и наиболее полное использование разносторонней продуктивности лошадей. Повышение эффективности коневодства очень серьёзный вопрос, к которому нужно подходить, зная основы коневодства.

В использовании разносторонней продуктивности лошадей широкое значение имеет молочная продуктивность кобыл в сочетании с выращиванием молодняка различного направления продуктивности. К этому можно отнести племенное производство. Повышение эффективности молочного коневодства в районах кумысоделия производится при табунном содержании очень давно. А в центральных районах этот факт является новинкой. Чтобы повысить эффективность коневодства был проведен научно-хозяйственный опыт, исходя из которого, можно сделать вывод, что в целях экономии лучше производить кумыс при конюшенном содержании лошадей с использование заводских пород.

Повышать эффективность коневодства в нашей стране можно и нужно, для этого у нас все условия и все инструменты. Для правильной организации кумысных ферм, нужно выбирать те породы, которые хорошо приживаются к данным районным условиям. Повысить эффективность коневодства можно на крупных коневодческих фермах, прошедшую комплексную механизацию. Это можно осуществить организовав племенное дело, так как в нём, при минимальных затратах возможно получать двойную продукцию - племенной молодняк и товарный кумыс. Необходимо правильно организовать такие элементы как: система вентиляции, водоснабжение, машинное доение. Осуществив такие рекомендации можно повысить эффективность коневодства примерно на 50 процентов, при этом вдобавок значительно снизить затраты. Необходимо внедрять в производство использование интенсивных технологий и прогрессивных методов кормопроизводства. Правильное питание значительно повышает среднесуточные приросты и удои молока. После больших перемен в нашем государстве, коневодство снизило свои этапы развития, это нужно исправлять, нужно повышать эффективность коневодства.

Расчет себестоимости продукции коневодства и экономическая эффективность выращивания молодняка.

Коневодство дает обширный перечень продукции и услуг в зависимости от направления и специализации. В общероссийском классификаторе продукции (ОКП) её учтено около 80 наименований.

С целью получения конкурентоспособной продукции необходимо четко выдерживать технологический процесс в коневодстве и вести учет всех затрат.

Для организации работ по нормированию и учету в коневодстве исходят из типовых технологий, соответствующих производственному назначению лошадей.

В коневодстве приняты соответствующие объекты и виды учета получаемой продукции, группировка затрат и порядок исчисления себестоимости продукции. Затраты в коневодстве учитываются поразному, в зависимости от его направления: племенное, табунное, молочное.

Объектами калькуляции себестоимости в племенном коневодстве являются:

- - по основному стаду деловой приплод и сперма жеребцов производителей;
- - по молодняку прирост живой массы и полная стоимость выращенного поголовья, произведенное в основное стадо

В табунном и молочном коневодстве исчислением себестоимости является:

- - по основному стаду деловой приплод и кумыс
- - по молодняку и взрослым лошадям на откорме прирост живой массы и живая масса животных.

В рабочем коневодстве объектами исчисления являются деловой приплод и работы.

Приход от рабочего скота оценивают в размере стоимости 60 кормодней содержания взрослой головы рабочих лошадей. Себестоимость одного кормодня определяют по следующей формуле:

$$
A=\frac{\sum P-Z}{N}
$$

; (1)

где: А - себестоимость одного кормодня,

?Р - сумма затрат на содержание взрослых рабочих лошадей,

Z - стоимость рабочей продукции,

N - количество дне работы лошади.

Побочная продукция включает в себя - навоз, шерсть (пинька), конский волос, шкуры и мясо павших животных. Побочную продукцию используемую в хозяйстве оценивают по ценам возможного использования, а реализуемую - по ценам реализации.

Себестоимость жеребят при их рождении в племенном табунном и молочном коневодстве определяют из стоимости 60 кормодней содержания взрослых кобыл. Себестоимость одного кормодня определяют как и для рабочепользовательного коневодства (1).

В племенном коневодстве себестоимость приплода к моменту отбивки исчислят в следующем порядке:

- 1) определяют сумму годовых затрат на содержание основного стада (кобыл, жеребцов производителей, жеребцов - пробников);
- 2) из суммы годовых затрат на содержание основного стада вычитают стоимость побочной продукции (навоза и п.п.);
- 3) определяют стоимость работы кобыл и жеребцов (по нормативной себестоимости рабочего дня рабочих лошадей);
- 4) из суммы годовых затрат на содержание основного стада (за минусом стоимости побочной продукции) вычитают стоимость работы кобыл и жеребцов.

Таким образом, себестоимость одной головы приплода рассчитывается делением общей себестоимости приплода на количество голов приплода к моменту отбивки.

В молочном коневодстве себестоимость кобыльего молока определяется по следующей формуле:

$$
C_M = \sum Z\kappa, \varkappa c - Zn.n. - Z\varkappa cp - Zp.\kappa, \varkappa c
$$

(2)

где: См - себестоимость молока,

*? Z к, ж* - сумма затрат на содержание кобыл и жеребцов,

*Z п.п.* - стоимость побочной продукции,

*Z жр* - стоимость жеребят,

*Z р.к, ж* - стоимость работы кобыл и жеребцов.

При этом племенные жеребята оцениваются по ценам мясных жеребят, а племенные жеребята отъемыши в размере 40% от цены реализации, установленной на одну лошадь второй категории первого класса соответствующей породы.

Стоимость работы кобыл и жеребцов оценивается по нормативной себестоимости рабочего дня рабочих лошадей; навоз - по установленной оценке; шерсть - линька - по ценам возможной реализации.

В табунном коневодстве затраты распределяются следующим образом:

- - часть затрат на содержание кобыл и жеребцов (за исключением стоимости побочной продукции) относят на себестоимость кобыльего молока.
- - часть затрат на содержание кобыл и жеребцов (за исключением стоимости побочной продукции) относят на себестоимость кобыльего молока.

Распределение затрат производится по установленным коэффициентам.

Себестоимость готовой продукции (кумыса) определяют как сумму затрат, отнесенных на кобылье молоко, и затрат по переработке кобыльего молока.

При полном хозяйственном расчете экономическая оценка ведения той или другой отрасли проводится не только по реализованной части продукции, но и по показателю производственной эффективности.

Последний определяется как разница между годовой выручкой от реализации и суммой всех годовых затрат на ведение отрасли.

И в связи с низкой эффективностью для каждой отрасли есть свои задачи для повышения экономической эффективности.

Основная продукция коневодства - рабочая продуктивность. Несмотря на это, численность взрослых лошадей постоянно снижается. Главные причины этого - недооценка роли и значения живой тяговой силы, а также низкий уровень материально-технического обеспечения отрасли, содержащей высокопроизводительное использование лошадей на работах.

Для этого требуется:

• 1. Укрепить материально-техническую базу конеиспользования на основе расширения проектирования и производства современных грузовых повозок легковых экипажей, прицепного конного инвентаря и упряжи.

- 2. Необходимо улучшение рабочих качеств лошадей на основе использования жеребцовпроизводителей тяжело-упряжных пород.
- 3. Повышение материальной заинтересованности работников
- 4. Улучшения работы по воспроизводства за счет новых организационных форм случки кобыл.

Продуктивное коневодство.

Мясное табунное коневодство.

Отличается высокая экономическая эффективность отрасли. Установлено, что себестоимость товарного конского мяса в типичных хозяйствах разных природно-климатических зон страны в 2-4,5 раза ниже, чем мясо крупного рогатого скота, 1,2-3 раза ниже себестоимости баранины.

Производство и реализация конины обеспечивали хозяйствам значительно более высокую и устойчивую рентабельность по сравнению со скотоводством овцеводством. Но помимо положительных сторон, имеются и негативные аспекты развития отрасли. Одним из самых значительных недостатков является отсутствие плановых хозрасчетных принципов ведения отрасли, что резко снижает её товарность и эффективность.

Для повышения товарности и экономической эффективности мясного коневодства и успешного функционирования отрасли в условиях перевода на полный хозяйственный расчет и самофиксирование необходимо:

- 1. Плановая хозрасчетная основа. Перевод всех бригад на внутрихозяйственный расчет с организацией их труда на принципах семейного, коллективного, арендного подряда.
- 2. осуществление мероприятий по улучшению организации и технологии ведения отрасли.
- 3. Организация более радикального использования конины (производство высококачественных конечностей, колбас и консервов из конины).

Для успешного развития молочного коневодства в новых условиях хозяйствования наряду с мероприятиями организационно-технологического характера главное внимание должно быть обращено на значительное удешевление производства кумыса, а главное на разработку и введение экономически обоснованных государственных закупочных цен на кобылье молоко и кумыс, дифференцированных по зонам страны, сезонам года, обеспечивающих значительное повышение материальной заинтересованности сельскохозяйственных предприятий в развитии отрасли.

### Коннозаводство.

Если рассматривать деятельность конных заводов, то в большинстве из них годовые производственные затраты не окупаются выручкой от продажи племенных лошадей и компенсируются за счет других сфер производственной деятельности конных заводов.

Первоочередными задачами, которые необходимо решать для повышения экономической эффективности коннозаводства, являются следующие:

- 1. Разработка и внедрение новых, научно-обоснованных технологий выращивания племенных лошадей;
- 2. Создание прочной кормовой базы;
- 3. Укрепление материально-технической базы конных заводов до уровня, предусмотренного научно-обоснованными технологиями;
- 4. Создание селекционных и технологических условий в целях выращивания лошадей международного высшего класса для спорта и экспорта.
- 5. Изучение конъюнктуры мирового рынка и расширение экспорта племенных и спортивных лошадей на основе прямых связей с зарубежными фирмами.

Примеры показателей экономической эффективности и себестоимости на 2002 г. в отдельных предприятиях:

ЗАО «Кировский конный завод» Ростовской области

- 1. Выручка от реализации продукции и услуг 57424 тыс. руб.
- 2. Валовой доход 36847 тыс. руб.
- 3. Балансовая прибыль 30409 тыс. руб.
- 4. Основные фонды сельскохозяйственного назначения 119461 тыс. руб.
- 5. Численность рабочих 1008 чел.

ОАО «Конный завод «ВОСХОД»», Краснодарского края.

- 1. Выручка от реализации продукции и услуг -48355 тыс. руб.
- 2. Валовой доход 27814 тыс. руб.
- 3. Балансовая прибыль 18212 тыс. руб.
- 4. Основные фонды сельскохозяйственного назначения 64033 тыс. руб.
- 5. Численность рабочих 923 чел.

ГУП «Племенной конный завод Чикский» Новосибирской области.

- 1. Выручка от реализации продукции и услуг -43675 тыс. руб.
- 2. Валовой доход 25224 тыс. руб.
- 3. Балансовая прибыль 18015 тыс. руб.
- 4. Основные фонды сельскохозяйственного назначения 211473 тыс. руб.
- 5. Численность рабочих 900 чел.

Окупаемость затрат на производство продукции составила на 2000 год - 83%. В 2001 году цены на реализованную продукцию повысились на 17,5% по сравнению с 2000 годом. В 2001 году было забронировано 7% от количества реализованной продукции животноводства и включительно коневодства.

В 2001 году по сравнению с 2000 годом общий валовый доход по животноводству увеличился на 643 тыс. руб., причем + 2850 тыс. руб. - увеличения за счет количественных показателей; - 3275 тыс. руб. уменьшения валового дохода за счет роста цен; +1068 тыс. руб. - увеличение валового дохода за счет несопоставимости бухгалтерских данных при списании кормов. Также допущены необоснованные потери денежных средств на сумму 1431 тыс. руб. Общая сумма упущеной заработной платы - 352 тыс. руб., или по 1955 руб. в расчете на одного работника животноводства. Прирост валового дохода в сумме 2850 тыс. руб. не обеспечил прироста заработной платы.

В 2000 году на комбикорма были повышены на 11%. Учитывая все факторы, отрасль коневодства остается убыточной.

# Задание 1. Назвать основные статьи затрат при расчете себестоимости конины.

Практическая работа. «Влияние основных элементов технологии на производство продуктов птицеводства на промышленной основе». Цель работы:

-изучить основные элементы технологии при производстве продуктов птицеводства на промышленной основе.

Ход работы:

Теоретическая часть:

Современная **технология производства** продуктов **птицеводства на промышленной о снове** включает в себя использование продуктивной гибридной птицы, применение сбалансированных комбикормов, рациональные способы содержания птицы в помещениях с регулируемым микроклиматом, научную организацию труда, механизацию, автоматизацию производственных процессов, а также систему эффективных зоогигиенических и ветеринарно-санитарных мероприятий.

## **Тема: «Оценка яичной продуктивности и пищевых и товарных качеств яиц»**

**Цель работ:** Изучить наиболее распространенные породы кур мясного, яичного и мясо-яичного направлений продуктивности.

### *Ход занятия*

### **Теоретическая часть**

*Яичная продуктивность* — одна из важнейших для сельскохозяйственной птицы. В яичном птицеводстве основная товарная продукция определяется количеством яиц, снесенных птицей, и их массой. В мясном птицеводстве от яйценоскости птицы зависит количество выведенного в хозяйстве молодняка, а следовательно, и производство мяса, получаемого от потомства каждой особи.

Яйценоскость в основном обусловлена факторами внешней среды, физиологическим состоянием птицы, интенсивностью обмена веществ в ее организме, а также наследственными качествами. Коэффициент наследуемости яйценоскости кур невысокий, в среднем равен 20-25%. Следовательно, она подвержена большой изменчивости под влиянием факторов внешней среды.

За год яйценоскость в среднем составляет у кур яичных пород 260-330 шт., кур мясо-яичных пород— 180-200.

Для получения яичной продукции промышленных кур содержат в хозяйствах в течение года яйцекладки, что соответствует примерно 17-18-месячному возрасту птицы. Ценную племенную птицу содержат два-три года.

Годовая яйценоскость кур, кроме условий внешней среды (кормление, содержание, воздухообмен в помещении, свет, температура воздуха и его влажность), зависит от породы и кросса птицы, ее индивидуальных наследственных особенностей, возраста, половой зрелости (определяемой возрастом снесения первого яйца в днях), продолжительности яйцекладки, величины циклов (количество яиц, снесенных несушкой подряд без перерыва), от пауз в яйцекладке в течение года, линьки, инстинкта насиживания и состояния здоровья птицы.

На передачу по наследству высокой яйценоскости влияет организм как матери, так и отца. Однако считают, что на яйценоскость и половую зрелость большее влияние оказывает наследственность отца, чем матери, поскольку отбор среди самцов гораздо строже, чем среди самок.

Снесение птицей первого яйца свидетельствует о том, что организм практически уже завершил развитие и наступила половая зрелость. Куры начинают нести яйца в возрасте 120-190 дней, индейки и цесарки — в 180-240, а утки и гуси — в 230-300-дневном возрасте.

Гибридные несушки при лучшем росте и развитии организма в связи с явлением гетерозиса характеризуются более ранней половой зрелостью; от них получают больше крупных яиц, чем от

птицы исходных родительских форм. Средняя половая зрелость у кур, при которой они отличаются наивысшей яичной продуктивностью, колеблется от 150 до 180 дней.

Лучшими несушками считают кур с самыми продолжительными циклами яйцекладки, т. е. от которых получают по 25-30 яиц подряд без перерыва. Для них характерно также полное отсутствие пауз (или небольшие паузы) в яйцекладке. Чем больше яиц будет получено от несушки со времени снесения первого яйца до наступления линьки (чем больше продолжительность яйцекладки), тем выше годовая яйценоскость. Очень тесно с яйценоскостью связана линька птицы. Как правило, с наступлением линьки яйценоскость снижается и может прекратиться совсем. Чем чаще и продолжительнее линяет птица, тем ниже ее продуктивность. Птица, которая несется во время линьки, может быть лучше птицы, прекратившей яйцекладку. Однако это бывает не всегда, так как продолжающаяся во время линьки яйцекладка замедляет скорость линьки.

Проявляющийся у птицы инстинкт насиживания отрицательно влияет на ее яйценоскость, поскольку в этот период яйцекладка прекращается. Куры яичных пород почти не насиживают, инстинкт насиживания чаще проявляется у мясо-яичной и мясной птицы.

Яйцо птицы является яйцеклеткой, оно содержит все необходимые питательные вещества для развития зародыша.

При получении пищевых яиц кур, как правило, содержат без петухов. Совместное их содержание практически не влияет на качество яиц и не стимулирует яйцекладки. Поэтому промышленных несушек в клетках и на полу содержат без самцов, что дает возможность более эффективно использовать производственные помещения, экономить корма и получать более дешевую продукцию.

Яйценоскость кур определяют количеством яиц, снесенных ими за определенный период — за месяц, 300 и 500 дней жизни, за год яйцекладки, за всю жизнь птицы и другие периоды. Яйценоскость на производстве подразделяют в основном на среднюю, начальную несушку и индивидуальную яйценоскость.

Яйценоскость на среднюю несушку за определенный период вычисляют делением валового сбора яиц на среднее поголовье несушек, а на начальную несушку — делением валового сбора яиц на поголовье несушек на начало учитываемого периода. Второй показатель всегда меньше первого. Чем лучше зоотехническая работа в хозяйстве или на птицеводческом предприятии, выше продуктивность и жизнеспособность птицы, тем выше яйценоскость на начальную несушку, которая служит более объективным показателем, так как по нему можно судить о качестве птицы.

Интенсивность яйцекладки определяют отношением числа снесенных яиц к числу кормодней за определенный период времени (неделя, месяц, год) и выражают в процентах.

Для учета индивидуальной яйценоскости птицу необходимо окольцевать, а в птичнике установить контрольные гнезда или индивидуальные клетки. Индивидуально определяют яйценоскость каждой несушки в отдельности, а яйценоскость на среднюю и начальную несушку — по группе птиц, находящихся в одном птичнике, зале, на птицефабрике, в целом по породе или линии.

Яичная продуктивность птицы выражается не только количеством снесенных несушкой яиц, но и их массой, т. е. количеством яичной массы, произведенной одной курицей.

По существующим стандартам пищевые яйца сортируют по массе, свежести (времени после снесения), условиям и продолжительности хранения, качеству скорлупы, белка и желтка.

В соответствии техническими условиями (ГОСТ Р 52121-2003 «Яйца куриные пищевые») яйца в зависимости от сроков хранения классифицируют по следующим видам: диетические и столовые.

Яйца в зависимости от массы подразделяют на пять категорий: высшая — масса одного яйца 75 г и выше; отборная — 65-74,9; первая — 55-64,9; вторая — 45-54,9; третья — 35-44,9 г.

Яйца оцениваются также по качественным характеристикам (состоянию воздушной камеры, положению желтка, плотности и цвету белка).

К диетическим относят яйца, поступившие к потребителю не позднее 7 суток со дня снесения (не считая дня снесения), а столовые — от 8 до 25 суток, мытые яйца — не более 12 суток при условии хранения при 0-20°С и относительной влажности 85-88%.

В промышленных холодильниках на предприятии-производителе допускается хранение яиц не более 90 суток при температуре от -2°С до 0°С и относительной влажности воздуха 85-88%.

Диетические яйца, мелкие и загрязненные, в продажу не поступают, а используются для промышленной переработки.

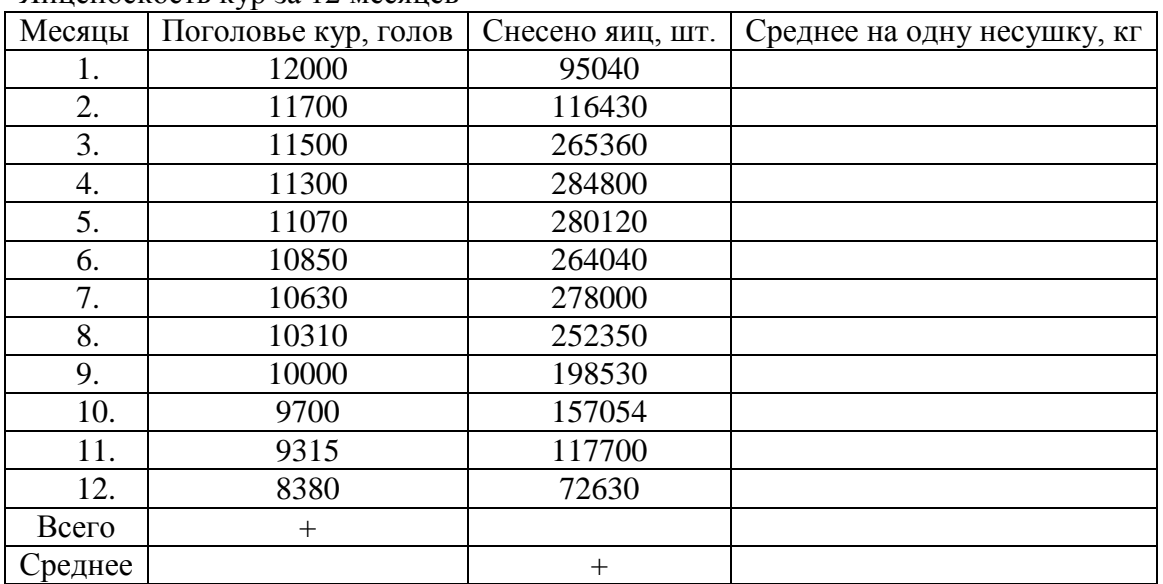

**Задание 1.** Определить показатели продуктивности кур. Яйценоскость кур за 12 месяцев

**Задание 2.** Определить среднегодовое поголовье кур и среднюю яйценоскость кур за год.

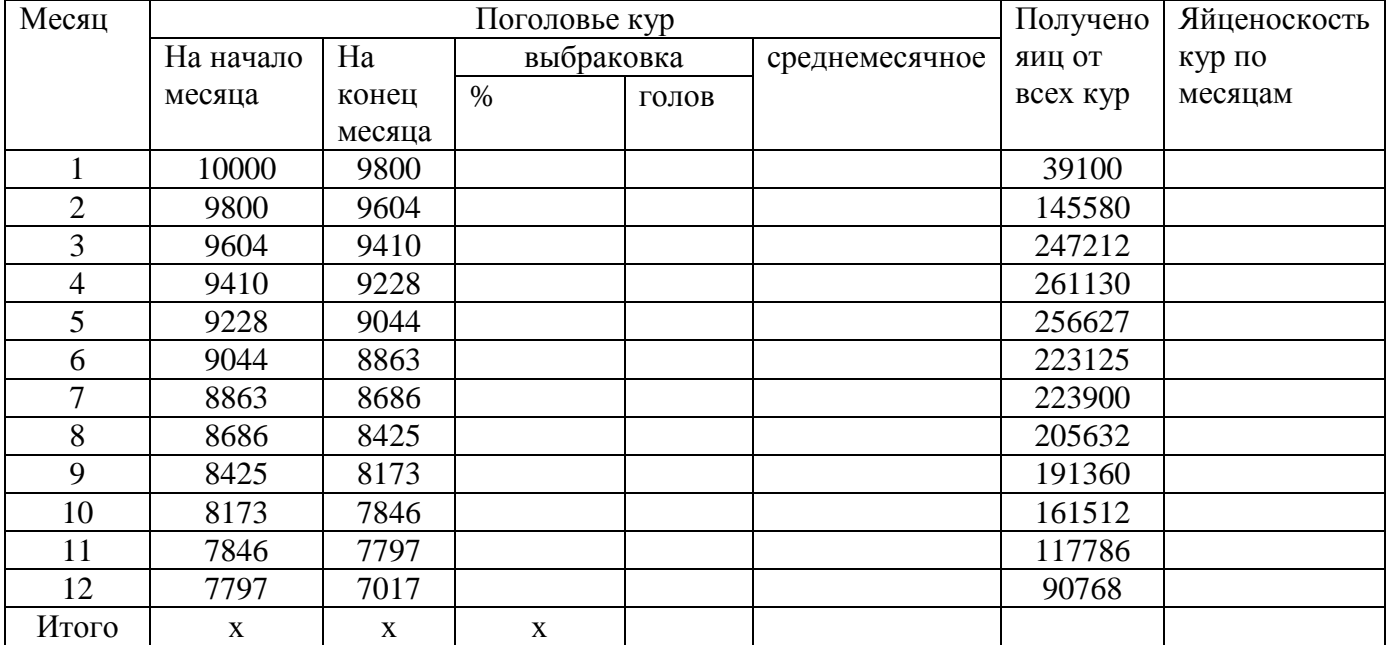

### **Тема: «Технология производства мяса бройлеров и первичная обработка»**

**Цель работ:** Изучить технологию производства мяса бройлеров и правила его первичной обработки

*Ход занятия* 

#### **Теоретическая часть**

Мясная продуктивность сельскохозяйственной птицы определяется ее живой массой и качеством мяса в убойном возрасте. По сравнению с яйценоскостью наследуемость этого признака

выше. Коэффициент наследуемости живой массы цыпленка и убойного выхода в восьминедельном возрасте равен 30%.

Мясная продуктивность птицы зависит от ее видовых и породных особенностей, эффекта гетерозиса при скрещивании и яйценоскости материнской формы, от уровня кормления, условий содержания, скорости роста молодняка и жизнеспособности птицы. Наибольшее количество мясной продукции получают при правильном выборе для скрещивания пород и линий птицы, отличающейся высокой плодовитостью, и последующим использованием на мясо гибридного потомства.

Самыми экономичными производителями мяса являются молодые гибридные особи, полученные от скрещивания специализированных сочетающихся линий кур, так называемые финальные гибриды. Таких цыплят называют бройлерами (от *англ.*broil— жарить на огне или углях).

Об интенсивности роста мясной продуктивности птицы судят по различным показателям (скорость роста, среднесуточный прирост, относительный прирост). Молодняк мясной птицы обладает высокими темпами роста.

Важная биологическая особенность мясного молодняка — высокая оплата корма. Цыплятабройлеры при живой массе 1,5 кг затрачивают на 1 кг прироста 1,6-1,86 кг корма.

Прирост живой массы цыплят резко снижается на втором месяце жизни. По сравнению с мясом сельскохозяйственных животных других видов в мясе птицы содержится меньше соединительной ткани. У птицы лучше развиты грудные мышцы и мышцы ног. У кур и индеек мясо (мышцы) в зависимости от пигментации мышечной ткани подразделяется на белое и красное. К белому мясу относятся грудные мышцы, а к красному — мышцы других частей тушки.

После убоя птицы мясные качества определяют по категориям тушек и результатам их анатомической разделки, устанавливая количество съедобных и несъедобных частей. На долю грудной мышцы птицы приходится примерно 40-50% массы всех остальных мышц.

Мясо птицы отличается высокой биологической полноценностью. В нем содержатся все незаменимые аминокислоты. Пищевое достоинство мяса обусловливается также соотношением входящих в его состав тканей. Чем больше в нем мышечной ткани, тем выше его питательная ценность. Количество мышечной ткани в мясе птицы составляет 90-94%, а соединительной ткани — около  $10\%$ .

Мясная продуктивность определяется живой массой птицы, убойным выходом, соотношением съедобных и несъедобных частей тушки, скоростью роста, способностью к откорму и качеством мяса. Важный показатель мясной продуктивности — выход молодняка в живой массе на одну голову племенного стада. Создаваемые линии птицы прежде всего оценивают по мясной продуктивности потомства.

Молодняк сельскохозяйственной птицы растет очень быстро. В молодом возрасте птица хорошо использует корм, имеет нежную мышечную ткань. Эти качества обусловливают рентабельность специализированных предприятий и ферм по выращиванию мясного молодняка.

Мясная продуктивность птицы проявляется по-разному при различных системах содержания. Наиболее эффективная — система с применением безоконных птичников с глубокой подстилкой, планчатыми и сетчатыми полами, а также клеточными батареями.

Экономическая эффективность производства мяса при различных системах содержания определяется показателями живой массы, товарными качествами тушек, затратами корма, себестоимостью и выходом продукции на единицу производственной площади.

В зависимости от способа обработки тушки бывают непотрошеные, полупотрошеные и потрошеные.

Масса непотрошеной тушки (убойная масса) — масса тушки без крови и пера (а также пуха у водоплавающих птиц).

Масса полупотрошеной тушки — масса тушки без крови и пера, с удаленным кишечником с клоакой, наполненным зобом, яйцеводом (у женских особей).

Масса потрошеной тушки — масса тушки без крови, пера, головы, ног, крыльев до локтевого сустава, у которой удалены все внутренние органы. Легкие и почки остаются в тушке.

По упитанности и качеству обработки тушки относят к I и II категориям. Тушки, не удовлетворяющие требованиям этих категорий, относят к нестандартным. Отсортированные тушки маркируют специальным прибором, обозначая цифрами категории тушек.

Выход мяса птицы определяют отношением массы мяса к предубойной массе птицы в процентах. Он составляет у полупотрошеных тушек кур — 79%.

Первичная обработка птицы включает в себя операции навешивания птицы на конвейер, электроглушения, убоя, обескровливания, тепловой обработки (шпарки), снятия оперения, опаливания (для сухопутной птицы, имеющей волосовидное перо).

Потрошение тушек птицы осуществляется, как правило, на отдельном конвейере. При потрошении производятся операции отделения голов, ног, вскрытия брюшной полости, извлечения внутренностей, ветсанэкспертизы тушек и внутренних органов, отделения сердца, печени и мышечных желудков, отделения кишечника с клоакой, обработки желудков (разрезание, очистка от содержимого, снятия кутикулы), удаления зоба, трахеи, пищевода, отделения шеи с кожей или без кожи, контроля качества потрошения, мойки тушек, а также сбор жира с мышечных желудков (при необходимости).

Предварительное охлаждение тушек птицы производится на отдельном участке воздушным способом, воздушно-капельным или с помощью воды. Целью предварительного охлаждения является снижение температуры в толще грудных мышц до  $+4^{\circ}$ С.

Охлажденные тушки и субпродукты сортируются и подвергаются упаковке. Тушки сортируют на две категории — первую и вторую и упаковывают в пакеты из полимерной пленки (при необходимости тушки могут не упаковываться или упаковываться в термоусадочные пакеты).

Упакованные и неупакованные в пакеты тушки направляют на групповое взвешивание в количестве, достаточном для укладки в один ящик.

В потрошеные тушки, выпускаемые с комплектом потрохов, вкладывают предварительно сформированные в пергамент или полимерную пленку комплект потрохов: сердце, печень, мышечный желудок и шею.

После группового взвешивания тушки упаковывают в ящики (дощатые, из гофрированного картона, металлические или полимерные) и направляют в холодильник для хранения или реализации.

Срок годности охлажденной продукции при температуре 0-4°С — 4 суток.

Продукция, предназначенная для хранения, подвергается замораживанию в камерах с естественной или принудительной циркуляцией воздуха или в скороморозильных аппаратах.

Продолжительность замораживания в зависимости от вида и массы тушек составляет:

1. в камерах с естественной циркуляцией воздуха — 40-72 ч;

- 2. в камерах с принудительной циркуляцией воздуха 20-41 ч;
- 3. в скороморозильных аппаратах 2,5-4 ч.

По окончании процесса замораживания ящики с тушками птицы помещают в камеры хранения, температура воздуха в которых должна быть не выше -18°С. Срок хранения мороженого мяса птицы зависит от вида птицы и способа упаковки мяса. При вышеуказанных температурных условиях срок хранения составляет от 6 до 12 месяцев.

Для осуществления описанного выше технологического процесса переработки птицы создано оборудование, позволяющее механизировать и автоматизировать подавляющее большинство технологических операций. В настоящее время остались немеханизированными лишь операции навешивания птицы на конвейер убоя.

Вторичная переработка тушек птицы. После переработки и охлаждения до нужной температуры птица может быть направлена на продажу в виде как целых тушек, так и переработанного сырья на разнообразные изделия: полуфабрикаты, пельмени, колбасы, сосиски, копчености, кулинарные продукты, вторые быстрозамороженные блюда, консервы, продукты для детского и диетического питания. Различные способы переработки мяса птицы после охлаждения объединены под общим названием «вторичная переработка». С целью сокращения для потребителей затрат времени, требуемого для приготовления продукта, специалисты птицеперерабатывающей отрасли начали предлагать потребителю птицу в виде отдельных частей,
бескостного мяса, порционных и готовых продуктов. В отличие от зоны первичной переработки, вторичная переработка включает значительное количество ручного труда для осуществления разделки, зачистки и порционирования. Тем не менее вторичная переработка — это процесс, в результате которого происходит существенное добавление стоимости, таким образом, на данном этапе образуется большая часть прибыли предприятия.

**Задание 1.** Определить показатели мясной продуктивности у различных видов сельскохозяйственной птицы, сделать выводы.

Живая масса и убойный выход у птицы разных видов

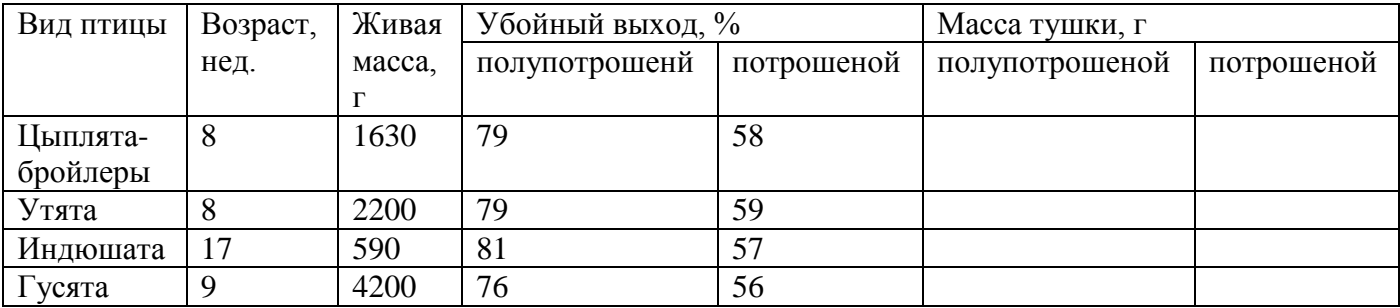

**Задание 2.** Изучить параметры микроклимата при содержании птицы с целью производства мяса.

## **Переченьрекомендуемыхучебныхизданий,Интернетресурсов,дополнительнойлитературы**

### **Основнаялитература:**

**1. Жигачев,А.И.**Разведениесельскохозяйственныхживотныхсосновамичастнойзоотехнии : учебник / А. И. Жигачев ; под редакцией Д. Р. Архиповой. — 3-е изд. — Санкт-Петербург : Квадро, 2021. — 408 c. — ISBN 978-5-906371-01-0. — Текст : электронный //ЭлектроннобиблиотечнаясистемаIPRBOOKS:[сайт].—URL[:http://www.iprbookshop.ru/103140.html-](http://www.iprbookshop.ru/103140.html)**ЭБСIPRbooks**

# **2. Гигиена животных** ∶ учебник / А. Ф. Кузнецов, И. И. Кочиш, В. Г. Сем □нов подредакцией А. Ф. Кузнецова. — 3-е изд. — Санкт-Петербург : Квадро, 2021. — 448 c. — ISBN978-5-906371-17-1.—Текст:электронный//Электронно-библиотечнаясистемаIPRBOOKS :[сайт].—URL: [http://www.iprbookshop.ru/103091.html-](http://www.iprbookshop.ru/103091.html)**ЭБСIPRbooks**

### **Дополнительнаялитература:**

**1. Зоотехнический анализ кормов** / Е. А. Петухова, Р. Ф. Бессарабова, Л. Д. Халенева, О. Л.Антонова.—4-еизд.—Санкт-Петербург:Квадро,2021.—240c.—ISBN978-5-10-000728- 9. — Текст : электронный // Электронно-библиотечная система IPR BOOKS : [сайт]. — URL[:http://www.iprbookshop.ru/103097.html-](http://www.iprbookshop.ru/103097.html)**ЭБСIPRbooks**

**2. Кузнецов, А. Ф.** Практикум по гигиене животных / А. Ф. Кузнецов. — 2-е изд. — Санкт-Петербург:Квадро,2021.—384c.—ISBN2227-8397.—Текст:электронный//ЭлектроннобиблиотечнаясистемаIPRBOOKS:[сайт].—URL[:http://www.iprbookshop.ru/103122.html-](http://www.iprbookshop.ru/103122.html)**ЭБСIPRbooks**

### **Интернет-ресурсы:**

1. Электронно-библиотечная система издательства «Лань» [Электронный ресурс]. – Санкт-Петербург,2010-2016.– Режимдоступа:<http://e.lanbook.com/> Электронно-библиотечнаясистема«Университетскаябиблиотекаонлайн[Электронныйресурс].– Москва, 2001-2016.– Режимдоступа:[http://biblioclub.ru/;](http://biblioclub.ru/)

2.Издательскийцентр«Академия»[Электронныйресурс]:сайт.–Москва,2016.– Режимдоступа:[http://www.academia-moscow.ru/;](http://www.academia-moscow.ru/)

- 4. Основныеправиласоставленияпрезентаций –Режимдоступа:<http://truebio.ru/?p=283>
- 5. Правиланаписаниярефератов–Режимдоступа:<http://vsofronov.narod.ru/pravila.html>
- 6. Правила составления презентации Режим

доступа:[http://www.garagebiz.ru/view/kak\\_sdelat\\_horoshuyu\\_prezentaciyu.\\_pravila\\_sost](http://www.garagebiz.ru/view/kak_sdelat_horoshuyu_prezentaciyu._pravila_sostavleniya_prezentacii/career) [avleniya\\_prezentacii/career](http://www.garagebiz.ru/view/kak_sdelat_horoshuyu_prezentaciyu._pravila_sostavleniya_prezentacii/career)

7. Фермер.ру-главныйфермерскийпортал –Режимдоступа:<http://www.fermer.ru/>

8. Группакомпаний"Агриконсалт"–Режимдоступа:<https://agricons.ru/ru/>

9. Единоеокнодоступа кобразовательнымресурсам-Режимдоступа:[http://window.edu.ru](http://window.edu.ru/)

### **Периодическиеиздания:**

Зоотехния: науч. журн./учредительиизд.: Акционернаянекомерческая организация Редакция жур нала «Зоотехния». -1828-<br>- Москва. 2020- . - Ежемес. - ISSN0235-2478. .–Ежемес.-ISSN0235-2478. –Текст:непосредственный.

### **Учебно-методическиеиздания:**

Методическиерекомендациипосамостоятельнойработе[Электронныйресурс]/Н.Н.Крючкова. - Рязань: РГАТУ, 2020 - ЭБ РГАТУ. - URL :

<http://bibl.rgatu.ru/web/Default.asp>Методические указания попрактическим работам [Электронный ресурс]/Н.Н.Крючкова.-Рязань:РГАТУ,2020-ЭБРГАТУ. -URL[:http://bibl.rgatu.ru/web/Default.asp](http://bibl.rgatu.ru/web/Default.asp)

#### МИНИСТЕРСТВО СЕЛЬСКОГО ХОЗЯЙСТВА РОССИЙСКОЙ ФЕДЕРАЦИИ ФЕДЕРАЛЬНОЕ ГОСУДАРСТВЕННОЕ БЮДЖЕТНОЕ ОБРАЗОВАТЕЛЬНОЕ УЧРЕЖДЕНИЕ ВЫСШЕГО ОБРАЗОВАНИЯ «РЯЗАНСКИЙ ГОСУДАРСТВЕННЫЙ АГРОТЕХНОЛОГИЧЕСКИЙ УНИВЕРСИТЕТ ИМЕНИ П.А. КОСТЫЧЕВА»

**УТВЕРЖДАЮ:** Декан ФДП и СПО А. С. Емельянова 7 «17» июня 2022 г

# **Методические указания к практическим (лабораторным) занятиям по дисциплине**

# **«Информационные технологии в профессиональной деятельности»**

для студентов 2 курса ФДП и СПО

по специальности

# **35.02.16 Эксплуатация и ремонт сельскохозяйственной техники и**

# **оборудования**

(очная форма обучения)

Методические указания к практическим (лабораторным) занятиямразработаны:

- в соответствии с требованиями Федерального государственного образовательного стандарта среднего профессионального образования (ФГОС СПО) по специальности 35.02.16 «Эксплуатация и ремонт сельскохозяйственной техники и оборудования», утвержденного Приказом Министерства просвещения Российской Федерации от 14 апреля 2022 г. № 235;

- на основе Примерной основной образовательной программы по специальности среднего профессионального образования 35.02.16 Эксплуатация и ремонт сельскохозяйственной техники и оборудования, представленной Организацией разработчиком Федеральным государственным бюджетным образовательным учреждением высшего образования «Российский государственный агарный университет – МСХА имени К.А. Тимирязева» (зарегистрирована в Реестре примерных основных образовательных программ СПО под номером: 52 от 10.10.2022).

Разработчики:

Белова М.Н., преподаватель ФДП и СПО

Рассмотрено и одобрено на заседании предметно-цикловой комиссией специальностей, входящих в перечень 50-ти наиболее востребованных и перспективных профессий и специальностей (ТОП-50) факультета дополнительного профессионального и среднего профессионального образования «15» июня 2022 г., протокол № 10

Председатель предметно-цикловой комиссии Грунин Н.А.

Утверждено на заседании Методического совета ФДП и СПО Протокол № 10 от «16» июня 2022 г.

Председатель методического совета *Mhicosh* Мохова М.Н.

Методические указания к практическим (лабораторным) занятиям предназначены для студентов очной формы обучения факультета довузовской подготовки и среднего профессионального образования по специальности35.02.16 Эксплуатация и ремонт сельскохозяйственной техники и оборудования

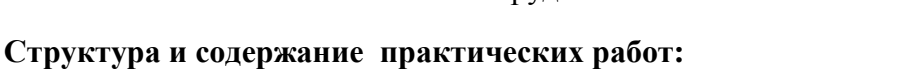

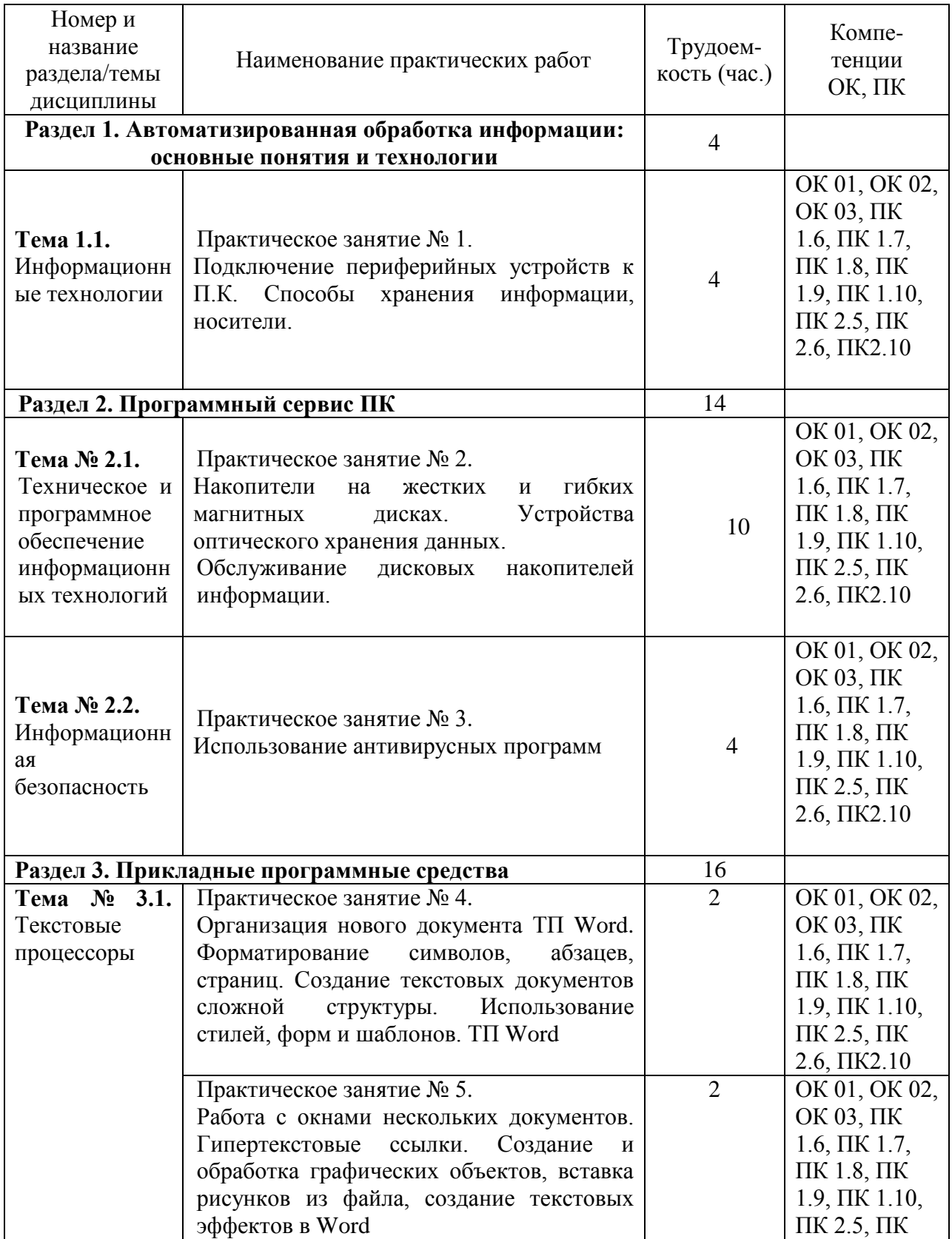

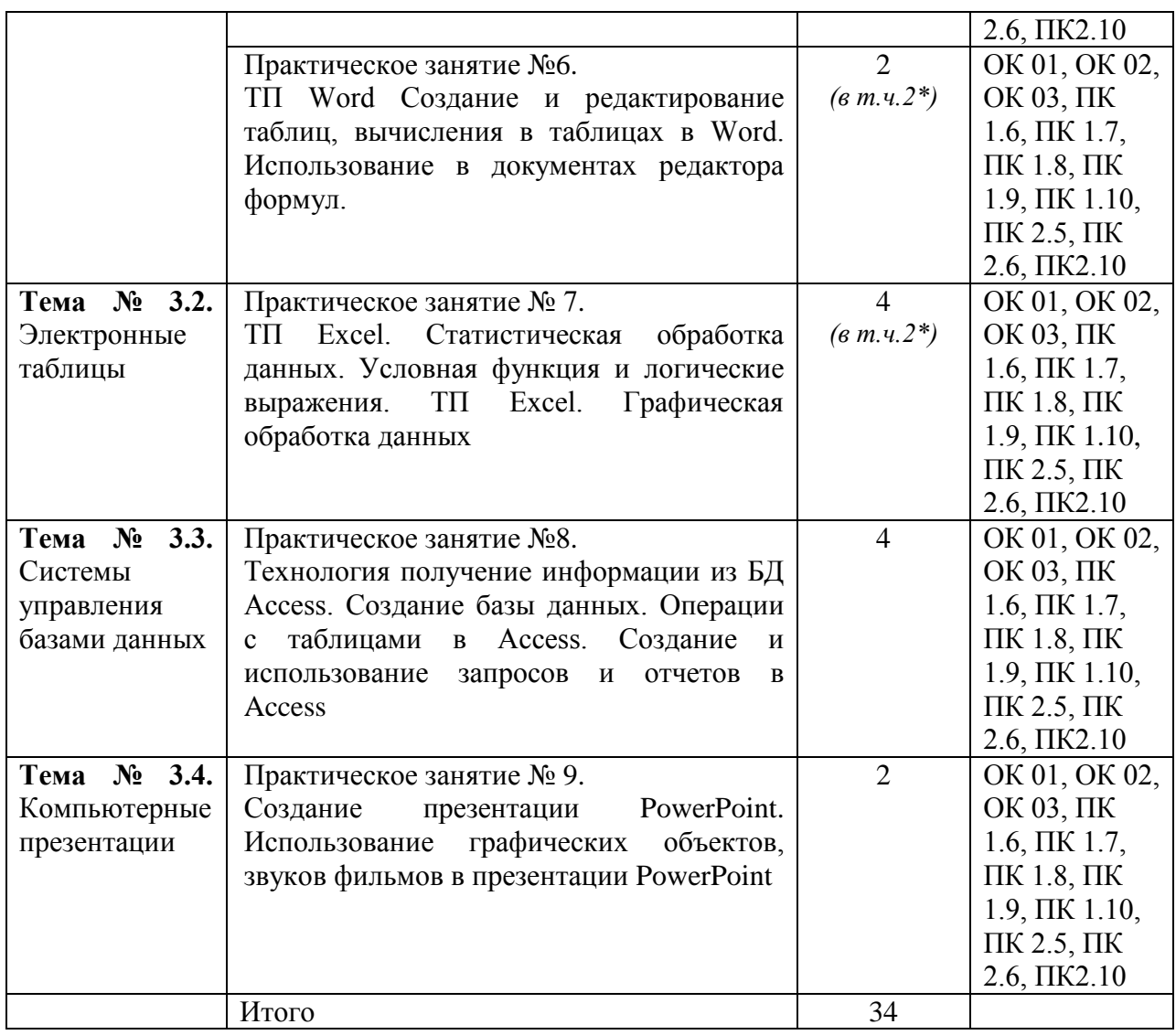

*\*активные и интерактивные формы проведения занятий*

### **Задания для практических работ**

## **Раздел 1. Автоматизированная обработка информации: основные понятия и технологии**

**Тема 1.1.** Информационные технологии Практическое занятие № 1.

Подключение периферийных устройств к П.К. Способы хранения информации, носители. Накопители на жестких и гибких магнитных дисках. Устройства оптического хранения данных.

Обслуживание дисковых накопителей информации.

*Цель работы***:** изучить основные блоки и периферийные устройства персонального компьютера, способы их соединения, конструктивы (разъемы), основные характеристики (название, тип разъема, количество контактов, скорость передачи данных, дополнительные свойства); научиться определять по внешнему виду типы разъемов, подключаемое к ним оборудование, знать основные устройства персонального компьютера, их назначение и основные характеристики; научиться определять компоненты системного блока по внешнему виду, уяснить порядок и способы их соединения.

#### *Задания:*

1. Убедитесь в том, что компьютерная система обесточена (при необходимости, отключите систему от сети).

2. Разверните системный блок задней стенкой к себе.

3. По наличию или отсутствию разъемов USB установите форм-фактор материнской платы (при наличии разъемов USB - форм-фактор АТХ, при их отсутствии -AT).

- 4. Установите местоположение и снимите характеристики следующих разъемов:
- питания системного блока;
- питания монитора;
- сигнального кабеля монитора;
- клавиатуры;
- последовательных портов (два разъема);
- параллельного порта;
- других разъемов.

5. Убедитесь в том, что все разъемы, выведенные на заднюю стенку системного блока, не взаимозаменяемы, то есть каждое базовое устройство подключается одним единственным способом.

6. Изучите способ подключения мыши.

Мышь может подключаться к разъему последовательного порта или к специальному порту PS/2, имеющему разъем круглой формы. Последний способ является более современным и удобным. В этом случае мышь имеет собственный выделенный порт, что исключает возможность ее конфликта с другими устройствами, подключаемыми к последовательным портам. Последние модели могут подключаться к клавиатуре через разъем интерфейса USB.

7. Заполните таблицу:

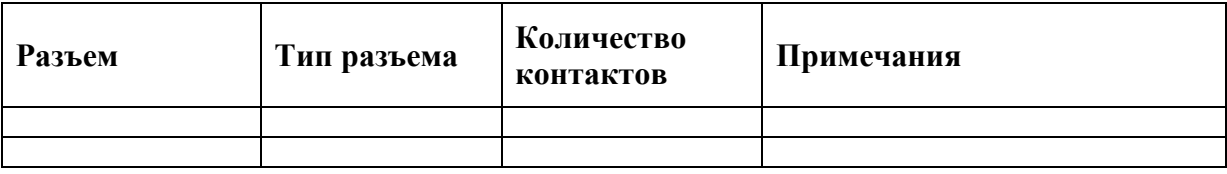

8. Определить наличие основных устройств персонального компьютера.

9. Установите местоположение блока питания, выясните мощность блока питания (указана на ярлыке).

10. Установите местоположение материнской платы.

11. Установите характер подключения материнской платы к блоку питания.

Для материнских плат в форм-факторе AT подключение питания выполняется двумя разъемами. Обратите внимание на расположение проводников черного цвета - оно важно для правильной стыковки разъемов.

12. Установите местоположение жесткого диска.

Установите местоположение его разъема питания. Проследите направление шлейфа проводников, связывающего жесткий диск с материнской платой. Обратите внимание на местоположение проводника, окрашенного в красный цвет (на жестком диске он должен быть расположен рядом с разъемом питания).

13. Установите местоположения дисководов гибких дисков и дисковода CD-ROM.

Проследите направление их шлейфов проводников и обратите внимание на положение проводника, окрашенного в красный цвет, относительно разъема питания.

14. Установите местоположение платы видеоадаптера.

Определите тип интерфейса платы видеоадаптера.

15. При наличии прочих дополнительных устройств выявите их назначение, опишите характерные особенности данных устройств (типы разъемов, тип интерфейса и др.). 16. Заполните таблицу:

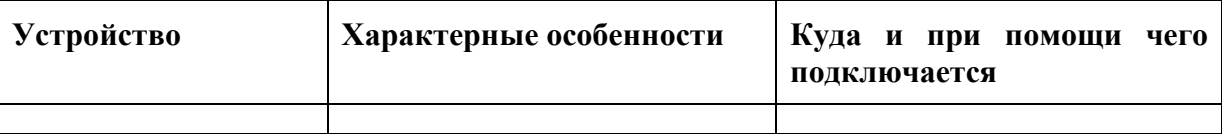

#### *Подготовьте отчет по лабораторной работе.*

Отчет должен содержать:

- наименование работы;
- цель работы;
- задание;
- последовательность выполнения работы;
- письменные ответы на контрольные вопросы;
- вывод о проделанной работе.

#### *Контрольные вопросы*

- 1. Какие устройства входят в базовую конфигурацию ПК?
- 2. Назначение, основные характеристики, интерфейс устройств персонального компьютера (по каждому устройству), входящих в состав системного блока.
- 3. Назовите основные устройства жесткого диска SSD.
- 4. Перечислите состав базовой аппаратной конфигурации.
- 5. Укажите основные характеристики монитора.

6. Характеристики (тип разъема, количество контактов, скорость передачи данных) разъемов: видеоадаптера; последовательных портов; параллельного порта; шины USB; сетевой карты; питания системного блока; питания монитора.

- 7. Назовите типы периферийных устройств.
- 8. Что понимается под интерфейсом передачи данных?
- 9. К каким интерфейсам ПК относятся разъемы, представленные на этих рисунках?
- 10. По представленному рисунку составьте список с названиями интерфейсов.

# 11. Что больше 400 Мбит/c или 50 Мбайт/c?

# **Раздел 2. Программный сервис ПК**

Практическое занятие № 2.

Накопители на жестких и гибких магнитных дисках. Устройства оптического хранения данных.

Обслуживание дисковых накопителей информации.

**Цель работы:** Разобраться в классификации, истории развития и устройстве накопителей информации. Научиться вычислять объём памяти и скорости передачи данных винчестера.

1. Составьте схему строения на жестких магнитных дисках (НЖМД) и отметьте на ней основные элементы конструкции. Расскажите о существующих видах НЖМД.

2. Изобразите конструкцию оптико-механического блока привода CD-ROM. Какие виды оптических дисков вы знаете, чем они отличаются?

3. Перечертите в тетрадь следующую таблицу, добавив недостающие данные.

# **Таблица 3. История развития носителей информации для ТСИ**

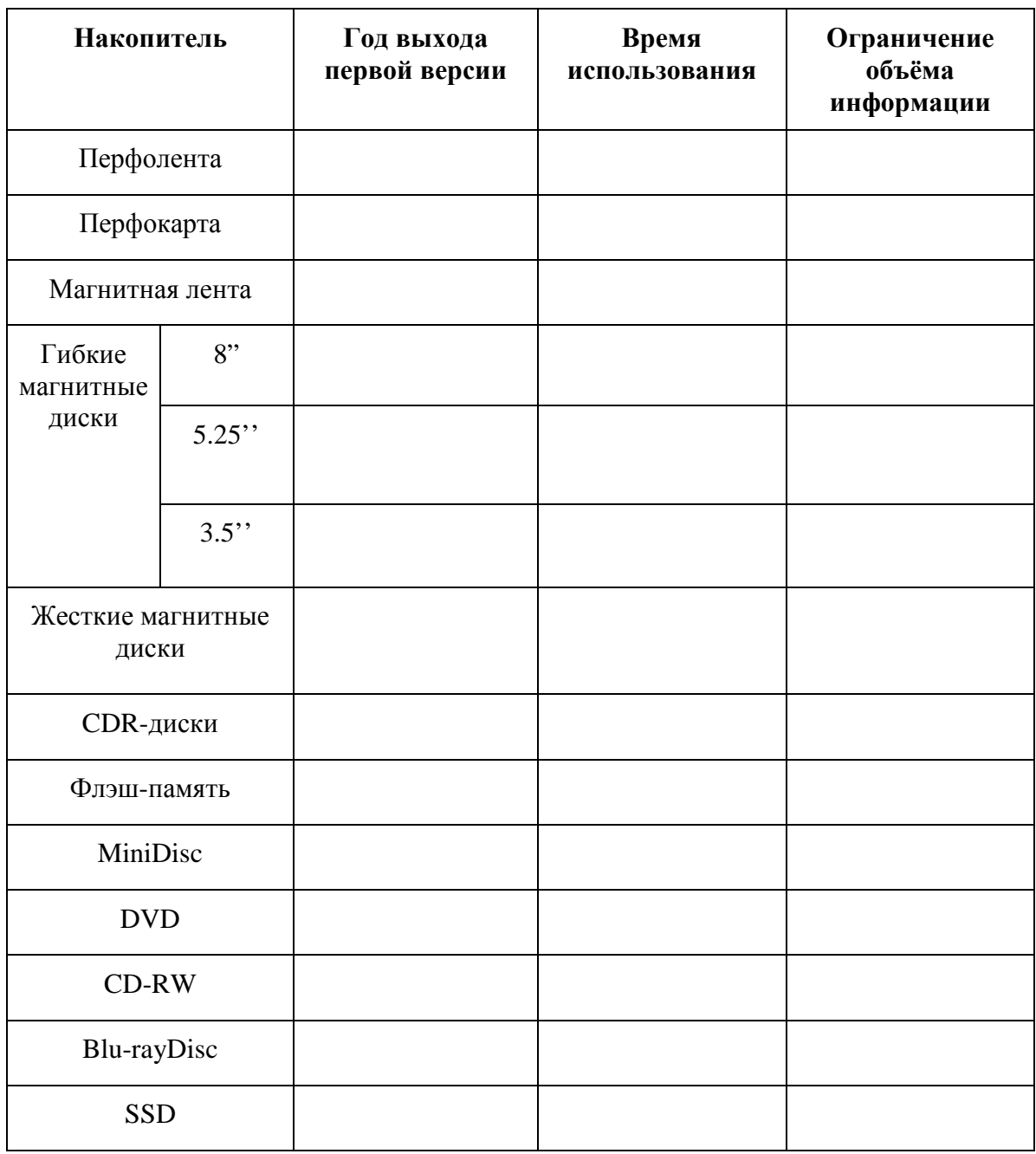

4. Решите задачи по вариантам.

# **Вариант 1**

1. Вычислите скорость передачи данных жесткого диска MDTR в Мбайт/с, если число секторов на дорожке равно 20, скорость вращения дисков RPM равна 73 000 об/мин, число байтов в секторе – 512. Ответ округлите до целых чисел.

2. Вычислите число цилиндров C, если общий объём памяти HDD составляет 80 Гбайт, число головок H=345, число секторов S=200. Ответ округлите до целых чисел.

# **Вариант 2**

1. Вычислите скорость вращения дисков в тыс. об/мин, если число секторов на дорожке равно 100, скорость передачи данных жесткого диска MDTR составляет 12 Мбайт/с, число байтов в секторе – 512. Ответ округлите до целых чисел.

2. Вычислите общий объём памяти HDD , если число цилиндров равно 185, число головок равно 370, число секторов равно 150. Ответ округлите до целых чисел.

# **Вариант 3**

1. Вычислите число секторов на дорожке SRT, если скорость передачи данных жесткого диска MDTR равна 10 Мбайт/с, скорость вращения дисков равна 65 000 об/мин, число байтов в секторе – 512. Ответ округлите до целых чисел.

2. Вычислите число H головок HDD, если число цилиндров равно 3, общий объём памяти – 525 Мбайт, число секторов – 165. Ответ округлите до целых чисел.

# **Вариант 4**

1. Вычислите скорость передачи данных жесткого диска MDTR в Мбайт/с, если число секторов на дорожке равно 150, скорость вращения дисков равна 10 000 об/мин, число байтов в секторе – 512. Ответ округлите до целых чисел.

2. Вычислите общий объём памяти HDD , если число цилиндров равно 4, число головок равно 8, число секторов равно 45. Ответ округлите до целых чисел.

# **Вариант 5**

1. Вычислите скорость передачи данных жесткого диска MDTR в Мбайт/с, если число секторов на дорожке равно 32, скорость вращения дисков RPM равна 68 000 об/мин, число байтов в секторе – 128. Ответ округлите до целых чисел.

2. Вычислите число цилиндров C, если общий объём памяти HDD составляет 120 Гбайт, число головок H=546, число секторов S=250. Ответ округлите до целых чисел.

# **Вариант 6**

1. Вычислите скорость вращения дисков в тыс. об/мин, если число секторов на дорожке равно 250, скорость передачи данных жесткого диска MDTR составляет 15 Мбайт/с, число байтов в секторе – 1024. Ответ округлите до целых чисел.

2. Вычислите общий объём памяти HDD , если число цилиндров равно 285, число головок равно 470, число секторов равно 158. Ответ округлите до целых чисел.

# **Вариант 7**

1. Вычислите число секторов на дорожке SRT, если скорость передачи данных жесткого диска MDTR равна 25 Мбайт/с, скорость вращения дисков равна 173 000 об/мин, число байтов в секторе – 512. Ответ округлите до целых чисел.

2. Вычислите число H головок HDD, если число цилиндров равно 16, общий объём памяти – 825 Мбайт, число секторов – 350. Ответ округлите до целых чисел.

# **Вариант 8**

1. Вычислите скорость вращения дисков в тыс. об/мин, если число секторов на дорожке равно 150, скорость передачи данных жесткого диска MDTR составляет 512 Мбайт/с, число байтов в секторе – 1024. Ответ округлите до целых чисел.

2. Вычислите число секторов на дорожке, если общий объём памяти равен 1,5 Гбайт, число цилиндров – 16, число головок – 32. Ответ округлите до целых чисел.

# **Вариант 9**

1. Вычислите скорость вращения дисков, если число секторов на дорожке равно 320, скорость передачи данных жесткого диска MDTR составляет 1024 Мбайт/с, число байтов в секторе – 512. Ответ округлите до целых чисел.

2. Вычислите число секторов на дорожке, если общий объём памяти равен 5 Гбайт, число цилиндров – 160, число головок – 220. Ответ округлите до целых чисел.

# **Вариант 10**

1. Вычислите скорость вращения дисков, если число секторов на дорожке равно 170, скорость передачи данных жесткого диска MDTR составляет 1024 Мбайт/с, число байтов в секторе – 1024. Ответ округлите до целых чисел.

2. Вычислите число секторов на дорожке, если общий объём памяти равен 16 Гбайт, число цилиндров – 230, число головок – 515. Ответ округлите до целых чисел.

# **Вариант 11**

1. Вычислите число секторов на дорожке SRT, если скорость передачи данных жесткого диска MDTR равна 100 Мбайт/с, скорость вращения дисков равна 59000 об/мин, число байтов в секторе – 512. Ответ округлите до целых чисел.

2. Вычислите число H головок HDD, если число цилиндров равно 12, общий объём памяти – 25 Гбайт, число секторов – 512. Ответ округлите до целых чисел.

# **Вариант 12**

1. Вычислите скорость передачи данных жесткого диска MDTR в Мбайт/с, если число секторов на дорожке равно 350, скорость вращения дисков равна 150 000 об/мин, число байтов в секторе – 512. Ответ округлите до целых чисел.

2. Вычислите общий объём памяти HDD , если число цилиндров равно 48, число головок равно 96, число секторов равно 250. Ответ округлите до целых чисел.

# **Вариант 13**

1. Вычислите скорость вращения дисков в тыс. об/мин, если число секторов на дорожке равно 720, скорость передачи данных жесткого диска MDTR составляет 28 Гбайт/с, число байтов в секторе – 1024. Ответ округлите до целых чисел.

2. Вычислите число цилиндров , если общий объём памяти HDD составляет 80 Гбайт, число головок - 244, число секторов - 120. Ответ округлите до целых чисел.

### **Контрольные вопросы:**

- 1. Что такое накопитель информации? Носитель информации?
- 2. Классификация накопителей информации?
- 3. Перечислите основные характеристики накопителей на жестких дисках?
- 4. Что такое оптический диск? Blu-rayDisc?
- 5. Что такое RAID-массив? Какие существуют RAID-массивы?

### **Тема № 2.2.**Информационная безопасность

Практическое занятие № 3.

Использование антивирусных программ

Задание 1.

По поражаемым объектам компьютерные вирусы делятся на:

- файловые вирусы,
- загрузочные вирусы,
- сценарные вирусы,
- макровирусы, вирусы,
- поражающие исходный код.

Найдите определения и примеры вирусов для каждого из этих классов.

Задание 2.

Включите на компьютере проверку c помощью MicrosoftDefender. Опишите ход работы и сделайте скриншоты (которые возможно сделать).

Контрольные вопросы

- 1. Что такое защита информации?
- 2. Какие три составляющих информационной безопасности вы знаете?
- 3. На какие классы делятся компьютерные вирусы по механизму заражения?
- 4. Чем отличаются резидентные антивирусные программы от нерезидентных?

# **Раздел 3. Прикладные программные средства**

**Тема № 3.1.** Текстовые процессоры

Практическое занятие № 4.

Организация нового документа ТП Word. Форматирование символов, абзацев, страниц. Создание текстовых документов сложной структуры. Использование стилей, форм и шаблонов. ТП Word

- **1.** Создайте на рабочем столе свою папку, имя папки ваша фамилия.
- **2. Открыть ТП Word.**
- **3. Наберите заголовок:** Практическая работа 1 Ф.И.О. студента группы
- **4.** В окне программы напечатать текст :

**Что изучает наука гидравлика?**

**Современную технику** - автомобили, сельскохозяйственные и дорожные машины невозможно представить без механизмов, которые в качестве передающего или принимающего мощность звена используют различные жидкости.

Гидромоторы, гидроприводы, насосы всевозможных конструкций, силовые, грузоподъемные, демпфирующие и амортизирующие устройства, различные системы двигателей внутреннего сгорания - питания, смазки, охлаждения – вот далеко не полный перечень механизмов, в которых жидкость помогает решить инженерные задачи по облегчению труда человека, удешевлению и упрощению конструкций машин, а также их надежности и безопасности.

Формирование гидравлики как науки начинается с середины XV века, когда Леонардо да Винчи лабораторными опытами положил начало экспериментальному методу в гидравлике. Фундаментальный труд Леонардо да Винчи «О движении и измерении в воды в тесных сооружениях» был опубликован лишь через три столетия после смерти великого гения. В 1586 году голландский ученый Симон Стевин опубликовал работу «Начало гидростатики».

Законы, которыми оперирует гидравлика, используют при проектировании гидросистем автомобилей, сельскохозяйственной и другой техники (тормозные и рулевые механизмы, сцепление, различные дистанционные приводы и т. д.), систем питания двигателей (карбюраторных и с принудительным впрыском топлива), гидродвигателей, гидроприводов и исполнительных органов грузоподъемных машин, а также многих других областях машиностроения, включая робототехнику, судостроение, самолетостроение и космическую технику.

- *5.* Скопируйте *образец для набора* один раз, предварительно выделить его *(Главная/Копировать, Главная/Вставить.)*
- **6.** Выделить первый абзац: для этого нужно установить курсор на начале первой строки, затем щелкнуть левой клавишей мыши и вести мышь до тех пор, пока не будет выделен первый абзац. Отщелкнуть клавишей мыши.
- **7.** Произвести форматирование абзаца: Щелкнуть по пиктограмме «Шрифт» на вкладке ленты «Главная».
- **8.** Установить шрифт ComicSansMS, цвет шрифта зеленый, размер 16, начертание – курсив.
- **9.** Оформите во втором абзаце в первой строке каждые два слова разным цветом Произведите во втором абзаце следующие преобразования, выделяя нужные слова *(Шрифт)*:
	- первые два слова оформить **полужирным шрифтом**;
	- вторые два слова *курсивом*;
	- третьи два слова подчеркиванием;
	- следующие два слова *курсивом* + **полужирным** + подчеркиванием.

Задайте в первом абзаце разные виды подчеркивания

(*Шрифт//Видоизменения*):

первое слово — с одинарным подчеркиванием,

второе — с пунктирным подчеркиванием,

третье — с двойным подчеркиванием.

**10.** Сохраните документ в свою папку на рабочий стол под именем – Практическая работа 1 (Файл – Сохранить как…).

Практическое занятие № 5.

Работа с окнами нескольких документов. Гипертекстовые ссылки. Создание и обработка графических объектов, вставка рисунков из файла, создание текстовых эффектов в Word

## **Порядок работы**

1. Запустите текстовый редактор Word.

# **Наберите заголовок:**

Практическая работа 2

Ф.И.О. студента группа

# **Наберите заголовок:**

### **Задание 1.** Вставка символов.

Вставьте после текста следующие символы (вкладка *Вставка*, команда *Символ*). В открывшемся диалоговом окне выберите вкладку **СИМВОЛ.**

©, §, ® — вкладка Специальные символы;

@, \$, 3А — вкладка Символы, шрифт — обычный текст;

F, £, € — вкладка Символы, шрифт — обычный текст, набор — Денежные единицы. Чтобы добавить необходимый нам сивол в документ Word 2007, нужно просто щелкнуть по нему левой кнопкой мыши. Чтобы добавить еще один символ, то зайдите опять во вкладку **СИМВОЛЫ** и выберите нужный

# **Задание 2.** Создание списков.

Для работы со списками служат пять верхних кнопок панели "Абзац".

**Списки -** это фрагменты текста, пункты которого отмечены специальными знаками. Списки могут быть маркированными, нумерованными и многоуровневыми.

Список можно создавать изначально, а можно из уже существующего текста.

### **Создать списки.**

К зернобобовым относятся:

- Боб обыкновенный (садовый, русский, конский)
- $\bullet$  Горох
- Люпин
- Фасоль
- Соевые бобы
- Горошек
- Бобы мунг
- Чечевица
- Нут (турецкий горох)
- Чина

### **Механические свойства материалов**

- 1. *Прочность* это способность материала сопротивляться разрушающему воздействию внешних сил.
- 2. *Твердость*  это способность материала сопротивляться внедрению в него другого, более твердого тела под действием нагрузки.
- 3. *Вязкостью* называется свойство материала сопротивляться разрушению под действием динамических нагрузок.
- 4. *Упругость*  это свойство материалов восстанавливать свои размеры и форму после прекращения действия нагрузки.
- 5. *Пластичностью* называется способность материалов изменять свои размеры и форму под действием внешних сил, не разрушаясь при этом.
- 6. *Хрупкость*  это свойство материалов разрушаться под действием внешних сил без остаточных деформаций.

### **Холодная штамповка в вытяжных штампах полых деталей пpостыхфоpм:**

(корпуса и т.д.) 1,6...0,4 1.Обтачивание:

- *а)* обдирочное 50...12,5
- *б)* получистовое 6,3...3,2
- *в)* чистовое 1,6...0,8
- *г)* тонкое 0,4...0,2
- 2. Фpезеpование:
- *а)* черновое 12,5...6,3
- *б)* чистовое 3,2...1,6
- *в)* тонкое 0,8...0,4
- 3.Зенкерование:
- *а)* черновое 12,5...6,3
- *б)* чистовое 3,2...1,6
- 4. Cвеpление:
- *а)* диаметром до 15мм 6,3...3,2
- *б)* свыше 15мм 12,5...6,3
- 5. Шлифование:
- *а)* получистовое 3,2...1,6
- *б)* чистовое 0,8...0,4
- *в)* тонкое 0,2...0,1
- 6. Hаpезаниеpезьб:
- *а)* плашкой или метчиком 6,3...1,6
- *б)* резцом, гребенкой, фрезой 3,2...1,6
- *в)* накатывание роликом 0,8...0,4

**Задание 3.** Вставка рисунков из файла

Для вставки рисунка из имеющегося графического файла, необходимо воспользоваться используется меню "**Вставка"** кнопкой *Рисунок*панели*Иллюстрации* на вкладке *Вставка*. В появившемся окне найдите и выберите нужный графический файл. Изображение вставится в документ.

Вставить картинку современного трактора.

### **Задание 4.** *Постройте чертеж:*

Кнопка *Фигуры*панели**Иллюстрации** вкладки Вставка служит для быстрого создания графических примитивов. Для создания нужного примитива выберите его из выпадающего списка и «нарисуйте» в документе протяжкой мыши с нажатой левой кнопкой.

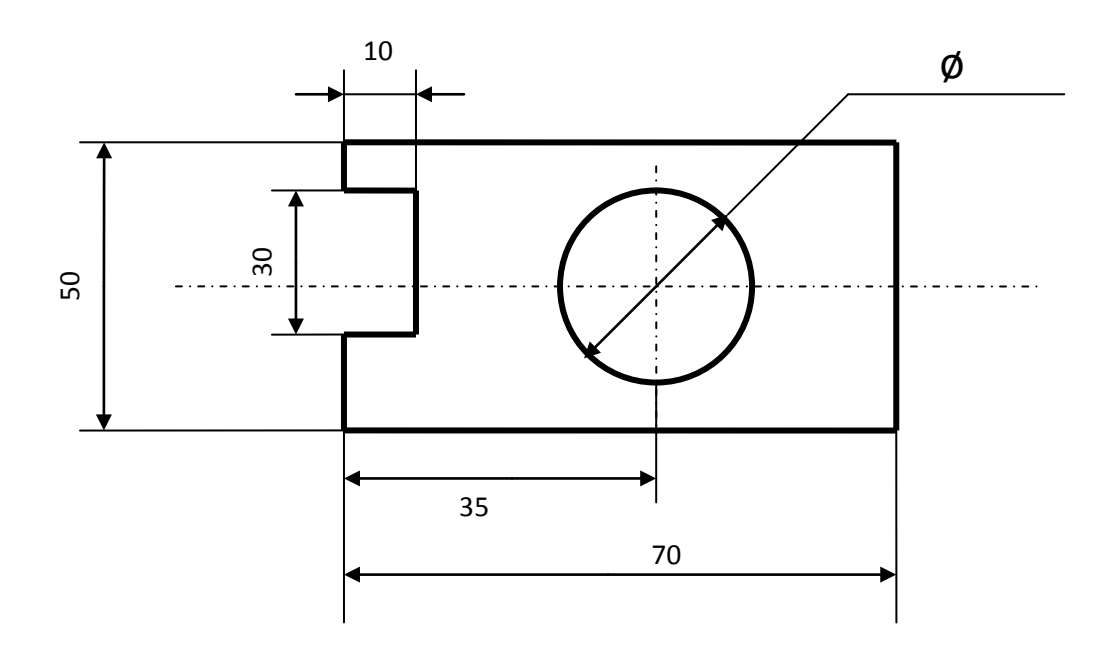

## **Задание 5.** Задание колонтитулов.

1. Установите вид документа — «**Разметка страницы».**

2. Задайте колонтитулы документа **(***Вставка/Верхний колонтитул)* и (*Вставка/Нижний колонтитул***)**. Изучите встроенные форматы *Колонтитулов*, подводя к ним курсор мыши. В колонтитулы введите следующую информацию:

*в верхний колонтитул*— Ф.И.О., дата, время.

*в нижний колонтитул*— название учебного заведения и номера страниц. **Задание 6.** 

По данной таблице построить диаграмму.

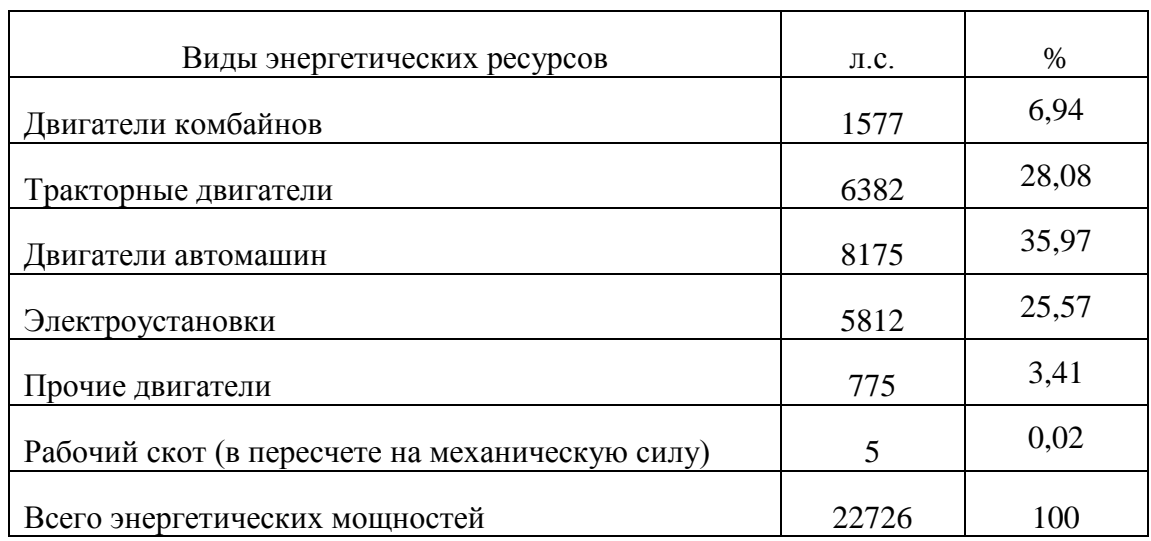

## **Структура энергетических мощностей**

- 1. Чтобы построить диаграмму вам нужно перейти на вкладку «Вставка» и нажать на кнопку «Диаграмма».
- 2. После этого перед вами появится окно «Вставка диаграммы». В этом окне нужно выбрать внешний вид диаграммы, которую вы хотите вставить в свой документ Word и нажать на кнопку «Ok».
- 3. После того, как вы выберите внешний вид диаграммы, в вашем документе Word появится пример того, как может выглядеть выбранная вами диаграмма. При этом сразу откроется окно программы Excel. В программе Excel вы увидите небольшую таблицу с данными, которые используются для построения диаграммы в Ворде.
- 4. Для того чтобы изменить вставленную диаграмму под свои нужды, необходимо внести изменения в таблицу в программе Excel. Для этого просто вводим собственные названия столбцов и нужные данные. Если нужно увеличить или уменьшить количество строк в таблице, то это можно сделать, изменив область, выделенную синим цветом.
- 5. После того, как все нужные данные внесены в таблицу, программу Excel можно закрывать. После закрытия программы Excel вы получите нужную вам диаграмму в Ворде.

**Задание 7.**Сохраните документ в свою папку на рабочий стол под именем – Практическая работа 2 (Файл – Сохранить как…).

Практическое занятие №6.

ТП Word Создание и редактирование таблиц, вычисления в таблицах в Word. Использование в документах редактора формул.Практическое занятие №6.

#### **Порядок работы**

1. Запустите текстовый редактор MicrosoftWord. **Наберите заголовок:** Практическая работа 3 Ф.И.О. студента группа **Наберите заголовок:** .

**Задание 1.**Вставка формул.

Если надо добавить в текст математическую формулу, то следует воспользоваться средствами редактирования формул. Для этого нажимаем кнопку СИМВОЛЫ на ленте ВСТАВКА в Word 2007 и выбираем ФОРМУЛА.

В нашем документе в текст будет добавлено поле для ввода и редактирования формулы, а лента в Word 2007 переключится на контекстно зависимую вкладку КОНСТРУКТОР, включающую в себя инструменты редактирования, которые сгруппированы в три группы: сервис, символы и структуры.

**Набрать формулу , используя редактор формул.**

$$
\omega = \sqrt{\frac{\lim_{x \to 0} (1 + x^{-2})^{x^2}}{\int_0^x \frac{\sin t}{1 + \cos^2 t} dt}} \cdot \sum_{n=1}^{100} \frac{1}{n^2} \bigg|_0^{\frac{31}{2} F(x) = \begin{cases} -3x + 9, & \text{even } x > 3, \\ \frac{x^3}{x^2 + 8}, & \text{even } x \le 3. \\ \frac{x^2}{x^2 + 8}, & \text{even } x > 3, 6; \\ \frac{5x}{10x^2 + 1}, & \text{even } x \le 3, 6. \end{cases}}
$$

**Задание 2.** Создание и форматирование таблицы.

Для создания таблицы используется меню "**Вставка"** панель "**Таблица".**

После того, как таблица создана, ее необходимо выделить. Появятся дополнительные панели"**Конструктор"** и "**Макет".**

# Влияние температуры и аэрации на урожай томатов и их питанне

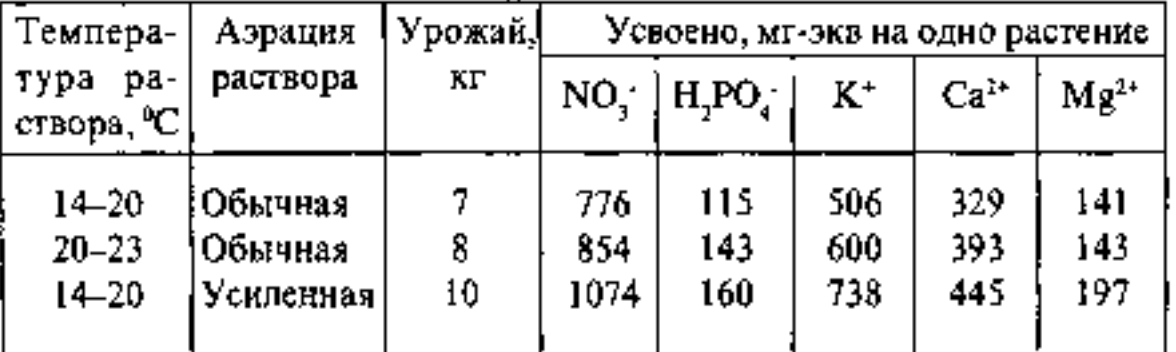

#### Ротационная схома совооборота

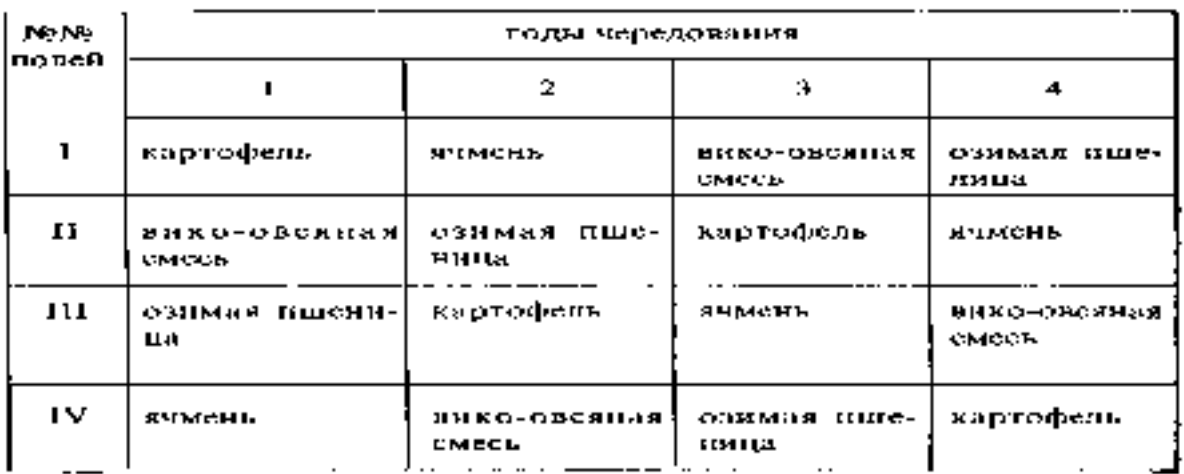

### **Задание 3.**

Сделайте данной таблице вычисления по третьему столбику.

## **Структура энергетических мощностей**

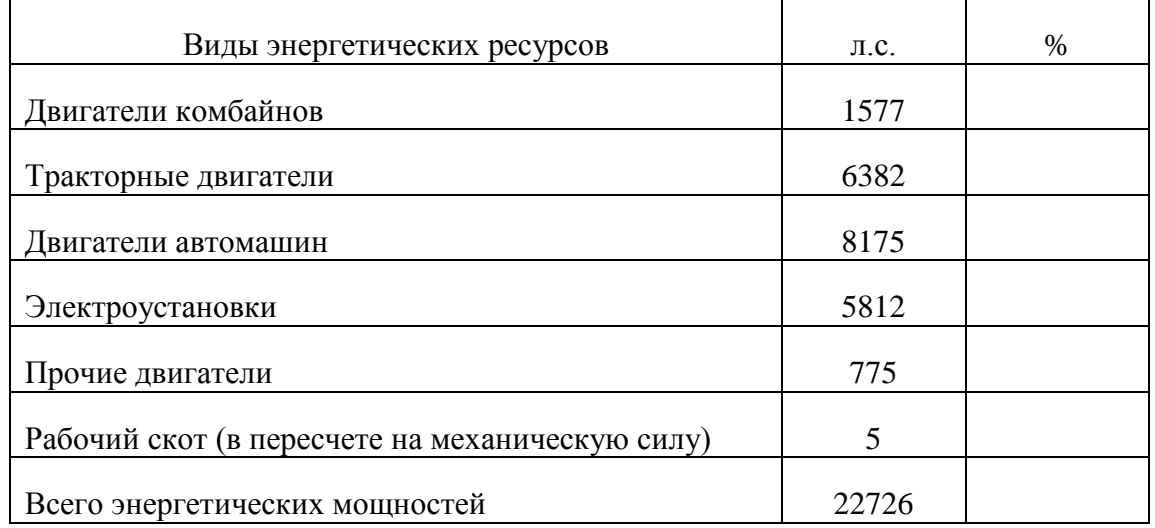

**Задание 4.** Сохраните документ в свою папку на рабочий стол под именем – Практическая работа 3 (Файл – Сохранить как…).

**Тема № 3.2.** Электронные таблицы

Практическое занятие № 7.

ТП Excel. Статистическая обработка данных. Условная функция и логические выражения. ТП Excel. Графическая обработка данных

**Задание 1**. Создать таблицу, показанную на рисунке.

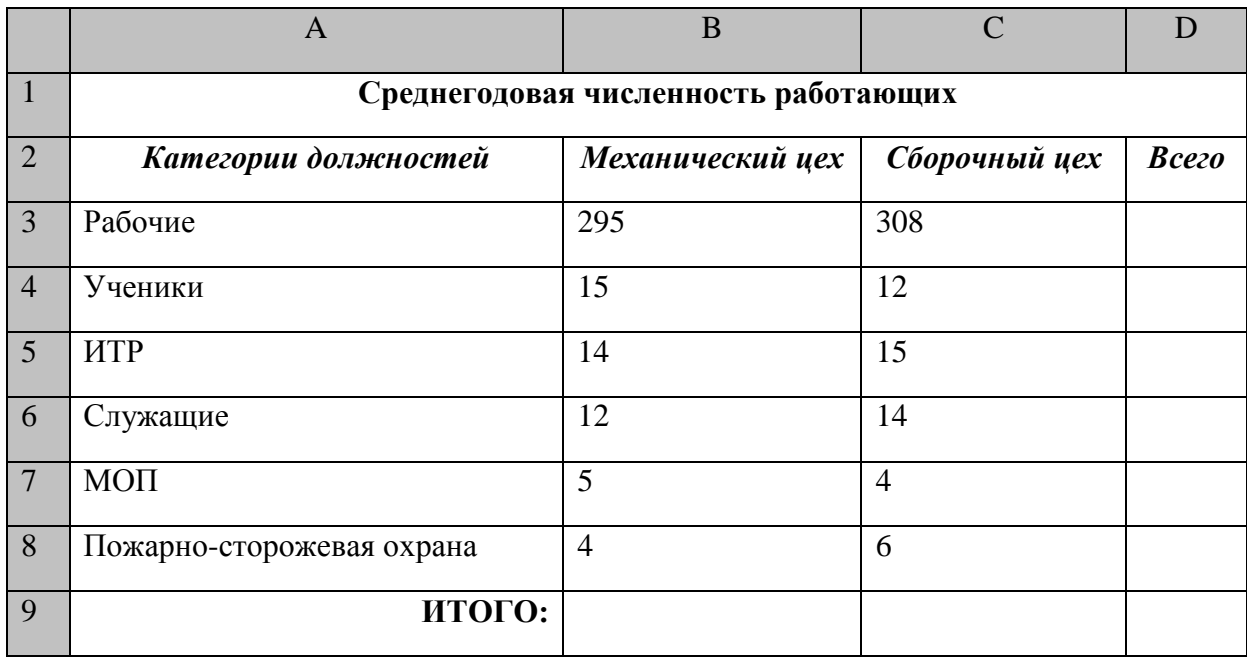

Алгоритм выполнения задания.

- 1. В ячейку А1 записать **Среднегодовая численность работающих**, завершение записи - **Enter** или стрелки курсора.
- 2. В ячейку А2 записать *Категории должностей.*
- 3. Увеличить ширину столбца А так, чтобы запись появилась в ячейке А2, для этого подвести указатель мыши на границу между заголовками столбцов А и В, указатель примет вид двунаправленной стрелки ↔, с нажатой левой кнопкой передвинуть границу столбца.
- 4. В ячейки B2, C2, D2 записать соответственно *Механический цехСборочный цех Всего.*
- 5. Отформатировать текст в строке 2 по центру, для этого выделить ячейки А2:D2 с нажатой левой кнопкой мыши, выполнить команду **По центру** на панели инструментов **Стандартная** или выполнить команду **Формат/Ячейки/Выравнивание**, в поле «**по горизонтали»** выбрать «**по центру**», щёлкнуть ОК.
- 6. В ячейки А3:А8 записать наименование должностей, а в А9 написать **ИТОГО:**
- 7. Подобрать ширину столбца А так, чтобы запись поместилась в ячейке А8, действия аналогичны п. 3.
- 8. Отформатировать текст в ячейке А9 по правому краю,
- 9. В ячейки В3:С8 записать цифровые данные по численности.
- 10. Произвести суммирование численности по Механическому цеху, для этого выделить ячейку В9, выполнить команду ∑ (Автосумма) на панели инструментов **Стандартная.**
- 11. Произвести суммирование численности по Сборочному цеху, повторив действия п.10 для ячейки С8.
- 12. Произвести суммирование численности по категории Рабочие, для этого выделить ячейку D3, выполнить команду  $\sum$  (Автосумма).
- 13. Произвести суммирование численности по всем остальным категориям должностей, повторяя действия по п. 12.
- 14. При выполнении команды ∑ (Автосумма) в некоторых ячейках столбца D происходит автоматическое выделение не строки слева от ячейки, а столбца над выделенной ячейкой. Для изменения неверного диапазона суммирования необходимо при появлении пунктирной рамки выделить нужный диапазон ячеек с нажатой левой кнопкой мыши, нажать **Enter.**
- 15. В ячейке D9 подсчитать общую численность работающих, выполнив команду ∑(Автосумма) и указывая нужный диапазон с помощью мыши.
- 16. Отформатировать заголовок таблицы, для этого выделить ячейки А1:D1, выполнить команду **Объединить и поместить в центре** (кнопка ←а→ на панели инструментов **Форматирование)**.
- 17. Оформить рамку таблицы, для этого выделить всю таблицу (А1:D9), выполнить команду выбрать вкладку Главная /Шрифт/Граница.

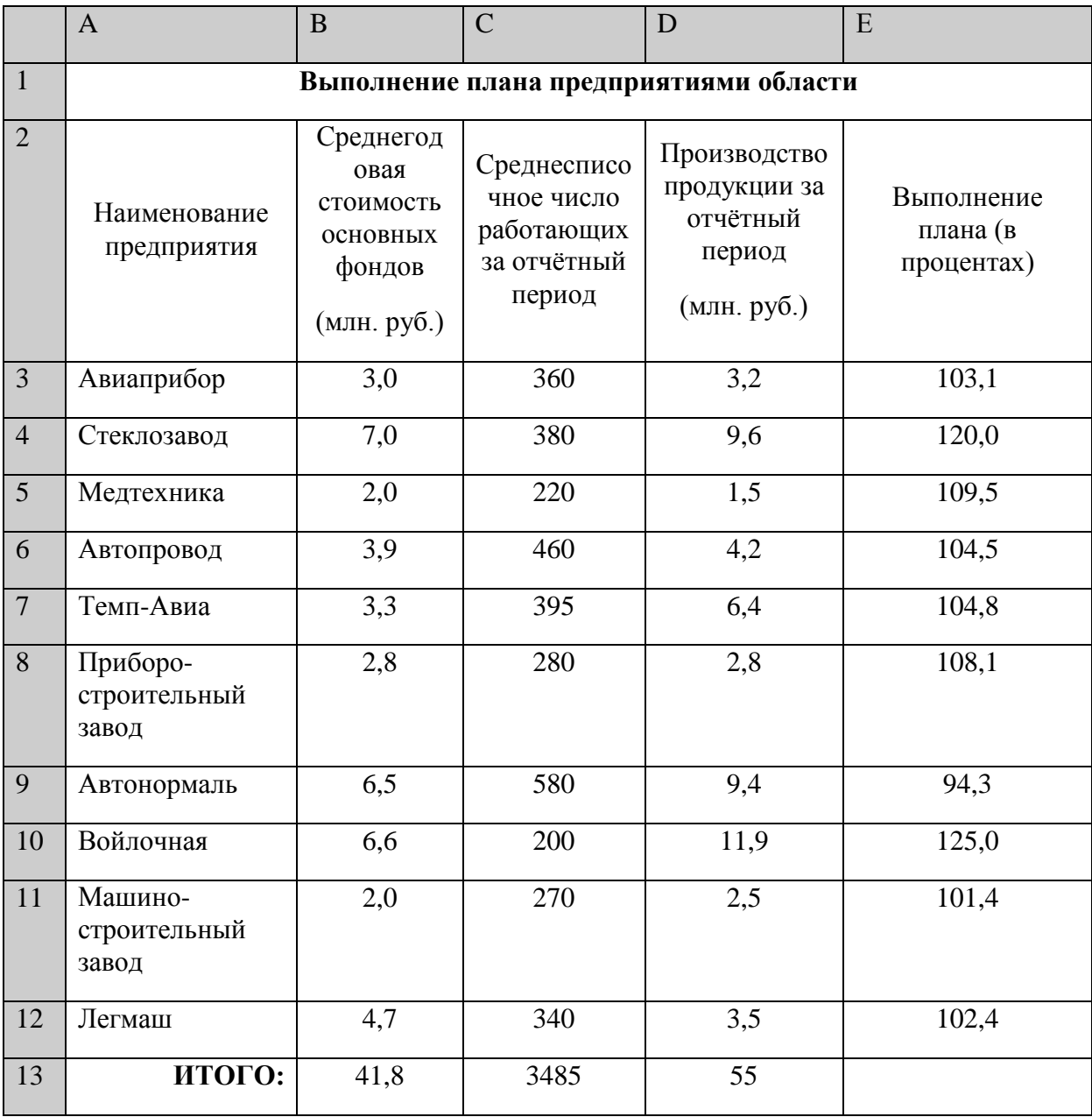

**Задание2.** Создать таблицу, показанную на рисунке.

Алгоритм выполнения задания.

- 1. В ячейке А1 записать название таблицы.
- 2. В ячейках А2:Е2 записать шапочки таблицы с предварительным форматированием ячеек, для этого:
	- 2.1. Выделить диапазон ячеек А2:Е2.
	- 2.2. Выполнить команду **Правой кнопкой мыши/Формат Ячеек/Выравнивание**.
	- 2.3. Установить переключатель **«переносить по словам».**
	- 2.4. В поле **«по горизонтали»** выбрать **«по центру»**, ОК.
	- 2.5. В поле **«по вертикали»** выбрать **«по центру»**, ОК.
	- 2.6. Набрать тексты шапочек, подбирая по необходимости ширину столбцов вручную.
- 3. Заполнить столбец А названиями предприятий, предварительно отформатировав диапазон ячеек А3:А13 по образцу ячейки В2, для этого:
	- 3.1. Выделить ячейку В2.
	- 3.2. Выполнить команду **Формат по образцу** на панели инструментов **Стандартная** (кнопка в виде кисточки), к указателю мыши добавится значок кисточки.
	- 3.3. С нажатой левой кнопкой мыши обвести диапазон А3:А13.
	- 3.4. Набрать текст с названиями предприятий, подбирая при необходимости ширину столбцов вручную.
- 4. Набрать цифровые данные таблицы.
- 5. Подсчитать итоговые данные по столбцам, используя команду **Автосумма**.
- 6. Рассортировать предприятия по разным видам показателей, для этого:
	- 6.1. Выделить шапочку заголовка «Выполнение плана (в процентах)» (ячейка Е2), выполнить команду **Сортировка по возрастанию** (значок**А/Я↓** на панели инструментов **Стандартная**), проверить изменение таблицы.
	- 6.2. Выполнить команду Сортировка по убыванию значок (**Я/А↓**), проверить изменение таблицы.
	- 6.3. Повторить сортировки для столбцов D, C, В, выделяя соответственно ячейки D2, С2, В2.
- 7. Рассортировать предприятия по алфавиту:
	- 7.1. Выделить шапочку «Наименование предприятия», выполнить команду **Сортировка по возрастанию** (значок**А/Я↓)**
	- 7.2. Отметить, что в середину списка предприятий попала графа **ИТОГО:**
	- 7.3. Отменить результаты последней сортировки, щёлкнув по кнопке **Отменить** на панели инструментов **Стандартная** (закруглённая синяя стрелка).
	- 7.4. Для выполнения нормальной сортировки необходимо отделить пустой строкой итоговые данные таблицы, для этого:
		- 7.4.1. Выделить строку 13, щёлкнув по заголовку строки.
		- 7.4.2. Выполнить команду **Вставка/Строки.**
	- 7.5. Провести сортировку по п. 7.1, отметить изменение таблицы.
- 8. Провести сортировку с помощью команды **Данные/Сортировка**, для этого:
	- 8.1. Выполнить эту команду.
		- 8.2. В диалоговом окне **Сортировка диапазона** установить переключатель Идентифицировать поля **«по подписям».**
		- 8.3. В поле**Сортироватьпо** выбрать из списка нужный заголовок.
		- 8.4. Установить переключатель **«по возрастанию»** (или **«по убыванию»**), ОК.

# **Задание 3.**

Создать и заполнить таблицу расчёта доходов, показанную на рисунке.

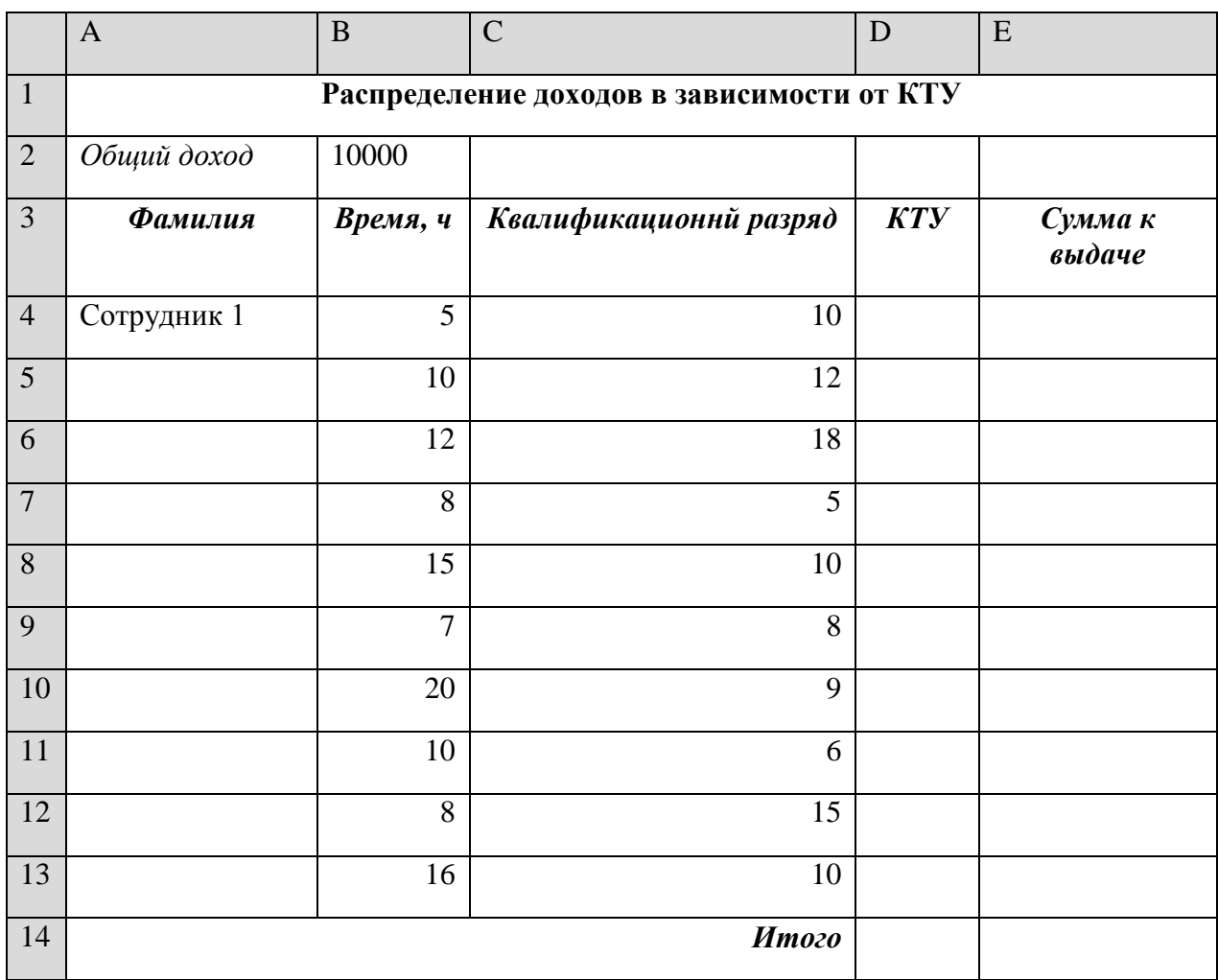

Алгоритм выполнения задания.

- 1. Записать исходные значения таблицы, указанные на рисунке.
- 2. Заполнить графу *Фамилия* значениями Сотрудник 1÷10, используя операцию Автозаполнение.
- 3. Рассчитать графу *КТУ* как произведение времени, затраченного сотрудником, на его квалификационный разряд (формула =В4\*С4).
- 4. Подсчитать значение*Итого* с помощью операции Автосумма.
- 5. Графа *Сумма к выдаче* рассчитывается как произведение общего дохода на отношение КТУ данного сотрудника к итоговому КТУ (формула =В2\*D4/D14).
- 6. При выполнении операции Автозаполнение в графе *Сумма к выдаче* появляются ошибки #ЗНАЧ! и #ДЕЛ/0!. Это происходит из-зи того, что при применении формулы происходит изменение адресов в ней, например, в ячейке Е5 формула содержит адреса = В3\*D5/D15.

7. Для правильного расчёта необходимо зафиксировать адреса В2 и D14, для этого: Выделить ячейку Е4.

В строке формул отображается формула из этой ячейки, щёлкнуть по адресу В2 в этой формуле, нажать клавишу F4, у обозначения адреса появятся значки \$B\$4, щёлкнуть по обозначению адреса D14, нажать клавишу F4, у обозначения адреса появятся значки \$D\$14.

Выполнить заново операцию Автозаполнение для графы *Сумма к выдаче* (вместе с ячейкой*Итого*).

В ячейке*Итого* должна получиться сумма, равная Общему доходу.

 Присвоить денежным величинам обозначение в рублях, для этого выделить ячейку В2, щёлкнуть кнопку **Денежный формат** на панели инструментов **Форматирование** или выполнить команду **Правой кнопкой мыши/Формат Ячеек/Выравнивание**.

- 8. **Денежный**, установить в поле **Обозначение** тип **р**.
- 9. Для проверки возможности автоматического перерасчёта таблицы заменить значения Квалификационный разряд, Времени, затраченного некоторыми сотрудниками, а также величины Общего дохода, например на 25000 р.
- 10. Установить для графы Сумма к выдаче отображение с двумя десятичными разрядами, для этого выделить диапазон ячеек Е4:Е14, щёлкнуть на кнопке**Увеличить разрядность** на панели инструментов **Форматирование** или выполнить команду **Правой кнопкой мыши/Формат Ячеек/Выравнивание**. **/Денежный**, установить в поле **Число десятичных знаков** число 2.

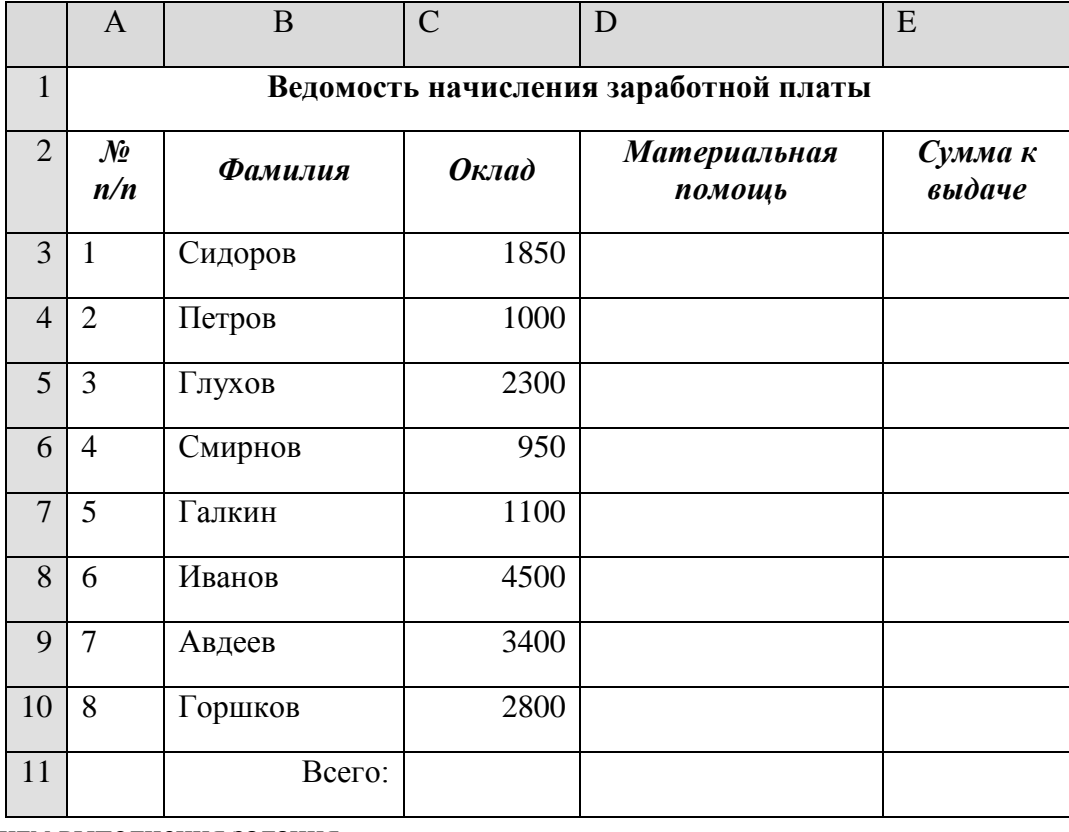

**Задание 4***.* Создать таблицу, показанную на рисунке.

Алгоритм выполнения задания.

- 1. В ячейке А1 записать название таблицы.
- 2. В ячейках А2:Е2 записать шапочки таблицы с предварительным форматированием ячеек, для этого:

Выделить диапазон ячеек А2:Е2.

Выполнить команду **Правой кнопкой мыши/Формат Ячеек/Выравнивание**.

Установить переключатель **«переносить по словам»**.

В поле **«по горизонтали»** выбрать **«по центру»**.

В поле **«по вертикали»** выбрать **«по центру».**

Набрать тексты шапочек, подбирая по необходимости ширину столбцов вручную.

- 3. Заполнить графы с порядковыми номерами, фамилиями, окладами.
- 4. Рассчитать графу Материальная помощь, выдавая её тем сотрудникам, чей оклад меньше1500 руб., для этого:

Выделить ячейку D3, вызвать **Мастер функций**, в категории **Логические** выбрать функцию ЕСЛИ.

В диалоговом окне функции указать следующие значения:

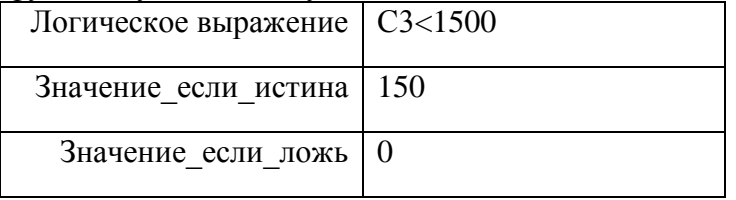

Скопировать формулу для остальных сотрудников с помощью операции Автозаполнение.

5. Вставить столбец *Квалификационный разряд*.

Выделить столбец Е, щёлкнув по его заголовку.

Выполнить команду Вставка/Столбцы.

Записать шапочку *Квалификационный разряд*.

Заполнить этот столбец разрядами от 7 до 14 произвольно так, чтобы были все промежуточные разряды.

6. Вставить и рассчитать столбец *Премия*, используя логическую функцию ЕСЛИ, выдавая премию в размере 20% оклада тем сотрудникам чей разряд выше 10.

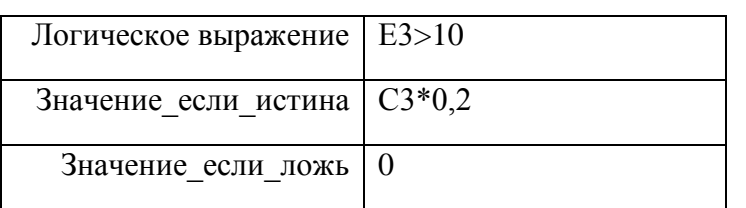

- 7. Рассчитать графу *Сумма к выдаче* так, чтобы в сумму не вошёл Квалификационный разряд.
- 8. Рассчитать итоговые значения по всем столбцам, кроме столбца *Квалификационный разряд*.
- 9. Проверить автоматический перерасчёт таблицы при изменении значений:

Изменить оклады нескольким сотрудникам, проверить изменение таблицы.

Изменить квалификационные разряды нескольким сотрудникам.

10. Изменить условие начисления премии: если *Квалификационный разряд* выше 12, то выдать *Премию* в размере 50% оклада.

**Задание 5.** Создать и заполнить таблицу продаж, показанную на рисунке.

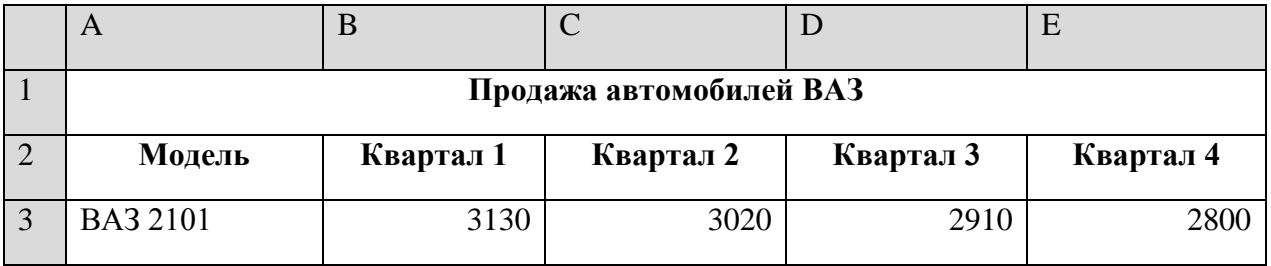

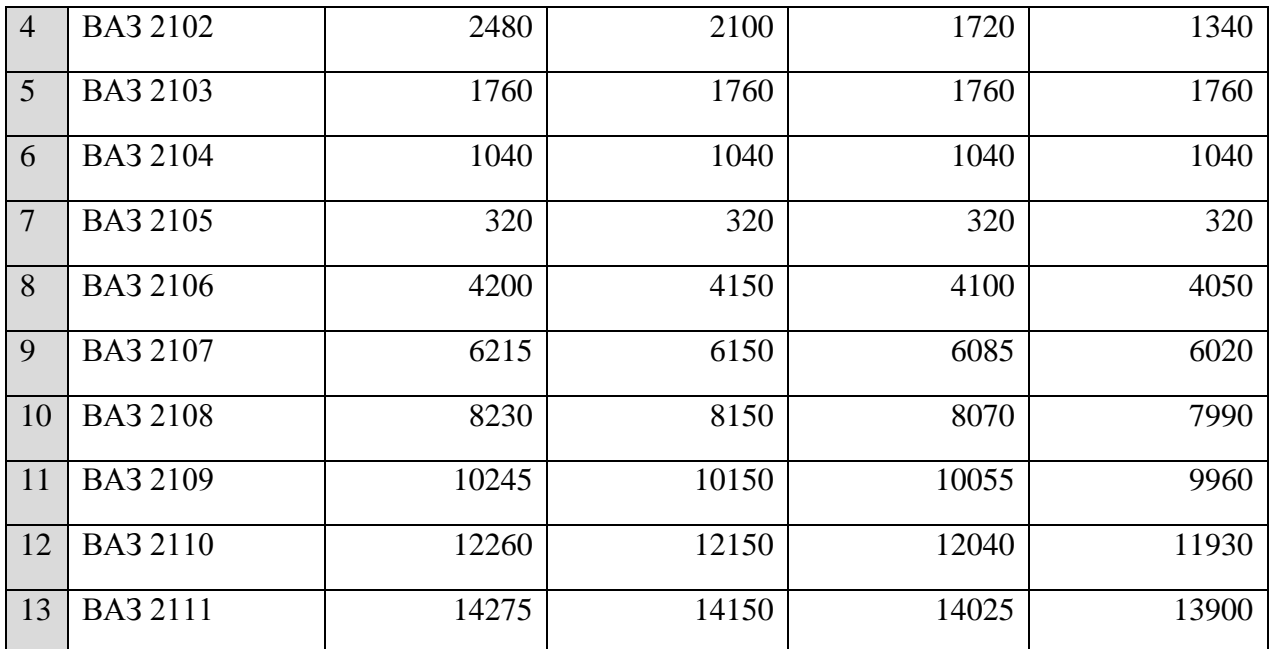

Алгоритм выполнения задания.

11. Записать исходные значения таблицы, указанные на рисунке.

- 12. Заполнить графу Модель значениями ВАЗ2101÷2111, используя операцию Автозаполнение.
- 13. Построить диаграмму по всем продажам всех автомобилей, для этого:

Выделить всю таблицу (диапазоеА1:Е13).

Щёлкнуть Кнопку **Мастер диаграмм** на панели инструментов **Стандартная** или выполнить команду **Вставка/Диаграмма**.

В диалоговом окне **Тип диаграммы** выбрать **Тип** Гистограммы и Вид 1, щёлкнуть кнопку**Далее**.

В диалоговом окне **Мастер Диаграмм**: **Источник данных диаграммы** посмотреть на образец диаграммы, щёлкнуть кнопку**Далее.** 

В диалоговом окне **Мастер Диаграмм: Параметры диаграммы** ввести в поле **Название диаграммы** текст Продажа автомобилей, щёлкнуть кнопку**Далее.**

В диалоговом окне **Мастер Диаграмм: Размещение диаграммы** установить переключатель «**отдельном**», чтобы получить диаграмму большего размера на отдельном листе, щёлкнуть кнопку **Готово.**

14. Изменить фон диаграммы:

Щёлкнуть правой кнопкой мыши по серому фону диаграммы (не попадая на сетку линий и на другие объекты диаграммы).

В появившемся контекстном меню выбрать пункт **Формат области построения**.

В диалоговом окне **Формат области построения** выбрать цвет фона, например, бледноголубой, щёлкнув по соответствующему образцу цвета.

Щёлкнуть на кнопке **Способы заливки**.

В диалоговом окне **Заливка** установить переключатель «**два цвета**», выбрать из списка Цвет2 бледно-жёлтый цвет, проверить установку Типа штриховки «**горизонтальная**», щёлкнуть ОК, ОК.

Повторить пункты 4.1-4.5, выбирая другие сочетания цветов и способов заливки.

15. Отформатировать **Легенду** диаграммы (надписи с пояснениями).

Щёлкнуть левой кнопкой мыши по области **Легенды** (внутри прямоугольника с надписями), на её рамке появятся маркеры выделения.

С нажатой левой кнопкой передвинуть область **Легенды** на свободное место на фоне диаграммы.

Увеличить размер шрифта **Легенды**, для этого:

- Щёлкнуть правой кнопкой мыши внутри области **Легенды**.
- Выбрать в контекстном меню пункт **Формат легенды**.
- На вкладке **Шрифт** выбрать размер шрифта 16, на вкладке **Вид** выбрать желаемый цвет фона **Легенды**, ОК.

Увеличить размер области **Легенды**, для этого подвести указатель мыши к маркерам выделения области **Легенды**, указатель примет вид ↔ двунаправленной стрелки, с нажатой левой кнопкой раздвинуть область.

Увеличить размер шрифта и фон заголовка **Продажа автомобилей** аналогично п.5.3.

16. Добавить подписи осей диаграммы.

Щёлкнуть правой кнопкой мыши по фону диаграммы, выбрать пункт **Параметры диаграммы**, вкладку **Заголовки**.

Щёлкнуть левой кнопкой мыши в поле **Ось Х (категорий**), набрать Тип автомобилей. Щёлкнуть левой кнопкой мыши в поле **Ось Y (значений),** набрать Количество, шт. Увеличить размер шрифта подписей аналогично п.5.3.

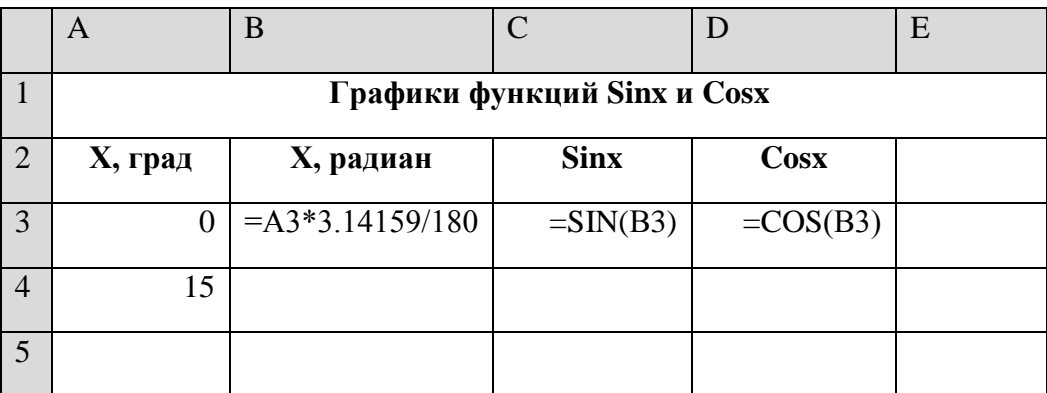

**Задание 6.**Построить графики функций Sinx и Cosx.

Алгоритм выполнения задания.

- 1. Записать заголовок и шапочки таблицы.
- 2. Записать в ячейки А3:А4 значения 0 и 15, в ячейках B3:D3 указанные формулы.
- 3. Выделить ячейки А3:А4, заполнить диапазон А5:А75 значениями угла 0÷360 град.
- 4. Выделить ячейки В3:D3, выполнить автозаполнение в тех же пределах.
- 5. Выделить диапазон С2:D75, щёлкнуть кнопку **Мастер диаграмм**, выбрать Тип **График**, щёлкнуть **Готово**, увеличить размер диаграммы за угловые маркеры выделения.
- 6. Установить подписи оси ОХ: Щёлкнуть правой кнопкой мыши по фону диаграммы, выбрать пункт **Исходные данные**, выбрать вкладку **Ряд**.

Щёлкнуть в поле **Подписи оси Х**, обвести с нажатой левой кнопкой значения углов 0÷360 град в столбце А, ОК.

**7.** Сохраните документ в свою папку на рабочий стол под именем – Практическая работа 2 (Файл – Сохранить как…).

Сохраните документ в свою папку на рабочий стол под именем – Практическая работа 1 (Файл – Сохранить как…).

**Тема № 3.3.** Системы управления базами данных. Практическое занятие №8.

Технология получение информации из БД Access. Создание базы данных. Операции с таблицами в Access. Создание и использование запросов и отчетов в Access

# **Задание 1. Создание пустой базы данных с помощью шаблонов таблиц.**

- 1. Запустите программу Access.
- 2. Выберите команду *Новая база данных*. Затем введите *имя файла –База работников* и нажмите кнопку *Создать*.
- 3. Выберите команду *Создание Части приложения. Шаблоны Контакты.*
- 4. Переименуйте поля *ИД, Область, край, Страна или регион* на следующие новые имена полей соответственно: *Код, Республика, Страна.*
- 5. Все поля после поля *Страна* удалите с помощью контекстного меню, выполнив команду *Удалить поле.*
- 6. Заполните ее следующими данными (Таблица 1).

Таблица 1.

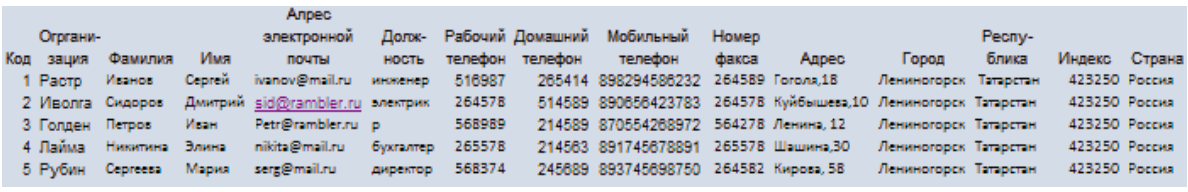

7. Сохраните таблицу ( ) под именем *Работник.*

8. В данной таблице отсортируйте столбец "*Организация*" по алфавиту (*Главная* – ).

# **Задание 2. Создание пустой базы данных с помощью конструктора таблиц.**

1. Создадим таблицу под именем "*Студент*" с помощью конструктора таблиц.Для этого выполните команду: *Создание – конструктор таблиц*.

2. Заполните *Имя поля* следующими данными (заголовками столбцов): *КодСтудент, Фамилия, Имя, Отчество, Адрес, Номер телефона, Специализация* соответственно типы данных для полей: *КодСтудент –* СЧЕТЧИК, *Фамилия, Имя, Отчество, Должность, Адрес, Специализация* – ТЕКСТОВЫЙ, *Номер телефона –* ЧИСЛОВОЙ.

3. Далее Нажмите сохранить ( ) и назовите таблицу "*Студент*". Он автоматически запросит создать ключевое поле, нажмите кнопку ДА (поле *КодСтудент* будет *Ключевое*  **поле в КодСтудент Счетчик** 

4. Затем двойным щелчком левой кнопкой мыши откройте слева на таблицу *Студент.*

5. Заполните эту таблицу следующими данными (*Таблица 2*) и сохраните ее.

Таблица 2.

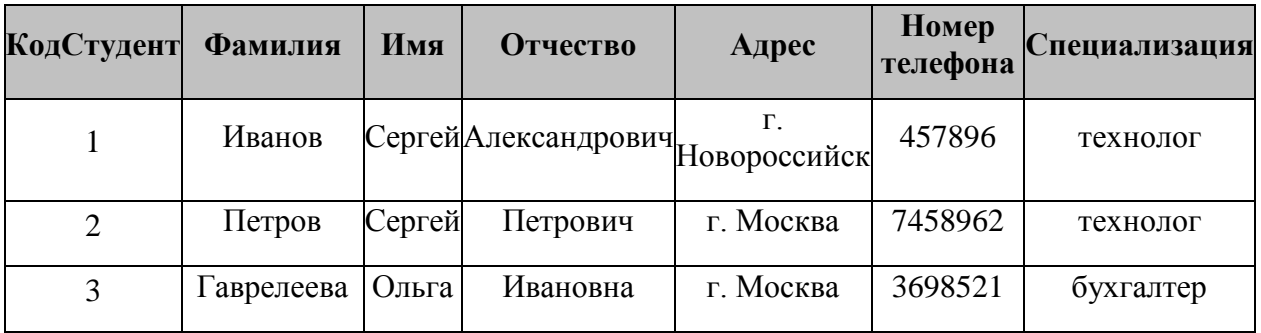

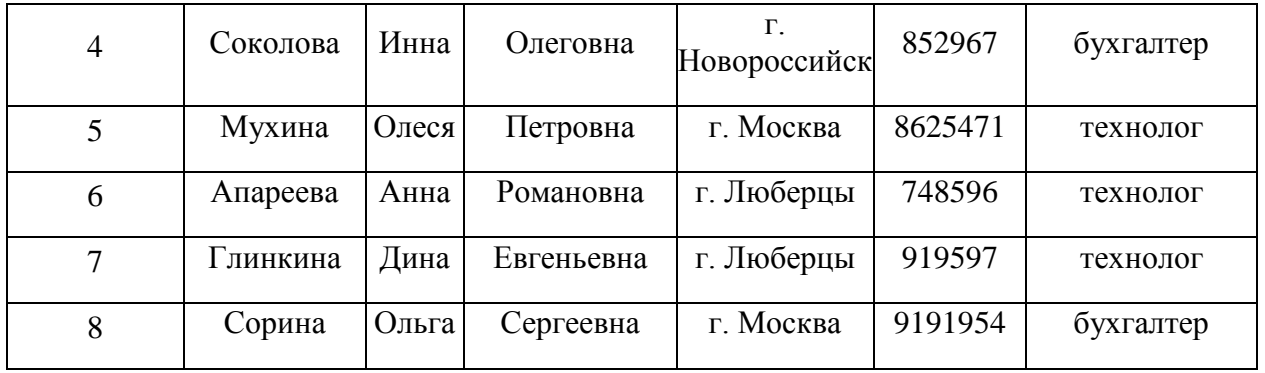

# **Задание 3. Создание базы данных –** *Учебная база***.**

1. Запустите программу*.*

2. Выберите команду *Новая база данных*. Затем введите *имя файла –Учебная база* и нажмите кнопку *Создать*.

# **Задание 4. Создание таблицы "Группы".**

1. Создайте таблицу под именем "Группы" с помощью конструктора таблиц. Для этого выполните команду: *Создание – конструктор таблиц*.

2. Заполните *Имя поля* следующими данными (заголовками столбцов): *Учебная группа, Преподаватель и* соответственно Тип данных для них: *Учебная группа –* ЧИСЛОВОЙ, *Преподаватель* – ТЕКСТОВЫЙ. Сделайте поле "Учебная группа"

ключевым, установив курсор на имя поля и щелкнув по кнопке **Ключевое поле .**

3. Сохраните таблицу под именем "Группы", щелкнув по кнопке **Сохранить** .

4. Закройте таблицу.

### **Задание 5. Создание таблицы "Список".**

1. Создайте таблицу под именем "Список" с помощью конструктора таблиц. Для этого выполните команду: *Создание – конструктор таблиц*.

2. Заполните *Имя поля* следующими данными (заголовками столбцов): Код, Фамилия, Имя, Отчество, Год рождения, Класс, Учебная группа. Выберите из ниспадающего списка числовой тип данных для поля "Код". Сделайте поле "Код" ключевым, установив курсор

на имя поля и щелкнув по кнопке **Ключевое поле .** Тип данных полей "Фамилия", "Имя", "Отчество" – текстовый, полей "Год рождения", "Школа", "Класс" – числовой. Установите тип данных поля "Учебная группа" числовой. Общие свойства поля не меняйте. Выберите вкладку **Подстановка**, тип элемента управления – **Поле со списком**, источник строк – **Группы**.

3. Сохраните таблицу под именем "Список", щелкнув по кнопке **Сохранить** . 4. Закройте таблицу.

### **Задание 6. Создание схемы данных.**

1. В ленточном меню выберите вкладку **Работа с базами данных,** щелкните по кнопке **Схема данных .** Появится окно **Схема данных.**

2. В появившемся окне **Добавление таблицы** выделите таблицу "Группы" и щелкните по кнопке **Добавить,** выделите таблицу "Список" и щелкните по кнопке **Добавить.** В окне **Схема данных**появится условный вид этих таблиц. Щелкните по кнопке **Закрыть** окна **Добавление таблицы.**

3. Увеличьте окно таблицы "Список" так, чтобы были видны все поля.

4. Установите курсор мыши на имя поля "Учебная группа" в таблице "Группы" и, не отпуская кнопку мыши, перетащите курсор мыши на поле "Учебная группа" таблицы "Список". Отпустите кнопку мыши. Появится диалоговое окно **Изменение связей**. Установите флажок **Обеспечение целостности данных.** Это невозможно будет сделать, если типы полей "Учебная группа" заданы не одинаково.

5. Установите флажок **каскадное обновление связанных полей**. Это приведет к тому, что при изменении номера группы в таблице "Группы" автоматически изменится соответствующий номер в таблице "Список".

6. Установите флажок **каскадное удаление связей**. Это приведет к тому, что при удалении записи с номером группы из таблицы "Группы", будут удалены все записи из таблицы "Список", в которых находились соответствующие номера групп.

7. Щелкните по кнопке **Создать**. Появится связь "один-ко-многим".

8. Закройте схему данных, щелкнув по кнопке  $\mathbf{X}_{\text{B}}$  в верхнем правом углу окна и ответив утвердительно на вопрос о сохранении схемы данных.

### **Задание 7. Заполнение таблицы "Группы" значениями.**

- 1. Откройте таблицу "Группы" в режиме **Таблицы**.
- 2. Заполните ее записями из таблицы 1.

Таблица 1

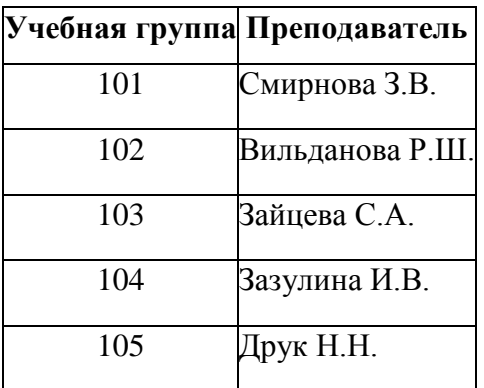

#### **Задание 8. Создание формы для ввода данных.**

1. В окне базы данных выделите имя таблицы **Список** и выполните команду *Создание – Форма.*

2. Появится пустая форма ввода*.*

Заполните форму данными, приведенными в таблице 2.

Таблица 2

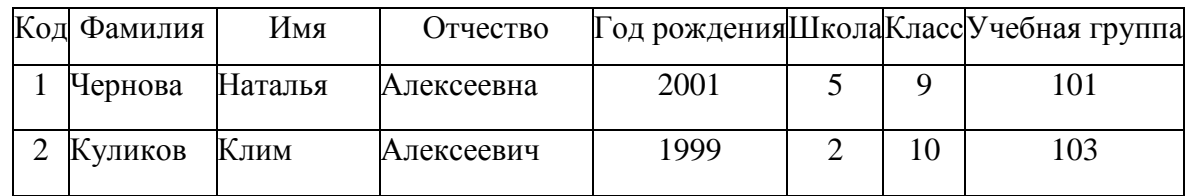

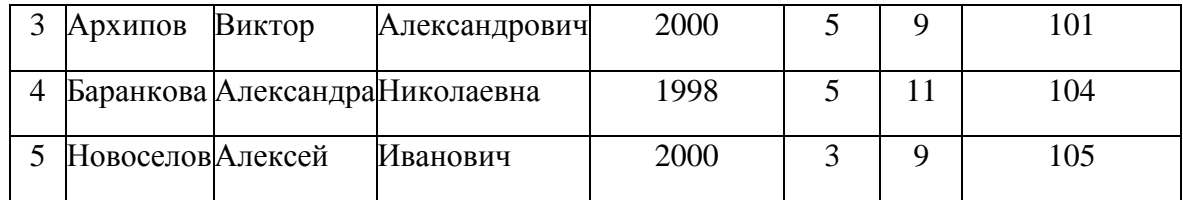

3. Сохраните введенные данные. Имя формы – **Список.** Закройте форму.

4. Перейдите в окно **Таблицы.** Откройте таблицу **Список**. Убедитесь, что в таблице появились новые записи.

5. Щелкнув по кнопке **Сохранить,** сохраните текущую таблицу.

6. Закройте таблицу.

## **Задание 9. Проверка каскадного обновления связанных полей.**

1. Откройте таблицу "Группы".

2. Исправьте номера учебных групп на 201, 202, 203, 204, 205. Сохраните таблицу.

3. Откройте таблицу "Список". Убедитесь, что значения поля "Учебная группа" изменились. Закройте таблицу "Список".

## **Задание 10. Проверка каскадного удаления связанных полей.**

1. Откройте таблицу "Группы".

2. Удалите первую запись (Выделите первую строку, правой кнопкой мыши вызовите контекстное меню и выберите команду *Удалить запись.*

3. Ответьте утвердительно на запрос об удалении. Закройте таблицу "Группы".

4. Откройте таблицу "Список". Убедитесь, что исчезли записи с номером группы 201.

**Предъявите преподавателю:** таблицу **Групп**ы, таблицу **Списо**к на экране, форму **Список**.

### **Задание 10. Завершение работы с программой Access.**

1. Выполните команду *Файл – Выход.*

2. Если вы производили редактирование в базе данных, появится вопрос о сохранении изменений. Ответьте утвердительно.

### **Задание 11. Открытие базы данных.**

1. В своей личной папке откройте файл **База работников.**

2. На экране появится окно с основными элементами базы данных. В базе данных должны быть две таблицы: **Работник** и **Студент**.

# **Задание 12. Создание запроса на выборку.**

1. Выполните команду **Создание – Конструктор запросов.**

2. В появившемся диалоговом окне **Добавление таблицы** выберите из списка имя таблицы **Студент**, щелкните по кнопке **Добавить**.

3. Закончите выбор, щелкнув по кнопке **Закрыть.** Появится возможность выбора полей из таблицы "Студент". Для этого достаточно дважды щелкнуть по именам полей или перетащить мышью названия полей в клетку запроса.

4. Создайте телефонную книгу для всех студентов, фамилии которых начинаются на букву **С.** Для этого в поле *Условие отбора* напишите условие **Like "С\*"**.

5. Сохраните запрос, щелкнув по кнопке **Сохранить**. Введите имя запроса **Телефонная книга** и щелкните по кнопке **ОК.**

6. Щелкните по кнопке **Выполнить** для представления запроса. Закройте запрос.

7. Убедитесь в правильности полученного запроса, щелкнув по имени запроса **Телефонная книга** слева в окне **Все объекты Access.** Закройте таблицу.

8. Создайте запрос на выборку тех студентов, которые приехали из Москвы или Люберцы.

9. Для этого выполите команду **Создание – Конструктор запросов.**

10. В появившемся диалоговом окне **Добавление таблицы** выберите из списка имя таблицы **Студент**, щелкните по кнопке **Добавить***.*

11. Закончите выбор, щелкнув по кнопке **Закрыть.** Появится возможность выбора полей из таблицы "Студент". Для этого достаточно дважды щелкнуть по именам полей или перетащить мышью названия полей в клетку запроса.

12. В поле *Условие отбора* напишите условия для поля **Адрес** так, как показано на рисунке.

13. Сохраните запрос, щелкнув по кнопке **Сохранить**. Введите имя запроса **Адрес** и щелкните по кнопке**ОК.**

14. Щелкните по кнопке **Выполнить** для представления запроса. Закройте запрос.

### **Задание 13. Самостоятельное задание.**

1. Составьте запрос на выборку тех студенток, имя которых – Ольга.

2. Составьте запрос на выборку работников организаций, названия которых начинаются на букву **Р,** используя таблицу **Работник.**

3. Составьте запрос на выборку всех студентов, которые обучаются по специальности технолога.

4. Составьте запрос на выборку работников организаций, которые работают по должности **инженер** или **бухгалтер**.

5. Результаты предъявите учителю.

# **Задание 14. Завершение работы с программой Access.**

1. Выполните команду *Файл – Выход.*

2. Если вы производили редактирование в базе данных, появится вопрос о сохранении изменений. Ответьте утвердительно.

### **Задание 15.**

1. Откройте базу данных "Учебная база" из своей личной папки.

2. В базе данных должны быть две связанные таблицы: **Группы** и **Список**.

### **Задание 16. Коррекция данных в таблице "Группы".**

1. Откройте таблицу **Группы**, выделив ее и щелкнув по кнопке *Открыть.*

2. Добавьте недостающие записи. Исправьте существующие. В предыдущей работе с "Учебной базой" Вы удаляли первую запись. Необходимо ее восстановить. Вы исправляли номера учебных групп на 201, 202, 203, 204, 205. Верните первоначальные значения группам. Добавьте еще одну запись в таблицу **Группы**: Учебная группа – **106**, Преподаватель – Ф.И.О. вашего классного руководителя.

3. Закройте таблицу Группы, предварительно сохранив ее.

### **Задание 17. Коррекция данных в таблице "Список".**

1. Откройте таблицу **Список**, выделив ее и щелкнув по кнопке *Открыть.*

2. Восстановите недостающие две записи.

3. Перейдите в режим *Конструктор*. Добавьте еще два поля – **Номер телефона** и **Адрес**,

тип оставьте *Текстовый*. Сохраните изменения, щелкнув по кнопке *Сохранить*.

4. Перейдите в режим Таблицы и заполните соответствующими данными поля **Номер телефона** и **Адрес**.

5. Закройте таблицу **Список**, предварительно сохранив ее.

# **Задание 18. Создание запроса на выборку.**

1. Выполните команду **Создание – Конструктор запросов.**

2. В появившемся диалоговом окне **Добавление таблицы** выберите из списка имя таблицы **Список**, щелкните по кнопке **Добавить**.

3. Закончите выбор, щелкнув по кнопке **Закрыть.** Появится возможность выбора полей из таблицы "**Список**". Для этого достаточно дважды щелкнуть по именам полей или перетащить мышью названия полей в клетку запроса.

4. Создайте телефонную книгу для всех учащихся, имена которых начинаются на букву А. Для этого в поле *Условие отбора* напишите условие **Like "А\*".**

5. Сохраните запрос, щелкнув по кнопке **Сохранить**. Введите имя запроса **Номера телефонов** и щелкните по кнопке **ОК.**

6. Щелкните по кнопке **Выполнить** для представления запроса. Закройте запрос.

7. Убедитесь в правильности полученного запроса, щелкнув по имени запроса **Номера телефонов**слева в окне **Все объекты Access.** Закройте таблицу.

8. Создайте запрос на выборку учащихся 9-х классов, которых обучает преподаватель Смирнова З.В.

9. Для этого выполите команду **Создание – Конструктор запросов.**

10. В появившемся диалоговом окне **Добавление таблицы** выберите из списка имена таблиц **Список** и**Группы**, щелкая по кнопке **Добавить***.*

11. Закончите выбор, щелкнув по кнопке **Закрыть.** Появится возможность выбора полей из таблиц **Список** и **Группы**. Для этого достаточно дважды щелкнуть по именам полей или перетащить мышью названия полей в клетку запроса.

12. В поле *Условие отбора* напишите условия для поля **Преподаватель** из таблицы **Группы** и поля**Класс** таблицы **Список.**

13. Сохраните запрос, щелкнув по кнопке **Сохранить**. Введите имя запроса **Смирнова** и щелкните по кнопк**е ОК.**

14. Щелкните по кнопке для представления запроса. Закройте запрос.

# **Задание 19. Создание запроса с использованием логических операций в условии отбора.**

1. Создайте запрос на выборку тех преподавателей, которые обучают учащихся школ в 102 или 103 группе из школы №2 и №3.

2. Для этого выполите команду **Создание – Конструктор запросов.**

3. В появившемся диалоговом окне **Добавление таблицы** выберите из списка имена таблиц **Список** и**Группы**, щелкая по кнопке **Добавить.**

4. Закончите выбор, щелкнув по кнопке **Закрыть.** Появится возможность выбора полей из таблиц **Список** и **Группы**. Для этого достаточно дважды щелкнуть по именам полей или перетащить мышью названия полей в клетку запроса.

В поле *Условие отбора* напишите условия для полей **Школа** и **Учебная группа** таблицы **Список**так.

5. Сохраните запрос, щелкнув по кнопке **Сохранить**. Введите имя запроса **Преподаватель** и щелкните по кнопке **ОК.**

6. Щелкните по кнопке для представления запроса. Закройте запрос.

## **Задание 20. Самостоятельное задание.**

1. Составьте запрос на выборку фамилий только тех учеников, которые родились в 1999 и 2000 годах.

2. Составьте запрос на выборку учащихся школы №5, которые учатся в 9 и 11 классах.

3. Составьте запрос на выборку всех фамилий от **Куликова** до конца алфавита.

## **Задание 21. Создание запроса на выборку с использованием построителя.**

1. Выделите запрос **Номера телефонов** и откройте его в режиме **Конструктор** с помощью контекстного меню (правой кнопкой мыши).

2. Смените поле **Номер телефона** на поле **Адрес**.

3. Сохраните запрос под именем **Адрес**, выполнив команду **Файл – Сохранить объект как.**

4. Установите курсор в строку **Условие отбора** под столбцом **Фамилия**.

5. Щелкните по кнопке **Построитель**. Появится окно, в котором можно строить сложные запросы.

6. В столбце **Элементы выражений** щелкните по кнопке **Операторы**, затем в столбце **Категории выражений** выберите **Логические**, в столбце **Значения выражений** щелкните по кнопке **Not**. Это слово появится в верхнем окне. Фамилию **Архипов** в кавычках введите вручную.

7. Щелкните по кнопке **ОК**. В строке *Условие отбора* появится данное выражение.

8. Щелкните по кнопке для представления запроса.

9. Закройте запрос, сохранив его под именем **Не\_Архипов**.

**Предъявите преподавателю** на экране запросы: Номера телефонов, Смирнова, Преподаватель, Год рождения, Школа 5, Куликов, Адрес, Не\_Архипов.

### **Задание 22**. **Завершение работы с программой Access.**

1. Выполните команду *Файл – Выход.*

2. Если вы производили редактирование в базе данных, появится вопрос о сохранении изменений. Ответьте утвердительно.

## **Тема № 3.4.** Компьютерные презентации

Практическое занятие № 9.

Создание презентации PowerPoint. Использование графических объектов, звуков фильмов в презентации PowerPoint

Выполните одно из следующих действий:

• Если программа OfficePowerPoint 2007 уже запущена, сохраните и закройте все открытые презентации, а затем выйдите из программы PowerPoint 2007 и запустите ее заново.

• Если программа OfficePowerPoint 2007 еще не запущена, запустите ее.

При запуске программа PowerPoint открывается в [режиме](javascript:AppendPopup(this,) называемом обычным режимом, который позволяет создавать слайды и работать с ними.

В области **Слайд** можно работать непосредственно с отдельными слайдами.

Пунктирные линии показывают [местозаполнители \(Рамки \(заполнители\). Поля с](javascript:AppendPopup(this,)  [пунктирными границами, являющиеся частью макетов большинства слайдов. Эти поля](javascript:AppendPopup(this,)  [содержат заголовки и основной текст либо такие объекты, как диаграммы, таблицы и](javascript:AppendPopup(this,)  [рисунки.\),](javascript:AppendPopup(this,) в которые можно ввести текст или вставить изображения, диаграммы и другие [объекты \(Объект. Таблица, диаграмма, рисунок, формула или данные другого типа.](javascript:AppendPopup(this,)  [Объекты, созданные в одном приложении \(например, электронные таблицы\), а затем](javascript:AppendPopup(this,)  [связанные или внедренные в другом приложении, являются объектами OLE.\)](javascript:AppendPopup(this,).

Вкладка **Слайды** содержит [эскизы \(Эскиз.Миниатюрное представление](javascript:AppendPopup(this,)  [рисунка.\)](javascript:AppendPopup(this,) всех полноразмерных слайдов, отображаемых в области **Слайд**. После добавления других слайдов для появления нужного слайда в области **Слайд** можно щелкнуть соответствующий эскиз на вкладке **Слайды**. Можно также перетаскивать эскизы, чтобы изменить порядок слайдов в презентации. Кроме того, вкладка **Слайды** позволяет добавлять и удалять слайды.

Область **Заметки** [\(Область заметок.Область в обычном режиме для ввода](javascript:AppendPopup(this,)  [заметок к слайду, распечатываемых в режиме страниц заметок или отображаемых на](javascript:AppendPopup(this,)  [экране при сохранении презентации в формате веб](javascript:AppendPopup(this,)-страницы.) позволяет ввести заметки о текущем слайде. Можно раздать заметки аудитории или обращаться к ним во время показа презентации в режиме докладчика.

# , выберите команду**Создать**, в группе **Шаблоны** выберите **Пустые и последние** и дважды щелкните **Новая презентация** в группе **Пустые и последние**.

После открытия шаблона новой презентации отображается только небольшая часть области **Заметки**. Чтобы увеличить видимую часть области **Заметки** и получить больше места для ввода данных, выполните следующие действия:

1. Наведите указатель на верхнюю границу области **Заметки**.

2. Когда указатель превратится в  $\frac{1}{+}$ , перетащите границу вверх, чтобы увеличить область заметок докладчика, как показано на следующей иллюстрации.

Обратите внимание, что размер слайда в области **Слайд** уменьшается автоматически в соответствии с доступным пространством.

# **Присвоение имени и сохранение презентации**

Как и при работе с любой другой программой, рекомендуется сразу же присвоить имя презентации, а затем во время работы часто выполнять ее сохранение.Нажмите

кнопку **MicrosoftOffice** , укажите команду **Сохранение документа**, а затем выполните одно из следующих действий.

• Для презентации, которая может быть открыта только в OfficePowerPoint 2007, выберите **Презентация PowerPoint**.

• Для презентации, которая может быть открыта либо в OfficePowerPoint 2007, либо в более ранних версиях PowerPoint, выберите значение **Презентация PowerPoint 97-2003**.

2. В списке **Папка** диалогового окна **Сохранение документа** выберите папку или другое место, в котором нужно сохранить презентацию.

3. В поле **Имя файла** введите имя презентации или примите имя файла, предлагаемое по умолчанию, и нажмите кнопку**Сохранить**.

С этого момента можно нажимать сочетание клавиш CTRL+S или щелкать кнопку**Сохранить** в верхней части экрана, чтобы в любой момент быстро сохранить презентацию.

#### **Добавление, изменение порядка и удаление слайдов**

Слайд, который автоматически появляется в презентации, содержит два местозаполнителя, один из которых отформатирован для заголовка, а второй — для подзаголовка. Порядок прототипов на слайде называется [макетом \(Макет.Оформление](javascript:AppendPopup(this,)  [элементов, таких как заголовки, подзаголовки, списки, рисунки, таблицы, диаграммы,](javascript:AppendPopup(this,)  [автофигуры и видеофрагменты на слайде.\).](javascript:AppendPopup(this,) В OfficePowerPoint 2007 также предусмотрены другие типы местозаполнителей, например местозаполнители для изображений и рисунков SmartArt.

Чтобы одновременно с добавлением слайда в презентацию выбрать макет нового слайда, можно выполнить следующие действия:

1. На вкладке **Слайды** щелкните непосредственно под единственным содержащимся на этой вкладке слайдом.

2. В группе **Слайды** вкладки **Главная** щелкните стрелку рядом с кнопкой**Создать слайд.**Появится коллекция, в которой отображаются эскизы различных доступных макетов слайдов.

#### **Определение нужного количества слайдов**

Чтобы подсчитать нужное число слайдов, создайте план презентации, а затем разделите материал на отдельные слайды. Вероятно, понадобятся по крайней мере следующие слайды:

- Основной титульный слайд
- Вводный слайд, содержащий основные темы или области презентации

• Один слайд для каждой темы или области, перечисленной на вводном слайде

• Итоговый слайд, повторяющий список основных тем или областей презентации

#### **Применение к слайду нового макета**

Чтобы изменить макет существующего слайда, выполните следующие действия:
1. На вкладке **Слайды** щелкните слайд, к которому нужно применить новый макет.

2. В группе **Слайды** вкладки **Главная** щелкните элемент **Макет**, а затем выберите нужный новый макет.

При применении макета, не имеющего достаточного количества прототипов, соответствующих текущему содержанию слайда, автоматически создаются нужные прототипы для размещения этого содержания.

## **Копирование слайда**

Если нужно создать два слайда, аналогичных по содержанию и макету, можно сэкономить усилия, создавая один слайд с форматированием и содержанием, общими для обоих слайдов, а затем создать копию этого слайда и добавить на каждый из этих слайдов окончательные индивидуальные детали.

1. На вкладке **Слайды** щелкните копируемый слайд правой кнопкой мыши, а затем выберите команду**Копировать** в [контекстном меню \(Контекстное меню. Меню,](javascript:AppendPopup(this,)  [содержащее список команд, относящихся к конкретному объекту. Для вызова](javascript:AppendPopup(this,)  [контекстного меню щелкните объект правой кнопкой или нажмите клавиши SHIFT+F10.\)](javascript:AppendPopup(this,).

2. Находясь на вкладке **Слайды**, щелкните правой кнопкой мыши место, в котором нужно добавить новую копию слайда, и выберите в контекстном меню команду**Вставить**.

Можно также вставить копию слайда из одной презентации в другую презентацию.

### **Изменение порядка слайдов**

• На вкладке **Слайды** щелкните слайд, который нужно переместить, а затем перетащите его в новое место.

Чтобы выделить несколько слайдов, щелкните слайд, который нужно переместить, а затем нажмите и удерживайте клавишу CTRL, одновременно щелкая по очереди остальные слайды, которые нужно переместить.

## **Удаление слайда**

• На вкладке **Слайды** щелкните правой кнопкой мыши слайд, который необходимо удалить, а затем выберите в контекстном меню команду**Удалить слайд**.

### **Добавление и форматирование текста**

Самым общим содержанием слайдов в презентации PowerPoint является текст — в заголовках, названиях и маркированных списках.

• Чтобы добавить текст на любой слайд, щелкните местозаполнитель, в который нужно добавить текст, а затем введите или вставьте нужный текст.

#### **Форматирование маркированных списков**

В одних местозаполнителях текст автоматически форматируется как маркированный список, а в других местозаполнителях — нет. В группе **Абзац** вкладки **Главная** выполните одно из следующих действий:

• Чтобы переключиться между маркированным и немаркированным текстом, выделите текст и нажмите кнопку **Маркеры** .

• Чтобы изменить стиль значков маркеров в маркированном списке, щелкните

стрелку рядом с кнопкой **Маркеры** , а затем выберите нужный стиль маркера.

Эти изменения можно также выполнить с помощью мини-панели инструментов удобной миниатюрной полупрозрачной панели инструментов, которая становится доступной после выделения текста. Чтобы четко увидеть мини-панель инструментов, наведите на нее указатель. Чтобы воспользоваться мини-панелью инструментов, щелкните любую из доступных команд.

Вывести на экран мини-панель инструментов можно также, щелкнув невыделенный текст правой кнопкой мыши.

#### **Изменение внешнего вида текста**

Существует множество способов изменить внешний вид текста на слайде, от основных кнопок вкладки **Главная**, предназначенных для форматирования характеристик шрифта, стиля, размера, цвета и абзаца, до дополнительных параметров, таких как [анимация \(Анимация. Добавление к тексту или объекту специального видео](javascript:AppendPopup(this,)- или [звукового эффекта. Например, можно создать элементы текстового списка, влетающие на](javascript:AppendPopup(this,)  [страницу слева по одному слову, или добавить звук аплодисментов при открытии](javascript:AppendPopup(this,)  [рисунка.\)](javascript:AppendPopup(this,) или преобразование в рисунки SmartArt.

#### **Добавление заметок докладчика**

Слишком большое количество текста делает слайд запутанным и непонятным для аудитории. Однако, если убрать с экрана часть данных, сделав их невидимыми для аудитории, как можно их отследить?

Решением этой проблемы являются заметки докладчика, которые можно ввести в области **Заметки** для каждого слайда. Заметки докладчика помогают в процессе презентации избавить экран от избыточного содержания, одновременно позволяя отслеживать все данные, нужные во время презентации.

Можно также в любой момент легко вырезать излишне подробный текст из области **Слайд**, а затем вставить этот текст прямо в область **Заметки**, чтобы можно было пользоваться им для справки.

Заметки докладчика можно напечатать и заглядывать в них во время презентации. Либо, если презентация OfficePowerPoint 2007 запускается с одного монитора (например, на трибуне), а аудитория видит ее на другом мониторе, то для вывода заметок во время презентации только на монитор докладчика можно использовать режим докладчика.

#### **Придание презентации нужного внешнего вида**

До сих пор в центре внимания находились порядок и базовое содержание слайдов. Теперь рассмотрим общий внешний вид презентации. Какой визуальный тон нужно использовать? Какой вид презентации сделает ее понятной и привлекательной для аудитории?

OfficePowerPoint 2007 предоставляет множество [тем \(Тема.Набор](javascript:AppendPopup(this,)  [унифицированных элементов, определяющих внешний вид документа с помощью цвета,](javascript:AppendPopup(this,)  [шрифтов и графических объектов.\),](javascript:AppendPopup(this,) упрощая изменение общего вида презентации.Тема представляет собой набор элементов оформления, придающий особый, единообразный внешний вид всем документам Office, используя конкретные сочетания цветов, [шрифтов](javascript:AppendPopup(this,)  [\(Шрифт. Набор букв, цифр и других символов определенного вида. Примерами шрифтов](javascript:AppendPopup(this,)  [могут служить шрифты Arial или CourierNew. Как правило, шрифт может иметь](javascript:AppendPopup(this,)  различные размеры (например, 9 и 10 пунктов) и начертание (например, полужирный или курсив).) и эффектов.

OfficePowerPoint 2007 автоматически применяет к презентациям, созданным с помощью шаблона новой презентации, тему Office, но внешний вид презентации можно легко изменить в любой момент, применив другую тему.

## **Применение к презентации другой темы**

• В группе **Темы** вкладки **Оформление слайда** щелкните нужную тему документа.

• Для предварительного просмотра внешнего вида текущего слайда после применения конкретной темы наведите указатель на эскиз этой темы.

• Чтобы увидеть эскизы дополнительных тем, щелкните стрелки рядом со строкой эскизов.

• Если не указано иное, OfficePowerPoint 2007 применяет темы ко всей презентации. Чтобы изменить внешний вид только выбранных слайдов, на вкладке **Слайды** нажмите и удерживайте клавишу CTRL, одновременно щелкая каждый слайд, который нужно изменить. Выбрав все слайды, щелкните правой кнопкой мыши тему, которую нужно применить к этим слайдам, и выберите в контекстном меню команду**Применить к выделенным слайдам**.

• Если позднее понадобится использовать другую тему, щелкните эту тему, чтобы применить ее.

## **Добавление клипа, рисунков SmartArt и других объектов**

Создаваемая презентация должна быть максимально эффективной визуально — и часто серия слайдов, содержащая только маркированные списки, не является самым динамичным вариантом. Недостаток визуального разнообразия может привести к потере внимания аудитории. Кроме того, для многих видов данных абзац или маркированный список не является оптимальным представлением.

## **Добавление клипа**

1. Щелкните прототип, в который необходимо добавить клип.

Если прототип не выделен или если выделен прототип, в который нельзя вставить изображение, клип вставляется в центр слайда.

2. На вкладке **Вставка** в группе **Иллюстрации** нажмите кнопку **Клип**. Откроется область задач **Клип**.

3. В области задач **Клип** найдите и щелкните нужный клип.

Теперь клип можно переместить, изменить ее размер, повернуть, добавить к ней текст и выполнить иные изменения.

СОВЕТ.Чтобы найти дополнительный клип на веб-узле MicrosoftOfficeOnline, щелкните ссылку **Клип на узле OfficeOnline** в нижней части области задач **Клип**.

## **Добавление смены слайдов**

Смены слайдов представляют собой анимационные эффекты, возникающие при переходе от одного слайда к следующему. OfficePowerPoint 2007 предоставляет множество типов смены слайдов, включая стандартные эффекты затухания, растворения, обрезания и стирания, а также более необычные переходы, например колеса и шахматные доски.

• В группе **Переход к этому слайду** вкладки **Анимации** выберите нужный вариант перехода.

## ПРИМЕЧАНИЯ

• Для предварительного просмотра внешнего вида текущего слайда с использованием конкретного варианта перехода наведите указатель на эскиз этого перехода.

• Чтобы просмотреть эскизы других переходов, щелкните стрелки рядом со строкой эскизов

• Если позднее понадобится использовать другой вариант перехода слайдов, щелкните этот переход, чтобы применить его.

Можно выбрать другие варианты в группе **Переход к этому слайду**, чтобы управлять скоростью перехода, добавить звук и применить этот же вариант перехода ко всем слайдам презентации.

## **Просмотр презентации в виде показа слайдов**

Для просмотра презентации на экране компьютера в том виде, в каком она будет представлена аудитории, выполните следующие действия:

1. В группе**Начать показ слайдов** вкладки **Показ слайдов** выполните одно из следующих действий:

• Для запуска презентации с первого слайда выберите**С начала**.

• Чтобы начать показ со слайда, в настоящий момент находящегося в области **Слайд**, выберите**С текущего слайда**.

Презентация открывается в режиме показа слайдов.

2. Щелкните мышью, чтобы перейти к следующему слайду.

СОВЕТ. Чтобы вернуться в обычный режим, в любой момент можно нажать клавишу ESC.

Конечно, просмотр возможен в любой момент создания презентации.

#### **Ознакомление с подготовкой презентации к отправке**

Теперь, когда презентация готова, дальнейшие действия зависят от того, кто будет показывать презентацию, а также от того, где она будет показываться и какое оборудование будет использоваться.

• Будет ли презентация выполняться на том же компьютере, на котором она была создана, или на другом компьютере, а также будет ли она доставляться на компактдиске или с местоположения в локальной сети?

• Будет ли презентация показываться докладчиком, и в этом случае будет ли ее показывать автор или другой докладчик либо она будет демонстрироваться автоматически?

В зависимости от ответов на эти вопросы может понадобиться выполнить следующие процессы в указанном порядке, в другом порядке или (в некоторых случаях) выполнение этих процессов не потребуется.

#### **Настройка времени презентации**

• Важно предусмотреть достаточно времени, чтобы любой докладчик, использующий презентацию мог наверняка уложиться в график (включая при необходимости время в конце презентации для вопросов аудитории) и правильно

распределить время. Рекомендуется настраивать график презентации в помещении, где она будет демонстрироваться, используя оборудование, на котором она будет демонстрироваться, и показывая ее по крайней мере одному или двум слушателям. Это позволит докладчику познакомиться с местом для показа презентации и потренироваться перед живой аудиторией — обратная связь с аудиторией может быть полезна, чтобы определить элементы, которые нужно исправить перед реальным показом.

### **Печать материалов для выдачи и заметок докладчика**

• Презентацию можно напечатать либо как заметки докладчика либо материалы для выдачи.

Заметки докладчика содержат один слайд в верхней части каждой распечатанной страницы, а также содержание области **Заметки** в нижней части страницы. Они могут использоваться докладчиком во время презентации в качестве сценария или структуры. Они также могут быть розданы аудитории, чтобы каждый слушатель получил все сведения, содержащиеся в презентации.

Материалы для выдачи содержат один, два, три, четыре, шесть или девять слайдов на распечатанной странице и предназначены для случаев, когда нежелательно показывать аудитории содержание области **Заметки**. (Материалы для выдачи с тремя слайдами на страницу содержат расчерченную в линейку область, где слушатели могут записывать заметки.)

## **Перечень рекомендуемых учебных изданий, Интернет-ресурсов, дополнительной литературы**

## **Основные электронные издания**

1. Васильев, А. Н. Числовые расчеты в Excel: учебное пособие для спо / А. Н. Васильев. — Санкт-Петербург: Лань, 2021. — 600 с. — ISBN 978-5-8114-6912-3. — Текст: электронный // Лань: электронно-библиотечная система. — URL: https://e.lanbook.com/book/153668

2. Бурнаева, Э. Г. Обработка и представление данных в MS Excel: учебное пособие для спо / Э. Г. Бурнаева, С. Н. Леора. — Санкт-Петербург: Лань, 2021. — 156 с. — ISBN 978-5-8114-6919-2. — Текст: электронный // Лань: электронно-библиотечная система. — URL: https://e.lanbook.com/book/153673

3. Галыгина, И. В. Информатика. Лабораторный практикум: учебное пособие для спо / И. В. Галыгина, Л. В. Галыгина. — Санкт-Петербург: Лань, 2021. — 124 с. — ISBN 978-5-8114-6979-6. — Текст: электронный // Лань: электронно-библиотечная система. — URL: https://e.lanbook.com/book/153942

4. Зубова, Е. Д. Информатика и ИКТ: учебное пособие для спо / Е. Д. Зубова. — 2-е изд., стер. — Санкт-Петербург: Лань, 2021. — 180 с. — ISBN 978-5-8114-7330-4. — Текст: электронный // Лань: электронно-библиотечная система. — URL: https://e.lanbook.com/book/158945

5. Практикум по информатике: учебное пособие для спо / Н. М. Андреева, Н. Н. Василюк, Н. И. Пак, Е. К. Хеннер. — Санкт-Петербург: Лань, 2021. — 248 с. — ISBN 978- 5-8114-6923-9. — Текст: электронный // Лань: электронно-библиотечная система. — URL: https://e.lanbook.com/book/153677

6. Алексеев, В. А. Информатика. Практические работы: методические указания / В. А. Алексеев. — Санкт-Петербург: Лань, 2020. — 256 с. — ISBN 978-5-8114-4608-7. — Текст: электронный // Лань: электронно-библиотечная система. — URL: https://e.lanbook.com/book/148244

7.Калмыкова, С. В. Работа с таблицами на примере MicrosoftExcel: учебное пособие для спо / С. В. Калмыкова, Е. Ю. Ярошевская, И. А. Иванова. — Санкт-Петербург: Лань, 2020. — 136 с. — ISBN 978-5-8114-5993-3. — Текст: электронный // Лань: электроннобиблиотечная система. — URL: https://e.lanbook.com/book/147234

8 Логунова, О. С. Информатика. Курс лекций: учебник для спо / О. С. Логунова. — Санкт-Петербург: Лань, 2020. — 148 с. — ISBN 978-5-8114-6569-9. — Текст: электронный // Лань: электронно-библиотечная система. — URL: https://e.lanbook.com/book/148962

9. Журавлев, А. Е. Информатика. Практикум в среде MicrosoftOffice 2016/2019: учебное пособие для спо / А. Е. Журавлев. — Санкт-Петербург: Лань, 2020. — 124 с. — ISBN 978-5-8114-5516-4. — Текст: электронный // Лань: электронно-библиотечная система. — URL: https://e.lanbook.com/book/149339

10. Набиуллина, С. Н. Информатика и ИКТ. Курс лекций: учебное пособие / С. Н. Набиуллина. — Санкт-Петербург: Лань, 2019. — 72 с. — ISBN 978-5-8114-3920-1. — Текст: электронный // Лань: электронно-библиотечная система. — URL: https://e.lanbook.com/book/148447

11. Операционные системы. Программное обеспечение: учебник для спо / Составитель Куль Т. П. — 2-е изд., стер. — Санкт-Петербург: Лань, 2021. — 248 с. —

ISBN 978-5-8114-8419-5. — Текст: электронный // Лань: электронно-библиотечная система. — URL: https://e.lanbook.com/book/176677

12. Коломейченко, А. С. Информационные технологии: учебное пособие для спо / А. С. Коломейченко, Н. В. Польшакова, О. В. Чеха. — 2-е изд., перераб. — Санкт-Петербург: Лань, 2021. — 212 с. — ISBN 978-5-8114-7565-0. — Текст: электронный // Лань: электронно-библиотечная система. — URL: https://e.lanbook.com/book/177031

13. Коренская, И. Н. Основы алгоритмизации и программирования на языке Паскаль. Лабораторный практикум: учебное пособие для спо / И. Н. Коренская. — Санкт-Петербург: Лань, 2021. — 128 с. — ISBN 978-5-8114-6521-7. — Текст: электронный // Лань: электронно-библиотечная система. — URL: https://e.lanbook.com/book/159480

14. Галыгина, И. В. Информатика. Лабораторный практикум.учебное пособие для спо / И. В. Галыгина, Л. В. Галыгина. — Санкт-Петербург: Лань, 2021 — Часть 2 — 2021. — 172 с. — ISBN 978-5-8114-7616-9. — Текст: электронный // Лань: электроннобиблиотечная система. — URL:<https://e.lanbook.com/book/179027>

15. Советов, Б. Я. Информационные технологии: учебник для среднего профессионального образования / Б. Я. Советов, В. В. Цехановский. — 7-е изд., перераб. и доп. — Москва: Издательство Юрайт, 2022. — 327 с. — (Профессиональное образование). — ISBN 978-5-534-06399-8. — Текст: электронный // Образовательная платформа Юрайт [сайт]. — URL: https://urait.ru/bcode/489604

#### **Дополнительные источники**

1. Васильев, А. Н. Числовые расчеты в Excel: учебное пособие для спо / А. Н. Васильев. — Санкт-Петербург: Лань, 2021. — 600 с. — ISBN 978-5-8114-6912-3.

2. Бурнаева, Э. Г. Обработка и представление данных в MS Excel: учебное пособие для спо / Э. Г. Бурнаева, С. Н. Леора. — Санкт-Петербург: Лань, 2021. — 156 с. — ISBN 978-5-8114-6919-2

3. Галыгина, И. В. Информатика. Лабораторный практикум: учебное пособие для спо / И. В. Галыгина, Л. В. Галыгина. — Санкт-Петербург: Лань, 2021. — 124 с. — ISBN 978-5-8114-6979-6

4. Зубова, Е. Д. Информатика и ИКТ: учебное пособие для спо / Е. Д. Зубова. — 2-е изд., стер. — Санкт-Петербург: Лань, 2021. — 180 с. — ISBN 978-5-8114-7330-4

5. Практикум по информатике: учебное пособие для спо / Н. М. Андреева, Н. Н. Василюк, Н. И. Пак, Е. К. Хеннер. — Санкт-Петербург: Лань, 2021. — 248 с. — ISBN 978- 5-8114-6923-9

6. Алексеев, В. А. Информатика. Практические работы: методические указания / В. А. Алексеев. — Санкт-Петербург: Лань, 2020. — 256 с. — ISBN 978-5-8114-4608-7.

7. Калмыкова, С. В. Работа с таблицами на примере MicrosoftExcel: учебное пособие для спо / С. В. Калмыкова, Е. Ю. Ярошевская, И. А. Иванова. — Санкт-Петербург: Лань, 2020. — 136 с. — ISBN 978-5-8114-5993-3

8. Логунова, О. С. Информатика. Курс лекций: учебник для спи / О. С. Логунова. — Санкт-Петербург: Лань, 2020. — 148 с. — ISBN 978-5-8114-6569-9

9. Журавлев, А. Е. Информатика. Практикум в среде MicrosoftOffice 2016/2019: учебное пособие для спо / А. Е. Журавлев. — Санкт-Петербург: Лань, 2020. — 124 с. — ISBN 978-5-8114-5516-4.

10. Набиуллина, С. Н. Информатика и ИКТ. Курс лекций: учебное пособие / С. Н. Набиуллина. — Санкт-Петербург: Лань, 2019. — 72 с. — ISBN 978-5-8114-3920-1.

11. Операционные системы. Программное обеспечение: учебник для спо / Составитель Куль Т. П. — 2-е изд., стер. — Санкт-Петербург: Лань, 2021. — 248 с. — ISBN 978-5-8114-8419-5

12. Михеева, Е. В. Информационные технологии в профессиональной деятельности [Электронный ресурс]: учебник / Е. В. Михеева. – 12-е изд., стер. – Москва: Академия, 2013. – 384 с. - Режим доступа: [http://www.academia-moscow.ru/reader/?id=47836.](http://www.academia-moscow.ru/reader/?id=47836)

13. Гаврилов, М. В. Информатика и информационные технологии: учебник для среднего профессионального образования / М. В. Гаврилов, В. А. Климов. — 4-е изд., перераб. и доп. — Москва: Издательство Юрайт, 2022. — 383 с. — (Профессиональное образование). — ISBN 978-5-534-03051-8. — Текст: электронный // Образовательная платформа Юрайт [сайт]. — URL: https://urait.ru/bcode/489603

14. Информационные технологии в 2 т. Том 1: учебник для среднего профессионального образования / В. В. Трофимов, О. П. Ильина, В. И. КИЯЕВ, Е. В. Трофимова; под редакцией В. В. Трофимова. — Москва: Издательство Юрайт, 2022. — 238 с. — (Профессиональное образование). — ISBN 978-5-534-03964-1. — Текст: электронный // Образовательная платформа Юрайт [сайт]. — URL: https://urait.ru/bcode/490102

15. Информационные технологии в 2 т. Том 2: учебник для среднего профессионального образования / В. В. Трофимов, О. П. Ильина, В. И. КИЯЕВ, Е. В. Трофимова; под редакцией В. В. Трофимова. — Москва: Издательство Юрайт, 2022. — 390 с. — (Профессиональное образование). — ISBN 978-5-534-03966-5. — Текст: электронный // Образовательная платформа Юрайт [сайт]. — URL: https://urait.ru/bcode/490103

# МИНИСТЕРСТВО СЕЛЬСКОГО ХОЗЯЙСТВА РОССИЙСКОЙ ФЕДЕРАЦИИ

ФЕДЕРАЛЬНОЕ ГОСУДАРСТВЕННОЕ БЮДЖЕТНОЕ ОБРАЗОВАТЕЛЬНОЕ УЧРЕЖДЕНИЕ ВЫСШЕГО ОБРАЗОВАНИЯ «РЯЗАНСКИЙ ГОСУДАРСТВЕННЫЙ АГРОТЕХНОЛОГИЧЕСКИЙ УНИВЕРСИТЕТ ИМЕНИ П.А. КОСТЫЧЕВА»

> **УТВЕРЖДАЮ:** Декан ФДП и СПО А. С. Емельянова .<br>« 17 » июня 2022 г

Факультет дополнительного профессионального и среднего профессионального образования

## **Методические указания к практическим занятиям по дисциплине**

**«Основы взаимозаменяемости и технические измерения»** 

для студентов 2 курса ФДП и СПО по специальности

## **35.02.16 Эксплуатация и ремонт сельскохозяйственной техники и**

## **оборудования**

(очная форма обучения)

Рязань 2022 г.

Методические указания к практическим занятиям составлены с учетом требований:

 - Федерального государственного образовательного стандарта среднего профессионального образования (ФГОС СПО) по специальности 35.02.16 Эксплуатация и ремонт сельскохозяйственной техники и оборудования, утвержденного Приказом Министерства просвещения Российской Федерации от 14 апреля 2022 г. № 235;

 - Рабочей программой дисциплины «Основы взаимозаменяемости и технические измерения»

## Разработчики:

Старунский А.В., старший преподаватель кафедры технологии металлов и ремонта машин для преподавания на ФДП и СПО;

Рембалович Г.К., д.т.н., доцент, зав. каф. технологии металлов и ремонта машин.

Рассмотрено и одобрено на заседании предметно-цикловой комиссией специальностей, входящих в перечень 50-ти наиболее востребованных и перспективных профессий и специальностей (ТОП-50) факультета дополнительного профессионального и среднего профессионального образования «15» июня 2022 г., протокол № 10

Председатель предметно-цикловой комиссии Грунин Н.А.

Утверждено

на заседании Методического совета ФДП и СПО Протокол № 10 от «16» июня 2022 г.

Председатель методического совета *Mhicosh* Мохова М.Н.

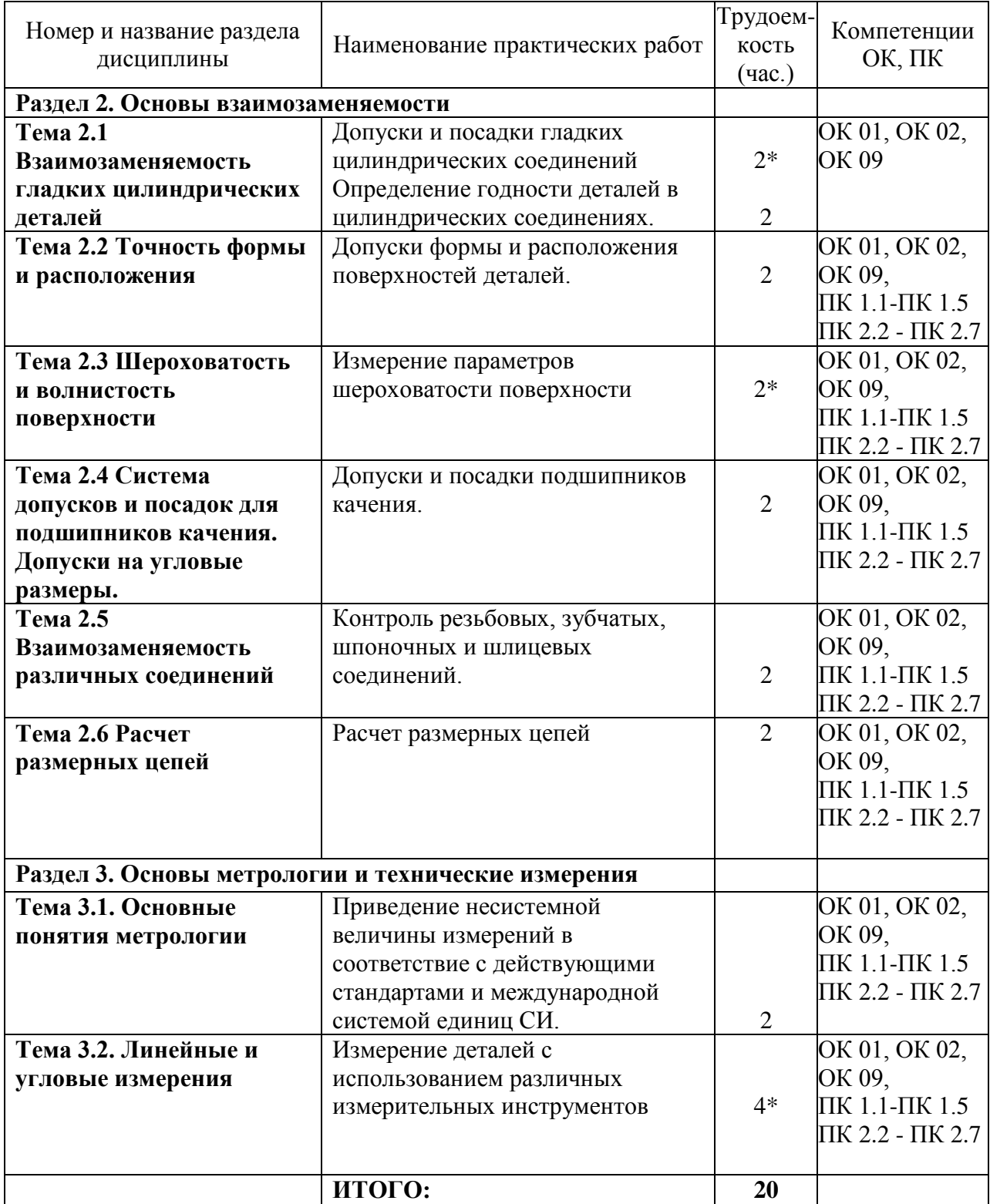

# **Структура и содержание практических занятий**

\*-активные и интерактивные формы проведения занятий

## **СОДЕРЖАНИЕ ЗАНЯТИЙ**

## **РАЗДЕЛ 2. Основы взаимозаменяемости**

## **Тема 2.1 Взаимозаменяемость гладких цилиндрических деталей Практическая работа 1. Допуски и посадки гладких цилиндрических соединений**

**Оборудование.** Проектор, ноутбук, экран, плакаты.

**Цель работы.** Изучить основные положения **о** размерах и соединениях, научиться решать задачи.

### **Теоретическая часть:**

**Вал**: термин, условно применяемый для обозначения наружных элементов деталей, включая и нецилиндрические элементы ( *d* )

**Отверстие**: термин, условно применяемый для обозначения внутренних элементов деталей, включая и нецилиндрические элементы ( *D* )

**Размер:** числовое значение линейной величины (диаметра, длины и т. д.) в выбранных единицах измерения

**Действительный размер:** размер элемента, установленный измерением с допустимой погрешностью ( *Dд* ) и ( *d д*)

**Предельные размеры:** два предельно допустимых размера элемента, между которыми должен находиться (или которым может быть равен) действительный размер

**Наибольший предельный размер**: наибольший допустимый размер элемента ( *Dmax* )

**Наименьший предельный размер**: наименьший допустимый размер элемента ( *Dmin* )

**Номинальный размер**: размер, относительно которого определяются отклонения ( *D* )

**Номинальный размер посадки**: номинальный размер, общий для отверстия и вала, составляющих соединение ( *D* = *d* )

**Отклонение**: алгебраическая разность между размером (действительным, предельным и т. д.) и соответствующим номинальным размером ( *E* )

**Предельное отклонение**: алгебраическая разность между предельным и соответствующих номинальных размерами. Различают верхнее и нижнее отклонения

**Верхнее отклонение**: алгебраическая разность между наибольшим предельным и соответствующим номинальным размерами ( *ES* и *es* )

**Нижнее отклонение**: алгебраическая разность между наименьшим предельным и соответствующим номинальным размерами ( *EI* и *ei* )

**Нулевая линия**: линия, соответствующая номинальному размеру, от которой откладываются отклонения размеров при графическом изображении полей допусков и посадок. Если нулевая линия расположена горизонтально, то положительные отклонения откладываются вверх от нее, отрицательные вниз.

**Допуск**: разность между наибольшим и наименьшим предельными размерами или абсолютная величина алгебраической разности между верхним и нижним отклонением (*T*) **Допуск посадки**: сумма допусков отверстия и вала, составляющих соединение ( *T* ∆ )

**Поле допуска**: поле, ограниченное наибольшим и наименьшим предельными размерами и определяемое величиной допуска и его положением относительно номинального размера. При графическом изображении поле допуска заключено между двумя линиями, соответствующими верхнему и нижнему отклонениям относительно нулевой линии

**Гладкое цилиндрическое соединение**: соединение, в котором поверхности отверстия и вала круглые цилиндрические

**Посадка**: характер соединения деталей, определяемый разностью их размеров до сборки **Зазор**: разность размеров отверстия и вала, если размер отверстия больше размера вала (*S*) **Натяг**: разность размеров вала и отверстия до сборки, если размер вала больше размера отверстия ( *N* )

**Посадка с зазором**: посадка, при которой всегда образуется зазор в соединении, т.е. наименьший предельный размер отверстия больше наибольшего предельного размера вала или равен ему. При графическом изображении поле допуска отверстия расположено над полем допуска вала

**Посадка с натягом**: посадка, при которой всегда образуется натяг в соединении, т.е. наибольший предельный размер отверстия меньше наименьшего предельного размера вала или равен ему. При графическом изображении поле допуска отверстия расположено под полем допуска вала

**Переходная посадка**: посадка, при которой возможно получение, как зазора, так и натяга в соединении в зависимости от действительных размеров отверстия и вала (поля допусков отверстия и вала перекрываются частично или полностью)

### **Задача № 1:**

*Дано:* Для партии штифтов по чертежу установлены предельные размеры:

 $d_{max}$  = 40,009 <sub>MM</sub> *dmin* = 39,984 мм При измерении в партии оказались штифты с размерами:

 $d_1 = 40.12$  MM

$$
d_2 = 39,976
$$
 MM

*Требуется:* определить годность этих двух штифтов

#### **Задача №2:**

*Дано:* Отверстие корпуса коробки передач трактора на чертеже обозначено

 $\cap$  20<sup>-0,020</sup> .

*Требуется:* определить предельные отклонения, допуск на изготовление, предельные размеры, построить схему расположения поля допуска и указать на ней все размерные параметры детали.

#### **Задача №3:**

*Дано:* Отверстие корпуса коробки передач соединяется со штифтом установочным и на чертеже обозначено  $\cap$  20  $\frac{-0.041}{\cdot}$ .  $-0,013$  $-0,020$ 

*Требуется*: построить схему расположения полей допусков и указать на ней все размерные параметры отдельных деталей и соединения в целом, и определить допуск посадки.

#### **Задача №4**

*Дано:* По заданной схеме расположения полей допусков *определить* предельные отклонения, допуски на изготовление деталей, предельные размеры, предельные зазоры и натяги, допуск и характер посадки.

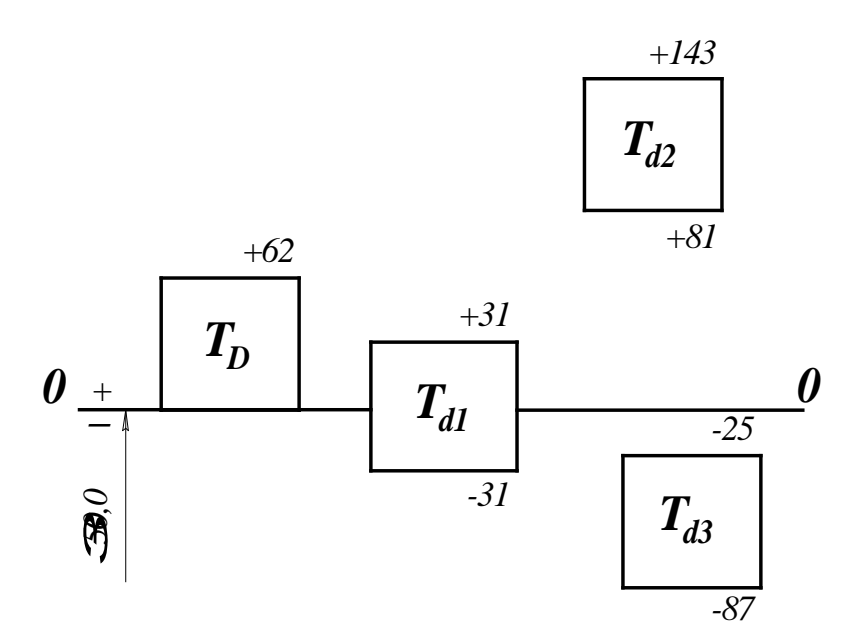

### **Ход занятий**

- 1. Изучить основные положения о размерах и соединениях
- 2. Изучить решения задач.
- *3.* Ответить на вопросы преподавателя

#### **Контрольные вопросы**

- 1. Дайте определение понятию вал
- 2. Дайте определение понятию отверстие.
- 3. Дайте определение понятию размер.
- 4. Что вы понимаете под понятием действительный размер?
- 5. Что вы понимаете под понятием предельные размеры?
- 6. Что вы понимаете под понятием отклонение?
- 7. Что такое нулевая линия?
- 8. Что такое допуск?
- 9. Что такое поле допуска?
- 10. Что такое гладкое цилиндрическое соединение?
- 11. Какие виды посадок вы знаете?
- 12. Что называется посадкой?
- 13. Что называют зазором?
- 4. Что называют натягом?

## **Практическая работа 2. Определение годности деталей в цилиндрических соединениях.**

**Оборудование.** Проектор, ноутбук, экран, плакаты

### **Теоретическая часть:**

Основные положения системы допусков и посадок

Системой допусков и посадок называют совокупность рядов допусков и посадок, закономерно построенных на основе опыта, теоретических и экспериментальных исследований и оформленных в виде стандартов. Система предназначена для выбора минимально необходимых, но экономически и технологически оправданных вариантов допусков и посадок типовых соединений деталей машин.

Допуски и посадки для размеров до 500 мм, свыше 500 до 3150 мм, а также для размеров свыше 3150 до 10000 мм установлены в соответствии со стандартами ГОСТ 25346-82, ГОСТ 25347-82, ГОСТ 25438-82.

В системе допусков и посадок предусмотрены посадки в системе отверстия и в системе вала.

**Посадки в системе отверстия** – посадки, в которых различные зазоры и натяги получают соединением различных валов с основным отверстием (рисунок 1,а), которое обозначают буквой Н.

**Посадки в системе вала** – посадки, в которых различные зазоры и натяги получают соединением различных отверстий с основным валом (рисунок 1,б), который обозначают буквой h.

Рисунок 1 Расположение полей допусков для посадок в системе отверстия (а) и в системе вала (б)

Для всех посадок в системе отверстия нижнее отклонение отверстия  $EI = 0$ , т.е. нижняя граница поля допуска отверстия, называемого основным отверстием, всегда совпадает с нулевой линией.

Для всех посадок в системе вала верхнее отклонение вала es = 0, т.е. верхняя граница поля допуска вала, называемого основным, всегда совпадает с нулевой границей.

Поле допуска основного отверстия откладывают вверх, а основного вала – вниз от нулевой линии, т.е. в материал детали. Выбор систем отверстия или вала для той или иной посадки определяется конструктивными, технологическими и экономическими соображениями.

Наиболее распространена система отверстия, которая обеспечивает уменьшение номенклатуры режущего инструмента (сверл, разверток, протяжек и пр.), необходимого для обработки отверстий.

Систему вала применяют, когда вал является готовым изделием (например, наружные кольца подшипников качения) или когда система отверстия не может быть применена по соображениям сборки и в ряде других случаев.

2. Единица допуска.

Для построения системы допусков устанавливают единицу допуска. Она является мерой точности и отражает влияние конструктивных, технологических и других факторов на точность.

В системе ИСО для размеров от 1 до 500 мм единица допуска в микрометрах принята равной

$$
i = 0,45\sqrt[3]{D} + 0,001D;
$$

для размеров свыше 500 до 10 000 мм

$$
i = 0,004D + 2,1,
$$

7

где *D* - номинальный диаметр в миллиметрах, определяемый как среднее геометрическое крайних размеров каждого интервала размеров;

$$
D=\sqrt{D_{\min}D_{\max}}\,,
$$

где D<sub>min</sub> и D<sub>max</sub>- наименьшее и наибольшее граничные значения интервала номинальных размеров, мм.

Член 0,001D учитывает погрешность измерения с увеличением диаметра. Зная i, можно получить допуск для любого квалитета (степени точности)

 $T = a \cdot i$ .

где *а -* коэффициент, равный числу единиц допуска, зависящий от квалитета и не зависящий от номинального размера. В приложении 3 даны значения единицы допуска для интервалов номинальных размеров от 1 до 500 мм.

3.Квалитеты.

Для нормирования требуемых уровней точности установлены квалитеты.

Квалитетом называют совокупность допусков, характеризуемых постоянной относительной точностью, определяемой коэффициентом *а*, для всех номинальных размеров данного диапазона (например, от 1 до 500). Точность в пределах одного квалитета изменяются только в зависимости от номинального размера. Квалитет определяет допуск на изготовление, а, следовательно, и соответствующие методы и средства обработки деталей машин.

В ИСО установлено 19 квалитетов – IT01, IT0, IT1, IT2,…, IT17, где IT означает международный допуск.

4. Разновидности гладких цилиндрических соединений и предъявляемые к ним эксплуатационные требования

Гладкие цилиндрические соединения, наиболее часто применяемые в машиностроении, разделяют на подвижные и неподвижные.

Подвижные соединения характеризуются свободным взаимным перемещением деталей с гарантированным зазором, например соединение цапфы вала с вкладышем подшипника скольжения.

Неподвижные соединения бывают неразъемные с гарантированным натягом, например соединение венца червячного колеса с его ступицей, и разъемные — переходные соединения с небольшими натягами и зазорами, например соединение зубчатого колеса с валом редуктора.

Основное эксплуатационное требование, предъявляемое к подвижным соединениям, — создание между валом и отверстием наименьшего зазора и сохранение его в допустимых пределах в процессе длительной эксплуатации.

Основное эксплуатационное требование, предъявляемое к неподвижным соединениям, — обеспечение точного центрирования деталей и передача заданного крутящего момента или осевой силы в процессе длительной эксплуатации.

1. Основные отклонения

Для образования посадок с различными зазорами и натягами в системе ИСО и ЕСДП для размеров до 500 мм предусмотрено 27 вариантов основных отклонений валов и отверстий (рисунок 2).

Рисунок 2 Основные отклонения отверстий и валов, принятые в системах ИСО и ЕСДП

Положение поля допуска относительно нулевой линии определяется ближайшим к ней отклонением, которое называют основным. Основные отклонения могут быть как верхними (ES и es), так и нижними (EI и ei). Положение основных отклонений относительно нулевой линии постоянно для всех квалитетов и зависит только от номинального размера. Второе отклонение, образующее с основным поле допуска, определяют из основного с учетом значения допуска IT.

Для вала ei = es — IT, когда es <0,

или es = ei + IT, когда ei > 0.

Для отверстий  $EI = ES - IT$ , когда  $ES < 0$ ,

или  $ES = EI + IT$ , когда  $EI > 0$ .

Положение основных отклонений относительно нулевой линии обозначают буквами латинского алфавита, отверстий — прописными, валов — строчными. Обозначение поля допуска состоит из обозначения основного отклонения и квалитета. Таким образом, размер, для которого указывают поле допуска, обозначают числом, за которым следует условное обозначение, состоящее из буквы (иногда из двух букв) и цифры (или двух цифр). Например, З0Н7, З0Н8, 50Н11.

В обозначение посадки входит номинальный размер, общий для обоих соединяемых элементов (отверстия и вала), за которым следует обозначение полей

допусков, сначала — отверстия, затем — вала, например 30 $\frac{H8}{d7}$ *d <sup>H</sup>* (или 30H8/d7).

Относительные положения полей допусков (основных отклонений) и их обозначения приведены на рисунке 2. Отклонения А—Н (a—h) предназначены для образования полей допусков в посадках с зазорами; отклонения J—N *(j—n) —* в переходных посадках; отклонения Р—ZC (р—zc) — в посадках с натягом. Для каждого основного отклонения вала величину и знак определяют по эмпирическим формулам, приводимым в справочниках. Поля допусков валов j<sub>s</sub> основных отклонений не имеют. Оба предельных отклонения определяют только исходя из допуска IT данного квалитета. Поля допусков Js и js располагают симметрично относительно нулевой линии.

Основные отклонения отверстий равны по величине и противоположны по знаку основным отклонениям валов, обозначаемых той же буквой: EI = -es (для отверстий от А до Н); ES = -ei (для отверстий от J до ZC). Это правило имеет исключение для основных отклонений отверстий К, М и N с допуском до IT8 включительно и отклонений Р — ZC до IT7 включительно размеров свыше 3 мм. Для них установлено специальное правило: ES = — ei +  $\Delta$ , где  $\Delta = IT_n - IT_{n-1}$ , т.е. разность между допуском рассматриваемого квалитета и допуском ближайшего более точного квалитета. Это правило введено с целью получения равных зазоров и натягов для одинаковых посадок в системе отверстия и в системе вала, когда отверстие данного квалитета соединяется с валом ближайшего более точного квалитета, например  $\frac{Hf}{\epsilon}u = \frac{1}{h}$ 6 7 6 7 *h*  $u - p$ *p H*

Рекомендуемые посадки 0...3150 мм приведены в ГОСТ 25347—82.

Методику построения посадок в системе ИСО и ЕСДП отличает то, что для сопрягаемых деталей установлена величина основного отклонения, т. е. расстояние от ближайшей границы поля допуска до нулевой линии. Величина основного отклонения для любого поля допуска не зависит от квалитета, т. е. она постоянна для одноименных полей всех квалитетов.

Верхнее (если поле допуска расположено выше нулевой линии) или нижнее (если поле допуска расположено ниже нулевой линии) отклонения определяют по величине основного отклонения и допуску выбранного квалитета. Например, для вала диаметром 16п5 по ГОСТ 25346—82 величина основного отклонения равна 12 мкм, допуск 5-го квалитета IT 5 = 8 мкм; следовательно, нижнее отклонение вала еi = +12мкм, а верхнее отклонение  $es = 12 + 8 = 20$  мкм (рисунок 3).

Рисунок 3 Схема расположения полей допусков в системах ИСО и ЕСДП, иллюстрирующая методику построения посадок

Верхнее отклонение полей допусков валов (от а до g) и нижние отклонения соответствующих отверстий (от А до G), применяемые для посадок с зазором, приняты одинаковыми по абсолютной величине. Следовательно, зазоры в одинаковых посадках в системах отверстия и вала будут одинаковы.

Поля допусков для посадок с натягом в системе ИСО и ЕСДП построены таким образом, что верхнее отклонение валов в системе отверстия и нижние отклонения отверстий в системе вала, соответствующие тем же буквам алфавита, одинаковы по абсолютной величине, а, следовательно, наибольшие натяги в системах отверстия и вала одинаковы, так как допуски при одном и том же квалитете одинаковы.

6. Обозначение предельных отклонений и посадок на чертежах

На сборочных машиностроительных чертежах и на рабочих чертежах отдельных деталей должны быть приведены предельные отклонения размеров, определяющие поля допусков и характер соединения (посадку).

Предельные отклонения показывают непосредственно после номинального размера условными обозначениями или числовыми значениями предельных отклонений (рисунок 4, а, б, в*)* или условными обозначениями с указанием справа в скобках числовых значений предельных отклонений (рисунок 28, б*).* ЕСДП рекомендует применять преимущественно третий способ.

Посадки и предельные отклонения сопряженных размеров деталей на сборочных чертежах указывают в виде дроби: в числителе проставляют предельные отклонения условным обозначением или условным обозначением с указанием справа в скобках числовых значений предельных отклонений отверстия, а в знаменателе — аналогичное обозначение вала (рисунок 28, г, д*).*

Общие записи о неуказанных предельных отклонениях, нормируемых квалитетами от 12-го и грубее, выполняют следующим образом.

1. Неуказанные предельные отклонения размеров: отверстий Н14, валов h14, остальных  $\pm$  IT14/2.

2. Неуказанные предельные отклонения размеров: диаметров H12, h12, остальных  $\pm$  IT12/2.

В первом примере отклонения Н14 относятся к размерам всех внутренних (в соединениях — отверстий) элементов, а отклонения h14 — к размерам всех наружных (в соединениях — валов) элементов.

Во втором примере отклонения Н12 относятся только к диаметрам круглых отверстий, отклонения h12 —к диаметрам круглых валов.

Рисунок 4 Примеры обозначения полей допусков и посадок на чертежах В общих записях могут быть указаны и другие квалитеты из числа допущенных для применения в отрасли. В общей записи обозначение ± IT/2 рекомендуется для симметричных отклонений потому, что оно распространяется на размеры различных элементов, в том числе и таких, которые не относятся к отверстиям или валам.

На рисунке 4, е, ж, з приведены специальные случаи обозначения посадок.

Задача №1

 $I$ ано: Две пары деталей с размерами: ∩ б  $^{^{+0,012}_{-0,044}}$  $_{-0.044}^{-0.012}$ ,  $\bigcap_{+0.108}^{+0.171}$  $^{+0,171}_{+0,108}$  M  $\,\cap\,10\,$   $^{+0,015},\,\cap\,55\,$   $^{+0,032}_{-0,078}$ − −

*Требуется:* Определить расчетом какая деталь в каждой из двух заданных пар деталей является более точной

#### Задача №2

Для следующих пяти заданных посадок определить: предельные отклонения, допуски на изготовление, предельные зазоры или натяги, допуски посадки, построить схемы полей допусков, вычертить соединение в сборе и отдельные детали.

$$
18\frac{\text{H8}}{\text{j} \cdot 5} \, ; \, 30\frac{\text{M7}}{\text{h7}} \, ; \, 120\frac{\text{J} \cdot 9}{\text{j7}} \, ; \, 10\frac{\text{H9}}{\text{h8}} \, ; \, 50\frac{\text{S7}}{\text{k6}}
$$

Задача №3

\n
$$
\text{Дано: } D = d = \bigcap \, 65 \, \text{mm}; \quad T_D = T_d;
$$
\n

\n\n $\text{Smax} = 152 \, \text{mm}; \quad \text{Smin} = 60 \, \text{mm};$ \n

\n\n $\text{Cucrema noca} + \langle h \rangle$ \n

*Требуется:* **Подобрать по таблицам ЕСДП ближайшую стандартную посадку и записать её обозначение**

#### **Ход занятий**

- 1. Изучить теорию по допускам и посадкам, ЕСКД
- 2. Изучить решения задач.
- 3. Ответить на вопросы преподавателя.

#### **Контрольные вопросы**

- 1. Рассказать о шести принципах построения ЕСДП.
- 2. Дать определение понятию квалитет (степень точности)
- 3. Что вы понимаете под стандартным допуском?
- 4. Что такое основное отклонение?
- 5. Дать определение понятию поле допуска предпочтительного применения?
- 6. Что такое основной вал?
- 7. Какие посадки в системе отверстия вы знаете?
- 8.Что такое основание системы?

9. Какие посадки в системе вала вы знаете?

10. Приведите пример обозначения посадок.

## **Тема 2.2 Точность формы и расположения**

**Практическая работа 3. Допуски формы и расположения поверхностей деталей**. **Оборудование.** Проектор, ноутбук, экран, плакаты, приспособления и инструмент:

1) Лабораторный стол с призмами

2) Штангенрейсмус 4С-5СС.

3) Штатив для установки микрометра ТУ2-034-623-68.

4) Микрометры МК25-50; 50-75; 75-100.

5) Нутромер индикаторный НМ-50-Т ГОСТ 9244-82.

6) Индикаторная головка часового типа ИЧО-2 ГОСТ 577-68 на штативе

Ш-11Н-8 ГОСТ 1C 197-78.

7) Штангенциркуль ЩЦП 200-0,05 ГОСТ 166-80.

## **Теоретическая часть:**

## **1.1 Отклонения и допуски формы и взаимного расположения поверхностей**

*Отклонением формы* называется отклонение формы реальной поверхности (профиля) изготовленных деталей от формы номинальной поверхности (профиля) этих же деталей, заданных на рабочих чертежах.

*Отклонением расположения* поверхностей называется отклонение реального расположения рассматриваемого элемента детали от его номинального расположения, указанного на чертеже детали.

Номинальное расположение рассматриваемого элемента определяется номинальными линейными и угловыми размерами между ним и базой. База необходима для оценки точности расположения поверхностей. Базой может быть поверхность, ось тела вращения, плоскость симметрии, образующая поверхности, или точка.

*Стандартом установлено пять отклонений формы, семь отклонений взаимного расположения и семь суммарных отклонений формы и взаимного расположения (погрешности формы и взаимного расположения влияют на эксплуатационные свойства одновременно).*

Нормирование отклонений формы и расположения заключается в ограничении их допусками.

*Допуском формы* ТР называется наибольшее допускаемое значение отклонения формы.

*Допуском расположения* ТР называется предел, ограничивающий допускаемое значение отклонения расположения.

*Суммарным допуском формы и расположения* TC называется предел, ограничивающий допускаемое значение суммарного отклонеия формы и расположения.

Для каждого вида допуска формы и взаимного расположения установлено условное обозначение.

В табл. 1 приведены условные обозначения допусков формы и расположения.

Требования к отклонениям формы или взаимного расположения указываются одним из двух способов: условными обозначениями (предпочтительно) (табл. 1) или текстом в технических требованиях (табл. 2).

Условные обозначения требований к отклонениям формы и расположения в

прямоугольную рамку, разделенную на два или три поля, записывают в следующей последовательности: условное обозначение допуска формы или расположения, его числовое значение в мм (табл. 2, а). При необходимости базу обозначают в специальной рамке прописной буквой русского алфавита, как правило, и эту же букву вписывают в третье поле рамки (табл. 2, б,в).

Рамку соединяют с элементом, к которому относится указанное требование, прямой или ломаной линией, заканчивающейся стрелкой.

Таблица 1 - Условные обозначения допусков формы и расположения.

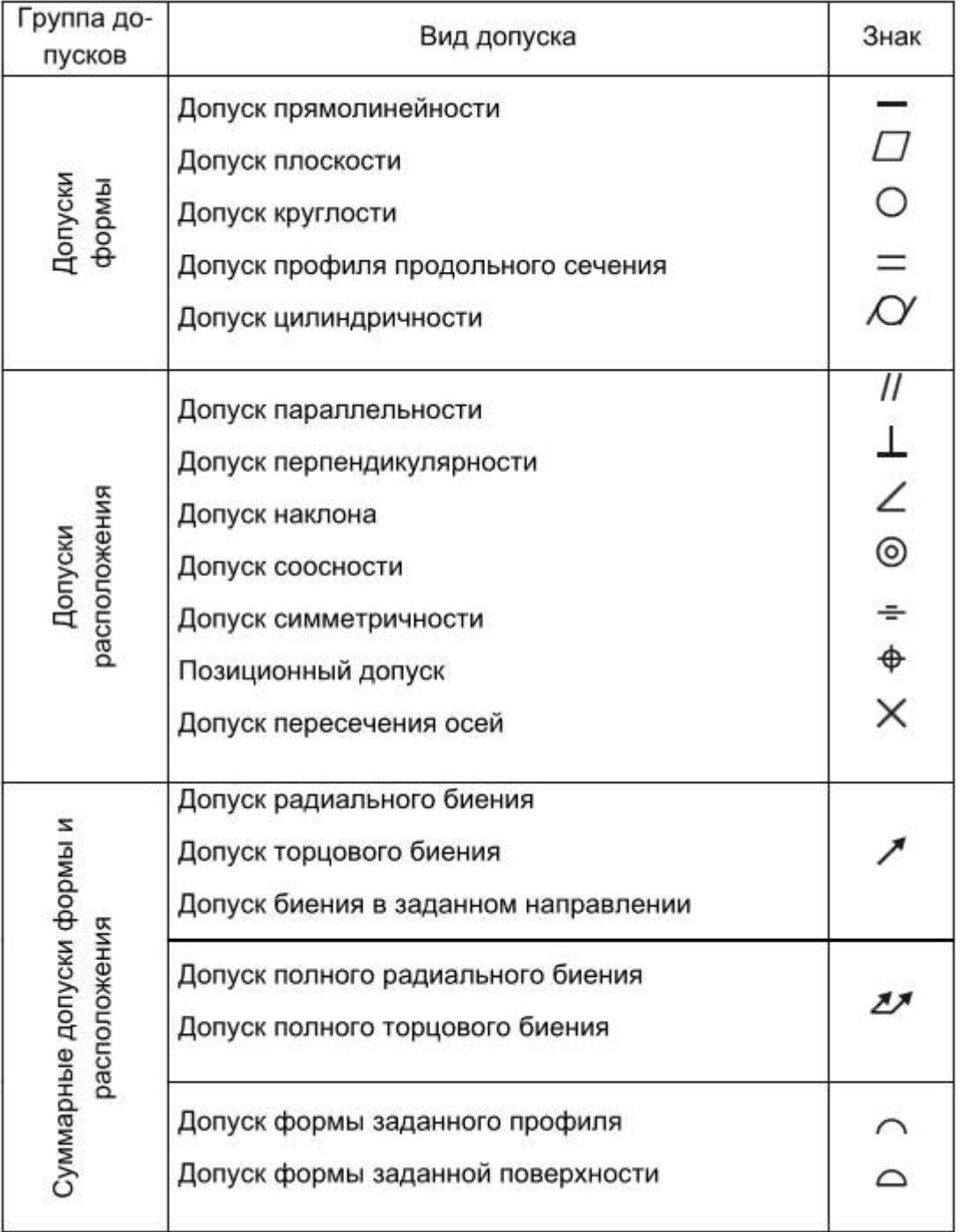

Базу обозначают равносторонним зачерненным треугольником, который соединяют с рамкой допуска соединительной линией (табл. 2).

Таблица 2- Примеры обозначения требований к отклонениям формы и расположения поверхностей

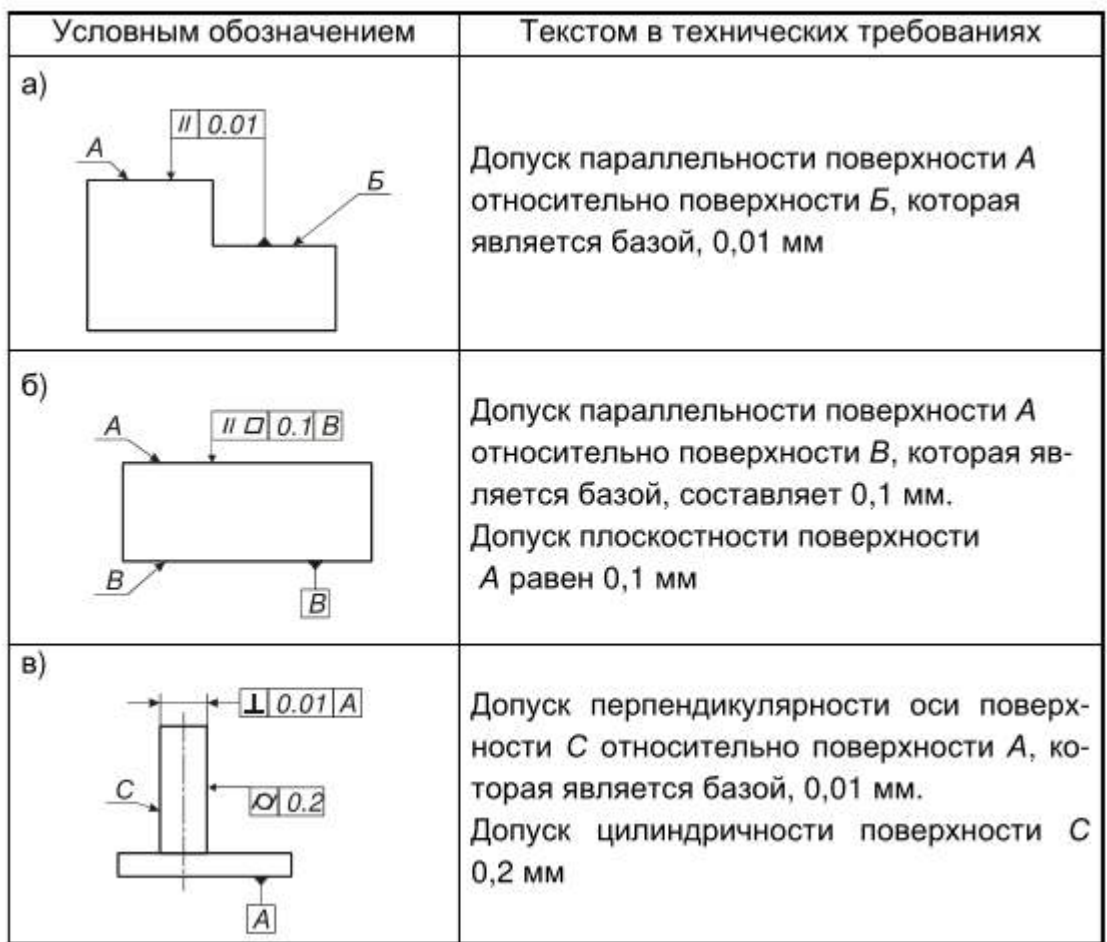

Любую деталь можно представить как совокупность геометрических, идеально точных объемов, имеющих цилиндрические, плоские, конические и др. поверхности. В процессе изготовления деталей и эксплуатации машин возникают погрешности не только размеров, но также формы и расположение номинальных поверхностей. Кроме того, режущие элементы любого инструмента оставляют на обработанных поверхностях следы в виде чередующих выступов и впадин. Эти неровности создают шероховатость и волнистость поверхностей.

Таким образом, в чертежах форму деталей задают идеально точными номинальными поверхностями, плоскостями, профилями. Изготовленные детали имеют реальные поверхности, плоскости, профили, которые отличаются от номинальных поверхностей отклонениями формы и расположения, а также шероховатостью и волнистостью.

Для обеспечения правильной функции машин. Требуемой долговечности деталей и их монтажной взаимозаменяемости необходимо, чтобы конструктор установил допуски формы и расположения поверхностей и указал их на рабочих чертежах деталей так же, как и допуски размеров.

Для нормирования и количественной оценки отклонений формы и расположения поверхностей и профилей стандартом введены следующие термины и понятия:

Реальная поверхность – поверхность, ограничивающая деталь и полученная в результате обработки.

Номинальная поверхность – идеальная поверхность, номинальная форма которой задана на чертеже.

Действительная поверхность – поверхность, воспроизведенная по размерам, измеренным с допусками.

При оценке точности формы чаще всего дело имеют не с поверхностью, а с профилем. Оценку отклонения формы ведут от базовой поверхности. В качестве базовой поверхности принимают поверхность, имеющую форму номинальной поверхности, служащую базой для количественной оценки отклонения формы реальной поверхности.

Прилегающая поверхность:

- 1. имеет форму номинальной поверхности;
- 2. соприкасается с реальной поверхностью;
- 3. расположена вне материала так, что расстояние до наиболее удаленной точки реальной поверхности минимально (расстояние измеряется по нормали и прилегающей поверхности).

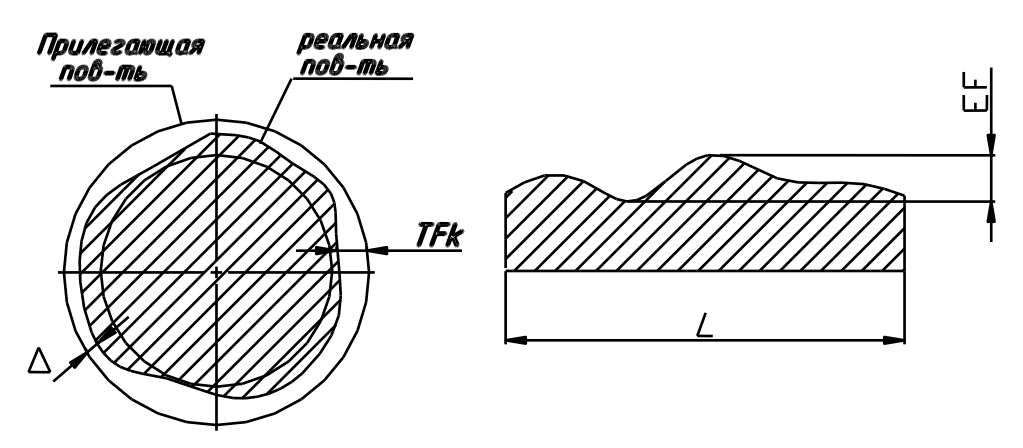

∆ – отклонение формы или расположения поверхности;

*Т* – допуск формы или расположения;

λ– длина нормируемого участка.

Комплексными показателями отклонениями формы - являются отклонения, используемые для характеристики работы детали в условиях эксплуатации. Эти параметры задаются нормативными документами, но не всегда обеспечены СИ.

Частными показателями – являются отклонения определенной геометрической формы.

## **Различают два вида требований к форме поверхности:**

**1.**Требование к форме поверхности на чертеже отдельно не указано. В этом случае следует считать, что все отклонения формы поверхности по своей величине не должны превышать допуск размера данного элемента детали.

**2.** Требование к форме поверхности указано на чертеже специальным знаком. Это означает, что форму поверхности данного элемента требуется выполнить точнее, чем его размер и величина отклонения формы будет меньше, чем величина допуска размера.

Комплексные параметры – параметры, предъявляющие требования одновременно ко всем видам отклонений формы поверхности.

Частные параметры - параметры, предъявляющие требования к отклонениям, имеющим конкретную геометрическую форму.

В процессе обработки деталей неточности станка и упругие отжатия вызывают случайные изменения размеров, поэтому отклонения формы носят не ярко выраженный характер (овальность, огранка, конусообразность и т.д.), а имеют сложный вид.

Профиль обработанной поверхности имеет случайный характер, т.к. размеры детали в различных сочетаниях имеют различные размеры. Эта разноразмерность и есть отклонение формы.

#### **Измерение отклонений формы.**

Отклонения от формы цилиндрических поверхностей измеряют на специальных приборах - кругломерах, а также с помощью универсальных средств линейных измерений.

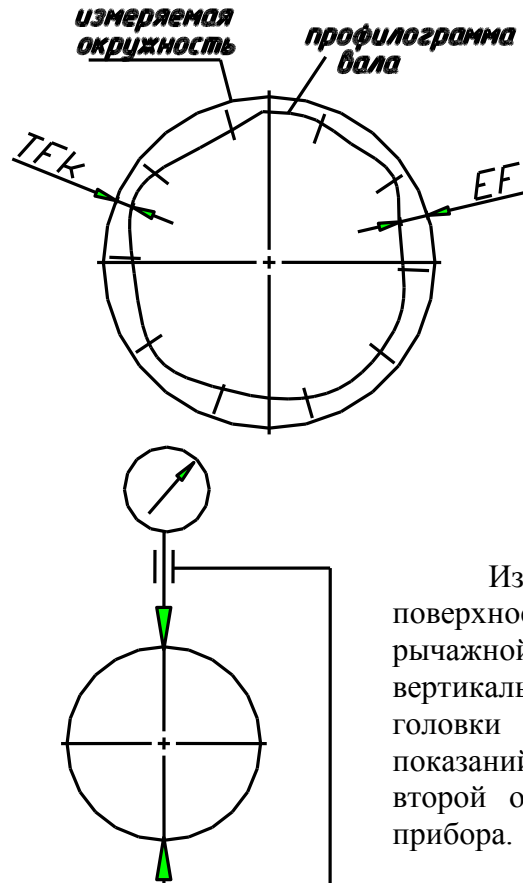

Кругломеры обеспечивают точное относительное смещение преобразователя и контролируемой детали. При этом в случае отклонения поперечного сечения детали от правильной окружности перемемещаемый наконечник получает перемещения, которые усиливаются усилителем и записываются в виде профилограммы. Для определения отклонения от круглости на профилограмму накладывают прилегающую окружность.

## **Схема измерения овальности**.

Изделие поворачивают между измерительными поверхностями универсального прибора (микрометра, рычажной или индикаторной скобы) или на столе вертикальной стойки под наконечником измерительной головки до получения наибольшего или наименьшего показаний. Затем вал поворачивают на 90˚ и выполняют второй отсчет. Овальность равна полуразности показаний

#### **Задание.**

1. Измерить диаметры детали (на примере к/вала) в двух поясах и в двух взаимно перпендикулярных плоскостях. Пояса замеров должны располагаться на расстоянии 6 мм от галтели. Плоскости замера всех коренных шеек выбирают так, чтобы одна проходила через плоскость кривошипа первого колена вала, а другая - перпендикулярная первой. Плоскости замера каждой шатунной шейки принимают параллельно соответствующей плоскости кривошипа и перпендикулярно ей. Установить коленчатый вал так, чтобы первая шатунная шейка была вверху.

2. Замерить все коренные шейки в двух поясах в плоскости первого кривошипа. Результаты измерений занести в бланк отчета.

3. Повернуть вал на 90° и замерить шейки в тех же поясах. Результаты измерений занести в бланк отчета.

4. Замерить каждую шатунную шейку в двух поясах и в двух взаимно перпендикулярных плоскостях. Результаты измерений занести в бланк отчета.

5. Определить овальность и конусность шеек коленчатого вала. Овальность

определяется как разность между большим и меньшим диаметрами шейки, измеренными в одном поясе, но в разных плоскостях, поделенная пополам. Конусность определяется как полуразность между большим и меньшим диаметрами шейки, измеренными в одной плоскости, но в разных поясах.

Пояс замера Направление замера Номер шейки  $1 \mid 2 \mid 3 \mid 4 \mid 5$ 1 В плоскости первого кривошипа Перпендикулярно плоскости кривошипа Овальность 2 В плоскости первого кривошипа Перпендикулярно плоскости кривошипа Овальность Конусность

6. Результаты замеров диаметров коренных шеек вала, мм

7. Результаты замеров диаметров шатунных шеек вала, мм

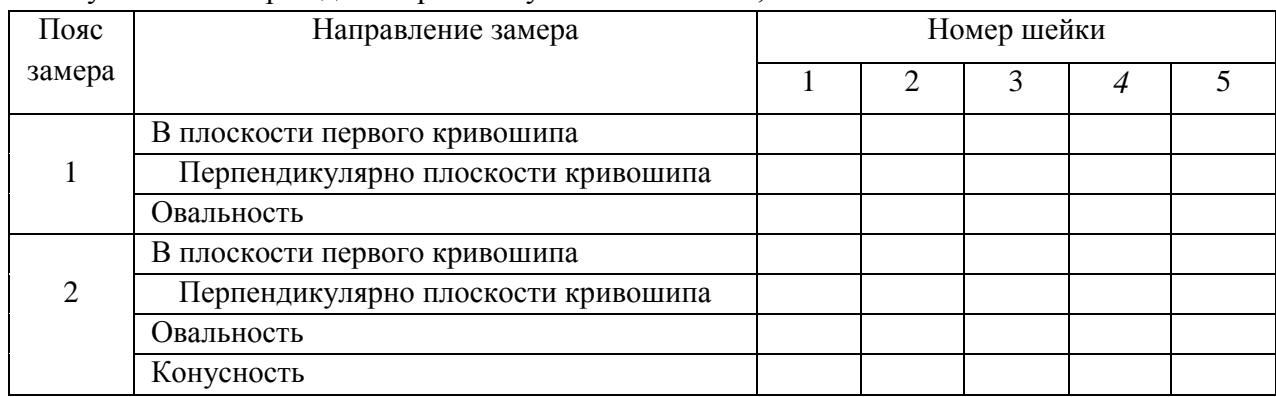

## **Контрольные вопросы.**

- 1. Что называется отклонением формы и расположения поверхностей?
- 2. Что называется прилегающей прямой и окружностью?
- 3. Назовите виды отклонений формы поверхностей.

4. Почему в основу нормирования формы и расположения положен принципприлегающих поверхностей?

- 5. Что называется допуском и полем допуска формы и расположения поверхностей?
- 6. Назовите виды допусков расположения поверхностей.
- 7. Назовите суммарное отклонение формы и расположения поверхностей.
- 8. Укажите условные обозначения допусков формы поверхностей.
- 9. Укажите условные обозначения допусков расположения поверхностей.
- 10. Дайте определение зависимых допусков формы и их условные обозначения.

## **Тема 2.3 Шероховатость и волнистость поверхности Практическая работа 4. Измерение параметров шероховатости поверхности**

1. Цель работы.

1.1. Закрепить теоретические знания основных положений и понятий о шероховатости поверхностей.

1.2. Изучить методики определения параметров шероховатости поверхностей.

1.3. Установить характер влияния вида механической обработки поверхности на параметры шероховатости.

Студент должен:

*знать*:

- основные характеристики макро- и микрогеометрии поверхности твердого тела (шероховатость, волнистость и др);

- классификацию шероховатости (технологическая, эксплуатационная и др.) и условия ее формирования;

- параметры шероховатости;

- методику получения профилограмм с помощью профилографа;

*уметь:*

- подготавливать к работе профилограф-профилометр;

- снимать профилограммы образцов;

- рассчитывать параметры шероховатости поверхности.

2.Техническое оснащение рабочего места.

2.1. Стол для дефектовки деталей ОРГ – 1468-01-090А.

2.2. Поверочная плита 2-1-1000-630 ГОСТ 10905-75.

2.3. Профилометр мод. 170621.

2.4. Комплект образцов материалов, обработанных различными методами (шлифованием, точением, фрезерованием, полированием).

3. Техника безопасности.

3.1. При выполнении лабораторной работы студент должен руководствоваться общими правилами безопасности с приборами и приспособлениями.

3.2. Запрещается пользоваться неисправным инструментом и приспособлениями.

3.3. Студент должен выполнять работу с приборами и приспособлениями только в присутствии преподавателя или учебного мастера.

4. Теоретическая часть

Геометрия поверхностей.

В процессе изготовления или при эксплуатации деталей машин на их поверхности формируются неровности, которые определяют топографию поверхности. Принято различать четыре вида отклонений от правильной геометрической формы поверхности: макроотклонения, волнистость, шероховатость и субмикрошероховатость. К макроотклонениям относятся единичные, неповторяющиеся отклонения формы от номинальной идеализированно правильной) геометрии (выпуклость, вогнутость, конусность) в соответствии с ГОСТ 2789-73:

1. Волнистость представляет собой совокупность периодических, регулярно повторяющихся, близких по размерам выступов и впадин, расстояние между которыми значительно больше, чем у неровностей, образующих шероховатость поверхности. Расстояние между вершинами волн (шаг волн) находится в пределах 0,8... 10 мм, а высота, как правило, - в пределах 0,03...500 мкм. Форма волн близка к синусоидальной.

2. Под шероховатостью поверхности понимают совокупность микронеровностей с относительно малым шагом, образующих рельеф поверхности. Шаг микронеровностей меняется в пределах 2….800 мкм, а их высота - от 0,01 до 400 мкм. На выступах, образующих шероховатость, имеются еще более мелкие неровности субмикрошероховатости. Субмикрошероховатость пока не нормируется. В настоящее время разработаны достаточно надежные средства ее оценки, однако не созданы приборы, пригодные для инженерной практики. Субмикрошероховатость играет существенную роль в протекании контактных процессов. С помощью электронномикроскопических исследований установлено, что субмикрошероховатость образуется неровностями, имеющими высоту 2...20 нм.

Пример профилограммы участка поверхности, по которой определяют параметры микрошероховатости деталей машин, представлена на рисунке 1.1.

Количественно шероховатость можно оценить показателями. ГОСТ 2789—73 предусматривает шесть параметров, характеризующих шероховатость поверхности (см. рис. 1.1): три высотных -  $R_a$ ,  $R_z$  и  $R_{max}$ , два шаговых -  $S$  и  $S_m$  и относительная опорная длина профиля *tp*.

Средним арифметическим отклонением профиля *Ra* называют среднее арифметическое абсолютных значений отклонений профиля в пределах базовой длины *l*  (см. рис. 1.1):

$$
M \Pi M
$$

$$
R_{\mu} = \frac{1}{n} \sum_{i=1}^{n} |Y_i| \tag{1.1}
$$

На профилограмме положение средней линии профиля определяют так, чтобы площади *F* по обе стороны от нее до контура профиля были равны, т.е. чтобы

$$
\iint\limits_0^t |Y(x)| \mathrm{d}x = 0
$$

или

$$
F_1 + F_3 + \dots + F_{n-1} = F_2 + F_4 + \dots + F_n,
$$
 (1.2)

где  $F_i = Y_i b_i$ .

Длину базовой линии, используемую для выделения неровностей, характеризующих шероховатость поверхности, называют базовой длиной *l*.

Высота неровностей профиля по десяти точкам *Rz* представляет собой сумму средних абсолютных значений высот пяти наибольших выступов профиля и глубин пяти наибольших впадин профиля в пределах базовой длины (см. рис. 1.1):

$$
R_z = S_m = \frac{1}{n} \sum_{i=1}^{n} S_{mi} \tag{1.3}
$$

где *Ypi* - высота *i*-го наибольшего выступа профиля (нечетные);

*Yvi* - глубина *i*-й наибольшей впадины профиля (четные).

*Наибольшая высота неровностей профиля Rmax* является полной высотой профиля, т.е. расстоянием между линией выступов профиля и линией впадин профиля в пределах базовой длины.

*Средний шаг местных выступов профиля S* - среднее значение шагов местных выступов профиля в пределах базовой длины.

$$
S_m = \frac{1}{n} \sum_{i=1}^{n} S_{mi} \tag{1.4}
$$

*Средний шаг неровностей профиля Sm* - среднее значение шага неровностей профиля по средней линии в пределах базовой длины:

$$
S = \frac{1}{n} \sum_{i=1}^{n} S_i \tag{1.5}
$$

Параметры *S* и *Sm* дают представление о расстояниях между характерными точками пересечения профиля со средней линией

Относительная опорная длина профиля *tp* - отношение опорной длины профиля, равной сумме длин отрезков, отсекаемых на заданном уровне в материале профиля линией, эквидистантной средней линии в пределах базовой длины, к базовой длине:

$$
t_p = \frac{\eta_p}{l} = \frac{\sum_{i=1}^n b_i}{l}.
$$
\n(1.6)

21

Параметр *t<sub>p</sub>* характеризует форму неровностей профиля, давая представление о распределении высот неровностей по уровням сечения профиля.

Параметры *S* и *Sm* в комплексе с высотными параметрами *Ra* и *Rz* позволяют определить кроме высоты неровностей еще и их уклон, что имеет значение для антифрикционных характеристик трущихся поверхностей.

Кроме шести рассмотренных параметров ГОСТ 2789-73 предусматривает использование еще двух характеристик - направления неровностей и вида обработки. Установлено шесть типов направлений неровностей: параллельное, перпендикулярное, перекрещивающееся, произвольное, кругообразное и радиальное.

Стандарт не устанавливает взаимосвязи между параметрами  $R_a, R_z$  и базовой длиной *l*.

На основании результатов расчета необходимо установить и обозначить шероховатость поверхности в соответствии с рис. 1.2.

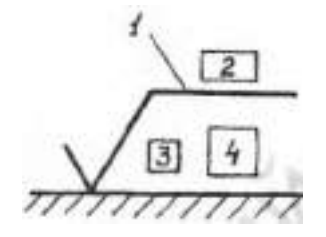

Рисунок 1.2. - Обозначения шероховатости поверхностей.

*Примечание*. Профилограммы обработанной поверхности, как правило, имеют вид острой пилы; это является результатом того, что вертикальное увеличение во много раз больше горизонтального. Например, на рис. 1.3, а - вертикальная составляющая увеличена в 40000 раз, а горизонтальная, соответственно, в 400 раз. Действительный профиль поверхности при одинаковых вертикальном и горизонтальном увеличении представлен на рис. 1.3, б.

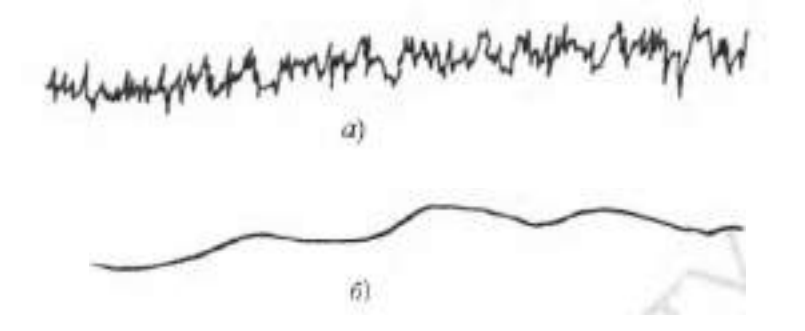

Рисунок 1.3. - Профилограмма стальной поверхности после шлифования: *а* вертикальное увеличение 40000, горизонтальное увеличение 400; б полное таки - дейст профиль поверхности при одинаковых вертикальном и горизонтальном увеличении.

5. Порядок выполнения работы.

5.1. Изучить инструкцию и методику получения профилограмм с помощью профилографа.

5.2. Выполнить задание согласно индивидуального варианта (таблица 1.1) и оформить отчет по лабораторной работе.

Таблица 1.1- Исходные данные для определения параметров шероховатости поверхностей деталей.

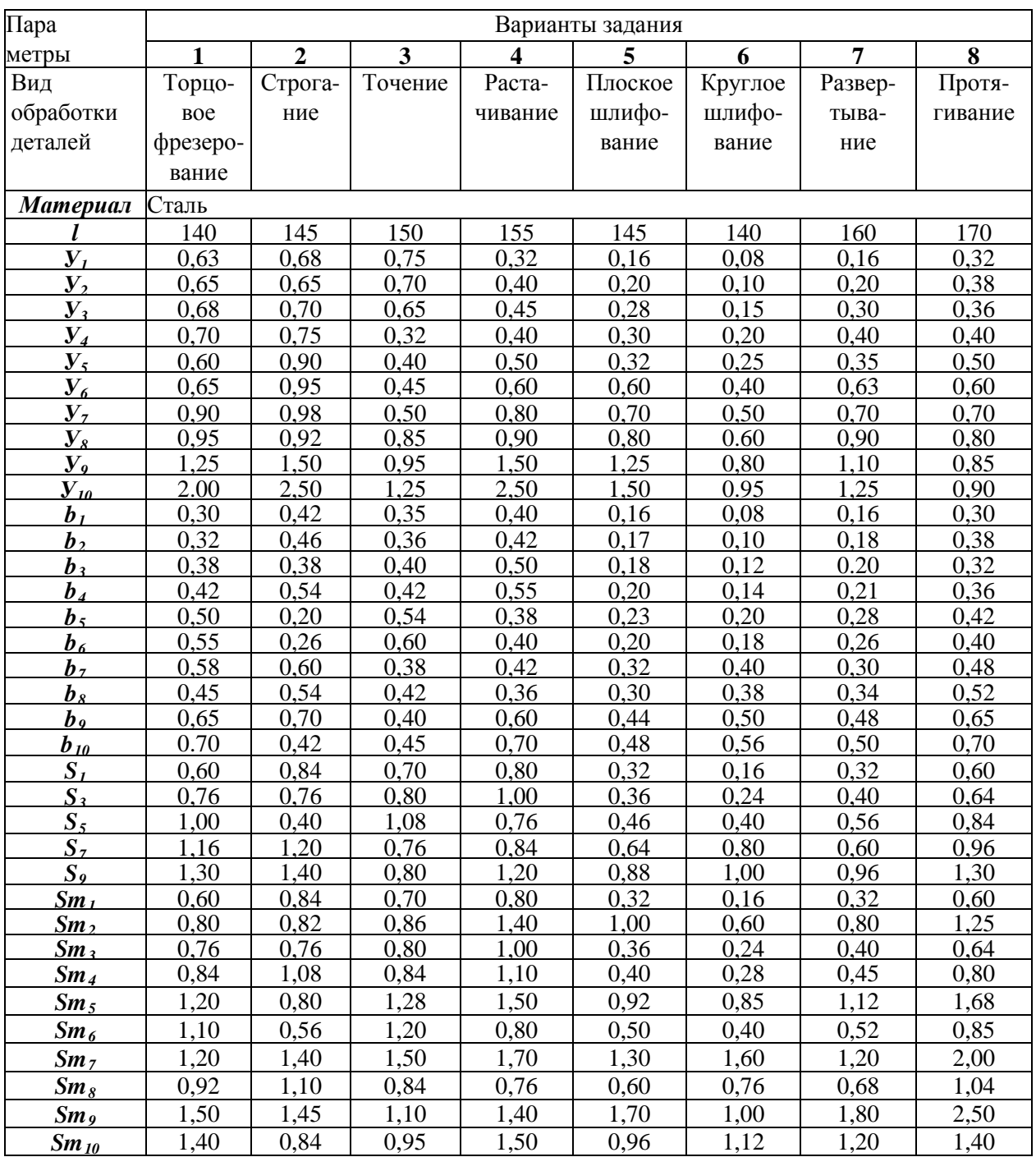

## **Контрольные вопросы.**

- 1. Что называется шероховатостью поверхности?
- 2. Что называется базовой линией, базовой длиной, средней линией?
- 3. Какими параметрами характеризуется шероховатость поверхности?
- 4. Как проводят среднюю линию профиля?
- 5. Как строится опорная кривая профиля поверхности?

6. Как обозначаются на чертежах требования к шероховатости поверхности?

7. Что называется волнистостью поверхности и каие параметры установлены для её оценки?

**Тема 2.4 Система допусков и посадок для подшипников качения. Допуски на угловые размеры.**

**Практическая работа 5. Допуски и посадки подшипников качения.**

**Оборудование.** Проектор, ноутбук, экран, плакаты

## **1. Общие положения**

При современном развитии науки и техники, организации производства стандартизация, основанная на широком внедрении принципов взаимозаменяемости, является одним из наиболее эффективных средств, способствующих прогрессу во всех областях хозяйственной деятельности и повышению качества выпускаемой продукции.

Одной из основных задач инженера-механика является создание новых и модернизация существующих изделий, подготовка чертежной документации, способствующей обеспечению необходимой технологичности и высокого качества изделий. Решение этой задачи непосредственно связано с выбором необходимой точности изготовления изделий, расчетом размерных цепей, выбором допусков отклонений от геометрической формы и расположения поверхностей.

## **2. Цель работы**

Закрепить теоретические положения раздела "Система допусков и посадок для подшипников качения" курса "Основы метрологии, стандартизации и сертификации", привить навыки в пользовании справочным материалом, ознакомить студентов с расчетом допусков и посадок подшипников качения.

### **3. Содержание работы**

3.1. Изучить систему допусков и посадок для подшипников качения.

3.2. Изучить методику расчета допусков и посадок подшипников.

3.3. Выбрать посадку внутреннего и наружного колец подшипника качения.

3.4. Изобразить графически расположение полей допусков.

## **4. Материальное обеспечение**

- 4.1. Методические указания.
- 4.2. Задание (*приложение 1*).
- 4.3. Справочный материал.

## **5. Организация работы**

Группа студентов в составе 25 – 30 человек изучает под руководством преподавателя вопросы, входящие в содержание работы.

Каждому студенту в соответствии с его вариантом (*приложение 1*) выдается задание:

**Для радиального однорядного подшипника построить схемы расположения полей допусков с указанием отклонений. Нагружение – циркуляционное. Вал – сплошной.**

**Исходные данные:**

*1. Класс точности.*

*2. Номер подшипника.*

*3. Радиальная нагрузка R, Н.*

*4. Характер нагружения (С – с сильными ударами и вибрацией; У – с умеренными толчками и вибрацией).*

Студент производит расчеты, рисует поля допусков, по результатам выполнения расчетно-практической работы оформляет отчет.

#### **Теоретическая часть:**

Подшипник качения представляет собой сборочную единицу, состоящую из двух соосных колец (наружного и внутреннего) и расположенных между ними тел качения (шариков, роликов и др.), заключенных в сепараторе.

Поля допусков посадочных размеров подшипников расположены в «минус».

На сборочных чертежах посадка колец подшипник качения на вал или в отверстие корпуса обозначается в виде дроби.

Например: Посадка подшипника класса точности 0 на вал с номинальным диаметром 50 мм:  $\Phi$ 50 $\frac{L0}{k6}$ *k*  $\Phi$ 50 $\frac{L0}{L}$ , где в числителе поле допуска внутреннего диаметра подшипника, в знаменателе – поле допуска вала.

Для отверстия корпуса с номинальным диаметром 90 мм:  $\phi$ 90 $\frac{H7}{l0}$ *l*  $\phi$ 90 $\frac{H7}{H}$ , где в числителе поле допуска отверстия корпуса, в знаменателе поле допуска наружного диаметра подшипника.

При назначении посадок колец подшипника на вал и в отверстие корпуса учитывают условия работы механизма: какая деталь вращается (вал или корпус), характер нагрузки, режим работы (легкий, средний, тяжелый), а также класс точности, тип и размеры подшипника и т.п.

С вращающейся деталью кольцо подшипника должно соединяться по посадке с натягом, а с неподвижной деталью – по посадке с небольшим зазором.

В зависимости от условий работы подшипника различают три вида нагружения его колец:

1**) местное –** действующая на подшипник результирующая радиальная нагрузка постоянно воспринимается одним и тем же ограниченным участком дорожки качения этого кольца и передается соответствующему участку посадочной поверхности вала или корпуса. Например, кольцо не вращается относительно действующей на него нагрузки или кольцо и нагрузка участвуют в совместном вращении.

2) **циркуляционное -** действующая на подшипник результирующая радиальная нагрузка воспринимается последовательно всей окружностью дорожки качения и передает ее последовательно всей посадочной поверхности вала или корпуса. Например, кольцо вращается относительно постоянной по направлению радиальной нагрузки или нагрузка вращается относительно неподвижного или подвижного кольца.

3) **колебательное-** неподвижное кольцо воспринимает две радиальные нагрузки одновременно; постоянной по направлению и вращающейся вокруг оси. В результате на одном участке дорожки качения они усиливают друг друга, а на другом – ослабляют. Если одна из нагрузок значительно превышает другую, то действием меньшей можно пренебречь и считать схему нагружения местной или циркуляционной.

Кольцо подшипника, испытывающее местное нагружения, должно соединяться с деталью по посадке с зазором, т.к. при этом устраняется заклинивание тел качения. обеспечивается легкая установка подшипника от руки и возможность осевого перемещения его при монтаже.

Кольцо подшипника, испытывающее циркуляционное нагружения, должно соединяться с сопрягаемой деталью по посадке с натягом, при этом устраняется проскальзывание детали относительно кольца и развальцовка посадочной поверхности.

Выборы посадок колец подшипников производят с учетом табл.1 и 2 приложения 5 к ГОСТ 3225-85.

Режим работы принимают в зависимости от расчетной долговечности подшипника; более 10 000 ч – легкий, при 5 000-10 000 ч – нормальный, при 2 500 – 5 000 ч – тяжелый. При ударных и вибрационных нагрузках (например, железнодорожные и трамвайные буксы, валы дробительных машин и т.п.) режим считается тяжелым независимо от расчетной долговечности.

Предельные отклонения диаметров посадочных поверхностей подшипников качения приведены в ГОСТ 3325-85 и ГОСТ 520 -89.

Предельные отклонения валов и отверстий приведены в ГОСТ 25346 – 89.

Выбрав ту или иную посадку для подшипника, можно определить полученные зазоры и натяги при посадке колец на вал или в корпус.

Общим требованием для подшипниковых узлов является обеспечение легкости монтажа и демонтажа подшипников.

#### **Система допусков и посадок для подшипников качения**

ГОСТ 520-89 "Подшипники шариковые и роликовые. Технические требования" устанавливает пять классов точности подшипников: *0; 6; 5; 4* и *2*. Перечень классов точности дан в порядке повышения точности. Класс точности подшипника при обозначении ставят впереди условного обозначения подшипника, например: *4-205* шарикоподшипник радиальный однорядный легкой серии *205*, класса точности *4*.

Кольца подшипников изготовляют с отклонениями размеров, не зависящими от посадки, по которой он монтируются, причем эти отклонения направлены в "минус" от нулевой линии (*рис.1*).

Посадки внутреннего кольца подшипника на вал осуществляются по системе отверстия, а наружного кольца в корпус по системе вала, причем расположение поля допуска внутреннего кольца в "минус" позволяет получить посадки с гарантированным натягом, используя для валов поля допусков переходных посадок (*n6*, *m6*, *k6*, *js6*).

В зависимости от характера требуемого соединения поля допусков валов выбирают по системе основного отверстия, а поля допусков отверстий корпусов – по системе основного вала (*табл. 1*).

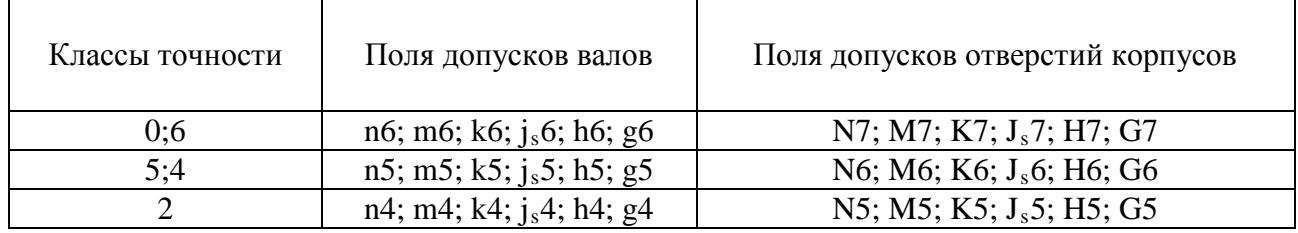

Таблица 1

Выбор посадки колец подшипника определяется характером его нагружения (местное, циркуляционное, колебательное), зависящим от того, вращается или не вращается кольцо относительно действующей на него нагрузки.

**Местно-нагруженyые кольца** должны иметь соединение с зазором или незначительный натяг между кольцом и сопрягаемой деталью.

**Колебательно-нагруженные кольца** должны иметь плотноподвижное соединение.

**Циркуляционно-нагруженные кольца** должны иметь неподвижное соединение с сопрягаемой деталью.

При циркуляционном нагружении колец подшипников посадки на вал и в корпус выбирают по величине *Pr* - интенсивности радиальной нагрузки на посадочной поверхности кольца.

**Интенсивность нагрузки** определяется по формуле

## $P_r = R \cdot Kn \cdot F \cdot Fa / b$ ,

где *R* - радиальная нагрузка, Н; *Кn* - динамический коэффициент посадки (определяется по *табл.3*); *F* - коэффициент учитывающий степень ослабления посадочного натяга при полом вале или тонкостенном корпусе (при сплошном вале *F = 1*); *Fa* - коэффициент неравномерности распределения радиальной нагрузки *R* между рядами роликов в двухрядных конических роликоподшипниках или между сдвоенными шарикоподшипниками при наличии осевой нагрузки на опору (для радиальных и радиально-упорных подшипников с одним наружным или внутренним кольцом *Fa = 1*); *b* - рабочая ширина посадочного места, мм*, b = B - 2r* (*B* - ширина подшипника, *r* координата монтажной фаски внутреннего или наружного кольца подшипника).

Точность изготовления подшипника регламентирована в соответствии с ГОСТ 520- 89 следующими классами, указанными в порядке возрастания точности:

0,6,5,4,2,Т –для шариковых и роликовых радиальных и шариковых радиальноупорных подшипников;

0,6,5,4,2 – для упорных и упорно-радиальных подшипников;

0,6Х,6,5,4,2 – для роликовых конических подшипников

Установлены дополнительные классы точности – 8 и 7, которые ниже классы точности 0. Они применяются по заказу потребителей в неответственных узлах.

Каждому классу точности соответствует свой допуск. Класс точности подшипника выбирают, исходя из требований, предъявляемых к точности вращения и условиям работы изделия.

Особенности работы и конструкций подшипников качения обусловливает специфику их посадок. Присоединительными размерами подшипников являются D – наружный диаметр наружного и d – внутренний диаметр внутреннего колец. Соответственно различают посадки внутреннего кольца на вал и наружного кольца в корпус.

По ГОСТ 3325-85 установлены следующие обозначения полей допусков на посадочные размеры колец подшипников по классам точности: l0, l6, l5, l4, l2 – поля допусков наружного среднего диаметра кольца по классам точности;

L0, L6, L5, L4, L2 – поля допусков внутреннего среднего диаметра кольца по классам точности.

## Таблина 3

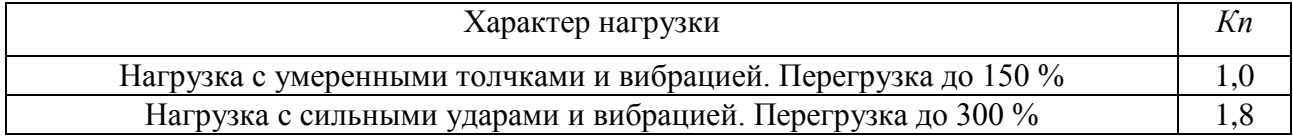

## **6. Пример выполнения практической работы**

Для радиального однорядного подшипника построить схемы расположения полей допусков с указанием отклонений. Нагружение – циркуляционное. Вал – сплошной.

Исходные данные:

*1. Класс точности – 6.*

*2. Номер подшипника – 118.*

*3. Радиальная нагрузка R = 9000 Н.* 

*4. Характер нагружения – с умеренными толчками и вибрацией.*

6.1. По ГОСТ 8338 – 75 (*приложение 2*) для подшипника № 118 определяются:

d = 90 мм – диаметр внутреннего кольца;

D = 140 мм – диаметр наружного кольца;

B = 24 мм – ширина подшипника;

r = 2,5 мм – координата монтажной фаски кольца подшипника.

6.2. Интенсивность нагрузки на посадочной поверхности шейки сплошного вала:  $P_r = R \cdot Kn \cdot F \cdot Fa / b = 9000 \cdot l \cdot l \cdot l / 0,019 = 463680 \ (H/m) \approx 460 \ (kH/m)$ ,

где *R* = 9000 – радиальная нагрузка, Н; *Кn* = 1 для нагрузки с умеренными толчками и вибрацией (*табл.3*); *F = 1* при сплошном вале; *Fa = 1* для радиальных подшипников; *b = B – 2r* = 24 – 2 ⋅ 2,5 = 19 (мм) = 0,019 (м), ), (где *B* - ширина подшипника, *r* - координата монтажной фаски внутреннего или наружного кольца подшипника).

6.3. Найденному значению интенсивности нагрузки  $P_r = 460$  кН/м соответствуют поля допусков вала  $i_s$ 5 и  $i_s$ 6 (*табл.2*). По *табл.1* при классе точности 6 рекомендуемые поля допусков – n6; m6; k6; j<sub>s</sub>6; h6; g6. Таким образом выбранное поле допуска вала – j<sub>s</sub>6.

По **табл. 1.29** [1] для  $d = 90$  мм полю допуска  $i<sub>s</sub>6$  соответствуют:

 $es = + 0.011$  *мм*; *ei = – 0,011 мм.*

Отклонения диаметра внутреннего кольца подшипника d = 90 мм для класса точности 6 принимаются по ГОСТ 520 – 89 (*приложение 3*):

*верхнее отклонение – 0; нижнее отклонение – 0,015 мм.*

6.4. По *табл.1* для класса точности 6 выбирается одно из рекомендуемых полей допусков отверстия корпуса. Предпочтительное поле допуска – Н7.

По *табл. 1.27* [**1**] для D = 140 мм полю допуска Н7 соответствуют: *ES = + 0,040 мм;*  $EI = 0$ .

Отклонению диаметра наружного кольца подшипника D = 140 мм для класса точности 6 принимаются по ГОСТ 520 – 89 (*приложение 3*):

*верхнее отклонение – 0; нижнее отклонение – 0,015 мм.*

6.5. Схема расположения полей допусков представлена на *рис 2*.

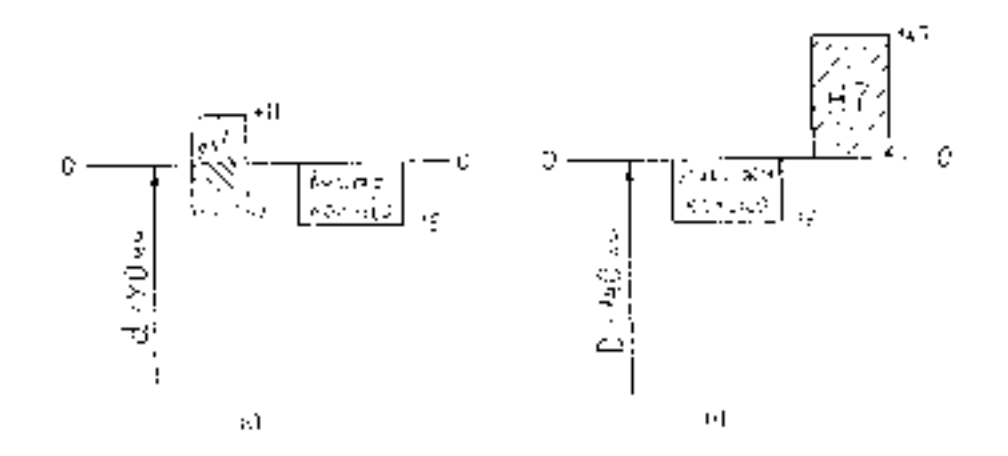

*Рис.2. Схемы расположения полей допусков а) для соединения вала с внутренним кольцом подшипника;*
## *б) для соединения внешнего кольца подшипника с корпусом.*

## **Приложение 1**

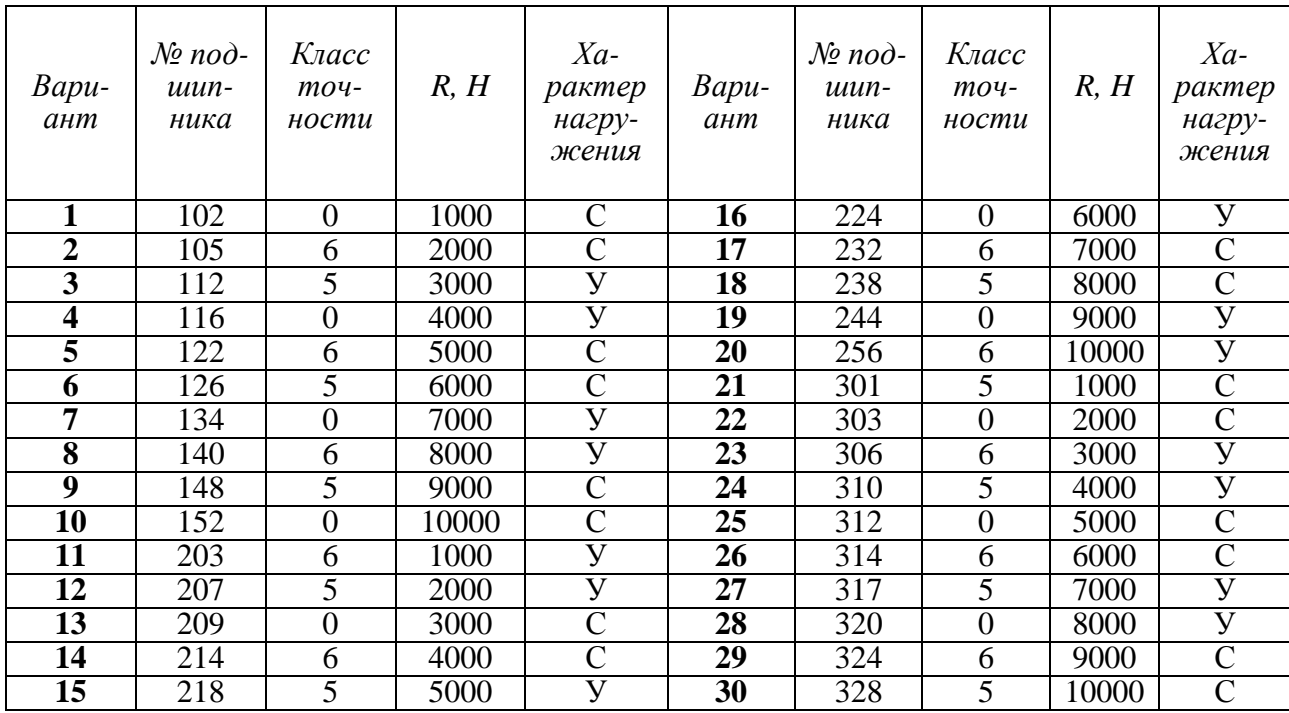

## Варианты заданий на проведение практической работы

## **Приложение 2**

## Размеры подшипников, мм (по ГОСТ 8338 – 75)

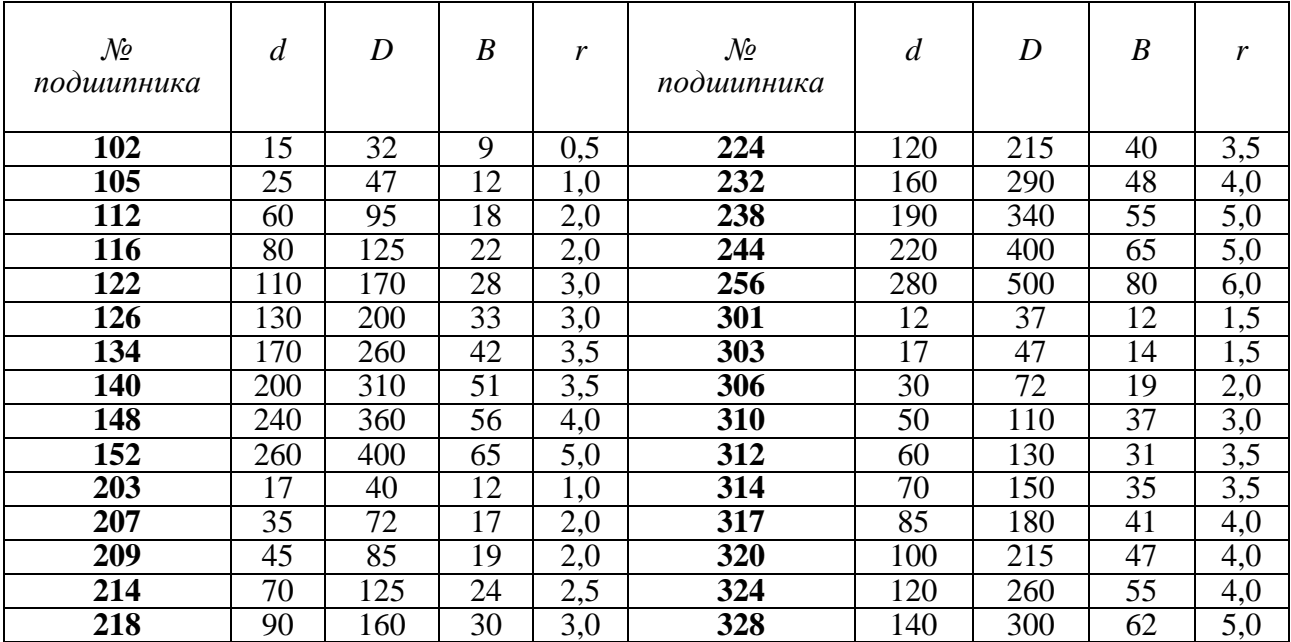

# **Приложение 3**

## Отклонения диаметров подшипников (по ГОСТ 520 – 89)

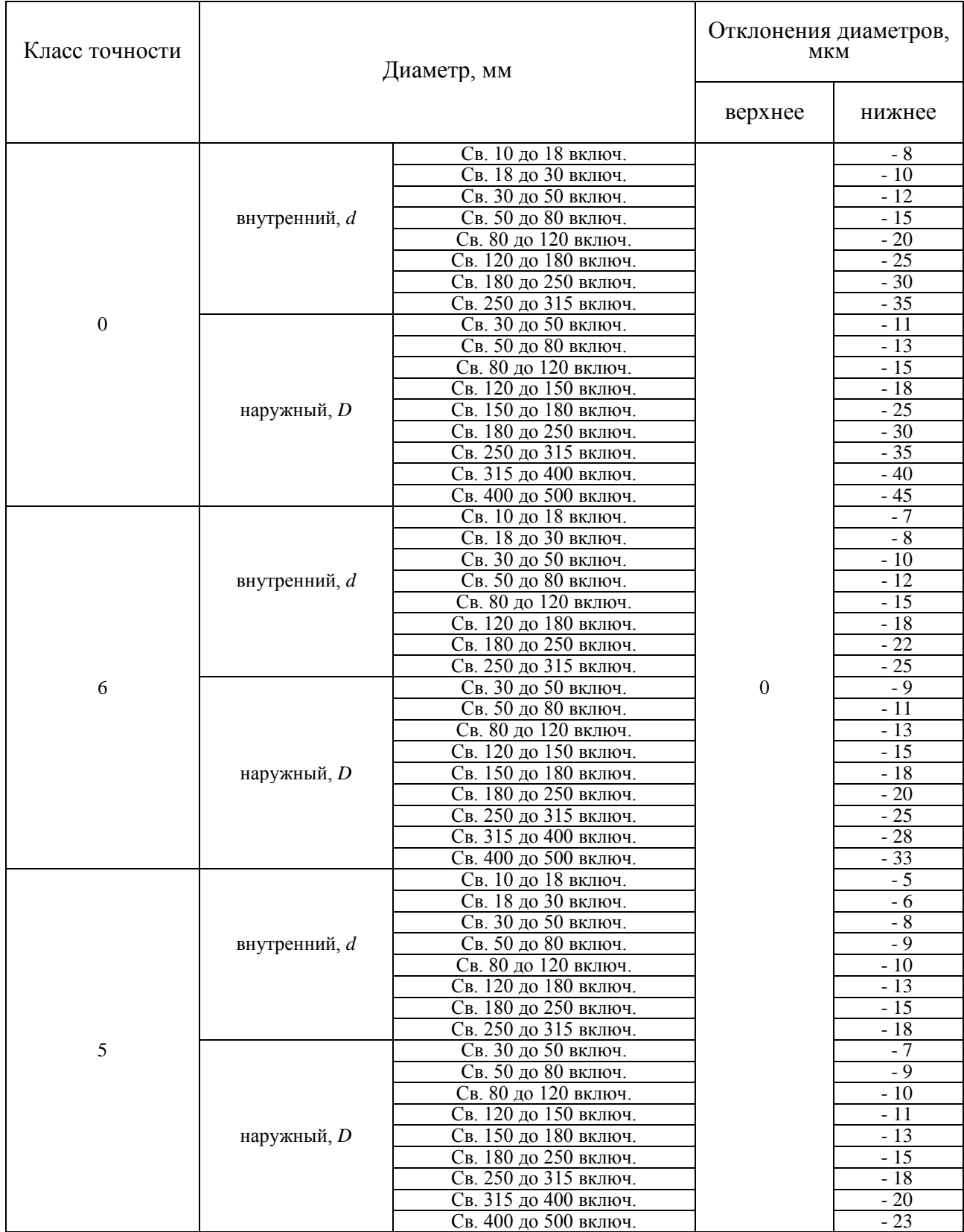

#### **Контрольные вопросы.**

1. По каким параметрам осуществляется взаимозаменяемость подшипников качения?

2. Сколько классов точности установлено для подшипников качения и как они обозначаются?

3. В чем особенность расположения полей допусков внутреннего диаметра внутреннего кольца подшипника качения?

4. Чем вызвано нормирование средних диаметров присоединительных поверхностей подшипников качения?

5. От чего зависят требования точности к присоединительным поверхностям валов и корпусов изделия под подшипники качения?

6. Какие виды нагружения различают для колец подшипники качения?

7. Чем вызвано обязательное образование посадок с натягом для присоединительных поверхностей колец, испытывающих циркуляционное напряжение?

8. Как обозначаются допуски и посадки подшипников качения на сборочных чертежах?

### **Тема 2.5 Взаимозаменяемость различных соединений**

### **Практическая работа 6. Контроль резьбовых, зубчатых, шпоночных и шлицевых соединений.**

**Оборудование.** Проектор, ноутбук, экран, плакаты

Цель работы:

- познакомиться с показателями точности резьбовых, зубчатых, шпоночных и шлицевых соединений. средствами и методами контроля;

- определить годность резьбовой детали по наружному и среднему диаметрам.

#### **Теоретическая часть:**

Номинальные размеры параметров резьбы являются одинаковыми для болта и гайки.

Наружный диаметр резьбы *d*, (*D*)1 (рис. 1) - диаметр воображаемого цилиндра, касательного к вершинам наружной резьбы или впадинам внутренней резьбы. Наружный диаметр для большинства резьб принимается за номинальный диаметр резьбы.

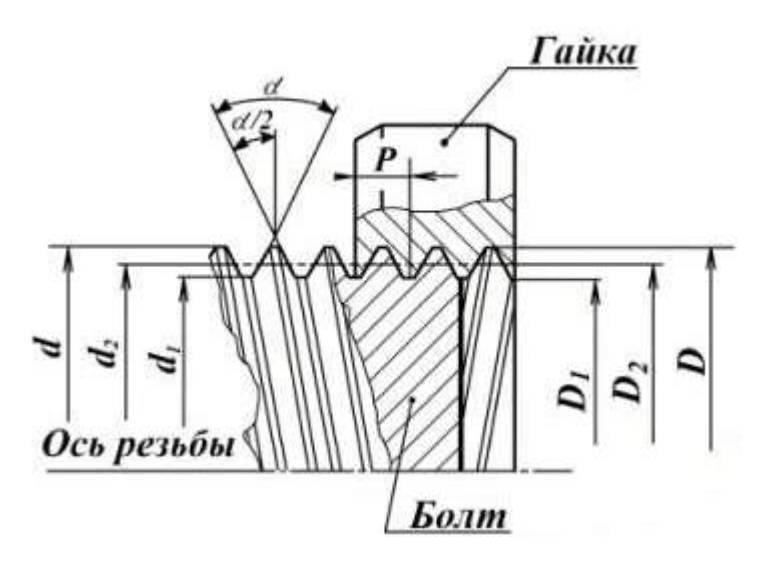

Рисунок 1.- Основные параметры резьбы.

Внутренний диаметр резьбы *d1*, (*D1*) (см. рис.1) - диаметр воображаемого цилиндра, вписанного касательно к вершинам внутренней резьбы или впадинам наружной резьбы. Внутренний диаметр резьбы определяет опасное сечение болта (шпильки, винта и т.д.).

Средний диаметр резьбы *d2*, (*D2*) (см. рис. 1) - диаметр воображаемого цилиндра с резьбой, образующая которого пересекает профиль витков в точках, где ширина канавки равна половине номинального шага.

Шаг резьбы *Р* (см. рис.1) - расстояние между соседними одноименными боковыми сторонами профиля, измеренное в направлении, параллельном оси резьбы.

Угол профиля *α* (см. рис.1) - угол между боковыми сторонами профиля в осевой плоскости. При изменении резьб с симметричным профилем контролируют половины углов профиля *α /2*.

Для обеспечения требований взаимозаменяемости свинчиваемых изделий устанавливают предельные контуры резьбы болта и гайки.

Свинчиваемость резьбовых деталей и требуемое качество соединений обеспечиваются, если действительные контуры болта и гайки не будут выходить за соответствующие предельные контуры.

Свинчивание резьбовых деталей, имеющих прогрессивные (зависящие от числа витков) и местные отклонения шага (*ΔРn*) и отклонения угла профиля (*Δα /2*.), возможно, если положительная разность средних диаметров

гайки и болта, полученная за счет уменьшения *d2* у болта или увеличения *D2*  гайки, достаточна для компенсации таких отклонений.

Приведенный средний диаметр *d2пp*, *D2пр* - значение среднего диаметра, увеличенное для наружной резьбы (или уменьшенное для внутренней резьбы) на суммарную диаметральную компенсацию отклонений шага и половины угла профиля.

### $d2np = d2r + fp + fa$ ,

## $D2np = D2r - fp - fa$ ,

где *d2r*, *D2r* - измеренный средний диаметр болта, гайки;

*fр* - диаметральная компенсация погрешности шага;

*fα* - диаметральная компенсация погрешности половины угла профиля

Обозначение допусков метрической резьбы состоит из цифры, показывающей степень точности, и буквы, обозначающей основное отклонение.

Всего установлено 10 степеней точности.

*М12х1 – 6g5g*

Допуск диаметра *d*.

Допуск диаметра *d2*.

*М20х2 – 7g*

Единая степень точности и основные отклонения для диаметров *d* и *d2*.

## *М12х1 – 5Н6Н*

Допуск диаметра *D1*.

Допуск диаметра *D2*.

*М20х2 – 6Н*

Единая степень точности и основные отклонения для диаметров *D1* и *D2*. Примеры обозначения резьбы на чертежах приведены на рис. 2 и 3.

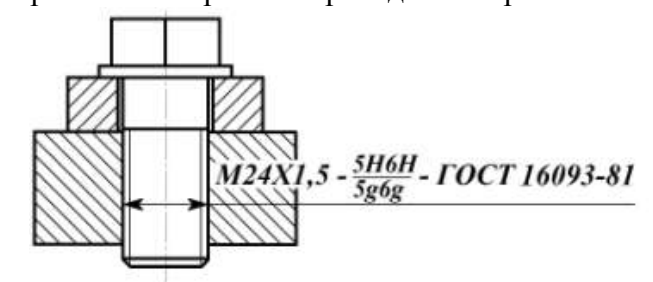

Рис.2 Обозначение резьбового соединения на сборочном чертеже (посадка с зазором)

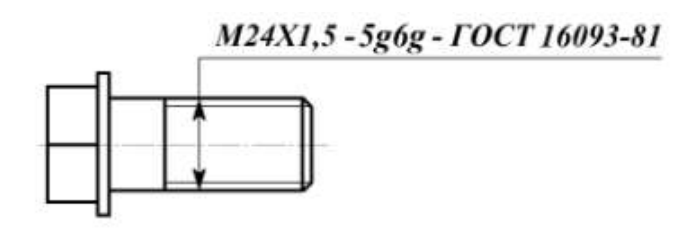

Рис.3- Обозначение наружной резьбы (болт)

Шлицевые соединения разделяют на соединения с прямобочным, эвольвентным и треугольным профилем шлицев. Наиболее широко в машиностроении распространены шлицевые соединения с прямобочными шлицами. Контроль прямобочных шлицевых деталей осуществляют обычно комплексным методом, реже по элементам. Для комплексного контроля шлицевых втулок в цеховых условиях применяют комплексные шлицевые калибры-пробки, а для шлицевых валов — комплексные шлицевые калибрыкольца. Комплексная шлицевая пробка с прямобочным профилем зуба показана на рис. 4. Контроль шлицевой втулки осуществляют по прохождению через шлицевое отверстие (рис. 4, а) комплексного калибра (рис. 4,6). Его прохождение означает, что размеры наружного D и внутреннего d диаметров втулки и ширины впадины b не меньше их наименьших предельных размеров. Одновременно проходной шлицевой калибр контролирует также правильность расположения впадин втулки и допускаемые отклонения их формы от прямолинейности и параллельности относительно оси втулки. Для обеспечения этого требования при расчете размеров калибра учитывают допускаемые отклонения как самих размеров, так и отклонений формы и расположения шлицев втулки.

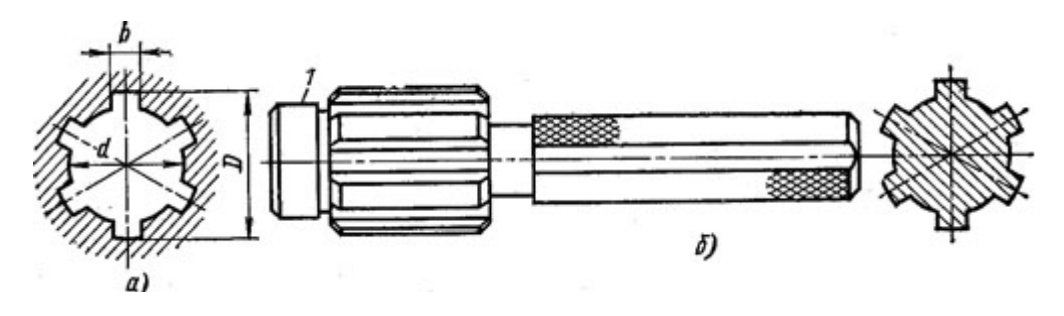

Рисунок 4- Комплексные шлицевые калибры-пробки

Шлицевой калибр контролирует только один диаметр втулки (D или d) в зависимости от того, какой из них принят в соединении в качестве центрирующего элемента. По второму (нецентрирующему) диаметру калибр имеет гарантированный зазор. Для облегчения ввода калибра в отверстие детали перед шлицевой частью его, делают направляющий поясок 1 в случае, когда центрирующим диаметром является наружный диаметр D. -Если же центрирующим диаметром является внутренний диаметр d, то таких направляющих поясков делают два — спереди и сзади шлицевой части калибра.

Аналогично осуществляют контроль шлицевых валов проходными комплексными шлицевыми калибрами-кольцами. Если калибр-кольцо проходит по всей длине шлицевого вала, то это означает, что размеры наружного и внутреннего диаметров проверяемого вала, а также размер ширины шлица вала не превышают наибольших предельных размеров. С помощью шлицевого кольца контролируют правильность расположения и отклонения формы шлицев вала. Кольцо может иметь с торцов центрирующие пояски.

Технология окончательной обработки шлицевых деталей (протягивание втулок и шлифование валов) обеспечивает высокую точность их изготовления, и поэтому контроль комплексными проходными калибрами является вполне достаточным и надежным. В некоторых случаях, при контроле особо точных шлицевых деталей, дополнительно к комплексному проходному калибру необходимо проверить соответствующими непроходными калибрами: у шлицевых втулок — наибольшие предельные размеры ширины впадины и центрирующего диаметра, а у шлицевых валов — наименьшие предельные размеры ширины шлица и центрирующего диаметра. Для годных деталей непроходные поэлементные калибры не должны сопрягаться с проверяемыми деталями. В этих случаях у шлицевого вала проверяют в отдельности следующие элементы (рис. 68): ширину шлица b — предельным калибром-скобой 2, стороны которого ПР и НЕ построены по наибольшему и наименьшему предельным размерам ширины шлица; наружный D и внутренний d диаметры, контролируют предельными калибрами-скобами 1 и 3 (рис. 68, а). Плоская предельная калибр-скоба позволяет проверить внутренний диаметр шлицевого вала только с его торца, поэтому для контроля валов с большой длиной шлицев применяют изогнутые предельные двусторонние скобы. У этих скоб мерительные губки проходной стороны отгибают под прямым углом к телу скобы, что дает возможность провести контроль по всей длине шлицев.

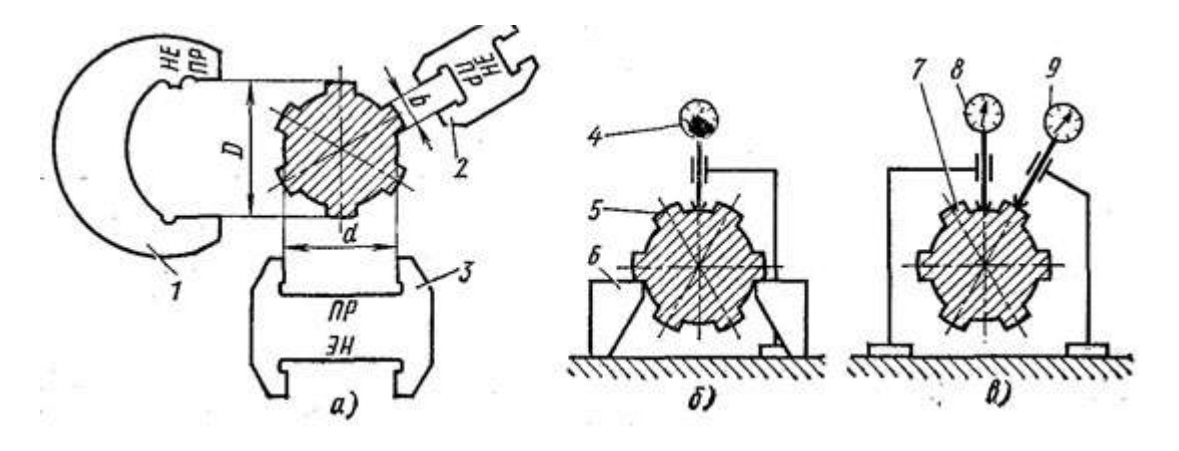

Рис. 4-. Поэлементный контроль шлицевых валов

## ЗАДАНИЕ

1. Изучить теоретическую часть практической работы.

2. Выполнить измерения и занести данные в таблицы.

3. Дать анализ результатов измерений и выводы о годности измеряемой детали.

4. Оформить отчет.

Задание выдается преподавателем на бригаду студентов из 3-4 человек: измеряемую деталь (шпильку или болт), измерительные инструменты и нормативно-технические документы.

## ПОРЯДОК ПРОВЕДЕНИЯ РАБОТЫ

1. Получив задание у преподавателя и используя ГОСТ 24705-81, оп-

ределить номинальные размеры резьбы у заданной детали:

 $d2$  – средний размер;

 $d$  – наружный размер.

Найденные размеры занести в табл. 1.

Используя ГОСТ 16093-81, определить численные значения предель-

ных отклонений диаметров *d* и *d2*:

## *esd*, *eid*, *esd2*, *eid2*.

Найденные значения занести в табл. 1.

Определить предельные значения диаметров *dmin*, *dmax*, *d2min*, *d2max*. Полученные значения занести в табл.1.

Таблица 1

Значения номинальных, предельных размеров и предельных отклонений контролируемой детали

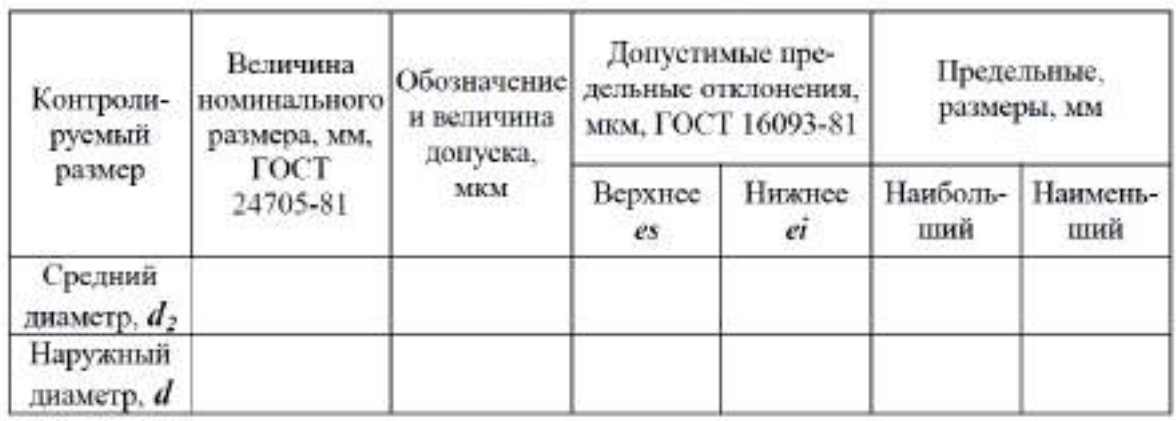

2. Провести контроль годности резьбовых деталей по наружному и среднему диаметрам. Для измерения действительного значения наружного диаметра *d* используется микрометр гладкий. Порядок измерений следующий:

- провести настройку микрометра гладкого. Порядок и правильность настройки уточнить по технической инструкции;

- провести измерения действительных размеров. Сделать не менее 5 измерений.

Определить среднее арифметическое значение. Полученные данные занести в табл. 2;

- по предельным размерам и действительному значению сделать заключение о годности измеряемой детали по наружному диаметру.

Критерий оценки годности:

## *dmax≥dr≥dmin*.

Таблица 2 -Результаты измерения наружного и среднего диаметров резьбы

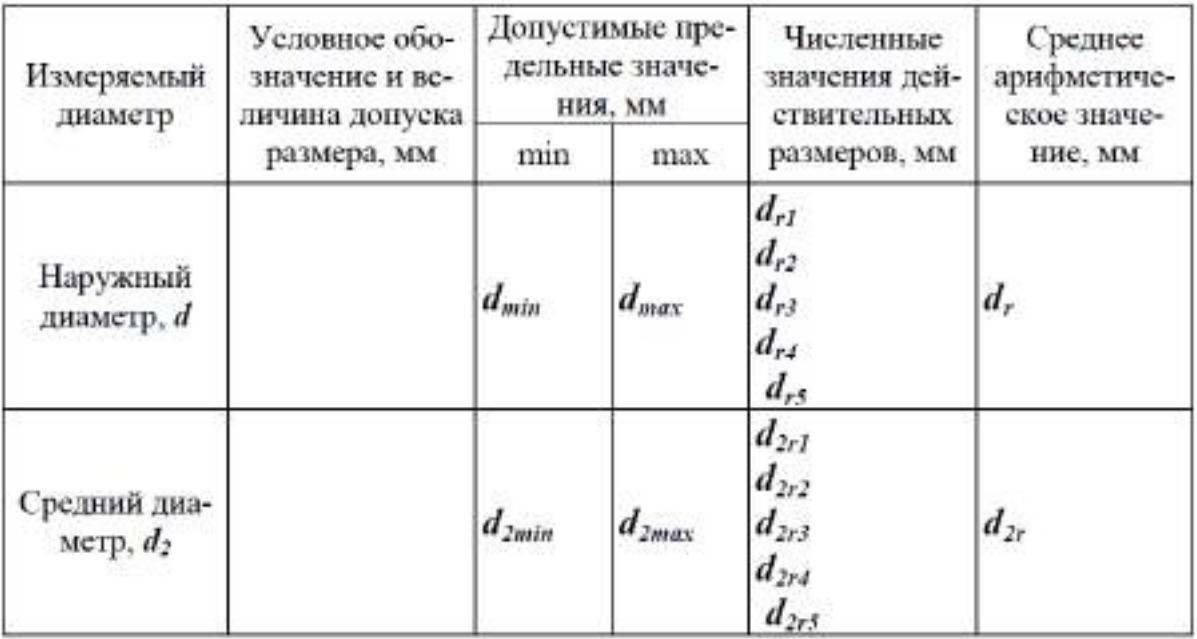

Для измерения действительного размера среднего диаметра резьбы используется микрометр со вставками. Порядок измерений следующий:

- провести настройку микрометра с теми вставками, с которыми будет проводиться измерение. Коническая и призматическая вставка для одного интервала шагов имеют условный одинаковый номер. При необходимости выполнить настройку;

- провести измерения действительных размеров. Сделать не менее 5 измерений. Определить среднее арифметическое значение. Полученные данные занести в табл. 2;

- по предельным размерам и действительному значению сделать заключение о годности измеряемой детали по среднему диаметру.

Критерий оценки годности:

*d2max≥d2r≥d2min*.

### **Контрольные вопросы.**

1. Дайте определения основных параметров крепежных метрических резьб.

2. Как влияют погрешности основных параметров резьбы на свинчиваемость и прочность резьбового соединения.

3. Что называется погрешностью шага и погрешностью половины угла профиля?

4. Каким образом нормируются погрешности шага и угла профиля?

5. Что такое приведенный средний диаметр наружной и внутренней резьбы?

6. Как определяется годность резьбовой детали по среднему диаметру?

7. Приведите примеры обозначения метрической резьбы с натягом, зазором и с переходной посадкой на рабочих и сборочных чертежах.

8. Для каких целей применяют шпоночные соединения?

9. С какими полями допусков изготавливаются призматические и сегментные шпонки?

10. Какие виды шпоночных соединений установлены для предпочтительного применения?

11. Какие способы центрирования устанавливаются для щлицевых соединений?

12. В какой системе допусков и посадок осуществляются посадки по диаметрам в щлицевых соединениях?

13. Посадки какого характера применяют для неподвижных шлицевых соединений?

14. Как нормируется точность ширины паза и толщины зуба в шлицевых эвольвентных соединениях?

#### **Тема 2.6 Расчет размерных цепей Практическая работа 7. Расчет размерных цепей**

*Цель* **работы.** Изучить методы расчета размерных цепей

## **Теоретическая часть**

Для обеспечения правильной работы машины или какого- либо ее узла, необходимо выдержать размеры в рационально подобранных пределах, так как изменение размеров любой из множества деталей вызовет нарушение положения других деталей.

**Размерная цепь-**это совокупность размеров, непосредственно участвующих в решении поставленной задачи и образующих замкнутый контур. Размеры, образующие размерную цепь, называются **звеньями размерной цепи.**

Размерная цепь состоит из составляющих звеньев и одного замыкающего.

**Замыкающее звено**- звено размерной цепи, являющееся исходным при постановке задачи или последним в результате ее решения, т.е. это размер который получается последним в процессе обработки детали, сборки узла изделия или измерения. Замыкающее звено может быть положительным, отрицательным или равным нулю. Обозначается с индексом  $\Delta$  ( $A_\Delta$  или  $\alpha_\Delta$ )

**Составляющее звено –** звено размерной цепи, функционально связанное с замыкающим звеном, т.е. это звено изменение которого вызывает изменение замыкающего звена. Обозначается прописной буквой русского алфавита или строчной буквой греческого алфавита с соответствующим порядковым номером ( $A_1, A_2, A_3, \ldots$  или  $\alpha_1, \alpha_2, \alpha_3 \ldots$ ).

**Исходное звено –** звено размерной цепи, заданные номинальный размер и предельные отклонения которого определяют функционирование механизма и должны быть обеспечены в результате решения размерной задачи. Исходя из предельных отклонений этого звена, рассчитываются допуски и отклонения всех остальных размеров цепи. В процессе сборке исходный размер, как правило становиться замыкающий.

По влиянию на замыкающее звено составляющие звенья подразделяются на увеличивающие и уменьшающие.

**Увеличивающим** является составляющее звено, с увеличением которого замыкающее звено увеличивается, а **уменьшающим –** с увеличением, которого замыкающее звено уменьшается.

На схемах размерных цепей звенья изображаются векторами, образующими замкнутый контур. Над обозначением увеличивающего звена ставят стрелку, направленную вправо, уменьшающего – влево.

#### **Размерный анализ.**

Наиболее ответственный этап решения размерных цепей, так как от него зависит качество последующих расчетов и правильность простановки размеров и допусков на рабочих чертежах деталей

#### **Расчет размерных цепей**

производят с целью определения неизвестных допусков и предельных отклонений, входящих в цепь размеров. При расчете могут быть решены 2 задачи - прямая и обратная.

В **прямой задаче** известными являются номинальный размер, предельные отклонения и допуски замыкающего звена, а определить нужно предельные отклонения и допуски составляющих звеньев.

В **обратной задаче** – известны все параметры составляющих звеньев, а определяются параметры замыкающего звена (используется как проверочный расчет прямой задачи).

Существуют следующие методы расчета размерных цепей:

1) Метод максимума- минимума (полной взаимозаменяемости)

2) Вероятностный метод

- Метод неполной взаимозаменяемости
- Метод групповой взаимозаменяемости

- Методы с применением компенсаторов.

#### **Метод полной взаимозаменяемости**

*Сущность метода:* **МПВ** - метод, при котором требуемая точность А ∆ РЦ достигается у всех объектов (изделий) путём включения в неё (в РЦ) составляющих звеньев без выбора, подбора или изменения их значений.

### *Преимущества метода:*

1. Простота достижения требуемой точности при сборке и ремонте, т.к. сборка сводится к простому соединению деталей.

2. Возможность широкого кооперирования заводов и упрощение снабжения запасными частями.

3. Возможность привлечения на сборку рабочих, не обладающих высокой квалификацией.

4. Упрощается нормирование и организация процессов во времени.

*Недостаток МПВ:* допуски Аi РЦ получаются наименьшими, чем при всех остальных методах, что приводит к увеличению трудоёмкости и себестоимости изготовления деталей, входящих в изделие.

МПВ основан на расчёте РЦ методом «максимума-минимума». Поэтому МПВ может оказаться иногда неэкономичным.

#### *Область применения МПВ*

Весьма широко распространён во всех типах производства, начиная от единичного и кончая массовым. Обычно метод применяют для РЦ, которые имеют сравнительно большой допуск на А ∆ и небольшое число Аi .

## **ПРИМЕР***: Метод полной взаимозаменяемости*

(с расчётом РЦ по методу «max – min»)

*Дано:* По служебному назначению механизма трактора МТЗ-80 требуется, чтобы зазор между торцами крышки и зубчатого колеса был выдержан в пределах  $2 \pm 0.4$  мм.

*Требуется:* обосновать выбор метода достижения требуемой точности изделия и определить допуски и предельные отклонения для всех размеров деталей, влияющих на величину заданного зазора  $A \Delta$ .

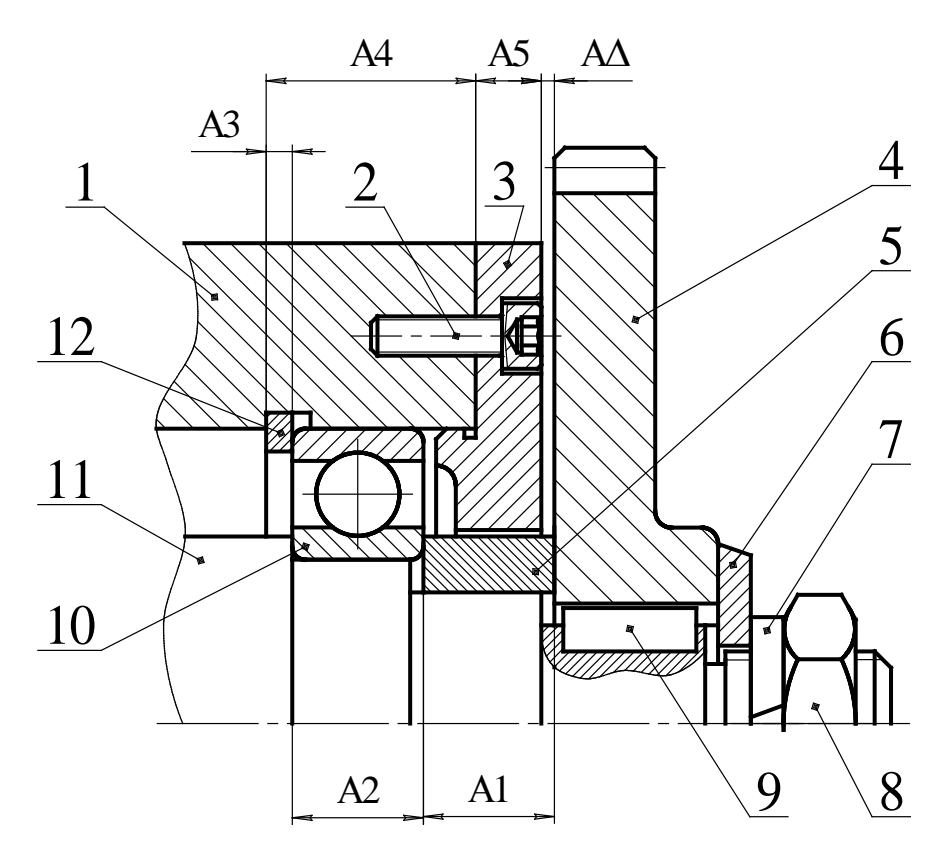

Состав изделия: 1 – Корпус; 2 – Винт ГОСТ 11738-84; 3 – Крышка; 4 – Колесо зубчатое; 5 – Втулка; 6 – Шайба специальная; 7 – Шайба стопорная ГОСТ 6402-70; 8 – Гайка ГОСТ 5929-70; 9 – Шпонка ГОСТ 23360-78; 10 – Подшипник 210 ГОСТ 8338-75; 11 – Вал ступенчатый; 12 – Кольцо стопорное

## **РЕШЕНИЕ:**

1.В данной задаче замыкающим звеном является зазор А $\Delta = 2 \pm 0.4$  мм Определяем заданные параметры  $A \Delta$  (в дальнейшем все заданные параметры будем записывать в квадратных скобках):

 $[A \Delta] = 2$  MM  $[A \triangle max] = 2.4$  MM  $[A \Delta \text{min}] = 1,6 \text{mm}$  $[T A \Delta] = 0.8$  MM  $[ESA \triangle] = +0.4$  MM

 $Ei A \Delta$  = -0.4 MM  $[ \text{Ec } A \Delta ] = 0$ 

2. По сборочному чертежу выявляем размеры деталей, влияющие на величину зазора А $\Delta$ :

А1 - длина втулки

 $A2 - \mu\nu$ иирина подшипника,  $A2 = 20$  .0.2 (размер по стандарту)

АЗ-толщина стопорного кольца

А4-размер корпуса от торца до канавки под стопорное кольцо

А5-толщина крышки

3. Составляем схему РЦ

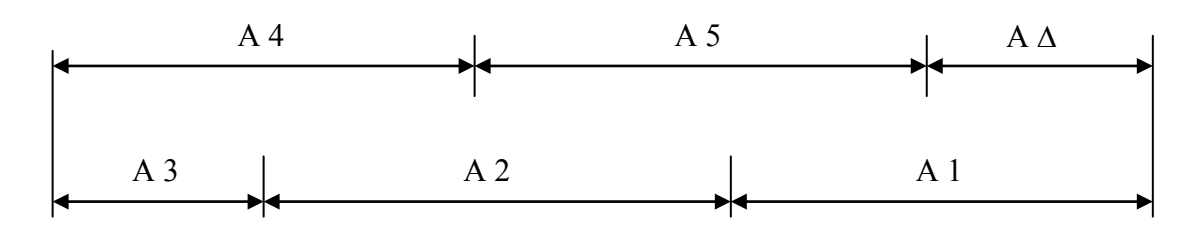

Увеличивающие звенья: А1, А2, А3 Уменьшающие звенья: А4, А5

По мере решения задачи результаты заносим в сводную таблицу «Результаты расчёта РЦ «А».

4. Определяем номинальные размеры составляющих звеньев РЦ с учётом масштаба изображения на сборочном чертеже и округления их до нормальных линейных размеров по стандарту

 $A1 = 18$  MM  $A2 = 20$ <sub>-0.2</sub> (ширина подшипника)  $A3 = 4$  MM  $A4 = 30$  MM  $A5 = 10$  MM

5. Составляем основное уравнение РЦ в номиналах и проверяем найденные значения Аі

$$
A \Delta = \sum_{i=1}^{n} Ai = A1 + A2 + A3 - A4 - A5 = 18 + 20 + 4 - 30 - 10 = 2 = [A \Delta]
$$
  
Следовательно, номинальные размеры Ai назначены верно.  
Результаты запишем в сводную таблицу.

В случае, когда проверка даёт неудовлетворительные результаты, в номинальные размеры одного или нескольких звеньев вносят необходимые коррективы. 6. Определяем единицу допуска «1», соответствующую найденным значениям номинальных размеров Аі, используя данные

 $11 = 1.21$  MKM

 $13 = 0.83$  MKM  $14 = 1.44$  MKM

 $15 = 1,00$  мкм (Найденные значения также заносим в таблицу) 7. Определяем среднее число единиц допуска (средний коэффициент точности), полагая, что размеры всех Аі выполнены по одному квалитету за исключением звена А2 (ширина подшипника), точность которого известна – 20 -0.2.

 $\mathbf{q}$  $[TA \triangle ] - \Sigma TA i$  *N*3B 800 - 200  $n - q$  $\sum$  1 Ai onp  $1,21 + 0,83 + 1,44 + 1,0$ 

Учитывая, что  $ac = 134 > 100$ , следовательно, требуемая точность  $A \Delta$  может быть достигнута методом полной взаимозаменяемости, а для решения РЦ необходимо воспользоваться метолом «max-min».

8. Определяем квалитет точности размеров Ai. учитывая что  $a = 134$ .

По данным [3, с.17] находим, что для IT11  $\alpha$  станд. = 100 и для IT12  $\alpha$ станд. =

160, т.е. полученный коэффициент точности  $a = 134$  не подходит близко ни к одному квалитету, а имеет среднее значение между 11-м и 12-м квалитетами.

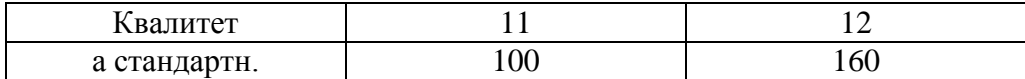

В этом случае возможно 2 пути решения задачи:

а) Можно на часть звеньев, более сложных в изготовлении, назначить допуски по ближайшему грубому квалитету, т.е. 12-му квалитету, а на остальные звенья – по более точному - 11-му квалитету.

При этом должно соблюдаться условие

$$
\sum_{\lambda} \text{TAi} \leq [\text{TA}_{\Delta}]
$$

Чтобы не заниматься подбором допусков ТАі и дополнительной их корректировкой, воспользуемся вторым путём - б).

б) Чтобы уравнение РЦ в допусках соблюдалось сразу, воспользуемся корректируюшим звеном, при выборе которого необходимо руководствоваться следующим:

Если а станд.< ас, то корректирующим выбирают «более сложное звено» (в технологическом отношении) и если  $a$  станд.>  $a$ с, то технологически более простое.

В нашем примере назначим для всех Аі 12-й квалитет точности, т.е.

 $\alpha$  станд. = 160 >  $\alpha$  = 134 и поэтому в качестве корректирующего звена выбираем технологически более простое звено А1.

9. Назначаем допуски размеров Аі для 12-ого квалитета точности, исключая корректирующее звено A1.

По данным [3, с.18] находим  $A2 = 20$  –0.2 (ширина подшипника)  $TA3 = 0.12$  $A3 = 4$  MM TA4 = 0,21  $\begin{cases} 0,12 \\ 12 \text{} \end{cases}$  + 12 KBaJIMTET TOYHOCTM  $A4 = 30$  MM  $TA5 = 0.15$  $A5 = 10$  MM

10. Определяем допуск корректирующего звена А1, используя основное уравнение РЦ в допусках.

 $n - 1$ TA1 kop. =  $[T A \Delta] - \sum TAi = 0,8 - 0,2 - 0,12 - 0,21 - 0,15 = 0,12$  MM

Таким образом, для звена  $Al = 18$ мм получили допуск ТА $1 = 0.12$ мм, что соответствует примерно 11-му квалитету точности.

11. Назначаем на все составляющие звенья Аі (кроме корректирующего звена А1) предельные отклонения «в тело детали», руководствуясь следующими рекомендациями.

а) Для размеров охватывающих (отверстия) отклонения назначают как для основного отверстия « $H$ », т.е. Еі Ai = 0.

б) Для размеров охватываемых (вал) отклонения назначают как для основного вала «h», т.е. Es Ai = 0.

в) Для таких размеров, как глубина отверстия, ширина уступа, межцентровое расстояние, отклонения назначают симметричными  $\pm$  IT/2.

Учитывая изложенное, в нашем примере будем иметь  $AI$  -  $k0D$ ,  $38PHO$  $A2 = 20$  -0.2 - размер подшипника  $A3 = 4$  мм,  $TA3 = 0.12$  мм - *размер охватываемый*, поэтому: Es A3 = 0; E i A3 = -0,12 или  $\mathbf{A3} = 4 \mathbf{h12}$  ( $\mathbf{.}_{0.12}$ )  $A4 = 30$  мм,  $TA4 = 0.21$  мм - *размер не основной*, поэтому: Es A4 = + 0.105; E i A4 = -0.105  $\mu$ JM A4 = 30 Js12 ( $\pm$  0.105)  $A5 = 10$  мм,  $TA5 = 0.15$  мм - *размер охватываемый*, поэтому: Es A5 = 0; E i A3 = -0,15 или  $\overrightarrow{AS}$  = 10 h12 (.0.15)

12. Определяем предельные отклонения корректирующего звена А1, которое является увеличивающим.

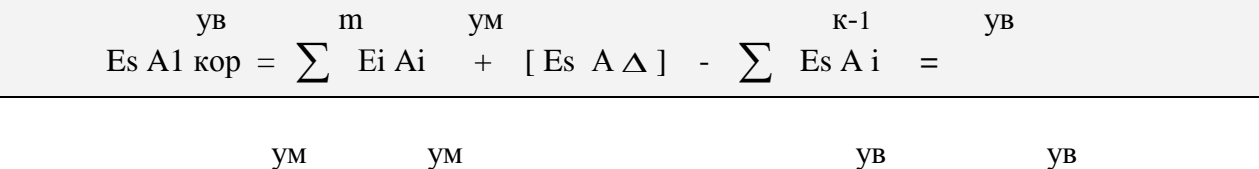

$$
= (Ei A4 + Ei A5) + [Es A\Delta] - (Es A2 + Es A3) =
$$
  
= (-0,105) + (-0,15) + 0,4 - (0 + 0) = +0,145 mm

 $VB$  $K-1$  $m$ yм Ei A1  $\kappa$ op =  $\sum$  Es Ai + [Ei A $\Delta$ ] -  $\sum$  Ei Ai  $=$ 

**YB** 

$$
YM
$$
  
\n
$$
= (Es A4 + Es A5 ) + [ Ei A \Delta ] - ( Ei A2 + Ei A3 ) =
$$
  
\n
$$
= (+0,105 + 0) + (-0,4) - (-0,2 - 0,12) = +0,025
$$
MM  
\nTakum ofpasom, nonyuum Al kop. = 18<sup>+0,145</sup>  
\n
$$
+0,025
$$

Если корректирующее звено является уменьшающим, то

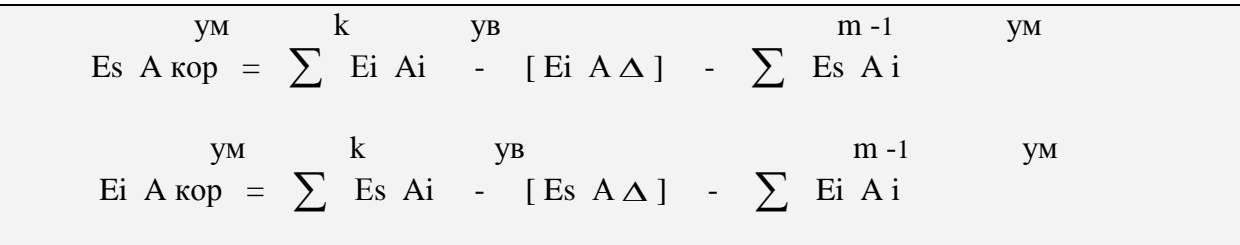

13. Выполним проверку правильности назначения допусков Аі  $\mathbf n$  $TAA = \sum TAi = TA1 + TA2 + ... + TA5 = 0,12 + 0,2 + 0,12 + 0,21 + 0,15 = 0,8 = [TAA]$ 

Следовательно, допуски назначены правильно.

14. Определим средние отклонения составляющих звеньев Аі, используя выражение:

$$
Ec A i = \frac{Es A i + E i A i}{2}
$$

Результаты расчёта занесём в сводную таблицу.

Определим правильность назначения предельных отклонений 15 Ai. предварительно вычислив среднее отклонение АД по формуле:

 $\bf k$  $VB$  m yм Ec A $\Delta$  =  $\sum$  Ec Ai -  $\sum$  Ec Ai = (0,085 - 0,1 - 0,06) - (0 - 0,07) = 0 = [Ec A $\Delta$ ]

Тогда

$$
\text{Es AA} = \text{Ec AA} + 0.5 \text{ T AA} = 0 + (0.8/2) = +0.4 = [\text{ Es AA}]
$$
\n
$$
\text{Ei AA} = \text{Ec AA} - 0.5 \text{ T AA} = 0 - (0.8/2) = -0.4 = [\text{Ei AA}]
$$

43

Вывод: предельные отклонения Аі назначены правильно.

16. Проверим возможность получения при сборе механизма заданного зазора в требуемых пределах, при условии, что детали на сборку будут поступать с рассчитанными отклонениями, представленными в сводной таблице.

Для этого рассчитаем ожидаемые предельные размеры АД и сравним их с заданными (т.е. решим обратную задачу).

 $A\Delta$  max =  $A\Delta$  + Es  $A\Delta$  = 2 + = 2.4 = [ $A\Delta$  max ]  $A\Delta$  min =  $A\Delta$  + Ei  $A\Delta$  = 2 - 0.4 = 1.6 =  $A\Delta$  min 1

Таким образом, поставленная задача решена правильно и доказано, что требуемая точность АД гарантировано будет обеспечиваться методом полной взаимозаменяемости.

### Метод неполной взаимозаменяемости (МНВ) или вероятностный метод расчёта РЦ

Сущность метода: заключается в том, что требуемая точность  $A_{\Lambda}$  РЦ достигается у заранее обусловленной части изделий путём включения в неё А, без выбора, подбора или изменения их значений.

Преимущество метода - экономичность изготовления деталей за счёт расширения полей допусков по сравнению с МПВ.

#### Недостатки МНВ:

1. Возможен, хотя и маловероятен, небольшой процент «брака» изделий, у которых значения  $A_{\Lambda}$  выходят за установленные границы допуска. Обычно – это не более 3-х изделий на 1000 штук при допустимом проценте брака в 0,27%.

2. Возможны дополнительные затраты на разборку - сборку и замену или пригонку некоторых деталей «бракованных» изделий.

Область применения МН: серийное и массовое производство изделий при малой величине допуска  $A_{\Lambda}$  и относительно большом числе составляющих звеньев РЦ.

Пример расчёта Допустим, что по условию задачи требуется обеспечить более жёсткий допуск замыкающего звена  $A_{\Lambda} = 2 \pm 0.25$ 

(в то время как по МПВ  $A_{\Lambda} = 2 \pm 0.4$ мм)

Решение:

1. Определяем заданные размерные параметры  $A_{\Lambda}$ :

$$
[A_{\Delta}] = 2
$$
  
\n
$$
[A_{\Delta} \text{ max}] = 2,25
$$
  
\n
$$
[A_{\Delta} \text{ min}] = 1,75
$$
  
\n
$$
[TA_{\Delta}] = 0,5
$$
  
\n
$$
[E_{S}A_{\Delta}] = +0,25
$$
  
\n
$$
[E_{i}A_{\Delta}] = -0,25
$$
  
\n
$$
[E_{c}A_{\Delta}] = 0
$$

2. Решение задачи по пунктам  $2-6$  аналогично МПВ (см. выше).

7. Определяем средний коэффициент точности, полагая, что размеры всех  $A_i$  выполнены по одному квалитету за исключением звена  $A_2$ , точность которого известна - это размер подшипника, равный 20 -0.2.

Сначала попытаемся решить задачу МПВ (рассчитаем РЦ по методу «max - min):

$$
a_{\rm C}^{\rm MTB} = \frac{\left[{\rm TA}_{\Delta}\right] - \sum\limits_{\rm T} {\rm TA}_{\rm i}^{\rm MTB}}{\sum\limits_{\rm I} {\rm A}_{\rm i}^{\rm OTP}} =
$$

 $=\frac{500-200}{1,21+0,83+1,44+1,0}$  = 66,96 (~10 квалитет точности)

Учитывая, что  $a_C = 66,96 < 100$ , приходим к заключению о нецелесообразности расчёта РЦ методом «max - min).

Поэтому рассмотрим возможность применения расчёта РЦ вероятностным методом, полагая, что  $t_A = 3$  (вероятность «брака» P = 0,27%)

$$
\text{min} \quad \lambda_{\Delta} = \frac{1}{t_{\Delta}} = \frac{1}{3} \qquad \qquad \text{if} \qquad \lambda_1^2 = \lambda_2^2 = \dots = \lambda_i^2 = \lambda_{cp}^2 = \frac{1}{9}.
$$

Тогда

$$
a_{\text{C}}^{\text{MHB}} = \sqrt{\frac{\left[TA_{\Delta}\right]^{2} \cdot \lambda_{\Delta}^{2} - \sum T A_{i}^{2} u_{3B} \cdot \lambda_{i}^{2}}{n_{\Sigma}^{-q} i^{2} \cdot A_{i} \text{omp} \cdot \lambda_{i}^{2}}}{\frac{(500)^{2} \cdot (\frac{1}{3})^{2} - (200)^{2} \cdot \frac{1}{9}}{100}}}
$$
\n
$$
= \sqrt{\frac{(500)^{2} \cdot (\frac{1}{3})^{2} - (200)^{2} \cdot \frac{1}{9}}{100}} = 200
$$

Учитывая, что  $a_c$ =200 > 100, то приходим к заключению о целесообразности применения МНВ.

6. Определяем квалитет точности размеров  $A_i$ , учитывая, что  $a_c$ =200. По данным [3, с.17] находим:

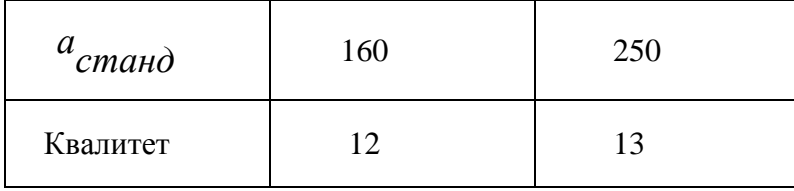

Таким образом, полученный расчётом коэффициент точности  $a_c$ =200 не подходит близко ни к одному квалитету, а имеет среднее значение между 12-м и 13-м квалитетами.

Поэтому назначим для всех А, 13 квалитет точности и, учитывая, что  $a_{cm\alpha\mu\sigma}$ =250 >  $a_c$ = 200, выбираем в качестве корректирующего технологически более простое звено  $A_1$ .

9. Определяем допуски размеров  $A_i$  для 13 квалитета точности, исключая звено  $A_1$  кор..

По данным [3, с.18] находим:

$$
A_2 = 20
$$
 <sub>-0,2</sub> - pasмер подшинника  
\n $A_3 = 4$   $A_4 = 30$   $A_5 = 10$   $A_6 = 0,33$   $A_7 = 0,22$   $A_7 = 0,22$ 

10. Определяем допуск звена  $A_1$ кор., используя уравнение РЦ в допусках MHB.

Откуда

$$
TA_{KOP} = \frac{1}{\lambda_{KOP}} \cdot \sqrt{\frac{[TA_{\Delta}]^{2}}{t_{\Delta}^{2}} - \sum_{i=1}^{n-1}TA_{i}^{2} \cdot \lambda_{i}^{2}} =
$$
  
=  $\frac{1}{\frac{1}{\frac{1}{\Delta}}}\sqrt{\frac{500^{2}}{3^{2}} - \frac{1}{9}(200^{2} + 180^{2} + 330^{2} + 220^{2})} = 142$ MKM  
ИЛИ  $A_{1KOP} = 18$ ,  $TA_{1} = 0$ , 142 MKM (чytb rpy6ee 11 квалитета точности).

11. Назначаем предельные отклонения в «тело» детали на все  $A_i$  кроме  $A_1$  кор.

$$
A_1^{y6}
$$
- коректируcouge звено  
\n
$$
A_2^{y6} = 20_{-0,2}
$$
 - размер подшинника  
\n
$$
A_3^{y6} = 4 \text{ mm}, \quad TA_3 = 0,18 \text{ mm} - \text{ pasмер oxватываемый, поэтому:\nEs A3 = 0; Ei A3 = -0,18 \quad \text{ with } \quad A_3 = 4h13(.0,18)
$$
\n
$$
A_4^{yM} = 30 \text{ mm}, \quad TA_4 = 0,33 \text{ mm} - \text{ pasмер не основной, поэтому:\nEs A4 = +0,165; Ei A4 = -0,165 \text{ mm} \quad A_4 = 30 \text{ Js}13 (\pm 0,165)
$$
\n
$$
A_5^{yM} = 10 \text{ mm}, \quad TA_5 = 0,22 \text{ mm} - \text{ pasмер oxватываемый, поэтому:\nEs A5 = 0; Ei A5 = -0,22 \quad \text{ with } \quad A_5 = 10h13(.0,22)
$$

12. Определяем среднее отклонение  $A_1$ кор., используя основное уравнение РЦ в координатах середин полей допусков:

$$
\left[E_c A_\Delta\right] = \frac{k}{\sum} E_c A_i^{yB} - \frac{m}{\sum} E_c A_i^{yM};
$$

Или применительно к нашему примеру можно записать

$$
0 = E_C A_1 \text{ kop.} + E_C A_2^{\mathcal{Y}6} + E_C A_3^{\mathcal{Y}6} - (E_C A_4^{\mathcal{Y}M} + E_C A_5^{\mathcal{Y}M})
$$
  

$$
0 = E_C A_1 \text{kop.} - 0.1 - 0.09 - (0 - 0.11).
$$
  
Orkyga  $E_C A_1 \text{kop.} = +0.08 \text{ nm.}$ 

13. Определяем предельные отклонения звена А<sub>1</sub> кор., используя равенства:

$$
E_s A_1 \text{ kop.} = E_c A_1 \text{kop.} + \frac{TA_1 \kappa op}{2} = 0.08 + \frac{0.142}{2} = +0.151
$$
  

$$
E_i A_1 \text{kop.} = E_c A_1 \text{kop.} - \frac{TA_1 \kappa op}{2} = 0.08 - \frac{0.142}{2} = +0.009
$$

Тогда

$$
A_1^{\kappa op} = 18 \stackrel{+0,151}{_{+0,009}}.
$$

14. Проверка правильности назначения допусков ТА, по МНВ при условии, что допускаемый «брак» изделий не превышает  $P \le 0.27$  %, т.е.  $t_{\Delta} = 3$  и  $\lambda_i^2 = \frac{1}{9}$ 

$$
TA_{\Delta}^{\text{MHB}} = \mathbf{t}_{\Delta} \sqrt{\lambda_i^2 \cdot \Sigma T A_i^2} = 3 \cdot \sqrt{\frac{1}{9} (0.142^2 + 0.2^2 + 0.18^2 + 0.33^2 + 0.22^2)}
$$
  
=  
=  $3 \cdot \frac{1}{3} \sqrt{0.24986} = 0.4998 < [TA_{\Delta}] = 0.5.$ 

Таким образом, допуски назначены правильно.

Если бы данную задачу решали МПВ, то на замыкающем звене РЦ получили бы следующее значение допуска:

$$
TA_{\Delta}^{\text{MTB}} = \frac{n}{2}TA_{\hat{i}} = 0.142 + 0.2 + 0.18 + 0.33 + 0.22 = 1.072 > [TA_{\Delta}] = 0.5.
$$

Определим коэффициент расширения полей допусков  $A_i$  при МНВ по сравнению  $c$  M $\Pi$ B :

$$
\tau = \frac{T A_{\Delta}^{\text{MIB}}}{T A_{\Delta}^{\text{MHB}}} = \frac{1,072}{0,4998} = 2,14
$$

Отсюда наглядно видно преимущество вероятностного метода, при котором допуски  $A$  оказались примерно в 2 раза больше соответствующих допусков по МПВ.

Результаты расчёта сведём в общую таблицу.

#### Метод регулировки

Сущность метода заключается в том, что требуемая точность замыкающего звена РЦ достигается путем изменения величины заранее выбранного компенсирующего звена без снятия с него слоя материала.

#### Преимущества МР:

1. Возможность достижения любой степени точности АД РЦ при назначении экономичных производственных допусков  $T'Ai$  ( $T'Ai > TAi$ ) на все составляющие звенья Аі

2. Возможность постоянно сохранять требуемую точность  $A\Delta$  путем периодической регулировки в процессе эксплуатации.

#### Недостатки МР:

1. Возможность усложнения конструкции изделия из - за увеличения количества деталей.

2. Усложнение сборки из - за необходимости регулировки и измерения.

#### Область применения

МР широко распространен во всех типах производства, особенно для РЦ, отличающихся высокой точностью.

#### Пример расчета метолом регулировки

что по условию задачи требуется обеспечить более жесткий допуск Допустим, замыкающего звена  $A\Delta = 2 \pm 0.12$  мм (в то время как по МПВ  $A\Delta = 2 \pm 0.4$  MM).

#### Решение

1. Определяем заданные параметры А $\Delta$ :

 $\lceil A\Delta \rceil = 2$  $\lceil$  A $\Delta$  min  $\rceil$  = 1,88  $\lceil A\Delta \max \rceil = 2.12$  $[T A\Delta] = 0,24$  $\lceil$  Es A $\Delta$  ] = +0,12  $[Ei A\Delta] = -0.12$  $[ Ec A\Delta ] = 0$ 

2. Решение задачи по п.п.  $2-6$  аналогично МПВ.

7. Попытаемся решить задачу МНВ, для чего определим средний коэффициент точности, полагая, что размеры всех составляющих звеньев выполнены по одному квалитету (за исключением звена А2 = 20  $_{0.2}$ ).

$$
a_{\rm c}^{\rm MHB} = \sqrt{\frac{[TA_{\Delta}]^2 * \lambda_{\Delta}^2 - \sum^q TA_{i,{\rm N3B}}^2 * \lambda_i^2}{\sum^{\rm n-q} i^2 A_{i,{\rm comp}} * \lambda_i^2}} =
$$

$$
= \sqrt{\frac{240^{2} * (1/3)^{2} - 200^{2} * (1/3)^{2}}{(1/3)^{2} * (1,21^{2} + 0,83^{2} + 1,44^{2} + 1,0^{2})}} = 58
$$
 (470 cooperers per  $\approx$  9,5 KB. T.)

Учитывая, что  $\mathbf{a}_{c}^{MHB}$  = 58 < 100, приходим к выводу о целесообразности применения МР.

8. Поэтому на все составляющие звенья РЦ назначим экономически приемлемые допуски по 13-му квалитету, а требуемую точность АД будем достигать МР с помощью неподвижного компенсатора Ак.

9. В качестве неподвижного компенсатора воспользуемся набором жестких металлических прокладок с размером  $A_K = [T A \Delta] = 0.24$  мм., т.е. толщина прокладки  $AK = [TA\Delta] = 0.24$  MM.

Допуск ТАк = 0,1 мм <  $\Gamma$  ТА $\Delta$  ] = 0,24 мм., что удовлетворяет условию MP.

10. Выбор места установки компенсатора - на вал между распорной втулкой и зубчатым колесом.

Построим новую схему РЦ с учетом введения компенсирующего звена Ак.

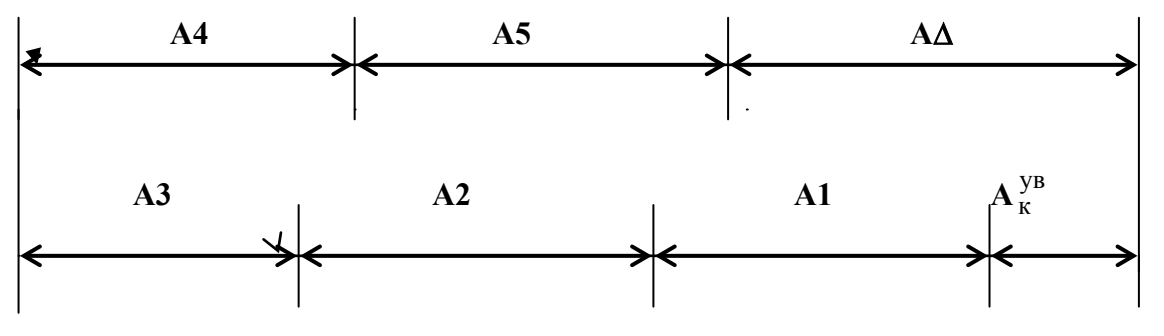

11. С введением компенсирующего звена Ак = 0.24 мм булет нарушено равенство значений АД, т.е. АД  $\neq$  [АД].

Поэтому возникает необходимость откорректировать номинальные размеры Аі, используя в качестве корректирующего звено А1 - размер втулки.

В общем случае должно соблюдаться уравнение:

$$
A\Delta = \sum^{K} A i^{y_{B}} - \sum^{m} A i^{y_{M}} + A \kappa^{y_{B}} = [A\Delta]
$$

Или применительно к нашему примеру:

$$
A1 + A2 + A3 - A4 - A5 + A\kappa = [A\Delta]
$$

49

 $A1 + 20 + 4 - 30 - 10 + 0.24 = 2$ , откуда  $A1 = 17, 76$  MM

12. Назначим на все составляющие звенья РЦ допуски по 13-му квалитету и предельные отклонения «в тело» деталей, определим средние отклонения звеньев и результаты сразу занесём в сводную таблицу.

13. Определим расчетную (ожидаемую) величину допуска замыкающего звена A $\Delta$ , полагая, что t $\Delta = 3$  и  $\lambda_i^2 = 1/9$ .

$$
T' A \Delta = t \Delta \sqrt{\lambda_i^2 \sum T' A_i^2} =
$$
  
= t \Delta \sqrt{\lambda\_i^2 (TA\_i^2 + TA\_i^2 + TA\_i^2 + TA\_i^2 + TA\_i^2 + TA\_i^2)}  
= 3 \sqrt{\frac{1}{9} (270^2 + 200^2 + 180^2 + 330^2 + 220^2 + 100^2)} = 560 mKM.

14. Определяем наибольшую возможную еличину компенсации

 $T_K = T' A\Delta - [T A\Delta] = 560 - 240 = 320$  MKM.

15. Определяем наибольшее возможное число прокладок в наборе

$$
Z = \frac{T\kappa}{[TA\Delta]-T_{A_{\kappa}}} + 1 = \frac{320}{240-100} + 1 = 3,3
$$

Принимаем  $Z = 4$  прокладки

16. Для проверки выполненных расчетов определим среднее отклонение АД и сравним его с заданным при условии, что предварительно  $A_1^{kop} = 17.76$ 

$$
\begin{array}{rcl}\n\text{Ec AA} & = & \sum_{k=0}^{k} \text{Ec A}_{i} \, \text{v}^{k} - \sum_{k=0}^{m} \text{Ec A}_{i} \, \text{v}^{k} + \text{Ec A}_{k} \, \text{v}^{k} \\
& = & -0.135 - 0.1 - 0.09 - 0 + 0.11 + 0 = -0.215\n\end{array}
$$

Учитывая, что Ес А $\Delta = -0.215 \neq$  [Ес А $\Delta$ ] = 0, произведем корректировку среднего отклонения корректирующего звена  $A_1^{kop}$ , исходя из условия:

$$
[\text{Ec AA}] = 0 = \text{Ec A}_1 + \text{Ec A}_2 + \text{Ec A}_3 - \text{Ec A}_4 - \text{Ec A}_5 + \text{Ec A}_K =
$$
  
= Ec A<sub>1</sub> - 0,1 - 0,09 - 0 + 0,11 + 0,  $\text{orkyga} \quad \text{Ec A}_1^{\text{kop}} = +0,08.$ 

Тогда можно определить предельные отклонения звена  $A_1^{Kop}$ :

$$
\text{Es A}_1 = \text{Ec A}_1 + \frac{\text{TA1}}{2} = +0.08 + \frac{0.27}{2} = +0.215 \text{ mm}
$$

50

Ei A<sub>1</sub> = Ec A<sub>1</sub> -  $\frac{TA1}{2}$  = +0,08 -  $\frac{0.27}{2}$  = -0,055 MM

Следовательно, корректирующее звено будет иметь окончательный размер

 $A_1^{kop} = 17,76^{+0,215}_{-0.055}$ который и занесем в сводную таблицу.

Метод групповой взаимозаменяемости (селективная сборка) Сушность метода заключается в том, что требуемая точность  $A_{\Lambda}$  PLI достигается путем включения в нее составляющих звеньев, принадлежащих одной из групп, на которые они предварительно рассортированы.

Преимущество МГВ - возможность достижения высокой точности  $A_{\Lambda}$  при ЭКОномически достижимых производственных допусках A<sub>i.</sub>

Недостатки МГВ: 1. Дополнительные затраты на сортировку деталей

2. Усложняется хранение деталей до сборки

3. Усложняется снабжение запасными леталями

4. Увеличивается незавершенное производство

Область применения МГВ - массовое и крупносерийное производство изделий с малозвенными РЦ

ПРИМЕР РАСЧЕТА по методу групповой взаимозаменяемости (МГВ)

ЗАДАЧА: Для нормальной работы двигателей ЯМЗ - 240 Б, ЯМЗ - 238 Б,

в соединении поршень - гильза необходимо обеспечить зазоры в пределах 0,19...0,21 мм. Номинальный размер соединения Ø130 мм, посадка выполнена в системе отверстия.

Обосновать метод достижения требуемой точности и составить карту сортировщика.

#### PEIIIEHUE:

1. Составим схему соединения и РЦ.

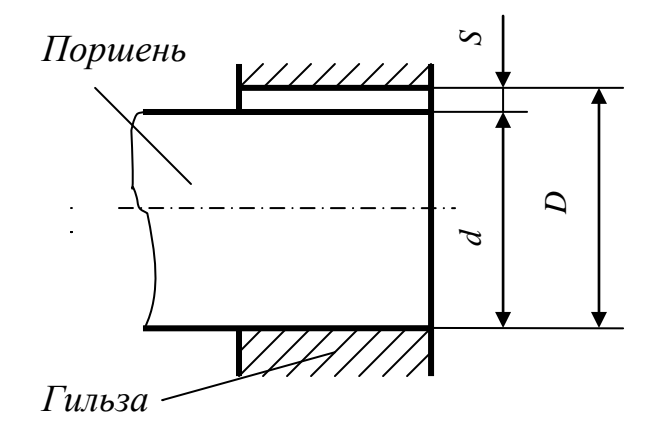

 $z\partial e$  $D$  – лиаметр гильзы (УВ звено)

 $d$  – диаметр поршня (УМ звено)

 $S$  – зазор в соединении (замыкающее звено)

2. Определим исходные, заданные параметры.

 $D = d = 130$  MM  $[Similar] = 0,19$ *MM*  $\left\{\begin{array}{c}\text{[Scp]}=0,2 \text{ and }\\ \text{[Scp]}=0,2 \text{ and }\\ \end{array}\right.$  $[Smax] = 0,21$ *MM* 

$$
[Ts] = [S max] - [S min] = 0,21 - 0,19 = 0,02
$$
MM

3. Используя данные [1, табл. с. 182] определяем единицу допуска *i*, соответствующую  $d = D = 130$  мм.

Hаходим, для 
$$
\emptyset
$$
 130  $\rightarrow$  i = 2,5 мкм

4. Определяем средний коэффициент точности  $a_c$ , полагая, что размер поршня и гильзы выполнены по одному квалитету.

Из МПВ известно:  $a_c = \frac{\left[TA_{\Delta}\right]}{\sum_{i}iA_i}$ 

Или применительно к РЦ " $D - d - S$ ":

$$
a_{c} = \frac{[\text{TS}]}{i+i} = \frac{20,0}{2,5+2,5} = 4e\text{A}.
$$

Учитывая, что  $a_c = 4 \ll 100$ , можно заключить, что МПВ и МНВ экономически нецелесообразны.

А так как РЦ малозвенна ( $n = 2$  составляющих звена), то эффективным может быть МГВ.

5. По данным [1, с. 182] определяем квалитет точности изготовления поршня и гильзы.

Находим, что  $a_c = 4$  приблизительно соответствует  $4 - \text{my}$  квалитету точности, когда

$$
T_D = T_d = \frac{1}{2} [TS] = 10
$$
MKM

Из этих данных можно заключить, что изготавливать детали по 4 - му квалитету точности с  $T_D = T_d = 10$ мкм экономически нецелесообразно.

6. Поэтому, для достижения требуемой точности воспользуемся МГВ и назначим допуски  $T_D = T_d$  с сортировкой экономически приемлемые производственные деталей перед сборкой на 4 группы.

Если  $T_D^{rp} = T_A^{rp} = 10$ мкм и число сортировочных групп  $n_{zp} = 4$ ,

Тогда

$$
T_{D}^{'} = T_{D}^{rp} \cdot n_{rp} = 40
$$
MKM  

$$
T_{d}^{'} = T_{d}^{rp} \cdot n_{rp} = 40
$$
MKM  

$$
T_{d}^{'} = T_{d}^{rp} \cdot n_{rp} = 40
$$
MKM

7. Построим схему расположения полей производственных допусков поршня и гильзы с указанием границ 4-х групп сортировки.

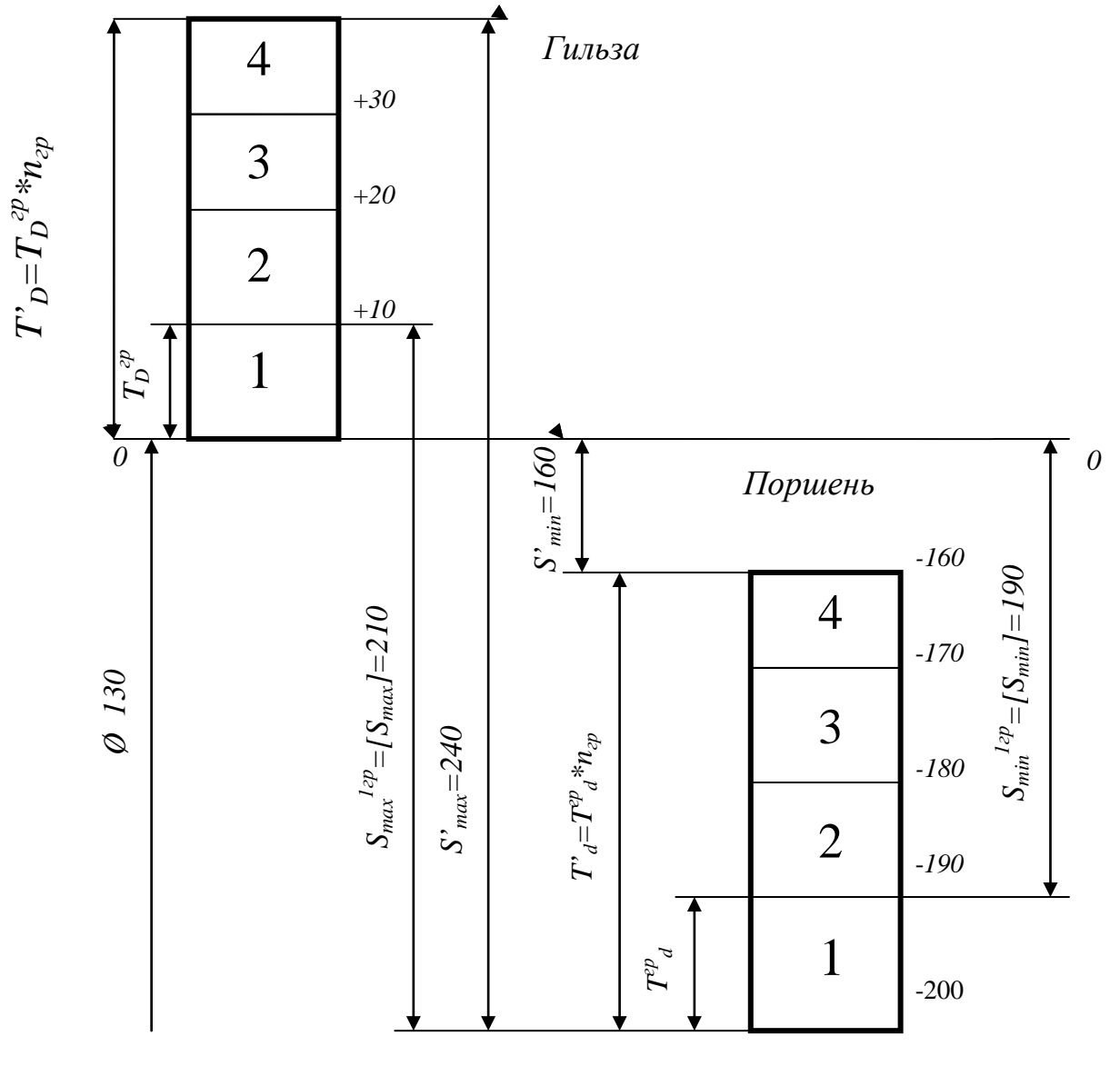

 $+40$ 

При обычной сборке соединений из деталей, изготовленных с производственными допусками  $T'_D = T'_d = 40$ мкм, будем иметь:

$$
S'_{\min}
$$
 = EI' – es' = 0 – (-160) = 160m $\text{KM}$   $\langle S_{\min} \rangle = 0.19$ 

$$
S'_{max} = ES' - ei' = 40 - (-200) = 240
$$

$$
S'_{exp} = \frac{S'_{min} + S'_{max}}{2} = \frac{160 + 240}{2} = 200
$$

$$
S'_{exp} = \frac{S'_{min} + S'_{max}}{2} = \frac{160 + 240}{2} = 200
$$

$$
S'_{exp} = [S_{exp}] = 0.2
$$

$$
T'_{S} = S'_{max} - S'_{min} = 240 - 160 = 80
$$

$$
S'_{max} = 240 - 160 = 80
$$

**Вывод** – в том случае, если  $S'_{cp}$  удовлетворяет заданным эксплуатационным требованиям, но  $S_{min}$  слишком мало или  $S_{max}$  слишком велико, можно, не увеличивая точности изготовления отверстий и валов, произвести перед сборкой рассортировку деталей на группы.

Произведем сортировку поршней и гильз на 4 группы.

Собирая поршни и гильзы, взятые из одноименных групп, т.е. имеющих одинаковый номер, получим следующие характеристики соединения, представленные в таблице.

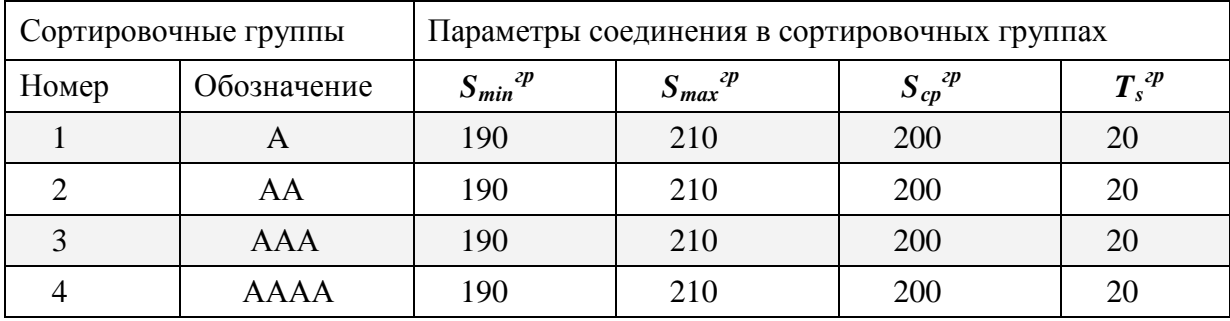

Из таблицы видно, что в результате селективной сборки наибольший зазор  $S_{max}$  уменьшается (с 240 до 210 мкм), наименьший зазор  $S_{min}$  увеличивается (со 160 до 190 мкм), а средний зазор  $S_{cp}$  – остался без изменения.

Групповой допуск посадки  $T_s^{2p}$ , т.е. допуск замыкающего звена, уменьшается в 4 раза (с 80 до 20 мкм).

Вывод - МГВ приемлем, т.к. обеспечивает равенство заданных параметров соединения с групповыми.

8. Составим карту сортировки размеров деталей.

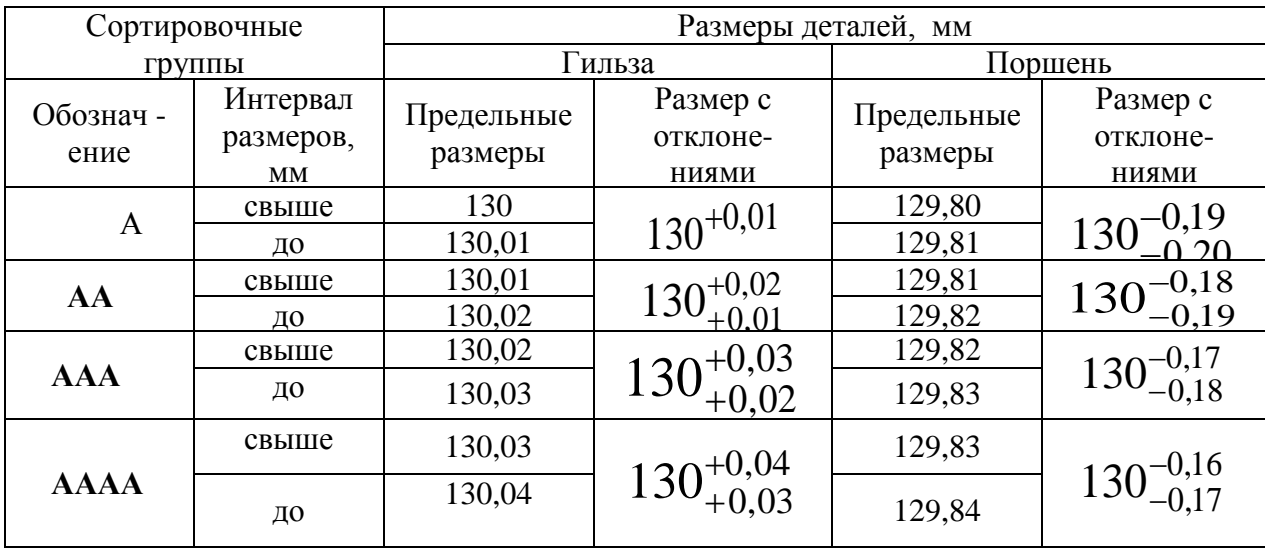

Для нормальной работы двигателя ВАЗ 2101 «Жигули» в соединении поршень – гильза необходимы зазоры в пределах от 0,05 до 0,07мм при  $D = d = 76$  мм в системе «Н».

Составить карту сортировщика, приняв **n**<sub>rp</sub> = 5 и обозначение сортировочных групп буквами A, B, C, D, E.

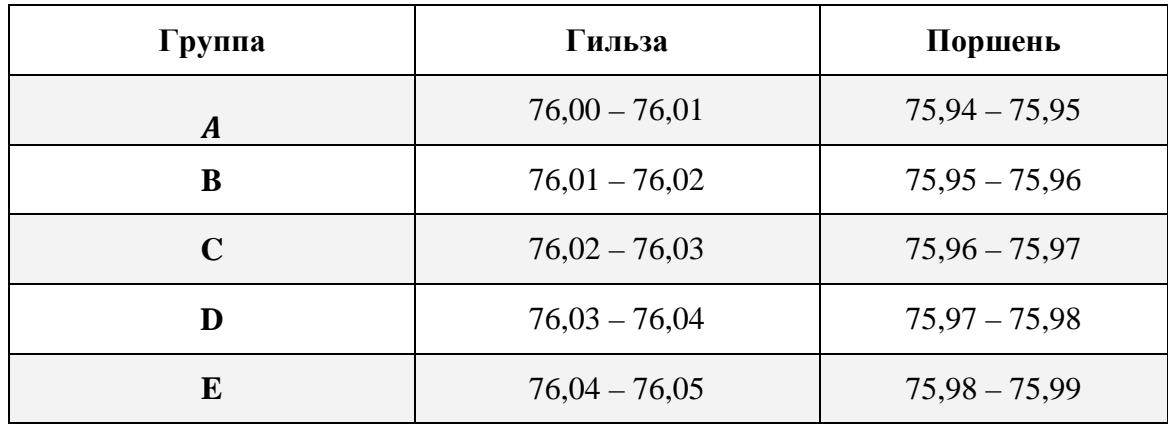

### *Результаты решения (для проверки) представлены в таблице*

Ход занятия

1. Изучить методы расчетов размерных цепей.

2. Самостоятельно решить задачу методом селективной сборки

3. Показать выполненную работу и ответить на вопросы преподавателя

### **Контрольные вопросы**

1. Дайте определения размерной цепи.

2. Как называются звенья, входящие в размерную цепь?

3. Что такое увеличивающиеся звено?

4. Что представляет собой размерный анализ?

5. Метод максимума- минимума (полной взаимозаменяемости): сущность, преимущества, недостатки, область применения.

6. Метод неполной взаимозаменяемости: сущность, преимущества, недостатки, область применения.

7. Метод групповой взаимозаменяемости: сущность, преимущества, недостатки, область применения.

8. Методы с применением компенсаторов: сущность, преимущества, недостатки, область применения.

## **Раздел 3. Основы метрологии и технические измерения**

## **Тема 3.1. Основные понятия метрологии**

**Практическая работа 8. Приведение несистемной величины измерений в соответствие с действующими стандартами и международной системой единиц СИ.**

**Цель занятия:** закрепить знания основных понятий метрологии, изучить методику приведения несистемных величин измерения в соответствие с системой СИ.

**I. Перевести в соответствие с действующим стандартом и системой единиц СИ.** Правила перевода значений физических величин в единицы системы СИ

1. Единицы длины

Единицей длины в системе единиц СИ является МЕТР. При решении физических задач значения расстояний, представленные в других единицах, должны быть переведены в единицы СИ, т. е. в метры.

Миллиметр

1 мм = 0,001 м Одна тысячная метра Перенос десятичной запятой на 3 знака влево

Микрометр («микрон»)

1 мкм = 0,000001 м Одна миллионная метра Перенос десятичной запятой на 6 знаков влево

Нанометр

1 нм = 0,000000001 м Одна миллиардная метра Перенос десятичной запятой на 9 знаков влево

Примеры переводов: 5 км = 5000 м 674 км = 674000 м 1, 76 км = 1760 м 0,06 км = 60 м  $7 \text{ KM} = ... \text{ M} = ... \text{ IM} = ... = ... \text{ CM} = ... \text{ MM} = ... = ... \text{ MKM} = ... \text{ HM}$ 

 $3<sub>HM</sub> =$ 

2. Единицы массы

Единицей массы в системе единиц СИ является КИЛОГРАММ. При решении физических задач значения масс, представленные в других единицах, должны быть переведены в единицы СИ, т.е. в килограммы.

Название единицы

Соотношение с единицами СИ

Доля основной единицы или количество основных единиц

Правило перевода

Тонна 1 т = 1000 кг Тысяча килограммов

Перенос десятичной запятой на 3 знака вправо (добавление тр  $\Box$ х нул числу)

Центнер 1 ц = 100 кг Сто килограммов

Перенос десятичной запятой на 2 знака вправо (добавление двух нулей справа к целому числу)

Грамм 1 г = 0,001 кг Одна сотая килограмма Перенос десятичной запятой на 3 знака влево Миллиграмм 1 мг = 0,000001 кг. Одна миллионная килограмма Перенос десятичной запятой на 6 знаков влево

Микрограмм 1 мкг = 0,000000001 кг

Одна миллиардная килограмма

Перенос десятичной запятой на 9 знаков влево

Примеры переводов: 6 т = 6000 кг 75 т = 75000 кг 8,6 т = 8600 кг 0,095 т = 95 кг

 $3 \text{ T} = ... \text{H} = ... \text{KT} = ... \text{T} = ... \text{MT} = ... \text{MKT}$  $5 \text{ MKT} = ...$ 

## 3. Единицы времени

Единицей времени в системе единиц СИ является СЕКУНДА. При решении физических задач значения промежутков времени, представленные в других единицах, должны быть переведены в единицы СИ, т.е. в секунды.

Пояснения соотношений Правило перевода Микросекунда 1 мкс = 0,000001 с Одна миллионная секунды Перенос десятичной запятой на 6 знаков влево Миллисекунда 1 мс = 0,001 с Одна тысячная секунды Перенос десятичной запятой на 3 знака влево Минута 1 мин = 60 с. Умножение на 60 Час 1 ч = 3600 с 1 ч. = 60 мин. = 60 – 60 с = 3600 с Умножение на 3600 Сутки 1 сут. = 86400 с 1 сут. = 24 ч. = 24 3600 с = 86400 с Умножение на 24, а затем на 3600 Неделя 1 нед. = 604800 с 1 нед. = 7 сут. = 7 24 ч. = 168 ч = 168 3600 с = 604800 с Умножение на 7, потом на 24, а затем на 3600 Год 1 год = 31557600 с 1 год = 365,25 сут. = 365,25 24 ч. = 8766 ч = 8766 3600 с = 31557600 с Умножение на 365,25, потом на 24, а затем на 3600

Обязательно знать наизусть следующие соотношения: 1) 1 минута = 60 секунд 2) 1 час = 60 минут = 3600 секунд 3) 1 сутки = 24 часа

4) 1 неделя = 7 суток 5) 1 месяц = от 28 до 31 суток 6) 1 год =  $365.25$  суток

Примеры переводов: 65 мкс = 0,000065 с 4, 06 мкс = 0,00000406 с 0,08 мкс = 0,00000008 с

 $10 \text{ m}$   $\mu$  = 10 60 c = 600 c 45  $\mu$   $\mu$  = 45 60 c = 2700 c 0.7  $\mu$  $\mu$  = 0.7 60 = 42 c

7 нед=... сут. = ... ч = ... мин =... с =... мкс

Сделать вывод о проделанной работе.

## **Контрольные вопросы**

- 1. Какие задачи призвана решать метрология?
- 2. Объясните понятие физической величины? Единицы физической величины?
- 3. Для каких целей организована организация МОМВ?
- 4. Как организуется организация ГМС в России?
- 5. Объясните понятие Международной системы единиц?
- 6. Какие основные единицы системы СИ вы знаете?

#### **Тема 3.2. Линейные и угловые измерения**

## **Практическая работа 9. Измерение деталей с использованием различных измерительных инструментов**

## **Цель работы**

Изучить основные термины, понятия и определения в области метрологии и приобрести практические навыки описания основных метрологических показателей (характеристик) универсальных средств измерения (УСИ) линейных величин.

**Оборудование:** штангенциркули, штангенглубиномеры, штангенрейсмусы, микрометры, индикаторные нутромеры

#### **Теоретическая часть**

Под метрологией подразумевается наука об измерениях, о существующих средствах и методах, помогающих соблюсти принцип их единства, а также о способах достижения требуемой точности.

Классификация средств измерений может проводиться по следующим критериям.

1. **По характеристике точности** измерения делятся на равноточные и неравноточные.

**Равноточными измерениями** физической величины называется ряд измерений некоторой величины, сделанных при помощи средств измерений (СИ), обладающих одинаковой точностью, в идентичных исходных условиях.

**Неравноточными измерениями** физической величины называется ряд измерений некоторой величины, сделанных при помощи средств измерения, обладающих разной точностью, и (или) в различных исходных условиях.

2. **По количеству измерений** измерения делятся на однократные и многократные.

3. **По типу изменения величины** измерения делятся на статические и динамические.

**Статические измерения** – это измерения постоянной, неизменной физической величины.

**Динамические измерения** – это измерения изменяющейся, непостоянной физической величины.

4. **По предназначению** измерения делятся на технические и метрологические.

**Технические измерения** – это измерения, выполняемые техническими средствами измерений.

**Метрологические измерения** – это измерения, выполняемые с использованием эталонов.

5. **По способу представления результата** измерения делятся на абсолютные и относительные.

**Абсолютные измерения** – это измерения, которые выполняются посредством прямого, непосредственного измерения основной величины и (или) применения физической константы. **Относительные измерения** – это измерения, при которых вычисляется отношение однородных величин, причем числитель является сравниваемой величиной, а знаменатель – базой сравнения (единицей).

6. **По методам получения результатов** измерения делятся на прямые, косвенные, совокупные и совместные.

**Прямые измерения** – это измерения, выполняемые при помощи мер, т. е. измеряемая величина сопоставляется непосредственно с ее мерой. Примером прямых измерений является измерение величины угла (мера – транспортир).

**Косвенные измерения** – это измерения, при которых значение измеряемой величины вычисляется при помощи значений, полученных посредством прямых измерений.

**Совокупные измерения** – это измерения, результатом которых является решение некоторой системы уравнений. **Совместные измерения** – это измерения, в ходе которых измеряется минимум две неоднородные физические величины с целью установления существующей между ними зависимости.

**Метод измерений** – это способ или комплекс способов, посредством которых производится измерение данной величины, т. е. сравнение измеряемой величины с ее мерой согласно принятому принципу измерения.

Существует несколько критериев классификации методов измерений.

1. По способам получения искомого значения измеряемой величины выделяют:

1) прямой метод (осуществляется при помощи прямых, непосредственных измерений);

2) косвенный метод.

2. По приемам измерения выделяют:

1) контактный метод измерения;

2) бесконтактный метод измерения.

**Контактный метод измерения** основан на непосредственном контакте какой-либо части измерительного прибора с измеряемым объектом.

При **бесконтактном методе измерения** измерительный прибор не контактирует непосредственно с измеряемым объектом.

3. По приемам сравнения величины с ее мерой выделяют:

1) метод непосредственной оценки;

2) метод сравнения с ее единицей.

**Метод непосредственной оценки** основан на применении измерительного прибора, показывающего значение измеряемой величины.

## **Метод сравнения с мерой** основан на сравнении объекта

В научной литературе средства технических измерений делят на три большие группы. Это: меры, калибры и универсальные средства измерения, к которым относятся измерительные приборы, контрольно-измерительные приборы (КИП), и системы.

1. Мера представляет собой такое средство измерений, которое предназначается для воспроизведения физической величины положенного размера.

2. Калибры представляют собой некие устройства, предназначение которых заключается в использовании для контролирования и поиска в нужных границах размеров, взаиморасположения поверхностей и формы деталей.

3. Измерительный прибор, представленный в виде устройства, вырабатывающего сигнал измерительной информации в форме, понятной для восприятия наблюдателей.

4. Измерительная система, понимаемая как некая совокупность средств измерений и неких вспомогательных устройств, которые

соединяются между собой каналами связи.

5. Универсальные средства измерения, предназначение которых находится в использовании для определения действительных размеров. Любое универсальное измерительное средство характеризуется назначением, принципом действия.

**Метрологические свойства средств измерения** – это свойства, оказывающие непосредственное влияние на результаты проводимых этими средствами измерений и на погрешность этих измерений.

Количественно-метрологические свойства характеризуются показателями

метрологических свойств, которые являются их метрологическими характеристиками **Диапазон измерений** – это диапазон значений величины, в котором нормированы предельные значения погрешностей

**Диапазон показаний шкалы** – область значения шкалы прибора, ограниченная начальным и конечным значениями шкалы

**Деление шкалы**- промежуток между двумя соседними отметками шкалы СИ.

**Длина деления шкалы** -расстояние между осями двух соседних отметок шкалы.

**Цена деления шкалы –** разность значений величины, соответствующих двум соседним отметкам шкалы СИ

## **Ход работы***.*

1. Получить у преподавателя средства измерения для индивидуального выполнения работы.

2. Изучить назначение и устройство полученных УСИ. Особое внимание уделить отсчетному устройству, основной и дополнительной шкалам прибора

3. Подготовить таблицу для описания метрологических показателей

4.. Определить и записать в таблицу основные метрологические показатели полученных УСИ и показать результат преподавателю.

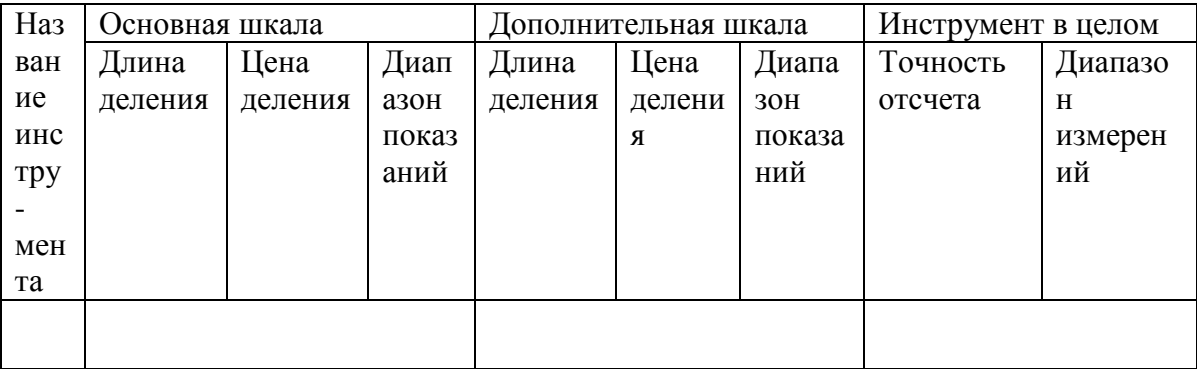

## **Измерение штангенинструментом**

**Штангенинструмент** (от нем. **Stange - стержень**, **прут** и лат. **instrumentum орудие**) - обобщённое название средств измерения и разметки внешних и внутренних размеров. Штангенинструмент представляет собой две измерительные поверхности, между которыми устанавливается размер, одна из которых (базовая) составляет единое целое с линейкой (штангой), а другая соединена с двигающейся по линейке рамкой. На линейке наносятся деления, на рамке устанавливается или гравируется нониус.

В целях повышения надёжности штангенинструмент изготовляется из материалов с высокой износостойкостью и не подвергающихся коррозии, для чего используются закалённые стали, хромирование и армирование рабочих поверхностей твёрдым сплавом. Иногда штангенинструмент, изготавливают из пластмассы, используется для грубых измерений. Известны штангенинструменты, изготавливаемые из пластмассы.

Выпускается нескольких видов и типоразмеров штангенинструмента с размером отсчёта 0,05, 0,1, 0,02 мм и 0,01 мм штангенинструмент с цифровым отсчетным устройством. В зависимости от назначения и конструктивных особенностей штангенинструменты разделяются на:

Штангенциркули ГОСТ 166-80

Штангенциркуль с цифровым отсчетным устройством ГОСТ 166-89

Штангенглубиномеры ГОСТ 162-80

Штангенрейсмассы ГОСТ 164-80

Наиболее часто металлопрокат и металлоизделия измеряют штангенциркулями.

Первые штангенциркули с нониусом появились в конце 18 в. в Лондоне, хотя деревянные штангенциркули без нониуса применялись уже в 17 в. В зависимости от конструкции и числа измерительных губок штангенциркули изготовляются трёх видов и 8 типоразмеров. Для пределов измерения до 400 мм обе измерительные губки могут сдвигаться вплотную при нулевом отсчёте. На больших размерах начало измерения не совпадает с нулевой отметкой. Штангенциркули с пределом измерения от 0 до 125 (150) мм и размером отсчёта 0,1 мм имеют двусторонние губки, служащие для измерения наружных (нижние губки) и внутренние (верхние губки) размеров, и линейки глубиномера для измерения высоты уступов, глубин пазов, проточек и т.д. Штангенциркули с верх. пределом измерения до 250 (160) мм и размером отсчёта 0,1 или 0,05 мм , имеют также двусторонние губки, но нижние губки используются для наружных и внутренних измерений, а верхние для разметки или измерений наружных размеров внутри узких неглубоких проточек. Разметочными губками можно наносить параллельные линии, окружности и другие элементы контура изготовляемых деталей. В этих штангенциркулях губки для измерения внутренних размеров имеют цилиндрические измерительные поверхности. Размер этих губок в сведённом состоянии, равный обычно 10 мм, маркируется на нерабочей поверхности губок и при измерении внутренних размеров прибавляется к отсчёту. Штангенциркули с верхними пределами измерений от 400 до 2000 мм имеют односторонние губки, по конструкции аналогичные нижним губкам штангенциркуля, показанного на рис. 1, б. Два последних вида штангенциркуля имеют т. н. микрометрическую подачу (используемую в основном при разметке) для более точной установки размера. Размер отсчёта у этих штангенциркулей - 0,1 мм.

## **Штангенциркули выпускают трех типов:**

ШЦ – 1 -c двусторонним расположением губок для наружных и внутренних измерений и с линейкой для измерения глубин (рис.),

величина отсчета по нониусу - 0,1 мм; ЩЦ –  $\Pi$  – с двусторонним расположением губок для измерения и для разметки, величина отсчета по нониусу 0,05 или 0,1 мм; ЩЦ – Ш – с односторонними губками для наружных и внутренних измерений с величиной отсчета по нониусу 0,05 или 0,1 мм.

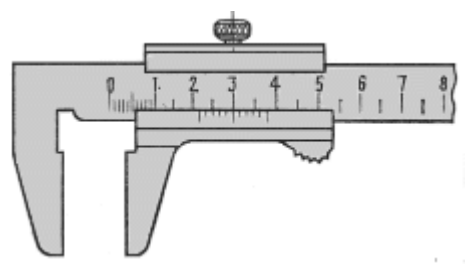

ШЦ-1 - с двусторонним расположением губок для измерения наружных и внутренних размеров и с линейкой для измерения глубин

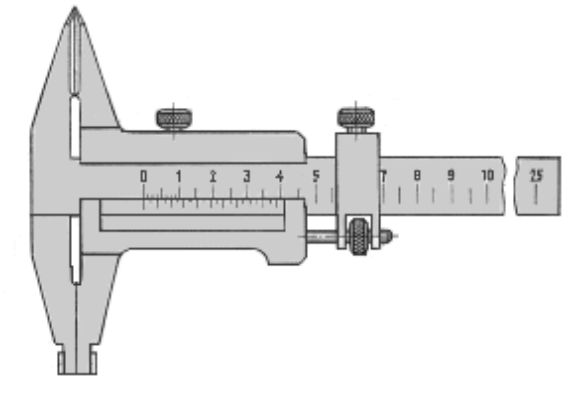

ШЦ-II с двусторонним расположением губок для измерения наружных и внутренних размеров и для разметки

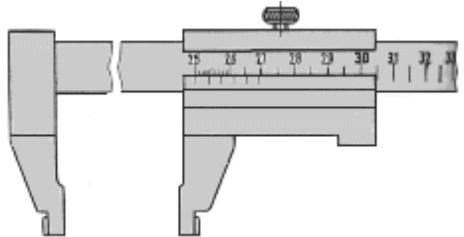

ШЦ-III с односторонним расположением губок для измерения наружных и внутренних размеров

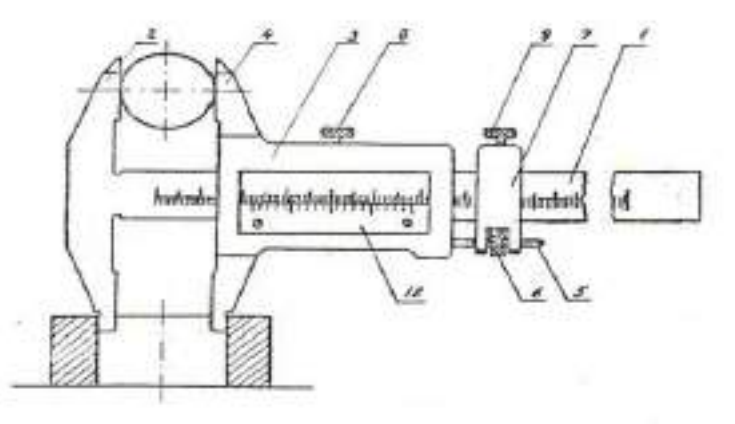

Штангенциркуль состоит из штанги 1, на конце которой имеется неподвижная губка 2, рамки нониуса 3 с подвижной губкой 4. Для плавного перемещения рамки служит микрометрический винт 5 с гайкой 6 и хомутиком 7. При микрометрических перемещениях подвижной губки необходимо открепить винт 8 рамки 3 и закрепить винт 9 хомутика 7.

Основная шкала нанесена на штанге. Кроме основной шкалы имеется дополнительная шкала 10, расположенная на подвижной рамке и служащая для отсчета дробной части деления основной шкалы, т.е. для увеличения точности отсчета. Сущность устройства нониуса заключается в следующем: определенное число делений основной шкале делится на число делений, больших на единицу на нониусе.

Рассмотрим устройство нониуса на штангенциркуле с точностью отсчета 0,1 мм. Отрезок *L*, равный девяти делениям основной шкалы, т.е. 9 мм, разделен у нониуса на десять равных частей (рис.3,а), следовательно, интервал деления на нониусе будет меньше интервала деления на штанге на 0,I мм.

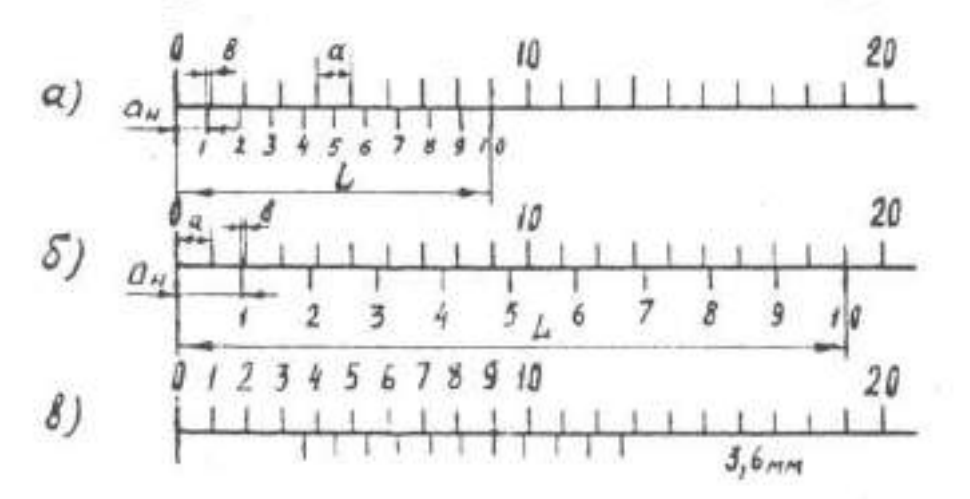

Эта разность называется величиной отсчета по нониусу.

Если обозначить: *a* - интервал деления на штанге;  $a_H$  - интервал деления нониуса; *L* - длина нониуса, то величина отсчета по нониусу

$$
b = a - aH = a - \frac{L}{n} = 1 - 0.9 = 0.1
$$
MM.

Малый интервал делений на нониусе затрудняет отсчет показаний. Для устранения этого недостатка увеличивают интервал делений нониуса за счет увеличения его общей длины. Например, для того чтобы увеличить интервал нониуса при той же величине тсчета по нониусу, следует увеличить его длину до 19 делений штанги, т.е. до 19 мм, и разделить также на 10 частей. В этом случае интервал делений на нониусе будет  $a_H$  $= 1.9$  мм, а величина отсчета по нониусу

$$
b = 2 \cdot a - a_H = 2 \cdot 1 - 1,9 = 0,1 \text{ mm}
$$

Для точности отсчета 0,05мм, длину нониуса можно оставить такой же, т.е 19 мм, но разделить это расстояние на 20 частей ( $n = 20$ ),  $a_H$  будет равно 0,95 мм, а

$$
b = 1 \cdot a - a_H = 1 \cdot 1 - 0.95 = 0.05
$$
mm

Величину отсчета по нониусу можно определить и на основании более простой зависимости.

Если обозначить число интервалов основной шкалы *n*-1, то можно записать

$$
a\cdot (n-1)=a_H\cdot n;
$$

$$
a \cdot n - a = a_H \cdot n = a
$$
  
\n
$$
n \cdot (a - a_H) = a;
$$
  
\n
$$
a - a_H = a/n
$$

Откуда

формуле (1) слева точность отсчета по нониусу, следовательно справа  $\overline{B}$ тоже точность отсчета по нониусу.

образом, величину отсчета по нониусу Таким можно определить либо  $\Pi$ <sup>O</sup> формуле

либо по формуле

 $b = V \cdot a - a_{\mu}$ .

 $b = a/n$ 

где V - модуль нониуса.

Из этих формул, учитывая, что  $a = L/n$ ,

 $V = (L + a)/n \cdot a$ получаем

Модуль нониуса характеризует соотношение интервалов деления нониуса и штанги, т.е. растянутость нониуса. Модуль нониуса всегда равен целому числу.

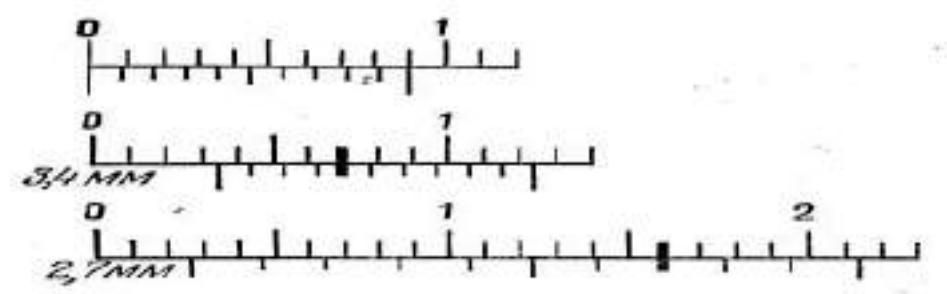

Пример отсчета по нониусу

Чтобы произвести отсчет по штангенциркулю необходимо:

I. Определить значение интервала деления на штанге  $-a$ . 2. Подсчитать число интервалов шкалы нониуса  $- n$ 3. Определить точность отсчета по нониусу  $-b$ , 4. Посмотреть между лелениями какими штанги расположилось нулевое леление нониуса.

5. Определить какой интервал нониуса совпадает с некоторым делением штанги - Х. 6. Сложить отсчет, сделанный по штанге, с отсчетом, сделанным по нониусу.

 $a = 1$  MM;  $n = 10$  MM;  $b = 0,1$  MM;  $X = 6$ ,

Результат отсчета

 $3 + (0.1 \cdot 6) = 3.6$ MM.

Штангенглубиномером измеряют высоту и глубину отверстий выточек, уступов и т.д. Основными его частями являются штанга с нанесенной на ней основной шкалой 1, основание (траверса) 5 с рамкой 7 и стопорным винтом 6 и движок микрометрической подачи 9 со стопорным винтов 8 и гайкой 2. Винт микроподачи 3 соединен с рамкой. На боковой прорези рамки 7 прикреплена пластинка 4, на которой нанесена шкала нониуса. Измерительными поверхностями штангенглубиномера служат торцовая поверхность штанги и нижняя плоскость основания. Основание в процессе измерения с силой

прижимают к поверхности деталей, а штангу выдвигают до соприкосновения с другой

поверхностью детали. При измерении штангенглубиномером надо следить, чтобы основание не приподнималось над поверхностью измеряемой детали, а было плотно прижато к ней. При измерении штангенглубиномером деталь устанавливается на плиту, измерительная поверхность штанги также на плиту, а измерительная поверхность рамки подводится в плотную к торцу детали. Там где позволяет конфигурация детали, проверяют, чтобы в местах соприкосновения измерительных поверхностей инструмента с деталью не было видимого на просвет зазора.

Штангенглубиномеры изготавливают с пределом измерения 100, 125, 150, 200, 250, 300, 400 и 500 мм и с точностью отсчета 0,1; 0,05; 0,02 мм.

**Штангенрейсмас** служит для измерения высоты деталей и разметки. Штангенрейсмас, в отличие от штангенциркуля, вместо неподвижной губки имеет основание 2 , нижняя поверхность которого является рабочей и соответствует нулевому отсчёту по шкале. На рамке штангенрейсмаса вместо подвижной губки установлена державка, в которой при разметке укрепляются разметочные ножки или чертилки, а при измерении — специальные измерительные губки или кронштейн для крепления отсчётной головки (например, индикатор часового типа). Штангенрейсмас обычно используется при работе на плите, где он устанавливается совместно с деталью, которую необходимо разметить или измерить. Нанесение линий на размечаемой детали осуществляется чертилкой при перемещении штангенрейсмаса по поверхности плиты. Штангенрейсмасы изготовляются 6 типоразмеров с размером отсчёта 0,05 мм при верхних пределах измерений до 400 мм и 0,1 мм при пределах измерений от 400 мм до 2000 мм

#### **Порядок выполнения работы***.*

1. Изучить устройство и приёмы измерения штангенциркулем.

штангенглубинометром и штангенрейсмусом.

- 2. Выполнить эскиз измеряемой детали.
- 3. Измерить 3 любых размера детали.

4. Результаты измерения занести в отчетную карту, сделать вывод о годности измеряемой детали и представить на проверку преподавателю.

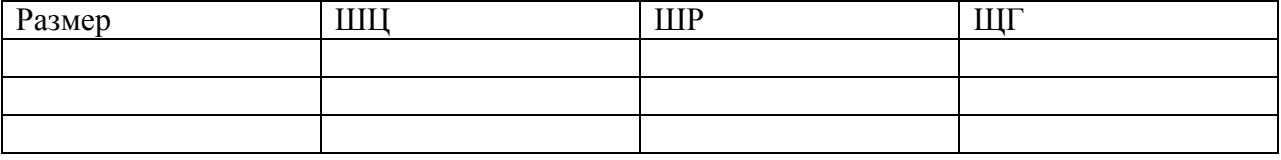

## **Измерение микрометрическим инструментом**

Принцип действия и отсчетное устройство микрометрических инструментов.

Микрометрические измерительные инструменты основаны на использовании винтовой пары, преобразующей вращательное движение микрометрического винта в поступательное. Если вращать винт в неподвижной гайке, то линейное перемещение винта *L* будет пропорционально шагу винта *P* и числу его поворотов *n* , т.е.

Отсчетное устройство микрометрических инструментов состоит из двух шкал продольной1 и круговой 2. продольная шкала имеет два ряда штрихов, расположенных по обе сторонам горизонтальной линии. В каждом ряду расстояние между соседними штрихами соответствует 1 миллиметру. Один ряд штрихов сдвинут относительно другого на 0,5 мм. Таким образом, оба ряда штрихом образуют одну продольную шкалу с ценой деления 0,5 мм, равно шагу микровинта.

Круговая шкала, нанесенная на скошенную поверхность барабана, обычно имеет 55 делений (при шаге винта  $P = 0.5$  мм). При повороте винта на I/50 часть оборота, т.е. на одно деление круговой шкалы винт переместится в осевом направлении на

 $L = 0.5 \times 1/50 = 0.01$  MM

По продольной шкале отсчитывают целые миллиметры и 0,5 мм, по круговой шкале – десятые и сотые доли миллиметра.

При замерах микрометрическими инструментами надо обращать внимание по какую сторону от верхнего штриха расположена кромка барабана. Если кромка барабана расположена слева от верхнего штриха, то результат читается так: целые мм по нижней шкале и плюс десятые и сотые доли по круговой. Отсчет соответствует 12+0,17=I2,17мм.

Если кромка барабана расположена справа от верхнего штриха, то результат читается так: целые мм по нижнему ряду штрихов продольной шкалы, 0,5 мм по верхнему ряду, плюс показания по круговой шкале. Отсчет на соответствует 12+0,5+0,17=12,67 мм.

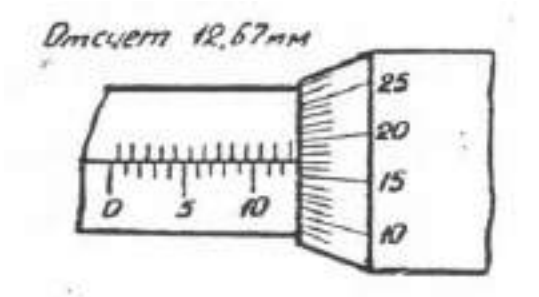

#### **Измерение индикаторными нутромерами**

**Оборудование:** индикаторные нутромеры, гильзы

### **Ход работы**

1. Изучить устройство и приемы измерения индикаторным нутромером.

2. Настроить индикаторный нутромер на нуль, измерить внутренний диаметр детали

3. Полученный результат показать преподавателю и ответить на вопросы.

#### **Устройство и приемы измерения индикаторным нутромером**

Индикаторный нутромер служит для внутренних измерений. К нутромеру прилагается набор сменных измерительных вставок, которые подбираются в зависимости от измеряемого размера.

У нутромера, в отличии от индикаторной скобы отклонения стрелки по часовой стрелке – отрицательные, против часовой стрелки – положительные.

Пределы измерения индикаторного нутромера: 6…10; 10…18; 18…35; 35…50; 50…100; 100…160; 160…250; 250…450; 450…700; 700…1000 мм.

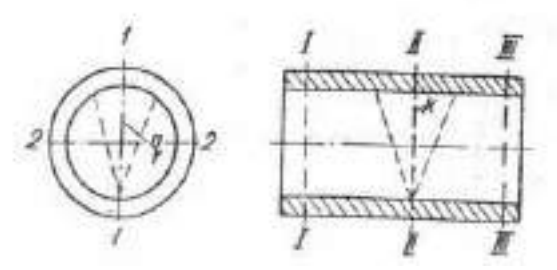

#### **Контрольные вопросы**.

- 1. Для чего предназначены меры длины?
- 2. Для чего предназначены ПКМД?
- 3. Где применяют и используют ПКМД?
- 4. Какие поверхности ПКМД являются рабочими измерительными?
- 5. По каким признакам отличаются рабочие измерительные поверхности от других поверхностей ПКМД?
6. Что принимают за рабочий размер ПКМД?

7. Что понимают под срединным размером ПКМД?

8. Какие два свойства ПКМД являются важнейшими?

9. Назовите основные части штангенциркуля, штангенглубиномера и штангенрейсмаса.

10. Объясните назначение и принцип устройства нониуса. Что характеризует модуль нониуса?

11. Обьясните как произвести отсчет по штангенинструменту.

12. Обьясните приемы измерения штангенциркулем, штангенглубиномером и штангенрейсмасом.

13. Индикаторные приборы и их назначение.

14. Объясните устройство индикатора часового типа.

15. Объясните настройку и приемы измерения индикаторным нутромером.

# **Перечень рекомендуемых учебных изданий, дополнительной литературы, Интернет-ресурсов**

### **Основные электронные издания**

1. Леонов, О. А. Основы взаимозаменяемости: учебное пособие для спо / О. А. Леонов, Ю. Г. Вергазова. — Санкт-Петербург: Лань, 2021. — 208 с. — ISBN 978-5-8114- 6969-7. — Текст: электронный // Лань: электронно-библиотечная система. — URL: https://e.lanbook.com/book/153932

2. Юрасова, Н. В. Метрология и технические измерения. Лабораторный практикум: учебное пособие для спо / Н. В. Юрасова, Т. В. Полякова, В. М. Кишуров. — 2-е изд., стер. — Санкт-Петербург: Лань, 2021. — 188 с. — ISBN 978-5-8114-7394-6. — Текст: электронный // Лань: электронно-библиотечная система. — URL: https://e.lanbook.com/book/159509

3. Ким, К. К. Средства электрических измерений и их поверка: учебное пособие для спо / К. К. Ким, Г. Н. Анисимов, А. И. Чураков. — Санкт-Петербург: Лань, 2021. — 316 с. — ISBN 978-5-8114-6981-9. — Текст: электронный // Лань: электронно-библиотечная система. — URL: https://e.lanbook.com/book/153944

4. Шишмарёв, В. Ю. Технические измерения и приборы: учебник для среднего профессионального образования / В. Ю. Шишмарёв. — 3-е изд., перераб. и доп. — Москва: Издательство Юрайт, 2022. — 377 с. — (Профессиональное образование). — ISBN 978-5-534-11997-8. — Текст: электронный // Образовательная платформа Юрайт [сайт]. — URL: https://urait.ru/bcode/495488

5. Рачков, М. Ю. Технические измерения и приборы: учебник и практикум для среднего профессионального образования / М. Ю. Рачков. — 3-е изд., испр. и доп. — Москва: Издательство Юрайт, 2022. — 151 с. — (Профессиональное образование). — ISBN 978-5-534-10718-0. — Текст: электронный // Образовательная платформа Юрайт [сайт]. — URL:<https://urait.ru/bcode/495503>

## **Дополнительные источники:**

1.Атрошенко, Ю. К. Метрология, стандартизация и сертификация. Сборник лабораторных и практических работ : учебное пособие для среднего профессионального образования / Ю. К. Атрошенко, Е. В. Кравченко. — Москва : Издательство Юрайт, 2022. — 178 с. — (Профессиональное образование). — ISBN 978-5-534-07981-4. — Текст : электронный // Образовательная платформа Юрайт [сайт]. — URL: https://urait.ru/bcode/494499

2.Радкевич, Я. М. Метрология, стандартизация и сертификация в 3 ч. Часть 1. Метрология : учебник для среднего профессионального образования / Я. М. Радкевич, А. Г. Схиртладзе. — 5-е изд., перераб. и доп. — Москва : Издательство Юрайт, 2022. — 235 с. — (Профессиональное образование). — ISBN 978-5-534-10236-9. — Текст : электронный // Образовательная платформа Юрайт [сайт]. — URL: https://urait.ru/bcode/495205

3.Радкевич, Я. М. Метрология, стандартизация и сертификация в 3 ч. Часть 2. Стандартизация : учебник для среднего профессионального образования / Я. М. Радкевич, А. Г. Схиртладзе. — 5-е изд., перераб. и доп. — Москва : Издательство Юрайт, 2022. — 481 с. — (Профессиональное образование). — ISBN 978-5-534-10238-3. — Текст : электронный // Образовательная платформа Юрайт [сайт]. — URL: https://urait.ru/bcode/495206

4.Радкевич, Я. М. Метрология, стандартизация и сертификация в 3 ч. Часть 3. Сертификация : учебник для среднего профессионального образования / Я. М. Радкевич, А. Г. Схиртладзе. — 5-е изд., перераб. и доп. — Москва : Издательство Юрайт, 2022. — 132 с. — (Профессиональное образование). — ISBN 978-5-534-10239-0. — Текст : электронный // Образовательная платформа Юрайт [сайт]. — URL: https://urait.ru/bcode/495207

5.Третьяк, Л. Н. Метрология, стандартизация и сертификация: взаимозаменяемость : учебное пособие для среднего профессионального образования / Л. Н. Третьяк, А. С. Вольнов ; под общей редакцией Л. Н. Третьяк. — Москва : Издательство Юрайт, 2022. — 362 с. — (Профессиональное образование). — ISBN 978-5-534-10811-8. — Текст : электронный // Образовательная платформа Юрайт [сайт]. — URL: **<https://urait.ru/bcode/473805>**

6. Никифоров А.Д. Метрология, стандартизация и сертификация/А.Д. Никифоров, Т.А. Бакиев. – М.: Высшая школа, 2013. – 424 с.

### **Учебно-методические издания:**

Методические указания по практическим работам [Электронный ресурс] / А.В. Старунский. - Рязань: РГАТУ, 2022 - ЭБ РГАТУ. - URL :<http://bibl.rgatu.ru/web/Default.asp>

# МИНИСТЕРСТВО СЕЛЬСКОГО ХОЗЯЙСТВА РОССИЙСКОЙ ФЕДЕРАЦИИ ФЕДЕРАЛЬНОЕ ГОСУДАРСТВЕННОЕ БЮДЖЕТНОЕ ОБРАЗОВАТЕЛЬНОЕ УЧРЕЖДЕНИЕ ВЫСШЕГО ОБРАЗОВАНИЯ «РЯЗАНСКИЙ ГОСУДАРСТВЕННЫЙ АГРОТЕХНОЛОГИЧЕСКИЙ УНИВЕРСИТЕТ ИМЕНИ П.А. КОСТЫЧЕВА»

# **СОГЛАСОВАНО:**

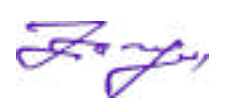

Декан факультета экономики и менеджмента Г.Н. Бакулина « 17 » июня 2022 г.

# **УТВЕРЖДАЮ:**

Декан ФДП и СПО А. С. Емельянова « 17 » июня 2022 г..

# **Методические указания к практическим занятиям учебной**

## **дисциплины**

# **ОП.12«ОСНОВЫ ЭКОНОМИКИ И МЕНЕДЖМЕНТА»**

**Программы подготовки специалистов среднего звена СПО базовой подготовки**

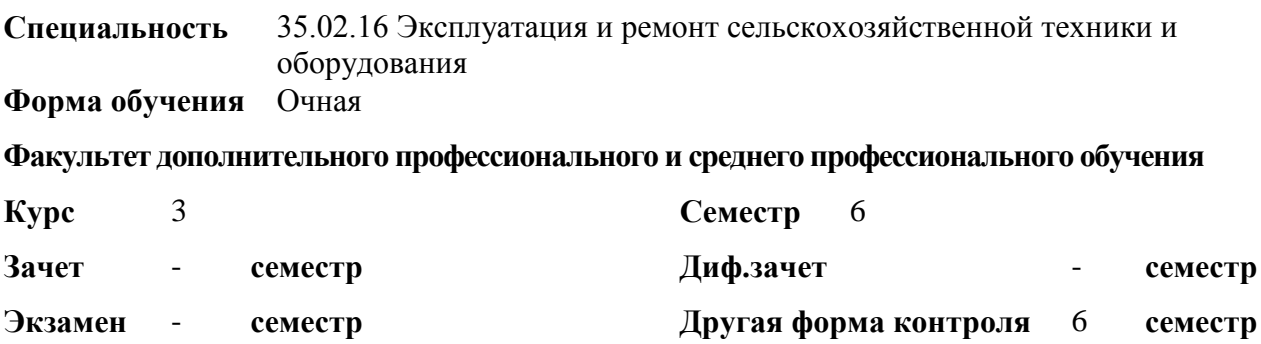

Рязань, 2022

Методические указания к практическим занятиям учебной дисциплины разработаны:

- в соответствии с требованиями Федерального государственного образовательного стандарта среднего профессионального образования (ФГОС СПО) по специальности 35.02.16 «Эксплуатация и ремонт сельскохозяйственной техники и оборудования», утвержденного Приказом Министерства просвещения Российской Федерации от 14 апреля 2022 г. № 235;

- на основе Примерной основной образовательной программы по специальности среднего профессионального образования 35.02.16 Эксплуатация и ремонт сельскохозяйственной техники и оборудования, представленной Организацией разработчиком Федеральным государственным бюджетным образовательным учреждением высшего образования «Российский государственный агарный университет – МСХА имени К.А. Тимирязева» (зарегистрирована в Реестре примерных основных образовательных программ СПО под номером: 52 от 10.10.2022).

Разработчик:

Астахова Е.П., преподаватель факультета дополнительного профессионального и среднего профессионального образования

Рассмотрено и одобрено на заседании предметно-цикловой комиссией специальностей, входящих в перечень 50-ти наиболее востребованных и перспективных профессий и специальностей (ТОП-50) факультета дополнительного профессионального и среднего профессионального образования «15» июня 2022 г., протокол № 10

Председатель предметно-цикловой комиссии Грунин Н.А.

Утверждено на заседании Методического совета ФДП и СПО Протокол № 10 от «16» июня 2022 г.

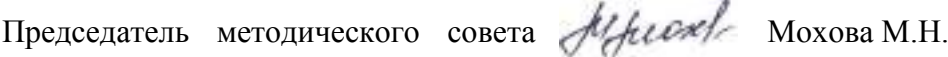

Методические указания к практическим занятиям предназначены для студентов очной формы обучения факультета дополнительного профессионального и среднего профессионального образования по специальности 35.02.16 Эксплуатация и ремонт сельскохозяйственной техники и оборудования.

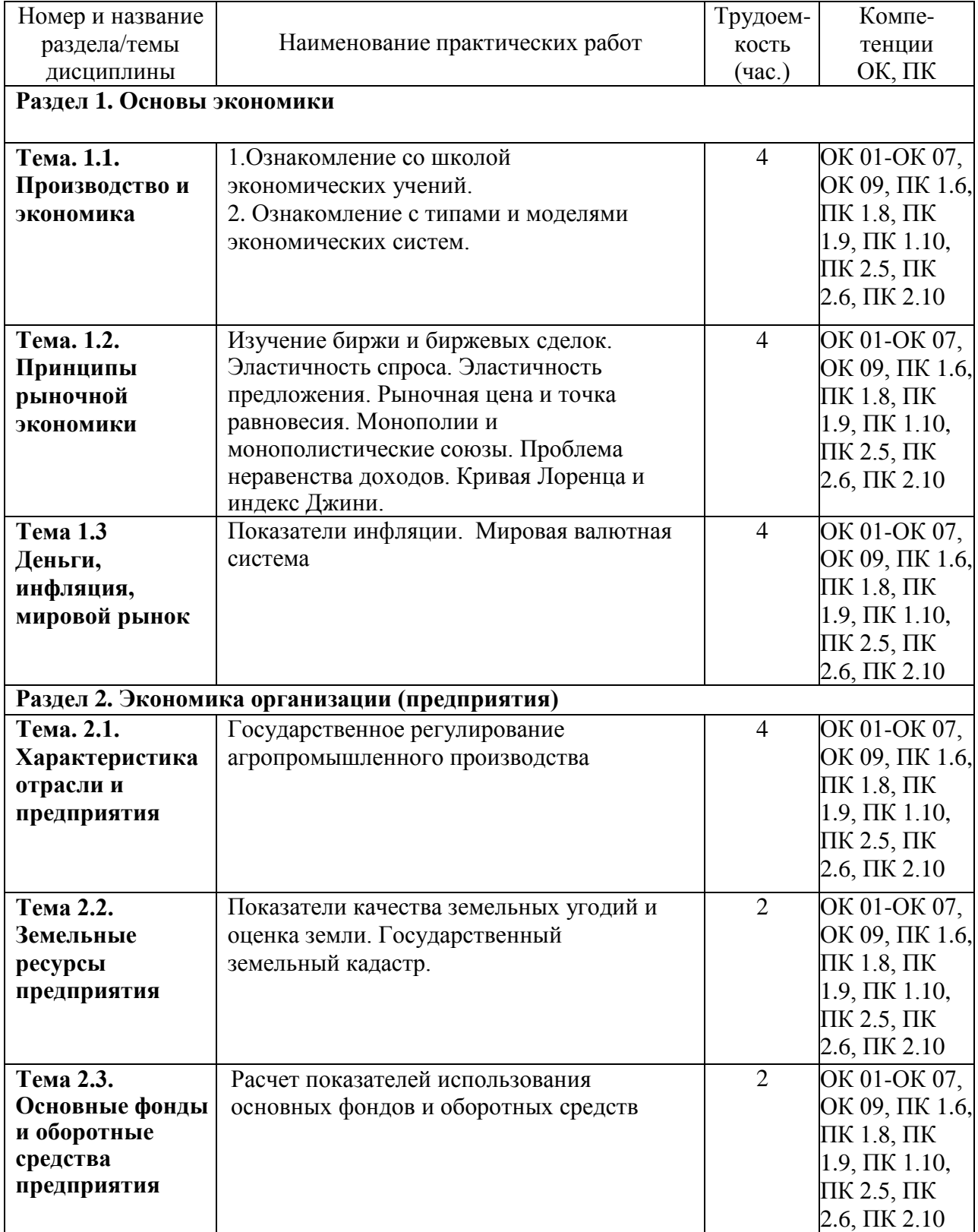

# **Структура и содержание практических работ:**

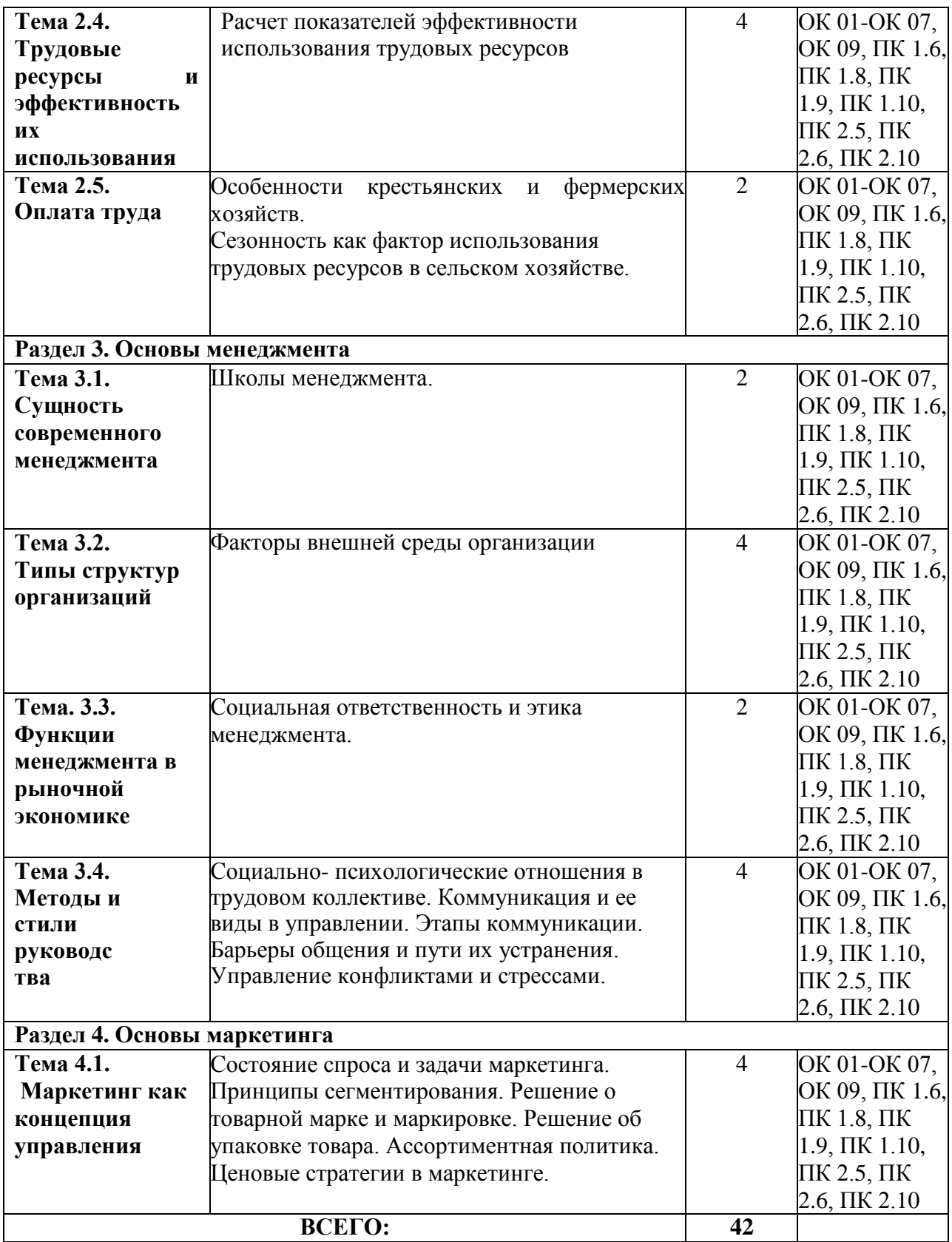

# **Содержание практических занятий Раздел 1. Основы экономики**

#### **Тема. 1.1.Производство и экономика**

#### *Тема «***Построение кривой производственных возможностей и анализ точек»**

Из-за дефицита ресурсов общество всегда решает одну и ту же проблему: чего и сколько производить. Дефицит ресурсов позволяет в определенный момент производить определенное количество товара или услуги. В экономике постоянно идет процесс переключения факторов производства из одной отрасли в другие.

Альтернативная стоимость (альтернативные или временные издержки) – величина упущенной выгоды, определяемая количеством других товаров, от которых мы отказались ради дополнительной единицы данного товара.

*Задача 1.*

Дедушка, отец и сын организовали семейный бизнес по изготовлению столов и стульев. За год отец может изготовить 50 столов или 100 стульев, дедушка - 40 столов или 100

стульев, сын 100 столов или 150 стульев. Постройте кривую производственных возможностей семьи.

Решение:

Найд – Гомпимальную структуру производства столов и стульев. Выпуск стульев должен быть поручен тому члену семьи, чьи альтернативные издержки (альтернативная стоимость) выраженные в количестве столов минимальные.

Рассчитаем альтернативную стоимость производства одного стула для каждого члена семьи.

Для дедушки альтернативная стоимость производства одного стула:

 $40 / 100 = 0,4$  стола  $\leftarrow$  альтернативные издержки минимальные!!!

Для отца альтернативная стоимость производства одного стула:

 $50 / 100 = 0,5$  стола

Для сына альтернативная стоимость производства одного стула:

 $100 / 150 = 2/3$  стола

Если все члены семьи будут производить только столы, они изготовят 190 столов и 0 стульев.

Допустим, они пожелают начать производство стульев. Значит дедушка, у которого альтернативная стоимость производства стульев минимальная, должен производить стулья в количестве 100 штук. Тогда производством столов будут заниматься отец и сын. Они произведут  $50 + 100 = 150$  штук столов. Координаты точки перелома кривой

производственных возможностей: (100 стульев, 150 столов).

Если спрос по стульям не будет удовлетвор  $\Box$ н, то к их прои

отец.Он следующий по возрастанию значения альтернативной стоимости стульев.

Вместе с дедушкой отец произвед Штув Стульев.

Тогда сын будет один производить столы. И произвед **Викиранное и произвед** Прих в количестве 10 штук. Координаты ещ **Бдной точки перелома КПВ: (200 стульев**, 100 столов).

И наконец, если все участники производства будут изготавливать только стулья, будет

произведено 350 стульев и 0 столов.

Изобразим КПВ на графике:

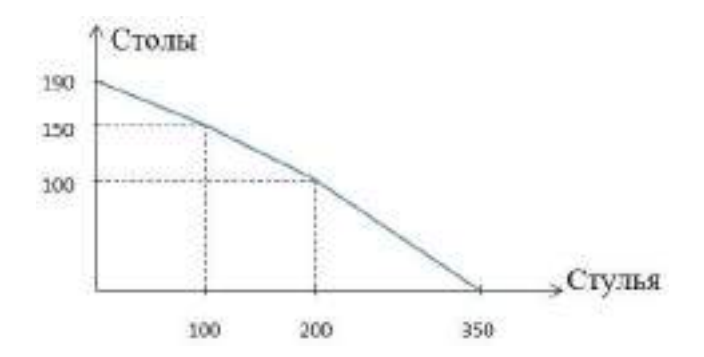

6

# *Задача №2*

На одном поле фермер может произвести 500 т картофеля или 100 т пшеницы, а на другом альтернативная стоимость выращивания 2 т пшеницы равна 5 т картофеля при максимальном производстве картофеля, равном 1000 т. Построить кривую производственных возможностей фермера. Решение:

Кривая производственных возможностей (КПВ) – это кривая, каждая точка которой показывает максимальные количества двух экономических благ, которые способна произвести экономика страны при полном и эффективном использовании имеющихся ресурсов и текущем уровне технологий.

Из условия задачи известно, что на первом поле фермер может произвести либо 500 т картофеля, либо 100 т пшеницы.

Для построения кривой производственных возможностей первого поля откладываем по оси ординат (пшеница) максимальное количество выращенной пшеницы, которое производилось бы в экономике, если бы все имеющиеся ресурсы были направлены на производство пшеницы, то есть 100 т. Производство картофеля в этом случае равно нулю. И наоборот, если все имеющиеся ресурсы направлены на производство картофеля, то максимальное количество – 500 т, которое может быть произведено при полном и эффективном использовании имеющихся ресурсов, мы откладываем по оси абсцисс (картофель). Производство пшеницы в этом случае равно нулю.

Соединив две эти точки, получим КПВ первого поля.

При этом альтернативные издержки (АИ) производства 1 т картофеля – это то количество пшеницы, от выращивания которого фермер вынужден отказаться:  $100 / 500 = 0.2$  т пшеницы.

На втором поле фермер может произвести максимально 1000 т картофеля или 400 т пшеницы, так как альтернативная стоимость выращивания 2 т пшеницы равна 5 т картофеля. Или альтернативные издержки 1 т картофеля равны 2 /  $5 = 0.4$  т пшеницы. Построим суммарную КПВ для этого фермера.

Максимально возможный объ выращиваемой на природности на природности на природности на природности п

онможет вырастить 100 тонн, на втором – 400 тонн). При этом объ Пм картофель нулевым. Отметим соответствующую точку на графике (точка А). Далее определим, на каком из двух полей следует начать выращивать картофель, если

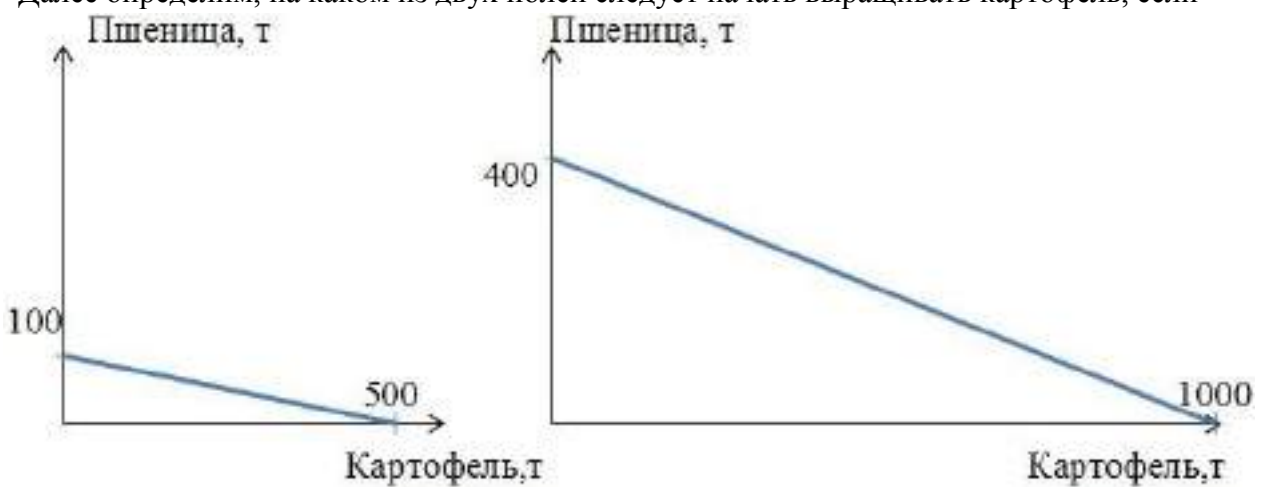

фермер решит выращивать хотя бы небольшое его количество.

Для этой цели выберем из двух полей то, на котором выращивание каждой единицы картофеля привед **К**тнаименьшим потерям объ Пыженицы. То есть выберем то поле,

где альтернативные издержки выращивания картофеля наименьшие. На первом поле альтернативные издержки 1 т картофеля равны 0,2 т пшеницы. А на втором поле альтернативные издержки 1 т картофеля равны 0,4 т пшеницы. 0,2 меньше чем 0,4, значит, для производства первых тонн картофеля выгоднее использовать первое поле.

Максимально на первом поле можно вырастить 500 т картофеля, пожертвовав при этом 100 тонн пшеницы.

Координаты точки перелома (точки В) – 500 тонн картофеля, 400 тонн пшеницы.

Максимальное количество картофеля, которое можно вырастить на двух полях равно 1500 тонн (500 тонн на первом поле и 1000 тонн на втором). При этом объ  $\Box$ м пшениц нулевым. Обозначим точку С на оси абсцисс.

Соединив последовательно три точки А, В и С получим суммарную кривую производственных возможностей нашего фермера.

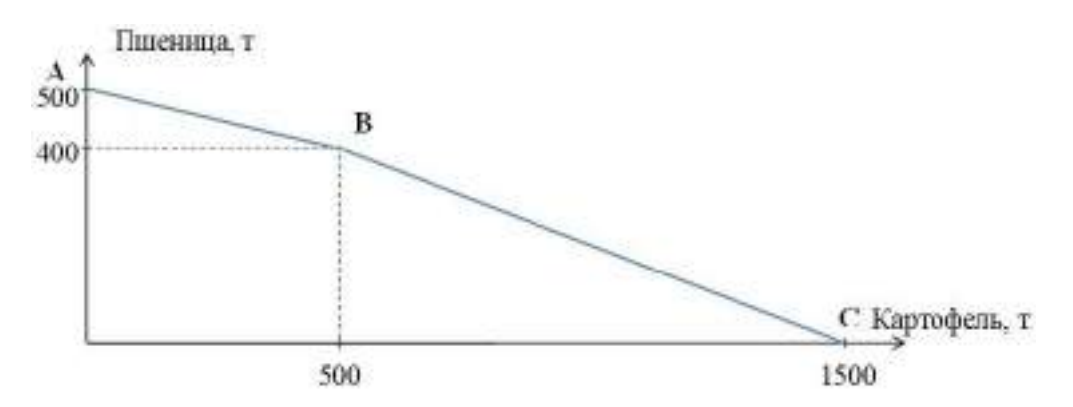

*Контрольные вопросы:*

- *1. Приведите примеры блага.*
- *2. Сформулируйте определение экономического блага.*
- *3. Дайте определения потребности и закона возвышения потребностей.*
- *4. Дайте характеристику ресурсам.*
- *5. Раскройте содержание трех основных вопросов экономики.*
- *6. Что определяет график производственных возможностей?*
- *7. Почему ресурсы дефицитны?*
- *8. Что представляет собой каждая точка на кривой производственных возможностей?*

## **Тема. 1.2.Принципы рыночной экономики**

Поведение продавца и покупателя объединяют спрос и предложение. Спрос – желание покупать товары, подкрепленное платежеспособностью.

Закон спроса – обратная зависимость между ценой товара и покупательским спросом на него (при прочих равных условиях).

Спрос растет при уменьшении цены и сокращается при ее повышении.

Понятия «спрос» и «величина спроса» различаются. Спрос – желание купить конкретный товар или услугу по конкретной цене в конкретное время, подкрепляемое способностью и готовностью оплатить покупку.

Величина спроса – максимальное количество конкретного товара, которое согласен приобрести покупатель в конкретное время (день, месяц, год) конкретных условиях (цена данного товара, цены на другие товары, размер денежных доходов и т.д.) *Задача 1*

Летом 1 кг моркови стоит 2 рубля при спросе 18 кг в день, зимой – 5 рублей при спросе 24 кг. В день. Определите эластичность спроса.

*Задача 2*

Летом 1 кг бананов стоит 5 руб при предложении 35 кг. Осенью спрос на бананы возрос на 1 кг. На короткий период эластичность предложения составила 2,5. Определите стоимость бананов осенью.

# *Задача 3*

Для колледжа решено купить 2000 рабочих тетрадей по дисциплине «Основы экономики, менеджмента и маркетинга» ценой40 руб.; коэффициент эластичности спроса равен – 0,5. Если цена упадет на 10% на сколько процентов больше сможет колледж купить тетрадей? Какова будет новая величина спроса?

*Контрольные вопросы:*

- 1. Перечислите функции рынка.
- 2. В чем недостатки рыночных экономических отношений?
- 3. В чем достоинства рынка?
- 4. Как выражается прямое вмешательство государства в экономику?
- 5. Дайте определение эластичности.
- 6. Охарактеризуйте эластичность спроса относительно цены.

# **Тема 1.3 Деньги, инфляция, мировой рынок**

## *Задача 1*

«Инфляционным налогом» называют часть доходов, сгорающих в огне инфляции. Инженер подрядился сделать работу в течение месяца за 200 тыс. руб. Определите «инфляционный налог», или сколько потеряет инженер, потому что не получил плату вперед при инфляции, равной 50% в месяц?

*Задача 2*

Цена сменной детали увеличилась с 1200 в сентябре до 1800 руб. в октябре. На сколько процентов должно упасть количество продаж, чтобы спрос на сменные детали считался эластичным, если за этот месяц инфляция составила 20%

*Задача 3*

Номинальный ВНП равен 3888 ден. ед., реальный ВНП – 3600 ден.ед., темп инфляции за год составляет…

*Задача 4*

Пусть в данном году ВНП вырос по сравнению с прошлым годом на 16800 ден. ед. и составил 840 ден. ед. Уравнение совокупного спроса для предыдущего года имеет следующий вид: Y−1=8820– 2P−1, а в текущем году: Y=9996–1,5P. Определите:

а) уровень цен прошлого и текущего года;

б) динамику цен и на сколько ден. ед. они изменились.

*Задача 5*

Для увеличения реального ВНП с 160 трлн. руб. до 200 трлн. руб. необходимо увеличение уровня цен на 10%. На сколько необходимо увеличить уровень цен, чтобы реальный ВНП (в трлн.руб.) вырос:

а) с 200 до 240?

б) с 120 до 160?

*Контрольные вопросы:*

1. Опишите историю развития инфляционных процессов в разных странах.

2. Каким образом принято измерять инфляцию?

3. Каковы социально-экономические последствия инфляции?

4. Определите основные подходы к классификации форм и видов инфляции.

5. Перечислите общепринятые и специальные инструменты государственного регулирования инфляции.

6. Дайте характеристику основных методов стабилизации денежного обращения.

# **Раздел 2. Экономика организации (предприятия)**

# **Тема. 2.1. Характеристика отрасли и предприятия**

*Тема* «Оценка уровня и динамики прибыли».

Определение издержек производства, экономической и бухгалтерской прибыли.

Основу экономического развития предприятия составляет прибыль.

Прибыль создает финансовую базу для самофинансирования, расширенного воспроизводства, решения социальных и материальных проблем работников. За счет прибыли выполняется так же часть обязательств предприятия и перед бюджетом, банками и другими предприятиями и организациями. Таким образом, показатели прибыли – важнейшие для оценки производственной и финансовой деятельности хозяйствующего субъекта. Она характеризует степень его деловой активности и финансового благополучия. По прибыли определяют уровень отдачи авансированных средств и доходность вложений в активы данного предприятия.

Для предприятий, независимо от формы собственности, принята единая модель хозяйственного механизма, основанная на формировании прибыли.

Модель формирования и распределения финансовых результатов деятельности предприятия представляет собой ряд последовательных операций (расчетов).

Валовая прибыль Прибыль от продаж Бухгалтерская прибыль Прибыль от обычной деятельности Чистая прибыль

#### *Задача*

На основании данных бухгалтерской отчетности, ф №2 «Отчет о прибылях и убытках» проанализировать динамику результатов деятельности выбранного вами предприятия за 2 года. Данные представить в форме таблицы.

Форма №2

# **Динамика показателей прибыли (по данным бухгалтерской отчетности организации)**

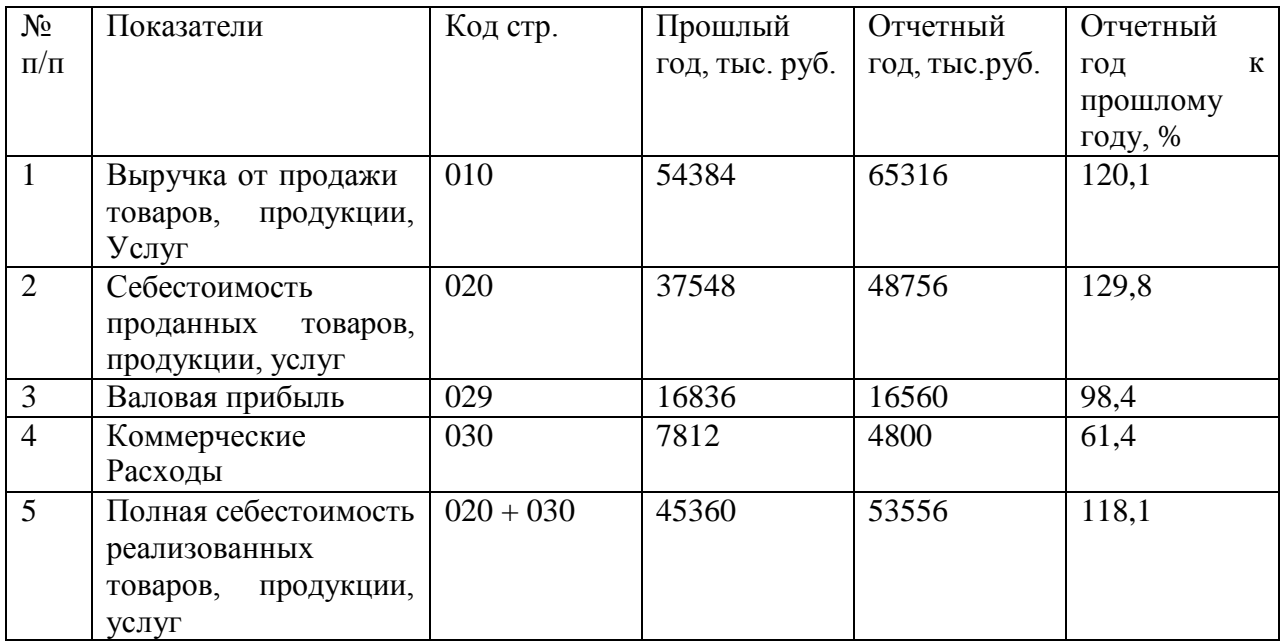

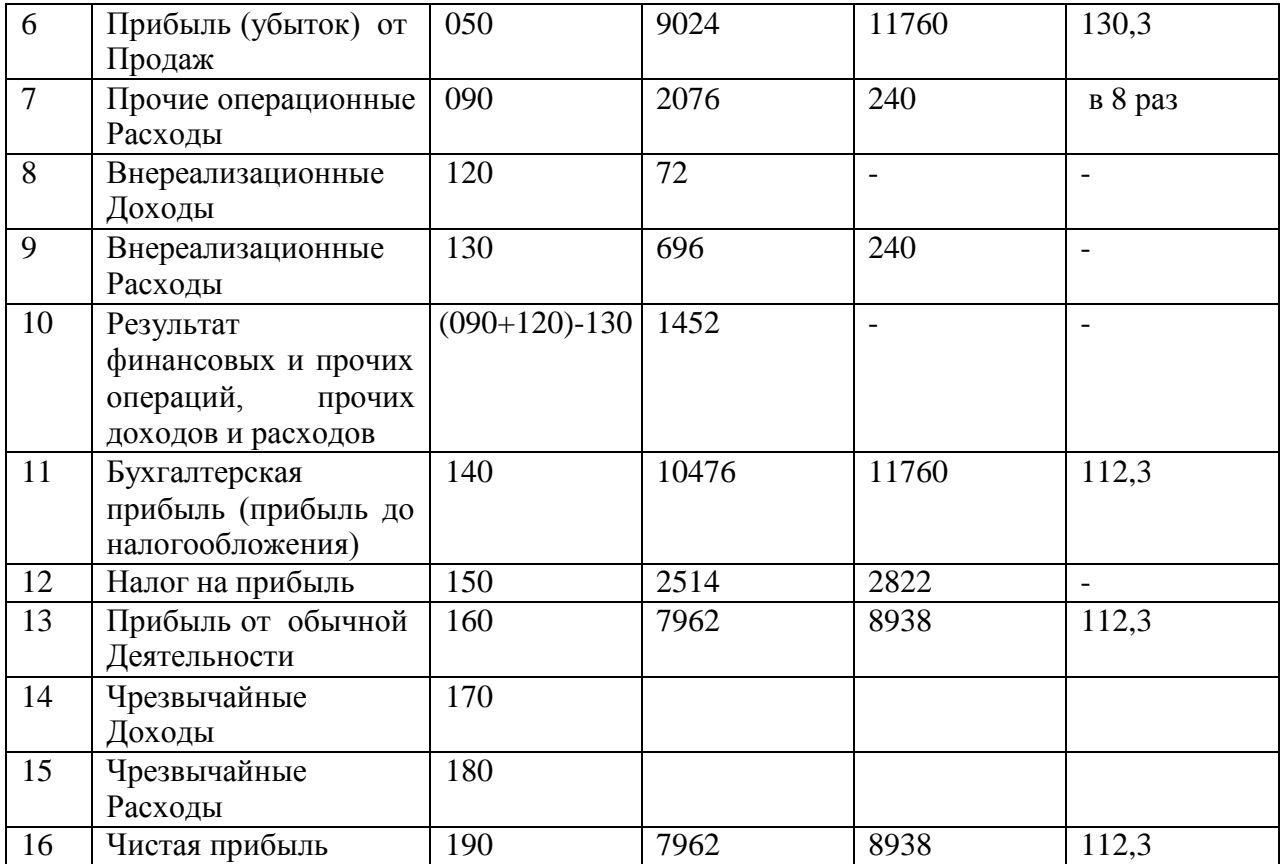

*Контрольные вопросы:*

1.Объясните роль и значение сельского хозяйства в АПК и в экономике страны.

2.Назовите особенности сельскохозяйственного производства.

3.Назовите органы государственного управления АПК, объясните их функции.

4.Дайте характеристику современной системы сельскохозяйственных предприятий.

5.Назовите организационно—правовые формы предприятий, функционирующих в аграрном секторе экономики.

6.Перечислите особенности рынков сельскохозяйственной продукции в России.

7.Назовите факторы, сдерживающие рост сельскохозяйственного производства.

#### **Тема 2.2. Земельные ресурсы предприятия**

Тема «Оценка структуры и уровня использования земельных ресурсов»

Сельскохозяйственное производство непосредственно связано с землей, которая служит главным и незаменимым средством производства.

Задача землепользования – наиболее полно и рационально использовать естественное и экономическое плодородие почвы, максимально реализуя новейшие достижения науки и техники в целях получения наивысшей урожайности всех сельскохозяйственных культур с наименьшими затратами на единицу продукции.

Главный путь повышения продуктивности земледелия – интенсификация. Она предполагает не только вложение средств, но совершенствование технологии и организации производства. Система мер должна обеспечить рост почвенного плодородия всех земельных участков.

Успешное ведение сельского хозяйства невозможно также без строгого учета комплекса природных, биологических факторов, достижений научно-технического

прогресса.

Все земельные угодья подразделяют на сельскохозяйственные и несельскохозяйственные.

В состав сельскохозяйственных угодий входят: пашня, целина, залежь; естественные сенокосы; естественные пастбища; многолетние плодовые культурные насаждения (сады, ягодники, виноградники и др.)

К несельскохозяйственным угодьям относят участки, не задействованные в сельскохозяйственном производстве.

Уровень использования земельных ресурсов характеризуется удельным весом пашни в составе сельскохозяйственных угодий. Рост удельного веса сельскохозяйственных угодий и пашни в составе земельных ресурсов свидетельствует о прогрессе в земледелии.

Земля при грамотном использовании повышает свое плодородие. Различают естественное, искусственное и экономическое плодородие.

Для оценки экономической эффективности использования земли в сельском хозяйстве применяют систему показателей: урожайность основных сельскохозяйственных культур; производство сельскохозяйственной продукции в расчете на единицу земельной площади; стоимость валовой продукции, валового дохода и прибыли на единицу площади сельскохозяйственных угодий и др.

*Таблица исходных данных*

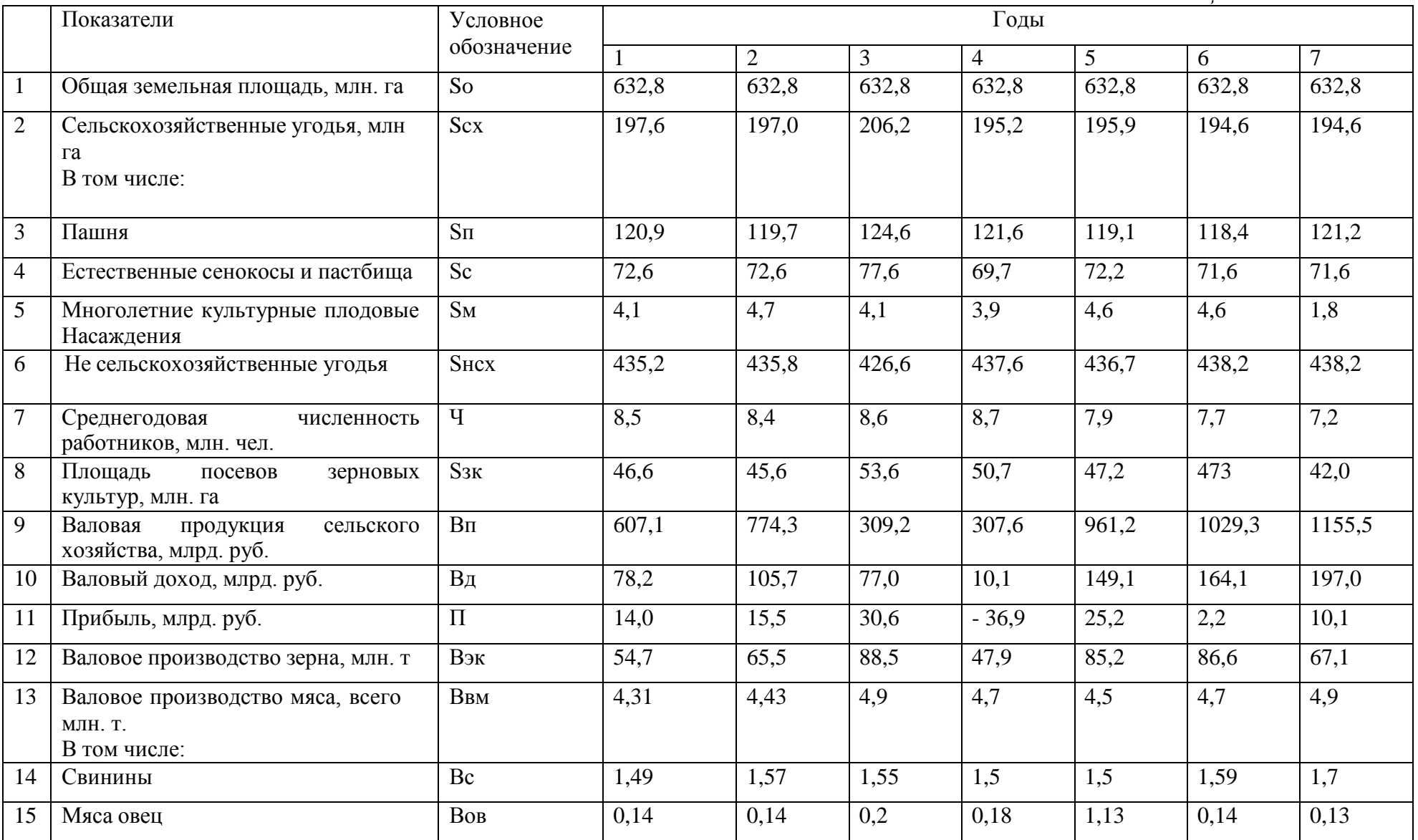

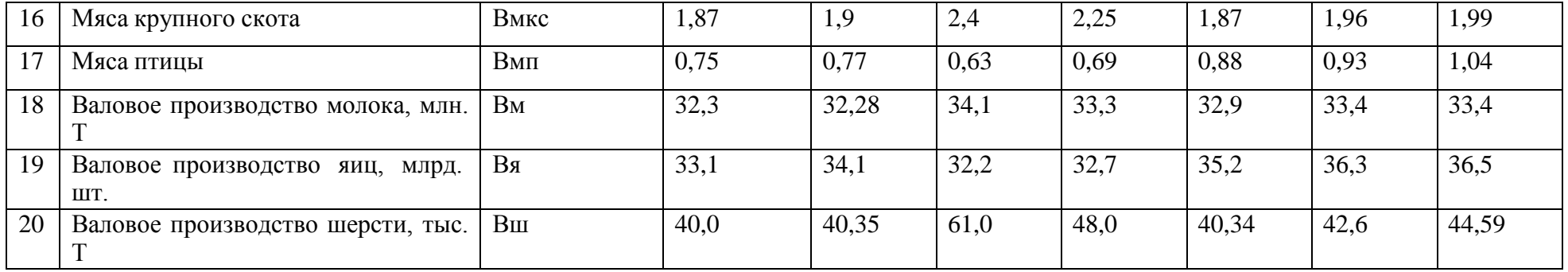

#### *Показатели использования земельных ресурсов*

1. Структура земельных угодий показывает соотношение долей отдельных видов угодий в общей площади землепользования.

Удельный вес (%) сельскохозяйственных угодий (У зсх), пашни (Узп), естественных сенокосов и пастбищ (Узс), многолетних культурных насаждений (Узм), не сельскохозяйственных угодий (Узнсх) в общей земельной площади (%) :

 $y_{3cx} = Scx/S_0 x100;$ 

 $y_{3\Pi} = S_{\Pi}/S_{\text{OX}} 100$ ;

 $y_{3c} = Sc/S \, \text{ox} \, 100$ ;

 $y_{3M} = S_M / Sox 100;$ 

Узисх = Sисх/So x 100.

Подставим в формулы числовые значения из *Таблицы исходных данных:*

 $y_3$ <sub>cx</sub> $1 = 197, 6/632, 8 \times 100 = 31, 2\%$ ;

Узп  $1 = 120.9/632.8x$   $100 = 19.1\%$ ;

 $y_{3c1} = 76,2/632,8 \times 100 = 11,5\%$ ;

 $Y_{3M1} = 4.1 / 632.8x 100 = 0.6\%;$ 

Узисх1 = 435,2/632,8 х 100 = 68,8;

 $y_3$ <sub>c</sub> $x_2$  = 197,0/632,8  $x100$  = 31,1%;

 $V_{3II} = 119,7/632,8 \times 100 = 18,9\%$ ;

 $y_{3c} = 72,6/632,8 \times 100 = 11,5\%;$ 

 $Y_{3M} = 4.7 / 632.8x 100 = 0.7\%$ ;

Узисх = 435,8/632,8 х 100= 68,9%.

2.Структура сельскохозяйственных угодий показывает соотношение долей отдельных видов угодий в общей их площади.

Удельный вес пашни (Усп), естественных сенокосов и пастбищ (Усс), многолетних культурных насаждений (Усм) в общей площади сельскохозяйственных угодий(%):  $y_{\text{CII}} = S_{\text{II}}/S_{\text{C}} \times 100$ ;

Усс= Sс/Sсх х 100;

Усм=Sм/Sсх х 100.

Подставим в формулы числовые значения из *Таблицы исходных данных:*

Усп1=120,9/197,6 х 100 = 61,2%;

 $\text{V} \text{cn2} = 119,7/197,0 \text{ x } 100 = 60,8\%;$ 

 $\text{Vcc1} = 72,6/197,6 \times 100 = 36,7\%;$ 

 $y_{\text{c}c2} = 72,6/197,0 \times 100 = 36,8\%$ ;

 $Vcm1 = 4,1/197,6 \times 100 = 2,1\%$ ;

 $Vcm2 = 4,7/197,0 \times 100 = 2,4\%$ ;

3.Уровень распаханности земель – это отношение площади пашни к площади сельскохозяйственных угодий, выраженное в процентах.

Доля пашни в составе сельскохозяйственных угодий(%) :

 $y_p = S\pi/Scx \times 100$ .

Поставим числовые значения:

 $ypl = 120,9/197,6 \times 100 = 61,2 \%;$ 

 $y_p2 = 119,7/197,0 \times 100 = 60,8\%$ .

4.Уровень освоенности земель – это удельный вес сельскохозяйственных угодий в общей земельной площади (%), т.е.

 $y_0 = Scx/S$  ox 100. Отсюда  $y_{01} = 197.6/632.8 \times 100 = 31.2\%$ ;  $y_{02} = 197.0 / 632.8 \times 100 = 31.1\%$ .

6.Землеобеспеченность характеризуется двумя показателями:

- отношением площади сельскохозяйственных угодий к численности работников;

- отношением площади пашни к численности работников:

 $3$ осх = Sсх/Ч;

 $3$ on =  $S\pi/4$ ;

Поставим числовые значения:

 $3$ осх1 =197,6/8,5 = 23,2 га/чел;

 $3oc2 = 197,0/8,4 = 23,5$  га/чел;

 $3$ оп1 =120,9/8,5 = 14,2 га/чел;

 $3$ оп2 =119,7/8,4 = 14,3 га/чел.

# *Показатели экономической эффективности использования земельных ресурсов.*

1.Производство продукции растениеводства и свиноводства рассчитывают на 100 га пашни:

а) производство зерна (т/100 га)

 $B\overline{3}3K = B3K / (S\pi \times 0.01);$ 

б) производство свинины (т/100 га)

 $B\Theta c = Bc / (S\pi \times 0.01);$ 

Подставим числовые значения в формулы, получим:

ВЭзк1 =54,7 / (120,9 х 0,01) = 45,24 т/га;

 $B\overline{3}3K^2 = 63,5/(119,7 \times 0.01) = 54,72 \text{ T/ra}$ ;

ВЭс1*=*1,49/ (120,9 х 0,01) = 1,23 т/га;

B $\Im$ e2 =1,57/ (119,7 x 0,01) = 1,31 т/га.

2.Производство мяса всего (Вэпм), мяса крупного рогатого скота (Вэмк), молока (Вэм), мяса овец (Вэп) рассчитывают на 100 га секльскохозяйственных угодий по формулам:

 $B$ Эвм = Ввм/Scx x 0,01;

 $B$ Эмк = Вмк/Scx x 0,01;

 $B \Theta M = B M / S c x x 0,01;$ 

 $B$ Эов = Вов/Sсх х 0,01;

 $B \ni U = B \ni U / S \ncx \times 0.01$ ;

Подставим в формулы числовые значения, получим:

ВЭвм1 = 4,31/(197,6х 0,01) = 2,18 т/100 га;

ВЭвм2 = 4,43/(197,0 х 0,01) = 2,25 т/100 га;

ВЭмк1 =1,87/(197,6 х 0,01) = 0,95 т/100 га;

B $300K2 = 1,90/(197.0 \times 0.01) = 0.96 \text{ T}/100 \text{ rad}$ ;

 $B3M1 = 32,3/(197.6 \times 0.01) = 16,35 \text{ T}/100 \text{ ra};$ 

B $3M2 = 32,28/(197,0 \times 0,01) = 16,39 \text{ T}/100 \text{ ra}$ ;

ВЭов1=0,14/(197,6 х 0,01) = 0.07 т/100 га;

ВЭов2 = 0,14/(197,0 х 0,01) = 0,07 т/100 га;

 $B$ Эш1 = 0,040/(197,6 x 0,01) = 0,02т/100 га;

B $\exists$ m2=0,040/(197,0 x 0,01) = 0,02 т/100га.

3.Производство продукции птицеводства (яиц и мяса птицы) рассчитывают на 100 га посевов зерновых культур по формулам:

ВЭя=Вя/Sзк х 0,01;

ВЭмп= Вмп/Sзк х 0,01,

где ВЭя, ВЭмп – производство соответственно яиц и мяса птицы на 100 га посевов

зерновых культур, т (шт).

Рассчитаем эти показатели:

ВЭя1= 33,1/(46,6 х 0,01) = 71 тыс.шт/100 га;

ВЭя2= 34,1/(45,6 х 0,01) = 74,8 тыс.шт/100 га;

B $3\text{M}$ T $1=0.75/(46.6 \times 0.01) = 1.61 \text{ T}/100 \text{ ra}$ ;

ВЭмп2 = 0,77/(45,6 х 0,01) = 1,69 т/100 га.

4.Эффективность использования земли в денежном выражении определяют по формулам:

К вп=  $Bn/(Scx x 0,01)$ ;

 $K_{\text{BZ}} = B_{\text{Z}} / (S_{\text{CX X}} 0.01);$ 

 $K\pi = \Pi/(Scx \times 0.01)$ , где

Квп, Квд. Кп – производство соответственно валовой продукции, валового дохода и прибыли на 100 га сельскохозяйственных угодий.

Подставив числовые значения, получим:

Квп1= 607 100/(197,6 х 0,01) = 307,2 тыс.руб./100 га;

 $K$ вп2=774 500/(197,0 х 0,01) = 393,1 тыс.руб./100 га;

 $K$ вд1 = 78 200/(197,6 х 0,01) = 39,6 тыс. руб./100 га;

 $K_{\text{BZ}}2 = 105700/(197.0 \text{ x } 0.01) = 53.7 \text{ TbIC.}$ руб./100 га;

 $K\pi$ 1 = 14 000/(197,6 х 0,01) = 7,1 тыс.руб./100 га;

 $K\pi$ 2 = 15 500/(197,0 х 0,01) = 7,9 тыс.руб./100 га.

Рассчитанные показатели сводят в итоговую таблицу и анализируют.

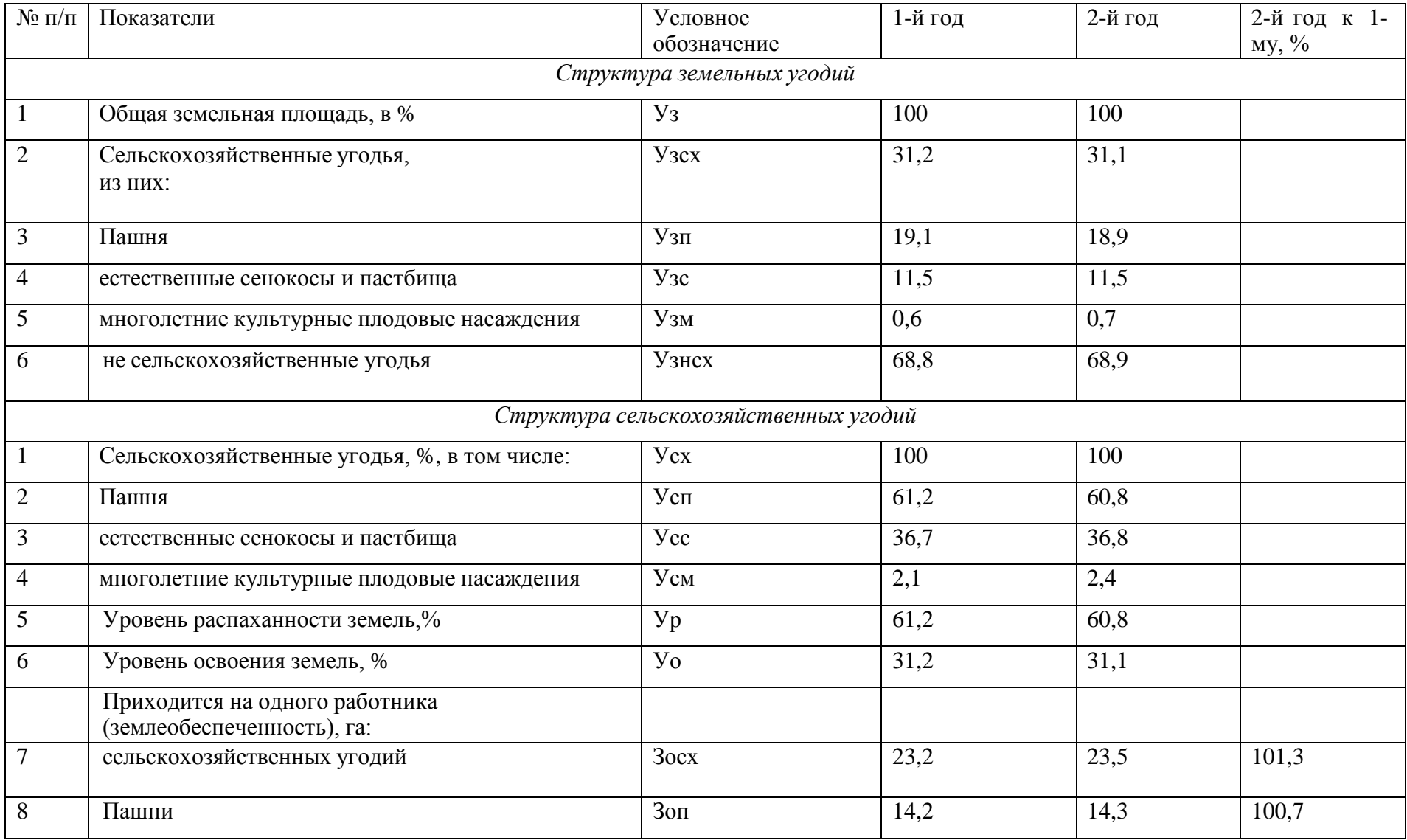

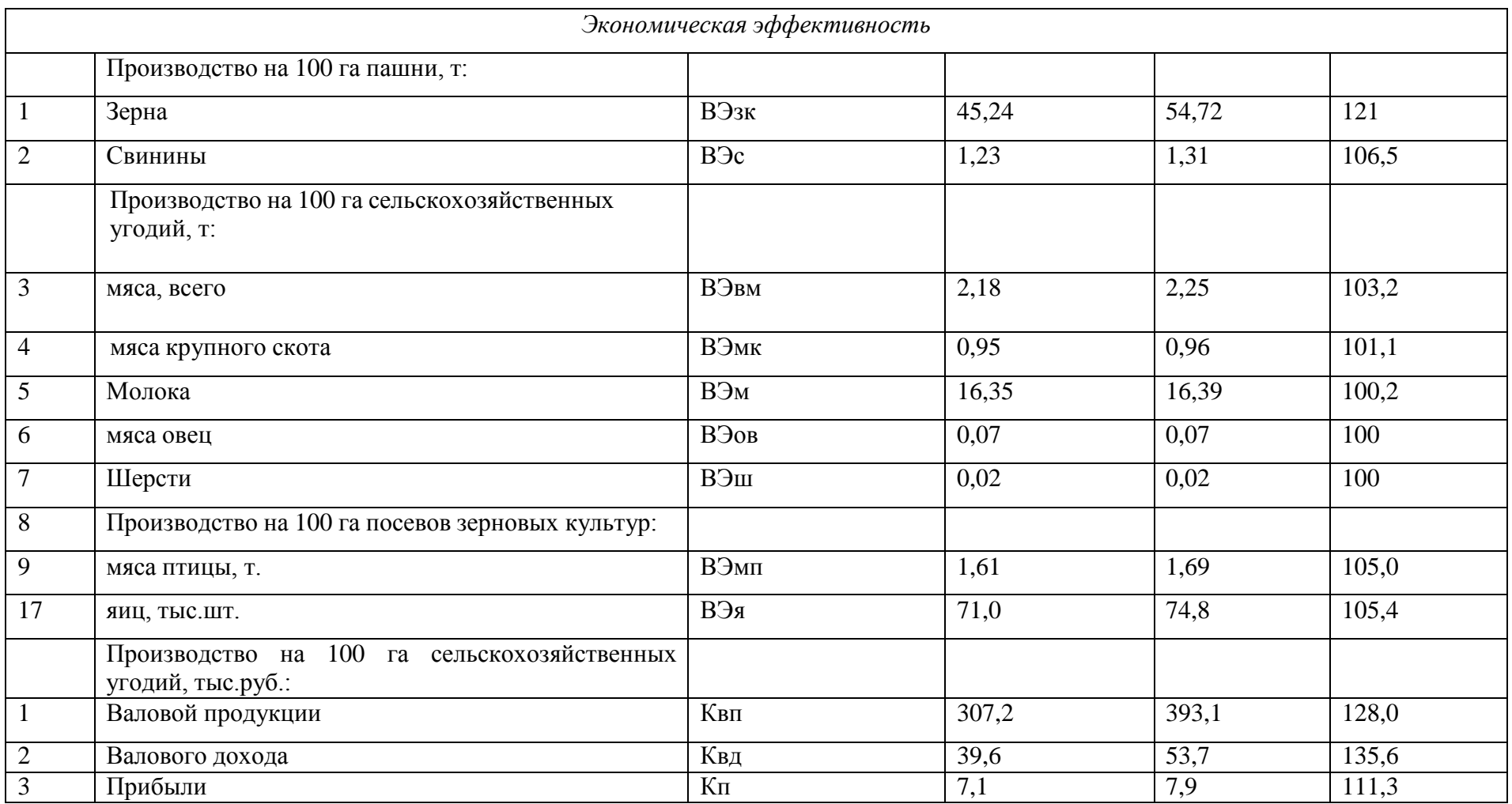

# **Выводы.**

Проведенные расчеты показывают, что в структуре земельных и сельскохозяйственных угодий уменьшился удельный вес пашни. Несмотря на это за анализируемый период производство продукции в натуральном и денежном выражении на 100 га соответствующих угодий увеличилось.

*Контрольные вопросы:*

- 1. В чем заключаются особенности земли как средства производства в сельском хозяйстве?
- 2. Назовите и охарактеризуйте виды плодородия земли.
- 3. Какие показатели экономической эффективности использования земли применяются в сельском хозяйстве?
- 4. Назовите основные направления повышения экономической эффективности использования земли в сельском хозяйстве.

# **Тема 2.3. Основные фонды и оборотные средства предприятия**

Расчет структуры основных средств предприятия и амортизационных отчислений.

Цель работы: Изучить понятие «основные и оборотные средства», классификацию, показатели оценки эффективности использования ресурсов предприятия.

Оборотные средства – это совокупность денежных средств для образования оборотных фондов и фондов обращения.

Оборотные фонды обеспечивают производственный процесс, фонды обращения обслуживают сферу обращения.

Решение практических задач.

Задача 1. Проанализируйте наличие и движение основных средств предприятия за год, определив коэффициенты обновления, выбытия и прироста основных средств. Исходные данные:

Наличие основных средств на начало года 6500 тыс. рублей. За год введено:

- 18 мая основных средств на сумму 50 тыс. рублей;

- 20 августа - на сумму 20 тыс. рублей;

- 15 ноября куплено оборудование на сумму 35 тыс. рублей, затраты на его установку составили 5 тыс. рублей.

21 ноября выбыло основных средств на сумму 90 тыс. рублей.

РЕШЕНИЕ.

Формулы расчета коэффициентов представим ниже:

1. Коэффициент прироста (Кпр)

2. Коэффициент обновления (Кобн)

3. Коэффициент выбытия (Квыб)

Получаем:

Стоимость поступивших  $O\Phi = 50 + 20 + 35 + 5 = 110$  тыс. руб.

Стоимость выбывших ОФ = 90 тыс. руб.

Стоимость ОФ на конец года = 6500 + 110 – 90 = 6520 тыс. руб.

1. Коэффициент прироста (Кпр)

2. Коэффициент обновления (Кобн)

3. Коэффициент выбытия (Квыб)

Задача 2. Рассчитать общий объем оборотных средств в производственных запасах по следующим данным: фактический расход материальных ресурсов за год 6 115 тыс. руб. плановый интервал между двумя поставками 18 дней фактически поставки осуществляются через 25 дней коэффициент технологичности материала 0,74.

Задача 3. Определить изменения числа оборотов и времени одного оборота, если объём реализованной продукции составляет по плану 56 млн. руб., по отчёту – 63 млн. руб. Оборотные средства составляют по плану 27 млн. руб., по отчёту – 29 млн. руб.

Расчет нормативов оборотных средств предприятия.

Задача 1. Определить норматив оборотных средств цеха по незавершенному производству за год при условии, что себестоимость выпуска товарной продукции составит 2 540 тыс.руб., длительность производственного цикла 44 дня.

Коэффициент нарастания затрат 0,78.

Рассчитать норматив готовой продукции этого же цеха, если норма запаса готовой продукции составит 6 дней ?

Задача 2. Определить годовые показатели эффективности использования оборотных средств, если предприятие реализует продукцию на сумму 35,5 млн.руб., остаток оборотных средств составляет 9,3 млн. руб.

Задача 3. Объём реализованной продукции на предприятии в 20х0 г. составил 4320 тыс.руб., а

в 20х1 г. 4580 тыс.руб. Средние годовые остатки оборотных средств соответственно: 1250тыс.руб. и 1340 тыс.руб. Определить коэффициент оборачиваемости оборотных средств, продолжительность одного оборота и коэффициент загрузки (закрепляемости) оборотных фондов предприятия годам.

Сделать соответствующие выводы.

Задача 4. Стоимость реализованной продукции по плану составляет 12млн.руб., среднегодовой остаток оборотных средств составляет 4 млн. руб.

Определите, как изменится объём реализуемой продукции, если длительность одного оборота изменится и составит 40 дней. Среднегодовой остаток оборотных средств при этом не изменится.

#### **Тема 2.4. Трудовые ресурсы и эффективность их использования**

Кейс «Проведение рабочего совещания»

Цель: Изучить процесс подготовки и проведения совещания. Выполнить практическое задание по подготовке и проведению совещаний.

Методическое оснащение занятия: Методические рекомендации по выполнению

практической работы. Вы – руководитель производственно - коммерческой фирмы. Вам следует организовать и провести совещание по результатам работы за прошедший год. Разработайте технологию проведения делового совещания.

Задания

1. Подготовиться к деловому совещанию.

2. Описать проведение делового совещания.

3. Охарактеризовать принятые решения.

Содержание отчета:

Наименование и цель работы.

Задание 1

Задание 2

Задание 3

Выводы о значении практической работы в освоении учебного материала

#### **Деловая игра по теме "Как разрешить конфликт в трудовом коллективе"**

Порядок проведения деловой игры

1. Ввод в игру: руководитель игры (преподаватель) объявляет содержание и цели деловой игры, ее правила и порядок проведения; с помощью контрольных вопросов по теоретическому курсу определяет готовность к игре ее участников (10 мин.).

2. Разделение руководителем группы на две команды, распределение ролей внутри команд, определение конкретных задач для участников игры (10 мин).

3. Самостоятельное изучение конфликтных ситуаций (10 мин).

4. Анализ участниками игры ситуации, выработка группового мнения, экспертам определение своих позиций (15 мин).

5. Защита и обоснование капитанами команд своих позиций у доски. Эксперты дают свою оценку предложенным вариантам (30 мин).

6. Подведение руководителем игры итогов, анализ позиций команд и экспертов, обоснование возможных вариантов действий участников игры (10 мин).

7. Ответы на итоговые вопросы участников игры (5 мин).

Продолжительность игры - 2 учебных часа.

Функции участников деловой игры

Участники деловой игры делятся на две команды. В каждой команде назначается или выбирается капитан. Участники команд выполняют функции экспертов, анализирующих отдельные аспекты предлагаемой конфликтной ситуации. Специальные эксперты анализируют варианты, предложенные другой командой.

Постановка задач участникам деловой игры

Определить:

1) факт наличия конфликта;

2) объект конфликт;

3) оппонентов конфликта;

4) вид конфликта;

5) ранги оппонентов;

6) суть инцидента.

Выявить:

7) предконфликтную ситуацию;

8) инцидент;

9) предложить и проанализировать варианты решения конфликта;

10) оценить действия другой команды.

Подготовка к деловой игре

Участники игры обязаны изучить тему теоретического курса "Конфликты в трудовом коллективе".

Подготовка к игре включает в себя разделение группы на команды, назначение капитанов команд, распределение обязанностей внутри команды и назначение экспертов, ознакомление с правилами и порядком ведения игры, подведение итогов, оценку действий и стимулирования участников игры.

Правила деловой игры

Исполнение ролей, обоснованность и эффективность предложения оцениваются руководителем игры (преподавателем) в баллах. Берется в расчет знание теории, логика мышления, умение предсказать развитие событий и последствия принимаемых решений. Побеждает команда, набравшая наибольшее количество оценочных баллов.

Конфликтные ситуации

Ситуация N 1. Ваш непосредственный начальник, минуя вас, дает срочное задание вашему подчиненному, который уже занят выполнением другого ответственного задания. Вы и ваш начальник считаете свои задания неотложными.

Выберите наиболее приемлемый для вас вариант решения:

а) Не оспаривая задание начальника, буду строго придерживаться должностной субординации, предложу подчиненному отложить выполнение текущей работы.

б) Все зависит от того, насколько для меня авторитетен начальник.

в) Выражу подчиненному свое несогласие с заданием начальника, предупрежу его, что впредь в подобных случаях буду отменять задания, поручаемые ему без согласия со мной.

г) В интересах дела предложу подчиненному выполнить начатую работу.

Ситуация N 2. Вы получили одновременно два срочных задания: от вашего непосредственного и вашего вышестоящего начальника. Времени для согласования сроков выполнения заданий у вас нет, необходимо срочно начать работу.

Выберите предпочтительное решение:

а) В первую очередь выполнять задание того начальника, кого больше уважаю.

б) Сначала выполню задание вышестоящего начальника.

в) Сначала буду выполнять задание, наиболее важное на мой взгляд.

г) Буду выполнять задание своего непосредственного начальника.

Ситуация N 3. В самый напряженный период завершения производственного задания в бригаде совершен неблаговидный поступок, нарушена трудовая дисциплина, в результате чего допущен брак. Бригадиру неизвестен виновник, однако выявить и наказать его надо.

Как бы вы поступили на месте бригадира? Выберите приемлемый для вас вариант решения:

а) Оставлю выяснение фактов по этому инциденту до окончания выполнения производственного задания.

б) Заподозренных в проступке вызову к себе, круто поговорю с каждым с глазу на глаз, предложу назвать виновного.

в) Сообщу о случившемся тем из рабочих, которым наиболее доверяю, предложу им выяснить конкретных виновных и доложить.

г) После смены проведу собрание бригады, публично потребую выявления виновных и их наказания.

Ситуация N 4. Подчиненный второй раз не выполнил ваше задание в срок, хотя обещал и давал слово, что подобного случая больше не повторится.

Как бы вы поступили:

а) Дождаться выполнения задания, а затем сурово поговорить с ним наедине, предупредив в последний раз.

б) Не дожидаясь выполнения задания, поговорить с подчиненным о причинах повторного срыва, добиться выполнения задания, наказать за срыв рублем.

в) Посоветоваться с опытным работником, авторитетным в коллективе, как поступить с нарушителем. Если такого работника нет, вынести вопрос о недисциплинированности работника на собрание коллектива.

г) Не дожидаясь выполнения задания, передать вопрос о наказании работника на решение "треугольника". В дальнейшем повысить требовательность и контроль за его работой.

Ситуация N 5. Подчиненный игнорирует ваши советы и указания, делает все посвоему, не обращая внимания на замечания, не исправляя того, на что вы ему указываете.

Как вы будете поступать с этим подчиненным в дальнейшем:

а) Разобравшись в мотивах упорства и видя их несостоятельность, применю обычные административные меры наказания.

б) В интересах дела постараюсь вызвать его на откровенный разговор, попытаюсь найти с ним общий язык, настроить на деловой контакт.

в) Обращусь к активу коллектива - пусть обратят внимание на его неправильное поведение и применят меры общественного воздействия.

г) Попытаюсь разобраться в том, не делаю ли я сам ошибок во взаимоотношениях с этим подчиненным, потом решу, как поступить.

Контрольные вопросы:

1. Раскройте объективные предпосылки возникновения потребности в управлении.

2. В чем состоит различие понятий «менеджмент» и «управление»?

3. Как функционирует механизм управления производством в современных компаниях?

4. Проанализируйте изменение принципов управления в концепциях различных учений.

5. Что представляет собой менеджмент как вид деятельности и как искусство?

6. Каковы основные закономерности развития менеджмента?

7. Какие черты научного подхода свойственны управлению?

8. Раскройте суть системы научной организации труда и ее цели.

9. В чем разница между менеджером и предпринимателем?

10. Перечислите виды менеджмента.

## **Тема 2.5. Оплата труда**

Огромную роль на рынке труда играет заработная плата. Она существенно влияет на рынок потребительских товаров и цены на них. Если уровень зарплаты ниже уровня цен, то сокращается спрос на товары, а следовательно, возможно сокращение производства, безработица.

#### *Заработная плата* – цена фактора труда.

Заработная плата – это доход, получаемый наемным работником за предоставление услуг труда в единицу времени (час, день, неделя, месяц), т.е. заработная плата выступает как цена труда. Рассматривая величину заработной платы, необходимо различать:

*номинальную* (денежная заработная плата), т.е.сумму денег, полученную работником за свой труд;

*располагаемую*, которая используется на личное потребление и личные сбережения, она меньше реальнойна сумму налогов обязательных платежей;

*реальную* – количество товаров и услуг(в натуральном выражении), которое работник может купить на располагаемый доход в течение определенного времени с учетом изменений уровня цен.

*Реальная* заработная плата находится в прямой зависимости от номинальной заработной платы и в обратной зависимости от уровня цен. Реальная заработная плата может падать даже при росте номинальной заработной платы (если цены растут быстрее, чем номинальная заработная плата).

Уровень заработной платы, так же как и любой рыночной цены, определяется на рынке. *Рынок труда* – это система экономических механизмов, норм и институтов,

обеспечивающих воспроизводство рабочей силы и использование труда. Основными субъектами рынка труда являются домашние хозяйства, предприятия, профсоюзы и государство.

*Оплата труда* – система отношений, связанная с обеспечением установления и осуществления работодателем выплат работникам за их труд в соответствии с законом, иными нормативными правовыми актами, коллективными договорами, соглашениями, локальными актами и трудовыми договорами (1ст. 129 ТК РФ).

Для оплаты труда работников могут применяться следующие системы оплаты труда: тарифная; бестарифная; смешанная; премиальная.

*Тарифная система* – совокупность нормативов, с помощью которых осуществляется дифференциация заработной платы работников различных категорий в зависимости от: сложности выполняемой работы; условий труда (в том числе отклоняющихся от нормальных); природно-климатических условий, в которых выполняется работа; интенсивности труда (совмещение профессий, руководство бригадой и т.п.); характера труда.

К числу основных нормативов, образующих тарифную систему оплаты труда, относятся: тарифно-квалификационные справочники, тарифные ставки и сетки, схемы должностных окладов и нормы труда.

*Тарифно-квалификационный справочник* – это сборник, в котором содержатся сгруппированные по производствам и видам работ подробные характеристики основных видов работ (профессий, должностей) с указанием требований, предъявляемых к квалификации работника. На основе тарифно-квалификационных справочников производятся тарификация (определение степени сложности) работ и присвоение разрядов работникам. В настоящее время действует Единый тарифно-квалификационный справочник работ и профессий рабочих (ЕТКС), включающий отдельные выпуски по отраслям производств.

*Квалификационный разряд* – величина, отражающая уровень профессиональной подготовки работника. Тарифная ставка (оклад) – фиксированный размер оплаты труда за выполнение нормы труда (трудовых обязанностей) определенной сложности (квалификации) за единицу времени. Тарифные ставки применяются при определении как размера оплаты за отработанное время работникам, получающим повременную оплату, так и размера сдельных расценок, на основании которых оплачивается труд рабочихсдельщиков.

Требуемый при выполнении той или иной работы уровень квалификации определяется разрядом. Тарифный разряд — величина, отражающая сложность труда и квалификацию работника. Более высокий разряд соответствует работе большей сложности. Заработная плата от разряда к разряду дифференцируется тарифной сеткой. *Тарифная сетка* — совокупность тарифных разрядов работ (профессий, должностей), определенных в зависимости от сложности работ и квалификационных характеристик работников с помощью тарифных коэффициентов. Как правило, тарифная сетка представляет собой таблицу, устанавливающую соответствие между разрядами оплаты труда и коэффициентами оплаты труда.

Соотношение между квалификационным уровнем работников, отнесенных к различным разрядам, устанавливается посредством тарифных коэффициентов. Тарифный коэффициент каждого разряда вычисляется делением тарифной ставки этого разряда на тарифную ставку первого разряда. Таким образом, тарифный коэффициент показывает, во сколько раз тарифная ставка определенного разряда превышает размер тарифной ставки первого разряда. Соотношение между тарифным коэффициентом, соответствующим последнему (наибольшему) разряду, и тарифным коэффициентом первого разряда называется диапазоном тарифной сетки.

Приоритетными формами тарифной системы оплаты труда являются *повременная и сдельная.*

Основным различием между повременной и сдельной формами оплаты труда является лежащий в их основе способ учета затрат труда:

при повременной – учет проработанного времени;

при сдельной – учет количества произведенной работником продукции надлежащего качества либо учет количества выполненных работником операций.

При повременной оплате труда заработная плата работника определяется в соответствии с его квалификацией и количеством отработанного рабочего времени. Такая оплата труда применяется, как правило, в тех случаях, когда труд работника невозможно нормировать или выполняемые работы не поддаются обоснованному учету.

*Повременная оплата* может быть повременной простой или повременно-премиальной. При простой повременной форме оплаты труда оплачивается фактически проработанное время исходя из тарифной ставки. Повременная оплата труда может применяться в сочетании с положением о премировании, в котором устанавливаются конкретные показатели и условия начисления премиальных сумм – повременно-премиальная. *Сдельная форма оплаты труда* применяется в тех случаях, когда есть реальная возможность фиксировать количественные показатели результата труда и нормировать его путем установления норм: выработки, времени и др. При сдельной форме труд работника оплачивается по сдельным расценкам в соответствии с количеством произведенной продукции (выполненной работы, оказанной услуги).

В зависимости от наличия дополнительных условий, влияющих на порядок исчисления размера заработной платы, различают следующие виды сдельной оплаты труда: прямая, сдельно-премиальная, аккордная, косвенно-сдельная, сдельно-прогрессивная, сдельнорегрессивная.

При прямой сдельной оплате труда заработная плата определяется умножением сдельной расценки на количество произведенной продукции (выполненных операций).

*Сдельно-прогрессивная форма оплаты труда* предполагает, что произведенная в пределах установленных норм продукция оплачивается по действующим на предприятии сдельным расценкам, а произведенная сверх норм продукция оплачивается по повышенным расценкам. Обязательное условие для работника – обеспечение исходного уровня выработки, называемого нормой.

Сдельно-регрессивная предполагает, что произведенная сверх норм продукция оплачивается по заниженным расценкам. Применяется для регулирования расхода ресурсов, стимулирования передачи профессиональных знаний на рабочих местах. *Сдельно-премиальная форма оплаты* труда означает, что заработная плата работника складывается из двух частей: сдельного заработка, исчисленного исходя из сдельных

расценок и количества произведенной продукции, и премии, размер которой, как правило, устанавливается в процентном отношении к заработной плате. Показатели премирования устанавливаются с учетом особенностей производства и выпускаемой продукции (качества работы, срочности ее выполнения, отсутствия обоснованных жалоб со стороны заказчиков, экономии материалов и др.).

Применение косвенно-сдельной формы оплаты труда целесообразно в том случае, когда от темпа и качества работы рабочего напрямую зависит выработка обслуживаемых им основных рабочих.

*Косвенно-сдельная форма оплаты труда* основана на том, что размер заработной платы вспомогательного рабочего определяется в процентах заработка обслуживаемых им основных производственных рабочих. Косвенная сдельная расценка рассчитывается делением тарифной ставки на количество продукции, запланированной к выпуску рабочим-сдельщиком.

*Аккордная система оплаты труда* – это разновидность сдельной оплаты труда, сущность которой заключается в том, что расценка устанавливается на весь объем подлежащих выполнению работ с указанием срока их выполнения.

### Кейс-задача

*Задача 1.*Два продавца продовольственного магазина выполняют одинаковый объем работ, но получают разную заработную плату. Недовольство продавца, получающего меньше, растет. Эффективность работы снижается. Директор, выяснив причины снижения производительности, на собрании коллектива пояснил, от чего зависит размер заработной платы, каким образом каждый из сотрудников имеет возможность ее увеличить, а также объявил о том, что по итогам каждого месяца будет определяться лучший продавец. Эффективность работы возросла.

Для устранения проблемы руководитель принял решение.

На личностном уровне связана с удовлетворением ожиданий работника от его вклада в организационную деятельность и определяется нахождением и поддержанием баланса материальных интересов сотрудников и работодателя.

В качестве моральных стимулов могут быть использованы

*Задача 2.* Рассчитать заработную плату бригады по фасовке творога по сдельнопремиальной системе, исходя из следующих данных: средняя дневная тарифная ставка бригады – 49,2 руб., норма выработки бригады за смену – 11,5 т., фактическая выработка за месяц – 259 т. По условиям премирования бригаде начислена премия в размере 55% тарифного фонда заработной платы.

*Задача 3.* Рассчитать оплату труда экономиста и сварщика по повременнопремиальной системе при следующих условиях: в соответствии с положением по оплате труда премирование работников составляет 40% тарифной ставки за отработанное время, фактически отработано экономистом за месяц 20 дней. Электросварщик ремонтнотехнических мастерских имеет 4-й разряд, отработал за месяц 150 часов.

#### *Контрольные вопросы:*

- 1. Что влияет на спрос и предложение труда?
- 2. В чем разница между располагаемым доходом и реальной заработной платой?
- 3. Перечислите принципы организации системы оплаты труда на предприятии.

#### **Раздел 3. Основы менеджмента**

### **Тема 3.1. Сущность современного менеджмента**

## Школы управления

# **Теория**

Как наука М. Появилась 100 лет назад, а в начале века Ф.Тейлор сформулировал и опубликовал принципы управления. Школы М.: 1) школа научного управления (рационалистическая школа) 1885-1920 - Тейлор, Гилберт, Гаитт. Основной принцип, главная идея - рационализация труда в трудовом производстве плюс материальная заинтересованность рабочих ведут к повышению производительности труда; 2) административная (поведенческая) школа - 1920-50 г.г. - А.Файоль, Урвик, Вебер. Основная идея - существуют "универсальные" принципы управления, применение которых гарантирует успех в любой организации; 3) школа человеческих отношений (1930-50г.г.) Мейо, Фоллетт, Мслоу - для эффективного достижения целей организации необходимо и достаточно наладить межличностные отношения между работниками; 4) поведенческая школа (1950-настоящее время), представители - Арджирис, Лайкерт, Мак-Грегир, Блейк - "эффективность достижения целей организации требует максимального использования человеческого потенциала на основе данных психологии и социологии; 5) количественная школа (1950-настоящее время) - Винер, Акофф, Берталанфи оптимальные управленческие решения ищутся с помощью компьютеров на основе использования математических моделей ситуации.

В теории менеджмента существуют следующие школы управления:

1) *Классическая (традиционная) школа управления*: Рабочий представлялся как орудие труда в целях максимизации прибыли;

2) *«Доктрина человеческих отношений»* (30-40гг.): Учитываются психологические факторы работника, его чувства, эмоции, взаимоотношения с коллективом. В этом стали видеть резервы производительности труда;

3) *«Эмпирическая школа управления»*: Основывается на практике управления. Представители – крупные бизнесмены, менеджеры, получившие определённый результат в своей деятельности;

4) *«Школа социальных систем»*: Внимание акцентируется на взаимоотношении человека в коллективе. Исследуется процесс формирования рабочих групп оптимальной численности. Исследуется корреляция – статистическая связь между этническими, психологическими, возрастными, половыми факторами и производительностью труда;

5) *«Новая школа управления»*: Основывается на математических методах экономики. Реализация управления на базе вычислительной техники, компьютерных сетей и т.д.

Существует несколько подходов в управлении:

1) *процессный подход*: управление рассматривается как процесс, например планирование, организация, мотивация, контроль;

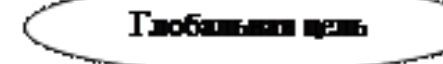

2) *системный подход*: обозначаются цели, задачи в показательной форме, строится дерево цели:

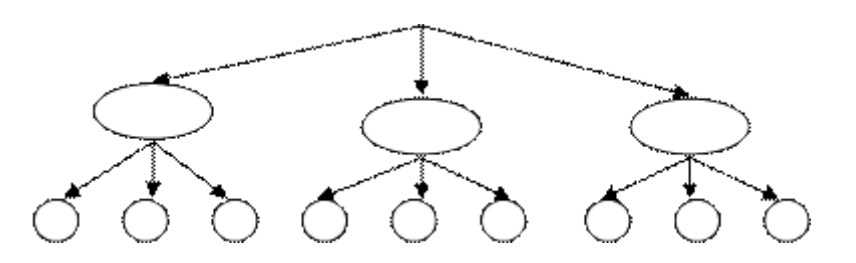

система разбивается на подсистемы, организация на подразделения;

3) *ситуационный подход*: анализируются результаты деятельности организации в различных ситуациях, исследуется динамика изменения этих результатов.

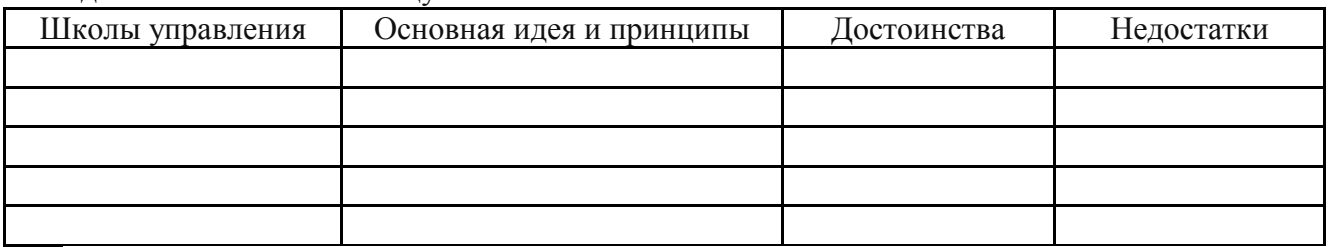

1. Задание. Заполнить таблицу

2. Задание. Дать характеристику подходам управления и выделить их сходства и отличия. Системный Процессный

Ситуационный

3. Задание. Указать основные направления, которые взяты из школ управления, применимые в разных подходах.

4. Задание. Рассмотреть конкретную организацию (название, правовой статус, кол-во работников, вид деятельности и др.) и определить, какой подход для управления более всего подходит.

## **Тема 3.2. Типы структур организаций**

Факторы внешней среды организации.

## **Теория**

Первая проблема, с которой сталкивается руководитель, желающий исходить из принципа открытых систем, - определение внешней среды. В конце концов мир велик, и было бы пустой тратой сил пытаться учесть в нем все факторы. Руководство, очевидно, должно ограничить учет внешнего окружения только теми аспектами, от которых решающим образом зависит успех организации. Например, по словам Джералда Белла: «Внешняя среда организации включает такие элементы, как потребители, конкуренты, правительственные учреждения, поставщики, финансовые организации и источники трудовых ресурсов, релевантные по отношению к операциям организации».

СРЕДА ПРЯМОГО ВОЗДЕЙСТВИЯ В СРАВНЕНИИ СО СРЕДОЙ КОСВЕННОГО ВОЗДЕЙСТВИЯ. Один из способов определения окружения и облегчения учета ее влияния на организацию состоит в разделении внешних факторов на две основных группы. В данной главе мы будем различать силы прямого и косвенного воздействия на организацию извне.

Среда прямого воздействия включает факторы, которые непосредственно влияют на операции организации и испытывают на себе прямое же влияние операций организации. К этим факторам следует отнести поставщиков, трудовые ресурсы, законы и учреждения государственного регулирования, потребителей и конкурентов. Под средой косвенного воздействия понимаются факторы, которые могут не оказывать прямого немедленного воздействия на операции, но тем не менее сказываются на них. Здесь речь идет о таких факторах, как состояние экономики, научно-технический прогресс, социокультурные и политические изменения, влияние групповых интересов и существенные для организации события в других странах (рис. 1.).

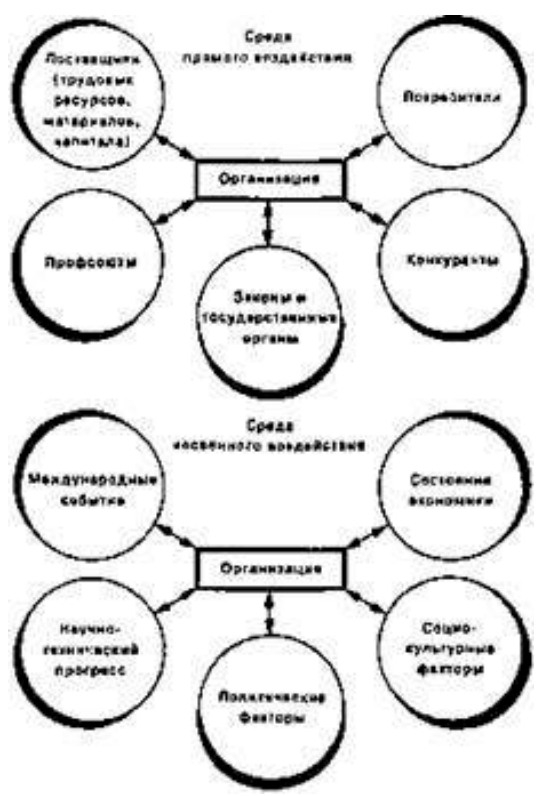

Рис. 1. Внешнее окружение.

Характеристики внешней среды.

Многие факторы внешней среды могут влиять на организацию. Подчеркивая диверсифицированность воздействия окружения, Штейнер и Майнер указывают: «В прошлом руководители концентрировали внимание на экономических и технических обстоятельствах. Однако в последнее время изменение установок людей, социальных ценностей, политических сил и сферы юридической ответственности заставили руководителей расширить спектр требующих учета внешних воздействий».

Характеристики высшей среды

1. Взаимосвязанность факторов: сила, с которой изменение одного фактора воздействует на другие факторы.

2. Сложность: число и разнообразие факторов, значимым образом влияющих на организацию.

3. Подвижность: относительная скорость изменения среды.

4. Неопределенность: относительное количество информации о среде и уверенность в ее точности.

Среда прямого воздействия

При рассмотрении влияния внешнего окружения на организацию важно понимать, что *характеристики* среды отличны, но в то же время связаны с ее *факторами.* Характеристики взаимосвязанности, сложности, подвижности и неопределенности описывают факторы как прямого, так и косвенного воздействия. Эта зависимость станет понятнее при рассмотрении основных факторов в среде прямого воздействия: поставщиков, законов и государственных органов, потребителей и конкурентов.

Среда косвенного воздействия

Факторы среды косвенного воздействия обычно не влияют на операции организаций также заметно, как факторы среды прямого воздействия. Тем не менее, руководству необходимо учитывать их. Например, авария на АЭС «Три Майл Айленд» в 1979 г. в штате Пенсильвания, не отразилась непосредственно на фирме «Бэбкок энд Уилсон», проектировавшей станцию. Подробное освещение причины аварии средствами массовой информации, по случайности совпавшее с выходом на экраны известного фильма «Китайский синдром», - вот что изменило отношение широкой публики к использованию атомной энергии. Чернобыльская авария 1986 г. подлила масла в огонь общественных настроений против атомной энергетики. Это косвенным

образом, но заметно отразилось на каждой организации, занятой в области энергетики, и привело к всплеску активности многих государственных учреждений, «зеленых» и групп защиты потребителей.

Среда косвенного воздействия обычно сложнее, чем среда прямого воздействия. Руководство зачастую вынуждено опираться на предположения о такой среде, основываясь на неполной информации, в попытках спрогнозировать возможные последствия для организации.

1. Задание. Изучить ситуацию и ответить на вопросы

Ситуация для анализа: Дерегулирование работы авиалиний

Несколько последних лет стали для авиакомпаний временем значительных потрясений, прежде всего по причине сокращения вмешательства государства в их деятельность. Согласно А. Кану, бывшему руководителю Управления гражданской авиации, который проводил в жизнь новую политику государства в данной сфере: «До сокращения вмешательства основной составляющей успеха или провала авиакомпании в очень значительной мере была ее способность выбить льготы из правительства... Правительство распределяло очень ценные права, и компании, получившие их, приобретали некий защитный амортизатор». Кан считает, что новая политика оказывает положительное воздействие: «После сокращения вмешательства государства акцепт переносится на эффективность, регулирование и контроль издержек, на производственные вопросы, маркетинг и отношения с работниками компании».

Некоторые наблюдатели не согласны с Каном. Они утверждают, что ценовые войны, давление на профсоюзы с целью добиться их согласия на снижение заработной платы, активные усилия по перекупке компаний дестабилизируют положение в гражданской авиации. Роберт Джедике из компании «Ширсон Леман Бразерс» говорит: «Низкие тарифы - как заразная болезнь. Они имеют тенденцию к распространению». Поскольку низкие тарифы уменьшают прибыль, управляющие стараются снизить издержки, требуя от профсоюзов согласия на снижение заработной платы. Переживающие финансовые трудности авиакомпании становятся главными объектами перекупщиков, интересующихся в первую очередь их маршрутами и самолетами.

Некоторые авиакомпании, например, «Пипл Экспресс» и «Истерн» пострадали в результате правительственных действий, в то время как другие, напротив, увеличили объем перевозок и преуспевают. Авиакомпания «Пьемонт Эрлайнз» - одна из тех, что сохранилась в благополучном состоянии. Эта компания специализируется на авиаобслуживании небольших городов. Наладив бесперебойное сообщение с небольшими городами с помощью реактивных лайнеров, «Пьемонт Эрлайиз» сумела избежать лобовой конкурентной борьбы с более мощными авиакомпаниями. В 1982 г. компания «Пьемонт» начала рейсы в Дейтон. Хотя аналитики считали это действие нецелесообразным, поскольку штат Огайо тогда переживал экономический спад, авиакомпания наладила «челночные» полеты между Дейтоном и Лос-Анжелесом, а затем начала подпитывать этот маршрут, связав его с городами Лансинг и Гранд-Рапидс. Линия стала прибыльной через несколько месяцев.

Главный управляющий операциями, Уильям Хоуард уверен в будущем компании. В 1986 г. выплата по акциям была у нее наивысшей среди авиакомпаний США. Хоуард считает, что конкурентная борьба с крупными компаниями им не грозит: «Если другие авиакомпании не считали, что на авиасообщение между Дейтоном и Лос-Анжелесом существует достаточный спрос, едва ли они изменят свое мнение сейчас, когда мы уже ведем челночные полеты». Компания «Пьемонт Эрлайнз», кроме того, отличается низкими производственными издержками. Недавно Хоуард договорился с тремя профсоюзами о снижении заработной платы и введении шкалы льгот для новых работников. Вопросы

1. Применительно к рассмотренному случаю обсудите концепцию «выживания наиболее приспособленных».

2. Опишите в терминах сложности, подвижности и неопределенности среду, в которой функционируют авиакомпании.

3. Если судить по приведенной выше информации, какие факторы среды прямого воздействия стали причиной бурных событий в гражданской авиации?

4. Сосредоточившись на небольших городах, компания «Пьемонт Эрлайнз» привлекла потребителей, которыми не интересуются крупные компании, и тем самым снизила свою уязвимость в отношении конкурентных действий ряда компаний Что вы думаете о подобной стратегии? Может ли она быть долговременной?

2. Задание. Провести анализ и , сделав выводы, предложить свои методы снижения негативных факторов воздействия на организацию.

- 1. Дать общую характеристику конкретной организации.
- 2. Описать внешнюю среду данной организации.
- 3. Показать на примерах:

1) влияния внешней среды на организацию;

2) пути минимизации негативного воздействия внешней среды на организацию

### **Тема 3.3. Функции менеджмента в рыночной экономике**

Кейс "Управленческое решение"

Представьте, что Вы работаете старшим менеджером подразделения продаж в компании. Один из отделов, которым Вы руководите, называется «Отдел продаж». Помимо профессиональных обязанностей по ведению продаж и работы с клиентами Вы отвечаете за передвижение сотрудников внутри компании, сопровождаете все процессы распределения рабочей нагрузки. Сотрудников отдела трое и они работают в различных направлениях: выполняют рутинную и бумажную работу, фиксируют заявки, оформляют счета-фактуры, отгрузку и доставку. По сути, их работа четко регламентирована и хорошо организована, поэтому Вам не нужно постоянно их контролировать и делать промежуточные проверки. Они отчитываются перед вами раз в месяц и подают готовые переработанные данные.

Ваш непосредственный руководитель – заслуженный, честный и добросовестный человек, скоро уходит на пенсию, о чем он не раз говорил. Конечно, его принципы и методы управления коллективом уже не отвечают требованиям современности, но работа идет результативно и нареканий со стороны главы компании в адрес подразделения никогда не было. К тому же он смело полагался на самодостаточных сотрудников, которые обладают хорошими аналитическими способностями.

Один из Ваших подчиненных сотрудников хочет поговорить с Вами по поводу плана своего карьерного развития. Вы подняли личное дело, посмотрели как продвигалась карьера сотрудника в этой компании за последнее время и выяснили, что этот работник обладает очень высокой квалификацией и работает дольше Вас, но по опыту работу с ним можете сказать, что он интроверт, не очень любит давать рекомендации и не принимает активного участия в решении проблем или задач отдела. У вас сложилось впечатление, что особых предпосылок к высокому карьерному развитию у коллеги нет. Руководитель, который вскоре уходит на пенсию настоятельно рекомендует Вам продвигать этого сотрудника по должности, потому что он считает, что именно такие качества как сдержанность, спокойствие, не суетливость говорят о холодном уме, что весьма полезно для ведения продаж и заключения сделок. Ваши точки зрения не совпадают, так как то, что руководитель видит как уравновешенность и расчетливость, Вы называете безынициативностью. Вы не хотите повышать подчиненного. Как Вы можете разрешить сложившуюся ситуацию?

Вопросы и задания к кейсу:

1.Вам нужно получить о сотруднике как можно больше информации. Какие источники Вы используете?

2.Руководитель, который вскоре уходит на пенсию настоятельно рекомендует Вам

продвигать этого сотрудника по должности. Ваши точки зрения не совпадают, так как то что Вы называете безынициативностью, руководитель видит как уравновешенность и сдержанность. Как Вы отнесетесь к позиции руководителя?

3.Примите решение и аргументируйте его.

Комментарии к кейсу

Назначение

Этот кейс можно использовать на собеседованиях или в очередной итоговой оценке для того, чтобы выявить и оценить управленческие компетенции:

– навыки сбора информации о личностных и профессиональных компетенциях;

– умение анализировать, проводить исследования, прогнозировать, делать верные выводы;

– умение расставлять приоритеты и отсеивать незначительные для решения ситуации детали;

– умение прогнозировать и принимать решение с учетом возможных последствий. Этот кейс

относится к так называемым ролевым кейсам, так как он предлагает сотруднику принять решение

поставленной задачи в качестве старшего менеджера.

Сюжет

Ситуация предполагает, что соискатель должен взять на себя ответственность и принять решение о дальнейшей карьерной судьбе сотрудника. С помощью этого кейса Вы можете проверить, как он

умеет собирать информацию, и верно ее использовать. В кейсе приводится еще один участник –

вышестоящий опытный руководитель. Это может направить вашего соискателя к нему за советом, и побудить действовать, руководствуясь мнением старшего по должности и более авторитетного по статусу. Но вот верно ли будет такое решение оценивать Вам. Любая оценка решений кейса не

должна основываться на субъективном мнении рекрутера. Чтобы наиболее объективно оценить

ответы соискателя или сотрудника вашей компании по кейсу, нужно заранее разработать примерные направления ответов. Как правило, сотрудники дают суждения и ответы по кейсу исходя из своих личных убеждений, установок и ценностных ориентаций, а также опыта. Это означает, что суждения бывают однозначные, отрицательные или положительные, или гибкие. Поэтому мы всегда можем заранее составить ответы, которые хотим услышать от соискателя (те ответы, которые соответствуют нормам и ценностям компании), и ответы, которые дадут нам понять, что соискатель не подходит на вакантную должность / или сотрудник не обладает нужными компетенциями (если кейс используется в ходе очередной итоговой оценки).

Возможные и оптимальное решение кейса

Ответ 1. Соискатель придерживается мнения, что совета вышестоящего руководителя вполне

достаточно. Если он видит в характеристиках работника положительные черты, это является

основание для повышения. Не всякая работа требует инициативы, поэтому судить о сотруднике

только по этому фактору не следует. Вполне может оказаться, что вышестоящий мудрый руководитель вполне прав.Интерпретация

Одного источника информации о сотруднике недостаточно. Чтобы оценка не была субъективной, нужно давать оценку с нескольких сторон. Можно согласиться с мнением соискателя, что для выполнения операционных, рутинных задач сотрудникам не нужно быть инициативными. Однако отсутствует анализ ситуации и не предложено решение.
Ответ 2. Соискатель полагает, что на одно только мнение руководителя не стоит полагаться, так как его методы управления уже устарели. Нужно обратиться к коллегам, и сотрудникам отдела

организации трудовой деятельности, чтобы получить как можно больше информации о нем. Затем, можно прийти к выводу на какую позицию он может претендовать.

Интерпретация

Прослеживается умение собирать информацию и анализировать. Однако основой для принятия

решения должны быть способности сотрудника, а не мнение о нем коллег.

Ответ 3. Соискатель предлагает, прежде всего уточнить, какое развитии видит сам сотрудник. Речь в кейсе идет не о повышении, а о плане развития, которое может быть и вертикальным и горизонтальным. Может быть руководитель прав, и работника можно характеризовать как спокойного и ответственного исполнителя, а не безынициативного. Тогда ему можно предложить

развитие квалификации. Для начала нужно провести различное тестирование, оценить потенциал

сотрудника, а потом составлять карьерный план.

Интерпретация

Дан наиболее полный ответ. Учитывается первоисточник сбора информации – сам сотрудник.

Прослеживаются навыки сбора информации о личностных и профессиональных компетенциях

претендента на карьерное развитие. Соискатель анализирует источники информации и верно

выделяет наиболее приоритетные. Проводить исследования.

*Задание1.*

Составить повестку дня для переговоров о приобретении сельхозтехники для агропредприятия.

#### **Пример повестки дня.**

Покупка грузового автомобиля День: 26 октября 20хх г. Место: Рязань Участники: господин Сергеев, фирма «Автосервис», господин Миронов Время: 9.30-11.00 Повестка дня: 1. Требования, предъявляемые к грузовому автомобилю

- 2. Выбор
- 3. Оценка имеющегося грузового автомобиля
- 4. Финансирование
- 5. Страхование.
- 6. Разрешение и сдача приемка.

*Задание 2.*

Подготовить и провести совещание для агропредприятия.

*Задание 3.* Подготовить и провести выступление (с презентацией) менеджера агропредприятия.

#### **Рекомендации по подготовке и проведению выступлений**

# **До выступления:**

- выяснить место и условия предстоящего выступления (число присутствующих, расположение зала, имеющееся оборудование и т. п.);
- узнать, сколько времени отводится на выступление;
- каким образом вас представят аудитории;
- узнать, кто будет присутствовать, и получить о них необходимую информацию;
- отрепетировать выступление;
- проверить оборудование и вспомогательные средства;
- постараться встретиться с присутствующими до выступления, таким образом вы будете «знать» их.

# **Во время выступления:**

- перед началом выступления убедиться, что все сидят и готовы вас слушать;
- произнести первую фразу четко и уверенно, чтобы привлечь внимание;
- обеспечить яркое, интересное начало выступления. К примеру, привести весьма интересный факт по обсуждаемой теме;
- далее стараться удерживать внимание аудитории, поддерживать интерес к выступлению;
- объяснить присутствующим, почему данная тема важна для них;
- перечислить основные пункты выступления (и сказать, когда вы хотели бы ответить на вопросы — по ходу или в конце);
- не напрягаться;
- произносить ключевые слова, написанные на слайдах;
- не зачитывать выступление;
- демонстрировать свою убежденность и энтузиазм словами, голосом и жестами;
- четко рассказать о выгодах;
- представить фактические подтверждения (а не мнения);
- показать финансовую целесообразность;
- продемонстрировать, что потенциальные проблемы выявлены и преодолимы;
- развлекать слушателей короткими историями, иллюстрациями, примерами. Однако анекдоты использовать в крайних случаях;
- варьировать голос (тон и громкость);
- исключить сквернословие, рискованные шутки и т. п.;
- избегать излишних передвижений и экстравагантных жестов;
- не извиняться;
- обеспечить краткость выступления. Ни в коем случае не нарушать установленный регламент;
- подключать слушателей разрешать им задавать вопросы и самому спрашивать их;
- дать аудитории возможность слышать, видеть и участвовать, для чего использовать визуальные средства, практические примеры и т. д.;
- прекратить говорить, когда слушатели все еще желают слушать ваше выступление;
- завершить выступление на позитивной ноте;
- учитывать, что окончание речи является весьма важным моментом, который будут помнить дольше, его желательно учить наизусть;
- в конце речи призвать к действию или попросить поддержку, одобрение, также можно по возможности сделать слушателям подходящий комплимент, вызвать смех, использовать цитату;
- обеспечить, чтобы конец и начало выступления были связаны друг с другом;
- отвечать на вопросы уверенно.

При использовании оборудования и вспомогательных средств рекомендуется:

- опробовать данную технику заранее и убедиться в том, что все работает;
- самому в совершенстве владеть этой техникой или иметь рядом техника, который

поможет разрешить проблему с оборудованием;

- иметь в виду, что все может пойти не так, как хотелось бы, и вам придется выходить из положения, используя для иллюстрации выступления другие средства;
- работая с лекционными плакатами, делать большую часть надписей заранее, писать четко и ровно (для этого на некоторых плакатах имеется разметка). Стараться приобретать перекидные плакаты, ими удобно пользоваться;
- избегать оранжевого и красного цветов в лекционных плакатах или слайдах, так как в этом случае их трудно читать на расстоянии. Рекомендуется использовать темно-синий, зеленый или черный цвета;
- прокладывать прозрачные пленки для проектора бумагой, чтобы предотвратить их склеивание или падение;
- не читать со слайдов, так как людям это не нравится;
- размещать на каждом слайде минимум информации (20 или менее слов);
- текст на слайдах делать достаточно крупным, чтобы его хорошо было видно;
- демонстрировать слайды в надлежащем порядке, пронумеровав их;
- использовать зрительные образы, например рисунки.

Контрольные вопросы:

- Проанализируйте достоинства и недостатки индивидуального и группового принятия решений.

– Что понимают под критерием выбора решений и как они определяются?

– Осуществите рациональный подход к принятию решения по поставленной вами проблеме.

- Что означает экономическая эффективность в менеджменте?

- Какие критерии и показатели используются для оценки эффективности управления хозяйственной организацией?

- Раскройте сущность социальной эффективности управления организацией и ее оценки.
- Что представляет собой экологическая эффективность?
- Укажите методы принятия управленческих решений?
- Основные этапы принятия управленческих решений?
- Сущность экспертных методов принятия решений?

# **Тема 3.4. Методы и стили руководства**

Кейс «Проведение рабочего совещания»

Цель: Изучить процесс подготовкии проведения совещания.

Выполнить практическое задание по подготовке и проведению совещаний.

Методическое оснащение занятия: Методические рекомендации по выполнению

практической работы. Вы – руководитель производственно - коммерческой фирмы. Вам следует организовать и провести совещание по результатам работы за прошедший год. Разработайте технологию проведения делового совещания.

Задания

4. Подготовиться к деловому совещанию.

5. Описать проведение делового совещания.

6. Охарактеризовать принятые решения.

Содержание отчета:

Наименование и цель работы.

Задание 1

Задание 2

Задание 3

Выводы о значении практической работы в освоении учебного материала

### **Деловая игра по теме "Как разрешить конфликт в трудовом коллективе"**

Порядок проведения деловой игры

1. Ввод в игру: руководитель игры (преподаватель) объявляет содержание и цели деловой игры, ее правила и порядок проведения; с помощью контрольных вопросов по теоретическому курсу определяет готовность к игре ее участников (10 мин.).

2. Разделение руководителем группы на две команды, распределение ролей внутри команд, определение конкретных задач для участников игры (10 мин).

3. Самостоятельное изучение конфликтных ситуаций (10 мин).

4. Анализ участниками игры ситуации, выработка группового мнения, экспертам определение своих позиций (15 мин).

5. Защита и обоснование капитанами команд своих позиций у доски. Эксперты дают свою оценку предложенным вариантам (30 мин).

6. Подведение руководителем игры итогов, анализ позиций команд и экспертов, обоснование возможных вариантов действий участников игры (10 мин).

7. Ответы на итоговые вопросы участников игры (5 мин).

Продолжительность игры - 2 учебных часа.

Функции участников деловой игры

Участники деловой игры делятся на две команды. В каждой команде назначается или выбирается капитан. Участники команд выполняют функции экспертов, анализирующих отдельные аспекты предлагаемой конфликтной ситуации. Специальные эксперты анализируют варианты, предложенные другой командой.

Постановка задач участникам деловой игры

Определить:

11) факт наличия конфликта;

- 12) объект конфликт;
- 13) оппонентов конфликта;
- 14) вид конфликта;
- 15) ранги оппонентов;
- 16) суть

инцидента.

Выявить:

- 17) предконфликтную ситуацию;
- 18) инцидент;
- 19) предложить и проанализировать варианты решения конфликта;

20) оценить действия другой команды.

Подготовка к деловой игре

Участники игры обязаны изучить тему теоретического курса "Конфликты в трудовом коллективе".

Подготовка к игре включает в себя разделение группы на команды, назначение капитанов команд, распределение обязанностей внутри команды и назначение экспертов, ознакомление с правилами и порядком ведения игры, подведение итогов, оценку действий и стимулирования участников игры.

Правила деловой игры

Исполнение ролей, обоснованность и эффективность предложения оцениваются руководителем игры (преподавателем) в баллах. Берется в расчет знание теории, логика мышления, умение предсказать развитие событий и последствия принимаемых решений. Побеждает команда, набравшая наибольшее количество оценочных баллов.

Конфликтные ситуации

Ситуация N 1. Ваш непосредственный начальник, минуя вас, дает срочное задание вашему подчиненному, который уже занят выполнением другого ответственного задания. Вы и ваш начальник считаете свои задания неотложными.

Выберите наиболее приемлемый для вас вариант решения:

а) Не оспаривая задание начальника, буду строго придерживаться должностной субординации, предложу подчиненному отложить выполнение текущей работы.

б) Все зависит от того, насколько для меня авторитетен начальник.

в) Выражу подчиненному свое несогласие с заданием начальника, предупрежу его, что впредь в подобных случаях буду отменять задания, поручаемые ему без согласия со мной.

г) В интересах дела предложу подчиненному выполнить начатую работу.

Ситуация N 2. Вы получили одновременно два срочных задания: от вашего непосредственного и вашего вышестоящего начальника. Времени для согласования сроков выполнения заданий у вас нет, необходимо срочно начать работу.

Выберите предпочтительное решение:

а) В первую очередь выполнять задание того начальника, кого больше уважаю.

б) Сначала выполню задание вышестоящего начальника.

в) Сначала буду выполнять задание, наиболее важное на мой взгляд.

г) Буду выполнять задание своего непосредственного начальника.

Ситуация N 3. В самый напряженный период завершения производственного задания в бригаде совершен неблаговидный поступок, нарушена трудовая дисциплина, в результате чего допущен брак. Бригадиру неизвестен виновник, однако выявить и наказать его надо.

Как бы вы поступили на месте бригадира? Выберите приемлемый для вас вариант решения:

а) Оставлю выяснение фактов по этому инциденту до окончания выполнения производственного задания.

б) Заподозренных в проступке вызову к себе, круто поговорю с каждым с глазу на глаз, предложу назвать виновного.

в) Сообщу о случившемся тем из рабочих, которым наиболее доверяю, предложу им выяснить конкретных виновных и доложить.

г) После смены проведу собрание бригады, публично потребую выявления виновных и их наказания.

Ситуация N 4. Подчиненный второй раз не выполнил ваше задание в срок, хотя обещал и давал слово, что подобного случая больше не повторится.

Как бы вы поступили:

а) Дождаться выполнения задания, а затем сурово поговорить с ним наедине, предупредив в последний раз.

б) Не дожидаясь выполнения задания, поговорить с подчиненным о причинах повторного срыва, добиться выполнения задания, наказать за срыв рублем.

в) Посоветоваться с опытным работником, авторитетным в коллективе, как поступить с нарушителем. Если такого работника нет, вынести вопрос о недисциплинированности работника на собрание коллектива.

г) Не дожидаясь выполнения задания, передать вопрос о наказании работника на решение "треугольника". В дальнейшем повысить требовательность и контроль за его работой.

Ситуация N 5. Подчиненный игнорирует ваши советы и указания, делает все посвоему, не обращая внимания на замечания, не исправляя того, на что вы ему указываете.

Как вы будете поступать с этим подчиненным в дальнейшем:

а) Разобравшись в мотивах упорства и видя их несостоятельность, применю обычные административные меры наказания.

б) В интересах дела постараюсь вызвать его на откровенный разговор, попытаюсь найти с ним общий язык, настроить на деловой контакт.

в) Обращусь к активу коллектива - пусть обратят внимание на его неправильное поведение и применят меры общественного воздействия.

г) Попытаюсь разобраться в том, не делаю ли я сам ошибок во взаимоотношениях

с этим подчиненным, потом решу, как поступить.

Контрольные вопросы:

- 11. Раскройте объективные предпосылки возникновения потребности в управлении.
- 12. В чем состоит различие понятий «менеджмент» и «управление»?<br>13. Как функционирует механизм управления произволством в совре

Как функционирует механизм управления производством в современных компаниях?

14. Проанализируйте изменение принципов управления в концепциях различных учений.

- 15. Что представляет собой менеджмент как вид деятельности и как искусство?
- 16. Каковы основные закономерности развития менеджмента?
- 17. Какие черты научного подхода свойственны управлению?
- 18. Раскройте суть системы научной организации труда и ее цели.<br>19. В чем разница межлу менелжером и прелпринимателем?
- 19. В чем разница между менеджером и предпринимателем?
- 20. Перечислите виды менеджмента.

# **Раздел 4. Основы маркетинга**

#### **Тема 4.1. Маркетинг как концепция управления**

#### **Конкурентоспособность продукции**

# **Задание 1.**

В настоящее время сельскохозяйственное производство в России находится в тяжелом положении. Это производство является высококонкурентным в силу специфики отрасли, однако его окружают достаточно монополизированные отрасли: с одной стороны, сельскохозяйственное машиностроение, производство химических средств и удобрений, кормопроизводство; с другой стороны- маркетинговая сфера и предприятия пищевой и легкой промышленности. Таким образом, сельское хозяйство на рынке сталкивается с монополизированными предложением и спросом, в результате чего усиливается диспаритет цен. Какие меры вы можете предложить для уменьшения способности торговаться поставщиков материально- технических ресурсов и покупателей сельскохозяйственного сырья.

# **Задание 2. Конкуренция в предпринимательской среде**

- 1. Объясните высказывание: «Конкуренция- самый очевидный, но и самый малоизученный фактор микросреды».
- 2. Выберите любую знакомую вам компанию и обоснуйте, какая информация о конкурентах, на ваш взгляд, важна для этой компании.
- 3. Предположите, что вы работаете в отделении по разведке рынка крупной компании и менеджер поручает вам подготовить корпоративный портфель конкурента. В качестве примера отрасли и компании вы можете выбрать знакомую вам отрасль и компанию. Форма представления результатов стандартная. Определите:

– что конкуренты производят?

- какова их ключевая компетенция?
- какая позиция в отрасли?
- в чем их сильные и слабые стороны?

- какие стратегии используют конкуренты (стратегии бизнеса, функциональные стратегии)?

- кому и по каким ценам продают продукцию? Каков уровень рентабельности бизнеса и другие важные характеристики деятельности конкурента.

# **Задание 3.**

Предприятие «Помощник» занимает лидирующее положение по производству пылесосов в Тульской области. Менеджеры ставят задачу выхода предприятия на рынок Рязанской области. Для данных условий:

- определите, какая информация необходима для проведения маркетинговых исследований

- разработайте программу проведения экспертных оценок, анкетирования потенциальныхпотребителей

- найдите параметры сегментации и выделите предпочтительные сегменты рынка Рязанской области

- предложите комплекс мероприятий по сохранению преимуществ предприятия в условиях конкурентной борьбы в Тульской области.

#### **Задание 4. Виды конкуренции.**

#### Вариант 1.

Яблочный сок «Тонус» конкурирует с такими напитками, как квас «Никола», пиво «Балтика», яблочный сок «Моя семья», минеральная вода «Волжанка», лимонад «Буратино», персиковый сок «Моя семья», морковный сок «Красавчик». Какие виды конкуренции существуют между данными товарами? Вариант 2.

По отношению к услуге обучения быстрому чтению в школе «Кирилл и Мифодий» определите, к какому виду конкуренции относятся следующие товары и услуги: обучение быстрому чтению в школе при университете, книга- самоучитель по обучению быстрому чтению, тренинг по развитию памяти, диск с видеолекциями по обучению быстрому чтению, курсы ораторского искусства.

Вариант 3.

В новом микрорайоне города открывается мини- кинотеатр «Люмьер». По отношению к нему определите, к какому виду конкуренции относятся следующие организации: расположенный в том же районе бар, уже существующие в городе кинотеатры, салон продаж DVD, районная библиотека, концертный зал филармонии, выступающий с разъездными концертами коллектив самодеятельного театра местного Дома творчества.

#### **Задание 5.**

ОАО «Луч» выходит на сегмент рынка, где уже действует конкурент. Какие решения в области продаж выпускаемого товара следует принять менеджерам предприятия для успешной работы на рынке.

#### **Задание 6. Анализ конкурентоспособности товара по единичному показателю.**

Многие товары имеют характеристики, выражающиеся в конкретных числовых параметрах: масса, энергоемкость, процентное содержание каких- либо веществ. Эти параметры могут быть приняты как единичные показатели конкурентоспособности. Отношение их значений к параметрам «эталонного» товара или к аналогичным параметрам товаров лидера рынка показывает конкурентоспособность товара по данному единичному показателю.

Например, согласно ГОСТ 1938-90 «Чай черный байховый фасованный. Технические условия», содержание мелочи в черном байховом чае не должно превышать 5%. Для анализа конкурентоспособности по этому показателю взяты образцы А, Б, В, имеющие соответственно 2,4.5, 6.1% мелочи соответственно. Если эталонный показательсодержание нормативного показателя 100%- 5%= 95 %, то единичные показатели данных образцов составят, %:

 $K (A) = (100-2) / 95 \times 100\% = 103.1$  $K$  (**G**) = (100-4.5) / 95 x 100% = 100.5  $K$  (B) = (100-6.1) / 95 x 100% = 98.8

# Вариант 1.

Сбербанк России предлагает вкладчикам ставку по депозиту сроком один год при сумме первоначального взноса 1000 руб в 12.5%. определите конкурентоспособность услуг банков, имеющих следующие условия депозита: «Союз- банк» при аналогичных условиях имеет ставку 11.5%, банк «ВВБ»-14.0%, «Автобанк»-13.5% Вариант 2.

Согласно ГОСТ 1938-90, массовая доля водорастворимых экстрактивных веществ в чае высшего сорта должна быть не менее 35%. В образце А данный показатель составляет 36%, в образце Б- 37%, в образце В- 34%. Рассчитайте единичные показатели конкурентоспособности.

# Задание 7. Расчет конкурентоспособности компании.

Конкурентоспособность организации на рынке определяется с помощью показателя, в котором суммируются основные параметры ее деятельности с учетом их значимости. Оценка выраженности этих показателей производится относительно компании- лидера отрасли или лидера конкретного рынка по формуле

 $I = \sum Q_i a_i$ 

 $Q_i$  – оценка *i*- го показателя работы компании

 $a_i$  – значимость данного показателя, определенная методом экспертных оценок

Например, эксперты оценили параметры хозяйственной деятельности двух компаний, указав их значимость по 10- бальной шкале.

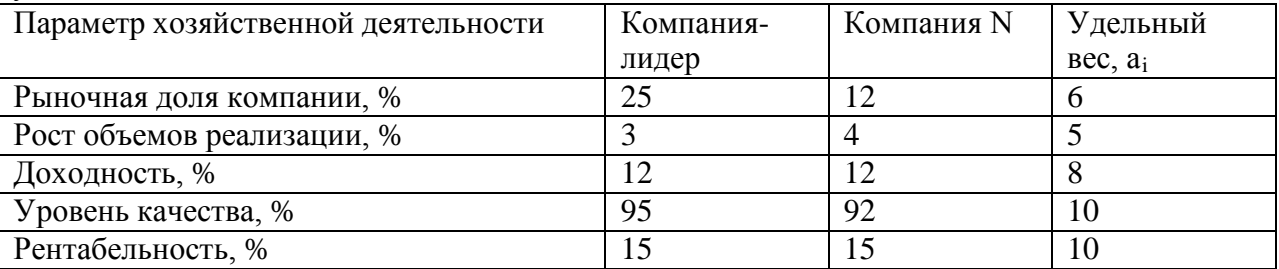

Подставив в формулу для расчета I приведенные в таблице параметры деятельности, определим интегральный показатель конкурентоспособности компании-лидера:  $I_1$  =1361 ( 25 х 6 + 3 х 5 + 12 х 8 + 95 х 10 + 15 х 10) показатель компании  $NI_N = 1258$ . исходя из этого, рассчитаем уровень конкурентоспособности (K) компании N относительно лидера рынка по формуле

 $K = I_N / I_1$  х 100% Он будет равен 92.4%

Вариант 1.

По приведенным параметрам хозяйственной деятельности предприятий, определите уровни конкурентоспособности  $K_1$ ,  $K_2$  и  $K_3$  относительно лидера рынка, занимающего наибольшую его лолю.

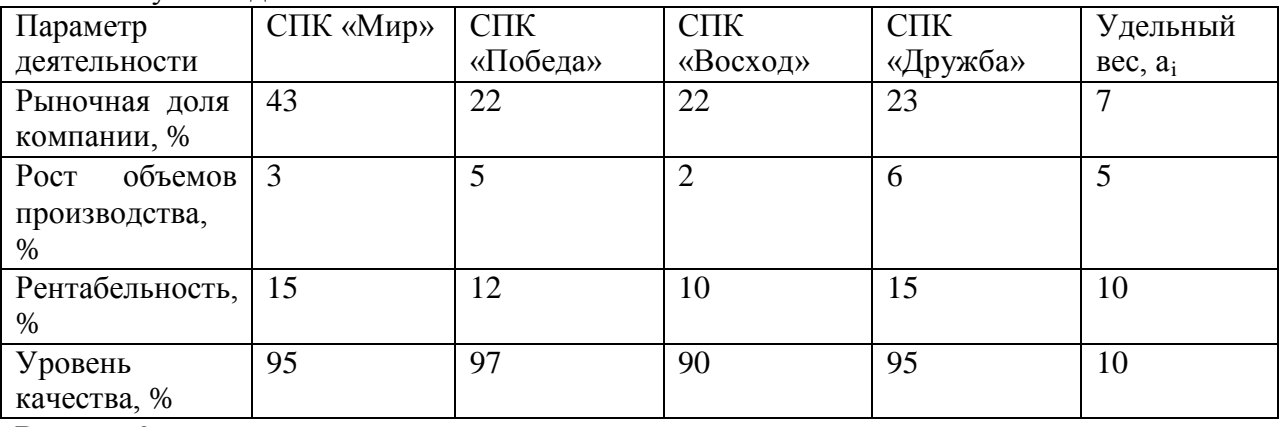

Вариант 2.

Сравните параметры хозяйственной деятельности предприятий, работающих на

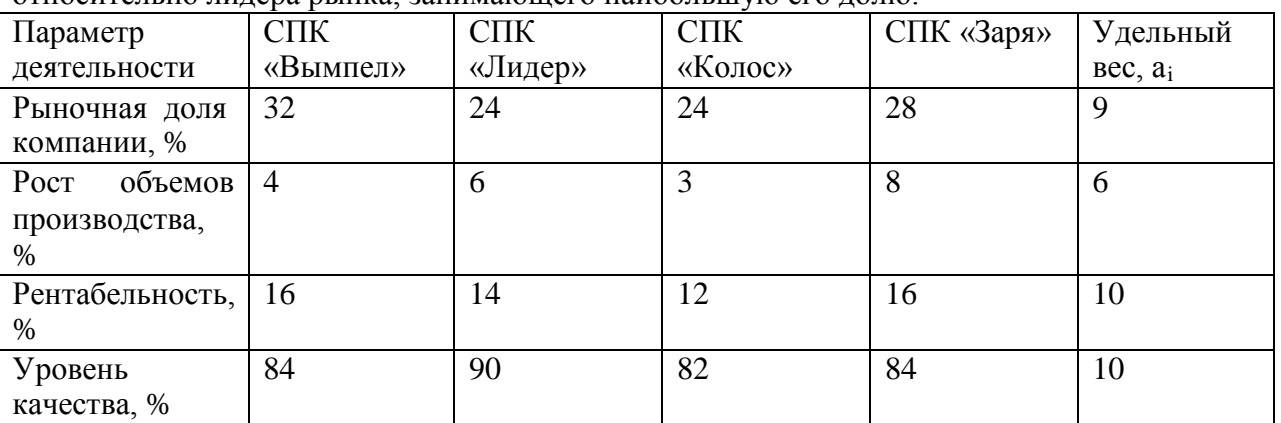

рынках области. Рассчитайте уровень их конкурентоспособности  $K_1$ ,  $K_2$  и  $K_3$ относительно лидера рынка, занимающего наибольшую его долю.

#### **Распределение товаров и товародвижение**

# **Задание 1.**

Предложите несколько вариантов каналов распространения для:

- 1. предприятия, которое разработало принципиально новую модель комбайна для уборки картофеля
- 2. производителя изделий из пластмассы, создавшего упаковку, в которой приготовленные на пикник продукты хранятся в замороженном виде.

Каковы преимущества и недостатки каждого варианта канала распространения?

# **Задание 2.**

Перечислите несколько факторов, которые вы бы учли, выбирая населенный пункт для пробных продаж нового вида прохладительного напитка, который затем собираетесь продавать на всей территории России. Было бы место, в котором вы живете, хорошим пробным рынком? Почему?

# **Задание 3.**

Какие решения относительно распространения товаров вы можете предложить производителю:

- 1. недорогих пластмассовых шариковых ручек
- 2. шоколадных конфет в подарочной упаковке
- 3. полиграфического оборудования
- 4. изысканных духов
- 5. экономической литературы
- 6. прохладительных напитков
- 7. спортивного инвентаря
- 8. легковых автомобилей.

Каких торговых посредников вы рекомендуете привлекать для распространения вышеназванных товаров? По каким критериям вы осуществляете отбор торговых посредников?

# **Задание 4. Выбор канала распределения.**

Какое решение следует принять по выбору канала распределения согласно критерию критерию эффективности? Выбор из трех альтернатив:

- 1. канал нулевого уровня- расходы, связанные с содержанием собственной розничной торговой сети, составляют 150 млн. руб., издержки обращения- 100 млн. руб, прибыль от реализации товара- 500 млн. руб.
- 2. одноуровневый канал (использование посредника- розничной торговли)- издержки обращения- 60 млн. руб., прибыль- 30 млн. руб.
- 3. двухуровневый канал (производитель продает товар оптовому посреднику) издержки обращения- 40 млн. руб, прибыль- 120 млн. руб.

Для выбора канала распределения по критерию эффективности используют формулу отдачи от вложенного капитала (средняя норма прибыли):

О= П /  $B_kx$  100%

П- прибыль, полученная от вложения капитала, руб.

Вк – величина вложенного капитала, руб.

Используя формулу, рассчитаем отдачу от вложенного капитала среднюю норму прибыли)- О по каждому каналу, %

- 1. каналу нулевого уровня: 500/ (150+ 100) х 100% = 200%
- 2. одноуровневый канал:  $30/60 \times 100\% = 50\%$
- 3. двухуровневый канал:  $120 / 40 \times 100\% = 300\%$

Следовательно, двухуровневый канал более эффективный, так как отдача от вложения капитала (300%)- самая высокая.

# Вариант 1.

Выберите наиболее эффективный канал распределения:

- 1. канал нулевого уровня- расходы, связанные с содержанием собственной розничной торговой сети, составляют 250 млн. руб, издержки обращения – 100 млн. руб, прибыль от реализации товара- 700 млн. руб.
- 2. одноуровневый канал- издержки- 160 млн. руб., прибыль может достигнуть 120 млн. руб.
- 3. двухуровневый канал- издержки обращения- 80 млн. руб, плановая прибыль- 120 млн. руб.

# Вариант 2.

Рассмотрите три вида каналов распределения и определите, какой наиболее выгоден для производителя:

- 1. канал нулевого уровня- расходы, связанные с содержанием собственной розничной торговой сети, составляют 100 млн. руб, издержки обращения – 80 млн. руб, прибыль от реализации товара- 360 млн. руб.
- 2. одноуровневый канал- издержки- 70 млн. руб., ожидаемая прибыль 175 млн. руб.
- 3. двухуровневый канал- издержки обращения- 60 млн. руб, прибыль может составить 130 млн. руб.

# **Задание 5. Определение структуры отдела сбыта.**

Руководителю отдела сбыта компании «ОблКерамзит», производящий керамзит и керамзитобетонные блоки, необходимо выяснить, кто более предпочтителен предприятию- торговый агент или торговый представитель. Для торговых агентов предусмотрен оклад в 14 тыс.руб в месяц и 2% комиссионных; для торгового представителя- гарантийный оклад 6000 руб и 5% комиссионных. Они работают в одной географической области, ожидаемый месячный оборот- 320 тыс. руб.

Рассчитаем расходы фирмы на торгового представителя, руб:

 $6000 + 320000 \times 0.05 = 22000$ 

Определим расходы на торгового агента, руб:

 $14\,000 + 320\,000 \times 0.02 = 20400$ 

Таким образом, поскольку на торгового агента расходы меньше, этот вариант предпочтительнее.

Вариант 1.

Организация «Универсал», производящая поддоны, формирует отдел продаж. Для торговых агентов на предприятии предусмотрен оклад 15 тыс. руб. и 2% комиссионных. Торговому представителю гарантирован оклад в 10 тыс.руб. и 4% комиссионных. Они работают в в одной географической области, ожидаемый месячный оборот составит 260 тыс. руб. Определите, кто более предпочтителен предприятию- торговый агент или торговый представитель.

Вариант 2.

Компания «Здравник», занимающаяся реализацией медицинского оборудования,

переформировывает отдел продаж. Возможны два варианта- набор торговых агентов (обычная оплата- 16 тыс.руб. в месяц плюс 0.5% комиссионных с объема реализации) или привлечение торговых представителей (без оклада, 3% комиссионных от объемов реализации). При каких объемах реализации в месяц предпочтительнее с точки зрения минимизации выплат работникам первый вариант, при каких- второй?

# **Задание 6. Определение оптимального числа торговых представителей компании.**

Компания «Хлебпром», работающая на рынке В2В, выбрала в качестве основного метода организации продвижения продукции личные продажа. Отдел сбыта разрабатывает рабочий график для своих торговых представителей. Маркетинговые исследования показали, что можно выделить три категории потребителей с одинаковым временем посещения- 30 мин: А- потребители- посещаются 1 раз в две недели, их количество- 200;

В- потребители- посещаются 1 раз в четыре недели, их количество – 260; С- потребителипосещаются 1 раз в восемь недель, их количество- 600. Каково оптимальное для компании количество торговых представителей?

Рассчитываем время ч, необходимое для посещения всех клиентов компании, исходя из того, что 30 мин = 0.5 ч, в месяце четыре недели:

# 200 х 0.5 х2 + 260 х 0.5 х 0.5 = 480

Рабочее время одного торгового представителя при нормативе 40 рабочих часов в неделю в месяц составит 160 ч, т.е. чтобы за месяц посетить необходимое число потребителей, необходимы три торговых представителя.

# Вариант 1.

Отдел сбыта компании «Щит», занимающейся продажей и установкой автоматических ворот, бронированных дверей и защитных ролл ставней, планирует рабочий график для своих торговых агентов. Маркетинговые исследования показали, что можно выделить три категории потребителей с одинаковым временем посещения- 20 мин: А- потребителипосещаются 1 раз в две недели, их количество- 200; В- потребители- посещаются 1 раз в четыре недели, их количество- 300; с- потребители- посещаются 1 раз в шесть недель, их количество- 360. Определите оптимальное для компании количество торговых агентов. Вариант 2.

В отделе сбыта компании- производителя тортов «праздник» работают 18 торговых агентов. Предприятие работает с тремя основными сегментами рынка: торговыми сетями, розничными и оптовыми магазинами. Известно, что количество клиентов в каждом сегменте примерно равно.

На посещение каждого необходимо затратить около 30 мин. При этом торговые сети посещаются 1 раз в две недели, оптовые магазины- 1 раз в четыре недели, розничные магазины- 1 раз в восемь недель. Определите количество клиентов компании.

#### Кейс-задача.

*Задача 1.* Фирма «Шузинтернейшл» владеет 400 обувными магазинами, объединенными в сети трех видов, каждая из которых рассчитана на отдельный сегмент рынка. В магазинах сети «Шик» предлагают дорогую обувь, в магазине сети «Вудсон» обувь по умеренным ценам, сеть магазинов «Кристи» предлагает обувь для покупателей с ограниченными средствами. В крупных городах магазины «Шик», «Вудсон» и «Кристи» часто расположены на соседних улицах, на достаточно близком расстоянии друг от друга. Однако столь близкое расстояние не вредит магазинам, поскольку они ориентированы на различные сегменты рынка. Подобная стратегия позволяет фирме на протяжении последних пяти лет удерживать позицию лидера в розничной торговле обувью.

Стратегия деятельности на рынке, при которой организация решает действовать нанескольких сегментах со специально для них разработанными продуктами как маркетинг.

.

Преимуществами использования коллективных марочных названий являются

Кейс-задача.

*Задача 2.* Во всем мире американская обувная компания «Кроки» известна благодаря необычной яркой резиновой обуви. Однако, придя в Россию, компания столкнулась со многими трудностями, прежде всего - сбытом продукции. В первый год вместо запланированных 200 тысяч пар обуви было продано всего 85 тысяч. Компания понесла значительные убытки. Было решено глобально изменить стратегию. Если раньше компания подчеркивала забавность и удобство своей обуви – ее часто покупали для детей, то теперь марка стала позиционироваться как дизайнерская в сегменте «удобство активной жизни». Кроме этого, был адаптирован и расширен ассортимент, что заставило пересмотреть подход к развитию розничной торговли. Компания занялась развитием собственной торговой сети через Интернет. Изменение маркетинговой стратегии позволило компании укрепить свои позиции на рынке, спустя год продажи увеличились до 375 тысяч пар обуви.

Основная цель позиционирования товара на рынке состоит в том, что…..

В условиях отсутствия спроса на товар со стороны производителя наиболее целесообразны такие действия, как

Для этапа выведения товара на рынок характерны

Контрольные вопросы (тест):

#### *1. Какие из перечисленных элементов составляют внутреннюю маркетинговую среду компании?*

А) конкуренты Б) производство В) поставщики Г) управление предприятием *2. Какие из предложенных элементов входят в микросреду компании?* А) поставщики Б) покупатели В) общественные организации потребителей Г) арбитражный суд *3. Какие компании относятся к маркетинговым посредникам?* А) бюро товарных экспертиз Б) налоговая инспекция В) предприятия розничной торговли Г) рекламные агентства *4. Какие рынки составляют клиентурную сеть фирмы?* А) рынок производителей Б) рынок рабочей силы В) потребительский рынок Г) конкурентный рынок *5. Какие из предложенных предприятий можно отнести к контактным*

### *аудиториям?*

А) банк «ВТБ 24»

Б) страховая компания «РОСНО»

В) рекламное агентство «Сталкер»

Д) общество по защите прав потребителей

*6. Макросреда компании включает …*

А) клиентурный рынок

Б) экономическую среду

В) демографическую среду

Г) конкурентную среду

*7. Маркетинговая среда – это…*

А) те предприятия, которые непосредственно работают с фирмой

Б) все действующие лица и силы, влияющие на эффективность взаимодействия фирмы с е ѐконкретным рынком

В) те внешние условия, в которых работает предприятие<br>Г) деловые партн — Франции, имеющие на не – Пепосред

Фрармы, имеющие на не Непосредственное влияние

# **3. УСЛОВИЯ РЕАЛИЗАЦИИ ПРОГРАММЫ ДИСЦИПЛИНЫ**

# **Основная литература:**

**1.Океанова, З. К.** Основы экономики : учеб. пособие / З.К. Океанова. — 5-е изд., перераб. и доп. — Москва : ИД «ФОРУМ» : ИНФРА-М, 2019. — 287 с. — (Профессиональное образование). — [www.dx.doi.org/10.12737/24634.](http://www.dx.doi.org/10.12737/24634) - ISBN 978-5-8199-0673-6. - Текст : электронный. - URL: <https://znanium.com/catalog/product/911298> - **ЭБС Znanium**

**2.Одинцов, А. А.** Основы менеджмента : учебное пособие для среднего профессионального образования / А. А. Одинцов. — 2-е изд., испр. и доп. — Москва : Издательство Юрайт, 2020. — 212 с. — (Профессиональное образование). — ISBN 978-5- 534-04815-5. — Текст : электронный // ЭБС Юрайт [сайт]. — URL: <https://urait.ru/bcode/454270> - **ЭБС Юрайт**

**3.Реброва, Н. П.** Основы маркетинга : учебник и практикум для среднего профессионального образования / Н. П. Реброва. — Москва : Издательство Юрайт, 2020. — 277 с. — (Профессиональное образование). — ISBN 978-5-534-03462-2. — Текст : электронный // ЭБС Юрайт [сайт]. — URL: <https://urait.ru/bcode/450814> **- ЭБС Юрайт**

# **Дополнительная литература:**

1. **Менеджмент. Практикум :** учебное пособие для среднего профессионального образования / Ю. В. Кузнецов [и др.] ; под редакцией Ю. В. Кузнецова. — Москва : Издательство Юрайт, 2020. — 246 с. — (Профессиональное образование). — ISBN 978-5- 534-02464-7. — Текст : электронный **//** ЭБС Юрайт [сайт]. — URL[:https://urait.ru/bcode/452214](https://urait.ru/bcode/452214)**–** ЭБС Юрайт

**2. Райзберг, Б.А.** Современный экономический словарь / Б.А. Райзберг, Л.Ш. Лозовский, Е.Б. Стародубцева. — 6-е изд., перераб. и доп. — Москва : ИНФРА-М,2019. — 512 с. — (Библиотека словарей «ИНФРА-М»). - ISBN 978-5-16-009966-8 (print) ; ISBN 978-5-16- (online). - Текст : электронный. - URL: <https://znanium.com/catalog/product/1003268> - **ЭБС Znanium**

# **Интернет-ресурсы:**

1. Научная электронная библиотека eLIBRARY.RU – Режим доступа: <http://elibrary.ru/defaultx.asp>

2. Федеральный образовательный портал: экономика, социология, менеджмент – Режим доступа: <http://ecsocman.hse.ru/>

3. Единое окно доступа к образовательным ресурсам – Режим доступа: [http://window.edu.ru](http://window.edu.ru/)

# МИНИСТЕРСТВОСЕЛЬСКОГОХОЗЯЙСТВАРОССИЙСКОЙФЕДЕРАЦИИФ ЕДЕРАЛЬНОЕГОСУДАРСТВЕННОЕБЮДЖЕТНОЕ ОБРАЗОВАТЕЛЬНОЕ УЧРЕЖДЕНИЕ ВЫСШЕГО ОБРАЗОВАНИЯ «РЯЗАНСКИЙГОСУДАРСТВЕННЫЙАГРОТЕХНОЛОГИЧЕСКИЙУНИВЕРСИТЕТ ИМЕНИП.А.КОСТЫЧЕВА»

**УТВЕРЖДАЮ:** Декан ФДП и СПО А. С. Емельянова « 17 » июня 2022 г

Факультет дополнительного профессионального и среднего профессионального образования

# **МЕТОДИЧЕСКИЕ УКАЗАНИЯ К ПРАКТИЧЕСКИМ ЗАНЯТИЯМ**

по дисциплине «Правовые основы профессиональной деятельности и охрана труда» для студентов 3 курса ФДП и СПО по специальности 35.02.16 Эксплуатация и ремонт сельскохозяйственной техники и оборудования

(очная форма обучения)

Рязань,2022 г.

Методические указания к практическим занятиям составлены:

- в соответствии с требованиями Федерального государственного образовательного стандарта среднего профессионального образования (ФГОС СПО) по специальности 35.02.16 «Эксплуатация и ремонт сельскохозяйственной техники и оборудования», утвержденного Приказом Министерства просвещения Российской Федерации от 14 апреля 2022 г. № 235;

- на основе Примерной основной образовательной программы по специальности среднего профессионального образования 35.02.16 Эксплуатация и ремонт сельскохозяйственной техники и оборудования, представленной Организацией разработчиком Федеральным государственным бюджетным образовательным учреждением высшего образования «Российский государственный агарный университет – МСХА имени К.А. Тимирязева» (зарегистрирована в Реестре примерных основных образовательных программ СПО под номером: 52 от 10.10.2022).

### **Разработчик:**

Серова И.И., преподавательФДПиСПО

Рассмотрено и одобрено на заседании предметно-цикловой комиссией специальностей, входящих в перечень 50-ти наиболее востребованных и перспективных профессий и специальностей (ТОП-50) факультета дополнительного профессионального и среднего профессионального образования «15» июня 2022 г., протокол № 10

Председатель предметно-цикловой комиссии Грунин Н.А.

Утверждено на заседании Методического совета ФДП и СПО Протокол № 10 от «16» июня 2022 г.

Председатель методического совета *Меревя* Мохова М.Н.

# Обшиеположения

Методическиерекомендациикпрактическимзанятиямпредназначеныдлястудентовоч нойформыобученияфакультетадополнительногопрофессиональногоисреднегопрофессиона льногообразования поспециальности 35.02.16 «Эксплуатация иремонтсельскохозяйственной техникии оборудования».

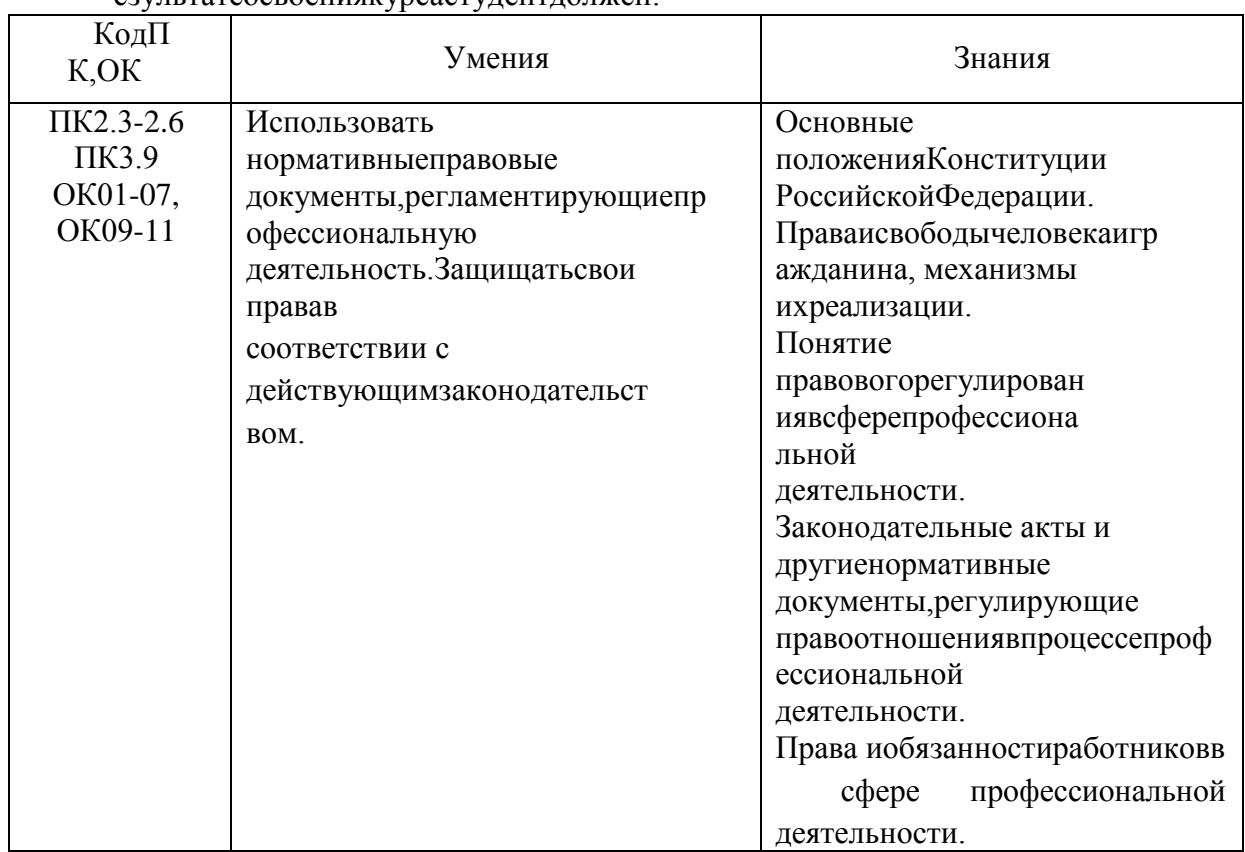

Цельюизучениякурсаявляетсяовладениепрактическиминавыками.Вр езультатеосвоения курсастулентлолжен.

Врезультатеосвоениядисциплиныобучающийсяприобретаетпрактический опыт:

-использования нормативных правовых документов, регламентирующихпрофессиональнуюдеятельность; -позащитесвоихправвсоответствиисдействующимзаконодательством.

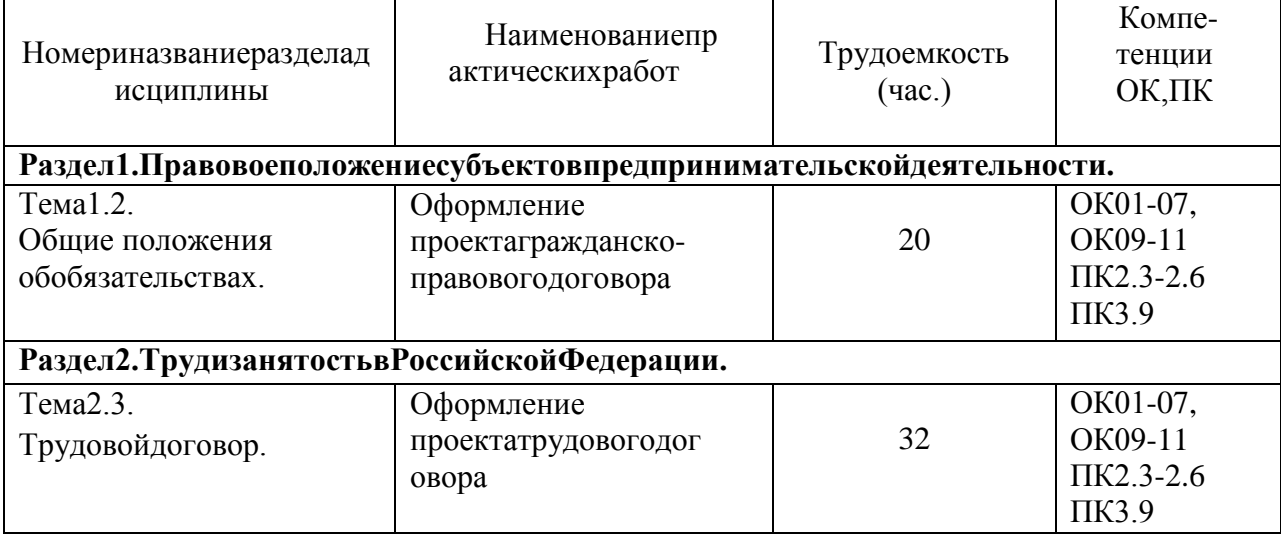

# Структураисодержаниепрактическихработ:

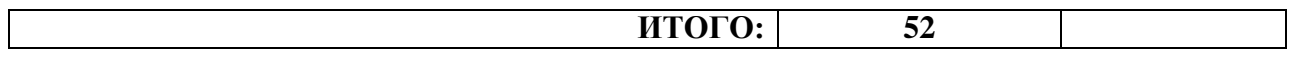

# Практическаяработа№1. Тема: Оформление проекта гражданско-правового договора(20часа).

Цель работы: определение содержания и порядка заключения гражданскоправовых договоров.

#### Материальноеобеспечение:

Методическиерекомендацииповыполнениюпрактическихработ.

### Основныетеоретическиеположения.

соглашение двух или нескольких лиц об установлении,  $\Lambda$ Orobop  $$ это измененииили прекращении гражданских прав и обязанностей (ст. 420 ГK РФ). Посколькудоговорявляетсяразновидностью сделки, постольку кнемуприменимы правил двух- и многосторонних сделках, предусмотренных ГК РФ. При этом  $a \quad o$ следуетучитывать, что понятие сделки соотносится с понятием договора как родовое и видовоепонятие, асамдоговорпредставляетсобойсоглашение, основанноенаволевомакте, выр аженномегоучастниками.

Предметомдоговорамогутбытьвещи, ценные бумаги, недвижимость, имущественн ыеииные объектыгражданских прав. Совокупность условий, определяющих права  $\overline{M}$ обязанности сторон, составляет содержание договора. Условиядоговора в зависимости от их значения делятся на три вида: существенные, обычные ислучайные.

Существенные условия являются базой договора. Отсутствие любогоизних влечетего недействительность. Вотличиеотсущественныхобычные условиямогутвключатьсялибоневк лючатьсявдоговор. Юридическаясиладоговораотэтогонепострадает. Чтокасаетсяслучайных условий, тоследует подчеркнуть, чтоонивопределенной мере расширяют содержание придания случайнымусловиямюридическойсилынеобходимо договора. Однако ДЛЯ обязательноеихвключениевдоговор.

Субъектыгражданскихправоотношениймогутзаключатьлюбыедоговоры, непротивор ечащиезаконамиинымнормативнымактам. Сторонытакжевправезаключать соглашение, вкот оромсодержатсяэлементыразличных договоров(смешанный договор). Свободадоговорапред полагает, чтоондолженсоответствовать обязательным для сторонправилам, установленным за кономиинымиправовымиактами, действующимивмоментегозаключения (ст. 422). Принаруш

енииэтихправилприменяютсянормыонедействительностисделок. Согласност. 425ГКРФ договорвступаетвсилуистановится обязательным для сторонсмоментае гозаключения. Однов ременносэтимсторонывправеустановить, чтоусловиязаключенногоимидоговораприменяют сяиких

отношениям, возникшим дозаключения договора.

Правилавотношенииформыдоговораизложенывст.434ГКРФирядедругихнорм. Догов орможетбытьзаключенвлюбойформе, предусмотреннойдля совершения сделок, еслизаконом длядоговоровданноговиданеустановленаопределеннаяформа. Статья 432ГКРФ устанавливае т, чтодоговорсчитаетсязаключенным, еслимеждусторонами, втребуемойвнадлежащих случая хформе, достигнутосоглашение повсем существенным условиям договора. Закон устанавливает определенный порядокзаключениядоговора. Так, направление однойизсторонпредложениявступ итьвдоговорные отношения именуется офертой. Пообщему правилу оферта адресуется определ енномулицу.Вместестемонаможетбытьнаправленаинеопределенномукругулиц. B. **MOTE** случае она именуется публичной офертой. Принятие офертыименуется акцептом, асторона, выразившая согласиенап ринятиеобращенногокнейпредложения-акцептантом. Формаакцептаможетбытьразличной.

Акцептвформемолчания, какправило, недопускается. Акцептдолженбыть полными безоговоро чным

Сучетоминдивидуальностиотдельных договорових можноподразделить на:а) одн

осторонниеи двусторонние;

б) возмездные и

безвозмездные; в) реальные икон

сенсуальные;

г) договорывпользутреть еголица;

д) основные и предварительные

договоры;е)свободныеиобязательныедого

воры;

ж)договорыприсоединенияивзаимообязательныедоговорыидр.

Положения, закрепляющие порядокизменения или расторжения договора, содержатся вст. 45 2 ГК РФ.

# Холработы:

1. Повторитьтеоретическийматериалпотемепрактическойработы.

2. Выполнитьпоочереднопредложенныезадания.

Задание. Решитевписьменном виде следующие ситуационные задачи. Задача 1. Кооператив "Алеко" послал предложение о поставке своей продукции ООО"Темп" и последнего акцепт  $\mathbf{B}$ пределахуказанного получил  $\overline{O}$ влоговоре срока  $\overline{\mathbf{R}}$ 12часов. Черезтричасабылполученотзывнаэтотакцепт. Кооперативсвязался сакцептантоми попросилобъяснений. ООО"Темп" ответило, чтоужепослетого, какакцепт был выслан, появилась фирма, предложившая аналогичную продукцию по болеенизкой цене. Таким образом обстоятельства резко изменились, и ООО "Темп" решилоотозвать свой акцепт. Кооператив "Алеко" обратился в суд с требованием исполнения обязательств ООО "Темп". Суд отказал кооперативу в удовлетворении иска. Разрешитеспор.

Задача 2. Торговая фирма "Апекс" иООО"Дары Кубани" заключилидоговор куплипродажи на приобретение нескольких тонн семян подсолнечника. Продавцом выступалоООО "Дары Кубани". Определите, кто в данном обязательстве является кредитором, а ктодолжником. Какие основные обязанности возникают у субъектов по договору?Задача3. Подоговорукуплиданному

продажифирма"Контакт"должнабылапоставить ООО"Барс"текстильные изделия и фурнитур у. Договоромоговаривались срокипоставки, наименования товаров, их цена и форма оплаты. Определите, будет ли данный договорсчитаться заключенным? Задача 4. Торговая фирма "Арма" заключила с фирмой "Астраханские арбузы"

договорпоставки5тоннарбузов.Покупателем(заказчиком)выступалафирма"Арма".Поуслов иямдоговоратовардолженбылбытьдоставленсамимпокупателемпослеегополнойоплаты. Од наковпутиоднаизмашинперевернулась, отчегочасть приобретенного товара пришла  $\mathbf{B}$ негодность. Причем в договоре не был оговорен моментперехода риска случайной гибели, порчи, повреждения товара от продавца к покупателю. Определите момент перехода случае. Задача 5. Предприятие А заключило договор этого риска  $\, {\bf B}$ данном предприятием Обменялись мены  $\mathbf{c}$ Б. ониспециальнымоборудованиемдля отделкиме бели. Предприятие Асвоиобязательствовыпо лнило, передав свое оборудование, а предприятие Б не торопилось. Причем, получивоборудованиеотпредприятияА, предприятиеБпоспешилосдать частьеговарендупред приятию В. Определите, имело ли право предприятие Б распоряжаться переданнымему по договору мены имуществом? Было ли оно его собственником?

# Контрольныевопросы:

- 1. Чтовгражданскомправепонимаетсяподдоговором?
- 2. Какиесуществуютвидыдоговоров(классификация)?
- 3. Чтотакоесмешанныедоговоры?
- 4. Какиедоговорыназываютсяпубличными?
- 5. Чтотакоедоговорыприсоединения?
- 6. Чтоявляетсясодержаниемгражданско-правовогодоговора?
- 7. Какиеусловиядоговораявляютсясущественными?
- 8. Чтотакоеофертаиакцепт?
- 9. Можнолиотозвать офертуиакцепт?
- 10. Укажитемоментзаключениядоговораприиспользованииофертыиакцепта.
- 11. Укажитепоследствияизмененияирасторжениядоговора.

# Практическаяработа№2 Тема: Оформление проекта трудового договора. (32часа).

Цельработы: уметьиспользоватьнормативные актыприоформлении документов.

# Материальноеобеспечение:

Методическиерекомендацииповыполнениюпрактическихработ.

# Основныетеоретическиеположения.

Всоответствиисост.56ТКРФтрудовойдоговор-

этосоглашениемеждуработодателемиработником, всоответствиискоторымработодательобя зуетсяпредоставить работнику работу по обусловленной трудовой функции, обеспечить условиятруда, предусмотренные настоящим кодексом, законами и иныминормативными право выми актами, коллективным договором, соглашениями, локальными нормативнымиактами, содержащиминормытрудовогоправа, своевременноивполномразмере выплачиватьработникузаработнуюплату, аработникобязуетсяличновыполнятьопределенну юэтимсоглашениемтрудовуюфункцию, соблюдать действующие ворганизации правилавнутр еннеготрудовогораспорядка.

Сторонами трудового договора являются работодатель и работник. Содержанию трудового договорапосвященаст. 58ТКРФ.

Трудовой кодекс предусматривает следующие формы изменения трудовогодоговора:

изменение содержания договора посоглашению сторон (ст. 72); перевод надругую работу (  $cr. 72, 72, 73);$ 

изменение условий трудового договора попричинам, связанным сизменение морганизац ионныхилитехнологическихусловий труда.

Переченьоснованийпрекращениятрудовогодоговорапредусмотренвст. 77 Трудовогоко дексаРФ.

# Ходработы:

1. Повторитьтеоретическийматериалпотемепрактическойработы.

2. Выполнитьпоочереднопредложенныезадания.

Задание1. Заполните бланктрудового договора, вставля явпропущенные строчкине обходиму юинформацию. Используйтедляэтогоданныедлякаждоговарианта.

Данные: Работник; с момента подписания его обеими сторонами; Работодателя; 25 000(двадцатьпятьтысяч);основнымместомработы;неопредел □нныйст

пятидневная рабочая неделя продолжительностью 40 (сорок) рия); 1 месяц; часов;2;Работника.

Трудовойдоговор №

201 г.  $\begin{array}{ccc} \left\langle \left\langle \right\rangle \right\rangle & \longrightarrow & \end{array}$ 

(наименованиеорганизация), именуемоевдальнейшем «Работодатель», влице и принима (данные руководителя), содной

#### фамилия, имя, отчествоработник

именуемый в дальнейшем «Работник», с другой стороны, заключили трудовой договор онижеследующем:

# 1. Предметтрудовогодоговора

По настоящему трудовому договору Работник обязуется выполнять обязанности попрофессии, специальности(должности) сокладом

( ) рублей вмесяц.

Работникуустанавливаетсяиспытательныйсрок-полности по месяца.

### $2.06$ ние

положения2.1. Настоящийтрудовойдоговорзаключается: положения2.1. Настоящийтрудовойдоговорзаключается:

2.2. Работникобязанприступить кработес« »

г.2.3. Настоящий трудовой догово

рвступаетвсилу

2.4. Работав Организациия вляется для Работника

### 3. Праваиобязанностисторон

#### Работникимеетправона:

(записатьтрилюбыхправаработника)

### Работникобязан:

(записатьтрилюбыхобязанностиработника)

#### Работодательимеетправо:

(записатьтрилюбыхправаработодателя)

#### Работодательобязан:

(записатьтрилюбыхобязанностиработника)

#### 4. Режимработыивремя отдыха

Режимрабочеговремени\_\_\_\_\_\_ (указать режим рабочеговременивтечениерабочегодня, втечение недели)

Работнику ежегодно предоставляется отпуск продолжительностью 28 календарныхдней. Отпуск за первый год работы предоставляется по истечении шести месяцевнепрерывнойработы вОрганизации.

### 5. Заключительныеположения.

Все изменения и дополнения к настоящему договору могут быть внесены только пообоюдному согласию сторон; они оформляются в письменном виде, подписываются обеимисторонамииявляются неотъемлемой частью настоящеготрудового договора.

Настоящий трудовой договор может быть прекращен по основаниям, предусмотренным действующим законодательством.

Настоящийтрудовойдоговорсоставленв экземплярах, имеющих

одинаковуюю ридическую силу, одинэкземплярхранится у

второй-у

#### 6. Адресаиреквизитысторон

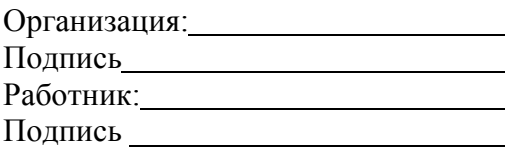

**Задание 2.** Найдите и исправьте ошибки в тексте: *Ирина заключила с* 

*компанией,предоставляющей юридические услуги, срочный трудовой договор на 7 лет. Онаприступила к выполнению трудовых обязанностей на следующий день после*  заключениядоговора, так как в н <sup>вы</sup>ли не *намене братни у начала* начала *трудовыхобязанностей. Как только Ирина приступила к работе, так сразу е* <sup>ѐ</sup> *трудовой договорвступилв силу.Вчисле* 

*обязательныхусловийвтрудовойдоговорбылавключена*

*информация об испытании, о неразглашении охраняемой законом тайны и об условияхоплаты труда. В перечень дополнительных условий вошли трудовая функция, условиятрудана рабочемместеи режимрабочего времении отдыха.* **Задание3.**Вписьменномвидерешитеследующиезадачи:

*Задача№1.*

Узнав, что бабушке требуется дорогостоящая операция, 16-летний школьник Иванрешил устроиться продавцом в табачный киоск. Его устраивал размер предполагаемойоплаты труда играфикработы. Но работодательотказался принятьИвана на работу.Правомерныли действияработодателя?Свойответпоясните.

*Задача№2.*

Насобеседованииприприеменаработуотгражданинапотребовалипаспорт,трудовуюк нижку,характеристикуспоследнегоместаработы,копиюдокументаовысшем образовании, страховое свидетельство обязательного пенсионного страхования,ИНН, медицинскую справку из поликлиники о состоянии здоровья, справки от психиатраи нарколога, справку о регистрации по месту жительства, характеристику с последнегоместаработы,справкуизналоговойинспекцииопредоставлениисведенийобимуще ственномположении. Гражданин обратился за консультацией к адвокату. Составьтеответадвоката.

*Задача№3.*

Жаров,работавшийслесаремVразрядавмеханическомцехекарбюраторногозавода, в связи с производственной необходимостью был переведен в инструментальныйцехнадвамесяца,гдеемупоручилиработуслесаряIIIразряда.Жаровотпере водаотказался, мотивируя свой отказ тем, что предложенная ему в инструментальном цехеработа менее квалифицирована, чем та, которую он выполнял в механическом цехе, и неприступилкработе,всвязисчемадминистрациязаводауволилаегозапрогулбезуважительны хпричин.ИмелалиправоадминистрациязаводаперевестиЖароваизодногоцехавдругой?Впра вели Жаров неприступать кновой работе?

*Задача№4.*

Гражданка Иванова не явилась на работу из – за того, что по дороге на работу онасталаочевидцемаварииисотрудникиполициипривлеклие Вкачество тельорганизацииуволилИвановузапрогул,указав,чтоона,преждечемсоглашаться давать показания, должна была тщательно взвесить все«за» и«против».Законнолипоступилруководитель организации?

# *Контрольныевопросы:*

1. Дайтепонятиетрудовогодоговора.Назовитевидытрудовогодоговора.

- 2. Каковаформатрудовогодоговора?
- 3. Назовитесодержаниетрудовогодоговора.
- 4. Какимдокументомоформляетсяприемнаработу?
- 5. Какоеправовоезначениеимеетприказ(распоряжение)оприеменаработу?

# **Перечень рекомендуемых учебных изданий, дополнительной литературы, Интернетресурсов.**

# **Основнаялитература:**

Капустин, А. Я.Правовое обеспечение профессиональной

деятельности[Электронныйресурс]:: учебник и практикум для СПО / А. Я. Капустин, К. М. Беликова; под ред. А. Я.Капустина. — 2-е изд., перераб. и доп. — М.: Издательство Юрайт, 2020. — 382 с. —(Серия:Профессиональное образование). — ISBN 978-5-534- 02770-9. — Режим доступа:HYPERLINK[https://www.biblio-online.ru/bcode/433377 -](https://www.biblio-online.ru/bcode/433377) ЭБС«Юрайт».

# **Дополнительнаялитература:**

1.Конституция Российской Федерации.// Консультант Плюс/ [Электронный ресурс]:справочно-правоваясистема.

2. ГражданскийкодексРФ//КонсультантПлюс/[Электронныйресурс]:справочноправоваясистема.

3. ТрудовойкодексРФ.//КонсультантПлюс/[Электронныйресурс]:справочноправоваясистема.

4. КодексРФобадминистративныхправонарушениях./КонсультантПлюс/[Электронныйре сурс]:справочно-правовая система.

# **Интернет-ресурсы:**

1.Правовая система «Кодекс», форма доступа

http://www.kodeks.ru;2.Правоваясистема«Российскоезаконодательство»,форм адоступа:[http://www.zakonrf.info](http://www.zakonrf.info/)

3. Всеоправе[–http://www.allpravo.ru/](http://www.allpravo.ru/)

4.Самсебеюрист[–http://www.samsebeyurist.ru/](http://www.samsebeyurist.ru/)

5.Единоеокнодоступакобразовательнымресурсам[http://window.edu.ru](http://window.edu.ru/)

# **Учебно-методическиеиздания:**

Методические рекомендации по самостоятельной работе [Электронный ресурс]/ КабаловаЕ.Э.-Рязань:РГАТУ,2020-ЭБ«РГАТУ».

# МИНИСТЕРСТВО СЕЛЬСКОГО ХОЗЯЙСТВА РОССИЙСКОЙ ФЕДЕРАЦИИ ФЕДЕРАЛЬНОЕ ГОСУДАРСТВЕННОЕ БЮДЖЕТНОЕ ОБРАЗОВАТЕЛЬНОЕ УЧРЕЖДЕНИЕ ВЫСШЕГО ОБРАЗОВАНИЯ «РЯЗАНСКИЙ ГОСУДАРСТВЕННЫЙ АГРОТЕХНОЛОГИЧЕСКИЙ УНИВЕРСИТЕТ ИМЕНИ П.А. КОСТЫЧЕВА»

**УТВЕРЖДАЮ:** Декан ФДП и СПО А. С. Емельянова « 17 » июня 2022 г

# Факультет дополнительного профессионального

исреднего профессионального образования

# **МЕТОДИЧЕСКИЕ УКАЗАНИЯ ПО ВЫПОЛНЕНИЮПРАКТИЧЕСКИХ/ЛАБОРАТОРНЫХ РАБОТ**

# **ПМ 01.Эксплуатация сельскохозяйственной техники и оборудования**

# **МДК 01.02. Подготовка тракторов и сельскохозяйственных машин и механизмов к работе**

для студентов ФДП и СПО по специальности 35.02.16 Эксплуатация и ремонт сельскохозяйственной техники и оборудования (очная форма обучения)

Методические указания по выполнению практических и лабораторных работразработаны:

- в соответствии с требованиями Федерального государственного образовательного стандарта среднего профессионального образования (ФГОС СПО) по специальности 35.02.16 «Эксплуатация и ремонт сельскохозяйственной техники и оборудования», утвержденного Приказом Министерства просвещения Российской Федерации от 14 апреля 2022 г. № 235;

- на основе Примерной основной образовательной программы по специальности среднего профессионального образования 35.02.16 Эксплуатация и ремонт сельскохозяйственной техники и оборудования, представленной Организацией разработчиком Федеральным государственным бюджетным образовательным учреждением высшего образования «Российский государственный агарный университет – МСХА имени К.А. Тимирязева» (зарегистрирована в Реестре примерных основных образовательных программ СПО под номером: 52 от 10.10.2022).

Разработчик:

Грунин Николай Александрович преподаватель кафедры Технические системы в АПК дляпреподавания на ФДП и СПО

Рассмотрено и одобрено на заседании предметно-цикловой комиссией специальностей, входящих в перечень 50-ти наиболее востребованных и перспективных профессий и специальностей (ТОП-50) факультета дополнительного профессионального и среднего профессионального образования «15» июня 2022 г., протокол № 10

Председатель предметно-цикловой комиссии Грунин Н.А.

Утверждено на заседании Методического совета ФДП и СПО Протокол № 10 от «16» июня 2022 г.

Председатель методического совета Мохова Афискер М.Н.

# **СОДЕРЖАНИЕ**

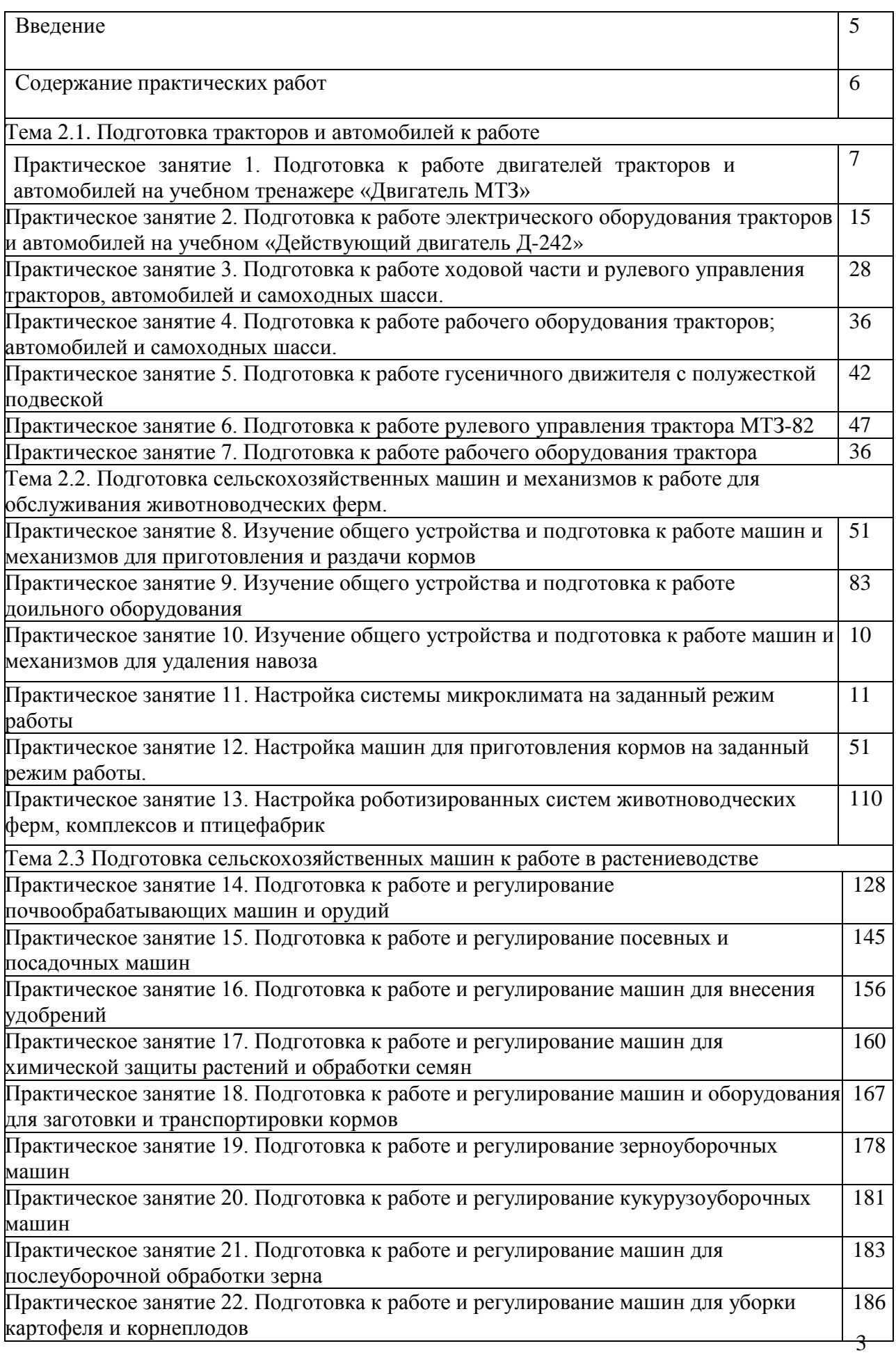

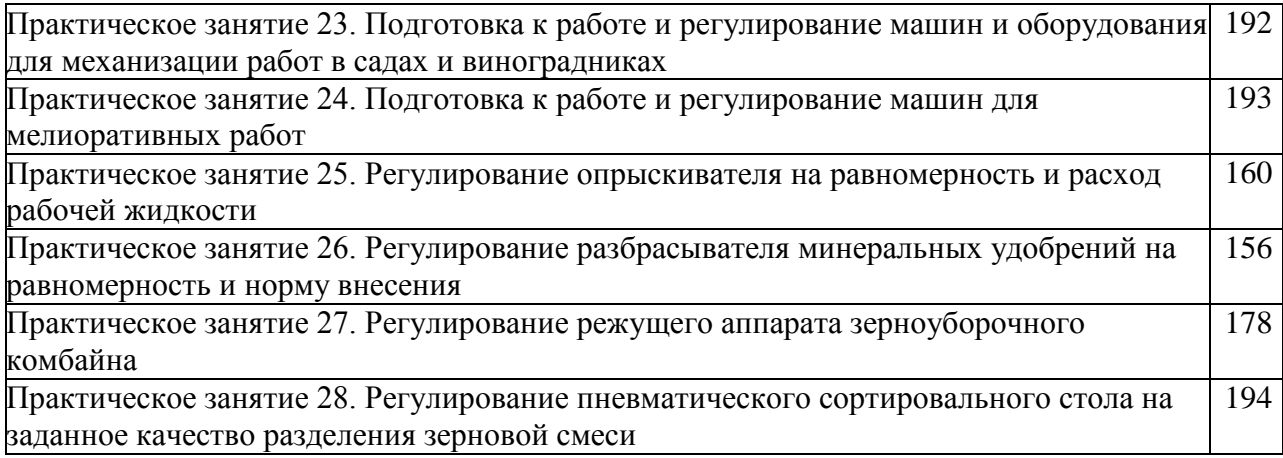

#### **Введение**

Для успешной эксплуатации, ремонта и обслуживания автомобилей и сельскохозяйственных машин необходимы как теоретические, так и практические знания. Студенты учреждений среднего профессионального образования начинают изучать устройство автомобилей в аудиториях, продолжают изучение в лабораториях и завершают практическими занятиями на автотранспортных предприятиях и в ремонтных мастерских при прохождении производственной практики.

На теоретических занятиях изучается общее устройство автомобиля и сельскохозяйственных машин, работу их отдельных агрегатов, механизмов, приборов и систем. Конструкции современных автомобилей и сельскохозяйственных машин включают в себя несколько тысяч деталей, кроме того, в настоящее время выпускаются и эксплуатируются десятки различных марок, сотни моделей и множество их модификаций. Поэтому изучить детально устройство конкретного транспортного средства можно только на практических занятиях.

Целью практических занятий является закрепление теоретических знаний, практическое изучение устройства и выполнение регулировок узлов, механизмов машин.

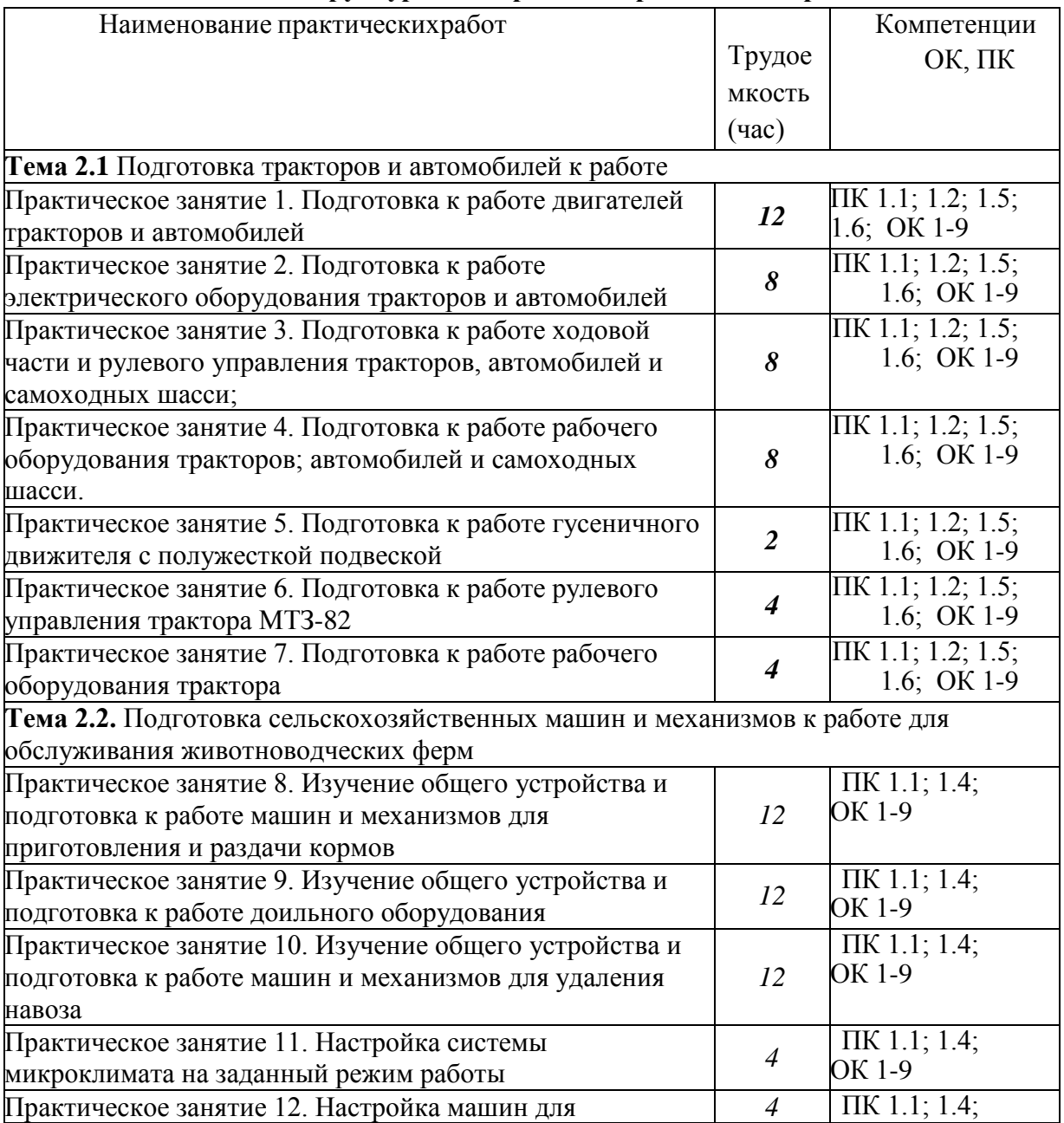

# **Структура и содержание практических работ:**

5

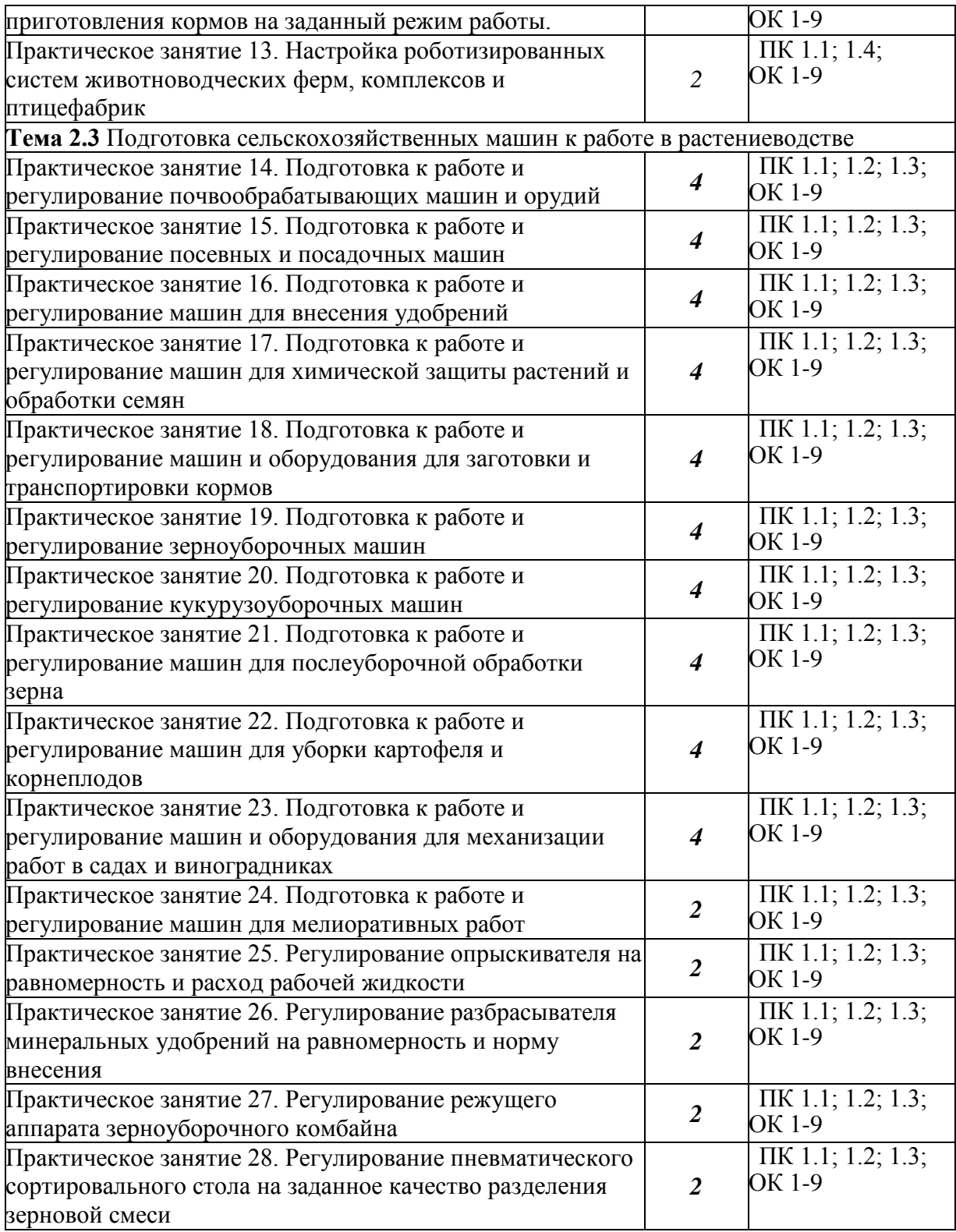

### *Тема n.1.* 1 Подготовка тракторов и автомобилей к работе

# **Практическое занятие 1** Подготовка к работе двигателей тракторов и автомобилей **на учебном тренажере «Двигатель МТЗ»**

**Цель работы:** закрепление полученных теоретических знаний, практическое изучение устройства и принципа работы конструкции двигателей сельскохозяйственных тракторов и автомобилей, подготовка их к работе

# **Необходимые средства и оборудование: плакаты, Двигатель МТЗ, «КШМ: детали,узлы», детали ГРМ различных ДВС,**

#### **Задание:**

1. Изучить устройство, назначение кривошипно-шатунного механизма. Начертить схему КШМ.

2. Изучить последовательность разборки и сборки деталей кривошипно-шатунного механизма. Составить алгоритм действий при выполнении разборочно-сборочных работ.

**Ход работы:** изучить механизмы, входящие в состав двигателя. Используя плакат и альбом, изучить группу деталей, входящих в состав двигателя.

# **Теоретическая часть:**

Кривошипно-шатунный механизм воспринимает силу взрыва горючих газов и превращает прямолинейное возвратно-поступательное движение поршня во вращательное движение коленчатого вала. Весь кривошипно-шатунный механизм можно разделить на две большие группы: группу неподвижных и подвижных деталей. К группе неподвижных деталей относят:

- блок цилиндров, отлитый за одно целое с верхним картером, гильзы цилиндров;

-поддон картера двигателя;

-головку блока цилиндров, между которыми находится уплотняющая прокладка;

- крышку распределительных зубчатых колес. Между поддоном картера, крышкой распределительных зубчатых колес и блоком цилиндров укладываются уплотнительные прокладки.

К группе подвижных деталей кривошипно-шатунного механизма относят:

- коленчатый вал с подшипниками (вкладышами)
- шатуны с подшипниками (вкладыши для нижних головок и втулки для верхних головок) -поршни

-поршневые кольца

-поршневые пальцы (устанавливаются на всех моделях двигателей)

-маховик. Обе группы имеют крепежные детали.

**Блок цилиндров** является базовой деталью двигателей. На нем крепят и устанавливают все основные детали, а также механизмы и приборы различных систем двигателя. Блоки цилиндров двигателей составляют одно целое с верхним картером. Блоки цилиндров, отлитые из чугуна, могут изготавливаться вместе с цилиндрами (двигатели автомобилей «Жигули» всех модификаций, «Ока» всех модификаций) или иметь вставные гильзы цилиндров (КамАЗ-5320 и все модификации, ЗИЛ-433100 и др.). Блоки цилиндров, отлитые из алюминиевого сплава, имеют вставные гильзы цилиндров (двигатели автомобилей «ГАЗель» всех модификаций, ГАЗ-3307, ИЖ-2126 и др.). Гильзы цилиндров могут быть мокрыми и сухими. Гильза называется мокрой, если она непосредственно омывается охлаждающей жидкостью. Сухие гильзы контакта с охлаждающей жидкостью не имеют.

**Гильзы цилиндров** отливают из специального чугуна с перлитной структурой. Рабочая поверхность гильзы проходит закалку токами высокой частоты, тщательно шлифуется и полируется. Двигатели, имеющие цилиндры, изготовленные в виде сменных мокрых гильз, проще ремонтировать и эксплуатировать.

Снизу картер закрыт поддоном, который одновременно является резервуаром для запаса мо- торного масла. Внизу поддона выполнено отверстие для слива масла, закрываемое пробкой.

Между поддоном и картером установлена прокладка. В поддоне имеются перегородки для уменьшения плескания масла.

**Головки блока** цилиндров закрывают цилиндры, являясь их крышками. Они могут отливаться из легированного чугуна (двигатели ЗИЛ-635, Д-245.12) или алюминиевого сплава (двигатели автомобилей «Жигули», «Волга», «ГАЗель», ИЖ-2126). Для предотвращения коробления и снятия остаточных напряжений головки при изготовлении подвергают искусственному старению. Головки выполняют общими для целого ряда цилиндров у рядных и V-об- разных двигателей (кроме двигателей автомобиля КамАЗ, у которых головки делаются раздельными на каждый цилиндр).

Самую простую конструкцию имеют головки цилиндров двигателей с нижним расположением клапанов. Эти головки имеют рубашки охлаждения, кроме того, в них находятся камеры сгорания и отверстия для установки свечей зажигания.

Несколько более сложную конструкцию имеют головки цилиндров, выполненные для всего ряда цилиндров. Кроме камер сгорания они имеют каналы для подвода горючей смеси и отвода отработавших газов, гнезда впускных и выпускных клапанов. Они изготавливаются из чугуна и запрессовываются в тело головки. Кроме того, в них выполнены гнезда для установки свечей зажигания или форсунок, запрессованы направляющие втулки клапанов и установлены оси коромысел для открытия клапанов. В головке блока имеются водяные рубашки, отверстия для прохода штанг, каналы для подвода масла и каналы для сообщения рубашки охлаждения головки блока с рубашкой охлаждения блока цилиндров.

Головки цилиндров из алюминиевого сплава улучшают отвод теплоты и дают возможность повысить степень сжатия на 0,2...0,3 единицы без опасности появления детонации рабочей смеси.

**Коленчатый вал** в двигателе преобразует прямолинейное возвратно-поступательное движение поршня во вращательное движение вала.

Основными частями коленчатого вала являются коренные и шатунные шейки, которые соединяются щеками и сопрягаются с ними переходными галтелями. По количеству коренных и шатунных шеек коленчатые валы подразделяются на *полноопорные* и *неполноопорные.* Полноопорными называются коленчатые валы, у которых каждая шатунная шейка имеет с обеих сторон коренные шейки. Неполноопорный — это вал, у которого хотя бы одна шатунная шейка не имеет с обеих сторон коренных шеек.

В шатунных шейках коленчатого вала выполняют центробежные ловушки *32* для очистки масла от механических частиц, закрываемые пробками. После затяжки пробки закерниваются для предотвращения самопроизвольного отворачивания.

**Коренные и шатунные подшипники** коленчатых валов представляют собой тонкостенные вкладыши. Они служат для уменьшения износа коренных шеек и опор.

Вкладыши коренных и шатунных подшипников изготавливают из малоуглеродистой стальной ленты с тонким антифрикционным высокооловянистым алюминиевым слоем. В каждом подшипнике установлено по два вкладыша. Осевому перемещению и проворачиванию вкладышей в постелях блока цилиндра или в разъемных нижних головках шатунов препятствуют специальные усики, выштампованные на вкладышах, и соответствующие пазы в крышках подшипников блока цилиндров или нижней головки шатунов. Все коренные вкладыши имеют кольцевые проточки, по которым масло непрерывным потоком подается к шатунным подшипникам. Для прохода масла из масляных каналов в перегородках и стенках картера во вкладышах имеются специальные сверления. Эти сверления делаются на всех коренных вкладышах, что необходимо для предупреждения ошибок при установке вкладышей в постели.

**Маховик** облегчает выход поршней из мертвых точек. Накапливая энергию во время рабочего хода, он способствует выполнению вспомогательных тактов. Масса маховика обеспечивает плавное изменение оборотов. Для запуска двигателя на маховик напрессован зубчатый венец.
Маховики отливают из серого чугуна, при этом основная масса металла располагается на ободе для увеличения момента инерции.

**Поршень** предназначен для воспринятия силы взрыва газов при рабочем ходе и для производства вспомогательных тактов — впуска, сжатия и выпуска отработавших газов.

Основными частями поршня являются головка с днищем и направляющая часть боковой стенки поршня, именуемая юбкой. На внутренней части головки поршня имеются ребра жесткости*.* Для соединения поршня с шатуном служат бобышки с кольцевыми канавками для установки стопорных колец поршневого пальца. В головке поршня выполнены кольцевые канавки, для установки компрессионных и маслосъемного колец. Для верхнего компрессионного кольца в головку поршня заливается чугунная вставка в которой и прорезана канавка для верхнего компрессионного кольца. В канавке для маслосъемного кольца сделаны сквозные сверления внутрь поршня дренажные каналы, по которым излишки масла, снятые со стенок цилиндра, стекают внутрь поршня, а затем в поддон картера двигателя.

**Поршневые кольца.** В кольцевых канавках головок поршней устанавливаются поршневые кольца. На большинстве двигателей ставят два компрессионных и одно маслосъемное кольцо.

*Компрессионные кольца* служат для уплотнения поршня в цилиндре при его возвратнопоступательном движении, отвода теплоты от головки поршня к цилиндрам и предотвращения прорыва газов из камер сгорания в картер двигателя.

*Маслосъемные кольца.* Внутренняя рабочая поверхность цилиндров обильно смазывается. Излишки масла могут проникать в верхнюю часть цилиндра и в камеру сгорания, где они частично сгорают, частично окисляются. Все это приводит к перерасходу масла, отложению нагара на днищах поршней, головках клапанов, стенках камер сгорания, появлению взрывного сгорания рабочей смеси и калильному зажиганию.

Для уменьшения количества перекачиваемого в камеру сгорания масла необходимо снимать с зеркала цилиндров излишки масла. Для этого устанавливают маслосъемные кольца.

**Поршневые пальцы** предназначены для шарнирного соединения поршня с шатуном. Они должны быть прочными, так как воспринимают при рабочем ходе значительные нагрузки, изменяющиеся по величине и направлению.

Поршневой палец представляет собой короткую стальную трубку, которая проходит через верхнюю головку шатуна и концами опирается на бобышки поршня. На большинстве современных двигателей применяются плавающие пальцы. Такие пальцы свободно устанавливаются в головке шатуна и в бобышках поршня. Для удержания пальца от осевого перемещения в бобышках поршня выполняются канавки для стопорных колец. После установки пальца в эти канавки вставляются пружинные стопорные кольца.

**Шатун** передает усилия через палец на поршень и с поршня на коленчатый вал двигателя при рабочем ходе. Он преобразует возвратно-поступательное движение поршня во вращательное движение коленчатого вала.

Основными частями шатуна являются стержень*,* верхняя головка и нижняя головка с крышкой.

## **Оформление отчета о работе:**

Представить схему КШМ, описать принцип его работы, порядок разборки и сборки. **Контрольныевопросы:**

1. Как фиксируется коленчатый вал для предотвращения от осевых перемещений удвигателей разных моделей?

2. Как удерживаются от проворачивания коренные и шатунные вкладыши?

3. Чем обусловлена необходимость наличия на поршне метки «Перед»?<br>4 Почему необходимо клеймение деталей кривошилно-шатунных

4. Почему необходимо клеймение деталей кривошипно-шатунных механизмов двига-телей?

5. Как необходимо устанавливать на поршне замки поршневых колец?

#### **«Регулирование зазоров в клапанах, установка момента впрыска топлива»**

**Цель работы:** закрепление полученных теоретических знаний, практическое изучение устройства и работы газораспределительного механизма бензинового и дизельного двигателей. Регулирование зазоров в клапанах, установка момента впрыска топлива

#### **Необходимые средства и оборудование:**

**плакаты,** Учебном тренажоре двигатель МТЗ Д-245**, «КШМ: детали,узлы», детали ГРМ различных ДВС,**

# **Задание:**

1. Изучить устройство, принцип работы газораспределительного механизма. Начертить схе-му ГРМ.

2. Изучить последовательность разборки и сборки деталей

газораспределительного механиз-ма. Составить алгоритм действий при выполнении разборочно-сборочных работ.

3. Регулирование зазоров в клапанах, установка момента впрыска топлива

**Ход работы:**с помощью плакатов изучить общее устройство газораспределительных меха- низмов двигателей различных автомобилей.

Выучить названия всех деталей.

## **Теоретическая часть:**

Газораспределительный механизм служит для своевременного впуска в цилиндр горючей смеси (у карбюраторных двигателей) или воздуха (у дизелей) и для выпуска отработавших газов. При тактах сжатия и рабочего хода газораспределительный механизм надежно изолирует камеры сгорания от окружающей среды.

Все четырехтактные карбюраторные двигатели и дизели имеют клапанные газораспредели- тельные механизмы. У этих двигателей впуск горючей смеси или воздуха происходит через впуск-ные клапаны, а выпуск отработавших газов — через выпускные клапаны.

У двухтактных двигателей роль клапанов выполняют три окна: выпускное, впускное и про- дувочное. Процесс газораспределения у двухтактных двигателей реализуется с помощью криво- шипно-шатунного механизма, который при возвратнопоступательном движении поочередно от- крывает и закрывает окна, осуществляя впуск в цилиндр горючей смеси или выпуск отработавших газов, а также сжатие рабочей смеси и рабочий ход.

Газораспределительные механизмы могут иметь нижнее или верхнее расположение клапа-

нов.

Механизм газораспределения с верхним расположением клапанов и распределительного ва-

ла*.* Он проще по устройству, так как у него отсутствуют толкатели и штанги.

На двигателях грузовых автомобилей распределительные валы приводятся во вращение зуб- чатыми колесами, установленными на коленчатом и распределительном валах. Для правильного соединения шестерен на них имеются специальные метки. На двигателях автомобиля ЗИЛ-5301 шестерня коленчатого вала приводит во вращение промежуточную шестерню, от которой получа- ют вращение шестерня распределительного вала и шестерня привода насоса высокого давления.

На двигателях ЗМЗ-4061 и -4063 привод двух распределительных валов, установленных так- же на головке блока, осуществляется двухступенчатой цепью. Цепь втулочная, двухрядная. Пер- вая ступень передает вращение на промежуточный вал, вторая приводит во вращение распредели- тельные валы впускных и выпускных клапанов.

При верхнем расположении клапанов и распределительного вала у двигателей автомобилей ВАЗ-2110, -2111, -2112, -1111 и -11113 привод распределительного вала осуществляется от шкива коленчатого вала зубчатым ремнем.

**Распределительный вал** предназначен для своевременного открытия и закрытия впускных и выпускных клапанов. Плотное закрытие клапанов обеспечивается пружинами, установленными на стержнях клапанов.

Изготавливают валы методом штамповки из стали или отливают из чугуна.

**Толкатели** передают усилия от кулачков распределительного вала к клапану или штанге. Они же воспринимают и боковые усилия, возникающие при вращении кулачков распределитель-

ного вала. Толкатели подвергаются действию переменных нагрузок, имеющих динамический ха- рактер, следовательно, должны иметь износостойкие рабочие поверхности и малую массу. Для уменьшения массы толкатели выполняют пустотелыми.

В двигателях с нижним расположением клапанов применяются *тарельчатые толкатели* со сферической опорной поверхностью.

У двигателей с верхним расположением клапанов и нижним расположением распредели- тельных валов толкатели выполнены в виде *пустотелого поршня*, внутрь которого входит штан- га.

*Рычажные подвесные толкатели* применяют на двигателях дизелей.

На двигателях ЗМЗ-4061 и -4063 автомобилей «ГАЗель» и на двигателях автомобилей ВАЗ- 2112 применены гидротолкатели. Эти двигатели имеют распределительные валы для впускных и выпускных клапанов. Каждый цилиндр имеет по два впускных и два выпускных клапана. Над ка- ждым клапаном располагаются гидротолкатели. Гидротолкатели стальные, выполнены в виде цилиндрического стакана с плунжерной парой и шариковым обратным клапаном. На наружной по- верхности стакана имеются кольцевая канавка и отверстие для подвода масла внутрь толкателя из магистрали головки блока цилиндров. Наружная поверхность и торец толкателя нитроцементиро- ваны. Толкатели устанавливаются в отверстиях головки блока цилиндров. Гидравлические толка- тели исключают необходимость регулировки зазора между толкателями и клапанами.

**Клапаны** открывают и закрывают впускные и выпускные каналы, по которым в цилиндры поступает горючая смесь или воздух и выходят отработавшие газы. Клапаны должны надежно изолировать цилиндр от впускного и выпускного трубопроводов во время тактов сжатия и рабоче- го хода, а также оказывать минимальное сопротивление движению газов в открытом положении.

Клапан состоит из головки и стержня, на конце которого имеются кольцевые проточки. Кла- панный узел состоит из самого клапана, вставленного в направляющую втулку*,* стопорного коль- ца*,* маслоотражательного колпачка*,* опорной шайбы пружины, внутренней пружины*,* наружной пружины, тарелки пружин*,* двух сухарей*,* толкателя и регулировочной шайбы*.*

**Клапанные пружины** служат для закрытия клапанов и плотной посадки их в гнезда, вос- принимают инерционные усилия, возникающие при работе механизма газораспределения. Сила пружины при полностью открытом клапане должна быть достаточной для удержания толкателя прижатым к кулачку распределительного вала, 11 сохраняя при этом установленную продолжитель- ность открытия клапана.

В процессе работы двигателя на рабочих фасках клапанов (особенно выпускных) откладыва- ется нагар.

Уменьшить отложение нагара можно за счет вращения клапанов. Принудительное вращение клапанов осуществляется в газораспределительных механизмах двигателей автомобилей ЗИЛ-433100 и некоторых других.

У двигателей автомобилей КамАЗ принудительное вращение клапанов обеспечивается тем, что клапанные сухари зажимаются не непосредственно верхней тарелкой пружин, как у карбюра- торных двигателей, а через дополнительную цианированную коническую втулку. Коническая втулка своим нижним концом опирается на плоскую поверхность донышка тарелки, ее наружный конус не совпадает с внутренним конусом упорной шайбы. Благодаря такой конструкции между втулкой и упорной шайбой возникает трение, и при сжатии пружин (за счет их скручивания) про- исходит поворот клапана. Так достигается равномерный нагрев клапана при работе двигателя и повышается его долговечность.

При нижнем расположении распределительного вала и верхнем расположении клапанов уси-лия с толкателей на коромысла передаются при помощи штанг.

Коромысла клапановлитые стальные. В отверстие ступицы коромысла запрессована втулка, свернутая из листовой оловянистой бронзы.

Привод клапанов при нижнем расположении распределительного вала и верхнем расположе- нии клапанов осуществляется следующим образом. При вращении распределительного вала ку- лачки поднимают толкатели согласно порядку работы, с них усилие передается через штанги на регулировочный винт и коромысло*.* Коромысло поворачивается на своей оси, и длинное плечо

нажимает на стержень клапана. Клапан, сжимая пружину, отходит от седла клапана и открываетвпускные и выпускные каналы.

Регулирование зазоров в клапанах.

Зазор в клапанах нужно регулировать на холодном двигателе. Для двигателя Д-240 зазор в впускных клапанах 0,25 мм, для выпускных – 0,30 мм.

Очистить от грязи и пыли колпак и крышку головки цилиндров так, чтобы на наружной поверхности не было маслянистых отложений.

Снять колпак крышки и обмыть его в керосине.

Вывинтить установочный болт и вставить его противоположным концом в отверстие в картере маховика.

Проверить крепления стоек валиков коромысел и при необходимости подтянуть их.

Установить приспособление КИ-9918 на тарелку пружины впускного клапана, отпустив отжимной кулачок подвижной каретки. Подвижная каретка приспособления под действием пружины должна упираться в боек коромысла.

Нажать на коромысло до упора бойка в торец стержня каретки и установить стрелку индикатора на нуль.

Если зазор не соответствует допустимым пределам, отрегулировать по показаниям индикатора приспособления клапанный механизм, ввинчивая или вывинчивая регулировочный винт, предварительно отвинтив его контргайку.

Проворачивая коленчатый вал на 1/2 оборота, проверьте и при необходимости отрегулируйте зазоры соответственно в третьем, четвёртом и втором цилиндрах.

Ввинтите фиксатор в отверстие корпуса маховика. Установите на двигатель снятые составные части.

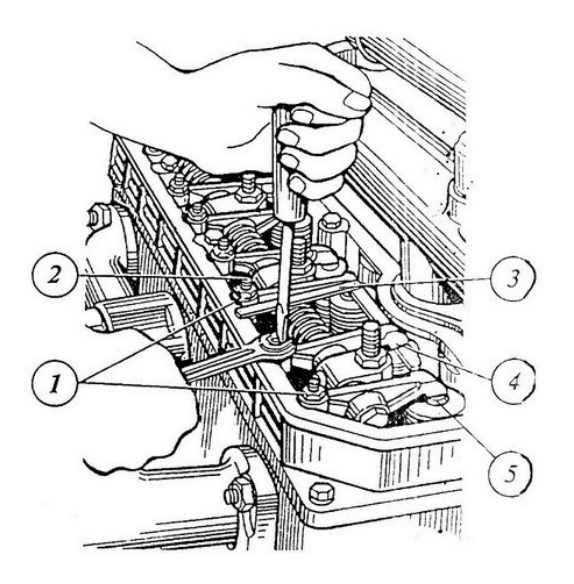

1 — контргайка, 2 — регулировочный винт, 3 — щуп, 4 — боек коромысла, 5 стержень клапанов. Рисунок 1 - Проверка и регулировка зазоров дизеля:

Установка момента впрыска топлива

Установка первого цилиндра в такте « сжатия »

С правой стороны по ходу движения машины в стенке крепления двигателя к корпусу сцепления, над продольной балкой рамы трактора возле заливной горловины для масла есть установочный щуп. Своей короткой резьбовой частью он ввёрнут в стенку крепления и длинной безрезьбовой установлен наружу.

При необходимости установки первого цилиндра в положение такта « сжатия » щуп устанавливают в отверстие, длинной частью упирая его в маховик двигателя. Медленно проворачивая коленчатый вал дизеля, находят положение, при котором щуп попадёт в отверстие на маховике и зайдёт в тело детали полностью на 4-5 см. Важно не перепутать установочное отверстие с технологическими, балансировочными сверлениями маховика, которые по своей глубине гораздо меньше. Найденное положение соответс опережению на 26  $\Box$  до подхода поршня первого или четвёртого цилиндра в ВМТ. Такое положение соответствует техническим требованиям Д 240 для установки начала впрыска топлива в цилиндр в такте « сжатия ». Для определения, в каком из цилиндров в первом или четвёртом начался такт « сжатия » нужно снять клапанную крышку. Пара закрытых клапанов укажет, в каком из двух цилиндров (первом или четвёртом) начался такт « сжатия ».

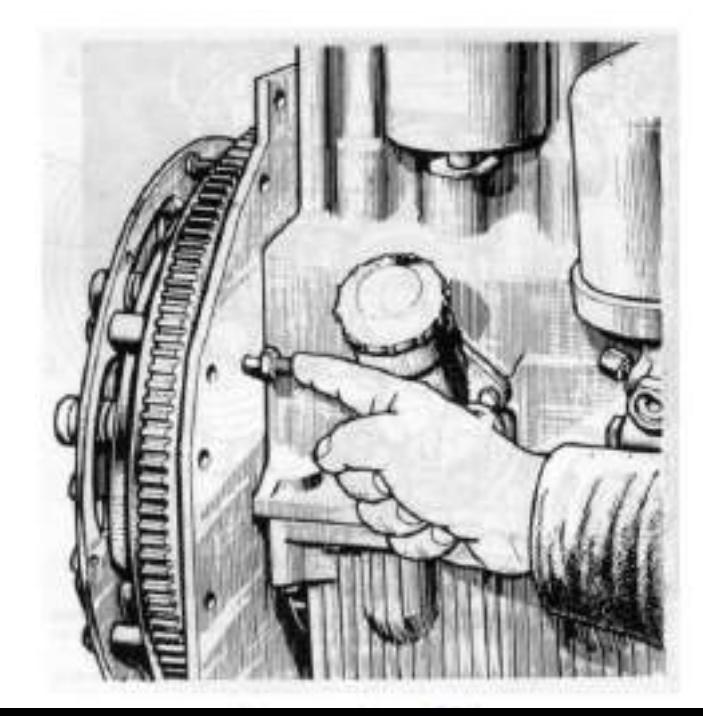

## Рисунок 2 - Установочный щуп на Д 240

Для смены положения 1 и 4 цилиндров в тактах « сжатия » и « выхлопа » нужно провернуть колен вал на 360  $\Box$  до повторного совпадения отверстия со щупом. В практике, неважно, по какому цилиндру выставлять момент впрыска по 1 или 4

## Отсоединение привода насоса

Для установки синхронизации циклов работы двигателя и ТНВД нужно понимать, что соединяющий привод насоса через распределительные шестерни двигателя должен быть разъединён. Соединение привода осуществляется соединением отверстий приводной шестерни насоса 4 с регулировочными отверстиями специальной шайбы 5 по периметру через шлицевую втулку, закреплённую на валу насоса. Доступ к приводу осуществляется вскрытием передней крышки 8 насоса. Для разъединения отворачивают два крепёжных болта 3 с планкой 7 и демонтируют регулировочную шайбу со шлицевой втулки. В этом положении вращение колен вала не будет передаваться через привод распределительных шестерён на вал насоса 6.

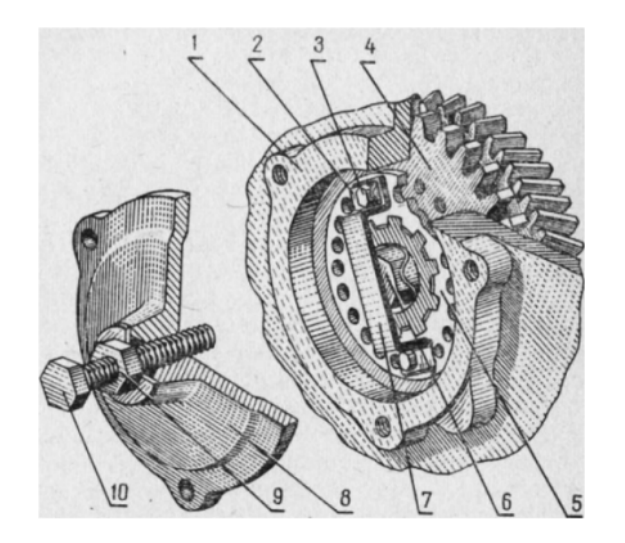

Рисунок 3 - Устройство привода ТНВД Д 240 Установка моментоскопа

После определения цилиндра в такте « сжатия » и отсоединения привода на топливный насос устанавливают моментоскоп на соответствующую питающую секцию насоса вместо трубопровода высокого давления, соединяющего секцию с форсункой цилиндра. Для более точного определения начала момента впрыска устанавливают ручной рычаг подачи топлива в максимальное положение. Для определения момента впрыска, при необходимости, прокачивают топливную аппаратуру ручной помпой насоса, удаляя воздух из системы.

Установка положения регулировочной шайбы привода насоса

Определив момент начала впрыска на секции положением вала ТНВД, соединяют привод насоса, устанавливая шлицевую регулировочную шайбу на шлицевую втулку. Крепёжные болты с планкой заворачивают в максимально совпавшие отверстия шайбы и фланца приводной шестерни насоса. При этом болты должны входить свободно без закусывания. Затем устанавливают крышку насоса, затягивая три болта по периметру крышки. Регулировочным центральным винтом в крышке регулируют осевой зазор приводной шестерни. Для этого отворачивают контргайку винта, заворачивают его до упора в планку шайбы и отворачивают на 1/3 или 1/2 оборота, после положение фиксируют контргайкой.

Проворачивая кулачковый вал ТНВД по часовой стрелке, и наблюдая за уровнем топлива в трубке прибора нужно определить положение вала насоса в момент начала подачи топлива в данной секции. Моментом начала подачи будет положение, при котором уровень топлива в трубке прибора начнёт повышаться, сдвигаясь в результате начала цикла подачи, набегая кулачком вала ТНВД на толкатель плунжера соответствующей секции. Очень важно определить, наблюдая за уровнем топлива в моментоскопе, начало этого цикла.

# Оформление отчета о работе.

Представить схему ГРМ различных типов, описать принцип его работы, порядок разборки исборки, порядок регулировки клапанов МТЗ-82; порядок установления зажигания.

# **Контрольныевопросы:**

1. Какими конструктивными особенностями обусловлены отличия при проведенииразборно-сборочных работ ГРМ различных двигателей?

- 2. Как определить на двигателе, что поршень первого цилиндра находится в ВМТ?
- 3. Почему тепловые зазоры в клапанах измеряют только при затянутой контргайке?
- 4. Как регулируется натяжение ремня привода ГРМ на двигателе ВАЗ- 2108?

5. В каких двигателях при сборке применяются установочные втулки? Какова причинаих применения?

6. Почему рекомендуется поворачивать коленчатый вал по часовой стрелке?

7. Почему необходимо перед регулировкой тепловых зазоров проверить натяжение це-пи привода ГРМ?

8. К чему приводит увеличение или уменьшение зазоров в двигателе МТЗ

# **Практическое занятие 2**

**Тема: «**Подготовка к работе электрического оборудования тракторов и автомобилей **на учебном «Действующий двигатель Д-242 »**

**Цель работы:** закрепить полученные теоретические знания, практически изучить устройство,назначение, принцип действия, способы зарядки аккумуляторных батарей.

# **Необходимые средства и оборудование:**

# плакаты, стенд – тренаж **Еруз. Груз. Груз. Груз. Груз.** Груз. Груз. Груз. Груз. Груз. Груз. Груз. Груз. Груз. Груз. Груз. Груз. Груз. Груз. Груз. Груз. Груз. Груз. Груз. Груз. Груз. Груз. Груз. Груз. Груз. Груз. Груз. Груз

аккумуляторы, Действующий двигатель Д-242

# **Задание:**

- 1. Измерить уровень плотности электролита.<br>2. Определить ЭДС аккумуляторов и АКБ.
- 2. Определить ЭДС аккумуляторов и АКБ.
- 3. Определить степень разряженности АКБ.
- 4. Произвести внешний осмотр батареи.

5. Измерить напряжение под нагрузкой, измерить напряжения 2-х

соседних аккумуля-торов. Определить падения напряжения на мастики.

**Ход работы:**изучить принцип действия АКБ, способы зарядки и проверки е  $\Box$ готовности.

# **Теоретическая часть:**

К АКБ относят электрические элементы, способные накапливать и отдавать электрическую энергию во внешнюю электрическую цепь за счет электрохимических процессов, связанных с из- менением химического состава активных масс электродов.

Устройство автомобильных аккумуляторов и батарей

Аккумуляторные батареи в автомобиле обеспечивают электропитание потребителей при не- достаточной мощности, вырабатываемой генератором 15

(например, при неработающем двигателе, при пуске двигателя, при малых оборотах двигателя).

Основными требованиями, предъявляемыми к автомобильным аккумуляторным батареям, являются:

## – малое внутреннее сопротивление;

- большая емкость при малых объеме и массе;
- устойчивость к низкой температуре;
- простота обслуживания;
- высокая механическая прочность;
- длительный срок службы;
- незначительный саморазряд;

– невысокая стоимость.

Наиболее полно этим требованиям удовлетворяют свинцово–кислотные аккумуляторные ба- тареи.

АКБ по конструктивным признакам в соответствии с ГОСТ 959-91Е на три группы: 1) тра- диционные; 2) малообслуживаемые; 3) необслуживаемые.

Традиционные батареи собираются в корпусах с отдельными крышками и в корпусах с об- щей крышкой.

*Традиционные батареи с отдельными крышками* собираются в одном эбонитовом или пла- стмассовом сосуде – моноблоке, разделенном перегородками на отдельные ячейки по числу акку- муляторов (в просторечии – банок) в батарее. В каждой ячейке помещен электродный блок, со- стоящий из чередующихся положительных и отрицательных электродов, разделенных сепарато- рами. Сепараторы служат для предотвращения замыкания электродов, но при этом за счет своей пористости способны пропускать через себя электролит. Электроды устанавливаются на опорные призмы, что предотвращает замыкание разноименных электродов через шлам, накапливающийся впроцессе эксплуатации на дне моноблока.

Сверху электродного блока устанавливается перфорированный предохранительный щиток, защищающий верхние кромки сепараторов от механических повреждений при замерах температу- ры, уровня и плотности электролита.

Каждый аккумулятор батареи закрывается отдельной крышкой из эбонита или пластмассы. Вкрышке имеется два отверстия для вывода борнов электродного блока и одно резьбовое – для за- ливки электролита. Резьбовое отверстие закрывается резьбовой пробкой из полиэтилена, имеющей небольшое вентиляционное отверстие, предназначенное для выхода газов во время эксплуатации. В новых сухозаряженных батареях вентиляционное отверстие закрыто приливом. После заливки электролита этот прилив следует срезать.

Соединение аккумуляторов в батарею осуществляется с помощью перемычек. К выводным бортам крайних аккумуляторов приваривают полюсные выводы для соединения батареи с внеш- ней электрической цепью. Диаметр положительного вывода больше, чем отрицательного. Это ис- ключает неправильное подключение батареи. В некоторых случаях полюсные выводы имеют от- верстия под болт.

Герметизация батареи в местах сопряжения крышек со стенками и перегородками моноблокаобеспечивается битумной заливочной мастикой.

*Традиционные батареи с общей крышкой* изготавливают в пластмассовых моноблоках. Эла- стичность пластмассы позволяет соединять аккумуляторы в батарею сквозь отверстия в перего- родках моноблока. Это делает возможным на 0,1…0,3 В повысить напряжение батареи при стар- терном разряде и уменьшить расход свинца в батарее на 0,5…3 кг. Применение термопластичных пластмасс позволило значительно снизить массу корпуса батареи. Использование пластмассового моноблока и общей крышки позволило применить герметизацию батареи методом контактно- тепловой сварки, что обеспечивает надежную герметичность при температурах от минус 50 до плюс  $70^{\circ}$ С. 16

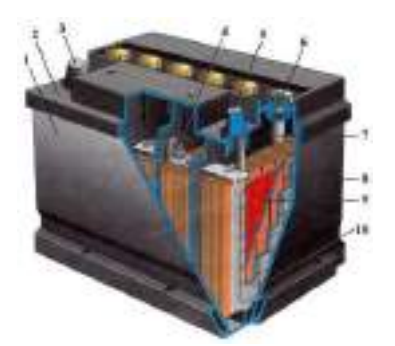

Рисунок 1 Конструкция аккумуляторной батареи типа 6СТ-55П 1 – корпус, 2 – крышка, 3 – положительный вывод, 4 – межэлементное соединение (баретка),5 – отрицательный вывод, 6 – пробка заливной горловины, 7 – заливная горловина, 8 – сепаратор,9 – положительная пластина, 10 – отрицательная пластина.

На рисунке 52 приведена в разрезе конструкция аккумуляторной батареи типа 6СТ-55П, ши- роко применяемая на автомобилях ВАЗ.

Аккумуляторная батарея состоит из шести последовательно соединенных аккумуляторов на- пряжением по 2В, размещенных в общем корпусе (моноблоке). Корпус 1 изготовлен из полипро- пилена и разделен непроницаемыми перегородками на шесть отсеков. Крышка 2, общая для всего корпуса, также изготовлена из полипропилена и приварена к корпусу ультразвуковой сваркой.

В каждом аккумуляторе находится набор положительных 9 и отрицательных 10 пластин. Пластины выполнены в виде решетки, отлитой из сплава свинца и сурьмы и заполненной порис- той активной массой из свинца и свинцовых окислов. Пластины опираются на ребра (призмы) корпуса, и поэтому между дном и нижними кромками пластин имеется свободное пространство. Осыпающаяся с пластин активная масса (шлам) заполняет это пространство, не достигая нижних кромок пластин, что предохраняет их от короткого замыкания.

Пластины одинаковой полярности собираются в полублок и привариваются к бареткам 4, ко- торые служат для крепления пластин и вывода тока. Из полублоков положительных и отрицатель- ных пластин собирается блок с чередованием разноименных пластин. Для изоляции разноимен- ных пластин друг от друга между ними установлены сепараторы 8 из микропористого поливинил- хлорида.

Электролитом в аккумуляторе служит раствор серной кислоты дистиллированной воде. При заряде батареи серная кислота электролита взаимодействует с активной массой пластин и превращает ее в сульфат свинца (белого цвета); при этом количество кислоты в электролите уменьшается, а его плотность снижается. При заряде батареи под действием проходящего через батарею зарядного тока происходит обратный процесс. Сульфат свинца в активной массе положи- тельных пластин превращается в перекись свинца (коричневого цвета); при этом в электролит вы- деляется серная кислота, и его плотность увеличивается. Доливку дистиллированной воды произ- водят по необходимости 1−2 раза в месяц.

*В малообслуживаемых батареях* содержание сурьмы в сплаве токоотводов снижено в 2-3 раза по сравнению с традиционными батареями. Ряд производителей к малосурьмяниистому свинцу добавляет различные легирующие вещества, в частности, серебро и селен. Это обеспечива- ет подза-ряд батареи в интервале регулируемого напряжения практически без газовыделения. Вместе с тем скорость саморазряда необслуживаемой батареи снижена примерно в 5-6 раз.

Малообслуживаемая батарея имеет улучшенную конструкцию. Один из аккумуляторных электродов в ней помещен в сепаратор-конверт, опорные призмы удалены, электроды установле- ны на дно моноблока. Этого электролит, который в традиционных батареях был под электродами,в необслуживаемых батареях находится над электродами. Поэтому доливка воды в такую батарею необходима не чаще, чем 1 раз в 1,5-2 года.

Необслуживаемые батареи отличаются малым расходом воды и не требуют ее 17

долива в те- чение всего срока службы. Вместо сурьмы в сплаве решеток аккумуляторов используется другой элемент. Например, применение кальция позволило уменьшить газовделение более чем в десять

раз. Столь медленное «выкипание» большого объема воды можно «растянуть» на весь срок служ- бы аккумулятора, вообще отказавшись от залиных отверстий и доливки воды.

Необслуживаемые батареи другого типа вместо электродных пластин включают в свой со- став электроды, скрученные в плотные рулоны. Между электродами проложен тонкий сепаратор, пропитанный электролитом. При плотной упаковке электроды не требуют упрочнения сурьмой. Электролит в таких батареях связан губчатой прокладкой и не вытекает даже при повреждении корпуса батареи. При непродолжительном перезаряде газы, проходя по каналам сепаратора, всту- пают в реакцию и превращаются в воду. При длительном перезаряде газы, не успев прореагиро- вать друг с другом, выходят через предохранительный клапан. Количество электролита будет в этом случае уменьшаться. Для своевременного предотвращения перезаряда в автомобиле необхо- димо устанавливать сигнализатор аварийного напряжения. Аккумуляторы, изготавливаемые по данной технологии, получили название «спиральные элементы» (Spiral Cell). Преимуществами этих аккумуляторов являются: большой ток холодной прокрутки, стойкость к вибрациям и ударам, большое число циклов пуска двигателя (в три раза больше, чем у традиционных батарей), малый саморазряд (срок хранения без подзарядки – более года). Такие АКБ имеют обозначение VRLA.

Заряд аккумуляторных батарей

Аккумуляторные батареи можно заряжать от любого источника энергии постоянного тока при условии, что его выходное напряжение больше напряжения заряжаемой батареи. Для полного заряда батарея должна принять 150 % своей емкости.

Различают два основных способа заряда: при постоянном токе и при постоянном напряже- нии. Продолжительность заряда при использовании обоих методов одинакова.

*Заряд при постоянном токе.* Оптимальная сила тока заряда равна: *I*з=0,1⋅*C*20. При повыше- нии температуры электролита до 45°*C* необходимо снизить зарядный ток в два раза или прервать заряд для охлаждения электролита до 30...35°*C*. Методом заряда при постоянном токе можно за- ряжать *n* последовательно включенных аккумуляторов при напряжении на выходе зарядного уст- ройства *U*з > 2,7*n*.

Достоинствами данного метода являются: 1) простота зарядных устройств; 2) простота рас- чета количества электричества, сообщаемого батарее, как произведение тока и времени заряда.

Недостатком метода при малом токе заряда является большая длительность заряда, а при большом – плохая заряжаемость к концу заряда и повышенная температура электролита.

*Заряд при постоянном напряжении.* Метод имеет два недостатка, проявляющихся в начале заряда полностью разряженных батарей: 1) зарядный ток достигает 1...1,5*C*20; 2) из-за большого зарядного тока перегревается аккумулятор. Поэтому для предохранения генератора от перегрузки на автомобиле устанавливаются ограничители тока.

Условное обозначение аккумуляторных батарей

Обозначение аккумулятора емкостью свыше 30 А⋅ч состоит из букв и цифр, расположенныхв следующем порядке:

- цифра, указывающая число последовательно соединенных аккумуляторов в батарее (цифра 3 – в 6-вольтовой батарее, цифра 6 – в 12-вольтовой батарее);

- буквы, обозначающие назначение по функциональному признаку (СТ – стартерная);

- число, указывающее номинальную емкость батареи в ампер-часах при 20 часовом режиме разряда; и последните последните подразните по последните подразните подразните подразните под

- буквы или цифры, которые содержат дополнительные сведения об использовании батареи (Н-несухозаряженная, З – залитая электролитом и заряженная; Л- необслуживаемая) и применяе- мых для ее изготовления материалах (А – пластмассовый моноблок с общей крышкой; Э – моно- блок из эбонита, Т – моноблок из термопласта, П – моноблок из полиэтилена, М – сепаратор из поливинилхлорида типа -мипласт $||$ ,  $P$  – сепаратор из мипора,  $\Phi$  – хладостойкая мастика).

Например, условное обозначение батареи ―6СТ-55ЭМ ‖указывает, что батарея состоит из 6 последовательно соединенных аккумуляторов (следовательно, ее напряжение – 12 вольт) свинцо- вой электрохимической системы, предназначена для стартерного пуска двигателя, номинальная емкость батареи равна 55 ампер-часам при 20-часовом режиме разряда, корпус батареи сделан из эбонита, сепаратор – из мипласта.

Кроме условного обозначения по ГОСТ 18620 − 86Е маркировка батареи должна содержать: товарный знак завода-изготовителя; знаки полярности ―**<sup>+</sup>**‖ <sup>и</sup> (или) ―**–**―; месяц и год изготовления; массу батареи в состоянии поставки.

На аккумуляторных батареях с общей крышкой дополнительно маркируют номинальную емкость в ампер-часах и номинальное напряжение в вольтах. Если ток стартерного разряда пре- вышает номинальную емкость более чем в три раза, то его значение также указывается в составе маркировочных данных.

# **Оформление отчета о работе.**

Представить схему АКБ, описать принцип е Гработы, способы зарядки химические процес-сы протекающие в ней.

## **Контрольныевопросы:**

- 1. Каков принцип действия свинцового аккумулятора?
- 2. Объясните устройство свинцовой стартерной аккумуляторной батареи.
- 3. Какие факторы определяют э.д.с., внутреннее сопротивление и
- напряжение свинцо-вого аккумулятора?
	- 4. Что такое  $\Box$ мкость аккумулятора и коэффициент отдачи по  $\Box$ мкости?
	- 5. Каким образом маркируют свинцовые стартерные аккумуляторные батареи?
- 6. Как приготовить электролит и каковы правила ввода а эксплуатацию свинцовых ба-тарей?

7. Какие методы применяют для заряда аккумуляторных батарей?

## 8. В ч етность по примере стартической стартерных станцической стартерных станцической станции с станции с ста

- аккумулятор-ных батарей?
	- 9. Перечислите правила хранения аккумуляторных батарей.

**Цель работы:** закрепить полученные теоретические знания, практически изучить устройство,назначение, принцип действия генератора.

# **Необходимые средства и оборудование:**

плакаты, стенд для проверки генераторов постоянного и переменного тока, узлы и детали ге-нераторов, стенд-планшет «Автотракторные генераторы»

# **Задание**

1.Изучить устройство и принцип действия генераторов. Начертить схему генераторной ус-тановки.

2. Изучить назначение их узлов и элементов, его основные технические характеристики;

3. Изучить порядок разборки и сборки генератора. Составить алгоритм действий при прове-дении разборочно-сборочных работ.

**Ход работы:** изучить назначение и принцип действия и устройство генераторов

## **Теоретическая часть:**

## Автотракторные генераторные установки

В настоящее время коллекторные генераторы постоянного тока, работающие совместно с вибрационными реле-регуляторами практически полностью вытеснены вентильными генератора- ми–генераторами переменного тока со встроенными в них выпрямителями. Это обусловлено сле- дующим: вентильные генераторы при той же мощности в 1,8…2,5 раза легче генераторов посто- янного тока, имеют большую максимальную мощность, более надежны. Современные вентильные генераторы включают в свою конструкцию и выпрямитель и регулятор напряжения. В схемы генераторных установок стали добавляться элементы защиты от аварий.

Главным требованием, предъявляемым к генераторным установкам, является обеспечение электропитанием потребителей во всех режимах работы автомобиля при работающем двигателе. Номинальное напряжение генератора равно 14 В или 24 В (для дизельных двигателей). Номиналь- ная мощность генератора определяется произведением номинального напряжения на максималь- ную силу выходного тока. Максимальный ток, отдаваемый генератором, указывается обычно при частоте вращения 5000 мин–1, а для современных генераторов – при частоте 6000 мин–1.

Генераторные установки выполняются по однопроводной схеме, в которой с корпусом со- единен отрицательный полюс системы.

Условное обозначение генераторных установок.

Обозначение элементов современной генераторной установки производится следующим об- разом:

хххх.3701 – генератор;

хххх.3702 – регулятор напряжения.

Перед точкой в обозначении ставятся соответствующие цифры. Первые две цифры обозна- чают порядковый номер модели, третья – модификацию изделия, четвертая – исполнение (1–для холодного климата, 2–общеклиматическое исполнение, 3–для умеренного и тропического клима- та, 6–экспортное исполнение, 7–тропическое исполнение, 8–экспортное исполнение для стран с холодным климатом, 9–экспортное общеклиматическое исполнение).

Цифры до точки кроме первых двух могут опускаться. Иногда модификация указывается цифрами через дефис в конце обозначения (например: 121.3702–01).

До введения этой системы обозначение генератора содержало букву Г (Г250 и т.п.), а регуля- тора напряжения–буквы РР (РР24 и т.п.). Следующими за буквами цифры обозначали номер моде- ли и модификацию.Некоторые изготовители давали свое обозначение изделий (например:Я112).

Принцип действия вентильного генератора

Преобразование механической энергии, которую автомобильный генератор получает от дви- гателя внутреннего сгорания через ременную передачу в электрическую происходит, в соответст- вии с явлением электромагнитной индукции. Суть явления состоит в том, что, если изменять маг- нитный поток, пронизывающий катушку, витки которой выполнены из проводящего материала, например, медного провода, то на выводах катушки появляется электрическое напряжение, равное произведению числа ее витков на скорость изменения магнитного потока. Совокупность таких ка- тушек образует в генераторе обмотку статора. Возможны два варианта изменения магнитного по- тока: по значению и направлению, что обеспечивается в щеточной конструкции вентильного гене- ратора или только по значению, что характерно для индукторного бесщеточного генератора. Для образования магнитного потока достаточно пропустить через катушку электрический ток. Эта ка- тушка образует обмотку возбуждения. Сталь, в отличие от воздуха, хорошо проводит магнитный поток. Поэтому основные узлы генератора, в которых происходит преобразование механической энергии в электрическую, состоят из стальных участков и обмоток, в которых создается магнит- ный поток при протекании в ней электрического тока (обмотка возбуждения), и возникает элек- трический ток 20 при изменении этого потока (обмотка статора).

Обмотка статора с его магнитопроводом образует собственно статор, главную неподвижную часть, а обмотка возбуждения с полюсной системой и некоторыми другими деталями (валом, кон- тактными кольцами) - ротор, главную вращающуюся часть.

Питание обмотки возбуждения осуществляется от источника постоянного тока, например, от аккумуляторной батареи или от самого генератора. В последнем случае генератор работает на са- мовозбуждении, его первоначальное напряжение образуется за счет остаточного магнитного пото- ка, который создается стальными частями ротора даже при отсутствии тока в обмотке возбужде- ния. Это напряжение вызывает появление электрического тока в обмотке возбуждения, в резуль- тате чего магнитный поток усиливается и вызывает лавинный процесс возбуждения генератора. Однако самовозбуждение генератора происходит на слишком высоких частотах вращения ротора. Поэтому в схему генераторной установки, если обмотка возбуждения не соединена с аккумуля- торной батареей, вводят такое соединение через контрольную лампу мощностью 2-3 Вт. Неболь- шой ток, поступающий через эту лампу в обмотку возбуждения, обеспечивает возбуждение гене- ратора при низких частотах вращения ротора. При работе генератора напротив катушек обмотки статора устанавливается то южный, то северный полюс ротора, при этом направление магнитного

потока, пронизывающего катушку, изменяется, что и вызывает появление в ней переменного на- пряжения.

## Конструкция генераторов

Отечественные и зарубежные генераторы в принципе имеют идентичную конструкцию, в основу которой положена клювообразная полюсная система ротора (рисунок 2). Такая система по-зволяет создать многополюсную систему с помощью одной катушки возбуждения.

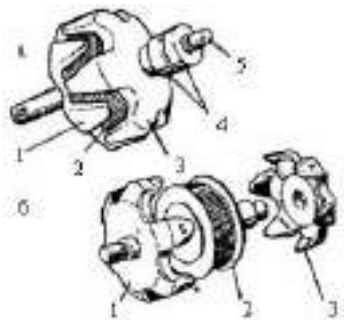

Рисунок 2 - Ротор автомобильного генератора; а - ротор в сборе; 6 – полюсная система в ра- зобранном виде; 1 и 3 - полюсные половины; 2 - обмотка возбуждения; 4 - контактные кольца; 5 – вал.

По организации системы охлаждения генераторы можно разделить на два типа традицион-

ной конструкции, с вентилятором на приводном шкиве (рисунок 2 а) и компактной конструкции, с двумя вентиляторами у торцевых поверхностей полюсных половин ротора (рисунок 2 б.) В первом случае охлаждающий воздух засасывается вентилятором через вентиляционные окна в крышке со стороны контактных колец, во втором - через вентиляционные окна обеих крышек. Компактную конструкцию отличают наличие вентиляционных отверстий на цилиндрических частях крышек и усиленное оребрение. Малый диаметр внутренних вентиляторов позволяет увеличить частоту вращения ротора генераторов компактной конструкции, поэтому ряд фирм рекламирует их как высокоскоростные. Последние годы, как в России, так и за рубежом новые разработки генераторовобычно имеют компактную конструкцию. Для автомобилей с высокой температурой воздуха в мо-торном отсеке или работающих в условиях повышенной запыленности применяют конструкцию с поступлением забортного воздуха через кожух <sup>с</sup> патрубком <sup>и</sup> воздуховод (рисунок <sup>3</sup> в). 21

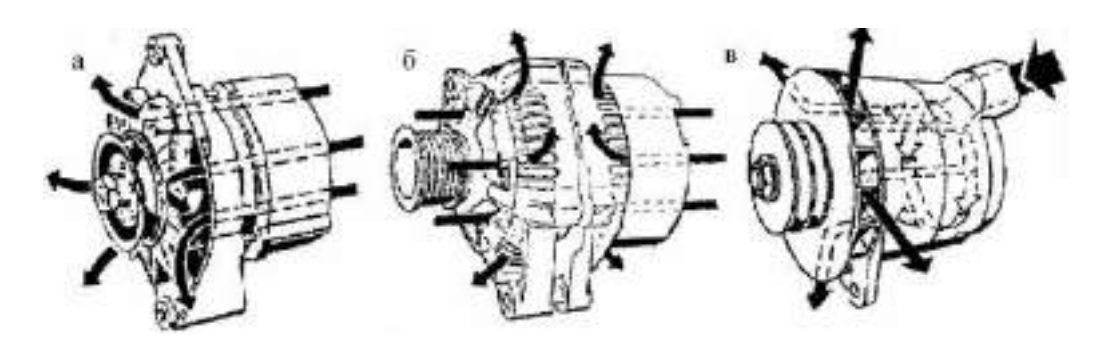

Рисунок 3 Системы охлаждения генераторов:

а - генераторы традиционной конструкции; б - генераторы компактной конструкции; в – для повышенной температуры подкапотного пространства. Стрелками указано направление движения охлаждающего воздуха.

По общей компоновке генераторы разделяются на конструкции, у которых щеточный узел размещен во внутренней полости генератора и конструкции с размещением его снаружи под спе- циальным пластмассовым кожухом. В последнем случае контактные кольца ротора имеют малый диаметр, т.к. при сборке генератора они должны пройти через внутренний диаметр подшипника задней крышки. Уменьшение диаметра колец способствует повышению ресурса работы щеток.

### **Оформление отчета о работе.**

Представить схему генераторной установки, описать принцип е Порабдоны, разборки исборки.

## **Контрольныевопросы:**

*1.*Объясните устройство генераторапостоянноготокаи назначение его основных узлов.

*2.*Объясните устройство генераторапеременноготокаи назначение его основных узлов.

з. Объясните отличия характеристик генераторов постоянного и переменного тока.

4. Объясните назначение и работу устройств защиты генераторов.

*5.*Объяснитепо схемеработугенераторной установки постоянноготока.

**Цель работы:** закрепить полученные теоретические знания, практически изучить устройство,назначение, принцип действия стартера, его узлов и деталей

## **Необходимые средства и оборудование:**

плакаты, стенд «Потребители тока (стартеры)», детали и узлы стартеров, стенд 532 для про-верки работы стартеров

#### **Задание:**

1.Изучить устройство стартера, его узлов и деталей их назначение, основные техническиехарактеристики и принцип работы.

**2.** Изучить порядок разборки и сборки узлов и деталей стартера**.**

**Ход работы:** изучить назначение, принцип действия и устройство порядок сборки и разбор- ки стартера, его узлов и деталей

# **Теоретическая часть:**

## Система электростартерного пуска

Стартер предназначен для дистанционного пуска двигателя автомобиля. Он представляет со-бой электродвигатель постоянного тока с электромагнитным тяговым реле и механизмом привода. При включении замка зажигания срабатывает тяговое реле (рисунок 4,5), в результате че-

го шестерня привода входит в зацепление с венцом маховика двигателя, и замыкаются силовые контакты в цепи питания электродвигателя. Якорь стартера через механизм привода приводит во вращение коленчатый вал и сообщает ему обороты, необходимые для начала самостоятельной ра- боты двигателя. Минимальное пусковое число оборотов, при котором двигатель может начать ра- боту, для карбюраторных систем составляет 70...90 об/мин, а для дизельных двигателей и систем с впрыском бензина – 100...200 об/мин.

При пуске стартера ток разряда АКБ составляет 100…1500 А, поэтому время работы старте- ра ограничено. По существующим нормативам продолжительность попытки пуска бензинового двигателя составляет 10 с, дизеля – 15 с, интервал между попытками – 60 с, а после 3 попыток – 3 мин.

После запуска двигателя автомобиля отпускается ключ зажигания, размыкаются силовые контакты, тяговое реле и электродвигатель отключаются от аккумуляторной батареи и привод стартера выводится из зацепления с венцом маховика.

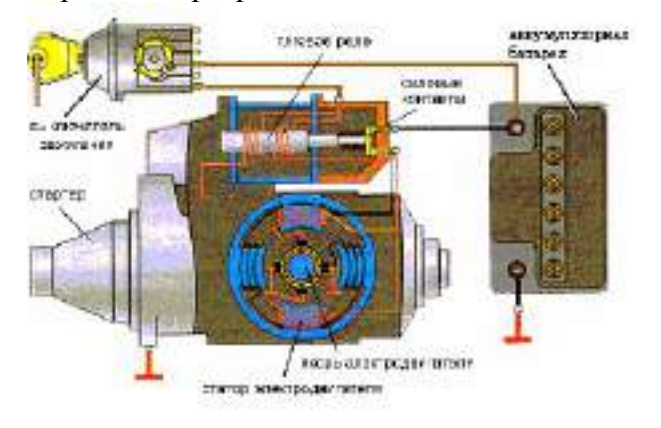

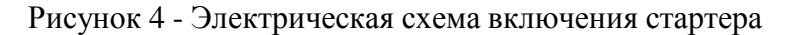

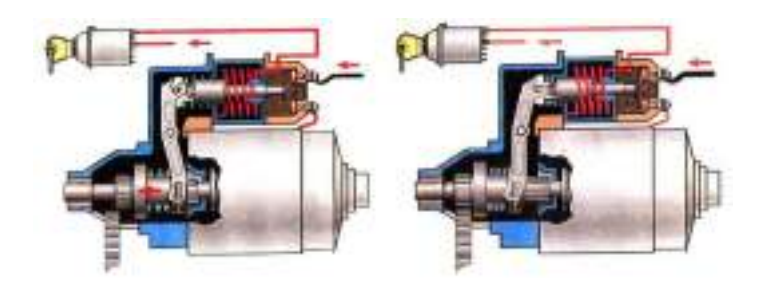

Рисунок 5 - Зацепление шестерни привода с венцом

маховика двигателяОбозначение стартера

Ранее стартер обозначался буквами «СТ», номером модели и ее модификацией. Например, СТ221. В настоящее время используется цифровое обозначение вида ХХХХ.3708, где первые две цифры соответствуют номеру модели, третья цифра – модификации, а четвертая – исполнению (в некоторых случаях третья и четвертая цифры могут отсутствовать). Так 5702.3708 – это стартер 57 модели, общеклиматического исполнения.

## Устройство стартеров

Стартер состоит из *корпуса*, в котором смонтированы *катушки возбуждения* с полюсами; *якоря* с обмоткой и коллектором; *крышек* (со стороны коллектора и со стороны привода); *привода*, состоящего из рычага приводной шестерни и муфты свободного хода; и *тягового реле*, состоящего из катушки, ярма, якоря, штока с контактной пластиной, крышки с контактными болтами. *Корпус* электростартера изготавливают из трубы или стальной полосы (сталь Ст10 или Ст2) с последую- щей сваркой стыка. В корпусе предусмотрено отверстие для выводного болта обмотки возбужде- ния, но не имеется окон для доступа к щеткам (с целью улучшения 23 герметизации).

К корпусу винтами крепят полюсы с *катушками обмотки возбуждения*  (рисунок 6). Все автомобильные стартеры выполняют четырехполюсными. Катушки последовательных (сериес- ных) и параллельных (шунтовых) обмоток возбуждения устанавливают на отдельных полюсах, поэтому число катушек равно числу полюсов. Катушки последовательной обмотки имеют не- большое число витков неизолированного медного провода прямоугольного сечения марки ПММ. Между витками катушки прокладывают электроизоляционный картон толщиной 0,2…0,4 мм. Ка- тушки параллельной обмотки возбуждения наматывают изолированным круглым проводом марок ПЭВ-2 или ПЭТВ. Снаружи катушки изолируют лентой из изоляционного материала (хлопчато- бумажная тафтяная лента, батистовая лента Б-13). Внешняя изоляция после пропитывания лаком и просушивания имеет толщину 1…1,5 мм. Перспективно применение полимерных материалов при изолировании катушек, с помощью которых можно получить покрытия, равномерные по толщине, стойкие к воздействию агрессивной среды и повышенной температуры.

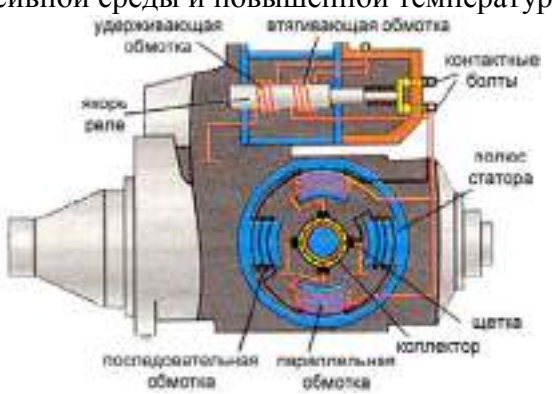

## Рисунок 6. Устройство стартера

*Якорь* стартера представляет собой шихтованный сердечник, в пазы которого укладываются секции обмотки. В шихтованном сердечнике меньше потери на вихревые токи. Пакет якоря на- прессован на вал, вращающийся в двух или трех опорах с бронзографитовыми подшипниками, подшипниками из другого порошкового материала, либо с подшипниками качения. Пакет якоря набирают из стальных пластин (СТ 0,8 КП или СТ 10) толщиной 1…1,2 мм. Крайние пластины пакета из электроизоляционного картона ЭВ толщиной 2,5 мм предохраняют от повреждения изоля- ционный материал лобовых частей обмотки якоря.

В стартерных электродвигателях применяют простые волновые обмотки с однои двухвит- ковыми секциями. Одновитковые секции выполняют из неизолированного прямоугольного прово- да марки ПММ. В этом случае проводники в пазы укладывают в два слоя и изолируют друг от друга и пакета якоря гильзами S-oбpaзной формы из электрокартона толщины 0,2…0,4 мм или по- лимерной пленки. Обмотки с двухвитковыми секциями наматывают круглыми изолированными проводами ПЭВ-2 и ПЭТВ.

Концы секций обмотки якоря укладывают в прорези «петушков» коллектных пластин. Конецодной секции и начало следующей по ходу обмотки присоединяют к одной коллекторной пласти- не. На лобовые части обмотки якоря накладывают бандажи, состоящие из нескольких витков про- волоки, хлопчатобумажного шнура или стекловолокнистого материала, намотанных на прокладку электроизоляционного картона. Бандаж из стекловолокна менее дорогостоящий, для него мож- но не применять крепежные скобы. Бандаж может быть изготовлен в виде алюминиевого кольца с изоляционной кольцевой прокладкой из гетинакса или текстолита. Лобовые части секций изоли- руют друг от друга электроизоляционным картоном.

В электростартерах применяют сборные цилиндрические *коллекторы* на металлической втулке, а также цилиндрические и торцовые коллекторы с 24 пластмассовым корпусом.

Сборные цилиндрические коллекторы, применяемые на стартерах большой мощности, со- ставляют из медных пластин и изолирующих прокладок из миканита, слюдинита или слюдопла- ста. Пластины в коллекторе закрепляются с помощью металлических нажимных колец и изоляци- онных корпусов по боковым опорным поверхностям. От металлической втулки, которую напрес- совывают на вал якоря, медные пластины изолируют цилиндрической втулкой из миканита. Рабо- чая поверхность коллектора должна иметь строго цилиндрическую форму.

В цилиндрических коллекторах с пластмассовым корпусом пластмасса является формирую- щим элементом коллектора. Она плотно охватывает сопрягаемые поверхности независимо от кон- фигурации и точности изготовления коллекторных пластин, изолирует коллекторные пластины от вала и воспринимает нагрузки. В качестве прессматериала чаще всего используется пластмасса АГ-4С. Для повышения прочности коллектора применяют армировочные кольца из металла и прессматериала. При небольших размерах коллектор может быть изготовлен из цельной цилиндрической заготовки, разрезаемой после опрессовки пластмассой на отдельные ламели.

Торцевой коллектор выполнен в виде пластмассового диска с залитыми в нем медными пла- стинами. Рабочая поверхность торцового коллектора находится в плоскости, перпендикулярной к

оси вращения якоря. Такой коллектор способствует более стабильной и длительной работе щеточ- ного контакта.

В стартерах с цилиндрическими коллекторами *щетки* устанавливают в четырех коробчатых щеткодержателях радиального типа, закрепленных на крышке со стороны коллектора. Необходи- мое давление (30…120 кПА) на щетки обеспечивают спиральные пружины. Щеткодержатели изо- лированы от крышки прокладками из текстолита или другого изоляционного материала. В старте- рах большой мощности в каждом из радиальных щеткодержателей устанавливают по две щетки.

В электростартерах с торцовыми коллекторами щетки размещают пластмассовой или ме- таллической траверсе и прижимают к рабочей поверхности коллектора витыми цилиндрическими пружинами.

Щетки имеют канатики и присоединяются к щеткодержателям с помощью винтов. Обычно щетки устанавливают на геометрической нейтрали, но на некоторых стартерах для улучшения коммутации щетки смещают с геометрической нейтрали на небольшой угол против направления вращения. Щетки в щеткодержателях должны перемещаться свободно, но без сильного бокового люфта.

В электростартерах применяют меднографитные щетки с добавками свинца и олова. Графита больше в щетках для мощных стартеров и стартеров для тяжелых условий эксплуатации. Размеры щеток и падение напряжения под ними зависят от допустимой плотности тока. Обычно плотность тока в щетках электростартеров находится в пределах 40…100 А/см2.

*Тяговое реле* обеспечивает ввод шестерни в зацепление с венцом маховика и подключает стартерный электродвигатель к аккумуляторной батарее (см. рисунок 2.4 и 2.5). На большинстве стартеров тяговое реле располагают на приливе крышки со стороны привода. С фланцем прилива крышки реле соединяют непосредственно или через дополнительные крепежные элементы.

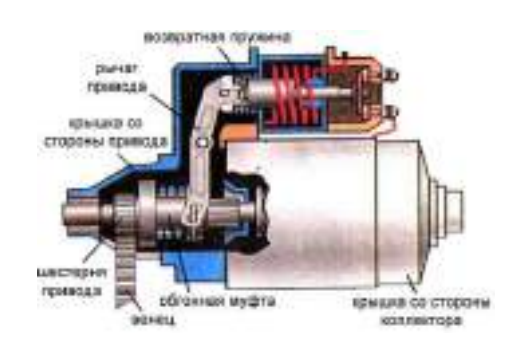

Реле может иметь одну или две обмотки, намотанные на латунную втулку, в которой сво- бодно перемещается стальной якорь, воздействующий на шток с подвижным контактным диском. Два неподвижных контакта в виде контактных болтов закрепляют в пластмассовой крышке.

В двухобмоточном реле удерживающая обмотка, рассчитанная только на удержание якоря реле в притянутом к сердечнику состоянии, намотана проводом меньшего сечения и имеет прямой выход на «массу». Втягивающая обмотка подключена параллельно контактам реле. При включе- нии реле она действует согласно с удерживающей обмоткой и создает необходимую силу притя- жения, когда зазор между якорем и сердечником максимален. Во время работы стартерного электродвигателя замкнутые контакты тягового репе шунтируют втягивающую обмотку и выключают ее из работы. При неразделенной контактной системе подвижный контакт снабжен пружиной. Пе- ремещение подвижного контактного диска в исходное нерабочее положение обеспечивает воз- вратная пружина. В разделенной контактной системе подвижный контактный диск не связан же- стко с якорем реле.

Тяговое реле рычагом связано с механизмом привода, расположенным на шлицевой части вала. Рычаг воздействует на привод через поводковую муфту. Его отливают из полимерного мате-

риала или выполняют составным из двух штампованных стальных частей, которые соединяют за- клепками или сваркой.

Для передачи вращающего момента от вала якоря коленчатому валу используется специаль- ный *механизм привода*. Пo типу и принципу работы приводных механизмов выделяют стартеры с электромеханическим перемещением шестерни привода, с инерционным или комбинированным приводом. Для предотвращения разноса якоря после пуска двигателя в автомобильные электростартеры устанавливают роликовые, храповые или фрикционно-храповые муфты свободного хода. Наибольшее распространение в электростартерах получили электромеханический привод шестер- ни и роликовые муфты свободного хода.

Роликовые муфты свободного хода технологичны в изготовлении, бесшумны в работе и спо- собны при небольших размерах передавать большие крутящие моменты. Они малочувствительнык загрязнению, не требуют ухода и регулирования в эксплуатации. Работает такая муфта следую- щим образом (рисунок 9)

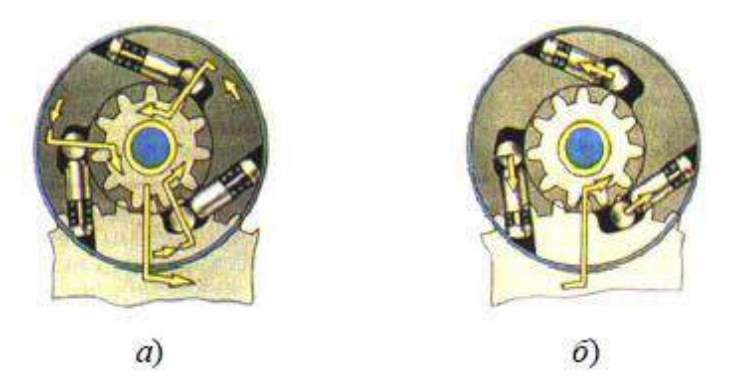

Рисунок 9 - Схема работы роликовой муфты свободного хода при пуске (*а*) и после пуска (*б*)двигателя автомобиля

При включении стартерного электродвигателя наружная ведущая обойма муфты свободного хода вместе с якорем поворачивается относительно неподвижной еще ведомой обоймы. Ролики под действием прижимных пружин и сил трения между обоймами и роликами перемещаются в узкую часть клиновидного пространства, и муфта заклинивается (рисунок 74,*а*). Вращение от вала якоря ведущей обойме муфты 26 передается шлицевой втулкой. После пуска двигателя частота вра- щения ведомой обоймы с шестерней превышает частоту вращения ведущей обоймы, ролики переходят в широкую часть клиновидного пространства между обоймами, поэтому вращение от венца маховика к якорю стартера не передается – муфта проскальзывает (рисунок 74,*б*).

*Крышки со стороны коллектора* изготавливают методом литья из чугуна, стали, алюминие- вого или цинкового сплава, а также штампуют из стали. Крышки могут иметь дисковую или коло- колообразную форму.

*Крышки со стороны привода* изготавливают методом литья из алюминиевого сплава или чу- гуна. Конструкция крышки зависит от материала, из которого она изготовлена, типа механизма привода, способа крепления стартера на двигателе и тягового реле на стартере. Установочные фланцы крышки имеют два или большее число отверстий под болты крепления стартера. Фланце- вое крепление стартера к картеру сцепления дает возможность сохранить постоянство межосевого расстояния в зубчатом зацеплении при снятии и повторной установке стартера. В крышке предусмотрено отверстие, которое позволяет шестерне привода входить в зацепления с венцом махови- ка.

В крышках и промежуточной опоре устанавливают *подшипники скольжения*. Промежуточ- ную опору предусматривают в стартерах с диаметром корпуса 115 мм и более. Подшипники сма- зывают в процессе производства и при необходимости во время технического обслуживания в процессе эксплуатации. В стартерах большой мощности бобышки подшипников имеют масленки с резервуарами для смазочного материала и смазочными фильцами.

На автомобилях ВАЗ моделей 2108 и 2109 установлен стартер 29.3708, имеющий только од- ну опору в крышке со стороны коллектора. Вторая опора со стороны привода предусмотрена в картере сцепления.

В эксплуатации стартеры подвержены воздействию влаги, масла, грязи, поэтому конструк- ция стартера предусматривает защиту от них. Лучше защищены стартеры грузовых автомобилей. Герметизация обеспечивается установкой в места разъема резиновых колец и шайб, применением втулок и уплотнительных прокладок, а также мягких пластических материалов.

Гонной муфты, 4 – центрирующее кольцо обгонной муфты, 5 – наружное кольцо об-гонной муфты, 6 – кожух обгонной муфты, 7 – ось рычага привода включения шестерни стартера, 8 – уп- лотнительная заглушка крышки стартера, 9 – рычаг привода включения шестерни стартера, 10 – тяга якоря реле, 11 – крышка стартера со стороны привода, 12 – возвратная пружина якоря реле, 13

– якорь реле стартера, 14 – скользящая втулка, 14' – гайка крепления тяговогореле, 15 – передний фланец реле, 16 – обмотка реле, 17 – стержень якоря, 18 – скользящая втулка стержня якоря, 19 – сердечник реле, 20 – фланец сердечника, 21 – щека каркаса обмотки реле, 22 – пружина стержня якоря, 23 – стяжной болт реле стартера, 24 – контактная пластина, 25 – верхний контактный болт, 26 – крышка реле, 27 – нижний контактный болт, 28 – крышка стартера со стороны коллектора, 29

– внутренняя изолирующая пластинаположительного щеткодержателя, 30 – тормозной диск крышки, 31 – тормозной диск вала якоря, 32 – клемма щетки стартера, 32' – винт крепления клеммщеток, 33' – защитная лента, 33 – коллектор, 34 –пружина щетки, 35 – щеткодержатель, 36 – щеткастартера, 36' – стяжная шпилька с гайкой, 37 – вал якоря, 38 – втулка крышки стартера, 39 – шун- товая катушка обмотки статора, 40 – полюс статора, 41 – корпус стартера, 42 – обмотка якоря, 43 ограничитель хода выключения шестерни, 44 – ограничительный диск хода шестерни, 45 – повод- ковое кольцо, 46 – центрирующий диск, 47 – ступица обгонной муфты, 48 – буферная пружина, 49

– вкладыш ступицы обгонной муфты, 50 – втулка шестерни привода, 51 – ограничительное кольцо хода шестерни, 52 – стопорное кольцо, 53 – упорная шайба 27 вала якоря, 54 – регулировочная шайбаосевого свободного хода.

### Принцип работы стартера СТ221

При повороте ключа в положение II ("Стартер") замыкаются контакты "30" и "50" выключа- теля зажигания, и через обмотки тягового реле начинает протекать ток. Под действием этого тока возникает магнитное усилие, которое втягивает якорь реле до соприкосновения с сердечником 19. При этом контактная пластина замыкает контакты 25 и 27. У стартера с двухобмоточным тяговым реле при замыкании контактных болтов втягивающая обмотка обесточивается, так как оба ее кон- ца оказываются соединенными с "плюсом" аккумуляторной батареи. Поскольку якорь уже втянутв реле, то для удержания якоря в этом положении требуется сравнительно небольшой магнитный поток, который и обеспечивает одна удерживающая обмотка. Передвигаясь, якорь реле через ры- чаг 9 перемешает обгонную муфту с шестерней. Ступица обгонной муфты, проворачиваясь на винтовых шлицах вала якоря стартера, поворачивает также и шестерню 1, что облегчает ее ввод в зацепление с венцом маховика. Кроме того, фаски на боковых кромках зубьев шестерни и венца маховика, а также буферная пружина, передающая усилие от рычага 9 ступице 47 муфты, облегчают ввод шестерни в зацепление и смягчают удар шестерни в венец маховика. Через замкнутые силовые контакты реле идет ток питания обмоток статора и якоря. Якорь стартера начинает вра- щаться вместе со ступицей 47 и наружным кольцом обгонной муфты. Поскольку ролики муфты смещены пружинами в узкую часть паза наружного кольца, а шестерня тормозится венцом махо- вика, то ролики заклиниваются между кольцами обгонной муфты, и крутящий момент от вала якоря передается через муфту и шестерню к венцу маховика.

После запуска двигателя частота вращения шестерни начинает превышать частоту вращения якоря стартера. Внутреннее кольцо обгонной муфты (объединенное с шестерней) увлекает ролики в широкую часть паза наружного кольца 5, сжимая пружины плунжеров. В этой части паза роликисвободно вращаются, не заклиниваясь, и крутящий момент от маховика двигателя не передаетсяна вал якоря стартера.

После возвращения ключа в положение I ("Зажигание") цепь питания обмоток тягового реле размыкается. Якорь реле под действием пружины 12 возвращается в исходное положение, размы- кая контакты 25 и 27 и возвращая обгонную муфту с шестерней в исходное положение. Пружина 12 через рычаг, диск 44 и ограничитель 43 давит на якорь в сторону крышки 28. Стальной тормоз- ной диск 31 вала якоря упирается в тормозной диск 30 крышки, и якорь быстро прекращает вра- щение.

## **Оформление отчета по работе.**

Представить схему стартера, описать принцип работы, порядок разборки и сборки. **Контрольныевопросы:**

*1.*Объясните назначение и принцип действия стартера.

*2.*Перечислите основные характеристики стартеров и объясните влияние на них различныхфакторов.

*3.*Какие схемы применяют для включения стартеров.

4. В ч **Ваключается техническое обслуживание стартеров.** 

## **Практическое занятие 3**

# **Тема: Подготовка к работе ходовой части и рулевого управления тракторов, автомобилей и самоходных шасси**

**Цель работы:** закрепление полученных теоретических знаний,практическое изучение устройства и принципа работы кол Практоров типа МТЗ. Выполнить подготовку к работе кол Практоров типа МТЗ для выполнения сельскохозяйственныхопераций.

# **Необходимые средства и оборудование:**

Плакаты; набор гаечных ключей; набор головок трактор Беларус-82.1 28

Задание:

1. Изучить устройство, назначение трактора Беларус-82.1

2. Изучить последовательность регулировки и сборки трактора Беларус-82.1. Составить алгоритм действий при выполнении регулировочных работ.

**Ход работы:** изучить основные механизмы и рабочие органы, входящие в состав трактора Беларус-82.1.

## **Теоретическая часть:**

Подготовка гидронавесной системы для работы трактора без использования вала отбора мощности. При работе с навесными широкозахватными машинами, которым необходим устойчивый ход в поперечном направлении (например, сеялки) относительно трактора, настройте механизм навески по трехточечной схеме. Для этой цели раздвиньте

обе передние головки нижних тяг в крайние положения на нижней оси и закрепите их упорами (на рисунке показано пунктиром). Раскосы 6 закрепите с левой стороны рычагов подъема.

Установите вилки раскосов механизма навески в продолговатые отверстия или выньте фиксирующий палец из раскоса. Жестко натяните ограничительные цепи.

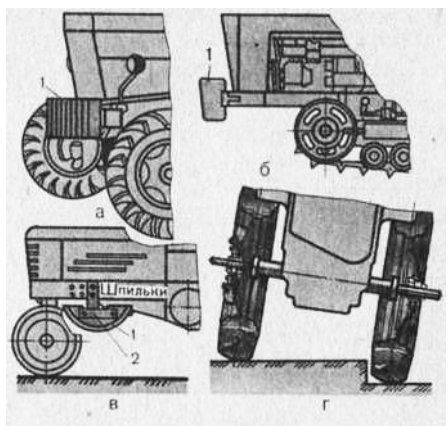

Рис. 1. Установка дополнительных грузов на тракторы: а, б, в и г — варианты;  $1 - \text{dom}$ лнительный груз;  $2 - \text{kon}$ штейн.

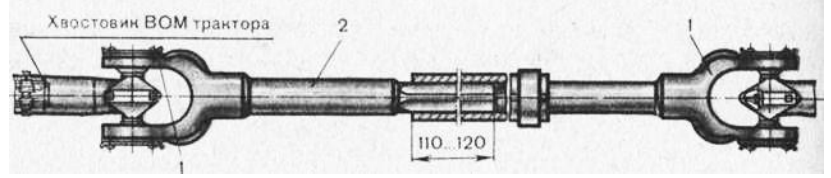

Рис. 2. Карданный вал, передающий вращение от трактора к машине, соединенной с трактором: 1 — вилки; 2 — промежуточный вал.

Если на навешиваемой машине-орудии установлен замок автосцепки, то укрепите намеханизме навески рамку.

Кроме того, в случае навешивания на колесные тракторы (МТЗ-80) тяжелых машин- орудий переставьте вилки раскосов в дополнительные отверстия, расположенные ближе к задним концам нижних продольных тяг, и разместите на переднем брусе или кронштейне дополнительные грузы. На гусеничном тракторе Т-70С устанавливайте дополнительные грузы только при посеве свеклы на продольных склонах крутизной более 12°.

Подготовка гидронавесной системы для трактора с использованием вала отбора мощности. Выполните все операции по настройке механизма навески, предусмотренные для подготовки трактора к работе без ВОМ, кроме того, дополнительно: включите нужный привод ВОМ (синхронный или независимый); если для привода машины требуется частота вращения ВОМ 1000 мин-1, то установите сменный хвостовик с 21 шлицем, а если 545 мин-1 — с 8 шлицами (МТЗ-80, МТЗ-82, МТЗ-100 и МТЗ-102).

Для создания свободной зоны вокруг карданного вала машины установите ограничительные цепи параллельно, т. е. от левого кронштейна к левой тяге и от правого кронштейна к правой (для тракторов с перекрестным расположением натяжных цепей).

Перед соединением карданной передачи с хвостовиком ВОМ смажьте солидолом телескопическое соединение карданных шарниров. После расцепки трактора с машиной не оставляйте на хвостовике ВОМ шарнир карданной передачи.

Карданный вал соединяйте с трактором и машиной так, чтобы ушки вилок шарниров промежуточного (телескопического) вала 2 лежали в одной плоскости. Несоблюдениетакого требования вызывает перегрузку карданной передачи и ВОМ, что приводит к преждевременному износу деталей.

После того как будет установлена карданная передача, убедитесь в том, что детали телескопического соединения не упираются одна в другую и перекрытие при крайних положениях машины относительно трактора составляет не менее 110…120 мм. В противном случае возможно разъединение передачи.

Расстановка передних неведущих колес трактора. Передние неведущие колеса универсальнопропашных тракторов регулируют ступенчато (в большинстве случаев с интервалом 50 мм для каждой стороны) выдвижением кулаков, а также перестановкой колес с одной стороны на другую или взаимным расположением диска и ступицы колеса.

Колея передних колес для различных тракторов изменяется в таких пределах: для Т- 25 — 1200…1400 мм; Т-16М — 1280, 1410, 1540, 1800; Т-40М при высоте

агротехнического просвета 500 мм — 1285, 1370, 1515 и 1815 мм, а при 650 мм — 1260,

1350, 1490 и 1790; Т-40АМ и Т-40АНМ— 1350, 1146, 1475, 1570, 1585, 1680, 1695 и 1805;

МТЗ-80— 1200… 1800 (срез 100 мм); МТЗ-82 — 1300… 1800 (бесступенчато); МТЗ-100

— 1350…1850 (через 100 мм); МТЗ-102 — 1350…1800 (бесступенчато), ЮМЗ-6 — 1260…1860 мм (через 100 мм).

Операцию проводите в такой последовательности. Поднимите домкратом переднюю часть трактора или поочередно передние колеса так, чтобы они не касались почвы. Ослабьте затяжку болтов (рис.4, а), расшплинтуйте и выньте палец.

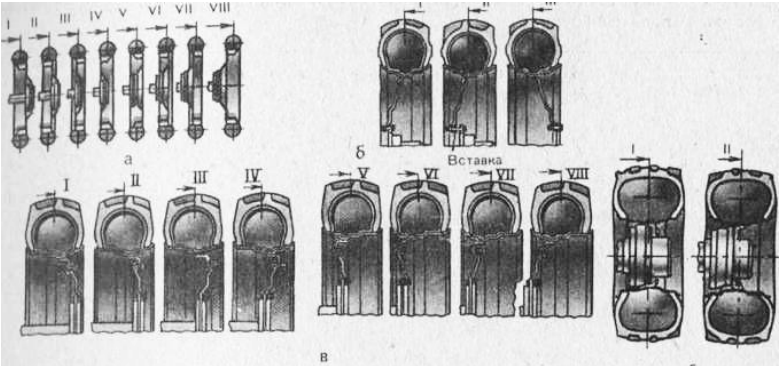

Рис. 3. Схема ступенчатой расстановки задних колес тракторов: а Т-25А, Т-40М, Т- 40АМ и Т-16М; б — Т-40М и Т-40АМ; в — Т-40АНМ; г —Т-150К; I VIII различная

ширина колеи задних колес трактора.

Передвиньте поочередно каждый выдвижной кулак на расстояние, соответствующее половине установленной колеи, так, чтобы отверстия под палец в выдвинутом кулаке и балке передней оси совпали. Одновременно с этим измените длину рулевой тяги. 30

При установке колеи размером более 1400 мм укороченные тяги замените удлиненными (тяги входят в комплект запасных частей трактора). Поставьте на место и зашплинтуйте пальцы и затяните ослабленные гайки болтов. При установке колес на колею 1850 мм установите диски колес относительно ступиц так, как это показано на рисунке3, б.

Удалите из-под трактора домкрат и проверьте сходимость передних колес, проследите, чтобы длины обеих рулевых тяг были одинаковыми. Если при перестановке колеи сходимость колес нарушена, восстановите ее.

Расстановка передних ведущих колес трактора. Затормозите задние колеса трактораи поднимите его переднюю часть так, чтобы передние колеса не касались почвы. Выберите из схем, показанных на рисунке 4, нужную колею, на которую должен быть установлен передний мост. При этом замените трубы рулевых тяг (рис. 6, а) удлиненными в случае колеи 1400 мм и больше.

При колее 1800 мм (положение Б) колеса нужно поменять мес-и (переставить с правой стороны на левую или наоборот).

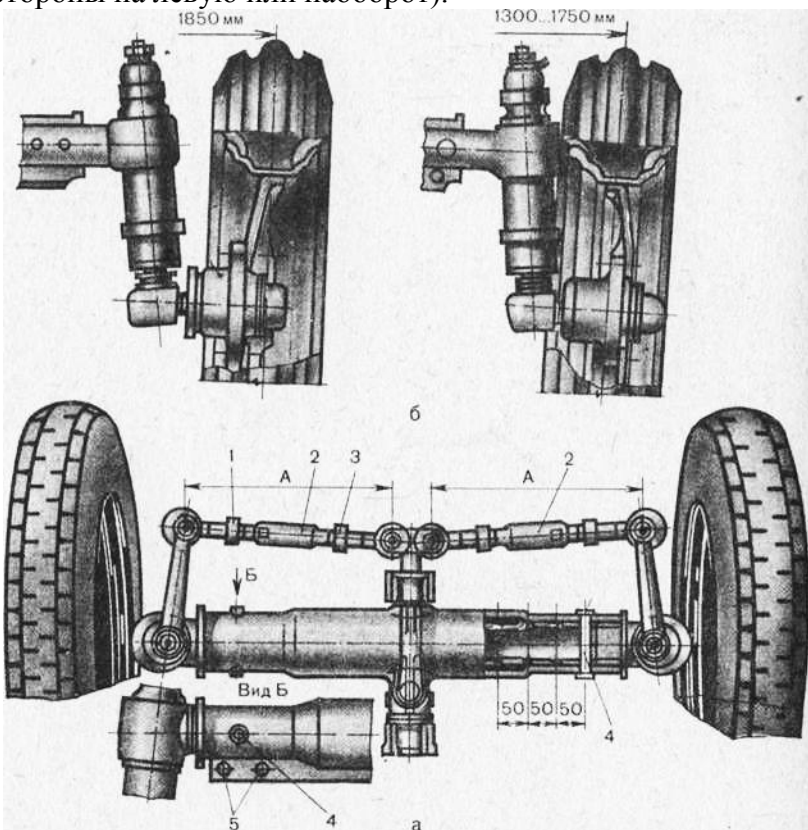

Рис. 4. Передняя ось универсально-пропашного трактора:

а — вид сверху; б — положение передних колес трактора МТЗ-100 при различной ширине колеи; 1 и 3 — контргайки; 2 — тяга; 4 — палец; 5 — болты.

Снимите крышки регулировочных винтов (рис. 6, б), освободите клинья рукавов, отвернув гайки настолько, чтобы корпуса конических пар редуктора свободно перемещались.

Вращая гаечным ключом винт, переместите редукторы до совмещения меток, обозначающих требуемый размер колеи, с торцами рукавов или до нужного размера, не предусмотренного метками. Одновременно на тот же размер измените длину А (рис.6, а) рулевых тяг.

Оба редуктора должны быть перемещены на одинаковое расстояние Б (при условии, что колеса расставляют симметрично).

После завершения работ удалите из-под трактора домкраты и проверьте сходимость передних колес; если она нарушена, то восстановите ее регулировкой.

Расстановка задних колес трактора с бесступенчатой регулировкой. Ведущие колеса на полу-осях крепят с помощью конусных вкладышей (рис. 7, а) с внутренними шлицами или ступицей (рис. 7, б) со шпонкой и вкладышем, 31

# соединенным со ступицей винтами (тракторы типа МТЗ).

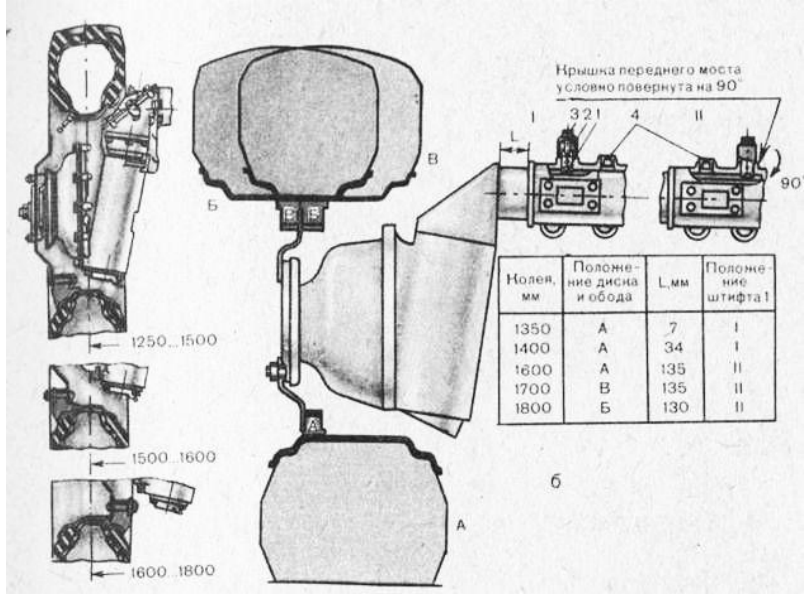

Рис. 5. Схемы расстановки передних ведущих колес тракторов: а — МТЗ-82; б — МТЗ-102; 1 — штифт; 2 — стакан; 3 болт; 4 — заглушки; 1 и 11 —различные положения штифта 1; А, Б и В положения диска и обода.

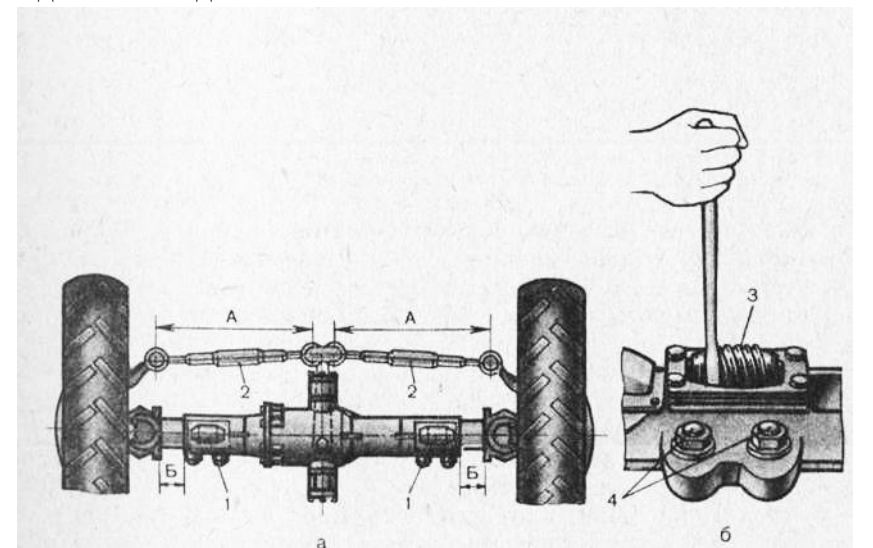

Рис 6. Передний мост трактора МТЗ-82

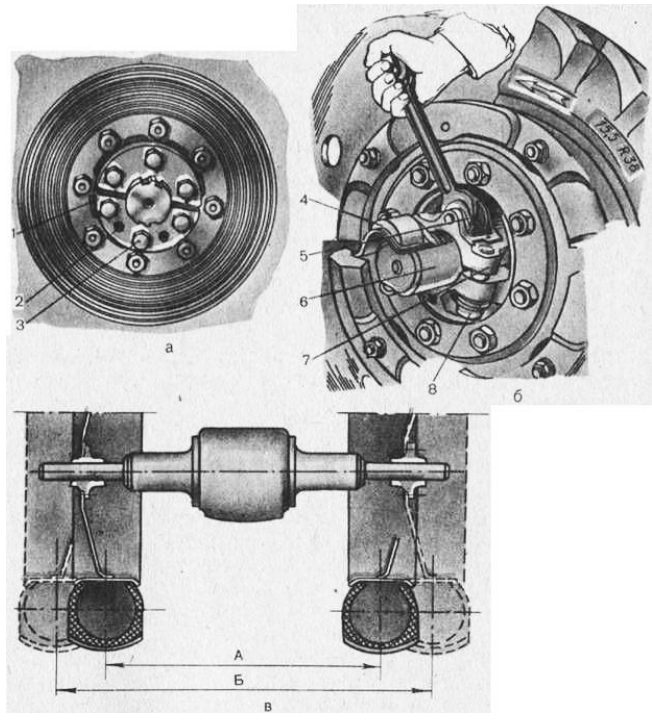

Рис. 7. Бесступенчатая расстановка задних колес:

а — крепление колеса трактора ЮМЗ-6; б — крепление задних колес тракторов MT3; в — схемы расстановки колес; 1 — вкладыш; 2 — резьбовое отверстие; 3 — винт; 4

— крышка; 5 — червяк; 6 — полуось; 7 — ступица; 8 — винты.

У тракторов ЮМЗ-6 отверните винты (рис. 24, а) и поверните колеса так, чтобы вкладыш с резьбовыми отверстиями был обращен вниз. Вверните в резьбовое отверстие 2 нижнего вкладыша винт 3 и выньте вкладыш из ступицы.

Передвиньте колесо по шлицам полуоси до получения нужной колеи, поставьте на место снятый вкладыш и закрепите его винтами.

У тракторов типа МТЗ снимите крышку (рис. 24, б), закрывающую червяк, отверните на 2…3 оборота винты и очистите полуось от грязи.

Вращая гаечным ключом червяк, установите колеса в нужное положение, после чего затяните винты до отказа и поставьте на место крышку.

Расстановка колес трактора со ступенчатой регулировкой колеи. Поднимите домкратом заднюю часть трактора так, чтобы колеса не касались почвы. Выберите по таблице 7 и рисунку 20 схему взаимного расположения диска и обода или положение диска колеса относительно полуоси.

Снимите колеса и соедините диски с ободами так, как показано на выбранной схеме, или поставьте правильно диск с колесом относительно задних полуосей. Установите на место снятые колеса. При этом проследите за тем, чтобы стрелки на шинах, обозначающие направление движения, указывали направление вращения при движении трактора вперед.

Проверка и регулировка сходимости передних колес универсальнопропашного трактора. Сходимость передних колес трактора контролируйте после проверки давления воздуха в шинах, регулировки подшипников колес и рулевого механизма на сухой горизонтальной площадке с твердым покрытием.

Сходимость передних колес тракторов Т-16М — 0…3 мм; Т-25А— 1…3; Т-40М и Т-40АМ — 0…4; МТЗ-52, МТЗ-80, МТЗ-82, МТЗ-100 и МТЗ-102 —4…8 мм.

Для проверки и регулировки сходимости колес установите трактор на горизонтальную площадку с твердым покрытием. Поставьте рулевую сошку посредине, для чего поверните рулевое колесо в одно из крайних положений, а затем, считая обороты, поверните его до конца в другую сторону. Разделите полученное число оборотов на два и,

столько раз повернув рулевое колесо, выведите его из крайнего положения, а затем жесткозакрепите.

На тракторах МТЗ-80 и МТЗ-82 среднее положение сошки находят с помощью щупа,расположенного на корпусе гидроусилителя руля. Для нахождения среднего положения нажмите на щуп и, плавно поворачивая рулевое колесо, установите его в такое положение, чтобы щуп был максимально утоплен. Проверьте размеры А (см. рис. 4, а) —длину рулевых тяг 2, которые должны быть одинаковыми.

Установите линейку (рис. 85) между внутренними краями шин спереди передней оси трактора на уровне осей колес и расположите шкалу так, чтобы ее ноль встал против стрелки, зафиксируйте шкалу стопором.

Передвиньте трактор так, чтобы линейка разместилась на том же уровне, но сзади передней оси, и определите по шкале линейки сходимость колес в миллиметрах. Если полученное значение не будет соответствовать норме, то ослабьте крепление контргаек и, поворачивая поочередно тяги на 1/2 оборота, вновь проверьте сходимость и доведите еедо нормы. После регулировки затяните ослабленные контргайки. Не забудьте о том, что после регулировки длина тяг должна быть одинакова.

Изменение агротехнического просвета универсально-пропашного трактора. При обработке высокостебельных культур просвет должен быть установлен большим, для общих сельскохозяйственных работ — средним и во время работы в садах — наименьшим. Его можно регулировать изменением положения фланцев осевых цапф передних колес и поворотом корпусов конечных передач трактора.

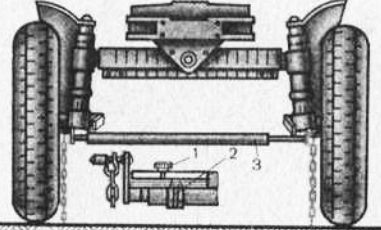

Рис. 8. Проверка сходимости передних колес трактора: 1 — стопор; 2 — стрелка; 3 — линейка.

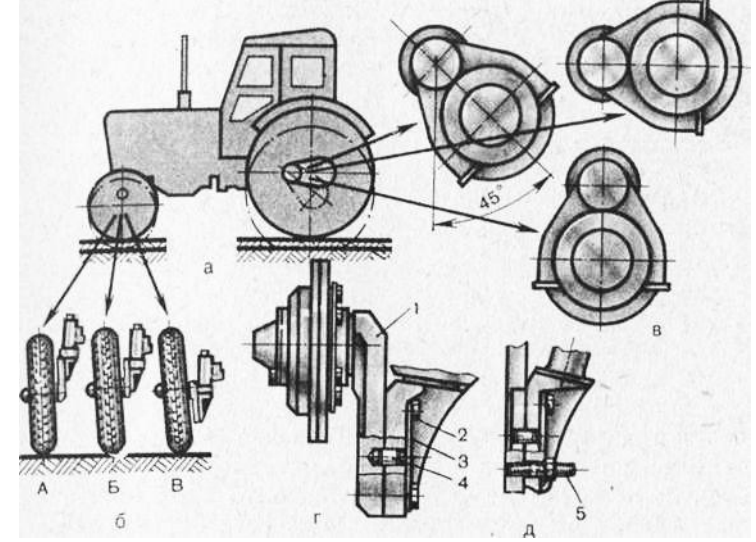

Рис. 9. Ходовая часть универсально-пропашного трактора:

а — общий вид; б — возможные положения переднего колеса; в возможныеположения конечных передач; г — крепление цапфы переднего колеса трактора Т-40 М; д

— то же; Т-25А; 1 —ось; 2 — болт; 3 — замковая шайба; 4 — установочный штифт; 5 —шпилька; А, Б и В — положения цапфы.

Переналадка переднего моста. Затяните тормоза и заприте их в этом

положениизащелкой горного тормоза. Отверните гайки и болты и снимите крылья передних колес.

Отогните замковые шайбы, ослабьте затяжку болтов и шпилек крепления фланца оси переднего колеса к фланцу оси поворотного кулака.

Поднимите домкратом одно из колес, выверните болты и шпильки, снимите фланец переднего колеса с штифтов и установите фланец в новое, выбранное по схеме, положение.

Подложите под головки болтов замковые шайбы, вверните и затяните болты, после чего отогните замковые шайбы на грани головок болтов.

В такой же последовательности выполните операции и со вторым колесом переднегомоста.

Если переналадку выполняют для подготовки трактора к транспортным работам, то установите на место снятые крылья передних

Переналадка конечных передач. Поднимите трактор домкратом для опускания колеса на 100 мм.

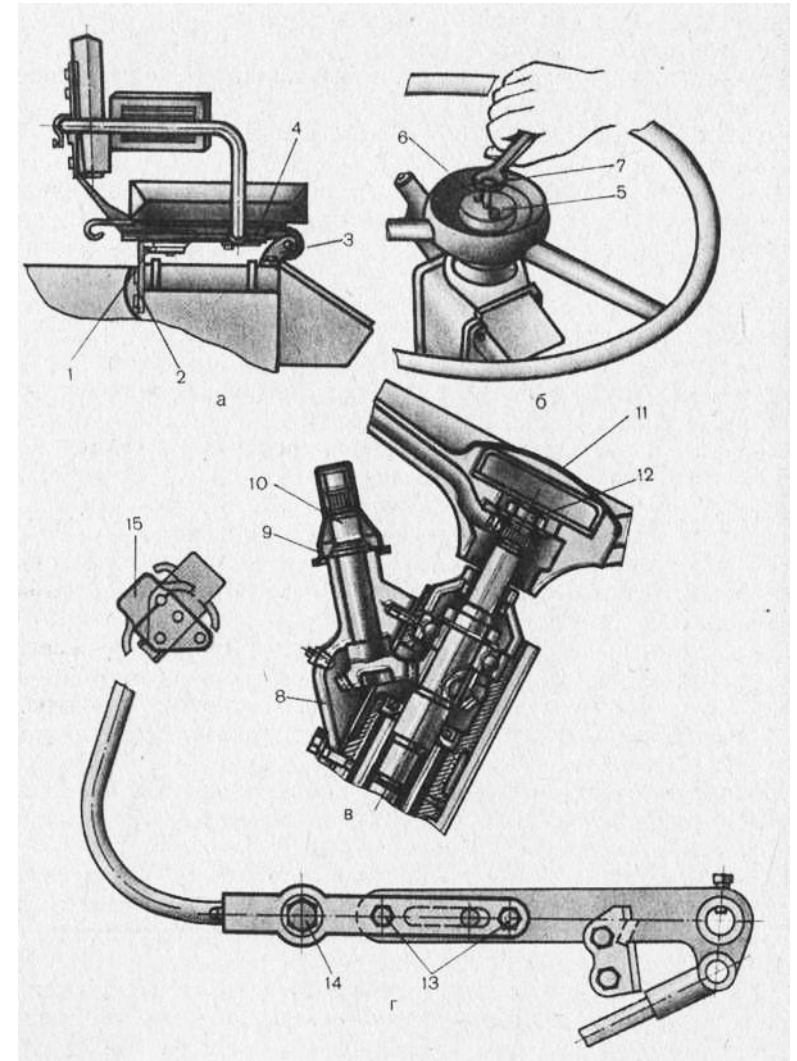

Рис. 10. Переналадка трактора Т-25А для работы задним ходом:

а — сиденье; б — снятие рулевого колеса; в — рулевой механизм; г—педаль сцепления; 1 — амортизатор; 2, 3 и 13 — болты; 4 — каркас; 5 — съемник; 6 винт М8;

7 — винт М10; 8 — крышка; 9 — колпак; 10 — хвостовик; II —заглушка; 12 — гайка; 14

— ось; 15 — подушка.

Проверьте, отпущены ли тормоза трактора. Снимите с фланца оси одно из колес с диском, а также все гайки и пружинные шайбы со шпилек крепления корпуса конечной передачи. 35

Ввинчивая болты в отверстие фланца, сместите ими как съемниками корпус конечной передачи с установочных штифтов, запрессованных во фланец, и со шпилек.

Снимите кабину с трактора, для чего предварительно, отверните восемь болтов, стягивающих каркас кабины с платформой, и разъедините соединительные местаэлектропроводки.

Переставьте сиденье на новое место, для чего закрепите на тракторе болтами кронштейны (рис. 10, а) и присоедините к кронштейну резиновый амортизатор.

Выверните болты крепления каркаса сиденья из верхнего кронштейна подвески и снимите сиденье. Установите его на амортизатор и шарнирно прикрепите каркас болтом к кронштейну.

Для того чтобы при необходимости открыть капот трактора при такой установке сиденья, откиньте его на рулевую колонку и поверните каркас относительно шарнира кронштейна.

Переставьте рулевое колесо. Снимите со ступицы рулевого колеса заглушки (рис. 10,в) и отверните гайку крепления.

Установите в цилиндрическую полость ступицы рулевого колеса съемник (рис. 10, б) и приверните его к ступице двумя винтами, после чего, ввертывая гаечным ключом в центральное отверстие съемника винт, спрессуйте рулевое колесо с вала и снимите съемник.

Отверните винты и снимите штампованную крышку картера рулевого управления и вместо него установите крышку (рис. 10,в) с конической шестерней реверса.

Поставьте рулевое колесо на хвостовик и затяните гайку на его конце. В отверстие ступицы рулевого колеса вставьте снятую заглушку, а на хвостовик вала рулевого управления наденьте колпак.

Поменяйте местами задние колеса, для того чтобы сохранить нормальное взаимодействие почвозацепов с почвой.

Переналадьте педаль сцепления. Переставьте подушку так, как показано на рисунке. Выверните два болта. Вверните ось в опору, расположенную на листе картера главной передачи в переднем левом углу. Под ось поставьте штампованную и пружинную шайбы.

Оформление отчета о работе.

1. Представить схему регулировки и сборки трактора МТЗ.

2. Составить технологическую карту выполнения регулировочных работ трактора.Контрольные вопросы:

1. Какие агротехнические требования предъявляют к колесным тракторам?

2. По какой системе устанавливают навеску на трактор тягового класса 30,40,50 кН?

3. По какому принципу классифицируют колесные трактора?

4. По какой системе устанавливают навеску на трактор тягового класса 14-20 кН?

**5.** К какому тяговому классу относятся трактора Т-150 и МТЗ-80?

#### **Практическое занятие 4-7**

**Тема:** Подготовка к работе рабочего оборудования тракторов; автомобилей и самоходных шасси

**Цель работы:** закрепление полученных теоретических знаний, практическое изучение устройства и принципа работы рабочего оборудование тракторов, автомобилей и самоходных шасси

**Необходимые средства и оборудование:**

Плакаты; набор гаечных ключей; набор головок; трактор МТЗ-82. **Задание:**

3. Изучить устройство, назначение работы рабочего оборудование тракторов, автомобилей и самоходных шасси.

**Ход работы:** изучить рабочее оборудование тракторов, автомобилей и 36

Теоретическая часть:

## Рабочее оборудование тракторов

В качестве основных рабочих средств являются: гидравлическая система, механизм навески, вал отбора мощности и прицепное устройство.

Гидравлическая навесная система предназначенная для соединения навесных сельскохозяйственных машин и орудий с трактором, перевода их из рабочего положения в транспортное и обратно. Она состоит из гидравлической системы и механизма навески.

Гидравлическая система предназначена для обеспечения подъема и опускания навешиваемых на трактор машин и орудий. Гидросистема состоит из масляного насоса, распределителя, масляного бака с фильтром, основного и выносных цилиндров, трубопроводов с арматурой (соединительные и разрывные муфты, запорные клапаны). Рабочей жидкостью для гидросистемы служит моторное, дизельное или трансмиссионное масло.

Масляный насос шестеренчатого типа состоит из корпуса с крышкой, ведущей и ведомой шестерни, втулок и уплотнений. Всасывающая полость насоса соединена с масляным баком, а нагнетательная полость — с распределителем.

Действует насос следующим образом. При вращении шестерен их зубья вращаются противоположные стороны и, захватывая жидкость из полости всасывания, подают ее в полость нагнетания.

На тракторах устанавливают насосы марок НШ-10, НШ-32, НШ-46. Буквы НШ означают «насос шестеренчатый», а цифры — теоретическую подачу жидкости в куб.см на один оборот вала привода насоса.

Распределитель предназначен для управления работой основного и вспомогательного цилиндров. Он состоит из секций, количество которых соответствует числу цилиндров. Так, например, на тракторе типа Т-25А и самоходном шасси Т-16М ставят двухсекционные распределители, а на всех остальных тракторах — трехсекционные с раздельным и независимым управлением гидроцилиндрами.

Секции распределителя объединены в общем корпусе. В расточенных отверстиях корпуса размещены золотники, перепускной и предохранительный клапаны. Вверху шарнирно укреплены рукоятки управления золотниками.

Масло от насоса под давлением подводится по трубопроводу к нагнетательной полости распределителя. От распределителя масло по трубопроводам может поступать вз верхнюю и нижнюю полости цилиндра. Каждый из цилиндров соединен с каналом двумя трубопроводами распределителя попарно. Перепускной клапан закрывает отверстие, сообщающее нагнетательную полостьсо сливной полостью. При чрезмерном повышении давления в системе предохранительный клапан срабатывает и сбрасывает масло через сливную полостьв бак.

Рассмотрим схему действия распределителя при различных режимах работы гидравлической навесной системы. Распределитель обеспечивает четыре режима работы — положения «подъем», «нейтральное», «опускание», «плавающее». Каждому из этих режимов соответствует определенное положение (позиция) рукоятки, а следовательно, и золотника.

Если поставить рукоятку распределителя в положение «подъем», золотник открывает доступ масла из нагнетательной полости в канал, который соединен трубопроводом с нижней полостью силового цилиндра.

Поршень силового цилиндра со штоком перемещается в направлении, соответствующем подъему орудия. Из противоположной полости цилиндра масло вытесняется поршнем по трубопроводу в другой каналраспределителя и далее через сливную полость — в бак. После того, как поршень упрется в переднюю крышку силового цилиндра и давление жидкости начнет повышаться, устройство 37

автоматически передвинет рукоятку в положение «нейтральное». При этом жидкость начнет перекачиваться насосом под небольшим давлением из бака в бак, а обе полости силового цилиндра будут заперты, удерживая поршень со штоком в неподвижном положении.

Аналогичное действие произойдет, если рукоятку поставить в положение «опускание». В этом случае золотник открывает доступ масла из нагнетательной полостив другой канал, который соединен трубопроводом с верхней полостью силового цилиндра. Поршень силового цилиндра через шток действует на навесное устройство и принудительно опускает орудие. Одновременно масло из нижней полости силового цилиндра вытесняется по другому каналу распределителя и далее через сливную полость - в бак. По окончании хода поршня рукоятка также автоматически встанет в положение «нейтральное». При установке рукоятки в положение «плавающее» золотник направляет масло, подаваемое насосом, обратно в бак и одновременно соединяет между собой обе полости силового цилиндра, что дает возможность поршню свободно перемещаться в цилиндре — "плавать".

Силовые цилиндры разделяют на основные и выносные. Все цилиндры по устройству аналогичны и различаются лишь размерами и грузоподъемностью. Цилиндр состоит из корпуса, штока с поршнем, крышек, уплотнений и клапана. Масло из распределителя поступает в полость цилиндра слева или справа от поршня. Под действием давления масла, поступающего из распределителя, поршень со штоком перемещается в ту или другую сторону. Величину перемещения штока с поршнем регулируют положением упора, закрепляемого на штоке, который воздействует на стержень клапана цилиндра и прекращает воздействие масла на поршень.

Масляный бак с фильтром служит резервуаром для масла, поступающего в гидросистему.

В верхней части бака расположена заливная горловина с сетчатым фильтром, поступая от распределителя, просачивается через фильтр и сливается в бак. При засорении фильтра срабатывает имеющийся в нем предохранительный клапан, но сливается в бак, минуя фильтр. Уровень масла в баке определяют при помощи масломерной линейки.

Соединительные маслопроводы и арматура служат для соединения агрегатов гидросистемы. Маслопроводы могут быть стальными или резиновыми. Между собой маслопроводы соединяют при помощи соединительных муфт. Два шариковых клапана в корпусе соединительной муфты свободно пропускают масло при затяжке муфты и не пропускают его при ослаблении или разъединении.

Маслопроводы, присоединяемые к выносным цилиндрам, укрепленным на прицепных машинах или орудиях, которые могут вследствие каких-либо причин отцепиться от тракторов, соединяются разрывными муфтами с шариковым замком. Последние при отцепке машины автоматически срабатывают и препятствуют вытеканию масла из шлангов.

Механизм навески предназначен для соединения трактора с навесными и полунавесными сельскохозяйственными машинами и орудиями. Конструкция навесного устройства представляет собой следующую схему. На поворотный вал надеты рычаг, соединенный со штоком силового цилиндра, и два поворотных рычага, которые связаны регулируемыми раскосами тягами с нижними продольными тягами. Концы тяг с осью и с рамой навесной машины. К корпусу заднего моста — трактора шарнирно прикреплена регулируемая по длине центральная тяга.

Различают трехточечную и двухточечную схему навесного устройства.

Вал отбора мощности (ВОМ) предназначен для привода рабочих органов, агрегатируемых с трактором сельскохозяйственных машин и орудий.

По месту расположения на тракторе различают ВОМ задние, боковые и передние. Наибольшее распространение получили задние ВОМ. Ими оборудованы все 38 тракторы, за исключением самоходного шасси Т-16М. Универсальные колесные тракторы, кроме заднего, имеют боковые ВОМ.

По типу привода различают ВОМ с зависимым, независимым, полунезависимым, синхронным и несинхронным приводами.

Зависимый привод ВОМ передает вращение на рабочие органы машины только при включенной главной муфте сцепления и отключается вместе с нею.

Такого типа вал обычно имеет привод от валакоробки передач. Включают вал рычагом, воздействующим на кулачковую муфту или передвижную шестерню редуктора.

Невисимый привод непосредственно связан с коленчатым валом двигателя и позволяет приводить в действие механизмы сельскохозяйственных машин или орудий как во время движения трактора, так и при его остановке. Он связан с коленчтым валом двигателя через промежуточный вал и муфту сцепления или планетарный механизм. Муфту сцепления ВОМ располагают либо совместно с главной муфтой сцепления на маховике двигателя, либо непосредственно у хвостовика вала.

Полунезависимый привод ВОМ, в отличие от независимого, не допускает включения и выключения на ходу тракторов, но может работать при остановленном тракторе. Чтобы выключить полунезависимый привод ВОМ, необходимо предварительно выключить главную муфту сцепления.

У синхронного привода ВОМ частота вращения зависит от поступательной скорости трактора.

Несинхронный привод ВОМ обеспечивает постоянную частоту вращения, не зависящую от скоростного режима трактора.

Приводной шкив предназначен для привода от тракторного двигателя через ременную передачу различных стационарных сельскохозяйственных машин. Он может устанавливаться только на колесных универсально-пропашных тракторах. Шкив обычно размещается сбоку или сзади трактора, но в любом случае он включается в трансмиссию после муфт сцепления.

Приводной шкив состоит из двух валов с коническими шестернямями. Валы установлены в подшипниках в корпусе. Для регулирования зацепления конических шестерен служат регулировочные прокладки.

Шкив тракторов типа МТЗ, например, может быть установлен на крышке редуктора заднего вала отбора мощности и от него приводится во вращение.

Включают и выключают шкив рычагом управления заднего ВОМ.

Прицепное устройство предназначено для буксировки различных сельскохозяйственных машин и орудий. Оно состоит из прицепной скобы, закрепленной в кронштейнах остова трактора, и прицепной серьги, присоединенной к скобе штырем. Изменять положение прицепной серьги трактора позволяют отверстия на скобе. Обычно на тракторах, снабженных навесным устройством, прицепную скобу с серьгой укрепляют на концах продольных тяг навесного устройства, а высоту точки прицепа регулируют с помощью гидравлической навесной системы трактора.

У тракторов типа МТЗ жесткое прицепное устройство собрано с механизмом задней навески гидравлической системы.

Приработе трактора с одноосными тележками применяют гидрофицированные прицепные крюк и скобу-защелку, работающие от механизма навески.

Гидрофицированный крюк позволяет трактористу, не выходя из кабины, зацеплять полуприцеп и другие агрегатируемые машины. Для этого он опускает крюк в нижнее положение и, подъехав к полуприцепу, заводит крюк под петлю дышла полуприцепа. Затем, включив механизм навески на подъем, заводит крюк в петлю, при этом скоба-защелка под действием пружины запирает зев крюка.

Вспомогательное оборудование. К вспомогательному оборудованию тракторов относят кабины, сиденья, устройства для обогрева, вентиляции и увлажнения 39 воздуха в кабине и облицовку.

Так как трактор эксплуатируется круглый год и в тяжелых условиях, то на большинстве современных тракторов устанавливают закрытые, хорошо вентилируемые и герметизированные кабины.

Кабину устанавливают в виде самостоятельной сборочной единицы. Для уменьшения вибрации от остова трактора ее устанавливают чаще всего на четырех опорах-амортизаторах. Переднюю панель, пол и крышку кабины покрывают шумоизоляционной мастикой слоем в 2-3 мм. Поверх мастики приклеен шумоизоляционный картон, а на передней стенке — два слоя асботкани. С внутренней стороны крышки устроен экран из водонепроницаемого картона.

В кабине размешают мягкое сиденье тракториста, регулируемое, с подвеской параллелограммного типа, снабженное гидравлическим амортизатором. Кроме того, сиденье подрессорено пружиной, жесткость которой можно изменять в зависимости от массы тракториста. Сиденье можно также регулировать по высоте в пределах +/- 40 мм. Для обогрева воздуха кабины используют атмосферный воздух, нагретый при прохождении его через специальный радиатор. В кабинах тракторов устанавливается комбинированная вентиляция: естественная — через передние (боковые) окна и опускающиеся стекла дверей и принудительная — от специального вентилятора-пылеотделителя. Вентилятор обычно устанавливают в верхней части кабины или, чаще всего, на его крыше.

На некоторых тракторах устанавливают воздухоохладители испарительного типа. Воздухоохладитель состоит из вентилятора, установленного на крыше кабины трактора, фильтра тонкой очистки и каплеуловителя, установленного внутри воздухоотвода.

Под сиденьем тракториста устанавливается бак для воды и насос для подачи к соплу-распылителю.

На пульте управления перед сиденьем тракториста располагают все органы управления трактором и контрольные приборы для проверки работы его механизмов.

Для защиты механизмов от загрязнений, безопасности работы и придания обтекаемой внешней формы на тракторе, кроме кабины, крепят облицовку, закрывающую двигатель и ходовые органы.

Дополнительное оборудование автомобилей

Дополнительное оборудование автомобиля предназначено для повышения комфортности управления и езды, а также обеспечения необходимых условий движения. В современных автомобилях используется следующее дополнительное оборудование:

отопитель салона автомобиля (печка);

стеклоочиститель и стеклоомыватель;

устройства подогрева стекол, зеркал и сидений;

электрические подъемники стекол и сидений;

электрический корректор фар;

очиститель и омыватель фар.

В зависимости от марки и модели автомобиля в нем могут быть предусмотрены и другие устройства, в частности кондиционер, магнитола, круиз-контроль, холодильник, спутниковая сигнализация, электролюк.

Все элементы дополнительного оборудования подключены в электрическую цепь машины путем параллельного соединения и начинают функционировать при нажатии водителем соответствующего переключателя, кнопки или тумблера.

Не секрет, что в российских условиях отопитель салона имеет большое значение: без включенной печки во многих регионах ездят не более 3–4 мес. Кроме того, отопитель используется для обдува стекол, предотвращая их запотевание. Когда двигатель автомобиля перегревается, помогает включение печки на полную мощность. Конечно, в летний зной это малоприятно, зато вы доберетесь до места 40 назначения.

Стеклоочиститель и стеклоомыватель — исключительно важные приборы. Они обеспечивают видимость во время дождя или снегопада, а также при езде по грязным дорогам. В соответствии с действующими Правилами дорожного движения запрещается эксплуатация автомобиля, если у него не работают конструктивно предусмотренные стеклоочистители и стеклоомыватели.

Устройствами подогрева стекол и зеркал снабжены не все автомобили (за исключением является заднего стекла — оно почти всегда имеет подогрев). Благодаря этим устройствам водитель избавляется от необходимости вручную счищать лед и снег со стекол и зеркал автомобиля. Подогрев сидений повышает комфортность поездки в холодное время года, однако им оборудованы далеко не все машины.

Электрический корректор фар имеют многие современные иномарки. Очень удобная вещь: со своего места водитель может подкорректировать направление света фар повыше или пониже. Обычно рукоятка электрического корректора располагается слева от руля.

При частой езде по грязным дорогам весьма полезен очиститель и омыватель фар: не нужно выходить из машины и вручную протирать фары. Однако этим приспособлением, в отличие от очистителя и омывателя лобового стекла, оборудован не каждый автомобиль

Среди прочих видов дополнительного оборудования машины следует выделить кондиционер. Этот прибор способен превратить утомительную езду в жаркую погоду в настоящее удовольствие. Наличие в автомобиле кондиционера важно для людей, которые склонны к укачиванию (например, пожилые люди или дети). Гидросистема подъема кузова самосвала

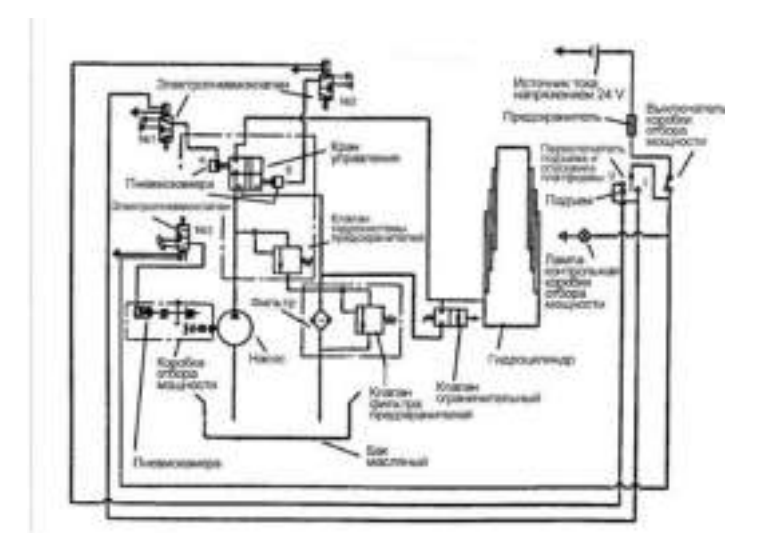

Рисунок 1 – Схема прнинципиальная механизма подъема платформы самосвала

## **Оформление отчета о работе:**

Описать принцип работы рабочего оборудования тракторов и автомобилей. **Контрольные вопросы:**

- 1. Как работает вспомогательное оборудование?
- 2. Причины неисправности вспомогательного оборудования?

## **Практическое занятие 5**

## **Тема: Подготовка к работе гусеничного движителя с полужесткой подвеской**

**Цель работы:** закрепление полученных теоретических знаний, практическое изучение устройства и принципа работы гусеничных тракторов типа ДТ-75М. Выполнить подготовку гусеничных тракторов типа ДТ-75М для выполнения сельскохозяйственных операций.

# **Необходимые средства и оборудование:**

Плакаты; набор гаечных ключей; набор головок; трактор ДТ-75М.

### **Задание:**

1. Изучить устройство, назначение трактор ДТ-75М.

2. Изучить последовательность регулировки и сборки трактора ДТ-75М.

Составитьалгоритм действий при выполнении регулировочных работ.

**Ход работы:** изучить основные механизмы и рабочие органы, входящие в состав трактора ДТ-75М.

#### **Теоретическая часть:**

Механизм навески (рис. 1), рычажно-шарнирный четырехзвенного типа, предназначен для присоединения к трактору навесных и полунавесных машин и орудий и обеспечения их правильной установки в рабочем и транспортном положениях. Он установлен сзади трактора на специальных кронштейнах рамы с помощью сварных стоек.

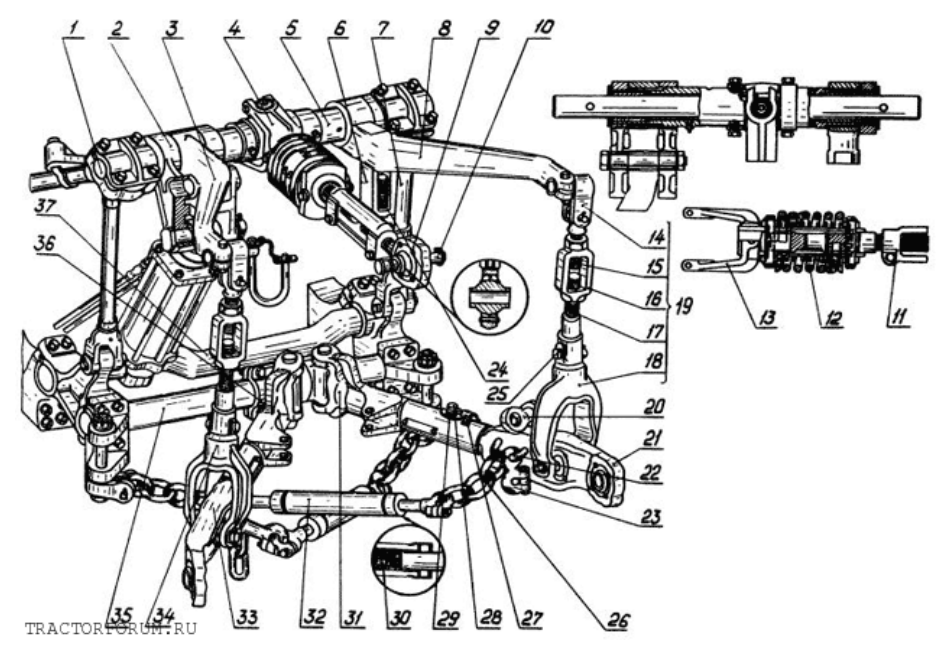

Рис. 1. Механизм навески: 1 — верхняя ось; 2 — рычаг штока; 3 — рычаг подъемный левый; 4 — верхняя (центральная) тяга; 5 — вал рычагов; 6 — муфта; 7 — стойка; 8 — рычаг подъемный правый; 9 — головка верхней тяги; 10 — палец в сборе; 11

— регулировочная муфта верхней тяги; 12 – пружина амортизатора верхней тяги; 13 — вилка верхней тяги; 14 — серьга раскоса; 15 — верхний винт раскоса; 16 регулировочная муфта раскоса; 17 — нижний винт раскоса; 18 — вилка раскоса; 19 — правый раскос; 20 – рым-болт; 21 — нижняя тяга правая; 22 — стремянка; 23 дополнительное звено; 24 — вилка; 25 — палец раскоса; 26 — ограничительная цепь; 27

— фиксатор; 28 — палец левой нижней тяги; 29 — проушина пальца левой нижней тяги; 30 — регулировочный винт муфты ограничительной цепи; 31 —  $42$  центральная головка нижних тяг; 32 — регулировочная муфта ограничительной цепи; 33 — нижняя тяга левая; 34 — раскос левый; 35 — нижняя ось; 36 — упор; 37 — ось силового цилиндра.

Механизм навески состоит из следующих узлов и деталей: двух подъемных рычагов 3 и 8, двух нижних тяг 21 и 33, верхней тяги 4, двух раскосов 19 и 34, верхней оси 1, вала

рычагов 5, нижней оси 35, оси цилиндра 37 и двух ограничительных цепей 26.

На верхней оси 1 свободно вращается полый вал рычагов 5, на шлицевых концах которого установлены подъемные рычаги 3 и 8. На левом конце вала расположен рычаг 2 штока, свободно вращающийся на валу. Если золотник распределителя установлен в положение «подъем», поршень силового цилиндра под давлением масла действует через шток на рычаг штока, который свободно поворачивается до тех пор, пока его опорная площадка не упрется в площадку на нижней стороне левого подъемного рычага. После этого будут поворачиваться подъемные рычаги, которые раскосами 19 и 34 поднимают нижние тяги 21 и 33 вместе с орудием в транспортное положение.

В средней части к валу рычагов шарнирно прикреплена верхняя центральная тяга 4. Тяга состоит из вилки 13 с пружинным амортизатором 12, регулировочной муфты 11 и головки 9 с пальцем в сборе 10.

Нижняя ось 35 прикреплена к соединительным кронштейнам рамы при помощибугелей [прицепного устройства.](http://tractorforum.ru/market/pricepnoe-ustrojstvo-traktora-dt-75) На оси установлена центральная головка 31, состоящая издвух половин, соприкасающихся друг с другом при двухточечной схеме наладки и раздвинутых вдоль оси до соприкосновения с соединительными кронштейнами рамы при трехточечной схеме. К половинам головки крепятся нижние тяги 21 и 33.

К концам нижних тяг и верхней центральной тяги сферическими шарнирами присоединяется навесное орудие. В каждой нижней тяге предусмотрено телескопическое устройство. Оно позволяет удлинить тягу на 80 мм. Им пользуются при подсоединении навесных орудий к трактору.

Нижние тяги и подъемные рычаги соединены раскосами 19 и 34, которые состоят из вилки 18, нижнего винта 17, регулировочной муфты 16, верхнего винта 15 и серьги 14.

Для ограничения поперечных перемещений навесных орудий служат ограничительные цепи 26. Цепи должны быть натянуты так, чтобы задние концы тяг перемещались не более чем на 30 мм в ту и другую сторону. Длину цепей изменяют при поднятом положении орудия, вращая регулировочные муфты 32, в резьбовые отверстия которых ввернуты винты 30.

В механизме навески регулируют длину верхней тяги и раскосов.

Механизм навески имеет специальную тягу для фиксации навешенной машины (орудия) или самого механизма навески в транспортном положении.

Тяга состоит из муфты 6, свободно поворачивающейся ни валу, рычагов 5 и вилки 24, которая в транспортном (поднятом) положении соединяется с нижней тягой 21 при помощи рым-болта 20 и пальца.

Для перевода механизма навески в рабочее (опущенное) положение отсоедините вилку 24 от нижней тяги (предварительно сняв с нее нагрузку путем перевода рычага распределителя, при работающем насосе гидросистемы, в положение «Подъем») и присоедините е к правой стойке 7 при помощи пальца.

Автоматическая сцепка СА-2. В конструкции предусмотрена автоматическая сцепка для присоединения навесных и полунавесных сельскохозяйственных машин к трактору одним трактористом с места водителя в кабине трактора.

Соединение механизма навески трактора с сельхозмашиной осуществляется с помощью сцепки, установленной на нем, и сопрягаемого со сцепкой устройства

—

«замка», устанавливаемого на сельхозмашине (замок не входит <sup>в</sup> конструкцию сцепки). <sup>43</sup>

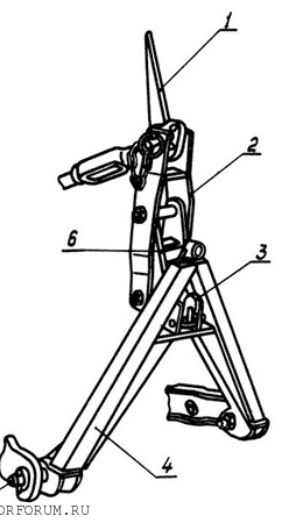

Рис. 2. Автоматическая сцепка: 1 — рукоятка; 2 — кронштейн-повыситель; 3 — собачка; 4 — рамка; 5 — палец; 6 — щека

Автоматическая сцепка (рис. 2) состоит из рамки 4, сваренной из двух квадратных труб, сменных пальцев 5, кронштейна-повысителя 2 и рукоятки 1 с тросиком. При помощи сменных пальцев 5, с разными диаметрами цапф, рамка 4 присоединяется кпродольным тягам механизма навески трактора.

Присоединение рамки 4 к центральной тяге навесной системы трактора осуществляется при помощи щеки 6 (верхние отверстия). Отверстия на щеке 6 используются также для крепления кронштейна-повысителя 2. Собачка 3 с помощьюпружины фиксирует соединение рамки 4 с замком сельхозмашины.

**Порядок переналадки механизма навески с двухточечной на трехточечную схему**

Отверните стяжные болты левого и правого упоров 36 (рис. 1), снимите упоры с оси и раздвиньте левую и правую половины центральной головки 31 вдоль оси досоприкосновения с бугелями.

Зафиксируйте левую и правую цилиндрические головки упорами 36. Обработанные и закаленные поверхности упоров должны быть направлены в сторону соответствующих цилиндрических головок. Переднюю и заднюю половины упоров соедините стяжными болтами и затяните их.

Снимите со стремянок 22 дополнительные звенья 23, подсоедините их к блокировочным цепям и отрегулируйте длину растяжек в поднятом положении орудия.

Установите и закрепите верхние концы раскосов с левой стороны задних головок подъемных рычагов. При этом фиксатор транспортного положения верхней тяги вместе с соответствующим пальцем должен быть установлен на правом подъемном рычаге.

Установите верхнюю тягу вдоль продольной оси трактора.

Для получения из трехточечной схемы блокированного от поворотов в горизонтальной плоскости варианта наладки механизма навески отсоедините передние концы блокировочных цепей, установите их в специальные проушины вилок нижних тяг изакрепите пальцами.

Пятизвенные части блокировочных цепей отсоедините и повесьте на стремянки. После подсоединения орудия длину блокировочных цепей отрегулируйте до натяжения.

Работа трактора с гидравлической навесной системой. Чтобы подготовить трактор для работы с навесными орудиями, в первую очередь переналадьте механизм навески на нужную схему.

При навешивании машин и орудий на механизм навески трактора необходимо сделать следующие операции:

Вращением регулировочных муфт увеличьте до предела длину растяжек.
Установите орудие в рабочее положение на ровной площадке, опустите нижние тяги механизма навески и, сдавая трактор задним ходом, подъезжайте к орудию так, чтобы расстояние между шарнирами нижних тяг и присоединительными пальцами орудия стало равным 20 — 60 мм.

Установкой среднего золотника распределителя в положение «подъем» или «плавающее положение» добейтесь совпадения шарниров нижних тяг и присоединительных пальцев сельскохозяйственного орудия по высоте.

Сожмите рукой пружину 29 (рис. 1) пальца 28 левой нижней тяги и, повернув палец так, чтобы его рукоятка вышла из фиксатора 27, выньте палец; вытяните тягу назад на необходимую длину, наденьте на присоединительные пальцы орудия и зафиксируйте от спадания чекой. То же проделать с правой тягой.

Подсоедините верхнюю тягу к стойке навесного орудия.

Сдайте трактор назад до выбора телескопичности в обеих нижних тягах (до жесткогоупора подвижных деталей) и поднимите орудие.

Установите пальцы 28 нижних тяг в отверстие, сжав пружины и повернув пальцы так, чтобы рукоятки пальцев вошли в фиксатор.

Отрегулируйте длину растяжек с таким расчетом, чтобы при переездах по неровной дороге с повышенной скоростью концы нижних тяг имели боковое качание, непревышающее 20 мм в каждую сторону. Помните, что длину растяжек разрешается регулировать только при поднятом положении орудия.

Если требуется сместить орудие вправо относительно продольной оси трактора, нижние и верхнюю тяги сдвиньте вправо вдоль своих осей на необходимую величину и зафиксируйте в новом положении.

При работе трактора с навесными машинами или орудиями необходимо выполнять следующие основные правила:

Если трактор работает с машинами и орудиями, не требующими принудительного заглубления их рабочих органов, подъемный рычаг 3 должен быть рассоединен с рычагом штока основного силового цилиндра. В этом случае, чтобы поставить орудие в рабочее положение, установите рычаг управления основным силовым цилиндром в «плавающее» положение.

При работе трактора в агрегате со специальными машинами и орудиями, требующими принудительного заглубления их рабочих органов, подъемный рычаг 3 при помощи пальца должен быть соединен с рычагом штока поршня основного силовогоцилиндра. При установке орудия в рабочее положение рычаг управления основным силовым цилиндром должен быть в положении «принудительное опускание». Поокончании заглубления рабочих органов орудия рычаг управления цилиндром быстро переставьте в «плавающее» положение. Дальнейшая работа трактора в агрегате с указанным типом машин должна производиться только при «плавающем» положении рычага (для предотвращения поломок орудия и механизма навески).

Следите за тем, чтобы рычаг распределителя из положений «подъема» и «принудительного опускания» возвращался в «нейтральное» положение автоматически. В противном случае вручную переведите рычаг в «нейтральное» положение после окончания подъема или принудительного опускания.

В случае, если в агрегате с трактором работают широкозахватные сельскохозяйственные машины и орудия, которые имеют опорные колеса (сеялки, культиваторы и т.п.), раскосы механизма навески установите на свободный ход, позволяющий машинам и орудиям приспосабливаться к рельефу поля в поперечной плоскости. Для этого выньте палец 25 и установите его в запасное отверстие вилки раскоса.

Если трактор работает с четырехкорпусным навесным плугом, центральная головка нижних тяг должна быть смещена вдоль нижней оси механизма навески вправо от продольной оси трактора и зафиксирована.

Величина необходимого смещения в каждом конкретном случае определяется условием устойчивого движения трактора с заглубленным плугом.

Во время работы с навесными машинами опускать машины в рабочее положение надо только после того, как закончен поворот, трактор вошел в загонку и движется прямолинейно.

Поднимайте навесные машины в транспортное положение в конце загонки только при прямолинейном движении трактора; поворот начинайте только тогда, когда все рабочие органы полностью выйдут из земли.

При работе с заглубленными орудиями, присоединенными по двухточечной схеме, допускаются повороты агрегата под углом не более 20°.

В начале работы тракторного агрегата окончательно установите орудия относительно трактора в соответствии с инструкцией по эксплуатации этого орудия. Равномерная глубина обработки достигается изменением длины верхней тяги при помощирегулировочной муфты. При работе трактора с навесным плугом чрезмерное заглубление передних рабочих органов, кроме удлинения верхней тяги, может быть устранено некоторым укорочением правого раскоса.

При первом заезде агрегата с машинами или орудиями, имеющими опорные колеса (копирующее устройство), необходимо установить высоту опорных колес над рабочими органами в соответствии с инструкциями по эксплуатации этих машин. После установки колес их стойки плотно затяните зажимами.

Если во время работы (с использованием клапана регулировки хода поршня) осядет поршень в гидроцилиндре и упор на штоке приблизится к стержню клапана настолько,что преградит ему выход из гнезда, необходимо до установки рычага распределителя в положение «подъем», отпустив гайку-барашек упора, отвести упор от торца клапана на 20

— 25 мм и в таком положении закрепить его. После подъема орудия установите упор на прежнее место.

Выносные цилиндры гидравлически управляемых полуприцепных и прицепных машин или орудий, работающих в агрегате с трактором, устанавливайте в соответствии с инструкциями по эксплуатации этих машин и соединяйте шлангами с выводными маслопроводами гидрораспределителя. На прицепные гидрофицированные машины и орудия ставьте разрывную муфту, разъединяющую шланги выносного цилиндра при самопроизвольном отсоединении орудия от трактора. Кронштейн муфты неподвижно крепите на раме орудия. Заднюю часть муфты соедините шлангами с силовым цилиндром на орудии, а переднюю часть разрывной муфты — с выводными маслопроводами гидрораспределителя на тракторе.

Переезжать через канавы, неровности и другие препятствия следует осторожно, на малой скорости, не допуская резких кренов трактора и большого раскачивания навешенных машин.

Категорически запрещается поворот трактора с орудием:

а) если оно не поднято в крайнее верхнее положение;

б) при ослабленных цепях растяжек или при отсутствии их.

Перед транспортным перегоном трактора механизм навески (с навешенным орудием или без орудия) фиксируйте в поднятом положении при помощи специальной тяги в следующем порядке:

а) отсоедините тягу (рис. 1) от скобы правой стойки, вынув палец, соединяющий их; б) при работающем насосе гидросистемы поставьте средний рычаг управления

золотником распределителя в положение «Подъем» и переведите механизм навески в поднятие положение; зафиксируйте шплинтом.

В случае необходимости длину тяги регулируйте заворачиванием или отворачиванием вилки 24 до соединения ее с рым-болтом.

Перевод механизма навески из транспортного положения в рабочее 46

производите в следующем порядке:

а) при работающем насосе гидросистемы поставьте средний рычаг управления золотником распределителя в положение «Подъем» и переведите механизм навески в поднятое положение;

б) отсоедините тягу от рым-болта, вынув соединяющий их палец;

в) соедините тягу со скобой правой стойки при помощи пальца и зафиксируйте его шплинтом.

После отсоединения и фиксации тяги механизм навески готов к работе.

### **Подготовка к работе и порядок работы с автоматической сцепкой.**

Для работы с сельхозмашинами, не требующими высоты стойки присоединительного треугольника 900 мм, снимите со сцепки кронштейнповыситель 2.

Навесьте автоматическую сцепку на трактор.

Проденьте тросик в специальное отверстие в задней стенке кабины трактора или закрепите его на роликах сбоку кабины. Отрегулируйте длину тросика таким образом, чтобы ход его в процессе включения и выведения из зацепления собачки не превышал 500 мм. Гидромеханизмом опустите вниз автоматическую сцепку, установленную на механизм навески трактора, и подайте трактор назад к сельхозмашине. Вводя автоматическую сцепку в полость замка сельхозмашины и поднимая ее гидромеханизмом,навесьте сельхозмашину; при этом собачка 3 (рис. 2) под действием пружины должна войти в паз замка сельхозмашины и зафиксировать соединение.

Для отсоединения сельхозмашины от трактора поверните рукоятку 1 из кабинытрактора с помощью тросика так, чтобы собачка 3 вышла из зацепления с упором замка. Удерживая рукоятку в таком положении гидромеханизмом на «плавающем» режиме, опустите механизм навески с автоматической сцепкой до момента выхода ее из замка сельхозмашины.

Оформление отчета о работе.

1. Представить схему регулировки и сборки трактора ДТ-75.

2. Составить технологическую карту выполнения регулировочных работ трактора.Контрольные вопросы:

1. Какие агротехнические требования предъявляют к гусеничным тракторам?

2. По какой системе устанавливают навеску на гусеничный трактор?

3. По какому принципу классифицируют колесные трактора?

4. По какой системе устанавливают навеску на трактор тягового класса 30 кН?

5. К какому тяговому классу относятся трактора Т-4А и Т-70С?

# **Практическое занятие 6. Подготовка к работе рулевого управления трактора**

**Тема:** Подготовка к работе рулевого управления тракторов с неуправляемыми колесами

**Цель:** Сформировать практические навыки по регулировке гидроусилителя рулевого управления. Закрепить теоретические знания по устройству рулевых управлений с гидроусилителем тракторов и автомобилей.

**Оборудование и материалы**. Трактор МТЗ-82, Т-150К, автомобиль ЗИЛ-130; Гидроусилители; Комплект инструментов; Обтирочный материал; Плакаты по устройству изучаемых узлов

# **Теоретический обзор.**

При повороте рулевого колеса, вправо золотник 14 (рис.1, б) отключает полость Б цилиндра от бака и соединяет с насосом 6, Под давлением жидкости перемещается поршень-рейка и зубчатый сектор с валом 16 рулевой сошки. Аналогично этому, когда рулевое колесо вращается влево, давление создается в полости А (рис. 1, в) цилиндра. При

повороте для снижения противодавлений в противоположных полостях цилиндра они сообщаются с баком.

Гидроусилитель начинает действовать в тот момент, когда сопротивление колес повороту создает на гайке рулевого механизма реактивное усилие, превышающее силу предварительного сжатия пружин и давления масла на плунжеры 13, которые стремятся удержать винт 15 рулевого, механизма в нейтральном положении.

Источником энергии для гидроусилителя служит роторный насос 6. При неработающем насосе рулевой механизм работает без гидроусилителя, так как шариковый клапан 12 соединяет линии давления и слива.

Рулевой механизм соединен с рулевым валом карданным валом, с двумя шарнирами. Насос гидроусилителя приводится в действие при помощи клиновидного ремня от шкива коленчатого вала.

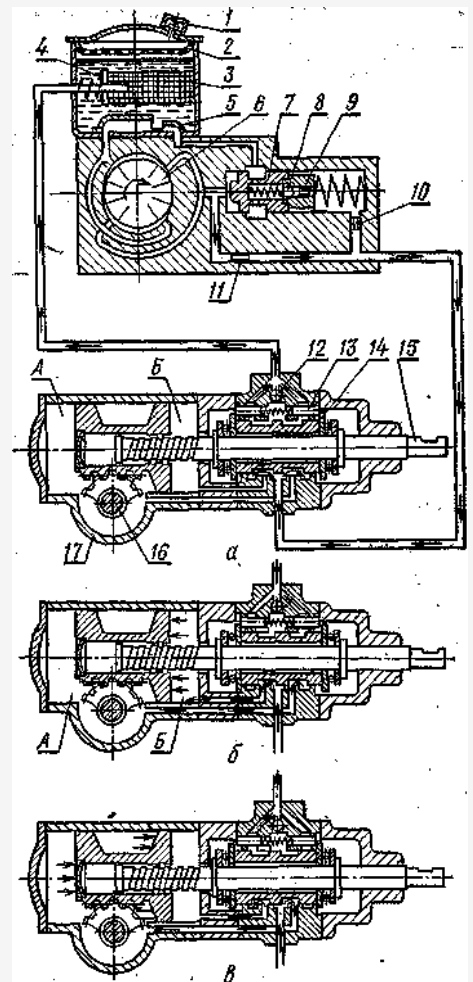

Рис. 1. Схема работы гидроусилителя рулевого привода автомобиля ЗИЛ-130 а — нейтральное положение; б, в — перемещение цилиндра соответственно вправо ивлево; 1 — сапун; 2, 3 — фильтры; 4, 7 — перепускные клапаны; 5 коллектор; 6 —

насос; 8 — предохранительный клапан; 9, 10, 11 — отверстия; 12 —шариковый клапан; 13

— реактивный плунжер; 14 —золотник; 15 — винт; 16 — вал сошки; 17 — картер; А, Б —полости.

На рисунке 2 показана схема гидроусилителя рулевого управления тракторов МТЗ- 80 и МТЗ-82 с приводом механизма автоматической блокировки дифференциала.

При движении трактора прямо (нейтральное положение золотника) усилие на червяке 13 (рис. 2; а) отсутствует или недостаточно для сжатия пружин 10 ползунов 9; тогда пружины 10 удерживают, золотник 6 в среднем, нейтральном положении и гидроусилитель отключен. Между рулевым колесом 16 и управляемыми колесами 14существует только механическая связь. Масло из бака 2 насосом 3 подается через нагнетательный трубопровод 4 и выточки золотника 6 в обе полости А и Б цилиндра 24, а также по маслопроводу 25 через фильтр 1 в бак 2.

При повороте трактора вправо (рис. 2, б) и влево (рис. 2, в) начервяк 13 действует усилие, превышающее силу предварительного сжатия пружин 10, центрирующих золотник 6, поэтому внутренние шайбы упорных шарикоподшипников 5 перемещают золотник б в осевом направлении. Поток масла, поступающий из насоса 3 в нагнетательный маслопровод 4, может попасть только в одну из полостей гидравлического цилиндра 24; при правом повороте (рис. 2, б) через заднюю выточку золотника и в полость Б; при левом повороте (рис. 2, в) через переднюю выточку золотника и в полость А. Давление масла в цилиндре перемещает поршень 26 со штоком 23 и рейкой 22. Далее усилие передается через сектор 17, поворотный вал 19 и сошку 18на рулевую трапецию и колеса 14. Предохранительный клапан 12 ограничивает давлениев системе до 8 МПа.

Через золотник датчика 21 автоматической блокировки дифференциала жидкость из насоса 3 по масдопроводам 25 может поступать в камеру муфты сцепления механизма блокировки дифференциала. Это зависит от положения крана, находящегося слева на корпусе гидроусилителя. Кран имеет две позиции; «выкл» и «вкл» (блокировка выключена и включена). Дифференциал автоматически разблокируется при повороте колес на угол, больший 8°.

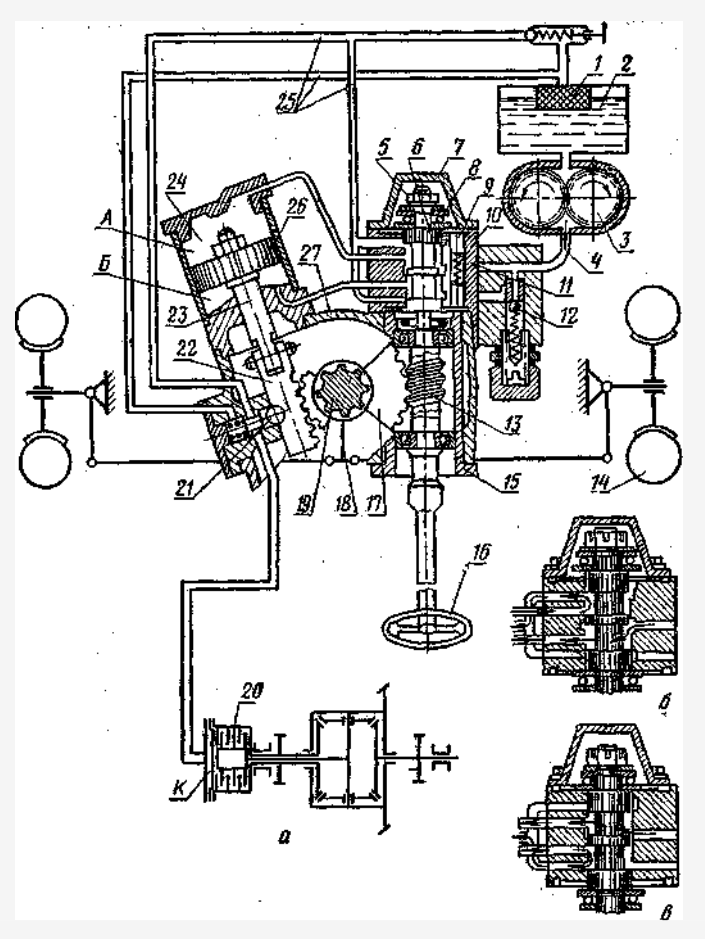

Рис. 2. Схема работы гидроусилителя рулевого управления тракторов МТЗ-80 и МТЗ-82: а — нейтральное положение; б, в — поворот соответственно вправо и влево; 1 фильтр; 2—бак; 3 — насос; 4, 25 — маслопроводы; 5 — гайка; 6 — золотник; 7 крышка; 8 — шарикоподшипник; 9 — ползун; 10—пружина; 11 — корпус; 12 предохранительный клапан; 13 — червяк; 14 — управляемое колесо; 15 — 49 регулировочная втулка; 16 — рулевое колесо; 17 — сектор; 18 — сошка;19 вал;20 — муфта механизма блокировки дифференциала; 21 — датчик; 22—рейка; 23 — шток; 24—цилиндр; 26 — поршень; 27 — корпус; А, Б — полости; К камера.

Гидроусилитель трактора' Т-150К состоит из гидронасоса 8 (рис. 3) марки НШ-50, клапана расхода 7 и предохранительного клапана 6, рулевого механизма 4, распределителя 13 с

червяком 11 и золотником 12, запорных клапанов 2, гидравлических цилиндров 1, бака 9, тяги обратной связи 16, рулевого колеса 15 и трубопроводов для соединения гидравлических узлов. Масло, залитое в бак 9, засасывается насосом 8 и через клапан расхода 7 подается к распределителю 13 рулевого механизма 4. В зависимости от положения золотника 12 распределителя 13 масло сливается в бак или через запорные клапаны 2 поступает в одну, из полостей цилиндра 1.

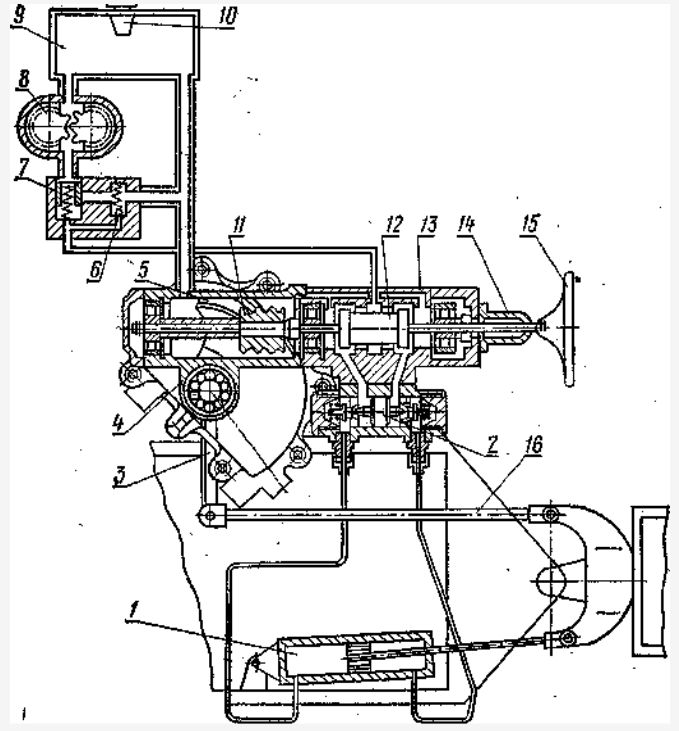

Рис. 3. Схема рулевого управлений трактора Т-150К:

1— гидроцилиндр; 2 — запорный клапан; 3 —сошка; 4 — рулевой механизм; 5 сектор;

6— предохранительный клапан; 7 — клапан расхода; 8—. гидронасос; 9 — бак; 10 — заливная горловина; 11 — червяк; 12 — золотник; 13 — распределитель? 14 — колонка;15 — рулевое колесо; 16 — тяга обратной связи.

# **Задание.**

1. На автомобиле рассмотрите место установки рулевого управления.2.Проведите регулировки гидроусилителя трактора МТЗ-82.

2. Ответить на контрольные вопросы.

# **Порядок выполнения работы.**

Непосредственно на автомобиле рассмотрите место установки агрегата рулевого управления. Пользуясь плакатами, разрезами и схемами, изучите устройство гидроусилителя рулевого управления ЗИЛ-130 (рис. 1).

Зазор в зацеплении поршень-рейка и сектора отрегулируйте смещением в осевом

направлении вала сошки. При сборке рулевого мехнизма в винтовые канавки гайки, винта,и желобы заложите шарики.

Для золотника 14 отверстие в корпусе клапана управления выполнено большей длины, вследствие чего золотник 14 и винт 15 могут перемещаться в осевом направлении на 1 мм в каждую сторону от среднего положения. Шесть реактивных пружин и плунжеров 13 удерживают золотник 14 в среднем положении.

Когда автомобиль движется прямо, чему соответствует нейтральное положение золотника(рис. 1, а), полости А и Б цилиндра соединены с насосом 6 и его баком.

Проведите регулировки гидроусилителя трактора МТЗ-82.

При регулировке осевого разбега вала заверните до упора регулировочный винт, предварительно ослабив контргайку, затем отверните на 1/8...1/10 оборота и законтритеего контргайкой.

Для регулировки зацепления червяк 13 — сектор 17 ослабьте болты крепления регулировочной втулки 15, поверните втулку по часовой стрелке до упора и затем против часовой стрелки на 5...6 мм по наружному диаметру фланца втулки. Затяните болтыкрепления. Запустите двигатель и убедитесь в отсутствии заеданий при повороте рулевого колеса в обе стороны до упора. При необходимости увеличьте зазор в зацеплении, поворачивая втулку против часовой стрелки до тех пор, пока не будет исключено заедание.

Регулировку зацепления сектор 17 — рейка 22 проведите путем удаления регулировочныхпрокладок под фланцем упора до получения зазора между упором и рейкой, равного 0,1...0,3 мин.

Затяните сферическую гайку 5 (рис.2) червяка моментом 0,2 МПа, затем отверните на 1/10... 1/12 оборота и зашплинтуйте.

Изучите устройство гидроусилителей других тракторов.

# **Контрольные вопросы**

1. Назовите детали рулевого управления автомобиля ЗИЛ-130.

2. Расскажите об устройстве и принципе действия гидроусилителя рулевого

приводаавтомобиля ЗИЛ-130.

3. Для какой цели служит гидроусилитель рулевого управления?

4. Опишите устройство, работу и регулировки гидроусилителя трактора МТЗ-82.

# **Тема 2.2. Подготовка сельскохозяйственных машин и механизмов к работе для обслуживания животноводческих ферм.**

# **Практическое занятие 8-12 Изучение общего устройства и подготовка к работе машин и механизмов для приготовления и раздачи кормов**

**Тема: «**Выполнение операций подготовки к работе машин и механизмов для приготовления: Волгарь-5А**»**

**Цель работы:** закрепление полученных теоретических знаний,практическое изучение устройства и принципа работыприготовления и раздачи кормов: Волгарь-5А; ДелавальVS22; ИСРК-12.

# **Необходимые средства и оборудование:**

Плакаты; набор гаечных ключей; набор головок;

# **Задание:**

3. Изучить устройство, назначение машин для приготовления и раздачи кормов: Волгарь-5А;

4. Изучить последовательность регулировки и сборки Волгарь-5А;

5. Составить алгоритм действий при выполнении регулировочных работ. **Ход работы:**

*Измельчитель кормов "Волгарь-5А"*предназначен для измельчения предварительно очищенных корнеклубнеплодов, бахчевых культур, кукурузы с 51 початкамив стадии молочно-восковой спелости, силоса, травы и других кормов в основном для свиней, птицы. Машина стационарная и может работать как самостоятельная машина, так и в составе технологических линий кормоцехов.

*Основные технические данные:* пропускная способность при измельчении корнеклубнеплодов - 10 т/ч. зел<br>- а нойткиесопомычи соврас корнеклубнеплодов - 10 т/ч, зел  $\blacksquare$  нойти соломы  $\blacksquare$ ной ти соломы соломы соловит солона - 3 т 0,8...1,0 т/ч; до размера частиц - 2...10 мм; частота вращения режущего барабана - 730 мин<sup>1</sup>, шнека и ножей аппарата вторичного резания - 1022 мин<sup>1</sup>; габаритные размеры - 2400 х 1330 х 1350 мм; вес - 1175 кг.

Измельчитель кормов (рисунок 1) состоит из корпуса с крышками, подающего 8 и уплотняющего 3 транспортеров, режущего барабана 2, аппаратов первичного и вторичного 10 измельчения с автоматом отключения 11, шнека 1, заточного приспособления, механизма 4 управления транспортерами, электродвигателя с электрооборудованием и привода.

*Корпус* представляет собой сварную конструкцию из листовой прокатной стали. Нанем смонтированы все узлы и сборочные единицы. На передней части к корпусу на петлях крепятся крышка с фиксатором, обеспечивающая доступ к режущему барабану 2 и шнеку

1. На крышке установлено заточное приспособление. Сверху и с левой стороны измельчителя установлены крышки, обеспечивающие свободный доступ к нажимному (уплотняющему) транспортеру 3, аппарату вторичного резания 10 и автомату отключения 11.

*Подающий транспортер* 8 состоит из рамы, ведущего и ведомого валов. Рамакрепится к корпусу болтами. На ведомом и ведущем валах установлены по две звездочки для привода цепи пластинчатого транспортера. Ведущий вал приводится во вращение цепной передачей от распределительной коробки. Натяжение цепи транспортера осуществляется при помощи натяжного механизма

*Уплотняющий транспортер* 3 состоит из сварной рамы, ведущего вала с двумя тяговыми и одной приводной звездочками, ведомых и натяжных пар звездочек, установленных на осях. Подающий и уплотняющий транспортеры предназначены дляприема и подачи корма к режущему барабану.

*Аппарат первичного резания* предназначен для предварительной резки корма. Состоит из режущего барабана 2 и противорежущей пластины с углом заточки 75°. Режущий барабан представляет собой трубчатый вал с двумя приваренными дисками, к которым крепят шесть спиральных ножей, имеющих в поперечном сечении Г-образную форму.

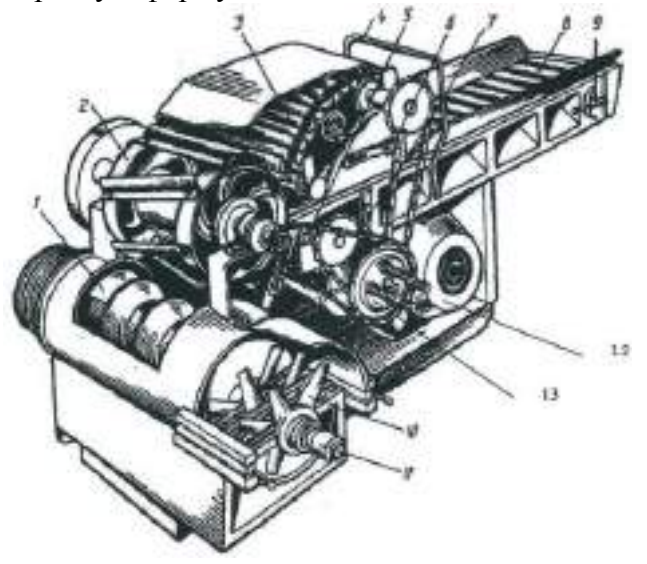

1- шнек; 2 - аппарат первичного резания; 3 - уплотняющий транспортер; 4 скоба управления; 5, 6, 7 - натяжные звездочки; 8 - подающий транспортер; 9 - натяжное устройство подающего транспортера; 10 - аппарат вторичного 52 резания; 11- автомат отключения; 12-электродвигатель; 13 фрикционнаяпредохранительная муфта.

Рисунок 1 - Общей вид измельчителя кормов «Волгарь - 5А»

Лезвия ножей описывают окружность диаметром 450 мм. Угол их заточки составляет  $35^{\circ}$  -  $40^{\circ}$ , а угол подъ Вынатовой линии  $70^{\circ}$ . Вал режущего аппарата вмитовой линии 70°. Вал режущего аппарата вращается в подшипниках, запрессованных в специальные корпуса. Продолговатые отверстия в уголках опор подшипниковых корпусов позволяют перемещать режущий барабан с подшипниками с помощью двух пар болтов, что обеспечивает регулирование зазора между лезвием ножей барабана и противорежущей пластины в пределах 0,3... 1,0 мм. Противорежущую плартину крепят на раме подающего транспортера.

Для предотвращения поломки аппарата первичного резания при попадании в него посторонних предметов предусмотрено предохранительное устройство. Его конструкция заключается в следующем. На одном конце вала режущего барабана на подшипнике установлен шкив, который переда Пипип и вращени электродвигателя барабану через жестко сидящий на валу барабана поводок посредством соединяющей их срезной шпильки. При попадании посторонних предметов шпилька срезается, и шкив относительно вала барабана вращается в холостую.

*Аппарат вторичного резания* 10 представляет собой ножевой ротор и, предназначен для окончательного измельчения корма. Он состоит из вала с питающим шнеком 1 диаметром 440 мм, установленный в подшипниках, а так же подвижных и неподвижных ножей. Подвижные ножи закреплены на шлицевой втулке, надетой на свободный конец (консоль) вала шнека со стороны выхода готового продукта, а неподвижные между — планками корпуса измельчителя. Зазор между ножами (не более 0,5 мм) устанавливается распорными кольцами, равномерность зазора по длине ротора регулируется — четырьмя болтами, ввернутыми в стойки планок корпуса. Вал шнекачерез поводок, жестко сидящий на валу, и срезную шпильку, соединен с поводком шлицевой втулки. Шпильки перерезаются при опадении в этот ножевой аппарат посторонних предметов или при его забивании кормом. При срезании шпильки срабатывает автомат отключения привода машины

На другом конце вала установлен шкив, передающий вращение от электродвигателя. Таким образом, многоножевой дисковый режущий аппарат роторного типа осуществляет двухопорное резание ножами с П - образной режущей кромкой с углами заточки, 90°. Этот аппарат более энергоемкий по сравнению с аппаратом первичного резания, но он позволяет получить тонкое измельчение и более равномерный гранулометрический состав частиц.

*Автомат отключения* (рисунок 2) электродвигателя представляет собой замковоеустройство, сблокированное с путевым выключателем, установленным на нижней крышкекорпуса аппарата вторичного резания. Состоит из двух поводков 1 и 2, один из которых закреплен на валу шнека, а второй — на шлицевой втулке штуцера 7, в котором установлен замок 8. Внутри замка установлены пружина 6, шайба 4, шпилька 5.

В рабочем положении пружина полностью сжата и палец 3 рычага замка входит в отверстие поводка 1 и фиксируется зубом поводка 2. Поводки жестко соединены между собой срезной шпилькой 9. При попадании твердых предметов (камней, металла) в аппарат вторичного измельчения шпилька 9 срезается, зуб поводка 2 с пальцем замка, который отбрасывается пружиной 6 по стрелке А, выходит из зацепления и нажимает кнопку 10 концевого выключателя, находящегося в цепи катушки магнитного пускателя и отключающего электродвигатель от сети.

После аварийной остановки рабочих органов выключают общий рубильник, открывают крышку корпуса, очищают аппарат вторичного измельчения от 53

посторонних предметов и остатков корма, устанавливают замок в рабочее положение и забивают новую срезную шпильку.

*Заточное приспособление (рисунок 3)* предназначено для заточки ножей аппарата первичной и вторичной ступеней измельчения и состоит из сварного корпуса 1, смонтированного из передней откидывающейся крышке 2 измельчителя, двух заточных камней и заслонки 4.

Для заточки ножей аппарата первичного измельчения включают измельчитель на холостом ходу и вынимают заслонку 4 из корпуса 1. Прижимая пальцем защелку 5, вращают гайку 6 против часовой стрелки, подводя каретку с наждачным сегментом 3 к режущим кромкам ножей и перемещая возвратнопоступательно сегмент в каретке тягой 7,затачивают ножи, после чего отводят каретку в , крайнее верхнее положение, отпускают защелку, отключают измельчитель, ставят заслонку на место 4.

1,2 - поводки; 3 - палец; 4 - шайоа; 5 - шпилька фиксирующая; 6 - пружина; 7 штуцер; 8 -замок; 9-срезная шпилька; 10 - конечный выключатель. Рисунок 2 - Устройство автомата отключения.

Вращающиеся и неподвижные ножи аппарата вторичного резания для

заточки снимаются с машины при надежно отключенном электродвигателе. После этого ослабляют болты 8 с обеих сторон корпуса заточного устройства. По прорезям на корпусе заточное устройство ножей аппарата вторичного резания, состоящие из шкива 9, вала 13 инаждачного круга, находящегося внутри корпуса, перемещается до соприкосновения резиновой поверхности шкива 9 и боковой поверхности шкива 10. При приложении не большого усилия к соприкасающимся поверхностям болты 8 затягивают. Включают измельчитель на холостом ходу. На полку 11 кладут нож аппарата вторичного измельчения и через щель 12, подводят его лезвие к вращающемуся наждачному кругу, совершая возвратнопоступательные движения в направлении продольной оси ножа. После заточки одного лезвия нож переворачивают, и вставляется в щель другим лезвием. Так затачиваются все ножи поочередно.

Привод рабочих органов осуществляется от электродвигателя. Вращение на шкивы измельчающих аппаратов передается клиновыми ремнями от шкива электродвигателя. На первую ступень измельчения идет со шкива электродвигателя один ремень, а на вторую ступень - три. Привод нажимного и подающего транспортеров питающего аппарата осуществляется от вала режущего барабана аппарата первичного резания посредством цепных передач и редуктора. На редукторе смонтирована скоба управления 4, перемещением которой вдоль машины изменяется направление вращения зубчатых колес в редукторе а, в конечном счете, изменяется направление движения подающего и уплотняющего транспорт **веторов при неизменном неизменном неизменном неизменном неизменном неизменном неизменном** неизменном н изменение направления движения транспортеров необходимо в случае забивания питающего аппарата измельчаемым материалом.

Фрикционной муфтой 13, установленной на ведущем валу редуктора, подающий и уплотняющий транспортеры отключаются при перегрузках. Приводные цепи натягивают звездочками. Приводной ремень аппарата первичного, измельчения — натягивающийся специальным шкивом.

Вращающиеся и неподвижные ножи аппарата вторичного резания для заточки снимаются с машины при надежно отключенном электродвигателе. После этого ослабляют болты 8 с обеих сторон корпуса заточного устройства. По прорезям на корпусе заточное устройство ножей аппарата вторичного резания, состоящие из шкива 9, вала 13 инаждачного круга, находящегося внутри корпуса, перемещается до соприкосновения резиновой поверхности шкива 9 и боковой 54 поверхности шкива 10. При приложении не большого усилия к соприкасающимся поверхностям болты 8 затягивают. Включают измельчитель на холостом ходу. На полку 11 кладут нож аппарата вторичного

измельчения и через щель 12, подводят его лезвие к вращающемуся наждачному кругу, совершая возвратнопоступательные движения в направлении продольной оси ножа. Послезаточки одного лезвия нож переворачивают, и вставляется в щель другим лезвием. Так затачиваются все ножи поочередно.

Привод рабочих органов осуществляется от электродвигателя. Вращение на шкивы измельчающих аппаратов передается клиновыми ремнями от шкива электродвигателя. На первую ступень измельчения идет со шкива электродвигателя один ремень, а на вторую ступень - три. Привод нажимного и подающего транспортеров питающего аппарата осуществляется от вала режущего барабана аппарата первичного резания посредством цепных передач и редуктора. На редукторе смонтирована скоба управления 4, перемещением которой вдоль машины изменяется направление вращения зубчатых колес в редукторе а, в конечном счете, изменяется направление движения подающего и уплотняющего транспорт Транспорт при неизменном Данное и неизменном Данное и неизменном

изменение направления движения транспортеров необходимо в случае забивания питающего аппарата измельчаемым материалом.

Фрикционной муфтой 13, установленной на ведущем валу редуктора, подающий и уплотняющий транспортеры отключаются при перегрузках. Приводные цепи натягивают звездочками. Приводной ремень аппарата первичного, измельчения — натягивающийся специальным шкивом. Приводные ремни аппарата вторичного измельчения при проскальзывании натягивают перемещением электродвигателя в направляющих пазах.

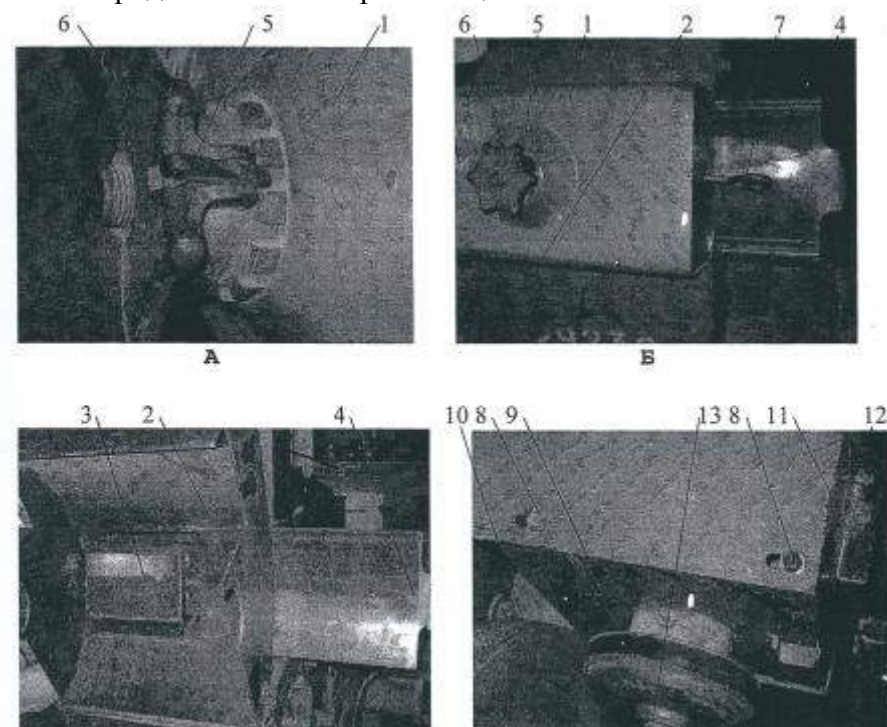

1-корпус заточного устройства; 2-крышка аппарата первичного резания откидная; 3- сегмент наждачный для заточки ножей аппарата первичного резания; 4- заслонка; 5- защелка; 6-гайка; 7-тяга сегмента; 8 - болты крепления к корпусу заточного устройстваножей аппарата вторичного измельчения; Рисунок 3 - Устройства заточки ножей первичного и вторичного аппаратов резания.

A-фиксирующее устройство гайки, Б-Заточное устройство ножей аппарата 55

первичного резания, В-заточное устройство ножей аппарата первичного резанья с открытой крышкой, Г-заточное устройство для ножей вторичного аппарата резанья.

*Технологический процесс.* Подготовленный к измельчению корм подают ровным слоем на подающий транспортер. Перед измельчением масса уплотняется наклонным транспортером и направляется к режущему барабану аппарата первичного резания, где предварительно измельчается на частицы размером 20.. .80 мм, затем питающим шнеком направляется в аппарат вторичного резания и окончательно измельчается до размера 2.

..10 мм. Измельченная масса через окновыбрасывается на транспортер и подается вкормораздатчик или другую машину в технологической линии для дальнейшей обработки.

Степень измельчения корма регулируют изменением угла между подвижными ножами аппарата вторичного измельчения и концом витка шнека. Для приготовления корма птице угол между лезвием первого подвижного ножа и линией конца витка шнека устанавливают равным 9° (по направлению вращения), для свиней — 54° (против направления вращения). Все последующие ножи устанавливают через 72° по спирали против направления вращения. Для измельчения корма крупному рогатому скоту ножи аппарата вторичного измельчения снимают.

«Волгарь-5А» может работать по тр <sup>П</sup>мехнологическим схемам: измельчение корма для крупного рогатого скота, для свиней и для птицы. При измельчении грубых и сочных кормов для крупного рогатого скота в работу включают только аппарат первичного резания.

### **Оформление отчета о работе.**

Описать принцип работы машин и основные регулировки.

### **Контрольные вопросы:**

- 1. Назначение измельчителя кормов Волгарь-5А.
- 2. Преимущества и недостатки Волгарь-5А над существующими машинами дляприготовления кормов.
- 3. Перечислите основные узлы Волгарь-5А и объясните их назначение.
- 4. Рабочий процесс Волгарь-5А.
- 5. Подготовка к работе и порядок работы Волгарь-5А.
- 6. Основные регулировки Волгарь-5А.
- 7. Контроль технического состояния узлов Волгарь-5А.

**Тема:** Выполнение операций подготовки к работе машин и механизмов для измельчения рулонов и тюков: ИРТ-165.

**Цель работы:** закрепление полученных теоретических знаний,практическое изучение устройства и принципа работы машиныдля измельчения рулонов и тюков: ИРТ-165

### **Необходимые средства и оборудование:**

Плакаты; набор гаечных ключей; набор головок;

### **Задание:**

1. Изучить устройство, назначение машин для измельчения рулонов и тюков:ИРТ-165;

2. Изучить последовательность регулировки и сборки ИРТ-165;

3. Составить алгоритм действий при выполнении регулировочных работ. **Ход работы:**

# **Измельчитель рулонов и тюков ИРТ-165**

Предназначается для измельчения сена, соломы и других грубых кормов, заготавливаемых в рулонах и тюках, обвязанных синтетическим шпагатом, так и в 56 рассыпном виде, с загрузкой измельченной массы в транспортные средства.

Машина ИРТ-165 выпускается в двух модификациях: ИРТ-165-01 с приводом от ВОМ трактора T-I50K(мобильный вариант); ИРТ-165-02 с приводом от электродвигателя мощностью 110 или 132 кВт (стационарный вариант). Мобильный вариант является базовым.

*Основные технические данные:* пропускная способность при измельчении сена в рулонах - до 16 т/ч; частота вращения измельчающего барабана - 2000 об/мин; диаметр отверстий сменных решет - 20; 50; 75 мм; габаритные размеры - 11550 х 3025 х 3630 мм; масса - 4000 кг.

Измельчитель ИРТ-165 (рисунок 1) состоит из телескопического вала 11, мультипликатора 12, рамы 10, гидропривода, приемного вращающегося бункера 1, молоткового барабана 2 со сменными решетами 6, гребенкой и отсекателем 3, горизонтального 7 и наклонного 5 транспортеров, двухосного шасси, подъ Пмника транспорт иранта бункера.

Конусообразный бункер опирается на четыре опорных ролика, смонтированных на раме. Для предупреждения осевого и вертикального смещений на днище бункера установлено ещ **Видария и три ролика** три ролика входящих во внутреннюю часть швеллера обода.

Сверху над.бункером расположен неподвижный щит для увеличения площади бункера, снятия нависшей над краем массы и подачи е П в бункер. Н внутренних стенках бункера противоположно приварены уголки с вертикальными пазами для крепления двух верхних и двух нижних лопастей, осуществляющих подачу измельчаемого корма на барабан.

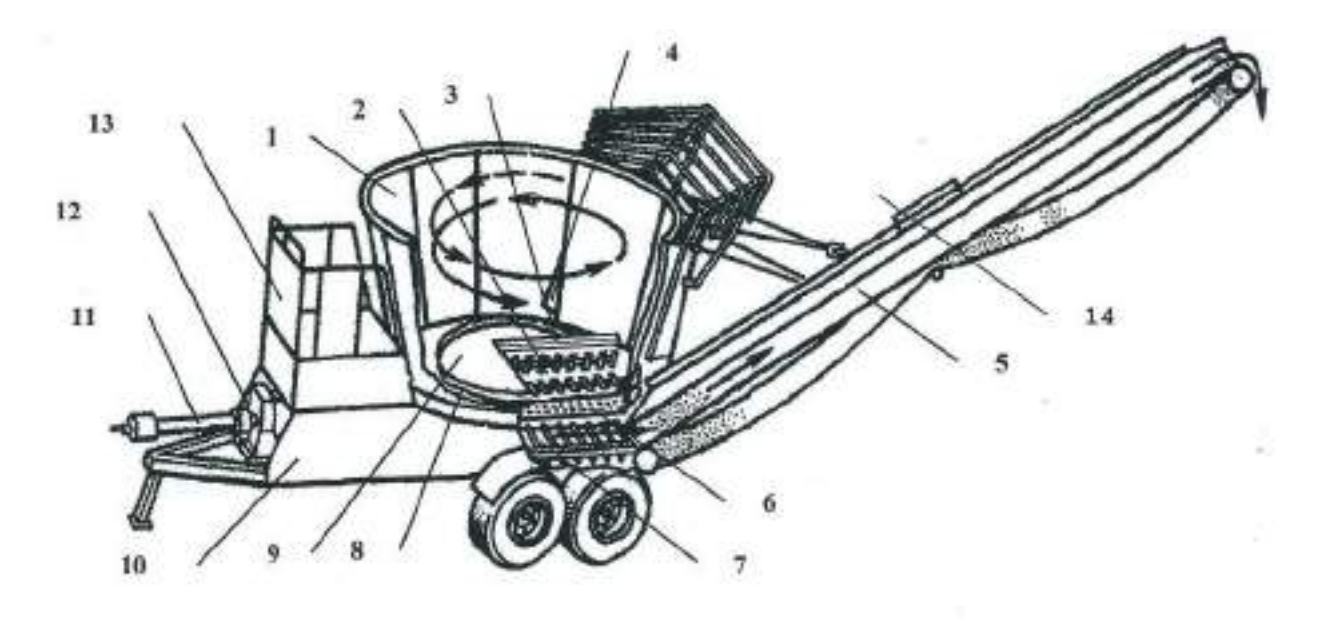

1 - бункер; 2 - молотковый барабан; 3 - отсекатель; 4 - дефлектор; 5 - наклонный транспортер; 6 - решето; 7 - горизонтальный транспортер; 8 - направляющая спираль; 9 -днище; 10 - рама; 11 - телескопический карданный вал; 12 мультипликатор; 13 - мостикдля обслуживания; 14-соединительные пластины. Рисунок 1 - Измельчитель рулонов и тюков ИРТ-165

Днище бункера 9, по которому измельчаемый корм пода Птся на барабан, включает дефлектор, направляющую спираль 8, люки, гребенку, отсекатель и лифт – Дефлектор устраняет зависание измельчаемого корма, отделяя его от стенок бункера. Направляющая спираль смещает материал к центру, обеспечивая равномерную загрузку барабана по длине. Люки служат для доступа к барабану

при обслуживании и ремонте. Греб енгископо с при обслуживании и ремонте. Греб енгископо с при обслуживании и корм, а отсекатель регулирует подачу его на измельчение; лифт  $\square$ ры поддерживают измельчаемый корм, что устраняет значительное затормаживание им ротора. Измельчающий барабан диаметром 530 мм находится под днищем бункера

(отначала основания до середины), прич Видовской описания и причисленно в Пм второй описания и причисленно в Пм второй описания и причисленно в Пм второй описания и причисленно в Пм второй описания и причисленно в Пм второ

перекрыт рассекателем. Барабан снизу закрыт сменным решетом, которое устанавливают в специальные направляющие и крепят шестью болтами. Барабан измельчителя (рисунок 2) состоит из плоских дисков 8, закрепленных на шпбнко вала 3, \_между которыми установлены распорные кольца 4. Через отверстия в дисках проходят четыре стальных оси 5, на них шарнирно крепят сорок измельчающих молотков 6. Они имеют четыре рабочих грани. По мере износа граней молотки переворачивают. Измельчают корма на решетах с отверстиями диаметром 20 и 50 мм получают соответственно 80, 85 % частиц со средней длиной 20 и 50 мм. Решето с квадратными отверстиями 70<sup>x</sup>70 мм используют на измельчение соломы на подстилку.

Горизонтальный транспортер расположен на раме измельчителя под решетом. Он служит для при Гизмельченной массы и подачи е Пна выгрузной наклонный транспорт Привод наклонного транспорт Гора горизонтального цепнойпередачей.

Наклонный транспортер имеет ведущий ребристый и ведомый гладкий барабаны, прорезиненную ленту и направляющий желоб из двух частей. При транспортировке измельчителя транспорт <sup>Прустанавливают</sup> в транспортное положение, при этом он складывается вдвое. Перед переводом транспортера в транспортное положение необходимо снять соединительные пластины.

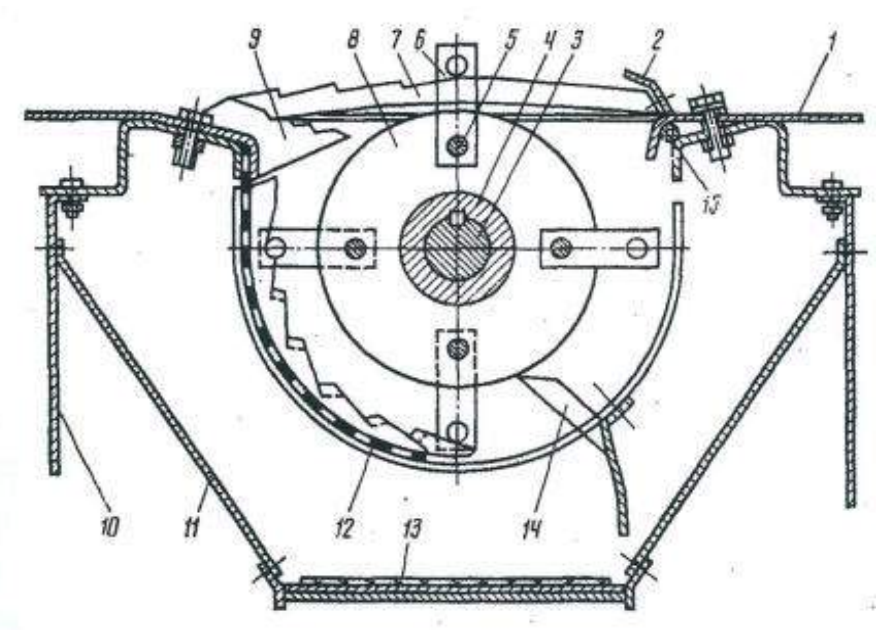

1 - днище; 2 - отсекатель; 3 - вал; 4 - кольцо; 5 - ось; 6 - молоток; 7 - лифтер; 8 диск; 9 -

гребенка; 10 - рама; 11 - боковина; 12 - дека; 13 - горизонтальный транспортер; 14 отражатель деки; 15 – труба

Рисунок 2 - Устройство ротора

Гидросистема ИРТ-165 обеспечивает регулирование частоты вращения 59

бункера, реверс и его остановку. Она состоит из гидронасоса, приводимого во вращение от вала привода молоткового барабана при помощи клинорем – Енерейдачи, золотника реверсивного с тягой управления, гидромотора, перепускного клапана, гидродросселя, всасывающего, напорного, сливного и дренажного трубопроводов, масляного бака, включающего фильтр для очистки масла и масломер, Для улучшения отстоя масла внутренняя полость бака разделена перегородкой на сливное и заборное отделения.

*Технологический процесс.* Грубые корма в рулонах, тюках или россыпью погрузчиком загружают в бункер. Бункер, вращаясь, пода Питаносу на молотковый барабан. Масса, попадая на вращающийся барабан, подвергается ударному воздействию молотков, которые увлекают и отбрасывают массу на решета. В результате ударов молотков, противоударного действия зубьев греб инкиверстий решет стебельчатые корма измельчаются и расщепляются. Стебли, не измельченные до необходимого размера (по размеру отверстий решета), подвергаются вс  $\square$ новым и новым ударам молотков допроход через отверстия решета. Измельченная масса, пройдя через решето, поступает на горизонтальный транспортер, затем на наклонный и далее - в транспортное средство.

# **Оформление отчета о работе.**

Описать принцип работы машин и основные регулировки.

### **Контрольные вопросы:**

- 1. Назначение измельчителя рулонов и тюков ИРТ-165.
- 2. Преимущества и недостатки ИРТ-165 над существующими машинами дляизмельчителя рулонов и тюков.
- 3. Перечислите основные узлы ИРТ-165 и объясните их назначение.
- 4. Рабочий процесс ИРТ-165.
- 5. Подготовка к работе и порядок работы ИРТ-165.
- 6. Основные регулировки ИРТ-165.
- 7. Контроль технического состояния узлов ИРТ-165

**Тема:** Выполнение операций подготовки к работе машин и механизмов для измельчения и смешивания кормов ИСК-3.

**Цель работы:** закрепление полученных теоретических знаний,практическое изучение устройства и принципа работы машиныдля измельчения и смешивания кормов ИСК-3.

### **Необходимые средства и оборудование:**

Плакаты; набор гаечных ключей; набор головок; **Задание:**

1. Изучить устройство, назначение машин для измельчения и смешиваниякормов ИСК-3.

2. Изучить последовательность регулировки и сборки ИСК-3.

3. Составить алгоритм действий при выполнении регулировочных работ. **Ход работы:**

### **Измельчитель - смеситель стебельчатых кормов ИСК - 3**

Предназначен для измельчения грубых кормов любой влажности и доизмельчения других компонентов и их смешивания для приготовлениякормовых смесей. Основные сборочные единицы измельчителя-смесителя: собственно измельчитель-смеситель, транспортер для выгрузки 60

готовой продукции, металлическая стойка (опора) транспортера и комплект пусковой и защитной аппаратуры.

*Техническая характеристика.*Производительность при измельчении соломы влажностью до 20 *% 4* т/ч, при смешивании кормов до 20 т/ч; размеризмельчения стебельчатых кормов (не менее 80 % по массе) до 50 мм; суммарная установленная мощность электродвигателей 39,2 кВт; габаритные размеры (д х ш х в) 7030 х 1730 х 3580 мм; масса 2230 кг.

Измельчитель-смеситель (рисунок 1) состоит из рамы 1, на которой смонтирован приемный бункер с приемной I, рабочей II и выгрузной IIIкамерами, ротор с ножами *6,* деки *3* и противорезы 7, электродвигатель 11, бункер выгрузного транспортера *14.* Корпус выгрузной камеры III при помощи фланца соединен с рабочей камерой. Между ними вмонтирован шибер *10,* позволяющий регулировать площадь проходного сечения из рабочей камеры в выгрузную. Корпус рабочей камеры представляет, собой цилиндр, по периметру которого размещено шесть окон. В окнах установлены противорезы 7 и деки *3,* которые с наружной стороны закрыты кожухами *4.* Ножи противорезов подпружинены, что предотвращает их поломку в случае попадания в камеру твердых предметов.

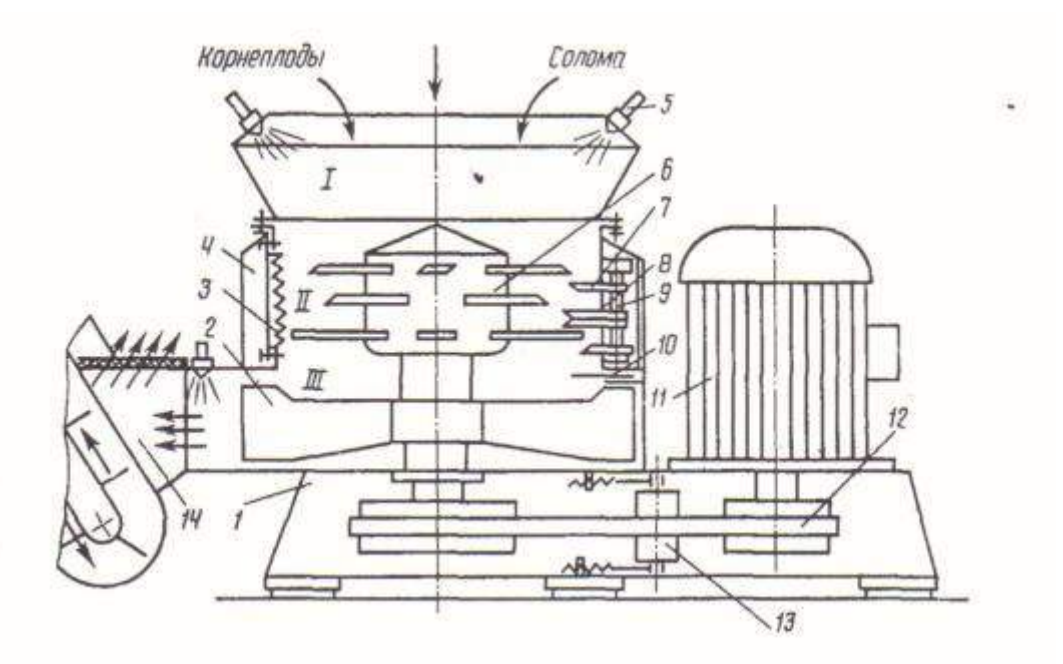

1 - рама; 2 - швырялка; 3 - зубчатая дека; 4 - кожух; 5 - форсунка; 6 - ротор с ножами; 7- нож противореза; 8 - основание; 9 - ось; 10 - шибер; 11 электродвигатель; 12 - клиноременный привод; 13 - натяжной ролик; 14 - бункер выгрузного транспортера; I, II, III - приемная, рабочая (измельчения исмешивания) и выгрузная камеры.

Рисунок 1- Измельчитель-смеситель кормов ИСК - 3 (технологическая схема).

На корпусе рабочей камеры установлен быстросъемный приемный бункер с устройством 5 для ввода в корм жидких компонентов. В центре рабочей камеры вертикально установлен ротор измельчителя, на котором жестко

закреплены ножи и молотки. В нижней части ротора находится , швырялка *2* для выбрасывания измельченной массы. Привод ротора осуществляется от электродвигателя, смонтированного на подвижной плите, через клиноременную передачу.

Выгрузной *транспортер* предназначен для выгрузки переработанного корма в транспортное средство и состоит из корпуса приемного бункера, выгрузной головки цепи с натяжным устройством и мотор-редуктора.

Полотно транспортера состоит из двух втулочно-роликовых цепей, к которым прикреплены металлические скребки. Оно натягивается при помощи болтов натяжного устройства за счет перемещения ведомого вала транспортера.

Привод транспортера осуществляется от мотор-редуктора через приводную цепь, которая закрыта кожухом.

### *Технологический процесс.*

Подлежащие измельчению и смешиванию грубые, сочные и другие корма подают в приемную камеру I бункера. Под действием всасывающего эффекта, создаваемого швырялкой 2, корма попадают в рабочую камеру II, где вся масса под действием центробежных сил вращения равномерно распределяется вдоль стенок камеры. Здесь корм измельчается ножами верхнего ряда ротора *6* и ножами противорезов 7, смешивается и по спирали опускается вниз. Компоненты корма ножами ротора и противорезов интенсивно измельчаются и перемешиваются, превращаясь в однородную смесь. В конце процесса кормосмесь попадает в выгрузную камеру III и швырялкой 2 выбрасывается в бункер выгрузного транспортера *14.* Инородные предметы выбрасываются в выгрузную камеру.

### *Подготовка к работе и технологические регулировки.*

При подготовке к работе измельчителя-смесителя устанавливают требуемое число ножей, противорезов или дек в зависимости от режима (измельчения или смешивания), в котором должна работать машина.

В режиме измельчения ИСК-3 комплектуют шестью пакетами ножей противорезов. На роторе устанавливают четыре укороченных ножа (1-й ряд), два — четыре длинных ножа (2-й ряд) и два — четыре зубчатых ножа (3-й и 4-й ряды). Благодаря установке на роторе различных ножей, а в рабочей камере ножей противорезов корм интенсивно измельчают вдоль и поперек волокон.

При переводе измельчителя-смесителя из режима измельчения на режим смешивания его комплектуют шестью зубчатыми деками. На роторе ставят четыре укороченных ножа (1-й ряд), два длинных (3-й ряд) и два зубчатых (4-й ряд). Ножи противорезов отводят из рабочей зоны не снимая.

Степень измельчения и интенсивность смешивания корма в рабочей камере регулируют тремя способами: шибером, установленным между рабочей и выгрузной камерами (перед швырялкой); подбором числа противорезов изубчатых дек; подбором числа ножей, устанавливаемых на роторе.

В зависимости от вида корма и его физических свойств пакеты противорезов и зубчатых дек устанавливают в следующей последовательности: шесть зубчатых дек, смещенных одна относительно другой на 60°; поочередно по три пакета противорезов и зубчатых дек; шесть пакетов противорезов, смещенных на 60°.

Перед началом работы проверяют крепление болтовых соединений крыльчатки, ножей, противорезов, электропривода, натяжение клиновых ремней.

# **Оформление отчета о работе.**

Описать принцип работы машин и основные регулировки.

# **Контрольные вопросы:**

- 1. Назначение измельчителя смесителя кормов ИСК-3.
- 2. Преимущества и недостатки ИСК-3 над существующими

машинами дляизмельчителя и смешивания кормов.

- 3. Перечислите основные узлы ИСК-3 и объясните их назначение.
- 4. Рабочий процесс ИСК-3.
- 5. Подготовка к работе и порядок работы ИСК-3.
- 6. Основные регулировки ИСК-3.
- 7. Контроль технического состояния узлов ИСК-3

**Тема:** Выполнение операций подготовки к работе машин и механизмов длятранспортировки измельченных кормов КТУ-10.

**Цель работы:** закрепление полученных теоретических знаний, практическое изучение устройства и принципа работы машины для измельчения и смешивания кормов DeLavalVS22.

# **Необходимые средства и оборудование:**

Плакаты; набор гаечных ключей; набор головок;

### **Задание:**

1. Изучить устройство, назначение машин для транспортировки измельченныхкормов КТУ-10

2. Изучить последовательность регулировки и сборки КТУ-10.

3. Составить алгоритм действий при выполнении регулировочных работ. **Ход работы:**

### **Кормораздатчик тракторный универсальный КТУ-10А**

Кормораздатчик тракторный универсальный КТУ-10А выпускается взамен КТУ-10.Предназначен для выполнения следующих работ:

приема, транспортировки идозированнойраздачи

измельченных кормов и готовых кормосмесей

животным;перевозки различной продукции с выгрузкой назад;

дозированной подачи кормов квнутрифермерским стационарным

кормораздатчикам и к средствам загрузки кормохранилищ.

Кормораздатчик используют в летних лагерях, на выгульных площадках, в типовых животноводческих помещениях с высотой и шириной ворот 2600 мм, шириной кормового прохода не менее 2200 мм и высотой кормушек до 750 мм. Раздает корма на одну сторону или на две стороны одновременно. Агрегатируется с тракторами класса 14 кН.

КТУ-10 А (рис. 1.) представляет собой двухосный прицеп на рессорах и пневматических колесах. Состоит из кузова вместимостью 10 м3 (с надставными бортами), ходовой части с прицепным устройством, цепочно-планчатого продольного

транспортера 5, блока из двух битеров, привода, тормозного устройства и электрооборудования.

Кузов с шарнирно подвешенным задним бортом. Днище кузова выполнено в виде металлического каркаса и покрыто досками. По доскам скользят две пары втулочно- роликовых цепей, к которым прикреплены штампованные поперечные металлические планки, образующие два продольных транспортера.

Приводной вал транспортеров находится в передней части кузова и вращается в четырех подшипниках скольжения. Он приводится во вращение от вала нижнего битера через кривошипно-шатунный механизм.

Ходовая часть состоит из рамы, передней и задней осей с рессорами и

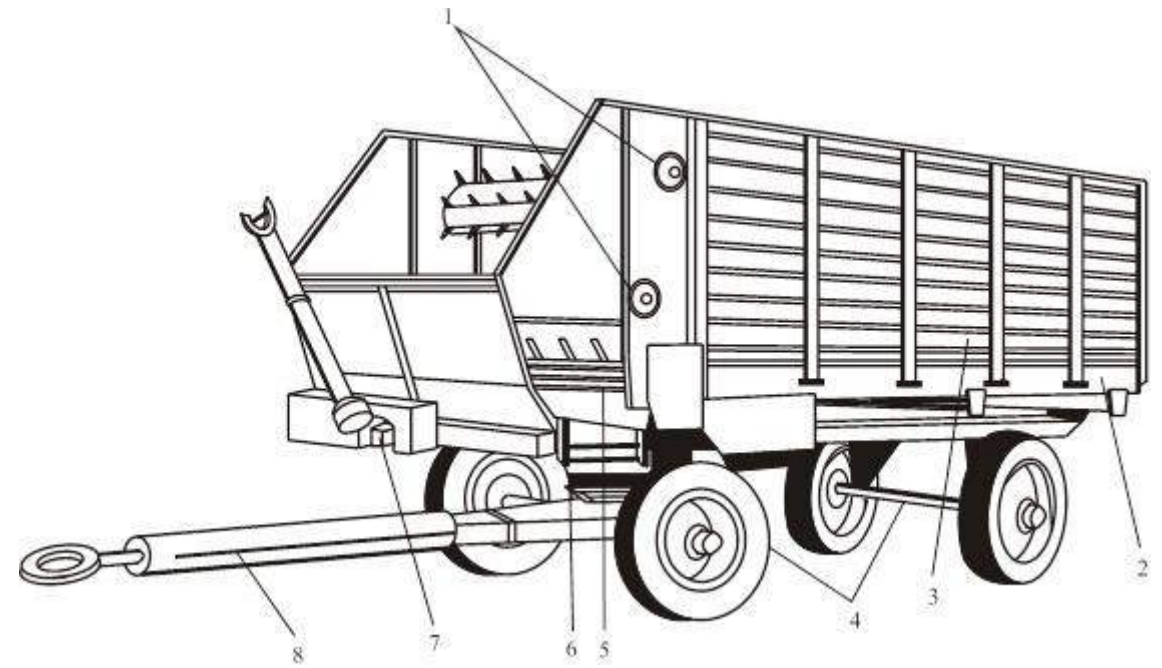

четырьмя пневматическими колесами и прицепного устройства. На задних колесах установлены колодочные тормоза с гидравлическим приводом, управляемым из кабины тракториста.

1 — блок битеров; 2 — днище (основание кузова); 3 — боковой борт;

4 — ходовая часть; 5, 6 — продольный и поперечный транспортеры; 7 — привод раздатчика с карданом; 8 — спица

Рисунок 1 - Кормораздатчик тракторный универсальный КТУ-10А

Раздающее устройство состоит из блока битеров, выгрузного (поперечного) и дополнительного транспортеров. Битеры вращаются в подшипниках скольжения, укрепленных на боковинах кузова.

Поперечный выгрузной транспортер смонтирован на раме в передней части кузова и состоит из двух ленточных транспортеров.

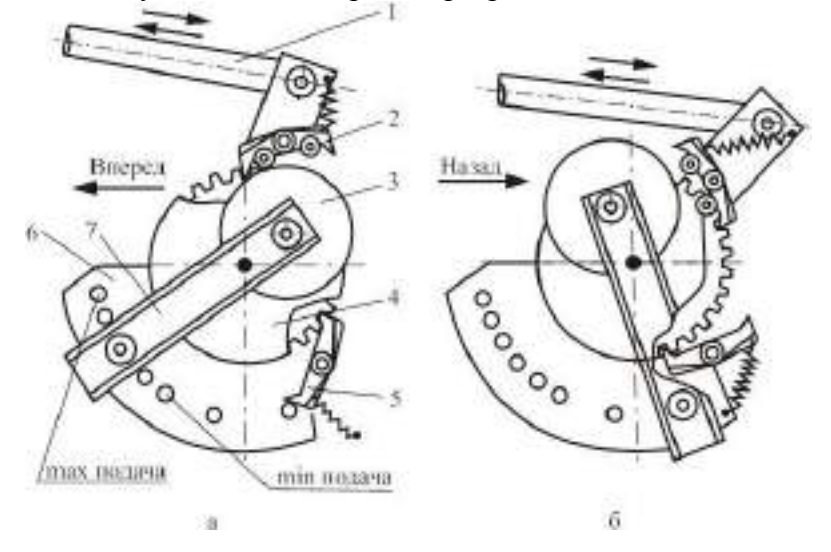

а — направление движения транспортера вперед; б — направление движения транспортера назад; 1 — шатун; 2, 5 — собачки подвижная и неподвижная; 3 — диск-эксцентрик; 4 — храповое колесо; 6 — сектор; 7 рычаг Рисунок 2 - Храповой механизм привода продольного транспортера 64

При раздаче корма на одну сторону поперечным транспортером устанавливают одно полотно, собранное из двух малых, а при раздаче на две стороны — два малых полотна. При этом натяжную звездочку цепи привода транспортера снимают и устанавливают в другое положение, обеспечивающее привод обоих транспортеров в противоположные стороны. Храповой механизм служит для регулирования нормы выдачи корма в кормушки. Состоит (рис 2) из шатуна 1, храпового колеса 4, диска-эксцентрика 3, подвижной 2 и неподвижной 5 собачек, пружин для удержания собачек в заданном положении и сектора 6. Храповой механизм обеспечивает движение продольного транспортера вперед при раздаче корма и назад при работе кормораздатчика на перевозке различных грузов. Для переоборудования кормораздатчика в саморазгружающийся прицеп необходимо собачки 2, 5 и диск 3 установить согласно схеме (рис. 2.2, б). Перед началом разгрузки надо открыть задний борт и с помощью распорок установить его в открытом положении.

Регулируют количество подаваемого корма изменением угла поворота ведущего вала (скорости) продольного транспортера, т.е. изменением количества рабочих зубьев храпового колеса 4. Последнее зависит от положения диска 3. Например, при положении

«max, подача» подвижная собачка 2 войдет в зацепление с колесом раньше, чем при остальных положениях: число рабочих зубьев при этом наибольшее, а это значит, что скорость продольного транспортера больше.

Процесс работы.

Кормораздатчик должен загружаться кормом равномерно, при этом пространство над поперечным транспортером не должно быть заполнено. Затем корм транспортируется к месту кормления. Здесь тракторист включает ВОМ и корм раздается. Корм раздается на первой или второй передаче трактора. При боковой раздаче в кормушки продольныйтранспортер перемещает корм в кузове к блоку битеров, которые отбивают его, рыхлят и сбрасывают на поперечные транспортеры, подающие корм в кормушки.

Регулировки: норму выдачи корма в пределах от 5,2 до 72 кг/м длины кормушки регулируют изменением скорости движения продольного транспортера и поступательной скорости трактора в пределах 1,89-3,22 км/ч. Для изменения скорости транспортера (рис. 2.2) рычаг 7 поворота диска-эксцентрика 3 необходимо установить на секторе 6 против соответствующего деления (отверстия) согласно данным табл. 2.1.

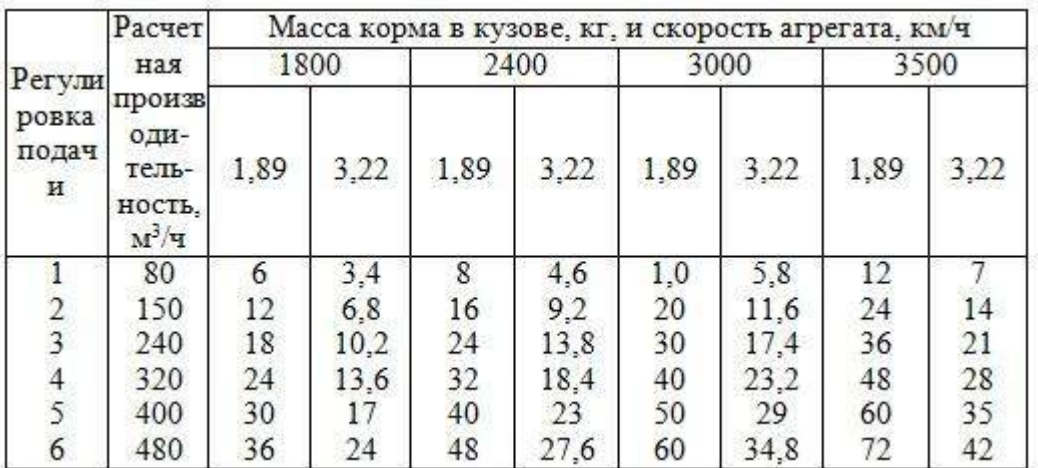

Таблица 2.1. - Расчетная производительность КТУ-10А

Цепи продольного транспортера и ленты поперечных транспортеров натягивают натяжными винтами. Сходимость передних колес устанавливают так, чтобы при одинаковых по длине тягах разница в расстояниях между внутренними кромками дисков, замеренных спереди и сзади их, была 1,5-3 мм. Осевой люфт 65 подшипников колес регулируют через 300 ч работы. Для этого поддомкрачивают колесо и, вращая его, затягивают гайку до отказа. Колесо при этом застопорится. Затем отпускают гайку на 1/6- 1/3 часть оборота, проверяют легкость вращения и стопорят гайку. Во время работыдопустимый нагрев ступицы колеса — 60 °С.

Зазор между накладками и тормозными барабанами регулируют эксцентриками. Для этого поддомкрачивают колесо и, вращая его вперед, поворачивают эксцентрик до полного торможения колеса. Затем постепенно отпускают эксцентрик, пока колесо не станет поворачиваться свободно. Так же регулируют заднюю колодку, поворачивая колесо назад. Зазор между толкателем и поршнем главного цилиндра в пределах 2-3 мм устанавливают изменением длины толкателя. Осевой зазор в подшипниках регулируют круглой гайкой и прокладками. Боковой зазор конической пары редуктора в пределах 0,2- 0,3 мм устанавливают подбором регулировочных прокладок.

При разгрузке кузова назад направление движения продольного транспортера изменяютперестановкой собачек и диска храпового механизма привода (см. рис.2).

# **Оформление отчета о работе.**

Описать принцип работы машин и основные регулировки.

### **Контрольные вопросы:**

- 8. Назначение кормораздатчика КТУ-10А.
- 9. Преимущества и недостатки КТУ-10А над существующими машинами для раздачикормов.
- 10. Перечислите основные узлы КТУ-10А и объясните их назначение.
- 11. Рабочий процесс КТУ-10А.
- 12. Подготовка к работе и порядок работы КТУ-10А.
- 13. Основные регулировки КТУ-10А.
- 14. Контроль технического состояния узлов КТУ-10А

**Тема:** Выполнение операций подготовки к работе машин и механизмов дляизмельчения и смешивания кормов DeLavalVS22.

**Цель работы:** закрепление полученных теоретических знаний,практическое изучение устройства и принципа работы машиныдля измельчения и смешивания кормов DeLavalVS22.

### **Необходимые средства и оборудование:**

Плакаты; набор гаечных ключей; набор головок;

**Задание:**

1. Изучить устройство, назначение машин для измельчения и смешиваниякормов DeLavalVS22.

- 2. Изучить последовательность регулировки и сборки DeLavalVS22.
- 3. Составить алгоритм действий при выполнении регулировочных работ.
- **Ход работы:**

# **Техническая характеристика самоходного смесителя-раздатчика кормов DeLavalVS22**

Основные технические данные смесителя-раздатчика кормов представлены в

| Наименование показателя             | Значение     |
|-------------------------------------|--------------|
| раздатчика кормов                   |              |
| Индекс                              | DeLaval VS22 |
| Тип                                 | самоходный   |
| Грузоподъемность, т                 | Q            |
| Вместимость бункера, м <sup>3</sup> | 22           |
| Габаритные размеры, мм              | 66           |
| длина                               | 8220         |
| ширина                              | 2800         |

таблице 1.Таблица 1 - Техническая характеристика самоходного смесителя-

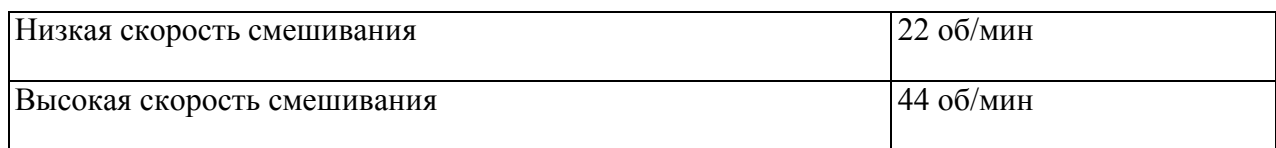

# **Устройство и принцип работы самоходного смесителя-раздатчика кормов**

Устройство самоходного смесителя-раздатчика кормов показано на рис. 4-10.

Рисунок 1 - Самоходный смеситель-раздатчик кормов (вид слева)

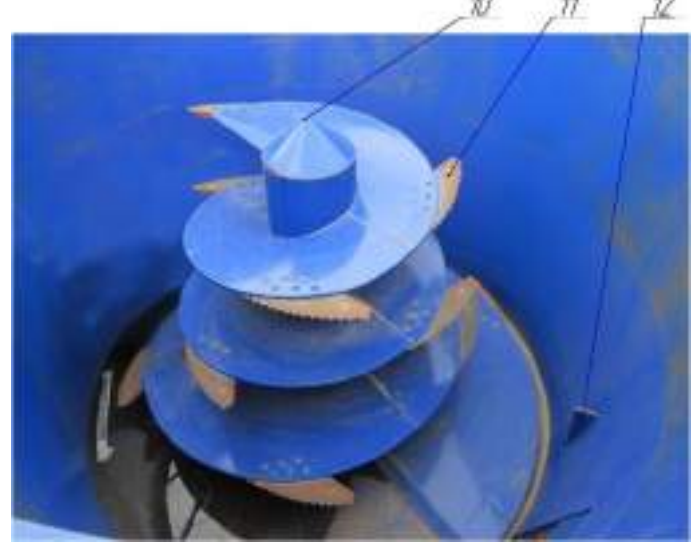

Рисунок 2 – Шнек-измельчитель

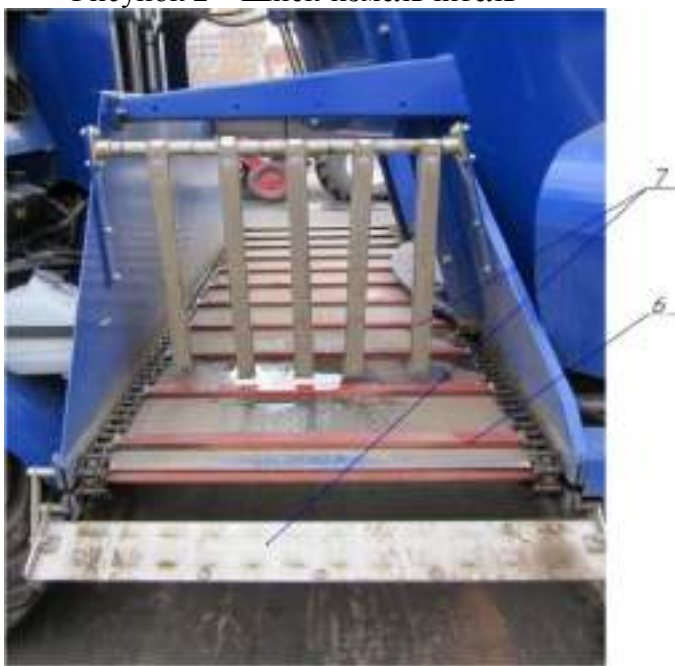

Рисунок 3 - Разгрузочный конвейер

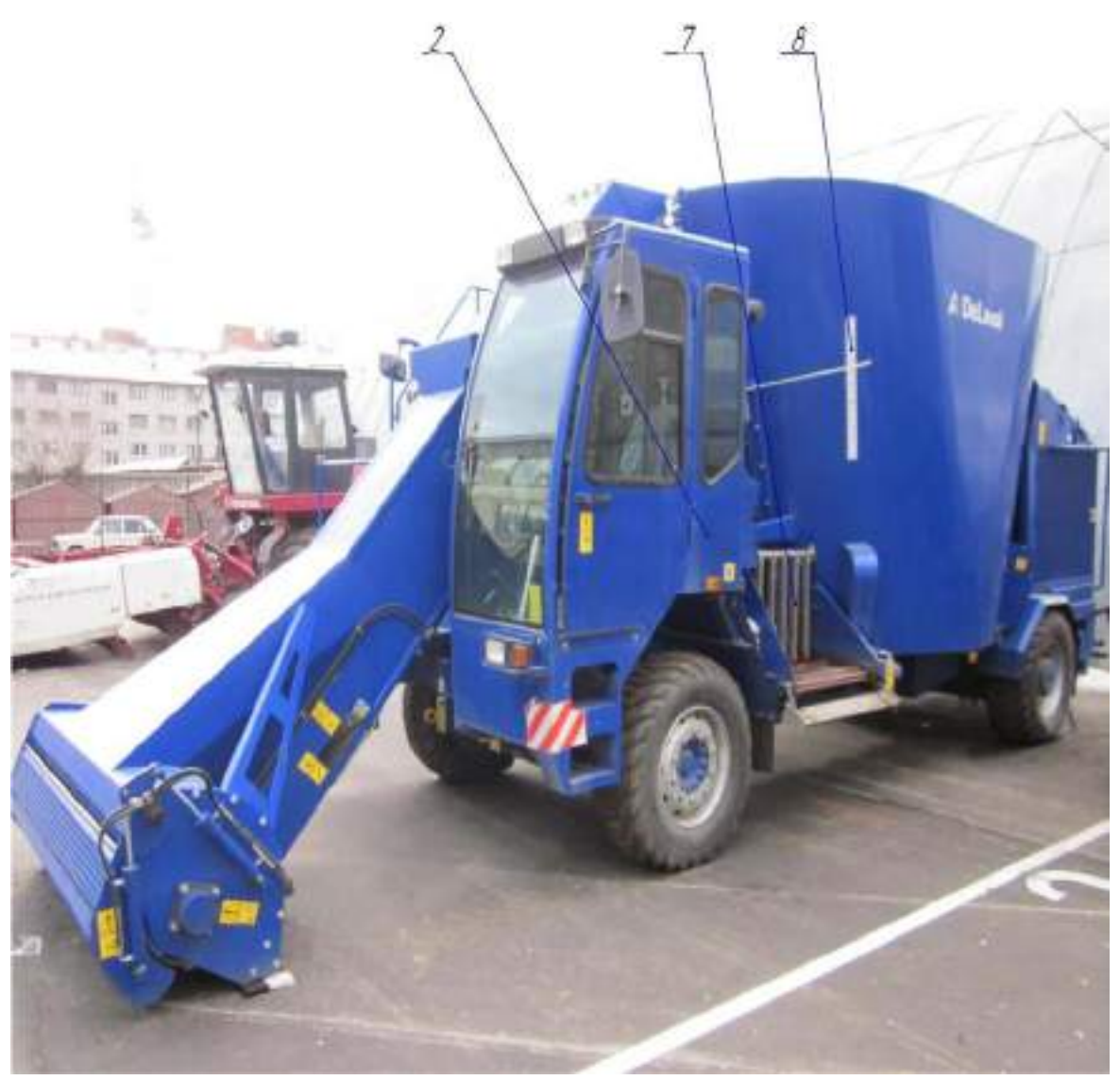

Рисунок 4 - Самоходный смеситель-раздатчик кормов (вид справа)

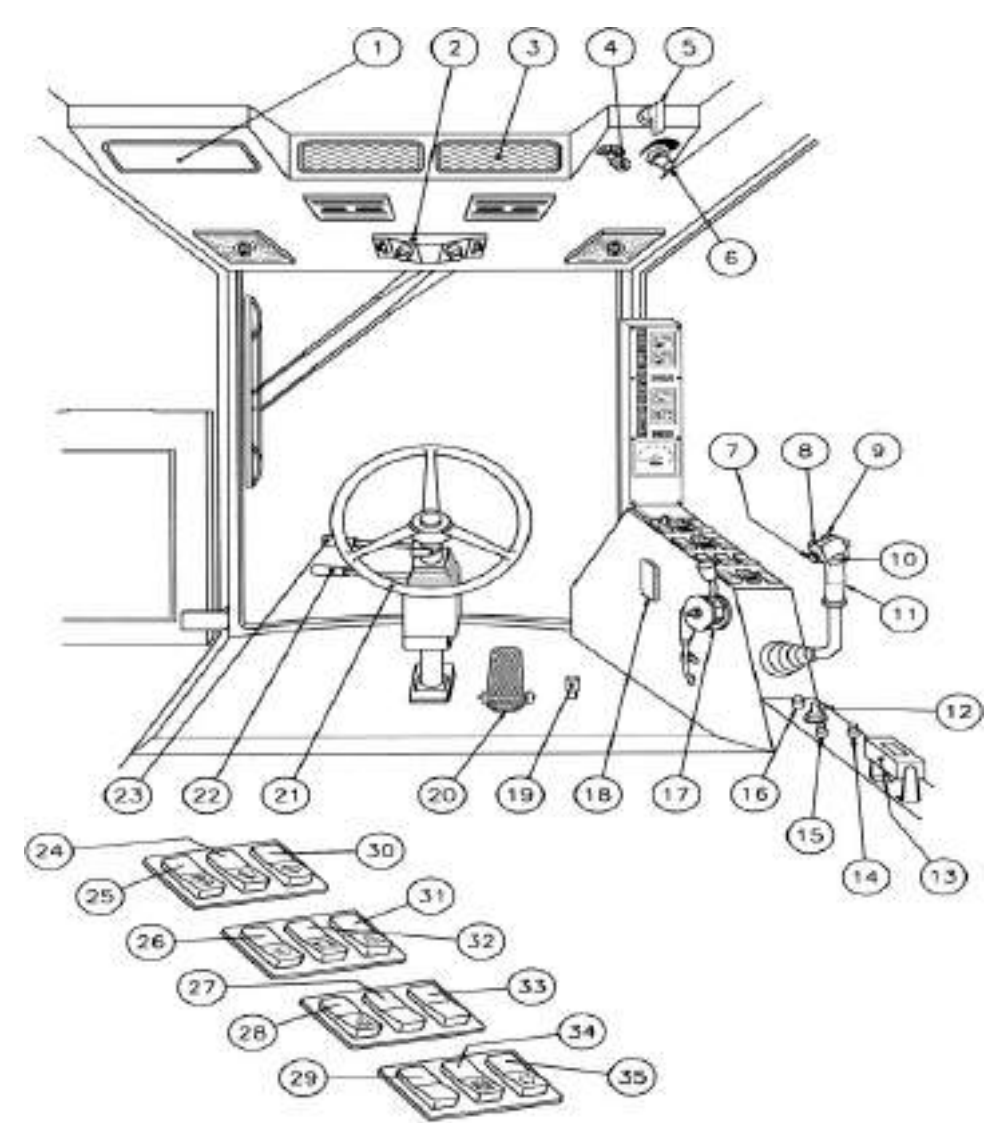

1 - место расположения радио и магнитофона, 2 - освещение кабины, 3 воздушный фильтр, 4 - рычажок управления кондиционером с 3 скоростями, управление вентилятором и обогревателем для машин без кондиционера, 5 - рычажок управления обогревателем, 6 - термостат кондиционера, регулировочный клапан обогревателя, 7 - переключатель для управления разгрузочным конвейером, 8 - переключатель для открытия шиберной заслонки, 9 - переключатель для закрытия шиберной заслонки, 10 - переключатель для управления измельчителем, 11 - рычажок для подъема и опускания измельчителя, 12 - главный выключатель зажигания с функцией обогрева двигателя, 13 - индикатор весов, 14 выключение двигателя, только для двигателей «DEUTZ», 15 - запасная кнопка для аварийной остановки двигателя, 16 - лампочка, указывающая на обогрев двигателя, 17 - рычаг акселератора, поверните по часовой стрелке для достижения максимального количества оборотов двигателя, 18 - блок плавких предохранителей, 19 - педаль ножного тормоза, 20 педаль движения вперед и назад, 21 - рулевое колесо, 22 - рычаг регулировки рулевого колеса, 23 - рычаг поворотника, 24 - переключатель для управления дворниками лобового стекла, 25 - омыватель лобового стекла, 26 - переключатель для управления рабочим освещением, 27

- двухскоростной переключатель, 28 - переключатель для управления противоножами, 29 - переключатель для управления разгрузочным конвейером, 30 - переключатель для управления дворниками боковых ветровых стекол, 31 – аварийный сигнал, 32 - переключатель-индикатор проблескового светового сигнала, 33 - основной переключатель для управления насосами, 34 - переключатель для управления двухскоростным смешиванием, 35 - переключатель для управления смесителем.

Рисунок 5 - Схема кабины водителя

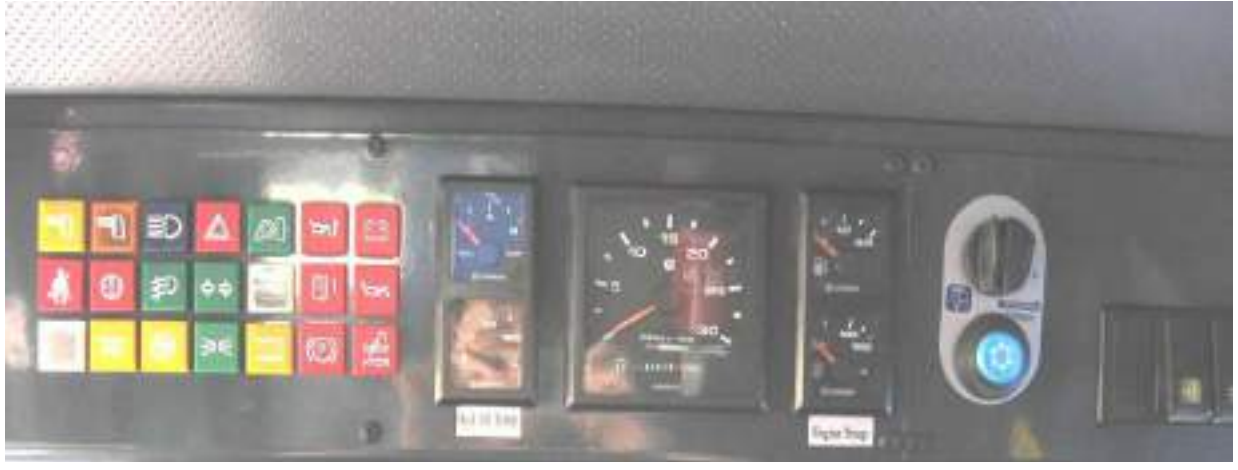

Рисунок 6 - Приборная панель

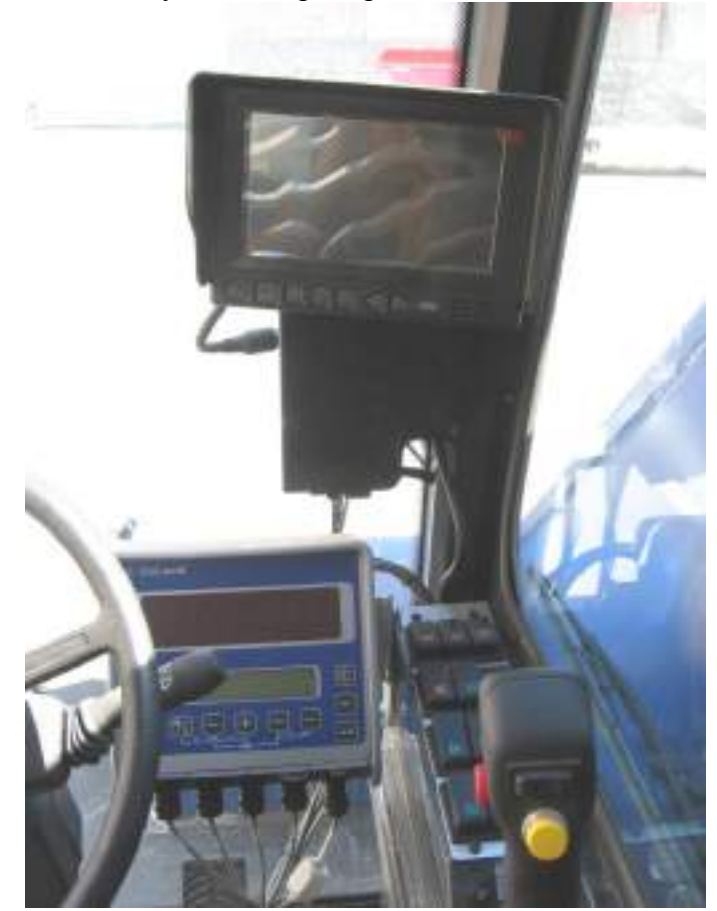

Рисунок 7 - Органы управления

Самоходный смеситель-раздатчик (рисунки 1-4) состоит из бункера 1, шасси 2,загрузочной фрезы 3 с конвейером 4 , моторного отсека 5, выгрузного конвейера 6,

магнитного сепаратора 7, указателя уровня кормосмеси в бункере 8, шиберной заслонки 9,шнека измельчителя-смесителя 10, с ножами 11, противоножами 12.

В передней части самоходного смесителя-раздатчика кормов находится кабина, загрузочная фреза 3, которая загружает кормовые компоненты в бункер 1, посредством загрузочного конвейера 4. Рядом с конвейером имеется смотровая площадка и лестница для подъема на площадку. В средней части на шасси 2 установлен бункер 1, в горизонтальной плоскости который имеет овальную форму. Сзади находится моторный отсек 5.

В средней части кормораздатчика установлен выгрузной конвейер 6 с гидроприводом. Норма выдачи кормосмеси регулируется шиберной заслонкой 9 выгрузного окна, открываемой с помощью гидроцилиндра. Величина открытия шиберной заслонки 9 контролируется визуально по положению рычага, связанного со штоком гидроцилиндра, и меткам, нанесенным на указатель уровня кормосмеси 8, закрепленной на стенке бункера. По ходу движения разгрузочного транспортера имеется магнитный сепаратор 7, с целью предотвращения попадания металлических примесей в корм животных. В нижней части бункера установлен один вертикальный шнек-измельчитель 10 с приваренными к нему ножами 11 (рисунок 2). Для измельчения корма по всей длине витка шнека установлены ножи с волнистой кромкой лезвия, а на корпусе бункера установлены специальные противоножи 12.

Порядок работы самоходного смесителя-раздатчика включает в себя следующие операции:

- 1. Загрузка с предварительным измельчением и взвешиванием компонентов.
- 2. Смешивание с доизмельчением компонентов.
- 3. Разгрузка (дозированная выдача).

#### **Загрузка**

Загрузка компонентов корма самоходного смесителя-раздатчика кормов осуществляется загрузочной фрезой (рисунок 8). У фрезерного узла 2 направления вращения: вперед и реверсивное.

Современные фрезы достигают на травяном силосе длинной сечки производительности около 500 кг/мин, а на хорошо измельченной траве 600 кг/мин. При загрузке кукурузного силоса фрезы должны иметь не менее чем двойную производительность, т.е. 800-1000 кг/мин.

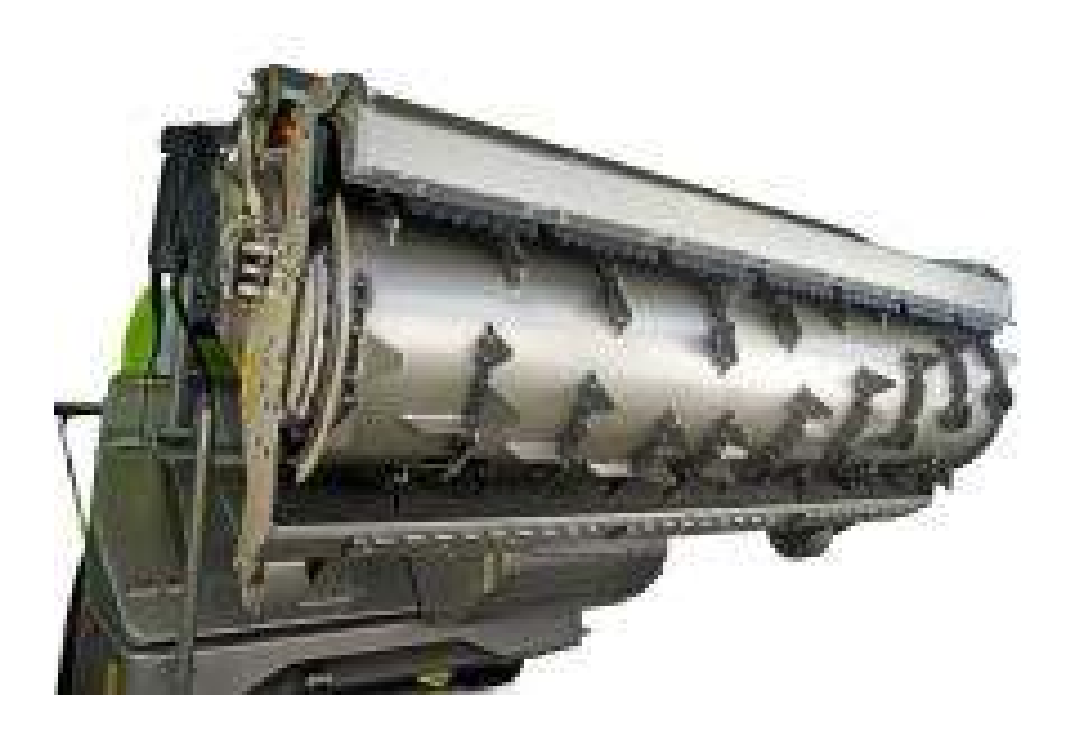

# Рисунок 8 – Загрузочная фреза

Загрузку начинают с длинноволокнистых материалов, таких как сено – обычно с противоножами внутри контейнера. Затем догружают сочные корма и сенаж. После загрузки сочных кормов из зоны смешивания выводят противоножи. Концентрированные и жидкие компоненты кормовой смеси добавляют на заключительном этапе. После добавления последнего компонента проводят заключительное смешивание в течение 3-5 минут.

Если смешивание производится во время движения на ферму, рекомендуется уменьшить скорость смешивания, с целью уменьшения нагрузки на ДВС смесителя- раздатчика кормов.

Самоходный смеситель-раздатчик кормов DeLavalVS22 оборудован многофункциональной загрузочной фрезой. Загрузочная фреза с конвейером работают за счет гидростатической трансмиссии, поэтому запуск и остановка загрузочной фрезы с конвейером осуществляются постепенно.

Направление вращения загрузочной фрезы можно изменить с помощью электрическогопереключателя управления гидросистемы без остановки.

Загрузочная фреза позволяет измельчать тюки сена и соломы, собирать сухие и влажныематериалы, такие как кожура, мука.

Ширина погрузчика-измельчителя составляет 2,22м, а высота подъема стрелы - 4,1 м.

### **Загрузка сочных кормов**

При загрузке силоса устанавливают частоту вращения двигателя на 1500...2500 об/мин, переводят переключатель частоты вращения шнека на 22 об/мин (низкая скорость смешивания), начинают загрузку. Поднимают фрезу до высоты стенки бурта силоса. После этого медленно опускают измельчитель, при этом толщина срезаемого слоя должна быть около 0,1 м.

Повторяют вышеописанную операцию до тех пор, пока не будет загружена необходимая масса компонента, количество загружаемого компонента контролируют по показаниям весов (см. раздел ―Весы и управление‖ ). При выполнении данной операции необходимо поддерживать стабильное давление и неизменную глубину врезания фрезы. Во время процесса измельчения загрузочный конвейер переносит силосную массу в смесительную камеру.

Чтобы закончить работу, немного поднимают стрелу погрузчикаизмельчителя, сдают назад, опускают фрезу и проезжают вперед, собирая упавший силос с земли.

Если измельчитель останавливается из-за забивания материалом, уменьшают скоростьопускания фрезы. При полной остановке фрезы изменяют направление ее вращения.

### **Загрузка грубых кормов**

Как и при измельчении силоса, измельчение сена и соломы также требует умения и опыта. Наилучшие результаты при измельчении достигаются при работе с рулонами и тюками.

Перед началом измельчения грубых кормов устанавливают частоту вращения двигателя на 1500...2300 об/мин, переводят переключатель частоты вращения шнека на 22 об/мин (низкая скорость смешивания). Далее включают в работу фрезу и производят загрузку корма в бункер, количество загружаемого компонента контролируют по показаниям весовОчень важно следить за тем, чтобы рулоны и тюки не распадались, и резка производилась постепенно.

Рулоны устанавливают стоя, чтобы предотвратить их распадение перед измельчителем.

Если фреза остановится, переводят переключатель измельчителя в нижнее положение, чтобы произвести вращение в обратную сторону и снять давление с лезвий.  $72$ 

### **Загрузка сухих, влажных и полужидких компонентов**

Фрезой можно собирать с земли влажные, полужидкие или сухие материалы. При сборе материалов нет необходимости устанавливать высокую частоту вращения двигателя, она должна составлять 1000...1200 об/мин. Собираемые материалы очень быстро перемещаются в смесительную камеру.

В конце каждой загрузки уменьшают частоту вращения фрезы, чтобы предотвратить превышение требуемой массы компонента. После загрузки компонентафрезу необходимо пустить ненадолго в обратном направлении, чтобы очистить конвейер от остатков материала.

### **Смешивание**

В самоходном вертикальном смесителе-раздатчике кормов DeLavalVS используется система смешивания ―вулкан‖ с применением вертикального конического шнека с ножами (рисунок 3). Данная система предусматривает определенную очередность загрузки компонентов. В противном случае есть вероятность оседания сыпучих компонентов на днище и лопасти шнека, что приводит к неравномерному смешиванию кормов и к их перерасходу.

Смешивание производят непрерывно во время выполнения всех функций машины: измельчения, транспортировки и разгрузки.

Самоходный смеситель-раздатчик кормов имеет две скорости вращения шнека: низкаяскорость смешивания - 22 об/мин и высокая - 44 об/мин.

Первую скорость используют для смешивания и доизмельчения.

Вторую скорость используют только для очистки шнека в конце разгрузки.

Вторую скорость рекомендуют включать только тогда, когда в камере осталось не более 1000 кг корма. Смешивание на второй скорости, когда в камере находится более 1000 кг корма, запрещено.

Для достижения однородной смеси необходимо продолжать смешивание после окончания загрузки всех материалов. Чрезмерное смешивание может привести к образованию кашеобразной вязкой смеси, которую будет трудно разгрузить. Вязкая смесь получается особенно при работе с влажными материалами.

Чрезмерное смешивание приводит к повышенному износу рабочего органа.

### **Разгрузка**

При разгрузке устанавливают низкую скорость смешивания. (22 об/мин) Смеситель-раздатчик кормов заезжает в животноводческое помещение. Оператор останавливает его в начале пути разгрузки с целью убедиться в том, что край выгрузного конвейера находится над кормушкой или кормовым столом.

Запускают выгрузной конвейер так, чтобы он начал выдачу готовой кормовой смеси в кормушку или кормовой стол.

Открывают шиберную заслонку. Когда смесь начинает поступать на кормовой стол, смеситель-раздатчик кормов начинает движение вперед со скоростью, которая обеспечивала бы необходимую норму выдачи кормосмеси. При выгрузке корм проходит через магнитный сепаратор с целью предотвращения попадания металлопримесей в кормушки.

При раздаче корма оператор имеет возможность контролировать массу кормосмесив бункере на дисплее весов (рисунок 7). Когда кормораздатчик доходит до конца кормового прохода, закрывают шиберную заслонку и одновременно уменьшают частоту вращения шнека до полной остановки.

Далее производят остановку выгрузного конвейера.

Если в конце разгрузки поток кормосмеси уменьшается, уменьшают скорость перемещения и включают высокую скорость смешивания с целью увеличения потока и обеспечения полной разгрузки машины и очистки бункера от остатков смеси за счетцентробежной силы.

После окончания разгрузки закрывают шиберную заслонку перед повторной загрузкой.

#### **Весы и управление**

Одним из важнейших компонентов технологии "Unifeed" является возможность приготовления кормосмесей по заданной массе каждого компонента. Для этого раздатчики-смесители оснащаются весоизмерительными устройствами.

Обычно весоизмерительная система состоит из трех или четырех весоизмерительных датчиков, установленных между бункером и рамой шасси раздатчика-смесителя, указателя измеряемой массы с аналоговым или микропроцессорным преобразованием с высотой цифр на дисплее до 50 мм. Весовое дозирование вводимых кормовых ингредиентов, обеспечивающее точное соблюдение заданной рецептуры рациона, осуществляется благодаря использованию взвешивающего устройства с бортовым компьютером (процессором). Весоизмерительные устройства с автоматическим управлением позволяют ввести в запоминающее устройство до 10 и более программ для загрузки на 10 и более компонентов, быстро корректировать объем кормов в зависимости от продуктивности поголовья скота, вести учет их расхода; столько же программ предусмотрено для разгрузки. При необходимости количество загружаемых кормов и выданных кормосмесей может быть зафиксировано и документировано. Для чегопоставляется дополнительно печатающее устройство.

### **Основные регулировки и контроль технического состояния самоходного смесителя-раздатчика кормов Загрузочный конвейер**

Схема устройства загрузочного конвейера представлена на рисунке 12. Если происходит проскальзывание барабана при работе загрузочного конвейера, то производят регулировку его натяжения следующим образом.

Ослабляют стопорные гайки 19, затягивают гайки 18 не более чем на два полных поворота на обеих сторонах перегружателя. Далее включают в работу загрузочный конвейер. Если лента движется по центру, затягивают гайки 19. В противном случаезакручивают или откручивают гайки 18 до тех пор, пока лента не будет двигаться по центру, после чего затягивают стопорные гайки 19 на обеих сторонах.

После того, как конвейер настроен, передвигают очиститель барабана до тех пор, пока он не коснется барабана. Затягивают болты, чтобы обеспечить минимальный зазор. Это необходимо сделать не обоих барабанах.

Запускают конвейер и контролируют, чтобы очиститель не касался барабана.

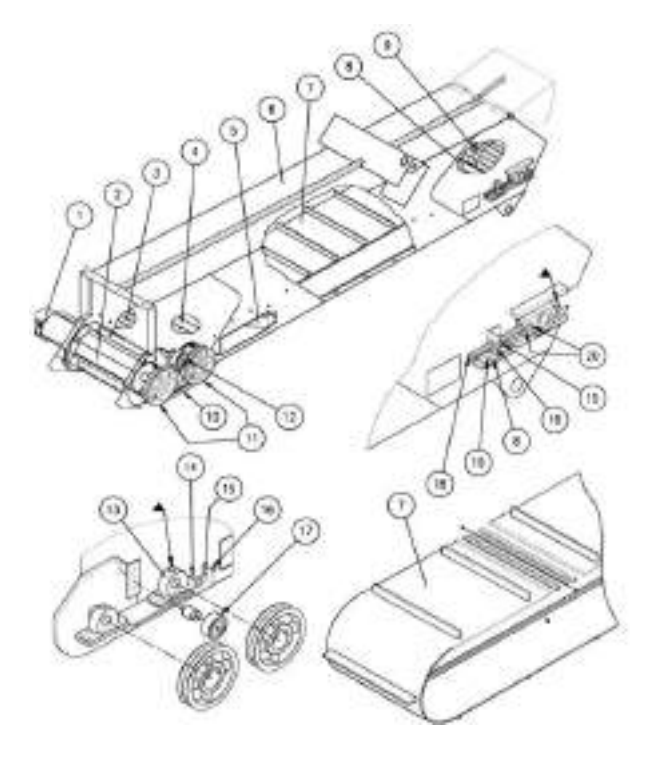

1 - гидравлический мотор, 2 – барабан, 3 - ведущий вал, 4 - очиститель для ведущего вала,5 - очиститель для ленты конвейера, 6 - загрузочный конвейер – корпус, 7 – лента загрузочного конвейера, 8 - очиститель для ведомого вала, 9 - ведомый вал, 10 приводной ремень, 11 – колесо, 12 - прижимной ролик, 13 - основание для подшипника, 14 - регулировочная гайка, 15 - штифт для прижимного ролика, 16 - натяжной болт, 17 регулировочные гайки и болты для очистителя, 18 - регулировочные гайки для барабана, 19 - стопорные гайки для натяжного резьбового стержня.

Рисунок 9 - Схема загрузочного конвейера

# **Разгрузочный конвейер**

Схема устройства загрузочного конвейера представлена на рисунке 9.

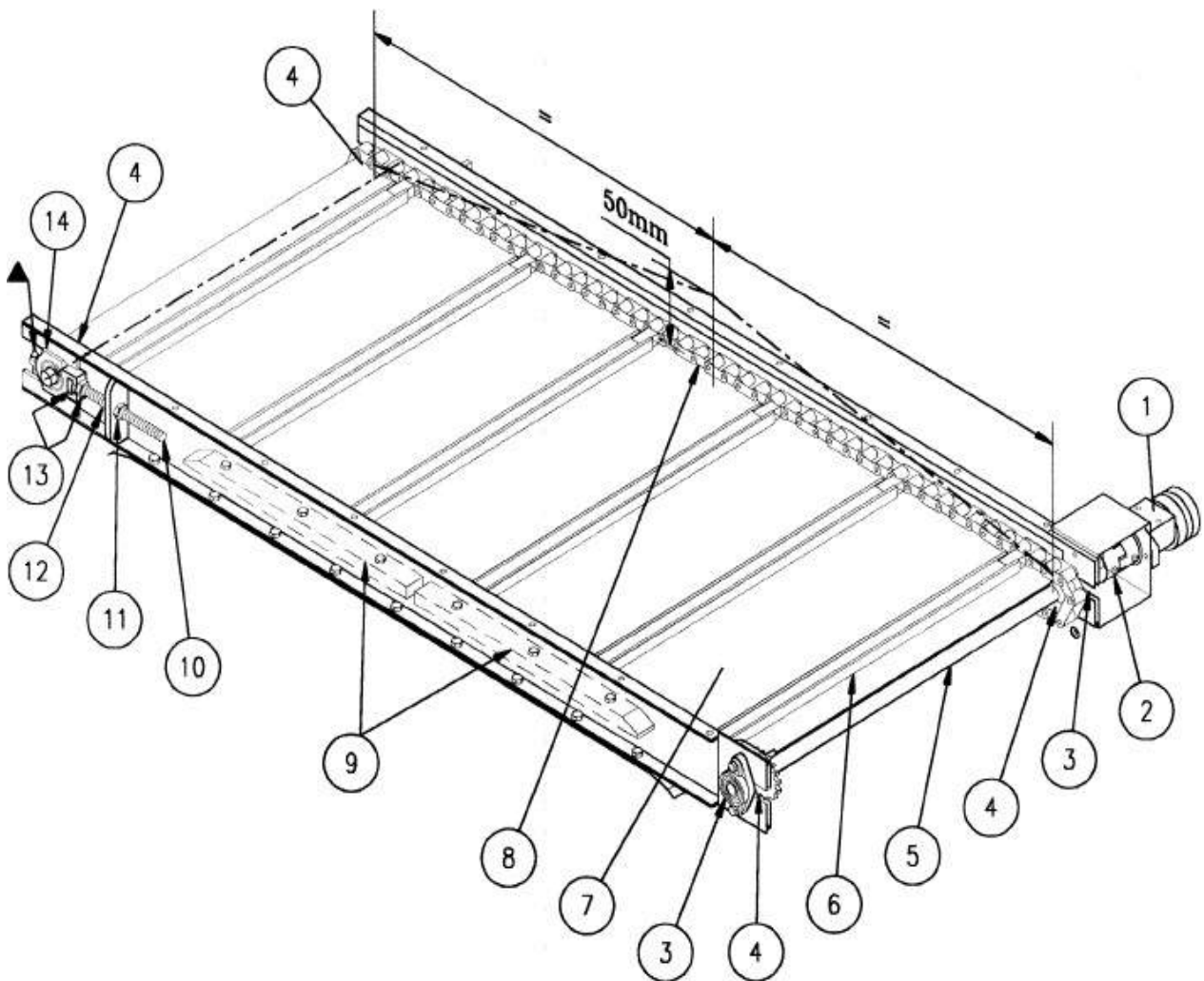

1 - гидравлический мотор, 2 - муфта 28/38 «ROTEX», 3 -подшипник для ведущего вала, 4

- звездочки для ведущего вала, 5 - ведущий вал, 6 – пластины, 7 – салазки, 8 - цепи C-55, 9 - нижние направляющие устройства (Acuion), 10 - натяжной резьбовой стержень, 11 стопорные гайки для регулировки ведомого вала, 12 - гайки для регулировки ведомого вала, 13 - стопорные гайки для натяжного резьбового стержня, 14 - подшипник для ведомого вала

Рисунок 10 - Схема разгрузочного конвейера

Разгрузочный конвейер включает в себя две цепи C-55, которые соединены пластинами. Он приводится в действие гидравлическим мотором, роликом и цепью ASA- 55 со звездочками.

Регулировку натяжения цепи разгрузочного конвейера производят следующим образом.

Приподнимают цепь в центре конвейера. Если расстояние больше 50 мм, регулируют натяжение, раскрутив стопорные гайки 11 натяжного резьбового 75 стержня подшипника дляведомого вала 14.

Натягивают цепь разгрузочного конвейера с помощь гаек 12 до тех пор, пока не будет достигнуто корректное расстояние.

Далее затягивают все гайки.

Если цепь разгрузочного конвейера C-55 растянулась, необходимо удалить два звена.

Цепь перегружателя C-55 заменяют случае, если ее длина на 3% больше стандартной длины. (Стандартная длина одного шага составляет 41,43 мм)

**Гидравлическая система самоходного смесителя-раздатчика кормов** В машине используется множество систем управления, работа которых позволяет создать смесь для с.-х. животных из множества компонентов. Системы управления приводятся в действие гидравлическим приводом и делятся на четыре основных системы:

- 1. Гидростатическая транспортная система.
- 2. Гидростатическая система измельчения и загрузки.<br>3. Гилростатическая система смешивания.
- Гидростатическая система смешивания.
- 4. Гидравлическая система обслуживания для рулевого

управления,противоножей, загрузочного конвейера и поршней шиберной заслонки.

Все вышеперечисленные системы приводятся в действие дизельным двигателем,мощность которого варьируется от 130 до 190 л.с. в зависимости от модели машины.

Мощность гидравлических моторов зависит от давления масла и потока масла.

Приводная система, система измельчения и смешивания являются гидростатическими системами, в которых насосы и моторы непосредственно соединены маслопроводами. Рабочая система и нагнетательная система являются неотъемлемыми частями насоса.

Гидравлическая система машины обеспечивает загрузку с одновременным измельчением компонентов корма, смешивание и их выгрузку.

Поскольку приводная система, система смешивания и измельчения являются гидростатическими системами, и давление определяется на заводеизготовителе, регулировать давление нельзя, однако следует осуществлять контроль, соответствует ли оно рекомендуемому значению.

Гидросистема для осуществления смешивания и измельчения представлена на рисунке 11.

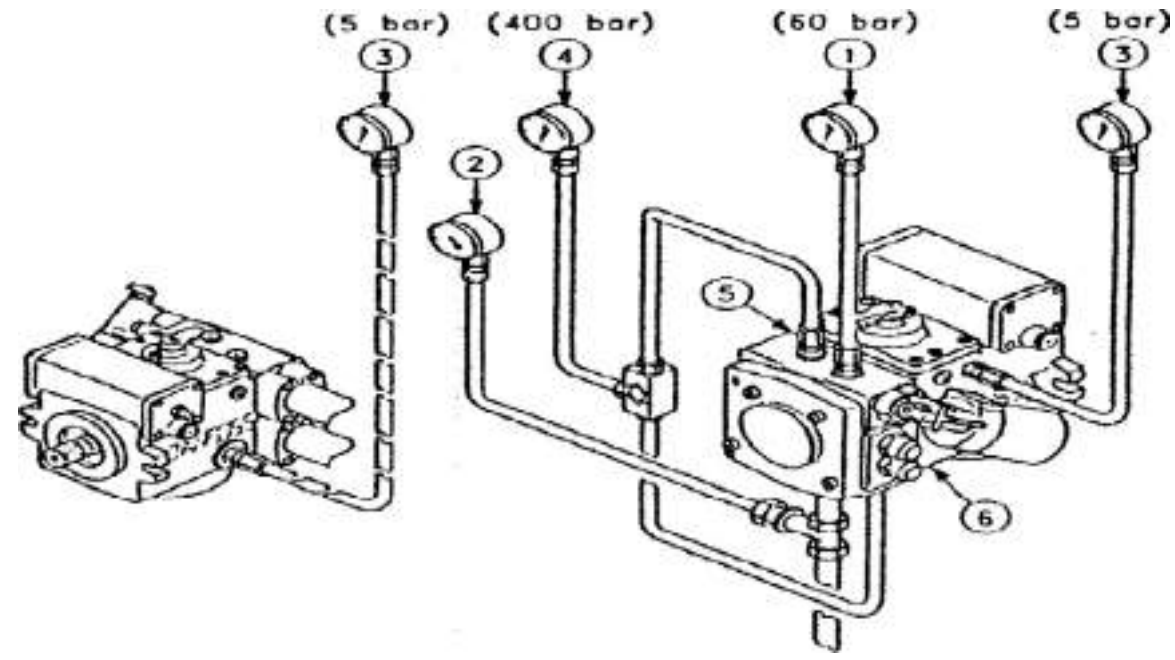

Рисунок 11 - Гидросистема смешивания и

измельчения Контроль давления в системе и основные

регулировки.

1. Подсоединяют манометр (на 60 атм) к соответствующему соединению для измерения давления манометра (номер 1). Давление должно составлять ~ 20 атм. Если ономеньше – наклонная шайба изношена и должна быть заменена.

2. Подсоединяют вакуумметр или манометр на 2 атм (номер 2) к линии всасывания рядом со всасывающим каналом нагнетательного насоса. При этом для систем, в которых бак находится выше уровня насоса, используют манометр на 2 атм, во всех остальных случаях используют вакуумметр.

Если давление превышает 0,4 атм, всасывающий фильтр заменяют.

3. Подсоединяют манометр на 5 атм к сливной трубе, которая используется для слива (номер 3). Давление, которое будет показывать данный манометр, относится к давлению в корпусе насоса (максимум 2 атм). Если давление превышает 2 атм, проконсультируйтесь с производителем.

4. Подсоединяют манометр на 400 атм для измерения давления в цепи высокого давления (номер 4). Устанавливают манометр непосредственно за распределительным клапаном, если он используется, или используют два манометра, установленных на соединениях для измерения давления в системе (номер 5 B-канал и номер 6 – A-канал). Максимальное давление должно составлять 300 атм. Максимальное давление можно измерить, только остановив измельчитель или смешивающий шнек.

# **Оформление отчета о работе.**

Описать принцип работы машин.

# **Контрольные вопросы:**

- 1. Для чего предназначен самоходный кормосмеситель-кормораздатчик DeLavalVS22?
- 2. Перечислите основные узлы DeLavalVS22.
- 3. Как проводится загрузка компонентов в бункер кормораздатчика?
- 4. Как проводится смешивание компонентов в бункере кормораздатчика?
- 5. Как происходит разгрузка корма?
- 6. Основные регулировки загрузочного конвейера?
- 7. Основные регулировки разгрузочного конвейера?
- 8. Основные компоненты системы управления машиной?
- 9. Проверка давления в системе смешивания и измельчения?
- 10. Проверка приводной гидростатической системы?

**Тема:** Выполнение операций подготовки к работе машин и механизмов для измельчения и смешивания кормов ИСРК-12.

**Цель работы:** закрепление полученных теоретических знаний,практическое изучение устройства и принципа работы машиныдля измельчения и смешивания кормов ИСРК-12.

# **Необходимые средства и оборудование:**

Плакаты; набор гаечных ключей; набор головок;

**Задание:**

4. Изучить устройство, назначение машин для измельчения и смешиваниякормов ИСРК-12.

- 5. Изучить последовательность регулировки и сборки ИСРК-12.
- 6. Составить алгоритм действий при выполнении регулировочных работ.

# **Ход работы:**

### **Измельчитель-смеситель-раздатчик ИСРК-12**

Измельчитель-смеситель-раздатчик кормов ИСРК-12 предназначен для приемакомпонентов рациона, их транспортировки, приготовления (измельчения и смешивания) по заданной программе, с применением электронной системы взвешивания, и раздачи кормовых смесей. Модификации с грейферным погрузчиком и с загрузочной фрезой самозагружающиеся.

Кормораздатчик агрегатируется с колесными тракторами тягового класса 1,4 (МТЗ-80/82), имеющими вал отбора мощности, выводы электрооборудования и пневмопривод тормозов. Для агрегатирования с трактором МТЗ-80/82 используется специальное сцепное устройство.

### **Техническая характеристика кормораздатчика**

Основные технические данные кормораздатчика представлены в таблице 1.Таблица 1 - Техническая характеристика ИСРК-12

# **Устройство и работа кормораздатчика**

Кормораздатчик (рисунки 1-4) состоит из дышла 1, бункера 2, шнековых рабочих органов 3, электронных весов 4, выгрузного цепочно-планчатого транспортера 5,редуктора 6, тормозной системы 7, гидросистемы 8, оси с колесами 9, пульта управления рабочими органами 10, выгрузных окон 11, шиберной заслонки 12 с механизмом ее управления 13 и лотком 14, телескопического вала 15, домкрата 16. В задней стенке бункера имеется окно для загрузки концентрированных и жидких кормов 17. На шнековых рабочих органах закреплены ножи трех видов: основные 18, приварные 19 и секачи 20. Между шнеками расположена противорежущая гребенка 21.

Бункер в горизонтальной плоскости имеет прямоугольную форму, а вертикальной поперечной плоскости - призматическую с расширением вверх. На передней стенке бункера закреплен бак гидросистемы машины 22. Имеется также смотровая площадка и лестница для подъема на площадку. Сзади бункера имеется решетчатое окно для возможности загрузки вручную различных рассыпных добавок и премиксов.

Слева по ходу кормораздатчика, в средней части бункера (рисунок 3), установлен выгрузной скребковый транспортер 5 с гидроприводом. Угол наклона транспортера (высота выгрузки массы в кормушки) регулируется гидроцилиндром (на рисунке не показан). Норма выдачи кормосмеси регулируется шиберной заслонкой выгрузного окна, открываемой с помощью гидроцилиндра. Величина открытия шиберной заслонки контролируется визуально по положению рычага, связанного со штоком гидроцилиндра, и меткам, нанесенным на специальной линейке 23, закрепленной на передней стенкебункера. В транспортном положении транспортер поднимается вверх и фиксируется. Справа по ходу кормораздатчика (рисунок 1) в средней части бункера, также имеется выгрузное окно, из которого кормосмесь попадает в выгрузной лоток 14. Подъем и опускание лотка производится вручную. Регулировка нормы выдачи осуществляется так же, как и на выгрузном транспортере при помощи шиберной заслонки. В нижней призматической части бункера по его оси установлено два смешивающе измельчающих шнека (рисунки 5,6.). Для измельчения массы, по всей длине витков шнеков установлены ножи с волнистой кромкой лезвия.

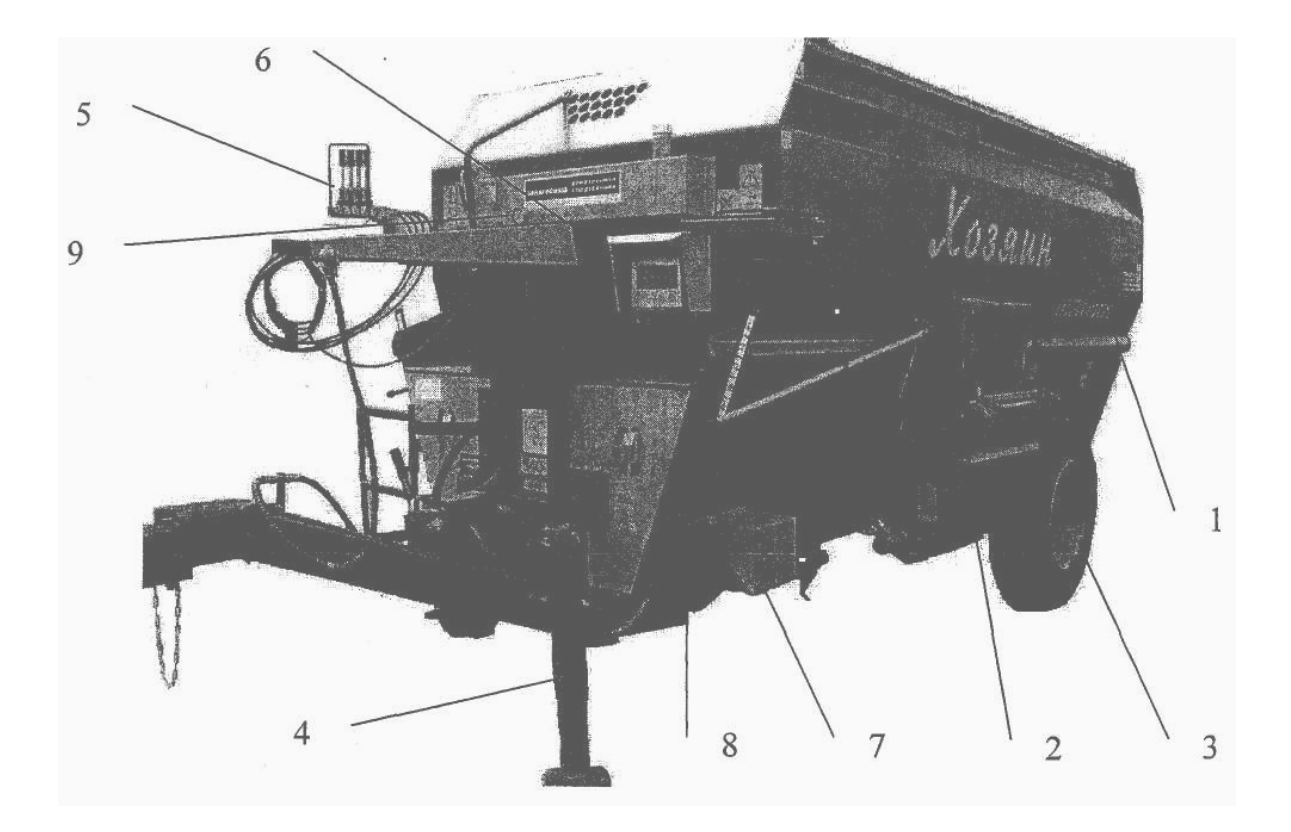

Рисунок 1 - Измельчитель-смеситель-раздатчик кормов ИСРК-12 «Хозяин» (вид

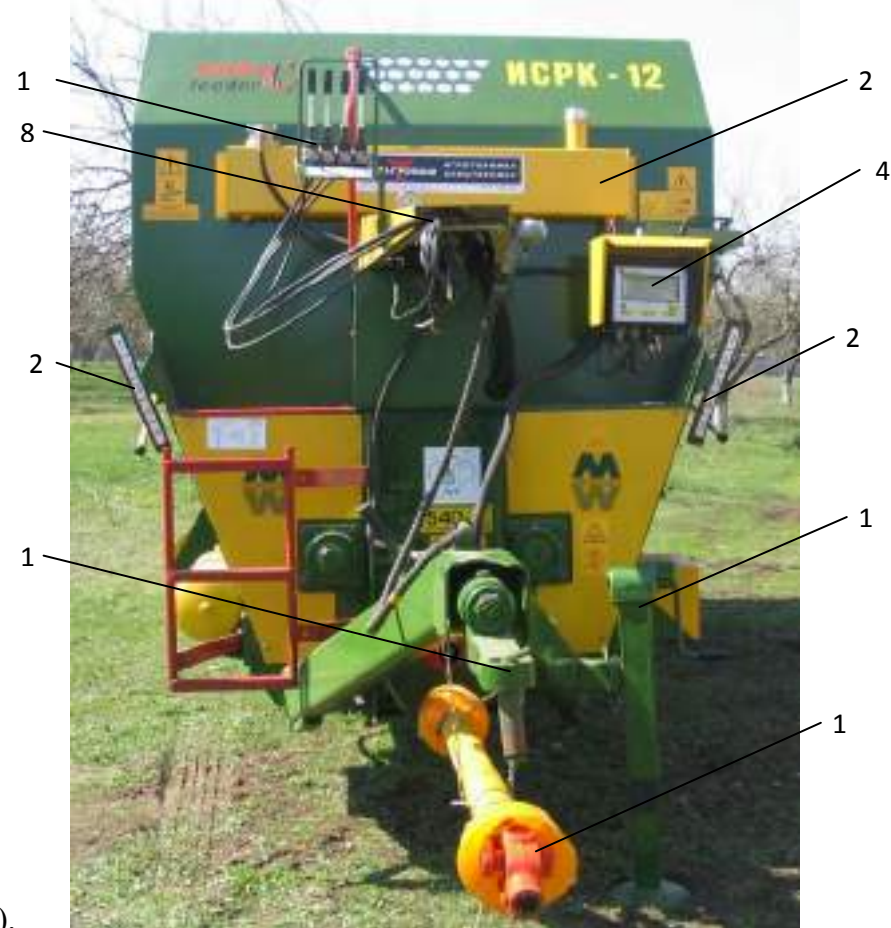

справа).

Рисунок 2 - Измельчитель-смеситель-раздатчик кормов ИСРК-12 «Хозяин» (вид спереди)

Для смешивания компонентов корма каждый шнек имеет противоположную навивку витков, обеспечивающих транспортирование смешиваемых компонентов от передней и задней стенок бункера в его середину. В средней части шнеков имеется ножи секачи и приварные, направляющие потоки массы вверх при приготовлении кормосмесии в выгрузные окна при раздаче корма.

Привод рабочих органов кормораздатчика осуществляется от планетарного двухступенчатого редуктора 6, установленного в передней части бункера. Привод шнеков осуществляется цепными передачами, а остальных рабочих органов - с помощью автономной гидросистемы, включающей в себя гидронасос, установленный на планетарном редукторе, и гидромотор привода выгрузного транспортера, гидроцилиндры привода шиберов и наклона транспортера, гидробак, гидрораспределитель, контрольные приборы и предохранительную арматуру. Передача мощности от ВОМ к планетарному редуктору осуществляется карданным валом при оборотах 540 мин<sup>-1</sup> и 1050 мин<sup>-1</sup>.

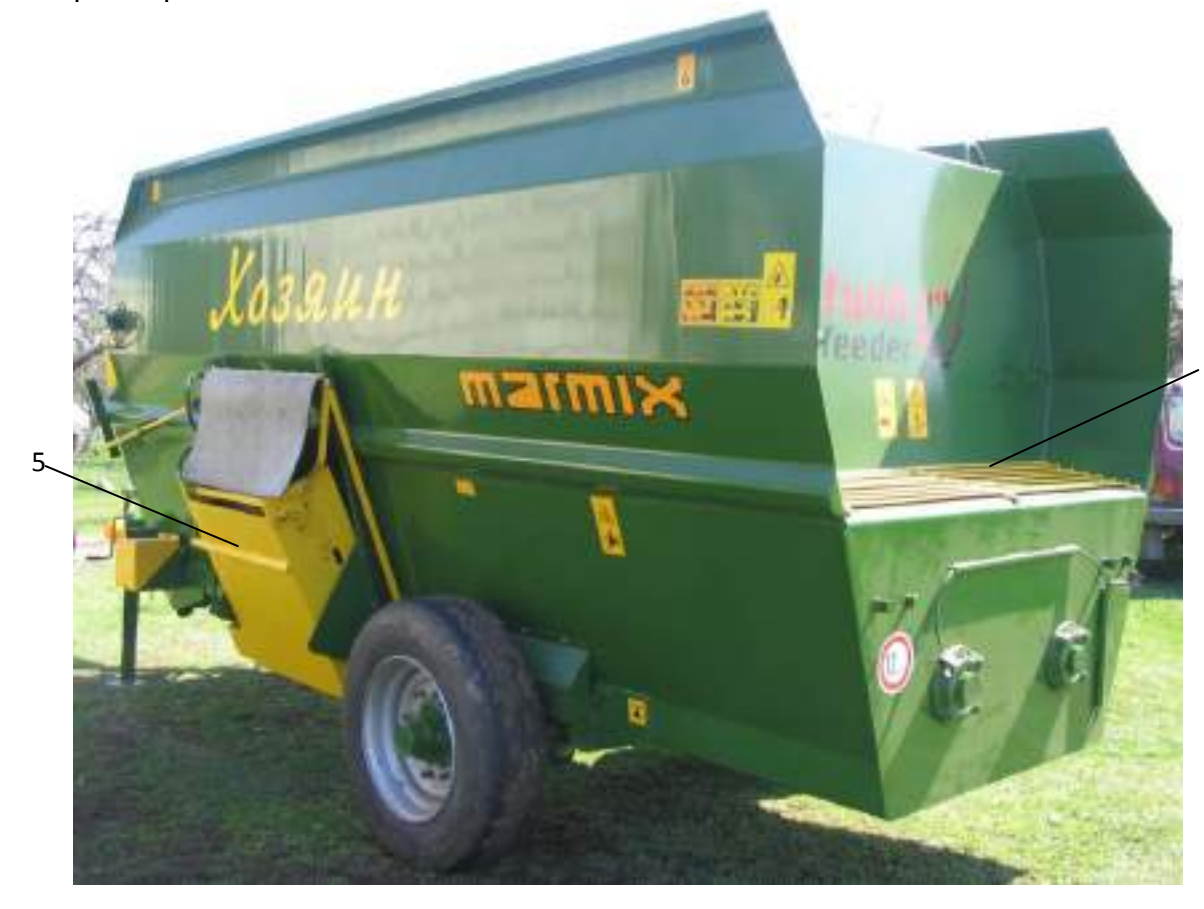

Рисунок 3 - Измельчитель-смеситель-раздатчик кормов ИСРК-12 «Хозяин» (видслева).
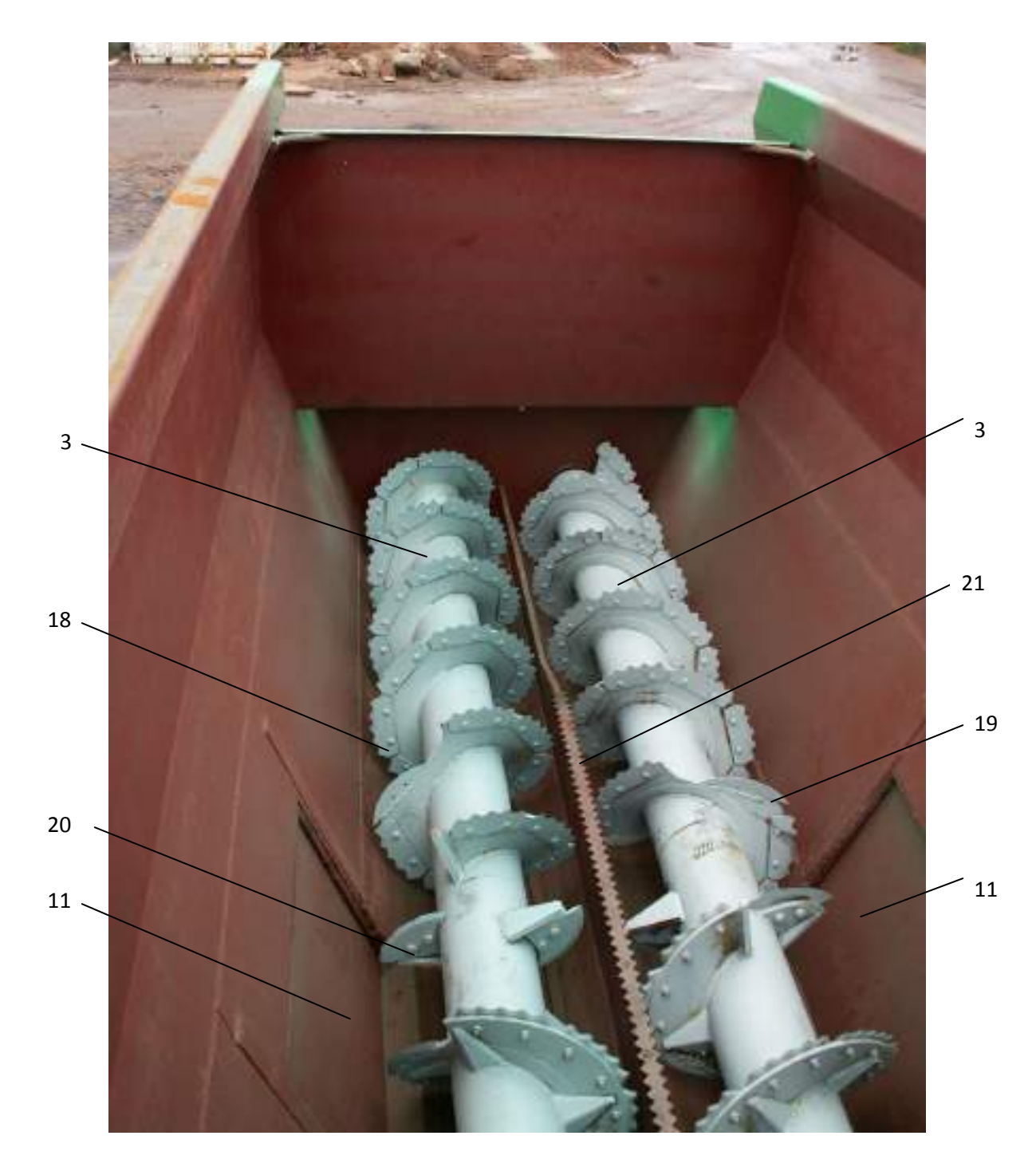

Рисунок 4 - Измельчитель-смеситель-раздатчик кормов ИСРК-12 «Хозяин» (видсверху).

## **Описание технологического процесса**

Загрузка корма производится механическими погрузочными устройствами, кормовые добавки можно загружать вручную через окно, расположенное с задней стороны бункера.

Загрузку кормораздатчика следует начинать с сыпучих кормов (комбикорма, муки, измельченного зерна и т.д.) во избежание наматывания на шнек длинноволокнистых кормов. Затем загружают корнеклубнеплоды (картофель, кормовая свекла и т.д.). Далее загружают длинноволокнистые корма (сено, солома и т.д.). Вслед за ними подаются сочные корма (силос, сенаж). Жидкие продукты (патока, меласса, лечебные добавки) подают в конце приготовления кормовой смеси.

Подачу в кормораздатчик компонентов рациона производят при включенном ВОМ трактора. Для измельчения кормов в зимнее время, при наличии смерзшихся кормов,

работу начинают, установив частоту вращения ВОМ трактора 540 об/мин и «медленную» передачу на редукторе кормораздатчика.

Контроль количества компонентов корма осуществляется с помощью электронного весового устройства.

После загрузки компонентов производят их измельчение ножами, установленными на шнеках. Для повышения интенсивности измельчения между шнеками установлена противорежущая гребенка. Смешивание компонентов обеспечивается наличием двухсторонней навивки шнека. При перемещении кормовой массы шнеками в бункере кормораздатчика образуются два противоположно направленных потока. Шнеки перемещают кормовую массу от передней и задней стенок бункера к центру. В центральной части бункера происходит перемещение кормовой массы вверх, затем она отбрасывается к стенкам и снова перемещается к центру.

Измельчение и смешивание происходит в течение 10...15 минут.

Раздача кормосмеси может осуществляться в кормушки высотой до 70 см или на кормовой стол в помещениях с высотой въездных ворот от 2,5м и шириной от 2,1м. Выдача кормосмеси в кормушку осуществляется через открытые выгрузные окна с помощью цепочно-планчатого транспортера, установленного в зависимости от высоты кормушки. При раздаче на кормовой стол выдача кормосмеси осуществляется на две стороны.

Раздачу корма осуществляют, установив «быструю» передачу на редукторе и обороты ВОМ 1050 об/мин, путем открытия шиберной заслонки в выгрузном окне скребковым транспортером или при помощи лотка.

Управление органами кормораздатчика, кроме стояночного тормоза, осуществляется из кабины трактора.

Рабочие органы, привод транспортера, открывание и закрывание боковых заслонок осуществляются от гидросистемы кормораздатчика из кабины трактора с помощью пульта дистанционного управления.

Привод рабочих органов (шнеков) и гидросистемы кормораздатчика осуществляется от ВОМ трактора.

Пневмопривод тормозов кормораздатчика подключен к пневмоприводу трактора и управляется совместно с тормозами трактора.

Управление стояночным тормозом производится с помощью винтового привода,установленного на раме кормораздатчика.

## **Подготовка к работе и порядок работы**

При раздаче корма необходимо выполнять следующий порядок действий:

1) установить рабочую скорость трактора (не более 5 км/ч);

2) отрегулировать угол наклона транспортера для обеспечения подачи кормосмеси в кормушки, либо на кормовой стол;

3) начать движение трактора;

4) открыть шиберную заслонку с левой стороны по ходу движения кормораздатчика (при раздаче на кормовой стол возможна раздача кормосмеси одновременно с двух сторон);

5) включить гидромотор выгрузного транспортера, при включении гидромотора выгрузного транспортера рукоять гидрораспределителя фиксируется во включенном состоянии;

6) отрегулировать шиберной заслонкой количество выдаваемой кормосмеси, количество выдаваемой кормосмеси можно регулировать также скоростью движения трактора, степень открытия шиберной заслонки определятся визуально с помощью указателя и шкалы на линейке 23, находящихся в передней части кормораздатчика (рисунок 2);

По окончании процесса раздачи кормосмеси необходимо выполнять следующий порядок действий:

- 1) закрыть дозирующую заслонку;
- 2) выключить гидромотор транспортера;
- 3) поднять транспортер в транспортное положение;
- 4) отключить вал отбора мощности трактора

При температуре окружающего воздуха ниже +5° С перед загрузкой кормораздатчика необходимо прогреть гидросистему на минимальных холостых оборотах двигателя трактора, включив привод транспортера.

При работе имеется также возможность изменения частоты вращения шнеков при помощи редуктора. Редуктор обеспечивает две скорости вращения, для изменения скорости вращения необходимо перевести рукоять переключения передач редуктора в крайнее правое или левое положение, что будет соответствовать положению, обозначенному на редукторе «медленно» или «быстро».

## **Основные регулировкии контроль технического состояния исрк-12**

Для нормальной работы кормораздатчика, а также для обеспечения его сохранности и долговечности необходимо постоянное наблюдение за состоянием узлов и их регулировка, регулярная смазка, своевременная замена изношенных деталей и подтяжка крепежа.

Все работы по техническому обслуживанию производятся только после остановки работы кормораздатчика и отсоединения вала отбора мощности трактора от карданного вала.

#### **Натяжение приводных цепей**

Схема натяжения приводных цепей представлена на рисунке 6. Порядок действий следующий.

Ослабить четыре верхних и четыре нижних винта А.

Увеличение натяжения цепи 1 осуществляется в результате заворачивания двух винтов В, расположенные снизу плиты основания агрегата привода, которые опускают плиту. После проверки правильного натяжения цепи, т.е. отсутствие провиса и ослабленного натяжения, произвести регулировку натяжения цепи 2. Для этого ослабить винт натяжителя цепи С и завернуть гайку по часовой стрелке.

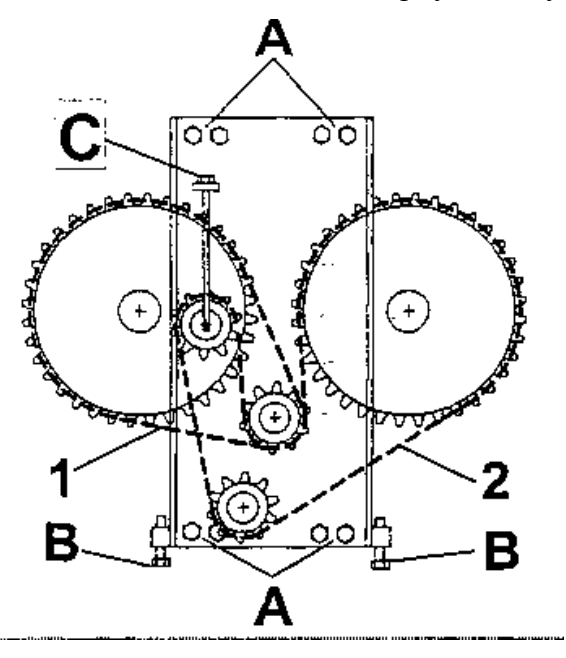

Рисунок 6 - Схема натяжения приводных цепей

# **Порядок настройки предохранительного клапана регулятора давления**

1) включить гидросистему;

2) опустить шиберную заслонку в крайнее нижнее положение и продолжать удерживать ручку управления гидрораспределителем;

3) не отпуская ручки управления отрегулировать давление, постепенно заворачивая регулировочный винт, находящийся на корпусе гидрораспределителя, по показаниям манометра на величину 15МПа.

# **Контроль масла в баке гидравлической системы**

Уровень масла необходимо контролировать по шкале, находящейся на передней стенке гидравлического бака. Уровень масла должен находиться между верхней и нижней метками шкалы. Если уровень масла недостаточен, то надо отвернуть крышку, расположенную вверху бака, и долить масло LHM-46 (или его аналог).

# **Натяжение цепей скребкового транспортера**

Осуществляется перемещением ведомого вала при помощи натяжных болтов крутящих моментом 200 Н.м. Цепи транспортера должны быть натянуты таким образом, чтобы оттянутая усилием руки на середине цепь находилась на расстоянии 40-50 мм от днища. Перетяжка цепей транспортера вызывает ускоренный износ цепей и звездочек. В процессе эксплуатации кормораздатчиков возможно вытягивание цепей и отрегулировать нормальное натяжение не удается. В этом случае цепи необходимо заменить. Работа с ослабленным натяжением цепей также вызывает ускоренный износ звездочек.

# **Контроль масла в планетарном понижающем редукторе**

Уровень масла необходимо контролировать и при необходимости доливать масло GL-5 80 W/90 (или его аналог). При проведении этой операции необходимо встать перед редуктором. На правой его стороне находится винт, который необходимо отвернуть. Если масло вытекает из отверстия, его уровень в норме. Если уровень масла недостаточен, то надо отвернуть винт, расположенный вверху редуктора, и в это отверстие долить масла.

Необходимо следить за исправным техническим состоянием клапана регулирования избыточного давления (сапун), верхняя крышка клапана должна свободно вращаться, клапан должен быть всегда чистым. Неисправность клапана или его загрязнение может привести к потере масла и соответственно к поломке редуктора.

# **Оформление отчета о работе.**

Описать принцип работы машин.

# **Контрольные вопросы:**

- 1. Назначение измельчителя-смесителя раздатчика кормов ИСРК-12 «Хозяин».
- 2. Преимущества ИСРК-12 над существующими машинами для раздачи кормов.
- 3. Перечислите основные узлы ИСРК-12 и объясните их назначение.
- 4. Порядок загрузки компонентов кормосмеси в бункер ИСРК-12.
- 5. Рабочий процесс ИСРК-12.
- 6. Подготовка к работе и порядок работы ИСРК-12.
- 7. Основные регулировки ИСРК-12.
- 8. Контроль технического состояния узлов ИСРК-12.

# **Практическое занятие 9 Изучение общего устройства и подготовка к работе доильного оборудования Тема:** Выполнение операций подготовки к работе машин и механизмов для доениякоров АИД-1DELAVALDELPROMU480.

**Цель работы:** закрепление полученных теоретических знаний,практическое изучение устройства и принципа работы машин для доения коров АИД-1DELAVALDELPROMU480

# **Необходимые средства и оборудование:**

Плакаты; набор гаечных ключей; набор головок;

АИД-1

**Задание:** Изучить устройство, назначение машин длядоения коров АИД-1DELAVALDELPROMU480<br>Изучить последовательность регулировки и

сборки АИД-1DELAVALDELPROMU480 Составить алгоритм действий при выполнении регулировочных работ.

## **Теоретическая часть**:

Установка доильная передвижная АИД-1 (агрегат индивидуального доения с одним доильным аппаратом) предназначена для машинного доения коров в фермерских и крестьянских хозяйствах, а также для раздаивания коров в условиях товарно-молочных ферм при температуре окружающей среды +  $5^0$ С.

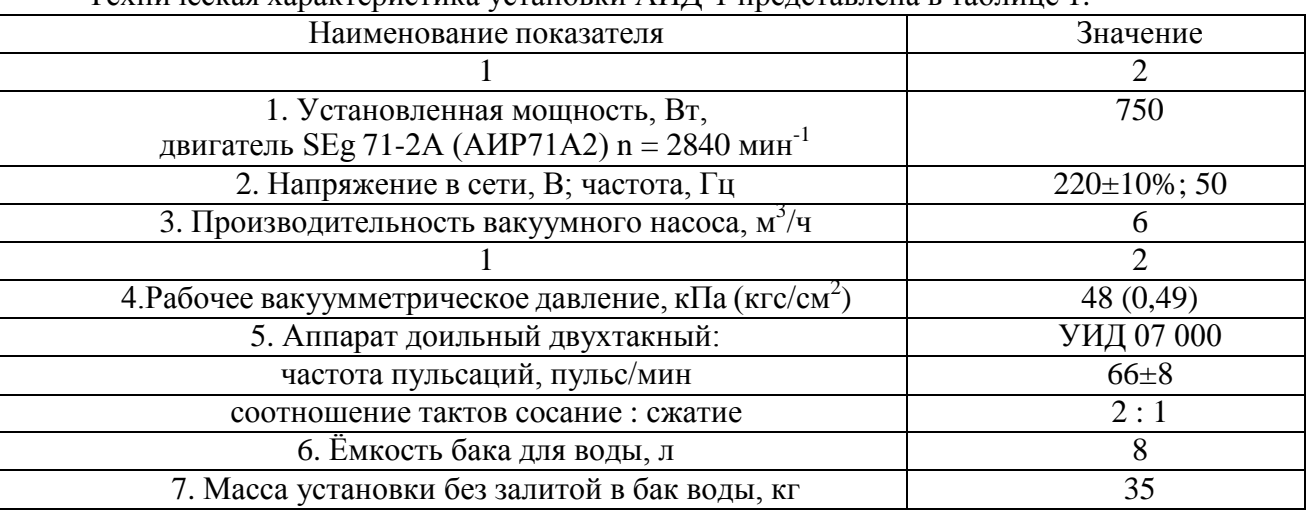

Техническая характеристика установки АИД-1 представлена в таблице 1.

Таблица 1 - Техническая характеристика установки

## АИД-1Устройство и рабочий процесс установки

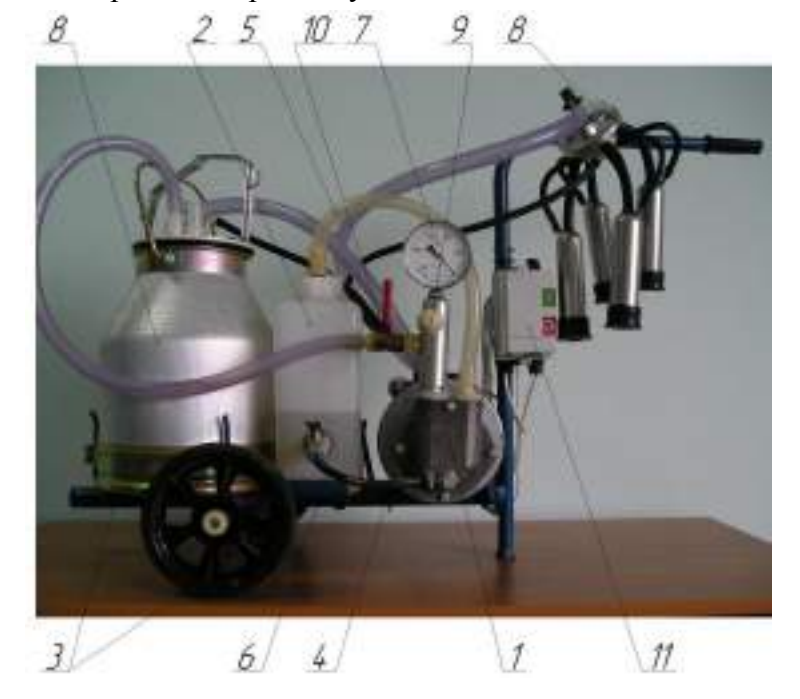

Рисунок 1 - Установка доильная передвижная АИД-1 (вид сбоку)

85

 $\mathcal S$  $\overline{z}$ 10 B  $\overline{7}$  $|H|$  $\overline{2}$  $12<sub>1</sub>$  $\vec{J}$ 

1–насос вакуумный водокольцевой; 2–бак для воды; 3–тележка; 4–стойка; 5–шланг отвода водовоздушной смеси; 6–трубка подвода воды в насос; 7– вакуумметр; 8–доильная

аппаратура; 9–вакуумрегулятор; 10–кран вакуумный; 11– электроаппаратура; 12–электродвигатель.

Рисунок 2 - Установка доильная передвижная АИД-1 (вид сверху) Доильная аппаратура (рис. 2) состоит из ведра доильного 1 с ручкой 3 и крышкой 4,

молочного 2 и вакуумного 6 шлангов, четыр демльных стаканов 8 с комплектом шлангов и присоединительных деталей, пульсатора 5, коллектора 7 и соединяющего их шланга переменного вакуума 9.

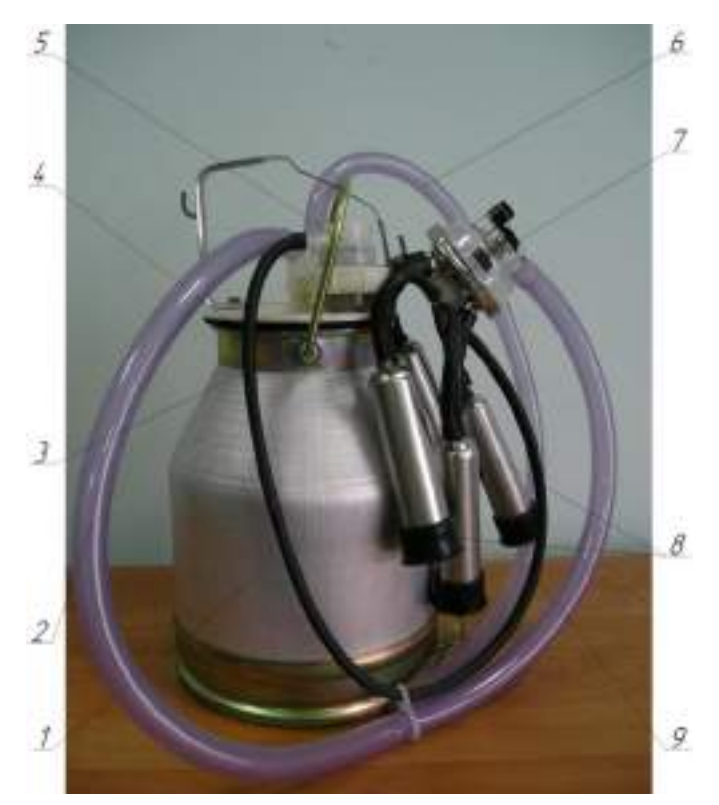

1–ведро доильное; 2–шланг молочный; 3–рукоять; 4–крышка доильного ведра; 5– пульсатор; 6–шланг вакуумный; 7–коллектор; 8–стакан доильный; 9–шланг переменного вакуума Рисунок 3 - Доильная аппаратура

Конструкция вакуумрегулятора показана на рис. 4, а обратного клапана – на рис. 5.

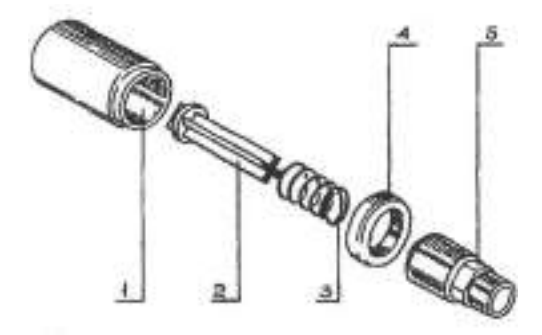

1–корпус; 2–шток; 3–пружина; 4–гайка; 5– основаниеРисунок 4 - Вакуумрегулятор

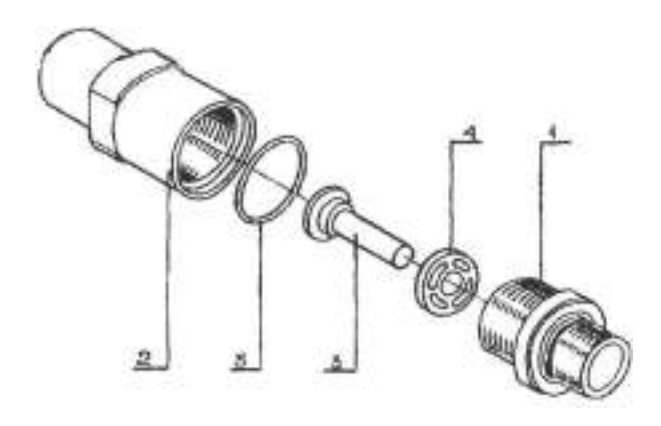

1–основание; 2–корпус; 3–шток; 4–шайба; 5–кольцо Рисунок 5 - Обратный клапан

Конструкция коллектора доильного аппарата показана на рисунке 6.

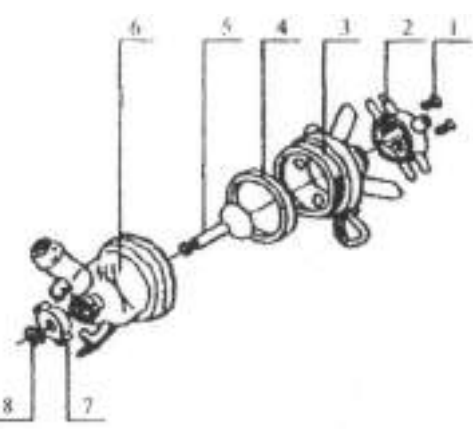

1–винт; 2–распределитель; 3–верхняя часть корпуса; 4– прокладка;5–клапан; 6–нижняя часть корпуса 7–шайба; 8– шплинт

## Рисунок 6 - Коллектор

Клапан коллектора 6 обеспечивает автоматическое отключение доильного аппарата от доильного ведра при случайном спадании аппарата с вымени. Этот же клапан используется как кран для отключения аппарата от вакуумной линии при снятии его с сосков вымени коровы.

Для лучшего режима доения и лучшей эвакуации молока из коллектора под шайбой 7 (см. рис. 6) имеется канавка для прохода воздуха.

Схема положений клапана и шайбы коллектора показана на рис. 7.

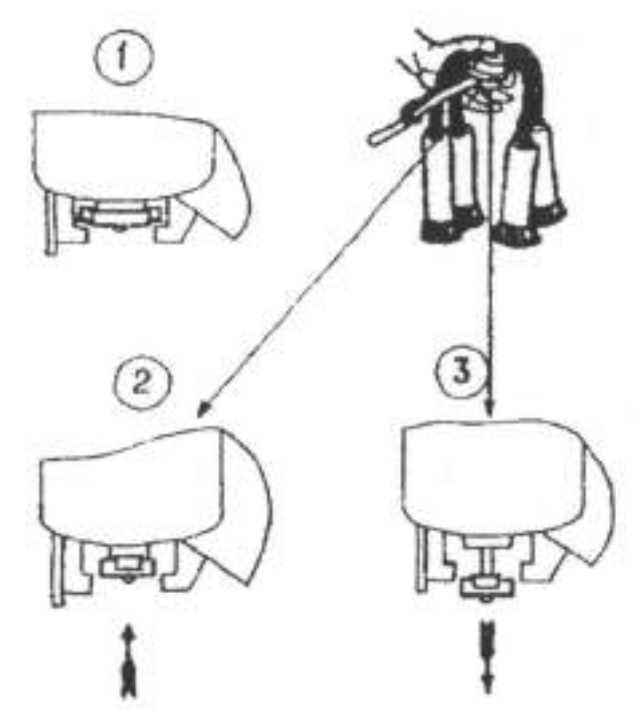

Рисунок 7 - Положение клапана и шайбы коллектора

- 1. Во время промывки.
- 2. Во время доения.
- 3. Перед одеванием доильного аппарата и при снятии его с вымени.

Пульсатор служит для преобразования постоянного вакуума в переменный. Устанавливается пульсатор на крышке доильного ведра (см. рис.2). Конструкция пульсатора показана на рис. 8 и рис. 9.

Рабочий процесс доильной установки основан на принципе отсоса молока доильным аппаратом из цистерны соска вымени коровы под действием разрежения (вакуума), создаваемого в системе вакуумным насосом.

Доильный аппарат работает по двухтактному принципу с подсосом воздуха в коллектор, с частотой пульсации 66±8 пульсов в минуту. Каждая пульсация состоит из такта сосания и такта сжатия.

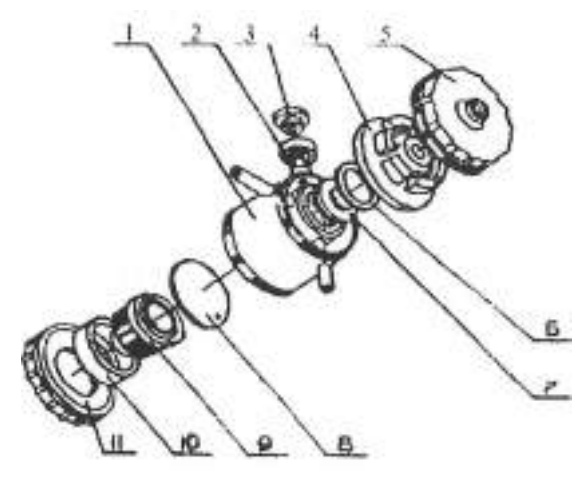

1–корпус; 2–кожух; 3–гайка; 4–крышка; 5–гайка; 6– прокладка;7–клапан; 8–мембрана; 9–камера; 10– кольцо; 11–гайка Рисунок 8 - Пульсатор АДУ.02.000

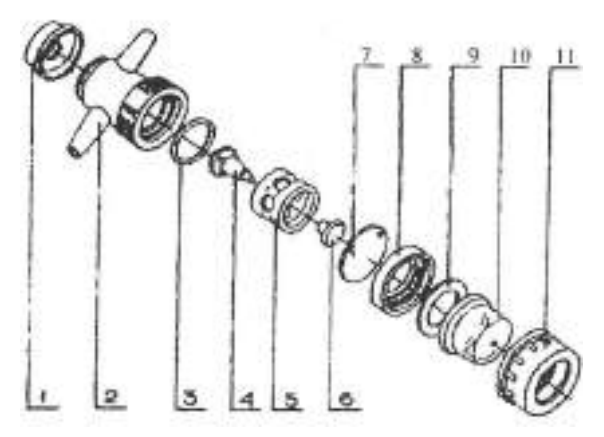

1–крышка; 2–корпус; 3–прокладка; 4–клапан; 5–диффузор; 6–шайба; 7– мембрана;8, 9–кольцо; 10–камера; 11–гайка Рисунок 9 - Пульсатор АДУ.02.100

При соединении доильного аппарата с вакуумпроводом (при открытии вакуумного крана 10 (рис. 1) в доильном ведре, молочном шланге и подсосковых камерах доильных стаканов, надетых на соски вымени коровы, созда вакуум (разрежение).

Такт сосания происходит следующим образом (рис. 9). Мембрана пульсатора 1 под действием вакуума выгибается, устанавливая клапан в верхнее положение, и клапан перекрывает доступ воздуха в пульсатор. Вакуум распространяется в межстенные камеры доильных стаканов 5 через распределительную камеру коллектора 6. В подсосковой камере вакуум созда <sup>Петея</sup> при под

коллектора – вакууммированное доильное ведро 7 и подсосковые камеры соединяются через систему молочных шлангов. Так как межстенная и подсосковая камеры каждого доильного стакана находятся под вакуумом с одинаковыми параметрами, стенки сосковой резины, вследствие е Гупругостивыпрямляются, и происходит отсос молока из соска. Молоко из доильных стаканов поступает в молокосборную камеру коллектора и далее, по молочному шлангу 4 отводится в доильное ведро 7.

Одновременно вакуум через калиброванное отверстие и кольцевую канавку, расположенную между камерой и кольцом пульсатора 1 распространяется под мембрану пульсатора. Разрежение над мембраной и под ней становится одинаковым и клапан под действием атмосферного давления опускается вниз, прекращая доступ разрежению в распределительную камеру коллектора и межстенные камеры доильных стаканов. На этом такт сосания заканчивается и начинается такт сжатия – в распределительной камере коллектора и межстенных камерах доильных стаканов вновь восстанавливается атмосферное давление.

Атмосферное давление по каналу переменного вакуума распространяется под мембрану пульсатора, прогибает е Евверх, поднимая в верхнее положение – доступ воздуха в пульсатор перекрывается и цикл повторяется.

Пульсатором в межстенной камере доильного стакана созда Тося акуум, то атмосферное давление, что вызывает пульсацию сосковой резины.

В момент, когда в межстенной камере доильного стакана созда вакуум, происходит такт сосания. При этом стенки сосковой резины выпрямлены. В следующий момент, когда в межстенной камере созда **Викария е**, тся атмосферно е, т стенки сосковой резины прогибаются внутрь и сжимают сосок – происходит такт сжатия.

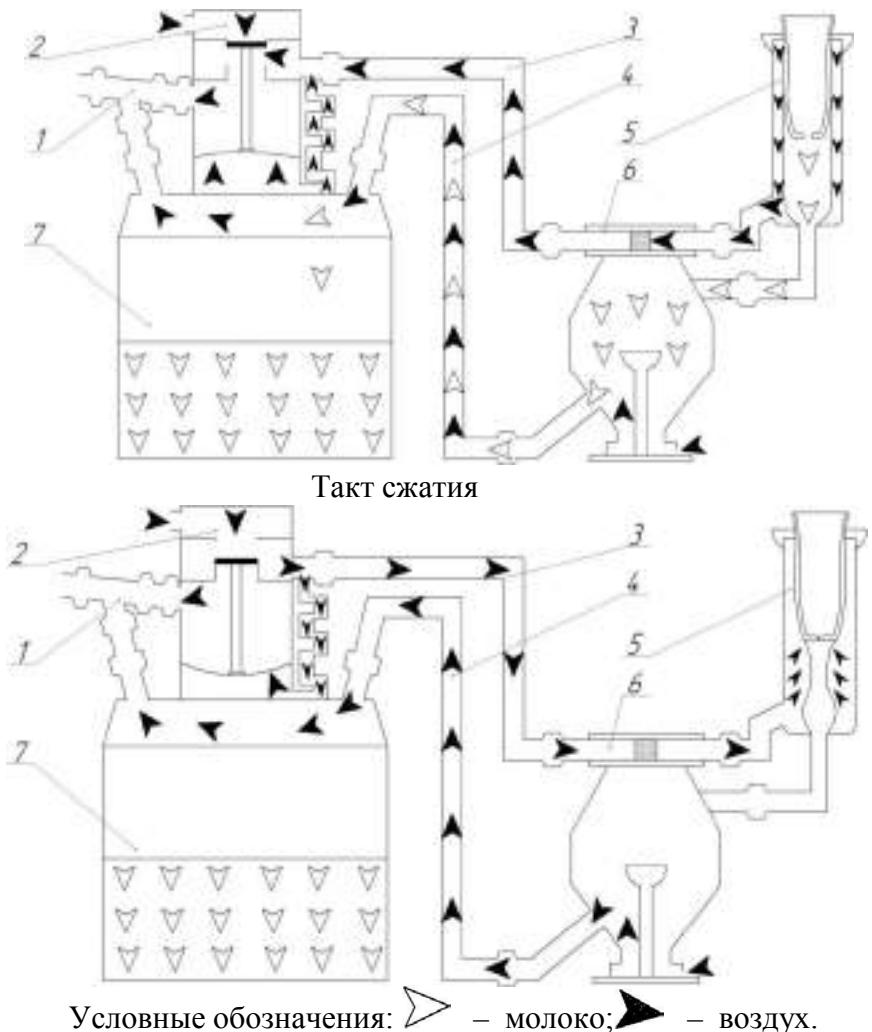

1-шланг от вакуумного насоса; 2-пульсатор; 3-шланг переменного вакуума; 4-шлангмолочный; 5-стакан доильный; 6-коллектор; 7-ведро доильное

Рисунок 9 - Схема работы доильного аппарата

**Тема:** Выполнение операций подготовки к работе машин и механизмов доильногозала карусель.

**Цель работы:** закрепление полученных теоретических

знаний,практическоеизучение устройства и принципа работы доильного зала карусель.

**Необходимые средства и оборудование:**

Плакаты; набор гаечных ключей; набор головок; **Задание:**

Изучить устройство, назначение доильного зала карусель. Изучить последовательность регулировки и сборки доильного зала карусель.Составить алгоритм действий при выполнении регулировочных работ.

Доильная установка УДА-100 «Карусель» (рис. 1) с вращающейся доильной площадкой карусельного типа, на которой размещаются коровы и находится доильное оборудование, предназначена для непрерывно- поточного доения коров на молочно-товарных фермах и комплексах промышленного типа, транспортирования выдоенного молока в молочное помещение, фильтрации, охлаждения его и подачи в емкость для хранения; позволяет доить коров в ритме конвейера, что создает условия для автоматизации процесса доения. Операторы, обслуживающие поголовье находятся изнутри установки.

Наилучшие условия для применения установки — на фермах с беспривязным содержанием животных. На доильной установке предусмотрены следующие технологические операции: подготовку установки к доению; подгон коров на преддоильную площадку; выпуск коров на преддоильную площадку; впуск коров на установку УОВ-Ф-1 для автоматической санобработки вымени; впуск коровы в доильный станок конвейера; обтирание вымени коровы, сдаивание первых струек молока и надевание доильного аппарата; автоматизированное доение, додой и снятие доильного аппарата после прекращения молокоотдачи; замер молока, надоенного от каждой коровы (при контрольных дойках); транспортирование молока в молочное помещение; фильтрацию молока; охлаждение молока и подачу его в емкость для хранения; выпуск коровы из доильного станкапосле окончания доения и снятия доильного аппарата; промывку и дезинфекцию доильной установки.

Представляет собой вращающуюся платформу в виде кольцеобразного диска (внутренний диаметр — 12 м, наружный — 15 м), на которой смонтированы станки с кормушками типа «елочка». Мощность привода платформы 4 кВт от мотор-редуктора 4 (рис. 1) с бесступенчатым вариатором, обеспечивающим частоту вращения платформы в пределах одиноборот за 6... 14 мин.

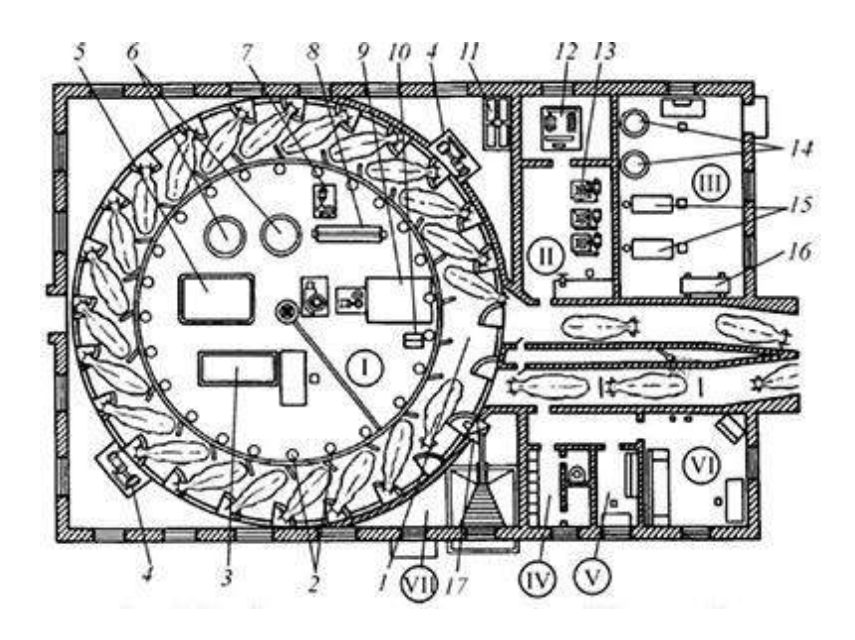

I — доильный зал; II — машинное отделение; III — котельная; IV — комната отдыха; V — лаборатория; VI — гардероб и санузел; VII — кормовое отделение; 1 — станки; 2 — доильные аппараты; 3 — шкаф для запасных частей; 4 — привод

конвейера; 5 — бак для обрата; 6 — бак для молока; 7 —сепаратор; 8 охладитель; 9 — молокоприемник; 10 — пульт управления; 11 — аккумулятор холода; 12 — холодильная машина; 13 — вакуум-насос; 14 —

электроводонагреватель; 15 — паровой котел; 16 — бойлер; 17 — бункер-дозатор

Рисунок 1 - Схема доильной установки «Карусель»

Навоз попадает через щели платформы в желоб и далее специальной щеткой удаляется в самотечный канал. Количество выдаваемых кормов с учетом продуктивности коровы регулируют с помощью дозаторов с пульта управления.

Схема работы доильной установки УДА-100 «Карусель» в режиме промывки показана на рис. 2, а.

Промывкой управляет система автоматической промывки, унифицированная с доильной установкой АДМ-8А. Моющий раствор или вода из бака промывки поступают к технологической линии, установленной на кольцевой платформе, откуда через доильную аппаратуру поступает на два кольцевых молокопровода и затем в молокоприемник. Для промывки пластинчатый охладитель доильной установки УДА-100 А подключается между молочным насосом и промывочным баком. Промывка осуществляется под давлением, создаваемым молочным насосом, а вода или моющий раствор поступает к баку промывки, а затем, в зависимости от программы промывки, в канализацию или на повторный круг циркуляции. Программа промывки устанавливается на пульте управления.

а — режим промывки; б — режим доения; 1 — дозатор концкормов; 2 —

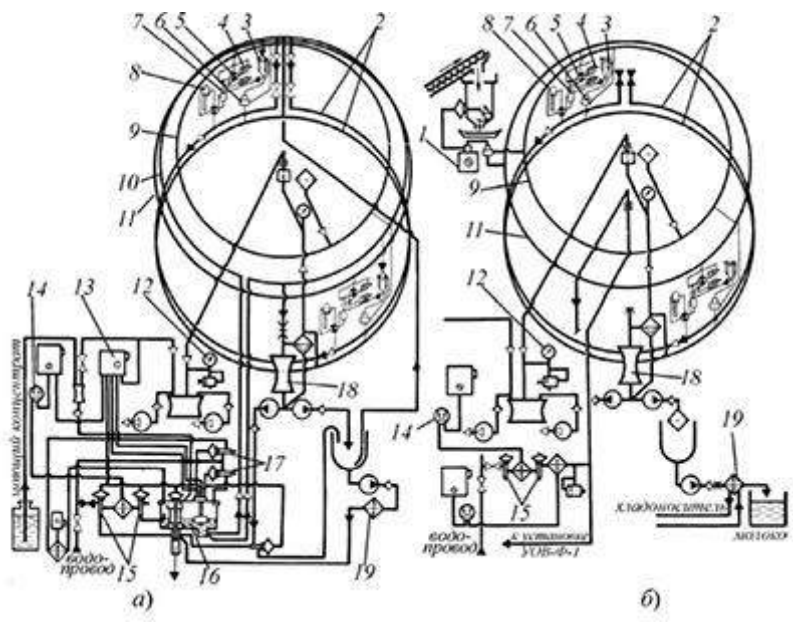

вакуумпровод; 3 — доильный аппарат; 4 — пневмоцилиндр; 5 — переключатель; 6 — пульсатор; 7 — автомат управления; 8 — счетчик

молока; 9 — линия атмосферного воздуха; 10 — молокопровод; 11 вакуумпровод технологический; 12 — вакуумметр; 13 — пульт управления;14 термометр; 15 — пневмокран; 16 — промывочный бак; 17 — пневмовентиль; 18 — молокоприемник; 19 — охладитель молока

Рисунок 2 - Схема работы доильной установки УДА-100А «Карусель»

В режиме доения (рис. 2, б), молоко от доильных аппаратов по двум независимым кольцевым молокопроводам поступает в молокоприемник, и далее откачивается молочными насосами в емкость для хранения молока.

Концентрированные корма дозируются коровам при помощи дозатора с пневмоприводом. Доза корма устанавливается оператором индивидуально для каждого животного.

При доении на «карусели» предусматривается специализация операторов: первый оператор регулирует поступление коров на доильную установку и раздает концентрированные корма, второй — контролирует обмывание вымени в автоматизированной установке УОВ-Ф-1 при помощи цилиндрических щеток 1 (рис. 3) и сдаивает первые струйки молока, третий

— обтирает вымя, делает массаж и надевает доильные стаканы на соски, четвертый — следит за ходом доения коров, пятый — проводит машинный додой, проверяет состояние вымени и выпускает коров.

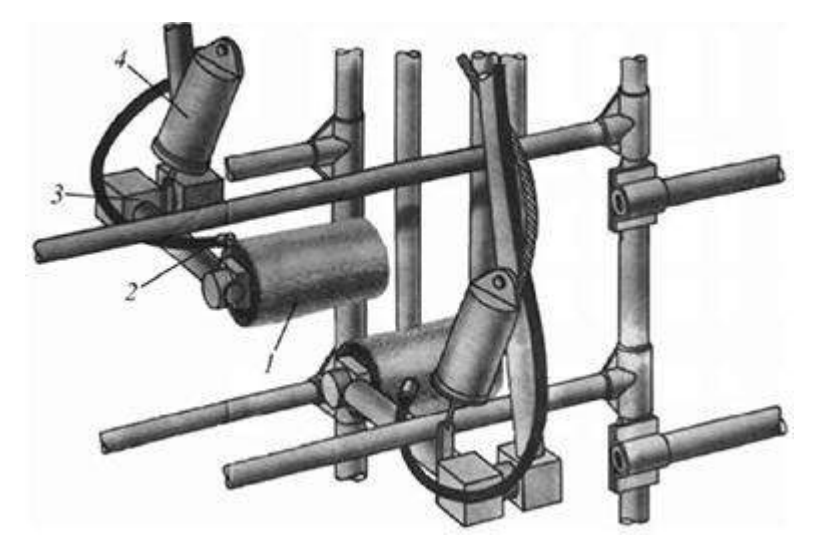

1 — цилиндрическая щетка; 2 — шланг для подачи воды; 3 — привод; 4 пневмоцилиндр

Рисунок 3 - Фрагмент установки УОВ-Ф-1 для обмыва вымени

# **Оформление отчета о работе.**

Представить схему рабочего процесса доильного зала, описать принцип работы , рассказать порядок разборки и сборки доильного аппарата.

## **Контрольные вопросы:**

1. Для чего предназначены пульсатор, коллектор и доильные стаканы? Чемпредотвращается наползание доильного стакана на сосок вымени животного?

2. Чем грозит передержка доильного аппарата на сосках вымени животного?

3. Какова последовательность выполнения операций при машинном доении?Какой элемент доильного аппарата обеспечивает создание тактов сосание

- 4. и сжатие?<br>5. Каким обр
- 5. Каким образом происходит смена тактов сосание и сжатие?
- 6. Каков срок службы сосковых чулок?

7. При каких дефектах сосковые чулки выбраковываются?

**Тема: «**Изучение общего устройства машин первичной обработки продукцииживотноводства в аудитории**»**

**Цель работы:** закрепление полученных теоретических

знаний,практическоеизучение устройства и принципа работы машин для первичной обработки молока

## **Необходимые средства и оборудование:**

Плакаты; набор гаечных ключей; набор головок; **Задание:**

1. Изучить устройство, назначение машин для первичной обработки молока

2. Изучить последовательность регулировки и сборки машин для для первичнойобработки молока

3. Составить алгоритм действий при выполнении регулировочных работ. **Ход работы:**

Устройство и технологический процесс работы охладителей молока. Для охлаждения молока используют ванны длительного охлаждения и охладители различной конструкции.

Простейший охладитель — бассейн или ванна с льдоводяной смесью или проточной водой, в которые погружают фляги или ушаты с молоком или сливками. Процесс охлаждения состоит в переходе теплоты от молока к охлаждающей среде через стенки сосудов.

Наиболее эффективны процессы охлаждения молока в молочных охладителях, которые отличаются по конструкции и способу охлаждения. К ним относятся открытые и закрытые оросительные аппараты, противо- и параллельноточные, трубчатые, пластинча-тые охладители.

Пластинчатые охладители (рис. 1) могут работать в противо и прямоточном режимах. В прямоточном режиме они работают, если в качестве хладоносителя используют рассол, охлажденный до минусовых температур, а в противоточном режиме, когда необходимо охлаждать молоко до температуры, превышающей на 3 °С начальную температуру охлаждающей жидкости.

Пластинчатый охладитель состоит из набора штампованных пластин из нержавеющей стали, которые изолированы одна относительно другой резиновыми

прокладками. Пластины скрепляют двумя боковинками, стянутыми болтами. Каналы для молока и охлаждающей жидкости разделены. При охлаждении холодной водой применяют схему противотока молока и воды.

По числу пластин в рабочем пакете определяют поверхность теплообмена и производительность охладителя, которую подсчитывают с учетом начальной температуры охлаждающей жидкости и молока, находящихся в теплообмене, и требуемой конечной температуры молока.

Охладители рассчитаны на режим работы при соотношении подачи молока и охлаждающей воды, равном 1:3, а при охлаждении рассолом — 1:2.

Пластинчатые охладители используют в составе молокоочистительных установок ОМ-1 и ОМ-1А, автоматизированных установок ООТ-М и ООУ-М, которые обеспечиваютдвухступенчатое охлаждение.

В первой секции молоко охлаждают водопроводной водой, а во второй доохлаждают рассолом или водой, охлажденной в системе холодильной машины. Вакуумный охладитель представляет собой двухстенный цилиндр или конус с гофрированной поверхностью теплообмена, располагаемой внутри емкости. Оросительная поверхность гофрирована по винтовой линии. В винтовом канале между наружной и внут-ренней стенками проходит охлаждающая жидкость.

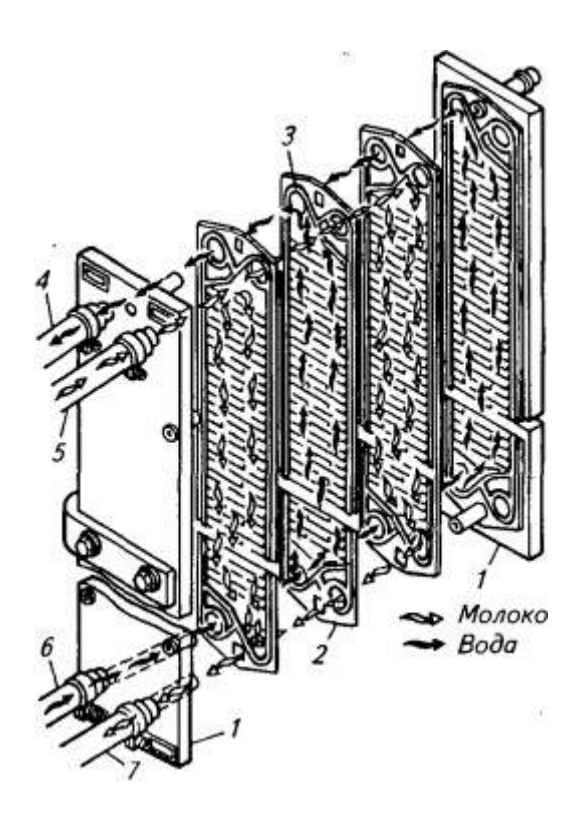

/—боковина; 2—пластина; 3— прокладка; 4... 7— соответственно шланги отвода теплойводы, молока, холодной воды и охлажденного молока

Очиститель-охладитель ОМ-1 (рис.2) состоит из станины, на которой установлены сепаратор-очиститель, электродвигатель и пластинчатый охладитель, соединенные в единую технологическую линию.

В очистителе частота вращения барабана составляет 100 с-1. Он снабжен напорнымдиском, обеспечивающим необходимый напор для продвижения молока. Производительность очистителя 1000дм3/ч, масса 200 кг, мощность электродвигателя 1,1 кВт.

При эксплуатации пластинчатых охладителей их следует не только промывать водой и дезинфицирующими растворами после окончания обработки молока, но и не реже1 раза в неделю разбирать, чистить и мыть.

Оборудование для транспортировки и хранения молока. Молоко транспортируютво флягах и цистернах. Цистерны снабжены изоляционным слоем, который предохраняет молоко от нагревания. Вместимость цистерн 2000... 10 000 кг. Они бывают самоходными на базе шасси автомобиля и съемными.

В нашей стране широкое распространение получили цистерны молока АЦПТ-5,6 вместимостью 5600 л (на шасси автомобиля типа МАЗ); АЦПТ-53 и АЦПТ- 2,8-130 — 2800 л (на шасси автомобилей типов ГАЗ и ЗИЛ)- АЦПТ- $2,1A - 2100$  л(на шасси автомобиля типа ГАЗ).

Цистерны покрыты слоем изоляции, благодаря которой за 10 ч в летнее время температура молока повышается на 1,5...2 "С.

К цистерне на базе шасси автомобиля типа МАЗ присоединяют прицеп вместимостью2800 л.

Кроме того, молоко транспортируют по железной дороге в специальных вагонах, а также на грузовых теплоходах и катерах.

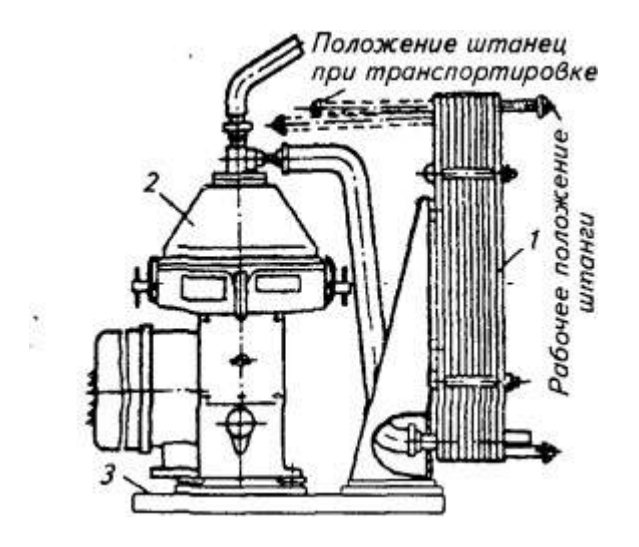

1 — охладитель молока; 2— центрифуга; 3 станина Рисунок 2 - Очистительохладитель ОМ-1

Внутри фермы молоко транс портируют с помощью молочных насосов (центробежных, плунжерных и диафрагменных), по трубопроводам и в технологической аппаратуре, не имеющей собственных напорных устройств.

Для сливок и других вязких жидкостей используют шестеренные насосы, устанавливаемые ниже уровня емкости.

Молоко хранят в резервуарах, а молочные продукты — в холодильных камерах. Резервуары для молока могут быть горизонтальными или

вертикальными,герметизированными или открытыми со

встроенными холодильными установками и безних.

Резервуар ТОМ-2А горизонтальный, негерметизированный с лопастной мешалкой оборудован водяной рубашкой, теплоизоляцией и холодильной установкой МХУ-12Т с холодильной мощностью 35,7 МДж/ч. Корпус ванной орошается холодной водой снизу и с боков из системы труб, которая отбирает теплоту от стенок и стекает вниз к испарителю холодильной машины, охлаждается и вновь подается насосом в трубы. Агрегат может работать в автоматическом и ручном режимах работы.

Для сбора, охлаждения и кратковременного (до 24 ч) хранения молока на молочных фермах используют: резервуары с промежуточнымхладоносителем открытые РПО-1,6 и РПО-2,5 вместимостью 1,6 и 2,5 м3; резервуар ТО-2 — 2 м3; вертикальный резервуар ТОВ-1 - 1 м3.

В условиях различных хозяйств оборудуют холодильные камеры, предназначенные для кратковременного хранения как молочных, так и других продуктов. В этих камерах холод расходуется:

на теплопередачу через внешние ограждения камеры (стены, пол, потолок); Компрессорная холодильная установка АВ-30 (рис. 3) укомплектована вентиляторнойградирней, водяным насосом, расширителем, фильтром, реле температуры для управленияработой вентилятора градирни.

Установка работает по замкнутому циклу. Пары хладона отсасываются компрессором из испарителя и нагнетаются в конденсатор, где, охлаждаясь водой, подающейся из градирни, превращаются в жидкий хладон. Далее последний подается в ресивер, фильтр-осушитель, регенеративный теплообменник и терморегулирующий вентиль, проходя через который дросселируется до давления испарения. Образовавшаяся парожидкостная смесь черезраспределитель поступает в испаритель 15, где хладон, испаряясь, отбирает теплоту от стенок испарителя, отдавая ему холод. Из испарителя хладон подается в регенеративный теплообменник, где он перегревается за счет теплообмена с жидким хладоном, идущим из ресивера. Из теплообменника пары хладона засасываются компрессором, и цикл повторяется.

Охлажденная вода или рассол подаются насосом на охладитель молока, а оттуда поступают теплыми на испаритель. Заполнение испарителя хладоном регулируется вентилем по перегреву пара хладона, выходящего из испарителя. Реле давления служит для защиты компрессора от возможного повышения давления нагнетания выше 1,2 МПа и понижения давления всасывания ниже 0,04 МПа. При срабатывании приборов защиты установка выключается.

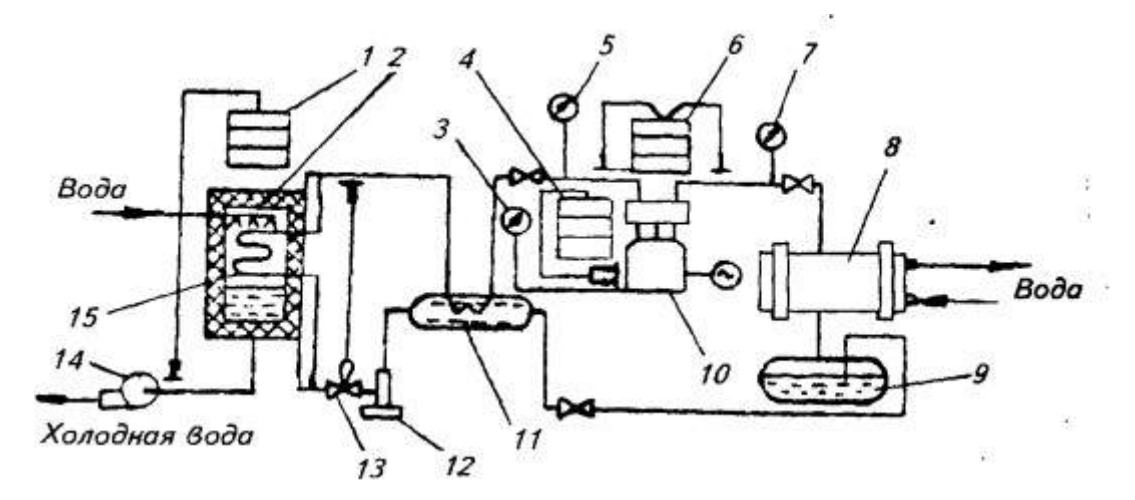

1—реле температуры; 2— бак для воды; 3, 5 и 7— манометры; 4— реле контроля смазки;6 — реле давления; 8 — конденсатор с водяным охлаждением; 9 ресивер; 10 — компрессор; 11 — теплообменник; 12 — фильтр-осушитель; 13 терморегулирующий вентиль; 14 — циркуляционный насос; 15 — испаритель Рисунок 3 - Схема холодильной установки АВ-30

Установка может работать <sup>в</sup> автоматическом и полуавтоматическом 98

режимах.

# **Оформление отчета о работе.**

Описать принцип работы машин.

Зарисовать схему холодильной установки АВ-30

# **Контрольные вопросы:**

- 1. Назначение холодильной установки АВ-30?
- 2. Опишите принцип работы очиститея-охладителя ОМ-1.
- 3. Принцип работы пластинчатого охладителя.

# **Практическое занятие 10 Изучение общего устройства и подготовка к работе машин и механизмов для удаления навоза**

**Тема: «**Выполнение операций подготовки к работе машин и механизмов дляудаления навоза**»**

**Цель работы:** закрепление полученных теоретических

знаний,практическоеизучение устройства и принципа работы машин для удаления навоза

# **Необходимые средства и оборудование:**

Плакаты; набор гаечных ключей; набор головок; **Задание:**

- 1. Изучить устройство, назначение машин для удаления навоза
- 2. Изучить последовательность регулировки и сборки машин для удаления навозаСоставить алгоритм действий при выполнении регулировочных работ.

# **Ход работы:**

# **Механизация уборки, удаления, переработки и хранения навоза физико-механические и реологические свойства навоза**

Навоз — это ценное органическое удобрение и главный поставщик минеральных элементов, микроэлементов, серы и магния, необходимых для роста и развития растений.

Основу навоза составляют моча и кал животных, количество которых зависит от вида скота, его возраста и массы, интенсивности кормления, вида используемых кормов и др.

В зависимости от системы и способов содержания животных (на подстилке или без подстилки) и способов удаления (механический или гидравлический) навоз представляет собой густую или жидкую консистенцию и широко распространен на небольших фермах крупного рогатого скота при содержании животных на подстилке. В этом случае получают твердый (густой) навоз.

Подстилка поглощает жидкие выделения животных и образующийся азот, улучшает физико-химические и биологические свойства навоза, который становится менее влажным, более рыхлым, легче разлагается при хранении. При наличии подстилки пол стойла более ровный, теплый и чистый, облегчаются перевозка навоза, внесение и заделывание его в почву.

На крупных фермах распространен бесподстилочный способ содержания животных, поскольку он менее трудоемкий. Допускается широкое применение комплексной механизации и автоматизации работ, связанных с уборкой навоза из производственных помещений, переработкой, хранением, транспортировкой и использованием его как органического удобрения. При таком содержании животных получают жидкий (полужидкий) навоз.

Жидкий навоз представляет собой смесь твердых и жидких экскрементов животных, технологической и смывной воды, отходов корма и газообразных

веществ. Количество и химический состав жидкого навоза зависят от вида, возраста, типа кормления и способа содержания животных, технологии удаления из помещения, хра- нения, обработки и транспортировки навоза. Вопросам его утилизации необходимо уделять особое внимание.

Навоз представляет собой сплошную полудисперсную многофазовую систему, объединяющую твердые, жидкие и газообразные вещества. Основную часть навоза составляет влага. Она существенно влияет на физико-механические и химические свойства навоза. В свою очередь, влажность навоза зависит от первоначальной влажности экскрементов, вида и количества применяемой подстилки, ее первоначальной влажности, принятой системы уборки навоза и др. Первоначальная влажность кала, мочи и ее смеси с калом крупного рогатого скота составляет соответственно 83...84; 94,8...95,0 и

86.. .87 %, свиней - 76...78, 94...95 и 87...88 %, овец - 67...69, 94...95 и 87...88 %. Плотность навоза колеблется от 400 до 1020 кг/м<sup>3</sup> и зависит от многих факторов удельного веса экскрементов, влажности, количества и качества подстилочного материала, размеров частиц навозной массы, сопротивления фракций и др.

Плотность соломистого навоза крупного рогатого скота при изменении его влажности от 75 до 85 *%* колеблется от 530 до 890 г/м<sup>3</sup> . При увеличении содержания подстилки в навозе снижаются его влажность, а следовательно, и плотность. Так, при изменении содержания подстилки от 0 до 20 % плотность соломистого навоза уменьшается с  $1010$  до  $470$  кг/м<sup>3</sup>. Плотность свиного подстилочного навоза составляет  $600...900$  кг/м<sup>3</sup>, овечьего (при семимесячном нахождении в кошаре) — 835... 1250 кг/м<sup>3</sup>.

Плотность жидкого навоза крупного рогатого скота и овец

1010.  $1020 \text{ кг/m}^3$ , свиного навоза — 1050...1070; помета — 700... 1005 кг/м<sup>3</sup>.

Бесподстилочный (чистый) навоз весьма однороден по своему составу. Средний размер частиц чистого навоза крупного рогатого скота составляет 2,6 мм, частиц длиной свыше 10 мм содержится не более 1 %. Средний размер частиц свиного навоза 0,63...1,24 мм. Однако в жидкий навоз крупного рогатого скота попадает много крупных включений от остатков корма, которые засоряют решетки полов и каналы, вследствие чего снижается эксплуатационная надежность гидротранспортной системы навозоудаления.

При расчетах машин для уборки навоза необходимо знать значения коэффициентовтрения скольжения, покоя и липкости, числовые значения которых зависят от многих факторов, и прежде всего от влажности. Влажность навоза, при которой коэффициент трения скольжения принимает свое максимальное значение, называют критической. Так, при движении бесподстилочного навоза крупного рогатого скота по стали, бетону и доске из сосны критическая влажность соответственно составляет 64,4; 67,6 и 60,4 %, а коэффи- циент трения — 0,9; 1,04 и 1,02; при движении навоза с соломенной подстилкой при тех же условиях соответственно 71,4; 73,4 и 72,8 %, а коэффициент трения — 0,67; 0,68 и 0,77. При механизированной уборке навоза необходимо обеспечить влажность навоза выше критического значения.

Значения коэффициентов трения покоя больше коэффициентов трения скольжения экскрементов на 30...40 *%,* соломистого навоза на 15...30 и торфяного — на 5...15 %.

Представляет интерес и такая характеристика навоза, как коэффициент липкости, или усилие отрыва пластины от прилипшей к ней навозной массы при определенных значениях начального давления на пластину и времени контакта.

Установлено, что наименьшее усилие прилипания к навозу у по- : лиэтилена и винипласта, наибольшее — у резины и дерева.

Прилипание навоза к различным поверхностям значительно зависит от влажности. Для свежего навоза крупного рогатого скота влажность, при которой сила прилипания достигает своего максимального значения, в зависимости от типа 100 подстилки и материала поверхности колеблется в пределах 74...83 %.

Сила прилипания навоза к различным поверхностям после 3 мес хранения уменьшается в 3...4 раза по сравнению со свежим.

Жидкий навоз влажностью 86...92 % способен перемещаться самотеком по каналам на определенные расстояния за счет своих вязкопластичных свойств. На этой основе созданы самотечно-сплавные системы удаления навоза из животноводческих помещений.

Практический интерес для правильного определения технологического оборудования, параметров строительных конструкций, предназначенных для систем удаления, переработки, хранения и использования жидкого навоза, представляют его реологические (текучие) свойства — вязкость и предельное напряжение сдвига.

Вязкость жидкого навоза, как и предельное напряжение сдвига, возрастает с уменьшением его влажности. Так, при снижении влажности навоза крупного рогатого скота (кормление силосом, соломой, бардой, жомом и концентрированными кормами) с 94 до 82 % вязкость и предельное напряжение сдвига увеличиваются соответственно с 0,13 до 2,6 Па • си с 1,5 до 100 Па.

Свиной навоз содержит в 5 раз меньше коллоидов, и почти в 1,5 раза его структура слабее структуры навоза крупного рогатого скота. Поэтому первый характеризуется меньшими значениями предельного напряжения сдвига и вязкости по сравнению со вторым. При влажностях жидкого свиного навоза (кормление гранулированными комби- кормами) 94 и 82 % вязкость и предельное напряжение сдвига составляют соответственно 0,2 и 1,9 Па • с и 1,2 и 90 Па, что ниже вышеприведенных значений показателей навоза крупного рогатого скота.

Так как вязкость и предельные напряжения сдвига определяют коэффициент сопротивления перемещению навоза по трубам при перекачке его насосами или пневматическими установками, свежий навоз крупного рогатого скота следует транспортировать влажностью выше 89 %, свиной — выше 84 %. После хранения навоза в течение 3...4 мес указанные пределы влажности снижаются.

# **Технология уборки, удаления, переработки и использования навоза**

При скоплении навоза и жижи в животноводческом помещении выделяется большое количество аммиака и создаются благоприятные условия для размножения и сохранения вредных микроорганизмов. Это неудовлетворительно сказывается на состоянии и продуктивности скота, что указывает на необходимость своевременного удаления навоза из помещения и дальнейшей его переработки для использования на полях в качестве удобрения с соблюдением требований охраны окружающей среды отзагрязнений.

В зависимости от конкретных условий применяют следующие технологии удаления и обработки навоза:

сбор, удаление, хранение, выдержку в буртах и внесение в почву твердого подстилочного навоза;

сбор, удаление жидкого бесподстилочного навоза с приготовлением, хранением и внесением в почву твердого компоста, полученного с использованием торфа, резаной соломы, опилок, других компостируемых материалов и минеральных удобрений;

сбор и удаление жидкого бесподстилочного навоза с соответствующей обработкой, хранением и внесением его в почву в жидком виде;

сбор и удаление бесподстилочного навоза с разделением его на твердую и жидкую фракции с соответствующей их обработкой, последующим хранением и внесением каждой фракции в почву раздельно (раздельный способ утилизации).

В общем случае технологический процесс уборки навоза из животноводческих помещений, транспортировки его к местам обработки и хранения с последующим внесением в почву можно представить следующими 101 операциями: доставка ираспределение подстилки; уборка помещений, включающая в себя очистку стойл, станка; транспортировка в промежуточные емкостинакопители; погрузка в транспортные средства; транспортировка к местам разгрузки и временного хранения (в навозохранилище, на площадку компостирования); обработка навоза с целью

приготовления высокоэффективного органического удобрения; погрузка и транспорти-ровка навоза в поле и внесение его в почву.

# **Средства механизации уборки навоза**

Согласно классификации (рис. 1) навозоуборочные средства бывают механические и гидравлические.

Механические системы удаления навоза. Рассмотрим некоторые из них.

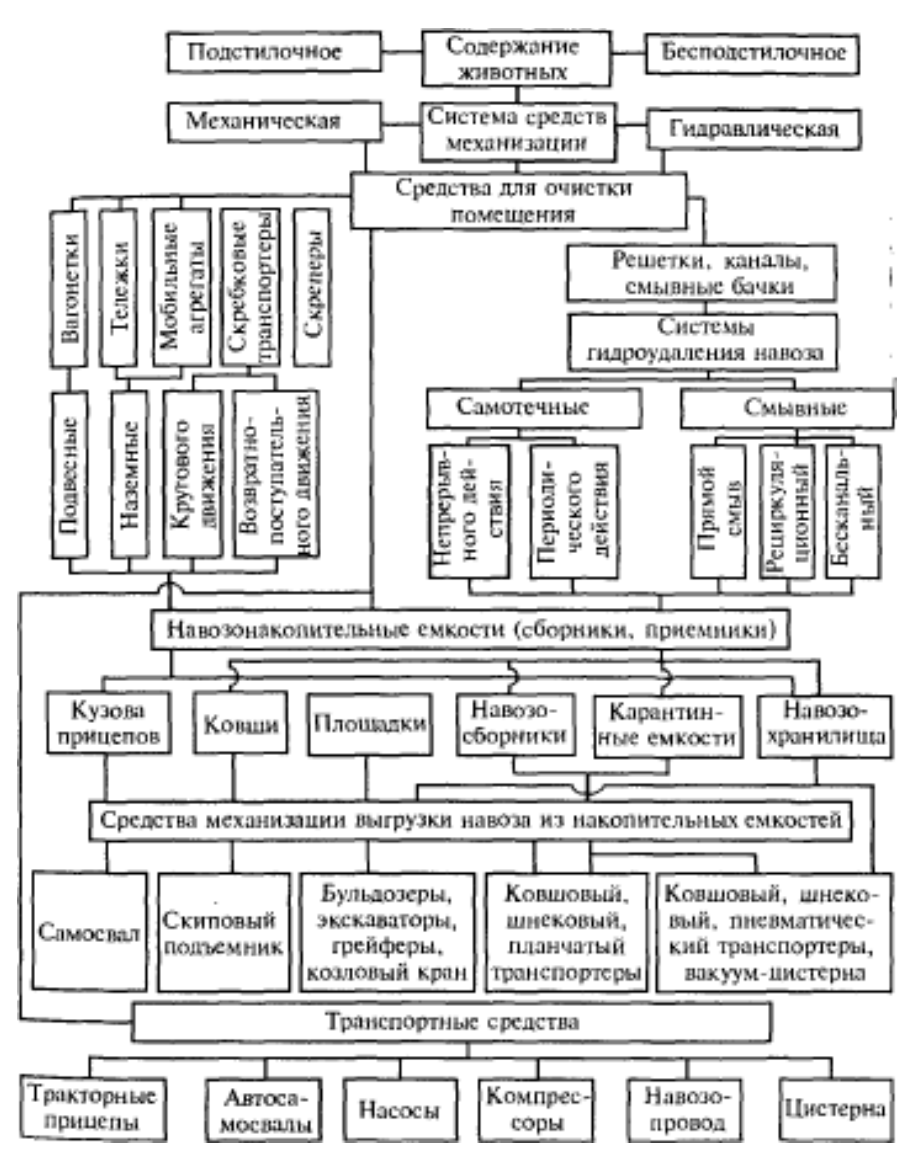

Рисунок 1 - Классификация навозоуборочных средств

П о д в е с н ы е р е л ь с о в ы е в а г о н е т к и с ручной откаткой применяют редко. Они малопроизводительные и металлоемкие. При их использовании требуются затраты ручного труда.

Т е л е ж к и ручные, на электро- или мотокаре относятся к категории безрельсового транспорта. Такой транспорт дешевле наземных и подвесных рельсовых дорог.

М о б и л ь н ы й а г р е г а т представляет собой трактор типа МТЗ или J1T3 с бульдозерной навеской. Такой агрегат используют для удаления навоза из открытых  $102$  навозных проходов животноводческих помещений для КРС и его подачи в поперечный канал, расположенный внутри помещения, или выталкивания навоза в хранилище, расположенное вблизи фермы. Агрегат можно эффективно применять как в сочетании с установками КНП-10 и УТН-10, так и без них в зависимости от технологии уборки навоза.Трактор используют для других работ на ферме (раздача кормов и др.). Ширина захвата при уборке навоза 1,8...3,0 м, подача за 1 ч чистого времени не менее 20 т.

На фермах крупного рогатого скота и свиноводческих широко используют скребковые транспортеры кругового и возвратно-поступательного движения скребков, а также скреперные установки с возвратно-поступательным движением скребков (штанговые).

Цепочно-скребковые транспортеры кругового движения ТСН-2,0Б и ТСН-160Б в отличие от ранее выпускавшихся имеют более надежную круглозвенную, калиброванную, термически обработанную тяговую цепь и автоматическое натяжное устройство цепи.

Транспортер скребковый ТСН-160Б состоит из горизонтального транспортера *4* (рис. 2, *а*), наклонного транспортера *2* с приводом 7 и шкафа управления.

Горизонтальный транспортер устанавливают внутри животноводческого помещения в навозных каналах, проложенных по всей длине помещения рядом со стойлами для коров исоединенных в проходах поперечными каналами в замкнутый четырехугольник.

Нарисунке 15,2, показаны варианты соединения скребков с цепным контуром. При движении цепи скребки перемещают навоз в сторону наклонного транспортера с двумя желобами. Нижняя часть транспортера расположена внутри помещения. При этом навоз, передвигаемый скребками горизонтального транспортера, падает на нижнюю часть на- клонного транспортера. Верхняя часть наклонного транспортера размещается вне помеще-ния и поднята над землей так, чтобы под ней можно было расположить прицеп или другоетранспортное средство. Посредством цепи со скребками наклонного транспортера навоз перемешается вверх по его желобам и сбрасывается в прицеп.

Скребковые транспортеры ТС-1 с возвратнопоступател ь н ы м п е р е м е щ е н и е м с к р е б к о в предназначены для удаления навоза из свинарников: продольный — из помещения в навозный канал поперечного транспортера, поперечный

— из навозного канала в навозосборник одновременно из нескольких помещений. Основные сборочные единицы транспортера: приводная станция с

натяжнымустройством, отклоняющие блоки, каретки, тяговая цепь, тяги. Рабочими органами служаткаретки со скребками. Каретки перемещаются по каналам на четырехходовых роликах,установленных на раме.

При движении каретки навоз перемещается в каналах только в одном направлении. При рабочем ходе скребок каретки занимает вертикальное положение и перемещает навоз по каналу, при холостом ходе откидывается на шарнирах вверх, оставляя навоз в каналах без движения.

Скребковые транспортеры с возвратно-поступател ь н ы м д в и ж е н и е м с к ре б к о в (ш т а н го в ы е) представляют собой конвейерные установки с возвратно-поступательным движением скребков. Такие транспортеры имеют преимущества перед скребковыми транспортерами кругового движения. Благодаря возвратно-поступательному движению штанги навоз подается к месту выгрузки наикратчайшим путем. При отсутствии на пути движения навоза направляющих блоков и звездочек повышается эксплуатационная надежность. Посредством направляющих и жесткой штанги предотвращается подъем скребков и обеспечивается устойчивая работа конвейера.

При двух- и четырехрядном расположении стойл коровников применяют навозоуборочную установку УН-3,0. В нее входят два горизонтальных штанговых 103 транспортера *2* (рис. 3, а и б) возвратно-поступательного движения с общим приводом *3.*

Для подачи в транспортные средства или в навозохранилище установку комплектуютнаклонными транспортерами или скреперной установкой УСН-8.

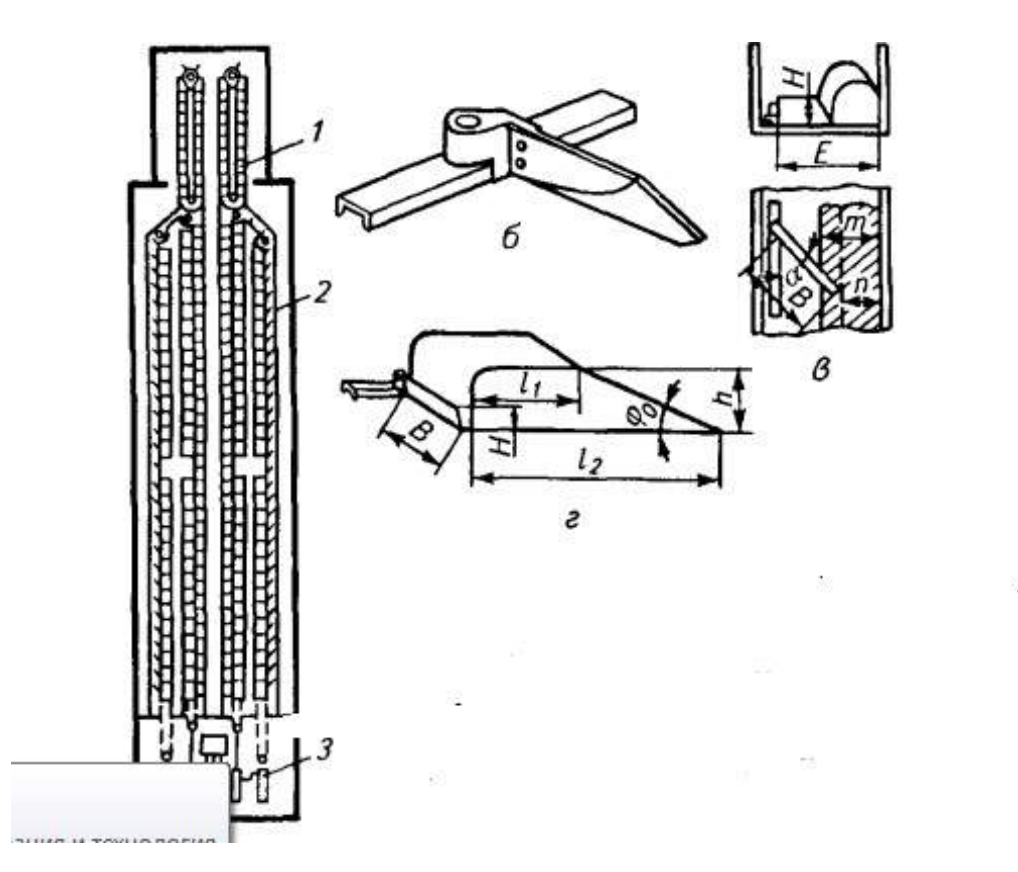

*а* — конструктивно-технологическая схема установки УН-3,0; *б—* скребок на штанге; *в* —схема к расчету влияния угла прилегания скребка к штанге на процесс формирования телаволочения; *г* — расчетная схема тела волочения связного груза (перед скребком); *1* — наклонный транспортер; *2 —* горизонтальный штанговый

транспортер; *3* — привод штангового транспортера

Рисунок 3 - Скребковый навозоуборочный транспортер возвратно-поступательного движения (штанговый)

С к р е п е р н ы е у с т а н о в к и с возвратно-поступательным движением рабочих органов, именуемые дельта-скреперами, обеспечивают механическую транспортировкунавоза из животноводческих помещений и его подачу с помощью специальных попереч- ных навозоуборочных конвейеров в навозосборники или транспортное средство.

Скреперная установка УС-Ф-170 предназначена для уборки бесподстилочного навоза влажностью до 90 *%* из открытых навозных проходов длиной до 80 м при боксовоми комбибоксовом содержании. Она может работать как в ручном, так и автоматическом режиме.

Основные сборочные единицы: рабочий контур *3* (рис. 4, *а),* скреперы *2,*  промежуточные штанги 5, поворотные устройства *4,* привод *1.*

Тяговый орган установки — рабочий контур, состоящий из двух отрезков круглозвенной цепи, двух промежуточных штанг 5и четырех скреперов *2.* Первый отрезок круглозвенной цепи соединяет два передних скрепера, связан с приводом установки и предназначен Для передачи движения скреперам. Второй отрезок служит для соединения двух задних скреперов и огибания поворотных устройств. Каждая пара скреперов соединена промежуточными штангами. Посредством четырех скреперов (по два на каждый канал) навоз продвигается по продольному

каналу и выталкивается в поперечный.

Складывающийся скрепер предназначен для захвата, перемещения по каналу ивозвращения навоза в исходное положение. Он состоит из ползуна 77 (рис. 15.4,*б),* шарнира 7, натяжного устройства *8* и двух скребков *6 и 9.* Шарнир приварен к ползуну. К шарниру присоединены два скребка, каждый из которых связан цепью с ползуном. На конце скребков болтами прикреплены чистики *10* для очистки стенок навозного канала.

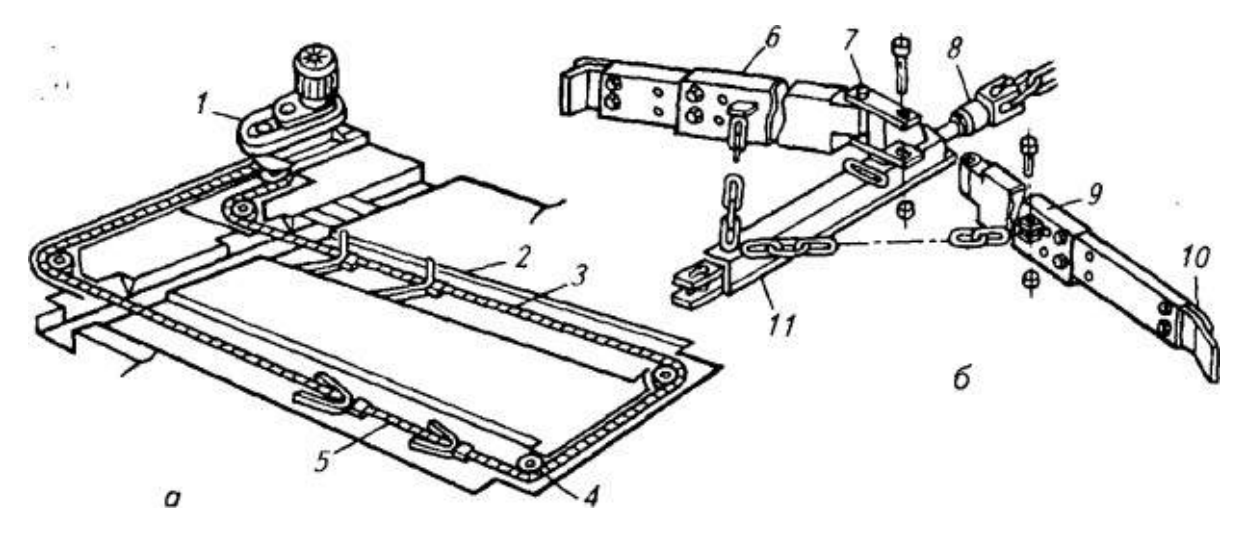

1— привод; 2 — скрепер; 3 — рабочий контур; 4и 8 — поворотное и натяжное устройства; 5— промежуточная штанга; 6и 9 — скребки; 7—шарнир; 10 резиновыйчистик; // — ползун Рисунок 4 - Скреперная установка УС-Ф-170 (а) и ее скрепер (б)

Установки работают в автоматическом режиме. При нажатии на кнопку «Вперед» в движение приводится рабочий контур. Перемещаясь по навозному каналу, скребки раскрываются, захватывают находящийся в проходе навоз и подают его в сторону поперечного канала. В это время скреперы, расположенные в соседнем навозном проходе со сложенными скребками, совершают холостой ход в обратном направлении. При подходе переднего скрепера с навозом к люку сбрасывания в поперечный канал включается механизм реверсирования с помощью упора на круглозвенной цепи. Начинается обратное движение скреперов. При рабочем ходе передний скрепер (со стороны привода) сбрасывает навоз в поперечный канал, а задний подводит порцию только до середины навозного прохода. За счет разности хода скреперов они перекрывают один другого. При повторном рабочем ходе передний скрепер подбирает в середине прохода оставшийся навоз, а задний перемещается без него. Из поперечного канала навоз удаляется специальным поперечным навозоуборочным конвейером КНП-10.

Н а в о з о у б о р о ч н ы й к о н в е й е р КНП-10 выполняет следующие операции: принимает навоз от навозоуборочных транспортеров ТСН-160А, ТСН-160, ТСН-3,0Б и ТСН-2Б, скреперных установок УС-15, УС-250, УС-Ф-170, а также мобильных средств уборки навоза АМН-Ф-20 и др.; транспортирует навоз любой консистенции (подстилочный, полужидкий и жидкий) на расстояние до 80 м; подает навоз в приемную воронку установки УТН-10 с его последующим перемещением по трубопроводу из животноводческого помещения в навозохранилище; направляет навоз на наклонный транспортер для его загрузки в транспортное средство.

Конвейер состоит из приводной и поворотной секций, круглозвенной цепи со скребками, металлических корыт и пускозащитной аппаратуры. Сборочные единицы конвейера: привод, звездочки и цепь. Все они унифицированы с 105

## **Гидравлические системы удаления навоза.**

При всех системах гидроудаления навоза, за исключением беска- нального гидросмыва, в станках для содержания животных устраивают заглубленные продольные каналы, которые сверху перекрывают железобетонными или чугунными решетками (щелевые полы). Через них навоз поступает в продольные каналы, которые соединены с поперечными каналами. Последние размещены на 300...350 мм ниже первых и выходят за пределы животноводческих помещений в коллектор (трубу диаметром 500...1200 мм). Поперечные каналы и коллектор имеют уклон от 0,01 до 0,03.

Самотечная системанепрерывного действия основана на принципе самопередвижения смеси экскрементов, т. е. использует вязкопластические свойства жидкого навоза. Система действует непрерывно по мере поступления навозной массы через щели надканальных решеток и ее стекания через открытый конец канала. Толщина слоя навоза по длине канала увеличивается в сторону, противоположную его движению. Навозная смесь располагается под определенным углом к дну канала. С помощью подпора, создаваемого разностью толщины слоя, возникает сила, которая пе- ремещает навоз по каналу. Навозная смесь непрерывно вытекает из канала. Скорость потока смеси невелика (1...2 м/ч), и движение ее едва заметно.

Самосплавная система состоит из продольных (самотечных) и поперечных каналов. Поперечные каналы примыкают к навозо- сборнику. Продольные каналы имеют прямоугольную форму с закругленными углами или полукруглым дном. Дно каналов выполняют без уклона или с минимальным уклоном (около 0,005) в сторону поперечного канала. Такой уклон принимают в целях обеспечения очистки (промывки) канала. При большем уклоне дна канала жидкая часть экскрементов (моча) быстро бы стекала, а кал оставался в канале.

Поперечный канал устраивают на 35...50 см глубже продольных, с уклоном 0,01 в сторону навозосборника. Для поперечного канала (коллектора) используют асбестоцементные или железобетонные трубы диаметром 500...600 мм.

В месте примыкания продольных каналов к поперечным делают порожки высотой 100... 150 мм, которые предназначены для образования в продольном канале водяной подушки. При пуске системы навозоудаления в самотечный режим продольный канал заполняют из трубопроводов водой на высоту порожка. Вода смачивает нижнюю поверхность канала и компенсирует испаряющуюся влагу жидкого навоза в первый период эксплуатации системы. Навозная масса накапливается в продольном канале до уровня, при котором образуется гидравлический уклон. Масса движется самотеком, вследствие чего стекает через порожек в коллектор.

Р е ц и р к у л я ц и о н н а я с и с т е м а предусматривает ежедневную промывку навозоприемных каналов жидкой фракцией навоза, предварительно отстоенной, обеззараженной и дезодорированной, или жидкой фракцией, прошедшей биологическую очистку и предварительное карантинирование.

При этой системе расходуется значительно меньше воды, чем при прямом смыве. Б е с к а н а л ь н ы й г и д р о с м ы в н а в о з а с напольных мест дефекации проводят с помощью гидросмывных установок, значительно сокращающих по сравнению с прямым гидросмывом количество расходуемой воды, эксплуатационные расходы и капитальные вложения на строительство.

При таком способе не требуется устройство каналов и решетчатых полов, так как зона дефекации примыкает непосредственно к полу логова (на 12. ..15 см ниже последнего), а гидросмывные установки монтируют в проемах разделительных перегородок.

Р е ц и р к у л я ц и о н н а я с и с т е м а предусматривает ежедневную промывку навозоприемных каналов жидкой фракцией навоза, предварительно 106 отстоенной, обеззараженной и дезодорированной, или жидкой фракцией, прошедшей биологическую очистку и предварительное карантинирование.

При этой системе расходуется значительно меньше воды, чем при прямом смыве.

Б е с к а н а л ь н ы й г и д р о с м ы в н а в о з а с напольных мест дефекации проводят с помощью гидросмывных установок, значительно сокращающих по сравнению с прямым гидросмывом количество расходуемой воды, эксплуатационные расходы и капитальные вложения на строительство.

При таком способе не требуется устройство каналов и решетчатых полов, так как зона дефекации примыкает непосредственно к полу логова (на 12. ..15 см ниже последнего), а гидросмывные установки монтируют в проемах разделительных перегородок.

## **Оформление отчета о работе.**

Описать принцип работы машин.

## **Контрольные вопросы:**

- 4. Способы удаления навоза?
- 5. Преимущества и недостатки гидравлической системы удаления навоза.
- 6. Принцип работы ТСН-160Б.

## **Практическое занятие 11. Настройка системы микроклимата на заданный режим работы**

**Тема: «**Выполнение операций подготовки системы микроклимата на заданный режим работы**» Цель работы:** закрепление полученных теоретических знаний, практическое изучение устройства и принципа системы микроклимата на заданный режим работы

Необходимые средства и оборудование:

Плакаты; набор гаечных ключей; набор головок; системы микроклимата в животноводческом помещении Задание:

Изучить устройство, назначение машин для системы микроклимата на заданный режим работы

Изучить последовательность регулировки и сборки машин для системы микроклимата на заданный режим работы.

# **Ход работы:**

Приточно-вытяжная установка типа ПВУ применяют для вентиляции животноводческих помещений, она обеспечивает автоматическое поддержание заданной температуры воздуха в помещении и регулирование воздухообмена в зависимости от наружной и внутренней температуры.

При размещении вентиляторов в вытяжных шахтах свежий воздух обычно подается без его предварительного подогрева. Если вентиляторы монтируют в приточных каналах, удобно предварительно нагревать воздух для помещений в которых недостаточно теплоты. Такие установки получили название вентиляционно-калориферных.

На рисунке 34 показана схема приточно-вытяжной установки типа ПВУ, обеспечивающей возможность автоматизированной вентиляции и обогрева поступающего внешнего воздуха как за счет электронагревательных элементов ТЭН-26 и ТЭН-27, так и при частичной рециркуляции воздуха, отводимого из вентилируемого помещения.

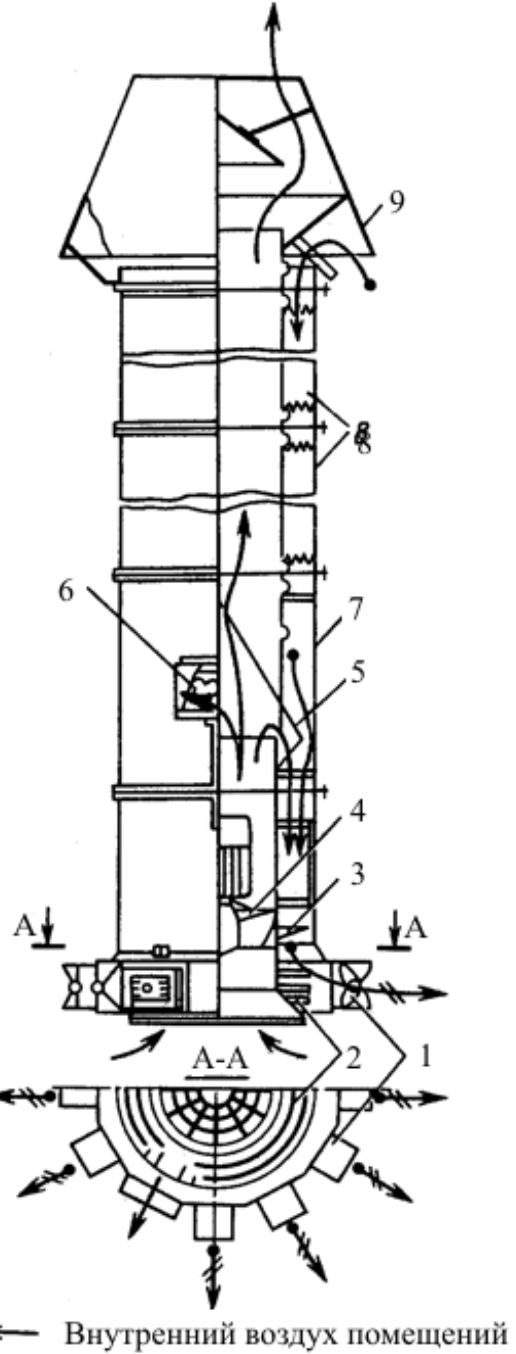

**• Наружний воздух** 

• Нагретый смешанный воздух

Рисунок 1 - Приточно-вытяжная установка типа ПВУ:

1 – приточные насадки; 2 – электронагревательные секции; 3 – вентиляторная секция; 4 – колесо вентилятора; 5 – рециркуляционная заслонка; 6 – электропривод заслонок; 7 – секция рециркуляционных заслонок; 8 – промежуточные секции; 9 – зонт.

Шахта установки типа ПВУ составлена из секций двух концентрических труб, образующих приточный и вытяжной воздуховоды. Вентилятор, расположенный в вентиляторной секции, имеет колесо с двумя рядами лопастей. Наружные лопасти колеса засасывают воздух в помещение, лопасти внутренней части выбрасывают его из помещения по центральной трубе. Выброс регулируется заслонками 5, при помощи которых часть воздуха помещения направляется в поток свежего воздуха и несколько обогревает его. При отклонении температуры выводимого воздуха от установленного значения система автоматики приводит в действие электропривод заслонок. С понижением температуры воздуха помещения заслонки постепенно перекрывают приточный воздуховод и при определенном ее значении посекционно включаются обогреватели ТЭН. Привод заслонок осуществляется от электродвигателя мощностью 15 Вт через редуктор, тяги и зубчатые секторы.

В комплект ПВУ входят 6 шахт с силовым блоком и пультом централизованного управления работой приточно-вытяжных установок.

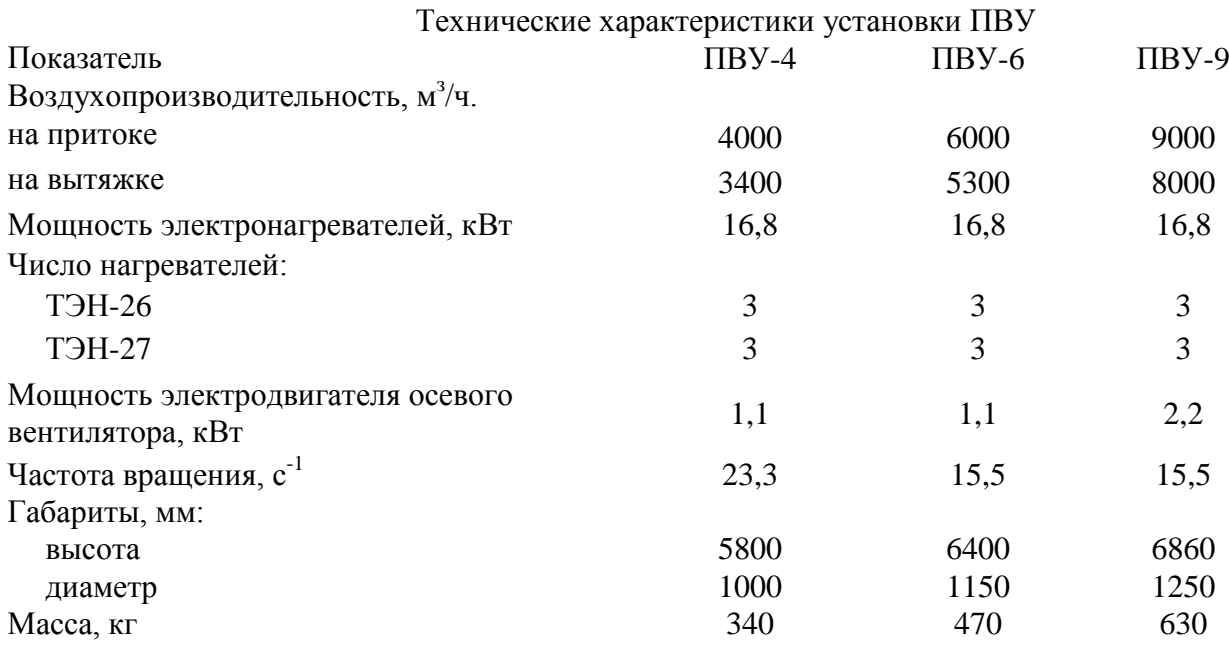

1. .

# **Теплогенератор ТГ-2,5А**

Теплогенераторы служат для нагрева и подачи приточного воздуха в птицеводческих помещениях. Представляют собой установки, в которых приточный воздух нагревается от сгорания жидкого или газообразного топлива.

При больших внутренних объемах отапливаемых помещений для равномерного распределения воздуха по всей площади теплогенераторы подают подогретый воздух в воздуховоды. Тип теплогенератора выбирают по требуемой теплопроизводительности и воздухообмену.

На рисунке 35 показан общий вид теплогенератора ТГ-2,5А.

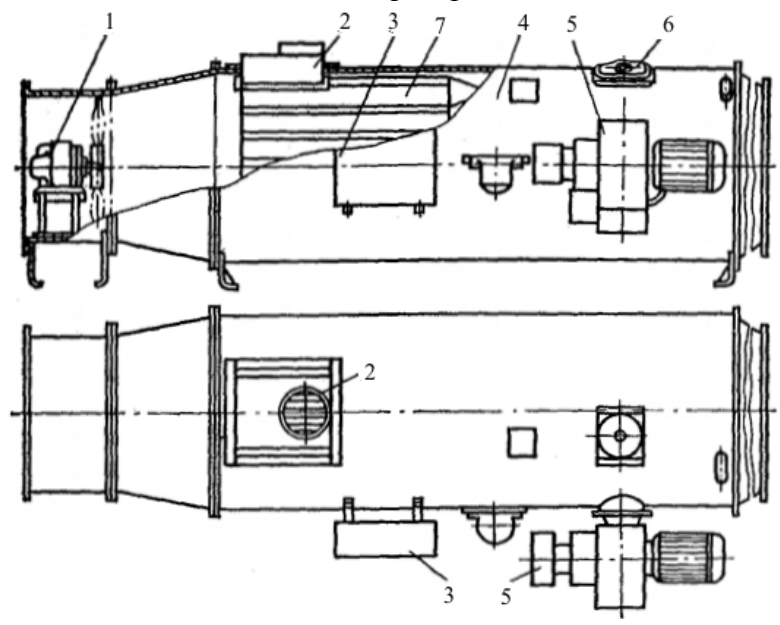

Рисунок 2. Теплогенератор ТГ-2,5А:

1–главный вентилятор с приводом; 2–дымоход; 3–станция управления; 4– корпус; 5– горелка; 6–взрывной клапан; 7 – теплообменник.

Корпус теплогенератора представляет сварную конструкцию из листовой стали. В нем установлены камера сгорания и защитный кожух, предохраняющий корпус от перегрева.

На корпусе теплогенератора установлены шкаф управления, форсунка и фланец соединения дымовой трубы. Для подсоединения воздуховодов на торцах теплогенератора приварены фланцы с отверстиями под крепеж.

Камера сгорания теплогенератора изготовлена из нержавеющей жаропрочной стали. Для увеличения поверхности теплоотдачи внутри камеры сделаны ребра и вставки.

Нагрев и подача воздуха осуществляются следующим образом (рис. 3). Из расположенной вне помещения емкости 1 топливо самотеком по топливопроводам через топливный бак 13 и отстойник 12 поступает к топливному насосу. Топливный насос 11, приводимый во вращение электродвигателем вентилятора форсунки 7 под давлением, через электромагнитный клапан 10 подает топливо к горелке 8.

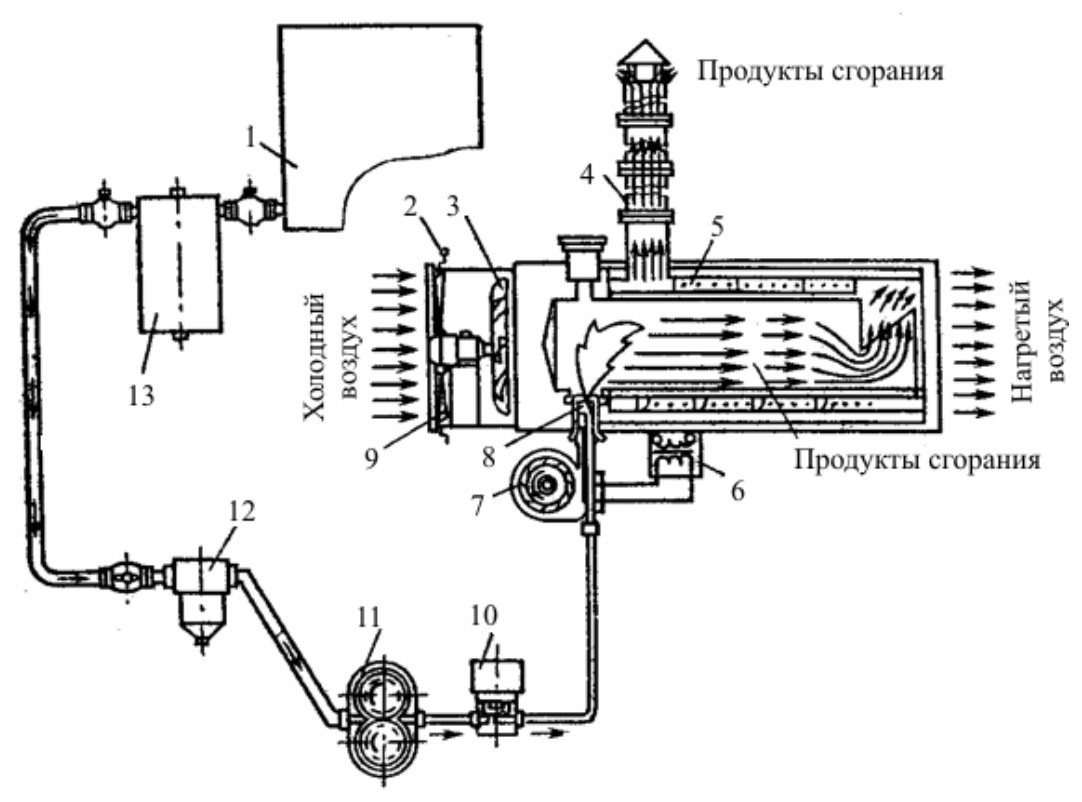

Рисунок 3 Функциональная схема теплогенератора ТГ-2,5А:

1 – емкость; 2 – рукоятка; 3 – вентилятор; 4 – дымовая труба; 5 – теплообменник; б – трансформатор зажигания; 7 – форсунка; в – горелка; 9 – лопасти вентиляторов; 10 – клапан; 11 –

топливный насос; 12 – отстойник; 13 – топливный бак.

Одновременно вентилятором форсунки 7 подается воздух на горение. Проходя через горелку 8, топливо и воздух получают вращательное движение в направлениях, противоположных друг другу, и на выходе образуют рабочую смесь, которая поджигается искрой от трансформатора зажигания 6.

Продукты, образующиеся при сгорании рабочей смеси, проходя через каналы теплообменника 5, отдают свое тепло воздуху, который подается главным вентилятором 8. Через дымовую трубу 4 продукты сгорания удаляются в атмосферу.

Главный вентилятор предназначен для принудительного продувания воздуха через установку. Производительность главного вентилятора регулируют при помощи лопастей 9, приводимых в движение рукояткой 2.

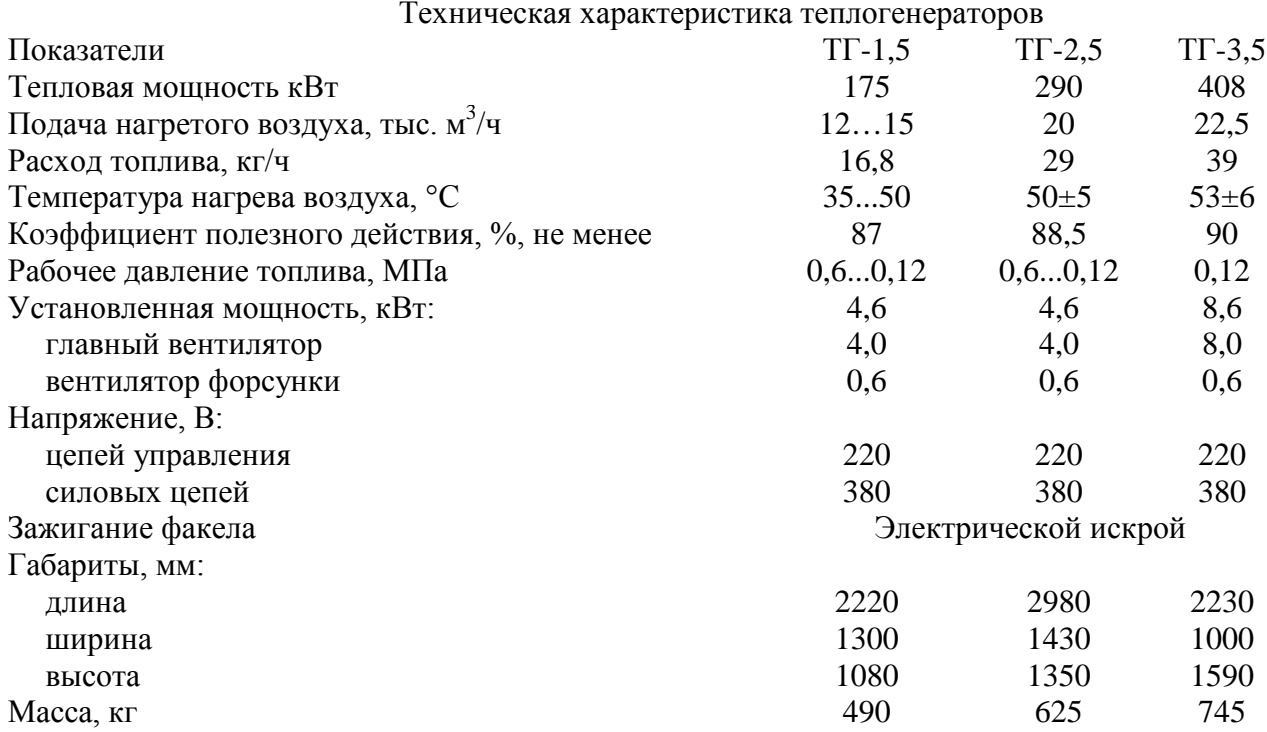

# *Отчет о работе.*

- 1. Вычертить схему теплогенератора ТГ-2,5А.
- 2. Привести основные технические данные.
- 3. Дать оценку техническому состоянию.
- 4. Вычертить схему приточно-вытяжной установки ПВУ.
- 5. Привести основные технические данные.
- 6. Дать оценку техническому состоянию.

## *Контрольные вопросы и задания.*

- 1. Объясните принцип действия и устройство теплогенератора ТГ-2,5А.
- 2. Объясните принцип действия и устройство теплогенератора ТГ-2,5А.
- 3. Объясните принцип действия и устройство установки ПВУ.
- 4. Объясните принцип действия и устройство установки ПВУ

# **Практическое занятие 13 Настройка роботизированных систем животноводческих ферм, комплексов и птицефабрик**

**Тема:** Выполнение операций подготовки к работе машин и механизмов для доениякоров DELAVAL DELPRO MU 480.

**Цель работы:** закрепление полученных теоретических знаний,практическое изучение устройства и принципа работы машин для доения коров DELAVAL DELPRO MU 480

# **Необходимые средства и оборудование:**

Плакаты; набор гаечных ключей; набор головок;

**Задание:** Изучить устройство, назначение машин длядоения коров DELAVALD ELPRO MU 480 Изучить последовательность регулировки и сборки DELAVAL DELPRO MU 480 последовательность регулировки и сборки DELAVAL DELPRO MU 480

Составить алгоритм действий при выполнении регулировочных работ.

# **Теоретическая часть**:

Переносной доильный аппарат MU480 предназначен для доения коров в стойлах коровников привязного содержания. Доильный аппарат, оснащен счетчиком молока, сертифицированным ICAR, который обеспечивает ежедневную регистрацию надоев каждой коровы. Доильный аппарат оснащен беспроводным модулем для подключения к компьютерной системе сбора, анализа и контроля данных.

Доильный аппарат MU480 обладает такими особенностями, как автоматическое снятие подвесной части по завершению доения, измерение и учет надоя молока с индикацией показаний, применение двухуровневого вакуума и создание тактов работы пульсатора с электронным управлением пульсаций.

Техническая характеристика MU480 представлена в таблице 1. Таблица

1 - Техническая характеристика доильного аппарата MU480

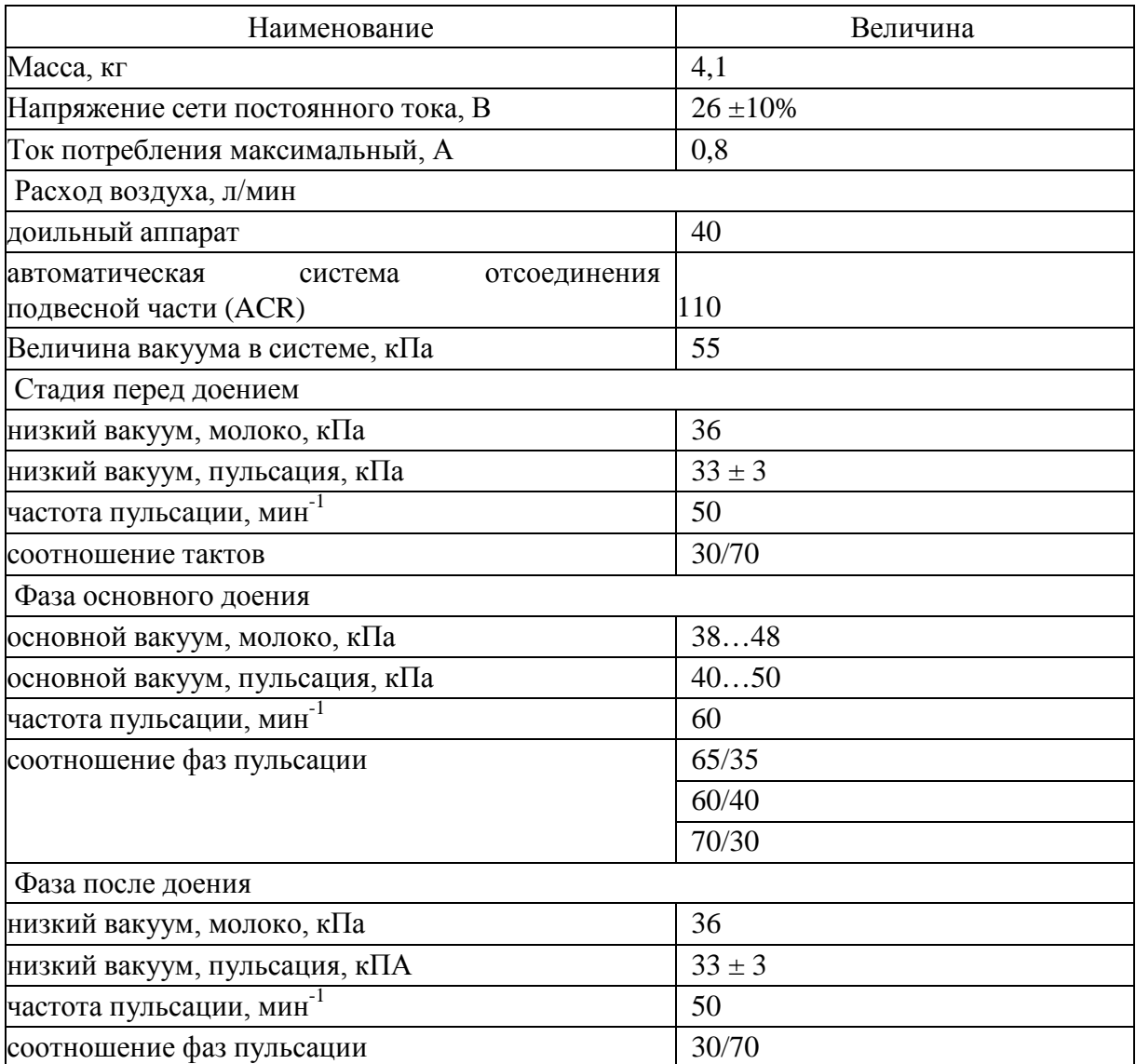

# **1. ТЕХНИЧЕСКОЕ ОПИСАНИЕ ДОИЛЬНОГО АППАРАТА MU480**

**Общее устройство**

Доильный аппарат MU480 состоит (рис. 1) из подвесной части 1, соединенной с модулем доения (DelPro) 2, при помощи молочного шланга (К-МД) 3 и сдвоенного вакуумного шланга 4, а также нитью с автоматическим устройством снятия модуля доения. В свою очередь модуль доения 2

соединен молочным шлангом (МД-К) 5 и вакуумным шлангом с электрическим кабелем 6 с коннектором (соединителем) молоковакуумпровода 7. При этом источник питания 8 связан через электрический кабель с рукавами 9 посредством замкнутых контактов в коннекторе молоковакуумпровода 7 и далее через вакуумный шланг с электрическим кабелем 6 питающим током модуль доения 2,который подвешенскобой к поручню, установленному на молоковакуумпроводе.

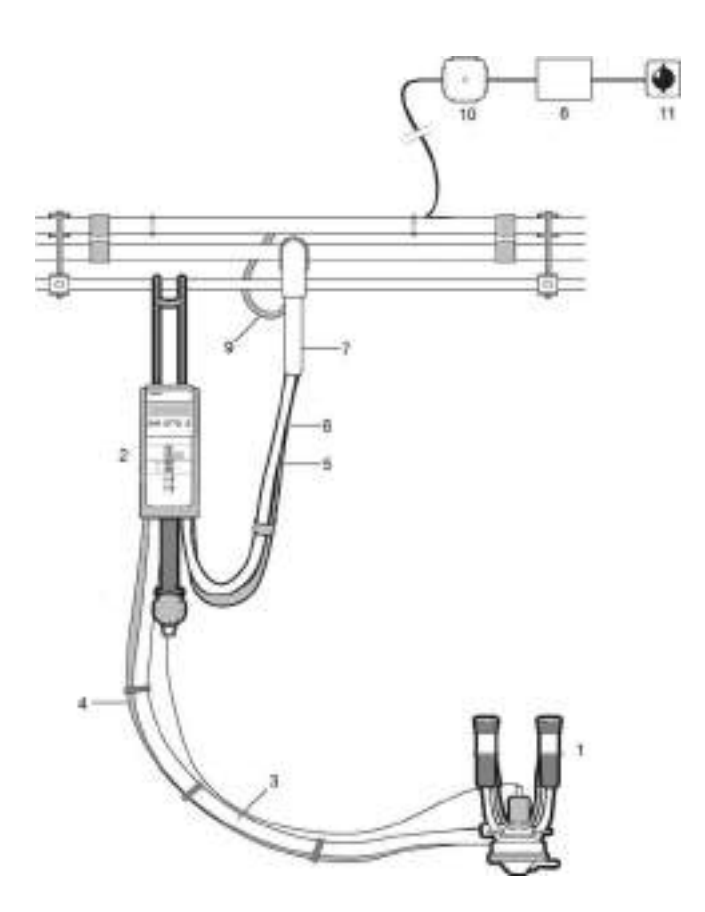

1 – подвесная часть; 2 – модульдоенияDelPro; 3 –молочный шланг К-МД; 4 – сдвоенный вакуумный шланг; 5 – молочный шланг МД-К; 6 – вакуумный шланг с кабелем питания; 7 – коннектор молоковакуумпровода; 8 – источникпитания; 9 – электрический кабель с рукавами; 10 – соединительная коробка;11 – выключатель Рисунок 1 – Доильный аппарат Mu480

Подвесная часть доильного аппарата Mu480 общепринятого типа для современных двухтактных доильных аппаратов, она включает в себя двухкамерные доильные стаканы и коллектор, на котором есть соединительный элемент для нити модуля доенния. <sup>113</sup>

Модуль доения DelPro представляет собой техническую систему механотронного (робототехнического) типа и предназначен для автоматизации процесса доения: управления и контроля. Он включает в себя электронные пульсатор и счетчик молока, механический съемник подвесной части и блок управления.

Доильный аппарат работает по двухтактному режиму, с частотой 30…70 пульсаций в минуту, изменяемые в зависимости от стадии процесса доения. Который состоит из четырех фаз: фаза перед доением, основная фаза доения, фаза после доения, фаза отключения и снятия с вымени коровы подвесной части.

## **Блок управления**

Блок управления предназначен непосредственно для отдачи команд исполнительным устройствам модуля доения, согласования и контроля их работы, вывода информации на панель во время процесса доения.

Общий вид блока управления схематично представлен на рисунке 2.

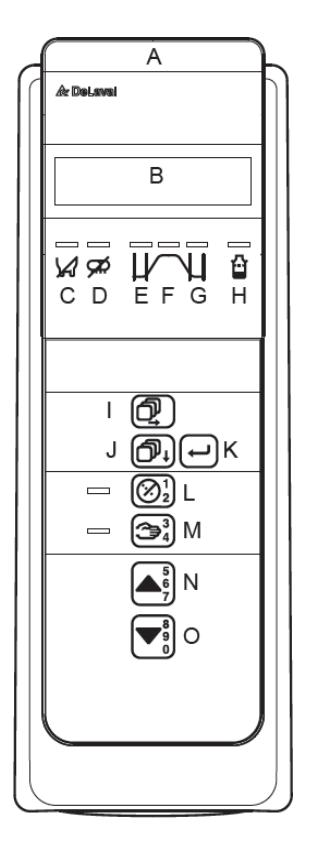

**A:** Лампочка предупреждения; **B:** Дисплей; **C:** Индикатор необходимости отключенияпроцесса доения; **D:** Индикатор отбраковки молока; **E:** Индикатор фазы перед доением (желтый) ; **F:** Индикатор основной фазы доения (зеленый) ; **G:** Индикатор фазы после доения (желтый) ; **H:** Индикатор низкого надоя; **I:** Клавиша "Шаг вправо";**J:** Клавиша "Шаг вниз"; **K:** Клавиша ввода; **L:** Клавиша принудительного включения; высокого вакуума и светодиодный индикатор;**M:** Клавиша ручного управления и светодиодный индикатор; **N:** Клавиша втягивания / Шаг вверх; **O:** Клавиша запуска / Шаг вниз.

Рисунок 2 – Общий вид блока управления.

#### **Электронный пульсатор**

Электронный пульсатор предназначен для создания тактов работы доильного аппарата и регулирования пульсации и соотношения тактов в 114 зависимости от стадии доения. Его можно применять как при доении в ведро,так и при доении в молокопровод, и других доильных установках. Электронные пульсаторы отличаются от пневматических или гидравлических, главным образом, точностью и надежностью работы, а также более высокие эксплуатационными характеристиками. Общий вид электронного пульсатора представлен на рисунке 3. упругими мембранами, определяющие сверху пульсационные камеры; 010 – жесткий клапанный элемент второго клапана; 011 – нижняя промежуточная часть; 012 – уплотнительная прокладка, выполненная заодно с двумя упругими мембранами, определяющие снизу пульсационные камеры; 013 – стержень клапанного элемента; 014 – пружина; 015 – гнездо электронной платы; 016 – электронная плата; 017 – крышка гнезда электронной платы; 018 – блок электронной платы; 019 – нижняя часть; 020, 021, 022 – гнездо, штекер и электрические провода; 023 – заглушка; 024, 025 – электромагнитный клапан; 026 – толкатель (сердечник соленоида электромагнитного клапана); 027 – проставка

Рисунок 3 – Электронный пульсатор: А – общий вид; Б – схема

## **Автоматический съемник доильного аппарата с вымени животного**

Автоматический съемник доильного аппарата предназначен для снятия подвесной части с вымени коровы по завершении доения. Он установлен на раме модуля доения и представляет собой пневматический двигатель, совмещенный с планетарным редуктором, предусматривающий в своей конструкции вращающийся барабан со шнуром, свободный конец которого при помощи соединительного элемента соединен с коллектором доильного аппарата.

Общий вид пневмодвигателя автоматического съемника представлен на рисунке 4.

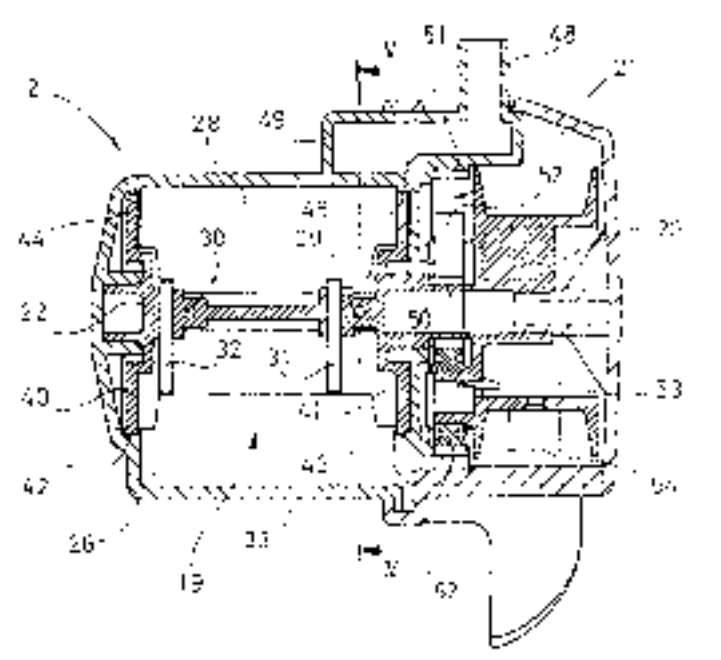

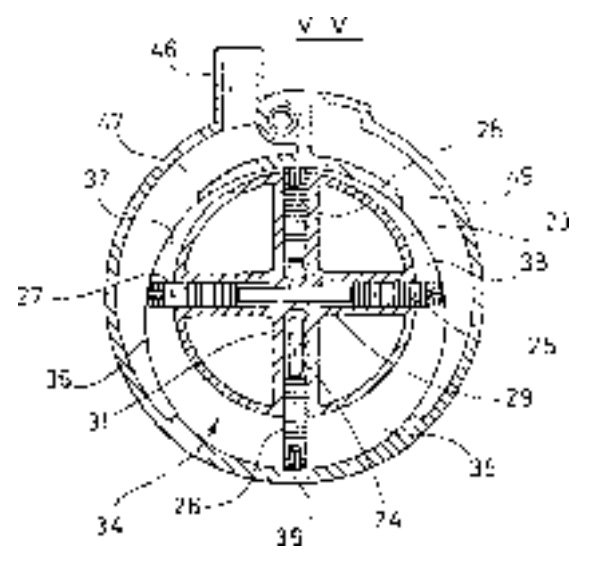

19 – двигатель; 20 – барабан; 21 – планетарная передача; 22 – вал ротора; 23 – круглый цилиндрический кожух; 24 – радиальный карман; 25, 26, 27 и 28 – лопатки; 29, 30 и 31, 32

– распорные элементы (цилиндрические штифты); 33 – корпус; 34 – цилиндрическаяроторная камера; 35, 36, 37 и 38 – отдельные камеры; 39 – упругая герметизирующая

полоса; 40, 41 – противолежащие стенки; 42, 43 –круглые поверхностные диски; 44, 45 – внутренние кольцевые буртики, 46 – впускной элемент для атмосферы; 47 – впускной

канал; 48 – выпускной элемент для соединения с источником вакуума; 49 – выпускной канал; 50 – зубчатое кольцо (солнечная шестерня); 51 – зубчатое кольцо (коронная шестерня); 52 – планетарные колеса; 53 – монтажное отверстие; 54 – отверстие

Рисунок 4 – Пневмодвигатель автоматического съемника:

Двигатель 19 содержит вал 22 с круглым цилиндрическим кожухом 23, в котором выполнены четыре радиальных кармана 24, расположенные в виде двух пар противолежащих карманов, идущих поперек один другого. Четыре лопатки 25-28 скользят в карманах 24. Каждая пара из противолежащих лопаток 25, 27 и 26, 28 упираются друг в друга через распорные элементы в виде двух цилиндрических штифтов 29, 30 и 31, 32. В результате этого, каждая пара

лопаток 25, 27 и 26, 28 вместе со своими взаимодействующими штифтами 29, 30и 31 и 32 образуют узел, скользящий в радиальном направлении относительно вала 22 ротора. Цилиндрической роторной камеры 34 поперек вала 22 является по существу постоянным по окружности роторной камеры 34, что придает камере 34 слегка эллиптическую форму в поперечном сечении. Роторная камера 34разделена лопатками 25-28 на четыре отдельные камеры 35-38, расположенные последовательно вокруг вала 22. Лопатки 25-28 герметизированы относительно цилиндрической стенки роторной камеры 34 с помощью упругих герметизирующих полос 39, установленных на радиальных наружных концах лопаток 25-28. Каждый карман 24 образован в осевом направлении двумя противолежащими стенками 40, 41 радиальные наружные концы которых образуют части двух круглых поверхностных дисков 42, 43 кожуха 23. Корпус 33 снабжен двумя внутренними кольцевыми буртиками 44, 45, расположенными концентрично с валом 22 и в осевом направлении впереди соответствующих кольцевых поверхностных участков 42, 32 кожуха 23. Буртики 44, 45 корпуса 33 располагаются рядом с

поверхностными участками 42, 43 кожуха 23, чтобы герметизировать между отдельными камерами 35-38.
Корпус 33 имеет впускной элемент 46 для атмосферы. Впускной элемент 46 соединен с роторной камерой 34 через впускной канал 47. Кроме того, корпус 33 имеет выпускной элемент 48 для соединения с источником вакуума. Выпускной элемент 48 соединен с роторной камерой 34 через выпускной канал 49.

На одном конце вала 22 выполнено зубчатое кольцо 50, образующее солнечную шестерню в планетарной передаче 21, которая содержит зубчатое кольцо 51, выполненное в корпусе 33. Три планетарные колеса 52 вращаются на барабане 20 на одинаковом радиальном расстоянии от оси вращения барабана 20 и взаимодействуют с зубчатыми кольцами 50 и 51. Передаточное отношение планетарной передачи 21 составляет 1:5, а это означает, что барабан 20 делаетодин оборот за каждые пять оборотов вала 22 двигателя 19. Барабан 20 снабженмонтажным отверстием 53, через которое проходит один конец шнура 13, чтобы он мог наматываться на барабан 20. Корпус 33 снабжен отверстием 54, через которое проходит шнур 13 во время его разматывания и наматывания.

Автоматический съемник доильного аппарата работает следующим образом. Сначала дояр вешает доильный аппарат на вакуумный трубопровод ближе к тому месту, где находится подлежащая доению корова. Затем, дояр снимает подвесную часть доильного аппарата с рамы модуля доения и устанавливает ее на соски вымени коровы, шнур при этом смотан с барабана 20. Поскольку двигатель 19 на этом этапе не работает, то он лишь создает незначительное тормозящее сопротивление барабану 20 во время разматывания шнура. После установления доильных станков на соски коровы, начинается процесс доения и отсасываемое молоко направляется через коллектор, молочный шланг, электронный счетчик молока, второй молочный шланг в молокопровод через коннектор .

В конце выдаивания коровы электронный счетчик фиксирует прекращение потока молока и подает сигнал на блок управления. Который приводит в действие двигатель 19 за счет соединения выпускного элемента 48 с вакуумным трубопроводом через воздушный шланг. В результате этого

117

в выпускном канале 49 создается разряжение, а также в камерах 35-38, которые к этому времени также соединены с ним. Таким образом, в положении вращения, показанном на рисунке 4Б, разряжение увеличивается в камерах 35 и 38, что приводит к вращению вала 22 против часовой стрелки. Барабан 20 вращается от вала 22 через планетарную передачу 21. В результате чего шнур наматывается на барабан 20 и стягивает подвесную часть доильногоаппарата с сосков коровы.

При полностью намотанном шнуре 13 на барабан 20, двигатель 19 продолжает работать для удерживания подвесной части до тех пор, пока дояр не подвесит доильный аппарат на раму модуля доения. Затем, дояр может освободить коннектор и перенести доильный аппарат к следующей подлежащей доению корове.

# **2. РАБОЧИЙ ПРОЦЕСС ДОИЛЬНОГО АППАРАТА MU480**

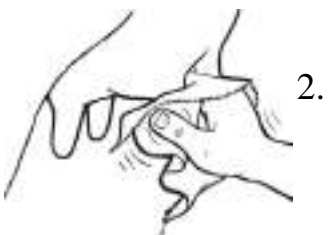

# **Процесс доения**

1. Подготовьте корову к доению, протрите е вымя.

2. Выдоите две-три струйки молока в кружку длясдаивания и визуально проверьте молоко.

3. Если доильные аппараты подключены к DelPro,введите/ выберите код (номер) коровы.

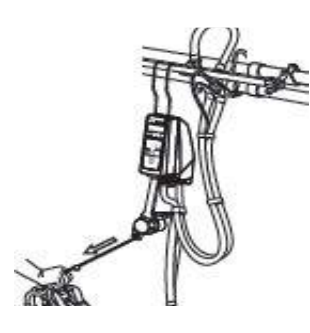

- 4.Нажмите клавишу **[«Пуск»]**.
- 5. Возьмите рукой за коллектор доильного аппарата.
- 6. Вытяните шнур.
- 7. Подсоедините подвесную часть к вымени коровы.
- 8. По завершении доения подвесная часть отсоединяетсяи выводится из под коровы.

Нажмите и удерживайте нажатой клавишу **[«Ввод»]** для подтверждения надоя молока.

9. Сразу же после доения обработайте соски вымени специальным раствором. Это предотвращает попадание

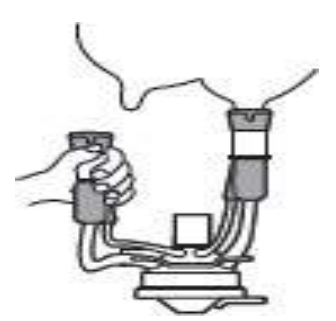

бактерий в полости сосков между дойками. После доения риск

инфицирования крайне высок, т.к. канал соска в этомвремя

закрыт не полностью.

10. Перейдите к следующей корове.

Рисунок 5 – Последовательность действий при процессе доения

#### **Фазы доения**

1. Фаза перед доением.

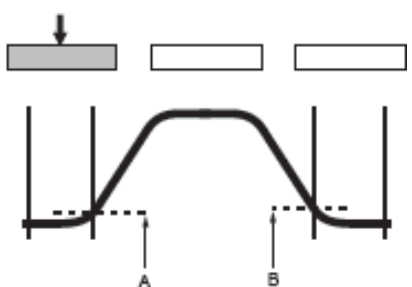

А: Нижний предел скорости потока молока В: Лимит отсоединения подвесной части

Рисунок 6 – Индикатор фазыдоения. Фаза перед доением

- задержка не произойд  $\Box$  и поток молока не превысит нижний предел скорости потока молока (А) (по умолчанию 0,2 кг/мин),

- время ожидания фазы перед доением не истечет

Если одно из вышеприведенных условий будет выполнено, доение переходит в следующую фазу - основную фазу доения.

В доильном аппарате можно принудительно включить высокий вакуум (перейти в фазу основного доения) в течение фазы перед доением вручную или при помощи настроек параметров доильного аппарата.

Ручной режим предусматривает нажатие клавиши **[«Принудительное включение высокого вакуума»].Загорится зел Светодиод рядом с клавишей** принудительного включения высокого вакуума. Принудительное

При нажатии клавиши **[«Пуск»]** на дисплее отобразится ж Видов Плтый индивидуация фазу перед доением, начинается подача вакуума пульсации. Запускается измерение потока молока. Доение будет оставаться в фазе перед доением до тех пор, пока:

включение будет отменено при повторном нажатии на эту клавишу. После этого зел пенай светодиод

Автоматический режим. В настройках параметров можно задать начало подачи высокого вакуума до момента превышения нижнего предела скорости потока молока. Другими словами, можно задать подачу высокого вакуума для части фазы перед доением. Если поток молока не превысит нижний предел скорости потока молока после автоматической задержки принудительного включения высокого вакуума, будет включена подача высокого вакуума на оставшуюся часть времени до начала доения.

Рисунок 7 – Индикатор

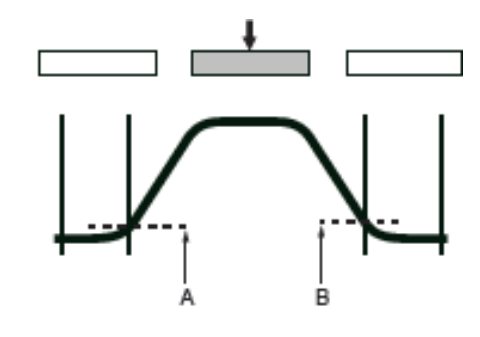

А: Нижний предел скорости потока молока В: Лимит отсоединения подвесной части фазы доения. Основная фаза доения.

2. Основная фаза доения.

Во время основной фазы доения загорается зел Вилиппов и дная индикаторная лампочка. Доильный аппарат работает в основном режиме.

3. Фаза после доения.

Начинается фаза после доения и загорается ж □лтый индикатор,показывающий фазу после доения, когда поток молока падает ниже лимита отсоединения подвесной части (В). Доение коровы может снова вернуться косновной фазе доения, если поток молока превысит лимит отсоединенияподвесной части (В). Фаза после доения заканчивается после завершениязаданного временного периода (времени после окончания доения), при этомначинается фаза сотсоединения подвеснойчасти.

120

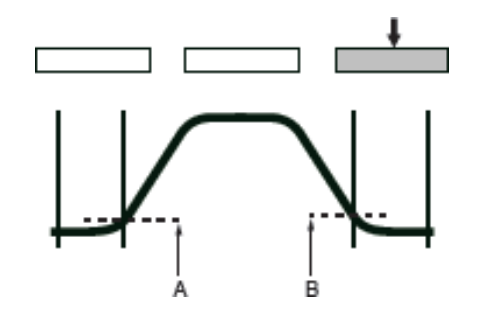

Рисунок 9 – Индикатор фазыдоения. Фаза отсоединения подвесной части

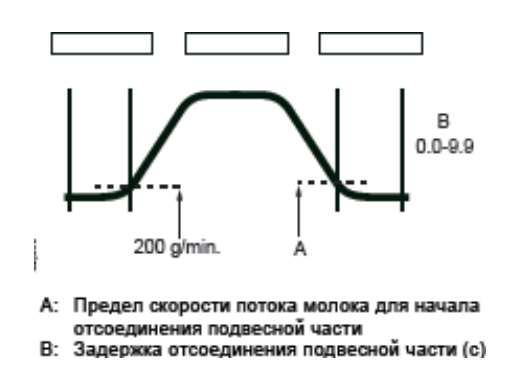

Рисунок 8 – Индикатор фазы доения. Фаза после доения.

4. Фаза отсоединения и снятия подвесной части.

По окончании фазы после доения начинается фаза отсоединения подвесной части. Во время фазы отсоединения подвесной части вакуум переста При подаваться Необходимо установить время задержки отсоединения подвесной части (В) для того, чтобы воздух успел наполнить подвеснуючасть до момента втягивания. Во время фазы отсоединения подвесной части медленно мигает красная лампочка предупреждения. Во время настройкидоильного аппарата можно выбрать одну из нескольких различных опций по отсоединению подвесной части. Для ручного управления отсоединением и снятием подвесной части нужно нажать клавишу **[«Ручное управление»]** - доильный аппарат перейдет в режим ручного управления, загорится ж в единисаторное поддерживать и правительство по поддерживать города рядом и города и г управление"]. Затем после нажатия клавиши **[«Втягивания»]**, начинает мигать лампочка предупреждения, происходит отсоединение подвесной части. После повторного нажатия клавиши

**[«Ручное управление»]** доильный аппарат верн **Екережим автоматического** отсоединения подвесной части.

После отсоединения и снятия подвесной части загорается красным контрольная лампочка предупреждения. На дисплее отображается общее количество выдоенного молока. Убедитесь в том, что вымя пусто. Если была тревога низкого надоя или тревога сброса доильного стакана, вымя может не быть пустым. Подтвердите надой молока нажатием на клавишу **[«Ввод»].**

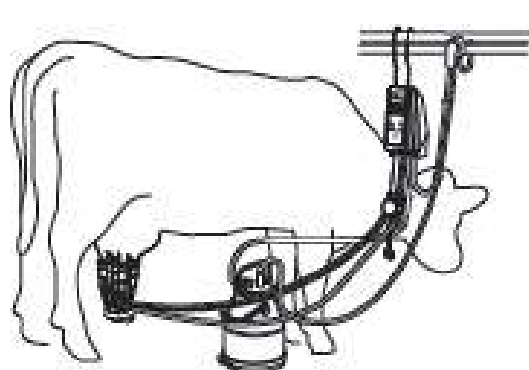

Рисунок 10 – Доильный аппаратDU480 c доильным ведром

#### **4.3. Доение в ведро**

В случае, если индикатор необходимости утилизации молока красного цветаначинает мигать, (только в случае если доильный аппарат подключен к системе

"DelProSW"), если у коровы зарегистрировано

определе

нное

заболевание, или качество молока не соответствует норме, возникаетнеобходимость доения в ведро.Для этого необходимо:

- отключить/отсоединить шланг молокопровода.

- подсоединить специальное ведро к молочному шлангу. Расположитеего между доильным аппаратом и коннектором молочной линии.

- указать режим "ALLOW OVERRIDE" в настройках ПО "DelPro SW"для конкретного доильного аппарата и запустить процесс доения.

5. **Промывка доильного аппарата**

Очистите шланги, внешние компоненты подвесной части.

Подсоедините подвесную часть к устройству промывки.

Подайте питание к доильным аппаратам, подсоединив соединители молокопровода.

Войдите в режим промывки на каждом доильном аппарате (нажимая на клавишу **["Шаг вправо" ]** до тех пор, пока на дисплее не отобразится надпись "WASH (ПРОМЫВКА)", а затем нажмите на **[Ввод]** для подтверждения).

Промойте доильный аппарат, выполнив следующие шаги:

Подготовьте установку молокопровода и систему промывки к процессу промывки. Запустите систему промывки.

Во время процесса промывки, когда вакуумный насос включен, на дисплее доильного аппарата отображается надпись **"WASH (ПРОМЫВКА)".** Если вакуумный насос выключен во время программы промывки, дисплей доильного аппарата будет отображать название аппарата (например, MU480).

По завершении промывки оборудование высушивается, вакуумный насос останавливается, а доильный аппарат входит в спящий режим.

# **3. ОСНОВНЫЕ НЕИСПРАВНОСТИ В ПРОЦЕССЕ ЭКСПЛУАТАЦИИИ СПОСОБЫ ИХ УСТРАНЕНИЯ**

**Замена шнура**. Поднимите зажим и вытяните шнур, затем прикрепите новый шнур и вставьте в катушку. Зафиксируйте шнур с помощью зажима. Элемент (А) должен быть как можно короче.

Примечание! Необходимо снять теплоизоляцию шнура со стороны катушки. Намотайте шнур на катушку против часовой стрелки и соберите двигатель.

**Сброс (падение) доильных стаканов**. Красная лампочка предупреждения начинает мигать в ускоренном темпе в случае сброса доильных стаканов. Доильный аппарат зарегистрирует быстрое падение скорости потока молока.

В случае сброса подвесной части:

1. Поверните крепление в зажиме по часовой стрелке.

2. Проверьте окончание процесса доения для текущей коровы.

3. Переместите подвесную часть в необходимое положение в случае, еслипроцесс доения не был завершен корректно.

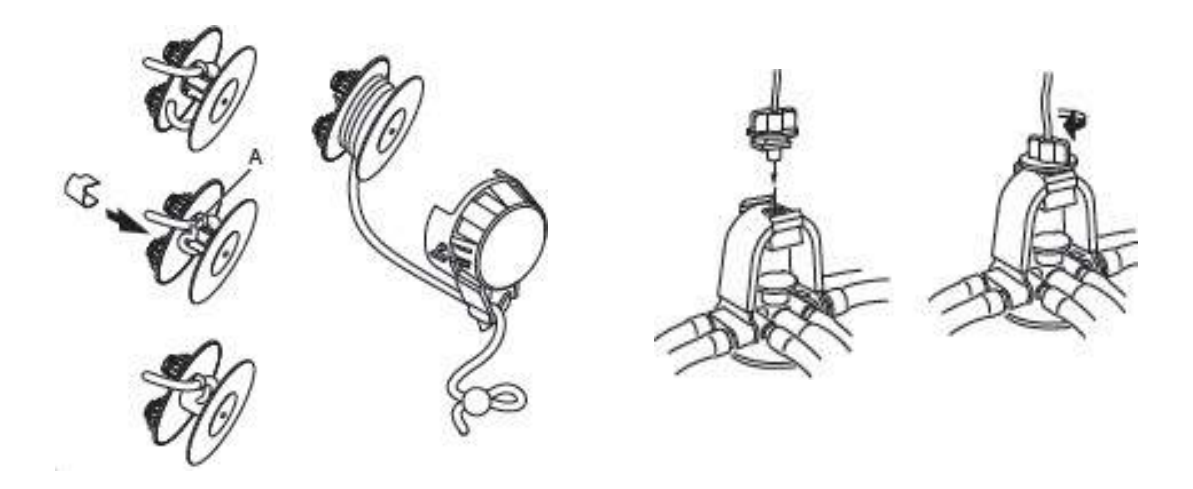

Рисунок 11 – Замена шнура катушки и егокрепление к коллектору

**Низкий надой молока**.Реальный надой сравнивается с допустимым нижним пределом надоя при отсоединении подвесной части. Сигнализация срабатывает в случае, если объем надоя меньше нижней установленной отметки (красная лампочка предупреждения начинает мигать

+ загорается красный индикатор надоя). Необходимо проверить окончание процесса доения для текущей коровы. (см. пункт 2 сброс доильных стаканов).

## **4. ПРАКТИЧЕСКАЯ ЧАСТЬ**

#### **Назначение и краткая характеристика лабораторной установки**

Лабораторная установка предназначена для приобретения практических навыков при изучении доильного аппарата Mu480 и представляет собой тренажер доения.

Лабораторная установка включает в себя лабораторный стенд «Искусственное вымя» 1, изучаемый доильный аппарат Mu480 2, фрагмент вакуумпровода с молокопроводом Delaval 3, доильное ведро 4, часть доильной установки АДМ-8 (не показана) с вакуумным насосом, ресивером, вакуумметром и регулятором рабочего вакуума (рис. 13).

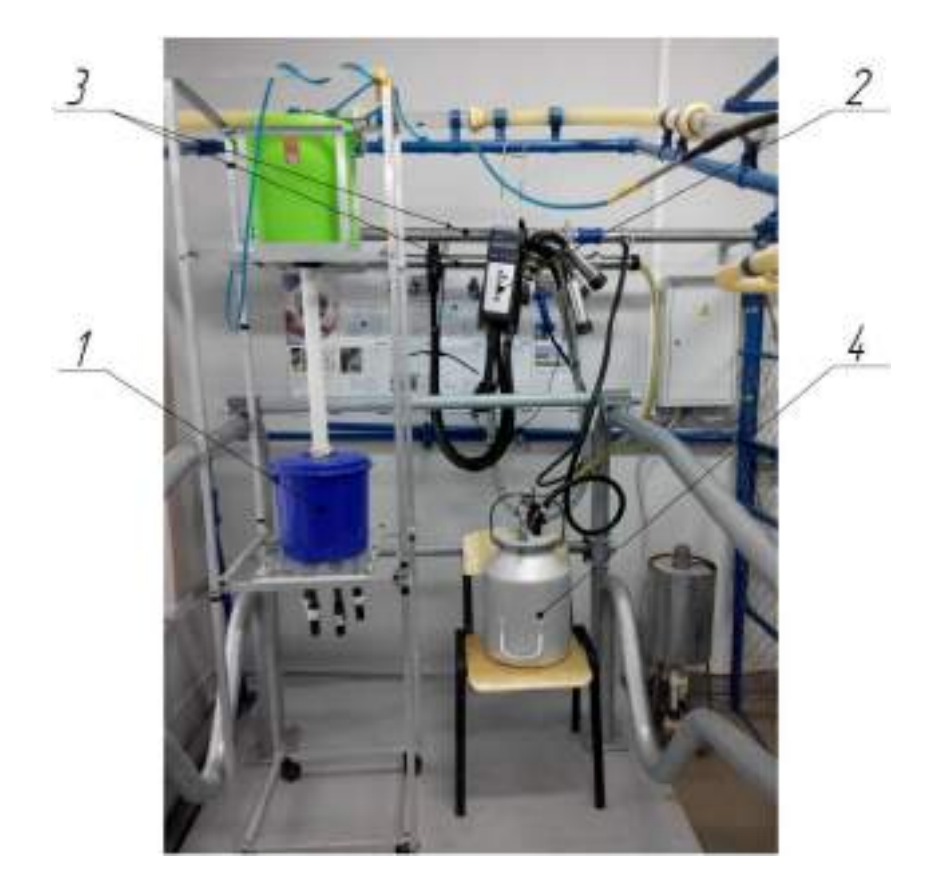

1 – лабораторный стенд «Искусственное вымя»; 2 – изучаемый доильный аппарат Delaval Delpro Mu48; 3 – фрагмент вакуумпровода с молокопроводом Delaval; 4 – доильное ведро

Рисунок 13 – Общий вид лабораторной установки Лабораторный стенд «Искусственное вымя» (разработан на кафедре механизации животноводства под руководством к.т.н. Хрипина В.А. аспирантами Карповым Ю.Н., Коледовым Р.В. и Панферовым Н.С.) предназначен для проведения сравнительных испытаний различных доильных аппаратов, а также для приобретения практических навыков при постановке доильного аппарата на вымя коровы.

Лабораторный стенд «Искусственное вымя» (рис. 14) состоит из бака для жидкости 1, напорной трубы 2, расширительной емкости 3, имитаторов сосков 4 со сквозными каналами, пружинного клапана 5, перекрывающего отверстие, которое сообщает расширительную емкость 3 с каналами имитаторов сосков 4.

Работает лабораторный стенд следующим образом. Бак 1 заполняется заменителем молока (подкрашенная белым цветом водопроводная вода), который через напорную трубу 2 поступает в расширительную емкость 3 и далее в канал имитатора соска 4. Вытеканию жидкости из соска 4 препятствует упругий клапан 5.

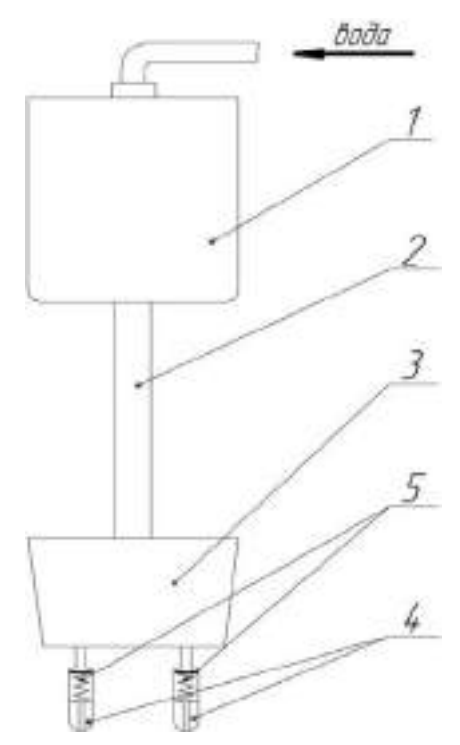

1 – бак для жидкости; 2 – напорная труба; 3 – расширительная емкость;4 – имитатор соска; 5 – упругий клапан

Рисунок 14 – Схема лабораторного стенда «Искусственное вымя»

При подключении испытуемого доильного аппарата к источнику вакуума, и надевании доильных стаканов на соски искусственного вымени, вакуум при такте сосания проникает через канал в соске к упругому клапану, в результате чего он открывается, и из-за разницы давлений заменитель молока из расширительной емкости 3 устремляется в канал имитатора соска и далее в подсосковую камеру доильного стакана и коллектор.

#### **Порядок использования лабораторной установки**

С целью приобретения практических навыков использования доильного аппарата Mu480 с применением лабораторной установки выполните следующее

1. Подготовьте лабораторный стенд «Искусственное вымя» к работе: залейте заменитель молока в бак, проверьте упругие клапаны;

2. Подготовьте доильный аппарат к работе: подсоедините коннектор к молоковакуумпроводу, подключите к источнику электропитания;

3. Запустите вакуумный насос имитационной модели доильной установки;

4. Проверьте на слух герметичность доильного ведра и мест соединений. Проверяемое оборудование считается герметичным, если отсутствует шум подсоса воздуха через неплотности соединений;

5.Нажмите на блоке управления клавишу **[«Пуск»]**;

6. Возьмите подвесную часть доильного аппарата, при этомнеобходимо вытягивать шнур, и наденьте доильные стаканы на имитаторы сосков лабораторного стенда «Искусственное вымя»;

8. Установите на дисплее отображение потока молока (в кг/мин) и зафиксируйте при какой скорости потока молока доильный аппарат перейдет в фазу «Основное доение». Сравните полученное значение с рекомендуемыми требованиями;

9. По мере окончания заменителя молока в баке, установите при какой скорости потока, доильный аппарат перейдет в фазу «После доения»;

10. После автоматического снятия подвесной части доильного аппарата подтвердите надой молока (клавиша ввод);

11. На дисплее посмотрите общее количество надоенного молока и время доения, снимите показания;

12. Отключите вакуумный насос имитационной модели доильной установки и доильный аппарат от источника питания;

13. Произведите санитарную обработку доильного аппарата;

127

## 14. Сделайте отчет о работе. Занесите полученные результаты в таблицу

2.

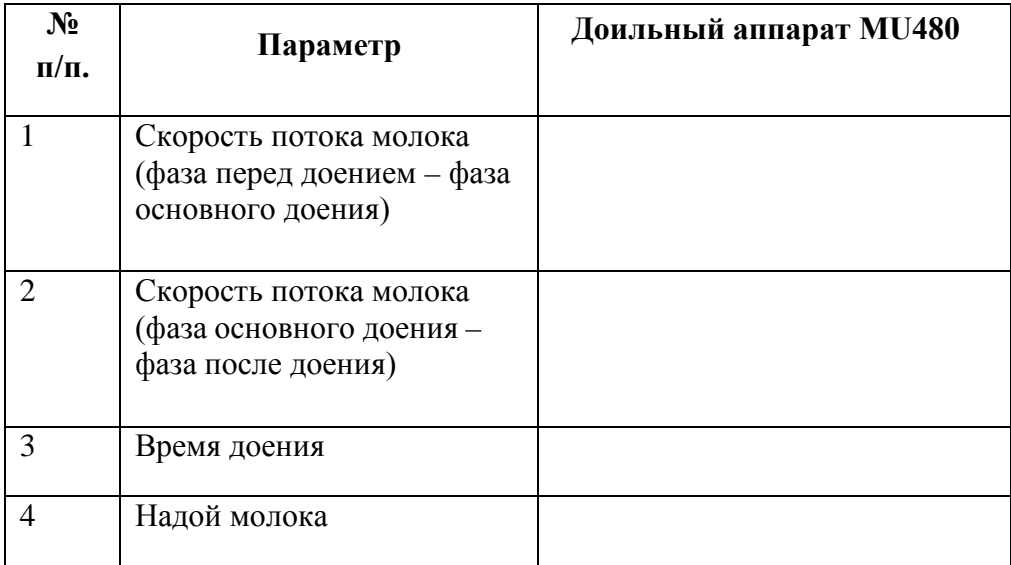

# Таблица 2 – Полученные результаты

## **Оформление отчета о работе.**

Представить схему рабочего процесса доильного аппарата, описать принципработы , рассказать порядок разборки и сборки доильного аппарата.

## **Контрольные вопросы:**

8. Для чего предназначены пульсатор, коллектор и доильные стаканы? Чемпредотвращается наползание доильного стакана на сосок вымени животного?

9. Чем грозит передержка доильного аппарата на сосках вымени животного?

10. Какова последовательность выполнения операций при машинном доении?Какой элемент доильного аппарата обеспечивает создание тактов сосание

- 11. и сжатие?
- 12. Каким образом происходит смена тактов сосание и сжатие?
- 13. Каков срок службы сосковых чулок?
- 14. При каких дефектах сосковые чулки выбраковываются?

#### **Тема 2.3 Подготовка сельскохозяйственных машин к работе в растениеводстве Практическое занятие 14 Подготовка к работе и регулирование почвообрабатывающих машин и орудий**

**Тема: «**Выполнение операций подготовки к работе безотвальных плугов и плугов с оборотом пласта и навесной почвообрабатывающей фрезы.**»**

**Цель работы:** закрепление полученных теоретических знаний,практическое изучение устройства и принципа работы безотвальных плугов и плугов с оборотом пласта. Выполнить регулировку навесной почвообрабатывающей фрезы на заданную глубину обработки почвы.

## **Необходимые средства и оборудование:**

Плакаты; набор гаечных ключей; набор головок; плуг ПЛН-5-35, навесная почвообрабатывающая фреза

## **Задание:**

1. Изучить устройство, назначение безотвальных плугов и плугов с оборотом пласта и навесной почвообрабатывающей фрезы.

Начертить схему безотвального плуга.

2. Изучить последовательность регулировки и сборки плуга ПЛН-5-35. Составитьалгоритм действий при выполнении регулировочных работ. **Ход работы:** изучить рабочие органы, входящие в состав пуга ПЛН-5-35. **Теоретическая часть:**

## Агрегаты для обработки почвы

Почва является средой обитания для растительных и животных организмов и основой для сельскохозяйственного производства. Почва накапливает биологически важные минеральные элементы, энергию солнечных лучей в форме органического вещества (гумуса), удерживает теплоту, воду, воздух. В результате этого обеспечивается плодородие почвы (способность производить урожай растений). Анализ почвы это определение уровня дефицита важных элементов в ней.

Почвообрабатывающие агрегаты обычно бывают навесными и полунавесными и предназначены для механической обработки почвы. Распространенными тракторами на колесном и гусеничном ходу с которыми могут агрегатироваться почвообрабатывающие агрегаты являются тракторы тягового класса 14 кН (МТЗ-82 и др.), тракторы тягового класса 30 кН (Т-150 и др.), а также тракторы тягового класса 50 кН (К-701 и др.). Следует отметить, что при наличии тракторов тяговых классов, например, 14 и 20 кН механизм навескиустанавливается обычно по трехточечной схеме, а при наличии тракторов тяговых классов, например, 30,40, 50 кН обычно по двухточечной схеме.

#### Обработкапочвы

Не существует однозначного ответа на вопрос как лучше обрабатывать почву. Урожайность поля зависит от правильно выбранного времени обработки почвы с учетом особенностей возделываемой культуры, погодных условий, типа почвы, соблюдения севооборота. После возделывания культуры в течение ряда лет (срок зависит от вида культуры) поле нуждается в отдыхе в течение года (соблюдения севооборота).

В результате механической обработки почвы могут выполняться следующие технологические операции: рыхление, оборачивание, крошение, перемешивание, выравнивание, уничтожение сорняков и вредителей, образование гряд, гребней, борозд.

Механическая обработка почвы должна проводиться в соответствующие агротехнические сроки. Механическая обработка почвы регулирует ее водновоздушный режим, в результате чего создаются благоприятные условия для развития культурных растений, а также уничтожаются сорняки, растения самосевы, вредители и возбудители болезней растений.

Механическая обработка почвы должна сохранять мелкокомковатую структуру почвы, в связи с тем, что это позволяет ей хорошо удерживать воздух и воду. Сорняки, пожнивные остатки и удобрения должны полностью заделываться в почву. Причем пласты почвы должны хорошо рыхлиться, но не распыляться. При этом на поверхности вспаханного поля не должно оставаться крупной комковатости, гребнистости, выделяющихся свальных гребней и развальных борозд.

Например, распространенными видами полевых работ для посева зерновых культур (пшеница, рожь) являются: обработка почвы под посев озимых; яровых и поукосных культур; под зябь, весновспашку и обработку паров. Озимые обычно сеются ранней осенью, затем следуют фазы прорастания всходов, кущение (увеличение количества стеблей) зеленой массы. Яровые и поукосные культуры это те, которые высевают ранней весной. Обработка под зябь это вспашка, производимая осенью. Весновспашка это вспашка, производимая ранней весной, в случае, если, например, осенью не успели или не смогли вспахать почву из-за морозов. Обработка паров производится после осенней вспашки с целью поддержания в чистоте полей и продол- жается в течение весенне-летнего периода.

Типы обработки почвы подразделяются на традиционную, биологизированную, мульчирующую, минимальную и нулевую.

Традиционнаяобработкапочвы.

Наибольшее распространение получила традиционная обработка почвы. Это поверхностная обработка почвы, основная обработка почвы, специальная обработка почвы.

При поверхностной обработке почвы она обычно обрабатывается различными почвообрабатывающими агрегатами на глубину примерно до 10 см. Такая обработка почвы может включать и себя: боронование; дискование; лущение; культивацию; разрушение почвенной корки; прикатывание; окучивание; профилирование поверхности идругие работы.

При основной обработке почвы (пахоте) обычно выполняется вспашка с оборотом пласта или рыхление на глубину более 15 см. Следует отметить, что пахота является самым распространенным основным приемом обработки почвы. Причем основная обработка почвы (пахота) это как отвальная, так и безотвальная обработка почвы.

При отвальной обработке почвы (вспашке) производится полный или частичный оборот пластов почвы. В качестве примера отвальной вспашки вопервых следует привести культурную вспашку, при которой предплужник плуга отрезает угловую часть пласта почвы и сбрасывает ее на дно борозды. Мри этом основной пласт, освобожденный от дернины лучше крошится, заделывая растительные остатки и в результате этого прорастания сброшенных с поверхности почвы семян сорняков не происходит. В качестве

примера отвальной вспашки во-вторых следует привести вспашку с оборотом пласта, при которой за счет рабочих органов плуга с корпусом имеющим винтовую поверхность происходит оборачивание пласта до 180°. В качестве примера отвальной вспашки в- третьих следует привести плантажную вспашку. Обычно она производится на глубину примерно до 50 см для лесопосадки.

Безотвальная обработка почвы производится для сохранения на поверхности почвы подверженной водной и ветровой эрозии основной части пожнивных остатков. 130 Мри специальной обработке почвы обычно выполняется фрезерование, рыхление, рытье ям, ярусная вспашка (послойная обработка почвы с перемещением ее слоев в вертикальной плоскости), а также другие работы.

## Плуги классические

Эти плуги могут быть по способу соединения с трактором как навесными, полунавесными так и прицепными. Плуги могут иметь различное число корпусов. Пример рабочих органов плуга на примере плуга классической конструкции представлен на (рис.1.)

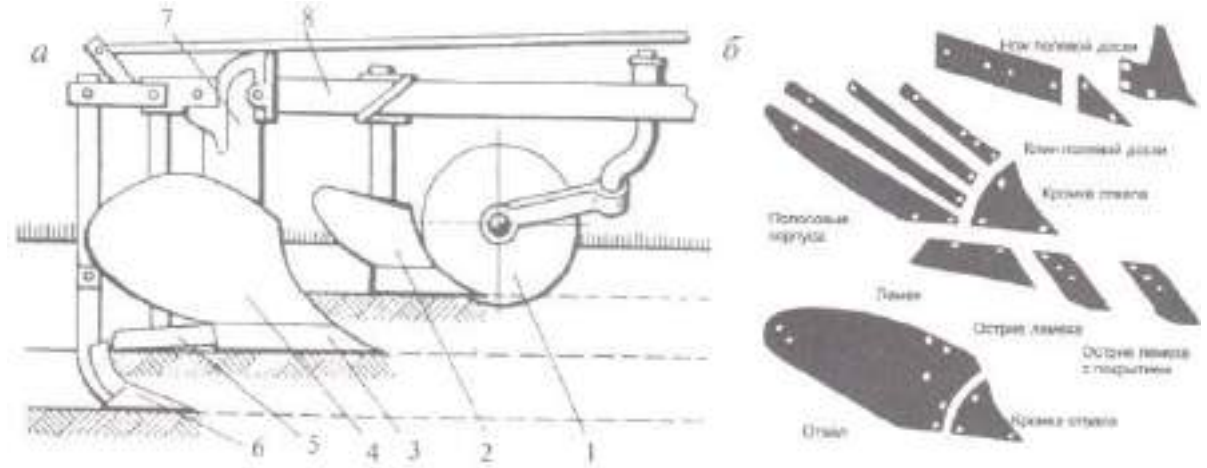

а - пример плуга 1- нож; 2 - предплужник; 3- лемех; 4 - отвал; 5 - полевая доска; 6 - почвоуглубитель; 7 - стойка; 8 - рама.б - устройство полосового корпуса со сменнымиполосами

Рисунок 1 - Пример рабочих органов плуга классической конструкции.

Корпус плуга состоит из лемеха 3, отвала 4 (крошит и оборачивает пласт), полевой доски 5 (препятствует смещению плуга в горизонтальной плоскости), стойки 7. Корпус плуга может обычно иметь винтовую или цилиндрическую поверхность.

Работает этот плуг следующим образом. Нож 1 отрезает пласт почвы, равный ширине захвата. Предплужник 2 (дополнительный рабочий орган к корпусу), установленный перед корпусом плуга, снимает верхний слой почвы покрытой растительными остатками, сорняками и их семенами, укладывает его на дно борозды. Предплужник обеспечивает опережение отваливании подрезаемого им пласта по сравнению с пластом подрезаемым корпусом. Корпус плуга, являющийся основным рабочим органом плуга подрезает снизу пласт почвы, равный ширине своего захвата и отрывая его от невспаханного поля, оборачивая и кроша, сбрасывает в сторону борозды. Почвоуглубитель 6 сзади корпуса плуга рыхлит подпахотный слой почвы, не выбрасывая его на поверхность. Следует отметить, что такие плуги могут качественно пахать без ножей 1, предплужников 2**,** почвоуглубителей 6 на мягких и незасоренных почвах.

Например, при наличии лемешно-отвального корпуса (основного рабочего органа классического плуга) лемех сначала подрезает пласт и подает его на отвал, а затем отвал крошит и оборачивает пласт. Причем во избежание прилипания почвы на рабочую

поверхность отвала применяются лемешно-отвальные корпуса с несколькими отвалами в их задней части (пластинчатые отвалы или прутковые). Для защиты плуга при попадании его на камень применяются срезные предохранители, пружинные предохранители и гидравлические предохранительные механизмы.

Обычно перевод плуга из транспортного положения в рабочее, производится спомощью соответствующего гидроцилиндра с гидрозамком. 131

#### Особенности оборотных плугов

Эти плуги могут быть как навесными, полунавесными так и прицепными. При применении оборотных плугов во время обработки почвы на всем обрабатываемом поле отвалы направлены в одну сторону, несмотря на то, что при обработке поля постоянно меняется направление движения трак- гора. Переворот отвалов оборотного плуга осуществляется с помощью гидроцилиндра с гидрозамком при развороте трактора. Врезультате применения оборотных плугов отсутствуют возможные дефекты — свальные гребни п развальные борозды и пропуски (полосы невспаханного поля).

Примеры фрагментов оборотных полунавесных плугов представлены на (рис.2.)

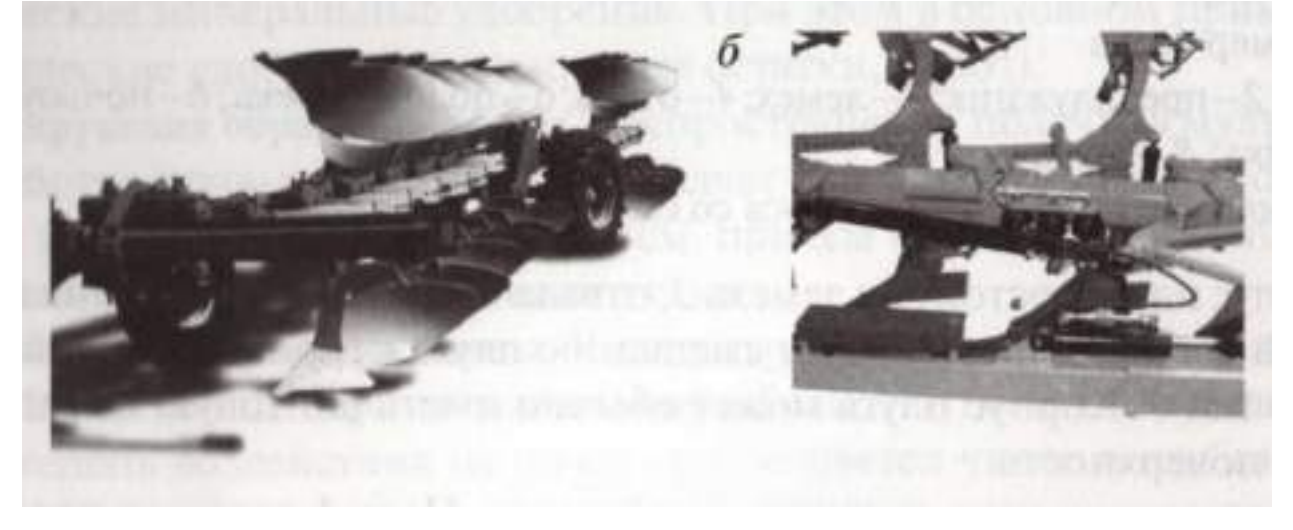

а -фрагмент оборотногоплунавесногоплуга со срезными предохранителями б -фрагмент оборотногополунавесногоплугафирмы«Lemken»(Германия) с гидравлическимипредохранителями

Рисунок 2 -Примерыфрагментов оборотных полунавесных плугов

Этот плуг имеет тележку с двумя опорными колесами, а также гидроцилиндр обеспечивающий автоматическое переворачивание как одинарного, так и двойного действия. Переворачивание (переворот отвалов) оборотного плуга осуществляется при развороте трактора. На этом оборотном прицепит плуге установлены 9 корпусов с полувинтовыми отвалами.

Безотвальная система обработки почвы.

Безотвальная система исключает оборот почвенного пласта его заменяют глубоким рыхлением с сохранением стерни, защищающей почву от ветровой эрозии. Эту систему обработки применяют в степных районах, где проявляются эрозионныепроцессы, а также в районах недостаточного увлажнения как способ накопления и сохранения влаги в почве.

Безотвальный корпус(рис.3) предназначен для рыхления почвы в ветроэрозионных и засушливых районах. Пласт, подрезанный лемехом 1 и поднятый уширителем 8, переваливается через верхний обрез уширителя и падает на дно борозды. В результате

деформации пласта лемехом, уширителем и от удара о дно борозды пласт крошится беззначительного перемешивания слоев. Щиток 7 зашишает стойку 3 от истипания.

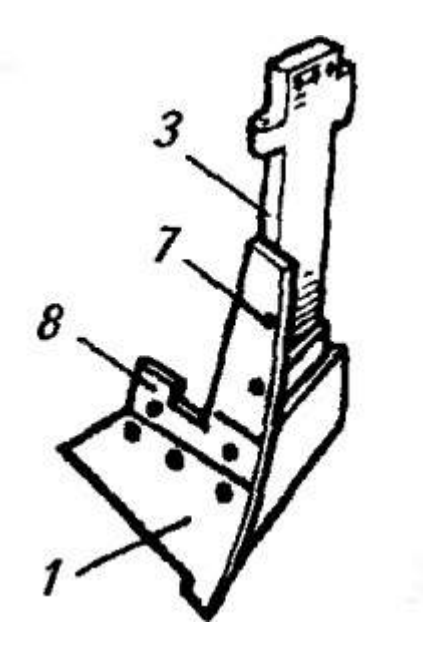

1 - лемех; 3 - стойка; 7 - щиток; 8 - уширитель. Рисунок 3 - Безотвальный корпус плуга.

#### **Навесная почвообрабатывающая фреза**

Предназначено для рыхления и подрезания сорной растительности в рядах между деревьями в молодых и плодоносящих садах с хорошо выраженным штамбом высотой не менее 40 см. Приспособление навешивается сбоку тракторов Т-54В и «Беларусь», снабж  $\Box$ нных р агрегатной гидравлической системой и может быть использовано как самостоятельное орудие. Одновременно с приспособлением заднюю навеску трактора можно использовать для навешивания других орудий для обработки почвы в между рядьях пропашных культур, посеянных в садах.

Приспособление (рисунок 4) состоит из прицепа, внутренней рамы с растяжкой, наружной рамы, опорного колеса, поворотной лапы, механизма управления лапой, гидроцилиндра *16* для подъ подъ в единиции приспособления в транспортное положение.

Прицеп приспособления выполнен сварным, служит для крепления к трактору. С одной стороны он крепится к правому лонжерону трактора, с другой - шарнирно с внутренней рамой.

Приспособление имеет 2 прицепа, которые отличаются конструкцией крепления в зависимости от марки трактора (Т-54В или МТЗ-80), к которому будет прицеплено приспособление.

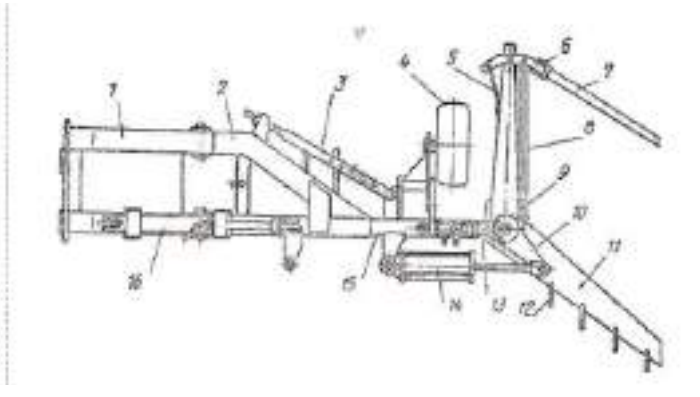

Рисунок 4 Приспособление для обработки межствольных полос 133

*1* — прицеп; *2* — рама внутренняя; *3* — растяжка; *4 —* опорное колесо; *5 —* пружина; *6*  кронштейн щупа; *7 —* поворотный щуп; *8* — тяга; *9* — копир; *10 —* рычаг; *11*— поворотная лапа; *12* — зуб-рыхлитель; *13 —* золотник; *14 —* гидроцилиндр отвода лапы; *15 —* рама наружная; *16* — гидроцилиндр подъ Пма

Для подъ ѐма пр

подъ в един Питании в соедин Питании в соедин Питании в соедин Питании в соедин Питании в соедин Питании в соед

Внутренняя рама *2* телескопически соединена с наружной рамой *15.* Такое соединение рам позволяет изменять вынос поворотной лапы относительно положения продольной оси трактора. При установке приспособления на минимальное значение выноса снимают промежуточные трубы наружной рамы, а растяжку *3* укорачивают.

Наружная рама имеет втулку для установки стойки поворотной лапы, кронштейны для щупа, гидроцилиндра отвода лапы, растяжки и колеса. В рабочем положении приспособление опирается на опорное колесо *4,* насаженное на полуось. Стойка опорного колеса регулируется по высоте относительно рамы.

Рабочим органом приспособления служит широкозахватная односторонняя поворотная лапа длиной 900 мм, прикрепл **Видить и последните по последните по последните по последните по по** 

относительно линии движения трактора. Лапа снабжена зубьями-рыхлителями для лучшего крошения почвы. Стойка поворотной лапы в верхней части имеет рычаг *10*, соедин Пнный гидроцилиндром отвода поворотной лапы. Для защиты деревьев от повреждения на рычаге поворота установлено дугообразное ограждение.

Механизм управления поворотной лапой состоит из золотника *13,* гидроцилиндра, копира *9* с пазом, поворотного щупа, кронштейна, тяги *8,* связывающей щуп с копиром, и пружины *5*. Золотник соедин <u>в такие соедин</u> и шления в общественность и при пользовании и при пользовании и при

гидроцилиндром отвода лапы. В гидросистему включ **Видистранное и последните видет** и паратизации и по отрегулированный на давление 4 МПа. Щуп в исходное положение возвращается и удерживается пружиной. Золотник в нейтральное положение переводится в конце рабочего хода.

Процесс работы приспособления происходит следующим образом. Тракторист заезжает в междурядье с правой стороны так, чтобы при движении агрегата щуп касался штамба дерева на расстоянии не менее чем на 20 см от оси поворота лапы. Рекомендуемое место соприкосновения штамба на щупе отмечается краской. Тракторист опускает приспособление в рабочее положение. Рукоятка распределителя гидросистемы переводится в «плавающее» положение. Включается гидромагистраль нагнетателя, соедин в поставляет по поставке с поставке с поставке с поставке с поставке с по

золотник находится

в «нейтральном» положении и масло ид совметать полота с положении и масло ид положении давлением масла в гидроцилиндре.

При движении агрегата вдоль ряда деревьев щуп от соприкосновения со штамбом отводится назад и тягой поворачивает копир, который нажимает на ролик толкателя и перемещает стакан золотника в рабочее положение. При перемещении стакана на 3 мм открывается отверстие для прохода масла

вгидроцилиндр. Под давлением масла шток перемещается внутрь цилиндра и рычагом выводит поворотную лапу из ряда деревьев, копируя ход щупа. При дальнейшем движении агрегата щуп сходит со штамба дерева и под дей ствием пружины возвращается в исходное положение. Стакан золотника при этом перемещается в «нейтральное» положение. Это приводит к изменению направления движения масла. Под давлением масла шток выталкивается из гидроцилиндра и поворотная лапа вводится в ряд деревьев. Процесс отвода поворотной лапы повторяется при встрече со штамбом другого дерева.

В конце гона тракторист выключает механизм управления поворотной лапой, поднимает приспособление в транспортное положение, поворачивает агрегат и заезжает в следующее междурядье.

Ширина захвата поворотной лапы 0,6 м. При проходе приспособления с двух сторон рядка ширина обрабатываемой почвы  $1 - 1,2$  м, а у штамба дерева оста $\square$ тся необработанная защитная зона ромбической формы площадью

 $0,25 - 0,5$   $M2$ .

При обработке почвы приспособлением штамб дерева должен быть расположен в центре защитной зоны. Максимальное усилие на щупе при встрече со штамбом 10 - 15 Н. Боковой вынос поворотной лапы от продольной оси трактора находится в пределах 1,5 - 2,4 м. Глубина обработки почвы

– 6 - 12 см. Регулируют глубину хода поворотной лапы изменением высоты опорного колеса.

Приспособление ПМП-0,6 наиболее целесообразно использовать одновременно с обработкой междурядий прицепным или навесным орудием. Производительность приспособления 0,33 га/ч, при работе совместно с культиватором КПС-4 - 1,8 га/ч. Скорость движения трактора с приспособлением 4 - 6 км/ч, масса приспособления 196 кг.

## **Оформление отчета о работе.**

Представить схему рабочего процесса отвального плуга, описать принцип его работы,Порядок регулировки почвообрабатывающей фрезы на заданную глубину обработки.

## **Контрольные вопросы:**

1. Какие агротехнические требования предъявляют к машинам для основной обработкипочвы?

По какой системе устанавливают навеску на трактор тягового класса 30,40,50 кН?

- 2. По какому принципу классифицируют почвообрабатывающие машины и орудия?
- 3. По какой системе устанавливают навеску на трактор тягового класса 14-20 кН?
- 4. Какие бывают ножи для плугов и на каких почвах их используют?
- 5. К какому тяговому классу относятся трактора Т-150 и МТЗ-80?

**Тема: «**Выполнение операций подготовки к работе пружинных, зубовых, дисковых борон.**»**

**Цель работы:** закрепление полученных теоретических знаний,практическое изучение устройства и принципа работыпружинных, зубовых, дисковых борон. Выполнить регулировку угла атаки дисковых батарей БДТ-3,0 на заданную глубину обработки почвы ( $10^0$ ).

## **Необходимые средства и оборудование:**

Плакаты; набор гаечных ключей; набор головок; стенд с дисковойбороной. **Задание:**

1. Изучить устройство, назначение и принципа работы пружинных, зубовых, дисковыхборон.

2. Изучить последовательность регулировки и сборки дисковой бороны БДТ-3,0.Составить алгоритм действий при выполнении регулировочных работ.

**Ход работы:** изучить рабочие органы, входящие в состав пружинных, зубовых,дисковых борон. Используя слайды, плакаты, методические пособия, стенды.

## **Теоретическая часть:**

#### Бороны.

Бороны могут быть как навесными, полунавесными так и прицепными и служат для разбивки (крошения) глыб почвы, выравнивания и рыхления поля на глубину примерно от 8 до 20 см. Они также применяются для провоцирования прорастания и уничтожения сорняков и растений самосевов,вычесывания пожнивных остатков (остатков урожая), прочесывания травостоя, разрезки дернины и выполнения других работ. Распространены зубовые и дисковые бороны.

#### Зубовые бороны.

Распространены плоские зубовые бороны, которые представляют собой раму с размещенными на ней зубьями. Обычно рабочим органом зубовой бороны является неподвижный зуб, либо пружинный зуб. Эти зубья крепятся, например, на зигзагообразных планках таким образом, чтобы каждый из них образовывал самостоятельную борозду на поверхности поля.

Пример фрагмента бороны с неподвижными зубами представлен на (рис1). Пример пружинного зуба представлен на (рис.2.) Пружинные зубьяустанавливают на сетчатых боронах, которые при их перемещении по полю обеспечивают копирование его поверхности. Сетчатые бороны обычно применяются для разбивки корки почвы.

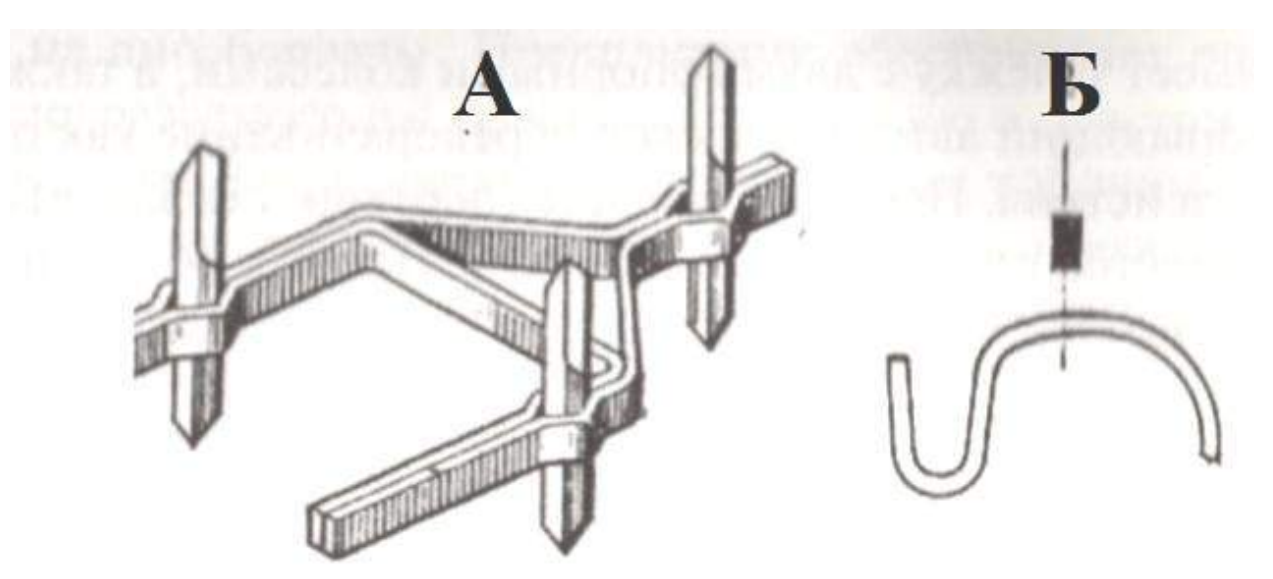

а - пример фрагмента бороны с неподвижными зубами; б - пример пружинного Рисунок 1 - Пример фрагмента бороны с неподвижными зубами и пример пружинногозуба

Шлейф-борона ШБ-2,5 применяется для раннего весеннего рыхления почвы, закрытия влаги и разравнивания гребней на полях, испаханных под зябь. Борону агрегатируют при помощи сцепок с тракторами Т-30, МТЗ-80 и др.

В борону входят два звена, соединенных с металлическим прицепом (вагой) 1 (рис. 1.а). Каждое звено образовано рамой 3, к которой шарнирно присоединен шлейф 6 из четырех металлических брусьев, связанных цепями.

Рама бороны изготовлена из уголка. На ней установлены зубовой брус 4 и нож с регулятором. Глубину хода ножа регулируют, изменения его наклона к поверхности почвы.

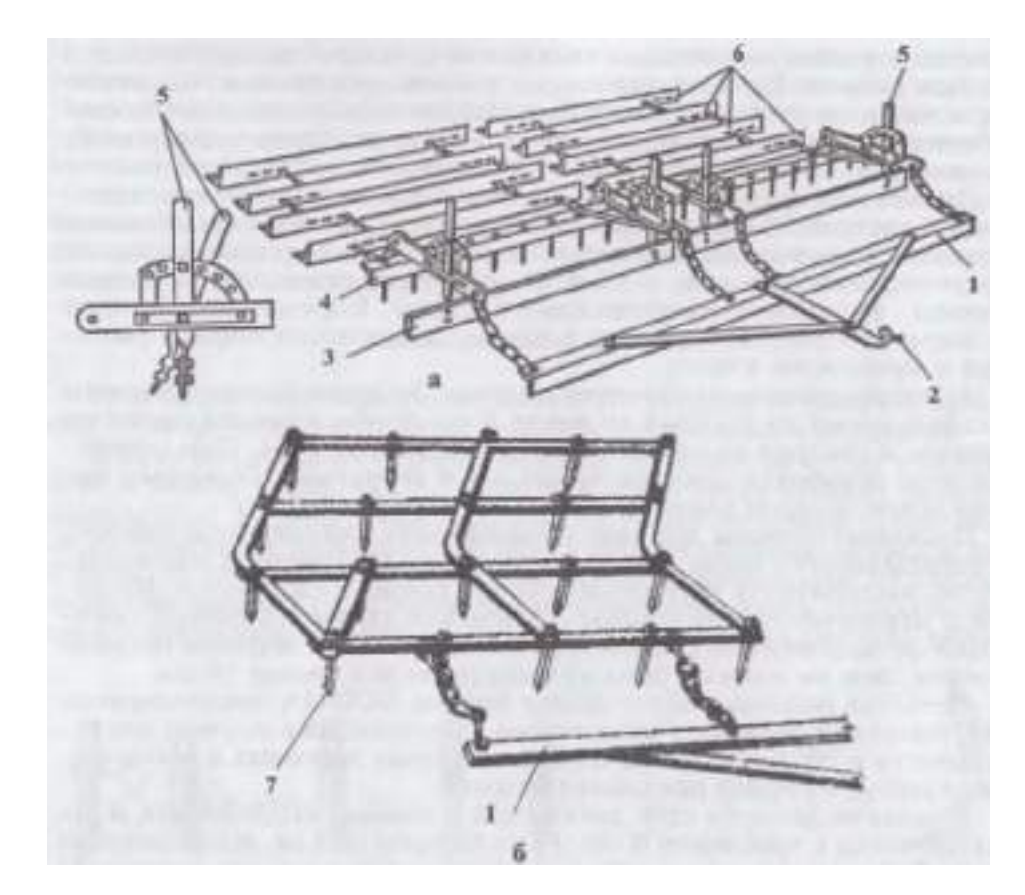

1 — прицеп; 2 — крюк; 3 — рамы; 4 — зубовой брус; 5 — рычаги; 6 — шлейфы; 7 — зуб.

Рисунок 2 - Шлейф-борона ШБ-2,5 (а) и звено райборонки ЗОР-0,7 (б).

Рабочие органы шлейф-бороны выполняют следующие операции; нож срезает почву, зубья рыхлят ее, шлейф выравнивает поверхность поля.

Шлейфование проводят под углом к направлению вспашки, чтобы почва, снятая с гребня, постепенно осыпалась в борозду. Это способствует уменьшению тягового сопротивления орудия и лучшему выравниванию рельефа поля.

Шлейф-бороны работают в сцепе по несколько орудий в зависимости от мощности трактора. Ширина захвата шлейф-бороны 2,5 м, рабочая высота зубьев 100 мм.

Трехзвенная облегченная райборонка ЗОР-0,7 предназначена для мелкого рыхления почвы под посев сахарной свеклы и мелкосеменных культур, выравнивания микрорельефа, разрушения корки, образовавшейся после дождя или полива, а также уничтожения сорной растительности. Три райборонки агрегатируют при помощи сцепок С-11У с тракторами Т-30; Т-ЗОА, а пять райборонок с трактором МТЗ-80. Комплект бороны состоит из трех отдельных «веньев (рис. 1.9, б). Ширина захвата трех звеньев 2,2 м, а одного 0,71 м. Задний брус прицепа оснащен крюками 2 для присоединения звеньев к ваге.

На раме установлено 20 зубьев 9 круглого сечения. Длина заостренной части зуба25 мм, а длина от конца острия до опорной поверхности 100 мм.

Дисковые бороны. <sup>137</sup>

Дисковые бороны отличаются от борон с неподвижными или пружинными зубами тем, что обрабатывают почву на глубину X 20 см. Примеры дисков дисковых борон представлены на рис.3.

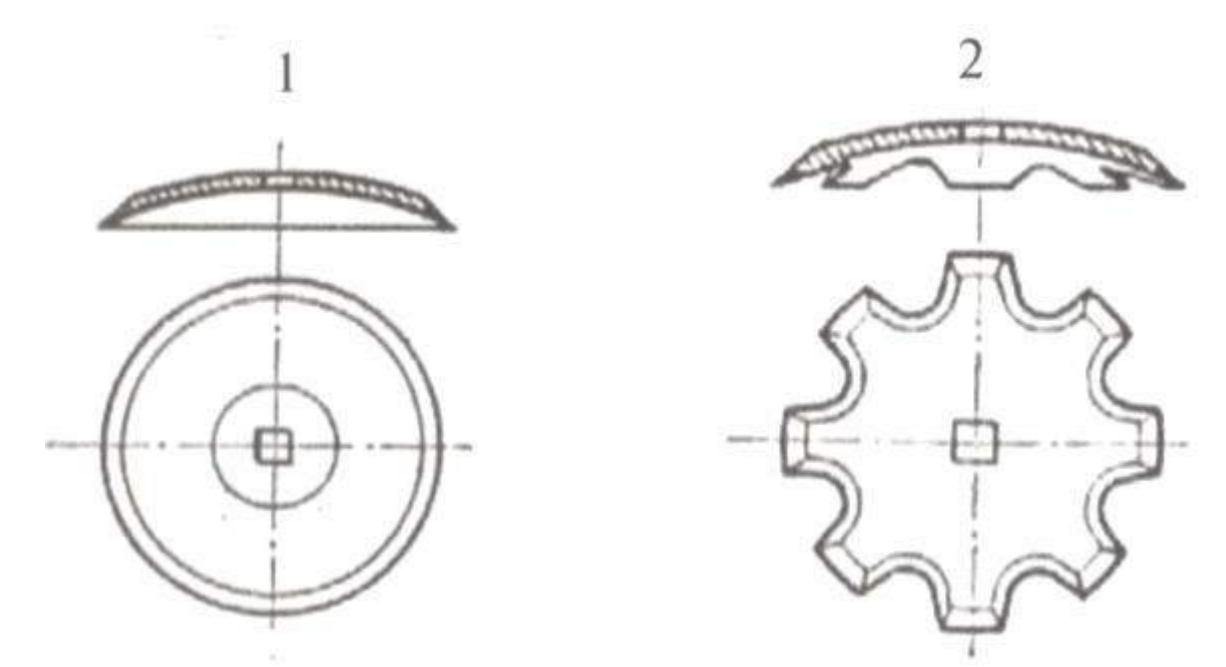

1 - пример сферического диска дисковой бороны; 2 - пример диска с вырезами дисковойбороны.

Рисунок 3 - Примеры дисков дисковых борон.

Обычно диски устанавливаются под углом атаки примерно 8, 12 или 15° по направлению движения дисковой бороны. Следует отметить, что из дисков составляются батареи, которые при работе дисковой бороны устанавливаются по двухследной схеме, причем выпуклость дисков направляется в разные стороны.

Глубина обработки почвы обычно регулируется с помощью балластировки илимеханизмом навески трактора, а также с помощью изменения угла атаки. При этом, чем больше угол атаки, тем глубже заглубляются диски и тем лучше они оборачивают пласт почвы.

Состоит борона из рамы 3 (рис. 4,а), прицепа 12. дисковых батарей 2, 6, 8, 10, механизма выравнивания рамы бороны 4, транспортных колес 9.

Основой бороны является рама, которая предназначена для установки деталей и механизмов машины для их совместной работы. Рама сварена из четырех продольных и трех поперечных брусьев квадратного сечения.

Передний поперечный брус оснащен ушками для соединения рамы с прицепом и механизмом выравнивания рамы бороны. Средний поперечный брус оборудован ушком для присоединения гидроцилиндра. Продольные брусья рамы имеют кронштейны для монтажа дисковых батареи бороны. На переднем брусе расположены зажимы для крепления удлинителя ключа батарей и держателя оси батарей.

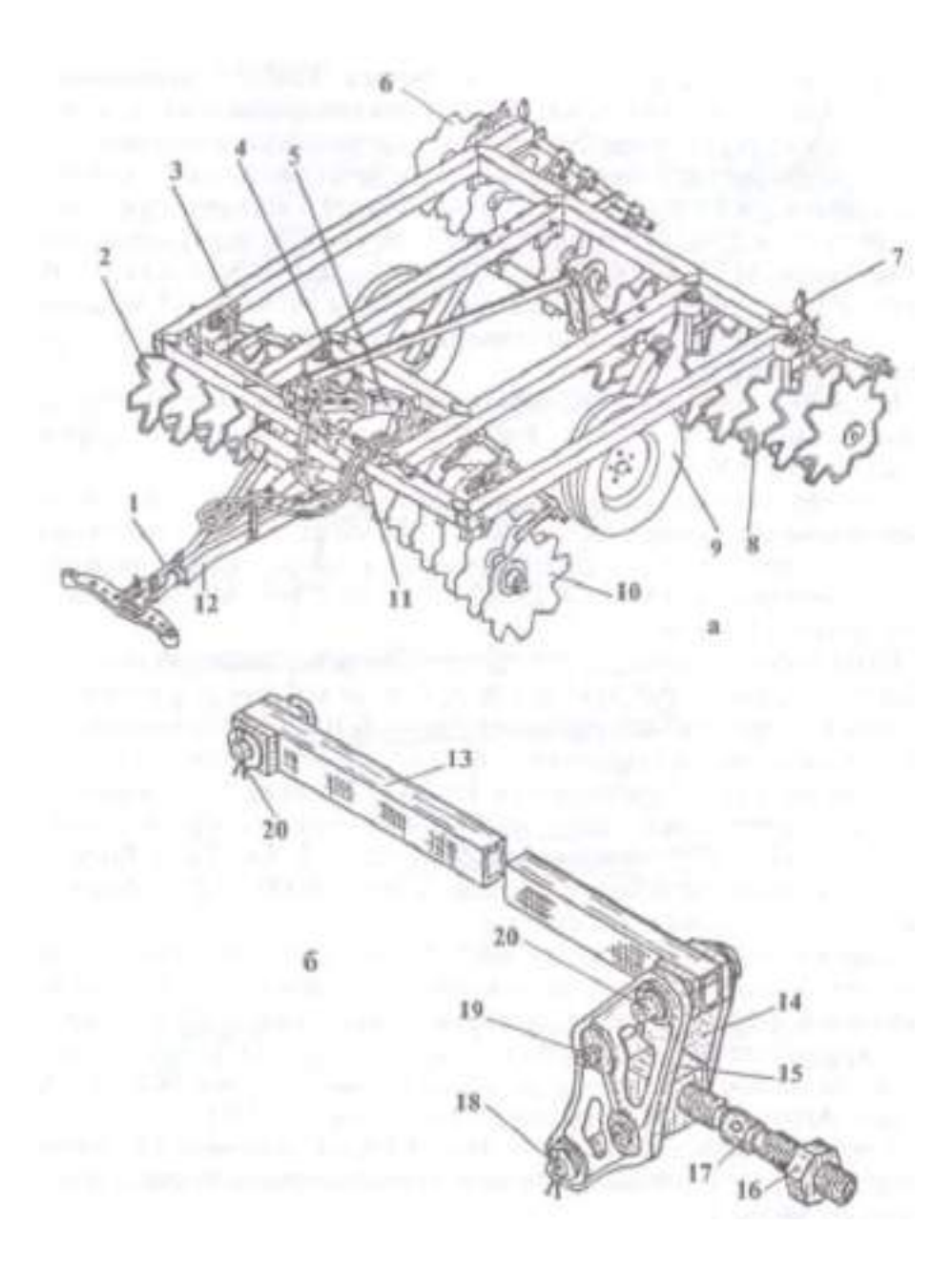

#### **Рисунок 4 - Борона дисковая тяжелая БДТ-3,0**

а - борона; б - механизм выравнивания рамы бороны; 1 - цепь; 2 - батарея передняяправая;

3 - рама; 4 - механизм выравнивания рамы бороны; 5 - гидроцилиндр; 6 - батарея задняяправая; 7 - указатель габарита; 8 - батарея задняя левая; 9 - колеса транспортные; 10 - батарея передняя левая; 11 - рукав высокого давления; 12 - прицеп; 13 тяга; 14 -щека; 15 - гайка левая; 16 - контргайка; 17 - винт; 18 - ось; 19 - болт специальный; 20 - ось.

Механизм выравнивания рамы бороны. Этим механизмом регулируют заглубления батарей (задних относительно передних) и для дальнего транспорта с его использованием устанавливают клиренс между передними и задними батареями.

Этот механизм включает регулировочный винт 17 (рис. 4,б), щеку 14, гайку левую 15, контргайку 16, оси 18, 20 и болт специальный 19.

> Механизм выравнивания рамы бороны соединен с осью колес, рамой и прицепом. Регулировку угла атаки дисковых батарей можно производить в приделах от 6 до 139

18°. При изменении угла атаки дисковых батарей используют маневры трактора.

Величину угла атаки подбирают с учетом условий работы. При большем угле атаки глубже обрабатывается почва и лучше подрезаются растительные остатки.

#### Подготовка к работе.

Проверяют наличие и правильность расположения деталей и сборочных единиц, затяжку крепежных деталей.Устанавливают дисковые батареи на заданный угол атаки.Присоединяют трактор к бороне, соединяют гидросистему трактора и бороны.

При подготовке бороны к дальней транспортировке гидроцилиндр подъема бороныфиксируют распоркой и устанавливают фиксатор на штоке гидроцилиндра в нижнее крайнее положение, надежно закрепляют его.

## **Оформление отчета о работе.**

Представить схему рабочего процесса зубовой бороны, описать принцип е  $\square$ работы,порядок регулировки БДТ-3,0 на угол атаки 12 $^{\rm 0}$ .

#### **Контрольные вопросы:**

- 1. Назовите агротехнические требования к зубовым боронам.
- 2. По каким признакам классифицируются бороны?
- 3. Как устроены дисковые бороны?
- 4. Где используется борона БДТ 3,0.?
- 5. Назовите рабочий орган зубовой бороны?
- 6. Назовите рабочий орган дисковой бороны?

**Тема: «**Выполнение операций подготовки гусеничного трактора ДТ-75М к работе с почвообрабатывающими машинами.**»**

**Цель работы:** закрепление полученных теоретических знаний,практическое изучение устройства и принципа работы гусеничного трактора ДТ-75М. Выполнить регулировку тягово-сцепного устройства для работы с почвообрабатывающими машинами.

#### **Необходимые средства и оборудование:**

Плакаты; набор гаечных ключей; набор головок; элементы гусеничного движителя,сцепки, гидравлическая система трактора.

## **Задание:**

1. Изучить устройство, назначение и принципа работы гусеничного трактора ДТ- 75М.

2. Изучить последовательность регулировки и сборки тягово-сцепного устройства для работы с почвообрабатывающими машинами. Составить алгоритм действий при выполнении регулировочных работ.

**Ход работы:** изучить рабочие органы, входящие в состав гусеничного трактора ДТ-75М и тягово-сцепного устройства. Используя слайды, плакаты, методическиепособия, стенды.

#### **Теоретическая часть:**

#### Гусеничный движитель.

Гусеничный движитель относится к ходовой системе трактора на гусеничном ходу. Он представляет собой механизм, обеспечивающий передвижение трактора посредством параллельно вращающихся шарнирных или бесшарнирных замкнутых лент (гусениц). Гусеничный движитель обеспечивает меньшее буксование и развивает большую силу тяги. Он также обеспечивает меньшее уплотняющее воздействие на почву. 140

Пример гусеничного движителя представлен на рис. 1. Пример фрагмента гусеницы показан на рис.2. Каждое звено этой гусеницы имеет беговые дорожки 1, направляющие гребни (реборды) 2, проушины с отверстиями для установки пальцев 3 и почвозацеп. Соединяются звенья между собой пальцами 3, которые устанавливаются в отверстия проушин соседних звеньев. Фиксация при этом обеспечивается с помощью колец 4 и шайб 5. Соседние проушины звеньев являются цевками за которые цепляются зубья ведомых звездочек.

Необходимо отметить, что конструкции гусениц с закрытыми шарнирами с консистентной графитовой смазкой и с башмаками с грунтозацепами имеют более высокий срок службы. Перспективны гусеницы с резинометаллическими шарнирами и с резиновыми асфальтоходными накладками, а также рсзинотросовые гусеницы.

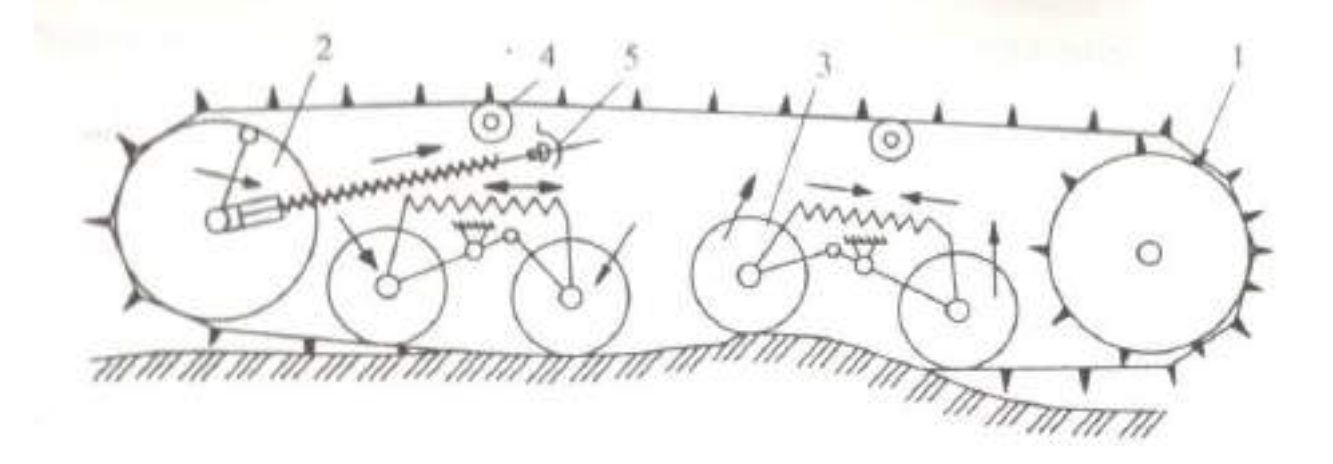

1- ведущее колесо (звездочка); *2 -* направляющее колесо; *3* - нижний опорный каток; 4 -верхний поддерживающий каток; 5 - механизм натяжения гусеницы Рисунок 1 - Пример гусеничного движителя.

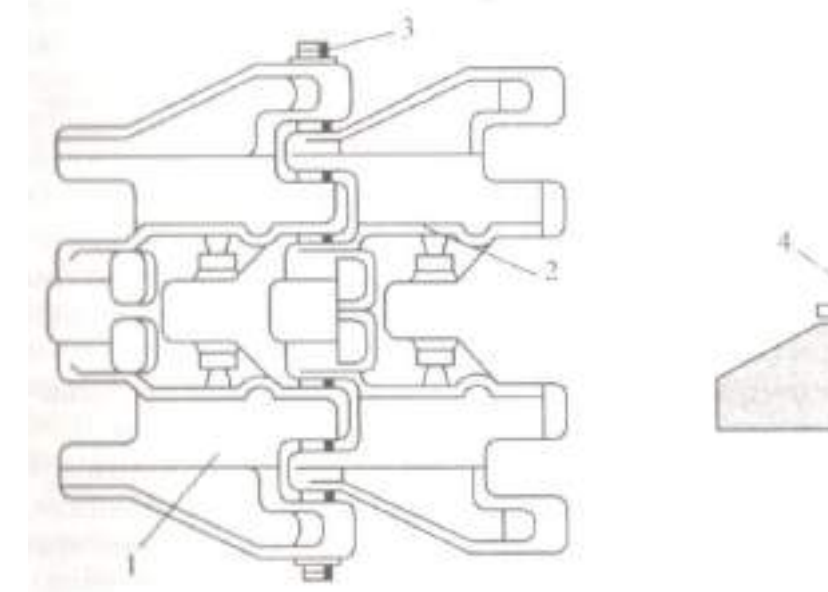

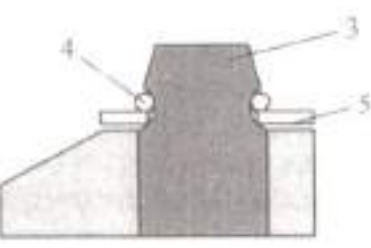

1 - беговые дорожки; 2 - направляющие гребни (реборды); 3 — пальцы; 4 - кольца; 5-шайбы

Рисунок 2 - Пример фрагмента гусеницы

Низкое давление гусениц на почву, отсутствие буксования и повышен ная проходимость обеспечивают возможность выхода трактора на гусеничном ходу  $\mathbf{B}$  141 поле примерно на неделю раньше колесных тракторов, причем даже колесных тракторов со сдвоенными колесами, что способствует проведению полевых работ в оптимальные агротехнические сроки, а значит и повышению урожайности.

#### Механизм навески.

Механизм навески расположен обычно сзади колесного или гусеничного трактора и предназначен для работы трактора с прицепными, навесными и полунавесными гидрофицированными машинами с пассивными и активными рабочими органами, а также орудиями. Механизм навески может быть также расположен спереди колесного или гусеничного трактора. Механизм навески обеспечивает как установку рабочего оборудования в рабочее положение, так и в транспортное положение.

Пример схемы механизма навески представлен на рис. 3.

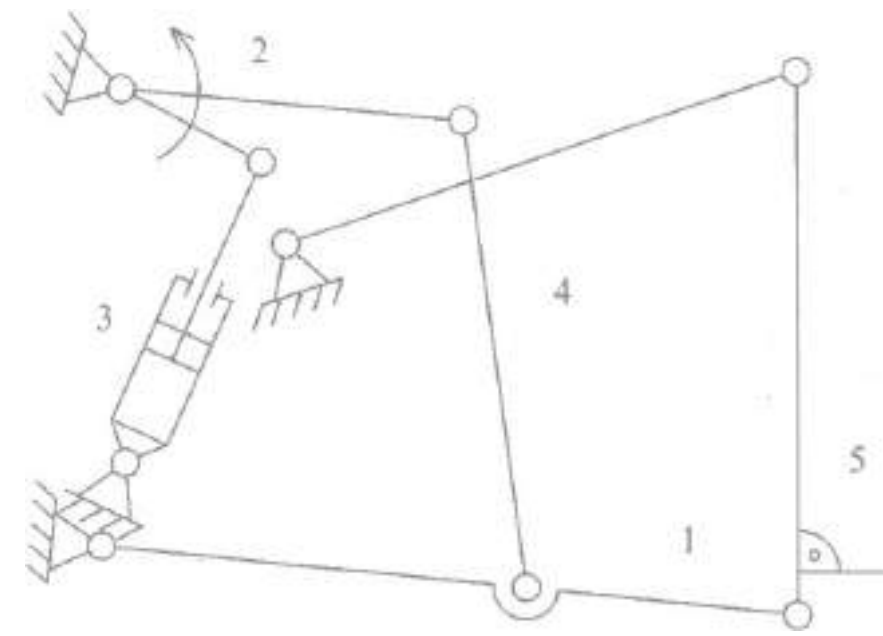

1 - тяга соединенная с раскосом; 2 - раскос, 3 - гидроцилиндр, 4 - рычаг; 5 навесноеорудие

Рисунок 3 - Пример схемы механизма навески.

Навесное орудие (например плуг) 5 соединено с механизмом навески. Соединениеэлементов между собой осуществляется посредством соответствующих шарниров.Распространены трехточечные и двухточечные навесные механизмы. При трехточечной навеске жесткий присоединительный треугольник соединен с остовомтрактора и может перемещаться только в вертикальной плоскости. В случае, еслисоединены вместе точки соединения нижних тяг с остовом трактора то такая навескаявляется двухточечной и она позволяет перемещаться, например, плугу в вертикальнойплоскости, и дает ему некоторую свободу перемещения в горизонтальной плоскости

(примерно до 20%).

Следует отметить, что обычно для ограничения процесса заглубления используют колеса, а для подъема и опускания навески используется гидроцилиндр или гидроцилиндры. При выдвижении штока гидроцилиндра сельскохозяйственное орудие переводится в транспортное положение (поднимается). В некоторых конструкциях механизмов навески наоборот, при в движении штока сельскохозяйственное орудие переводится в транспорт- ное положение. <sup>142</sup> Существует также режим «плавающего» положения гидроцилиндра. При этом режиме обе полости гидроцилиндра сообщаются через гидрораспределитель, причем поршень может перемещаться в результате воздействия силы тяжести навесного орудия. Навесное орудие при движении трактора с гидроцилиндром находящемся в этом режиме копирует посредством опорного колеса рельеф поля. Пример механизма навески (заднего навесного устройства) перспективного трактора на колесном ходу представлен на рис.4.

Заднее навесное устройство предназначено для соединения навесных и полунавесных универсально-адаптируемых агрегатов с трактором и обеспечения их соответствующего положения по отношению к трактору.

Ограничение поперечного перемещения универсально-адаптируемых агрегатов выполняется в заднем навесном устройстве за счет опор 21, которые установлены на продольные тяги 14, и могут регулироваться с помощью винтов 20. Опоры упираются в башмаки 17, установленные на листы 2. Упорный винт 23 ограничивает закручивание торсиона.

В целях обеспечения стабильного положения универсально-адаптируемых агрегатов при движении трактора по разнородным почвам на заднее навесное устройство обычно дополнительно устанавливаются системы, обеспечивающие силовой, высотный, позиционный и смешанный способы регулирования положения универсально- адаптируемых агрегатов.

Обычно в конструкции системы обеспечивающей регулирование применяется контроль регулировки глубины (заглубления) рабочих органов универсально- адаптируемых агрегатов в зависимости от текущей величины проскальзывания колес.

Распространены системы управления на разворотной полосе (подъем и опускание навесного устройства и др.). Эта система, установленная например на колесном тракторе

«ValtraТ-191» (Финляндия) запоминает и выполняет до 28 операций, объединенных в 2 цикла (частота вращения ДВС, переключение передач, управление электрогидравлическим клапаном гидросистемы).

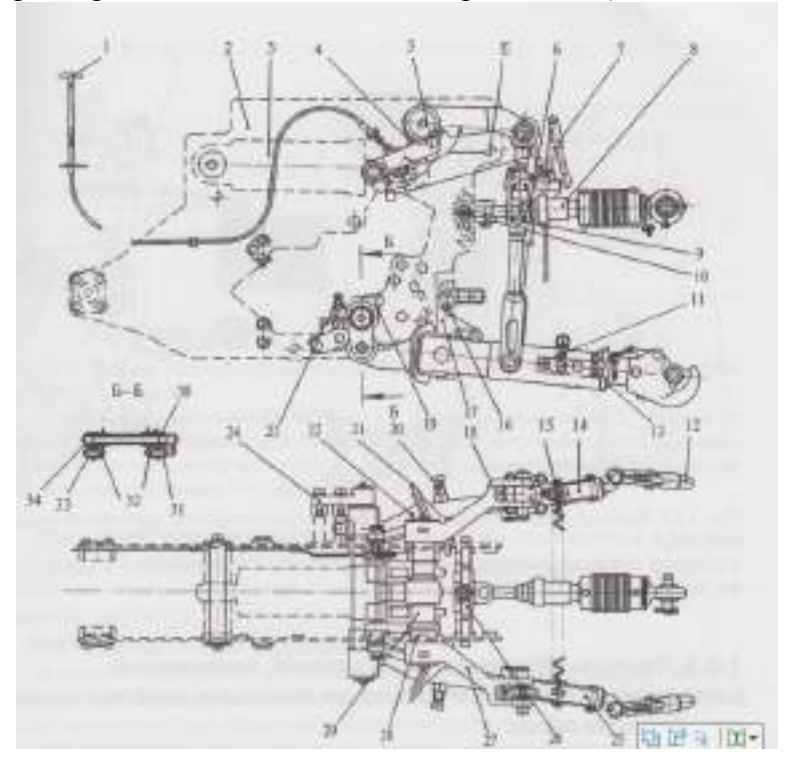

1- рукоятка; 2 - лист; 3 - гидроцилиндр; 4 - рычаг поворотный; 5 - упор; 7- раскосы; 8 тяга

центральная; 9- траверса центральной тяги; 10,11,13- пальцы; 12 - наконечник; 14,25 тяги

продольные; 75 - пружина; 16 - болт; 17 - башмак; 18 - рычаг наружный; 19 - масленка; 20 -винт; 21- опора; 22 - датчик позиционный; 23- винт упорный;24- кронштейн торсиона;

26- - захват; 27- рычаг наружный; 28 - втулка; 29 - вал поворотный; 30 - вал торсионный; 31,33- рычаги шлицевые; 32- полуоси; 34- труба

Рисунок 4 Пример заднего навесного устройства перспективного трактора на колесномходу.

#### Тягово-сцепное устройство.

Тягово-сцепное устройство служит для использования трактора с прицепными машинами или прицепами. Пример тягово-сцепного устройства перспективного трактора на колесном ходу представлен на рис. 5.

Это тягово-сцепное устройство имеет кронштейны, которые установлены на передние концы продольных тяг и которые предназначены для страховочных цепей прицепных машин.

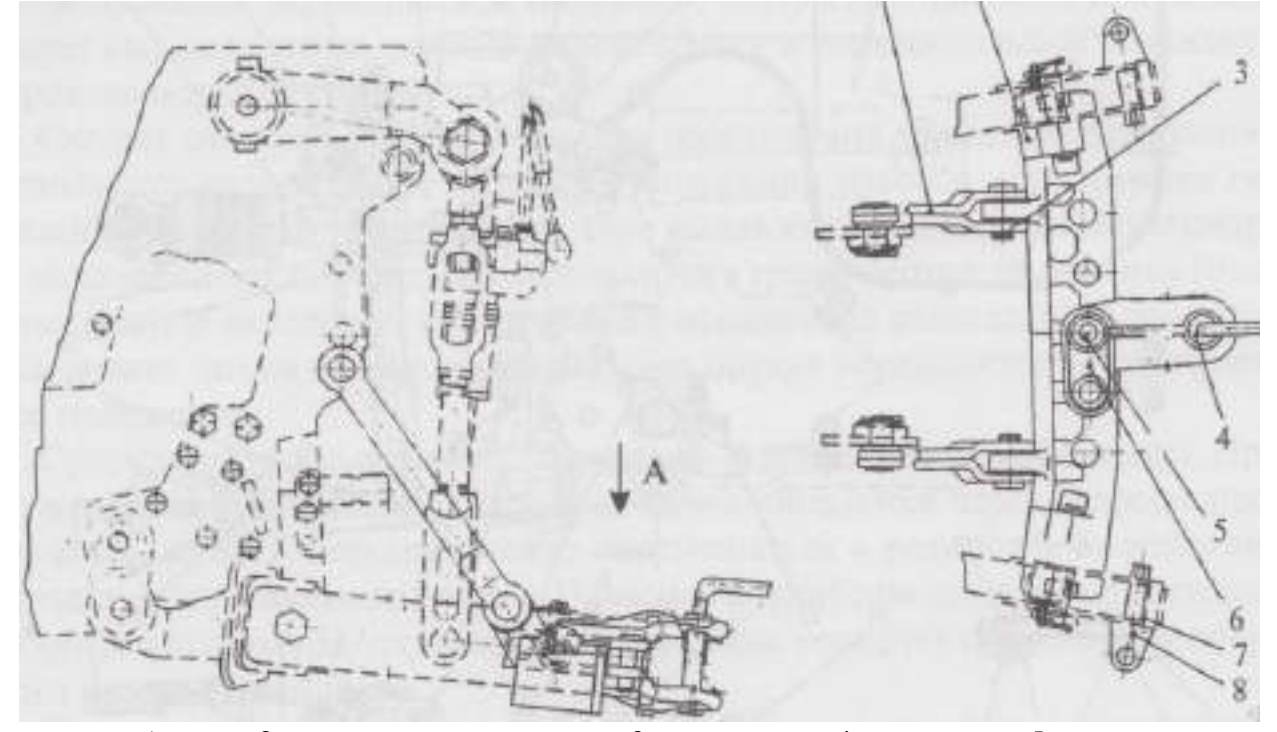

1 - тяга; 2 - поперечина прицепная; 3 - палец тяги; 4 - шкворень; 5 - палец;6 - серьга; 7 - кронштейн цепи; 8 - ось Рисунок 5 - Пример тягово-сцепного устройства перспективного трактора на колесномходу

Системы обеспечивающие силовой, позиционный и смешанный способы регулирования положения навесных орудий при обработке почвы.

Существуют системы, обеспечивающие силовое, высотное, позиционное и смешанное регулирование положения навесных орудий.

Следует отметить, что при высотном способе регулирования регулиров- ние выполняется благодаря установке опорного колеса на навесное орудие и регулировке положения опорного колеса. Пример системы обеспечивающий силовой способ регулирования глубины обработки почвы представлен на рис 6.

Силовойспособ регулирования.

Силовое регулирование — регулирование положения навесных орудий, навешенных на задний механизм навески, с помощью гидромеханической системы регулирования. Основными элементами этой системы являются силовой датчик силового регулятора, гидрораспределитель и гидроцилиндр. 144

Эта система обеспечивает автоматическое поддержание глубины обработки почвы тягового усилия трактора. При использовании этой системы свойства почвы оказывают влияние на глубину ее обработки.

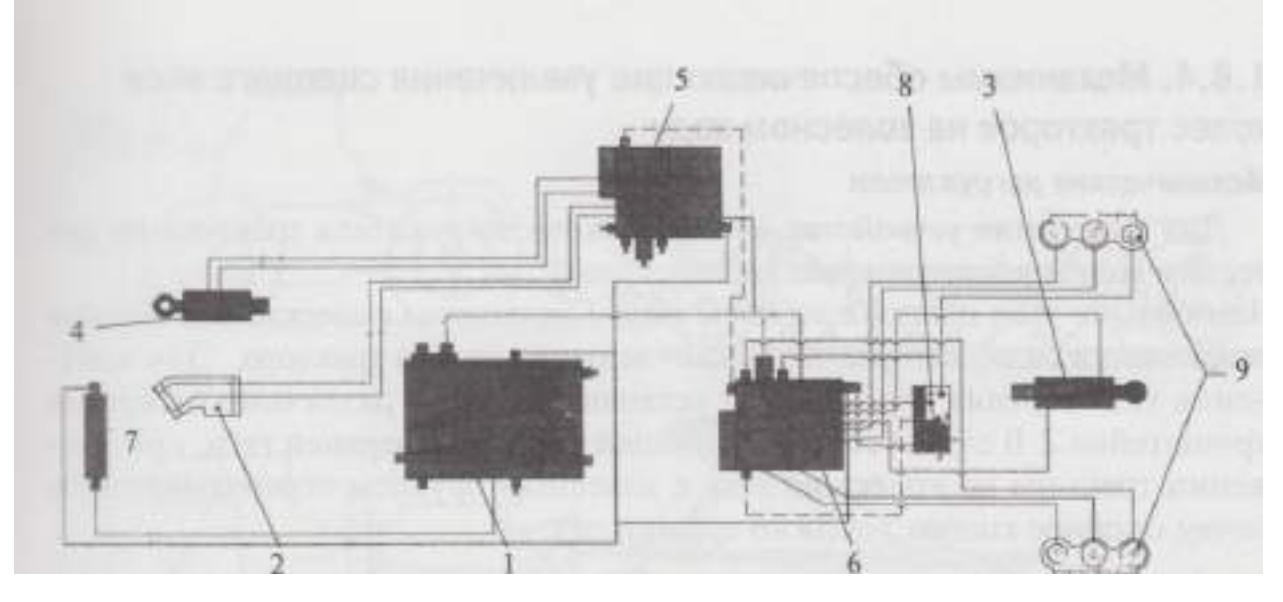

1 - гидробак с встроенными фильтрами; 2 - шестеренчатый насос; 3 - задний ги- дроцилиндр; 4 - передний гидроцилиндр; 5,6 - гидрораспределители; 7 радиатор с предохранительным клапаном; 8 - регулятор силового, позиционного и смешанногорегулирования; 9 - гидромуфты Рисунок 6 - Пример системы обеспечивающей силовой способ регулирования глубиныобработки почвы

Этот способ используется для автоматического поддержания в некоторых пределах глубины обработки почвы. При силовом способе регулирования отклонение положения навесного орудия по глубине вызывает изменение тягового усилия.

#### Позиционный способ регулирования

Основное отличие позиционного способа регулирования от силового способа регулирования заключается в том, что при этом способе происходит автоматическое удержание навесного орудия в заданной позиции независимо от изменения тягового усилия развиваемого трактором.

Начальная установка заданной глубины обработки почвы обеспечивается гидроцилиндром, а затем он переводится в нейтральный режим.

Следует отметить, что при этом способе регулирования получается низкая точность поддержания заданной глубины обработки почвы и переменные тяговосцепные свойства трактора.

#### Смешанный способ регулирования

Это, во-первых, позиционно-силовое регулирование, при котором положением навесного орудия управляет регулятор, с которым соединены как позиционный, так и силовой датчики. При этом этот регулятор может обеспечить регулирование в диапазоне от полностью позиционного до полностью силового. Это, во-вторых, высотно-силовое регулирование, при котором при силовом регулировании применяются опорные колеса. Это, в- третьих, высотнопозиционное регулирование, при котором при позици-

онном регулировании применяются также опорные колеса, которые огра-ничивают вертикальное перемещение навесного орудия.

## **Оформление отчета о работе.**

Представить схему навесного оборудования, описать принцип его работы, порядокрегулировки тягово-сцепного оборудования.

## **Контрольные вопросы:**

1. Какие агротехнические требования предъявляют к машинам для основной обработкипочвы?

2. По какой системе устанавливают навеску на трактор тягового класса 30,40,50 кН?

- 3. К какому тяговому классу относятся трактора на гусеничном ходу?
- 4. По какой системе устанавливают навеску на трактор тягового класса 14-20 кН?
- 5. Чем отличаются движители тракторов на колесном ходу от гусеничных?

## **Практическое занятие 15 Подготовка к работе и регулирование посевных и посадочных машин**

**Тема : «**Выполнение операций подготовки к работе зерновых сеялок (типа

## СЗ-3,6А,СЗП-3,6).**»**

**Цель работы:** закрепление полученных теоретических знаний,практическое изучение устройства и принципа работы сеялок (типа СЗ-3,6А, СЗП-3,6). Выполнить операций подготовки к работе зерновых сеялок (типа СЗ-3,6А, СЗП-3,6)

## **Необходимые средства и оборудование:**

Плакаты; набор гаечных ключей; набор головок; сеялка СЗ-3,6А. **Задание:**

1. Изучить устройство, назначение и принципа работы зерновых сеялок (типа СЗ-3,6А, СЗП-3,6). Составить диаграмму зависимости нормы высева от длины рабочей части катушки при различных передаточных отношениях (ориентировочная).

2. Изучить последовательность регулировки и сборки зерновой сеялки типа СЗ-3,6А. Составить алгоритм действий при выполнении регулировочных работ.

**Ход работы:** Изучить машину для посева семян СЗ-3,6А, составить алгоритм действий по подготовке машины к работе.

## **Теоретическая часть:**

Сеялка прицепная зернотуковая универсальная СЗ-3,6А предназначена для рядового посева семян зерновых и зернобобовых культур с одновременным внесением в рядки гранулированных минеральных удобрений (рис. 1).

Модификациями сеялки С3-3,6А являются сеялки СЗТ-3,6, СЗП- 3,6А, СЗА-3,6, СЗУ-3,6 с основными узлами базовой сеялки СЗ- 3,6А: высевающие аппараты — зерновой и туковый; зернотуковые ящики; передние и задние сошники; семяпровод; механизмы навески и подъема сошников унифицированы с основными узлами модифицированных сеялок.

Сеялки-культиваторы имеют унифицированные с сеялкой С3-3,6А катушечные зерновысевающие и катушечно-штифтовые туковысевающие аппараты. Рабочие органы СЗС-2,1 установлены на раме в три ряда. Трубчатые сошники имеют культиваторные лапы и прямые нарамники. Глубина хода сошников регулируется гидроцилиндром. Остальные регулировки аналогичны С3- 3,6А. Сеялки СЗС-6 и СЗС-12 состоят соответственно из трех и шести секций, сцепок, маркеров, транспортных прицепов, опорных колес и гидросистем. Транспортные системы позволяют перевозить их к месту работы и обратно.

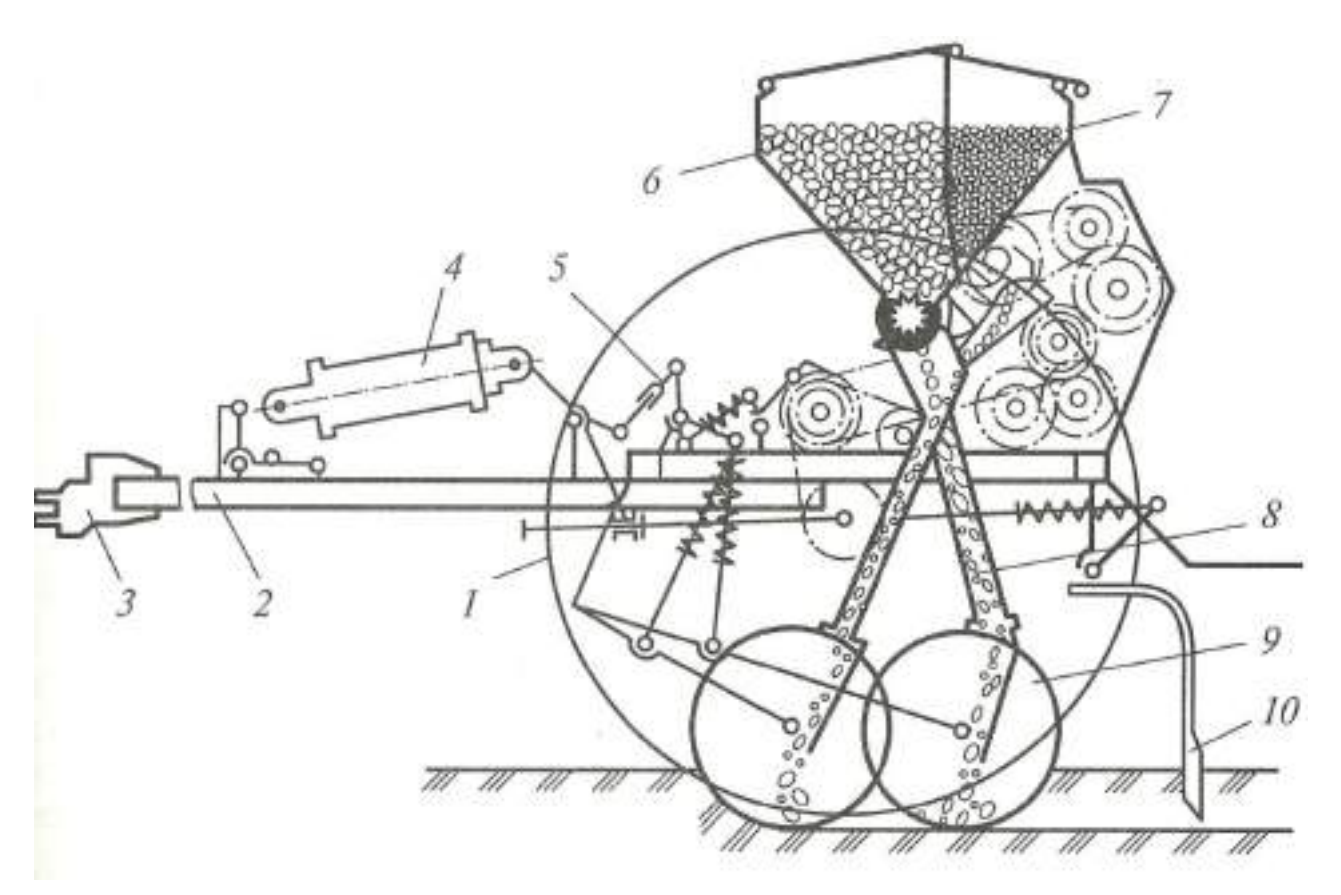

1 - опорно-приводное колесо; 2 - рама; 3 - прицепное устройство; 4 гидроцилиндр; 5 - механизм подъема сошников; 6 - зернотуковый ящик; 7 - ящик для минеральных удобрений; 8 - семяпровод; 9 - дисковый сошник; 10 - загортач. Рисунок 1 - Зернотуковая универсальная сеялка С3-3,6А.

### Рабочий процесс сеялки следующий.

Поступившие семена в зернотуковое отделение ящика 6 (рис. 1) и удобрения в его туковое отделение самотеком подают в приемные камеры высевающих аппаратов. В процессе работы сеялки, семена и удобрения забираются вращающимися катушкамизерновых и туковых

высевающих аппаратов, которые подводят их к воронкамсемяпроводов. Семяпроводы подают семена и удобрения в сошники, из которых, скатываясь по направлениям, они падают на дно борозд, созданных в почве сошниками. Засыпка семян и удобрений почвой осуществляется при помощи естественного осыпанияпочвы со стенок борозд, а ее уплотнение производят загортачи, следующие за сошниками.

Зернотуковый ящик состоит из двух отделений: переднего (семенного) и заднего для удобрений. Сверху зернотуковый ящик оборудован ситами, предохраняющими посевной материал от проникновения в него посторонних предметов. Зернотуковый ящик имеет четыре крышки, оснащенные пружинными защелками для фиксации их в открытом и закрытом положениях.

Зерновые катушечные высевающие аппараты присоединены к дну ящика. Аппараты имеют групповое опоражнивание и такую же регулировку нормы высева. Зерновой высевающий аппарат оборудован регулируемым клапаном, способствующим

высеву мелких, а также крупных семян. Этот клапан регулируют поджатием или ослабление пружины гайкой. Групповую регулировку положения клапанов и опоражнивание аппаратов осуществляют при помощи рычага.

Катушечные штифтовые аппараты для высева гранулированных минеральных удобрений с групповым опоражниванием присоединены к задней стенке ящика. Опоражнивание осуществляют рычагом, поворачивающим вал с прикрепленными к нему клапанами.

## Сошники.

При высеве семян без внесения удобрений оба отделения ящика заполняют семенами. При этом окна туковысевающих аппаратов перекрывают задвижками и вытаскивают заслонки.

Сеялку можно оснащать: двухдисковыми, наральниковыми, двухдисковыми узкорядными и однодисковыми сошниками.

Двухдисковый рядовой сошник с углом схождения дисков 10° включает в себя чугунный корпус 4 (рис. 2а), два диска 1 со ступицами 2 с впрессованными подшипниками, предохраняемыми от осевого смещения пружинными кольцами.

Ступица 2 с впрессованной манжетой и втулкой удерживает смазку в полости подшипника и предохраняет от проникновения в пего пыли. Диски на осях закреплены гайками. От залипания почвы диски сошника предохраняют счищалки.

Двухдисковый рядовой сошник отличается от сошника двухдискового утолщенными дисками и конструкцией чистика.

Узкорядный двухдисковый сошник имеет угол схождения 18° и устанавливается как на передней, так и на задний ряды. К осям, расположенным в корпусе сошника, прикреплены диски 1 (рис. 2.2, б). Диски соединены со ступицей 13 заклепками 12. Подшипники 11 впрессованы в ступицу и зафиксированы кольцом 10. От проникновения в подшипник пыли и грязи ступица 13 защищена манжетой 9 и отражателем, установленным на оси.

Передний и задний однодисковые сошники имеют плоскую форму диска и смонтированы так, что плоскость их вращения с направлением движения составляет угол 8°, а с вертикалью 20°. Задний и передний сошники размещены на сеялке попарно. Левые сошники смонтированы на левой половине сеялки, а правые — на ее правой половине.

Диск сошника 1 (рис. 2в) присоединен к ступице. В ступицу впрессованы подшипники 11,которые от осевого смещения удерживают кольца 10.

Отличительной особенностью собранного переднего сошника от собранного заднего сошника является угол наклона кронштейна 14 к горизонтали. В переднем сошнике упомянутый угол составляет 31°, а в заднем 19°, поэтому расстояние от вершины воронки 16 до наружного конца кронштейна 14 в переднем сошнике меньше, а в заднем сошнике оно больше.

Сошник наральниковый имеет кронштейн 18 (рис. 2.2, г) и стреловидный наральник 19. Устанавливают сошник по следу колеса. Передний и задний сошники невзаимозаменяемы. Унифицированная система контроля рабочего высевающей катушкой и подают световой и звуковой сигналы в пульт управления онарушении процесса. Подается сигнал, когда уровень семян или удобрений в ящике нижеместа расположения датчиков. В основу работы датчика заложен фотоэлектрический

принцип.

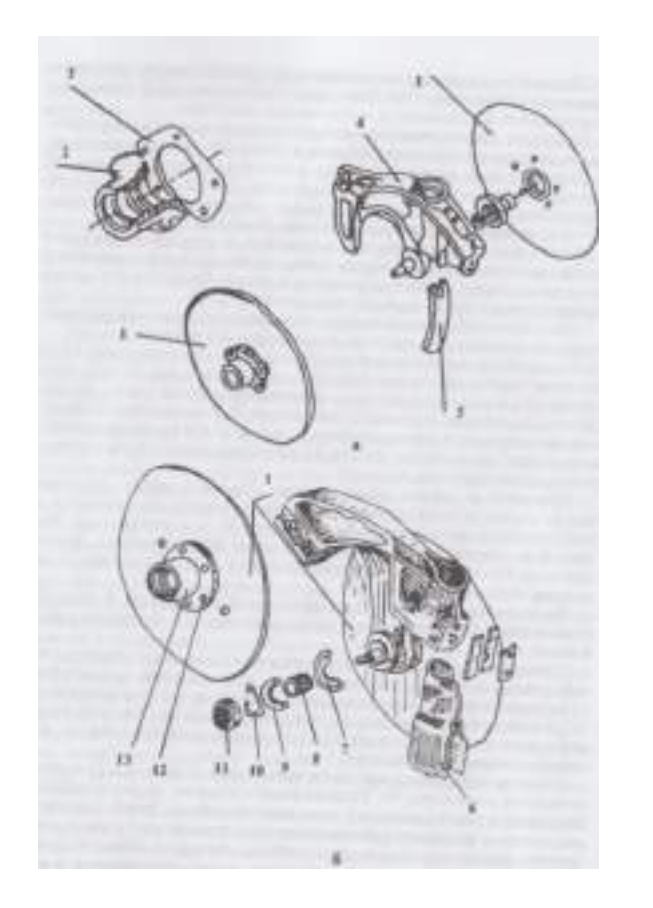

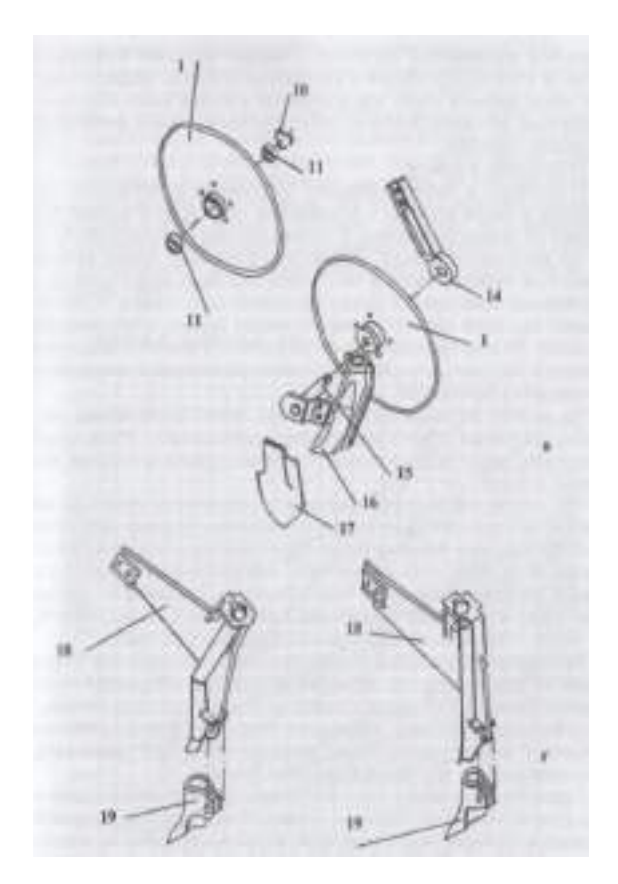

а - двухдисковый рядовой; б - двухдисковый узкорядный; в - однодисковый; г наральниковый;

1 - диск; 2 - ступица; 3 - прокладка; 4 - корпус; 5 - направитель; 6 - воронка; 7 отражатель; 8 - втулка; 9 - манжета; 10 - кольцо; 11 - подшипник; 12 - заклепка; 13 ступица; 14, 15, 18 - кронштейны; 16 - воронка; 17 - чистик; 18 - наральник.

# Рисунок 2 - Сошники.

## Подготовка к работе.

Подготовку к работе начинают с проверки технического состояния рабочих органов и механизмов сеялки, расставляют сошники на заданную ширину. Расстановкусошников осуществляют на разметочной доске. Эту доску укладывают между рядамисошников знаками вверх и так, чтобы середина доски совпала с продольной осью сеялки.Доску укрепляют колышками. Устанавливают сошники против соответствующих знаков, обозначенных I на доске. Можно предварительно расставить и немного закрепить

сошники на брусе, а затем, при помощи разметочной доски уста новить их окончательно.

На валике регулировки заглубления валки распологают так, чтобы нажимные штанги размещались вертикально осевой линии сошников, после чего до отказазатягивают гайки крепления поводков к брусу.

При отсутствии установочной доски, сошники на необходимую ширину междурядий расставляют при помощи рулетки. Для этого крайние сошники передвигают по брусу до отказа и замеряют растояние между их средними линиями. Это расстояние является по- лезной длиной сошникового бруса. Поделить эту длину на требуемую длину междурядий и прибавив к результату единицу, получают число сошников, которые можно установить на брусе.

Регулировку зерновых высевающих аппаратов начинают с проверки лицевания катушек зерновых аппаратов с внутренней полостью розеток. При наличии аппаратов, катушки которых не лицуются с полостью розеток, отпускают стопорные винтыкрепления катушек к валу и устанавливают катушки так, чтобы торцы катушек лицевались с внутренней полостью розетки.

Производят проверку установки клапанов высевающих аппаратов. Для высева семян зерновых культур зазор между плоскостями клапанов и нижними ребрами муфт во всех аппаратах не должен превышать 2 мм. Регулировку клапанов осуществляют поджатием или ослаблением пружины у необходимого клапана болтом.

При высеве семян зернобобовых культур устанавливают зазор между плоскостью клапана и ребром муфты, равной 8—10 мм. Такой зазор предохранит семена от дробления. Устанавливают зазор рычагами опоражнивания. Проверяют установку коробки перемены передач (КПП).

КПП вместе со сменными звездочками позволяет получить шестнадцать передаточных отношений, в том числе десять на валы зерновых и шесть передач на валы туковых аппаратов. Отличаются КПП одна от другой только расположением концов входных валов.

Передаточное отношение выбирают так, чтобы норма высева соответствовала его минимальному значению, но при максимальной длине рабочей части катушек. Это позволит получить наиболее равномерный высев семян и устранит дробление их в аппаратах. Длину рабочей части катушек определяют в зависимости от принятого передаточного отношения, предварительно определив ее по диаграмме (рис. 3).

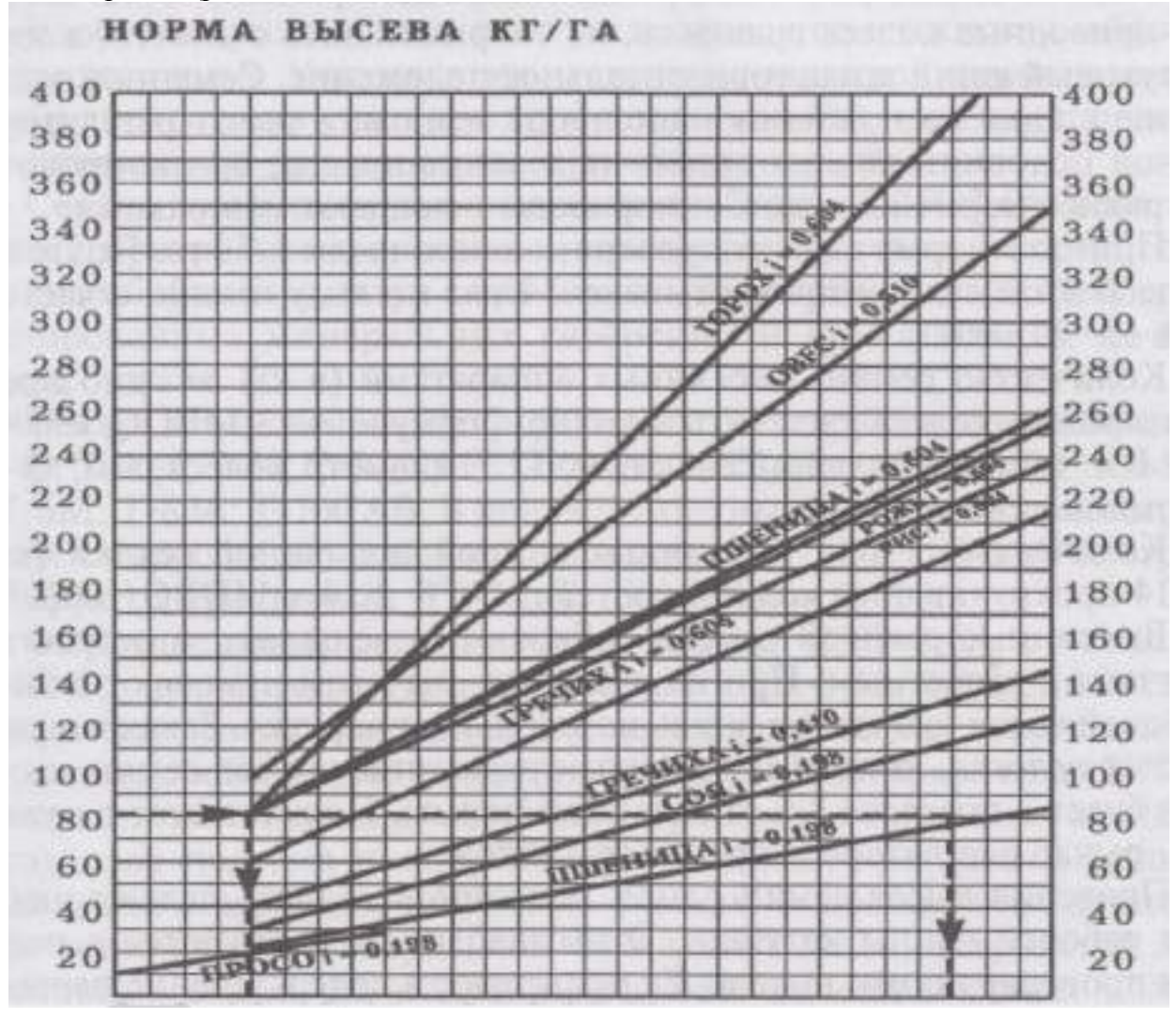

# ДЛИНА РАБОЧЕЙ ЧАСТИ КАТУШКИ В ММ

Рисунок 3 - Диаграмма зависимости нормы высева от длины рабочей части катушки при различных передаточных отношениях (ориентировочная).

# **Оформление отчета о работе.**

Описать принцип работы сеялки СЗ - 3,6А, вычертить схему рабочего процесса сеялки СЗ-3,6А.

# **Контрольные вопросы:**

- 1. Каким агротехническим требованиям должны отвечать сеялки?
- 2. Как отрегулировать сеялку СЗ-3,6А на заданную норму высева семян?
- 3. Какими сошниками можно оснащать сеялку С3-3,6А?
- 4. Назовите основные сборочные единицы сеялки С3-3,6 А?

5. Как протекает рабочий процесс сеялки СЗ-3,6 А?

**Тема : «**Выполнение операций подготовки к работе картофелесажалки СН-4Б.**»**

**Цель работы:** закрепление полученных теоретических знаний,практическое изучение устройства и принципа работы картофелесажалки СН-4Б.Выполнить операций подготовки к работе картофелесажалки СН-4Б.

# **Необходимые средства и оборудование:**

Плакаты; набор гаечных ключей; набор головок; рабочие картофелесажалки СН-4Б.

# **Задание:**

1. Изучить устройство, назначение и принципа работы картофелесажалки СН-4Б.

2. Изучить последовательность регулировки и сборки картофелесажалки

СН-4Б.Составить алгоритм действий при выполнении регулировочных работ.

**Ход работы:** Изучить машину для посадки картофеля картофелесажалку СН-4Б,

составить алгоритм действий по подготовке машины к работе.

## **Теоретическая часть:**

# Картофелесажалка СН-4Б.

Навесную картофелесажалку СН-4Б выпускают в двух модификациях: СН-4Б1 и СН-4Б2. СН-4Б2 в отличие от СН-4Б1 укомплектована сошниками с предохранителями для работы на почвах, засоренных камнями.

Картофелесажалку СН-4Б применяют при гребневой и гладкой рядовой посадке непророщенных клубней картофеля с одновременным раздельным внесением минеральных удобрений на дно борозды ниже уровня клубней. Посадку выполняют с междурядья-

ми 60 и 70 см. Расстояние между клубнями в рядке можно изменим. 1 в пределах от 20 до40 см.

Сажалку агрегатируют с колесными тракторами МТЗ-80 МТЗ-82 с независимым приводом рабочих органов от заднею! ВОМ трактора. При работе сажалки на тяжелых почвах ее агрегатируют с гусеничными тракторами Т-4А, ДТ-75Н и др.

Изменяют ширину междурядья на 60 см (картофелесажалки с сошниками для каменных почв) и переналаживают с независимого на синхронный ВОМ в полевых условиях.

Сажалки бывают с сошниками для раздельного внесения минеральных удобрений ниже клубней с почвенной прослойкой и с сошниками для работы на полях, засоренных камнями.

Для механизации загрузки картофеля в бункеры сажалки применяют загрузчикЗКС-0,2.

Картофелесажалка состоит из рамы, двух бункеров 1 (рис.1) с питательными ковшами 4, четырех вычерчивающих аппаратов, двухтуковысевающих аппаратов 8, четырех сошников 13, с копирующими колесами 16, бороздозакрывающих дисков 11, боронок 12, механизма передач, двух опорных колес, двух следорыхлителей 15, двухсторонней электрической сигнализации. По бокам сажалки установлены подножки с поручнями и ограждающими щитками.

#### Бункер.

Дно бункера изготовлено в виде ящика из листовой стали, наклонено в сторону питательного ковша и оснащено встряхивающими створками. Задняя стенка бункера выполнена с окном. Окно перекрывают регулируемой заслонкой.

Питательный ковш является продолжением дна бункера и служит для создания запаса клубней картофеля необходимого для бесперебойной работы посадочных аппаратов. В задней части дно питательного ковша изогнуто по радиусу, образуя рукав для входа ложечек вычерпывающих аппаратов. Боковые стенки питательного ковша присоединены к бункеру. Они входят в зазор между ложечками и диском вычерпывающего аппарата. В средней части дно образует угловой делитель, который разделяет клубни, направляющейся к высаживающим аппаратам, на два равных потока. Для обеспечения бесперебойной подачи клубней к ложечкам в питательном ковше установлены ворошители 3 и шнеки 5.
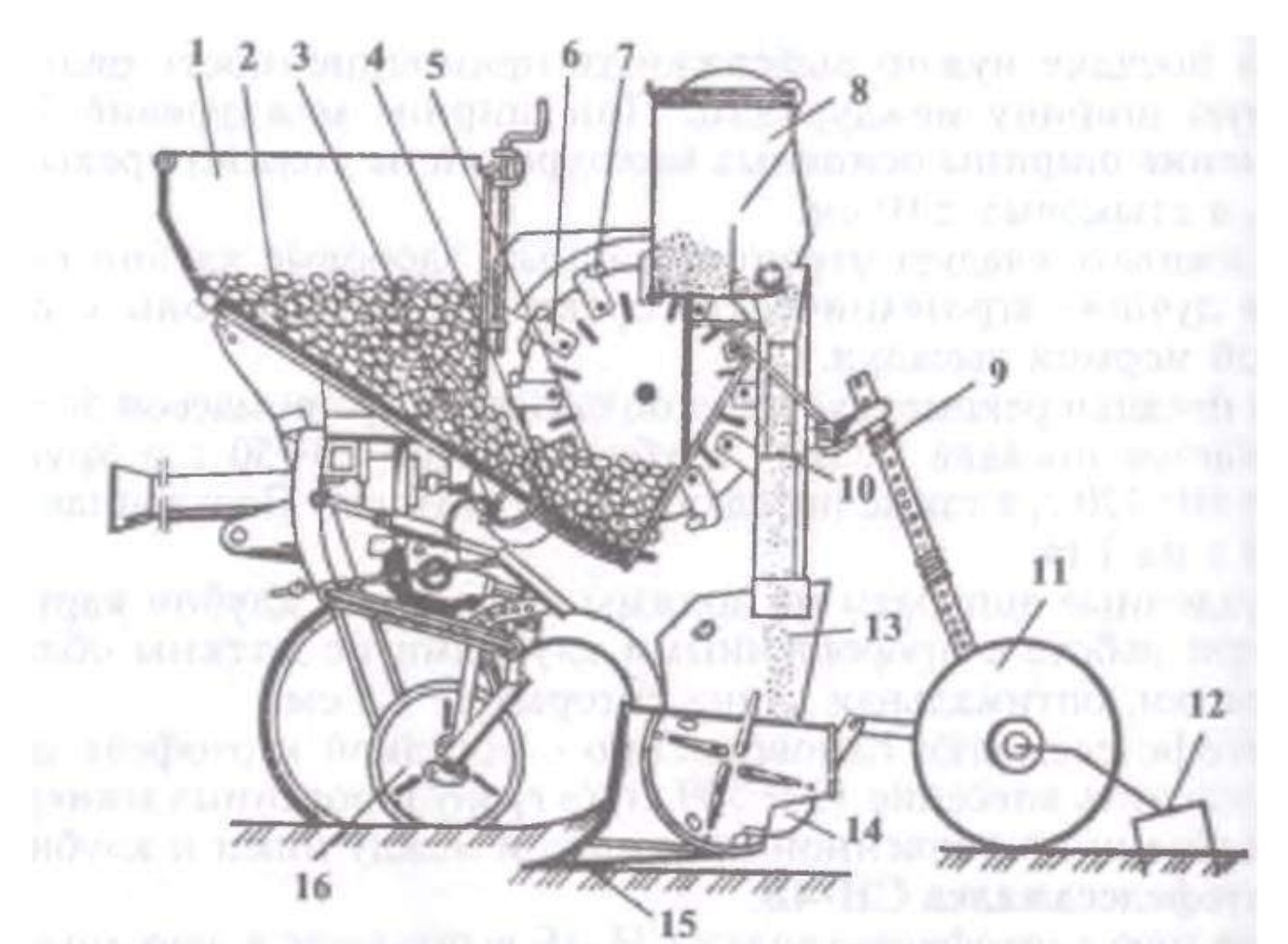

1- бункер; 2 - встряхиватель; 3 - ворошитель: 4 - питательный ковш; 5 - шнек; 6 - ложечки вычерпывающих аппаратов; 7 - зажимы; туковысевающий аппарат; 9 - штанга с пружиной; 10 - тукопровод; 11 - бороздозакрывающие диски; 12 - боронка; 13, 14 -

## сошники;

15 - следорыхлитель; 16 - копирующее колесо. Рисунок 1 - Технологическая схема сажалки СН-4Б:

#### Вычерпывающие аппараты.

На осях попарно расположены вычерпывающие аппараты. Они соединены между собой кулачковой муфтой. На правой оси аппаратов установлена предохранительная муфта.

Каждый вычерпывающий аппарат - это диск с двенадцатью ложечками. Чтобы удержать клубни, ложечки оснащены подпружиненными зажимами 7.

Сошник для раздельного внесения удобрений. Сошник состоит из корпуса, на котором смонтированы стреловидный носок и боковые отвальчики. В передней части корпуса предусмотрен ту- копроводящий канал.

Сошник для каменистых почв. Сошник представляет собой корпус, на котором установлен копир-камнеотражатель.

Каждый сошник прикреплен к основному брусу сажалки параллелограммным механизмом. Этот механизм входит в сошниковую группу.

Сошниковая группа.

Основные сборочные единицы группы: кронштейн 1 (рис.2), стяжная муфта 2,сошник 3, нажимная штанга 4, боронка 5, бороздозакрывающие диски 6, рамка 7,

копирующее колесо 8, тяга 9 подвески, диагональная тяга 10.

Кронштейн сошника закреплен на брусе сажалки двумя скобами. В передней части корпуса сошника установлено копирующее опорное колесо 8. Крепление колеса к корпусу оснащено устройством для изменения высоты расположения рамы относительно поверхности почвы.

Для ограничения опускания каждого сошника при переводе сажалки в транспортное положение на конце тяги имеется упор. Перед упором в кронштейне установлен винт. Этот винт касается упора тяги при подъеме сажалки в транспортное положение.

В параллелограмме предусмотрена тяга 10, один конец которой шарнирно прикреплен к сошнику, а другой с резьбой и навинченной гайкой пропущен через прорезь переднего кронштейна 1. Тяга не позволяет корпусу сошника упираться в дно питательного ковша во время работы.

К боковинам сошника в задней части приварены планки для присоединения рамки7 заделывающих рабочих органов, двух дисков 6 и боронки 5. Кронштейны полуосей дисков шарнирно прикреплены к штанге 4. Боронка способна перемещаться в кронштей- не, жестко соединенном с рамой сажалки.

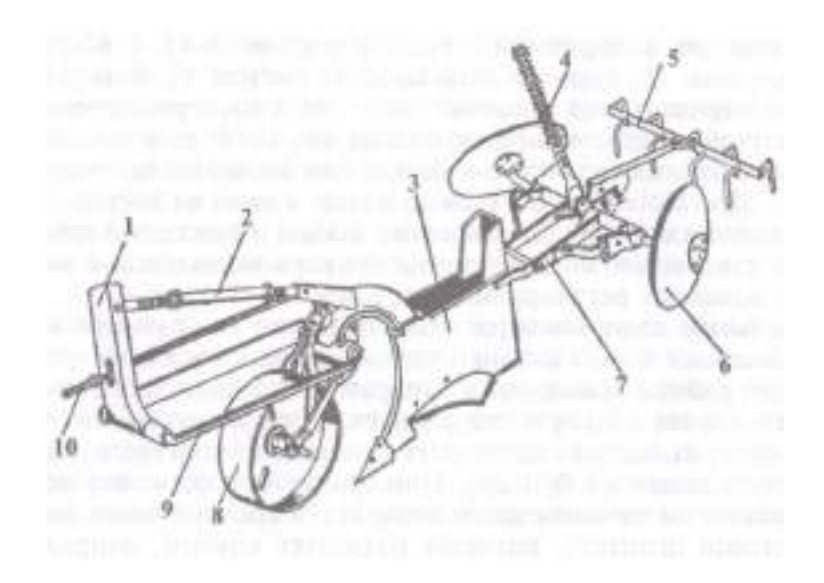

1 - кронштейн сошника; 2 - стяжная муфта; 3 - сошник; 4 - нажимная штанга; 5 боронка;6 - бороздозакрывающие диски; 7- рамка; 8 - копирующее колесо; 9 - тяга подвески;

10 - диагональная тяга.

Рисунок 2 - Сошниковая группа.

## Редуктор.

Рабочие органы сажалки приводятся в действие от ВОМ трактора через редуктор. Он состоит из двух конических шестерен Z= 40 и Z= 14. От ведомого вала редуктора с помощью сменных звездочек Z= 22, 20, 18 и 16 и цепной передачи движение передается на блок звездочек вала контрпривода, а от него на вал правых высаживающих аппаратов.В блок контрпривода входят две звездочки: Z= 22 и  $Z=40$ .

Звездочка Z= 22 служит для привода рабочих органов сажалки при работе от синхронного ВОМ, а звездочка Z= 40 для привода рабочих органов от независимого ВОМ. Ведомая звездочка Z= 12 вала контрпривода передает движение на звездочку  $Z=36$  право-го вала вычерпывающих аппаратов. Левый вал высаживающих аппаратов соединен с правым валом кулачковой муфтой и от него получает вращение. От валов высаживающих аппаратов при помощи цепной передачи вращение передается на шнеки питательного ковша, ворошители и туковысевающие аппараты. 154

## Колеса.

Опорой сажалки служат колеса, соединенные с передним брусом рамы. Колеса оснащены устройством для подъема и опускания. На подпружиненной рамке колес смонтирован следорыхлитель в виде рыхлительной лапы. Гидрофицированные маркеры МГ-1. Маркеры состоят из рамы, представляющие собой сварную пространственную ферму. Раму при помощи опорных кронштейнов навешивают на трактор впереди радиатора. К раме присоединяют телескопические штанги с дисками, программное устройство, гидроцилиндры и рукава высокого давления.

Программное устройство обеспечивает одновременный подъем и поочередное опускание в рабочее положение телескопических штанг при воздействии на одну и ту же рукоятку распределителя гидросистемы трактора. В транспортном положении штанги фиксируют защелками и крючками.

В программное устройство входит обойма, приваренная к раме маркеров и оснащенная пальцем для установки подпружиненного четырехзубового кулачка.

Гидроцилиндры при помощи сапунов переоборудованы в цилиндры одностороннего действия. Гидроцилиндры через маслопроводы присоединены к боковому выводу распределителя гидросистемы трактора и предназначены для подъема штанг в транспортное положение.

Дроссель применяют для снижения давления в гидросистеме трактора до 0,80— 0,85 МПа при подъеме штанг маркеров.

Двухсторонняя сигнализация. Шнур, два кнопочных включателя и штепсельная вилка образуют сигнализацию. Включатели прикреплены к косынкам поручней правой и левой подножек. Во время работы агрегата штепсельную вилку вставляют в штепсельную розетку трактора, присоединенную к звуковому сигналу.

## Рабочий процесс.

Картофель в бункеры сажалки СН-4Б загружают машиной ЗКС-0,2 или вручную.

Из бункеров 1 (см. рис.1) клубни картофеля под действием встряхивателей 2 и ворошителей 3 непрерывным потоком подаются в питательные ковши 4. В ковше клубни картофеля распределителем делятся на два потока и направляются шнеками 5 к ложечкам 6 вычерпывающих аппаратов. Диски вычерпывающих аппаратов, вращаясь, захватывают клубни ложечками, которые сбрасывают их в борозду.

Удобрения вносятся туковысевающими аппаратами 8. У сажалок с комбинированными сошниками удобрения по тукопроводам 10 и каналам (в передней части корпусов сошников) поступают в борозды, диски 11 прикрывают их слоем почвы, а затем, на этот слой почвы укладываются клубни картофеля. Сажалки с сошниками для работы на почвах, засоренных камнями, вносят удобрения в борозды непрерывными лентами и не отделяют от клубней картофеля почвенной прослойкой.

При гребнистой заделке борозды с высаженными в них клубнями картофеля закрывают диски, а при гладкой заделке диски и боронки.

## Подготовка к работе.

Перед началом работы проверяют взаимодействие сборочных единиц сажалки. Сажалку прокручивают в холостую от ВОМ трактора в течение 30 мин и подтягивают все болтовые соединения. При проверке механизма подачи клубней добиваются, чтобы встряхивающие створки поднимались роликами- толкателями в верхнее положение и под действием пружин четко возвращались в исходное положение.

Ложечки вычерпывающих аппаратов не должны задевать за днище, фартук, боковины питательного ковша и нижние козырьки. Зазор между ложечками и днищем устанавливают <sup>в</sup> пределах 2-7 мм растяжками. 155

Установка нормы высадки клубней. При работе картофелесажалки СН-4Б с приводом от независимого ВОМ трактора подбирают сменную звездочку и выбирают рабочую скорость по таблице, приведенной в руководстве. Так, при работе с трактором МТЗ-80 на второй передаче (6,74 км/ч) и установке звездочки  $Z= 20$  высаживают 59-71 тыс. клубней на 1 га, при  $Z= 18$  42-47 тыс. клубней и при Z= 16 35-41 тыс. клубней.

При посадке клубней картофеля с синхронным приводом расстояние между клубнями в рядке не зависит от поступательной скорости трактора. В этом случае ВОМ совершает 3,5 оборота на 1 м пути движения агрегата. Однако повышение скорости агрегата сверх нормативной ведет к увеличению числа пропущенных и поврежденных клубней.

Окончательно сменную звездочку выбирают в борозде при первых рабочих проходах сажалки. Для этого проезжают 9-10 м пути на установленной скорости с поднятыми бороздозакрывающими рабочими органами у всех секций. После этого подсчитывают число высаженных клубней в каждой борозде на длине 7.14 м при ширине междурядий 0,7 м, что составляет площадь 5 м, и умножают число клубней на 2000. Полученная масса соответствует норме высадки клубней при данной установке. Если полученный результат окажется меньше или больше заданной нормы, то меняют сменную звездочку на валу редуктора. При работе с независимым приводом изменяют рабочую скорость движения агрегата и повторяют опыт.

## Установка дозы внесения удобрения.

По уравнению  $K = V/Z$ при приводе от независимого ВОМ трактора или  $K =$ Q/Zпри приводе от синхронного ВОМ определяют коэффициент К (V - рабочая скорость сажалки, км/ч; Z - число зубьев семенной звездочки контрпривода; О заданная доза внесения удобрений, кг/га).

Рассчитав коэффициент К, сопоставляют его со значением, приведенном в заводском руководстве. Так, при установке рычага заслонки (привод от независимого ВОМ) на первое деление шкалы К=63; на второе К= 148; на третье К=232; на четвертое К=288; на пятое К=388. Если поивод от синхронного ВОМ, первое деление соответствует К=9,1; второе - К=21,3; третье К=33,4; четвертое К=41,3; пятое К=45,6. Затем устанавливают рычаг заслонки каждого туковысевающего аппарата на ближайшее деление шкалы регулятора. На этом предварительная настройка аппаратов на дозу внесения удобрения заканчивается.

**Пример 1**. Необходимо внести 200 кг/га удобрений при рабочей скорости агрегата 7,65 км/ч и установленной сменной звездочке Z=22. Привод от независимого ВОМ трактора.

#### $K = 20 \cdot 7,75/22 = 69,5$

Сравниваем полученный результат К=69,5 с данными заводского руководства К=63, соответствующими первому делению шкалы; убеждаемся, что рычаг заслонки в этом случае следует установить на первое деление.

**Пример** 2. Нужно внести 250 кг/га удобрений при Z= 13. Привод от синхронного

#### ВОМ.

 $K = 250/13 = 19.2$ 

Сделав аналогичное сравнение полученного результата К=19,2 с данными заводского руководства К=21,3 (соответствует второму делению), устанавливают рычаг заслонки на второе деление.

Переналадка сажалки для синхронного привода. Сажалки, работающие с тракторами МТЗ-80 и МТЗ-82, переоборудуют на синхронный привод. Для этого ослабляют затяжку болтов крепления редуктора и передвигают его до отказа вперед. Снимают цепь, связывающую редуктор с контрприводом. Удаляют девять звеньев цепи и одно соединительное звено. Отворачивают три болта крепления 156 звездочек контрпривода, отодвигают звездочку Z=40 от звездочки Z= 22 и ставят между ними распорные втулки, затем заворачивают болты до отказа. Устанавливают на звездочку Z=22 цепь контрпривода и регулируют ее натяжение передвижением редуктора назад.

## **Оформление отчета о работе.**

Представить схему высадки картофеля, порядок регулировки на заданную норму высадки СН-4Б.

## **Контрольные вопросы:**

1. Как классифицируют картофелесажалки?

- 2. Какие агротехнические требования должны обеспечивать картофелесажалки?
- 3. Из каких сборочных единиц состоят картофелесажалки?
- 4. В чем сущность рабочего процесса картофелесажалок СН-4Б ?
- 5. Как устроены сошник и сошниковая группа картофелесажалки СН-4Б?
- 6. Как установить норму высадки клубней у картофелесажалки СН-4Б?
- 7. В чем сущность установки дозы внесения удобрений?
- 8. Расскажите о подготовке сажалок к работе.

# **Практическое занятие 16-26 Подготовка к работе и регулирование машин для внесения удобрений**

**Тема: «**Выполнение операций подготовки к работе разбрасывателя удобрений МВУ-0.5**»Цель работы:** закрепление полученных теоретических

знаний,практическое изучение устройства и принципа работы машин для внесения удобрений и химической защиты растений. Выполнить регулировку МВУ-0,5 на заданную норму внесения

удобрений.

## **Необходимые средства и оборудование:**

Плакаты; набор гаечных ключей; набор головок; машина для внесения удобренийМВУ-0.5.

#### **Задание:**

1. Изучить устройство, назначение и принципа работы машин для внесения удобрений и химической защиты растений. Начертить схему машина для внесения удобрений МВУ-0.5.

2. Изучить последовательность регулировки и сборки опрыскивателяОПВ-2000. Составить алгоритм действий при выполнении регулировочных работ.

**Ход работы:** Изучить машину для внесения удобрения МВУ-0,5 и протравливателясемян, составить алгоритм действий по подготовке машин .

## **Теоретическая часть:**

## Навесная машина МВУ-0,5А.

Навесная машина МВУ-0,5А предназначена для рассева на поверхность поля минеральных удобрений и семян сидератов. Сидераты — это растения (люпин, горчица и др.), используемые в качестве зеленого удобрения. Вегетативную массу этих растений скашивают и заделывают в почву почвообрабатывающими машинами.

Машина состоит из бункера 15 (рис. 1,а) объемом 0,5 м<sup>3</sup>, сводоразрушителя 14, подающего устройства 12, дозатора, механизма управления заслонками, <sup>157</sup> центробежного рассевающего аппарата 11, привода и навески. Бункер имеет форму усеченного конуса, закрытого сверху сеткой и откидной крышкой 1. На передней стенке бункера выполнено смотровое окно для контроля заполнения и опорожнения, а в дне два окна 13 для высева удобрений. Установленный в бункере сводоразрушителъ 14 соединен шарнирно с хвостовиком вала привода. К штанге сводоразрушителя внизу прикреплены лопасти, а вверху опорное колесо.

Дозатор, установленный под цном бункера, состоит из двух поворотных заслонок 20 и 21 (рис.1, б), закрепленных шарнирно на корпусе подшипника привода. Заслонки

имеют выступы с отверстиями 19, пронумерованными цифрами 1...6 со знаками «-» и «+». На каждой заслонке выполнено по два выпускных окнаА и Б, расположенных так, что окно верхней заслонки находится над окном нижней. Сечение оконА и Б зависит от взаимного расположения заслонок. ОкнаА и Б совмещены с окнами 13 в дне бункера.

Механизм управления заслонками состоит из сектора 5 рукоятки 3, передвижного упора 4, гидроцилиндра 2 и тяг 10.Последние выполнены из трех звеньев: концевого Г- образного стержня 18, винтовой стяжки 7 и стержня 16. Концевой стержень 18 отогнутым концом входит водно из отверстий 19, а стержень 16 соединен с кулаком, закрепленным на валу рукоятки 3. Шток гидроцилиндра 2 соединен с другим кулаком, приваренным к валу рукоятки. При перемещении рукоятки 3 до упора 4 или штока гидроцилиндра 2 (при подаче масла в полость гидроцилиндра) происходит поворот заслонок относительно друг друга, в результате чего изменяется сечение оконА и Б (см. рис. 2,б), через которые удобрения из бункера поступают на диск тукорассевающего аппарата 11 (см. рис. 2,а).

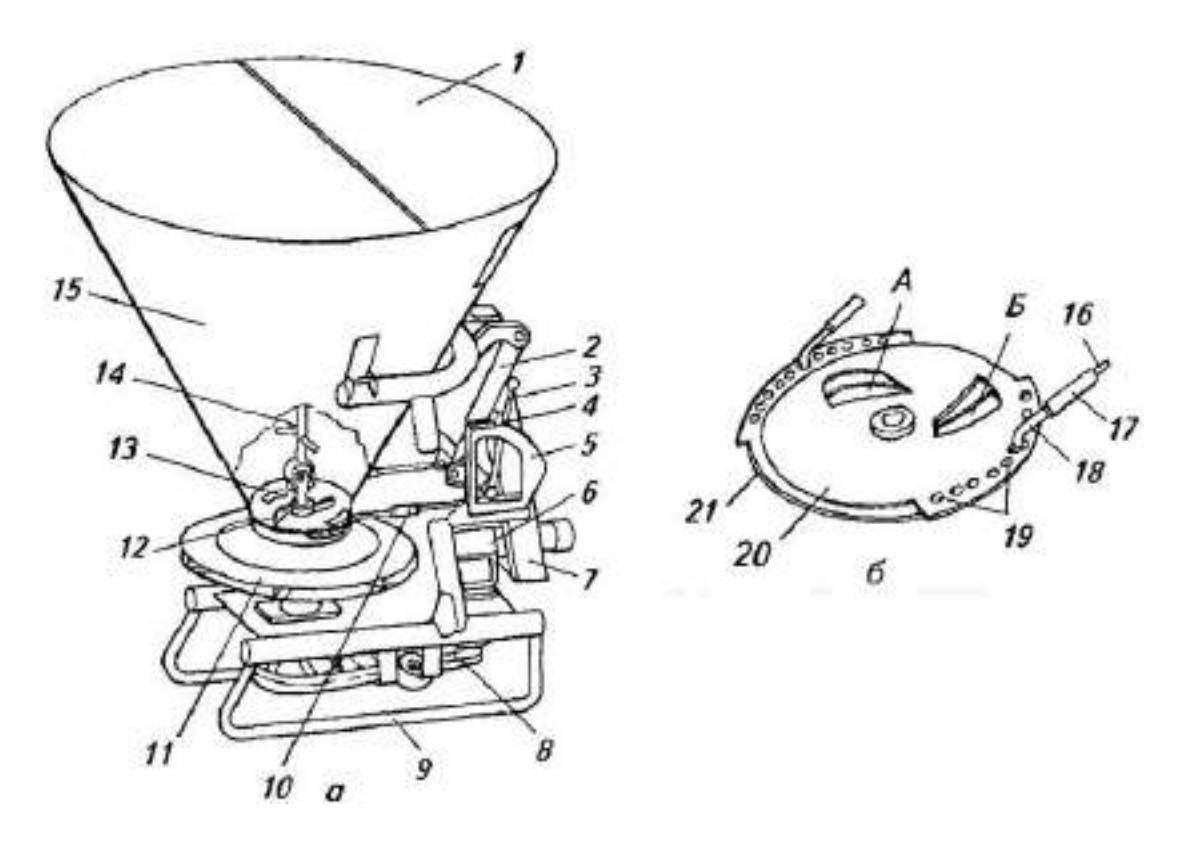

а - общий вид; б - дозатор; 1 - крышка бункера; 2 - гидроцилиндр; 3 - рукоятка; 4 - передвижной упор; 5 - сектор; 6 - редуктор; 7 - навеска; 8 - ременные передачи;

## 9 - рама;

10 - тяга; 11 - рассевающий аппарат; 12 - подающее устройство; 13 - окно; 14 - сводоразрушитель; 15 - бункер; 16, 18 - стержни; 17 - стяжка; 19 - отверстия; 20, 21 - заслонки; А, Б — окна.

## Рисунок 1 -Машина МВУ-0,5А.

Подающее устройство 12 скребкового типа представляет собой вращающийся ротор с лопатками, которые воздействуют на нижний слой удобрений и обеспечивают

непрерывное поступление их через окна 13, А иБ на вращающийся диск рассевающего устройства.

Центробежный рассевающий аппарат 11 состоит из вращающегося диска, закрытого сверху крышкой, и расположенных между ним радиальных лопастей. В центре крышки непосредственно под дозатором выполнено окно. На диске закреплен конус-рассекатель, обращенный вершиной вверх.

Привод машины МВУ-0,5А состоит из редуктора 6 и двух ременных передач для привода сводоразрушителя и диска тукорассевающего аппарата. Машину оборудуют также сменным пневмо-центробежным рассевающим аппаратом для разбросного посева семян зерновых, многолетних трав и других культур. Его устанавливают вместецентробежного аппарата.

## Рабочий процесс.

При включении ВОМ трактора вращаются вал сводоразрушителя, ротор подающего устройства и рассевающий диск. Лопатки сводоразрушителя ворошат центральный столб удобрений, находящихся в бункере, скребки подающего устройства выталкивают удобрения в высевные окнаА и Б. Удобрения непрерывным потоком поступают на конус-рассекатель диска и увлекаются во вращение. Под действием центробежной силы частицы перемещаются по поверхности и лопастям диска, доходят до его внешней кромки и рассеваются веерообразным потоком (вправо—назад—влево) по поверхности почвы.

## Регулировки.

Дозу внесения удобрений и семян сидератов (кг/га) регулируют, перемещая заслонки 20, 21 и изменяя скорость движения агрегата. Установленную дозу внесения удобрений обеспечивают, перемещая упор 4 по сектору 5. Соответствующее деление шкалы на секторе выбирают по таблице. Для обеспечения равномерности (симметричности) распределения удобрений по ширине полосы рассева переставляют концевые стержни 18 тяг 10 в отверстиях 19 заслонок. Соответствующее отверстие выбирают по таблице.

Ширина полосы рассева гранулированных удобрений составляет 16...24м, кристаллических - 8...Юм, сидератов - 8...12м. Рабочая скорость 6...15км/ч. Доза внесения удобрений 400... 1000 кг/га, сидератов 10...200 кг/га. МВУ-0,5А агрегатируют с тракторами класса 0,6...2.

### **Оформление отчета о работе.**

Описать принцип работы МВУ-0.5, вычертить схему рабочего процесса МВУ-0.5.

## **Контрольные вопросы:**

1. Назначение и принцип действия МВУ-0.5.

- 2. Когда используют МВУ-0,5 и с какой целью?
- 3. Как изменить норму внесения удобрений на МВУ-0,5. 159

## **Практическое занятие 17-25 Подготовка к работе и регулирование машин для химической защиты растений и обработки семян**

**Тема : «**Выполнение операций подготовки к работе опыливателя ОШУ-50А.**»** Выполнение операций подготовки к работе садовый гербицидный опрыскиватель для обработки приствольной полосы

**Цель работы:** закрепление полученных теоретических знаний, практическое изучение устройства и принципа работы опыливателя ОШУ-50А. Выполнить операций подготовки к работе опыливателяОШУ-50А.

закрепление полученных теоретических знаний, практическое изучение устройства и принципа работы садового гербицидного опрыскивателя для обработки приствольной полосы

## **Необходимые средства и оборудование:**

Плакаты; слайды, набор гаечных ключей; набор головок; ОШУ-50А; садовый опрыскиватель

## **Задание:**

1. Изучить устройство, назначение и принципа работы опыливателя ОШУ-50А.

2. Изучить последовательность регулировки и сборки опыливателя работы садового гербицидного опрыскивателя для обработки приствольной полосы.

3. Составить алгоритм действий при выполнении регулировочных работ.

**Ход работы:** Изучить машину опыливателя ОШУ-50А и работу

садового гербицидного опрыскивателя для обработки приствольной полосы, составить алгоритмдействий по подготовке машин к работе.

#### **Теоретическая часть:**

# Опыливатели

Опыливание сельскохозяйственных культур и деревьев по сравнению с ихопрыскиванием сопряжено с преимуществами и недостатками. Преимуществом является то, что опыливатели проще по конструктивному устройству, ненужны машины и вода для приготовления рабочей жидкости,

снижаются затраты труда.

К недостаткам относятся увеличение от 3 до 5 раз расхода ядохимиката, в сухом виде, который плохо прилипает к листьям, сдувается ветром и загрязняет окружающую среду.

Опыливатели оборудуют щелевидными, ложечными, секирообразными и комбинированными наконечниками.

Опыливатель универсальный широкозахватный ОШУ-50А (рис.1) служит для борьбы с болезнями и вредителями садов, виноградников, полевых, технических и овощных культур, а также лесных полос и массивов при помощи опыливания их сухими порошкообразными ядохимикатами.

Агрегатируют ОШУ-50А с тракторами Т-ЗОА и МТЗ всех модификаций.

Опрыскиватель включает в себя одноосное шасси с ходовой системой, гидроцилиндр 1, шестерню поворота 2 кожуха вентилятора, вентилятор 3, распиливающий щелевой наконечник 4, сектор 5; бункер 6, раму 7, карданную передачу 8, трос 9, шестеренчатый

редуктор 21, вентилятор 16, щелевидный распылитель 15, карданную передачу 8.

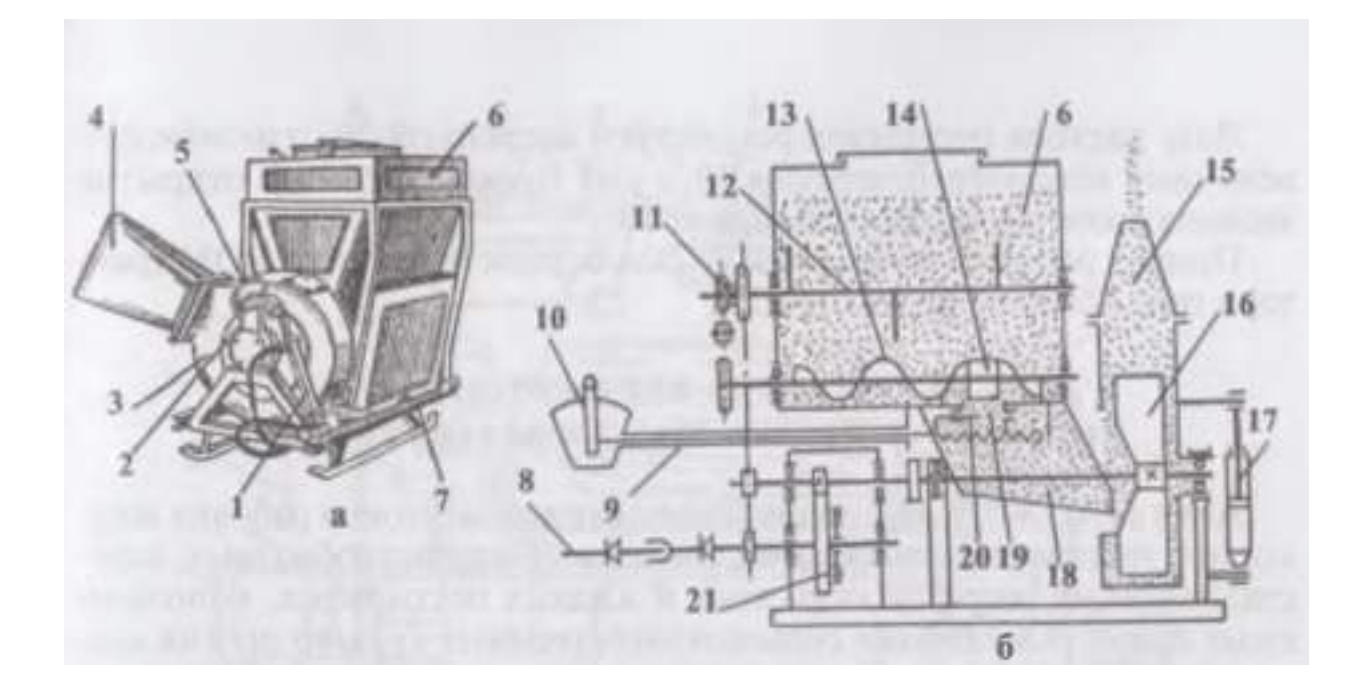

а - общий вид; б - технологическая схема работы опрыскивателя; 1 - гидроцилиндр; 2 - шестерня поворота кожуха вентилятора; 3 - вентилятор; 4 распылевающий щелевой наконечник; 5 — сектор; 6 — бункер; 7 - рама; 8 карданная передача; 9 - трос; 10 - рычаг; 11 - цепная передача; 12 - ворошитель; 13 - шнек; 14 - притирочная катушка; 15 - щелевидный распылитель; 16 - вентилятор; 17 - гидроцилиндр;18 - желоб; 19 - выходное отверстие порошка; 20 - заслонка; 21 - редуктор.

Рисунок 1 - Опрыскиватель широкозахватный универсальный ОШУ-50А.

Бункер 6 вместимостью 160 дм, герметизирован, имеет призматическую форму,смонтирован на брусьях, приваренных к вертикальным уголкам рамы. Внутри бункерарасположен лопастной ворошитель 12 и шнек 13. Ворошитель 12 своими лопастямирыхлит ядохимикат и устраняет сводообразование. Шнек 13 осуществляет подачупестицида к шестилопастной притирочной катушке 14, находящейся над отверстием 19 вдне ящика. Отверстие 19 оснащено заслонкой 20, которой регулируют величину открытияотверстия питателя. К заслонке 20 присоединен рычаг 10 с тросом 9. Рычаг заслонкиподведен к сиденью тракториста. Шнек 13 подает порошок к отверстию 19, катушкасбрасывает ядохимикат в желоб 18. Из желоба пестицид совместно с воздухомзасасывается вентилятором 16 через распыливающее устройство 15 выталкивается на обрабатываемые растения. В процессе работы меняют направление потока пестицида.

Изменение направления потока осуществляют поворотом трубы распыливающегоустройства при помощи гидроцилиндра.

Дозу расхода пестицида регулируют заслонкой 20, изменяющей величину входногоотверстия 19 в дне бункера. Размер открытия заслонки контролируют по шкале 10.

Привод рабочих органов ОШУ-50А осуществляется от ВОМ трактора при помощиредуктора 21.

# **Садовый гербицидный опрыскиватель для обработки приствольной полосы Опрыскиватель прицепной вентиляторный ОПВ-1200.**

Предназначен для химической обработки высокорослых многолетних насаждений (садов, хмельников), а также виноградников и полевых культур водными растворами, суспензиями и эмульсиями пестицидов. 161

Машина состоит из бака, насоса, регулятора давления, манометра с разделительнодемпферным устройством, отсечного устройства, фильтров, мешалки, эжектора, нагнетательной, всасывающей и сливной магистралей, вентилятора, распиливающего устройства, закрылка, механизма привода и шасси.

Технологический процесс работы опрыскивателя следующий. Насос 1 (рисунок 2) засасывает рабочую жидкость из бака через всасывающий фильтр и пода Пеннов Сите давления. Редукционный клапан регулятора давления настроен на определ и период и давление, соответствующее требуемой дозе внесения пестицида. От редукционного клапана рабочая жидкость через вентиль 7 и отсечное устройство поступает к распиливающему устройству, где она дробится на капли вихревыми распылителями. Излишки жидкости через переливную магистраль подаются в бак. Воздушный поток вентилятора производит дополнительное дробление частиц жидкости и направляет воздушно-жидкостную струю на необходимые растения.

Формирование требуемой воздушно-жидкостной струи для различных культур осуществляется изменением положения направляющих лопаток распиливающего устройства, а при обработке полевых культур и виноградкиков - ещ ѐ и положением закрылка.

На поворотах или при кратковременных остановках прекращение подачи жидкости к распиливающему рабочему органу осуществляется устройством отсечки. При работе опрыскивателя полевого варианта клапаном устройства отсечки подают рабочую жидкость на правую и левую стороны распиливающего устройства.

В случае аварийного режима в напорной коммуникации опрыскивателя срабатывает предохранительный клапан регулятора давления, настроенный в этом случае на давление 2,1 МПа, и перепускает жидкость от насоса на слив в бак.

Бак опрыскивателя цилиндрической формы, вместимостью 1200 л и представляет собой сварную конструкцию из листовой стали. В верхней части бака расположена заливная горловина, в которой установлен всасывающий фильтр. Горловина закрывается крышкой при помощи прижима и ручки. В нижней части бака расположен клапан, через который сливается жидкость.

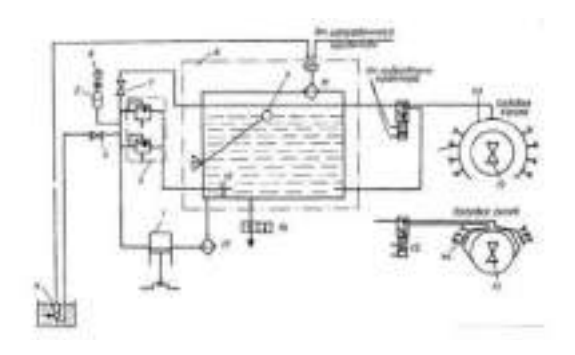

Рисунок 2 Схема технологического процесса вентиляторного опрыскивателя ОПВ – 1200: 1 – насос, 2 – регулятор давления; 3, 7 – вентили; 4 – эжектор; 5 - разделительнодемпферное устройство; 6 – манометр; 8 – бак; 9 – уравнемер; 10 – мешалка; 11 – заливная горловина с крышкой; 12 – отсечное устройство; 14 – распылители; 15 – вентилятор; 16 – клапан; 17 – всасывающий фильтр

В баке имеется гидравлическая мешалка, служащая для поддержания постоянной концентрации рабочей жидкости в процессе работы опрыскивателя. На обечайке расположены три зажима для крепления гидравлического эжектора. К передней стенке бака крепятся поплавковый уровнемер со стрелочным указателем, бачок с водой для мытья рук, регулятор давления и манометр с разделительно-демпферным устройством.

Опрыскиватель ОПВ-1200 оборудован унифицированным поршневым насосом УН-4100О10 тройного действия, обеспечивающим максимальное рабочее давление 1,5 МПа.

Насос (рисунок 46) состоит из корпуса, образующего в нижней части картер, клапанной коробки, трехсъ **ели поряд поряд поряд при тумных группы и днища** трансференция трехсъ вал в картере насоса вращается на двух шарикоподшипниках. Шатунные шейки на коленчатом валу расположены под углом 120° одна к другой.

Поршень насоса состоит из ступенчатой втулки, манжеты и шайбы, прижатой до упора корончатой гайкой, навинченной на верхний конец штока ползуна. Ползун вставлен в отверстие корпуса и соединен пальцем с верхней головкой шатуна.

Цилиндры насоса установлены на верхней плите корпуса и прижаты клапанной коробкой. Для предотвращения попадания жидкости в картер насоса имеется защитный экран, служащий для отвода жидкости в окна корпуса. Всасывающие и нагнетательные клапаны размещены в клапанной коробке. В каждую клапанную группу входят клапан, пружина, сетка и седло клапана, вставленное в отверстие коробки уплотнительным кольцом.

Управление режимом работы опрыскивателя осуществляется регулятором давления и отсечным устройством. Для установки рабочего давления в сети и предохранения системы от повышенного давления служит регулятор давления. Он состоит из корпуса, двух клапанов, пружин, регулировочных винтов. Предохранительный клапан (без маховика) отрегулирован заводом на давление 2,1 МПа. Другой клапан (редукционный) служит для изменения давления в системе от 0 до предельно допустимого, равного 2,1 МПа. При вращении маховика вправо давление повышается, влево - понижается.

Отсечное устройство выполнено в виде двухпозиционного клапана. Оно управляет направлением потока рабочей жидкости в опрыскивателе: при поворотах и кратковременных остановках путь рабочей жидкости к распылителям перекрывается. Отсечное устройство состоит из корпуса, клапана с седлом, масляного гидроцилиндра, штока, торцового и бокового штуцеров. 152

Отсечное устройство приводится в действие трактористом из кабины с помощью гидросистемы трактора. При подаче масла в торцовый штуцер гидроцилиндра рабочая жидкость поступает к распределителям, а в боковой - в бак на перелив. При работе вентиляторных опрыскивателей полевого варианта с помощью отсечного устройства можно направлять рабочую жидкость на правую и левую стороны распиливающего устройства.

Вентилятор обеспечивает создание воздушного потока.

В машине используется осевой вентилятор, подача воздуха у которого 12 м3/с. Он выполнен в виде рабочего лопастного колеса с частотой вращения

151

2820 мин-1.

Во время работы вентилятора воздух, поступающий через входное отверстие, под действием лопастей перемещается между ними в осевом направлении; при этом давление его увеличивается. В выходном отверстии вентилятора имеется специальное распыливающее устройство, а в рабочем колесе - ротор, предназначенный для уменьшения перегрузок, возникающих при пусках и остановках.

Распыливающее устройство состоит из двух секций, служащих для подвода рабочей жидкости и установки на них четырнадцати распылителей. На его кожухе крепятся лопатки. Они изменяют направление потока распыливаемой рабочей жидкости. В полевом и виноградниковом вариантах изменение направления воздушного потока, а соответственно и направление потока распиливаемой рабочей жидкости обеспечивается специальным закрылком.

Для распыления жидкости и подачи е е е е е е е е е е е е е е в вс вихревые распылители. Принцип работы вихревого распылителя основан на том, что рабочая жидкость, под давлением поступившая в вихревую камеру, проходя по е винтовому каналу, закручивается и вытесняется через выходное отверстие в виде полого конического факела из тонкой пл $\Box$ нки.  $I$ 

воздушным потоком вентилятора, дополнительно им дробится и переносится на обрабатываемые растения.

Опрыскиватель ОПВ-1200 имеет гидравлический эжектор, служащий для заправки резервуаров жидкостью.

Эжектор состоит из корпуса и двух шлангов; всасывающего гофрированного и нагнетательного. Внутри корпуса находится сопло. Над соплом корпус переходит в диффузор, к которому крепится конец всасывающего шланга. До начала работы эжектора в заполняемый резервуар заливают 3 - 4 153

ведра рабочей жидкости, вентиль *7* (рисунок 2) закрывают, а вентиль *3* открывают. Корпус эжектора погружают в сосуд с рабочей жидкостью, наружный конец всасывающего гофрированного шланга опускают в горловину резервуара, затем включают в работу опрыскиватель.

При работе насоса опрыскивателя жидкость под давлением 1,5 МПа направляется по нагнетательному шлангу в эжектор и, выбрасываясь из сопла с большой скоростью в диффузор, созда $\Box$ т в не

эжектора. Увлекаемая в диффузор жидкость по всасывающему гофрированному шлангу направляется в резервуар опрыскивателя. Расход жидкости в эжекторе 150 л/мин при высоте всасывания 2,5 м.

Опрыскиватель ОПВ-!200 агрегатируется с тракторами МТЗ-80/82, Т- 70С, Т-54В, ДТ-75М, ДТ-75В и др. Рабочие скорости движения должны быть при обработке многолетних насаждений 6 - 8 км/ч, полевых культур – 8 - 12 км/ч. Рабочая ширина захвата при обработке полновозрастного сада должна равняться одному ряду; пальметтного сада и хмельников - двум рядам; виноградников - тр **Виноградников - тр** его рядам; при обработке п здравно за треть п здравно за треть п за треть

– 15 - 20 м, а методом бокового дутья – 30 - 50 м. Расход рабочей жидкости при обработке многолетних насаждений равен 250 - 1000 л/га, полевых культур – 10 - 50 л/га.

Опрыскиватель прицепной вентиляторный малообъ прицепной о лямный О обработки многолетних насаждений с дозами внесения пестицида 100 - 500 л/га, для полевых культур – 10 - 50 л/га. Он имеет резервуар повышенной вместимости (2000 л); высокопроизводительный насос, обеспечивающий подачу рабочей жидкости 125 л/мин под давлением 1,5 МПа; воздушный колпак, снижающий неравномерность подачи жидкости насосом в напорной магистрали; дозатор рабочей жидкости; регулятор давления, обеспечивающий дополнительно к своим функциям перекрытие подачи жидкости на распыливающее устройство с одновременным отсосом ее с помощью отсечного и эжекционного устройств; универсальное распыливающее устройство, выполненное в виде двух осевых вентиляторов с суммарной подачей 83 тыс. м3/ч. Этим опрыскивателем получается распыление жидкости, близкое к монодисперсному (50 - 120 мкм). Изменяя угол наклона вентилятора в поперечновертикальной плоскости от 0 до 35°, можно обрабатывать растения различной высоты.

Привод универсального распыливающего устройства осуществляется от ВОМ трактора. 154

Настраивают опрыскиватель на заданную дозу внесения пестицидов гайкой регулятора давления и установкой определ **Вереоуситоре детело положения** диска в регуляторе раскода жидкости. Рабочее давление контролируют по манометру.

Агрегатируется этот опрыскиватель с тракторами МТЗ-80/82, Т-70В, Т- 70С, ДТ-75В, ДТ-75С. Рабочая скорость при обработке многолетних насаждений 6 - 8 км/ч, при обработке полевых культур - 6 - 12 км/ч. Ширина захвата при обработке сада не менее 1 ряда, виноградника - 4 рядов, хмельника - 2 рядов; при обработке полевых культур методом бокового дутья 50 - 100 м, а при обработке направленным воздушным потоком - 15 - 20 м*.*

## **Оформление отчета о работе.**

Представить схему опрыскивателя широкозахватного универсального ОШУ-50А и ОПВ-1200, порядокрегулировки на заданную норму опрыскиванияОШУ-50А и ОПВ-1200.

#### **Контрольные вопросы:**

1. Какие существуют способы зашиты растений?

2. Расскажите об агротехнических требованиях к машинам для химической защитырастений.

3. Из каких основных сборочных единиц состоит опыливатель ОШУ-50?

4. Как установить норму расхода ядохимекатов.

8. Расскажите о подготовке сажалок к работе.

**Тема : «**Выполнение операций подготовки к работе протравливателя семян ПС- 10А »

**Цель работы:** закрепление полученных теоретических знаний,практическое изучение устройства и принципа работы протравливателя семян ПС-10А. . Выполнитьопераций подготовки к работе протравливателя семян ПС-10А.

## **Необходимые средства и оборудование:**

Плакаты; слайды, набор гаечных ключей; распыляющие наконечники ПС-10А. **Задание:**

1. Изучить устройство, назначение и принципа работы протравливателя семян ПС-10А.

2. Изучить последовательность регулировки и сборки протравливателя

семян.Составить алгоритм действий при выполнении регулировочных работ.

**Ход работы:** Изучить машину для протравливателя семян ПС-10А., составитьалгоритм действий по подготовке машины к работе.

# **Теоретическая часть:**

# Протравливание семян

Протравливание семян. Предохранение семян от возбудителей болезней осуществляют при помощи протравливания. Протравливание бывает сухое, полусухое, мокрое, мелкодисперсное и термическое.

Сухое протравливание включает смешивание семян с пылевидным ядохимикатом. Такое протравливание требует небольшого расхода препарата и позволяет осуществлять его немного раньше посева. Отрицательным является то, что ядохимикаты плохо сохраняются на поверхности семян и способствуют загрязнению окружающей среды. Устраняют эти недостатки увлажнением семян и порошка в период протравливания.

Мокрое протравливание включает увлажнение семян раствором формалина, выдерживание их в течение ряда часов под брезентом, после чего просушивание.

Мелкодисперсное протравливание это обработка семян суспензией, состоящей из механической смеси мельчайших частиц распыленного ядохимиката с водой.

Термическая обработка: опускание семян в воду, подогретую до 50° С, и последующие их просушивание. Применяют такую обработку при борьбе с пыльной головней зерновых культур.

Универсальный протравливатель семян ПС-10А служит для обработки семян зерновых, бобовых и технических культур водными суспензиями ядохимикатов с целью уничтожения возбудителей болезней.

Состоит протравливатель из загрузочного транспортера, устройства для приготовления суспензий, бункера для семян, камеры протравливания, шнековых транспортеров, электронагревателя, воздуховода с коллектооом, насоса дозатора, системы аспирации, включающей вентилятор, всасывающую трубу, камеру фильтрации и фильтр.

Устройство для приготовления суспензии включает в себя резервуар, заправочный насос, всасывающую и нагнетательную магистраль. Резервуар оборудован мешалками, датчиками уровня жид кости, электронагревателем, который используют для подогрева суспензии при температуре окружающей среды ниже 0° С.

Бункер для семян оснащен распределителем, включаюшим в себя дозировочный стакан и вращающийся диск. Передвигая дозировочный стакан рычагом, регулируют подачу семян. В бункере семян установлены датчики: один останавливает работу при освобождении бункера от зерна, а второй включает механизм в работу для его наполнениязерном.

Камера протравливания оборудована шнеком смесителем и центробежным распылителем суспензии. Шнек удаляет из камеры семена, покрытые суспензией.

Насос-дозатор имеет эксцентриковый вал и диафрагму с возвратнопоступательным перемещением. Диафрагма, смещаясь в одну сторону, подает суспензию в камеру, а при движении в обратную сторону выталкивает ее из камеры в нагнетательную магистраль. Поворачивая диск регулятора, меняют направление движения диафрагмы и подачу суспензии в камеру протравливания. Перемещение суспензии по трубопроводу контролируется по датчику.

Готовят суспензию в резервуаре, в который насосом подводят воду. Контроль за наполнением резервуара осуществляет датчик. Ядохимикат, клеящие и стимулирующие добавки в резервуар подают через горловину. Затем, в течение 5— 10 мин содержимое резервуара размешивают мешалками.

#### Рабочий процесс.

Семена транспортером загружают в бункер до датчика верхнего уровня. Из бункерасемена поступают в распределитель на диск. С того диска при воздействии центробежной силы семена попадают в камеру протравливания. Одновременно с этим дозатор засасывает из резервуара приготовленную суспензию и гонит ее в корпус крана, откуда по трубопроводу суспензия поступает на распределитель, превращающий ее в мелко- дисперсное состояние. Семена, попадая в факел распыленной суспензии, покрываются ею и попадают на шнек. Затем вертикальным и горизонтальным шнеками протравленные семена выводятся из протравливателя.

Для ускорения заполнения емкости транспортного средства предусмотрен поворот транспортера в горизонтальном направлении на 32° относительно шнека и на угол ± 15° в вертикальной плоскости.

Электрооборудование протравливателя позволяет ему работать в ручном и автоматическом режимах.

При работе в ручном режиме заполняют бак водой, регулируют рабочие органы и маневрируют движением протравливателя.

Работая в автоматическом режиме, протравливатель перемещается вдоль зернового бурта. Движение и рабочий процесс контролируют датчиками. При помощи датчиков контролируют нижний и верхний уровни суспензии, датчиком — ее подачу. Датчики показывают верхний и нижний уровни семян в бункере.

#### **Оформление отчета о работе.**

Описать принцип работы протравливателя семян ПС-10А, вычертить схему рабочегопроцесса ПС-10А.

#### **Контрольные вопросы:**

1. Какие существуют способы зашиты растений?

2. Расскажите об агротехнических требованиях к машинам для протравливания семян.

3. Из каких основных сборочных единиц состоит: протравливатель семян ПС-10А?

# **Практическое занятие 18 Подготовка к работе и регулирование машин и оборудования для заготовки и транспортировки кормов**

**Тема : «**Выполнение операций подготовки машины для кошения сеяных и естественных трав на сено КРН-2,1А.**»**

Выполнение операций подготовки к работе горизонтальной косилки

**Цель работы:** закрепление полученных теоретических знаний,практическое изучение устройства и принципа работы машины для кошения сеяных и естественных трав на сено КРН-2,1А и горизонтальной косилки. Выполнить операций подготовки к работе КРН-2,1А и горизонтальной косилки.

## **Необходимые средства и оборудование:**

Плакаты; слайды, набор гаечных ключей; рабочие органы КРН-2,1А, косилка горизонтальная.

## **Задание:**

1. Изучить устройство, назначение и принципа работы машины для кошения сеяных и естественных трав на сено КРН-2,1А и горизонтальной косилки.

2. Изучить последовательность регулировки и сборки машины для кошения сеяных и естественных трав на сено КРН-2,1А и горизонтальной косилки. Составить алгоритм действий при выполнении регулировочных работ.

**Ход работы:** Изучить машину для кошения сеяных и естественных трав на сено КРН-2,1А., составить алгоритм действий по подготовке машины к работе.

## **Теоретическая часть:**

# Рабочий процесс.

Стебли растений срезаются пластинчатыми ножами, смонтированными шарнирно на роторах. Вращаются ножи навстречу один другому со скоростью 65 м/с. Срезают ножи растения по принципу бесподпорного среза, захватывают их и выносят из зоны резания, затем продвигают над режущим аппаратом. Эта срезанная масса, встретившись со щитком полевого делителя, изменяет траекторию движения, падает в прокос, освобождая место для прохода колес трактора при повторном заезде.

Рама навески обеспечивает присоединение косилки к навесному устройству трактора. Состоит она из главной рамы и подвески. Главная рама выполнена сваркой и имеет оси для соединения ее с нижними тягами навесного устройства трактора. Правая сторона этой рамы оборудована осью для тягового предохранителя. Этот предохранитель после монтажа фиксируют на оси штырем и шплин-том. К раме шарнирно прикреплена подвеска, нижняя часть которой оснащена кронштейном для установки подрамника. Подвеска имеет цепь для присоединения транспортной тяги.

Ротационный режущий аппарат используют для скашивания травы. Аппарат имеет панель бруса и днище, скрепленные болтами. Под днищем размещены башмаки для опорына землю.

Режущий аппарат поворачивается в цапфах кронштейнов, что позволяет копировать неровности почвы.

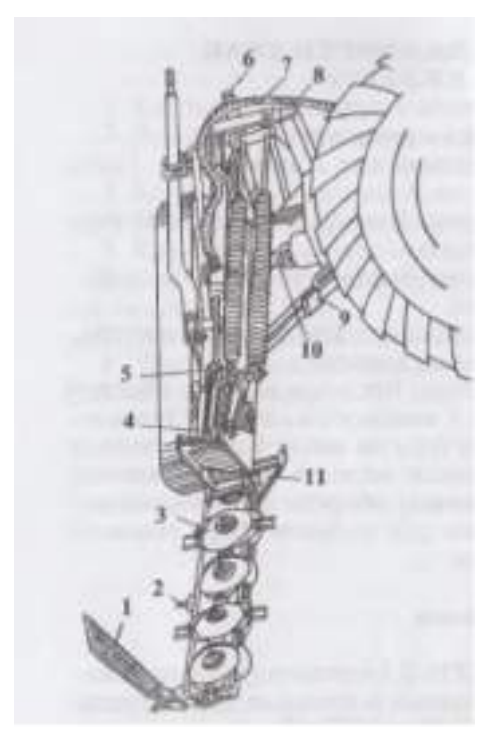

1 - полевой делитель; 2 - кронштейн; 3 - режущий аппарат; 4 - механизм уравновешивания; 5 - подрамник; 6 - стойка; 7 - гидрооборудование; 8 - рама навески; 9 - тяговый предохранитель; 10 - механизм привода; 11 - носок.

Рисунок 1 - Навесная ротационная косилка КРН-2,1А.

Оснащен режущий аппарат четырьмя одинаковыми роторами. Каждый ротор оборудован двумя ножами, которые шарнирно смонтированы на специальных болтах. Средние роторыоснащены удлиненными ножами.

Правая часть режущего аппарата оборудована кронштейном для присоединения полевого делителя.

Механизм уравновешивания обеспечивает: ограничение давления режущего аппарата на почву, копирование этим аппаратом неровностей поля, перевод косилки в транспортное положение.

Механизм уравновешивания включает в себя гидроцилиндр, шарнирно сочлененный с рычагом. Этот рычаг при помощи тяги свободного хода присоединен к режущему аппарату.

В транспортном положении механизм уравновешивания фиксируют транспортной тягой, набрасываемой на штырь кронштейна 2 (рис. 1) и телескопическим стопорным устройством, установленным в положение транспорта.

Гидрооборудование обеспечивает работу механизма уравновешивания. В гидрооборудование входит: гидроцилиндр, замедленный клапан, сапун, рукава высокого давления и устройство, препятствующее вытеканию масла из гидросистемы при расчленении ее с трактором.

Тяговый предохранитель служит для предохранения от поломок режущего аппарата при встрече с припятствием. Он имеет две тяги с клиновыми фиксаторами. Взакрепленном состоянии фиксаторы удерживаются при помощи усилия, обеспечиваемогоцилиндрической пружиной. Усилие по срабатыванию предохранителя регулируют гайкой.

Полевой делитель отделяет скошенную массу от нескошенного травостоя. В полевой делитель входит кронштейн, щиток делителя, пружина с чашечкой-шайбой и болт. Щиток делителя смонтирован гак, что образует угол

#### Измельчитель-косилка садовая ИКС-3

Предназначена для скашивания в междурядьях плодоносящих садов и измельчения сидератов на удобрения с последующей заделкой их в почву при обработке тяж Влыми боронами БДСТ-2,5 и плугами ПС-4-30. Может быть использована также для срезания и измельчения трав и сорной растительности в залуженных садах и скашивания картофельной ботвы перед уборкой картофеля.

Конструкция машины позволяет использовать косилку параллельно продольной оси агрегата или с выносом вправо относительно трактора в навесном и прицепном вариантах. Косилка скашивает и измельчает роторными ножами сидераты и травы в средней части междурядий, под кронами деревьев и в межствольных полосах при ширине междурядий от 4 до 10 м.

Измельчитель ИКС-3 (рисунок 2) состоит из рамы, опирающейся на три пневматических самоустанавливающихся колеса режущего аппарата, выдвижной секции для работы в межствольной полосе, привода рабочих органов и гидросистемы. Рама сварена из труб. В передней части рамы приварены кронштейн и пальцы для присоединения к центральной и продольным тягам навесной системы трактора. Рама имеет металлический настил. Сверх настила установлены узлы привода, а снизу - три диска с ножами. На каждом диске режущего аппарата в четыр **верхниче шарнирно крепятся прямые и Z**  $\sim$   $\sim$  2

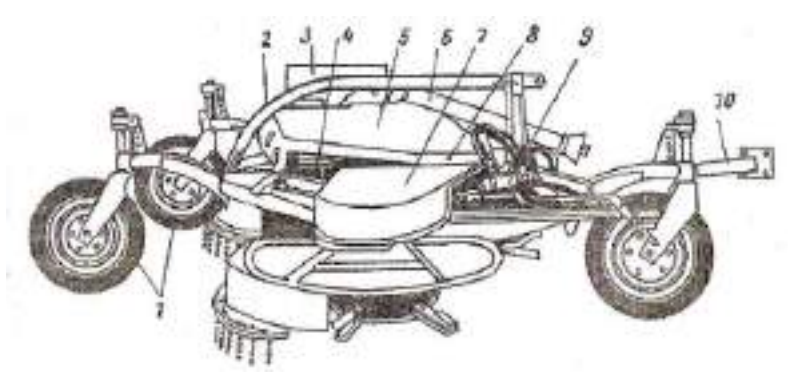

Рисунок 2 Измельчитель-косилка садовая ИКС-3 *1 -* колеса; *2 -*рама; *3 -*редуктор; *4, 5 -*приводы рабочих органов;*6* - передача карданная; 7 выдвижная секция; *8 -*механизм управления выдвижной секцией; *9 -* тяга; *10 -*ножи

Лучшее измельчение растений достигается в том случае, когда два ножа вращаются отогнутой частью вверх, а два других - вниз. К основной раме с правой стороны шарнирно присоединяется выдвижная секция с гидромеханизмом отвода е и при выдвижная секция с гидромеханизмом отвода е секция имеет один диск с ножами.

Измельчитель-косилка настраивается так, чтобы выдвижная секция находилась в межствольной полосе. Деревянный щуп выдвижной секции должен касаться штамбов деревьев местами, окрашенными белой краской. Щуп, соприкасаясь с деревом, через тягу поворачивает копир, который перемещает золотник гидрораспределителя в крайнее положение. Масло из гидросистемы трактора поступает через гидрораспределитель в гидроцилиндр, шток которого отводит выдвижную секцию из межствольной полосы. После выхода из контакта с деревом щуп под действием пружины возвращается в исходное положение, и копир поворачивается, перемещая золотник гидрораспределителя в положение отвода. Масло поступает в другую полость гидроцилиндра, и выдвижная секция возвращается в исходное положение.

Для привода рабочих органов измельчителя от ВОМ трактора служат одноступенчатый конический редуктор с передаточным отношением 1:2,5 и клиноременные передачи. Натяжение клиновых ремней осуществляют тремя <sup>170</sup>

шкивами. Высоту среза косилки в пределах от 50 до 150 мм регулируют перестановкой самоустанавливающихся кол Петро Высоте.

Измельчитель-косилка агрегатируется с тракторами МТЗ-80/82 и рекомендуется для районов промышленного садоводства. Ширина захвата 3 м, боковой вынос относительно оси трактора до 3 м. Диаметр дисков (по концам ножей) 850 мм. Частота вращения рабочих органов 1200 мин ', рабочая скорость 4,4 - 7,1 км/ч, производительность до 1,8 га/ч, масса 740 кг. агрегата. В рабочем положении этот щиток удерживает пружина, допускающая отход его назад при перегрузках и возвращение в исходное положение при их преодолении.

#### **Оформление отчета о работе.**

Выписать порядок регулировки рабочих органов КРН-2,1А и горизонтальной косилки.

#### **Контрольные вопросы:**

1. Какие агротехнические требования предъявляют к косилкам?

2. Из каких сборочных единиц состоит косилка КРН-2,1А ,горизонтальной косилки

3. Как осуществляется рабочий процесс горизонтальной косилки?

**Тема : «**Выполнение операций подготовки машин для сгребания трав и уборки сена ГП-14; ГВК-6А.**»**

**Цель работы:** закрепление полученных теоретических знаний,практическое изучение устройства и принципа работы машин для сгребания трав и уборки сена ГП-14; ГВК-6А. Выполнить операций подготовки к работе ГВК-6А.

#### **Необходимые средства и оборудование:**

Плакаты; слайды, набор гаечных ключей; рабочие органы машин (грабели). **Задание:**

1. Изучить устройство, назначение и принципа работыдля сгребания трав и уборкисена ГП-14; ГВК-6А..

2. Изучить последовательность регулировки и сборки для сгребания трав и уборки сена ГП-14; ГВК-6А. Составить алгоритм действий при выполнении регулировочных работ.

**Ход работы:** Изучить машины для сгребания трав и уборки сена ГП-14; ГВК-6А, составить алгоритм действий по подготовке машины к работе.

#### **Теоретическая часть:**

10. Выполнение операций подготовки машин для сгребания трав и уборки сена ГП-14;ГВК-6А.

Поперечные полунавесные грабли ГП-14 (рис.1 а) предназначены для сгребания в валки скошенной травы влажностью до 80 % и урожайностью не более 5 т/га, а также для очистки убранных участков от остатков урожая (соломы, стеблей кукурузы и т п.). Грабли состоят из двух левых (крайней и средней) и двух правых (крайней и средней) секций, соединенных между собой шарнирами 2, механизма подъема, опорных пневматических колес 5 и растяжек. Шарнирное соединение секций обеспечивает копирование неровностей рельефа поля. Грабли крепят к трактору с помощью автосцепки или трехточечной навески.

Рабочие органы секций представляют собой стальные пружинные зубья 6 криволинейной формы. Верхние их концы изогнуты в кольцо и шарнирно соединены с грабельным брусом 7. В рабочем положении зубья грабель образуют короб, после заполнения которого сеном тракторист включает гидравлический привод подъема секций и, следовательно, зубьев. Валок сена 4 выпадает из короба, сено остается на поле и зубья опускаются. Установленные горизонтально очистительные прутья сбрасывают сено <sup>с</sup> зубьев. <sup>171</sup>

С целью предотвращения потерь материала траектория движения нижних концов зубьев рассчитана так, что они копируют контур валка, а расстояние от их концов в верхнем положении до поверхности почвы должно быть не более 1 м.

Конструкция грабель ГП-14 предусматривает возможность переоборудования их для работы с разной шириной захвата: при работе со средними секциями (ГП-10) и 6м с крайними секциями (ГП-6).

Колесно-пальцевые полунавесные горно-равнинные грабли ГВК-6А.

Предназначены для ворошения травы в прокосах, сгребания сена в валки и оборачивания валков на равнине и склонах крутизной до 20°. Грабли состоят из двух секций 11 (рис.1 б), соединенных между собой сцепкой, навески и двух растяжек 12. На каждой секции установлено шесть рабочих пальцевых колес 13, ступенчато расположенных под углом к направлению движения.

Пальцевое колесо состоит из каркаса, пружинных пальцев, отогнутых назад, чтобы лучше сходило с них сено, и роликовой втулки. Во время работы каждое пальцевое колесовращается вследствие сцепления пальцев с почвой. Колеса имеют пружинную подвеску, обеспечивающую копирование микрорельефа поверхности поля.

Грабли соединяют с трактором посредством трехточечной навески и телескопических растяжек 12, которые фиксируют на продольных балках двигателя. В рабочем положении каждая секция опирается на два пневматических колеса 5.

Для сгребания сена в валок секции разворачивают так, чтобы угол между пальцевыми колесами и направлением движения агрегата составлял 45°. Сено передается от переднего вращающегося пальцевого колеса к последующему, и образуется вс пушенный'балок 4 шириной до 1,2 м. Сгребание сена и оборачивание валков можно осуществлять одной секцией (например, правой). Тогда другую секцию (левую) отсоединяют.

При ворошении травы секции разводят максимально, изменяя длину телескопических растяжек. Во время работы материал перемещается на ширину захвата пальцевого колеса и вслушивается.

Для работы на склонах передние колеса секций фиксируют штырями. На равнине штыри вынимают.

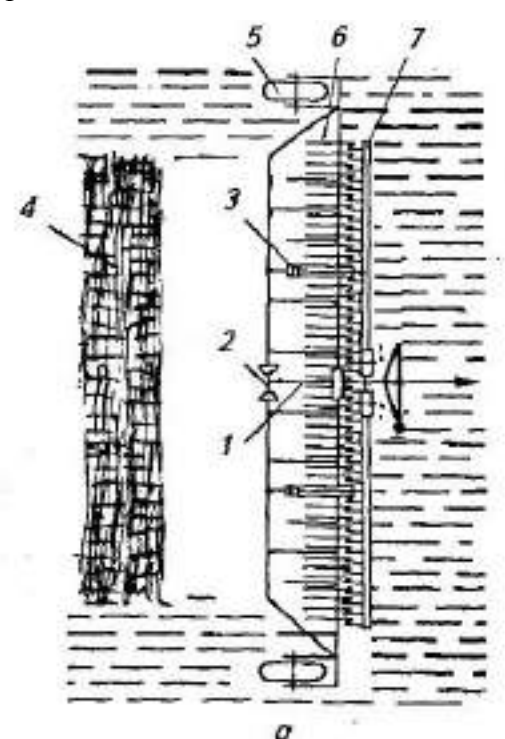

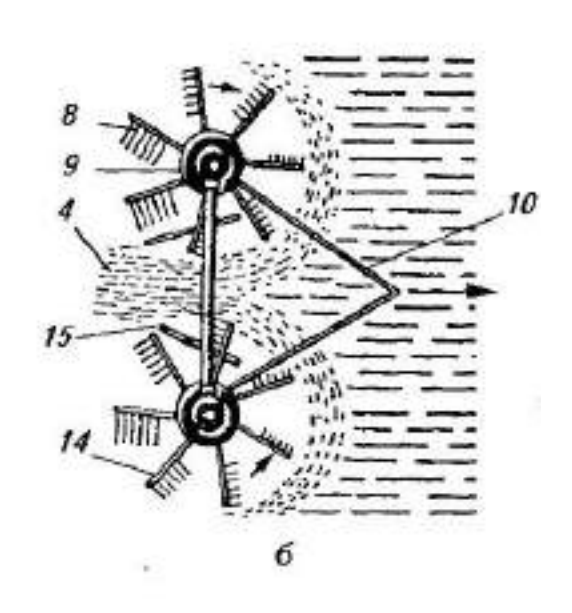

#### а -поперечных; б - роторных;

1 - сцепка; 2 - шарнир; 3 - гидроцилиндр; 4 - валок сена; 5 - опорное колесо; 6 - пружинный зуб; 7 - грабельный брус; 8 - пальцы; 9 - ротор; 10 - сница; 11 секция;12 - растяжка; 13 - пальцевое колесо; 14 - граблина; 15 валкоформирующий шит.

Рисунок 1 -Схема рабочего процесса грабель.

#### **Оформление отчета о работе.**

Выписать порядок регулировки рабочих органов ГВК-6А и ГП-14.

#### **Контрольные вопросы:**

- 1. Какие агротехнические требования предъявляют к граблям?
- 2. Из каких сборочных единиц состоит ГП-14?
- 3. Как осуществляется рабочий процесс ГВК-6?

**Тема : «**Выполнение операций подготовки пресс-подборщиков ПРП-1,6; ПР-Ф-750**»**

**Цель работы:** закрепление полученных теоретических знаний,практическое изучение устройства и принципа работы пресс-подборщиков ПРП-1,6; ПР-Ф-750. Выполнить операций подготовки к работе ПРП-1,6

#### **Необходимые средства и оборудование:**

Плакаты; слайды, набор гаечных ключей; рабочие органы пресс подборщика ПРП-

1,6.

## **Задание:**

1. Изучить устройство, назначение и принципа работы пресс-подборщиков ПРП-1,6;ПР-Ф-750.

2. Изучить последовательность регулировки и сборки пресс-подборщиков ПРП-1,6;ПР-Ф-750. Составить алгоритм действий при выполнении регулировочных работ.

**Ход работы:** Изучить пресс-подборщики ПРП-1,6; ПР-Ф-750 составить алгоритмдействий по подготовке машины к работе.

#### **Теоретическая часть:**

#### Рабочий процесс.

В процессе движения вдоль валка подборщик 1 (рис.1) подбирает пружинными зубьями сено и подает его на транспортер 9. Между ремнями транспортера, ветвями прессующих ремней 3, подвижным валиком 7 и барабаном 8 осуществляется предварительное сжатие и уплотнение прессуемой массы, подаваемой затем в прессовальную. При воздействии перемещающихся прессующих ремней, происходит петлеобразный изгиб слоя прессуемой массы, являющегося началом формирования рулона. Дальнейшее поступление прессуемой массы наращивает размер рулона, а он увеличивает размер петли. Ее увеличение происходит за счет преодоления растущим в диаметре рулоном, препятствия, создаваемого гидроцилиндрами 7 натяжного устройства. Чем больше натяжение прессующих ремней, тем выше плотность прессования. При достижении рулоном заданного размера, включается автомат обматывающего аппарата. При этом в кабину поступает сигнал и тракторист останавливает агрегат, т.к. рулон обматывается шпагатом при остановленном агрегате. Игла, установленная над транспортером, опускается и направляет коней шпагата на транспортер. Шпагат подхватывают ремни транспортера и расположенную на них прессуемую массу. При поступлении шпагатов в прессовальную камеру игла проворачивается и передвигает шпагат вдоль рулона.

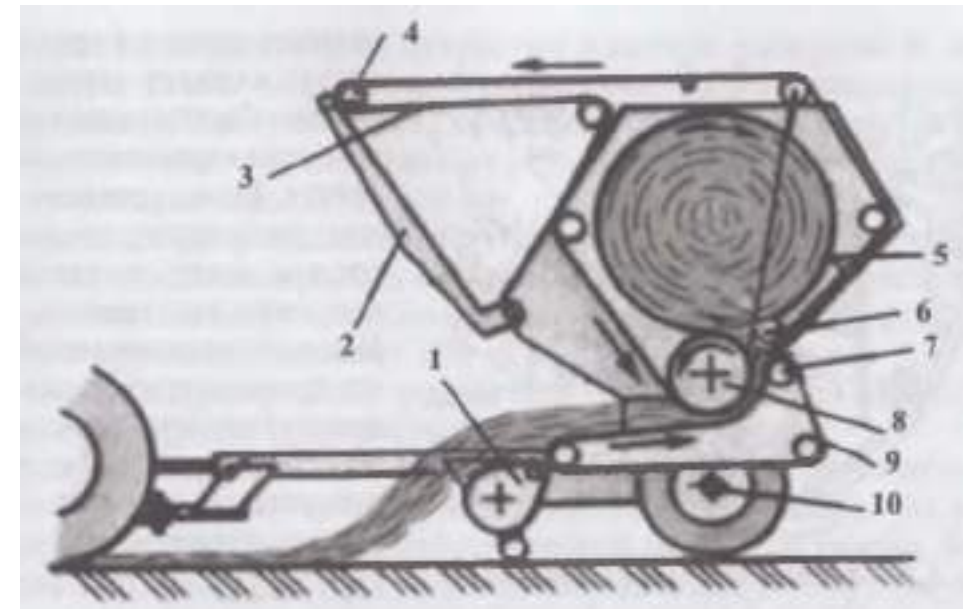

1 - подборщик; 2 - рычаг; 3 - ремень прессующий; 4 - валик; 5 - задняя стенка; 6 - валик; 7 - плавающий валик; 8 - барабан; 9 - питающий транспортер; 10 - опорное колесо.

Рисунок 1 - Схема рабочего процесса пресс-подборщика ПРП-1,6.

В процессе движения иглы выступ рычага 3 (рис.2), перемещаясь по беговой дорожке храповика 4, поджимает пружину 5 и отодвигает подвижной нож 9. Проворачиванию храповика 4 препятствует подпружиненная собачка 2.

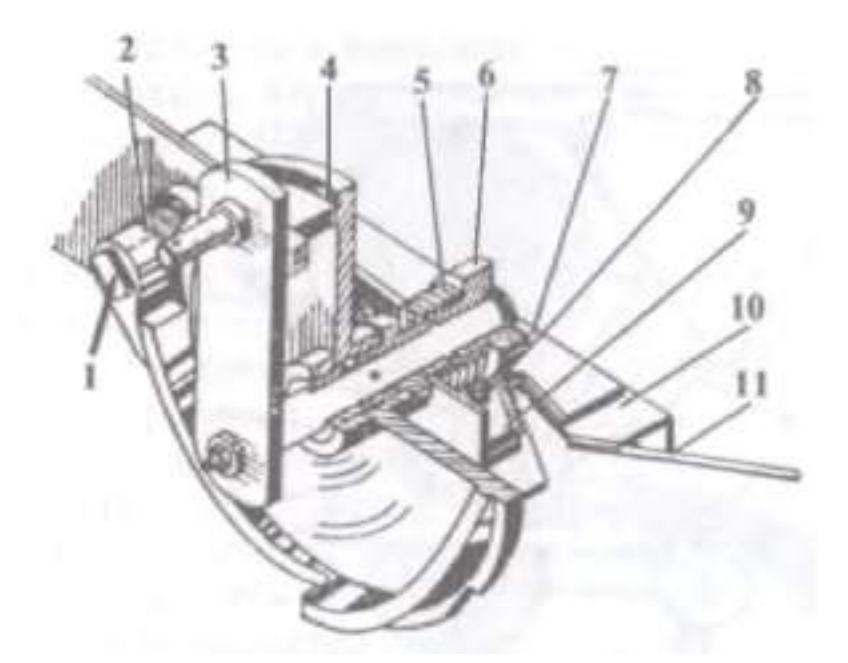

ножпротиворежущий; 9 - нож подвижной; 10 - кронштейн; 11 - улавливатель.

Рисунок 2 - Механизм обрезки шпагата.

Завершив обмотку рулона шпагатом, игла, поднимаясь, заводит шпагат в пространство, между противорежущим 7 и подвижным 9 ножами.

В это время выступ рычага 3 сходит с боковой дорожки храповика 4 и нож при воздействии пружины 5 разрезает шпагат. После этого игла возвращается в начальное положение.

При завершении обмотки рулона шпагатом происходит высвобождение защелки, которую фиксирует клапан. Вращающийся рулон поднимает клапан вверх, а прессующие ремни сбрасывают рулон на землю. После этого гидроцилиндры возвращают рамку в первоначальное положение. Прессующие ремни при этом натягиваются, а штанги закрывают клапан. Сигнальная лампочка в кабине тракториста гаснет и процессповторяется заново.

При работе пресс-подборщика на стационаре, прутья пружины опускают на землю перед подборщиком, а масса вилами подается вручную.

## Подготовка к работе.

Перед выездом в поле подготавливают трактор, с которым будет агрегатироватьсякосилка. Для этого длину раскоса механизма задней навески трактора делают равной 515мм, соединяют их продольными тягами, используя круглые отверстия в вилках раскосов.К поперечине прицепного устройства прикрепляют

двумя пальцами при- цепную вилку.

Расстояние от торца ВОМ трактора до оси отверстия прицепной вилки устанавливают равным 509 мм, а расстояние оси ВОМ до поперечины 250—300 мм.

Натягивая амортизационные пружины добиваются, чтобы копирующее колесо опиралось на почву 150—200 Н. Фрикционная предохранительная муфта, установленная на валу подборщика, должна иметь крутящий момент 180 Н.М.

Натягивая прессующие ремни при помощи рамки гидроцилиндрами, регулируют плотность прессования.

#### Рулонный безременный пресс-подборщик ПР-Ф-750.

Предназначен для подбора валков сена или соломы и прессования их в тюки цилиндрической формы (рулоны) с автоматической обвязкой синтетическим шпагатом. Основные части машины: карданная передача, барабанный подборщик 1 (рис.3 ), камера прессования, механизм прессования 8, обматывающий аппарат, гидросистема, электрооборудование и тормозная система.

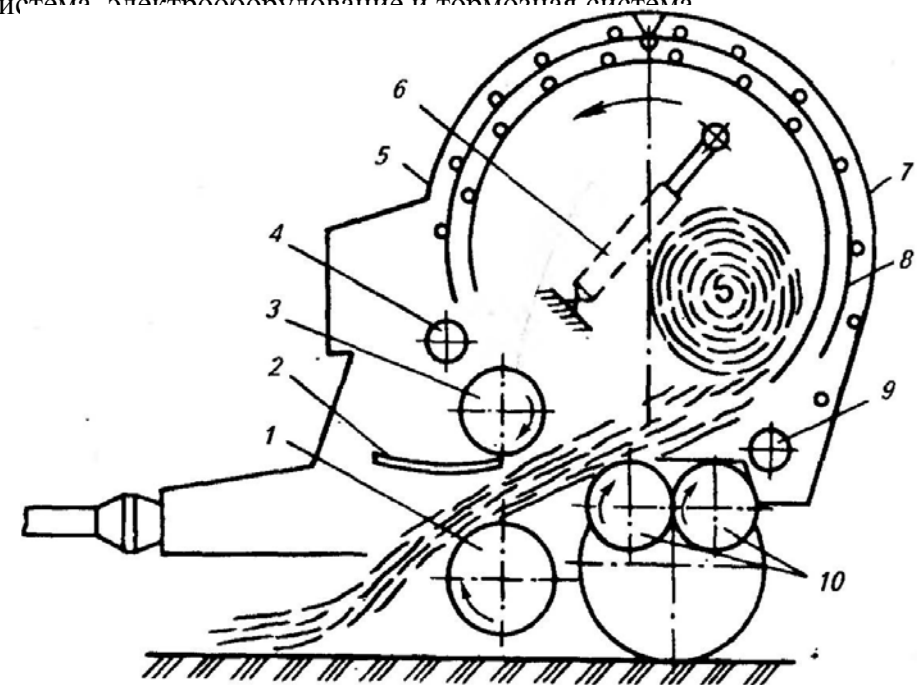

1 - барабанный подборщик; 2 - прижимная решетка; 3, 10 - вальцы; 4, 9 - ведущий и ведомый валы механизма прессования; 5, 7 - передняя и задняя части камеры прессования;6 - гидроцилиндр; 8 - механизм прессования

Рисунок 3 - Схема рабочего процесса пресс-подборщика ПР-Ф-750.

Камера прессования закрытого типа, постоянного объема состоит из передней 5 и задней 7 частей, соединенных шарнирно. На передней части установлен верхний валец 3 смеханизмом регулирования плотности прессования, на задней—натяжное устройство прессующего транспортера. Во время работы с целью предотвращения самопроизвольного открывания задняя часть фиксируется защелками, которые приводятсяв действие от гидроцилиндров 6.

Механизм прессования 8 состоит из двух тяговых цепей со специальными звеньями, в которые входят поперечины — скалки. На обоих концах скалок установлены катки, перемещающиеся по дорожкам камеры прессования.

Обматывающий аппарат снабжен механизмом подачи шпагата из бобин, каретки с двумя поводками, ограничителей перемещения каретки, тормозка и ножа. Шпагат подается при обматывании рулона двумя роликами. Аппарат имеет четыре режима работысразличным шагом оомотки.

При движении агрегата над валком пружинные пальцы подборщика 1 подхватывают массу и подают ее в прессовальную камеру. Посредством прижимной решетки 2 происходит предварительное уплотнение сена (соломы), а верхний валец 3 препятствует забиванию входного окна, что обеспечивает стабильную подачу уплот- ненной массы. Нижними вальцами 10 и цепями со скалками механизма прессования 8 масса закручивается в рулон, который по мере поступления сена приводится во вращательное движение и уплотняется, в результате чего периферийные слои уплотняются больше, чем сердцевина. При дальнейшем поступлении массы ее плотность в камере возрастает, и при достижении заданного значения включается сигнальное устройство, которое работает как в звуковом, так и в световом режиме. Сигнал поступает в устройство от регулятора плотности, и тракторист останавливает агрегат для обмотки рулона.

Механизмом подачи конец шпагата направляется в прессовальную камеру и, захваченный рулоном, наматывается на него, перемещая каретку вдоль рулона. По окончании обмотки шпагат обрезается ножом, и тракторист с помощью гидроцилиндров 6 открывает заднюю часть 7прессовальной камеры (при этом отключается кулачковая муфта привода цепей механизма прессования). За счет вращения нижних вальцов 10 рулон выгружается из прессовальной камеры на землю. После закрытия задней части камеры агрегат вновь движется по валку, и процесс формирования рулона повторяется.

# **Оформление отчета о работе.**

Представить схему рабочего процесса пресс - подборщика ПРП-1,6, описать принципработы ПР-Ф-750 , порядок регулировки прессующего устройства ПРП-1,6.

#### **Контрольные вопросы:**

- 1. Какие агротехнические требования предъявляют к пресс-подборщикам?
- 2. Как осуществляется рабочий процесс ПР-Ф-750?
- 3. Как протекает рабочий процесс пресс-подборщика ПРП-1,6?

**Тема : «**Выполнение операций подготовки машин для транспортировки кормов**»**

# **Цель работы:** закрепление полученных теоретических

знаний,практическоеизучение устройства и принципа работыподборщика-полуприцепа ТП-Ф-45;

**Необходимые средства и оборудование:** слайды, набор гаечных ключей; рабочие органы подборщика-полуприцепа ТП-Ф-45

## **Задание:**

1. Изучить устройство, назначение и принципа работы подборщикаполуприцепа ТП-Ф-45

2. Изучить последовательность регулировки и сборки подборщикаполуприцепа ТП-Ф-45

Составить алгоритм действий при выполнении регулировочных работ.

**Ход работы:** Изучить работуподборщика-полуприцепа ТП-Ф-45, составить алгоритм действий по подготовке машины к работе.

## **Теоретическая часть:**

Подборщик-полуприцеп ТП-Ф-45 предназначен для подбора подвяленной травы влажностью до 45 %, сена и соломы из валков с измельчением или без него, транспортировки и механической выгрузки. Может быть использован для перевозки силоса и других грубых кормов. Машина состоит из рамы 5 (рис. 1), подборщика *1,* набивающего устройства 7, транспортера *6,* гидравлической и тормозной систем, электрооборудования и емкости объемом 45 м<sup>3</sup>, образованной боковыми *2,* передней и задней *4* стенками. Сверху емкость ограничена тентом *3,*  который для удобства транс- портных переездов выполнен складывающимся. Рама посредством сницы присоединяется к трактору тягового класса 1,4 с помощью специального прицепного устройства, монтируемого на тракторе.

Набивающее устройство 7 имеет режущий механизм, состоящий из 16 подпружиненных ножей, что обеспечивает их защиту от поломок при попадании посторонних предметов. Режущий механизм может быть выключен из рабочего положения, для чего его отводят назад.

Транспортер *6* приводится в действие гидромотором. Сница, подборщик, тент и задняя стенка поднимаются гидроцилиндрами.

ТП-Ф-45 оснащен сигнализатором заполнения емкости, сблокированным со звуковым сигналом трактора, а также оборудован пневматическими тормозами и фонарями световойсигнализации.

Подобранная из валка пружинными пальцами подборщика *1* масса уплотняется набивающим устройством 7 и проталкивается в емкость. При включенном режущем механизме растения измельчаются. После заполнения массой передней части емкости до упора в канаты тента *3* включают транспортер *6*  и сено перемещается в глубь емкости. С помощью транспортера оно равномерно распределяется по всему объему емкости. Транспортер периодически включают 3...4 раза, в емкости образуется стог массой до 5 т. Затем подборщик поднимают, отключают его привод и агрегат со стоком транспортируют трактором к месту разгрузки.

Масса выгружается транспортером *6* через открываемую заднюю стенку *4.*  Время выгрузки 2 мин. Машину обслуживает тракторист. Производительность ее при подборе сена из валков и транспортировании массы на расстояние до 8 км составляет 15 т/ч. Ширина захвата подборщика 1,6 м.

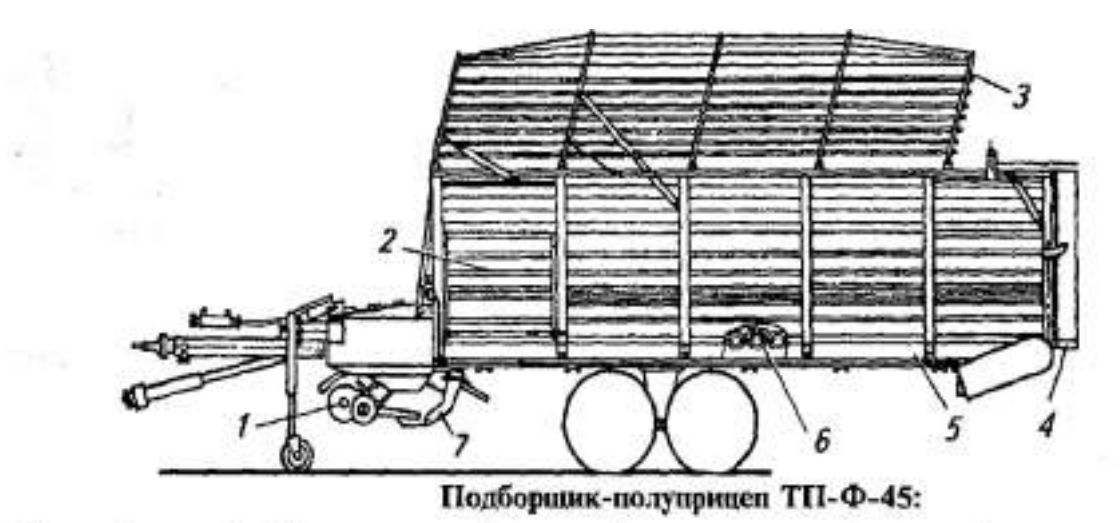

1-подборцик; 2-боковая стенка; 3-тент; 4-задняя стенка; 5-рама; 6-транспортер; 7- набивающее устройство

Погрузчик-стогометатель ПФ-0,5 предназначен для скирдования сена, перевозки на небольшое расстояние и погрузки разных грузов. Он представляет собой гидрофицированный подъемный кран со сменными рабочими органами. Погрузчик состоит из грабельной 1 (рис. 2) и накидной 2 решеток, сталкивающей стенки 3, подъемной рамы 5 с растяжками, опорной 9 и передней рам, а также раскосов для монтажа погрузчика на трактор тягового класса 1,4. Для обеспечения устойчивости на трактор навешивают ковш 10 с грузом.

При скирдовании сена опускают грабельную решетку 1 на землю перед копной и поднимают накидную решетку 2, движением трактора вперед подводят грабельную решетку 1 под копну. Опустив накидную решетку 2 и подняв копну, подъезжают к стогу, опускают на него копну, поднимают накидную решетку 2 и сталкивающей стенкой 3 сдвигают копну с решетки на стог. Максимальная высота подъема 7...8 м.

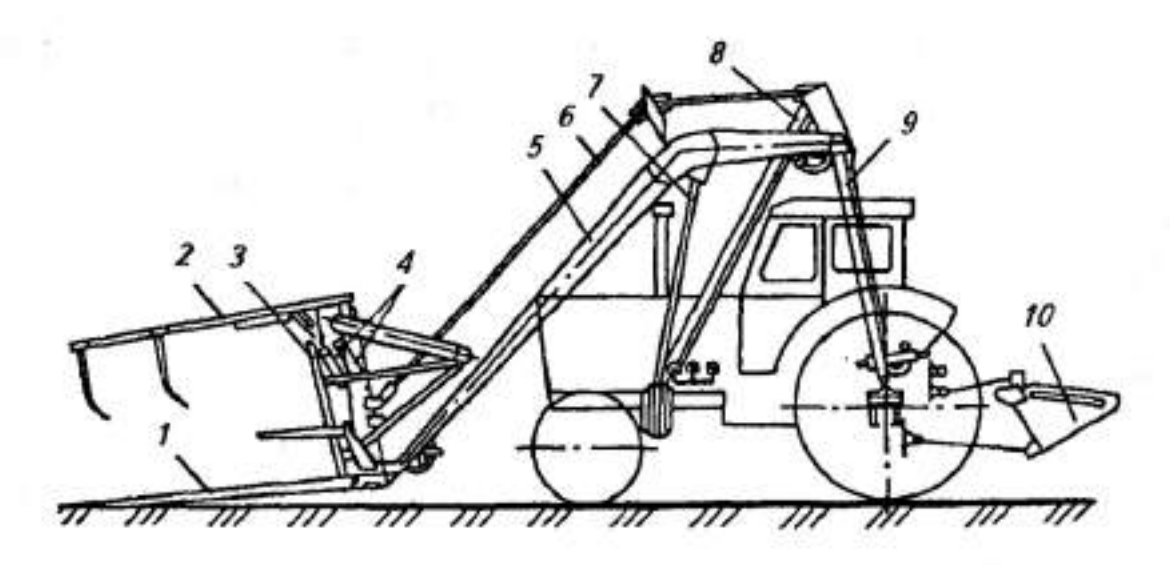

Погрузчик-стогометатель ПФ-0,5:

1, 2- грабельная и накидная решетки; 3- сталкивающая стенка; 4, 7- гидроцилиндры; 5-подъемная рама; 6- растяжка; 8- раскос; 9- опорная рама; 10- ковш

**Оформление отчета о работе.**

Представить схему рабочего процесса ТП-Ф-45, описать принцип работы ПФ-0,5, порядокрегулировки прессующего устройства ТП-Ф-45.

## **Контрольные вопросы:**

1. Какие агротехнические требования предъявляют к транспортировки сена?

- 2. Как осуществляется рабочий процесс ПФ-0,5?
- 3. Как протекает рабочий процесс ТП-Ф-45?

## **Практическое занятие 19-27 Подготовка к работе и регулирование зерноуборочных машин**

**Тема : «**Выполнение операций подготовки зерноуборочных машин**»**

**Цель работы:** закрепление полученных теоретических

знаний,практическоеизучение устройства и принципа

работызерноуборочных машин;

# **Необходимые средства и оборудование:**

Плакаты; слайды, набор гаечных ключей; рабочие органы зерноуборочных машин

## **Задание:**

1. Изучить устройство, назначение и принципа работы зерноуборочных машин

- 2. Изучить последовательность регулировки и сборки зерноуборочных машин
- 3. Составить алгоритм действий при выполнении регулировочных работ.

**Ход работы:** Изучить работу зерноуборочных машин, составить алгоритм действий по подготовке машины к работе.

## **Теоретическая часть:**

Рассмотрим устройство и рабочий процесс комбайнов первой группы на примере комбайна «Дон-1500Б».

Комбайн «Дон-1500Б» (рис. 1) состоит из жатвенной части*А,* включающей в себя жатку, проставку *Б* и наклонную камеру *В,* молотилки *Г,* бункера *10,*  копнителя *18,* двигателя *8,* трансмиссии, ходовой системы, гидросистемы, кабины *6,*  органов управления, электрооборудования и электронной системы контроля технологического процесса и состояния агрегатов. На комбайне «Дон- 1500» вместо копнителя можно установить универсальное приспособление для измельчения и сбора соломы и половы в прицепные тележки или разбрасывания их по полю.

Ж а т в е н н а я ч а с т ь с помощью наклонной камеры*В*фронтально (спереди) присоединена к раме молотилки *F.* Жатка соединена с проставкой*Б*  шарнирно и может совершать колебательные движения как в продольной, так и в поперечной вертикальной плоскости. Такое соединение жатки с проставкой обеспечивает ей возможность при опоре на поверхность поля башмаками Скопировать рельеф поля и поддерживать установленную высоту среза растений режущим аппаратом *39.*

На жатке смонтированы делители *41,* мотовило 7, режущий аппарат *39,* шнек *3,*

копирующие башмаки *38,* в проставке*Б* — битер *37,* а в наклонной камере *В*  транспортер

4.Для подбора валков на жатке устанавливают подборщик, мотовило *1* снимают, а режу- щий аппарат *39* отключают.

В зонах, где преобладает раздельный способ уборки, вместо жатки на комбайн навешивают платформу-подборщик.

М о л о т и л к а стоит из следующих основных частей и механизмов: молотильно- сепарирующего устройства (МСУ), включающего в себя барабан *5,*  подбарабанье *33* и отбойный битер 7, соломотряса *16,* транспортной доски *32,*  очистки, зернового *30* и колосового *28* шнеков, зернового *13* и колосового *15* 179 элеваторов, домолачивающего устройства *9,* снабженного распределительным шнеком. Очистка, расположенная под соломотрясом, состоит из верхнего *26,*  нижнего *27*жалюзийных решет, удлинителя *25* и вентилятора *31.* На крышке молотилки установлен бункер *10,* снабженный загрузочным *12* и выгрузным *11* шнеками.

Комбайны снабжены пневматическими колесами: передними ведущими *35* и задними управляемыми *24.* Все механизмы и ведущие колеса приводятся в действие от двигателя *8.* Работой комбайна управляет машинист при помощи гидравлической системы и соответствующих механизмов, расположенных в кабине.

чий п р о ц е с с к о м б а й н а протекает следующим образом. Пальцы подборщика, смонтированного на жатке, подают стебли из валков на платформу или мотовило *1* и укладывают на нее стебли, срезанные режущим аппаратом *39.*  Шнек *3* сужает поток стеблей (хлебная масса) и направляет их к битеру *37,* а от него — к плавающему транспортеру *4.* Нижняя ветвь транспортера перемещает стебли в молотильный аппарат. Вращающийся барабан *5* наносит удары по потоку хлебной массы, перемещает ее по подбарабанью *33* и обмолачивает.

Обмолоченная хлебная масса (грубый ворох) состоит из соломы, зерна, половы и примесей. Мелкие части грубого вороха, зерно и полову принято называть мелким зерновым ворохом. Основная часть (70...80 %) зернового вороха в процессе обмолота проходит сквозь отверстия подбарабанья и падает на транспортную доску *32.*

Солома с остатками зернового вороха выбрасывается барабаном с большой скоростью. Отбойный битер 7уменьшает скорость перемещения соломы и направляет ее на соломотряс *16.* Во время перемещения массы по пальцевой решетке, установленной подбитером 7, происходит дальнейшее выделение зерна из соломы. Битер, непрерывно отводя обмолоченную массу от барабана, предупреждает наматывание на него стеблей.

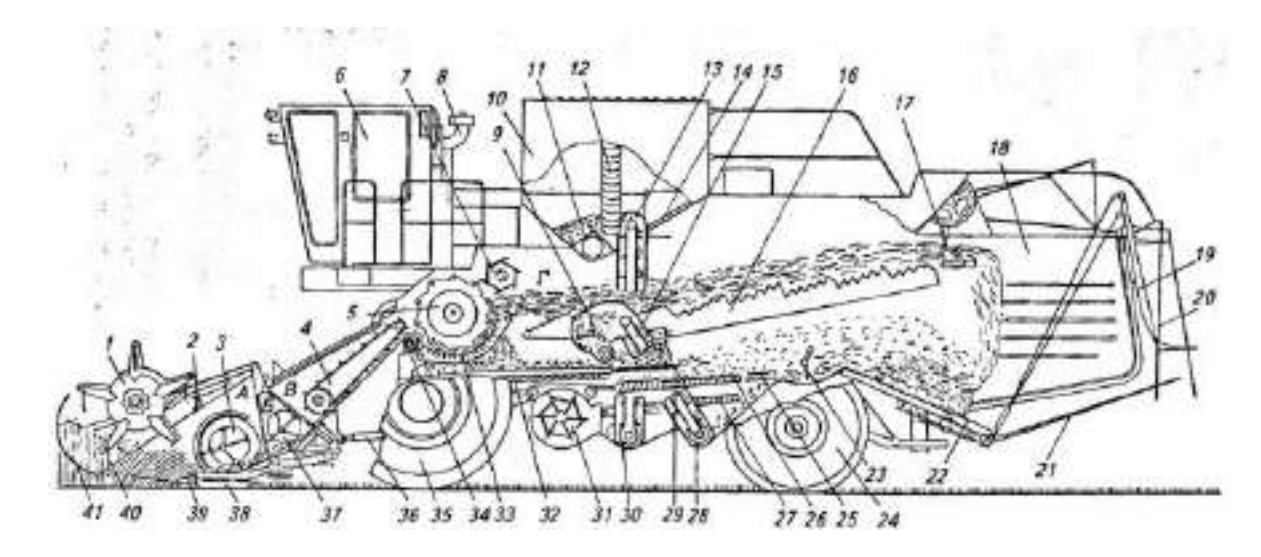

*А —* жатвенная часть; *Б*— проставка; *В —* наклонная камера; *Г—* молотилка; *1* мотовило; *2, 36—* гидроцилиндры; *3 —* шнек жатки; *4—* плавающий транспортер; 5 молотильный барабан; *6—* кабина; 7—отбойный битер; *8—* двигатель; 9 домолачивающее устройство; *10—* бункер; *11—* выгрузной шнек; *12* загрузочный шнек;*13 —* зерновой элеватор; *14—* вибропобудитель; *15* колосовой элеватор; *16—* соломот-

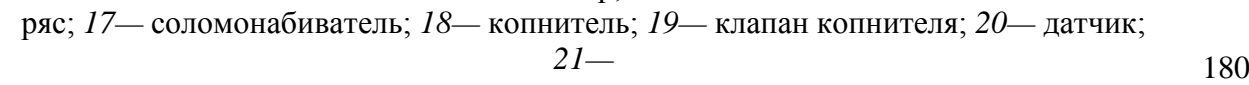

пальцы; *22—*днище копнителя; *23—* половонабива- тель; *24, 35—* колеса; *25* удлинитель

верхнего решета; *26—* верхнее решето; *27—* нижнее решето; *28—* колосовой шнек; *29—*

пальцевая решетка; *30—* зерновой шнек; *31* — вентилятор; *32 —* транспортная доска; *33—*

подбарабанье; *34—* камнеуловитель; *37—* битер проставки; *38—* копирующие башмаки;

*39—* режущий аппарат; *40—* граблина; *41 —* делитель

Рисунок 1 - Схема рабочего процесса зерноуборочного комбайна «Дон-1500»

Ступенчатые клавиши соломотряса *16,* совершая круговые движения, интенсивно перетряхивают солому. Зерно и мелкие примеси просыпаются сквозь отверстия клавиш и сходят по их наклонному дну на транспортную доску *32.*  Гребенки клавиш продвигают солому к выходу из молотилки.

Зерновой ворох, выделенный подбарабаньем и соломотрясом, по транспортной доске *32* ссыпается на верхнее жалюзийное решето *26* очистки. Зерно просыпается сквозь просветы решета и падает на нижнее решето *27.* Под решета направлена струя воздуха от вентилятора *31,* которая уносит в копнитель *18* легкие примеси (полову). Очищенное зерно, прошедшее сквозь нижнее решето, собирается в желобе шнека *30,* подается скребковым транспортером элеватора *13* в шнек *12* и загружается в бункер *10.*

В процессе обмолота часть колосков отламывается от стеблей и необмолоченными поступает на очистку. Такие колоски сходят с верхнего решета на его удлинитель *25* и сквозь просветы последнего просыпаются в желоб колосового шнека *28,* который их сбрасывает на наклонный транспортер (элеватор) *15,* направляющий колоски в домолачивающее устройство *9.* Вращающийся ротор устройства во взаимодействии с зубчатым подбарабаньем обмолачивает колоски и сбрасывает образовавшийся ворох в кожух шнека, который подает ворох на транспортную доску *32* по всей ее ширине. В дальнейшем этот ворох поступает на решето *26* очистки для выделения из него зерна.

Крупные примеси (сбоина), не прошедшие сквозь просветы удлинителя, вместе с легкими примесями (половой) выводятся из молотилки. Из бункера зерно выгружают шнеком *11* находу или на остановках.

Для сбора соломы и половы на комбайн навешивают гидрофи- цированный копнитель *18* или измельчитель. В копнитель солома подается соломонабивателем *17,* а полова — половонабивателем *23.* Сформированная копна выбрасывается на поле. Комбайн, снабженный измельчителем, может собирать измельченную солому вместе с половой в прицепленную сзади тележку, укладывать солому в валок или разбрасывать по полю.

## **Оформление отчета о работе.**

Представить схему рабочего процесса комбайна ДОН-1500Б, описать принцип работы комбайна ДОН-1500Б, порядок регулировки комбайна ДОН-1500Б.

#### **Контрольные вопросы:**

1. Какие агротехнические требования предъявляют куборки зерновых?

2. Как осуществляется рабочий процесс комбайна ДОН-1500Б?

# **Практическое занятие 20 Подготовка к работе и регулирование кукурузоуборочных машин**

**Тема : «**Выполнение операций подготовки кукурузоуборочного комбайна**»**

**Цель работы:** закрепление полученных теоретических

знаний,практическое изучение устройства и принципа работы кукурузоуборочного комбайна;

## **Необходимые средства и оборудование:**

Плакаты; слайды, набор гаечных ключей; рабочие органы кукурузоуборочного комбайна **Задание:**

- 1. Изучить устройство, назначение и принципа работы кукурузоуборочного комбайна
- 2. Изучить последовательность регулировки и сборки кукурузоуборочного комбайна
- 3. Составить алгоритм действий при выполнении регулировочных работ.

**Ход работы:** Изучить работу кукурузоуборочного комбайна, составить алгоритм действий по подготовке машины к работе.

# **Теоретическая часть:**

Самоходный кукурузоуборочный комбайн кску-6 «херсонец-200»

Предназначен для уборки кукурузы (посеянной с между рядьями 0,7 м) на зерно в початках или с обмолотом и одновременным измельчением листостебельной массы. При уборке с обмолотом вместо очистителя початков устанавливают молотилку. В этом случае стержни и обертки початков, отделенные при сепарации, выбрасываются на поле.

Устройство комбайна кску-6

Приведем полную схему КСКУ-6, и схему початкоотрывающего аппарата, к обоим дадим пояснение.

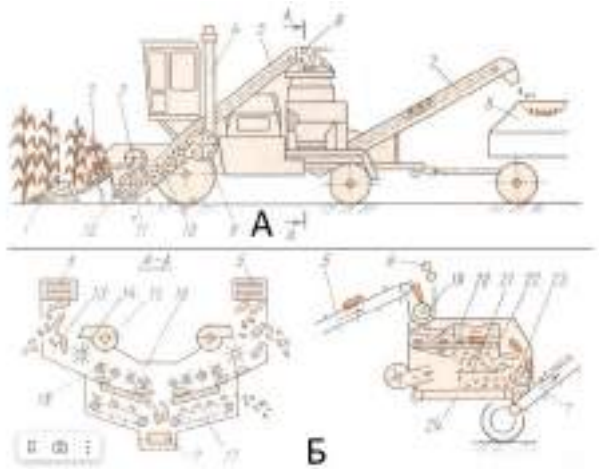

а — схема технологического процесса; 6 — молотилка; 1 — мысы; 2 — початкоотрывающие аппараты; 3 — шнек початков; 4 — труба измельчителя; 5 — транспортеры початков; 6 стеблеулавливатель; 7 — выгрузной транспортер; 8 — тележка для очищенных початков; 9 измельчитель;  $10 - 6$ итеры наклонной камеры;  $11 -$  шнек стеблей;  $12 -$  режущий аппарат; 13 — лоток; 14 — бигер; 15 -вентилятор; 16 — очистительные вальцы; 17 — транспортер оберток; 18 — крыльчатки; 19 и 23 — шнеки; 20 — молотильный аппарат; 21 — очистка; 22 цилиндрическое решето; 24 — транспортер.

Рисунок 1 - комбайна кску-6

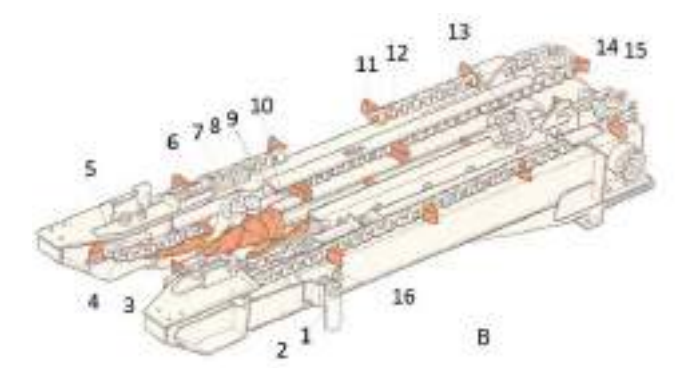

1 — рычаг; 2 — рама; 3 — отрывочная пластина; 4 — натяжная (ведомая) звездочка; 5 и 8 кронштейны; 6 — натяжной болт; 7—пружина; 9 — протягивающий валец; 10 — чистик; 11 лапка; 12 — подающая цепь; 13 — шарнир; 14 — раздаточная коробка; 15 — ведущая

звездочка; 16 — направляющий конус.

Рисунок 2 - комбайна кску-6

Комбайн КСКУ-6 состоит из шестирядной жатки с режущим и початкоотрывающими аппаратами, очистителя початков, молотилки (сменной), измельчите стеблей барабанного типа, транспортирующих органов, гидравлической системы управления рабочими органами, системы контроля за технологическим процессом, самоходного шасси с объемным гидроприводом ведущих колес, дизеля СМД-72 и кабины водителя. Жатку фронтально навешивают на шасси и гидроцилиндрами устанавливают на необходимую высоту.

При движении комбайна стебли кукурузы направляются мысами 1 (а) в русла жатки и вводятся в початкоотрывающие аппараты 2. Из-за вращения двух вальцов 9 (в), снабженных направляющими конусами 16 с винтовыми ребрами, стебли захватываются и протягиваются между отрывочными пластинами 3. При этом початки упираются тыльными сторонами в пластины и отрываются от стеблей. Вальцы 9 и цепи 12 приводятся во вращение от раздаточной коробки 14, на горизонтальных валах которой закреплены шарниры 13, а на вертикальных — ведущие звездочки 15. Початки, отделенные от стеблей, подаются цепями 12, снабженными лапками 11, к шнеку 3 (а).

Шнек комбайна КСКУ-6 распределяет их по двум боковым транспортерам 5, передающим неочищенные початки в лотки 13 початкоочистителя. В промежутке между верхней головкой транспортера 5 и лотком 13 початкоочистителя ворох продуваете воздушным потоком вентилятора 15 и очищается от растительных примесей. Початки, поступающие на очистительный аппарат, перемешаются вдоль четырех пар вальцов 16 с каждой стороны.

При движении между вальцами, которые вращаются навстречу один другому, концы оберток захватываются ими и срываются с початков. Для улучшения работы початкоочистителя над вальцами расположены вращающиеся крыльчатки 18, прижимающие початки к вальцам.Очищенные початки падают на поперечный ленточный транспортер, перемещающий их к выгрузному транспортеру 7, а обертки и вышелушенное зерно — на транспортеры 17 оберток.

Технология просеивания зерна на комбайне КСКУ-6, просто – это выполняется самотеком и поступает на поперечный ленточный транспортер, который подает его на выгрузной транспортер 7, а обертки выбрасываются на поле транспортерами 17. Обломки стеблей, попавшие в ворох початков, захватываются вальцами стебле уловителя 6 и отводятся в сторону. При этом вальцы отделяют от стеблей неоторванные початки.

Стебли кукурузы срезаются режущим аппаратом 12, состоящим из двух горизонтальных валов, установленных соосно. На каждом валу закреплены три ножа. Так как в режущем аппарате отсутствует противорежущий брус, то ножи вращаются с большой частотой. Срезанные стебли подаются далее к шнеку 11, который сужает поток и направляет массу к битерам 10 наклонной камеры, откуда листостебельная масса подается в измельчитель 9. Измельченная масса ножами и лопатками барабана выбрасывается через трубу 4 в кузов транспортного средства.

Для уборки кукурузы с одновременным обмолотом початков вместо початкоочистительного аппарата устанавливают молотилку с молотильным аппаратом 20 (б), снабженным винтовыми 183 барабанами, цилиндрическим решетом 22 и воздушно-решетной очисткой 21. В этом случае початки боковыми транспортерами 5 загружаются в питающий шнек 19, который подает их в молотильный аппарат. Обмолоченное и очищенное от примесей зерно транспортерами 24 и 7 загружается в тележку 8 (а) транспортного средства, а стержни початков шнеком 23 выбрасываются на поле.

# РЕГУЛИРОВКА КОМБАЙНА КСКУ-6

Очиститель початков, молотилку, измельчитель стеблей и транспортирующие органы регулируют аналогично соответствующим органам комбайна КОП-1,4В «Херсонец-7». Некоторую особенность имеет регулировка рабочих русел (початкоотделяющих аппаратов) и режущего аппарата. В рабочих руслах регулируют ширину щели между отрывочными пластинами; зазоры между протягивающими вальцами, между чистиком и вальцом; натяжение подающих цепей.

Ширину щели между отрывочными пластинами 3 (в) устанавливают в зависимости от размеров стеблей и початков перемещением пластин по овальным отверстиям. Все початки должны отделяться от стеблей без повреждений, а стебли свободно протягиваться в щель с минимальным очесыванием листьев и метелок. Для этого выбирают маленький полноценный початок и замеряют диаметр. В задней части пластин ширину щели устанавливают на 3…6 мм меньше этого диаметра. Ширина щели в передней части должна быть на 3…6 мм больше, чем в задней.

Зазор между протягивающими вальцами 9 регулируют поворотом рычага 1. При малых зазорах стебли будут протягиваться в передней части вальцов, а при больших — в задней. Зазор должен быть такой, чтобы стебли протягивались в средней части вальцов. Вместе с зазором между вальцами изменяется ширина щели между отрывочными пластинами, поэтому ее следует регулировать после вальцов.

Во избежание наматывания растительной массы на вальцы комбайна КСКУ-6 регулируют зазор между ними и чистиком 10. Его устанавливают в пределах 1,5…2 мм перемещением чистиков. Натяжение подающих цепей регулируют болтами 6, перемещая ведомые звездочки 4.

Регулировка режущего аппарата 12 (а) заключается в установке зазора между лезвием ножа и кромкой пластины поддона шнека 11 стеблей. Зазор должен быть наименьшим, но таким, чтобы нож не задевал за пластину. Его регулируют, смещением пластины по овальным отверстиям. После замены ножей вал режущего аппарата балансируют. Неуравновешенность при балансировке устраняют закреплением или снятием балансировочных планок.

# **Оформление отчета о работе.**

Представить схему рабочего процесса кукурузоуборочного комбайна, описать принцип работы кукурузоуборочного комбайна,

## **Контрольные вопросы:**

- 1. Какие агротехнические требования предъявляют кукурузоуборочному комбайну?
- 2. Как осуществляется рабочий процесс кукурузоуборочного комбайна?

## **Практическое занятие 21 Подготовка к работе и регулирование машин для послеуборочной обработки зерна**

**Тема : «**Выполнение операций подготовки машин для послеуборочной обработки зерна**»**

**Цель работы:** закрепление полученных теоретических

## знаний,практическоеизучение устройства и принципа

работызерноочистительной машины ОВС-25;

# **Необходимые средства и оборудование:**

Плакаты; слайды, набор гаечных ключей; рабочие органы зерноуборочных машин

## **Задание:**

1. Изучить устройство, назначение <sup>и</sup> принципа работы зерноочистительной <sup>184</sup>

машиныОВС-25

2. Изучить последовательность регулировки и сборки зерноочистительной машиныОВС-25

3. Составить алгоритм действий при выполнении регулировочных работ.

**Ход работы:** Изучить работу зерноочистительной машины, составить алгоритмдействий по подготовке машины к работе.

## **Теоретическая часть:**

# **Воздушно-решетная зерноочистительная машина ОВС-25**

Передвижной очиститель вороха ОВС-25,схема рабочего процесса которого представлена на рисунке1, предназначен для предварительной очистки зернового вороха на открытых токах и площадках, включает в себя загрузочный транспортер 1, приемную камеру 2, воздушные каналы 3, решетные станы 12, отгрузочный транспортер 16.

Рама машины 11 опирается на три колеса, ось переднего закреплена на поворачиваемой вилке. Машина снабжена механизмом самопередвижения, она может перемещаться со скоростью 0,1. ..0,3 м/мин и переезжать по току со скоростью 2,7...6,1 м/мин.

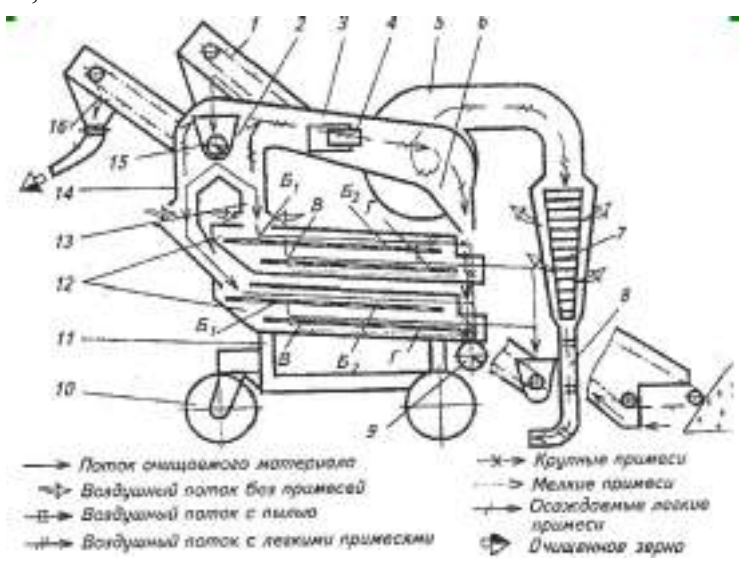

1 и 16 - транспорт 2 рытри – Камеджа; 3 - воздуховод; 4 - заслонка; 5 - вентилятор; 6- осадочная камера; 7 - пылеулавитель; 8 - пневмотранспорт  $\Box$ р; 9 шнекотходов; 10 - колесо; 11 - рама; 12 - реш Станые;

13, 14 пневмосепарирующие каналы; 15 - шнек. Рисунок 1. - Схема рабочего процесса воздушно-реш  $\Box$ тной машины ОВС

25мощность которых 9,6 кВт.

Загрузочный транспортер составлен из наклонного скребкового транспортера 1 и двух шарнирно соединенных с ним скребковых питателей, которые могут копировать поверхность тока.

Загрузочный транспортер подает зерно в приемную камеру 2, а шнек 15 распределяет его равномерно по ширине машины. Кожух шнека снабжен регулируемым лотком - зерносливом, по которому ссыпается лишнее зерно. Приемная камера представляет собой пространство между двумя вертикальными воздушными каналами 13 и 14. В верхнюю часть камеры встроено питающее устройство, состоящее из при  $\Box$  -  $\Box$  -  $\Box$  -  $\Box$  -  $\Box$  -  $\Box$  -  $\Box$  -  $\Box$  -  $\Box$  -  $\Box$  -  $\Box$  -  $\Box$  -  $\Box$  -  $\Box$  -  $\Box$  -  $\Box$  -  $\Box$  -  $\Box$  -  $\Box$  -  $\Box$  -  $\Box$  -  $\Box$  -  $\Box$  -  $\Box$  -  $\Box$  -  $\Box$  -  $\Box$  -  $\$ питателя и делителя. Питающее устройство и делитель разделяют исходный материал на два равных потока. Один поток пода верхный реш Птный стан, а другой поток - на нижний.

Воздушные каналы 13 и 14 предназначены для очистки зерна от легких примесей. Каналы соединены с вентилятором 5 воздуховодом с окном, <sup>185</sup> закрываемым передвижной заслонкой 4, при помощи которой регулируют скорость воздушного потока в каналах. Воздушный поток уносит легкие примеси в осадительную камеру 6, где часть примесей осаждается, а наиболее легкие поступают в пневмотранспортер 8. Решетные станы 12 (верхний и нижний) работают параллельно.

В решетный стан вставлены рамки с решетами  $5<sub>1</sub>$   $5<sub>2</sub>$ , В и Г (рисунок 1). Станы приводятся в колебательное движение. Для уравновешивания инерционных сил станы движутся в противоположном направлении. К машине приложен комплект решет с продолговатыми отверстиями шириной 1,5...5,0 мм и с круглыми диаметром 3,6... 10 мм.

Фракции зерна, получаемые в результате работы станов, сходят по скатным доскам и лоткам.

Снизу к решетам прилегают щетки, которые, двигаясь возвратнопоступательно, выталкивают зерна, застрявшие в отверстиях решет. Зерно,

очищенное от легких примесей, поступает из воздушных каналов 13 и 14 на решето Б<sub>1</sub> каждого решетного стана.

Мелкие примеси и часть зерна, пройдя сквозь решето  $5<sub>2</sub>$  падают на решето В, крупные примеси и оставшееся зерно сходят на решето  $5<sub>2</sub>$ . Таким образом, решето Б1делит зерно на две фракции.

Решета В и Г, работающие последовательно, выделяют мелкие примеси, которые по дну реш **Станов** ссыпаются в горловину выгрузного шнека 9. Туда же поступают крупные примеси, сходящие с решета Б<sub>2</sub>. Зерно, прошедшее сквозь решето Б<sub>2</sub>, объединяется с зерном, идущим сходом с решета Г. Очищенное зерно поступает в при  $\Box$ мник.

Отгрузочный транспортер 16, в нижнюю головку которого зерно ссыпается из приемника, подает его в кузов автомашины или в бунт. Пневмотранспортер 8 сбрасывает отходы в бурт отходов.

Рабочую скорость машины подбирают так, чтобы при полной загрузке решетных станов через 5... 10 мин работы в питательной камере образовались излишки зерна. Затем машину останавливают. После схода излишков

снова включают механизм самопередвижения.

Для предварительного подбора решет руководствуются данными таблицы 1. Решето Б<sub>1</sub> подбирают так, чтобы оно разделяло зерно на две примерно равные части. Сквозь отверстия решета  $5_2$  должно проходить все зерно, а крупные примеси должны сходить с него. Отверстия в решетах В и Г должны быть меньше минимальной толщины (или ширины) зерна. Для получения семян решета В и Г берут с большими отверстиями, чем при очистке продовольственного зерна. Правильность подбора решет проверяют по выходам зерна, легких и крупных отходов, подсева.

Воздушный поток регулируют так, чтобы он уносил пыль, кусочки соломы и колосьев, полову, легкие сорняки. Регулировка правильная, если в отходах нет полноценного зерна.

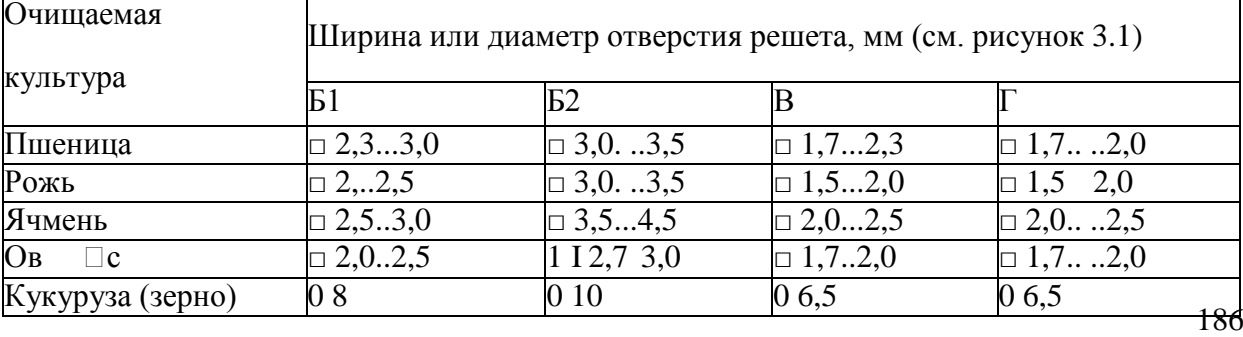

Таблица1 - Предварительный подбор реш  $\Box$ т

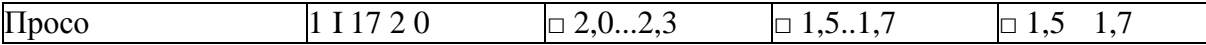

Щетки должны плотно прилегать к решету по всей его поверхности. По мереизноса щеток поднимают направляющие, по которым перекатываются ролики рамы щеток.

## **Оформление отчета о работе.**

Представить схему рабочего процесса зерноочистительной машины ОВС-25 , описать принцип работы ОВС-25, порядок регулировки.

## **Контрольные вопросы:**

1. Какие агротехнические требования предъявляют к очистки зерновых?

2. Как осуществляется рабочий процесс зерноочистительной машины ОВС-25?

# **Практическое занятие 22 Подготовка к работе и регулирование машин для уборки картофеля и корнеплодов**

**Тема : «**Выполнение операций подготовки к работе машин для уборки картофеля

**Цель работы:** закрепление полученных теоретических знаний, практическое изучение устройства и принципа работы машин для уборки картофеля и корнеплодов.

# **Необходимые средства и оборудование:**

Плакаты; слайды, набор гаечных ключей; рабочие органы машин

# **Задание:**

.

- 1. Изучить устройство, назначение и принципа работы машин для уборки картофеля и корнеплодов
- 2. Изучить последовательность регулировки и сборки машин для уборки картофеля и корнеплодов
- 3. Составить алгоритм действий при выполнении регулировочных работ.

**Ход работы:** Изучить работу машин для уборки картофеля и корнеплодов,

составить алгоритм действий по подготовке машины к работе.

# **Теоретическая часть:**

Картофелекопатели бывают роторные, элеваторные, грохотные и комбинированные.

Картофелекопатели подкапывают один-два рядка картофеля на глубину залегания клубней, размельчают клубненосный пласт почвы встряхиванием, растяжением, ударом или сжатием его, отсеивают мелкие фракции почвы и укладывают клубни на поверхность поля в валок.

**Роторный картофелекопатель** КТН-1А (рис. 1, б) используют для уборки картофеля, посаженного с междурядьями 60...90 см. Копатель подкапывает лемехом 2 один рядок и подает клубненосный пласт к вращающемуся ротору *1.* Лопасти ротора размельчают пласт и швыряют почву с клубнями на поверхность поля. Копатель навешивают на трактор Т-25.

**Элеваторный полунавесной картофелекопатель КСТ-1,4** предназначен для уборки двух рядков картофеля, посаженного с междурядьем 70 см.

КСТ-1,4 снабжен активными лемехами 5 (рис. 1, *в),* скоростным *6,* основным *8* и каскадным *10* элеваторами, ходовыми *9* и опорными *3* колесами. Глубину хода лемехов до 25 см регулируют винтовым механизмом *4.*

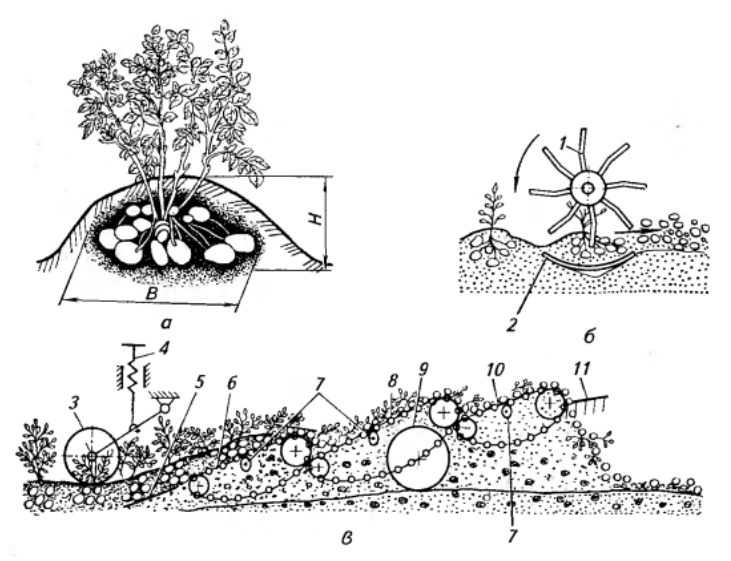

Рисунок 1 - Картофелекопатели:

*а —* параметры куста картофеля: *В* — ширина гнезда; *Н—* глубина залегания; *б —* схема рабочего процесса картофелекопателя КТН-1А: / — ротор: *2* — криволинейный лемех; в — схема рабочего процесса картофелекопателя КСТ-1,4: *3* — опорное колесо; *4—* винтовой механизм; 5 плоский лемех; 6—скоростной элеватор; 7—эллиптические встряхиватели; *8—* основной

элеватор; *9—* ходовое колесо; *10—* каскадный элеватор; *11 —* щиток Элеваторы *6, 8* и *10,* предназначенные для перемещения и размельчения клубненосного пласта, отделения почвы от клубней и отсева ее, расположены один за другим с перепадом по высоте. Они представляют собой решетчатые полотна с замкнутым контуром, верхние (рабочие) ветви которых движутся от лемехов к выходу. Верхняя ветвь при движении встряхивается эллиптическими звездочками 7.

Лемеха *4* (рис. 2, *а)* закреплены на подвесках, шарнирно соединенных с рамой, и колеблются шатунами 3 с амплитудой 14 мм и частотой 8,3; 9,4 и 10,5 с<sup>-1</sup>. Частоту колебаний лемехов регулируют, заменяя звездочки на валу редуктора.

Колеблющиеся лемеха хорошо крошат пласт, меньше забиваются почвой, исключают сгруживание почвы и растительной массы перед элеватором, снижают тяговое сопротивление копателя. Поэтому КСТ-1,4 можно использовать для уборки картофеля на тяжелых почвах влажностью до 27 %.

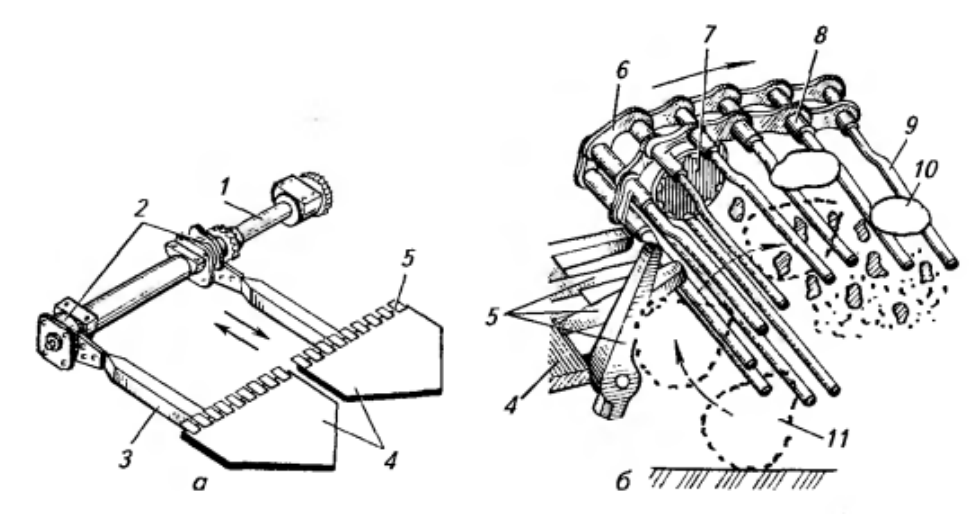

Рисунок 2 - Рабочие органы копателя КСТ-1,4:

*а —* крепление лемехов на валу; *б* — элеватор; *1 —* вал; *2* — эксцентрики; *3 —* шатун; *4* — лемеха; 5—откидные пальцы; 6—цепь; 7—ролик; *8—* втулка; *9—* пруток; *10—* клубень; *II —* камень

Откидные пальцы 5 (рис. 2, *б),* установленные на лемехах, образуют решетку для просеивания почвы и предупреждают заклинивание камней между лемехом и элеватором. Камень лроссидания не назначенный с поля прутками элеватора, поднимает пальцы и забрасывается на полотно
элеватора.

Полотно элеватора образовано прутками *9,* концы которых заделаны в звенья цепи *6.* Скоростной элеватор имеет три цепи, основной и каскадный — по две цепи, которыми полотно опирается на звездочки ведущего вала и опорные ролики 7. Смежные прутки соединены планками и изогнуты в противоположные стороны, образуя карманы, предотвращающие скатывание клубней. Прутки каскадного элеватора покрыты резиной, что предохраняет клубни от повреждения.

Полотно первого элеватора движется с большей скоростью, чем копатель. Поэтому пласт, поступающий на него, растаскивается и интенсивно размельчается, что облегчает выделение клубней. Пласт, переходя с одного элеватора на другой, падает и дополнительно размельчается. Мелкая почва просевается между прутками, а клубни, неразрушенные комки и ботва сходят с каскадного элеватора в валок. Ширину валка регулируют, поворачивая щиток *11* (см. рис. XII.2, *в).* Ширина захвата копателя 1,4 м. Его агрегатируют с тракторами МТЗ-80.

**Элеваторный картофелекопатель** КТН-2В, снабженный пассивными лемехами и двумя элеваторами, применяют для уборки клубней на легких и средних почвах. Технологический процесс протекает аналогично процессу копателя КСТ-1,4.

Ширина захвата КТН-2В составляет 1,4 м. Его агрегатируют с трактором МТЗ-80.

# **КАРТОФЕЛЕУБОРОЧНЫЕ КОМБАЙНЫ**

**Картофелеуборочный комбайн КПК-3** предназначен для уборки трех рядков картофеля, посаженного гребневым способом с междурядьем 70 см на легких, средних и тяжелых переувлажненных почвах, не засоренных камнями.

Комбайн снабжен тремя подкапывающими секциями, основным *4* (рис. 3) и дополнительным *8* элеваторами-сепараторами, комкодавителем *15,* редкопрутковым транспортером-ботво- удалителем-7, основной *11* и дополнительной *12* горками, подъемным ковшовым элеватором *13,* загрузочным транспортером *9* и бункером-накопителем *6.*

Подкапывающая секция включает в себя грядкообжимной каток *1,* продольный шнек *3* и комбинированный копач, составленный из двух установленных наклонно (с развалом) дисков *2* и расположенного под ними лемеха *14.*

Элеваторы-сепараторы, ботвоудалитель и транспортеры (сопроводительный, загрузочный и выгрузной) представляют собой параллельно расположенные ремни с закрепленными на них обрезиненными прутками, расстояние между которыми составляет соответственно 0,025; 0,15 и 0,02 м. Над полотном основного элеватора установлены центральный и боковые шнеки-ворошители *5* с эластичными винтовыми лопастями. Комкодавитель *15,* представляющий собой пневматический бескамерный баллон диаметром 320 мм, вращается при соприкосновении с движущимся клубнесодержащим потоком, сжимая и разрушая почвенные комки.

Подкапывающие секции, полотна основного элеватора-сепаратора, шнеки и комкодавитель смонтированы на подвижной раме, задняя часть которой соединена с основной рамой шаровым шарниром. Передняя часть подвижной рамы в транспортном положении (поднята вверх) опирается на гидроцилиндр, а в рабочем — на катки *1.* Шарнир обеспечивает возможность опорным каткам копировать рельеф местности в продольном и поперечном направлениях и поддерживать установленную глубину подкапывания клубней в трех рядках.

Замкнутый контур редкопруткового транспортера 7 образует пространство, внутри которого расположены элеватор-сепаратор *8,* основная *11* и дополнительная *12* горки, а также нижняя ветвь ковшового элеватора *13.*

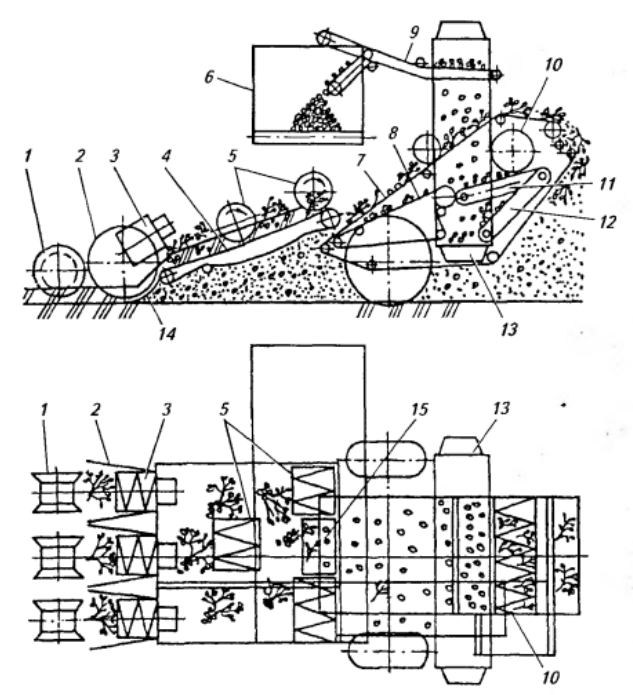

Рисунок 4 - Схема рабочего процесса комбайна КПК-3

/ — катки; 2 —диски; *3, 5, 10—* шнеки; *4, 8—* элеваторы-сепараторы; *6 —* бункер-накопитель; 7 редкопрутковый транспортер: *9* — загрузочный транспортер; *11, 12—* горки: *13 —* подъемный ковшовый элеватор; *14—* лемех; *15 —* комкодавитель

Основная *11* и дополнительная *12* горки представляют собой бесконечные полотна с эластичной пальчиковой рабочей поверхностью, установленные под углом к горизонтальной плоскости. Над поверхностью основной горки *11* размещен шнек *10,* а над горкой *12* — подпружиненные клапаны, препятствующие выносу клубней на поле.

Ковшовый элеватор *13* состоит из ремней и жестко прикрепленных к ним ковшей, изготовленных из перфорированного эластичного материала. Внизу ковши, обращенные дном вниз, заполняются клубнями, вверху клубни выпадают из ковшей.

### Рабочий процесс.

Перекатываясь по грядкам, копирующие катки *1* воздействуют на клубненосный слой почвы, нарушают его монолитное сложение и разрушают почвенные комки. Одновременно катки удерживают диски и лемех копача на установленной глубине. Подрезанные дисками *2* грядки с клубнями по лемехам *14* подаются на приемную часть элеватора *4.* Продольные шнеки *3* воздействуют на пласт, зажатый между дисками, разрушая его и частично отрывая клубни от столонов.

Клубнесодержащая масса приемным элеватором *4* подается к шнекам *5,* которые, перемещая ее поперек элеватора, активно разрушают пласт, отрывая при этом клубни от столонов. Почва и мелкие примеси просыпаются в зазоры между прутками элеватора. Боковые шнеки перемешают клубни и комки к центру, а оставшиеся на полотне элеватора растительные примеси выносятся элеватором на убранное поле.

Сформированный шнеками суженный поток клубнесодержащей массы поступает под комкодавитель *15,* который сжимает слой и разрушает комки почвы. Далее поток массы поступает на начало рядкопруткового транспортера 7, шаг расстановки прутков которого больше, чем размеры клубней. Поэтому клубни просыпаются на элеватор *8,* а картофельная ботва и стебли сорняков зависают на прутках и выносятся транспортером на убранное поле. На элеваторе *8*  отделяется часть мелких примесей, и ворох подается на начало пальчиковой горки *11.*

При минимальном угле наклона горки *11* (приемная часть ее максимально приближена к полотну элеватора *8 )* мелкие примеси заполняют промежутки между пальцами и выносятся полотном горки на убранное поле, а клубни и оставшиеся комки почвы зависают на пальцах, подводятся к шнеку *10,* который перемешает их в поперечном направлении и подает на поверхность пальчиковой горки *12.* Клубни, имея округленную форму, скатываются по поверхности горки вниз и заполняют ковши элеватора *13,* а комки почвы, остатки ботвы и мелкие 190

примеси задерживаются пальцами, перемещаются вместе с полотном вверх и сбрасываются на убранное поле.

При максимальном угле наклона горки *11* (приемная часть ее максимально удалена от элеватора *8)* клубни скатываются по поверхности горки *11* вниз и попадают в ковши элеватора *13,* а комки и примеси сбрасываются на убранное поле. В этом случае лишь отдельные клубни доходят до шнека *10* и отводятся им на горку *12.* Ковшовый элеватор *13* поднимает клубни вверх и выгружает их на транспортер *9,* который подает их в бункер-накопитель *6* вместимостью 1500 кг. По мере заполнения бункера клубни выгружаются в транспортное средство на ходу комбайна или при его остановках.

Ширина захвата комбайна КПК-3 2,1 м, производительность 0,26...0,48 га/ч. Его агрегатируют с тракторами тягового класса 1,4; 2 и 3 (с узкими гусеницами).

## **Прицепная ботвоуборочная машина БМ-6Б**

Прицепная ботвоуборочная машина БМ-6Б состоит из копир- водителей *1* (рис. 5), шести ботвосрезающих аппаратов *2,* продольного *3,* поперечного 7 и выгрузного *6* транспортеров, битера *4,* роторного очистителя головок *8* и метательных барабанов 5, обеспечивающих равномерное заполнение кузова транспортного средства.

Каждый ботвосрезающий аппарат (рис. 5) состоит из кинематически связанных между собой щупа-копира *1* и сегментного или гладкого ножа *8* с лопастями 7. Сегментные ножи применяют при высоком урожае ботвы или работе машины на сильно засоренных участках. В остальных случаях рекомендуется использование гладких дисковых ножей.

При движении машины копир-водители *1* (см. рис. 5) с помощью автоматических устройств направляют режущие аппараты по оси рядков.

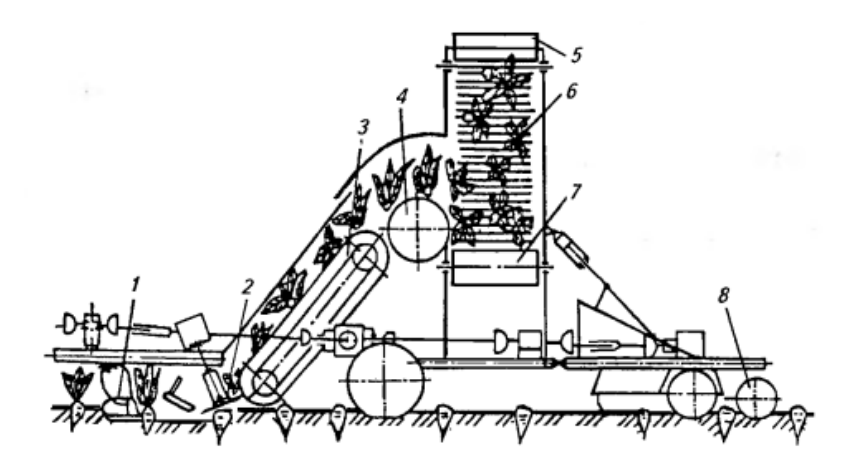

Рисунок 5 - Схема рабочего процесса ботвоуборочной машины БМ-6Б 1 — копир-водитель; 2 — ботвосрезающий аппарат; 3, 6, 7— транспортеры; 4 — битер; 5 метательный барабан; 8— очиститель головок корней

Щуп-копир *1* (см. рис. 4) надвигается на корнеплод *9,* скользит по его головке и подводит переднюю кромку ножа *8* на уровень расположения головки свеклы. Нож срезает верхушку корня с ботвой и лопастями 7 забрасывает ее на продольный транспортер *3* (см. рис. 5), который перемещает ее к битеру *4.* Битер ворошит ботву, интенсивно выделяя из нее почвенные примеси, и подает массу на прутковый поперечный транспортер 7 для дальнейшей сепарации почвы. По выгрузному наклонному транспортеру *6* ботва поступает к метательным барабанам 5, которые забрасывают ее в рядом движущийся транспорт. Вращающиеся барабаны очистителя *8* ударяют эластичными бичами по головкам корней и сбивают с них остатки ботвы.

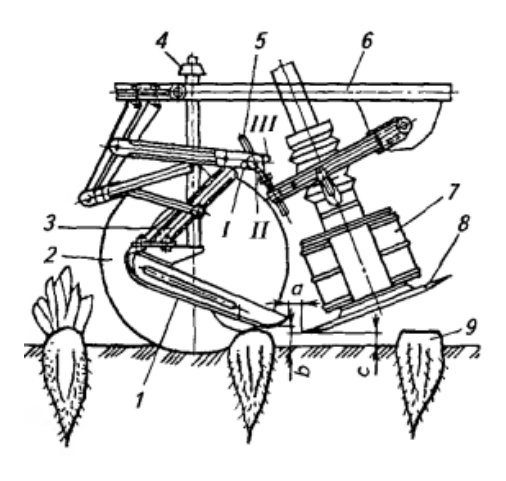

**Рисунок 6 - Ботвосрезающий аппарат:**

*1* — щуп-копир; *2 —* опорное колесо; *3* — четы- рехзвенник; *4 —* регулировочный винт; *5* тяга; *6—* рама; 7—лопасти; *8—* нож; *9—* корнеплод; а — горизонтальный зазор между ножом и копиром; *b* — вертикальный зазор между лезвием ножа и копиром; *с* — зазор между ножом и почвой; /, *II, III—* отверстия

Качество среза свеклы зависит от регулировки ботвосрезающего аппарата. Давление щупа в верхнем его положении на головку корнеплода должно составлять 200 ± 50 Н. Зазор *с* в пределах 1) .20 мм регулируют винтом *4* (см. рис. 6) опорного колеса *2.* Горизонтальный зазор *а* (35...50 мм) устанавливают перемещением щупа по овальным отверстиям. Вертикальный зазор *b* между нижней частью среднего пера гребенки щупа-копира *1* и лезвием ножа *8* в диапазоне 5...25 мм изменяют, удлиняя или укорачивая винтовую тягу 5. Шарнир винтовой тяги вертикальной поправки (автоматическое увеличение зазора *Ъ* при подъеме ножа) фиксируют в отверстии 7, *II* или *III* в зависимости от размеров свеклы. При установке шарнира тяги в отверстие /вертикальная поправка будет наибольшей. Такую регулировку выполняют при уборке ботвы на участках, где выращены крупные корнеплоды (диаметром 100...120 мм). При уборке свеклы диаметром 60...100 мм шарнир закрепляют в отверстии *II,* а диаметром 40...60 мм — в отверстии *III.*

Рабочая скорость машины 5...9 км/ч, производительность

1) .2.2 га/ч. БМ-6Б агрегатируют с тракторами МТЗ-80/82 и МТЗ-100/102, ведущие колеса которых оснащены узкими шинами, а также с тракторами Т-70С с узкими гусеницами.

#### **Самоходная корнеуборочная машина КС-6Б**

Убирает шесть ряд¬ков свеклы на поле после шестирядной ботвоуборочной машины. Рабочие органы КС-6Б приводятся в действие от двигателя мощ-ностью 110 кВт. Машина состоит из копир-водителей 1 (рис. 7, а), шести копачей 2, шнекового очистителя, продольного элеватора 4, ленточного транспортера 5, комкодробителя 6 и выг¬рузного элеватора 7. Каждый копач имеет (рис. 7, б) два дис¬ка: пассивный 10 и активный 12. Первый диск вращается за счет сцепления с почвой, второй — приводится в действие от редуктора Диски установлены под углом один к другому раствором впе-ред. Зазор между ними в месте сближения в зависимости от разме-ров корней изменяют в пределах 30...45 мм, устанавливая про¬кладки между диском и ступицей.

Машина оборудована гидросистемой и электрооборудованием, а также автоматической системой контроля и сигнализации за действием рабочих органов.

Копир-водители 1 (см. рис. 7, а) автоматически направля¬ют диски копачей 2, заглубленных на 8... 10 см, по рядкам свеклы. Копачи нарушают связь корней с почвой, захватывают их в сужа¬ющемся русле врашаюшихся дисков и поднимают корни с землей и растительными примесями. Лопасти битера, вращающиеся меж¬ду дисками, швыряют корнеплоды на шнековый очиститель, со¬стоящий из четырех шнеков 9 и двух вальцов 3. Шнеки, взаимо-действуя с вальцами, очищают корнеплоды от почвы и раститель-ных остатков он

транспортируют свеклу к элеватору 4, который сбрасывает ее на горизонтальный ленточный транспортер 5, рас¬положенный в бункере.

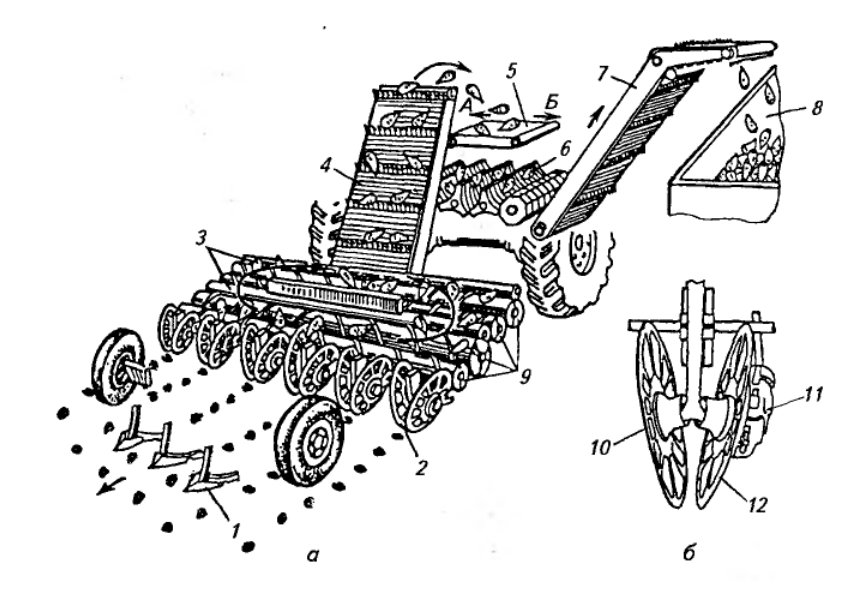

а —схема рабочего процесса; б—дисковое выкапывающее устройство; 1 — копир-водитель; 2 копач; 3 — вальцы; 4, 7—элеваторы; 5—ленточный транспортер; 6 — комкодробитель; 8— кузов транспортного средства; 9— шнеки; 10— пассивный диск; //— редуктор; 12— ак¬тивный диск Рисунок 7- Корнеуборочная машина КС-6Б

Корнеплоды, перемещаясь в направлении А, попадают на ком- кодробитель 6, кулачки которого разрушают крупные почвенные комки. Очищенные корнеплоды поступают к выгрузному элева-тору 7. Если комков в ворохе нет, изменяют направление движе-ния транспортера 5 (по стрелке Б), и корнеплоды сразу поступают на выгрузной элеватор 7, а по нему в кузов 8 транспортного сред¬ства.

Производительность машины 1,5...3га/ч, ее рабочая скорость 4,5...10,8

## **Оформление отчета о работе.**

Представить схему описать принцип работы картофеля капателя КСТ-1,4, порядок подготовки к работе ботвоуборочной машины БМ-6Б.

### **Контрольные вопросы**

- 1. Как классифицируют картофелекопатели?
- 2. Какие агротехнические требования должны обеспечивать картофелекопатели?
- 3.Какие агротехнические требования должны обеспечивать ботвоуборочные машины?
- 4. Из каких сборочных единиц состоят картофелекопатели?
- 5. В чем сущность рабочего процесса картофелекопатели КПК-3?
- 6. В чем сущность рабочего процесса КС-6Б
- 7. Расскажите о подготовке картофелекопатели к работе.

### **Практическое занятие 23 Подготовка к работе и регулирование машин и оборудования для механизации работ в садах и виноградниках**

**Тема : «**Выполнение операций подготовки к работе садовой платформы для уборки яблок, электрического секатора и секатора пневматического**»**

**Цель работы:** закрепление полученных теоретических знаний,

практическое изучение устройства и принципа работы садовой платформы с пневматическим секатором.

### **Необходимые средства и оборудование:**

Плакаты; слайды, набор гаечных ключей; рабочие органы машин

## **Задание:**

4. Изучить устройство, назначение и принципа работы садовой платформы с пневматическим секатором

- 5. Изучить последовательность регулировки и сборки садовой платформы с пневматическим секатором
- 6. Составить алгоритм действий при выполнении регулировочных работ.

**Ход работы:** Изучить работу садовой платформы с пневматическим секатором, составить алгоритм действий по подготовке машины к работе.

#### **Теоретическая часть:**

Платформа (рисунок 1) состоит из прицепа-контейнеровоза ПК-4 с улавливателем и собственно платформы с двумя раздвигаемыми трапами *14.* Прицеп-контейнеровоз и платформа соединены между собой при помощи передних *12* и задних 5 опор. Перевод трапов из транспортного положения в рабочее и обратно осуществляется механизмами выдвижения, установленными на опорах.

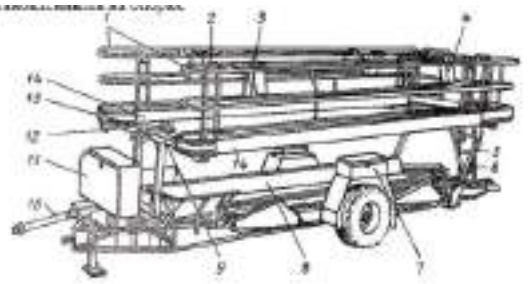

Рисунок 1 Платформа обслуживания садов ПОС-0,5:

*1* - перила; *2 -*кран управления; *3 -* секатор пневматический; *4 -* ящики для секаторов; *5, 12 -* задняя и передняя опоры; *6 -*лестница; 7 - прицеп-контейнеровоз; *8 -* улавливатель; 9 - гидроцилиндр; *10*  карданная передача; *11 -* компрессорная установка; *13 -*делитель потока; *14 –* раздвигаемые трапы Трап состоит из каркаса, изготовленного из труб, настила, поперечин, обтекателей, кожуха, опор, нижних и верхних перил и ниппелей для подсоединения пневматических секаторов.

Задняя опора, служащая переходным мостиком между трапами, оборудована лестницей.

Платформа снабжена компрессорной станцией, делителем воздушного потока, пневматическими секаторами и ящиками для их хранения. Верхние перила трапов одновременно служат пкевмотрубопроводом.

Компрессор одноступенчатый, двухцилиндровый, воздушного охла-

ждения, приводится в движение от ВОМ трактора через карданную и клиноременную передачи.

На платформе установлен сигнал для координации действий обрезчиков и тракториста.

Платформу агрегатируют с тракторами класса тяги 14 и 20 кН. Она может быть использована в садах с уклоном местности не более 5°.

Для обрезки кроны тракторист направляет агрегат в междурядье сада и останавливает его в тот момент, когда платформа окажется против штамбов плодовых деревьев. Рабочие, находящиеся на трапах, которые максимально приближены при помощи гидроцилиндров к кронам двух полурядов деревьев, обрезают ветви верхних частей е **Винципедии со него и со прове** и сб

рабочие, находящиеся на земле, обрезают ветви в зоне их досягаемости по высоте и также укладывают их на улавливатель. После заполнения платформы срезанными сучьями агрегат выезжает на межквартальную дорогу, где вручную осуществляется их выгрузка.

Производительность агрегата 44 - 59 деревьев в час. Обслуживающий персонал семь - девять человек

Секатор пневматический СП-15. Поршневого типа (рисунок 2 ), состоит из корпуса рукоятки, пневмоцилиндра с поршнем, штока, режущего *1* и противорежущего *2* ножей с криволинейными лезвиями, возвратной пружины и штуцера, служащего для подсоединения пневморукава.

При работе пневмосекатором сжатый воздух от компрессора подводится к воздухораспределителю в корпусе рукоятки. Для выполнения среза рабочий нажимает на курок, при этом золотник *9* в рукоятке 7 перекрывает канал, по которому поступает воздух от соединительного штуцера, и одновременно открывается канал, соединяющий малую камеру пневмоцилиндра с атмосферой. Давление воздуха в малой камере резко падает, и поршень со штоком под действием возвратной пружины, перемещаясь, обеспечивает отвод подвижного ножа от противорежущего (происходит раскрытие ножей).

Оператор подводит секатор режущей частью к ветке и отпускает курок, тем самым открывая доступ сжатому воздуху от компрессора к малой камере. Под действием воздуха поршень совершает рабочий ход и созда **Видиона Станка Станка Станка Станка Станка** Станка Станка Станка Станка Станка Ста

резания). Заполнение камеры штока воздухом и его выталкивание происходит через сапун. При нажатии на курок процесс повторяется. Максимальное количество рабочих ходов поршня 45 - 55 в минуту, ход поршня 35 мм. Секатором срезают ветви плодовых деревьев диаметром до 25 мм. Развиваемое усилие среза при давлении воздуха 0,7 МПа составляет 1500 Н.

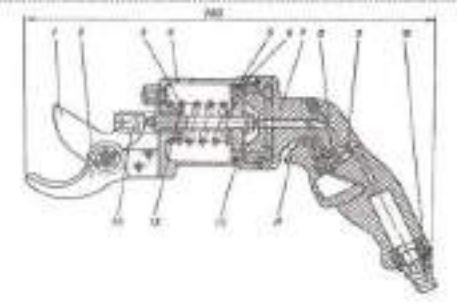

Рисунок 2 Секатор пневматический поршневого тина СП-15

*1* - режущий нож; *2* - противорежущий нож; *3* - возвратная пружина; *4* - цилиндр; 5 - поршень; *6*  малая камера; 7 - корпус рукоятки; *8* - направляющая гайка; *9* - золотник; *10 -* штуцер; *11* курок; *15* - уплотнительное кольцо; *13 -*втулка; *14* - шток

### **Оформление отчета о работе.**

Представить схему рабочего процесса садовой платформы с пневматическим секатором, описать принципработы садовой платформы с пневматическим секатором, порядок регулировки.

#### **Контрольные вопросы:**

- 1. Какие агротехнические требования предъявляют к садовой платформы с пневматическим секатором?
- 2. Как осуществляется рабочий процесс уборки фруктов?

### **Практическое занятие 28. Регулирование пневматического сортировального стола на заданное качество разделения зерновой смеси**

**Тема : «**Выполнение операций подготовки к работе пневматического сортировального стола на заданное качество разделения зерновой смеси**»**

**Цель работы:** закрепление полученных теоретических знаний, практическое изучение устройства и принципа работы пневматического сортировального стола на заданное качество разделения зерновой смеси.

### **Необходимые средства и оборудование:**

Плакаты; слайды, набор гаечных ключей; рабочие органы машин

#### **Задание:**

1. Изучить устройство, назначение и принципа работы пневматического 195

сортировального стола на заданное качество разделения зерновой смеси

- 2. Изучить последовательность регулировки и сборки пневматического сортировального стола на заданное качество разделения зерновой смеси
- 3. Составить алгоритм действий при выполнении регулировочных работ.

**Ход работы:** Изучить работу пневматического сортировального стола на заданное качество разделения зерновой смеси, составить алгоритм действий по подготовке машины к работе.

### **Теоретическая часть:**

## **Пневматический сортировальный стол псс-2,5**

Пневматический сортировальный стол **ПСС-2,5**, представленный на рисунке 1 применяют для очистки и сортирования зерна и семян по плотности (преобладающий признак). Основные рабочие органы и сборочные единицы представлены на рисунке 3.13. ПСС-2,5 включает: бункерпитатель, дека *1 -* делительная поверхность с виброприводом, электровентилятор 7, воздушная камера, входные фильтры, вытяжной зонт, приемник фракций *8.* Бункер-питатель оснащен выпускным шибером для регулирования подачи смеси. Дека имеет тугонатянутую рабочую металлическую сетку (для крупно семенных культур) или сетку с тканевым покрытием, для обработки мелкосеменных культур. Под рабочей сеткой расположены две воздуховыравнивающих решетки, одна из которых (опорная, гофрированная) имеет сплошную перегородку для за пора требуемого объема воздуха в зоне предварительного расслоения обрабатываемой смеси а другая (нижняя) - переменное живое сечение отверстий для создания требуемого воздушного напора на поверхности рабочей сетки. Продольный и поперечный углы наклона деки регулируют в пределax 0÷8o. Рабочая площадь деки 1,2 м2. В колебательное движение дека приводится

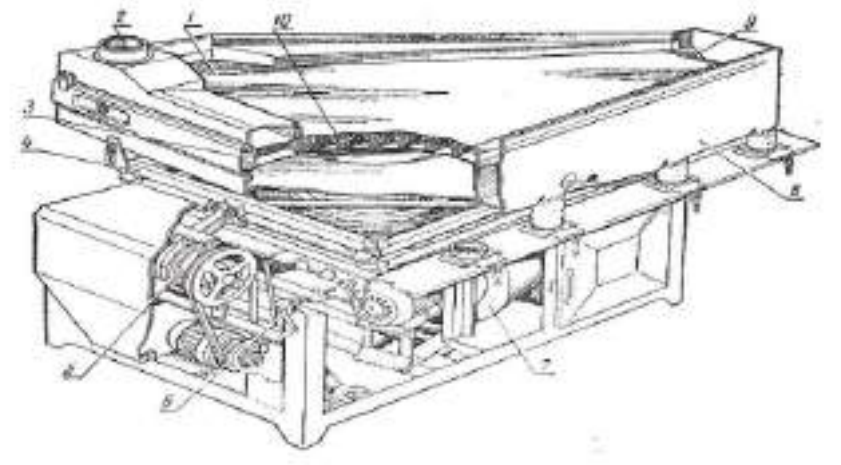

*1* - дека; *2* —-патрубок ввода зерна; *3 -* верхняя рамка; *4* - нижняя рамка; *5-* механизм регулировки амплитуды колебаний деки; 6 - механизм регулировки частоты колебаний деки; *7 -* вентилятор; *8 -* приемник фракции; *9*  клапан; 10 - поддерживающая решетка.

Рисунок 1 - Пневматический сортировальный стол ПСС-2,5

Амплитуду колебаний деки регулируют в пределах 0÷8 мм разворотом эксцентриков, а частоту колебаний  $360\div 610$  кол/мин - клиноременным вариатором. Электровентилятор *7,* состоящий из электродвигателя А02-42-4 (мощностью 5,5 кВт при 1500 об/мин) с насаженным на вал рабочим колесом, кожуха и патрубка, предназначен для нагнетания воздуха в камеру. Частота вращения вентилятора 1440 об/мин. Расход воздуха 9000 м3/ч, максимальный напор 1200 Н/м2. Воздух проходит через фильтры, воздушную камеру и патрубок. Регулируют воздушный поток заслонками на входе вентилятора. Исходный материал обрабатывается так. Из бункера через загрузочный лоток материал поступает на колеблющуюся рабочую поверхность деки, продуваемую воздушным потоком снизу. Под действием колебаний и воздушного потока смесь приводится в псевдоожиженное состояние и начинает расслаиваться (перераспределяться). Семена с большей плотностью опускаются к деке, а с меньшей - всплывают. Нижние слои за счет сцепления с декой (сил трения) и сил инерции перемещаются в направлении колебаний деки и выводятся через один выход, а верхние слои, имеющие незначительную связье нижним, стекают в сторону опущенного края деки (под действием си-

лы тяжести) и выводятся через другой выход. Чем ближе слой к деке, тем больше траектория его движения приближается к движению нижнего слоя. В результате по разгрузочной кромке деки материал стекает сплошным слоем, плотность которого увеличивается от одного края к другому. Всего можно получить четыре фракции. Обработанный материал, сходящий с разгрузочной кромки, поступает в соответствующие секции приемника *8.*

**Подготовка к работе и регулировки** пневматического сортировального стола **ПСС-2,5.** Машину устанавливают в закрытом помещении на жестком фундаменте горизонтально (по уровню) так чтобы обеспечивалось нормальное поступление воздуха в фильтры (при непосредственном заборе его из помещения), а так же удобство работы и обслуживания всей машины. Расстояние от стенки здания или ближайшей машины должно быть не менее 1,8 м (со стороны откидного борта деки). Так как воздух лучше засасывать из окружающей среды (вне здания), то в этом случае к воздушным заборникам необходимо присоединить предварительно изготовленные воздухопроводы (жестяные трубы) достаточной длины для вывода их из здания. Присоединяют к вентиляторной сети здания вытяжной зонт, а затем электропитание. Проверяют состояние машины и устраняют выявленные неполадки. Проводят смазку и обкатку машины на холостом ходу. Обкатывают машину, постепенно увеличивая частоту вращения эксцентрикового вала до максимально возможной (при амплитуде свыше 4 мм частота вращения увеличивается только до 400 об/мин, не более). Устранив выявленные неполадки, приступают к регулировкам машины, имея в виду, что качество работы и производительность зависят от того, насколько правильно подобраны частота вращения эксцентрикового вала (частота колебаний деки), скорость воздушного 54 потока, амплитуда колебаний и углы наклона деки. Высокое качество и производительность обеспечиваются при максимально возможной частоте колебаний деки и скорости воздушного потока. Равномерное распределение материала по деке свидетельствует об оптимальной частоте вращения. При увеличенной частоте материал толстым слоем перемещается к торцу деки, а при недостаточной - к опущенному краю.При увеличении продольного угла наклона деки скорость движения материала к кромке тяжелой фракции уменьшается, а при чрезмерно большом угле материал начнет двигаться вниз. Уменьшение угла наклона вызывает увеличение скорости движения материала вверх и ухудшение четкости разделения. Увеличение поперечного угла наклона приводит к более быстрому сходу легкой фракции с деки вниз и к одновременному увеличению схода пол-

ноценной фракции в отходы, и наоборот. Поэтому углы наклона нужно установить так, чтобы происходило наиболее четкое разделение материала приравномерном его распределении по деке. Требуемые углы поперечного и продольного наклона дек устанавливают механизмами регулировки.

Примерные углы наклона деки на очистке пшеницы: продольный продольный - 1,5-5°; поперечный - 0,5-3°. Затем регулируют амплитуду колебаний деки разворотом эксцентриков вибропривода так, чтобы стрелка на секторе противовеса была установлена против требуемой отметки на шкале. Примерные значения амплитуды колебаний на очистке пшеницы 4-6, на очистке мелкосеменных культур 2-5 мм. Закрыв входное отверстие вентилятора заслонками (механизмом регулировки), запускают машину в работу и открывают заслонку (шибер) загрузочного лотка так, чтобы слой материала под ним был 45-60 мм (для крупносеменных культур) или 25-30 мм (для мелкосеменных культур). Затем с помощью механизма подъема электропривода, а следовательно, вариатором регулируют частоту колебаний деки так, чтобы

материал плавно перемещался вверх по деке. Примерная частота колебаний деки 400-550 кол/мин. При чрезмерно большой частоте семена будут перемещаться «прыжками». По достижении материалом торца деки (у борта тяжелой фракции) постепенно открывают выходное окно вентилятора, перемещая заслонки механизмом регулировки в требуемое положение до тех пор,пока материал не начнет равномерно распределяться по деке и слегка «кипеть». Скорость потока должна быть такой, чтобы тяжелая фракция не отрывалась от деки (скользила по ней), вся масса слегка «кипела», а легкая фракция «всплывала». Заслонки (клапаны) приемника фракций обработанного материала ставят в требуемое положение в зависимости от выбранной технологической схемы работы. Клапаны приемника фракций устанавливают следующим образом. При работе стола на очистке от легких и тяжелых примесей клапан I рисунок

3.14 *а* ставят так, чтобы через течку легкой фракции выводились легкие примеси и неполноценные семена основной культуры (легкие и щуплые), а клапан *2* так, чтобы через течку *II* выводилось 20—30% основной (второй) фракции, которую затем повторно обрабатывают на 55 шине. Клапан *3* должен перекрывать течку *III* (выход второй фракции), а клапан *4* должен находиться в таком положении, чтобы через течку *V* удалялись только тяжелые посторонние примеси и как можно меньше полноценного тяжелого зерна основной культуры. В этом случае очищенные семена культур выводятся из машины через течку *IV* (одной фракцией).\_\_

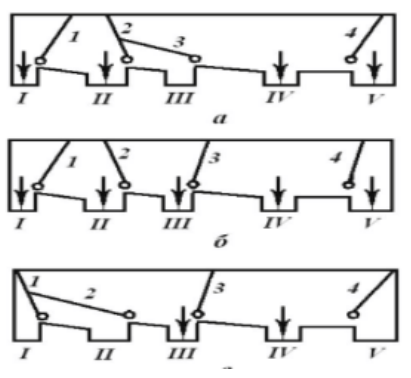

*a* – на очистке; *б* – на очистке и сортировании; *в* – на сортировании; 1, 2, 3, и 4 – клапаны*; I* – выход лёгкой фракции (отходы); *II*- выход фракций на повторную обработку; *III* – выход лёгкой фракции очищенного материала; *IV* – выход тяжёлой фракции очищенного материала; *V -* выход тяжёлой

фракции (отходы).

Рисунок 2 Установка клапанов приёмника фракций пневмостола

ПСС-2,5 при работе При работе стола на очистке от легких и тяжелых примесей и сортировании клапаны *1, 2* и *4* рисунок 3.14 устанавливают так же, как и в первом 56 случае, а клапан *3* так, чтобы в течку *IV* выводилось примерно 50% от массы обрабатываемого материала семян основной культуры тяжелой фракции, а в течку *III -20%.* семян основной культуры легкой фракции. Через течку *I* должны выводиться легкие примеси и щуплые, легкие семена основной культуры (примерно до 8-10% по массе от исходного материала), а через течку *V -* тяжелые посторонние примеси и как можно меньше полноценных семян основной культуры (примерно до 1% по массе от исходного материалам), через течку *II* - смесь, которую вторично пропускают через машину (примерно до 20% от исходного материала по массе).

При работе стола только на сортировании исходного материала на две фракции заслонками *1, 2* и *4* рисунок 3.14 б закрывают выходы /, *II* и *V* соответственно, а заслонку *3* устанавливают так, чтобы примерно 25-30% сортируемых семян поступало в течку *III* (легкая фракция) и 70—75% -в течку *IV* (тяжелая фракция).

Качество работы контролируют и корректируют на основе анализа проб, взятых по выходам. Если в процессе работы стола наблюдается нечеткое разделение материала, то причиной может быть слабая затяжка зажимов регулировки углов наклона или неравномерное натяжение пружин. Если дека у кромки тяжелой фракции не заполнена материалом, следует увеличить частоту вращения эксцентрикового вала или же уменьшить скорость воздуха или углы наклона деки. При незаполненной деке у входа легкой фракции нужно уменьшить частоту вращения вала, увеличить скорость воздуха или

же изменить углы наклона деки. Если при открытом входном окне вентилятора слой материала на деке «не кипит», снять фильтры и очистить их. Ослабление крепления резиновых втулок вызывает неравномерные колебания рамы механического привода. Надо подтянуть крепления и заменить резиновые втулки. После работы машину очистить вначале запустив ее вхолостую при открытом окне вентилятора и затем тщательно обмести щеткой. Сняв деку и разобрав ее, продуть.

### **Оформление отчета о работе.**

Представить схему рабочего процесса пневматического сортировального стола на заданное качество разделения зерновой смеси, порядок регулировки.

### **Контрольные вопросы:**

- 1. Какие агротехнические требования предъявляют к пневматического сортировального стола на заданное качество разделения зерновой смеси?
- 2. Как осуществляется рабочий процесс пневматического сортировального стола на заданное качество разделения зерновой смеси?

## **Перечень рекомендуемых учебных изданий, Интернетресурсов,дополнительной литературы**

### **Основные электронные издания**

1. Почвообрабатывающие машины: устройство, подготовка к работе и эксплуатация: учебное пособие для СПО / В. Е. Бердышев, А. Р. Валиев, А. В. Дмитриев [и др.]. — Саратов: Профобразование, 2022. — 300 c. — ISBN 978-5-4488-1481-5**. —**  Текст: электронный // ЭБС PROFобразование: [сайт]. — URL: <https://profspo.ru/books/120173>

2. Машины для посева: устройство, подготовка к работе и эксплуатация: учебное пособие для СПО / В. Е. Бердышев, А. Р. Валиев, Б. Г. Зиганшин [и др.]. — Саратов: Профобразование, 2022. — 250 c. — ISBN 978-5-4488-1482-2. — Текст: электронный // ЭБС PROFобразование: [сайт]. — URL:<https://profspo.ru/books/120174>

3. Машины для заготовки кормов: регулировка, настройка и эксплуатация: учебное пособие / Б. Г. Зиганшин, А. В. Дмитриев, А. Р. Валиев, С. М. Яхин. — 3-е изд., стер. — Санкт-Петербург: Лань, 2021. — 200 с. — ISBN 978-5-8114-2171-8. — Текс: электронный // Лань: электронно-библиотечная система. — URL:<https://e.lanbook.com/book/169501>

4. Труфляк, Е. В. Современные зерноуборочные комбайны: учебное пособие / Е. В. Труфляк, Е. И. Трубилин. — Санкт-Петербург: Лань, 2020. — 320 с. — ISBN 978-5-8114- 5640-6. — Текст: электронный // Лань: электронно-библиотечная система. — URL: https://e.lanbook.com/book/146796

5. Технические средства для раздачи кормов на фермах крупного рогатого скота: учебное пособие / А. Р. Валиев, Ю. Х. Шогенов, Б. Г. Зиганшин [и др.]; под редакцией Д. И. Файзрахманова. — Санкт-Петербург: Лань, 2020. — 188 с. — ISBN 978-5-8114-5523-2. — Текст: электронный // Лань: электронно-библиотечная система. — URL: <https://e.lanbook.com/book/143127>

6. Современное оборудование для доения коров: учебное пособие / А. Р. Валиев, Ю. А. Иванов, Б. Г. Зиганшин [и др.]; под редакцией Д. И. Файзрахманова. — Санкт-Петербург: Лань, 2020. — 232 с. — ISBN 978-5-8114-5524-9. — Текст: электронный // Лань: электронно-библиотечная система. — URL:<https://e.lanbook.com/book/143128>

7. Жолобов, Л. А. Устройство автомобилей категорий B и C: учебное пособие для среднего профессионального образования / Л. А. Жолобов. — 2-е изд., перераб. и доп. — Москва: Издательство Юрайт, 2022. — 265 с. — (Профессиональное образование). — ISBN 978-5-534-06883-2. — Текст: электронный // Образовательная платформа Юрайт [сайт]. — URL:<https://urait.ru/bcode/492965>

10. Маслов, Г. Г. Техническая эксплуатация средств механизации АПК: учебное пособие для спо / Г. Г. Маслов, А. П. Карабаницкий. — Санкт-Петербург: Лань, 2021. — 192 с. — ISBN 978-5-8114-6964-2. — Текст: электронный // Лань: электроннобиблиотечная система. — URL:<https://e.lanbook.com/book/153927>

### **Дополнительные источники**

1. Техническое обеспечение животноводства: учебное пособие для спо / А. И. Завражнов, С. М. Ведищев, М. К. Бралиев [и др.]. — Санкт-Петербург: Лань, 2020. — 516 с. — ISBN 978-5-8114-6650-4. — Текст: электронный // Лань: электронно-библиотечная система. — URL:<https://e.lanbook.com/book/151204>

2. Технология механизированных работ в сельском хозяйстве: учебник для спо / Л. И. Высочкина, М. В. Данилов, И. В. Капустин, Д. И. Грицай. — 2-е изд., стер. — Санкт- <sup>199</sup> Петербург: Лань, 2021. — 288 с. — ISBN 978-5-8114-8106-4. — Текст: электронный // Лань: электронно-библиотечная система. — URL: https://e.lanbook.com/book/171850

3. Гуляев, В. П. Сельскохозяйственные машины: учебное пособие / В. П. Гуляев, Т. Ф. Гаврильева. — Санкт-Петербург: Лань, 2020. — 140 с. — ISBN 978-5-8114-4563-9. — Текст: электронный // Лань: электронно-библиотечная система. — URL: https://e.lanbook.com/book/148269

4. Максимов, И. И. Сельскохозяйственные машины. Практикум: учебное пособие для спо / И. И. Максимов. — Санкт-Петербург: Лань, 2021. — 408 с. — ISBN 978-5-8114- 6803-4. — Текст: электронный // Лань: электронно-библиотечная система. — URL: <https://e.lanbook.com/book/152636>

7. Настройка и регулировка сельскохозяйственных машин: учебное пособие для среднего профессионального образования / С. Г. Мударисов [и др.]; ответственный редактор С. Г. Мударисов. — Москва: Издательство Юрайт, 2022. — 195 с. — (Профессиональное образование). — ISBN 978-5-534-15161-9. — Текст: электронный // Образовательная платформа Юрайт [сайт]. — URL:<https://urait.ru/bcode/497001>

8. Сафиуллин, Р. Н. Эксплуатация автомобилей: учебник для среднего профессионального образования / Р. Н. Сафиуллин, А. Г. Башкардин. — 2-е изд., испр. и доп. — Москва: Издательство Юрайт, 2022. — 204 с. — (Профессиональное образование). — ISBN 978-5-534-12093-6. — Текст: электронный // Образовательная платформа Юрайт [сайт]. — URL:<https://urait.ru/bcode/496181>